МИНИСТЕРСТВО СЕЛЬСКОГО ХОЗЯЙСТВА РОССИЙСКОЙ ФЕДЕРАЦИИ ФЕДЕРАЛЬНОЕ ГОСУДАРСТВЕННОЕ БЮДЖЕТНОЕ ОБРАЗОВАТЕЛЬНОЕ УЧРЕЖДЕНИЕ ВЫСШЕГО ОБРАЗОВАНИЯ «РЯЗАНСКИЙ ГОСУДАРСТВЕННЫЙ АГРОТЕХНОЛОГИЧЕСКИЙ УНИВЕРСИТЕТ ИМЕНИ П.А. КОСТЫЧЕВА»

УТВЕРЖДАЮ: Декан ФДП и СПО Емельянова АС. 30 июня 2021г

Методические рекомендациипо выполнению

самостоятельной работы

# по дисциплине: **«ИНОСТРАННЫЙ ЯЗЫК В ПРОФЕССИОНАЛЬНОЙДЕЯТЕЛЬНОСТИ**

по специальности: **23.02.07 «Техническое обслуживание и ремонт**

**двигателей, систем и агрегатов автомобилей»**

для студентов 2 – 4 курсов

Рязань 2021

Методические рекомендации по выполнению самостоятельной работы по учебной дисциплине «Иностранный (английский) язык в профессиональной деятельности» разработаны в соответствии с требованиями :

-Федерального государственного образовательного стандарта среднего профессионального образования (ФГОС СПО) по специальности 23.02.07 Техническое обслуживание и ремонт двигателей, систем и агрегатов автомобилей» утвержденного Приказом Минобрнауки России от 9 декабря 2016 г. № 1564 (зарегистрированного Министерством юстиции Российской Федерации 26 декабря 2016 г, регистрационный № 44896);.

- Примерной основной образовательной программы по специальности среднего профессионального образования 23.02.07 Техническое обслуживание и ремонт двигателей, систем и агрегатов автомобилей, представленная Организацией разработчиком Федеральным государственным бюджетным учреждением дополнительного профессионального образования «Учебно-методический центр по образованию на железнодорожном транспорте» (ФГБУ ДПО «УМЦ ЖДТ»). Зарегистрировано в государственном реестре примерных основных образовательных программ под номером: 35.02.16 -170907 от 07.09.17 г.

Разработчики:

Аксенова Т.О.. преподаватель ФДП и СПО

Методические указания одобрены предметно-цикловой комиссией общих гуманитарных социально-экономических дисциплин факультета дополнительного профессионального и среднего профессионального образования 30 июня 2021г., протокол № 10

Председатель предметно-цикловой комиссии Аксенова Т.О.

#### ПОЯСНИТЕЛЬНАЯ ЗАПИСКА

Данные методические рекомендации предлагаются по курсу «Иностранный язык в профессиональной деятельности» (английский), входящему в цикл ОГЭС, для преподавания иностранного языка в образовательных учреждениях среднего профессионального образования с базовым уровнем образования независимо от формы обучения. Рекомендации рассчитаны на самостоятельную работу студентов, изучающих иностранный язык в объеме средне-специального образования в образовательных учреждениях начального профессионального образования .Методические рекомендации составлены в соответствии с рабочей программой ГОС СПО второго поколения, отражают современные тенденции и требования к изучению и практическому владению иностранными языками в повседневном общении и профессиональной деятельности. Они направлены на повышение общей и коммуникативной культуры специалистов среднего звена, совершенствование коммуникативных умений и навыков, повышение качества профессионального образования, интеллектуализацию и повышение мобильности специалиста. Основной целью курса «Иностранный язык в профессиональной деятельности» является обучение практическому владению разговорно-бытовой речью и деловым языком специальности для активного применения, как в повседневной, так и в профессиональной деятельности. Критерием практического владения иностранным языком является умение достаточно свободно пользоваться относительно простыми языковыми средствами в основных видах речевой деятельности: говорении, аудировании, чтении, письме. Практическое владение языком предполагает также умение самостоятельно работать со специальной литературой с целью получения профессиональной информации, оформлять деловую переписку, вести беседу, переговоры. Освоение и совершенствование студентами фонетики, грамматики (морфологии и синтаксиса), правил словообразования и сочетаемости слов, а также лексики и фразеологии происходит в процессе работы с текстами, разного рода словарями и справочниками, организуемой с использованием новых педагогических технологий.

3

#### ВВЕДЕНИЕ

Методические рекомендации по английскому языку предназначено для студентов специальности 23.02.07 Техническое обслуживание и ремонт двигателей, систем и агрегатов автомобилей

Целью создания данных методических рекомендаций является развитие речевой профессиональной деятельности на английском языке. Реализация этой цели осуществляется благодаря специально подобранным упражнениям, методически организованные таким образом, чтобы способствовать формированию у обучающихся коммуникативной компетенции. Языковой материал, представленный в методических рекомендациях адаптирован, переработан из современных английских и американских изданий, а также построен по принципу – от простого к сложному. Материал, представленный в рекомендациях, углубляет знания обучающихся по указанной специальности.

Целью каждого отдельного упражнения является раскрытие методики поэтапного освоения темы. Материал упражнений способствует развитию языковой компетенции студентов. Система учебных заданий при работе с данными методическими рекомендациями предусматривает последовательное формирование и развитие умений в устной речи, чтении, письменной речи.

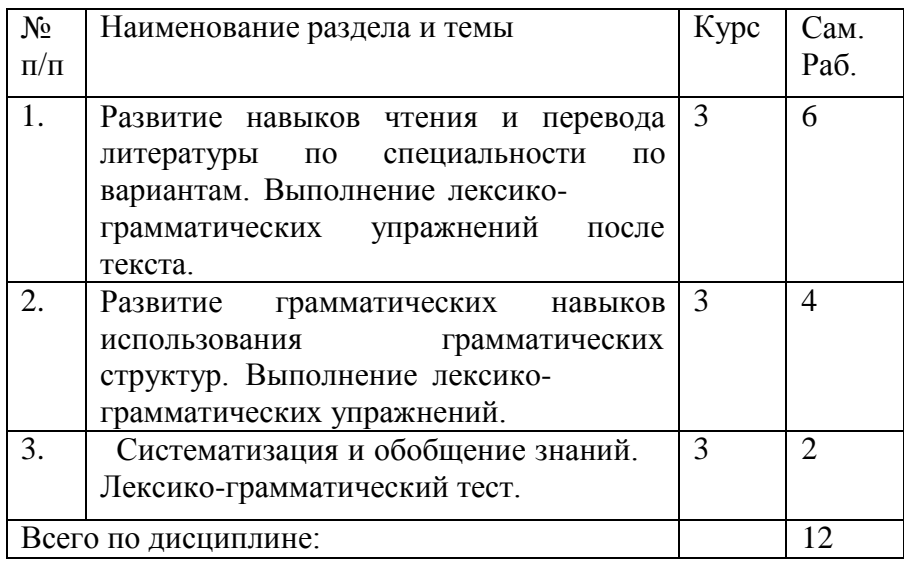

## РАБОТА С ТЕКСТОМ

Формы СРС с текстом:

- анализ лексического и грамматического наполнения текста;

- устный перевод текстов небольшого объема (до 1000 печатных знаков) по краткосрочным заданиям;

- письменный перевод текстов небольшого объема (до 1000 печатных знаков) по краткосрочным заданиям;

- устный перевод текстов по долгосрочным заданиям (домашнее чтение);

- изложение содержания текстов большого объема на русском и иностранном языке (реферирование – на продвинутом этапе обучения).

Формы контроля СРС с текстом:

- устный опрос по переводу на занятиях;

- проверка письменных работ по переводу или реферированию текстов;

- устный опрос по реферированию текстов с последующим обсуждением;

- контрольный устный (письменный) перевод текста на занятиях.

Методические рекомендации по самостоятельной работе с грамматическим материалом и с текстом.

При изучении определенных грамматических явлений английского языка рекомендуется использовать схемы, таблицы из справочников по грамматике и составлять собственные к конкретному материалу, тщательно выполнять устные и письменные упражнения и готовить их к контролю без опоры на письменный вариант, чтобы обеспечить прочное усвоение грамматического материала.

Следует отметить, что английский язык – это язык твѐ рдого порядка слов в предложении, т. е. каждый член предложения имеет своѐ определѐ нное место.

Порядок слов в вопросительном предложении отличается от порядка слов в повествовательном предложении. Это отличие заключается в том, что глагол-связка, вспомогательный или модальный глагол, входящий в состав сказуемого, ставится в начале предложения перед подлежащим. Сказуемое, таким образом, расчленяется на две части, отделяемые одна от другой подлежащим: Is he going to school now? = Он сейчас иде т в школу?

Когда в составе сказуемого повествовательного предложения нет вспомогательного глагола, т. е. когда сказуемое выражено глаголом в Present Indefinite и Past Indefinite, то перед подлежащим ставятся соответственно формы do/does или did, смысловые же глаголы ставятся в форме инфинитива (без частицы to) после подлежащего. Порядок остальных членов предложения остаѐ тся таким же, как и в повествовательном предложении.

Правильное понимание и осмысление прочитанного текста, извлечение информации, перевод текста базируются на навыках по анализу иноязычного текста, умений извлекать содержательную информацию из форм языка. При работе с текстом на английском языке рекомендуется руководствоваться следующими общими положениями.

1. Работу с текстом следует начать с чтения всего текста: прочитайте текст, обратите внимание на его заголовок, постарайтесь понять, о чем сообщает текст.

2. Затем приступите к работе на уровне отдельных предложений. Прочитайте предложение, определите его границы. Проанализируйте предложение синтаксически: определите, простое это предложение или сложное (сложносочиненное или сложноподчиненное), есть ли в предложении усложненные синтаксические конструкции (инфинитивные группы, инфинитивные обороты, причастные обороты).

## Вариант 1. The History of Agricultural Implements' Development

Exercise 1. Научитесь читать новые слова к тексту по теме. Выучите слова и словосочетания.

- *1)* a hoe *мотыга;*
- *2)* a plough (a plow) *плуг;*
- *3)* tillage *вспашка;*
- *4)* machinery *техника (машины);*
- *5)* animalpower *тягловая сила животных;*
- *6)* steam *пар;*
- *7)* a chaff-cutter *соломорезка;*
- *8)* a root-cutter *корнерезка;*
- *9)* acorn-mill *зерновая мельница;*
- 10) a source *источник*;
- *11)* available *доступный;*
- 12) togrind *молоть, тонко измельчать*;
- *13)* a self-binder *сноповязка;*
- *14)* a churn *маслобойка;*
- *15)* to shear *стричь.*

Exercise 2.

A) Определите значение подчеркнутых слов в тексте.

B) Проанализируйте употребление этих слов в тексте. Переведите предложения с этими словами из текста.

- B) Подберите синонимы к этим словам.
- C) Составьте свои предложения со словами.

Exercise 3. Прочитайте и переведите текст.

# Text 1

From the early ages man tried to cultivate soil using the most elementary method of modifying soil conditions. He broke up the surface and prepared a seed-bed with the most primitive cultivating device, a digging implement - a hoe.

The greatest mechanical advance in the early days of agriculture was the evolution of the plough from the primitive hoe. The use of the plough replaced manual labour by labour of animal power. This is one of the landmarks of agricultural process. It began, thousands years ago, with simple devices for harnessing the power of man himself; then progressed with the construction of implements and machines designed to make use of the greater power of domesticated animals, mostly horses and oxen.

The plough still rests to be the most important tillage tool. It has been changed and improved during the centuries. In the  $18<sup>th</sup>$ century there was an attempt to improve agricultural implements. New methods and inventions were applied to farming operations. By the  $19<sup>th</sup>$  century a variety of agricultural implements appeared, which were now called ―agricultural machinery‖ . In agriculture, the use of water-power and then of steam greatly stimulated the invention of machinery, replacing manual labour.

A threshing machine was invented in the second half of seventeen hundreds, and productively used in the 19<sup>th</sup> century. It was driven by water and wind, sometimes by horse labour, and later by steam.

Later on, in 1860, the internal-combustion engine was invented. It was used to drive stationary machines, as chaff-cutters, root-cutters and corn-mills in the barn. Steam engines, though widely used on the road,

suffered the disadvantage in the use on the land. Then the internal-combustion engine was perfected, and agricultural tractors appeared.

But a still newer source of power on the farm is electricity. It was firstly used for lighting. When it became available at low cost, it came into use on the farm.

Agricultural implements are now very numerous. They are subdivided into six groups:

 $\blacksquare$  machinery and equipment movers, i.e. engines of all kinds, tractors, etc.;

■ cultivating machinery: ploughs of all sorts, harrows, rollers, cultivators, etc.;

■ harvesting machinery, such as mowers, self-binders, threshing machines, combines, elevators, potatodiggers, etc.;

**field supplementary equipment: manure and fertilizer distributers, sprinkling installations, sprayers** and many others.

stationary (or barn) equipment, including such food-preparing machines as chaff-cutters, grindingmills, root-cutters, manure-scrappers, distributing belts, etc.;

■ dairy-machinery, including milking machines, separators, churns, sterilizing machines, etc.

In addition, there is a number of other machines and devices that find intensive use in agricultural production, and sheep-shearing units, rearing chambers, grain conveyers, farm repair shop mechanized equipment, lifting and loading machines being among them.

Exercise 3. Заполните таблицу по тексту.

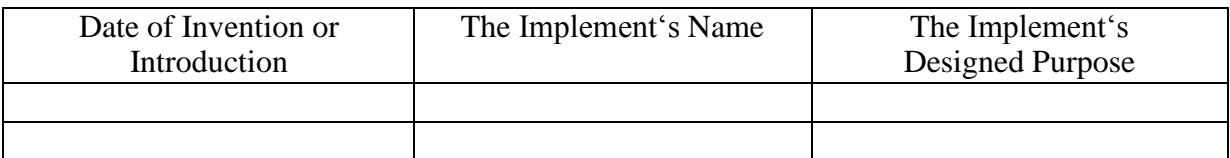

Exercise 4.

A) Раскройте скобки, поставив глаголы в соответствующие видо-временные формы. Прочитайте и переведите диалог двух инженеров, принятых на работу в должности менеджеров на крупное сельскохозяйственное предприятие.

*A: Hello, (Are, is) that John Deere Co.? I'd like (to speak, speak) to Joshua Brames, please.*

*B: Yes, Brames ( speaking, speak).*

*A: Good afternoon, Mr. Brames. This (are, is) Thomas Alfredson of Case. We (have seen, see) your new models of 130 horsepower tractors, and we (is, are) interested in (to buy, buy, buying) them. (Can, could) you (to send, send) us your offer?*

*B: Oh, you (to know, know) Thomas, I (believes, believe) we (will send, have sent) you our offer already. (Have, has) you received it?*

*A: Not yet. When (did you send, you sent)) it?*

*B: I ( mail, mailed) it a week ago.*

*A: Then we must receive it today or one of these day.*

*B: I ( think, thought) so. How many tractor units would you like to buy?*

*A: Between six and a dozen.*

*B: Good. And when (will you require, you require) them?*

*A: In April or in May this year would be perfect.*

*B: I trust we shall be able to ship you the machines early in April.*

A: When I (receive, received) your offer, I will surely want to clear up some points. When shall *we meet?*

*B: I will be glad to see you any time on Friday.*

- *A: (Do you think, you think) the contract will be ready by that time?*
- *B: I hope that, for I am going to leave for Leeds, Britain, on the 15th of June.*
- *A: I guess that is next Sunday. Will you join me for dinner on Saturday?*
- *B: Yes, with my pleasure. I (call, will call) you at the hotel at about six then.*
- *A: Thank you. See you then, Joshua.*
- *B: Good bye, Thomas.*

B) Выучите диалог по ролям.

# Вариант 2. Importance of Economic Mechanization

Exercise 1. Научитесь читать новые слова к тексту. Выучите их.

- 1) scientific advances *научныедостижения*;
- *2)* grossnationalproduct (GNP) *валовой национальный продукт (ВНП);*
- *3)* gainfully (seasonally) employed population *сезонные (временнозанятые) рабочие;*
- 4) scope сфера *деятельности, возможности, диапазон*;
- *5)* self-propelled *самоходный;*
- *6)* livestock *домашний скот;*
- *7)* toapply *применять, задействовать;*
- 8) wealth *богатство, достояние; разнообразие*;
- *9)* todeal (with) *иметь дело, иметь отношение, быть связанным (с чем-то);*
- *10)* serviceparameters *эксплуатационные показатели машины;*
- 11) efficient power *эффективнаямощность*;
- 12) specificfuelconsumption *удельный расход топлива (на 100 км)*;
- *13)* reliability *надежность;*
- 14) maintenance costs *эксплуатационныерасходы*;
- 15) durability *нормативный срок эксплуатации*;
- 16) wear-proof ability *износостойкость*.

Exercise 2.

A) Определите значение подчеркнутых слов в тексте.

B) Проанализируйте употребление этих слов в тексте. Переведите предложения с этими словами из текста.

- B) Подберите синонимы к этим словам.
- C) Составьте свои предложения со словами.

Exercise 3. Прочитайте и переведите текст, обратив внимание на степени сравнения прилагательных и наречий.

## Text 2

Mechanization of agriculture is a progressive development of steadily increasing scope and importance, and it continues with more and more exploitation of mechanical and electrical power for almost every farming task.

More and more machines and equipment of all sorts are used on farms today, replacing hand labour and increasing labour productivity. Since the 1930s, progress has been revolutionary. A rapid acceleration in the use of tractors and other engine-driven field machinery has been followed by the development of a wide range of sophisticated equipment for carrying out essential operation better and cheaper. With machines and power available, farmers may not only do more work and do it more economically; they can also perform higher-quality work, and the work may be finished in a shorter and more favourable time.

Many machines are known to be powered by tractors. Implements such as plows, cultivators and planters may be mounted on, or pulled by, a tractor. However, through economic reasons, an increasing number of farm machines are now self-propelled. Among these machines we may name grain combine harvesters, cotton pickers, forage harvesters, and many other specialized farm machines.

There are certain machinery service parameters that need to be paid attention to in terms of economic

optimization of farming practices. Economics and statistics prompt that less monies will be spent in agriculture if, say, efficient power of a tractor grows, engine's specific fuel consumption goes up, machine's efficiency and reliability become higher. Also, lower maintenance costs, including service costs, as well as decreased fuel and grease costs allow extra financial means to be saved for other - most of the time more important - farm-related expenses and the business expansion. And it goes without saying that the higher is the durability and the wear-proof ability of the equipment employed, the brighter are the economic perspectives of the enterprise exploiting it.

The scope for future development is limited only by the necessity for mechanization to be economic. Already much of the new equipment includes automatic control devices, and these are certain to play an ever-increasing part in agricultural mechanization in the future. They open up whole new fields of development, such as automatic control of environment for both crops and livestock. Also, because electricity is considerably cheaper than liquid and gas fuels, machines that do not require mobility are usually driven with electric motors. Such installations include silage unloaders, livestock feeding equipment and milking machines.

To illustrate the arguments cited above, let's take Great Britain as a sound example. Mechanization, supported by other scientific advances, has transformed the place of agriculture in the national economy. In the mid-nineteenth century about a quarter of the working population of Britain were engaged in agriculture, and farming produced about one fifth of the country's wealth. Today, about 5.5 per cent of the gross national product is produced by less than 3 per cent of the gainfully employed population - a labour use considered to be the lowest in the world of today. Current national trendsof spreading and growing in volume use of mechanical equipment on farms are reflected in statistical reports dealing with it.

Exercise 4. Переведите вопросы, которые задает вам начальник механического отдела на английский язык:

- *1. С какого времени начался наиболее интенсивный процесс механизации сельского хозяйства в Великобритании?*
- *2. Какая часть населения Англии была занята в сельском хозяйстве в середине XIX века?*
- *3. Какое направление механизации сельского хозяйства считается наиболее перспективным?*
- *4. Какой фактор ограничивает развитие механизации сельского хозяйства?*
- *5. Что повлияло на изменение роли сельского хозяйства в национальной экономике Англии?*

Exercise 5. Ответьте на вопросы, используя следующие структуры:

As far as I remember  $\ldots$ ; If I am not mistaken  $\ldots$ ; I am not quite certain, but it seems to me that *…; Frankly speaking, I don't remember, but …; I guess …*

*1. What kind of process is mechanization of agriculture? (a development of increasing scope and importance)*

*2. What are the latest achievements in the field of mechanization? (automatic control devices)*

*3. What limits the scope for future development of mechanization? (economic)*

*4. Who produces 5.5 per cent of GNP in Great Britain? (seasonal)*

*5. Where are current national trends reflected? (statistics)*

Exercise 6. Стратегия подготовки доклада. Типовой научный доклад должен включать следующие элементы:

*1) Title (название); 2) Introduction (вступление); 3) MainBody (основное содержание); 4) Conclusion (заключение)*.

- *Title* suggests the topic that follows, and can also be employed for advertising (as a slogan);
- *Introduction* states the topic of the article, or clearly outlines the topics to be covered;
- *Main Body* a series of paragraphs in each of which a separate subject is developed in detail; Main Body can include two streams: main issues arisen by other authors, and your (narrator's) personal attitude;
- *Conclusion (Summary)* sums-up the topic and/or offers an opinion, comments, recommendations, etc.

Exercise 7. Используйте следующие клише для подготовки доклада:

- *a) Introduction*
- The text (article) points out ...; The author believes ...; The major point is ...;
- The key-stone here is ...; The purpose / aim / intention of the report is to ...;
- This is the paper concerning …
- This article contains / outlines / examines / assesses …

## *b) Main Body*

- To state main issues arisen in the text:
- The first thing to be mentioned in this connotation is …;
- The text starts with the assumption that …; To begin with, …; First of all, …;
- Secondly / Then, …; Thirdly / In the third place, …;
- Lastly / Last but not the least … .
- To note or declare (your) personal attitude:
- As I see it, …; That goes without saying that …; As far as I can judge, …;
- I would assume that  $\ldots$ ; My opinion here is as follows:  $\ldots$ ;
- From my point of view, …; Personally, I believe that …;
- To my way of thinking, …; I am inclined to consider that … .

## *c) Conclusion*

- On the basis of the points mentioned above, it would seem that …;
- It is therefore considered / obvious / recommended that …;
- To sum-up …; Summarizing the foresaid, …;
- Taking everything into account, …; In conclusion we should reconfirm that …;
- $-$  On the whole,  $\ldots$ ;  $-$  Finally,  $\ldots$ .

## Exercise 8.

A) Прочитайте и переведите диалог двух инженеров, тестирующих оборудование. Обратите внимание на употребление сложного дополнения.

B) Воспроизведите диалог по ролям.

- *A: Good morning, Dr. Bruce.*
- B: Nice to hear you again, Mr. Allen. I wonder if I could make arrangements with you about new

*tests of the livestock feeding equipment we are buying from you.*

*A: Certainly you can. This is just what Mr. Evans wanted me to talk to you about. When would you like us to make the test?*

B: Well, as soon as possible. But  $I_d$  like you to make a few wear-sustainability tests of the frames *as well.*

*A: This is just what we are going to do now.*

*B: I think, there are some defects in the engine too. The quality of the conveyer belts isn't quite up to standard either.*

A: Isn't it? Then we'll try and do our best to improve it. Is there anything else you want us to *replace?*

B: No, nothing but the engines and belts. The rest is just fine. I'm glad that you are so easy to deal *with in terms of testing. Thank you. See you soon.*

*A: It is our pleasure to assist such loyal clients. Good-bye.*

## Вариант 3. General Characteristics of Agricultural Mechanization in some Foreign Countries

Exercise 1. Научитесь читать новые слова к тексту по теме.

- 1) alternation *севооборот, чередование сельхозкультур*;
- *2)* cereals *зерновые;*
- 3) fallow *―пар*‖ *, период ―отдыха*‖ *поля*;
- 4) aerial top-cropping *подкормкасвоздуха*;
- 5) large-scalemachinery *многофункциональная техника*;
- 6) chore *рутинная, утомительная работа*;
- *7)* adjacent *примыкающий;*
- *8)* tocontrive- *умудриться, найти способ (сделать что-то);*
- *9)* production costs *- себестоимость;*
- 10) tohandle *обращаться, управляться*;
- *11)* obstacle *преграда, препятствие;*
- *12)* income *доход;*
- *13)* profit*- прибыль.*

Exercise 2.

A) Определите значение подчеркнутых слов в тексте.

B) Проанализируйте употребление этих слов в тексте. Переведите предложения с этими словами из текста.

- B) Подберите синонимы к этим словам.
- C) Составьте свои предложения со словами.

Exercise 3. Прочитайте и переведите текст

## Text 3

The efficiency of farm production is one of the economic problems associated with agriculture that many countries still face nowadays. Some other economic problems are intensification and specialization of agricultural production, labour productivity, farm planning and management, prices for farm products, their marketing and others. Simple logic makes it evident that the first three issues are closely connected with farm mechanization and automation of agricultural operations.

In Canada and in many of the Eastern and the extreme Western states of the USA conditions are not unlike those in Great Britain, but the prairie farms are entirely different and represent - with the adjacent ―Great Planes‖ area - one of the most extreme examples of mechanization that can be found in the world. Here, as in some Southern Russia's steppe lands, the simple alternation of cereal cropping and fallow leads to a very inexpensive form of mechanization. This factor, supplemented by adequate farm human resources and up-to-date agricultural know-how, makes farming production costs reasonably low and, thus, agricultural production becomes more profitable.

New Zealand farms contrive to achieve a high output per man by making the best use of their pasture and climate, and generally providing each worker with as much equipment as he can handle for doing timeconsuming chores such as milking. There is only one worker to about 155 acres (60 ha) of farm land. Extensive use is made of advanced techniques, e.g. aerial top-dressing, in order to improve the production from areas that are difficult or impossible to deal with by tractor power. This work, as with aerial top dressing and straying in the US, is carried out by contract services. The further mechanization progresses into such specialized fields, the more impossible it became for family farmers to carry out the work with machinery of their own.

Several of the countries of Eastern Europe and the USA are of particular interest from the viewpoint of mechanization, on account of their efforts which have been undertaken to employ nationally planned policies, through a system of very spacious state, business-owned and/or private farms. Such policies clearly permit rapid introduction of large-scale high-power machinery, and that directly leads to agriculture's intensification and labour productivity.

Further increase in animal productivity is achieved both by the introduction of new machinery and by wider automation of various processes on livestock farms in the industrialized countries. Many farms are using now automatic waterers which provide water to livestock at all times; at the press of the button, silage unloaders remove the food stuffs from the silo and drop it into the conveyer that carries the silage to the feed troughs.

One of the basic principle obstacles to economic agricultural mechanization in many countries is particularly small size of farms. Though this is a quite serious problem in Britain, the situation in many countries of Western Europe is far worse, a high proportion of the farm being too small to provide a reasonable income for the occupiers in modern conditions. This is also one of the major problems in many other parts of the world, especially in parts of Africa and Asia, where farmers are also left face to face with the lack of skilled personnel and undeveloped techniques.

Exercise 3. Просмотрите текст еще раз и впишите в таблицу факторы и тенденции, которые влияют на сельскохозяйственную механизацию в каждом из обсуждаемом регионе.

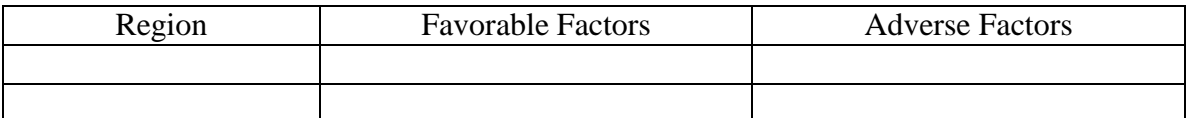

Exercise 4.

- A) Определите значение подчеркнутых слов в тексте;
- B) Подберите синонимы к этим словам.
- C) Составьте свои предложения со словами.

Exercise 5. Просмотрите текст еще раз и найдите ответы ответьте на следующие вопросы. Выпишите ответы в тетрадь.

- *1. Перечислите экономические проблемы, которые возможно решать применением комплексной механизации и автоматизацией сельскохозяйственных процессов?*
- *2. Как проводятся работы по подкормке сельхозкультур в труднодоступных для тракторной техники районах?*
- *3. Какой способ ведения хозяйства способствует снижению затрат на механизацию фермерских хозяйств, расположенных в прериях Канады?*
- *4. Что является одним из самых важных препятствий для процесса механизации сельского хозяйства?*
- *5. Какова плотность населения в сельских районах Новой Зеландии?*
- *6. Определите значение, которое имеет для механизации государственная политика планирования в области сельского хозяйства?*

Exercise 6. Подготовьте письменную аннотацию к прочитанному тексту. Используйтеследующиесловосочетания.

*time-consuming chore, a reasonable income, to be unlikely, to make the best use of, major problems, from the viewpoint, advanced techniques, a large output, contract services, to be of interest, to provide with equipment, large-scale machinery.*

Exercise 7. Переведите следующие словосочетания на русский язык и составьте предложения с ними.

- Experience (v): break-down; conflict; chase of time; shortage (of something); situation; break-through; preventive technical maintenance.
- Conduct (v): research (in some field); war; policy; campaign; inquiry; investigation; orchestra; class.
- Gain (v): profit; experience; knowledge.
- Shape (v): piece of wood, clay, etc.; article; minds; tastes.

Exercise 8. Вставьте следующие предлоги  $\text{with}$  (3),  $\text{for}$  (2),  $\text{in}$  (3),  $\text{at}$  (3),  $\text{of}$  (5),  $\text{to}$  (2), ‗past'.и письменно переведите текст. Подготовьтетехникучтениятекста.

- 1. I work … Kinze Manufacturers. A lot … foreign firms are interested … doing business … us. We have made some contacts … diesel engines … a new model lately. Our engines are … great demand nowadays, and we sell them … high prices.
- 2. The other day Mr. Rays … Case International. came … London to have the negotiations … us. He phoned our secretary and made an appointment … us … the next day.
- 3. John Deere's agent arrived to see us … half … eleven this morning. We … discussed a lot … different questions. Our terms … payment and delivery were acceptable … him.

# Вариант 4. Trends of Agricultural Mechanization's Development intheUSA

Exercise 1. Научитесь читать новые слова к тексту по теме.

- 1) dueto *благодаря (чему-либо), из-за (чего-то)* /Syn*.* onaccountof/;
- 2) per annum (annually) *- вгод, ежегодно*;
- 3) total man-power *людскиересурсы*;
- *4)* tobeworth *стоить (*зд*. - стоить усилий);*
- 5) to estimate *оценивать*;
- *6)* (to) demand *требовать; спрос;*
- 7) to achieve *достигать*;
- *8)* (to) set *устанавливать; набор, комплект.*

Exercise 2.

- A) Определите значение подчеркнутых слов в тексте.
- B) Проанализируйте употребление этих слов в тексте. Переведите предложения с этими словами из текста.
- B) Подберите синонимы к этим словам.
- C) Составьте свои предложения со словами.

Exercise 3. Повторение грамматической конструкции thePassiveVoice (Страдательный залог). Выпишите сказуемые из текста и определите их видо-временную форму.

## *Grammar Note:*

Remember that Passive is typically employed when the agent is not known or not of consideration, and when principle attention is paid to the action proper or to its result. Also, note the use of propositions *by* and *with* in the Passive.

Exercise 4. Прочитайте и переведите следующий текст, обращая внимание на использование сказуемого в форме Страдательного Залога.

## Text 4

In the United States of America, the national Department of Agriculture (USDA) published in 1998-2001 much statistical information which indicates that the dominant trend in American agriculture in the past years could be summarized in two words - increased productivity. It is apparent that productivity per farm worker had been steadily increased, for the most part, due to the intensive use of power machines, farm automation and application of other scientific developments, which is a sure result of technological revolution.

In 1820, each farm worker produced enough agricultural products to provide for himself and 3 others, and in the mid-1900s - for 14 people already. It was estimated that half of 44 per cent of an increased productionper worker between 1917-21 and 1945 was due to mechanization and the rest to scientific advances which resulted in growing yields. The production increase in crop farming dominates over livestock breeding, because crop production mechanization has been advanced to a considerably greater extent than that of livestock industry.

The increase in productivity per worker is at present round about 4-5 per cent per annum. Say, in 1955, 12.5 per cent of total man-power in the USA were engaged in agriculture, and it has been estimated by the

USDA that the proportion needed by 2004 should be down to about 5.3 per cent. Fifty years ago, labour made up over 32 per cent of the costs of farming; now it is only 3.1 per cent, and the machinery costs in agricultural production, on the other hand, have continued to increase sharply.

In regions, such as parts of the Middle West and of the Eastern States, where the farming is broadly comparable with that of Britain, American methods are worth studying on the account of economic matter, in which the farms are mechanized. Compared with similar British farms, the Americans usually have fewer machines. Yet, they work that equipment for long hours when the occasion demands, and achieve a high output per worker. Economy in mechanization is assisted by uniform easy-working soils and good-sized fields of regular shape. Moreover, the fact that there is often only one regular worker - the farmer himself - makes it easy to decide that only one set of implements is needed.

Mechanization methods applied in the USA attract the attention of many agricultural scientists and economists in Western and Eastern Europe. The organization of agriculture in the years to come will use less land, less labour, fewer but better trained and well skilled managers, and much more capital, machinery and various types of technology and know-how borrowed from related industries and distant fields of human activities. These trends have been in progress for decades, although it is likely that there will be a drastic change here, which seems to be originating from information technologies that will experience their introduction into farming practices and find puzzling use there that can even hardly be predicted today.

Exercise 5. Дайте определение следующих словосочетаний, используя текст. Выполните это упражнение письменно.

- *1. ―easy-workingsoils*‖ *;*
- *2. ―good-sizedfields*‖ *;*
- *3. ―comparablefarming*‖ *;*
- *4. ―Western Europe*‖ *;*
- 5. *―productivity*‖ .

Exercise 6. Вице-Президент вашей компании задает вам следующие вопросы. Найдите на них ответы, используя прочитанный текст. Выполните этот упражнение письменно.

- *1. Как можно охарактеризовать разницу в количестве работающего населения, занятого в сельском хозяйстве США в 1955 и 2004 гг.?*
- *2. Чем было обусловлено повышение производительности труда между 1917 и 1945 гг.?*
- *3. В чем разница между применением техники на американских и британских фермах?*
- *4. Сколько человек обеспечивал сельскохозяйственной продукцией каждый занятый в сельском хозяйстве в разные исторические периоды?*
- *5. Каков ежегодный рост производительности труда в сельском хозяйстве США в настоящее время?*
- *6. Что способствует экономии в сфере механизации сельского хозяйства?*

Exercise 7. Подготовьтеаннотациюкпрочитанномутекступотеме: ―Australian technicians, who are on exchange programme with your University‖ . Используйтеследующиевыражения.

*First of all …; In my opinion …; I suppose …; Data prove …; Both theory and experience show …; Considering (…) we may note that … .*

Exercise 8. Переведите следующие словосочетания письменно и составьте свои предложения с ними.

- Acquire: information; knowledge; know-how; friends; reputation (for honesty, etc.); taste (for French wines, etc.).
- Available: space; time; information; money; funds; means; machinery; copy; technique.
- Superior: quality; grade; rank; intelligence; knowledge; smile; manner; in number, talent, etc.; to somebody, something.
- Public: building; library; order; school; transportation; ownership; opinion; image; spirit; relations; figure; hearing (of a case in court).

Exercise 9. Повторение грамматической темы: Неопределенные и отрицательные местоимения и их производные. Вставьте следующие местоимения или их производные \_some', \_any', \_no', \_every' (+body, +thing, +where, +one). Выполните упражнение письменно.

- 1. I wanted you to tell us ... about the results of the tests, as the engineer has not let us know ... *about them yet.*
- *2. … phoned you when you were out, but I could find you … .*
- 3. I don't know ... about the remaining goods, as the sellers have not sent us their answers yet.
- *4. - Has … made arrangement about our visit to the exhibition?*
- *- I am sorry, … has informed me about it yet.*
- 5. We will go ... tonight as the weather is bad. I think ... will be glad to stay at home and to *watch TV.*

# Вариант 5. Modern Field Machinery

Exercise 1.Научитесь читать новые слова к тексту по теме.

- 1) dealer *торговый агент*;
- 2) estate *усадьба*;
- 3) overheadcosts *накладные расходы*;
- 4) labourcosts *трудовые затраты*;
- *5)* to wear out *изнашивать(ся);*
- 6) completeoverhaul *капитальный ремонт*;
- 7) to eliminate *уничтожать*;
- *8)* range *диапазон;*
- 9) continuous *продолжительный, длительный*;
- 10) property *собственность*;
- *11)* tocomplete *завершить, полностью выполнить*
- 12) capacity *мощность (*букв*. - способность*);
- 13) substantial *значительный*;
- *14)* maintain *технически обслуживать (*букв*. - поддерживать);*
- 15) adjust *налаживать, приспосабливать*;
- 16) repair *ремонтировать (осуществлять текущий ремонт*);
- 17) tomanage *управлять, осуществлять руководство*;
- 18) proper *соответствующий, подходящий*.

Exercise 2. Повторение грамматической конструкции ParticipleI. Просмотрите текст и выпишите причастия настоящего времени.

## *Grammar Notes:*

1) A specific feature of Participle I is the following: it is always employed to denote a certain continuity or an action in process.

*2)* In a sentence, Participle I can be used as *an attribute, an adverbial modifier, a subject or an object, and even as a part of a complex predicate* (including the Continuous forms), or in such grammar phenomena as *the Complex Object* or *the Independent Participle Construction.*

Exercise 3. Прочитайте и письменно переведите текст, обращая внимание на использование форм причастия настоящего времени.

## Text 5

A wide range of tractors and implements in America are available from local farm machinery dealers. Most of the larger machines and equipment sold are manufactured in the USA, while many of the smaller tractors - particularly diesel ones - are imported from abroad, mostly from Western Europe. Garden tractors are designedprimarily for light estate duty and are not intended for continuous heavy services.

It is important to manage machine properly. This includes planning the use of machinery for timely and productive operations, selecting proper types and sizes, replacing worn-out machinery at the right time. Improvements in farm machinery are continually being made to increase their efficiency and to reduce manual labour. These changes are coming so rapidly that innovations may become common practice in a remarkably short time.

Most manipulations involve several different crops with specific tillage, planning, pest control and harvesting requirements. Ideally, each crop should have its own set of specialized implements to produce maximum yields. More equipment in turn means higher overhead costs. Lack of adequate equipment can delay getting crops planted or harvested in time, reducing yields and product quality. Thus, the most crucial progress, now seen on many farms, is in combining various operations and universal plant-species treatments in one machine. For instance, this has been done in the combine for harvesting and threshing wheat and other grains, and in the grain drill that in one trip over the field does the work of preparing the seedbed, planting seed and applying fertilizers and herbicides.

Among the advantages of farm mechanization we might mention first, that the production and income per person engaged in farming have been markedly increased, that farm tasks can be done more rapidly and with better quality when weather and soil conditions are the least favourable, and, then, modern machinery enables crops to be planted, cultivated and harvested in a considerably shorter time than in the past, and the same is largely true in case of livestock production operations.

If we turn to the disadvantages of the replacement of manual labour with machines and automated equipment now, we will surely note the following factors. First of all, farmers must have more capital in disposal to be engaged in farming because of the inevitable need in large investments in farm machines and other equipment. Second, farmers must have a larger and more stable income to have electricity and fuel bills paid. Finally, small farms are destined to disappearing, for larger ones are of apparent advantage today.

Using larger machines reduces labour costs since they complete the job faster. But while larger tractors can cover more acreage than smaller ones, they also have higher overhead costs. Smaller tractors have less capacity and may causedelay in key field operations, resulting in a lower crop yields. Some of the time lost in doing field work cannot be cut, prevented or eliminated. Other lost time can be substantially reduced by careful planning and good management.

Keeping farm machinery in top mechanical condition is one of the best ways to improve field working efficiency. Machines should be technically maintained properly, i.e. serviced regularly and adjusted correctly. Neglecting this can result in expensive repair procedures or cause complete overhauls.

Exercise 4.

A) Определите значение подчеркнутых слов в тексте.

- B) Проанализируйте употребление этих слов в тексте. Переведите предложения с этими словами из текста.
- B) Подберите синонимы к этим словам.
- C) Составьте свои предложения со словами.

Exercise 5. Начальник механического цеха задает вам следующие вопросы. Найдите на них ответы, используя прочитанный текст. Выполните этот упражнение письменно.

- *1. Какие условия являются идеальными для выращивания сельхозкультур?*
- *2. Какие трактора импортируют США?*
- *3. К чему ведет недостаток оборудования в сельском хозяйстве?*
- *4. Какие факторы увеличивают накладные расходы?*
- *5. Что может привести к необходимости капитального ремонта оборудования?*

Exercise 6. Просмотрите текст и письменно ответьте на вопросы, используя предлагаемые конструкции.

I say ...; The matter is following ...; I'd like to tell you that ...; Just imagine ...; The most *fascinating about it is … .*

- *1. For what jobs are garden tractors designed?*
- *2. What does the use of larger equipment result in?*
- *3. In what way may one eliminate time losses in field operations?*
- *4. What equipment is to be used to produce maximum yields?*
- *5. Would you agree with somebody saying that it is important to keep farm equipment in top mechanical condition?*

Exercise 7. Закончите предложения, используя текст. Запишите эти предложения в тетрадь.

- *1. The use of larger machines reduce labour costs, but …*
- *2. Ideally, each crop should have its own set of specialized implements, but …*
- *3. Most of the larger tractors are manufactured in the United States, but …*
- *4. Some of the time lost in doing field work cannot be eliminated, but …*
- *5. Smaller tractors have lower …*
- *6. Most operations involve several different crops with specific …*
- *7. Proper agricultural equipment management includes …*

Exercise 8. Переведите следующие словосочетания письменно и составьте свои предложения с ними.

- Social: position; status; standing; function; order; security; services; customs; equality; work; evil.
- Fine (adj.): rain; dust; balance; distinction; sense of humour; taste (in people, etc.); arts.
- Dramatic: change; development; improvement; success.
- Explore: situation; problem; possibility; continent, new lands (for oil, etc.); every corner (of business).

#### Грамматический справочник Тема 1. ДЕЙСТВИТЕЛЬНЫЙ ЗАЛОГ (THEACTIVEVOICE)

*Глаголом называется* часть речи, обозначающая действие или состояние лица или предмета.

3 Время. (Tense)

Время глагола – это грамматическая категория, которая выражает отношение действия, названного глаголом, к моменту речи. Реальное время, как и в русском языке, разделяется на три грамматических времени.

*Настоящее время* – это отрезок времени, включающий момент речи. Глагол в форме PresentTense обозначает одновременность действия по отношению к моменту речи.

*Прошедшее время* – это предшествующий настоящему отрезок времени, не включающий момент речи. Глагол в форме PastTense обозначает действие, предшествующее моменту речи.

*Будущее время* – это отрезок времени, который последует после настоящего и тоже не включает момент речи. Глагол в форме FutureTense обозначает действие, последующее по отношению к моменту речи.

Кроме этого, в английском языке есть еще временная форма, которая указывает на будущие действия, рассматриваемые с точки зрения прошлого. Она так и называется – *будущее в прошедшем* (FutureinthePast). Эта форма не имеет соотв. в русском языке.

Таблица времен глагола towrite писать в изъявительном наклонении действительного залога:

*Отрицательная форма*глагола во всех временах образуется при помощи отрицательной частицы not, которая ставится после вспомогательного глагола, а при сложной форме самого вспомогательного глагола—после первого вспомогательного глагола. В отрицательной форме в Present Indefinite употребляется вспомогательный глагол to do в форме настоящего времени, в Past Indefinite — did (форма прошедшего времени глагола to do):

- o I do not write.
- o I am not writing.
- o I did not write.
- o I have not written.
- o I shall not write.
- o I have not been writing.

*Вопросительная форма*глагола во всех временах образуется вынесением вспомогательного глагола на место перед подлежащим. В Present и Past Indefinite употребляется вспомогательный глагол to do. Если форма вспомогательного глагола сложная, перед подлежащим ставится первый вспомогательный глагол:

 $\circ$  Do I write?

- o Have I written?
- o Did I write?
- o Shall I be writing?
- o Shall I write?
- o Have I been writing?
- o Am I writing?

*Вопросительно-отрицательная форма* глагола во всех временах образуется следующим образом:

вспомогательный глагол ставится перед подлежащим, а частица not—после подлежащего:

- o Do I not write?
- o Did I not write?
- o Have I not been writing?

При сокращенной вопросительно-отрицательной форме частица not ставится перед подлежащим и сливается с вспомогательным глаголом, причем буква о в слове not выпадает как в написании, так и в произношении:

- o Don't I write?
- o Didn't I write?
- o Haven't I been writing?

## *INDEFINITE TENSES*

Present Indefiniteупотребляется:

1. Для выражения действия, имеющего постоянный характер, происходящего обычно, действия привычного или свойственного лицу, обозначенному существительным или местоимением в функции подлежащего:

*Не studies at the University. Он учится в университете. Не keeps his promises. Он выполняет свои обещания*.

2. Для выражения действий, не ограниченных временными рамками, т. е. таких действий, которые отражают объективные процессы в природе и обществе, происходящие независимо от воли людей, и действительных в настоящем, прошедшем и будущем:

*Each substance melts at а definite temperature, Каждое вещество плавится при определенной температуре.*

3. Для выражения действия, происходящего в данный момент, с такими глаголами, которые, как правило, не употребляются в Present Continuous: to see видеть, to hear слышать, to feel чувствовать, to know знать, to understand понимать и

*Now I understand the meaning of this word, but still I don't know how to use it. Теперь я понимаю значение этого слова , но не знаю, как употреблять его.*

4. Для выражения будущего действия в придаточных обстоятельственных предложениях времени и условия, если глагол в главном предложении стоит в будущем времени

*A friend of mine will help you when you reach the city. Мой друг поможет тебе, когда ты придешь в город.*

*As long as the current flows the armature will keep rotating. Пока будет течь ток, якорь будет продолжать вращаться.*

Примечание. Если глагол в главном предложении стоит в настоящем времени, то глагол в форме Present Indefinite в придаточном предложении выражает действие в настоящем времени:

*A*‖ *long as the current flows, the armature keeps rotating, Покатечетток, якорьпродолжаетвращаться. -*

5. Для выражения действия, которое обязательно произойдет в будущем (так же как и в русском языке), в основном с глаголами движения: to go, to leave уходить, уезжать, to start отправляться, to come приходить, приезжать, to return возвращаться и т. п.;

*In a week I fly to Iran, and in another week I come back (J. A.)*

*Через неделю я лечу в Иран, а еще через неделю я возвращаюсь.*

Past Indefinite употребляется:

1. Для выражения действия, имевшего место в прошлом. Поэтому обычно это время употребляется с такими обозначениями времени (выраженными или подразумеваемыми), как yesterday вчера, the day before yesterday третьего дня, last year (month, week) e прошлом году (месяце, на прошлой неделе), ago тому назад, the other day на днях:

*More than three hundred years ago the Ukraine reunited with Russia. Более 300 леттомуназадУкраинавоссоединиласьсРоссией.*

*Franklin was the originator of the theory of atmospheric electricity. Франклин был основоположником теории атмосферного электричества.*

2. Для выражения ряда последовательных действий, происходивших одно за другим в прошлом:

*Mr. Pickwick took the candie, walked quietly downstairs, reached the hall..., opened the door of the room and found his missing property on the table.*

*Мистер Пиквик взял свечу, тихо спустился по лестнице, дошел до вестибюля..., открыл дверь комнаты и нашел потерянную им вещь на столе.*

3. Для выражения повторных действий в прошлом:

*Uncle Podger lifted up the picture, and dropped it the picture came out of the frame and he tried to save the glass and cut him self.*

*Дядя Поджер поднимал картину и ронял ее; картина вылетала из рамы, он пытался спасти стекло и резал себе руки.*

Примечание. Повторные,' обычные действия в прошлом также могут быть выражены сочетанием used плюс инфинитив с to или would плюс инфинитив без частицы to. Эти сочетания переводятся на русский язык глаголом в прошедшем времени несовершенного вида, часто с наречиями бывало, обычно;

"Don't you remember how you used to speak of life." ―Разве ты не помнишь, как *ты, бывало, говорил о жизни?*‖

28

*The watch would run a while and then would stop a while and then run a while again and so on. Часы ходили некоторое время, потом стояли некоторое время, потом снова ходили некоторое время и т. д.*

*Past Indefinite переводится на русский язык как совершенным, так и несовершенным видом глагола в прошедшем времени, в зависимости от содержания предложения или всего контекста:*

*Among the delegates to the USSR Conference for peace we met many Heroes of*

*theSovietUnion. Среди делегатов Конференции СССР в защиту мира мы встретили многих героев Советского Союза.*

I usually met them at plants and factories, academies and institutes, engaged in their peaceful work. Я обычно встречал их на заводах и фабриках, в академиях и институтах, занятых мирным трудом.

Употребление и перевод Future Indefinite

Время Future Indefinite употребляется для выражения однократного или повторного действия, которое произойдет в будущем. Обычно оно употребляется с такими обозначениями времени (выраженными или подразумеваемыми), как: tomorrow завтра, the day after tomorrow послезавтра, tonight сегодня вечером, next year (month) в следующем году (месяце), next week наследующей неделе, in ... days (hours) через ... дней {часов) и т. д.

*We shall begin our experiments next week. Мы начнем наши опыты на следующей неделе.*

*Moscow will be forever the heart of Russian land. Москва всегда будет сердцем русской земли.*

Примечание. Future Indefinite не употребляется в придаточных обстоятельственных предложениях времени и условия после союзов If, when, unless и т. д. Вместо Future Indefinite в этих случаях употребляется форма Present Indefinite для выражения будущего действия

1. Future Indefinite переводится на русский язык как совершенным, так и несовершенным видом глагола в будущем времени в зависимости от содержания предложения или всего контекста.

2. Глаголы shall и will являются вспомогательными глаголами сложной формы будущего времени. Shall и will никогда не употребляются как самостоятельные глаголы в значении буду, будет и т. д. Русскому глаголу быть в качестве самостоятельного глагола (я буду на собрании завтра} или глагола-связки (я буду инженером через год) соответствует в английском языке глагол to be, будущее время которого образуется с помощью вспомогательных глаголов shall (для 1-го лица ед. и мн. числа) и will (для других лиц) плюс инфинитив без частицы to:

*I shall be ябуду he (she, it) will be он (она, оно) будет*

*we shall be мыбудем you will be выбудете they will be онибудут*

*I shall be at the meeting tomorrow. Я буду на собрании завтра.*

*I shall be an engineer in two years. Я буду инженером через два года.*

*He will be busy tomorrow. Он будет занят завтра.*

#### *FUTUREINTHEPAST*

Future Indefinite in the Past употребляется для выражения будущего действия, рассматриваемого не точки зрения настоящего момента, а с точки зрения прошедшего времени. Поэтому Future Indefinite in the Past употребляется в придаточных дополнительных предложениях, когда сказуемое главного предложения выражено глаголом в прошедшем времени:

*I said that I should come back tomorrow. Я сказал, что вернусь завтpa.*

*He told her he would send Tommy to university. Он сказал ей, что пошл*ѐ *т Томми в университет.*

Future Indefinite in the Past, так же как и Future Indefinite, переводится на русский язык как совершенным, так и несовершенным видом глагола в будущем времени:

*I saidlhafhe would trane (или будет переводить) lafethe article tomorrow-Я сказал, что он переведет эту статью завтра.*

## CONTINUOUS TENSES

PRESENТ употребляется:

1. Для выражения развертывающегося действия, происходящего в данный момент в настоящем. Этот момент может подразумеваться из контекста или может быть выражен такими обозначениями времени, как now сейчас, at thepresent moment в настоящий момент, at this moment в этот момент и т. п.

*Do you realize what you are saying? (A. J. Cr.)*

*We are receiving a radio station with a frequency of 1,000,000 oscillations per second.*

*Вы понимаете, что вы говорите (подразумевается: сейчас говорите)?*

*Мы принимаем радиостанцию с частотой 1 000 000 колебаний в секунду (подразумевается: сейчас принимаем).*

*Note the direction in which the conductor is moving at a given moment; Отметьтенаправление, вкоторомпроводникдвижетсявданныймомент.*

2. Для подчеркивания непрерывности действия, которое происходит не только в данный момент, но носит постоянный характер:

*The material and cultural level of the working people of the USSR is steadily rising.*

*Материальный и культурный уровень трудящихся в СССР неуклонно повышается.*

*Changes are continually taking place in the properties of bodies around us.*

*В свойствах окружающих нас тел постоянно происходят изменения.*

Если просто констатируют факт совершения действия, то употребляют Present Indefinite:

*Changes take place continually in the properties of bodies around us.*

*В свойствах окружающих нас тел постоянно происходят изменения.*

3. Для выражения действия, которое обязательно произойдет в будущем, в основном с такими глаголами, как to go, to leave, to start и т. п.:

*tonight. Don't forget you are coming to us on the fourteenth of next month. (D.C.)*

*She is leaving for Moscow Она уезжает в Москву сегодня вечером.*

Прим.Глагол to go в форме Continuous с последующим инфинитивом другого глагола имеет значение намерения выполнить действие или придает оттенок обязательности, неизбежности действия, обозначенного инфинитивом:

*What time are you going to start*

*in the morning? The sea is Hat. No one of the sailors is going to be hurt this time. (D.C.)*

*В какое время вы собираетесь выехать утром?*

*Море спокойно. Ни один из моряков не пострадает на этот раз.*

Present Continuous не употребляется с глаголами, выражающими чувства:

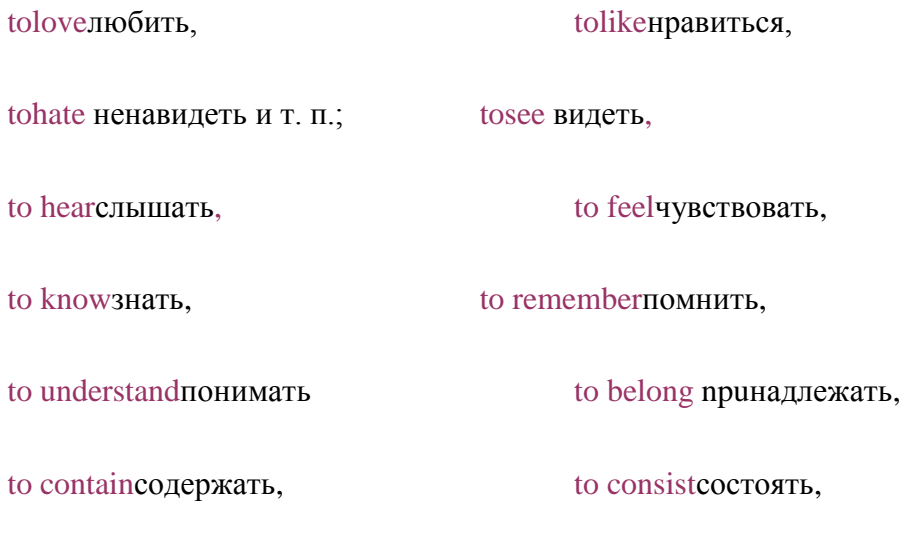

to possessобладать

*I know what I am saying. Я знаю, что я говорю. Thank you, 1 feet much Благодарю вас, я чувствую better now. себя сейчас гораздо лучше.*

Примечание. Некоторые глаголы, выражающие чувства, могут употребляться в форме Continuous, часто с изменением значения, например, to see—в значении посещать, осматривать, to hear— посещать {лекции):

*The foreign guests are seeing the Иностранные гости осматривают sights of Moscow, достопримечательности Москвы.*

l. Для выражения развертывающегося действия, происходившего в какой-то данный момент в прошлом. Этот момент в прошлом может быть обозначен:

1) Точным указанием момента времени, например: at, that moment в тот момент, at that time в то время, at 5 o'clock yesterday вчера в 5 часов и т. п.:

*At that time our troops were Втовремянашивойска crossing the bridge, переходилимост.*

2) Другим однократным действием, выраженным глаголом в Past Indefinite?

*The crowd was pouring out into the streets when the horse-police appeared.*

*Толпа растекалась по улицам, когда появилась конная полиция.*

*When I went out the fog was rising in little clouds to the sky above.*

*Когда я вышел, туман клубами поднимался к небу.*

Примечание, Past Continuous может употребляться как в главном, так и в придаточном предложении:

*I саше in when he was reading. Я вошел, когда он читал. When I came in, he was reading. Когда я вошел, он читал.*

2. При одновременности двух действий, происходивших в прошлом, оба глагола, выражающие эти действия, могут быть употреблены в PastContinuous или в Past Indefinite. При употреблении Past Continuous подчеркивается процесс протекания действия, при употреблении Past Indefinite констатируется факт совершения действия:

*An enormous hound was passing at the end of the alley while we were standing at the door of the house. Огромная собака проходила в конце аллеи, в то время как мы стояли у дверей дома.*

*His family stayed in New York while Erik took his examinations at Columbia. (M. W.) Семья Эрика жила в Нью-Йорке, пока он сдавал экзамены в Колумбийский университет.*

3. Для эмоционального подчеркивания длительности действия с такими обозначениями времени, как all day (long) весь день, all the time вс $\dot{e}$  время, the whole morning вс $\dot{e}$  утро, from 5 till 7 с 5 часов до 7, during (for) ... years (months) в течение... лет (месяцев) и т. д.:

*It'was raining all day yesterday and we had to stay indoors.*

*Вчера весь день шел дождь, и нам пришлось остаться дома.*

*They were working at the laboratory from 10 till 12. Они работали в лаборатории с 10 до 12.*

С этими же обозначениями времени употребляется глагол в Past Indefinite, если не подчеркивается длительность действия, а просто констатируется факт его совершения:

*They worked at the laboratory from 10 till 12- Ониработаливлабораториис 10 до 12*.

Past Continuous переводится на русский язык обычно глаголом несовершенного вида в прошедшем времени:

*This copper became separated from the solution while the current was passing through it. Эта медь выделилась из раствора, когда через него проходил ток.*

*FUTURE употребляется:*

1. Для выражения развертывающегося действия, которое будет происходить в какой-то момент в будущем. Этот момент может быть обозначен:

1) Точным указанием момента времени, например at that moment в этот момент, at that time в это время, at 5 o'clock (tomorrow) в пять часов (завтра) и т. п.

*Note the direction in which the conductor will be moving in the magnetic field at that moment, Отметьтенаправление,*

*вкоторомбудетдвигатьсяпроводниквмагнитномполевэтотмомент.*

2) Другим однократным действием, выраженным глаголом в Present Indefinite (вместо Future Indefinite), в придаточном предложении времени или условия:

*When he turns east, the pairols will be searching the area where they lost him. Когда он повернет на восток, патрули будут обыскивать район, где они потеряли его из виду.*

Примечание. Если в придаточном предложении времени или условия глагол-сказуемое выражает не однократное будущее действие, а процесс протекания действия в будущем, этот глагол употребляется в форме Present Continuous (вместо Future Continuous):

*You will see that lake when the train Is approaching the station, Выувидитеэтоозеро, когдапоездбудетподходитькстанции.*

2. Для эмоционального подчеркивания длительности действия с такими обозначениями времени, как all day tomorrow весь день завтра, all the time все время, from 9 till 12 с 9 до 12 часов и т. д.:

*They will be working at Онибудутработатьвла-the laboratory from 9 till бораториис 9 до 12 часов. 12.*

С этими же обозначениями времени употребляется глагол в форме Future Indefinite, если не подчеркивается длительность действия, а просто констатируется факт совершения действия в будущем:

*They will work at the laboratory from 9 till 12.*

*Они будут работать в лаборатории с 9 до 12.*

Future Continuous переводится на русский язык глаголом в будущем времени несовершенного вида

#### PERFECT TENSES

PRESENT употребляется:

1. Для выражения действия, законченного к настоящему моменту, но связанного с настоящим. Связь с настоящим осуществляется двумя путями:

1) Результатом (имеющимся налицо в данный момент) действия, которое совершилось ранее:

*I have brought the book. Я принес книгу.*

(Действие закончилось к настоящему моменту, но результат действия налицо принесенная книга.)

*I have torn my dress. Я порвала платье.*

(Действие закончилось к настоящему моменту, но результат этого действия налицо порванное платье.)

*I have not seen this film. Я не видел этого фильма.*

(Я ранее не видел этого фильма и, следовательно, не знаю его содержания.)

*Who has opened; the door? Кто открыл дверь?*

(Действие закончилось к настоящему моменту: кто-то открыл дверь; но результат этого действия налицо—открытая дверь.)

2) Временем совершения действия: действие закончилось к данному моменту, но период времени, к которому относится действие, все еще продолжается. Поэтому Present Perfect употребляется с такими обозначениями времени, как today сегодня, this year в этом году, this month в этом месяце; this week на этой неделе, tonight сегодня вечером, this morning сегодня утром и т. п.:

*I haven't seen him this month Яневиделеговэтоммесяце,*

*They have tested the new combine this morning. Они проводили испытания нового комбайна сегодня утром.*

С теми же обозначениями времени может употребляться Past Indefinite, если указанный период времени уже истек или если имеется в виду определенный момент этого периода:

*I saw him this morning. Я видел его сегодня утром (утро уже прошло).*

Но:

*I have seen him this morning. Я видел его сегодня утром (утро еще не закончилось).*

*We finished our experiment on Monday this week.*

*Мы закончили наш опыт в понедельник на этой неделе.*

(Глагол to finish стоит в Past Indefinite, так как указан определенный момент понедельник, который уже прошел.)

2. Present Perfect употребляется с наречиями неопределенного времени, основными из которых являются следующие:

already уже пever никогда ever когда-либо

just только что not yet еще нет

Have you ever been there? Вы когда-нибудь были там?

*He has just left. Онтолькочтоушел.*

*I have not seen him yet. -- Яещеневиделего.*

*We have so far studied examples of relative motion.*

*До сих пор мы изучали примеры относительного движения.*

Все указанные выше наречия могут употребляться с глаголом в Past Indefinite, если они характеризуют прошлое действие, не связанное с настоящим:

*I often saw him last year. Я часто видел его в прошлом году,*

*I never met him when I lived in Sochi, Я никогда не встречал его, когда жил в Сочи.*

3. Present Perfect употребляется, когда время совершения действия неупомянуто.

*Have you read anything about nuclear physics? (M. W.)*

*Вы читали что-нибудь о ядерной физике?*

4. Present Perfect употребляется также для обозначения действия, которое началось в прошлом и не .закончи лось к данному моменту в настоящем, а продолжается и в этот момент. В таких случаях обычно указывают период действия посредством предлога for в течение или начальный момент действия в прошлом посредством слова since, которое может быть переведено предлогом с, союзом с тех пор как или наречием с тех пор1:

*I have liv I have lived here now for four years. (D. L.)*

*Я живу здесь уже четыре года (я жил здесь раньше и живу сейчас).*

*The Soviet state has striven for peace since 1917.*

*How long has it been since you were in a laboratory?*
*I met him in 1973 and have not seen him since.*

*Советское государство борется (== боролось и борется) за мир с 1917 года. Сколько времени прошло с тех пор, как вы работали в лаборатории?*

*Я встретил его в 1973 году и с тех пор не видел его.*

5. Present Perfect употребляется в обстоятельственных предложениях времени и условия после союзов when, after, as soon as, till, until, if, unless, before, as long as и др. вместо Future Perfect для выражения будущего действия, которое закончится к тому .моменту, когда наступит другое будущее действие. В русском языке в обоих предложениях, как в главном, так и в придаточном, употребляется будущее время:

*We shall see the picture on the screen 0.1 of a second after it has actually disappeared. Мы будем видеть изображение на экране одну десятую секунды после того, как оно фактически исчезнет.*

Время Present Perfect обычно переводится на русский язык глаголом в прошедшем времени, как правило, Совершенного вида. но иногда, в зависимости от контекста, оно может быть переведено на русский язык глаголом несовершенного вида в прошедшем времени. На-

1 С союзом since в значении ―поскольку‖ , ―так как‖ времена группы Perfect обычно не употребляются:

*No one cared of those huts, since no one lived in them... Никто не заботился об этих хижинах, поскольку никто не жил в них.*

*пример, предложение I have read the book можно перевести Я читал эту книгу или Я прочел эту книгу.*

Глагол в Present Perfect переводится на русский язык глаголом в настоящем времени только в тех случаях, когда действие, выраженное глаголом в Present Perfect, не закончено к данному моменту, а включает этот момент

1. Для выражения действия, которое совершилось ранее другого действия в прошлом. Глагол, обозначающий более позднее прошедшее действие, употребляется в Past Indefinite:

*My watch stopped as I had not wound it up.*

*Before the charged rod touched the electroscope the leaves of the electroscope had diverged.*

*After he had come from the pool, he sat in the glow from the sunset. (D. L.)*

*Мои часы остановились, так как я не завел их.*

*До того как заряженная палочка коснулась электроскопа, листочки электроскопа разошлись.*

*После того как он вернулся из бассейна, он посидел в лучах заходящего солнца.*

Как видно из приведенных примеров, Past Perfect употребляется как в главном, так и в придаточном предложении, в зависимости от того, в каком из этих предложений выражено более раннее прошедшее действие.

Примечание- В повествовании, при изложении последовательных действий, происходящих одно за другим, глаголы, выражающие эти действия, употребляются в Past Indefinite несмотря на то, что одни действия совершались раньше других

Если при изложении последовательных действий упоминается другое действие, которое им предшествовало, т. е. произошло раньше событий, являющихся основной темой изложения, то это действие, выражается глаголом в Past Perfect:

*The Soviet delegation came to a meeting of the India—USSR Society. When the delegation entered the Hall, it received a friendly and cordial welcome. A woman took the floor. She spoke of our country simply but with much feeling. She had been to Moscow in 1974. Then other people spoke of our country with great warmth too. (N. T.)*

*The Soviet delegation came to a meeting of the India—USSR СоветскаяделегацияприбыланасобраниеОбществаИндия— СССР. вошла Society, When the delegation entered the Hall, ii received a friendly and cordial welcome Когдаделегациявзал, еевстретилидружескимиприветствиями., исердечными*

*A woman took the floor. She spoke of our country simply but with much feeling Однаженщинавзяласлово. Она говорила о нашей стране просто, но с большим чувством .ShehadbeentoMoscowin 1974. Then other people spoke of our country with great warmth too. Она была в Москве в 1974 году. Затем другие тоже с большой теплотой говорили о нашей стране.*

2. Для выражения действия, которое совершилось к данному моменту в прошлом. Этот данный момент в прошлом выражается такими обозначениями времени, как by that time к тому времени, by 3 o'clock к трем часам, by the evening к вечеру, by the end of the month к концу месяца и т. п.:

*By that time the first snow had quite gone Ктомувременипервыйснег, совсемсошел*.

*The steel plant had carried -but its yearly plan by the first of November, Сталелитейныйзаводвыполнилсвойгодовойпланкпервомуноября.*

3. Past Perfect употребляется в главных предложениях, начинающихся наречиями hardly (scarcely) едва, по sooner... как только, едва. В таких предложениях применяется обратный порядок слов, т. е. вспомогательный глагол стоит перед подлежащим. В придаточных предложениях, связанных с этими главными предложениями, употребляется Past Indefinite

*Scarcely [hardly) had he finished his work when some body knocked at the door. Едва он окончил работу, как кто-то постучал в дверь.*

Past Perfect переводится на русский язык глаголом в прошедшем времени, обычно совершенного вида. В зависимости от смысла предложения или всего контекста глагол в Past Perfect может быть переведен также глаголом в прошедшем времени несовершенного вида:

*We had studied the properties of this material before we began to use it. Мы изучали (или: изучили) свойства этого материала, прежде чем начали употреблять его.*

#### *FUTURE употребляется:*

1. Для выражения будущего действия, которое совершится ранее другого будущего действия. Future Perfect употребляется в главном предложении, а в придаточном предложении употребляется Present Indefinite для выражения последующего (более позднего) будущего действия (согласно правилу употребления времен после союзов when, before и т. д.):

*Before the charged rod touches the electroscope the leaves of the electroscope will have diverged.*

*До того как заряженная палочка коснется электроскопа, листочки электроскопа разойдутся.*

Примечание. Future Perfect не употребляется в придаточных обстоятельственных предложениях времени и условия после союзов when, after, as soon as, till, until, if и др. В этих придаточных предложениях вместо Future Perfect употребляется Present Perfect. В главном предложении в этих случаях обычно употребляется Future Indefinite. В русском языке и в главном и в придаточком предложениях употребляется будущее время:

*Another thought flashed across his mind: "What shall we do if I have not found a job by then?" (Glsw.)*

*When a cathode immersed into a solution of copper sulphate has grown to the required size, we shall take it out of the solution.*

*У него мелькнула другая мысль: ―Что мы будем делать, если к тому времени я не найду работы?*‖

*Когда катод, погруженный в раствор медного купороса, достигнет требуемого размера, мы извлечем его из раствора.*

2. Для выражения будущего действия, которое совершится к данному моменту времени в будущем. Этот данный момент в будущем указывается такими обозначениями времени, как by that time к тому времени, by 4 o'clock к 4 часам, by the evening к вечеру, by the end of the month к концу месяца и т. п.:

*Tony thought, "By the end of the fortnight we shall have spent all our money. But by that time, perhaps, I shall have found another job."*

*Тони думал: ―Через две недели мы истратим все наши деньги. Но, может быть, к этому времени я найду другую работу*‖ *.*

употребляется по тем же правилам, что и Future Perfect в придаточных дополнительных предложениях, подчиненных главному, глагол которого стоит в одном из прошедших времен:

*Tony thought that by the end of the fortnight they would have spent all their Тонидумал, чточерездвенеделиониистратятвсесвоиденьги.*

### *PERFECT CONTINUOUS TENSES*

### PRESENT употребляется:

1. Для выражения действия, которое началось в прошлом, продолжалось в течение некоторого времени и все еще продолжается в настоящее время. В этом значении Present Perfect Continuous переводится на русский язык глаголом в настоящем времени:

*She has been working here for five years Онаработаетздесьпять, лет*.

(Она начала работать 5 лет тому назад (действие, которое началось в прошлом), проработала уже 5 лет (указание периода времени, в течение которого продолжалось это действие) и продолжает работать в настоящее время.)

*How long have they been 1iving in Leningrad? - Сколько времени они живут в Ленинграде?*

(В вопросе подразумевается, что они жили в Ленинграде какой-то период времени до настоящего момента и продолжают жить и в настоящее время.)

# *TheDnieperHydro-ElectricStationhasbeenfunctioningsince 1931Днепровскаягидроэлектростанцияработаетс 1931. года.*

(Днепровская гидроэлектростанция начала работать в 1931 году (начало действия в прошлом), работала с 1931 гада до настоящего временя (период времени) и продолжает работать и в настоящее время.)

Как видно из приведенных примеров, при употреблении Present PerfectContinuous всегда указывается или подразумевается период времени, в течение которого действие продолжалось с момента его начала до настоящего времени. Поэтому Present Perfect Continuous обычно употребляются с такими обозначениями времени, как for... minutes

42

(hours, weeks, months, years и т. д.) в течение... минут (часов, недель, месяцев, лет и т. д.); since ... o'clock с ...часов, since yesterday со вчерашнего дня, since 1960 с 1960 г. и т. п.

Примечания: 1. Present Perfect Continuous, как и Present Continuous выражает-действие, продолжающееся и в момент речи. Поэтому, обе эти глагольные формы .переводятся на русский язык глаголом в настоящем времени. Различие между ними состоит в тон, что при употреблении Present PerfectContinuous всегда указывается или подразумевается период времени.

Сравнитедвапредложения:

*I have been reading the book for two hours Ячитаюкнигу 2 часа..*

(В настоящий момент я читаю книгу. Я начал читать ее раньше и читаю уже два часа до настоящего момента.)

*I am reading the book. Я читаю книгу.*

(В настоящий момент я читаю книгу. Я начал читать .ее раньше, однако не указано, сколько времени я читал ее до настоящего момента.) :

2. Различие между Present Perfect Continuous и Present Perfect состоит в том, что при употреблении Present Perfect Continuous подчеркивается процесс действия, а при употреблении Present Perfect—факт совершения действия, выраженного глаголом:

*For four years he has been working at his subject - Онработаетнадсвоейтемой , втечениечетырехлет. Ihavelivedherefouryears. Яживуздесьчетырегода. (Я жил и живу здесь.)*

2. Present Perfect Continuous употребляется также для выражения действия, которое продолжалось в течение некоторого периода времени, выраженного или подразумеваемого, но закончилось перед моментом речи. Следовательно, в момент речи действие уже не продолжается. В этом значении Present Perfect Continuous переводится на русский язык глаголом в прошедшем времени несовершенного вида:

*Well, dad, what have you been doing today? (Gisw.) Ну, папа, что ты сегодня делал? Here you are at last! I have been looking for you. Вот и вы наконец! Я вас искал.*

Present Perfect Continuous не употребляется с глаголами, выражающими чувства, восприятия а также с глаголами to be, to belong, to consist и некоторыми другими. Вместо Present Perfect Continuous в этих случаях употребляется Present Perfect, который переводится глаголом в настоящем времени:

*Неhasbeenheresince 6 o'clock. –Онздесьсшестичасов.*

*We have net noticed any change in the tested bar for two hours.*

*- Мы не замечаем никаких изменений в испытываемом бруске в течение двух часов.*

*PAST употребляется:*

1. Для выражения прошедшего действия, которое продолжалось в прошлом некоторый период времени, выраженный или подразумеваемый, и закончилось (или могло еще продолжаться) при наступлении второго, более позднего прошедшего действия. Это второе, более позднее прошедшее действие выражается в Past Indefinite.

Past Perfect Continuous переводится на русский язык глаголом в прошедшем времени, обычно несовершенного вида:

*I had been writing my exercises for two hours when my friend came.*

*Я писал упражнения (прошедшее действие) два часа (указание периода времени), когда пришел мой друг (второе, более позднее прошедшее действие, при наступлении которого первое действие закончилось или могло еще продолжаться).*

*The new tapbine had been working for several hours before we gave it a full load.*

*Новая турбина работала (прошедшее действие) несколько часов (указание периода времен*‖ *) до того, как мы дали ей. полную нагрузку (второе, более позднее прошедшее действие, при наступлении которого первое действие не закончилось).*

*The new pump had already been working for two hour-s when we stopped it for examination.*

*Новый насос работал (прошедшее действие) два часа (указание продолжительности действия), когда мы его остановили для осмотра (второе, более позднее прошедшее действие, при наступлении которого первое действие прекратилось).*

2. Past Perfect Continuous употребляется также для выражения действия, которое продолжалось некоторый период времени в прошлом и закончилось (или еще продолжается) к данному моменту в прошлом. При указании данного момента в прошлом употребляется предлог by:

### *Bythreeo'cteckthenewpumphadbeenworkingfortwoheurs*

*К трем часам (указание данного момента в прошлом) насос уже работал (прошедшее действие) два часа (указание предолжнтельности действия).*

Как видно из примеров, при употреблении Past Perfect Continuous, как правило, указывается (или подразумевается), сколько времени прошедшее действие продолжалось до наступления другого прошедшего действия или момента в прошлом. Поэтому Past Perfect Continuous обычно употребляется- с такими обозначениями времени, но как for ... hours (days, weeks, months, years и т. д.) в течения ... часов (дней, недель, месяцев, лет и т. д.), since 19вв с I960 года и т. п.

## *FUTURE*

употребляется для выражения будущего действия, которое, начавшись в будущем, будет продолжаться в течение некоторого периода времени до *―вступления другого, более позднего будущего действия или момента:*

*Before the new machine is stopped tomorrow morning, it will have been working for three hours.* 

*До того как новая машина будет остановлена завтра утром, она будет работать три часа.*

## Упражнения:

1. Заполните таблицу соответствующими формами глагола *towatch* с местоимением *she*:

Заполните таблицу соответствующими формами глагола *togo* с местоимением*we:*

3. Дополните предложения, выбрав соответствующее обстоятельство времени:

1. She is watching TV. A) right now B) for two days C) every day

2. She watches TV. A) now B) since morning C) every day 3. He has been playing football. A) now B) since two o'clock C) every week

4. He has played basketball. A) just

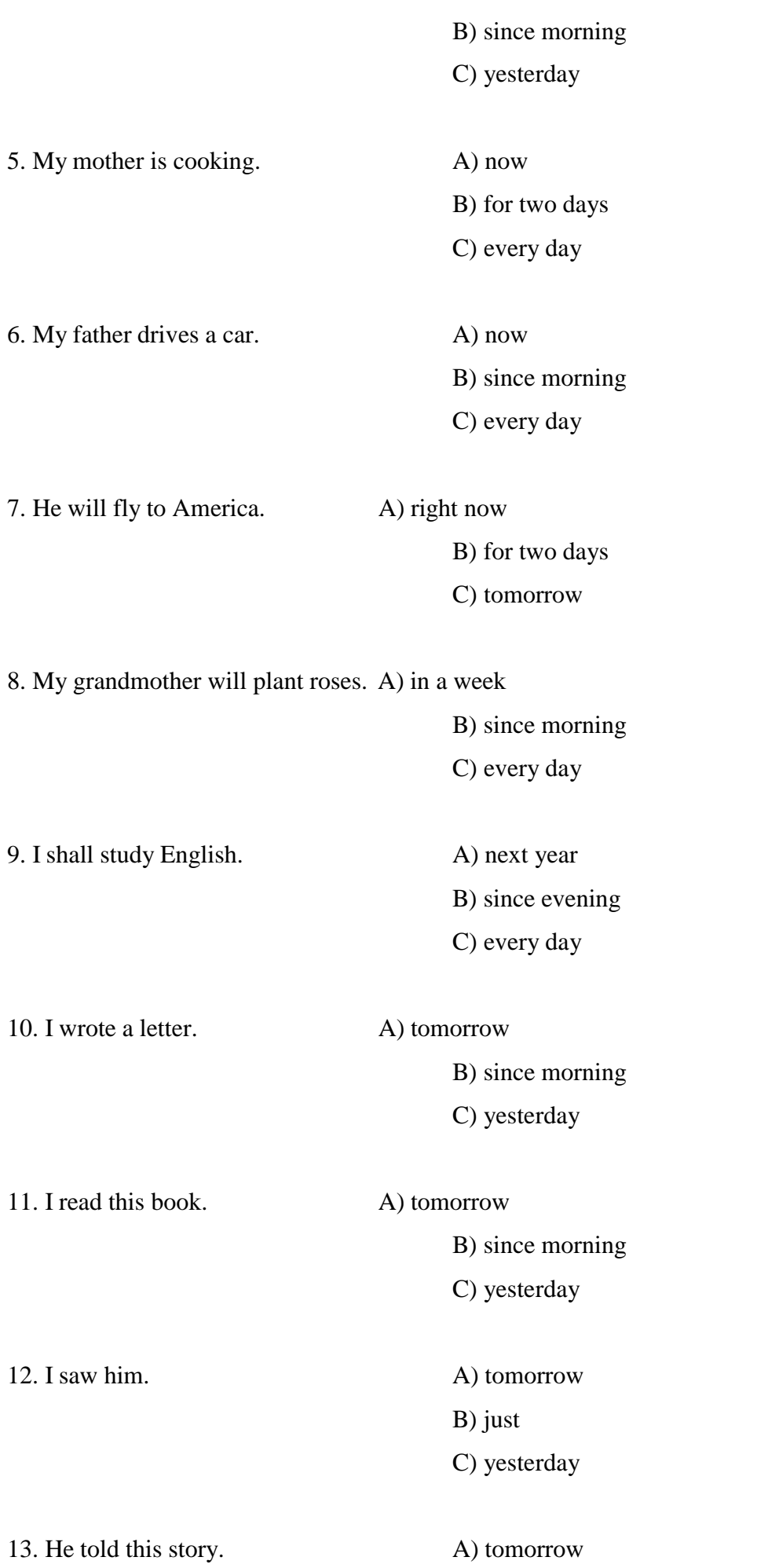

## B) since evening

## C) yesterday

4. Найдите в данном кроссворде обстоятельства времени, употребляемые при образовании времен:

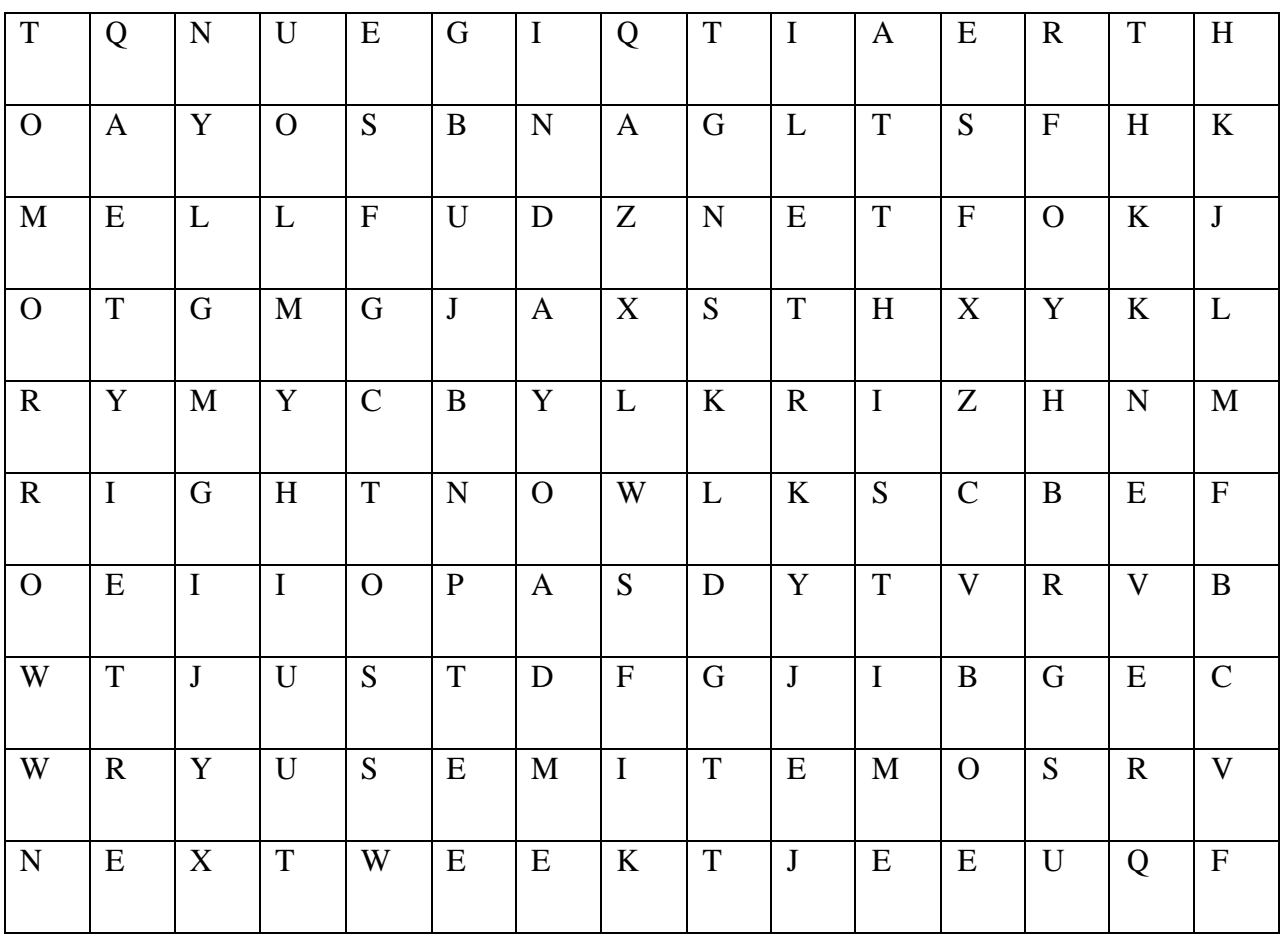

5. Вставьте необходимую форму глагола.

1. It's  $5$  o'clock. She tea.

a) has

b) have

c) is having

d) having

2. My friend never basketball.

- a) playing
- b) plays

c) play

d) am playing

 $3.$  Sorry, I can't. I\_\_\_\_\_\_\_\_\_\_\_\_\_\_\_\_\_\_\_\_lunch.

a) have

b) am having

c) has

d) having

## 4. They \_ hamburgers and chips.

a) are liking

b) likes

c) like

d) doesn'tlike

# 5. When your homework?

a) is you doing

b) you do

c) you doing

d) do you do

# 6. I cook meal and my sister dishes.

a) is wash

b) is washing

c) washes

d) wash

## 7. What to do at the end of the lesson?

a) do you go

b) are you go

c) are you going

d) have you go

# 8. The boys a game of football at the moment.

a) have

b) having

c) don't have

d) are having

9. Where \_usually in the evening? a) do … go b) are … go c) are … going d) do … going

10. He it now.

a) understand

b) understands

c) isunderstand

d) isunderstanding

6.Переведите текст на английский язык. Подчеркните глаголы.

Что произойдет в мире через 100 лет?

Люди обнаружат жизнь на других планетах, начнут строить заводы в космосе и жить на других планетах.

Машины будут выполнять многие работы, которые люди выполняют сегодня. Автоматизация решит проблему безработицы и предоставит людям больше свободного времени для проведения досуга.

Люди начнут изучать много новых предметов. Компьютеры заменят преподавателей.

Ученые найдут новые источники энергии. Люди начнут использовать энергию более эффективно.

Проблема с обеспечением людей продуктами улучшится.

Все страны начнут жить в мире друг с другом. Все ядерное оружие будет уничтожено. Не произойдет никакой ядерной войны, которая уничтожит человечество.

7. Переведите предложения употребляя глаголы в PresentIndefinite, PresentContinuous, PresentPerfect, PresentPerfectContinuous:

- 1. Мы знаем друг друга уже четыре года.
- 2. Я всегда хотел изучать английский язык.
- 3. Где Нина? Она уже два часа дома.
- 4. Где дети? Они все еще играют во дворе.
- 5. Мой брат уже три года инженер.
- 6. Мой друг знает английский с детства.
- 7. Я уже полчаса наблюдаю за тобой.
- 8. Ваш брат еще болен? Нет, он уже поправился.
- 9. Мне уже давно хочется прочесть эту книгу.
- 10. Они уже десять лет живут в Нью-Йорке.
- 11. Моя тетя артистка. Она всегда любила театр.
- 12. Я уже три дня об этом думаю.
- 13. Моя сестра занимается музыкой уже пять лет.
- 14. Я ищу тебя весь вечер.
- 15. Они пишут сочинение уже два часа.
- 8. Переведите употребляя глаголы в нужном времени:
	- 1. We (to have) a postcard from them two days ago. They (to say) they ( to have) a marvelous time.
	- 2. While she (to shop) this morning, she (to lose) her money. She (not to know) how.
	- 3. Where your brother (to work)? He (to work) at an institute.
	- 4. Your grandmother (to sleep) when you (to come) home yesterday.
	- 5. He (to work) in the centre of Chicago.
	- 6. He (not to help) his mother every day.
	- 7. I (to go) to the theatre yesterday.
	- 8. The girl (to cook) dinner when the lights (to go) out.
	- 9. When and where it (to happen)?
	- 10. He (to skate) every Sunday.
	- 11. She always (to wear) nice clothes for work.
	- 12. Last night we (to go) to a café to meet our friends.
	- 13. Yesterday the boss (to enter) the office at nine o'clock.
	- 14. What you (to do) now?
	- 15. Nowadays cars (to get) more and more expensive.

Тема 2. Страдательный (пассивный) залог

## ТАБЛИЦА ВРЕМЕН АНГЛИЙСКИХ ГЛАГОЛОВ В ПАССИВНОМ ЗАЛОГЕ

## THE TABLE OF ENGLISH TENSES

### PASSIVE VOICE TO BE + PARTICIPLE II (V-ed, V3)

Tabic 2.

Indefinite Continuous Perfect Perfect Continuous

Констатация факта Процесс действия Завершенность Процесс в течение некоторого периода

## времени

Presentam/is/aiie+Ved.V3 am / is / are + have / has + been

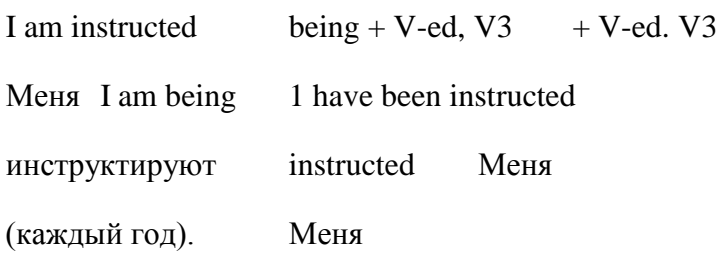

инструктируют

(сейчас). проинструктировали (уже, только что)

Past was / were + V-ed, V3 was / were + being had + been

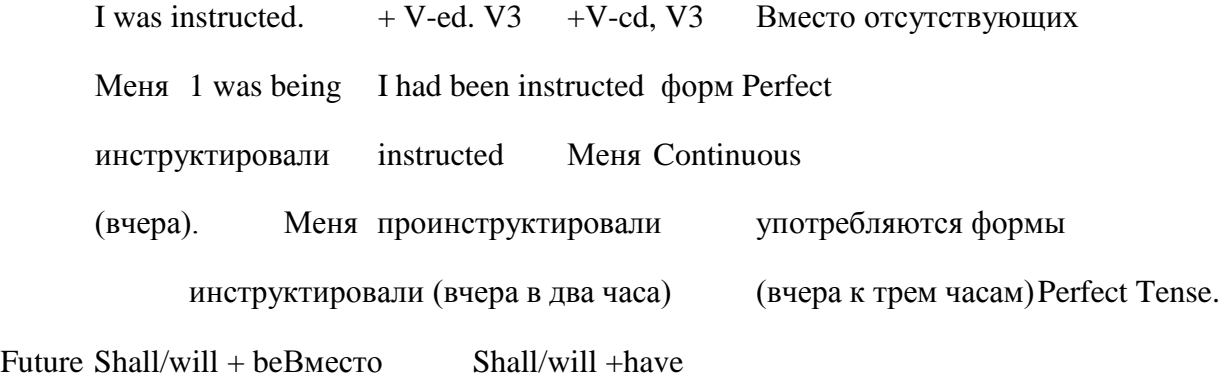

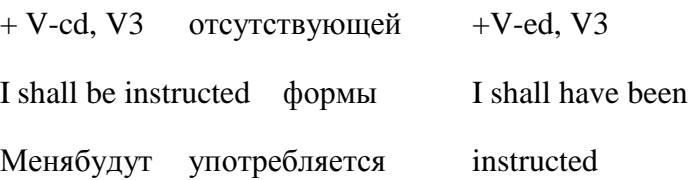

инструктировать Future Indefinite Меня

(завтра) Tense. проинструктируют (завтра к трем часам).

1

Предложения со сказуемым в пассивном залоге на русский язык переводятся:

1. Сочетанием глагола быть в нужном времени и краткой формой

страдательного причастия, т.е. русской пассивной конструкцией.

The paper was written last year. - Статья была написана в прошлом году.

2. Глаголами, оканчивающимися на - ся, ~сь (со страдательным

значением).

For a number of years commercial relations were kept up with Spain through other countries. - В течение ряда лет торговые отношения поддерживались с Испанией через другие страны.

3. Неопределенно-личной формой глагола в соответствующем времени в

3-ем лице, мн. числа.

The scientists were offered new themes for research. - Ученым предложили новые темы для исследования.

4. Личной формой глагола в действительном залоге, если указано кем

производится действие.

The method is followed by all of us. - Все мы следуем этому методу.

В некоторых случаях английская пассивная конструкция может иметь два или даже три варианта перевода, в зависимости от соответствующего русского глагола и контекста.

Особенности перевода предложений со сказуемым в пассивном залоге на русский язык.

1. Подлежащее английской конструкции от глаголов, принимающих два

дополнения - прямое и косвенное, следует переводить прямым или косвенным

дополнением, т.е. в дательном, винительном и творительном падеже, а

сказуемое - неопределенно-личной формой глагола.

Не was asked to wait. - Его попросили подождать.

This information should not be ignored. - He следуетпренебрегатьэтойинформацией.

Не was given the document. - Ему дали документы.

2. При употреблении в пассивном залоге ряда глаголов, требующих после себя предлогов, английское подлежащее переводится дополнением • с

соответствующим предлогом, а сказуемое - неопределенно-личной формой глагола.

This case was much spoken about. - Об этом случае много говорили.

3. Ряду глаголов, принимающих предложное дополнение, в русском

языке соответствуют переходные глаголы, например:

to account for - объяснять, быть причиной

to deal with - рассматривать, заниматься, повествовать

to refer to - ссылаться, относиться, упоминать

to act on (upon) - действовать, влиять

to agree upon - соглашаться, договориться

to depend on - полагаться на, зависеть от

to rely on (upon) - полагатьсяна, ит.д. Например: The successes of these firms are largely accounted for by automation. - Успехи этих фирм могут быть отнесены за счет автоматизации.

4. При употреблении в пассивном залоге некоторых переходных глаголов

подлежащее английского предложения переводится предложным дополнением.

Наиболее употребительны следующие переходные глаголы, которым в русском

языке соответствуют глаголы, принимающие предложное дополнение:

to join - присоединяться к to follow — следовать за

to affect - влиять на, затрагивать ч-л, и т.д. Например: Our economy is much affected by the economies of other countries. - На нашу экономику сильно влияют экономики других стран.

Упр. 1. Переведите на английский язык, употребляя глаголы в *PastSimpleActive*или *PastSimplePassive.*

Я рассказал - Мне рассказали Я показал - Мне показали Она привела - Ее привели Мы спросили - Нас спросили Мы ответили - Нам ответили Мы послали - Нас послали Они дали — Им дали Он помог - Ему помогли Он посоветовал - Ему посоветовали Он забыл - Его забыли Он вспомнил - Его вспомнили

Мы пригласили - Нас пригласили Мы поправили - Нас поправили Он вылечил - Его вылечили

Он позвал - Его позвали

Упр. 2. Переведите на английский, употребляя глаголы в *Present, Past*или *FutureSimplePassive.*

Мне расскажут- — Мне расскажут- — Мне рассказали зывают

Мне покажут- — Мне покажут- — Мне показали зывают

Ее привели — Ее приводят — Ее приведут

Нас спросили – Нас спрашивают – нас спросят

Нам ответили- нам отвечают –нам ответят

Нас послали – нас посылают – нас пошлют Им дали – им дают – им дадут Ему помогли – Ему помогают- Ему помогут

Упр. 3. Раскройте скобки, употребляя глаголы в *Present, Past*или *FutureSimplePassive.*

1. Bread (to eat) every day. 2. The letter (to receive) yesterday. 3. Nick (to send) to Moscow next week. 4. I (to ask) at the lesson yesterday. 5.1 (to give) a very interesting book at the library last Friday. 6. Many houses (to build) in our town every year. 7. This work (to do) tomorrow. 8. This text (to translate) at the last lesson. 9. These trees (to plant) last autumn. 10. Many interesting games always (to play) at our PT lessons. 11. This bone (to give) to my dog tomorrow. 12. We (to invite) to a concert last Saturday. 13. My question (to answer) yesterday. 14. Hockey (to play) in winter. 15. Mushrooms (to gather) in autumn. 16. Many houses (to burn) during the Great Fire of London. 17. His new book (to finish) next year. 18. Flowers (to sell) in shops and in the streets. 19. St. Petersburg (to found) in 1703.

Упр. 4. Раскройтескобки, выбираятребующуюсяформуглагола.

1. The porter will (bring, be brought) your luggage to your room. 2. Your luggage will (bring, be brought) up in the lift. 3. You may (leave, be left) your hat and coat in the cloak-room downstairs. 4. They can (leave, be left) the key with the clerk downstairs. 5. From the station they will (take, be taken) straight to the hotel. 6. Tomorrow he will (take, be taken) them to the Russian Museum. 7. At the station they will (meet, be met) by a man from the travel bureau. 8. She will (meet, be met) them in the hall upstairs.

Упр. 5. Переведитенаанглийскийязык, употребляяглаголыв*Present Simple Active* или*Present Simple Passive.*

1. Он каждый день рассказывает нам что-нибудь интересное. 2. Ему каждый день рассказывают что-нибудь интересное. 3. Я часто посылаю письма друзьям. 4. Меня часто посылают на юг. 5. Я всегда хвалю моих друзей. 6. Меня всегда хвалят дома. 7. Каждую субботу папа показывает дедушке мои оценки. 6. Каждую субботу папе показывают мои оценки. 9. Мы часто вспоминаем вас. 10. Нас часто вспоминают в деревне. 11. Мне дают сок каждое утро. 12. Каждое утро я даю кошке молоко. 13. Меня часто приглашают в кино. 14. Моей сестре часто помогают в школе. 15. Я иногда забываю взять дневник. 16. Он пишет много писем. 17. Книги А. Кристи читают с интересом. 18. Собаки любят кости. 19. Собак любят во многих семьях. 20. Когда в вашей семье пьют чай? 21. Где хранят старые письма? 22. Почему эти правила всегда забывают? 23. Почему вы всегда забываете эти правила? 24. Где живут ваши друзья? 25. Где покупают хлеб? 26. Когда задают вопросы?

Упр. 6. Переведите на английский язык, употребляя глаголы в *PastSimpleActive*или *PastSimplePassive.*

1. Вчера я попросил учителя помочь мне. 2. Вчера меня попросили помочь однокласснику. 3. Прошлым летом я научил сестру плавать. 4. Прошлым летом меня научили плавать. 5. Я посоветовал моему другу поступить в спортивную секцию. 6. Мне посоветовали поступить в спортивную секцию. 7. Я показал доктору мои зубы. 8. Меня показали доктору. 9. Я дал своей собаке кусок сахара. 10. Мне дали на обед суп. 11. Вчера нам задавали много вопросов на уроке. 12 Я ответил на все вопросы. 13. Учитель поставил мне хорошую оценку. 14. Дома меня похвалили. 15. Эти письма принесли утром. 16. Мой портфель купили в прошлом году. 17. Эти орехи съели вчера. 18. Где вы купили эту книгу? 19. Где купили эту книгу? 20. Когда сварили обед? 21. Когда разбили чашку? 22. Когда ты разбил чашку? 23. Что ему обещали? 24. Когда починили машину? 25. Когда исправили ошибку?

Упр. 7. Переведите на английский язык, употребляя глаголы в *FutureSimpleActive*или *FutureSimplePassive.*

1. Завтра я принесу новый фильм. 2. Завтра принесут новый фильм. 3. Мой друг поможет мне с математикой. 4. Моему другу помогут с немецким. 5 Я куплю мороженого. 6. Новые коньки купят завтра. 7. Миша попросит меня помочь ему. 8. Мишу попросят рассказать о

своем путешествии. 9. Доктор попросит меня открыть рот. 10. Доктора попросят вылечить меня. 11. Билеты принесут завтра. 12. Диктант будут писать в следующий вторник. 13. Маму попросят не беспокоиться. 14. Маме дадут чашечку кофе. 15. Мама поблагодарит доктора. 16. Телеграмма будет отправлена сейчас же. 17. Ковер повесят на стену. 18. Книги положат на полку. 19. Когда пошлют письмо? 20. Когда проверят контрольную работу? 21. Как будут делать эту работу?

Упр. 8. Передайте следующие предложения в *PassiveVoice,* обращая внимание на место предлога.

E.g. We often speak *about* her. — She is often spoken *about.*

*1.* We thought about our friend all the time. 2. The doctor will operate on him in a week. 3. The teacher sent for the pupil's parents. 4. They looked for the newspaper everywhere. 5. Nobody slept in the bed. 6. The neighbour asked for the telegram. 7. Everybody listened to the lecturer with great attention. 8. The senior students laughed at the freshman. 9. The group spoke to the headmistress yesterday. 10. The young mothers looked after their babies with great care. 11. Nobody lived in that old house. 12. They sent for Jim and told him to prepare a report on that subject.

Упр. 9. 1. Переведите на английский язык, употребляя глаголы в *Present, Past*или *FutureSimplePassive.*

1. Ее часто посылают на почту. 2. В прошлом году ее послали в Кембридж. 3. Его пошлют в Гарвард. 4. За ней всегда посылают. 5. За ней послали вчера. 6. За мной пошлют завтра. 7. Их всегда приглашают на день рождения Ани. 8. Летом Колю отвезут на дачу. 9. Об этом фильме много говорили. 10. В музее нам показали много прекрасных картин. 11. Эту книгу очень часто спрашивают.

Упр. 10. Передайте следующие предложения в *PassiveVoice.*

E.g. Mother *waters* the flowers in the evening. — The flowers *are wareted* in the evening (by Mother)

1. A marble pavillion protects the house. 2. The boys will paint the roof of the house. 3. Tom Sawyer whitewashed the fence. 4. Her daughters gave her three beautiful dishes as a birthday present. 5. Tom gave Nick a book for his birthday. 6. Our mother tells us stories every evening. 7. Lydia will show you a new book of pictures. 8. A boy showed her the way. 9. They will send us a box of fruit. 10. Five or six small children followed them. 11. In summer the boys often drive the horses to the fields. 12. Ivan Susanin led the Poles into the thickest part of the forest. 13. The waves carried the boat away. 14. We shall do the translation in the evening. 15. They water the flowers regularly. 16. You promised me these books long ago, 17. Bessie's father gave her a complete set of Walter Scott's works. 18. Irene's husband brought her some beautiful shells from the south. 19. The explorers gave the newspaper reporters a long interview. 20. Mr. Wilson will teach you English. 21. The doctor ordered me a month's rest from studying.

Тема 3 Согласованиевремен

## СОГЛАСОВАНИЕ ВРЕМЕН SEQUENCE OF TENSES

Согласованием времен называют в английском языке зависимость времени глаголасказуемого в придаточном предложении от времени сказуемого главного предложения.

Если сказуемое главного предложения выражено глаголом в одной из форм прошедшего времени (обычно в Past Indefinite), то в этом случае глагол придаточного предложения употребляется в одной из форм прошедшего времени или будущего в прошедшем.

/ was sure that you knew her address. - Я был уверен, что вы знаете ее адрес.

1. Для выражения действия одновременного с действием главного

предложения глагол придаточного предложения употребляется в Past Indefinite

или Past Continuous.

I knew that he had been ill for a long time. - Язнал, чтоондолгоболел.

2. Для выражения действия, предшествующего действию главного

предложения, глагол придаточного предложения употребляется в Past Perfect.

С такими указаниями времени, как the day before, three days before, и т.д., выражающими прошедшее время по отношению к другому прошедшему моменту, употребляется Past Perfect.

Не said that he had zone to the theatre the day before. - Онсказал, чтобылвтеатренакануне.

3. Для выражения будущего действия по отношению к действию

главного предложения глагол в придаточном предложении употребляется в

однойизформ Future-in-the Past.

/ hoped that I should find him at home. - Янадеялся, чтозастануегодома.

Соблюдение правил согласования времен не является обязательным, если сказуемое придаточного предложения выражает обычное действие.

Galileo proved that the Earth moves. - Галилей доказал, что Земля вращается.

Правило согласования времен характерно при преобразовании прямой речи в косвенную речь. Обстоятельства времени при этом меняются следующим образом:

yesterday - the day before, on the previous day;

tomorrow- the next day;

ago - before;

now - then;

last night - the previous night.ескийсправочник

## Упражнения

Упр. 1. Переведите на русский язык, обращая внимание на употребление времен в русском и английском языках.

1. I knew that you were ill. 2. I knew that you had been ill. 3. We found that she left home at eight o'clock every morning. 4. We found that she had left home at eight o'clock that morning. 5. When he learnt that his son always received excellent marks in all the subjects at school, ho was very pleased. 6. When he learnt that his son had received an excellent mark at school, he was very pleased. 7. We did not know where our friends went every evening. 8. We did not know where our friends had gone. 9. She said that her best friend was a doctor. 10. She said that her best friend had been a doctor. 11. I didn't know that you worked at the Hermitage. 12. I didn't

know that you had worked at the Hermitage.

Упр, 2. Перепишите следующие предложения в прошедшем времени. Обратите внимание на .зависимость времени придаточного дополнительного предложения от времени главного.

1. My uncle says he has just come back from the Caucasus. 2. He says he has spent a fortnight in the Caucasus. 3. He says it did him a lot of good. 4. He says he feels better now. 5. He says his wife and he spent most of their time on the beach. 6. He says they did a lot of sightseeing. 7. He says he has a good camera. 8. He says he took many photographs while travelling in the Caucasus. 9. He says he will come to see us next Sunday. 10. He says he will bring and show us the photographs he took during his stay in the Caucasus.

Упр. 3. Перепишите следующие предложения в прошедшем времени. Обратите внимание на зависимость времени придаточного дополнительного предложения от времени главного.

1. Nick says he is going to the hotel to see his friends, who have just arrived in St. Petersburg from the United States of America. 2. He says they have not been here for a long time. 3. He says they were friends at school. 4. He says he will take them to the theatre on Sunday. 5. They say they will write me a letter when they return home. 6. Mike says he *is* sure Ann and Kate will be excellent guides. 7. He says they have made good progress in English. 8. Oleg says that in a day or two several English students will come to pay a visit to their school and he will probably have to act as interpreter. 9. Ann says she has just met Boris in the street. 10. She says Boris told her a lot of interesting things about his travels in the south.

Упр. 4. Раскройте скобки, выбирая требующееся время глагола.

1. Не said he (is staying, was staying) at the "Ritz" Hotel. 2. They realized that they (lost, had lost) their way in the dark. 3. He asked me where I (study, studied). 4. I thought that I (shall finish, should finish) my work at that time. 5 He says he (works, worked) at school two years ago. 6. Victor said he (is, was) very busy. 8. My friend asked me who (is playing, was playing) the piano in the sitting-room. 9. He said he (will come, would come) to the station to see me off. 10. I was sure he (posted, had posted) the letter. 11. I think the weather (will be, would be) fine next week. I hope it (will not change, would not change) for the worse. 12. I knew that he (is, was) a very clever man. 13.1 want to know what he (has bought, had bought) for her birthday. 14. I asked my sister to tell me what she (has seen, had seen) at the museum.

Упр. 5. Раскройте скобки, употребляя глаголы в требующемся времени.

*1*. He said he (to leave) tomorrow morning. 2. She says she already (to find) the book. 3. He stopped and listened: the clock (to strike) five. 4. She said she (can) not tell me the right time, her watch (to be) wrong. 5. I asked my neighbour if he ever (to travel) by air before. 6. The policeman asked George where he (to run) so early. 7. The delegates were told that the guide just (to go) out and (to be) back in ten minutes. 8. I knew they (to wait) for me at the metro station and I decided to hurry. 9. I didn't know that you already (to wind) up the clock. 10. I was afraid that the little girl (not to be) able to unlock the front door and (to go) upstairs to help her. 11. He says that he (to know) the laws of the country. 12. Sarie understood why Lanny (not to come) the previous evening. 13. She abked me whether I (to remember) the legend about a faithful lion. 14. He understood that the soldiers (to arrest) him. 15. He could not understand why people (not to want) to take water from that well. 16.1 suppose they (to send) a dog after the burglar immediately.

Упр. 6. Употребите следующие предложения как придаточные дополнительные, в роли главных используя предложения, данные к скобках. Сдвигайте времена в соответствии г правилом согласования времен.

1. Thechildrenareplayingintheyard. (Shethought) 2. Her friend will come to see her. (She hoped) 3. Father has repaired his bicycle. (He thought) 4. She knows English very well. (I sup posed) 5, Our sportsmen will win the game. (We were sure) 6. She made no mistakes in her dicta tion. (She was glad) 7. He works at his English hard. (I knew) 8. She dances better than anybody else, (I was told) 9. My cousin has received a very interesting offer from his firm. (I learnt) 10. She will come to stay with us. (My aunt wrote in her letter) 11. He is painting a new picture. (We

heard) 12. His new picture will be a masterpiece. (We were sure) 13. You will fall and break your leg. (I was afraid) 14. My friend has never been to Washington. (I knew) 15. She never drinks milk. (I was told) 16. He is a very talented singer. (We were told) 17. They live a happy life. (We knew) 18. He does not know German at all. (I found out)

Упр. 7. Переведите на английский язык, соблюдая правило согласования времен. 1. Мы вчера узнали, что она больна. 2. Он думал, что она не придет в школу. 3. Я знал, что моя сестра изучает французский язык, и думал, что она поедет в Париж. 4. Мне сказали, что ты мне звонил. 5. Я думал, что ты в Москве. 6. Я не знал, что ты уже вернулся в Санкт-Петербург. 7. Я боялся, что заблужусь в лесу. 8. Она знала, что мы никогда не видели ее картины. 9. Ученый был уверен, что найдет решение проблемы. 10. Я знал, что ты приехал в Санкт-Петербург, и полагал, что ты навестишь меня. 11. Мы не думали, что он так рассердится. 12. Мы надеялись, что поедем в Лондон. 13. Учитель сказал, что наши друзья прислали письмо из Лондона. 14. Она сказала, что ее подруга пригласила ее в театр. .15. Мы боялись, что не купим билета в театр. 16. Мы увидели, что дети играют в песке. 17. Она сказала, что больше не будет купаться, потому что вода холодная. 18. Мой дедушка сказал, что в молодости он любил кататься на коньках. 19. Моя двоюродная сестра сказала, что любит оперу и будет рада пойти с нами в театр, хотя уже дважды слушала "Травиату."

Упр. 8. Переведите на английский язык, соблюдая правило согласования времен. 1. Все были уверены, что Борис хорошо сдаст экзамены. 2. Он говорил, что Лев Толстой его любимый писатель. 3. Я знал, что вы живете в Москве, но не знал вашего адреса. 4. Он сказал, что бросит курить. 5. Все знали, что она поедет в Рим. 6. Простите, мы не думали, что вы ждете нас. 7. Я не знал, что вы тоже любите футбол. 8. Я был уверен, что он будет выдающимся артистом. 9. Я боялся, что вы не последуете моему совету. 10. Я думал, что он подождет меня. 11. Я не знал, что ты будешь работать в читальном зале. 12. Он боялся, что ему будет трудно сделать доклад. 13. Он сказал нам, что когда он вошел в комнату, его друг уже сидел на диване. Он читал газету. 14. Мы надеялись, что она скоро придет. 15. Он сказал, что не знает, когда начнется конференция. 16. Я был уверен, что если мы поспешим, мы не опоздаем на поезд. 17. Он спросил меня, что я буду делать вечером. Я ответил, что не знаю, буду ли я свободен вечером, но сказал, что если буду свободен, то позвоню ему часов в восемь.

Упр. 9. Переведите на английский язык, соблюдая правило согласования времен. 1. Сестра сказала, что хочет приехать к нам сама. 2. Я знала, что она очень занята. 3. Никто не знал, что вы ждете здесь. Пойдемте в дом. 4. Гид предупредил нас, что в этой части города движение довольно сильное. 5. Секретарь не заметил, что директор с кем-то разговаривает. 6. Все мы знали, что ее семья опять в Санкт-Петербурге. 7. Лена сказала, что она дарит нам эту картину. 8. Я знала, что она работает на заводе, что у нее есть муж и двое детей, что семья у нее очень дружная и она счастлива. 9. Она сказала, что ее коллеги всегда дают ей прекрасные советы. 10. Он сказал, что любит эту пьесу. 11. В прошлом году они думали, что никогда не будут хорошо читать по-английски, но вчера они увидели, что читают тексты довольно хорошо.

12. Он сказал мне вчера, что его отец — профессор и живет в Москве. 13. Он сказал мне вчера, что раньше он учился в университете. 14. Мы решили на прошлой неделе, что будущим летом мы все поедем в Крым.

Тема 4. Косвенная речь

Грамматический справочник

Упражнения

Упр. 1. Передайте следующие повелительные предложения в косвенной речи.

1. "Go home," said the teacher to us. 2. "Buy some meat in the shop," said my mother to me. 3. "Sit down at the table and do your homework," said my mother to me. 4. "Don't forget to clean your teeth," said granny to Helen. 5. "Don't sit up late," said the doctor to Mary. 6. The doctor said to Pete: "Don't go for a walk today." 7. "Don't eat too much ice-cream," said Nick's mother to him. 8. "Explain to me how to solve this problem," said my friend to me. 9. The doctor said to Nick: "Open your mouth and show me your tongue." 10. "Don't be afraid of my dog," said the man to Kate. 11. "Take this book and read it," said the librarian to the boy.

Упр. 2. Передайте следующие повелительные предложения в косвенной речи. 1. Не said to us: "Come here tomorrow." 2. I said to Mike: "Send me a telegram as soon as you arrive." 3. Father said to me: "Don't stay there long." 4. Peter said to them: "Don't leave the room until I come back." 5. "Take my luggage to Room 145," he said to the porter. 6. He said to me: "Ring me up tomorrow." 7. "Bring me a cup of black coffee," she said to the waiter. 8. "Don't be late for dinner," said other to us. 9. Jane said to us: "Please tell me all you know about it." 10. She said to Nick: "Please don't say anything about it to your sister." 11. The teacher said to me: "Hand this note to your parents, please." 12. Oleg said to his sister: "Put the letter into an envelope and give it to Kate." 13. "Please help me with this work, Henry," said Robert. 14. "Please bring me some fish soup," he said to the waitress. 15. "Don't worry over such a small thing," she said to me. 16. "Please don't mention it to anybody," Mary said to her friend. 17. "Promise to come and see me," said Jane to Alice.

Упр. 3. Передайте следующие повествовательные предложения в косвенной речи. 1. "My friend lives in Moscow," said Alec. 2. "You have not done your work well," said the teacher to me. 3. The poor man said to the rich man: "My horse is wild. It can kill your horse." 4. The rich man said to the judge: "This man's horse has killed my horse." 5. "This man spoke to me on the road," said the woman. 6. "I can't explain this rule to you," said my classmate to me, 7. The teacher said to the class: "We shall discuss this subject tomorrow." 8. The woman said to her son: "I am glad I am here." 9. Mike said: "We have bought these books today." 10. She said to me: "Now I can read your translation," 11. Our teacher said: "Thackeray's novels are very interesting." 12. She said: "You will read this book in the 9th form." 13. Nelliesaid: "Iread 'JaneEyre' lastyear."

Упр. 4. Передайте следующие повествовательные предложения в косвенной речи. 1. Masha said: "I usually spend my holidays in the south." 2. She said: "I spent my holidays in the Crimea last year." 3. Boris said: "I go to the south every year." 4. He said: "I am going to a rest-home tomorrow." 5. Ann said to us: "They haven't yet come." 6. She said to us: "They arrived in St. Petersburg yesterday." 7. I said: "I was in London last year. My friends in London sometimes invite me to spend my holidays with them." 8. Nick said: "I have never been to London. I think I shall go there next year." 9. He said: "I shall not stay with my friends too long." 10. He said to me: "They are staying at the 'Europe' hotel. 11. He said: "They are leaving next Monday." 12. The clerk said to them: "You can leave the key with the maid upstairs." Упр. 5. Передайте следующие повествовательные предложения в косвенной речи,

1. Oleg said: "My room is on the second floor 2. He said: "I am sure she will ring me up when she is back in St. Petersburg." 3, Misha said: "I saw them at my parents' house last year." 4. He said: "I haven't seen my cousin today." 5. "1 don't go to this shop very often," she said. 6. Tom said: "I have already had breakfast, so I am not hun gry." 7. He said: "I have just received a letter from my uncle." 8. "I am going to the theatre tonight," he said to me. 9. Mike said: "I spoke to Mr. Brown this morning." 10. He said to her: "I shall do it [ today if I have time." 11. I said to them: "I can give you my uncle's address."

Упр. 6. Передайте следующие повествовательные предложения в косвенной речи. 1. Не said to me: "I want to see you today." 2. She said: "I am free tonight". 3. Mother said to me: "I feel bad today." 4. The pupil said to the teacher: " *I* can do my homework after dinner." 5. The teacher said to Jack: "You work hard, I know. You are a good boy." 6. The teacher said to the pupils: "Next year we shall have six hours of English a week." 7. The old man said to the

girl: "You can sing perfectly. I think you will be a famous singer." 8. My sister said to me: "You look very well, much better than you looked yesterday. I think you have recovered after your illness." 9. My brother said to me: "I am going to become a doctor." 10. My uncle said to us: "I buy several newspapers every day." 11. "You are an excellent cook. Everything is so tasty," said my guest to me. 12. The student said: "I can't answer this ques tion. I don't understand it." 13. The mother said: "The children are in the nursery, doctor." 14. "I have no time for lunch today," said the boy to his mother. 15. "You speak English very well," said the woman to me. Упр. 7. Передайте следующие повествовательные предложения в косвенной речи. Употребляйте любое существительное или местоимение в роли подлежащего главного предложения.

1. I shall do it now if you like. 2. My brother was here today. 3. It's a pity you didn't come earlier. 4. There will be an interesting lecture at the school assembly-hall tomorrow. One- of our teachers will speak about Charles Dickens. 5. Last year I spent my summer vacation in the Caucasus. 6. I came to live in this town several years ago. 7. I have read all about it in today's newspaper. 8. They finished building this house only last week. 9. Five years ago there were no people living here at all. 10. I shall go skiing on Sunday if I have time. 11. It will be so pleasant when Tom comes home. 12.1 shall come as soon as I am ready. 13. You will know that I have gone to the concert if I am not at home by eight. 14.1 shall come to the Philharmonic with you if you get tickets. 15. I'll be reading you a story until it is time to go to bed.

Упр. 8. Передайте следующие повествовательные предложения в косвенной речи. 1. "When I get a job, I'll buy you. a warm coat," said the boy's father. 2. "If you spill the milk, there won't be any for the cat," said my mother to me. 3. "When you come to see me on Sunday, I shall show you my new dress," she said to me. . "If Mary arrives before seven, bring her to our house for the evening," said Jane to Henry. . "When your turn comes, listen very carefully to hat the doctor tells you," I said to my grandmother. 6. "If you are in a hurry, we shall make only the first experiment," said the laboratory assistant to me. 7. "I shan't start anything new un-'til I have finished this novel," said the writer to the correspondent. 8. "Don't wait until I come. As soon as you finish the exercises, begin playing volley-ball," said the PT teacher to the pupils. 9."As "soon as Robert appears, ask him where he put the dictionary," said Mary to her mother. Упр. 9. Передайте следующие специальные вопросы в косвенной речи.

1. I said to Nick: "Where are you going?" 2. ! said to him: "How long are you going to stay there?" *3.* I said to him: "How long will it take you to get .there?" 4. Pete said to his friends: "When are you leaving St. Petersburg?" 5. He said to them: "Who will you see before you leave here?" 6. They said to him: "What time does the train start?" 7. Ann said to Mike: "When did you leave London?" 8. She said to Boris: "When will you be back home?"

9. Boris said to them: "How can I get to the railway station?" 10. Mary asked Tom: "What time will you come here tomorrow?" 11. She asked me: "Why didn't you come here yesterday?" 12. She asked me: "What will you do tomorrow if you are not busy at your office?" 13.I asked Mike: "What will you do after dinner?" 14. I asked my uncle: "How long did you stay in the Crimea?" 15. Ada said to me: "Where did you see such trees?" 16. I said to Becky: "What kind of book has your friend brought you?" 17. Mother said to me: "Who has brought this parcel?" 18. He said to her: "Where do you usually spend your summer holidays?"

Упр. 10. Передайте следующие специальные вопросы в косвенной речи, начиная каждое предложение со слов, данных в скобках.

1. Where is he going? (He didn't tell anybody...) 2. Where has he gone? (Did you know...) 3. Where is he? (Did you know...) 4. When is he leaving school? (I wanted to know...) 5. Where does he live? (Nobody knew...) 6. When will he come back? (She asked them...) 7. Where did she buy this hat? (He wanted to know...) 8. How much'did she pay for it? (I had no idea...) 9. Where did I put the book? (I forgot...) 10. Who has given you this nice kitten? (She wanted to know...) 11. Where can I buy an English-Russian dictionary? (He asked me...) 12. How long will it take your brother to get to Madrid? (Hewondered...)

Упр. 11. Передайтеследующиеобщиевопросывкосвеннойречи.

1. I said to Boris: "Does your friend live in London?" 2. I said to the man: "Are you living in a

hotel?" 3. Nick said to his friend: "Will you stay at the 'Hilton'?" 4. He said to me: "Do you often go to see your friends?" 5. He said to me "Will you see your friends before you leave St. Petersburg?" 6. Mike said to Jane: "Will you come to the railway station to see me off?" 7. She said to me: "Have you sent them a telegram?" 8. She said to me: "Did you send them a telegram yesterday?" 9. I said to Mike: "Have you packed your suitcase?" 10. I said to Kate: "Did anybody meet you at the station?" 11. I said to her: "Can you give me their address?" 12. I asked Tom: "Have you had breakfast?" 13. I asked my sister: "Will you stay at home or go for a walk after dinner?" 14. I said to my mother: "Did anybody come to see me?" 15. I asked my sister: "Will Nick call for you on the way to school?" 16. She said to the young man: "Can you call a taxi for me?" 17. Mary said to Peter: "Have you shown your photo to Dick?" 18. Oleg said to me: "Will you come here tomorrow?" 19. He said to us: "Did you go to the museum this morning?"

Упр. 12. Передайте следующие общие вопросы в косвенной речи, начиная каждое предложение со слов, данных в скобках.

1. Have you found the book? (She asked me...) 2. Are there any more books here? (The man asked...) 3. Did she go shopping yesterday (I wanted to know...) 4. Has she bought the dictionary? (He did not ask her.,.) 5. Does she know the name of the man? (I doubted...) 6. Did Boris see the man this morning? (I asked...) 7. Have they sold the picture? (I did not know...) 8. Do they know anything about it? (I wondered..,) 9. Has Jack given you his telephone number? (She asked me...) 10. Is he coming back today? (Iwasnotsure...)

Упр. 13. Передайте следующие вопросительные предложения в косвенной речи. 1. The teacher said to Mike: "Does your father work at a factory?" 2. Mother said to us: "What are you doing here?" 3. Father said to Nick: "Have you done your homework?" 4. Tom said: "Ann, where are your friends?" 5. Kate said: "Mike, do you like my dress?" 6. Grandfather said to Mary: "What mark did you get at school?" 7. My sister said to me: "Will you take me to the theatre with you tomorrow?" 8. Mother asked me: "Did you play with your friends yesterday?" 9. "Why don't you play with your friends, Kate?" said her mother. 10. "Do you like chocolates?" said my little sister to me. 11. "Did you see your granny yesterday, Lena?" asked Mr. Brown. 12. The doctor asked Nick: "Do you wash your face and hands every morning?"

Тесты для контроля усвоения грамматики

Тема 1. Видовременная система английского глагола

Тест 1 Выберитеправильныйвариант. 1 .When Mark arrived, the Johnsons dinner, but stopped in order to talk to him. a) were having c) had been having b) had d) was having 2. While Tom a book, Martha TV. a) was reading, watched c) was reading, was watching b) read, watched d) read, was watching 3. The food that Ann is cooking in the kitchen delicious. a) is smelling c) smelt b) smells d) will smell 4. We called our friends in London yesterday to tell them about the reunion that we a) will plan c) plan b) were planning d) have planned 5. Catherine is studying law at the university, and so Nick. a) is c) was b) does d) were 6.1 feel terrible. I think  $I$  to be sick. a) will c) am going b) go d) will be going 7. My colleagues usually four days a week, and this week they five days. a) work, work c) are working, are working b) are working, work d) work, are working 8. It outside; 1 do not like to walk in such weather. a) rains c) is raining b) is rain d) is rained 9. I\_\_\_\_\_\_\_\_ a very difficult day tomorrow. I need to prepare for the exam. a) will have c) have b) am having d) would have 10. At 10 o'clock in the morning on Wednesday Tom a delegation in the office. a) will receive c) will be receiving b) is receiving d) would receive 11. Although the sun was shining, it was still cold, because it hard for two hours. a) had been raining c) had rained b) was raining d) is raining 12. She at the parcel long enough, before she that it was for her brother. a) had been looking, had understood b) had been looking, understood c) was looking, understood d) was looking, had understood to the cinema but my friend persuaded me to stay. a) am not going c) did not go b) was going d) had been going

14. We were good friends, we each other for years. a) had known c) were knowing b) had knowing d) know 15. We were extremely tired at the end of the journey. We for more than 24 hours. a) had travelled c) had been travelling b) were travelling d) travel 16. How long this book? How many pages of this book ? a) have you been reading, have you been reading b) have you read, have you read c) have you read, you read d) have you been reading, have you read 17. We always go to Saint Petersburg for our holidays. We there for years. a) have been going c) go b) are going d) were going 18. I have lost my key again. I things. I lose things too often. a) always lose c) have always lost b) am always losing d) was always losing 19. The economic situation is already very bad and it worse. a) is getting c) got b) gets d) would be getting 20. What time your friend tomorrow? a) will arrive c) will be arriving b) is arrived d) will arriving

Тест 2 Выберитеправильныйвариант. 1. We to the top of Holborn Hill before I that he was not smiling at all. a) had got, knew  $\overline{\phantom{a}}$  c) were getting, knew b) got, knew d) have got, have known 2. Turning from the Temple gate as soon as I\_\_\_\_\_\_ the warning, I my way to Fleet Street, and then to Covent Garden. a) was reading, made, drove b) have read, made, drove c) had read, made, drove d) read, made, drove 3. Seventy-seven detective novels and books of stories by Agatha Christie into every major language, and her sales in tens of millions. a) are translated, are calculated b) were translated, were calculated c) have been translated, are calculated d) had been translated, were calculated 4. In recent years, scientific and technological developments

human life on our planet, as well as our views both of ourselves as individuals in society and of the universe as a whole. a) have drastically changed c) are drastically changing b) drastically changed d) change drastically 5. Before we from swimming in the river near the camp, someone our clothes, and we had to walk back with our towels around us. a) returned, stole c) were returning, stole b) had returned, had stolen d) returned, had stolen 6. Our new neighbours in Arizona for ten years before moving to their present house. a) had been living c) have been living b) lived d) were living 7. We went into the house by a side door and the first thing 1 was that the passages \_\_\_\_\_\_\_\_ all dark, and that she a candle burning there. a) noticed, were, left b) had noticed, had been, had left c) noticed, were, had left d) have noticed, were, had left 8. The sun brightly all day on the roof of my attic, and the room was warm. a) was shining c) has shone b) shone d) had been shining 9. Although the period that we call "the Renaissance" in Italy in the fourteenth century, this idea of rebirth in learning characterized other epochs in history in different parts of the world. a) begins c) began b) had begun d) will begin 10. Egyptians left no written accounts as to the execution of mummification, so the scientists to examine mummies and establish their own theories. a) had c) are having b) have d) have had 11. In spite of the fact that it all day long, the match and the stands were full of spectators. a) had been raining, was not cancelled b) rained, was not cancelled c) was raining, has not cancelled d) had rained, had not been cancelled 12. Many football fans claimed that after "Real FC" that important game it no chance to win the championship. a) lost, had c) had lost, had b) lose, has d) will lose, will have 13. I wish he last Friday but his flight because of bad weather. If he the next day I would have brought him by car. a) arrived, was cancelled, called b) had arrived, was cancelled, had called c) had arrived, had been cancelled, called d) arrived, have cancelled, had called 14. After many long years of devoted and patient instruction, the doctor\_\_\_\_\_\_able to get the boy to clothe and feed

himself, recognize and utter a number of words, as well as write letters and form words. a) was c) had been b) has been d) were 15. At the first stages of the Industrial Revolution advertising a relatively straightforward means of announcement and communication and was used mainly to promote novelties and fringe products which unknown to the public. a) had been, were c) was, were b) had been, had been d) was being, were 16. Towards the end of the 19th century the larger companies more and more on mass advertising to promote their new range of products. The market during this period by a small number of giant, conglomerate enterprises. a) relied, has been controlled b) relied, had been controlled c) were relying, has been controlled d) relied, were controlled 17. To cater for the fitness boom of the 80s and provide the up-to-date facilities people want, over 1,500 private health and fitness clubs a) were built c) have been built b) had been built d) will be built 18. In 1936 the British Broadcasting Corporation during the past 15 years. to provide a public radio service. Since then the BBC\_\_\_\_\_\_\_\_\_by the establishment of independent and commercial radio and television, which the BBC's broadcasting monopoly. a) was established, was influenced, removed b) was established, has been influenced, removed c) was established, has been influenced, had removed d) was established, had been influenced, removed 19. The Neolithic Age was a period of history which in approximately 6000 B.C. and until 3000 B.C. a) began, lasted c) began, was lasting b) had begun, lasted d) had begun, had been lasting 20. A major problem in the construction of new buildings is that windows while air conditioning systems a) have been eliminated, have not been perfected b) were eliminated, were not perfected c) had been eliminated, had not been perfected d) eliminate, are not perfected

Тест 3 Выберите правильный вариант. 1. - Howlong you ? — Since I was 17. a) have been driving c) did drive b) have driven d) do drive 2. She always in Moscow.  $a)$  —, lives c) has been living b) has lived d) has live 3. How long you\_ Kate? a) did know c) have known b) have been knowing d) do known 4.1 here all my life. a) have lived c) am living b) have living d) live 5. Kate has lost her passport again, it is the second time this a) happens c) happened b) has happened d) is happening 6. Kate has been working here\_\_\_\_\_\_. a) since two years c) for two years b) two years ago d) two years 7. The boy sitting next to me on the plane was nervous because he before. a) has not flown c) had not flown b) did not fly d) has not been flying 8.1 a lot but I don't any more. a) was used to eat c) was eating b) used to eat d) used to eating 9. \_\_\_\_\_\_ next week, so we can go somewhere. a) I'm not working c) I don't work b) I won't work d) I shall not work 10. We are late. The film by the time we get to the cinema. a) will be already started c) will already have started b) will already start d) already will start 11. Don't worry late tonight. a) if I'll be c) when I'll be b) if I am d) if I be 12. At first I thought I the right thing, but I soon realized that I a serious mistake. a) did, made c) have done, have made b) had done, had made d) did, had made 13.1 hope Kate is coming soon. I\_\_\_\_\_\_for two hours. a) am waiting c) had been waiting b) have been waiting d) waited 14. At last Kate came. I for two hours. a) am waiting c) had been waiting b) have been waiting d) was waiting 15. She is going on holiday. This time next week she on a beach or in the sea. a) is going to lay, swim b) will be lying, swimming c) will lie, swim d) is lying, swimming 16. — you the post office when you're out?

- Probably. Why? - I need to mail the letter. Could you do it for me? a) are passing c) will be passing b) are going to pass d) will pass 17. We for a walk when it raining. a) will go, will stop c) are going, will stop b) will go, stops d) go, stops 18. When you in Moscow again, you must come and see us. a) will go c) are b) will be d) are going 19. I'm going to read a lot of books while I\_\_\_\_\_\_on holiday. a) am c) would be b) will be d) am going to be 20. - you your car this evening? — No. Do you want to borrow it? a) will be using c) are used b) will use d) do use Тест 4 Выберите правильный вариант. 1. Water at 100 degrees. a) boils c) will boil b) is boiling d) will have been boiling 2. The weather • hotter and hotter. a) gets c) is getting b) has been getting d) get 3. The first modern Olympics\_\_\_\_\_\_\_ in Athens more than a hundred years ago. a) were taking place c) have taken b) took d) had taken 4. We 20 new buildings this year. a) built c) had built b) were building d) have built  $5.1$  always if the service is bad in restaurants. a) c) will be complaining b) am complaining d) will complain 6. I\_\_\_\_\_\_\_\_ to the news on television at nine o'clock last night. a) was listening c) have been listening b) listened d) had been listening 7. After they they cleared the table. a) ate c) have eaten b) had eaten d) were eating 8.1 for a whole hour! a) am waiting c) have been waiting b) was waiting d) had been waiting 9 *I* John's mobile phone because I left mine at home. a) use c) used b) was using d) have been using 10. This juice good. a) is tasting c) has been tasting

b) tastes d) is being tasted 11. Long ago they\_\_\_\_\_\_most houses out of wood. a) built c) were building b) have built d) had built 12. We still life on other planets. a) didn't discover c) won't discover b) hadn't discovered d) haven't discovered 13.1 when my friend . a) slept, called b) was sleeping, was calling c) was sleeping, called d) slept, was calling 14. Those potatoes for an hour. a) have been boiling c) are boiling b) were boiling d) had been boiling 15. You always money! a) —, borrow c) will borrow b) has been borrowing d) are borrowing 16. They for four hours before they the top of the mountain. a) climbed, reached b) had been climbing, reached c) was climbing, reached d) climbed, has been reaching 17.1 think it a difficult game. a) is going to be c) have been b) will be d) had been 18.1 to you ever again. a) don't speak c) hasn't spoken b) am not going to speak d) will have been spoken 19.1 him tomorrow, he is expecting my call. a) phone c) am going to phone b) am phoning d) will have phoned 20. The boat the island on Friday. a) is leaving c) is going to leave b)leave d)leaves Тест 5 Выберитеправильныйвариант. 1. His grandfather from his job a year ago. a) has retired c) retires b) was retiring d) retired 2. The backpacker knew there was a lake because they \_\_\_\_\_\_\_\_\_ it earlier in the day. a) have seen c) had seen b) saw d) hadn't seen 3. he about the opera before? a) had spoken c) has spoken b) was speaking d) did speak 4. What time it ? a) did happen c) had happened b) has happened d) was happening 5. Tomorrow at five he\_ football. a) '11 play c) plays

b) '11 be playing d) play 6. This time last year he\_ in London. a) lived c) '11 live b) was living d) has lived *7* I for you for more than one hour. a) has waited c) was waiting b) have been waiting d) was waited 8. He it for an hour before I came. a) have been doing c) had been doing b) had been done d) did 9- — he already the doctor by that time? a) has seen c) was seeing b) did see d) had seen 10. She her work already. a) hasn't finished c) finished b) has finished d) is finished 11. When I it yesterday. a) wake up, was raining c) woke up, was raining b) woke up, rained d) 've woken up, was raining 12. Will you the bank when you go out? a) be passing c) have passed b) pass d) to pass 13. Last night I home at 11. I supper and then to bed. a) have come, had. went c) came, have had, went b) came, had, went d) came, had, have gone 14. you many cities when you were in France. a) did visit c) are visiting b) have visited d) do visit 15. They\_ for 20 minutes when his mother came in. a) talked c) have talked b) were talking d) had been talking 16. The room looks very clean. you it? a) Did, clean c) Have, cleaned c) Do, clean d) Are, cleaning 17. Next year is my parents' tenth wedding anniversary. They married for 10 years. a) have c) '11 have b) are d) '11 have been 18. Next week he to Paris on business. a) is going c) goes b) is going to go d) go 19. They\_\_\_\_\_\_\_this article by 5 p.m. yesterday. a) have translated c) had translated b) translated d) had been translated 20. While he tennis, he his arm. a) played, was hurting c) was playing, hurted b) was playing, hurt d) played, hurt 21. This time next week he in the Black Sea. a) swim c) '11 swim b) '11 be swimming  $\qquad$  d) swims 22. Last night I in bed when suddenly the phone rang.

a) read c) have read b) were reading d) was reading 23. He for Moscow by yesterday night. a) had left c) has left b) left d) was leaving 24. He very fast when the accident \_\_\_\_\_. a) drove, happened b) was driving, has happened c) is driving, happened d) was driving, happened 25. We from her since June. a) have heard c) had heard b) haven't heard d) weren't hearing

Тема 2. Страдательный залог

Тест 1 Выберите правильный вариант. 1. English is the main foreign language which within most school systems. a)teach c)teaches b) is taught d) is teaching 2. On festive occasions sweets at the end of a meal. a) are served c) is being served b) is served d) served 3. If the vegetable we is very soft a crunchy relish a) are serving, may be added b) are served, may be added c) is serving, may be added d) may be served, added 4. In India the right hand for eating. a) used c) is used b) uses d) is being used 5. Needless to say, hands\_\_\_\_\_\_before and after eating. a) must wash c) wash b) must be washing d) must be washed 6. Some of the rice plain to enable us to eat it with other dishes. a) is left c) is leaving b) left d) is being left 7. I haven't got a large appetite and when I \_my favourite food, I leave half of it on the plate. a) was given c) have given b) gave d) am given 8. My father\_\_\_\_\_\_\_that roast meat is not healthy. a) persuaded c) has persuaded b) has been persuaded d) persuades 9. She stood in the shadows of the jungle, knowing that she by the Indians. a) must follow c) must have been followed b) must have followed d) followed 10. She thought the arrow poisoned. a) is c) can be

b) may be d) could be 11. He knew the boys rescued. a) would be c) are b) have been d) '11 be 12. Japan up of a chain of more than one thousand islands. a) make c) is making b) is made d) makes 13. Japan from Korea by the Sea of Japan.<br>
a) is separated c) separated a) is separated b) separates d) is separating 14. Japan has a large number of volcanoes, sixty-seven of which eactive. a) consider c) were considered b) considered d) are considered 15. Now girls are not embarrassed smoking. a) to see c) to be seen b) seeing d) have been seen 16. Research devoted to the differences between men and women\_\_\_\_\_\_discouraged by feminists for a long time. a) are b) have been с) has been d) were 17. Feminists feared that such research to justify sex discrimination. a) may be used c) can be used b) might be used d) should be used 18. An area of rainforest the size of Austria every year. a) is being destroyed c) destroyed b) destroys d) destroying 19. Who knows what as yet undiscovered weapons against cancer or AIDS by the destruction of the rainforests? a) ruin c) are ruined b) ruined d) are being ruined 20. Do you know how many paintings by vandals? a) are destroyed c) have been destroyed b) are being destroyed d) are destroying 21. Suddenly he thought that something of him. a) expected c) is expected b) was expected d) has been expected 22. A lot of jazz festivals\_\_\_\_\_\_every year in America. a) are held c) are holding b) hold d) held 23. Scotland from London but in many ways it is a separate nation. a) governed c) is governing b) was governed d) is governed 24. The Highlands are home to many rare birds and animals, which nowhere else in Britain. a) are found c) weren't found b) aren't found d) cannot be found 25. A seat belt even if you are sitting in the back seat. a) must wear c) must be worn

## Тест 2

Выберитеправильныйвариант. 1. The famous actress now for the "HELLO" magazine. a) is interview c) is being interviewed b) interview d) was interviewed 2. All tickets before we got in the theatre. a) were sold c) are sold b) have sold d) had been sold 3. Students next Friday. a) will be examined c) are examined b) will examine d) have been examined 4. "A Farewell to Arms" in 1929. a) was published c) published b) were published d) has published 5. The dinner by five o'clock tomorrow. a) will be served c) will have been served b) is served d) will serve 6. He to tidy the garage. a) was helped c) are helped b) were helped d) have helped 7. She practicing the piano yesterday. a) is heard c) hear b) was heard d) hears 8. The jam sandwiches with white bread. a) made c) are made b) makes d) is made 9. Most children strongly their parents. a) are, influencing on c) has, influence with b) are, influenced by d) have, influenced by 10. All information to me, before I found her address. a) had given c) was given b) had been given d) is given 11. The Loch Ness monster a) is told c) is said b) tells d) says to exist. 12. About 50 people\_\_\_\_\_\_\_ to the party yesterday. a) were invited c) was invited b) invite d) are invited 13. Trained dogs by the police to find drugs. a) use c) used b) are using d) are used 14. Lisa is at the beauty parlor. She is . a) having her nails painted b) had her nails c) painting her nails d) painted her nails 15. Mike to clean his room. a) was make c) was made b) are made d) is being made
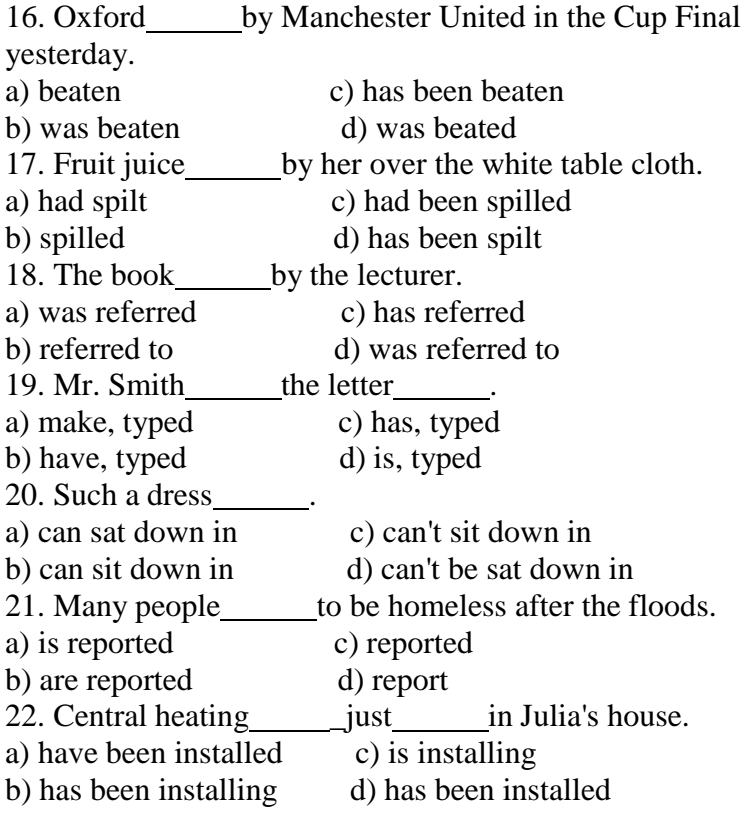

Тест 3

Выберитеправильныйвариант. 1. Much by the end of the term. a) has learnt c) had been learnt b) have been learnt d) was learning 2. The book to me before it appeared on sale. a) had been given c) has been given b) was given d) is given 3. The library this year. a) builds c) is building b) has been built d) was built 4.1 suddenly remembered that the book at home. a) had been left c) had left b) was left d) has been left 5. The flat\_\_\_\_\_\_\_\_\_into before you arrived. a) had moved c) isn't moved b) hadn't been moved d) was moved 6. The children \_\_\_\_\_\_ to bed early yesterday. a) had been put c) are put b) put d) were put 7. Many new houses in our street by next year. a) will build c) are building b) have built d) '11 have been built 8. The questions by the teacher now. a) are asked c) are being asked b) are asking d) have been asked 9. The novel "The Mother" by Gorky\_\_\_\_\_\_\_ into many languages.

a) has been translated b) has translated с) had been translated d) hasn't translated 10. This monument by the new year. a) will erect c) will have erected b) '11 be erected d) will have been erected 11. A large gold cup to the athlete last year. a) presented c) is presented b) was presented d) presents 12. A lot of concerts by amateur actors in this theatre. a) was given c) gave b) were given d) give 13. Reports at the conference by all the students. a) is made c) were made b) made d) make 14. The plan of work for four hours. a) discussed c) have been discussed b) is discussed d) has been discussed 15. The plan of work by all the students at five tomorrow. a) is discussing c) is being discussed b) will be discussed d) will discuss 16. An experiment next week on Monday. a) will be made c) is made b) will make d) is being made 17. The article already discussed. a) is being c) has been b) has d) was 18. The key for everywhere but it a) was looked, hasn't found b) has been looked, didn't find c) is looked, hasn't been found d) has been looked, hasn't been found 19. The work vet. a) hasn't been finished c) hasn't finished b) wasn't finished d) didn't finish 20. A lot of new English words this year. a) had been learnt c) has been learnt b) is learnt d) have been learnt 21. The doctor for before you came. a) is sent c) was sent b) had been sent d) has been sending 22. The letter two weeks ago. a) wrote c) was written b) was writing d) was being written 23. The news on the radio two hours ago. a) were announced c) have been announced b) was announced d) announced 24. When workers advertisement in newspapers. a) want, is placed c) wanted, is placed b) are wanted, places d) are wanted, is placed 25. Thousands of young men and girls \_\_\_\_\_\_ to the universities every year. a) are admitted c) have been admitted b) admitted d) admitted

Тест 4

Выберитеправильныйвариант. 1. The wonderful film\_\_\_\_\_\_\_on videotape, and it\_\_\_\_\_\_\_\_ by the whole family. a) was recorded, was watched b) is recorded, was watched c) recorded, is watched d) was recorded, is watched 2. Nobody likes when he for the offence, which he did not commit. a) blames c) is blamed b) was blamed d) blamed 3. She if she had been wearing a seat-belt. a) will not have injured b) would not have been injured c) would not injure d) will not injure 4. Over 50 million students in American schools which range from kindergartens to high school. a) were enrolled c) has enrolled b) are enrolled d) was enrolled 5. America's first college, Harvard, in Massachusetts in the 17th century. a) is being founded c) was founded b) had been founded d) has been founded 6. The story of the first Thanksgiving feast the Americans. a) is well-known b) have been well-known c) would have been well-known d) was well-known among 7. The students on the topic "Industrial Revolution" at the end of the term. a) will be tested c) will have been tested b) are being tested d) were tested 8. Now London's councilmen to approve the erection of a life-size statue of Charlie Chaplain in the costume that the British-born comedian made famous in his films. a) being asked c) are being asked b) asked d) was asked 9. Mr. S. was sure that prisoners of conscience in at least 60 countries. a) are being held c) being held b) were being held d) hold 10. In more than 200 years the USA Constitution 26 times. a) is amended c) has been amended b) is being amended d) was amended 11. The bridge by tomorrow morning. a) will have been reconstructed

c) will be reconstructed d) was reconstructed 12. It was reported that the treaty\_\_\_\_\_\_two weeks before. a) would have been ratified b) is ratified c) had been ratified d) was ratified 13. Sarah showed me the article, which by her brother. a) was translated c) translated b) had been translated d) has been translated 14. At the police station he a lot of questions. a) asked c) had been asking b) had been asked d) was asked 15. The rent for the house regularly. a) was paid c) paid b) was paying d) pays 16. This question at the meeting now. a) has been discussed c) was discussed b) is discussing d) is being discussed 17. This article recently. a) has been translated c) translated b) was translated d) had been translated 18. The Russian hockey team to win next Olympic Games. a) was supposed c) will suppose b) is supposed d) supposes 19. Luke does not like on trifles. a) examines c) being examined b) to be examined d) examined 20. They\_\_\_\_\_\_\_\_to get married very soon. a) are expected c) expects b) is expected d) will expect 21.1 a big sum of money to buy the furniture for the office. a) is given c) am given b) gave d) was given 22.1 remember my train during the journey. a) to delay c) delayed b) being delayed d) was delayed 23. The meeting by Mr. Brown yesterday. a) is cancelled c) has been cancelled b) was cancelled d) cancelled 24. Shilov's paintings at a gallery in Moscow. a) are shown c) showing b) showed d) shows

Тема 3. Прямая и косвенная речь. Согласование времен

### СОГЛАСОВАНИЕ ВРЕМЕН SEQUENCE OF TENSES

Согласованием времен называют в английском языке зависимость времени глаголасказуемого в придаточном предложении от времени сказуемого главного предложения. Если сказуемое главного предложения выражено глаголом в одной из форм прошедшего

времени (обычно в Past Indefinite), то в этом случае глагол придаточного предложения употребляется в одной из форм прошедшего времени или будущего в прошедшем. / was sure that you knew her address. - Я был уверен, что вы знаете ее адрес.

1. Для выражения действия одновременного с действием главного предложения глагол придаточного предложения употребляется в Past Indefinite или Past Continuous.

I knew that he had been ill for a long time. - Язнал, чтоондолгоболел.

2. Для выражения действия, предшествующего действию главного

предложения, глагол придаточного предложения употребляется в Past Perfect. С такими указаниями времени, как the day before, three days before, и т.д., выражающими прошедшее время по отношению к другому прошедшему моменту, употребляется Past

Perfect.

Не said that he had zone to the theatre the day before. - Онсказал, чтобылвтеатренакануне. 3. Для выражения будущего действия по отношению к действию

главного предложения глагол в придаточном предложении употребляется в однойизформ Future-in-the Past.

/ hoped that I should find him at home. - Янадеялся, чтозастануегодома.

Соблюдение правил согласования времен не является обязательным, если сказуемое придаточного предложения выражает обычное действие.

Galileo proved that the Earth moves. - Галилей доказал, что Земля вращается.

Правило согласования времен характерно при преобразовании прямой речи в косвенную речь. Обстоятельства времени при этом меняются следующим образом:

yesterday - thedaybefore, onthepreviousday;

tomorrow- the next day;

ago - before;

now - then;

last night - the previous night.

Тест 1

Выберитеправильныйвариант.

1. She said that she keen on drawing.

a) was c) has been

b) is d) were

2.1 her that I time to play the piano.

a) told, have no c) told, did not have

b) tells, did not have d) told to, had not have

3. Jane answered that she very early, so she

the news.

a) went to bed, hadn't seen

b) had gone to bed, hadn't seen

c) has gone to bed, hasn't seen

d) had gone to bed, didn't see

4. Mary told me that she to leave for London the

next week.

a) is going c) were going b) has gone d) was going

5.1 replied that I her when I back.

a) will phone, got

b) would phone, got

c) will have phoned, will have come

d) is to phone, get

6. Mary said that Paris beautiful in spring.

a) is c) was

b) has been d) were

7. The teacher a report on the Civil War. a) told Jane to make c) told Jane make b) tell to Jane to make d) told to Jane to make 8. Jane worry about her health. a) ask to me not to c) asked me not to b) asked to not d) asked not 9.1 said that  $I$  if  $I$  time. a) will go, have c) would go, have had b) would go, had d) will go, had 10. Mary answered that she wake up early in the morning when she was young. a) did get used to c) gets used to b) is getting used to d) used 11. Jane told me calm. a) to stay c) to have stayed b) stay d) staying 12. I am surprised to see you. Your mother said you ill. a) were c) has been b) are d) had been 13. She said that Mary\_ into her flat because she her key. a) cannot get, lost c) couldn't get, had lost b) couldn't get, has lost d) can't get, was losing 14. Jane told everybody that she \_\_\_\_\_\_\_\_ a meeting . a) had, tomorrow b) was having, tomorrow c) will have, the next day d) was having, the next day 15. Mary told me that writing a test her nervous. a) is making c) will make b) made d) make 16. He said that he\_\_\_\_\_\_\_in America for two years. a) lived c) had been living b) had lived d) lives 17. They said that we when Mary . a) would leave, came c) will leave, came b) would leave, comes d) would leave, had come 18. Jane told me that Africa than America. a) was nicer c) is being nicer b) has been nicer d) is nicer 19. I told everyone that to the party at ten, but **as soon as possible.** a) couldn't come, would arrive b) can't come, would arrive c) couldn't come, arrive d) can't come, will arrive 20. "How are your parents?" she asked. I answered that they \_\_\_\_\_\_ very well. a) were c) have been b) are d) were being 21. — The play is boring. - Is it? 1 thought you said it\_exciting! a) is c) was

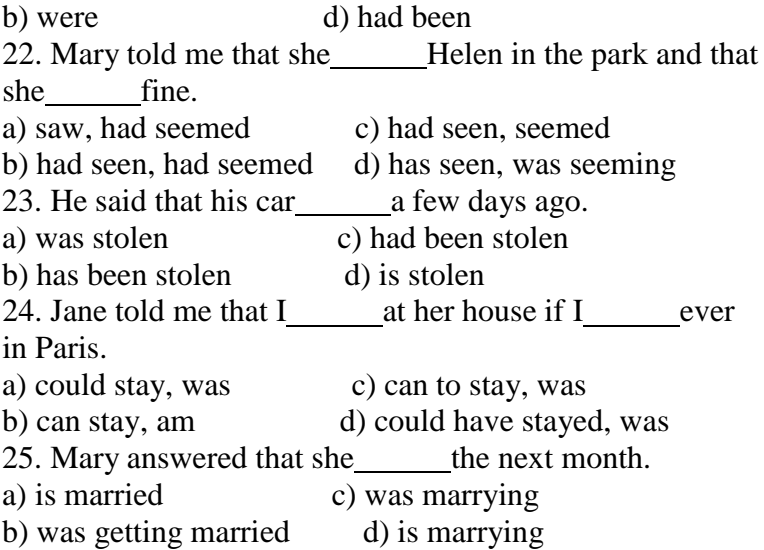

Тест 2

Выберитеправильныйвариант. 1. Ellie exclaimed that she gave it to her and that there had been no complaints. a) had driven c) drove b) had been driving d) was driving 2. Vie said that they knew only what was in the papers, that they **for a call or a telegram since they heard of the** accident. a) waited c) had waited b) were waiting d) had been waiting 3. Norma said that the old car had broken when they the bridge. a) has crossed c) crossed b) had been crossing d) were crossing 4. She said she couldn't go in the water because she her swimming suit. a) had not brought c) hasn't brought b) didn't bring d) will not bring 5. She said that my shoes were wet through and asked if I\_\_\_\_\_\_\_\_ all the way from the station in that rain. a) has walked c) walking b) had walked d) was walking 6. The old teacher advised me to speak slowly if 1 them to understand me. a) had wanted c) wanted b) want d) would want 7. It was announced that the international treaty against the new warfare same had gone into effect. a) would have been ratified b) is ratified c) had been ratified d) was ratified 8. The Navy officials said that the dolphins in salt water holding tanks.

a) will be kept c) are kept b) would be kept d) will kept 9. Nobody can explain why she decided to touch upon the matter yesterday night. She that the whole subject was too dangerous to discuss at night. a) ought to know c) ought known b) ought to have known d) ought know 10. It has recently been announced that further supplies soon be available. a) will c) were b) would d) are 11. She wondered if Stephen had found that the room was empty and if he for her at the moment. a) looked c) was looked b) had been looking d) was looking 12. The receptionist told us that from our room we  $\qquad$  a wonderful view over the sea. a) will have c) would have b) were going to have d) were having 13. Miss Marple replied that she surprised at seeing the doctor depart. a) is not c) has not been b) won't be d) would not be 14. The receptionist explained that breakfast served between 7.00 and 9.00. a) is b) is being с) was d) was being 15. The guide reminded us that after lunch we sightseeing. a) go c) went b) were going d) would go 16. Lis assured me that the party\_\_\_\_\_\_\_\_ a great fun. But in fact, it wasn't. a) will be c) have been b) would be d) will have been 17. He inquired if I really \_\_\_\_\_\_\_ anything about the matter. a) know c) had known b) knew d) will know 18. The inspector wanted to know when each of us last Mr. Foster. a) saw c) would see b) had seen d) had been seeing 19. The Managing Director declared that during the previous year the company's profits steadily . a) have been increasing c) had increased b) had been increasing d) increased 20. The hotel owner informed us that he the police already. a) is going to call c) was going to call b) has called d) had called Тест 3 Выберите правильный вариант. 1. Не askedmeifTom yet. a) hadn't left c) leaves

b) left d) hasn't left 2. He asked me how long I\_\_\_\_\_\_\_English. a) learn c) has been learning b) am learning d) had been learning 3.1 didn't know who they about. a) speak c) were speaking b) are speaking d) spoke 4. Do you know whose work they\_ . a) discuss c) were discussing<br>b) are discussing d) discussed b) are discussing 5.1 didn't know he \_a new book. a) wrote c) writes b) has written d) had written 6. We didn't know whose things they . a) were c) can be b) are d) may be 7. All the students knew they revise for the examinations. a) will c) may b) must d) had to 8. He showed me which exercises he . a) does c) had done b) has done d) '11 do. 9. He knows that Peter in Kiev now. a) was b) is c) '11 be d) has been 10. He knew why Peter to Kiev several times. a) was c) had been b) has been d) '11 be 11.1 thought you\_\_\_\_\_\_\_\_do it tomorrow. a)  $\text{d}$  c) can b) '11 d) must 12. We were sure that you cope with the task. a) can c) could b) will d) are able to 13. The teacher asked what we . a) discuss c) are discussing b) discussed d) were discussing 14. He wanted to know when we there again. a) go c) '11 go b) were going d) are going 15. A man asked how to the Red Square. a) get c) getting<br>b) to get d) 'd get b) to get 16.1 forgot which exercises I\_\_\_\_\_\_ do. a) must c) had to b) had d) 'd do 17. She told us that the weather change soon. a) would c) can b) will d) may 18. He asked me which street I\_\_\_\_\_\_\_\_ in. a) am living c) '11 live b) live d) lived 19. He says that he in Kiev two years ago.

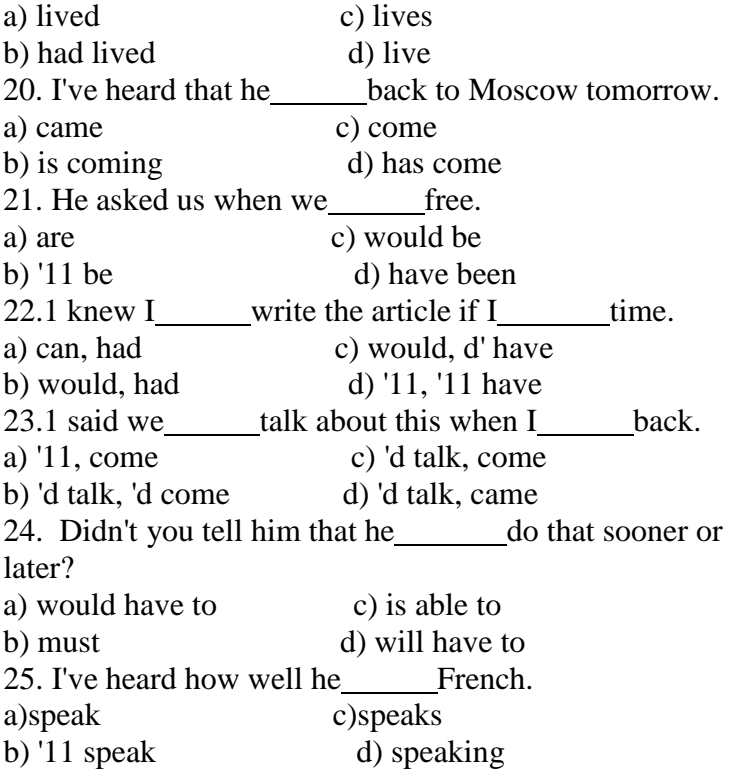

Тест 4

Выберитеправильныйвариант. 1. She said that her friend's name\_\_\_\_\_\_Mary. a) is c) was b) has been d) were 2.1 saw what he . a) means c) is meaning b) meant d) has meant 3, She thought it curious. a) '11 be c) is b) was d) has been 4. He said he\_\_\_\_\_\_\_hungry. a) was c) '11 be b) is d) has been 5.1 heard she good English. a)speaks c)speak b) is speaking d) spoke 6. John confessed he . like football. a) doesn't c) will not b) didn't d) do not 7. He asked me how many lessons I\_\_\_\_\_\_last week. a) had c) had had b) was having d) have 8. He wondered what Dick \_\_\_\_\_\_\_\_ at that moment. a) did c) is doing b) does d) was doing 9. He told me Jack subsets in a few minutes. a) would be c) is b) was d) will be

10. He promised he there in half an hour. a) is c) will be b) would be d) was 11. She complained that no one ever to her. a) c) had spoken  $b)$  - spoke d) has spoken 12. The manager explained that the exhibition last week. a) finished c) is finished b) finishes d) had finished 13. He explained he there two years before. a) had moved c) moves b) moved d) was moving 14. The boy exclaimed that their team\_\_\_\_\_\_ the match at last. a) had won c) won b) win d) has won 15. He remarked he already the film. a) c) had seen  $(b)$  d) has seen 16.1 had no doubt that you succeed. a) will c) can b) would d) may 17. He admitted he always bad mistakes. a) make c) made b) makes d) had made 18. 1 wondered why she without saying a word. a) had left c) leaves b) is leaving d) has left 19. He said he would telephone you when he . a) '11 return c) returned b) would return d) returns 20. She said she usually\_ at five in the morning. a) rises c) rose b) rise d) was rising 21.1 wonder why he late. a) was c) had been b) is d) would be 22. He asked me if **English difficult to learn.** a) find c) has found b) have found d) found 23. He asked me if for a long time. a) waited c) have been waiting b) was waiting d) had been waiting 24. He asked me if to take an exam in English. a) was going c) have b) am going d) must 25. He asked me when my mother usually back. a) come c) came b) comes d) was coming

Выберитеправильныйвариант. 1. Tom said that he at five o'clock. a) had been working c) worked b) has been working d) was worked 2. Kate says that European hotel managers a very difficult job now. a) have had c) have b) has d) will have 3. When they came and found what by soldiers of Pharaoh they became angry. . a) have been done c) had been done b) has been done d) were done 4. It was announced that the treaty . a) would have been ratified c) is ratified b) had been ratified d) was ratified 5. Nick wondered how much further . a) they should ride c) shall they ride b) should they ride d) they shall ride 6. She asked back with further news. a) to phone c) phoning b) being phoned d) to be phoned 7. The driver was requested\_\_\_\_\_\_\_\_ so fast. a) do not drive c) not driving b) has not driven d) not to drive 8. Steve said that he for me since five o'clock. a) had wait c) has been waiting b) had been waiting d) was waiting 9. At the meeting the people asked Stivenson about his contribution to the development of the company. a) to speak c) has spoken b) speaking d) speak 10. He said that he to study English in 1998. a) began c) has began b) had begun d) was beginning 11. He asked me when they us the magazine. a)send c)sent b) would send d) will send 12. Mary suggested the meeting. a) us to postpone c) us postponing b) we should postponing d) we should postpone 13. Michael told his dad him up early. a) has woken c) to wake b) wakes d) waking 14. James asked us where the New Year. a) were we going to celebrate b) we was going to celebrate c) we were going to celebrate d) to celebrate we were going 15. The teacher told Sarah her exam. a) not to miss c) not missing b) do not miss d) did not miss 16. Mary and I decided that the methods of conducting the experiment. a) we can change c) we can have changed

b) we could change d) we could have changed 17. Nick said he was very hungry as he since morning. a) did not eat c) has not eaten b) had not eaten d) had not been eating 18. Stan asked the new friend how long he English. a) has been learning c) had learnt b) was learning d) had been learning 19. My friend said that he to Canada in spring. a) would go c) went<br>b) will go d) would d) would have gone 20. Steven said that he\_ to attend the seminar as he was going to see his grandmother. a) will not be able c) was not be able b) would not be able d) will have not been able 21. Laurel said that she had been playing tennis for two hours only and she yet. a) was not tired c) is not tired b) had not been tired d) has not been tired 22. Mary was sure she to the conference. a) will be invited c) would be invited b) was invited d) would have been invited 23. The doctor said I and could attend lectures. a) had recovered c) recovered b) has recovered d) was recovered 24. The mother asked her son\_\_\_\_\_\_\_ the dog out for a walk. a) taking c) has taken b) had taken d) to take 25. The policeman told me my car near the office of the company.<br>a) not parking c) did not park b) do not park d) not to park Тест 6 Выберитеправильныйвариант. 1. does the word "phenomenon" come from? a) when c) where b) why d) what 2. kind of weather do you like? a) what  $\qquad \qquad c)$  that b) which d) where 3. country does the Thames flow through? a) what c) where b) which d) that 4. was the first man to invent a printing machine? a) which c) that b) what d) who 5. does MSU stand for? a) which c) who b) what d) where 6. did Madonna marry? a) which c) that b) who d) what 7. did Bush become the American president? a) what c) when

b) where d) whom 8. country did the Vikings invade in the eighth century? a) which c) that b) whose d) what 9. Could you tell me  $\frac{1}{2}$  time it is? a) which b) what  $c)$  that d) when 10. I am always forgetting\_\_\_\_\_\_I've put my glasses. a) where c) how b) when d) who 11. We haven't decided we are going to do on holiday. a) who c) why b) when d) what 12.1 can't remember I congratulated you or not. a) what c) whether b) that  $d)$  why 13.1 have no idea books are lying on the table. a) whose c) whom b) that d) when 14.1 am not sure he is coming to the party or not. a) that c) why b) if d) when 15. Do you know \_\_\_\_\_\_\_ my friend is? a) why c) who b) when  $\frac{c}{d}$  where 16.1 have no idea roubles he spends a month. a) what c) when b) how much d) how many 17.1 haven't a clue\_\_\_\_\_\_\_money he has spent on buying a car. a) what c) that b) how much d) how many 18. I'd like to know he gets all his money from. a) where c) how much b) how , d) how many 19. Nobody knows exactly\_\_\_\_\_\_\_old she is. a) what c) how b) how much d) when 20.1 wonder helped him to escape from prison. a) who c) that b) whose d) whom 21. The headline doesn't say\_\_\_\_\_participated in street clashes. a) what  $c)$  who b) which d) why 22.1 wonder he is going to make a trip to. a) when c) who b) why d) where 23. I'd like to know his car breaks down so often. a) what c) how much b) why d) when  $d$ ) when 24. Could you tell me the best place to go shopping is? a) where c) which

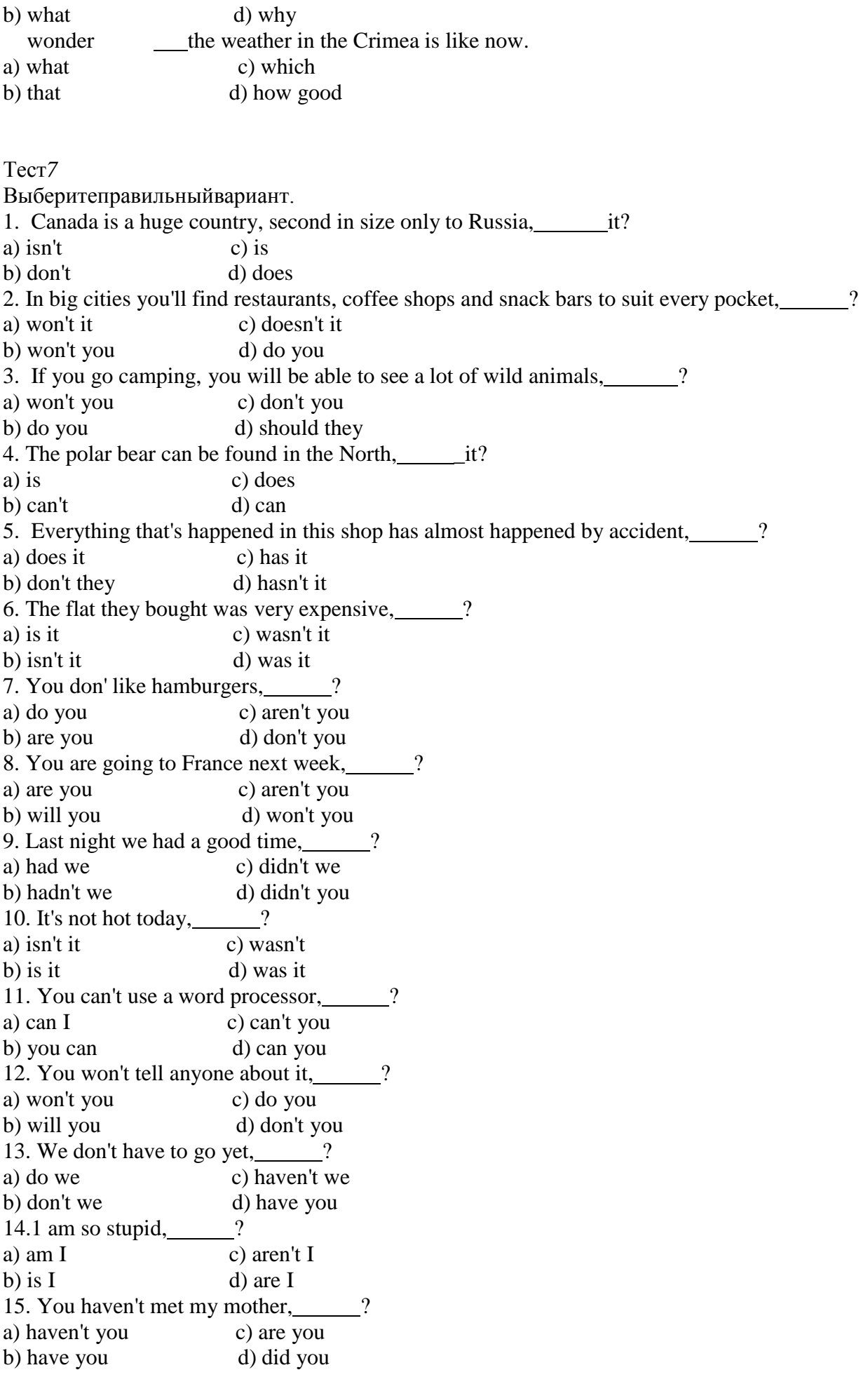

16. They didn't like the play, 2. a) are they c) didn't they b) don't they d) did they 17. You want to go out tonight, a) do you c) will you b) don't you d) aren't you 18. They had too much to drink, a) hadn't they c) did they b) had they d) didn't they 19. That blouse is lovely,  $\frac{1}{2}$ a) isn't it c) wasn't it b) was it d) is it 20. You are not enjoying the party,  $\frac{1}{2}$ ? a) do you c) aren't you b) are you d) were you 21. That was superb,  $\frac{1}{2}$ ? a) does it c) wasn't it b) was it d) is it 22. Dick, you couldn't lend me five dollars, \_\_\_\_\_\_? a) could you c) could I b) couldn't you d) couldn't I 23. You don't know where my keys are, 2 a) are you c) don't you b) do you d) did you 24. Mary, you haven't got an English dictionary,\_ ? a) do you c) is it b) haven't you d) have you 25. Excuse me, you couldn't do me a favour, ? a) could you c) do you b) could I d) don't you

#### **Темы для сообщений и рефератов.**

- 1. Автомобиль в нашей жизни.
- 2. Каким мы видим наш автомобиль.
- 3. Автомобили будущего.
- 4. Откуда пришел Автомобиль?
- 5. Создатели первых автомобилей.
- 6. Мировые производители автомобилей.
- 7. Автомобильные корпорации.
- 8. Двигатели внутреннего сгорания.
- 9. Транспортные средства с двух-тактным двигателем.
- 10. Автомобиль, дорога, водитель.
- 11. Станция технического обслуживания
- 12. Автомобиль на солнечных батареях.

#### **Основная литература:**

1.**Аксенова Т.О**. Английский язык для студентов СПО, обучающихся по специальности «**23.02.07 Техническое обслуживание и ремонт двигателей, систем и агрегатов автомобилей сельскохозяйственной техники и оборудования»** [Электронный ресурс]/ Т.О. Аксенова. – Рязань: РГАТУ, 2021

2. **Голубев А.П.** Английский язык для технических специальностей = EnglishforTechnicalColleges[Электронный ресурс]: учебник для СПО. - 7-е изд.стер. -М.: ИЦ Академия, 2021- 208с .- ЭБС Академия

# **Дополнительная литература:**

1.Романов, В.В., Лунин Е.В. Английский для автомобилистов [Электронный ресурс]:: учебное пособие / Романов В.В., Лунин Е.В.- Рязань: РГАТУ, 2021 – ЭК «РГАТУ» 2.Кисель Л.Н. Профессиональный английский язык. Автосервис = ProfessionalEnglish. CarService [Электронный ресурс] : учебное пособие для СПО — Минск: Республиканский институт профессионального образования (РИПО), 2021. — 296 c. — ЭБС IPRbooks

# **Учебно-методические издания:**

Методические рекомендации по самостоятельной работе[Электронный ресурс]/Аксенова Т.О. .- Рязань: РГАТУ, 2021- ЭБ «РГАТУ»

# **Интернет-ресурсы:**

1. Английский язык. Ru. Интерактивные уроки английского языка//www.еnglish.language.ru

2. Сайт издательства «Макмиллан». Учебная литература по английскому языку.//[www.macmillan.ru](http://www.macmillan.ru/)

3. Английский язык бесплатно. Самостоятельное изучение английского языка. /[/www.enhome.ru](http://www.enhome.ru/)

4. Английский язык: уроки онлайн.//[www.study.ru](http://www.study.ru/)

5. Информационная система — Единое окно доступа к образовательным ресурсам || [http://window.edu.ru](http://window.edu.ru/)

МИНИСТЕРСТВО СЕЛЬСКОГО ХОЗЯЙСТВА РОССИЙСКОЙ ФЕДЕРАЦИИ

ФЕДЕРАЛЬНОЕ ГОСУДАРСТВЕННОЕ БЮДЖЕТНОЕ ОБРАЗОВАТЕЛЬНОЕ УЧРЕЖДЕНИЕ ВЫСШЕГО ОБРАЗОВАНИЯ «РЯЗАНСКИЙ ГОСУДАРСТВЕННЫЙ АГРОТЕХНОЛОГИЧЕСКИЙ УНИВЕРСИТЕТ ИМЕНИ П.А. КОСТЫЧЕВА»

УТВЕРЖДАЮ: Декан ФДП и СПО Емельянова АС. 30 июня 2021г.

# **МЕТОДИЧЕСКИЕ РЕКОМЕНДАЦИИ**

# **ДЛЯ САМОСТОЯТЕЛЬНОЙ РАБОТЫ**

# **ВЫПОЛНЕНИЕ ИНДИВИДУАЛЬНОГО ПРОЕКТА**

# **ПО ВЫБОРУ ОБУЧАЮЩЕГОСЯ**

для студентов 1 курса

# факультет дополнительного профессионального и среднего профессионального образования

по специальности

23.02.07 Техническое обслуживание и ремонт двигателей, систем и агрегатов автомобилей

очная форма обучения

Рязань, 2021

Методические рекомендации для самостоятельной работы составлены с учетом требований

Федерального государственного образовательного стандарта среднего профессионального образования по специальности 23..02.07. «Техническое обслуживание и ремонт двигателей. систем и агрегатов автомобилей», утвержденный Приказом Минобранауки России от 9 декабря 2016 № 1568

Разработчик:

Шехова Наталья Евгеньевна, преподаватель ФДП и СПО РГАТУ им. П.А. Костычева

Методические рекомендации для самостоятельной работы рассмотрен и одобрен на заседании методического совета ФДП и СПО 30 июня 2021г. протокол № 10.

Председатель методического совета Серева Козлова Н.В.

Методические рекомендации для самостоятельной работы предназначены для студентов очной формы обучения факультета дополнительного профессионального и среднего профессионального образования по специальности 23.02.07 Техническое обслуживание и ремонт двигателей, систем и агрегатов автомобилей

# **Таблица1**

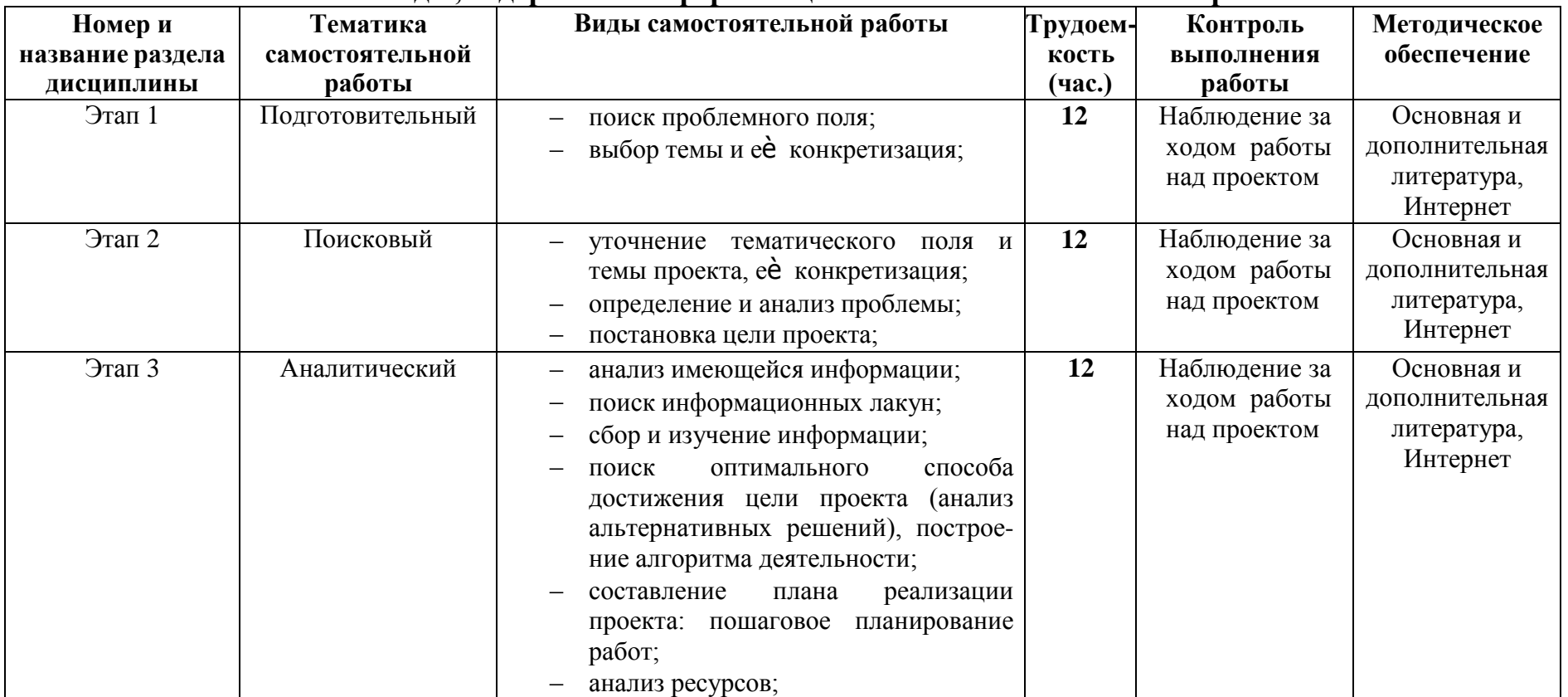

# **Виды, содержание и формы оценивания самостоятельной работы**

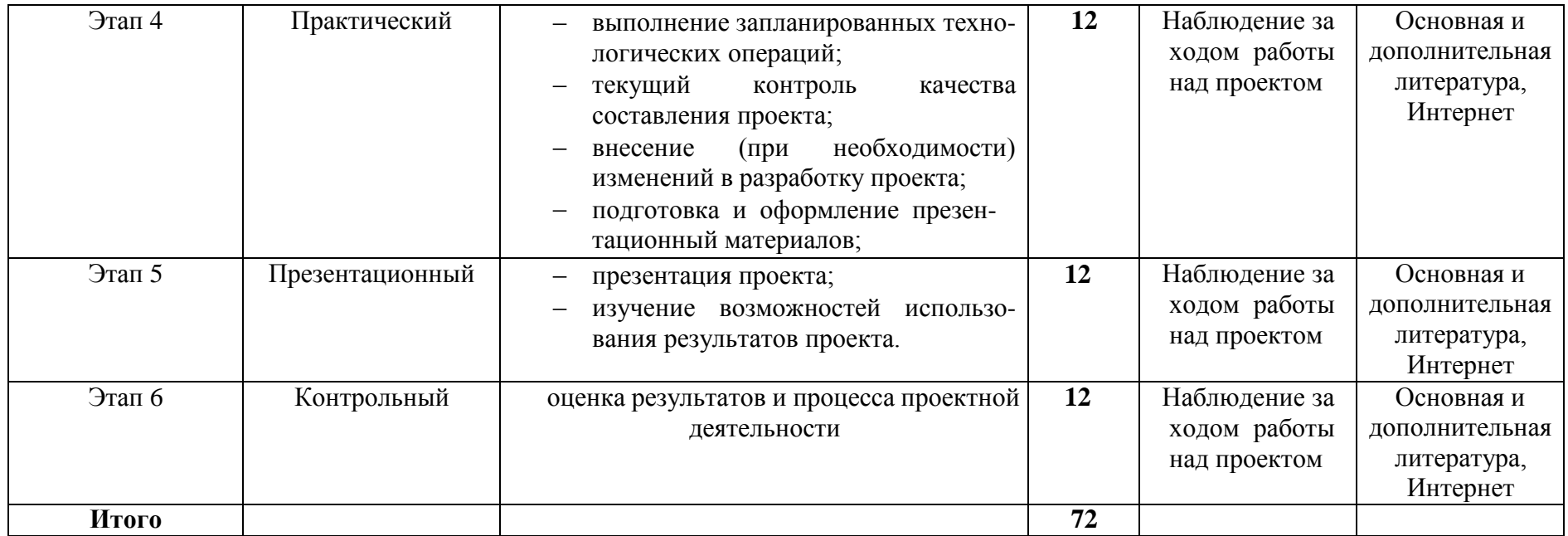

# **Примерная тематика индивидуальных проектов**

Перечисленные темы проектных работ по литературе можно редактировать и расширять на свое усмотрение.

1. Модернистские течения. Символизм и младосимволизм. Футуризм.

- 2. Концепция общества и человека в драматических произведениях М.Горького.
- 3. Автобиографические повести М.Горького «Детство», «В людях», «Мои университеты».
- 4. Тема исторических судеб России в творчестве А.А. Блока.
- 5. Акмеизм как течение в литературе.
- 6. Судьба и творчество М.И. Цветаевой.

7. Роман-эпопея М. Шолохова «Тихий Дон». Неповторимость изображения русского характера в романе.

8. Романы и повести о войне «Молодая гвардия» А.Фадеева, «Звезда» Э.Казакевича, «В окопах Сталинграда» В. Некрасова.

- 9. Сатирические романы и повести И.Ильфа и Е.Петрова.
- 10. Отражение трагических противоречий эпохи в творчестве А.Ахматовой, О. Мандельштама.
- 11. Развитие традиций русской народной культуры в поэзии 30-х годов А.Твардовского,
- М.Исаковского, П.Васильева.
- 12. Патриотическая поэзия и песни Великой Отечественной войны.
- 13. М.А. Шолохов создатель эпической картины народной жизни в «Донских рассказах».
- 14.Военная тема в творчестве М. Шолохова.
- 15. Своеобразие композиции романа «Белая гвардия» М.А. Булгакова.
- 16. Трагедия изображения гражданской войны в драматургии М.А. Булгакова.
- 17. Роман «Другие берега» В.В. Набокова как роман-воспоминание о России.
- 18. Ранняя лирика Б. Пастернака.

19. А. Твардовский «Василий Теркин». Книга про бойца – воплощение русского национального характера.

20. Поэма А. Твардовского «Дом у дороги»: проблематика, образы героев.

21. Философские романы Ч. Айтматова «Буранный полустанок», «И дольше века длится день», «Плаха».

22. Изображение сложного пути советской интеллигенции в романах Ю. Бондарева «Берег», «Выбор», «Игра».

23. «Лагерная» проза А. Солженицына «Архипелаг ГУЛАГ», романы «В круге первом», «Раковый корпус».

- 24. Философская фантастическая проза братьев Стругацких.
- 25. Исторические романы Л. Бородина, В. Шукшина, В. Чивилихина, Б. Окуджавы.
- 26. Реалистическая сатира Ф. Искандера, В. Войновича, Б. Можаева, В. Белова.
- 27. Неомодернистская и постмодернистская проза В. Ерофеева «Москва Петушки».
- 28. Художественное освоение повседневного быта современного человека в «жестокой» прозе
- Т. Толстой, Л. Петрушевской, Л. Улицкой и др.
- 29. Изображение человека труда в поэтических произведениях Я. Смелякова, Б. Ручьева, Л. Татьяничевой и др.
- 30. Духовный мир русского человека в лирических стихах и поэмах Н. Рубцова.
- 31. Лирика поэтов фронтового поколения М. Дудина, С. Орлова, Б. Слуцкого и др.
- 32. Эпическое осмысление Отечественной войны в романе В. Гроссмана «Жизнь и судьба».

33. Философско-притчевое повествование о войне в повестях В. Быкова «Сотников», «Обелиск», «Знак беды».

- 34. Многообразие народных характеров в творчестве В. Шукшина.
- 35. Ранние рассказы А. Солженицына «Один день Ивана Денисовича», «Матренин двор».
- 36. Поэзия 60-х гг. ХХ века.

37. Н. Рубцов. Развитие есенинских традиций в книгах «Звезда полей», «Душа хранит», «Сосен шум» и др.

38. Книги стихов И. Бродского «Часть речи», «Конец прекрасной эпохи» и др.

39. Театр А. Вампилова: «Старший сын», «Утиная охота», «Провинциальные анекдоты»,

- «Прошлым летом в Чулимске».
- 40. Условно-метафорические романы В. Пелевина «Жизнь насекомых» и «Чапаев и пустота».
- 41. Литературная критика середины 80-90 гг. ХХ века.
- 42. Развитие жанра детектива в конце ХХ в.
- 43. Великая Отечественная война в русской художественной литературе.
- 44. Концепция дома, семьи, родины в произведениях В. Распутина, А. Солженицына, Л. Улицкой.
- 45. Трагедия времени (по роману Ф. Абрамова «Братья и сестры»).
- 46. Трагедия общества в произведении Горького «На дне»
- 47. Телевидение и литература: что окажется сильнее?

#### ВВЕДЕНИЕ

Индивидуальный проект представляет собой особую форму организации деятельности обучающихся (учебное исследование или учебный проект). Рекомендации разработаны в целях оказания помощи обучающимся в подготовке индивидуальных проектов и успешной их защите.

Индивидуальный проект выполняется обучающимся самостоятельно под руководством преподавателя по выбранной теме в рамках одного или нескольких изучаемых учебных предметов.

Результаты выполнения индивидуального проекта должны отражать: -сформированность навыков коммуникативной, учебно-исследовательской деятельности, критического мышления;

-способность к инновационной, аналитической, творческой, интеллектуальной деятельности; -сформированность навыков проектной деятельности, а также самостоятельного применения приобретенных знаний и способов действий при решении различных задач, используя знания одного или нескольких учебных предметов или предметных областей;

-способность постановки цели и формулирования гипотезы исследования, планирования работы, отбора и интерпретации необходимой информации, структурирования аргументации результатов исследования на основе собранных данных, презентации результатов.

Индивидуальный проект выполняется обучающимся в течение одного года в рамках самостоятельной работы, специально отведенной учебным планом, и должен быть представлен в виде завершенного учебного исследования или разработанного проекта.

Проекты, выполняемые обучающимися, могут быть отнесены к одному из трех типов: исследовательский; информационно-поисковый; практико-ориентированный.

**Исследовательский тип** работы требует хорошо продуманной структуры, обозначения цели, обоснования актуальности предмета исследования, обозначения источников информации, продуманных методов, ожидаемых результатов. Исследовательские проекты полностью подчинены логике пусть небольшого, но исследования и имеют структуру, приближенно или полностью совпадающую с подлинным научным исследованием.

**Информационно-поисковый** проект требует направленности на сбор информации о каком-то объекте, физическом явлении, возможности их математического моделирования, анализа собранной информации и ее обобщения, выделения фактов, предназначенных для практического использования в какой-либо области. Проекты этого типа требуют хорошо продуманной структуры, возможности систематической коррекции по ходу работы над проектом. Такие проекты могут быть интегрированы в исследовательские и стать их органичной частью.

**Практико-ориентированный** проект отличается четко обозначенным с самого начала конечным результатом деятельности участников проекта.

Процедуру работы над проектом можно разбить на 6 этапов. Этапы работы над проектом можно представить в виде следующей схемы (см. приложение 2):

#### *1. подготовительный*

определение руководителей проектов; поиск проблемного поля; выбор темы и еѐ конкретизация; формирование проектной группы;

## *2. поисковый*

уточнение тематического поля и темы проекта, еѐ конкретизация;определение и анализ проблемы; постановка цели проекта;

## *3. аналитический*

анализ имеющейся информации;

поиск информационных лакун;

сбор и изучение информации;

поиск оптимального способа достижения цели проекта (анализ альтернативных решений), построение алгоритма деятельности;

составление плана реализации проекта: пошаговое планирование работ;

анализ ресурсов;

### *4. практический*

выполнение запланированных технологических операций; текущий контроль качества составления проекта;

внесение (при необходимости) изменений в разработку проекта;

## *5. презентационный*

подготовка презентационных материалов;

презентация проекта;

изучение возможностей использования результатов проекта;

## *6. контрольный*

анализ результатов выполнения проекта; оценка качества выполнения проекта.

# ПОДГОТОВКА ПРЕЗЕНТАЦИИ К ЗАЩИТЕ ИНДИВИДУАЛЬНОГО ПРОЕКТА

Презентация индивидуального проекта представляет собой документ, отображающий графическую информацию, содержащуюся в проекте, достигнутые автором работы результаты и предложения по совершенствованию исследуемого предмета. Презентация индивидуального проекта содержит основные положения для защиты, графические материалы: рисунки, таблицы, которые иллюстрируют предмет защиты проекта.

Для того чтобы лучше и полнее донести свои идеи до тех, кто будет рассматривать результаты исследовательской работы, надо подготовить текст выступления. Он должен быть кратким, и его лучше всего составить по такой схеме:

1) почему избрана эта тема;

- 2) какой была цель исследования;
- 3) какие ставились задачи;
- 4) какие гипотезы проверялись;
- 5) какие использовались методы и средства исследования;
- 6) каким был план исследования;
- 7) какие результаты были получены;
- 8) какие выводы сделаны по итогам исследования;

9) что можно исследовать в дальнейшем в этом направлении.

Презентация (электронная) для защиты индивидуального проекта служит для убедительности и наглядности материала, выносимого на защиту.

# **Основное содержание презентации:**

### **1 слайд** - титульный

Титульная страница необходима, чтобы представить аудитории автора и тему его работы. На данном слайде указывается следующая информация:

-полное название учебного заведения;

- -название цикловой комиссии;
- -тема индивидуального проекта

## -ФИО обучающегося

-ФИО руководителя индивидуального проекта

-год выполнения работы

## **2 слайд** - ВВЕДЕНИЕ

Должно содержать обязательные элементы индивидуального проекта:

-Актуальность

-Цели и задачи проекта

-Объект проекта

-Предмет проекта

-Период проекта

**3-20 слайды (основная часть)** - непосредственно раскрывается тема работы на основе собранного материала, дается краткий обзор объекта исследования, характеристика основных вопросов индивидуального проекта (таблицы, рисунки, диаграммы).

# **21 слайд** (ВЫВОДЫ)

-итоги проделанной работы

-основные результаты в виде нескольких пунктов

-обобщение результатов, формулировка предложений по их устранению или

совершенствованию

# КРИТЕРИИ ОЦЕНКИ ИНДИВИДУАЛЬНОГО ПРОЕКТА

Защита индивидуального проекта заканчивается выставлением оценок.

*«Отлично»* выставляется:

работа носит практический характер, содержит грамотно изложенную теоретическую базу, характеризуется логичным, последовательным изложением материала с соответствующими выводами и обоснованными предложениями;

имеет положительные отзывы руководителя;

при защите работы обучающийся показывает достаточно глубокие знания вопросов темы, свободно оперирует данными исследованиями, вносит обоснованные предложения, во время выступления использует наглядные пособия (таблицы, схемы, графики, электронные презентации и т.д.) или раздаточный материал, легко отвечает на поставленные вопросы. *«Хорошо»* выставляется:

носит практический характер, содержит грамотно изложенную теоретическую базу, характеризуется последовательным изложением материала с соответствующими выводами, однако с не вполне обоснованными предложениями;

имеет положительный отзыв руководителя;

при защите обучающийся показывает знания вопросов темы, оперирует данными исследования, вносит предложения, во время выступления использует наглядные пособия (таблицы, схемы, графики, электронные презентации и т.д.) или раздаточный материал, без особых затруднений отвечает на поставленные вопросы.

*«Удовлетворительно»* выставляется:

носит практический характер, содержит теоретическую главу, базируется на практическом материале, но отличается поверхностным анализом и недостаточно критическим разбором, в ней просматривается непоследовательность изложения материала, представлены необоснованные предложения;

в отзывах руководителя имеются замечания по содержанию работы и оформлению; при защите обучающийся проявляет неуверенность, показывает слабое знание вопросов темы, не дает полного, аргументированного ответа на заданные вопросы.

#### *Краткий словарь «проектных» терминов*

*Актуальность* – показатель исследовательского этапа проекта. Определяется несколькими факторами: необходимостью дополнения теоретических построений, относящихся к изучаемому явлению; потребностью в новых данных; потребностью практики. Обосновать актуальность – значит объяснить, почему данную проблему нужно в настоящее время изучать.

*Вопросы проекта* – вопросы, на которые предстоит ответить участникам проектной группы, чтобы в достаточной мере уяснить и раскрыть тему проекта.

*Выход проекта* – продукт проектной деятельности.

*Гипотеза* – обязательный элемент в структуре исследовательского проекта; предположение, при котором на основе ряда факторов делается вывод о существовании объекта, связи или причины явления, причѐ м этот вывод нельзя считать вполне доказанным. Чаще всего гипотезы формулируются в виде определѐ нных отношений между двумя или более событиями, явлениями.

*Групповой проект* – совместная учебно-познавательная, исследовательская, творческая или игровая деятельность учащихся – партнѐ ров, имеющая общие проблему, цель, согласованные методы и способы решения проблемы, направленная на достижение совместного результата.

*Жанр проекта* – то же, что и форма продукта проектной деятельности.

*Задачи проекта* – это выбор путей и средств для достижения цели. Постановка задач основывается на дроблении цели на подцели.

*Заказчик проекта* – лихо или группа лиц, испытывающих затруднения в связи с имеющейся социальной проблемой, разрешить которую, призван данный проект.

*Защита проекта* – наиболее продолжительная и глубокая форма презентации проекта, включающая вопрос-ответный и дискуссионный этапы. Используется, как правило, для исследовательских проектов.

*Индивидуальный проект*- проект, выполняемый одним учащимся под руководством педагога.

*Информационный проект* – проект, в структуре которого акцент проставлен на презентации.

*Исследовательский проект* – проект, главной целью которого является выдвижение и проверка гипотезы.

*Консультант* – педагог или специалист, выполняющий роль эксперта и организатора доступа к необходимым ресурсам. Приглашается к участию в проекте, если содержательная компетенция руководителя проекта в ряде случаев недостаточна.

*Координация проекта* – способ управления работой проектной группы учащихся; может быть открытой (явной) или скрытой.

*Методы исследования* – основные способы проведения исследования.

*Монопроект* – проект, проводящийся в рамках одного учебного предмета.

*Оппонент* – на защите проекта учащийся, имеющий цель с помощью серии вопросов выявить в проекте противоречия или другие недочё ты.

*Портфолио* (папка) проекта – подборка материалов проекта.

*Практико-ориентированный проект* – проект, основной целью которого является изготовление средства, пригодного для разрешения какой-либо проблемы прикладного характера.

*Презентация проекта* – публичное предъявление результатов проекта.

*Проблема* – социально-значимое противоречие, разрешение которой является прагматической целью проекта. Проблемой может быть, например, противоречие между потребностью и возможностью еѐ удовлетворения, недостаток информации о чѐ м-либо или противоречивый характер этой информации, отсутствие единого мнения о событии, явлении и др.

*Продукт проектной деятельности* – разработанное участниками проектной группы реальное средство разрешения поставленной проблемы.

# *Проект:*

1) Реалистичный замысел о желаемом будущем. Содержит в себе рациональное обоснование и конкретный способ своей практической осуществимости.

2) Метод обучения, основанный на постановке социально-значимой цели и еѐ практическом достижении. В отличие от проектирования, проект как метод обучения не привязан к конкретному содержанию и может быть использован в ходе изучения любого предмета, а также может являться межпредметным.

### *Проектирование:*

1) Процесс разработки проекта и его фиксации в какой-либо внешне выраженной форме. Основные этапы проектирования: обоснованный выбор будущего продукта; разработка проекта и его документальное оформление; макетирование и моделирование; практическое оформление; экономическая и экологическая оценка проекта и технологии; защита проекта.

2) Возможный элемент содержания образования, в отличие от проекта, как метода обучения. Как правило, «проектирование» является разделом образовательной области «Технология».

*Проектная деятельность* – форма учебной деятельности, структура которой совпадает со структурой учебного проекта.

*Проектные ситуации* – различные специальные проблемы, которые можно разрешить с использованием метода проектов.

### *Результаты проекта:*

1) выход проекта;

2) портфолио проекта;

3) педагогический результат, выражающийся в развитии личностной и интеллектуальной сфер обучающегося, формировании у него определѐ нных общих компетенций и др.

*Рецензент* – на защите проекта обучающийся или преподаватель (специалист), представивший рецензию на подготовленный проект.

*Ролевой проект (игровой)* – проект, в котором изначально определены лишь роли участников и правила взаимоотношений между ними, тогда как структура, форма продукта и результаты остаются открытыми до самого конца.

*Руководитель проекта* – преподаватель, непосредственно координирующий проектную деятельность группы, индивидуального исполнителя.

*Структура проекта* – последовательность этапов учебного проекта. Обязательно включает в себя постановку социально значимой проблемы, планирование деятельности по еѐ достижению, поиск необходимой информации, изготовление с опорой на неѐ продукта, презентацию продукта, оценку и анализ проведѐ нного проекта. Может включать и другие этапы.

*Творческий проект* – проект, центром которого является творческий продукт – результат самореализации участников проектной группы.

*Телекоммуникационный проект* (учебный) – групповой проект, организованный на основе компьютерной телекоммуникации.

*Учебный проект* – проект, осуществляемый обучающимися под руководством преподавателя и имеющий не только прагматическую, но и педагогическую цель.

*Цель проекта* – модель желаемого конечного результата (продукта).

### **Основная литература:**

1. Пастухова И.П. Основы учебно-исследовательской деятельности студентов: учеб. пособие для студ. учреждений средн. проф. образования/ И.П.Пастухова, Н.В.Тарасова.-М.:»Академия», 2017г. – 157с.

## **Дополнительная литература:**

Основы проектной деятельности, Учебное пособие для обучающихся в системе СПО, Мандель Б.Р., 2018

**Интернет – ресурсы**

Учительский портал. <http://www.uchportal.ru/>

Фундаментальная электронная библиотека «Русская литература и фольклор» [http://www.feb](http://www.feb-web.ru/)[web.ru](http://www.feb-web.ru/)

Русская виртуальная библиотека [http://www.rvb.ru](http://www.rvb.ru/) Русская литература XVIII–XX веков [http://www.a4format.ru](http://www.a4format.ru/) Мир слова русского ([http://www.rusword.com.ua\)](http://www.rusword.com.ua/). Бесплатная электронная библиотека онлайн «Единое окно к образовательным ресурсам» <http://www.edu.ru/>

Российский общеобразовательный портал <http://window.edu.ru/>

# **Учебно-методические издания:**

Методические рекомендации по самостоятельной работе[Электронный ресурс) Шехова Н.Е..- Рязань: РГАТУ, 2021- ЭБ «РГАТУ»

# *Опорная схема «Основные этапы работы над ПРОЕКТОМ»*

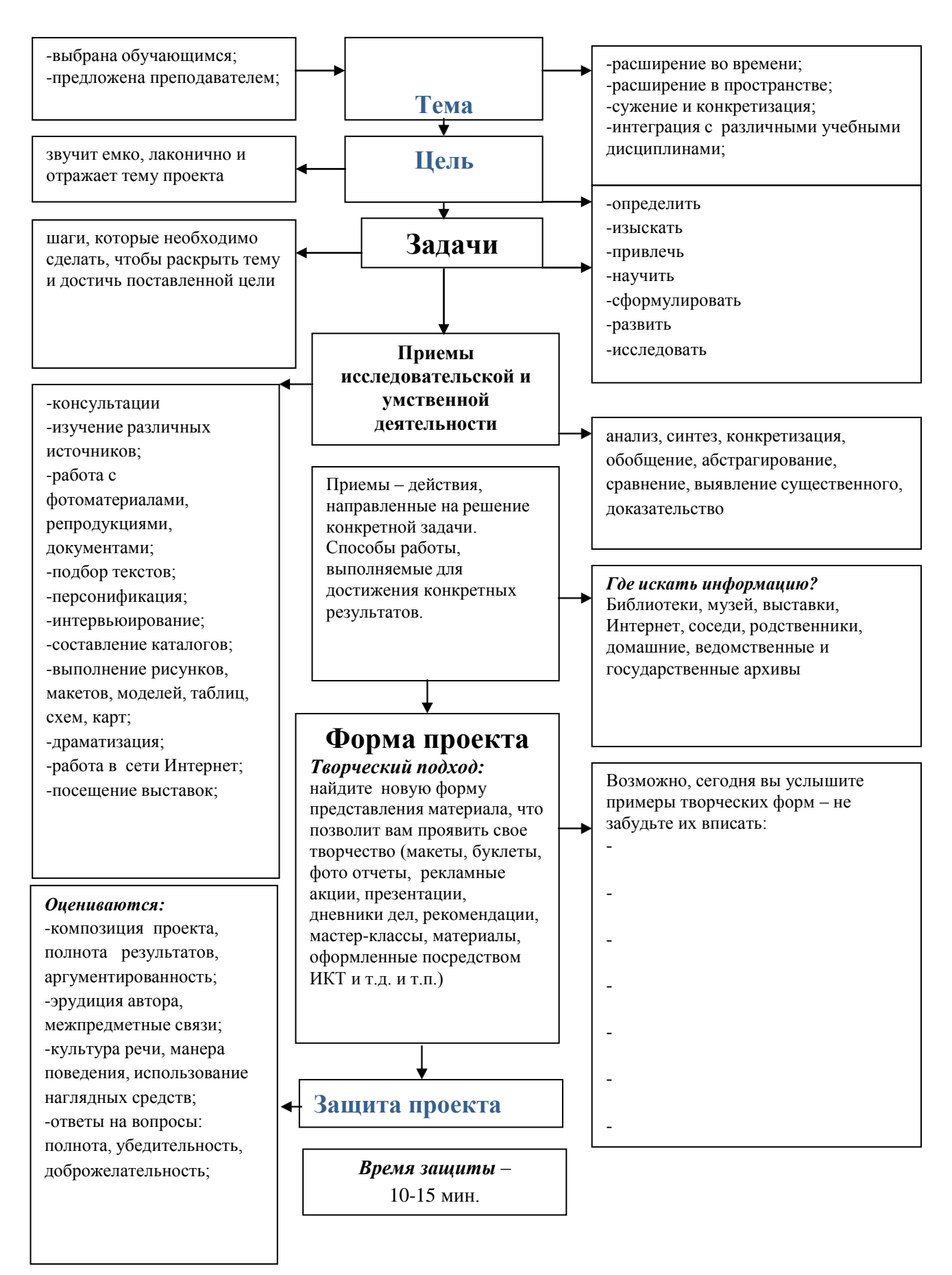

# МИНИСТЕРСТВО СЕЛЬСКОГО ХОЗЯЙСТВА РОССИЙСКОЙ ФЕДЕРАЦИИ ФЕДЕРАЛЬНОЕ ГОСУДАРСТВЕННОЕ БЮДЖЕТНОЕ ОБРАЗОВАТЕЛЬНОЕ УЧРЕЖДЕНИЕ ВЫСШЕГО ОБРАЗОВАНИЯ «РЯЗАНСКИЙ ГОСУДАРСТВЕННЫЙ АГРОТЕХНОЛОГИЧЕСКИЙ УНИВЕРСИТЕТ ИМЕНИ П.А. КОСТЫЧЕВА»

УТВЕРЖДАЮ: Декан ФДП и СПО Емельянова АС. 30 июня 2021г.

# **Методические рекомендации для самостоятельной работы**

## **по дисциплине**

# **«Информатика»**

# для студентов 2 курса ФДП и СПО

# по специальности

23.02.07 Техническое обслуживание и ремонт двигателей, систем и агрегатов автомобилей

(очная форма обучения)

Рязань, 2021

Методические рекомендации к самостоятельной работе учебной дисциплины разработаны в соответствии с требованиями:

-Федерального государственного образовательного стандарта среднего профессионального образования (ФГОС СПО) по специальности 23.02.07 Техническое обслуживание и ремонт двигателей, систем и агрегатов автомобилей».утвержденного Приказом Минобрнауки России от 9 декабря 2016 г. № 1568 (зарегистрированного Министерством юстиции Российской Федерации 26 декабря 2016 г, регистрационный № 44946);.

- Примерной основной образовательной программы по специальности среднего профессионального образования 23.02.07 Техническое обслуживание и ремонт двигателей, систем и агрегатов автомобилей, представленнаяорганизацией разработчиком Федеральным государственным бюджетным учреждением дополнительного профессионального образования «Учебно-методический центр по образованию на железнодорожном транспорте» (ФГБУ ДПО «УМЦ ЖДТ»).Зарегистрировано в государственном реестре примерных основных образовательных программ под номером: 23.02.07-18019 от 19.01.18.

Разработчики: Белова М.Н., преподаватель ФДП и СПО Шашкова И. Г. д.э.н., проф., зав. кафедрой «Бизнес - информатики и прикладной математики»

Методические указания к практическим (лабораторным) работам одобрены предметноцикловой комиссией математических и общих естественнонаучных дисциплин факультета дополнительного профессионального и среднего профессионального образования 30 июня 2021 г., протокол № 10

Председатель предметно-цикловой комиссии  $\mathcal{N}_{\text{th}}$  Мохова М.Н

# СОДЕРЖАНИЕ

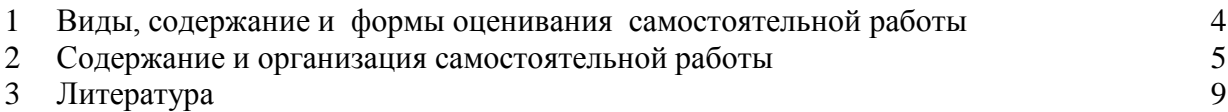

Задания для самостоятельной работы предназначены для студентов очной формы обучения факультета дополнительного и среднего профессионального образования по специальности 23.02.07 Техническое обслуживание и ремонт двигателей, систем и агрегатов автомобилей

# **Таблица1.**

## **Виды, содержание и формы оценивания самостоятельной работы**

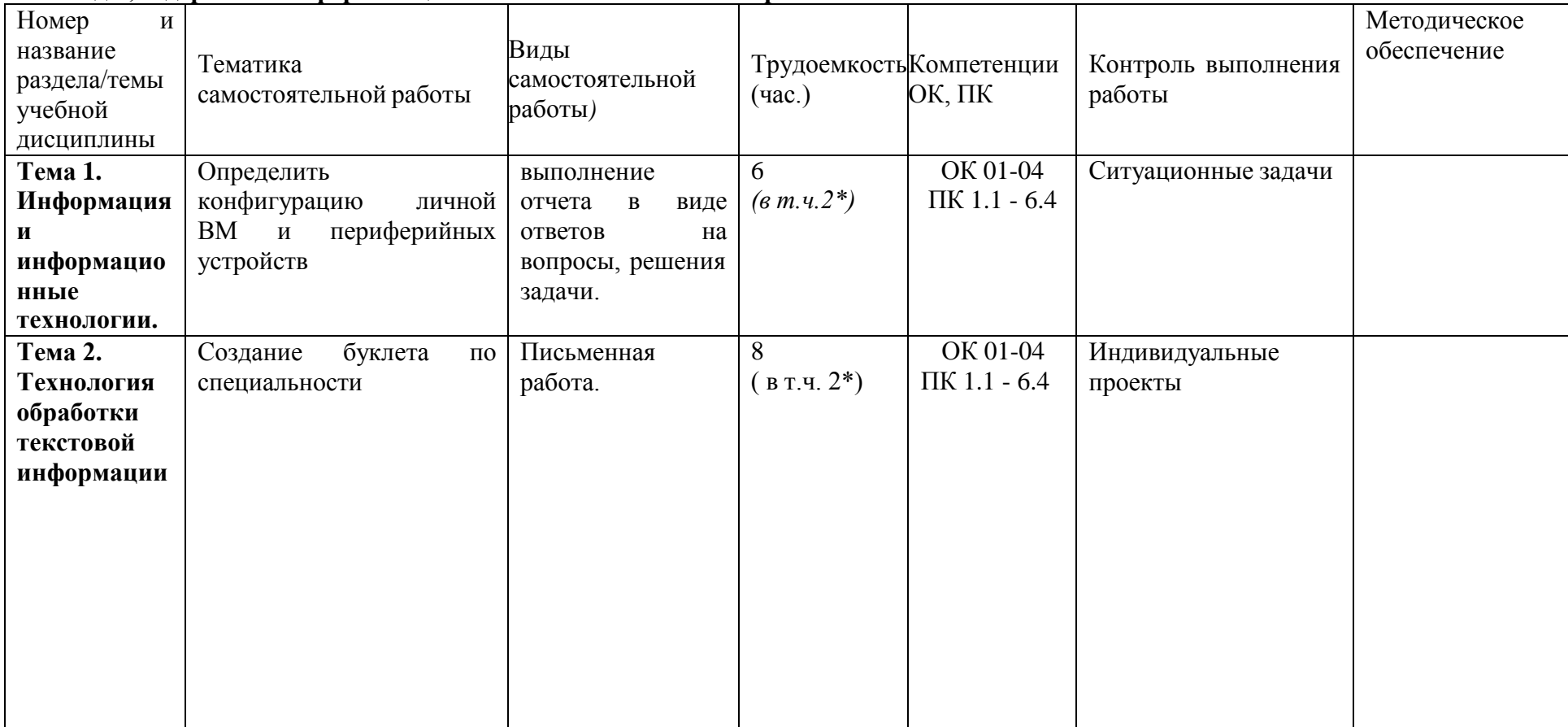

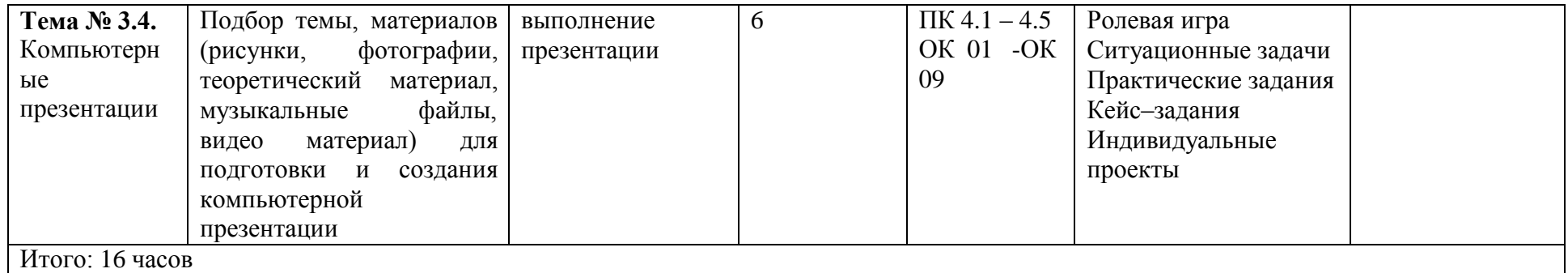

*\*активные и интерактивные формы проведения занятий*

## **2. Содержание и организация самостоятельной работы**

### **Тема 1. Информация и информационные технологии.**

### **Самостоятельная работа обучающихся:**

Оформить отчет в MS Word

# **Задание для самостоятельной работы**

Исследовать конфигурацию конкретного ПК.

1) определить набор аппаратных средств (функциональных устройств), сделав «принт скрин» (Print Screen) экрана «развернув» устройства, выделенные желтым. Снимок вставить в отчет

#### **Снимок делается следующим образом:**

- a) Зайти в «Свойства системы»
- b) Перейти на вкладку «Оборудование»
- c) Зайти в «Диспетчер устройств»
- d) «Разворачиваются» выделенные желтым устройства (как на снимке выше)
- e) нажимается клавиша «Print Screen»
- f) переходим в новый документ Word
- g) вставить из буфера обмена
- h) «обрезать» снимок до нужных размеров.
2) определить набор установленных системных программных средств на ПК

3) определить разрешение экрана и качество цветопередачи

#### **Письменно ответить на вопросы.**

**Контрольные вопросы**

1) Что понимают под конфигурацией компьютера?

2) Какие компоненты ПК относят к аппаратным и программным средствам?

3) Какими компонентами конфигурации будут отличаться друг от друга два ПК, если один из них предполагается использовать для подготовки текстом, а второй – для работы с базами данных?

4) Какие компоненты конфигурации ПК определяют точность математических вычислений? Ответ обоснуйте.

5) Какие компоненты конфигурации ПК определяют его быстродействие? Ответ обоснуйте.

6) В какой очередности будут обслуживаться центральным процессором несколько периферийных устройств ПК в случае одновременного появления от них запросов? Какая компонента конфигурации обеспечивает данную очередность?

7) Какие компоненты конфигурации ПК являются посредниками при выполнении процедур ввода-вывода? Ответ обоснуйте.

8) Какие компоненты конфигурации ПК выполняют функции кратковременной и долговременной памяти? Приведите их основные количественные характеристики.

### **Ситуационная задача**

#### **Задача.**

Вы получили новый компьютер со склада. Компьютер предназначен для работы с больничной документацией (электронного документооборота в больнице нет) и для доступа в Интернет.

- 1. Какой минимальный набор программ вы установите?
- 2. Приведите примеры программ, которые распространяются бесплатно или условно бесплатно (свободное программное обеспечение).

### **Ответ к задаче.**

- 1. Операционная система, драйверы на устройства компьютера, офисный пакет, интернет-браузер (идет в комплекте с операционной системой), антивирусная программа, программа-архиватор
- 2. Операционная система (Linux), офисный пакет (OpenOffice), интернет-браузер (Mozilla, Chrome, Safari, IE, Opera), антивирусная программа (Avast, AVG), программа-архиватор (7-Zip, IZArc, TUGZip).

# **Тема 2. Технология обработки текстовой информации**

# **Самостоятельная работа обучающихся:**

### **Задание для самостоятельной работы**

Создание буклета по специальности

**Задание 1:** Определить, с какой целью составляется буклет.

**Задание 2:** Просмотреть и изучить материал по теме (о своей профессии) в разных источниках (сеть Internet, энциклопедии, практические пособия, учебная литература).

**Задание 3:** Разработать описание структуры буклета.

**Задание 4:** Продумать краткое содержание информации.

**Задание 5:** Определить расположение текста, высказывания, иллюстраций, схем, таблиц, фотографий и т.д. и сверстать буклет.

#### **Краткие теоретические сведения**

БУКЛЕТ – это произведение печати, изготовленное на одном листе, сложенном параллельными сгибами в несколько страниц так, что текст на буклете может читаться без разрезки, раскрывается напечатанный буклет, как ширма.

Для создания буклета по заданной теме нужно найти информацию с разных источников (сеть Internet, энциклопедии, практические пособия, учебная литература), изучить ее и оформить буклет пользуясь одним из прикладных программных средств, например. Microsoft Word, Microsoft Publisher.

Программа Microsoft Publisher представляется наиболее удобной для создания информационного буклета, так как в ней имеются шаблоны публикаций для печати, что позволяет упростить процесс их создания. Если использовать текстовый редактор Microsoft World, то в этом случае рекомендуется в пункте меню «Параметры страницы» выбрать альбомную ориентацию листа и разбить его на три колонки («Формат» -

«Колонки»), или создать таблицу с тремя колонками, для размещения в них информации. Буклет составляется индивидуально.

Работа должна быть представлена на бумаге формата А4 в печатном варианте.

#### **Требования к содержанию буклета:**

- Содержание буклета, терминология должна быть доступна учащимся.
- Содержание буклета должно соответствовать заданной теме.
- Поскольку буклет является достаточно компактным по своему объему, то и представленная в нем информация должна быть представлена в компактном виде, тезисно.
- Буклет может содержать рисунки, фотографии, при его подготовке необходимо придерживаться единого стиля оформления.
- Информация должна быть изложена точно, ясно и кратко.
- При подготовке буклета главное создать положительный имидж заданной теме.
- В правом нижнем углу работы обязательно указать: номер группы, фамилию и инициалы автора.

#### **Тема 3. Основы работы с электронными таблицами**

#### **Самостоятельная работа обучающихся:**

Созданиедокументов с использованием дополнительных возможностей MSExcel.

Система управления базами данных (СУБД). Формирование запросов к БД и отчетов. Командные файлы в СУБД.

Организация поиска и выполнение запроса в базе данных. Режимы поиска. Формулы запроса.

#### **Перечень вопросов для подготовки к занятиям:**

1. Система управления базами данных (СУБД).

- 2. Формирование запросов к БД и отчетов.
- 3. Командные файлы в СУБД.
- 4. Организация поиска и выполнение запроса в базе данных.
- 5. Режимы поиска.
- 6. Формулы запроса. **Работа с "кейсом".** Кейс.

Директор тракторного парка столкнулся с проблемой организации продаж в своем салоне. Покупатели, обращающиеся в салон, обычно не сразу определяются с маркой трактора, а лишь указывают его желаемые характеристики. Так как в салоне представлены трактора разных классов, отличающиеся по своим характеристикам и ценовой категории, то продавцам приходится предлагать клиенту большое множество вариантов. На что уходит очень много времени. Появились жалобы клиентов на долгое ожидание продавцаконсультанта. Упали продажи и уменьшилось количество посетителей тракторного парка. Директор тракторного парка принял решение организовать работу в тракторного парка с использованием электронных баз данных. И дал задание сотрудникам тракторного парка разработать и создать базу данных всех тракторов, имеющихся в наличии и работать с клиентам при помощи создания запросов по их пожеланиям.

Вопросы:

- 1. Как создание электронной базы данных тракторного парка поможет улучшить работу тракторного парка?
- 2. Представьте себя сотрудниками тракторного парка. Предложите ваш вариант базы данных " тракторного парка ".

#### **Тема № 3.4. Компьютерные презентации**

**Самостоятельная работа обучающихся:** Подбор темы, материалов (рисунки, фотографии, теоретический материал, музыкальные файлы, видео материал) для подготовки и создания компьютерной презентации

#### **Темы презентаций**.

- 1. Условия и особенности использования машин в сельскохозяйственном производстве.
- 2. Силы сопротивления сельскохозяйственных машин и пути их уменьшения.
- 3. Применение комбинированных и универсальных агрегатов.
- 4. Особенности определения производительности уборочных агрегатов.
- 5. Пути экономии топлива и смазочных материалов.
- 6. Основы комплектования машинно-тракторных агрегатов.
- 7. Транспорт в сельском хозяйстве.
- 8. Животноводческие и птицеводческие фермы и комплексы.

9. Значение кормов, их виды и способы заготовки. Агротехнические требования, предъявляемые к заготовке кормов.

- 10. Применение новейших технологий возделывания сельскохозяйственных культур.
- 11. Дождевальные установки и машины для полива.
- 12. Машины, применяемые для основной обработки почвы.
- 13. Сельскохозяйственные машины.
- 14. Молотильное устройство.
- 15. Шнеки, элеваторы.
- 16. Гидравлическая система.
- 17. Особенности определения производительности уборочных агрегатов.
- 18. Значение транспорта в сельском хозяйстве.
- 19. Влияние производственной деятельности человека на почвообразовательный процесс.
- 20. Вредители и болезни сельскохозяйственных культур.
- 21. Техника безопасности при работе с химическими средствами защиты растений.

**Перечень рекомендуемых учебных изданий, Интернет-ресурсов, дополнительной литературы**

#### **Основная литература:**

#### **Основная литература:**

**1. Горев, А. Э.** Информационные технологии в профессиональной деятельности (автомобильный транспорт) : учебник для среднего профессионального образования / А. Э. Горев. — 2-е изд., перераб. и доп. — Москва : Издательство Юрайт, 2021. — 289 с. — (Профессиональное образование). — ISBN 978-5-534-11019-7. — Текст : электронный // ЭБС Юрайт [сайт]. — URL: <https://urait.ru/bcode/448222> — **ЭБС Юрайт 2. Голицына, О. Л.** Информационные системы и технологии : учебное пособие / О.Л. Голицына, Н.В. Максимов, И.И. Попов. — Москва : ФОРУМ : ИНФРА-М, 2021. — 400 с. — (Среднее профессиональное образование). - ISBN 978-5-00091-592-9. - Текст : электронный. - URL: <https://znanium.com/catalog/product/1138895> – **ЭБС Znanium Дополнительная литература:**

**1. Сергеева, И. И.** Информатика : учебник / И.И. Сергеева, А.А. Музалевская, Н.В. Тарасова. — 2-е изд., перераб. и доп. — Москва : ФОРУМ : ИНФРА-М, 2021. — 384 с. — (Среднее профессиональное образование). - ISBN 978-5-8199-0775-7. - Текст : электронный. - URL: <https://znanium.com/catalog/product/1083063> - **ЭБС Znanium** 2.**Балакина, Л.Х**. Информатика [Электронный ресурс]: учебное пособие для студентов СПО. – Рязань: РГАТУ, 2021- ЭБ РГАТУ. - URL : <http://bibl.rgatu.ru/web/Default.asp> **3. Новожилов, О. П.** Информатика : учебник для среднего профессионального образования / О. П. Новожилов. — 3-е изд., перераб. и доп. — Москва : Издательство Юрайт, 2021. — 620 с. — (Профессиональное образование). — ISBN 978-5-9916-8730-0. — Текст : электронный // ЭБС Юрайт [сайт]. — URL: <https://urait.ru/bcode/427004> - **ЭБС Юрайт**

### **Интернет-ресурсы :**

1.Информатика и информационные технологии: конспект лекций - Режим доступа: [http://fictionbook.ru](http://fictionbook.ru/)

2.Современные тенденции развития компьютерных и информационных технологий - Режим доступа: [http://www.do.sibsutis.ru](http://www.do.sibsutis.ru/)

3.Электронный учебник "Информатика" – Режим доступа: [http://vovtrof.narod.ru](http://vovtrof.narod.ru/)

4. Единое окно доступа к образовательным ресурсам – Режим доступа: [http://window.edu.ru](http://window.edu.ru/)

#### **Учебно-методические издания:**

Методические рекомендации по самостоятельной работе[Электронный ресурс]/ Белова М.Н. . - Рязань: РГАТУ, 2021- ЭБ РГАТУ. - URL :<http://bibl.rgatu.ru/web/Default.asp> Методические указания к практическим работам [Электронный ресурс]/ Белова М.Н.. - Рязань: РГАТУ, 2021- ЭБ РГАТУ. - URL : <http://bibl.rgatu.ru/web/Default.asp>

МИНИСТЕРСТВО СЕЛЬСКОГО ХОЗЯЙСТВА РОССИЙСКОЙ ФЕДЕРАЦИИ

ФЕДЕРАЛЬНОЕ ГОСУДАРСТВЕННОЕ БЮДЖЕТНОЕ ОБРАЗОВАТЕЛЬНОЕ УЧРЕЖДЕНИЕ ВЫСШЕГО ОБРАЗОВАНИЯ «РЯЗАНСКИЙ ГОСУДАРСТВЕННЫЙ АГРОТЕХНОЛОГИЧЕСКИЙ УНИВЕРСИТЕТ ИМЕНИ П.А. КОСТЫЧЕВА»

УТВЕРЖДАЮ: Декан ФДП и СПО Емельянова АС. 30 июня 2021г.

# **МЕТОДИЧЕСКИЕ УКАЗАНИЯ**

# **К ПРАКТИЧЕСКИМ ЗАНЯТИЯМ**

по учебной дисциплине

## **«ФИЗИЧЕСКАЯ КУЛЬТУРА»**

для студентов 1 курса

факультет дополнительного профессионального и среднего профессионального образования

по специальности

23.02.07 Техническое обслуживание и ремонт двигателей, систем и

агрегатов автомобилей

(очная форма обучения)

Рязань, 202

Методические указания к практическим занятиям разработаны в соответствии с требованиями Федерального государственного образовательного стандарта (далее – ФГОС), утвержденного 09.12.2016 г. приказом Министерства образования и науки РФ за № 1568 по специальности среднего профессионального образования (далее - СПО) 23.02.07 Техническое обслуживание и ремонт двигателей, систем и агрегатов автомобилей

Разработчики:

Федяшов Д.А., ст.преподаватель кафедры физкультуры и спорта ФГБОУ ВО РГАТУ

Методические указания к практическим занятиям рассмотрены и одобрены на заседании методического совета факультета дополнительного профессионального и среднего профессионального образования 30 июня 2021г., протокол № 10

Председатель методического совета Серева Козлова Н.В.

Методические указания к практическим занятиям предназначены для студентов очной формы обучения факультета дополнительного профессионального и среднего профессионального образования по специальность 23.02.07 Техническое обслуживание и ремонт двигателей, систем и агрегатов автомобилей

**Таблица1.**

### **Виды, содержание и формы оценивания самостоятельной работы**

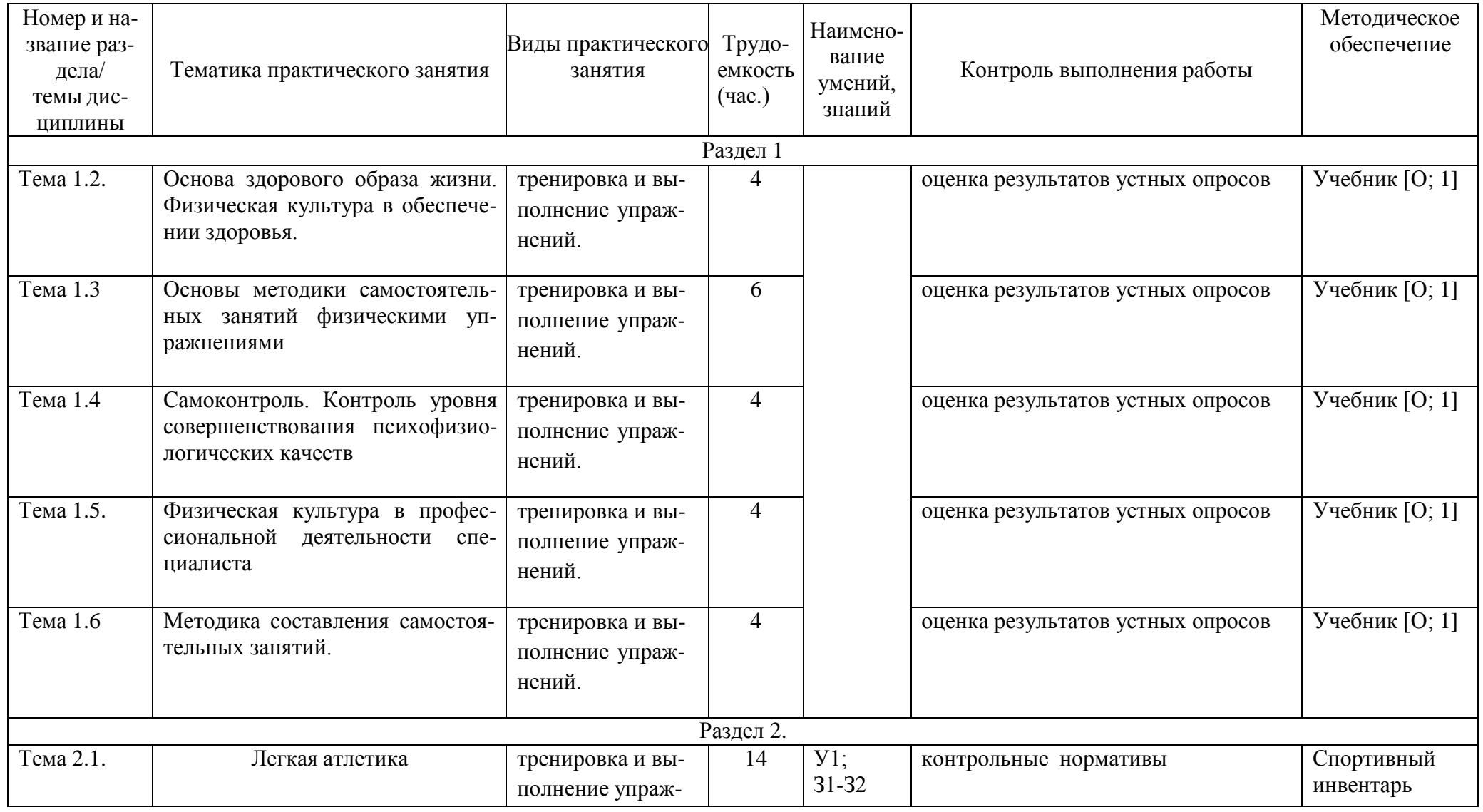

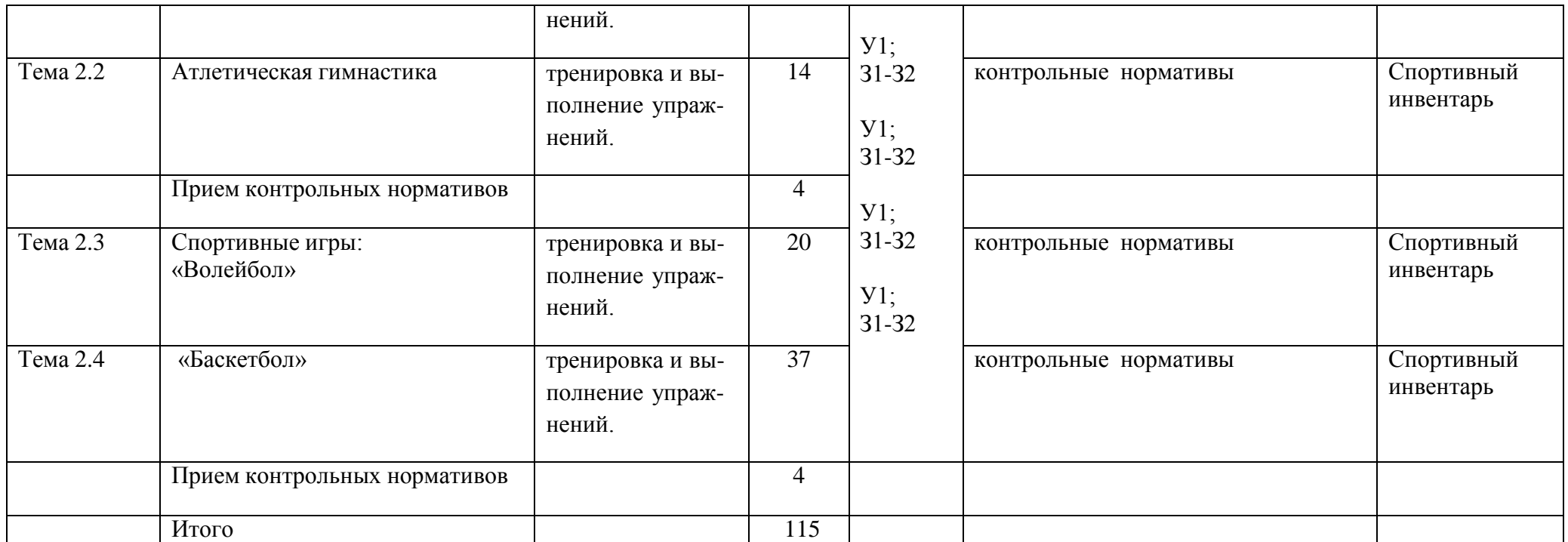

### **Задания для самостоятельной работы Раздел I.**

#### **Тема 1.2. Основа здорового образа жизни. Физическая культура в обеспечении здоровья**.

Проработав тему 1.2 учебника [О; 1], ответьте письменно на вопросы:

- 1. Понятие о здоровье, уровне, качестве и аспекте жизни.
- 2. Самозащита
- 3. Основные требования к организации здорового образа жизни.
- 4. Критерии эффективности здорового образа жизни.

# **Тема 1.3. Основы методики самостоятельных занятий физическими упражнениями**

Проработав тему 1.1 учебника [О; 1], ответьте письменно на вопросы:

- 1. Мотивация и целенаправленность самостоятельных занятий, их формы и содержания в особенностях самостоятельных занятий для юношей и девушек.
- 2. Гигиена самостоятельных занятий.
- 3. Коррекция фигуры.

#### **Тема 1.4. Самоконтроль. Контроль уровня совершенствования психофизиологических качеств**

Проработав тему 1.1 учебника [О; 1], ответьте письменно на вопросы:

1. Какие методы, стандарты, антропометрические индексы, функциональные пробы, упражнения-тесты для оценки физического развития, телосложения, физической подготовленности и функционального состояния организма вы знаете?

### **Тема 1.5. Физическая культура в профессиональной деятельности специалиста**

Проработав тему 1.1 учебника [О; 1], ответьте письменно на вопросы:

- 1. Назовите профессиональные важные двигательные качества и психофизические функции для вашей специальности.
- 2. Что такое профессиональная двигательная подготовка к труду?

### **Тема 1.6. Методика составления самостоятельных занятий**

Проработав тему 1.1 учебника [О; 1], ответьте письменно на вопросы:

**1.** Цель, направленность и формы самостоятельных занятий**.**

**2.** Методика проведения простейших самостоятельных занятий физическими упражнениями гигиенической направленности**.**

**3.** Комплекс упражнений утренней гимнастики

**4.** Методика проведения простейших самостоятельных занятий тренировочной направленности**.**

### **Раздел 2. Тема 2.1. Легкая атлетика**

### **Тема 2.2 . Атлетическая гимнастика**

Выполняйте дома самостоятельно ежедневно по 15 минут в течение месяца следующие общеукрепляющие упражнения по схеме:

1) выполняйте упражнения для развития рук и для повышения аэробной выносливости в течение 10 минут:

2) выполняйте упражнения для развития рук и для повышения аэробной выносливости в течение 5 минут:

#### **Тема 2.3. Лыжная подготовка**

Выполняйте дома по нижеприведѐ нной схеме самостоятельно ежедневно по 15 минут в течение трех недель упражнения для повышения аэробной выносливости; для освоения умений ходьбы на лыжах и развитие двигательных способностей:

1) выполняйте упражнения для повышения аэробной выносливости в течение 5 минут ежедневно:

2) выполняйте упражнения на развитие умений ходьбы на лыжах и развитие двигательных способностей в течение 10 минут:

### **Тема 2.4. Спортивные игры: «Волейбол»**

Выполняйте дома самостоятельно ежедневно по 15 минут в течение месяца упражнения по совершенствованию координационных, спортивно-силовых способностей и выносливости:

1) выполняйте упражнения по совершенствованию координационных, спортивносиловых способностей в течение 7-8 минут:

# СТУДЕНТОВ ВСЕХ УЧЕБНЫХ ОТДЕЛЕНИЙ

# Девушки

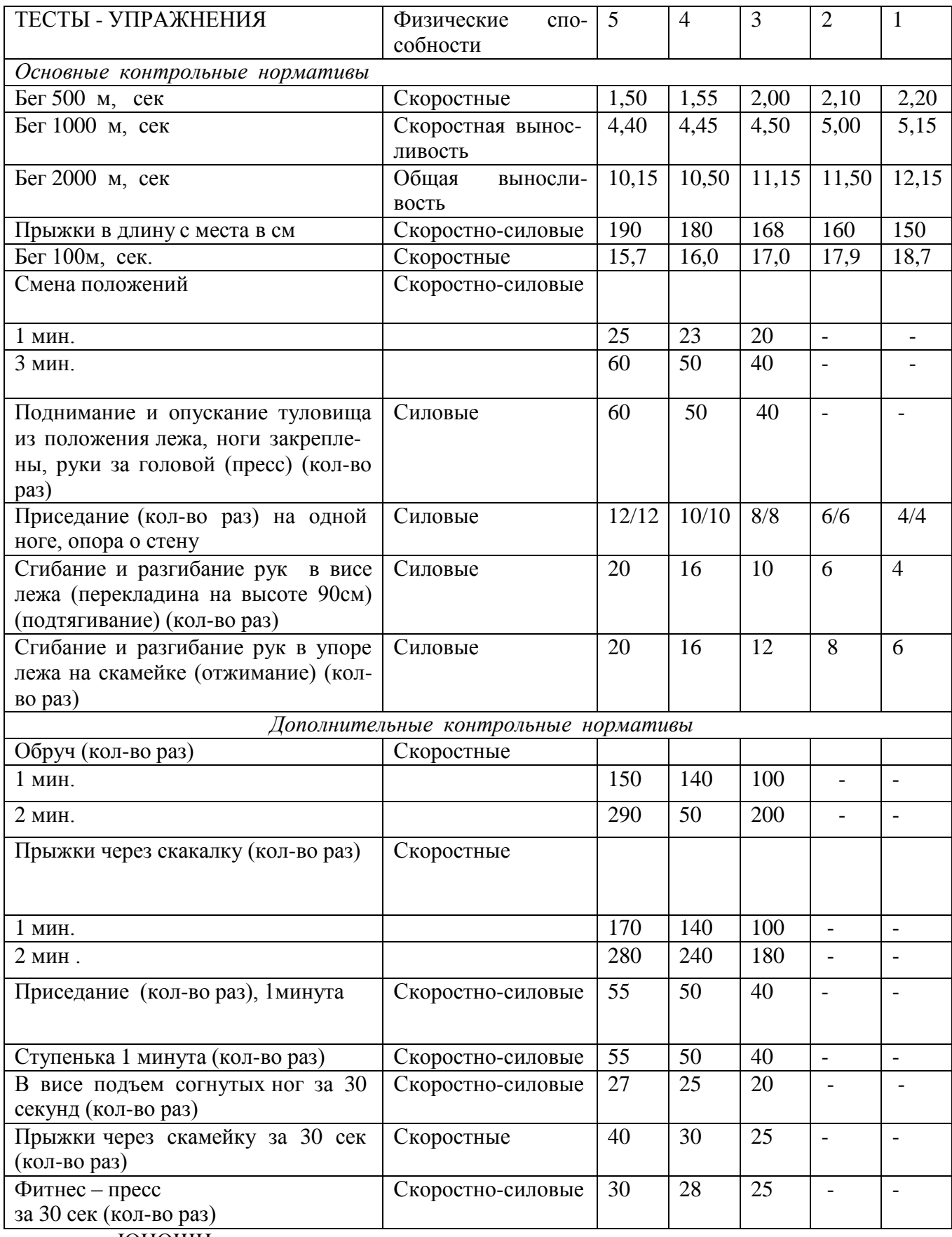

ЮНОШИ

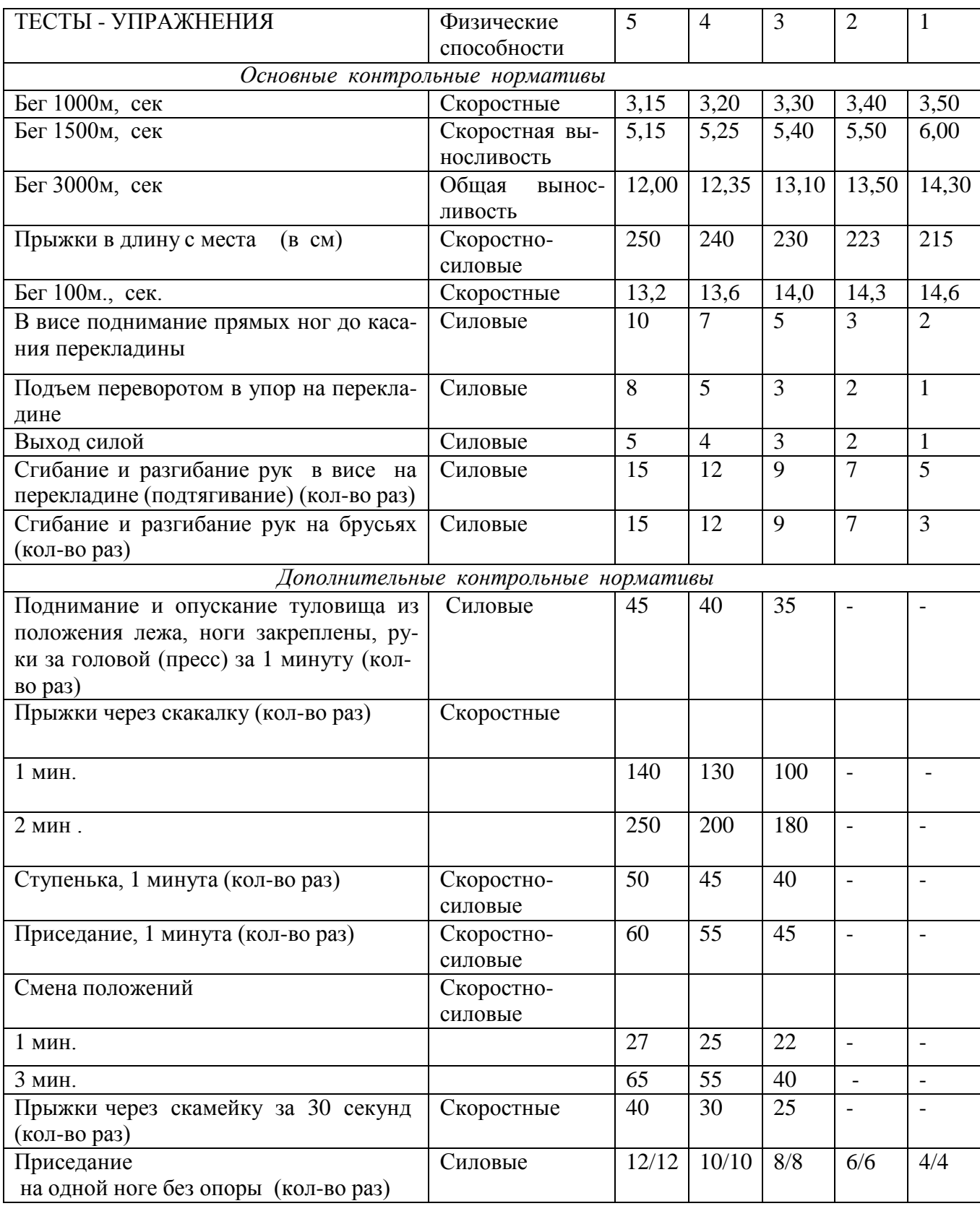

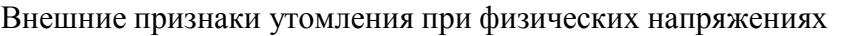

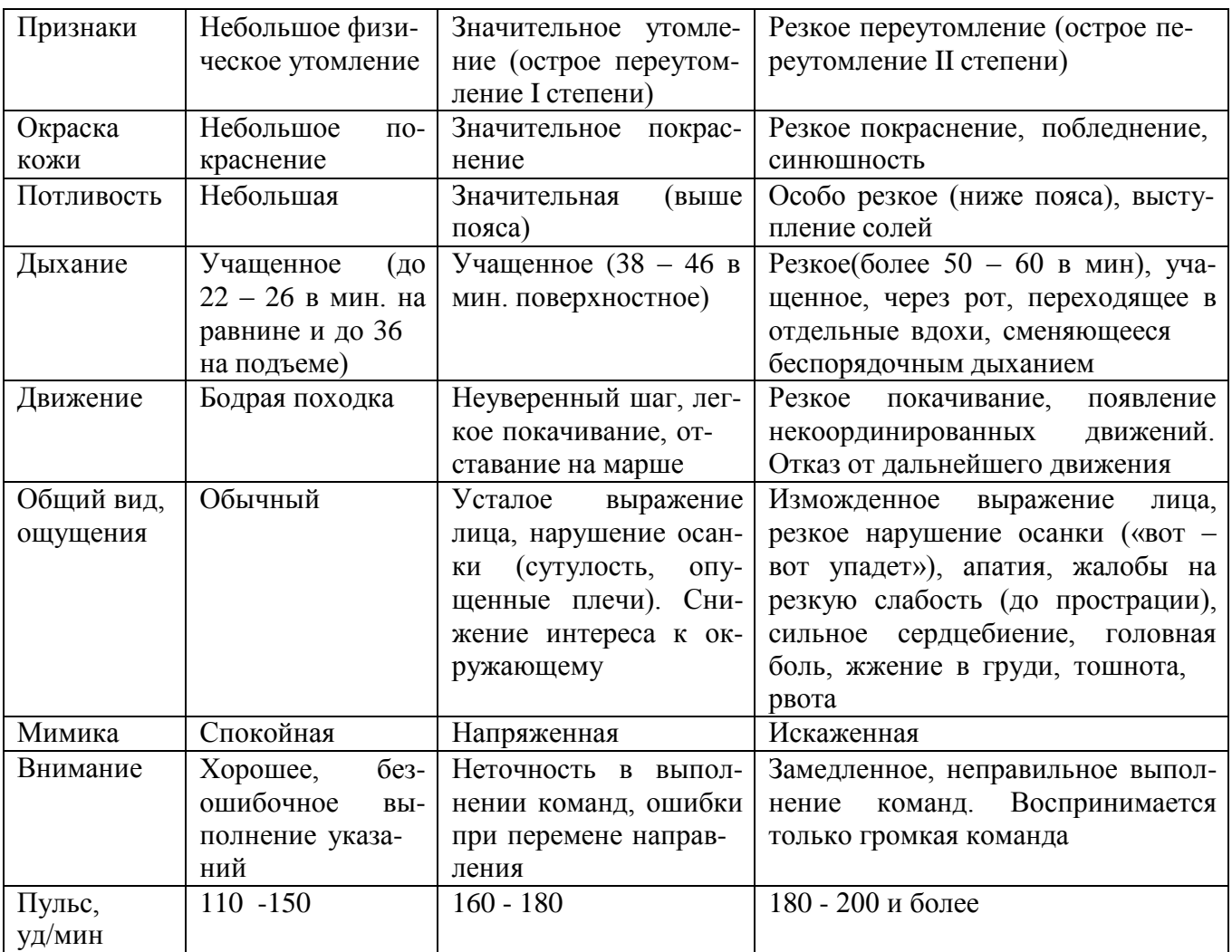

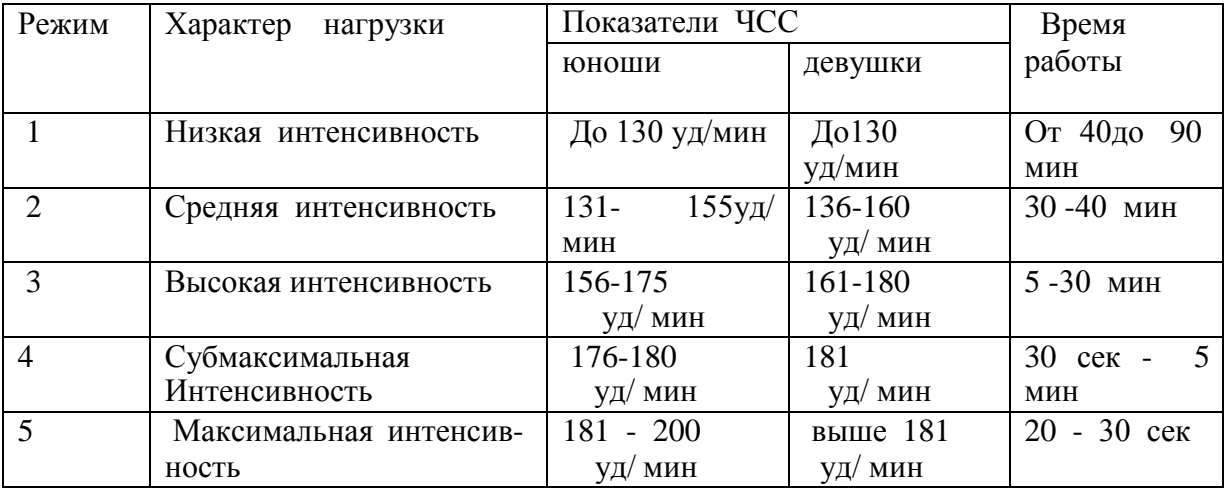

# Классификация тренировочных нагрузок

Тесты для определения основных физических качеств.

#### Тесты для *определения* силы

а). Стоя на расстоянии двух шагов от стула и опираясь руками о его сиденье, сгибайте и разгибайте руки, сколько можете. «Отжимаясь» не прогибайтесь.

Оценка: «отлично» – 30раз, «хорошо» – 20 раз, «удовлетворительно» – 15 раз.

б). Лежа на спине, вытянув руки вдоль туловища, поднимайте ноги, не сгибая в коленях, до прямого угла, а затем опускайте их.

Оценка: «отлично» – 50раз, «хорошо» – 40 раз,«удовлетворительно» – 20 раз.

в) Выполните максимальное количество приседаний, отрывая пятки от пола и вытянув руки вперед.

Оценка за одну минуту: «отлично» – 60раз, «хорошо» – 55раз, «удовлетворительно» – 40 раз.

Тесты для *определения* гибкости

а). Наклон вперед, стоя на тумбе. И. п. – сомкнутая стойка, пальцы ног на уровне края тумбы. Максимально наклониться вперед, не сгибая ног, фиксируя положение пальцев рук на шкале тумбы (или измеряется линейкой, сантиметровой лентой). Задержаться в этом положении 3 секунды, затем отметить результат.

Оценка: от края тумбы вниз:«отлично» – 15см, «хорошо» – 10см, «удовлетворительно» – 5см.

б). Стоя, ноги вместе, руки опущены. Наклонитесь влево, скользя левой рукой по бедру и согнув правую. Задержитесь в таком положении 3 секунды. Чем меньше расстояние от кончиков пальцев левой руки до пола, тем лучше. То же в другую сторону.

в). Боком к стене, руки опущены. Махом максимально поднимите правую ногу вперед вверх. На стене отметьте место, к которому вы прикоснулись носком. Чем больше расстояние от места касания до пола, тем лучше результат. То же другой ногой. Ноги не сгибать, туловище не наклонять.

Оценка: «отлично» – мах выше головы, «хорошо» – мах до головы, «удовлетворительно» – мах до груди.

Тесты для *равновесия* определяются, как долго простоишь в следующих положениях, не потеряв равновесия:

а). Стоя на одной ноге и касаясь еѐ колена пяткой другой ноги. Руки вытянуты вперед.

Оценка: «отлично» – 30 секунд, «хорошо» – 20 секунд, «удовлетворительно» – 10 секунд.

б). Стоя на одной ноге, другая отведена назад вверх, руки в стороны («ласточка»).

Оценка: «отлично» – 30 секунд, «хорошо» – 20 секунд, «удовлетворительно» – 10 секунд. Тесты для определения *быстроты*

а). Сидя за столом, рука на столе. Выполняя движения только кистью, за 10 секунд нанесите на лист бумаги карандашом максимальное количество точек.

б). Стоя, в согнутую под прямым углом правую руку возьмите линейку вертикально так, чтобы еѐ нулевая отметка была на одном уровне с мизинцем. Разожмите, отпуская линейку, и сразу же как можно быстрее вновь сожмите пальцы рук. Чем меньше расстояние от нижнего края линейки до ладони, тем лучше.

в). Бег на месте в течение 10 секунд. Чем большее количество шагов вам удастся сделать за это время, тем лучше результат.

Тест для определения *выносливости*

Беговой тест Купера за 12 минут, по результатам которого определяют функциональный класс аэробной способности.

Градации максимальной аэробной способности (функциональные классы) в зависимости от расстояния, пробегаемого за 12 минут (км).

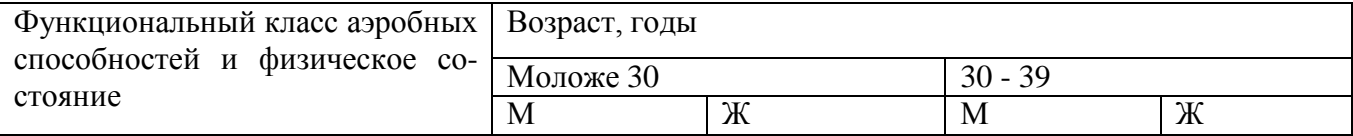

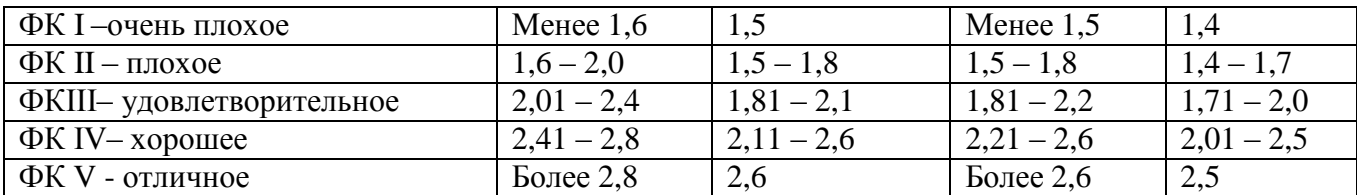

Тест на *определение силы и выносливости мышц живота (пресса*)

Лягте на спину. Согните ноги в коленях таким образом, чтобы пятки находились на расстоянии 30 – 40см от ягодиц. Руки расположены на затылке, пальцы – в замок. Потребуется помощь со стороны: партнер должен удерживать ваши стопы на полу, а заодно засечь, сколько повторений вы сможете сделать за минуту (60 секунд).

Выполнение: сесть и коснуться локтями коленей, а потом снова лечь.

Свои данные оцените в соответствии с данными, приведенными в таблице.

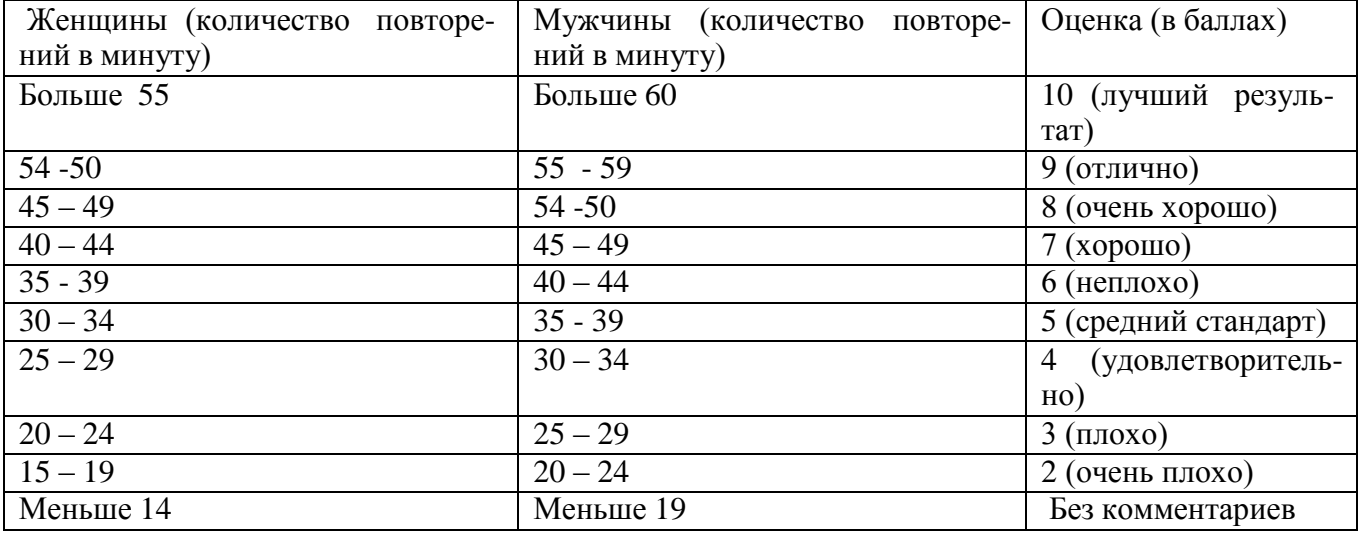

В принципе, оценка от 5 до 7 – то, что надо. Однако, если ваша оценка близка к 2 или 3, то незамедлительно приступайте к тренировкам. Иначе могут быть проблемы со спиной.

Тренировка для пресса проводится следующим образом. Сначала выполняются упражнения на верхнюю часть (поднимания торса из положения лежа), затем – на нижнюю часть пресса (поднимание ног из положения лежа). И в заключение – упражнения на скручивание, укрепляющие косые мышцы живота.

И еще одно: не бывает тонкой талии при слабой спине. И хотя нет ни одного упражнения, которое задействовало бы исключительно мышцы пресса или мышцы спины, в тренировках лучше использовать упражнения, ориентированные как на переднюю поверхность тела, так и на заднюю.

При выполнении физических упражнений ориентироваться в нагрузке нужно исходя из реальных возможностей своего организма, т.е. из своей работоспособности. Самые простые методы оценки это: ЧСС (пульс), АД (артериальное давление), масса тела (в килограммах) и рост (в сантиметрах).

Кроме них, существуют различные функциональные пробы оценки работоспособности. Вот некоторые из них:

1). Для оценки состояния *сердечно сосудистой системы*:

а) для оценки *состояния тренированности сердечно сосудистой системы* необходимо измерять пульс в состоянии покоя, а затем выполнить 20 приседаний за 30 сек. Время восстановления пульса к исходному уровню является показателем состояния сердечно сосудистой системы и тренированности занимающегося. Восстановление пульса по времени:

а) менее 3 минут – хороший результат;

б) от 3 до 4 минут – средний результат;

в) более 4 минут – ниже среднего.

б) о состоянии *нормальной функциисердечно сосудистой системы* можно судить по *коэффициенту экономизации кровообращения*, который отражает выброс крови за 1 минуту. Он вычисляется по формуле:

(АД макс. – АД мин.) \* П, где АД – артериальное давление,

П – частота пульса.

У здорового человека его значение приближается к 2600. Увеличение этого коэффициента указывает на затруднения в работе сердечно сосудистой системы.

2). Для оценки состояния *дыхательной системы*:

а) *Проба Генчи*– испытуемый задерживает дыхание на выдохе, зажав нос пальцами. У здоровых людей время задержки дыхания равняется 12 – 15 секундам.

б) *Проба Штанге -* испытуемый задерживает дыхание на вдохе, прижав нос пальцами. У здоровых людей время задержки дыхания равняется 30 – 40 секундам.

3). Для *определения нормального веса тела* используются различные способы, так называемые *массово - ростовые индексы*:

а) *массово - ростовой индекс (Кетле)* – это отношение массы тела в граммах к его длине в сантиметрах. В норме на один сантиметр тела приходится 200 - 300 граммов массы тела.

М. Р. И. = масса тела (гр.) / рост тела (см). Если частное от деления выше 300 гр., то это указывает на избыточный вес испытуемого. Если частное от деления ниже 250 гр.– на недостаточный вес испытуемого.

б) *индекс Брока*. Нормальный вес тела для людей ростом 155 – 156 см равен длине тела в сантиметрах, из которой вычитывают цифру 100;

при росте 165 – 175 – 105;

а при росте 175 см и больше - 110.

3) *Оценку тренированности организма* можно провести с помощью теста: 15 – секундный бег, высоко поднимая колени. Результаты тестирования можно определить по таблице.

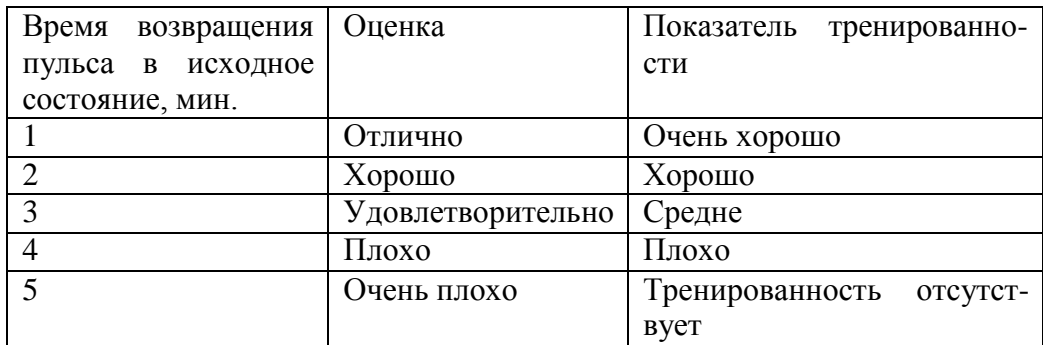

### **Основная литература:**

Физическая культура. 10-11 классы: Учебник для общеобразоват. организаций: базовый уровень / В. И. Лях. — 6-е изд. — М.: Просвещение, 2019. — 255 с.

### **Дополнительная литература:**

**Бирюков, А.А. Физическая культура** [Электронный ресурс]:учебное пособие для студентов 1-4 курса, обучающихся по программе СПО. – Рязань: издат-во РГАТУ, 2021

Андрюхина Т.В., Третьякова Н.В.; под редакцией [Виленского М.Я.](https://fpu.edu.ru/textbook/1798) [Физическая культура](https://fpu.edu.ru/textbook/1798) [10](https://fpu.edu.ru/textbook/1798)–11 [Текст] учебник для общеобразовательных организаций. ООО «Русское слово-[учебник»](https://fpu.edu.ru/textbook/1798) 2017

### **Internet-ресурсы:**

1. Сайт Министерства образования. <https://edu.gov.ru/>

2. Концепция модернизации физического воспитания и оздоровления учащихся средствами физкультурно-спортивной деятельности: www. [spbniifk.ru/concepsion.dok](http://www.spbniifk.ru/concepsion.dok)

3. Концепция оздоровления учащихся в процессе использования инновационных технологий физического воспитания: lib.Sportedu./ru/press/fkvot/2010 №2/p24-26/htm

4. Концепция личностно-ориентированного содержания физкультурно-спортивной деятельности: [www.mirrabot./com/work\\_4900.html](http://www.mirrabot./com/work_4900.html)

5. Методическое письмо «О преподавании учебного предмета «Физическая культура» в условиях введения федерального компонента государственного стандарта: www.ipkps. psu.edu.ru/source/metod\_s/uzvaldist\_sport.asp

6. Развивающие занятия по физической культуре и укреплению здоровья: www.zone-x. ru/chowtov

7. Физическая культура в профильном обучении: spo.1september/ru/2010/17/15.htm

8. Совершенствование содержания уроков физической культуры в общеобразовательной школе: lib.sportedu.ru

9. Информационная система ―Единое окно доступа к образовательным ресурсам‖ [http://window.edu.ru](http://window.edu.ru/)

## МИНИСТЕРСТВО СЕЛЬСКОГО ХОЗЯЙСТВА РОССИЙСКОЙ ФЕДЕРАЦИИ

### ФЕДЕРАЛЬНОЕ ГОСУДАРСТВЕННОЕ БЮДЖЕТНОЕ ОБРАЗОВАТЕЛЬНОЕ УЧРЕЖДЕНИЕ ВЫСШЕГО ОБРАЗОВАНИЯ «РЯЗАНСКИЙ ГОСУДАРСТВЕННЫЙ АГРОТЕХНОЛОГИЧЕСКИЙ УНИВЕРСИТЕТ ИМЕНИ П.А. КОСТЫЧЕВА»

УТВЕРЖДАЮ: Декан ФДП и СПО Емельянова АС. 30 июня 2021г.

### **МЕТОДИЧЕСКИЕ УКАЗАНИЯ К ПРАКТИЧЕСКИМ ЗАНЯТИЯМ**

Учебная дисциплина «**АСТРОНОМИЯ»**

для студентов 1 курса

Факультет дополнительного профессионального и среднего профессионального образования

23.02.07 Техническое обслуживание и ремонт двигателей, систем и агрегатов автомобилей

(очная форма обучения)

Рязань, 2021

Методические указания к практическим занятиям разработаны в соответствии с требованиями:

- Федерального государственного образовательного стандарта (далее – ФГОС), утвержденного 09.12.2016 г. приказом Министерства образования и науки РФ за № 1568 по специальности среднего профессионального образования (далее - СПО) 23.02.07 Техническое обслуживание и ремонт двигателей, систем и агрегатов автомобилей

-рабочей программы дисциплины «Астрономия»

Разработчик:

М. Ю. Афанасьев, доцент, к.с/х н., доцент кафедры « Электротехника и физика» И. И. Садовая преподаватель кафедры « Электротехника и физика»

Методические указания рассмотрены и одобрены на заседании методического совета факультета дополнительного профессионального и среднего профессионального образования 30 июня 2021г., протокол № 10

Председатель методического совета Козлова Н.В.

Методические указания к практическим занятиям предназначены для студентов очной формы обучения факультета дополнительного профессионального и среднего профессионального образования по специальности 23.02.07 Техническое обслуживание и ремонт двигателей, систем и агрегатов автомобилей,

### **Практическое занятие № 1 Основные круги и точки небесной сферы**

*Краткая теория.*

Основные круги, точки и линии небесной сферы изображены на рис.1.

Одним из основных направлений относительно поверхности Земли является направление отвесной линии, или силы тяжести в точке наблюдения. Это направление пересекает небесную сферу в двух диаметрально противоположных точках - Z и Z'. Точка Z находится над центром и называется зенитом, Z' – под центром и называется

Проведем через центр плоскость, перпендикулярную отвесной ли-

нии ZZ'. Большой круг NESW, обра-зованный этой плоскостью, называется небесным (истинным) или астрономическим горизонтом. Это есть основная плоскость топоцентрической системы координат. На ней имеются четыре точки S, W, N, E, где S - точка Юга, N - точка Се- вера, W - точка Запада, E - точка Востока. Прямая NS называется полуденной линией.

Прямая  $P_NP_S$ , проведенная через центр небесной сферы параллельно оси вращения Земли, называется осью Мира. Точки  $P_N$  - северный полюс мира; P<sub>S</sub> - южный полюс мира. Вокруг оси Мира происходит видимое суточное движение небесной сферы.

Проведем через цент $\vec{p}$  плоскость, перпендикулярную оси мира P<sub>N</sub>P<sub>S</sub>. Большой круг QWQ'E, образовияны. Фенрвения картунарсиемения этой плоскостью небесной сферы, называется небесным (астрониминебесной) сфервором. Здесь Q - верхняя точка экватора (над горизонтом), Q'нижняя точка экватора (под горизонтом). Небесный экватор и небесный горизонт пересекаются в точках W и E.

Плоскость P<sub>N</sub>ZQSP<sub>S</sub>Z'Q'N, содержащая в себе отвесную линию и ось Мира, называется истинным (небесным) или астрономическим меридианом. Ее называют начальной координатной плоскостью.

Проведем через ZZ' вертикальную плоскость, перпендикулярную небесному меридиану. Полученный круг ZWZ'E называется первым вертикалом.

Большой круг  $Z \square Z'$ , по которомувертикальная плоскость, проходящая через светило  $\square$ , пересекает небесную сферу, называется верти- калом или кругом высот светила. Большой круг  $P_N \Box$  P<sub>S</sub>, проходящий через светило перпендикулярно небесному экватору, называется кругом склонения светила.

Малый круг n  $\Box$  n', проходящий через светило параллельно небес- ному экватору, называется суточной параллелью. Видимое суточное движение светил происходит вдоль суточных параллелей.

Малый круг а $\Box$  а', проходящий через светило параллельно небес-ному горизонту, называется

кругом равных высот, или альмукантаратом.

Практическое занятие № 2 Системы небесных коорлинат

*Примеры задач.*

1. Вычислить z, h и A звезды β (созвездие Лебедя)  $\delta = 27^{\circ}$  51'

На земном экваторе. На северном тропике  $\varphi = 23^{\circ}27'$ . На широте  $\varphi = 27^{\circ}51'$ . На Северном полярном круг  $\varphi = 66^{\circ}33'.$ 

**1.** В месте, широта которого  $\square = +45^{\circ}$  (с. ш.), наблюдалась звезда, у которой был азимут в A

 $= 120^{\rm O}$ , а высота  $h$  = 30 $^{\rm O}$ ; найти ее часовой угол

 $□$  и склонение  $□$  .

**2.** В месте, широта которого +35<sup>o</sup> (с. ш.), наблюдалось светило, у которого часовой угол  $\Box$  =  $30^{\sf o}$ , а склонение было  $\Box\ =+40^{\sf o};$  найти высоту  $h$  и азимут  $A$  этого светила.

### **Практическое занятие № 2 Преобразование небесных координат (формулы сферического треугольника).**

Решение задач

*Краткая теория*.

Преобразованием небесных координат называется вычисление сферических координат одной системы по сферическим координатам другой системы. Для этого используются формулы сферического треугольника, образованного на сфере дугами трех больших кругов.

В любой момент времени положение светила М на небесной сфере определяется в горизонтальной системе координат азимутом A=Sn и высотой h=nM или зенитным расстоянием  $z=ZM=90^{\circ} - h$ , а в экваториальной системе – часовым углом t=Qm и склонением  $\delta$ =mM. Дуги небесного меридиана (PZQS), круга высоты (ZMn) и круга склонения (PMm) светила образуют сферический треугольник PZM, называемый *параллактическим треугольником*, вершинами которого слу-жат северный полюс мира Р, зенит Z и светил М. Стороны параллактического треугольника ZM=z, PM=90°− $\delta$ и PZ=z<sub>p</sub>=90°− $\varphi$ , где $\varphi$ 

– географическая широта места. В этом треугольнике угол при север- ном полюсе мира равен t, а угол при зените равен 180° − А. Уголпри светиле (М) называется параллактическим углом и при преобразовании координат не используется.

Вычисления горизонтальных координат z и А по известным экваториальным координатам  $\delta$  и t:

> cos z = sin  $\varphi \cdot \sin \delta + \cos \varphi \cdot \cos \delta \cdot \cos t$ ,  $\sin z \sin A = \cos \delta \sin t$

Вычисления экваториальных координат  $\delta u$  t по известным горизонтальным координатам z и A:

 $\sin \delta = \sin \varphi \cdot \cos z - \cos \varphi \cdot \sin z \cdot \cos A$ ,  $\cos \delta \cdot \sin t = \sin z \cdot \sin A$ 

cos  $\delta \cdot \text{cost} = \cos \varphi \cdot \cos z + \sin \varphi \cdot \sin z \cdot \cos A$ .

#### **Практическое занятие № 3 Кульминация светил. Решение задач**

*Примеры задач*.

1.В момент верхней кульминации звезды Геммы (а Северной Короны), прямое восхождение

которой 15 <sup>ч</sup> 32 <sup>м</sup> 34 <sup>с</sup>, часы, идущие по звездному времени (звездные часы), показывали 15 <sup>ч</sup> 29 <sup>м</sup> 42 <sup>с</sup>. Найти поправку часов и их показание при часовом угле той же звезды, равном 1 <sup>ч</sup> 20 м  $50^{\circ}$ .

2. У звезды α Большой Медведицы, склонение +62°01', а у звезды α Южной Рыбы – 29°54'. Чему равны высота полюса мира и наклонение небесного экватора к истинному горизонту на тех географических параллелях, где эти звезды проходят в зените, кульминируют в точке юга и точке севера? Рассмотреть обе кульминации и сделать обобщающий вывод.

### **Практическое занятие № 4 Видимое годичное движение Солнца, его причины и следствия**

### *Краткая теория*.

В полночь в верхней кульминации всегда находятся те звезды, прямое восхождение которых почти на 180° отличается от прямого восхождения Солнца. Наблюдения показывают, что в каждую после- дующую полночь кульминируют звезды, прямое восхождение которых примерно на 4<sup>м</sup> (1<sup>°</sup>) больше прямого восхождения звезд, кульминирующих в предыдущую полночь. Сле-

довательно, и прямое восхождение  $\alpha$  Солнца ежесуточно возрастает приблизительно на 4 $^{\rm M}$ , а это означает, что, помимо суточного движения с востока к западу, обусловленного вращением

Земли, Солнце медленно перемещается на фоне звезд с запада к востоку (навстречу суточному

вращению неба) примерно на 1° в сутки и за год совершает по небесной сфере один оборот

(360° ). Это годичное движение Солнца называется видимым, так как является отражением действительного обращения Земли во- круг Солнца.

Из ежедневных измерений зенитного расстояния  $z_B$  Солнца в момент его верхней кульминации (называемый *истинным полднем*) установлено, что его склонение плавно изменятеся: ежегодно 20-21 марта и 22-23 сентября  $\delta = 0$  (Солнце пересекает небесный экватор), 21-22 июня становится набольшим  $\delta_{max} = -23^\circ 26^\circ$ , а 21-22 декабря -  $\delta_{min} =$ 

новится наоольшим  $o_{max}$  – −25° 20°, а 21-22 декаоря -  $o_{min}$  –<br>-23° 26′, т.е. примерно полгода Солнце находится в северном небес-

ном полушарии и полгода в южном. Следовательно, видимое годичное движение Солнца происходит по большому кругу небесной сферы, наклоненному к небесному экватору под углом  $\epsilon = 23^{\circ} 26'$ (точнее, ε=23° 26′ <sup>29</sup>′′). Этот большой круг называется *эклиптикой*. Полюсы эклиптики отстоят от полюсов мира на  $\varepsilon = 23°26'$ .

Точки пересечения эклиптики с небесным экватором называются *точками равноденствий; в*  $m$ очке весеннего равноденствия ү ( $\alpha = 0\degree = 0\degree$ ,  $\delta = 0\degree$ ), а в точке весеннего равноденствия ≏( $\alpha = 0\degree$  $180^\circ = 12^{4}, \delta = 0^\circ$ ).

Точки эклиптики, удаленные на 90° от точек равноденствий, называются точками солнцестояний.

#### **Практическое занятие № 5 Смена сезонов года и тепловые пояса**

*Краткая теория*.

Смена сезонов (времен) года на Земле является следствием трех причин: обращения Земли вокруг Солнца, наклона земной оси к плоскости земной орбиты и сохранения направления земной оси в пространстве, что приводит к периодическому изменению условий освещения и обогревания Солнцем земных полушарий.

Когда терминатор пересекает географические полюса Земли (21 марта и 23 сентября), то плоскость земного и небесного экватора про- ходит через Солнце; поэтому с Земли оно видно на небесном экваторе (рис. 25, положение  $\circ$  1), восходит в точке востока (E), заходит в точкезапада (W), и продолжительность дня должна быть равна продолжительности ночи (отсюда возник термин "равноденствие").

Границы тепловых (климатических поясов на Земле проведены по астрономическим признакам. В жарком поясе, границы которого простираются по обе стороны экватора, Солнце в истинный полдень обязательно проходит в зените тех местностей, географическаяширота

 $\varphi$  которых равна его склонению  $\delta$  в данный день  $(\varphi = \delta)$ . Так как склонение Солнца не бывает  $\phi$  которых равна от окнопению о в данный допь ( $\phi = 0$ ). Так как окнопение сознал не овыше<br>больше  $\varepsilon = 23^{\circ} 26^{\circ}$ , 5, то и границы жаркого пояса, называемые *тропиками*, расположены на

географических параллелях с такой же широтой  $\varphi = \varepsilon = 23^{\circ} 26^{\circ}$ ,5.

Холодные пояса ограничены полярными кругами, положениекоторых определяется условиями незаходящего и невосходящего Солнца при экстремальных значениях его склонения  $\delta = \varepsilon$ :  $= \pm (90^\circ - \epsilon) = \pm (90^\circ - 23^\circ 26^\circ, 5) = \pm 66^\circ 33^\circ, 5.$ 

В пределах холодных поясов Солнце в весеннее - летний период бывает незаходящим [при  $\delta$   $\geq$  $(90\degree-\varphi)]$ , а в осеннее - зимний период

– невосходящим при [при  $\delta < (90^\circ - \varphi)$ ].

В умеренных тепловых поясах полярных дней и ночей не бывает, и Солнце никогда не проходит в зените.

#### **Практическое занятие № 6 Звѐ здное время.**

Решение задач

*Примеры задач*.

1. Определить звездное время в моменты верхней и нижнейкульминации звезды Фомальгаута, (а Южной Рыбы), прямое восхождение которой  $22^{\text{V}}54^{\text{N}}53^{\text{C}}$ .

2. Найти звездное время в моменты, в которые часовой угол звезды Ригеля (β Ориона) соответственно равен – 3 $^{\mathrm{q}}$ 17 $^{\mathrm{M}}$ 43 $^{\mathrm{C}}$  и 1 $^{\mathrm{q}}$ 42 $^{\mathrm{M}}$ 29 $^{\mathrm{C}}$ . Пря- мое восхождение этой звезды  $5^{\rm q}12^{\rm M}08^{\rm C}$ .

3. Определить звездное время в пунктах с географической долготой  $2^{V_1}13^{M_2}3^{C}$  и 84°58' в момент, когда в пункте с долготой 4Ч37М11С звезда Кастор (α Близнецов) находится в верхней кульминации. Пря- мое восхождение Кастора  $7^431^M25^C$ .

### **Практическое занятие № 7 Солнечное время.**

Решение задач

*Краткая теория*.

Система истинного солнечного времени (или истинное солнечное время - m  $\Box$ ) применяется при астрономических или геодезических наблюдениях Солнца. Применение системы истинного солнечного времени на практике неудобно, поэтому вводится новая система измерения времени – среднее солнечное время.

Определить среднее солнечное время непосредственно из наблюдений нельзя, так как среднее экваториальное Солнце – фиктивная точка на небесной сфере. Среднее солнечное время вычисляют по истинному солнечному времени, определенному из наблюдений истинного Солнца. Разность истинного солнечного времени m  $\neg$  и среднего солнечного времени m называется уравнением времени и обозначается

□ .

*Примеры задач*.

- 1. Вычислить часовые углы звезд Алголя ( $\beta$  Персея) и Альтаира ( $\alpha$  Орла) в  $8^{\rm q}20^{\rm M}30^{\rm C}$  по звездному времени. Прямое восхождение этих звезд соответственно равно 3 $^{\mathrm{q}}$ 04 $^{\mathrm{M}}$ 54  $^{\mathrm{c}}$  и 19 ч 48 м21 с. Часовые углы выразить в градусных единицах.
- 2. 25 мая в Москве (2 часовой пояс) часы показывают 10ч 45м. Какое среднее, поясное и летнее время в этот момент в Новосибирске (6 часовой пояс,  $\square_2 = 5$ ч31м).
- 3. Определить широту шеста  $\Box$ , если известно, что светило, имеющее склонение  $\Box$  = +20<sup>0</sup>

и прямое восхождение  $\square\ = 30^{\sf o},$  стояло в 2  $^{\sf q}$  звездного времени на высоте  $h=50^{\sf o}.$ 

4. В пункте А ( $\lambda$  = 2<sup>ч</sup> 24<sup>M</sup> 54<sup>°</sup>) местное среднее солнечное время, m

 $=$  3  $^{q}$  02 <sup>M</sup> 17 <sup>C</sup>. Найти местное среднее солнечное время в этот момент в пункте В ( $\lambda$  = 2  $^{q}$  01 <sup>M</sup>  $01^{\circ}$ .

### **Практическое занятие № 8 Преобразование систем счѐ та времени.**

Решение задач *Краткая теория*.

Звездное время S измеряется часовым углом

 $t \gamma$  точки весеннего равноденствия и поэтому всегда  $S = t \gamma$ .

У небесного светила с прямым восхождением α часовой угол

$$
t=S\!-\!\alpha.
$$

Звездное время S в пункте с географической долготой λ связано со звездным гринвичским временем  $S_0$  равенством

$$
S=S_{\mathrm{o}}+\lambda,
$$

причем λ отсчитывается к востоку от Гринвича и выражается в часах, минутах и секундах времени. Для перевода градусных единиц в единицы времени существуют таблицы (см. табл.  $1 \text{ и } 2$ ).

В один и тот же физический момент звездное время  $S_1$  и  $S_2$  в двух пунктах различается на разность географической долготы  $\lambda_1$  и  $\lambda_2$  этих пунктов, т. е.

$$
S_2-S_1=\lambda_2-\lambda_1.
$$

Примеры задач.

1. Прямое восхождение звезды Миры (о Кита)  $2^{\text{V}}16^{\text{M}}49^{\text{C}}$ , Сириуса ( $\alpha$  Большого Пса)  $\rm 6^H$ 42 $\rm ^M$ 57  $\rm ^C$  и Проциона (α Малого Пса) 7 $\rm ^H$ 36 $\rm ^M$ 41 $\rm ^C$ . Чему равны часовые углы этих звезд в моменты верхней и нижней кульминации Сириуса?

2. Найти звездное время в моменты, в которые часовой угол звезды Ригеля (β Ориона) соответственно равен – 3 $^4$ 17 $^{\rm M}$ 43 $^{\rm C}$  и 1 $^{\rm H}$ 42 $^{\rm M}$ 29 $^{\rm C}$ . Пря- мое восхождение этой звезды 5 $^{\rm H}$ 12 $^{\rm M}$ 08 $^{\rm C}$ .

#### **Практическое занятие № 9 Изучение звѐ здного неба по карте**

*Краткая теория*.

Подвижная карта звездного неба служит пособием для общей ориентировки по небу и, в частности, для определения расположения созвездий относительно истинного горизонта. На карте изображены сетка небесных экваториальных координат и основные созвездия, со- стоящие из сравнительно ярких звезд.

Карта составлена в проекции А. А. Михайлова, в которой небесные параллели изображаются концентрическими окружностями, а круги склонения - лучами, выходящими из северного полюса мира,

расположенного в центре карты. Рядом с нимнаходится главная звезда созвездия Малой Медведицы, называемая Полярной звездой.

Работа с картой выполняется в соответствии с заданием №2 Лабораторного практикума по курсу общей астрономии М.М Дагаева, М. 1972 г.

### **Практическое занятие № 10 Факторы, влияющие на положение светил на небесной сфере.**

Решение задач

*Примеры задач*.

1. Найти часовые углы звезд Кастора (α Близнецов) и Шеата (β Пегаса) в момент, когда часовой угол звезды Беги (α Лиры) равен 4 $^{\rm q}$ 15 $^{\rm M}$ 10 $^{\rm C}$ . Прямое восхождение Кастора 7 $^{\rm q}$ 31 $^{\rm M}$ 25 $^{\rm C}$ , Беги 18 $\rm{^{q}35^{M}15^{C}}$  и Шеата 23 $\rm{^{q}01^{M}21^{C}}$ .

2. Часовой угол звезды Миры (о Кита) в Гринвиче равен  $2^{\text{V}}16^{\text{M}}47^{\text{C}}$ . Определить в этот момент звездное время в пунктах с географической долготой 2 $^{\mathtt{q}}$ 03 $^{\mathtt{M}}$ 02 $^{\mathtt{c}}$  и 54°44',5. Прямое восхождение Миры 2 $\mathrm{^{4}6^{M}49^{C}}$ .

### **Практическое занятие № 11 Суточное движение звѐ зд и его особенности**

*Краткая теория*.

Видимая из некоторой точки *О* земной поверхности северного полушария Земли, а справа – вся небесная сфера, центром которой является эта точка *О* (наблюдатель). В любом месте *О* земной поверхности направление *отвесной* (или вертикальной) линии COZ совпадает с направление земного радиуса *CO* в этом месте. Отвесная линия

*′* пересекает небесную сферу в двух диаметрально противоположных точках, называемых

зенитом (Z) и надиром ( *′* ).

Большой круг NESW небесной сферы, плоскость которого перпендикулярна отвесной линии, называется истинным *(математическим) горизонтом*. Истинный горизонт нельзя отожествлять с *видимым горизонтом*, так как первый находится на небесной сфере, а второй лежит на земной поверхности, его вид зависит от рельефа местности и его точки могут располагаться как ниже, так и выше истинного горизонта. В моменты своего восхода и захода светила считаются находящимися на истинном горизонте.

В суточном вращении небесной сферы вокруг оси мира небесные светила движутся по малым кругам (ab, cd, ef, gh) – суточным или

небесным, параллелям, плоскости которых параллельны плоскости небесного экватора.

### **2. САМОСТОЯТЕЛЬНАЯ РАБОТА СТУДЕНТОВ**

разделы для самостоятельного изучения, в том числе конспектирование

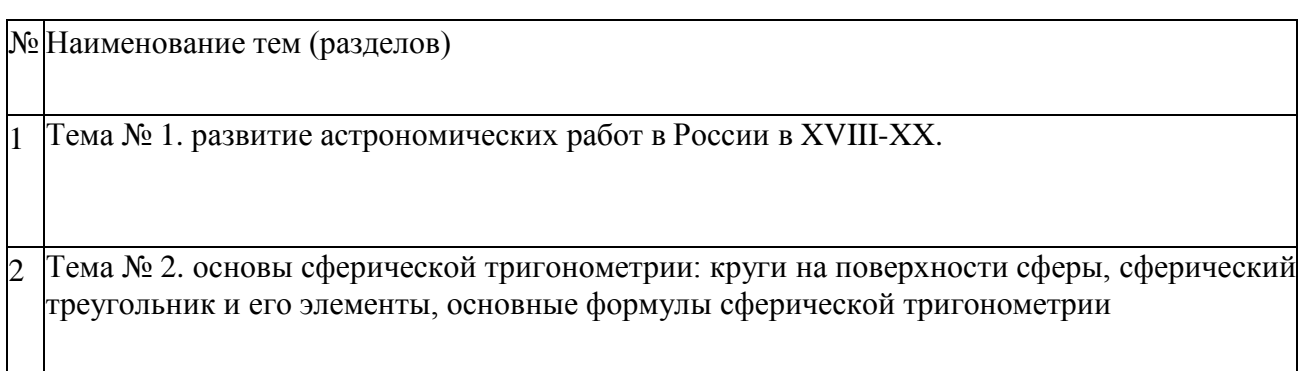

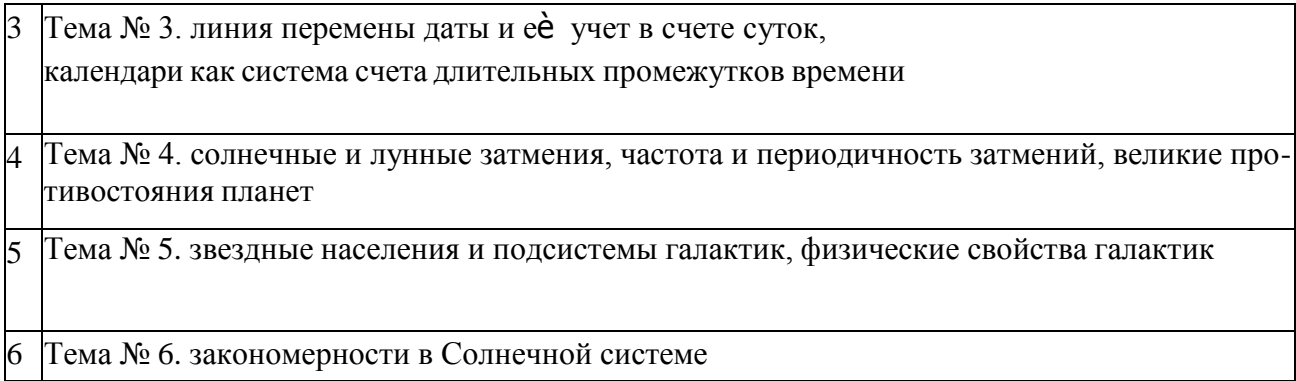

### **Задания для самостоятельного изучения и конспектирования**

**Тема 1**. Развитие астрономических работ в России в XVIII-XX веках.

Рассмотреть следующие вопросы:

развитие астрономических работ в России в XVIII-XX веках.

**Тема 2.** Основы сферической тригонометрии: круги на поверхности сферы, сферический треугольник и его элементы, основные формулы сферической тригонометрии

Рассмотреть следующие вопросы:

- основы сферической тригонометрии: круги на поверхности сферы, сферический треугольник и его элементы;
- основные формулы сферической тригонометрии.

**Тема 3.** Линия перемены даты и еѐ учет в счете суток, календари как система счета длительныхпромежутков времени

Рассмотреть следующие вопросы:

линия перемены даты и еѐ учет в счете суток;

календари как система счета длительных промежутков времени. Тема 4. Солнечные и лунные затмения, частота и периодичность затмений, великие противостояния планет Рассмотреть следующие вопросы:

- солнечные и лунные затмения;
- частота и периодичность затмений;
- великие противостояния планет.

**Тема 5**. Звездные населения и подсистемы галактик, физические свойства галактик Рассмотреть следующие вопросы:

- звездные населения и подсистемы галактик;
- физические свойства галактик.

**Тема 6**. Закономерности в Солнечной системе

Рассмотреть следующие вопросы:

закономерности в Солнечной системе.

#### **Контрольные вопросы**

1. Каковы основные линии и точки небесной сферы?

2. Горизонтальная система небесных координат: основные плоскости и координаты светила.

3. Первая экваториальная система небесных координат: основные плоскости и координаты.

4. Вторая экваториальная система координат: основные плоскости и координаты.

5. Эклиптика, еѐ связь с плоскостью небесного экватора.

6. Эклиптическая система небесных координат, еѐ координаты.

7. Как называют моменты прохождения светилом небесногомеридиана?

8. Как можно определить условия видимости для данной широты местности  $\varphi$  определѐ нного светила?

9. Чем вызвано введение уравнения времени?

10. Какую величину принимают за истинные солнечные сутки?

11. Как определяют среднее солнечное время?

12. Как можно вычислить моменты времени восхода и захода светил?

13. Как можно вычислить азимуты восхода и захода светил?

14. Что такое годичный параллакс звезды?

15. Что принимают за светимость звезды?

16. Что принимают за абсолютную звѐ здную величину?

17. Спектры звѐ зд и спектральная классификация.

18. Что принимают за температуру звезды?

19. Солнечная система и еѐ состав?

20. Как происходит перемещение планет по зодиакальным созвездиям?

21. Геоцентрическая модель системы мира, еѐ суть?

22. Гелиоцентрическая модель системы мира, автор и еѐ основныеположения.

23. Законы Кеплера, их суть?

24. Что представляет собой Млечный путь, через какие созвездия в северном полушарии проходит Млечный путь?

25. Галактика, что это за система?

26. Система галактических сферических координат: основные круги и плоскости в этой системе?

27. Что означает понятие "красный гигант", "белый гигант"?

28. Опишите строение нашей Галактики.

29. Какие бывают типы галактик?

#### **Рекомендуемая литература:**

#### **Основная литература:**

1. Астрономия. 10-11 класс. Воронцов-Вельяминов Б.А., Страут Е.К. 5-е изд., пересмотр. - М.Изд.ДРОФА: 2018. - 240с.

Дополнительная литература:

1. Астрономия 10-11 класс. Чаругин В.М., Акционерное общество «Издательство «Просвещение» : 2018.

2. Астрономия. 10-11 класс. Засов А.В., [Сурдин](https://fpu.edu.ru/textbook/1753) В.Г., ООО «БИНОМ. Лаборатория знаний»; АО «Издательство Просвещение» : 2020.

### **Интернет-ресурсы:**

1.Азбука звездного неба- http:// [www.astro-azbuka.info/](http://www.astro-azbuka.info/)

2.«Солнечная система»- [http://www.galspace.spb.ru](http://www.galspace.spb.ru/)

3.[Всероссийская](http://www.astroolymp.ru/) олимпиада школьников по астрономии- <http://www.astroolymp.ru/>

#### **Учебно-методические издания:**

Методические указания к практическим /лабораторным работам[Электронный ресурс]/.Афанасьев А.В. , Садовая И. И. - Рязань: РГАТУ, 2021- ЭБ «РГАТУ»

МИНИСТЕРСТВО СЕЛЬСКОГО ХОЗЯЙСТВА РОССИЙСКОЙ ФЕДЕРАЦИИ

ФЕДЕРАЛЬНОЕ ГОСУДАРСТВЕННОЕ БЮДЖЕТНОЕ ОБРАЗОВАТЕЛЬНОЕ УЧРЕЖДЕНИЕ ВЫСШЕГО ОБРАЗОВАНИЯ «РЯЗАНСКИЙ ГОСУДАРСТВЕННЫЙ АГРОТЕХНОЛОГИЧЕСКИЙ УНИВЕРСИТЕТ ИМЕНИ П.А. КОСТЫЧЕВА»

> УТВЕРЖДАЮ: Декан ФДП и СПО Емельянова АС. 30 июня 2021г.

#### **МЕТОДИЧЕСКИЕ УКАЗАНИЯ К ПРАКТИЧЕСКИМ ЗАНЯТИЯМ**

Учебная дисциплина «**ИНОСТРАННЫЙ ЯЗЫК»**

для студентов 1 курса

Факультет дополнительного профессионального и среднего профессионального образования

23.02.07 Техническое обслуживание и ремонт двигателей, систем и агрегатов автомобилей

(очная форма обучения)

Рязань, 2021

Методические указания к практическим занятиям разработаны в соответствии с требованиями:

- Федерального государственного образовательного стандарта (далее – ФГОС), утвержденного 09.12.2016 г. приказом Министерства образования и науки РФ за № 1568 по специальности среднего профессионального образования (далее - СПО) 23.02.07 Техническое обслуживание и ремонт двигателей, систем и агрегатов автомобилей

- Федерального государственного образовательного стандарта среднего профессионального образования по специальности 35.02.16 Эксплуатация и ремонт сельскохозяйственной техники и оборудования, утвержденный Приказом Минобрнауки России от 9 декабря 2016 г. № 1564

-рабочей программы дисциплины «Иностранный язык»

Разработчик: Аксенова Т.О.. преподаватель ФДП и СПО

Методические указания рассмотрены и одобрены на заседании методического совета

факультета дополнительного профессионального и среднего профессионального образования 30 июня 2021г., протокол № 10

Председатель методического совета Козлова Н.В.

Методические указания к практическим занятиям предназначены для студентов очной формы обучения факультета дополнительного профессионального и среднего профессионального образования по специальности 23.02.07 Техническое обслуживание и ремонт двигателей, систем и агрегатов автомобилей, 35.02.16 Эксплуатация и ремонт сельскохозяйственной техники и оборудования.

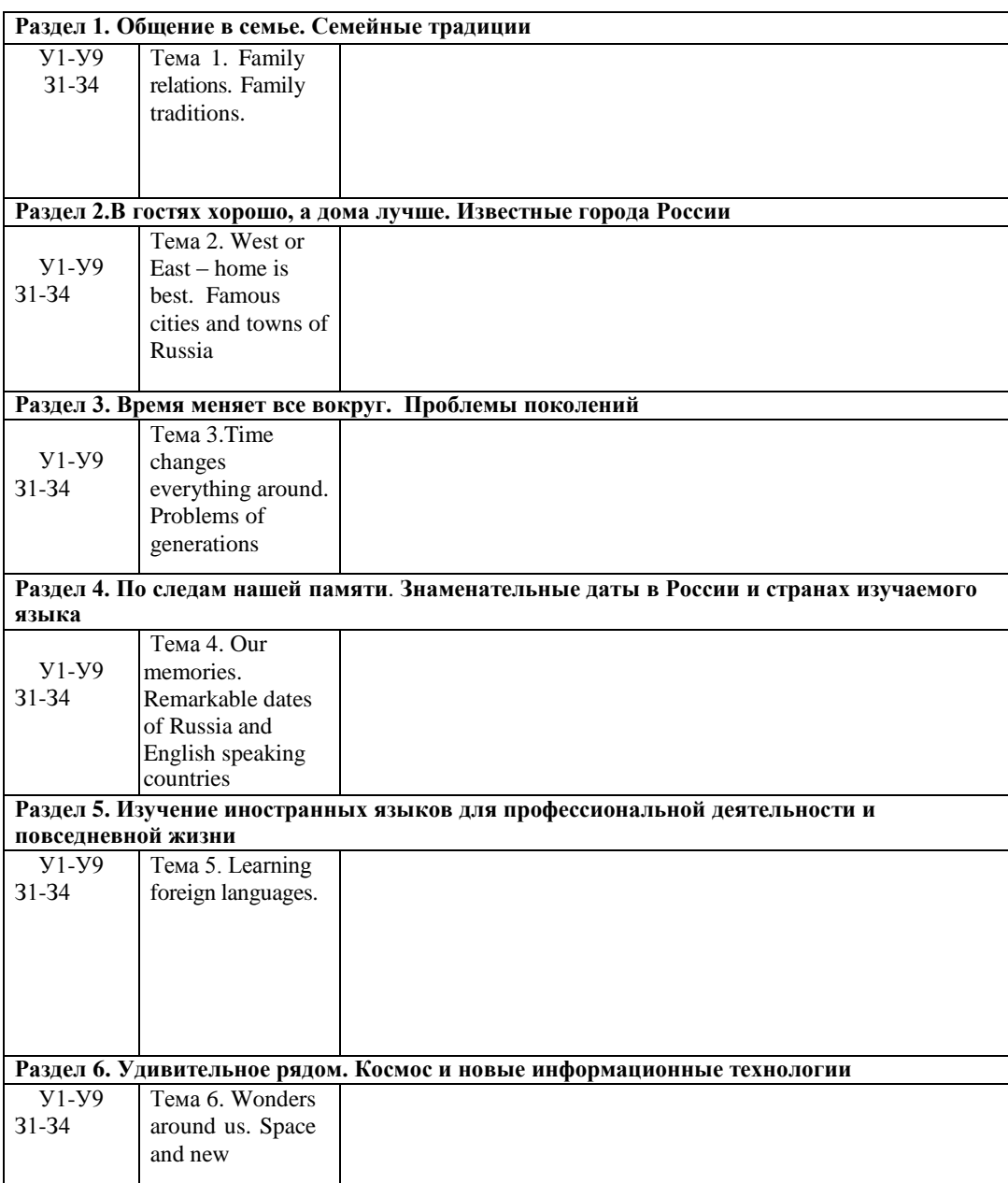

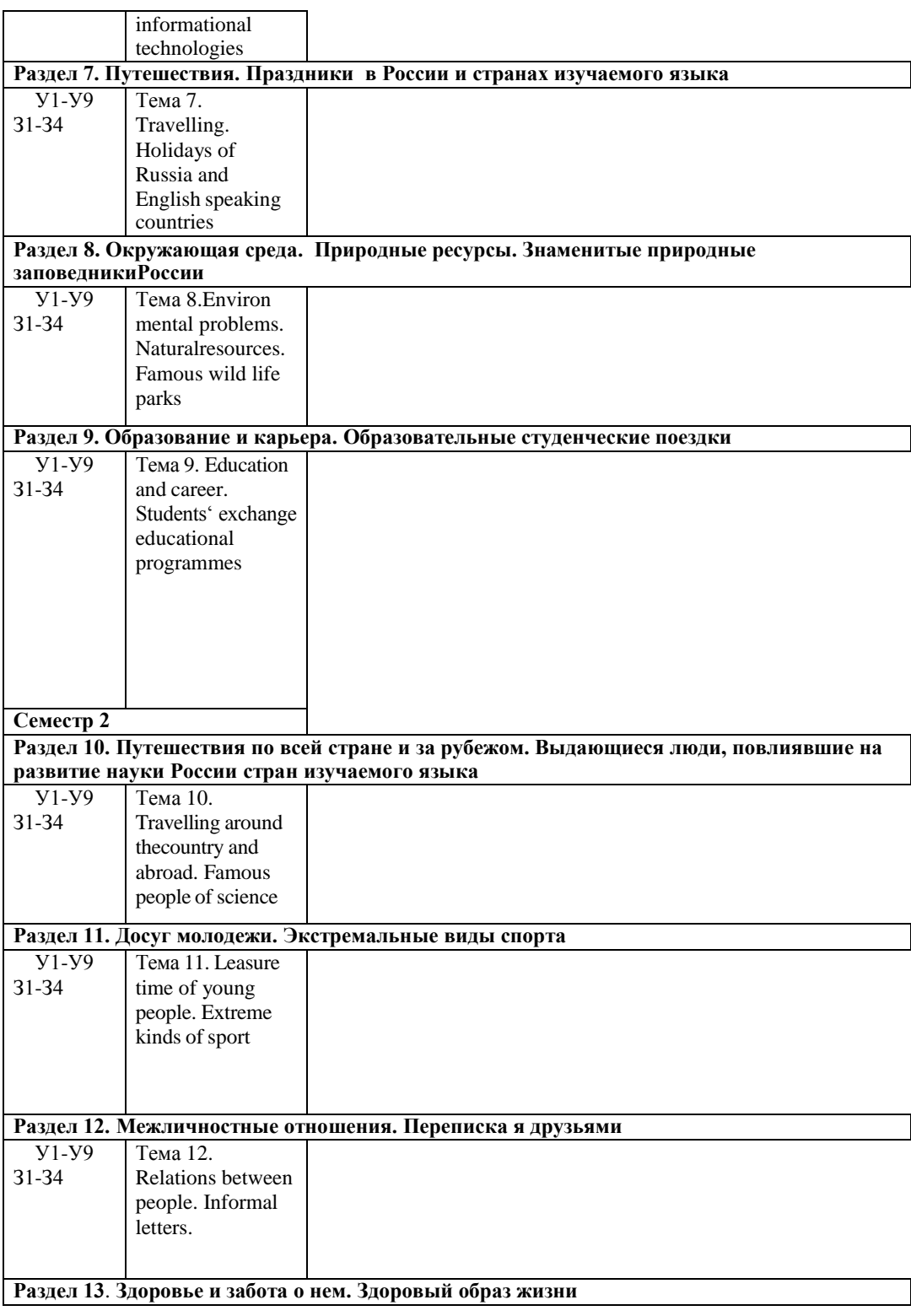

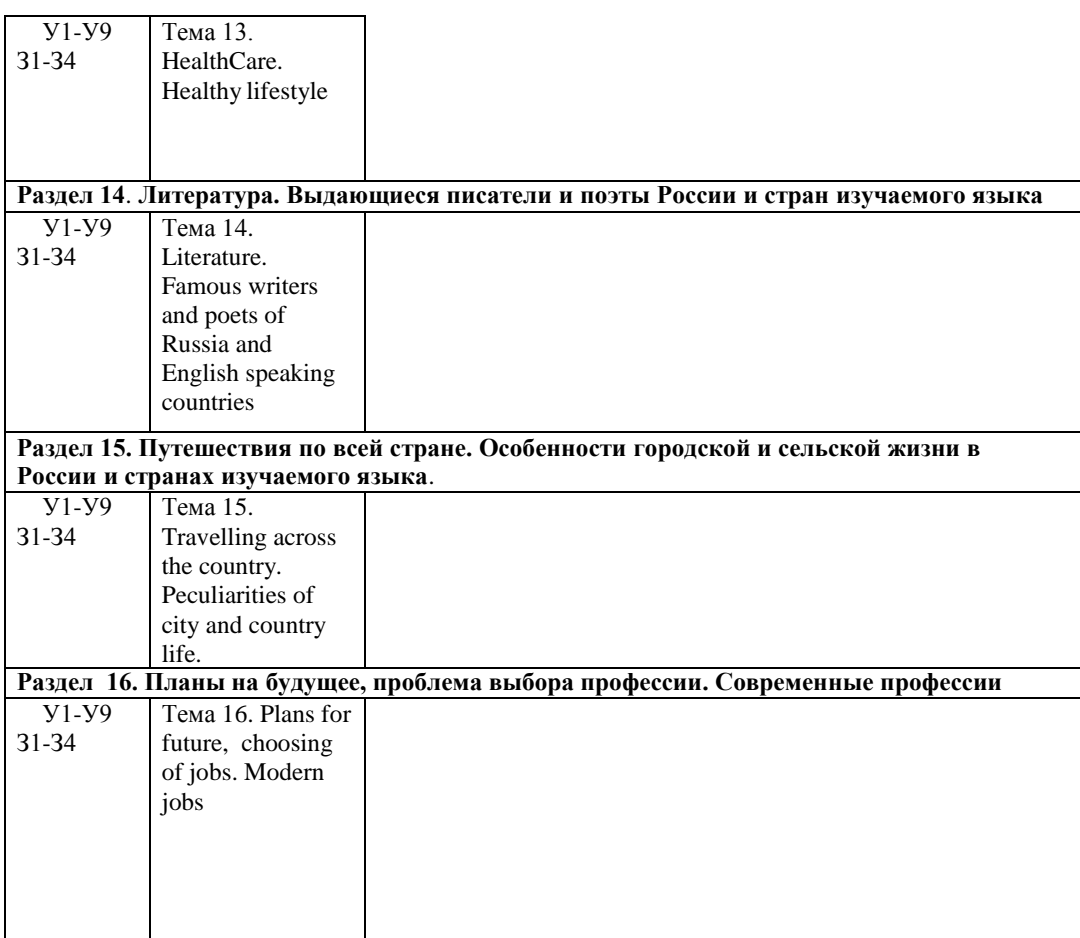

#### **Family relations. Family traditions.**

#### **Задание 1. Прочитайте и переведите текст «Family Relationships»**

How could you describe the word "family"? First of all "family" means a close unit of parents and their children living together. But we shouldn't forget that it is a most complex system of relationships. Family relationships are rarely as easy as we would like, and very often we have to work hard at keeping them peaceful.

When do people usually start a family? This question doesn't have a definite answer. In the 18th, 19th and at the beginning of the 20th century people used to get married at the age of 18 or even 16. If a girl about 23 or more wasn't married, she was said to be an old maid or a spinster. That might have turned out a real tragedy for her family which usually brought up more than three children, because in some cases a successful marriage was the only chance to provide a good life for the daughter and to help her family. Despite the fact that the girl was so young, she was already able to keep the house, take care of her husband and raise children. To feel the time, its culture and customs I advise you to read a wonderful novel or see a breathtaking film "Pride and Prejudice". Though the story takes place at the turn of the 19th century, it retains fascination for modern readers, revealing some problems which may be urgent in the 21st century.

But life's changing as well as people's style of life. Nowadays we have got much more freedom in questions concerning family. It is natural to get married at the age of 20 up to 30; however, some
people prefer to make a career first and only after that start a family when they are already in their forties. Moreover, there are many cases when people prefer to live together without being married. There are some reasons for this phenomenon. Firstly, it is difficult to juggle a family life with studies at school or university. But without good education it is practically impossible to find a suitable wellpaid steady job. It's a must to get a higher education, but by this moment you are already 22—24 years old. After that you seek for a well-paid job to live independently, which takes about 3—5 years. Now you see why people in the 21st century do not hurry to get married.

There is also another difference between old and modern families. Nowadays it is very unusual to find three generations living under one roof as they used to do in the past. Relatives, as a rule, live separately and don't often meet one another. This fact sharply hurts an older generation. Our parents and grandparents usually suffer from lack of attention and respect from their children and grandchildren, although they try not to show it. They really don't need much, just a telephone call or a visit once a week will make them happy.

There are two basic types of families. A nuclear family — a typical family consisting of parents and children. A single-parent family consists of one parent and children. Nowadays there are very few people who have never divorced. Today the highest divorce rate in the world has the Maldive Republic. The United States of America take the third place. Russia is at the ninth place. What are the reasons of great numbers of divorce? Let us name some of the most common and serious ones.

• *Occurrence of adultery once or throughout the marriage.* The unfaithful attitude towards a spouse destroys the relationship and leads to a final separation.

• *Communication breakdown.* After some time of living under one roof spouses find out that they are absolutely incompatible. Constant clashes, brawls and squabbles cause serious problems. The differences grow as a snowball and can't be already settled by kisses or hugs.

• *Physical, psychological or emotional abuses.* When a person taunts, humiliates, hits the children or his spouse, it can't but end with a divorce.

• *Financial problems.* It sounds lamentably, but sometimes love alone can't guarantee well-being, whereas money can solve many of your problems. So when a couple lacks it, their relations become more and more complicated, their priorities change and the relationships end.

• *Boredom.* A lot of couples get bored of each other after 7 or more years of marriage. Boredom may become the reason of constant quarrels and adultery which inevitably leads to a divorce.

However, it goes without saying, in most cases married couples succeed in solving all the problems and keep living in peace and happiness.

#### **Задание 2. Выполните подробный пересказ текста (25 минут). Задание 3. Заполните пропуски в предложении (25 минут):**

- 1. Fred thirteen now.
- 2. « you English? «No, 1
- 3. Her name Ann.
- 4. « \_\_\_\_\_\_ David a good friend?» «Yes, he \_\_\_\_\_\_\_ ».
- 5. these men doctors?
- 6. «You from Belarus, you?» «Yes, that right».
- 7. There a nice lake in the forest. Let's go!

8. There no more questions, there?

- 1. «When you a small child, you happy?» «Yes, I . I
- very happy.»<br>2. They (not) 2. They (not)\_\_\_\_\_\_\_\_\_\_\_\_ready for the lesson last Tuesday.
- 3. The days \_\_\_\_\_\_\_\_\_\_\_\_\_\_cold and wet last September.
- 12. There 20 pupils in our class last year.
- 13. I ill for the last few weeks.
- 14. Where John all day?
- 15. They (not) to this part of the country.
- 16. « She to America? » «No, she
- 17. He 13 years old tomorrow.
- 18. I back home at 6 o'clock.<br>19. We at the library at that
- 19. We at the library at that time.<br>20. They here at 3 o'clock.
- 20. They here at 3 o'clock.<br>21. They happy to see us.
- happy to see us.

#### **Критерии:**

Оценка «5» - Поставленные задачи (чтение, перевод и пересказ текста, грамматические задания) решены полностью, применение лексики адекватно коммуникативной задаче, грамматические ошибки либо отсутствуют, либо не препятствуют решению коммуникативной задачи

Оценка «4» - Коммуникативная задача решена полностью, но понимание текста незначительно затруднено наличием грамматических и/или лексических ошибок.

Оценка «3» - Коммуникативная задача решена, но понимание текста затруднено наличием грубых грамматических ошибок или неадекватным употреблением лексики.

Оценка «2» - Коммуникативная задача не решена ввиду большого количества лексикограмматических ошибок или недостаточного объема текста.

Контрольные вопросы:

1. How many members are there in your family?

2. At what age did your parents get married?

3. Give your opinion of marriages of the previous centuries.

4. Do you think it is possible for a modern girl of eighteen to start a family?

5. People should not get married unless they are deeply in love, should they?

6. What can be done by both spouses to prevent a divorce?

7 What are the family roles distributed within a family? What is a "woman's place" and what is a "man's place" in the family?

8. Can the birth of children strengthen the family?

9. There is a good phrase in the English language about marriages — "to go on the rocks". It means to break down, to crumble. Think of the similar ones in Russian.

10. Do you agree with the statement that unhappy couples with children should stay together until the children are grown?

#### **Task 1**

Give a talk on **family and family values**.

**Remember** to discuss:

**• what family values are most important for a happy family, why**

**• whether it is important to have a good family, why**

**• your family members and your relationship what household duties children should have, why** A family is an essential part of our society and I think everyone wants to have a happy family. Firstly, I believe that a happy family should have things sharing together like dreams and hopes, not only possessions. I think it's great. Secondly a happy family is a place where respect dwells, a place where all members can enjoy the dignity of their own personalities. But in my opinion, love and trust are more important for a happy family than any other values, because without love happiness is impossible. If you love each other, then all obstacles will be overcome, and all gentle words will

be found, and this cruel world will turn to you with a kind smile.

I think that having a good family is very important in our life because it is like a friendly port for us when the waves of life become too wild. We need a family for comfort and protection. For example, when I have some problems, my family always take my word against anybody else's. And I'm sure I can always rely on their help. Besides, I think that it's lovely to have the family round you and to know they are interested in you. You will never feel lonely.

There are four of us in my family: my parents, my brother and me. My father is a managing director. He is very clever and I respect him very much. Unfortunately, he is always very busy and has little time to spend with his family. My mother is a very friendly and likeable person but sometimes she can be quite critical of people. My brother is a student. We don't have any secrets from each other and

we get on very well. We are both fond of sports and often spend our free time playing sports games. My grandparents are retired and live in their country house. They are fond of gardening and I often visit them and help my Granny about the garden so I've got nice relationship with my grandparents. I believe that children should be given as much responsibility about the house as possible. I don't think that parents should do everything for them especially if they can do certain things by themselves. It's very good for a child to learn to be able to take care of himself and his possessions from the very early age. Besides, I'm sure that everybody in the family should do their fair share, including children. They can do such household chores as cleaning, taking out rubbish, watering the flowers and everyday shopping.

My brother and I try to help mу mother to do the chores. I do most of the washing up, tidy my room and make my bed. I often go shopping. My brother is responsible for cleaning and repairing things and he sometimes cooks. In a loving family every person ought to do the chores. That is the way I see it.

# **Questions**

- 1. Do you live in a nuclear or in a extended family?
- 2. Would you like to live with your grandparents? Why?
- 3. Who is the top dog in your family? Why?
- 4. Who runs the house in your family?
- 5. Do your parents teach you anything?
- 6. Do your relatives help you to solve your problems?

# **Task 2**

Give a talk on **family relations**.

**Remember** to discuss:

- **• what family relations can be between the members of the family, why**
- **• whether it is good to be an only child, why**
- **• a generation gap and its reasons**
- **• your relations with your family members**

Families come in all shapes and sizes nowadays. At present more and more families are divorced and then their parents remarry. That's why more children have step-brothers, stepsisters, half-brothers and half-sisters. No wonder that there can be some problems in the family relations. Members of many families suffer from misunderstanding because there is a great difference in their tastes and opinions. Besides, children don't like it when there is too much control from their parents because they want to solve their problems independently. On the other hand, if the members of the family love each other there can be no or little argument and the family lives happily.

Some families have only one child nowadays and others have two, three or even more children. In my opinion, both kinds of families have some advantages and disadvantages. On the one hand, if you are an only child in a family, you don't have to share your room with anybody else. Besides, your parents give all their love and care only to you. On the other hand, if you have a brother or a sister, you have someone to play with or to talk to, and you'll never feel bored. What is more, if you get into trouble, you have someone to help you or give some advice. As for me, I'm an only child in my family, but I think that having a brother or a sister is an amazing feeling, because you know that you won't be lonely in any case and you have someone to share your thoughts and feelings. There are a lot of problems and conflicts that appear between teenagers and their parents because they don't understand each other. Generation gap will always exist not only because teenagers and their parents enjoy listening to different kinds of music. A lot of things are different: tastes, manners, behaviour and the stuff like that. Some parents don't want to understand modern views, ideals and system of values so teens are afraid to tell them about their private life. Another reason for the generation gap, in my opinion, is that parents want their children to be clever and learn harder. They are always nagging when their children do badly at school. They make teens do their homework, though sometimes it is unnecessary. Parents don't want to understand that there can be more important things than good marks in the school-leaving certificate. I believe it is necessary to bridge the

generation gap and the only way to do it is for parents and children to speak frankly to each other and try to come to an agreement.

As for me, although I'm an only child, I don't feel lonely because my parents always love and take care of me. What is more, we often discuss my problems together. Of course, sometimes I have arguments with my family but despite all our disagreements we always help each other. Everyone in my family is my best friend and I love my family very much.

#### **Questions**

1. Why are family relations so important for us?

- 2. How many children would you like to have in the future? Why?
- 3. Do you have any problems in your family? Why?
- 4. Do your relatives help you to solve your problems?

5. Do you always follow your parents' advice? Why?

# **Тема 2. West or East – home is best. Famous cities and towns of Russia**

#### **Great Britain**

The United Kingdom of Great Britain and Northern Ireland is situated on two large islands called the British Isles. The largest island is Great Britain, which consists of three parts: England, Scotland and Wales. The smaller island is Ireland and there are about five thousand small islands.

The country's shores are washed by the Atlantic Ocean, the North Sea and the Irish Sea. The English channel separate Great Britain from the continent.

The total area of the U.K. is 244.000 square kilometers with a population of 56 million. It is one of the most populated countries in the world. The greater part of the population is urban. About 80 percent of people live in numerous towns and cities. More than seven million people live in London area. Very often the inhabitants of The United Kingdom and Northern Ireland are called English.

The surface of the British Isles varies very much. There are many mountains in Scotland, Wales and northwest of England but they are not very high. Ben Nevis in Scotland is the highest mountain. Scotland is also famous for its beautiful lakes.

The mountains in Great Britain are not very high. There are many rivers in Great Britain, but they are not very long. The Themes is the deepest, the longest and the most important river in England. The United Kingdom is a highly developed industrial country. It produces and exports machinery, electronics, textile. One of the main industries of the country is shipbuilding.

# **Words and expressions:**

United Kingdom (UK) Соединенное Королевство Great Britain Великобритания called называемый, называться the largest самый большой the smaller island остров поменьше total общий greater больший London area территория Лондона to vary отличаться the highest самый высокий The Themes Темза the deepest самый глубокий the longest самый длинный shipbuilding судостроение

#### **Задания к тексту «Great Britain»**

#### **Задание №1**

Прочитайте и устно переведите текст. Составьте план текста. **Задание №2**

Выпишите предложения из текста со словами, данными ниже. Переведите их письменно.

Слова: situated, washed, populated, urban, inhabitants, surface, famous for, industrial, shipbuilding.

# **Задание №3**

Дополните предложения словами из текста.

- 1. The United Kingdom of Great Britain and Northern Ireland is situated on,..
- 2. The largest island is..., which consists of three parts...
- 3. The smaller island is...
- 4.separate Great Britain from the continent.
- 5. It is one of the most... countries in the world
- 6. The greater part of the population is... .
- 7. More then ....people live in London area.
- 8. Very often the inhabitants of the United Kingdom and Northern Ireland are called...

9.of the British Isles varies very much

- 10.in Scotland is the highest mountain.
- 11 . Scotland is also famous for...
- 12. There are many...in Great Britain, but they are not very long.
- 13.is the deepest, the longest and the most important river in England.
- 14. The United Kingdom Is a highly developed.... country.

# **Задание №4**

- Определите, верное утверждение или нет.
- 1 .The United Kingdom of Great Britain and Northern Ireland is situated on four large islands.
- 2. The largest island is Great Britain.
- 3. Great Britain consists of three parts: England, Germany, Wales.
- 4. The smaller island *is* Ireland and there are about seven million small islands.
- 5. The country's shores are washed by the Indian Ocean, the Black Sea and the Irish Sea.
- 6. The population of Great Britain is 46 million.
- t is not the most populated countries in the world.
- 8. The greater part of the population is urban.
- 9. The inhabitants of the United Kingdom and Northern Ireland are called English.
- 10. There are not many mountains in Scotland, there are many rivers.

#### **Задание** №5

Составьте предложения из данных слов так, чтобы они соответствовали предложениям в тексте. 1. and, island, which, parts, the, England, largest, consists, Great, Britain, three, and, Scotland, is,

- of, Wales.
- 2. high, Great, Britain, the, very, in, mountains, not, are.
- 3. country, the, a, developed, Kingdom, highly, industrial, is, United.

# **Задание №6**

Исправьте в предложениях допущенные ошибки, следуя тексту.

- 1. The smallest island is Great Britain, which consists of two parts: Scotland and Wales.
- 2. More than seventeen thousand people live in London area.
- 3. The surface of the British Isles doesn't vary very much.
- 4. There are many rivers in Great Britain, and they are very long.
- 5. The United Kingdom isn't a highly developed industrial country.
- 6. One of the main industries of the country is machine building.

#### **The United States of America**

The USA is composed of 50 states. It occupies the central part of North American continent. It borders on Canada in the north and on Mexico in the south.

The waters of the Atlantic Ocean wash the USA in the east and the waters of the Pacific Ocean wash the country in the west. The Hawaiian Islands are in the Pacific Ocean. They became the  $50<sup>th</sup>$  state of the USA in 1958. The total area of the country is 9000 square kilometers. The population is more than 200 million people.

Washington is the capital of USA. English is the official language. The flag of the USA is known as the "Stars and Stripes".

The Rocky Mountains extend from Alaska through the USA to Mexico, but greater part of the country is a plain. There are many rivers in USA and the longest is Mississippi. The USA economy grew greatly during the world wars. In those times American monopolists got great profits.

The country is rich in mineral resources, heavy industry prevails in the USA economy, including mining, metallurgy, machine building, chemical industry. Power and food industries are well developed too.

The USA is the federative republic. The president is the head of the state. He is also commander-inchief of army and navy. The highest legislative organ in the country is the congress, which consists of the senate and House of Representatives.

#### **Words and expressions:**

to be composed of состоять из to border граничить The Hawaiian Islands Гавайские острова to be known as быть известным как greater больший economy экономика to get (got) получать profits прибыль mineral resources полезные ископаемые to prevail преобладать mining горная промышленность machine building машиностроение power industry энергетическая промышленность commander-in-chief главнокомандующий House of representatives Палата представителей

#### **Задания к тексту «The United States of America» Задание №1**

Прочитайте и устно переведите текст. Составьте план текста.

#### **Задание №2**

Выпишите предложения из текста со словами, данными ниже. Переведите их письменно.

Слова: to be composed of, to border, total, capital, known as, during, profit, mineral resources, power, commander-in-chief.

# **Задание №3**

Дополните предложения словами из текста,

- 1. The USA 50 states.
- 2. It borders on ... in the north and on ... in the south.
- 3. The waters of the........ wash the USA in the east and the waters of the wash the country in the west.
- 1. The Hawaiian Islands are in the
- 2.is the capital of USA.
- 3.is the official language.
- 4. The flag of the USA known as the ... .
- 5. There are many ... in USA and the longest is ... .
- 9. in those times got great profits.
- 10 are well developed too.
- 11. The USA is the
- 12. The president is the.....of the state.
- 13. He is also
- 14. The highest legislative organ in the country

#### **Задание №4**

Определите, верное утверждение или нет.

- 1. The USA is composed of 55 states.
- 2. It occupies the central part of South American continent.
- 3. It borders on Mexico in the north and on Canada in the south.
- 4. The Hawaiian Islands are in the Pacific Ocean.
- 5. The population is more than 300 million people.
- 6. Belfast is the capital of the USA.
	- 1. English is the official language.
	- 2. There are many mountains in USA.
	- 3. The USA economy grew greatly during the last years.
	- 4. Power and food industries are well developed too.

# **Задание №5**

Исправьте в предложениях допущенные грамматические ошибки, следуя тексту. Объясните правила.

- l. The USA are composed of 50 state.
- 2. It border on Canada on the north and on Mexico on the south.
- 3. The Hawaiian Islands is in the Pacific Ocean.
- 4. They became the  $50<sup>th</sup>$  state in the USA at 1958.
- S. Washington the capital of USA.
- б. Тhеге is many rivers on USA and long is Mississippi.
- 7. Power and food industries is well developed too.

#### **Задание №6**

Составьте предложения из данных слов так, чтобы они соответствовали предложениям в тексте.

- 1. from, the, but, the, USA, part, a, Rocky, is, the, extend, greater, of, plain, country, Mountains, Mexico, Alaska, to, through;
- 2. USA, economy, the, wars, grew, the, during, greatly, world;
- 3. consists, organ, the, of, senate, highest, congress, the, legislative, country, is, the, in, the, of, and, Representatives, House, which.

#### **Тема 3.Time changes everything around. Problems of generations** *Задание 1.*

Прочитайте текст и выполните задания после текста:

# **Youth problems.**

All people have problems. Some people have a lot of problems, others have one or two. And no matter how old you are, you will still face difficulties in your life.

We can solve some problems but some problems are very hard to solve. There are a lot of teenagers in our country. A teenager is a person from thirteen to nineteen years of age. And young people here face as many difficulties as grown-up people do. There are problems, which are common for all young people. These are spending your free time, choosing a good friend, how to deal with your parents and the classmates, finding your place in this world, first love and relations with beloved, choosing where to study after finishing school, alcohol and drugs.

I'm fourteen so I belong to the group of Russian teenagers. One of the most important problems is ―a generation gap‖ - the problem of fathers and sons. Teens usually want to be independent and show thisto our parents. And this is kind of depressing when our parents try to control everything we do. Our parents usually don't understand the clothes that we wear and the music that we listen to. We have different tastes.

# 1. Определите тип вопроса и ответьте на вопрос (по тексту):

*Example: 1. Do you like an ice-cream? (общий - general) Yes, I like an ice-cream.*

1. What is the most important problem a -generation gap  $\|\cdot\|$  or love between teens?

- 2. Who is a teenager?
- 3. Do teens usually want to be independent?
- 4. Our parents try to control everything we do, don't they?
	- 1. Выпишите проблемы молодежи, опираясь на текст:

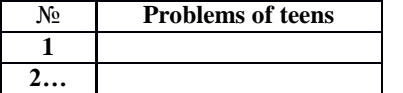

# *Задание 2.*

# **Translate the sentences:**

- 1. The problem of love relation between teens.
- 2. The problem of shortage of time.
- 3. Teens want to express themselves.
- 4. The problem of choosing.
- 5. The problem of misunderstanding between teens.

#### *Задание 3.*

1. Открой скобки, используя превосходную степень прилагательных. *Example: Jane is … girl in our class. (tall) Jane is the tallest girl in our class.*

- 1) This room is … room in our flat. (big)
- 2) This girl is … girl in my school. (sociable)
- 3) This cat is … cat of my friend. (nice)
- 4) Peter is … boy in her class. (short)
- 5) Ann is … girl in their class. (lazy)

3.2. Выберите правильный вариант:

- 1. What you … (do)? Nothing.
	- 1. are you do
	- 2. is you doing
	- 3. are you doing

2.He (read) a book when I *entered* (вошел) the room.

- 1. is reading
- 2. was reading
- 3. were reading
- 3.I (sleep) while he was watching TV.
	- 1. am sleeping
	- 2. was sleeping
	- 3. were sleeping
- 4.He usually goes to work on foot, but now he (go) by bus.
	- 1. are going
	- 2. goes
	- 3. is going
- 5.Tom cannot read a newspaper because now his mother (read) it.
	- 1. reads
	- 2. reading
	- 3. is reading
- 6.They (read) when the teacher came in.
	- 1. were reading
	- 2. are reading
	- 3. was reading
- 7.The pupils (listen) to the teacher very attentively at the moment.
- 1. listening
- 2. are listening
- 3. listen

8.Tom (have) a dinner now.

- 1. has
- 2. have
- 3. is having

#### *Задание 1.*

Прочитайте текст и выполните задания после текста:

# **Youth problems.**

All people have problems. Some people have a lot of problems, others have one or two. And no matter how old you are, you will still face difficulties in your life.

We can solve some problems but some problems are very hard to solve. There are a lot of teenagers in our country. A teenager is a person from thirteen to nineteen years of age. And young people here face as many difficulties as grown-up people do. There are problems, which are common for all young people. These are spending your free time, choosing a good friend, how to deal with your parents and the classmates, finding your place in this world, first love and relations with beloved, choosing where to study after finishing school, alcohol and drugs.

We also face the problem how to spend our free time. We can do it in different ways. Some of teenagers spend their free time in different night clubs. Other young people spend their free time in the streets. The problem of free time is also very important. Where to go, what to do in free time? Every teen must find a hobby or just go in for sports. Not just wander in the street without an aim. We must not forget that it's good to go to museums, theatres, cinemas and parks even if it is not popular.

1. Определите тип вопроса и ответьте на вопрос (по тексту):

*Example: 1. Do you like an ice-cream? (общий - general) Yes, I like an ice-cream.*

- 1. Do some younger people spend their time in the street?
- 2. Are some problems easy or hard to solve?
- 3. Every teen must find a hobby, don't they?
- 4. Who is a teenager?

1. Выпишите проблемы молодежи, опираясь на текст:

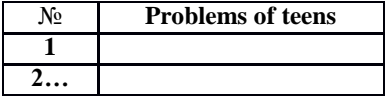

#### *Задание 2.*

# **Translate the sentences:**

- 1. The problem of drugs, smoking and alcohol among young people.
- 2. Teens want to change the world to the best.
- 3. Teens want to know their rights.
- 4. The problem of understanding and respect between grown-ups and youth.
- 5. Teens want to protest against parents.

#### *Задание 3.*

1. Открой скобки, используя превосходную степень прилагательных. *Example: Jane is … girl in our class. (tall) Jane is the tallest girl in our class.*

1) This house is … house in our town. (big)

- 2) This dog is … dog of my boyfriend. (popular)
- 3) This man is … man in this library. (shy)
- 4) Peter is … boy in her class. (short)
- 5) Jane is … girl in my class. (kind)

3.2. Выберите правильный вариант:

- 1.The child … (sleep) now.
	- 1. is sleeping
	- 2. are sleeping
	- 3. am sleeping
- 2. We (sleep) the whole day yesterday.
	- 1. were sleeping
	- 2. was sleeping
	- 3. are sleeping
- 3.My sisters … (cry), I don't know what to do.
	- 1. is crying
	- 2. are crying
	- 3. are cry
- 4.I (talk) to him from 7 till 8 o'clock last night.
	- 1. were talking
	- 2. am taking
	- 3. was talking
- 5.Look! He … (swim) so well. He will be a winner.
	- 1. swimming
	- 2. is swim
- 3. is swimming
- 6.Don't make some much noise. I … (try) to sleep.
	- 1. am trying
	- 2. is trying
	- 3. am trying
- 7.Yesterday at 6 o'clock, I (write) a letter.
	- 1. was writing
	- 2. is writing
	- 3. were writing
- 8.I … still (write) a letter to my sister.
	- 1. write
	- 2. am writing
	- 3. writing

#### **Тема 4. Remarkable dates of Russia and English speaking countries**

Every country has its national holidays, but there are also holidays that are common for many countries. New Year's Day is the first holiday of each New Year. In Russia it is the most popular holiday, but in the West people pay more attention to Christmas. The celebration begins on New Year's Eve, that is, on the 31st of December. At home we all stay up until midnight and much later. We light coloured lamps on our New Year Tree and have a late dinner with cake and champagne. Sometimes we just watch TV, but we also go out for a late walk. Everybody gets presents. New Year's Day is a family event. But in Russia we also have holidays commemorating some important events in our history, for example, Victory Day, Constitution Day, the Day of the Sovereignty of the Russian Federation. There are also holidays like May Day and Women's Day which started as political events but over the years have become family holidays.

Recently Russian people have begun to celebrate religious holidays again. The most important religious holidays are Christmas and Easter. In Russia Christmas is celebrated on January 7, and in Europe and in the USA, on December 25.

In Great Britain there are also many holidays, some of them the same as in our country, and some different. Bank Holidays, the peculiar English holidays, were appointed by Act of Parliament in 1871. They happen four times a year: Easter Monday, Whit Monday, the first Monday in August and December 26th. December 26th is Boxing Day. The "boxing" refers to the boxes of Christmas presents which are usually given on that day. Other public holidays are: Christmas Day, New Yearns Day, Good Friday and May Day. On these days all banks and all places of business are closed and nearly everyone takes a holiday.

But besides public holidays, the British people observe certain traditions on such days as Pancake Day, Guy Fawkes' Night, St. Valentine's Day, April Fool's Day, Mother's Day, which unless they fall on a Sunday are ordinary working days.

In the USA constitution there is no provision for national holidays. Each state has the right to decide which holiday to observe. Many states have holidays of their own, but there are also major holidays observed in nearly all the USA.

The main holiday in the USA is Independence Day, celebrated on the fourth of July. On that day in 1776, the Declaration of Independence was adopted. It is a patriotic holiday celebrated with the firing of guns, and fireworks, parades and open-air meetings.

Another traditionally American holiday is Thanksgiving Day which falls on the fourth Thursday of November. It has been celebrated since the 17th century, when the English colonists decided to celebrate the end of their first year in America and to give thanks to God. It is a family holiday with a large traditional dinner including turkey and pumpkin pie.

There are other holidays in the USA besides Christmas, New Year and Easter, which are popular all round the world. 34 of the 50 states observe Columbus Day on October 12. It commemorates the discovery of America. Labour Day on the first Monday of September marks the end of the summer and of the vacations. Veterans" Day on the llth November is dedicated to the end of the First World War. There is also Memorial Day or Decoration Day observed on the 30th of May when Americans honour the servicemen who gave their lives in all the past wars and hold memorial services.

#### **Questions:**

1. What is the most important festival in Great Britain?

- 2. What is the most important festival in Russia?
- 3. What is the most important festival in the USA?
- 4. What is Easter?
- 5. Why is St. Valentine's Day associated with love and romance?
- 6. What did people do on this day?
- 7. When do Americans celebrate Independence Day?
- 8. Do Americans work on this day?
- 9. When do Russians celebrate the Day of the Sovereignty of the Russian Federation?
- 10. What is your favorite holiday?

#### **Vocabulary:**

Christmas Рождество Christian христианский to celebrate праздновать birth рождение primitive примитивный, простой customs обычаи, традиции predominantly преимущественно hollow полый, пустой silver paper фольга exact точный mass месса Christmas tree рождественская елка

**Holidays**

There are eight public holidays (bank holidays) a year in Great Britain, that is days on which people do not need to go to work. They are: Christmas Day, Boxing Day, New Year's Day, Good Friday, Easter Monday, May Day, Spring Holiday and Late Summer Holiday. The term "bank holiday" dates back to

the  $19<sup>th</sup>$  century when in 1871 and 1875 most of these days were constituted bank holidays, that is, days on which banks were to be closed. The observance of these days is no longer limited to banks. All the public holidays, except Christmas Day and Boxing Day observed on the  $25<sup>th</sup>$  and  $26<sup>th</sup>$  of December respectively, do not fall on the same date each year. Good Friday and Easter Monday depend on Easter Sunday which falls on the first Monday in May. The Spring Holiday falls on the last Monday of May, while Late Summer Holiday falls on the last Monday in August. Most of these holidays are of religious origin, though for the greater part of the population they have lost their religious significance and are simply days on which people relax, eat, drink and make merry.

Certain customs and traditions are associated with most public holidays. The reason is that many of them are part of holiday seasons as Easter and Christmas holiday seasons which are religious by origin and are connected by centuries-old traditions.

Besides public holidays, there are other festivals, anniversaries and simply days, on which certain traditions are observed, but unless they fall on a Sunday, they are ordinary working days.

#### **Words and expressions:**

a public holiday официальный праздник a bank holiday "банковский" праздник (официальный праздник) that is то есть Christmas Day Рождество Boxing Day День подарков New Year's Day Новый год Good Friday пятница перед Пасхой Easter Monday понедельник после Пасхи May Day Первое мая term термин to date back to восходить к to be constituted a bank holiday получить статус официального праздника observance Празднование to be no longer limited to banks не распространяться больше только на банки to be observed праздноваться, соблюдаться respectively соответственно to fall выпадать origin происхождение greater больший to relax отдыхать to make merry веселиться custom обычай to be associated быть связанным to be a part of a holiday season быть частью многодневного праздника centuries-old traditions многовековые традиции unless they... если они не...

### **Задания к тексту «Holidays»**

#### **Задание №1**

Прочитайте и устно переведите текст. Составьте план текста. **Задание №2** Выпишите предложения из текста со словами, данными ниже. Переведите их письменно. Слова: term, limited, respectively, origin, to relax, customs, anniversaries. **Задание №3** Дополните предложения словами из текста. 1. There are eight a year in Great Britain, that is days on which ... do not need to go to ... . 2. dates back to the  $19<sup>th</sup>$  century when in 1871 and 1875 most of these days were holidays, that is, days on which batiks were to be... .

3. ... the public ... , except Christmas Day and Boxing Day.....on the  $25<sup>th</sup>$  and  $26<sup>th</sup>$  of , do not fall on the same date ....year.

4. The falls on the last... of..., while Late Summer ... falls on the last... in ... .

5. … customs and traditions are ... with most... holidays.

6. The ... of these ... is no longer ... to ... .

7. The term dates ... to the  $19<sup>th</sup>$  ... when in ... and ... most of ... days were ... bank holidays,. ..is ,days on were to ....closed .

- 1. Good ... and depend on which falls on the first... in ... .
- 2. ... public ... , there are other festivals,... and simply ... ,on ... certain ... are.... , but unless they fall on a ... they are ... working ... .

10. Most of these holidays... of... origin,... for the greater part of the.... they have lost and are simply days on ... people ... , eat, drink and .... merry .

#### **Задание №4**

Определите, верное утверждение или нет.

- 1. There are six public holidays (bank holidays) a year in America, that is days on which people must go to work.
- 2. They are: Christmas Day, Boxing Day, New Year's Day, Good Friday, Easter Monday, May Day, Spring Holiday and Late Summer Holiday.
- 3. The term "bank holiday" dates back to the  $20<sup>th</sup>$  century when in 1671 and 1678 most of these days were constituted bank holidays, that is , days on which banks were open .
- 4. All the public holidays, except Good Friday and Boxing Day observed on the  $25<sup>th</sup>$  and  $26<sup>th</sup>$  of December respectively, do not fall on the same date each year .
- 5. Good Friday and Easter Monday depend on Easter Sunday which falls on the second Monday in May.
- 6. The Spring Holiday falls on the last Wednesday of May, while Late Summer Holiday falls on the last Monday in August
- 7. All holidays are of religious origin, though for the greater part of the population they have lost their religious significance and are simply days on which people relax, eat, drink and make merry
- 1. Certain customs and traditions are not associated with most public holidays.
- 2. The reason is that many of them are part of holidays season as Easter and Christmas holiday season which are religious by origin and are connected by centuries - old traditions.

#### **Задание №5**

Исправьте в предложениях допущенные грамматические ошибки, следуя тексту. Объясните правила.

- 1. There is eight public holiday a year in Great Britain.
- 2. The term "bank holiday" date back to the  $19<sup>th</sup>$  century when at 1871 and 1875 most of these days is constituted bank holidays.
- 3. The observance of these days are no longer limited to banks.
- 4. Good Friday and Easter Monday depends on Easter Sunday which fall on the first Monday on May.
- 5. Most of these holidays is of religious origin.
- 6. Certain customs and traditions is associated with most public holidays.

7. The reason are that many of them are part of holiday seasons as Easter and Christmas holiday seasons.

# **Задание №6**

Составьте предложения из данных слов так, чтобы они соответствовали предложениям в тексте.

1. The, all except, public, Christmas , holidays, day , Boxing , and, day, On, observed,  $25<sup>th</sup>$ , the,  $26<sup>th</sup>$ , December, of, do, respectively, not, on, fall, same, the, each, date, year, on;

- 2. These, most, of, are, of, origin, holidays, religious, for, the, though, part, greater ,the, of, they, lost, population, have, religious, their, significance, and, simply, are, on, days, people, relax, which, and, drink, eat, and, merry, make;
- 3. holidays, traditions, certain, most, with, customs, are, public, associated, and.

# **Тема 5. Learning foreign languages.**

### **Key Words and Useful Expressions:**

to prepare for lessons, to read books in the original, to improve, an official language, to contribute to, overflow of information, a mother tongue, a native speaker, relations, abroad, international communication, variety, to have a good command of a language, to speak fluently, patience, widespread.

> To prepare for lessons - готовиться к урокам; to read books in the original - читать книги в оригинале; to improve - улучшать; an official language - официальный язык; to contribute to... - вносить вклад в...; overflow of information - информационный поток; a mother tongue - родной язык; a native speaker - носитель языка; relations between - взаимоотношения между; abroad - заграница; international communication - международное общение; variety of - разнообразие; to have a good command of a language - хорошо владеть иностранным языком; to speak fluently - говорить бегло; patience - терпение; widespread - (широко) распространенныйю

**The given texts are sample texts and we recommend you to use it while getting ready with your own stories on the topic.**

# **Learning Foreign Languages.**

The problem of learning languages is very important today. Foreign languages are socially demanded especially at the present time when the progress in science and technology has led to an explosion of knowledge and has contributed to an overflow of information. The total knowledge of mankind is known to double every seven years. Foreign languages are needed as the main and the most efficient means of information exchange of the people of our planet.

Today English is the language of the world. Over 300 million people speak it as a mother tongue. The native speakers of English live in Great Britain, Australia, New Zealand and the United States of America. English is one of the official languages in the Irish Republic, Canada and the South African Republic. As a second language it is used in the former British and US colonies.

English is not only the national or official language of some thirty states, which represent different cultures, but it is also the major international language of communication in such areas as science, technology, business and mass entertainment. English is one of the official languages of the United Nations Organization and other political organizations. It is the language of literature, education, modern music, and international tourism.

Russia is integrating into the world community and the problem of learning English for the purpose of communication is especially urgent today.

So far there is no universal or ideal method of learning languages. Everybody has his own way. Sometimes it is boring to study grammar or to learn new words. But it is well known that reading books in the original, listening to the BBC news, communicating with the English-speaking people will help a lot. When learning a foreign language you learn the culture and history of the native speakers. One must work hard to learn any foreign language.

#### **Why Do We Learn the English Language?**

It is necessary to learn foreign languages. That's why pupils have got such subject as a foreign language at school. Everybody knows his own language, but it is useful to know foreign languages.

I learn English, because I understand that I can use it. For example, if I go to England I'll be able to speak English there. If I go to the USA, I'll speak English too. English is used not only in England, but also in other parts of the world.

I learn English because I want to read foreign literature in the original. I know and like such English and American writers as Charles Dickens, Mark Twain, Lewis Carroll and others. I understand that I must learn English. If I know English well, I'll be able to go to the library and take books by English and American writers in the original.

I like to travel. But it is difficult to visit countries, when you don't know the language of these countries. If I know the language of the country, where I am going to it will be easy to travel there. If I want to ask something, I can do it in English.

I like to read books. And I like to read newspapers, too. If I know, for example, English I'll be able to read English newspapers and magazines. Knowledge of foreign languages helps young people of different countries to understand each other, to develop friendship among them. For example, we have a foreign exhibition in Moscow. If I know a foreign language, it is easy for me to visit this exhibition.

You can see a lot of advertisements, signboards, names in the streets. They are in foreign languages. Very often they are in English. If you know English, you can read and understand them.

Now we buy many clothes from other countries. If you know English well, you can read something about the size of this or that thing. It is clear for you what it is made of.

There are a lot of films in foreign languages. If you know them, you can understand films without any help.

There are international friendship camps in the world. If you can speak foreign languages, it will be easy for you to visit such camps and speak with the boys, girls, men, women who do not know Russian. In short, I understand that I have to learn English in a proper way and I try to do it.

**I. Translate the following sentences into English:**

1. Изучение иностранных языков стало обязательным в современном мире, являющемся комплексом взаимосвязанных частей, поскольку знание иностранного языка способствует коммуникации и глобальному взаимопониманию.

2. На многих должностях и во многих профессиях требуется хотя бы рабочее знание английского, так как руководители многих компаний считают, что их компании могут выиграть от лучшего знания языка.

3. Знание иностранного языка дает больше возможностей найти более высокооплачиваемую и интересную работу.

4. Английский — доминирующий язык в ряде стран, таких как Beликобритания, США, страны Британского Содружества и других, и наиболее изучаемый второй язык в мире.

5. [Английский язык занял первое место в международной науке и бизнесе, а также в](https://allrefrs.ru/106/1785218.html) [международной](https://allrefrs.ru/106/1785218.html) компьютерной коммуникации.

#### **Text 4. Learning English**

Inmy opinion, English is easier to learn than many other foreign languages because its grammar is not very complicated. Still, its a tricky language to learn because English pronunciation is very difficult. There are more exceptions than rules and you have to look up words in the dictionary to check up their pronunciation because you can't rely on rules.

I can't say exactly which is most important in learning a language: grammar, vocabulary or pronunciation. Of course the main thing in a language is its vocabulary. If you don't know the words, you won't be able to express your idea even if you know lots of grammar rules. Some students think that being able to communicate is the most important thing in learning a language and they do not care that they make many mistakes in speaking. However, grammar and pronunciation are of great importance, too. If you mispronounce some word, the meaning can be different and people won't be able to understand you. The same thing is with grammar. Of course if you omit's' at the end of the verb, this won't make much difference, but if you mix up verb tenses, people will misunderstand you. In my opinion, **we**should be concerned with both communicating and accuracy. To sum up, I think that all these aspects are very important for successful communication.

As for me, I enjoy learning English because it is a very beautiful language. 1 like all activities but most of all I prefer reading. It's a very enjoyable activity because while reading you can learn a lot of new things, for example, you can learn some information about English-speaking countries. Besides, reading is easier for me than speaking or listening because I don't have to concentrate and recollect the necessary words. If I don't know any word in the book, I can always look it up in the dictionary. What is more, when I read English books, I learn lots of new words and enlarge my vocabulary. We don't have lots of opportunities to communicate with native speakers or to listen to an English speech so reading is the best way to stay in touch with the language. Today we have an opportunity to find plenty of interesting English websites and to enjoy this language.

There are a lot of useful learning strategies that can help us improve our English such as reading English books, using a cassette recorder or watching English films. But in my opinion, the best way of learning a language is to practise a lot. Today we have an opportunity to go to an English-speaking country and talk to native speakers. In my opinion, it's the best way to enlarge my vocabulary, to improve my grammar and pronunciation and to train my speaking and listening skills. That's why I'd like to go to Great Britain and take a course at an English school.

#### **I. Answer the following questions:**

1. Why do people in Russia learn English? 2. Does everyone need to learn English? Why? 3. What do you think is the best way of learning a foreign language? Why? 4. Why do you learn English? 5. Is it difficult for you to learn English? Why? 6. Are you a good language learner? Why? 7. Would you like to learn any other foreign language in addition to English? Why?/Why not?

**Text 5. English today**

**Vocabulary distance -**расстояние **reason -**причина **especially -**в особенности **billion -**миллиард **population -**население **official language -**государственный язык **government -**правительство **politics -**политика **diplomacy -**дипломатия **science** - наука **technology -**техника **trade**- торговля **fax -**факс **scientific**- научный **educated -**образованный, культурный **process -**процесс **patience -**терпение

**it's a must -**это просто необходимо; без этого нельзя

**throughout the world -**пo всему миру

**nursery school -**детский сад

The modern world is becoming smaller all the time. Every day distances between different countries seem less. For this reason it's becoming more and more important to know different languages, especially English.

One billion people speak English today. That's about 20% of the world's population.

400 million people speak English as their first language. For the other 600 million people it's either a second language or a foreign language.

English is the first language in the United Kingdom, the United States of America, Australia and New Zealand. It is one of the official languages in Canada, the Irish Republic and the Republic of South Africa.

As a second language English is spoken in more than 60 countries. It is used by the government, businessmen and universities.

English is the language of politics and diplomacy, science and technology, business and trade, sport and pop music.

80% of all information in the world's computers is in English.

75% of the world's letters and faxes are in English.

60% of all international telephone calls are made in English.

More than 60% of all scientific journals are written in English.

To know English today is absolutely necessary for every educated person, for every good specialist. Learning a language is not an easy thing. It's a long and slow process that takes a lot of time and patience. But it's a must.

English is taught throughout the world and a lot of people speak it quite well. In our country English is very popular: it is studied at schools (sometimes even at nursery schools), colleges and universities. Everyone will speak English soon — I'm sure of it. We all need to understand each other. To do that we need an international language, and that's English.

#### **I. Answer the following questions:**

1. Why is it necessary to know English today? 2. English is a world language, isn't it? 3. How many people speak English? 4. In what countries is English the official language (one of the official languages)? 5. Is English popular in Russia? 6. Is learning languages an easy thing? 7. Have you read any books in English? 8. Have you seen any films in English? 9. Have you ever visited an Englishspeaking country? 10. What other languages would you like to know?

**Тема 6. Wonders around us. Space and new informational technologies**

**Текст The basis of scientific and technical progress of today is new informational technology which is very different from all the previous technologies. Thanks to up-to-date software and robots new informational technologies can make many processes much faster and transmit information more quickly. It is important today because the quantity of information grows rapidly.**

**New informational society has its peculiarities. Firstly, more and more employees work in the sphere of service and information. Secondly, more and more huge databases appear to collect and store the information. And finally, information and IT become goods and start playing important part in the country's economy.**

**There are other directions of technical and scientific progress of today. One of them is the development of new ecologically clean sources of energy using sun, gravitation, winds or rain. New kind of transports and new agricultural methods that do not harm our nature are being developed today.**

**Breakthroughs in science have led to creation of artificial viruses for new medicines and products, body organs for transplantation and productive soils for growing vegetables and crops. Many new materials and technologies are being used in our everyday life.**

**All these innovations may have influence on our life, social relations and globally on our Earth.**

**The influence can be very different: from psychological and health problems of children who spend too much time online to an opportunity to prevent genetic diseases for future generations.**

**Answer the questions**

**ответить на вопросы только**

**4. According to the text who will have better career chances in the near future and why?**

**5. What are the possible dangers of wide access to information?**

**6. What ecologically clean sources of energy do you know?**

**7. How can scientific innovations influence our everyday life?**

**8. What are the key problems that humanity faces today?**

**9. How can these problems be solved?**

**10. What ecological problems are mentioned in the text?**

The Internet is very popular with young people. Working with a partner, read the text –Internet innovations‖ and find the answers to the questions.

# **Internet innovations**

BROADBAND. What is it? A combination of the latest cable and radio technology means that huge amounts of electronic data can now be transmitted from computer to computer at incredibly high speeds. It's like changing from a narrow pipe delivering your water to a much broader pipe. Benefits for the user: it's turned on all the time (you pay a fixed sum every month, so you don't have to keep dialing up); you can do two Internet operations at the same time (e.g., collect emails and download a picture from the Internet).

WIRELESS. What is it? Computing without phone lines, similar to cordless phone technology. Benefits for the user: the freedom to use a laptop or notebook without connecting it to a phone line (as long as you don't go too far away from the wireless hub – the main unit of the network that is connected to a phone line).

3G. What is it? ―Third generation‖ mobile technology (still in development) that will be able to transmit data quickly to your phone. Benefits for the user: access to the complete, real Internet (not the mobile-only WAP network) quickly and in colour over your mobile; the ability to download music and video to your mobile.

Wi-Fi. -Wireless fidelity | is the new technology that lets you take your broadband connection and broadcast it around your home or office. Wi-Fi signals can travel more than 1,000 feet, which means that your private connection often leaks out into the street. If you're feeling generous, you can leave it ―open‖ for anyone passing by to use.

*Answer the questions:*

- 1. Is broadband quicker than an ordinary Internet connection?
- 2. How do you pay for a broadband connection?
- 3. What are the limits of wireless technology?
- 4. Has 3G technology been completely developed yet?
- 5. What will you be able to do with 3G technology on your mobile?
- 6. What is Wi-Fi?
- 7. How far can Wi-Fi signals travel?

A robot's brain is a computer. It switches  $(1)$ 

**5.** Modern technologies have become rather popular today, especially with the younger generation. What do you think about robots? What role will robots have in our future?

Let's read the text ―Robots.‖ Choose the correct word and fill in the gaps**.**

# **Robots**<br>
the parts of the robot

that make it move and  $(2)$  certain tasks. The programmer programs the robot with information for each task. A simple task needs very complicated software and hardware.

The robots of today (3) talk, play football, walk upstairs, dance and even conduct an orchestra! A (4) of robots can see and hear – using cameras and microphones with software that helps them (5) things. Some can even smell. Robots can't think like we do, but some robots can things. Some can even smell. Robots can't think like we do, but some robots can solve  $(6)$  . They collect information, and process it by  $(7)$  it to the data in their program. Then they  $-\text{decide}$  which is the  $(8)$  solution. Some robots can also communicate with humans  $(9)$  a very simple level: their software can recognize people's body language and how they use their voice. Now scientists have developed new software using human DNA as (10) model. They say it will give robots personalities and feelings.

1 up off down on

- 2 make do have get
- 3 can may should must
- 4 much lot many majority
- 5 reconsider recognize reconstruct repair
- 6 problems sums questions theorems
- 7 confusing computing comparing conducting
- 8 best fastest most worst
- 9 to under above at

 $10$  a the an  $-$ 

Answers: 1) on; 2) do; 3) can; 4) lot; 5) recognize; 6) problems; 7) comparing;

8) best; 9) at; 1) a.

**6.** I think it's obvious that robots will play an important role in our future. There'll be different robots and they will help people in various spheres. And what do you know about nanotechnology? Fill in the first part of the table ―know‖ .

Учащиеся заполняют первую часть таблицы (―know‖ ) и проводится коллективное обсуждение.

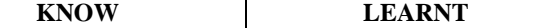

Now watch the video and fill in the second part of the table -learnt  $\parallel$ .

[http://www.youtube.com/watch?v=1mZ8C1ToHqs...feature=related](http://www.youtube.com/watch?v=1mZ8C1ToHqs...feature%3Drelated) *Nanotechnology breakthrough: Amazing and frightening nanotechnology.*

**Тема 7. Travelling. Holidays of Russia and English speaking countries**

- **2. Answer the questions to the text you**" **ve read:**
- 1. What are the main purposes of travelling?
- 2. What means of travelling can you name?
- 3. Why is travelling by train more interesting then by plane?
- 4. Are sea voyages popular as business journeys?
- 5. What another very popular method of travelling can you name?

#### **3. Translate the words and phrases given in brackets.**

- **1.** I hate flying and always prefer to travel **(на поезде).**
- 2. **(самый удобный способ)** to get there is by plane.
- 3. Modern planes have very comfortable **(сиденья)** in all cabins.
- 4. I like (**походы / пеший туризм**) because it's an easy way to keep fit.
- 5. Going on this tour you can see many interesting places (**за короткое время**).

#### **4. Choose the word that best completes the sentences from the list below:**

**by sea on foot expensive advantages walking tours cars business trips by car pleasure journeys anywhere you wish by air by train**

1. Travelling is the fastest way to get somewhere.

- 2. You can easily get there
- 3. The most pleasant but the most way to travel to Solovki is
- 4. Travelling has one big advantage: you can stop and make an ordinary meal a picnic.
- 5. In the last decade, ecotourism has developed in Russia. Almost every region can offer you \_

in the protected corners of nature.

6. are better to take by plane or train, and  $-$  by sea or

7. Traveling in the Russian reserved-seat car is terrible, but there are also sleeping and a dining  $\blacksquare$ , which will greatly facilitate your existence.

#### **5. Find the synonyms.**

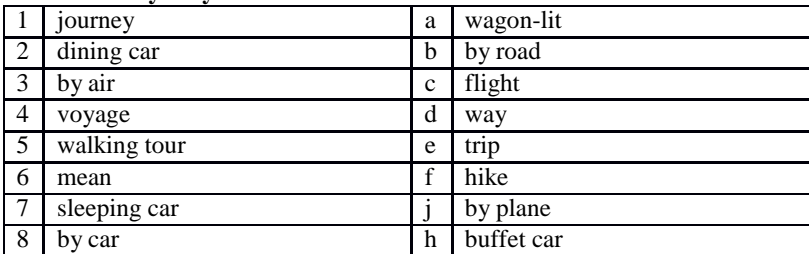

**6. There are some differences between a travel, a trip, a journey, a tour, a voyage, and a crossing. Study the definitions below and check the correct answer below.**

**TRAVEL** – the activity of travelling; a journey (*air/space travel business travel; travel about the Far East*).

**JOURNEY** – the act of travelling from one place to another, especially in a vehicle (*I love going on long journeys).*

**TOUR** – 1. A visit to a place or area, especially one during which you look around the place or area and learn about it (*We went on a guided tour of the cathedral/museum/factory*); 2. A journey made for pleasure, especially as a holiday, visiting several different places in an area (*a cycling tour of*

*Provence*); 3. A planned visit to several places in a country or area made for a special purpose, such as one made by a politician, sports team, or group of performers (a *lecture/concert tour*).

**TRIP** – a journey in which you go somewhere, usually for a short time, and come back again (*The trip from York to Newcastle takes about an hour by train*)*.*

**VOYAGE** – a long journey, especially by ship (*He was a young sailor on his first sea voyage*). **CROSSING** – a journey across a large area of water, from one side to the other (*It was a really rough crossing – I threw up three times*).

1. A\_\_\_\_\_\_\_ is a long trip for pleasure and sightseeing often consisting of visits to different places.

2. A\_\_\_\_\_\_\_\_ is a travel made by water - sea or ocean.

3. Our\_\_\_\_\_\_included England, France and Germany.

4. It would be impossible to imagine modern life without<br>5. In 1912, the Titanic hit an iceberg on its first exactors the Atlantic, and it sank four hours 5. In 1912, the Titanic hit an iceberg on its first later.

6. You can by train, by bus, by plane, by ship or in a car, and finally you can go on foot. 7. Unfortunately that ended in a shipwreck, and Robinson Crusoe found himself on a deserted island.

8. Mr. Dower has visited many countries and now he is writing a book about his

9. One day I came back from a few days' made on foot through the island.<br>10. As far as I am concerned, I prefer by air.

10. As far as I am concerned, I prefer

**7. Read the article and then check the correct answers below.**

# **TOP TIPS FOR TRAVEL**

#### **Download a good map app.**

Whether you're studying, working or on Prepare all you want, but sometimes a vacation, traveling can be one of the most rewarding and educational experiences in life. But there are also a few challenges that every traveler will face, so we've prepared some helpful tips to make things easier.

#### **Learn about the transport system.**

Every country is different, but your needs will always be the same: you need to move around quickly and easily. So study the transport system in your destination before you visit. Sometimes it's really simple: a single metro system for the whole city. Great! Sometimes it's more complicated: a mixture of public and private train lines, multiple bus companies and different kinds of taxis. Either way, find out about it before you travel.

you'll get lost. It'll happen. A few years ago, this might have been a problem, but these days there's an easy solution: download a good map application to your phone. If you get lost, just turn on GPS and you'll fi nd your destination in no time. The joys of modern technology, eh?

#### Learn to say "hello", "sorry" and **"thank you**" **.**

You don't always need to learn the entire language of the country you're traveling to, but you should learn three key words: \_hello', \_sorry' and thank you'. These words will bring friendly smiles from locals, they'll get you out of trouble, and they'll get you help when you need it. Most of all, they'll make you sound lovely and polite. Learn them!

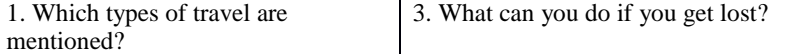

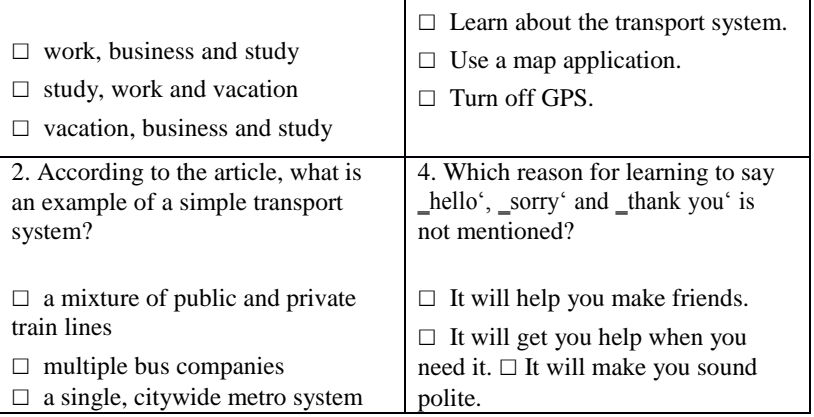

#### **8. Read the text about the Trans-Siberian Railway and do some exercises.**

There's no doubt that the most famous railway in Russia is The Trans-Siberian Railway. It's short name is the Trans-Sib. It was called The Great Siberian Way in the past. And it really deserves to be called great. This railway passes through whole Russia.

It plays a very important role for the country. Don't forget about its economic importance. The Trans-Sib connects the Central part of Russia with the Eastern part of the country. This helps quicker development of the Siberian territories.

Look at the map and you'll realize what a distance the trains covers travelling by The Trans-Siberian Railway. It connects Moscow and Vladivostok. Also this way it passes many Russian cities and towns. Yaroslavl, Yekaterinburg, Omsk, Irkutsk, Chita are among them. The Trans-Siberian Railway is the

longest in the world. Its length is 9288.2 kilometers.

There is no other Railway that crosses practically 2 continents of the world. By the way, 20 per cent of The Trans-Siberian is in Europe and 80 per cent is in Asia. On the board between these continents, there is a sign outside the window of the train going on the Trans-Siberian Railway. It's called ―The board of Europe and Asia‖ .

There are some special excursion tours along The Trans-Siberian Railway. They are very popular among foreigners. They suit those who are interested in going through all the country. You can see how rich and diverse nature and geography of Russia. Here you'll be able to feel how tremendous its territory is. This is a very exciting and unusual tour.

Those who will decide to go through The Trans-Siberian Railway will have visited 87 Russian cities and towns. Monuments and signs installed near the railroad will inform about coming from one region to another. I think it's enough big experience. Apart from the cities you'll find a lot of interesting things during the trip. For example, you will pass the Urals. They divide Europe and Asia. You'll see a lot of Russian rivers. For example the Volga, the Ob, the Irtish, the Yenisey, Amour and many others. Of course, Lake Baikal is one of the main sightseeing attractions, which you can see during your trip on the Railway. Lots of people overcome hundreds of kilometers especially to see it. This lake is unique. This is the deepest lake in the world (its deepness achieves 1637 meters). And it's also the purest one. Going through The Trans-Siberian Railway, you get an opportunity to have a look at this lake. The train goes about 200 kilometers parallel to the lake. Sometimes the road goes very close to the bank. And this makes an unforgettable impression.

The Trans-Siberian Railway crosses 8 time zones. So be attentive or you'll get lost in time. If to note that the road takes about 10 days then you'll have to correct your watches practically every day.

The choice of the trains going on the Railway is quite big. But the most comfortable are of course the firm trains. There are air conditioners and television. Such trains make fewer stops. Sometimes they even go 400 kilometers without stopping at any station. This class is often used by foreigners and Russians for traveling.

**Sheldon Cooper is known for his love of trains. He decided to take a journey on the Trans-Siberian Railway. After reading the travel blogs, he learned that the most authentic way to travel is a second-class carriage. Sheldon does not yet know what awaits him. Let**" **s help him and write short life hacks that will help him survive.** 

#### **Life hack to survive in Russian train**

1. The most important thing to take with you is a passport. Seriously, in Russia you cannot feel safe if you do not have a passport with you. A train ticket, as well as medical insurance is naturally needed.

2. Remember that the roads in Russia are incredibly long – In fact for some time you will find your second home on the train. Therefore, in addition to a passport and a ticket, you must take with you déshabillé (especially socks!), flip-flops, hygiene items, lots of food, books and crossword puzzles.

3. ….

4….

**Sheldon Cooper is also known for his love of writing paper letters. Imagine that he is writing a letter to his friends in Pasadena. What remarkable things will he tell? You can use the text as a source of information or use the Internet. Describe Sheldon**" **s observations as a list of facts (remember that the third thing Sheldon loves is making lists). Below is the beginning of the letter.** 

#### **Dear Leonard, Penny, Howard and Rajesh,**

I hasten to tell you that everything is fine with me. There is the fourth day of my journey to Russia. The conditions are almost unbearable, but I have the example of Dr. Spock in front of my eyes and internally fasten. I began to eat this strange Russian food that *babushkas* constantly offer me. I think now I am 90% boiled eggs, grilled chicken, cucumbers and *pirozhki*. I almost spent my supply of wet wipes and soon begin to smell like everyone on this train. However, the difficulties of the road are compensated for by the wonderful views of the cities and the countryside outside the window.

But let me put my notes in order:

1. …..

2. …..

3. …..

**During his journey, Sheldon has seen many geographic objects. Remember which ones are used with** *the* **and which ones are not:** 

Russia Lake Baikal Novosibirsk Irtish Soviet Union Asia Urals Central Part Irkutsk Chita Siberia Ob Yaroslavl Yekaterinburg Eastern part Moscow Yenisey Europe Vladivostok Russian Federation Omsk Volga Russian Far East Amour

**the** —

**9. Speak about your latest journey or trip using the scheme below and answering the following questions:**

- Where have you been?

- How have you got there?

- What activities did you take part in?

- What things did you need in different situations?

#### **10. Read the text at page 9. Divide into 2 groups: A and B.**

a. Draw a flowchart that clearly demonstrates the order of actions of a person traveling by plane. b. Imagine that a person does not know both Russian and English – draw a similar pictogram.

a. Imagine that something goes wrong with your ticket and passport, but you need to fly away by all means. Develop a plan of action and make the appropriate adjustments to your scheme. b. Imagine that the customs officer found something in your baggage that is forbidden to be exported from the country, moreover, not declared by you. What do you do in this case? What adjustments should be made to the scheme?

**11. Look at the phrases given at pages 8 and 10. Make dialogues that may arise in the following situations:**

You can also use this website[: http://flight-attendant.ru/english\\_in\\_the\\_airport/](http://flight-attendant.ru/english_in_the_airport/)

# **12. Study the words from pages 12-14 and do a test where you should put the letters into right order.**

ehlot bde ehlost loop moor ccehk acegny bdelou abht deks eersv aacetv intw aps eisstu filst ceipr eorrst aansu ehorsw

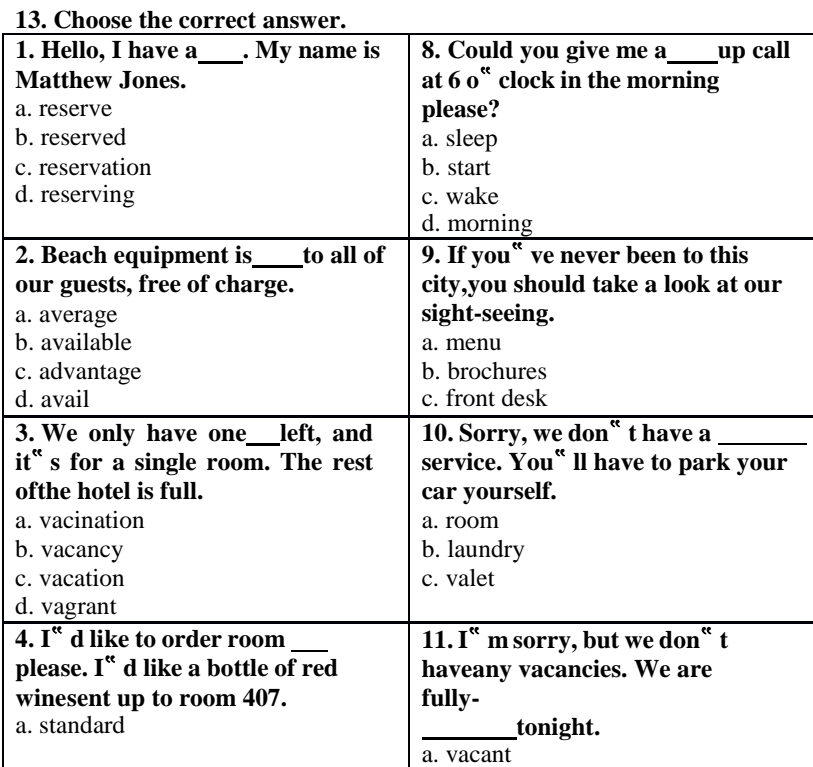

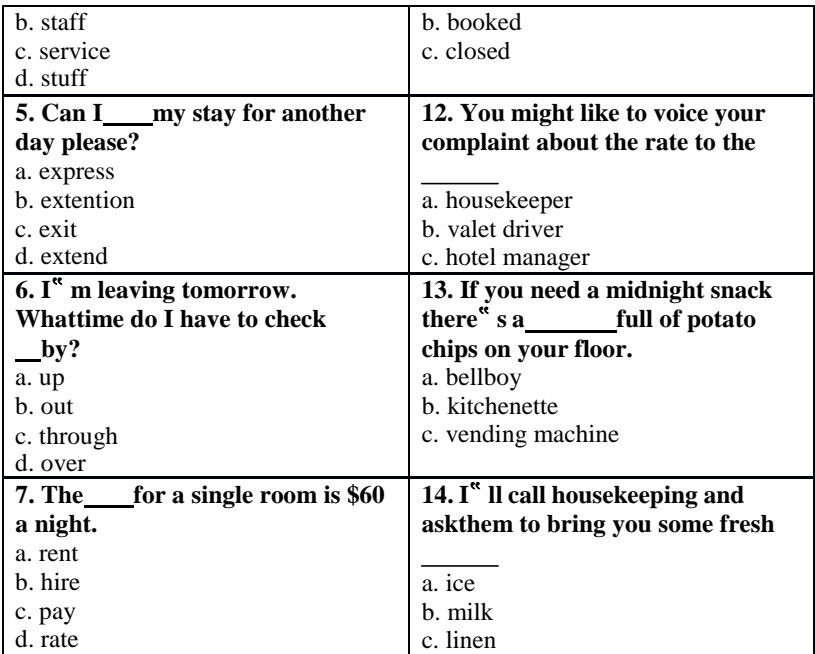

**14. Write the conversation in the correct order.**

A: We'll take a room on the second floor. How much is it?

B: Okay. It suits us. We'll take this room.

A: Seventy dollars a night, sir.

B: Yes, we'll be able to put you up. Which floor would you like, sir?

A: Have you got any vacant rooms?

B: One double-room, please.

A: Single or double, sir?

# **15. Translate from Russian into English.**

T: Чем ты занимаешься, Лиза?

L: I'm looking at the holiday brochure. There are four hotels in the town, but I can't decide which one we should stay.

T: Дай мне посмотреть. Почему бы нам не остановиться в Голд Плаза? Он выглядит самым

комфортабельным из четырех и не такой дорогой, как Саншайн.

L: But, it's near the main road and I think it'll be too noisy to live there.

T: А как насчет отеля Мэджик Касл тогда?

L: I don't know. It looks dirtier than the other hotels.

T: Но он самый дешевый и возможно там тише, чем в Голд Плаза. Смотри! В брошюре также сказано, что там дружелюбный персонал.

L: Okay! Let's stay at the Magic Castle Hotel. I'm sure it will be fine.

#### **16. Look at the exercise at page 17. Match the words with the pictures in a way to complete the phrases.**

#### **Тема 8. Environmental problems. Natural resources. Famous wild life parks**

1. Read the text and answer the questions bellow.

Environmental problems is the most burning problem of today. The ecological problem influence the climate on the Earth. Mankind long believed that, whatever we did, the Earth would remind much the same. Nature is under threat. Our country's pollution can be every country's problem. So we all need to work together to safeguard our environment.

Air pollution is a very serious problem. Industrial enterprises emit tons of harmful substances. They are the main reason for the greenhouse effect and acid

rains. The pollution of air and the world's ocean, destruction of the ozone layer is the result of man's careless interaction- with nature a sign of the ecological crises. Rains, full of acid chemicals, change lakes, rivers, as well as forests. Acid water kills the plants and animals that usually live in water. Acid rain makes the Earth more acidic and some kinds of trees can't live in the sol that is very acidic. Forests are disappearing and this upsets the oxygen balance. Water pollution occurs mostly, when people overload the water environment such as streams, lakes, underground water, bays or seas with wastes or substances harmful to living being.

Nuclear weapon is also course of the pollution. It brings a great damage to the agriculture, forests and people's health.

The greenhouse effect and global warming both correspond with each other. The greenhouse effect is recalled as incoming solar radiation that passes through the Earth's atmosphere but prevents much of the outgoing infrared radiation from escaping into outer space. It causes the overheat of the air as a result we have the global warming effect.

People are beginning to realize that environmental problems are not somebody else's. In many countries environmental protection agencies and research centers are up. Such organization as ―Green Peace|| cares for ecology in countries. Its main goal is to combine the people's efforts for peace with the huge and ever mounting movement launches all kind of environmental actions and inform of the ways, means and results of this work.

# **a) Fill in the table.**

#### *b) True / False*

- 1. Environmental problem isn't the most burning problem of today. (False)
- 2. We all shouldn't work together to safeguard our environment. (False)
- 3. Nuclear weapons are also course of the pollution. (True)
- 4. People are beginning to realize that environmental problems are somebody else's. (False)
- 5. Such organization as –Green Peace|| cares for economy in countries. (False)

2. Put in the necessary words from the column.

There are many problems which  $(1)$  \_\_\_\_\_\_\_\_\_\_\_\_\_\_\_ our natural environment. Acid rain,  $(2)$ warming and air and water  $(3)$  are among the most serious ones. There are several ways to help improve the situation. Firstly, we should encourage (4)

Because it is the (5) of new materials which causes the most damage. We must learn to reuse things like plastic bags and glass jars. Secondly, driving an environmentally-friendly car is also

(6) . Furthermore,  $\frac{1}{2}$  which plants trees or cleans up beaches would be a (8) that you are really (9) about the environment. Lastly, supporting gr about the environment. Lastly, supporting groups (10) disasters, would help to ensure that such as Greenpeace, which try to prevent many  $(10)$ our planet will be clean and safe for the future generations.

3. Write the following sentences using Present Perfect Passive Voice.

- 1. Teenagers have broken a lot of trees.
- 2. Factories and plants have polluted our rivers.
- 3. Bob has written the words ―I love Helen‖ on the tree.
- 4. These children have dropped a lot of litter in the forest.
- 5. The pupils of 9 «A» class have collected 30 kilogram's of wastepaper.
- 4. Choose the right variant.
- 1. The environment is a very important thing … humans.
- a) to b) for c) in d) of
- 2. Environmental problems will get worse and worse until we … pollution.
- a) stop b) stopped c) will stop d) has stopped
- 3. By the time we … how to recycle, it might be to late.
- a) learn b) will learn c) have learned d) learned
- 4. Our river will be polluted until we … do something for cleaning it.
- a) start b) will start c) have started d) started
- 5. Serious pollution … chemicals and waste made by factories.
- a) cause b) is caused by c) affect d) is affected by
- 6. Ninety-three per cent of Jamaica's coral reefs … .
- a) destroy b) have destroyed c) have been destroyed d) destroyed
- 7. Polluted air and water … people's health.
- a) threat b) reduce c) litter d) damage
- 8. I suggest starting a programme to stop industries from using poisonous … .
- a) chemicals b) litter c) garbage d) rubbish
- 9. Some gases that … air can dissolve in water and in the atmosphere.
- a) litter b) waste c) pollute d) release
- 10. After the school party we had to clean the … .
- a) rubbish b) waste c) litter d) poison
- 11. This pollution can be so harmful, that it can … the land, water and air.
- a) affect b) effect c) cause d) harm
- 12. Many teenagers usually … litter near their school.
- a) pour b) drop c) release d) affect
- 13. Environmental problems are caused by … humans.
- a) a b) an c) the  $d$ ) –
- 14. … water is one of the most important resources for life.
- a) a b) an c) the  $d$ ) –
- 15. A lot of animals live in …. seas, rivers and lakes.
- a) a b) an c) the  $d$ ) –

5. Match the words in the left column with their meaning in the right column.

1. soil

2. land

3. ground

4. earth

a) the land surface on which we live and move about

b) the soil and rocks on the earth's surface

c) the substance on the surface of the earth in which plants grow

d) an area of ground that is used for a particular purpose such as farming or building

6. Write a letter to your pen-friend.

You have received a letter from your English- speaking pen-friend Ann who writes: *More and more young people get involved in environmental protection. Could you tell me what measures young people in your country take to save the environment? What kind of support do you get from your local community and family? Is there any Green Party/Movement where you live? Wouldn't you like to start one, if there isn't?*

*I am very happy now because I have just passed my last exams.* 

*Write back soon, Ann* 

Write a letter to Ann.

In your letter

- answer her questions
- ask 3 questions about her plans for the coming holiday

**Write 100-140 words.** 

Remember the rules of letter writing.

# **Тема 9. Education and career. Students**" **exchange educational programmes**

Students all over the world dream of study, work or just life experience in another country. This experience is priceless and can be the first step on the way to a perfect carrier or a better life. Nowadays, there are many exchange programs which allow young people to spend a term or more in another country.

There is a high-school exchange in Campus Education Australia in Sydney. It is possible to apply for this program at any time of the year and stay in Australia from 9 weeks to 12 months! Applicants are free to choose a host family and even a school! Young people may study the language and have some fun in free time.

If you prefer Europe, there is a chance to go to France. AFS intercultural programs give a great opportunity to improve your French. You may spend a semester or a whole year in France, but not only in Paris. There are so many picturesque towns and villages there that you would definitely like to choose one of them instead of the capital city.

Although education programs are good and useful for sure, there is also a possibility to be a volunteer and help the environment in another country. For example, Nacel International offers such a program in Costa Rica. You will study there, too, but also work. You will plant trees, care about butterflies on a special farm, collect seeds and different fruits. However, this program is available only for those who have already studied Spanish for at least 2 years

**<https://resh.edu.ru/subject/lesson/3748/conspect/58389/>**

**Тема 10. Travelling around thecountry and abroad. Famous people of science**

A huge number of people all over the world spend their time travelling.

There are a lot of reasons why people travel. Some of them go abroad because of business trip, others because they want to see new countries and continents, to learn a lot about peoples traditions or to enjoy picturesque places and the ruins of ancient cities. It's always interesting to discover new things, different ways of life, to meet different people, to try different food and to listen to foreign music. City-dwellers usually like a quite holidays be the sea or in the mountains with nothing to do but walk and bathe and laze in the sun.

Now, more and more people have an opportunity to travel abroad. New impressions, thrilling adventures have always delighted both - children and grown-ups.

There are a lot of means of traveling: by sea, by plane, by car or on foot. Tastes differ. That's why it's up to you to decide which means of travelling you would prefer.

Most people who spend a holidays travelling take a camera with them and take a pictures of anything that interests them - sights of a city, views of a mountains, lakes, waterfalls, men and women, the ruins of an ancient buildings and even birds and animals.

Later, looking through their albums they will remember the happy time they had.

As it was said before, nowadays people travel not only for pleasure, but also on business. You have to go to other countries to take part in different negotiations, to sign contracts, to participate in different exhibitions and so on.

I think that travelling is the best way to learn geography and the best way to get knowledge about our planet, to meet interesting people and to learn others countries.

#### **Travelling. Вариант 1**

We live in times when it's rather easy to travel to any point of the planet. So no wonder travelling becomes more popular. What is more, our modern life is impossible without travelling. And there are many reasons for this.

A few decades ago it couldn't be imagined that we would be able to travel almost everywhere. Now we can travel by different means of transport: by plane, by ship, by train, by car and even on foot. Some people like to travel by plane, because it is the best way to get to a foreign country fast. But others prefer traveling by train. They say that this method is more convenient and cheaper. Anyway, we have got something to choose from. And the way of travelling depends only on our opportunities and preferences.

Another good thing is that travelling helps us live and enjoy life. When we get tired of our daily routine, we need to change the surroundings. And travelling is one of the best way to break the monotony of our life. We travel, see new countries and cities, visit historical places, meet new people and taste different dishes. It brings us new impressions and makes life brighter. And that's why millions of people all around the world adore travelling.

And finally, it is commonly known that travelling is a very nice activity. It's the time for relaxation and thinking. Nothing can give us a great deal positive emotions and memories as travelling. It is often said that travelling broadens mind. And personally I believe that it is an undeniable truth. **Read the text and make up your own questions according to the text** 

#### **FAMOUS PEOPLE OF SCIENCE AND ENGINEERING**

Babbage, Charles (1792-1871), British mathematician and inventor, who designed and built mechanical computing machines on principles that anticipated the modern electronic computer. Babbage was born in Teignmouth, Devon, and educated at the University of Cambridge. He became a Fellow of the Royal Society in 1816 and was active in the founding of the Analytical, the Royal Astronomical, and the Statistical Societies.

In the 1820s Babbage began developing his Difference Engine, a mechanical device that could perform simple mathematical calculations. Although Babbage started to build his machine, he was unable to complete it because of a lack of funding. In the 1830s Babbage began developing his Analytical Engine, which was designed to carry out more complicated calculations, but this device was never built, too. Babbage's book, «Economy of Machines and Manufactures» (1832), initiated the field of study known today as operational research.

#### **James Watt**

James Watt was a Scottish inventor and mechanical engineer, known for his improvements of the steam engine.

Watt was born on January 19, 1736, in Greenock, Scotland. He worked as a mathematical-instrument maker from the age of 19 and soon became interested in improving the steam engine which was used at that time to pump out water from mines.

Watt determined the properties of steam, especially the relation of its density to its temperature and pressure, and designed a separate condensing chamber for the steam engine that prevented large losses of steam in the cylinder. Watt's first patent, in 1769, covered this device and other improvements on steam engine.

At that time. Watt was the partner of the inventor John Roebuck, who had financed his researches. In 1775, however. Roebuck's interest was taken over by the manufacturer Matthew Boulton, owner of the Soho Engineering Works at Birmingham, and he and Watt began the manufacture of steam engines. Watt continued his research and patented several other important inventions, including the rotary engine for driving various types of machinery; the double-action engine, in which steam is admitted alternately into both ends of the cylinder; and the steam indicator, which records the steam pressure in the engine. He retired from the firm in 1800 and thereafter devoted himself entirely to research work. The misconception that Watt was the actual inventor of the steam engine arose from the fundamental nature of his contributions to its development. The centrifugal or flyball governor, which he invented in 1788, and which automatically regulated the speed of an engine, is of particular interest today. It embodies the feedback principle of a servomechanism, linking output to input, which is the basic concept of automation. The**watt,** the unit of power, was named in his honour. Watt was also a wellknown civil engineer. He invented, in 1767, an attachment that adapted telescopes for use in the measurement of distances. Watt died in Heathfield, near Birmingham, in August 1819.

**ames Prescott Joule,** famous British physicist, was born in 1818 in Salford, England. Joule was one of the most outstanding physicists of his time. He is best known for his research in electricity and thermodynamics. In the course of his investigations of the heat emitted in an electrical circuit, he formulated the law, now known as Joule's law of electric heating. This law states that the amount of heat produced each second in a conductor by electric current is proportional to the resistance of the conductor and to the square of the current. Joule experimentally verified the law of conservation of energy in his study of the conversion of mechanical energy into heat energy. Joule determined the numerical relation between heat and mechanical energy, or the mechanical equivalent of heat, using many independent methods. The unit of energy, called thejoule, is named after him. It is equal to 1 watt-second. Together with the physicist William Thomson (Baron Kelvin), Joule found that the temperature of a gas falls when it expands without doing any work. This phenomenon, which became known as the Joule-Thomson effect, lies in the operation of modern refrigeration and air-conditioning systems

# **FAMOUS INVENTORS**

**Alfred Bernhard Nobel** was a famous Swedish chemist and inventor. He was born in Stockholm in 1833. After receiving an education in St. Petersburg, Russia, and then in the United States, where he studied mechanical engineering, he returned to St. Petersburg to work with his father in Russia. They were developing mines, torpedoes, and other explosives.

In a family-owned factory in Heleneborg, Sweden, he developed a safe way to handle nitroglycerine, after a factory explosion in 1864 killed his younger brother and four other people. In 1867 Nobel achieved his goal: he produced what he called dynamite динамит. Не later produced one of the first smokeless powders (порох). At the time of his death he controlled factories for the manufacture of explosives (взрывчатое вещество) in many parts of the world. In his will he wanted that the major portion of his money left became a fund for yearly prizes in his name. The prizes were to be given for merits (заслуги) in physics, chemistry, medicine and physiology, literature, and world peace. A prize in economics has been awarded since 1969.

# **FAMOUS PEOPLE OF SCIENCE AND ENGINEERING**

#### **George Stephenson**

George Stephenson was a British inventor and engineer. He is famous for building the first practical railway locomotive.

Stephenson was born in 1781 in Wylam, near Newcastle upon Tyne, Northumberland. During his youth he worked as a fireman and later as an engineer in the coal mines of Newcastle. He invented one of the first miner's safety lamps independently of the British inventor Humphry Davy. Stephenson's early locomotives were used to carry loads in coal mines, and in 1823 he established a factory at Newcastle for their manufacture. In 1829 he designed a locomotive known as the Rocket, which could [carry both loads and passengers at a greater speed than any locomotive constru](https://lektsii.org/go.php?id=1)cted at that time. The [success of the Rocket was the beginning of the construction of locomotives an](https://lektsii.org/go.php?id=1)d the laying of railway [lines.](https://lektsii.org/go.php?id=1)

**Robert Stephenson,** the son of George Stephenson was a British civil engineer. He is mostly wellknown known for the construction of several notable bridges.

He was born in 1803 in Willington Quay, near Newcastle upon Tyne, and educated in Newcastle and at the University of Edinburgh. In 1829 he assisted his father in constructing a locomotive known as the Rocket, and four years later he was appointed construction engineer of the Birmingham and London Railway, completed in 1838. Stephenson built several famous bridges, including the Victoria Bridge in Northumberland, the Britannia Bridge in Wales, two bridges across the Nile in Damietta in Egypt and the Victoria Bridge in Montreal, Canada. Stephenson was a Member of Parliament from 1847 until his death in 1859.

#### **«FAMOUS PEOPLE OF SCIENCE AND ENGINEERING»**

**Sikorsky Igor Ivanovich** was a well-known aircraft engineer and manufacturer.

Sikorsky was born in 1889 in Kiev, in the Ukraine, and got his education at the naval college in St. Petersburg, and later in Kiev and Paris. He was the first to make experiments in helicopter design. In 1913 he designed, built, and flew the first successful aeroplane. Later he built military aircrafts for Russia and France.

In 1919 Sikorsky moved to the United States and later helped to organize an aircraft company that produced a series of multiengine flying boats for commercial service. Sikorsky became an American citizen in 1928. In the late 1930s he returned to developing helicopters and produced the first successful helicopter in the west. Helicopters designed by Sikorsky were used mostly by the US Army Air Forces during World War II. He died in 1972 at the age of 83.

Tupolev Andrey Nikolayevich, famous aircraft designer, was born in 1888. He graduated from the Moscow Higher Technical School, where he designed the first Russian wind tunnel. He helped to found the Central Aerohydrodynamics Institute in 1918 and later worked as the head of its design bureau. During his career he directed the design of more than 100 military and commercial aircraft, including the TU-2 and TU-4 bombers used in the World War II. In 1955 he designed the TU-104, the first passenger jet airliner. His TU-144 supersonic jet liner began its commercial passenger flights in 1977.

# **Тема 11. Leasure time of young people. Extreme kinds of sport**

**Leisure** 

spend free time - проводить свободное время surprisingly - удивительно different way - различные способы horseracing - катание на лошади rollerblade - роликовые коньки sculpture - скульптуры

cricket - крикет admission - вход

go sailing - заниматься плаванием attractions - достопримечательность

competitions - соревнования to increase - возрастать

quiz nights - ночь викторины

British people spend their free time in a lot of different ways. They do sport, they watch sport, they visit interesting places, and they have hobbies. Have you tried any of these?

What do you do in your free time? I like to watch television and listen to music a lot. But I do go on the Internet as well. I like to skateboard and rollerblade in my free time. I play rugby in my free time for Oxford Rugby Club. And I also play tennis. In my free time I usually play sport, which is usually tennis if the weather is nice or swimming.

I like playing rugby. I'm a member of a rugby team. I like swimming, playing tennis and football. I play football for a football team. I play a lot of tennis as well. I play rugby or cricket, or go sailing. I play sport, go into town, see my friends. In my free time I go to a drama group and a dance group. So what are the top ten leisure activities in Britain? The most popular activity for British people outside their own home is ... going to the pub. Over the last ten or twenty years pubs have changed a lot.

People don't just go to the pub for a drink. Almost all pubs serve meals nowadays and many pubs have live music, karaoke competitions and quiz nights. The second most popular activity is going to a restaurant. And the third?

Young people, especially, like going out for fast food. The number of fast food restaurants in Britain has increased about 10 times since 1982. And after fast food? The fourth most popular activity is ... going to the library. Surprisingly, this is more popular than going to the cinema... although the number of people going to the cinema has almost doubled since 1980, and the number of cinemas has more than doubled, too.

Many people visit historic buildings. This is Kingston Lacey, a beautiful seventeenth century house with lovely gardens. Nearby is Corfe Castle. It is over one thousand years old and full of history. Short break holidays both abroad and in Britain are very popular. A lot of young people go to discos and nightclubs. And, of course, watching sport is a big free time activity.

Favourite sports include football ... horseracing ... and cricket, a traditional English sport. Art galleries and museums are popular, too. This is the Ashmolean Museum in Oxford. The Ashmolean is the oldest museum in Britain and has been part of the University of Oxford since 1683. They have a wonderful collection here including these beautiful sculptures. 200,000 people visit this museum every year. Like many museums in Britain, admission is free

What other places do people like to visit? Almost 3 million people visit Alton Towers every year. This ride is called Nemesis. And this one is called Oblivion. Then there's Madame Tussaud's ... the Tower of London... Legoland ... and the London Eye. The London Eye opened in March 2000 and is one of London's most popular attractions.

But what do the British do at home in their free time? Well, listening to the radio or to CDs is popular. So is reading. And people spend a lot of time visiting or entertaining their friends and family. But the most popular activity? You've guessed it. It's watching TV.

#### **1. Answer the questions**.

1. What is the most popular activity for British people outside their home?

- 2. What have many pubs and clubs nowadays?
- 3. What is the third and the fouth popular activities nowadays in Britain?
- 4. When has the number of people going to cinema increased?
- 5. What is the traditional British kind of sport?
- 6. Where you can find the Ashmolean Museum How many people visit this place every year?
- 7. What are the other popular activities of British people you know?

#### **2. Mark the statements true, false or not stated.**

- 1. British people don`t have any hobbies.
- 2. Boys prefer sport in their free time.
- 3. Over the last ten or twenty years pubs in Britain don`t change.
- 4. Visiting of library is more popular than visiting of cinema.
- 5. Favourite kinds of sports include football, ice hockey and criket.
- 6. People have to pay for visiting of Ahmolean museum.
- 7. Oblivion is famous park of attractions.
- 8. The size of exhibits in Legoland is really big.

#### **3. Make sentences in right order.**

a. Almost all pubs serve meals nowadays and many pubs have live music, karaoke competitions and quiz nights.

b. They have a wonderful collection here including these beautiful sculptures.

c. Have you tried any of these?

d. The Ashmolean is the oldest museum in Britain and has been part of the University of Oxford since 1683.

e. I play rugby in my free time for Oxford Rugby Club.

f. In my free time I go to a drama group and a dance group.

g. The London Eye opened in March 2000 and is one of London's most popular attractions.

h. Like many museums in Britain, admission is free.

#### **4. Match the name of attraction with translation.**

Oxford Rugby Club

- 1. Музей Эшмола
- b.The house Kingston Lacey
- 2.Башня Элтон
- c. The Corfe Castle.
- 3. Дом Кингстон Лейси
- e. The Ashmolean Museum
- 4. Замок Корф
- f. The Alton Towers
- 5. Оксфордский клуб регби
- g. The Tower of London.
- 6. Лондонское колесо обозрения
- h. The London Eye
- 7. Лондонский Тауэр

**5. Match the name of place with his picture.**

a b

Прочитайте приведѐ нный ниже текст. Преобразуйте слова, напечатанные заглавными буквами вконце строк, обозначенных номерами В13–В18 так, чтобы они грамматически и лексически соответствовали содержанию текста. Заполните пропуски полученными словами. Каждый пропуск соответствует отдельному заданию В12–В18.

Для ответа на задание С1 используйте бланк №2.

При выполнении задания С1 особое внимание обратите на то, что ваши ответы будут оцениваться только по записям, сделанным на бланке №2. Никакие записи черновика не будут учитываться экспертом. Обратите внимание также на необходимость соблюдения указанного объѐ ма письма. Письма недостаточного объѐ ма, а также часть текста письма, превышающая требуемый объѐ м – не оцениваются.

С1

…When traveling I really enjoy hostels. All necessary things are included: bathroom, shower, wardrobe; and you pay just 29 Euros for the room for four persons…

… Which way of traveling do you prefer? … Do you like staying in hotels? … Do you have friends in other countries?

#### **Extreme kinds of sport**

I Read the names of extreme sports

Sky surfing Skydiving Ice diving Ice climbing Skiboarding Snowboarding Bungee jumping Base jumping Snow rafting

White-water rafting Street luge Zorbing

**A Skydiving** consists of jumping with a parachute out of an airplane for recreation or in competitions. Competitive events include jumping for style, landing with accuracy, and making free-fall formations. Modern skydivers typically free-fall from 3657 m above the ground until 762 m, where they open their parachutes.

**B Skiboarding** is the art of descending a hill on skiboards. Skiboards are basically a cross between skis and a snowboard. They are about half the length of regular skis (between 80 and 100 cm long), and about twice as wide. The design allows the rider to do everything that skiers and snowboarders do plus go backwards, turn 360's on the ground, execute one foot turns and perform more tricks than was ever thought possible on normal skis.

**C Bungee jumping** consists of jumping from a great height while attached to a long piece of elastic that is just short enough to prevent the jumper from hitting the ground.

**D Base jumping** consists of jumping with a parachute from high places such as buildings or mountains.

**E Street luge** is the pavement version of ice luge. Both involve lying flat on your back and steering a luge not much bigger than a skateboard with your head just inches off the ground. Complete

fearlessness is essential for this sport, as well as a thick piece of rubber, preferably from a car tyre, as footwear. Top lugers can reach speed of 145 km per hour, yet their only way of braking is to use their feet, which often causes painful injuries.

**F Ice-climbing** As the name suggests, practitioners of this activity climb glaciers with the aid of an ice axe and a great deal of other specialist equipment. As well as all the equipment, incredible physical and mental strength are essential, together with the ability to work closely with other team members in the most dangerous situations.

**G Zorbing** is the latest adventure experience from New Zealand. It involves rolling around in a ball or zorb three meters in diameter. It requires no more skill than a hamster running in its wheel as centrifugal force keeps the zorbonaut pinned inside the zorb. Although zorbonauts have hurtled downhill at speed of 50 km per hour, the air cushioning inside means they do not risk hurting themselves too seriously.
II Read a script of a TV programme about some of these sports. Before reading use your background knowledge to try to predict answers to the questions

- 1. People do extreme sports in order to feel a) excited b) nervous c) happy
- 2. Extreme sports have become popular in the last a) 5 years b) 10 years c) 20 years
- 3. People usually bungee jump from a) airplanes b) high buildings c) bridges
- 4. In sky surfing people do mid-air a) gymnastics b) dancing c) swimming
- 5. Snowboarding has similarities with a) skiing b) surfing c) canoeing
- 6. Snowrafting is a) quite dangerous b) very dangerous
- 7. For white-water rafting you need a) a big river b) a warm river c) a mountain river
- 8. Ice divers a) swim under the ice b) walk on the bottom of lakes c) walk upside down under the ice

**Presenter:** … and now we're going to take a look at extreme sports. What exactly are they? How dangerous are they? What makes people risk their lives to do them? Michelle is going to tell us all about them.

**Michelle:** Speed, excitement, danger. You can find all these in various extreme sports that have become popular in the last ten years or so. Take bungee jumping. You jump off a bridge, like this one I'm standing on now, and you fall and fall, then, just before you hit the ground or water, an elastic rope pulls you back. No way!

And other extreme sports appear just as crazy. Look at this. In sky surfing you jump out off an airplane and use a board to -surf' the air, doing gymnastics in mid-air! Amazing, isn't it? And extreme sports on land can be just as dangerous.

Winter sports have always had an element of danger. I'm into skiing myself and I've had a couple of nasty falls. But new winter sports like snowboarding, extreme skiing are much more dangerous. Probably the most dangerous of all the new winter sports is snow rafting. You sit in a rubber boat and sail down a mountain at a great speed – and you can't control the boat! Crazy, isn't it?

Of course, water sports have always been fun. In white water rafting you sit in a small inflatable raft and go down a river at great speed. Fast flowing mountain rivers are the best. Then there are sports like ice-canyoning and ice diving for those people who are absolutely crazy. Ice diving is not easy to set up because you need good diving equipment and a frozen lake. First you break the ice and then you get into water. Sounds fun, doesn't it? And, if that's not enough, you try to walk upside down on the ice! Mm, I feel cold just watching it …

*Of which of the sports, A - G are the following true?* 

- 1. You do not need to have any special skills.
- 2. You need to cooperate with a group of people.
- 3. It was started by inventors of another extreme sport.
- 4. You can hurt yourself whilst to stop.
- 5. You need to be both strong and psychologically prepared.
- 6. It offers reasonably good protection from injury.
- 7. It could get you into trouble with the police.
- 8. You can make your own protection for your feet

III Read about two people talking about extreme sports. Complete the table.

**Interviewer:** So tell me, Carol, what sort of extreme sports do you do?

**Carol:** I like bungee jumping. It's great, really exciting.

**Interviewer**: But what makes you do bungee jumping?

**Carol:** Well, I get nervous, you know. But when I'm jumping, I feel great. It's like being a bird.

**Interviewer:** Really? What about other extreme sports? **Carol:** Mm, I'd live to try skysurfing, but it's very expensive, you know.

**Interviewer:** Right. Are there any sports you wouldn't try?

**Carol:** I'm pretty adventurous but even I wouldn't like to do snowrafting. There've been some terrible accidents. I hate doing boring sports like tennis. I'd prefer to stay at home.

**Interviewer:** Oh, it's not that bad! Thank you very much, Carol. And now we have another \_extreme' sports fan, Jonathan, what extreme sports do you do?

**Jonathan:** Well, I prefer winter sports. There's something about snow … I love going skiing. And I quite like snowboarding. It's really cool.

**Interviewer:** So, why do you do it?

**Jonathan:** Well, as I said, I'm a snow fanatic. And I love sports where there's speed. I can't stand

slow sports, you know, like sailing.

**Interviewer:** What other sports would you like to try?

**Jonathan:** I'd quite like to go ice diving – it sounds crazy!

**Interviewer:** Are there any sports you wouldn't like to try?

Jonathan: Oh, yeah. I can't stand heights. I'd hate to do bungee jumping. It looks absolutely terrifying. **Interviewer**: It certainly does. Right, Jonathan, thank you very much.

Task I 1G, 2 F, 3 E, 4 E, 5 A-G, 6 G, 7 E, 8 E.

Task 2 1a, 2b, 3c, 4a, 5b, 6b, 7c, 8c.

Task3 Ответы:

Carol likes bungee jumping; would like to try sky surfing; wouldn't like to try snowrafting. Jonathan likes skiing/snowboarding; doesn't like sailing; would like to try ice diving

### **Тема 12. Relations between people. Informal letters.**

### *Friendship*

Friendship is a special relationship between people. People need this relationship because they expect help and comfort from each other. Those who have friends have less stress and maybe longer lives. Friendship is usually based on common interests and mutual understanding, true encouragement and sympathy.

A friend is the one who has a tight relationship of trust with another person.

Real friend can often make better an awful day and cheer you up because that is what friends exists for.

A real friend is every time next to you, you can for sure count on his support and attention.

You can have a lot of acquaintances, they come and go, but real friend is always there when you need a shoulder to cry on.

Good friend is someone who helps you to see the truth even if it hurts, who keeps your secrets and shares things with you.

People usually become friends when they have much in common, when they have much to tell each other, when they trust each other and rely on each other.

If you feel depressed your friend will hang out with you to amuse you, to cheer you up and have a laugh with you.

A good friend will not take offence at you if you disagree with him.

I have a wide circle of friends who are on the same wavelength. I get on well with them because I respect their differences. It is good fun to be with them but my special friend is Alex.

\* Alex is tall (well-built, pretty, handsome, plump, good-looking, slim) in his/her teens. Sasha has got an oval face with shoulder-length hair, greenish-blue eyes and full lips.

Alex is an active and energetic person who enjoys running, dancing, swimming, playing sports games. He/she is also ambitious and works so hard at school to be successful in the future.

All in all, Alex is very special to me as my best buddy is every time there when I need him/her.

1. Translate into English:

Нуждаться в помощи и поддержке

- Основываться на общих интересах и взаимопонимании  $\bullet$
- Подбадривать
- Рассчитывать на поддержку и внимание
- Иметь много знакомых
- Хранить секреты
- Иметь много общего
- Доверять друг другу
- Проводить время, тусоваться, зависать
- Обижаться
- Большой круг друзей  $\bullet$
- На одной волне
- Амбиционный
- 2. Answer the questions:
- Why is it important to have the best friend?
- Do you have a lot of friends?
- What is the most important trait of character that your best friend has?
- 3. Describe your best friend. What things do you like to do together?

### **An Informal Invitation**

### Dear Bob,

I'm just writing to let you know our new address and to invite you to our house-warming party next Saturday. I'm sorry about the lack of warning, but we've been busy moving house and I have little time for anything else. In any case we only decided to hold the party last week when we found out that the cost of moving was not as high as we had reckoned and that we had a little cash to spare.

We moved in here two days ago and we've been working non-stop ever since ... This evening we decided to have a few hours rest so I'm writing a few invitations to some friends.

You can do the trip from Oxford to Portsmouth in two hours now the motorway is open. Harpole is rather difficult to find though, because it's new housing estate and few people know where it Is. Gibe us a ring when you are in the area and I'll give detailed directions to you. then, our number is 7453. Barbara and ! hope you can make it in spite of the short notice.

### Ail the best Charles

### **Post**

. The good thing about post offices in Britain that you can buy stamps there. The bad thing is that it is impossible to buy stamps except at a post office. Perhaps, since this is the case, it is fortunate that post offices exist.

Letters sent to places in Britain can go either first or second class. First class is quicker but more expensive. First class letters are supposed to be delivered the next working day after collection. This actually happens in about 94% of cases. The record for late delivery is held by a postcard posted in 1943 which arrived at its destination (20 miles away) in 1975. This is not typical.

Letters and postcards to Europe are always sent by airmail, but if you send a letter to a destination outside Europe it is best to use special airmail envelope, or even better an airmail letter form, which you can buy from the post office and which already has a stamp on.

Important letters and documents can be sent by registered post to places in Britain and overseas. This is quite expensive, but a cheaper way of making sure that important letters have arrived safely in Britain is to send them by recorded delivery. The postman has to get the signature of the person to whom the letter is addressed as a proof that it has been delivered.

Parcels can be sent from the post office very easily. Like letters, the more they weigh, the more they cost to send. If you want to send a parcel or a packet abroad you must get a special green Customs form on which you —declare the contents and stick this on the packet.

### **Lexical practice.**

### **Give the opposite of the following words**

fortunate - ... arrive expensive- - easily safely- .- send typical - special important- - contents *-,*  buy- cheap -

### **What do we call the following?**

smth that is given in favour of one's ideas; places that are situated far across the sea; the place that a person wishes to reach; a letter which is posted at a post office with a special mark on it; a special service given by the post to people sending important documents: the process of taking all letters to be sent; a persistent process of doing; the main road.

### **Fill in missed prepositions or prepositives** If **necessary.**

- 1) Letters ... Paris were sent yesterday.
- 2) Documents are ... be sent ... registered post.
- 3) He has to get a signature •... the person ... whom the letter is addressed.
- 4) You can buy them ... the post office.
	- 5. It has already a stamp ... .
	- 6. The more they weigh .... the more they cost to send. 7) Get *a* special form .... which you declare the contents.
	- 8. Stick it .... the packet.
	- 9. It finally arrived at its destination of 10 miles ... . 10) This parcel will go .... first class.

### **Structural Practice MaKe use of the following prompts. Try to find causative relations between two phrases,**

*a) Model: Perhaps, since this is the case, it's fortunate that post offices exist.* the packet is heavy to go as a parcel

the document is important to be sent by recorded delivery stamps can only be bought at a post to go to the nearest post office office

this parcel should be sent abroad to declare the contents this letter is sent by recorded delivery to get the signature of an address .

*b) Model:* The good thing about post office is that ...

The bad thing-is that ...

- 1. The good (bad) thing about sending letters by airmail is that ...
- 2. The good (bad) thing about sending letters by recorded delivery is that ...
- 3. The good (bad) thing about using a special airmail envelope is that ...
- 4. The good (bad) thing about sending letters by registered post is that ...
- *5.* The good (bad) thing about late delivery is that *…*
- 6. The good (bad) thing about second class letters is that ...
- 7. The good (bad) thing about parcels is that ...

#### Pair Work

I. *Student A* You want to buy some things at the post office ( six 10p stamps, ten 12p stamps, 4 airmail letter forms, a postal order). First ask how much everything costs, and then for an additional information)

*Student B* You are a post clerk (airmail letters cost 14, or 14,5p (for a large form).

*\\.Student A* You want to send 4,50 pounds to a friend in Scotland. *Student B* You are a post clerk, answer your customers questions (to send money you pay the amount you want to send, plus 10p. The person who receives the postal order takes it to a post office to cash it.)

III. *Student A* You are going to the post office and you ask your friend if he

wants any stamps, airmail letters forms or postal orders. Make

the list of ail the things you want to buy.

*Student B* You don't feel like going to the post office and ask your friend to buy you a postal order at 10 pounds: two 10p stamps and three

airmail letter forms at 14p.

Translation Practice

1.Когда вы получаете заказную корреспонденцию, вы должны поставить подпись в сопроводительной форме.

2.Если вы посылаете письмо первым классом, то это значит, что оно будет доставлено на следующий день после доставки на почту.

3.Раз вы хотите, чтобы ваше письмо дошло к завтрашнему вечеру, вам лучше отправить его первым классом.

4.Ваши документы следует отослать заказным письмом, так вы не будете волноваться и будете уверены, что их получат.

5.Почтальон, который доставляет письмо по адресу должен отдать его лично адресату и попросить его расписаться за доставку

### **Тема 13. HealthCare. Healthy lifestyle**

#### **Read the text and do the tasks.**

**Diabetes-? Precious- very expensive Tuberculosis-? Liver disfunction-? Cancer-рак AIDS- СПИД**

### **Healthy lifestyle**

Health is very important in life of every person. It depends on our lifestyle, products we eat and habits we have. Health is much more precious than money, gold or some other stuff. So what things help us to stay healthy?!

**Health and nutritious food.** Eating fast food with high level of calories from salt, sugar and fats lead to such diseases as obesity, diabetes and others. Food is a key element of our good health. Eating healthy, nutritious and vitamin-rich products can improve your health. Fruit and vegetables are natural resources of vitamins A, B, C and E and other useful substances. Bread, dairy products, nuts and lowfat meat give you a large amount of energy and nutritious elements.

**Bad habits.** A person with bad habits risks to get a lot of illnesses. Smoking cigarettes shortens your life and can cause cancer. Drinking alcohol ruins your organism, destroys your nervous system and leads to liver disfunction. Taking drugs causes addiction and a large number of such illnesses as

cancer, AIDS and tuberculosis. If you want to live a long and healthy life you should give up all your bad habits.

**An active life with lots of physical exercises.** Doing simple exercises every day can increase your health level and improve your immune system. Physical training strengthens your organism and allows effective fighting with illnesses. So if you are active, breathe fresh air and don't stay too much time indoors you will not have problems with your health.

**Good and healthy sleep.** Sleep is one of the main factors that influences our health. Every person needs to sleep about 8 hours to stay active during weekdays. Bad sleep can decrease your mental and physical abilities, and become a reason for illnesses and stress.

**Positive thinking:** A lot of people do not consider their emotions as a health factor. Being an optimist allows you to live more happily and easily cope with difficulties and problems. Positive emotions, smiling and laughing prolong your life and let you avoid stress.

At the end I'd like to conclude that without health our life is miserable. People should be more careful of their health. If your health is great you will easily achieve everything you want.

### **Task 1**

*Find in the text the English equivalents of the following words and expressions:*

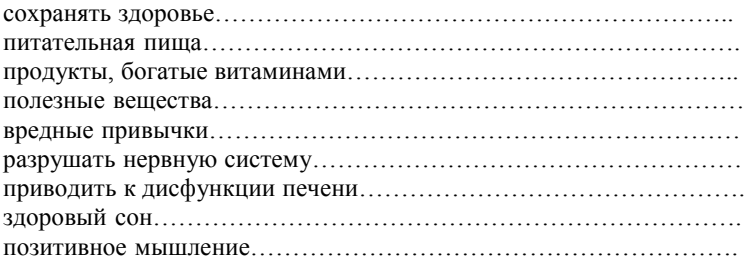

### **Task 2**

*Complete the sentences:*

- 1. Our health depends on ….
- 2. Health is much more precious than …

3. Eating …………..., ………....., ......................products can improve your health.

- 4. Fruit and vegetables are natural resources of………………………… .
- 5. Drinking alcohol ruins …………., destroys ………….. and leads to …….. ……
- 6. Bad sleep can decrease …………………………… .
- 7. Being an optimist allows you ……………………………… .

### **Task 3**

*Answer the questions:*

1. What does our health depend on?

- 2. What are the main components of healthy well-being?
- 3. Do you agree that food is a key element of our good health? Why?
- 4. How can bad habits influence our life and health?
- 5. Are physical exercises and healthy sleep important for our health?
- 6. Do you consider your emotions as a health factor?

### **Healthy lifestyle**

Want to become a healthier person? It's all about making gradual changes. Following the tips in this text offers several benefits for you: lower risk of several diseases, and the chance to live a long and happy life.

**Get lots of sleep.** To be healthy you'll need 8-10 hours of sleep every day. This keeps you awake and attentive, so you don't have to drink caffeine and sugar-loaded energy drinks.

**Laugh and smile!** Smiling and laughing a lot, as it has been scientifically proved, keeps you healthier. **Eat more fruit and vegetables.** Fruit and vegetables are an important part of a healthy diet. Try to eat at least 2-3 portions of fruit per day. Vegetables provide vitamin A which helps us have healthy skin and good eye-sight. Fruits give us Vitamin C which helps our bodies heal and grow new cells. It is very important to eat at least 100-150 grams of fruit and the same amount of vegetables. You may choose from fresh and frozen as well as dried fruit, all kinds of fruit and vegetables are good for you.

**Drink water!** Good water is key to making you work throughout the day. Try drinking 250-gram glasses of water three times a day. Not drinking enough fresh water leads to headaches and other problems.

**Eat a variety of foods.** You need more than 40 different nutrients for good health, and no single food supplies them all. Your daily food meals should include bread and other wholegrain products; fruits, vegetables; dairy products; and meat, poultry and fish.

**Get a little exercise every day**. This will not only make you feel better, and make you look better, but help you to get through the day. To add to that nowadays people don't choose their food carefully and easily get overweight. We need proper nutrition and a fit and healthy body.

**Run and jog!** This doesn't necessarily mean run five miles every morning, just for about 10 minutes twice a week will keep you in shape.

**Stretch!** It feels great! From when you wake up in the morning, to your gym class, this easy form of muscle exercise warms you up and makes you more flexible.

**Positive emotions** are healthy. Prolong life and make living pleasant.

**Do something you love.** Play with a pet, go swimming, ride a bike or go for a walk. If you had a bad day at school, doing things you love to do will keep you in a good mood and take your anger. **No to addictions!** There are two types of addiction: physical addiction and psychological addiction. Physical addiction is when a person's body becomes dependent on something and wants more and

more of whatever it is to be able to feel OK. Trying to give up can make that person suffer withdrawal symptoms which can last for quite a long time, but slowly the body gets used to doing without.

Psychological addiction is when someone wants something which will change their mood or feelings. **1. Match the English and Russian equivalents.**

- **2. Complete the sentences with a suitable preposition. You can choose from the following ones:** *on, of, up, to, for .* **Some of them can be used more than once.**
- 1. It's not easy to get rid……. bad habits.
- 2. People can become addicted ……. drugs, tobacco and alcohol .
- 3. Fast food is very dangerous ……. our health.
- 4. It is hard to give.............It is much easier not to start.
- 5. Physical addiction is when a person's body becomes dependent.......... something.
- 6. Fast food looks nice because ……. Artificial colours, flavourings and preservatives..
- 7. To be healthy you'll need 8-10 hours.......... sleep every day.

### 3. **Match the terms with their definitions.**

**obesity nutrient**

**health addiction**

**flavouring**

**protein**

### **junk food**

- 1. a strong need that someone feels to regularly take an illegal or harmful drug.
- 2. a substance added to food or drink to give it a particular taste.
- 3. something in food that people and animals need to live and grow .
- 4. something that you do regularly or often, without thinking about it.
- 5. a condition in which someone is so fat that it is dangerous for their health;
- 6. the [condition](https://infourok.ru/go.html?href=https%3A%2F%2Fdictionary.cambridge.org%2Fdictionary%2Fenglish%2Fcondition) of the [body](https://infourok.ru/go.html?href=https%3A%2F%2Fdictionary.cambridge.org%2Fdictionary%2Fenglish%2Fbody) and the [degree](https://infourok.ru/go.html?href=https%3A%2F%2Fdictionary.cambridge.org%2Fdictionary%2Fenglish%2Fdegree) to which it is [free](https://infourok.ru/go.html?href=https%3A%2F%2Fdictionary.cambridge.org%2Fdictionary%2Fenglish%2Ffree) from [illness, o](https://infourok.ru/go.html?href=https%3A%2F%2Fdictionary.cambridge.org%2Fdictionary%2Fenglish%2Fillness)r the [state](https://infourok.ru/go.html?href=https%3A%2F%2Fdictionary.cambridge.org%2Fdictionary%2Fenglish%2Fstate) of being well.
- 7. something that is unhealthy but is quick and easy to eat.
- 8. a substance in meat, eggs, and milk that people need to grow and be healthy.
- 4. **Look at this drawing. What associations do you have connected with the phrase "Healthy Lifestyle"? Work with a partner and complete the drawing. Work in pairs and share your ideas with the partner.**

### **1. According to the information in the text define whether the following sentences are true or false. Circle** *True* **or** *False***, be ready to correct the wrong ones.**

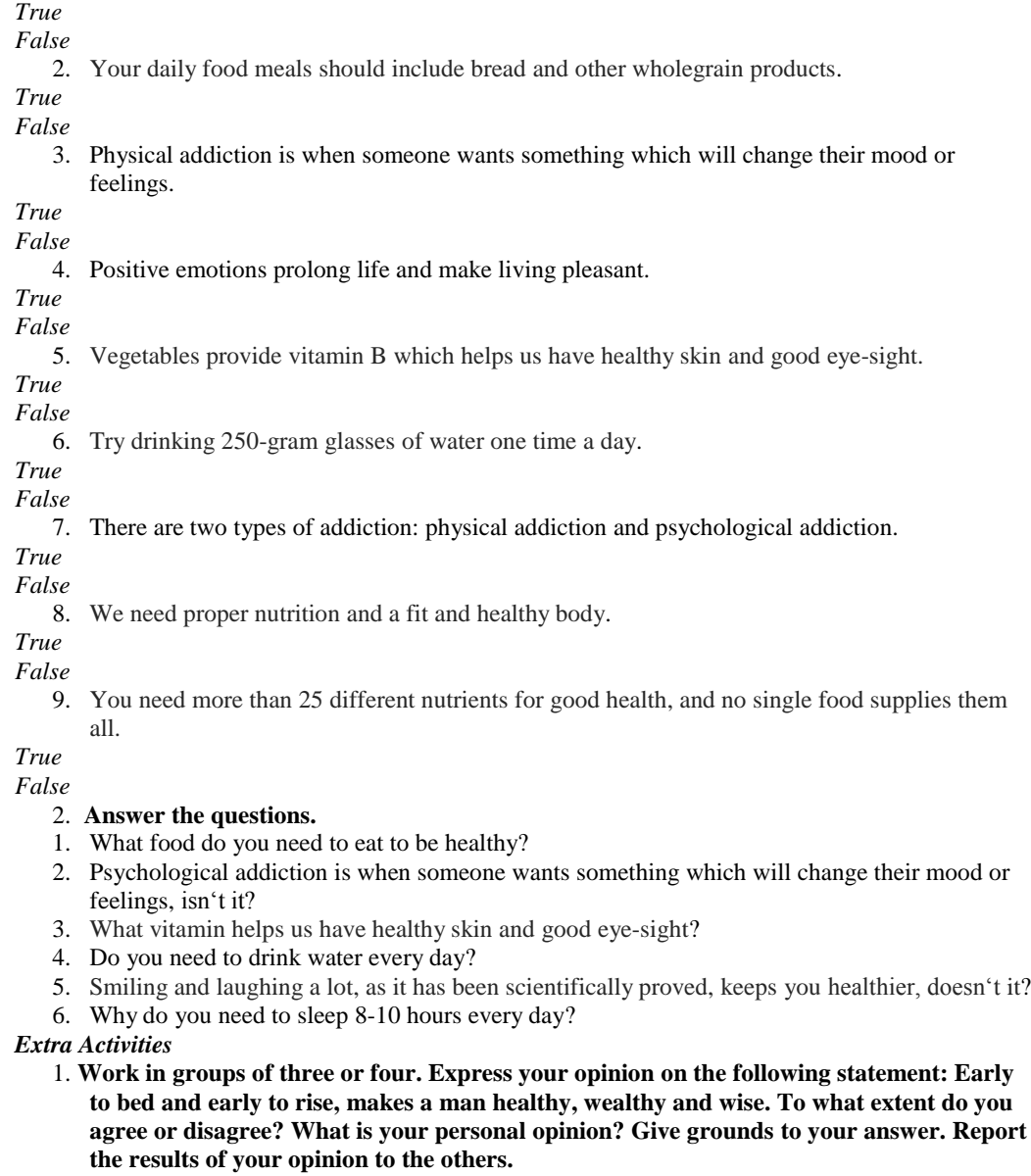

### **Тема 14. Literature. Famous writers and poets of Russia and English speaking countries Reading …? Why not?**

T: Well, boys and girls, while speaking about the summer activities you were involved in during your summer holidays many of you said at our previous lessons that reading was one of them. This made me be pleased with you and I'd like to know why you were so interested in reading and what books you prefer. Tell me a few words about it, will you?

P: I for one think that reading is never a waste of time because all kinds of books people read help everybody not only in education but in many spheres of life too.

T: You are right. And you all, boys and girls, may sustain the conversation using the words and the expressions from the key words cards I am going to offer you. Have a look at them and continue discussing the subject of our today's lesson, will you?

Учитель раздаѐ т учащимся карточки речевых опор по теме ― Reading …? Why not?‖ ,

стимулируя их участие в разговоре: карточка1

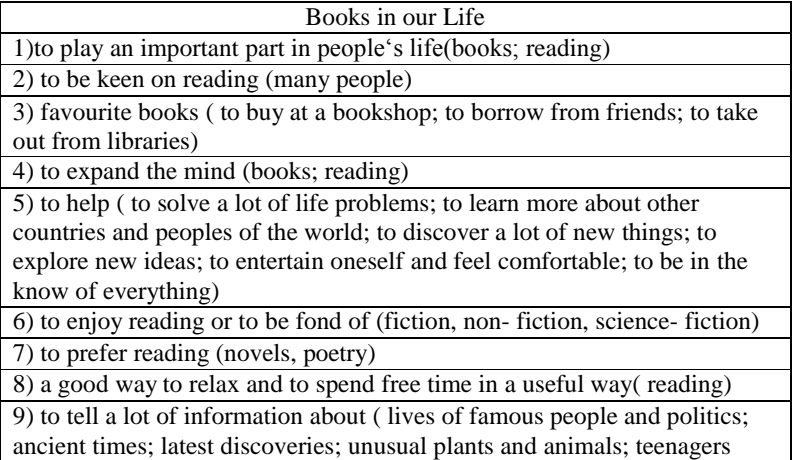

problems)

10) to captivate people with the thrilling plot

11) to make people be impressed by the plot for a long time

P1: It's natural that reading is very important because first of all it expands our mind. It can also help you to solve a lot of life problems, to learn more about other countries of the world and other peoples. P2: I'd like to add that sometimes reading books is the most perfect way to relax and to spend free time in a useful way. And besides I'm sure people are never bored while reading.

P3: Everybody knows that books play an important part in people's lives. So if you are keen on reading you may either buy your favourite books at a bookshop or borrow them from your friends or take them out from libraries. People enjoy reading different books.

T: What books are people fond of reading?

P:Usually they are fond of reading fiction but they also read non- fiction or science- fiction . Others prefer reading novels or poetry.

P: I should say that books are our real friends and they can help us to discover a lot of new things and explore new ideas. Besides , while reading people may both entertain themselves and feel comfortable. T: People read books only, don't they?

P: Certainly not. There are a lot of other sources of information, newspapers, magazines, rafio and television among them.

T: I see. But why do many people prefer reading?

P: Of course a lot of people prefer reading as on the one hand they want to be in the know of everything. But on the other hand only books can captivate you with their thrilling plot and make you be impressed by it for a long time.

### **Literary Britain**

T: I agree with you. But I'd like to stress that books can also tell you a lot about lives of famous people and politics, about ancient times and latest discoveries, and of course about those who create these invaluable sources of information and culture. You are learning English and I believe you are interested to know more about English-speaking countries and their famous people, some of the wellknown writers among them. I'm sure you have read the information about Literary Britain presented in your student's book , haven't you? So now I want to invite you to our virtual literary tour around Britain and the key words of Card 2 will help you to do it.

(Учитель раздаѐ т карточки речевых опор для организации разговора в режиме управляемого диалога: T P P2, в процессе которого формулировки карточки заменяют учителя, что способствует формированию осознанной диалогической речи самих учащихся P1 P2

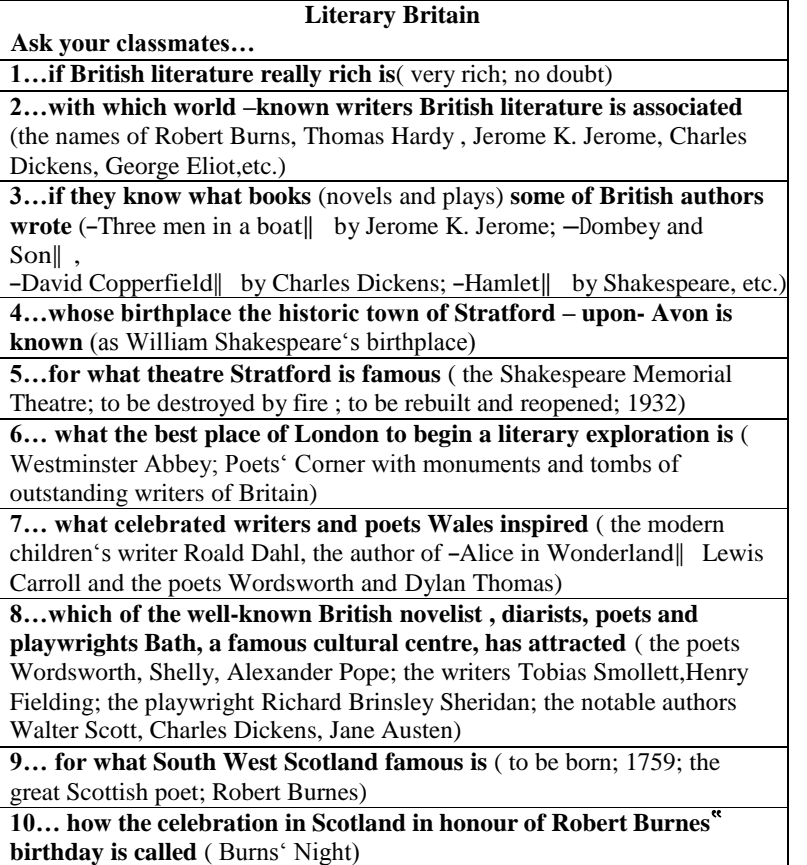

T: Look through the key words and the information in the brackets for the answers and start your dialogues.

P1: Is British literature really rich?

P2: Yes, no doubt. British literature is very rich.

P1: Which which world – known writers is British literature associated with?

P2: Well, as I know British literature is associated with the names of such great writers as Robert

Burns, Thomas Hardy , Jerome K. Jerome, Charles Dickens, George Eliot,etc.

P1: Do you know what books (novels and plays) some of the British authors wrote?

P2: They were -Three men in a boat|| by Jerome K. Jerome, -Dombey and Son|| , -David

Copperfield by Charles Dickens and of course -Hamlet by Shakespeare, etc.

P1: Whose birthplace is the historic town of Stratford – upon- Avon known as ?

P2: It's known as a William Shakespeare's birthplace.

P1: What theatre is Stratford famous for?

P2: The Shakespeare Memorial Theatre which was destroyed by fire but then it was rebuilt and reopened in 1932.

P1: What is the best place of London to begin a literary exploration with? Why?

P2:It's Westminster Abbey. There is one of the most remarkable places here where one can find the so called Poets' Corner with monuments and tombs of outstanding writers of Britain.

P1: And what celebrated writers and poets did Wales inspire?

P2: They are the modern children's writer Roald Dahl, the author of -Alice in Wonderland Lewis Carroll and the poets Wordsworth and Dylan Thomas.

P1: Which of the well-known British novelist , diarists, poets and playwrights has Bath, a famous cultural centre attracted?

P2: These are the poets Wordsworth, Shelly, Alexander Pope, the writers Tobias Smollett,Henry Fielding, the playwright Richard Brinsley Sheridan, the notable authors Walter Scott, Charles Dickens and Jane Austen.

P1: What is South West Scotland famous for?

P2: As for South West Scotland it is associated with the name of Robert Burnes , the great Scottish poet who was born there in 1759.

P1: How is the celebration in Scotland in honour of Robert Burnes' birthday called?

P2: It' s known as Burns' Night.

### **True or False**

It's time to begin our competition. The third task will be the contest ―True or False?‖ I will give you sentences about English literature and books in general. You will need to decide whether they are right or wrong. Is the task clear?

Третье задание – верно/неверно. Ученикам предлагаются предложения об английской

литературе, а вам надо решить, верны они или нет.

1. Jungle book was written by George Byron.

2. Fairy-tale is a book that tells an exciting story of crime and violence.

3. Smoking, eating and dancing are allowed in the library.

4. ―Alice in Wonderland‖ was written by Lewis Carroll.

5. Shakespeare was born in London.

6. Robert Burns is a Scottish poet.

7. Stratford-upon-Avon is the birthplace of Winston Churchill.

8. ―Romeo and Juliet‖ is a comedy.

9. Many famous British writers are buried in Westminster Abbey.

10. Charles Dickens is the author of -Oliver Twist|| .

11. There are no famous writers in Britain.

## 12. Dictionaries are books about hobbies, crafts, plants, animals and weather.

**4. Mach the names of the books from list A and B** Here you need to compose the titles of well-known books written by the British writers of the fragments written in each card given to you. Try to do it correctly as quickly as possible. And let us know when you're ready.

Следующее задание – ученикам необходимо правильно составить названия книг. На выполнение задания вам даѐ тся 1 минута. Первый завершивший выполнение задания поднимает руку.

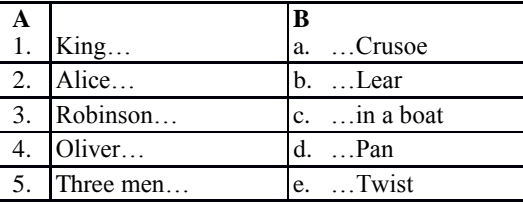

### 6. Peter… f. …in Wonderland

And now let's see how you succeeded. Please, call out your variant of the first title. **Тема 15. Travelling across the country. Peculiarities of city and country life.**

### Give a talk on **the life in the city**. **Remember** to discuss: **• why people prefer to live in the city • why some people choose to live in the countryside • whether it is possible to solve all the problems of big cities, why • where would you prefer to live, why**.

Lots of people prefer living in cities rather than in the countryside because it is often easier to get good education and find a well-paid job. Besides, there is usually a wide choice of public transport, so you don't need to own a car, which is necessary when you live in the countryside. What is more, there are a lot of interesting things to do and places to see. If you live in the village, you have almost nowhere to go, but if you live in the city, you can eat in good restaurants, visit museums, and go to the theatre and to concerts. All in all, city life is full of bustle and variety, and you will never feel bored. However, some people choose to live in the countryside because living in a city is often very expensive. It is particularly difficult to find good cheap accommodation. What is more, public transport is sometimes crowded and dirty, particularly in the rush hour, and even the parks can become very crowded, especially on Sundays when it seems that every city-dweller is looking for some open space or green grass. On the contrary, the air in the countryside is very clean and there are no noisy crowds, so living in the country can be useful for your health. Last of all, despite all the crowds, it is still possible to feel very lonely in a city because people often don't know their neighbours whereas in the countryside people know each other and you have lots of friends.

In my opinion it's possible to solve most of the problems of big cities, for example, the problem of pollution. Cutting down on emissions from large combustion plants and exhaust fumes from vehicles would help solve the problem. I think we should try and use alternative energy such as solar energy and wind energy and design plants and cars that run on electricity, a much cleaner fuel than petrol. In addition, I think the government should ban cars from city centres. We can also improve the situation with traffic if the government encourages people to use the underground more. I would argue that if the underground was made cheaper, many people would decide to leave their cars at home. As for me, I would prefer city life because I am keen on visiting theatres, cinemas, museums and galleries and don't mind noise and pollution. Besides, my city offers me good opportunities to continue my education and 1 hope to find a prestigious job in the future. However, I enjoy the peace and fresh air of the countryside and in summer I usually go to my country house where I have a good time with my friends.

**Questions** 1. Is the city life stressful? Why? 2. How would you improve the living conditions in the place where you live? 3. Why do young people tend to live in cities? 4. Where do you think people will live in the future, in cities or in the countryside? Why? 5. Would you like to change the place where you live? Why?

- Where would you prefer to live in the city or in the country?

- If I could choose where to live I would have the best of both places as each of them has its own advantages to say nothing of disadvantages.

- What are the advantages of living in the modern city?

- Life in the city is much easier than in the country - developed transport system, sewerage system, information, sports, shopping malls, etc. Modern men are too sophisticated for simple country pleasures. There is far more entertainment in the city than in the country. Cities offer high concentration of good things in life: big stores, restaurants, theatres, cinema, art galleries. Life is more convenient in a city: services are always better here. In the city people are more open-minded. It is possible to go out, make friends and never be cut off from them by weather conditions. Generally, people do not mind what you do in the city. In the city people have more chances to be employed, as the range of jobs is greater than in a village. Besides in the city people have more chances to succeed. Moreover, life is never dull in the city, people always have something to do here. The objections to

city living are not convincing enough. People easily adapt to various inconveniences of city life. For example, noise and traffic are hardly noticeable to city-dwellers. In the city especially in our country people live in apartments with central heating, telephone, gas, electricity, radio, TV the Internet. Most people love cities. In 330 BC Aristotle wrote that by nature man belonged to a city. Many people love the busy city life. It is enough for them to visit a country at week-ends.

- What brought about the growth of cities over the centuries?

- Cities grew over the centuries because they served aims that could not have been served otherwise. Two thousand years ago most people lived in the countryside. It was not their choice. Today, almost half of humanity lives in cities. It does so because it wants to. Man has always lived in groups. It makes life safer and easier. Geography - rich soil, a safe harbour or navigable river, ample fresh water, easy defence, coal - was the start of many towns. In Europe towns grew over the strongholds of a local lord. Most of them developed as buying and selling centres; trade needed a market, and markets needed people.

- How did towns serve their inhabitants?

- Towns served their citizens very well if they in turn were served by them. During the Middle Ages when harvest failed, the nearby town offered hope of survival. All successful towns satisfied economic needs. For a peasant town was the only place where he might make a fortune. In the new industrial order, the city was the nerve centre, brining to a focus all dynamic economic forces: vast accumulation of capital, business and financial institutions, spreading railroad yards, factories, and armies of manual and clerical workers. For example, in the USA villages, attracting people from the countryside and from the land across the seas, grew into towns and towns into cities almost overnight.

- Are there any disadvantages of living in the city?

- Pollution is the greatest disadvantage of the city life of today. Polluted air is hanging like a brown cloud over cities. Dirt and smoke are pouring from the buildings of cites and factories. Polluted urban air causes respiratory distress, particularly in children, and elderly people. The increased number of motor vehicles not only jam the city streets but pollute the city air as well. Cars give a collection of pollutants. In bright, calm weather, sunlight turns the chemicals into a poison smog. All big cities have problems with air pollution. There was still nothing anywhere like "killer-smog" which caused some 3000-4000 deaths in London in December 1952. Mexico city's air is famously filthy, as is that of many Indian, Chinese, and East European cities. The exceeding output of industries and urban communities is harmful to the city aquatic systems. The result is a foul-smelling body of water running for a bath or dish washing. Noise pollution is the problem of big cities too. Urban garbage - like food, paper, and cans - on the ground or in the street is one more problem of cities. People don't always put their garbage in the garbage can. Urban garbage is ugly. It makes the city look dirty, and it spoils the view. - What are other disadvantages of living in a big city?

- There are lots of other disadvantages of living in a big city. Today's cities are ballooning. Bombay in 1960 was a jam-packed city of 4m people. Now Mexico city holds around 18m people. "The rushhour" with crowded streets, packed trains, full buses that happens twice a day is one of them. Cost of living is very high in the cities. In addition, people live under constant threat; life is not quiet in the cities, it causes stresses and heart decease. In the city people loose touch with land, rhythms of nature. Everyone who cares about his health tries to move out from the city. Cities are not fit to live in, man are born for countryside. Most people in Europe and America try to live in non-industrial cities, which are set down near big cities and can not be killed by pollution and traffic.

- Do you like to stay in the countryside?

- Yes, I do. I like to stay in the countryside.

- Why do you like to stay in the countryside?

- Well, in the countryside I enjoy such simple things of primary importance as sunlight and fresh air. Besides, living in the countryside is cheaper and safer than in a city. It provides people with more security. There is less crime and, of course, there is less traffic there. Life in the countryside is quiet, peaceful, and healthy. I like to be close to nature. Here people are friendly and it is much more pleasant in the countryside than in the city. Unfortunately, life in the countryside is rather hard. Working and living conditions are difficult, social and cultural life in the countryside is not full of

Fortunately, there are a lot of people you can turn to for advice and help in making your decision. At most schools, there are teachers who are professionally qualified to counsel you and to give detailed information about job qualifications. And you can talk over your ideas with family members and friends who are always ready to listen and to offer suggestions.

But even if you get other people involved in helping you make a decision, self evaluation is an important part of the decision-making process.

### **My Future Profession**

One of the most difficult decisions in our life is choosing what to do for a living when we grow up. Finishing school means starting independent lives and choosing one of the roads: a technical school or a university. Starting our life with a right profession is very important because the future of young people depends on this choice. That is why they must choose it with utmost care analyzing all pros and cons. Besides our friends and older relatives can influence our choice or just give a good piece of advice.

It isn't easy to find a good job. You could be a very pleasant personality but still the employers won't give you the position of your dream if you don't have proper qualifications for that kind of job. So it's essential to analyze what education and what skills are required for your job. To be good at computers and to have a good command of English is absolutely necessary for modern jobs.

In our modern fast paced world there are plenty of new interesting and socially important professions. The future profession must not be boring for you. It should suit your interests and your features of character. You might choose working indoors or outdoors, dealing with people or just with papers. In other words you should enjoy the work you do. It should also satisfy your career plans and professional ambitions. It should provide us with a chance of professional growth and personal development.

I am sure that all of us want to earn as much money as possible. However many young people are wise enough to follow a definite career and earn quite a low salary at the beginning. They realize that they have good prospects in a company that trains its staff and soon they can climb the career ladder. At the same time there are young people who would rather prefer taking any kind of work because they just need an income. Even so we must admit that any temporary jobs help us gain much useful experience and we can learn a lot.

### **Основная литература:**

**1. Афанасьева О. В.** Английский язык "RainbowEnglish" 10 кл Текст]Учебник (базовый уровень) Вертикаль Дрофа 2017г.

**2. Афанасьева О. В**. Английский язык "RainbowEnglish" 11 кл. Текст]Учебник (базовый уровень) Вертикаль Дрофа 2017г.

Дополнительная литература:

1. [Комарова Ю.А.,](https://fpu.edu.ru/textbook/1588) Ларионова И.В Английский язык 10 кл.текст[Учебник(базовый уровень) ООО [«Русское слово](https://fpu.edu.ru/textbook/1588)-учебник» 2017г.

2. Комарова Ю.А., Ларионова И.В. Английский язык 11 кл.текст[Учебник(базовый уровень) ООО [«Русское слово](https://fpu.edu.ru/textbook/1588)-учебник» 2017г.

#### **Учебно- методические издания:**

Методические указания к практическим занятиям [Электронный ресурс]/Аксѐ нова Т.О..- Рязань: РГАТУ, 2021- ЭБ «РГАТУ» **Интернет-ресурсы:**

1. Информационная система ―Единое окно доступа к образовательным

ресурсам‖ [http://window.edu.ru](http://window.edu.ru/)

2. <https://resh.edu.ru/subject/11/>

- 3. <https://www.multitran.com/c/m.exe?a=1&SHL=2>
- 4. <https://www.usingenglish.com/quizzes/>
- 5. <https://crazylink.ru/languages/english-online.html>
- 6. <https://www.esl-lab.com/>

МИНИСТЕРСТВО СЕЛЬСКОГО ХОЗЯЙСТВА РОССИЙСКОЙ ФЕДЕРАЦИИ

ФЕДЕРАЛЬНОЕ ГОСУДАРСТВЕННОЕ БЮДЖЕТНОЕ ОБРАЗОВАТЕЛЬНОЕ УЧРЕЖДЕНИЕ ВЫСШЕГО ОБРАЗОВАНИЯ «РЯЗАНСКИЙ ГОСУДАРСТВЕННЫЙ АГРОТЕХНОЛОГИЧЕСКИЙ УНИВЕРСИТЕТ ИМЕНИ П.А. КОСТЫЧЕВА»

УТВЕРЖДАЮ: Декан ФДП и СПО Емельянова АС. 30 июня 2021г.

# **МЕТОДИЧЕСКИЕ УКАЗАНИЯ К ПРАКТИЧЕСКИМ ЗАНЯТИЯМ**

# УЧЕБНАЯ ДИСЦИПЛИНА

# «**РУССКИЙ ЯЗЫК И КУЛЬТУРА РЕЧИ»**

для студентов **2** курса ФДП и СПО

по специальности

**23.02.07 Техническое обслуживание и ремонт двигателей, систем и агрегатов автомобилей**

(очная форма обучения)

Рязань, 2021

Методические указания к практическим занятиям разработаны в соответствии с требованиями :

-Федерального государственного образовательного стандарта среднего профессионального образования (ФГОС СПО) по специальности 23.02.07 Техническое обслуживание и ремонт двигателей, систем и агрегатов автомобилей». утвержденного Приказом Минобрнауки России от 9 декабря 2016 г. № 1568 (зарегистрированного Министерством юстиции Российской Федерации 26 декабря 2016 г, регистрационный № 44946);.

- Примерной основной образовательной программы по специальности среднего профессионального образования 23.02.07 Техническое обслуживание и ремонт двигателей, систем и агрегатов автомобилей, представленная Организацией разработчиком Федеральным государственным бюджетным учреждением дополнительного профессионального образования «Учебно-методический центр по образованию на железнодорожном транспорте» (ФГБУ ДПО «УМЦ ЖДТ»).Зарегистрировано в государственном реестре примерных основных образовательных программ под номером: 23.02.07-18019 от 19.01.18.

Разработчики:

Шехова Н.Е., преподаватель первой квалификационной категории ФДП и СПО.

Рецензенты:

Стародубова Т.А., к.филол.наук, доцент кафедры гуманитарных дисциплин ФГБОУ ВО РГАТУ

Методические указания к практическим занятиям одобрены предметно-цикловой комиссией общих гуманитарных и социально-экономических дисциплин факультета дополнительного профессионального и среднего профессионального образования. Протокол № 10 от «30» июня 2021 г.

Председатель предметно-цикловой комиссии Аксенова Т.О.

Методические указания к практическим занятиям предназначены для студентов очной формы обучения факультета ФДП и СПО по специальности\_23.02.07 Техническое обслуживание и ремонт двигателей, систем и агрегатов автомобилей.\_

| Номер и название                           |                            |                     | Компе-           |
|--------------------------------------------|----------------------------|---------------------|------------------|
| раздела                                    | Наименование               | Трудоемкость (час.) | тенции           |
| дисциплины                                 | практических занятий       |                     | OK, IIK          |
| Раздел 2. Язык и речь.                     |                            |                     |                  |
| Тема 2.4.                                  | «Особенности               | $\overline{2}$      | OK02, OK04, OK05 |
| Особенности                                | художественного стиля.     |                     |                  |
| художественного                            | Лингвистический анализ     |                     |                  |
| стиля.                                     | текста»                    |                     |                  |
| Лингвистический                            |                            |                     |                  |
| анализ текста.                             |                            |                     |                  |
| Раздел 3. Фонетика.                        |                            |                     |                  |
| Тема 3.1.                                  | «Фонетика<br>как<br>наука. | $\overline{2}$      | OK02, OK04, OK05 |
| Фонетика как                               | Фонетические единицы»      |                     |                  |
| наука.                                     |                            |                     |                  |
| Фонетические                               |                            |                     |                  |
| единицы.                                   |                            |                     |                  |
| Раздел 4. Лексика и фразеология.           |                            |                     |                  |
| Тема 4.1. Лексика                          | «Лексика и лексикология.   | $\overline{2}$      | OK02, OK04, OK05 |
| лексикология.<br>И                         | Слово и его значение»      |                     |                  |
| Слово и его                                |                            |                     |                  |
| значение.                                  |                            |                     |                  |
| Тема 4.3.                                  | «Фразеологизмы<br>И<br>ИX  | $\overline{2}$      | OK02, OK04, OK05 |
| Фразеологизмы и                            | особенности»               |                     |                  |
| их особенности.                            |                            |                     |                  |
| Раздел 5. Словообразование                 |                            |                     |                  |
| Тема 5.1. Способы                          | «Способы                   | $\overline{2}$      | OK02, OK04, OK05 |
| словообразования.                          | словообразования.          |                     |                  |
| Стилистические                             | Стилистические             |                     |                  |
| <b>ВОЗМОЖНОСТИ</b>                         | возможности                |                     |                  |
| словообразования.                          | словообразования»          |                     |                  |
| Раздел 6. Морфология и законы правописания |                            |                     |                  |
| Тема 6.1.                                  | «Морфология как<br>наука.  | $\overline{2}$      | ОК02, ОК04, ОК05 |
| Морфология как                             | Морфологические нормы»     |                     |                  |
| наука.                                     |                            |                     |                  |
| Морфологические                            |                            |                     |                  |
| нормы.                                     |                            |                     |                  |
| Тема 6.2.                                  | «Принципы<br>русской       | $\overline{2}$      | OK02, OK04, OK05 |
| Принципы                                   | орфографии»                |                     |                  |
| русской                                    |                            |                     |                  |

**Структура и содержание практических работ:**

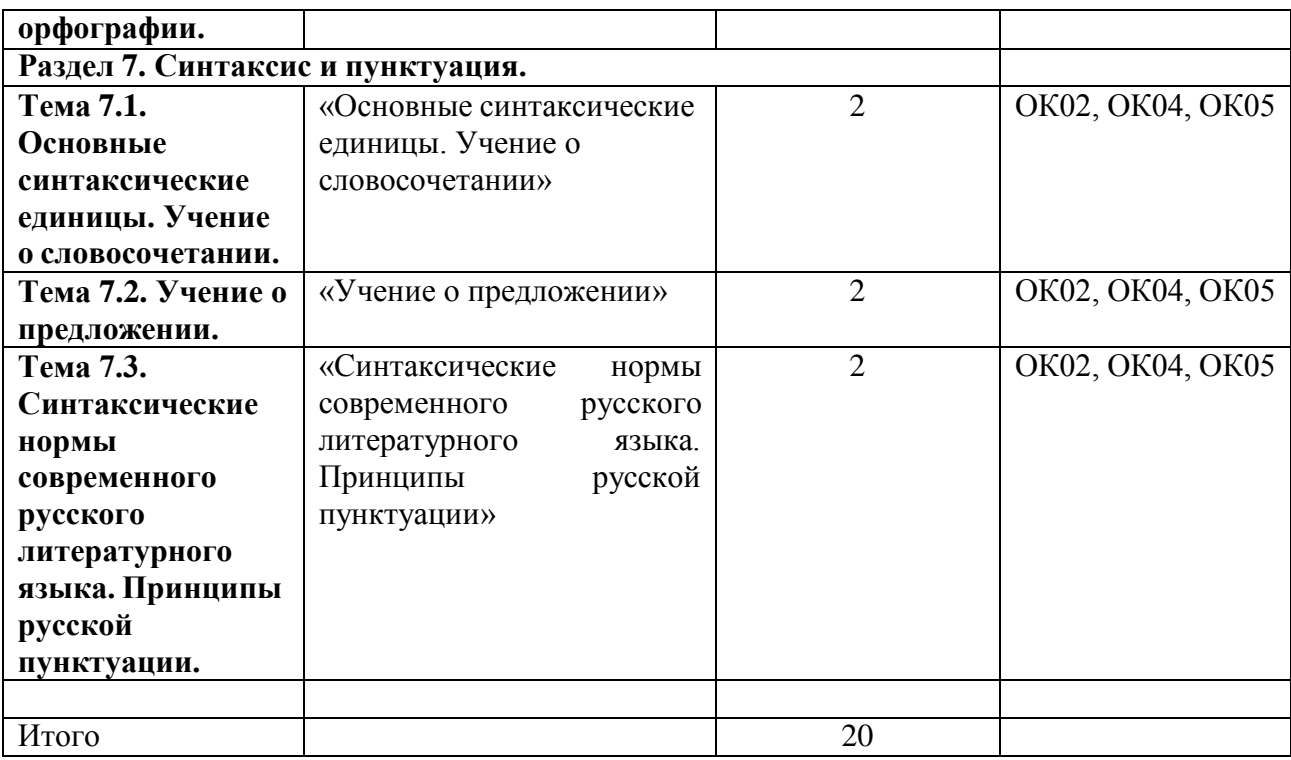

## **Содержание практических занятий**

# **Задания для практических занятий**

## **РАЗДЕЛ 2. Язык и речь.**

**Тема 2.4. Особенности художественного стиля. Лингвистический анализ текста.**

**Цель занятия -** научить грамотно проводить лингвистический анализ текстов различных функциональных стилей и разновидностей языка.

Проработав **§§** 1,3 (Введение), 1.1;1.3 [Основная,1], выполните следующие задания:

Задание: В приведѐ нном ниже художественном тексте присутствуют элементы другого стиля. Определите, какого именно.

И вот вижу. Приближается к спорящим «краса и гордость русской революции». На нѐ м белая шѐ лковая рубаха, расшитая цветами,- где только взял? Небось спѐ р. Подошѐ л, послушал и с презрением цедит сквозь зубы:»Затакие разговоры у нас в пять минут арестовали бы и расстреляли – как контруи провокатора!». Один мужик ему спокойно, с лѐ гкой усмешкой возражает:

«А ты хоть и матрос, а дурак. Я тебе в отцы гожусь, а ты мне грубости смеешь говорить. Ну какой ты комиссар, когда от тебя девкам проходу нету! Погоди, погоди, брат, вот протрѐ шь казѐ нные портки, пропьѐ шь наворованные деньжонки, в пастухи запросишься! Будешь мою свинью арестовывать. Это тебе не над господами измываться. Я на тебя укорот быстро найду!».

Матрос, посрамлѐ нный, поспешил прочь.

- Выпишите слова, характерные для разговорной речи.

Задание: Определите, какое средство выразительности речи использовано в каждом примере.

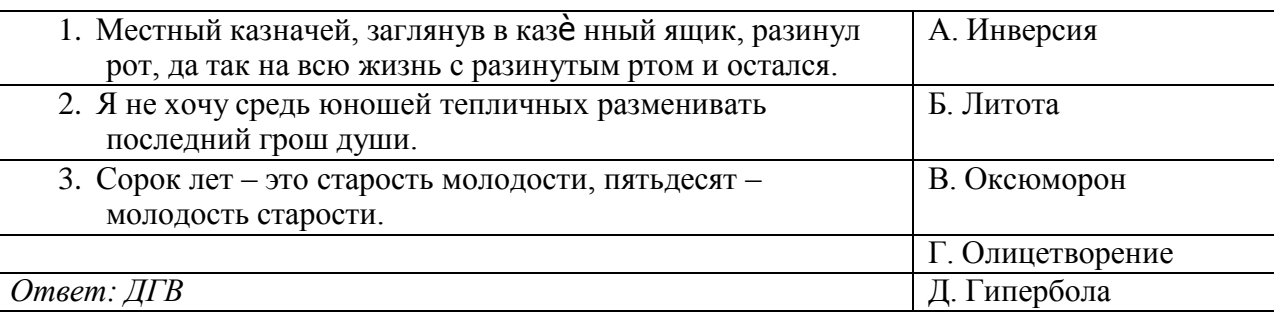

# **РАЗДЕЛ 4. Лексика и фразеология.**

## **Тема 4.1. Лексика и лексикология. Слово и его значение.**

**Цель занятия -** закрепить знания об особенностях лексики русского языка; закрепить умение применять в практике речевого общения основные лексические нормы; использовать языковые единицы в соответствии с современными нормами литературного языка; работать со словарями и другой справочной литературой.

Проработав **§§** 2.1-2.3 [Основная,1], выполните следующие задания:

Задание: Употребите в прямом и переносном значениях данные слова, составляя с ними словосочетания. Например: *добыча металла- металл в голосе.*

*Вода, грязь, ветер, зерно, тепло, артист; ч*ѐ *рный, деревянный, золотой, горький; рубить, вспыхнуть, хлебнуть, звенеть; горячо, грамотно, тепло; первый, десятый.*

Придумайте с одним из словосочетаний предложение, запишите его.

Задание:Составьте и запишите словосочетания с указанными словами, подтверждающие, что эти слова являются омонимами.

*Брак, глава, свет, образование, среда, горы; тушить, настоять, бродить; ключевой, правый, худой; уход, залив.*

Задание: Подберите антонимы к словам с разными значениями.

*Свежий (хлеб, журнал, ветер, взгляд).*

*Бледный (луч, краски, лицо).*

*Л*ѐ *гкий ( вопрос, аромат, ноша, походка,* 

*характер).Глубокий (сон, озеро, знания, след).*

Задание: Спишите, подбирая к каждому выделенному слову синонимы. *Слушать интересный рассказ. Беседовать с вежливым человеком. Узнать подлинную правду. Услышать неистовый крик. Обладать незаурядным умом. Показать недюжинные способности. Писать витиеватым слогом. Иметь своенравный характер.*

*Великая держава. Дворец, построенный известным зодчим. Любоваться всадниками. Выполнять свой долг. Получить неприятное известие. Требовать возмездия. Задрожать от негодования. Найти пристанище.*

*С увлечением рассказывать о ч*ѐ *м-либо. Восторгаться новой пьесой. Путешествовать в течение длительного времени. Предвидеть ход событий. Отворить наружную дверь. Воодушевить людей. Смотреть на бушующее море. Просить о помощи.*

*Возвращаться впотьмах.Вмиг вс*ѐ *сделать. Лестно отзываться о комлибо. Льстиво говорить.*

Задание: Составьте и запишите словосочетания с данными словами.

*Огородный - огороженный; контекст- конспект;*

*эстетический - этичный; обрет*ѐ *нный – обреч*ѐ *нный; горячий – горючий;старый –старинный; белить – белеть; невежа – невежда; абонент – абонемент.*

*\* Запишите свои примеры паронимов.*

Задание: Подберите к словам, данным в первом столбце, синонимы и антонимы.

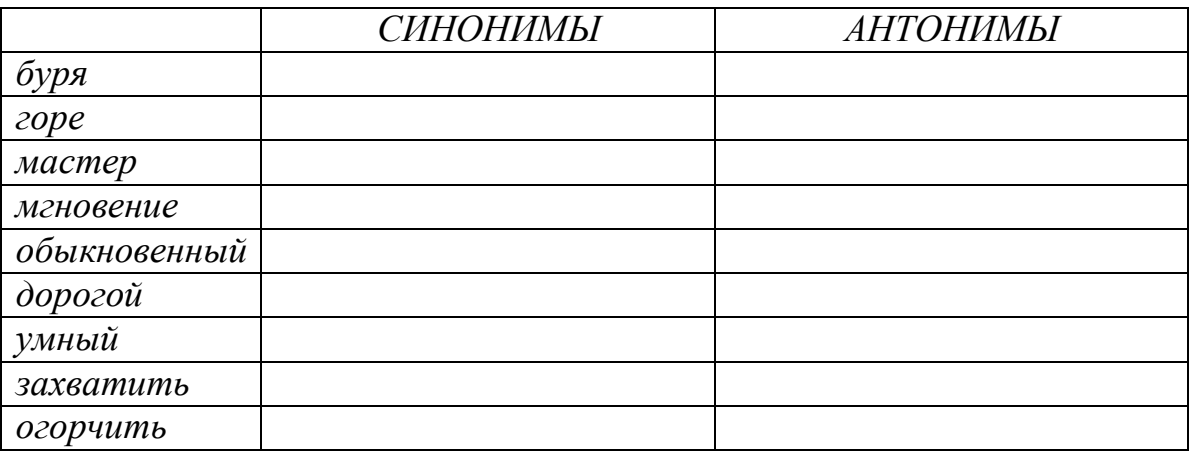

## **Тема 4.3. Фразеологизмы и их особенности.**

**Цель занятия -** закрепить знания об особенностях фразеологизмов; совершенствовать умение анализировать фразеологизмы; находить ошибки и недочеты в использовании фразеологизмов; работать со словарями.

Проработав **§§** 2.1 [Основная, 1; с.137-139], выполните следующие задания:

Задание : К данным фразеологизмам подберите синонимичные слова или обороты.

*1.Рукой подать. 2. С первого взгляда. 3. С горем пополам. 4. С первых слов. 5. Засучив рукава. 6. Затаив дыхание. 7. на каждом шагу. 8. Остаться с носом. 9. Так себе. 10. Ч*ѐ *рным по белому. 11. не на шутку. 12.Коз*ѐ *л отпущения. 13. Два сапога пара. 14. Мороз по коже.*

- Составьте и запишите предложения с несколькими фразеологизмами.

Задание: Допишите вторую часть фразеологизма. Объясните происхождение фразеологизмов 5,6,10.

*1. Два сапога….. 2. Топтаться на…. 3. Не мудрствуя ….4. Зарубить себе…5.Как две капли…6. Черепашьими… 7. Крокодиловы…. 8. Ждать у… 9. Принять за чистую…10.Овчинка….*

Задание: Спишите, вставляя вместо точек нужные по смыслу слова из скобок.

*Играть…, иметь (значение, роль). Уделять …, придавать … (значение, внимание). Потерпеть …, одержать (победа, поражение). Произвести …, оказать … (влияние, впечатление). Навести …, привести …. (доказательства, справки). Завоевать …., занять …. ( первое место, первенство). Утвердить …, сохранить … (приоритет, преимущество).*

## **Раздел 5. Словообразование.**

**Тема 5.1. Способы словообразования. Стилистические возможности словообразования.**

**Цель занятия -** закрепить умение проводить морфемный и словообразовательный анализ слов; обнаруживать и устранять ошибки и недочеты в речи.

Проработав пункты **§6.2**[Основная,1], выполните следующие задания:

Задание: Объясните графически написание пропущенных орфограмм. Обозначьте корень и суффикс.

*Раст…реть, ск..кать, раст…рать, заж…гать, зап…рать, проск…чить, зам…реть, выб…решь, ск…чок, раст..рание.*

Задание: Подберите и запишите слова, морфемный состав которых соответствует данным моделям:

*1.Корень-суффикс-окончание. 2. Приставка-корень-окончание.*

*3. Корень- суффикс-суффикс- окончание. 4. Приставка- корень- суффикссуффикс- постфикс. 5. Приставка-корень - суффикс.*

Задание: Найдите предложения, в которых словообразовательная норма нарушена:

А) Он семьянин, она семьянинка.

Б) Больше всего меня потрясло погибание героя в конце романа.

В) Меня всегда раздражала его упрямость.

Д) Все знали Сергея Сергеевича как гостеприимчивого хозяина.

Е) Злопамятность не украшает человека.

- Исправьте ошибки. Запишите правильно предложения.

Задание: Установите правильную последовательность слов от непроизводного к производному:

А) Окаменелый

- Б) камень
- В) каменеть

Г) Окаменеть

Сделайте морфемный разбор слова *ОКАМЕНЕЛОСТЬ.*

- Каков его словообразовательный анализ?

Задание:Выполните словообразовательный анализ следующих слов.

Д) Окаменелость

*Тепличный, соавтор, пригорок, переход, монетка, беспорядок, силач, пуск, пароходство, сверхъестественный, размечтаться, прицеп, мукомольный, беличий, подоконник, ширь, водянистый, даль, мирно, добела.*

## Тематика письменного опроса:

*1вариант : 2 вариант:*

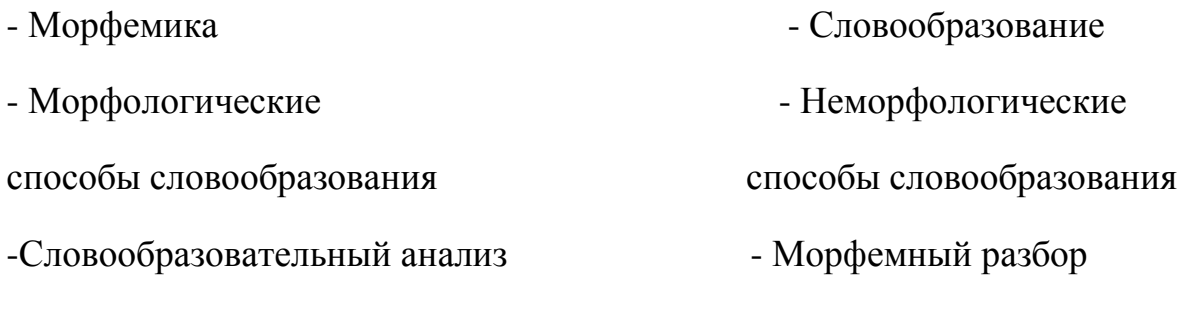

-Словообразовательный анализ:

- *Тепличный, переход - Беспорядок, прицеп.*

## **Раздел 6. Морфология и законы правописания.**

## **Тема 6.1. Морфология как наука. Морфологические нормы.**

**Цель занятия -** закрепить знания о частях речи русского языка; умение строить речь в соответствии с морфологическими нормами; обнаруживать и устранять ошибки и недочеты.

Проработав **§§** 7.2-7.3 [Основная,1], выполните следующие задания:

Задание: Из данных слов выпишите существительные, которые имеют форму: а) только множественного числа; б) только единственного числа:

*Деньги, сумерки, м*ѐ *д, молодость, сутки, счета, ворота, холод, вражда, молод*ѐ *жь, дрожжи, игры, каникулы, очки, коньки, чулки, ножницы, козлы,щи, родня, влажность, смех, мечта, счастье.*

Задание: Запишите по 2-3 существительных с суффиксами:а) уменьшительно- ласкательными; б) указывающими на лицо и принадлежность к той или иной профессии; в) имеющими значение предмета; г) образующими существительные с отвлечѐ нным значением.

\*В подобранных словах выделитеоснову и все морфемы. Определите склонение записанных существительных. Составьте с несколькими из них предложения.

Задание: Образуйте от данных существительных прилагательные. Составьте с ними словосочетания.

*Птица, дерево, лиса, жемчуг, серебро, яблоня, старик, дождь, туман, золото.*

Задание: От данных существительных образуйте форму Р. п. мн.ч.

*Чулки, носки, кочерги, простыни, полотенца, армяне, туркмены, грузины, таджики, узбеки, якуты, башкиры, осетины, монголы, апельсины, вафли, килограммы, яблони, кухни, вишни, барышни.*

Задание: Спишите данные словосочетания, заменяя цифры словами в нужной форме.

*132 разделить на 4; от 526 отнять 248; около 3793 (километр); по сравнению с 1990 (год); из 1600 вычесть 318; к 700 прибавить 189; более 100 (люди); в 90 (метр) от парка.*

Задание:Отданных слов образуйте при помощи суффиксов –ЧИК- и –ЩИКимена существительные со значением лица.

*Груз, разнос, рассказ, барабан, заказ, подписать, погоня, подряд, пай, обои, помощь, кладовая, скупать, настроить, пила, перебежать, шарманка, стекло, забастовка, баня, набор, резать, приказать, летать, уголь.*

Задание:Образуйте имена прилагательные от следующих имен существительных и запишите их в сочетании с именами существительными в мужском роде в предложном падеже.

*Слово, земля, песок, глина, дерево, лен, кожа, нефть, стекло, жесть, серебро.*

Задание:Добавьте к именам числительным подходящие по смыслу имени существительные. Просклоняйте полученные словосочетания.

85; 973; 11537.

Задание:Запишите следующие глаголы в будущем времени.

*Спрашивать, ходить, спросить, превратиться, превращаться, бежать, петь, уложить, спеть, укладывать, взбежать, набирать, напоминать, выступать, выступить, дождаться, увидеться. увезти, сделать, получать, приносить. носить, возить, увозить, видеться, кричать, крикнуть получить.*

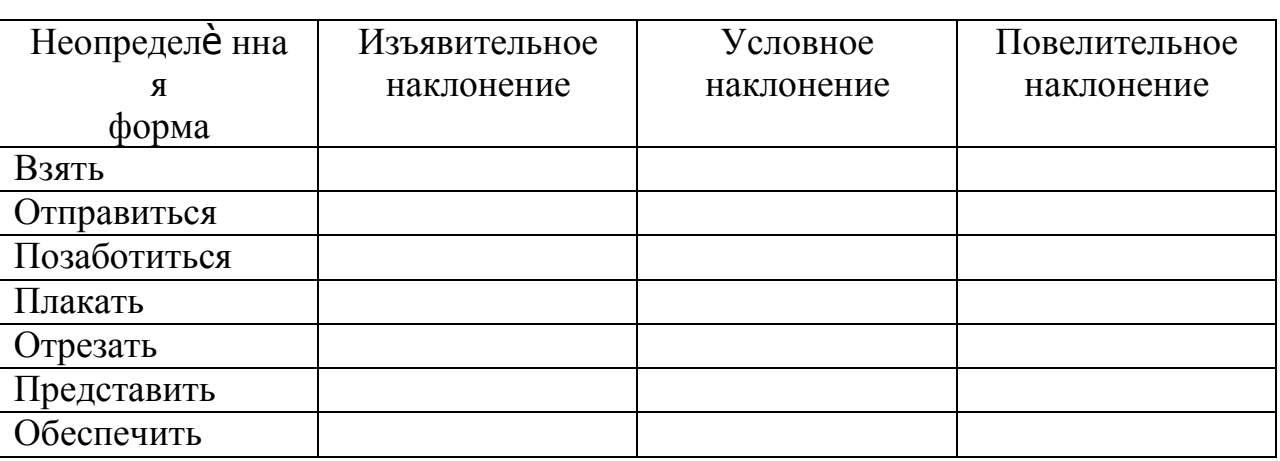

Задание:Заполните таблицу.

# **Тема 6.2. Принципы русской орфографии.**

**Цель занятия -** закрепить умение соблюдать в практике письма орфографические нормы; основные направления совершенствования навыков грамотного письма и говорения; обнаруживать и устранять ошибки и недочеты в речи.

Проработав **§§** 21-22 [Основная,1], выполните следующие задания:

*Задание:* Спишите, вставляя пропущенные буквы. Перечислите, какие принципы лежат в основе написания этих слов?

*Ра…бег, чре…мерный, бе…жалостный, бе…шумный, во…делать,*

*по…м*ѐ *нный, с…грать, от…скать, сверх…нтересный, до…юльский,* 

*врач…м,ключ…м, товарищ…м, прик…снуться, г…рлянда, б…рдюр, к…чан,*

*пр…умный, пр…одолевать, пр…бывать (к станции), заг…рать,*

*пр…открыть (дверь), ож…г (руку), м…кать хлеб в молоко, пром…кашка.*

Задание:Спишите, вставляя пропущенные буквы. С одним из слов придумайте и запишите предложение с обращением.

*Взр…щенный, ср…слись, привск…чить, р…сти, предл…гать,р…стение, изл…гать, ср…щение, Р…стов, ск…чок, отр…сль,пол…гать, выл…жить, Р…стислав, пол…жение, ск…кать, л…житься.*

\*Какое правило лежит в основе написания этих слов? Сформулируйте это правило.

Задание:Спишите, вставляя пропущенные буквы и знаки.

*Вы выход…на крыльцо. На темно- син… небе кое-где м…гают звезды. Влажный ветерок изредка набега… легкой волной. Слыш…ся тихий ш…рох в ночи. Деревья слабо раскачивают…ся. Пруд езда начина…дымит…ся. Светле… воздух, яснее… небо, белеют туч…ки, зеленеют поля. Поднима…ся солнце. Зелене…, цветет и весели…ся все в природ… Солнце л…скает березы, о чем-то шепч…ся с ним ветер.*

\*Докажите, что перед вами текст.

\*Определите тип текста.

\* Озаглавьте текст.

\* На какие орфограммы встречаются слова в тексте?

Задание:Спишите, вставляя пропущенные буквы и знаки.

*Мы прибл…жа…ся к чудес…ному лесу и чу…ствуем себя прекрас..но Ненас…ная погода закончил…сь, ярос…ный ветер утих. Пригр…ва… весен… со…нце и приятно ве… легк… ветерок. Мы взобрал…сь на пригорок и мой приятель радос…но свис…нул. Перед нами ра(с,сс)т…ла…ся незнакомая мес…ность бе(з,с)крайн…просторы полей прелес…ная рощица просторное пас..бище озеро, заросш…трос…ником.*

\*На какую орфограмму в этом тексте чаще всего встречаются слова?

Запишите ещѐ 5 слов с этой орфограммой.

\* Объясните расстановку знаков препинания в последнем предложении.

Создание и решение проблемной ситуации.

*Задание:* Спишите словосочетания, вставляя пропущенные буквы.

*Пятиба…ная система- светский ба…; подр…внять грядкиподр…вняться в стро; сильный ож…г - ож…г палец; пр…бывать в неведении- пр..бывать на станцию; пр..дать друга- пр..дать вкус блюду;пр..ступить через закон – пр..ступить к работе; предвыборная к..мпания- к…мпания друзей; пр..творить в жизнь- пр…творить дверь.*

\*Какой принцип орфографии лежит в основе написания слов?

\* Приведите свои примеры.

*Задание:* Вспомните все правила и правописания мягкого знака и запишите в таблицу по несколько примеров на каждое из правил.

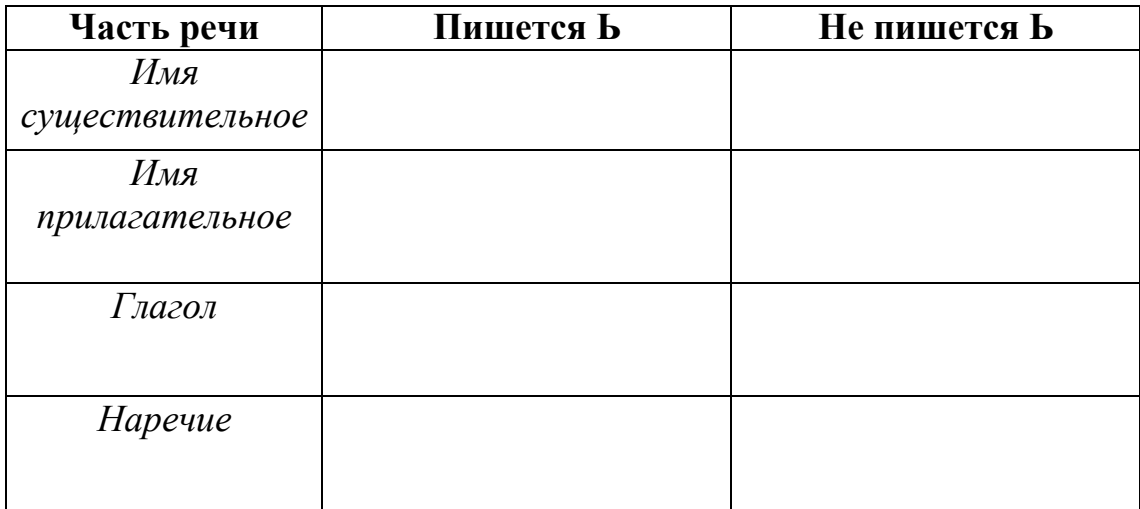

## **Раздел 7. Синтаксис и пунктуация.**

## **Тема 7.2. Учение о предложении.**

**Цель занятия -**закрепить знания об особенностях словосочетаний и предложений; умения производить их синтаксический анализ.

Проработав §§ 8.1-8.2 [Основная,1], выполните следующие задания: Задание:Составьте словосочетания, в которыхглавные слова были бы выражены глаголами, а зависимые- наречиями и деепричастиями. К какому виду связи они относятся?

## Задание:

Придумайте по два словосочетания:

*а) главное слово выражено именем существительным, а зависимое – именем прилагательным;*

*б) главное слово выражено именем существительным, а зависимое – причастием;*

*в) главное слово выражено именем существительным, а зависимоепорядковым числительным;*

*г) главное слово выражено именем существительным, а зависимое – местоимением.*

Задание:Спишите, вставьте пропущенные буквы и знаки. Подчеркните грамматическую основу. Укажите, чем выражено сказуемое.

*Природа щедро од…рила землю цветами. К в…ршинам гор она заброс…ла гордые эдельвейсы. Гладь рек и озер украс…ла кувшинками. Ковром ромаш…к и ландышей усып…ла луга и леса. Красивыми р…скошными орхидеями она од…рила тропики. Скромными полярными маками обласкала суровые арктические острова. Любимые цветы бывают не только у отдельных людей но и у целых народов. Ещ*ѐ *древние греки и римляне устра…вали празднества в честь гиацинтов и лилий. Во Франци… в средние века проводились праздники роз и ландышей.*

\*Назовите словарные слова, встречающиеся в тексте.

\* Какие предложения встречаются в тексте?

Задание:Придумайте и запишите предложения, сделав в них именную часть сказуемого следующие слова.

*Беспомощный, студент, невнимательный, рассеянный, грустный, друг.*

Задание:Составьте с данными словосочетаниями предложения. Подчеркните в них грамматическую основу. Укажите, чем выражено сказуемое.

*Стало ясным, Была добра, казались прекрасными, выглядел угрожающе, был построен, считался выполненным.*

Задание:Замените простые сказуемые составными, пользуясь глаголами – связками *БЫТЬ, СТАТЬ, СТАНОВИТЬСЯ,* где это требуется. Подчеркните в полученных предложениях грамматическую основу.

*Дни удлинились. Я намеревался поехать в деревню. Родные очень обрадовались моему приезду. В деревне я увлекся купанием, прогулками в лес.*

*Облака на западе порозовели. Озеро совсем успокоилось. Небо постепенно темнеет.*

Задание:Вставьте пропущенные буквы и знаки. Выпишите словосочетания с видом связи согласование. Определите тип словосочетаний по главному слову. Разберите одно из словосочетаний.

*Красную кислую ягоду клюквы знают все. А вот цветок клюквы знаком не каждому. Маленький нежный с отогнутыми, словно летящ…, розовыми лепестками, он похож на забавного человечка в большой широкополой шляпе с отогнутыми и рассече…ыми полями.* Задание: Сделайте разбор по образцу.

*Осень подкралась незаметно. Подул холодный северо-западный ветер. Низко поползли серые разорванные облака. Назойливый дождик настойчиво забарабанил по крышам домов. Садовые дорожки сплошь покрылись пестрыми вялыми листьями. На клумбе среди жалких остатков зелени сиротливо доцветают астры. День больше похож на сумрачный вечер.*

Задание:Дополните сложносочинѐ нные предложения, используя союз И.

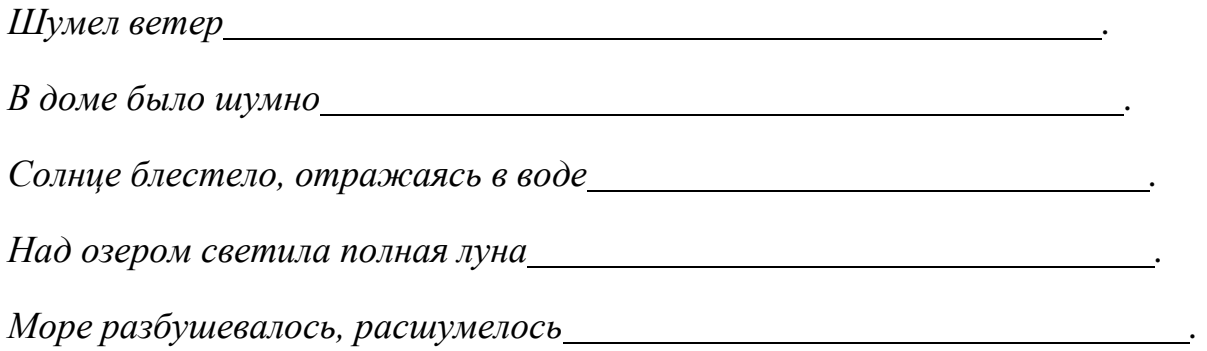

*написа…ое. Огонь с невероятной силой рвался в трубу как будто целая река плам…н… струилась кверху. Погода была такой какая обычно бывает в Ленинградской области осенью. Журавли летели быстро- быстро и кричали грустно будто звали с собой. Много сделает тот кто умеет беречь время.*

Задание:Придумайте и запишите сложные предложения с указательными словами в главном: *тот, такой, туда, так, столько;* определите вид придаточных предложений и каким членом предложения будут являться указательные слова.

Задание:Объясните, нужна ли запятая пред союзом И в предложении.

*По голубым снегам двигались тени и перед взором вдруг открывались невидимые раньше скалы.*

# **Тема 7.3. Синтаксические нормы современного русского литературного языка. Принципы русской пунктуации.**

**Цель занятия -** закрепить знания о синтаксических нормах; совершенствовать умение обнаруживать и устранять ошибки и недочеты.

Проработав **§**8.2[Основная,1], выполните следующие задания:

Задание:Спишите, расставляя пропущенные буквы и знаки.

*1) Распахнув окно я долго любовался ра…ст…лавшейся перед моими глазами картиной бойкой пр…стан… залитой тысячеголосой волной собравшегося сюда народа любовался Чусовой которая сильно надулась и подняла свой синевато-грязный рыхлый л*ѐ *д покрытый ж*ѐ *лтыми наледями и ч*ѐ *рными*

*полыньями любовался густым ельником который сейчас за рекой поднимался могучей зеленой щ…ткой и выст…лал загораживавшие к реке дорогу горы.*

*2) Безумно наслаждаясь вернувшейся к ней жизнью Аксинья испытывала огромное желание ко всему прик..снуться вс*ѐ *погладить ей хотелось потрепать почерневший от сырости см…родиновый куст прижаться щекой к ветке яблони перешагнуть через разрушенное прясло и пойти туда где за широким логом сказочно зеленело сливаясь с туманной далью озимое поле.*

\*Объясните постановку знаков препинания.

\*Устно дайте характеристику предложениям.

\* Что означает выделенное слово?

\* К какой группе слов относятся такие слова?

Задание: В каком предложении придаточную часть сложноподчинѐ нногопредложения можно заменить деепричастным оборотом?

- 1) Когда мы вернулись домой, уже стемнело.
- 2) Гуси шумно садятся на воду, когда прилетают на место.
- 3) Когда лось раздвинул мелкие льдинки, он быстро подплыл к берегу.
- 4) Грачи бестолково шумят, когда укладываются на ночлег.

Тематика письменного опроса по разделу 7 «Синтаксис и пунктуация»:

- Основные единицы синтаксиса.

## Iвариант II вариант

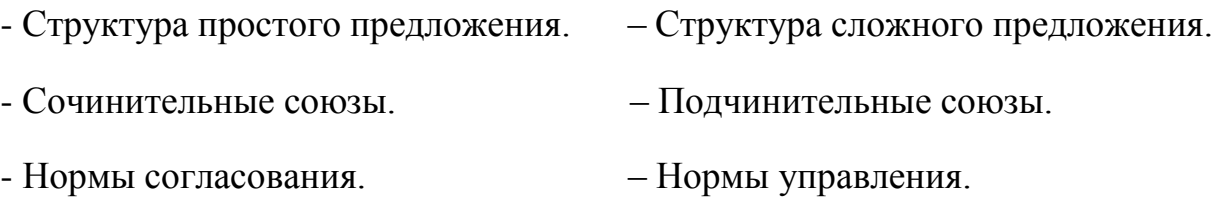

Привести примеры.

- Принципы русской пунктуации.

- Запишите предложение, расставляя пропущенные знаки препинания; сделайте его синтаксический разбор.

## Iвариант

*На склоне лета калиновый куст зарделся раскалился докрасна сразу преобразив скучный подлесок.*

## IIвариант

*Солнце перед самым закатом вышло из-за туч покрывающих небо и багряным светом осветило лиловые тучи.*

## **Рекомендуемая литература:**

### **Основная литература:**

1.Русский язык и культура речи [Электронный ресурс]: учебник и практикум для СПО/ отв. ред. Голубева А.В. – М.: Юрайт, 2021. – ЭБС «Юрайт»

### **Дополнительная литература:**

1. Черняк В.Д. Русский язык и культура речи. Практикум. Словарь [Электронный ресурс]: учеб.-практ. пособие для СПО / В. Д. Черняк [и др.] ; под общ. ред. В. Д. Черняк. — 2-е изд., перераб. и доп. — М. : Издательство Юрайт, 20201. - ЭБС «Юрайт»

2. Голубева, А. В*.* Русский язык и культура речи. Практикум[Электронный ресурс]: : учеб. пособие для СПО / А. В. Голубева, З. Н. Пономарева, Л. П. Стычишина ; под ред. А. В. Голубевой. — М. : Издательство Юрайт, 2021. - ЭБС «Юрайт»

## **Интернет-ресурсы:**

**1.**Справочно-информационный портал «Русский язык» [http://www.gramota.ru](http://www.gramota.ru/)

**2.** Бесплатная электронная библиотека онлайн «Единое окно к образовательным ресурсам» <http://www.edu.ru/>

### **Учебно-методические издания:**

1. Методические указания к практическим работам[Электронный ресурс] - Рязань: Шехова Н.Е. РГАТУ, 2021 ЭБ «РГАТУ»

## МИНИСТЕРСТВО СЕЛЬСКОГО ХОЗЯЙСТВА РОССИЙСКОЙ ФЕДЕРАЦИИ

ФЕДЕРАЛЬНОЕ ГОСУДАРСТВЕННОЕ БЮДЖЕТНОЕ ОБРАЗОВАТЕЛЬНОЕ УЧРЕЖДЕНИЕ ВЫСШЕГО ОБРАЗОВАНИЯ «РЯЗАНСКИЙ ГОСУДАРСТВЕННЫЙ АГРОТЕХНОЛОГИЧЕСКИЙ УНИВЕРСИТЕТ ИМЕНИ П.А. КОСТЫЧЕВА»

УТВЕРЖДАЮ: Декан ФДП и СПО Емельянова АС. 30 июня 2021г.

## **МЕТОДИЧЕСКИЕ УКАЗАНИЯ К ПРАКТИЧЕСКИМ ЗАНЯТИЯМ**

Учебная дисциплина «Физика»

для студентов 1 курса

факультета довузовской подготовки и среднего профессионального образования

## по специальности

23.02.07 Техническое обслуживание и ремонт двигателей, систем и агрегатов автомобилей

(очная форма обучения)

Рязань, 2021

Методические указания к практическим занятиям разработаны в соответствии с требованиями:

- Федерального государственного образовательного стандарта (далее – ФГОС), утвержденного 03.06.2013 г. приказом Министерства образования и науки РФ за №466 по специальности среднего профессионального образования (далее - СПО) 23.02.07 Техническое обслуживание и ремонт двигателей, систем и агрегатов автомобилей

Разработчик:

М. Ю. Афанасьев, доцент, к.с/х н., доцент кафедры « Электротехника и физика» И. И. Садовая, преподаватель кафедры « Электротехника и физика»

Методические указания одобрены методическим советом факультета дополнительного профессионального и среднего профессионального образования «30» Июня 2021г., протокол №10.

Председатель методического совета Серева Козлова Н.В.

Методические указания к практическим занятиям предназначены для студентов заочной формы обучения факультета довузовской подготовки и среднего профессионального образования по специальности 23.02.07 Техническое обслуживание и ремонт двигателей, систем и агрегатов автомобилей

**Структура и содержание практических и лабораторных занятий:**

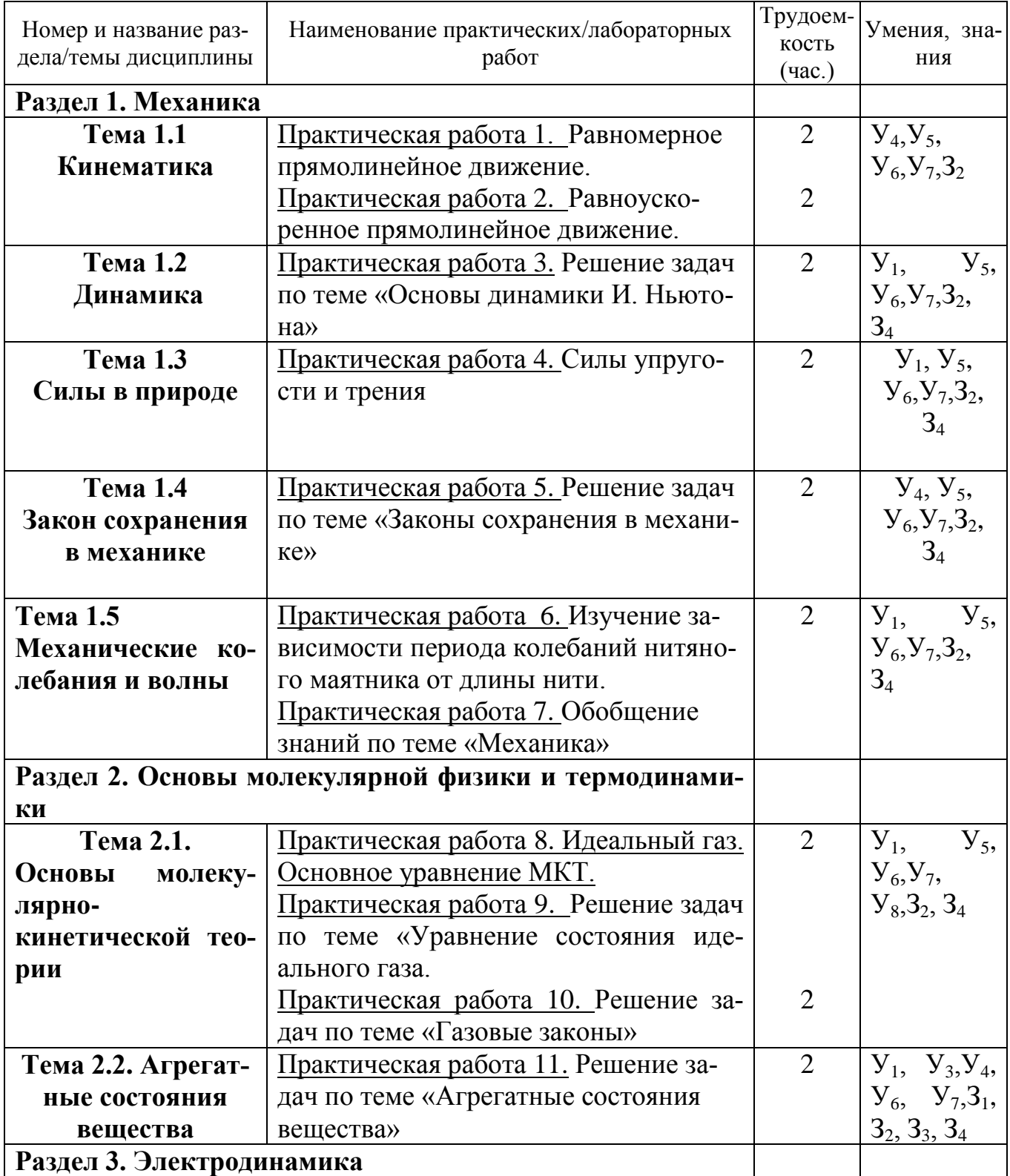
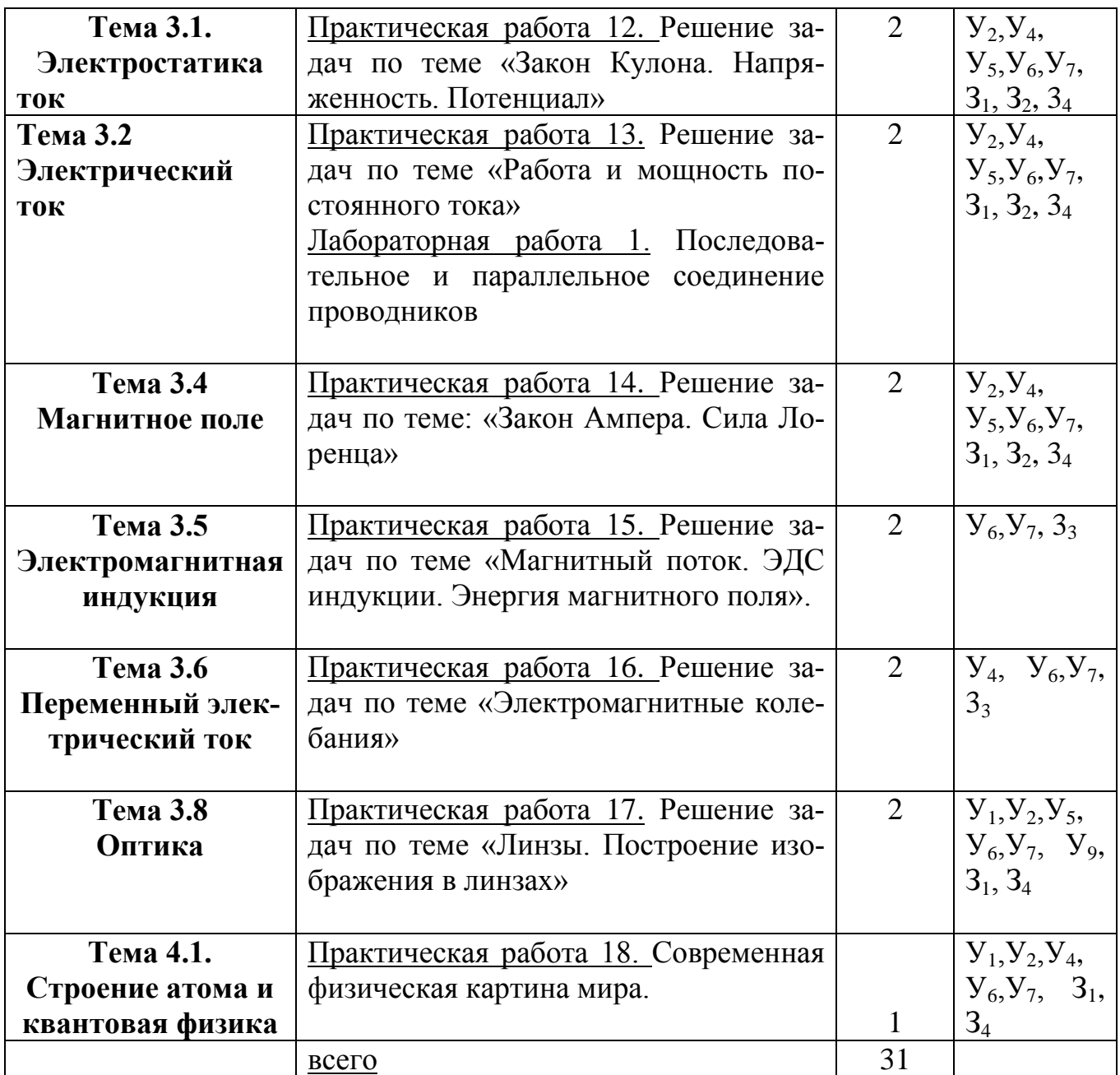

#### **1. Содержание практических занятий**

#### **Раздел 1. Механика**

#### **Практическая работа 1. Равномерное прямолинейное движение.**

Цель занятия: научиться применять полученные умения и знания по теме «Равномерное прямолинейное движение» на практике

Ход занятия:

#### I. **Ознакомьтесь с теоретическими положениями темы:**

Повторите тему «Равномерное прямолинейное движение» по учебнику: §5-6 [О; 1].

#### **II. Используя полученные знания, решите задачи:**

1. Один автомобиль, двигаясь со скоростью 72 км/ч, проехал за 10 с такой же путь, какой преодолел другой автомобиль за 15 с. Чему равна скорость второго автомобиля?

2. Третью часть пути велосипедист проехал со скоростью 36 км/ч, а остальные 500 м – за 10 с . Какой путь проехал велосипедист и какое время на это затратил?

3. Поезд, двигаясь равномерно со скоростью 54 км/ч , входит в туннель длиной 300 м. За какое время поезд пройдѐт туннель, если длина поезда 150 м?

4. На станции метро угол наклона эскалатора к горизонту равен 30º, скорость его движения равна 0,5 м/с, а время подъёма пассажиров – 3 мин. Найдите длину эскалатора и глубину закладки туннеля метро.

5. Скорость распространения света 300000км/с, среднее расстояние до Солнца от Земли 150 млн км. За какое время свет достигает Земли? Каково расстояние от Земли до ближайшей после Солнца звезды – Проксима Центавра, если свет идѐт от неѐ 4,26 года?

6. Колона грузовиков длиной 200 м движется по мосту равномерно со скоростью 36 км/ч. За какое время колона проедет мост длиной 400 м?

7. Поезд длиной 150 м проехал туннель за 2 мин. Найти длину поезда, если длина туннеля 200 м.

8. По данным уравнения  $x=5 + 1.5t$  построить графики  $x(t)$  и  $v(t)$ .

#### **Практическая работа 2. Равноускоренное прямолинейное движение**.

Цель занятия: научиться применять полученные умения и знания по теме «Равномерное прямолинейное движение» на практике

Ход занятия:

#### II. **Ознакомьтесь с теоретическими положениями темы:**

Повторите тему «Равномерное прямолинейное движение» по учебнику: § 7-8 [О; 1]. Ответьте устно на вопросы:

1.Какие виды движения вы знаете? 2.Дать определение каждого из них. 3.Какие величины характеризуют эти виды движения? 4.Что называется ускорением равноускоренного движения? 5.Что такое равноускоренное движение? 6.Что показывает модуль ускорения? 7.Поезд отходит от станции. Как направлено его ускорение? 8.Поезд начинает тормозить. Как направлены его скорость и ускорение?

#### **II. Используя полученные знания, решите задачи:**

Задача 1. По данному рисунку составить уравнение проекции скорости:

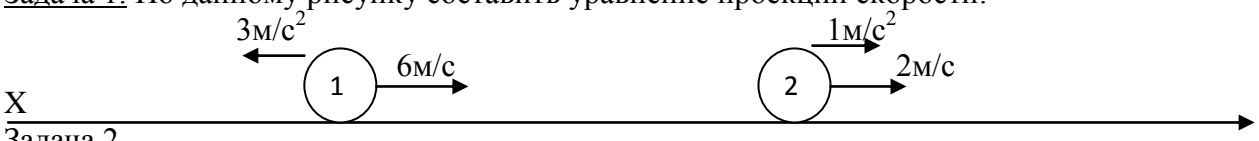

#### Задача 2.

По данным уравнениям проекции скорости нарисовать положение тел на координатной прямой .

1) 
$$
V_x = -10 + 2t
$$
  
2)  $V_x = -6 - 3t$ 

$$
\begin{array}{ccc}\n & & \frac{2M/c^2}{\sqrt{2}} \\
 & \times & \frac{10M/c}{\sqrt{2}}\n\end{array}
$$

Задача 3. По данным уравнениям проекции скорости построить графики проекции скорости. (Из условия первой задачи)

Вопросы по залаче:

1. Как движется первое тело? Второе тело? (первое тело - тормозит, второе- ускоряется)

2. Что означает точка пересечения графиков? (скорости тел через 1 сек после начала движения стали равны)

Задача 4. По данному графику проекции скорости написать уравнение проекции скорости.  $(p<sub>HC</sub> A)$ 

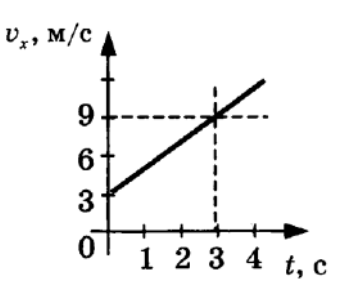

 $(pnc.A)$ 

Задача 5. Какое из приведенных ниже уравнений описывает движение, при котором скорость тела увеличивается?

**A.**  $v = 3 + 20t$ . **B.**  $v = 3 - 2t$ . **B.**  $v = -3 + t$ .

Задача 6. На рисунке 1 приведен график зависимости скорости движения тела от времени. Какое уравнение соответствует этому графику?

 $(pnc.1)$ 

 $(pnc.2)$ 

A.  $V = 3 + t$  $V = 3 - t$ B.  $V = 3 - 3t$ Задача 7. Какой из графиков (рис.2) соответствует уравнению скорости  $V = 2-t$ ?

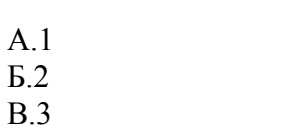

Задача 8. По графику зависимости скорости от времени (рис. 4) определите ускорение тела в момент времени  $t = 4c$ .

A. 0.5  $M/c^2$  $\overline{b}$  4  $\overline{M/c}^2$ B. 0.8  $M/c^2$ 

 $(pnc. 4)$ 

#### Практическая работа 3. Решение задач по теме «Основы динамики И. **Ньютона»**

Цель занятия: решение залач на второй закон Ньютона Ход занятия:

#### III. Ознакомьтесь с теоретическими положениями темы:

Законы И. Ньютона.

Сила – векторная физическая величина, являющаяся мерой взаимодействия тел. Обозначение:  $\bar{F}$ .

Существует 4 основных типа взаимодействия: гравитационное, электромагнитное, сильное, слабое.

Все взаимодействия являются проявлениями этих основных типов.

Примеры сил: сила тяжести, сила упругости, вес тела, сила трения, выталкивающая (архимелова) сила. полъемная сила.

Сила характеризуется:

1. Величиной (модулем);

2. Направлением;

3. Точкой приложения.

 $\left|\frac{\mathbf{a_1}}{\mathbf{a_2}}\right| = \frac{\mathbf{m_2}}{\mathbf{m_1}} \lim_{u \to u} |a_1 \mathbf{m_1}| = |a_2 \mathbf{m_2}| \lim_{\text{B} \to u \to u} |a_1 m_1| \lim_{\text{Xa} \to u}$ Из опыта по взаимолействию слелует:

рактеризует действие второго тела на первое, а величина  $|a_2m_2|$  характеризует действие первого тела на второе. Т.к. взаимодействие одно и то же, то величину, равную произведению массы тела на ускорение, полученное в данном взаимодействии, можно принять за меру взаимодейст-

## $_{\text{B}H\text{S}}$ :  $\vec{\mathbf{F}}$  =  $\mathbf{m}\vec{\mathbf{a}}$ , *Внимание: вектора ускорения и силы всегда сонаправлены!*

# $\vec{\textbf{F}}$ = mลี

Т.к. сила – векторная величина, то силы складываются векторно (правила параллелограмма и треугольника). Складывать можно только силы, приложенные к одному телу. Сила, равная векторной сумме всех действующих на тело сил, называется равнодействующей:

 $\sum \vec{F} = \vec{F}_1 + \vec{F}_2 + \vec{F}_3 + ...$ 

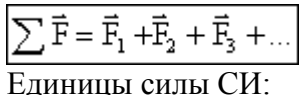

 $[F] = \kappa r \cdot \frac{M}{c^2} = H$ <br>Сила равна одному ньютону, если тело массой 1 кг приобретает ускоре-

ние  $1 \text{m/c}^2$ .

Измерение силы: силы измеряются динамометром по сравнению величины измеряемой силы с силой упругости пружины. Используется линейная зависимость между величиной силы упругости и удлинением пружины.

Для правильного измерения силы необходимо, чтобы при измерении тела покоились или двигались прямолинейно и равномерно! Динамометр градуируется известной силой тяжести.

1-й закон Ньютона.

Роль 1-го закона - он определяет, в каких СО выполняются законы динамики.

Существуют такие системы отсчета, относительно которых тело движется прямолинейно и равномерно или покоится, если на него не действуют другие тела или их действия скомпенсированы.

Другая формулировка: существуют такие системы отсчета, относительно которых тело движется прямолинейно и равномерно или покоится, если равнодействующая всех сил, действующих на тело, равна нулю.

Инерциальные системы отсчета.

СО, в которых выполняется 1-й закон Ньютона, называются инерицальными системами отсчета (ИСО).

Свойство ИСО: все СО, движущиеся прямолинейно и равномерно относительно данной ИСО, тоже являются инерциальными. СО, движущиеся относительно любой ИСО с ускорением, являются неинерциальными

В реальной жизни абсолютной ИСО не существует. СО можно считать инерциальной с той или иной степенью точности в определенных задачах. Например, Землю можно считать ИСО при исследовании движения автомобиля и нельзя - при исследовании полета ракеты (необходимо учитывать вращение).

Опыт: чем больше сила, тем больше изменение скорости тела (ускорение) -  $\vec{a} \sim \vec{F}$ .  $\vec{a} \sim \vec{F}$ 

#### 2-й закон Ньютона.

Ускорение, полученное телом в результате взаимодействия, прямо пропорционально равнодействующей всех сил, действующих на тело, и обратно пропориионально массе те- $\vec{\mathbf{a}} = \sum \vec{\mathbf{F}}$ 

m. Выражение справедливо для любых сил любой природы.  $\overline{a}$ 

Непосредственно решает основную задачу динамики.

$$
\vec{a} = \frac{\sum \vec{F}}{m}
$$

$$
a \sim \frac{1}{m}
$$

Сила (равнодействующая сил) определяет только ускорение тела. Величины скорости и перемещения могут быть любыми в зависимости от начальных условий.

#### Третий закон Ньютона.

Из опыта: 1.  $|a_1m_1| = |a_2m_2|$ 

2. Ускорения взаимодействующих тел направлены по одной прямой в противоположных

направлениях. Вывод:  $\vec{a}_1 m_1 = -\vec{a}_2 m_2$  или  $\left[ \overrightarrow{\vec{F}_1} = -\overrightarrow{\vec{F}_2} \right]$ 

Любые два тела взаимодействуют силами одной природы направленными вдоль одной прямой, равными по величине и противоположными по направлению.

Свойства этих сил:

- $1<sup>1</sup>$ Всегда действуют парами.
- $2.$ Одной природы.

Приложены к разным телам! ( $F_1$ - к первому телу,  $F_2$  – ко второму телу).  $\mathfrak{Z}$ . Нельзя складывать! Не уравновешивают друг друга!

Система законов динамики. Законы Ньютона выполняются в системе, т.е. одновременно и только в инерциальных системах отсчета. 1-й закон позволяет отобрать ИСО. 2-й закон позволяет по известным силам найти ускорение тела. 3-й закон позволяет связать между собой взаимодействующие тела. Все эти законы следуют из опыта.

$$
\overline{a} = \overline{b} + \overline{b} + \overline{c} + \overline{d}
$$

#### 2. Общий алгоритм решения задач

1. Читаем задачу. Читая, задачу пытаемся «увидеть», мысленно описать происходящие в ней события. Не следует читать все условие целиком, но порциями до величин, значения которых указаны. Одновременно выполняем пункт 2, и 3, (Такие паузы в чтении дают время лучше представить происходящее, и продумать стиль рисунка. Если задача, читается сразу, целиком, уяснить происходящее в ней не удается, - такая читка происходит вхолостую).

2. Записываем «Дано:» в системе «СИ»

3. Выполняем рисунок, схему, диаграмму, обозначая на них известные и неизвестные величины, которые требуется найти. Помним, что в рисунок, могут постоянно вносится корректировки.

4. Определяем темы (разделы физики), которые могут быть использованы в задаче. В темах определяем законы, используемые в задаче.

5. Выписываем математические уравнения этих законов, содержащие известные и неизвестные величины.

6. Решая эти уравнения (в общем виде), выражаем искомую величину через данные.

7. Подставляем числовые значения, и производим вычисления

8. Производим проверку:

- по размерности (если это требуют авторы задачи)

- по реальности результата (наиболее эффективная проверка)

II. Используя полученные знания, решите залачи:

1. При равноускоренном подъеме веревка выдерживает груз массой 20 кг. Равномерно на этой веревке можно поднимать груз 30 кг. Какую максимальную массу груза выдержит веревка при равноускоренном движении вниз? Числовые значения ускорения одинаковы.

2. Электровоз в начале движения развивает максимальную силу тяги 650 кН. Какое ускорение он сообщит составу массой 3250 т, если коэффициент сопротивления равен 0,005?

3. Тело массой 10 кг находится на горизонтальной плоскости. На тело действует сила 50 Н, направленная под углом 30° к горизонту. Определите силу трения, если коэффициент трения  $0.2.$ 

4. Прочность троса на разрыв составляет 1600 Н. Какой максимальной массы груз можно поднимать этим тросом с ускорением 15  $M/c^2$ ?

5. Состав какой массы может везти тепловоз с ускорением 0.1 м/с<sup>2</sup> при коэффициенте трения 0,005, если он развивает максимальное тяговое усилие 300 кН?

6. Тело массой 10 кг передвигают вдоль гладкой горизонтальной поверхности, действуя на него силой 40 Н под углом 60° к горизонту. Найдите ускорение тела.

7. Камень брошен вертикально вверх с начальной скоростью 20 м/с. Модуль силы тяжести, действующей на камень в момент броска, равен 2,5 Н. Какую массу имеет камень?

#### Практическая работа 4. Силы упругости и трения.

Цель занятия: научиться применять полученные умения и знания по теме «Силы упругости и трения» на практике

Ход занятия:

#### $IV.$ Ознакомьтесь с теоретическими положениями темы:

Повторите тему «Силы упругости и трения» по учебнику: 34,35 О[1], §39,40 О[1]

#### II. Используя полученные знания, решите задачи:

1. Почему Толя и Коля, по очереди прыгая со шкафа, оказываются на полу, а не летят дальше к нижним соседям? Как называется сила, не пускающая к нижним соседям Колю и Толю?

2. Когда вратарь команды "динамо" обиделся на тренера и ушел домой, мяч, посланый с другого конча поля, не докатился трех метров до линии пустых ворот. Что спасло команду "Динамо" от гола?

3. На покоящиеся тело массой 1кг подействовали силой 0.5 Н. Определите ускорение сообщаемое силой, если коэффициент трения равен 0,1

4. Два человека тянут груз, прикладывая горизонтальные силы  $F1 = 100$  Н и  $F2 = 150$  Н, направленные вдоль одной прямой, какой может быть модуль равнодействующей R этих сил? Чему равна сила трения, если груз не сдвигается с места? Рассмотрите все возможные случаи и изобразите на рисунке все горизоонтальные силы, действующие на груз.

5. Может ли сила трения разгонять тело?

6. Правильно ли утверждения, что силу тяги автомобиля создает двигатель? Какова природа этой силы? Со стороны какого тела действует эта сила?

7. Пытаясь сдвинуть с места шкаф, на него действуют горизонтальной силой F, постепенно увиличивая её. Как зависит сила трения, действующая на шкаф со стороны пола, от значения силы F? Нарисуйте график этой зависимости, если известно, что шкаф сдвинулся с еста при F =  $100H$ 

8. Перед поездкой на автомобиле после дождя по грунтовой дороге водитель осабил давление в шинах автомобиля. Следовало ли это делать?

#### Практическая работа 5. Решение задач по теме «Законы сохранения в механике»

Цель занятия: применять полученные знания для решения физических задач; приводить примеры практического использования физических знаний, решение задач на законы сохранения и изменения импульса и энергии.

Ход занятия

#### I. Ознакомьтесь с теоретическими положениями темы:

1. Изучите законы сохранения в механике

#### Импульс. Закон сохранения импульса.

При решении динамических задач необходимо знать какие силы действуют на тело, закон, позволяющий рассчитать конкретную силу. Цель: получить решение задачи механики исходя из начальных условий, не зная конкретного вида взаимодействия.

Законы Ньютона в полученной ранее форме не позволяют решать задачи на движение тела с переменной массой и при скоростях, сравнимых со скоростью света. Цель: получить записи законов Ньютона в форме, справедливой для этих условий.

Импульс силы Векторная физическая величина, являющаяся мерой действия силы за некоторый промежуток времени.  $\overline{I}$  - импульс силы  $\overline{F}$  за малый промежуток времени t.

#### Вектор импульса силы сонаправлен с вектором силы.

 $\vec{I} = \vec{F} \cdot t$  $\lceil I \rceil = Hc$ 

Импульс тела. (Количество движения) Векторная физическая величина, являющаяся мерой механического движения и равная произведению массы тела на его скорость.

Вектор импульса тела сонаправлен с вектором скорости тела.

$$
\vec{p}=m\,\vec{v}
$$

 $[p] = KT M/c$ 

#### Основное уравнение динамики

$$
\vec{F} = m\ \vec{a} = m\ \frac{\vec{v} - \vec{v}_0}{t} = \frac{m\ \vec{v} - m\ \vec{v}_0}{t} = \frac{\vec{p} - \vec{p}_0}{t}
$$

Из второго закона Ньютона:

$$
\vec{F} = \frac{\Delta \vec{p}}{t} = \frac{\Delta \vec{p}}{\Delta t}
$$

 $\Delta$  t - второй закон Ньютона в импульс-

Тогда получим: ной форме

$$
\begin{array}{|c|}\n\hline\n\vec{F} & = & \frac{\Delta \ \ \vec{p}}{\Delta \ \ t} \\
\hline\n\text{(Dt = t - t_0 = t \ \text{npn } t_0 = 0)}.\n\end{array}
$$

Импульс силы равен изменению импульса тела. Вектора импульса силы и изменения импульса тела сонаправлены.

$$
\vec{F}\Delta t = \Delta(m\vec{v})
$$

Неупругий удар (шарик "прилипает" к стенке):  $\Delta p = mv_0$ 

$$
\circ \xrightarrow{\vec{v}_0} \circ
$$

Абсолютно упругий удар (шарик отскакивает с прежней по величине скоростью):  $\Delta p = 2mv$ 

$$
\begin{array}{ccc} \vec{v}_0 & \vec{v} \\ \circ & \rightarrow & \circ \end{array}
$$

Закон сохранения импульса.

До взаимодействия  $\vec{p}_{01} = m_1 \vec{v}_{01}$  $\vec{p}_{02} = m_2 \vec{v}_{02}$ 

 $\theta_1 > \theta_2$ <br>
(m)  $\frac{\vec{\theta}_1}{\vec{\theta}_2}$ 

После взаимолействия  $\vec{p}_1 = m_1 \vec{v}_1$  $\vec{p}_2 = m_2 \vec{v}_2$ 

$$
\begin{array}{c}\n\overrightarrow{0} \\
\overrightarrow{0} \\
\overrightarrow{0}\n\end{array}
$$

 $\vec{F}_1 \Delta t = m_1 \vec{v}_1 - m_1 \vec{v}_{01}$  $\vec{F}_2 \Delta t = m_2 \vec{v}_2 - m_2 \vec{v}_{02}$ 

 $m_1\vec v_1 - m_1\vec v_{01} = -(m_2\vec v_2 - m_2\vec v_{02}) \Longrightarrow$ Согласно 3 з-ну Ньютона:  $\vec{F}_1 = -\vec{F}_2$ , следовательно:  $m_1 \vec{v}_{01} + m_2 \vec{v}_{02} = m_1 \vec{v}_1 + m_2 \vec{v}_2$ <br> $\vec{p}_1 + \vec{p}_2 + ... = \text{const}$ 

#### Геометрическая (векторная) сумма импульсов взаимодействующих тел, составляющих замкнутую систему, остается неизменной.

Замкнутой называется система тел, взаимодействующих только друг с другом и не взаимодействующих с другими телами. Можно пользоваться и для незамкнутых систем, если сумма внешних сил, действующих на тела системы, равна нулю, или процесс происходит очень быстро, когда внешними воздействиями можно пренебречь (взрыв, атомные процессы).

В общем виде: т.к. система замкнутая, то  $\sum_i \vec{F}_i = 0$ , следователь-<br> $\Delta \vec{p}_i$ ,  $\Delta \vec{p}_i$ ,  $\Delta \vec{p}_i$  $\sum_{\bf H{\bf O}}\frac{\Delta\vec{p}_{\,i}}{\Delta t}=0\;\Rightarrow\;\sum_{\bf i}\Delta\vec{p}_{\,i}=0\quad\Rightarrow\sum_{\bf i}(\vec{p}_{\,i}-\vec{p}_{\,0i})=0\;\Rightarrow\sum_{\bf i}\vec{p}_{\,i}={\rm const}$  $\left[\sum_{i} \vec{p}_i = \text{const}\right]$ 

Примеры применения закона сохранения импульса:

 $1<sub>1</sub>$ Любые столкновения тел (биллиардных шаров, автомобилей, элементарных частиц и т.д.):

 $\overline{2}$ . Движение воздушного шарика при выходе из него воздуха; Разрывы тел, выстрелы и т.д. **Столкновения тел.**

З-н сохранения и превращения механической энергии применяется, например, при изучении столкновений тел. При этом он выполняется в системе с з-ном сохранения импульса. Если движение происходит так, что потенциальная энергия системы остается неизменной, то может сохраняться кинетическая энергия.

Удар, при котором сохраняется механическая энергия системы, наз. *абсолютно упругим ударом.*

$$
\begin{aligned} m_1\vec{\mathcal{O}}_{01} + m_2\vec{\mathcal{O}}_{02} &= m_1\vec{\mathcal{O}}_{1} + m_2\vec{\mathcal{O}}_{2} \\ \frac{m_1\vec{\mathcal{O}}_{01}^2}{2} + \frac{m_2\vec{\mathcal{O}}_{2}^2}{2} &= \frac{m_1\vec{\mathcal{O}}_{1}^2}{2} + \frac{m_2\vec{\mathcal{O}}_{2}^2}{2} \end{aligned}
$$

Удар, при котором тела движутся после столкновения вместе, с одинаковой скоростью, наз. *абсолютно неупругим ударом* (при этом механическая энергия не сохраняется)*.*

$$
m_1\vec{v}_{01} + m_2\vec{v}_{02} = (m_1 + m_2)\vec{v}
$$
  

$$
\frac{m_1\vec{v}_{01}^2}{2} + \frac{m_2\vec{v}_{02}^2}{2} = \frac{(m_1 + m_2)\vec{v}^2}{2} + \mathcal{Q}
$$

Удар, при котором тела до соударения движутся по прямой, проходящей через их центр масс, наз. *центральным ударом.*

#### **Энергия. Виды механической энергии. Работа и энергия.**

*Энергия - физическая величина, характеризующая состояние тела или системы тел по их движению и взаимодействию.* В механике энергия тела или системы тел определяется взаимным положением тел или системы тел и их скоростями. При изменении состояния тела (изменении энергии) совершается механическая работа. Т.о. *изменение энергии при переходе системы из одного состояния в другое равно работе внешних сил. Механическая работа - мера изменения энергии тела.*

# $\Delta E = A$ <sub>BHCHI</sub>

В механике выделяют два вида энергии: *кинетическую энергию и потенциальную энергию*. **Кинетическая энергия.**

*Кинетическая энергия - энергия движущегося тела.*(От греческого слова kinema - движение). По определению кинетическая энергия покоящегося в данной системе отсчета тела обращается в ноль.

Пусть тело движется под действием постоянной силы  $\vec{F}$ в направлении действия силы.

$$
T_{\text{OTJA}:} A = Fs \cos \alpha = \text{mas}
$$

 $T_{\text{K}}$   $\cos \alpha = 1$ 

$$
\mathbf{s} = \frac{\mathbf{v}_2^2 - \mathbf{v}_1^2}{2\mathbf{v}_1}
$$

Т.к. движение равноускоренное, то:  $2a$ 

$$
A = m\frac{v_2^2 - v_1^2}{2} = \frac{mv_2^2}{2} - \frac{mv_1^2}{2}
$$

Следовательно: .

$$
E_k = \frac{mv^2}{2}
$$

 - *кинетической энергией называется величина, равная половине произведения массы тела на квадрат его скорости.*

 $[E_k]=\Box x.$ 

 $E_k = \frac{mv^2}{2}$ 

**Кинетическая энергия** - величина относительная, зависящая от выбора СО, т.к. скорость тела зависит от выбора СО.

$$
T.o. A = Ek2 - Ekl = \Delta Ek - 3 a формyna выражает теорему о кинетической энер-
$$

*гии*: *изменение кинетической энергии тела (материальной точки)за некоторый промежуток времени равно работе, совершенной силой, действующей на тело, за этот же промежуток времени*

$$
\mathbf{A} = \mathbf{E}_{k2} - \mathbf{E}_{k1} = \Delta \mathbf{E}_{k}
$$

Эта теорема справедлива для любого движения и для сил любой природы. Если тело разгоняется из состояния покоя, то  $E_{k1}=0$ . Тогда  $A = E_{k2}$ . *Следовательно*, кинетическая энер*гия численно равна работе, которую необходимо совершить, чтобы разогнать тело из состояния покоя до данной скорости.*

> Вывод: **Работа силы равна изменению кинетической энергии тела, т.е.**  $A = \Delta E_k$ . Причем,  $A > 0$ , если  $E_k$ увеличивается, и  $A < 0$ , если  $E_k < 0$ .

 $A = AE_k$ 

#### **Потенциальная энергия.**

*Потенциальная энергия - энергия взаимодействия тел или частей тела.* Потенциальная энергия (от латинского potentia - возможность) определяется взаимным расположением тел или частей тела, т.е. расстояниями между ними.

**Потенциальная энергия тела, поднятого над Землей. Работа силы тяжести.**

Пусть тело свободно падает с высоты **h<sup>1</sup>** над уровнем Земли на уровень **h2**.

 $T$ <sub>ОГЛ</sub>а: **A** = **Fs** cos  $\alpha$  = mg (h<sub>1</sub> - h<sub>2</sub>) = mgh<sub>1</sub> - mgh<sub>2</sub> = -(mgh<sub>2</sub> - mgh<sub>1</sub>)

При падении сила тяжести совершает положительную работу, при движении тела вверх отрицательную.

Величину **Eз = mgh** называют потенциальной энергией взаимодействия тела и Земли.

Т.о. **A = - (Ep2 - Ep1) = -ΔE<sup>p</sup>** *Работа сила тяжести равна изменению потенциальной энергии, взятому с противоположным знаком.* Т.е., если потенциальная энергия увеличивается (тело поднимается), то сила тяжести совершает отрицательную работу и наоборот.

$$
E_3 = mgh
$$

 $\Delta E_k = -\Delta E_p$ 

Значит, полная энергия системы остается постоянной:

 $E = E_p + E_k = \text{const.}$  В замкнутой системе, в которой действуют только консерватив*ные силы, механическая энергия сохраняется.* (Или: *полная механическая энергия системы тел, взаимодействующих силами упругости и гравитации, остается неизменной при любых взаимодействиях внутри этой системы*).

 $E = E_p + E_k = \text{const}$ 

Например, для тела, движущегося под действием силы тяжести (падение; тело, брошенное под углом к горизонту, вертикально вверх или движущееся по наклонной плоскости без тре-

$$
mgh_1 + \frac{mv_1^2}{2} = mgh_2 + \frac{mv_2^2}{2}
$$

#### **Работа силы трения и механическая энергия.**

Если в системе действуют силы трения (сопротивления), которые не являются консервативными, то энергия не сохраняется. При этом **E1 - E2 = Aтр**. Т.е. *изменение полной механической энергии системы тел равно работе сил трения (сопротивления) в этой системе.* Энергия изменяется, расходуется, поэтому такие силы наз.*диссипативными* (диссипация рассеяние)*.*

 $E_1 - E_2 = A_{\text{tn}}$ 

Т.о. механическая энергия может превращаться в другие виды энергии, напр., во внутреннюю(деформация взаимодействующих тел, нагревание).

#### **Столкновения тел.**

З-н сохранения и превращения механической энергии применяется, например, при изучении столкновений тел. При этом он выполняется в системе с з-ном сохранения импульса. Если движение происходит так, что потенциальная энергия системы остается неизменной, то может сохраняться кинетическая энергия.

Удар, при котором сохраняется механическая энергия системы, наз. *абсолютно упругим ударом.*

$$
\begin{aligned} m_1\vec{\mathcal{O}}_{01} + m_2\vec{\mathcal{O}}_{02} &= m_1\vec{\mathcal{O}}_1 + m_2\vec{\mathcal{O}}_2 \\ \frac{m_1\vec{\mathcal{O}}_{01}^2}{2} + \frac{m_2\vec{\mathcal{O}}_2^2}{2} &= \frac{m_1\vec{\mathcal{O}}_1^2}{2} + \frac{m_2\vec{\mathcal{O}}_2^2}{2} \end{aligned}
$$

Удар, при котором тела движутся после столкновения вместе, с одинаковой скоростью, наз. *абсолютно неупругим ударом* (при этом механическая энергия не сохраняется)*.*

$$
m_1 \vec{v}_{01} + m_2 \vec{v}_{02} = (m_1 + m_2) \vec{v}
$$
  

$$
\frac{m_1 \vec{v}_{01}^2}{2} + \frac{m_2 \vec{v}_{02}^2}{2} = \frac{(m_1 + m_2) \vec{v}^2}{2} + \vec{v}
$$

 $\frac{1}{2}$ +- $\frac{1}{2}$  - $\overline{2}$ Удар, при котором тела до соударения движутся по прямой, проходящей через их центр масс, наз. *центральным ударом.*

#### **II. Используя полученные знания, решите задачи:**

1. Камень брошен вертикально вверх. В момент броска он имел кинетическую энергию 30 Дж. Какую кинетическую энергию будет иметь камень в верхней точке траектории полета?

2. Камень брошен с поверхности Земли вертикально вверх со скоростью 10 м/с. На какой высоте кинетическая энергия камня уменьшится в 5 раз по сравнению с начальной кинетической энергией?

3. Маленький шарик привязан к нити длиной 0,9 м. Нить с шариком отвели от вертикали на угол 60° и отпустили без начальной скорости. Чему равна скорость шарика при прохождении им положения равновесия?

4. Найдите кинетическую энергию тела массой 3 кг, падающего свободно с высоты 5 м, в тот момент, когда тело находится на высоте 2 м от поверхности Земли.

5. С какой скоростью надо бросить вниз мяч с высоты 3 м, чтобы он подпрыгнул на высоту 8 м? Удар мяча о землю считать абсолютно упругим.

6. При выстреле из пружинного пистолета вертикально вверх шарик массой 100 г поднимается на высоту 2 м. Какова жесткость пружины, если до выстрела пружина была сжата на 5 см?

7. Определите импульс автомобиля массой 2 т, который движется со скоростью 90 км/ч.

8. Грузовик массой 3 т ехал со скоростью 60 км/ч. После загрузки его масса увеличилась на 1 т. С какой скоростью должен возвращаться грузовик, чтобы его импульс остался без изменения?

9. Моторная лодка массой *т* и катер массой *2т* движутся с одинаковыми скоростями *v* навстречу друг другу. Определите импульс катера в системе отсчета, связанной с моторной лодкой.

10. Камень массой 200 г свободно падает в ущелье. Каким будет импульс камня через 3 с полета? Силой сопротивления воздуха пренебречь.

11. Грузовик массой 3 т ехал со скоростью 72 км/ч. После загрузки его масса увеличилась на 1 т. Во сколько раз изменится импульс грузовика, если он будет возвращаться со скоростью 60 км/ч?

12. Моторная лодка массой *т* и катер массой *2т* движутся с одинаковыми скоростями *v* в попутном направлении. Определите импульс катера в системе отсчета, связанной с моторной лодкой.

#### **Практическая работа 6. Изучение зависимости периода колебаний нитяного маятника от длины нити.**

Цель занятия: Изучение зависимости периода колебаний нитяного маятника от длины нити, решение задач на кинематику гармонических колебаний, решение задач на преобразование энергии свободных механических колебаний.

Ход занятия:

#### I. **Ознакомьтесь с теоретическими положениями темы:**

Изучение темы «Колебания»

- Колебания – процессы (изменения состояния), обладающие той или иной повторяемостью во времени.

Механические колебания – движения, которые точно или приблизительно повторяются во времени. Колебания называются периодическими, если значения физических величин, изменяющихся в процессе колебаний, повторяются через равные промежутки времени. (В противном случае колебания наз. апериодическими).

Примеры колебаний, изображенные на рисунках: колебания математического маятника, колебания жидкости в **U**-образной трубке, колебания тела под действием пружин, колебания натянутой струны.

#### **Условия возникновения механических колебаний**

1. Хотя бы одна сила должна зависеть от координат.

2. При выведении тела из положения устойчивого равновесия возникает равнодействующая, направленная к положению равновесия. С энергетической точки зрения это значит, что возникают условия для постоянного перехода кинетической энергии в потенциальную и обратно.

3. Силы трения в системе малы.

Для возникновения колебания тело необходимо вывести из положения равновесия, сообщив либо кинетическую энергию (удар, толчок), либо – потенциальную (отклонение тела).

- Примеры колебательных систем:
	- 1. Нить, груз, Земля.
	- 2. Пружина, груз.
	- 3. Жидкость в **U**-образной трубке, Земля.
	- 4. Струна.

*Свободные колебания* — это колебания, которые возникают в системе под действием внутренних сил, после того как система была выведена из положения устойчивого равновесия. В реальной жизни все свободные колебания являются *затухающими* (т.е. их *амплитуда*, размах, уменьшается с течением времени).

*Вынужденные колебания* – колебания, которые происходят под действием внешней периодической силы.

#### **Характеристики колебательного процесса.**

1. *Смещение х* - отклонение колеблющейся точки от положения равновесия в данный момент времени (**м**).

2. Амплитуда **хм** - наибольшее смещение от положения равновесия (**м**). Если колебания незатухающие, то амплитуда постоянна.

3. *Период* **Т** — время, за которое совершается одно полное колебание. Выражается в секундах (**с**).

За время, равное одному периоду (одно полное колебание) тело совершает перемещение, равное 0 и проходит путь, равный **2πr**.

$$
\mathbf{T} = \frac{\mathbf{t}}{N}
$$

4. *Частота* **ν** — число полных колебаний за единицу времени. В СИ измеряется в герцах (Гц).

Частота колебаний равна одному герцу, если за 1 секунду совершается 1 полное колебание. **1 Гц= 1 с-1 .**

$$
\mathbf{v} = \frac{N}{t}
$$

$$
T = \frac{1}{\mathbf{v}}
$$

5. Циклической (круговой) частотой **ω** периодических колебаний наз. число полных колебаний, которые совершаются за **2π** единиц времени (секунд). Единица измерения – **с -1** .

$$
\boxed{\omega = 2\pi v = \frac{2\pi}{T} \quad T = \frac{2\pi}{\omega}}
$$

6. *Фаза колебания* **- φ -** физическая величина, определяющая смещение x в данный момент времени. Измеряется в радианах (рад).

Фаза колебания в начальный момент времени (t=0) называется начальной фазой ( $\varphi_0$ ).

 $|\varphi = \varphi_0 + \omega t|$ 

**Колебания математического маятника.**

*Математический маятник* **– материальная точка, подвешенная на невесомой нерастяжимой нити (физическая модель).**

Будем рассматривать движение маятника при условии, что угол отклонения мал, тогда, если измерять угол в радианах, справедливо утверждение:  $\sin \alpha \approx t g \alpha \approx \alpha$ .

На тело действуют сила тяжести и сила натяжения нити. Равнодействующая этих сил имеет две составляющие: тангенциальную, меняющую ускорение по величине, и нормальную, меняющую ускорение по направлению (центростремительное ускорение, тело движется по дуге).

Т.к. угол мал, то тангенциальная составляющая равна проекции силы тяжести на касательную к траектории:  $ma_{\phi} = -mg \sin \alpha$ . Угол в радианах равен отношению длины дуги к ра-

диусу (длине нити), а длина дуги приблизительно равна смещению  $(\mathbf{x} \approx \mathbf{s})$ :  $a = -g \frac{s}{l} = -\frac{g}{l} x$ .

$$
a = -\frac{g}{l}x
$$

$$
a = -\omega^2 x
$$

Сравним полученное уравнение с уравнением колебательного движения  $a = x^* = -\omega^2 x$ .

Видно, что  $\omega^2 = \frac{g}{l}$  или  $\omega = \sqrt{\frac{g}{l}}$  - циклическая частота при колебаниях математического маятника.

$$
\omega = \sqrt{\frac{g}{l}}
$$

$$
T = \frac{2\pi}{\omega} = \frac{2\pi}{\sqrt{\frac{g}{l}}}
$$
  

$$
T = 2\pi \sqrt{\frac{l}{g}}
$$
 (bophyna Галилея)

Период колебаний

20

$$
T = 2\pi \sqrt{\frac{l}{g}}
$$

**Формула Галилея**

*Важнейший вывод: период колебаний математического маятника не зависит от массы тела!*

**II. Используя полученные знания, решите задачи:**

Задача 1. При исследовании неизвестной планеты астронавты установили, что период колебаний математического маятника с длиной нити  $l_1$ составляет на этой планете  $T_1$ , а период колебаний математического маятника с длиной нити  $l_2$  составляет  $T_2$ . Определите значение величины, обозначенной \*.

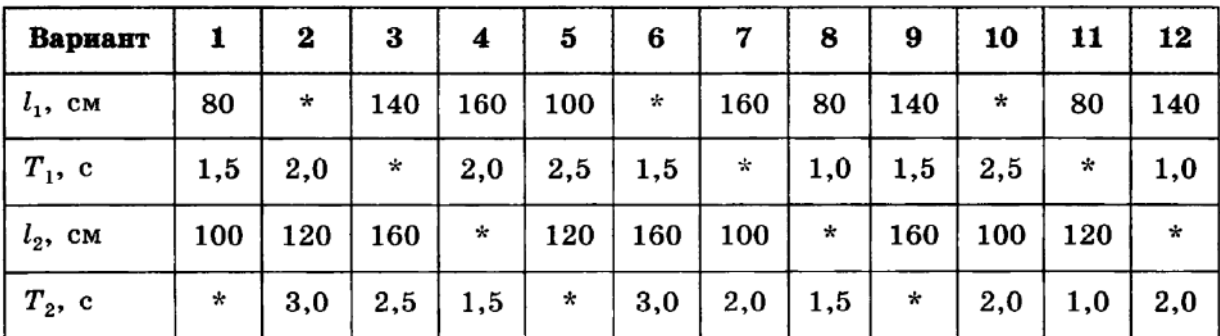

2. Секундный маятник перенесли на поверхность Луны. Чему стал равен период колебаний этого маятника? Ускорение свободного падения на Луне в 6 раз меньше, чем на Земле.

3. Математический маятник длиной 10 см совершает колебания вблизи вертикальной стенки, в которую на расстоянии 6,4 см под точкой подвеса вбит гвоздь. Определите период колебаний такого маятника.

4. Амплитуду колебаний математического маятника уменьшили в 2 раза. Как при этом изменился период колебаний маятника?

5. Математический маятник с длиной нити 7 см находится в лифте, который движется с ускорением 3 м/с<sup>2</sup>, направленным вниз. Рассчитайте период колебаний маятника.

6. Середина нити математического маятника наталкивается на гвоздь каждый раз, когда маятник проходит положение равновесия справа налево. Найдите длину нити, если период колебаний такого маятника 2,41 с.

7. Груз, подвешенный на пружине жесткостью 250 Н/м, совершает свободные колебания с циклической частотой 50 с<sup>-1</sup>. Найдите массу груза.

8. Амплитуду колебаний и массу пружинного маятника увеличили в 4 раза. Что произойдет с периодом его колебаний?

9. Тело массой 300 г подвешено к двум параллельно соединенным пружинам с коэффициентами жесткости 500 Н/м и 250 Н/м. Определите период собственных колебаний системы.

10. Амплитуду колебаний и массу пружинного маятника уменьшили в 4 раза. Что произойдет с периодом его колебаний?

11. Груз, подвешенный к пружине, совершает свободные колебания. Как изменится частота колебаний, если массу груза увеличить в 2 раза, а пружину заменить на другую? Коэффициент жесткости новой пружины в 2 раза меньше старой.

12. Тело массой 600 г подвешено к цепочке из двух последовательных пружин с коэффициентами жесткости 500 Н/м и 250 Н/м. Определите период собственных колебаний системы.

13. Математический маятник совершил 100 колебаний за 628 с. Чему равна длина нити маятника?

#### **Практическая работа 7. Обобщение знаний по теме «Механика»**

Цель занятия: проверка знаний и умений учащихся приводить примеры практического использования физических знаний законов механики, применять полученные знания для решения физических задач; определять характер физического процесса по графику, таблице, формуле;

измерять ряд физических величин, представляя результаты измерений с учетом их погрешностей

Ход занятия:

1. Устный опрос.

2. Решение задач по теме «Механика»

3. Тест по теме «Механика»

Будьте готовы к устному опросу по вопросам:

1. Механическое движение и его относительность; уравнения прямолинейного равноускоренного движения

2. Движение по окружности с постоянной по модулю скоростью; период и частота; центростремительное ускорение.

3. Первый закон Ньютона: инерциальная система отсчета,

4. Второй закон Ньютона: понятие о массе и силе, принцип суперпозиции сил; формулировка второго закона Ньютона.

5. Третий закон Ньютона: формулировка третьего закона Ньютона; характеристика сил действия и противодействия: модуль, направление, точка приложения, природа.

6 Закон всемирного тяготения. Сила тяжести; вес и невесомость.

7. Силы упругости: природа сил упругости; виды упругих деформаций; закон Гука

8. Силы трения: природа сил трения; коэффициент трения скольжения; закон сухого трения; трение покоя; учет и использование трения в быту и технике

9. Импульс тела. Закон сохранения импульса: импульс тела и импульс силы; выражение второго закона Ньютона с помощью понятий изменения импульса тела и импульса силы; закон сохранения импульса тела; реактивное движение.

10. Механическая работа. Мощность. Энергия: кинетическая энергия; потенциальная энергия тела в однородном поле тяготения и энергия упруго деформированного тела; закон сохранения энергии; закон сохранения энергии в механических процессах; границы применимости закона сохранения энергии; работа как мера изменения механической энергии тела.

11. Механические колебания: основные характеристики гармонических колебаний: частота, период, амплитуда; уравнение гармонических колебаний; свободные и вынужденные колебания; резонанс; превращение энергии при колебательном движении.

12. Механические волны: распространение колебаний в упругих средах; поперечные или продольные волны; длина волны; связь длины волны со скоростью ее распространения и периодом (частотой); свойство волн; звуковые волны.

Выполните тест: ВАРИАНТ № 1

А1. Какое тело, из перечисленных ниже, оставляет видимую траекторию?

1) Камень, падающий в горах

2) Мяч во время игры

3) Лыжник, прокладывающий новую трассу

4) Легкоатлет, совершающий прыжок в высоту

А2. Материальная точка, двигаясь прямолинейно, переместилась из точки с координатами (-2; 3) в точку с координатами (1; 7). Определите проекции вектора перемещения на оси координат.

 $3)$  3 м; -4 м

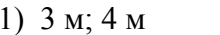

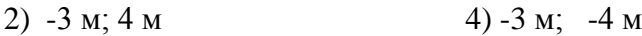

A3. Во время подъема в гору скорость велосипедиста, двигающегося прямолинейно и равноускоренно, изменилась за 8 с от 5 м/с до 3 м/с. При этом ускорение велосипедиста было равно

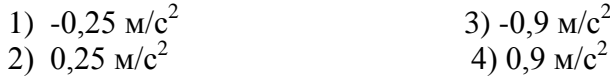

А4. При прямолинейном равноускоренном движении с начальной скоростью, равной нулю, путь, пройденный телом за три секунды от начала движения, больше пути, пройденного за первую секунду, в 1) 2 раза 2) 3 раза 3) 4 раза 4) 9 раз

А5. На графике изображена зависимость проекции скорости тела, движущегося вдоль оси *ОХ,* от времени. Какое перемещение совершило тело к моменту времени *t =* 5 с?

- 1)  $2 M$  3)  $8 M$
- 2)  $6 \text{ M}$  4)  $10 \text{ M}$

В2. Два шкива разного радиуса соединены ременной передачей и приведены во вращательное движение (см. рис.) \* Как изменяются перечисленные в первом столбце физические величины при переходе от точки *А* к точке В, если ремень не проскальзыва-

ет?

ФИЗИЧЕСКИЕ ВЕЛИЧИНЫ ИХ ИЗМЕНЕНИЕ A) линейная скорость 1) увеличится Б) период вращения 2) уменьшится B) угловая скорость 3) не изменится

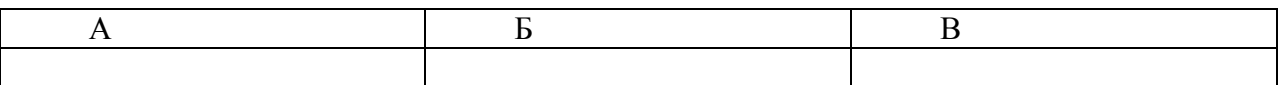

С1. В течение 20 с ракета поднимается с постоянным ускорением 8 м/ $c^2$ , после чего двигатели ракеты выключаются. На какой максимальной высоте побывала ракета?

ВАРИАНТ № 2

А1. Исследуется перемещение лошади и бабочки. Модель материальной точки может использоваться для описания движения

- 1) только лошади 3) и лошади, и бабочки
- 2) только бабочки 4) ни лошади, ни бабочки

 $\overline{A2}$ . В трубопроводе с плошалью поперечного сечения 100 см<sup>2</sup> нефть движется со скоростью 1 м/с. Какой объем нефти проходит по трубопроводу в течение 10 мин?

- 1)  $0.1 \text{ m}^3$
- 3)  $6 \text{ m}^3$
- 2)  $0.6 \text{ m}^3$ 4) 60  $\mathrm{M}^3$

A3. Автомобиль движется по шоссе с постоянной скоростью и начинает разгоняться. Проекция ускорения на ось, направленную по вектору начальной скорости автомобиля

1) отрицательна 3) равна нулю

2) положительна 4) может быть любой по знаку

А4. Каретка спускается по наклонной плоскости, длиной 15 см в течение 0,26 с. Определите ускорение каретки, если движение начинается из состояния покоя.

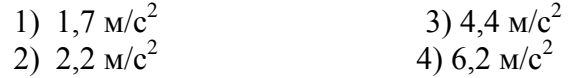

А5. На рисунке представлен график зависимости пути *s* велосипедиста от времени *t.* В каком интервале времени велосипедист не двигался?

В1. На пути 60 м скорость тела уменьшилась в три раза за 20 с. Определите скорость тела в конце пути, считая ускорение постоянным.

> В2. На поверхность диска с центром в точке О нанесли две точки *А и В* (причем *ОВ = ВА),* и привели диск во вращение с постоянной линейной скоростью (см. рис.). Как изменятся перечисленные в первом столбце физические величины при переходе от точки *А* к точке Б?

**I I I I I I I I I I** 

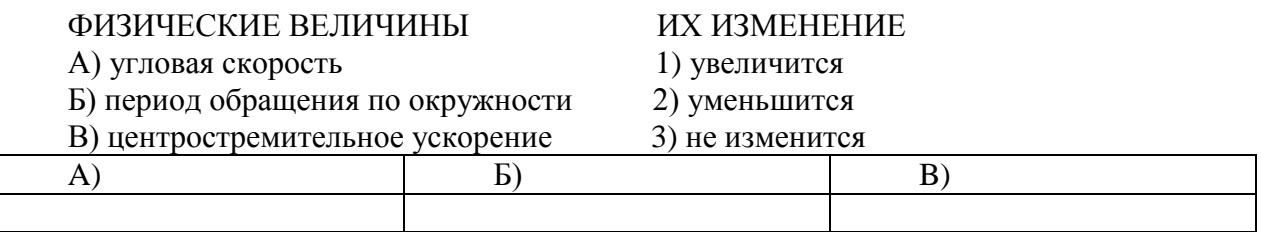

С1. Аэростат поднимается с Земли с ускорением 2 м/с<sup>2</sup> вертикально вверх без начальной скорости. Через 20 с после начала движения из него выпал предмет. Определите, на какой наибольшей высоте относительно Земли побывал предмет.

#### **ВАРИАНТ** № 3

**А1.** Решаются две задачи:

А) рассчитывается скорость погружения подводной лодки; Б) рассчитывается время движения лодки от одной военной базы до другой.

В каком случае подводную лодку можно рассматривать как материальную точку?

1) Только в первом

2) Только во втором

3) В обоих случаях

4) Ни в первом, ни во втором

А2. Материальная точка, двигаясь прямолинейно, переместилась из точки с координатами (-2; 3) в точку с координатами (1; 7). Определите модуль вектора перемещения на оси координат.

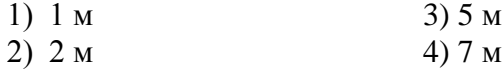

A3. Санки съехали с одной горки и въехали на другую. Во время подъема на горку скорость санок, двигавшихся прямолинейно и равноускоренно, за 4 с изменилась от 43,2 км/ч до 7,2 км/ч. При этом модуль ускорения был равен

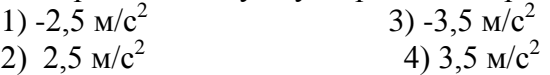

А4. К.Э. Циолковский в книге «Вне Земли», описывая полет ракеты, отмечал, что через 8 с после старта ракета находилась на расстоянии 3,2 км от поверхности Земли. С каким ускорением двигалась ракета?

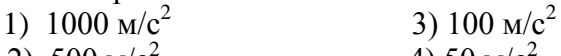

2) 500  $\text{M/c}^2$ 4) 50  $M/c^2$ 

А5. По графику зависимости модуля скорости от времени определите путь, пройденный телом за 20 с.

1)60м

2) 80 м

- 3) 50 м
- 4) 40 м

В1. Охотник стреляет в птицу, летящую на расстоянии 36 м от него со скоростью 15 м/с в направлении перпендикулярном линии прицеливания. Какой путь пролетит птица от момента выстрела до попадания в нее дроби, если скорость дроби при вылете из ружья 400 м/с?

В2. Два шкива разного радиуса соединены ременной передачей и приведены во вращательное движение (см. рис.). Как изменяются перечисленные в первом столбце физические величины при переходе от точки *В* к точке А, если ремень не проскальзывает?

#### ФИЗИЧЕСКИЕ ВЕЛИЧИНЫ ИХ ИЗМЕНЕНИЕ

A) линейная скорость 1) увеличится

Б) период вращения 2) уменьшится B) угловая скорость 3) не изменится

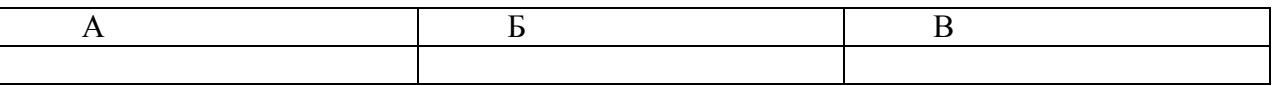

С1. В течение 20 с ракета поднимается с постоянным ускорением 8 м/ $c^2$ , после чего двигатели ракеты выключаются. Через какое время после этого ракета упадет на Землю?

#### **Раздел 2. Основы молекулярной физики и термодинамики Практическая работа 8. Идеальный газ. Основное уравнение МКТ.**

Цель занятия: применять полученные знания для решения физических задач; приводить примеры практического использования физических знаний, решение задач на нахождение массы вещества, количества вещества, давление газа, объема газа, температуры газа.

Ход занятия:

1. Повторите тему «Идеальный газ. Основное уравнение МКТ» § 61 О[1]

**2.** Примените полученные умения и знания по теме на практике:

1. Чему равно число молекул в 10 г кислорода?

2. Определите молярную массу и массу одной молекулы кислорода?

3. Определите молярную массу и массу одной молекулы поваренной соли?

4.Сколько молекул содержится в 1 кг [водорода](http://pandia.ru/text/category/vodorod/)?

5. Определите молярную массу и массу одной молекулы угарного газа?

6.Какую массу имеет 3·1023 атомов ртути?

7. Найти концентрацию молекул кислорода, если его давление 0,2 МПа, а средняя квадратичная скорость молекул равна 700 м/с.

8. Определить кинетическую энергию 105 атомов гелия при температуре 47 ºС. (6,62· 10-16 Дж)

9. Определите температуру газу, если средняя кинетическая энергия равна 5,6 ·10-21 Дж.

10. Сколько молекул содержится в 2 м3 газа при давлении 150 кПа и температуре 27  $°C. (7,2.1025)$ 

11. На сколько процентов увеличивается средняя кинетическая энергия молекул газа при увеличении его температуры от 7 до 35 ºС?

### **Практическая работа 9. Решение задач по теме «Уравнение состояния идеального газа**

Цель занятия: применять полученные знания для решения физических задач; приводить примеры практического использования физических знаний, решение задач на нахождение массы вещества, количества вещества, давление газа, объема газа, температуры газа.

Ход занятия:

1. Изучите тему «Уравнение состояния идеального газа»

**Уравнение состояния идеального газа(уравнение Менделеева – Клапейрона).**

Эта запись означает, что *для данной массы данного газа* справедливо равенст- $\frac{\mathbf{p_1V_1}}{\mathbf{T_1}} = \frac{\mathbf{p_2V_2}}{\mathbf{T_2}} = \frac{\mathbf{p_3V_3}}{\mathbf{T_3}} = \underline{\qquad} = \text{const}$  $T_{2}$ 

во:

*Для постоянной массы идеального газа отношение произведения давления на объем к абсолютной температуре в данном состоянии есть величина постоянная:*

$$
\frac{pV}{T} = const
$$

$$
\frac{pV}{T} = const
$$

#### $m \times v = const$

#### **II. Используя полученные знания, решите задачи:**

1. Какое количество вещества содержится в газе, если при давлении 200 кПа и температуре 240 К его объем равен 40 л?

2. Каково давление сжатого воздуха, находящегося в баллоне вместимостью 20 л при температуре 12 °С, если масса этого воздуха 2 кг?

3. В баллоне вместимостью 25 л находится смесь газов, состоящая из аргона (Аг) массой 20 г и гелия (Не) массой 2 г при температуре 301 К. Найти давление смеси газов на стенки сосуда.

4. Найти массу природного горючего газа объемом 64 м<sup>3</sup>, считая, что объем указан при нормальных условиях. Молярную массу природного горючего газа считать равной молярной массе метана ( $CH<sub>4</sub>$ ).

5. Воздух объемом 1,45 м<sup>3</sup>, находящийся при температуре 20 °С и давлении 100 кПа, перевели в жидкое состояние. Какой объем займет жидкий воздух, если его плотность 861 кг/м<sup>3</sup>?

6. В одинаковых баллонах при одинаковой температуре находятся водород ( $H_2$ ) и углекислый газ  $(C0<sub>2</sub>)$ . Массы газов одинаковы. Какой из газов производит большее давление на стенки баллона и во сколько раз?

7. Какова при нормальных условиях плотность смеси газов, состоящей из азота (N<sub>2</sub>) массой 56 г и углекислого газа ( $CO<sub>2</sub>$ ) массой 44 г?

8. При повышении абсолютной температуры идеального газа в 2 раза давление газа увеличилось на 25%. Во сколько раз при этом изменился объем?

9. Резиновую лодку надули при температуре 7 °С до рабочего давления 108 кПа. Имеется ли опасность разрыва лодки при повышении температуры до 37 °С, если предельно допустимое давление 110,6 кПа и увеличение объема не должно превышать 4%? Что надо сделать для предотвращения опасности разрыва?

10. При уменьшении объема газа в 2 раза давление увеличилось на 120 кПа и абсолютная температура возросла на 10%. Каким было первоначальное давление?

#### **Практическая работа 10. Решение задач по теме «Газовые законы»**

Цель занятия: применять полученные знания для решения физических задач; приводить примеры практического использования физических знаний, решение задач на газовые законы.

1. Изучите тему «**Газовые законы».**

#### **1. Закон Авогадро.**

*В равных объемах различных газов при одинаковых внешних условиях находится одинаковое число молекул (атомов).*

Условие:  $V_1=V_2=...=V_n$ ;  $p_1=p_2=...=p_n$ ;  $T_1=T_2=...=T_n$ 

$$
\mathbf{p} = \mathbf{n}kT \implies \mathbf{p} = \frac{N}{V}kT
$$

$$
\mathbf{N} = \frac{\mathbf{p}V}{kT}
$$

Доказательство:

Следовательно, при одинаковых условиях (давление, объем, температура) число молекул не зависит от природы газа и одинаково.

**2. Закон Дальтона.**

*Давление смеси газов равно сумме парциальных (частных) давлений каждого газа.* Доказать:  $p=p_1+p_2+...+p_n$ 

$$
\mathbf{p} = \mathbf{n}kT = \frac{N}{V}kT = \frac{N_1 + N_2 + N_3 + \dots}{V}kT = (n_1 + n_2 + n_3 + \dots)kT =
$$

Доказательство:  $= p_1 + p_2 + p_3 + ...$ 

#### **3. Закон Паскаля.**

*Давление, производимое на жидкость или газ, передается во все стороны без изменения.*

#### **II. Используя полученные знания, решите задачи:**

1. При температуре 294 К объем газа равен 0,35 дм<sup>3</sup>. При какой температуре объем той же массы газа увеличится до 0,4 дм? Давление газа считайте постоянным.

2. При температуре -23 °С газ занимает объем 60 л. Каков будет объем газа при 127 °С? Давление газа не изменилось.

3. Воздух при нормальных условиях занимал объем 48 л. Каким станет давление воздуха, если его объем при неизменной температуре уменьшить до 8 л?

4. Давление газа в баллоне при 27 °С равно 240 кПа. Каким станет давление после нагрева газа на 100 °С?

5. Газ находится в закрытом баллоне при температуре 294 К и давлении 800 кПа. При какой температуре давление газа станет равным 1,1 МПа?

6. Баллоны электрических ламп накаливания заполняют азотом при давлении 50,7 кПа и температуре 17 °С. Каким станет давление в работающей лампе в момент, когда температура газа достигнет 630 К?

7. В баллоне объемом 10 л находится воздух при давлении 1,5 МПа. Каким станет давление газа, если открыть кран, соединяющий этот баллон с другим, имеющим объем 40 л, из которого воздух откачан? Температура газа не изменяется.

8. Газ при температуре 37 °С и давлении 1,5 МПа имеет объем 10 л. Каков объем этой массы газа при нормальных условиях?

9. При сжатии воздуха в цилиндре дизельного двигателя объем воздуха уменьшается в 15 раз, а температура повышается от 47 до 620 °С. Каково давление воздуха в конце сжатия, если в начале сжатия давление воздуха равнялось 100 кПа?

10. Каково количество вещества в газе, если при температуре -13 °С и давлении 500 кПа объем газа равен 30 л?

11. Какое давление должен выдерживать газовый баллон объемом 50 л, чтобы при температуре 25 °С в нем можно было хранить 2 кг метана (CH<sub>4</sub>)?

#### Практическая работа 7. Измерение поверхностного натяжения жидкости.

Цель занятия: сформировать представление о механизме поверхностного натяжения жидкости. Рассмотреть примеры поверхностного натяжения жидкости, *р*ешение задач на капиллярные явления- определение высоты поднятия жидкости в капиллярах, коэффициента поверхностного натяжения, нахождения радиуса и диаметра капилляров.

Ход занятия:

1. Изучите тему «Измерение поверхностного натяжения жидкости»

#### **КАПИЛЛЯРНЫЕ ЯВЛЕНИЯ.**

#### **1. Явления смачивания и несмачивания**.

а) жидкость, которая растекается тонкой пленкой по твердому телу, называют смачивающей данное твердое тело.

б) жидкость, которая не растекается по твердому телу, а стягивается в каплю, наз.несмачивающей данное твердое тело.

- избыточное давление под искривленной поверхностью, вызванное действием поверхностного натяжения. Если поверхность выпуклая - давление увеличивается, если вогнутая уменьшается.

#### **5. Капиллярные явления**.

**Капилляры - тонкие трубки, сосуды. Капиллярные явления - подъем или опускание жидкости в капиллярах.**

$$
\rho g h = \frac{2\sigma}{R} \qquad \Rightarrow \quad h = \frac{2\sigma}{\rho g R}
$$

- высота столба смачивающей жидкости в капилляре или разность уровнейнесмачивающей жидкости в капилляре и основном сосуде.

Расчеты показывают, что отрыв капли воды от пипетки происходит при выполнении равенства mg =  $\sigma \pi d$ ,

где m — масса капли, σ — коэффициент поверхностного натяжения воды, d — внутренний

$$
\sigma = \frac{mg}{\pi \cdot d}
$$
диаметр пипетки. Отсюда

Для повышения точности измеряют массу М нескольких капель:  $M = m$ •n, где n — число

$$
\sigma = \frac{Mg}{n\pi \bullet d}
$$

капель. Тогда расчетная формула принимает вид:

**II. Используя полученные знания, решите задачи:**

1. С помощью пипетки отмерили 152 капли минерального масла. Их масса оказалась равной 1,82 г. Определите диаметр шейки пипетки, если поверхностное натяжение минерального масла равно 3 •  $10^{-2}$  Н/м.

2. Стеклянную капиллярную трубочку диаметром 0,1 мм опустили в воду при 20 °С. Вследствие нагревания воды до 70 °С высота столбика воды в трубке уменьшилась на 3,2 см. Определите поверхностное натяжение воды при 70 °С.

3. Какую массу имеет капля воды, вытекающая из стеклянной трубки диаметром  $10^{-3}$  м, если считать, что диаметр шейки капли равен диаметру трубки? Поверхностное натяжение воды 73 мН/м.

4. Вычислите поверхностное натяжение масла, если при вытекании через пипетку 3,6 • 10  $^{-3}$  кг масла получено 304 капли. Диаметр шейки пипетки 1,2 • 10-<sup>3</sup> м.

5. В спирт опущена трубка. Диаметр ее внутреннего канала равен 0,5 мм. На какую высоту поднимется спирт в трубке? Плотность спирта 800 кг/м<sup>3</sup>. Поверхностное натяжение спирта 22 мН/м.

6. Керосин поднялся по капиллярной трубке на  $15 \cdot 10^{-3}$  м. Определите радиус трубки, если поверхностное натяжение керосина равно 24 •  $10^{-3}$  Н/м, а его плотность 800 кг/м<sup>3</sup>.

7. Каким должен быть диаметр капиллярной трубки, чтобы вода поднималась в ней на 10  $^{-2}$  м? Поверхностное натяжение воды равно 73 мН/м.

8. В капиллярной трубке радиусом 0,5 мм жидкость поднялась на 11 мм. Определите плотность данной жидкости, если ее поверхностное натяжение 0,022 Н/м.

9. На поверхность воды положили рамку в виде квадрата со стороной б см. Какая сила удерживает рамку на воде? Какую силу необходимо приложить, чтобы оторвать рамку от поверхности воды, если масса рамки 5 г? Поверхностное натяжение воды 73 мН/м.

10. Мыльный пузырь имеет радиус 2 см. Определить разность давлений внутри и снаружи пузыря. Поверхностное натяжение мыльного раствора 0,07 Н/м.

#### **Практическая работа 11. Решение задач по теме «Агрегатные состояния вещества»**

Цель занятия: систематизировать знания по теме «Агрегатные состояния вещества» через решение практических задач, Решение задач на капиллярные явления, нахождение модуля Юнга, определение относительной и абсолютной влажности воздуха, нахождение давления водяного пара

Ход занятия:

#### **I.Ознакомьтесь с теоретическими положениями темы:**

#### **Механические свойства твердых тел.**

Твердым телом в механике называется неизменимая система материальных точек, т.е. такая идеализированная система, при любых движениях которой взаимные расстояния между материальными точками системы остаются неизменными (материальные точки - достаточно малые макроскопические частицы).

Силы притяжения и отталкивания обуславливают механическую прочность твердых тел. т. е. их способность противодействовать изменению формы и объема. Растяжению тел препятствуют силы межатомного притяжения, а сжатию - силы отталкивания.

Недеформируемых тел в природе не существует.

*Деформация* - изменение формы или объема тела под действием внешних сил. Деформация может быть упругая или неупругая.

*Упругая* **деформация** - деформация, при которой после прекращения действия силы размеры и форма тела восстанавливаются.

#### **Виды деформаций:**

1. Линейная:

a. Растяжение (тросы подъемных кранов, канатных дорог, буксирные тросы)

b. Сжатие (колонны, стены, фундаменты зданий).

2. Сдвиг (заклепки, болты, соед. металлические конструкции, процесс разрезания ножницами бумаги).

3. Кручение (завинчивание гаек, работа валов машин, сверление металлов и т.п.).

4. Изгиб (формально деформация растяжения и сжатия, различная в разных частях тела. Нейтральный слой - слой, не подвергающийся ни растяжению, ни сжатию, при изгибе.)

#### **5. II. Используя полученные знания, решите задачи:**

1. Плотность водяного пара при температуре 25 °С равна 23 г/м<sup>3</sup>. Насыщенный это пар или ненасыщенный?

2. В закрытом сосуде вместимостью 5 л находится ненасыщенный

водяной пар массой 50 мг. При какой температуре пар будет насыщенным?

3. В цилиндрическом сосуде под поршнем, площадь которого 10 см<sup>2</sup>, хо- дится вода при температуре 20 °С, причем поршень касается поверхности воды. Сколько грамм воды испарится при перемещении поршня на 15 см?

4. В закрытом сосуде вместимостью 2 л находится насыщенный водяной пар при 20 °С. Сколько воды образуется в сосуде при понижении температуры до 5 °С?

друга на расстоянии, то скорость передачи взаимодействия должна быть бесконечно большой, взаимодействие должно распространяться мгновенно. На опыте скорость конечна (скорость света **с=3. 10<sup>8</sup>м/с**).

Для объяснения вводится понятие **электрического поля** (впервые - М. Фарадей) - **особый вид материи, существующий вокруг любого электрического заряда и проявляющий себя в действии на другие заряды***.*

#### *Напряженность - силовая характеристика электрического поля.*

Пусть заряд q<sub>0</sub> создает поле, в произвольную точку которого мы помещаем положительный заряд q. Во сколько бы раз мы не изменяли заряд q в этой точке, сила взаимодействия изменится во столько же раз (з-н Кулона).

 $\frac{\vec{F}}{-}$  = const<br>Cледовательно:  $\frac{q}{q}$  - величина постоянная <u>в данной точке данного поля.</u>

$$
\vec{E}=\frac{\vec{F}}{q}
$$

Напряженность *- векторная физическая величина, численно равная отношению силы, действующей на заряд, помещенный в данную точку данного поля, к величине этого заряда.*

$$
\vec{E} = \frac{\vec{F}}{q}
$$

Напряженность *не* зависит от величины заряда, помещенного в поле.

 $\vec{E}$ <sup>↑</sup>↑ $\vec{F}$  eсли **q>0**.  $\vec{E}$ <sup>↑</sup>↓ $\vec{F}$ , eсли **q<0**. Т.е. вектор напряженности направлен от положительного заряда и к отрицательному.

 $[E] = \frac{H}{K\pi} = \frac{B}{M}$  Напряженность в данной точке поля равна  $1^{\frac{H}{K\pi}}$ , если на заряд в 1 Кл, помещенный в эту точку, действует сила в 1 Н. (Напряженность равна 1  $\frac{B}{M}$ , если между точками электростатического поля, находящимися на расстоянии 1 м друг от друга, существует разность потенциалов 1 В).

$$
[E] = \frac{H}{K\pi} = \frac{B}{M}
$$

**Принцип суперпозиции полей:** *напряженность поля, созданного системой зарядов равна геометрической сумме напряженностей полей, созданных каждым зарядом.* Т.е. на-

пряженности складываются геометрически:  $\vec{E} = \sum \vec{E}_n = \vec{E}_1 + \vec{E}_2 + \vec{E}_3 + ...$ 

(Это опытный факт.)

Пример:

#### $\vec{E} = \vec{E}, +\vec{E},$

#### **Графическое представление электростатического поля.**

*Силовые линии* (линии напряженности) - непрерывные (воображаемые) линии вектор напряженности касателен к каждой точке которых. Способ описания с помощью силовых линий введен Фарадеем.

Следовательно: .

$$
ES = \frac{q_0}{\epsilon_0} \Rightarrow E = \frac{q_0}{\epsilon_0 S} = \left(\frac{r}{R}\right)^3 \frac{q}{\epsilon_0 4\pi r^2} = \frac{qr}{4\pi \epsilon_0 R^3} = k \frac{q}{R^3} r
$$

– напряженность поля внутри шара, равномерно заряженного по объему. Снаружи - см. 1.

3. Напряженность поля бесконечной заряженной плоскости.

Введем понятие поверхностной плотности заряда:  $\sigma = \frac{q}{S}$ .  $[\sigma] = \frac{K\pi}{M^2}$ .

$$
E = \frac{q}{S\varepsilon_0} = \frac{\sigma}{2\varepsilon_0}.
$$

Коэффициент 2 появляется, т.к. плоскость окружена двумя поверхностями площадью S. *Поле бесконечной заряженной плоскости не зависит от расстояния от плоскости! Можно пользоваться, когда расстояние много меньше размеров плоскости.*

#### **II. Используя полученные знания, решите задачи:**

1. С какой силой взаимодействуют два заряда по 10 нКл, находящиеся на расстоянии 3 см друг от друга?

2. На каком расстоянии друг от друга заряды 1 мкКл и 10 нКл взаимодействуют с силой 9 мН?

3. Во сколько раз надо изменить расстояние между зарядами при увеличении одного из них в 4 раза, чтобы сила взаимодействия осталась прежней?

4. Два шарика, расположенные на расстоянии 10 см друг от друга, имеют одинаковые отрицательные заряды и взаимодействуют с силой 0,23 мН. Найти число избыточных электронов на каждом шарике.

5. Заряды 90 и 10 нКл расположены на расстоянии 4 см друг от друга. Где надо поместить третий заряд, чтобы силы, действующие на него со стороны других зарядов, были равны по модулю и противоположны по направлению?

6. Заряды 40 и -10 нКл расположены на расстоянии 10 см друг от друга. Какой надо взять третий заряд и где следует его поместить, чтобы равнодействующая сил, действующих на него со стороны двух других зарядов, была бы равна нулю?

7. Два заряда по 25 нКл каждый, расположенные на расстоянии 24 см друг от друга, образуют электростатическое поле. С какой силой это поле действует на заряд 2 нКл, помещенный в точку, удаленную на 15 см от каждого из зарядов, если заряды, образующие поле, одноименные? разноименные?

8. Заряды 10 и 16 нКл расположены на расстоянии 7 мм друг от друга. Какая сила будет действовать на заряд 2 нКл, помещенный в точку, удаленную на 3 мм от меньшего заряда и на 4 мм от большего?

9. На нитях длиной 1 м, закрепленных в одной точке, подвешены два одинаковых шарика массой 2,7 г каждый. Когда шарикам сообщили одинаковые одноименные заряды, они разошлись и нити образовали угол 60°. Найти заряд каждого шарика.

10. В некоторой точке поля на заряд 2 нКл действует сила 0,4 мкН. Найти напряженность поля в этой точке.

11. Какая сила действует на заряд 12 нКл, помещенный в точку, в которой напряженность электрического поля равна 2 кВ/м?

12. С каким ускорением движется электрон в поле напряженностью 10 кВ/м?

13. Найти напряженность поля заряда 36 нКл в точках, удаленных от заряда на 9 и 18 см.

14. В однородном поле напряженностью 40 кВ/м находится заряд 27 нКл. Найти напряженность результирующего поля на расстоянии 9 см от заряда в точках, лежащих: а) на силовой линии однородного поля, проходящей через заряд; б) на прямой, проходящей через заряд и перпендикулярной силовым линиям.

#### **Практическая работа 13. Решение задач по теме «Работа и мощность постоянного тока»**

Цель занятия: Решение задач на закон Джоуля–Ленца, работу и мощность электрического тока.

Ход занятия:

1. Изучите тему «Работа и мощность постоянного тока»

*Направленное (упорядоченное) движение свободных заряженных частиц под действием электрического поля называется электрическим током.*

**Условия существования тока:** 1. Наличие свободных зарядов. 2. Наличие электрического поля, т.е. разности потенциалов. Свободные заряды имеются в проводниках. Электрическое поле создается источниками тока

При прохождении тока через проводник он оказывает следующие действия:

1. Тепловое (нагревание проводника током). Например: работа электрического чайника, утюга и т.д.).

2. Магнитное (возникновение магнитного поля вокруг проводника с током). Например: работа электродвигателя, электроизмерительных приборов).

3. Химическое (химические реакции при прохождении тока через некоторые вещества).Например: электролиз.

#### **Можно также говорить о**

4. Световом (сопровождает тепловое действие). Например: свечение нити накала электрической лампочки.

5. Механическом (сопровождает магнитное или тепловое). Например: деформация проводника при нагревании, поворот рамки с током в магнитном поле).

6. Биологическом (физиологическом). Например: поражение человека током, использование действия тока в медицине.

#### **Основные величины, описывающие процесс прохождения тока по проводнику.**

1. *Сила тока I - скалярная величина, равная отношению заряда, прошедшего через поперечное сечение проводника, промежутку времени, в течение которого шел ток. Сила тока показывает, какой заряд проходит через поперечное сечение проводника за единицу времени.*

$$
I=\frac{\Delta q}{\Delta t}
$$

В СИ единица силы тока устанавливается как основная по магнитному действию тока:*если отрезки двух бесконечно длинных проводников с током по 1 м каждый, находящиеся в вакууме на расстоянии 1 м друг от друга, взаимодействуют с силой 2. 10-7Н, то говорят, что по ним течет ток 1 А (ампер).*

Ток называют **постоянным**, если сила тока не меняется со временем. Для того чтобы ток через проводник был постоянным необходимо, чтобы **разность потенциалов** на концах проводника была **постоянной**.

Если заряженная частица q движется со скоростью v (скорость направленного (!) движе-

$$
\mathbf{H}_{\text{H}}(\mathbf{X}) = \frac{\Delta \mathbf{q}}{\Delta t} = \frac{\mathbf{q} \mathbf{N}}{\Delta t} = \frac{\mathbf{q} \mathbf{n} \mathbf{V}}{\Delta t} = \frac{\mathbf{q} \mathbf{n} \mathbf{S} \mathbf{L}}{\Delta t} = \mathbf{q} \mathbf{n} \mathbf{n} \mathbf{S}
$$

38

Т.о. при увеличении площади сечения проводника скорость направленного движения частиц, создающих ток, уменьшается.

## $I = qnvS$

2. *Плотность тока j - отношение силы тока к площади поперечного сечения проводни*ка. Измеряется в А/м<sup>2</sup>. Вектор плотности тока сонаправлен с вектором напряженности поля.. Т.о. плотность тока не зависит от размеров проводника.

$$
j=\frac{I}{S}=q\pi\upsilon
$$

3. *Напряжение U.* Напряжение численно равно работе электрического поля по перемещению единичного положительного заряда вдоль силовых линий поля внутри проводника.

$$
U = \frac{A}{q}
$$

4. *Электрическое сопротивление R - физическая величина, численно равная отношению напряжения (разности потенциалов) на концах проводника к силе тока, проходящего через проводник.* Характеристика электрических свойств проводника (!). Для металлов и электролитов не зависит от напряжения и силы тока, а определяется только формой, размерами и мате-

риалом проводника.. Единица в СИ:  $O_M = \frac{D}{A}$  - сопротивление проводника равно **1 Ом**, если при разности потенциалов на его концах в **1 В**, по нему протекает ток силой **1 А**.

$$
R = \frac{U}{I}
$$

$$
[\mathbf{R}] = \frac{\mathbf{B}}{\mathbf{A}} = \mathbf{O}_{\mathbf{M}}
$$

 $\sigma = \frac{1}{R}$ 

*Проводимость - величина обратная сопротивлению*. **Единица в СИ - симменс**.

#### *Зависимость сопротивления от материала и размеров проводника.*

ℓ - длина, S - площадь поперечного сечения, r - *удельное сопротивление***.***Удельное сопротивление показывает, чему равно сопротивление проводника единичной длины и единичной площади поперечного сечения.*

 $\bigcirc_{\mathbb{M}}\cdot$  mm  $^2$ Елиницы измерения: в СИ - Омм. практическая -

$$
\mathbf{R} = \rho \frac{\ell}{\mathbf{S}}
$$

$$
[\rho] = O\mathcal{M} \cdot \mathcal{M}
$$

$$
1 \frac{OM \cdot MM^2}{M} = 10^{-6} OM \cdot M
$$

 $\lambda=\frac{1}{\text{ }}% \lambda=\frac{1}{\text{ }}\lambda$ 

Удельная проводимость - величина обратная удельному сопротивлению: . **Закон Ома для участка цепи.**

*Сила тока в участке цепи прямо пропорциональна напряжению на концах этого участка и обратно пропорциональна сопротивлению этого участка.*

$$
\mathbf{I}=\frac{\mathbf{U}}{\mathbf{R}}
$$

4. Какой длины надо взять никелиновую проволоку площадью поперечного сечения 0,84 мм 2 , чтобы изготовить нагреватель на 220 В, при помощи которого можно было бы нагреть 2 л воды от 20 °С до кипения за 10 мин при КПД 80%?

5. Электрокипятильник со спиралью сопротивлением  $R = 160$  Ом поместили в сосуд, содержащий воду массой 0,5 кг при 20 °С, и включили в сеть напряжением 220 В. Какая масса воды выкипит за 20 мин, если КПД кипятильника 80% ?

6. При питании лампочки от элемента с ЭДС 1,5 Е сила тока в цепи равна 0,2 А. Найти работу сторонних сил i элементе за 1 мин.

7. К источнику с ЭДС 12 В и внутренним сопротивлением 1 Ом подключен реостат, сопротивление которого 5 Ом. Найти силу тока в цепи и напряжение на зажимах источника.

8. При ремонте электрической плитки спираль была укорочена на 10% от первоначальной длины. Во сколько раз изменилась мощность плитки?

9. Грузовой лифт массой 2,4 т равномерно поднимается на высоту 25 м за 49 с. КПД лифта 50%. На какую минимальную мощность должен быть рассчитан двигатель лифта?

10. Какое максимальное тяговое усилие развивает дизельный электротрактор при скорости передвижения 2 км/ч, если его тяговый электродвигатель с КПД 72% работает при токе 360 А и напряжении 470 В?

11. Сопротивление нити накала электрической лампы в рабочем состоянии 144 Ом, напряжение 120 В. Определить ток в лампе, потребляемую мощность и расход энергии за 10 ч горения.

12. Электрический кипятильник за 10 мин нагревает 2 кг воды от 20 °С до кипения. Определить сопротивление нагревательного элемента кипятильника, по которому протекает ток 5 А, если считать, что вся выделившаяся в нем теплота пошла на нагревание воды.

13. Две лампы с сопротивлением  $R_1 = 15$  Ом и  $R_2 = 30$  Ом соединены параллельно. Определить мощность каждой лампы, если ток, текущий по первой лампе 0,3 А.

14. Электрический самовар мощностью 600 Вт нагревает 1,5 л воды от 10 °С до кипения за 20 мин. Определить КПД самовара и стоимость энергии при действующем в настоящее время тарифе.

15. При равномерном движении трамвайного вагона на горизонтальном участке двигатели развивают силу тяги 2 кН. Сила тока в цепи 80 А. КПД 80%, напряжение сети 550 В. Определить скорость движения трамвая.

16. Сколько льда при температуре —10 °С можно растопить за 10 мин на электрической плитке, работающей от сети с напряжением 220 В при силе тока 3 А, если общий КПД установки 80%?

#### **Лабораторная работа 1. Последовательное и параллельное соединение проводников**

**Цель**: экспериментальная проверка законов последовательного и параллельного соединений проводников:

1)ознакомиться с приборами для проведения этой лабораторной работы

2) научиться соединять резисторы последовательно и параллельно

3) научиться измерять и рассчитывать сопротивление при последовательном и параллельном соединении резисторов

**Приборы и материалы:** источник тока , два резистора, амперметр, вольтметр, ключ замыкания, соединительные провода

#### **Указания к работе и выполнение работы**

**1 часть: изучение последовательного соединения**

**Последовательным** является соединение проводников, при котором конец одного соединяется с началом другого, **без разветвлений**.

4 Пользуясь измеренными данными вычислите сопротивление участка при параллельном соелинении

 $\frac{U}{R=I}$ =<br>………Ом (измеренное сопротивление)

5 Посмотрите на резисторы и запишите  $R_1 =$ ..........Ом 

6 Вычислите по формуле (см пункт1) сопротивление при параллельном соединении  $\frac{1}{R}$  =  $\ldots \ldots \ldots$  (рассчитанное сопротивление)

7 Сравните рассчитанное и измеренное сопротивления при параллельном соединении Контрольный вопрос

Как соединяются потребители электроэнергии в квартирах? Почему?

#### Практическая работа 12. Решение задач по теме: «Закон Ампера. Сила Лоренца»

Цель занятия: применять полученные знания для решения физических задач; приводить примеры практического использования физических знаний

Ход занятия:

1. Ознакомьтесь с темой «Закон Ампера. Сила Лоренца»

#### Сила Ампера.

Действие магнитного поля на проводник с током

Сила, действующая на проводник с током в магнитном поле, называется силой Ампера.

Сила действия однородного магнитного поля на проводник с током прямо пропорииональна силе тока, длине проводника, модулю вектора индукиии магнитного поля, синусу угла между вектором индукции магнитного поля и проводником:  $F=B'I' \sin \alpha$  — закон Ампера.

# $F_{A} = BL\ell sin\alpha$

Направление силы Ампера (правило левой руки) Если левую руку расположить так, чтобы перпендикулярная составляющая вектора В входила в ладонь, а четыре вытянутых пальца были направлены по направлению тока, то отогнутый на 90° большой палец покажет направление силы, действующей на проводник с током.

Действие магнитного поля на движущийся заряд.

Сила, действующая на заряженную движущуюся частицу в магнитном поле, называ-

$$
F_{A} = \frac{F_{A}}{N} = \frac{Bl\ell \sin \alpha}{nV} = \frac{Bq n v S \ell \sin \alpha}{nS \ell} = q v B \sin \alpha
$$

$$
F_{A} = Bq v \sin \alpha
$$

ется силой Лоренца:

Направление силы Лорениа (правило левой руки) Направление F определяется по правилу левой руки: вектор F перпендикулярен векторам В и у...

**Движение заряженных частиц в магнитном поле Земли.** Вблизи магнитных полюсов Земли космические заряженные частицы движутся по спирали (с ускорением) Одно из основных положений теории Максвелла говорит о том, что заряженная частица, движущаяся с ускорением, является источником электромагнитных волн - возникает т.н. синхротронное излучение. Столкновение заряженных частиц с атомами и молекулами из верхних слоев атмосферы приводит к возникновению полярных сияний.

#### **II. Используя полученные знания, решите задачи:**

1. Какая сила действует на проводник длиной 10 см в однородном магнитном поле индукцией 1,5 Тл, если сила тока в проводнике 50 А, а угол между направлением тока и направлением поля равен 30°?

2. Электрон влетел в однородное магнитное поле индукцией 5  $10^{-3}$ Тл перпендикулярно линиям индукции со скоростью 10<sup>7</sup> м/с. С какой силой поле действует на электрон? Какую линию он опишет в магнитном поле?

3. На прямолинейный проводник с током 14,5 А в однородном магнитном поле с индукцией 0,34 Тл действует сила 1,65 Н. Определить длину проводника, если он расположен под углом 38° к силовым линиям поля.

4. В однородном магнитном поле с индукцией 0,82 Тл находится прямолинейный проводник с током 18 А, расположенный перпендикулярно к силовым линиям. Определить силу, действующую на проводник, если его длина 128 см.

5. Какая сила тока течет в проводнике длиной 50 см, если он перемещается в однородном магнитном поле с индукцией

 $2 \cdot 10^{-2}$  Тл под действием силы поля 0,15 H? Угол между направлением тока и вектором магнитной индукции 90°.

6. На проводник длиной 50 см с током 2 А в однородном магнитном поле с индукцией 0,1 Тл действует сила 0,05 Н. Вычислите угол между направлением тока и вектором магнитной индукции.

7. В однородном магнитном поле с индукцией 0,25 Тл под углом 60° к полю движется проводник длиной 1 м со скоростью 50 м/с. Найти ЭДС индукции в проводнике.

8. Электрон влетает в однородное магнитное поле с индукцией  $\overline{4} \cdot 10^{-3}$  Тл со скоростью 2 •  $10^6$  м/с под углом 37° к линиям индукции. Какая сила действует на электрон?

9. Электрон движется в вакууме в однородном магнитном поле с индукцией 5 • 10<sup>-3</sup>Тл. Его скорость равна 10<sup>4</sup> км/с и направлена перпендикулярно линиям индукции. Определить силу, действующую на электрон и радиус окружности, по которой он движется.

10. В магнитное поле со скоростью  $10<sup>7</sup>$ м/с влетает электрон. Найти индукцию поля, если он описал окружность радиусом 1 см.

11. Электрон движется в однородном магнитном поле перпендикулярно силовым линиям по окружности радиусом 10 см.

.<br>Определить скорость движения электрона, если индукция поля 2•10<sup>4</sup>Тл.

12. С какой скоростью надо перемещать проводник длиной 20 см перпендикулярно силовым линиям однородного магнитного поля, чтобы на концах проводника возникла ЭДС индукции 0,05 В? Индукция магнитного поля 0,5 Тл.

14. Электрон, двигаясь со скоростью 3,54 •  $10^5$  м/с, попадает в однородное магнитное поле с индукцией 2 • 10-5 Тл перпендикулярно его силовым линиям и продолжает двигаться по окружности радиусом 10 см. Найти отношение заряда электрона к его массе.

15. Протон, влетев в магнитное поле с индукцией 0,01 Тл, описал окружность радиусом 10 см. Найти его скорость.

#### **Практическая работа 15. Решение задач по теме «Магнитный поток. ЭДС индукции. Энергия магнитного поля».**

Цель занятия: применять полученные знания для решения физических задач; приводить примеры практического использования физических знаний, решение задач на нахождение магнитного потока, площади контура, индукции магнитного поля, энергии магнитного поля, индуктивности контура, силы тока.

Ход занятия:

1. Изучите тему: «Магнитный поток. ЭДС индукции. Энергия магнитного поля», теоретические положения которой представлены ниже.

#### *Электромагнитная индукция*

*1831* г. - [М. Фарадей](http://www.eduspb.com/node/1323) обнаружил, что в замкнутом проводящем контуре при изменении магнитного поля возникает так называемый индукционный ток. (Индукция, в данном случае, появление, возникновение).

*Индукционный ток в катушке возникает при перемещении* постоянного магнита относительно катушки; *при перемещении электромагнита относительно катушки; при перемещении сердечника относительно электромагнита, вставленного в катуш-*

*ку;*

*при регулировании тока в цепи электромагнита; при замыкании и размыкании цепи*

*Появление тока в замкнутом контуре при изменении магнитного поля, пронизывающего контур, свидетельствует о действии в контуре сторонних сил (или о возникновении ЭДС индукции).*

*Явление возникновения ЭДС в замкнутом проводящем контуре при изменении магнитного поля (потока), пронизывающего контур, называется электромагнитной индукцией.*

*Или:* явление возникновения электрического поля при изменении магнитного поля (потока), называется электромагнитной индукцией.

#### **Закон электромагнитной индукции**

*При всяком изменении магнитного потока через проводящий замкнутый контур в этом контуре возникает электрический ток. I зависит от свойств контура (сопротивле-*

$$
I_i = \frac{\mathbf{E}}{R}
$$
  
Hue):  

$$
I_i = \frac{\mathbf{E}}{R}
$$

*ЭДС индукции в замкнутом контуре прямо пропорциональна скорости изменения магнитного потока через площадь, ограниченную этим контуром.*

$$
\mathcal{E}_i \sim \frac{\Delta \Phi}{\Delta t}
$$

*Основные применения электромагнитной индукции: генерирование тока (индукционные генераторы на всех электростанциях, динамомашины), трансформаторы.*

#### *Правило Ленца*

Возникновение индукционного тока - следствие закона сохранения энергии!

$$
\frac{\Delta\Phi}{\Delta t}>0
$$

В случае 1: При приближении магнита, увеличении тока, замыкании цепи: *;* Магнитный поток **Ф** → **ΔФ>0**.Чтобы компенсировать это изменение (увеличение) внешнего поля, необходимо магнитное поле, направленное в сторону, противоположную внешнему по-

 $\overline{B} \cap \overline{B} \cap \overline{B}_{i_{\text{I}} \cap \text{I}}$   $\overline{B}_{i_{\text{I}} \cap \text{I}}$   $\overline{B}_{i_{\text{I}} \cap \text{I}}$  индукционное магнитное поле.

 $\frac{\Delta \Phi}{\Delta t} < 0$ *В случае 2*: при удалении магнита, уменьшении тока, размыкании цепи: . Магнитный поток **Ф** → **ΔФ<0**. Чтобы компенсировать это изменение (уменьшение), необходимо магнитное поле, сонаправленное с внешним полем:  $\vec{B} \uparrow \uparrow \vec{B}$ 

Источником магнитного поля является ток. Поэтому:

*Возникающий в замкнутом контуре индукционный ток имеет такое направление, что созданный им поток магнитной индукции через площадь, ограниченную контуром, стремится компенсировать то изменение потока магнитной индукции, которое вызывает данный ток* (правило Ленца).

 $T$ ок в контуре имеет отрицательное направление  $(\epsilon^i)$ ,если $\vec{B}_i$ противоположно  $\vec{B}$  (т.е.  $\Delta \Phi$ >0). Ток в контуре имеет положительное направление ( $\vec{E}$  > 0), если  $\vec{B}$ <sub>i</sub> совпа-

$$
_{\text{A}} \text{A} \text{A} \text{B}, \text{A} \text{C} \text{A} \text{C} \text{C} \text{C} \text{A} \text{D} \text{A} \text{D} \text{A}
$$

*Поэтому с учетом правила Ленца (знака) выражение для закона электромагнитной* 

$$
\mathcal{E}_i = -\frac{\Delta \Phi}{\Delta t}
$$

*индукции записывается: .*

*Данная формула справедлива для СИ (коэффициент пропорциональности равен 1). В других системах единиц коэффициент другой.*

$$
\varepsilon_i = -\frac{\Delta \Phi}{\Delta t}
$$

# $\mathcal{E}_i = -\frac{\Delta \mathcal{D}}{\Delta t} n$  *Если контур (например, катушка) состоит из нескольких витков, то*

*где* **n** – количество витков. Все предыдущие формулы справедливы в случае линейного (равномерного) изменения магнитного потока. В произвольном случае закон записывается че-

рез производную:  $e = -\Phi'$ , где **e** – мгновенное значение ЭДС индукции.

## **ЭДС при движении проводника в магнитном поле.**

Причина возникновения ЭДС - сила Лоренца.

При движении перемычки К на электроны действует сила Лоренца, совершающая работу. Электроны перемещаются отС к А. Перемычка – источник ЭДС. Следовательно

Эта формула используется в любом проводнике, движущемся в магнитном поле, ес-

 $\mathbf{D}$  **d**<sub>n</sub>  $\mathbf{B}$ .

Если между векторами  $\vec{U}$   $_{\text{H}} \vec{B}$  есть угол, то используется формула

$$
\mathscr{E}=Bvl\sin\alpha.
$$

Так как

$$
v = \frac{\Delta d}{\Delta t}, \text{ a } \Delta dl = \Delta S, \text{ to}
$$

$$
\mathscr{C} = -\frac{B(S_2 - S_1)}{\Delta t} = \frac{B(S_1 - S_2)}{\Delta t} = \frac{\Delta \Phi}{\Delta t}.
$$

#### **Другой способ вывода формулы эдс в движущемся проводнике.**

Т.к. – электроны начинают под действием силы Лоренца перемещаться к одному из концов проводника, то возникает электрическое поле. Оно будет возрастать до тех пор, пока элек-

трическая сила не уравновесит силу Лоренца.  $\vec{F}_{\rm s} = -\vec{F}_{\rm a}$   $qE = qvB\sin\alpha$ 

 $E = \frac{U}{\ell} = \frac{\varepsilon}{\ell}$ <sub>, получим:</sub>  $\varepsilon = B$  $U \sin \alpha$ 

Явление существенно при движении проводников значительной длины или с большой скоростью, например, при полете самолета (в магнитном поле Земли).

Знак можно определить по правилу правой руки Правило правой руки для индукционного тока. Если правую руку расположить так, чтобы линии магнитной индукции (В) входили в ладонь, а отогнутый большой палец показывал направление движения проводника, то четыре вытянутых пальца укажут направление индукционного тока в проводнике.

Правило правой руки для индукционного тока **Вихревое электрическое поле**

Электроны в проводниках вторичной обмотки приводятся в движение электрическим полем (ЭП), которое порождается переменным магнитным полем (МП).

#### **Фундаментальное свойство поля.**

*Изменяясь во времени, магнитное поле порождает электрическое* (Дж. [Максвелл](http://www.eduspb.com/node/821) английский физик).

ЭП, порождаемое переменным МП, не связано с зарядом; силовые линии нигде не начинаются и не кончаются, т. е. линии замкнутые. Такое поле — вихревое электрическое.

#### **Токи Фуко**

Индукционный ток в массивных проводниках называют токами Фуко.

Используют: плавка металлов в вакууме. Вредное действие: бесполезная потеря энергии в сердечниках трансформаторов и в генераторах.

#### **Явление самоиндукции**

Явление самоиндукции - частный случай электромагнитной индукции и, следовательно, для него справедливы все закономерности явления электромагнитной индукции. При этом

1. Изменяющееся магнитное поле индуцирует ЭДСиндукции в том же самом проводнике, по которому течет ток, создающий это поле.

- 2. Вихревое магнитное поле препятствует нарастанию тока в проводнике.
- 3. При уменьшении тока вихревое поле поддерживает его.

В момент замыкания ключа ЭДС самоиндукции  $\boldsymbol{\zeta}_{si}$  в катушке препятствует нарастанию тока I: *Л2* загорается позже*Л1* (рис). (Резистор R уравновешивает сопротивление катушки L, чтобы лампочки горели с одинаковой яркостью).

Опыт иллюстрирует, что для изменения тока требуется время, т.е. *явление самоиндукции аналогично явлению инерции в механике.*

При размыкании этой цепи лампочки гаснут одновременно, т.к. две верхних ветви соединены последовательно (токи одинаковы в любой момент времени).

Цепь разомкнули. В момент размыкания через гальванометр течет ток против начального

тока: может быть больше ЭДС источника (рис). Следовательно, ток после размыкания увеличивается.
Учёт ЭЛС самоиндукции в технике. Масляные выключатели: при размыкании цепи с большой индуктивностью параллельно включают конденсатор с большой электроемкостью и высоким напряжением.

При замыкании и размыкании цепи возникают экстратокизамыкания (размыкания) тем большие по величине, чем быстрее происходит процесс.

### **Индуктивность**

Если через катушку пропускать ток, то  $\Phi \sim I$ . Следовательно,  $\Phi = LI$ , где $L$ индуктивность катушки (коэффициент самоиндукции), характеризующая ее магнитные свойст- $BA$ 

Индуктивность показывает, какой магнитный поток пронизывает данный проводник при прохождении по нему тока силой 1 А (в СИ).

 $\Phi = L \cdot I$ 

 $\mathscr{E} = \frac{|\Delta \Phi|}{\Delta t}, \ \Delta \Phi = \mathscr{E} \Delta t.$ 

Согласно закону электромагнитной индукции

$$
\varepsilon_{si} = -L\frac{\Delta I}{\Delta t}
$$

Но  $\Delta\Phi$ =L $\Delta I$ , следовательно:

$$
\varepsilon_{si} = -L\frac{\Delta I}{\Delta t}
$$

Индуктивность численно равна эдс самоиндукции, возникающей в проводнике при изменении силы тока на единицу силы тока  $(1 A)$  за единицу времени  $(1 c)$ .

В СИ елиница инлуктивности - Генри.

$$
1\Gamma_H = \frac{1B6}{IA} = \frac{1B}{IA/1c}
$$

Индуктивность - характеристика проводника, зависящая только от: Формы

Размеров Магнитной проницаемости среды.

$$
L = f \begin{cases} \text{topomb} \\ \text{pass} \\ \mu \end{cases}
$$

Например, индуктивность катушки зависит от числа витков, диаметра катушки, ее длины и материала сердечника.

### **Энергия магнитного поля.**

$$
W = \frac{LI^2}{2}
$$

По аналогии с кинетической энергией:

$$
W = \frac{LI^2}{2}
$$

При замыкании цепи энергия равна работе по созданию тока (вихревого электрического поля). При размыкании энергия магнитного поля превращается в тепловую (искра., дуга).

**II. Используя полученные знания, решите задачи:**

1. В однородном магнитном поле с индукцией 0,25 Тл под углом 60° к полю движется проводник длиной 1 м со скоростью 50 м/с. Найти ЭДС индукции в проводнике.

2. Какая ЭДС самоиндукции возбуждается в обмотке электромагнита с индуктивностью 0,6 Гн при изменении тока на 2 А в течение 0,1 с?

3. Прямолинейный проводник длиной 86 см движется со скоростью 14 м/с в однородном магнитном поле с индукцией 0,025 Тл. Определить угол между векторами индукции поля и скорости, если в проводнике индуцируется ЭДС, равная 0,12 В.

4. Найти ЭДС самоиндукции в катушке индуктивностью 0,1 мГн, если скорость изменения тока в ней равна  $10^4$ А/с.

5. Магнитный поток, пронизывающий замкнутый контур проводника сопротивлением 2,4 0м, равномерно изменился на 6 Вб за 0,5 с. Найти силу индукционного тока в этот момент.

6. Прямолинейный проводник длиной 120 см движется в однородном магнитном поле под углом 17° к силовым линиям со скоростью 15 м/с. Определить индукцию поля, если в проводнике создается ЭДС индукции 6,2 мВ.

7. Найти величину средней ЭДС, возникающей при размыкании тока в электромагните с индукцией 1,6 Тл, если число витков равно 1000, а поперечное сечение обмотки магнита 30 см<sup>2</sup>. Время размыкания тока 1 мс.

8. Определить индуктивность катушки, если при ослаблении в ней тока на 2,8 А за 62 мс в катушке появляется средняя ЭДС самоиндукции 14 В.

9. В катушке с индуктивностью 0,6 Гн сила тока 20 А. Какова энергия магнитного поля катушки? Как изменится энергия, если сила тока уменьшится вдвое?

10. Чему равна индуктивность катушки с железным сердечником, если за время 0,5 с ток в цепи изменился с 10 до 5 А, а наведенная при этом на концах катушки ЭДС равна 25 В?

11. Какую длину активной части должен иметь проводник, чтобы при перемещении его со скоростью 15 м/с перпендикулярно линиям индукции поля в нем возбудилась ЭДС индукции 3 В? Магнитная индукция поля равна 0,4 Тл.

12. Какая ЭДС самоиндукции возникает в катушке индуктивностью 68 мГн, если ток в 3,8 А исчезает в ней за 0,012 с?

13. Магнитный поток, пронизывающий контур проводника, равномерно уменьшился на 1,6 Вб. За какое время изменился этот магнитный поток, если при этом ЭДС индукции оказалась равной 3,2 В? Какой индукционный ток возникает в проводнике, если его сопротивление 2,4 Ом?

14. При помощи реостата равномерно увеличивают ток в катушке со скоростью 100 А/с. В катушке возникает ЭДС в 20 В. Найти индуктивность катушки.

15. Определить индуктивность катушки, если при токе 6,2 А ее магнитное поле обладает энергией 0,32 Дж.

16. Магнитное поле катушки с индуктивностью 95 мГн обладает энергией 0,19 Дж. Чему равна сила тока в катушке?

17. Поток магнитной индукции через площадь поперечного сечения катушки, имеющей 1000 витков, изменился на 0,002 Вб в результате изменения тока с 4 до 20 А. Найти индуктивность катушки.

## **Практическая работа 16. «Электромагнитные колебания»**

Цель занятия: применять полученные знания для решения физических задач; приводить примеры практического использования физических знаний, решение задач используя формулу Томсона.

Ход занятия:

1. Изучите тему «Электромагнитные колебания», теоретические положения которой представлены ниже

### **ЭЛЕКТРОМАГНИТНЫЕ КОЛЕБАНИЯ.**

Периодические изменения во времени электрического заряда (силы тока, напряжения) называются *электромагнитными колебаниями.*

Электрическая цепь, состоящая из последовательно соединенных конденсатора с емкостью C и катушки с индуктивностью **L**, наз. *колебательным контуром.*

Если активное сопротивление **R → 0**, то колебания являются свободными незатухающими. Возбудить колебания в контуре можно либо сообщив заряд конденсатору (электрическое поле), либо с помощью электромагнитной индукции возбудив ток в катушке (магнитное поле).

Закономерности электромагнитных и механических колебаний математически одинаковы.  $q = q_m \cos(\omega t + \varphi_0)$ 

Общий вид уравнения колебательного движения:  $q'' = -\omega^2 q$ 

Уравнение гармонического колебания заряда (изменение величины электрического заря $q = q_m \cos(\omega t + \varphi_0)$ 

Колебания тока:  $\mathbf{i} = \mathbf{q}' = \omega \cdot \mathbf{q_m} \sin(\omega \mathbf{t} + \phi_0)$ , т.о.  $\mathbf{I_m} = \mathbf{q_m} \omega$ .<br> $\mathbf{q''} = -\omega^2 \mathbf{q}$ 

 $\mathbf{I}_{\mathbf{m}}=\mathbf{q}_{\mathbf{m}}$   $\boldsymbol{\varpi}$ 

В колебательном контуре происходят периодические превращения *энергии электрического поля* конденсатора в *энергию магнитного поля* катушки и обратно.

 $... \rightarrow W_{\text{av}} \rightarrow W_{\text{vav}} \rightarrow ...$  $... \rightarrow W_{\rm var} \rightarrow W_{\rm var} \rightarrow...$ 

 $\Delta$ для энергии электрического поля конденсатора воспользуемся выражением  $\overline{W}_{\mathsf{aa}} = \frac{q^2}{2C}$ , а

$$
W_{\text{war}} = \frac{Li^2}{2}
$$

для энергии магнитного поля катушки .

$$
W_{\mathbf{m}} = \frac{q^2}{2C}
$$

$$
W_{\mathbf{m}} = \frac{Li^2}{2}
$$

Запишем закон сохранения энергии и возьмем производную от левой и правой частей уравнения:  $W_{\text{av}} + W_{\text{av}} = \text{const}$ 

Т.к. производная от постоянной величины равна нулю, то

 $(\mathbf{W}_{xx} + \mathbf{W}_{\text{max}})' = 0$ 

## $W_m + W_{\text{ext}} = \text{const}$

### **II. Используя полученные знания, решите задачи:**

1. Начальный заряд, сообщенный конденсатору колебательного контура, уменьшили в 2 раза. Во сколько раз изменились: а) амплитуда напряжения; б) амплитуда силы тока; в) суммарная энергия электрического поля конденсатора и магнитного поля катушки?

2. При увеличении напряжения на конденсаторе колебательного контура на 20 В амплитуда силы тока увеличилась в 2 раза. Найти начальное напряжение.

3. В колебательном контуре индуктивность катушки равна 0,2 Гн, а амплитуда колебаний силы тока 40 мА. Найти энергию электрического поля конденсатора и магнитного поля катушки в тот момент, когда мгновенное значение силы тока в 2 раза меньше амплитудного значения.

4. Колебательный контур состоит из конденсатора емкостью  $C = 400$  п $\Phi$  и катушки индуктивностью *L* = 10 мГн. Найти амплитуду колебаний силы тока I*m*, если амплитуда колебаний напряжения  $U_m = 500$  В.

5. Амплитуда силы тока в контуре 1,4 мА, а амплитуда напряжения 280 В. Найти силу тока и напряжение в тот момент времени, когда энергия магнитного поля катушки равна энергии электрического поля конденсатора.

6. Катушка индуктивностью 31 мГн присоединена к плоскому конденсатору с площадью каждой пластины 20 см<sup>2</sup> и расстоянием между ними 1 см. Чему равна диэлектрическая проницаемость среды, заполняющей пространство между пластинами конденсатора, если амплитуда силы тока в контуре 0,2 мА и амплитуда напряжения 10 В?

7. Емкость конденсатора колебательного контура С = 1 мкФ, индуктивность катушки *L* = 0,04 Гн, амплитуда колебаний напряжения *U<sup>m</sup>* = 100 В. В данный момент времени напряжение на конденсаторе *и* = 80 В. Найти амплитуду колебаний силы тока I*т,* полную энергию *W,* энергию электрического поля *Wэл* энергию магнитного поля *WM,* мгновенное значение сила тока *i.*

8. . Заряд *q* на пластинах конденсатора колебательного контура изменяется с течением времени *t* в соответствии с уравнением  $q = 10^{-6} \cos 10^{4} \pi t$  Записать уравнение зависимости силы тока от времени *I* = *i(t).* Найти период и частоту колебаний в контуре, амплитуду колебаний заряда и амплитуду колебаний силы тока.

9. Найти период *Т* и частоту v колебании в контуре, состоящем из конденсатора емкостью С = 800 пФ и катушки индуктивностью *L* = 2 мкГн. Во сколько раз изменится период колебаний, если в конденсатор ввести диэлектрик с диэлектрической проницаемостью  $\varepsilon = 9$ ?

10. Амплитуда колебаний напряжения в контуре 100 В, частота колебаний 5 МГц. Через какое время напряжение впервые будет 71В?

11. Каков диапазон частот собственных колебаний в контуре, если его индуктивность можно изменять в пределах от 0,1 до 10 мкГн, а емкость — в пределах от 50 до 5000 пФ?

12. Катушку какой индуктивности надо включить в колебательный контур, чтобы при емкости конденсатора 50 пФ получить частоту свободных колебаний 10 МГц?

13. Во сколько раз изменится частота собственных колебаний в колебательном контуре, если емкость конденсатора увеличить в 25 раз, а индуктивность катушки уменьшить в 16 раз?

14. При увеличении емкости конденсатора колебательного контура на 0,08 мкФ частота колебаний уменьшилась в 3 раза. Найти первоначальную емкость конденсатора. Индуктивность катушки осталась прежней.

15. В колебательном контуре конденсатору емкостью 10 мкФ сообщили заряд 40 мкКл, после чего в контуре возникли затухающие электромагнитные колебания. Какое количество теплоты выделится к моменту, когда максимальное напряжение на конденсаторе станет меньше начального максимального напряжения в 4 раза?

# **Практическая работа 17. Решение задач по теме «Линзы. Построение изображения в линзах»**

Цель занятия: сформировать представление о линзах, продолжить формирование понятий – фокус, фокусное расстояние, оптическая сила линзы, применять полученные знания для решения физических задач; приводить примеры практического использования физических знаний

Ход занятия:

1. Изучите тему «Линзы», теоретические положения которой представлены ниже.

#### **Линзы**

Прозрачное для света тело, ограниченное выпуклыми или вогнутыми преломляющими поверхностями, называется линзой. Принцип работы линзы объясняется на основе анализа хода лучей в призме и усеченной призме

**Собирающие (положительные) линзы - это линзы, преобразующие пучок параллельных лучей в сходящийся:** двояковыпуклые (1), где  $0_10_2$  — главная оптическая ось, **R1R2**— радиусы кривизны поверхности, плоско-выпуклые (2),выпукло-вогнутые (3).

**Рассеивающие (отрицательные) линзы - это линзы, преобразующие пучок параллельных лучей в расходящийся**: вогнуто-выпуклые (4), двояковогнутые(5), плосковогнутые (6).

Линзы, у которых середины толще чем края - собирающие, а у которых толще края рассеивающие. Эти условия выполняются, если показатель преломления стекла, из которого изготовлена линза, больше показателя преломления среды, в которой используется линза.

Линзы, в которых можно пренебречь смещением луча при прохождении внутри линзы, называют **тонкими линзами**.

### **Главные фокусы и фокусное расстояние линзы**

Точка **F** на главной оптической оси, в которой пересекаются после преломления лучи, параллельные этой оси, называется **главным фокусом**.

Плоскость, которая перпендикулярна главной оптической оси линзы, а также проходит через ее главный фокус, называется **фокальной**

Побочный фокус F' - это точка на фокальной плоскости, в которой собираются лучи, падающие на линзу параллельно побочной оси.

У собирающей линзы фокусы действительные, у рассеивающей - мнимые. Расстояние между линзой и главным фокусом (ОF) - фокусное расстояние.

Его обозначают буквой F. У собирающей линзы считают F>0, у рассеивающей - F<0.

 $D=\frac{1}{F}$ Оптическая сила линзы: Единица оптической силы линзы в СИ — диоптрия: 1 дитр =1 м<sup>-1</sup>.

$$
\mathbf{D} = \frac{\mathbf{I}}{\mathbf{F}}
$$

Оптическая сила линзы определяется кривизной ее поверхности, а также показателем преломления ее вещества относительно окружающей среды:

$$
D=(n-1)\left(\frac{1}{R_1}+\frac{1}{R_2}\right),
$$

где r<sub>1</sub> и R<sub>2</sub> - радиусы сферических поверхностей линзы; n - относительный показатель преломления.

### Вывод формулы тонкой линзы

Из подобия треугольников, заштрихованных одинаково, следует

$$
\frac{\mathbf{h}}{H} = \frac{\mathbf{d} - F}{F}; \quad \frac{\mathbf{h}}{H} = \frac{F}{f - F}
$$
\n
$$
\frac{\mathbf{d} - F}{\text{OTKYA}} = \frac{F}{F} = \frac{F}{f - F}; \quad \mathbf{d} = \mathbf{d}F + F^2 = F^2, \quad \mathbf{d}f = fF + \mathbf{d}F
$$

Разделив последнее равенство на произведение dfF, получим:

$$
1\quad 1\quad 1
$$

 $\overline{F} = \overline{d} + \overline{f}$ , где  $d$  — расстояние предмета от линзы;  $f$  — расстояние от линзы до изображения,  $\mathbf{F}$  — фокусное расстояние.

 $\frac{1}{F} = \frac{1}{4} + \frac{1}{f}$ - формула тонкой линзы

$$
D = \frac{1}{d} + \frac{1}{f}
$$

Оптическая сила линзы равна:

$$
D=\frac{1}{d}+\frac{1}{f}
$$

При расчетах числовые значения действительных величин всегда подставляются со знаком "плюс", а мнимых—со знаком "минус".

### **Линейное увеличение**

Из полобия заштрихованных треугольников следует:  $\mathbf{I} = \frac{\mathbf{H}}{\mathbf{h}} = \begin{vmatrix} \mathbf{f} \\ \mathbf{d} \end{vmatrix}$ 

$$
\Gamma = \frac{H}{h} = \left| \frac{f}{d} \right|
$$

### **Построение изображения в тонкой линзе.**

1. Луч, параллельный главной оптической оси, проходит через точку главного фокуса.

2. Луч, параллельный побочной оптической оси, проходит через побочный фокус (точку на побочной оптической оси).

3. Действительное изображение - пересечение лучей. Мнимое изображение пересечение продолжений лучей.

### **II. Используя полученные знания, решите задачи:**

1. Свеча находится на расстоянии 12,5 см от собирающей линзы, оптическая сила которой равна 10 дптр. На каком расстоянии от линзы получится изображение и каким оно будет?

2. Предмет расположен в 25 см от собирающей линзы с радиусами кривизны поверхностей 20 см. Определить показатель преломления стекла, из которого изготовлена линза, если действительное изображение предмета получилось на расстоянии 1 м от нее.

3. Рассматривая предмет в собирающую линзу, его располагают на расстоянии 4 см от нее. При этом получают мнимое изображение, в 5 раз большее самого предмета. Какова оптическая сила линзы?

4. На каком расстоянии от линзы с фокусным расстоянием 12 см надо поместить предмет, чтобы его действительное изображение было втрое больше самого предмета?

5. На каком расстоянии перед рассеивающей линзой с оптической силой -3 дптр надо поместить предмет, чтобы его мнимое изображение получилось посередине между линзой и ее мнимым фокусом?

6. Предмет находится на расстоянии *4F* от линзы. Во сколько раз его изображение на экране меньше самого предмета?

7. Предмет находится перед рассеивающей линзой на расстоянии *mF* (где *F* — ее фокусное расстояние). На каком расстоянии от линзы получится мнимое изображение и во сколько раз оно будет меньше самого предмета?

8. Расстояние от предмета до экрана 90 см. Где надо поместить между ними линзу с фокусным расстоянием 20 см, чтобы получить на экране отчетливое изображение предмета?

9. Расстояние от предмета до экрана равно 3 м. Какой оптической силы надо взять линзу и где следует ее поместить, чтобы получить изображение предмета, увеличенное в 5 раз?

### **Практическая работа 18. Современная физическая картина мира.**

Цель занятия: сформировать представление о современной физической картине мира Ход занятия:

1. Подготовить сообщения по теме: «Механистическая картина мира И.Ньютона»

«Электродинамическая картина мира Максвелла»

«Квантовая теория света»

«Современная физическая картина мира»

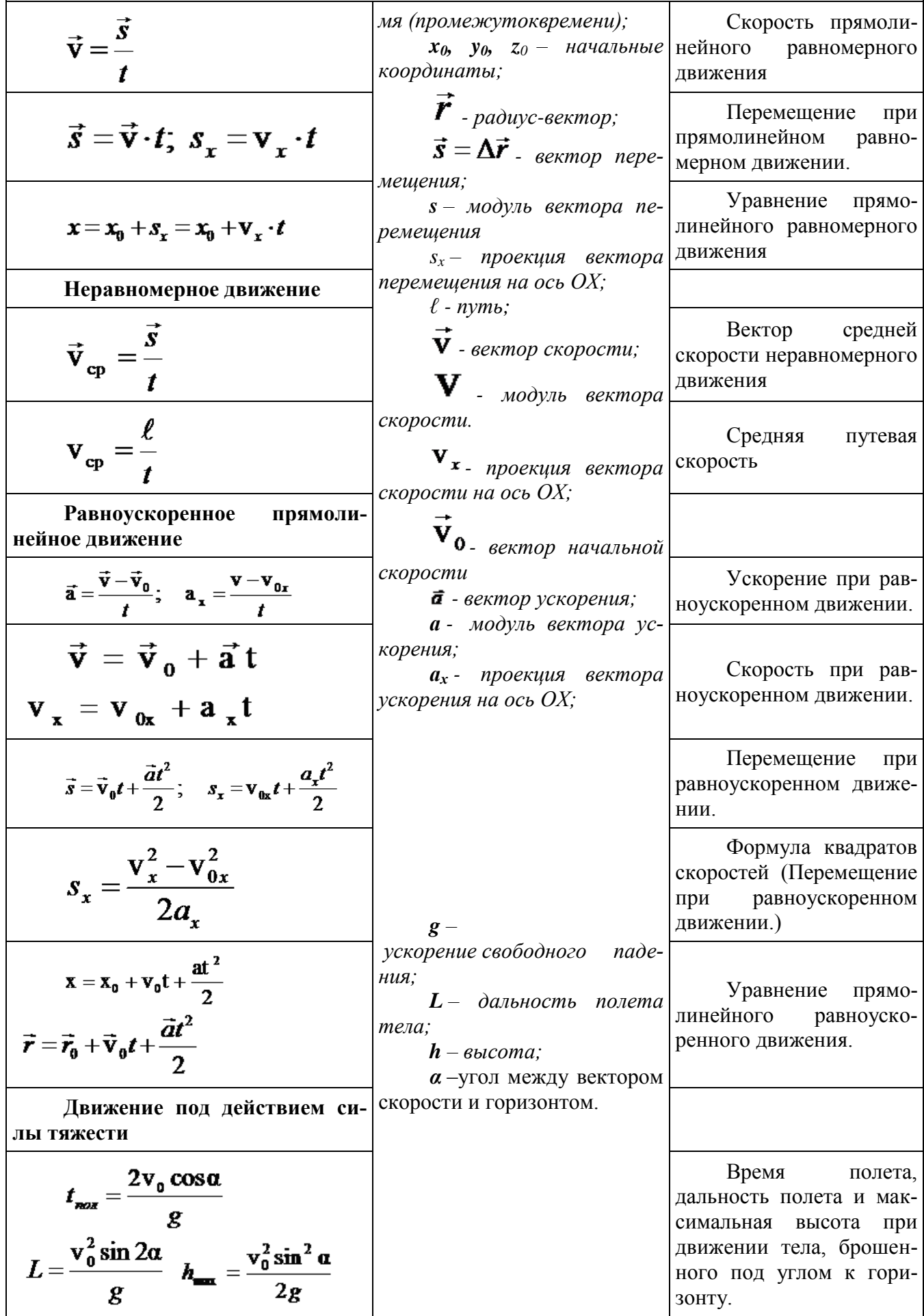

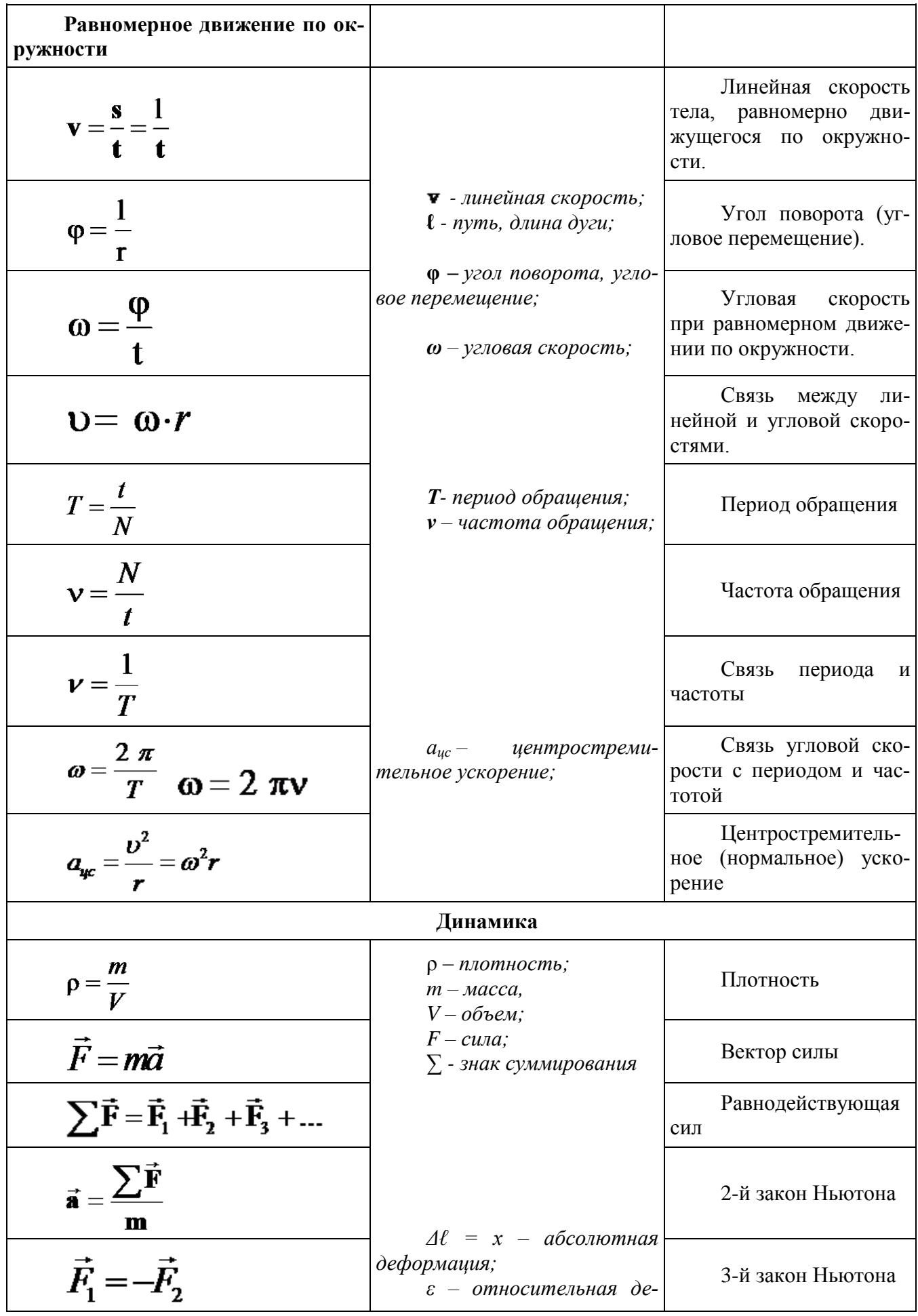

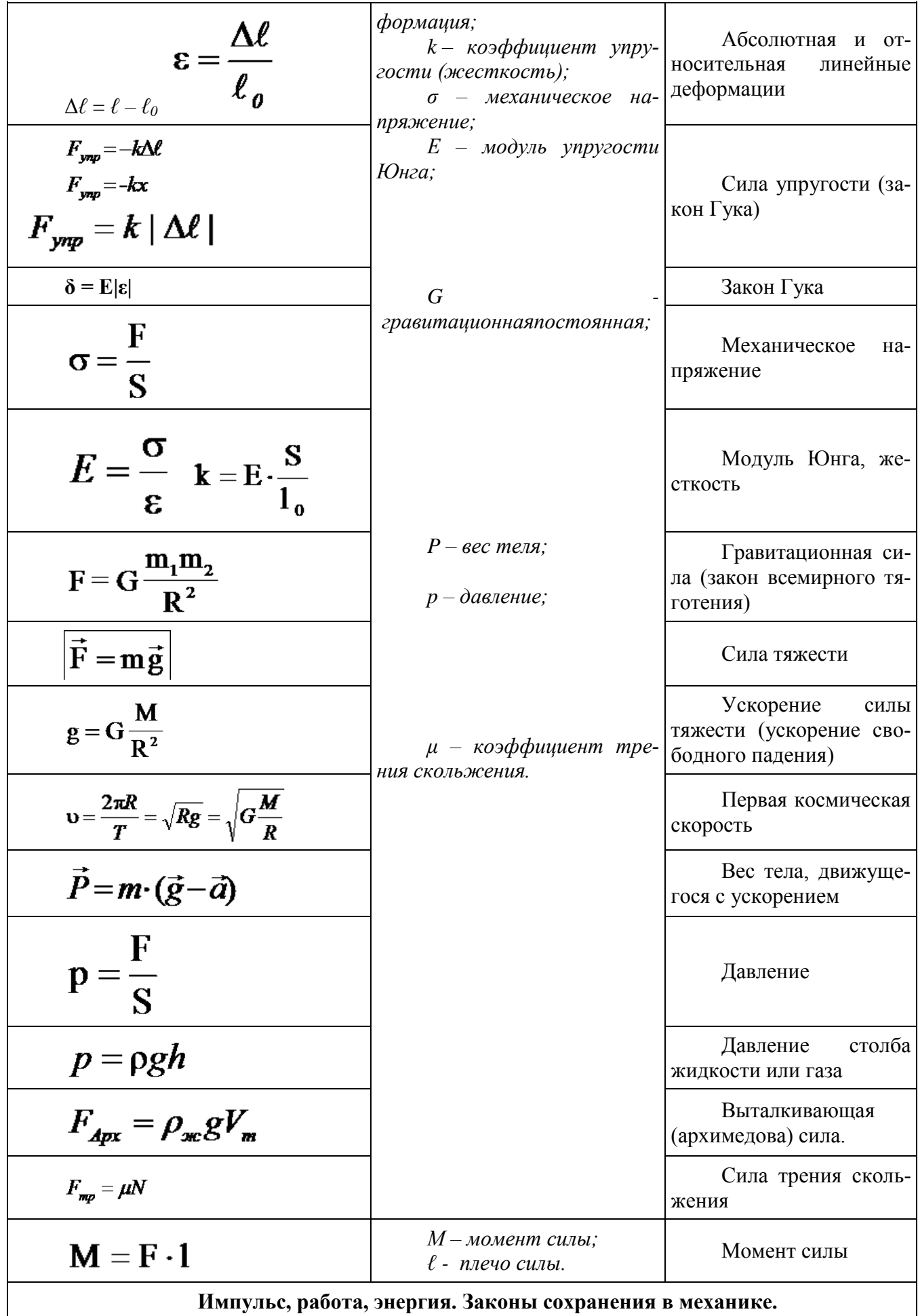

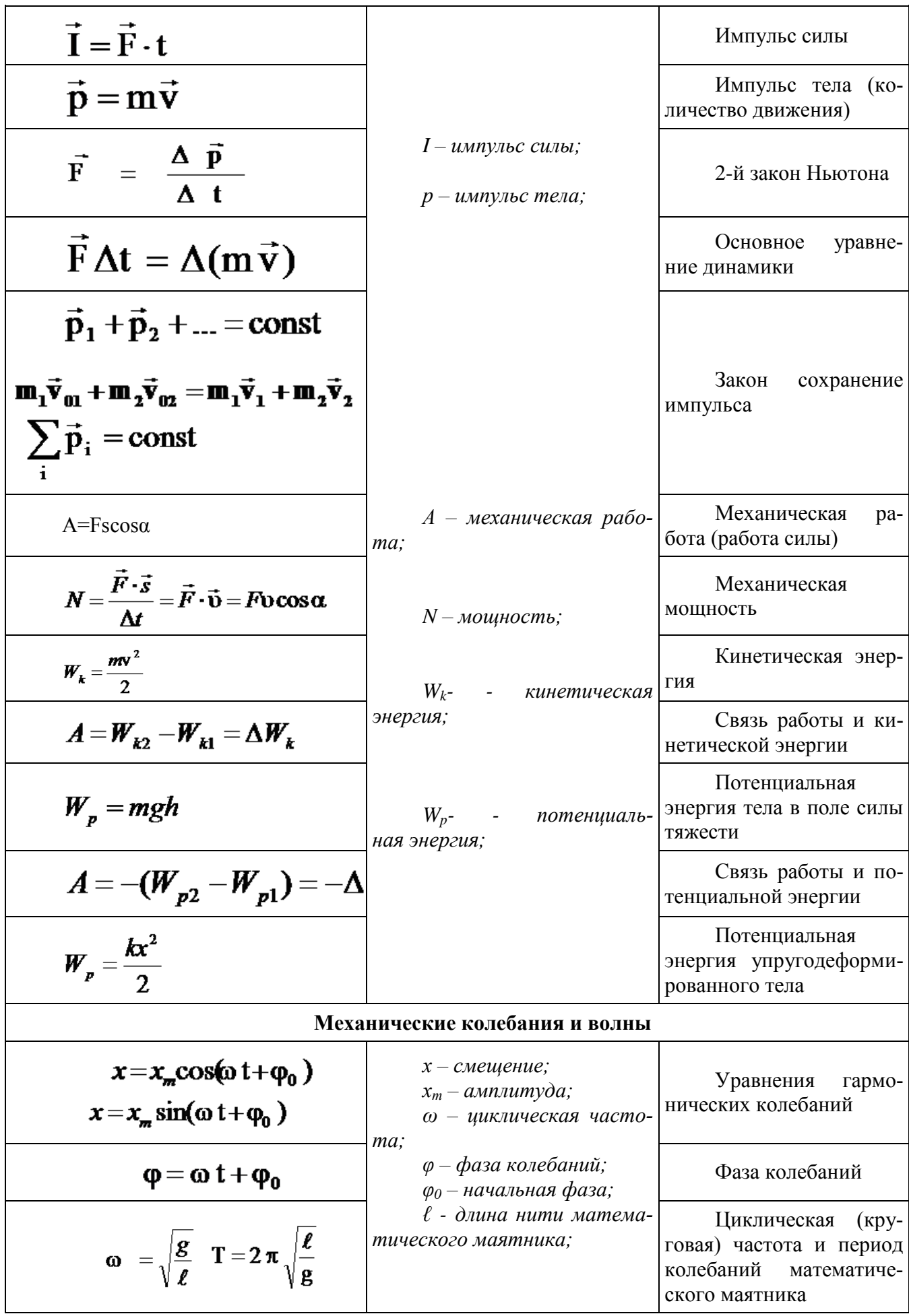

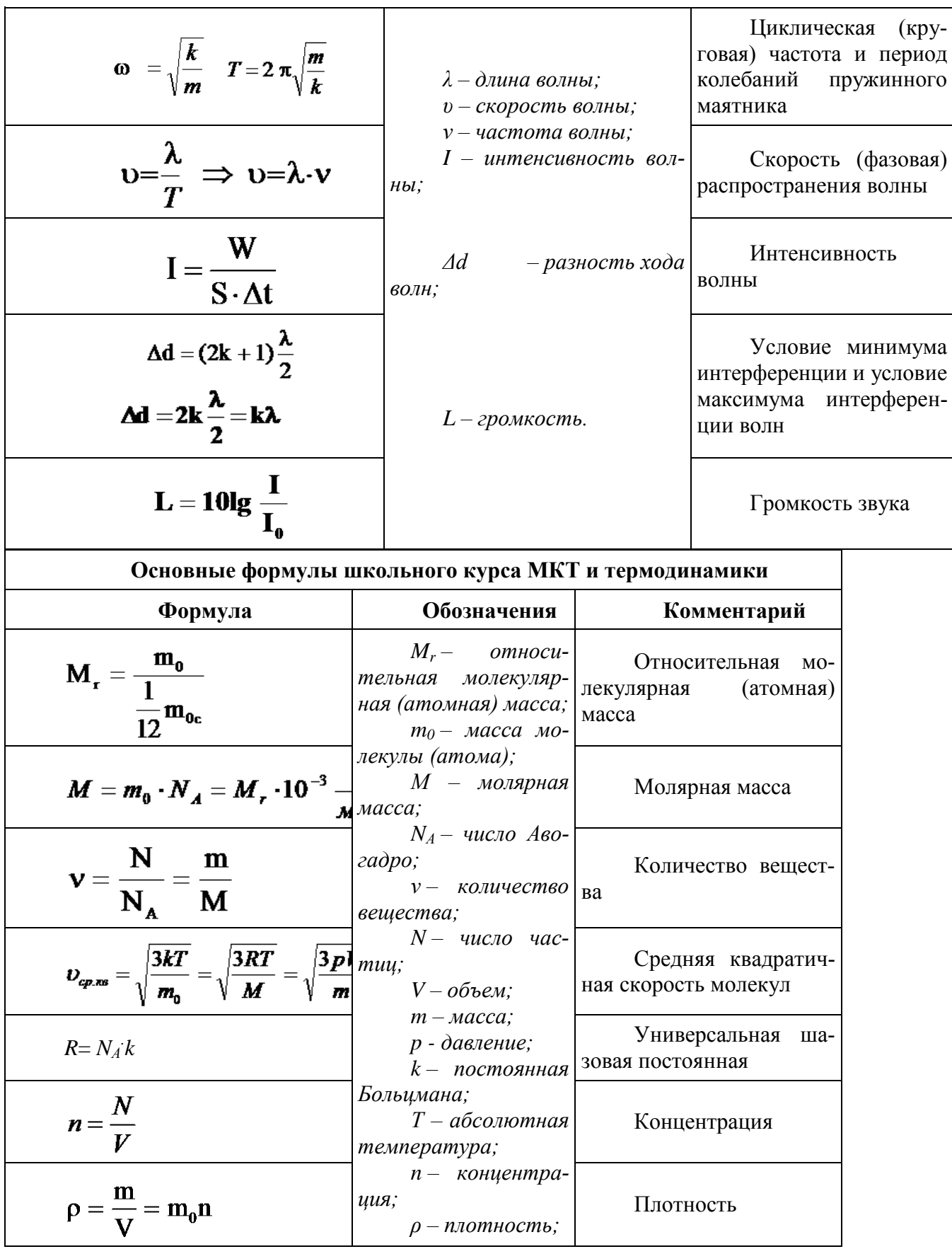

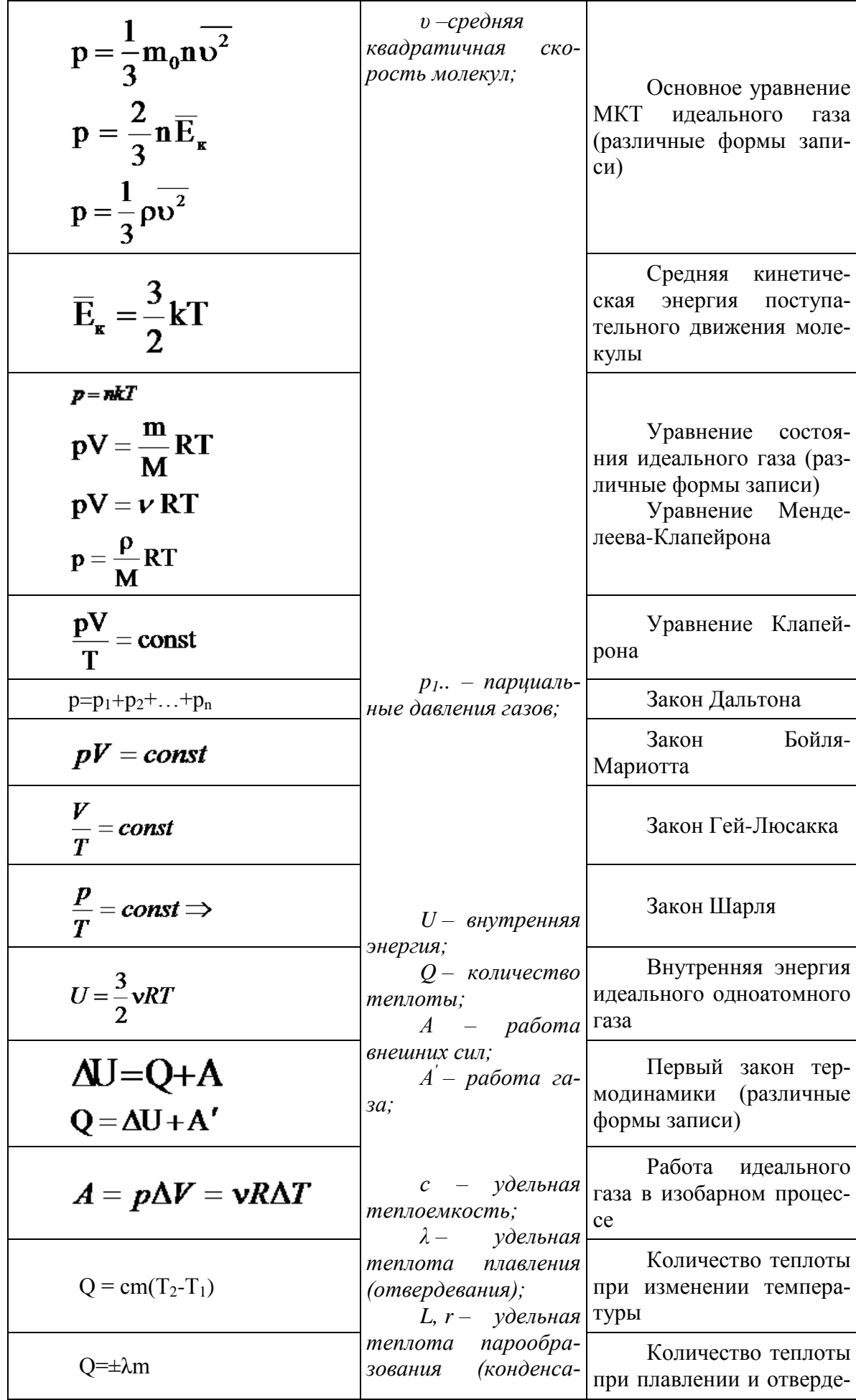

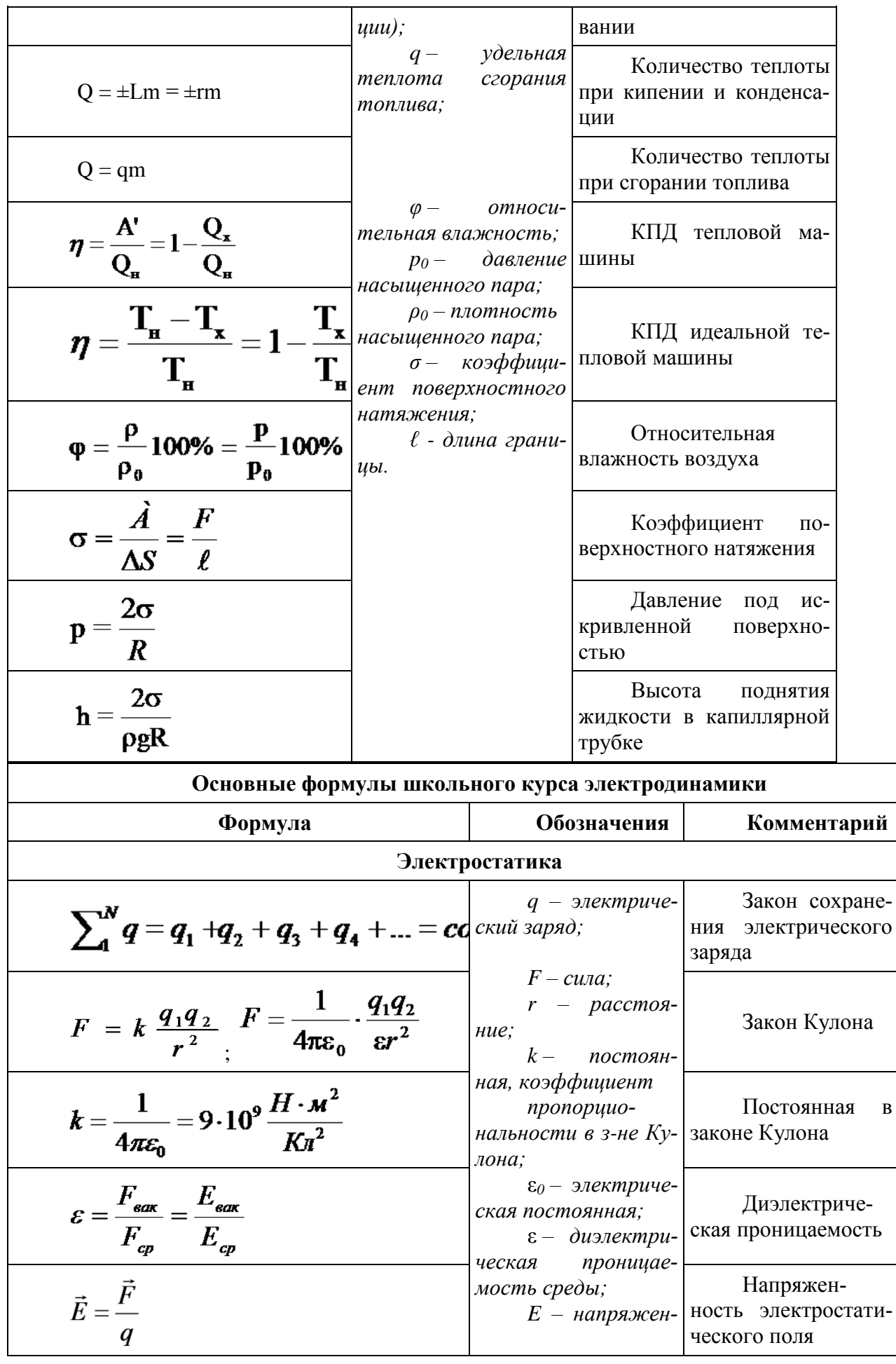

 $\, {\bf B}$ 

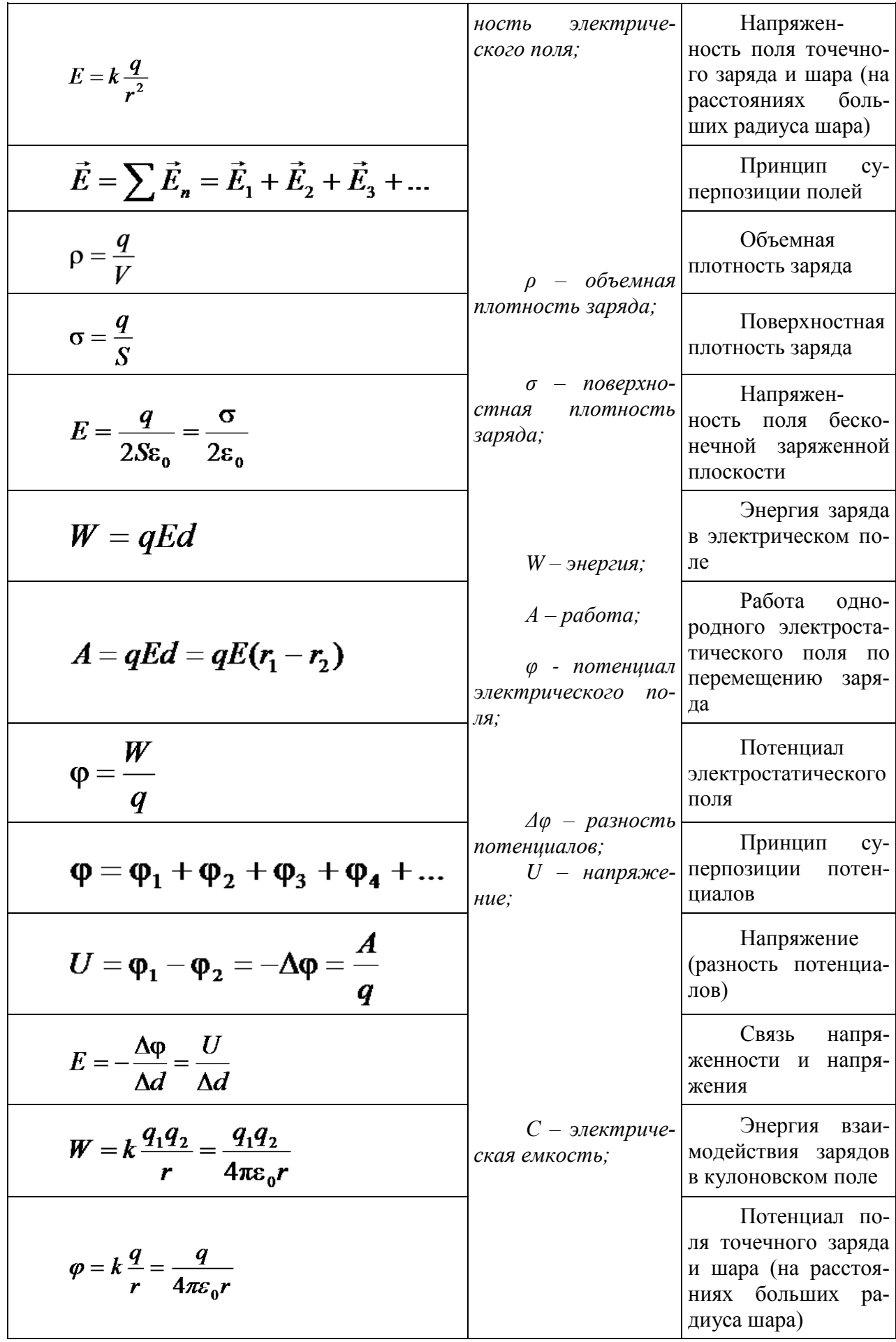

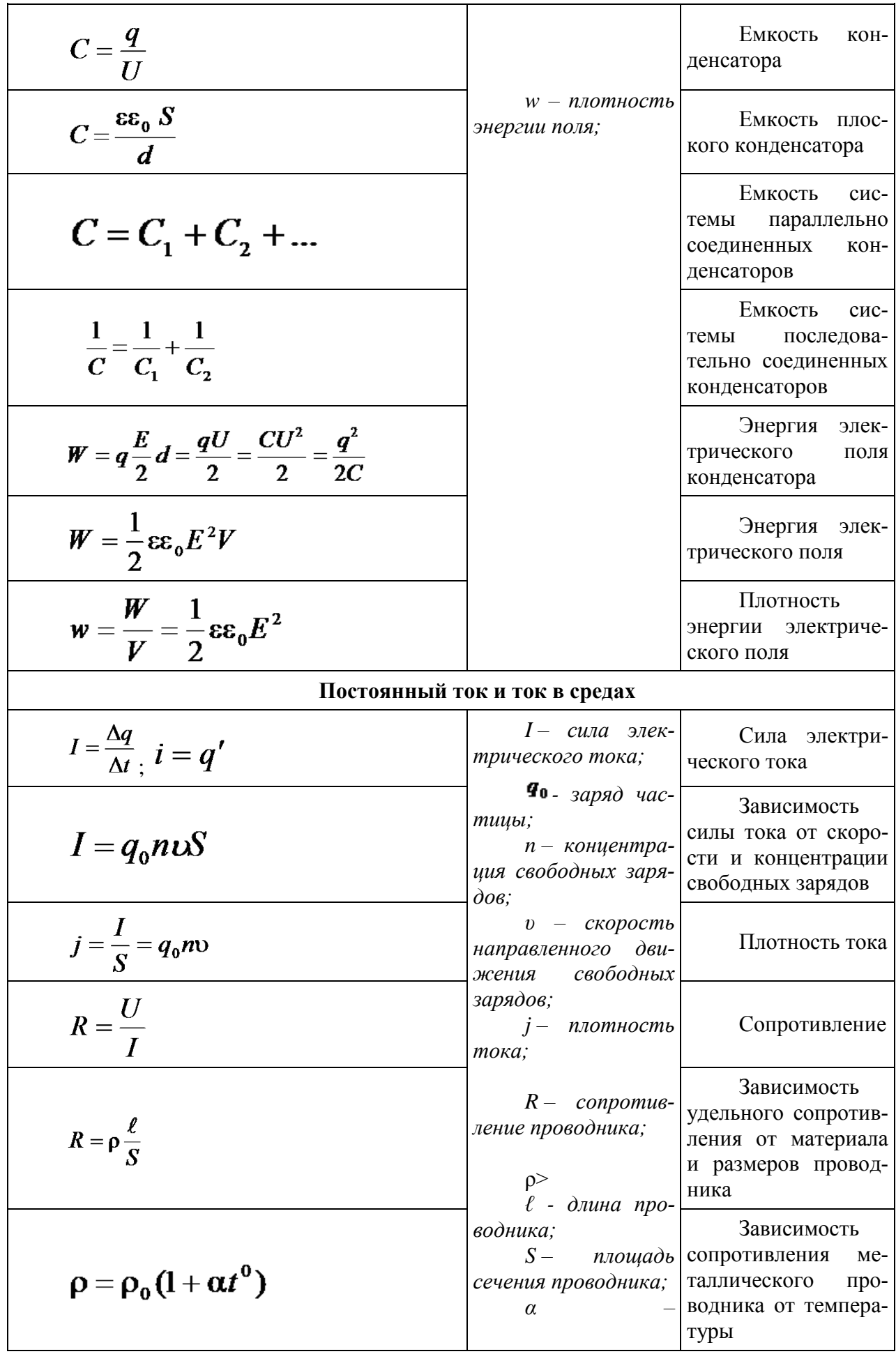

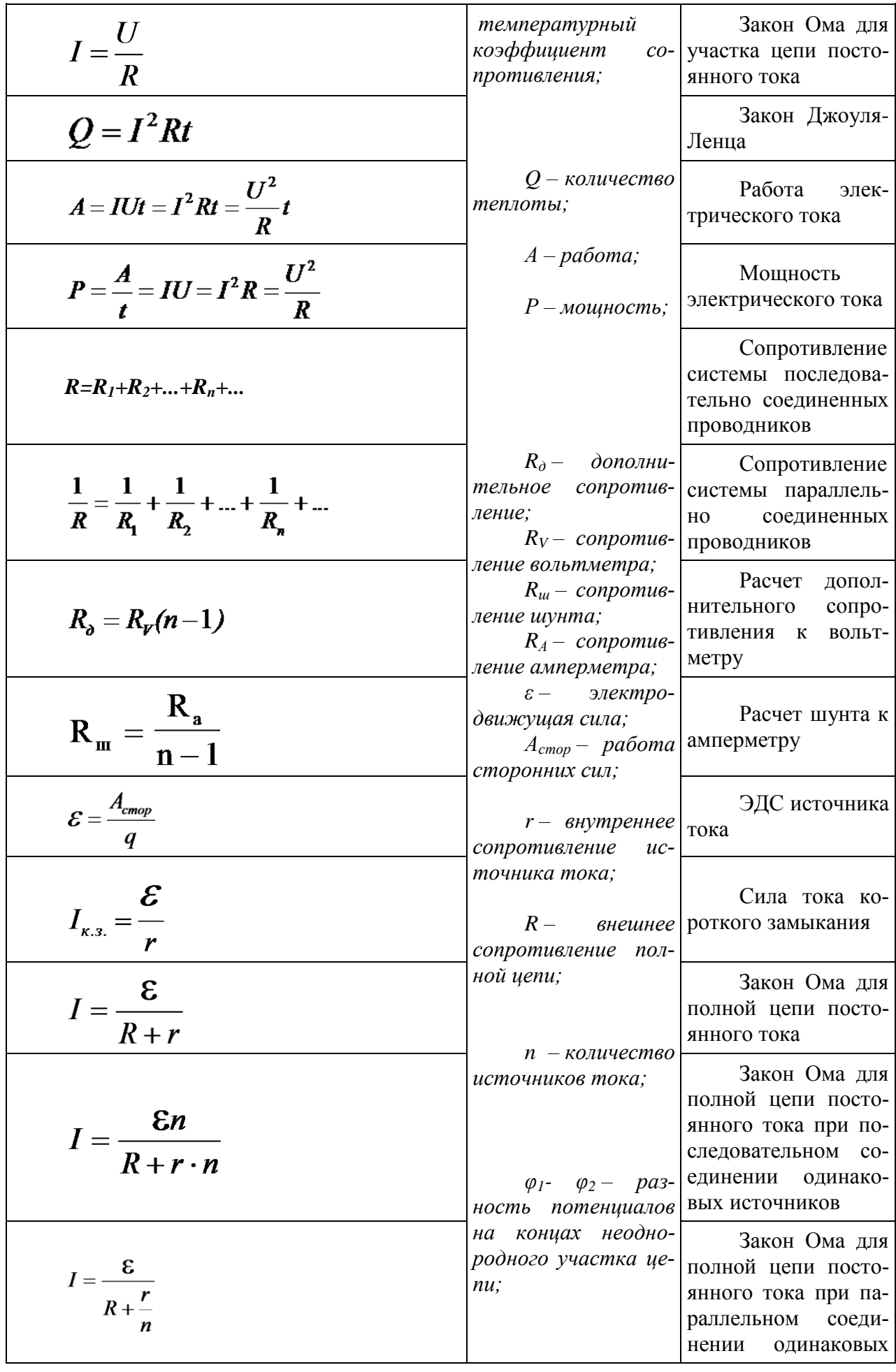

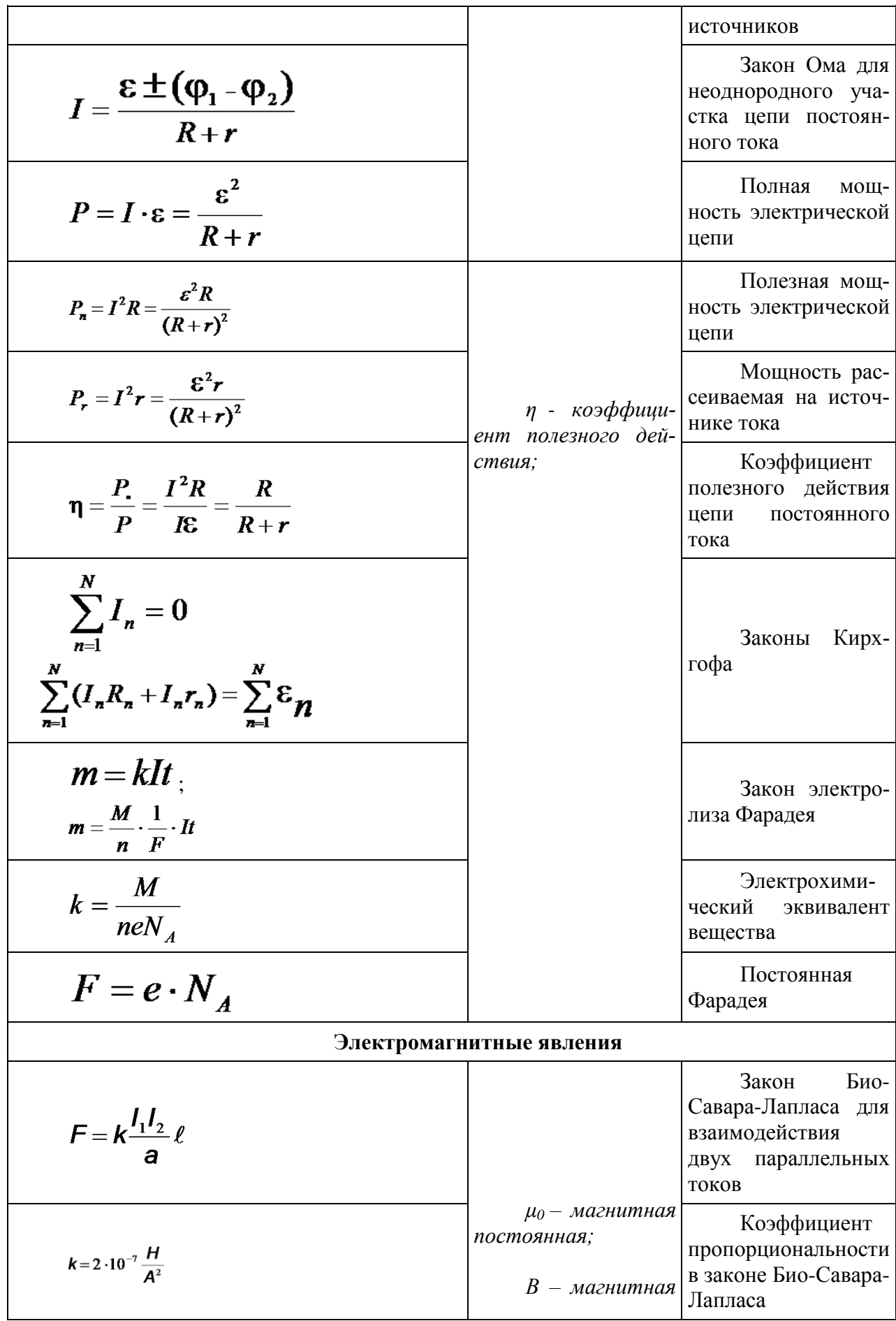

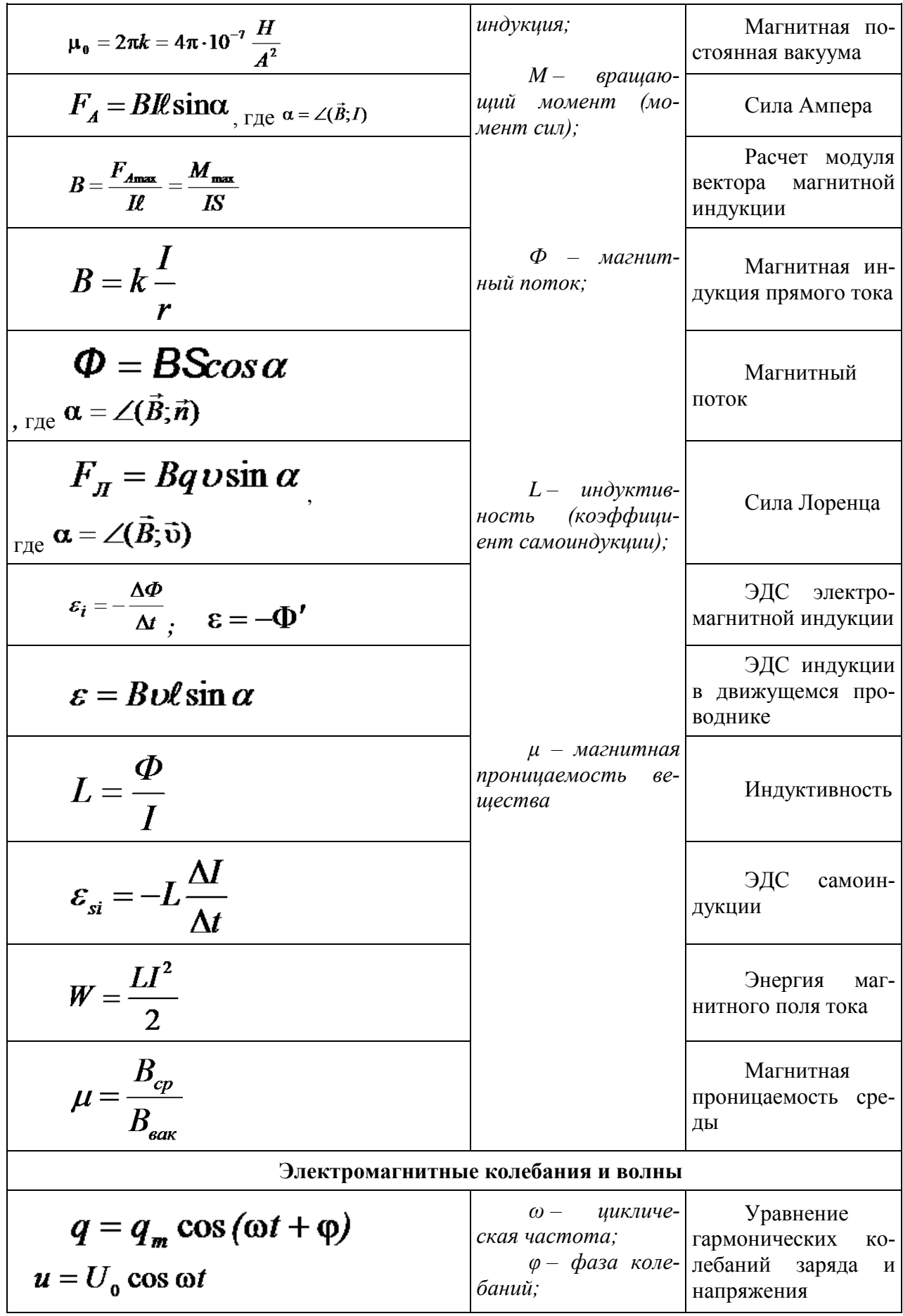

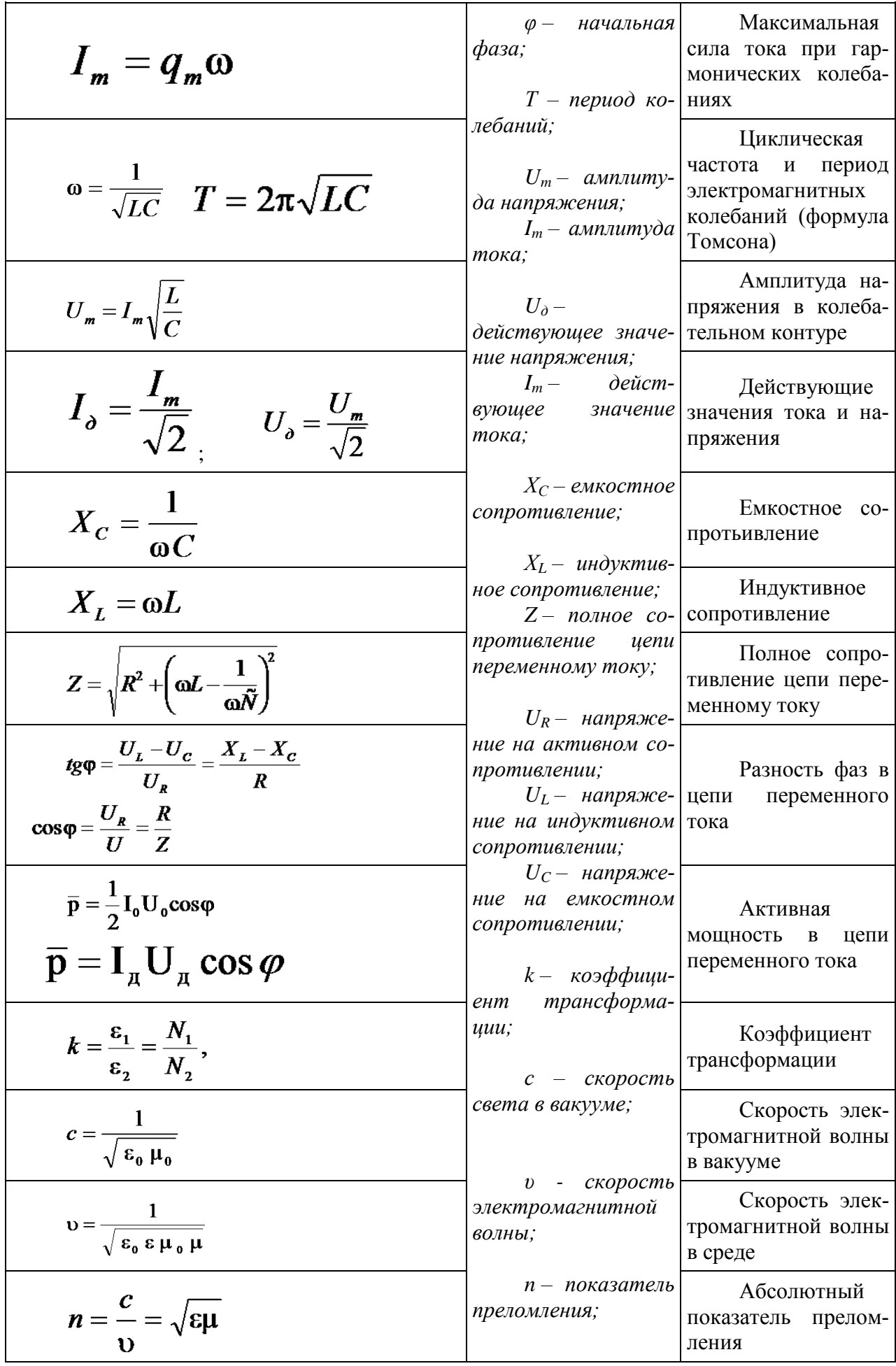

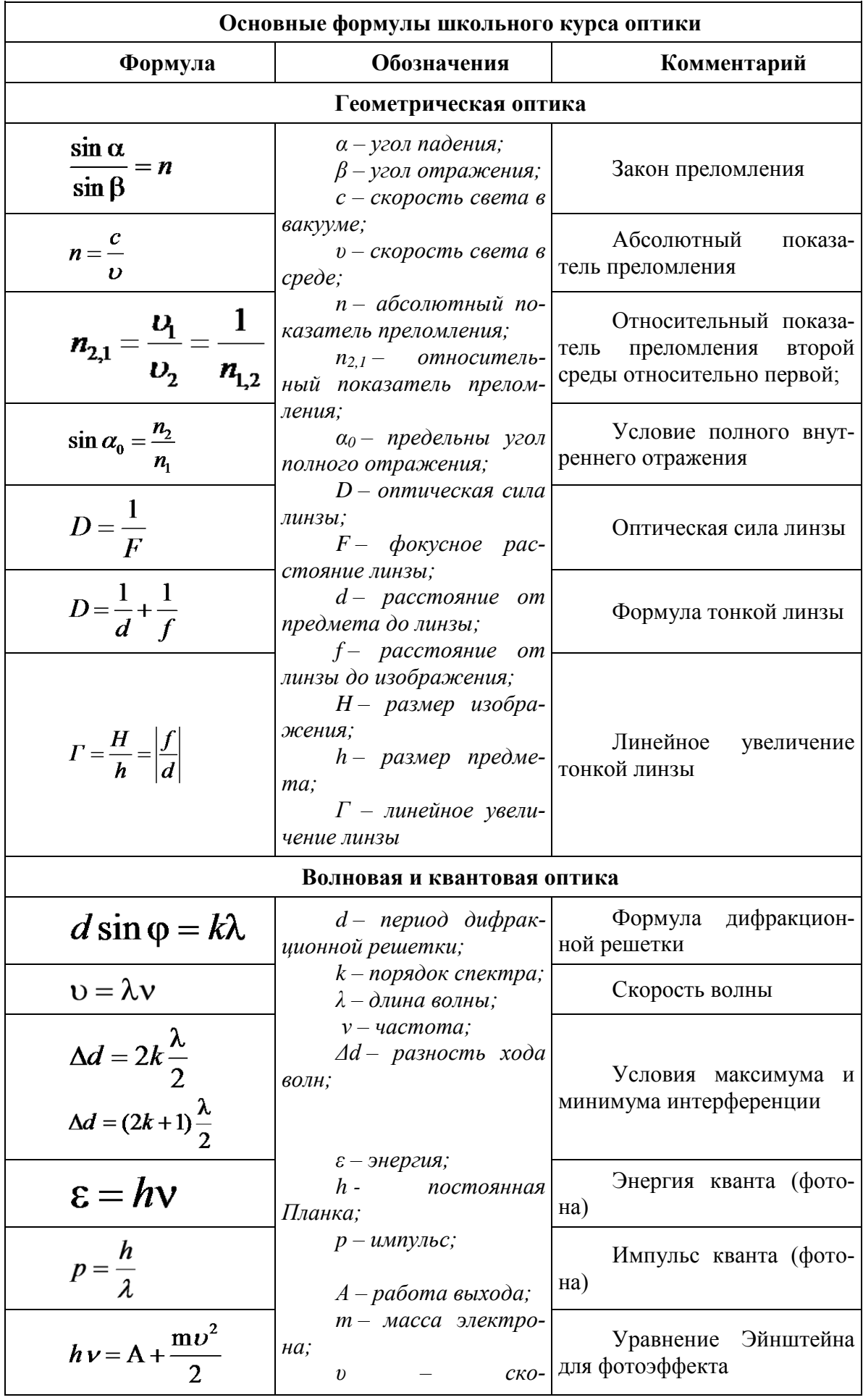

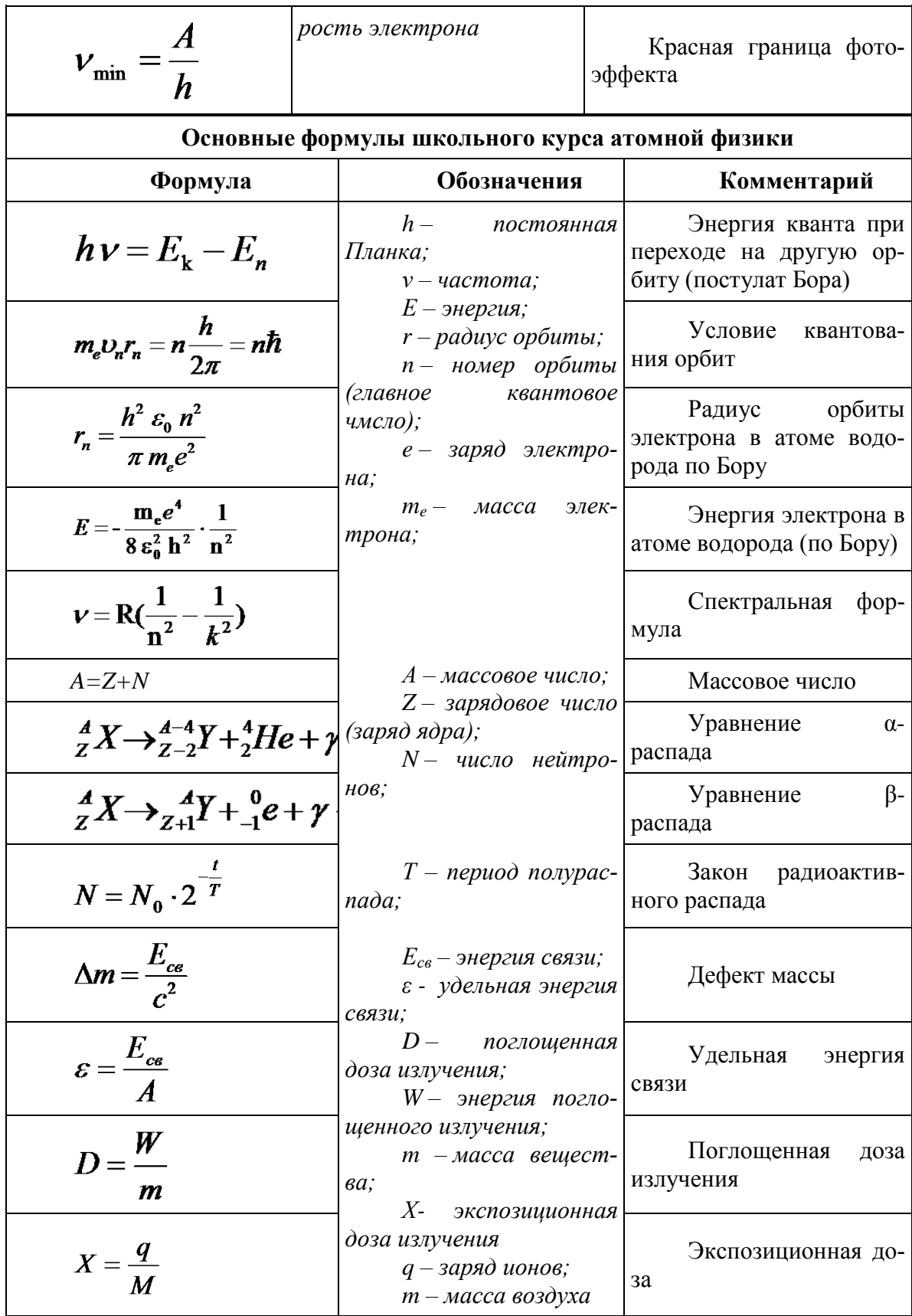

# **2. ТЕМАТИКА УСТНЫХ СООБЩЕНИЙ (РЕФЕРАТОВ, ДОКЛАДОВ)**

- 1. Г. Галилей
- 2. И.Ньютон
- 3. Реактивное движение.
- 4. К.Э. Циолковский
- 5. С.П. Королев
- 6. Ю.А. Гагарин
- 7. Использование ультразвука в медицине и технике
- 8. Резонанс и борьба с ним.
- 9. М.В. Ломоносов
- 10. История атомистических учений
- 11Тепловое расширение тел в природе и технике
- 12. Тепловые двигатели и охрана окружающей среды
- 13. Г.Ом
- 14. А. Ампер
- 15. Г.Лоренц

16. Э.Х. Ленц

- 17. Электродинамический микрофон
- 18. Трансформатор
- 19. Источники энергии
- 20. Дж. Максвелл
- 21. Спектральный анализ
- 22. Шкала электромагнитных волн
- 23. Радиосвязь.
- 24. Планеты солнечной системы

## 3. ПЕРЕЧЕНЬ ВОПРОСОВ ДЛЯ ПОДГОТОВКИ К ПРАКТИЧЕСКИМ ЗАНЯТИЯМ

1. Равномерное прямолинейное лвижение.

2. Движение по окружности с постоянной по модулю скоростью; период и частота; центростремительное ускорение.

3. Первый закон Ньютона: инерциальная система отсчета,

4. Второй закон Ньютона: понятие о массе и силе, принцип суперпозиции сил; формулировка второго закона Ньютона.

5. Третий закон Ньютона: формулировка третьего закона Ньютона; характеристика сил действия и противодействия: модуль, направление, точка приложения, природа.

6 Закон всемирного тяготения. Сила тяжести; вес и невесомость.

7. Силы упругости: природа сил упругости; виды упругих деформаций; закон Гука

8. Силы трения: природа сил трения; коэффициент трения скольжения; закон сухого трения; трение покоя; учет и использование трения в быту и технике

9. Импульс тела. Закон сохранения импульса: импульс тела и импульс силы; выражение второго закона Ньютона с помощью понятий изменения импульса тела и импульса силы; закон сохранения импульса тела; реактивное движение.

10. Механическая работа. Мощность. Энергия: кинетическая энергия; потенциальная энергия тела в однородном поле тяготения и энергия упруго деформированного тела; закон сохранения энергии; закон сохранения энергии в механических процессах; границы применимости закона сохранения энергии; работа как мера изменения механической энергии тела.

11. Механические колебания: основные характеристики гармонических колебаний: частота, период, амплитуда; уравнение гармонических колебаний; свободные и вынужденные колебания; резонанс; превращение энергии при колебательном движении.

12. Механические волны: распространение колебаний в упругих средах; поперечные или продольные волны; длина волны; связь длины волны со скоростью ее распространения и периодом (частотой); свойство волн; звуковые волны.

13. Атомистическая гипотеза строения вещества и ее экспериментальные доказательства. Модель идеального газа. Связь между давлением идеального газа и средней кинетической энергией теплового движения его молекул.

14 Температура как мера средней кинетической энергии движения частиц. Абсолютная температура.

15. Уравнение состояния идеального газа. Изопроцессы.

16. Насыщенные и ненасыщенные пары; зависимость давления насыщенного пара от температуры; кипение. Влажность воздуха; точка росы, гигрометр, психрометр

17. Внутренняя энергия и способы ее изменения. Первый закон термодинамики. Применение первого закона термодинамики к изотермическому, изохорному, изобарному и адиабатному процессам

18. Тепловые машины: основные части и принципы действия тепловых машин; коэффициент полезного действия тепловой машины и пути его повышения; проблемы энергетики и охрана окружающей среды

19. Элементарный электрический заряд; два вида электрических зарядов; закон сохранения электрического заряда; закон Кулона.

20.Электрическое поле; напряженность электрического поля; линии напряженности электрического поля; принцип суперпозиции электрических полей

21. Работа сил электрического поля. Потенциальность электрического поля. Потенциал и разность потенциалов; эквипотенциальные поверхности. Связь между напряженностью и разностью потенциалов

22. Проводники в электрическом поле: электрическое поле внутри проводящего тела; электрическое поле заряженного проводящего шара; диэлектрики в электрическом поле; поляризация диэлектриков.

23. Электрическая емкость: электроемкость конденсатора; энергия электрического поля.

24. Электрический ток. Последовательное и параллельное соединение проводников. Электродвижущая сила (ЭДС). Закон Ома для полной электрической цепи. Закон Джоуля-Ленца

25. Электрический ток в газах: несамостоятельный разряд в газах; самостоятельный электрический разряд; виды самостоятельного разряда; плазма.

26. Электрический ток в растворах и расплавах электролитов: закон Фарадея; определение заряда одновалентного иона; технические применения электролиза.

27. Электрический ток в полупроводниках: зависимость сопротивления полупроводников от внешних условий; собственная проводимость полупроводников; донорные и акцепторные примеси; *р-n*-переход; полупроводниковые диоды.

28. Магнитное поле: понятие о магнитном поле; магнитная индукция; линии магнитной индукции; магнитный поток; движение заряженных частиц в однородном магнитном поле.

29. Закон электромагнитной индукции Фарадея; правило Ленца; явление самоиндукции;

индуктивность; энергия магнитного поля.

30. Колебательный контур. Свободные электромагнитные колебания: затухание свободных колебаний; вывод формулы периода электромагнитных колебаний.

31. Вынужденные электромагнитные колебания. Переменный ток: генератор переменного тока; мощность переменного тока; действующие значения силы переменного тока и напряжения

32. Трансформатор: принцип трансформации переменного тока; устройство трансформатора; холостой ход; режим нагрузки; передача электрической энергии.

33. Электромагнитное поле. Открытие электромагнитных волн: гипотеза Максвелла; опыты Герца.

34. Различные виды электромагнитных излучений, их свойства и практические применения.

35. Свет как электромагнитная волна. Скорость света.

36. Законы отражения и преломления света; полное внутреннее отражение.

37. Линзы; формула тонкой линзы: оптические приборы.

38. Дисперсия и поглощение света; спектроскоп и спектрограф. Спектры.

39. Дифракция света: явление дифракции света; явления, наблюдаемые при пропускании света через отверстия малых размеров; дифракция на малом отверстии и от круглого экрана. Дифракционная решетка.

40. Интерференция света: опыт Юнга; цвета тонких пленок.

42. Гипотеза Планка о квантах; Фотоэффект; опыты А.Г.Столетова; уравнение Эйнштейна для фотоэффекта; фотон.

43. Модели строения атомного ядра; ядерные силы; нуклонная модель ядра; энергия связи ядра.

44. Опыт Резерфорда; ядерная модель атома; квантовые постулаты Бора; лазеры.

45. Радиоактивность; радиоактивные излучения; закон радиоактивного распада.

46. Ядерные реакции: законы сохранения при ядерных реакциях; цепные ядерные реакции; ядерная энергетика; термоядерные реакции

47. Наша Галактика. Другие галактики.

48. Солнечная система.

49. Звезды и источники их энергии. Современные представления о происхождении и эволюции Солнца и звезд

50. Современные взгляды на строение и эволюцию Вселенной.

# **4.СОДЕРЖАНИЕ И СТРУКТУРА ДОМАШНЕЙ КОНТРОЛЬНОЙ**

# **РАБОТЫ**

4.1. По дисциплине «Физика» студент заочной формы обучения ФДП и СПО выполняет 1(Одну) домашнюю контрольную работу в виде :

- ДКР в виде теоретических и практических заданий

-ДКР в виде тестовых заданий, упражнений

-ДКР в виде практических заданий ( решение задач)

4.2. Домашняя контрольная работа по дисциплине «Физика» состоит из трех частей:

Физика: 1 часть – теоретические задания и практических заданий

Физика: 2 часть – тестовые задания, упражнения

Физика: 3 часть – Практические задания (решение задач)

# **5.ПОРЯДОК ОФОРМЛЕНИЯ ДОМАШНЕЙ КОНТРОЛЬНОЙ РАБОТЫ**

 При выполнении домашней контрольной работы студент заочной формы обучения ФДП и СПО должен соблюдать следующие общие требования:

1. Контрольная работа предоставляется студентом заочной формы обучения в деканат ФДП и СПО в следующие сроки:

- До начала экзаменационной сессии
- Либо к 1-му занятию по конкретной дисциплине  $\bullet$
- 2. Все контрольные работы регистрируются в деканате ФДП и СПО в «Журнале регистрации домашних контрольных работ».
- 3. Контрольная работа выполняется строго по своему варианту. Работы, выполненные по другому варианту, возвращаются без проверки.
- 4. Варианты заданий для подготовки домашней контрольной работы распределяются в соответствии с *Приложением 1.* настоящих методических указаний.
- 5. Контрольная работа выполняется в ученической тетради (в линию/ в клетку *по выбору преподавателя –разработчика МУ*) (18 листов), либо на листах формата А4, страницы которых нумеруются.
- 6. *При подготовке домашней контрольной работы в ученической тетради* титульный лист размером 0,5 формата А4 в печатном виде наклеивается на обложку тетради *(Приложение 2)* и содержит следующую информацию:
- наименование образовательного учреждения;
- наименование учебной дисциплины, по которой выполняется контрольная работа;
- номер варианта
- указание специальности;
- группа,  $\Phi$ .И.О. студента;
- дата выполнения работы, подпись студента
- отводится строка для указания Ф.И.О. преподавателя, проверившего работу;
- 7. Работа выполняется четко и разборчиво синей пастой. Сокращения слов и подчеркивания в тексте не допускаются. Общий объем работы не должен превышать 18 страниц рукописного текста.

8. Чертежи следует выполнять карандашом с использованием чертежных инструментов, соблюдая масштаб.

9. Ответы на тестовые задания даются строго в определенном порядке.

10. Каждая часть контрольной работы оформляется с новой страницы.

11. Сноски на учебную литературу делаются по тексту, используются квадратные скобки, в которых указывается номер литературного источника и страницы,

откуда была взята информация. Например [2, С.52].

12**.** В конце работы приводится перечень используемых источников учебных изданий , где литература указывается в следующей последовательности :

- нормативные документы (законы, указы, постановления, приказы, инструкции и т.д.),
- учебная литература и справочные пособия в алфавитном порядке с указанием фамилии и инициалов автора, наименования источника, места и года его издания.

13. Затем ставится дата выполнения работы и подпись студента.

14. В тетради следует оставлять поля и свободное место в конце работы (2-3 страницы) для заметок и заключения преподавателя - рецензента.

15. *При подготовке домашней контрольной работы на листах формата А4,* контрольная работа должна быть: пронумерована, сшита в папку-скоросшиватель. На последнем листе проставляется дата и подпись студента. В конце контрольной работы оставляется 1 свободный лист для рецензии преподавателя.

Текст работы может быть построен по структуре: содержание, введение (1 страница), основной текст, заключение (1 страница), и список использованных источников .

( *В данном пункте преподаватель-разработчик Методических указаний по выполнению ДКР по конкретной дисциплине отражает свои требования по структуре ДКР)*

Объем контрольной работы должен составлять не более 15 страниц печатного текста.

Общие рекомендации по оформлению домашней контрольной работы , выполненной на листах формата А4 изложены в *Приложении 3.*

# **6. КРИТЕРИИ ОЦЕНКИ ДОМАШНЕЙ КОНТРОЛЬНОЙ РАБОТЫ**

На каждую контрольную работу преподаватель дает письменное заключение (рецензию) и выставляет оценки.

5 «отлично» — четкие и конкретные ответы на теоретические вопросы; знание формул и умение правильно их применять в решении задач; самостоятельность исчислений; умение анализировать результаты; умение самостоятельно делать выводы; отсутствие ошибок при проведении расчетов;

4 «хорошо» — полностью раскрыты теоретические вопросы; знание формул и умение их правильно применять; самостоятельность исчислений; незначительные ошибки в решениях, в формулировке выводов;

3 «удовлетворительно» — неполные ответы на теоретические вопросы; затруднения в знании формул и умении их правильно применять; задача решена не полностью или с ошибками; работа оформлена небрежно;

2 «неудовлетворительно**»** — неправильные ответы на теоретические вопросы; неверное решение; отсутствие выводов; незнание формул; работа выполнена небрежно.

Работа с неудовлетворительной оценкой возвращается студенту с рецензией, содержащей рекомендации по устранению недостатков.

По получении проверенной контрольной работы с оценкой «2 неудовлетворительно**»** студент должен внимательно ознакомиться с исправлениями и замечаниями, прочитать заключение преподавателя, сделать работу над ошибками и повторить недостаточно усвоенный материал в соответствии с рекомендациями преподавателя. После этого студент выполняет работу повторно и отсылает вместе с первой на проверку.

Учащиеся, не выполнившие домашнюю контрольную работу, к промежуточной аттестации по данной дисциплине не допускаются.

# **7.ПЕРЕЧЕНЬ РЕКОМЕНДУЕМЫХ УЧЕБНЫХ ИЗДАНИЙ .**

# **Основная литература:**

1. **Мякишев, Г. Я.** Физика 10 класс: учебник для общеобразовательных учреждений. – 20-е изд. – М.: просвещение, 2011.-366

2. **Мякишев, Г. Я.** Физика 11 класс. Базовый и профильный уровени: учебник для общеобразовательных учреждений с приложением на электронном носителе.. – 21-е изд. – М.: Просвещение, 2012

# **Дополнительная литература:**

**1. Рымкевич А.П.** Физика: задачник 10-11 класс[Текст]: учебное пособие. / Рымкевич А.П., Буховцев Б.Б., Чаругин В.М. 18 изд. стер. – М.: ДРОФА, 2014

# **Учебно-методические издания:**

**1. Афанасьев М. Ю.** Физика: Методические указания к практическим занятиям

Приложение 1.

Распределение вариантов, тематики и заданий домашних контрольных работ

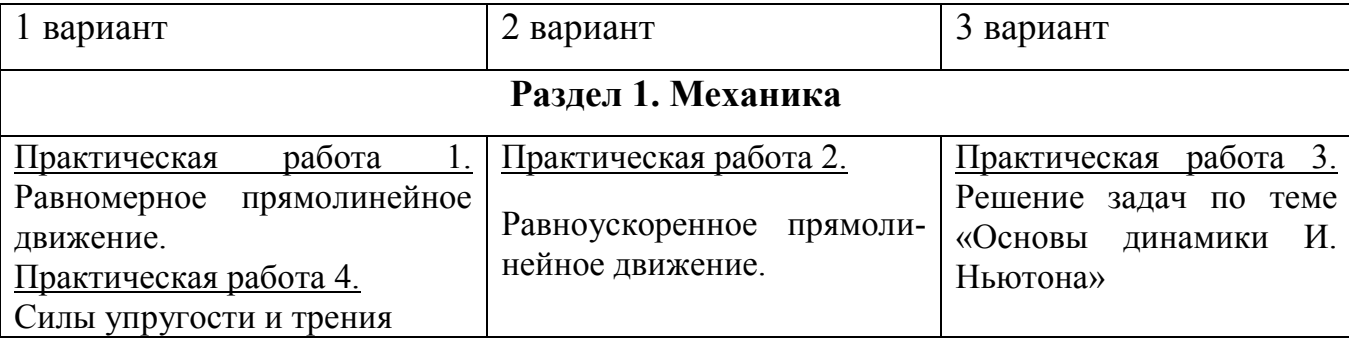

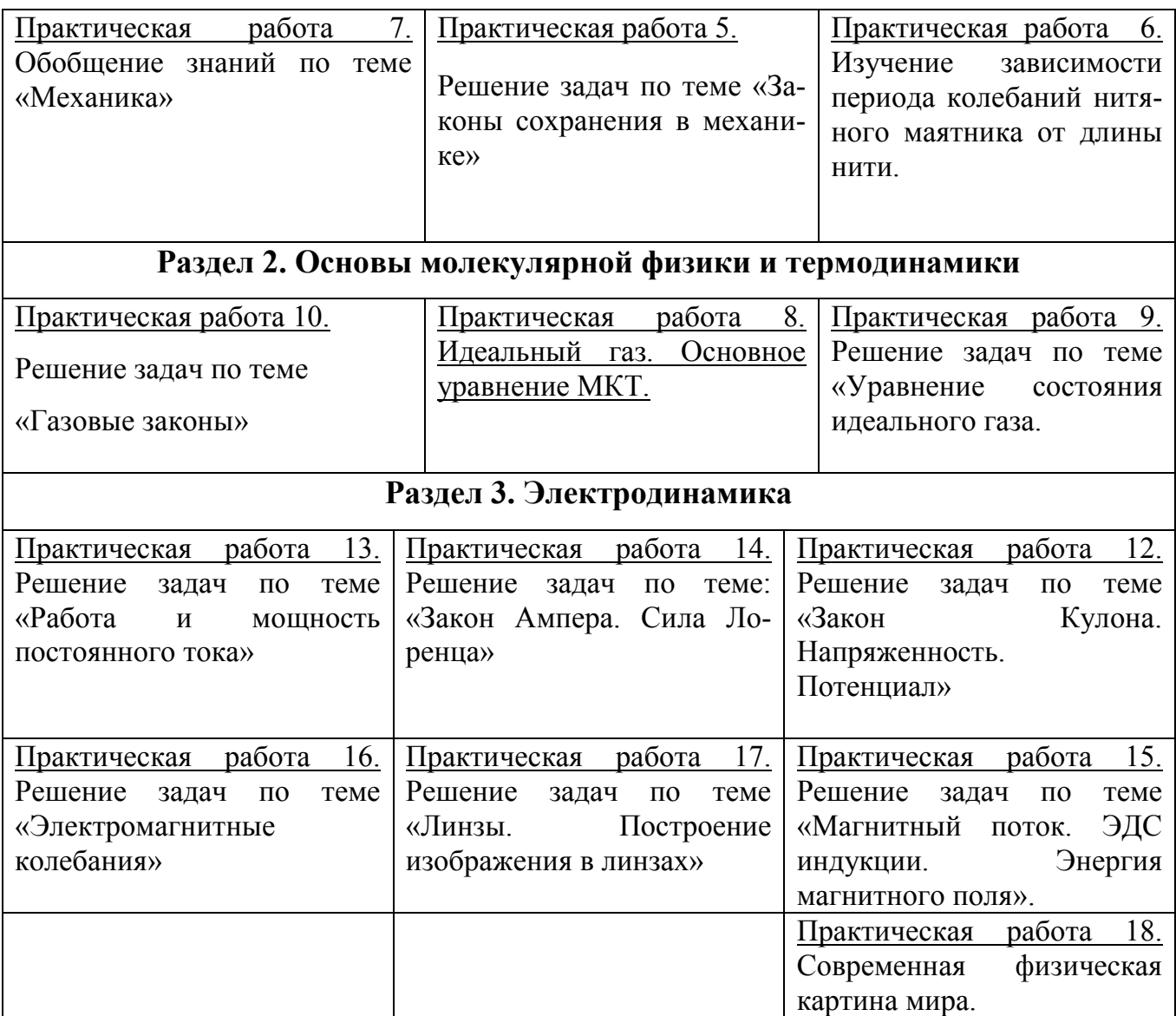

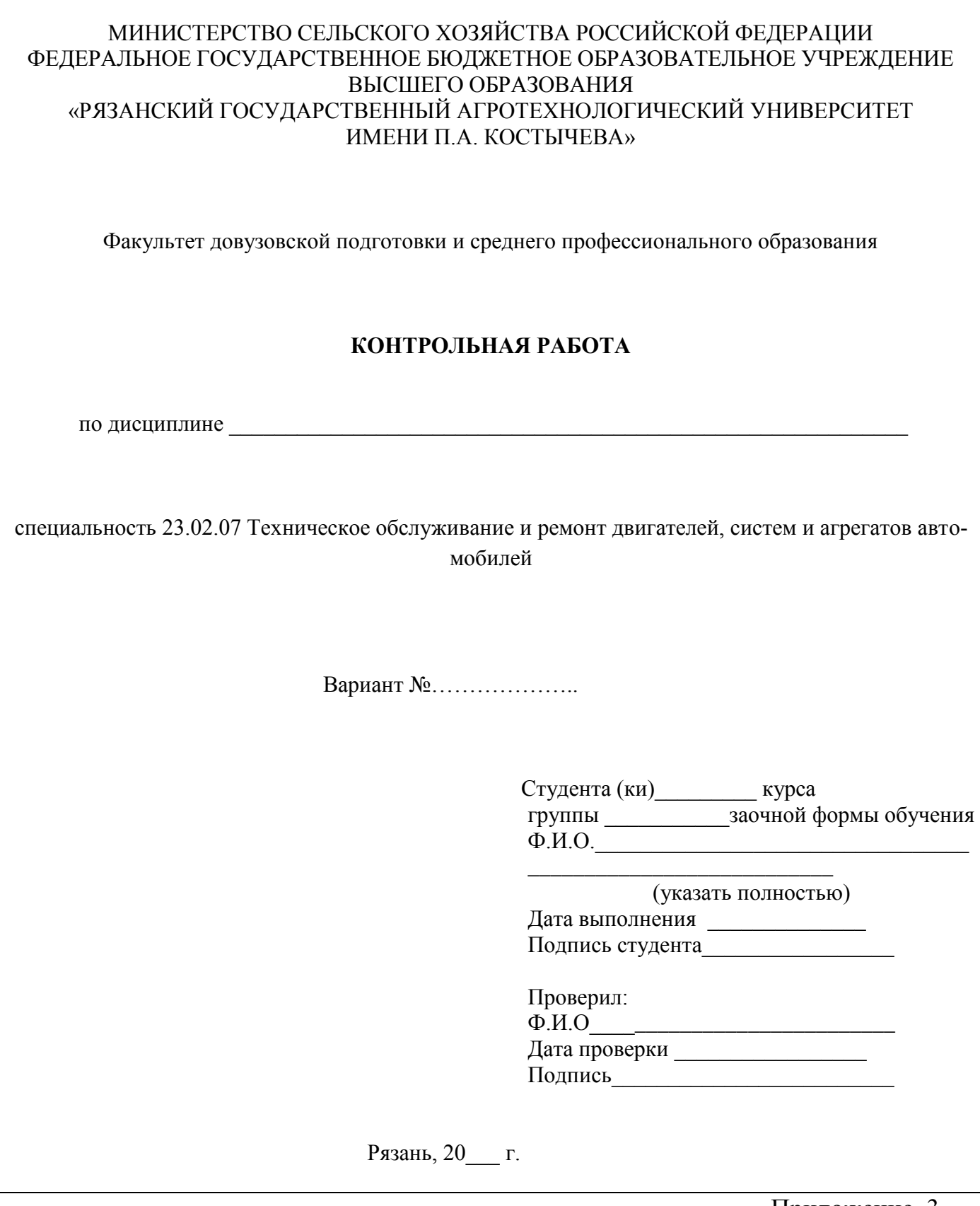

Приложение 3.

Титульный лист и рекомендации по оформлению контрольной работы, выполненной на листах формата А4.

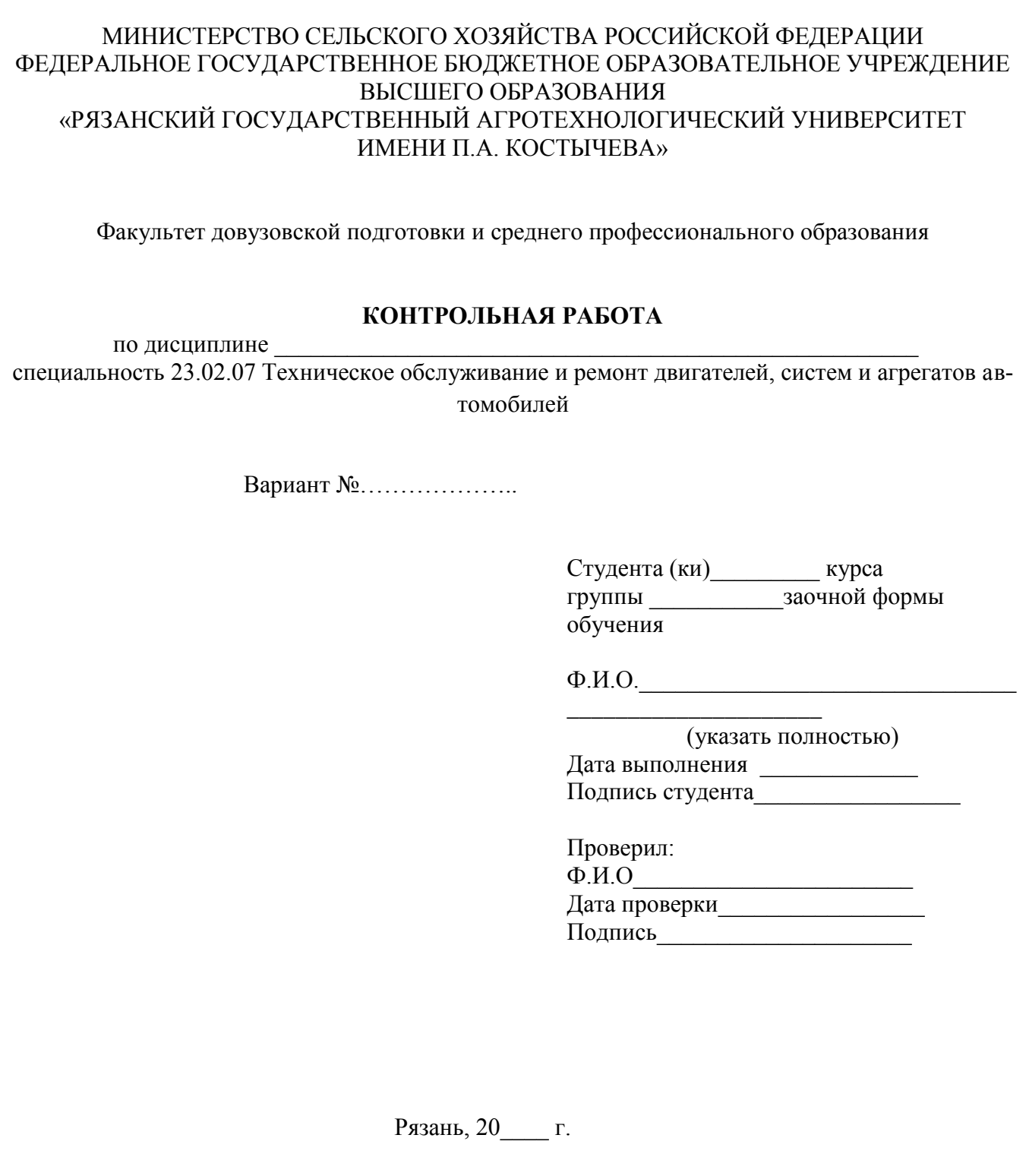

## **Рекомендации по оформлению контрольной работы, выполненной на листах формата А4**

1. Правила оформления ДКР требуют, чтобы после титульного листа шло содержание. В содержание дается перечень всех вопросов / тем, которые будут изложены в ДКР, а также нумерация страниц.

- 2. В Содержании заглавными буквами «полужирным» шрифтом выделяются названия всех вопросов / тем , а также «список литературы». Данные заголовки выравниваются по центру, без абзаца (отступ).
- 3. Все вопросы / темы оформляются с нового листа

4. Основной текст должен быть оформлен следующим образом:

 $\bullet$  кегль (размер шрифта) – 14 пт;

.

- $\bullet$  интервал (междустрочное расстояние) 1:
- отступ первой строки  $-1,25$  см;

оформление заголовков и основного текста шрифтом TimesNewRoman , полужирный,

параметры страниц – верхнее и нижнее поле 2 см, левое 2 см, правое 1 см;

страницы должны быть пронумерованы, номер должен находиться внизу страницы от центра справа, кроме титульного листа.

5. Таблицы располагаются после текста, в котором они упоминаются впервые или на следующей странице, а при необходимости в приложении.

 Номер таблицы, например: «Таблица 1», помещается над таблицей, выравнивается по левому краю;

Нумерация таблиц сквозная по всему тексту работы;

 Наименование таблицы, например: «Значения интенсивности…», без точки в конце, помещается под номером таблицы и выравнивается по левому краю;

- Таблицы выравниваются по центру;
- Текст в таблице выравнивается по ширине;
- Числовые значения в таблице выравниваются по правому краю.

**6.** Иллюстрации могут быть расположены как по тексту документа (как можно ближе к соответствующим частям текста), так и в конце работы оформлены в Приложения.

Рисунки выравниваются по центру;

 Номер и наименование рисунка помещается под рисунком, выравнивается по центру без точки в концы;

 Иллюстрации расположенные по тексту следует нумеровать арабскими цифрами сквозной нумерацией, по всему тексту, например: Рисунок 1;

 Иллюстрации расположенные в приложениях нумеруются в пределах данного приложения.

7. Уравнения и формулы:

выделяются из текста в отдельную строку;

 нумерация уравнений и формул должна быть сквозной по всему тексту работы;

 выше и ниже каждой формулы или уравнения должно быть оставлено одна свободная строка;

 если уравнение не умещается в одну строку, то оно должно быть перенесено после знака равенства (=) или после знаков плюс (+), минус (-), умножения ( x ), деления (:), или других математических знаков, причем знак в начале следующей строки повторяют;

 при переносе формулы на знаке, символизирующем операцию умножения применяют знак ( X );

 формулы и уравнения, помещаемые в приложениях, нумеруются отдельной нумерацией арабскими цифрами в пределах каждого приложения с добавлением перед каждой цифрой обозначения приложения, например, (А.1);

 ссылки в тексте на порядковые номера формул даются в круглых скобках, например, «в формуле (1)»;

 пояснение значений символов и числовых коэффициентов следует приводить непосредственно под формулой в той же последовательности, в которой они даны в формуле.

- 8. Сноски на учебную литературу делаются по тексту, используются квадратные скобки, в которых указывается номер литературного источника и страницы, откуда была взята информация. Например [2, С.52].
- 9. В случае оформления в ДКР Заключения , в Заключении прописываются краткие выводы и умозаключения по изложенному материалу. Заключение должно занимать не менее 0,5 полной страницы печатного текста.

## **Рекомендуемая литература**

# **Основная литература:**

## **Основная литература:**

1. Касьянов В.А. Физика 10 класс. Углубленный уровень. [Текст]: учебник для общеобразовательных учреждений../А.В. Касьянов. - М. : ДРОФА, 2017.

**2.Касьянов В.А.** Физика 10 класс. Углубленный уровень. [Текст]: учебник для общеобразовательных учреждений../А.В. Касьянов. - М. : ДРОФА, 2016.

**3. Касьянов В.А.** Физика 11 класс. Углубленный уровень. [Текст]: учебник для общеобразовательных учреждений../А.В. Касьянов. - М. : ДРОФА, 2016.

**4. Касьянов В.А.** Физика 11 класс. Углубленный уровень. [Текст]: учебник для общеобразовательных учреждений../А.В. Касьянов. - М. : ДРОФА, 2017

## **Интернет-ресурсы :**

1.Проект "Вся физика" [-http://www.fizika.asvu.ru](https://infourok.ru/go.html?href=http%3A%2F%2Fwww.fizika.asvu.ru)

2.Обучающие трехуровневые тесты по физике: сайт В.И. Регельмана -Адрес сайта: [http://www.physics-regelman.com](http://www.physics-regelman.com/)

**3.«Квант» журнал для школьников–** <http://www.courier.com.ru/kvant/index.html>**.**

## **Учебно-методические издания:**

Методические указания к практическим /лабораторным работам

[Электронный ресурс]/Садовая И.И.. - Рязань: РГАТУ, 201- ЭБ «РГАТУ»

МИНИСТЕРСТВО СЕЛЬСКОГО ХОЗЯЙСТВА РОССИЙСКОЙ ФЕДЕРАЦИИ

## ФЕДЕРАЛЬНОЕ ГОСУДАРСТВЕННОЕ БЮДЖЕТНОЕ ОБРАЗОВАТЕЛЬНОЕ УЧРЕЖДЕНИЕ ВЫСШЕГО ОБРАЗОВАНИЯ «РЯЗАНСКИЙ ГОСУДАРСТВЕННЫЙ АГРОТЕХНОЛОГИЧЕСКИЙ УНИВЕРСИТЕТИМЕНИ П.А. КОСТЫЧЕВА»

УТВЕРЖДАЮ: Декан ФДП и СПО Емельянова АС. 30 июня 2021г.

# **МЕТОДИЧЕСКИЕ УКАЗАНИЯ ДЛЯ ПРАКТИЧЕСКИХ ЗАНЯТИЙ** по дисциплине

# **«ИНОСТРАННЫЙ ЯЗЫК В ПРОФЕССИОНАЛЬНОЙ ДЕЯТЕЛЬНОСТИ»**

для студентов 2, 3, 4 курса ФДП и СПО

по специальности

**23.02.07 Техническое обслуживание и ремонт двигателей, систем и**

**агрегатов автомобилей** (очная форма обучения)

Рязань, 2021
Методические указания для практических занятий по учебной дисциплины разработаны в соответствии с требованиями

-Федерального государственного образовательного стандарта среднего профессионального образования (ФГОС СПО) по специальности 23.02.07 Техническое обслуживание и ремонт двигателей, систем и агрегатов автомобилей». утвержденного Приказом Минобрнауки России от 9 декабря 2016 г. № 1568 (зарегистрированного Министерством юстиции Российской Федерации 26 декабря 2016 г, регистрационный № 44946);.

- Примерной основной образовательной программы по специальности среднего профессионального образования 23.02.07 Техническое обслуживание и ремонт двигателей, систем и агрегатов автомобилей, представленная Организацией разработчиком Федеральным государственным бюджетным учреждением дополнительного профессионального образования «Учебно-методический центр по образованию на железнодорожном транспорте» (ФГБУ ДПО «УМЦ ЖДТ»).Зарегистрировано в государственном реестре примерных основных образовательных программ под номером: 23.02.07-18019 от 19.01.18.

Разработчики: Аксенова Т.О.. преподаватель ФДП и СПО

Методические указания рассмотрены и одобрены на заседании предметно-цикловой комиссии общих гуманитарных и социально-экономических дисциплин факультета дополнительного профессионального и среднего профессионального образования «30» июня 2021г., протокол № 10.

Председатель предметно-цикловой комиссии  $\mathcal{A}$  Аксенова Т.О.

Методические указания для практических занятий предназначены для студентов очной формы обучения ФДП и СПО специальности 23.02.07 Техническое обслуживание и ремонт двигателей, систем и агрегатов автомобилей

# UNIT 1

Система образования в России

# **EDUCATION IN RUSSIA**

Before reading the text answer the questions:

- 1. Is education compulsory in Russia?
- 2. What kind of school do you attend?
- 3. Do you pay for your education?
- 4. Would you like to study in a private school? Why?

# **Words for the text:**

- 1. **academic subjects** учебные предметы
- 2. **competition** зд. конкурс
- 3. **fierce** жесткий
- 4. **public** государственный
- 5. **bachelor's degree** диплом бакалавра
- 6. **specialist's degre**e диплом инженера
- 7. **master's degree** диплом магистра
- 8. **higher education** высшее образование
- 9. **institutions of higher education** высшие учебные заведения

All Russian children have the right to education, but it is not only a right, it is a duty, too. Education in our country is **compulsory** and now lasts eleven years. It consists of primary **education and secondary education.**

**Primary education** starts at the age of 6 or 7 and continues for four years. After finishing primary school pupils go on to **secondary school**. The school year starts in September and ends in May. Generally there 4 school terms with holidays up to 10 days between them. The summer holidays last from June to September.

Most schools in Russia are c**omprehensive**, which take pupils of all abilities without **entrance exams.** As a rule, pstudents go to school 5 days a week. But there are also **specialized schools,** lyceums and gymnasiums, which give **profound knowledge** in various **academic subjects**. In lyceums and gymnasiums students study 6 days a week. After finishing the 9th form students must take 4 examinations. Then young people can choose to stay at school, enter a college or a technical school. But to **enter a university** they have to study for two more years (either at school or at college). **Higher education in Russia.**

There are many colleges and universities in our country, but it is not easy to **enter a**

**university** or college as the **competition** is rather **fierce**. Most of the colleges and universities are **public** and students do not have to pay for their education. After 4 years of study students can pass examinations and get a **bachelor's degree**, after 5 years a **specialist's degree** and after 6 years a **master's degree.** There are a lot of **institutions of higher education** in our country:

- $\bullet$  the Moscow State University (Московский Государственный Университет)
- the Linguistic University, known as Maurice Thorez Institute of Foreign Languages (Лингвистический Университет, известный как Институт иностранных языков имени Мориса Терезы)
- People's Friendship University of Russia (Российский Университет Дружбы Народов)

They are well-known not only in Russia but also abroad. **Задание.** *Retell the text to make sure that you have remembered the words:* 

- **1. study academic subjects**
- **2. there is a fierce competition**
- **3. take entrance exams**
- **4. enter a university**
- **5. get profound knowledge**
- **6. get a bachelor's degree**
- **7. get higher education**
- **8. various institutions of higher education**

Match each english quotation with itstranslation.

Science and education

1.History is the version of past events that people have decided to agree upon.(Napoleon).

2.Any sufficiently advanced technology is indistinguishable from magic. (Arthur C.Clarke.)

3.Give me a lever long enough, and a prop strong enough, and I can single handedly move the world.(Archimedes.)

4.A classic is something that everybody wants to have read and nobody has read.(Mark Twain).

- 5.Real knowledge is to know the extent of one's ignorance.(Confucius).
- 6.True knowledge exists in knowing that you know nothing.( Socrates.)

7. In the mountains of truth you never climb in vain. (Friedrich Nietzsche).

8. You do not really understand something unless you can explain it to your grandmother. (Albert Einstein.)

9. Education isn't how much you have committed to memory, or even how much you know. It's being able to differentiate between what you do know and what you don't. (Anatole France.)

10. Education is an admirable thing, but it is well to remember from time to time that nothing that is worth knowing can be taught. (Oscar Wilde.)

11. Personally I am always ready to learn, although I do not always like being taught. (Winston Churchill.)

12. Wit is educated insolence. (Aristotle.)

13. Hegel was right when he said that we learn from history that man can never learn anything from history. (GeorgeBernard Shaw)

Наука и образование

a.Вы действительно не понимаете че-го-то, пока не можете объяснить это своей бабушке. (Альберт Эйнштейн).

b. Я знаю только то, что я ничего не знаю.(Сократ)

c. На вершину истины вы никогда не взберетесь в суете.(Фридрих Ницше).

d.Гегель был прав, когда сказал, что история учит нас тому, что человек ничему не учится от истории.(Джордж Бернард Шоу)

e. История –версия прошлых событий, с которой люди решили согласиться. (Наполеон Бонапарт.)

f. Остроумие —это дерзость, получившая образование. (Аристотель)

g. Дайте мне рычаг достаточной длины и точку опоры достаточно прочную, и я в одиночку сдвину Землю. (Архимед)

h. Любое достаточно серьезное совершенствование технологии неотличимо от волшебства. (Артур Кларк)

i. Я всегда готов учиться, но мне не всегда нравится, когда меня учат. (Уинстон Черчилль.)

j. Образование —это не то, что отложилось в вашей памяти, и не то, как много вы знаете. Это —способность отличать то, что вы знаете, от того, что не знаете. (Анатоль Франс.)

k. Действительное знание —знать меру своего ничтожества.(Конфуций.)

l. Образование —превосходная вещь, но хорошо вспоминайте время от времени, что ничего не стоят знания, которые нельзя передать другим (Оскар Уайльд) m. «Классической» называется книга, которую все хвалят и никто не читает. (Марк Твен.)

Vocabulary

High school–средняя школа(амер.);

high–высокий;

higher–высший;

creche-детские ясли;

nursery school –детский сад;

postgraduate course –аспирантура;

to be involved in –быть вовлеченным

в;

to extend–продолжаться,

расширяться;

to conduct–вести;

demand-требование, запрос;

previously–раньше, прежде;

competitive от competition– соревнование, конкурс; the first term-первая четверть; schoolleavers–выпускники.

### Education in Russia

Children start school at the age of six in Russia. The course of studies at school is eleven years now: four years of primary school and seven years of secondary school. Previously it was only ten years: three years of primary school and seven years of secondary school. Children under the age of six are taken to crèches and nursery schools.There is a wide choice of schools nowadays: state schools, private schools, lyceums and gymnasi-ums. The majority of schools isfree of charge, but in some (usually private ones) parents have to pay for the education of their children. In ordinary schools parents sometimes pay for additional subjects in the cur-riculum, such as a foreign language or arts. Though it is generally not a demand, most children can already read and write when they start their school: this makes education much easier for them.In primary school there are three or four lessons a day, they usually are Reading, Writing and Arithmetic. A lesson lasts forty minutes. During the first term children get used to learning and adapt to school regulations. Beginning with the second term of the first year at school, children also take Handi-crafts, Drawing, Music and Physical Education. The list of subjects under studyis further extended during the second, third and fourth years and includes the World History of Arts, Fundamentals of Security, History, Geography, and others. At primary schools all lessons are usually conducted by one teacher.At the age of ten children pass to the second stage of education, known as secondary school. In secondary school there is a wide variety of subjects under study, and teachers specialize. The transition from primary to secondary school is sometimes difficult for children. After finishing the ninth form and getting the Certificate of Basic SecondaryEducation, schoolchildren may either continue their education in the tenth form, or leave school and go to technical (vocational) schools and colleges.After eleven years at school theschool leavers take examinations and get the Certificate of Com-plete Secondary Education. Those who have only excellent marks in the Certificate get a gold medal, which gives the right to enter higher school taking only one examination.The admission to higher school is competitive and based on the system of entrance examinations, usually three or four. During the examinations the school leavers must show their abilities in the chosen field. Young people also have an option to get specialized secondary education in vocational schools after leaving the eleventh form. Among higher educational establishments are institutes (colleges), academies and universities. The term of studying in higher school is from four to six years. Students can be involved in scientific research while studying. At the end of their final year at college, university or academy they take final examinations and get a diploma. Besides, they can take postgraduate courses in the chosen field. Give the Russian equivalents of the following words and word combinations: The course of studies; primary school; secondary school; previously; crèche; lyceum; gymnasium; free of charge; curriculum; demand; to adapt; to extend; to conduct; transition; vocational school; higher school; competitive; ability; to be involved in; postgraduate courses

Найдите в тексте английские эквиваленты для следующих слов и выражений(письменно):

Детский сад; большой выбор; государственная школа; большинство школ; дополнительные предметы; первая четверть; школьные правила; включать; изучаемые предметы; выпускники; академия; выпускные экзамены. Попытайтесь найти в тексте и прочитать вслух информацию о

• the course of studies in Russian schools (полном курсе обучения в русских школах);

• pre-primary educational establishments (дошкольных образовательных учреждениях);

- types of schools existingin Russia(типах школ, существующих в России);
- lessons in primary school (уроках в начальной школе);
- secondary education (среднем образовании);
- •school-leaving examinations (выпускных экзаменах);
- the admission to higher schools (приеме в высшие учебные заведения);
- •higher educational establishments (высших учебных заведениях).
- Translate from Russian into English

Вариант 1.

1.Дети в возрасте моложе 6 лет принимаются в ясли и детские сады (are taken).2. В настоящее время имеется большой выбор школ(a wide choice of schools). 3.В начальной школе три или четыре урока в день, обычно это чтение, письмо и арифметика (In primary school there are).4.В течение первой четверти дети привыкают учиться(get used to learning) и адаптируются к школьным правилам( to school regulations). 5. Начиная со второй четверти первого года обучения в школе (Beginning with the second term) детям вводят также труды, рисование, музыку и физкультуру.

Вариант 2.

6. Перечень предметов для изучения(the list of subjects understudy) в дальнейшем расширяется(is further extended) и включает мировую художественную культуру, ОБЖ, историю, географию и другие. 7.В возрасте десяти лет дети переходят на вторую ступень образования известную как средняя школа(secondary school). 8. После окончания девятого класса(after finishing the ninth form) и получения аттестата об основном среднем образовании (getting the Certificate of Basic Secondary Education) школьники могут или продолжить образование в десятом классе или уйти из школы и поступить в профессиональные училища и колледжи(vocational schools and colleges).

Make up the outline of the text

Retell the text using the outline

# Education in Russia

Children start school at the age of six in Russia. The course of studies at school is eleven years now: four years of primary school and seven years of secondary school. Previously it was only ten years: three years of primary school and seven years of secondary school. Children under the age of six are taken to creches and nursery schools.

There is a wide choice of schools nowadays: state schools, private schools, lyceums and gymnasiums. The majority of schools is free of charge, but in some (usually private ones) parents have to pay for the education of their children. In ordinary

schools parents sometimes pay for additional subjects in the curriculum, such as a foreign language or arts. Though it is generally not a demand, most children can already read and write when they start their school: this makes education much easier for them.

In primary school there are three or four lessons a day, they usually are Reading, Writing and Arithmetic. A lesson lasts forty minutes. During the first term children get used to learning and adapt to school regulations. Beginning with the second term of the first year at school, children also take Handicrafts, Drawing, Music and Physical Education. The list of subjects under study is further extended during the second, third and fourth years and includes the World History of Arts, Fundamentals of Security, History, Geography, and others. At primary schools all lessons are usually conducted by one teacher.

At the age of ten children pass to the second stage of education, known as secondary school. In secondary school there is a wide variety of subjects under study, and teachers specialize. The transition from primary to secondary school is sometimes difficult for children. After finishing the ninth form and getting the Certificate of Basic Secondary

Education, schoolchildren may either continue their education in the tenth form, or leave school and go to technical (vocational) schools anq colleges.

After eleven years at school the school leavers take examinations and get the Certificate of Complete Secondary Education. Those who have only excellent marks in the Certificate get a gold medal, which gives the right to enter higher school taking only one examination.

The admission to higher school is competitive and based on the system of entrance examinations, usually three or four. During the examinations the school leavers must show their abilities in the chosen field. Young people also have an option to get specialized secondary education in vocational schools after leaving the eleventh form.

Among higher educational establishments are institutes (colleges), academies and universities. The term of studying in higher school is from four to six years. Students can be involved in scientific research while studying. At the end of their final year at college, university or academy they take final examinations and get a diploma. Besides, they can take postgraduate courses in the chosen field.

#### **EXERCISES**

**1.**Give the Russian equivalents of the following words and word combinations:

the course of studies; primary school; secondary school; previously; creche; lyceum; gymnasium; free of charge; curriculum; demand; to adapt; to extend; to conduct; transition; vocational school; higher school; competitive; ability; to be involved in; postgraduate courses

**2.** Use the words and phrases of exercise 1 in the sentences of your own.

**3.** Give the English equivalents of the following:

детский сад; большой выбор; государственная школа; большинство школ; дополнительные предметы; первая четверть; школьные правила; включать; изучаемые предметы; выпускники; академия; выпускные экзамены

**4.** Use the words and word combinations of exercise 3 in the sentences of your own.

**5.** Find in the text and read the information about

• the course of studies in Russian schools;

• pre-primary educational establishments;

• types of schools existing in Russia;

• lessons in primary school;

• secondary education;

• school-leaving examinations;

• the admission to higher school;

• higher educational establishments.

**6.** Translate the words in brackets into English.

1. *(Курс обучения*) is eleven years.

2. Children *(младше шести лет)* are taken to creches and nursery schools.

3. *(Большинство школ)* are free of charge.

*4.* At the age of six children start (*ходить в начальную школу).*

5. *After* (базовой средней школы) *young people can enter* (технические училища).

**7.** Make up ten questions on the text.

**8.** Make up the outline of the text.

**9.** Retell the text using the outline.

**10.** Choose one point of the outline to make an extended report.

**11.** Translate into English.

В России в настоящее время существует несколько типов школ, как государственных, так и частных. Родители могут по своему усмотрению отдать детей в гимназию, лицей или частную школу. Иногда при поступлении в такие учебные заведения дети проходят тестирование или сдают экзамен. Стандарт образования — общий для всех школ, однако школы могут сами выбирать методы работы и учебники. Как правило, до школы дети ходят в ясли и детские сады, где приобретают навыки работы в коллективе, что делает учебу в школе легче.

## Unit 2 Система образования в ВЕЛИКОБРИТАНИИ

#### Schools in the United Kingdom

Education in the United Kingdom is compulsory from the age of five to sixteen. Children under five go either to nursery schools, or to playgroups. Both types of pre-primary educational establishments are non-state; the difference is that a child spends the whole day in a nursery school, while he or she can stay in a playgroup only for some hours a day. Anyway, the main aim of such kind of establishments is to make the children ready for primary schools. Children play, draw, model things from clay and learn to work together.

Compulsory education for all children begins at the age of five. There are 35,000 state schools in Britain. All of them are the responsibility of the Local Educational Authorities (LEA). The LEA caters for the curriculum and exams in each region; they also appoint head teachers and held assessment tests at schools.

Primary school is for children from five to eleven. At first the studies are more like playing than working; English teachers say that this is the best way for children to get used to school. Probably they are right:

children learn better when they play. Lessons usually last from nine in the morning till four or five in the afternoon with a long break at the; lunchtime.

At the age of eleven pupils go to comprehensive schools. Children usually wear a uniform; it is different in different schools. They study Maths, English, Arts, English Literature, Geography, one or two foreign languages, usually French, Italian or German, PE (Physical Education), IT (Information Technology), Relijgion, Science, Biology, Sex Education and other subjects.

At the end of their studies they take General Certificate of Secondary Education examinations (GCSE) 0-level, and then they either leave school and start working or continue their studies at school or at college for two more years. This is called the sixth form at school or the sixth form college, and the students take only the subjects they need for entering the university of their choice.

At the age of eighteen they take GCSE A-level. They usually take three or four A-levels. There are no entrance exams to universities, so the students can enter a university or a college on the results of their A-level examinations.

Speaking about education in the UK it is necessary to-say that there is a great difference between state education and private education. State schools are free, and about ninety per cent of all children attend them. Private, or public schools are very expensive. These are usually boarding schools, where children stay while they study, coming home only on vacations. These schools are for children between thirteen and eighteen. Before entering a public school children are usually educated at home. State schools are usually mixed, while private schools are typically single-sex, with a few exceptions.

#### **EXERCISES**

**12.** Give the Russian equivalents of the following words and word combinations:

Local Educational Authorities; primary school; comprehensive school; secondary school; Art; English Literature; Information Technology; General Certificate of Secondary Education examinations; A-level; O-Level; state education; private education; public schools; boarding schools; mixed

**13.** Give the English equivalents of the following words and word combinations:

обязательный; до пяти лет; или ... или; детский сад; лепить; учебный план; директор; больше похоже на ... ; школьная форма; иностранные языки; продолжать обучение; подготовительный класс колледжа; бесплатный; каникулы

**14.** Answer the following questions:

- 1. From what age is education in the United Kingdom compulsory?
- 2. What are the establishments for pre-primary education?
- 3. What is the difference between nursery schools and playgroups?
- 4. How many state schools are there in Great Britain?
- 5. What does the LEA do?
- 6. At what age do children go to primary schools?
- 7. What subjects do children take in secondary schools?
- 8. What kind of exam do the pupils take at the age of sixteen?
- 9. When do the pupils take GCSE A-level?
- 10. Are there any entrance exams in British universities?

| 15. Make up sentences using the following table. |    |          |      |                      |
|--------------------------------------------------|----|----------|------|----------------------|
|                                                  |    |          |      | nursery schools.     |
|                                                  |    |          |      | GCSE 0-level.        |
| At the age of                                    | 11 | pupils   | goto | playgroups.          |
|                                                  | 16 | children | take | secondary schools.   |
|                                                  | 18 |          |      | primary schools.     |
|                                                  |    |          |      | <b>GCSE A-level.</b> |

15. Make up sentences using the following table:

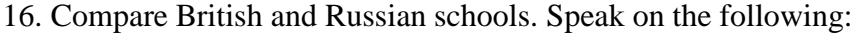

•age of admission to schools;

•term of compulsory education;

•subjects;

•exams;

•uniform;

•admission to colleges and universities.

17. Fill in the blanks with the following words:

boarding; run; comprehensive; year; graduates; facilities; mixed; public

Mike goes to a ... school in Birmingham. He is thirteen and is in his third ... now. His parents wanted to send him to a ... school but Mike was against it. He likes his school and his studies, and he thinks that if he went to a ... school, he would miss his home. The school he goes to is Mike has a lot of friends at school both among boys and girls. The classes from nine am till quarter past four pm. Mike's favorite subject at school is IT. He says he wants to become a programmer when he ... . Besides, he is fond of sports. He plays football and volleyball. The school he goes to has excellent sports ....

#### 18. Read and translate into Russian.

Eton is one of the oldest public schools in Great Britain. It is a single-sex school. Today it is a secondary school for approximately 1,280 boys between the ages of 13 and 18, all of whom are boarders. Boys live in Houses. There are about fifty boys in each House. Every

House has its House Master. For academic purposes, the School isj divided into five Blocks, from F to B. Boys normally spend one year hjj each block, moving up in September. On arrival in the School, a boy is assigned a Tutor by his House Master. The Tutor's principal function is to assist House Masters in monitoring academic performance; he also fosters his pupils' personal, cultural, and social development. His pupils come to him in small groups once a week for a Tutorial, in which they follow a programme of Study Skills, Personal-Social-Health Education (PSHE — designed to raise a boy's awareness of moral, social, and health issues), and topics chosen by the Tutor. When the boy becomes a Specialist, i.e. when he enters С and embarks on A-level work, he chooses a new Tutor. This will normally be a Master who teaches what is likely to be the boy's principal A-level subject. There are thirty-seven scheduled schools (i.e. lessons) a week in which formal teaching takes place, but almost all boys have one or more reading schools (i.e. free periods). Boys are taught in divisions (i.e. sets or forms) normally containing about ten or twelve boys of broadly similar ability in the case of Specialists and about twenty in the case of Non-Specialists. In each block, a programme of regular out-of-school work is laid down.

There are a lot of facilities in Eton. Computing (along with Design and Technology, Music, Drama, and Art) forms a compulsory part of the syllabus during the first year and is an optional subject thereafter. In the Design Centre there are facilities for woodwork, metalwork, silver- work and electronics. A huge number of boys have music lessons, and there are numerous bands, orchestras, and small groups. Most departments have a building of their own where the boys are taught.

19. Speak about schools in Great Britain.

# UNIT 3 СТРУКТУРА ДЕЛОВОГО ПИСЬМА. СТАНДАРТНЫЕ ФРАЗЫ.

# UNIT 4 ИСТОРИЯ РАЗВИТИЯ АВТОМОБИЛЕСТРОЕНИЯ В РОССИИ **HISTORYOFTHEAUTOMOBILE**

### **Задание 1. Выпишите новые слова и словосочетания:**

full-sizeself-propelledvehicle – полноразмерноесамодвижущеесясредствопередвижения to propel a vehicle – передвижное транспортное средство steam-driven carriage – экипаж, приводимый в движение паром three-wheeled carriage – 3-колесный экипаж conventional vehicles – обычное средство передвижения steam-engine – паровой двигатель to run at slow speed – двигаться на малой скорости internal combustion engine – двигательвнутреннегосгорания steam-powered engine – паровойдвигатель four-stroke cycle engine – двигатель 4-тактовый battery-powered – питаниеотбатареи pollute – загрязнять pollution – загрязнение exhaust – выхлоп gallon of fuel – галонтоплива basic – основной  $cluster - cryk$ , шум pump – качать brake – тормоз roller – каток gear-box – коробкапередач burner – камерасгорания valve – клапан cam – кулачок fuel – топливо save – экономить ignite – зажигать

### **Задание2. Прочитайте и переведите текст:**

The history of the automobile goes back several hundred years. One of theearliest attempts to propel a vehicle by mechanical power was suggested by sirIsaac Newton about 1680. It was little more than a toy consisting of a steamboiler supplying a steam jet turned to the rear.

However, the credit for building the first self-propelled road vehicle mustundoubtedly go to the French military engineer, Nicholas Cugnot (Кюньо). Between1763 and 1769 two steam-driven carriages were built and tried.

In 1784 the Russian inventor Kulibin built a three-wheeled carriage. In hisvehicle he used for the first time such new elements as brakes, rollers and a gear– box. The first Englishman to build a full-size self-propelled vehicle for use onthe roads and to obtain practical results was Threvithick (Тревитик). Between1798-1800 he built several working models.

Up to 1860 most of road vehicles were powered by steam engines whichran at slow speeds. In 1860 Lenior (Ленуар) of Paris built an internal combustionengine which ran on city gas, the gas being ignited by an electric spark. In1866, Otto invented the type of four-stroke cycle engine which is used today.

Slowly but surely the auto industry is perfecting a number of alternativesto the conventional engines found in almost all of today's passenger cars. Twoprime factors lie behind the search for different engines - the necessity to reduceair pollution by requiring cleaner auto exhaust and the desire to produce carsthat will run farther on a gallon of fuel.While basic research is continuing on electric and steam powered engines,it is the diesel, turbine and Stirling that are current industry favourites.

Diesels get better mileage than gasoline engines, and the fuel is usuallycheaper.In 1890's, Rudolf Diesel, invented the engine that bears his name. As air isdrawn into the engine and compressed internal temperatures rise, and pressuresreach two to three times those in a gasoline engine. The extreme pressures havemeant that diesels usually are much larger and heavier than gasoline engines ofthe same power potential.

The disadvantages of diesels as passengers - car engines are slow performance,noise and smoke.

The turbine and Stirling are multifuel engines, capable of running on anyliquid that will burn, including such exotic types as peanut oil and perfume. Thiswould be a major advantage if severe petroleum shortages develop.

The turbine cars now operating are handbuilt models that cost more than1 million dollars each. Alloys of precious metals of high durability are still requiredfor certain vital turbine parts. Engineers believe that progress in ceramicshold the key to making turbines practical alternatives to present-day engines...

The Stirling concept, first offered more than 150 years ago by a Scottishclergyman, involves external instead of internal combustion... In the new design,hydrogen gas is heated by a burner, which can run on virtually all kinds offuel... Engineers point out that a Stirling engine would be quieter than anequivalent internal combustion engine, would emit less toxic gases, and woulduse fuel more economically...

Yet, there is still opinion in the auto industry that the conventional gasolinepowered engine - the type in almost universal use now - will continue todominate until or unless outside circumstances dictate otherwise.

## **Задание3. Answer the questions.**

1. Who made an attempt to propel a vehicle?

2. Who built the first self-propelled road vehicle?

- 3. What kind of carriage did the Russian inventor Kulibin build in 1784?
- 4. What did Kulibin use in his vehicle for the first time?
- 5. What were all road vehicles up to 1860 powered by?
- 6. What did Lenoir built in 1860?
- 7. How did an internal combustion engine run on?
- 8. When was the four-stroke cycle engine invented?
- 9. What are the main factors that are important search for different engines?
- 10. Why are these factors very important?
- 11. What are the disadvantages of diesel?
- 12. When was the Stirling engine invented?
- 13. Will electric cars replace the conventional vehicles?
- 14. What kind of engine will dominate in the near future?

## **Задание 4. Выпишите предложения где говорится:**

a) o первых попытках использовать механическую энергиюдля приведения в движение экипажа;

б) об основных требованиях, предъявляемых к автомобилю.

## **Задание 5. Выберите утверждения, соответствующие содержанию текста.**

- 1. The history of the automobile goes back...
- a) a hundred years;
- b) a thousand years;
- с) several hundred years.
- 2. Diesels are usually much larger and heavier than...
- a) gasoline engines;
- b) turbine cars;
- c) Stirling engines.
- 3. The disadvantages of diesels are...
- a) low speeds;
- b) noise and smoke;
- c) heavy weights.

4. The turbine and Stirling are multifuel engines, capable of running on...

- a) petrol only;
- b) peanut oil and perfume;
- c) benzene.

# **Задание 6. Прочтите текст еще раз, обращая внимание на даты, цифры и связанные с ними факты. Выпишите эти предложения.**

# **Задание 7. Переведите на русский язык следующие слова и словосочетания:**

vehicle, mechanical power, self-propelled, was constructed, a steam-driven carriages,wheels, passengers, motor cars, issued, prosecuted, of gasoline engines, introduced the four-stroke cycle of operation, two-seated cars, efficient, international

combustion engine, abolition, automobile industry, collect antique cars, advertisements.

## **Задание8. Закончитепредложения, используятекст**

1) In …. a steam engine was built in Great Britain.

- 2) From 1860 to 1900 was a period of the application…
- 3) The cars of that time were very small…
- 4) Multi-cylinder engines came into use, most commonly used are…
- 5) The best collection-100 old cars of great rarity –...

# **Задание 9. Расскажите об истории автомобилестроения, используяследующиевыраженияиглаголы:**

the history of the automobile mechanical power, a steam boiler, selfpropelled,vehicle steam-driven carriages, brakes, gear-box, steam engines, internal-combustion engine, air-pollution, diesel engines, turbine cars, Stirling engine;

to go back, to propel, to build, to use, to obtain, to be powered by, to invent,to reduce, to produce, to offer, to involve, to dominate.

# **Задание 10. Подберите к слову его описание.**

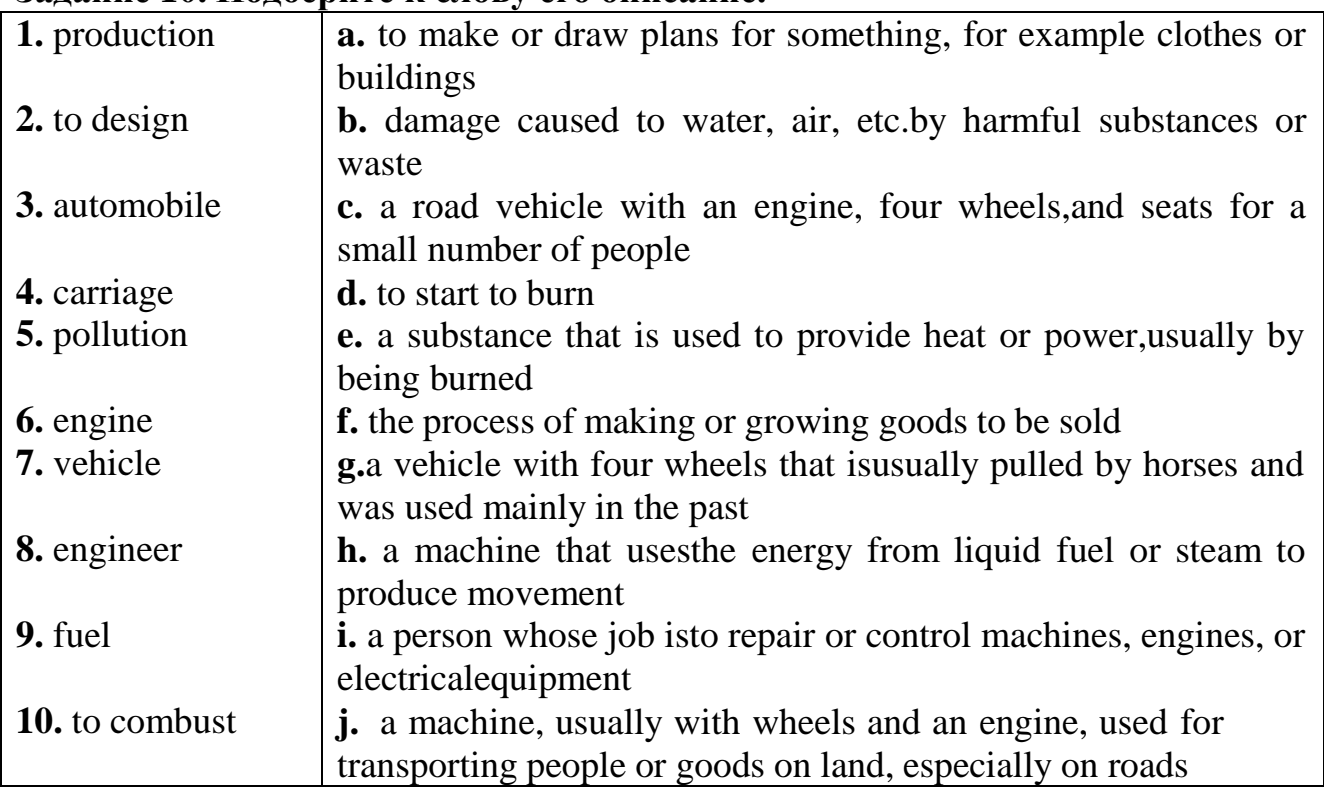

# **Additional texts History of the automobile**

The Ford Model T (foreground) and Volkswagen Beetle (background) are among the most mass-produced car models in history.

The earlyhistory of the automobilecan be divided into a number of eras, based on the prevalent means of propulsion. Later periods were defined by trends in exterior styling, size, and utility preferences.

In 1769 the first steam-poweredautomobile capable of human transportation was built by Nicolas-Joseph Cugnot.

In 1808, François Isaac de Rivaz designed the first car powered by an internal combustion engine fueled by hydrogen.

In 1870 Siegfried Marcus built the first gasoline powered combustion engine, which he placed on a pushcart, building four progressively sophisticated combustionengine cars over a 10-to-15-year span that influenced later cars. Marcus created the two-cycle combustion engine. The car's second incarnation in 1880 introduced a fourcycle, gasoline-powered engine, an ingenious carburetor design and magneto ignition. He created an additional two models further refining his design with steering, a clutch and a brake.

The four-stroke petrol (gasoline) internal combustion engine that still constitutes the most prevalent form of modern automotive propulsion was patented by Nikolaus Otto. The similar four-stroke diesel engine was invented by Rudolf Diesel. The hydrogen fuel cell, one of the technologies hailed as a replacement for gasoline as an energy source for cars, was discovered in principle by Christian Friedrich Schönbein in 1838. The battery electric carowes its beginnings to Ányos Jedlik, one of the inventors of the electric motor, and Gaston Planté, who invented the lead–acid battery in 1859.

In 1885, Karl Benz developed a petrol or gasoline powered automobile. This is also considered to be the first "production" vehicle as Benz made several other identical copies. The automobile was powered by a single cylinder four-stroke engine.

In 1913, the Ford Model T, created by the Ford Motor Company five years prior, became the first automobile to be mass-produced on a moving assembly line. By 1927, Ford had produced over 15,000,000 Model T automobiles.

At the turn of the 20th century electrically powered automobiles became a popular alternative method of automobile propulsion.

## UNIT 5 ПИОНЕРЫ АВТОМОБИЛЕСТРОЕНИЯ **INVENTORS OF THE FIRST CARS Задание 1. Выпишите новые слова и словосочетания:**

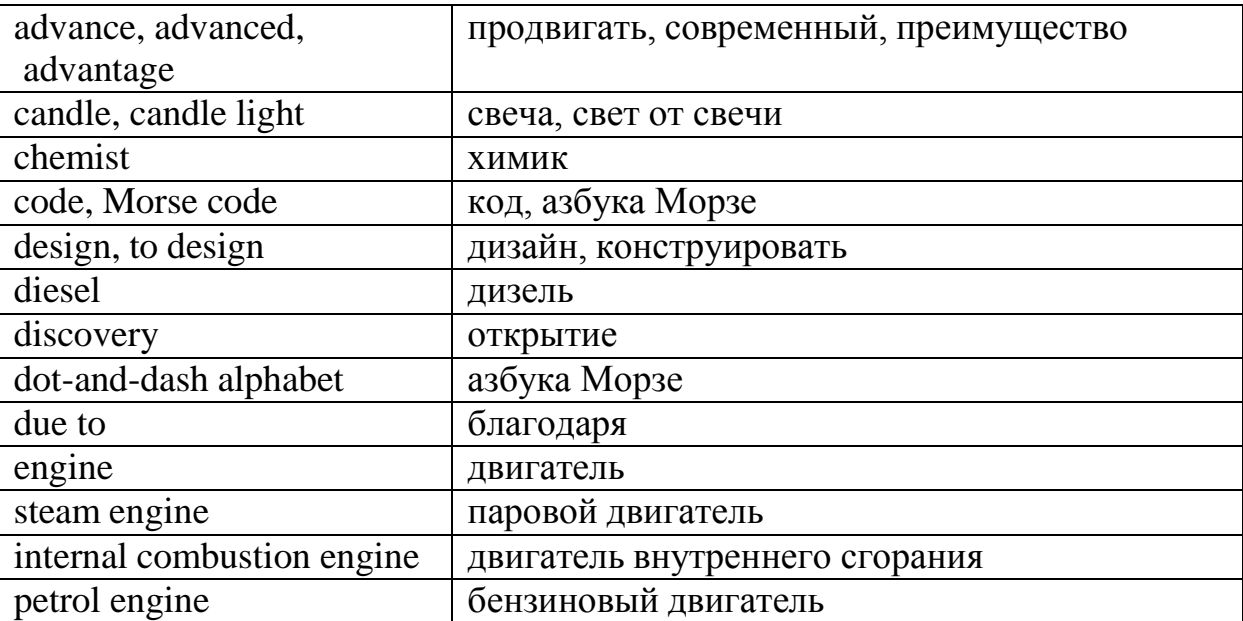

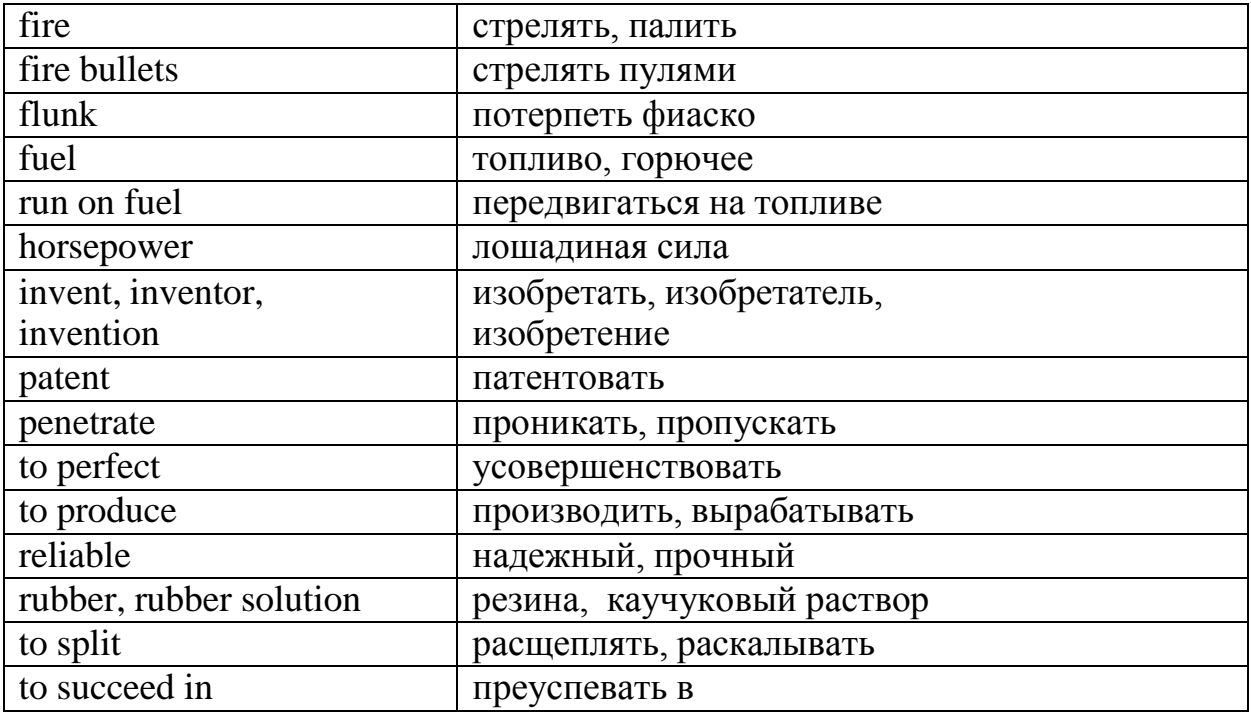

### **Задание2. Прочитайте и переведите текст:**

Over the centuries, man's way of life was changed by a relatively small number of discoveries and inventions. But changes have come more and more often since the steam engine was invented in 1765 by James Watt. In just two hundred years, man advanced from horsepower and candle light to aeroplanes and neon lams. Our ideas about travel have changed completely since Gottlieb Daimler and Charles Benz built their first petrol engine in 1885 and the Wright Brothers made the first flight in 1903.

In 1897 Rudolf Diesel invented a new internal combustion engine. It is known as a diesel and it began a transport revolution in cars, lorries, trains and ships. The main advantage of diesels is that they run on rather cheap fuel.

Charles Rolls was a British aristocrat and businessman, who was especially interested in cars. Once he met another enthusiast of cars Henry Royce, a famous car engineer. They decided to design the most comfortable and reliable car. At the

beginning of the  $20<sup>th</sup>$  century it seemed to be a fantasy. But in 1907 they managed to create the world – famous Rolls – Royce car. It was so comfortable and reliable that one of the models ―Silver ghost‖ hadn't changed greatly for 20 years since 1907.

Samuel Colt, who was an American, designed and patented a pistol in 1836. It had a revolving barrel and could fire 6 bullets one after the other. It was the first pistol of its kind. Later there came many other pistols with 6 bullets.

Samuel Finley Morse was a portrait painter, who became an inventor. For 12 years he tried to perfect the telegraph and succeeded in inventing the telegraphic dot and – dash alphabet, now known as Morse code. Though there were some other codes in America in the  $19<sup>th</sup>$  century, Morse code is used nowadays all over the world.

Charles Makintosh was a chemist by profession. He worked in a textile industry and in 1823 he developed a rubber solution used for raincoat production. Raincoats with this rubber solution didn't allow water to penetrate. These raincoats were called makintoshes and people use them in rainy weather.

Some people say we live in the age of computers; but it is also correctly described as the atomic age or the space age. Today, a journey from London to Cairo takes hours. Only a hundred years ago it took weeks. Today, men think seriously of going to Mars. 50 years ago they only dreamt about it. Today we produce energy by splitting the atom. A century ago, no one believed it could be split. Due to inventions, technology has advanced so quickly that cars and televisions are out of date only a few years after they were made.

### **Задание 3. Соедините части предложения**

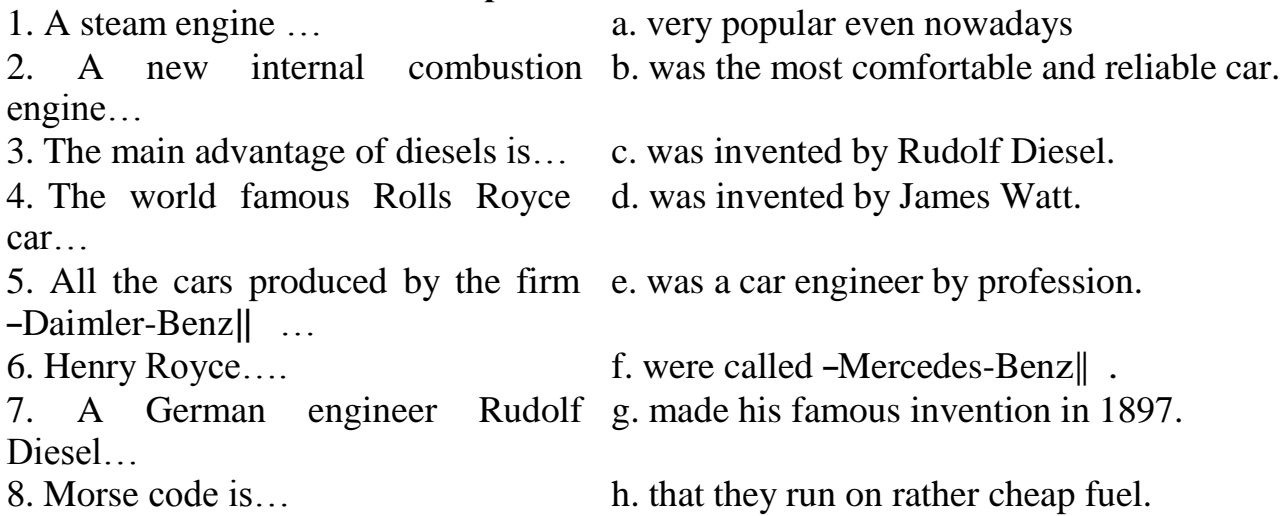

## **Задание4. Выберитепродолжениепредложений**

- 1. Changes in the man's way of life have become more evident since
	- a) the discovery of a pistol with 6 bullets;
	- b) 1765;
	- c) the birth of Edison, one of the greatest inventors;
	- d) the first patented invention was registered.
- 2. An invention is

a) the case of finding something which existed before but was not known to people. It is often a place or a scientific fact;

First Name Last Name

Задание 3. Ниже приведены типичные вопросы, задаваемые на собеседовании при приеме на работу. Дайте свои ответы на них.

Job Interview Questions: Work History

- What were your expectations for the job and to what extent were they met?
- What were your responsibilities?
- What major challenges and problems did you face? How did you handle them?
- What have you learned from your mistakes?
- What did you like or dislike about your previous job?
- Which was most / least rewarding?
- What was the biggest accomplishment / failure in this position?
- What was it like working for your supervisor?
- What do you expect from a supervisor?
- What problems have you encountered at work?
- Have you ever had difficulty working with a manager?
- Who was your best boss and who was the worst?
- Why are you leaving your job?
- Why did you resign?
- Why did you quit your job?
- Why were you fired?

# UNIT 7 ЗАЩИТА ОКРУЖАЮЩЕЙ СРЕДЫ

Защита окружающей среды

Key words: cancer rate заболеваемость раком catalytic converter каталитический преобразователь incinerator завод, сжигающий мусор leach просачиваться lead exposure воздействие свинца на организм, отравление power plant электростанция raw materials сырье refinery нефтеперерабатывающий завод waste отходы arable land пахотная земля I. Look through the text and say: a) What problems are discussed in the text? b) Why are they of great importance? The widespread use of cars has real environmental and economic costs. Vehicles are major sources of urban air pollution and greenhouse gases emissions. They make our towns and cities dirtier, noisier and more dangerous places to live.

The motor car industry requires a vast quantity of raw materials. It uses 20% of all world's steel, 10 % of aluminum, 7 % of copper, 50% of lead and 60% of natural rubber. Besides this, the transport sector consumes about one half of the world's oil production, the bulk of it as motor fuel. Car engines use only 10 to 20% of energy in the fuel - the rest is lost as noise, heat and pollution.

Car exhausts contain nitrogen oxide, which contributes to acid rain, carbon dioxide, which contributes to global warming, and lead, which damages human brain and kidney. Lead is particularly toxic to the brain, kidney, reproductive system and cardiovascular system. It is very dangerous because it can accumulate in the body. Lead is a special hazard for young children. Lead exposures can significantly reduce the IQ (intelligence quotient) of school-aged children; they also cause aggressive behavior, delinquency and attention disorders.

Many countries introduced catalytic converters into their cars, which require unleaded gasoline. But despite widely recognized damage to the health, most countries still use leaded fuel.

Gasoline and diesel fuel are distilled at huge refineries, which produce both toxic waste and toxic air emissions. The refineries are located in towns that have the highest cancer rates and are populated by workers with the highest occupational disease rates.

Road building withdraws large areas of land from agricultural use, requires tremendous amounts of resources and causes great changes in the environment. In the USA 60 thousand square miles (10% of the country's arable land have been paved).

Asphalt is made from toxic tar that remains from coal and oil processing. To that is added aggregate, which often comes from incinerators and power plants and is laden with dangerous heavy metals like cadmium and mercury. These materials slowly leach their contents into the soil and water.

From the 1960 onwards more and more people protested against the motor car. Some pressure groups and local councils opposed traffic in towns, the building of new roads, and the closure of railways and the loss of bus services. Some councils restricted the use of cars, improved public transport and created better facilities for pedestrians and cyclists.

Now car manufactures are trying to make more environmentally friendly cars which use fuel more efficiently and cause less pollution. In the future cars may run on solar power, alcohol from plants or fuel cells using methanol or hydrogen. They will be much lighter with aerodynamic design and advanced electronics.

II. Are the following statements true or false? If false, say why l. The widespread use of cars does not produce any environmental problems.

2 The motor car industry requires a vast quantity of raw materials.

З. Саг engines use 80% of energy in fuel.

4 Car exhausts do not contain any harmful substances.

5 There is no use to run your car on unleaded gasoline, because lead is absolutely harmless.

- 6 Towns with oil refineries have the highest cancer rates.
- 7 Roads use up large areas of arable land.

8 People do not protest against the expanded use of cars.

III. Working in pairs, discuss the advantages and disadvantages of

cars. One person speaks for cars and another against them.

IV. Practice with someone asking and answering:

Put some more questions for discussion:

l. The car of the future... what standards should it meet? Should it be petroleum powered?

2 Why is it necessary to have air pollution standards?

3 What cities are air pollution champions? Give some

facts about the environmental situation in these cities.

4 Are fumes from automobiles harmful only to health?

5 How is the purity of the air controlled in many cities?

V. Complete the missing part of the story:

There was once a town in the heart of America where all life seemed to live in harmony with surroundings.. The streams flowed clear. The countryside was famous for the abundance and variety of its bird life ... Then everything began to change...

*1. Phonetic drill:*

a) hundred, lived, developed. crowded, carried;

b) cities, pollutes, upsets, stations, winds, distances, substances, forests, species, animals, rivers, lakes, crises, generation, plants;

c) chemical, atmosphere, nature, especially.

*2. Reading drill:*

harmony, environment, situation, different, industry, dangerous, ton, harmful, disappearance, oxygen, rare, forever, distribution, ozone, layer, interaction, ecological, earth.

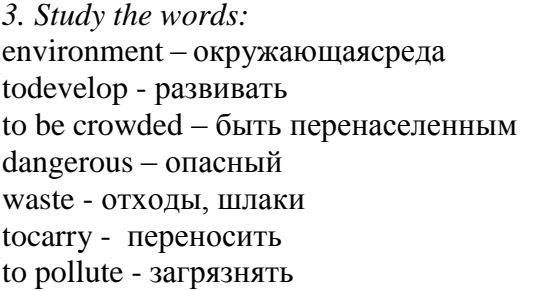

harmful - вредный substance - вещество to suffer - страдать to destruction - разрушать layer - слой interaction - вмешательство generation - поколение

#### *4. Read the text and translate it.*

The Problems of Ecology

About two hundred years ago man lived in greater harmony with his environment because industry was notmuch developed. Today the situation is quite different.

Many parts of the world are crowded. People live in big cities and much ofour waste, especially waste from factories, electric power stations, the chemical industry and heavy industry are very dangerous. Much of this dangerous waste goes into the air and is carried by winds for great distances.

Every year world industry pollutes the atmosphere with about one million ton of dust and other harmful substances. Many cities suffer from smog. Vast forests are cut and burn in fire. Their disappearance upsets the oxygen balance. As a result some rare species of animals, birds, fish and plants disappear forever, a number of rivers and lakes dry up.

The pollution of air and the world's ocean, destruction of ozone layer is the result of man's careless interaction with nature, a sign of ecological crises.

The Earth is our home. He must take care of it, for ourselves and the next generations. This means keeping our environment clean.

#### *3. Answer the questions to the text:*

1. Why didman live in greater harmony with his environment?

#### Pollution

Few, if any countries are as heavily polluted as Japan, where 110 million people - about half as many as live in the United States - are crammed into an aria about the

size of the State of Montana.

Postwar economic expansion has so befouled the country that the Japanese - many of whom expect to be wearing gas masks most of the time within 10 to 15 years - bitterly joke that GMP (Gross National Progress) stands for "Gross National Pollution".

According to one estimate waste generated per square mile in Japan is 10 times larger than in the US.

Government statistics disclose that nearly 100 persons have died and more than 6000 have become ill of "pollution related‖ diseases since an official count began in December, 1969. Some experts believe the real toll is at least twice as high.

Schoolchildren at play have been knocked out by smog. Rivers are unswimmable, and the best beaches are contaminated. Half the commercial fishing ground in the seas around Japan have been ruined by industrial waters. Tokyo police use an oxygen-inhaler after one hour of directing traffic.

Deepening trouble. The problem of filthy waters, dirty air and poisoned land is getting steadily worse.

Already, authorities contend the mortality rate in heavily polluted areas is almost three times the normal rate.

The Prime Minister's office estimates that about 30 million people - more then one third of the urban population - have suffered from some form of pollution in the past five years.

Experts complain that industry, to a large extent, has ignored the damage it is doing, and that government at most levelshas been indifferent.

They point out that sewerage end waste-disposal systems in Japan are grossly inadequate. Motor vehicles have multiplied 10 times in 10 years, and now number over 21\

million - 2.3 million in Tokyo alone. Yet devices to control engine emissions are installed only on automobiles for export.

Government studies show that 70 per cent of Japanese companies fail to process any of their wastes, which are piling up at the rate of

58 million tons a year. Many factories are handicapped by old equipment and out-of-date technology. Chief offenders areproducers of chemicals, electric power, non-ferrous metals, petrochemicals, paper and steel.

―Alarming Speed". The damage to the environment, while easy to see, is impassible to assess accurately. Pollution was ignored in Japan for years. Even today, the dangers are not fully appreciated. Says Yomiuri Shimbun, one of the country's leading newspapers: "Health hazards and environmental destruction caused by pollution have been spreading with alarming speed throughout the country. Yet leaders of industrial organizations still hold the view that pollution is a -necessary evil|| and that economic progress cannot be accomplished without it."

The country was shocked some years ago when a Cabinet minister suggested that the Japanese -must have the spirit to eat contaminated rice".

Many vaguely worded antipollution bills passed by Parliament have had little effect.

#### *2. Answer the questions:*

- 1. What is the main reason of great pollution in Japan?
- 2. What does pollution result in?
- 3. Does Japanese government take measures tostop great pollution?

*3. Express your opinion on the problem: Is the environmental pollution a part of technological progress?*

*4. Pick out the sentences which are the most interesting to you.*

*5. Arrange the sentences in chronological order according to the text:*

1. Yet devices to control engine emissions are installed only on automobiles for export.

2. Some exports believe the real toll is at least twice as high.

3. The damage to the environment, while easy to see, is impossible to assess accurately.

Assignment 1. Express the same.

- 1. luggage
- 2. to be scheduled
- 3. expensive
- 4. to book
- 5. to clear Immigration
- 6. to be seasick
- 7. to go by rail
- 8. a home-lover
- 9. a journey
- 10. beforehand

Assignment 2. Complete the second sentence so that it is as similar in meaning as possible to the first. Use the word given. Do not change it.

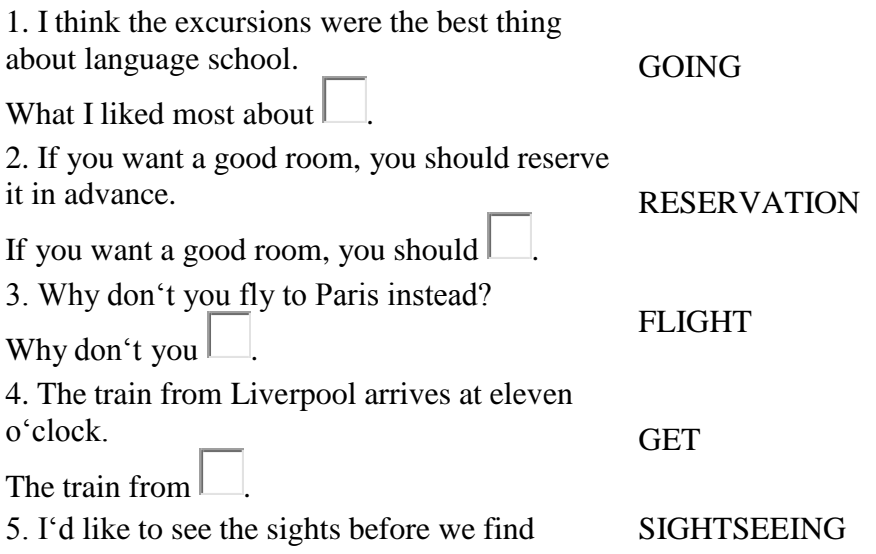

- 2. If you arrive Minsk after 11 p.m., you will need to call the hotel for assistance.
- 3. Our liner will call several European ports.
- 4. You get your boarding pass  $\Box$  the check in-desk.
- 5. If you are sitting in a plane that hasn't taken  $\Box$  vet, you can't  $get$ .
- 6. If you have a lot of luggage, you can put it  $\Box$  a trolley.
- 7. When will stewardesses bring meals and drinks?
- 8. My pink dream is to go  $\Box$  a tour  $\Box$  the world.
- 9. Would you like to go  $\Box$  a drive or do you prefer going  $\Box$ foot?

10. Soon we'll be board a ship heading America.

Assignment 5. Fill the gaps with the words below. You may need to change the form of the word.

travel travels landing immigration change carry-on connections stopover airport itinerary ticket long-haul clearing checks suits duty-free aisle fasten books no smoking

Giorgio Ronchi is actively involved in putting together his own ... plans.

―No one else can really do it, because only I know all the right ...,‖ he explains. For example, he plans only 15 minutes to clear ... in Atlanta, but counts on 90 minutes in New York. Ronchi ... with three lightweight ... and three ... of clothes. He never ... baggage, but limits himself to .... He never buys ... goods, nor does he shop anywhere else. He ... only ... seats near the front of the aircraft in the ... section. Before ... his seat belt, he removes his jacket, empties all his pockets and stows it away. Ronchi then settles down to work. He never watches the movie or sleeps, unless he is on a ... flight.

After ... and ...customs, Ronchi often has a business meeting at one of the growing number of airport business centres, especially in Europe, where ... don't add to the price of a .....Faxes, telexes and other messages may be waiting for him at the .....Also waiting for him will be a detailed schedule and.....for that evening and the next day, sent by his secretary in Milan.

Assignment 6. Guess the word.

- 1.  $\Box$ : A holiday where the tour-operator arranges both the flight and accommodation.
- 2.  $\Box$ : People manning a ship, aircraft, train, etc.
- $3. \Box$ : Postpone; defer.
- 4.  $\Box$ : A price asked for services or goods.
- 5.  $\Box$ : He travels for his vacation.
- 6.  $\Box$ : Numbered place of access to aircraft at an airport.
- 7.  $\Box$ : A plan of a journey, which includes the route, places to visit, and so on.
- 8. **: Passage between rows of pews, seats, etc.**
- 9.  $\Box$ : Break in a journey, esp. overnight.

10.  $\Box$ : Framework, usu. with rails, bars, etc., for holding things.

Assignment 7. Fill in the gaps with the phrasal verbs below choosing the proper tense form.

- set off  $\bullet$  .
- check into some place  $\bullet$
- get back (to / from a place)  $\bullet$
- get around  $\bullet$
- check out of some place  $\bullet$
- look forward to something  $\bullet$
- deal with something  $\bullet$
- put up with something  $\bullet$
- bring something back (from a place)  $\bullet$
- pick somebody up  $\bullet$
- see somebody off  $\bullet$

1. Start a journey:

They  $\Box$  at 5 a.m

2. Return from a place with something you bought there:

 $W$ e this carpet from Turkey

3. Go to the reception desk to say you have arrived and to get the key to your room:

Have you the hotel yet?

4. Travel to different places in the same town / city / area:

What's the cheapest way to  $\Box$ ?

5. Go to the reception desk to pay your bill before you leave:

We the hotel early this morning.

6. Accept the situation that you don't like because you can't change it:

I don't know how you all this noise.

7. Feel happy and excited about something that is going to happen:

I'm really  $\Box$  my holiday.

8. Do something in order to solve a problem or achieve something:

I have to  $\Box$  a lot of difficult customers as part of my job

9. Go to the place where somebody is leaving from ( for example, an airport or a station) to say goodbye to them:

John and David didn't know it, but Pieter was a horrible driver. When they  $\Box$  the main highway, he was driving so slowly that John screamed at him, telling him to  $\Box$ . He then went so fast that David begged him to .

When they arrived at the airport, Pieter  $\Box$  them  $\Box$  at the terminal. and they  $\Box$ , passed the security controls without being and  $\parallel$  the plane. Seconds later, the plane

Eight hours later, they landed in New York, but they couldn't the plane because there was a problem on the runway. Finally, fortyfive minutes after landing, they got off.

Assignment 9. Translate into English.

1. On the way back our car *(сломалась)* and we had to *(голосовать, чтобы словить)* a taxi.

> 2. Even though we were late I asked the driver to *(ехать чуть помедленнее)*, not to *(прибавить скорость)* as we were going too fast.

hit the road to jump the lights the travel bug hit-and-run Shank's pony in high gear

### B.

- 1. It was impossible to find a taxi after the party so it was ... for us!
- 2. A ... accident deserves serious punishment.
- 3. It's getting late and we've got a long way to go. Let's ....
- 4. If someone is ... , they are feverishly on the fast track.
- 5. She's got ....
- 6. It's very dangerous ..... No wonder he was stopped by the police.

fender bender travel light backseat drivers make my way took me for a ride sailed through it

- C.
- 1. The English test was no problem for Tom. He ...!
- 2. I can't stand ... like my mother-in-law!
- 3. It's hard to believe that a small ... can cause a major traffic jam!
- 4. If you intend to go trekking, you'd better ....
- 5. Don't worry. I'll .... to your home from the station.
- 6. I discovered he had charged me double the normal fee. He really...!

Assignment 11. Translate into English. Make use of the active vocabulary.

1. Пожалуйста, не курите – это салон для некурящих.

2. Вам следует тщательно планировать свой маршрут, если вы часто ездите за границу.

#### PASSENGERS PANIC OVER FALSE CRASH ALARM

The announcement was played as the plane was passing over the Atlantic Ocean on its way to London, Reported CNN.

British Airways is apologizing to passengers of a trans-Atlantic flight after a recorded message announcing the plane was about to make an emergency landing in the ocean was mistakenly played over the intercom. The incident, which happened on a flight from Miami to London late Friday, caused panic in the cabin.

Passengers told British newspapers that about three hours into the journey, a recorded voice suddenly gave a frightening announcement. .... In fact, the flight was proceeding normally, but the frightening message led passengers to assume the worst.

... passenger Duncan Farquharson told The Telegraph.

"About 30 seconds later, one of the cabin crew told us to ignore the announcement..... Imagining yourself plunging towards a cold, watery grave in the middle of the Atlantic is a pretty horrific thought, but they seemed very blasé about it."

British Airways isn't saying whether a technical glitch or human error caused the recording to play. "The cabin crew canceled the announcement immediately and reassured customers that the flight was operating normally," the airline said in a statement. ...

The plane landed safely at its destination.

Assignment 2. You are going to read a newspaper article about a special course for people who are afraid of flying. Eight sentences have been removed from the article. Choose from the sentences the one which fits each gap. There is one extra sentence which you do not need to use. There is an example at the beginning.

Betty, a middle-aged lady with a lovely smile, admitted that she had panicked while stuck in a lift between floors in a Spanish hotel. Betty, delighted to be back on the ground, even gave me a friendly peck on the cheek. Everything there was under control and, of course, we understood that the 'bump' on landing was quite normal. No turning back now. More strange and potentially frightening noises occur at other times, such as when the wheels are pulled up. Others disliked the movement of the plane when it is hit by air currents. However, stress and tension can be brought on simply by shallow breathing: we were therefore encouraged always to take deep, full breaths. We were then ready to analyse our problems, which were discussed and critically examined.

### ALL ABOARD THE FLIGHT FROM FEAR

Stuart Rising was terrified of flying. And he was one of the relaxed ones on a course aimed at curing passengers of air-travel phobia.

About 200 of us assembled in the huge lecture room of the luxury Heathrow airport hotel. Young, middle-aged and old: what we all had in common was a fear of flying. And we were about to take part in a fear-of-flying course: a seminar conducted by two airline pilots and a psychologist from a leading London hospital.

We sat like attentive schoolchildren, focused on our three teachers. First, we were asked to identify our specific fears and problems. Some did not like take-off and landing ..... Some shared my intense dislike of being trapped in the seemingly small space of an aircraft.

Our first teacher asked: 'Does anyone dislike lifts or travelling on the Underground?' Lots of hands shot up with mine. I felt better already. One person had been struck by terror on an Underground train. I was in good company.

Our tutor encouraged us to identify our particular worries and fears connected with air travel. We formed teams and got to know each

other ..... For example, the pilots explained that on takeoff there is always a lot of noise as the engines build up power, but nothing is wrong.

The pilots discussed other common fears and worries. People like me, who may feel breathless in enclosed spaces, were reassured that the air in the aircraft is continually being changed. There is always enough air. .... The principles of flight were discussed and the pilots explained that air travel is, in fact, one of the safest forms of modern transport.

The time had come. We were told to take all the positive action needed. We should be courageous and resolute. Now, if we followed through, we would be able to face our fear of flying and then overcome it.

We were taken to a 747 aircraft. We climbed aboard. I sat beside Betty, the lady who had panicked in the lift. Nervously gripping her armrests, Betty was now minus her smile. The young woman across the aisle from me was in tears. She was scared, but she was on the plane. The engines roared into life; the plane moved forward. ... 'Fasten your seatbelts, please,' a silky female voice urged us. How could we resist? We did as we were told and kept our cool. Or tried to. Suddenly, we had taken off. We were airborne. We flew from Heathrow airport to the south coast. Dungeness Power Station was clearly visible from the window. On the return to Heathrow, we took it in turn to visit the flight deck. ...

After we had got off the plane, we burst into a display of emotion, triumphantly laughing and cheering while exchanging hugs and claps on the back. .... We had all faced a serious problem and taken a giant step toward overcoming it. We felt sad for the few who had refused to board the aircraft. The chances are that they will probably never get on any plane. Me? I'll soon be flying to America.

daughter. Poor old mum didn't say a word and I had to explain that she was still learning to drive. *(Sarah)*

D.

My advice about learning to drive would be to have proper lessons from a qualified instructor and never to let a friend or family member try to teach you. It's a guaranteed way to spoil a good relationship. Every Sunday, when the traffic was quieter, my father would pick me up and take me for a drive along the streets of our hometown and give me a lecture on how to drive, explaining everything he was doing and why. Eventually it was my turn to have a go. My dad was so nervous that he panicked before I'd even started up the engine. He used to shout at the slightest mistake, and when the lesson was finally over he'd come home and have a large glass of whisky to calm down. *(Karen)* E.

I didn't start learning to drive until I was twenty one. I'd spent lots of money on lessons but I was a terrible driver, I must admit. The first time I took my driving test nobody expected me to pass. But after failing another four times the pressure was really on. I took my test for a sixth time and failed yet again, but I was too embarrassed to admit it to my family, so I just pretended that I'd passed after all. My family were delighted and my father went out and bought me a car the next day. I didn't know what to do so I just got in and drove. I continued to drive – illegally – for three months. Fortunately I was never stopped by the police and the next time I took my driving test I passed. *(Mike)*

If you're unhappy about the service you have received when travelling by train, you can make a complaint. Find out who to contact, what your complaint should say and what to do if you are not happy with the response. You can use a template letter given below.

### MAKING A COMPLAINT ABOUT RAIL SERVICES

Who to complain to

Contact the train company concerned for complaints about tickets and train travel, including:

- being sold the wrong ticket for your journey  $\bullet$
- delayed or cancelled trains  $\bullet$
- the availability of information at stations or on trains  $\bullet$
- overcrowding on a train service  $\bullet$
- a penalty fare you have received and want to appeal  $\bullet$
- the conduct of staff on the train or at a station  $\bullet$
- accessing the train or station and any help you did or didn't  $\bullet$ receive
- late notification of changes to a rail service because of engineering works

How to make a complaint

It's best to make a complaint at the time of the problem by contacting a member of staff at the station or on the train. If you can't complain at the time, you should make a complaint in writing within 28 days of the problem.

What to say in your complaint

Your letter should give the reason for your complaint and a description of what happened. Include as much information as possible, like:
- the date and time of your journey and which stations you used
- how many people travelled with you
- anything you have already done to resolve the problem  $\bullet$
- an explanation of the action you would like the company to take

If your complaint is about information given by a customer service helpline or the National Rail Enquiry Service, include:

- the date and time of your telephone call  $\bullet$
- the full number of the phone you called them from  $\bullet$

Along with the letter, you should send any:

- original tickets
- receipts, or a proof of purchase or reference number

Take a copy of everything you send and ask the Post Office for proof that the letter has been received. If you don't get a reply within ten working days, call the organisation involved to check they received your letter.

# TEMPLATE LETTER

[Your full name]

[Your full postal address]

[Your telephone number(s)]

[Your e-mail address]

[The manager's name / The Manager]

[Train / service operator name]

Please respond to my complaint within seven working days.

Yours sincerely

[Your signature]

[Yout name here]

Travel tickets enclosed.

Speaking Reinforcement

Assignment 1. Get ready to act out a conversation as passengers aboard the plane. One of you is an experienced traveller, the other one flies for the first time. Be prepared to swap your parts. Make sure you use the active vocabulary.

Assignment 2. Get ready to take interviews or to act as a business traveller at the airport with a partner in turn. The interview can follow the following lines.

## INTERVIEWING BUSINESS TRAVELLERS

Interviewer: Good morning Sir. I'd like to ask you a few questions if I may.

Traveller: Well, I'm waiting to catch my flight so I guess I can answer a few questions.

Interviewer: Thank you Sir. First of all, how often do you travel?

Traveller: I travel about twice a month.

Interviewer: Where are you flying to on this trip?

Traveller: I'm flying to Austin, Texas.

Interviewer: … and where did you fly on your last trip?

Traveller: I flew to Portland, Oregon. I've already been there three times!

Interviewer: Really! Do you enjoy travelling for business?

Traveller: Yes, although I prefer staying in the office.

Interviewer: What do you like most about travelling?

Traveller: I like visiting new cities and trying out new food.

Interviewer: Is there anywhere you would like to visit that you haven't visited yet?

Traveller: Yes, I'd like to go to Hawaii! I love going to the beach!

Interviewer: Thank you very much for your time today.

# UNIT 20 КАРЬЕРА МОЛОДОГО ЧЕЛОВЕКА. UNIT 21 ВИДЫ ТРАНСПОРТНЫХ СРЕДСТВ. UNIT 22 АВТОМОБИЛЬНОЕ ПРОИЗВОДСТВО. UNIT 23 СОВРЕМЕННЫЕ АВТОКОМПАНИИ.

**RUSSIANAUTOMOBILEENGINEERING Задание 1. Прочтите текст и переведите его письменно.**

The automobile industry in our country has been developed since 1916. Before that time Russia had no automobile industry at all, technical schools had no departments to train specialists in automobile engineering. But in the history of the automobile such names as Shamshurenkov, Blinov, Mamin and other Russian experts in mechanics must be re membered.

The first automobile built by Shamshurenkov, a Russian inventor, was put into motion by the pedalling ofthe driver himself. Blinov designed and constructed tractor driven by steam engine. Mamin was one of the pioneers in Russian internal combustion engines.

Today Russian automobiles are engineered and built in such a manner that they are able to withstand heavy loads for long periods of operation. The modem automobile is much more than a means of riding from one place to another. The passenger's safety and comfort must be considered as much as the car's reliable performance and ability to travel on the highways.

The modern automobile must have a steel body and a steel roof and this roof must be insulated against the summer's heat and winter's (old Ventilation is also of great importance. The comfort and convenience of the driver must be taken into consideration too. The automobile must

have a heater with special defrosting devices which insure clear vision to the driver. The automobile must have great power for riding, have dependable clutch and brakes, have good riding qualities, good lights, dependable starting and ignition systems, low fuel consumption, as well as long service life.

# **Задание 2. Ответьтенавопросы**

1. Since what time has the automobile industry been developed in our country?

2. Who are the most famous Russian experts in mechanics?

3. How was the first automobile put into motion?

4. How are Russian automobiles engineered and built today?

# **Additional texts**

# **Fyodor Abramovich Blinovand Yakov Mamin**

The Russian inventor-taught, a creator of the first in the world caterpillar tractor, F.A. Blinov was born in 1827 in the village of Nikolskoye in the family of a serf. In 1840 Blinov received his freedom and began to work on a ship. Soon he became well-known on the Volga as an experienced master for the repairing of equipment. By 1895 Blinov developed the world's first tractor, in which was installed steam machine. Fyodor Abramovich, the creator of the first in the world tracked tractor was given the rank of –Honorary citizen of the city Balakovo

Inventors-self-taught Fyodor Abramovich Blinov and Yakov Mamin glorified Balakovo as the birthplace of the world's first caterpillar tractor, wheel self-propelled gun and Russian diesel engine; the plant of oil engines and

*1. Phonetic drill.* [ ] – serve, skirt, surface, insert, convert [i:] – each, seat, wheel, between, easy  $[ai]$  – guide, liner, provide, fly [ou] – chrome, bolt, control, oval each – head – great – wear – bearing – gear *2. Read and translate.* move – immovable replace – replaceable axle – axial cylinder – cylindrical centrifuge – centrifugal  $out$  – outer in – inner up – upper to start – starter to expend – expender to pass – passage  $to$  compress – compression to lubricate – lubrication

*3. Read and translate the sentences.*

1.The engine cylinder block made of cast iron is fitted with wet liners,

2.The crankshaft is provided with oil clearing traps closed with plugs.

3.The flywheel provided with ring gear intended for starting the engine by the starter la attached to the crankshaft.

4. The bronze bush pressed in the connecting rod small end isdesigned for achieving its durability.

*4. Fill in the gaps with the words below.*

move, moving, mover, motion, removed, immovable. The engine is the prime ... of an automobile. The piston and connecting rod assembly ... up and down in the cylinder ..... down the cylinder the piston revolves the crankshaft. By means of crank gear the reciprocation ... of the piston is converted into rotating .... of the crankshaft.

The crank gear consists of ... and mobile details. One of the .... details is the cylinder block. It isfitted with inserted wet liners that can be ... and replaced.

*5. Study the classification of the materials. Make sentences.*

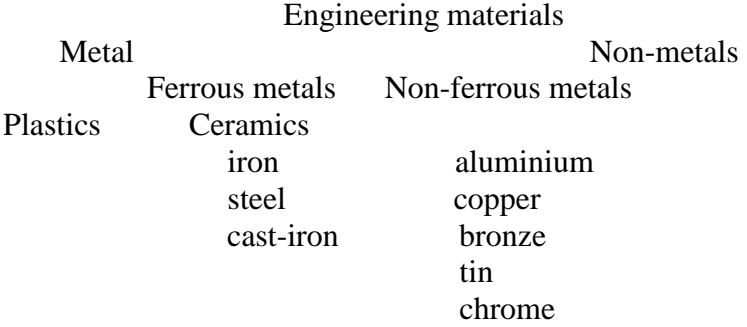

### *1. Phonetic drill.*

Gear, bearing, shaft, trap, insert, surface, journal, leaner, iron, flywheel, replaceable.

### *2. Reading drill.*

Crank: crank gear, crankshaft, crankpin, crankcase. Piston: piston rings, piston pin, piston head, piston skirt. Rod: connecting rod, connecting rod small end, connecting rod big end

## *3. Classify the metals:*

a. ferrous metals b. non-ferrous metals c. nonmetals

steel, bronze, tin, rubber, cast-iron, aluminium, chrome, grey-iron, asbestos, iron, carbon

# *4. Classify the details:*

a. immovable details b. mobile details piston, piston pins, crankcase, crankshaft, cylinder head, flywheel, connecting rods, cylinder block

*5. Give definitions to the following metals:*

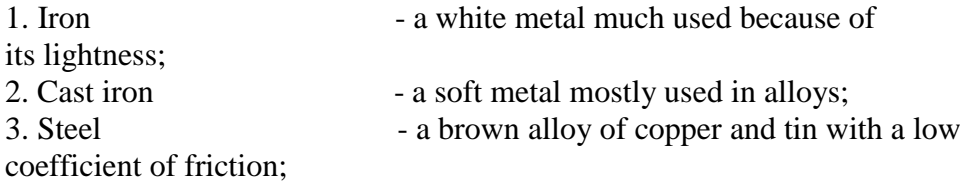

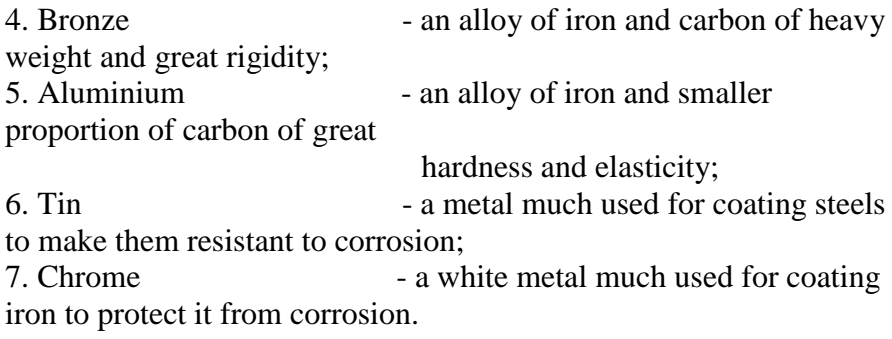

- *6. Choose the words which do not belong to the row:*
	- 1. bronze, aluminium, cast iron, wet, chrome, grey iron, steel, flat, tin;
	- 2. compression rings, piston rings, oil-control ring, ring gear, flat steel disc, axial expenders, lock rings, radial expanders;
	- 3. bearings, passages for lubrication, main journal, oil clearing traps, flags, U-slots, crankpin journals, thin-welled shells, bronze bushes.
- *1. Using the table explain why the following details are made of this or that material.*

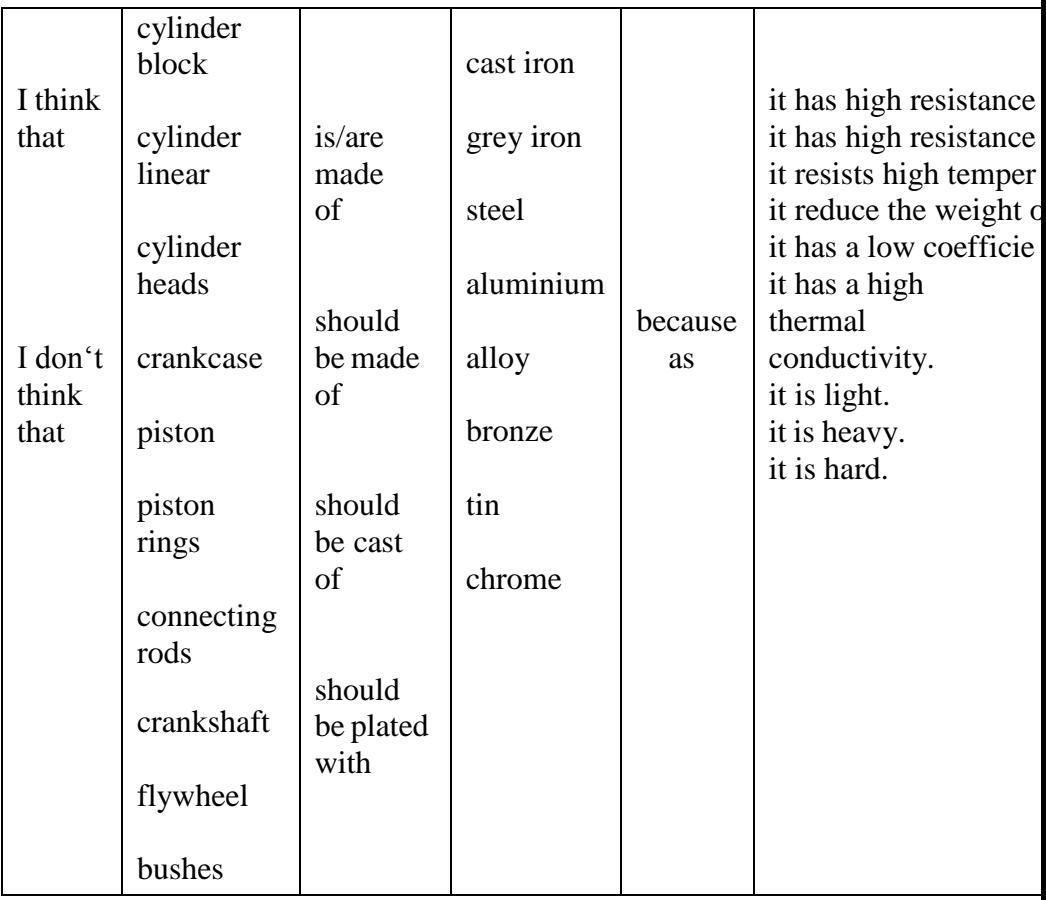

*8. Using the table say what parts of the crank gear has this or that detail:* 

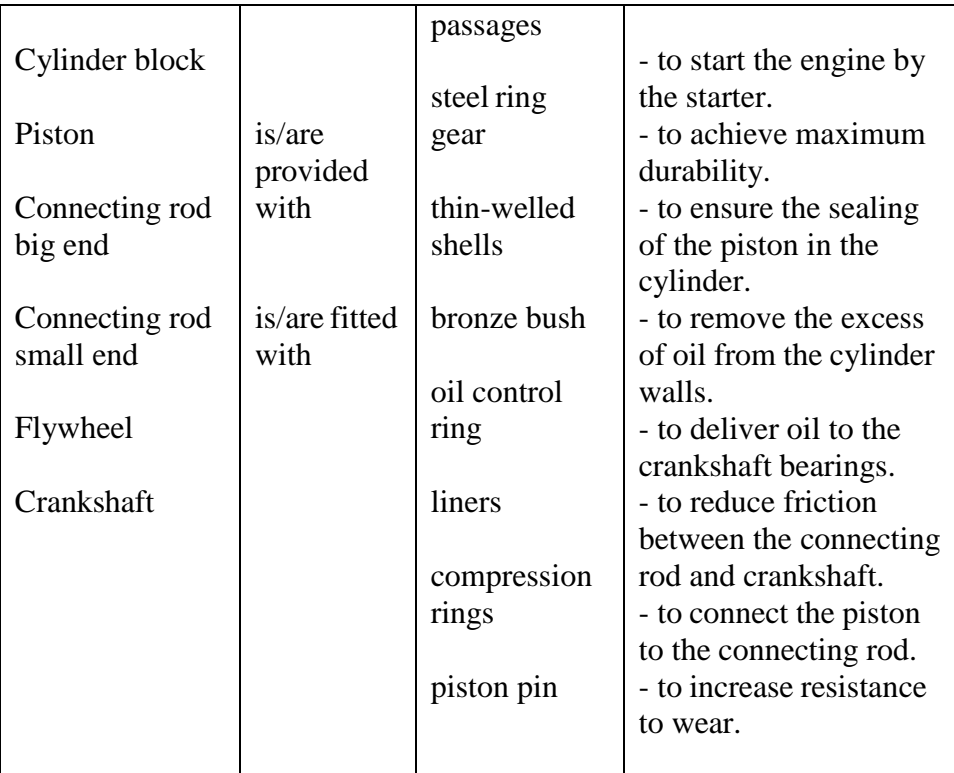

## **UNIT 25 CHASSIS**

Упражнение 1. Прочтите слова и словосочетания и выучите их русские эквиваленты.

unit - узел, блок, агрегат  $gen$  — шестерня power transmission силовая gearbox - коробкапередач tractive effort передача - тяговое усилие running gear - ходовая часть driving wheels  $-$  ведущие колеса

steering system — система рулевого управления  $shaft$  —  $BaJ$  $carsprings$  — рессоры автомобиля flywheel-маховик rearaxle - задний мост  $clutch$  — спепление  $finaldrive$  — главная передача

**frictiondevice** —

**crankshaft**—

фрикционное устройство **axleshafts** - полуоси

коленчатый вал

**brakes -** тормоза

**Упражнение 2***.* Переведите слова на русский язык, обращая внимание на суффиксы.

to transmit - transmis**sion**; to connect — connec**tion**;

to found — found**ation**; to move — move**ment**.

**Упражнение 3.** Переведите на русский язык интернациональные слова.

Transmission, system, mechanism, radiator, friction, automobile, cardan, portion, final, accelerator, pedal, position.

**Упражнение 4***.* Переведите предложения на русский язык, используя приведенные в упражнении 1 слова.

1. The chassis includes the running gear, the power transmission and the steering mechanism.

2.The power transmission consists of the clutch, gearbox, cardan shaft, rear axle, final drive, differential and axle shafts.

3.The clutch connects the engine with the driving wheels.

4.The gearbox changes the speed of the car movement.

5.The steering mechanism changes the direction of the car.

**\***Прочтите и переведите текст, а затем выполните следующие за ним упражнения.

## **TEXT**

## Chassis

The main units of the chassis are: the power transmission, the running gear and the steering mechanism. The power transmission includes the whole mechanism between the engine and the rear wheels. This entire mechanism consists of the clutch, gearbox, propeller (cardan) shaft, rear axle, final drive, differential and axle shafts.

At the front end of the car is the engine. On the back of it is the flywheel. Behind the flywheel is the clutch. The clutch is a friction device connecting the engine with the gears of the gearbox. The main function of the gearbox is to change the speed of the car. The power is always transmitted by the cardan shaft to the live back axle. The final drive reduces the high speed of the engine to the low speed of the driving wheels. The differential enables the driving wheels to turn at different speeds which is necessary when turning the car. The foundation of the automobile is the frame to which different chassis units are attached.

The rear axle is capable of moving up and down about the frame. The rear axle is an important part of the transmission. It carries the greater portion of the weight of the car.

The steering mechanism is designed for changing the direction of the car.

The brakes are used for stopping the car, for decreasing its speed and for holding the car position.

Послетекстовыеупражнения

The exercises to be done after reading the text

**Упражнение 5.** Найдите в тексте ответы на следующие вопросы.

1.What main units does the chassis consist of?

2.Where is the engine located?

3.Where is the flywheel fixed?

4.Where is the clutch placed?

5.What is the gearbox designed for?

6.By what shaft is the power transmitted to the back axle?

7.What does the rear axle do?

8.. What is the function of the differential?

9. What purpose is the steering system designed for?

10. What is the function of the brakes?

**Упражнение 6\*.** Переведите предложения на русский язык, обращая внимание на ComplexSubject.

1.Transmission, running gear and steering mechanism **are known** to be the main units of the chassis.

2.The clutch **is known** to connect the engine with the driving wheels of the car.

3.The gearbox is **known** to change the speed of the car.

4.The steering mechanism is **known** to change the direction of the car.

5.Brakes **are considered** to be one of the most important mechanisms of the car.

**Упражнение 7.** Переведите на английский язык следующие предложения (при выполнении задания вы можете обращаться к тексту).

1.Основными узлами шасси являются: трансмиссия, ходовая часть и рулевой механизм.

2.Радиатор расположен в передней части автомобиля.

3.Маховик крепится на задней части двигателя.

4.Сцепление соединяет двигатель с коробкой передач.

5.Коробка передач предназначена для изменения скорости движения автомобиля.

6.Усилие передается карданным валом.

7.Главная передача снижает высокие обороты двигателя до невысоких оборотов ведущих колес.

8.Дифференциал позволяет ведущим колесам вращаться с разной скоростью при повороте автомобиля.

9.Рулевой механизм предназначен для изменения направления движения автомобиля.

10.Тормоза используются для остановки или снижения скорости автомобиля.

**Упражнение 8***.* Подберите из правой колонки соответствующее описание узла или механизма автомобиля, названия, которых представлены в левой колонке.

1.differential 2.steering wheel 3.clutch 4.rear axle 5.steering system 6.speedometer 7.brakes 8.gearbox 9.cardan shaft

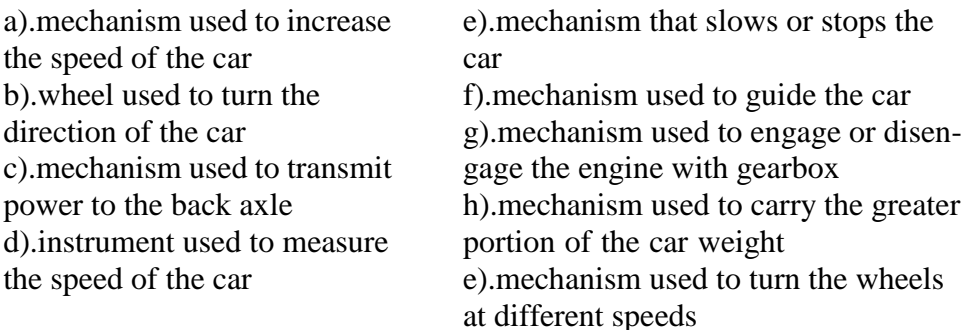

**Упражнение 9.** Прочтите диалог и разыграйте его в парах.

DIALOGUE

Transmission Mechanism

**Teacher:** Let's speak about the transmission mechanism. What main units does the transmission include?

**Student:**The transmission is the entire mechanism between the engine and the rear wheels. It includes the clutch, gearbox, cardan shaft, rear axle, final drive and differential.

**T.:**What does the clutch connect?

**S.:**The clutch connects the engine with the gearbox.

**T.:**And what does the gearbox do?

**S.:**The gearbox changes the speed of the car.

**T.:**What does the differential enable?

**S.:**The differential enables the driving wheels to move at different speeds when turning the car.

**T.:** For what purpose is the steering system used?

**S.:** The steering system is used for changing the direction of the car movement.

**T.:** And what is the function of the brakes?

**S.:** Brakes are used to slow or stop the car.

**T.:** That's right. You know the subject very well.

**Упражнение 10**. Переведите текст на русский язык, пользуясь словарем.

Basic Troubles of Transmission Mechanism

The transmission of the engine torque to the driving wheels of the mitomobile must be smooth. There should be no vibration in the op- c rat ion of transmission mechanism within the range of travelling speeds. The indications of malfunctions in the transmission mechanism components are as follows:

1.incomplete disengagement of the clutch;

2.difficult engagement or self-demeshing of gears;

3.run out and vibration of the cardan-drive shaft.

What to do in these cases:

1.Check the free travel of the clutch pedal and adjust it.

2.Check the oil level in the gearbox housing and wash breather channel.

3.Check to see that all the fastening bolts are securely tightened and that the trunnion crosses fit properly the bearings, and the bearings, in turn, the universal-joint forks.

# **СЛОВАРЬ УРОКА**

1.unjust - регулировать 2.attach - прикреплять 3.becapable - быть способным 4.breatherchannel - канал сапуна 5.check - проверка 6.decreasethespeed — снижать скорость 7.driven wheels — ведомые колеса 8.driving wheels - ведущие колеса 9.engine crankshaft коленчатыйвалдвигателя 10. fastening bolts крепежныеболты 11.fitproperly - подгонять должным образом 12.flywheel — маховик 13.frame - рама 14.freetravel - свободный ход 15.gearlever — рычаг коробки передач 16.greater portion of the car weight -большая часть веса автомобиля 17.holdthecarposition удерживать автомобиль в нужном направлении 18.housing — картер, корпус 19.inturn — в свою очередь 20.incompletedisengagement – неполное отключение (сцепления) 21.level – уровень 22.fasteningboltsкрепѐ жныеболты

23.fitproperly- подгонять должным образом 24.malfunction — неполадки, неисправная работа 25.mount - устанавливать 26.moveupanddown — двигаться вверх и вниз (подпрыгивать на неровной дороге) 27.power transmission - силовая передача 28.rear wheels — задние колеса 29.run out - износ 30.running gear — ходоваячасть 31.self-demeshing of gears саморазъединениешестерен (саморасцепление) 32.springs — рессоры 33. steering system рулеваясистема 32.steering wheel - рулевоеколесо (руль) 32.support — поддерживать, (опираться на) 36.tighten — закреплять, затягивать 37.torque - крутящий момент 38.tractiveeffort — тяговое усилие 39.travellingspeed — скорость езды 40.trouble — неисправность 41.trunnioncross - крестовина кардана 42.universal-joint forks вилкикардана 43.wash — промывать

## **UNIT26 METALS AND NONMETALS**

*1. Найдите в правой колонке русские эквиваленты английских слов и словосочетаний:*

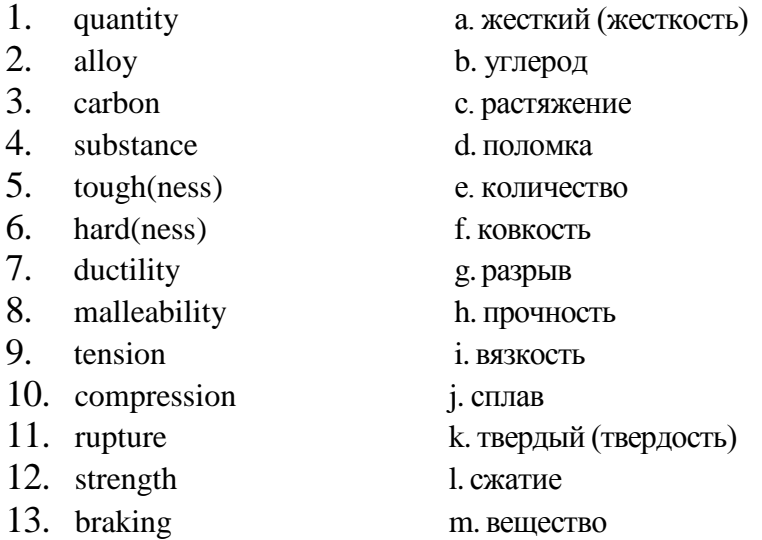

*2. Переведите на русский язык встречающиеся в тексте интернациональные слова:*

metal, industry, industrial, absolutely, laboratory, steel, elastic, mechanical, result, atom, atomic, structure, special, temperature.

*3. Прочтите текст и выполните следующие за ним упражнения:*

#### METALS

1. Mankind has used metals for centuries in gradually increasing quantities but only now they are employed in really great quantities.

2. Today we know more than seventy metals, the majority of which are used in industry.

3. Of all the metals iron is the most important one. Absolutely

pure iron is never prepared except for laboratory purposes. The irons and steels in use today are really alloys of iron, carbon and other substances. They can be made elastic, tough, hard, or comparatively soft.

4. Mechanical properties of metals are the result of their atomic structure. They include hardness, ductility and malleability which are of special importance in engineering.

5. Ductility is the capacity of a metal to be permanently deformed in tension without breaking.

Malleability is the capacity of a metal to be permanently deformed by compression without rupture.

6. These properties are similar to each other but not the same. Most metals increase these properties at higher temperatures.

7. The strength of a metal is the property of resistance to external loads and stresses.

8. These mechanical properties are of great importance in industrial purposes because all parts and units made of iron and steel must meet up-to-date demands.

*4. Переведите на русский язык в письменной форме абзацы 3,4,5 и 7.*

*5. Найдите соответствующие ответы на вопросы и напишите их в той последовательности, в которой заданы вопросы:*

*Вопросы*

1.What is the most important metal?

2.What mechanical properties of metals do you know?

3.What is strength?

4.What is ductility?

5.What is malleability?

## *Ответы*

a. The capacity of ametal to be permanently deformed in tension

without breaking.

b. Iron.

c. The capacity of a metal to be deformed by compression without rupture.

- d. The property of a metal to resist to external loads.
- e. Hardness, ductility and malleability.

6. Закончите предложения, выбрав соответствующий вариант окончания:

 $\mathcal{I}$ . The most important metal in use today is....

a) carbon

b) iron

- c) some other metal
- $2^{1}$ Ductility is the capacity....
- $\mathfrak{Z}$ . Malleability is the capacity of a metal....
- $\mathcal{A}_{\cdot}$ The strength of a metalis the property....

a) to be permanently deformed in tension without breaking b) to be permanently deformed by city of compression without rupture

c) to resist to external loads and stresses

7. Найдите в правой колонке русские эквиваленты английских слов и словосочетаний:

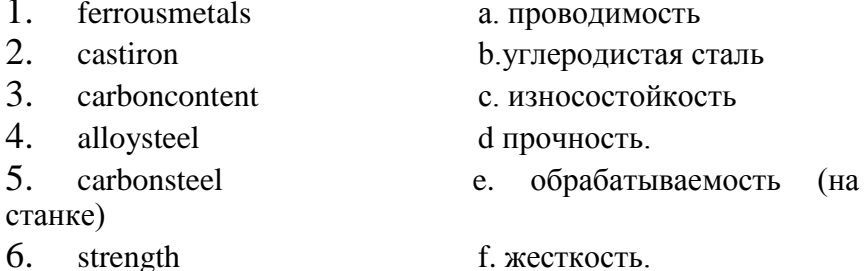

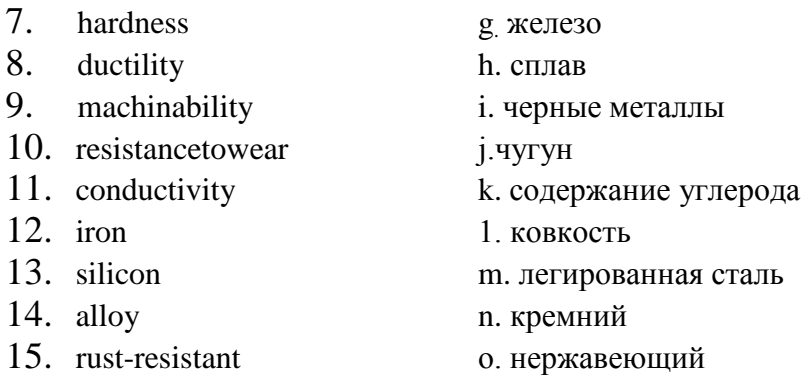

*8. Переведите на русский язык встречающиеся в тексте интернациональные слова:*

metal, element, industry, steel, material, industrial, electronic, magnetic, type, chemical, mechanical, rocket, automobile.

*9. Прочтите текст и переведите на русский язык в письменной форме абзацы 1,4,5,6.*

# FERROUS METALS AND STEELS

1. Ferrous metals consist of iron combined with carbon, silicon and other elements. But carbon is the most important element in ferrous alloys.

2. Ferrous metals are used in industry in two forms: steel and cast iron, which differ in the quantity of carbon content.

3. Alloys consist of a simple metal combined with some other element. Steel is a ferrous material having some carbon content. There are two kinds of steel: carbon steel and alloy steels.

4. Carbon steel should contain only iron and carbon without any other alloying element.

5. Alloy steels are those in which in addition to carbon an alloying element is present. These alloying elements have an effect on the properties of steel. They increase its strength and hardness, for example, high percentage of chromium makes steel

rust-resistant, and we call it "stainless steel".

6. Strength, ductility and machinability are the most important industrial and commercial properties of steel. Such properties as resistance to wear, electrical conductivity, and magnetic properties are important in special uses of metals.

7. According to their chemical and mechanical properties steels may be used in different branches of industry, for example, in machine building, rocket engineering, automobile industry, etc.

10. Найдите соответствующие ответы на вопросы  $\overline{u}$ напишите их в той последовательности, в которой заданы вопросы:

Вопросы

- 1. What elements do ferrous metals consist of?
- 2. What is carbon steel?
- 3. What arc alloy steels?
- 4. What are the most important properties of steel?
- 5. In what branches of industry are steels used?

# **Ответы**

- Steels in which in addition to carbon an alloying element  $a_{\cdot}$ is present.
- b. In machine building, automobile industry, etc.
- Of iron combined with carbon, silicon and other  $\mathbf{c}$  . elements.
- It contains only iron and carbon.  $d_{-}$
- Strength, ductility and machinability.  $e<sub>1</sub>$

### 11. Закончите предложения, выбрав соответствующий вариант окончания:

- Alloys consist of....  $l_{\cdot}$
- a) steel and cast iron
- b) iron and stainless steel
- c) simple metal and some other element
- 2. Carbon steel contains
- 3. Alloy steels include....
- a) steel and cast iron
- b) iron, carbon, an alloying element
- c) only iron and carbon
- 4. The most important properties of steel are....
- a) electrical conductivity, resistance to wear, magnetic properties
- b) strength, ductility, machinability

12. Найдите в правой колонке русские эквиваленты английских слов и словосочетаний:

| 1. | lustre             | а. окружающая среда |
|----|--------------------|---------------------|
| 2. | property           | b. защищать от      |
| 3. | quantity           | с. подвергаться     |
| 4. | conductivity       | d плохой проводник  |
|    | 5. solidstate      | е. количество       |
| 6. | brittle            | f.блеск             |
|    | 7. undergo         | g. сплав            |
|    | 8. toprotectfrom   | h. свойство         |
| 9. | environment        | і. проводимость     |
|    | $10.$ alloy        | і твердое состояние |
|    | 11. poor conductor | k. хрупкий          |
|    | 12. distinction    | 1. прочность        |
|    | 13. strength       | т. жесткость        |
|    | 14. hardness       | п. различие         |
|    |                    |                     |

13. Переведите на русский язык встречающиеся в тексте интернациональные слова:

metal, metallic, electricity, electric, fact, group, rocket, construction, element, material, corrosion, chemical, electromechanical, product, steel, organic, barrier, industry.

*14. Прочтите текст и выполните следующие за ним упражнения:*

## METALS AND NONMETALS

1. There are some distinctions between metals and nonmetals. Metals are distinguished from nonmetals by their high conductivity for heat and electricity, by metallic lustre and by their resistance to electric current. Their use in industry is explained not only by those properties, but also by the fact that their properties, such as strength and hardness, can be greatly improved by alloying them with other metals.

2. There are several important groups of metals and alloys. The common metals such as iron, copper, zinc, etc. are produced in great quantities.

3. The so-called precious metals include silver, gold, platinum and palladium. The light metals are aluminum, beryllium and titanium. They are important in aircraft and rocket construction.

4. Many elements are classified as semimetals (bismuth, for example) because they have much poorer conductivity than common metals.

5. Nonmetals (carbon, silicon, sulphur) in the solid state are usually brittle materials without metallic lustre and are usually poor conductors of electricity. Nonmetals show greater variety of chemical properties than common metals do.

6. Metals can undergo corrosion, changing in this case their chemical and electromechanical properties. In order to protect metals from corrosion the products made of metals and steel are coated by some films (coatings). Organic coatings protect metals and steel from corrosion by forming a corrosion-resistant barrier between metal or steel and the corrosive environment.

15. Переведите на русский язык в письменной форме абзаиы  $1.2 u 5.$ 

16 Найди те соответствующие ответы на вопросы, и напишите их в той последовательности, в которой заданы вопросы:

Вопросы

1. By what properties are metals distinguished from nonmetals?

- 2. What common metals are produced in great quantities?
- 3. What metals are called light?
- 4. What properties do nonmetals have?
- 5. What is done to protect metals from corrosion?

Ответы

- a. Iron, copper and zinc.
- b. They are usually poor conductors of heat and electricity
- c. They are coated by some organic coatings.
- d. High conductivity for heat and electricity.
- e. Aluminum, beryllium and titanium.
- 17. Закончите предложения, выбрав соответствующийвариант окончания:

There are some different groups of metals, such as:

- 1. Light metals:.... a) iron, copper, zinc
- $2^{\circ}$ Common metals:
- 3 Precious metals:...
- b) silver, gold, platinum
- $c)$ aluminum, beryllium,

Nonmetals are ...

titanium

- a) carbon, silicon, sulphur
- b) aluminum, beryllium,

titanium

.5

### **UNIT 27 FRAME**

Упражнение 1. Прочтите слова и словосочетания и выучите их русские эквиваленты.

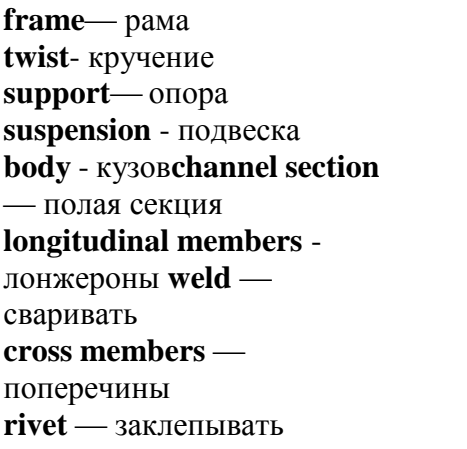

reinforce - усиливать  $\text{insulate}$  — изолировать  $right -$ жесткий rubberpad - резиновая прокладка mining - прочный unibodyconstruction конструкция  $with stands  $1$$ выдерживать  $\mathbf{c}$ несущим кузовом нагрузки

 $strengthen - yk$ реплять

Упражнение 2. Переведите на русский язык

интернациональные слова.

Chassis, structure, system, integral, construction, steel, vibration, passenger, metal, contact.

Упражнение 3\*. Переведите слова, обращая внимание на суффиксы.

To found - foundation: frame - frameless: to construct - construction; structure — structural — structurally; to attach attachment; to vibrate — vibration; to insulate - insulation; usual — usually.

Прочтите и переведите текст, а затем выполните следующие за ним упражнения.

### **TEXT**

#### Frame

The foundation of the automobile chassis is the frame which provides support for the engine, body and power-train members. **Cross** 

members reinforce the frame. The frame is rigid and strong so that it can withstand the shocks, vibrations, twists and other strains to which it is put on the road.

The frame provides a firm structure for the body, as well as a good point for the suspension system. There are two types of frames, namely: conventional frames and integral (unibody) frames (frameless constructions).

Conventional frames are usually made of heavy steel channel sections welded or riveted together. All other parts of the car are attached to the frame.

In order to prevent noise and vibrations from passing to the frame and from there to the passengers of the car, the frame is insulated from these parts by rubber pads.

It is also important to insulate the frame in order to prevent metal- to-metal contacts.

Frameless (unibody) constructions are called so because they are made integral with the body. The body parts are used to structurally strengthen the entire car. Some unibody frames have partial front and rear frames for attaching the engine and suspension members.

Послетекстовыеупражнения The exercises to be done after reading the text

**Упражнение 4.** Найдите в тексте и выпишите английские эквиваленты русским терминам.

Лонжероны, поперечины, жесткий, прочный, выдерживать нагрузки, подвеска, обычная (общепринятая) рама, безрамная конструкция, полые секции, сваренные или заклепанные, прикреплять к раме, резиновые прокладки, укреплять.

**Упражнение 5.** Найдите в тексте ответы на вопросы.

1.What does the frame provide?

2.Why is the frame rigid and strong?

3.What types of frames are there?

4.What is the conventional frame made of?

5.By what is the frame insulated from the other car parts? For what purpose?

6.What do you know about unibody frames?

**Упражнение 6.** Подберите из правой колонки соответствующие окончания для предложений из левой колонки.

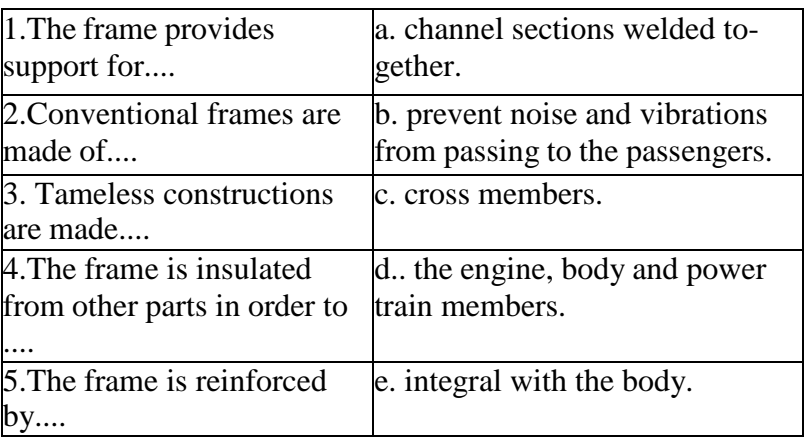

**Упражнение 7\*.** Переведите предложения на русский язык. Обратите внимание на ComplexObject.

1.We know the frame to be the structural centre of any car.

2.Car special ists consider the conventional frame to be extremely rigid and strong.

3.We know the frame to be insulated from the other parts by rubber pads to prevent metal-to-metal contacts.

4.Many specialists consider the body parts to be used to structurally strengthen the entire car.

5.The manufacturers beUeve the unibody constructions to be called so because they are made integral with the body.

**Упражнение 8.** Переведите текст, не пользуясь словарем.

The frame is a structural centre of any car as it provides support lor the engine, body, wheels and power-train members.

Cross members reinforce the frame and provide support for the engine and wheels. The frame is extremely rigid and strong. The engine is attached to the frame in three or four points and insulated in I liese points by some rubber pads to prevent vibration and noise from passing to the frame and thus to the passengers. There are two types of frames: conventional construction and unibody one.

**Упражнение 9***.* Переведите предложения на английский язык.

1. Рама обеспечивает опору для кузова, двигателя и узлов силовой передачи.

2.Она состоит из лонжеронов и поперечин, которые усиливают раму.

3.Рама должна выдерживать вибрацию, кручения и другие нагрузки (напряжения).

4.Рамы бывают двух типов: обычные (стандартные) и выполненные воедино с кузовом.

5.Стандартные рамы изготовлены из стальных полых секций, сваренных или заклепанных вместе.

6.Безрамные конструкции выполнены воедино с кузовом.

7.Рама изолируется от кузова резиновыми прокладками, чтобы шумы и вибрации не проходили к пассажирам автомобиля.

**Упражнение 10**. Прочтите диалог, а затем разыграйте его в парах.

## **DIALOGUE**

**Stas:** Hi! Seen you for ages! How are you?

**Vlad:** Hi!I'm perfectly well!I am working at a repairing shop.

Very interesting I can tell you.

**S.:** What are you doing there?

V.: Now, we are testing the frame. You see, the driver has got into trouble. Something is wrong with his car. He thinks it is the frame

S.: Has the car a conventional frame or a unibody frame?

V.: Unibody frame.

S.: I think you have to do a lot of work as body parts strengthen the entire car.

V.: Sure. We are testing all parts in order to find out the damage.

**S.:** I think you will cope with the problem.

Notes:

seenvouforages - невиделтебястолет;

**perfectly well** — прекрасно;

get into trouble —попастьвбеду;

**bewrongwith** — что-то не так;

**sure** - конечно (без сомнения);

findoutthedamage - отыскать повреждение;

**cope with** — справиться (с проблемой).

СЛОВАРЬ УРОКА

aligment - выравнивание attach-прикреплять conventionalframe - общепринятаярама  $extremelvrigid$  — оченьжесткая fasten- скреплять, закреплять  $firmstructure$  — крепкая (прочная) конструкция frame — рама  $heavysteel$  — прочная сталь integralframe - рама, выполненная воедино  $pad$  — подушка  $provide - of$ еспечивать reinforce  $-$  укреплять, усиливать rivert-заклепывать rubberinsulator — резиновая прокладка strengthen - усиливать suspensionsystem - системаподвески  $weld$  -  $CB$   $Q$   $DB$   $AT$   $D$ 

### **UNIT 28 CRANK GEAR.**

1. Study the words: Crank gear - кривошипно-шатунныймеханизм Reciprocatingmotion - поворотно-поступательное движение Crankshaft - коленчатый вал Oval ground - овальный Immovable - неподвижный  $Skirt -$ юбка  $Crankcase - kaprep$  $U$ -slot –  $U$ -образный прорез Surface - поверхность Castiron - чугун Tofit - снабжать, оборудовать Compound - составной Toinsert - вставлять Floating - плавящий Lockring - стопорное кольцо Liner - гильза Replaceable - заменяемый Bearing - опора, подшипник  $\text{Alloy}-\text{cn\,}$ Harden - закаливать Guide - направляющая (клапана) Crankpinjournal - шатунная шейка Tosecure - прикреплять Тгар - ловушка Piston pin - поршневойпалец Latter - последний (из двух) Connecting  $rod - \mu$  $Plug - \text{mpo6ka}$  $Flywheel - MAXOBHK$  $Ring gear - 3V0$ чатый венец Tinplated - покрытыйоловом To attach - крепить

2. Read the text and translate.

Crank Gear.

Crank gear serves for converting reciprocating motion of the piston into rotating motion of the crankshaft.

Crank gear consists of immovable and movable details. Immovable details are cylinder head, cylinder block and crankcase.

The engine cylinder block is made of cast iron. It is fitted with grey-iron inserted t wet liners that are easily replaceable.

The cylinder heads are made of aluminium alloy and provided with inserted valve seats and valve guides. Each cylinder head is secured to the cylinder block by seventeen bolts.

The mobile details are piston with piston rings, piston pins, connecting rods, crankshaft and flywheel.

The pistons are made of aluminium alloy and tinplated. The pistons have an oval-ground skirt and two U-slots between the head and skirts.

Each piston is provided with four piston rings: three compression rings and an oil control ring. Two upper compression rings are chrome-plated on the outer cylindrical surface. The compound oil control ring consists of two flat steel disks and two expanders of axial and radial type.

The piston rods are made of steel. Each piston pin is fixed in the piston by twoo lock rings.

The connecting rods are made of steel. They are of double-T section. The connecting rod big end is fitted with steel, aluminium thin-welled shells. A bronze bush is pressed in the connecting rod small end.

The cast-iron flywheel with steel ring gear intended for starting the engine by the starter is attached to the crankshaft rear end flange by six bolts.

*3. Answer the questions to the text.*

- 1. What does crank gear serve for?
- 2. What does it consist of?
- 3. What are the immovable details
- 4. What are the mobile details?
- 5. What are all the details made of?

The clutch is fixed between the flywheel of the engine and the gearbox und consists of two plates (discs): the friction disc and the pressure disc. The friction disc is situated between the flywheel and the pressure plate and has a hard-wearing material on each side.

The basic principal operation of the clutch is a frictional force acting between two discs. The clutch is controlled by the clutch pedal. When the pedal is at rest the clutch is engaged and the running engine is connected to the gearbox. When the pedal is pressed down the clutch is disengaged and the engine runs idly.

**Упражнение 4***.* Найдите в тексте данные ниже слова и напишите их русские эквиваленты.

Friction device, clutch, gearbox, to free, to start, to release, flywheel, pressure plate, basic principle of operation, to fix, hard-wearing material, to consist of, to be controlled by, running engine, to run idly, to engage, to disengage, to press down, to be at rest.

**Упражнение 5.** Найдите в тексте ответы на следующие вопросы:

1.What device is the clutch?

2.What units does it connect?

3.What is the clutch used for?

4.Where is the clutch placed?

5.What plates does the clutch consist of?

6.What is the basic principal operation of the clutch?

7.What is the clutch controlled by?

8.What takes place when the clutch pedal is at rest?

9.When does the engine run idly?

**Упражнение 6.** Закончите предложения, выбрав соответствующее логике окончание.

1. The clutch is a device connecting ....

a).the rear axle and axle shafts.

b).the gearbox and differential.

c).the engine and the gearbox.

2.The clutch is situated between ....

a).the gearbox and cardan shaft.

b).the flywheel and the gearbox.

c).the gearbox and rear axle.

3.The clutch is controlled by ....

a). the brake pedal

b). the clutch pedal.

c).the gearbox and rear axle.

4.The clutch is engaged ....

a).when the clutch pedal is pressed down.

b).when the clutch pedal is at rest.

5.The clutch is disengaged ....

a).when the clutch pedal is at rest.

b).when the clutch pedal is pressed down.

**Упражнение 7.** Прочтите диалог и выполните следующие за ним упражнения.

### **DIALOGUE**

**A**.: What is the function of the clutch?

**B.**: You see, it serves three functions. It is used for freeing the engine from the gearbox, for starting the car and for freeing the engine from car wheels.

**A.**: Is it a friction device?

**B.**: Yes, of course. It is fixed between the flywheel of the engine and the gearbox and usually consists of two discs.

**A.**: What discs?

**B.**: The friction disc (driven disc) and the pressure disc.

**A.**: I suppose the principle of operation of clutches is a frictional force between discs. Am I right?

**B.**: Yes, you are. When the clutch is fully engaged the frictional force makes discs rotate at the same speed.

**A.**: And by what is the clutch controlled?

**B:**.By the clutch pedal. When it is at rest the clutch is engaged and when it is pressed down the clutch is disengaged and the engine is disconnected from the car wheels.

**A.**: Thank you. And what types of clutches do you know?

**B.**: Positive clutches and gradual engagement clutches.

**A.**: Thank you very much for your information.

**B.**: Not at all. Glad to help you.

**Упражнение 8.** Найдите в диалоге английские эквиваленты следующим русским терминам и выпишите их.

Функция сцепления, для отключения двигателя от коробки передач, крепится между маховиком и коробкой передач, фрикционный (ведомый) диск, нажимной диск, фрикционная сила, сцепление включено, педаль в исходном положении, педаль сцепления нажата.

**Упражнение 9.** Запишите на аудиокассету реплики собеседника А и повторяйте в паузах реплики собеседника В.

**Упражнение 10***.* Запишите на аудиокассету реплики собеседника В и повторяйте в паузах реплики собеседника А.

**Упражнение 11.** Разыграйте диалог в паре.

**Упражнение 12.** Подберите из правой колонки русские эквиваленты английским словам из левой колонки и проверьте себя по ключу.

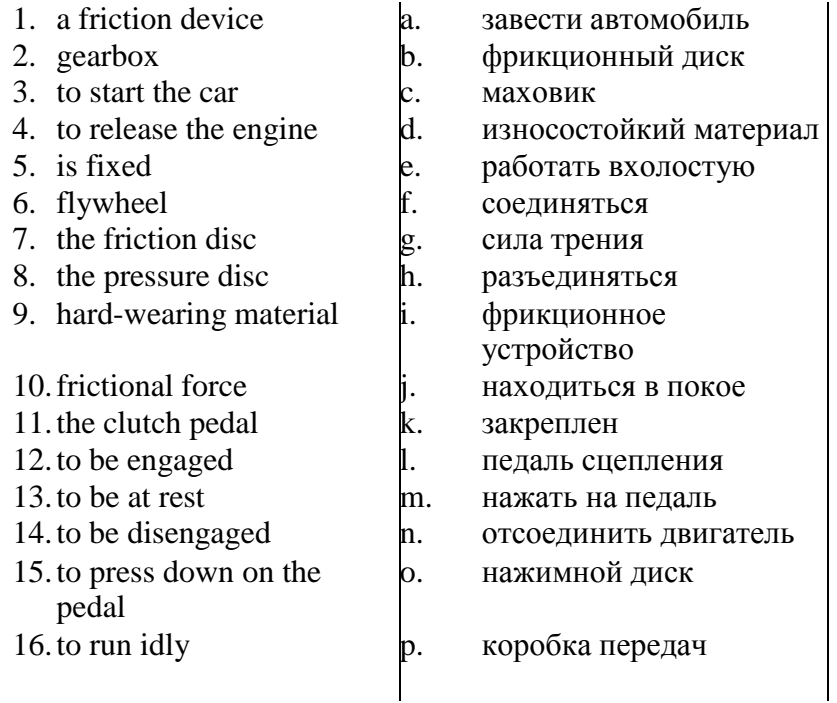

**Упражнение 13.** Закончите предложения, используя необходимые слова или словосочетания, данные ниже.

**A.**:What three functions does the clutch ... ?

**B.**:It is used for ....

**A.**:Where is it. ..?

**B.**: It is ... between the flywheel of the engine and the ....

**A.**:By what is the clutch ....?

**B.**:It is ...by the....

**A.:**What takes place when the pedal is.... ?

**B.**: The clutch is ....

**A.**: And when the driver pushes down on the pedal?

**B.**: The clutch is ....

freeing the engine from the gearbox, serve, fixed, gearbox, controlled, **starting** the car, freeing the engine from the car wheels, pedal, at rest, engaged, disengaged, do, located.

**Упражнение 14.** Переведите на английский язык следующие предложения.

1. Сцепление — это фрикционное устройство.

2. Сцепление соединяет двигатель и коробку передач.

3. Сцепление расположено между маховиком двигателя и коробкой передач.

4. Как правило, сцепление состоит из двух дисков: ведомого и нажимного.

5. Сцепление управляется педалью сцепления.

6. Когда педаль сцепления находится в покое, диски сцепления соединены и работающий двигатель соединен с коробкой передач и колесами.

7. Когда водитель нажимает на педаль сцепления, диски отходят, сцепление отсоединятся и двигатель работает вхолостую.

### **СЛОВАРЬ УРОКА**

**beatrest —** быть в исходном положе-

нии (в покое)

**carwheels -** колеса автомобиля

**clutch -** сцепление

**clutchpedal —** педаль сцепления

**connect —** соединять

**control —** управлять

**disconnect –** отсоединять

**disengage -** отключать

епдаде — включать **fix** — фиксировать, устанавливать flywheel — маховик frictionplate (disc) - фрикционный (ведомый) диск (сцепления) frictionalforce - сила трения **gear** — шестерня; передача **gearbox** — коробка передач hard-wearing material - износостойкийматериал press down the pedal -нажиматьнапедаль **pressure plate (disc)** - нажимной диск(сцепления) principle of operation — принцип действия release - отпускать runidly- работать вхолостую runningengine — работающий двигатель

### UNIT 30.TIMING GEAR GEARBOX

Упражнение 1. Прочтите слова и словосочетания и запомните их русские эквиваленты

gear — шестерня, передача gearbox - коробка передач gearing - зубчатое соединение roadconditions — дорожные условия forwardspeed — передняя скорость reversedrive - обратный (задний) хол lowgear - первая передача topgear — четвертая (прямая) передача sliding-meshgearbox - коробка передач со скользящими шестернями

constant-meshgearboxкоробкапередач с постоянным зацеплением шестерен epicyclic (planetary) gearbox эпициклическая (планетарная) коробка передач  $ordinary \underline{q}$   $\underline{q}$   $\underline{q}$   $\underline{q}$   $\underline{q}$   $\underline{q}$   $\underline{q}$   $\underline{q}$   $\underline{q}$   $\underline{q}$   $\underline{q}$   $\underline{q}$   $\underline{r}$   $\underline{r}$   $\underline{r}$   $\underline{r}$   $\underline{r}$   $\underline{r}$   $\underline{r}$   $\underline{r}$   $\underline{r}$   $\underline{r}$   $\underline{r}$   $\underline{r}$   $\underline{r}$   $\underline{r}$   $\underline{r}$   $\underline{$ зубчатое соединение characteristicfeature характерная особенность fixedaxes - зафиксированные (неподвижные) оси  $rotatebodyly$  - вращаться корпусом  $axis - <sub>OCB</sub>$
**axle** — вал **secure** — обеспечить **shifting** – переключение **in direct line-**важно

**Упражнение 2.** Прочтите и переведите на русский язык интернациональные слова.

Principal, function, construction, constructional, class, classify, type, planet, planetary, history, historical.

**Упражнение 3\*.**Переведите слова, обращая внимание на суффиксы.

Move — move**ment**, construct — construct**ion** — construction**al**, arrange — arrange**ment**, history — historic**al** — historical**ly**, wide wide**ly**, vary — vari**ous**, simple — simp**ly**, body — bodi**ly**.

#### *Прочтите текст, а затем выполните следующие за ним упражнения*.

# **TEXT**

# **Gearbox**

The gearbox is placed between the clutch and the propeller shaft. I lie principal function of the gearbox is to vary the speed of the car movement to meet the road conditions. The gearbox provides four forward speeds and one reverse, as follows:

1. First or low gear;

2.Second gear;

3.Third gear;

4.Fourth or top gear;

5.Reverse gear.

There are many constructional arrangements of gearboxes, which can be classified as follows:

1.Sliding-mesh type;

2.Constant-mesh type;

3.Epicyclic (planetary) type.

The sliding-mesh type is the simplest one and is the oldest historically. The constant-mesh type is the most widely used type. They are termed "ordinary" gearing, the characteristic feature of which is that I lie axes of the various gears are fixed axes. The gears simply rotate about their own axes.

The characteristic feature of epicyclic (planetary) gearing is that one gear rotates about its own axis and also rotates bodily about some other axis.

To secure the several speeds of the car the clutch shaft is mounted In direct line with the gearbox shaft. The gearbox shaft carries on it the sliding gears which are used for shifting to secure the forward speeds and the reverse drive.

**Упражнение 4.**Найдите в тексте ответы на вопросы.

1.Where is the gearbox situated?

2.What is the function of the gearbox?

3.What speeds does the gearbox provide?

4.What types of gearboxes do you know?

5.Why is the clutch shaft mouned in direct line with the gearbox shaft? **Упражнение 5.** Подберите из правой колонки соответствующие окончания предложений из левой колонки.

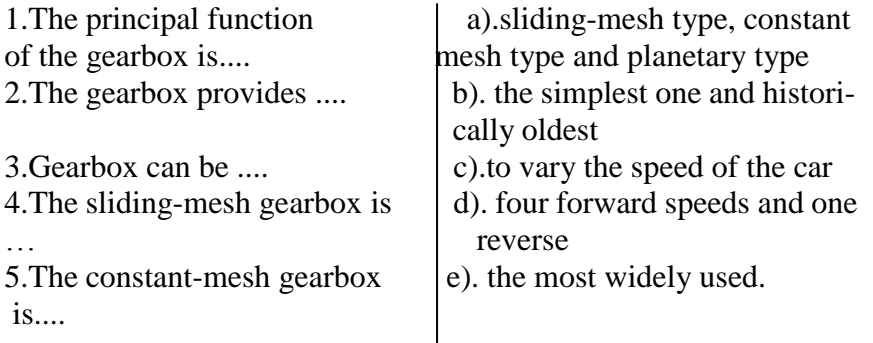

**Упражнение 6***.*Переведите предложения на английский язык.

1.Коробка передач предназначена для изменения скорости движения автомобиля.

2.Коробка передач обеспечивает четыре передние скорости и задний ход.

3.Коробки передач могут быть: со скользящими шестернями, с постоянным зацеплением шестерен и планетарного типа.

4.Самыми простыми являются коробки передач со скользящими шестернями.

5.Коробки передач с постоянным зацеплением шестерен используются наиболее часто.

6.Скользящие шестерни на валу коробки передач используются для обеспечения передних скоростей и обратного хода.

**Упражнение 7***.*Переведите текст, пользуясь словарем**.**

Gearboxes are assembled and disassembled on special stands using special mechanisms. In case of trouble in change-speed gearbox it can be repaired only in the workshop. But in order not to get into trouble you should do the followings steps:

a).check the oil level in the gearbox casing;

b).wash the breather channel;

c).change the oil in accordance with the lubrication schedule;

d).wash the gearbox with a thin mineral oil;

e).drain the used oil through the drain hole.

**Упражнение 8.**Прочтите диалог и разыграйте его в парах.

## **DIALOGUE**

**Mike:** Peter, do you remember what our teacher told us last time? What do you know about gearboxes?

**Peter:** I know that the gearbox is used to change the speed of the car.

**M.**: And how many speeds does the gearbox provide?

**P**.: It can provide four forward speeds and one reverse.

**M**.: Into what types are the gearboxes divided according to their arrangements?

**P**.: They are divided into sliding-mesh type, constant-mesh type and epicyclic type.

**M**.: What type is the simplest?

**P**.: The sliding-mesh one.

**M.**: Thank you very much for you help.

**P**.: You are welcome. Glad to help you.

**СЛОВАРЬ УРОКА**

 $\textbf{assemble}$  -  $\text{co6}$ ирать  $axis - <sub>OCB</sub>$  $axle$   $\longrightarrow$   $Ba<sub>II</sub>$ breather channel — каналсапуна constant-mesh gearbox — коробка передач с постоянным зацеплением шестерен disassemble - разбирать drain hole - сливное отверстие epicyclic (planetary) gearbox — эпициклическая (планетарная) коробка передач  $forward speed - nepедняя скорость$ **gearbox** — коробка передач gearbox casing - картер коробки передач gearing - зубчатое соединение getintotrouble — попастьвбеду **lubrication** - смазка oil  $level$  — уровеньмасла repair-ремонтировать repairingshop (workshop) — ремонтная мастерская reversedrive - задний ход  $\text{shifting}$  — переключение sliding-meshgearbox — коробка передач со скользящими шестернями  $stand - c$ тенд thin  $oil$  — легкое (жидкое) масло

#### **TIMING GEAR**

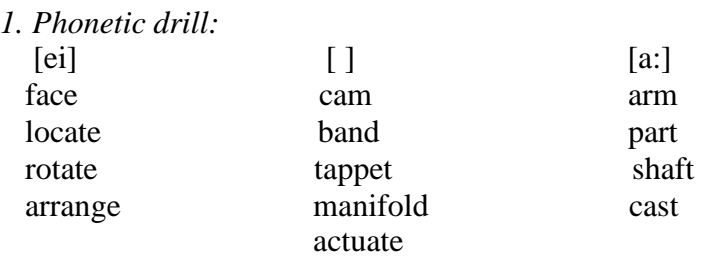

2. Word building:

up - upper to arrange - arrangement to actuate - actuator to serve - service - to service to rotate - rotor - rotation to distribute - distributor - distribution to extend - extension - extensive metal - metallic - metallic to resist $-$  resistance  $-$  resistance  $-$  resistant to drive - drive - driver  $-$  driving - driven to  $mix - mixer - mixture - mixing - mixed$ 

3. Translate the words and word combinations: cam: camshaft, camshaft gear, camshaft drive; goar: timing gear, camshaft gear, crankshaft gear, ignition distributor drivegear; valve: valve rocker, valve tappets, exhaust valve rotating mechanism, valve head, valve stem.

4. Name the details made of:

a) steel b) aluminium  $C$ ) iron

Intake manifold, tappets, exhaust valve, camshaft, intake valve, tappet rod, valve rockers, exhaust manifolds.

5. Используя два списка слов, дайте характеристики компонентов распределительного механизма.

bushings, cams, rockers, valves, tappets, intake manifold, exhaust manifold, tappet rods.

полые, биметаллические, стальные, кованные, общие для обоих рядов цилиндров, закаленные, составные, верхнего расположения, бронзовые

- 6. Match the two columns.
- 1. ensure
- а. снабжать
- 2. extendb. передавать
- 3. arrangec. располагать
- 4. maked. приводить в действие
- 5. rotatee. служить
- 6. providef. обеспечивать
- 7. actuateg. продлять
- 8. resth. изготавливать
- 9. transmiti. управлять
- 10. controlj. опираться
- 11. servek. вращаться
- 12. drive

7. Learn the words.

Timinggear - распределительный механизм Camshaft - распределительный вал **Tappet - толкатель** Tappetrod - штанга толкателя Valverocker - коромысло клапана Manifold - коллектор, трубопровод Tempered - закаленный  $Distribution - \rho \alpha$ спределитель Rest - опираться Bushing - вкладыш Arrange - располагать  $Row-pa\mu$ Actuate - приводить в действие Heat-resistant - жаростойкий Extend - удлинять (период) Positively - принудительно Forged - кованный  $H$ ollow – полый Layer - слой Common-общий Compound - составной

*8. Read the text and translate it:*

Timing Gear

Timing gear ensures the inlet of the fuel-air into the cylinder and outlet of the burnt gases. Timing consists of camshaft, camshaft drive, valves. tappets, tappet rods valve rockers intake and exhaust manifolds.

The camshaft is steel. It is provided with tempered and the ignition distributor drive gear. The camshaft is driven by two gears. It rests on five bearings provided bushings made of a bimetallic band.

The valves are upper. They are arranged in the cylinder head in one row. The valves are actuated from the camshaft by means of tappet rods, tappets and rocker arms. The valves are made of heat-resistant steel. For extending the service; life the exhaust valve is positively rotated by moans of special mechanism (exhaust valve rotating machanism).

The valve rockers are forged. steel with bronze bushings.

The steel valve tappets are hollow with a layer of special cast iron on the tappet and face.

The steel tappet rods are provided with tempered spherical ends.

The intake manifold is of aluminium alloy. It is common for both rows of cylinders and located between the cylinder heads. The exhaust manifolds (right and left) are compound. They are made of forged iron.

#### **UNIT 31 CAMSHAFT DRIVE. BRAKES**

*1. Phonetic drill:*

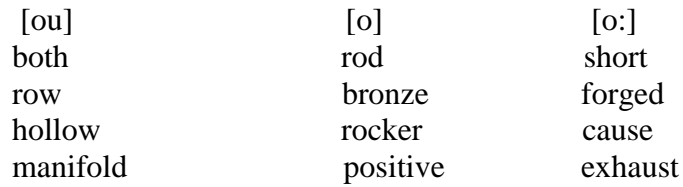

*2. Continue the sentences.*

1. The camshaft gear actuates the ....

- 2. The tappets lift the ... .
- 3. The rocker arm lifts the ... .
- 4. The crankshaft gear makes the.......... rotate.
- 5. The spring returns the ... to its seat.
- 6. The tappet rods drive the ... .
- 7. The cams lift the … .

*3. Read the text*

#### Camshaft Drive

On a 4-stroke engine the inlet and outlet valves open once during the working cycle, i.e. for every two revolutions of the crankshaft.

Consequently, the camshaft should do one revolution for every two revolutions of the crankshaft.

Hence, the camshaft must rotate at half the speed of the crankshaft. Therefore, the diameter of the camshaft sear is twotimes larger than that of the crank gear.

*4. Retell the text.*

*5. Using the table say what components of the timing gear correspond to this or that detail.*

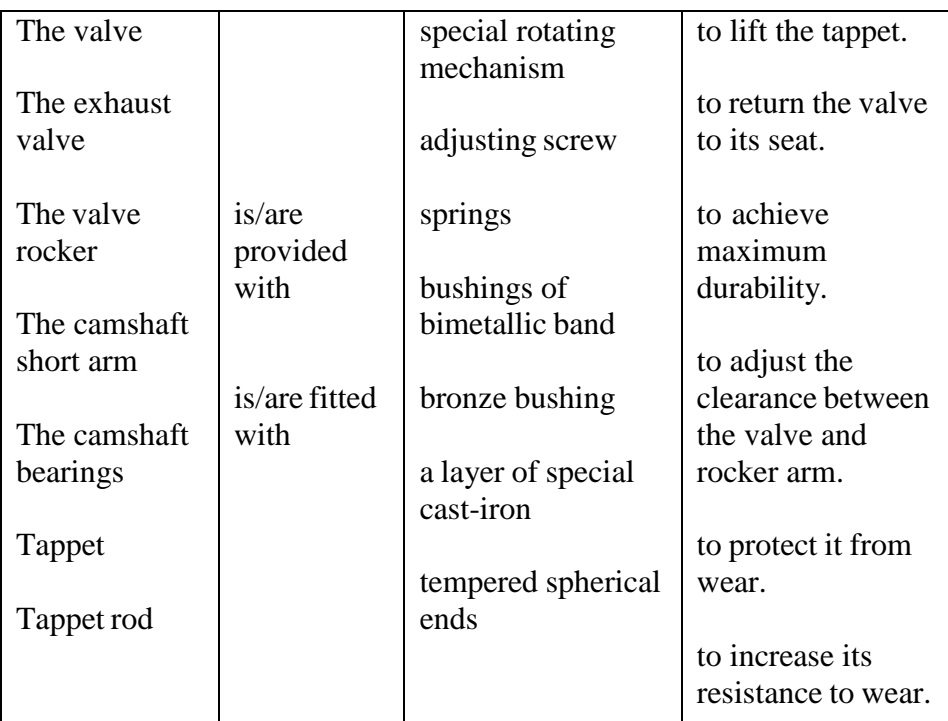

#### **4.Прочтите слова и словосочетания и запомните их русские эквиваленты.**

**brakes** — тормоза **forcethefluid** — подавать жидкость performance **- работа** under pressure **- поддавлением safety** — безопасность **brakes are applied** — тормоза срабатывают **depend** — зависет **slow** – замедлять **braking effort** - тормозное усилие **divide** - разделять

## **push down on the brake pedal** -

нажать натормознуюпедаль **namely** - именно **drumbrakes** — барабанные тормоза **bandbrake** — ленточный тормоз **diskbrakes** - дисковые тормоза

**shoebrake** — колодочный тормоз **hydraulicassistedbrakes** тормоза сгидравлическим приводом **brakeshoes** — колодки тормоза

**brakefluid** — тормозная жидкость **brakepedal** - тормозная педаль **mastercylinder** - главный цилиндр

**5.** Прочтите и переведите интернациональные слова. Mechanism, passenger, type, hydraulic, cylinder, vacuum, function, classify, classification, mechanical, electric, electromagnet.

### *6 Прочтите текст, а затем выполните следующие за ним упражнения.*

# *TEXT*

## Brakes

Brakes are used to slow or stop the car where it is necessary. It is one of the most important mechanisms of the car as upon its proper performance the safety of passengers depends. Car brakes can be divided into two types, namely: drum brakes and disc brakes. The drum type may be either a band brake or a shoe brake. Depending on their functions, the automobile has foot brakes and hand brakes (parking brakes). According to their mode of operation, the brakes are classified as: mechanical brakes, hydraulic brakes, airbrakes, electric brakes. Brakes are controlled by the brake pedal.

Most braking systems in use today are hydraulic. This system consists of a master cylinder mounted on the car frame and wheel cylinders. When the driver pushes down on the brake pedal, it forces the piston to move in the master cylinder and brake fluid is delivered from 11 to the wheel cylinders. The piston movement causes brake shoes to move and the brakes are applied (the brake shoes are pressed against the brake drums). The air brake uses compressed air to apply the braking force to the brake shoes.

Electric brakes use electromagnets to provide the braking effort against the brake shoes.

Formerly brakes were applied only to the two rear wheels, but now all cars are equipped with all-wheels brakes. Today many improvements are being made in brakes.

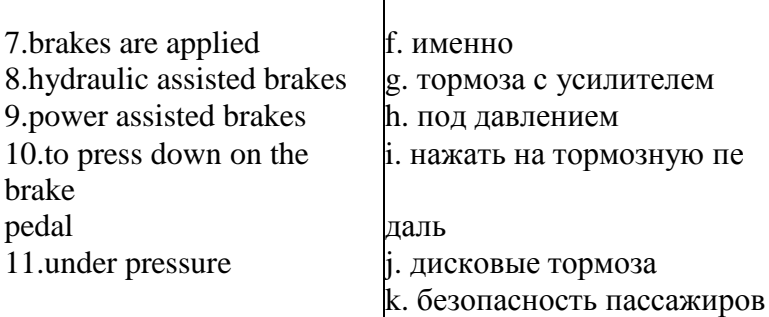

**10***.*Подберите из правой колонки

соответствующееокончание для предложений из левой колонки.

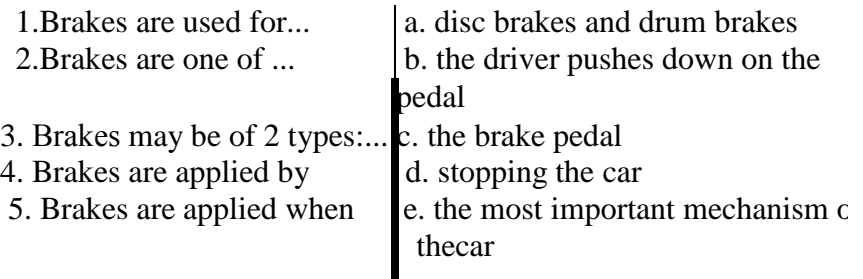

**11 .**Переведите следующие предложения на английский язык.

1.Тормоза являются наиболее важным механизмом автомобиля.

2.Они используются для замедления движения или остановки автомобиля.

3.Тормоза можно разделить на два типа, а именно: барабанные тормоза и дисковые тормоза.

4.На большинстве автомобилей используется гидравлический привод или пневматический привод.

5.Тормоза срабатывают, когда водитель нажимает на тормозную педаль.

**12 Прочтите диалог, а затем выполните следующие за ним**упражнения.

# **DIALOGUE**

**Alex**: Why are brakes used?

**Boris**: They are used to stop or to slow the car.

**A.**: Well, it is one of the most important mechanisms of the car, isn't it?

**B.**:Of course, the safety of the passengers depends upon their proper performance.

**A.**:What types of brakes are used today?

**B.**:Drum brakes, disk brakes and others.

**A.**:And in what way are they applied?

**B.**:They are applied by the brake pedal. When the driver pushes down on the pedal they are applied.

**A.**:Thank you. It was very nice of you to tell me this information.

**B.**:Don't mention it. I was glad to serve you.

## **13***.***Найдите абзацы, в которых идет речь о сцеплении и о тормозах и запишите их в две колонки.**

# **Two stories — in one**

1. Brakes are the most important mechanism of the car. They are used to slow or stop the car where it is necessary.

2. The clutch is a friction device. It connects the engine to the wheels in the gearbox. It is used for freeing the engine from the gearbox, for starting the car and for releasing the engine from the car wheels.

3. It is fixed between the flywheel of the engine and the gearbox.

4. They are divided into 2 types, namely: drum brakes and disc brakes.

5. Most cars of today use hydraulic or power assisted brakes.

6. They may be of 2 plates: friction disc and pressure disc. The friction disc is situated between the flywheel and the pressure disc.

**14***.*Переведите текст, пользуясь словарем.

# **Troubles in Braking System**

The basic troubles of the braking system are as follows:

1. poor braking action;

2. sticking brake shoes which would not return to the initial position after a brake pedal is released;

3. non-uniform braking of the left and the right wheels on a common axle;

4. leakage of brake fluid and air leakage in the hydraulic brake;

5. poor air tightness of the pneumatic brake control.

# **What to do:**

1. Check the action of the foot and hand brakes and leak proofness of the brake hoses connections, components of the hydraulic and pneumatic controls of the brakes, as well as of the vacuum- power system.

2. Inspect the friction linings, wheel-brake springs, master and wheel cylinders of the hydraulic brake and the air compressor of the pneumatic brake using a test manometer to check it.

**15.**Переведите предложения на английский язык.

1.Тормоза используются для замедления движения или остановки автомобиля.

2.В зависимости от привода тормоза классифицируют на механические, гидравлические, пневматические и электрические. 3.Тормоза управляются тормозной педалью.

4. Тормоза срабатывают, когда водитель нажимает на тормозную педаль (тормозные колодки прижимаются к тормозным барабанам). 5.В пневматических тормозах для создания тормозного усилия используется сжатый воздух.

6.В электрических тормозах для создания тормозного усилия используется электромагнит.

7.В современных автомобилях используются тормоза с приводом на все колеса

# **СЛОВАРЬ УРОКА**

**air brakes** - пневматические тормоза **bundbrake** - ленточный тормоз **brakedrum** — тормозной барабан **brakefluid** — тормозная жидкость **brakepedal** — тормозная педаль **brakeshoe** — тормозная колодка **brakesareapplied** - тормоза срабатывают **brakingeffort** — тормозное усилие **commonaxle** — общая ось **control** - управление **diskbrakes** — дисковые тормоза **drumbrakes** — барабанные тормоза

**electricbrakes** — электрические тормоза **fluid** – жидкость **footbrake** — ножной тормоз **force (cause)** — заставлять **handbrake** - ручной тормоз (стояночный) **hydraulicbrakes** – гидравлические тормоза **leakage** — утечка **leftwheel** — левое колесо **mastercylinder** — главный цилиндр **mechanicalbrakes**  механические тормоза **poor** — плохой, слабый **proofhess** – стойкость

release — отпускать, разъединять rightwheel - правое колесо sticking - заедание, прилипание tightness — герметичность<br>troubles — неисправности wheel cylinder  $$ колесныйтормознойцилиндр

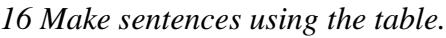

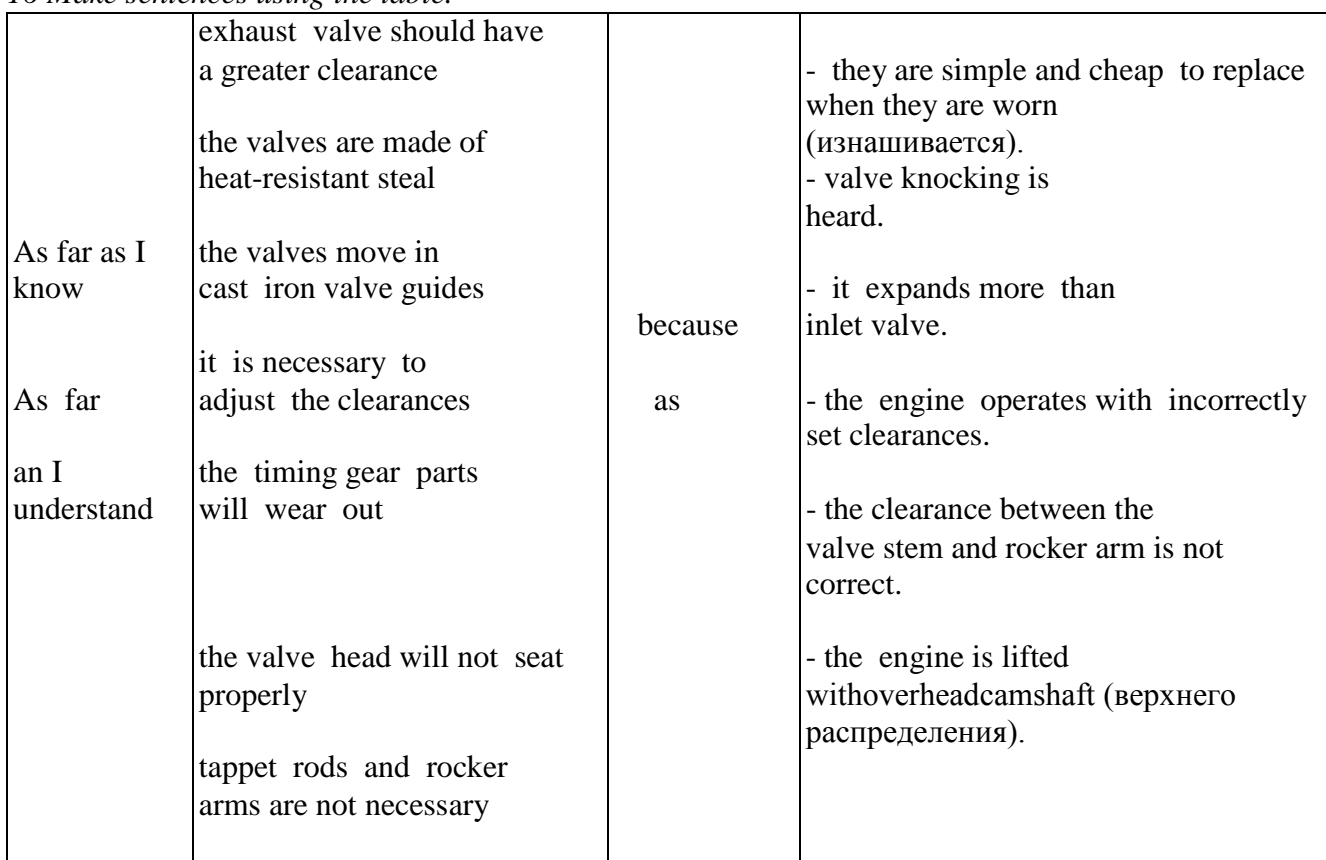

*17 Solve the crossword.*

Down:

- 1. It serves for converting the reciprocating motion of the piston into revolving motion of crankshaft.
- 2. It ensures the inlet of the fuel-air mixture and outlet of burnt gear.

across

- 1. It contains the main parts of the crank gear.
- 2. It is lifted in the cylinder block toincrease its resistance to wear**(**износ**).**
- 3.It serves to connect the piston to the connecting rod.
- 4.It is a component of the clutch.
- 5.It transmits the torque from the connecting rod to the flywheel.
- 6. They are used to ensure the seating of the piston in the cylinder.
- 7. It serves to transmit the effort (усилие) fromthe camshaft to the tappet rod.
- 8.The valve that has a larger diameter.
- 9.It controls the opening and closing of the vulvas.
- 10. It serves to drive the crankshaft.
- 11. It serves to actuate the tappet.
- 12. It serves to open/close the valve.

# **UNIT 32 LUBRICATION SYSTEM**

*1. Word-building* a)to combine - combination to pass - passage to press – pressure to deliver - delivery to splash - splashing

b) centrifuge - centrifugal tube – tubular up - upper low - lower

to lubricate - lubrication –lubricant – lubricating d) pump- to pump

filter - to filter clean - to clean to spilt - split  $(adj)$  – sp[it  $(n)$ 

*2. Reading drill:*

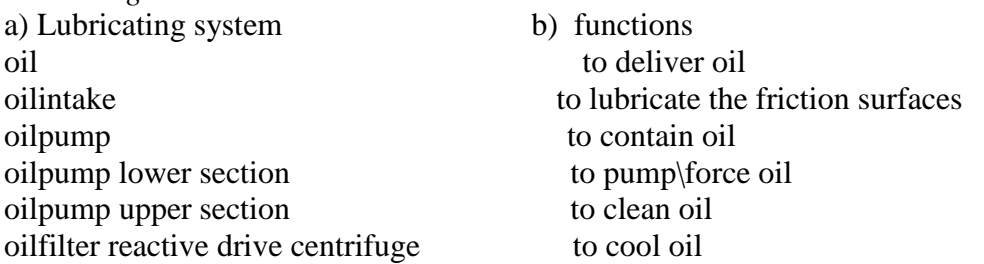

*3. Fill in the blanks:*

to lubricate - lubricant - lubrication - lubricating - lubricated; lubricates - is lubricated

The ... system serves for ...the friction surfaces of the engine during its operation. Some details ... under pressure. To the others ... is delivered by splashing and gravity. The oil … camshaft gear by gravitywhile camshaft bearings … under pressure......... the crankshaft bearings, the oil passes through passages in thecrankshaft.

*4. Say what details given below are lubricated:*

a. under pressure b. by gravity c. by splashing cams, tappets, camshaft gear, crankshaft gear, piston pins, crankpin bearings, crankshaft mainbearings, cylinder walls.

*5. Solve the crossword:*

down

1. A process of delivering oil to the friction natal surface during its operation.

across

2. One of the possible ways of lubrication.

- 3. It serves to force oil in the engine.
- 4. A part of the oil filter.
- 5. It serves for making the oil clean.
- 6. A detail of the oil pump.
- 7. It serves to deliver oil from the oil pan to the pump.
- 8. A lubricant.
- 9. It serves to contain oil.

*6. Learn the words:* to lubricate – смазывать to deliver – подавать surface – поверхность splashing – разбрызгивание by gravity – самотеком oil pan – поддонкартера passage – проход split – разъемный tubular – трубчатый

# *7. Read the text? Translate and retell it.*

Lubricating System

Lubricating system serves to deliver oil to all the friction metal surfaces of the engine during its operating. The engine ZIL-131 is provided with the combination-type lubricating system, that's some details are lubricated under pressure, to the others oil is delivered by splashing or gravity.

Lubricating system consists of the oil pump, oil pan, oil intake, oil filter, oil cooler and oil passages.

The oil pump is of two-section gear type. The upper section of the pump delivers oil into the engine lubricating system through the centrifuge. The oil pump lower section pumps oil into the oil cooler.

The oil pan is of split type.

The oil filter is of centrifugal type. It serves to clean oil in the lubricating system. The oil filter is provided with the reactive drive centrifuge.

The oil cooler is of tubular, air cooled type. It is installed before the main radiator of the engine cooling system. The function of the oil cooler is to cool oil to the lubricating system.

### Упражнение 1. Прочтите слова и словосочетания и запомните их русские эквиваленты.

guidethe car - управлять автомобилем  $$ поворота frontwheels - передние колеса steeringwheel — рулевое колесо steeringcolumn — рулевая колонка for this purpose  $$ лляэтойнели  $pivot - map <sub>HP</sub>$ swing (swang, swung) поворачиваться steering knuckle arm рычагповоротногокулака tie-rod — поперечная тяга  $\text{inturn}$  — в свою очередь pitmanarm - рулевая сошка

rackandpinionassemblyрулевоймеханизм с рейкой и шестерней  $balljoint$  — шаровой шарнир leverage - рычажный механизм **hose** — шланг, рукав steering gear assembly  $$ рулевоймеханизм rack and pinion type - реечношестеренчатыйтип (рулевогомеханизма) recirculating ball steering рулевоймеханизмсшариковой гайкой worm and sector червякисектор injury - повреждение steeringbox - картер рулевого механизма

### Упражнение 2. Прочтите слова и сопоставьте их с русскими значениями.

column, spindle, system, hydraulic, pump, reservoir, popular, type, effective, effectiveness, effectively, energy, function, to deform, deformation.

# Упражнение 3\*. Переведите слова, обращая внимание на суффиксы и префиксы.

Rotate — rotation, apply — application, move — movement, develop — development, drive — driver, form - reform - deform  $deformation$ , guide — guidance.

Прочтите текст, а затем выполните следующие за ним упражнения.

#### **TEXT Steering System**

The steering system incorporates: the steering wheel and column, steering gear, pitman arm, steering knuckle arm, front axle, steering knuckle pivot, tie-rods.

There are several different manual steering gears in current use, such as the rack and pinion type and the recirculating ball type. The

rack and pinion steering gear is widely used. Another manual steering gear which is popular in imported cars is the worm and sector type.

The steering wheel and column are the source of injury to the driver, air bags and other devices being developed now to safe the life of a driver.

Energy-absorbing columns must stop the steering wheel and column from being pushed to the rear as the front of the car is crushed in an impact.

Energy-absorbing columns must also provide the driver with a tolerable impact as he moves forward and strikes the wheel with his chest.

## **Упражнение4**.**Найдите в тексте ответы на вопросы**.

1.What mechanism is necessary to guide the car?

2.How is the steering wheel connected to the front wheels?

3.Why can the front wheels be swung to the left or to the right?

4.What does the manual steering system incorporate?

5.What types of manual steering gears in use do you know?

# **Упражнение 5\*.Переведите на русский язык, обращая особое внимание на герундий**.

1.То guide the car it is necessary to have some means of turning the front wheels.

2.The steering wheel in front of the driver is linked by gears and levers to the front wheels for turning the car in the direction the driver wants to go.

3.Without using the steering system the car moves only in the direct position.

4.Manufacturers can use rack and pinion type steering gear without choosing another type because "rack and pinion" type steering is very dependable.

5.Energy-absorbing columns must stop the steering wheel from being pushed to the rear when the front of the car is damaged in an impact.

# **Упражнение 6***.***Переведите текст, не пользуясь словарем.**

То turn the car you must have some means of turning the front wheels. For this purpose the steering wheel and steering column are linked to the front wheels. The front wheels are on pivots and can be swung to the left or to the right.

When the driver turns the steering wheel and column the front wheels (being on pivots) attached by the steering knuckle arms to the lie rods are also turned.

## **Упражнение 7.Переведите текст, пользуясь словарем. Troubles of Steering Gear Components**

Steering gear and linkage may have the following basic troubles: excessive steering-wheel free play, bending of steering rod, oil leakage from the steering-gear case, disadjustment of steering gear.

# **What to do**

1.Check the steering-wheel free play and steering gear performance while the car is running.

2.Check the steering-gear case for oil leakage by visual inspection.

3.Adjust the steering gear. Steering gear of the worm and roller type is adjusted by end playing in the steering worm shaft bearings.

# *Упражнение 8.***Закончите предложения, выбрав соответствующее окончание из правой колонки.**

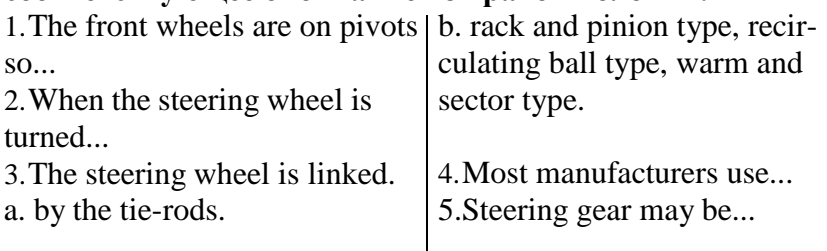

6.Steering knuckle arms and wheels are turned.

e. rack and pinion type.

f. they can be swung to the left or right.

g. by gears and levers to the front wheels.

d. gearing in the steering system causes the pitman arm to turn.

**Упражнение 9***.***Переведите предложения на английский язык.**

1.Для управления автомобилем необходима система рулевого управления.

2.Рулевое управление включает в себя: рулевое колесо и рулевую колонку, зубчатое соединение, рулевую сошку, рычаги поворотного кулака и шарнирные соединения, рычаги и поперечные тяги.

3.Существуют различные типы рулевых механизмов, а именно: реечно-шестеренчатый тип, механизм с шаровой гайкой, механизм с червяком и сектором.

4.Когда водитель поворачивает руль влево или вправо, то рулевой механизм заставляет рулевую сошку поворачиваться влево или вправо.

Это движение передается поперечными тягами к рычагам поворотных кулаков и к колесам, заставляя их поворачиваться влево или вправо.

**Упражнение 10***.*Прочтите диалог, а затем выполните следующие за нимупражнения.

# **DIALOGUE**

**Stas:** Look here. I have some troubles with the steering system. **Vlad:** What troubles?

**S**.: The first is excessive free play of the steering wheel.

**V.**: You should check free play of the steering wheel and steering gear performance.

**S**.: The second problem is oil leakage from the steering gear case.

**V**.: Check the steering gear case for oil leakage visually. Anything else?

S.: Sure. It is disadjustment of the steering gear. And I don't know what to do.

V.: You see, in this case it is better for you to go to a repairing shop. Good specialists should do this job.

S.: Thank you very much.

 $V \cdot$  Not at all

Notes:

lookhere-послушай;

troubles - неисправности, неполадки;

excessivefreeplay — чрезмерный свободный ход:

 $check$  — проверять;

performance — работа, характеристики;

steering gear case - картеркоробкипередач,

anything else — чтоеще

 $in this case - <sub>B</sub>$  этом случае.

Упражнение 11. Разыграйте диалог в паре.

#### СЛОВАРЬ УРОКА

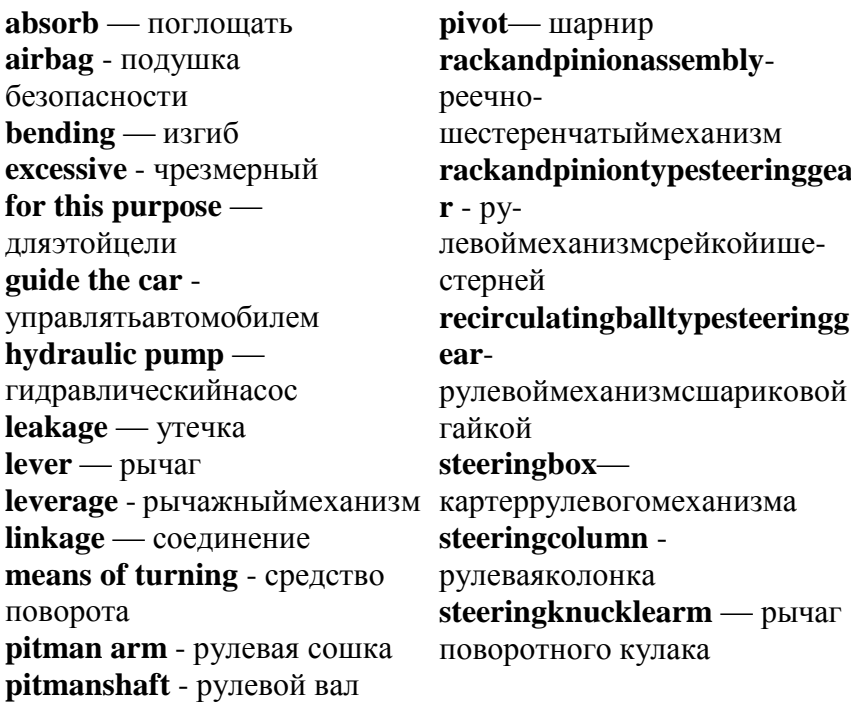

#### **UNIT 34 FUEL FEED SYSTEM**

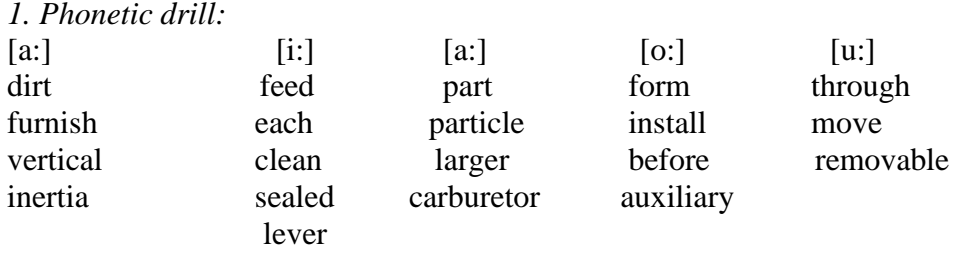

[t ] - switch, chamber, mixture, century

[ ] – ensure, inertia, furnish

#### *2. Reading drill. International words:*

*4. Read the text and translate it.*

pump, front, final, plastic, element, vertical, balanced, (to) operated, diaphragm, ceramic, eccentric, carburetor

#### *3. Fill in the blanks using the words below:*

On, to, into, between, for, with, by, by means of, through, of, under

The fuel feed system is provided ... the fuel pump ... diaphragm type. It serves … delivering fuel … the. carburettor. The pump is mounted … the left upper part … the engine. The pump consists ... three parts. The diaphragm is located ... the head and the housing. Its function is to push rod ... two disks. The return spring, is installed ... the diaphragm. The pump is driven … a camshaft eccentric … a rod.

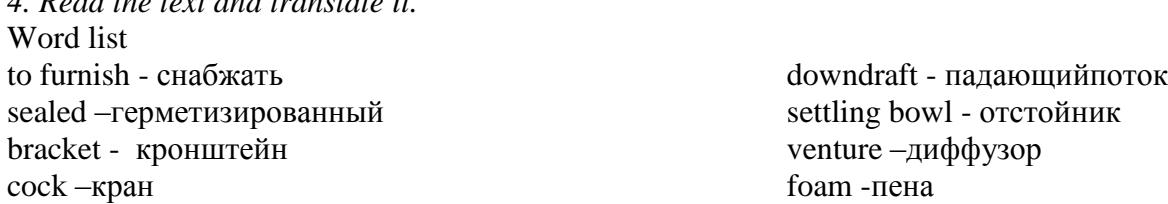

#### Fuel Feed System

The fuel feed system serves to make ready the fuel-air mixture and to deliver it into the engine cylinders.

The engine ZIL-131 is furnished with a positive fuel feed system: fuel is delivered by the fuel pump.

The fuel feed system consists of fuel tanks, fuel pump, fuel filters, carburetor and air cleaner.

The fuel pump is of diaphragm, sealed type, provided with a hand-operated priming lever. It is installed on the lift upper part of the engine and actuated by a camshaft eccentric through arod. The pump consists of three main parts: cover, head and housing. The diaphragm is between the housing and the head.

The fuel filter-settler is mounted on the front bracket of the fuel tank. It comprises a filtersettler bowl and filtering element, the latter consists of a great number of aluminium plates. The filter-settler cleans fuel of larger particles of dirt.

The final fuel filter is installed on the engine before the carburetor. It comprises a ceramic filtering element and a removable plastic settling bowl.

The fuel tanks, main and auxiliary, are located on both sides of the frame under the platform. The fuel tanks are switched over by means of a three-way cock mounted on the bracket of the main fuel tank filter-settler.

The carburetor serves to make ready the fuel-air mixture. The engine ZIL-131 is provided with the carburetor of vertical downdraft type. The carburetor is provided with a balanced float chamber. It has two mixing chambers, each provided with two ventures.

The air-cleaner is of foam-and-oil inertia type ensuring three-stage cleaning of air.

# **UNIT 35 COOLING SYSTEM.**

*1. Phonetic drill. International words:*

tube, fan, front, (to) drain; oral, normal, section, jacket; radiator, thermostat, temperature; (to) control, (to) assist, centrifugal; circulation, automatically.

*2. Read and translate:*

 $N+N$ 

Radiator shutters, drain cock, drive belt, water jacket, cooling jacket, rubber gasket, air flow, branch pipe, crankshaft pulley

 $N+N + ... +N$ 

Water pump shaft, sweep-back blades; cylinder block water jacket, cylinder head water jacket.  $Adi+N+...+N$ 

Normal temperature conditions, oval section tube, cylinder block front end face; tubular-band four row radiator.

N+…+V+ed+N

Spring-loaded seal, 1 iquid-sealud forced-circulation cooling system.

*3. Read the text and fill in the blanks with the words below:*

cool (adj) cooler coolant cooling cooled is cooled ... system is a necessary part of an engine. Most car engines are liquid - ... . The ... may be water or an antifreeze. Water circulates around the engine. As a result, an engine ... and water is heated. The hot water enters the radiator where it ... by air. The ... water -is pumped around the engine again.

*4. Study the words.* Wordlist tomaintain – обслуживать, содержать в исправности tobeequipped – быть оборудованным, оснащенным sealed - уплотненный jacket - рубашка fan – вентилятор pipe - трубка impeller – насосное колесо pulley - шкив toassist – помогать, ассистировать particularly – в особенности blade – лопасть, крыло tube - труба tobesecured – быть обеспеченным rubber - резиновый gasket - прокладка solid –плотный, твердый, массивный shutter - жалюзи

toadjust – регулировать, подгонять

radiators, problems, engineering aspect, the design and installation of radiators, optimum air flow, selection of cooling system, fan diameter, fan location, critical, efficient operation and economy, air flow testing, to maximize fan efficiency, to minimize turbulence

#### Задание 2

Составьте письменно на русском языке логически построенный рассказ, используя значения слов и словосочетаний, переведенных по Заданию 1. Сравните свой вариант рассказа с вариантами, составленными другими обучающимися. Определите, какой вариант является на ваш взгляд наиболее предпочтительным.

### Залание 3

Отработайте произношение под руководством преподавателя и переведите без словаря возможно большее количество слов из каждого столбика, учитывая варианты значения слов:

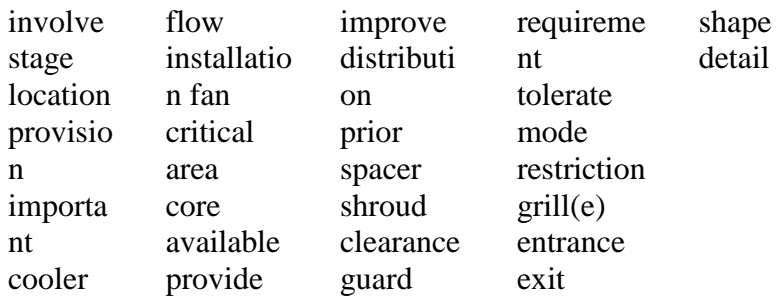

#### Задание 4

Подберите соответствующий столбик перевода к словам из Задания 3, учитывая возможные варианты значения слов.  $\cdot$  ^  $\pm$ 

доступный Дйяа вовлекать noTgif<sup>^</sup>j<sub>cu</sub> ограничение обеспечивать зазор стадия установка решетка

улучшать защита вентилятор место вход распределение требование обеспечение критический выход предварительно терпеть важный область форма распорка тип охладитель сердечник деталь Залание 5

Составьте из слов в столбиках (Задание 3) возможные английские словосочетания из двух и/или более слов и переведите их.

#### Задание 6 Переведите однокорневые глаголы и существительные. Повторите грамматический

face - to face project - to project result - to result design — to design detail - to detail  $flow - to flow$ 

материал, связанный с выполнением этого задания (словообразование, конверсия).

move — to move space — to space shape — to shape increase - to increase guard — to guard

## Задание 7

Переведите однокорневые и производные слова и объясните причины изменения их значения. Повторите грамматический материал, связанный с выполнением этого задания.

radiate, radiation, radiator locate, local, location, located provide,

provider, provision, provided distribute, distributor, distributing,

distribution

Задание 8

Переведите цепочки слов и отработайте их произношение под руководством преподавателя:

cooling system components, optimum radiator location, present state of the art, problems they face, frontal  $\alpha r^a$ a $\gamma$ frontal area available, air distribution, decision-making, dis£fiarge pattern, doughnut shaped, radiator core, fan tip clearance, rubber sheet, fan guards, safety requirements, fan blades

Задание 9

Как изменится перевод предложения, если вместо пропуска будут последовательно подставлены **should be, is, must be, has to be, is to be, was.** Пе

реведите варианты предложения. Повторите грамматический материал, связанный с выполнением этого задания.

The manufacturer of cooling system components involved with vehicle design at the concept stage.

Задание 10

Составьте из приведенных ниже слов (предлогов, артиклей и т.д.) возможные словосочетания из двух и/или более слов и переведите их.

system, distribution, location, cooling, problems, fan, art, requirements, present, core, of, the, they, frontal, area, decision-making, blades, area, discharge, air, frontal, optimum, clearance, doughnut, fan, tip, pattern, available, shaped, radiator, components, face, state, rubber, fan, sheet, guards, safety, radiator Задание 11

Дополните словосочетания и переведите их:

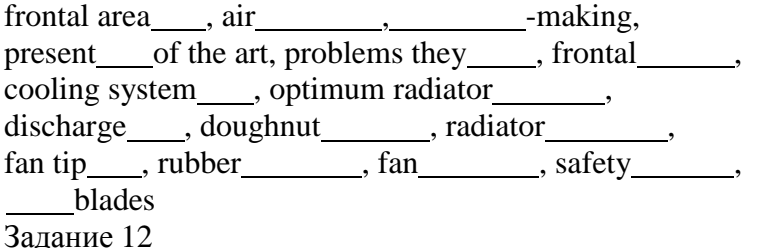

Переведите и упростите предложения, исключив слова, не влияющие на основную мысль предложения. Определите, какими словами выражены члены предложения (подлежащее, сказуемое, дополнение, обстоятельство, определение).

This can result in optimum radiator location and frontal area as well as necessary mounting provisions.

Among the most important engineering aspects are the design and installation of radiators and oil coolers for optimum cooling and air flow.

Fan tip clearance should be the minimum that can be tolerated without having the fan hit the shroud in any operational mode.

Задание 13

Переведите предложения. Определите, какое грамматическое явление для этих предложений общее. Повторите грамматический материал, связанный с выполнением этого задания.

The manufacturer should be involved with vehicle design ...

Every effort should be made by the vehicle designer ...

The fan should be spaced ...

Fan tip clearance should be the minimum ...

Fan guards should be as open as possible ...

They should be far from the fan blades and tips ...

The minimum open area required should be equal to the face area of the radiator.

Задание 14

Переведите со словарем на русский язык слова и словосочетания, выделенные в Тексте 8 жирным шрифтом. Составьте словарик.

## Задание 15

**а)** Переведите без словаря на русский язык слова и словосочетания, выделенные в тексте жирным шрифтом, и отработайте их произношение под руководством преподавателя.

б) Переведите весь текст. Составьте письменно индивидуальный словарь для данного текста из 10 — 15 слов и словосочетаний.

**в)** Сравните перевод с изложенным содержанием текста, выполненным ранее по Заданию 2. Сделайте выводы. Определите, чей вариант оказался наиболее близким к тексту.

#### Text 8. COOLING SYSTEM REQUIREMENTS

The manufacturer of **cooling system components** should be involved with vehicle design at the **concept stage.** This can result in **optimum radiator location** and frontal area as well as necessary mounting provisions. The **present state of the art** provides the vehicle designer with the basic details of radiators, oil coolers, and the **problems they face.** Among the most important engineering aspects are the design and **installation** of radiators and oil coolers for optimum cooling and air flow.

Frontal area.

Selection of cooling system **frontal area,** fan diameter, and relative fan location are critical to efficient operation and economy. Systems with large frontal areas and fans reduce fan horsepower, noise, and vehicle system resistance because the air is better distributed and moves less rapidly. Every effort should be made by the vehicle designer to maximize the **frontal area available** for the cooling system. A good rule is that 20 percent more frontal area **provides** 10 percent more cooling with the same fan and fan speed.

Fan location.

The fan should be spaced 2-3 times its projected width from the radiator core **to improve** efficiency and air **distribution,** while reducing noise. Help also comes from mounting the fan on **spacers** and keeping it as far as possible from the engine. Air flow testing is desirable **prior** to **decision-making.** 

Air distribution.

The **discharge pattern** of a fan is **doughnut shaped;** moving the fan away from the **radiator core** and engine and using a well-designed **shroud** to even out the velocity distribution: a 30 percent velocity increase raising cooling about 20 percent. Fan considerations.

**Fan tip clearance** should be the minimum that can be **tolerated** without having the fan hit the **shroud** in any operational **mode.** To maximize fan efficiency, some vehicle manufacturers use close fitting **rubber sheet** on the fan shroud and let the fan cut its own clearance.

Fan shrouds.

Properly designed **venturi shrouds** normally result in greater air flow, but their effectiveness can be sharply reduced by restrictions of the inlet or discharge.

Fan guards.

**Fan guards** should be as open as possible while meeting the **safety requirements.** 

They should be far from the **fan blades** and tips to minimize turbulence and maintain efficiency. An efficient guard can be made of circular steel wire rings or wire mesh. Grills.

The minimum open area required should be equal to the face area ofthe radiator or the radiator and "side-by" air to oil cooler. Grills and side panels with high air flow restrictions can afTect cooling by as much as 9 degrees Centigrade. Low restriction of both entrance and exit air is important.

# Задание 16 Найдите в тексте синонимы слов **inlet, increase, reduce.**

Задание 17

Заполните пропуски в предложениях в соответствии с содержанием текста и переведите предложения. The manufacturer of system components should be involved with vehicle design at the stage. Among the most important engineering aspects are the design and of radiators and oil coolers for cooling and air Selection of cooling system area, fan diameter, and relative fan location areto efficient operation and economy. Every efTort should be made by the vehicle to maximize the frontal area for the cooling system. Air flow testing is desirable prior to decision-making. Systems with large frontal areas and fans fan horsepower, noise, and vehicle system because the air is better and moves less rapidly.

# Задание 18

Проанализируйте предложения, в которых отсутствуют пробелы между словами. Правильно проставьте пробелы и/или знаки препинания и напишите предложения. Переведите и прочтите их вслух, изменяя поочередно логическое ударение на отдельных словах, в зависимости от того, какую мысль вы хотите подчеркнуть. Объясните возможные искажения мысли при неверном соотношении пауз во фразах. EveryefTortshouldbemadebythevehicledesignertomaximizethefrontalar eaavailableforthecoolingsystem.

Among themostimportantengineeringaspectsarethedesignandinstallation of radiatorsandoilcoolersforoptimumcoolingandairflow.

# Задание 19

Проанализируйте предложения, в которых слова написаны слитно и неправильно проставлены пробелы. Отметьте в рабочих тетрадях вертикальными черточками пробелы и/или знаки препинания. Прочтите предложения вслух, передавая в звучании смысловые оттенки текста, выявленные при его разборе, и переведите их. Объясните возможные искажения мысли при неверном расставлении пробелов и несоблюдении пауз при чтении.

Sy stems withlar gefron tal area sand fansre duce fanhor sepo werno ise andve hie lesys temresis tancebe causet he airis bet terdist ribute dand move sless rap idly.

Selectionofcoo ling sys temfron talar eafandia meteran drel ative fanlo cat ion arecritic alto efTicien toper ationan decono my.

## Задание 20

**Упражнения** для обучения выразительному чтению текста

## Примеры упражнений

Расставьте в данном (на усмотрение преподавателя) предложении (абзаце) текста паузы, правильно соотнесите их по длительности, учитывая смысловые связи между словами в тексте. Объясните возможные искажения мысли при неверном соотношении пауз во фразах.

Прочтите абзац про себя, вдумываясь в его содержание, определите логическую и смысловую паузу и функцию каждого знака препинания. Прочитайте абзац вслух, передавая в звучании смысловые оттенки текста, выявленные при его разборе. Читайте текст до первой ошибки.

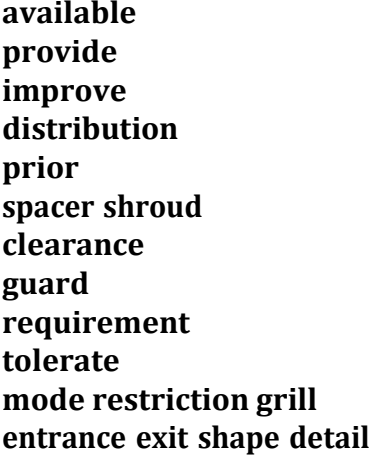

#### Задание 25

На основе визуальной информации и пройденного материала подберите из правой колонки перевод обозначений элементов радиатора, изображенных на рисунке 2.

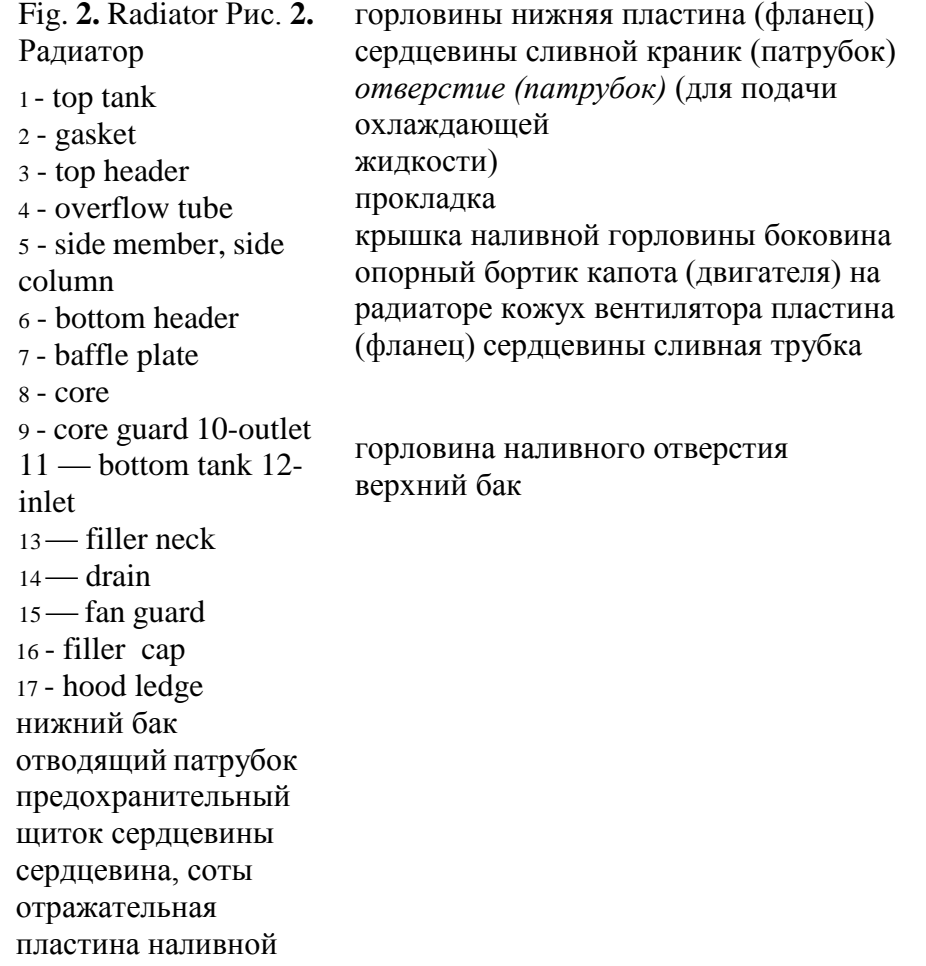

At the turn of the century, Volkswagen introduced the [Direct-Shift Gearbox \(](http://en.wikipedia.org/wiki/Direct-Shift_Gearbox)DSG), a type of [dual clutch transmission.](http://en.wikipedia.org/wiki/Dual_clutch_transmission) It is an automated [semi-automatic transmission,](http://en.wikipedia.org/wiki/Semi-automatic_transmission) drivable like a conventional [automatic transmission.](http://en.wikipedia.org/wiki/Automatic_transmission) Based on the gearbox the system includes dual electrohydraulically controlled [clutches i](http://en.wikipedia.org/wiki/Clutch)nstead of a [torque converter.](http://en.wikipedia.org/wiki/Torque_converter)

Beginning in 2006, Audi has implemented white [LED t](http://en.wikipedia.org/wiki/Light-emitting_diode)echnology as [daytime running lights](http://en.wikipedia.org/wiki/Daytime_running_light) in their products. LEDs were first introduced on the [Audi S6,](http://en.wikipedia.org/wiki/Audi_S6) and have since spread throughout the entire model range.

*3. Read out the sentences devoted to: a) corrosion prevention; b) a gearbox.*

*4. Let's make up list of Audi cars advantages. Use the text above.*

### **UNIT 40 THE COMING REVOLUTION IN TRANSPORTATION**

1. Read and learn the words: Word list to ride - ехать to glance – мелькать, сверкать route - маршрут destination – место назначения sequence – последовательность, порядок следования smoothly – гладко, ровно network - сеть precisely – точно, определенно range – ряд, линия, пространство indeed – между прочим exciting - восхитительный attempt – попытка, проба fleet – парк автомашин venture – рискованное предприятие implemented – снабженный, выполненный approximately - приблизительно relatively – относительно, соответственно toproceed – продолжать, возобновлять conventional – условный, общепринятый terminal - заключительный toaccomplish – исполнять, выполнять, совершенствовать installation – устройство, установка switch – выключатель, стрелка acceptable – приемлемый, допустимый available – имеющийся, доступный tocontemplate – рассматривать, предполагать knob – выпуклость, ручка trunk - магистраль torelieve – облегчать, ослаблять feasible – возможный, вероятный toguide – руководить, направлять wire - провод toembed – укреплять, вделывать coil – катушка, кольцо, веревка toinstall – устраивать, устанавливать

tangle - путаница tostroll – гулять, странствовать tosupply – снабжать, доставлять merchandise - товары toerupt – извергаться, прорезываться entire – полный, современный toteardown – срывать, сносить grid – решетка, сетка toevolve – развертывать, развиваться core – внутренность, ядро solution - решение toderive – происходить, извлекать squat - приземистый muffled – запутанный, обмотанный tothrob – биться, пульсировать tohover – парить, вертеться cushion – подушка, прокладка tide - поток debris – осколки, обломки hull – шелуха, кожа to crow - ликовать to envy - завидовать

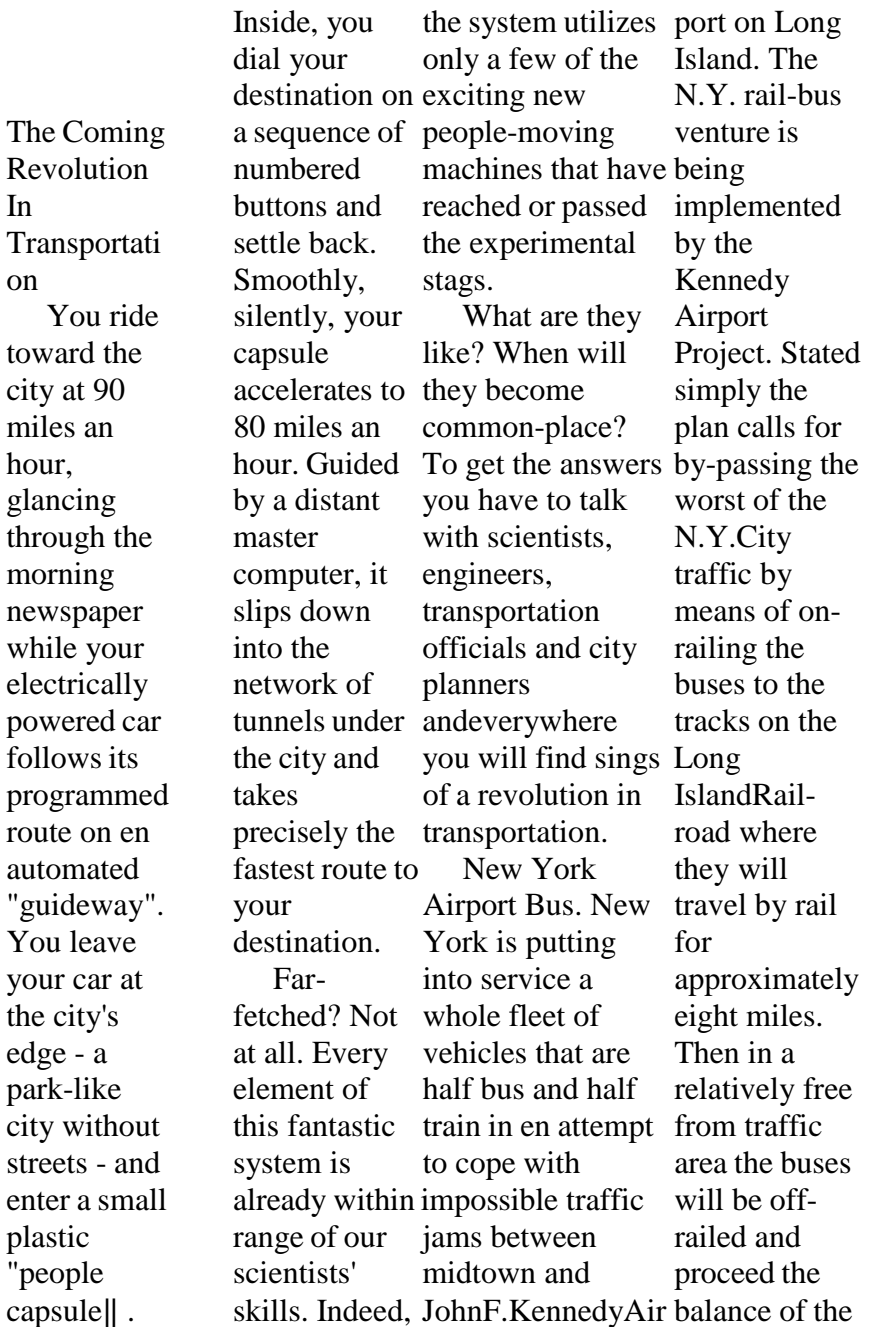

In

on

distance as a conventional bus finally off-loading passengers at various airline terminals. The vehicle used in the N.Y. project is a standard converted for, rail highway usage. The conversion is accomplishe d by installation of four hydraulic rapid conversion,

highway to rail or vice

versa. The actual switch Certain commuter or accelerator. from rail to highway can be accomplished can be done by in as little as 20 seconds and it's all done simply by raising or lowering the unusual problems. power brakes type buses are even more easily converted and it any competent shop. Automated Autos. At the General Motors Technical Centre 41-passenger rail wheels the Unicontrol Car laboratories airport bus with hydraulic isbeing developed which work at system. Once which is one step the vehicle is along the way to on the rails speeds of up to 90 mile\*, per hour are acceptable providing good rails are gearshift level, available. In accelerator and the automated family sedan. In the car, a small knob next to the seat replace steering wheel, cylinders the case of the brake pedal. highways and eight rail N.Y. Moving that knob engineers call wheels operation a 40 sends electronic them together with to 45 miles impulses to a guideways – the per hour speed―baby computer‖ are necessary limit is in the car trunk. technically controls for contemplated. From these signals feasible An ordinary bus can be the computer activates the from converted to a proper successfully rail bus without any servomechanism steering motor, demonstrated an

Although this strange control method is easy to handle, the car does have to be driven. There are several research the automated highways that would relieve the driver of all responsibilitie s except that of choosing a destination. Automated today. General **Motors** 

y controlled guidance system. A coils were installed at the front of a car to sense its position in relation of that wire. The coils electrical signals to the steering system, to keep the vehicle automaticall that also controlled spacing and detected obstacles. It down or stop an over-

electronicall taking vehicle greater safety at supplying the until the road faster speeds, was clear. **Other** closetogether. In fact, most experts stores with merchandise, and a subway wire was companies are believe that each carry people to embedded in also lane ofautomated and from the road, and experimenting highway could nearby two pick-up with move the traffic of Stockholm. guideways. In three or four some systems, oftoday's Underground the car's power comes lanes. from an uncontrolled "People Highways? Most transportation electric transmission Places". And when experts don't all this comes true, consider them line built into will we drive into extravagant at the road. In even more all. Improved sent others, nightmarish traffic boring vehicles would be carried on a high speed conveyer, or perhaps container. tangles on city streets? The answer to this was chemicals, found in Sweden. As you stroll across a fountain-make dotted plaza lined methods laser beams, water or flame jets - will tunnelling y on course. Computer- with attractive cheaper. They tested controlled shops, you don't Moreover, a system highways will hear any traffic underground almost surely noise hare; this is a reality, for when the human element ―a walking plaza", ―a people place", and the key to its success is the highways are not affected by weather, and they do not provoke the could slow isremoved, network of tunnels bitter debates vehicles can travel with beneath it. Down there, trucks are that have erupted in

many cities over the displacement by surface construction. transportatio n authorities are enthusiastic about Stockholm's ―walking plaza‖ concept. The idea is toprovide for most of the people's needs in a rated area, so that they have less travel outside their own community. Few people expect entire cities to be torn down

the

and rebuilt just to solve efficient routes and you will be looking at your of people transportation city as it may (for a monthly problem. But appear a decade a new look or so from now. Many of might be Planners expect directly to the superimposed. each super-block their place of It might work to evolve into a like this: Spread out a map of your city, and with core. Butnot put a pencil mark all roads it off into squares, eight in that case, why city blocks to not dig the tunnels calls for a side. Those to accommodate squares are upper-blocks; controlled people your grid of pencil lines city thin a city, with new stores clustered at its underground and, computercapsules instead? Still, people moreconcent trace must travel to their Installed boulevards which serve the blocks place of work which is not necessarily near reason to alone their where they live - someone perimeters. Barricade most of the streets within cities. Some each superblock to channel the traffic into logical, andthis causes an almost universal problem in our recent studies point toward solution. For example, a bus line picks

passengers practically at their doors charge) and carries them, work. In the future, such personalized computer services may be provided by mini-buses. One proposal special metal plates connected to a central computer. throughout a neighbourhoo d. When pushes a plate, it signals the computer which orders the nearest mini-bus to pick him up. Skimming the Waves.

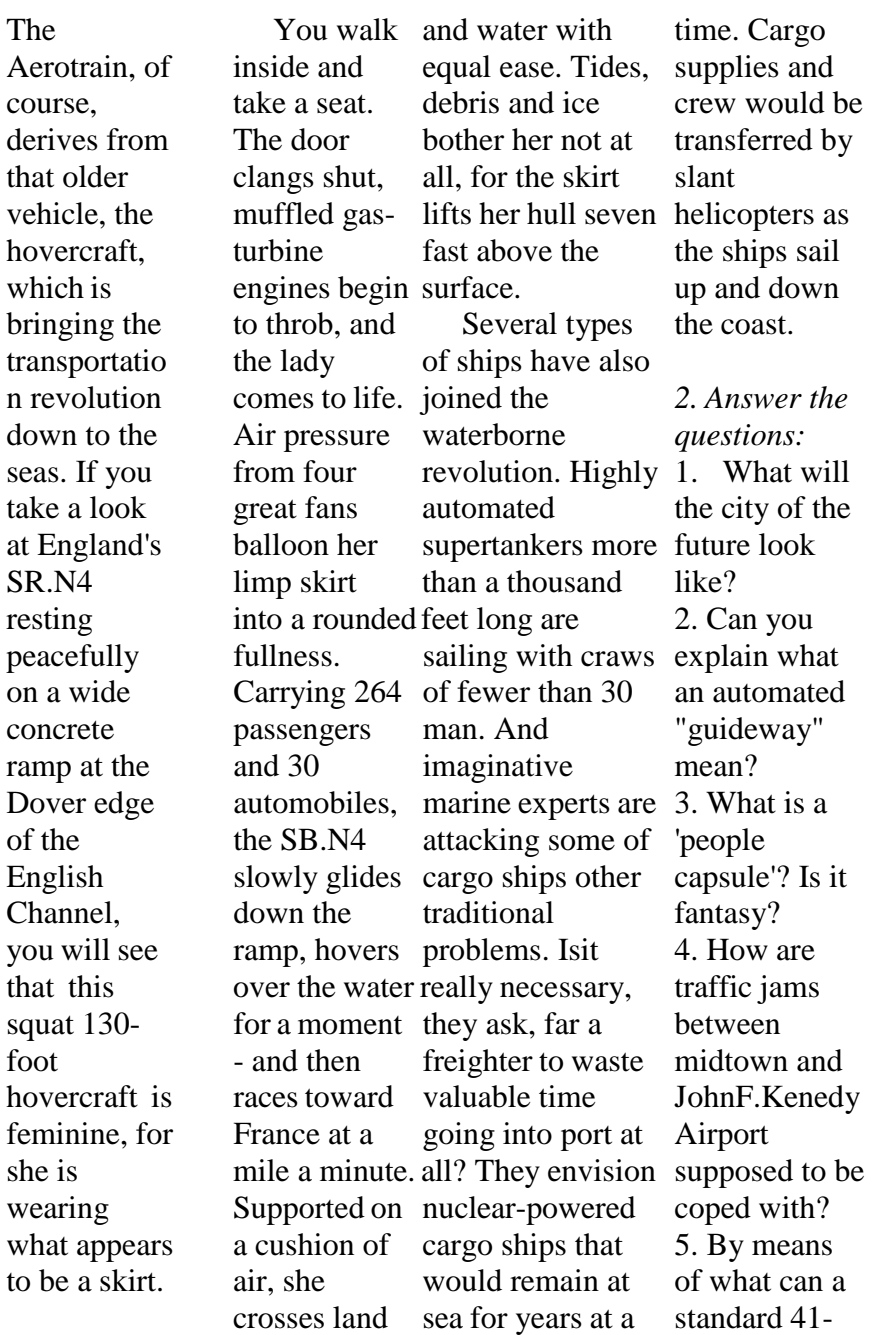

 $at$ 

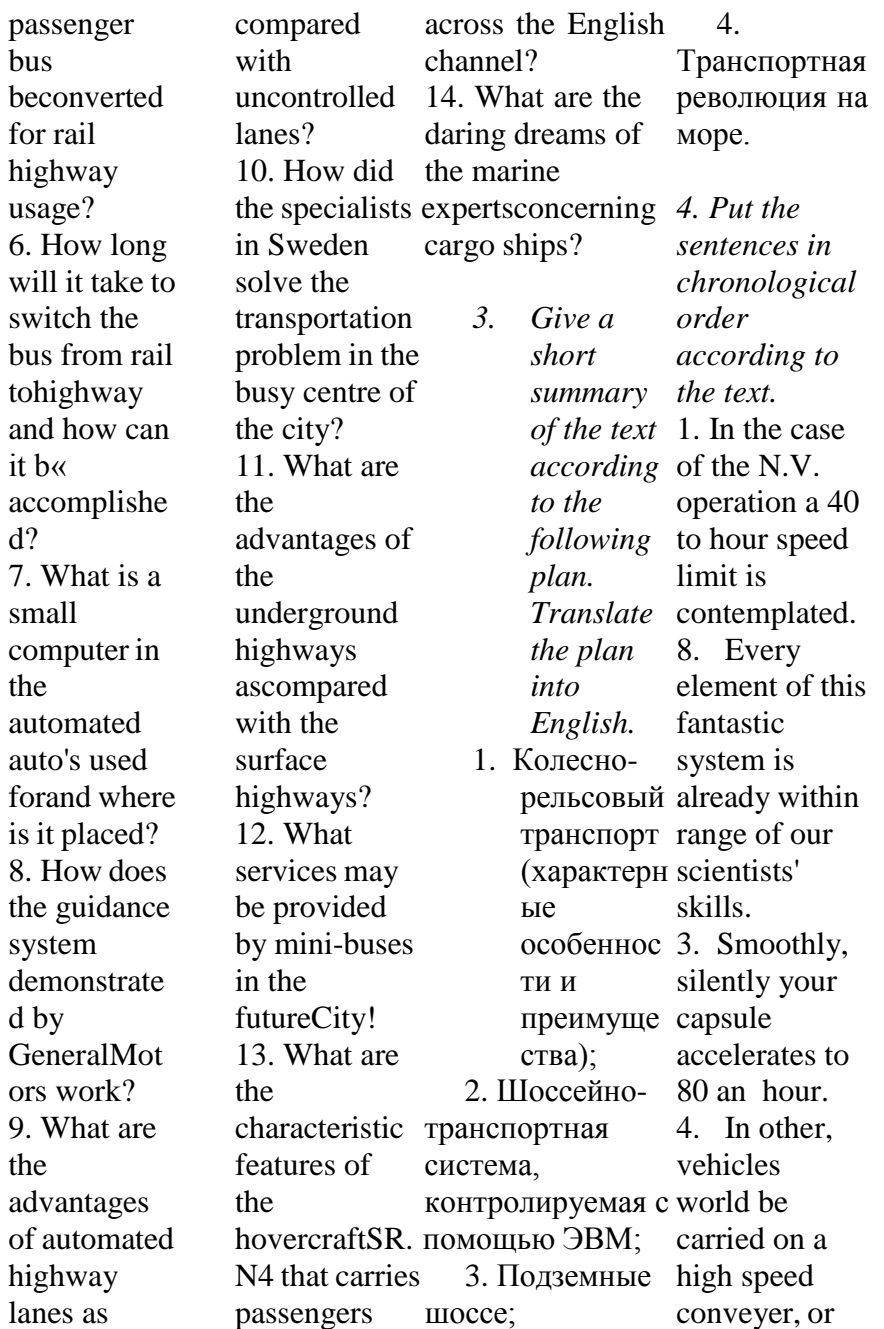

bus

d?

the
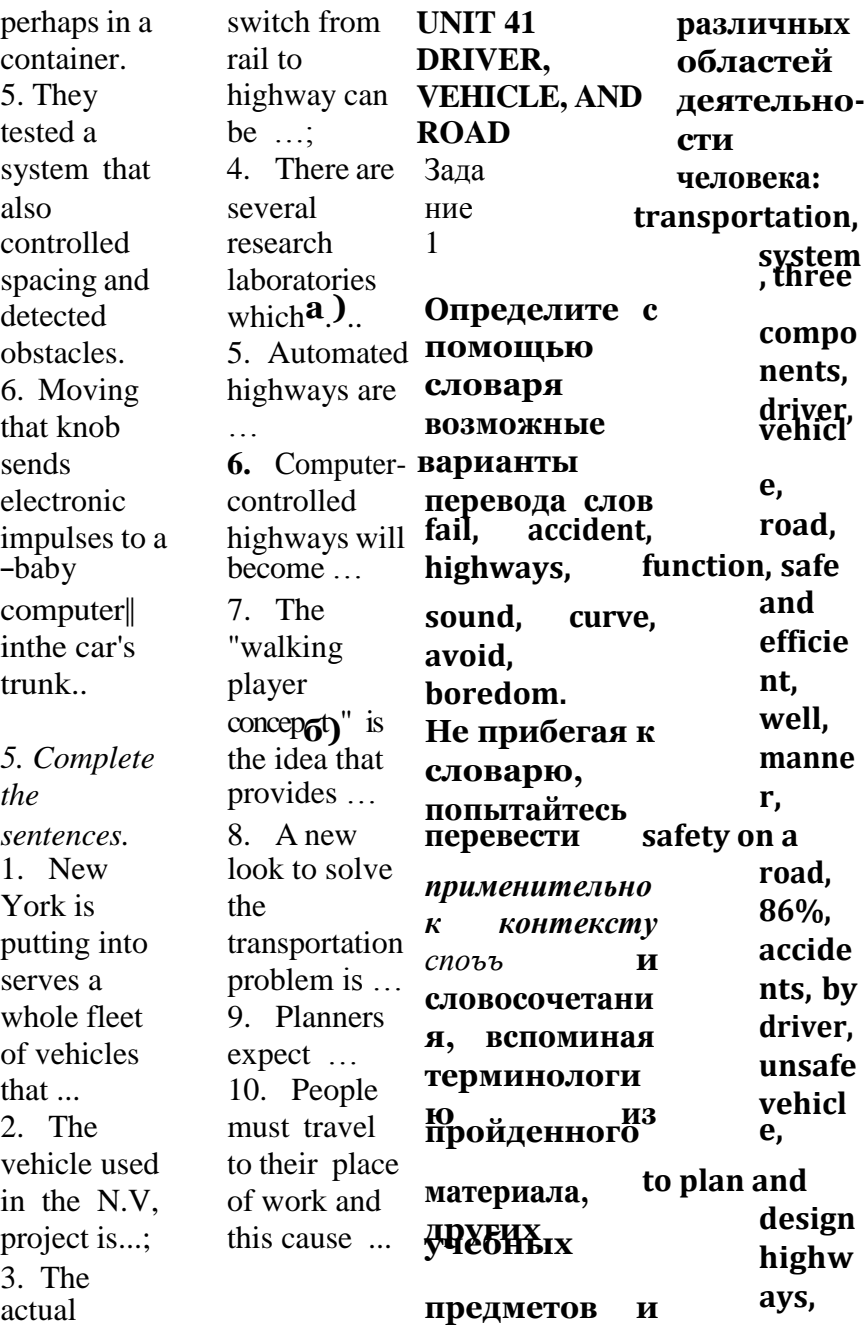

составленны ми другими **engi neeri ng tech niqu mecha** ред п очтите л **nical stabili zation** Задание 2 ьн ы м. Задание 3 Отработайте учитывая возможные варианты значения слов. **es,** Составьте произнош**о**е**п**н**р**и**е**е**делять contr** письменно под **обладать ollin g geometry,** на русском руководс**ч**тв**е**о**р**м**та**  языке логически преподав**п**ат**р**е**е**л**д**я**в**и**идеть**  переведи**у**те**кло**б**н**ез **verti** построенны словаря **мешать по cal and** й рассказ, используя возможно большее **существу риск horiz ontal** значения слов и количеств **со** о **зд** сл **а** о**в** в из каждого**ать обеспечива curv es, visib ility,** словосочета ний, переведенн ых по столбика, учитывая варианты значения слов. **ть координир овать быть причиной to avoi <sup>d</sup>** Заданию Сравните **hazard possess** свой **e**I.**ssentially create feature пdрeиteзrнmанinиe<sup>е</sup> recognition moisture <sup>п</sup>sоuдbлsоoжilка harden <sup>г</sup>bрeуnнe<sup>т</sup> aаthпод auxiliary mon oton** вариант рассказа provideant<del>icinat9mgB6BaWa</del>Erй flyover<br>coordinate <sub>CTATHBaI</sub>BI<del>AII</del>Pnt cohesive underpass **y** вариантами **c** , **ause hinсdоeхrранятrьetвaлinага затвердевать present and bore dom, road const ructi on,** студентами. Определите, какой вариант является на ваш взгляд Задания 3, наиболее п Задание **д** 4 **ополнительный**  Подбер**<sup>э</sup>** и**с** т**т** е**акада**  соответствующи<br>и синонир **п р е д с т авлять** перевода к словам из

# Задание 5

Составьте из слов (Задание 3) в столбиках возможные словосочетания из двух и/или более слов и переведите их.

### Задание 6

Переведите однокорневые и производные слова и объясните причины изменения их значения. Повторите грамматический материал, связанный с выполнением этого задания.

### **essence, essential, essentially, essentiality**

**create, creator, creature, creation, created, creates, creating**

**determine, determined, determines, determining, determination recognize, recognized, recognition, recognizable cohere, coherence, coherent, cohesion, cohesive granular, granulate, granulated, granulation hard, harden, hardens, hardened, hardener**

# Задание 7

**Переведите однокорневые глаголы и существительные. Повторите грамматический материал, связанный с выполнением этого задания (словообразование, конверсия).**

**to curve — curve to cause — cause to feature —feature to moisture — moisture to present — present Переведите однокорневые прилагательное и глагол. present — to present [pn'zent]**

## Задание 8

# **Отработайте произношение под руководством преподавателя и переведите цепочки слов:**

in a well coordinated manner, accidents caused by drivers, to ensure maximum safety, sound engineering techniques, anticipated volume and speed of the traffic, to avoid monotony and boredom, the subsoil beneath a

# **road, granular or cohesive materials,to add substances helping to retain sufficient moisture, compressive strength, constantly increasing volume**

### Задание 9

**Составьте из приведенных ниже слов (предлогов, артиклей и т.д.) возможные словосочетания из двух и/или более слов и переведите их.**

**in, volume, manner, accidents, caused, and, increasing, a road, to ensure, maximum, sound, engineering, granular, safety, anticipated, volume, and, of, to avoid, monotony, techniques, the subsoil, or, cohesive boredom, compressive, to retain, a, speed, materials, substances, helping, sufficient, constantly, the traffic, moisture, strength, by, drivers, beneath, to add, well coordinated**

# Задание 10

Подставьте в предложение вместо пропуска последовательно:

# **should function, functioned, are functioning, must function, will function, did not function, do not function,were not functioning**

Переведите варианты предложения. Объясните причины изменения перевода предложения. Повторите грамматический материал, связанный с выполнением этого задания.

# All of these three components (driver, vehicle, and road)\_\_\_\_\_in a well coordinated **manner.**

Задание 11

Дополните и переведите словосочетания и цепочки слов :

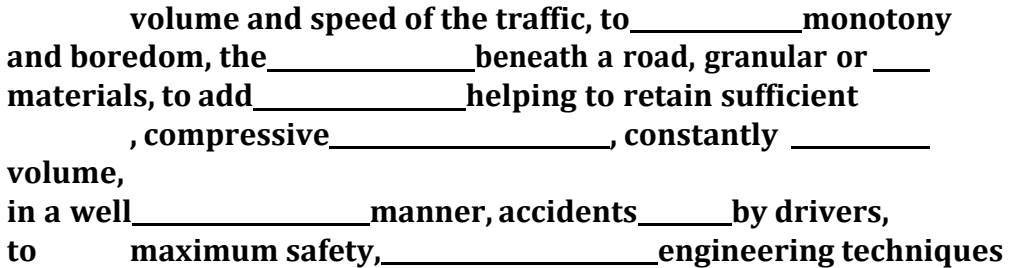

# Задание 12

Переведите и упростите предложения, исключив слова, не влияющие на основную мысль предложения. Определите, какими словами выражены члены предложения (подлежащее, сказуемое, дополнение, обстоятельство, определение).

То provide a safe and efficient transportation system, it is necessary that all of these three components should function in a well coordinated manner.

Studies have shown that 86% of the serious accidents are caused by drivers.

An unsafe vehicle is a source of constant danger in a road transportation system.

To ensure maximum safety for the transportation system, it is necessary to plan and design highways on sound engineering techniques.

The constantly increasing volume of modern traffic involves the construction of numerous auxiliary structures, such as bridges, flyovers, tunnels, and underpasses.

# Задание 13

Переведите со словарем на русский язык слова и словосочетания, выделенные в Тексте 12 жирным шрифтом. Составьте словарик.

Задание 14

**а)** Переведите без словаря на русский язык слова и словосочетания, выделенные в тексте жирным шрифтом, и отработайте их произношение под руководством преподавателя.

б) Переведите весь текст. Составьте письменно индивидуальный словарь для данного текста из 10—15 слов и словосочетаний.

**в)** Сравните перевод с содержанием рассказа, подготовленным ранее по Заданию 2. Сделайте выводы. Определите, чей вариант оказался наиболее близким к тексту.

Text 12. DRIVER, VEHICLE, AND ROAD

Transportation is a system consisting **essentially** of three components: driver, vehicle, and road. If any one of these components fails, the whole system would fail, and conditions of **hazards** would be **created** on the road.

To provide a safe and efficient transportation system, it is necessary that all of these three components should function in **a well coordinated manner.** 

Driver. Studies have shown that 86% of the serious **accidents** are **caused by drivers.** 

### Задание 15

Найдите в тексте синоним слова **road.**

Задание 16

Заполните пропуски в предложениях, в соответствии с содержанием текста и переведите предложения.

Transportation is a system essentially of three components: driver,

, and road.

If any one of these fails, the whole system would,

and conditions of would be created on the road.

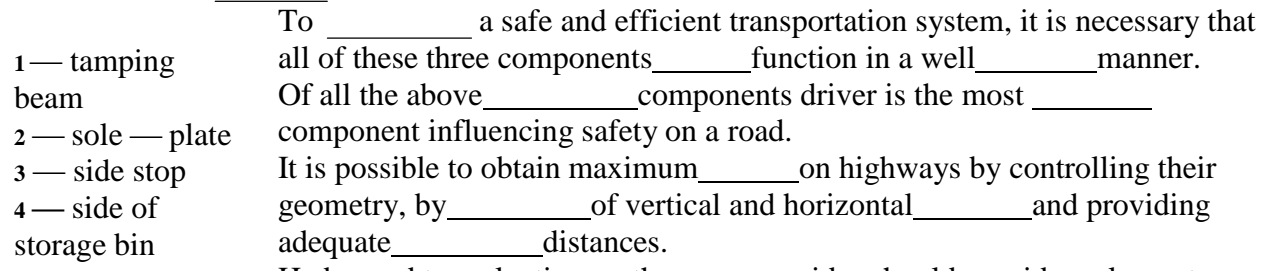

Hedge and tree planting on the sides should provide a pleasant and interesting outlook to monotony and boredom.

In modern road construction, there is much greater of the

importance of the subsoil a road. It is as an integral

part of the road. In case of mechanical stabilization or materials are

added to the subsoil. In dry climates it is necessary to add helping to

sufficient

Stabilization can be carried out by adding substances that the soil, and greatly increase its strength.

Задание 17

Проанализируйте предложения, в которых отсутствуют пробелы между словами. Правильно проставьте пробелы и/или знаки препинания и напишите предложения. Переведите и прочтите их вслух, изменяя поочередно логическое ударение на отдельных словах, в зависимости от того, какую мысль вы хотите подчеркнуть. Объясните возможные искажения мысли при неверном соотношении пауз во фразах.

Transportationisasystemconsistingessentiallyofthree

componentsdrivervehicleandroad.

Inmodernroadconstructionthereismuchgreater

Задание 20

Переведите вопросы на русский язык. На основе ответов на вопросы кратко перескажите основное содержание текста на английском языке.

**What are the three main components of transportation? What will happen if any one of these components fails? Whatis necessary to provide a safe and efficienttransportation system? Which is the most important component? What should be made to obtain maximum highways safety? What should be made to avoid monotony and boredom on roads? What role does the subsoil play in the modern road construction? What does mechanical stabilization help to do?**

### Задание 21

На основе вопросов и ответов на вопросы по Заданию 20 составьте диалог.

Один из участников диалога - инженер-автомобилист. Он отвечает на вопросы другого участника диалога — студента, который старается получить как можно больше интересующей его информации. При составлении диалога используйте текст и материал, представленный в предыдущих заданиях.

В ходе диалога используйте следующие вводные слова и разговорные фразы:

### **а) для студента (student)**

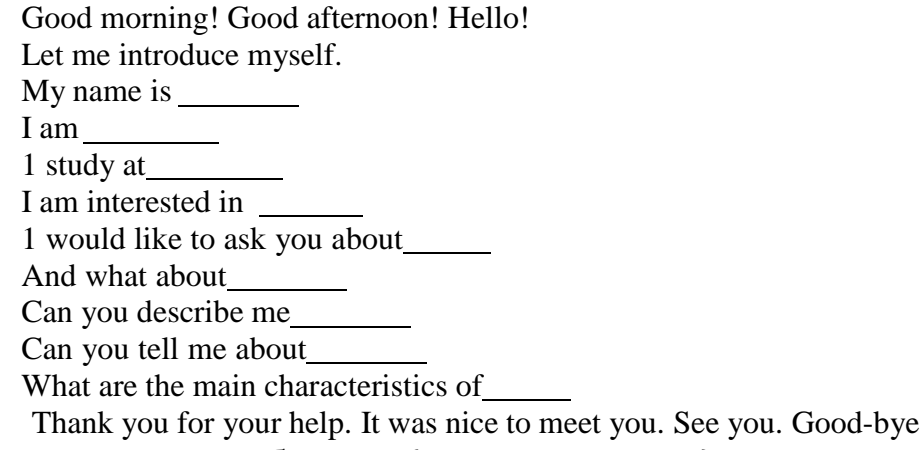

### **б) для инженера-автомобилиста (automotive engineer)**

Good morning! Good afternoon! Hello!

How can 1 help you? What can I do for you?

Do you know that 2

Let me tell you about

I would like to mention that

The point is that

Thank you for your coming. It was nice to meet you. Hope to see you soon. Good-bye. See you.

# **UNIT 42 CONDITIONING AND ENVIRONMENT**

Задание 1

а)Определите с помощью словаря возможные варианты перевода слов **billion, emission, warming, compartment, design.**

б)He прибегая к словарю, попытайтесь перевести *применительно к контексту спова* и словосочетания, вспоминая терминологию из пройденного материала, других учебных предметов и различных областей деятельности человека:

# **vehicle, air conditioning, environment, 1 billion vehicles, world roads, emissions, many systems, comfort, standard, in the U.S., Europe, Asia, refrigerant, result, global warming gas, carbon dioxide, propane, component, automotive industry, design,**

# **modification, passenger compartment, technical options, to circulate, mobile, water-glycol, service, training, potential, procedure**

Задание 2

Составьте письменно на русском языке логически построенный рассказ, используя значения слов и словосочетаний, переведенных по Заданию 1. Сравните свой вариант рассказа с вариантами, составленными другими студентами. Определите, какой вариант является на ваш взгляд наиболее предпочтительным.

## Задание 3

Отработайте произношение под руководством преподавателя и переведите без словаря возможно большее количество слов из каждого столбика, учитывая варианты значения слов:

**affect environment concern emission disposal impact scrutiny phase-out replace compartment compare refrigerant recycle prevent release determine implement cycle**

### Задание 5

Составьте из слов в столбиках (Задание 3) возможные английские словосочетания из двух и/или более слов и переведите их.

### Задание 6

Переведите однокорневые существительные и глаголы. Повторите грамматический материал, связанный с выполнением этого задания (словообразование, конверсия).

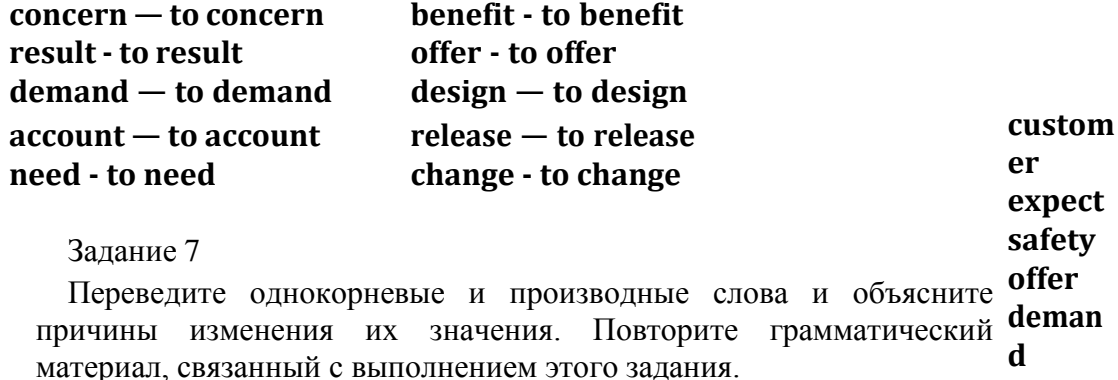

# **dispose, disposable, disposal, disposition replace, replacement, replaceable scrutiny, scrutinize**

**refrigerate, refrigeration, refrigerator, refrigerant prevent, prevented, prevention, preventive**

Задание 8

Переведите цепочки слов и отрабо+айте их произношение под руководством преподавателя:

**warm**

**environmental concern, end-of-life disposal, global warming gas, engine compartment, passenger compartment, cost-benefit analysis, fuel-saving technology, far-reaching, technician service procedures, refrigerant recycling standard,to prevent unnecessary release of refrigerant, need to be changed, total vehicle emissions**

Задание 9

Переведите варианты предложения. Объясните причины изменения перевода. Повторите грамматический материал, связанный с выполнением этого задания.

Refrigerant recycling standards prevent unnecessary release of refrigerant to the atmosphere. U Задание 10

Составьте из приведенных ниже слов (предлогов, артиклей и т.д.) возможные словосочетания из двух и/или более слов и переведите их.

**disposal, global, changed, far-reaching, concern, • engine, compartment, cost-benefit, release, saving, fuel-, to prevent, refrigerant, unnecessary, warming, recycling, standard, technology, vehicle, analysis, of, need, to be, total, refrigerant, end-of-life, gas, environmental, emissions, procedures, passenger, technician, service, compartment**

Задание 11

Дополните и переведите словосочетания:

**fuel- technology, far- , technician procedures compartment, passenger , cost-benefit , environmental , end-of-life , global gas refrigerant standard,to prevent release of refrigerant, need to be , total emissions**

Задание 12

Переведите и упростите предложения, исключив слова, не влияющие на основную мысль предложения. Определите, какими словами выражены члены предложения (подлежащее, сказуемое, дополнение, обстоятельство, определение).

Although these technical options are promising, cost-benefit analysis is needed to understand the environmental and consumer benefits they offer compared to other potential vehicle fuel-saving technologies.

SAE standards for system design, service equipment, and technician service procedures and training have been used throughout the world.

The refrigerant used in current systems is HFC-134a, which is classified as a global warming gas and is under scrutiny for possible phase-out in Europe.

## Задание 13

Переведите со словарем на русский язык слова и словосочетания, выделенные в Тексте 13 жирным шрифтом. Составьте словарик.

### Задание 14

**а)**Переведите без словаря на русский язык слова и словосочетания, выделенные в тексте жирным шрифтом, и отработайте их произношение под руководством преподавателя.

б) Переведите весь текст. Составьте письменно индивидуальный словарь для данного текста из 10 — 15 слов и словосочетаний.

**в)** Сравните перевод с содержанием рассказа, подготовленным ранее по Заданию 2. Сделайте выводы. Определите, чей вариант оказался наиболее близким к тексту.

Text 13. VEHICLES AIR CONDITIONING AND ENVIRONMENT

In the near future, there will be 1 billion vehicles on the world's roads. As this number grows, so does **environmental concern** over fuel usage, **emissions,** and **end- of-life disposal.**

Today's vehicles are composed of many systems, each **affecting** customer satisfaction and environmental **impact.** One of many such systems is air- conditioning (A/C). **Customers** have come **to expect** the high level of comfort and **safety** current systems **offer.** As a result, A/C is now standard on most new vehicles in the U.S. while **demand** for it in Europe and Asia is rising.

The **refrigerant** used in current systems is HFC-134a, which is classified as a **global warming gas** and is under **scrutiny** for possible **phase-out** in Europe. Emissions of HFC-134a from vehicle A/C systems account for about 0.1% of total world emissions. While the automotive industry is improving HFC-134a systems, it is evaluating two **replacement** refrigerants: carbon dioxide (C02) and propane. The  $CO_2$  system has higher operating pressures; if used,  $CO_2$  would require all new A/C system components.

The use of propane requires only a modification of the existing HFC-134a system. In the secondary-loop propane system, a device in the **engine compartment** chills a **coolant** (waterglycol). This coolant, not propane, circulates through the **passenger compartment.**

Although these technical options are promising, **cost-benefit analysis** is needed to understand the environmental and consumer benefits they offer **compared to** other potential vehicle **fuelsaving technologies.**

The international impact of SAE (Society of Automotive Engineers) documents on mobile A/C systems is **far-reaching.** SAE standards for system design, service equipment, and **technician service procedures** and training have been used throughout the world. Equipment based on SAE's **refrigerant recycling standards** is being used in both developed and developing countries **to prevent unnecessary release of refrigerant** to the atmosphere during service.

Vehicle makers will have **to determine** which systems **need to be changed** to best manage **total vehicle emissions** and then **implement** those changes.

Задание 15

Найдите в тексте синонимы слов **release, coolant.**

#### **Задание 16**

Заполните пропуски в предложениях в соответствии с содержанием текста и переведите предложения.

In the near future, there will be 1\_\_\_\_\_vehicles on the world's roads.

As this number grows, so does concern over fuel usage,  $\cdot$ , and end— of— life

Today's vehicles are of many systems, each customer

satisfaction and environmental \_\_\_\_\_\_\_. One of many such systems is airconditioning (A/C).

Customers have come to expect the high level of comfort and

current systems offer. As a result, A/C is now standard on most new

in the U.S. while for it in Europe and Asia is rising.

Although the technical options are promising, analysis is needed

to understand the and consumer benefits they offer compared to

other potential vehicle\_\_\_\_\_\_\_\_-saving technologies.

Vehicle makers will have to which systems need to be changed to

**best manage total emissions and then those changes**

Задание 20

Переведите вопросы. На основе ответов на вопросы кратко перескажите основное содержание текста на английском языке.

How many vehicles will there be on the world's roads in the near future? What problems does environmental concern grow over?

Does vehicle air-conditioning affect environment?

Is A/C standard on most new vehicles in the U.S. now?

What is needed to understand the environmental and consumer benefits?

What will vehicle makers have to determine to manage total vehicle emissions?

### **UNIT 43 THE PROBLEMS OF ECOLOGY**

*1. Phonetic drill:*

a) hundred, lived, developed. crowded, carried;

b) cities, pollutes, upsets, stations, winds, distances, substances, forests, species, animals, rivers, lakes, crises, generation, plants;

c) chemical, atmosphere, nature, especially.

### *2. Reading drill:*

harmony, environment, situation, different, industry, dangerous, ton, harmful, disappearance, oxygen, rare, forever, distribution, ozone, layer, interaction, ecological, earth.

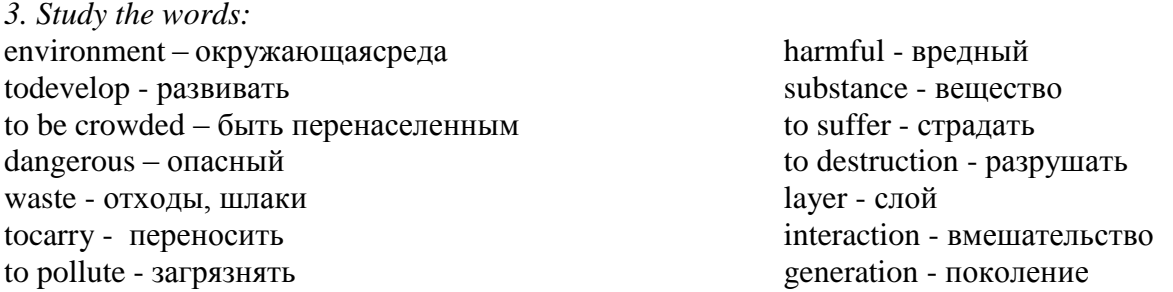

### *4. Read the text and translate it.*

The Problems of Ecology

About two hundred years ago man lived in greater harmony with his environment because industry was notmuch developed. Today the situation is quite different.

Many parts of the world are crowded. People live in big cities and much ofour waste, especially waste from factories, electric power stations, the chemical industry and heavy industry are very dangerous. Much of this dangerous waste goes into the air and is carried by winds for great distances.

Every year world industry pollutes the atmosphere with about one million ton of dust and other harmful substances. Many cities suffer from smog. Vast forests are cut and burn in fire. Their disappearance upsets the oxygen balance. As a result some rare species of animals, birds, fish and plants disappear forever, a number of rivers and lakes dry up.

The pollution of air and the world's ocean, destruction of ozone layer is the result of man's careless interaction with nature, a sign of ecological crises.

The Earth is our home. He must take care of it, for ourselves and the next generations. This means keeping our environment clean.

### *3. Answer the questions to the text:*

- 1. Why didman live in greater harmony with his environment?
- 2. What is the situation today?
- 3. What can you say about the pollution of the atmosphere?
- 4. Why is the oxygen balance upset?
- 5. What is a sign of ecological crises?
- 6. Why must we take care of our environment?

pollution - загрязнение cram – набивать, наполнять expansion – расширение befoul -пачкать, осквернять bitterly – горько, резко estimate – ценить, оценивать waste – отход, отброс disease - болезнь contaminate – осквернять, заражать suffer - страдать extent - пространство sewerage – система канализации grossly – тяжело, плотно damage - повреждение emission – выделение, излучение install – помещать, устраивать груда, нагромождение handicap – помеха, правонарушение offender – преступник, правонарушитель assess - штрафовать accurately – точно, тщательно appreciate - ценить accomplish – исполнять, завершать Pollution

Few, if any countries are as heavily polluted as Japan, where 110 million people - about half as many as live in the United States - are crammed into an aria about the size of the State of Montana.

Postwar economic expansion has so befouled the country that the Japanese - many of whom expect to be wearing gas masks most of the time within 10 to 15 years - bitterly joke that GMP (Gross National Progress) stands for "Gross National Pollution".

According to one estimate waste generated per square mile in Japan is 10 times larger than in the US.

Government statistics disclose that nearly 100 persons have died and more than 6000 have become ill of "pollution related‖ diseases since an official count began in December, 1969. Some experts believe the real toll is at least twice as high.

Schoolchildren at play have been knocked out by smog. Rivers are unswimmable, and the best beaches are contaminated. Half the commercial fishing ground in the seas around Japan have been ruined by industrial waters. Tokyo police use an oxygen-inhaler after one hour of directing traffic.

Deepening trouble. The problem of filthy waters, dirty air and poisoned land is getting steadily worse.

Already, authorities contend the mortality rate in heavily polluted areas is almost three times the normal rate.

The Prime Minister's office estimates that about 30 million people - more then one third of the urban population - have suffered from some form of pollution in the past five years.

Experts complain that industry, to a large extent, has ignored the damage it is doing, and that government at most levelshas been indifferent.

They point out that sewerage end waste-disposal systems in Japan are grossly inadequate. Motor vehicles have multiplied 10 times in 10 years, and now number over 21\

million - 2.3 million in Tokyo alone. Yet devices to control engine emissions are installed only on automobiles for export.

Government studies show that 70 per cent of Japanese companies fail to process any of their wastes, which are piling up at the rate of 58 million tons a year. Many factories are handicapped by old equipment and out-of-date technology. Chief offenders areproducers of chemicals, electric power, non-ferrous metals, petrochemicals, paper and steel.

―Alarming Speed". The damage to the environment, while easy to see, is impassible to assess accurately. Pollution was ignored in Japan for years. Even today, the dangers are not fully appreciated. Says Yomiuri Shimbun, one of the country's leading newspapers:

"Health hazards and environmental destruction caused by pollution have been spreading with alarming speed throughout the country. Yet leaders of industrial organizations still hold the view that pollution is a ―necessary evil‖ and that economic progress cannot be accomplished without it."

The country was shocked some years ago when a Cabinet minister suggested that the Japanese ―must have the spirit to eat contaminated rice".

Many vaguely worded antipollution bills passed by Parliament have had little effect.

# *2. Answer the questions:*

- 1. What is the main reason of great pollution in Japan?
- 2. What does pollution result in?
- 3. Does Japanese government take measures tostop great pollution?

*3. Express your opinion on the problem: Is the environmental pollution a part of technological progress?*

*4. Pick out the sentences which are the most interesting to you.*

*5. Arrange the sentences in chronological order according to the text:*

- 1. Yet devices to control engine emissions are installed only on automobiles for export.
- 2. Some exports believe the real toll is at least twice as high.
- 3. The damage to the environment, while easy to see, is impossible to assess accurately.

4. According to one estimate waste generated per square mile in Japan is 10 times larger than in the US.

*6. Half the commercial finishing grounds in the seas around Japan have been ruined by industrial waters.*

## *7. Finish the sentences:*

- 1. Government statistics disclose that nearly 100 persons have died and …
- 2. Schoolchildren at play have been ...
- 3. The problem of filthy waters ...
- 4. Exports complain that industry, to a large extent … .
- 5. Yet leaders of industrial organizations still hold … .

# **UNIT 45 ELECTROMOBILE – TO BE OR NOT TO BE.**

*1. Study the words:*

tremendous – ужасный, потрясающий curious – любознательный, удивительный

improve – усовершенствоваться, повышать в цене

tosurpass – превышать, перегонять decade – десятилетие, десяток reduce – уменьшать, сокращать exhaust – выхлоп, вытягивать fume – дым, пары research – исследование, изучение  $substitute - samena, same$ нитель essentially – по существу cancel - отменять, сокращать excessive - чрезмерный, излишний trigger – тормозить, останавливать average – средний, обычный municipal - самоуправляющий oblivion - забвение couple – соединять, связывать capacity – способность, мощность expand – тратить, расходовать relative – относительный, связанный despite – несмотря на estimate – ценить, оценивать charge – заряжать, загружать Electromobile – to be or not to be.

There are now more than 100 million automobiles on the roads of the world, and the number is going to surpass 200 million within a decade (the largest increase expected in the USSR). The tremendous number of cars makes air pollution, especially in the big cities, a real problem. This is one of the reasons why people are talking about eliminating the internal combustion engine altogether as soon as possible or at least reducing exhaust fumes.

So far, years of research have come up with littler - searches for new types of engines and new fuels have not produced any basic solutions. True, using a gas fuel (propane-butane) instead of gasoline does cut the carbon dioxide content in the exhaust fumes from 10 to 25 per cent of what it was, as well as the percentage of nitrogen oxides and hydrocarbons, but the idea has not really caught on yet, although the Soviet Union has tens of thousands of cars that run on a gas fuel.

Born Last Century. As a substitute, the electromobile anessentially new type of a vehicle with an electric engine has drawn the attention of engineers. A very curious thing is that the progress of automobile transport in general was triggered by the electromobile, since the few steam-engined vehicles of the time were far too heavy and cumbersome. Beginning with the 1580s, following some real steps forward in electrical engineering and electrochemistry, quite a few vehicles with an electric engine ranging  $3 - 3.5$  hp, with an average speed of  $10 - 15$  kmph and an operational time of six hours were developed in several countries.

A rather good design was produced in Russia in 1899 by I.Romanov, an electrical mechanic who exhibited his electromobile in Petersburg. This 720 kg electrically driven vehicle could reach a speed of 35 kmph and had a range of about 60 km. Heavy duty electrical buses for municipal transport were developed in Paris, London and elsewhere.

The development of a light-weight internal combustion engine sent the idea of the electromobile almost into oblivion, where it stayed for almost 80 years. But now the idea has made a big comeback - electric transport vehicles are becoming increasingly popular alongside the electrically driven loaders and lifters that ere widely used in industry.

The electromobile has a lot of advantages - non-toxic, non-explosive, practically noiseless and easy to control. The electromobiles that are around now have disadvantages, that actually cancel out the good points.

Power Sources. The basic hitch with today's electromobile is its limited range and excessive weight, coupled with the short life and high cost of the power source. The problem lies with the lead-acid accumulator now being produced and used, so researchers and designers are

concentrating on improving the kind of electric cells we have, and on more effective power sources.

The big job is to increase power capacity per unit of mass. In a lead-acid accumulator this figure is approximately 22 watt/hour per kg of mass, with top models being perhaps 33 watt/hour per kg of mass. The power capacity of gasoline will reach about 1000 watt/hour per kg of mass. So the conventional car with a 40 - 60 kg fuel tankcan cover 400 *-* 600 km at a speed of 80 – 100 kmph, while an electromobile with a 15 kW engine (20 hp) and a battery of lead accumulators weighing 300 - 400 kg can cover (without recharging)  $60 - 80$  km at a speed of  $40 - 60$  km per hour. The electromobile would need a battery of 1200 - 1500 kg for a 400 km run, and that, needless to say would be absolutely unpracticable, since all its power would be expended just to move its own weight.

There are designs that will help overcome the problem of the tine lost in recharging the accumulators, things like replacing the used-out battery in  $10 - 15$  min.

Another drawback of lead accumulators is that they are quite expensive; one other drawback is that they have a short life relative to the number of rechargings. So it ends up that the cost of the accumulator in many of the electromobiles we now have is approximately half the cost of the entire vehicle, and its service life is 300 - 500 rechargings, equivalent to just 12 - 18 months of normal operation.

All kinds of other accumulator cells have bean developed, with the best, in the weight sense at least, being the sodium sulphur battery, whose power capacity is five times greater than that of a load battery. The problem is that its service life is one-tenth as long.

Despite the difficulties, there is more and more research being done on the electromobile.

The forecast that the first electromobiles would be one or two passenger vehicles turned out to be wrong because of the inadequate battery power capacity. It is estimated by some that there are approximately 100000 – 110000 electromobiles now being used around the world: most are vans, although light passenger electromobiles have been recently exhibited in several countries.

One way to get around the problem of the battery power inadequacy is the hybrid vehicle - a small internal combustion engine coupled with an accumulator power source. The internal combustion engine is used only outside residential areas to recharge the battery or as a simultaneous source of power. The range of this kind of vehicle is a lot greater. A Soviet model with a combined power plant used on the RAF van gets 80 km per hour and can cover up to 300 km without recharging.

But being realistic, it seems that the electromobile will gradually become the dominant mode of municipal transport (both passenger and goods) alongside conventions units transit systems based on the tram, the trolleybus and the underground. But it is still a long way to go, and a lot of research and development will be needed before this actually happens.

### *2. Answer the questions:*

- 1.What problems arise with the increase of cars?
- 2.What kindof the electromobile was produced in Russia in 1899?
- 3.What kind of electromobiles are being used now?
- 4.What are the main problems of using the electromobiles?
- 5.What is the drawback of lead accumulators?

6.What are the main advantages of the electromobiles?

### *3. Describe the history of the electromobile creation and its basic technical characteristics.*

#### *4. Put the following sentences in chronological order according to the text:*

1. A very curious thing is that the progress of automobile transportin general was triggered by the electromobile, the few steam-engined vehicles of the time were far too heavy and cumbersome.

2. The problem is that its service life is one-tenth as long.

3. The tremendous number of cars makes air pollution, especially in the big cities, a real problem.

4. The big job is to increase power capacity per unit of mass.

5. The internal combustion engine is used only outside residential areas to recharge the battery or as a simultaneous source of power.

- 7. Despite the difficulties, there is more and more research being done on the electromobile.
- *5. Complete the sentences:*
- 1. As a substitute, the electromobile as essentially new type of vehicle … .
- 2. A rather good design was produced in Russia ....
- 3. The development of a light-weight internal combustion engine .....
- 4. The electromobile has a lot of advantages ......
- 5. Another drawback of lead accumulators is .....
- 6. But it is a still a long way to go …

## **UNIT 46 THE CAR OF THE FUTURE: SMALLER, LIGHTER, MORE COSTLY.**

*1. Study the word list:*

improvement – улучшение, усовершенствование

efficient – эффектный, квалифицированный

- occasion возможность, причина, повод
- expert специалист, опытный

respect - уважать

authority – власть, авторитет

predict - предсказывать

considerably – значительный, важный

errand - поручение

disappear - исчезать

vacation - освобождение

reduction – уменьшение, превращение

achieve – достигать, совершать

equip – оснащать, снабжать

emission – излучение, выпуск

gallon - галлон

squirt- струя, забрызгивать

contend – бороться, утверждать

The Car of The Future: Smaller, Lighter, More Costly.

Most experts agree, that, while there will be no massive shift to buses and subways in the next generation, the typical car of the future will differ in many respects from the one most people drive today.

Automotive engineers and other authorities predict that cars will become smaller, lighter and considerably more expensive. Most will have front-wheel drive and more will burn diesel oil or more exotic fuel.

More two-passenger urban cars, some of them powered electricity, will be used for commuting to work and everyday errands, but the six-passenger family will not disappear completely.

Big cars will be too expensive to operate for everyday use. So instead of buying a big car and using it only a few week a year, people may prefer to rent or lease one for special occasions, such as summer vacations.

Greater use of plastics, aluminum and light-weight steel alloys is expected. Further weight reductions could be achieved if the cost of light, super-strong graphite-fiber materials can be brought down to levels economical enough to allow their use.

Additional improvements in fuel efficiency will be achieved through streamlined contours that reduce wind resistance, tires that roll more easily and automatic transmissions that are more efficient then those of cars today.

The four-cylinder internal-combustion gasoline engine will become standard on most cars, but many family-sized cars will be equipped with diesel engines.

Engines will be controlled by solid-state electronic components than will constantly monitor exhaust emissions andmilk every drop of efficiency out of each gallon.

Fuel pumps are already giving way to electronically controlled injection systems that squirt gasoline directly into the combustion chambers.

Turbochargers, devices that boost engine power by forcing more air and fuel into the cylinders when needed will be widely used onboth gasoline and diesel engines.

Most experts contend that expense and lack of fuel efficiency will keep power plants such as the Stirling external-combustion engine and the gas turbine from replacing the internalcombustion engine.

Predictions are that there could be more chances in automotive fuels than in the cars themselves. The use of gasohol, a blend of 90 per cent regular unleaded gasoline and 10 per cent alcohol, will be widespread by 1995.

It is very likely, however, that gasoline will be mixed with methanol made from coal.

Experts believe that some 100000 electric vehicles will be operating in the US by 1S85 and that the number could grow to 8.6 million by the year 2000.

Some of these vehicles will be powered entirely by batteries. Others will be "hybrids" vehicles with batteries and small gasoline engines that would in whenever the battery runs low or the driver needs an extra burst of power.

### *1. Answer the questions:*

1. In what way will the future car differ from the one people drive today?

- 2. What do people usually need big family cars for?
- 3. What kind of materials could provide further weight reduction?
- 4. How could additional improvements in fuel efficiency be achieved?
- 5. What types of engines will be most commonly used?
- 6. What will fuel pumps be replaced by?

7. Why do experts think that the Stirling engine and the gas turbine wilt not replace the internalcombustion engine?

8. What kind of fuel believed to be widely used by I985?

9. What do experts predict about the electric vehicles?

### 10. What kind of vehicle is called a "hybrid"?

### *3. Put the sentences in chronological order according to the text:*

- 1. Greater use of elastics, aluminium and tight-weight steel alloys is expected.
- 2. Big cars will be too expensive to operate for everyday use.
- 3. Experts believe that some 100000 electric vehicles will be operating in the US by 1965.

4. Predictions are that there could be morn changes in automotive fuels than in the cars themselves.

5. Fuel pumps are already giving way to electronically controlled injection systems that squirt gasoline directly into the combustion chambers.

*4. Complete the sentences:*

- 1. Most will have front-wheal drive ... .
- 2. Big cars will be too expensive ... .
- 3. Further weight reductions could be achieved ... .
- 4. Engines will be controlled by solid-state ...
- 5. The use of gasohol, a bland of 90 per cent ... .
- 6. Some of these vehicles will be powered ... .

## **UNIT 47 SOLAR-POWERED CARS**

**I.** Do you believe that one day stopping for petrol is likely to become a thing of the past? Why?

**II.** Look at the headline of the article and try to guess what information it contains. Skim the article to check your guess.

**III.** Read the article attentively for more detailed information about solarpowered cars.

### **Solar-powered Cars**

One ofthe ways we can reduce the **amount** of **pollution** from traffic seems to power our vehicles using **renewable resources.**  To demonstrate this, the World Solar Challenge Car Race from Darwin to Adelaide annually involves dozens of cars that are powered only by the energy of the Sun. The cars are reported to use photovoltaic (PV) cells to convert sunlight into electricity. A single PV cell is known to produce only a small

amount of electrical power (approximately 0.5 volts). To increase the power, lots of PV cells are connected together to make a 'solar panel'. Panels can be linked to form a large solar array that is certain to produce enough electricity to power a car.

When the World Solar Challenge teams design their electrical systems they have **to take into account variations** in the intensity of sunlight. The Sun's energy is supposed to power the car's motor and also charge a battery for use at night or at times when the Sun is. hidden by a cloud. If a car is designed to put all its energy toward driving and keeps nothing in reserve, it is sure to stop completely in cloudy weather. If too much energy is **diverted** to the battery, the engine is found to run too slowly.

Engineers still have many questions and problems to **tackle** before solar power becomes an efficient and economical way to fuel vehicles. Today's **solar-powered** cars are **rather** expensive but asthe pressure on **fossil-fuel** resources is certain to increase scientists will continue to **search for**  alternative energy sources, including harnessing the Sun's energy to drive vehicles. The most fascinating part of using solar power as an energy source is that it is considered to be **pollutionfree** and **inexhaustible**. If research continues, stopping for petrol is likely to become a thing of the past.

**IV.** Say if the following statements are true or false. Correct the false statements.

1. Energy from renewable sources is reported to cut pollution.

2. Only solar-powered cars are reported to take part in the World Solar Challenge Car Race.

3. The intensity of sunlight is sure to be taken into consideration when electrical cars are designed.

4. A solar-powered car is unlikely to operate in cloudy weather.

5. The overcharged battery doesn't let the car win the race.

6. Many problems still have to be solved.

7. Solar power as an energy source appears to have no particular advantages.

8. Alternative energy sources are expected to replace fossil fuels in the future.

**V.** Fill in the table below and decide what is better at the moment: a traditional car or a solar-powered car. Which vehicle would you like to have? Why?

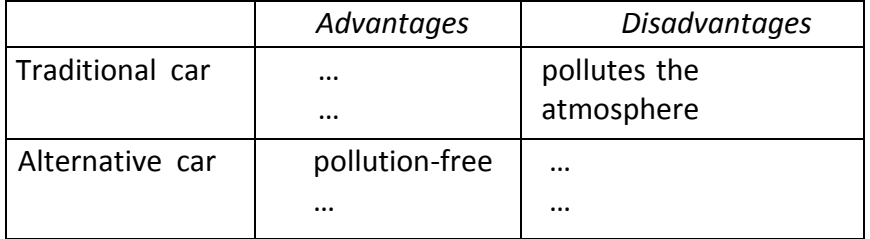

# **UNIT 48 INNOVATIONS IN AUTOMOBILE INDUSTRY**

### *1. Read and translate the text:*

### INNOVATIONS in AUTOMOBILE INDUSTRY

The first production of automobiles was by Karl Benz in 1888 in Germany. By 1900, [mass](http://en.wikipedia.org/wiki/Mass_production) [production o](http://en.wikipedia.org/wiki/Mass_production)f automobiles had begun in France and the United States. The first motor car in the central Europe and one of the first factory-made cars in the world was produced by [czech](http://en.wikipedia.org/wiki/Czech_lands) company Nesselsdorfer Wagenbau (later renamed to [Tatra\)](http://en.wikipedia.org/wiki/Tatra_(company)) in 1897. The first company formed exclusively to build automobiles was [Panhard et Levassor i](http://en.wikipedia.org/wiki/Panhard)n France, which also introduced the first [four-cylinder engine.](http://en.wikipedia.org/wiki/Inline-four_engine) Formed in 1889, Panhard was quickly followed by [Peugeot t](http://en.wikipedia.org/wiki/Peugeot)wo years later. By the start of the 20th century, the [automobile industry](http://en.wikipedia.org/wiki/Automobile_industry) was beginning to take off in Western Europe, especially in France, where 30204 were produced in 1903, representing 48,8 % of world automobile production that year.

In the United States, brothers [Charles a](http://en.wikipedia.org/wiki/Charles_Duryea)nd [Frank Duryea f](http://en.wikipedia.org/wiki/Frank_Duryea)ounded the [Duryea Motor Wagon](http://en.wikipedia.org/wiki/Duryea_Motor_Wagon_Company) [Company i](http://en.wikipedia.org/wiki/Duryea_Motor_Wagon_Company)n 1893, becoming the first American automobile manufacturing company. However, it was [Ransom E. Olds a](http://en.wikipedia.org/wiki/Ransom_E._Olds)nd his [Olds Motor Vehicle Company \(](http://en.wikipedia.org/wiki/Olds_Motor_Vehicle_Company)later known as [Oldsmobile\)](http://en.wikipedia.org/wiki/Oldsmobile) who would dominate this era of automobile production. Its [production line w](http://en.wikipedia.org/wiki/Production_line)as running in 1902.

Within a few years, a dizzying assortment of [technologies w](http://en.wikipedia.org/wiki/Automotive_engineering)as being produced by hundreds of producers all over the western world. [Steam,](http://en.wikipedia.org/wiki/Steam_car) [electricity,](http://en.wikipedia.org/wiki/Electric_vehicle) and [petrol/gasoline-powered](http://en.wikipedia.org/wiki/Petrol_engine) automobiles competed for decades, with petrol/gasoline [internal combustion engines](http://en.wikipedia.org/wiki/Internal_combustion_engine) achieving dominance in the 1910s.

Dual- and even quad-engine cars were designed, and [engine displacement r](http://en.wikipedia.org/wiki/Engine_displacement)anged to more than a dozen [litres.](http://en.wikipedia.org/wiki/Litre) Many modern advances, including [gas/electric hybrids,](http://en.wikipedia.org/wiki/Hybrid_electric_vehicle) [multi-valve e](http://en.wikipedia.org/wiki/Multi-valve)ngines, [overhead camshafts, a](http://en.wikipedia.org/wiki/Overhead_camshaft)nd [four-wheel drive,](http://en.wikipedia.org/wiki/Four-wheel_drive) were attempted, and discarded at this time. In 1898, [Louis Renault h](http://en.wikipedia.org/wiki/Louis_Renault_(industrialist))ad a [De Dion-Bouton m](http://en.wikipedia.org/wiki/De_Dion-Bouton)odified, with fixed [drive shaft a](http://en.wikipedia.org/wiki/Drive_shaft)nd [ring and pinion g](http://en.wikipedia.org/w/index.php?title=Ring_and_pinion&action=edit&redlink=1)ear, making "perhaps the first [hot rod i](http://en.wikipedia.org/wiki/Hot_rod)n history" and bringing Renault and his brothers into the car industry. Innovation was rapid, with no clear [standards](http://en.wikipedia.org/wiki/Technical_standard) for basic vehicle architectures, [body](http://en.wikipedia.org/wiki/Car_body_style) [styles, c](http://en.wikipedia.org/wiki/Car_body_style)onstruction materials, or controls. Many [veteran cars u](http://en.wikipedia.org/wiki/Veteran_car)se a [tiller,](http://en.wikipedia.org/wiki/Tiller) rather than a wheel for

[steering.](http://en.wikipedia.org/wiki/Steering) During 1903, Rambler standardized on the steering wheel and moved the driver's position to the left-hand side of the vehicle. Most cars were operated at a single [speed. Chain](http://en.wikipedia.org/wiki/Gear_ratio) [drive w](http://en.wikipedia.org/wiki/Chain_drive)as dominant over the drive shaft, and closed bodies were extremely rare. [Drum brakes](http://en.wikipedia.org/wiki/Drum_brake) were introduced by Renault in 1902.

Innovation was not limited to the vehicles themselves, either. Increasing numbers of cars propelled the growth of the [petroleum industry,](http://en.wikipedia.org/wiki/Petroleum_industry) as well as the development of technology to produce gasoline (replacing [kerosene a](http://en.wikipedia.org/wiki/Kerosene)nd [coal oil\)](http://en.wikipedia.org/wiki/Coal_oil) and of improvements in heat-tolerant [mineral](http://en.wikipedia.org/wiki/Mineral_oil) [oillubricants \(](http://en.wikipedia.org/wiki/Mineral_oil)replacing [vegetable a](http://en.wikipedia.org/wiki/Vegetable_fats_and_oils)nd [animal o](http://en.wikipedia.org/wiki/Whale_oil)ils).

By 1900, it was possible to talk about a national automotive industry in many countries, including France, [Belgium,](http://en.wikipedia.org/wiki/Belgium) [Germany](http://en.wikipedia.org/w/index.php?title=Germain_(carmaker)&action=edit&redlink=1), [Sweden,](http://en.wikipedia.org/wiki/Sweden) [Italy,](http://en.wikipedia.org/wiki/Italy) Australia and so on.

The development of [automotive technology](http://en.wikipedia.org/wiki/Automotive_engineering) was rapid, due in part to hundreds of small manufacturers competing to gain the world's attention. Key developments included the electric [ignition system,](http://en.wikipedia.org/wiki/Ignition_system) [independent suspension,](http://en.wikipedia.org/wiki/Independent_suspension) and four[-wheelbrakes.](http://en.wikipedia.org/wiki/Wheel) [Transmissions](http://en.wikipedia.org/wiki/Transmission_(mechanics)) and throttle controls were widely adopted, allowing a variety of cruising speeds, though vehicles generally still had discrete speed settings, rather than the infinitely variable system familiar in cars of later eras. Safety glass also made its debut, patented by [John Wood i](http://en.wikipedia.org/w/index.php?title=John_Crewe_Wood&action=edit&redlink=1)n England in 1905.

During the period that lasted from the end of World War I (1919), through the [Wall Street](http://en.wikipedia.org/wiki/Wall_Street_Crash_of_1929) [Crash](http://en.wikipedia.org/wiki/Wall_Street_Crash_of_1929) at the end of 1929 the [front-engined](http://en.wikipedia.org/wiki/Front-engine_design) car came to dominate, with closed [bodies](http://en.wikipedia.org/wiki/Car_body_style) and standardised controls becoming the norm. In 1919, 90 % of cars sold were open; by 1929, 90 % were closed. Development of the [internal combustion engine](http://en.wikipedia.org/wiki/Internal_combustion_engine) continued at a rapid pace, with [multi-valve a](http://en.wikipedia.org/wiki/Multi-valve)nd [overhead camshaft e](http://en.wikipedia.org/wiki/Overhead_camshaft)ngines produced at the high end, and [V8,](http://en.wikipedia.org/wiki/V8_engine) [V12,](http://en.wikipedia.org/wiki/V12_engine) and even [V16 engines](http://en.wikipedia.org/wiki/V16_engine) conceived for the ultra-rich. Also in 1919, [hydraulic brakes](http://en.wikipedia.org/wiki/Hydraulic_brake) were invented by [Malcolm Loughead.](http://en.wikipedia.org/wiki/Malcolm_Loughead) Three years later, [Hermann Rieseler](http://en.wikipedia.org/w/index.php?title=Hermann_Rieseler&action=edit&redlink=1) of [Vulcan Motor](http://en.wikipedia.org/wiki/Vulcan_(motor_vehicles)) invented the first [automatic transmission,](http://en.wikipedia.org/wiki/Automatic_transmission) which had two-speed [planetary g](http://en.wikipedia.org/wiki/Epicyclic_gearing)earbox, [torque converter,](http://en.wikipedia.org/wiki/Torque_converter) and lockup [clutch w](http://en.wikipedia.org/wiki/Clutch)hich became an available option only in 1940. Just at the end of 1930 [tempered glass](http://en.wikipedia.org/wiki/Toughened_glass) (now standard equipment in side windows) was invented in France.

By the 1930s, most of the mechanical technology used in today's automobiles had been invented, although some things were later "re-invented", and credited to someone else.

Since World War II [automobile design e](http://en.wikipedia.org/wiki/Automotive_design)xperienced the total revolution changes to [ponton](http://en.wikipedia.org/wiki/Ponton_(automobile)) style (without a non-compact ledge elements), one of the first mass representatives of that were the Soviet [GAZ-M20 Pobeda \(](http://en.wikipedia.org/wiki/GAZ-M20_Pobeda)1946) and British [Standard Vanguard](http://en.wikipedia.org/wiki/Standard_Vanguard) (1947).

> Throughout the 1950s, [enginepower a](http://en.wikipedia.org/wiki/Motive_power)nd vehicle speeds rose, designs became more integrated and artful, and cars spread across the world.

> The market changed somewhat in the 1960s, as Detroit began to worry about foreign competition, the European makers adopted ever-higher technology, and Japan appeared as a serious carproducing nation. [General Motors, Chrysler, a](http://en.wikipedia.org/wiki/General_Motors)nd Ford tried radical small cars, like the [GM A-bodies,](http://en.wikipedia.org/wiki/GM_A_platform) but had little success.

> In America, performance became a prime focus of marketing, exemplified by [pony cars a](http://en.wikipedia.org/wiki/Pony_car)nd [muscle cars. I](http://en.wikipedia.org/wiki/Muscle_car)n 1964 the popular [Ford](http://en.wikipedia.org/wiki/Ford_Mustang) [Mustang](http://en.wikipedia.org/wiki/Ford_Mustang) appeared. In 1967, [Chevrolet](http://en.wikipedia.org/wiki/Chevrolet) released the [Camaro](http://en.wikipedia.org/wiki/Camaro) to compete with the Mustang. But everything changed in the 1970s as the [1973 oil crisis,](http://en.wikipedia.org/wiki/1973_oil_crisis) [automobile emissions control](http://en.wikipedia.org/wiki/Automobile_emissions_control) rules, Japanese

and European imports, and stagnant innovation wreaked havoc on the American industry. Though somewhat ironically, full-size sedans staged a major comeback in the years between the energy crisis, with makes such as [Cadillac a](http://en.wikipedia.org/wiki/Cadillac)nd [Lincoln s](http://en.wikipedia.org/wiki/Lincoln_(automobile))taging their best sales years ever in the late 70s. Small performance cars from [BMW,](http://en.wikipedia.org/wiki/BMW) [Toyota, a](http://en.wikipedia.org/wiki/Toyota)nd [Nissan t](http://en.wikipedia.org/wiki/Nissan)ook the place of [big-engined](http://en.wikipedia.org/wiki/Engine_displacement) cars from America and Italy.

The hottest technology of the 1960s was the [turbocharger,](http://en.wikipedia.org/wiki/Turbocharger) pioneered by [General Motors](http://en.wikipedia.org/wiki/General_Motors_Corporation) and popularized by [BMW a](http://en.wikipedia.org/wiki/BMW)nd [Saab.](http://en.wikipedia.org/wiki/Saab_Automobile)

To the end of the 20th century and later, the US [Big Three \(](http://en.wikipedia.org/wiki/Big_Three_(automobile_manufacturers))GM, Ford, Chrysler) partially lost their leading position, [Japan b](http://en.wikipedia.org/wiki/Japan)ecame for a while the world's leader of car production and cars began to be mass manufactured in new Asian, East European and other countries.

*2. Finish the sentences choosing the correct variant:*

1. By 1900 [mass production o](http://en.wikipedia.org/wiki/Mass_production)f automobiles had begun in a) France and the United States

b) Germany and France

c) Britain and the United States

2. Drum [brakes](http://en.wikipedia.org/wiki/Drum_brake) were introduced by a) Ford b) Renault c) Cadillac

3. [Hydraulic](http://en.wikipedia.org/wiki/Hydraulic_brake) brakes were invented in a) 1919 b) 1947 c) 1902

4. a) [Malcolm Loughead](http://en.wikipedia.org/wiki/Malcolm_Loughead)

b) Henry Ford

c) [Hermann](http://en.wikipedia.org/w/index.php?title=Hermann_Rieseler&action=edit&redlink=1) Rieseler invented the first automatic [transmission](http://en.wikipedia.org/wiki/Automatic_transmission)

5. The first mass representatives of [ponton](http://en.wikipedia.org/wiki/Ponton_(automobile)) style were from a) the Soviet Union and Britain

b) Britain and Belgium

c) the Soviet Union and Germany

6. The technology of the [turbocharger](http://en.wikipedia.org/wiki/Turbocharger) was pioneered by a) [General Motors](http://en.wikipedia.org/wiki/General_Motors_Corporation)

b) [BMW](http://en.wikipedia.org/wiki/BMW)

c) [Saab.](http://en.wikipedia.org/wiki/Saab_Automobile)

### *1. Phonetic drill:*

a) Steam, crises, electricity, gasoline, technology.

b) Drum brakes, mass production, petroleum industry, automobile design.

c) Electric ignition system, internal combustion engine, automobile emissions control, first automatic transmission.

*1. There were several countries mentioned in the text from the previous lesson. Find and reproduce them. Who will find more?*

*3. Make up at least 5 questions of your own to the text from the previous lesson.*

| 1. One acpinions to the terms asing the following twore. |       |                                                               |  |  |
|----------------------------------------------------------|-------|---------------------------------------------------------------|--|--|
| A gearbox                                                |       | - liquid used as a fuel.                                      |  |  |
| An engine                                                |       | - a system of springs supporting the frame on the axles.      |  |  |
| Petrol or gasoline                                       |       | - a mechanism for shifting from one gear to another.          |  |  |
| Clutch                                                   | is    | - a machine changing power from steam or oil into             |  |  |
|                                                          | means | movement.                                                     |  |  |
| An ignition system                                       |       | - the mechanism that provides the spark for igniting the fuel |  |  |
|                                                          |       | in an engine.                                                 |  |  |
| Suspension                                               |       | - a device that allows working parts of an engine to be       |  |  |
|                                                          |       | connected or disconnected.                                    |  |  |

*1. Give definitions to the terms using the following table:*

*5. Make up 2-3 sentences of your own using the words or word-combinations from the previous task.*

*6. Make up a short summary of the text you've read in lesson 8 (3-4 sentences).*

*1. Reproduce the given below words that can be attributed to "time expressions":* Era, year, modern, antiques, future, earlier, today, later, preceding, century, current.

| Front-wheel drive |           | грузовая машина, пикап.            |
|-------------------|-----------|------------------------------------|
| All-wheel drive   |           | переднеприводный.                  |
| Fuel injection    | <b>1S</b> | мощность двигателя.                |
| Engine output     | means     | транспортное средство, автомобиль. |
| Truck             |           | полноприводный.                    |
| Vehicle           |           | система впрыска топлива.           |
|                   |           |                                    |

*2. Find the English and Russian equivalents:*

*3. Insert the words or word-combinations from task 2 into the following sentences and reproduce them:*

- a) As he was a farmer was the best variant for him.
- b) Nowadays many Russians prefer\_\_\_\_\_\_\_\_\_\_\_\_\_\_\_\_\_\_\_\_\_\_\_\_\_cars.
- c) Only rich people can afford buying a sport utility
- d) automobiles are easy to control.
- e) This is 120 horsepower.

f) There are two types of : a carburetor and an injector..

*4. Insert the gaps and reproduce the dialogue:*

- Can I help you?
- Yes, please. I'd like to buy a new car.
- $-$  Do you prefer a  $\frac{1}{2}$  or a  $\frac{1}{2}$  drive?
- I know that the latter one is more expensive and I am not a businessman with a sack of money.
- I see. Do you prefer a sedan or a hatchback?
- A hatchback, please.
- Have a look at this
- Yes, I like it. And how much is it?
- 10000 dollars.
- OK. I'll take it.

*2. Read and translate the text:*

### MODERN ERA

The modern era is normally defined as the 25 years preceding the current year. However, there are some technical and design aspects that differentiate modern cars from antiques. Without considering the [future](http://en.wikipedia.org/wiki/Future_of_the_car) of the car, the modern era has been one of increasing [standardisation,](http://en.wikipedia.org/wiki/Standardization) [platform](http://en.wikipedia.org/wiki/Automobile_platform) sharing, and [computer-aided design.](http://en.wikipedia.org/wiki/Computer-aided_design)

Some particularly notable advances in modern times are the widespread of [front-wheel](http://en.wikipedia.org/wiki/Front-wheel_drive) [drive a](http://en.wikipedia.org/wiki/Front-wheel_drive)nd [all-wheel drive,](http://en.wikipedia.org/wiki/All-wheel_drive) the adoption of the [diesel engine, a](http://en.wikipedia.org/wiki/Diesel_engine)nd the ubiquity of [fuel injection.](http://en.wikipedia.org/wiki/Fuel_injection) While all of these advances were first attempted in earlier eras, they so dominate the market today and it is easy to overlook their significance. Nearly all modern passenger cars are frontwheel drive [monocoque/](http://en.wikipedia.org/wiki/Monocoque)[unibody d](http://en.wikipedia.org/wiki/Unibody)esigns, with [transversely mounted engines,](http://en.wikipedia.org/wiki/Transverse_engine) but this design was considered radical as late as the 1960s.

[Body styles h](http://en.wikipedia.org/wiki/Car_body_style)ave changed as well in the modern era. Three types, the [hatchback,](http://en.wikipedia.org/wiki/Hatchback) [sedan,](http://en.wikipedia.org/wiki/Sedan_(automobile)) and [sport utility vehicle, d](http://en.wikipedia.org/wiki/Sport_utility_vehicle)ominate today's market. The rise of [pickup trucks i](http://en.wikipedia.org/wiki/Pickup_truck)n the United States, and worldwide has changed the face of motoring, with these "trucks" coming to command more than half of the world automobile market.

The modern era has also seen rapidly rising [fuel efficiency a](http://en.wikipedia.org/wiki/Fuel_economy_in_automobiles)nd engine output. Once the [automobile](http://en.wikipedia.org/wiki/Automobile_emissions_control) emissions concerns of the 1970s were conquered with computerised [engine](http://en.wikipedia.org/wiki/Engine_control_unit) [management](http://en.wikipedia.org/wiki/Engine_control_unit) systems, power began to rise rapidly. In the 1980s, a powerful [sports](http://en.wikipedia.org/wiki/Sports_car) car might

have produced 200 [horsepower](http://en.wikipedia.org/wiki/Horsepower#Society_of_Automotive_Engineers) (150 [kW\)](http://en.wikipedia.org/wiki/Kilowatt) – just 20 years later, average passenger cars have engines that powerful, and some performance models offer three times as much power.

Since 2009 [China](http://en.wikipedia.org/wiki/China) became the new world's absolute car manufacturer leader with production more than US, Japan or all Europe. Besides of large growth of car production in Asian and other countries, the junctions (and breaks) of producents into transnational [corporate](http://en.wikipedia.org/wiki/Corporate_group) [groups a](http://en.wikipedia.org/wiki/Corporate_group)nd the transnational "platforms" of a cars became as wide practice.

Since the end of the 20th century, several award competitions of cars and trucks have become widely known, such as [European](http://en.wikipedia.org/wiki/European_Car_of_the_Year) Car of the Year, Car of the Year [Japan,](http://en.wikipedia.org/wiki/Car_of_the_Year_Japan) [North](http://en.wikipedia.org/wiki/North_American_Car_of_the_Year) [American](http://en.wikipedia.org/wiki/North_American_Car_of_the_Year) Car of the Year, [World](http://en.wikipedia.org/wiki/North_American_Car_of_the_Year) Car of the Year, [Truck](http://en.wikipedia.org/wiki/Truck_of_the_Year) of the Year, and [International](http://en.wikipedia.org/wiki/International_Car_of_the_Year) Car of [the Year, s](http://en.wikipedia.org/wiki/International_Car_of_the_Year)o that vehicles of different classes, producers, and countries win alternately. Also, [Car](http://en.wikipedia.org/wiki/Car_of_the_Century) [of the Century](http://en.wikipedia.org/wiki/Car_of_the_Century) awards were held, in which in the US the [Ford Model T](http://en.wikipedia.org/wiki/Ford_Model_T) was named as most influential car of the 20th century.

# *3. Answer "WHAT"-questions to the text:*

- a) What is the modern era?
- b) What advances of modern cars can you name?
- c) What body styles of cars dominate today?
- d) What country is the car manufacturer leader?
- e) What countries does China supersede?
- f) What car awards can you name?
- g) What model is the most influential car of the last century?

### Unit 49 SENSORS AND THE AUTOMOBILE

*1. а) Определитеспомощьюсловарявозможныевариантыпереводаслов*gauges, ignition, fuel, emission, digital.

*б) Не прибегая к словарю, попытайтесь перевести применительно к контексту слова и словосочетания, вспоминая терминологию из пройденного материала, других учебных предметов и различных областей деятельности человека:*

sensors, automobile, 1960s, temperature sensors, analogue gauges or "idiot lights", 1970s, emissions, factor, control, catalytic converter, electronic ignition, fuel injection, 1980s, position sensor, speed sensor, transmission, climate control, sensors in the air conditioning system, interior air temperature, seat position, acceleration, ac eel его meter, front seat passenger, correct, electronic stability control, radar sensors, stability control system, electronic sensors, digital sensors, to design and manufacture sensors

*2. Составьте письменно на русском языке логически построенный рассказ, используя значения слов и словосочетаний, переведенных по Заданию 1. Сравните свой вариант рассказа с вариантами, составленными другими студентами. Определите, какой вариант является на ваш взгляд наиболее предпочтительным.*

*3. Переведите без словаря возможно большее количество слов из каждого столбика, учитывая варианты значения слов:*

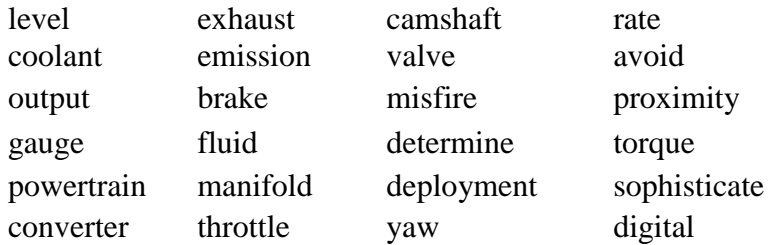

*4. Подберите перевод к словам из Задания 3, учитывая возможные варианты значения слов.*

уровень выхлопной распределительный вал охлаждающая жидкостьвыброс клапан выход тормоз неправильное зажигание измеритель жидкость определять силовая передача коллектор размещение преобразователь дроссельрыскан

*5. Составьте из приведенных слов в столбиках (Задание 3) возможные словосочетания из двух и/или более слов и переведите их.*

*6.Переведите цепочки слов. Напишите словарный диктант.*

fuel level, catalytic converter, electronic ignition, fuel injection, exhaust emission, anti-lock brakes, powertrain area, engine misfire, determine seat position, frontal and side impact, airbag deployment, occupant position sensors, head protection airbags, electronic stability control, collision avoidance sensors, the proximity of other vehicles, lateral acceleration, engine torque

*7. Составьте из приведенныхниже слов (предлогов, артиклей и т.д.) возможные словосочетания из двух и/или более слов и переведите их.*

fuel, brakes, area, ignition, level, injection, converter, deployment, emission, electronic, anti-, lock, determine, powertrain, seat, impact, side, airbag, misfire, and, fuel, exhaust, position, catalytic, frontal, engine, sensors, airbags, occupant, vehicles, control, head, collision, electronic, acceleration, torque, stability, avoidance, other, the, proximity, protection, of, position, lateral, sensors, engine

*8. Переведите варианты предложения. Объясните причины изменения перевода предложения. Повторитеграмматическийматериал, связанныйсвыполнениемэтогозадания.* Sensor manufacturers are searching for better ways to design and manufacture sensors.

Sensor manufacturers search for better ways to design and manufacture sensors.

Sensor manufacturers searched for better ways to design and manufacture sensors.

Sensor manufacturers will search for better ways to design and manufacture sensors.

Sensor manufacturers have searched for better ways to design and manufacture sensors.

Sensor manufacturers were searching for better ways to design and manufacture sensors.

Sensor manufacturers have been searching for better ways to design and manufacture sensors.

*9. Дополните и переведите слова и словосочетания:*

fuel ………, catalytic …………, electronic ………, ………... injection, electronic ……. control, collision ……. sensors, the ……… of other vehicles, lateral ……., engine ………, exhaust ………, anti- …….. brakes, powertrain …………, ………. misfire, determine ...............position, frontal and ……. impact, airbag …….., ………… position sensor, head............... airbag

*10. Переведите и упростите предложения, исключив слова, не влияющие на основную мысль предложения. Определите, какими словами выражены члены предложения (подлежащее, сказуемое, дополнение, обстоятельство, определение).*

As we entered the 1970s and emissions became a driving factor, more sensors were added to help control the powertrain.

Additional sensors to help control or determine lateral acceleration, speed of each wheel, and engine torque will be needed.

With the addition of antilock braking and suspension control a number of sensors have been added to determine wheel speed, ride height, and tyre pressure.

*11. Переведите со словарем на русский язык слова и словосочетания, выделенные в Тексте 2 жирным шрифтом. Составьте словарик.*

*12. а) Переведите без словаря на русский язык слова и словосочетания, выделенные в тексте жирным шрифтом, и отработайте их произношение под руководством преподавателя.*

*б) Переведите весь текст. Составьте письменно индивидуальный словарь для данного текста из 10—15 слов и словосочетаний.*

SENSORS AND THE AUTOMOBILE

In the 1960s, vehicles were equipped with oil pressure, fuel level, and temperature coolant

sensors. Their outputs were connected to analogue gauges or "idiot" lights. As we entered the 1970s and emissions became a driving factor, more sensors were added to help control the powertrain. With the addition of the catalytic converter, electronic ignition, and fuel injection came a number of sensors required to help maintain tight air/fuel control and exhaust emissions. In 1980s, safety became a factor with antilock brakes and airbags.

Today sensors are everywhere. In the powertrain area, sensors are used to measure the temperature and pressure of most of the fluids (air temperature, manifold absolute pressure, coolant temperature, and fuel injection pressure). Speed and position sensors are connected to most moving parts (vehicle speed, throttle position, camshaft, crankshaft, transmission shift position, EGR valve position, and transmission speed sensors). Others measure knock, engine load, engine misfire, and oxygen level in the exhaust. Climate control requires the use of various sensors in the air conditioning system to determine refrigerant pressure and temperature and interior air temperature.

Sensors have been added to the interior to determine seat position. With the addition of antilock braking and suspension control a number of sensors have been added to determine wheel speed, ride height, and tyre pressure. As airbags were added for frontal and side impact, more crash sensors and accelerometers were added to control airbag deployment. As the concern for front seat passengers has grown so has the need for sensors to determine if the passenger airbag needs to deploy. Occupant position sensors, passenger weight sensors, and others have been developed to ensure the correct deployment of the front passenger airbag. Other sensors are being added as car manufacturers add side impact bags, roof airbags, and sophisticated side impact head protection airbags.

As engineers have moved beyond antilock braking and traction control into electronic stability control, more sensors are required. Yaw rate, steering wheel angle, and collision avoidance sensors, such as radar sensors or sensors to determine the proximity of other vehicles, will be added. Additional sensors to help control or determine lateral acceleration, speed of each wheel, and engine torque will be needed.

Control of the vehicle's braking system is tied into the stability control system. The first oil pressure and coolant temperature sensors were set up to work independently of each other. In fact some of them were nothing more than switches that were activated at certain maximum or minimum levels. As more

sensors become electronic or digital, they are interconnected and their output is used for more than one vehicle system. Thus sensor manufacturers are searching for better ways to design and manufacture sensors.

*13. Найдите в тексте синонимы слова sensor.*

*14. Выпишите из текста все названия типов сенсоров и переведите ихна русский язык.*

*15. Заполните пропуски в предложениях в соответствии с содержанием текста и переведите их.*

As we entered the 1970s and emissions became a ……. factor, more.............. were added to help control the powertrain.

With the addition of the catalytic converter, electronic ……….., and fuel.................. came a number of sensors required to help maintain tight air/fuel control and................emissions.

In 1980's.............. became a factor with antilock brakes and airbags.

Other sensors are being added as car manufacturers add side …. bags, roof airbags, and …….side impact head …airbags.

*16. Проанализируйте предложения, в которых отсутствуют пробелы между словами. Правильно проставьте пробелы и /или знаки препинания и напишите предложения. Переведите и прочтите их вслух, изменяя поочередно логическое ударение на отдельных*

*словах, в зависимости от того, какую мысль вы хотите подчеркнуть. Объясните возможные искажения мысли при неверном соотношении пауз во фразах.*

Qccupantpositionsensorspassengerweightsensorsandothershavebeendevelopedtoensurethecorrect

deploymentofthefrontpassengerairbag.

Inthepowertrainareasensorsareusedtomeasurethetemperatureandpressureofmostofthefluidsairtem peraturemanifoldabsolutepressurecoolanttemperatureandfuelinjectionpressure.

*17. Переведите вопросы. На основе ответов на вопросы кратко перескажите на английском языке основное содержание текста.*

What sensors were vehicles in the 1960s equipped with?

What sensors appeared in 1970s and in 1980s?

What sensors are used today?

What are the role and functions of sensors?

# UNIT 50 THE CAR NIGHT VISION SYSTEM

Задание 1

а) Определите с помощью словаря возможные варианты перевода словосочетаний и слов

sensitive, animal, activate, distant, without.

б) He прибегая к словарю, попытайтесь перевести применительно к контексту слот и словосочетания, вспоминая терминологию из пройденного материала, других учебных предметов и различных областей деятельностичеловека:

Volvo Safety Concept Саг, night vision system, infrared image, displayed, instrument panel, driver, activate, driver activates the system, unique camera, the system uses a unique camera, the camera detects heat from objects, especially sensitive, human and animal temperature, technology, to see, distant objects, side of the road, visible, people, walking, without reflectors

Задание 2

Составьте письменно на русском языке логически построенный рассказ, используя значения слов и словосочетаний, переведенных по Заданию 1. Сравните свой вариант рассказа с вариантами, составленными другими студентами. Определите, какой вариант является на ваш взгляд наиболее пред почтител ьн ы м.

Задание 3

Отработайте произношение под руководством преподавателя и переве дите

без словаря возможно большее количество слов из каждого столбика, учитывая варианты значения слов:

vision wind duplicate source infrared shield sensitive light image windshield sense headligh display dimension wavelength Задание 4 Подберите перевод к словам из Задания 3, учитывая возможные вари анты значения слов. ветер дублировать видение щит чувствительный инфракрасный ветровое стекло ощущать изображение измерение длина волны показывать источник свет передняя фара удаленный Задание 5 Составьте из приведенных слов в столбиках (Задание 3) возможные сло восочетания из двух и/или более слов и переведите их. Задание 6 Переведите однокорневые существительные и глаголы. Повторите грам матический материал, связанный с выполнением этого задания (слово образование, конверсия). display — to display duplicate — to duplicate heat - to heat cross — to cross beam — to beam Задание 7 Переведите однокорневые и производные слова и объясните причины изменения их значения. Повторите грамматический материал, связанный свыполнениемэтогозадания. video, visibility, visible, visibly, vision, visual image, imagine, imaginable, imagination Задание 8 Переведите цепочки слов и отработайте их произношение под руковод ством преподавателя. infrared image, instrument panel, infrared night vision system, human and animal temperatures wavelength, distant object, dark area, a light source, with the high beams off Задание 9 Составьте из приведенных ниже слов (предлогов, артиклей и т.д.) воз можные словосочетания из двух и/или более слов и переведите их. dark, wavelength, light, animal, with, the, infrared, human, system, night, and, instrument, temperatures, beams, vision, distant, panel, area, a,

object, source, image, high, off, infrared

Задание 10

Переведите варианты предложения. Объясните причины изменения перевода, обращая внимание на слова, выделенные жирным шрифтом. Повторите грамматический материал, связанный с выполнением этого задания.

The infrared image is displayed on the instrument panel.

The infrared image is to be displayed on the instrument panel.

The infrared image must be displayed on the instrument panel.

The infrared image has to be displayed on the instrument panel.

The infrared image had to be displayed on the instrument panel.

The infrared image can be displayed on the instrument panel.

The infrared image may be displayed on the instrument panel. Задание 11

Дополните и переведите словосочетания:

human and animal temperatures , distant , infrared , instrument , instrument , infrared night system, area, a light , with the high off

Задание 12

Переведите и упростите предложения, исключив слова, не влияющие на основную мысль предложения. Определите, какими словами выраже ны

члены предложения (подлежащее, сказуемое, дополнение, обстоятель ство,

определение).

The system uses a unique camera that, due to its small dimensions, can be placed so close to the driver's head that it duplicates his/her view as closely as possible.

Like other infrared night-vision systems, this technology is not dependent on a light source and can therefore give a broader and longer view than headlights. This makes it possible to see not only distant objects, but also more on the side of the road — such as animals beginning to cross the road before they are visible in the car's headlights.

Задание 13

Переведите со словарем на русский язык слова и словосочетания, выде ленные

в Тексте 10 жирным шрифтом. Составьте словарик.

Задание 14

а) Переведите без словаря на русский язык слова и словосочетания, вы деленные

в тексте жирным шрифтом, и отработайте их произношение под руководством преподавателя.

б) Переведите весь текст. Составьте письменно индивидуальный сло варь

для данного текста из 10-15 слов и словосочетаний.

в) Сравните перевод с содержанием рассказа, подготовленным ранее по Заданию 2. Сделайте выводы. Определите, чей вариант оказался наиболее близкимктексту.

# Unit 51AUTOMOBILE REPAIR SHOP

#### *1. Reproduce the terms you'll meet during this lesson:*

[Maintenance,](http://en.wikipedia.org/wiki/Maintenance%2C_repair_and_operations) planned maintenance, detection, measurements, adjustments, parts replacement, an automobile repair shop, a service, a mechanic, an electrician, consequences of failure, a breakdown, [overheating,](http://en.wikipedia.org/wiki/Overheating) a jump start, [brake](http://en.wikipedia.org/wiki/Brake) failure, frequent [stalling,](http://en.wikipedia.org/wiki/Stall_(engine)) a vehicle, evaluation of particles in suspension in a lubricant, sound and vibration analysis of a machine.

*2. Get ready to reproduce the definition of the automobile repair shop. Pay attention to your pronunciation:* 

An automobile repair shop (also known as a garage) is a place where [automobiles](http://en.wikipedia.org/wiki/Automobile) are repaired by [auto mechanics a](http://en.wikipedia.org/wiki/Auto_mechanic)nd [electricians.](http://en.wikipedia.org/wiki/Electrician)

*3. BACK TRANSLATION. Translate the terms from assignment 1. Work in pairs. One of you closes the English words. Your friend will give you the terms in Russian. You are supposed to give their English equivalents. After some time change your parts.* 

*4. Make up 4-5 sentences of your own with words and phrases from the first task.*

The automotive garage can be divided in so many categories. Some [auto parts s](http://en.wikipedia.org/wiki/Auto_part)tores also maintain [service](http://en.wikipedia.org/wiki/Service_%28motor_vehicle%29) operations. Examples include [Pep Boys,](http://en.wikipedia.org/wiki/Pep_Boys) [Walmart,](http://en.wikipedia.org/wiki/Walmart) and [Sears Auto Center.](http://en.wikipedia.org/wiki/Sears%2C_Roebuck_and_Company)

> There are also independently owned and operated businesses, and regional or national chains and franchises. Examples of chains and franchises include [Midas a](http://en.wikipedia.org/wiki/Midas_%28automotive_service%29)nd [Firestone](http://en.wikipedia.org/wiki/Firestone_Tire_and_Rubber_Company) Complete Auto Care.

> A third type of repair shop is the service departments of [car dealerships.](http://en.wikipedia.org/wiki/Car_dealership) These shops are the only ones authorized to perform warranty and recall repairs by the manufacturers and distributors, except in the [European Union.](http://en.wikipedia.org/wiki/European_Union)

> Automobile repair shops often can be specialty shops specializing in certain parts such as brakes, [mufflers,](http://en.wikipedia.org/wiki/Muffler) [transmissions,](http://en.wikipedia.org/wiki/Transmission_%28mechanics%29) body parts, [tires](http://en.wikipedia.org/wiki/Tire) and [automobile electrification,](http://en.wikipedia.org/wiki/Automobile_electrification) windshields, and oil changes. Examples include [MAACO](http://en.wikipedia.org/wiki/MAACO) and

[AAMCO.](http://en.wikipedia.org/wiki/AAMCO)

There are also independently-owned specialists who only work on certain brands of vehicles, such as European car specialists and BMW repair specialists.

> In the UK, a garage does not typically specialize in one area of the vehicle. Instead, they tend to repair all mechanical and servicing requirements, the only specialty being body repair and painting.

Automotive repair shops also offer paintwork repairs to scratches, scuffs and dents to vehicle damage as well as damage caused by collisions and major accidents. Many body shops now offer [Paintless dent repair, w](http://en.wikipedia.org/wiki/Paintless_dent_repair)hich is done by pushing the dents out from inside.

*\*\*\*QUESTIONS* 

a) How many types of the automobile repair shops do you know? What are they?

b) What is the difference between the types of shops mentioned in the text?

*6. The moment your car needs preventive or predictive maintenance you speak about the necessity to visit the garage. The same happens when there is a vehicle breakdown. Read and translate the text about all these phenomena:* 

Preventive maintenance has the following meanings:

- The care and servicing by personnel for the purpose of maintaining equipment and facilities in satisfactory operating condition by providing for systematic inspection, [detection,](http://en.wikipedia.org/wiki/Fault_detection_and_isolation) and correction of incipient failures either before they occur or before they develop into major defects.

- [Maintenance,](http://en.wikipedia.org/wiki/Maintenance%2C_repair_and_operations) including tests, measurements, adjustments, and parts replacement, performed specifically to prevent faults from occurring.

It can be divided into two subgroups:

[planned maintenance a](http://en.wikipedia.org/wiki/Planned_maintenance)nd

[condition-based maintenance.](http://en.wikipedia.org/wiki/Condition-based_maintenance)

The main difference of subgroups is determination of maintenance [time,](http://en.wikipedia.org/wiki/Time) or determination of moment when maintenance should be performed.

Preventive maintenance activities include partial or complete overhauls at specified periods, oil changes, lubrication and so on. In addition, workers can record equipment deterioration so they know to replace or repair worn parts before they cause system failure. The ideal preventive maintenance program would prevent all equipment failure before it occurs.

But sometimes in spite of all that some breakdowns may happen.

What is a breakdown?

A vehicle breakdown is the mechanical failure of a [motor vehicle i](http://en.wikipedia.org/wiki/Motor_vehicle)n such a way that the underlying problem prevents the vehicle from being operated at all, or impedes the vehicle's operation so much, that it is very difficult, nearly impossible, or else dangerous to operate. Vehicle breakdowns can occur for a large number of reasons. Depending on the nature of the problem, the vehicle may or may not need to be [towed t](http://en.wikipedia.org/wiki/Tow_truck)o an [automobile repair shop.](http://en.wikipedia.org/wiki/Automobile_repair_shop)

There are various levels of a vehicle's disability.

A *total breakdown* is when the vehicle becomes totally immobile and cannot be driven even a short distance to reach a repair shop, thereby necessitating a [tow. T](http://en.wikipedia.org/wiki/Towing)his can occur for a variety of reasons, including complete engine failure, or a dead starter or battery, though a dead battery may be able to be temporarily resolved with a [jump start.](http://en.wikipedia.org/wiki/Jump_start_(vehicle))

When a total breakdown occurs, the motorist may be able to have the service paid for by a [roadside assistance p](http://en.wikipedia.org/wiki/Roadside_assistance)lan. This may be available through an organization like [AAA,](http://en.wikipedia.org/wiki/American_Automobile_Association) the vehicle's manufacturer, the [vehicle insurance](http://en.wikipedia.org/wiki/Vehicle_insurance) policy, or in some cases, another service the driver subscribes to, such as a [mobile phone c](http://en.wikipedia.org/wiki/Mobile_phone)arrier.

In a *partial breakdown*, the vehicle may still be operable, but its operation may become more limited or more dangerous, or else its continued operation may contribute to further damage to the vehicle. Often, when this occurs, it may be possible to drive the vehicle to a garage, thereby avoiding a tow.

Some common causes of a partial breakdown include [overheating,](http://en.wikipedia.org/wiki/Overheating) [brake](http://en.wikipedia.org/wiki/Brake) failure, or frequent [stalling.](http://en.wikipedia.org/wiki/Stall_(engine))

With other problems, the driver may be able to operate the vehicle seemingly normally for some time, but the vehicle will need an eventual repair. These include grinding brakes, rough idle (often caused by the need for a [tune-up\)](http://en.wikipedia.org/wiki/Tune-up), or poor shock absorption. Many vehicle owners with personal economic difficulty or a busy schedule may wait longer than they should to get necessary repairs made to their vehicles, thereby increasing damage or else causing more danger.

*2. Finish the sentences according to the text you've just read:*

a) Vehicle operation in a partial breakdown may be – dangerous.

### - pleasant.

- unlimited.

b) A total breakdown is when the vehicle becomes – totally damaged.

- totally immobile.

- totally reapaired.

c) Preventive maintenance activities may include - partial or complete overhauls.

- an engine change.
- brake repair.

d) Among causes of a partial breakdown one may mention – a jump start.

- oil problems.

- brake failure.

e) The ideal preventive maintenance program would prevent - all equipment failure.

- all electronic equipment failure.

- the engine breakdown.

*8. Make up a summary of what the automobile repair shop deals with.*

*1. The car usually breaks down on half a way to your destination. To get to the nearest garage you need some vehicle recovery. What is it? Reproduce the given passage paying special attention to your pronunciation and rhythm:* 

Vehicle recovery is the recovery of any vehicle to another place, generally speaking with a commercial vehicle known as a *recovery vehicle*, [tow truck](http://en.wikipedia.org/wiki/Tow_truck) or [spectacle lift.](http://en.wikipedia.org/wiki/Spectacle_lift)

Recovery can take the form of general recovery, normally of broken down vehicles, or a Statutory Recovery at the request of the police.

*2. Reproduce the dialogue:*

My car broke down

Burt: Why didn't you show up for class this morning?

Kevin: I don't even want to talk about it. My car broke down.

Burt: What happened?

Kevin: The engine seems to be busted. It's driving me crazy!

Burt: Wow. Have you thought about getting a new car?

Kevin: Yeah, I've thought about that, but I can't afford a new car. I'm broke.

Burt: Maybe you can lease a car. It doesn't cost much. I know Toyota is running a promotion.

Kevin: Really? How much is that?

Burt: Zero down and \$219 per month.

Kevin: That's a good deal. I might wanna consider it.

| Sophisticated |           | - судебный.                     |
|---------------|-----------|---------------------------------|
| Complicated   |           | - буксировка.                   |
| Available     |           | - сложный.                      |
| Relevant      |           | - сетка.                        |
| Forensic      | <i>is</i> | - доступный.                    |
| A casualty    | means     | - обивка для сидений и дверей.  |
| A facility    |           | - несчастный случай.            |
| A tow         |           | - средство, устройство.         |
| A squab       |           | - уместный, относящийся к делу. |
| A grid        |           | - сложный.                      |

*3. What's the Russian for?*

*2. Make up word combinations and reproduce them. Do not forget to change articles or their positions where it's necessary:* 

Sophisticated, complicated, available, relevant, forensic, specialized, invented, typical, modern, a facility, equipment, a tow, a grid, a garage, a resource, a vehicle, a crane, a trailer.

*3. Make up 5-6 sentences of your own using the words from the previos task.*

#### *4. Read and translate the following text:*

### HISTORY of RECOVERY

Motor vehicles have been breaking down ever since they were invented and if a repair was not possible, then a recovery or tow was usually required. In early days, this was often achieved by attaching a horse to the casualty and pulling it home. Many of the first automobile repair shops had been bicycle repairers or blacksmiths, and they quickly adapted to recovering their customers' disabled vehicles. To do this specialised recovery vehicles were often built. As automobiles have grown more sophisticated, it has become much harder for the average vehicle owner to diagnose a fault, much less repair it. Fortunately, around the world a huge and specialised vehicle recovery industry has been created to serve and support them.

Motoring organisations or clubs have been created to sell [breakdown coverage](http://en.wikipedia.org/wiki/Breakdown_cover) to automobile drivers, nowhere more so than in Europe. Automobile manufacturers will often purchase bulk membership from the motoring organisations, to give away with new vehicle sales. These are usually 'badged' with the manufacturer's name. A large number of these motoring organisations do not operate recovery vehicles of their own, but instead use independent recovery operators as agents. Those clubs that have their own vehicles often also use independent agents to assist with specialist work, or when their own resources are stretched. Police forces also use independent recovery operators to move vehicles, for example after a [car](http://en.wikipedia.org/wiki/Car_accident) [accident,](http://en.wikipedia.org/wiki/Car_accident) when vehicles are illegally parked and when required for examination.

A brief history of the industry in the UK

Early motorists were often capable of carrying out minor repairs themselves, but as automobiles become more complicated, this become more difficult to carry out successfully. Some early local motoring clubs tried to support their members by encouraging them to help each other. A rota of members who would help other members was kept and in some cases, cash was put aside to hire a tow vehicle if needed. By the turn of the century, some motoring clubs had

become large enough to offer roadside assistance service. In the UK, they were [The Automobile](http://en.wikipedia.org/wiki/The_Automobile_Association) [Association \(](http://en.wikipedia.org/wiki/The_Automobile_Association)formed in 1905) and the [Royal Automobile Club \(](http://en.wikipedia.org/wiki/Royal_Automobile_Club)formed in 1897 and named Royal in 1907). The services offered were limited to repairs if possible, if not a tow to local garage or the driver's home if nearby (in all cases a limit of 20 miles). During the 1950s, both clubs installed radios to allow them to dispatch patrols straight to the incident. Prior to this, the patrols had needed to go to a patrol box and 'phone in' to see if there were any jobs available.

In 1969 and 1970 a number of Midland based recovery clubs were formed and started to offer a 'get you home service' from anywhere in the UK. The largest of these was National Breakdown Recovery Club (today known as [Green Flag\)](http://en.wikipedia.org/wiki/Green_Flag), who also offered to cover you if you had an accident, something almost unheard of up until then.

Unlike the AA and RAC, these new clubs did not operate patrols or have their own recovery vehicles. Instead, they recruited recovery operators to work as their agents. These agents were selected from the best garages and coachworks. Inspections of the equipment and facilities were regularly carried out, by the clubs' own inspectors.

Within a few years the AA and then the RAC responded with their own get you home or relay services.

*5. Read the text and try to make a summary of it in not more than 7 sentences. Your summary should include somne general information about recovery vehicle assortment and one sentence devoted to each type: soft tow, rifid (bar) tow, lift tow (suspend tow crane), lift tow (underlift) and transportation (total lift).* 

### A TYPICAL ASSORTMENT of RECOVERY VEHICLE

A typical modern recovery fleet will operate a great diversity of different types of recovery and support vehicles. This will include basic service vans, mobile workshops, lift and tow vehicles often called [tow trucks, t](http://en.wikipedia.org/wiki/Tow_truck)ransporters and trailers. It is not uncommon for them to also operate mobile cranes, road going fork lifts, articulated tractor units and incident support vehicles.

In some locations they may also operate off-road vehicles and even boats. All will have specialized vehicle body styles, to best achieve the job they were designed to do.

The types of recovery they can achieve can be divided into five main areas:

Soft Tow

Used for very short distances where a rope, chain, or a length of webbing is attached to the casualty, which must have a working braking system as it will be used to slow both vehicles. This can be dangerous, unless both drivers are competent enough to do it. Although many people believe this is illegal on motorways it is not in Europe, as long as the relevant trailer laws are complied with, i.e., correctly configured lights and signing, observing trailer speed limits, etc.

Rigid (or Bar) Tow

Used for very short distances where a solid metal bar is attached to the casualty. Used mainly with commercial vehicles, which often have a towing eye in the front bumper. In the case of cars and light vans, the towing vehicle can be used for braking, if the bar is kept straight. With commercial vehicles, it is common to connect an air feed to the casualty to allow the tow vehicle's brakes to also operate the casualty's brakes.

Lift Tow (Suspend Tow Crane)

Now rarely used, but for many years the only way to move a disabled vehicle without using a low loader or trailer. Chains were attached, usually around the casualty's suspension, and some form of packing (often a seat squab or tyre) was inserted between the lifting frame and the casualty. This frame was lifted by means of a pulley until the casualty's wheels were clear of the ground. An 'A' frame was normally used to keep the casualty from running into the tow vehicle on braking.

Lift Tow (Underlift)

The lift tow is the most common modern method for short distance transportation. The casualty is winched onto a lifting grid and then raised by lifting the grid, with the casualty's tires strapped to the grid. The grid is shaped like a large pair of spectacles, which accounts for the common name of this type of vehicle, the speclift or [spectacle](http://en.wikipedia.org/wiki/Spectacle_lift) lift. With commercial vehicles, it is more common to use a set of lifting forks to attach to the suspension, axle or chassis of the casualty. In many cases, e.g., with automatics, it is the 'driven' wheels that need to be lifted. This will sometimes result in a rear lift, if the driven wheels are at the rear. In this case the casualty's steering *must be locked* in the straight ahead position.

Transportation (Total Lift)

The preferred way to travel any distance. Usually the vehicles are purpose-built lowloading 'Transporters' although trailers are still used, especially for the movement of [coaches a](http://en.wikipedia.org/wiki/Coach_%28vehicle%29)nd [buses.](http://en.wikipedia.org/wiki/Buses) Some transporter designs are very sophisticated, with bodes that 'demount' to give a low loading angle. This is especially useful for sports cars, etc., with low ground clearance. There are also transporters with totally enclosed bodies, used for example for the transportation of prestige vehicles, or vehicles involved in crime that are going for forensic analyses. In the sites it often common to see 'city loaders,' a type of transporter fitted with a cradle to totally suspend a vehicle for loading. These are often used to move illegally parked vehicles.

*1. Divide the words into 2 groups: those having a stress on the 1st syllable and those having it on the 2nd one:*

A mechanic, to repair, to replace, a detail, to maintain, a sign, malfunction, a data, a vehicle, maintenance, a damage, a workshop, an advancement, an automobile, to provide.

*2. BACK TRANSLATION. Work in pairs. Translate the words and word combinations. One of you closes the English words. Your friend will give you the terms in Russian. You are supposed to give their English equivalents. After some time change your parts.*

A mechanic, to repair a car, to diagnose the problem, dis-assembly for inspection, to replace the detail, maintain, signs of malfunction, electronic means of gathering data, vehicle maintenance, a vehicle owner, an expensive damage, a workshop, to quote the price, an advancement in technology, a scheduled replacement of different parts, the technology incorporated into automobiles, a fundamental part, to provide something.

*3. Make up 5 sentences of your own using the phrses from the previous task.*

## *5. Read the text and answer the questions after it:*

Finding a Fault in a Car

If your car doesn't start in rhe morning, you should check three things first: the battery, the fuel level and the spark plugs. It is easy to repair these faults. If the battery is flat, you should recharge it. If this doesn't work, you should replace it. If the petrol tank is empty, fill it up. If the spark plugs are dirty, clean them, and if the gap in a spark plug is too narrow or too wide, adjust it to be correct width.

If your car still doesn't start, the petrol pump may be broken, or the fuel pipe may be blocked. If the pump is broken it must be repaired or replaced. If the fuel pipe is blocked, take it off and unblock it.

If there is a loud click when you turn the key, the starter motor may be jammed. If it is, you can try to release it by pushing the car forwards and backwards (in the  $2<sup>nd</sup>$  gear). If the car still doesn't start, the starter motor should be repaired or replaced.

next? a) You check the battery. It's flat. You try to recharge it. It's still flat. What do you do

b) If the gap in a spark plug is too narrow, how do you adjest it? Do you widen it or make it narrower?

c) How do you know that the starter motor might be jammed? What do you hear?

d) You push the car forward and backwards, but the starter still doesn't work. What do you do now?

*6. Complete the sentences:*

- a) If your car doesn't start, \_\_\_\_\_\_(battery)\_\_\_\_\_\_\_.
- b)  $\frac{tanh}{tanh}$ , fill it with petrol.

c) If the spark plug is dirty,

d) \_\_\_\_\_\_(battery)\_\_\_\_\_\_\_\_, you should recharge it.

e) If there is a loud click when you turn the key, \_\_\_\_\_\_\_(push)\_\_\_\_\_\_\_\_.

.

f) If the fuel pump is broken, (repair) .

g)  $(tyres)$ , you should pump gthem up.

h) If the engine becomes too hot, (cooling system).

*1. Reproduce the limerick:*

Ferraries are cool, so it's said they are real hot and fast and they are red don't think that I'm funny but if I had money

### I'd buy a Toyota instead!

*2. Reproduce the dialogues:*

a) - My car wouldn't start this morning.

- I used to have a problem like that. Did you check the battery?

- Yeah. It was dead again. I had to find someone to jump it for me. It's driving me crazy.

- Well, may be you shoud buy a new battery.

- But I just bought this one three months ago. It's still new!

- Maybe they were dishonest and gave you an old one.

- Well, I don't know. Whatever it is, I'm going to return it. It's ridiculous! My car turned out to be a piece of junk.

a) – Why didn't you show up for class this morning?

- I don't even want to talk about it. My car broke down.

- What happened?

- The engine seems to be busted. It's driving me crazy!

- Wow. Have you thought about getting a new car?

- Yeah, I've thought about that, but I can't afford a new car. I'm broke.

- Maybe you can lease a car. It doesn't cost much. I know Toyota is running a promotion.

- Really? How much is it?

- Zero down and 219\$ per month.

- That's a good deal. I might wanna conside it.

*3. BACK TRANSLATION. Work in pairs. Translate the words and word combinations. One of you closes the English words. Your friend will give you the terms in Russian. You are supposed to give their English equivalents. After some time change your parts.*

A mechanic, to repair a car, to diagnose the problem, dis-assembly for inspection, to replace the detail, maintain, signs of malfunction, electronic means of gathering data, vehicle maintenance, a vehicle owner, an expensive damage, a workshop, to quote the price, an advancement in technology, a scheduled replacement of different parts, the technology incorporated into automobiles, a fundamental part, to provide something.

*4. Make up 5-6 sentences of your own using the words and phrases above.*

### *5. Read and translate the followingh text:*

An auto mechanic (or car mechanic in [British English a](http://en.wikipedia.org/wiki/British_English)nd motor mechanic in [Australian](http://en.wikipedia.org/wiki/Australian_English) [English\)](http://en.wikipedia.org/wiki/Australian_English) is a [mechanic](http://en.wikipedia.org/wiki/Mechanic) with a variety of [automobile m](http://en.wikipedia.org/wiki/Automobile)akes or either in a specific area or in a specific make of automobile. In repairing cars, their main role is to diagnose the problem accurately and quickly. They often have to quote prices for their customers before commencing work or after partial dis-assembly for inspection. The mechanic uses both electronic means of gathering data as well as their senses. Their job may involve the repair of a specific part or the replacement of one or more parts as assemblies.

Basic vehicle maintenance is a fundamental part of a mechanic's work in modern industrialized countries, while in others they are only consulted when a vehicle is already showing signs of malfunction. Preventative maintenance is also a fundamental part of a mechanic's job, but this is not possible in the case of vehicles that are not regularly maintained by a mechanic. One misunderstood aspect of preventative maintenance is *scheduled replacement* of various parts, which occurs before failure to avoid far more expensive damage. Because this means that parts are replaced before any problem is observed, many vehicle owners will not understand why the expense is necessary.

With the rapid advancement in technology, the mechanic's job has evolved from purely mechanical, to include electronic technology. Because vehicles today possess complex computer and electronic systems, mechanics need to have a broader base of knowledge than in the past. Lately, the term "auto mechanic" is being used less and less frequently and is being replaced by the euphemistic title "automotive technician". Fading quickly is the day of the 'backyard mechanic', who needs little knowledge of today's computerized systems.

Due to the increasingly labyrinthine nature of the technology that is now incorporated into automobiles, most automobile dealerships and independent workshops now provide sophisticated diagnostic computers to each technician, without which they would be unable to diagnose or repair a vehicle.

*6. Tell the class what an auto mechanic deals with.*

### *1. Reproduce the following words:*

Screwdriver, wrench, hammer, saw, axe, spanner, safety glasses, nippers, box wrench, tape-measure, crow bar, hydraulic lift, grease gun, cutting-off machine, welder,

| 2. I ma me Enghish and Russian equivalents. |       |                   |  |  |  |
|---------------------------------------------|-------|-------------------|--|--|--|
| Spanner                                     |       | сварочный агрегат |  |  |  |
| Pliers                                      |       | пила              |  |  |  |
| Saw                                         | 1S    | молоток           |  |  |  |
| Hammer                                      | means | кусачки           |  |  |  |
| <b>Nippers</b>                              |       | плоскогубцы       |  |  |  |
| Welder                                      |       | гаечный ключ      |  |  |  |

*2. Find the English and Russian equivalents:*

*3. Read definitions, look at the picture and guess the name of the tool:*

a) … is a hand tool consisting of a solid head set crosswise on a handle and used for pounding.

b) … is a metal bar that has a thin flat edge at one end and is used to open or lift things.

c) … is a wrench that has a hole, projection, or hook at one or both ends of the head for engaging with a corresponding device on the object that is to be turned.

d) … is a cutting tool that consists of a heavy edged head fixed to a handle with the edge parallel to the handle and that is used especially for felling trees and chopping and splitting wood.

e) … is a fine-tooth saw with a blade under tension in a frame that is used for cutting hard materials (as metal).

f) … is any of various tools with two jaws for holding work that close usually by a screw, lever, or cam.
## **Основная литература:**

**1.** Аксенова Т.О. Английский язык для студентов СПО, обучающихся по специальности 23.02.07 Техническое обслуживание и ремонт двигателей, систем и агрегатовавтомобилей»[Электронный ресурс]/Аксенова Т.О.. – Рязань: РГАТУ, 2021- ЭК «РГАТУ»

**1. Голубев А.П.** Английский язык [Электронный ресурс]: учебник для СПО. - 18-е изд.стер. - М.: ИЦ Академия, 2021- 3368с .- **ЭБС Академия**

# **Дополнительная литература:**

**1.Голубев А.П.** Английский язык для технических специальностей = English for Technical Colleges [Электронный ресурс]: учебник для СПО. - 7-е изд.стер. -М.: ИЦ Академия, 2021-208с .- ЭБС Академия

**2.Кисель Л.Н.** Профессиональный английский язык. Автосервис = Professional English. Car Service [Электронный ресурс] : учебное пособие для СПО — Минск: Республиканский институт профессионального образования (РИПО), 2021. — 296 c. — **ЭБС IPRbooks** 

# **Учебно-методические издания:**

Методические рекомендации по самостоятельной работе[Электронный ресурс]/Аксенова Т.О. .- Рязань: РГАТУ, 2021- ЭБ «РГАТУ»

Методические указания к практическим занятиям[Электронный ресурс]/Аксенова Т.О. .- Рязань: РГАТУ, 2021- ЭБ «РГАТУ»

# **Интернет –ресурсы:**

# *1.***Словари английского языка онлайн**

[Abbyy Lingvo](http://lingvo.abbyyonline.com/ru) [Longman Dictionary of Contemporary](http://www.ldoceonline.com/)  [English](http://www.ldoceonline.com/)[The Free Dictionary by Farlex](http://www.thefreedictionary.com/)

## *2.***Ресурсы для освоения английского произношения**

-https://howjsay.com/[Здесь вы можете услышать произношение почти любого](http://www.howjsay.com/)  [английскогослова](http://www.howjsay.com/)

- bbc.co.uk/worldservice/learningenglish/grammar/pron/quiz/quiz1 / Фонетические онлайн-[тесты \(для СРС\)](http://www.bbc.co.uk/worldservice/learningenglish/grammar/pron/quiz/quiz1)

*3.***Полезные ресурсы для развития навыка разговорной речи** -https://eslgold.com/[Разговорные](http://www.eslgold.com/speaking/phrases.html) клише

*4.***[Тексты для аудирования с вопросами на проверку понимания \(по](http://free-english-study.com/home/listening.html) [уровням\)](http://free-english-study.com/home/listening.html)**<http://free-english-study.com/home/listening.html-> Тексты для аудировнаия https:[//www.esl-lab.com/videoclips.htm-](http://www.esl-lab.com/videoclips.htm-)Короткие [обучающие](http://www.esl-lab.com/videoclips.htm-) видеоролики

## *5.***Материалы для обучения чтению**

<http://free-english-study.com/home/reading.html->Tексты для чтения (по [уровням\)](http://free-english-study.com/home/reading.html-)

## *6.***Грамматика**

<http://usefulenglish.ru/grammar/basic-word-order->Порядок слов в английском [предложении](http://usefulenglish.ru/grammar/basic-word-order-)

*7.* Единое окно доступа к образовательным ресурсам **[http://window.edu.ru](http://window.edu.ru/)**

МИНИСТЕРСТВО СЕЛЬСКОГО ХОЗЯЙСТВА РОССИЙСКОЙ ФЕДЕРАЦИИ

ФЕДЕРАЛЬНОЕ ГОСУДАРСТВЕННОЕ БЮДЖЕТНОЕ ОБРАЗОВАТЕЛЬНОЕ УЧРЕЖДЕНИЕ ВЫСШЕГО ОБРАЗОВАНИЯ «РЯЗАНСКИЙ ГОСУДАРСТВЕННЫЙ АГРОТЕХНОЛОГИЧЕСКИЙ УНИВЕРСИТЕТ ИМЕНИ П.А. КОСТЫЧЕВА»

# **МЕТОДИЧЕСКИЕ УКАЗАНИЯ К ПРАКТИЧЕСКИМ ЗАНЯТИЯМ**

по дисциплине «Биология»

# для студентов 1 курса

факультета дополнительного профессионального

и среднего профессионального

образования

# по специальности

23.02.07 Техническое обслуживание и ремонт двигателей, систем и агрегатов автомобилей

(очная форма обучения)

Рязань, 2021

Методические указания к практическим занятиям разработаны в соответствии с требованиями

- Федерального государственного образовательного стандарта (далее – ФГОС), утвержденного 09.12.2016 г. приказом Министерства образования и науки РФ за № 1568 по специальности среднего профессионального образования (далее - СПО) 23.02.07 Техническое обслуживание и ремонт двигателей, систем и агрегатов автомобилей

Разработчик:

Шапкин В.Ю., преподаватель ФДП и СПО

Методические указания рассмотрены и одобрены на заседании методического совета ФДП и СПО «30» июня 2021 г., протокол № 10.

Председатель методического совета  $\frac{d\log a}{d\log a}$  Козлова Н.В.

Методические указания по проведению практических занятий предназначены для студентов очной формы обучения ФДП и СПО по специальности 23.02.07 Техническое обслуживание и ремонт двигателей, систем и агрегатов автомобилей

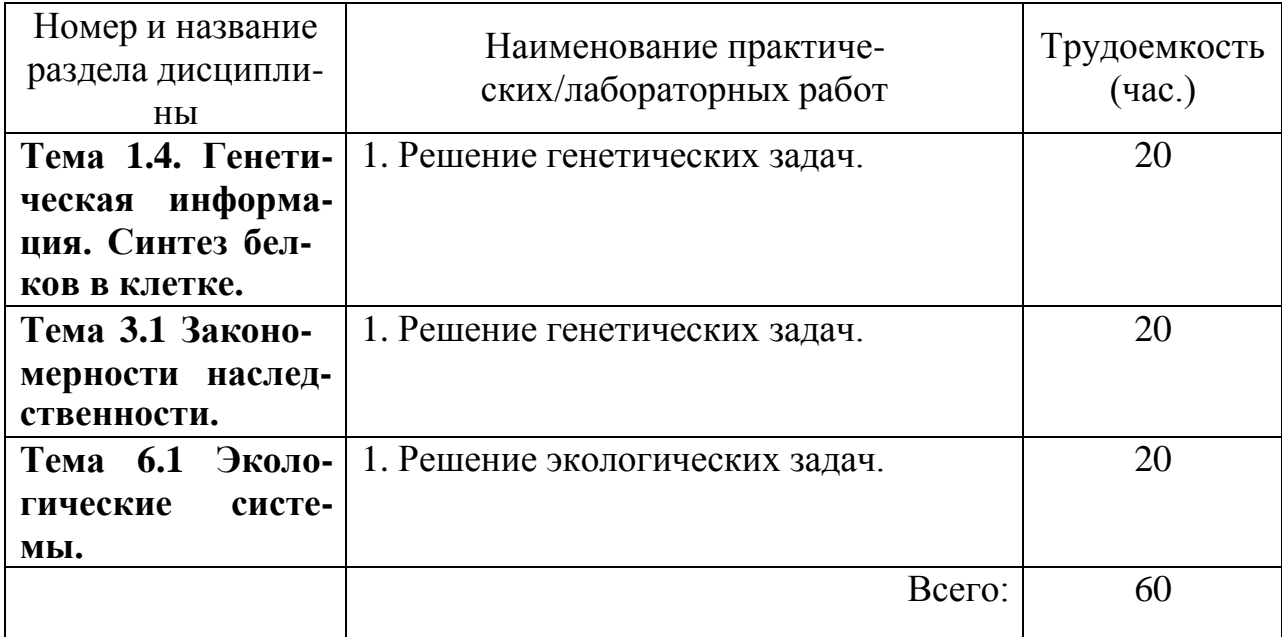

# **Структура и содержание практических/лабораторных работ:**

#### **РАЗДЕЛ 1. УЧЕНИЕ О КЛЕТКЕ.**

**Тема 1. 4.** Генетическая информация. Синтез белков в клетке.

**Практическая работа 2.** Решение цитогенетических задач.

**Цель практического занятия:** используя теоретические знания по теме, отработать умения учащихся решать задачи по молекулярной генетике.

**Наглядные пособия:** учебник <sup>1</sup> , раздаточный материал для выполнения практической работы.

**Ход работы:**

1) Пользуясь таблицей генетического кода ДНК, определив какие аминокислоты кодируются триплетами: ЦАТ, ТТТ, ГАТ.

Дано: ЦАТ, ТТТ, ГАТ.

Найти: аминокислоты, кодирующиеся триплетами: ЦАТ, ТТТ, ГАТ.

2) Используя таблицу генетического кода, нарисуйте участок ДНК, в котором закодирована информация о следующей последовательности аминокислот в белке: - аланин аргинин - валин -глицин - лизин.

Дано: - ала - арг - вал - гли - лиз -

Найти: построить соответствующий участок ДНК.

3) Используя таблицу генетического кода, нарисуйте участок молекулы ДНК, в котором закодирована информация о следующей последовательности аминокислот в белке: фенилаланин - лейцин - валин - изолейцин - серин - фенилаланин - валин - ; определите массу и длину полученного участка ДНК.

Дано: - фен - лей - вал - иле - сер - фен - вал.

Найти: построить участок молекулы ДНК; m<sub>днк</sub> - ? 1<sub>днк</sub> - ?

4) Сколько нуклеотидов содержит ген (обе цепи ДНК), в котором запрограммирован белок инсулин из 51 аминокислоты?

Дано: белок инсулин – 51 аминокислота.

Найти: количество нуклеотидов, содержащихся в гене, в котором запрограммирован белок инсулин?

5) Одна из цепей ДНК имеет молекулярную массу 34155. Определите количество мономеров белка, запрограммированного в этой ДНК, если известно, что молекулярная масса одного нуклеотида 345.

Дано: m<sub>днк</sub> = 34155

Найти: количество мономеров белка?

#### **РАЗДЕЛ 3. ОСНОВЫ ГЕНЕТИКИ И СЕЛЕКЦИИ.**

**Тема 3. 1.** Закономерности наследственности**.**

**Практическая работа 4.** Решение генетических задач.

**Цель практического занятия:** используя теоретические знания по теме, отработать умения учащихся решать задачи по генетике.

Наглядные пособия: учебник<sup>1</sup>, раздаточный материал для выполнения практической работы.

#### **Ход работы:**

**Задача 1.** Известно, что ген черной окраски у морских свинок (А) доминирует над геном белой окраски (а). Определите генотип и фенотип потомков, получившихся в результате скрещивания черного гетерозиготного самца морской свинки с черной гетерозиготной самкой.

**Задача 2.** Известно, что ген красной окраски плодов земляники (А) неполно доминирует над геном белой окраски (а). Определите генотип и фенотип потомков, получившихся от скрещивания двух гетерозиготных растений с розовыми плодами.

**Задача 3.** Фенилкетонурия (ФКУ) – заболевание, связанное с нарушением обмена (в), и альбинизм (а) наследуются как рецессивные аутосомные не сцепленные признаки. В семье мать и отец дигетерозиготны по генам альбинизма и ФКУ. Определите генотипы родителей. Составьте схему скрещивания, генотипы и фенотипы потомства. Определите вероятность рождения детей- альбиносов и больных ФКУ.

**Задача 4.** У человека карий цвет глаз доминирует над голубым, а способность владеть правой рукой – над способностью владеть левой. Гены обоих признаков находятся в

различных хромосомах. Кареглазый правша (гетерозигота) женится на голубоглазой левше. Какое потомство можно ожидать.

**Задача 5**. Гены окраски шерсти кошек расположены в X - хромосоме**.** Рыжая окраска определяет Xb , а черная – XB , гетерозиготные особи имеют черепаховую окраску. От рыжего кота и черной кошки родились два черепаховых и два черных котенка. Определите гепотипы родителей , потомства и возможный пол котят. Составьте схему решения задачи.

**Задача 6.** Мужчина, страдающий дальтонизмом (признак сцеплен с Ххромосомой), женился на женщине с нормальным зрением, но имеющей отца-дальтоника. Определите генотипы мужчины и женщины. Составьте схему решения задачи. Определите генотипы и фенотипы возможного потомства. Определите, какова вероятность рождения сына – дальтоника.

#### **РАЗДЕЛ 6. ОСНОВЫ ЭКОЛОГИИ.**

**Тема 6.** 1**.** Экологические системы.

**Практическая работа 5.** Решение экологических задач.

**Цель практического занятия:** используя теоретические знания по теме, отработать умения учащихся решать задачи по экологии.

**Наглядные пособия:** учебник <sup>1</sup> , раздаточный материал для выполнения практической работы.

#### **Ход работы:**

Решите экологические задачи:

**Задача № 1.** Рассчитайте количество планктона (в кг), необходимое для того, чтобы в море вырос дельфин массой 350 кг.

**Задача № 2.** В результате проведенного исследования выяснилось, что после истребления хищных птиц численность пернатой дичи, уничтожаемой ими раннее, сначала быстро растет, а затем стремительно падает. Чем можно объяснить эту закономерность?

**Задача № 3.** В сосуд с планктонными водорослями посадили питающихся ими дафний. После этого численность водорослей снизилась, но продукция биомассы водорослей (измеренная по скорости деления клеток) возросла. Каковы возможные объяснения данного явления?

**Задача № 4.** Рассчитайте долю энергии, поступившей на 5-й трофический уровень, при условии, что общее количество на 1-м уровне составляло 500 единиц?

**Задача № 5.** Из предложенного списка живых организмов составьте детритную и пастбищную трофические цепи: аист, семена, синица, гадюка, земляной червь, мышь, бактерии гниения, ястреб, опавшая листва.

#### **Основная литература:**

1 Биология. 10-11 класс. Вахрушев А.А., Бурский О.В., Раутиан А.С., [Родионова](https://fpu.edu.ru/textbook/1773) Е.И., Розанов [М.Н.](https://fpu.edu.ru/textbook/1773), Общество с ограниченной [ответственностью «БАЛАСС»](https://fpu.edu.ru/textbook/1773)

Дополнительная литература:

1. Биология. 10-11 класс. [Андреева Н.Д.](https://fpu.edu.ru/textbook/298) [Общество с ограниченной ответственностью «ИОЦ](https://fpu.edu.ru/textbook/298) [Мнемозина»](https://fpu.edu.ru/textbook/298)

2. Биология. 10-11 класс. [Захаров В.Б., Романова Н.И., Захарова Е.Т.; под редакцией Криксунова](https://fpu.edu.ru/textbook/238) [Е.А.](https://fpu.edu.ru/textbook/238) , ООО [«Русское слово](https://fpu.edu.ru/textbook/238)-учебник»

#### **Учебно-методические издания:**

**1.** Методические указания к практическим/лабораторным работам (Электронный ресурс)/Меньшова Т.В. – Рязань: РГАТУ, 2021 – ЭБ «РГАТУ»

## **Internet-ресурсы:**

1. Классическая и молекулярная биология.[www.molbiol.ru](http://www.molbiol.ru/)

2.. Библиотека популярных и научных трудов. Тематические обзоры ключевых проблем теории эволюции. Фотоальбомы. Палеонтологические базы данных,

программы для исследований.[www.evolbiol.ru](http://www.evolbiol.ru/)

3. Официальный сайт журнала «Экология и жизнь». [www.ecolife.ru](http://www.ecolife.ru/)

4. Информационная система "Единое окно доступа к образовательным ресурсам" <http://window.edu.ru/>

#### МИНИСТЕРСТВО СЕЛЬСКОГО ХОЗЯЙСТВА РОССИЙСКОЙ ФЕДЕРАЦИИ ФЕДЕРАЛЬНОЕ ГОСУДАРСТВЕННОЕ БЮДЖЕТНОЕ ОБРАЗОВАТЕЛЬНОЕ УЧРЕЖДЕНИЕ ВЫСШЕГО ОБРАЗОВАНИЯ «РЯЗАНСКИЙ ГОСУДАРСТВЕННЫЙ АГРОТЕХНОЛОГИЧЕСКИЙ УНИВЕРСИТЕТ ИМЕНИ П.А. КОСТЫЧЕВА»

УТВЕРЖДАЮ: Декан ФДП и СПО Емельянова АС. 30 июня 2021г

# **Методические указания к практическим (лабораторным) занятиям по дисциплине**

# **«Информатика»**

для студентов 2 курса ФДП и СПО

по специальности

# **23.02.07 Техническое обслуживание и ремонт двигателей, систем и агрегатов автомобилей**

(очная форма обучения)

Рязань, 2021

Методические указания к практическим (лабораторным) занятиям учебной дисциплины разработаны в соответствии с требованиями:

-Федерального государственного образовательного стандарта среднего профессионального образования (ФГОС СПО) по специальности 23.02.07 Техническое обслуживание и ремонт двигателей, систем и агрегатов автомобилей».утвержденного Приказом Минобрнауки России от 9 декабря 2016 г. № 1568 (зарегистрированного Министерством юстиции Российской Федерации 26 декабря 2016 г, регистрационный № 44946);.

- Примерной основной образовательной программы по специальности среднего профессионального образования 23.02.07 Техническое обслуживание и ремонт двигателей, систем и агрегатов автомобилей, представленная организацией разработчиком Федеральным государственным бюджетным учреждением дополнительного профессионального образования «Учебно-методический центр по образованию на железнодорожном транспорте» (ФГБУ ДПО «УМЦ ЖДТ»).Зарегистрировано в государственном реестре примерных основных образовательных программ под номером: 23.02.07-18019 от 19.01.18.

Разработчики:

Белова М.Н., начальник кабинета кафедры «Бизнес - информатики и прикладной математики» для преподавания на ФДП и СПО

Шашкова И. Г. д.э.н., проф., зав. кафедрой «Бизнес - информатики и прикладной математики»

Рецензенты:

Машкова Е.И., к.э.н., доцент кафедры «Бизнес - информатики и прикладной математики»

Методические указания к практическим занятиям одобрены предметно - цикловой комиссией \_ математических и общих естественно-научных дисциплин \_ФДП и СПО «30 » июня 2021 г., протокол № 10

Председатель предметно-цикловой комиссии Агресон Мохова.М.Н.

# **Наименование практических занятий:**

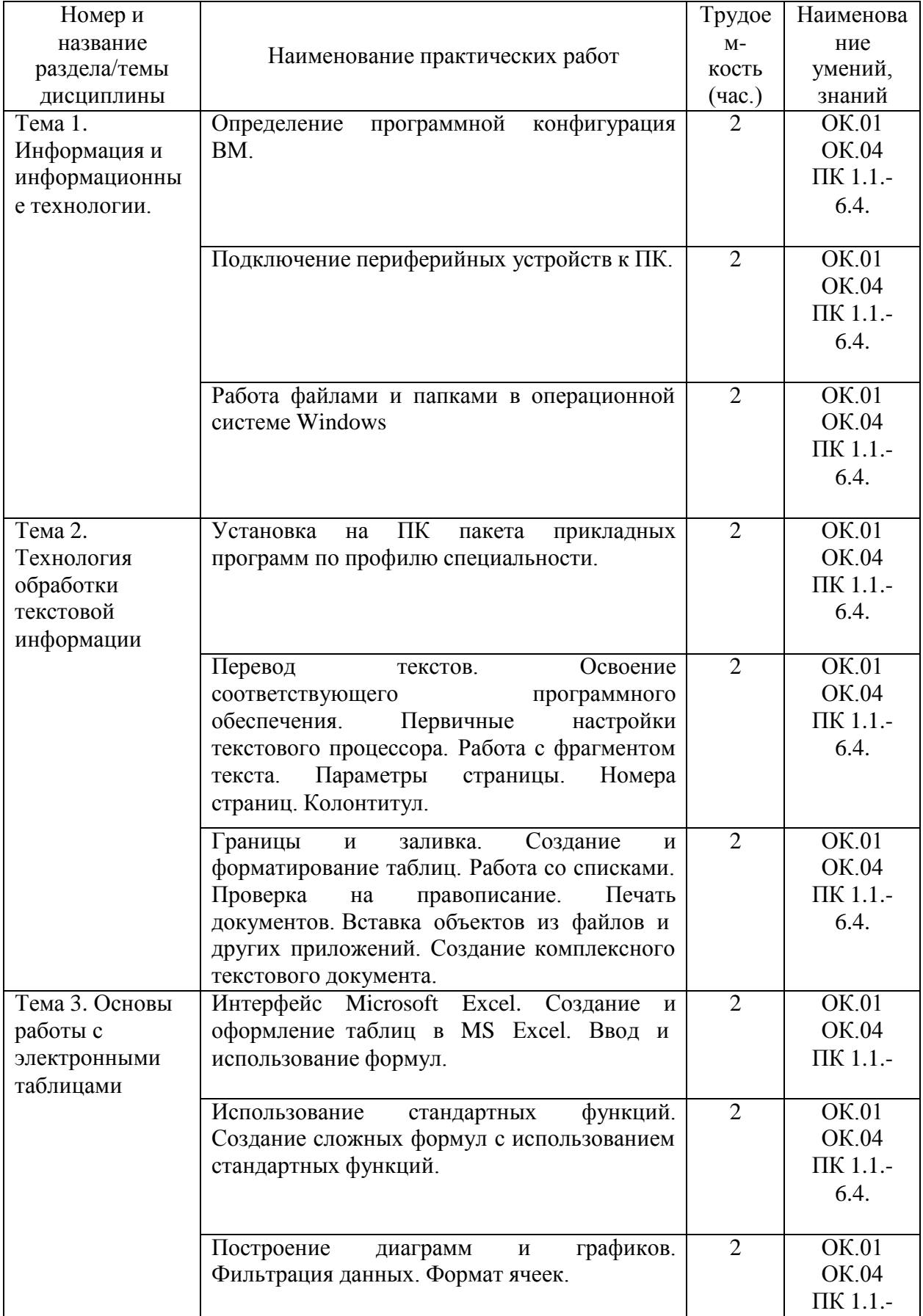

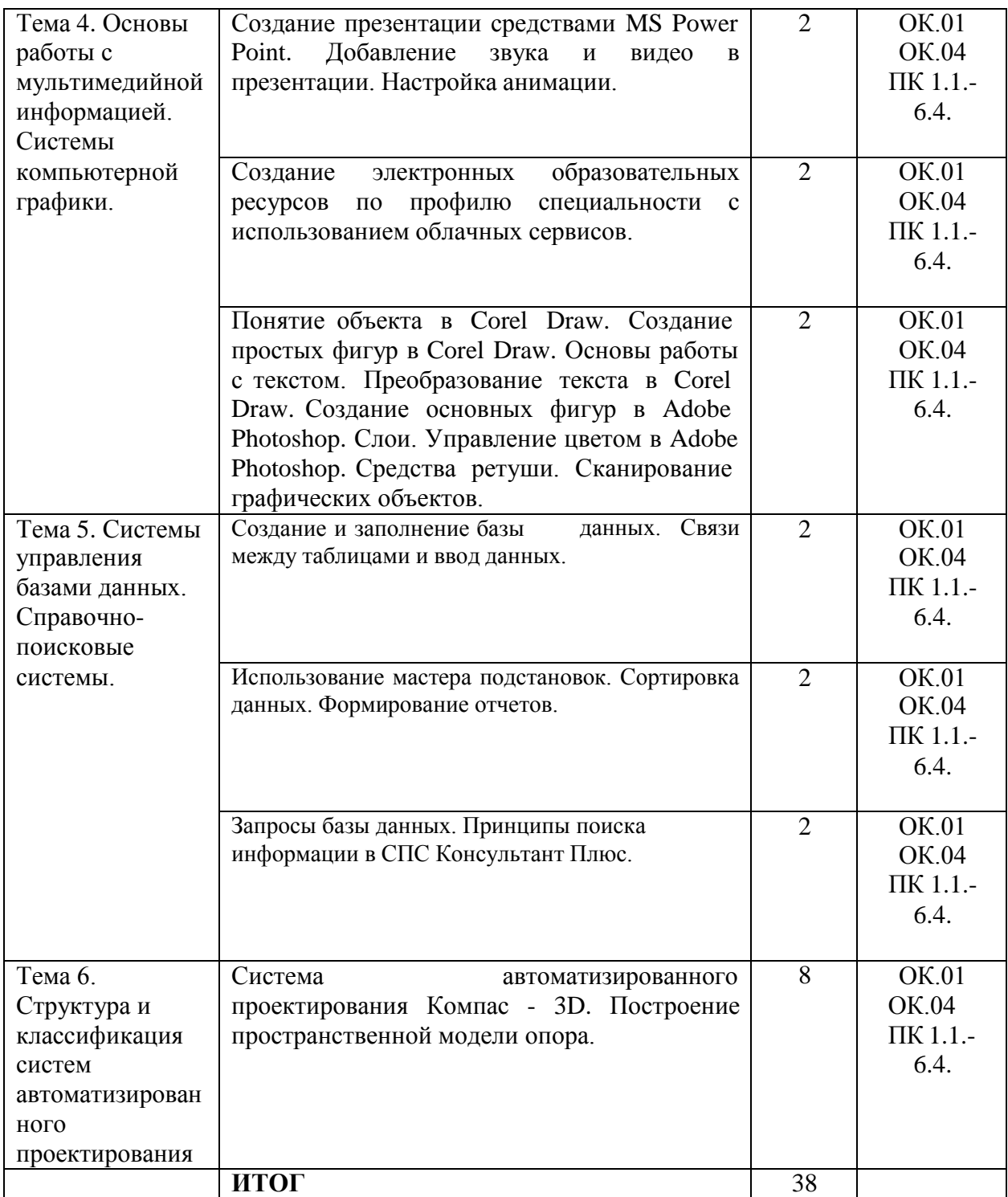

# **Задания для практических работ**

# **Тема 1. Информация и информационные технологии. Практическая работа №1.**

# **Определение программной конфигурации вычислительной машины**.

## *Задание*

1. Заполните таблицу (в таблицу следует заносить только реальные данные по конфигурации Вашего компьютера, в случае отсутствия какого-либо устройства ставится прочерк).

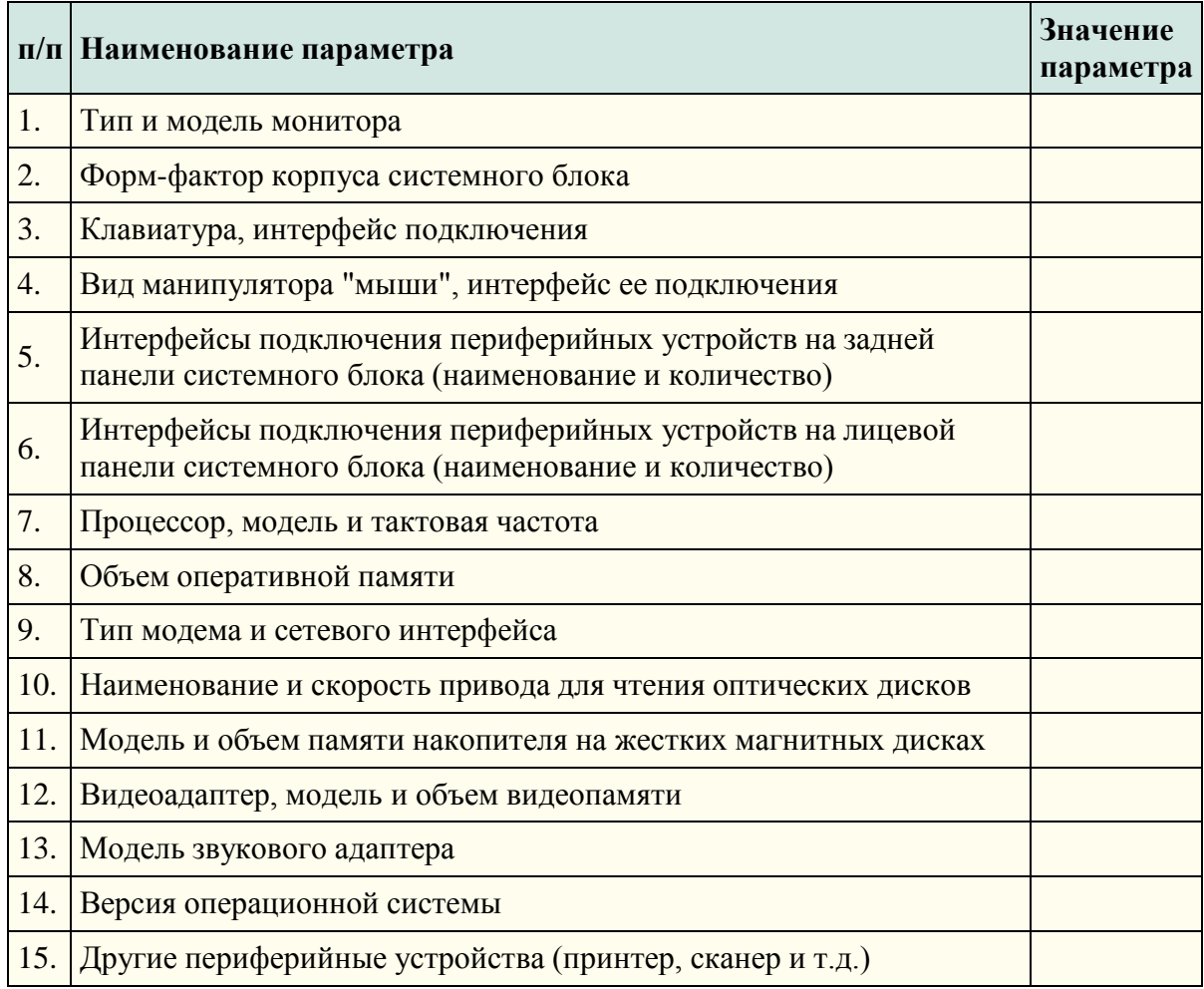

2. Создайте иллюстрацию, аналогичную рис. 3.4. Для этого откройте соответствующее окно и скопируйте содержимое экрана в буфер нажатием на клавиатуре клавиши Print Screen. После этого вставьте содержимое буфера в документ MicrosoftWord, сохраните документ.

## *Контрольные вопросы:*

1. Что понимается под конфигурацией вычислительной машины?

2. Какова последовательность анализа конфигурации вычислительной машины?

3. Что понимается под профилем оборудования? Каковы преимущества системы с настраиваемым профилем оборудования?

4. Какие инструменты операционной системы Windows используются для анализа конфигурации компьютера.

# **Практическая работа №2**

Подключение периферийных устройств к ПК.

# *Задания:*

1. Убедитесь в том, что компьютерная система обесточена (при необходимости сказать преподавателю о наличии напряжения, и преподаватель отключит систему от сети).

2. Разверните системный блок задней стенкой к себе.

3. По наличию или отсутствию разъемов USB установите форм-фактор материнской платы (при наличии разъемов USB - форм-фактор АТХ, при их отсутствии -AT).

4. Установите местоположение и снимите характеристики следующих разъемов:

- питания системного блока;  $\bullet$
- питания монитора;  $\bullet$
- сигнального кабеля монитора;  $\bullet$
- $\bullet$ клавиатуры;
- $\bullet$ последовательных портов (два разъема);
- $\bullet$ параллельного порта;
- других разъемов.

5. Убедитесь в том, что все разъемы, выведенные на заднюю стенку системного блока, не взаимозаменяемы, то есть каждое базовое устройство подключается одним единственным способом.

6. Изучите способ подключения мыши.

Мышь может подключаться к разъему последовательного порта или к специальному порту PS/2, имеющему разъем круглой формы. Последний способ является более современным и удобным. В этом случае мышь имеет собственный выделенный порт, что исключает возможность ее конфликта с другими устройствами, подключаемыми к последовательным портам. Последние модели могут подключаться к клавиатуре через разъем интерфейса USB.

7. Заполните таблицу:

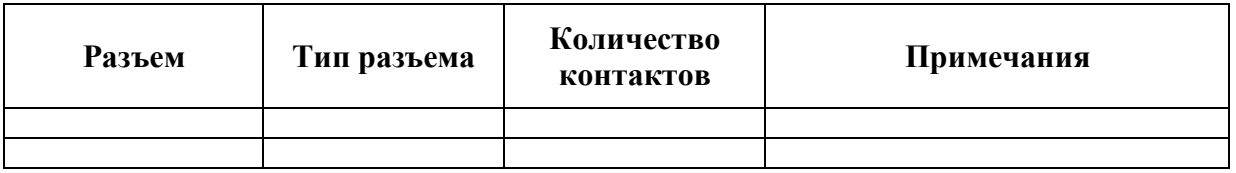

8. Определить наличие основных устройств персонального компьютера.

9. Установите местоположение блока питания, выясните мощность блока питания (указана на ярлыке).

10. Установите местоположение материнской платы.

11. Установите характер подключения материнской платы к блоку питания.

Для материнских плат в форм-факторе AT подключение питания выполняется двумя разъемами. Обратите внимание на расположение проводников черного цвета - оно важно для правильной стыковки разъемов.

12. Установите местоположение жесткого диска.

Установите местоположение его разъема питания. Проследите направление шлейфа проводников, связывающего жесткий диск с материнской платой. Обратите внимание на местоположение проводника, окрашенного в красный цвет (на жестком диске он должен быть расположен рядом с разъемом питания).

13. Установите местоположения дисководов гибких дисков и дисковода CD-ROM.

Проследите направление их шлейфов проводников и обратите внимание на положение проводника, окрашенного в красный цвет, относительно разъема питания.

14. Установите местоположение платы видеоадаптера.

Определите тип интерфейса платы видеоадаптера.

15. При наличии прочих дополнительных устройств выявите их назначение, опишите характерные особенности данных устройств (типы разъемов, тип интерфейса и др.). 16. Заполните таблицу:

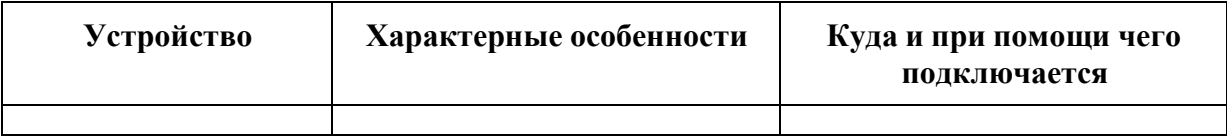

## *Контрольные вопросы*

- 1. Какие устройства входят в базовую конфигурацию ПК?
- 2. Назначение, основные характеристики, интерфейс устройств персонального компьютера (по каждому устройству), входящих в состав системного блока.
- 3. Назовите основные устройства жесткого диска SSD.
- 4. Перечислите состав базовой аппаратной конфигурации.
- 5. Укажите основные характеристики монитора.
- 6. Характеристики (тип разъема, количество контактов, скорость передачи данных) разъемов: видеоадаптера; последовательных портов; параллельного порта; шины USB; сетевой карты; питания системного блока; питания монитора.
- 7. Назовите типы периферийных устройств.
- 8. Что понимается под интерфейсом передачи данных?
- 9. К каким интерфейсам ПК относятся разъемы, представленные на этих рисунках?

10. По представленному рисунку составьте список с названиями интерфейсов.

# **Практическая работа № 3**

Работа с файлами и папками в ОС Windows.

# **Ход работы:**

*Задание 1* 

Создать на рабочем столе компьютера папку Рабочий стол.

*Задание 2* 

В папке Рабочий стол создать подпапки: Группы, Успеваемость, Отчеты.

*Задание 3* 

В папке Рабочий стол, в подпапке Группы создать файлы: Группа 1.doc, Группа 2.docx

*Задание 4* 

Постройте дерево каталогов

С:\Рабочий стол\Рабочий стол\Успеваемость\Успеваемость группы 1.xls

С:\Рабочий стол\Рабочий стол\Успеваемость\Успеваемость группы 2.xlsx *Задание 5* 

В созданный файл Контрольная работа (C:\Рабочий стол\Рабочий стол\Отчеты\Контрольная работа.txt) внести следующие данные: Фамилия, имя, отчество исполнителя и указать текущую дату.

# **Копирование файлов**

*Задание 6* 

Через контекстное меню, выбирая соответственно пункты*Копировать* или *Вставить* скопировать файл Успеваемость группы 1.xls (С:\Рабочий стол\Рабочий стол\Успеваемость\Успеваемость группы 1.xls) в папку Группы

# *Задание 7*

Используя сочетание клавиш *Ctrl+C (копирование) или Ctrl+V (вставить*) для выделенного мышкой объекта, скопируйте файл *Успеваемость группы 2.xlsx* (С:\Рабочий стол\Рабочий стол\Успеваемость\Успеваемость группы 2.xlsx) в папку Группы

*Задание 8* 

Через *Панель меню***Правка**□ **Копировать** или **Правка** □ Вставить скопируйте файл *Контрольная работа.txt* в папку *Группы*

# **Переименование файлов и папок**

*Задание 9*

Переименуйте скопированный файл *Контрольная работа.txt* из папки *Группы* на имя

*Контрольная работа.doc*

## *Перемещение файлов и папок*

*Задание 10*

Переместите папку Успеваемость (С:\Рабочий стол\Рабочий стол\Успеваемость\Успеваемость группы 1.xls) в папку Группы.

## *Удаление файлов и папок*

*Задание 11*

- *1.* Удалите файл *Контрольная работа.doc из папки Группы.*
- *2.* Удалите папку *Успеваемость* из папки *Группы*

#### **Контрольные вопросы**

1. Как связаны между собой расширение файла и приложение, в котором создан этот файл?

- 2. Чем отличается папка от файла?
- 3. Можно ли использовать знак « » в имени файла?

# *Создание файлов и папок*

## *Создание папки*

- 1. Определите место для создания папки.
- 2. Установите курсор в нужном месте.
- 3. Щелкните правой кнопкой мыши
- 4. Из появившегося контекстного меню левой кнопкой мыши выберите Создать.
- 5. В появившемся подменю левой кнопкой мыши выберите Папку.

**6.** Измените имя вновь созданной папки *Новая папка* на желаемое, введя его с клавиатуры. З**акрепите действие.** Нажмите на клавишу **Enter.**

**Примечание** Клавиша **Delete** сотрет имя папки *Новая папка*

# *Создание папки А, вложенной в папку В.*

- 1. Двойным щелчком левой кнопки мыши откройте папку А
- 2. Повторите действия 2-6 см операцию Создание папки.

## *Создание файла, вложенного в папку*

- 1. Двойным щелчком левой кнопки мыши откройте папку
- 2. На свободном месте открывшегося окна щелкните правой кнопкой мыши.<br>3. Из появившегося контекстного меню левой кнопкой мыши выберитеСозда
- 3. Из появившегося контекстного меню левой кнопкой мыши выберите**Создать**.
- 4. В появившемся подменю левой кнопкой мыши выберите тип создаваемого файла.
- **5.** Измените имя вновь созданного файла на желаемое, введя его с клавиатуры.

З**акрепите действие.** Нажмите на клавишу **Enter.**

# **Примечание** Клавиша **Delete** сотрет имя файла

## *Копирование файлов и папок*

Для копирования объекта его сначала надо **выделить.** Объект копируется в *буфер обмена* и там сохраняется до следующего копирования, или вставки

Способы копирования объектов:

1. Через контекстное меню выбирая соответственно пункты *Копировать* или *Вставить*.

2. Выделить объект мышкой и нажать сочетание клавиш *Ctrl+C* (*копирование*) или *Ctrl+V*(вставить).

- **3.** Через Панель меню **Правка**□ Копироватьили **Правка** □ Вставить
- 4. Через кнопки на панели инструментов копировать (вставить)

# *Переименование файлов и папок*

- 1. Правой кнопкой мыши щелкаете файл
- **2.** В контекстном меню выбираете **Переименовать**
- **3.** Дайте новое имя файла, нажимаете **Enter**

## *Перемещение файлов и папок*

Для перемещения объекта его сначала надо **выделить.** Объект вырезается в *буфер обмена* и там сохраняется до следующего *копирования* или *вставки.*

Способы перемещения объектов:

1. Через контекстное меню выбирая соответственно пункты*Вырезать* или *Вставить*.

2. Выделить объект мышкой и нажать сочетание клавиш *Ctrl+X* (*вырезка*) или *Ctrl+V*(*вставить*).

3. Через *Панель меню***Правка Вырезать**или **Вставить**.

4. Через кнопки на панели инструментов–– вырезать и вставить

## *Удаление файлов и папок*

1. **В**ыделить щелчком нужный файл (папку) и нажмите клавишу **Delete**.

## **Тема 2. Технология обработки текстовой информации**

## **Практическая работа №4**

Установка программного продукта в ОС Windows

# **Указания к выполнению лабораторной работы**

- 1. Выбрать файл установки
- 2. Выбор языка
- 3. Выбор папки, куда будет произведена установка
- 4. Создание ярлыков
- 5. Завершение установки

## **Контрольные вопросы**

- 1. Что такое инсталляция?
- 2. Что такое пакетный менеджер?
- 3. Что такое WindowsInstaller?
- 4. Опишите этапы установки программы.
- 5. Что такое TotalCommander?
- 6. Функции TotalCommander.

# **Практическая работа № 5.**

Перевод текстов. Освоение соответствующего программного обеспечения. Первичные настройки текстового процессора. Работа с фрагментом текста. Параметры страницы. Номера страниц. Колонтитул.

**Задание 1.** Освойте основные приемы работы в текстовом редакторе Word Порядок выполнения работы

1. Запустите программу *MicrosoftWord,* пользуясь меню *Пуск/Программы/MicrosoftWord*. На экране появится окно программы *Word*. Изучите структуру и элементы окна. Для этого необходимо нажать комбинацию клавиш *Shift-F1* и при помощи курсора выделяйте нужные элементы.

2. Сверните и разверните окно программы.

3. Создайте новый документ и затем сверните и разверните окно документа.

4. Научитесь устанавливать и убирать панели инструментов и линейкупри помощи команды *Вид* ис помощью контекстного меню.

*5.* Установите *Линейку* и панели *Стандартная* и *Форматирование.*

6. Изучите содержимое строки состояния. Выключите и включите отображение строки состояния.

7. Создайте новый документ. В заголовке окна программы появится имя нового документа. Теперь в окне программы *Word*открыто два документа: Создайте еще один новый документ. Научитесь переключаться между окнами документов и упорядочивать окна всех документов с помощью меню *Окно*.

8. Закройте окна всех документов.

**Задание 2.** Форматирование информации в текстовом редакторе Word. Изучите команду *Формат,* ее подкоманды *Шрифт, Абзац, Список*.

Создайте новый документ, содержащий копию текста, изображенного на рис. 1.

Таблица 1

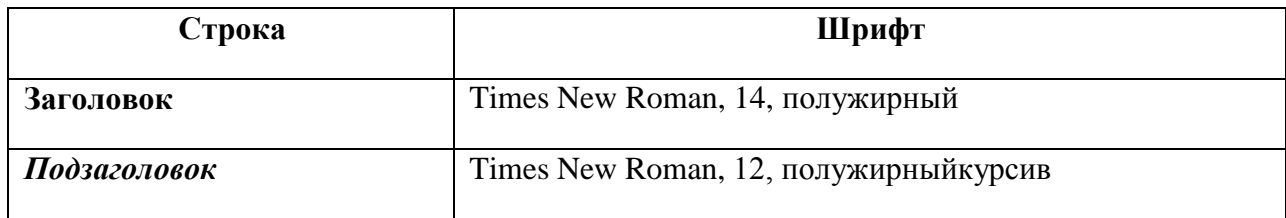

Требования к формату шрифтов

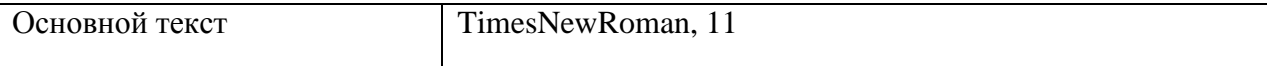

# Таблица 2

# Требования к формату абзацев

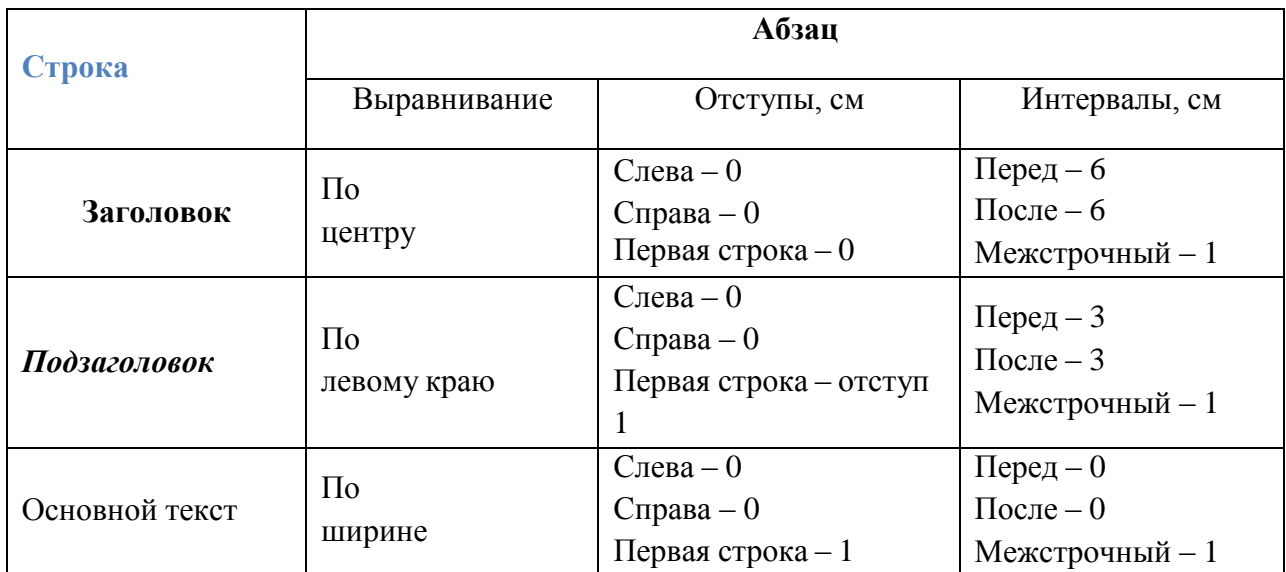

## **Основы форматирования в Word**

# *□ Шрифт*

Настройка формата выделенных символов осуществляется в диалоге [Формат-Шрифт] и включает такие характеристики:

1. шрифт (Arial, Times, Courier);

- 2. начертание (Обычный, *Курсив*, **Полужирный**, *Полужирный курсив*);
- 3. размер;
- 4. подчеркивание;
- 5. цвет;
- 6. эффекты (зачеркнутый, <del>двойное зачеркивание</del>,

7. верхний индекс, <sub>нижний индекс</sub>, с тенью, контур, приподнятый, утопленный, МАЛЫЕ ПРОПИСНЫЕ, ВСЕ ПРОПИСНЫЕ, ).

- 8. интервал (обычный, уплотненный, р а з р е ж е н н ы й ).
- 9. смещение (нет,  $BBepx$ ,  $BHR3$ ).

# *□ Абзац*

Формат абзаца (меню [Формат-Абзац]) включает такие параметры.

1. Способ выравнивания:

влево,

вправо,

по центру,

по ширине;

2. Отступ в первой строке абзаца (отступ, выступ, нет);

3. Ширину и положение абзаца на странице, устанавливаемое отступами абзаца слева и справа относительно полей страницы;

4. Интервалы – межстрочное расстояние и расстояние между смежными абзацами (перед и после абзаца).

Маркер конца абзаца ―¶‖ хранит всю информацию о форматировании абзаца.

## Рис. 1.

Для вставки специального символа ―¶‖ примените команду *Вставка/Символ.* 

Для нумерации строк необходимо строки выделить и нажать на кнопку нумерация на панели *Форматирование*.

Задайте следующие параметры страницы с помощью меню *Файл/Параметры страницы* или линейки: левое – 3,5; правое – 2,5; верхнее – 2; нижнее – 2.

Для вставки рисунка перенесите текущую позицию редактирования в начало текста и создайте новый абзац. Вставьте рисунок при помощи команды *Вставка/Рисунок*. Установите соответствующие размеры. Выполните команду контекстного меню *Формат объекта* и сбросьте флажок *Поверх текста* на вкладке *Положение*.

Для вставки рисунков в начале подзаголовков примените команду *Вставка/Символ*,выберите необходимый символ из группы Wingdings, вставьте и установите нужный размер его.

*Границы абзаца устанавливаются при помощи команды Формат/Абзац или Линейки.*

Сохраните документ в своей папке под именем ―Задание № 2‖ . Закройте документ и откройте его снова.

## **Практическая работа № 6.**

Границы и заливка. Создание и форматирование таблиц. Работа со списками. Проверка на правописание. Печать документов.

## **Порядок выполнения работы:**

## **Задание 1**

# **Задание 1.** Создание таблиц.

Создайте журнал (таблицу) учета текущей успеваемости студентов вашей подгруппы по информатике в сентябре и октябре месяцах, следующего вида

### **Факультет**

**Курс 1 Название предмета Подгруппа**

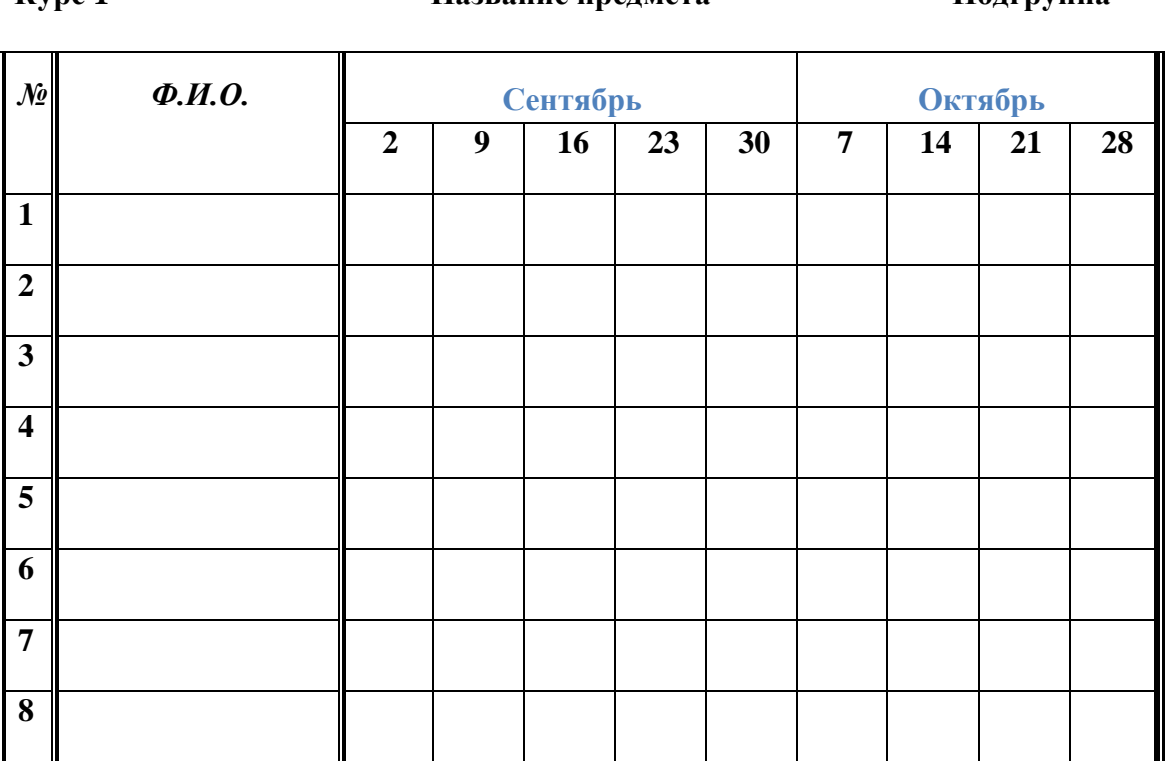

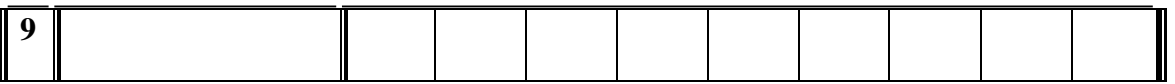

# **Выполнение.**

Для этого создайте новый документ, установите шрифт TimesNewRoman и размер 14. В первой строке введите название факультета, выровняйте по центру. Для набора следующей строки, на линейке разместите символы табуляции в позиции 5,5 (выравнивание слева) и 14,4 (выравнивание справа) и установите размер 12. Введите ―Курс 1‖ , затем нажмите клавишу табуляции и введите название предмета, снова нажмите клавишу табуляции и укажите номер группы.

Выполните команду меню **Таблица/Добавить таблицу**, в диалоговом окне **Вставка таблицы** укажите и число столбцов – 11 и число строк –10.

Выделите столбцы с номерами 3-11, и выполните команду меню **Таблица/ Высота и ширина ячейки**. В диалоговом окне **Высота и ширина ячеек** установите ширину столбцов 3-11 равной 1,2см., ширину столбца 2 – 3,8см. и ширину 1-го столбца равной 1см.

Выделите две верхние ячейки первого столбца и выполните команду меню **Таблица/Объединить ячейки** и установите выравнивание по центру.Выполните эти действия, последовательно выделяя две верхние ячейки второго столбца, пять следующих ячеек первой строки и последние 4 ячейки первой строки.

Введите данные в соответствующие ячейки таблицы. При вводе заглавий № и Ф.И.О. для выравнивания их по вертикали использовать команды **Формат/ Абзац** и в диалоговом окне **Абзаца** установить нужное значение поля **Интервал перед.** Для автоматического ввода значений в первый столбец воспользуйтесь командой **Формат/ Список.**

Выделяя нужные области таблицы с помощью команды**Формат/ Границы и заливка** придайте таблице требуемый внешний вид

## **Задание 2.**

Создать документ и вставить в него таблицу, используя панель инструментов Вставка - >Таблицы и границы, для красочного оформления таблицы-календаря использовать вставку объектов WordArt и ClipArt.

**Программное обеспечение ЭВМ.**

**1. Операционные системы** DOS WINDOWSXP WINDOWSNT UNIX **2. Системы программирования** BASIC PASCAL 2.3.  $C_{++}$ **3. Прикладные программы Текстовые процессоры** WORD PAD **WORD** WORD PERFECT **Электронные таблицы** EXСEL LOTUS QUATROPRO **Системы управления базами данных** FOXPROX ACCESS ORACLE

Для построения этого списка наберите первую строку и выделите ее. Выполните команды **Формат/Список/Многоуровневый** и выберите нужный вид списка и нужную нумерацию. Установите курсор в конец первой строки и нажмите клавишу **Ввод**. Добавленная строка будет иметь тот же уровень вложенности, что и предыдущая. Для увеличения уровня вложенности нажмите клавишу **Tab** , для уменьшения – **Shift+Tab.**  Последовательно наберите нужные строки, устанавливая нужный уровень вложенности. В случае, если уровень вложенности будет увеличиваться не последовательно, уменьшите размер табуляции по умолчанию до 0,5см.

# **Задание 5.**

Посмотрите, в какой части документа есть подчѐ ркивания красным или зелѐ ным цветом. Кликните правой кнопкой мыши и выберите нужное действие.

# **Задание 6.**

Выберите в меню Файл команду Печать.

Нажмите кнопку Печать и напечатайте документ.

# **Ответьте на контрольные вопросы в тетради и сдайте их для проверки преподавателю.**

# **Контрольные вопросы:**

1 Назовите три основные панели инструментов в текстовом редакторе Word, (в скобках укажите по несколько элементов содержащихся на этой панели).

- 2 Как вы понимаете словосочетание «отформатировать документ»?
- 3 Как добавить строку в таблицу?
- Как удалить строку из таблицы?
- 5 Как создать фигурный текст?
- 6 Какие ориентации листа бумаги Вы знаете? Как изменить ориентацию бумаги?
- 7 Для чего предназначена данная пиктограмма
- 8 Для чего предназначена данная пиктограмма?

9 Где располагается в редакторе строка состояния? Какую смысловую

информацию несѐ т каждый знак на строке?

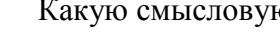

ا د ا

Ą  $\P$ 

Iс

10 Для чего предназначены данные пиктограммы?

# **Практическая работа № 7.**

Вставка объектов из файлов и других приложений.

# **Задание 1.**

1. Создайте документ Word.

2. Откройте папку Изображения на компьютере. Выбрав левой кнопкой мыши понравившийся рисунок, сделайте правый клик и выберите Копировать.

3. Перейдите в документ Word. Сделайте в нужном месте правый клик и выберите Вставить.

4. Сохраните результат.

**Задание 2.** С помощью формульного редактора EquationEditor наберите формулу:

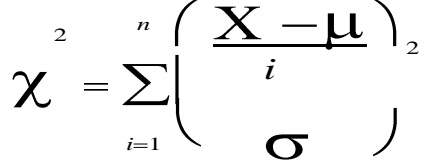

- Вызовите формульный редактор;
- В палитре шаблонов выберите третий слева шаблон с индексами;
- В открывшемся списке выберите левый в первом ряду;

- Наберите греческое "Хи" (в палитре символов второе поле справа - греческие символы).

Обратите внимание на различный вид курсоров. Вводимый символ вставляется в позицию, определяемую вертикальной чертой курсора!

- Подведите курсор в поле верхнего индекса и нажмите 2;
- Введите "=" после Х;

- из палитры шаблонов выберите знак суммы с верхним и нижним индексами, и введите индексы;

- Выберите из палитры шаблонов объект с верхним индексом (первый в четвѐ ртомряду);

- Выберите шаблон со скобками;
- Выберите шаблон для дроби;

- — Выберите шаблон с нижним индексом, введите Хи, переведите курсор в следующую позицию (стрелкой -> или шелчком мыши), наберите "-", затем "m"

- В знаменателе введите " $\sigma$ "
- В месте верхнего индекса наберите 2;

- Выйдите из редактора формул, щѐ лкнув левой кнопкой мыши вне поля редактирования.

- Сохраните формулу в файле.

**Задание 3.** Наберите систему линейных уравнений в матричной записи в виде:

$$
\begin{pmatrix} a_{11} & a_{12} & a_{13} & a_{14} \ a_{21} & a_{22} & a_{23} & a_{24} \ a_{31} & a_{32} & a_{33} & a_{34} \ \end{pmatrix} \begin{pmatrix} x_1 \\ x_2 \\ x_3 \end{pmatrix} = \begin{pmatrix} b_1 \\ b_2 \\ b_1 \end{pmatrix}
$$

$$
\begin{pmatrix} a_{31} & a_{32} & a_{33} & a_{34} \end{pmatrix} \begin{pmatrix} x_1 \\ x_2 \\ x_3 \end{pmatrix} = \begin{pmatrix} b_1 \\ b_2 \\ b_3 \end{pmatrix}
$$

Рис.2. Матричная запись системы уравнений.

- в новом окне вызовите формульный редактор;
- из палитры шаблонов выберите круглые скобки;
- выберите шаблон матрицы размером 4x4;
- перемещаясь от поля к полю с помощью мыши или клавиши tab, заполните

матрицу;

- выберите круглые скобки, вектор размером 4, заполните его значениями;
- введите "=":
- аналогично введите последний вектор;
- выйдите из редактора формул;
- сделайте подпись под матрицей;
- сохраните рисунок в файле.

## **Практическая работа № 8.**

Создание комплексного текстового документа.

## **Ход работы:**

## **Выполнение работы:**

1. Откройте файл konspekt.doc, представляющий собой текст конспекта по теме "Техника и технологии в современном обществе" и состоящий из 11 страниц.

2. Создайте титульный лист документа. Для этого установите курсор в конце заголовка конспекта о выполните команду меню Вставка Разрыв…… команда Начать новый раздел со следующей страницы должна быть активизирована ОК. Установите размер шрифта для названия 38, задайте центральное выравнивание и параметры абзаца Интервал перед 192 пт и после 336 пт. Внизу страницы укажите место и год подготовки документа: Москва 2005, параметры форматирования: шрифт 12 пт, все прописные; центральное выравнивание.

3. Задайте размеры полей для страниц всего документа: левое -3 см; правое - 2 см; верхнее - 2 см; нижнее - 2 см.

4. Перейдите в режим структуры документа Вид ?Структура. Появится панель инструментов Структура (по умолчанию она располагается в верхней части окна процессора под другими панелями инструментов).

5. Отформатируйте текст конспекта таким образом, чтобы каждая глава начиналась с новой страницы. Для этого устанавливая курсор перед заголовком каждой главы выполните команду меню Вставка Разрыв…… Начать новый раздел со следующей страницы ОК. В конце каждой главы появится спецсимвол разрыва страницы (если вы включили кнопку Непечатаемые символы на панели инструментов Стандартная), который выглядит так:

 $rac{6}{7}$ .

7. При возврате в режим просмотра страницы вы увидите, что заголовок каждой главы находится в начале соответствующей страницы.

8. Оформите заголовки глав и параграфов в соответствии с установленными стилями. Для этого выделите заголовок, в поле Стиль панели инструментов Форматирование в выпадающем списке выберите Заголовок 1 (для глав) и Заголовок 2 (для параграфов). При необходимости вы можете изменить параметры соответствующего стиля, выполнив команду Формат - Стили и форматирование и выбрав в выпадающем меню команду Изменить

9. После этого в открывшемся окне "Изменение стиля" вы можете сделать необходимые изменения

10. Отформатируйте заголовки глав по центру, а параграфов по левому краю.

11. Возвратитесь в режим разметки страницы. Заголовок параграфа не должен располагаться на последних строках страницы. Если после заголовка параграфа на странице умещается менее трех строк, то перед заголовком следует принудительно перейти к следующей странице. Команда меню Вставка Разрыв…… команда Начать новую страницу:

12. Проставьте номера страниц в документе. Для этого выполните команду: меню Вставка Номера страниц… Появится диалоговое окно Номера страниц, в котором можно задать расположение номеров на странице документа.

13. Титульная страница не нумеруется, поэтому уберите флажок в окне "Номер на первой странице".

14. Вставьте колонтитулы.

15. Колонтитулы содержат информацию, которая повторяется на каждой странице документа. В простейшем случае, например, верхний колонтитул может содержать название главы, а нижний колонтитул - номер страницы. В более сложных случаях колонтитулы могут содержать логотип фирмы или другую графику, имя автора, дату сохранения или дату печати документа и вообще любую информацию, которая может понадобиться. Обычно верхний колонтитул располагается в верхнем поле, а нижний колонтитул - в нижнем поле.

16. Кроме этого Word предоставляет возможность устанавливать особые колонтитулы на первой странице документа или раздела. Можно также иметь различные колонтитулы на четных или нечетных страницах (часто это можно увидеть в книгах). Каждый раздел документа может иметь свои собственные колонтитулы.

17. С колонтитулами можно делать все, что можно делать с обычным текстом. Можно изменить тип шрифта или его размер, вставить рисунок или таблицу, нарисовать картинку, добавить обрамление или заливку. Можно изменять позиции табуляции, устанавливать отступы или межстрочный интервал. Можно использовать любые средства форматирования, чтобы сделать колонтитулы отличающимися от основного текста.

18. Вставьте верхний колонтитул первой главы.? Курсор может находиться на любой странице главы. Выполните команду: меню Вид Колонтитулы. Текст документа сразу стал

бледным, курсор оказался в верхней части страницы, текст в этой области - яркий. Появилась панель инструментов Колонтитулы, она может располагаться в любой области окна процессора.

19. Введите текст: "Техника и технологии в современном обществе Глава 1. Способы преобразовательной деятельности" и отформатируйте его: размер шрифта = 10 пт, начертание - курсив, полужирное, , выравнивание - по левому краю. Отделите текст колонтитула от основного текста документа, для этого подчеркните колонтитул линией снизу - линия сплошная одинарная толщиной 1,5 пт (для этого используйте панель инструментов Таблицы и границы, иначе при использовании кнопки Ч подчеркнутым окажется не вся область колонтитула, а только его текст).

20. Щелкните по кнопке, которая переключает области колонтитулов (с верхнего - на нижний и наоборот). Активизируется область нижнего колонтитула. Введите текст: Москва, 2005 год. Отформатируйте его, размер шрифта = 10 пт, начертание - курсив, выравнивание - по центру. Подчеркните область колонтитула линией сверху. Параметры линии аналогичны верхнему колонтитулу.

21. Перейдите к главе 2 и переключитесь в область верхнего колонтитула.

22. Отожмите кнопку "Как в предыдущем" и введите текст "Техника и технологии в современном обществе Глава 2 Технологический процесс" с форматированием, аналогичным предыдущему разделу.

23. Повторите действия для верхних колонтитулов всех разделов.

24. Закройте колонтитулы, щелкнув по кнопке Закрыть на их панели.

25. Перейдите в режим структуры, щелкнув по кнопке в группе переключения режимов работы в нижней левой части окна процессора Word.

26. Проверьте правильность оформления заголовков в соответствии со стилями. В окне "Показать уровень" укажите уровень 1, на странице останутся только заголовки 1-го уровня, то есть заголовки глав, укажите уровень 2 на странице останутся заголовки 1-го и 2-го уровней, то есть заголовки глав и параграфов. Заголовки параграфов будут иметь некоторый отступ слева относительно заголовков глав. На последней странице введите текст Оглавление, отформатируйте его по центру и оформите стилем Название (или Обычный, начертание - полужирное).

27. Создайте оглавление. Если вы до этого разбили документ на разделы и темы (оформили заголовки их разными стилями), Word сделает это автоматически. Для этого перейдите к следующему абзацу после абзаца Оглавление и выполните команду: меню Вставка Ссылка Оглавление и указатели щелкните на вкладке Оглавление, в поле Форматы выберите понравившийся вам вид оглавления (например, Классический) ОК. Подождите несколько секунд, при этом обратите внимание на то, как Word считает страницы в строке состояния. Оглавление создано.

28. Просмотрите документ перед печатью, щелкнув по кнопке Предварительный просмотр.

29. Приложение "Образцы страниц готового документа"

## **Тема 3. Основы работы с электронными таблицами**

# **Практическая работа №9**

Интерфейс MicrosoftExcel. Создание и оформление таблиц в MS Еxcel. Ввод и использование формул.

## **Ход работы:**

**1.** Загрузите табличный процессор Excel: **Пуск/Программы/MicrosoftExcel**

2. Проверьте наличие режимов: (режим должен быть отмечен символом  $\checkmark$ )

#### **- Вид/Обычный; Вид/Строка формул; Вид/строка состояний, -Вид/Панель инструментов/Стандартная; Вид/Панель**

# **инструментов/Форматирование**

3. Создайте таблицу по образцу, для этого: В **А1** введите «ВЕДОМОСТЬ», нажмите Enter

- В **А2** – на выдачу стипендии - В **А3** – за сентябрь 2010 г

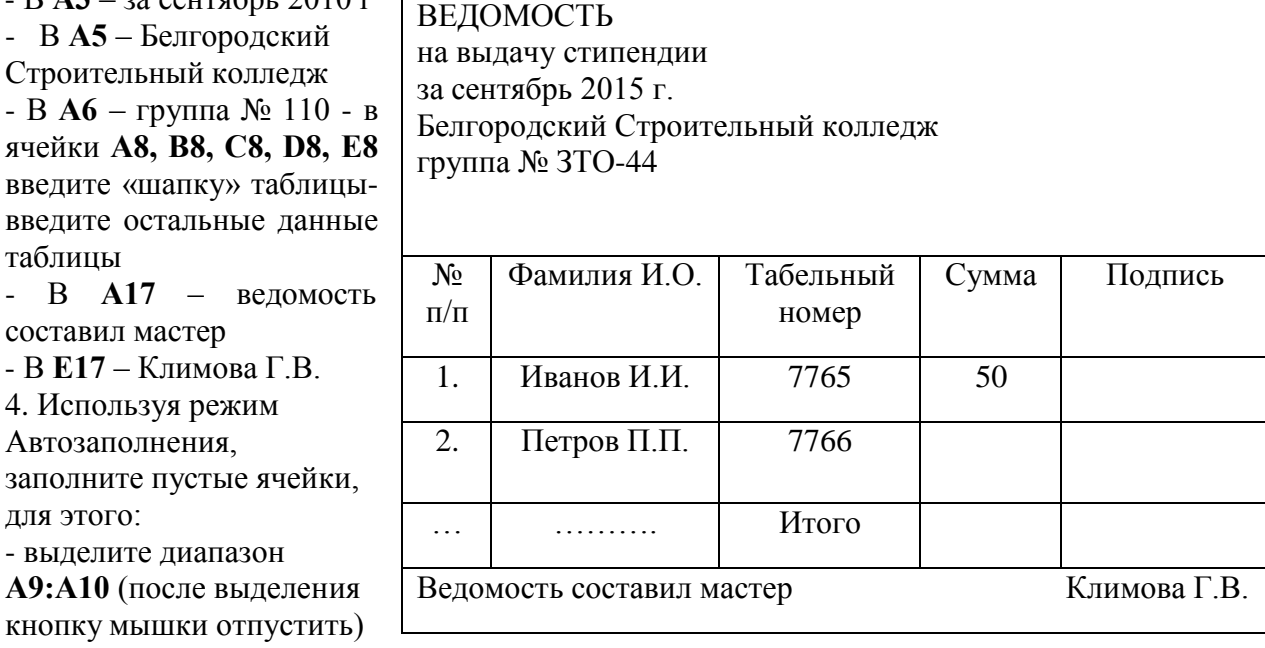

- установить курсор мышки в нижний правый угол выделенного диапазона (появится черный крестик)

- нажмите и протащите вниз до **А15**,

- выполните предыдущие действия для диапазона **С9:С10**

-активизируйте ячейку **D9**, курсором мышки установите нижний правый угол, протащите вниз до

ячейки **D15**, мышку отпустить (данные скопированы)

5. Отформатируйте таблицу, для этого:

- выделите **А1:E1**, щелкните на Панели форматирования по кнопке Объединить и поместить в центре - выполните предыдущее действие для диапазонов **А2:Е2, А3:Е3, А5:Е5, А6:Е6**

6. Измените ширину столбца А: установите курсор в верхней адресной полосе **между А и**

**В** (появится двухсторонняя стрелка), выполните двойной щелчок мышкой

- аналогично измените ширину остальных столбцов

- активируйте ячейку **С8**, выполните **Формат/Ячейки/закладка Выравнивание**, установите режим **Переносить по словам, Ок**

- вручную измените ширину столбца С установите курсор мышки в адресную полосу между **С** и **D**, протаскиванием мышки установите нужную ширину

- выделите **А8:Е15**, щелкните на Панели форматирования по кнопке **Границы**, выберите сетку

- выделите **D9:D15**, на панели форматирования щелкните по кнопке **Денежный формат** и по Кнопке **Уменьшить разрядность**

- используя Панель форматирования, отцентрируйте данные в таблице (кроме фамилий), предварительно выделив соответствующий диапазон

7. Вычислите общую сумму стипендии по группе, для этого:

- активизируйте ячейку **D16**, щелкните по кнопке **Автосумма** на Стандартной панели, **Enter**

8. Замените значение в столбце *Сумма* на **80,** для этого:

- активизируйте ячейку **А1** и выполните **Правка/Заменить**

- в поле **Что** введите **50,** в поле **Заменить на** введите **80**, нажмите **Заменить все**

**9.** Выполните **Файл/Предварительный просмотр**, результат показать преподавателю, щелкнуть по кнопке **Закрыть**

10. Сохраните созданную таблицу, для этого выполните: **Файл/Сохранить как**, выберите свою Папку, измените имя файла на **ПР\_1, Ок**. Закройте приложение Excel.

# **Практическая работа №10.**

Использование стандартных функций. Создание сложных формул с использованием стандартных функций.

## **Ход работы:**

Теоретические сведения:

При копировании формул в электронных таблицах используется принцип относительной адресации: при копировании формулы на новое место ссылки на ячейки изменяются относительно начала копирования. При копировании вверх или вниз от копируемой ячейки изменяются индексы строк ячеек (вторые индексы ссылок ячеек – номера строк), а при копировании влево или вправо изменяются индексы столбцов ячеек (первые индексы ссылок ячеек – имена столбцов).

Ссылки в формулах, которые меняются при копировании, называются *относительными* (например, А5, Е8)

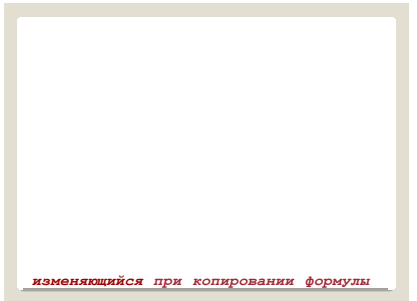

Ссылки в формулах, которые не меняются при копировании, называются *абсолютными* (например, \$А\$5, \$Е\$8)*.* Для установления символа \$ в ссылках используются клавиши **F4, Alt+36** и др.

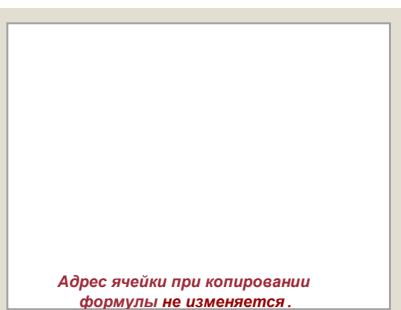

Ссылки в формулах, у которых при копировании остается неизменяемой только одна часть ссылки (один индекс), называются *смешанными* (например, \$А5, Е\$8)

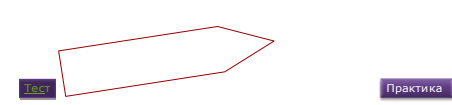

*Копирование формулы* в электронной таблице можно выполнить с помощью *маркера заполнения ячейки* с формулой или с помощью буфера обмена и т.п.

1. **Форматирование ячеек.** Ячейку А1 отформатируйте жирным начертанием и размером 14 пт. Затем отцентрируйте ее по ширине столбцов А:F (выделите указанные столбцы в строке 1 и щелкните на иконку выравнивания). Блок ячеек А11:А13 отформатируйте жирным курсивным начертанием размером 12 пт. Отформатируйте остальное по своему вкусу.

2. **Интервал расчета.** Выделите ячейку с датой расчета Е8 (замените дату расчета сегодняшним числом) и заполните ее до ячейки I8. Для этого установите табличный курсор на ячейку Е8, подведите указатель мышки к маркеру заполнения (маленькому черненькому квадратику в правом нижнем углу курсора) и потяните мышкой за этот маркер вправо на 4 ячейки. Если в ячейках появились символы ######, увеличьте ширину столбцов.

3. **Дата рождения.** Скопируйте дату рождения из ячейки Е7 в ячейки F7:I7 с помощью буфера обмена (закончив вставку нажмите клавишу ESC).

4. **Число прожитых дней.** Поставьте табличный курсор на ячейку Е9. Потяните за маркер заполнения до ячейки I9. Проверьте как изменяется число дней в интервале расчета.

5. **Расчет биоритмов.** Вычислите физические биоритмы для всего интервала. Скопируйте с помощью буфера обмена формулу расчета из ячейки Е11 в ячейки F11:I11. В качестве значений в данных ячейках появятся нули. Так получилось, потому что в формуле расчета Е3 заменилась на F3, G3, H3 и I3 соответственно. А по смыслу расчета требуется, чтобы Е3 не изменялась. Для указания абсолютной (не меняющейся) ссылки в ее записи ставится знак \$, например, \$E\$3. В формуле в ячейке Е11 сделайте ссылку на ячейку Е3 абсолютной и только тогда заполните формулу в ячейки F11:I11.

6. Вычислите эмоциональные и интеллектуальные биоритмы аналогично.

7. Сохраните результаты работы.

# **Практическая работа №11.**

Построение диаграмм и графиков. Фильтрация данных. Формат ячеек.

# **Ход работы:**

# **Задание**

1. Установить размер бумаги - А4, начальный номер страницы - 10, горизонтальное и вертикальное центрирование, в верхнем колонтитуле - свою фамилию (по центру), в нижнем - номер группы (по центру) и номер страницы (слева).

2. Установить размер шрифта 14 единиц.

3. Создать таблицу «ЭКЗАМЕНАЦИОННАЯ ВЕДОМОСТЬ» со следующими столбцами: Фамилия и инициалы студента, Математика, Информатика, Физика, Культурология, Дата окончания сессии.

4. Ввести условия для проверки вводимых данных (данные в количестве 10): фамилия и инициалы – не больше 20 символов, оценки – в пределах от 2 до 5, дата окончания сессии – не раньше 30 декабря предыдущего года и не позже 1 февраля текущего года. Предусмотреть контекстную диагностику при вводе некорректных данных, например, при вводе длинной фамилии и инициалов – «Фамилия и инициалы превышают 20 символов» и т.д.

5. Ввести исходные данные для 10 студентов.

6. Отсортировать таблицу по алфавиту фамилий.

- 7. Назвать лист «Ведомость».
- 8. Удалить с экрана координатную сетку.
- 9. Построить 2 диаграммы:
- у первой диаграммы по вертикальной оси помещены средний, минимальный и максимальный баллы студентов, по горизонтальной оси – фамилии студентов;

у второй диаграммы по вертикальной оси помещены стипендии, по горизонтальной оси – фамилии студентов.

10. При построении использовать по своему усмотрению такие типы диаграмм,

которые наиболее удачны для выражения смысла отображаемых данных.

11. Сформировать название диаграммы и обеих осей, легенду, подписи данных.

- 12. Поместить графики на отдельных листах.
- 13. Сохранить данные в файле.
- 14. Показать результат преподавателю.

# **Задание**

1. Использовать список студентов из предыдущей работы.

2. Отфильтровать список, выбрав только отличников по всем дисциплинам. Скопировать результат во второй лист.

3. Отфильтровать список, выбрав тех, кто сдал сессию, т.е. получил положительные оценки. Скопировать результат в третий лист.

4. Отфильтровать список, выбрав тех, кто получил только оценки 3 или 4. Скопировать результат в четвертый лист.

5. С помощью расширенного фильтра установить список студентов, получивших хотя бы одну двойку. Скопировать результат в пятый лист.

6. Найти в списке результаты сессии для студентов, фамилии которых начинаются на букву В. Скопировать результат в шестой лист.

7. Все листы поименовать по смыслу.

8. Показать результаты преподавателю.

# **Тема 4. Основы работы с мультимедийной информацией. Системы компьютерной графики.**

# **Практическая работа № 12**

Создание презентации средствами MS PowerPoint. Добавление звука и видео в презентации. Настройка анимации.

# **Ход работы:**

*Задания.*

Разработка презентации. Применение шаблонов дизайна.

В качестве темы первой презентации возьмем электронную иллюстрацию выступления, касающегося структуры построения курса лекций по изучению MicrosoftOffice.

Этот процесс подготовки презентации придется разбить на два этапа:

непосредственная разработка презентации, т. е. оформление каждого слайда;  $\bullet$ 

демонстрация, т. е. процесс показа готовых слайдов, который может сопровождаться пояснениями лектора, некоторыми графическими пометками по ходу демонстрации.

Разработка презентации.

Для начала нужно сформулировать тему будущей презентации, хотя бы ориентировочно определить количество слайдов и их структуру. Продумать варианты оформления слайдов.

Подготовим шесть слайдов. На первом отразим название курса и его продолжительность (титульный лист презентации).

На втором — графически отобразим структуру курса. На остальных — содержание занятий, соответственно по темам:

- MicrosoftWord;
- MicrosoftExcel;
- MicrosoftPowerPoint;

Организация работы с документацией.

Создание презентации*.*

Слайд № 1.

Запустите PowerPoint. Пуск-Программы-PowerPoint. Перед вами появится окно PowerPoint.

В группе полей выбора Создать новую презентацию выберите Новая презентация.

Следующим шагом окажется появление окна Разметка слайда, на котором представлены различные варианты разметки слайдов. Выберите самый первый тип — Титульный слайд.

Наконец-то перед вами появится первый слайд с разметкой для ввода текста (меткамизаполнителями).

Метки-заполнители — это рамки с пунктирным контуром, появляющиеся при создании нового слайда. Эти рамки служат метками-заполнителями для таких объектов, как заголовок слайда, текст, диаграммы, таблицы, организационные диаграммы и графика. Чтобы добавить текст в метку-заполнитель, достаточно щелкнуть мышью, а чтобы добавить заданный объект, щелкнуть дважды. Однако белый фон не производит впечатления.

Начните свою работу с выбора цветового оформления слайда. PowerPoint предоставляет возможность воспользоваться шаблонами дизайна которые позволяют создавать презентации в определенном стиле.

Шаблон дизайна содержит цветовые схемы, образцы слайдов и заголовков с настраиваемыми форматами и стилизованные шрифты. После применения шаблона дизайна каждый вновь добавляемый слайд оформляется в едином стиле.

В меню Формат выберите команду Применить шаблон дизайна (Оформление слайда) ... и дальше вас ждет очень приятный процесс - «просматривай и выбирай».

Когда разметка выбрана, остается ввести с клавиатуры текст заголовка и подзаголовка. Для этого достаточно щелкнуть мышью по метке-заполнителю, и ввести текст, который автоматически будет оформлен в соответствии с установками выбранного шаблона дизайна.

Первый слайд готов.

Слайд № 2.

Самый сложный по изготовлению и насыщенный слайд. К его подготовке мы приступим в самую последнюю очередь. Сразу же после разработки первого слайда, приступим к третьему.

Слайд № 3.

Для того чтобы вставить новый слайд, выполните команду Вставка–Создать слайд... Появляется уже знакомое окно Создать слайд. Выберите разметку слайда Заголовок и текст в две колонки.

Щелчок мыши по метке-заполнителю заголовка позволяет ввести новый заголовок.

Щелчок мыши в метке-заполнителе левой колонки дает возможность вводить текст.

Переход к новому абзацу внутри колонки осуществляется при помощи клавиши (Enter).

Перед вами знакомый по текстовому редактору маркированный список. Размер, цвет и вид маркера определяются параметрами выбранного шаблона дизайна.

Когда первая колонка будет заполнена текстом, щелкните по метке-заполнителю второй колонки.

## Слайд № 4.

Разрабатывается точно так же, как предыдущий слайд. Выполните эту работу самостоятельно.

- вставьте новый слайд;
- выберите соответствующую разметку;
- введите текст;
- по необходимости располагайте текст в несколько строк;
- равномерно распределите текст по колонкам;
- в случае необходимости переместите метки-заполнители;
- выберите выравнивание текста по своему усмотрению.

Слайд № 5.

Основным отличием от двух предыдущих слайдов является то, что в окне Создать слайд нужно выбрать разметку Заголовок и текст.

Однако в этом варианте применен иерархический (или многоуровневый) список (два уровня абзацев - различные маркеры и отступы).

Для того чтобы "понизить" или "повысить" уровень абзаца примените кнопки панели инструментов. Можете сначала набрать весь текст в один уровень (обычный маркированный список), а затем выделить абзацы следующего уровня и нажать соответствующую кнопку панели инструментов. Маркер автоматически будет изменен при переводе абзаца на новый уровень.

Работая с маркированными списками, будьте особенно внимательны при выделении элементов списка. От этого во многом зависит и результат.

Так как в зависимости от длины строк вводимого текста у вас есть вероятность получить как "широкий", так и "узкий" список, после набора может возникнуть необходимость переместить список целиком, чтобы зрительно он располагался по центру слайда.

Слайд №6. Выполняется точно так же, как и предыдущий слайд. Слайд № 2.

Теперь приступим к разработке второго слайда - самого сложного по выполнению и самого эффектного.

Так как этот слайд нужно вставить после первого, значит, следует перейти к первому слайду. Перемещение между слайдами осуществляется при помощи кнопок (стрелки), расположенных на вертикальной полосе прокрутки или клавиш PageUp, PageDown.

Когда на экране появится первый слайд, выполните команду Вставка-Создать слайд....

Выберите разметку Только заголовок.

Введите текст заголовка.

Далее оформите заголовки разделов курса, размещенные в рамках. Для этого потребуется воспользоваться панелью Рисование.

Если панель Рисование отсутствует на экране, активизировать ее можно, выполнив команду Вид-Панели инструментов. На экране появится диалоговое окно Панели инструментов. В списке панелей инструментов активизируйте переключатель Рисование. Панель Рисование можно перемещать по экрану мышью, чтобы она не загораживала ту часть слайда, с которой вы собираетесь работать.

# **Практическая работа № 13**

Создание электронных образовательных ресурсов по профилю специальности с использованием облачных сервисов.

**Ход работы:**

## **Упражнение 1. Освоение элементарных приемов поиска информации в сети Интернет.**

**Цель упражнения: Изучение интерфейса, назначения и особенностей поисковых WWW-серверов. Разъяснение понятия «запрос», отличие запроса от вопроса.**

**Задание:**

Найти, как называется самое большое пресноводное озеро в мире.

## **Порядок выполнения.**

Запустить обозреватель MS InternetExplorer.

В адресной строке набрать адрес поискового WWW-сервера.

Открыть новое окно браузера, выполнив последовательность команд в главном меню Файл - Создать - Окно или использовав сочетание клавиш Ctrl+N.

Повторить п.п. 2, 3 не менее четырех раз. В разные окна браузера загрузите главные страницы поисковых машин.

Сравнить интерфейсы поисковых WWW-серверов.
Примечание. Для оптимальной и быстрой работы с поисковыми системами существуют определенные правила написания запросов. Подробный перечень для конкретного поискового сервера можно, как правило, найти на самом сервере по ссылкам Помощь, Подсказка, Правила составления запроса и т.п.

С помощью справочных систем познакомьтесь с основными средствами простого и расширенного поиска.

Организуйте поиск, заполните таблицу и прокомментируйте результаты поиска:

Ключевая фраза

Результаты поиска

Yandex

Google

Rambler

Апорт

информационные технологии в образовании

«информационные технологии в образовании»

педагогические технологии личностно-ориентированного обучения

Дополните таблицу самостоятельно построенными запросами.

Познакомьтесь с избранными документами и оцените их релевантность (смысловое соответствие результатов поиска указанному запросу). Организуйте поиск интересующей Вас информации и внесите результаты в таблицу.

Сравнить результаты поиска (только первые блоки) всех серверов и прокомментировать их.

Примечание. Для многократного дублирования одного и того же запроса (и «чистоты» эксперимента), необходимо воспользоваться буфером обмена Windows.

При анализе интерфейса поисковых WWW-серверов обратить внимание не только на окна запросов и кнопку Пуск (Старт, Начать, Искать, Go и т.д.), но и на ссылки о помощи (Помощь, Help, Как искать, Как сформировать запрос и т.д.).

### **Упражнение 2. Поиск образовательных сайтов.**

**Цель упражнения: Освоение приѐ мов поиска информации через каталоги и применения средств простого поиска.**

### **Задание:**

Найти сайты физико-математических школ с помощью тематического поискового каталога.

## **Примечание:**

Поскольку каждый поисковый ресурс, имея общие принципы построения, обладает своими особенностями, рассмотрим два возможных варианта поиска через каталоги.

### **Порядок выполнения.**

В интерфейсе поисковой системы найти список тематических категорий и, продолжая погружаться в тему поиска, дойти до списка конкретных Web-страниц.

Если список страниц небольшой, выбрать среди них те ресурсы, которые лучше подходят для решения поставленной задачи. Если список ресурсов достаточно велик, необходимо в форме для поиска в строку ввода внести список ключевых, для уточнения поиска.

1 вариант. Поиск в каталоге LIST.RU.

Запустить обозреватель MS InternetExplorer.

Ввести адрес [http://www.list.ru](http://www.list.ru/) в адресную строку обозревателя.

В списке категорий перейти последовательно по следующим ссылкам Образование -

Наука - Школы - Физико-математические школы:

В результате мы получили список 20 физико-математических школ (Данные на 11 марта 2003 года.Ваши результаты могут быть несколько другими, поскольку информация в Интернет меняется очень быстро). Каждая строка списка – гипертекстовая ссылка, перейдя по которой, можно просмотреть заинтересовавший вас школьный сайт. 2 вариант. Поиск в каталоге [WWW.RU.](http://www.ru/)

Запустить обозреватель MS InternetExplorer.

Ввести адрес http://www.ru в адресную строку обозревателя.

В форме для поиска перейти на русскоязычную версию сайта: щѐ лкнуть по ссылке Русская версия.

В форме для поиска убрать флажок Искать в английской версии (поскольку мы хотим найти русскоязычную информацию), щѐ лкнув мышкой по галочке в соответствующем окошке (галочка должна исчезнуть).

В списке категорий перейти последовательно по следующим ссылкам (разделам) Наука и образование - Образовательные учреждения. В разделе Образовательные учреждения список категорий отсутствует. В данном разделе представлены 582 ссылки на сайты образовательных учреждений (Данные на 11 марта 2003 года.Ваши результаты могут отличаться, поскольку информация в Интернет меняется очень быстро). Для выбора среди них сайтов физико-математических школ (поскольку просмотреть все 582 ссылки просто невозможно) необходимо произвести уточнение поиска.

Для уточнения параметров поиска проделаем следующие действия:

ввести в строку на форме для поиска ключевые слова, разделяя их написание пробелом: школа физика математика;

в форме для поиска под строкой ввода ключевых слов поставить флажок Искать в текущем разделе и убрать флажок Искать в английской версии;

нажать кнопку Поиск для инициализации процесса поиска.

По нашему запросу поисковый каталог представил список из девяти ссылок на сайты физико-математических школ (Ваши результаты могут быть несколько другими, поскольку информация в Интернет меняется очень быстро).

По образцу, предложенному в задании 1, найти сайты школ по интересующему Вас профилю!

**Упражнение 3. Освоение приемов поиска в различных поисковых системах.**

# **Цель упражнения: Освоение приѐ мов поиска информации с помощью поисковой машины, формирование группы слов для организации простого поиска.**

**Задание:**

Найти биографию министра образования Российской Федерации Андрея Александровича Фурсенко с помощью поисковой системы Google.Ru или yandex.ru

Порядок выполнения.

Запустить обозреватель MS InternetExplorer.

В адресной строке набрать адрес поисковой системы [http://www.google.ru](http://www.google.ru/) и инициализировать процесс загрузки ресурса.

В интерфейсе начальной страницы поисковой системы Google.Ru найти форму для поиска и строку ввода запроса. Щелчком левой клавишей мыши по строке установить в ней курсор и напечатать: биография Филиппов министр.

Инициализировать процесс поиска в поисковой системе, нажав на кнопку Поиск в Goоgle. По результатам нашего запроса поисковой системой Google.Ru было выдано 223 документа, расположенных по релевантности, где первая по списку ссылка представляла собой точный ответ по нашему запросу (Данные на 11 марта 2003 года.Ваши результаты могут быть несколько другими, поскольку информация в Интернет меняется очень быстро).

Просмотреть результаты поиска и найти среди них наиболее подходящие (релевантные) вашему запросу.

**Упражнение 4. Поиск нормативных документов.**

**Цель упражнения: Освоение приѐ мов поиска информации с помощью поисковой машины, изучение особенностей поиска нормативного документа. Задание:**

Найти Положение Министерства образования Российской Федерации о порядке аттестации педагогических руководящих работников муниципальных  $\overline{M}$ И образовательных учреждений.

### Порядок выполнения

Примечание. Для проведения поиска документа воспользуемся, например, поисковой машиной Яndex.ru. В группу ключевых слов запроса необходимо включить значимые по смыслу слова и исключить стоп-слова (под значимыми понимают те слова, которые несут основную смысловую нагрузку документа; стоп-слова - слова не несущие смысловой нагрузки, например, предлоги, или слова, встречающиеся в каждом подобном документе). Словосочетания «Министерство образования РФ», «муниципальные и образовательные учреждения» можно отбросить, т. к. они встречаются в большинстве нормативных образовательных документов. Наш запрос будет выглядеть так: положение о порядке аттестации педагогических и руководящих работников.

Запустить обозреватель MS InternetExplorer.

В адресной строке набрать адрес поисковой системы http://www.yandex.ru и инициализировать процесс загрузки ресурса.

В строку поиска введите запрос: положение о порядке аттестации педагогических и руководящих работников.

Нажмите клавишу Enter или ще лкните мышью на кнопку Найти. По данному запросу Япdex выдал 1286 страниц (данные на 22 апреля 2003 года. Ваши результаты могут быть несколько другими, поскольку информация в Интернет меняется очень быстро). Необходимый документ располагался первым по списку.

Открыть найденный документ.

Упражнение 5. Поиск графической информации.

Цель упражнения: Освоение прие мов поиска графической информации с помощью поисковой машины, формирование группы ключевых слов и интерфейса поисковой системы для поиска изображений.

Залание:

Подготовить иллюстрации к докладу о методике проведения уроков в школе.

### Порядок выполнения.

Запустить обозреватель MS InternetExplorer.

адресной строке набрать адрес поисковой системы http://www.yandex.ru и B инициализировать процесс загрузки ресурса.

В интерфейсе начальной страницы поисковой системы Яndex.ru найти форму для поиска и строку ввода запроса. Щелчком левой клавишей мыши по строке установить в ней курсор и напечатать: урок школа. Щелчком левой клавиши мыши в соответствующем окошке поставить флажок Картинки.

Инициализировать процесс поиска в поисковой системе, нажав на кнопку Найти.

Просмотреть результаты поиска и найти среди них наиболее подходящие (релевантные) вашему запросу. По нашему запросу поисковой системой Яndex.ru было представлено 167 картинок (Данные на 11 марта 2003 года. Ваши результаты могут отличаться, поскольку информация в Интернет меняется очень быстро).

Лля просмотра увеличенного изображения необходимо шелкнуть левой кнопкой мыши по картинке. Для запуска интернет-ресурса, на котором располагается данное изображение, ще лкнуть левой кнопкой мыши по ссылке с его адресом под картинкой. Точно так же можно загрузить другие картинки с сервера (их количество представлено в скобках).

## Практическая работа № 14

Понятие объекта в CorelDraw. Создание простых фигур в CorelDraw. Основы работы с текстом. Преобразование текста в CorelDraw.

## Ход работы

### 1. Компьютерная графика

I. Основы работы в CorelDRAW

Графический редактор CorelDRAW предназначен для работы с векторной графикой и является несомненным лидером среди аналогичных программ. Популярность CorelDRAW объясняется большим набором средств создания и редактирования графических образов, удобным интерфейсом и высоким качеством получаемых изображений. Особенно удобенCorelDRAW 10 при создании иллюстраций, состоящих их множества рисунков, фотографий и надписей. Расположить в нужных местах компоненты изображения с помощью CorelDRAW чрезвычайно просто. В пакет программ CorelDRAW кроме собственно редактора векторной графики входит редактор растровой графики CorelPhoto-Paint. Интерфейс обеих программ очень похож, а по возможностям они дополняют друг друга. Используя две эти программы, вы сможете выполнить практически любую, самую сложную, графическую работу. Новая программа, входящая в состав пакета CorelDRAW, называемая Corel R.A.V.E., предназначена для создания анимации. Теперь вы можете создавать мультфильмы на основе векторной графики. Программа Corel R.A.V.E. позволяет экспортировать результат в разнообразные популярные форматы, в том числе в формат MacromediaFlash. Также в стандартную поставку CorelDRAW 10 входит множество готовых картинок, которые вы можете использовать при создании собственных иллюстраций.

### 1. Компьютерная графика

Перед началом работы с CorelDRAW вы должны иметь представление о способах представления графической информации в компьютере. Если вы знаете о растровой и векторной графике, а также о моделях представления цвета, то можете пропустить эту часть книги. Если же вы не знакомы с этими понятиями, прочитайте предлагаемый материал. Он поможет вам быстрее освоить CorelDRAW.

#### Растровые рисунки.

Чтобы компьютер смог обрабатывать рисунки, они должны быть представлены в числовой форме, или, как принято говорить, закодированы. Для кодирования рисунок разбивают на небольшие одноцветные части. Все цвета, использованные в изображении, нумеруют, и для каждой части записывают номер ее цвета. Запомнив последовательность расположения частей и номер цвета для каждой части, можно однозначно описать любой рисунок. Однако, количество цветов в природе бесконечно, и приходится похожие цвета нумеровать одинаковыми числами. В зависимости от количества используемых цветов, можно закодировать более или менее реалистичное изображение. Понятно, что, чем меньше цветов в рисунке, тем меньше номеров приходится использовать, и тем проще закодировать изображение. В самом простом случае используется только черный и белый Рисунки, закодированные описанным способом, называются растровыми цвет. изображениями, растрами или битмапами, от английского слова bitmap — карта бит. Части, на которые разбиваются изображения, называют пикселями (PICtureELement элемент рисунка). Пиксели часто называют точками. Рисунок из множества пикселей можно сравнить с мозаикой. Из большого количества разноцветных камешков собирается произвольная картина.

Если для представления каждого пикселя в черно-белом рисунке достаточно одного бита, то для работы с цветом этого явно недостаточно. Однако подход при кодировании цветных изображений остается неизменным. Любой рисунок разбивается на пиксели, то есть небольшие части, каждая из которых имеет свой цвет. Объем информации, описывающий цвет пикселя, определяет глубину цвета. Чем больше информации определяет цвет каждой точки в рисунке, тем больше вариантов цвета существует. Не пикселя. невозможно построить определив размер изображение на основе закодированных данных. Если же мы зададим размер, то без проблем восстановим

закодированный рисунок. Однако на практике не используют размер пикселей, а задают две другие величины: размер рисунка и его разрешение. Размер описывает физические габариты изображения, то есть его высоту и ширину. Можно задать размеры в метрах, миллиметрах, дюймах или любых других величинах. Но в компьютере чаще всего размер задается в пикселях. При отображении на мониторе и печати на принтере каждый пиксель представляется отдельной точкой, если оборудование не делает специальных преобразований. На старых мониторах, с крупным зерном кинескопа, рисунок получится большим, а на современном принтере, в котором используются мельчайшие точки, рисунок получится очень маленьким. А каким он должен быть на самом деле? Для этого задается разрешение изображения. Разрешение — это плотность размещения пикселей, формирующих изображение, то есть количество пикселей на заданном отрезке. Чаще всего разрешение измеряется в количестве точек на дюйм — dpi (DotPerInch). При отображении рисунков на мониторе, используют разрешение от 72 dpi до 120 dpi. При печати самым распространенным разрешением является 300 dpi, но для получения высококачественных отпечатков на современных цветных принтерах можно использовать и большее разрешение.

Растровые изображения достаточно широко используются в вычислительной технике. Фотографии и рисунки, введенные в компьютер, хранятся именно в виде растровых изображений. Большинство рисунков во всемирной компьютерной сети Интернет представляют собой растровые файлы. Имеется множество программ, предназначенных для работы с растровыми рисунками. Растровые изображения обладают одним очень существенным недостатком: их трудно увеличивать или уменьшать, то есть масштабировать. При уменьшении растрового изображения несколько соседних точек преобразуются в одну, поэтому теряется разборчивость мелких деталей изображения. При увеличении — увеличивается размер каждой точки, поэтому появляется ступенчатый эффект. Кроме того, растровые изображения занимают много места в памяти и на диске. Чтобы избежать указанных проблем, изобрели, так называемый, векторный способ кодирования изображений.

#### **1.2 Векторные рисунки**

В векторном способе кодирования геометрические фигуры, кривые и прямые линии, составляющие рисунок, хранятся в памяти компьютера в виде математических формул и геометрических абстракций, таких как круг, квадрат, эллипс и подобных фигур. Например,, чтобы закодировать круг, не надо разбивать его на отдельные пиксели, а следует запомнить его радиус, координаты центра и цвет. Для прямоугольника достаточно знать размер сторон, место, где он находится и цвет закраски. С помощью математических формул можно описать самые разные фигуры. Чтобы нарисовать более сложный рисунок, применяют несколько простых фигур. Например, взяв прямоугольник с закругленными краями и закрасив его в черный цвет, добавив три белых прямоугольника и еще один черный, также с закругленными краями, мы можем получить рисунок трехдюймовой дискеты (Рис. 1.2).

### Рис. 1.2. **Векторный рисунок из составных частей**

Любое изображение в векторном формате состоит из множества составляющих частей, которые можно редактировать независимо друг от друга. Эти части называются объектами. С помощью комбинации нескольких объектов, можно создавать новый объект, поэтому объекты могут иметь достаточно сложный вид. Для каждого объекта, его размеры, кривизна и местоположение хранятся в виде числовых коэффициентов. Благодаря этому появляется возможность масштабировать изображения с помощью простых математических операции, в частности, простым умножением параметров графических элементов на коэффициент масштабирования. При этом качество

изображения остается без изменений. Используя векторную графику, можно не задумываться о том, готовите ли вы миниатюрную эмблему или рисуете двухметровый транспарант. Вы работаете над рисунком совершенно одинаково в обоих случаях. В любой момент вы можете преобразовать изображение в любой размер без потерь качества. Важным преимуществом векторного способа кодирования изображений является то, что размеры графических файлов векторной графики имеют значительно меньший размер, чем файлы растровой графики. Однако есть и недостатки работы с векторной графикой. Прежде всего, некоторая условность получаемых изображений. Так как все рисунки состоят из кривых, описанных формулами, трудно получить реалистичное изображение. Для этого понадобилось бы слишком много элементов, поэтому рисунки векторной графики не могут использоваться для кодирования фотографий. Если попытаться описать фотографию, размер полученного файла окажется больше, чем соответствующего файла растровой графики.

#### **1.3. Цветные изображения**

Как уже отмечалось, каждый пиксель растрового изображения содержит информацию о цвете. Любой векторный объект также содержит информацию о цвете его контура и закрашенной области. Информация может занимать от одного до тридцати двух бит, в зависимости от глубины цвета. Если мы работаем с черно-белыми изображениями, то цвет кодируется нулем или единицей. Никаких проблем в этом случае не возникает. Для несложных рисунков, содержащих 256 цветов или столько же градаций серого цвета, нетрудно пронумеровать все используемые цвета. Но, для изображений в истинном цвете, содержащих миллионы разных оттенков, простая нумерация не подходит. Для них разработаны несколько моделей представления цвета, помогающих однозначно определить любой оттенок. Цветовая модель определяет способ создания цветов, используемых в изображении. Всего разработано три основных цветовых модели и множество их модификаций. Коротко рассмотрим основные модели представления цвета. Из школьного курса физики мы знаем, что солнечный свет можно разложить на отдельные цветные составляющие. В то же время, собрав вместе в нужных пропорциях разноцветные лучи, мы получим луч белого цвета. Изменим немного пропорции — и у нас готов источник света заданного цвета. В телевизорах и компьютерных мониторах используется люминофор, который светится красным, зеленым и синим цветом. Смешивая эти три цвета можно получить разнообразные цвета и их оттенки. На этом и основана модель представления цвета **RGB**, названная так по начальным буквам входящих в нее цветов: Red — красный, Green — зеленый, Blue — синий. Любой цвет в этой модели представляется тремя числами, описывающими величину каждой цветовой составляющей. Черный цвет образуется, когда интенсивность всех трех составляющих равна нулю, а белый — когда их интенсивность максимальна. Множество компьютерного оборудования работает с использованием модели RGB, кроме того, эта модель очень проста. Этим объясняется ее широкое распространение. К сожалению, в модели RGB теоретически невозможно получить некоторые цвета, например насыщенный синезеленый, поэтому работать с моделью цвета RGB не всегда удобно. Кроме того, модель RGB сильно связана с реализацией ее на конкретных устройствах. Большинство цветов, которые мы видим в окружающем нас мире, являются следствием отражения и поглощения света. Например, солнечный свет, палая на зеленую траву, частично поглощается, и отражается только его зеленая составляющая. При печати на принтере, на бумагу наносится цветная краска, которая отражает только свет определенного цвета. Все остальные цвета поглощаются, или вычитаются из солнечного света. На эффекте вычитания цветов построена другая модель представления цвета, называемая CMYK. Эти буквы также взяты из названий цветов: Cyan — голубой, Magenta — пурпурный, Yellow — желтый, black — — черный. Строго говоря, Magenta не является пурпурным цветом. Точное название этого цвета -фуксин, но в компьютерной литературе и в программах принято называть этот цвет пурпурным. В разновидности этой модели, называемой CMY,

отсутствует черный цвет, но она применяется значительно реже. Выбор цветов для модели неслучаен, они тесно связаны с цветами модели RGB. Голубой цвет образуется при поглощении красного, пурпурный при поглощении зеленого, а желтый отраженный цвет получается в результате поглощения синего. При нанесении большего количества красок разных цветов поглощается больше цвета и меньше отражается. Таким образом, при смешении максимальных значений этих трех цветов мы должны получить черный цвет, а при полном отсутствии краски должен получиться белый цвет. Однако в действительности при смешении трех красок получается грязно-бурый цвет, так как используемые реальные красители отражают и поглощают цвет не так, как описано в теории. Черный цвет получается только при добавлении черной краски, поэтому в модель **CMYK** и добавлена черная составляющая. Система CMYK широко применяется в полиграфии. Типографское оборудование работает исключительно с этой моделью, да и современные принтеры тоже используют красители четырех цветов. При печати на бумагу наносятся несколько слоев прозрачной краски, и в результате мы получаем цветное изображение, содержащее миллионы различных оттенков. Системы RGB и CMYK удобны при работе с конкретным оборудованием, но не очень удобны для человеческого восприятия. Представив себе желаемый цвет, вы не сможете сказать, сколько в нем составляющих цветов той или иной модели. Следующая модель цвета основана на восприятии цвета человеком. Все цвета в ней описываются тремя числами. Одно задает собственно цвет, другое — насыщенность цвета, а третье — яркость. Цвет в этой модели независим от используемых технических средств. Есть несколько вариантов модели, называемых разными терминами, но означающих одно и то же. Чаще других встречается модель **HSB**, в которой каждый цвет описывается цветовым тоном — Hue, насыщенностью — Saturation и яркостью — Brightness. Модель HSB не зависит от оборудования и удобна для восприятия человеком, поэтому с ней часто работают различные программы, в дальнейшем преобразуя цвета в модель RGB для показа на экране монитора или в модель CMYK — для печати на принтере. Кроме того, модель HSB удобно использовать при редактировании рисунков. Например, вы хотите заменить зеленый лист на желтый в редактируемой фотографии. Достаточно поменять только цветовую составляющую используемых цветов, не меняя яркость и насыщенность. Рисунок при этом не изменится, но примет иной оттенок. Есть и иные модели представления цвета, но в подавляющем большинстве случаев используется перечисленные выше. Часто для описания оттенка используются фиксированные палитры, то есть список заданных цветов. В результате исследований определяют наиболее часто используемые цвета и помещают их в палитру. Имеется множество палитр, применяемых в производстве разноцветных предметов. Широко распространены палитры PANTONE. Указав, какая палитра используется и номер цвета в этой палитре, можно однозначно определить нужный цвет. Использование фиксированных палитр облегчает выбор необходимых красителей.

#### **2. Знакомство с CorelDRAW**

#### **Понятие объекта в CorelDRAW**

Любое изображение в векторном формате состоит из множества составляющих частей, которые редактируются независимо друг от друга. Главными кирпичиками, из которых составляется изображение, являются, так называемые, объекты. Понятие объекта является основным понятием в редакторе CorelDRAW 10. Объектом называется элемент изображения: прямая, круг, прямоугольник, кривая, замкнутая кривая, многоугольник и другие. Так как с помощью комбинации нескольких объектов можно создавать новый объект, то объекты могут иметь довольно замысловатый вид. Кроме того, CorelDRAW 10 может создавать группы объектов для дальнейшего редактирования группы как единого объекта. Вне зависимости от внешнего вида, любой векторный объект CorelDRAW имеет ряд общих характеристик. Поясним это на простом примере (Рис. 2.1). Любой объект имеет некоторое количество точек или узлов, соединенных прямыми или кривыми

линиями — сегментами. Координаты узлов и параметры сегментов определяют внешний вид объекта. Область внутри объекта можно закрасить или залить одним цветом, смесью цветов или узором. Эту область принято называть заливкой. Сегменты объекта образуют контур, который также имеет свой цвет. Толщину контура можно изменять. Различают замкнутые и разомкнутые контуры. У одного объекта не может быть различных заливок или соединительных линий различной толщины и разных цветов. Для создания сложных изображений требуется использовать множество объектов.

### Рис. 2.1. **Пример объекта**

Мы подробно рассмотрели понятие объекта, потому что вся работа в CorelDRAW 10 ведется именно с объектами. В дальнейшем вы достаточно часто будете встречать в книге упоминания об узлах, сегментах, контуре и заливке объектов. Изменение этих составляющих частей объекта и приводит в результате к созданию требуемого изображения в редакторе векторной графики. Одним из важных объектов CorelDRAW являются плавно изогнутые кривые, с помощью которых можно построить любой произвольный контур. Эти кривые называются кривыми Безье. Математик Пьер Безье (PierreBezier) открыл, что произвольную кривую можно задать с помощью двух векторов, находящихся в начале и конце кривой. Это положение легло в основу описания кривых Безье в CorelDRAW. Кроме положения начальной и конечной точки (то есть узлов кривой), внешний вид кривой определяется кривизной, то есть ее изогнутостью между двумя узлами. Кривизна определяется двумя параметрами кривой в каждом узле, которые графически представлены с помощью отрезков, выходящих из узлов. Эти отрезки

#### называются манипуляторами кривизны (Рис. 2.2).

#### Рис. 2.2. **Кривая Безье**

Первым параметром, определяющим кривизну, является наклон кривой при ее входе в узел. Наклон манипулятора кривизны и показывает наклон кривой. Кривая как магнитом притягивается к манипуляторам кривизны. Вторым параметром является степень кривизны, то есть, то, как быстро при удалении от узла кривая расходится с прямой, проведенной через узел с тем же наклоном. Степень кривизны определяется длиной манипулятора кривизны. Таким образом, координаты узлов, наклон и длина манипуляторов кривизны определяют внешний вид кривой Безье. Если манипуляторы кривизны с обеих сторон сегмента имеют нулевую длину, то сегмент будет прямым. Увеличение длины манипулятора кривизны превратит сегмент в кривую. Из множества кривых Безье можно составить любую кривую. В CorelDRAW 10 можно использовать растровые изображения, вставляя их в графически документ. При этом каждый растровый рисунок является отдельным объектом, и вы можете редактировать его независимо от других объектов. Хотя CorelDRAW 10 предназначен для работы с векторной графикой, средства для работы с растровыми рисунками у него не хуже, чем у многих редакторов растровой графики.

### **Основные принципы работы с CorelDRAW**

Перед началом работы с CorelDRAW 10 вам надо получить общие представления о возможностях CorelDRAW 10, средствах для их реализации и основных приемах работы с редактором. Как отмечалось выше, основным понятием в CorelDRAW 10, как и в любом другом редакторе векторной графики, является понятие объекта. Работа над любой

иллюстрацией заключается в создании объектов, их редактировании и расположении в нужных местах. При этом сначала создается приблизительная форма объектов, после чего форма уточняется путем добавления, удаления и перемещения узлов контура. После создания необходимой формы объекта задается цвет контура и выбирается заливка объекта. Создать в редакторе можно как стандартные фигуры: прямоугольники, эллипсы, многоугольники, автофигуры, спирали и решетки, так и произвольные фигуры, состоящие из прямых и кривых линий. Среди стандартных фигур есть достаточно сложные рисунки. Средствами работы с текстом CorelDRAW 10 приближается по возможностям к текстовому редактору. Богатые возможности форматирования позволяют прямо в редакторе создавать небольшие текстовые документы, оформленные рисунками. Применение оригинальных эффектов поможет создать красивый рисунок из простых объектов. Каждый рисунок, созданный в редакторе, состоит из одного или нескольких объектов, которые могут накладываться и полностью или частично закрывать друг друга. В качестве объектов могут использоваться растровые рисунки, подготовленные ранее с помощью любого редактора растровой графики и импортированные в CorelDRAW 10. Так как в поставку CorelDRAW 10 включен набор готовых картинок, называемый clipart, часто работа над иллюстрациями сводится к вставке нескольких готовых рисунков, их небольшому редактированию и добавлению текста. В заключении еще раз перечислим основные приемы работы с CorelDRAW 10.

Создание простых геометрических фигур или произвольных кривых и ломаных, замкнутых и разомкнутых. Вставка и форматирование текста.

Редактирование любого объекта, изменение цвета контура и заливки, изменение формы объекта.

Вставка готовых картинок или ранее созданных вами иллюстраций в документ.

Применение разнообразных художественных эффектов.

Размещение всех объектов в нужных местах, определение порядка взаимного перекрытия объектов.

#### **Элементы рабочего окна редактора**

Рабочее окно программы CorelDRAW 10 не сильно отличается от окон других графических редакторов. Запустите CorelDRAW 10. На экране появится начальный диалог программы, если вы ранее не отменили данный режим. Отменить режим можно, убрав флажок ShowthisWelcomeScreenatstartup (Показывать это окно при запуске). Выберите вариант NewGraphic (Создать), щелкнув мышью на соответствующем рисунке (Создать) чтобы создать новый документ. Начальный диалог закроется, и вы сможете начать работу над иллюстрациями, но вначале уделим немного времени настройке программы. Если рабочее окно занимает не весь экран, нажмите кнопку закрыть расположенную в заголовке программы. Теперь, когда рабочее окно занимает весь экран, работать с CorelDRAW 10 станет удобнее.

Примечание: Чтобы были видны все кнопки в панелях инструментов, создаваемое изображение хорошо просматривалось и на экране оставалось бы место для дополнительных управляющих элементов, рекомендуем использовать размеры экрана не менее чем 1024 на 768 точек, а лучше 1280 на 1024.

Если у вас установлено меньшее разрешение, измените его. Познакомимся теперь с основными элементами рабочего окна редактора векторной графики CorelDRAW 10 (Рис. 2.3). Как и в любой другой программе, работающей в среде Windows, в верхней части окна расположены заголовок окна и меню. Остальные элементы характерны для CorelDRAW 10. Внешний вид рабочего окна у вас может несколько отличаться от нашего,

так как CorelDRAW 10 предоставляет пользователю достаточно большие возможности по

изменению интерфейса.

#### Рис. 2.3. **Рабочее окно программы**

В центре окна программы расположен рисунок листа бумаги, называемый рабочей областью. Вы можете рисовать как внутри рабочей области, так и вне ее, но при выводе на печать будет напечатано только то, что находится внутри рабочей области. Полосы прокрутки позволяют передвигаться по изображению, а измерительные линейки — точно позиционировать элементы рисунка и измерять их размеры. Для работы с цветом в правой части окна расположена палитра цветов. В строке состояния выводится различная информация, существенно облегчающая работу с редактором. Основные средства для работы расположены в так называемых панелях инструментов. Кнопки в этих панелях позволяют быстро и легко выполнять любые операции в редакторе. Особенно интересна панель PropertyBar (Панель свойств). Кнопки на этой панели появляются и пропадают, в зависимости от ваших действий. В любой момент времени вы найдете на панели свойств самые полезные в текущей ситуации инструменты. Чтобы расположить панель инструментов в произвольном месте, надо перетащить ее с помощью мыши. Панели можно расположить рядом с любой стороной окна или в произвольном месте рабочего окна. Кстати, меню тоже является панелью, и вы можете изменить его местоположение. Вы можете показать или убрать любую панель инструментов. Щелкните правой кнопкой мыши на свободном месте в любой панели инструментов, и рядом появится вспомогательное меню (Рис.2.4). Галочками в нем отмечены видимые панели. Выберите

команду Standard (Основная) во вспомогательном меню, если напротив ее не стоит галочка, чтобы разместить на экране основную панель. Если вы не видите на экране меню, выберите команду MenuBar (Панель меню), и меню появится в окне программы. Аналогично разместите PropertyBar (Панель свойств), панель Toolbox (Графика) и StatusBar (Строка состояния) и уберите все прочие панели. Возможно, у вас и так видны именно эти панели, и вам не надо выполнять никаких действий.

#### Рис. 2.4. **Вспомогательное меню**

При работе вы будете использовать различные инструменты, расположенные на панели наборов инструментов, называемой Toolbox (Графика). Можете познакомиться с этими инструментами. Последовательно выберите все инструменты панели Toolbox (Графика), щелкая на них мышью. Обратите внимание, что содержимое панели PropertyBar (Панель свойств) меняется для каждого инструмента. Также будет меняться информация в строке состояния. Во время работы с различными инструментами мы будем активно пользоваться полями панели PropertyBar (Панель свойств). После небольшой настройки редактора вы готовы к началу работы над рисунками и можете начать с создания различных векторных объектов.

#### **3. Создание векторных объектов**

Самые сложные рисунки создаются в CorelDRAW 10 из множества простых объектов, поэтому необходимо уметь создавать разнообразные векторные объекты, чтобы в дальнейшем редактировать их, создавая произвольные композиции. Любой объект создается в редакторе аналогичным способов, и освоив создание простых объектов, вы без труда сможете работать с более сложными векторными объектами.

#### **Создание простых фигур.**

К простейшим геометрические объектам, создаваемым в CorelDRAW 10, можно отнести прямоугольники и эллипсы, многоугольники и спирали, прямые и кривые линии. Большинство сложных объектов состоит из множества простых, поэтому важно научиться рисовать их. Наши эксперименты мы начнем с создания прямоугольника. Выберите инструмент «RectangleTool» в панели инструментов Toolbox (Графика), расположенной в левой части окна программы. Изображение кнопки при этом изменится, она будет, как бы зафиксирована в нажатом состоянии. Это говорит о том, что вы находитесь в режиме создания прямоугольников. Она останется нажатой, пока вы не выберите другой инструмент. Установите указатель мыши в любом месте изображения листа бумаги, то есть на рабочем поле. При этом указатель изменится на крестик. Нажмите левую кнопку мыши, и, не отпуская ее, начинайте передвигать мышь. На экране появится прямоугольник, размеры которого будут меняться вместе с передвижением мыши. Отпустите левую кнопку мыши, и прямоугольник останется на экране (Рис. 3.1).

#### Рис. 3.1. **Вновь созданный прямоугольник**

Вокруг созданного объекта мы видим черные прямоугольники, в центре перекрестие, а в вершинах — контурные прямоугольники. Все эти управляющие элементы предназначены для редактирования объекта, и мы расскажем об их использовании в следующих разделах. Точно так же рисуется и эллипс. Выберите инструмент «EllipseTool»в панели инструментов **Toolbox** (Графика) и подведите указатель мыши к свободному месту в рабочей области. При этом указатель изменится на крестик с овалом. Нажмите левую кнопку мыши, и, не отпуская ее, передвигайте мышь. На экране появится эллипс, размеры и форма которого будут меняться вместе с передвижением мыши. Отпустите кнопку мыши, и эллипс останется на экране. Теперь мы создадим правильные фигуры: окружность и квадрат. Подведите указатель мыши к свободному месту рисунка. Нажмите и не отпускайте клавишу Ctrl. после чего нажмите левую кнопку мыши, и, не отпуская ее, передвигайте мышь. Отпустите кнопку мыши, после чего отпустите клавишу Ctrl. . Окружность останется на экране. Выберите инструмент «**RectangleToo**l» в панели инструментов Toolbox (Графика), нажмите и не отпускайте клавишу Ctrl.. после чего, описанным выше способом, нарисуйте квадрат и отпустите клавишу Ctrl. При рисовании объектов, они создаются между начальным и конечным положением указателя мыши. Однако иногда требуется создать объект, точно задав его центр. Для этого следует воспользоваться возможностью создания объектов из центра. Подведите указатель мыши к месту, где вы хотите расположить центр создаваемого объекта. Нажмите клавишу Shift и, не отпуская ее, создайте прямоугольник. Его центр точно совпадет с начальным положением указателя. Точно так же, как прямоугольники и эллипсы, создаются и другие простые фигуры, причем при их создании также можно использовать клавиши Ctrl и Shift Выберите инструмент «**PolygonTool**» в панели инструментов **Toolbox** (Графика). Мы готовы рисовать многоугольники, но в зависимости от настроек многоугольники могут получиться самыми разными, поэтому вначале выполним настройку. В поле с заголовком звезда в панели PropertyBar (Панель свойств) устанавливается количество вершин многоугольника. Введите в поле 5, чтобы создать пятиугольник. Если в панели PropertyBar (Панель свойств) вы видите нажатой кнопку звезда, нажмите расположенную рядом кнопку «PolygonTool» Если же с самого начала в панели нажата кнопка и, то ничего делать не надо. Мы выбрали создание многоугольника, а не звезды. Подведите указатель мыши к свободному месту в рабочей области. При этом указатель изменится на крест с пятиугольником. Нажмите левую кнопку мыши, и, не отпуская ее, передвигайте мышь вниз и вправо. На экране появится пятиугольник, размеры и форма которого будут меняться вместе с передвижением мыши. Отпустите кнопку мыши, и пятиугольник останется на экране Нарисуйте рядом пятиугольник передвигая мышь не вниз, а вверх. Форма пятиугольника будет при этом иной . Нажмите клавишу **Delete** и последняя созданная вами фигура будет удалена. Вы можете пользоваться этим способом, если с первого раза у вас не получается создать нужный объект. Далее мы создадим еще один многоугольник, предварительно настроив его параметры. Нажмите кнопку звезда панели ProperyBar (Панель свойств), чтобы создать звезду. В поле звезда панели с **PropertyBar**; (Панель свойств) введите количество вершин 11. С помощью ползунка на панели PropertyBar (Панель свойств) отмеченного значком заштрихованного треугольника установите значение в поле 4. Сегменты соединят узлы через четыре, то есть каждая пятая

вершина звезды будет соединена друг с другом. Нажмите и не отпускайте клавишу Ctrl. после чего описанным выше способов нарисуйте многоугольник и отпустите клавишу Ctrl.. Мы создали правильную одиннадцатиконечную звезду, каждая пятая вершина которой соединена друг с другом. С помощью ползунка закрашенного треугольника панели PropertyBar (Панель свойств) установите значение в поле 2. Звезда изменит свой вид. Теперь соединение пропускает не по четыре, а по две вершины. Следующей созданной нами фигурой будет спираль, но перед ее рисованием рассмотрим принципы работы с кнопками панели инструментов Toolbox (Графика). Нажмите кнопку

«**PolygonTool**» в панели инструментов **Toolbox** (Графика) и удерживайте ее нажатой несколько мгновений. Рядом с кнопкой появится вспомогательная панель, которая содержит несколько кнопок . Нажмите кнопку «SpiralTool» вспомогательная панель закроется и вид кнопки в панели инструментов **Toolbox** (Графика) изменится на крест. Снова нажмите и удерживайте кнопку **«SpiralTool»** и в появившейся вспомогательной панели нажмите кнопку пятиугольник Внешний вид кнопки панели Toolbox (Графика) снова изменится на пятиугольник.

**Примечание:** Следует отметить, что все кнопки инструменты, у которых в правом нижнем углу находится маленький черный треугольник, имеют вспомогательную панель. Если просто щелкнуть мышью на таком инструменте, то можно выбрать его для рисования или редактирования. Если нажать кнопку инструмент и подержать ее нажатой несколько мгновений, появится вспомогательная панель.

Далее мы не будем так подробно описывать эту процедуру, а лишь скажем ―Выберите инструмент **«SpiralTool»** во вспомогательной панели инструмента **«PoligonTool»**. А теперь приступим к созданию спиралей, но перед этим немного настроим параметры спирали. В поле «SpiralTool» панели PropertyBar (Панель свойств) введите количество вершин 6, чтобы создать спираль из шести витков. Нажмите кнопку спираль панели **PropertyBar** (Панель свойств) для создания симметричной спирали, расстояние между соседними витками которой постоянно. Подведите указатель мыши к свободному месту в рабочей области. При этом указатель изменится на крест со спиралью. Таким же способом как и другие фигуры, создайте спираль . Нажмите кнопку **«SpiralTool»** панели **PropertyBar** (Панель свойств). Теперь вы можете создать логарифмическую спираль, расстояние между витками которой увеличивается. С помощью ползунка **«SpiralTool»** введите в поле значение 75. Мы определили коэффициент расширения спирали, то есть насколько сильно она расширяется с каждым витком. Аналогично другим фигурам, нарисуйте логарифмическую спираль . В панели **Toolbox** (Графика), во вспомогательной панели инструмента **«SpiralTool»** выберите инструмент**«GrafPaperTool»**. Теперь мы создадим решетку. Установите в поле панели Property Ваг (Панель свойств) количество ячеек по горизонтали равное 4, а в поле количество ячеек по вертикали равное 3. Так же, как и другие фигуры, создайте решетку . Мы научились создавать разнообразные фигуры. Все они создаются однообразно, и работа с ними не должна вызвать никаких трудностей. Еще раз напоминаем, что при создании любой фигуры можно воспользоваться клавишей Ctrl для создания правильных фигур или клавишей Shift для создания объектов из центра. Можно воспользоваться и обоими клавишами, чтобы создавать правильные объекты из центра.

### Рисование линий

Теперь приступим к построению различных линий: прямых и кривых, замкнутых и разомкнутых, и начнем с построения простейших линий. Выберите инструмент **«FreehandTool»** в панели **Toolbox** (Графика) для построения линии в режиме произвольных кривых. Поместите указатель мыши на рабочее поле. При этом указатель изменится на крест с линией. Нажмите левую кнопку мыши и, не отпуская ее, начинайте передвигать мышь. На экране будет рисоваться кривая линия, повторяющая передвижения мыши. Отпустите левую кнопку мыши, и кривая останется на экране. Практически эта

процедура не отличается от традиционного рисования или черчения, в котором вместо карандаша применяется мышь. Если у вас имеется графический планшет с пером, то создание кривой еще больше будет походить на традиционное рисование. Графическое перо существенно облегчает создание произвольных кривых. Далее мы нарисуем прямую линию. Установите указатель мыши на свободное место. Щелкните мышью и, не оставляя кнопку нажатой, начните передвигать мышь. На экране появится отрезок, размер и направление которого будут меняться вместе с передвижением мыши. Щелкните мышью еще раз, и отрезок останется на экране. Чтобы нарисовать строго вертикальную или горизонтальную линию, во время рисования следует нажать и держать нажатой клавишу Ctrl, в этом случае отрезок в процессе рисования будет поворачиваться с дискретным шагом в пятнадцать градусов. Проверьте это обстоятельство самостоятельно. Теперь, когда мы научились рисовать прямые отрезки, перейдем к рисованию ломаных линий, состоящих из прямых и кривых частей . Для этого конечную точку каждого отрезка следует отмечать не одинарным, а двойным щелчком мыши, а в последней точке следует один раз щелкнуть мышью. Установите указатель мыши на свободное место и щелкните мышью, после чего начните передвигать мышь. На экране появится отрезок, размер и направление которого будут меняться. Дважды щелкните мышью, чтобы создать вершину ломаной линии. Первый щелчок мыши заканчивает рисование отрезка прямой, а второй щелчок начинает рисование следующего отрезка из той же самой точки. Передвиньте мышь в новое место и щелкните мышью один раз. Мы получили ломаную линию, состоящую из двух отрезков. Отведите указатель мыши в сторону от созданного объекта. Подведите указатель мыши к концу только что созданной ломаной. Указатель изменится на крест со стрелкой. Это означает, что при рисовании будет продолжено создание предыдущего объекта, а не создаваться новый объект. Нажмите кнопку мыши, и, не отпуская ее, передвиньте мышь, после чего отпустите кнопку. К двум прямым сегментам добавится кривая. Щелкните мышью в конце кривой, передвиньте мышь и еще раз щелкните мышью. Мы добавили еще один отрезок. Подведите указатель мыши к концу последнего отрезка, нажмите кнопку мыши и переместите указатель в начало первого отрезка ломаной, после чего отпустите кнопку. Контур создаваемого объекта будет замкнут. Описанным только что способом можно создавать объекты любой сложности. Единственным ограничением является неразрывность линий. Если вы разорвали линию, то будет создано несколько объектов. Теперь рассмотрим рисование кривых Безье. Перед тем как проделать следующий эксперимент, прочитайте его до конца. В панели **Toolbox** (Графика), во вспомогательной панели инструмента **«FreehandTool»** выберите инструмент растянуть. Теперь мы нарисуем кривую Безье. Установите указатель мыши на рабочее поле. При этом указатель изменится на крест с линией. Нажмите левую кнопку мыши и, удерживая ее, передвиньте мышь. На экране появится пунктирная линия, длина и направление которой меняется с передвижением мыши. Эта пунктирная линия называется манипулятором кривизны, который определяет степень кривизны кривой в точке. Отпустите кнопку мыши и передвиньте мышь, после чего снова нажмите кнопку мыши и удерживайте ее. Появится вторая пунктирная линия. Не отпуская кнопки, подвигайте мышь, и вы увидите, как меняется внешний вид кривой при изменении направления и размера пунктирной линии. Отпустите кнопку мыши, и рисование участка кривой будет закончено. Щелкните мышью на свободном пространстве. Конец кривой будет соединен линией с новым узлом. Щелкните мышью на свободном месте, и будет нарисована прямая линия, так как вы не настраивали кривизну в узлах. Передвиньте мышь, нажмите кнопку мыши, и, удерживая ее, настройте манипулятор кривизны, после чего отпустите кнопку мыши. Мы добавили еще один участок кривой. Щелкните мышью в точке, в которой вы начали рисование и получите замкнутую фигуру. Обратите внимание, что при установке указателя мыши на начальную точку он изменится на крест со стрелкой. С помощью описанных средств вы можете нарисовать произвольную фигуру, состоящую из множества различных линий.

Однако CorelDRAW 10 предоставляет вам значительно больше средств, облегчая создания различных специфических объектов.

Основы работы с текстом

В графическом редакторе CorelDRAW 10 существует возможность работы с двумя разновидностями текстовых объектов: с фигурным (Artistic) и обычным (Paragraph) текстом. Фигурный текст представляет собой графический объект, с которым можно работать как с любым другим объектом CorelDRAW 10. Обычный же текст представляет собой массив текста в рамке, вставленный в рисунок. Вы можете менять границы рамки обычного текста или придавать ей замысловатую форму, но внутри текст будет располагаться точно так же, как и в любом текстовом редакторе, например, в Word. Фигурный текст используется для ввода небольшого текста от одного символа до нескольких слов. Обычный текст предназначен для ввода больших объемов текстовой информации и часто используется при создании рекламных листовок. Начнем знакомство с ввода фигурного текста. Выберите инструмент ―Texttool‖ в панели инструментов Toolbox (Графика). Панель **Property Ваг** (Панель свойств) теперь похожа на панель форматирования текстового редактора. Установите указатель мыши на том месте, где вы собираетесь ввести текст. При этом указатель примет вид ―крест и Texttool ‖ . Щелкните мышью, и на месте щелчка появится мигающая вертикальная черта -текстовый курсор, который указывает, куда будет вставлен следующий символ при вводе с клавиатуры. Выберите в списке шрифтов панели **PropertyBar** (Панель свойств) шрифт **Arial** и установите его размер, равный 24. С помощью клавиатуры введите любой текст. Как только вы введете его, через несколько секунд вокруг текста появятся маркеры выделения, чтобы вы могли работать с текстом, как с любым другом объектом (Рис. 3.2).

### Рис. 3.2. **Фигурный текст вместе с манипуляторами выделения**

Вы можете выбрать шрифт, установить его размер и начертание, задать выравнивание текста. Форматировать можно как отдельные символы, так и слова или предложения. Проще всего выполнять форматирование с помощью панели **PropertyBar** (Панель свойств), которая при работе с текстом содержит кнопки форматирования. Дополнительные возможности по форматированию текста можно получить в специальном диалоге, который вызывается с помощью кнопки **"Formattext"** панели PropertyBar (Панель свойств). Возможности форматирования не отличаются от форматирования в текстовом редакторе. Если вы знакомы, например, с работой в Word, то вам будет несложно работать с текстом в CorelDRAW 10. Если выделен текстовый объект целиком, изменится форматирование всех символов. При выбранном инструменте ―Texttool‖ можно выделить часть текста, и поменять только его форматирование. В списках панели PropertyBar (Панель свойств) выбирается шрифт и его размер. Особенностью CorelDRAW является то, что вы можете установить дробный размер шрифта, например 11,263. Размер шрифта, как это принято при работе с текстом, устанавливается в пунктах. Правее в панели **PropertyBar** (Панель свойств) расположены кнопки выбора начертания. Кнопка**«B»** изменяет шрифта на полужирный, кнопка «I» установит начертание курсивом, а с помощью кнопки **«U»** можно подчеркнуть текст. При этом допускается нажатие нескольких кнопок одновременно, для получения различных комбинаций начертания. Отжав кнопку, вы отмените соответствующее начертание символов. С помощью списка, расположенного правее кнопок начертания, можно задавать выравнивание строк текста. Рисунок на кнопке ―HorizontalAlignment‖ означает, что не используется никакого выравнивания. Открыв список, вы можете установить выравнивание по правому

левому краю, по середине или по обеим сторонам. При выборе выравнивания по обеим сторонам различают два варианта. Выбрав F**orceFull** (Сильно полное), вы выровняете по обоим краям все, без исключения, строки текста, а при выборе (Полное), последняя строка не будет выравниваться, если она слишком короткая. Некоторые привыкли видеть управляющие символы в тексте, например символы конца абзаца. Нажав кнопку **"NonprintingCharacters"** вы отобразите все невидимые символы. При печати эти символы будут не видны, они предназначены только для удобства при редактировании и оформлении текста. Редактирование текста осуществляется также просто. При выбранном инструменте **"Show \HideDropCap"** следует щелкнуть мышью перед любым символом в тексте, и на месте щелчка появится текстовый курсор. В этом режиме вы можете перемещать текстовый курсор по фигурному тексту с помощью клавиш управления курсором. Удалять символы можно с помощью клавиш **«Delete»** или **«Backspase»** Существует возможность располагать фигурный текст в несколько строк. Для перехода на следующую строку надо нажимать клавишу **«Enter»** Как и в текстовом редакторе, выделять фрагменты и перемещать курсор можно с помощью мыши. С фигурным текстом можно выполнять все те же действия, что и с другими графическими объектами. Немного по-другому происходит работа с обычным текстом. Перед вводом обычного текста необходимо определить область, в которой он будет размещен. Подведите указатель мыши к верхнему левому краю области, в которой вы хотите разместить текст, нажмите левую кнопку мыши, и, не отпуская ее, начните передвигать мышь. На экране появится пунктирная рамка, размеры которой меняются вместе с передвижениями мыши. Подберите нужный размер пунктирной рамки и отпустите кнопку мыши. Рамка останется на экране, а в ее начале появится текстовый курсор. Выберите в списке шрифтов панели **PropertyBa**r (Панель свойств) шрифт **Arial** и установите его размер равный 24. Нажмите кнопку **"Show\HideDropCap"** панели **PropertyBar** (Панель свойств) для получения эффекта буквицы **"HorizontalAlignment"** и кнопку для полного выравнивания текста по ширине. Введите несколько произвольных слов. Текст будет отформатирован выбранным  $(Phc.$   $3.3)$ .

Рис. 3.3. **Обычный текст вместе с обрамляющей рамкой** При работе с обычным текстом у вас есть несколько дополнительных возможностей по изменению формата. Кнопки **"Decrease Indent**‖ и **"IncreaseIndent"** панели **PropertyBar** (Панель свойств) позволяют уменьшить и увеличить отступ текста от края рамки. Кнопка ―**Show\HideBullet"** добавит маркеры списка к выделенным абзацам. Повторное нажатие кнопки уберет маркеры. Чтобы применить к абзацу эффект буквицы, следует нажать кнопку **"Show \HideDropCap"**. Повторное нажатие удалит эффект. Вы научились создавать самые разные,достаточно сложные, объекты. Конечно, трудно нарисовать что-либо стоящее с первого раза, не имея возможности вносить исправления. Далее мы рассмотрим возможности CorelDRAW 10 по редактированию объектов.

### **Практическая работа № 15**

Создание основных фигур в AdobePhotoshop. Слои.

**Ход работы:**

## **Создание фигуры в слое-фигуре**

1. Выберите инструмент из группы «Фигура» или инструмент «Перо». Убедитесь, что в меню на панели параметров выбран инструмент «Фигура».

2. Чтобы задать цвет фигуры, щелкните образец цвета на панели параметров и выберите цвет в палитре цветов.

3. (Необязательно) Установите параметры инструмента на панели параметров. Щелкните стрелку вниз рядом с кнопками «Фигура» для показа дополнительных параметров инструмента. (См. раздел Параметры группы [инструментов](https://helpx.adobe.com/ru/photoshop/using/drawing-shapes.html#shape_tool_options) «Фигура».)

4. (Необязательно) Чтобы применить к фигуре стиль, выберите готовый стиль во всплывающем меню «Стиль» панели параметров. (См. раздел [Применение ранее заданных](https://helpx.adobe.com/ru/photoshop/using/layer-effects-styles.html#apply_preset_styles) [стилей](https://helpx.adobe.com/ru/photoshop/using/layer-effects-styles.html#apply_preset_styles).)

5. Для отрисовки фигуры протащите указатель мыши по изображению.

Чтобы ограничить форму прямоугольника с прямыми или скругленными углами квадратом, а форму эллипса кругом или сделать угол наклона линии кратным 45 градусам, удерживайте нажатой клавишу «Shift».

Чтобы нарисовать фигуру от центра, установите курсор в точке, в которой должен располагаться центр фигуры, нажмите клавишу «Alt» (Windows) или «Option» (Mac OS) и перетаскивайте курсор по диагонали в направлении любого угла или края, пока фигура не достигнет желаемого размера.

*Рисование от угла (слева) и рисование от центра (справа)*

## **Примечание.**

Рисование от центра используется по умолчанию для инструмента «Звезда» в приложении Illustrator и инструмента «Многоугольник» в приложениях Illustrator и Photoshop.

### **Отрисовка нескольких фигур в одном слое**

Существует возможность нарисовать несколько фигур в одном слое либо воспользоваться параметрами «Добавление», «Вычитание», «Пересечение» или «Исключение» для изменения текущей фигуры.

1. Выберите слой, в который необходимо добавить фигуры.

2. Выберите инструмент рисования и настройте его параметры (см. раздел [Параметры](https://helpx.adobe.com/ru/photoshop/using/drawing-shapes.html#shape_tool_options) группы [инструментов](https://helpx.adobe.com/ru/photoshop/using/drawing-shapes.html#shape_tool_options) «Фигура»).

3. Нажмите одну из следующих кнопок на панели параметров:

## **Добавить к области фигуры**

Добавляется новая область к существующей фигуре или контуру.

### **Удалить из области фигуры**

Удаляется перекрывающаяся область из существующих фигур или контура.

### **Пересечение областей фигур**

Ограничение области до пересечения новой области с существующими фигурами или контурами.

### **Исключение пересекающихся областей**

Исключается наложение областей в объединении новой и существующей областей.

4. Нарисуйте изображение. Сменить инструмент рисования можно путем простого нажатия кнопки инструмента на панели параметров.

## **Рисование фигуры в форме колеса**

Из существующей фигуры можно вырезать другую фигуру, делая видимыми нижележащие слои. Данная процедура показывает, как создать фигуру в форме бублика, но тот же метод может использоваться с любой комбинацией инструментов группы «Фигура», в том числе и с заказными фигурами.

1. Выберите в палитре инструментов инструмент «Эллипс»  $\bullet$ . Он может быть скрыт одним из других инструментов группы «Фигура» или инструментом «Линия» .

2. Убедитесь, что в меню на панели параметров выбран инструмент «Фигура».

3. Перетаскивайте указатель мыши в окне документа для отрисовки фигуры. При перетаскивании удерживайте нажатой клавишу «Shift», чтобы ограничить форму эллипса кругом.

4. Выберите на панели параметров кнопку «Вычесть из области фигуры»  $\Box$ .

5. Перетаскивайте указатель мыши внутри новой фигуры, чтобы определить область отсечения. Как только кнопка мыши будет отпущена, изображение, находящееся под новой фигурой, станет видимым.

6. Для изменения положения одной из фигур выберите в палитре инструментов инструмент «Выделение контура» (он может быть скрыт инструментом «Стрелка»  $\uparrow$ ) и выделите контур. Перетащите его в новое место или сдвигайте его на один пиксел за один раз при помощи клавиш со стрелками.

## **Примечание.**

Удерживайте нажатой клавишу «Shift» для выделения более одного контура.

## **Рисование произвольной фигуры**

Рисовать произвольные фигуры можно, выбрав фигуры в раскрывающейся панели «Произвольная фигура». Можно также сохранить фигуру или контур и использовать их в дальнейшем как произвольную фигуру.

1. Выбор инструмента «Произвольная фигура» . (Если инструмент не отображается, удерживайте в одном положение инструмент «Прямоугольник» рядом с нижней частью панели инструментов.)

2. Выберите фигуру в раскрывающейся панели «Произвольная фигура» на панели параметров.

Если необходимая фигура отсутствует на панели, нажмите стрелку в правом верхнем углу панели и выберите другую категорию фигур. В ответ на вопрос, заменять ли текущие фигуры, выберите или «Да», чтобы отображались только фигуры в новой категории, или «Добавить», чтобы новые фигуры были добавлены к уже отображаемым.

3. Для отрисовки фигуры протащите указатель по изображению.

## **Сохранение фигуры или контура в качестве произвольной фигуры**

1. Выберите контур на панели «Контуры» — векторную маску для слоя-фигуры, рабочий контур или сохраненный контур.

2. Выберите меню «Редактирование» > «Определить произвольную фигуру» и введите имя для новой произвольной фигуры в диалоговом окне «Имя фигуры». Новая фигура появится на всплывающей панели «Фигура» на панели параметров.

3. Для сохранения новой произвольной фигуры в новой библиотеке выберите пункт «Сохранить произвольные фигуры» в меню раскрывающейся панели.

## Дополнительные сведения см. в разделе [Работа со средством «Управление наборами](https://helpx.adobe.com/ru/photoshop/using/presets.html#work_with_the_preset_manager).

## **Создание растровой фигуры**

При создании растровой фигуры фигура отрисовывается, растрируется и заливается основным цветом. Растровую фигуру нельзя редактировать как векторный объект. Растровые фигуры создаются с использованием текущего основного цвета.

1. Выберите слой. Растровую фигуру нельзя создать в векторном слое (например, текстовом).

2. Выберите инструмент группы «Фигура» и нажмите на панели параметров кнопку «Выполнить заливку пикселов»  $\Box$ .

3. Установите на панели параметров следующие параметры:

### **Режим**

Управляет воздействием фигуры на имеющиеся в изображении пикселы. (См. раздел Режимы [наложения](https://helpx.adobe.com/ru/photoshop/using/blending-modes.html).)

### **Непрозрачность**

Определяет, в какой мере фигура скрывает или раскрывает пикселы, находящиеся ниже. Фигура со значением этого параметра, равным 1 %, выглядит почти прозрачной, в то время как значение 100 % обеспечивает полную непрозрачность.

### **Сглаживание**

Сглаживает и смешивает граничные пикселы за счет изменения цвета окружающих пикселов.

4. Установите дополнительные параметры для выбранного инструмента. См. раздел [Параметры группы](https://helpx.adobe.com/ru/photoshop/using/drawing-shapes.html#shape_tool_options) инструментов «Фигура».

5. Нарисуйте фигуру.

### **Параметры группы инструментов «Фигура»**

Каждый инструмент фигуры предоставляет уникальную комбинацию перечисленных ниже параметров. Чтобы получить доступ к этим параметрам, нажмите стрелку справа от строки кнопок с фигурами на панели параметров.

*Доступ к параметрам работы с фигурами на панели параметров (параметры работы с линиями отображаются)*

### **Стрелки в начале и конце**

Добавляются стрелки на концах линии. Выберите инструмент «Линия», а затем установите флажок «Начало», чтобы добавить стрелку в начале линии, или флажок

«Конец», чтобы добавить стрелку в конце линии. Установите оба флажка, чтобы добавить стрелки на обоих концах. Параметры фигуры отображаются во всплывающем диалоговом окне. Введите значения «Ширина» и «Длина», чтобы указать пропорции стрелки в процентном отношении к толщине линии (от 10 до 1000 % для ширины, от 10 до 5000 % для длины). Введите значение кривизны стрелки (от -50 до +50 %). Значение кривизны определяет степень изогнутости самой широкой части стрелки в месте, где она встречается с линией.

### **Примечание.**

Можно отредактировать стрелку и непосредственно с помощью векторных инструментов выделения и рисования.

### **Круг**

Ограничивает форму эллипса кругом.

### **Сохранить пропорции**

Визуализирует заказную фигуру с использованием пропорций, которые она имела при создании.

### **Сохранить размеры**

Визуализирует произвольную фигуру с использованием размера, который она имела при создании.

### **Заданный размер**

Визуализирует прямоугольник с прямыми или скругленными углами, эллипс или заказную фигуру в виде фигуры фиксированного размера с использованием значений, введенных в текстовых полях «Ширина» и «Высота».

### **От центра**

Визуализирует прямоугольник с прямыми или скругленными углами, эллипс или заказную фигуру от центра.

### **Глубина лучей**

Визуализирует многоугольник в виде звезды. Введите в текстовом поле значение в процентах, указывающее, какая часть радиуса звезды будет занята лучами. При выборе значения 50 % лучи будут занимать половину общего радиуса звезды. При выборе большего значения лучи будут длиннее и острее, при выборе меньшего значения лучи будут более широкими.

### **Задать пропорции**

Визуализирует прямоугольник с прямыми или скругленными углами, эллипс или произвольную фигуру в виде фигуры с пропорциями, введенными в текстовых полях «Ширина» и «Высота».

#### **Радиус**

Для прямоугольников со скругленными углами — радиус скругления углов. Для многоугольников — расстояние от центра многоугольника до внешних точек.

### **Стороны**

Число сторон многоугольника.

#### **Сгладить внутренние углы или внешние углы**

Визуализирует многоугольник со сглаженными внутренними или внешними (в случае звезды) углами.

#### **Привязать к пикселам**

Края прямоугольника с прямыми или скругленными углами привязываются к границам пикселов.

### **Квадрат**

Ограничение формы прямоугольника с прямыми или скругленными углами квадратом.

### **Произвольно**

Произвольный выбор ширины и высоты прямоугольника с прямыми или скругленными углами, эллипса или заказной фигуры путем перетаскивания указателя мыши.

#### **Толщина**

Задает ширину в пикселах для инструмента «Линия».

### **Примечание.**

Чтобы изменить ширину штриха для других инструментов группы «Фигура», выберите команду «Слой» > «Стиль слоя» > «Обводка». (См. раздел [Применение и редактирование](https://helpx.adobe.com/ru/photoshop/using/layer-effects-styles.html#apply_or_edit_a_custom_layer_style) [пользовательского стиля слоя](https://helpx.adobe.com/ru/photoshop/using/layer-effects-styles.html#apply_or_edit_a_custom_layer_style).)

### **Редактирование фигур**

Фигура — это слой-заливка, связанный с векторной маской. При редактировании слоязаливки фигуры несложно изменить цвет, градиент или узор заливки. Можно отредактировать и векторную маску фигуры, чтобы изменить границы фигуры и применить к слою произвольный стиль.

Для изменения цвета фигуры дважды щелкните ее миниатюру на панели слоев и выберите другой цвет с помощью палитры цветов.

Для заливки фигуры узором или градиентом выделите нужный слой-фигуру на панели слоев, выберите команду «Слой» > «Стиль слоя» > «Наложение градиента».

Чтобы изменить ширину штриха, выделите нужный слой-фигуру на панели «Слои» и выберите команду «Слой» > «Стиль слоя» > «Обводка».

Для изменения границы фигуры, щелкните миниатюру векторной маски слояфигуры на панели слоев или панели контуров. После этого можно изменить фигуру с помощью групп инструментов «Фигура» и «Перо».

Чтобы переместить фигуру, не изменяя ее размер или пропорции, используйте инструмент «Перемещение».

### **Практическая работа № 16**

Создание основных фигур в Adobe Photoshop. Слои. Управление цветом в Adobe Photoshop. Средства ретуши. Сканирование графических объектов.

#### **Ход работы:**

**Упражнение** 15.4. **Изменение динамического диапазона изображения**

1. 'Запустите *Adobe Photoshop,* откройте файл Oldlmage.jpg. Этот файл входит в состав образцов, поставляемых с программой, и находится в папке\AdobePhotoshop\Samples.

2. Оцените динамический диапазон изображения, то есть разброс между минимальной и максимальной яркостью. Для этого откройте окно Image•Adjustments•Levels (Изображения • Коррекция • Уровни). По гистограмме снимка видно, что диапазон яркостей сдвинут в область темных полутонов, то есть изображение не охватывает доступный динамический диапазон.

3. Расширьте динамический диапазон изображения. Для этого щелкните на кнопке Auto (Авто). Граничные движки уровней сместятся к центру - левый на уровень 20, правый на уровень 238. Снимок станет более контрастным.

4. По гистограмме видно, что область темных тонов значительно превосходит область светлых тонов - снимок выглядит темным. Для исправления изображения выполните *гамма-коррекцию.* Откройте диалоговое окно Image•Adjustments•Curves (Изображения • Коррекция • Кривые). Указателем мыши перетащите середину гаммакривой вниз, «подтягивая» полутона к более светлым. При этом окончания кривой (то есть границы динамического диапазона) остаются неизменными. Регулируя кривизну линии, добейтесь наиболее сбалансированной яркости и контрастности. Зафиксируйте результат щелчком на кнопке ОК

5. Испытаем другой способ гамма-коррекции - с помощью диалогового окна Levels (Уровни). В среднем окне поля Input Levels установим гамма-коэффициент, больший

единицы. Или переместим средний движок влево, отслеживая изменения гаммакоэффициента. Таким способом добиваемся повышения качества изображения.

## **Упражнение 15.5. Ретушь изображения**

1. Запустите прог*рам*му *Adobe Photoshop,* откройте файл Oldlmage.jpg.

2. Выделите слишком темный участок снимка. Выберите инструмент Lasso (Лассо), на панели свойств установите флажок Anti-aliased (Сглаживание) и задайте значение растушевки (Feather) 4 пиксела. Инструментом Lasso (Лассо) выделите темную область в левом верхнем углу изображения.

3. Для осветления выделенной области откройте диалоговое окно Image•Adjustments•Levels (Изображения • Коррекция • Уровни) и щелкните на кнопке Auto (Авто). Выделенный участок изображения осветляется и на нем прорисовываются невидимые ранее детали. Перемещая движки, добейтесь такой яркости и контрастности изображения, чтобы тень исчезла.

4. Удалите повреждения на изображении. Для этого воспользуйтесь инструментами Stamp (Штамп) и Healing Brush(Заживляющая кисть). Процесс заключается в забивке ненужной детали переносом фрагментов соседних областей.

В палитре Layers (Слои) щелкните правой кнопкой мыши на слое Background (Фон) и в открывшемся меню выберите пункт Duplicate Layer (Дублировать слой). Щелчком на новом слое сделайте его активным.

Выберите инструмент Stamp (Штамп). На панели свойств в разделе Brush (Кисть) щелкните на раскрывающей кнопке, в открывшемся диалоговом окне установите диаметр кисти движком Master Diameter (Установка диаметра). В списке типов кисти выберите один из вариантов с мягким краем (Soft Round).

Установите указатель мыши на исходный участок изображения и, удерживая клавишу ALT, щелкните мышью, фиксируя зону, с которой будет происходить перенос изображения. Исходная точка в момент щелчка отмечается крестообразным маркером. Переместите указатель мыши на ближайшую область фона и щелчками закрасьте ее. При необходимости изменяйте исходную точку щелчком с нажатой клавишей ALT. С помощью инструмента Stamp удалите примерно половину повреждений.

5. Действуя аналогичным образом, с помощью инструмента Healing Brush (Заживляющая кисть) удалите остальные повреждения на снимке.

*Рис. 15.23. Рисунок до ретуши (слева) и после нее (справа)*

6. Выполните местную коррекцию резкости. Выберите инструмент Sharpen (Резкость). На панели свойств выберите подходящий размер области действия инструмента. Проведите улучшение резкости лица для усиления рельефности деталей - изображение станет выразительнее.

7. Инструменты местной коррекции и ретуши изображения позволяют восстановить поврежденные и старые фотоснимки, улучшить восприятие деталей изображения, убрать ненужные детали, подчеркнуть важные элементы изображения.

## **Упражнение 15.6. Использование фильтров**

1. Запустите программу *Adobe Photoshop,* откройте файл Oldlmage.jpg.

2. Удаляем пыль и царапины со снимка. Дадим команду Filter•Noise•Dust&Scratches (Фильтр • Шум • Царапины). Обратите внимание, что фильтр сглаживает границы

элементов изображения. Он удобен при ретуши старых, поврежденных снимков и воздействует на всю поверхность изображения.

3. Повышаем резкость изображения. Дадим команду Filter•Sharpen•SharpenEdges (Фильтр • Резкость • Края). Обратите внимание, что фильтр воздействует только на границы перехода между элементами изображения разной яркости.

3. Проведите эксперименты с фильтрами группы Stylize (Стилизация).

4. Проведите эксперименты с фильтрами группы Pixelate( Пикселизация).

Мы освоили приемы применения фильтров для улучшения качества изображения за счет ретуши и акцента на важных деталях. Возможна имитация размещения изображений на разных материалах, изменение условий освещенности и другие художественные эффекты. Применять фильтры надо осторожно, чтобы не испортить, а усилить впечатление, которое должно вызывать изображение.

### **Практическая часть № 5**

### **Задание 15.1. Составление композиции в программе Adobe Photoshop**

1. Запустите программу *Adobe Photoshop,* откройте файлы Ducky.tifи Dune.tif.

2. Улучшите динамический диапазон изображения Dune.tif командой Image•Adjustments•Levels•Auto (Изображение • Коррекция • Уровни • Авто).

3. Выберите инструмент Polygonal Lasso Полигональное лассо), в файле Ducky.tif выполните обтравку фигуры.

4. Создайте канал для контура обтравки в изображении Ducky.tif. Для этого щелкните в палитре Channels (Каналы) на кнопке сохранения контура в новом канале.

5. Улучшите динамический диапазон выделенной фигуры командой Image•Adjustments•Levels•Auto (Изображение • Коррекция • Уровни • Авто).

6. Выполните гамма-коррекцию выделенного изображения, задав коэффициент 0,85 в окне Image•Adjustments•Levels (Изображение • Коррекция • Уровни).

7. Примените растушевку краев области выделения, установив в поле Feather (Растушевка) значение 4 .

8. Скопируйте выделенную область в буфер обмена командой Edit• Сору (Редактирование • Копирование).

9. Вклейте скопированную область на новый слой изображения Dune.tifкомандойEdit•Paste(Редактирование • Вклеивание).

10. Установите на палитре Layers(Слои) уровень прозрачности нового слоя 50%. Получится изображение, представленное на рис. 15.24.

### *Рис. 15-24. Композиция, выполненная с использованием дополнительного слоя*

И. Поэкспериментируйте с режимом совмещения слоев с помощью раскрывающегося списка в палитре Layers(Слои).

12. Попробуйте действие различных фильтров, применяя их раздельно к слоям. Запишите названия и параметры примененных фильтров.

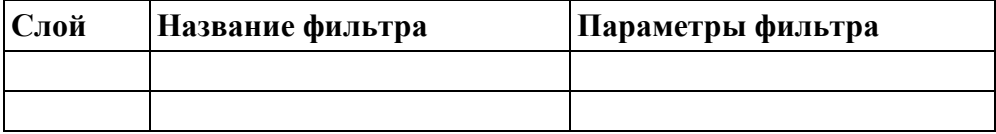

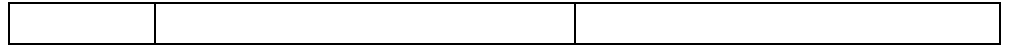

### Тема 5. Системы управления базами данных. Справочно-поисковые системы. Практическая работа № 17

Создание и заполнение базы данных. Связи между таблицами и ввод данных.

### Ход работы:

### Пели:

 $\mathbf{1}$ . Познакомиться с основными понятиями и терминами баз данных;

 $2^{1}$ Изучить методику построения и описания базы данных в СУБД MSAccess;

3. Создать проект, базу данных, описать таблицы базы данных в соответствии со своим вариантом, ввести данные в таблицы;

Ответить на контрольные вопросы по окончанию работы.  $\overline{4}$ .

### Начало работы

Чтобы запустить Access, щелкните на кнопке MicrosoftAccess2007 на панели инструментов Microsoft Office или на кнопке Пуск (Start) на панели задач и выберите команду Программы >Microsoft Access (Programs>Microso ftAccess).

Начальное окно диалога Access позволяет создать новый файл базы данных Access или

открыть файл, с которым вы уже работали

## Создание таблиц

Выбираем в главном меню: Создание Конструктор таблиц.

Создание таблицы базы данных **Employee**в конструкторе таблиц.

Набираем имя поля и, в следующем столбце, из раскрывающего списка выбираем тип данных. Для поля, хранящего изображение, выбираем тип поля Поле объекта OLE Задание ключевого поля:

Правой кнопкой выбираем поле, которое будет ключевым и, в раскрывшемся меню указываем, что это ключ.

Внизу в окне Свойства поля для стороны связи 1 указываем, что совпадения не допускаются Для каждого типа поля в свойствах поля можно уточнить детали выбранного типа данных. Для поля Числовой, на рисунке вверху, можно выбрать размер формат, число десятичных знаков, и т.д поля,

### Перемещение поля

Как только в макет таблицы добавлено поле, вы можете перетащить его на новое место.

 $\mathbf{1}$ . Для выделения поля щелкните на области выделения строки слева от названия поля (чтобы выделить несколько идущих друг за другом полей, следует нажать кнопку мыши и протащить указатель по нескольким строкам, не отпуская при этом кнопки мыши).

2. Установите курсор на выбранном поле (выбранных полях), нажмите кнопку мыши и перетащите поле (поля) на новое место. Во время перетаскивания снизу указателя появится небольшой пунктирный прямоугольник, а тонкая горизонтальная линия укажет вам возможное место вставки.

## **Вставка поля**

Вставить поле в середину списка полей, а не в конец списка, можно следующим образом.

1. Щелкните на области выделения той строки, над которой необходимо вставить строку нового поля.

2. Нажмите клавишу Insertили щелкните на кнопке панели инструментов Insert Rows(Добавить строки).

3. Введите в новую строку название поля и задайте его тип.

## **Удаление поля**

Удалить поле еще проще, чем вставить.

1. Выберите поле (поля), которое (которые) необходимо удалить.

2. Нажмите на клавишу Deleteили щелкните на кнопке **Удалить строки** (Delete Rows) на панели инструментов.

Если вы допустили ошибку, выберите в меню **Правка** (Edit) пункт **Отменить удаление** (Undo Delete), и удаленные строки вернутся на прежнее место. Однако если после удаления вы выполнили другое действие, то вы уже не сможете отменить удаление. В этом случае существует единственный способ восстановить поля таблицы, но при условии, что таблица была предварительно сохранена, — необходимо закрыть окно конструктора без сохранения внесенных вами в макет таблицы изменений.

## **Создание схемы базы данных**

В пункте главного меню «**Работа с базами данных**» создаем схему базы данных. Схема базы данных создается из главного меню:

## **«Работа с базами данных» Схема базы данных**

В открывшемся поле появляется окно, из которого добавляем таблицы для создания схемы Выбираем таблицы и щелкаем кнопку Добавить.

## **Связи между таблицами**

## **Соединяем таблицы связями.**

Для этого протягиваем связи между атрибутами, связывающими таблицы. Открывается окно Изменение связей. Для обеспечения целостности ставим галочку в метке Обеспечение целостности данных и протягиваем связи между атрибутами, связывающими таблицы. У таблицы, у которой выделен ключ, проведенная связь имеет значение 1. У связанной (подчиненной) таблицы будет сторона связи М (**да**)

## **Варианты заданий**

**1 Вариант.** Разработать проект базы данных: База данных состоит из 4 таблиц: Кодификатор особых случаев эксплуатации (Код особого случая, Название особого случая), Самолет (Номер\_борта, Тип\_ВС, модификация, год\_выпуска, Владелец, Место базирования, Изображение самолета), Инцидент (Номер\_борта, Код особого случая, Дата инцидента, Код оператора, Дата ввода записи), Операторы

(Фамилия, Код\_оператора, Должность).

Определите индексы таблиц, соедините таблицы в соответствии с индексами. Введите 12- 14 записей в таблицы.

**2 Вариант.** Разработать проект базы данных: База данных состоит из 4 таблиц:

Ремонтный завод (Номер завода, Название, Адрес), Ремонт

(Номер завода, намер борта, номер ремонта, Дата начала ремонта, Дата окончания, Код\_оператора, Дата\_ввода\_записи), Самолет (Номер\_борта, Тип\_вс, модификация, год\_выпуска, Владелец, Место базирования, Изображение самолета), Операторы (Фамилия, Код\_оператора, Должность).

Определите индексы таблиц, соедините таблицы в соответствии с индексами. Введите 12- 14 записей в таблицы.

**3 Вариант.** Разработать проект базы данных: База данных состоит из 4 таблиц:

Отдел\_универмага (Номер\_отдела, Название, Руководитель\_отдела, Этаж), Продавец (Фамилия, Имя, Номер\_продавца), Номер\_отдела, Стаж), Товар (Номер\_товара, Наименование, Цена, Тип, Изображение товара), Продажи (Номер\_товара, Номер\_продавца, Дата\_продажи).

Определите индексы таблиц, соедините таблицы в соответствии с индексами. Введите 12- 14 записей в таблицы.

**4 Вариант.** Разработать проект базы данных: База данных состоит из 4 таблиц: Кафедра (Номер\_кафедры, Название\_кафедры, Заведующий,

Портрет\_заведующего), Преподаватель (Номер\_преподавателя, Фамилия, Портрет преподавателя, Номер\_кафедры), Дисциплины (Номер\_дисциплины, Название, Семестр, Количество\_часов), Расписание (Номер\_преподавателя, Номер\_дисциплины, Аудитория, Время, Группа)

Определите индексы таблиц, соедините таблицы в соответствии с индексами. Введите 12- 14 записей в таблицы.

**5 Вариант.** Разработать проект базы данных: База данных состоит из 4 таблиц: Работник Автосервиса (Номер\_ремонтника, Фамилия, Специальность),

Автомобиль на ремонте (Номер\_авто, Вид\_ремонта, Дата\_приема\_на\_ремонт,

Дата окончания, Код запчасти, Стоимость работы, Код оператора), Запчасти

(Код запчасти, Стоимость запчасти, Название, Изображение запчасти), Оператор (Код\_оператора, Фамилия\_оператора)

Определите индексы таблиц, соедините таблицы в соответствии с индексами. Введите 12- 14 записей в таблицы.

**6 Вариант.** Разработать проект базы данных: База данных состоит из 4 таблиц: Кодификатор Зон контроля (Код\_элемента, Название\_элемента,

Обозначение), Самолет (Номер\_борта, Тип\_вс, Модификация, Год\_выпуска, Владелец),

Дефекты (Код\_элемента, Название элемента, Номер\_борта, Изображение дефекта,

Дата осмотра, Код оператора), Оператор (Код оператора, Фамилия оператора).

Определите индексы таблиц, соедините таблицы в соответствии с индексами. Введите 12- 14 записей в таблицы.

## **Контрольные вопросы**

Какова последовательность проектирования базы данных?

Какие основные компоненты таблицы базы данных?

Как определить поле, необязательное для заполнения? Как устанавливаются связи между таблицами? Как реализовать связь между таблицами с одинаковыми индексами? Как ввести изображение в таблицу?

## **Практическая работа № 18.**

Использование мастера подстановок. Сортировка данных. Формирование отчетов. Запросы базы данных.

## **Ход работы:**

### **Варианты работы:**

Подготовить отчеты для баз данных, созданных в первой практической работе.

### **Контрольные вопросы**

- 1. Какова последовательность проектирования отчета?
- 2. Какие основные компоненты отчета?
- 3. Как меняется формат отчета?

### **Варианты практической работы**

Для вариантов представленных в практической работе подготовьте запросы.

**1 Вариант.** Разработать запросы: Перечень кодов особых случаев эксплуатации, Список инцидентов, Список операторов. Подготовьте запросы: Список инцидентов для заданного кода особого случая эксплуатации, Список операторов, работавших в предыдущем месяце. Выполните 3-4 запроса по заданию преподавателя.

**2 Вариант.** Разработать запросы: Список ремонтных заводов, Выполненные ремонты, Список самолетов, Список операторов. Подготовьте запросы Список выполненных ремонтов для данного ремонтного завода, Список заводов, на которых ремонтировался данный тип самолета. Выполните 3-4 запроса по заданию преподавателя.

**3 Вариант.** Разработать запросы: Перечень отделов\_универмага, Список продавцов, Список товар в отделе, Продажи за месяц. Подготовьте запросы: Список товаров, проданных за прошлый квартал, Список продавцов, продавших наибольшее количество товаров. Выполните 3-4 запроса по заданию преподавателя

**4 Вариант.** Разработать запросы: Перечень кафедр, Список преподавателей, Список

дисциплин, Расписание. Подготовьте запросы: Список преподавателей,

работающих на данной кафедре, Список дисциплин, читаемых данным преподавателем. Выполните 3-4 запроса по заданию преподавателя

**5 Вариант.** Разработать запросы: Список работников Автосервиса, Перечень автомобилей на ремонте, Наличие запчастей, Список операторов. Подготовьте запросы: Список работников автосервиса, выполнявших ремонты за прошлый квартал, Список запчастей для данного типа автомобиля. Выполните 3-4 запроса по заданию преподавателя

**6 Вариант.** Разработать запросы: Перечень Кодов зон контроля, Перечень самолетов, Список дефектов, Список операторов. Подготовьте запросы: Список кодов зон контроля для данного типа самолета, Список дефектов для данного типа самолета за прошлый месяц. Выполните 3-4 запроса по заданию преподавателя

### Контрольные вопросы

- Основные составные части языка SQL.  $\mathbf{1}$
- $\overline{2}$ . Что такое запрос?
- 3. Какова последовательность проектирования запросов?
- $\overline{4}$ . Какие основные компоненты запросов?
- $5<sub>1</sub>$ Как определяются компоненты запросов?
- 6. Как подготовить запрос на SQL в командном окне?

## Практическая работа № 19

Принципы поиска информации в СПС Консультант Плюс.

## Пример 1

Требуется найти Федеральный закон «Об обществах с ограниченной ответственностью». Решение:

1) Очистим1 строкуБыстрого поиска и зададим в ней:ЗАКОН ОБ ООО.

Как видите, текст запроса достаточно компактен и не полностью совпадает с формулировкой примера. Запрос можно вводить маленькими или большими буквами.

1 Очистка полей запроса в СПС КонсультантПлюс осуществляется с помощью кнопки

2) Нажав кнопку [Найти], получаем список документов, в котором искомый закон находится в верхней части.

3)Щелкнув мышью по названию «Федеральный закон от 08.02.1998 N14-ФЗ(ред. от ..., с изм. от ...) «Об обществах с ограниченной ответственностью» (принят ГД ФС РФ 14.01.1998)», переходим в текст данного документа, причем в самое его начало.

## Пример 2

Требуется найти информацию о возможности замены неиспользованного отпуска денежной компенсацией.

Решение:

1) Очистим строку Быстрого поиска и зададим в ней:

ЗАМЕНА ОТПУСКА ДЕНЕЖНОЙ КОМПЕНСАЦИЕЙ.

2) Нажав кнопку [Найти], получаем небольшой список документов, наиболее точно

соответствующих условию запроса.

Примечание. Следует обратить внимание, что информация представлена единым списком, т.е. в нем содержатся документы разных типов: это и Трудовой кодекс РФ, и статьи печатных изданий, и консультации экспертов.

3) Первым в списке находится «Трудовой кодекс РФ» со ссылкой на статью 126 «Замена ежегодного оплачиваемого отпуска денежной компенсацией». Перейдя по этой ссылке к тексту документа, окажемся у статьи 126 Кодекса (а не в самом его начале), где можно получить ответ по искомой ситуации.

### Список документов

Список документов отражает результат поиска по сформированному поисковому запросу. В зависимости от используемых поисковых инструментов списки найденных документов отображаются в соответствующем виде.

Списки могут быть следующих типов:

•Список Быстрого поиска;

•Список документов по Карточке поискаи Правовому навигатору;

•Список связей документа.

В результате выполненного с помощью Быстрого поиска запроса получается итоговый список документов, содержащий только наиболее соответствующие запросу документы.

Список включает разумное количество документов (не более 50).

## Залание

Сформируйте запрос. Результаты сохраните в виде скринов экрана или в MSWord.

## Тема 6. Структура и классификация систем автоматизированного проектирования

## Практическая работа № 20

Система автоматизированного проектирования Компас - 3D. Построение пространственной модели опора.

## ТЕХНОЛОГИЯ РАБОТЫ

 $1.$ Откройте построение Новой детали.

 $2<sup>1</sup>$ Отредактируйте в Дереве построений название модели - введите вместо слова «Деталь» слово «Опора».

3. Выберите ориентацию детали - плоскость ZX, вид сверху.

Создайте эскиз в выделенной плоскости для этого нажмите кнопку Новый эскиз на  $\overline{4}$ . Панели управления.

 $5<sub>1</sub>$ Для удобства построений включите режим Сетка и установите шаг сетки равным

 $\mathcal{S}_{\cdot}$ 

- 6. Включите привязку – По сетке.
- В рабочей области постройте эскиз основания детали. 7.
- Завершите работу в режиме редактирования эскиза, нажав на кнопку Эскиз. 8.
- 9. Для создания детали в виде элемента выдавливания вызовите

## из меню Операции команду Операция выдавливания на Панели

## управления.

- $10<sub>l</sub>$ Установите параметры Операции выдавливания.
	- установите необходимое значение величины выдавливания;

#### **E** направление прямое.

11. Выберите ориентацию детали - плоскость ZY, вид справа.

### 12. Создайте новый Эскиз.

- Постройте согласно заданию замкнутый контур, по которому будет проведено удаление лишнего материала.
- закройте Эскиз.
- 13. Нажмите на Инструментальной панели кнопку Вырезать выдавливанием. В появившемся диалоговом установите требуемые параметры.
- 14. Создайте Новый эскиз на виде Сзади.
	- Выполните действия согласно предыдущему пункту.
	- Закройте Эскиз.
- 15. После выполнения всех операций получаем искомое изображение.

### Контрольные вопросы:

1. Дайте определение понятию «модели»?

2. Перечислите основные типы документов, которые можно создать с помощью САПР «КОМПАС».

3. Поясните необходимость использования глобальных и локальных привязок? Как они настраиваются?

4. Какие системы координат используются в файле модели в САПР «КОМПАС»?

5. Расскажите принципы ввода и редактирования объектов в САПР «КОМПАС»

6. В чем преимущества использования САПР в моделировании?

## **Перечень рекомендуемых учебных изданий, Интернет-ресурсов, дополнительной литературы**

## **Основная литература:**

**1. Горев, А. Э.** Информационные технологии в профессиональной деятельности (автомобильный транспорт) : учебник для среднего профессионального образования / А. Э. Горев. — 2-е изд., перераб. и доп. — Москва : Издательство Юрайт, 2021. — 289 с. — (Профессиональное образование). — ISBN 978-5-534-11019-7. — Текст : электронный // ЭБС Юрайт [сайт]. — URL: <https://urait.ru/bcode/448222> — **ЭБС Юрайт 2. Голицына, О. Л.** Информационные системы и технологии : учебное пособие / О.Л. Голицына, Н.В. Максимов, И.И. Попов. — Москва : ФОРУМ : ИНФРА-М, 2021. — 400 с. — (Среднее профессиональное образование). - ISBN 978-5-00091-592-9. - Текст : электронный. - URL: <https://znanium.com/catalog/product/1138895> – **ЭБС Znanium Дополнительная литература:**

**1. Сергеева, И. И.** Информатика : учебник / И.И. Сергеева, А.А. Музалевская, Н.В. Тарасова. — 2-е изд., перераб. и доп. — Москва : ФОРУМ : ИНФРА-М, 2021. — 384 с. — (Среднее профессиональное образование). - ISBN 978-5-8199-0775-7. - Текст : электронный. - URL:<https://znanium.com/catalog/product/1083063> - **ЭБС Znanium** 2.**Балакина, Л.Х**. Информатика [Электронный ресурс]: учебное пособие для студентов СПО. – Рязань: РГАТУ, 2021- ЭБ РГАТУ. - URL :<http://bibl.rgatu.ru/web/Default.asp> **3. Новожилов, О. П.** Информатика : учебник для среднего профессионального образования / О. П. Новожилов. — 3-е изд., перераб. и доп. — Москва : Издательство Юрайт, 2021. — 620 с. — (Профессиональное образование). — ISBN 978-5-9916-8730-0. — Текст : электронный // ЭБС Юрайт [сайт]. — URL: <https://urait.ru/bcode/427004> - **ЭБС Юрайт**

### **Интернет-ресурсы :**

1.Информатика и информационные технологии: конспект лекций - Режим доступа: [http://fictionbook.ru](http://fictionbook.ru/)

2.Современные тенденции развития компьютерных и информационных технологий - Режим доступа: [http://www.do.sibsutis.ru](http://www.do.sibsutis.ru/)

3. Электронный учебник "Информатика" - Режим доступа: [http://vovtrof.narod.ru](http://vovtrof.narod.ru/)

4. Единое окно доступа к образовательным ресурсам – Режим доступа: [http://window.edu.ru](http://window.edu.ru/)

### **Учебно-методические издания:**

Методические рекомендации по самостоятельной работе[Электронный ресурс]/ Белова М.Н. . - Рязань: РГАТУ, 2021- ЭБ РГАТУ. - URL :<http://bibl.rgatu.ru/web/Default.asp> Методические указания к практическим работам [Электронный ресурс]/ Белова М.Н.. - Рязань: РГАТУ, 2021- ЭБ РГАТУ. - URL :<http://bibl.rgatu.ru/web/Default.asp>

## МИНИСТЕРСТВО СЕЛЬСКОГО ХОЗЯЙСТВА РОССИЙСКОЙ ФЕДЕРАЦИИ

## ФЕДЕРАЛЬНОЕ ГОСУДАРСТВЕННОЕ БЮДЖЕТНОЕ ОБРАЗОВАТЕЛЬНОЕ УЧРЕЖДЕНИЕ ВЫСШЕГО ОБРАЗОВАНИЯ «РЯЗАНСКИЙ ГОСУДАРСТВЕННЫЙ АГРОТЕХНОЛОГИЧЕСКИЙ УНИВЕРСИТЕТИМЕНИ П.А. КОСТЫЧЕВА»

УТВЕРЖДАЮ: Декан ФДП и СПО Емельянова АС. 30 июня 2021г.

## **МЕТОДИЧЕСКИЕ УКАЗАНИЯ ДЛЯ ПРАКТИЧЕСКИХ ЗАНЯТИЙ**

по дисциплине «Физическая культура»

для студентов 2, 3, 4 курса ФДП и

СПОпо специальности

23.02.07 Техническое обслуживание и ремонт двигателей, систем и агрегатов автомобилей.

(очная форма обучения)

Рязань, 2021

Методические указания учебной дисциплины разработаны в соответствии с требованиями Федерального государственного образовательного стандарта СПО (далее – ФГОС СПО), утвержденного 09.12.2016 г. приказом Министерства образования и науки РФ за № 1568 по специальности среднего профессионального образования (далее - СПО) 23.02.07 Техническое обслуживание и ремонт двигателей, систем и агрегатов автомобилей.

- Примерной основной образовательной программы по специальности среднего профессионального образования 23.02.07 Техническое обслуживание и ремонт двигателей, систем и агрегатов автомобилей, представленная Организацией разработчиком Федеральным государственным бюджетным учреждением дополнительного профессионального образования «Учебно-методический центр по образованию на железнодорожном транспорте» (ФГБУ ДПО «УМЦ ЖДТ»).Зарегистрировано в государственном реестре примерных основных образовательных программ под номером: 23.02.07-18019 от 19.01.18.

Разработчики:

Федяшов Денис Анатольевич, старший преподаватель кафедры «Физической культуры и спорта»

Методические указания рассмотрены и одобрены одобрена предметно-цикловой комиссией общих гуманитарных и социально-экономических дисциплин факультета дополнительного профессионального и среднего профессионального образования. Протокол № \_10\_ от «30» июня 2021 г.

Председатель предметно-цикловой комиссии Аксенова Т.О.

## **Таблица1.**

# **Виды, содержание и формы оценивания самостоятельной работы**

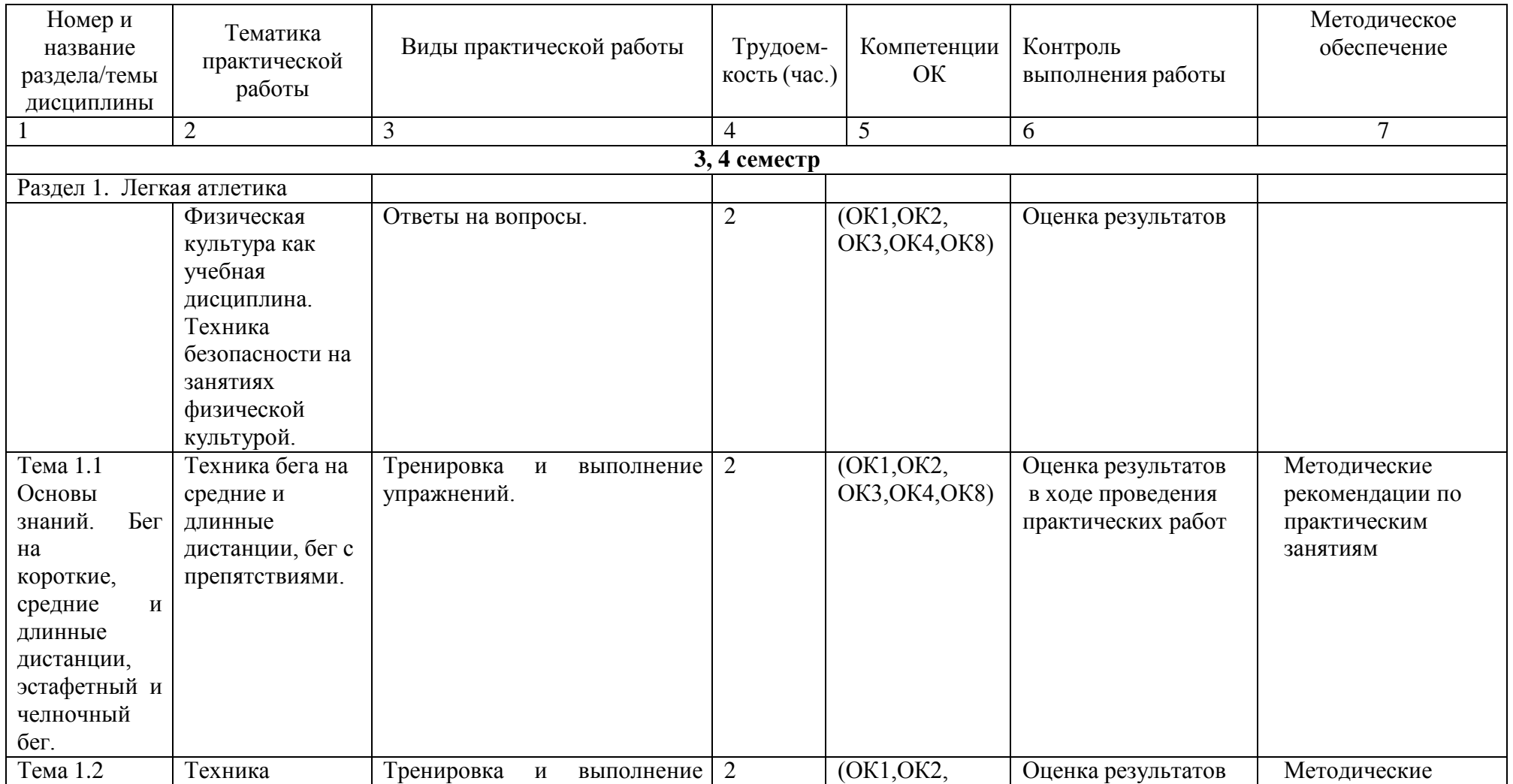

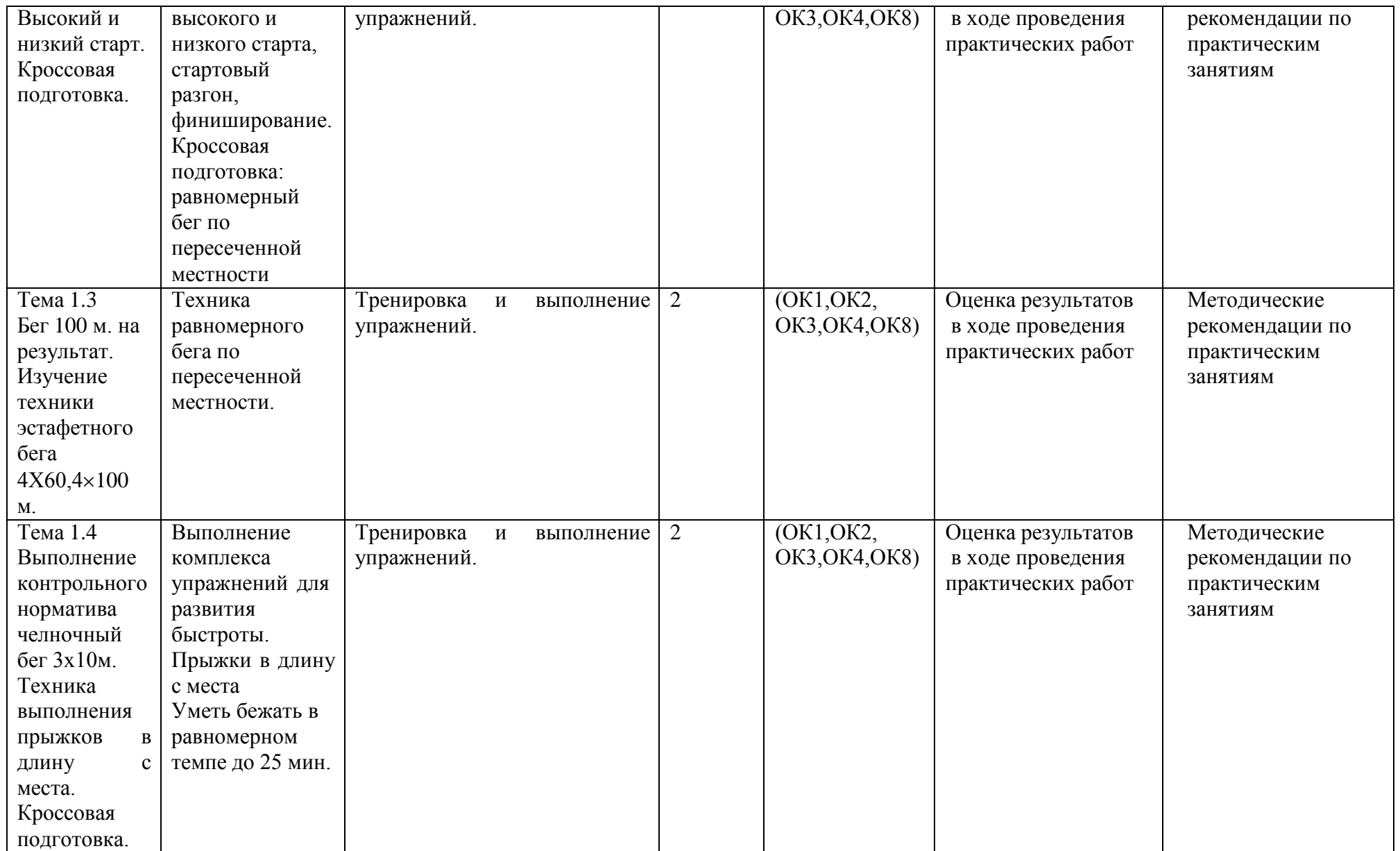

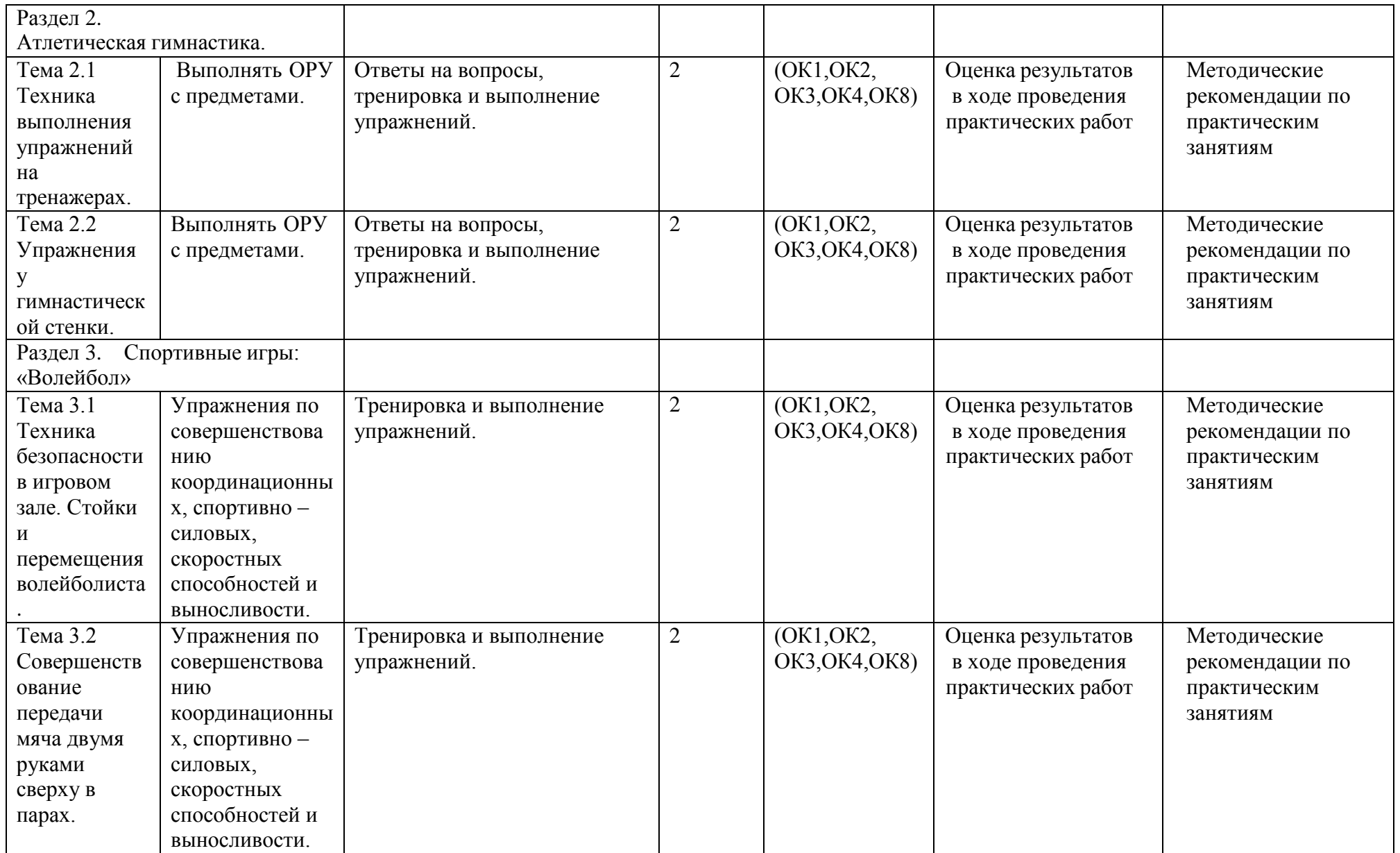
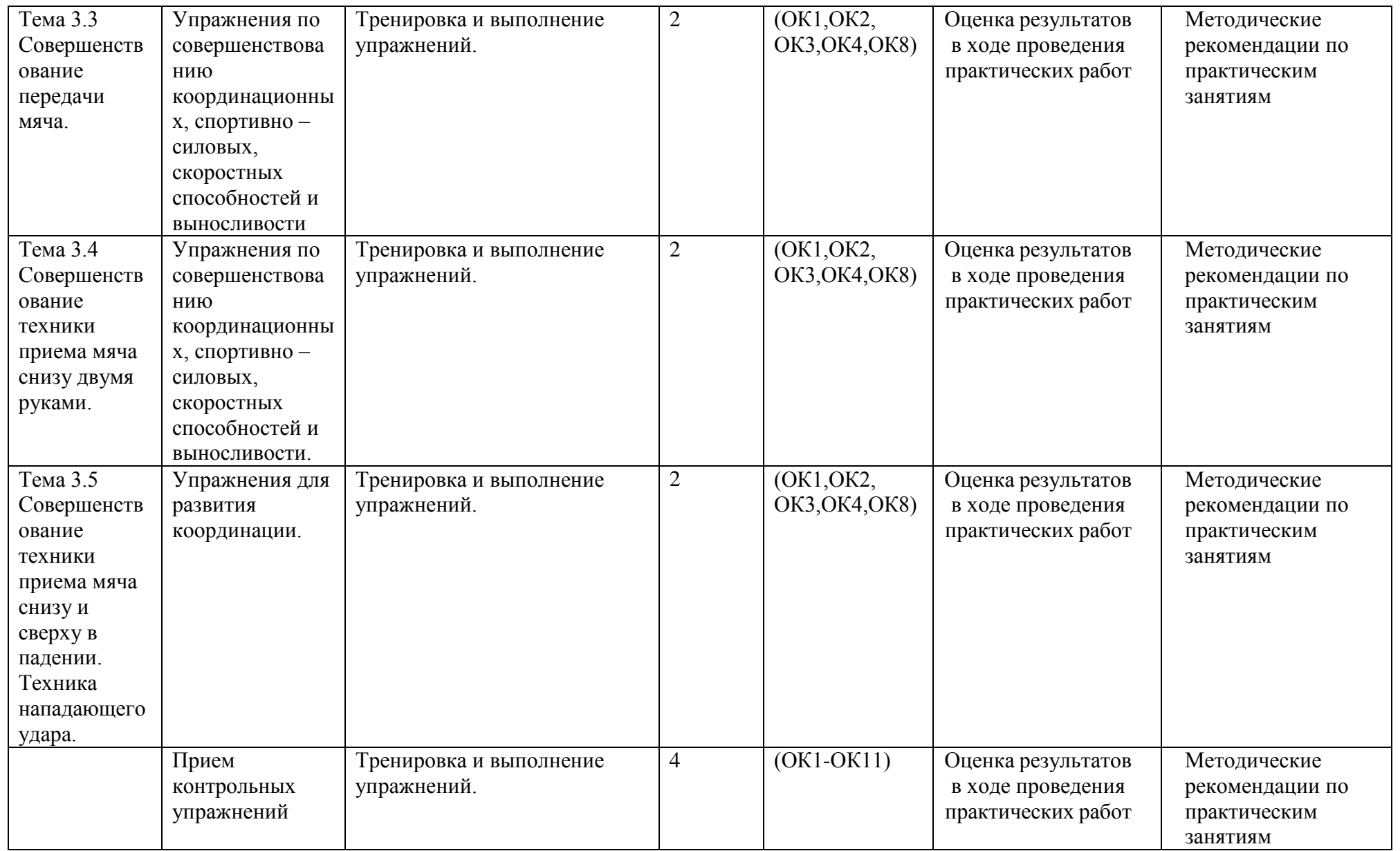

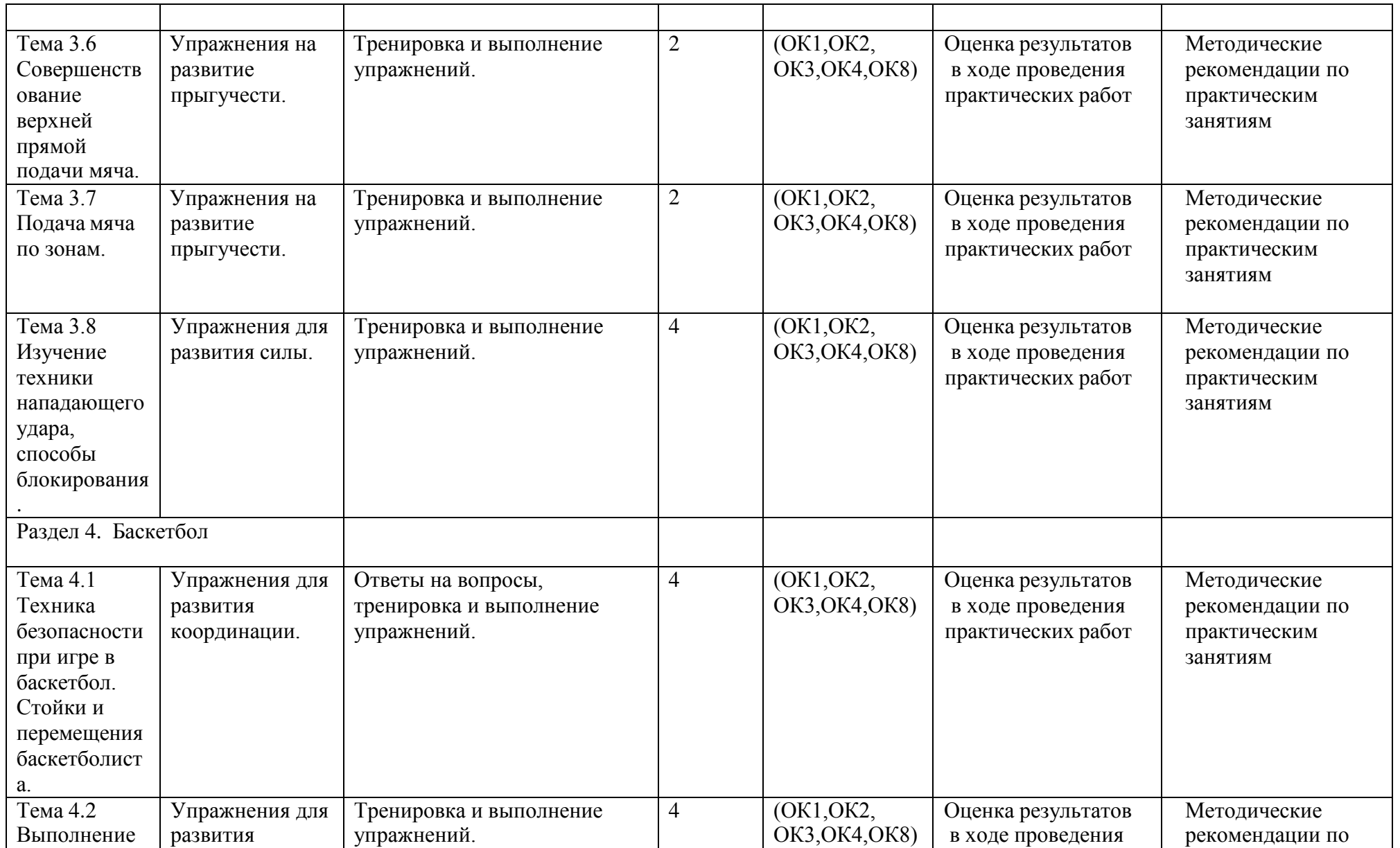

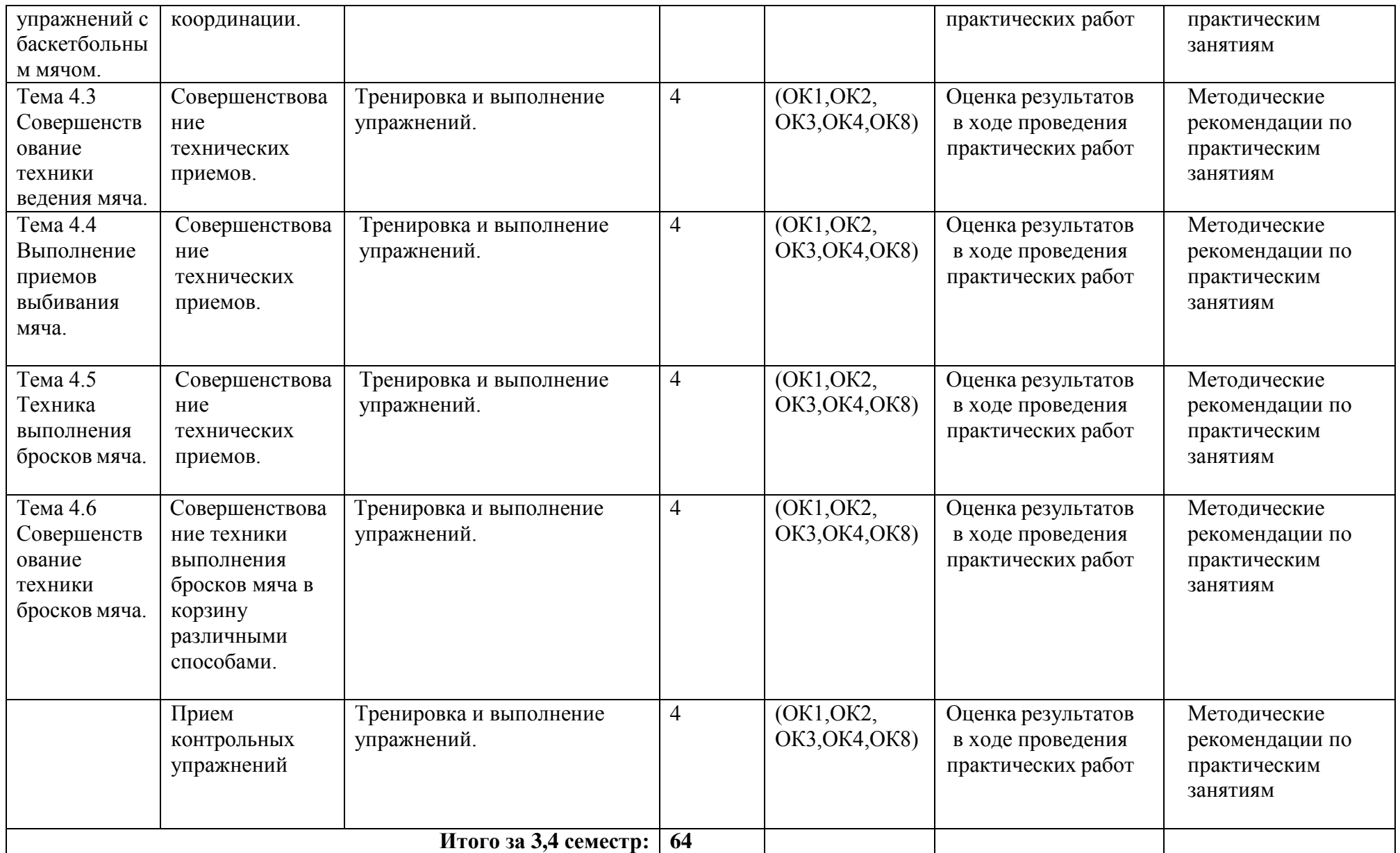

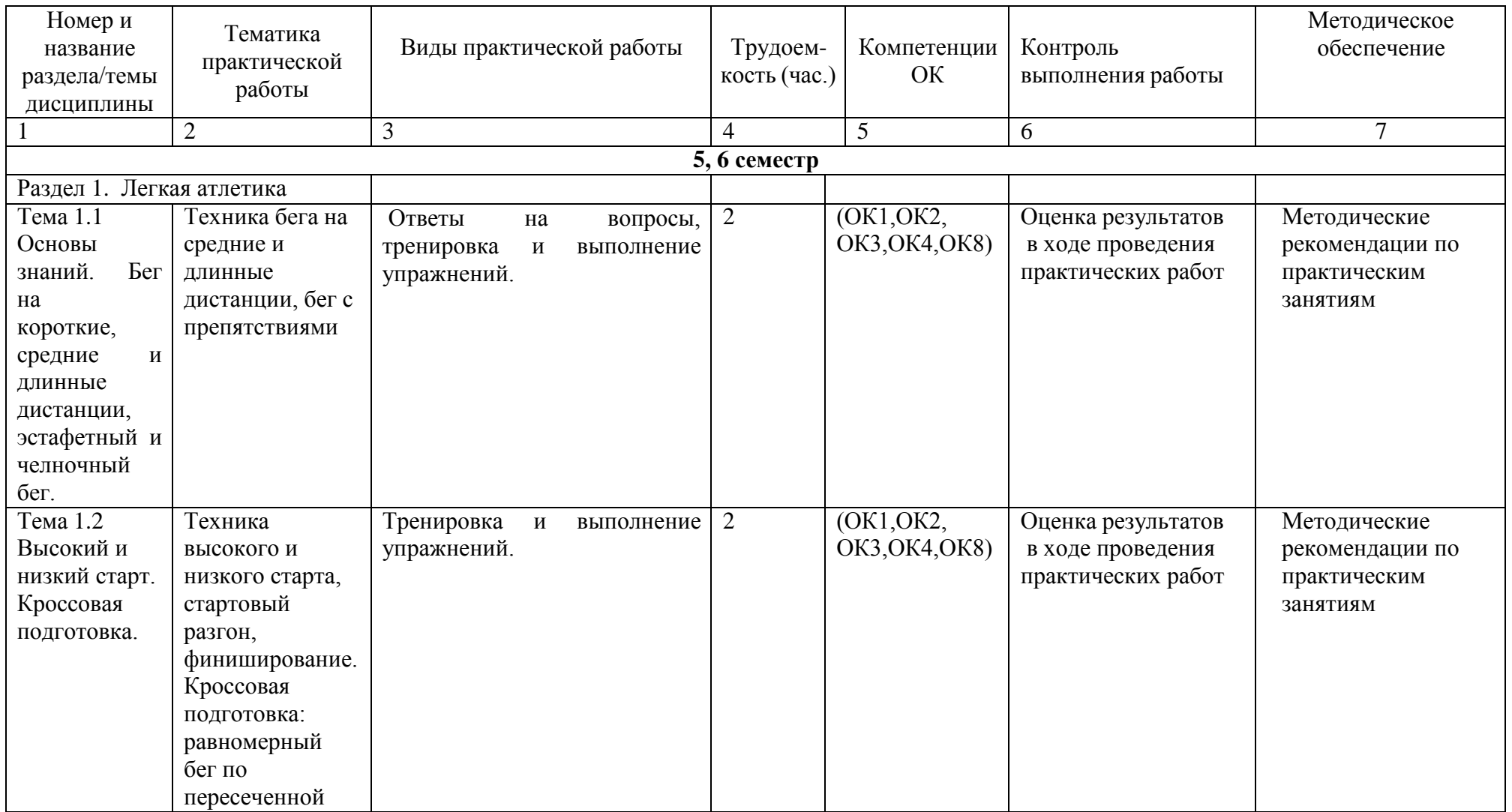

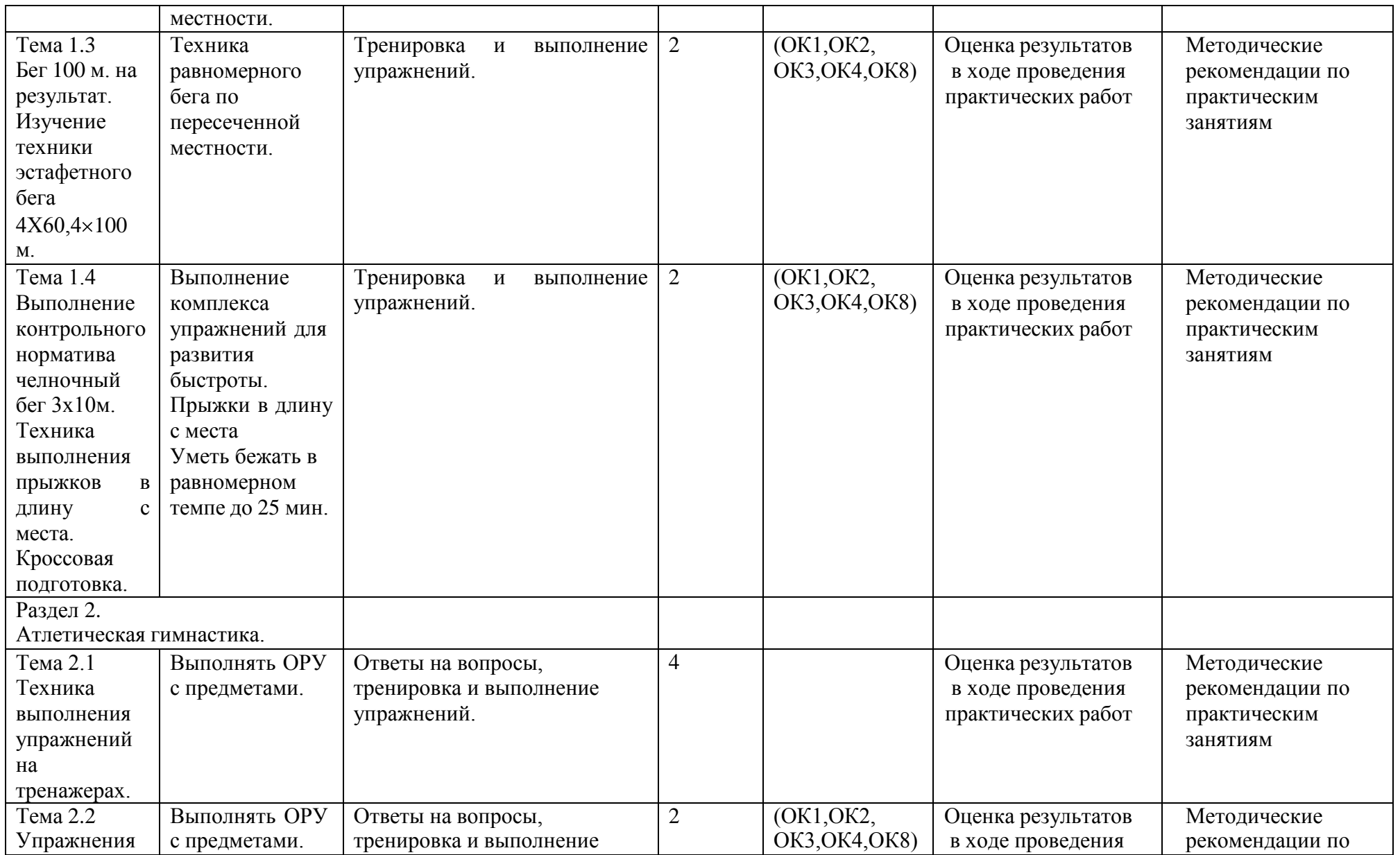

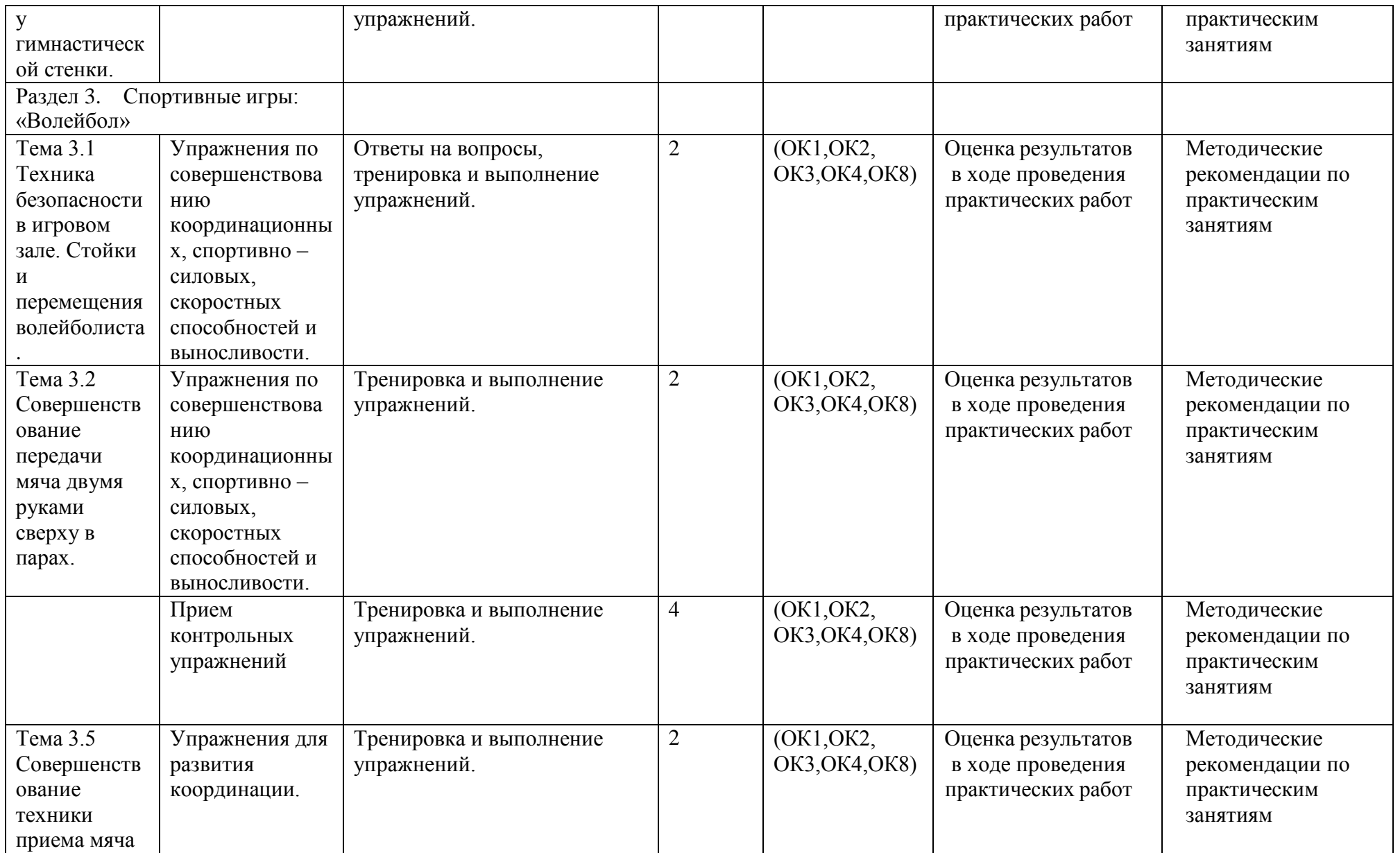

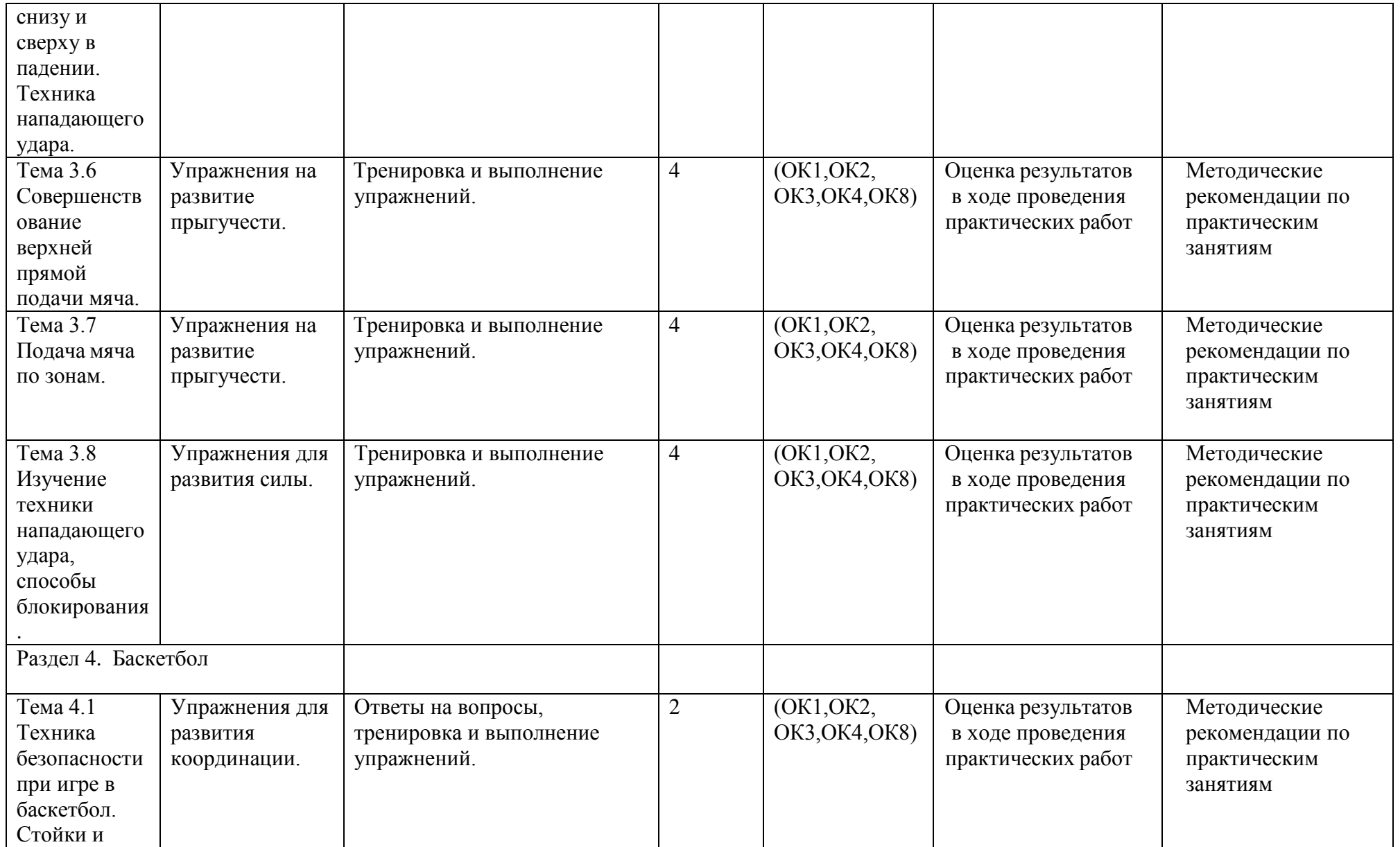

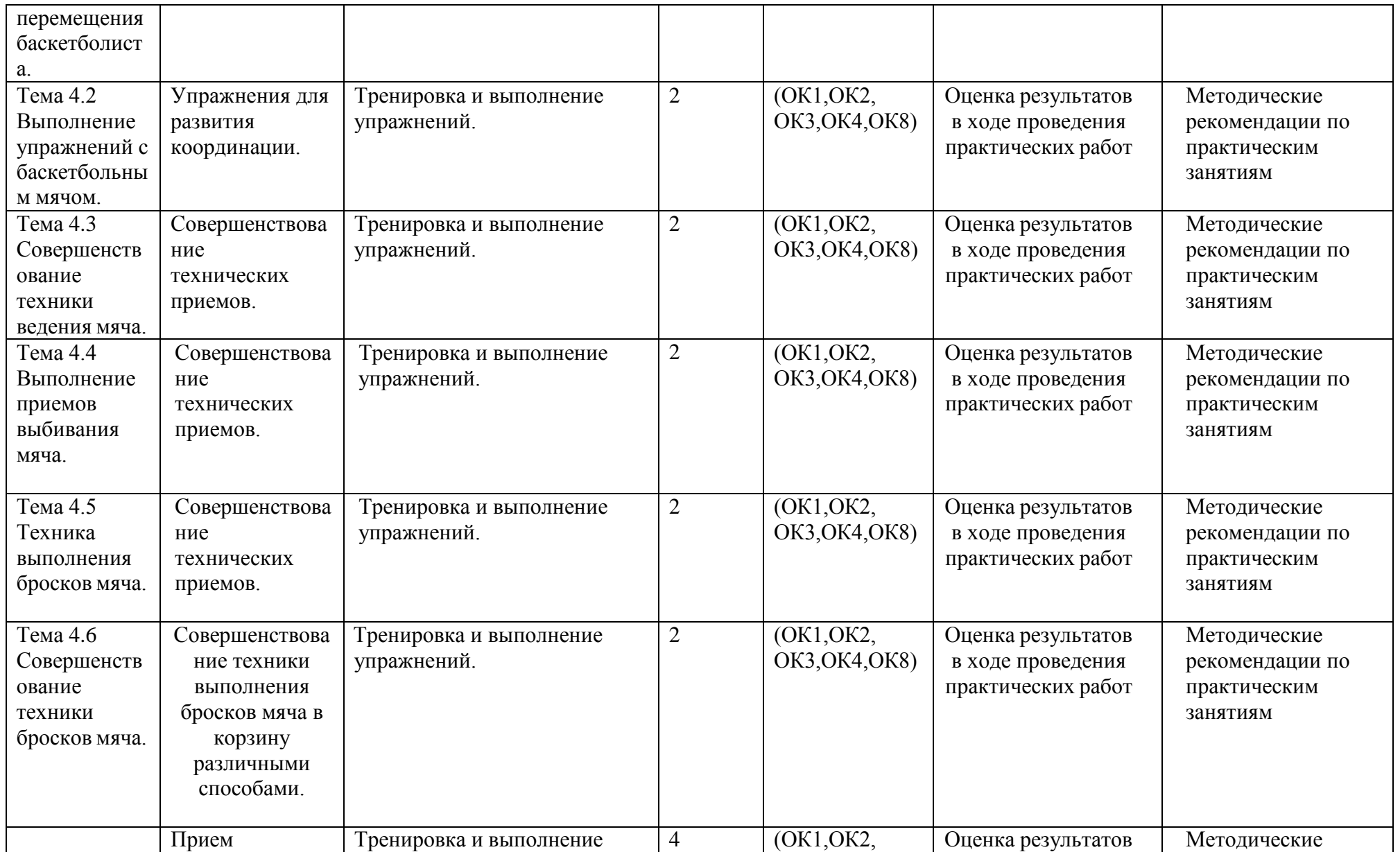

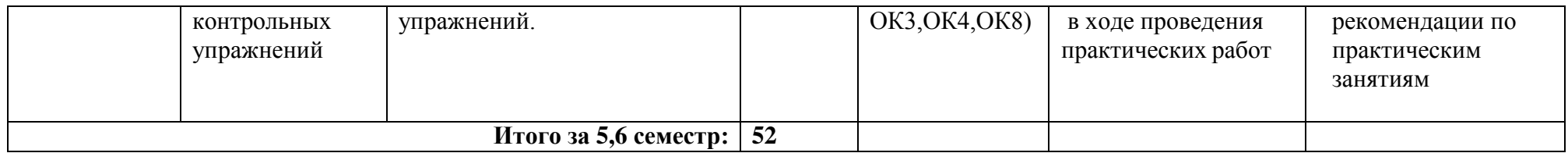

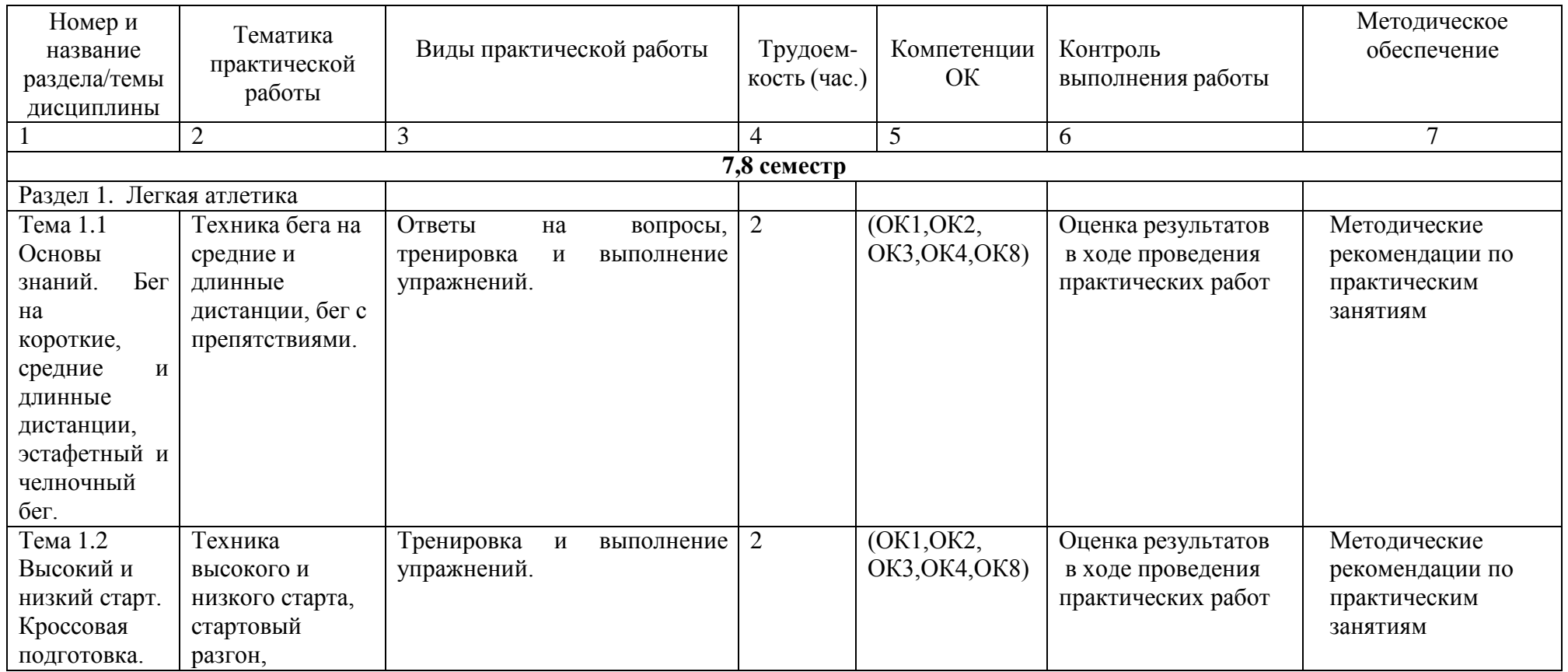

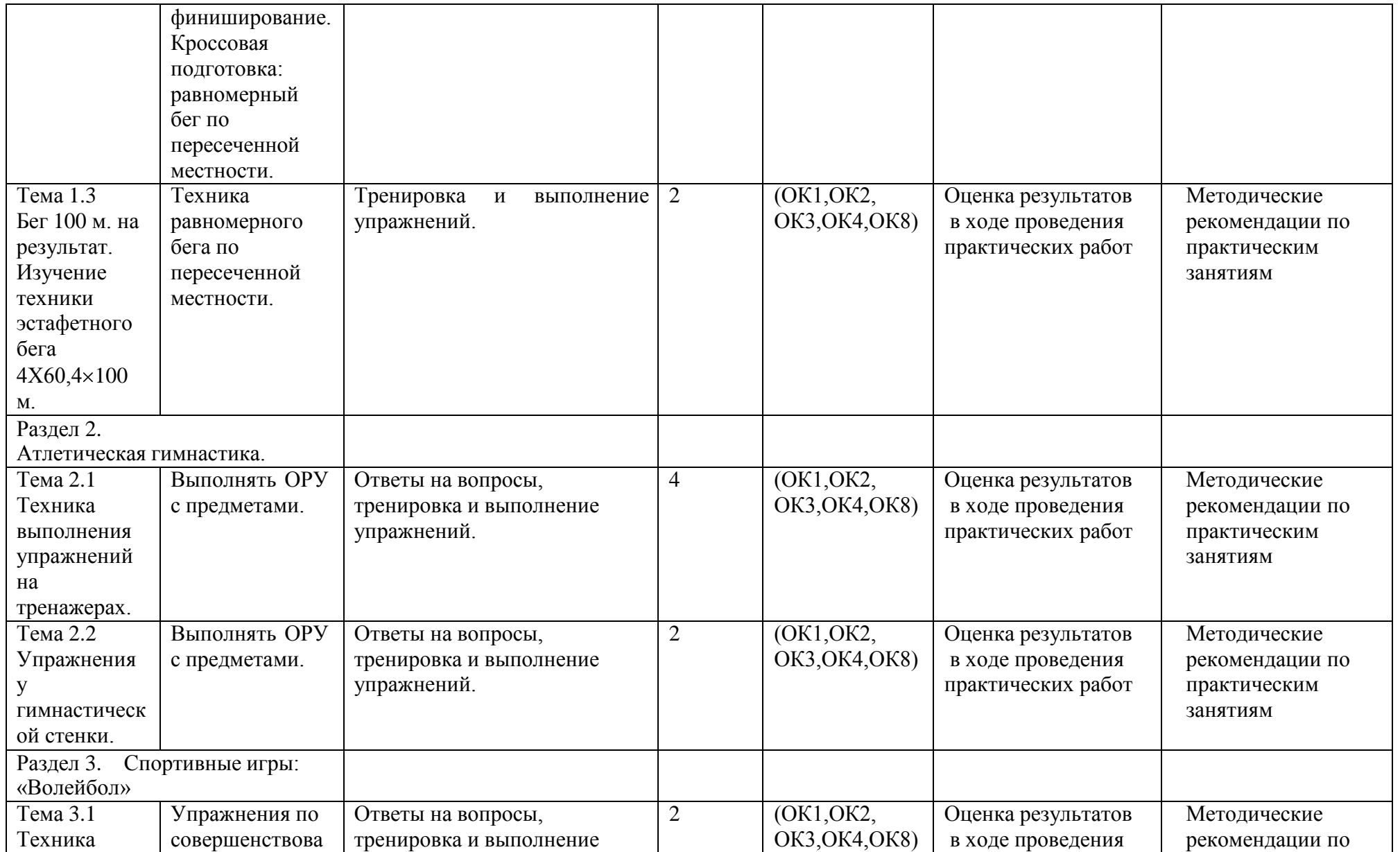

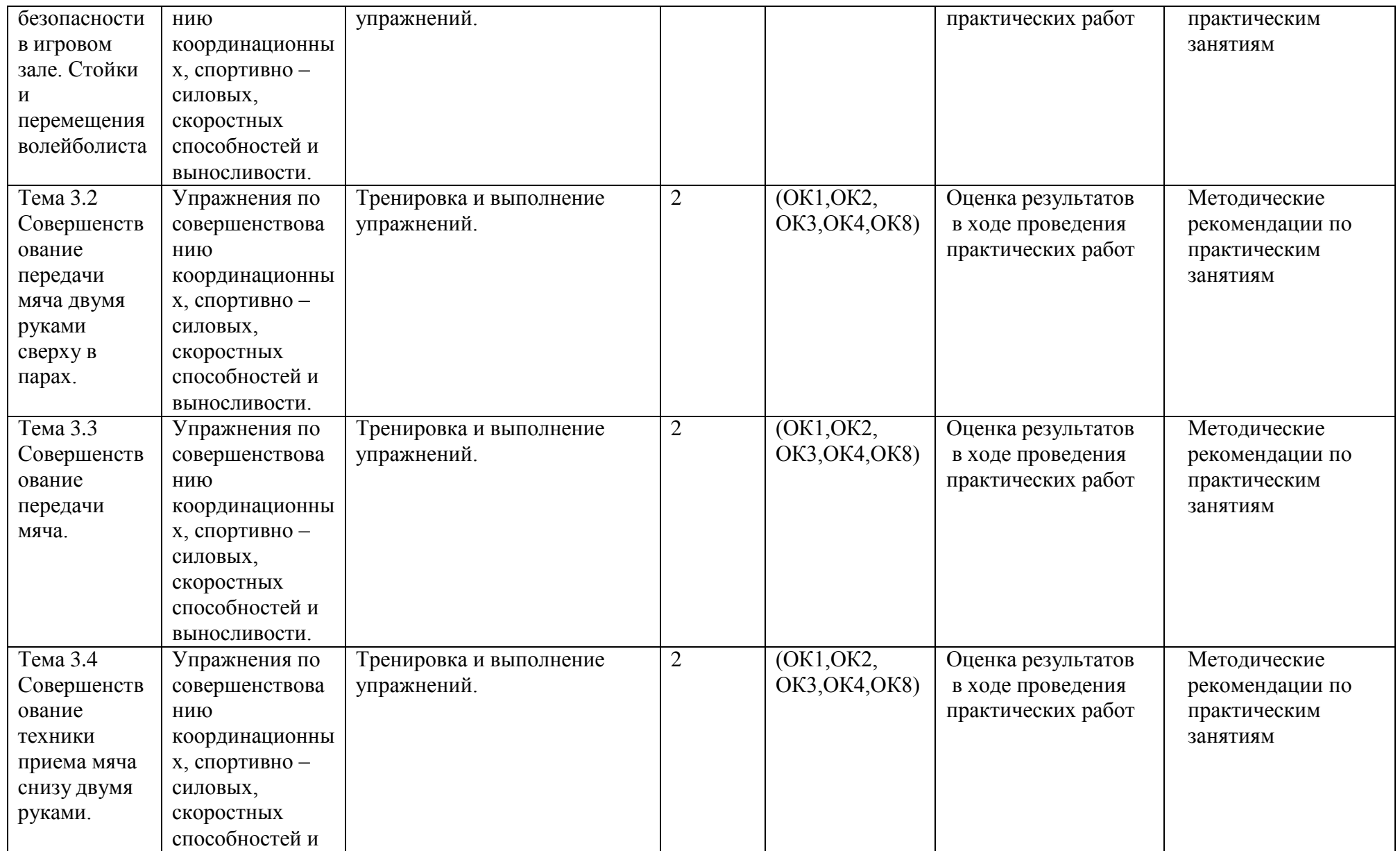

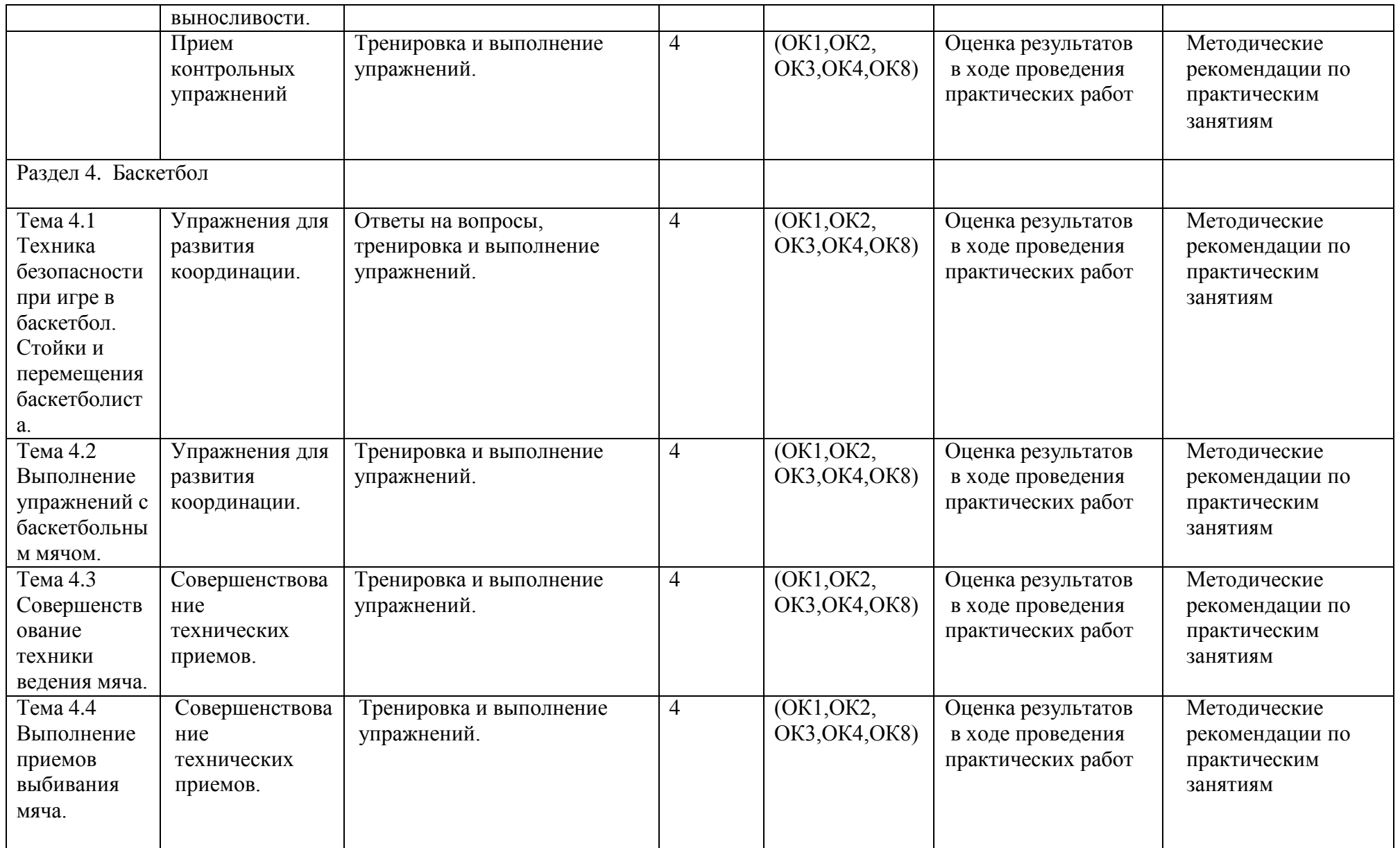

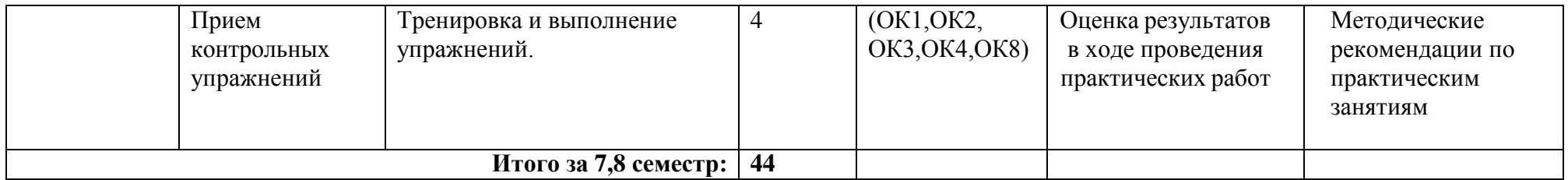

### **Задания для практической работы**

### **3,4 семестр**

#### **Раздел 1. Легкая атлетика**

Вопросы для фронтального устного опроса.

История происхождения термина легкая атлетика 2) Что включает в себя легкая атлетика 3) Значение бега в жизни человека 4) Техника бега на короткие и средние дистанции 5) Фазы бега на коротких дистанциях 6) Техника бега на длинные дистанции 7) Фазы бега на длинных дистанциях 8) Техника прыжков в длину

### **Тема 1.1. Основы знаний. Бег на короткие, средние и длинные дистанции, эстафетный и челночный бег.**

Техника бега на средние и длинные дистанции.

Выполнение: ежедневно выполнять комплекс специально-беговых упражнений и бега в медленном темпе на стадионе, в лесу или на спортивной площадке школы, расположенной вблизи от дома. Комплекс специальнобеговых упражнений выполняется по прямой (длина отрезков от 30 до 70 метров). Ускорение всегда выполняется в конце комплекса упражнений на отрезке от 50 до 100 метров. Бег по пересечѐ нной местности выполняется только влесу, парке или на ближайшей к дому аллее. Обще-развивающие упражнения выполняются утром, после обеда и вечером. Прыжки через естественные препятствия выполняются через шины на спортивной площадке или через любые естественные препятствия (например, в лесу).

Примерный перечень специально-беговых упражнений

- . бег с высоким подниманием бедра;
- . бег с захлѐ стом голени;
- . многоскоки;
- . бег с ноги на ногу;
- . бег с прямыми ногами: вперѐ д, назад, в стороны;
- . бег приставными шагами;
- . бег спиной вперѐ д;
- . ускорение.

### **Тема 1.2. Высокий и низкий старт. Кроссовая подготовка.**

Техника высокого и низкого старта, стартовый разгон, финиширование. Кроссовая подготовка: равномерный бег по пересеченной местности.

Выполнение: ежедневно выполнять комплекс специально-беговых

упражнений ( п. 1.1 ) и бега в медленном темпе на стадионе, в лесу или на спортивной

площадке школы, расположенной вблизи от дома. Комплекс специальнобеговых упражнений выполняется по прямой (длина отрезков от 30 до 70 метров). Ускорение всегда выполняется в конце комплекса упражнений на отрезке от 50 до 100 метров. Бег по пересечѐ нной местности выполняется только влесу, парке или на ближайшей к дому аллее. Обще-развивающие упражнения

выполняются утром, после обеда и вечером. Прыжки через естественные препятствия выполняются через шины на спортивной площадке или через любые естественные препятствия (например, в лесу).

Примерный перечень специально-беговых упражнений

- . бег с высоким подниманием бедра;
- . бег с захлѐ стом голени;
- . многоскоки;
- . бег с ноги на ногу;
- . бег с прямыми ногами: вперѐ д, назад, в стороны;
- . бег приставными шагами;
- . бег спиной вперѐ д;
- . ускорение.

# **Тема 1.3. Бег 100 м. на результат. Изучение техники эстафетного бега 4Х60,4 100 м.**

Техника равномерного бега по пересеченной местности.

Выполнение: ежедневно выполнять комплекс специально-беговых упражнений и бега в медленном темпе на стадионе, в лесу или на спортивной площадке школы, расположенной вблизи от дома. Комплекс специальнобеговых упражнений выполняется по прямой (длина отрезков от 30 до 70 метров). Ускорение всегда выполняется в конце комплекса упражнений на отрезке от 50 до 100 метров. Бег по пересечѐ нной местности выполняется только в лесу, парке или на ближайшей к дому аллее.

# **Тема 1.4. Выполнение контрольного норматива челночный бег 3х10м. Техника выполнения прыжков в длину с места. Кроссовая подготовка.**

Выполнение комплекса упражнений для развития быстроты. Прыжки в длину с места Уметь бежать в равномерном темпе до 25 мин.

Координационный тест – челночный бег 3×10 м (сек) Девушки:«5»-8.4;«4»-9.3;«3»- 9.7

Юноши: «5» - 7.3; «4» - 8.0; «3» -8.3

Выполнение комплекса упражнений для развития быстроты.

Комплекс ОРУ для развития быстроты : 1. Бег на 15 м. с низкого или высокого старта (2-3 раза повторений, интервал отдыха м/у повторениями 25-30 сек.). 2. Бег на месте с высоким подниманием бедра 15 сек.(2-3 раза повторений, интервал отдыха м/у повторениями 25-30 сек.). 3. Прыжки вверх с подтягиванием коленей к груди 10-12 раз, 2- 3 раза повторений. 4. Многоскоки на обеих или одной ноге с преодолением препятствий (мячи, скамейки, установленные на небольшой высоте) 10-12 раз. 5. Быстрые приседания и вставания (по 6-8 раз, пауза 2-3 с. и еще 2-3раза ). 6. Из упора присев, выпрыгивание вверх в положение прогнувшись( 2-3 раза повторений, 8-10 раз ).

Прыжки в длину с места Примерный комплекс упражнений на силу нижних конечностей И.П. – стойка ноги врозь, руки на пояс 1 – наклон вперѐ д, руками коснуться пола2 – присед, руки вперѐ д 3 – наклон вперѐ д, руками коснуться пола4 – и.п. Повторить упражнение 6-8 раз.

И.П. – основная стойка 1 – упор присев  $2 - \gamma$ пор лѐ жа3 –4 – и п Повторить упражнение 10-12 раз.

И.П. – то же 1 – выпад правой ногой впере $\hat{\mathsf{p}}$  д2 – и.п. 3 – выпад левой ногой вперѐ  $\alpha$ 4 – и.п. Повторить 8-10 раз на каждую ногу. Выполнение бега на песчаном берегу или в лесу в течение 12-16 минут.

Уметь бежать в равномерном темпе до 25 мин.

#### **Раздел 2. Атлетическая гимнастика.**

Вопросы для фронтального устного опроса:

Способы увеличения мышечной силы. 2) Повышение мышечной выносливости. 3) Способы увеличения гибкости. 4) Перечислите известные Вам общеразвивающие упражнения. 5) Перечислите известные Вам упражнения для профилактики профессиональных заболеваний. 6) Перечислите известные Вам упражнения для коррекции нарушений осанки и внимание. 7) Выбор упражнения на тренажере в соответствии с индивидуальным состоянием здоровья. 8) Значение производственной гимнастики. 9) Особенности выполнения упражнений вводной и производственной гимнастики. 10) Типы упражнений вводной и производственной гимнастики.

#### **Тема 2.1 Техника выполнения упражнений на тренажерах.**

Выполнение ОРУ с предметами.

# ПРИМЕРНЫЙ КОМПЛЕКС УПРАЖНЕНИЙ С ГИМНАСТИЧЕСКОЙ ПАЛКОЙ

1. И. п. – основная стойка, палка за головой. 1. – Левую ногу назад, палку вверх, прогнуться. 2. – Наклониться влево. 3. – Выпрямиться, палку вверх. 4. – И. п. То же в другую сторону. Повторить5- 6 раз.

2. И. п. – ноги врозь, палка внизу хватом за концы. 1 – 3. – Левую руку вверх, пружинящие наклоны вправо. 4. – И. п. То же в другую сторону. Повторить5- 6 раз.

3. И. п. – основная стойка, палка внизу сзади. 1 – 2. – Наклониться вперед, положить палку на пол сзади.  $3 - 4$ . – Выпрямиться. $5 - 6$ . Наклониться вперед, взять палку.  $7 - 8$ . – И. п. Повторить 7- 8 раз.

4. И. п. – ноги врозь, палка вверху.1 – 3. – Наклониться назад, палку в левую руку, свободным концом коснуться пола. 4. – И. п. Повторить 4 – 6 раз.

5. И. п. – лежа на животе, палка внизу за спиной хватом за оба конца. 1 – 2. – Медленно прогнуться, отводя палку прямыми руками вверх. 3. – Держать. 4. – И. п. Повторить 4 – 6 раз.

6. И. п. – лежа на спине, руки вперед, палка горизонтально. 1 – 2. – Продеть ноги между руками, палку за спину (стойка на лопатках). 3. – Держать.4. – И. п. Повторить4 – 6 раз.

7. И. п. – основная стойка, палка одним концом в левой руке, второй на полу у левой стопы.1. – Опираясь на палку, присесть на левой ноге, правая нога прямая вперед («пистолет»). 2. – И. п. То же на другой ноге. Повторить 4 – 6 раз.

8. И. п. – основная стойка, палка стоит вертикально и придерживается руками. 1. – Отпустить палку, сделать перемах левой ногой через нее. 2. – Поймать палку – и. п. То же правой ноге. Повторить 4- 6 раз.

9. И. п. – присед, палка под коленями.  $1 - 3$ . – Сгибая руки в локтях, встать. 4. – И. п. Повторить 4 – 6 раз.

10.И. п. – основная стойка, палка спереди. 1. – Подбросить палку вверх. 2 – 3. – Присесть, поймать палку двумя руками..4. – И. п. Повторить 4 – 6 раз.

11.И. п. – основная стойка, палка внизу. 1. – Прыгнуть вперед через палку..2. – Прыгнуть назад через палку в и. п. Повторить 4- 6 раз.

### **Тема 2.2 Упражнения у гимнастической стенки.**

Выполнять ОРУ с предметами.

Примерный комплекс упражнений с отягощением (с набивным мячом)

И.П. – ноги врозь, в руках набивной мяч 1 – правую ногу назад, мяч впере $\hat{\mathbf{z}}$  д2 – и.п. 3 – левую ногу назад, руки вперед  $4 - *и*.*π*.$ Повторить упражнение 6-8 раз.

И.П. – то же 1 – поворот туловища вправо, руки с мячом впере $\hat{\mathbf{z}}$  д2 – и.п. 3 – поворот туловища влево, руки с мячом вперѐ д

 $4 - *u*$ .п. Повторить упражнение 6-8 раз

 $M.\Pi. -$  то же 1 – присед, руки с мячом вперѐ  $\overrightarrow{n2}$  – и.п. 3 – наклон вперѐ д, мячом коснуться пола4 – и.п. Повторить упражнение 6-8 раз.

И.П. – широкая стойка, мяча внизу

- 1 круговое движение мячом вправо
- $2 *u*. $\Pi$ .$
- 3 круговое движение мячом влево
- $4 *u*$ .п.

Повторить упражнение 8-10 раз.

И.П. – ноги врозь, мяч в руках сзади за спиной 1 – наклон вперѐ д, мяч вверх  $2 - *u*. $\Pi$ .$ 3 – наклон вперѐ д, мяч вверх $4 - u \cdot \pi$ . Повторить упражнение 6-8 раз.

И.П. – лѐ жа на полу, мяч зажат между ногами, руки вдоль туловища1 – поднять ноги вверх  $2 - *u*. $\Pi$ .$ 3 – поднять ноги вверх  $4 - u \cdot \pi$ . Повторить упражнение 8-10 раз.

## **Раздел 3. Спортивные игры: «Волейбол»**

Вопросы для фронтального устного опроса:

Краткая история развития волейбола. 2) Специфика волейбола. 3) Командная игра в волейбол. 4) Рассказать о правилах волейбола. 5) Прием мяча из положения снизу. 6) Прием мяча из положения сверху. 7) Техника игры в волейбол.

## **Тема 3.1 Техника безопасности в игровом зале. Стойки и перемещения волейболиста.**

Упражнения по совершенствованию координационных, спортивно – силовых, скоростных способностей и выносливости.

КОМПЛЕКС УПРАЖНЕНИЙ ДЛЯ РАЗВИТИЯ ДИНАМИЧЕСКОЙ СИЛЫ, ПРЫГУЧЕСТИ И КООРДИНАЦИИ В ВОЛЕЙБОЛЕ.

1. Прыжки толчком обеими с 2—3 м разбега с последующим доставанием подвешенных предметов одной рукой. 2. Прыжки с места толчком обеими с доставанием подвешенных предметов двумя руками. 3. Прыжки на гимнастическую скамейку (другие возвышения) толчком обеими. При выполнении не допускать больших пауз в опорном положении как на полу, так и на возвышении.

4. Броски набивного мяча весом 1 кг из-за головы в прыжке с места. 5. То же, что упр. 4, но после 1—2 шагов разбега. 6. В парах: броски теннисных мячей через волейбольную сетку. 7. То же, что упр. 6, но в прыжке после разбега на точность попадания в заданную зону, С этой целью на площадке можно предварительно нанести определенные ориентиры. Следует добиваться безостановочного перехода от разбега к прыжку. Бросок производить прямой рукой с активным движением кистью. 8. Соревнование в прыжках с доставанием высоко подвешенных (нарисованных) ориентиров (предметов)

### **Тема 3.2 Совершенствование передачи мяча двумя руками сверху в парах.**

Упражнения по совершенствованию координационных, спортивно – силовых, скоростных способностей и выносливости.

Примерный комплекс ОРУ на силу верхних и нижних конечностей

И.П. – стойка ноги врозь, руки на пояс 1-4 – одно круговое движение головой право 5-8 – одно круговое движение головой влево. Повторить упражнение 7-8 раз.

И.П. – стойка ноги врозь, руки в стороны 1-4 – вращение кистей в лучезапястном суставе вперѐ д5-8 – вращение рук в локтевых суставах вперѐ д 1-4 – вращение рук в плечевых суставах вперѐ д5-8 – вращение в плечевых суставах назад 1-4 – вращение рук в локтевых суставах назад 5-8 – вращение кистей в лучезапястном суставе назад. Повторить упражнение 6-8 раз.

И.П. – стойка ноги врозь, руки на пояс

1-4 – круговые движения туловища вправо

5-8 – круговые движения туловища влево.

Повторить упражнение 7-8 раз.

И.П. – то же

1 – наклон к правой ноге, руками коснуться ноги

2 – наклон вниз, руками коснуться пола

3 – наклон к левой ноге, руками коснуться ноги

 $4 - *и*.*π*.$ 

Повторить упражнение 8-12 раз.

И.П. – основная стойка 1-8 – 8 махов правой ногой вперѐ д $1-8-8$  махов левой ногой вперѐ д

1-8 – 8 махов правой ногой в сторону

1-8 – 8 махов левой ногой в сторону

1-8 – 8 махов правой ногой назад

1-8 – 8 махов левой ногой назад.

Повторить упражнение 3-5 раз.

И.П. – упор сидя сзади, поднять ноги на высоту 30-40 см. 1-4 – движения ногами от бедра, как при плавании кролем. Повторить упражнение 3-4 раза по 20-30 секунд.

### **Тема 3.3 Совершенствование передачи мяча.**

Упражнения по совершенствованию координационных, спортивно – силовых, скоростных способностей и выносливости.

Выполнение: выполнять сгибание и разгибание рук в упоре лѐ жа нужно в 6-8 подходов с перерывами для отдыха в 10-15 минут в зависимости от подготовленности организма обучающегося; самостоятельно составить комплекс дыхательных упражнений, который более подходит для индивидуальных занятий и ежедневно выполнять его с утра или вечером с максимальной глубиной вдоха и выдоха (упражнения выполняются на вдохе, и.п. на выдохе или наоборот, но не вместе) желательно выполнение такого комплекса на свежем воздухе или в хорошо проветренном помещении; в течение 10-15минут желательно ежедневно крутить обруч; бег в медленном темпе до 20 минут.

### **Тема 3.4 Совершенствование техники приема мяча снизу двумя руками.**

Упражнения по совершенствованию координационных, спортивно – силовых, скоростных способностей и выносливости.

КОМПЛЕКС УПРАЖНЕНИЙ ДЛЯ РАЗВИТИЯ ДИНАМИЧЕСКОЙ СИЛЫ, ПРЫГУЧЕСТИ И КООРДИНАЦИИ В ВОЛЕЙБОЛЕ.

1.Прыжки толчком обеими с 2—3 м разбега с последующим доставанием подвешенных предметов одной рукой. 2.Прыжки с места толчком обеими с доставанием подвешенных предметов двумя руками. 3.Прыжки на гимнастическую скамейку (другие возвышения) толчком обеими. При выполнении не допускать больших пауз в опорном положении как на полу, так и на возвышении.

4.Броски набивного мяча весом 1 кг из-за головы в прыжке с места. 5.То же, что упр. 4, но после 1—2 шагов разбега. 6.В парах: броски теннисных мячей через волейбольную сетку. 7.То же, что упр. 6, но в прыжке после разбега на точность попадания в заданную зону, С этой целью на площадке можно предварительно нанести определенные ориентиры. Следует добиваться безостановочного перехода от разбега к прыжку. Бросок производить прямой рукой с активным движением кистью. 8.Соревнование в прыжках с доставанием высоко подвешенных (нарисованных) ориентиров (предметов)

### **Тема 3.5 Совершенствование техники приема мяча снизу и сверху в падении. Техника нападающего удара.**

Упражнения для развития координации.

Чтобы развить баланс и координацию движений, необходимо выполнять комплекс упражнений.

Садимся на стул, поднимаем тело, опираясь на руки. Руки находятся по бокам, вес переносим на нижнюю часть тела.

Опускаемся и повторяем движение 10 раз.

Держим гантель в правой руке, вес переносим на левую ногу, правую сгибаем в колене, отрывая от пола. Держимся в этом положении минуту и меняем ногу. Выполняем упражнение 10 раз.

Стоим ровно, руки на поясе, пятку правой ноги помещаем перед пальцами левой. Меняем ноги. В таком положении пытаемся дойти до стены и обратно.

Стул ставим спинкой к себе, ноги на ширине плеч, пальцы рук на спинке стула. Вес переносим на левую ногу, правую сгибаем и поднимаем. Становимся на носочек левой ноги, держимся в положении 30 секунд. Затем меняем ногу, выполняем упражнение 10 раз.

#### **Тема 3.6 Совершенствование верхней прямой подачи мяча.**

Упражнения для развития прыгучести.

### КОМПЛЕКС ПРЫЖКОВЫХ [УПРАЖНЕНИЙ](http://fizkultura-na5.ru/komleksy-oru/kompleks-pryzhkovykh-uprazhnenij.html)

1. Подскоки на месте с поворотами на 90, 180 и 360 градусов.

2. Подскоки на месте попеременно на левой и правой ноге с переносом тяжести тела на соответствующую ногу.

3. Широкие прыжки в сторону толчком одной ноги: оттолкнуться левой ногой, приземлиться на правую, спружинить; оттолкнуться правой ногой, приземлиться на левую, спружинить. Увеличить ширину прыжка. Усиленно работать руками.

4. Подскоки на обеих ногах: прыжок, приземлиться в присед, спружинить, прыгнуть на обеих ногах в приседе, прыжок вверх выпрямившись, приземлиться в присед и т. д. Движения руками вверх.

5. Прыжки вверх на месте толчком обеими ногами: ноги врозь; ноги врозь, правая (левая) вперѐ д; поджав колени прыжок согнувшись (ноги врозь или вместе, пальцы касаются подъема ноги); прыжок прогнувшись (ноги назад, руки взмахом вверх назад);прыжок полукольцом.

Во время прыжков делать движения головой, как бы ударяя по мячу, вперед, в стороны.

Все указанные в этом пункте прыжки можно выполнять с промежуточным подскоком, т. е. прыжок, спружинить, прыжок и т. д. Те же упражнения, но без промежуточного подскока.

6. Те же прыжки выполнять из приседа и спружинить 3 раза, 2 раза, 1 раз.

7. Все виды прыжков, указанные в пункте 5, проделать комбинированно с промежуточным подскоком, т.е. прыжок с поджатыми коленями, спружинить; прыжок ноги врозь, спружинить; прыжок прогнувшись, спружинить и т. д. Проделать ту же комбинацию без промежуточного подскока.

8. «Русская пляска». Присев на корточки, поочередно выбрасывать вперѐ д то левую, то правую ногу (ногу ставить ступне й впере д). То же, ногу в сторону (ставя ступню на внутреннее ребро). Руки на пояс.

9. «Попрыгунчик». Прыжок ноги врозь, хлопок руками о бедра; прыжок ноги вместе, хлопок руками над головой и т. д.

## **Тема 3.7 Подача мяча по зонам.**

Упражнения для развития прыгучести.

Выполнять комплекс прыжковых упражнений (Тема 3.4)

#### **Тема 3.8 Изучение техники нападающего удара, способы блокирования.**

Упражнения для развития силы.

Примерный комплекс для развития силы

1. Из седа руки с зади поднимание ног в угол с последующим и.п.

2. Из упора лежа на полу отжимания, сгибая и разгибая руки.

3. Из основной стойки приседания с выносом рук с гантелями вперед и вставать на носки, отводя руки назад.

4. Лазанье по канату (в три приема).

5. Прыжки вверх из исходного положения упор присев.

6. Лежа на животе, рук за головой, поднимание и опускание туловища, прогибая спину.

7. Лежа на спине, сгибание и разгибание ног и туловища с захватом руками голени.

8. Прыжки через скакалку с вращением вперед.

# **Тема 3.9 Совершенствование техники нападающего удара и блокирования.**

Упражнения для развития координации.

# КОМПЛЕКС УПРАЖНЕНИЙ ДЛЯ РАЗВИТИЯ КООРДИНАЦИИ В ВОЛЕЙБОЛЕ.

1.Прыжки толчком обеими с 2—3 м разбега с последующим доставанием подвешенных предметов одной рукой. 2.Прыжки с места толчком обеими с доставанием подвешенных предметов двумя руками. 3.Прыжки на гимнастическую скамейку (другие возвышения) толчком обеими. При выполнении не допускать больших пауз в опорном положении как на полу, так и на возвышении.

4.Броски набивного мяча весом 1 кг из-за головы в прыжке с места. 5.То же, что упр. 4, но после 1—2 шагов разбега. 6.В парах: броски теннисных мячей через волейбольную сетку. 7.То же, что упр. 6, но в прыжке после разбега на точность попадания в заданную зону, С этой целью на площадке можно предварительно нанести определенные ориентиры. Следует добиваться безостановочного перехода от разбега к прыжку. Бросок производить прямой рукой с активным движением кистью. 8.Соревнование в прыжках с доставанием высоко подвешенных (нарисованных) ориентиров (предметов)

## **Раздел 4. Спортивные игры. Баскетбол.**

Вопросы для фронтального устного опроса:

Краткая история развития баскетбола. 2) Специфика баскетбола. 3) Рассказать о правилах баскетбола. 4) Техника безопасности игры. 5) Техника ведения мяча. 6) Техника передачи мяча партнѐ ру. 7) Командная игра в баскетбол. 8) Техника передвижения в баскетболе. 9) Тактика нападения и защиты.

# **Тема 4.1 Техника безопасности при игре в баскетбол. Стойки и перемещения баскетболиста.**

Упражнения для развития координации.

КОМПЛЕКС УПРАЖНЕНИЙ ДЛЯ РАЗВИТИЯ КООРДИНАЦИИ.

1.Прыжки толчком обеими с 2—3 м разбега с последующим доставанием подвешенных предметов одной рукой. 2.Прыжки с места толчком обеими с доставанием подвешенных предметов двумя руками. 3.Прыжки на гимнастическую скамейку (другие возвышения) толчком обеими. При выполнении не допускать больших пауз в опорном положении как на полу, так и на возвышении.

4.Броски набивного мяча весом 1 кг из-за головы в прыжке с места. 5.То же, что упр. 4, но после 1—2 шагов разбега. 6.В парах: броски теннисных мячей через волейбольную сетку. 7.То же, что упр. 6, но в прыжке после разбега на точность попадания в заданную зону, С этой целью на площадке можно предварительно нанести определенные ориентиры. Следует добиваться безостановочного перехода от разбега к прыжку. Бросок производить прямой рукой с активным движением кистью. 8.Соревнование в прыжках с доставанием высоко подвешенных (нарисованных) ориентиров (предметов)

## **Тема 4.2 Выполнение упражнений с баскетбольным мячом.**

Упражнения для развития координации.

## КОМПЛЕКС УПРАЖНЕНИЙ ДЛЯ РАЗВИТИЯ КООРДИНАЦИИ.

1.Прыжки толчком обеими с 2—3 м разбега с последующим доставанием подвешенных предметов одной рукой. 2.Прыжки с места толчком обеими с доставанием подвешенных предметов двумя руками. 3.Прыжки на гимнастическую скамейку (другие возвышения) толчком обеими. При выполнении не допускать больших пауз в опорном положении как на полу, так и на возвышении.

4.Броски набивного мяча весом 1 кг из-за головы в прыжке с места. 5.То же, что упр. 4, но после 1—2 шагов разбега. 6.В парах: броски теннисных мячей через волейбольную сетку. 7.То же, что упр. 6, но в прыжке после разбега на точность попадания в заданную зону, С этой целью на площадке можно предварительно нанести определенные ориентиры. Следует добиваться безостановочного перехода от разбега к прыжку. Бросок производить прямой рукой с активным движением кистью. 8.Соревнование в прыжках с доставанием высоко подвешенных (нарисованных) ориентиров (предметов)

## **Тема 4.3 Совершенствование техники ведения мяча.**

Совершенствование технических приемов.

Выполнение: выполнять броски мяча с партнѐ ром или у стены нужно в течение 1-2 часов с перерывами для отдыха в 5-10 минут в зависимости от подготовленности организма. Ловлю мяча производить или с отскока от стены или от партнѐ ра на уличной площадке или на стадионе. Метание мячав цель выполнять сначала с близкого расстояния, а затем постепенно увеличивать расстояние до 10-12 метров, выполнять с места и с 3-5 шагов разбега.

## **Тема 4.4 Выполнение приемов выбивания мяча.**

Совершенствование технических приемов.

Выполнение: выполнять броски мяча с партнѐ ром или у стены нужно в течение 1-2 часов с перерывами для отдыха в 5-10 минут в зависимости от подготовленности организма. Ловлю мяча производить или с отскока от стены или от партнѐ ра на уличной площадке или на стадионе. Метание мячав цель выполнять сначала с близкого расстояния, а затем постепенно увеличивать расстояние до 10-12 метров, выполнять с места и с 3-5 шагов разбега.

## **Тема 4.5 Техника выполнения бросков мяча.**

Совершенствование технических приемов.

Выполнение: выполнять броски мяча с партнѐ ром или у стены нужно в течение 1-2 часов с перерывами для отдыха в 5-10 минут в зависимости от подготовленности организма. Ловлю мяча производить или с отскока от стены или от партнѐ ра на уличной площадке или на стадионе. Метание мячав цель выполнять сначала с близкого расстояния, а затем постепенно увеличивать расстояние до 10-12 метров, выполнять с места и с 3-5 шагов разбега. Броски мяча в корзину необходимо производить на спортивной площадке в течение 45-60 минут до максимально доведѐ нных попаданий.

#### **Тема 4.6 Совершенствование техники бросков мяча.**

Совершенствование техники выполнения бросков мяча в корзину различными способами.

Выполнение: выполнять броски мяча с партнѐ ром или у стены нужно в течение 1-2 часов с перерывами для отдыха в 5-10 минут в зависимости от подготовленности организма. Ловлю мяча производить или с отскока от стены или от партнѐ ра на уличной площадке или на стадионе. Метание мячав цель выполнять сначала с близкого расстояния, а затем постепенно увеличивать расстояние до 10-12 метров, выполнять с места и с 3-5 шагов разбега. Броски мяча в корзину необходимо производить на спортивной площадке в течение 45-60 минут до максимально доведѐ нных попаданий.

#### **5,6 семестр**

#### **Раздел 1. Легкая атлетика**

Вопросы для фронтального устного опроса.

История происхождения термина легкая атлетика 2) Что включает в себя легкая атлетика 3) Значение бега в жизни человека 4) Техника бега на короткие и средние дистанции 5) Фазы бега на коротких дистанциях 6) Техника бега на длинные дистанции 7) Фазы бега на длинных дистанциях 8) Техника прыжков в длину

# **Тема 1.1. Основы знаний. Бег на короткие, средние и длинные дистанции, эстафетный и челночный бег.**

Техника бега на средние и длинные дистанции.

Выполнение: ежедневно выполнять комплекс специально-беговых упражнений и бега в медленном темпе на стадионе, в лесу или на спортивной площадке школы, расположенной вблизи от дома. Комплекс специальнобеговых упражнений выполняется по прямой (длина отрезков от 30 до 70 метров). Ускорение всегда выполняется в конце комплекса упражнений на отрезке от 50 до 100 метров. Бег по пересечѐ нной местности выполняется только в

лесу, парке или на ближайшей к дому аллее. Обще-развивающие упражнения выполняются утром, после обеда и вечером. Прыжки через естественные препятствия выполняются через шины на спортивной площадке или через любые естественные препятствия (например, в лесу).

Примерный перечень специально-беговых упражнений

- . бег с высоким подниманием бедра;
- . бег с захлѐ стом голени;
- . многоскоки;
- . бег с ноги на ногу;
- . бег с прямыми ногами: вперѐ д, назад, в стороны;
- . бег приставными шагами;
- . бег спиной вперѐ д;
- . ускорение.

#### **Тема 1.2. Высокий и низкий старт. Кроссовая подготовка.**

Техника высокого и низкого старта, стартовый разгон, финиширование. Кроссовая подготовка: равномерный бег по пересеченной местности.

Выполнение: ежедневно выполнять комплекс специально-беговых

упражнений ( п. 1.1 ) и бега в медленном темпе на стадионе, в лесу или на спортивной

площадке школы, расположенной вблизи от дома. Комплекс специальнобеговых упражнений выполняется по прямой (длина отрезков от 30 до 70 метров). Ускорение всегда выполняется в конце комплекса упражнений на отрезке от 50 до 100 метров. Бег по пересечѐ нной местности выполняется только влесу, парке или на ближайшей к дому аллее. Обще-развивающие упражнения выполняются утром, после обеда и вечером. Прыжки через естественные препятствия выполняются через шины на спортивной площадке или через любые естественные препятствия (например, в лесу).

Примерный перечень специально-беговых упражнений

. бег с высоким подниманием бедра;

- . бег с захлѐ стом голени;
- . многоскоки;
- . бег с ноги на ногу;
- . бег с прямыми ногами: вперѐ д, назад, в стороны;
- . бег приставными шагами;
- . бег спиной вперѐ д;

. ускорение.

# **Тема 1.3. Бег 100 м. на результат. Изучение техники эстафетного бега 4Х60,4 100 м.**

Техника равномерного бега по пересеченной местности.

Выполнение: ежедневно выполнять комплекс специально-беговых упражнений и бега в медленном темпе на стадионе, в лесу или на спортивной площадке школы, расположенной вблизи от дома. Комплекс специальнобеговых упражнений выполняется по прямой (длина отрезков от 30 до 70 метров). Ускорение всегда выполняется в конце комплекса упражнений на отрезке от 50 до 100 метров. Бег по пересечѐ нной местности выполняется только в лесу, парке или на ближайшей к дому аллее.

# **Тема 1.4. Выполнение контрольного норматива челночный бег 3х10м. Техника выполнения прыжков в длину с места. Кроссовая подготовка.**

Выполнение комплекса упражнений для развития быстроты. Прыжки в длину с места Уметь бежать в равномерном темпе до 25 мин.

Координационный тест – челночный бег 3×10 м (сек) Девушки:«5»-8.4;«4»-9.3;«3»- 9.7 Юноши: «5» - 7.3; «4» - 8.0; «3» -8.3

Выполнение комплекса упражнений для развития быстроты.

Комплекс ОРУ для развития быстроты : 1. Бег на 15 м. с низкого или высокого старта (2-3 раза повторений, интервал отдыха м/у повторениями 25-30 сек.). 2. Бег на месте с высоким подниманием бедра 15 сек.(2-3 раза повторений, интервал отдыха м/у повторениями 25-30 сек.). 3. Прыжки вверх с подтягиванием коленей к груди 10-12 раз, 2- 3 раза повторений. 4. Многоскоки на обеих или одной ноге с преодолением препятствий (мячи, скамейки, установленные на небольшой высоте) 10-12 раз. 5. Быстрые приседания и вставания (по 6-8 раз, пауза 2-3 с. и еще 2-3раза ). 6. Из упора присев, выпрыгивание вверх в положение прогнувшись( 2-3 раза повторений, 8-10 раз ).

Прыжки в длину с места Примерный комплекс упражнений на силу нижних конечностей

И.П. – стойка ноги врозь, руки на пояс 1 – наклон вперѐ д, руками коснуться пола2 – присед, руки вперѐ д 3 – наклон вперѐ д, руками коснуться пола4 – и.п. Повторить упражнение 6-8 раз.

И.П. – основная стойка 1 – упор присев  $2 - \nu \pi$ лѐ жа3 –4 – и п Повторить упражнение 10-12 раз.  $M.\Pi.$  – то же 1 – выпад правой ногой вперѐ  $\alpha/2 - n \cdot \pi$ . 3 – выпад левой ногой вперѐ  $\mu$ 4 – и.п. Повторить 8-10 раз на каждую ногу. Выполнение бега на песчаном берегу или в лесу в течение 12-16 минут.

Уметь бежать в равномерном темпе до 25 мин.

### **Раздел 2. Атлетическая гимнастика.**

Вопросы для фронтального устного опроса:

Способы увеличения мышечной силы. 2) Повышение мышечной выносливости. 3) Способы увеличения гибкости. 4) Перечислите известные Вам общеразвивающие упражнения. 5) Перечислите известные Вам упражнения для профилактики профессиональных заболеваний. 6) Перечислите известные Вам упражнения для коррекции нарушений осанки и внимание. 7) Выбор упражнения на тренажере в соответствии с индивидуальным состоянием здоровья. 8) Значение производственной гимнастики. 9) Особенности выполнения упражнений вводной и производственной гимнастики. 10) Типы упражнений вводной и производственной гимнастики.

## **Тема 2.1 Техника выполнения упражнений на тренажерах.**

Выполнение ОРУ с предметами.

ПРИМЕРНЫЙ КОМПЛЕКС УПРАЖНЕНИЙ С ГИМНАСТИЧЕСКОЙ ПАЛКОЙ.

1. И. п. – основная стойка, палка за головой. 1. – Левую ногу назад, палку вверх, прогнуться. 2. – Наклониться влево. 3. – Выпрямиться, палку вверх. 4. – И. п. То же в другую сторону. Повторить5- 6 раз.

2. И. п. – ноги врозь, палка внизу хватом за концы. 1 – 3. – Левую руку вверх, пружинящие наклоны вправо. 4. – И. п. То же в другую сторону. Повторить5- 6 раз.

3. И. п. – основная стойка, палка внизу сзади. 1 – 2. – Наклониться вперед, положить палку на пол сзади.  $3 - 4$ . – Выпрямиться. $5 - 6$ . Наклониться вперед, взять палку.  $7 - 8$ . – И. п. Повторить 7- 8 раз.

4. И. п. – ноги врозь, палка вверху.1 – 3. – Наклониться назад, палку в левую руку, свободным концом коснуться пола. 4. – И. п. Повторить 4 – 6 раз.

5. И. п. – лежа на животе, палка внизу за спиной хватом за оба конца. 1 – 2. – Медленно прогнуться, отводя палку прямыми руками вверх. 3. – Держать. 4. – И. п. Повторить 4 – 6 раз.

6. И. п. – лежа на спине, руки вперед, палка горизонтально. 1 – 2. – Продеть ноги между руками, палку за спину (стойка на лопатках). 3. – Держать.4. – И. п. Повторить4 – 6 раз.

7. И. п. – основная стойка, палка одним концом в левой руке, второй на полу у левой стопы.1. – Опираясь на палку, присесть на левой ноге, правая нога прямая вперед («пистолет»). 2. – И. п. То же на другой ноге. Повторить 4 – 6 раз.

8. И. п. – основная стойка, палка стоит вертикально и придерживается руками. 1. – Отпустить палку, сделать перемах левой ногой через нее. 2. – Поймать палку – и. п. То же правой ноге. Повторить 4- 6 раз.

9. И. п. – присед, палка под коленями.  $1 - 3$ . – Сгибая руки в локтях, встать. 4. – И. п. Повторить 4 – 6 раз.

10.И. п. – основная стойка, палка спереди. 1. – Подбросить палку вверх. 2 – 3. – Присесть, поймать палку двумя руками..4. – И. п. Повторить 4 – 6 раз.

11.И. п. – основная стойка, палка внизу. 1. – Прыгнуть вперед через палку..2. – Прыгнуть назад через палку в и. п. Повторить 4- 6 раз.

## **Раздел 3. Спортивные игры: «Волейбол»**

Вопросы для фронтального устного опроса:

Краткая история развития волейбола. 2) Специфика волейбола. 3) Командная игра в волейбол. 4) Рассказать о правилах волейбола. 5) Прием мяча из положения снизу. 6) Прием мяча из положения сверху. 7) Техника игры в волейбол.

## **Тема 3.1 Техника безопасности в игровом зале. Стойки и перемещения волейболиста.**

Упражнения по совершенствованию координационных, спортивно – силовых, скоростных способностей и выносливости.

КОМПЛЕКС УПРАЖНЕНИЙ ДЛЯ РАЗВИТИЯ ДИНАМИЧЕСКОЙ СИЛЫ, ПРЫГУЧЕСТИ И КООРДИНАЦИИ В ВОЛЕЙБОЛЕ.

1. Прыжки толчком обеими с 2—3 м разбега с последующим доставанием подвешенных предметов одной рукой. 2. Прыжки с места толчком обеими с доставанием подвешенных предметов двумя руками. 3. Прыжки на гимнастическую скамейку (другие возвышения) толчком обеими. При выполнении не допускать больших пауз в опорном положении как на полу, так и на возвышении.

4. Броски набивного мяча весом 1 кг из-за головы в прыжке с места. 5. То же, что упр. 4, но после 1—2 шагов разбега. 6. В парах: броски теннисных мячей через волейбольную сетку. 7. То же, что упр. 6, но в прыжке после разбега на точность попадания в заданную зону, С этой целью на площадке можно предварительно нанести определенные ориентиры. Следует добиваться безостановочного перехода от разбега к прыжку. Бросок производить прямой рукой с активным движением кистью. 8. Соревнование в прыжках с доставанием высоко подвешенных (нарисованных) ориентиров (предметов)

## **Тема 3.2 Совершенствование передачи мяча двумя руками сверху в парах.**

Упражнения по совершенствованию координационных, спортивно – силовых, скоростных способностей и выносливости.

Примерный комплекс ОРУ на силу верхних и нижних конечностей

И.П. – стойка ноги врозь, руки на пояс 1-4 – одно круговое движение головой право 5-8 – одно круговое движение головой влево. Повторить упражнение 7-8 раз.

И.П. – стойка ноги врозь, руки в стороны 1-4 – вращение кистей в лучезапястном суставе вперѐ д5-8 – вращение рук в локтевых суставах вперѐ д

1-4 – вращение рук в плечевых суставах

вперѐ д5-8 – вращение в плечевых суставах назад

1-4 – вращение рук в локтевых суставах назад

5-8 – вращение кистей в лучезапястном суставе назад. Повторить упражнение 6-8 раз.

И.П. – стойка ноги врозь, руки на пояс 1-4 – круговые движения туловища вправо 5-8 – круговые движения туловища влево. Повторить упражнение 7-8 раз.

И.П. – то же

1 – наклон к правой ноге, руками коснуться ноги

2 – наклон вниз, руками коснуться пола

3 – наклон к левой ноге, руками коснуться ноги

 $4 - *и*.*π*.$ 

Повторить упражнение 8-12 раз.

И.П. – основная стойка 1-8 – 8 махов правой ногой вперѐ д $1-8-8$  махов левой ногой вперѐ д

1-8 – 8 махов правой ногой в сторону

1-8 – 8 махов левой ногой в сторону

1-8 – 8 махов правой ногой назад

1-8 – 8 махов левой ногой назад.

Повторить упражнение 3-5 раз.

И.П. – упор сидя сзади, поднять ноги на высоту 30-40 см.

1-4 – движения ногами от бедра, как при плавании кролем.

Повторить упражнение 3-4 раза по 20-30 секунд.

## **Тема 3.5 Совершенствование техники приема мяча снизу и сверху в падении.**

Упражнения для развития координации.

Чтобы развить баланс и координацию движений, необходимо выполнять комплекс упражнений.

Садимся на стул, поднимаем тело, опираясь на руки. Руки находятся по бокам, вес переносим на нижнюю часть тела.

Опускаемся и повторяем движение 10 раз.

Держим гантель в правой руке, вес переносим на левую ногу, правую сгибаем в колене, отрывая от пола. Держимся в этом положении минуту и меняем ногу. Выполняем упражнение 10 раз.

Стоим ровно, руки на поясе, пятку правой ноги помещаем перед пальцами левой. Меняем ноги. В таком положении пытаемся дойти до стены и обратно.

Стул ставим спинкой к себе, ноги на ширине плеч, пальцы рук на спинке стула. Вес переносим на левую ногу, правую сгибаем и поднимаем. Становимся на носочек левой

ноги, держимся в положении 30 секунд. Затем меняем ногу, выполняем упражнение 10 раз.

#### **Тема 3.6 Совершенствование верхней прямой подачи мяча.**

Упражнения для развития прыгучести.

### КОМПЛЕКС ПРЫЖКОВЫХ [УПРАЖНЕНИЙ](http://fizkultura-na5.ru/komleksy-oru/kompleks-pryzhkovykh-uprazhnenij.html)

1. Подскоки на месте с поворотами на 90, 180 и 360 градусов.

2. Подскоки на месте попеременно на левой и правой ноге с переносом тяжести тела на соответствующую ногу.

3. Широкие прыжки в сторону толчком одной ноги: оттолкнуться левой ногой, приземлиться на правую, спружинить; оттолкнуться правой ногой, приземлиться на левую, спружинить. Увеличить ширину прыжка. Усиленно работать руками.

4. Подскоки на обеих ногах: прыжок, приземлиться в присед, спружинить, прыгнуть на обеих ногах в приседе, прыжок вверх выпрямившись, приземлиться в присед и т. д. Движения руками вверх.

5. Прыжки вверх на месте толчком обеими ногами: ноги врозь; ноги врозь, правая (левая) вперѐ д; поджав колени прыжок согнувшись (ноги врозь или вместе, пальцы касаются подъема ноги); прыжок прогнувшись (ноги назад, руки взмахом вверх назад);прыжок полукольцом.

Во время прыжков делать движения головой, как бы ударяя по мячу, вперѐ д, в стороны.

Все указанные в этом пункте прыжки можно выполнять с промежуточным подскоком, т. е. прыжок, спружинить, прыжок и т. д. Те же упражнения, но без промежуточного подскока.

6. Те же прыжки выполнять из приседа и спружинить 3 раза, 2 раза, 1 раз.

7. Все виды прыжков, указанные в пункте 5, проделать комбинированно с промежуточным подскоком, т.е. прыжок с поджатыми коленями, спружинить; прыжок ноги врозь, спружинить; прыжок прогнувшись, спружинить и т. д. Проделать ту же комбинацию без промежуточного подскока.

8. «Русская пляска». Присев на корточки, поочередно выбрасывать вперѐ д то левую, то правую ногу (ногу ставить ступне й впере д). То же, ногу в сторону (ставя ступню на внутреннее ребро). Руки на пояс.

9. «Попрыгунчик». Прыжок ноги врозь, хлопок руками о бедра; прыжок ноги вместе, хлопок руками над головой и т. д.

#### **Тема 3.7 Подача мяча по зонам.**

Упражнения для развития прыгучести.

Выполнять комплекс прыжковых упражнений (Тема 3.4)

#### **Тема 3.8 Изучение техники нападающего удара, способы блокирования.**

Упражнения для развития силы.

Примерный комплекс для развития силы

1. Из седа руки с зади поднимание ног в угол с последующим и.п.

2. Из упора лежа на полу отжимания, сгибая и разгибая руки.

3. Из основной стойки приседания с выносом рук с гантелями вперед и вставать на носки, отводя руки назад.

4. Лазанье по канату (в три приема).

5. Прыжки вверх из исходного положения упор присев.

6. Лежа на животе, рук за головой, поднимание и опускание туловища, прогибая спину.

7. Лежа на спине, сгибание и разгибание ног и туловища с захватом руками голени.

8. Прыжки через скакалку с вращением вперед.

# **Раздел 4. Спортивные игры. Баскетбол.**

Вопросы для фронтального устного опроса:

Краткая история развития баскетбола. 2) Специфика баскетбола. 3) Рассказать о правилах баскетбола. 4) Техника безопасности игры. 5) Техника ведения мяча. 6) Техника передачи мяча партнѐ ру. 7) Командная игра в баскетбол. 8) Техника передвижения в баскетболе. 9) Тактика нападения и защиты.

## **Тема 4.1 Техника безопасности при игре в баскетбол. Стойки и перемещения баскетболиста.**

Упражнения для развития координации.

# КОМПЛЕКС УПРАЖНЕНИЙ ДЛЯ РАЗВИТИЯ КООРДИНАЦИИ.

1.Прыжки толчком обеими с 2—3 м разбега с последующим доставанием подвешенных предметов одной рукой. 2.Прыжки с места толчком обеими с доставанием подвешенных предметов двумя руками. 3.Прыжки на гимнастическую скамейку (другие возвышения) толчком обеими. При выполнении не допускать больших пауз в опорном положении как на полу, так и на возвышении.

4.Броски набивного мяча весом 1 кг из-за головы в прыжке с места. 5.То же, что упр. 4, но после 1—2 шагов разбега. 6.В парах: броски теннисных мячей через волейбольную сетку. 7.То же, что упр. 6, но в прыжке после разбега на точность попадания в заданную зону, С этой целью на площадке можно предварительно нанести определенные ориентиры. Следует добиваться безостановочного перехода от разбега к прыжку. Бросок производить прямой рукой с активным движением кистью. 8.Соревнование в прыжках с доставанием высоко подвешенных (нарисованных) ориентиров (предметов)

## **Тема 4.2 Выполнение упражнений с баскетбольным мячом.**

Упражнения для развития координации.

# КОМПЛЕКС УПРАЖНЕНИЙ ДЛЯ РАЗВИТИЯ КООРДИНАЦИИ.

1.Прыжки толчком обеими с 2—3 м разбега с последующим доставанием подвешенных предметов одной рукой. 2.Прыжки с места толчком обеими с доставанием подвешенных предметов двумя руками. 3.Прыжки на гимнастическую скамейку (другие возвышения) толчком обеими. При выполнении не допускать больших пауз в опорном положении как на полу, так и на возвышении.

4.Броски набивного мяча весом 1 кг из-за головы в прыжке с места. 5.То же, что упр. 4, но после 1—2 шагов разбега. 6.В парах: броски теннисных мячей через волейбольную сетку.

7.То же, что упр. 6, но в прыжке после разбега на точность попадания в заданную зону, С этой целью на площадке можно предварительно нанести определенные ориентиры. Следует добиваться безостановочного перехода от разбега к прыжку. Бросок производить прямой рукой с активным движением кистью. 8.Соревнование в прыжках с доставанием высоко подвешенных (нарисованных) ориентиров (предметов)

## **Тема 4.3 Совершенствование техники ведения мяча.**

Совершенствование технических приемов.

Выполнение: выполнять броски мяча с партнѐ ром или у стены нужно в течение 1-2 часов с перерывами для отдыха в 5-10 минут в зависимости от подготовленности организма. Ловлю мяча производить или с отскока от стены или от партнѐ ра на уличной площадке или на стадионе. Метание мячав цель выполнять сначала с близкого расстояния, а затем постепенно увеличивать расстояние до 10-12 метров, выполнять с места и с 3-5 шагов разбега.

# **Тема 4.4 Выполнение приемов выбивания мяча.**

Совершенствование технических приемов.

Выполнение: выполнять броски мяча с партнѐ ром или у стены нужно в течение 1-2 часов с перерывами для отдыха в 5-10 минут в зависимости от подготовленности организма. Ловлю мяча производить или с отскока от стены или от партнѐ ра на уличной площадке или на стадионе. Метание мячав цель выполнять сначала с близкого расстояния, а затем постепенно увеличивать расстояние до 10-12 метров, выполнять с места и с 3-5 шагов разбега.

# **Тема 4.5 Техника выполнения бросков мяча.**

Совершенствование технических приемов.

Выполнение: выполнять броски мяча с партнѐ ром или у стены нужно в течение 1-2 часов с перерывами для отдыха в 5-10 минут в зависимости от подготовленности организма. Ловлю мяча производить или с отскока от стены или от партнѐ ра на уличной площадке или на стадионе. Метание мячав цель выполнять сначала с близкого расстояния, а затем постепенно увеличивать расстояние до 10-12 метров, выполнять с места и с 3-5 шагов разбега. Броски мяча в корзину необходимо производить на спортивной площадке в течение 45-60 минут до максимально доведѐ нных попаданий.

# **Тема 4.6 Совершенствование техники бросков мяча.**

Совершенствование техники выполнения бросков мяча в корзину различными способами.

Выполнение: выполнять броски мяча с партнѐ ром или у стены нужно в течение 1-2 часов с перерывами для отдыха в 5-10 минут в зависимости от подготовленности организма. Ловлю мяча производить или с отскока от стены или от партнѐ ра на уличной площадке или на стадионе. Метание мячав цель выполнять сначала с близкого расстояния, а затем постепенно увеличивать расстояние до 10-12 метров, выполнять с места и с 3-5 шагов разбега. Броски мяча в корзину необходимо производить на спортивной площадке в течение 45-60 минут до максимально доведѐ нных попаданий.

### **7,8 семестр**

#### **Раздел 1. Легкая атлетика**

Вопросы для фронтального устного опроса.

История происхождения термина легкая атлетика 2) Что включает в себя легкая атлетика 3) Значение бега в жизни человека 4) Техника бега на короткие и средние дистанции 5) Фазы бега на коротких дистанциях 6) Техника бега на длинные дистанции 7) Фазы бега на длинных дистанциях 8) Техника прыжков в длину

# **Тема 1.1. Основы знаний. Бег на короткие, средние и длинные дистанции, эстафетный и челночный бег.**

Техника бега на средние и длинные дистанции.

Выполнение: ежедневно выполнять комплекс специально-беговых упражнений и бега в медленном темпе на стадионе, в лесу или на спортивной площадке школы, расположенной вблизи от дома. Комплекс специальнобеговых упражнений выполняется по прямой (длина отрезков от 30 до 70 метров). Ускорение всегда выполняется в конце комплекса упражнений на отрезке от 50 до 100 метров. Бег по пересечѐ нной местности выполняется только в

лесу, парке или на ближайшей к дому аллее. Обще-развивающие упражнения выполняются утром, после обеда и вечером. Прыжки через естественные препятствия выполняются через шины на спортивной площадке или через любые естественные препятствия (например, в лесу).

Примерный перечень специально-беговых упражнений

- . бег с высоким подниманием бедра;
- . бег с захлѐ стом голени;
- . многоскоки;
- . бег с ноги на ногу;
- . бег с прямыми ногами: вперѐ д, назад, в стороны;
- . бег приставными шагами;
- . бег спиной вперѐ д;
- . ускорение.

#### **Тема 1.2. Высокий и низкий старт. Кроссовая подготовка.**

Техника высокого и низкого старта, стартовый разгон, финиширование. Кроссовая подготовка: равномерный бег по пересеченной местности.

Выполнение: ежедневно выполнять комплекс специально-беговых

упражнений ( п. 1.1 ) и бега в медленном темпе на стадионе, в лесу или на спортивной

площадке школы, расположенной вблизи от дома. Комплекс специальнобеговых упражнений выполняется по прямой (длина отрезков от 30 до 70 метров). Ускорение всегда выполняется в конце комплекса упражнений на отрезке от 50 до 100 метров. Бег по пересечѐ нной местности выполняется только влесу, парке или на ближайшей к дому аллее. Обще-развивающие упражнения выполняются утром, после обеда и вечером. Прыжки через естественные препятствия выполняются через шины на спортивной площадке или через любые естественные препятствия (например, в лесу).

Примерный перечень специально-беговых упражнений

- . бег с высоким подниманием бедра;
- . бег с захлѐ стом голени;
- . многоскоки;
- . бег с ноги на ногу;
- . бег с прямыми ногами: вперѐ д, назад, в стороны;
- . бег приставными шагами;
- . бег спиной вперѐ д;
- . ускорение.

# **Тема 1.3. Бег 100 м. на результат. Изучение техники эстафетного бега 4Х60,4 100 м.**

#### Техника равномерного бега по пересеченной местности.

Выполнение: ежедневно выполнять комплекс специально-беговых упражнений и бега в медленном темпе на стадионе, в лесу или на спортивной площадке школы, расположенной вблизи от дома. Комплекс специальнобеговых упражнений выполняется по прямой (длина отрезков от 30 до 70 метров). Ускорение всегда выполняется в конце комплекса упражнений на отрезке от 50 до 100 метров. Бег по пересечѐ нной местности выполняется только в лесу, парке или на ближайшей к дому аллее.

### **Раздел 2. Атлетическая гимнастика.**

Вопросы для фронтального устного опроса:

Способы увеличения мышечной силы. 2) Повышение мышечной выносливости. 3) Способы увеличения гибкости. 4) Перечислите известные Вам общеразвивающие упражнения. 5) Перечислите известные Вам упражнения для профилактики профессиональных заболеваний. 6) Перечислите известные Вам упражнения для коррекции нарушений осанки и внимание. 7) Выбор упражнения на тренажере в соответствии с индивидуальным состоянием здоровья. 8) Значение производственной гимнастики. 9) Особенности выполнения упражнений вводной и производственной гимнастики. 10) Типы упражнений вводной и производственной гимнастики.

## **Тема 2.1 Техника выполнения упражнений на тренажерах.**

Выполнение ОРУ с предметами.

### ПРИМЕРНЫЙ КОМПЛЕКС УПРАЖНЕНИЙ С ГИМНАСТИЧЕСКОЙ ПАЛКОЙ.

1. И. п. – основная стойка, палка за головой. 1. – Левую ногу назад, палку вверх, прогнуться. 2. – Наклониться влево. 3. – Выпрямиться, палку вверх. 4. – И. п. То же в другую сторону. Повторить5- 6 раз.

2. И. п. – ноги врозь, палка внизу хватом за концы. 1 – 3. – Левую руку вверх, пружинящие наклоны вправо. 4. – И. п. То же в другую сторону. Повторить5- 6 раз.

3. И. п. – основная стойка, палка внизу сзади. 1 – 2. – Наклониться вперед, положить палку на пол сзади.  $3 - 4$ . – Выпрямиться. $5 - 6$ . Наклониться вперед, взять палку.  $7 - 8$ . – И. п. Повторить 7- 8 раз.

4. И. п. – ноги врозь, палка вверху.1 – 3. – Наклониться назад, палку в левую руку, свободным концом коснуться пола. 4. – И. п. Повторить 4 – 6 раз.

5. И. п. – лежа на животе, палка внизу за спиной хватом за оба конца. 1 – 2. – Медленно прогнуться, отводя палку прямыми руками вверх. 3. – Держать. 4. – И. п. Повторить 4 – 6 раз.

6. И. п. – лежа на спине, руки вперед, палка горизонтально. 1 – 2. – Продеть ноги между руками, палку за спину (стойка на лопатках). 3. – Держать.4. – И. п. Повторить4 – 6 раз.

7. И. п. – основная стойка, палка одним концом в левой руке, второй на полу у левой стопы.1. – Опираясь на палку, присесть на левой ноге, правая нога прямая вперед («пистолет»). 2. – И. п. То же на другой ноге. Повторить 4 – 6 раз.

8. И. п. – основная стойка, палка стоит вертикально и придерживается руками. 1. – Отпустить палку, сделать перемах левой ногой через нее. 2. – Поймать палку – и. п. То же правой ноге. Повторить 4- 6 раз.

9. И. п. – присед, палка под коленями. 1 – 3. – Сгибая руки в локтях, встать. 4. – И. п. Повторить 4 – 6 раз.

10.И. п. – основная стойка, палка спереди. 1. – Подбросить палку вверх. 2 – 3. – Присесть, поймать палку двумя руками..4. – И. п. Повторить 4 – 6 раз.

11.И. п. – основная стойка, палка внизу. 1. – Прыгнуть вперед через палку..2. – Прыгнуть назад через палку в и. п. Повторить 4- 6 раз.

#### **Тема 2.2 Упражнения у гимнастической стенки.**

Выполнять ОРУ с предметами.

Примерный комплекс упражнений с отягощением (с набивным мячом)

И.П. – ноги врозь, в руках набивной мяч 1 – правую ногу назад, мяч вперѐ  $\alpha$ 2 – и.п. 3 – левую ногу назад, руки вперед  $4 - *u*.<sub>II</sub>$ . Повторить упражнение 6-8 раз.

И.П. – то же 1 – поворот туловища вправо, руки с мячом впере $\hat{\mathsf{p}}$  д2 – и.п. 3 – поворот туловища влево, руки с мячом вперѐ д

 $4 - *u*$ . Повторить упражнение 6-8 раз И $\Pi$  – то же 1 – присед, руки с мячом вперѐ  $\alpha/2 - n \cdot \pi$ . 3 – наклон вперѐ д, мячом коснуться пола4 – и.п. Повторить упражнение 6-8 раз.

И.П. – широкая стойка, мяча внизу 1 – круговое движение мячом вправо  $2 - *u*.<sub>π</sub>$ 3 – круговое движение мячом влево  $4 - *и*.*π*.$ Повторить упражнение 8-10 раз.

И.П. – ноги врозь, мяч в руках сзади за спиной 1 – наклон вперѐ д, мяч вверх  $2 - u \cdot \pi$ . 3 – наклон вперѐ д, мяч вверх $4 - u \cdot \pi$ . Повторить упражнение 6-8 раз.

И.П. – лѐ жа на полу, мяч зажат между ногами, руки вдоль туловища1 – поднять ноги вверх  $2 - u \cdot \pi$ . 3 – поднять ноги вверх  $4 - *и*.**П**.$ Повторить упражнение 8-10 раз.

## **Раздел 3. Спортивные игры: «Волейбол»**

Вопросы для фронтального устного опроса:

Краткая история развития волейбола. 2) Специфика волейбола. 3) Командная игра в волейбол. 4) Рассказать о правилах волейбола. 5) Прием мяча из положения снизу. 6) Прием мяча из положения сверху. 7) Техника игры в волейбол.

## **Тема 3.1 Техника безопасности в игровом зале. Стойки и перемещения волейболиста.**

Упражнения по совершенствованию координационных, спортивно – силовых, скоростных способностей и выносливости.

КОМПЛЕКС УПРАЖНЕНИЙ ДЛЯ РАЗВИТИЯ ДИНАМИЧЕСКОЙ СИЛЫ, ПРЫГУЧЕСТИ И КООРДИНАЦИИ В ВОЛЕЙБОЛЕ.

1. Прыжки толчком обеими с 2—3 м разбега с последующим доставанием подвешенных предметов одной рукой. 2. Прыжки с места толчком обеими с доставанием подвешенных предметов двумя руками. 3. Прыжки на гимнастическую скамейку (другие возвышения) толчком обеими. При выполнении не допускать больших пауз в опорном положении как на полу, так и на возвышении.

4. Броски набивного мяча весом 1 кг из-за головы в прыжке с места. 5. То же, что упр. 4, но после  $1-2$  шагов разбега. 6. В парах: броски теннисных мячей через волейбольную сетку.
7. То же, что упр. 6, но в прыжке после разбега на точность попадания в заданную зону, С этой целью на площадке можно предварительно нанести определенные ориентиры. Следует добиваться безостановочного перехода от разбега к прыжку. Бросок производить прямой рукой с активным движением кистью. 8. Соревнование в прыжках с доставанием высоко подвешенных (нарисованных) ориентиров (предметов)

# **Тема 3.2 Совершенствование передачи мяча двумя руками сверху в парах.**

Упражнения по совершенствованию координационных, спортивно – силовых, скоростных способностей и выносливости.

Примерный комплекс ОРУ на силу верхних и нижних конечностей

И.П. – стойка ноги врозь, руки на пояс 1-4 – одно круговое движение головой право 5-8 – одно круговое движение головой влево. Повторить упражнение 7-8 раз.

И.П. – стойка ноги врозь, руки в стороны 1-4 – вращение кистей в лучезапястном суставе вперѐ д5-8 – вращение рук в локтевых суставах вперѐ д

1-4 – вращение рук в плечевых суставах вперѐ д5-8 – вращение в плечевых суставах назад

1-4 – вращение рук в локтевых суставах назад

5-8 – вращение кистей в лучезапястном суставе назад.

Повторить упражнение 6-8 раз.

И.П. – стойка ноги врозь, руки на пояс

1-4 – круговые движения туловища вправо

5-8 – круговые движения туловища влево.

Повторить упражнение 7-8 раз.

И.П. – то же

1 – наклон к правой ноге, руками коснуться ноги

2 – наклон вниз, руками коснуться пола

3 – наклон к левой ноге, руками коснуться ноги

 $4 - *u*$ .

Повторить упражнение 8-12 раз.

И.П. – основная стойка

1-8 – 8 махов правой ногой

вперѐ д $1-8-8$  махов левой ногой

вперѐ д

1-8 – 8 махов правой ногой в сторону

1-8 – 8 махов левой ногой в сторону

1-8 – 8 махов правой ногой назад

1-8 – 8 махов левой ногой назад.

Повторить упражнение 3-5 раз.

И.П. – упор сидя сзади, поднять ноги на высоту 30-40 см.

1-4 – движения ногами от бедра, как при плавании кролем. Повторить упражнение 3-4 раза по 20-30 секунд.

### **Тема 3.3 Совершенствование передачи мяча.**

Упражнения по совершенствованию координационных, спортивно – силовых, скоростных способностей и выносливости.

Выполнение: выполнять сгибание и разгибание рук в упоре лѐ жа нужно в 6-8 подходов с перерывами для отдыха в 10-15 минут в зависимости от подготовленности организма обучающегося; самостоятельно составить комплекс дыхательных упражнений, который более подходит для индивидуальных занятий и ежедневно выполнять его с утра или вечером с максимальной глубиной вдоха и выдоха (упражнения выполняются на вдохе, и.п. на выдохе или наоборот, но не вместе) желательно выполнение такого комплекса на свежем воздухе или в хорошо проветренном помещении; в течение 10-15минут желательно ежедневно крутить обруч; бег в медленном темпе до 20 минут.

### **Тема 3.4 Совершенствование техники приема мяча снизу двумя руками.**

Упражнения по совершенствованию координационных, спортивно – силовых, скоростных способностей и выносливости.

КОМПЛЕКС УПРАЖНЕНИЙ ДЛЯ РАЗВИТИЯ ДИНАМИЧЕСКОЙ СИЛЫ, ПРЫГУЧЕСТИ И КООРДИНАЦИИ В ВОЛЕЙБОЛЕ.

1.Прыжки толчком обеими с 2—3 м разбега с последующим доставанием подвешенных предметов одной рукой. 2.Прыжки с места толчком обеими с доставанием подвешенных предметов двумя руками. 3.Прыжки на гимнастическую скамейку (другие возвышения) толчком обеими. При выполнении не допускать больших пауз в опорном положении как на полу, так и на возвышении.

4.Броски набивного мяча весом 1 кг из-за головы в прыжке с места. 5.То же, что упр. 4, но после 1—2 шагов разбега. 6.В парах: броски теннисных мячей через волейбольную сетку. 7.То же, что упр. 6, но в прыжке после разбега на точность попадания в заданную зону, С этой целью на площадке можно предварительно нанести определенные ориентиры. Следует добиваться безостановочного перехода от разбега к прыжку. Бросок производить прямой рукой с активным движением кистью. 8.Соревнование в прыжках с доставанием высоко подвешенных (нарисованных) ориентиров (предметов)

### **Раздел 4. Спортивные игры. Баскетбол.**

Вопросы для фронтального устного опроса:

Краткая история развития баскетбола. 2) Специфика баскетбола. 3) Рассказать о правилах баскетбола. 4) Техника безопасности игры. 5) Техника ведения мяча. 6) Техника передачи мяча партнѐ ру. 7) Командная игра в баскетбол. 8) Техника передвижения в баскетболе. 9) Тактика нападения и защиты.

### **Тема 4.1 Техника безопасности при игре в баскетбол. Стойки и перемещения баскетболиста.**

Упражнения для развития координации.

### КОМПЛЕКС УПРАЖНЕНИЙ ДЛЯ РАЗВИТИЯ КООРДИНАЦИИ.

1.Прыжки толчком обеими с 2—3 м разбега с последующим доставанием подвешенных предметов одной рукой. 2.Прыжки с места толчком обеими с доставанием подвешенных предметов двумя руками. 3.Прыжки на гимнастическую скамейку (другие возвышения) толчком обеими. При выполнении не допускать больших пауз в опорном положении как на полу, так и на возвышении.

4.Броски набивного мяча весом 1 кг из-за головы в прыжке с места. 5.То же, что упр. 4, но после 1—2 шагов разбега. 6.В парах: броски теннисных мячей через волейбольную сетку. 7.То же, что упр. 6, но в прыжке после разбега на точность попадания в заданную зону, С этой целью на площадке можно предварительно нанести определенные ориентиры. Следует добиваться безостановочного перехода от разбега к прыжку. Бросок производить прямой рукой с активным движением кистью. 8.Соревнование в прыжках с доставанием высоко подвешенных (нарисованных) ориентиров (предметов)

# **Тема 4.2 Выполнение упражнений с баскетбольным мячом.**

Упражнения для развития координации.

# КОМПЛЕКС УПРАЖНЕНИЙ ДЛЯ РАЗВИТИЯ КООРДИНАЦИИ.

1.Прыжки толчком обеими с 2—3 м разбега с последующим доставанием подвешенных предметов одной рукой. 2.Прыжки с места толчком обеими с доставанием подвешенных предметов двумя руками. 3.Прыжки на гимнастическую скамейку (другие возвышения) толчком обеими. При выполнении не допускать больших пауз в опорном положении как на полу, так и на возвышении.

4.Броски набивного мяча весом 1 кг из-за головы в прыжке с места. 5.То же, что упр. 4, но после 1—2 шагов разбега. 6.В парах: броски теннисных мячей через волейбольную сетку. 7.То же, что упр. 6, но в прыжке после разбега на точность попадания в заданную зону, С этой целью на площадке можно предварительно нанести определенные ориентиры. Следует добиваться безостановочного перехода от разбега к прыжку. Бросок производить прямой рукой с активным движением кистью. 8.Соревнование в прыжках с доставанием высоко подвешенных (нарисованных) ориентиров (предметов)

### **Тема 4.3 Совершенствование техники ведения мяча.**

Совершенствование технических приемов.

Выполнение: выполнять броски мяча с партнѐ ром или у стены нужно в течение 1-2 часов с перерывами для отдыха в 5-10 минут в зависимости от подготовленности организма. Ловлю мяча производить или с отскока от стены или от партнѐ ра на уличной площадке или на стадионе. Метание мячав цель выполнять сначала с близкого расстояния, а затем постепенно

увеличивать расстояние до 10-12 метров, выполнять с места и с 3-5 шагов разбега.

### **Тема 4.4 Выполнение приемов выбивания мяча.**

Совершенствование технических приемов.

Выполнение: выполнять броски мяча с партнѐ ром или у стены нужно в течение 1-2 часов с перерывами для отдыха в 5-10 минут в зависимости от подготовленности организма. Ловлю мяча производить или с отскока от стены или от партнѐ ра на уличной площадке или на стадионе. Метание мячав цель выполнять сначала с близкого расстояния, а затем постепенно увеличивать расстояние до 10-12 метров, выполнять с места и с 3-5 шагов разбега.

# **Приложения**

### **Приложение 1** КОНТРОЛЬНЫЕ ТЕСТЫ ДЛЯ ОЦЕНКИ ФИЗИЧЕСКОЙ ПОДГОТОВЛЕННОСТИ СТУДЕНТОВ ВСЕХ УЧЕБНЫХ ОТДЕЛЕНИЙ

# Девушки

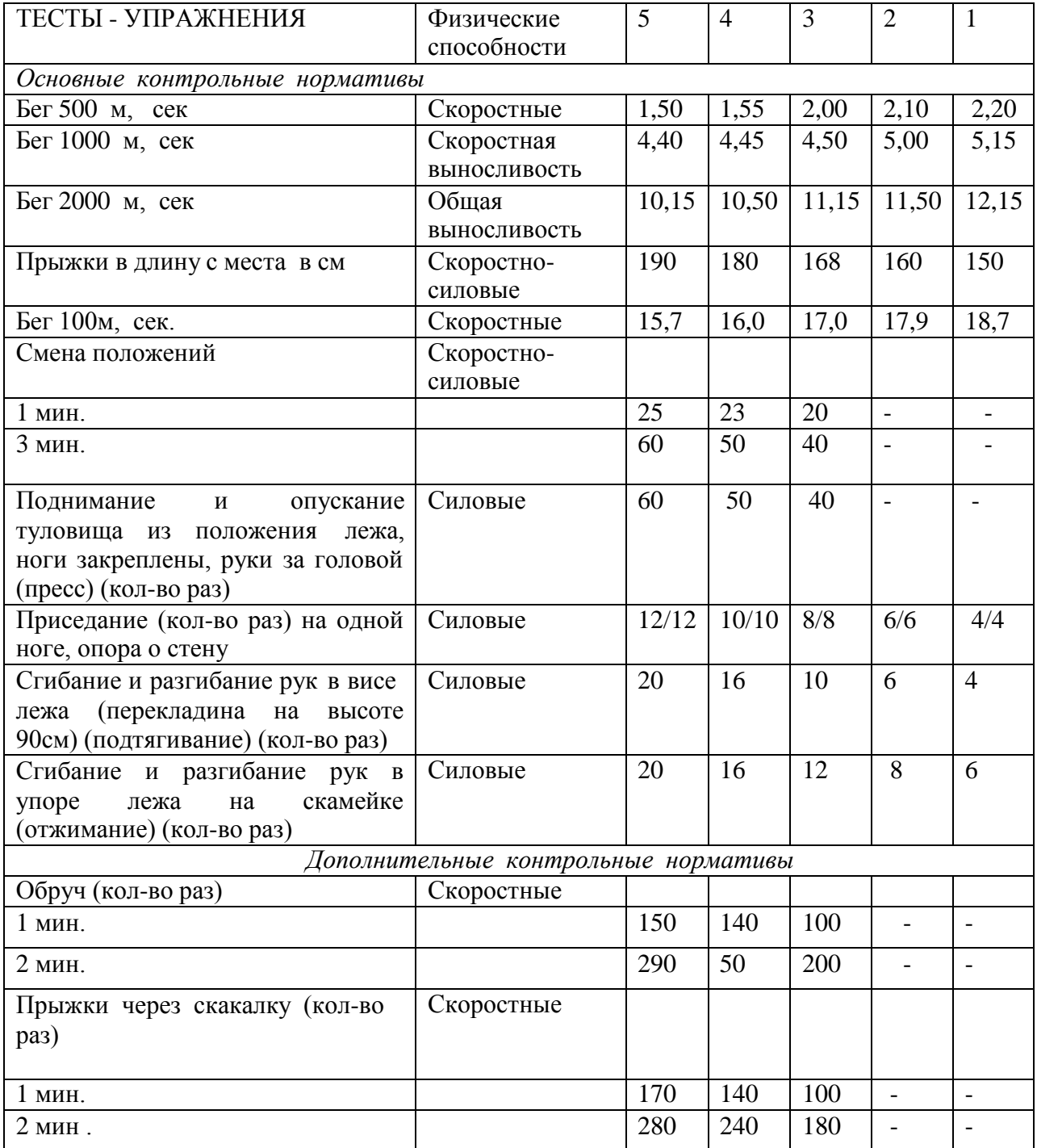

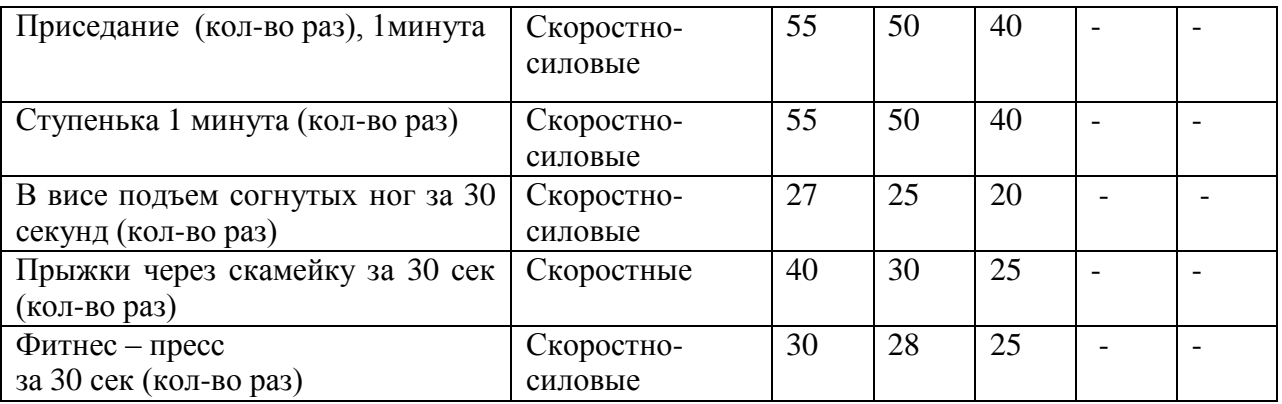

# ЮНОШИ

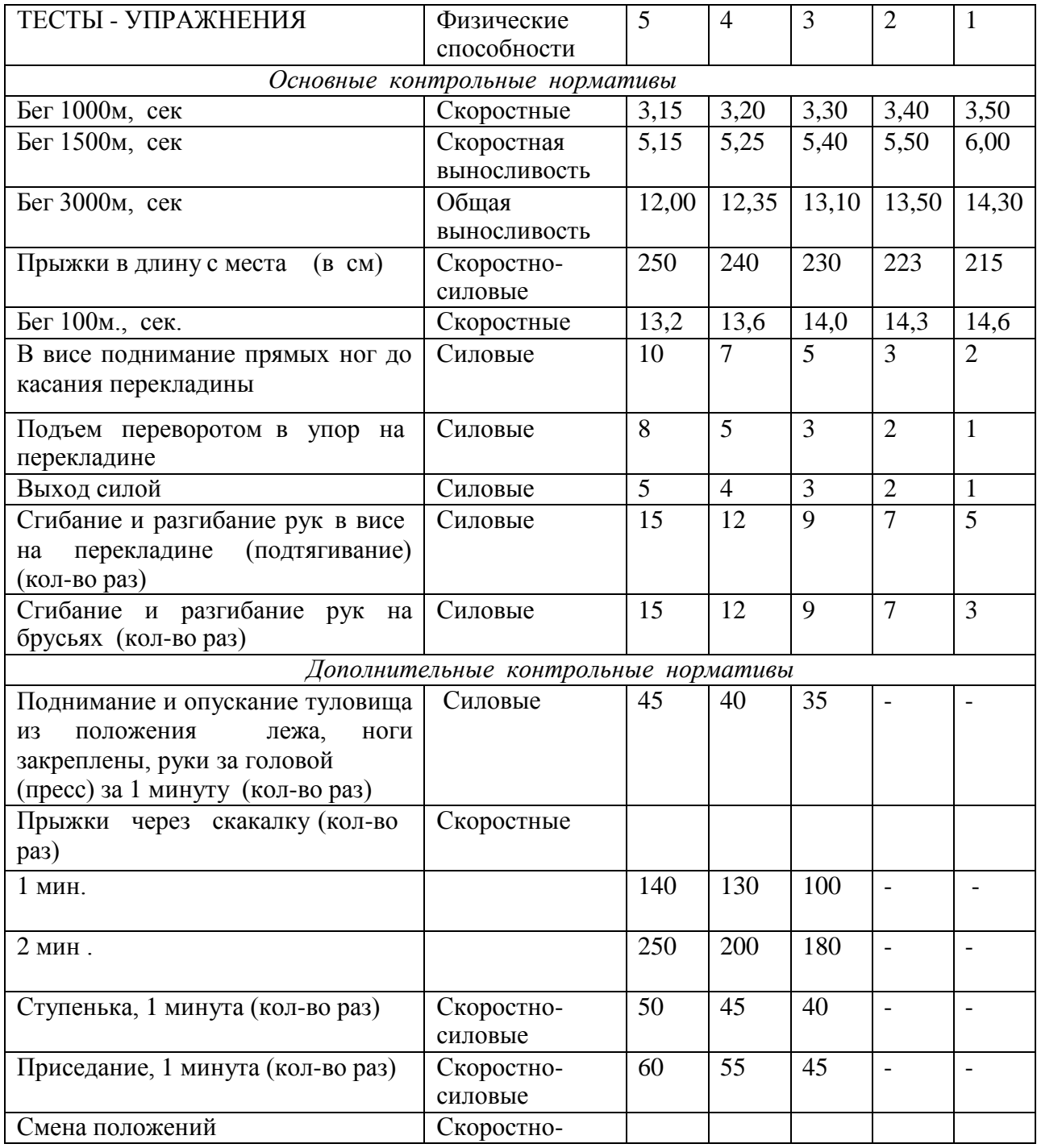

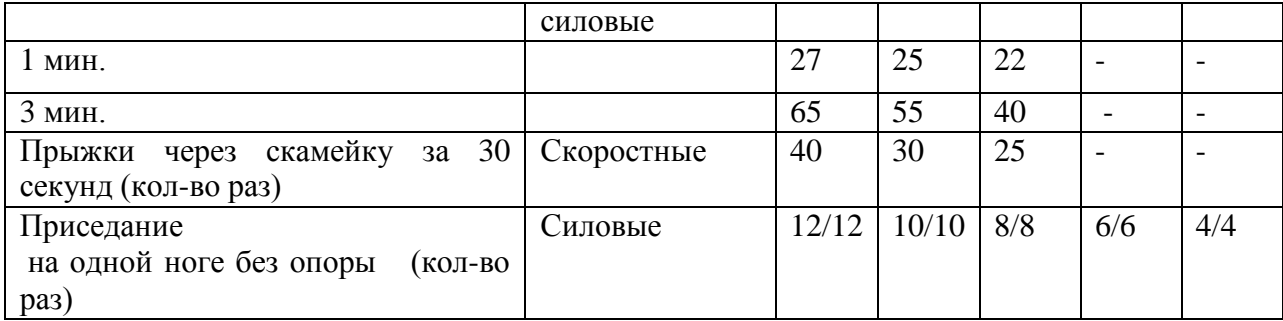

# **Приложение 2**

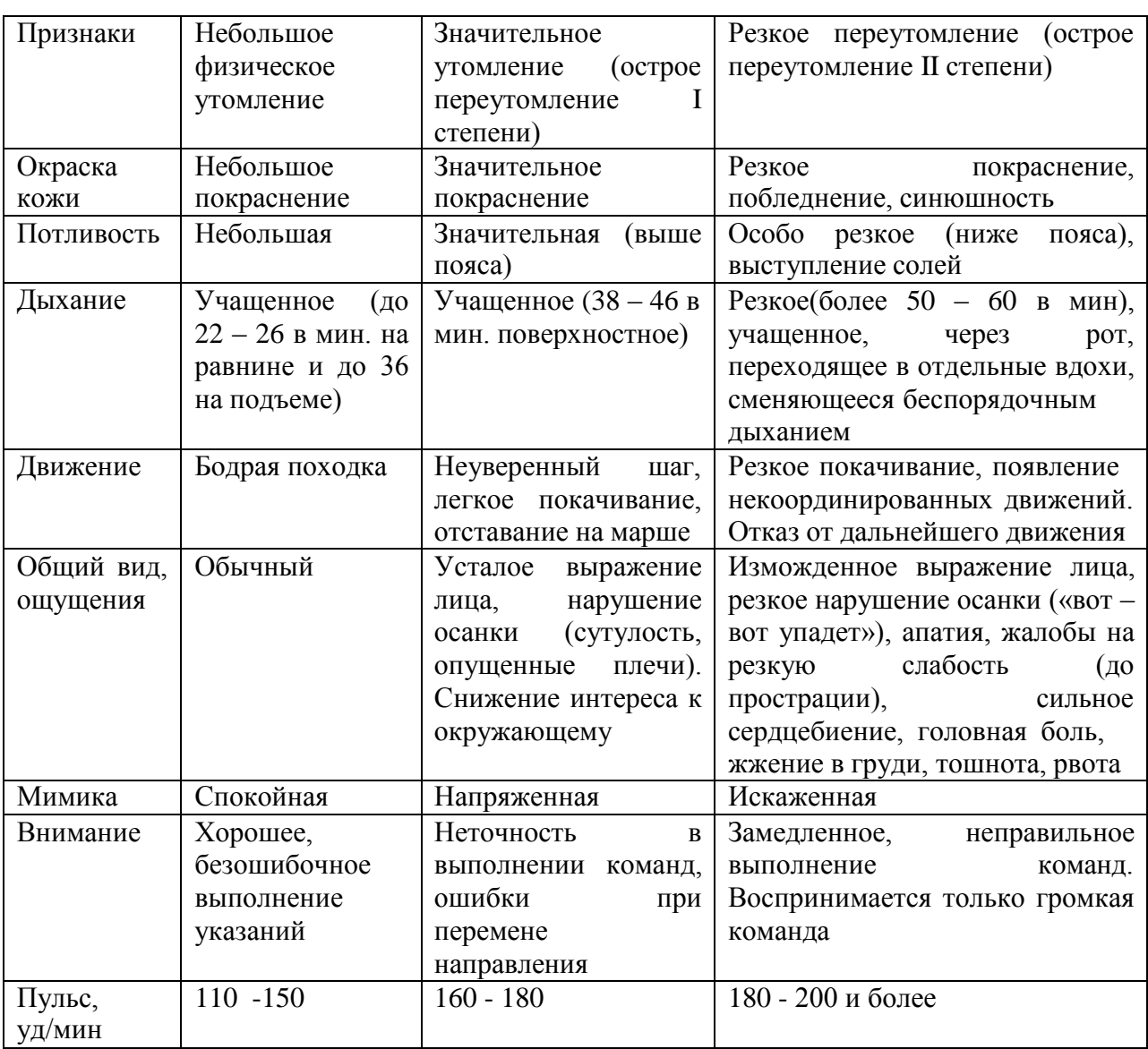

### Внешние признаки утомления при физических напряжениях

# **Приложение 3**

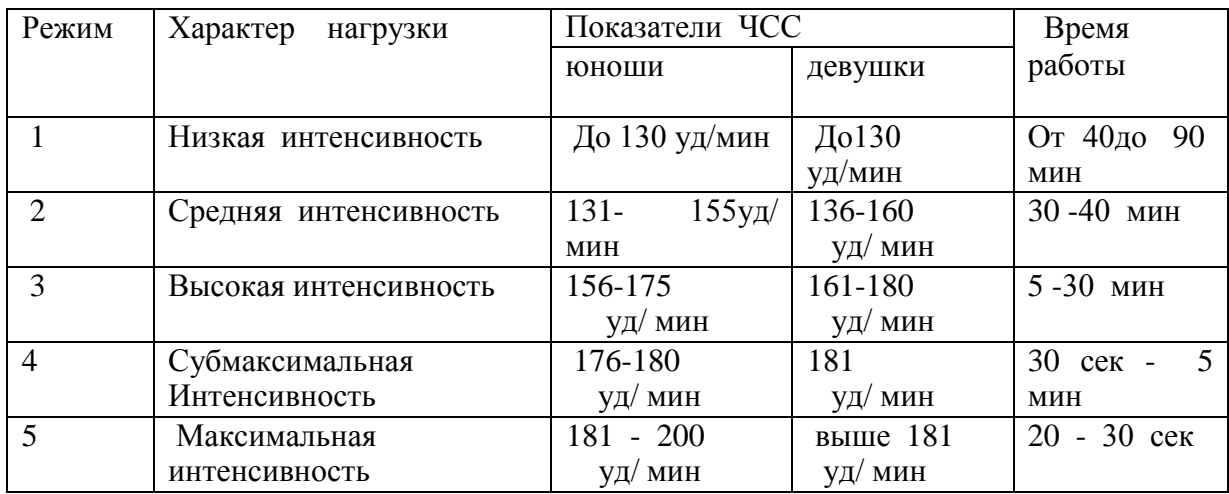

# Классификация тренировочных нагрузок

### **Приложение 4**

Тесты для определения основных физических качеств.

Тесты для *определения* силы

а). Стоя на расстоянии двух шагов от стула и опираясь руками о его сиденье, сгибайте и разгибайте руки, сколько можете. «Отжимаясь» не прогибайтесь.

Оценка: «отлично» – 30раз, «хорошо» – 20 раз, «удовлетворительно» – 15 раз.

б). Лежа на спине, вытянув руки вдоль туловища, поднимайте ноги, не сгибая в коленях, до прямого угла, а затем опускайте их.

Оценка: «отлично» – 50раз, «хорошо» – 40 раз,«удовлетворительно» – 20 раз.

в) Выполните максимальное количество приседаний, отрывая пятки от пола и вытянув руки вперед.

Оценка за одну минуту: «отлично» – 60раз, «хорошо» – 55раз, «удовлетворительно» – 40 раз.

Тесты для *определения* гибкости

а). Наклон вперед, стоя на тумбе. И. п. – сомкнутая стойка, пальцы ног на уровне края тумбы. Максимально наклониться вперед, не сгибая ног, фиксируя положение пальцев рук на шкале тумбы (или измеряется линейкой, сантиметровой лентой). Задержаться в этом положении 3 секунды, затем отметить результат.

Оценка: от края тумбы вниз:«отлично» – 15см, «хорошо» – 10см, «удовлетворительно» – 5см.

б). Стоя, ноги вместе, руки опущены. Наклонитесь влево, скользя левой рукой по бедру и согнув правую. Задержитесь в таком положении 3 секунды. Чем меньше расстояние от кончиков пальцев левой руки до пола, тем лучше. То же в другую сторону.

в). Боком к стене, руки опущены. Махом максимально поднимите правую ногу вперед - вверх. На стене отметьте место, к которому вы прикоснулись носком. Чем больше расстояние от места касания до пола, тем лучше результат. То же другой ногой. Ноги не сгибать, туловище не наклонять.

Оценка: «отлично» – мах выше головы, «хорошо» – мах до головы, «удовлетворительно» – мах до груди.

Тесты для *равновесия* определяются, как долго простоишь в следующих положениях, не потеряв равновесия:

а). Стоя на одной ноге и касаясь еѐ колена пяткой другой ноги. Руки вытянуты вперед.

Оценка: «отлично» – 30 секунд, «хорошо» – 20 секунд, «удовлетворительно» – 10 секунд.

б). Стоя на одной ноге, другая отведена назад вверх, руки в стороны («ласточка»).

Оценка: «отлично» – 30 секунд, «хорошо» – 20 секунд, «удовлетворительно» – 10 секунд.

Тесты для определения *быстроты*

а). Сидя за столом, рука на столе. Выполняя движения только кистью, за 10 секунд нанесите на лист бумаги карандашом максимальное количество точек.

б). Стоя, в согнутую под прямым углом правую руку возьмите линейку вертикально так, чтобы еѐ нулевая отметка была на одном уровне с мизинцем. Разожмите, отпуская линейку, и сразу же как можно быстрее вновь сожмите пальцы рук. Чем меньше расстояние от нижнего края линейки до ладони, тем лучше.

в). Бег на месте в течение 10 секунд. Чем большее количество шагов вам удастся сделать за это время, тем лучше результат.

Тест для определения *выносливости*

Беговой тест Купера за 12 минут, по результатам которого определяют функциональный класс аэробной способности.

Градации максимальной аэробной способности (функциональные классы) в зависимости от расстояния, пробегаемого за 12 минут (км).

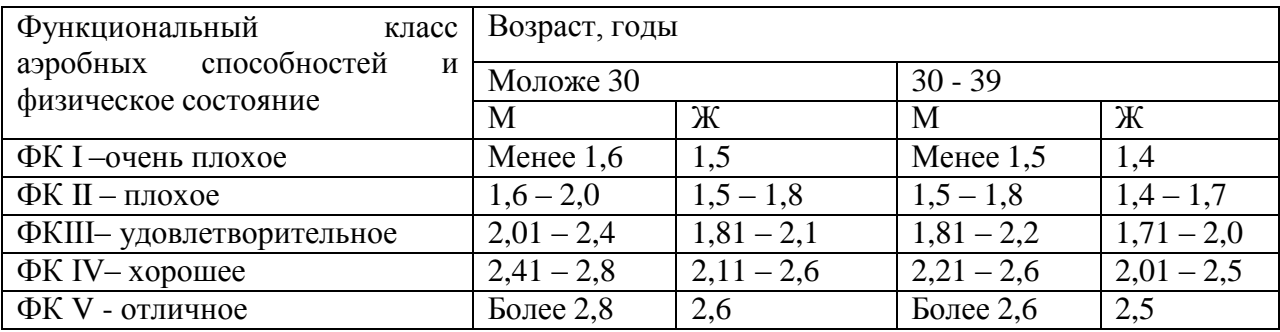

#### Тест на *определение силы и выносливости мышц живота (пресса*)

Лягте на спину. Согните ноги в коленях таким образом, чтобы пятки находились на расстоянии 30 – 40см от ягодиц. Руки расположены на затылке, пальцы – в замок. Потребуется помощь со стороны: партнер должен удерживать ваши стопы на полу, а заодно засечь, сколько повторений вы сможете сделать за минуту (60 секунд).

Выполнение: сесть и коснуться локтями коленей, а потом снова лечь. Свои данные оцените в соответствии с данными, приведенными в таблице.

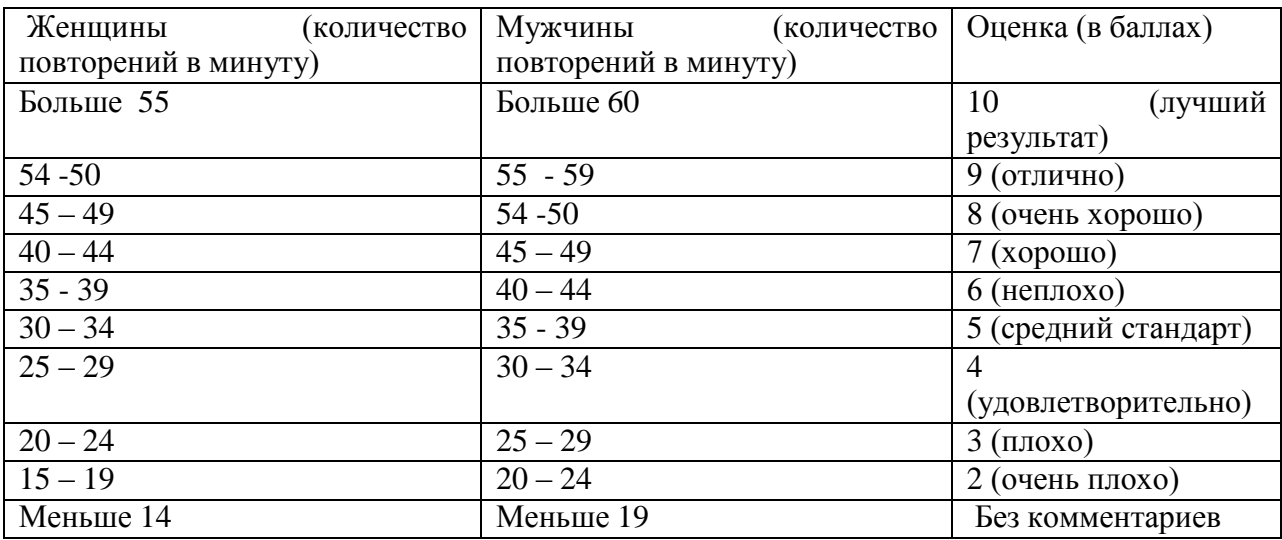

В принципе, оценка от 5 до 7 – то, что надо. Однако, если ваша оценка близка к 2 или 3, то незамедлительно приступайте к тренировкам. Иначе могут быть проблемы со спиной.

Тренировка для пресса проводится следующим образом. Сначала выполняются упражнения на верхнюю часть (поднимания торса из положения лежа), затем – на нижнюю часть пресса (поднимание ног из положения лежа). И в заключение – упражнения на скручивание, укрепляющие косые мышцы живота.

И еще одно: не бывает тонкой талии при слабой спине. И хотя нет ни одного упражнения, которое задействовало бы исключительно мышцы пресса или мышцы спины, в тренировках лучше использовать упражнения, ориентированные как на переднюю поверхность тела, так и на заднюю.

При выполнении физических упражнений ориентироваться в нагрузке нужно исходя из реальных возможностей своего организма, т.е. из своей работоспособности. Самые простые методы оценки это: ЧСС (пульс), АД (артериальное давление), масса тела (в килограммах) и рост (в сантиметрах).

Кроме них, существуют различные функциональные пробы оценки работоспособности. Вот некоторые из них:

1). Для оценки состояния *сердечно сосудистой системы*:

а) для оценки *состояния тренированности сердечно сосудистой системы* необходимо измерять пульс в состоянии покоя, а затем выполнить 20 приседаний за 30 сек. Время восстановления пульса к исходному уровню является показателем состояния сердечно сосудистой системы и тренированности занимающегося. Восстановление пульса по времени:

а) менее 3 минут – хороший результат;

б) от 3 до 4 минут – средний результат;

в) более 4 минут – ниже среднего.

б) о состоянии *нормальной функциисердечно сосудистой системы* можно судить по *коэффициенту экономизации кровообращения*, который отражает выброс крови за 1 минуту. Он вычисляется по формуле:

(АД макс. – АД мин.) \* П, где АД – артериальное давление,  $\Pi$  – частота пульса.

У здорового человека его значение приближается к 2600. Увеличение этого коэффициента указывает на затруднения в работе сердечно сосудистой системы.

2). Для оценки состояния *дыхательной системы*:

а) *Проба Генчи*– испытуемый задерживает дыхание на выдохе, зажав нос пальцами. У здоровых людей время задержки дыхания равняется 12 – 15 секундам.

б) *Проба Штанге -* испытуемый задерживает дыхание на вдохе, прижав нос пальцами. У здоровых людей время задержки дыхания равняется 30 – 40 секундам.

3). Для *определения нормального веса тела* используются различные способы, так называемые *массово - ростовые индексы*:

а) *массово - ростовой индекс (Кетле)* – это отношение массы тела в граммах к его длине в сантиметрах. В норме на один сантиметр тела приходится 200 - 300 граммов массы тела.

М. Р. И. = масса тела (гр.) / рост тела (см). Если частное от деления выше 300 гр., то это указывает на избыточный вес испытуемого. Если частное от деления ниже 250 гр.– на недостаточный вес испытуемого.

б) *индекс Брока*. Нормальный вес тела для людей ростом 155 – 156 см равен длине тела в сантиметрах, из которой вычитывают цифру 100;

при росте 165 – 175 – 105;

а при росте 175 см и больше - 110.

1) *Оценку тренированности организма* можно провести с помощью теста: 15 – секундный бег, высоко поднимая колени. Результаты тестирования можно определить по таблице.

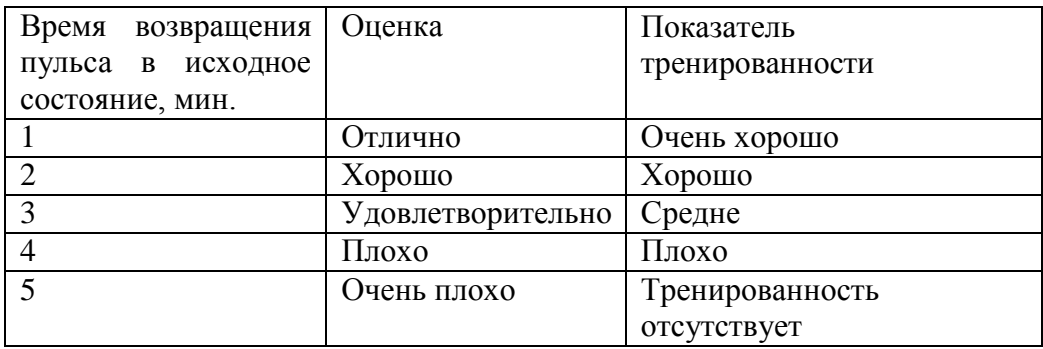

# **Перечень рекомендуемых учебных изданий, дополнительной литературы, Интернетресурсов**

### **Основная литература:**

Бирюков, А.А. Физическая культура [Электронный ресурс]:учебное пособие для студентов 1-4 курса, обучающихся по программе СПО. – Рязань: издат-во РГАТУ, 2021

Аллянов, Ю. Н. Физическая культура : учебник для среднего профессионального образования / Ю. Н. Аллянов, И. А. Письменский. — 3-е изд., испр. — Москва : Издательство Юрайт, 2021. — 493 с.

# **Дополнительная литература:**

Самостоятельная работа студента по физической культуре : учебное пособие для среднего профессионального образования / Н. В. Балышева, В. Л. Кондаков, Е. Н. Копейкина, А. Н. Усатов. — 2-е изд. — Москва : Издательство Юрайт, 2021. — 149 с

# **Internet-ресурсы:**

1. <http://fizkultura-na5.ru/> материалы, которые охватывают практически все аспекты преподавания физической культуры: программы по физкультуре, здоровьесбережения и видам спорта, календарно тематические планирования для всех классов с первого по одиннадцатый, кроссворды , статьи, нормативы, комплексы упражнений, правила соревнований, приказы Министерства образования и многое другое…

2. Научно-теоретический журнал "Теория и практика физической культуры". [http://www.teoriya.ru/journals/.](http://www.teoriya.ru/journals/)

3. Научно-методический журнал "Физическая культура: воспитание, образование, тренировка" <http://www.teoriya.ru/fkvot/>

4. <http://sport-men.ru/> Обучение игры в баскетбол, Обучение техники финиша, Обучение техники плавания

5. Международный олимпийский комитет <http://www.olympic.org/>

6. Международный паралимпийский комитет <http://www.paralympic.org/>

7. Международные спортивные

федерации [http://olympic.org/uk/organisation/if/index\\_uk.asp](http://olympic.org/uk/organisation/if/index_uk.asp)

8. Международная ассоциация спортивной информации <http://www.iasi.org/>

9. Российский олимпийский комитет <http://www.olympic.ru/>

10. Информационная система ―Единое окно доступа к образовательным ресурсам‖ [http://window.edu.ru](http://window.edu.ru/)

# **Учебно-методические издания:**

Методические рекомендации по практической работе [Электронный ресурс] Федяшов Д.А.- Рязань: РГАТУ, 2021- ЭБ «РГАТУ»

МИНИСТЕРСТВО СЕЛЬСКОГО ХОЗЯЙСТВА РОССИЙСКОЙ ФЕДЕРАЦИИ

ФЕДЕРАЛЬНОЕ ГОСУДАРСТВЕННОЕ БЮДЖЕТНОЕ ОБРАЗОВАТЕЛЬНОЕ УЧРЕЖДЕНИЕ ВЫСШЕГО ОБРАЗОВАНИЯ «РЯЗАНСКИЙ ГОСУДАРСТВЕННЫЙ АГРОТЕХНОЛОГИЧЕСКИЙ УНИВЕРСИТЕТИМЕНИ П.А. КОСТЫЧЕВА»

УТВЕРЖДАЮ: Декан ФДП и СПО Емельянова АС. 30 июня 2021г.

# **МЕТОДИЧЕСКИЕ УКАЗАНИЯ К ПРАКТИЧЕСКИМ ЗАНЯТИЯМ**

# **учебная дисциплина «ХИМИЯ»**

для студентов 1 курса

факультета дополнительного профессионального и среднего профессионального образования

по специальности

23.02.07 Техническое обслуживание и ремонт двигателей, систем и агрегатов автомобилей

(очная форма обучения)

Рязань, 2021

Методические указания к практическим занятиям разработаны в соответствии с требованиями Федерального государственного образовательного стандарта (далее – ФГОС), утвержденного 09.12.2016 г. приказом Министерства образования и науки РФ за № 1568 по специальности среднего профессионального образования (далее - СПО) 23.02.07 Техническое обслуживание и ремонт двигателей, систем и агрегатов автомобилей

Разработчики:

Шапкин В.Ю., преподаватель ФДП и СПО

Методические указания к практическим занятиям рассмотрены и одобрены на заседанииметодического совета факультета дополнительного профессионального и среднего профессионального образования 30 июня 2020г., протокол № 10

Председатель методического совета Серева Козлова Н.В.

Методические указания к практическим занятиям предназначены для студентов очной формы обучения факультета дополнительного профессионального и среднего профессионального образования по специальности

Техническое обслуживание и ремонт двигателей, систем и агрегатов автомобилей,

| Номер и название раздела<br>дисциплины  | Наименование практических работ           | Трудо-<br>емкость<br>(час.) | Компетен-<br>ЦИИ<br>OK, IIK |
|-----------------------------------------|-------------------------------------------|-----------------------------|-----------------------------|
| Раздел 1. Общая и неорганическая химия. |                                           |                             |                             |
| Тема 1.1. Основные понятия              | Практические занятия: Решение задач. Рас- | $2^*$                       |                             |
| и законы химии.                         | четные задачи на нахождение относительной |                             |                             |
|                                         | молекулярной массы определение массовой   |                             |                             |
|                                         | доли химических элементов в сложном ве-   |                             |                             |
|                                         | ществе                                    |                             |                             |
| Тема 1.2. Строение атома.               | Написание электронных формул элементов    | $2^{\degree}$               |                             |
| Тема 1.4. Химическая связь.             | Решение расчетных задач на типы концен-   | $\overline{2}$              |                             |
| Строение вещества.                      | трации растворов                          |                             |                             |
|                                         |                                           |                             |                             |
| Тема 1.5. Закономерности                | Написание уравнений реакций «Гидролиз     | $\overline{2}$              |                             |
| протекания химических ре-               | солей                                     |                             |                             |
| акций                                   |                                           |                             |                             |
| Тема 1.6. Основные классы               | Решение задач на расчет скорости реакции  | $2^{^{\circ}}$              |                             |
| неорганических соединений.              |                                           |                             |                             |
| Раздел 2. Органическая химия.           |                                           |                             |                             |
| Тема 2.1. Основные понятия              | Классификация и номенклатура органиче-    | $\overline{2}$              |                             |
| органической химии и орга-              | ских веществ.                             |                             |                             |
| нических соединений                     | Построение названий органических веществ. |                             |                             |
| Тема 2.2. Углеводороды и их             | Природные источники и химические свойст-  | $2^{\degree}$               |                             |
| природные источники                     | ва углеводородов                          |                             |                             |
| Тема<br>2.3. Кислородсодер-             | Многоатомные спирты. Химические свойст-   | $\overline{4}^*$            |                             |
| жащие органические соеди-               | ва спиртов. Свойства сложных эфиров и жи- |                             |                             |
| нения.                                  | ров.                                      |                             |                             |
| Тема 2.4. Азотсодержащие                | Аминокислоты. Химические свойства<br>ами- | $2^{\degree}$               |                             |
| органические<br>соединения.             | нокислот                                  |                             |                             |
| Полимеры                                |                                           |                             |                             |
|                                         |                                           |                             |                             |
|                                         | ИТОГО:                                    | 20                          |                             |

Структура и содержание практических/лабораторных работ:

\*- активные и интерактивные формы проведения занятий

#### Содержание практических занятий

#### Раздел 1. Общая и неорганическая химия Тема 1.1. Основные понятия и законы химии.

#### Практическая работа №1

Тема урока:Основные понятия и законы химии

**II. Тип урока:**практическое занятие.

#### **III.** Цели урока:

 $\mathbf{I}$ .

учебная - научиться решать расчетные задачи на применение основных понятий законов химии. воспитательная -научиться осуществлять поиск и использование информации, необходимой для эффективного выполнения профессиональных задач, профессионального и личностного развития.

развивающая- развитиеумений выделять главное, существенное в изучаемом материале; сравнивать, составлять, обобщать, систематизировать, компактно и логически последовательно излагать свои мысли.

#### IV. Наглядные пособия: карточки с заданиями.

**V. Ход занятия:** 

Теоретическая часть

Для решения задач по химическим уравнениям нужно записать уравнение реакции и расставить коэффициенты. Затем, в зависимости от способа решения записать:

1 способ (по числу моль): над формулами веществ данные условия задачи, под формулами - молярные массы и количества вешеств:

2 способ (по массам веществ): над формулами веществ данные условия задачи, под формулами молярные массы и массы веществ.

 $\bullet$ При решении задач на вычисление объемных отношений газов нужно помнить закон объемных отношений газообразных веществ: объемы реагирующих и образующихся газов пропорциональны количествам этих веществ:  $V_1: V_2 =$ 

Это соотношение характерно только для газообразных веществ.

Количества веществ - это коэффициенты, стоящие перед ними в уравнениях реакций.

При вычислении массовой или объемной доли выхода продукта (в процентах) от теоретически возможного надо знать:

Выход продукта - это соотношение массы, количества или объема практически полученного вещества к теоретическому:

1. Решение задач на расчет по уравнению

1. составить уравнение, расставить коэффициенты.

2. подчеркнуть, что - дано и что - найти.

3. под формулами подписать число молей, участвующих в реакции по уравнению

(совпадает с коэффициентами), над неизвестным веществом поставить х моль.

- 4. перевести массу (объем) вещества в моли:  $v=m/M$  или  $v=V/V_m$
- 5. составить пропорцию и решить ее.
- 6. перевести моли в единицы массы: m=vM или V=vV<sub>m</sub>

#### 2. Решение задач на избыток

1. составить уравнение, расставить коэффициенты.

2. подчеркнуть, что дано и что - найти.

3. под формулами подписать число молей, участвующих в реакции по уравнению (совпадает с коэффициентами), над неизвестным веществом поставить х моль.

4. перевести массу (объем) вещества в моли: v=m/М или  $v=V/V_m$ 

5. составить две дроби и сравнить их:

 $v_{1(m \text{)^(100)}}/v_{1(m \text{)^(100)}}$ и уравнению) И  $v_{2(m \text{)^(100)}}/v_{2(m \text{)^(1000)}}$ 

! Расчет ведем по тому веществу, которого меньше, т.к. оно полностью вступит в реакнию.

6. составить пропорцию и решить ее.

- 7. перевести моли в единицы:
	- $\bullet$ массы: m=vM
	- объема:  $V = vV_m$  $\bullet$
- 3. Решение задач на расчет массовой доли выхода продукта реакции в % от теоретически
	- возможного
	- 1. выход по массе:  $\omega_{\text{bux}} = m_{\text{np}}/m_{\text{reop}} * 100\%$
	- 2. выход по объему:  $\omega_{\text{\tiny{BMX}}}=V_{\text{np}}/V_{\text{reop.}}*100\%$ , где: m (V)<sub>практ.</sub> указывается в условии задачи и показывает, сколько г (л) вещества реально получено;

m (V)<sub>теорет.</sub> Рассчитывается по уравнению и показывает, сколько вещества могли бы получить если бы не было потерь;

Зная выход, можно рассчитать тпр. или Vпр.:  $V_{\text{np}} = V_{\text{reop}} * \omega_{\text{bmx}} / 100\%$  $m_{\text{np}} = m_{\text{reop}} * \omega_{\text{bbrx}} / 100\%$ 

Практическая часть: после изучения теории решите задачи.

Задачи:

№1 Рассчитать количество вещества, содержащееся в 5,3 г карбоната натрия; 3,4 г аммиака; 7,45 г хлорида калия.

 $N$ е2 Рассчитать количество вещества, содержащееся в 1,12 л метана, 5,6 л углекислого газа, 14 л кислорода при нормальных условиях.

№3 Рассчитать число частиц, содержащееся в 0.5 л угарного газа  $(H.V.)$ , в 0.25 моль серной кислоты, в 28 г никеля.

VI. Сделайте письменно краткий вывод об основных понятиях и законах химии.

#### Тема 1.2. Строение атома. Практическое занятие № 2.

І. Тема урока: Электронные формулы элементов.

**II. Тип урока:**практическое занятие.

#### L. Цели урока:

учебная - научиться писать электронные формулы элементов. воспитательная-

научиться осуществлять поиск и использование информации, необходимой для

эффективного выполнения профессиональных задач, профессионального и личностного развития.

развивающая-развитие самостоятельности и волиобучающихся.

IV. Наглядные пособия: карточки с заданиями.

#### **V. Хол занятия:**

Теоретическая часть: изучите § 1-4 учебника [О; 2], выполните нижеприведённые задания. Практическая часть: выполните задания:

№1 Написать электронные формулы элементов с порядковыми номерами 4, 12, 19, 26,34.

№2 Написать электронные формулы внешнего энергетического уровня для элементов, с порядковыми номерами 5, 11, 18, 25, 31.

№3 Написать распределение электронов по орбиталям, подуровням и уровням для элементов с порядковыми номерами 2,7,14,21, 28.

#### VI. Сделайте письменно краткий вывод о строении атома

#### Тема 1.4. Химическая связь. Строение вещества. Практическое занятие № 3.

І. Тема урока: строение вещества.

**II. Тип урока:** практическое занятие.

#### **III.** Цели урока:

учебная - рассмотреть основные понятия о строении веществ.

воспитательная -научитьсяработать в коллективе и команде, эффективно общаться с коллегами, руководством, потребителями.

развивающая- развитие эмоций и мотивации у обучающихся на получение знаний и достижение цели.

**IV. Наглядные пособия:**карточки

#### V. Хол занятия:

Теоретическая часть: изучив §4-12[О; 2], выполните нижеприведённые задания. Практическая часть: выполните задания:

- 1. Указать тип химической связи в соединениях: водород, хлорид калия, хлороводород, сероводород, фосфин, азотная кислота, кремниевая кислота, сульфат натрия, карбонат бария, фосфат кальция.
- 2. Назвать вещество, указать тип химической связи?

MgOHCl O2 Li2O Cl2 HF **SO2 K2O** ZnS Br2 H2S PbO **H<sub>2</sub> H<sub>2</sub>O** CO2 MgS Al2O3 I2 ZnO N2 Na2O SO3 HBrKBr NH3 NaClCaO HI H<sub>2</sub> ZnCl<sub>2</sub> 3. Какая электронная конфигурация соответствует элементу калию:

A)  $1s22s3$ 

Б) 1s22s22p63s23p64s1

B) 1s22s22p4

### 4. Разновидности атомов одного и того же элемента, имеющие одинаковое число протонов в ядре, но разную массу, называются:

- А) изотопами
- Б) протонами
- В) нейтронами

### 5. Найдите химический элемент по его электронной конфигурации 1s22s22p4:

- А) углерод
- Б) кремний
- В) кислород

Правильные ответы на слайде. 1.6, 2 а, 3 в.

6. 1-ряд КНС и расписать образование связи молекулы С12

2-ряд КПС и расписать образование связи молекулы NH3

3-ряд ИС и расписать образование связи молекулы KI

Ключ к заданию:

1-ряд Br2, H2, N2

2-ряд H2O ,CO2 H2S HNO3

3-ряд CuS, NaI, KCl

«5»-нет ошибок

«4»-1 ошибка

«3»-2 ошибки.

# 7. Проверить знания и умения учащихся составлять формулы веществ по электронной формуле.

Учитель: Уважаемые путешественники, чтобы преодолеть водопад веществ вам необходимо выбрать задание соответственно вашим знаниям и выполнить его.

«А»-простое, «В»-среднее, «С»- сложное.

Задание: по данной электронной формуле найти элементы и составить формулу веществa.

«А» X(1s22s22p63s1) и Y (1s1)

 $\langle$  B<sub>b</sub> +12X  $\mu$  +17Y

«С» Х(главная подгруппа IV группы 2-й период) и Ү(главная подгруппа VI группа 2-й период)

8. Составить уравнения реакций и по желанию осуществите эксперимент.

 $HC1+$ .....---------H2+.....

- 2. NaOH +......---------H2O +.....
- 3.  $CuSO4+$ ......-------Cu(OH)2+.....

VI. Сделайте письменно краткий вывод о строении вещества

#### *Тема 1.5.* **Закономерности протекания химических реакций. Практическое занятие № 4.**

**I. Тема урока:**термохимия.

**II. Тип урока:** практическое занятие.

#### **III. Цели урока:**

учебная– рассмотреть тепловые эффекты химических реакций. воспитательная–

научитьсяработать в коллективе и команде, эффективно общаться с коллегами,

руководством, потребителями.

развивающая-развитие способностей, склонностей, познавательного интереса, мотивов и потребностей обучающихся.

**IV. Наглядные пособия:** учебник [О; 2].

### **V. Ход занятия:**

*1. Теоретическая часть: изучив § 13-16 [О; 2], выполните нижеприведённые задания.*

*2. Практическая часть: выполните задания:*

1.Рассчитать тепловой эффект реакции сгорания метана.

2. Рассчитать тепловой эффект реакции сгорания сахарозы.

**VI. Сделайте письменно краткий вывод о закономерностях протекания химических реакций**

# *Тема* **1.6. Основные классы неорганических соединений.**

#### **Практическое занятие № 5.**

**I. Тема урока:**основные классы неорганических соединений.

**II. Тип урока:**практическое занятие.

### **III. Цели урока:**

учебная–научиться писать уравнения химических реакций.

воспитательная-научитьсяработать в коллективе и команде, эффективно общаться с коллегами, руководством, потребителями.

развивающая- развитие самостоятельности и воли обучающихся.

**IV. Наглядные пособия:**учебник [О; 1], [О; 2].

#### **V. Ход занятия:**

*1. Теоретическая часть: изучив § 20-24[О; 2, 3], выполните нижеприведённые задания.*

*2. Практическая часть: выполните задания:*

- 1) Показать химические свойства кислот на примере соляной кислоты, серной кислоты, азотной кислоты, фосфорной кислоты.
- 2) Показать химические свойства оснований на примере гидрооксида калия, гидрооксида натрия, гидрооксида кальция.

**VI. Сделайте письменно краткий вывод обосновных классах неорганических соединений**

#### **Раздел** 2.**Органическая химия.**

# **Тема 2.1. Основные понятия органической химии и органических соединений.**

# **Практическое занятие № 6.**

**I. Тема урока:**номенклатура органических соединений.

**II. Тип урока:**практическое занятие.

**III. Цели урока:**

учебная–научиться строить названия органических соединений.

воспитательная-осуществлять поиск и использование информации, необходимой для эффективного выполнения профессиональных задач, профессионального и личностного развития.

развивающая-развитие способностей, склонностей, познавательного интереса, мотивов и потребностей обучающихся.

**IV. Наглядные пособия:**учебник [О; 1], плакаты.

#### **V. Ход занятия:**

*1. Теоретическая часть: изучив § 1-2 [О; 1], выполните нижеприведённые задания.*

*2. Практическая часть: выполните задания:*

1) Напишите структурные формулы веществ – 2-метилпропан, 3-метилгексан, 2,3-диметилбутан, 2,4 диметилпентан.

*2)* Приведите формулы соединений: 2-метилбутан, винилацетилен, дивинил, пропанол-2, ацетон*.*

**VI. Сделайте письменно краткий вывод ономенклатуре органических соединений**

#### Тема 2.2. Углеводороды и их природные источники Практическое занятие №7

І. Тема урока: химические свойства углеводородов.

**II. Тип урока:**практическое занятие.

#### **III.** Цели урока:

учебная- научиться писать уравнения реакций по углеводородам.

воспитательная- осуществлять поиск и использование информации, необходимой для эффективного выполнения профессиональных задач, профессионального и личностного развития.

развивающая-развитие умений выделять главное, существенное в изучаемом материале; сравнивать, составлять, обобщать, систематизировать, компактно и логически последовательно излагать свои мысли.

IV. Наглядные пособия: учебник [О; 1], плакаты.

#### V. Ход занятия:

1. Теоретическая часть: изучив § 3-8[O; 1], выполните нижеприведённые задания.

2. Практическая часть: выполните задания:

1) Напишите уравнения реакций по всем классам углеводородов.

2) На примере пропана показать химические свойства алканов.

3) На примере бутен-1 и пентен-2 показать химические свойства алкенов.

4) На примере пентин-1 показать химические свойства алкинов.

5) На примере этилбензола показать химические свойства аренов.

- Из шаро-стержневого набора смоделировать молекулу метана СН<sub>4</sub>.  $6)$
- $(7)$ Составить формулы:

2,2-дихлорпентан 2-метил-3,3-диэтилгептан

3.3-лиметилпентан 3-метил-4-этилоктан

 $\{8\}$ Назвать углеволоролы:

a. 
$$
CH_3
$$
 -CH $-CH_2$  -CH<sub>2</sub> -CH<sub>3</sub>  
\n| CH<sub>3</sub> CH<sub>3</sub> -CH<sub>3</sub>  
\n| CH<sub>3</sub> CH<sub>3</sub>  
\nCl CH<sub>3</sub> + H<sub>3</sub>  
\n3. CH<sub>3</sub> -CH $-CH_2$  -CH $-CH_3$   
\n $CH_3CH_3$   
\nCl  
\n4. CH<sub>3</sub> -C $-CH_2$  -CH<sub>3</sub>  
\n| CH<sub>3</sub> CH<sub>3</sub>  
\nCl

9) Из шаро-стержневого набора смоделировать молекулу метана СН<sub>4</sub>.

10) Составить формулы: 2.3-диметилпентан 1-хлор-2-метилбутан 2,4-диметил-3-этилпентан 2,2,4,4-тетраметилпентан 11) Назвать углеводороды:  $CH<sub>3</sub>$ 1.  $CH_3 - C - CH_3$  $CH_3CH_3CH_3$ 2.  $CH_3$ — $CH_2$ — $C$ — $CH$ — $CH_3$  $CH<sub>3</sub>$  $CH<sub>3</sub>$ 3.  $CH_2$ — $CH_2$ — $CH_2$ — $Cl$ 

Br | 4. CH<sub>3</sub>-CH-CH-CH<sub>2</sub>-CH<sub>3</sub> |  $C_2H_5$ 

**VI. Сделайте письменно краткий вывод о химических свойствах углеводородов**

#### **Тема 2.3. Кислородсодержащие органические соединения. Практическое занятие № 8**

**I. Тема урока:** производные карбоновых кислот.

**II. Тип урока:**практическое занятие.

#### **III. Цели урока:**

учебная–рассмотреть химические свойства и способы получения производных карбоновых кислот.

воспитательная- осуществлять поиск и использование информации, необходимой для эффективного выполнения профессиональных задач, профессионального и личностного развития.

развивающая-развитие самостоятельности и воли обучающихся

**IV. Наглядные пособия:** учебник [О; 1].

#### **V. План урока:**

*1. Теоретическая часть: изучив § 12-13[О; 1], выполните нижеприведённые задания.*

*2. Практическая часть: выполните задания:*

1) Напишите формулы производных карбоновых кислот и уравнений реакций их свойств и способов получения.

2) Привести формулы сложного эфира, ангидрида, хлорангидрида, амидаэтановой кислоты.

3) Написать способы получения сложного эфира, ангидрида, хлорангидрида, амидаэтановой кислоты.

4) Привести химические свойства сложного эфира, ангидрида, хлорангидрида, амидаэтановой кислоты.

### **VI. Сделайте письменно краткий вывод о производных карбоновых кислот**

### **Тема 2.3. Кислородсодержащие органические соединения. Практическое занятие № 9**

**I. Тема урока:** Углеводы. Моносахариды.

**II. Тип урока:**практическое занятие.

### **III. Цели урока:**

учебная – написание открытых и циклических формул моносахаридов, уравнений реакций их химических свойств.

воспитательная- осуществлять поиск и использование информации, необходимой для эффективного выполнения профессиональных задач, профессионального и личностного развития.

развивающая - развитие способностей, склонностей, познавательного интереса, мотивов и потребностей обучающихся

#### **IV. Наглядные пособия:** учебник*[О; 1]*; таблицы.

#### **V. План урока:**

*1. Теоретическая часть: изучив § 14-15 [О; 1], выполните нижеприведённые задания.*

*2. Практическая часть: выполните задания:*

1) Напишите открытые и циклические формулы моносахаридов, уравнений реакций их химических свойств

2)Напишитециклические формулы глюкозы, аллозы, альтрозы.

3) Приведите химические свойства циклических форм глюкозы, аллозы, альтрозы.

**VI. Сделайте письменно краткий вывод об углеводах и моносахаридах.**

#### **Тема 2.4. Азотсодержащие органические соединения. Полимеры Практическое занятие № 10.**

**I. Тема урока:** Углеводы. Дисахариды, полисахариды.

**II. Тип урока:**практическое занятие.

#### **III. Цели урока:**

учебная–рассмотреть основные примеры дисахаридов и полисахаридов.

воспитательная- осуществлять поиск и использование информации, необходимой для эффективного выполнения профессиональных задач, профессионального и личностного развития.

развивающая-развитие способностей, склонностей, познавательного интереса, мотивов и потребностей обучающихся.

*IV.* **Наглядные пособия:** учебник*[О; 1]*

### **V. План урока:**

*1. Теоретическая часть: изучив § 16-19 [О; 1], выполните нижеприведённые задания.*

*2. Практическая часть: выполните задания:*

- *1) Н*апишите формулы важнейших дисахаридов и полисахаридов; уравнений реакций их свойств.
- *2)* Напишите формулы сахарозы, мальтозы, лактозы.
- *3)* Приведите химические свойства сахарозы, мальтозы, лактозы.
- *4)* Напишите формулу крахмала.
- *5)* Напишите формулу целлюлозы.
- *6)* Напишите формулы эфиров целлюлозы.

**VI. Сделайте письменно краткий вывод обазотсодержащих органических соединениях, полимерах**

### **Информационное обеспечение обучения Перечень рекомендуемых учебных изданий, Интернет-ресурсов, дополнительной литературы**

# **Основная литература**:

**1. Габриелян,** О.С. Химия. 10 класс. Базовый уровень [Текст] : учебник для общеобразовательных учреждений../ Габрелян О.С - 10-е изд.; стереотип. - М.: Дрофа, 2017.

**2. Габриелян,** О.С. Химия. 11 класс. Базовый уровень [Текст] : учебник для общеобразовательных учреждений../ Габрелян О.С - 8-е изд.; стереотип. - М.: Дрофа, 2018. **Дополнительная литература:**

Журин А.А. "Химия. 10-11 классы. [Учебное пособие](https://market.yandex.ru/product--zhurin-a-a-khimiia-10-11-klassy-uchebnoe-posobie-bazovyi-uroven/507455037?nid=20598930&show-uid=16184922843810176845316001&context=search&text=%D0%90.%20%D0%90.%20%D0%96%D1%83%D1%80%D0%B8%D0%BD%20%22%D0%A5%D0%B8%D0%BC%D0%B8%D1%8F.%2010-11%20%D0%BA%D0%BB%D0%B0%D1%81%D1%81%D1%8B.%20%D0%91%D0%B0%D0%B7%D0%BE%D0%B2%D1%8B%D0%B9%20%D1%83%D1%80%D0%BE%D0%B2%D0%B5%D0%BD%D1%8C.%20%D0%A3%D1%87%D0%B5%D0%B1%D0%BD%D0%BE%D0%B5%20%D0%BF%D0%BE%D1%81%D0%BE%D0%B1%D0%B8%D0%B5%22&sku=507455037). Базовый уровень" издательство: Просвещение, 2019

### **Интернет-ресурсы :**

- 1. Химия. [Образовательный](http://www.hemi.nsu.ru/) сайт для школьников –<http://www.hemi.nsu.ru/>
- 2. [Открытый](http://www.college.ru/chemistry/index.html) колледж. Химия.- [http://college.ru/сhemistry//](http://college.ru/�hemistry/)
- 3. Cправочник химических элементов http:/[/Webelements.narod.ru](http://webelements.narod.ru/)
- 4. Информационная система "Единое окно доступа к образовательным ресурсам" [http://window.edu.ru](http://window.edu.ru/)

### **Учебно-методические издания:**

Методические указания к практическим /лабораторным работам [Электронный ресурс]/ Шапкин В.Ю. - Рязань: РГАТУ, 2021- ЭБ «РГАТУ» МИНИСТЕРСТВО СЕЛЬСКОГО ХОЗЯЙСТВА РОССИЙСКОЙ ФЕДЕРАЦИИ

ФЕДЕРАЛЬНОЕ ГОСУДАРСТВЕННОЕ БЮДЖЕТНОЕ ОБРАЗОВАТЕЛЬНОЕ УЧРЕЖДЕНИЕВЫСШЕГО ОБРАЗОВАНИЯ «РЯЗАНСКИЙ ГОСУДАРСТВЕННЫЙ АГРОТЕХНОЛОГИЧЕСКИЙ УНИВЕРСИТЕТ ИМЕНИ П.А. КОСТЫЧЕВА»

УТВЕРЖДАЮ: Декан ФДП и СПО Емельянова АС. 30 июня 2021г

# **МЕТОДИЧЕСКИЕ УКАЗАНИЯ К ПРАКТИЧЕСКИМ ЗАНЯТИЯМ**

# По дисциплине ЭКОЛОГИЯ

для студентов \_2\_ курса

# ФДП и СПО

# по специальности

23.02.07 Техническое обслуживание и ремонт двигателей, систем и агрегатовавтомобилей

(очная форма обучения)

Рязань, 2021

Методические указания к практическим занятиям составлены в учетом требований:

Федерального государственного образовательного стандарта среднего профессионального образования (ФГОС СПО) по специальности 23.02.07 Техническое обслуживание и ремонт двигателей, систем и агрегатов автомобилей», утвержденного Приказом Минобрнауки России от 9 декабря 2016 г. № 1568 (зарегистрированного Министерством юстиции Российской Федерации 26 декабря 2016 г, регистрационный № 44946).

- Примерной основной образовательной программы по специальности среднего профессионального образования 23.02.07 Техническое обслуживание и ремонт двигателей, систем и агрегатов автомобилей, представленная Организацией разработчиком Федеральным государственным бюджетным учреждением дополнительного профессионального образования «Учебно-методический центр по образованию на железнодорожном транспорте» (ФГБУ ДПО «УМЦ ЖДТ»).Зарегистрировано в государственном реестре примерных основных образовательных программ под номером: 23.02.07-18019 от 19.01.18.

\_ Разработчики:

Шапкин В.Ю., преподаватель ФДП И СПО \_

Методические указания к практическим занятиям одобрены предметно цикловой комиссией математических и общих естественнонаучных дисциплин ФДП и СПО «30 » июня 2021 г., протокол № 10

Председатель предметно-цикловой комиссии Ареновер Мохова М.Н.

Методические указания к практическим занятиям предназначены для студентов очной формы обучения факультета дополнительного профессионального и среднего профессионального образования по специальности 23.02.07 Техническое обслуживание и ремонт двигателей, систем и агрегатов автомобилей

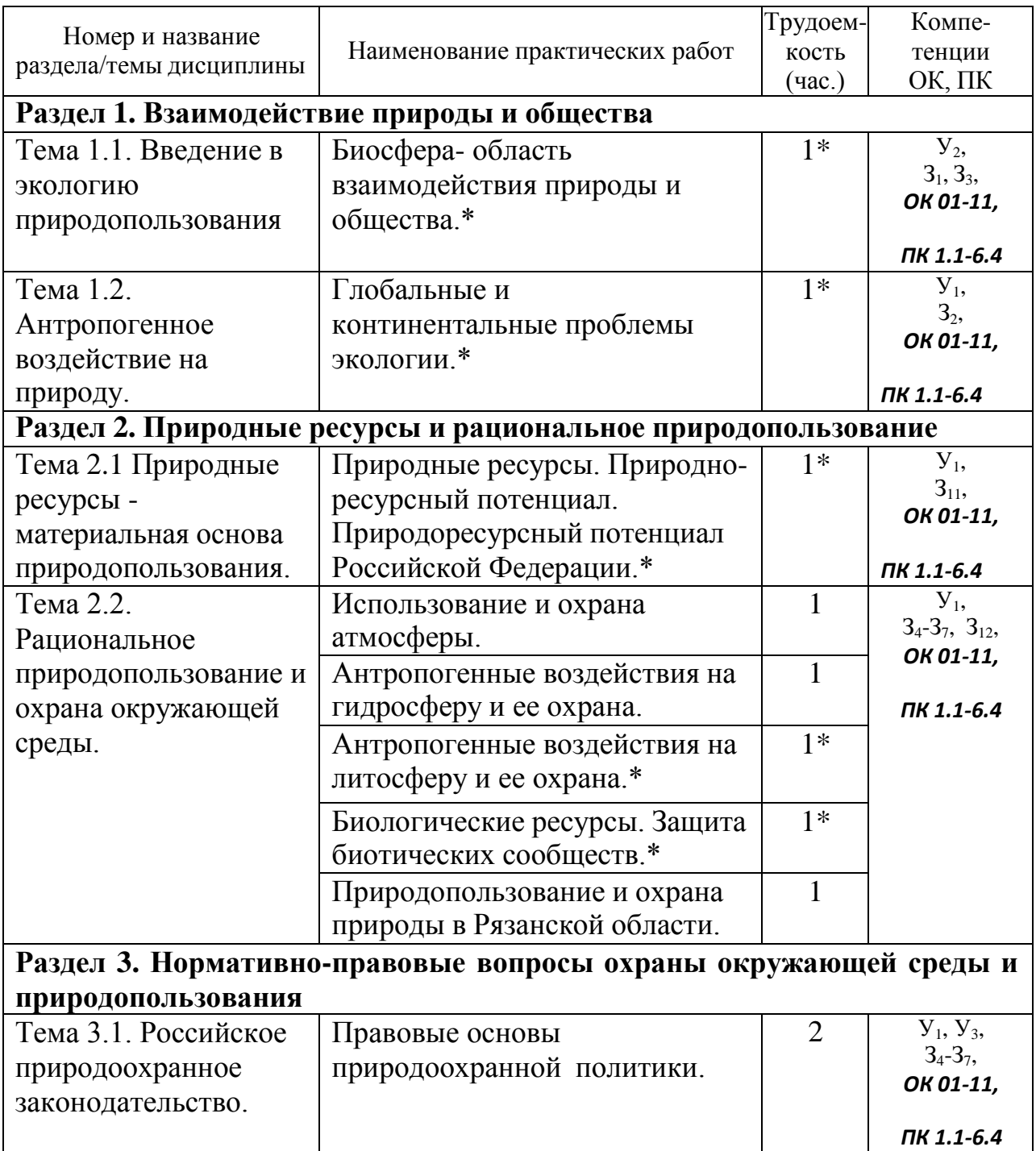

# **Структура и содержание практических работ:**

# **\*- активные и интерактивные формы проведения занятий**

# **Общие методические рекомендации.**

При подготовке к занятиям студенту необходимо изучить конспекты лекций, а также материал основной и дополнительной литературы по теме практического занятия.

# **Методические рекомендации по написанию конспекта**

**Конспект** - это не просто краткое изложение первичного текста, а изложение, имеющее адресный характер, пригодное для личного пользования, упражняющее в способах переработки информации и используемое для выполнения более сложных видов работы.

# **Конспект нужен для того, чтобы:**

1) научиться перерабатывать любую информацию, придавая ей иной вид, тип, форму;

2) выделить в письменном или устном тексте самое необходимое и нужное для решения определенной учебной или научной задачи;

3) создать модель проблемы (понятийную или структурную);

4) упростить запоминание текста, облегчить овладение специальными терминами;

5) накопить информацию для написания более сложной работы в виде доклада, реферата, дипломной работы, диссертации, статьи, книги;

6) обеспечить многократное обращение к нему в случае надобности, его многоразовое использование.

**Техника конспектирования** есть процесс обработки знаний, изменения форм их изначального существования, приспособления их к целям и задачам учебной или научной деятельности. Конспектирующий делает исходное знание понятным себе, удобным для использования, полезным для жизни и работы. При этом конспект должен быть логичным, целостным, понятным, обладать способностью при обращении к нему вызывать в памяти весь исходный текст.

Составление такого конспекта начинается с обычного ознакомления с текстом книги, статьи и т. д. Идеальный вариант - беглый просмотр с целью определить полноту раскрытия темы, характер текста (теоретический или эмпирический), выявление степени сложности по наличию новых или непонятных терминов-понятий. Такое предварительное знакомство с текстом, а также учет собственных задач помогают осознанно выбрать вид и форму конспектирования.

Далее проводится самая настоящая научно-исследовательская работа по переработке информации. Все начинается с повторного чтения и анализа. Именно процедура анализа позволяет разделить текст на части, отделить

одно положение от другого и выделить нужное. Анализ позволяет выделить в содержании все существующие в нем компоненты, связи и отношения между ними, а также ранжировать идеи по значимости и сконцентрировать внимание на главном.

Ранжирование - расположение в определенной последовательности показателей, ИЛИ нарастания) зафиксированных (убывания  $\bf{B}$ ходе исследования, определение места (рейтинга) в ряду изучаемых объектов. Другим важным шагом в конспектировании является выделение главных для конспектирующего мыслей. Главная мысль, идея, тезис определяются задачами конспектирования. Ими может быть любой компонент содержания: понятие или категория и их определение; закон и его формулировка; факты, события и доказательства их истинности и т. д. Эти ведущие, главные либо в позиции могут выписываться либо в технике цитирования, произвольном стиле, своими словами.

Злоупотреблять цитированием нельзя, особенно не рекомендуется делать цитаты длинными!

Весь остальной материал конспектируемого текста подлежит переработке, в том числе и основные идеи, не сфокусированные в цитате. Посредством конспектирования можно свертывать информацию, уплотнять ее. Свертывание знаний возможно в форме рисунков, схем, таблиц, графиков, символов.

В процессе конспектирования целесообразно использовать различные сигнальные знаки, увеличивающие информативность сжатого конспекта: стрелки, подчеркивания, линии, выделение в рамку, восклицательный и вопросительный знаки., Сокращению конспекта, свертыванию информации способствуют также использование аббревиатур, то есть сокращенных слов и словосочетаний, использование вместо слов знаков. Например, вместо слов "равенство", "подобие", "сходство" можно использовать знак равенства: "=", вместо слов "больше", "меньше" - математические знаки: "<", ">" и т. д. Информативность конспекта можно увеличить за счет цвета синего, красного, зеленого и др.; введения различных цифр и порядковых номеров: римских и арабских цифр, букв.

В конспект можно вводить данные из других источников - для сравнения, обобщения, доказательства и т. д.

Особое место в конспекте должны занимать собственные суждения. Это введение в текст своих оценок, отношений, согласий и несогласий. Иногда это выражается словами, иногда знаками: "?", "-" и др.

Любой конспект должен иметь точные выходные данные: имя автора, название работы, местом год издания, наименование издательства.

Таким образом, в результате особой техники переработки информации конспектируемого текста создается новый документ, с новой логикой изложения содержания, с новыми связями, новой формой предъявления информации.

# При написании конспекта необходимо:

В процессе конспектирования со словом идет большая работа.

Во-первых, идет отбор самых необходимых, опорных, самых нужных терминов-понятий, отражающих сущность и основные характеристики изучаемой темы.

Во-вторых, непонятные, малознакомые и новые слова непременно прорабатываются со словарем и справочником. К конспекту можно сделать словарик или внести прямо в конспект их определения, пометив источник информации.

В-третьих, особое внимание обращается на заимствованные **ИЗ** иностранной лексики слова. Использование их должно определяться крайней нуждой. При случае их надо заменять соответствующей своими терминами.

# О критериях конспекта:

Качество конспекта во многом зависит от цели его составления, назначения. Затем в зависимости от целей как мотивов работы над информационным источником выделяются следующие критерии:

- краткость (конспект ориентировочно не должен превышать 1/8 от первичного текста);
- ясная, четкая структуризация материала, что обеспечивает его быстрое считывание:
- содержательная точность, то есть научная корректность;
- наличие образных или символических опорных компонентов;
- оригинальность индивидуальной обработки материала (наличие вопросов, собственных суждений, своих символов и знаков и т. п.);
- адресность (в том числе четкое фиксирование выходных данных, указание страниц цитирования и отдельных положена, соответствие особенностям и задачам пользователя).

# Методические рекомендации по заполнению и составлению таблиц

Таблица - это перечень цифровых или информационных данных, которые располагаются в определе нном порядке по графам, столбцам и т. д.

Рекомендации по составлению таблицы:

 $1_{-}$ прочитайте полностью тему, по которой предстоит составлять таблицу.

 $2.$ читая второй раз, выделите основные события, которые войдут в таблицу.

- $3.$ подготовьте в тетради основу таблицу.
- $\overline{4}$ . читая текст еще раз, заполните таблицу.

4. выписывайте в таблицу только те события, которые имеют непосредственное отношение к данной теме.

5. после таблицы надо сделать вывод.

Требования к подготовке таблицы:

- содержание материала таблицы должно быть кратким и обобщенным;

- содержание материала в таблице должно быть раскрыто последовательно, достаточно хорошо продумано;

- материал изложен грамотным языком, с точным использованием терминологии;

- материал должен быть четко систематизирован;

- продемонстрировано усвоение раннее изученного материала;

**-** показано умение делать обобщение, выводы, сравнение.

Критерии оценивания таблицы**:**

**Отметка «5»** ставиться, если студент:

- таблицу выполнил полностью;
- материал четко систематизировал;
- в логических рассуждениях нет пробелов и ошибок. **Отметка «4»** ставиться, если студент:
- таблицу заполнил полностью, но она содержит недочеты;
- допущена одна ошибка или два-три недочета. **Отметка «3»** ставиться, если студент:

допустил более одной ошибки или более двух-трех недочетов в столбцах таблицы, но обучающийся владеет обязательными умениями по проверяемой теме.

**Отметка «2»** ставиться, если студент:

допустил существенные ошибки, показавшие, что он не владеет обязательными умениями по данной теме в полной мере.

# **Содержание практических занятий**

# **Задания для практических работ Раздел 1. Взаимодействие природы и общества**

# **Тема 1.1. Введение в экологию природопользования**

*Тема практического занятия: Биосфера- область взаимодействия природы и общества.*

*Упражнение 1*

Составьте схемы круговорота углерода в водной и наземной экосистемах. Перечислите названия входящих в их состав организмов.

Цветными стрелками покажите:

— направление движения углекислого газа, поглощаемого зелеными растениями;

— направление движения углерода от растения по пищевым цепям к консументам первого порядка;

— выделение углекислого газа в атмосферу, Составьте пояснительный текст к схеме с описанием круговорота углерода. В чем опасность повышения концентрации углерода в атмосфере?

*Упражнение 2.* Составьте схему круговорота фосфора и разными стрелками покажите перемещение фосфоросодержащих соединений:

— поглощение фосфатов растениями из почвы;

— движение органических соединений фосфора по пищевым цепям от растения к животным и редуцентам;

выделение неорганического фосфора консументами и редуцентами в окружающую среду (воду, почву).

Составьте пояснительный текст к схеме и дайте ответы на вопросы:

1. Какой фазы не существует в круговороте фосфора?

2. Где фосфор может накапливаться?

3. Почему фосфорные соединения могут возвращаться в растения? *Упражнение 3*

Составьте схему круговорота азота, обозначив разными стрелками:

— движение азота к растениям от мест его фиксации (бобовые растения, промышленность, атмосферные электроразряды);

— движение органических азотосодержащих соединений по цепям питания — к растениям, животным, бактериям, фиксирующим его;

— выделение неорганических азотных соединений в окружающую среду.

Составьте пояснительный текст к схеме и дайте ответы на вопросы:

1. В каком виде растения могут поглощать азот?

2. Как газообразный азот может быть "связан" и как он может поступить в растения?

3. Какова роль клубеньковых бактерий на корнях бобовых растений в круговороте азота?

*Упражнение 4.* Схематично изобразите ярусное расположение растений в лесу. Опишите, каковы будут последствия, если вырубить растения верхнего яруса (полога леса)? Обоснуйте свой ответ.

*Упражнение 5*

Заполните таблицу:

— приведенные ниже примеры запишите во 2-й столбец таблицы;

— напротив каждого примера запишите свои ответы в 3-м столбце и предложения в 4-м.

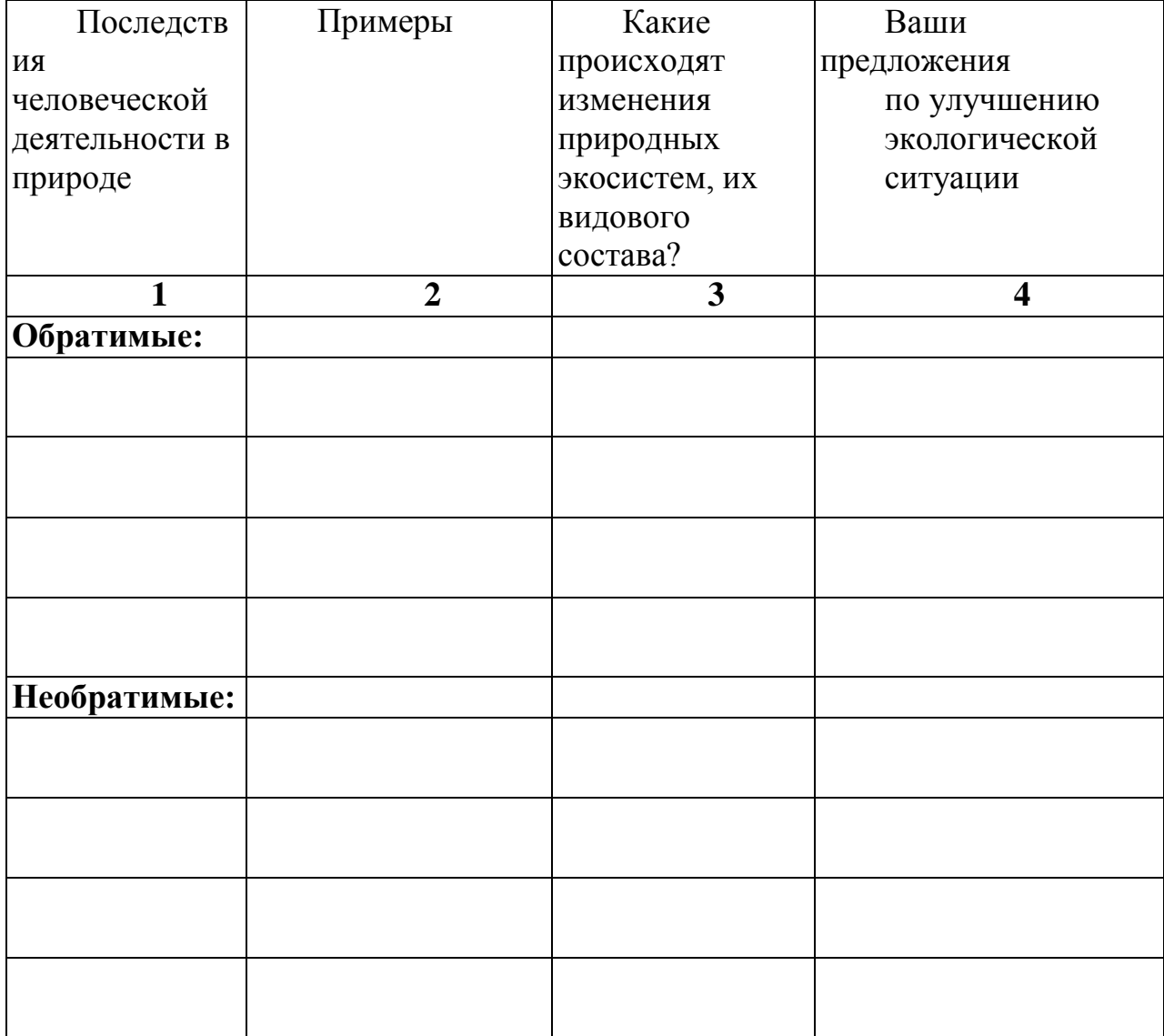

1. Возникновение стихийных свалок бытовых отходов.

2. Выращивание монокультур (пшеница, рис, кукуруза, ;оя, сахарный тростник) на обширных территориях.

3. Вырубка леса для выращивания сельскохозяйственной продукции и строительства жилья на освободившейся площади.

4. Загрязнение воды и воздуха выбросами в атмосферу оксидов серы, азота.

5. Интенсивная охота, рыболовство и сбор редких видов растений.

6. Использование пестицидов.

7. Осушение болота или создание искусственного водохранилища.

8. Потрава пастбищ домашним скотом.

9. Сброс воды, загрязненной бытовыми органическими веществами, в водоемы.

10. Случайная интродукция видов животных или растений,

11. Уничтожение хищников.

Упражнение б

На конкретном примере проанализируйте следующую схему: "Апатиты - суперфосфат - удобрение почвы - кормовая свекла - стадо коров человек - отходы",

Письменно ответьте на вопросы и обоснуйте свои ответы:

- как называется данная система;

- является ли она устойчивой, замкнутой;

- существует ли в приведенном примере обратная связь;

- к чему приведет реализация такой схемы природопользования.

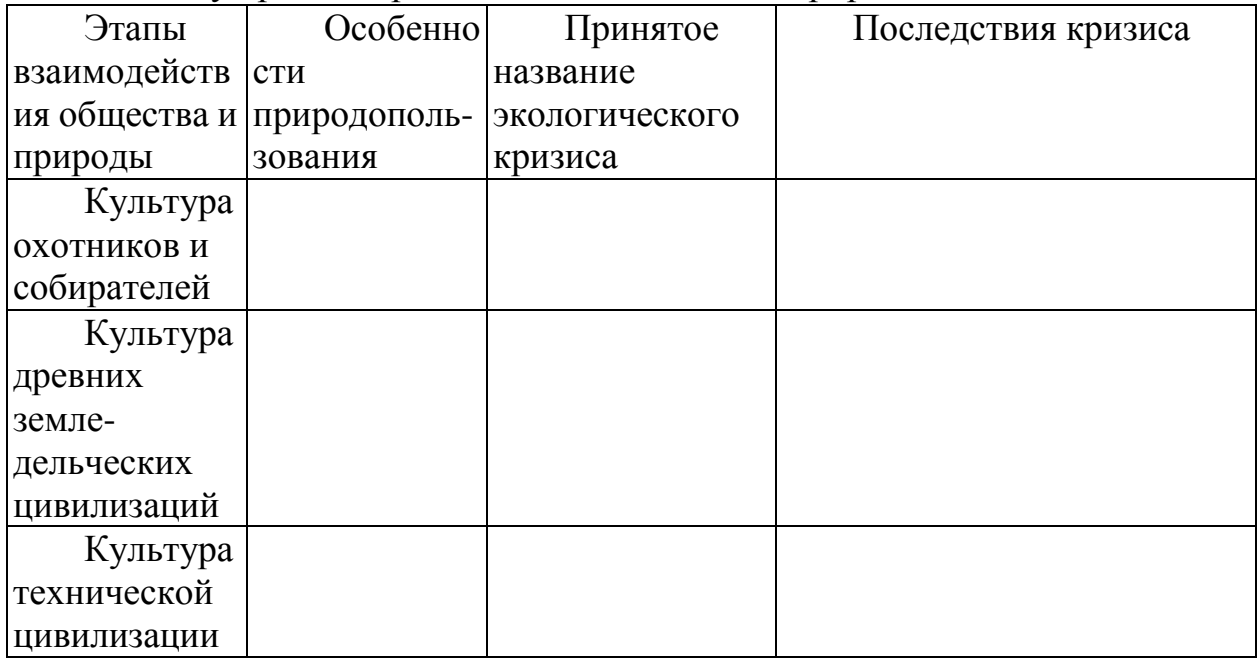

# Тема 1.2. Антропогенное воздействие на природу.

Тема практического занятия: Глобальные и континентальные проблемы экологии.

Вопросы для актуализации знаний:

- 1. В чем причины и каковы последствия парникового эффекта?
- 2. В чем причины и каковы последствия разрушения озонового слоя?
- 3. Какие вы знаете глобальные континентальные проблемы?
- 4. Каковы основные причины уничтожения тропических лесов?
- 5. Что является основными источниками загрязнения Мирового океана?
- 6. Каковы последствия увеличения численности населения?

7. Почему процесс урбанизации опасен для окружающей природной среды.

*Задание 1.*Поясните смысл высказывания: «Один человек оставляет в лесу след, сотня – тропу, Тысяча - пустыню».

*Задание 2. Составьте опорный конспект «Глобальные и континентальные проблемы экологии»*

# **Раздел 2. Природные ресурсы и рациональное природопользование Тема 2.1 Природные ресурсы - материальная основа природопользования.**

*Тема практического занятия: Природные ресурсы. Природоресурсный потенциал Российской Федерации*

*Вопросы для актуализации знаний*

1. По какому признаку компоненты окружающей природной среды можно отнести к природным ресурсам?

2. По каким признакам классифицируют природные ресурсы?

3. Дайте определение исчерпаемых и неисчерпаемых природных ресурсов.

4. Приведите примеры возобновимых, невозобновимых и относительно возобновимых природных ресурсов.

*Упражнение 1 Используя дополнительные источники информации оцените природно-ресурсный потенциал РФ.*

*Упражнение 2* Пользуясь дополнительной литературой, составьте таблицу.

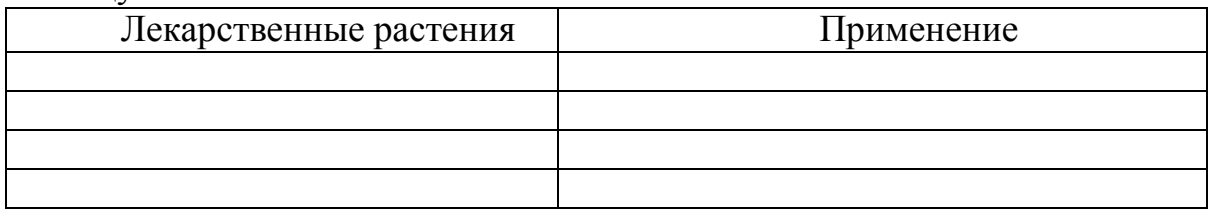

Имеет ли значение место сбора лекарственных растений: а) в черте города; б) вдоль автомобильной дороги; в) в поле; г) в лесу.

*Упражнение3*. Какие можно предложить методы вторичного использования шлаков металлургических производств?

2. Какие можно предложить методы вторичного использования отработанных автомобильных масел?

3. Какие можно предложить методы вторичного использования пластмасс?

4. Какие можно предложить методы вторичного использования отходов лесоперерабатывающей промышленности?

*Упражнение 4* Заполните таблицу.

# **Рациональное использование природных ресурсов**

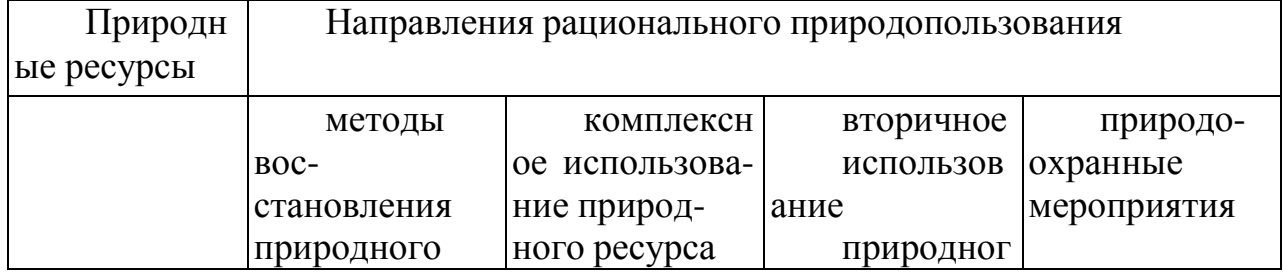

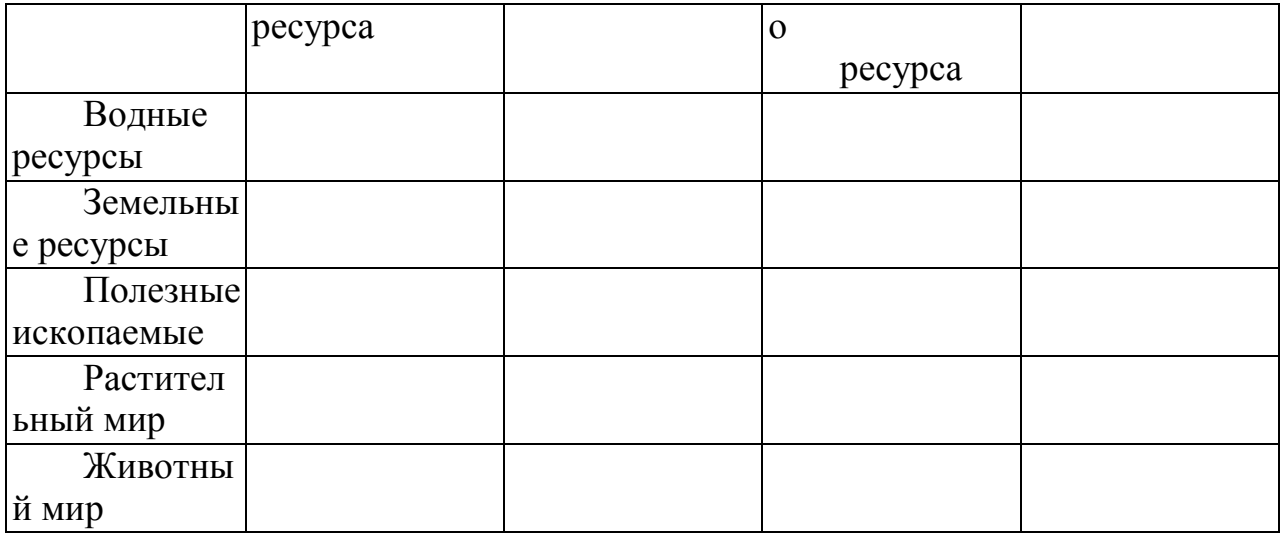

# *Упражнение 5*

Рассмотрите рисунок. Назовите и опишите процесс, изображенный на рисунке. В каких климатических районах и при воздействии каких факторов происходит развитие данного явления?

*Упражнение 6* 

Запишите в таблицу примеры рационального и нерационального природопользования.
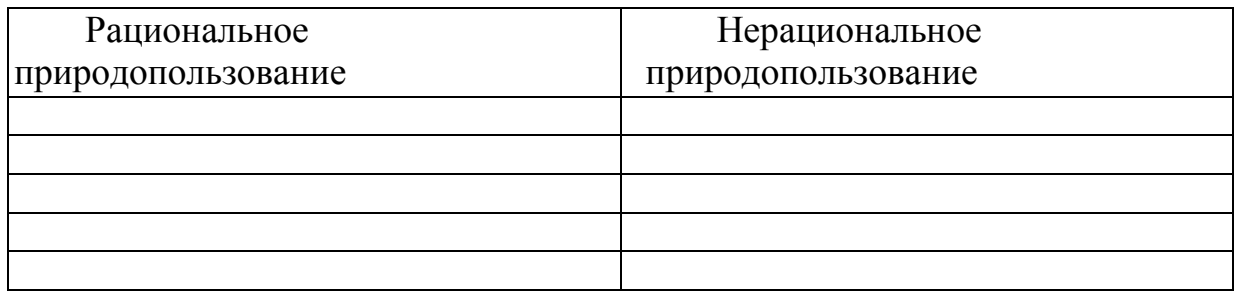

# *Упражнение 7*

Выберите одно из готовых предложений для решения каждой из обозначенных актуальных экологических проблем и запишите в таблицу. Какие решения выбраны по каждой проблеме? В каких случаях может быть несколько решений?

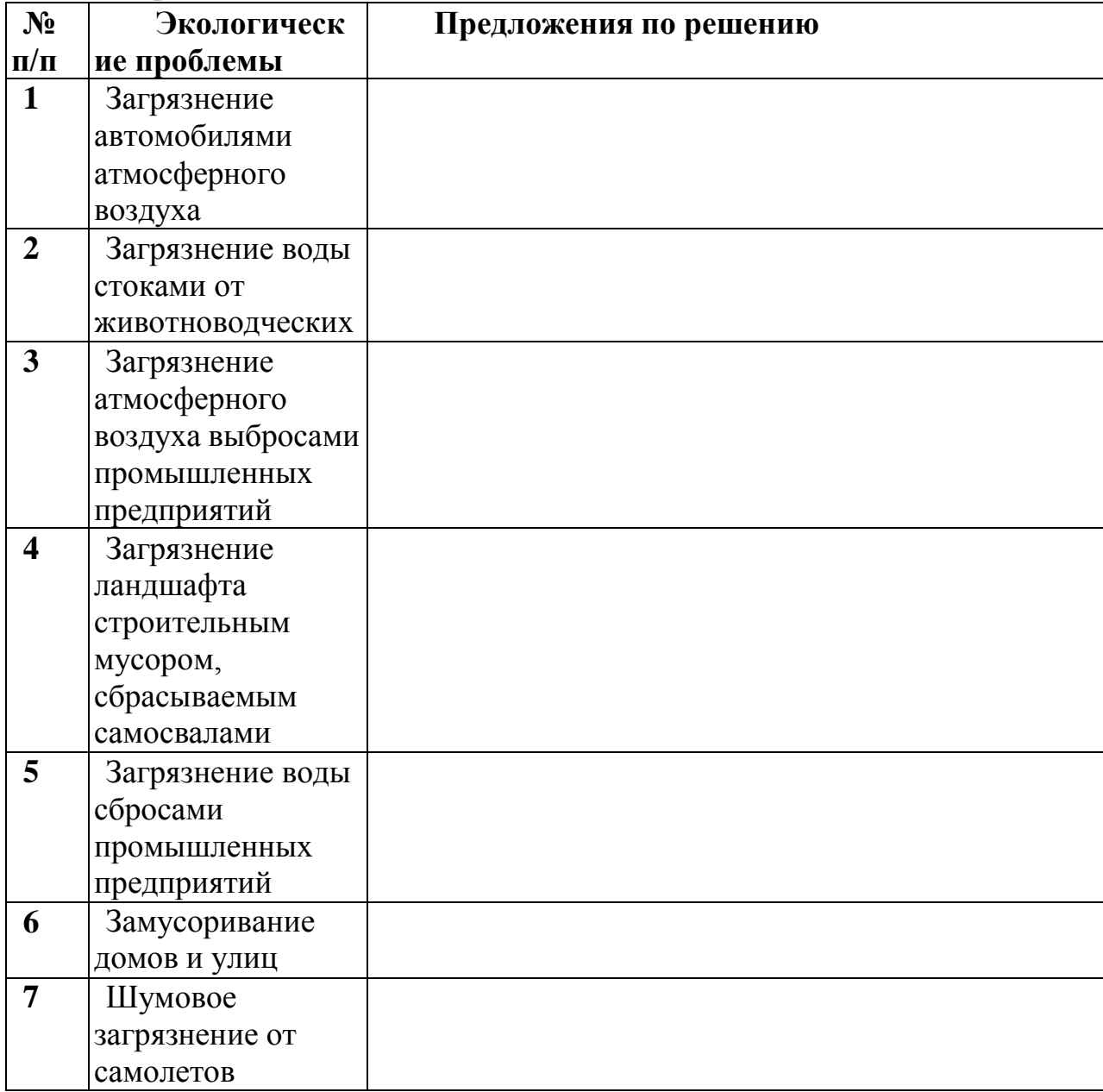

Предлагаемые готовые решения актуальных экологических проблем:

A. Принятие закона.

Б. Введение местного налога.

B, Личная ответственность нарушителя и взимание штрафов,

Г. Административное постановление и реальная помощь властей.

Д. Ужесточение законов.

Е. Экологическое образование и воспитание.

Ж. Нет проблем, нечего обсуждать.

# **Тема 2.2. Рациональное природопользование и охрана окружающей среды.**

*Тема практического занятия: Использование и охрана атмосферы.*

*Устно ответьте на вопросы:*

1.Что называют атмосферным воздухом?

- 2. В чем состоят основные антропогенные воздействия на атмосферу?
- 3 Что называют загрязнением атмосферного воздуха?

4 Чем вызвано естественное и антропогенное загрязнение атмосферного воздуха?

5. Классифицируйте выбросы вредных веществ в атмосферу агрегатному состоянию.

6. Назовите главные антропогенные вещества, загрязняющие атмосферный воздух

7. Охарактеризуйте основные антропогенные источники (отрасли экономики) загрязнения атмосферного воздуха.

8. Как загрязнение атмосферного воздуха воздействует на организм человека?

9. Осветите причины, негативные последствия и пути предотвращения развития парникового эффекту.

10. Осветите причины, негативные последствия и пути предотвращения разрушения озонового слоя.

11. Осветите причины, негативные последствия и пути предотвращения формирования смога.

12. Осветите причины, негативные последствия и пути предотвращения кислотных дождей.

13. Охарактеризуйте основные мероприятия, направленные на защиту атмосферы.

# *Выполните упражнения*

# *Упражнение 1*

Газообразные выбросы металлургического комбината содержат пыль и сернистый газ. Какие можно предложить методы очистки выбросов? Почему?

*Упражнение 2* 

Газообразные выбросы завода по производству минеральных удобрений содержат золу и окислы азота. Какие методы очистки можно предложить? Почему?

*Упражнение 3* Газообразные выбросы завода по производству пива содержат сероводород. Какие методы очистки можно предложить? Почему?

*Упражнение 4. Дополните схему:*

*Тема практического занятия: Антропогенные воздействия на гидросферу и ее охрана.*

*Устно ответьте на вопросы:*

1. Как распространена вода на Земле?

2. Какое значение имеет вода в природе и жизни человека?

3. Каков состав природной пресной воды

4. Как происходит круговорот воды в природе

5. В чем причины истощения и загрязнения воды?

6. Каковы основные загрязняющие вещества и источники загрязнения воды?

7. Какие вещества наиболее опасны как загрязнители воды?

8. Как определяют степень загрязнения воды?

9. Какие существуют способы очистки воды?

10. Как происходит очистка загрязненной воды в биофильтрах?

11. Какие меры применяются для предотвращения истощения и загрязнения вод?

12. Какими основными законами регулируются рациональное использование и охрана водных ресурсов в России?

13. Что такое мониторинг водных ресурсов, как он осуществляется в России?

*Упражнение 1* 

Сточные воды предприятия по мойке машин содержат моющие средства и нефтепродукты. Какие можно применить методы очистки? Почему?

*Упражнение 2* Сточные воды пищевого комбината содержат жирные соединения. Какие методы очистки можно предложить? Почему?

*Упражнение 3. Составьте схему.*

*Упражнение 4.* Сточные воды завода по производству синтетического волокна содержат ацетон. Какие методы очистки можно предложить? Почему?

> *Тема практического занятия: Антропогенные воздействия на литосферу и ее охрана.*

*Устно ответьте на вопросы:*

1. Что такое почва, каковы ее состав и строение?

2. Какие растения, животные и микроорганизмы обитают в почве и значение они имеют?

3. Что такое плодородие почвы и какое значение оно имеет?

4. Как влияет химический состав почвы на здоровье человека?

5. Какова роль большого и малого круговоротов веществ в почвообразовательных процессах?

6- Как распределены возделываемые почвы па нашей планете? 7. Почему необходимо постоянно вносить удобрения в почву?

8. В чем проявляется аридизация территорий и с чем она связана?

9. Какие вы знаете виды эрозии почв? Какие причины их вызывают?

10. Каковы меры защиты земель от эрозии?

11. Как повлияла на почвы хозяйственная деятельность человека?

12. Чем опасно неправильное применение ядохимикатов и удобрений?

13. Чем опасны для почв выбросы химических предприятий?

14. Как происходит вторичное засоление и заболачивание почв?

15. Каковы меры защиты земель от вторичного засоления и заболачивания?

16. Назовите основные принципы рационального использования земель.

17. Что такое рекультивация земель и кто ее проводит?

18. Какие меры защиты земель принимаются на государственном и международном уровнях?

19. Какое значение для рационального землепользования имеют Государственный земельный кадастр, государственный мониторинг почв?

> *Тема практического занятия: Биологические ресурсы. Защита биотических сообществ.*

*Устно ответьте на вопросы:*

1. Какую роль играют растения в круговороте веществ в природе и в жизни людей?

2. Охарактеризуйте значение лесов в природе и жизни людей.

3. Расскажите об основных результатах антропогенного влияния на леса. планеты и вероятных их последствиях.

4. Каково современное состояние лесных ресурсов в России?

5. Каковы основные меры по рациональному использованию, охраны восстановлению лесных ресурсов в России?

6. Какой вред лесам наносят пожары и каковы основные меры их предотвращения?

7. Какой ущерб наносят лесам вредные насекомые и каковы меры oxраны лесов от них?

8. В чем состоит рекреационное значение лесов? Каковы основные> охраны рекреационных лесов?

9. Назовите основные хозяйственно ценные и редкие растения. В заключается охрана этих видов растений?

10. Какие Вы знаете законодательные акты по охране лесов и другой растительности в России ?

11 Какую роль играют животные в круговороте веществ природе и какое значение они имеют для человека?

12. В чем заключается прямое и косвенное воздействие человека на животных

13. Какие виды животных вымерли за исторически документированное время и каковы причины их вымирания?

14. В чем суть рационального использования и охраны охотничьих животных?

15. В чем состоит рациональное использование и охрана рыбных ресурсов?

16. Назовите редкие виды животных, занесенные в Красную книгу МСОП.

17. Как охраняют редких и исчезающих животных в России?

### *Упражнение 1*

Письменно обоснуйте, в чем причины быстрой потери ценности и жизнестойкости лесов в промышленных регионах? Приведите примеры.

### *Упражнение 2*

При рациональном лесопользовании в промышленных целях используются спелые леса, имеющие возраст 80—100 лет. Что следует

предпринимать относительно перестойных деревьев (старше 100 лет) при рациональном ведении лесного хозяйства? Дайте письменный развернутый ответ, приведите пример.

*Упражнение 3* 

Докажите нерациональность сплошных рубок в разновозрастных и разнопородных лесах. Для каких лесов такие рубки рациональны? Дайте письменный развернутый ответ, приведите примеры.

*Упражнение4*. В 60—70-е гг. в сельском хозяйстве действовала "схема":

Результаты заставили отказаться от этой схемы. Каковы, на ваш взгляд, эти нежелательные последствия?

Упражнение 5

На схеме показан состав основных загрязнителей, поступающих в окружающую природную среду от животноводческой фермы. Предложите пути обезвреживания или утилизации каждого из них. Внесите ответы в таблицу.

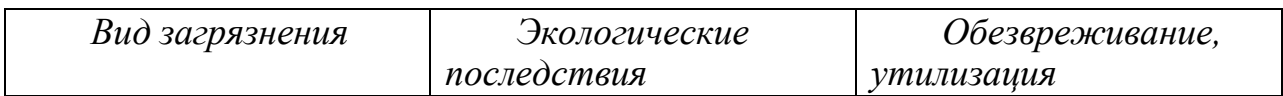

# *Тема практического занятия: Природопользование и охрана природы в Рязанской области.*

Прочитайте текст и составьте опорный конспект «Природопользование и охрана природы в Рязанской области»

На [территории](http://rznp.ru/priroda-ryazani/territoriya-ryazani-territorya-ryazanskoj-oblasti.html) Рязанской области расположено около 200 объектов, оказывающих воздействие на атмосферу. Среди них АО «Рязанский нефтеперерабатывающий завод», АО «Виско-Р» (производство химволокна), АО «Рязцветмет», предприятия теплоэнергетики (АО «Новорязанская» ТЭЦ, «Дягилевская» ТЭЦ и АО «Рязанская ГРЭС»), металлургии (АООТ «Центролит», АО «Металлург») производству строительных материалов (концерн «Цемент»),

Рассматривая распределение атмосферных загрязнителей по территории Рязанской области, можно выделить районы в воздушный бассейн которых выбрасывается наибольшее количество вредных веществ (Пронский, Рязанский, Касимовский, Михайловский и Скопинский). Максимальное загрязнение отмечается в Новомичуринске, Рязани, Скопине, Сасово, Касимове, пос. Октябрьском.

Одной из главных причин загрязнения воздуха в области является неэффективная технология улавливания вредных веществ и недостаточная оснащенность предприятий современными очистными сооружениями. Кроме того, не все улавливаемые вещества подвергаются утилизации: только 11 % из них повторно вовлекаются в производство, а 89 % остаются источниками повторного загрязнения воздуха, воды и почвы. Актуальной является также проблема очистки и нейтрализации отходящих газов от вредных примесей. От общего количества загрязняющих веществ, поступающих в атмосферу от стационарных источников, 38,7 % приходится на предприятия теплоэнергетики. Наибольшую долю выбросов загрязнителей составляют пыль, диоксид серы, оксиды азота, оксиды углерода.

На долю предприятий нефтеперерабатывающей промышленности приходится около 36,7 % выбросов загрязняющих веществ: диоксида серы, углеводородов, летучих органических соединений.

Определенный вклад в экологическую проблему воздушной среды вносят предприятия промышленности строительных материалов (9,7  $\%$ ), пищевой (2,2 %), машиностроения и металлообработки (2,2 %), а также сельское хозяйство (1,0%).

В большой степени загрязняет атмосферный воздух также работа автотранспорта, в частности, соединениями свинца, что связано с выбросами от автомобилей, работающих на этилированном бензине. Наиболее загрязнен воздух городов с интенсивным транспортным движением — Рязань, Скопин, Касимов, Сасово.

В Рязанской области реализована возможность исключения выбросов свинца от автотранспорта. С 1 января 1997 г. постановлением главы администрации Рязанской области использование этилированных бензинов на территории области запрещено.

В топливно-энергетическом комплексе требуют решения такие вопросы, как уменьшение доли мазута в топливном балансе с целью снижения выбросов двуокиси серы, повышение эффективности золоулавливания, установка приборов постоянного контроля над выбросами, соблюдите технологического сжигания топлива.

**Загрязнение воздушной среды** представляет угрозу как для природы в целом, так и для здоровья человека. В результате усиливающегося загрязнения атмосферы в Рязанской области происходит увеличение по сравнению со средне региональными показателями злокачественных новообразований, заболеваний кожи, эндокринной системы, болезней глаз.

Ежегодное водопотребление в Рязанской области составляет около 300 млн м3. По использованию свежей воды область занимает шестое место среди других областей Центрального района России.

Наиболее водоемкой отраслью является жилищно-коммунальное хозяйство. Доля используемой в нем воды составляет 40,7 % общего использования отраслями экономики области. Более 1 тыс. предприятий Рязанской области осуществляют забор воды на промышленные нужды (около 34 % общего использования). Необходимо отметить, что в промышленности при общей тенденции снижения производства уменьшается потребление воды, исключение составляют машиностроительная и лесная отрасли, где наблюдается незначительный подъем. Около 24,1 % воды в области используется на сельскохозяйственные нужды, 0,9 % -на нужды транспорта и около 0,3 % — на нужды других отраслей экономики.

Основной проблемой охраны водных ресурсов является неравномерное, территориальное распределение использования поверхностных вод области.Наибольшее их количество потребляется в Рязанском, Шиловском, Пронском, Ряжском и Сараевском районах, что обусловлено в Пронском районе работой ОАО «Рязанская ГРЭС» и ГРЭС -24, в Ряжском, Шиловском, Рязанском, Сараевском районах наличием рыбхозов. По использованию свежей воды в сельском хозяйстве, на первом месте стоят Касимовский, Рязанский, Рыбновский, Захаровский, Шацкий, Сасовский, Кадомский, Ермишинский, Пителинский, Сапожковский и Ухоловский районы. Самым крупным потребителем вод из поверхностных источников является г. Рязань (71 % общего количества забираемой воды). Это обусловлено наличием в городе крупных предприятий и тем, что 75 % населения используют окскую воду на хозяйственно-бытовые нужды.

Запасы водных ресурсов области достаточны для удовлетворения потребностей в воде, однако качество вод низкое. Основная причина загрязнения водоисточников — это сброс загрязняющих веществ с промышленными и бытовыми сточными водами. Кроме того, на качество вод влияют физико-географические условия территории, важнейшие из которых — заболоченность и закарстованность.

Последняя является причиной повышенного содержания в водах сульфат-иона, меди, железа и гумусовых веществ и нарушения кислотного режима.

Среднегодовой объем сбрасываемых сточных вод в поверхностные водные объекты области составляет около 200 млн м3. Несмотря на снижение промышленного и сельскохозяйственного производства, характерного для настоящего времени, уменьшения загрязнения водоемов не происходит из-за несовершенной технологии производства и некачественной очистки воды. Около 15 % сточных вод являются загрязненными.

Наиболее крупные предприятия — источники поступления неочищенных сточных вод — МУП ПО «Водоканал», управление по благоустройству г. Рязани, Скопинский автоагрегатный завод, АО «Виско -Р», ОАО «Рязанская ГРЭС», РЗАА АМО ЗИЛ, Рыбновское и Скопинское МПЖКХ.

Количество сточных вод, поступающих в водоемы, в различных районах области неодинаково. Главными загрязнителыми вод являются Рязань, Касимов, Скопин, Сасово, а также Рязанский, Шиловский и Кораблинский районы. Еще одним источником загрязнения вод является сельское хозяйство. На качество вод области оказывает влияние и плохое канализационное обеспечение населенных пунктов. Некоторые районные центры не оснащены очистными сооружениями или имеют устаревшие, малоэффективные, поэтому значительная часть населенных пунктов сбрасывает недостаточно очищенные воды или осуществляют сброс без очистки.

Большинство рек Рязанской области относится к классу «умеренно-загрязненных». К классу «чистые» относятся в основном верховья таких pp. области, как Вожа, Плетенка, Шача, Пара. К классу «загрязненные» относятся реки Гусь, Ока от Рязани до Касимова, участки pp. Цна, Подземные воды на территории области распространены повсеместно и приурочены к отложениям разного геологического времени. Основными эксплуатируемыми водоносными горизонтами, защищенными от поверхностного загрязнения региональным юрским водоупором, являются каменноугольные. Загрязнение подземных вод этих горизонтов возможно лишь на локальных участках, в местах размыва юрского водоупора.

Наибольший забор [подземных](http://rznp.ru/priroda-ryazani/vodoemi/podzemnye-vody-ryazani-i-ryazanskoj-oblasti.html) вод осуществляется в Рязанском Шиловском, Пронском и Кораблинском районах, наименьший в Ермишинском и Пителинском.

Четвертая часть территории области подвергается интенсивной техногенной нагрузке, поэтому эколого-гидрологическая ситуация данной территории близка к критической**.** В связи с этим не исключена возможность загрязнения грунтовых вод, а на территории, где отсутствуют региональные водоупоры, и межпластовых вод.

Рязанская область характеризуется пересеченным рельефом и является одной из наиболее подверженных эрозии почв областей Нечерноземной зоны Российской Федерации. Одновременно с эрозией, как плоскостной, так и глубинной, происходит боковой подмыв склонов, возникают оползни. В юго-западной и восточной частях области и в [Мещере](http://rznp.ru/priroda-ryazani/relef/ryazanskaya-meshhera-meshherskaya-nizmennost-relef.html) развиты карстовые процессы.

Общая площадь эродированных земель составляет 702,1 тыс. га, из них водной эрозии подвержено 671,6 тыс. га, ветровой — 18,3 тыс. га, совместно ветровой и водной — 12,2 тыс. га. Значительно подвержены водной эрозии пахотные угодья, занимающие площадь 824 тыс. га, более 80 % из них находятся в центральных и южных районах области, где преобладают серые лесные почвы и черноземы. На легких почвах (песчаных, супесчаных, торфяниках) водная эрозия выражена слабее. Кроме водной, здесь наблюдается действие и ветровой эрозии.

В результате нерациональной деятельности человека в области усиливается рост оврагов. Их ежегодный прирост составляет более 20 % их общей площади. И это далеко не все экологические проблемы охраны и использования земельных ресурсов Рязанской области. Для прекращения действия эрозии необходимо предпринять ряд мер, которые включают: посадку лесозащитных, водорегулирующих и противоэрозионных лесных полос; посадку зеленых насаждений по откосам и днищам оврагов, вокруг прудов и водоемов; строительство водозадерживающих валов, канав, донных запруд; проведение обработки почв с почвоуглублением, прерывистым бороздованием и лункованием поверхности.

В результате нерационального использования сельскохозяйственных угодий в области также выросли площади закочкаренных, каменистых, сбитых земель. Происходит снижение продуктивности пастбищных угодий, вызванное недостаточным уходом за ними, бессистемным выпасом и перегрузкой скотом, свертыванием работ по их улучшению.

Основная часть в структуре площадей нарушенных земель принадлежит отраслям народного хозяйства (96 %), из них торфяной промышленности — 32 %, сельскому хозяйству — 33 %.

Загрязнение земель тяжелыми металлами носит локальный характер**.** Наиболее загрязнены свинцом почвы, находящиеся вблизи автомагистралей. Повышенное содержание тяжелых металлов наблюдается в хозяйствах, земли которых расположены в пойме р. Оки вокруг г. Рязани, что объясняется выбросами промышленных предприятий города, наличием крутых автомагистралей. Кроме того, причиной повышенного содержания тяжелых металлов является весенний подъем уровня вод р. Оки, приводящий к загрязнению пашни. Попавшие в почву тяжелые металлы затем накапливаются в сельскохозяйственной продукции, преимущественно овощной.

Еще одна причина загрязнения земель — это неудовлетворительное состояние навозохранилищ. Значительный ущерб окружающей среде наносят птицефабрики, где из образующихся навозосодержащих стоков в качестве удобрения используется только 25 — 30 %, остальные являются загрязнителями окружающей среды.

В прошлом на территории Рязанской области обитало и произрастало гораздо большее, чем сейчас, число видов животных и растений. Однако в результате интенсивного освоения территории и изменения ее природных комплексов (сведение лесов, распашка лугов, осушение болот, охота на животных, развитие промышленного и сельскохозяйственного производства, рост населенных пунктов и т.п.) значительная часть животных и растений здесь более не встречается или численность их сильно сократилась.

В настоящее время на [территории Рязанской области п](http://rznp.ru/priroda-ryazani/territoriya-ryazani-territorya-ryazanskoj-oblasti.html)роизрастает около 1300 видов сосудистых растений и обитает около 500 видов позвоночных и около 5 тыс. беспозвоночных животных. Многие из них являются редкими и находящимися под угрозой исчезновения.

Необходимо отметить, что редкость некоторых видов в нашем крае обусловлена не только антропогенными, но и природными факторами. Так, некоторые виды, встречающиеся на территории Рязанской области, находятся на границе ареала своего распространения. Например, для 38 видов растений таежных лесов здесь проходит южная граница распространения (плаун баранец, береза приземистая, ежеголовник злаковый, ежеголовник узколистный и др.), а для 130 степных видов — северная граница (горицвет весенний, миндаль низкий, ковыль волосатик, вишня степная и др.).

В настоящее время на 50 % территории области, занятой пашней, естественный растительный покров уничтожен. На остальной части территории он в значительной степени нарушен или преобразован деятельностью человека. Леса носят в основном вторичный характер и имеют порослевое происхождение или представляют собой искусственные насаждения. Луга находятся в стадии деградации в результате чрезмерного выпаса. Площадь лесов Рязанской области составляет 1 млн 97 тыс. га. Территориально лесные массивы распространены очень неравномерно. Большая их часть сконцентрирована на левобережье Оки, где основной проблемой лесопользования является охрана, рациональное использование и восстановление леса. Для правобережья, где большая часть лесов была уничтожена еще в XVIII — XIX вв., наиболее остро встают проблемы сохранения оставшихся лесных массивов и отведения части сельскохозяйственных земель под лесополосы.

Так как леса области представляют собой насаждения с высокой степенью пожарной опасности, еще одной проблемой ведения лесного хозяйства являются пожары. Наибольшее число пожаров происходит в

Клепиковском районе. Помимо пожаров большой урон лесам наносят вредные насекомые.

Экологические проблемы сохранения животного и растительного мира также обуславливаются результами аварии, произошедшей на Чернобыльской АЭС, часть лесов, расположенных на юго-западе области, подверглась загрязнению радионуклидами. За период с 1992 по 1994 г. было выявлено загрязнение на лесных участках площадью 73,3 тыс. га.

Особо остро проблема сохранения лесов встает в местах массового пригородного отдыха (озера у д. Ласково, старица р. Солотча). Изменения природных комплексов возникают от вытаптывания подроста, уплотнения почвы и уничтожения красивоцветущих и лекарственных растений. А также пожары лета 2010 года сильно пошатнули экологию Рязанской области

В последнее время ухудшается состояние растительности лугов в пойме р. Оки, что связано с интенсивным и многолетним использованием их в качестве пастбищ.

В Рязанской области произрастает много различных лекарственных растений. Из них наиболее интенсивно используются: крапива, подорожник, пустырник, мать-и-мачеха, шиповник, брусника, зверобой, тысячелистник, бессмертник, череда, горец, душица. В результате нерациональной заготовки (активного сбора населением) отмечается сокращение запасов дикорастущих лекарственных растений (например, душица лесная) и красивоцветущих растений (например, ландыш майский). Для сохранения лекарственных растений необходимо организовать специальные заказники, научиться рационально собирать лекарственное сырье.

К промысловым относятся 64 вида животных области, в том числе 29 млекопитающих, 35 птиц. Наиболее распространенными объектами охоты служат лось, кабан, заяц-беляк, лисица, белка, волк. Охота регулируется специальными правилами для территории области, в которых оговариваются нормы добычи, устанавливаются сроки охоты, указываются виды, па которые охот а запрещена. Однако эти правила часто нарушаются, что приводит с сокращению численности промысловых животных.

В области наблюдается сокращение запасов наиболее ценных рыб (щука, судак, лещ, налим, язь, жерех). Это вызвано загрязнением водоемов, проводимой в прошлом мелиорацией и применением большого количества минеральных удобрений. Проведение дноуглубительных работ в русле р. Оки привело к понижению в ней уровня воды, что вызвало обмеление ряда стариц и затонов, которые являлись местами нерестилищ и нагула молоди рыб. Рост среди населения браконьерства и использование запрещенных орудий лова также вызывает сокращение запасов рыб.

Для сбережения редких видов животных необходимо выявить и взять под охрану места их обитания. Особое внимание следует уделить охране насекомых, так как от них зависит продуктивность дикорастущих и культурных растений.

С целью охраны видового разнообразия животного и растительного мира Рязанской области постановлением главы администрации Рязанской области № 203 от 16 апреля 2001 г. «О Красной книге Рязанской области» были утверждены списки растений, животных и грибов, подлежащих охране на всей территории области. В Красную книгу внесены 178 видов растений, 11 видов грибов, 2 вида лишайников и 266 видов животных. Все они в зависимости от степени редкости разделены на несколько категорий: 0 — вероятно исчезнувшие виды, известные ранее на территории области; 1 находящиеся под угрозой исчезновения в ближайшее время; 2 — виды с неуклонно сокращающейся численностью; 3 — редкие виды, которые имеют малую численность и распространены на ограниченной территории; 4 — неопределенные по статусу виды из-за недостатка информации о них. Для животных выделяется 5-я категория восстановленные или восстанавливающиеся под действием естественных причин и принятых мер охраны виды.

Природа Рязанской области подверглась сильному антропогенному воздействию, которое затронуло все компоненты биосферы. В естественных условиях поддержание разнообразия видов происходит самопроизвольно, но вмешательство человека в природу затрудняет ее самовосстановление. Поэтому для сохранения биоразнообразия необходимо сохранять не затронутые или малонарушенные человеческой деятельностью участки природных комплексов — особо охраняемые природные территории (ООПТ).

В настоящее время в Рязанской области имеются заповедник, национальный парк, водно-болотное угодье международного значения, заказники, памятники природы. Общая площадь охраняемых природных территорий составляет 370 тыс. га, пли 9 % территории области, из них площадь заказников и памятников природы составяляет 177 тыс. га.

Окский биосферный государственный заповедник организован в 1935 г. с целью сохранения и восстановления численности выхухоли и охраны природного комплекса юго-востока [Мещерской низменности](http://rznp.ru/priroda-ryazani/relef/ryazanskaya-meshhera-meshherskaya-nizmennost-relef.html). Он расположен в Спасском районе. Площадь заповедника составляет 55 тыс. га (охранная зона — 22 тыс. га). В 1959 г. при заповеднике создан питомник зубров, в 1979 г. — редких видов журавлей, в 1986 г. — хищных птиц. В заповеднике обитает 58 видов млекопитающих, 220 видов птиц, 30 видов рыб, 10 видов амфибий, произрастает более 800 видов высших растений; имеются редкие виды животных (выхухоль, скопа, аист черный, змееяд) и растений (чилим). в 1992 г. с целью охраны природных комплексов центральной Мещеры создан

национальный природный парк «Мещерский» Он расположен на территории Клепиковского и Рязанского районов Площадь парка составляет 103 тыс. га. Флора представлена 850 видами высших растении, фауна — 50 видами млекопитающих, 170 видами птиц, 5 видами пресмыкающихся, 10 видами земноводных, 30 видами рыб. Более 50 видов животных и 56 видов растений нуждаются в особой охране. На территории парка находится около 100 археологических ценностей и архитектурных памятников. В 16 районах области создано 48 заказников различного профиля (38 из них — торфяные месторождения, 9 заказников имеют охотохозяйственное направление) общей площадью 188518,9 га. Большинство заказников комплексные. Один из заказников — «Рязанский» (площадь 36 тыс. та) -имеет федеральное значение.

Памятники природы являются наиболее распространенной формой территориальной охраны в области. Всего в области около 100 памятников природы, расположенных в 24 районах области. Большая часть памятников природы ботанические. Пять памятников природы организованы с целью сохранения ценных геологических и палеонтологических объектов — два представляют собой крупные старинные пруды — Ермишинский и Сынтульский; один — Ерлинский парк-дендрарий — является памятником садово-паркового искусства.

Водно-болотное угодье международного значения группы «А» расположено в пойме pp. Оки и Пры. Его площадь составляет 300 тыс га Здесь гнездится, а также останавливается на весеннем пролете большое количество водоплавающих птиц.

Существующая сеть охраняемых территорий отличается неравномерным распределением по области (большая часть объектов расположена в Мещере), недостаточно охвачена площадь широколиственных лесов и остепненных участков. Охранными зонами не охвачены местообитания ряда редких видов растений и животных. В настоящее время проводятся работы по расширению сети ООПТ.

Таким образом, современное экологическое состояние области характеризуется глубоким преобразованием природной среды, где решающую роль играет хозяйственная деятельность населения. Негативное воздействие оказывает перенос загрязнителей с соседних территорий. Поэтому особенно важными являются следующие задачи:

 совершенствование технологических процессов и технологического оборудования;

использование более качественного топлива;

 оснащение источников выбросов эффективной очисткой и надежная эксплуатация имеющихся пылегазоочистных установок (ПГОУ);

улучшение эксплуатации транспортных средств;

 организация эффективных методов ведения лесного хозяйства;

расширение сети охраняемых территорий.

## **Раздел 3. Нормативно-правовые вопросы охраны окружающей среды и природопользования**

### **Тема 3.1. Российское природоохранное законодательство.**

*Тема практического занятия: Правовые основы природоохранной политики.*

*Упражнение 1.* Используя материалы учебника, подготовьте развернутый план по теме "История развития экологического права в Российской Федерации".

*Упражнение 2.* Используя материалы учебника, подготовьте развернутый план по теме "Основные этапы формирования экологического законодательства в России"

Упражнение 3.

Используя Федеральный закон "Об охране окружающей среды", законспектируйте основные принципы охраны окружающей среды и прокомментируйте их.

*Упражнение 4.*

Используя Федеральный закон "Об охране окружающей среды" и Конституцию РФ дайте ответы на поставленные вопросы:

• Какими законодательными нормами гарантируется соблюдение принципа "обеспечение благоприятных условий жизнедеятельности человека"?

• Какими законодательными нормами гарантируется соблюдение принципа "ответственность органов государственной власти Российской Федерации, органов государственной власти субъектов Российской Федерации, органов местного самоуправления за обеспечение благоприятной окружающей среды и экологической безопасности на соответствующих территориях"?

• Какими законодательными нормами гарантируется соблюдение принципа "презумпция экологической опасности планируемой хозяйственной и иной деятельности"?

• Какими законодательными нормами гарантируется соблюдение принципа "участие граждан, общественных и иных некоммерческих объединений в решении задач охраны окружающей среды"?

*Упражнение 5.*

Используя приведенный ниже план, проанализируйте содержание основных федеральных актов природоресурсового законодательства (Земельный кодекс РФ, Водный кодекс РФ, Лесной кодекс РФ, Закон РФ "О недрах", Федеральный закон "О животном мире", Федеральный закон "Об охране атмосферного воздуха").

1. Отношения, которые регулируются данным законом.

2. Субъекты правоотношений.

3. Объекты правоотношений.

4. Формы собственности на природный ресурс.

5. Цели и способы пользования природным ресурсом.

6. Государственное управление использования и охраны природного ресурса.

## *Упражнение 6*

Проанализировав ситуацию, ответьте на следующие вопросы:

• Какие предусмотренные законом меры могут применять органы государственного экологического контроля?

• Кто должен нести ответственность в данном случае?

В одном из районов Крайнего Севера районная рыбохозяйственная инспекция обнаружила на поверхности водоема крупное нефтяное пятно. Проверка показала, что оно образовалось в результате течи из цистерн горюче-смазочных материалов. Территориальный комитет по водным ресурсам предъявил иск о возмещении вреда, причиненного окружающей природной среде. Ответчик иска не признал, ссылаясь на то, что технология хранения топлива не нарушалась. Экспертиза, назначенная арбитражным судом, установила, что течь в цистерне возникла вследствие непригодности материала, из которого она была изготовлена, для эксплуатации в условиях Крайнего Севера. Однако цистерны были изготовлены и установлены на складе согласно проекту.

*Упражнение 7* Сформулируйте решение арбитражного суда.

7. Меры юридической ответственности, предусмотренные за нарушение правил использования и охраны природного ресурса.

*Упражнение 8* 

Используя материалы учебников и Указа Президента РФ от 9 марта 2004 г. № 314 "О системе и структуре федеральных органов исполнительной власти", составьте схему, которая отражает систему органов общей и специальной компетенции в сфере управления природопользованием и охраной окружающей среды.

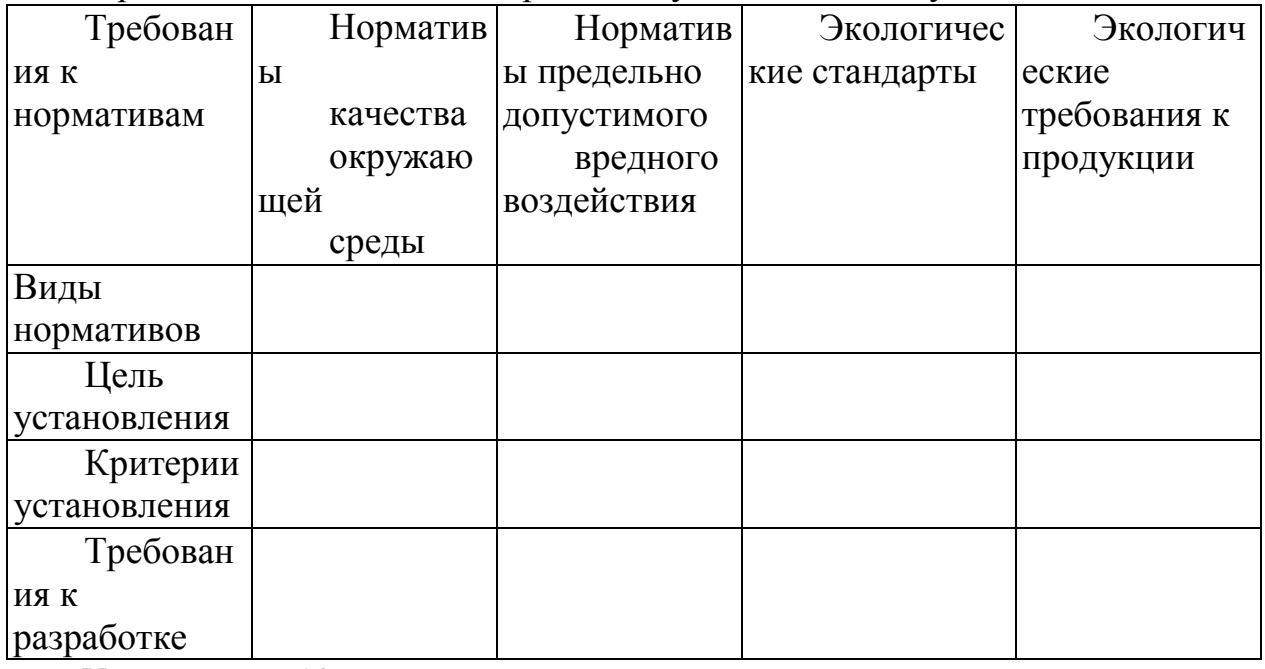

*Упражнение 9.* Заполните приведенную ниже таблицу

*Упражнение 10*

Используя Федеральный закон "Об охране окружающей среды", составьте развернутый план по теме "Права общественных объединений в области охраны окружающей среды".

## *Упражнение 11.*

Используя материалы учебников и Федерального закона "Об охране окружающей среды", составьте развернутый план по теме "Общественный экологический контроль как мера, гарантирующая защиту экологических прав граждан".

### *Упражнение 12.*

Используя Федеральный закон "Об охране окружающей среды", проведите анализ содержания природоохранных мероприятий, предусмотренных общими экологическими требованиям при осуществлении хозяйственной и иной деятельности. Результаты представьте в виде таблицы,

### **Экологические требования при осуществлении хозяйственной и иной деятельности**

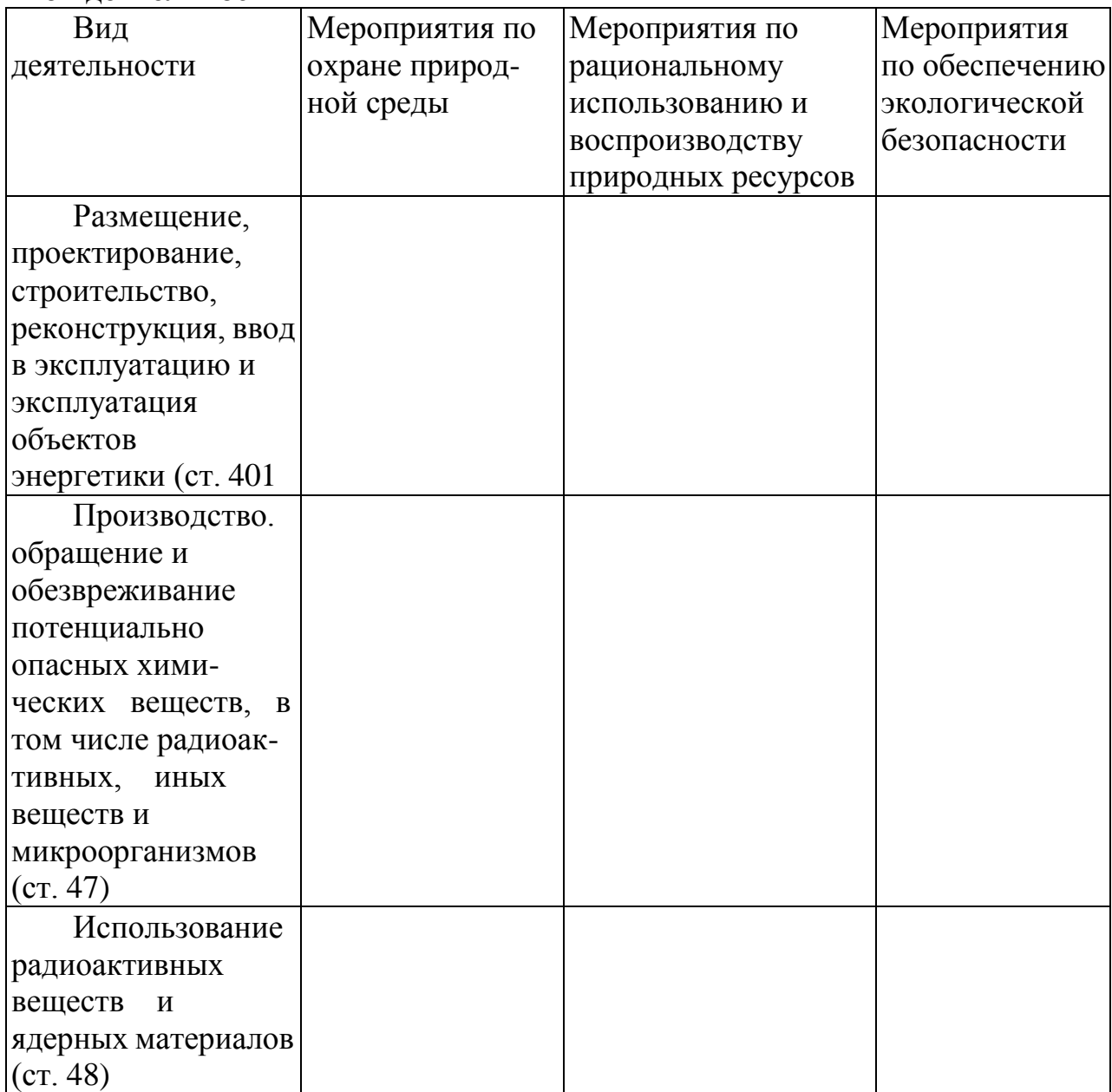

# **Перечень рекомендуемых учебных изданий, Интернет-ресурсов для подготовки к практическим занятиям**

# **Перечень рекомендуемых учебных изданий, Интернет-ресурсов, дополнительной литературы**

# **Основная литература:**

**1. Константинов, В. М.** Экологические основы природопользования [Текст]: учебник для студентов образовательных учреждений среднего проф. образования. - 14-е изд.; стереотип. - М.: Академия, 2017.

# **Дополнительная литература:**

**Хван Т.А**. Экология. Основы рационального природопользования [Электронный ресурс]: учебное пособие для студентов ВПО и СПО /Хван Т.А., Шинкина М.В. – 5 –е изд. пер и доп. – М.: Юрайт, 2021- ЭБС «Юрайт»

# **Интернет-ресурсы:**

<http://www.macroevolution.narod.ru/human.htm> – интернет-сайт «Происхождение и эволюция человека»

Журнал «Знание – сила» [Электронный ресурс] – Режим доступа: [http://www.znanie-sila.ru](http://www.znanie-sila.ru/)

[http://window.edu.ru](http://window.edu.ru/)

### МИНИСТЕРСТВО СЕЛЬСКОГО ХОЗЯЙСТВА РОССИЙСКОЙ ФЕДЕРАЦИИ ФЕДЕРАЛЬНОЕ ГОСУДАРСТВЕННОЕ БЮДЖЕТНОЕ ОБРАЗОВАТЕЛЬНОЕ УЧРЕЖДЕНИЕ ВЫСШЕГО ОБРАЗОВАНИЯ «РЯЗАНСКИЙ ГОСУДАРСТВЕННЫЙ АГРОТЕХНОЛОГИЧЕСКИЙ УНИВЕРСИТЕТ ИМЕНИ П.А. КОСТЫЧЕВА»

**УТВЕРЖДАЮ** 

Декан ФДП и СПО

A.C. Емельянова<br>«30» июня 2021 г.

## **Методические рекомендации для самостоятельной работы по дисциплине**

«**Техническая механика»**

для студентов 2,3 курса ФДП и СПО

по специальности

**23.02.07 Техническое обслуживание и ремонт двигателей, систем и агрегатов автомобилей** (очная форма обучения)

Рязань, 2021

Методические рекомендации для самостоятельной работы составлены с учетом требований:

-Федерального государственного образовательного стандарта среднего профессионального образования (ФГОС СПО) по специальности 23.02.07 Техническое обслуживание и ремонт двигателей, систем и агрегатов автомобилей» утвержденного Приказом Минобрнауки России от 9 декабря 2016 г. № 1568 (зарегистрированного Министерством юстиции Российской Федерации 26 декабря 2016 г, регистрационный  $N_2$  44946);

- Примерной основной образовательной программы по специальности среднего профессионального образования 23.02.07 Техническое обслуживание и ремонт двигателей, систем и агрегатов автомобилей, представленная Организацией разработчиком Федеральным государственным бюджетным учреждением дополнительного профессионального образования «Учебно-методический центр по образованию на железнодорожном транспорте» (ФГБУ ДПО «УМЦ ЖДТ»).Зарегистрировано в государственном реестре примерных основных образовательных программ под номером: 23.02.07-18019 от 19.01.18.

Разработчики:

Соловьева С.П., к.т.н., преподаватель кафедры «Строительство инженерных сооружений и механика» для преподавания на ФДП и СПО

Борычев С.Н., д.т.н., профессор, заведующий кафедрой «Строительство инженерных сооружений и механика»

Методические рекомендации для самостоятельной работы одобрены предметноцикловой комиссией специальностей , входящих в перечень 50-ти наиболее востребованных и перспективных профессий и специальностей (ТОП-50) факультета дополнительного профессионального и среднего профессионального образования « 30»июня2021г.,протокол№10.

Председатель предметно-цикловой комиссии Козлова Н.В.

# СОДЕРЖАНИЕ

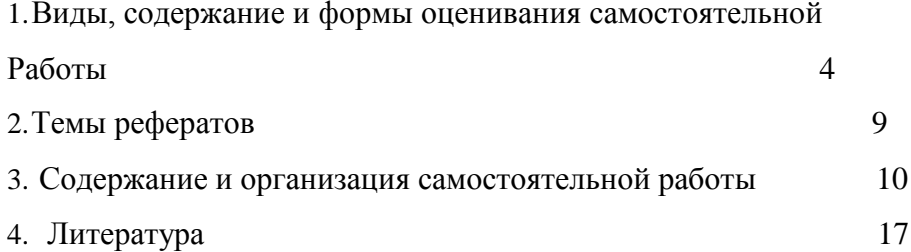

# **1. Виды, содержание и формы оценивания самостоятельной работы**

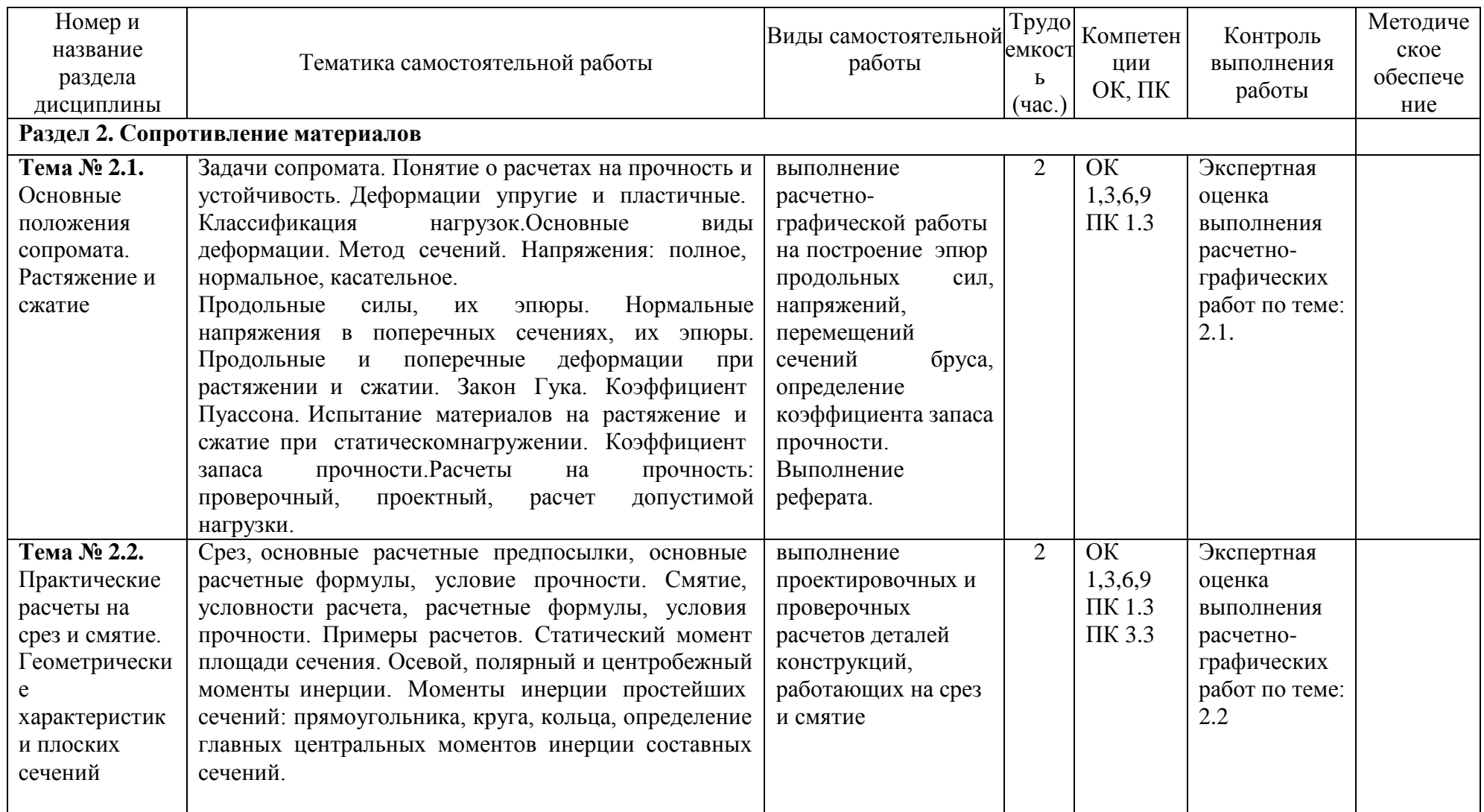

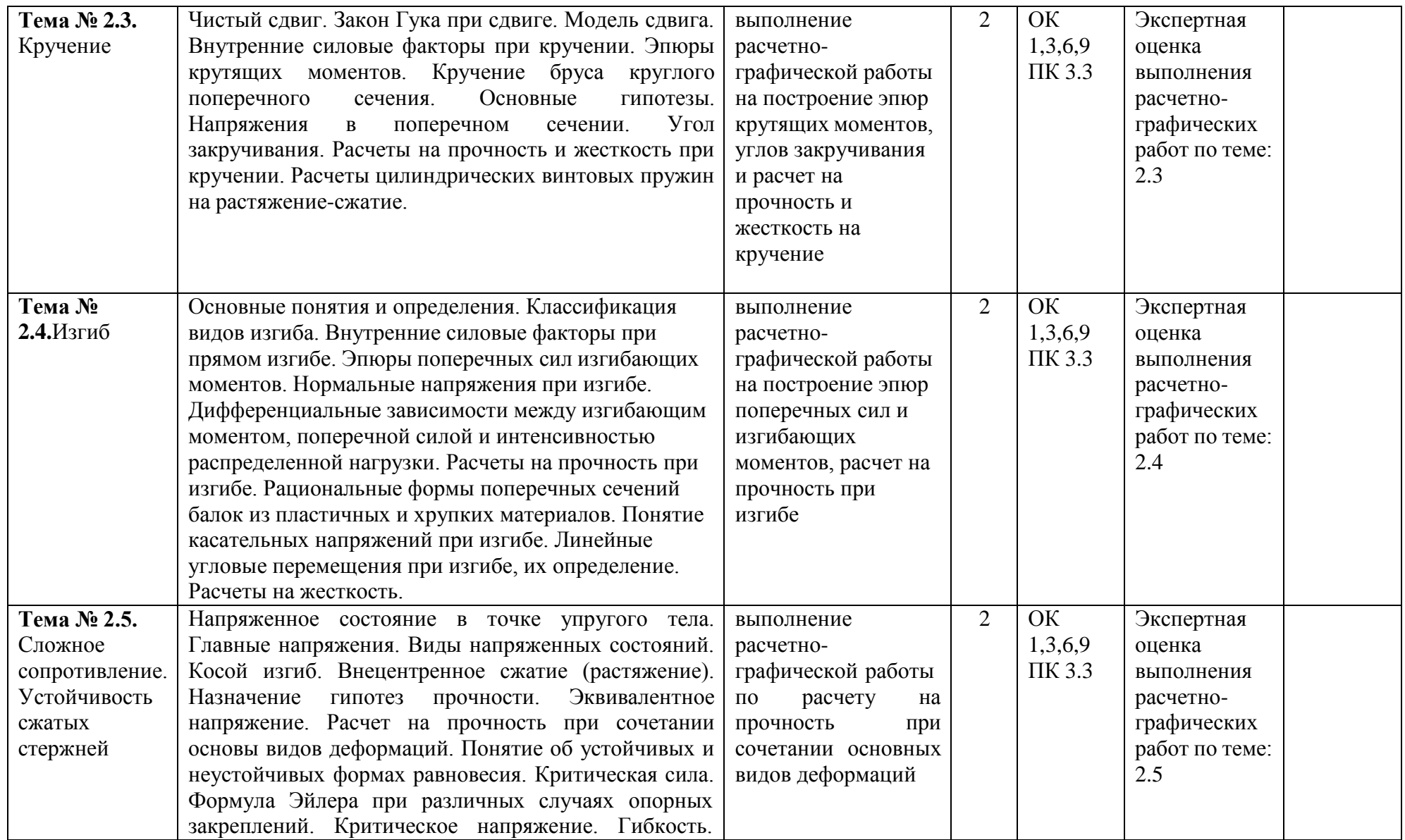

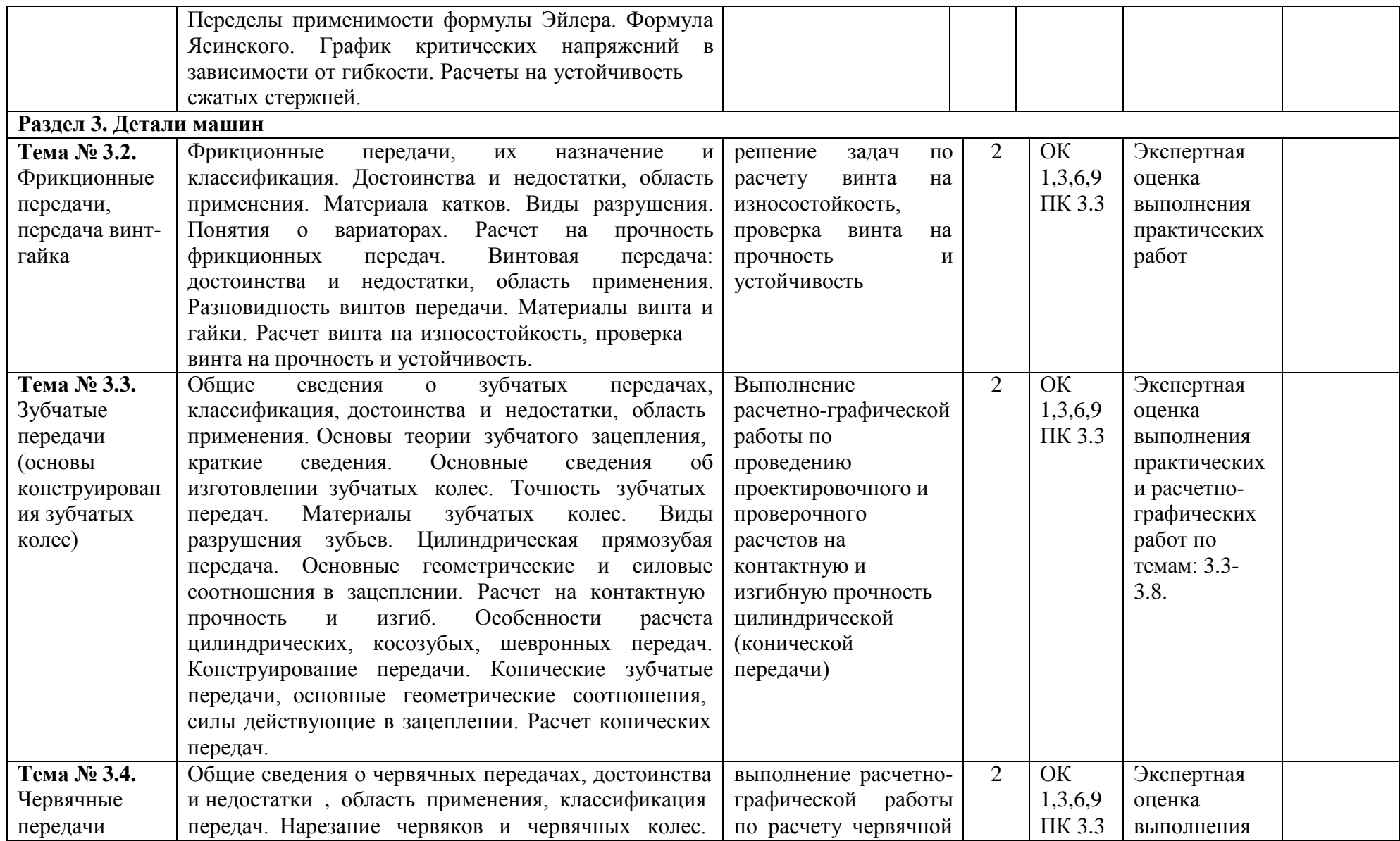

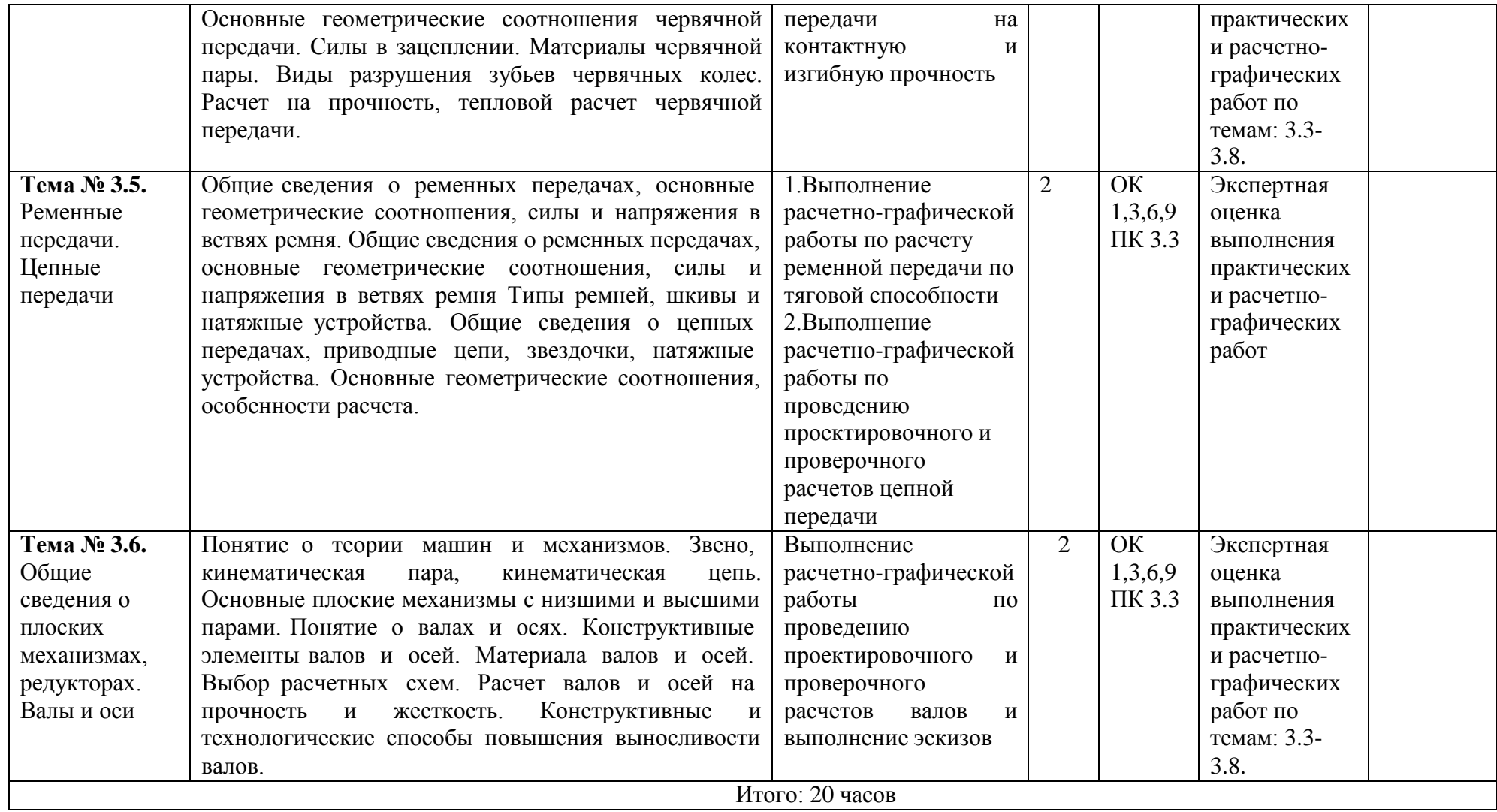

#### **Темы рефератов**

- 1. Место и специфика истории технических наук как направления в истории науки и техники.
- 2. Основные периоды в истории развития технических знаний.
- 3. Инженерные исследования и проекты Леонардо да Винчи.
- 4. Галилео Галилей и инженерная практика его времени.
- 5. Становление и развитие инженерного образования в XVIII—XIX вв.
- 6. Классическая теория сопротивления материалов от Галилея до начала XX в.
- 7. Изобретения Леонардо да Винчи в области механики
- 8. Зубчатые передачи Леонардо да Винчи
- 9. Подшипники Леонардо да Винчи
- 10. Леонардо да Винчи о вечном двигателе Автомобиль Леонардо да Винчи
- 11. История развития дисциплины « Сопротивление материалов»
- 12. История развития дисциплины « Детали и механизмы машин»
- 13. «Условие самоторможения в винтовой паре»,
- 14. « Применение резьбовых соединений в автотранспорте»,
- 15. «Применение шпоночных, шлицевых и сварных соединений в автотранспорте»
- 16. Великие ученые механики. Биографический обзор жизни и деятельности:
- 17. Великий ученый Галилео Галилей
- 18. Великий ученый Блез Паскаль
- 19. Великий ученый Роберт Гук
- 20. Великий ученый Исаак Ньютон
- 21. Великий ученый Яков (Якоб) Бернулли
- 22. Великий ученый Леонард Эйлер
- 23. Великий ученый Жозеф Луи Лагранж
- 24. Великий ученый Томас Юнг
- 25. Великий ученый Симеон Дени Пуассон
- 26. Великий ученый Адемар Жан-Клод Барре Сен-Венан
- 27. Великий ученый Август Велер
- 28. Великий ученый Пьер-Симон Лаплас
- 29. Великий ученый Огюстен Луи Коши
- 30. Великий ученый Анри Навье
- 31. Великий ученый Брайан Грин
- 32. Великий ученый Михаил Васильевич Остроградский
- 33. Великий ученый Стретт, Джон Уильям Рэлей
- 34. Великий ученый Николай Егорович Жуковский
- 35. Великий ученый Александр Михайлович Ляпунов

#### **2. Содержание и организация самостоятельной работы**

#### **Раздел 2. Сопротивление материалов**

**Тема № 2.1.**

Основные положения сопромата. Растяжение и сжатие

**Самостоятельная работа обучающихся:** выполнение расчетно-графической работы на построение эпюр продольных сил, напряжений, перемещений сечений бруса, определение коэффициента запаса прочности.

#### **Перечень вопросов для подготовки к занятиям:**

Задачи сопромата. Понятие о расчетах на прочность и устойчивость. Деформации упругие и пластичные. Классификация нагрузок.Основные виды деформации. Метод сечений. Напряжения: полное, нормальное, касательное. Продольные силы, их эпюры. Нормальные напряжения в поперечных сечениях, их эпюры. Продольные и поперечные деформации при растяжении и сжатии. Закон Гука. Коэффициент Пуассона. Испытание материалов на

растяжение и сжатие при статическомнагружении. Коэффициент запаса прочности.Расчеты на прочность: проверочный, проектный, расчет допустимой нагрузки. **Выполнение расчетно-графической работы**

**Задача.** Стержень, состоящий из 2-х участков (стального –  $E_{CT}$ =2·10<sup>5</sup>*МПа* и чугунного –  $E_{\text{y}\text{y}\text{y}}$ =1,2·10<sup>5</sup>МПа), нагружен силами  $F_{\text{I}}$ =20*кН*,  $F_{\text{2}}$ =15*кН*,площадь A= 2 см<sup>2</sup>. Построить эпюры *N*, *σ*, *U*.

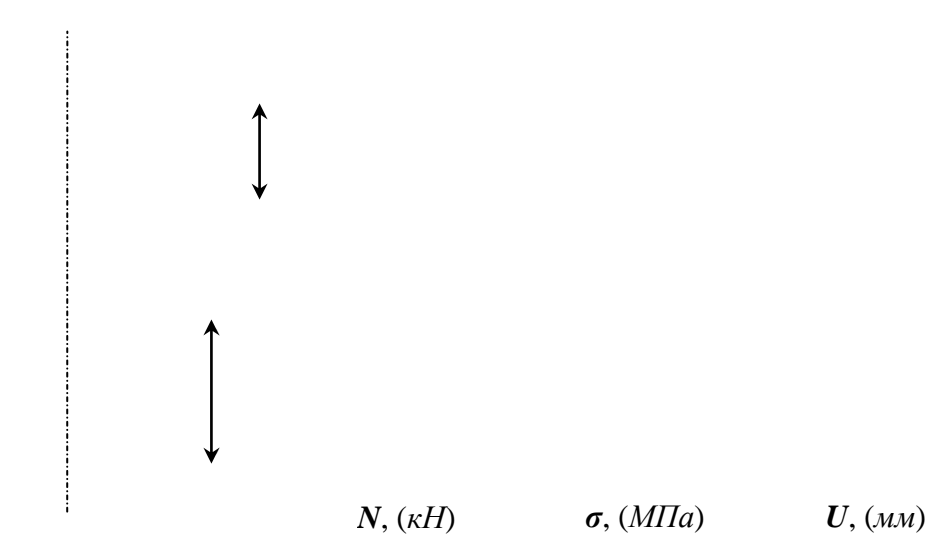

Рисунок 1– Построение эпюр продольных сил *N*, нормальных напряжений *σ* и перемещений *U*.

#### **Тема № 2.2.**

Практические расчеты на срез и смятие. Геометрические характеристики плоских сечений **Самостоятельная работа обучающихся:** выполнение проектировочных и проверочных расчетов деталей конструкций, работающих на срез и смятие

**Перечень вопросов для подготовки к занятиям:**

Срез, основные расчетные предпосылки, основные расчетные формулы, условие прочности. Смятие, условности расчета, расчетные формулы, условия прочности. Примеры расчетов. Статический момент площади сечения. Осевой, полярный и центробежный моменты инерции. Моменты инерции простейших сечений: прямоугольника, круга, кольца, определение главных центральных моментов инерции составных сечений.

Задача. Проверить прочность клепаного соединения (см. рис.), если [ $\tau]_{\rm cp}$  = 100 H/мм $^2$ ; [6 ] $_{\rm cw}$  $= 240 \text{ H/mm}^2$ ; [6 ]<sub>p</sub> = 140 H/mm<sup>2</sup>.

#### Кручение

**Самостоятельная работа обучающихся:** выполнение расчетно-графической работы на построение эпюр крутящих моментов, углов закручивания и расчет на прочность и жесткость на кручение.

#### **Перечень вопросов для подготовки к занятиям:**

Чистый сдвиг. Закон Гука при сдвиге. Модель сдвига. Внутренние силовые факторы при кручении. Эпюры крутящих моментов. Кручение бруса круглого поперечного сечения. Основные гипотезы. Напряжения в поперечном сечении. Угол закручивания. Расчеты на прочность и жесткость при кручении. Расчеты цилиндрических винтовых пружин на растяжение-сжатие.

#### **Выполнение расчетно-графической работы**

Исходные данные к задаче выбираются по табл. 1 и схемам на рис. 2.

1. Нарисуйте схему стержня в масштабе. Отрицательные нагрузки направьте в сторону, противоположную показанной на рисунке. На рисунке поставьте размеры стержня и значения нагрузки в численном виде.

2. Постройте в масштабе эпюру крутящих моментов.

3. Из условия прочности подберите размеры поперечных сечений вала на каждом участке.

4. Проверьте условие жесткости на каждом участке. Если это условие не выполняется, найдите новые размеры поперечных сечений из условия жесткости.

5. Найдите максимальные касательные напряжения на каждом участке и нарисуйте эпюры распределения напряжений в поперечных сечениях.

6. Определите углы закручивания каждого участка стержня и постройте в масштабе эпюру их изменения по длине стержня.

7\*. Замените круглое сечение вала на трубчатое с отношением внутреннего радиуса к внешнему *R*1/*R*<sup>2</sup> из табл. 1. Сосчитайте экономию материала, полученную при такой замене

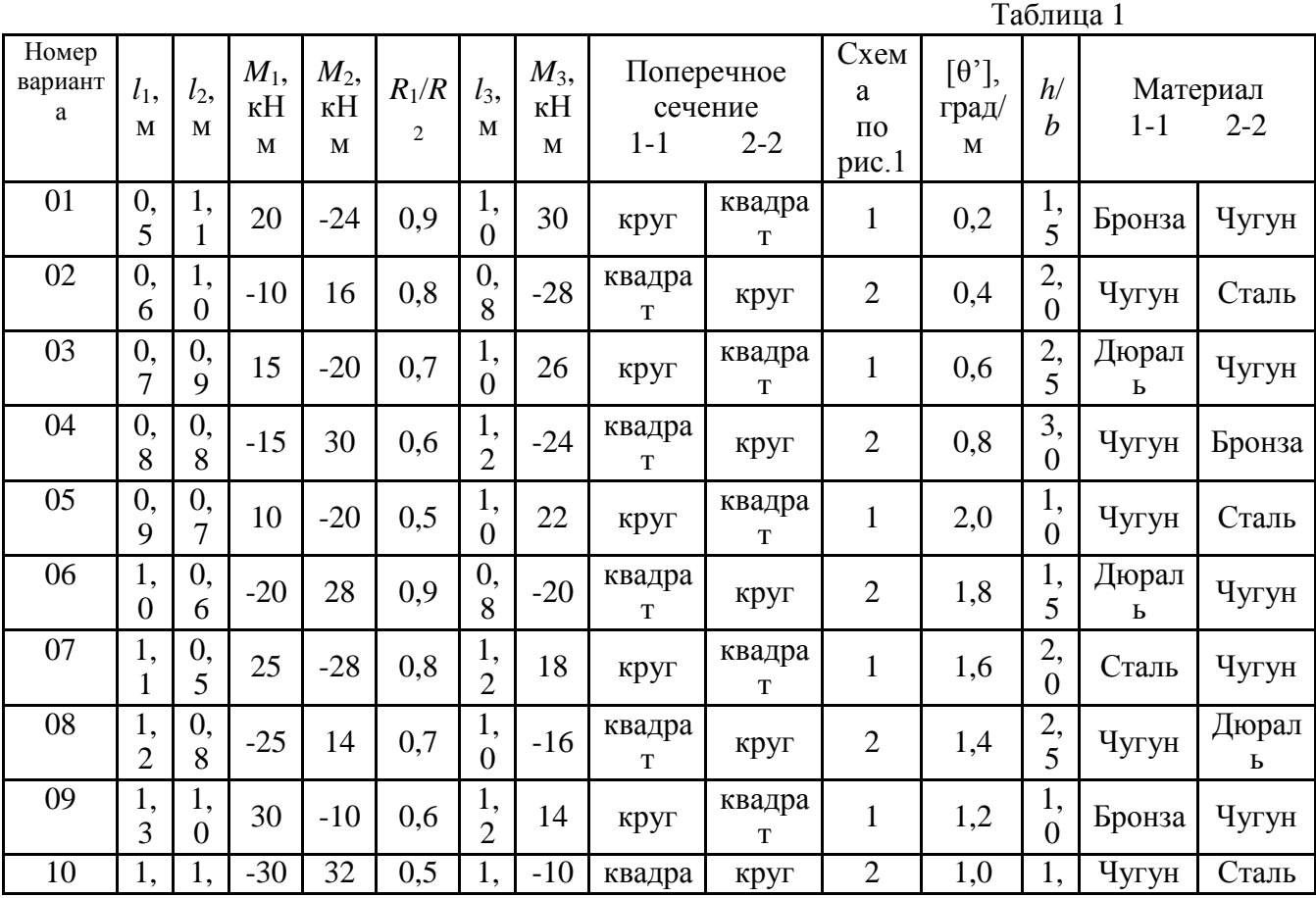

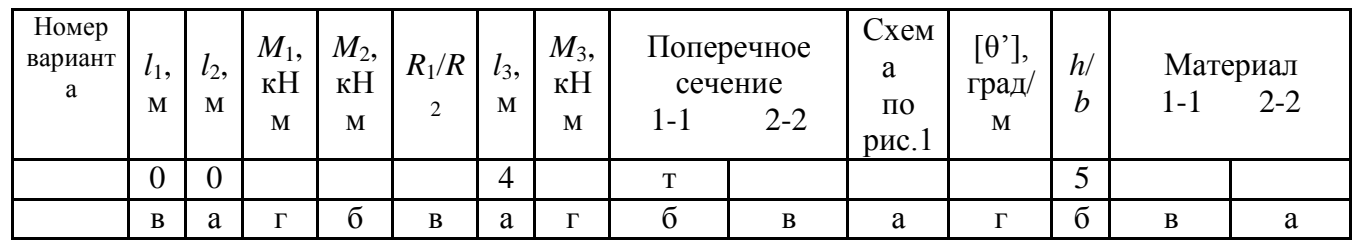

**1 схема**

**2 схема**

#### Рисунок 2

#### **Тема № 2.4.**Изгиб

**Самостоятельная работа обучающихся:** выполнение расчетно-графической работы на построение эпюр поперечных сил и изгибающих моментов, расчет на прочность при изгибе

#### **Перечень вопросов для подготовки к занятиям:**

Основные понятия и определения. Классификация видов изгиба. Внутренние силовые факторы при прямом изгибе. Эпюры поперечных сил изгибающих моментов. Нормальные напряжения при изгибе. Дифференциальные зависимости между изгибающим моментом, поперечной силой и интенсивностью распределенной нагрузки. Расчеты на прочность при изгибе. Рациональные формы поперечных сечений балок из пластичных и хрупких материалов. Понятие касательных напряжений при изгибе. Линейные угловые перемещения при изгибе, их определение. Расчеты на жесткость.

#### **Выполнение расчетно-графической работы**(задание выдается по вариантам) **Задача**

Для консольной балки, нагруженной распределенной нагрузкой интенсивностью  $q = 20$ кН/м и сосредоточенным моментом  $M = 50$  кН·м (рис. 1), требуется: построить эпюры поперечных сил $Q_{\text{N}}$  изгибающих моментов  $M$ , подобрать балку круглого поперечного сечения при допускаемом нормальном напряжении  $[\sigma] = 16$   $\text{KH/cm2}$  и проверить прочность балки по касательным напряжениям при допускаемом касательном напряжении  $[\tau] = 8$  кН/см2. Размеры балки  $a_i = 1_{M_i}$ ,  $a_i = 2_{M_i}$ ,  $i = 4_{M_i}$ 

### Рисунок 1

**Тема № 2.5.** Сложное сопротивление. Устойчивость сжатых стержней

**Самостоятельная работа обучающихся:** выполнение расчетно-графической работы по расчету на прочность при сочетании основных видов деформаций.

#### **Перечень вопросов для подготовки к занятиям:**

Напряженное состояние в точке упругого тела. Главные напряжения. Виды напряженных состояний. Косой изгиб. Внецентренное сжатие (растяжение). Назначение гипотез прочности. Эквивалентное напряжение. Расчет на прочность при сочетании основы видов деформаций. Понятие об устойчивых и неустойчивых формах равновесия. Критическая сила. Формула Эйлера при различных случаях опорных закреплений. Критическое напряжение. Гибкость. Переделы применимости формулы Эйлера. Формула Ясинского. График критических напряжений в зависимости от гибкости. Расчеты на устойчивость сжатых стержней.

**Выполнение расчетно-графической работы** (схему и данные выдает преподаватель).

#### **Раздел 3. Детали машин**

**Тема № 3.2.** 

Фрикционные передачи, передача винт-гайка

**Самостоятельная работа обучающихся:** решение задач по расчету винта на износостойкость, проверка винта на прочность и устойчивость

#### **Перечень вопросов для подготовки к занятиям:**

Фрикционные передачи, их назначение и классификация. Достоинства и недостатки, область применения. Материала катков. Виды разрушения. Понятия о вариаторах. Расчет на прочность фрикционных передач. Винтовая передача: достоинства и недостатки, область применения. Разновидность винтов передачи. Материалы винта и гайки. Расчет винта на износостойкость, проверка винта на прочность и устойчивость.

**Тема № 3.3.** Зубчатые передачи (основы конструирования зубчатых колес)

**Самостоятельная работа обучающихся:** решение задач по расчету винта на износостойкость, проверка винта на прочность и устойчивость.

#### **Перечень вопросов для подготовки к занятиям:**

Общие сведения о зубчатых передачах, классификация, достоинства и недостатки, область применения. Основы теории зубчатого зацепления, краткие сведения. Основные сведения об изготовлении зубчатых колес. Точность зубчатых передач. Материалы зубчатых колес. Виды разрушения зубьев. Цилиндрическая прямозубая передача. Основные геометрические и силовые соотношения в зацеплении. Расчет на контактную прочность и изгиб. Особенности расчета цилиндрических, косозубых, шевронных передач. Конструирование передачи. Конические зубчатые передачи, основные геометрические соотношения, силы действующие в зацеплении. Расчет конических передач.

#### **Задача 1**

Рассчитать винт и гайку пресса (рисунок 1, таблица 1). На винт действует продольная сила F. Материал гайки - чугун СЧ18.

### Рисунок 1

#### Недостающие данные принять самостоятельно. Таблица 1

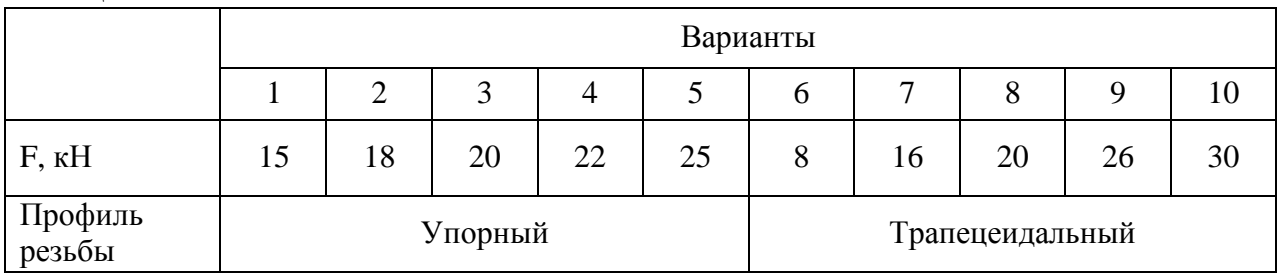

#### **Задача2**

Рассчитать винт и гайку пресса для сгибания балки. Сила, изгибающая балку F (рисунок 2, таблица 2). Материал гайки - бронза. Недостающие данные принять самостоятельно.

Рисунок 2 Таблица 2 Варианты 1 2 3 4 5 6 7 8 9 10 F, кН 16 | 28 | 30 | 35 | 40 | 18 | 22 | 24 | 28 | 32 Профиль профиль Упорный Грапецеидальный Резьбы

### **Тема № 3.4.** Червячные передачи

**Самостоятельная работа обучающихся:** выполнение расчетно-графической работы по расчету червячной передачи на контактную и изгибную прочность

### **Перечень вопросов для подготовки к занятиям:**

Общие сведения о червячных передачах, достоинства и недостатки , область применения, классификация передач. Нарезание червяков и червячных колес. Основные геометрические соотношения червячной передачи. Силы в зацеплении. Материалы

червячной пары. Виды разрушения зубьев червячных колес. Расчет на прочность, тепловой расчет червячной передачи.

**Выполнение расчетно-графической работы** (схему и данные выдает преподаватель).

**Тема № 3.5.** Ременные передачи. Цепные передачи.

**Самостоятельная работа обучающихся:** выполнение расчетно-графической работы по расчету ременной передачи по тяговой способности.

#### **Перечень вопросов для подготовки к занятиям:**

Общие сведения о ременных передачах, основные геометрические соотношения, силы и напряжения в ветвях ремня. Общие сведения о ременных передачах, основные геометрические соотношения, силы и напряжения в ветвях ремня Типы ремней, шкивы и натяжные устройства. Общие сведения о цепных передачах, приводные цепи, звездочки, натяжные устройства. Основные геометрические соотношения, особенности расчета. Задача 1

Рассчитать клиноременную передачу к приводу центробежного насоса. Дано: мощность ведущего шкива  $P=4$  к $B$ т, его угловая скорость  $\omega_1 = 91$ рад/с, угловая скорость ведомого  $\omega_2$  = 47,5 рад/с, диаметр ведущего вала  $d_{\rm V1}$ =20 мм и диаметр ведомого вала  $d_{\rm V2}$ =25 мм.

**Тема № 3.6.** Общие сведения о плоских механизмах, редукторах. Валы и оси

**Самостоятельная работа обучающихся:** выполнение расчетно-графической работы по проведению проектировочного и проверочного расчетов валов и выполнение эскизов. **Перечень вопросов для подготовки к занятиям:**

Понятие о теории машин и механизмов. Звено, кинематическая пара, кинематическая цепь. Основные плоские механизмы с низшими и высшими парами. Понятие о валах и осях. Конструктивные элементы валов и осей. Материала валов и осей. Выбор расчетных схем. Расчет валов и осей на прочность и жесткость. Конструктивные и технологические способы повышения выносливости валов.

Задача

Провести ориентировочный расчет входного вала конического редуктора согласно структурной схеме, изображенной на рис. 1и выполнить эскизную прорисовку вала в сборе. Исходные данные: крутящий момент на валу Т = 214,5 Нм; средний делительный диаметр конической шестерни  $d_{m1} = 112.5$  мм; угол делительного конуса шестерни  $\delta_1 =$ 17,380,  $b = 90$  мм – длина зуба конической шестерни.

Рисунок 1 Схема входного вала Задача

Провести проверочный расчет вала редуктора, структурная схема которого представлена на рис. 2. Исходные данные: крутящий момент на валу  $T = 214.5$  Нм; средний делительный диаметр конического колеса  $d_{m2} = 400.5$  мм; угол делительного конуса шестерни  $\delta_1 = 17,38^\circ$ 

#### **4.Литература**

#### <span id="page-608-0"></span>**Основная литература:**

#### **Основная литература:**

**1.Хруничева, Т. В.** Детали машин: типовые расчеты на прочность : учеб. пособие / Т.В. Хруничева. — Москва : ИД «ФОРУМ» : ИНФРА-М, 2019. — 224 с. — (Среднее профессиональное образование). - ISBN 978-5-8199-0846-4. - Текст : электронный. - URL: <https://znanium.com/catalog/product/988129>**- ЭБС Znanium** 

**2. Олофинская, В. П.** Техническая механика. Сборник тестовых заданий : учебное пособие / В.П. Олофинская. — 2-е изд., испр. и доп. — Москва : ИНФРА-М, 2021. — 132 с. — (Среднее профессиональное образование). - ISBN 978-5-16-016753-4. - Текст : электронный. - URL: <https://znanium.com/catalog/product/1221360>**- ЭБС Znanium**

#### **Дополнительная литература:**

**1. Ахметзянов, М. Х.** Техническая механика (сопротивление материалов) : учебник для среднего профессионального образования / М. Х. Ахметзянов, И. Б. Лазарев. — 2-е изд., перераб. и доп. — Москва : Издательство Юрайт, 2020. — 297 с. — (Профессиональное образование). — ISBN 978-5-534-09308-7. — Текст : электронный // ЭБС Юрайт [сайт]. — URL: <https://urait.ru/bcode/451277> - **ЭБС Юрайт**

**2. Вереина Л.И.** Техническая механика : учебник для студ. учреждений сред. проф. образования / Л.И. Вереина, М.М. Краснов. — 2-е изд., стер. — М. : Издательский центр «Академия», 2018. — 352 с. — (Профессиональное образование). — ISBN 978-5-4468- 7172-8. — Текст : электронный // ЭБС Академия [сайт]. — URL[:https://www.academia](https://www.academia-moscow.ru/reader/?id=344890)[moscow.ru/reader/?id=344890](https://www.academia-moscow.ru/reader/?id=344890) - **ЭБС Академия**

**3.Вереина, Л.И.** Техническая механика [Текст] : учебник для студ. учреждений сред. проф. образования. - 2--изд.,стер. - Москва : Академия, 2018. - 352 с. - ISBN 978-54468- 6588-8 : 1012-77.

**4. Олофинская, В. П.** Детали машин. Краткий курс, практические занятия и тестовые задания : учебное пособие / В.П. Олофинская. - 4-e изд., испр. и доп. - Москва : ФОРУМ : ИНФРА-М, 2020. - 232 с. - (Среднее профессиональное образование). - ISBN 978-5-91134- 918-9. - Текст : электронный. - URL: <https://znanium.com/catalog/product/1033938> **- ЭБС Znanium** 

#### **Интернет-ресурсы**

1. Теоретическая механика. Электронный учебный курс для студентов очной и заочной форм обучения – Режим доступа: http://[www.teoretmeh.ru](http://www.teoretmeh.ru/)

2. Курс Лекций. Теоретическая механика – Режим доступа:http://[www.termeh.ru](http://www.termeh.ru/)

3. Единое окно доступа к образовательным ресурсам – Режим доступа: [http://window.edu.ru](http://window.edu.ru/)

3. Электронная версия учебника В.П.Олофинская «Техническая механика» – Режим доступа:<https://teormex.net/knigi/olofinskaj-TM.pdf>

### МИНИСТЕРСТВО СЕЛЬСКОГО ХОЗЯЙСТВА РОССИЙСКОЙ ФЕДЕРАЦИИ ФЕДЕРАЛЬНОЕ ГОСУДАРСТВЕННОЕ БЮДЖЕТНОЕ ОБРАЗОВАТЕЛЬНОЕ УЧРЕЖДЕНИЕ ВЫСШЕГО ОБРАЗОВАНИЯ «РЯЗАНСКИЙ ГОСУДАРСТВЕННЫЙ АГРОТЕХНОЛОГИЧЕСКИЙ УНИВЕРСИТЕТ ИМЕНИ П.А. КОСТЫЧЕВА»

**УТВЕРЖДАЮ** 

Декан ФДП и СПО

А.С. Емельянова<br>«30» июня 2021 г.

#### **Методические рекомендации для самостоятельной работы**

**по дисциплине**

«**Электротехника и электроника»**

для студентов \_2\_ курса ФДП и СПО

по специальности

**23.02.07 Техническое обслуживание и ремонт двигателей, систем и агрегатовавтомобилей**

(очная форма обучения)

Рязань 2021 г.

Методические рекомендации для самостоятельной работы разработаны в соответствии с требованиями:

- Федерального государственного образовательного стандарта среднего профессионального образования (ФГОС СПО) по специальности 23.02.07 «Техническое обслуживание и ремонт двигателей, систем и агрегатов автомобилей». утвержденного Приказом Минобрнауки России от 9 декабря 2016 г. № 1568 (зарегистрированного Министерством юстиции Российской Федерации 26 декабря 2016 г, регистрационный № 44946);.

- Примерной основной образовательной программы по специальности среднего профессионального образования 23.02.07 Техническое обслуживание и ремонт двигателей, систем и агрегатов автомобилей, представленная Организацией разработчиком Федеральным государственным бюджетным учреждением дополнительного профессионального образования «Учебно-методический центр по образованию на железнодорожном транспорте» (ФГБУ ДПО «УМЦ ЖДТ»). Зарегистрировано в государственном реестре примерных основных образовательных программ под номером: 23.02.07-18019 от 19.01.18.

Разработчики:

Гордеева Т.Ф., преподаватель кафедры «Электротехника и физика» для преподавания на ФДП и СПО

Методические рекомендации для самостоятельной работы одобрены предметноцикловой комиссией специальностей , входящих в перечень 50-ти наиболее востребованных и перспективных профессий и специальностей (ТОП-50) факультета дополнительного профессионального и среднего профессионального образования « 30» июня 2021 г., протокол № 10.

Председатель предметно-цикловой комиссии Козлова Н.В.

### СОДЕРЖАНИЕ

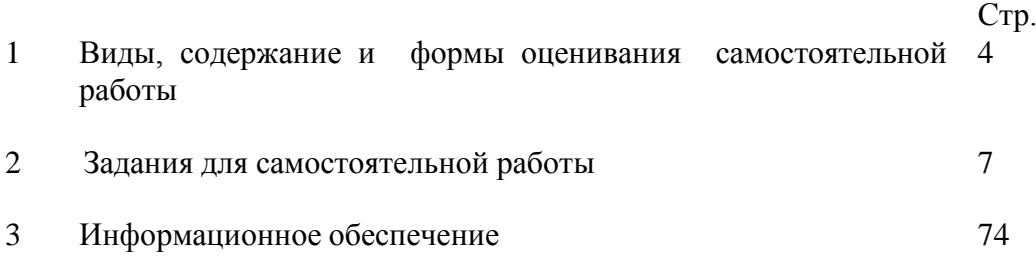
# **1. Виды, содержание и формы оценивания самостоятельной работы**

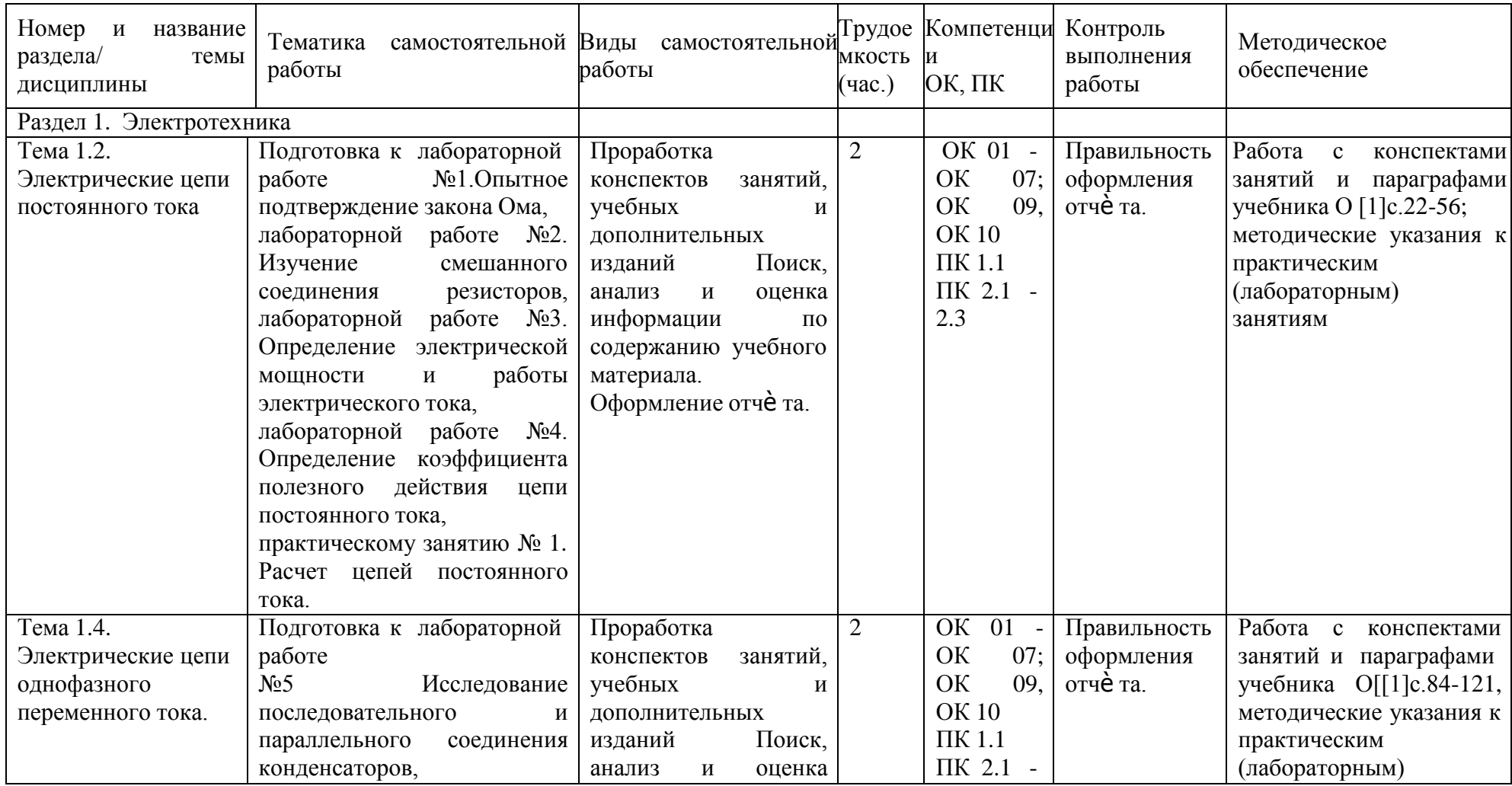

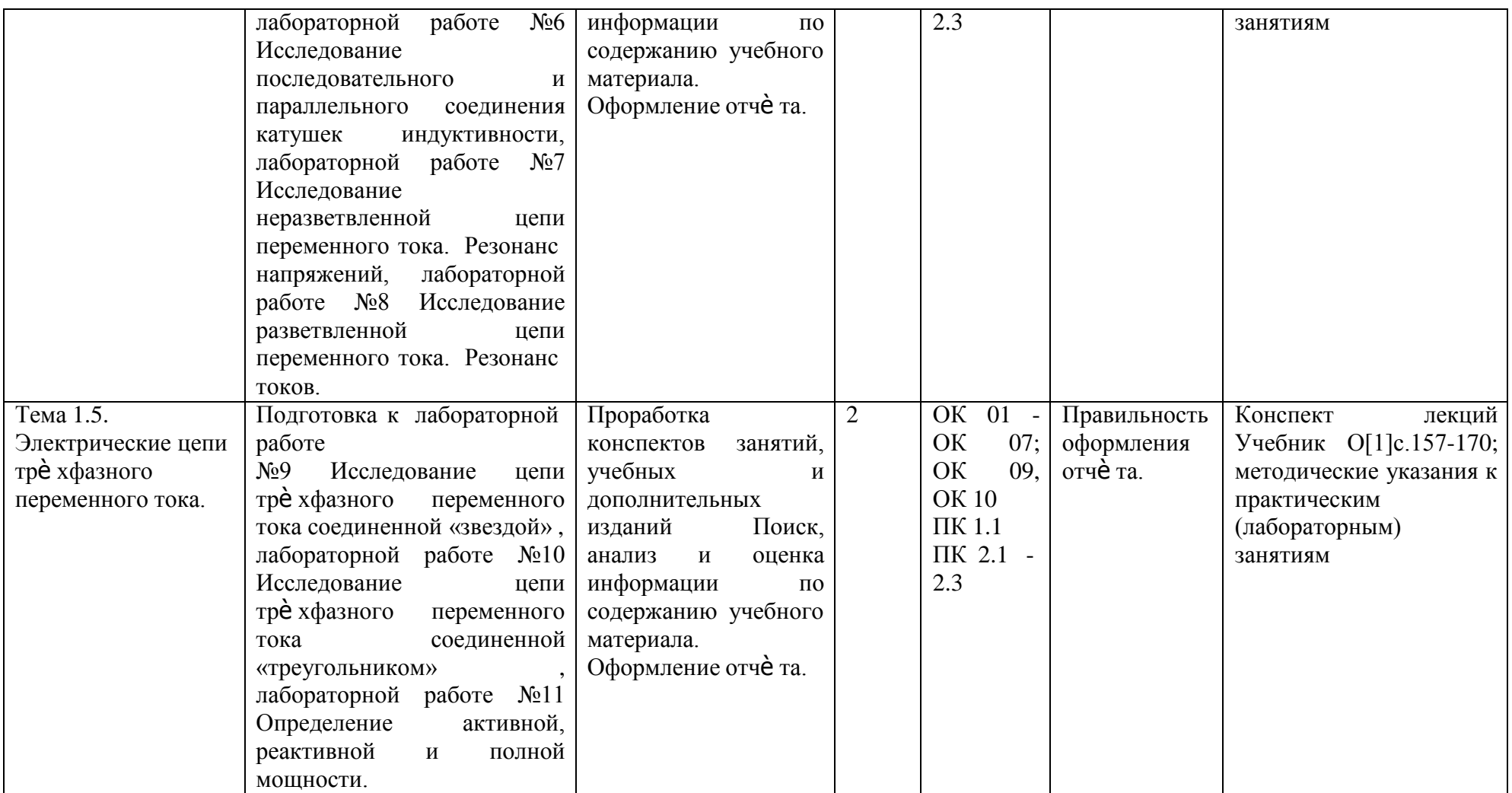

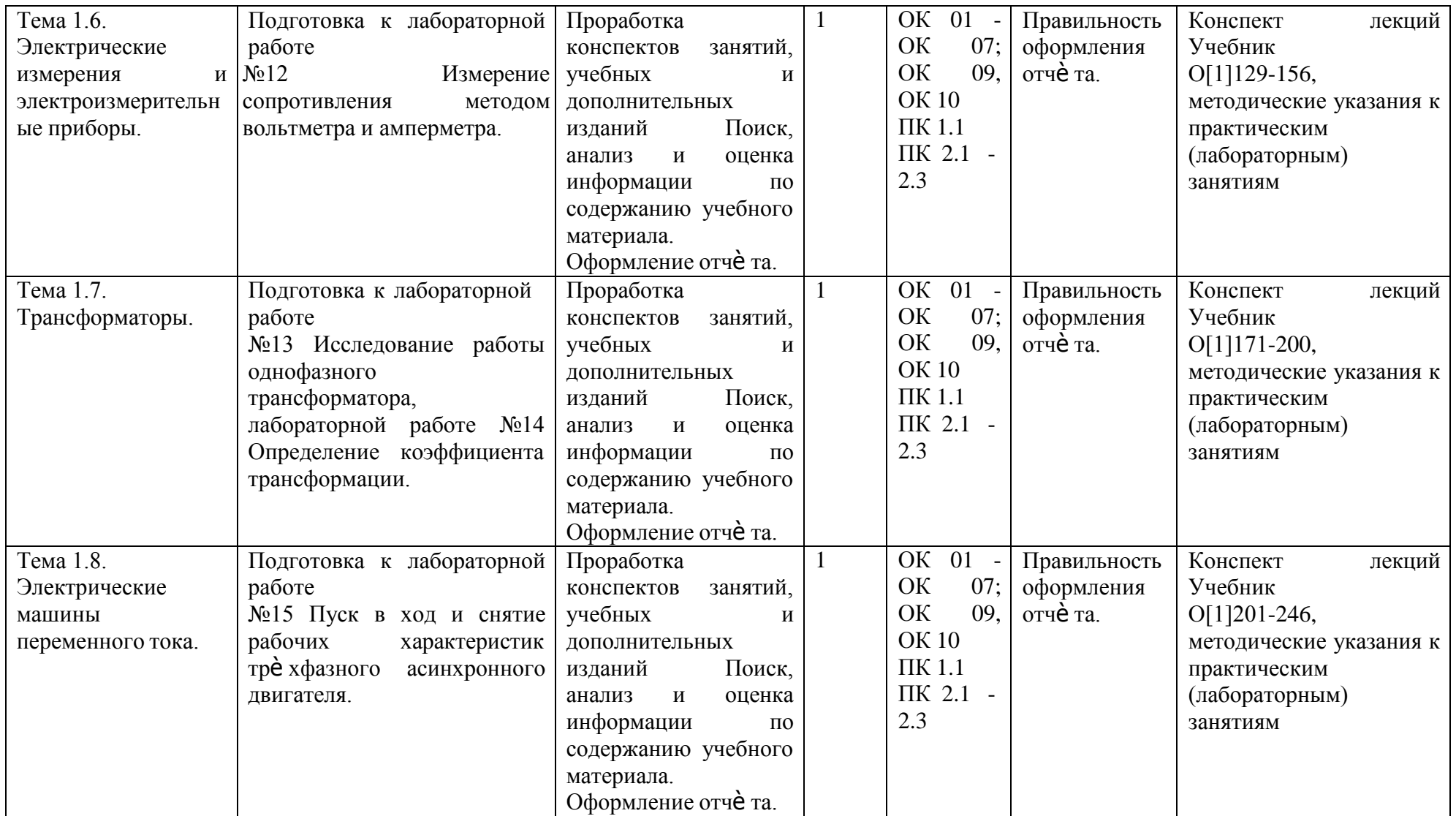

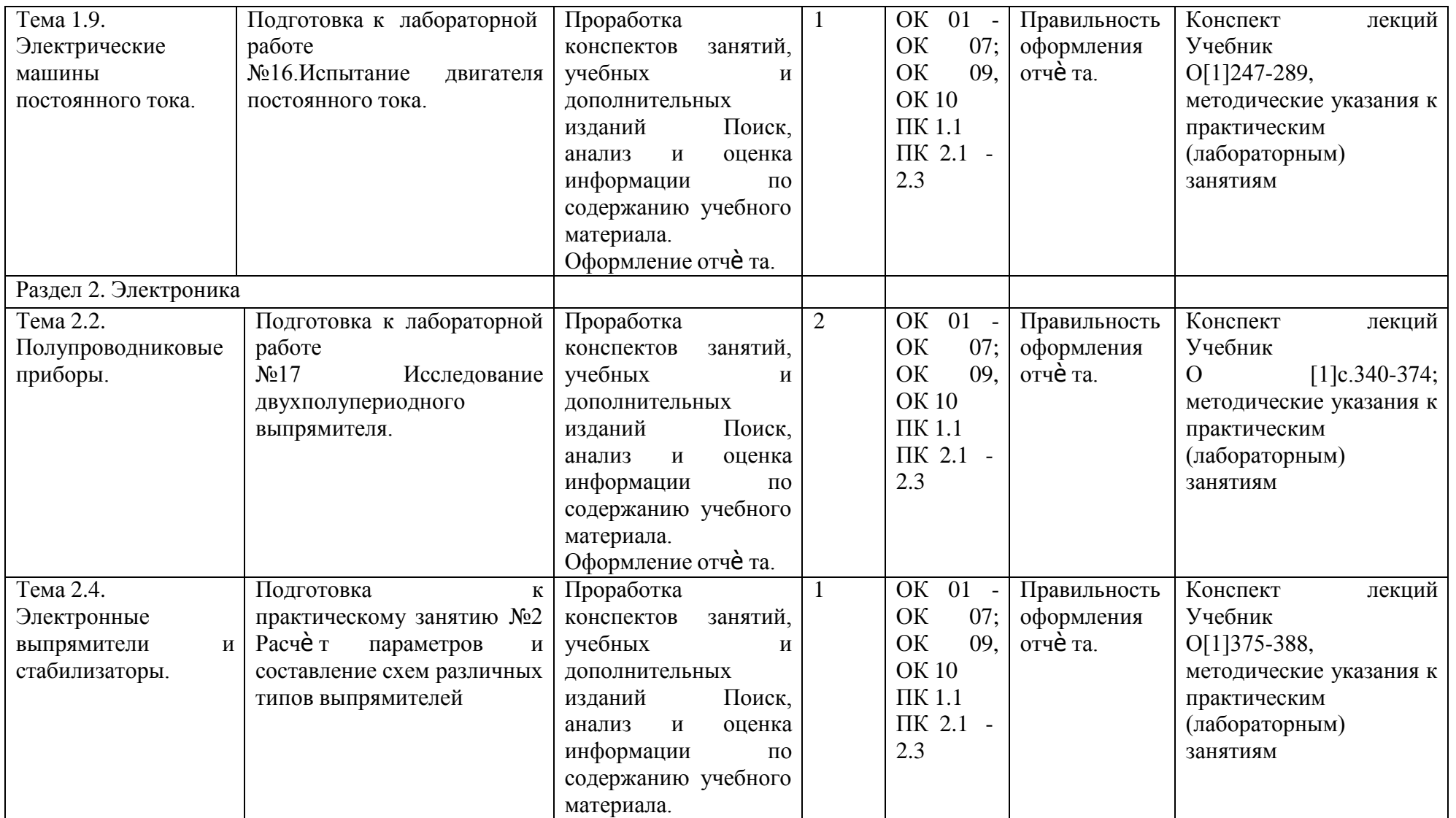

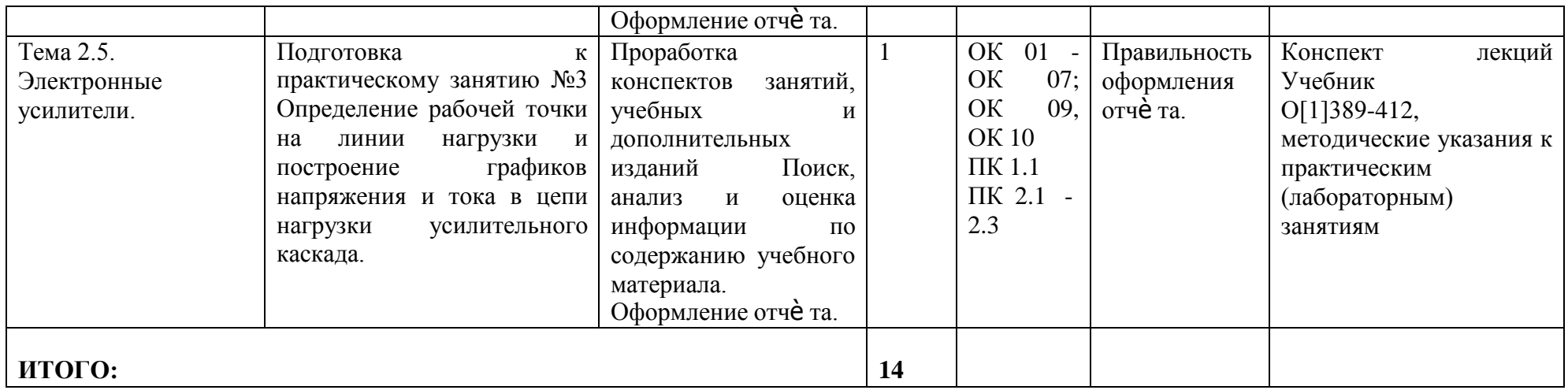

# **2. Задания для самостоятельной работы**

Раздел 1. Электротехника Тема 1.2.Электрические цепи постоянного тока

Лабораторная работа №1.Опытное подтверждение закона Ома.

Цель работы: приобретение навыков сборки электрических цепей и обработка результатов измерений, закрепление знания закона Ома.

Приборы и материалы: лабораторный стенд с источником питания и нагрузками,

амперметры, вольтметры, соединительные провода.

Теоретическая часть:

Простейшая цепь состоит из одного источника электрической энергии ЭДС и внутренним сопротивлением Rвн и одного приѐ мника с сопротивлением R. Источник электрической энергии может быть представлен двумя эквивалентными электрическими схемами:

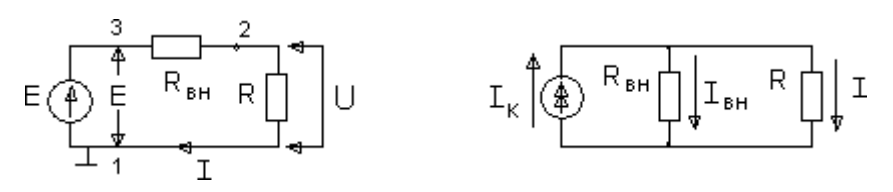

Рисунок 1 Рисунок 2

На схеме рис.1 представлен реальный источник ЭДС, а на схеме рис.2 - реальный источник тока. Источником напряжения называется реальный источник ЭДС. Вольтамперные характеристики источников энергии строятся по опытам холостого хода (х.х.) и короткого замыкания (к.з.).

В зависимости от соотношения между внутренним сопротивлением источника энергии Rвн и сопротивлением приѐ мника R реальные источники могут быть отнесены либо к источникам напряжения, либо к источникам тока.

Если Rвн << R, то можно пренебречь внутренним сопротивлением Rвн и рассматривать источник энергии как источник напряжения.

Если Rвн  $\geq R$  – то можно считать ток источника энергии не зависящим от R и рассматривать его как источник тока.

Напряжения и токи рассчитываются для источников:

$$
\mathcal{D}\mathcal{A}C: \quad I = \frac{E}{R_{_{\mathit{en}}} + R}, \quad U = E - I \cdot R_{_{\mathit{en}}} \qquad R_{_{\mathit{BH}}} \rightarrow 0 \qquad (1)
$$

Тока:  $J$   $\frac{R_{_{\mathit{GH}}}}{R_{_{\perp}+}}$  $\frac{R_{\text{BH}}}{R+R}$ , U = I R,  $R_{\text{BH}} \rightarrow \infty$  (2) *вн*

Из физики известно, что:

- ток I, протекающий по электрической цепи, равен *U* , где U – напряжение *R*

источника, R – сопротивление приѐ мника (резистора).

Последнее соотношение и выражает закон Ома для участка цепи с сопротивлением R.

# ПОРЯДОК ВЫПОЛНЕНИЯ РАБОТЫ

1. Собрать схему для проверки первого закона Кирхгофа (рис.1). При сборке схемы использовать две группы ламп накаливания. Нагрузку изменять числом ламп, включѐ нныхв каждой из групп.

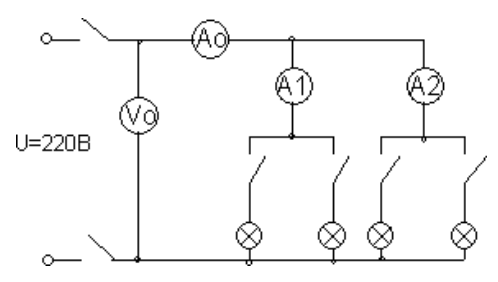

Рис.1.

Измерение и вычисленные величины занести в таблицу Таблица 1

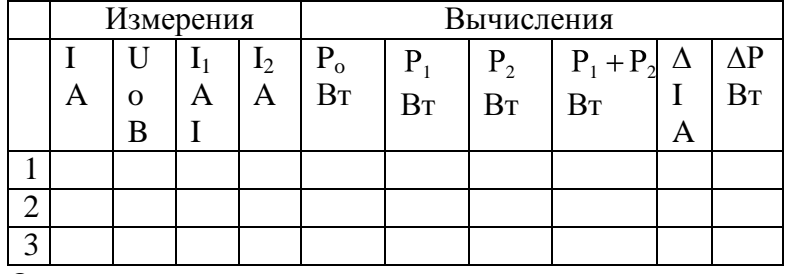

Определить погрешности измерений

$$
\mathbb{I}=\mathbf{I}_0-\mathbf{I}_1-\mathbf{I}_2 \qquad \mathbb{I}\mathbf{P}=\mathbf{P}_0-\mathbf{P}_1-\mathbf{P}_2
$$

2. Собрать схему для проверки второго закона Кирхгофа рис.2

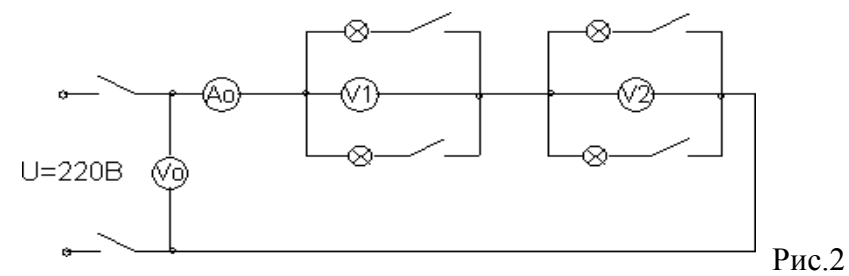

Измеренные данные занести в таблицу 2 Таблица 2

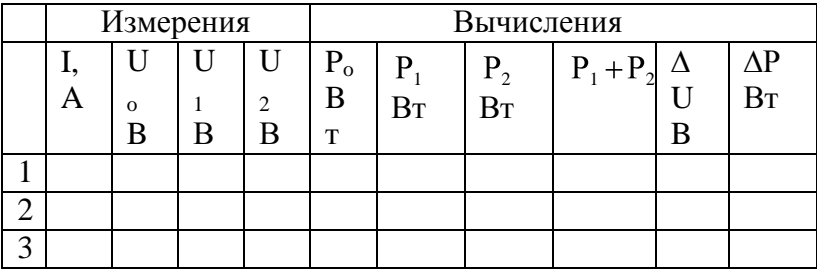

Определить погрешности изменений

$$
\mathbb{Z}U = U_0 - U_1 - U_2, \qquad \mathbb{Z}P = P_0 - P_1 - P_2
$$

Выводы. КОНТРОЛЬНЫЕ ВОПРОСЫ

- 1. Что называется источником напряжения и чем он характеризуется?
- 2. Что называется источником тока и чем он характеризуется?
- 3. По какому признаку тот или иной реальный источник электромагнитной энергии может быть отнесѐ н либо к источнику напряжения, либо к источнику тока?
- 4. Напишите закон Ома для участка цепи с источниками энергии.

**Лабораторная работа №2**. Изучение смешанного соединения резисторов.

Цель работы: приобретение навыков сборки электрических цепей и обработка результатов измерений, закрепление знания законов Кирхгофа.

Приборы и материалы: лабораторный стенд с источником питания и нагрузками,

амперметры, вольтметры, соединительные провода.

Теоретическая часть:

Первый закон Кирхгофа: сумма токов входящих в узел электрической цепи равна сумме токов выходящих из него

или алгебраическая сумма токов в узле равна нулю.

На рисунке 1 изображена схема, поясняющая применение

первого закона Кирхгофа.

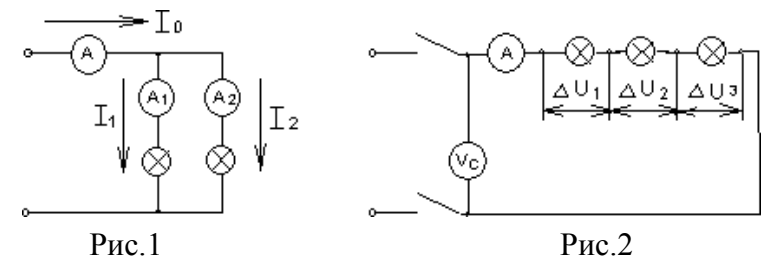

 $I_0 = I_1 + I_2$  $I_0 - I_1 - I_2 = 0$ или

Второй закон Кирхгофа: в замкнутой электрической цепи алгебраическая сумма электродвижущих сил (ЭДС) равна алгебраической сумме падения напряжений на отдельных потребителях  $\Sigma E = I \cdot R$ 

Применение второго закона Кирхгофа поясняет схема на рис.2

$$
E = U_c = I \cdot R_1 + I \cdot R_2 + \dots + I \cdot R_n
$$
  
\n
$$
\sum_{\substack{\text{min }\\ \text{all }n}} \frac{I \cdot R_2 + \dots + I \cdot R_n}{\dots + R_n}
$$

Баланс мощностей заключается в том, что сумма мощностей, потребляемых каждым будет равна общей мощности, потребляемой из сети, то есть потребителем,  $P_0 = P_1 + P_2 + ... + P_n$ 

Это уравнение получается из второго закона Кирхгофа

 $\Sigma E \cdot I = \Sigma I^2 \cdot R \rightarrow \Sigma P_{\Omega} = \Sigma P_{\text{norm}}$ 

1. Собрать схему по рисунку 3.

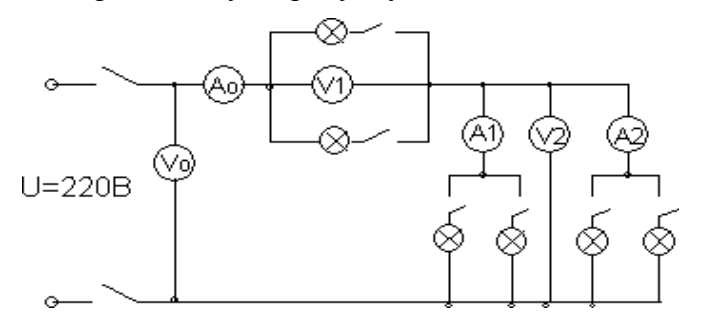

 $P$ ис. $3$ 

Измеренные и вычисленные данные занести в таблицу 1.

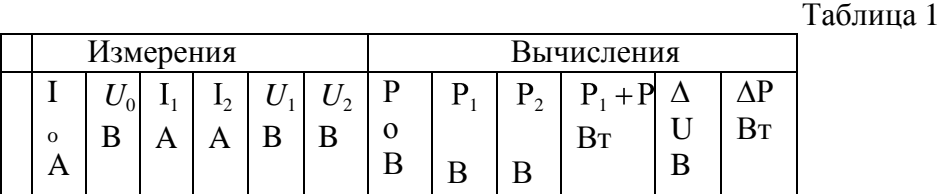

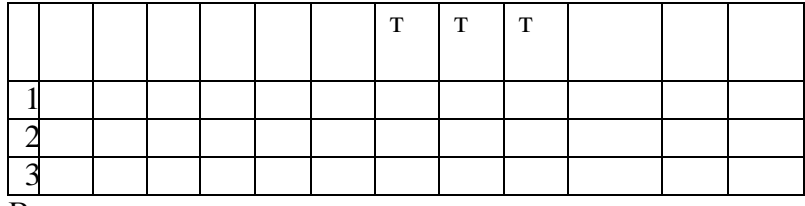

Выводы.

# КОНТРОЛЬНЫЕ ВОПРОСЫ

- 1. Как формулируется первый закон Кирхгофа? Его математическая запись.
- 2. Как формулируется второй закон Кирхгофа? Его математическая запись.
- 3. Какова последовательность составления математического выражения второго закона. Кирхгофа для конкретной цепи.
- 4. Какие показатели электрической цепи остаются постоянными у всех потребителей при последовательном и параллельном их соединении.
- 5. Как выбирается положительное направление тока?
- 6. Что означает полученное отрицательное значение тока?
- 7. Как выбирается положительное направление для напряжения между любыми точками цепи.
- 8. Какие существуют методы расчѐ та электрических цепей?
- 9. Как определяется количество уравнений, составленных по первому закону Кирхгофа?
- 10. Как определяется количество уравнений, составленных по второму закону Кирхгофа?
- 11. Как учитываются источники тока при нахождении токов методом уравнений Кирхгофа?
- 12. Как составляются уравнения методом контурных токов?

**Лабораторная работа №3**. Определение электрической мощности и работы электрического тока.

Цель работы: приобретение навыков сборки электрических цепей и обработка результатов измерений, закрепление знания закона Джоуля -Ленца.

Приборы и материалы: лабораторный стенд с источником питания и нагрузками,

амперметры, вольтметры, соединительные провода.

Теоретическая часть:

Мощность Рн, потребляемая нагрузкой, называется полезной мощностью электрической энергии и она равна

 $P_{H} = I^2 \cdot R_{H}$ .

Другая часть мощности источника электрической энергии, затрачиваемая на пути движения тока к нагрузке (в источнике и ЛЭП), называется мощностью потерь и равна  $ΔP = I2(Ro + 2R<sub>π</sub>) = I2R<sub>Σ</sub>$ 

Баланс мощностей для электрической цепи

Рг=Рн+ $\Delta$ Р=I2Rн+I2R $\Sigma$ ,

где Рг — мощность, вырабатываемая источником электрической энергии

 $Pr = EI$ .

Электрическая цепь (рис. 1) в зависимости от значения сопротивления нагрузки может работать в следующих режимах:

- режиме холостого хода (РХХ);
- номинальном режиме (HP);
- режиме согласованной нагрузки (РСН);
- режиме короткого замыкания (РКЗ).

Из особенностей работы электрической цепи в рассмотренных выше режимах следует, что зависимость напряжения U1 на клеммах источника энергии имеет вид

 $U1 = U1(I) = E-IRo$ 

и представляет собой в координатах U-I прямую линию, пересекающую ось U при PXX (I =0, U1=E) и ось І при РКЗ (I =Iкз1; U1 =0). Здесь Ікз1 = E/Ro — ток короткого замыкания на клеммах источника.

Функция U2=U2(I) на нагрузке RH определяется выражением  $U2 = U2(I) = E - IR\Sigma$ 

и представляет собой прямую линию, пересекающую ось U при PXX (I=0; U2=E) и ось I при РКЗ (I=Iкз2; U2=0). Здесь Iкз2=E/RΣ – ток короткого замыкания на клеммах нагрузки. Зависимость ∆Р=Р(I)=I2RΣпредставляет собой параболу, проходящую через начало координат при РХХ /I=0;  $\Delta P=0$ / и имеющей максимум при РКЗ /I=Iкз2;P=Iкз2E/. В последнем случае вся энергия расходуется только на нагрев источника и ЛЭП.

Рис. 3

Мощность, потребляемая нагрузкой,

 $P_{\text{H}}=P_{\text{H}}(I)=I^2R_{\text{H}}=EI-I^2R\Sigma$ 

изменяется нелинейно, пересекая ось I при РХХ (I =0; Рн=0) и при РКЗ (I=Iкз2, Рн=0) (рис. мощности имеет место **PCH**  $(I=E/2R\Sigma)$ :  $3)$ . Максимум при  $PH=E2 / 4R\Sigma$ ), когда RH=R $\Sigma$ . В режиме согласованной нагрузки PH=DP.

КПД электрической цепи для любого режима работы

 $h=(1-(IR\Sigma/E))^*100\%$ 

представляет собой прямую, проходящую через координаты: при PXX(I=0; h=100%) и при  $P_{K3}(I_{K3}2=E/R\Sigma;h=0)$  (рис. 3).

# ПОСЛЕДОВАТЕЛЬНОСТЬ ВЫПОЛНЕНИЯ РАБОТЫ

1. Собрать электрическую цепь согласно рис. 1. Установить сопротивление нагрузки Rн на максимальную величину.

2. Измерить ЭДС Е источника электрической энергии. Обратить внимание на одинаковые показания вольтметров VI и V2, равные величине ЭДС источника.

3. Замкнуть ключ, и реостатом Rн последовательно устанавливать по амперметру А значения тока в цепи I=1 A; 2 A;3 A; 4 A. При этом производить замер напряжений вольтметрами V1и V2, отмечая неодинаковые изменения их показаний по мере роста тока I. Результаты замеров занести в табл. 1.1.

Таблица 1.1

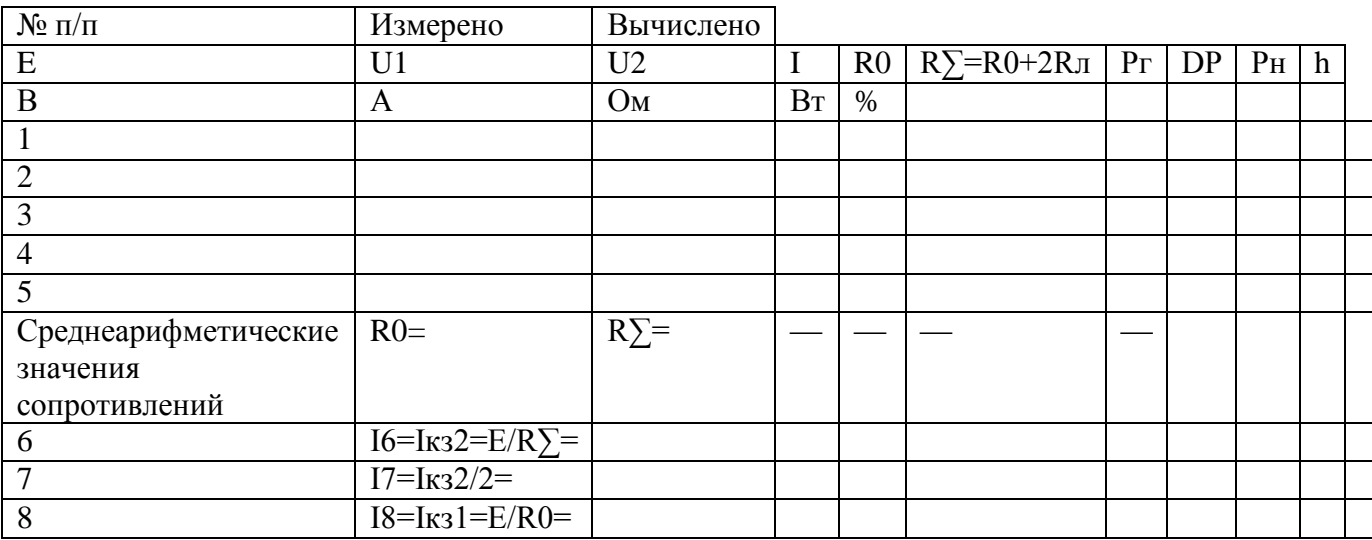

# ОБРАБОТКА ОПЫТНЫХ ДАННЫХ

1. Величины R0 и R0+2Rл в табл. 1.1 для каждого замера находят по формулам  $R0=(E-U1)/I$ 

 $R0+2 R<sub>II</sub> = (E-U2)/I$ 

2. По полученным результатам R0 и R $\Sigma$ =R0+2Rлопределяютих среднеарифметические значения R0 и R<sub>2</sub>.

- 3. Рассчитывают токи для остальных режимов (п. 6-9) (табл. 1.1) по формулам
- $I6=K32=E/R\sum$ ,  $I7=K32/2$ ,  $I8=K31=E/R0$ ,

4. Для измеренных и рассчитанных значений токов определяют остальные электрические параметры цепи (табл. 1.1).

5. По экспериментальным и расчетным точкам строят совмещенные графики: .напряжений U1(I) и U2(I) (см. рис. 1.2);

5.2. мощностей Pг(I),  $\Delta P(I)$ , Pн(I) и h(I) (рис.3).

6. По полученным графикам проводят анализ работы электрической цепи.

КОНТРОЛЬНЫЕ ВОПРОСЫ

1. Охарактеризуйте типовые режимы работы электрической цепи.

2. Чем отличается ЭДС источника от напряжения? Как измерить ЭДС?

3. Что такое падение напряжения, потеря напряжения? Чем они отличаются друг от друга?

4. Что такое потенциал точки? Разность потенциалов точек?

5. Укажите на графиках точки, соответствующие типовым режимам работы электрической цепи. Выделите среди них согласованный режим.

Лабораторная работа №4. Определение коэффициента полезного действия цепи постоянного тока.

Цель работы: приобретение навыков сборки электрических цепей и обработка результатов измерений, закрепление знания баланса мощностей.

Приборы и материалы: лабораторный стенд с источником питания и нагрузками,

амперметры, вольтметры, соединительные провода.

Теоретическая часть:

Коэффициент полезного действия электрической цепи есть отношение полезной мощности Рнк мощности, вырабатываемой источником Рг, и равен

 $h=(P_H/P_T)*100\%=(P_T-DP)/P_T)*100\%=$ 

 $= ((1-DP)/P<sub>\Gamma</sub>)*100\% = ((1-I2R\Sigma)/EI)*100\%$ 

Электрическая цепь (рис. 1) в зависимости от значения сопротивления нагрузки может работать в следующих режимах:

— режиме холостого хода (PXX);

- номинальном режиме (HP);
- режиме согласованной нагрузки (РСН);
- режиме короткого замыкания (РКЗ).

Рис. 1.

В режиме холостого хода внешняя цепь разомкнута (выключатель S2отключен) и ток I=Ixx=0. Так как реальный источник электрической энергии имеет внутреннее сопротивление Ro, которое на схеме обычно показывается в виде отдельного элемента, то при отсутствии тока в цепи нет падения напряжения на внутреннем сопротивлении. В этом случае вольтметр V1, подключенный к выводам источника (точка а и в), покажет численное значение ЭДС Е источника, т. е.  $U = Uxx = E$ .

Номинальный режим. Для получения максимального коэффициента полезного действия п электрической цепи элементы цепи должны работать в условиях, соответствующих проектным данным и параметрам, т. е. в номинальном режиме. Номинальные значения тока, напряжения, мощности и КПД указываются в паспортах изделий

Іном, Uном, Pном, ин

В режиме согласованной нагрузки электрической цепи сопротивление нагрузки Rн равно суммарному сопротивлению R $\Sigma$  (источника электроэнергии Ro и линии электропередач 2Rл). Покажем, что мощность приемника будет максимальной, если Rн=RΣ=Ro+2Rл.

Мощность приемника (нагрузки)

 $P_{H} = R_{H}I2 = R_{H}(E/(R\Sigma + R_{H}))2$ 

Приравняв к нулю первую производную мощности по сопротивлению нагрузки, найдем условие, когда мощность приемника будет максимальной

 $dP_H/dR_H = 0$ ,

откуда  $R$ н =  $R\Sigma$ .

Нетрудно установить, что в режиме согласованной нагрузки (когда RH=R $\Sigma$ ) UH = 0,5 E;  $P<sub>H</sub>=E2/4R<sub>H</sub>$ .

При этом  $\eta$ =Rн / (RΣ +Rн)= 0,5, т. е. имеет невысокое значение.

Из-за низкого КПД согласованный режим применяется, главным образом, в маломощных цепях (например, в устройствах радиоэлектроники, в автоматике и измерительной технике), когда КПД не имеет существенного значения, а требуется лишь получить максимально возможную мощность в приемнике. Этот режим является для них номинальным.

В цепях же большой мощности Ro<<Rн и КПД близок к единице. Поэтому для мощных цепей работа в согласованном режиме экономически не выгодна.

Режим короткого замыкания возникает тогда, когда выводы источника или приемника по каким-либо причинам накоротко соединены между собой. В случае замыкания выводов

приемника напряжение на приемнике Uн=0, а сопротивление всей цепи равно 2Rл+Rо. Тогда ток в цепи (ток короткого замыкания) будет равен

Iкз2=E / (2Rл +R0).

В случае замыкания выводов источника сопротивления ЛЭП исключаются из сопротивлений цепи, и ток короткого замыкания будет равен Iкз1=Е / R0.

Это значение тока будет максимально возможным для данного источника, и вся энергия источника целиком преобразуется в тепло в своем сопротивлении Ro, что может вызвать перегрев источника и даже повреждение.

Для защиты источников электрической энергии от тока короткого замыкания устанавливают:

— в маломощных цепях — плавкие предохранители;

— в более мощных — плавкие предохранители или автоматические выключатели с электромагнитными расцепителями;

— в высоковольтных цепях — специальные высоковольтные выключатели.

Распределение потенциала в неразветвленной электрической цепи.

При анализе электрических цепей часто необходимо знать разность потенциалов между отдельными точками и распределение потенциала в цепи. Для этого строится потенциальная диаграмма — график зависимости U(R), построенный при обходе контура против направления тока (рис. 4).

В идеальном источнике ЭДС потенциал изменяется скачком, поэтому источнику ЭДС соответствует вертикальный участок потенциальной диаграммы (прямая an). Линия nb падение напряжения на внутреннем сопротивлении источника. Напряжение на выводах источника (Uab) показывается наклонной линией (штриховая линия аb).

Рис. 4

По закону Ома падение напряжения на сопротивлении Rл составит Udb=IRл=Ud-Ub или, если принять потенциал точки b равным нулю, то Ub=0иUd=RлI>Ub (ток в сопротивлении протекает от точки с большим потенциалом к точке с меньшим потенциалом). Падение напряжения на сопротивлении Rн равно Ucd=IRн=Uc-Ud, откудаUc=Ud+IRн. Аналогично: Uac=IRл=Ua-Uc, откуда Uа=IRл+ Uc;

Una=-E=Un-Ua, откуда Un=Ua-E;

Ubn=IPo=Ub-Un, откуда Ub=Un+IRo.

На участках с сопротивлениями Ro, Rн, Rл (рис. 4) имеет место постепенное изменение потенциала, причем угол наклона, характеризующий эти изменения, везде одинаков, так как в неразветвленной цепи ток один и тот же, и

 $tga=(Mu/MR)*(U/R)=(Mu/MR)*I=const,$ 

где Mu, Mr — масштабы соответствующих величин.

Схема установки включает в себя:

1 - источник постоянного тока с выпрямительным блоком питания, который может обеспечить ступенчатое регулирование выпрямленного напряжения до 75 В при номинальном токе в цепи  $I$ н = 4 A;

 $2 - J\Im\Box$  физическая модель линии электропередач, состоящая из двух проводников **Rл высокого сопротивления (нихром);** 

3 — нагрузка, представляющая собой регулируемый реостат на 10 Ом, спаренный из двух половин, последовательно включенных между собой;

# ПОСЛЕДОВАТЕЛЬНОСТЬ ВЫПОЛНЕНИЯРАБОТЫ

1. Собрать электрическую цепь согласно рис. 1. Установить сопротивление нагрузки Rн на максимальную величину.

2. Последовательность измерений для построения потенциальной диаграммы.

3.В схеме рис. 1 при отключенном выключателе S2 замерить Е источника электрической энергии.

4. При включенном ключе S2 для одного значения тока с помощью универсального переносного вольтметра измерить напряжения указанных точек (a, c, d, п)относительно точки в, потенциал которой принимаем равным нулю.

Данные измерений заносим в табл. 1.1.

Таблица 1.1

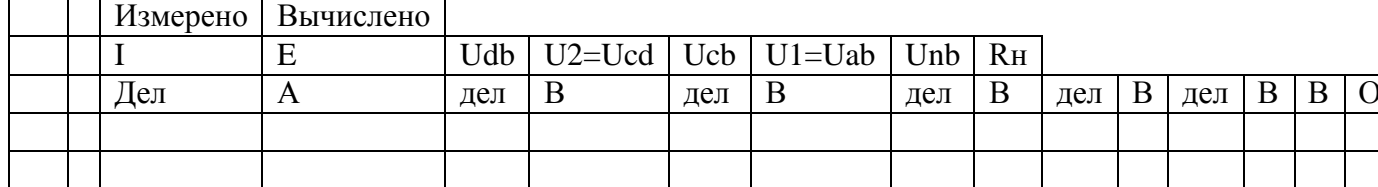

5. По полученным результатам табл. 1.2 рассчитывают неизвестные величины

Unb=I Ro;  $RH = U2/I$ .

 $RJ = (R\Sigma - R0) / 2$ .

6. Строят потенциальную диаграмму электрической цепи в системе координат U-R. По оси абсцисс откладывают отрезки, соответствующие (в выбранном масштабе) сопротивлениям участков цепи:

bd' = R' $\pi$ ;d' $c'$  = R<sub>H</sub>; c'a' = R $\pi$  *u* a' $b$  = R'0.

7. По оси ординат откладывают найденные величины ЭДС и напряжений, приняв потенциал точки b равным нулю(Ub=0).

# КОНТРОЛЬНЫЕ ВОПРОСЫ

1. Проанализируйте закономерность изменения мощностей электрической цепи.

2. Объясните смысл КПД и характер его изменения с ростом тока.

3. Проанализируйте полученную потенциальную диаграмму и рассчитайте потенциал точки, указанный преподавателем.

4. Объясните назначение потенциальной диаграммы.

5. Напишите формулу баланса мощностей цепи. Как обосновать уравнение баланса потребляемых мощностей при параллельном и последовательном соединении потребителей.

Практическое занятие № 1. Расчет цепей постоянного тока.

Нель:

1 Получить навыки в расчете цепей постоянного тока по законам Кирхгофа, методом контурных токов, методом преобразования, методом узлового напряжения.

Место проведения: учебная аудитория.

# 1. Краткие теоретические сведения.

Расчет цепей постоянного тока с применением законов Кирхгофа.

Этот метод заключается в составлении уравнений по первому и второму законам Кирхгофа для узлов и контуров электрической цепи.

Расчет цепей с применением законов Кирхгофа производится в следующем порядке:

- выбрать положительное направление токов в ветвях и обозначить их на схеме;
- выбрать положительное напраавление обходов контуров, причем направления обхода  $\overline{a}$ рекомендуется выбирать одинаковыми;
- составить уравнения

а)число взаимонезависимых уравнений Y, составляемых по первому закону Кирхгофа, равно числу узлов без единицы

 $Y = Ny-1$ ,

где Ny - число узлов;

б) число взаимонезависимых уравнений К, составляемых по второму закону Кирхгофа

 $K = NB-NT-My+1$ ,

где Nв - число ветвей,

Nт - число источников тока.

При составлении уравнений по второму закону Кирхгофа необходимо учесть, чтобы в каждый новый контур, для которого составляется уравнение, входила хотя бы одна ветвь, не вошедшая в предыдущие контуры;

в) определить неизвестные токи путем решения полученной системы уравнений.

Метод узловых напряжений.

Этот метод применяется, когда исследуемая цепь - только два узла и все ветви в цепи включены параллельно.

Сущность данного метода заключается в том, что за искомое принимают напряжение между двумя уздами цепи, а токи в ветвях находят по обобщающему закону Ома.

Порядок расчета следующий.

- 1. Выбрать произвольно направление узлового напряжения.
- 2. Выбрать произвольно положительное направление токов в активных ветвях, направление токов пассивных ветвей - от высшего потенциала.
- 3. Рассчитать величину узлового напряжения UAB по формуле  $v - m$

$$
U_{AB} = \frac{\sum_{\kappa=1}^{K-m} E_K \cdot q_K}{\sum_{\kappa=1}^{K-m} q_K}
$$

где n - число параллельных ветвей,

m - число активных ветвей.

Напряжение между двумя узлами параллельной цепи равно алгебраической сумме произведений проводимостей и ЭДС каждой ветви, деленной на сумму проводимостей всех ветвей схемы.

произведение  $E_K$   $q_K$  брать со знаком «+», если ЭДС  $E_K$  противоположно выбранному условно положительному напряжению U<sub>AB</sub>

и со знаком «-«. если эти направления совпадают.

4. Рассчитать токи в ветвях по формуле

 $I = q_{K} (\pm E_{K} \pm U_{AB})$ 

где Е<sub>к</sub> и U<sub>AB</sub> брать со знаком «+», если их направления совпадают с выбранным направлением токов.

Метод контурных токов.

Метод контурных токов позволяет уменьшить количество уравнений до числа составляемых только по второму закону Кирхгофа.

При расчете этим методом полагают, что в каждом независимом контуре течет свой контурный ток. Уравнения составляют относительно контурных токов. Метод основывается на том свойстве, что ток в любой ветви может быть представлен в виде алгебраической суммы независимых контурных токов, протекающих по этой ветви.

Порядок расчета.

 $1<sub>1</sub>$ Разбить цепь на взаимонезависимые контуры.

 $\overline{2}$ . Выбрать условно во всех контурах положительные направления контурных токов.

Составить для каждого контура уравнение по второму закону Кирхгофа. 3.

4. Определить контурные токи, решая полученную систему уравнений.

5. Определить токи ветвей внешних и смежных, учитывая направление

прохождения по ним рассчитанных контурных токов.

Примеры решения задач.

1. Расчет электрических цепей с одним источником питания

Задача 1

В цепь с аккумуляторной батареей ( $E_o = 24B$ ,  $r_o = 0.5$  Ом)

последовательно включены приемники электрической энергии с сопротивлениями  $R_1=10,5$  Om,  $R_2=8$  Om,  $R_3=5$  Om.

Вычислить:  $R_3$ , ток I цепи, напряжение на участке  $U_1$ ,  $U_2$ ,  $U_3$ , на выводах

батареи  $U_d$ , мощность источника  $D$  и  $\hat{E} \check{I} \check{A}$  и  $D_{\hat{i}\check{O}}$ 

Решение:

Составить схему замещения (рисунок 1) электрической цепи.

Определим  $P_{\circ}$ 

$$
R_{\dot{y}} = R_1 + R_2 + R_3;
$$
  

$$
R_{\dot{y}} = 10.5 + 8 + 5 = 23.5
$$
 (OM)

Рисунок 1

По закону Ома для полной цепи

$$
I = \frac{E_{\delta}}{r_{\delta + R_{\delta}}},
$$
  

$$
I = \frac{24}{0.5 + 23.5} = \frac{24}{24} = I \text{ A}.
$$

Определим напряжения  $U_1, U_2, U_3$ , пользуясь законом Ома для участка цепи.

$$
U_1 = IR_1; U_1 = 1 \cdot 10, 5 = 10, 5 \text{ (B)}
$$
  
\n
$$
U_2 = IR_2; U_2 = 1 \cdot 8 = 8 \text{ (B)}
$$
  
\n
$$
U_3 = IR_3; U_3 = 1 \cdot 5 = 5 \text{ (B)}
$$

Мошность источника:

 $P = I E_0 = I 24 = 24$  (Bm). Мощность, потребляемая цепью:  $P_{np} = I^2 \cdot R_2 = I \cdot 23.5 = 23.5$  (Br). Или можно определить:  $P_{np} = V(U_1 + U_2 + U_3) = 1.23, 5 = 23.5$  (Br). Напряжение батареи  $U_6 = U_1 + U_2 + U_3 = 10,5 + 8 + 5 = 23,5$  (B).

$$
K\overline{II} = \frac{P_{np}}{P} \cdot 100\% = \frac{23.5}{24} = 97.8\%
$$

Ответ:

$$
R_3 = 23,5 \text{ } OM; I = I \text{ } A; U_I = 10,5 \text{ } B; U_2 = 8 \text{ } B; U_3 = 5 \text{ } B; P = 24 \text{ } Bm; P_{np} = 23,5 \text{ } Bm;
$$
  

$$
U_6 = 23,5 \text{ } B; K \Pi \Pi = 97,8\%.
$$

Задача 2 (смешанное соединение сопротивлений)

 $R1$ 

Для цепи, представленной на рисунке 1, E=120 B;  $r_0$ =2 Ом; R1=11,5 Ом; R<sub>2</sub>=10 Ом; R3=20 Ом; R4=11,5 Ом; R5=100 Ом; R6=40 Ом; R7=60 Ом. Определить токи и направления на всех участках цепи и напряжение на зажимах источника, а также мощность источника и мощности приемников электрической энергии.

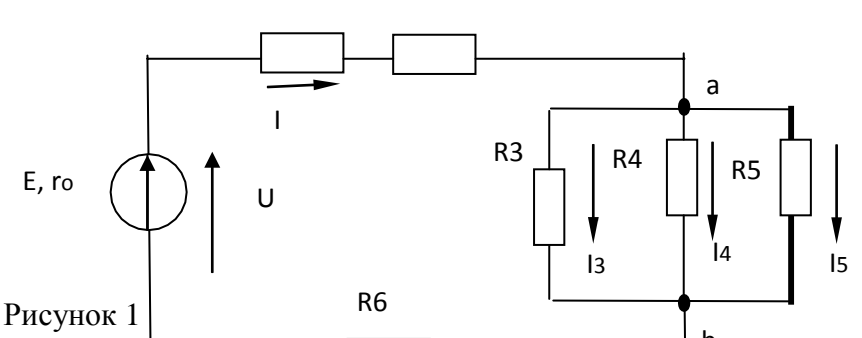

R<sub>2</sub>

 $\mathsf b$  $P e$  ш е н $|$ и е . Расчетри<sub>с</sub>мешанном со ии осуществляется методом дная схема приводиться к «свертывания». Путем ряда эквивалентных упрощени противление, эквивалентное всем внешним виду, показанному на рисучке 2, где  $\mathbf{p}$ С леляется с ий ток I. После этого возвращаемся к участкам цепи. Зател d пряжение на ее участках. По известным промежуточным схема ᆊ яет напряжениям на участках находим толи на всех участках, конкретно для схемы, представленной на рисунке 1

Определяем эквивалентное сопротивление R. Сначала цепь на рисунке 1 замещается эквивалентной.

Для этой цепи определяется R<sub>ab</sub> и R<sub>cd</sub>:  $1/R_{ab} = 1/R^2 + 1/R^2 + 1/R^2 = 1/20 + 1/50 + 1/100 = 8/100$  Cm;  $R_{ab} = 12.5$  Om;  $R_{cd} = R6 \cdot R7/(R6 + R7) = 40 \cdot 60/(40 + 60) = 25$  Om.

Так как схема рисунок 2 представляет последовательное соединение резисторов, находим значение эквивалентного сопротивления внешней цепи

 $R=R1+R2+R_{ab}+R_{cd}=11,5+10+12,5+24=58$  Om.

Определяем общий ток І. Исходная схема упрощена до вида, показанного на рисунке 3.

### Рисунок 3

В данном случае она одна, в общем случае число промежуточных схем не ограничивается одной

Следовательно, на основании закона Ома для всей цепи  $I=E/(r_0+R)=120/(2+58)=120/60=2 A.$ 

Определяем напряжение на участках промежуточной схемы:

 $U_{ab} = R_{ab}I = 12, 5 \cdot 2 = 25 B;$ 

 $U_{cd} = R_{cd}I = 24.2 = 48 B.$ 

Находим токи на остальных участках цепи. Возвращаемся к схеме, представленной на рисунке 1. Теперь известны напряжения на разветвлениях «ab» и «cd». Следовательно:

 $I_3 = U_{ab}/R_3 = 25/20 = 1,25$  A;  $I_4 = U_{ab}/R4 = 25/50 = 0.5$  A;  $I_5 = U_{ab}/R5 = 25/100 = 0.25$  A;  $I_6 = U_{ab} / R6 = 48/40 = 1,2$  A;  $I_7 = U_{ab} / R7 = 48/60 = 0.8$  A.

Для проверки правильности определения токов и напряжений необходимо воспользоваться первым и вторым законами Кирхгофа. Применяем первый закон Кирхгофа к узлу а

 $I-I<sub>3</sub>-I<sub>4</sub>-I<sub>5</sub>=2-1,25-0,5-0,25=0.$ Для узла с

 $I-I<sub>6</sub>-I<sub>7</sub>=2-1,2-0,8=0,$ 

т.е. полученные значения токов соответствуют первому закону Кирхгофа. Второй закон Кирхгофа: алгебраическая сумма ЭДС для любого контура электрической цепи равно алгебраической сумме напряжений на всех участках того же контура. Для цепи рисунок 1

 $E=U_{\mu\nu}+U_1+U_2+U_{ab}+U_{cd}=r_0I+RI\cdot I+R_2\cdot I+R_{ab}I+R_{cd}I.$ Подставляя числовые значения в правую часть равенства, получим  $2 \cdot 2 + 11,5 \cdot 2 + 10 \cdot 2 + 12,5 \cdot 2 + 24 \cdot 2 = 4 + 23 + 20 + 25 + 48 = 120 B.$ Действительно,  $E=U$ .

Определим мощности. Мощность источника  $P_u=EI=120.2=240$  Bm. Мощности на участках:  $P_{\rm \theta H} = I^2 R_{\rm \theta H} = 4.2 = 8 Bm$ ;  $P_{l} = I^{2}R_{l} = 4.11, 5 = 46$  Bm;  $P_2 = I^2 R_2 = 4.10 = 40 Bm$ ;  $P_3 = U_{ab}I_3 = 23.1, 25 = 31, 25 Bm;$  $P_4 = U_{ab}I_4 = 25 \cdot 0, 25 = 12, 5 \, Bm;$  $P_5 = U_{ab}I_5 = 25.0, 25 = 6, 25 Bm;$  $P_6 = U_{cd}I_6 = 48.1, 2 = 57.6$  Bm;  $P_7 = U_{cd}I_7 = 48.0.8 = 38.4$  Bm.

Баланс мощностей сходится Р<sub>и</sub>=Р. Это является дополнительной проверкой правильности расчета. Заметим, что постановка задачи по расчету цепи может быть другой. Например, задаются сопротивления всех участков, а вместо ЭДС Е задается ток I<sub>3</sub>=1A. Тогда необходимо определить токи на всех остальных участках и напряжения, а также значение Е. Последовательность решения задач такова. Определяем

 $U_{ab} = R3 \cdot I = 20 \cdot I = 20 Bm$ . Зная  $U_{ab}$  находим токи:  $I_4 = U_{ab} / R4 = 20/50 = 0.4$  A;  $I_5 = U_{ab}/R5 = 20/100 = 0.2$  A;  $I=I_3+I_4+I_5=I+0,4+0,2=I,6$  A. Находим на остальных участках и ЭДС  $U_{1,2} = (R1 + R2)I = 21, 5 \cdot 1, 6 = 34, 4 B;$  $U_{cd} = R_{cd}I = 24 \cdot 1, 6 = 38, 4 B;$  $U_{\text{eu}} = r_0 I = 2 \cdot 1.6 = 3.2 B$ ;  $E=U_{\text{en}}+U_{1,2}+U_{ab}+U_{cd}=3,2+34,4+20+38,4=96 B.$ Токи I<sub>6</sub> и I<sub>7</sub> определяем на основании закона Ома для участка цепи:  $I_6 = U_{cd}/R_6 = 38,4/40 = 0,96$  A;  $I_7=U_{cd}/R_7=38,4/60=0,64$  A. 2. РАСЧЕТ ЭЛЕКТРИЧЕСКИХ ЦЕПЕЙ ПО ЗАКОНАМ КИРХГОФА Залача №3 Рассчитать схему на рисунке 3 методом при помощи законов Кирхгофа, если  $E_1 = 12$  B;  $E_2 = 12$  B;  $r_{01} = 0.2$  Ом;  $r_{02} = 0.02$  Ом;  $R_3 = 1$ Ом

Рисунок 3

 $I_2 - ?$ 

Найти:  $I_1 - ?$ 

 $I_3 - ?$ 

Решение

- 1) Выбираем и обозначаем положительные направления токов в ветвях;
- 2) Определяем взаимонезависимые контуры 3, из них независимых 2: ABEG и  $BCEI$
- 3) Выбираем положительное направление обхода контуров.
- 4) Определяем: число ветвей  $N_e = 3$

число узлов 
$$
N_y = 2
$$

- 5) Составляем уравнение для узлов по первому закону Кирхгофа, число уравнений  $y = N_v - 1 = 2 - 1 = 1$ ; дляузла "А"  $I_{1+} I_2 + I_3 = 0.$
- 6) Составляем уравнения по второму закону Кирхгофа, число уравнений определяется по числу контуров -2: контур ABEG, контур ВСЕД.

$$
E_1 - E_2 = I_1 r_{01} - I_2 r_{02}
$$

$$
E_2 = I_2 r_{02} - I_3 R_3
$$

7) Решить систему уравнений:

$$
\begin{array}{ccc}\n\left[I_1 + I_2 + I_3 = 0 \\
E - E = I r - I r & \rightarrow \begin{cases}\nI_1 = 1,07A \\
I = 10,7A\n\end{cases} \\
\left| \begin{array}{c}\nE = I^2 r - I R \\
2 \end{array}\right|^{1 \text{ at } 2 \text{ to 2}} & \left| \begin{array}{c}\nI_1 = 1,07A \\
I^2 = -11,76A\n\end{array}\right|\n\end{array}
$$

 $I_3 = 11,76A$  имеет направление, обозначенное (  $---\lambda$ 

**Вывод:** ГПТ  $(E_1)$  и АБ  $(E_2)$  работают на общую нагрузку. При равенстве  $E_1$  и  $E_2$ ток нагрузки распределяется между источниками обратно пропорционально их внутренним сопротивлениям. Такой режим возможен, когда источники работают на общую нагрузку при большом потреблении мощности нагрузкой

3 Проверка

$$
+ E I + E I = I2r + I2r + I2R
$$
  
14I B<sub>T</sub> = 14I B<sub>T</sub>.

3. Расчет электрических цепей методом контурных токов

Залача 4

Рассчитать схему на рисунке 4 (задача №2) методом контурных токов, если  $E_1 = 9B$ ,  $E_2 = 12B$ ,  $R_3 = 10M$ ,  $r_{01} = 0,20M$ ,  $r_{02} = 0,020M$ 

Рисунок 4 Решение: 1 Расчет методом Выбираем

контура и произвольно направление обхода в них

$$
\begin{cases}\nE_1 - E_2 = I_I (r_{01} + r_{02}) - I_{II} r_{02} \\
E = I (r + R) - I r \\
1 \quad 02 \quad 3 \quad 102\n\end{cases}
$$

контурных токов независимых

$$
\begin{cases}\nI_{I} = -12,56A \\
-3 = 0,22I_{I} - 0,22I_{II} \implies \begin{cases}\nI_{I} = -12,56A \\
I_{II} = 11,52A\n\end{cases} \\
12 = 1,02I_{I} - 0,02I_{I} \\
3 \text{ I1} \text{pousbo}}\n\end{cases}
$$
\n3 \text{ I1} \text{pousbo}}\n\n3 \text{massolim (a)}\n\n3 \text{massol (b)}\n\n4 \text{ J} = I\_{I} = -12,56A; I\_{3} = I\_{II} = 11,52A; I\_{2} = I\_{II} - I\_{I} = 24,08A; I\_{3} = -1,22,56A \text{ c, anat (c)}\n\end{cases}\n
$$
\begin{cases}\nI_{I} = 12,56 \text{ A} \text{ c, anat (d)} \\
I_{I} = I_{I} = 12,56 \text{ A} \text{ c, anat (e)} \\
-I_{I} = I_{I} + E_{I} = I_{I}^{2}r_{I} + I_{I}^{2}r_{I} + I_{I}^{2}R; I_{I} = -I_{I}^{2} + I_{I}^{2} - I_{I}^{2} = -I_{I}^{2} + I_{I}^{2} - I_{I}^{2} = -I_{I}^{2}.\n\end{cases}
$$
\n
$$
\begin{cases}\nI_{I} = 12,56 \text{ A} \text{ c, anat (d)} \\
I_{I} = 12,56 \text{ A} \text{ c, anat (e)} \\
I_{I} = 12,56 \text{ A} \text{ c, anat (f)} \\
I_{I} = 12,56 \text{ A} \text{ c, anat (f)} \\
I_{I} = 12,56 \text{ A} \text{ c, anat (f)} \\
I_{I} = 12,56 \text{ A} \text{ c, anat (g)} \\
I_{I} = 12,56 \text{ A} \text{ c, anat (h)} \\
I_{I} = 12,56 \text{ A} \text{ c, anat (i)} \\
I_{I} = 12,56 \text{ A} \text{ c, anat (ii)} \\
I_{I} = 12,56 \text{ A} \text{ c, anat (ii)} \\
I_{I} = 12,56 \text{ A} \text{ c
$$

Задача 5

Рассчитать схему на рисунке 5 (методом узлового напряжения), если  $E_1 = 16$  В,  $E_2 = 12$  B,  $R_3 = 1$  Om,  $r_{01} = 0.2$  Om,  $r_{02} = 0.02$  Om.

Найти:

 $I_1-?, I_2-?, I_3-?$ 

Рисунок 5 Решение: Расчет по методу узлового напряжения

1 Зададим произвольно направление  $U_{\,\hat{A}\hat{A}}$ 

$$
2 g_1 = \frac{1}{r_{01}} = \frac{1}{0.2} = 5 \text{ (OM}^{-1})
$$
  
\n
$$
g_2 = \frac{1}{r_{03}} = \frac{1}{0.02} = 50 \text{ (OM}^{-1}),
$$
  
\n
$$
g_3 = \frac{1}{R_3} = 1 \text{ (OM}^{-1}),
$$
  
\n
$$
3 U_{AB} = \frac{E_1 g_1 + E_2 g_2}{g_1 + g_2 + g_3} = \frac{16 \cdot 5 + 12 \cdot 50}{5 + 50 + 1} = 12,14 \text{ B}.
$$
  
\n4 Определим направление токов в ветвях  
\n5  $I_1 = (E_1 - U_{AB}) g_1 = (16 - 12,14) \cdot 5 = 19,3 \text{ A},$   
\n $I_2 = (-E_2 + U_{AB}) g_2 = (-12 + 12,14) \cdot 50 = 7,0 \text{ A},$   
\n $I_3 = U_{AB} g_3 = 12,14 \cdot 1 = 12,14 \text{ A}.$ 

Вывод: ГПТ работает в режиме источника. АБ работает, как потребитель заряжается. Такой режим возможен при работе двигателя на общих оборотах. 6 Проверка

 $I_1 - I_2 - I_3 = 0$ <br>EI - EI =  $\frac{1}{2}r$  +  $\frac{2}{2}r$  +  $\frac{2}{3}R$ 1 1 2 2  $I_1$  01  $I_2$   $\alpha$   $I_3$  3. 223 Br  $\approx$  222 Br;  $\gamma = 0.7$  %. Задача №6

Определить токи в ветвях, если  $E_1 = 12B$ ,  $E_2 = 6B$ ,  $R_1 = 100M$ ,  $R_2 = 200M$ ,  $R_3 = 400M$ ,  $R_4 = 500M$ .

Рисунок 6 а)

Задачу решить методом узлового напряжения Решение:

Выполним эквивалентную замену, переходим к схеме на рисунке 6 б.

 $R<sub>1</sub>$  и  $R<sub>3</sub>$  соединены параллельно.

$$
\frac{R}{3} \cdot \frac{1}{4} = \frac{R_3 \cdot R_4}{R_3 + R_4} = \frac{40 \cdot 50}{40 + 50} = \frac{2000}{90} = 22,20M
$$

 $2000$ 

Зададим произвольно направление  $U_{AB}$  (рисунок 6б):

Рисунок 6 б)

Рассчитать проводимость ветвей

$$
g_1 = \frac{1}{R_1} = \frac{1}{10} = 0,10M^{-1}
$$
  $g_{\Pi} = \frac{1}{R_{3,4}} = \frac{1}{22,2} = 0,0450M^{-1}$   $g_{\Pi} = \frac{1}{R_2} = \frac{1}{20} = 0,050M^{-1}$ 

4 Находим  $U_{AB}$ 

$$
U_{AB} = \frac{E_1 g_1 + E_2 g_2}{g_1 + g_2 + g_3} = \frac{12 \cdot 0.1 + 6 \cdot 0.05}{0.1 + 0.045 + 0.05} = \frac{1.5}{0.195} = 7,69B
$$

Определим направление токов в ветвях (рисунок 6б).

5. Находим токи в ветвях  
\n
$$
I_1 = (E_1 - U_{AB}) \cdot g_1 = (12 - 7{,}69) \cdot 0{,}1 = 0{,}43A
$$
,  
\n $I_{3,4} = U_{AB} \cdot g_2 = 7{,}69 \cdot 0{,}045 = 0{,}35A$ ,  
\n $I_2 = (-6 + 7{,}69) \cdot 0{,}05 = 0{,}08A$ 

$$
P_{\text{HCYHOK 6 B}} \text{P}_{\text{ICYHOK 6 B}} = I_{3,4} \cdot \frac{R_4}{R_3 + R_4} = 0,35 \cdot \frac{50}{40 + 50} = 0,19A
$$
  

$$
I_4 = I_{3,4} \frac{R_3}{R_3 + R_4} = 0,35 \cdot \frac{40}{90} = 0,16A
$$

Проверка По закону Кирхгофа  $I_1 - I_3 - I_4 - I_1 = 0$ ,

 $0,43-0,19-0,16-0,08=0,$ 

 $0=0$ 

Уравнение баланса мощности<br>  $EI - E U = I^2 R + I^2 R + I^2 R + I^2 R$ <br>  $I = I^2 R + I^2 R + I^2 R + I^2 R$ <br>  $I = I^2 R + I^2 R + I^2 R$  $12.0,43.6.0,08 = (0,43)^2.10 + (0,19)^2.40 + (0,16)^2.50 + (0,08)^2.80$  $5,16-0,48=1,8+1,44+1,28+0,128,$  $4.68 \approx 4.65$ .  $4,7Bm = 4,7Bm.$ Левая часть уравнения равна правой, значит задача решена верно.

Задача №7 Решить задачу №6 методом контурных токов Решение: Переходим от схемы на рисунке 6(а) к схеме на рисунке(6(б)

 $R_{34}$ =22,2 (см. задачу №6)

Выбрать произвольно направление действительных токов

Для каждого независимо контура составим уравнение по второму закону Кирхгофа для контурных токов (см. рисунок. 7)

$$
\begin{cases}\nE_1 = I_I (R_1 + R_{3,4}) - I_{II} R_{3,4} \\
-E = I (R + R) - I R \\
2 = I (3,4) \\
2 = I (1) \Rightarrow I_I = 0,37 + 0,69 I_{II} \Rightarrow (2) \\
-22,2I_I + 42,2I_{II} = -6\n\end{cases}
$$
\n
$$
-22,2 (0,37+0,69 I_{II}) + 42,2 I_{II} = -6
$$
\n
$$
26,88 I_{II} = 2,21,
$$
\n
$$
I_{II} = 0,08A,
$$
\n
$$
I_I = 0,37 + 0,69 \cdot 0,08 = 0,425 \approx 0,43A,
$$
\n
$$
I_1 = I_I = 0,43A,
$$
\n
$$
I_{3,4} = I_I - I_{II} = 0,43 - 0,08 = 0,345 \approx 0,35A,
$$
\n
$$
I_2 = I_{II} = 0,08A.
$$
\nToku I<sub>3</sub> u I<sub>4</sub> on the

токи 13 и 14 определяются также, как в<br>Проверка (см. проверку к задаче №6) Перейдем к эквивалентной схеме 6б), (см. задачу № 6)

Задача № 8 Решить задачу № 6 методом по законам Кирхгофа Решение:

Рисунок 8

 $R_{3.4} = 22,20M$ 

1 Эквивалентная схема имеет 3 ветви, 2 узла.

2 Произвольно выберем направление токов в ветвях и обозначим их (см. рисунок 9.

3 По первому закону Кирхгофа необходимо составить одно уравнение для узла А:  $I_1 - I_{3,4} - I_2 = 0$ .

По второму закона Кирхгофа необходимо составить два уравнения:

 $E_1 = I_1 R_1 + I_{3,4} \cdot R_{3,4}$ АВСД  $-E_2 = -I_{3,4} \cdot R_{3,4} + I_2 R_2$  полученные уравнения объединены в систему **BEFC**  $\begin{cases} I_1 - I_{3,4} - I_2 = 0 \\ I R + I R = E \\ 1 - 1 \end{cases}$  $-I_{3,4}R_{3,4} + I_2R_2 = -E_2$ 

Решить полученную систему относительно  $I_1, I_2, I_3$ 

$$
\begin{cases}\nI_1 - I_{3,4} - I_2 = 0 & (1) \\
10I_1 + 22,2I_{3,4} = 12 & (2) \implies I_1 = 1,2 - 2,22I_{3,4} \\
-22,2I_{3,4} + 20I_2 = -6 & (2) \implies I_1 = 1,2 - 2,22I_{3,4} \\
I_1uI_2 \text{ noqcrabim } B(1) & 1,2 - 22,2I_{3,4} - I_{3,4} + 0,3 - 1,11I_{3,4} = 0; -4,33 \quad (3) \implies I_2 = -0,3 + 1,11I_{3,4} \\
I_{3,4} = 0,346A \approx 0,35A & 1,11 - 0,346 = 0,43A & 1,11 - 0,346 = 0,08A & 1,3uI_4 \text{ onpeqensem также, как и в задаче № } 6 \\
I\text{posepka (cm. проbepky к задаче № } 6)\n\end{cases}
$$

Задачи. В электрической цепи сделать необходимые обозначения и составить уравнения по первому и второму законам Кирхгофа.

2. Составить баланс мощностей.

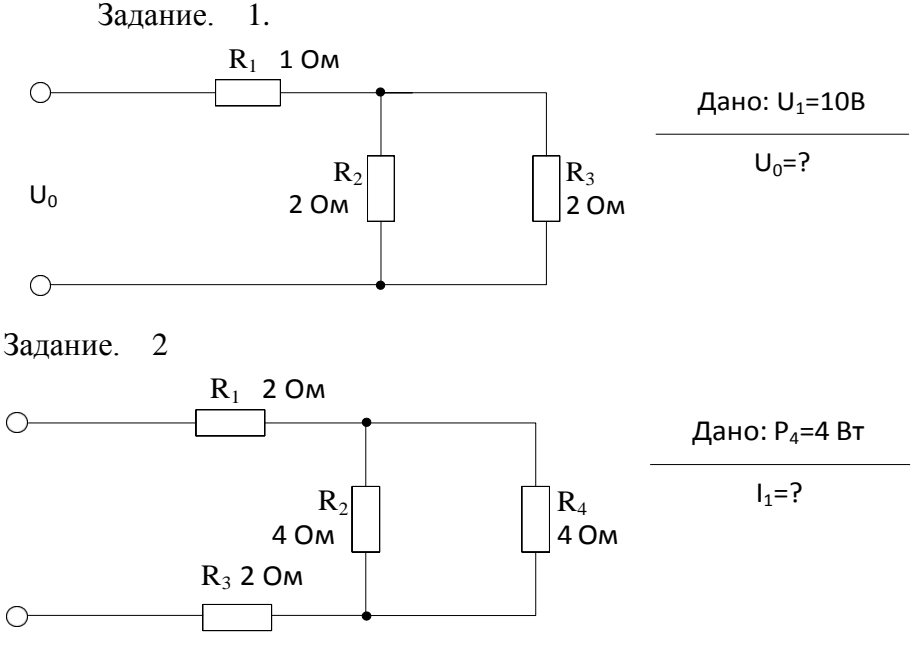

Задание. 3.

Лабораторная работа №5 Исследование последовательного и параллельного соединения конденсаторов.

Цель работы: 1. Проверить аналогию между цепями постоянного тока и электростатическими цепями. Приобрести навык расчета электростатических цепей.

2. Исследовать амплитудные и фазовые соотношения в цепях RC. Уяснить роль фазовых соотношений в цепях синусоидального тока и специфику различных режимов. Методические указания

1. Электростатическими цепями называют цепи состоящие из источников постоянной ЭДС, конденсаторов и резисторов. Формально между электрическими цепями постоянного тока существует аналогия: току соответствует электрический заряд, проводимости ветви соответствует емкость.

По аналогии с электрической цепью закон Ома для электрической цепи имеет вид:  $q = CU$ .

Первый закон Кирхгофа  $\sum q = 0$ .

Второй закон Кирхгофа  $\sum E = \sum \frac{q}{C}$ .

При последовательном соединении конденсаторов суммарная емкость определяется по формуле:

$$
\frac{1}{C} = \frac{1}{C_1} + \frac{1}{C_2} + \frac{1}{C_3} + \dots + \frac{1}{C_n}.
$$
 (1)

При параллельном соединении конденсаторов эквивалентная емкость равна сумме всех емкостей

> $C = C_1 + C_2 + C_3 + ... + C_n$  $(2)$

Аналогию проводящих электрических и электростатических цепей и действие законов Ома и Кирхгофа позволяют использовать общие принципы метода Кирхгофа, методов контурных токов, метода узловых потенциалов и метода двух узлов для расчета электрических цепей после соответствующей адаптации этих методов. В результате расчета получают распределение зарядов и напряжений на конденсаторах.

2. В цепи содержащей резистор и конденсатор протекает ток  $i = Im sin(\omega t + \psi i)$ 

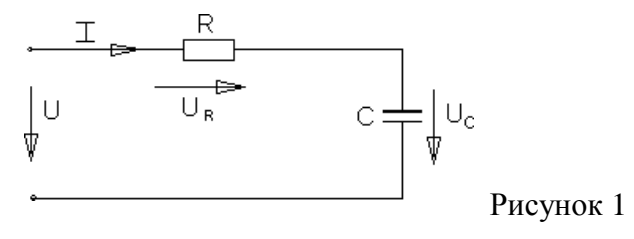

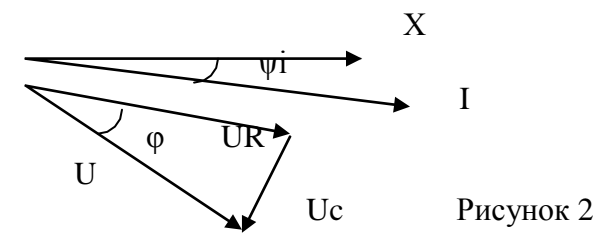

Напряжение на входе цепи для векторов действующих значений определяется уравнением (рис.4)  $\overline{U} = \overline{U}R + \overline{U}C$ .

Выполнение работы

Выполнение работы

1.Собрать цепь согласно рис.3.

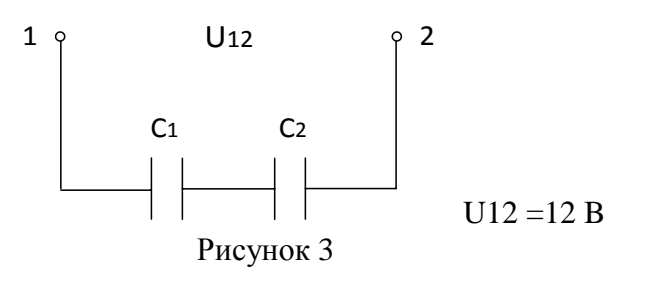

Измерить напряжение на каждом конденсаторе. Рассчитать заряд на каждом конденсаторе и убедиться, что заряды на каждом конденсаторе равны. Убедиться в справедливости формулы (1).

1. Собрать цепь согласно рис.4.

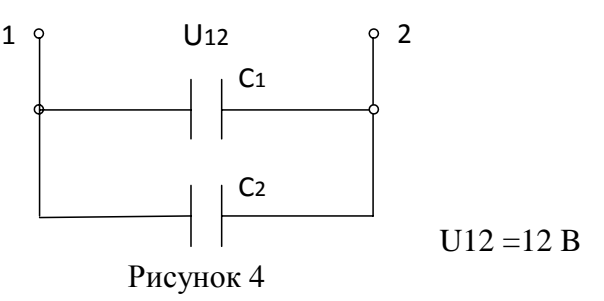

3. Собрать разветвленную электростатическую цепь согласно рис.5.

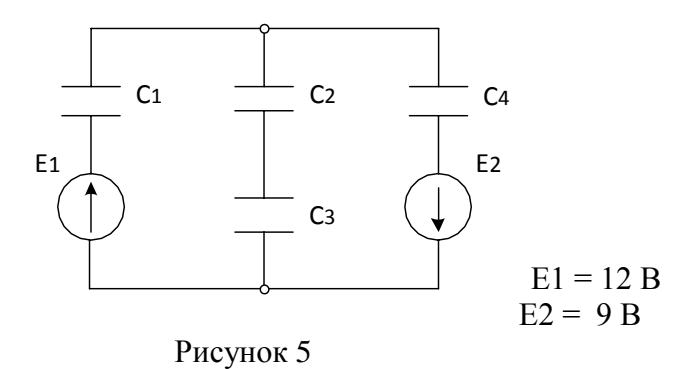

Измерить напряжение на каждом конденсаторе и данные занести в таблицу 1.

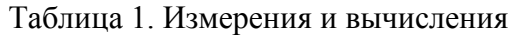

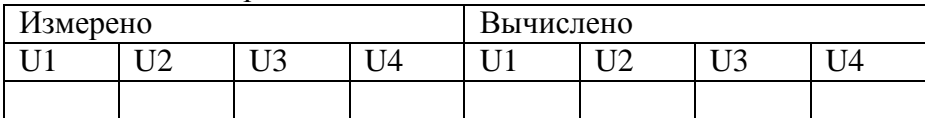

Рассчитать те же напряжения методом двух узлов.

4. Собрать схему согласно рис.6. В качестве R использовать лампы накаливания.

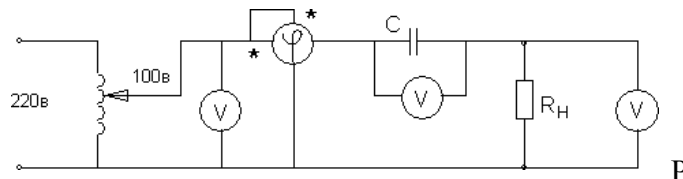

При измерении фазы используется фазометр, представляющий собой ваттметр, шкала которого проградуирована в градусах и соѕф.

Записать показания фазометра и других приборов в таблицу 2 для различных значений Rн.

Таблица 2. Измерения

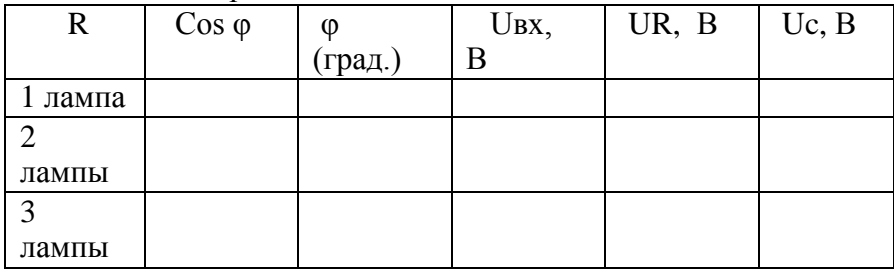

Построить векторную диаграмму напряжений U.

Убедиться в том, что приложенное напряжение равно геометрической сумме напряжений на активном и реактивном элементах (треугольник) напряжений. Контрольные вопросы

1. Как определяется эквивалентная емкость последовательно соединенных конденсаторов?

2. Как определяется эквивалентная емкость параллельно соединенных конденсаторов?

3. Какими методами рассчитываются электростатические цепи?

4. Между какими величинами в цепях постоянного тока и в электростатические цепи существуют аналогии?

5. Написать закон Ома для электростатических цепей.

6. Написать закон Кирхгофа для электростатических цепей.

7. Как связаны межу собой мгновенные значения токов и напряжений на элементах R,  $C?$ 

8. Записать выражение для комплексного сопротивления активности и ѐ мкости.

9. Дать полные названия следующим величинам: i, Im, I m, I, I, U, Um, U m, u, z, Z, R, X.

10. Что называется комплексным входным сопротивлением?

11. Как связаны между собой следующие величины z,  $Z$ , R, x,  $\varphi$ ?

Лабораторная работа №6. Исследование последовательного и параллельного соединения катушек индуктивности

Цель работы: исследовать амплитудные и фазовые соотношения в цепях RL. Уяснить роль фазовых соотношений в цепях синусоидального тока и специфику различных режимов.

Методические указания

1. Цепь, содержащая резистор и индуктивную катушку.

Реальная катушка в цепи переменного тока представляет сочетаниеактивного и индуктивного сопротивлений (рис.1).

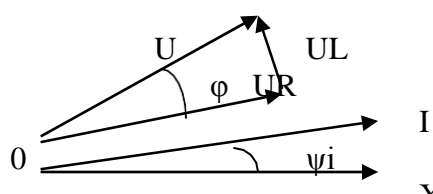

Рисунок 2  $\overline{X}$ 

Пусть по катушке протекает ток i = Im sin( $\omega t$  +  $\psi$ i) Для векторов действующих значений  $\bar{U} = \bar{U}R + \bar{U}L$ 

Векторная диаграмма в соответствии с последним выражением изображена на рис.2  $Ua = UR = U cos\varphi$ ,  $Up = UL = U sin\varphi$ ,

Выполнение работы

1. Собрать схему рис.3 с катушкой L и переключить тумблер фазометра в положение «инд». Затем проделать аналогичные действия и данные занести в таблицу 2.  $\mathbf{a}$ .

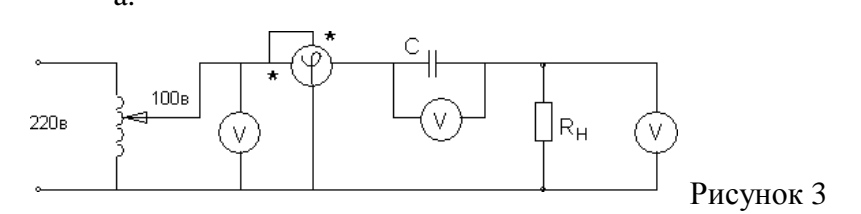

Таблица 2. Измерения

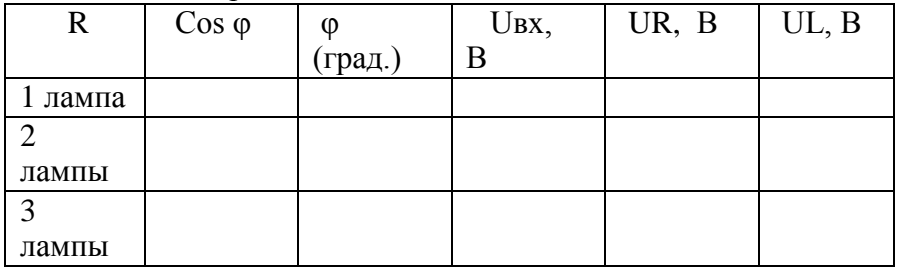

Контрольные вопросы

1. Как связаны межу собой мгновенные значения токов и напряжений на элементах R, L,?

2. Записать выражение для комплексного сопротивления индуктивности и ѐ мкости.

 $\overline{3}$ . Дать полные названия следующим величинам:

i, Im, I m, I, I, U, Um,  $\underline{U}$  m, u, z,  $\underline{Z}$ , R, x.

4. Что называется комплексным входным сопротивлением?

5. Как связаны между собой следующие величины z,  $Z$ , R, x,  $\varphi$ ?

Лабораторная работа №7. Исследование неразветвленной цепи переменного тока. Резонанс напряжений.

Цель работы: Проверить законы Ома и Кирхгофа для последовательной цепи переменного дока, состоящей из активного элемента (R), индуктивного  $(X_L = 2\pi fL)$ , è мкостного<sup> $\int$ </sup>  $X = 2\pi fC$ <sup>1</sup>.

Приобрести навык в определении параметров цепи и построение векторных диаграмм.

Исследовать явление резонанса напряжений.

Методические указания.

Закон Ома для цепи рис. 1 записывается: I =  $\frac{U}{I}$ ,

 $\begin{array}{c}\n\cdot & - \\
\downarrow & \downarrow \\
\downarrow & \downarrow \\
\downarrow & \downarrow \\
\downarrow & \downarrow \\
\downarrow & \downarrow\n\end{array}$ 1  $Z = \sqrt{R^2 + (X_L - X_C)^2}$ 

Где Z -полное сопротивление последовательной цепи.

R -активный элемент; электрическая мощность, выделяющаяся

в этом сопротивлении превращается в тепло и называется активной мощностью  $P = I^2 R$  или  $P = U \cdot I \cdot cos\varphi$  (BT).

Вектора тока и напряжения на активном элементе совпадают по фазе

 $\frac{1}{\phi}$   $\frac{U}{\phi}$   $\frac{V}{V}$  PHCYHOK 2  $\phi = 0^0$  - yron сдвига фаз.

 $X_L = 2\pi fL$ -индуктивное сопротивление; электрическая мощность выделяющаяся в этом элементе называется реактивно – индуктивной и имеет положительный знак, т. к.  $\varphi > 0$ .<br>  $Q_{\mu} = +I^2 \cdot X_{\mu} = U \cdot I \cdot \sin \varphi$  (Bap).

Вектор тока протекающего через катушку индуктивности отстае т от вектора напряжения на  $\varphi = 90^0$ 

$$
\begin{array}{c}\nU \downarrow \\
\hline\n\end{array}
$$
\n
$$
\begin{array}{c}\n\downarrow \\
\hline\n\end{array}
$$
\n
$$
\begin{array}{c}\nX \\
\hline\n\end{array}
$$
\n
$$
\begin{array}{c}\nf - \text{uacrona,} \\
\hline\n\end{array}
$$
\n
$$
\begin{array}{c}\n\downarrow \\
\hline\n\end{array}
$$
\n
$$
\begin{array}{c}\n\downarrow \\
\hline\n\end{array}
$$
\n
$$
\begin{array}{c}\n\downarrow \\
\hline\n\end{array}
$$
\n
$$
\begin{array}{c}\n\downarrow \\
\hline\n\end{array}
$$
\n
$$
\begin{array}{c}\n\downarrow \\
\hline\n\end{array}
$$
\n
$$
\begin{array}{c}\n\downarrow \\
\hline\n\end{array}
$$
\n
$$
\begin{array}{c}\n\downarrow \\
\hline\n\end{array}
$$
\n
$$
\begin{array}{c}\n\downarrow \\
\hline\n\end{array}
$$
\n
$$
\begin{array}{c}\n\downarrow \\
\hline\n\end{array}
$$
\n
$$
\begin{array}{c}\n\downarrow \\
\hline\n\end{array}
$$

 $X_c = \frac{1}{2\pi f c}$  =  $\frac{1}{\omega c}$  - è мкостное сопротивление; электрическая мощность на этом

сопротивлении называется реактивно - емкостной и имеет отрицательный знак т. к.  $\varphi$  < 0.<br>  $Q_c = -I^2 X_c = I \cdot U \cdot \sin\varphi$  (Bap)

Вектор тока, протекающего через конденсатор опережает вектор напряжения на ф=- $90<sup>0</sup>$ 

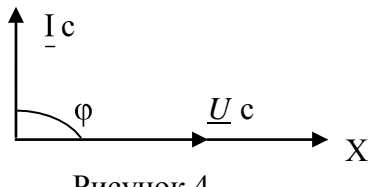

QL и QC - реактивные мощности в отличие от активной мощности не преобразуются в тепловую энергию или механическую. Реактивная мощность накапливается в магнитном поле катушки индуктивности или в электрическом поле конденсатора, а затем эта мощность возвращается в источник. Тем самым загружают источник энергии реактивной мошностью.

При последовательном соединении элементов R, XL, XC и при

XL > XC векторные диаграммы тока и напряжений строят следующим образом. Выбирается масштаб для тока и напряжения, выбирается исходный вектор, им будет вектор тока. Вектор тока откладывается на оси Х.

На активном элементе вектор тока и вектор напряжения  $IR = U R$  совпадают по фазе, на индуктивности вектор напряжения  $IXL=\underline{U} L$  опережает вектор тока на  $90^0$ , на ѐ мкостном сопротивлении вектор тока опережает вектор напряжения I XC =  $U$  C на  $90^0$ . Угол сдвига фаз между входным напряжением и входным током из векторной диаграммы

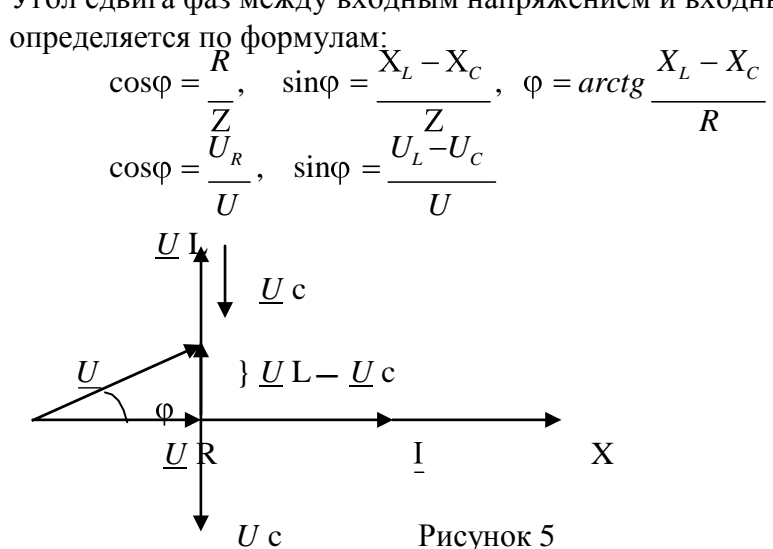

Полная компенсация реактивных мощностей наступает при

VIOI  $\omega = 0^0$  $XL = XC$ , тогда  $Z = R$ ,  $S = P$ ,  $Q = 0$ ,

Такое явление называется резонансом напряжения. Общее условие резонанса напряжений: мнимая часть полного входного сопротивления в комплексной форме равна нулю, т. е. Im  $\{Z_{\text{BX}}\} = 0$ , где Im – сокраще нное от Imago (лат.) – изображение, образ.

ПОРЯДОК ВЫПОЛНЕНИЯ РАБОТЫ.

Собрать последовательно схему рисунок 6, в которую включить в качестве активной нагрузки лампы накаливания, катушку индуктивности, блок конденсаторов  $\overline{M}$ электроизмерительные приборы: амперметр, ваттметр и вольтметры.

Изменяя ѐ мкость конденсаторов добиться, чтобы напряжение на индуктивности было равно напряжению на è мкости UL = UC или

 $IXL = IXC$   $\rightarrow$   $XL = XC$   $\omega L = \frac{1}{\omega C}$  $(1).$ 

Отсюда  $\omega_0 = \frac{1}{\sqrt{LC}}$ , где  $\omega_0$ - резонансная частота колебательного контура

В цепи наступает резонанс напряжений. Затем, изменяя è мкость, добиться, чтобы UL > UC и UL < UC. Результаты измерений внести в таблицу 1. По результатам измерений построить векторные диаграммы, проверить второй закон Кирхгофа.

В первом опыте рассчитать индуктивность исходя из (1), в остальных, используя закон Ома  $U_L = I \omega L$ ,  $\omega = 314$  1/c

Таблица 1. Измерения и вычисления

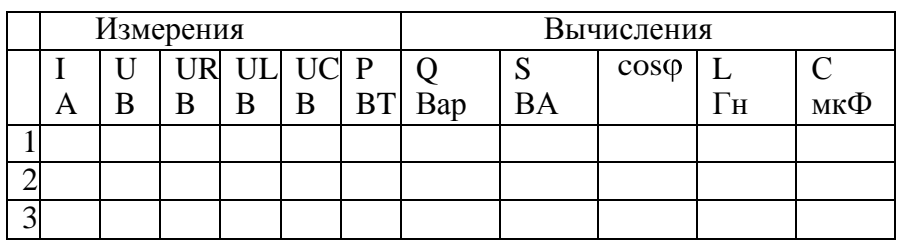

Сделать выводы о выполненной работе.

# КОНТРОЛЬНЫЕ ВОПРОСЫ

Какое сопротивление называется активным и реактивным? 1.

2. Как зависит индуктивное и е мкостное сопротивление от частоты и почему?

3. Какая мощность называется активной и реактивной? Как вычисляются эти мощности для различных цепей переменного тока?

4. Как определить фазовый сдвиг между током и напряжением для этих цепей?

5. Как написать закон Ома для цепей переменного тока с активным, индуктивным, активно-индуктивным, ѐ мкостным, и активно-ѐ мкостным сопротивлениями? Какие особенности этих цепей?

6. Как строится векторная диаграмма для последовательной цепи, состоящей из активного сопротивления, индуктивной катушки, конденсатора? Как записать закон Ома лля этих непей?

7.В каком случае последовательная цепь с активным, индуктивным и ѐ мкостным сопротивлением будет иметь угол сдвига фаз между током и напряжением больше (меньше) нуля и почему?

8. Что называется резонансом напряжения и его использование?

Лабораторная работа№8. Исследование разветвленной цепи переменного тока. Резонанс токов.

Цель работы. Приобрести практический навык определения по экспериментальным данным параметров электрической цепи, исследовать резонанс токов. Приобрести навык построения векторных диаграмм.

# МЕТОДИЧЕСКИЕ УКАЗАНИЯ.

При параллельном включении активного элемента (g - активная проводимость) и реактивных элементов (bL - реактивно - индуктивная проводимость и bc - реактивно е мкостная проводимость) рисунок1 и равенстве индуктивной проводимости и е мкостной проводимости  $bL = bc$  в цепи наступает резонанс токов. В этом случае электрическая цепь потребляет только активную мощность, так как общая проводимость «у» всей цепи равна активной проводимости y = g.

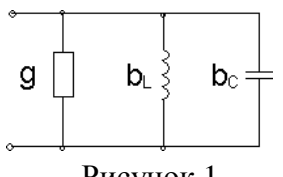

Рисунок 1

$$
y = \sqrt{g^2 + (b_L - b_C)^2}
$$
; P = S; P = U1 cos $\phi$ ; cos $\phi$  = 1; sin $\phi$  = 0  
Q = U · I sin $\phi$  = 0

Общее условие резонанса токов: мнимая часть комплекса входной проводимости равна нулю, т.е. Im  ${Y}_{B}x = 0$ 

Физический смысл резонанса токов состоит в том, что при резонансе происходит обмен энергиями между электрическим полем конденсатора и магнитным полем катушки индуктивности. Явление резонанса токов широко используется в электротехнике для повышения соѕф.  $\cos\phi = \frac{g}{g} = \frac{g}{g} = 1$ 

Векторная диаграмма для схемы рис.1 строится следующим образом. Исходный вектор – вектор напряжения. На активной проводимости  $\frac{1}{R}$  = g вектор тока совпадает с  $\frac{X_L}{Z^2} = b_L$  вектор тока отстаѐ т от вектором напряжения, на индуктивной проводимости  $\frac{X_c}{\sigma^2} = b_c$  вектор тока опережает вектора напряжения на  $90^0$ , на ѐ мкостной проводимости

вектор напряжения на  $90^0$ .

Предположим, что  $bL > bc$ , тогда на векторной диаграмме рисунок 2 получим.

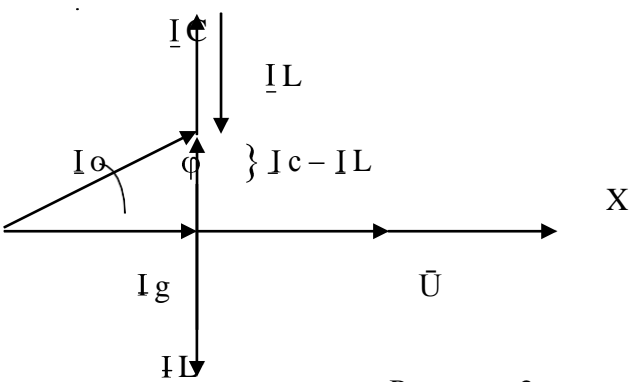

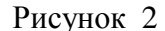

Для уменьшения угла сдвига фаз «Ф» необходимо включить компенсирующую е мкость, которая определяется по формуле:

$$
C = \frac{P}{U^2 2\pi f} \left( t g \varphi_0 - t g \varphi_H \right), P - \text{активная мощность установки,}
$$

 $\varphi_0$  - угол сдвига фаз до компенсации,  $\varphi_H$  - угол сдвига фаз требуемый.

ПОРЯДОК ВЫПОЛНЕНИЯ РАБОТЫ

Собрать схему, представленную на рисунке 3. В качестве активной проводимости 1. использовать лампы накаливания, индуктивной проводимости - катушку индуктивности, е мкостной проводимости – блок конденсаторов. Работа выполняется при пониженном напряжении. Вначале добиться резонанса токов, когда

 $IL = IC$ , затем  $IL > IC$  и  $IL < IC$ ;

Результаты эксперимента внести в таблицу 1. Таблица 1. Измерения и вычисления

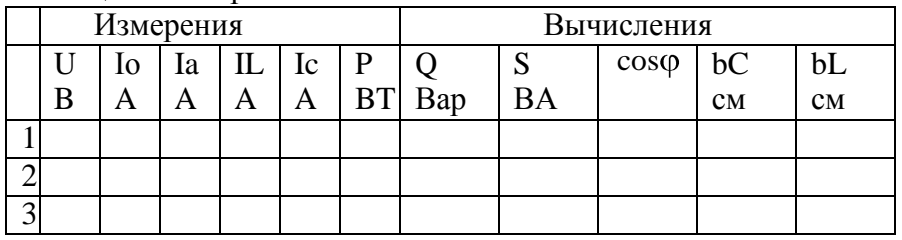

По опытным данным построить векторные диаграммы токов.

Сделать выводы по выполненной работе.

# КОНТРОЛЬНЫЕ ВОПРОСЫ

Какие разновидности электрических сопротивлений существуют в цепях 1. переменного тока и в чем их особенности?

 $2<sup>1</sup>$ Каковы особенности цепей переменного тока с параллельно включенным активным и индуктивным сопротивлениями, активным и е мкостным сопротивлениями?

Как строятся векторные диаграммы токов и напряжений для цепей 3. переменного тока с параллельно включенным активным и индуктивным, активным и ѐ мкостным сопротивлениями?

Какое явление в электрических цепях называется резонансом тока. Каковы  $\overline{4}$ условия его возникновения и его особенности?

 $5<sub>1</sub>$ Для каких целей на практике используют резонанс токов?

Каким образом на практике повышают коэффициент мощности и чему равна  $6<sup>1</sup>$ величина ѐ мкости, необходимая для частичной компенсации фазового сдвига между током и напряжением?

Тема 1.5. Электрические цепи тре хфазного переменного тока.

Лабораторная работа№9 Исследование цепи тре хфазного переменного тока соединенной «звезлой».

Цель работы: Убедиться в справедливости соотношений фазных и линейных величин напряжений и токов при соединении потребителей по схеме звезда. Освоить технику соединения потребителей и источников тре хфазного тока. Исследовать режимы работы четыре хпроводной и тре хпроводной цепи, соедине нной звездой. Научиться строить векторные диаграммы для 3-х фазных цепей.

МЕТОДИЧЕСКИЕ УКАЗАНИЯ

Источники 3-х фазного тока. Источники тре хфазного переменного тока (генераторы или трансформаторы) имеют три обмотки называемые фазами А, В, С. Провода, соединяющие потребителей тока с фазами генератора, называют линейными проводами. Узлы, в которые соединены три фазные обмотки генератора и потребителя тока, называют нулевыми точками, а провод, соединяющий эти два узла - нулевым.

Схема соединения обмоток 3-х фазного источника тока «звездой» с нулевым проводом (рисунок 1) позволяет получить от него равные по величине напряжения.

Напряжение между двумя линейными проводами, называют линейным: UAB, UBC, UCA. Напряжение между линейным проводом и

нулевым называют фазным: UAO, UBO, UCO.

Линейное напряжение больше фазного в  $\sqrt{3}$  paз, т. е. Uл =  $\sqrt{3}$  Uф.

Если Uл = 380 В, то Uф = 220 В. Ток, протекающий в линейных проводах, называется линейным: Iл = Iф. А «звезда» без нулевого провода (рисунок 2) используется только при наличии симметричной нагрузки (равные электросопротивления, одинаковый характер нагрузки в каждой фазе и одинаковый угол сдвига фаз между токами и напряжениями в фазах).

Рисунок 2 Рисунок 3

Для неодинаковых по величине или характеру (активное и реактивное) сопротивлениях в каждой фазе эта схема даѐ т неодинаковое распределение напряжений между отдельными потребителями. На потребителе с большим электросопротивлением (меньшей мощностью) будет больше напряжение (перенапряжение). Данная схема требует одновременного включения и отключения потребителей в каждой из трѐ х фаз. Звезда с нулевым проводом (рисунок 4) является наиболее распространѐ нной схемой включения трѐ хфазных потребителей.

### Рисунок 4

Соединение в звезду используется как при симметричной, так и при несимметричной нагрузках. Нулевой провод даѐ т напряжение на каждом потребителе независимым от их величины и характера.

Эта схема позволяет включать и отключать потребители в отдельных фазах независимо друг от друга. При симметричной нагрузке тока в нулевом проводе нет. В общем случае ток в нулевом проводе равен:

 $\overline{I}O = \overline{I}A + \overline{I}B + \overline{I}c$ 

Для определения тока в нулевом проводе строят векторную диаграмму. С этой целью выбирают масштаб для тока и напряжения.

В случае отсутствия нулевого провода строят треугольник линейных напряжений. В масштабе откладывают из точки А (рис.3) два линейных напряжения ŪАВ и ŪСА, затем на полудуге выбираем точку В и откладываем вектор линейного напряжения Uвс.

Из вершин треугольника откладываем вектора фазных напряжений:

UАО, UВО, UСО. При симметричной нагрузке вектора фазных напряжений располагаются друг относительно друга под углом  $120^0$ , при нессиметричной нагрузке между векторами фазных напряжений углы будут не равны 120<sup>0</sup>. На векторах фазных напряжений откладываем соответствующие этим фазам векторы тока. Сумма этих векторов тока должна равняться нулю.

В четырѐ хпроводной системе построение векторных диаграмм начинается с построения векторов фазных напряжений, которые откладываются друг относительно друга под углом 120 $^0$ . Вектора токов откладываются при активной нагрузке на соответствующих векторах напряжения. Сумма векторов тока равна вектору тока в нулевом проводе.

# ВЫПОЛНЕНИЕ РАБОТЫ

1. Собрать электрическую схему, представленную на рис.2 В качестве нагрузок использовать лампы накаливания. Произвести измерения токов и напряжений при равномерной, неравномерной нагрузках, при отключении одной из фаз и коротком замыкании одной из фаз при равномерной нагрузке остальных фаз.

Результаты измерений внести в таблицу 1.

По опытным данным в масштабе построить векторные диаграммы токов и напряжений для выше указанных вариантов. При построении векторной диаграммы в случае неравномерной нагрузки рассчитать напряжение смещения нейтрали по формуле:

$$
U_{N} = \frac{U_{A}Y_{A} + U_{B}Y_{B} + U_{C}Y_{C}}{Y_{A} + Y_{B} + Y_{C}} , \text{ The } Y_{\phi} = \frac{V_{\phi}}{U_{\phi}}
$$

2. Собрать электрическую цепь по схеме рис.4. Произвести измерения токов и напряжений при равномерной, неравномерной нагрузке, обрыве фазы.

Результаты измерений записать в таблицу 2.

Таблица 1. Измерения

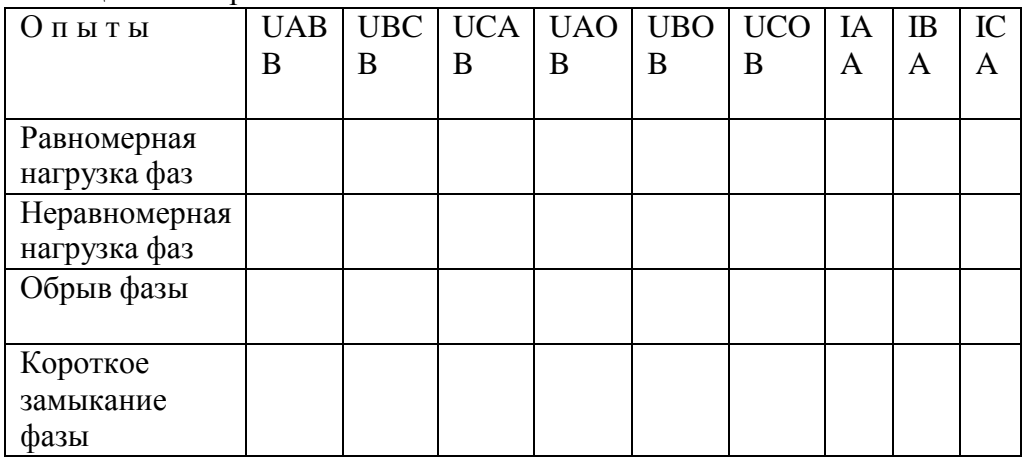

Построить векторные диаграммы токов и напряжений.

Таблица 2. Измерения

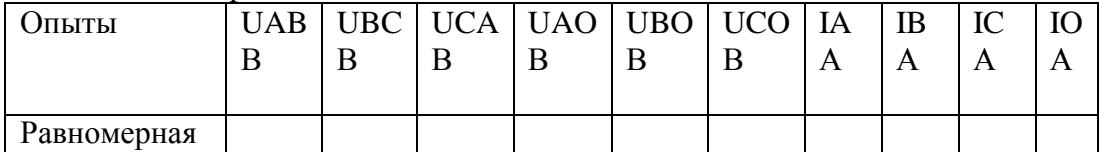
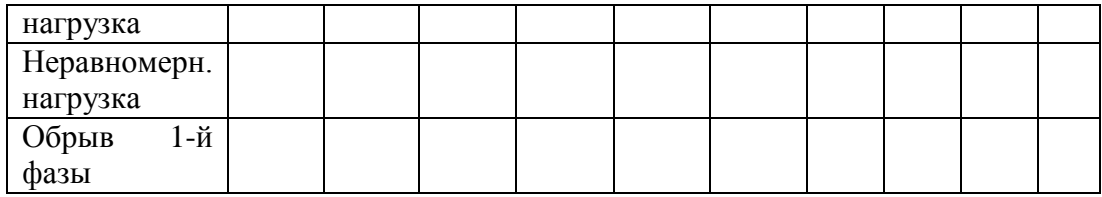

3. По опытным данным построить в масштабе векторные диаграммы токов и напряжений для выше указанных вариантов и сравнить полученные данные в нулевом проводе и определе нные с помощью векторных диаграмм.

# КОНТРОЛЬНЫЕ ВОПРОСЫ

- 1. Какое назначение имеет нулевой провод?
- 2. Почему на нулевом проводе нельзя ставить предохранитель или выключатели?
- 3. Будет ли протекать ток в нулевом проводе, если нагрузкой является три одинаковой величины сопротивления?
- 4. Что такое симметричная нагрузка?

Лабораторная работа№10. Исследование цепи тре хфазного переменного тока соединенной «треугольником».

Цель работы. Убедиться в справедливости фазных и линейных соотношений величин тока и напряжений. Освоить технику соединения потребителей в треугольник. Исследовать 3-х фазную систему, соедине нную в треугольник при осветительной симметричной и несимметричной нагрузке.

## МЕТОДИЧЕСКИЕ УКАЗАНИЯ

При соединении потребителей тре хфазного тока по схеме треугольника не образуется нулевой точки (рисунок 1).

Эта схема применяется только как тре хпроводная.

## Рисунок 1

В схеме треугольника каждый потребитель включен независимо от других потребителей на линейное напряжение сети UJI = UФ.

Линейный ток при симметричной нагрузке в треугольнике больше, чем фазный в  $\sqrt{3}$  pas.  $I J I = I \Phi \sqrt{3}$ 

ПЛАН РАБОТЫ

ВНИМАНИЕ: Работу проводить при линейном напряжении 220В.

1. Собрать электрическую цепь по схеме (рисунок 2).

Произвести измерение токов и напряжений для следующих вариантов: равномерная нагрузка фаз, неравномерная нагрузка фаз, обрыв фазы потребителя, обрыв линии при равномерной нагрузке фаз.

Результаты измерений занести в таблицу 1.

По опытным данным построить в масштабе векторные диаграммы токов и напряжений.

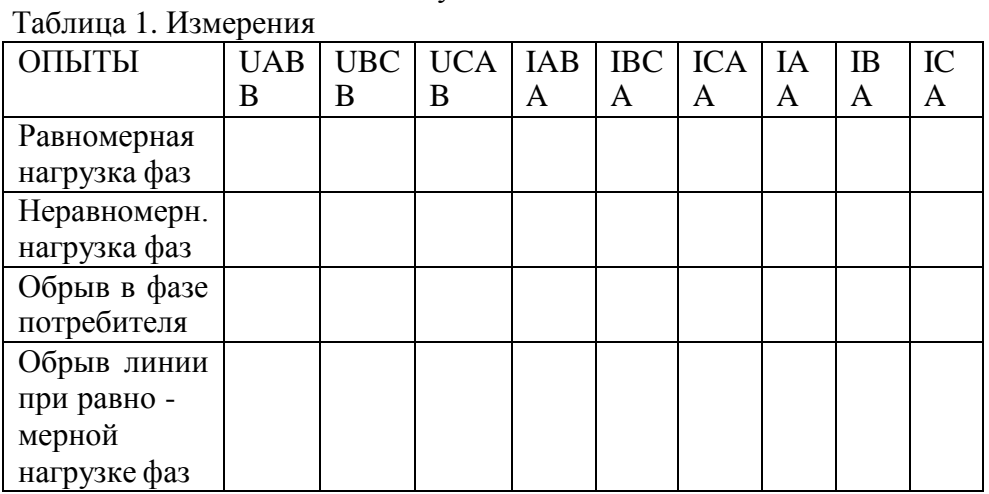

Рисунок 2

2. На основании полученных данных сделать вывод о том, какое влияние оказывает изменение фазного тока на линейный.

#### КОНТРОЛЬНЫЕ ВОПРОСЫ

- 1. Какие напряжения могут быть на нагрузках при включении их треугольником?
- 2. Как связаны линейные и фазные токи в симметричном треугольнике?
- 3. Когда целесообразней применять схему соединения потребителей треугольником?

Лабораторная работа№11. Определение активной, реактивной и полной мощности.

Цель работы. Целью работы является практическое знакомство с методами измерения активной и реактивной мощности, а также энергии в электрических цепях тре хфазного тока при равномерной и неравномерной нагрузке фаз.

#### МЕТОДИЧЕСКИЕ УКАЗАНИЯ

Измерение мощности в электрических цепях тре хфазного тока можно осуществить: методом одного ваттметра, методом двух ваттметров, методом тре х ваттметров.

Аналогичными методами может быть измерена реактивная мощность, а также энергия (посредством электрических сче тчиков).

Измерение мощности (энергии) одним ваттметром (электричес-ким счетчиком) применяется в случае, когда нагрузка в тре хфазной цепи равномерная. В этом случае мощности, потребляемые отдельными фазами, одинаковы, поэтому достаточно измерить мощность Рф, потребляемую одной фазой и чтобы определить мощность, потребляемую нагрузкой в целом, умножить результат измерения на три Р = 3 Рф.

В тре хфазных тре хпроводных системах измерение мощности при несимметричной нагрузке в большинстве случаев производят по методу двух ваттметров. Своеобразная особенность этого способа заключается в том, что даже при симметричной нагрузке показания двух ваттметров в большинстве случаев не равны, а показания одного из ваттметров могут быть отрицательными. В этом случае мощность тре хфазной системы равна алгебраической сумме показаний двух ваттметров.

Измерение реактивной мощности в трѐ хфазной цепи может быть произведено посредством обычных ваттметров, но включенных по синусной схеме, то есть обмотка напряжения прибора включается в чужие фазы. Мощность рассчитывается по формуле

$$
Q = X_w \cdot \sqrt{3}
$$

# ПЛАН РАБОТЫ

Произвести измерение активной, реактивной и полной мощностей. В качестве нагрузки использовать асинхронный двигатель. С этой целью собрать схему (рисунок 1).

# Рисунок 1 Показания приборов внести в таблицу 1. Таблица 1. Измерения и вычисления

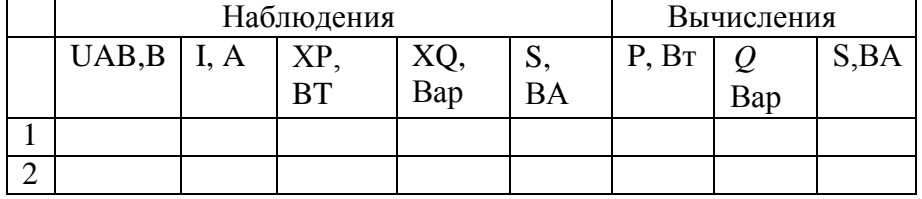

Провести проверку по формуле

$$
\Delta S = S - \sqrt{P^2 + Q^2}
$$

Измерение электрической энергии. Собрать схему (рисунок 2). В качестве нагрузки использовать лампы накаливания. Показания приборов внести в таблицу 2.

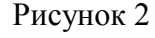

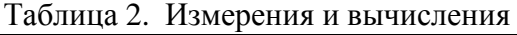

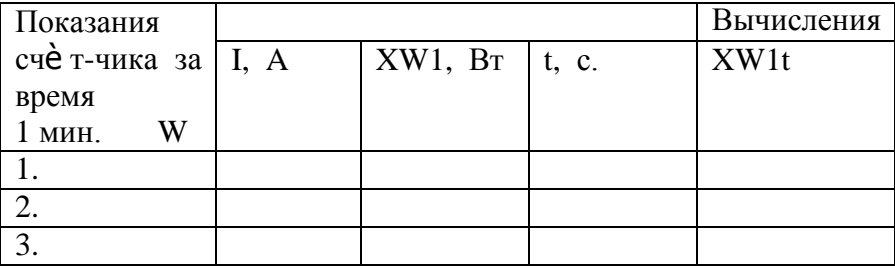

$$
\Delta W = W - X_{w1}t
$$

Где XW1 – показания ваттметра.

Рассчитать потребляемую энергию в киловаттчасах, если один кВт.час = 3600000 Вт при различных нагрузках с помощью электросчѐ тчика и ваттметра.

Выводы по работе. КОНТРОЛЬНЫЕ ВОПРОСЫ

- 1. Перечислить существующие методы измерения активной, реактивной и полной мощности.
- 2. Объяснить почему ваттметром активной мощности, включе нным по синусной схеме, можно измерить реактивную мощность.
- 3. Перечислить методы измерения электрической энергии в однофазных и тре хфазных цепях.

Тема 1.6. Электрические измерения и электроизмерительные приборы.

Лабораторная работа№12 Измерение сопротивления методом вольтметра и амперметра. Цель работы: Научиться пользоваться электроизмерительными приборами и производить измерения электрических величин.

Классификация электроизмерительных приборов:

По измеряемой величине:

 $\neg\textcircled{W} \textsc{b}$  -  $\textsc{b}$  -  $\textsc{b}$  $-(A)$ - вольтметр, -амперметр, По роду тока:

- постоянного тока, ~ переменного тока,
- ≅ универсальный.

по виду установки прибора:

или  $\rightarrow$  горизонтальные,  $\perp$  или  $\uparrow$  - вертикальные. По принципу действия:

• магнитоэлектрические,

₹<br>- электромагнитные,

由 - электродинамические.

# ПРИБОРЫ МАГНИТОЭЛЕКТРИЧЕСКОЙ СИСТЕМЫ

Эти приборы состоят из постоянного магнита и подвижной катушки, изготовленной из изолированного провода и соедине нной со стрелкой. Ток в катушку подаѐ тся по двум упругим пружинам, которые одновременно создают противодействующее усилие.

Принцип действия таких приборов основан на взаимодействии

магнитных полей катушки с током и постоянного магнита. Сила взаимодействия между этими магнитными полями определяется

по формуле:  $F = CBI$ ,

где В - магнитная индукция постоянного магнита,

I -ток в катушке.

С-постоянный коэффициент, зависящей от конструкции прибора.

Из формулы видно, что изменение направления тока приводит

к изменению знака силы, то есть прибор не может работать на переменном токе. Шкала прибора равномерная. Магнитоэлектрические приборы являются наиболее точными.

К недостаткам этих приборов относятся: чувствительность к перегрузкам и высокая стоимость.

ПРИБОРЫ ЭЛЕКТРОМАГНИТНОЙ СИСТЕМЫ

Эти приборы состоят из неподвижной катушки, выполненной из изолированного провода, железного сердечника, связанного со стрелкой.

Принцип действия таких приборов основан на взаимодействии магнитных полей катушки с током и сердечника, который намагничивается под действием магнитного поля катушки. Сердечник не должен сохранять остаточный магнетизм после исчезновения поля катушки.

Сила взаимодействия между магнитными полями катушки и сердечника определяется по формуле:  $F = CBI$ ,

где I – сила тока в катушке,

B = f (I) – магнитная индукция сердечника, зависящая от тока в катушке,

С – постоянный коэффициент, зависящий от конструкции прибора.

Учитывая зависимость магнитной индукции сердечника от токoв катушки, можно записать:  $F = CI^2$ 

Из формулы видно, что изменение полярности (знака) тока в катушке не приводит к изменению знака силы взаимодействия, то есть прибор может работать как на постоянном токе, так и на переменном токе. Шкала прибора нелинейная (квадратичная). Приборы электромагнитной системы имеют простую конструкцию, дѐ шевы, допускают перегрузку.

ПРИБОРЫ ЭЛЕКТРОДИНАМИЧЕСКОЙ СИСТЕМЫ

Такой прибор состоит из двух катушек изолированного провода. Одна из катушек неподвижна, вторая катушка находится внутри первой, подвижная и соединена со стрелкой. Ток к подвижной катушке подаѐ тся через спиральные пружины. Принцип действия прибора основан на взаимодействии магнитных полей двух катушек. Сила взаимодействия между магнитными полями катушек определяется по формуле: F  $= C I_1 I_2$ ,

где  $\quad$  I<sub>1</sub> - ток неподвижной катушки, I<sub>2</sub> - ток подвижной катушки,

С – постоянный коэффициент, зависящий от конструкции прибора.

Из формулы видно, что при одновременном изменении знака токов обеих катушек, не изменяет знака сила их взаимодействия.

Прибор работает на постоянном и переменном токе. Наличие двух обмоток позволяет использовать прибор в качестве ваттметра.

∆ = | А – а | - абсолютная погрешность

*а* 100% - относительная погрешность,

Где А - истинное значение измеренной величины,

а – измеренное значение.

ПОРЯДОК ВЫПОЛНЕНИЯ РАБОТЫ

1. Измерение величины тока.

Измерение производят амперметром, который включается в электрическую цепь последовательно с нагрузкой.

В качестве нагрузки использовать лампы накаливания.

Собрать схему рисунок 1. Определить цену деления прибора

$$
C = \frac{X_{\text{mpeo}}}{n}
$$
, где *C* – цена деления прибора,

n - число делений шкалы, Х<sub>пред</sub> - предел измерения прибора,

Для отсчета измеряемой величины необходимо число делений, соответствующее отклонению стрелки  $n_0$ , умножить на цену деления прибора. Таблица1. Измерения

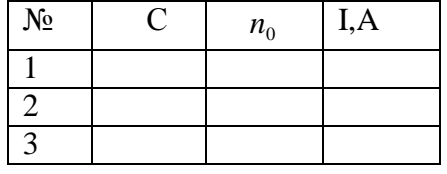

Рисунок 1

2. Измерение напряжения.

Для измерения напряжения применяются вольтметры. Вольтметры включаются параллельно участку цепи, на котором измеряется напряжение. Цена деления шкалы определяется как в амперметре.

Собрать схему рисунок 2. В качестве нагрузки взять две группы ламп накаливания. Показания прибора внести в таблицу 2.

Таблица 2.

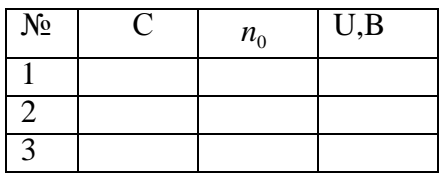

## Рисунок 2

Расширение предела измерения вольтметра.

Для расширения предела измерения вольтметра применяют добавочное сопротивление Rд, которое включается последовательно с вольтметром (рисунок 3).

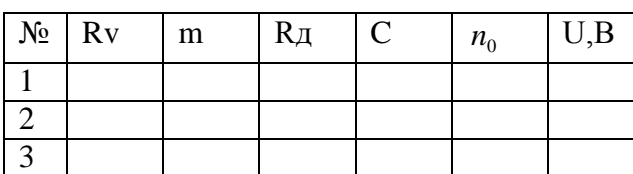

Расчет добавочного сопротивления осуществляется по формуле:

 $R_{\text{A}} = Rv(m-1),$ 

где RV- внутреннее сопротивление вольтметра,

m – во сколько раз расширяется предел измерения прибора.

Пример. Вольтметр с пределом измерения 100В, внутреннее сопротивление вольтметра – 10 кОм. Измерение необходимо производить в цепи с напряжением 300 В. Тогда m = 300  $= 3.$ 

 $\overline{100}$ 

Измерения

 $R_A=10(3-1)=20$  кОм.

Rд=20 кОм включается последовательно с вольтметром.

Собрать схему рисунок 3, показания прибора и расчетные данные внести в таблицу 3. Таблица 3. Измерения

Рисунок 3

3.Измерение электрической мощности.

Измерение мощности осуществляется ваттметром. Схема включения ваттметра приведена на рисунке 4.

Токовая обмотка ваттметра подключается последовательно с нагрузкой, а обмотка напряжения параллельно нагрузке. Цена деления ваттметра определяется из формулы:

$$
Cw = \frac{U_n I_n}{n},
$$

где Un - предел измерения по напряжению,

In - предел измерения по току,

n - число делений шкалы.

Полученные данные внести в таблицу 4.

Таблица 4. Измерения

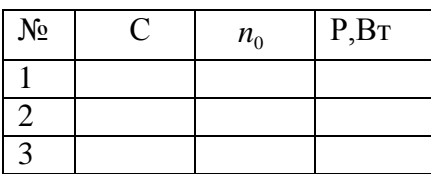

Рисунок 4

# КОНТРОЛЬНЫЕ ВОПРОСЫ

- 1. Какова классификация электроизмерительных приборов и каково их условное обозначение?Устройство, принцип действия, достоинства и недостатки приборов магнитоэлектрической системы, электромагнитной, электродинамической.
- 2. Что называется ценой деления шкалы прибора и как выполняется отсчет измеряемой величины?
- 3. Как определяется абсолютная и относительная погрешность приборов? Какими приборами измеряют величину тока, напряжение и мощность?
- 4. Объяснить метод косвенных измерений.

## Тема 1.7. Трансформаторы.

Лабораторная работа №13 Исследование работы однофазного трансформатора.

Цель работы. Научиться правильно определить одноиме нные выводы

силовыхизмерительных трансформаторов.

## МЕТОДИЧЕСКИЕ УКАЗАНИЯ

Для определения однополярных выводов (начал или концов обмоток) тре хфазного двигателя две любых обмотки 1 и 2 соединяются последовательно, а к третьей подводят напряжение от сети (рис.1). Если обмотки 1 и 2 соединены одноиме нными выводами, напряжение между свободными выводами их будет равно «0» и лампа L, подключе нная к ним, гореть не будет.

#### Рисунок 1

Если обмотки 1 и 2 соединены разноиме нными выводами, то между свободными выводами этих обмоток будет какое-то напряжение. При проведении опыта необходимо подводить напряжение меньше номинального для электродвигателя. Вместо лампы

целесообразно использовать вольтметр.После маркировки концов 1 и 2 обмоток напряжения питания подать на первую обмотку, а 2 и 3 обмотки соединить последовательно и сделать аналогично.

Однополярные выводы обмоток силовых и измерительных трансформаторов, обмоток электромагнитов и электрических машин определяют также методом

«полярометра», который заключается в следующем. Одну из обмоток подключаем к источнику постоянного тока, к другой подключаем гальванометр. Если в момент замыкания ключа стрелка гальванометра отклоняется влево, то зажим катушки подключенный к «+» и зажим другой катушки, подключенный к «+» гальванометра будут одноимѐ нными. Аналогичный опыт проделываем с третьей обмоткой (Рис.2). Правильное направление вращения обеспечивается подсоединением питающего напряжения в соответствии со стандартным чередованием и раскраской фаз в последовательности, соответствующей к одному из следующих вариантов:

Фаза А  $(1, \mathbf{w})$  – к выводу С1, С2 или С3; Фаза В (11, з) - к выводу С2, С3 или С1; Фаза С (111, к) - к выводу С3, С1 или С2;

Рисунок 2 Рисунок 3

Определение однополярных выводов силовых и измерительных трансформаторов производятся по схеме Рис.3. В отличие от маркировки двигателя отклонение стрелки гальванометра должно происходить вправо. В качестве гальванометров используются грубые гальванометры или милливольтметры.

Отклонение гальванометра при проверке асинхронного двигателя влево в отличие от случая силовых и измерительных трансформаторов обуславливается сдвигом в пространстве обмоток и сердечников машин на 120 эл. град. по отношению друг к другу.

В случае отсутствия источника постоянного напряжения для проверки правильности маркировки трансформатора можно использовать имеющееся переменное напряжение. Для этого необходимо подать ~U на первичную обмотку трансформатора, предварительно соединить один из выводов первичной обмотки соединим из выводов вторичной обмотки (Рис.4). Затем измеряют напряжение на первичной обмотке, подключив вольтметр к выводам А и Х. После этого измеряют напряжение между несоединѐ нными выводами обеих обмоток (по рис.4 это выводы А и а). Если напряжение между выводами А и а будет меньше напряжения между выводами А и Х , то обмотки соединены между собой одноимѐ нными выводами и наоборот.

#### Рисунок 4

#### ВЫПОЛНЕНИЕ РАБОТЫ

1.Определить с помощью омметра выводы каждой из обмоток электродвигателя. Определить однополярные выводы двумя способами, собрав схемы по рис.1 и рис.2. В случае отсутствия лампы на 127В можно использовать лампу на 220в, в цепь которой необходимо поставить вольтметр и по его показаниям косвенно судить «горит» лампа или нет. Промаркировать выводы.

2.Определить однополярные выводы трансформатора двумя способами, собрав схемы по рис.3 и рис.4.

## КОНТРОЛЬНЫЕ ВОПРОСЫ

1.Перечислить способы проверки маркировки выводов

трѐ хфазногоэлектродвигателя и рассказать порядок маркировки.

2.Перечислить способы проверки маркировки силовых и измерительных трансформаторов и рассказать порядок маркировки.

3.Почему при проверке маркировки выводов электродвигателя и трансформатора стрелка гальванометра отклоняется в разные стороны?

**Лабораторная работа**№14 Определение коэффициента трансформации.

Цель работы. Изучить устройство, принцип действия, режимы работы и снять характеристики однофазного трансформатора.

#### МЕТОДИЧЕСКИЕ УКАЗАНИЯ

Трансформатор – статический аппарат, предназначенный для преобразования переменного тока одного напряжения в переменный ток другого напряжения той же частоты.. Трансформаторы применяются широко применяются в системах электрооборудования агропромышленного производства и в бытовых приборах. При этом наибольшее применение получили силовые однофазные трансформаторы, имеющие как минимум две обмотки.

Для определения основных параметров трансформатора – коэффициент трансформации, потерь мощности, КПД и других проводят опыты холостого хода и короткого замыкания трансформатора, а для получения его характеристик – испытывают трансформатор в рабочем режиме. Для этого к нему подключают различную нагрузку (в лабораторной работе – различные сочетания электрических ламп).

## ПОРЯДОК ВЫПОЛНЕНИЯ РАБОТЫ

1.Режим холостого хода. Собрать схему рис.1.

Рисунок 1

Заполнить таблицу 1.

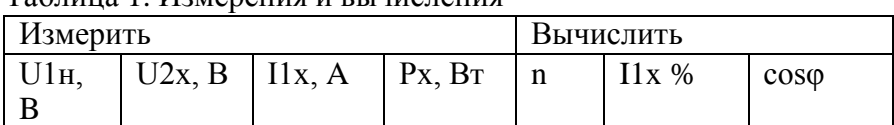

# Таблица 1. Измерения и вычисления

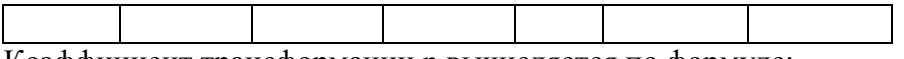

Коэффициент трансформации n вычисляется по формуле:

$$
n \approx \frac{U_{1n\omega M}}{U_{2x}}, \quad \text{U1H} = 220 \text{ B}.
$$

Ток первичной обмотки при холостом ходе трансформатора Их %, выраженный в процентах вычисляется по формуле:

 $I_{1x}$ % =  $\frac{I_{1x}}{I}$  ·100%, где I1н можно рассчитать с достаточной точностью из соотношения:  $S_{HOM} = U1_{HOM} I1_{HOM} = U2_{HOM} I2_{HOM}$ 

(U2HOM = 40 B; SHOM = 200 BA). Cos $\varphi x = \frac{Px}{U_x I_y}$ 

2. Режим короткого замыкания. Собрать схему согласно рис.2.

## Рисунок 2.

Опыт короткого замыкания проводят при пониженном (от 0 В) напряжении U1, так чтобы ток вторичной обмотки был равен току I2ном. Такую величину U1 принято называть напряжением короткого замыкания и обозначать U1к. Величина Zк называется сопротивлением короткого замыкания. Еѐ модуль определяется как

$$
Z_{\kappa} = \frac{U_{1k}}{nI_{2n\alpha n}}
$$
. Аргумент комплексного сопротивления  $Z_{\kappa} = Z_{\kappa} \cdot e^{j\varphi \kappa}$  определяют по

**активной мощности Рк потерь в режиме короткого замыкания**  $Cos\varphi \kappa = \frac{P_{k}}{U_{k} - V_{k}}$ .

Величину Uк% называют относительным напряжением короткого замыкания:  $U_K\% =$  $U_{1\kappa}$  100%.

 $U_1$ 

величины Rк, Xк можно найти как действительную и мнимую часть Zк. Величина  $\Delta P_3$ определяет мощность потерь в обмотках трансформатора при номинальных токах в обмотках (при этих токах выполняют опыт короткого замыкания). Еѐ можно вычислить по формуле:  $\Delta P_3 = R \cdot I^2 + R I^2$ , где R1 и R2 – активные сопротивления обмоток

трансформатора.

 $\Delta P$ э должна равняться Рк, полученному при опыте к. з.

 $\Delta P$ м характеризует потери в магнитопроводе, которые сохраняются теми же, как и в режиме холостого хода, так и при нагрузке.  $\Delta P M = P x$ .

По результатам измерений и вычислений заполнить таблицу 2.

| Измерить |     |                      |                      | Вычислить |               |             |               |                    |                           |  |
|----------|-----|----------------------|----------------------|-----------|---------------|-------------|---------------|--------------------|---------------------------|--|
| U1к<br>В | I1к | 12 <sub>K</sub><br>A | P <sub>K</sub><br>Bт | $U_K\%$   | $Z_{K}$<br>Ом | $R_K$<br>Эм | $X_{K}$<br>Οм | $\Delta P_3$<br>Bт | $Cos\varphi$ <sub>K</sub> |  |
|          |     |                      |                      |           |               |             |               |                    |                           |  |

Таблица 2. Измерения и вычисления

3. Рабочий режим.

Собрать схему подобную рис.2, но во вторичную цепь вместо закоротки включить нагрузку в следующих сочетаниях по очереди: три, две, одна лампы параллельно; одна, две, три лампы последовательно.

Заполнить таблицу 3.

Величина ∆U2% называется относительным изменением вторичного напряжения и вычисляется согласно:

$$
\Delta U_{2} \% = \frac{\Delta U_{2}}{U_{2x}} 100\% = \frac{U_{2x} - U_{2}}{U_{2x}} 100\%
$$

Величина  $\eta = \frac{12}{100\%}$  называется коэффициентом полезного действия.  $P<sub>1</sub>$ 

По результатам таблицы 3 построить в одной системе координат внешнюю характеристику трансформатора U2(I2) и зависимости Р1(I2) и Cosφ1 (I2), откладывая ток по оси абсцисс.

Определить Cosφн. Сделать выводы.

|   | Измерить | $\overline{\phantom{a}}$ |                                                 |  | Вычислить |  |                                                  |  |       |
|---|----------|--------------------------|-------------------------------------------------|--|-----------|--|--------------------------------------------------|--|-------|
|   |          |                          | $U1,B$   I1,A   P1,B <sub>T</sub>   U2,B   I2,A |  |           |  | $P2, BT \mid \Delta U2\% \mid \text{Cosyn} \mid$ |  | $n\%$ |
|   |          |                          |                                                 |  |           |  |                                                  |  |       |
|   |          |                          |                                                 |  |           |  |                                                  |  |       |
| 2 |          |                          |                                                 |  |           |  |                                                  |  |       |
|   |          |                          |                                                 |  |           |  |                                                  |  |       |
|   |          |                          |                                                 |  |           |  |                                                  |  |       |
| 6 |          |                          |                                                 |  |           |  |                                                  |  |       |

Таблица 3. Измерения и вычисления

## КОНТРОЛЬНЫЕ ВОПРОСЫ

1.Устройство и принцип действия однофазного трансформатора.

2.Как определяется коэффициент трансформации?

3.какие потери мощности имеют место в трансформаторе?

#### **Тема 1.8.Электрические машины переменного тока.**

**Лабораторная работа**№15. Пуск в ход и снятие рабочих характеристик трѐ хфазного асинхронного двигателя.

**Цель работы**: 1. Изучение принципа работы асинхронного электродвигателя и его характеристик, овладение практическими навыками при работе с двигателями. 2. Изучение методик экспериментального определения пара-метров и расчета основных характеристик трехфазной асинхронной машины по данным опыта холостого хода (ХХ) и короткого замыкания (КЗ).

Теоретические сведения.

1. Асинхронный электродвигатель (АЭД) состоит из статора и ротора (*короткозамкнутого* или *фазного*). В пазах магнитопроводов статора и ротора уложены

обмотки. Статорная обмотка трехфазного АЭД состоит из трех однофазных обмоток, соединенных в звезду или треугольник и *сфазированных* для создания кругового вращающегося магнитного поля.

Начала статорных обмоток обозначают С1,С2, С3; **концы** - С4, С5, С6. Статорная обмотка подключена к сети переменного тока, роторная замкнута накоротко

(короткозамкнутый ротор) или выведена через три токосъемных кольца на внешние реостаты (фазный ротор), рис.14.2. Статорная обмотка создает неизменное по величине круговое вращающееся магнитное поле с частотой вращения  $n_1 =60 f/p$  и наводит в роторной обмотке эдс Е <sub>р</sub> и ток I <sub>р</sub>. Частота вращения n<sub>1</sub> магнитного поля статора называется *синхронной*,  $n_1 = 60 f / p$  (об/мин), где  $f$ - частота тока сети, 50 Гц;  $p$ - число пар полюсов, целое число, зависящее от конструкции обмотки. *Направление вращения* магнитного поля определяется последовательностью чередования фаз питания статорной обмотки. За счет магнитной связи поле статора наводит в роторной обмотке переменный ток  $I_{p}$ =E  $_{p'}$ / $\sqrt{\phantom{a}}$  [  $R^{2}}$   $_{p}$  +(2  $\pi$   $f_{p}$   $L_{p}$  ) $^{2}$ ], где R <sub>р</sub> –активное сопротивление роторной обмотки;  $f_p$  –частота тока в роторной обмотке,  $f_p = fs$ ;

*L*<sup>р</sup> –индуктивность рассеяния роторной обмотки.

*s* - *коэффициент скольжения*. *s*= (n<sub>1</sub>- n<sub>2</sub>) /n<sub>1</sub>. n<sub>2</sub>-частота вращения ротора, об/мин. В двигательном режиме s=0.015-0.06.<br>При вращении ротора частота тока в роторной обмотке f <sub>р</sub> и индуктивное

сопротивление роторной обмотки  $X_p$  изменяется  $f_p = f s$ ;  $X_p = 2$   $\mu$   $f_p$   $L_p$ , где  $f$ - частота тока сети.

Ротор АЭД вращается с частотой n<sub>2</sub> в сторону вращения поля статора за счет вращающего момента М, возникающего при взаимодействии вращающегося магнитного поля статора с *активной* частью наведенного тока в роторной обмотке. Вращающий момент М определяется выражением  $M = cIp\Phi \cos \phi$ .  $\phi$ -угол сдвига фаз между магнитным потоком статора Ф и током ротора L<sub>p</sub>. Различие частот вращения ротора и поля статора измеряют коэффициентом скольжения

s= (n1 -n2 ) / n1. Коэффициент скольжения s в *двигательном* режиме изменяется от 0 до 1, в *тормозных* режимах s может принимать любые иные значения.

На основе асинхронной машины можно построить фазовращатель, преобразователь частоты, асинхронный генератор и двигатель, индукционный регулятор напряжения, регулируемую катушку индуктивности.

Изменяя частоту вращения n<sub>2</sub> АЭД с фазным ротором можно получить ток и эдс *ротора* иной частоты (преобразователь частоты) для питания различных потребителей.

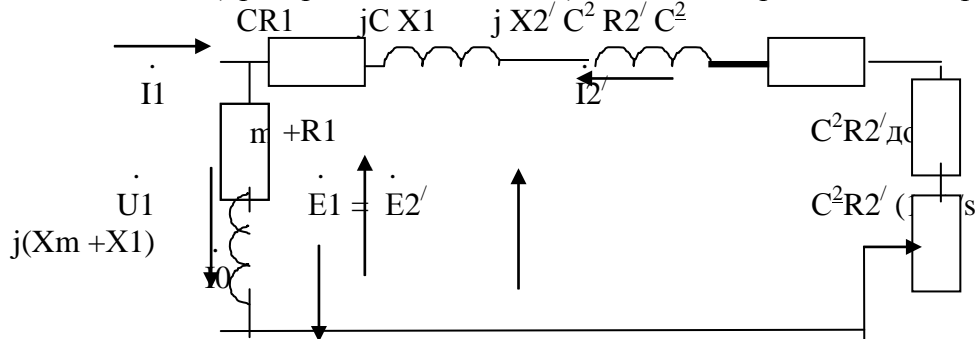

Рис.1. Эквивалентная Г -образная схема замещения одной фазы АЭД.

 $Z_{K}=R1+j X1+j X2'+R2'$  - сопротивление короткого замыкания, состоит из активных сопротивлений обмоток (статора и ротора) и индуктивных сопротивлений рассеяния.  $R1+jX1$ -сопротивление статорной обмотки,  $jX2'+R2'$  -приведенное сопротивление роторной обмотки. R2/ (1-s)/s -приведенное сопротивление, учитывающее механическую мощность. Zо= Rm +R1+ j( Xm+Х1) -сопротивление вынесенного контура намагничивания. Комплексная величина  $C=1+ Z_1/Z_0$  и примерно равна 1.04.  $Z_1= R1+i$ X1.  $C^2R2'$ доб-приведенное сопротивление в цепи ротора АЭД с фазным ротором.

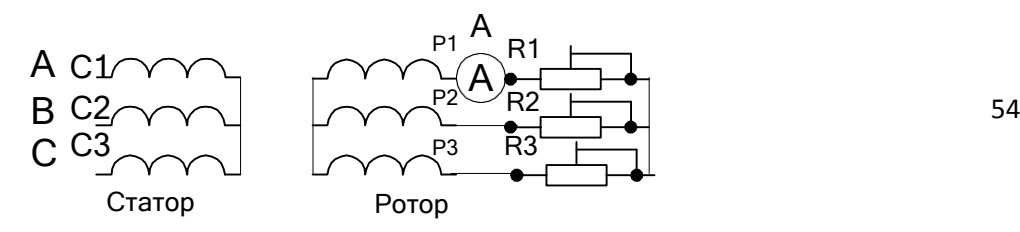

Рис.2. Схема АЭД с фазным ротором. RR1-RR3 роторные реостаты. ( 30 Ом).

Величина индуцированной эдс Е<sub>р</sub> в роторной обмотке при вращении также изменяется, изменяется  $E_p = E_p$  неподв S, где  $E_p$  неподв – эдс в неподвижном роторе.

При повороте заторможенного ротора в пределах 0-360 электрических градусов фаза роторной эдс сдвигается (фазовращатель) относительно эдс статора от 0 до 360 градусов. Если сложить векторы эдс роторной и статорной обмоток (рис.3) , то суммарная эдс зависит от угла поворота ротора ( индукционный регулятор). Индукционный регулятор работает следующим образом. На одну из обмоток, например, роторную подают трехфазное напряжение. Роторная трехфазная обмотка создает вращающееся магнитное поле, наводящее в статорной обмотке эдс Е2. В зависимости от взаимного положения роторной и статорной обмоток эдс статора Е1оказывается сдвинутой по фазе на любой угол в пределах от 0 до 360 градусов. Суммарная регулируемая эдс Е рег зависит от угла

поворота ротора относительно статора. Такое устройство называют индукционным регулятором.

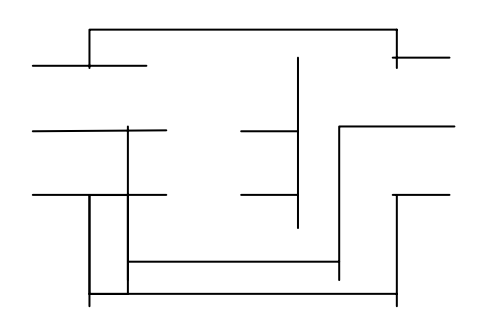

Рис.3. Схема индукционного регулятора.

Для получения *индуктивной регулируемой катушки* обмотки ротора и статора соединяют последовательно и подключают к сети трехфазного тока. Если угол между осями обмоток соответствующих фаз статора и ротора равен нулю, то магнитный поток суммируется, что эквивалентно увеличению числа витков в фазе (W=W1Kоб1+W2Kоб2). Если угол между осями обмоток соответствующих фаз равен 180 градусам- магнитные потоки вычитаются , что эквивалентно уменьшению числа витков (W=W1Kоб1-W2Kоб2). Изменение магнитного потока при постоянном тока эквивалентно изменению индуктивности. В остальных положениях ротора индуктивность занимает промежуточное значение.

Поэтому АЭД с фазным ротором можно использовать как: 1-двигатель;

2-преобразователь частоты; 3-индукционный регулятор; 4-фазовращатель;

5-регулируемую катушку индуктивности.

U<sub>1</sub>;  $P_{\kappa,H} = P_{\kappa} U_{1,H}^2 / U_{1}^2$ . 2. Опыт короткого замыкания в асинхронном электродвигателе (АЭД) с короткозамкнутым (КЗ) ротором проводят при заторможенном роторе при напряжениях меньших или равных номинальным. При этом выполняются соотношения  $I_{\kappa,H} = I_{1,\kappa} U_{1,H}$ 

Где I <sub>к.н.</sub> -номинальный ток статорной обмотки;

 $I_{1. K}$  -ток статорной обмотки в опыте КЗ;

 $\rm U_{1.\rm H}$  –номинальное напряжение статорной обмотки;

U1-напряжение в опыте;

 $P_{k,H}$  –мощность, потребляемая при пуске АЭД при номинальном напряжении;

 $P_{K}$ - мощность в опыте K3.<br>CR1

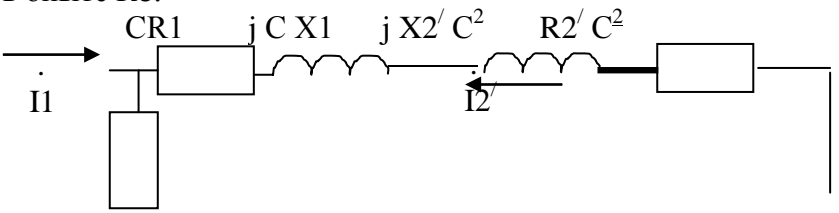

55

$$
Rm + R1
$$
  
\n
$$
j (Xm + X1)
$$
  
\n
$$
kQ
$$
  
\n
$$
p_{MC}
$$
  
\n
$$
p_{MC}
$$
  
\n
$$
p_{MC}
$$
  
\n
$$
p_{MC}
$$
  
\n
$$
p_{MC}
$$
  
\n
$$
p_{MC}
$$
  
\n
$$
p_{MC}
$$
  
\n
$$
p_{MC}
$$
  
\n
$$
p_{MC}
$$
  
\n
$$
p_{MC}
$$
  
\n
$$
p_{MC}
$$
  
\n
$$
p_{MC}
$$
  
\n
$$
p_{MC}
$$
  
\n
$$
p_{MC}
$$
  
\n
$$
p_{MC}
$$
  
\n
$$
p_{MC}
$$
  
\n
$$
p_{MC}
$$
  
\n
$$
p_{MC}
$$
  
\n
$$
p_{MC}
$$
  
\n
$$
p_{MC}
$$
  
\n
$$
p_{MC}
$$
  
\n
$$
p_{MC}
$$
  
\n
$$
p_{MC}
$$
  
\n
$$
p_{MC}
$$
  
\n
$$
p_{MC}
$$
  
\n
$$
p_{MC}
$$
  
\n
$$
p_{MC}
$$
  
\n
$$
p_{MC}
$$
  
\n
$$
p_{MC}
$$
  
\n
$$
p_{MC}
$$
  
\n
$$
p_{MC}
$$
  
\n
$$
p_{MC}
$$
  
\n
$$
p_{MC}
$$
  
\n
$$
p_{MC}
$$
  
\n
$$
p_{MC}
$$
  
\n
$$
p_{MC}
$$
  
\n
$$
p_{MC}
$$
  
\n
$$
p_{MC}
$$
  
\n
$$
p_{MC}
$$
  
\n
$$
p_{MC}
$$
  
\n
$$
p_{MC}
$$
  
\n
$$
p_{MC}
$$
  
\n
$$
p_{MC}
$$
  
\n
$$
p_{MC}
$$
  
\n
$$
p_{MC}
$$
  
\n
$$
p_{MC}
$$
  
\n
$$
p_{MC}
$$
  
\n
$$
p_{MC}
$$

Рис. 4. Эквивалентная схема одной фазы АЭД.

 $\blacktriangle$ 

ZK=CR1+jCX1+jC<sup>2</sup>X2<sup>'+</sup>C<sup>2</sup>R2<sup>'</sup> - сопротивление короткого замыкания. При C=1 состоит из активных сопротивлений обмоток (статора и ротора) и индуктивных сопротивлений рассеяния. Z1=R1+jX1 - сопротивление статорной обмотки,

 $j$   $X2'+R2'$  - приведенное сопротивление роторной обмотки.  $R2'(1-s)/s$  -приведенное сопротивление, учитывающее механическую мощность. Zo=Rm+R1+j(Xm +X1) сопротивление вынесенного контура намагничивания. Комплексная величина C=1+ Z1/ Zо и примерно равна 1.04 .  $R2'$  доб - приведенное сопротивление реостатов роторной цепи в двигателе с фазным ротором.

Опыт XX-зависимости тока  $I_0$ , мощности P<sub>0</sub>, созф<sub>0</sub> от напряжения U<sub>1</sub> на вращающемся АЭД.

E.

Рис.5. Круговая диаграмма АЭД.

#### ПЛАН ВЫПОЛНЕНИЯ РАБОТЫ

1. Изучите конструкцию и схемы соединения обмоток асинхронного электродвигателя с короткозамкнутым ротором.

2. Омметром найдите выводы однофазных обмоток статора. Соберите схему

В Г

Рис. 6. Схемы соединения обмоток АЭД при восстановлении маркировки

согласно рис. 6. Выберите *эталонную обмотку* и промаркируйте ее выводы С1 и С4. Соберите схему согласно рис. 6 А, рис. 6 Б и по показаниям вольтметра в третьей обмотке промаркируйте выводы С2 и С5. Соберите схему согласно рис. 6 В, рис. 6 Г и по показаниям вольтметра в третьей обмотке промаркируйте выводы С3 и С6.

3.Соберите схему включения двигателя согласно рис.2. Измерьте пусковой ток Iпуск= , ток холостого хода I хх=, частоту вращения на холостом ходу  $n_{xx}$ = об/мин. Определите значение синхронной частоты

nсинхр= об/мин, число пар полюсов Р= .

4. Переменой местами двух питающих фаз произведите реверс АЭД.

5. Соберите схему для АЭД с *фазным ротором* согласно рис.2. Измерьте напряжение на роторной и статорной обмотках при отключенных реостатах на холостом ходу и занесите результаты в таблицу 1.

Таблица 1. Напряжения статорной и роторной обмоток

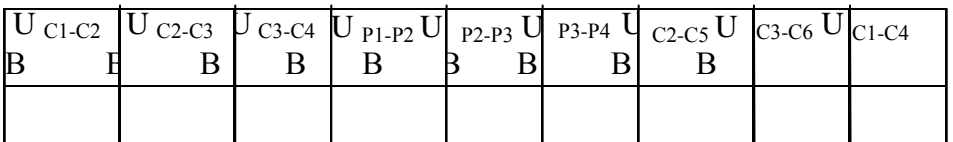

6. Произведите пуск АЭД и измерьте пусковой ток и ток холостого хода. 7.Подсоедините реостаты и измерьте зависимость напряжения на роторной обмотке от частоты вращения. Результаты измерения занесите в таблицу 2.

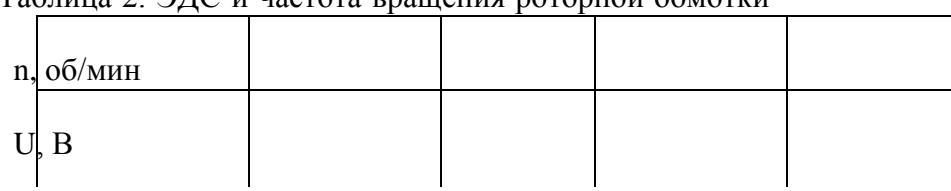

Таблица 2. ЭДС и частота вращения роторной обмотки

8. Изучите схемы соединения обмоток трехфазного асинхронного электродвигателя. Выпишите его паспортные данные и занесите в таблицу 3. Таблина 3. Паспортные ланные электролвигателя

| $-$ working we can expect of $\omega$ in the $\omega$ - within $\omega$ or extra to opposite we will be |       |  |   |  |  |                |                            |  |  |  |
|----------------------------------------------------------------------------------------------------|-------|--|---|--|--|----------------|----------------------------|--|--|--|
| UAB                                                                                                    | P HOM |  | A |  |  | $n_{HOM}$      | $n_{\text{CHHXP}}$         |  |  |  |
|                                                                                                    | Bт    |  |   |  |  | /МИН           |                            |  |  |  |
|                                                                                                    |       |  |   |  |  |                |                            |  |  |  |
|                                                                                                    |       |  |   |  |  | Cosd<br>O(NMH) | $\eta$ <sub>HOM</sub><br>O |  |  |  |

9. Выберете схему включения обмоток исходя из напряжения сети переменного тока и паспортных данных электродвигателя. Соберите схему согласно рис. 7. Трехфазный регулятор напряжения (РН) выполните на основе сфазированных однофазных лабораторных автотрансформаторов регулируемых.

 $\triangle$  C1

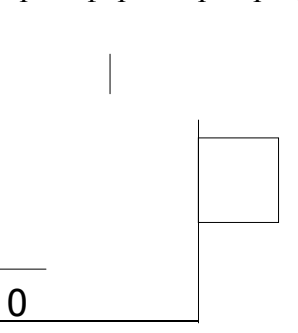

Рис.7. Схема подключения АЭД с трехфазным регулятором напряжения и измерительным комплектом К505

10. Определите напряжение и ток короткого замыкания, АЭД по результатам опыта КЗ. Ток короткого замыкания установите равным (2-3) Іном. Результаты измерения занесите в таблицу 4.

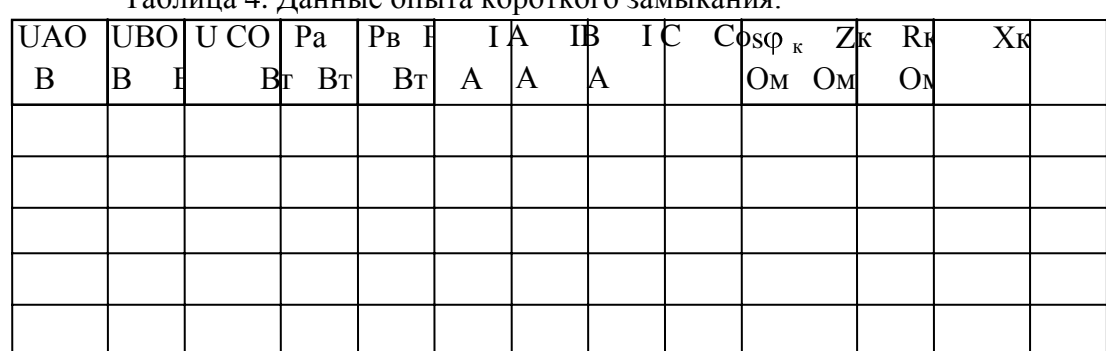

Таблина 4 Ланные опыта короткого замыкания

11. Определите номинальное напряжение, ток намагничивания асинхронной машины по  $\frac{1}{2}$ езультатам опыта XX. Проведите опыт XX. Результаты измерения занесите в таблицу 5. Таблина 5. Ланные опыта холостого хола

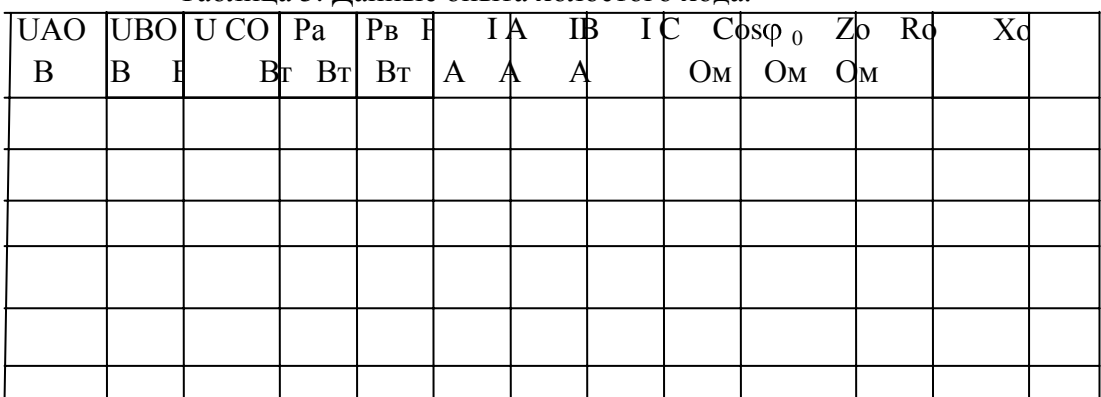

Измерьте сопротивление статорной обмотки R1= Ом.

12. По результатам опытов холостого хода и короткого замыкания определите основные параметры и постройте: 1- круговую диаграмму АЭД; 2- механическую характеристику АЭД.

#### Контрольные вопросы

- 1. По каким схемам соединяют обмотки АЭД?
- 2. Как зависит напряжение роторной обмотки от частоты вращения ротора?
- 3. Как зависит частота тока роторной обмотки от частоты вращения ротора?
- 4. Как рассчитать коэффициент скольжения по экспериментальным данным?
- 5. Обясните принцип работы регулируемой катушки индуктивности на основе АЭД с фазным ротором.
- 6. Обясните принцип работы преобразователя частоты на основе АЭД с фазным ротором.
- 7. Как произвести реверс трехфазного АЭД.
- 8. По эквивалентной схеме АЭД объясните влияние элементов эквивалентной схемы двигателя на величину пускового тока, кпд, косинус угла сдвига фаз между напряжением и потребляемым током.
- 9. Что такое синхронная частота, синхронная скорость, коэффициент скольжения, частота и скорость вращения ротора, их взаимосвязь.
- 10. Как построить *круговую* диаграмму асинхронного электродвигателя по экспериментальным данным?
- 11. Что можно определить по круговой диаграмме?
- 12. Укажите различные области возможных режимов работы электродвигателя на круговой диаграмме.
- 13. Как проводят опыт ХХ в АЭД?
- 14. Как проводят опыт КЗ в АЭД?
- 15. Как видоизменится *круговая* диаграмма и ее составляющие при изменении частоты и величины питающего напряжения?

#### **Тема 1.9.Электрические машины постоянного тока.**

**Лабораторная работа**№16. Испытание двигателя постоянного тока.

**Цель работы** : изучение характеристик двигателя постоянного тока и методик определения ее параметров

**Краткие теоретические сведения**. Двигатель постоянного тока (ДПТ) преобразуют электрическую энергию в механическую. Основными характеристиками ДПТ являются мощность, величина напряжения, ток якорной обмотки, частота вращения, коэффициент полезного действия, ток возбуждения, схемы включения обмоток возбуждения, механическая характеристика.

ДПТ состоит из неподвижного статора (станины) с явно выраженными *главными полюсами* (N и S, четное число), с намотанными на них *обмотками возбуждения* (ОВ) для создания основного магнитного потока Ф, ротора (якоря), выполненного из ферромагнитного материала с расположенной на нем якорной обмоткой, коллекторнощеточного механизма, добавочных полюсов для устранения для устранения *реакции якоря*. Основной магнитный поток Ф распространяется по магнитопроводу статора, пронизывает якорную обмотку и магнитопровод якоря и называется *продольным.*

По отношению к якорной обмотке ОВ включают *параллельно, независимо, последовательно, смешанно*. При смешанном (компаундном) включении магнитные потоки различных ОВ могут усиливать или ослаблять общий магнитный поток через якорную обмотку.

Магнитопровод якоря набран из пластин трансформаторной стали. В пазах магнитопровода уложена якорная обмотка. Якорная обмотка обычно двухслойная, замкнутая на себя с отводами, соединенными с пластинами коллектора. Часть обмотки между двумя отводами называется секцией.

**Принцип работы ДПТ**. При приложении напряжения к якорной обмотке в ней возникает ток Iя. Проводники с током взаимодействуют с магнитным потоком возбуждения Ф и под действием возникающего момента М якорь вращается.

**Противоэдс якорной обмотки.** При вращении якоря в магнитном поле в его обмотке возникает эдс Е, которая снимается с якоря при помощи коллекторно-щеточного механизма. При отсутствии нагрузки ток в ЯО близок к нулю, так как эдс *параллельных ветвей(участков ЯО между ближайшими щетками)* взаимно компенсируются.

Эдс якорной обмотки в двигательном режиме направлена встречно к питающему напряжению, называется противоэдс якорной обмотки и описывается уравнением:

E=Ce  $\omega(\Phi 1 + \Phi 2)$  19.1. где Е- эдс якорной обмотки на выводах Я1, Я2 ГПТ. В ГПТ лабораторного стенда Е=200-

250 В;  $\omega$ -скорость вращения, 1/с. n=  $\omega \pi$  /30- частота вращения, об/мин. В лабораторном стенде n=1400-1500 об/мин;

Се- конструктивный коэффициент обмотки определяется по формуле:

 $Ce = p N / (60 a)$  19.2.

где N-число активных проводников обмотки якоря, р -число пар полюсов, а- число параллельных ветвей.;

Ф1-магнитный поток, Вб, создаваемый параллельной ОВ, не зависит от тока якоря. (Обмотка с выводами Ш1, Ш2);

Ф2- магнитный поток, создаваемый последовательной ОВ. Зависит от тока якоря. (Обмотка с выводами С1, С2).

 $\Phi$ 2= C <sub>3</sub> Is. 19.3.

Магнитные потоки Ф1и Ф2 суммируются с учетом знака.

Ток Iя определяется выражением: Iя=(U-Ce  $\Phi$ )/(Rя+Rдоб.я) 19.4.

где E= Се  $\omega\Phi$  ; Rдоб.я -добавочное сопротивление в якорной цепи; Rя -собственное сопротивление якорной обмотки.В номинальном режите Е составляет примерно 0.9 U. При пуске  $E = Ce \omega \Phi = 0$ . Поэтому, согласно 19.4, пусковой ток двигателя превовосходит номинальный тоа примерно на порядок и его уменьшают с помощью Rдоб.я примернр до 2 Iя ном. На холостом ходу Е примерно равна U, ток якоря мал, на частоте вращения идеального холостого хода Iя равен нулю. На частоте вращения более частоты идеального холостого хода ток якоря изменяет свой знак и двигатель переходит в генераторный тормозной режим.

**Вращающий момент** якоря определяется выражением  $M=C_M I_A \Phi$  19.5.

См -коэффициент.

**Пуск двигателя** производят при максимальном потоке возбуждения и токе якоря равном (2-3) Iя ном во избежании сильного искрения.

**Скорость вращения** якоря определяется выражением:

 $\omega$ =[U-Iя(Rя+Rдоб.я)]/Се $\Phi$  19.6.

Величину Ф можно изменять добавочным сопротивлением в цепи ОВ, напряжением U, Rдоб.я.

Двигатель с параллельной ОВ ( шунтовый двигатель) представлен на рис.19.1.

**Реакция якоря.** В ДПТ при протекании тока в якорной обмотке возникает *поперечное* магнитное поле, приводящее к размагничиванию одной части главных полюсов и насыщению другой части полюсов "реакция якоря". Реакция якоря приводит к сильному искрению в щетках и нежелательна. Для устранения реакции якоря применяют

добавочные полюсы, на которых расположены обмотки, соединенные последовательно с якорной обмоткой и отводящие поперечное магнитное поле якоря на себя в обход главных плюсов. Для устранения искрения можно повернуть на некоторый угол щетки.

**Нагрев электродвигателя.** В процессе работы из-за потерь в обмотках и потерь в магнитопроводе якоря на перемагничивание и вихревые токи, а также трения в механических узлах ДПТ нагревается. Потери энергии в обмотках (как и в трансформаторах) зависят от режима работы и называются *переменными потерями*. Потери в магнитопроводе (как и в трансформаторах), на трение не зависят от режима работы и называются *постоянными потерями*. Охлаждение обмоток происходит воздушным потоком, создаваемым вентилятором на валу якоря.

**Кпд ДПТ** зависит от режима работы и достигает максимума при равенстве потерь в магнитопроводе и якорной обмотке.

**Коллекторно-щеточный механизм** выполняет также функцию *механического преобразователя* переменного тока секций якорной обмотки в напряжение постоянного тока в подводящих проводах.

**Коммутация.** Существенно на работе ДПТ сказывается правильная коммутация в коллекторно-щеточном механизме. Наилучшей считается прямолинейная коммутация (с одинаковой плотностью тока в щетках) или немного ускоренная. Замедленная коммутация нежелательна, так как приводит к усиленному искрению.

**Потенциальная кривая**. Эдс витка е=-dФ/dt. Эдс витка - величина векторная и зависит от положения витка относительно магнитного потока Ф. Эдс секции складывается из векторов эдс витков. Эдс ветвей (эдс между щетками) Е складывается из векторов эдс секций. Соответственно напряжение между коллекторными пластинами зависит от их углового положения и определяется в соответствии с п о т е н ц и а л ь н о й к р и в о й.

**Установка щеток.** Щетки устанавливают в точках наименьшей разности потенциалов между соседними коллекторными пластинами. Иначе возможно возникновение дугового разряда с распространением его по поверхности статора при средней разности напряжения между коллекторными пластинами 15-18 В.

#### **ПЛАН ВЫПОЛНЕНИЯ РАБОТЫ**

1.Изучите конструкцию машины постоянного тока. Найдите ее основные узлы: станину, якорь, коллекторно-щеточный механизм, обмотки возбуждения, вентилятор системы охлаждения.

2. Соберите схему для исследования двигателя с параллельным возбуждением согласно рис. 19.1. Рассчитайте значения сопротивления Rдоб.я исходя из номинального тока якоря и кратности пускового тока  $K= Is_{\text{new}}/Is_{\text{new}}=2$ .

Таблица 19.1. Данные для пуска двигателя

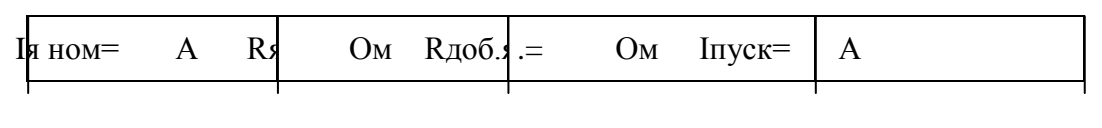

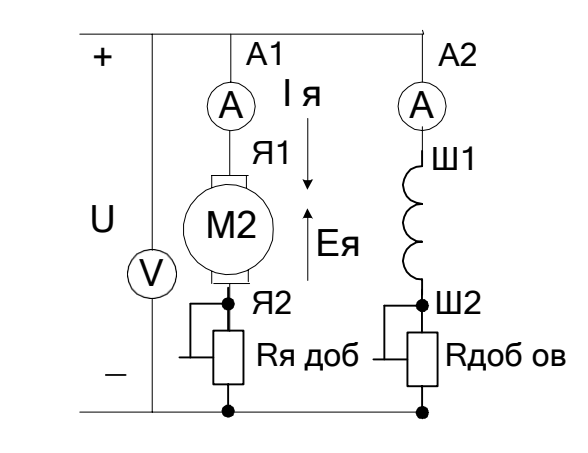

6. Соберите схему двигателя с последовательной ОВ согласно ртс.19.2. Снимите зависимость частоты вращения от напряжения питания.

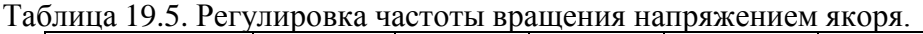

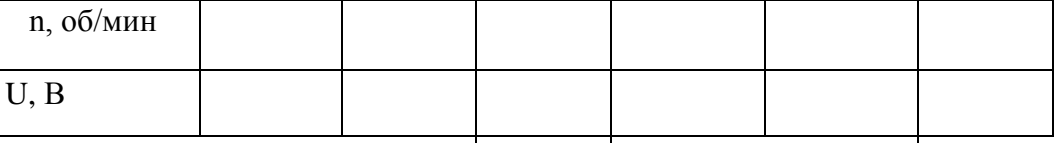

8. Соберите схему для исследования двигателя со смешанным возбуждением при различных способах включения сериесной обмотки.

Таблица 19.6

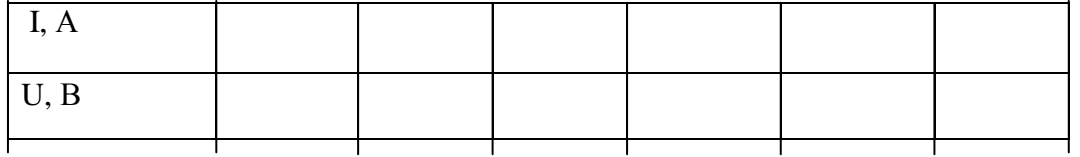

# **Выводы**

# **Контрольные вопросы**

1. Начертите схему двигателя с независимым возбуждением ?

2. Начертите схему двигателя со смешанным возбуждением ?

3. Начертите схему двигателя с параллельным возбуждением ?

4. Начертите схему двигателя со последовательным возбуждением ?

5. Каким способом можно регулировать частоту вращения двигателя?

6. Какое назначение имеет пусковой реостат?

7. Что такое эдс якорной обмотки и как она возникает?

8. Почему в Ш1-Ш2 нельзя включать предохранители?

# **Раздел 2. Электроника**

# **Тема 2.2.Полупроводниковые приборы.**

**Лабораторная работа**№17 Исследование двухполупериодного выпрямителя.

Цель работы: Ознакомиться со схемами выпрямительных устройств.

Научиться собирать схемы выпрямительных устройств.

Приборы и материалы: лабораторный стенд с источником питания, нагрузкой и полупроводниковыми диодами, амперметр, вольтметр, соединительные провода. Теоретическая часть:

Для преобразования переменного тока в постоянный ток используют выпрямительные устройства. Элемент, осуществляющий выпрямление переменного тока называют диодом. Главным свойством диода является его односторонняя проводимость. Диод представляет собой контактное соединение двух полупроводников, один из которых с электронной проводимостью (n – типа), а другой с дырочной проводимостью (p – типа).

В результате спайки двух полупроводников электроны из области с n – проводимости перейдут в область с p – проводимостью.

Аналогично будет происходить диффузия дырок из p – типа полупроводника в n – типа полупроводник.

Электроны и дырки не рассредотачиваются по всему объѐ му, а из-за Кулоновских сил останавливаются в приконтактной зоне. Между этими слоями возникает разность потенциалов (потенциальный барьер), который препятствует диффузии электронов и

дырок из одного полупроводника в другой. Этот слой называют запирающим или p – n переходом.

Когда (+) источника тока соединѐ н с p – областью (рисунок 1а)

# Рисунок 1

говорят, что переход включен в прямом направлении. В этом случае его сопротивление мало и ток в цепи значительный. Когда (–) источника соединѐ н с р – областью (рис.1б), переход включен в обратном направлении. В этом случае его сопротивление велико и ток

 $\rightarrow$ в цепи не протекает. На схемах диод обозначают

Основными параметрами диодов являются обратное напряжение Uобр. – это максимальное напряжение, которое выдерживает диод в непроводящий полупериод и допустимый ток (Iдоп.), на который рассчитан данный диод.

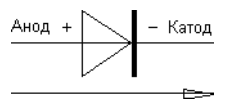

Направление пропускания тока

При выпрямлении однофазного переменного тока простейшими схемами выпрямления являются одно- и двухполупериодные схемы.

Однополупериодная схема выпрямления представлена на рисунке 2.

### Рисунок 2

Диод проводит переменный ток только в том случае, когда на его аноде будет положительный потенциал. Ток через нагрузку протекает только в одном направлении, то есть в течение одного полупериода (рис.2б).

К недостаткам однополупериодной схемы выпрямления относят значительную пульсацию выпрямленных токов и напряжения.

Схема двухполупериодного выпрямителя представлена на рис.3

a)  $\qquad \qquad$  6)

Рисунок 3

Двухполупериодный выпрямитель представляет собой сочетание двух однополупериодных выпрямителей с общей нагрузкой. Следовательно, напряжение на

каждой половине вторичной обмотке трансформатора можно рассматривать как два

независимых синусоидальных напряжения, сдвинутых относительно друг друга на  $180^0\!\,$ .

Каждый диод проводит ток только в течение той половины периода, когда анод его становится положительным относительно катода.

Диоды в схеме будут находиться в проводящем состоянии в различные полупериоды. Диаграмма выпрямленных напряжений на нагрузке представлена на рисунке 3б.

С целью полного использования трансформатора применяют выпрямитель, выполненный по мостовой схеме (рисунок 4).

# Рисунок 4

В данной схеме в течение полупериода, когда потенциал вывода «а» вторичной обмотки трансформатора будет выше потенциала его вывода «б», ток пропускают диоды 1 и 3. При этом диоды 2 и 4 находятся в закрытом состоянии. В следующий полупериод будут проводить ток диоды 2 и 4, а диоды 1 и 3 закрыты. Из схемы видно, что направление токов в цепи нагрузки в течение обоих полупериодов переменного напряжения не меняется.

Мостовые схемы позволяют снизить коэффициент пульсации.

ПЛАН РАБОТЫ

1.Ознакомиться со схемой однополупериодного выпрямительного устройства рисунок 1.

2. Исследовать однополупериодный выпрямитель, с этой целью собрать схему рис.1, в точках а и б; с и в снять осциллограммы, замерить амплитуды напряжений и ток в нагрузке, рассчитать сопротивление нагрузки.

#### Рисунок 1 Рисунок 2

3. Исследовать двухполупериодный выпрямитель рисунок 2.

Собрать схему рисунок 2 . В точках а и б; с и в снять осциллограммы, замерить амплитуды напряжений и тока в нагрузке, рассчитать сопротивление нагрузки.

4. Результаты измерений записать в таблицу 1.

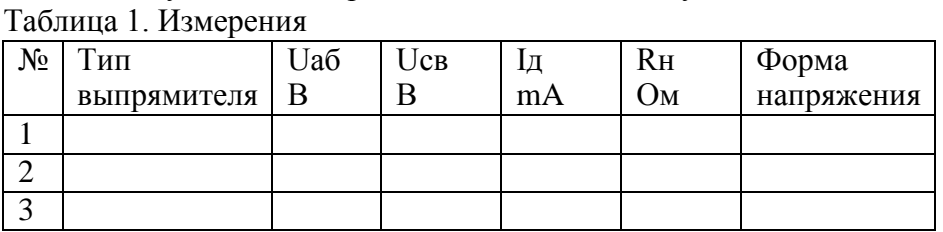

5. Составить краткие выводы по работе.

КОНТРОЛЬНЫЕ ВОПРОСЫ

1. Пояснить назначение выпрямительных устройств.

- 2. Какие требования предъявляют к диодам в выпрямительных устройствах.
- 3. Объясните отличие однотактной схемы выпрямителя от двухтактной схемы.
- 4. Поясните принцип действия схем выпрямителя.

Тема 2.4. Электронные выпрямители и стабилизаторы.

Практическое занятие№2 Расчет параметров и составление схем различных типов выпрямителей

Цель занятия: изучить структурную схему, виды, схему включения, параметры и характеристики электронных выпрямителей.

#### Краткие теоретические сведения

Выпрямленное напряжение для однополупериодного выпрямителя (рис. 4.1):

 $U_0 = U_{2m}/\pi$ ,

где U<sub>2m</sub> – амплитуда напряжения вторичной обмотки трансформатора. Лля двухполупериодного выпрямителя со средней точкой (рис. 4.2) и мостовой схемы (рис.  $(4.3)$ 

 $U_0 = 2U'_{2m}/\pi$ ,

где U '<sub>2m</sub> - половина амплитуды напряжения вторичной обмотки трансформатора.

Наибольшее обратное напряжение, приложенное к диоду:

• для однополупериодного выпрямителя и мостовой схемы

 $U_{\alpha 6p} = U_{2m};$ 

• для двухполупериодного выпрямителя со средней точкой

 $U_{\text{o6p}} = 2U'_{\text{2m}}$ .

Коэффициент пульсаций выпрямленного напряжения:

 $k_{\rm n} = U_{1\rm m}/U_0$ ,

где  $U_{1 m}$  – амплитуда первой гармоники напряжения на нагрузке.

Коэффициент сглаживания:

 $q = k_{\text{II-BX}}/k_{\text{II-BHX}},$ 

где  $k_{\text{n} \text{ BX}}$ ,  $k_{\text{n} \text{ BDX}}$  – коэффициенты пульсаций на входе и выходе сглаживающего фильтра.

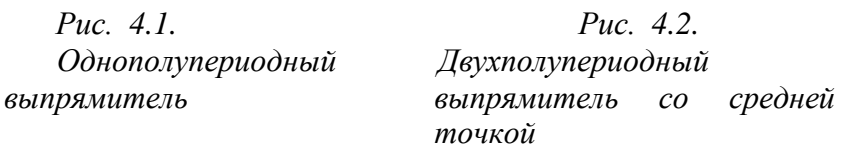

#### ЗАДАЧИ

- 1. В схеме однополупериодного выпрямителя (рис. 4.1) на нагрузке  $R<sub>H</sub>$  = 510 Ом постоянное напряжение  $U_0 = 100$  В. Правильно ли выбран диод Д205, для которого максимальное обратное напряжение  $U_{\text{oop}} = 400 \text{ B}$ , а наибольший выпрямленный ток  $I_0 = 400$  мА?
- 2. Для схемы однополупериодного выпрямителя (рис. 4.1) определить выпрямленное напряжение  $U_0$ , если амплитуда напряжения первичной обмотки трансформатора  $U_{1m} = 220 B$ , коэффициент трансформации n = 1, 43.
- 3. Для схемы однополупериодного выпрямителя (рис. 4.1) определить постоянное напряжение на нагрузке, если на вторичной обмотке трансформатора U  $_{2m}$  = 250 B.
- 4. В схеме двухполупериодного выпрямителя (рис. 4.2) обратное напряжение, действующее на каждый диод,  $U_{\text{ofp}} = 471.2$  В. Определить выпрямленное напряжение на нагрузке  $U_0$ .
- 5. Определить амплитуду переменного напряжения на нагрузке в схеме двухполупериодного выпрямителя (рис. 4.2), если выпрямленный ток, проходящий через каждый диод,  $I_0 = 70$  мА, а сопротивление нагрузки  $R<sub>H</sub> = 39$ Ом.
- 6. Частота колебаний пульсации выпрямленного напряжения в схеме двухполупериодного выпрямителя (рис. 4.2)  $f_c = 2 \kappa \Gamma \mu$ . Какова частота питающей сети?
- 7. Для двухполупериодной мостовой схемы выпрямителя (рис. 4.3) определить обратное напряжение на диодах, если через каждый диод идет ток I = 250 мА, а сопротивление нагрузки R = 680 Ом.

*Рис. 4.3. Мостовой выпрямитель*

#### **Тема 2.5.Электронные усилители**

Практическое занятие №3 Определение рабочей точки на линии нагрузки и построение графиков напряжения и тока в цепи нагрузки усилительного каскада

Цель: получить навыки в расчете усилителя на биполярном транзисторе.

Краткие теоретические сведения.

Электронным усилителем называют устройство, управляющее потоком энергии, идущей от источника питания к нагрузке. Мощность, требующаяся для управления, намного меньше мощности, отдаваемой в нагрузку, а формы входного и выходного сигналов совпадают. В многокаскадных усилителях от предварительных каскадов усиления требуется в основном усиление по напряжению, поэтому, хотя они обычно усиливают и ток, их называют усилителями напряжения.

В большинстве случаев транзистор в усилительном каскаде включают по схеме с общим эмиттером. Усилительные свойства транзистора могут быть реализованы при включении в его коллекторную цепь сопротивлений, с которых снимаются колебания усиливаемого сигнала. Зависимость между мгновенными значениями напряжений и токов в цепях усиливаемого элемента отражает динамическая характеристика, которая строится на семействе выходных статических характеристик при заданных значениях источника питания коллекторной цепи *Е<sup>К</sup>* и *R<sup>К</sup>* (рис.1). При отсутствии на входе усилителя возбуждающего напряжения через транзистор и сопротивление коллектора  $R_K$  протекает постоянный ток  $I_K$  от источника питания  $E_K$ 

По второму закону Кирхгофа для любого момента времени:

$$
U_K = E_K - I_K \cdot R_K. \tag{2}
$$

Выражение (2) является уравнением прямой, которую можно построить в системе координат статических выходных характеристик по двум точкам. Отложив по оси ординат значение тока, равное  $I_K = E_K / R_K$ 

при  $U_{K2} = 0$  (точка *А*), а по оси абсцисс – напряжение  $U_{K2} = E_K$ 

при  $I_K = 0$  (точка G) и соединив концы отрезков, получим нагрузочную линию по постоянному току (линия  $AG$ ).

#### Рис. 1. Динамическая характеристика

Точка пересечения нагрузочной прямой  $AG$  со статической характеристикой при заданном входном токе  $I_{b0}$ , определяемая источником смещения  $E_b$ , называется рабочей точкой. А ее начальное положение - точкой покоя P (при отсутствии входного переменного напряжения).

Точка покоя определяет ток покоя в выходной цепи  $I_{0K}$  и напряжение покоя  $U_{0K}$ . При наличии входного сигнала выходной ток и напряжение изменяются в противофазе, так как увеличение падения напряжения на сопротивлении  $R_K$  приводит к снижению напряжения между выходными электродами.

В усилителях напряжения низкой частоты (УНЧ) рабочую точку Р выбирают приблизительно в середине нагрузочной прямой, так как при этом возникающие в процессе работы усилителя нелинейные искажения, связанные с изменением формы выходного сигнала, будут наименьшими, т. е. УНЧ работают в классе усиления А, который характеризуется непрерывным протеканием тока в выходной цепи в течении всего периода изменения напряжения усиливаемого сигнала (коэффициент полезного действия усилителя к. п. д. = 20-30 %).

Усилитель напряжения низкой частоты является предварительным каскадом усиления сигнала, обеспечивающим нормальную работу усилителя мощности. Для расчета УНЧ необходимо иметь следующие исходные данные:  $R_{H} = R_{BX} -$  сопротивление нагрузки равно входному сопротивлению усилителя мощности; UBbIX = UBXXVM - выходное напряжение равно входному напряжению усилителя мощности или  $P_{\text{BMX}} = P_{\text{BX-VM}}$ ;  $U_{\text{BX}}$ входное напряжение источника усиливаемого сигнала;  $M_{H} = M_{B} = 1,18 -$  частотные искажения;  $E_{k}$  – источник питания.

#### Методика расчета

Произвести расчет усилителя низкой частоты для однотактного усилителя мощности с бестрансформаторным входом аналитическим методом. Усилитель мощности работает в режиме класса А. Схема каскада усилителя напряжения низкой частоты представлена на рис. 2.

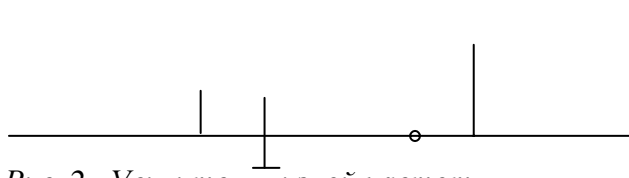

*Cк*

#### *Рис. 2. Усилитель низкой частоты*

Исходные данные берутся из таблицы 1 для заданного варианта. В расчетнографическом задании считаются заданными: тип транзистора; схема усилителя; рабочая точка транзистора в состоянии покоя; сопротивление нагрузки усилителя Rн; сопротивление резистора в цепи коллектора  $R_{k}$ ; наименьшая граничная частота усиления  $f_{H}$ ; падение напряжения на резисторе R<sub>3</sub>, которое выбирают в соответствии с требованиями температурной стабильности усилителя. Некоторые из величин являются общими для всех вариантов, поэтому они не указаны в табл.1. Это коллекторный ток транзистора  $I_{k0} = I$  мА и напряжение между коллектором и эмиттером транзистора  $U_{k30} =$ 5 В в состоянии покоя. Кроме того, сопротивление нагрузки усилителя  $R<sub>H</sub>$  берут равным рассчитанному предварительно входному сопротивлению усилителя  $R_{BX}$  т. е. считают, что данный усилитель имеет в качестве нагрузки такой же каскад усиления.

Нужно иметь в виду, что в схеме усилительного каскада, изображенного на рис.2, использован транзистор типа n-p-n. При выполнении схемы на транзисторе типа р-n-р необходимо изменить полярность источника питания *ЕК*. Соответственно изменяется направление токов, протекающих через электронно-дырочные переходы.

Усилительный каскад содержит транзистор с сопротивлением коллекторной нагрузки, цепь температурной стабилизации положения точки покоя (сопротивление  $R_3$ , шунтированное емкостью  $C_3$ ) и две переходные цепи  $C_{\kappa} R_{\mu}$  и  $C_6 R_{\mu}$ ).

В приводимых далее формулах для расчетов всюду имеются в виду абсолютные значения токов и напряжений. В расчетах следует давать ток в миллиамперах, напряжение в вольтах и сопротивление в килоомах. Расчѐ ты следует производить, используя микрокалькулятор, с точностью порядка 1 %; значения напряжений после расчета округляют с точностью до 0,1 В, а сопротивлений резисторов и емкостей конденсаторов – с точностью до целого значения. Большинство приведенных формул являются приближенными. Вывод этих формул дается в рекомендуемой литературе.

Для определения основных динамических параметров усилительного каскада аналитическим методом используют h-параметры транзисторов для схемы включения с общим эмиттером ОЭ, которые представляют собой величины, характеризующие применение транзистора как электронного прибора, управляемого током, а именно:

 $h_{11}$  – входное сопротивление транзистора при коротком замыкании на его выходе;  $h_{12}$ – коэффициент обратной связи;  $h_{22}$  – выходная проводимость транзистора при холостом ходе на его входе;  $h_{21}$  – обратный коэффициент передачи напряжения транзистора при холостом ходе на его входе. Так как транзистор включен по схеме с общим эммитером, то h – параметры имеют индекс «э».

$$
h_{11_{5}} = \frac{U_{63}}{I_{6}} \quad \text{IPM } U_{K3} = 0; \qquad h_{12_{5}} = \frac{U_{63}}{U_{K3}} \quad \text{IPM } I_{6} = 0; \newline h_{21_{5}} = \frac{I_{K}}{I_{6}} \quad \text{IPM } U_{K3} = 0; \qquad h_{22_{5}} = I_{K} / U_{K3} \quad \text{IPM } I_{6} = 0.
$$

Нужно иметь в виду, что действительные h-параметры транзисторов имеют сильный разброс и зависят от положения рабочей точки. В справочниках обычно приводятся предельные значения параметров: наименьшее и наибольшее. В табл.1 для простоты дается некоторое среднее значение параметров для данного типа транзистора.

Выбор точки покоя сводится к выбору тока коллектора I<sub>к0</sub> и напряжению U<sub>кэ0</sub> в режиме покоя (при отсутствии входного сигнала). Координата этой точки задана по условию  $I_{k0} = 1$  мА;  $U_{k3} = 5$  В.

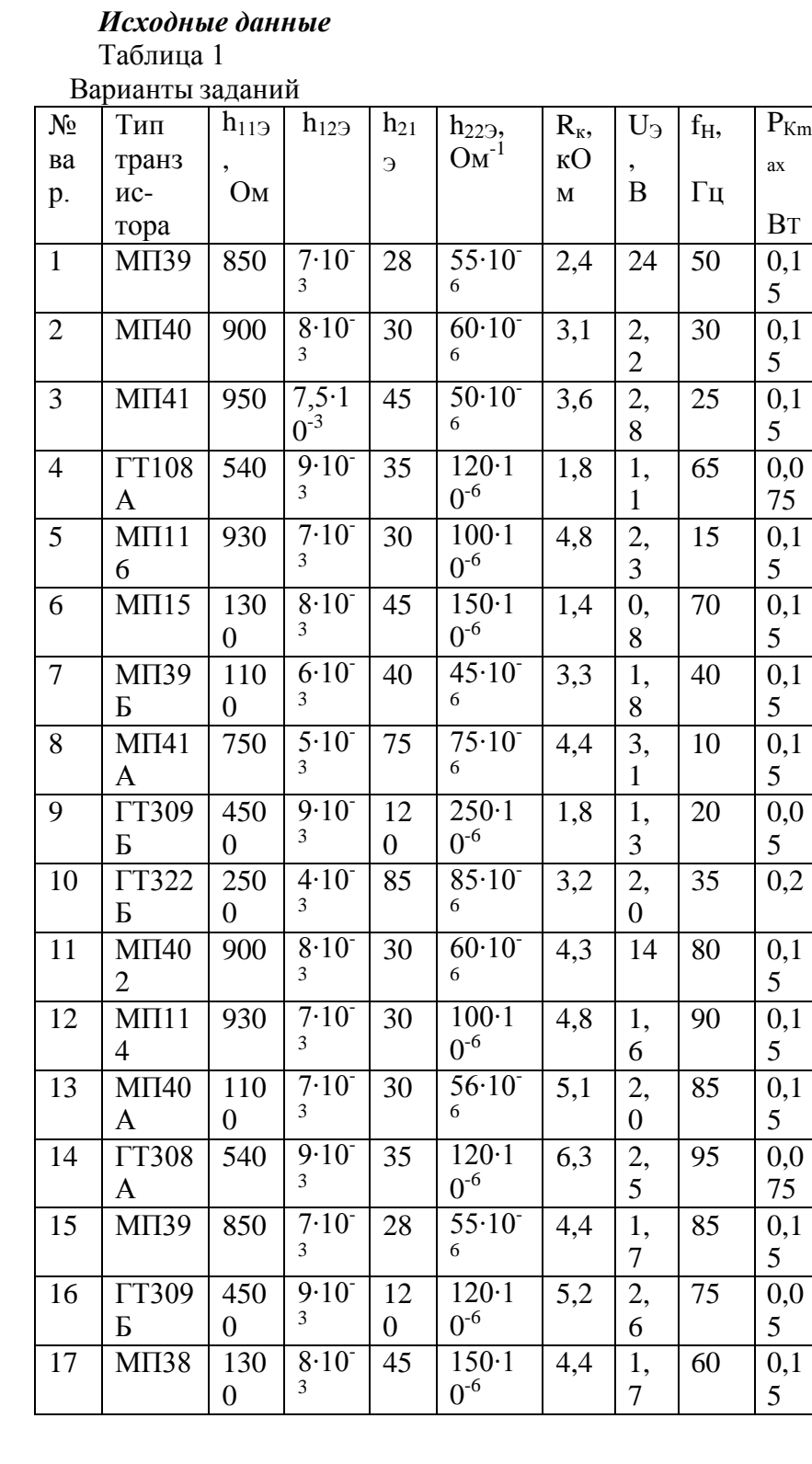

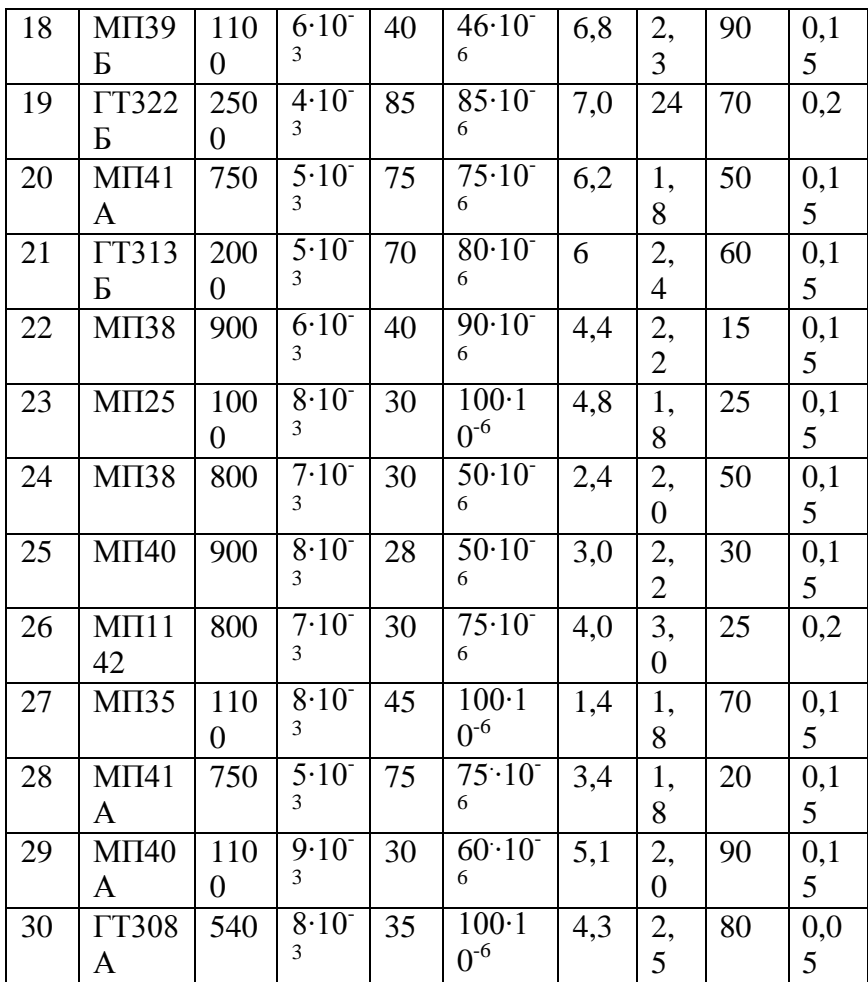

Примечание: К транзисторам типа р-n-р относятся МП-20-МП21Е; МП25-МП26Б; МПЗ9-МП41А; МП114-МП-116; П201-П203Э; ГТ308А-ГТ308В; ГТ309А-ГТ311И; КТ313-ГТ313Б; ГТ402А-ГТ403И; П416-П416Б; П4А-П4А; П401-П402А; ГТ320-ГТ321Е.

К транзисторам типа n-p-n относятся МП-35-МП38; КТ312А-КТ312В; КТ404А. **Задание** 

- 1. Аккуратно начертите схему усилителя.
- 2. Опишите назначение всех элементов схемы.
- 3. Дайте краткое описание работы схемы усилителя.
- 4. Рассчитайте параметры элементов схемы и заполните табл. 2.2.
- 5. Начертите входные и выходные характеристики транзисторов.
- 6. Постройте динамическую характеристику.

#### Порядок расчета

Определяют падение напряжения U<sub>ко</sub> на коллекторном резисторе в состоянии покоя  $(I_{\kappa 0} = 1$  мА для всех вариантов;  $R_{\kappa}$  берется из табл. 1):

 $(1)$ 

 $(2)$ 

 $(4)$ 

$$
U_{\kappa o} = I_{\kappa o} R_{\kappa}.
$$

#### Рассчитывают ток базы I<sub>бо</sub> транзистора в состоянии покоя:

 $I_{60} = I_{\text{KO}} \setminus h_{219}.$ 

Ток делителя, протекающий по резисторам R<sub>1</sub>, R<sub>2</sub>, берут в 5 раз больше тока базы:  $(3)$ 

$$
I_{\text{A}}=5\cdot I_{\text{BO}}.
$$

Рассчитывают напряжение питания схемы как сумму трех напряжений:

$$
E_{\kappa}=U_{\kappa 9}+U_{\kappa 0}+U_{\beta}.
$$

Значение  $U_3$ задано в табл. 2.1,  $U_{K3} = 5B$  для всех вариантов.

Определяют падение напряжения на резисторе R<sub>2</sub> делителя как сумму двух напряжений:

 $U_2 = U_3 + U_{63}$ 

 $(5)$ 

 $(6)$ 

напряжение  $U_{69}$  считают равным для всех вариантов 0,2B.

Определяют падение напряжения на резисторе R<sub>1</sub> как разность напряжений питания E<sub>к</sub> и падения напряжения на резисторе R<sub>2</sub>:

 $U_1 = E_K - U_2.$ 

Рассчитывают сопротивление резистора R<sub>2</sub> по закону Ома:

 $R_2 = U_2 \backslash I_2 = U_2 \backslash I_{\mathbb{R}},$ 

где I<sub>n</sub> - ток делителя.

При расчете сопротивления резистора  $R_1$  нужно учитывать, что через него протекает сумма токов:

 $R_1 = U_1 / (I_{\pi} + I_{60}).$ 

 $(8)$ 

Находят входное сопротивление усилителя R<sub>BX</sub> как эквивалентное сопротивление трех включенных параллельно резисторов  $R_1$ ,  $R_2$  и  $h_{112}$ .

Сопротивление нагрузки усилителя берут такого же значения:

 $R_{3KB} = R_1 \times R_2 / R_1 + R_2.$  $(9)$  $R_{\rm BX} = R_{\rm 3KB} \times h_{119} / R_{\rm 3KB} + h_{119}$  $(10)$ Сопротивление нагрузки усилителя берут такого же значения:  $R_{\rm H} = R_{\rm BX}$  $(11)$ Рассчитывают сопротивление резистора R<sub>Э</sub> по закону Ома:  $R_3 = U_3 / (I_{K_0} + I_{50}).$  $(12)$ 

Оценивают емкость шунтирующего конденсатора Сэ в эмиттерной цепи по приближенной формуле:

$$
C_3 = 1 / (2\pi f_H r_3),
$$
 (13)

где  $r_3 = 2h_{123} / h_{223}$ .

Оценивают емкость разделительного конденсатора на входе схем по приближенной формуле:

 $C_6 = 1 / f_H R_{BX}$ .  $(14)$ Емкость разделительного конденсатора на выходе схемы рассчитывают по аналогичной формуле, но вместо R<sub>BX</sub> берут R<sub>H</sub>:  $C_{\rm K} = 1 / f_{\rm H} R_{\rm H}$ .

Определяют коэффициент усиления по напряжению в области средних частот:

$$
\mathbf{K}_{\mathbf{u}} = \frac{\mathbf{h}_{21}}{\mathbf{h}_{11}} \cdot \mathbf{R}_{\mathbf{u}}.
$$
 (15)

Коэффициент усиления по мощности:

$$
K_p = \frac{h_{21}^2}{h_{11}} \cdot R_{\rm H} \,. \tag{16}
$$

Коэффициент усиления по току:

$$
\mathrm{K_{p}\,}/\mathrm{\,K_{u}}
$$

Рассеиваемая на коллекторе мощность:

$$
P_{\kappa}=U_{\kappa 3}\,I_{\kappa}.
$$

не должна превышать максимально допустимой мощности P<sub>ктах</sub>, которая приводится в табл. 2.1. Производится проверка этого положения. При превышении мощности необходимо изменить режим работы транзистора, уменьшив ток коллектора до 0,5 мА.

 $(17)$ 

 $(18)$ 

Расчетные данные поместить в таблицу 2.2.

Таблица 2

Расчетные данные

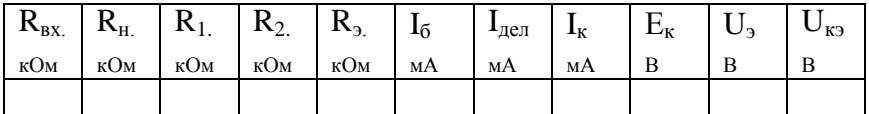

Продолжение табл. 2.2

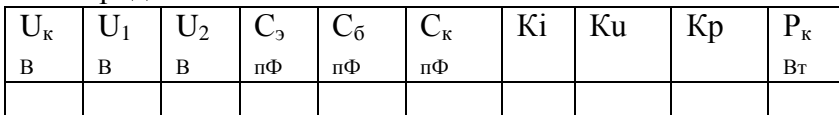

#### **3. Информационное обеспечение**

### **Основная литература:**

**1. Хруничева, Т. В.** Детали машин: типовые расчеты на прочность : учеб. пособие / Т.В. Хруничева. — Москва : ИД «ФОРУМ» : ИНФРА-М, 2019. — 224 с. — (Среднее профессиональное образование). - ISBN 978-5-8199-0846-4. - Текст : электронный. - URL: <https://znanium.com/catalog/product/988129> **- ЭБС Znanium**

**2. Олофинская, В. П.** Техническая механика. Сборник тестовых заданий : учебное пособие / В.П. Олофинская. — 2-е изд., испр. и доп. — Москва : ИНФРА-М, 2021. — 132 с. — (Среднее профессиональное образование). - ISBN 978-5-16-016753-4. - Текст : электронный. - URL: <https://znanium.com/catalog/product/1221360> **- ЭБС Znanium**

# **Дополнительная литература:**

**1. Ахметзянов, М. Х.** Техническая механика (сопротивление материалов) : учебник для среднего профессионального образования / М. Х. Ахметзянов, И. Б. Лазарев. — 2-е изд., перераб. и доп. — Москва : Издательство Юрайт, 2020. — 297 с. — (Профессиональное образование). — ISBN 978-5-534-09308-7. — Текст : электронный // ЭБС Юрайт [сайт]. — URL: <https://urait.ru/bcode/451277> - **ЭБС Юрайт**

**2. Вереина Л.И.** Техническая механика : учебник для студ. учреждений сред. проф. образования / Л.И. Вереина, М.М. Краснов. — 2-е изд., стер. — М. : Издательский центр «Академия», 2018. — 352 с. — (Профессиональное образование). — ISBN 978-5-4468- 7172-8. — Текст : электронный // ЭБС Академия [сайт]. — URL: [https://www.academia](https://www.academia-moscow.ru/reader/?id=344890)[moscow.ru/reader/?id=344890](https://www.academia-moscow.ru/reader/?id=344890) - **ЭБС Академия**

**3. Вереина, Л.И.** Техническая механика [Текст] : учебник для студ. учреждений сред. проф. образования. - 2--изд.,стер. - Москва : Академия, 2018. - 352 с. - ISBN 978-54468- 6588-8 : 1012-77.

**4. Олофинская, В. П.** Детали машин. Краткий курс, практические занятия и тестовые задания : учебное пособие / В.П. Олофинская. - 4-e изд., испр. и доп. - Москва : ФОРУМ : ИНФРА-М, 2020. - 232 с. - (Среднее профессиональное образование). - ISBN 978-5-91134- 918-9. - Текст : электронный. - URL: <https://znanium.com/catalog/product/1033938> **- ЭБС Znanium**

**Интернет-ресурсы**

1. Теоретическая механика. Электронный учебный курс для студентов очной и заочной форм обучения – Режим доступа: http://[www.teoretmeh.ru](http://www.teoretmeh.ru/)

2. Курс Лекций. Теоретическая механика – Режим доступа: http:/[/www.termeh.ru](http://www.termeh.ru/)

3. Единое окно доступа к образовательным ресурсам – Режим доступа: [http://window.edu.ru](http://window.edu.ru/)

3. Электронная версия учебника В.П.Олофинская «Техническая механика» – Режим доступа: <https://teormex.net/knigi/olofinskaj-TM.pdf>

# МИНИСТЕРСТВО СЕЛЬСКОГО ХОЗЯЙСТВА РОССИЙСКОЙ ФЕДЕРАЦИИ

# ФЕДЕРАЛЬНОЕ ГОСУДАРСТВЕННОЕ БЮДЖЕТНОЕ ОБРАЗОВАТЕЛЬНОЕ УЧРЕЖДЕНИЕВЫСШЕГО ОБРАЗОВАНИЯ «РЯЗАНСКИЙ ГОСУДАРСТВЕННЫЙ АГРОТЕХНОЛОГИЧЕСКИЙ УНИВЕРСИТЕТИМЕНИ П.А. КОСТЫЧЕВА»

**УТВЕРЖДАЮ** 

Декан ФДП и СПО

А.С. Емельянова<br>«30» июня 2021 г.

Факультет дополнительного профессионального и среднего профессионального образования

# **Методические рекомендации для самостоятельной работы по**

#### **дисциплине**

«Материаловедение»

для студентов 2 курса ФДП и СПО по специальности

23.02.07 Техническое обслуживание и ремонт двигателей, систем и агрегатов автомобилей

(очная форма обучения)

Рязань 2021 г.

Методические рекомендации для самостоятельной работы составлены с учетом требований Федерального государственного образовательного стандарта среднего профессионального образования (ФГОС СПО) по специальности 23.02.07 Техническое обслуживание и ремонт двигателей, систем и агрегатов автомобилей, утвержденного Приказом Минобрнауки России от 9 декабря 2016 г. № 1568 (зарегистрированного Министерством юстиции Российской Федерации 26 декабря 2016 г, регистрационный № 44946);

Разработчики:

Старунский А.В., старший преподаватель кафедры технологии металлов и ремонта машиндля преподавания на ФДП и СПО;

Рембалович Г.К., д.т.н., доцент, зав. каф. технологии металлов и ремонта машин.

Методические рекомендации для самостоятельной работы одобрены предметноцикловой комиссией специальностей , входящих в перечень 50-ти наиболее востребованных и перспективных профессий и специальностей (ТОП-50) факультета дополнительного профессионального и среднего профессионального образования « 30» июня 2021 г., протокол № 10.

Председатель предметно-цикловой комиссии Козлова Н.В.

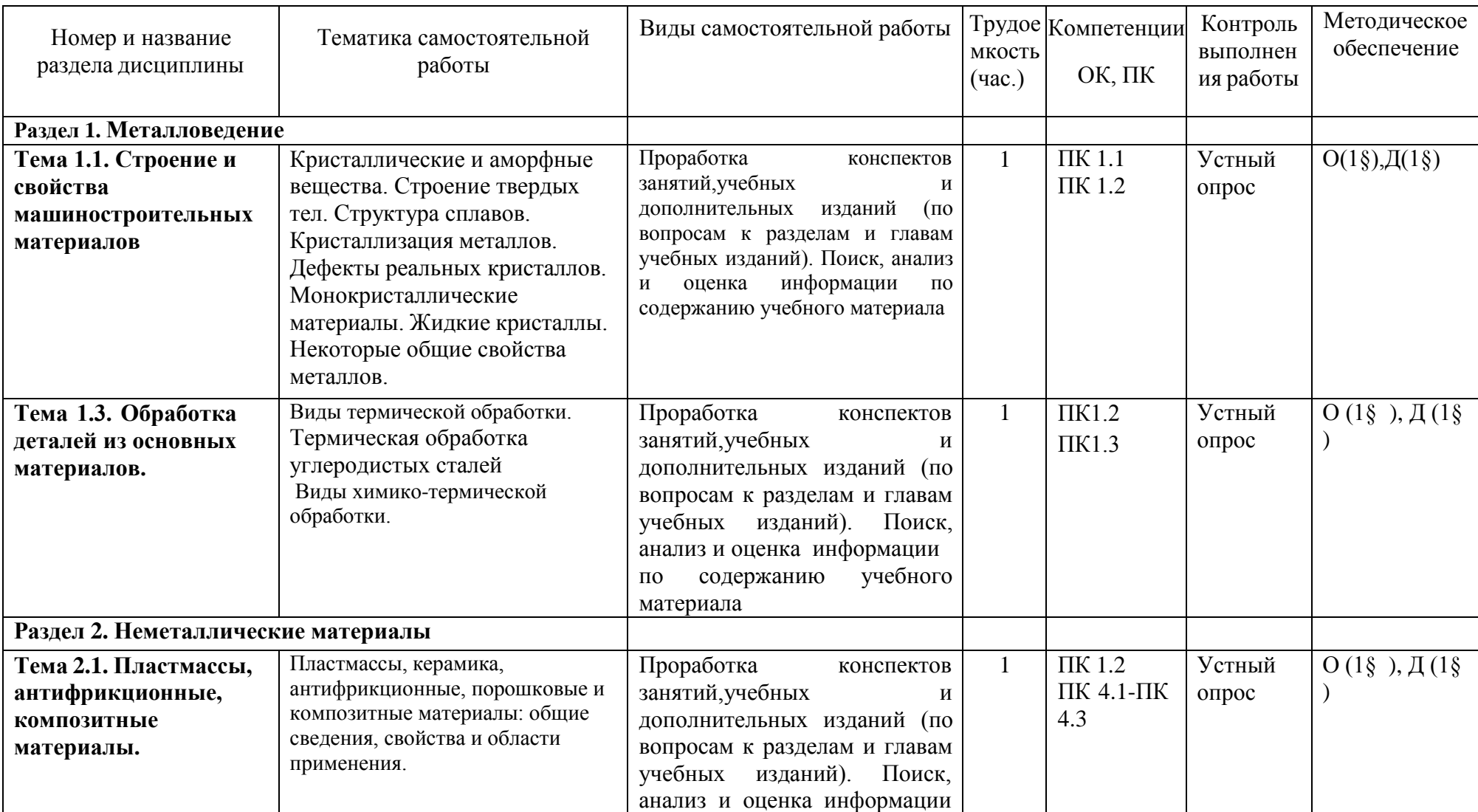

# **Виды, содержание и формы самостоятельной работы**

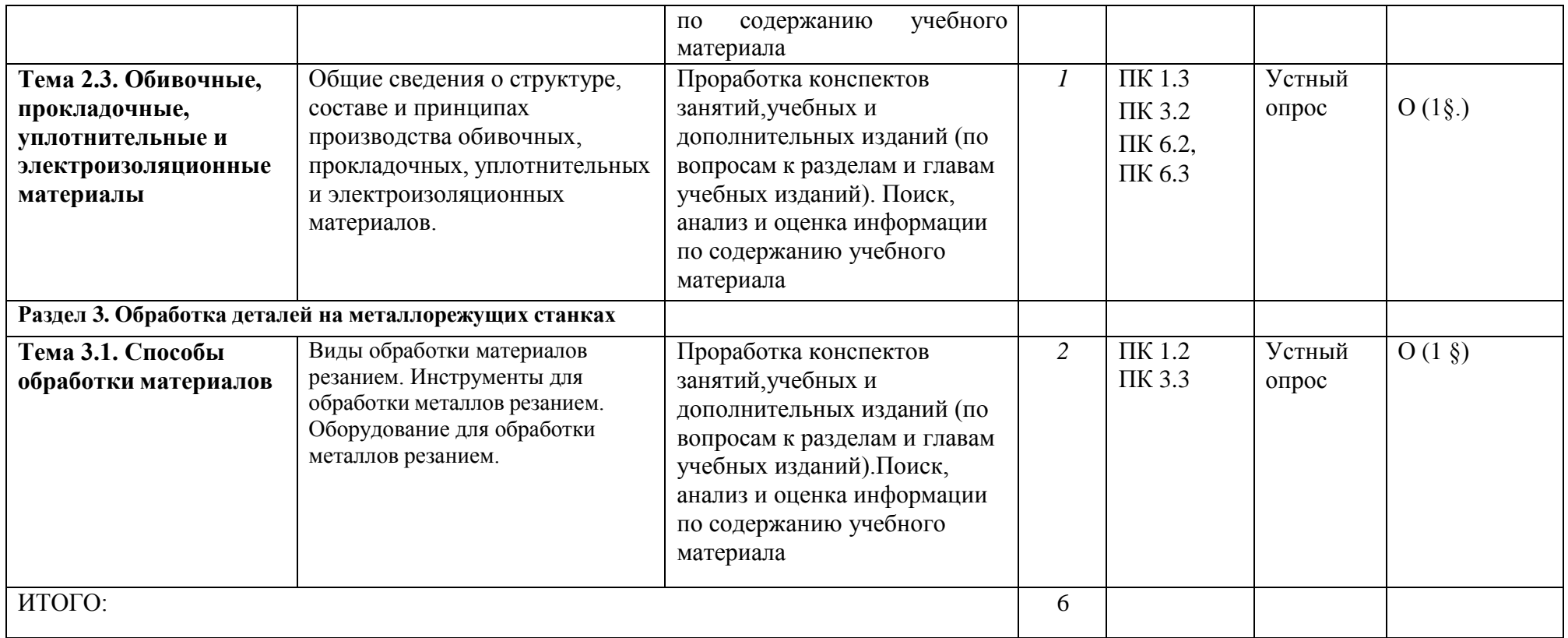

# **Раздел 1. Металловедение**

### **Тема 1.1. Строение и свойства машиностроительных материалов**

Кристаллические и аморфные вещества. Строение твердых тел. Структура сплавов. Кристаллизация металлов. Дефекты реальных кристаллов Монокристаллические материалы. Жидкие кристаллы. Некоторые общие свойства металлов

#### **Вопросы к устному опросу**

1.Какими свойствами характеризуются технические материалы?

- 2.Типы основных кристаллических решеток.
- 3.Какие типы связей существуют в твердых телах?
- 4.Структуры сплавов.
- 5.Схема кристаллизации.
- 6.Дефекты кристаллов.
- 7.Способы получения монокристаллов.
- 8.Что называют монокристаллом?
- 9. Какие вещества называют жидкими кристаллами?
- 10. Общие свойства металлов.

#### **Тема 1.3. Обработка деталей из основных материалов.**

Виды термической обработки. Термическая обработка углеродистых сталей Виды химико-термической обработки.

## **Вопросы к устному опросу**

1.Как выполняются отжиг I рода, отжиг II рода, закалка, отпуск, нормализация?

- 2.Что такое наклеп и рекристаллизация?
- 3.Изложите особенности мартенситного превращения аустенита.
- 4.Что такое критическая скорость закалки?
- 5.Какие структуры формируются при низком, среднем и высоком отпусках?
- 6.Чем отличается закаливаемость от прокаливаемости?
- 7.Из каких стадий состоит процесс химико- термической обработки сплавов?
- 8.Какие виды цементации вы знаете, охарактеризуйте их.
- 9.Что такое углеродный потенциал насыщающей среды?
- 10.Какие преимущества имеет нитроцементация по сравнению с цементацией?
- 11.Каков механизм упрочнения стали при азотировании?
- 12.Что такое антикоррозионное азотирование?
- 13.Каковы достоинства ионного азотирования?

#### **Раздел 2. Неметаллические материалы**

#### **Тема 2.1. Пластмассы, антифрикционные, композитные материалы.**

Пластмассы, керамика, антифрикционные, порошковые и композитные материалы: общие сведения, свойства и области применения.

# **Вопросы к устному опросу**

- 1. Какие вещества называют пластмассами?
- 2.Чем отличаются органические, элементоорганические и неорганические полимеры?
- 3.Чем отличаются термопластические и термореактивные полимеры?
- 4. Назовите основные виды технических продуктов на основе полимеров.
- 5. Что такое керамика и как ее получают?
- 6. Какими свойствами обладает бромеллитовая керамика?
- 7. Назовите основные виды конструкционной керамики.
- 8. Назовите неметаллические антифрикционные материалы и области их применения.
- 9. Из каких основных компонентов состоят композитные материалы?
- 10. Назовите основные способы получения композитных материалов?

11. Из каких компонентов состоит стекло?

12. Виды стекла и области его применения.

#### **Тема 2.3. Обивочные, прокладочные, уплотнительные и электроизоляционные материалы**

Общие сведения о структуре, составе и принципах производства обивочных, прокладочных, уплотнительных и электроизоляционных материалов.

## **Вопросы к устному опросу**

1. Назовите основные виды обивочных материалов, используемых на автомобильном транспорте и с/х технике?<br>2. Назовите основные виды

2. Назовите основные виды прокладочных материалов, используемых на автомобильном транспорте и с/х технике?

3. Назовите основные виды изоляционных материалов, используемых на автомобильном транспорте и с/х технике?

4. Назовите основные виды уплотнительных материалов, используемых на автомобильном транспорте и с/х технике?

5. Какими показателями характеризуются обивочные, прокладочные, уплотнительные и электроизоляционные материалы?

6. Каким образом классифицируются и маркируются обивочные, прокладочные, уплотнительные и электроизоляционные материалы отечественного производства?

#### **Раздел 3. Обработка деталей на металлорежущих станках Тема 3.1. Способы обработки материалов**

Виды обработки материалов резанием. Инструменты для обработки металлов резанием. Оборудование для обработки металлов резанием.

#### **Вопросы к устному опросу**

1.В чем заключается принцип резания?

2.Какие металлорежущие инструменты вы знаете?

3.Зачем нужны центровочные сверла?

4.Из какого материала изготовляют режущий инструмент?

5.Каково назначение протяжек?

6.Для каких целей применяют развертки?

7. Назовите виды обработки материалов резанием.

8. Какое применяется оборудование для обработки металлов резанием?

#### **Тематика устных сообщений**

1.Керамика. Огнеупоры и теплоизоляционные материалы.

- 2.Конструкционный графит.
- 3.Конструкционная керамика.
- 4.Стекло.
- 5.Волокнистые композиционные материалы.
- 6.Порошковые композиционные материалы.
- 7.Дисперсно-упрочненные композиционные материалы.
- 8.Нанотехнологии. Характеристика, история развития, продукты.
- 9.Наночастицы. Получение, применение, перспективы.
- 10.Объемные наноматериалы.

11. Современные технологии и оборудование для сварки.
#### **Рекомендуемая литература**

#### **Основная литература:**

**1. Материаловедение машиностроительного производства.** В 2 ч. Часть 1 : учебник для среднего профессионального образования / А. М. Адаскин, Ю. Е. Седов, А. К. Онегина, В. Н. Климов. — 2-е изд., испр. и доп. — Москва : Издательство Юрайт, 2020. — 258 с. — (Профессиональное образование). — ISBN 978-5-534-08154-1. — Текст : электронный // ЭБС Юрайт [сайт]. — URL: <https://urait.ru/bcode/455797> - **ЭБС ЮРАЙТ**

**2. Материаловедение машиностроительного производства.** В 2 ч. Часть 2 : учебник для среднего профессионального образования / А. М. Адаскин, Ю. Е. Седов, А. К. Онегина, В. Н. Климов. — 2-е изд., испр. и доп. — Москва : Издательство Юрайт, 2020. — 291 с. — (Профессиональное образование). — ISBN 978-5-534-08156-5. — Текст : электронный // ЭБС Юрайт [сайт]. — URL: <https://urait.ru/bcode/455799> - **ЭБС ЮРАЙТ**

**3. Основы материаловедения (металлообработка)** : учебник для студ. учреждений сред. проф. образования / [В.Н.Заплатин, Ю.И.Сапожников, А.В. Дубов и др.]. — 4-е изд., стер. — М. : Издательский центр «Академия», 2019. — 272 с. — (Профессиональное образование). — ISBN 978-5-4468-8724-8. — Текст : электронный // ЭБС Академия [сайт]. — URL: <https://www.academia-moscow.ru/reader/?id=423128> — **ЭБС Академия**

**4.Черепахин, А. А.** Материаловедение : учебник для студ. учреждений сред. проф. образования / А.А. Черепахин. — 2-е изд., стер. — М. : Издательский центр «Академия», 2018. — 384 с. — (Профессиональное образование). — ISBN 978-5-4468-7177-3. — Текст электронный // ЭБС Академия [сайт]. — URL: [https://www.academia](https://www.academia-moscow.ru/reader/?id=345520)[moscow.ru/reader/?id=345520](https://www.academia-moscow.ru/reader/?id=345520) — **ЭБС Академия**

#### **Дополнительная литература:**

<https://urait.ru/bcode/451279> - ЭБС Юрайт [сайт]. — URL: **ЭБС Юрайт** 1. **Бондаренко, Г. Г.** Материаловедение : учебник для среднего профессионального образования / Г. Г. Бондаренко, Т. А. Кабанова, В. В. Рыбалко ; под редакцией Г. Г. Бондаренко. — 2-е изд. — Москва : Издательство Юрайт, 2020. — 329 с. — (Профессиональное образование). — ISBN 978-5-534-08682-9. — Текст : электронный //

2. **Грибенченко, А. В.** Лабораторный практикум по материаловедению : учебное пособие / А. В. Грибенченко, А. В. Елфимов. — Волгоград : Волгоградский ГАУ, 2017. — 92 с. — Текст : электронный // Лань : электронно-библиотечная система. — URL: https://e.lanbook.com/book/107812

3. **Плошкин, В. В.** Материаловедение : учебник для среднего профессионального образования / В. В. Плошкин. — 3-е изд., перераб. и доп. — Москва : Издательство Юрайт, 2020. — 463 с. — (Профессиональное образование). — ISBN 978-5-534-02459-3. — Текст : электронный // ЭБС Юрайт [сайт]. — URL: <https://urait.ru/bcode/451280> — **ЭБС Юрайт**

# **Интренет-ресурсы:**

1.Гомельский автомобильный портал – Режим доступа: [http://gomelauto.com](http://gomelauto.com/)

2. Авто-литература – Режим доступа: [http://avtoliteratura.ru](http://avtoliteratura.ru/)

3. Резка металла – Режим доступа: [http://metalhandling.ru](http://metalhandling.ru/)

4. Единое окно доступа к образовательным ресурсам – Режим доступа: [http://window.edu.ru](http://window.edu.ru/)

# МИНИСТЕРСТВО СЕЛЬСКОГО ХОЗЯЙСТВА РОССИЙСКОЙ ФЕДЕРАЦИИ ФЕДЕРАЛЬНОЕ ГОСУДАРСТВЕННОЕ БЮДЖЕТНОЕ ОБРАЗОВАТЕЛЬНОЕ УЧРЕЖ-ДЕНИЕВЫСШЕГО ОБРАЗОВАНИЯ «РЯЗАНСКИЙ ГОСУДАРСТВЕННЫЙ АГРОТЕХНОЛОГИЧЕСКИЙ УНИВЕРСИТЕТ ИМЕНИ П.А. КОСТЫЧЕВА»

**УТВЕРЖДАЮ** 

Декан ФДП и СПО

А.С. Емельянова<br>
«30» июня 2021 г.

Факультет дополнительного профессионального и среднего профессионального образования

# **МЕТОДИЧЕСКИЕ РЕКОМЕНДАЦИИ ДЛЯ САМОСТОЯТЕЛЬНОЙ РАБОТЫ**

# **«ОСНОВЫ ДИПЛОМНОГО ПРОЕКТИРОВАНИЯ»**

для студентов 4 курса ФДП и СПО по специальности

 **23.02.07 Техническое обслуживание и ремонт двигателей, систем и агрегатов автомобилей**

(очная форма обучения)

Методические рекомендации для самостоятельной работы составлены с учетом требований:

-Федерального государственного образовательного стандарта, утвержденного приказом Минобрнауки России от 9 декабря 2016 г. № 1564 по специальности среднего профессионального образования 23.02.07 Техническое обслуживание и ремонт двигателей, систем и агрегатов автомобилей

- рабочей программы дисциплины «Основы дипломного проектирования»

#### **Разработчик:**

Кочетков А.С. ., преподаватель ФДП и СПО

Методические рекомендации для самостоятельной работы одобрены предметноцикловой комиссией специальностей , входящих в перечень 50-ти наиболее востребованных и перспективных профессий и специальностей (ТОП-50) факультета дополнительного профессионального и среднего профессионального образования « 30» июня 2021 г., протокол № 10.

Председатель предметно-цикловой комиссии Козлова Н.В.

Задания для самостоятельной работы предназначены для студентов очной формы обучения факультета дополнительного профессионального и среднего профессионального образования, обучающихся по специальности:23.02.07 Техническое обслуживание и ремонт двигателей, систем и агрегатов автомобилей

**Структура и содержание самостоятельной работы**

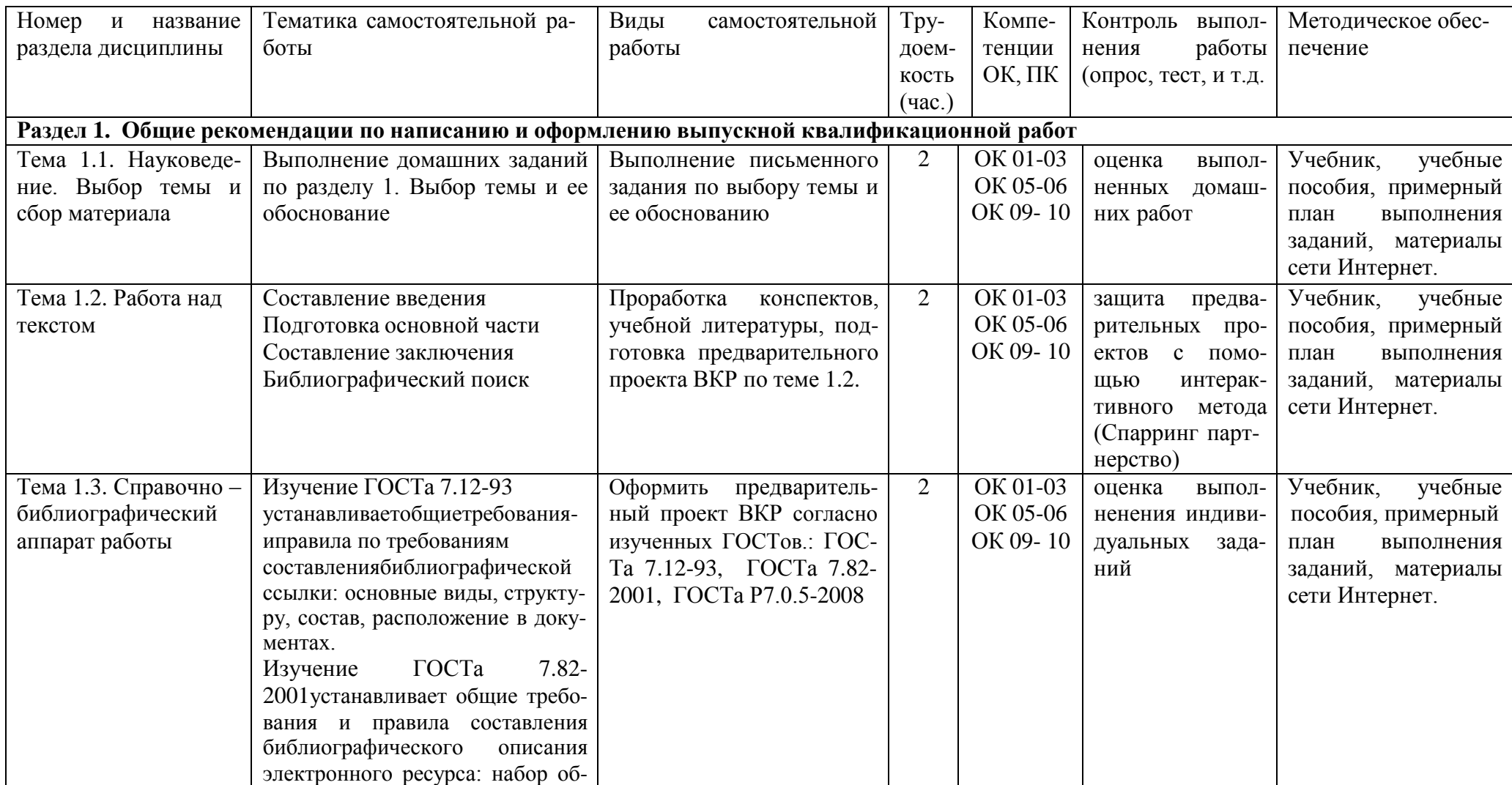

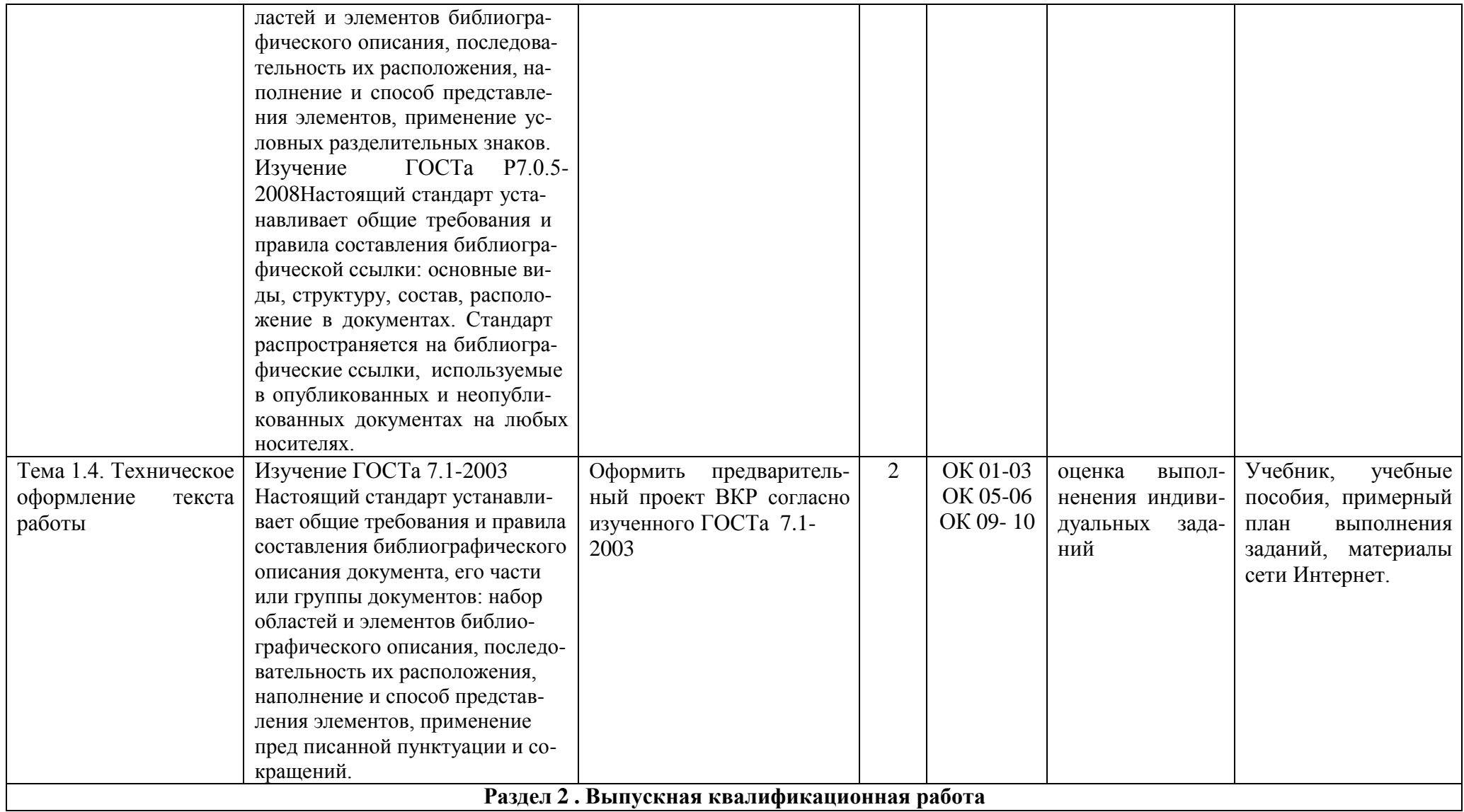

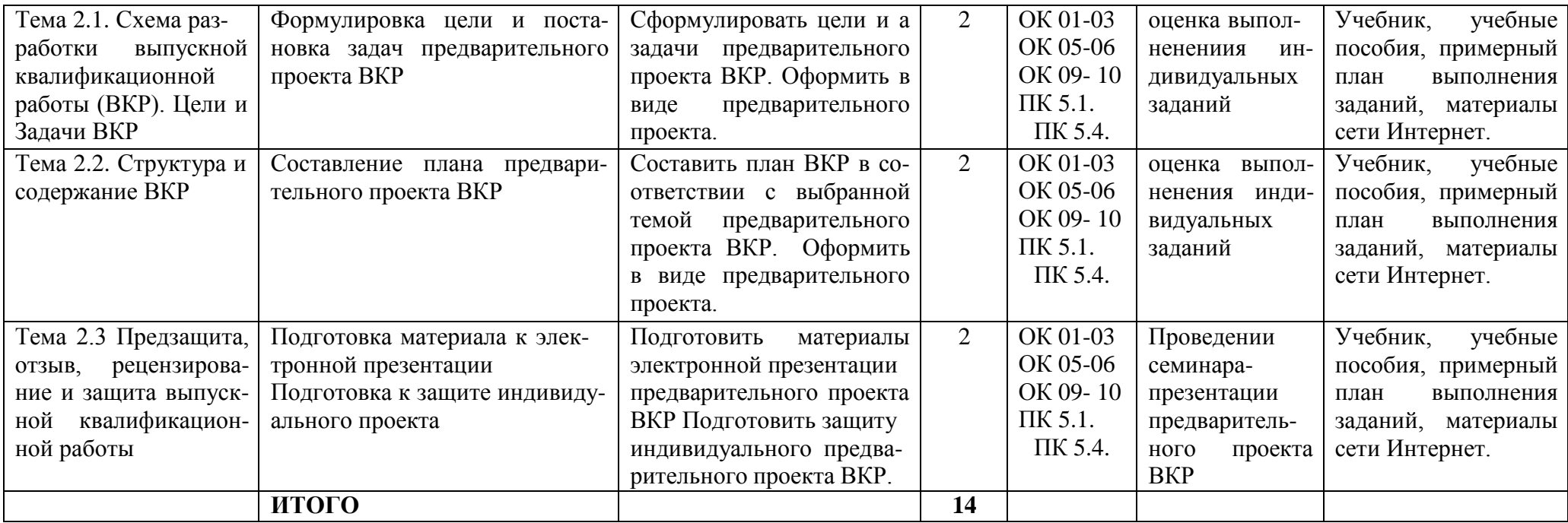

# **Задания для самостоятельной работы**

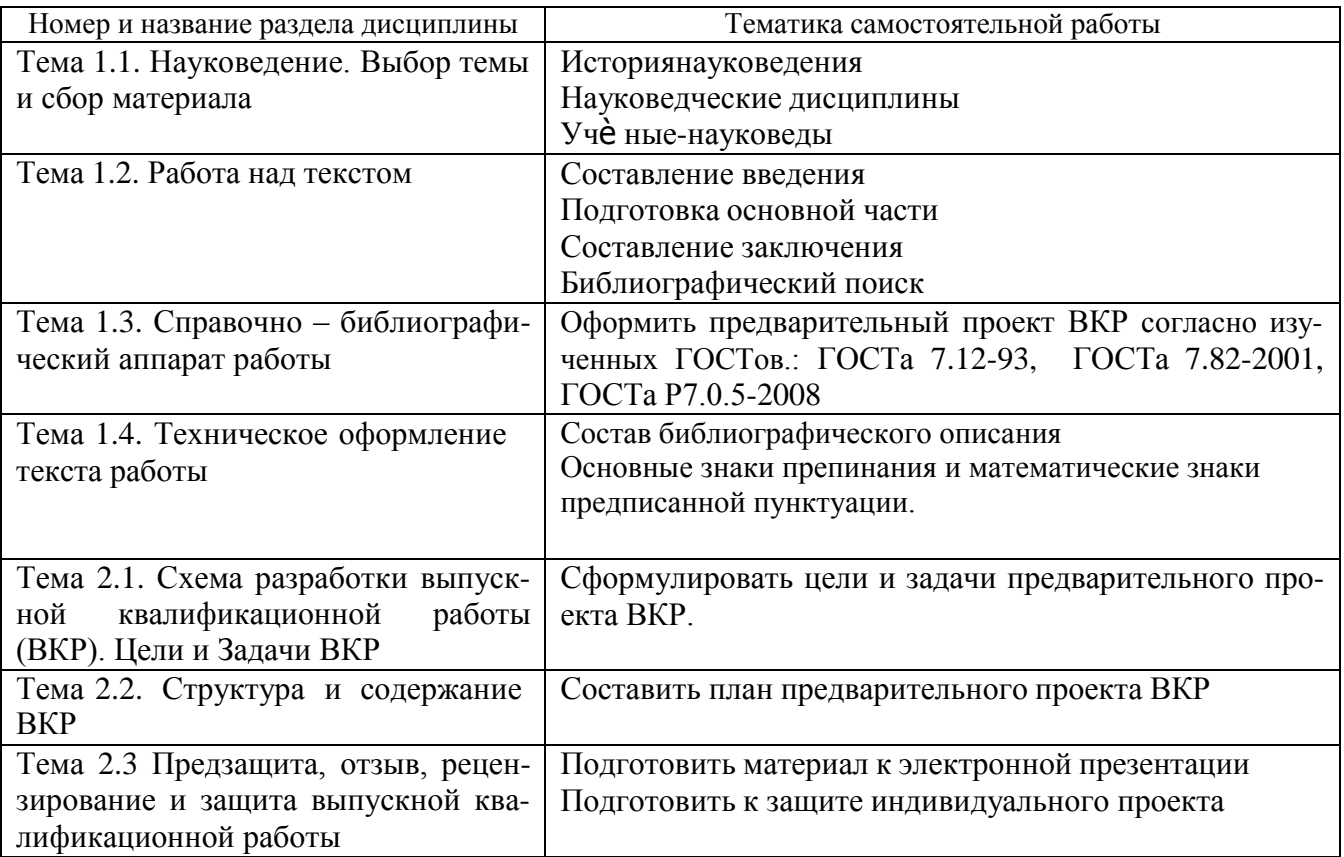

# **ПЕРЕЧЕНЬ ВОПРОСОВ ДЛЯ САМОСТОЯТЕЛЬНОГО ИЗУЧЕНИЯ**

- 1. Общие требования и правила ГОСТа 7.12-93
- 2. Правила сокращения слов и словосочетаний
- 3. Список особых случаев сокращения слов
- 4. Применение сокращений слов и словосочетаний

5. Особые случаи сокращения слов и словосочетаний, часто встречающихся в библиогра-

фической записи

- 6. Общие требования и правила ГОСТа 7.82-2001
- 7. Источники информации ГОСТа 7.82-2001
- 8. Язык описания по ГОСТу 7.82-2001
- 9. Области и элементы описания
- 10. Схема описания электронного ресурса
- 11. Область стандартного номера (или его альтернативы) и условий доступности
- 12. Библиографические записи сборников электронных ресурсов без общего заглавия
- 13. Библиографическая запись составной части электронного ресурса
- 14 Общие требования и правила ГОСТа Р7.0.5-2008
- 15.Область применения
- 16. Нормативные ссылки
- 17. Термины и определения
- 18. Общие положения
- 19.Внутритекстовая библиографическая ссылка
- 20. Подстрочная библиографическая ссылка
- 21.Затекстовая библиографическая ссылка
- 22. Повторная библиографическая ссылка
- 23. Комплексная библиографическая ссылка
- 24. Особенности составления библиографических ссылок на электронные ресурсы
- 25. Особенности составления библиографических ссылок на архивные документы
- 26. Составление план предварительного проекта ВКР

#### **Указания для студентов по выполнению самостоятельной работы.**

#### **Задание по Теме 1.1.** Выполнение письменного задания по выбору темы ВКР и ее обоснованию

Написание письменного заданиянавыбранную тему.В ходе письменного задания студент, пользуясь учебником и материалами сети Интернет должен составить конспект (объѐ м – не более 1 листа) в соответствии с заявленной темой.

Отметка «отлично» (5)ставится, если студент полностью раскрыл тему.

Отметка «хорошо» (4)ставится отражена основная суть темы, в ответах содержаться незначительные ошибки неточности

Отметка(3) «удовлетворительно» ставится,если студент отнеся формально к выполнению задания присутствует ряд ошибок и неточностей

Отметка «неудовлетворительно» (2) тема полностью нераскрыта.

# **Задание по Теме 1.2**. Работа над текстом

Для выполнения задания студенту требуется: Проработать конспекты, изучить рекомендуемую учебную литературу, подготовить предварительный проект ВКР, для проведения его оценки на занятии по Спарринг-партнерству (работа в парах). Каждый участвующий

Спарринг-партнер защищает свою работу, его оппонент дает оценку работы перед аудиторией.

Работа должна состоять из:

- Введения
- Основной части
- Заключения
- Библиографического списка

Дипломная работа должна состоять из расчетно-пояснительной записки объемом до 50 с.

- содержание с обозначением разделов, подразделов и пунктов арабскими цифрами (одна цифра без точки - номер раздела, две цифры, разделенные точкой - номер подраздела, три цифры, разделенные точками - номер пункта);

- введение, содержащее общие сведения о тематике ВКР;

- разделы и подразделы расчетно-пояснительной записки (как правило, пять основных разделов: анализ производственно-хозяйственной деятельности, технологическая часть, конструкторская часть, техника безопасности и охрана труда и экономическая часть);

- заключение, содержащее оценку предполагаемого эффекта от предложенных в работе мероприятий;

- Библиографический список;

Отметка «отлично» (5)ставится, если студент полностью раскрыл тему.

Отметка «хорошо» (4)ставится отражена основная суть темы, в ответах содержаться незначительные ошибки неточности

Отметка(3) «удовлетворительно» ставится, если студент отнеся формально к выполнению задания присутствует ряд ошибок и неточностей

Отметка «неудовлетворительно» (2) тема полностью нераскрыта

**Задание по**Тема 1.3. Справочно – библиографический аппарат работ

Для выполнения задания студенту требуется: Проработать конспекты, изучить рекомендуемую учебную литературу. Изучить ГОСТы согласно теме 1.3, оформить предварительный проект ВКР согласно изученных ГОСТов для проведения оценки преподавателем выполнения индивидуальных заданий.

Отметка «отлично» (5)ставится, если студент полностью выполния задание.

Отметка «хорошо» (4)ставится отражена основная суть задания, в работе содержаться незначительные ошибки и неточности

Отметка(3) «удовлетворительно» ставится, если студент отнеся формально к выполнению задания присутствует ряд ошибок и неточностей

Отметка «неудовлетворительно» (2) задание полностью не выполнено.

#### **Задание по**Тема 1.4.Техническое оформление текста работы

Для выполнения задания студенту требуется: Проработать конспекты, изучить рекомендуемую учебную литературу. Изучить ГОСТ согласно теме 1.4, оформить предварительный проект ВКР согласно изученногоГОСТа 7.1-2003 для проведения оценки преподавателем выполнения индивидуальных заданий.

Отметка «отлично» (5)ставится, если студент полностью выполния задание.

Отметка «хорошо» (4)ставится отражена основная суть задания, в работе содержаться незначительные ошибки и неточности

Отметка(3) «удовлетворительно» ставится, если студент отнеся формально к выполнению задания присутствует ряд ошибок и неточностей

Отметка «неудовлетворительно» (2) задание полностью не выполнено.

**Задание потеме 2.1.**Схема разработки выпускной квалификационной работы (ВКР). Цели и Задачи ВКР

Для выполнения задания студенту требуется: Проработать конспекты, изучить рекомендуемую учебную литературу. Сформулировать цели и а задачи предварительного проекта ВКР. Оформить в виде предварительного проекта.

Отметка «отлично» (5)ставится, если студент полностью выполнил задание.

Отметка «хорошо» (4)ставится отражена основная суть задания, в работе содержаться незначительные ошибки и неточности

Отметка(3) «удовлетворительно» ставится, если студент отнеся формально к выполнению Подготовить материалы электронной презентации задания присутствует ряд ошибок и неточностей

Отметка «неудовлетворительно» (2) задание полностью не выполнено.

**Задание по теме** 2.2. Структура и содержание ВКР

Для выполнения задания студенту требуется: Проработать конспекты, изучить рекомендуемую учебную литературу. Составить план ВКР в соответствии с выбранной темой предварительного проекта ВКР. Оформить в виде предварительного проекта

Отметка «отлично» (5)ставится, если студент полностью выполнил задание.

Отметка «хорошо» (4)ставится отражена основная суть задания, в работе содержаться незначительные ошибки и неточности

Отметка(3) «удовлетворительно» ставится, если студент отнеся формально к выполнению задания присутствует ряд ошибок и неточностей

Отметка «неудовлетворительно» (2) задание полностью не выполнено.

**Задание по теме** 2.3 Предзащита, отзыв, рецензирование и защита выпускной квалификационной работы.

Для выполнения задания студенту требуется: Подготовить защиту индивидуального предварительного проекта ВКР.

Отметка «отлично» (5)ставится, если студент полностью выполнил задание.

Отметка «хорошо» (4)ставится отражена основная суть задания, в работе содержаться незначительные ошибки и неточности

Отметка(3) «удовлетворительно» ставится, если студент отнеся формально к выполнению задания присутствует ряд ошибок и неточностей

Отметка «неудовлетворительно» (2) задание полностью не выполнено.

#### **Рекомендуемые источники и литература.**

Для реализации программы библиотечный фонд обеспечен печатными и электронными образовательными и информационными ресурсами, рекомендуемыми для использования в образовательном процессе .

### **Основные источники:**

**1. Молоканова, Н. П.** Курсовое и дипломное проектирование : учебное пособие / Н.П. Молоканова. — Москва : ФОРУМ : ИНФРА-М, 2021. — 88 с. — (Cреднее профессиональное образование). - ISBN 978-5-00091-606-3. - Текст : электронный. - URL: [https://znanium.com/catalog/product/1012519-](https://znanium.com/catalog/product/1012519) **ЭБС Znanium**

**2.Рыжиков, С. Н.** Выпускная квалификационная работа в профессиональных образовательных организациях СПО : учебно-методическое пособие / С.Н. Рыжиков. — Москва : ИНФРА-М, 2020. — 236 с. — (Среднее профессиональное образование). - ISBN 978-5-16- 013869-5. - Текст : электронный. - URL: [https://znanium.com/catalog/product/1088069-](https://znanium.com/catalog/product/1088069) **ЭБС Znanium**

### **Дополнительные источники:**

**1. Михеева, Е. В.** Информационные технологии в профессиональной деятельности :учебник для студ. учреждений сред.проф. образования / Е.В. Михеева, О.И. Титова.—3-е изд., стер. — М. : Издательский центр «Академия», 2019. — 416 с. — (Профессиональное образование). — ISBN 978-5-4468-8675-3. — Текст : электронный // ЭБС Академия [сайт]. — URL: [https://www.academia-moscow.ru/reader/?id=427881-](https://www.academia-moscow.ru/reader/?id=427881) **ЭБС Академия**

**2.Куклина, Е. Н.** Основы учебно-исследовательской деятельности : учебное пособие для среднего профессионального образования / Е. Н. Куклина, М. А. Мазниченко, И. А. Мушкина. — 2-е изд., испр. и доп. — Москва : Издательство Юрайт, 2020. — 235 с. — (Профессиональное образование). — ISBN 978-5-534-08818-2. — Текст : электронный // ЭБС Юрайт [сайт]. — URL: <https://urait.ru/bcode/452884> - **ЭБС «Юрайт» 3.ГОСТ 7.32-2001** «Система стандартов по информации, библиотечному и издательскому делу. Отчѐ т о научно-исследовательской работе. Структура и правила оформления» **/[Электронный ресурс]** Источник: <https://www.studiplom.ru/news.php?id=1864>

# **Интернет-ресурсы:**

1.Научная электронная библиотека «Elibrary» – Режим доступа: <http://elibrary.ru/> 2.Электронная библиотека на сайте Российской государственной библиотеки – Режим доступа: **[http://elibrary.rsl.ru](http://elibrary.rsl.ru/)**

3. Единое окно доступа к образовательным ресурсам – Режим доступа: [http://window.edu.ru](http://window.edu.ru/)

## МИНИСТЕРСТВО СЕЛЬСКОГО ХОЗЯЙСТВА РОССИЙСКОЙ ФЕДЕРАЦИИ ФЕДЕРАЛЬНОЕ ГОСУДАРСТВЕННОЕ БЮДЖЕТНОЕ ОБРАЗОВАТЕЛЬНОЕ УЧРЕЖДЕНИЕ ВЫСШЕГО ОБРАЗОВАНИЯ «РЯЗАНСКИЙ ГОСУДАРСТВЕННЫЙ АГРОТЕХНОЛОГИЧЕСКИЙ УНИВЕРСИТЕТ ИМЕНИ П.А.КОСТЫЧЕВА»

**УТВЕРЖДАЮ** 

Декан ФДП и СПО

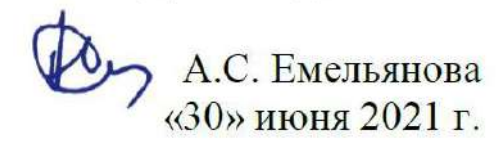

Факультет дополнительного профессионального и среднего профессионального образования

### **Методические рекомендации**

для самостоятельной работы

# **ПМ 01. Техническое обслуживание и ремонт автотранспортных средств**

# **МДК.01.05. Техническое обслуживание и ремонт электрооборудования и электронных систем автомобилей**

для студентов п о специальности

**23.02.07 Техническое обслуживание и ремонт двигателей, систем и агрегатов автомобилей**

(очная форма обучения)

Методические рекомендации для самостоятельной работы разработаны соответствии с требованиями Федерального государственного образовательного стандарта среднего профессионального образования (ФГОС СПО) по специальности 23.02.07 Техническое обслуживание и ремонт двигателей, систем и агрегатов автомобилей».утвержденного Приказом Минобрнауки России от 9 декабря 2016 г. № 1568 .

Разработчик (и):

Юмаев Д.М. преподаватель ФДП и СПО

Зав. кафедрой технологии металлов и ремонта машин Рембалович Г.К., д.т.н., доцент

Методические рекомендации для самостоятельной работы предназначены для студентов очной формы обучения факультета дополнительного профессионального и среднего профессионального образования по специальности 23.02.07 Техническое обслуживание и ремонт двигателей, систем и агрегатов автомобилей

Методические рекомендации для самостоятельной работы одобрена предметно-цикловой комиссией специальностей , входящих в перечень 50-ти наиболее востребованных и перспективных профессий и специальностей (ТОП-50) факультета дополнительного профессионального и среднего профессионального образования «30» июня 2021 г., протокол № 10.

Председатель предметно-цикловой комиссии Козлова Н.В.

# СОДЕРЖАНИЕ

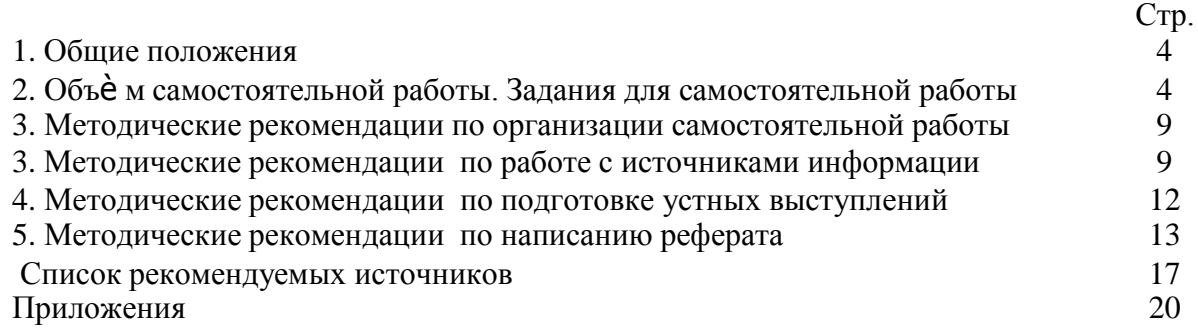

#### 1. ОБЩИЕ ПОЛОЖЕНИЯ

Одной из важнейших стратегических задач современного профессионального образования является формирование профессиональной компетенции будущих специалистов. Квалификационные характеристики по специальностям среднего профессионального образования содержат такие требования, как умение осуществлять поиск, анализ и оценку информации, необходимой для постановки и решения профессиональных задач, профессионального и личностного развития; использовать информационно-коммуникативные технологи для совершенствования профессиональной деятельности; заниматься самообразованием. Обозначенные требования к подготовке студентов делают их конкурентоспособными на современном рынке труда.

В этой связи, всѐ большее значение приобретает самостоятельная работа студентов, создающая условия для формирования у них готовности и умения использовать различные средства информации с целью поиска необходимого знания.

Целью самостоятельной работы студентов является:

- систематизация и закрепление полученных теоретических знаний и умений;

закрепить, расширить и углубить знания, умения и навыки, полученные студентами на аудиторных занятиях под руководством преподавателей;

- углубить и расширить теоретические знания;

- формировать общие и профессиональные компетенции;

- формировать самостоятельность мышления, научить студентов осмысленно и самостоятельно работать с учебным материалом, заложить основы самоорганизации и самовоспитания с тем, чтобы привить умение в дальнейшем непрерывно повышать свою квалификацию.

Внеаудиторная самостоятельная работа студентов при освоении ПМ .01 Техническое обслуживание и ремонт автотранспорта включает в себя несколько направлений:

изучение учебной, дополнительной литературы, материалов периодических изданий, интернет-ресурсов. Поиск, анализ и оценка информации по содержанию учебного материала;

подготовка устных выступлений (сообщений, докладов);

написание рефератов;

подготовка к практическим и лабораторным занятиям и оформление практических и лабораторных работ;

- решение задач;
- выполнение заданий в рабочей тетради.

# 2. ОБЪЁМ САМОСТОЯТЕЛЬНОЙ РАБОТЫ

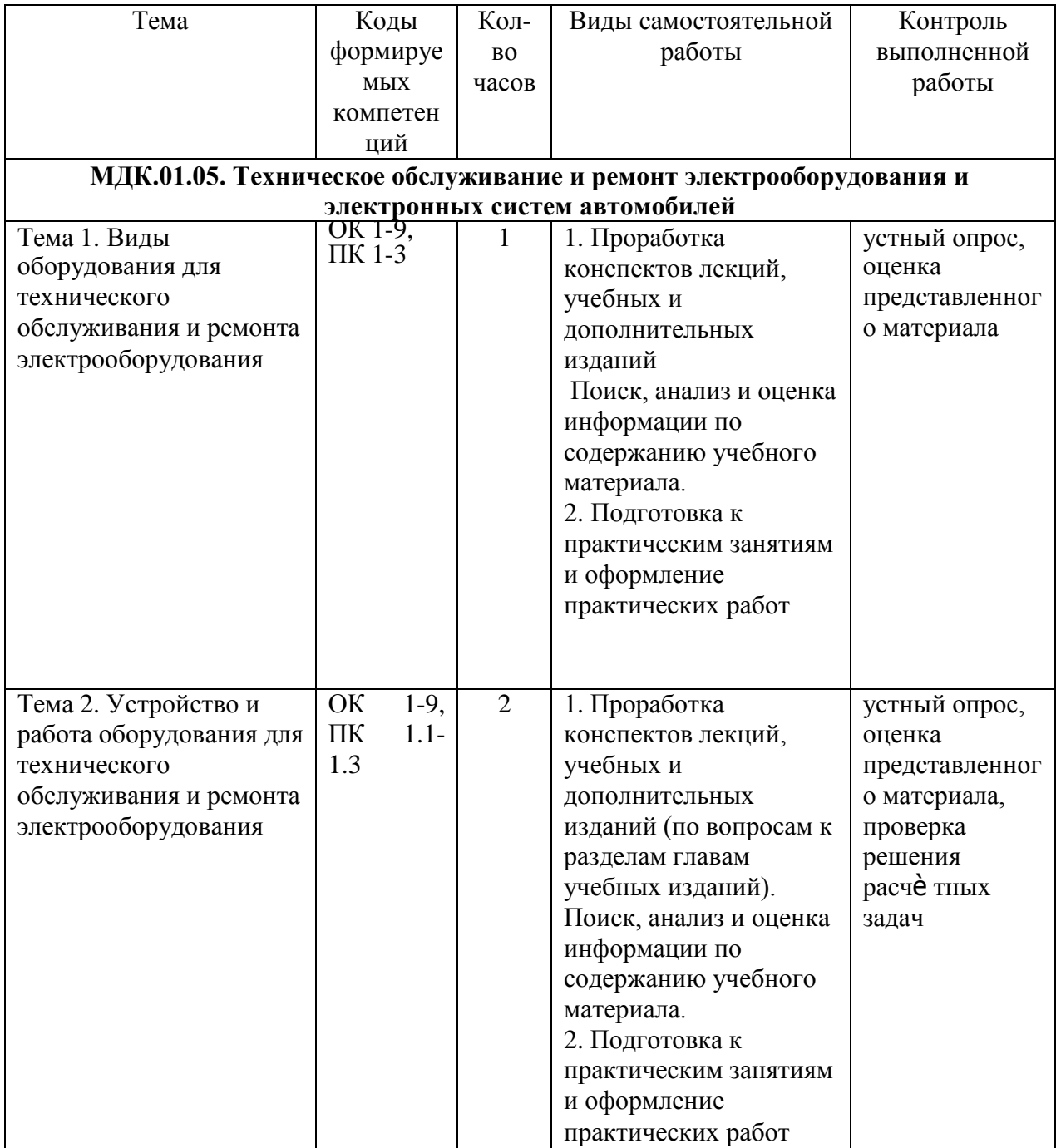

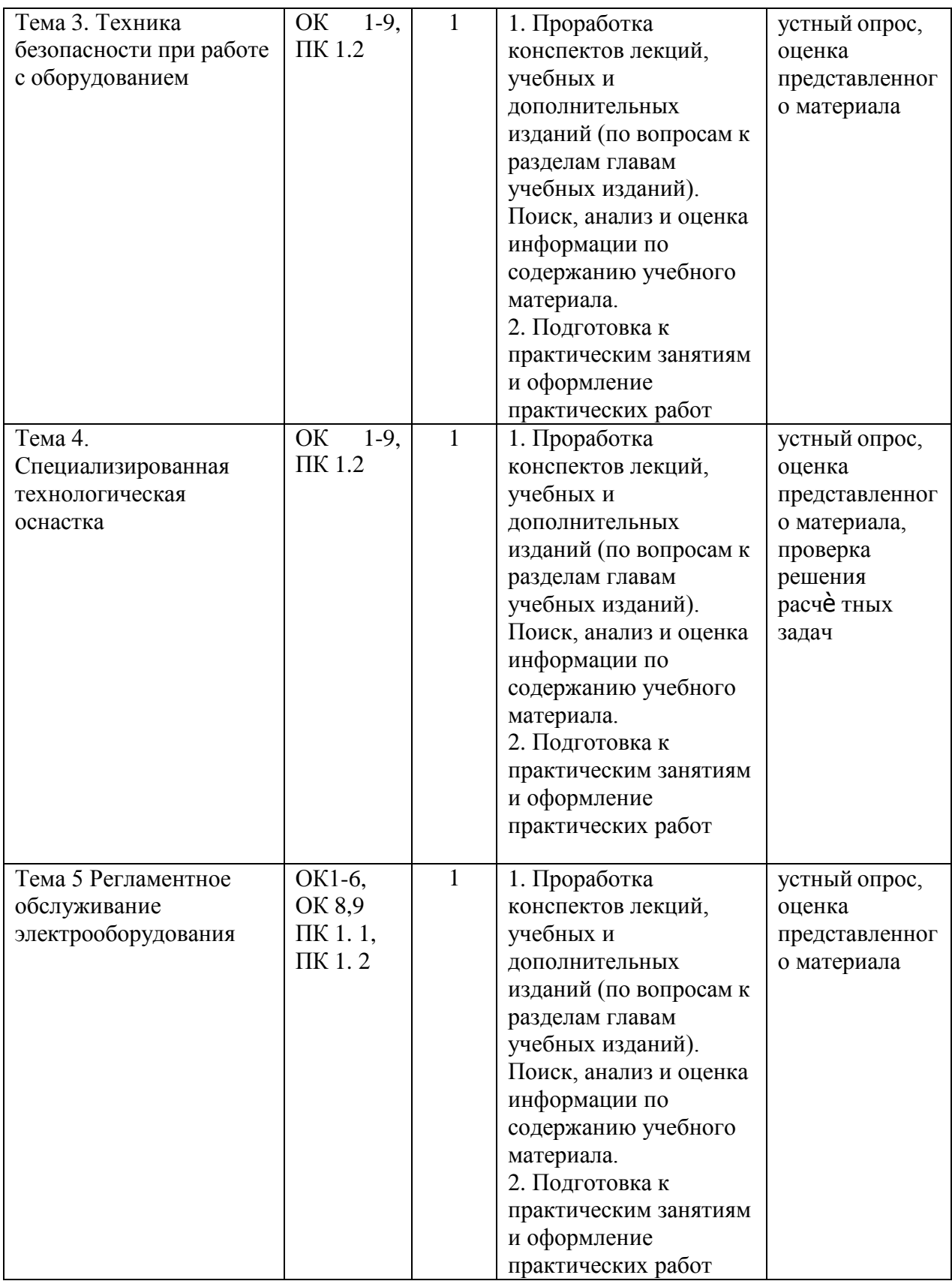

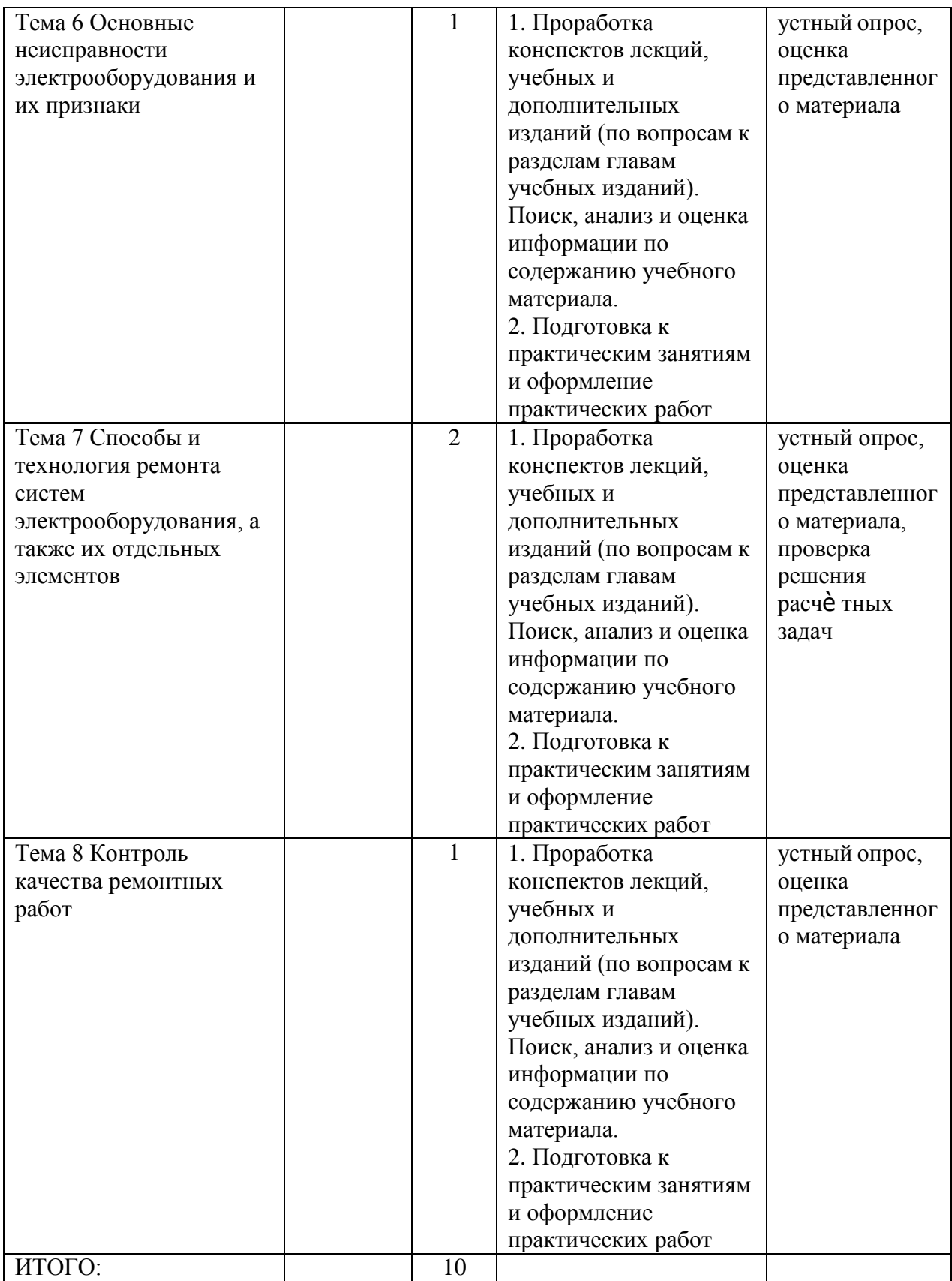

# **Задания для самостоятельной работы Электрооборудование автомобилей**

- 1. Из каких основных частей состоит аккумулятор, их назначение
- 2. С какой целью в сплав для решеток электродов свинцового аккумулятора добавляется сурьма?
- 3. Способы соединения аккумуляторов в батарее, их преимущества и недостатки.
- 4. Какие параметры аккумулятора считаются основными
- 5. При каких условиях определяется номинальная емкость аккумуляторной батареи
- 6. Что такое номинальные напряжение, ток, емкость автомобильных аккумуляторов
- 7. Как изменяется емкость аккумуляторной батареи с ростом разрядного тока и понижением температуры электролита
- 8. Что представляет собой вольтамперная характеристика аккумуляторной батареи?
- 9. Что представляет собой электролит аккумулятора и какова его плотность
- 10. Как приготовляется электролит для свинцовой аккумуляторной батареи

# **ТЕМЫ РЕФЕРАТОВ**

- 1. Гидравлические компенсаторы зазоров в приводе клапанов.
- 2. Пневмоцентробежный ограничитель частоты вращения коленчатого вала.
- 3. Аппаратура для распределенного впрыска легкого топлива.
- 4. Газодизельная топливная аппаратура.
- 5. Механизмы блокировки включения переднего моста полноприводных автомобилей.
- 6. Планетарные коробки передач.
- 7. Седельно-сцепное устройство тягача.

8. Приборы очистки воздуха в двигателях, работающих в условиях повышенной запыленности.

- 9. Роторный двигатель ВАЗ-311.
- 10. Пневмогидравлическая подвеска автомобилей БелАЗ.
- 11. Тяговые электродвигатели автомобиля БелАЗ-549.
- 12. Рулевое управление автомобиля БелАЗ-549.
- 13. Опрокидывающий механизм платформы автомобиля БелАЗ-549.
- 14. Опрокидывающий механизм платформы автомобиля МАЗ-5549.
- 15. Опрокидывающий механизм платформы автомобиля КамАЗ-5511.
- 16. Опрокидывающий механизм платформы автомобиля ЗиЛ-ММЗ-4502.
- 17. Предпусковой подогреватель ПЖД-600.
- 18. Автоматические устройства для пуска и прогрева карбюраторного двигателя.
- 19. Топливный насос высокого давления распределительного типа.
- 20. Электромагнитное сцепление.
- 21. Органы управления автомобилей для инвалидов.
- 22. Контроллер ГМП автобуса ЛиАЗ-677. Работа ГМП в различных состояниях контроллера.
- 23. Тормоз-замедлитель автомобиля БелАЗ-540.
- 24. Конструкции шарниров равных угловых скоростей.
- 25. Активная подвеска.
- 26. Газовые амортизаторы
- 27. Корректоры цикловой подачи ТНВД по давлению наддува.
- 28. Турбокомпрессор двигателя ЯМЗ-240Н.
- 29. Устройства для пуска двигателя сжатым воздухом.
- 30. Устройства для облегчения пуска двигателя с использованием пусковых жидкостей.

### **МЕТОДИЧЕСКИЕ РЕКОМЕНДАЦИИ ПО ОРГАНИЗАЦИИ САМОСТОЯТЕЛЬНОЙ РАБОТЫ**

Методические рекомендации по организации самостоятельной работы составлены в соответствии с требованиями Федерального государственного образовательного стандарта среднего профессионального образования (ФГОС СПО) по специальности 23.02.07 Техническое обслуживание и ремонт двигателей, систем и агрегатов автомобилей».утвержденного Приказом Минобрнауки России от 9 декабря 2016 г. № 1568 и рабочей программы модуля ПМ 01 Техническое обслуживание и ремонт автотранспортных средств

#### **Методические рекомендации по работе с источниками информации**

Важной составляющей самостоятельной внеаудиторной работы является работа с литературой. Умение работать с литературой означает научиться осмысленно пользоваться источниками.

Работа с источниками информации способствует приобретению важных умений и навыков, а именно: выделять главное, устанавливать логическую связь, создавать алгоритм и работать по нему, самостоятельно добывать знания, систематизировать и обобщать их.

Существует несколько методов работы с литературой.

Один из них - самый известный - метод повторения: прочитанный текст можно заучить наизусть. Простое повторение воздействует на память механически и поверхностно. Полученные таким путем сведения легко забываются.

Наиболее эффективный метод - метод кодирования: прочитанный текст нужно подвергнуть большей, чем простое заучивание, обработке. Чтобы основательно обработать информацию и закодировать ее для хранения, важно провести целый ряд мыслительных операций: прокомментировать новые данные; оценить их значение; поставить вопросы; сопоставить полученные сведения с ранее известными.

Для улучшения обработки информации очень важно устанавливать осмысленные связи, структурировать новые сведения.

Изучение научной учебной и иной литературы требует ведения рабочих записей.

Форма записей может быть весьма разнообразной: простой или развернутый план, тезисы, конспект.

План - первооснова, каркас любой письменной работы, определяющий последовательность изложения материала.

План является наиболее краткой и потому самой доступной и распространенной формой записей содержания исходного источника информации. По существу, это перечень основных вопросов, рассматриваемых в источнике. План может быть простым и развернутым. Их отличие состоит в степени детализации содержания и, соответственно, в объеме.

Преимущество плана состоит в следующем.

- план позволяет наилучшим образом уяснить логику мысли автора, упрощает понимание главных моментов произведения.

- план позволяет быстро и глубоко проникнуть в сущность построения произведения и, следовательно, гораздо легче ориентироваться в его содержании

- план позволяет – при последующем возвращении к нему – быстрее обычного вспомнить прочитанное.

- с помощью плана гораздо удобнее отыскивать в источнике нужные места, факты, цитаты и т.д.

Тезисы – сжатое изложение содержания изученного материала в утвердительной (реже опровергающей) форме.

Отличие тезисов от обычного цитирования состоит в следующем:

- тезисам присуща значительно более высокая степень концентрации материала;

- в тезисах отмечается преобладание выводов над общими рассуждениями;

- чаще всего тезисы записываются близко к оригинальному тексту, т.е. без использования прямого цитирования.

**Конспект** - это не просто краткое изложение первичного текста, а изложение, имеющее адресный характер, пригодное для личного пользования, упражняющее в способах переработки информации и используемое для выполнения более сложных видов работы.

#### **Конспект нужен для того, чтобы:**

1) научиться перерабатывать любую информацию, придавая ей иной вид, тип, форму; 2) выделить в письменном или устном тексте самое необходимое и нужное для решения определенной учебной или научной задачи;

3) создать модель проблемы (понятийную или структурную); 4) упростить запоминание текста, облегчить овладение специальными терминами; 5) накопить информацию для написания более сложной работы в виде доклада, реферата, дипломной работы, диссертации, статьи, книги;

6) обеспечить многократное обращение к нему в случае надобности, его многоразовое использование.

**Техника конспектирования** есть процесс обработки знаний, изменения форм их изначального существования, приспособления их к целям и задачам учебной или научной деятельности. Конспектирующий делает исходное знание понятным себе, удобным для использования, полезным для жизни и работы. При этом конспект должен быть логичным, целостным, понятным, обладать способностью при обращении к нему вызывать в памяти весь исходный текст. Составление такого конспекта начинается с обычного ознакомления с текстом книги, статьи и т. д. Идеальный вариант - беглый просмотр с целью определить полноту раскрытия темы, характер текста (теоретический или эмпирический), выявление

степени сложности по наличию новых или непонятных терминов-понятий. Такое предварительное знакомство с текстом, а также учет собственных задач помогают осознанно выбрать вид и форму конспектирования. Далее проводится самая настоящая научно-исследовательская работа по переработке информации. Все начинается с

повторного чтения и анализа. Именно процедура анализа позволяет разделить текст на части, отделить одно положение от другого и выделить нужное. Анализ позволяет выделить в содержании все существующие в нем компоненты, связи и отношения между ними, а также ранжировать идеи по значимости и сконцентрировать внимание на главном.

Весь остальной материал конспектируемого текста подлежит переработке, в том числе и основные идеи, не сфокусированные в цитате. Посредством конспектирования можно свертывать информацию, уплотнять ее. Свертывание знаний возможно в форме рисунков, схем, таблиц, графиков, символов. В процессе конспектирования целесообразно использовать различные сигнальные знаки, увеличивающие информативность сжатого

конспекта: стрелки, подчеркивания, линии, выделение в рамку, восклицательный и вопросительный знаки., Сокращению конспекта, свертыванию информации способствуют

также использование сокращенных слов и словосочетаний. Особое место в конспекте должны занимать собственные суждения. Это введение в текст своих оценок, отношений, согласий и несогласий. Иногда это выражается словами, иногда знаками: "?", "-" и др. Таким образом, в результате особой техники переработки информации конспектируемого текста создается новый документ, с новой логикой изложения содержания, с новыми связями, новой формой предъявления информации.

### **При написании конспекта необходимо:**

В процессе конспектирования со словом идет большая работа.

Во-первых, идет отбор самых необходимых, опорных, самых нужных терминовпонятий, отражающих сущность и основные характеристики изучаемой темы.

Во-вторых, непонятные, малознакомые и новые слова непременно прорабатываются со словарем и справочником. К конспекту можно сделать словарик или внести прямо в конспект их определения, пометив источник информации. В-третьих, особое внимание обращается на заимствованные из иностранной лексики слова. Использование их должно определяться крайней нуждой. При случае их надо заменять соответствующей своими терминами.

# **Критерии хорошего конспекта**

Качество конспекта во многом зависит от цели его составления, назначения. Затем в зависимости от целей как мотивов работы над информационным источником выделяются следующие критерии:

- краткость (конспект ориентировочно не должен превышать 1/8 от первичного текста);
- ясная, четкая структуризация материала, что обеспечивает его быстрое считывание;
- содержательная точность, то есть научная корректность;  $\bullet$
- наличие образных или символических опорных компонентов;
- оригинальность индивидуальной обработки материала (наличие вопросов,  $\bullet$ собственных суждений, своих символов и знаков и т. п.);
- $\bullet$ адресность (в том числе четкое фиксирование выходных данных, указание страниц цитирования и отдельных положена, соответствие особенностям и задачам пользователя).

Опыт показывает, что хорошо написанный конспект оказывает помощь не только в процессе подготовки к сдаче зачетов и экзаменов, но и в профессиональной деятельности

#### **Критерии устного ответа:**

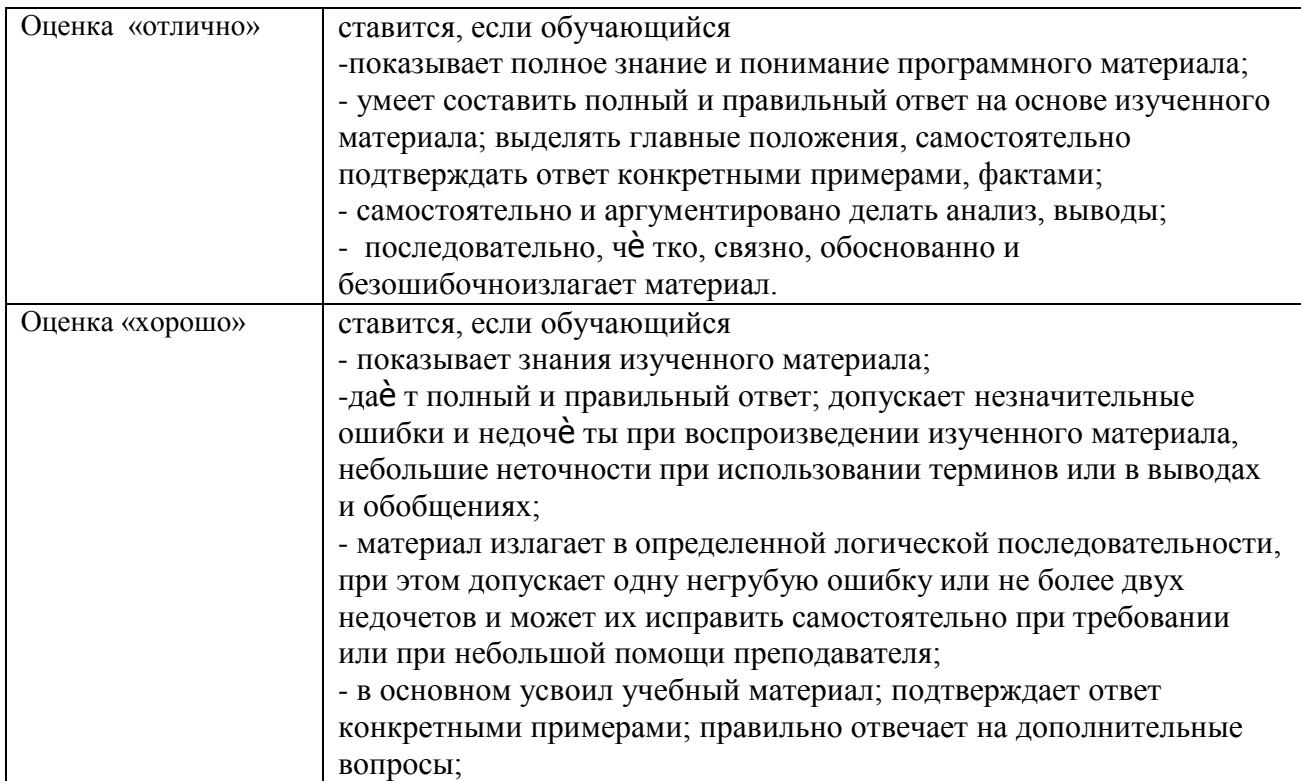

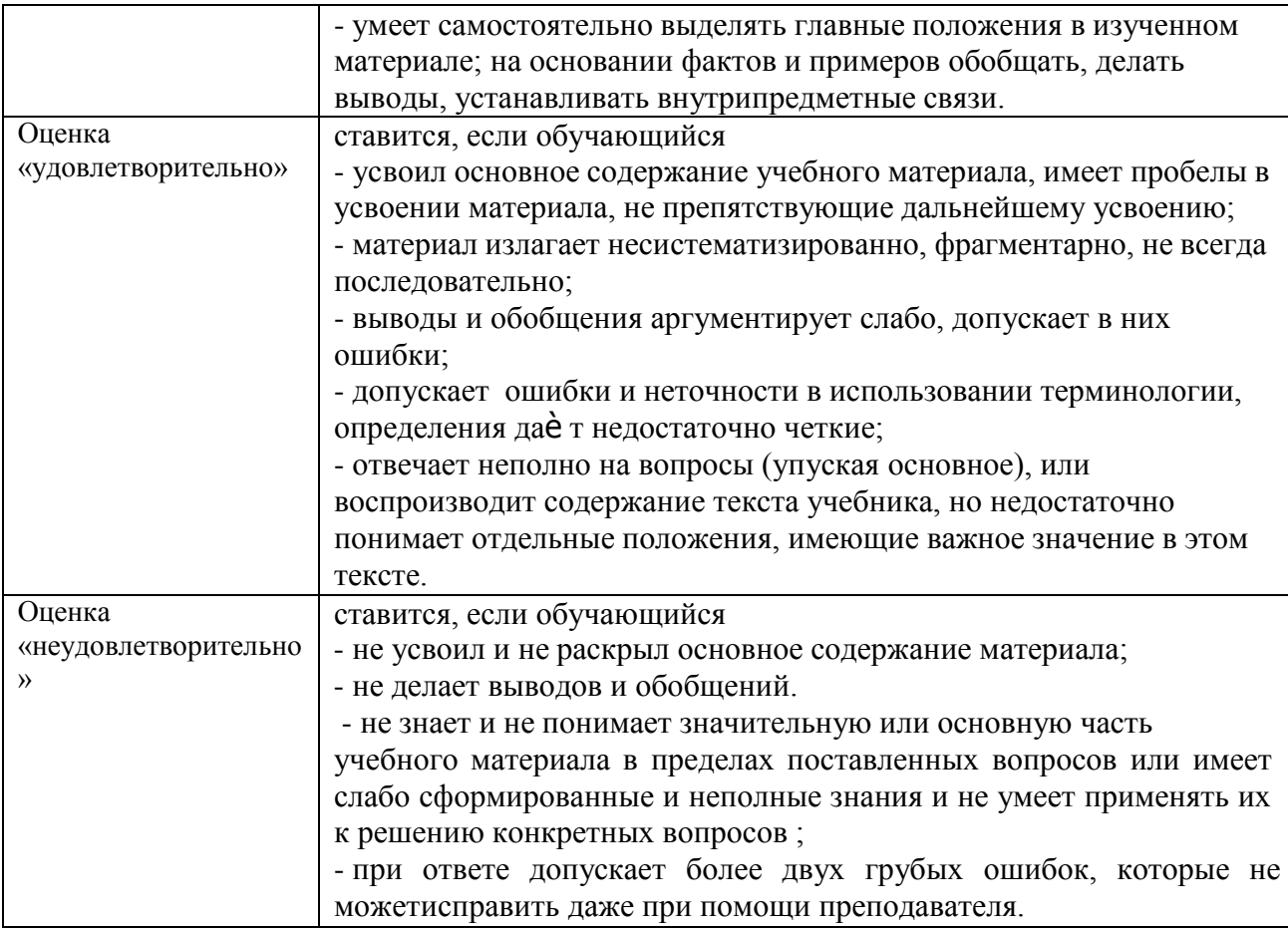

### **Методические рекомендации по подготовке устных выступлений (сообщений, докладов)**

Сообщение - это публичное обзорное изложение по заданной теме. Целями подготовки сообщения являются:

- систематизация материла по теме;
- развитие навыков самостоятельной работы с литературой;
- пробуждение познавательного интереса к научному познанию.

Основными задачами подготовки сообщения являются:

- выработка умений излагать содержание материала в короткое время;  $\equiv$
- выработка умений ориентироваться в материале и отвечать на вопросы;  $\equiv$
- $\frac{1}{2}$ выработка умений самостоятельно обобщать и представлять материал,

делать выводы.

Сообщение должно состоять из трех частей: вступление, основная часть и заключение.

Вступление должно содержать: название, изложение основной мысли.

Основная часть должна раскрывать суть затронутой темы. Задача основной части представить обзор рассматриваемой темы.

Заключение должно содержать краткие выводы.

Время изложения – 7-10 мин.

Сообщение оценивается по 5-балльной системе.

#### *Критерии оценки сообщения:*

постановка темы, еѐ актуальность научная и практическая значимость, оригинальность;

качество изложения доклада (свободное владение материалом, научной терминологией; понимание содержания и значимости выводов и результатов исследования, наглядность, последовательность и четкость изложения);

содержание сообщения (относительный уровень сложности, научность, обзорность, обобщение, связность, логичность и грамотность выступления);

риторические способности.

#### **Методические рекомендации по написанию рефератов**

Реферат — письменная работа объемом 10-18 печатных страниц, выполняемая студентом в течение длительного срока (от одной недели до месяца). Реферат (от лат. referrer — докладывать, сообщать) — краткое точное изложение сущности какого-либо вопроса, темы на основе одной или нескольких книг, монографий или других первоисточников. Реферат должен содержать основные фактические сведения и выводы по рассматриваемому вопросу.

Реферат отвечает на вопрос — что содержится в данной публикации (публикациях). Однако реферат — не механический пересказ работы, а изложение ее существа. В настоящее время, помимо реферирования прочитанной литературы, от студента требуется аргументированное изложение собственных мыслей по рассматриваемому вопросу. Тему реферата может предложить преподаватель или сам студент, в последнем случае она должна быть согласованна с преподавателем. В реферате нужны развернутые аргументы, рассуждения, сравнения. Материал подается не столько в развитии, сколько в форме констатации или описания.

Содержание реферируемого произведения излагается объективно от имени автора. Если в первичном документе главная мысль сформулирована недостаточно четко, в реферате она должна быть конкретизирована и выделена.

#### **Структура реферата:**

Титульный лист (заполняется по единой форме)

- 1. После титульного листа на отдельной странице следует оглавление (план, содержание), в котором указаны названия всех разделов (пунктов плана) реферата и номера страниц, указывающие начало этих разделов в тексте реферата.
- 2. После оглавления следует введение. Объем введения составляет 1,5-2 страницы.
- 3. Основная часть реферата может иметь одну или несколько глав, состоящих из 2-3 параграфов (подпунктов, разделов) и предполагает осмысленное и логичное изложение главных положений и идей, содержащихся в изученной литературе. В тексте обязательны ссылки на первоисточники. В том случае если цитируется или используется чья-либо неординарная мысль, идея, вывод, приводится какой-либо цифрой материал, таблицу - обязательно сделайте ссылку на того автора у кого вы взяли данный материал.
- 4. Заключение содержит главные выводы, и итоги из текста основной части, в нем отмечается, как выполнены задачи и достигнуты ли цели, сформулированные во введении.
- 5. Приложение может включать графики, таблицы, расчеты.
- 6. Библиография (список литературы) здесь указывается реально использованная для написания реферата литература. Список составляется согласно правилам библиографического описания .

#### **Этапы работы над рефератом.**

Работу над рефератом можно условно подразделить на три этапа:

- 1. Подготовительный этап, включающий изучение предмета исследования;
- 2. Изложение результатов изучения в виде связного текста;

**3.** Устное сообщение по теме реферата. **Подготовительный этап работы.**

# **Формулировка темы.**

Подготовительная работа над рефератом начинается с формулировки темы. Тема в концентрированном виде выражает содержание будущего текста, фиксируя как предмет исследования, так и его ожидаемый результат. Для того чтобы работа над рефератом была успешной, необходимо, чтобы тема заключала в себе проблему, скрытый вопрос (даже если наука уже давно дала ответ на этот вопрос, студент, только знакомящийся с соответствующей областью знаний, будет вынужден искать ответ заново, что даст толчок к развитию проблемного, исследовательского мышления).

**Поиск источников.** Грамотно сформулированная тема зафиксировала предмет изучения; задача студента — найти информацию, относящуюся к данному предмету и разрешить поставленную проблему.

Выполнение этой задачи начинается с поиска источников. На этом этапе необходимо вспомнить, как работать с энциклопедиями и энциклопедическими словарями (обращать особое внимание на список литературы, приведенный в конце тематической статьи); как работать с систематическими и алфавитными каталогами библиотек; как оформлять список литературы

#### **Работа с источниками.**

Работу с источниками надо начинать с ознакомительного чтения, т.е. просмотреть текст, выделяя его структурные единицы. При ознакомительном чтении закладками отмечаются те страницы, которые требуют более внимательного изучения.

В зависимости от результатов ознакомительного чтения выбирается дальнейший способ работы с источником. Если для разрешения поставленной задачи требуется изучение некоторых фрагментов текста, то используется метод выборочного чтения. Если в книге нет подробного оглавления, следует обратить внимание ученика на предметные и именные указатели.

Избранные фрагменты или весь текст (если он целиком имеет отношение к теме) требуют вдумчивого, неторопливого чтения с «мысленной проработкой» материала. Такое чтение предполагает выделение:

1) главного в тексте;

2) основных аргументов;

3) выводов.

Особое внимание следует обратить на то, вытекает тезис из аргументов или нет.

Необходимо также проанализировать, какие из утверждений автора носят

проблематичный, гипотетический характер и уловить скрытые вопросы.

Понятно, что умение таким образом работать с текстом приходит далеко не сразу. Наилучший способ научиться выделять главное в тексте, улавливать проблематичный характер утверждений, давать оценку авторской позиции — это сравнительное чтение, в ходе которого студент знакомится с различными мнениями по одному и тому же вопросу, сравнивает весомость и доказательность аргументов сторон и делает вывод о наибольшей убедительности той или иной позиции.

Создание конспектов для написания реферата.

Подготовительный этап работы завершается созданием конспектов, фиксирующих основные тезисы и аргументы. Здесь важно вспомнить, что конспекты пишутся на одной стороне листа, с полями и достаточным для исправления и ремарок межстрочным расстоянием (эти правила соблюдаются для удобства редактирования). Если в конспектах приводятся цитаты, то непременно должно быть дано указание на источник (автор, название, выходные данные, № страницы).

По завершении предварительного этапа можно переходить непосредственно к созданию текста реферата.

**Создание текста**.

Общие требования к тексту.

Текст реферата должен подчиняться определенным требованиям: он должен раскрывать тему, обладать связностью и цельностью.

Раскрытие темы предполагает, что в тексте реферата излагается относящийся к теме материал и предлагаются пути решения содержащейся в теме проблемы; связность текста предполагает смысловую соотносительность отдельных компонентов, а цельность смысловую законченность текста.

С точки зрения связности все тексты делятся на тексты - констатации и тексты рассуждения. Тексты-констатации содержат результаты ознакомления с предметом и фиксируют устойчивые и несомненные суждения. В текстах-рассуждениях одни мысли извлекаются из других, некоторые ставятся под сомнение, дается им оценка, выдвигаются различные предположения.

#### **План реферата**.

Изложение материала в тексте должно подчиняться определенному плану -

мыслительной схеме, позволяющей контролировать порядок расположения частей текста. Универсальный план научного текста, помимо формулировки темы, предполагает изложение вводного материала, основного текста и заключения. Все научные работы - от реферата до докторской диссертации - строятся по этому плану, поэтому важно с самого начала научиться придерживаться данной схемы.

Требования к введению.

Введение - начальная часть текста. Оно имеет своей целью сориентировать читателя в дальнейшем изложении.

Во введении аргументируется актуальность исследования, - т.е. выявляется практическое и теоретическое значение данного исследования. Далее констатируется, что сделано в данной области предшественниками; перечисляются положения, которые должны быть обоснованы. Введение может также содержать обзор источников или экспериментальных данных, уточнение исходных понятий и терминов, сведения о методах исследования. Во введении обязательно формулируются цель и задачи реферата.

Объем введения - в среднем около 10% от общего объема реферата.

Основная часть реферата.

Основная часть реферата раскрывает содержание темы. Она наиболее значительна по объему, наиболее значима и ответственна. В ней обосновываются основные тезисы реферата, приводятся развернутые аргументы, предполагаются гипотезы, касающиеся существа обсуждаемого вопроса.

Важно проследить, чтобы основная часть не имела форму монолога. Аргументируя собственную позицию, можно и должно анализировать и оценивать позиции различных исследователей, с чем-то соглашаться, чему-то возражать, кого-то опровергать. Установка на диалог позволит избежать некритического заимствования материала из чужих трудов компиляции.

Изложение материала основной части подчиняется собственному плану, что отражается в разделении текста на главы, параграфы, пункты. План основной части может быть составлен с использованием различных методов группировки материала: классификации (эмпирические исследования), типологии (теоретические исследования), периодизации (исторические исследования).

Заключение.

Заключение — последняя часть научного текста. В ней краткой и сжатой форме излагаются полученные результаты, представляющие собой ответ на главный вопрос исследования. Здесь же могут намечаться и дальнейшие перспективы развития темы. Небольшое по объему сообщение также не может обойтись без заключительной части пусть это будут две-три фразы. Но в них должен подводиться итог проделанной работы. Список использованной литературы.

Реферат любого уровня сложности обязательно сопровождается списком используемой

литературы. Названия книг в списке располагают по алфавиту с указанием выходных данных использованных книг (приложение 2)

**Требования, предъявляемые к оформлению реферата.** Объемы рефератов колеблются от 10-18 машинописных страниц. Работа выполняется на одной стороне листа стандартного формата. По обеим сторонам листа оставляются поля размером 35 мм. слева и 15 мм. справа, рекомендуется шрифт 12-14, интервал - 1,5. Все листы реферата должны быть пронумерованы. Каждый вопрос в тексте должен иметь заголовок в точном соответствии с наименованием в плане-оглавлении. При написании и оформлении реферата следует избегать типичных ошибок, например, таких:

- поверхностное изложение основных теоретических вопросов выбранной темы, когда автор не понимает, какие проблемы в тексте являются главными, а какие второстепенными,
- $\bullet$ в некоторых случаях проблемы, рассматриваемые в разделах, не раскрывают основных аспектов выбранной для реферата темы,
- дословное переписывание книг, статей, заимствования рефератов из интернет и т.д.

#### **При проверке реферата преподавателем оцениваются:**

- 1. Знания и умения на уровне требований стандарта конкретной дисциплины: знание фактического материала, усвоение общих представлений, понятий, идей.
- 2. Характеристика реализации цели и задач исследования (новизна и актуальность поставленных в реферате проблем, правильность формулирования цели, определения задач исследования, правильность выбора методов решения задач и реализации цели; соответствие выводов решаемым задачам, поставленной цели, убедительность выводов).
- 3. Степень обоснованности аргументов и обобщений (полнота, глубина, всесторонность раскрытия темы, логичность и последовательность изложения материала, корректность аргументации и системы доказательств, характер и достоверность примеров, иллюстративного материала, широта кругозора автора, наличие знаний интегрированного характера, способность к обобщению).
- 4. Качество и ценность полученных результатов (степень завершенности реферативного исследования, спорность или однозначность выводов).
- 5. Использование литературных источников.
- 6. Культура письменного изложения материала.
- 7. Культура оформления материалов работы.

#### **Перечень рекомендуемых источников**

**1. Пузанков, А.** Г. Автомобили: Устройство автотранспортных средств : учебник для студ. учреждений сред. проф. образования / А.Г. Пузанков. - 10-е изд., стер. - М.: Издательский центр «Академия», 2019. — 560 с. — (Профессиональное образование). — ISBN 978-5-4468-8324-0. — Текст : электронный // ЭБС Академия [сайт]. — URL: <https://www.academia-moscow.ru/reader/?id=413937> — **ЭБС Академия**

**2. Карагодин, В.И.** Ремонт автомобилей и двигателей **:** учебник для студ. учреждений сред. проф. образования / В.И. Карагодин, Н.Н.Митрохин. - 13-е изд., стер. - М.: Издательский центр «Академия», 2017. — 496 с. — (Профессиональное образование). — ISBN 978-5-4468-4092-2. — Текст : электронный // ЭБС Академия [сайт]. — URL: <https://www.academia-moscow.ru/reader/?id=228109> — **ЭБС Академия**

**3. Туревский, И. С.** Электрооборудование автомобилей : учебное пособие / И.С. Туревский. — Москва : ФОРУМ : ИНФРА-М, 2020. — 368 с. — (Среднее профессиональное образование). - ISBN 978-5-8199-0697-2. - Текст : электронный. - URL: <https://znanium.com/catalog/product/1066635> -**ЭБС Znanium**

**4. Михеева, Е.В.** Информационные технологии в профессиональной деятельности**:** учебник для студ. учреждений сред. проф. образования / Е.В. Михеева, О.И.Титова. - 3-е изд., стер. - М.: Издательский центр «Академия», 2019. — 416 с. — (Профессиональное образование). — ISBN 978-5-4468-8675-3. — Текст : электронный // ЭБС Академия [сайт]. — URL: <https://www.academia-moscow.ru/reader/?id=427881> — **ЭБС Академия**

**5. Епифанов, Л. И.** Техническое обслуживание и ремонт автомобилей : учебное пособие / Л.И. Епифанов, Е.А. Епифанова. — 2-е изд., перераб. и доп. — Москва : ИД «ФОРУМ» : ИНФРА-М, 2020. — 349 с. — (Среднее профессиональное образование). - ISBN 978-5- 8199-0704-7. - Текст : электронный. - URL:<https://znanium.com/catalog/product/1061852> - **ЭБС Znanium**

**6. Стуканов, В. А.** Основы теории автомобильных двигателей и автомобиля : учебное пособие / В. А. Стуканов. — Москва : ФОРУМ : ИНФРА-М, 2020. — 368 с. — (Среднее профессиональное образование). - ISBN 978-5-8199-0770-2. - Текст : электронный. - URL: <https://znanium.com/catalog/product/1084885> - **ЭБС Znanium**

# **Дополнительная литература :**

**1. Стуканов, В. А.** Автомобильные эксплуатационные материалы. Лабораторный практикум : учебное пособие / В.А. Стуканов. — 2-е изд., перераб. и доп. — Москва : ФОРУМ : ИНФРА-М, 2020. — 304 с. — (Среднее профессиональное образование). - ISBN 978-5-8199-0722-1. - Текст : электронный. - URL: <https://znanium.com/catalog/product/1057213> - **ЭБС Znanium**

**2.Власов, В. М.** Техническое обслуживание и ремонт автомобилей : учебник для студ. учреждений сред. проф. образования / В.М. Власов, С.В.Жанказиев, С.М.Круглов; под ред. В.М.Власова. - 14-е изд., стер. - М.: Издательский центр «Академия», 2018. — 432 с. — (Профессиональное образование). — ISBN 978-5-4468-6553-6. — Текст : электронный // ЭБС Академия [сайт]. — URL: <https://www.academia-moscow.ru/reader/?id=358901> — **ЭБС Академия**

**3. Пехальский, А.П.** Устройство автомобилей и двигателей : учебник для студ. учреждений сред. проф. образования / А.П. Пехальский, И.А.Пехальский. - 3-е изд., стер. - М.: Издательский центр «Академия», 2019. — 576 с. — (Профессиональное образование). — ISBN 978-5-4468-8750-7. — Текст : электронный // ЭБС Академия [сайт]. — URL: <https://www.academia-moscow.ru/reader/?id=346192> — **ЭБС Академия**

**4. Пехальский, А.П.** Техническое обслуживание и ремонт электрооборудования и электронных систем автомобилей : учебник для студ. учреждений сред. проф. образования / А.П. Пехальский, И.А.Пехальский. - 1-е изд., стер. - М.: Издательский центр «Академия», 2018. — 304 с. — (Профессиональное образование). — ISBN 978-5-4468-

7608-2. — Текст : электронный // ЭБС Академия  $\lceil \text{caïr} \rceil.$  — URL: [https://www.academia](https://www.academia-moscow.ru/reader/?id=358901)[moscow.ru/reader/?id=358901](https://www.academia-moscow.ru/reader/?id=358901) — **ЭБС Академия**

**5. Туревский, И. С.** Техническое обслуживание автомобилей зарубежного производства: учебное пособие / И.С. Туревский. — Москва : ФОРУМ : ИНФРА-М, 2020. — 208 с. — (Среднее профессиональное образование). - ISBN 978-5-8199-0758-0. - Текст : электронный. - URL: <https://znanium.com/catalog/product/1061225> - **ЭБС Znanium**

**6. Кузнецов, А.С.** Слесарь по ремонту автомобилей (моторист) учебник для студ. учреждений сред. проф. образования / А.С. Кузнецов. - 11-е изд., стер. - М.: Издательский центр «Академия», 2017. — 304 с. — (Профессиональное образование). — ISBN 978-5- 4468-7361-6. — Текст : электронный // ЭБС Академия [сайт]. — URL: <https://www.academia-moscow.ru/reader/?id=370259> — **ЭБС Академия**

**7. Виноградов, В.М.** Технологические процессы технического обслуживания и ремонта автомобилей : учебник для студ. учреждений сред. проф. образования / В.М. Виноградов. - 1-е изд., стер. - М.: Издательский центр «Академия», 2018. — 256 с. — (Профессиональное образование). — ISBN 978-5-4468-7427-9. — Текст : электронный // ЭБС Академия [сайт]. — URL: <https://www.academia-moscow.ru/reader/?id=346280> — **ЭБС Академия**

**8. Вереина, Л. И.** Металлообработка: справочник : учебное пособие / Л.И. Вереина, М.М. Краснов, Е.И. Фрадкин ; под общ. ред. Л.И. Вереиной. — Москва : ИНФРА-М, 2020. — 320 с. — (Высшее образование: Бакалавриат). - ISBN 978-5-16-004952-6. - Текст : электронный. - URL: <https://znanium.com/catalog/product/1082927> **- ЭБС Znanium**

### **Периодические издания**:

1. За рулем : науч.-популярный журн. / учредитель и изд. : ООО Редакция журнала «За рулем». - 1972 - . – Москва, 2016. – Ежемес. – ISSN 0321-4249. – Текст : непосредственный.

2. Автомобиль и Сервис : первый автосервисный журн. / учредитель и изд. : Редакция журнала «Автомобиль и Сервис». – 1997 - . – Москва , 2020 - . – Ежемес. – Текст : непосредственный.

3. Автотранспорт: эксплуатация, обслуживание, ремонт : производ.-тех. журнал / учредитель и изд. : Издательский дом  $\&$ quot; Панорама $\&$ quot. – 2003 - . - Москва : Трансиздат, 2020 - . – Ежемес. – ISSN 2074-6776. – Текст : непосредственный.

4. Технология металлов : науч. – техн. журн. / учредитель : [ООО "Наука и Технологии"](https://www.elibrary.ru/org_profile.asp?id=18688). – 1998 - . – Москва, 2016. – Ежемес. – ISSN 1684-2499. - Текст : непосредственный.

# **Интренет-ресурсы:**

1. Единое окно доступа к образовательным ресурсам – Режим доступа: [http://window.edu.ru](http://window.edu.ru/)

2. Научно-техническая библиотека СГИУ - Режим доступа: <http://library.sibsiu.ru/>

3. Обучающие курсы по развитию дополнительных навыков по работе с металлом - Режим доступа : [www.steeluniversity.org](http://www.google.com/url?q=http%3A%2F%2Fwww.steeluniversity.org&sa=D&sntz=1&usg=AFQjCNHeCTW9X2shZ960ajFwj6xYsMD-Rg)

4..Постановление Правительства Российской Федерации от 11.04.2001 №290 «Об утверждении правил оказания услуг (выполнения работ) по техническому обслуживанию и ремонту автомототранспортных средств» (с изменениями и дополнениями (последнее от 31.01.2017) – Режим доступа: <https://base.garant.ru/12122634/>

5.Интернет версия журнала «За рулем» – Режим доступа: [http://www.zr.ru](http://www.zr.ru/)

6. Ремонт, обслуживание, эксплуатация автомобилей – Режим доступа: [http://www.autoprospect.ru](http://www.autoprospect.ru/)

7.Распоряжение Минтранса России от 14.03.2008 N АМ-23-р (ред. от 20.09.2018) "О введении в действие методических рекомендаций "Нормы расхода топлив и смазочных

материалов на автомобильном транспорте" / Консультант Плюс: справочно-правовая система – Режим доступа: [http://www.consultant.ru/document/cons\\_doc\\_LAW\\_76009/](http://www.consultant.ru/document/cons_doc_LAW_76009/)

## Приложение 1

Министерство сельского хозяйства РФ Федеральное государственное бюджетное образовательное учреждение высшего профессионального образования «Рязанский государственный агротехнологический университет имени П.А.Костычева»

Факультет дополнительного профессионального и среднего профессионального образования

# **РЕФЕРАТ**

**на тему « »**

**МДК 01. 05 Техническое обслуживание и ремонт электрооборудования и электронных систем автомобилей**

> Выполнил студент курса ФДП и СПО

Проверил преподаватель:

МИНИСТЕРСТВО СЕЛЬСКОГО ХОЗЯЙСТВА РОССИЙСКОЙ ФЕДЕРАЦИИ

# ФЕДЕРАЛЬНОЕ ГОСУДАРСТВЕННОЕ БЮДЖЕТНОЕ ОБРАЗОВАТЕЛЬНОЕ УЧРЕЖДЕНИЕ ВЫСШЕГО ОБРАЗОВАНИЯ «РЯЗАНСКИЙ ГОСУДАРСТВЕННЫЙ АГРОТЕХНОЛОГИЧЕСКИЙ УНИВЕРСИТЕТ ИМЕНИ П.А. КОСТЫЧЕВА»

**УТВЕРЖДАЮ** Декан ФДП и СПО

А.С. Емельянова<br>«30» июня 2021 г.

Факультет дополнительного профессионального и среднего профессионального образования

# **МЕТОДИЧЕСКИЕ РЕКОМЕНДАЦИИ ДЛЯ САМОСТОЯТЕЛЬНОЙ РАБОТЫ**

# **ПМ 02. Организация процессов по техническому обслуживанию и ремонту автотранспортных средств**

**МДК.02.01 Техническая документация**

для студентов 4 курса

факультета дополнительного профессионального и среднего профессионального образования

по специальности

23.02.07 Техническое обслуживание и ремонт двигателей, систем и агрегатов автомобилей

(очная форма обучения)

Методические рекомендации для самостоятельной работы разработаны в соответствии с требованиями:

- Федерального государственного образовательного стандарта среднего профессионального образования (ФГОС СПО) по специальности 23.02.07 Техническое обслуживание и ремонт двигателей, систем и агрегатов автомобилей», утвержденного Приказом Минобрнауки России от 9 декабря 2016 г. № 1568 ;

рабочей программой ПМ 02 Организация процессов по техническому обслуживанию и ремонту автотранспортных средств (МДК.02.01 Техническая документация)

Разработчик: Кащеев Иван Иванович, преподаватель ФДП и СПО

Методические рекомендации для самостоятельной работы предназначены для студентов очной формы обучения факультета дополнительного профессионального и среднего профессионального образования по специальности 23.02.07 «Техническое обслуживание и ремонт двигателей, систем и агрегатов автомобилей»

Методические рекомендации для самостоятельной работы рассмотрены предметно цикловой комиссией специальностей , входящих в перечень 50-ти наиболее востребованных и перспективных профессий и специальностей (ТОП-50) факультета дополнительного профессионального и среднего профессионального образования « 30 » июня 2021 г., протокол N<u>o</u> 10

Председатель предметно-цикловой комиссии Козлова Н.В.

# СОДЕРЖАНИЕ

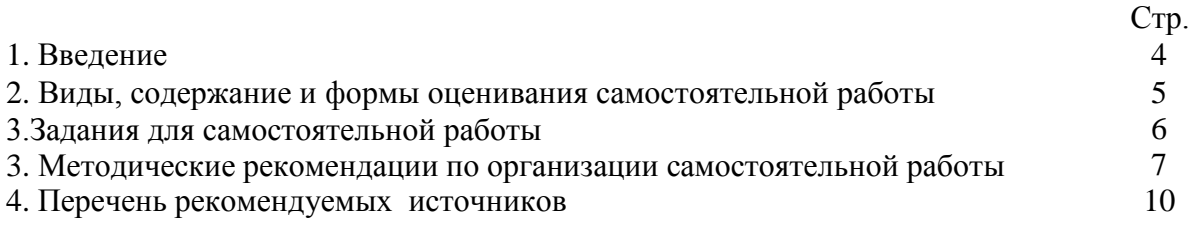

Одной из важнейших стратегических задач современного профессионального образования является формирование профессиональной компетенции будущих специалистов. Квалификационные характеристики по специальностям среднего профессионального образования содержат такие требования, как умение осуществлять поиск, анализ и оценку информации, необходимой для постановки и решения профессиональных задач, профессионального и личностного развития; использовать информационно-коммуникативные технологи для совершенствования профессиональной деятельности; заниматься самообразованием. Обозначенные требования к подготовке студентов делают их конкурентоспособными на современном рынке труда.

В этой связи, всѐ большее значение приобретает самостоятельная работа студентов, создающая условия для формирования у них готовности и умения использовать различные средства информации с целью поиска необходимого знания.

Целью самостоятельной работы студентов является:

- систематизация и закрепление полученных теоретических знаний и умений;

закрепить, расширить и углубить знания, умения и навыки, полученные студентами на аудиторных занятиях под руководством преподавателей;

- углубить и расширить теоретические знания;

- формировать общие и профессиональные компетенции;

- формировать самостоятельность мышления, научить студентов осмысленно и самостоятельно работать с учебным материалом, заложить основы самоорганизации и самовоспитания с тем, чтобы привить умение в дальнейшем непрерывно повышать свою квалификацию.

В неаудиторная самостоятельная работа студентов при освоении ПМ .02Организация процессов по техническому обслуживанию и ремонту автотранспортных средств включает в себя несколько направлений:

изучение учебной, дополнительной литературы, материалов периодических изданий, интернет-ресурсов. Поиск, анализ и оценка информации по содержанию учебного материала;

- подготовка устных выступлений (сообщений, докладов);
- написание рефератов;  $\bullet$
- подготовка к практическим занятиям и оформление практических работ;
- решение задач;
- выполнение заданий в рабочей тетради.

**Таблица 1**

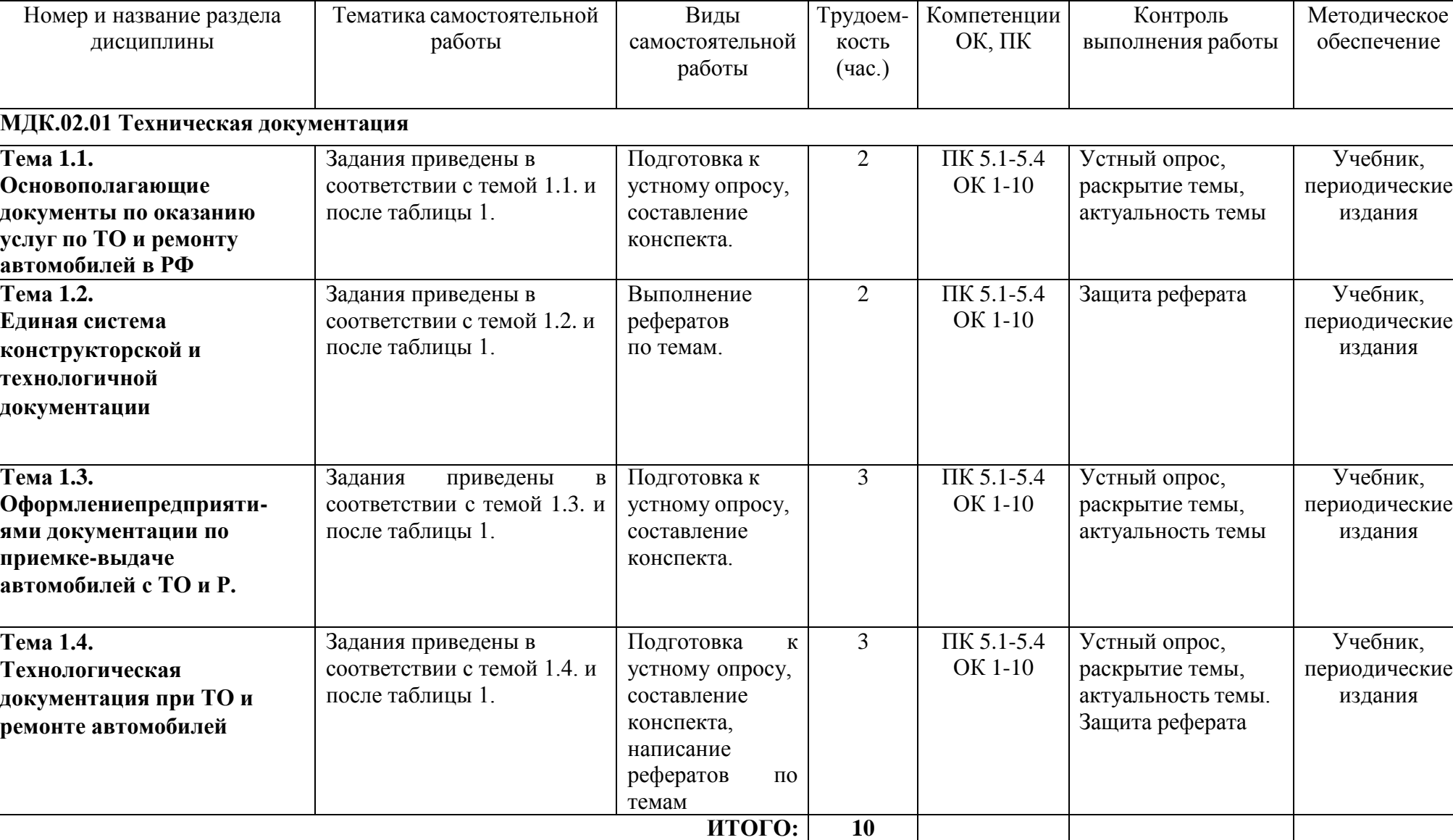

**Виды, содержание и формы оценивания самостоятельной работы**
### **Задания для самостоятельной работы**

### **Тема 1.1. Основополагающие документы по оказанию услуг по ТО и ремонту автомобилей в РФ**

Подготовка к устному опросу.

1.Что предусматривает создание системы ТО изготовителем..

2. Какие виды воздействий по обеспечению исправного состояния включает в себя система технического обслуживания автотранспортных средств.

- 3. Виды технического обслуживания автотранспортных средств.
- 4. Какие виды работ входят в ежедневное техническое обслуживание (ЕО.

5.На какие виды подразделяется периодическое техническое обслуживание (ТО).

6. Какие виды работ входят в сезонное обслуживание (СО).

7. Для чего предназначен текущий ремонт.

8. Когда проводится капитальный ремонт.

9. Что устанавливается в договоре (контракте) на обслуживание. 10. В течение каких гарантийных сроковпредьявляются претензии заказчиком по качеству и объему выполненных работ по техническому обслуживанию и ремонту.

11.Какие стандарты включает в себя нормативно-техническая документация.

12.Какие положения включает организационная и технологическая документация.

Подготовьте конспект на тему:«Организация технического обслуживания и ремонта автотранспортных средств»

# **Тема 1.2. Единая система конструкторской и технологичной документации**

По теме 1.2. необходимо подготовить один из следующих рефератов.

Предлагаемая тематика рефератов:

1.Общие положения единой системы конструкторской документации.

2.Правила оформления ремонтных чертежей.

- 3.Требования к выполнению документов на ЭВМ.
- 4. Формы и правила оформления маршрутных карт.
- 5. Формы и правила оформления операционных карт.
- 6. Общие положения единой системы конструкторской документации.
- 7. Правила записи операций и переходов в маршрутной карте.

### **Тема 1.3. Оформление предприятиями документации по приемке-выдаче автомобилей с ТО и Р.**

Подготовка к устному опросу.

- 1. В каком виде подаются заказы на выполнение ТО и ремонта автомобилей.
- 2.. При предъявлении каких документов происходит оформление заказов.
- 3. Каким документом оформляется прием заявки заказчика к исполнению на СТОА.

4. На основании каких документов выполняются некоторые услуги, таких, как подкачка шин, диагностические работы и т.д.

5. Может ли заказчик для ремонта автомобиля использовать свои запасные части и материалы.

6.Может ли заказчик находится в производственных помещениях СТОА.

7. Как производится расчет работы по ТО и ТР стоимостью до 500 руб. и свыше 500 руб.

8. В какие сроки исправляются дефекты, связанные с некачественным ТО и ТР.

Подготовьте конспект на тему: «Порядок выдачи автомобиля с ТО и ТР». Тема 1.4. Технологическая документация при ТО и ремонте автомобилей

По теме 1.4. необходимо подготовить один из следующих рефератов:

1. Порядок разработки технологических процессов.

2. Построение плана операций ТО.

3. Порядок разработки технологических процессов на разборо-сборочных

работах. 4. Порядок разработки технологических процессов на ТО автомобилей.

5. Порядок разработки технологических процессов на ремонтные работы.

# 3. МЕТОДИЧЕСКИЕ РЕКОМЕНДАЦИИ ПО ОРГАНИЗАЦИИ САМОСТОЯТЕЛЬНОЙ РАБОТЫ

#### Методические рекомендации по работе с источниками

Важной составляющей самостоятельной внеаудиторной работы является работа с Умение работать с литературой означает научиться литературой. осмысленно пользоваться источниками.

Работа с источниками информации способствует приобретению важных умений и навыков, а именно: выделять главное, устанавливать логическую связь, создавать алгоритм и работать по нему, самостоятельно добывать знания, систематизировать и обобщать их.

Существует несколько методов работы с литературой.

Один из них - самый известный - метод повторения: прочитанный текст можно заучить наизусть. Простое повторение воздействует на память механически и поверхностно. Полученные таким путем сведения легко забываются.

Наиболее эффективный метод - метод кодирования: прочитанный текст нужно подвергнуть большей, чем простое заучивание, обработке. Чтобы основательно обработать информацию и закодировать ее для хранения, важно провести целый ряд мыслительных операций: прокомментировать новые данные; оценить их значение; поставить вопросы; сопоставить полученные сведения с ранее известными.

Для улучшения обработки информации очень важно устанавливать осмысленные связи, структурировать новые сведения.

Изучение научной учебной и иной литературы требует ведения рабочих записей.

Форма записей может быть весьма разнообразной: простой или развернутый план, тезисы, конспект.

План - первооснова, каркас любой письменной работы, определяющий последовательность изложения материала.

План является наиболее краткой и потому самой доступной и распространенной формой записей содержания исходного источника информации. По существу, это перечень основных вопросов, рассматриваемых в источнике. План может быть простым и развернутым. Их отличие состоит в степени детализации содержания и, соответственно, в объеме.

Преимущество плана состоит в следующем.

- план позволяет наилучшим образом уяснить логику мысли автора, упрощает понимание главных моментов произведения.

- план позволяет быстро и глубоко проникнуть в сущность построения произведения и, следовательно, гораздо легче ориентироваться в его содержании

- план позволяет – при последующем возвращении к нему – быстрее обычного вспомнить прочитанное.

- с помощью плана гораздо удобнее отыскивать в источнике нужные места, факты, цитаты и т.д.

Тезисы - сжатое изложение содержания изученного материала в утвердительной (реже опровергающей) форме.

Отличие тезисов от обычного цитирования состоит в следующем:

- тезисам присуща значительно более высокая степень концентрации материала;

- в тезисах отмечается преобладание выводов над общими рассуждениями;

- чаще всего тезисы записываются близко к оригинальному тексту, т.е. без использования прямого цитирования.

Конспект - это не просто краткое изложение первичного текста, а изложение, имеющее адресный характер, пригодное для личного пользования, упражняющее в способах переработки информации и используемое для выполнения более сложных видов работы.

#### Конспект нужен для того, чтобы:

1) научиться перерабатывать любую информацию, придавая ей иной вид, тип, форму; 2) выделить в письменном или устном тексте самое необходимое и нужное для решения определенной учебной или научной задачи;

 $3)$ проблемы (понятийную структурную); созлать молель или 4) упростить запоминание текста, облегчить овладение специальными терминами;

5) накопить информацию для написания более сложной работы в виде доклада, реферата, дипломной работы, диссертации, статьи, книги;

6) обеспечить многократное обращение к нему в случае надобности, его многоразовое использование.

Техника конспектирования есть процесс обработки знаний, изменения форм их изначального существования, приспособления их к целям и задачам учебной или научной деятельности. Конспектирующий делает исходное знание понятным себе, удобным для использования, полезным для жизни и работы. При этом конспект должен быть логичным, целостным, понятным, обладать способностью при обращении к нему вызывать в памяти весь исходный текст. Составление такого конспекта начинается с обычного ознакомления с текстом книги, статьи и т. д. Идеальный вариант - беглый просмотр с целью определить полноту раскрытия темы, характер текста (теоретический или эмпирический), выявление степени сложности по наличию новых или непонятных терминов-понятий. Такое предварительное знакомство с текстом, а также учет собственных задач помогают осознанно выбрать вид и форму конспектирования. Далее проводится самая настоящая научно-исследовательская работа по переработке информации. Все начинается с повторного чтения и анализа. Именно процедура анализа позволяет разделить текст на части, отделить одно положение от другого и выделить нужное. Анализ позволяет выделить в содержании все существующие в нем компоненты, связи и отношения между ними, а также ранжировать идеи по значимости и сконцентрировать внимание на главном.

### Критерии хорошего конспекта

Качество конспекта во многом зависит от цели его составления, назначения. Затем в зависимости от целей как мотивов работы над информационным источником выделяются следующие критерии:

- краткость (конспект ориентировочно не должен превышать 1/8 от первичного текста);
- ясная, четкая структуризация материала, что обеспечивает  $er$ быстрое считывание:
- содержательная точность, то есть научная корректность;
- наличие образных или символических опорных компонентов;
- оригинальность индивидуальной обработки материала (наличие вопросов, собственных суждений, своих символов и знаков и т. п.);
- адресность (в том числе четкое фиксирование выходных данных, указание страниц  $\bullet$  . цитирования и отдельных положена, соответствие особенностям и задачам пользователя).

Опыт показывает, что хорошо написанный конспект оказывает помощь не только в процессе подготовки к сдаче зачетов и экзаменов, но и в профессиональной деятельности  $\overrightarrow{V}$ 

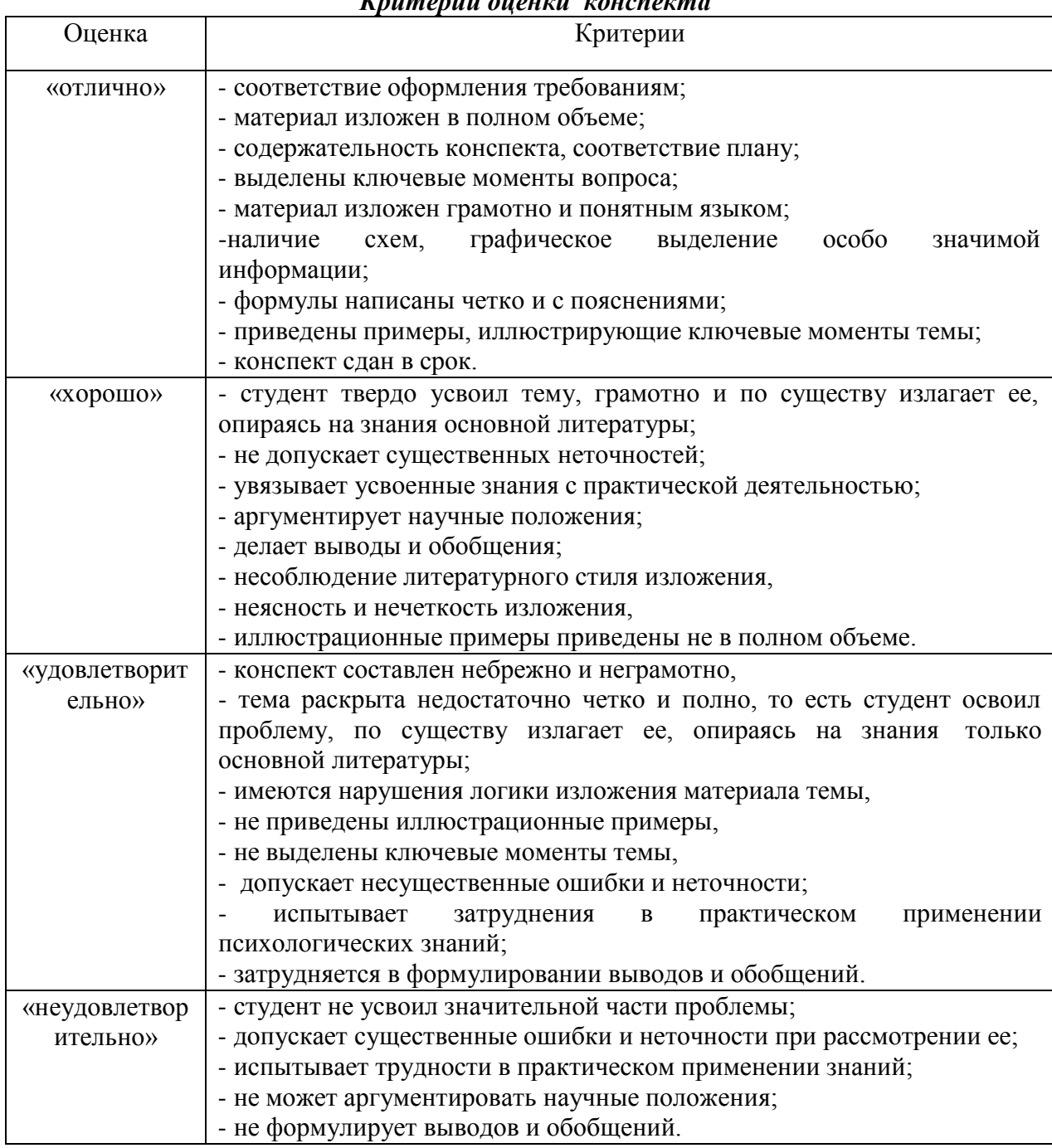

### Критерии оценки реферата

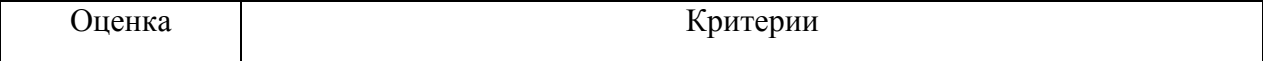

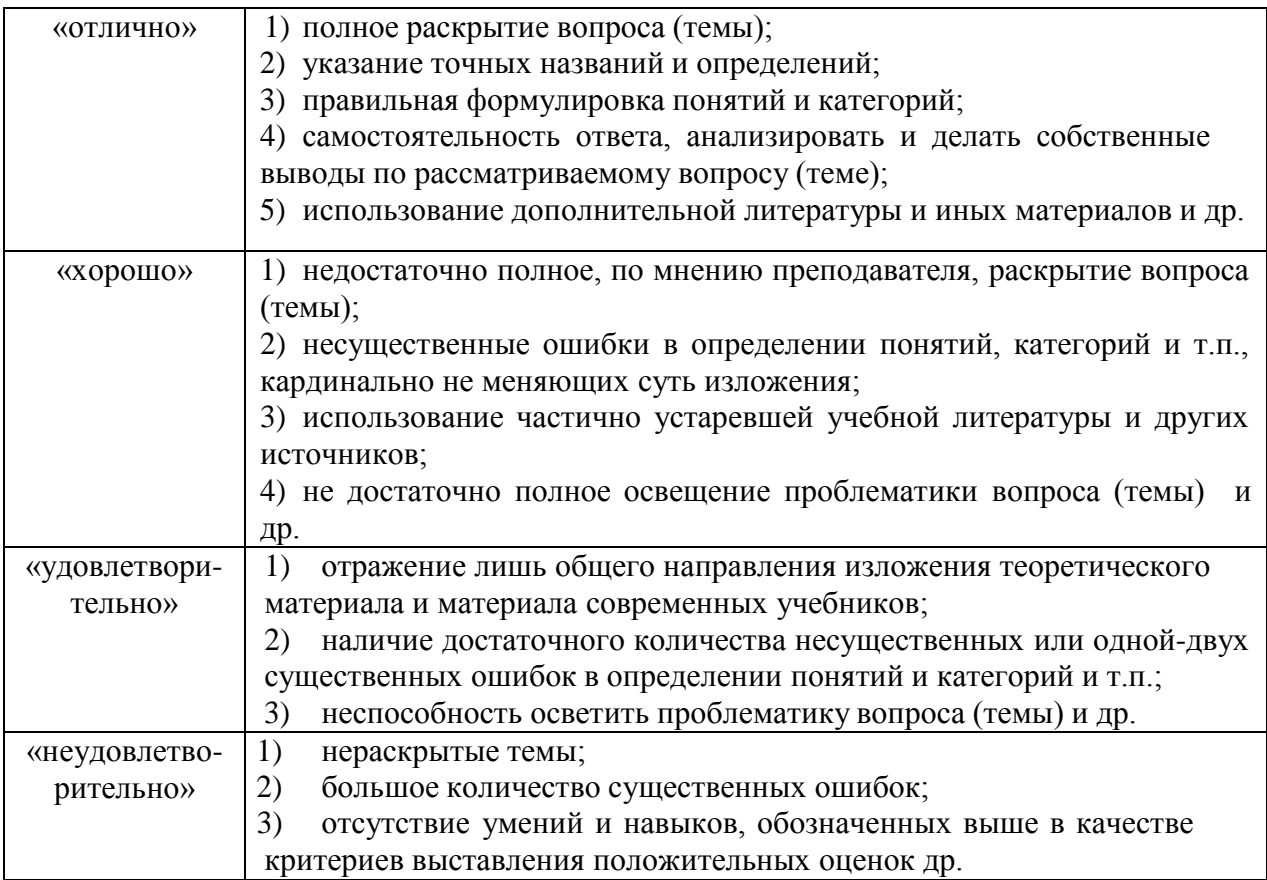

### **Перечень рекомендуемых учебных изданий, Интернет-ресурсов, дополнительной литературы**

# **Основная литература:**

**1. Туревский, И. С.** Экономика отрасли (автомобильный транспорт) : учебник / И. С. Туревский. — Москва : ФОРУМ : ИНФРА-М, 2020. — 288 с. — (Среднее профессиональное образование). - 978-5-8199-0815-0. - ISBN 978-5-8199-0815-0. - Текст : электронный. - URL: <https://znanium.com/catalog/product/1072226> — **ЭБС Znanium**

**2. Драчева, Е.Л.** Менеджмент : учебник для студ. учреждений сред. проф. образования / Е.Л. Драчева, Л.И.Юликов. - 3-е изд., стер. - М.: Издательский центр «Академия», 2019. — 304 с. — (Профессиональное образование). — ISBN 978-5-4468-8741-5. — Текст : электронный // ЭБС Академия [сайт]. — URL: [https://www.academia](https://www.academia-moscow.ru/reader/?id=416568)[moscow.ru/reader/?id=416568](https://www.academia-moscow.ru/reader/?id=416568) — **ЭБС Академия**

**3. Драчева, Е.Л.** Менеджмент: практикум : учеб. пособие для студ. учреждений сред. проф. образования / Е.Л. Драчева, Л.И.Юликов. - 2-е изд., стер. - М.: Издательский центр «Академия», 2018. — 304 с. — (Профессиональное образование). — ISBN 978-5-4468 6442-3. — Текст : электронный // ЭБС Академия [сайт]. — URL: [https://www.academia](https://www.academia-moscow.ru/reader/?id=324528)[moscow.ru/reader/?id=324528](https://www.academia-moscow.ru/reader/?id=324528) — **ЭБС Академия**

**4. Басовский, Л. Е.** Управление качеством : учебник / Л.Е. Басовский, В.Б. Протасьев. — 3-е изд., перераб. и доп. — Москва : ИНФРА-М, 2020. — 231 с. + Доп. материалы [Электронный ресурс]. — (Среднее профессиональное образование). - ISBN 978-5-16- 015607-1. - Текст : электронный. - URL: <https://znanium.com/catalog/product/1043110> – **ЭБС Znanium**

**5. Базаров, Т.Ю.** Управление персоналом : учеб. для студ. учреждений сред. проф. образования / Т.Ю.Базаров. - 15-е изд., стер. - М.: Издательский центр «Академия», 2018. — 320 с. — (Профессиональное образование). — ISBN 978-5-4468-7606-8. — Текст :

электронный // ЭБС Академия [сайт]. — URL: [https://www.academia](https://www.academia-moscow.ru/reader/?id=358407)[moscow.ru/reader/?id=358407](https://www.academia-moscow.ru/reader/?id=358407) — **ЭБС Академия**

**6.Виноградов, В.М**. Технологические процессы ремонта автомобилей : : учеб. пособие для студ. учреждений сред. проф. образования / В.М. Виноградов. — 9-е изд., стер. - М.: Издательский центр «Академия», 2018. — 432 с. — (Профессиональное образование). — ISBN 978-5-4468-7324-1. — Текст : электронный // ЭБС Академия [сайт]. — URL: <https://www.academia-moscow.ru/reader/?id=346075> - **ЭБС Академия**

**7.Графкина, М.В.** Охрана труда. Автомобильный транспорт : учебник для студ. учреждений сред. проф. образования / М.В.Графкина. - 4-е изд., стер. - М.: Издательский центр «Академия», 2017. — 176 с. — (Профессиональное образование). — ISBN 978-5- 4468-5914-6. — Текст : электронный // ЭБС Академия [сайт]. — URL: <https://www.academia-moscow.ru/reader/?id=294126> — **ЭБС Академия**

**8. Стуканов, В. А.** Сервисное обслуживание автомобильного транспорта : учебное пособие / В.А. Стуканов. — Москва : ФОРУМ : ИНФРА-М, 2020. — 207 с. — (Среднее профессиональное образование). - ISBN 978-5-8199-0838-9. - Текст : электронный. - URL: <https://znanium.com/catalog/product/1088061> - **ЭБС Znanium**

# **Дополнительная литература:**

**1. Виноградов, В.М.** Технологические процессы технического обслуживания и ремонта автомобилей : учебник для студ. учреждений сред. проф. образования / В.М. Виноградов. - 1-е изд., стер. - М.: Издательский центр «Академия», 2018. — 256 с. — (Профессиональное образование). — ISBN 978-5-4468-7427-9. — Текст : электронный // ЭБС Академия [сайт]. — URL: <https://www.academia-moscow.ru/reader/?id=346280> — **ЭБС Академия**

**2. Кузнецов, И. Н.** Документационное обеспечение управления персоналом : учебник и практикум для среднего профессионального образования / И. Н. Кузнецов. — Москва : Издательство Юрайт, 2019. — 521 с. — (Профессиональное образование). — ISBN 978-5-534-04451-5. — Текст : электронный // ЭБС Юрайт [сайт]. — URL: <https://urait.ru/bcode/444432> **- ЭБС Юрайт**

**3. Организация сервисного обслуживания на автомобильном транспорте** : учебник для студ. учреждений сред. проф. образования / [М.С. Ходош, А.А.Бачурин, И.В. Спирин, М.И. Савосина] ; под ред. М.С. Ходоша. - 2-е изд., стер. - М.: Издательский центр

«Академия», 2018. — 288 с. — (Профессиональное образование). — ISBN 978-5-4468 7031-8. — Текст : электронный // ЭБС Академия [сайт]. — URL: [https://www.academia](https://www.academia-moscow.ru/reader/?id=377027)[moscow.ru/reader/?id=377027](https://www.academia-moscow.ru/reader/?id=377027) — **ЭБС Академия**

**4. Бачурин, А. А.** Анализ производственно-хозяйственной деятельности автотранспортных организаций : учебное пособие для среднего профессионального образования / А. А. Бачурин. — 4-е изд., испр. и доп. — Москва : Издательство Юрайт, 2020. — 296 с. — (Профессиональное образование). — ISBN 978-5-534-11207-8. — Текст : электронный // ЭБС Юрайт [сайт]. — URL: <https://urait.ru/bcode/454382> - **ЭБС Юрайт**

**5. Михалева, Е. П.** Менеджмент : учебное пособие для среднего профессионального образования / Е. П. Михалева. — 2-е изд., перераб. и доп. — Москва : Издательство Юрайт, 2020. — 191 с. — (Профессиональное образование). — ISBN 978-5-9916-5662-7. — Текст : электронный // ЭБС Юрайт [сайт]. — URL: <https://urait.ru/bcode/449621> **- ЭБС Юрайт**

**6. Организация производства. Практикум :** учебное пособие для среднего профессионального образования / И. Н. Иванов [и др.] ; под общей редакцией И. Н. Иванова. — Москва : Издательство Юрайт, 2020. — 362 с. — (Профессиональное образование). — ISBN 978-5-534-10590-2. — Текст : электронный // ЭБС Юрайт [сайт]. — URL: <https://urait.ru/bcode/466242> **- ЭБС Юрайт**

**7. Гражданский кодекс РФ.** // Консультант Плюс/[Электронный ресурс] : справочноправовая система.

**8. Трудовой кодекс РФ**. Консультант Плюс/[Электронный ресурс] : справочно-правовая система.

**9.Налоговый кодекс РФ**. Консультант Плюс/[Электронный ресурс] : справочноправовая система.

# **Интернет-ресурсы:**

1. Консультант Плюс – Режим доступа: <http://www.consultant.ru/><br>2. Оформление технологической документации

2. Оформление технологической документации – Режим доступа: <http://hoster.bmstu.ru/~spir/TD.pdf>

3. ЕСКД и ГОСТы – Режим доступа: <http://www.robot.bmstu.ru/files/GOST/gost-eskd.html>

4. Системы документации – Режим доступа: [http://www.i-mash.ru/sm/sistemy](http://www.i-mash.ru/sm/sistemy-dokumentacii/edinaja-sistema-tekhnologicheskojj-dokumentacii)[dokumentacii/edinaja-sistema-tekhnologicheskojj-dokumentacii](http://www.i-mash.ru/sm/sistemy-dokumentacii/edinaja-sistema-tekhnologicheskojj-dokumentacii)

5. ЕСТД – Режим доступа: <http://www.normacs.ru/Doclist/doc/TJF.html>

6. Единое окно доступа к образовательным ресурсам – Режим доступа: [http://window.edu.ru](http://window.edu.ru/) 7. Электронная библиотека по экономике и управлению - Режим доступа :

<http://www.konsalter.ru/biblioteka/>

8. Системы современного автомобиля - Режим доступа: <http://www.systemsauto.ru/>

9.Распоряжение Минтранса России от 14.03.2008 N АМ-23-р (ред. от 20.09.2018) "О

введении в действие методических рекомендаций "Нормы расхода топлив и смазочных материалов на автомобильном транспорте" – Режим доступа: [http://www.consultant.ru/document/cons\\_doc\\_LAW\\_76009/](http://www.consultant.ru/document/cons_doc_LAW_76009/)

10."РД 3112199-1085-02. Временные нормы эксплуатационного пробега шин автотранспортных средств" (утв. Минтрансом РФ 04.04.2002) (вместе с "Классификацией автотранспортных средств") (с изм. от 07.12.2006) – Режим доступа: [http://www.consultant.ru/document/cons\\_doc\\_LAW\\_115633/](http://www.consultant.ru/document/cons_doc_LAW_115633/)

11. Закон РФ от 07.02.1992 N 2300-1 (ред. от 08.12.2020) "О защите прав потребителей" – Режим доступа: [http://www.consultant.ru/document/cons\\_doc\\_LAW\\_305/](http://www.consultant.ru/document/cons_doc_LAW_305/)

12. Федеральный закон "О стандартизации в Российской Федерации" от 29.06.2015 N 162- ФЗ (последняя редакция) – Режим доступа: [http://www.consultant.ru/document/cons\\_doc\\_LAW\\_181810/](http://www.consultant.ru/document/cons_doc_LAW_181810/)

13. Федеральный закон "Об обеспечении единства измерений" от 26.06.2008 N 102-ФЗ (последняя редакция) – Режим доступа: [http://www.consultant.ru/document/cons\\_doc\\_LAW\\_77904/](http://www.consultant.ru/document/cons_doc_LAW_77904/)

14. Постановление Правительства РФ от 11.04.2001 N 290 (ред. от 31.01.2017) "Об утверждении Правил оказания услуг (выполнения работ) по техническому обслуживанию и ремонту автомототранспортных средств" – Режим доступа: [http://www.consultant.ru/document/cons\\_doc\\_LAW\\_31220/](http://www.consultant.ru/document/cons_doc_LAW_31220/)

15. Постановление Правительства РФ от 01.01.2002 N 1 (ред. от 27.12.2019) "О Классификации основных средств, включаемых в амортизационные группы"/ Консультант Плюс: справочно-правовая система. [http://www.consultant.ru/document/cons\\_doc\\_LAW\\_34710/](http://www.consultant.ru/document/cons_doc_LAW_34710/)

# **Периодические издания:**

Грузовое и пассажирское хозяйство : произв.-техн. журнал / учредитель : Редакция журнала «Грузовое и пассажирское хозяйство». – 1998 - . – Москва : ООО Издательский дом «Панорама», Трансиздат, 2020 - . – Ежемес. – ISSN 2074-7462. – Текст : непосредственный.

# МИНИСТЕРСТВО СЕЛЬСКОГО ХОЗЯЙСТВА РОССИЙСКОЙ ФЕДЕРАЦИИ

ФЕДЕРАЛЬНОЕ ГОСУДАРСТВЕННОЕ БЮДЖЕТНОЕ ОБРАЗОВАТЕЛЬНОЕ УЧРЕЖДЕНИЕ ВЫСШЕГО ОБРАЗОВАНИЯ«РЯЗАНСКИЙ ГОСУДАРСТВЕННЫЙ АГРОТЕХНОЛОГИЧЕСКИЙ УНИВЕРСИТЕТИМЕНИ П.А. КОСТЫЧЕВА»

> **УТВЕРЖДАЮ** Декан ФДП и СПО

A.C. EMEЛЬЯНОВА

Факультет дополнительного профессионального и среднего профессионального образования

# **МЕТОДИЧЕСКИЕ РЕКОМЕНДАЦИИ ДЛЯ САМОСТОЯТЕЛЬНОЙ РАБОТЫ**

# **ПМ 02 Организация процессов по техническому обслуживанию и ремонту автотранспортных средств**

**МДК.02.02 Управление процессом технического обслуживания и ремонта автомобилей**

для студентов 4 курса

факультета дополнительного профессионального и среднего профессионального образования

по специальности 23.02.07 Техническое обслуживание и ремонт двигателей, систем и агрегатов автомобилей

(очная форма обучения)

Методические рекомендации для самостоятельной работы разработаны в соответствии с требованиями:

- Федерального государственного образовательного стандарта среднего профессионального образования (ФГОС СПО) по специальности 23.02.07 Техническое обслуживание и ремонт двигателей, систем и агрегатов автомобилей», утвержденного Приказом Минобрнауки России от 9 декабря 2016 г. № 1568 ;

- рабочей программы профессионального модуля ПМ 02 Организация процессов по техническому обслуживанию и ремонту автотранспортных средств (МДК.02.02 Управление процессом технического обслуживания и ремонта автомобилей )

Разработчик: Астахова Е.П., преподаватель ФДП и СПО

Методические рекомендации для самостоятельной работы предназначены для студентов очной формы обучения факультета дополнительного профессионального и среднего профессионального образования по специальности 23.02.07 «Техническое обслуживание и ремонт двигателей, систем и агрегатов автомобилей»

Методические рекомендации для самостоятельной работы рассмотрены предметно цикловой комиссией специальностей , входящих в перечень 50-ти наиболее востребованных и перспективных профессий и специальностей (ТОП-50) факультета дополнительного профессионального и среднего профессионального образования « 30 » июня 2021 г., протокол N<u>o</u> 10

Председатель предметно-цикловой комиссии Козлова Н.В.

# **Таблица 1**

# **Виды, содержание и формы оценивания самостоятельной работы**

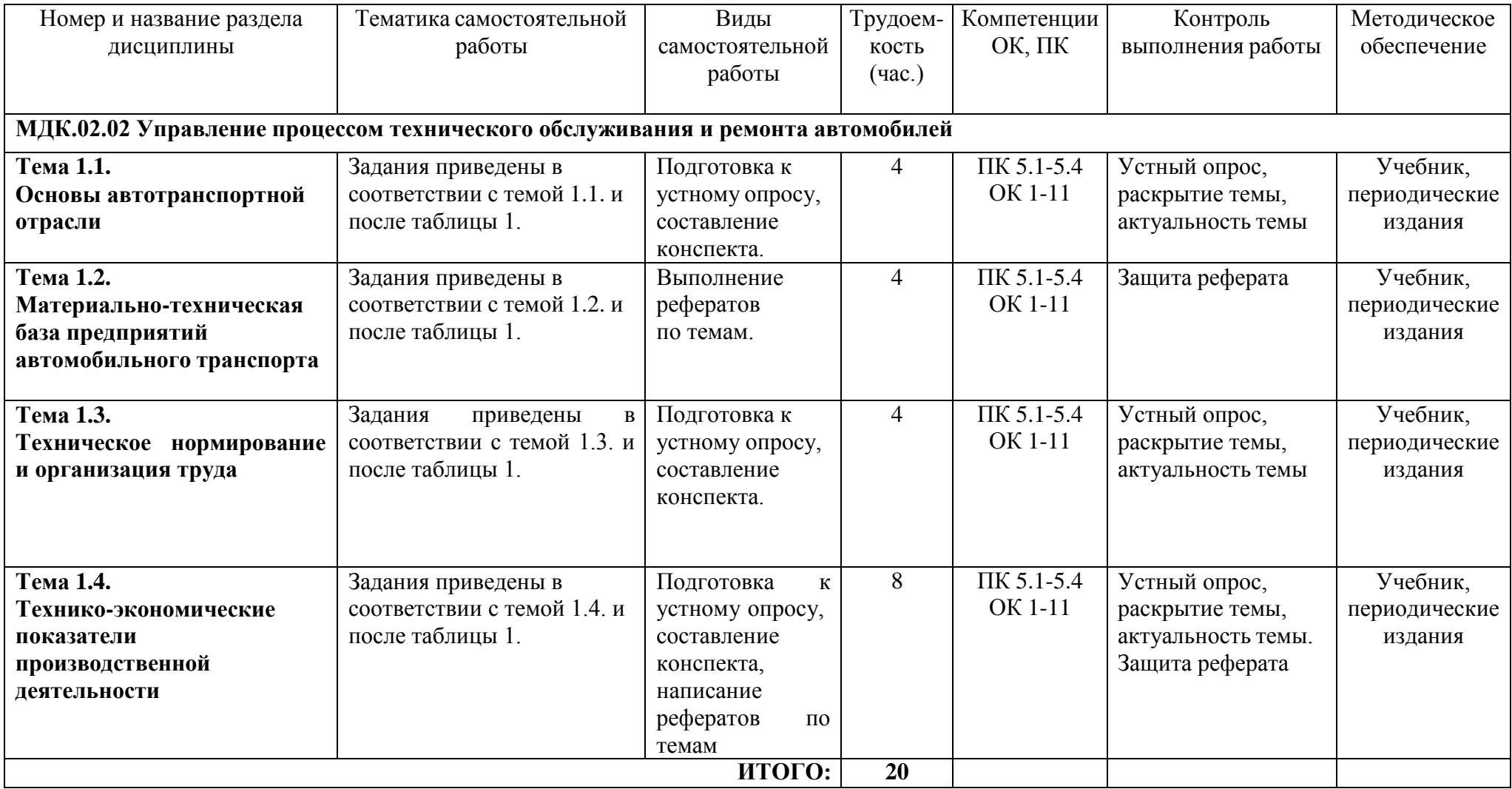

### **Задания для самостоятельной работы Тема 1.1. Основы автотранспортной отрасли**

Подготовка к устному опросу.

1.Состояние, проблемы и перспективы развития автотранспортной отрасли.

2.Социальные и экономические аспекты деятельности предприятий автомобильного транспорта.

3.Производственная структура предприятий автомобильного транспорта.

Подготовьте конспект на тему:«Основы экономики автотранспортной отрасли».

### **Тема 1.2. Материально-техническая база предприятий автомобильного транспорта**

По теме 1.2. необходимо подготовить один из следующих рефератов.

Предлагаемая тематика рефератов:

1.Сущность и классификация основных фондов предприятия.

2.Состав и структура основных фондов предприятия.

3.Оборотные средства предприятия: сущность и классификация.

4.Кругооборот оборотных средств предприятия.

### **Тема 1.3. Техническое нормирование и организация труда**

Подготовка к устному опросу.

- 1.Сущность и назначение технического нормирования труда.
- 2.Виды норм труда.
- 3.Методы нормирования труда.

Подготовьте конспект на тему: «Классификация затрат рабочего времени».

### **Тема 1.4. Технико-экономические показатели производственной деятельности** Подготовка к устному опросу:

- 1. Планирование производственной программы по эксплуатации подвижного состава автомобильного транспорта.
- 2. Фонд рабочего времени рабочего: сущность и порядок расчета.
- 3. Производительность труда производственного персонала.
- 4. Структура общего фонда заработной платы.
- 5. Заработная плата: начисления и удержания.
- 6. Издержки производства: сущность и классификация.

По теме 1.4. необходимо подготовить один из следующих рефератов:

- 1. Прибыль и рентабельность: сущность, виды и порядок определения.
- 2. Тарифная система оплаты труда.
- 3. Трудовые ресурсы предприятия: сущность и состав.
- 4. Принципы организации заработной платы.
- 5. Формы оплаты труда.

Подготовьте конспект на тему: «Доходы предприятия: сущность и виды».

# 3. МЕТОДИЧЕСКИЕ РЕКОМЕНДАЦИИ ПО ОРГАНИЗАЦИИ САМОСТОЯТЕЛЬНОЙ РАБОТЫ

#### Методические рекомендации по работе с источниками

Важной составляющей самостоятельной внеаудиторной работы является работа с литературой. Умение работать с литературой означает научиться осмысленно пользоваться источниками.

Работа с источниками информации способствует приобретению важных умений и навыков, а именно: выделять главное, устанавливать логическую связь, создавать алгоритм и работать по нему, самостоятельно добывать знания, систематизировать и обобщать их.

Существует несколько методов работы с литературой.

Один из них - самый известный - метод повторения: прочитанный текст можно заучить наизусть. Простое повторение воздействует на память механически и поверхностно. Полученные таким путем сведения легко забываются.

Наиболее эффективный метод - метод кодирования: прочитанный текст нужно подвергнуть большей, чем простое заучивание, обработке. Чтобы основательно обработать информацию и закодировать ее для хранения, важно провести целый ряд мыслительных операций: прокомментировать новые данные; оценить их значение; поставить вопросы; сопоставить полученные сведения с ранее известными.

Для улучшения обработки информации очень важно устанавливать осмысленные связи, структурировать новые сведения.

Изучение научной учебной и иной литературы требует ведения рабочих записей.

Форма записей может быть весьма разнообразной: простой или развернутый план, тезисы, конспект.

План - первооснова, каркас любой письменной работы. определяющий последовательность изложения материала.

План является наиболее краткой и потому самой доступной и распространенной формой записей содержания исходного источника информации. По существу, это перечень основных вопросов, рассматриваемых в источнике. План может быть простым и развернутым. Их отличие состоит в степени детализации содержания и, соответственно, в объеме.

Преимущество плана состоит в следующем.

- план позволяет наилучшим образом уяснить логику мысли автора, упрощает понимание главных моментов произведения.

- план позволяет быстро и глубоко проникнуть в сущность построения произведения и, следовательно, гораздо легче ориентироваться в его содержании

- план позволяет – при последующем возвращении к нему – быстрее обычного вспомнить прочитанное.

- с помощью плана гораздо удобнее отыскивать в источнике нужные места, факты, цитаты и Т.Д.

Тезисы - сжатое изложение содержания изученного материала в утвердительной (реже опровергающей) форме.

Отличие тезисов от обычного цитирования состоит в следующем:

- тезисам присуща значительно более высокая степень концентрации материала;

- в тезисах отмечается преобладание выводов над общими рассуждениями;

- чаще всего тезисы записываются близко к оригинальному тексту, т.е. без использования прямого цитирования.

Конспект - это не просто краткое изложение первичного текста, а изложение, имеющее адресный характер, пригодное для личного пользования, упражняющее в способах переработки информации и используемое для выполнения более сложных видов работы.

#### Конспект нужен для того, чтобы:

1) научиться перерабатывать любую информацию, придавая ей иной вид, тип, форму;

2) выделить в письменном или устном тексте самое необходимое и нужное для решения определенной учебной или научной задачи;

(понятийную  $3)$ создать модель проблемы или структурную); 4) упростить запоминание текста, облегчить овладение специальными терминами; 5) накопить информацию для написания более сложной работы в виде доклада, реферата, дипломной работы, диссертации, статьи, книги;

6) обеспечить многократное обращение к нему в случае надобности, его многоразовое использование.

Техника конспектирования есть процесс обработки знаний, изменения форм их изначального существования, приспособления их к целям и задачам учебной или научной деятельности. Конспектирующий делает исходное знание понятным себе, удобным для использования, полезным для жизни и работы. При этом конспект должен быть логичным, целостным, понятным, обладать способностью при обращении к нему вызывать в памяти весь исходный текст. Составление такого конспекта начинается с обычного ознакомления с текстом книги, статьи и т. д. Идеальный вариант - беглый просмотр с целью определить полноту раскрытия темы, характер текста (теоретический или эмпирический), выявление степени сложности по наличию новых или непонятных терминов-понятий. Такое предварительное знакомство с текстом, а также учет собственных задач помогают осознанно выбрать вид и форму конспектирования. Далее проводится самая настоящая научноисследовательская работа по переработке информации. Все начинается с повторного чтения и анализа. Именно процедура анализа позволяет разделить текст на части, отделить одно положение от другого и выделить нужное. Анализ позволяет выделить в содержании все существующие в нем компоненты, связи и отношения между ними, а также ранжировать идеи по значимости и сконцентрировать внимание на главном.

#### Критерии хорошего конспекта

Качество конспекта во многом зависит от цели его составления, назначения. Затем в зависимости от целей как мотивов работы над информационным источником выделяются следующие критерии:

- краткость (конспект ориентировочно не должен превышать 1/8 от первичного текста);
- ясная, четкая структуризация материала, что обеспечивает его быстрое считывание;  $\bullet$
- содержательная точность, то есть научная корректность;  $\bullet$
- наличие образных или символических опорных компонентов;
- оригинальность индивидуальной обработки материала (наличие  $\bullet$ вопросов. собственных суждений, своих символов и знаков и т. п.);
- адресность (в том числе четкое фиксирование выходных данных, указание страниц  $\bullet$ цитирования и отдельных положена, соответствие особенностям и задачам пользователя).

Опыт показывает, что хорошо написанный конспект оказывает помощь не только в процессе подготовки к сдаче зачетов и экзаменов, но и в профессиональной деятельности

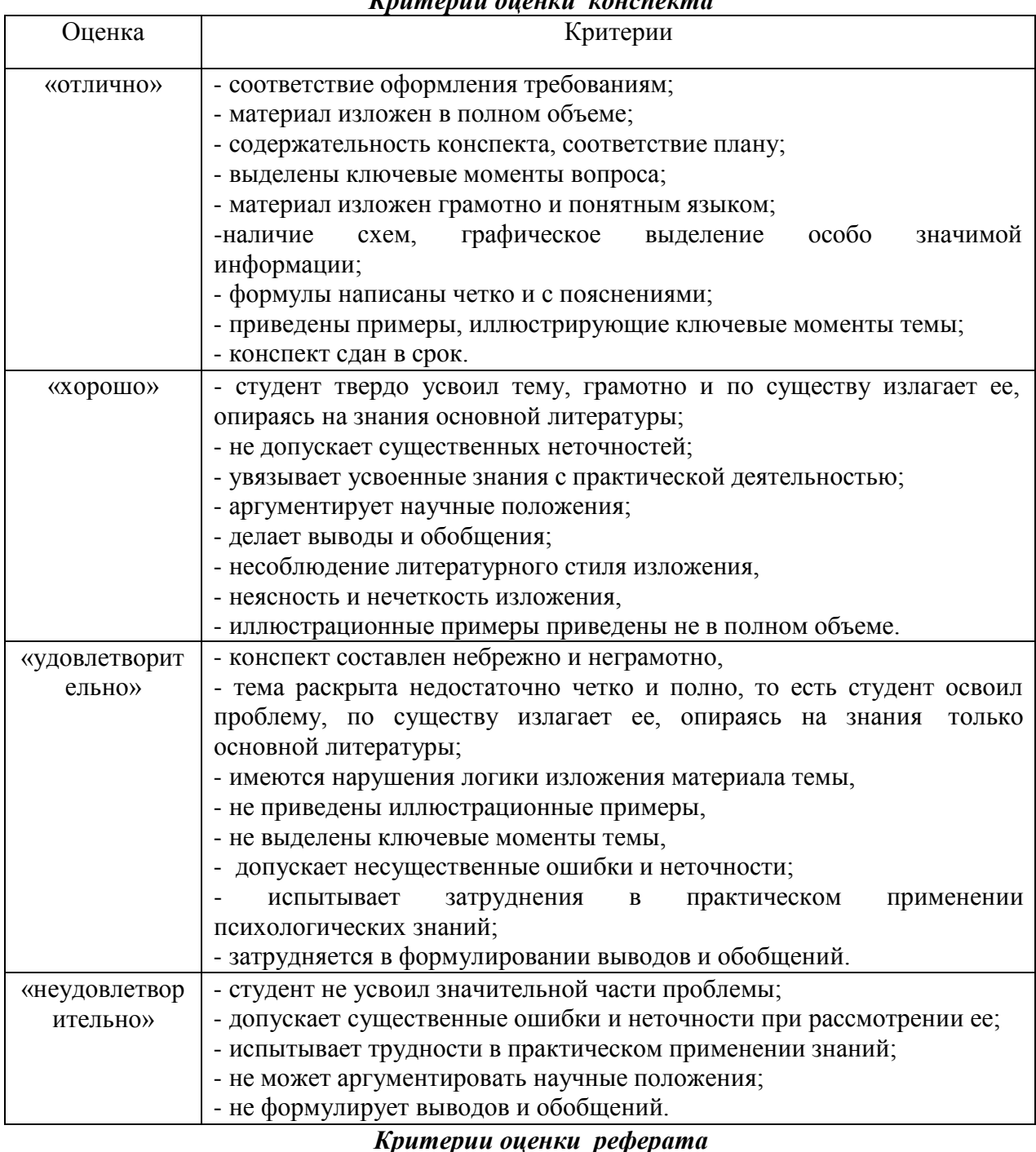

# *Критерии оценки конспекта*

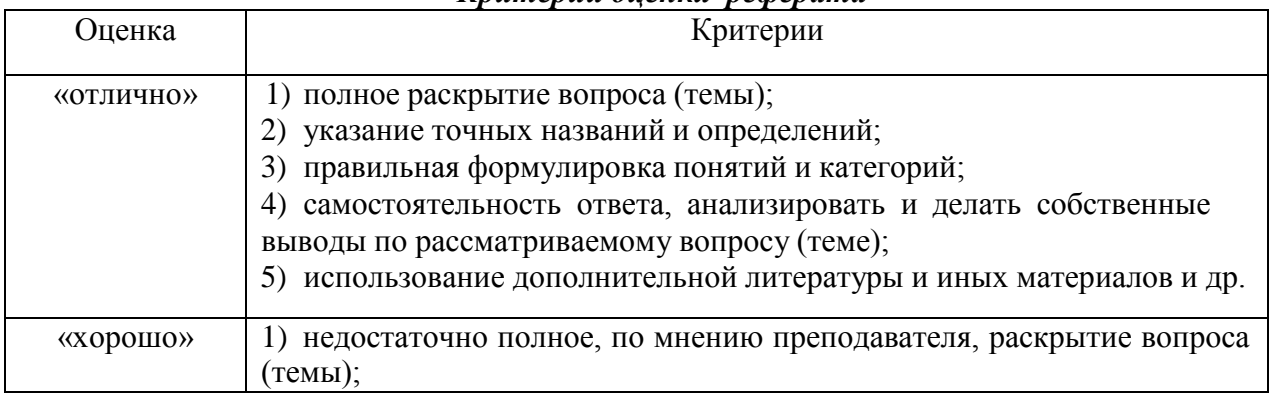

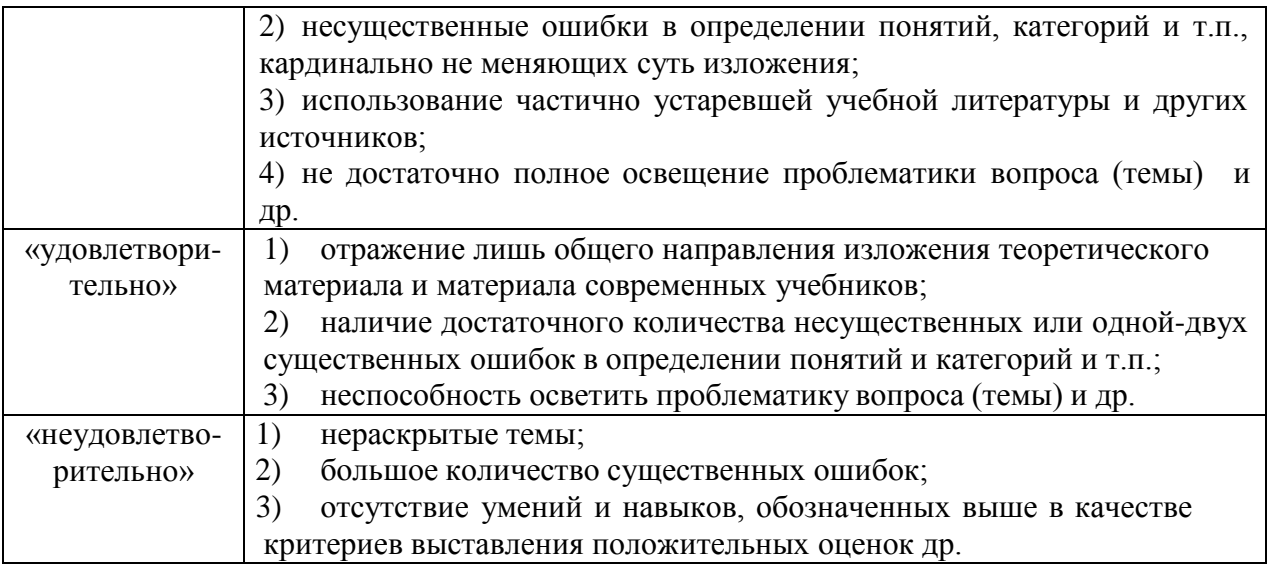

### **Перечень рекомендуемых учебных изданий, Интернет-ресурсов, дополнительной литературы**

### **Основная литература:**

**1. Туревский, И. С.** Экономика отрасли (автомобильный транспорт) : учебник / И. С. Туревский. — Москва : ФОРУМ : ИНФРА-М, 2020. — 288 с. — (Среднее профессиональное образование). - 978-5-8199-0815-0. - ISBN 978-5-8199-0815-0. - Текст : электронный. - URL: <https://znanium.com/catalog/product/1072226> — **ЭБС Znanium**

**2. Драчева, Е.Л.** Менеджмент : учебник для студ. учреждений сред. проф. образования / Е.Л. Драчева, Л.И.Юликов. - 3-е изд., стер. - М.: Издательский центр «Академия», 2019. — 304 с. — (Профессиональное образование). — ISBN 978-5-4468-8741-5. — Текст : электронный // ЭБС Академия [сайт]. — URL: <https://www.academia-moscow.ru/reader/?id=416568> — **ЭБС Академия**

**3. Драчева, Е.Л.** Менеджмент: практикум : учеб. пособие для студ. учреждений сред. проф. образования / Е.Л. Драчева, Л.И.Юликов. - 2-е изд., стер. - М.: Издательский центр «Академия», 2018. — 304 с. — (Профессиональное образование). — ISBN 978-5-4468-6442- **3.** — Текст : электронный // ЭБС Академия [сайт]. — URL: [https://www.academia](https://www.academia-moscow.ru/reader/?id=324528)[moscow.ru/reader/?id=324528](https://www.academia-moscow.ru/reader/?id=324528) — **ЭБС Академия**

**4. Басовский, Л. Е.** Управление качеством : учебник / Л.Е. Басовский, В.Б. Протасьев. — 3-е изд., перераб. и доп. — Москва : ИНФРА-М, 2020. — 231 с. + Доп. материалы [Электронный ресурс]. — (Среднее профессиональное образование). - ISBN 978-5-16-015607-1. - Текст : электронный. - URL:<https://znanium.com/catalog/product/1043110> – **ЭБС Znanium**

5. **Базаров, Т.Ю.** Управление персоналом : учеб. для студ. учреждений сред. проф. образования / Т.Ю.Базаров. - 15-е изд., стер. - М.: Издательский центр «Академия», 2018. — 320 с. — (Профессиональное образование). — ISBN 978-5-4468-7606-8. — Текст : электронный // ЭБС Академия [сайт]. — URL: [https://www.academia](https://www.academia-moscow.ru/reader/?id=358407)[moscow.ru/reader/?id=358407](https://www.academia-moscow.ru/reader/?id=358407) — **ЭБС Академия**

**6.Виноградов, В.М**. Технологические процессы ремонта автомобилей : : учеб. пособие для студ. учреждений сред. проф. образования / В.М. Виноградов. — 9-е изд., стер. - М.: Издательский центр «Академия», 2018. — 432 с. — (Профессиональное образование). — ISBN 978-5-4468-7324-1. — Текст : электронный // ЭБС Академия [сайт]. — URL: <https://www.academia-moscow.ru/reader/?id=346075> - **ЭБС Академия**

7.**Графкина, М.В.** Охрана труда. Автомобильный транспорт : учебник для студ. учреждений сред. проф. образования / М.В.Графкина. - 4-е изд., стер. - М.: Издательский центр «Академия», 2017. — 176 с. — (Профессиональное образование). — ISBN 978-5-4468-59146. — Текст : электронный // ЭБС Академия [сайт]. — URL: [https://www.academia](https://www.academia-moscow.ru/reader/?id=294126)[moscow.ru/reader/?id=294126](https://www.academia-moscow.ru/reader/?id=294126) — **ЭБС Академия**

**8. Стуканов, В. А.** Сервисное обслуживание автомобильного транспорта : учебное пособие / В.А. Стуканов. — Москва : ФОРУМ : ИНФРА-М, 2020. — 207 с. — (Среднее профессиональное образование). - ISBN 978-5-8199-0838-9. - Текст : электронный. - URL: <https://znanium.com/catalog/product/1088061> - **ЭБС Znanium**

### **Дополнительная литература:**

**1. Виноградов, В.М.** Технологические процессы технического обслуживания и ремонта автомобилей : учебник для студ. учреждений сред. проф. образования / В.М. Виноградов. - 1 е изд., стер. - М.: Издательский центр «Академия», 2018. — 256 с. — (Профессиональное образование). — ISBN 978-5-4468-7427-9. — Текст : электронный // ЭБС Академия [сайт]. — URL: <https://www.academia-moscow.ru/reader/?id=346280> — **ЭБС Академия**

**2. Кузнецов, И. Н.** Документационное обеспечение управления персоналом : учебник и практикум для среднего профессионального образования / И. Н. Кузнецов. — Москва : Издательство Юрайт, 2019. — 521 с. — (Профессиональное образование). — ISBN 978-5-<br>534-04451-5. — Текст : электронный // ЭБС Юрайт [сайт]. — URL: 534-04451-5. — Текст : электронный // ЭБС Юрайт [сайт]. — URL: <https://urait.ru/bcode/444432>**- ЭБС Юрайт**

**3. Организация сервисного обслуживания на автомобильном транспорте** : учебник для студ. учреждений сред. проф. образования / [М.С. Ходош, А.А.Бачурин, И.В. Спирин, М.И. Савосина] ; под ред. М.С. Ходоша. - 2-е изд., стер. - М.: Издательский центр «Академия», 2018. — 288 с. — (Профессиональное образование). — ISBN 978-5-4468-7031-8. — Текст : электронный // ЭБС Академия [сайт]. — URL: [https://www.academia](https://www.academia-moscow.ru/reader/?id=377027)[moscow.ru/reader/?id=377027](https://www.academia-moscow.ru/reader/?id=377027) — **ЭБС Академия**

**4. Бачурин, А. А.** Анализ производственно-хозяйственной деятельности автотранспортных организаций : учебное пособие для среднего профессионального образования / А. А. Бачурин. — 4-е изд., испр. и доп. — Москва : Издательство Юрайт, 2020. — 296 с. — (Профессиональное образование). — ISBN 978-5-534-11207-8. — Текст : электронный // ЭБС Юрайт [сайт]. — URL: <https://urait.ru/bcode/454382> - **ЭБС Юрайт**

**5. Михалева, Е. П.** Менеджмент : учебное пособие для среднего профессионального образования / Е. П. Михалева. — 2-е изд., перераб. и доп. — Москва : Издательство Юрайт, 2020. — 191 с. — (Профессиональное образование). — ISBN 978-5-9916-5662-7. — Текст : электронный // ЭБС Юрайт [сайт]. — URL: <https://urait.ru/bcode/449621> **- ЭБС Юрайт**

**6. Организация производства. Практикум :** учебное пособие для среднего профессионального образования / И. Н. Иванов [и др.] ; под общей редакцией И. Н. Иванова. — Москва : Издательство Юрайт, 2020. — 362 с. — (Профессиональное образование). — ISBN 978-5-534-10590-2. — Текст : электронный // ЭБС Юрайт [сайт]. — URL: <https://urait.ru/bcode/466242> **- ЭБС Юрайт**

**7. Гражданский кодекс РФ.** // Консультант Плюс/[Электронный ресурс] : справочноправовая система.

**8. Трудовой кодекс РФ**. Консультант Плюс/[Электронный ресурс] : справочно-правовая система.

**9.Налоговый кодекс РФ**. Консультант Плюс/[Электронный ресурс] : справочно-правовая система.

### **Интернет-ресурсы:**

1. Консультант Плюс – Режим доступа: <http://www.consultant.ru/>

2. Оформление технологической документации – Режим доступа: <http://hoster.bmstu.ru/~spir/TD.pdf>

3. ЕСКД и ГОСТы – Режим доступа: <http://www.robot.bmstu.ru/files/GOST/gost-eskd.html>

4. Системы документации – Режим доступа: [http://www.i-mash.ru/sm/sistemy](http://www.i-mash.ru/sm/sistemy-dokumentacii/edinaja-sistema-tekhnologicheskojj-dokumentacii)[dokumentacii/edinaja-sistema-tekhnologicheskojj-dokumentacii](http://www.i-mash.ru/sm/sistemy-dokumentacii/edinaja-sistema-tekhnologicheskojj-dokumentacii)

5. ЕСТД – Режим доступа: <http://www.normacs.ru/Doclist/doc/TJF.html>

6. Единое окно доступа к образовательным ресурсам – Режим доступа: [http://window.edu.ru](http://window.edu.ru/)

7. Электронная библиотека по экономике и управлению - Режим доступа :

<http://www.konsalter.ru/biblioteka/>

8. Системы современного автомобиля - Режим доступа: <http://www.systemsauto.ru/>

9.Распоряжение Минтранса России от 14.03.2008 N АМ-23-р (ред. от 20.09.2018) "О введении в действие методических рекомендаций "Нормы расхода топлив и смазочных материалов на автомобильном транспорте" – Режим доступа: [http://www.consultant.ru/document/cons\\_doc\\_LAW\\_76009/](http://www.consultant.ru/document/cons_doc_LAW_76009/)

10."РД 3112199-1085-02. Временные нормы эксплуатационного пробега шин автотранспортных средств" (утв. Минтрансом РФ 04.04.2002) (вместе с "Классификацией автотранспортных средств") (с изм. от 07.12.2006) – Режим доступа: [http://www.consultant.ru/document/cons\\_doc\\_LAW\\_115633/](http://www.consultant.ru/document/cons_doc_LAW_115633/)

11. Закон РФ от 07.02.1992 N 2300-1 (ред. от 08.12.2020) "О защите прав потребителей" – Режим доступа: [http://www.consultant.ru/document/cons\\_doc\\_LAW\\_305/](http://www.consultant.ru/document/cons_doc_LAW_305/)

12. Федеральный закон "О стандартизации в Российской Федерации" от 29.06.2015 N 162-ФЗ (последняя редакция) – Режим доступа:

[http://www.consultant.ru/document/cons\\_doc\\_LAW\\_181810/](http://www.consultant.ru/document/cons_doc_LAW_181810/) 13. Федеральный закон "Об обеспечении единства измерений" от 26.06.2008 N 102-ФЗ (последняя редакция) – Режим доступа: [http://www.consultant.ru/document/cons\\_doc\\_LAW\\_77904/](http://www.consultant.ru/document/cons_doc_LAW_77904/)

14. Постановление Правительства РФ от 11.04.2001 N 290 (ред. от 31.01.2017) "Об утверждении Правил оказания услуг (выполнения работ) по техническому обслуживанию и ремонту автомототранспортных средств" – Режим доступа: [http://www.consultant.ru/document/cons\\_doc\\_LAW\\_31220/](http://www.consultant.ru/document/cons_doc_LAW_31220/)

15. Постановление Правительства РФ от 01.01.2002 N 1 (ред. от 27.12.2019) "О Классификации основных средств, включаемых в амортизационные группы"/ Консультант Плюс: справочно-правовая система. [http://www.consultant.ru/document/cons\\_doc\\_LAW\\_34710/](http://www.consultant.ru/document/cons_doc_LAW_34710/)

# **Периодические издания:**

Грузовое и пассажирское хозяйство : произв.-техн. журнал / учредитель : Редакция журнала «Грузовое и пассажирское хозяйство». – 1998 - . – Москва : ООО Издательский дом «Панорама», Трансиздат, 2020 - . – Ежемес. – ISSN 2074-7462. – Текст : непосредственный.

МИНИСТЕРСТВО СЕЛЬСКОГО ХОЗЯЙСТВА РОССИЙСКОЙ ФЕДЕРАЦИИ

ФЕДЕРАЛЬНОЕ ГОСУДАРСТВЕННОЕ БЮДЖЕТНОЕ ОБРАЗОВАТЕЛЬНОЕ УЧРЕЖДЕНИЕВЫСШЕГО ОБРАЗОВАНИЯ «РЯЗАНСКИЙ ГОСУДАРСТВЕННЫЙ АГРОТЕХНОЛОГИЧЕСКИЙ УНИВЕРСИТЕТИМЕНИ П.А. КОСТЫЧЕВА»

> **УТВЕРЖДАЮ** Декан ФДП и СПО

 $\lambda$  A.C. Емельянова

# **МЕТОДИЧЕСКИЕ РЕКОМЕНДАЦИИ ДЛЯ САМОСТОЯТЕЛЬНОЙ РАБОТЫ**

 **ПМ 02. Организация процессов по техническому обслуживанию и ремонту автотранспортных средств**

**МДК.02.03 Управление коллективом исполнителей**

для студентов 4 курса

факультета дополнительного профессионального и среднего профессионального

образования

по специальности

**23.02.07 Техническое обслуживание и ремонт двигателей, систем и агрегатов автомобилей**

(очная форма обучения)

Рязань, 2021

Методические рекомендации для самостоятельной работы разработаны в соответствии с требованиями:

- Федерального государственного образовательного стандарта среднего профессионального образования (ФГОС СПО) по специальности 23.02.07 Техническое обслуживание и ремонт двигателей, систем и агрегатов автомобилей», утвержденного Приказом Минобрнауки России от 9 декабря 2016 г. № 1568 ;

- рабочей программой ПМ 02. Организация процессов по техническому обслуживанию и ремонту автотранспортных средств (МДК.02.03 Управление коллективом исполнителей).

Разработчик: Астахова Е.П., преподаватель ФДП и СПО

Методические рекомендации для самостоятельной работы предназначены для студентов очной формы обучения факультета дополнительного профессионального и среднего профессионального образования по специальности 23.02.07 «Техническое обслуживание и ремонт двигателей, систем и агрегатов автомобилей»

Методические рекомендации для самостоятельной работы рассмотрены предметно цикловой комиссией специальностей , входящих в перечень 50-ти наиболее востребованных и перспективных профессий и специальностей (ТОП-50) факультета дополнительного профессионального и среднего профессионального образования « 30 »июня 2021 г., протокол N<sub>o</sub> 10

Председатель предметно-цикловой комиссии Козлова Н.В.

# **Таблица 1**

# **Виды, содержание и формы оценивания самостоятельной работы**

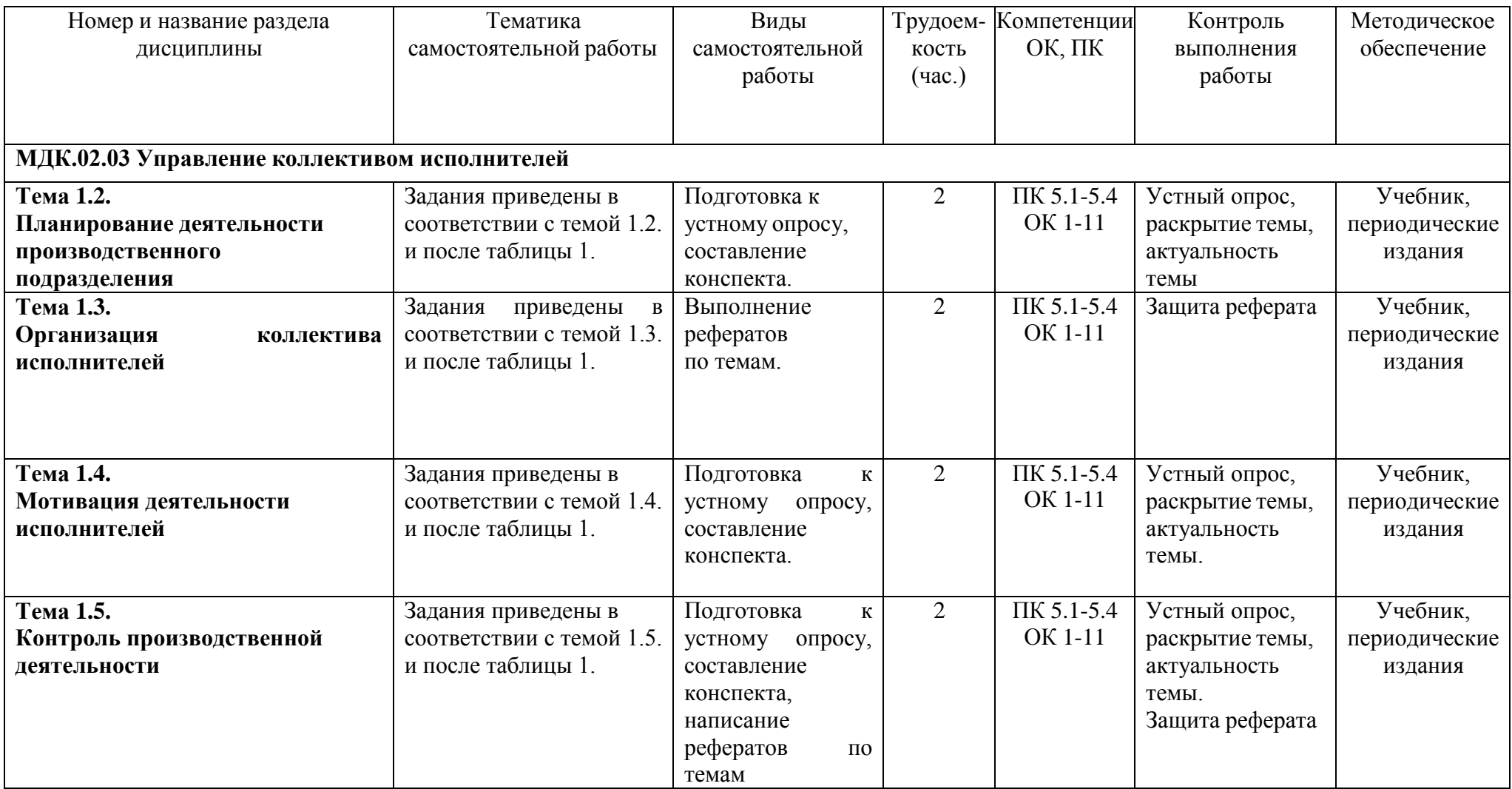

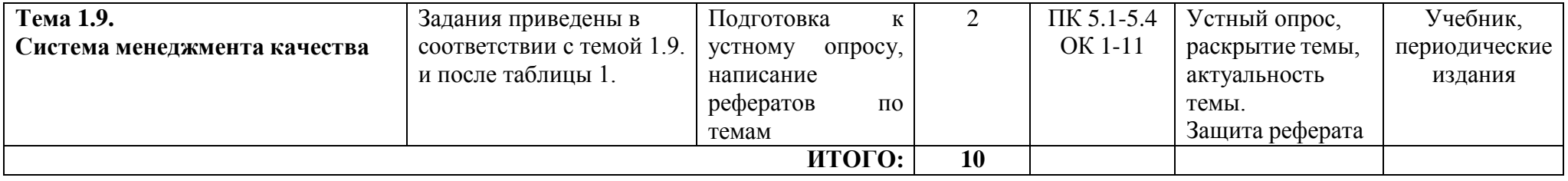

# **Задания для самостоятельной работы**

### **Тема 1.2. Планирование деятельности производственного подразделения** Подготовка к устному опросу.

1.Сущность и назначение планирования как функции менеджмента.

2.Управленческая классификация планов.

3.Методика составления планов деятельности производственного подразделения, в том числе подготовка производства.

4.Планирование рабочего времени менеджера.

Подготовьте конспект на тему:«Делегирование полномочий».

### **Тема 1.3. Организация коллектива исполнителей**

По теме 1.3. необходимо подготовить один из следующих рефератов. Предлагаемая тематика рефератов:

1.Сущность и типы организационных структур управления.

2.Принципы построения организационной структуры управления.

### **Тема 1.4.Мотивация деятельности исполнителей**

Подготовка к устному опросу.

1.Сущность и назначение мотивации как функции менеджмента.

2.Механизм мотивации персонала.

Подготовьте конспект на тему: «Методы мотивации».

### **Тема 1.5. Контроль производственной деятельности**

Подготовка к устному опросу:

1.Сущность и назначение контроля как функции менеджмента.

2.Механизм контроля производственной деятельности.

3.Нормы трудового законодательства по дисциплинарным взысканиям.

4.Положения действующей системы менеджмента качества.

По теме 1.5. необходимо подготовить один из следующих рефератов:

1.Влияние контроля на поведение персонала.

2.Виды контроля производственной деятельности.

Подготовьте конспект на тему: «Порядок формирования отчетной документации по результатам контроля».

#### **Тема 1.9.Система менеджмента качества**

Подготовка к устному опросу.

1.Качество: сущность и показатели.

2.Порядок создания системы качества на производственном участке.

По теме 1.9. необходимо подготовить один из следующих рефератов.

### Предлагаемая тематика рефератов:

1. Показатели качества услуг по техническому обслуживанию и ремонту подвижного состава автомобильного транспорта.

2.Нормативная документация по обеспечению качества услуг

# 3. МЕТОДИЧЕСКИЕ РЕКОМЕНДАЦИИ ПО ОРГАНИЗАЦИИ САМОСТОЯТЕЛЬНОЙ РАБОТЫ

#### Методические рекомендации по работе с источниками

Важной составляющей самостоятельной внеаудиторной работы является работа с литературой. Умение работать с литературой означает научиться осмысленно пользоваться источниками.

Работа с источниками информации способствует приобретению важных умений и навыков, а именно: выделять главное, устанавливать логическую связь, создавать алгоритм и работать по нему, самостоятельно добывать знания, систематизировать и обобщать их.

Существует несколько методов работы с литературой.

Один из них - самый известный - метод повторения: прочитанный текст можно заучить наизусть. Простое повторение воздействует на память механически и поверхностно. Полученные таким путем сведения легко забываются.

Наиболее эффективный метод - метод кодирования: прочитанный текст нужно подвергнуть большей, чем простое заучивание, обработке. Чтобы основательно обработать информацию и закодировать ее для хранения, важно провести целый ряд мыслительных операций: прокомментировать новые данные; оценить их значение; поставить вопросы; сопоставить полученные сведения с ранее известными.

Для улучшения обработки информации очень важно устанавливать осмысленные связи, структурировать новые сведения.

Изучение научной учебной и иной литературы требует ведения рабочих записей.

Форма записей может быть весьма разнообразной: простой или развернутый план, тезисы, конспект.

План - первооснова, каркас любой письменной работы. определяющий последовательность изложения материала.

План является наиболее краткой и потому самой доступной и распространенной формой записей содержания исходного источника информации. По существу, это перечень основных вопросов, рассматриваемых в источнике. План может быть простым и развернутым. Их отличие состоит в степени детализации содержания и, соответственно, в объеме.

Преимущество плана состоит в следующем.

- план позволяет наилучшим образом уяснить логику мысли автора, упрощает понимание главных моментов произведения.

- план позволяет быстро и глубоко проникнуть в сущность построения произведения и, следовательно, гораздо легче ориентироваться в его содержании

- план позволяет – при последующем возвращении к нему – быстрее обычного вспомнить прочитанное.

- с помощью плана гораздо удобнее отыскивать в источнике нужные места, факты, цитаты и Т.Д.

Тезисы - сжатое изложение содержания изученного материала в утвердительной (реже опровергающей) форме.

Отличие тезисов от обычного цитирования состоит в следующем:

- тезисам присуща значительно более высокая степень концентрации материала;

- в тезисах отмечается преобладание выводов над общими рассуждениями;

- чаще всего тезисы записываются близко к оригинальному тексту, т.е. без использования прямого цитирования.

Конспект - это не просто краткое изложение первичного текста, а изложение, имеющее адресный характер, пригодное для личного пользования, упражняющее в способах переработки информации и используемое для выполнения более сложных видов работы.

Конспект нужен для того, чтобы:

1) научиться перерабатывать любую информацию, придавая ей иной вид, тип, форму;

2) выделить в письменном или устном тексте самое необходимое и нужное для решения определенной учебной или научной задачи;

(понятийную  $3)$ создать модель проблемы или структурную); 4) упростить запоминание текста, облегчить овладение специальными терминами; 5) накопить информацию для написания более сложной работы в виде доклада, реферата, дипломной работы, диссертации, статьи, книги;

6) обеспечить многократное обращение к нему в случае надобности, его многоразовое использование.

Техника конспектирования есть процесс обработки знаний, изменения форм их изначального существования, приспособления их к целям и задачам учебной или научной деятельности. Конспектирующий делает исходное знание понятным себе, удобным для использования, полезным для жизни и работы. При этом конспект должен быть логичным, целостным, понятным, обладать способностью при обращении к нему вызывать в памяти весь исходный текст. Составление такого конспекта начинается с обычного ознакомления с текстом книги, статьи и т. д. Идеальный вариант - беглый просмотр с целью определить полноту раскрытия темы, характер текста (теоретический или эмпирический), выявление степени сложности по наличию новых или непонятных терминов-понятий. Такое предварительное знакомство с текстом, а также учет собственных задач помогают осознанно выбрать вид и форму конспектирования. Далее проводится самая настоящая научноисследовательская работа по переработке информации. Все начинается с повторного чтения и анализа. Именно процедура анализа позволяет разделить текст на части, отделить одно положение от другого и выделить нужное. Анализ позволяет выделить в содержании все существующие в нем компоненты, связи и отношения между ними, а также ранжировать идеи по значимости и сконцентрировать внимание на главном.

#### Критерии хорошего конспекта

Качество конспекта во многом зависит от цели его составления, назначения. Затем в зависимости от целей как мотивов работы над информационным источником выделяются следующие критерии:

- краткость (конспект ориентировочно не должен превышать 1/8 от первичного текста);  $\bullet$
- ясная, четкая структуризация материала, что обеспечивает его быстрое считывание;  $\bullet$
- содержательная точность, то есть научная корректность;  $\bullet$
- наличие образных или символических опорных компонентов;
- $\bullet$ оригинальность индивидуальной обработки материала (наличие вопросов, собственных суждений, своих символов и знаков и т. п.);
- адресность (в том числе четкое фиксирование выходных данных, указание страниц  $\bullet$ цитирования и отдельных положена, соответствие особенностям и задачам пользователя).

Опыт показывает, что хорошо написанный конспект оказывает помощь не только в процессе подготовки к сдаче зачетов и экзаменов, но и в профессиональной деятельности

# *Критерии оценки конспекта*

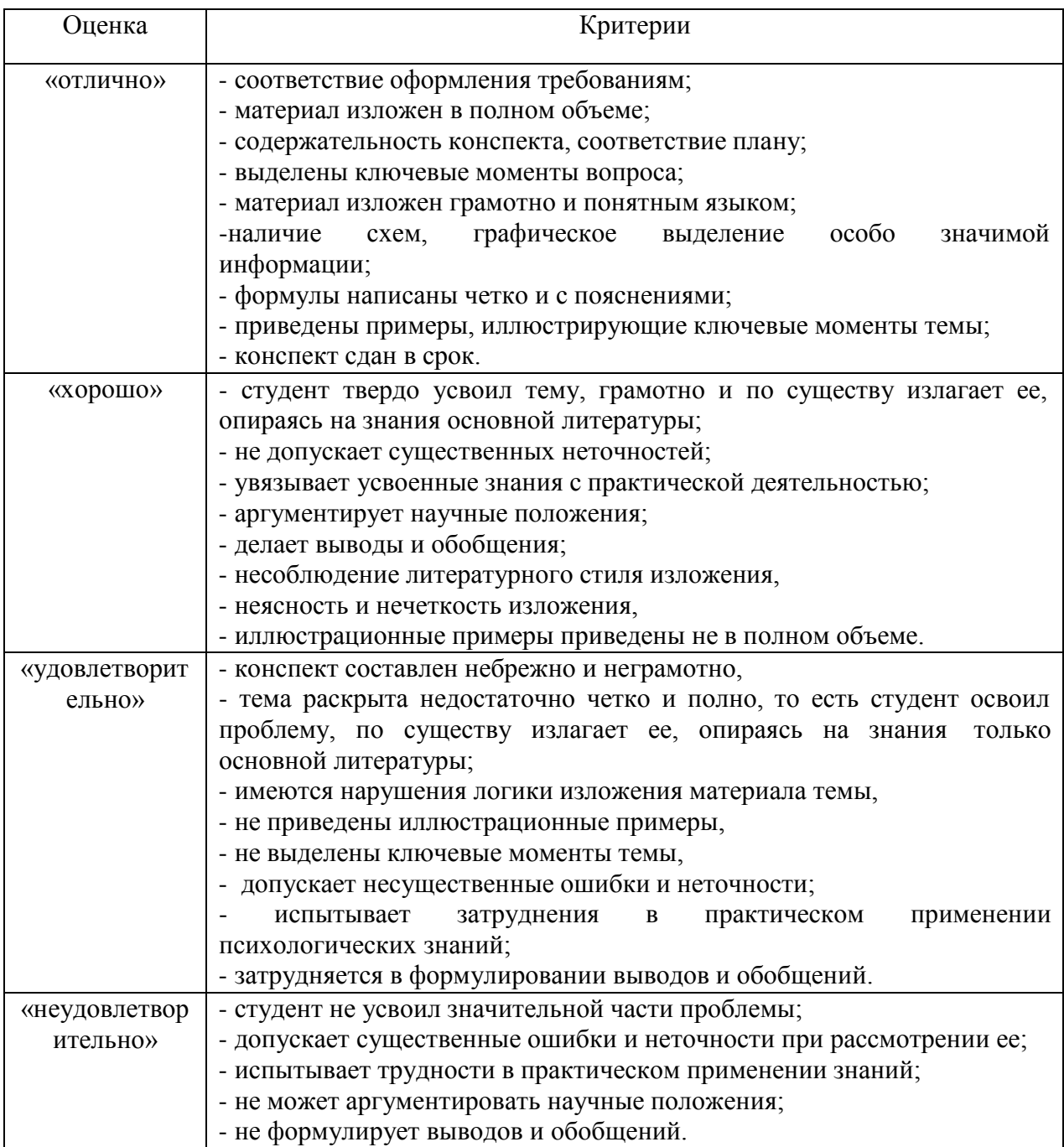

# *Критерии оценки реферата*

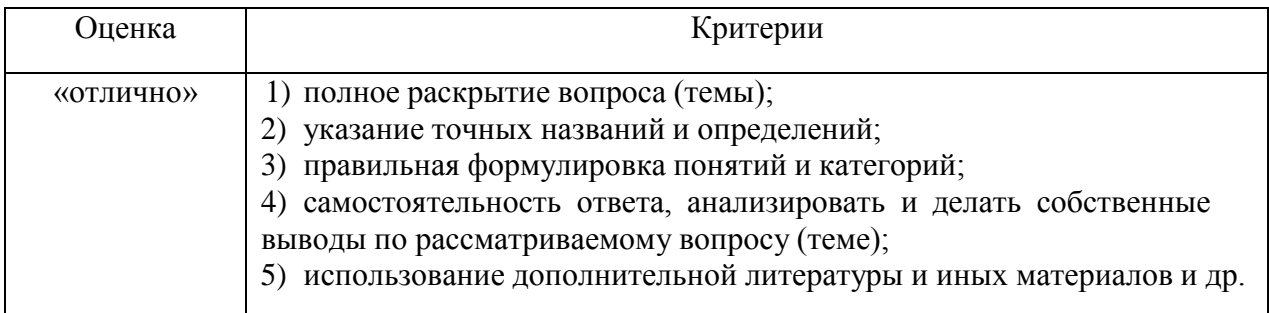

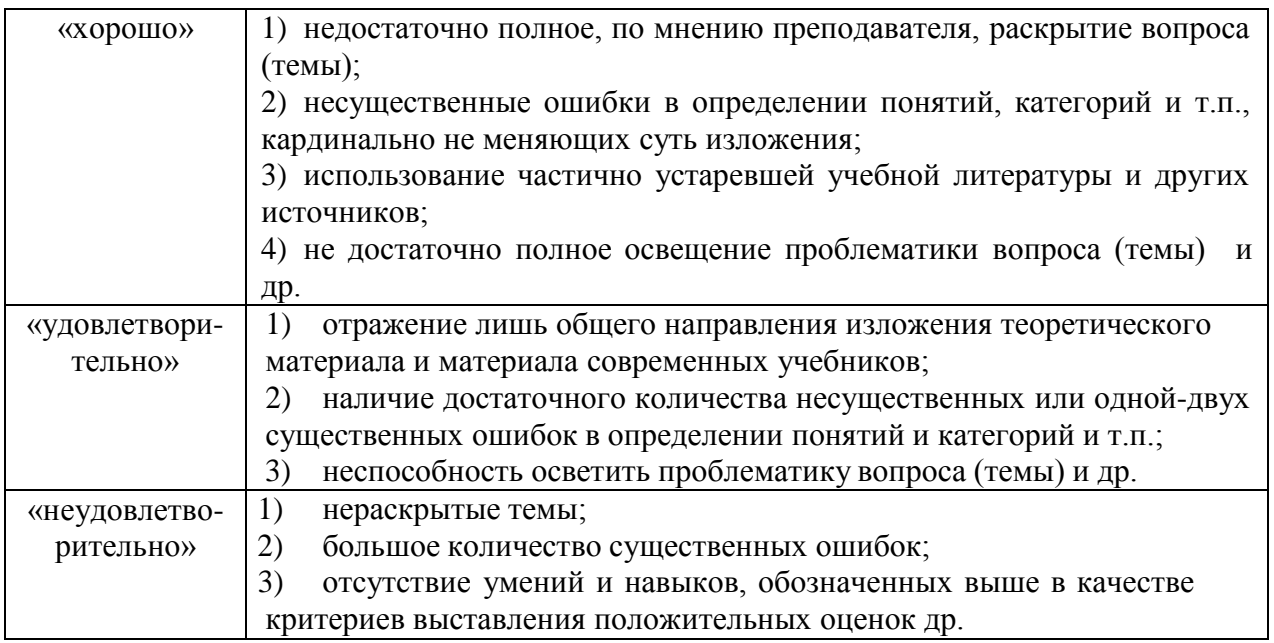

### **Перечень рекомендуемых учебных изданий, Интернет-ресурсов, дополнительной литературы**

### **Основная литература:**

**1. Туревский, И. С.** Экономика отрасли (автомобильный транспорт) : учебник / И. С. Туревский. — Москва : ФОРУМ : ИНФРА-М, 2020. — 288 с. — (Среднее профессиональное образование). - 978-5-8199-0815-0. - ISBN 978-5-8199-0815-0. - Текст : электронный. - URL: <https://znanium.com/catalog/product/1072226> — **ЭБС Znanium**

**2. Драчева, Е.Л.** Менеджмент : учебник для студ. учреждений сред. проф. образования / Е.Л. Драчева, Л.И.Юликов. - 3-е изд., стер. - М.: Издательский центр «Академия», 2019. — 304 с. — (Профессиональное образование). — ISBN 978-5-4468-8741-5. — Текст : электронный // ЭБС Академия [сайт]. — URL: <https://www.academia-moscow.ru/reader/?id=416568> — **ЭБС Академия**

**3. Драчева, Е.Л.** Менеджмент: практикум : учеб. пособие для студ. учреждений сред. проф. образования / Е.Л. Драчева, Л.И.Юликов. - 2-е изд., стер. - М.: Издательский центр «Академия», 2018. — 304 с. — (Профессиональное образование). — ISBN 978-5-4468-6442- **3.** — Текст : электронный // ЭБС Академия [сайт]. — URL: [https://www.academia](https://www.academia-moscow.ru/reader/?id=324528)[moscow.ru/reader/?id=324528](https://www.academia-moscow.ru/reader/?id=324528) — **ЭБС Академия**

**4. Басовский, Л. Е.** Управление качеством : учебник / Л.Е. Басовский, В.Б. Протасьев. — 3-е изд., перераб. и доп. — Москва : ИНФРА-М, 2020. — 231 с. + Доп. материалы [Электронный ресурс]. — (Среднее профессиональное образование). - ISBN 978-5-16-015607-1. - Текст : электронный. - URL:<https://znanium.com/catalog/product/1043110> – **ЭБС Znanium**

5. **Базаров, Т.Ю.** Управление персоналом : учеб. для студ. учреждений сред. проф. образования / Т.Ю.Базаров. - 15-е изд., стер. - М.: Издательский центр «Академия», 2018. — 320 с. — (Профессиональное образование). — ISBN 978-5-4468-7606-8. — Текст : электронный // ЭБС Академия [сайт]. — URL: [https://www.academia](https://www.academia-moscow.ru/reader/?id=358407)[moscow.ru/reader/?id=358407](https://www.academia-moscow.ru/reader/?id=358407) — **ЭБС Академия**

**6.Виноградов, В.М**. Технологические процессы ремонта автомобилей : : учеб. пособие для студ. учреждений сред. проф. образования / В.М. Виноградов. — 9-е изд., стер. - М.: Издательский центр «Академия», 2018. — 432 с. — (Профессиональное образование). — ISBN 978-5-4468-7324-1. — Текст : электронный // ЭБС Академия [сайт]. — URL: <https://www.academia-moscow.ru/reader/?id=346075> - **ЭБС Академия**

7.**Графкина, М.В.** Охрана труда. Автомобильный транспорт : учебник для студ. учреждений сред. проф. образования / М.В.Графкина. - 4-е изд., стер. - М.: Издательский центр «Академия», 2017. — 176 с. — (Профессиональное образование). — ISBN 978-5-4468-5914- 6. — Текст : электронный // ЭБС Академия [сайт]. — URL: [https://www.academia](https://www.academia-moscow.ru/reader/?id=294126)[moscow.ru/reader/?id=294126](https://www.academia-moscow.ru/reader/?id=294126) — **ЭБС Академия**

**8. Стуканов, В. А.** Сервисное обслуживание автомобильного транспорта : учебное пособие / В.А. Стуканов. — Москва : ФОРУМ : ИНФРА-М, 2020. — 207 с. — (Среднее профессиональное образование). - ISBN 978-5-8199-0838-9. - Текст : электронный. - URL: <https://znanium.com/catalog/product/1088061> - **ЭБС Znanium**

### **Дополнительная литература:**

**1. Виноградов, В.М.** Технологические процессы технического обслуживания и ремонта автомобилей : учебник для студ. учреждений сред. проф. образования / В.М. Виноградов. - 1 е изд., стер. - М.: Издательский центр «Академия», 2018. — 256 с. — (Профессиональное образование). — ISBN 978-5-4468-7427-9. — Текст : электронный // ЭБС Академия [сайт]. — URL: <https://www.academia-moscow.ru/reader/?id=346280> — **ЭБС Академия**

**2. Кузнецов, И. Н.** Документационное обеспечение управления персоналом : учебник и практикум для среднего профессионального образования / И. Н. Кузнецов. — Москва : Издательство Юрайт, 2019. — 521 с. — (Профессиональное образование). — ISBN 978-5- 534-04451-5. — Текст : электронный // ЭБС Юрайт [сайт]. — URL: <https://urait.ru/bcode/444432>**- ЭБС Юрайт**

**3. Организация сервисного обслуживания на автомобильном транспорте** : учебник для студ. учреждений сред. проф. образования / [М.С. Ходош, А.А.Бачурин, И.В. Спирин, М.И. Савосина] ; под ред. М.С. Ходоша. - 2-е изд., стер. - М.: Издательский центр «Академия», 2018. — 288 с. — (Профессиональное образование). — ISBN 978-5-4468-7031-8. — Текст : электронный // ЭБС Академия [сайт]. — URL: [https://www.academia](https://www.academia-moscow.ru/reader/?id=377027)[moscow.ru/reader/?id=377027](https://www.academia-moscow.ru/reader/?id=377027) — **ЭБС Академия**

**4. Бачурин, А. А.** Анализ производственно-хозяйственной деятельности автотранспортных организаций : учебное пособие для среднего профессионального образования / А. А. Бачурин. — 4-е изд., испр. и доп. — Москва : Издательство Юрайт, 2020. — 296 с. — (Профессиональное образование). — ISBN 978-5-534-11207-8. — Текст : электронный // ЭБС Юрайт [сайт]. — URL: <https://urait.ru/bcode/454382> - **ЭБС Юрайт**

**5. Михалева, Е. П.** Менеджмент : учебное пособие для среднего профессионального образования / Е. П. Михалева. — 2-е изд., перераб. и доп. — Москва : Издательство Юрайт, 2020. — 191 с. — (Профессиональное образование). — ISBN 978-5-9916-5662-7. — Текст : электронный // ЭБС Юрайт [сайт]. — URL: <https://urait.ru/bcode/449621> **- ЭБС Юрайт**

**6. Организация производства. Практикум :** учебное пособие для среднего профессионального образования / И. Н. Иванов [и др.] ; под общей редакцией И. Н. Иванова. — Москва : Издательство Юрайт, 2020. — 362 с. — (Профессиональное образование). — ISBN 978-5-534-10590-2. — Текст : электронный // ЭБС Юрайт [сайт]. — URL: <https://urait.ru/bcode/466242> **- ЭБС Юрайт**

**7. Гражданский кодекс РФ.** // Консультант Плюс/[Электронный ресурс] : справочноправовая система.

**8. Трудовой кодекс РФ**. Консультант Плюс/[Электронный ресурс] : справочно-правовая система.

**9.Налоговый кодекс РФ**. Консультант Плюс/[Электронный ресурс] : справочно-правовая система.

### **Интернет-ресурсы:**

1. Консультант Плюс – Режим доступа: <http://www.consultant.ru/>

2. Оформление технологической документации – Режим доступа: <http://hoster.bmstu.ru/~spir/TD.pdf>

3. ЕСКД и ГОСТы – Режим доступа: <http://www.robot.bmstu.ru/files/GOST/gost-eskd.html>

4. Системы документации – Режим доступа: [http://www.i-mash.ru/sm/sistemy](http://www.i-mash.ru/sm/sistemy-dokumentacii/edinaja-sistema-tekhnologicheskojj-dokumentacii)[dokumentacii/edinaja-sistema-tekhnologicheskojj-dokumentacii](http://www.i-mash.ru/sm/sistemy-dokumentacii/edinaja-sistema-tekhnologicheskojj-dokumentacii)

5. ЕСТД – Режим доступа: <http://www.normacs.ru/Doclist/doc/TJF.html>

6. Единое окно доступа к образовательным ресурсам – Режим доступа: [http://window.edu.ru](http://window.edu.ru/)

7. Электронная библиотека по экономике и управлению - Режим доступа :

<http://www.konsalter.ru/biblioteka/>

8. Системы современного автомобиля - Режим доступа: <http://www.systemsauto.ru/>

9.Распоряжение Минтранса России от 14.03.2008 N АМ-23-р (ред. от 20.09.2018) "О введении в действие методических рекомендаций "Нормы расхода топлив и смазочных материалов на автомобильном транспорте" – Режим доступа:

[http://www.consultant.ru/document/cons\\_doc\\_LAW\\_76009/](http://www.consultant.ru/document/cons_doc_LAW_76009/)

10."РД 3112199-1085-02. Временные нормы эксплуатационного пробега шин автотранспортных средств" (утв. Минтрансом РФ 04.04.2002) (вместе с "Классификацией автотранспортных средств") (с изм. от 07.12.2006) – Режим доступа: [http://www.consultant.ru/document/cons\\_doc\\_LAW\\_115633/](http://www.consultant.ru/document/cons_doc_LAW_115633/)

11. Закон РФ от 07.02.1992 N 2300-1 (ред. от 08.12.2020) "О защите прав потребителей" – Режим доступа: [http://www.consultant.ru/document/cons\\_doc\\_LAW\\_305/](http://www.consultant.ru/document/cons_doc_LAW_305/)

12. Федеральный закон "О стандартизации в Российской Федерации" от 29.06.2015 N 162-ФЗ (последняя редакция) – Режим доступа: [http://www.consultant.ru/document/cons\\_doc\\_LAW\\_181810/](http://www.consultant.ru/document/cons_doc_LAW_181810/)

13. Федеральный закон "Об обеспечении единства измерений" от 26.06.2008 N 102-ФЗ (последняя редакция) – Режим доступа: [http://www.consultant.ru/document/cons\\_doc\\_LAW\\_77904/](http://www.consultant.ru/document/cons_doc_LAW_77904/)

14. Постановление Правительства РФ от 11.04.2001 N 290 (ред. от 31.01.2017) "Об утверждении Правил оказания услуг (выполнения работ) по техническому обслуживанию и ремонту автомототранспортных средств" – Режим доступа: [http://www.consultant.ru/document/cons\\_doc\\_LAW\\_31220/](http://www.consultant.ru/document/cons_doc_LAW_31220/)

15. Постановление Правительства РФ от 01.01.2002 N 1 (ред. от 27.12.2019) "О Классификации основных средств, включаемых в амортизационные группы"/ Консультант Плюс: справочно-правовая система.-

[http://www.consultant.ru/document/cons\\_doc\\_LAW\\_34710/](http://www.consultant.ru/document/cons_doc_LAW_34710/)

### **Периодические издания:**

Грузовое и пассажирское хозяйство : произв.-техн. журнал / учредитель : Редакция журнала «Грузовое и пассажирское хозяйство». – 1998 - . – Москва : ООО Издательский дом «Панорама», Трансиздат, 2020 - . – Ежемес. – ISSN 2074-7462. – Текст : непосредственный.

### МИНИСТЕРСТВО СЕЛЬСКОГО ХОЗЯЙСТВА РОССИЙСКОЙ ФЕДЕРАЦИИ ФЕДЕРАЛЬНОЕ ГОСУДАРСТВЕННОЕ БЮДЖЕТНОЕ ОБРАЗОВАТЕЛЬНОЕ УЧРЕЖДЕНИЕ ВЫСШЕГО ОБРАЗОВАНИЯ «РЯЗАНСКИЙ ГОСУДАРСТВЕННЫЙ АГРОТЕХНОЛОГИЧЕСКИЙ УНИВЕРСИТЕТ ИМЕНИ П.А.КОСТЫЧЕВА»

**УТВЕРЖДАЮ** 

Декан ФДП и СПО

А.С. Емельянова<br>«30» июня 2021 г.

Факультет дополнительного профессионального и среднего профессионального образования

# **Методические рекомендации**

для самостоятельной работы

# **ПМ 03. Организация процессов модернизации и модификации автотранспортных средств**

# **МДК.03.01. Особенности конструкций автотранспортных средств**

для студентов п о специальности

**23.02.07 Техническое обслуживание и ремонт двигателей, систем и агрегатов автомобилей**

(очная форма обучения)

Методические рекомендации для самостоятельной работы разработаны соответствии с требованиями Федерального государственного образовательного стандарта среднего профессионального образования (ФГОС СПО) по специальности 23.02.07 Техническое обслуживание и ремонт двигателей, систем и агрегатов автомобилей».утвержденного Приказом Минобрнауки России от 9 декабря 2016 г. № 1568 .

Разработчик (и):

Юмаев Д.М. преподаватель ФДП и СПО

Зав. кафедрой технологии металлов и ремонта машин Рембалович Г.К., д.т.н.,доцент

Методические рекомендации для самостоятельной работы предназначены для студентов очной формы обучения факультета дополнительного профессионального и среднего профессионального образования по специальности 23.02.07 Техническое обслуживание и ремонт двигателей, систем и агрегатов автомобилей

Методические рекомендации для самостоятельной работы одобрена предметноцикловой комиссией специальностей , входящих в перечень 50-ти наиболее востребованных и перспективных профессий и специальностей (ТОП-50) факультета дополнительного профессионального и среднего профессионального образования «30» июня 2020 г., протокол № 10.

Председатель предметно-цикловой комиссии Козлова Н.В.

# СОДЕРЖАНИЕ

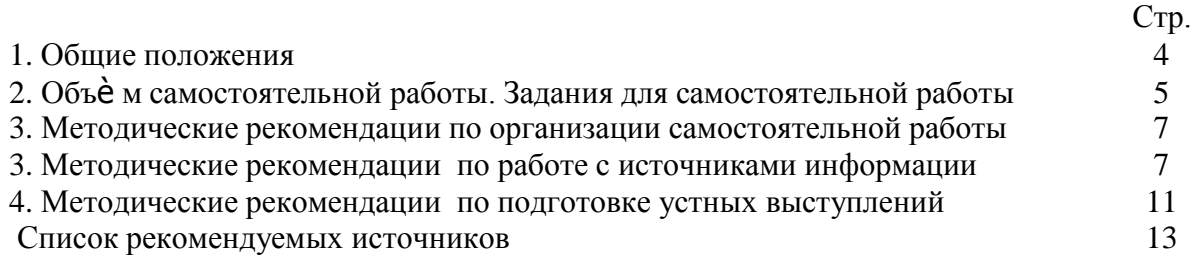

#### 1. ОБЩИЕ ПОЛОЖЕНИЯ

Одной из важнейших стратегических задач современного профессионального образования является формирование профессиональной компетенции будущих специалистов. Квалификационные характеристики по специальностям среднего профессионального образования содержат такие требования, как умение осуществлять поиск, анализ и оценку информации, необходимой для постановки и решения профессиональных задач, профессионального и личностного развития; использовать информационно-коммуникативные технологи для совершенствования профессиональной деятельности; заниматься самообразованием. Обозначенные требования к подготовке студентов делают их конкурентоспособными на современном рынке труда.

В этой связи, всѐ большее значение приобретает самостоятельная работа студентов, создающая условия для формирования у них готовности и умения использовать различные средства информации с целью поиска необходимого знания.

Целью самостоятельной работы студентов является:

- систематизация и закрепление полученных теоретических знаний и умений;

закрепить, расширить и углубить знания, умения и навыки, полученные студентами на аудиторных занятиях под руководством преподавателей;

- углубить и расширить теоретические знания;

- формировать общие и профессиональные компетенции;

- формировать самостоятельность мышления, научить студентов осмысленно и самостоятельно работать с учебным материалом, заложить основы самоорганизации и самовоспитания с тем, чтобы привить умение в дальнейшем непрерывно повышать свою квалификацию.

Внеаудиторная самостоятельная работа студентов при освоении ПМ . 03. Организация процессов модернизации и модификации автотранспортных средств:

изучение учебной, дополнительной литературы, материалов периодических изданий, интернет-ресурсов. Поиск, анализ и оценка информации по содержанию учебного материала;

подготовка устных выступлений (сообщений, докладов);

подготовка к практическим и лабораторным занятиям и оформление практических и лабораторных работ;

решение задач;

выполнение заданий в рабочей тетради.

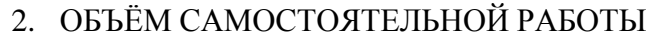

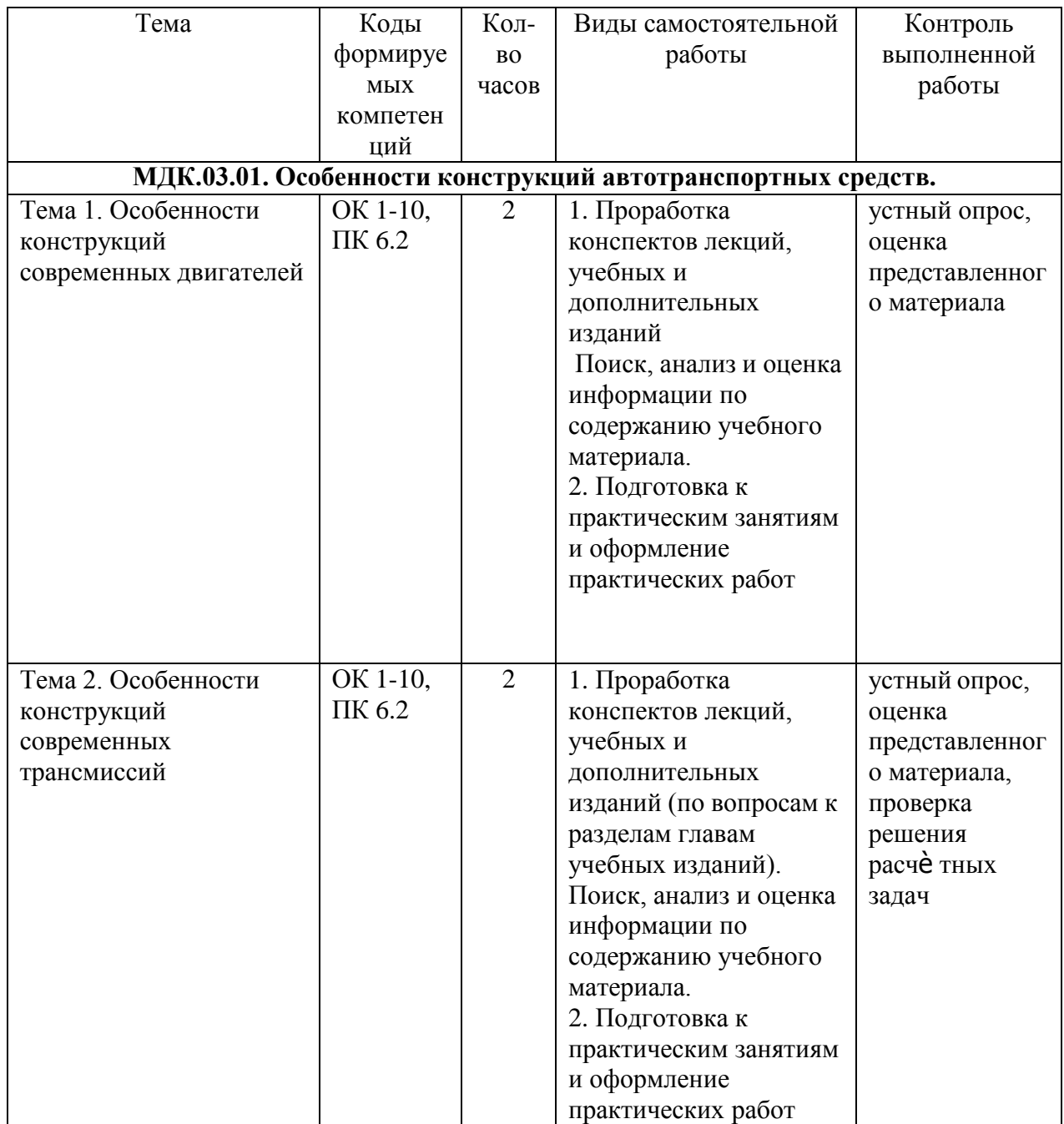

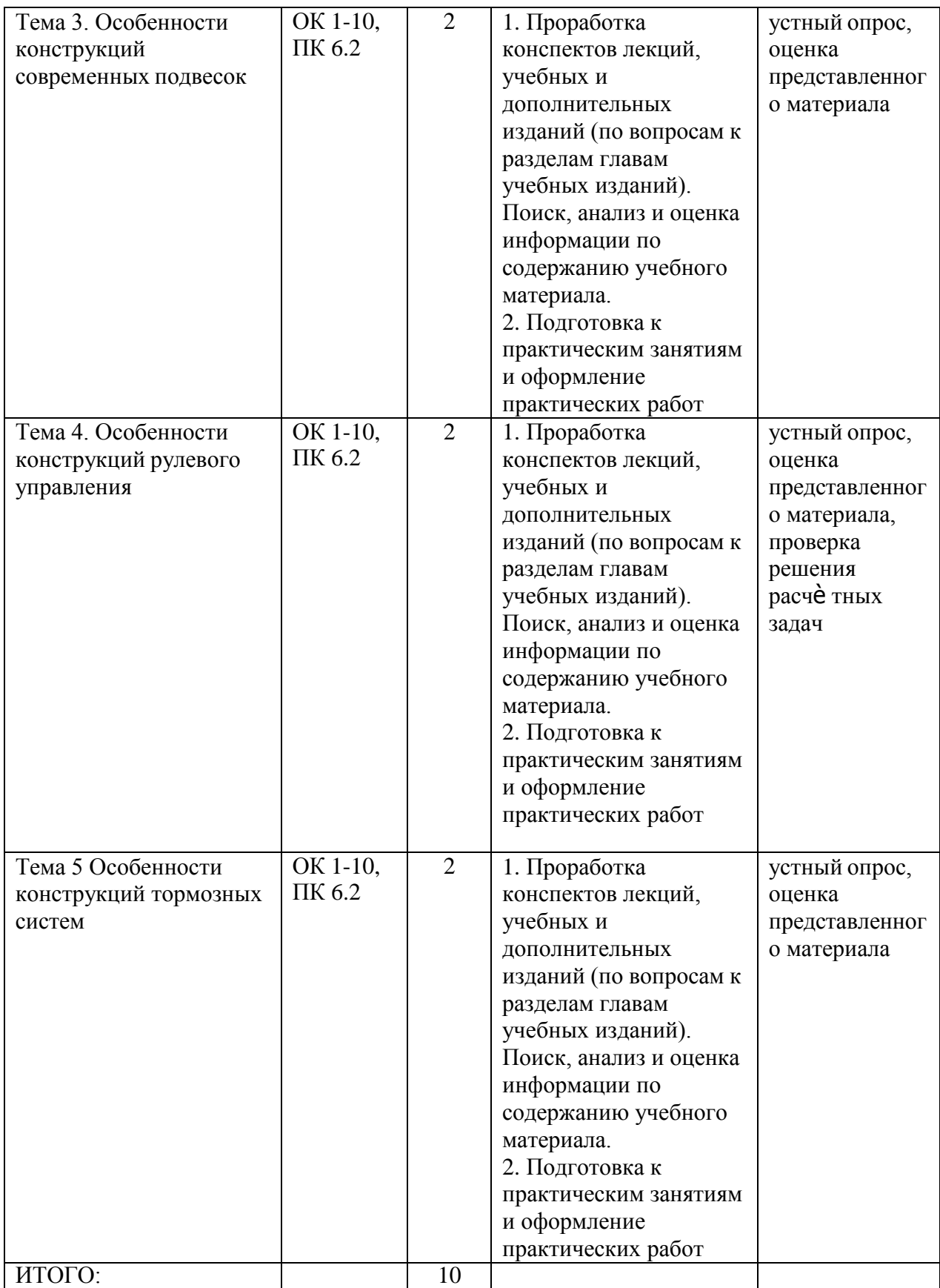

# **Задания для самостоятельной работы Конструкции автотранспортных средств**

- 1. Из каких основных частей состоит двигатель, их назначение
- 2. Назначение карбюратора как отдельной единицы топливо смешивающей системы?
- 3. Особенности конструкций различных видов трансмиссий, их преимущества и недостатки.
- 4. Какие элементы трансмиссии считаются основными
- 5. Типы амортизаторов, их достоинства и недостатки.
- 6. Какие типы подвесок наиболее перспективны в будущем и почему?
- 7. Типы рулевых механизмов
- 8. Преимущества электрических усилителей рулевого управления
- 9. Классификация стояночных тормозных систем современных автомобилей.
- 10. Какие основные требования предъявляются к рабочей тормозной системе автомобиля?

### **МЕТОДИЧЕСКИЕ РЕКОМЕНДАЦИИ ПО ОРГАНИЗАЦИИ САМОСТОЯТЕЛЬНОЙ РАБОТЫ**

Методические рекомендации по организации самостоятельной работы составлены в соответствии с требованиями Федерального государственного образовательного стандарта среднего профессионального образования (ФГОС СПО) по специальности 23.02.07 Техническое обслуживание и ремонт двигателей, систем и агрегатов автомобилей».утвержденного Приказом Минобрнауки России от 9 декабря 2016 г. № 1568 и рабочей программы модуля ПМ 03. Организация процессов модернизации и модификации автотранспортных средств

### **Методические рекомендации по работе с источниками информации**

Важной составляющей самостоятельной внеаудиторной работы является работа с литературой. Умение работать с литературой означает научиться осмысленно пользоваться источниками.

Работа с источниками информации способствует приобретению важных умений и навыков, а именно: выделять главное, устанавливать логическую связь, создавать алгоритм и работать по нему, самостоятельно добывать знания, систематизировать и обобщать их.

Существует несколько методов работы с литературой.

Один из них - самый известный - метод повторения: прочитанный текст можно заучить наизусть. Простое повторение воздействует на память механически и поверхностно. Полученные таким путем сведения легко забываются.

Наиболее эффективный метод - метод кодирования: прочитанный текст нужно подвергнуть большей, чем простое заучивание, обработке. Чтобы основательно обработать информацию и закодировать ее для хранения, важно провести целый ряд мыслительных операций: прокомментировать новые данные; оценить их значение; поставить вопросы; сопоставить полученные сведения с ранее известными.

Для улучшения обработки информации очень важно устанавливать осмысленные связи, структурировать новые сведения.

Изучение научной учебной и иной литературы требует ведения рабочих записей.

Форма записей может быть весьма разнообразной: простой или развернутый план, тезисы, конспект.

План первооснова, любой письменной работы. определяющий каркас последовательность изложения материала.

План является наиболее краткой и потому самой доступной и распространенной формой записей содержания исходного источника информации. По существу, это перечень основных вопросов, рассматриваемых в источнике. План может быть простым и развернутым. Их отличие состоит в степени детализации содержания и, соответственно, в объеме.

Преимущество плана состоит в следующем.

- план позволяет наилучшим образом уяснить логику мысли автора, упрощает понимание главных моментов произведения.

- план позволяет быстро и глубоко проникнуть в сущность построения произведения и, следовательно, гораздо легче ориентироваться в его содержании

- план позволяет - при последующем возвращении к нему - быстрее обычного вспомнить прочитанное.

- с помощью плана гораздо удобнее отыскивать в источнике нужные места, факты, питаты и т.л.

Тезисы – сжатое изложение содержания изученного материала в утвердительной (реже опровергающей) форме.

Отличие тезисов от обычного цитирования состоит в следующем:

- тезисам присуща значительно более высокая степень концентрации материала;

- в тезисах отмечается преобладание выводов над общими рассуждениями;

- чаще всего тезисы записываются близко к оригинальному тексту, т.е. без использования прямого цитирования.

Конспект - это не просто краткое изложение первичного текста, а изложение, имеющее адресный характер, пригодное для личного пользования, упражняющее в способах переработки информации и используемое для выполнения более сложных видов работы.

#### Конспект нужен для того, чтобы:

1) научиться перерабатывать любую информацию, придавая ей иной вид, тип, форму; 2) выделить в письменном или устном тексте самое необходимое и нужное для решения определенной учебной или научной задачи;

создать  $3)$ модель проблемы (понятийную или структурную); 4) упростить запоминание текста, облегчить овладение специальными терминами;

5) накопить информацию для написания более сложной работы в виде доклада, реферата, дипломной работы, диссертации, статьи, книги;

6) обеспечить многократное обращение к нему в случае надобности, его многоразовое использование.

Техника конспектирования есть процесс обработки знаний, изменения форм их изначального существования, приспособления их к целям и задачам учебной или научной деятельности. Конспектирующий делает исходное знание понятным себе, удобным для использования, полезным для жизни и работы. При этом конспект должен быть логичным, целостным, понятным, обладать способностью при обращении к нему вызывать в памяти весь исходный текст. Составление такого конспекта начинается с обычного ознакомления с текстом книги, статьи и т. д. Идеальный вариант - беглый просмотр с целью определить полноту раскрытия темы, характер текста (теоретический или эмпирический), выявление степени сложности по наличию новых или непонятных терминов-понятий. Такое предварительное знакомство с текстом, а также учет собственных задач помогают осознанно выбрать вид и форму конспектирования. Далее проводится самая настоящая научно-исследовательская работа по переработке информации. Все начинается с повторного чтения и анализа. Именно процедура анализа позволяет разделить текст на
части, отделить одно положение от другого и выделить нужное. Анализ позволяет выделить в содержании все существующие в нем компоненты, связи и отношения между ними, а также ранжировать идеи по значимости и сконцентрировать внимание на главном.

Весь остальной материал конспектируемого текста подлежит переработке, в том числе и основные идеи, не сфокусированные в цитате. Посредством конспектирования можно свертывать информацию, уплотнять ее. Свертывание знаний возможно в форме рисунков, схем, таблиц, графиков, символов. В процессе конспектирования целесообразно использовать различные сигнальные знаки, увеличивающие информативность сжатого

конспекта: стрелки, подчеркивания, линии, выделение в рамку, восклицательный и вопросительный знаки., Сокращению конспекта, свертыванию информации способствуют

также использование сокращенных слов и словосочетаний. Особое место в конспекте должны занимать собственные суждения. Это введение в текст своих оценок, отношений, согласий и несогласий. Иногда это выражается словами, иногда знаками: "?", "-" и др. Таким образом, в результате особой техники переработки информации конспектируемого текста создается новый документ, с новой логикой изложения содержания, с новыми связями, новой формой предъявления информации.

## При написании конспекта необходимо:

В процессе конспектирования со словом идет большая работа.

Во-первых, идет отбор самых необходимых, опорных, самых нужных терминовпонятий, отражающих сущность и основные характеристики изучаемой темы.

Во-вторых, непонятные, малознакомые и новые слова непременно прорабатываются со словарем и справочником. К конспекту можно сделать словарик или внести прямо в конспект ИХ определения, пометив источник информации. В-третьих, особое внимание обращается на заимствованные из иностранной лексики слова. Использование их должно определяться крайней нуждой. При случае их надо заменять соответствующей своими терминами.

# Критерии хорошего конспекта

Качество конспекта во многом зависит от цели его составления, назначения. Затем в зависимости от целей как мотивов работы над информационным источником выделяются следующие критерии:

- краткость (конспект ориентировочно не должен превышать 1/8 от первичного текста);
- структуризация материала, что обеспечивает его ясная, четкая быстрое  $\bullet$ считывание;
- содержательная точность, то есть научная корректность;  $\bullet$
- наличие образных или символических опорных компонентов;
- оригинальность индивидуальной обработки материала (наличие вопросов.  $\bullet$ собственных суждений, своих символов и знаков и т. п.);
- адресность (в том числе четкое фиксирование выходных данных, указание страниц  $\bullet$ цитирования и отдельных положена, соответствие особенностям и задачам пользователя).

Опыт показывает, что хорошо написанный конспект оказывает помощь не только в процессе подготовки к сдаче зачетов и экзаменов, но и в профессиональной деятельности

## Критерии устного ответа:

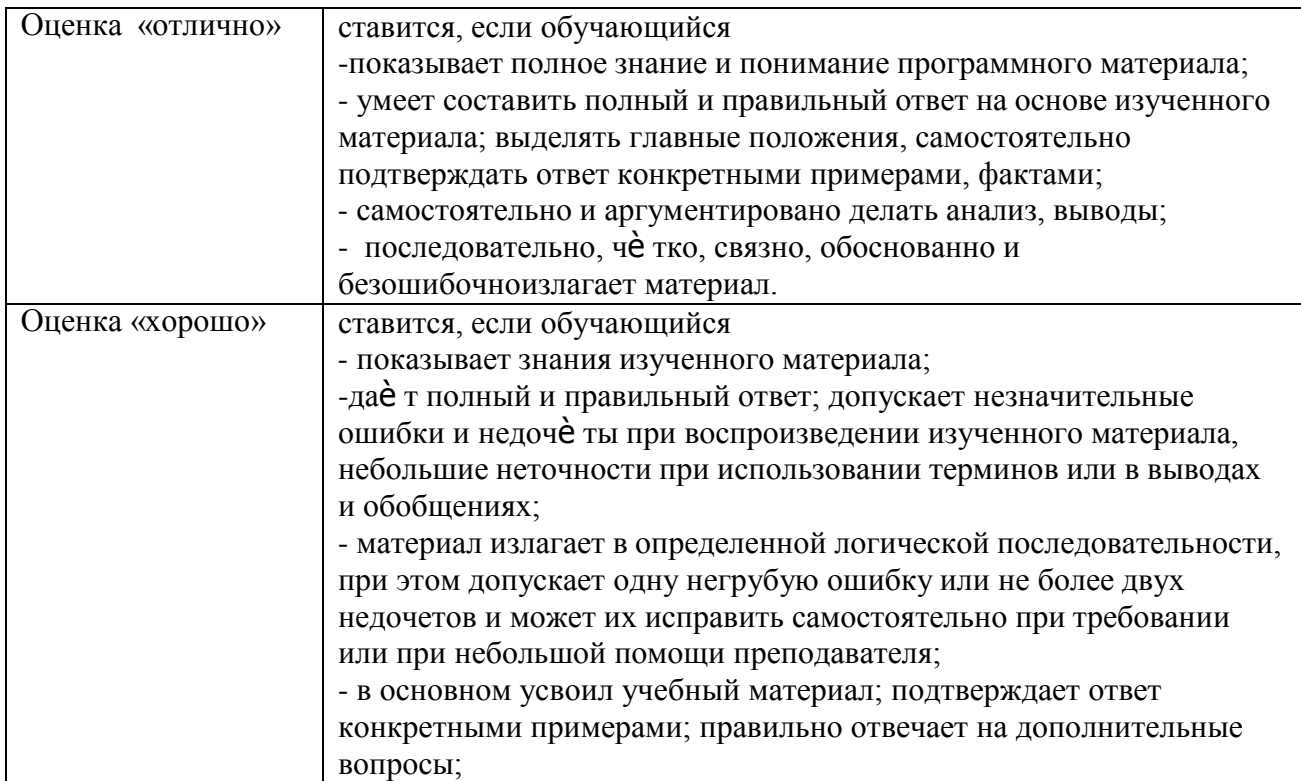

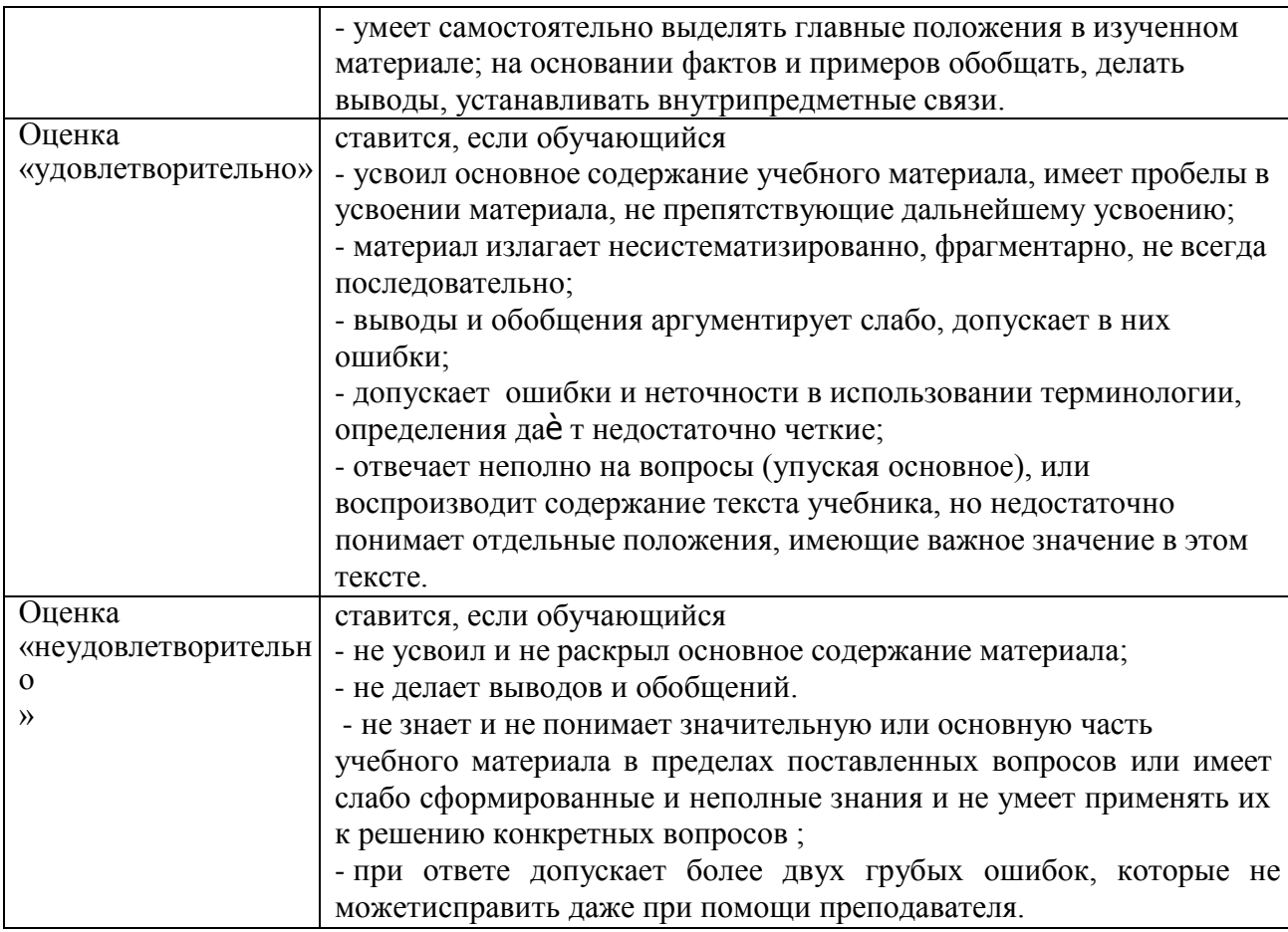

## **Методические рекомендации по подготовке устных выступлений (сообщений, докладов)**

Сообщение - это публичное обзорное изложение по заданной теме. Целями подготовки сообщения являются:

- систематизация материла по теме;
- развитие навыков самостоятельной работы с литературой;  $\overline{\phantom{a}}$
- пробуждение познавательного интереса к научному познанию.  $\equiv$ 
	- Основными задачами подготовки сообщения являются:
		- $\equiv$ выработка умений излагать содержание материала в короткое время;
		- $\overline{a}$ выработка умений ориентироваться в материале и отвечать на вопросы;
- $\frac{1}{2}$ выработка умений самостоятельно обобщать и представлять материал, делать выводы.

Сообщение должно состоять из трех частей: вступление, основная часть и заключение.

Вступление должно содержать: название, изложение основной мысли.

Основная часть должна раскрывать суть затронутой темы. Задача основной части представить обзор рассматриваемой темы.

Заключение должно содержать краткие выводы.

Время изложения – 7-10 мин.

Сообщение оценивается по 5-балльной системе.

## *Критерии оценки сообщения:*

постановка темы, еѐ актуальность научная и практическая значимость, оригинальность;

качество изложения доклада (свободное владение материалом, научной терминологией; понимание содержания и значимости выводов и результатов исследования, наглядность, последовательность и четкость изложения);

содержание сообщения (относительный уровень сложности, научность, обзорность, обобщение, связность, логичность и грамотность выступления);

риторические способности.

#### **Перечень рекомендуемых источников**

#### **Основная литература:**

**1. Гладов, Г.И.** Устройство автомобилей : учебник для студ. учреждений сред. проф. образования / Г.И.Гладов, А.М.Петренко. - 3-е изд., стер. - М.: Издательский центр «Академия», 2019. — 352 с. — (Профессиональное образование). — ISBN 978-5-4468- 8603-6. — Текст : электронный // ЭБС Академия [сайт]. — URL: [https://www.academia](https://www.academia-moscow.ru/reader/?id=427765)[moscow.ru/reader/?id=427765](https://www.academia-moscow.ru/reader/?id=427765)

## — **ЭБС Академия**

**2. Туревский, И. С.** Техническое обслуживание автомобилей. Книга 1. Техническое обслуживание и текущий ремонт автомобилей : учеб. пособие / И.С. Туревский. — Москва : ИД «ФОРУМ» : ИНФРА-М, 2020. — 432 с. — (Среднее профессиональное образование). - ISBN 978-5-8199-0690-3. - Текст

: электронный. - URL: <https://znanium.com/catalog/product/1045387> - **ЭБС Znanium**

**3. Туревский, И. С.** Техническое обслуживание автомобилей. Книга 2. Организация хранения, технического обслуживания и ремонта автомобильного транспорта : учебное пособие / И.С. Туревский. — Москва. : ИД «ФОРУМ» : ИНФРА-М, 2020. — 256 с. — (Среднее профессиональное образование). - ISBN 978-5-8199-0709-2. - Текст : электронный. - URL: <https://znanium.com/catalog/product/1098795> - **ЭБС Znanium**

**4. Михеева, Е.В.** Информационные технологии в профессиональной деятельности**:**  учебник для студ. учреждений сред. проф. образования / Е.В. Михеева, О.И.Титова. - 3-е изд., стер. - М.: Издательский центр «Академия», 2019. — 416 с. — (Профессиональное образование). — ISBN 978-5-4468- 8675-3. — Текст : электронный // ЭБС Академия [сайт]. — URL: <https://www.academia-moscow.ru/reader/?id=427881> — **ЭБС Академия**

**5. Технологические процессы в техническом сервисе машин и оборудования :** учебное пособие / И.Н. Кравченко, А.Ф. Пузряков, В.М. Корнеев [и др.]. — Москва : ИНФРА-М, 2020. — 346 с. + Доп. материалы [Электронный ресурс]. — (Среднее профессиональное образование). - ISBN

978-5-16-015625-5. - Текст : электронный. - URL: <https://znanium.com/catalog/product/1043825> - **ЭБС Znanium**

**6. Виноградов, В.М**. Технологические процессы ремонта автомобилей : : учеб. пособие для студ. учреждений сред. проф. образования / В.М. Виноградов. — 9-е изд., стер. - М.: Издательский центр «Академия», 2018. —432 с. — (Профессиональное образование). — ISBN 978-5-4468-7324-1. — Текст : электронный // ЭБС Академия [сайт]. — URL: [https://www.academia-](https://www.academia-moscow.ru/reader/?id=346075) [moscow.ru/reader/?id=346075](https://www.academia-moscow.ru/reader/?id=346075) - **ЭБС Академия**

#### **Дополнительная литература:**

**1. Епифанов, Л. И.** Техническое обслуживание и ремонт автомобилей : учебное пособие / Л.И. Епифанов, Е.А. Епифанова. — 2-е изд., перераб. и доп. — Москва : ИД «ФОРУМ» : ИНФРА-М, 2020. — 349 с. — (Среднее профессиональное образование). - ISBN 978-5- 8199-0704-7. - Текст : электронный. - URL: <https://znanium.com/catalog/product/1061852> - **ЭБС Znanium**

**2. Виноградов, В.М.** Технологические процессы технического обслуживания и ремонта автомобилей : учебник для студ. учреждений сред. проф. образования / В.М. Виноградов. - 1-е изд., стер. - М.: Издательский центр

«Академия», 2018. — 256 с. — (Профессиональное образование). — ISBN 978-5-4468- 7427-9. — Текст : электронный // ЭБС Академия [сайт]. — URL: [https://www.academia](https://www.academia-moscow.ru/reader/?id=346280)[moscow.ru/reader/?id=346280](https://www.academia-moscow.ru/reader/?id=346280) — **ЭБС Академия**

**3. Кащеев И.И., Ванцов, В.**И. Типаж и эксплуатация технологического оборудования [Электронный ресурс]: учебное пособие для студентов СПО/ Ванцов В.И.- Рязань, издательство РГАТУ, 2020- ЭБ РГАТУ. – URL: <http://bibl.rgatu.ru/web/Default.asp>

**4.Контрольно-измерительные приборы и инструменты** : учебник для студ. учреждений сред. проф. образования / [С.А. Зайцев, Д.Д.Грибанов, А.Н. Толстов, Р.В. Меркулов]. - 10-е изд., стер. - М.: Издательский центр «Академия», 2018. — 464 с. — (Профессиональное образование). — ISBN

978-5-4468-6679-3. — Текст : электронный // ЭБС Академия [сайт]. — URL: <https://www.academia-moscow.ru/reader/?id=341765> — **ЭБС Академия**

# **Интернет-ресурсы:**

1. Табель технологического, гаражного оборудования – Режим доступа: [www.studfiles.ru/preview/1758054/](http://www.studfiles.ru/preview/1758054/)

2. Правила оформления переоборудования автотранспортных средств – Режим доступа: [https://voditeliauto.ru/stati/tyuning/chto-sleduet-znat-esli-](https://voditeliauto.ru/stati/tyuning/chto-sleduet-znat-esli-planiruete-izmenyat-konstrukciyu-avtomobilya.html) [planiruete-izmenyat-konstrukciyu](https://voditeliauto.ru/stati/tyuning/chto-sleduet-znat-esli-planiruete-izmenyat-konstrukciyu-avtomobilya.html)[avtomobilya.html](https://voditeliauto.ru/stati/tyuning/chto-sleduet-znat-esli-planiruete-izmenyat-konstrukciyu-avtomobilya.html)

3. Единое окно доступа к образовательным ресурсам – Режим доступа: [http://window.edu.ru](http://window.edu.ru/)

4. Консультант Плюс – Режим доступа: <http://www.consultant.ru/>

5. Оформление технологической документации – Режим доступа: <http://hoster.bmstu.ru/~spir/TD.pdf>

6. ЕСКД и ГОСТы – Режим доступа: <http://www.robot.bmstu.ru/files/GOST/gost-eskd.html>

7. Системы документации – Режим доступа: [http://www.i-mash.ru/sm/sistemy](http://www.i-mash.ru/sm/sistemy-dokumentacii/edinaja-sistema-tekhnologicheskojj-dokumentacii)[dokumentacii/edinaja-sistema-tekhnologicheskojj-dokumentacii](http://www.i-mash.ru/sm/sistemy-dokumentacii/edinaja-sistema-tekhnologicheskojj-dokumentacii)

8. ЕСТД – Режим доступа: <http://www.normacs.ru/Doclist/doc/TJF.html>

**9.** Федеральный закон "О безопасности дорожного движения" от 10.12.1995 N 196-ФЗ (последняя редакция) – Режим доступа: **[http://www.consultant.ru/document/cons\\_doc\\_LAW\\_8585/](http://www.consultant.ru/document/cons_doc_LAW_8585/)**

## **Периодические издания:**

1. За рулем : науч.-популярный журн. / учредитель и изд. : ООО Редакция журнала «За рулем». - 1972 - . – Москва, 2016. – Ежемес. – ISSN 0321-4249.

– Текст : непосредственный.

2. Автомобиль и Сервис : первый автосервисный журн. / учредитель и изд. : Редакция журнала «Автомобиль и Сервис». – 1997 - . – Москва , 2020 - . – Ежемес. – Текст : непосредственный.

3. Автотранспорт: эксплуатация, обслуживание, ремонт : производ.-тех. журнал / учредитель и изд. : Издательский дом " Панорама&quot. - 2003 - . - Москва : Трансиздат, 2020 - . – Ежемес. – ISSN 2074-6776. – Текст : непосредственный.

4. Транспорт на альтернативном топливе : междунар. науч.-техн. журнал / учредители : Национальная газомоторная ассоциация, Редакция журнала. – 2008 - . - Москва : Некоммерческое партнерство «Национальная газомоторная ассоциация». – М., 2019 . - Двухмес. – ISSN 2073-1329. - Текст :непосредственный.

# МИНИСТЕРСТВО СЕЛЬСКОГО ХОЗЯЙСТВА РОССИЙСКОЙ ФЕДЕРАЦИИ ФЕДЕРАЛЬНОЕ ГОСУДАРСТВЕННОЕ БЮДЖЕТНОЕ ОБРАЗОВАТЕЛЬНОЕ УЧРЕЖДЕНИЕ ВЫСШЕГО ОБРАЗОВАНИЯ «РЯЗАНСКИЙ ГОСУДАРСТВЕННЫЙ АГРОТЕХНОЛОГИЧЕСКИЙ УНИВЕРСИТЕТ ИМЕНИ П.А.КОСТЫЧЕВА»

**УТВЕРЖДАЮ** 

Декан ФДП и СПО

А.С. Емельянова<br>«30» июня 2021 г.

Факультет дополнительного профессионального и среднего профессионального образования

## **Методические рекомендации**

для самостоятельной работы

# **ПМ 03. Организация процессов модернизации и модификации автотранспортных средств**

**МДК.03.02. Организация работ по модернизации автотранспортныхсредств.**

для студентов специальности

**23.02.07 Техническое обслуживание и ремонт двигателей, систем и агрегатов автомобилей**

(очная форма обучения)

Методические рекомендации для самостоятельной работы разработаны соответствии с требованиями Федерального государственного образовательного стандарта среднего профессионального образования (ФГОС СПО) по специальности 23.02.07 Техническое обслуживание и ремонт двигателей, систем и агрегатов автомобилей».утвержденного Приказом Минобрнауки России от 9 декабря 2016 г. № 1568 .

Разработчик (и):

Юмаев Д.М. преподаватель ФДП и СПО

Зав. кафедрой технологии металлов и ремонта машин Рембалович Г.К., д.т.н.,доцент

Методические рекомендации для самостоятельной работы предназначены для студентов очной формы обучения факультета дополнительного профессионального и среднего профессионального образования по специальности 23.02.07 Техническое обслуживание и ремонт двигателей, систем и агрегатов автомобилей

Методические рекомендации для самостоятельной работы одобрена предметноцикловой комиссией специальностей , входящих в перечень 50-ти наиболее востребованных и перспективных профессий и специальностей (ТОП-50) факультета дополнительного профессионального и среднего профессионального образования «30» июня 2021 г., протокол № 10.

Председатель предметно-цикловой комиссии Козлова Н.В.

# СОДЕРЖАНИЕ

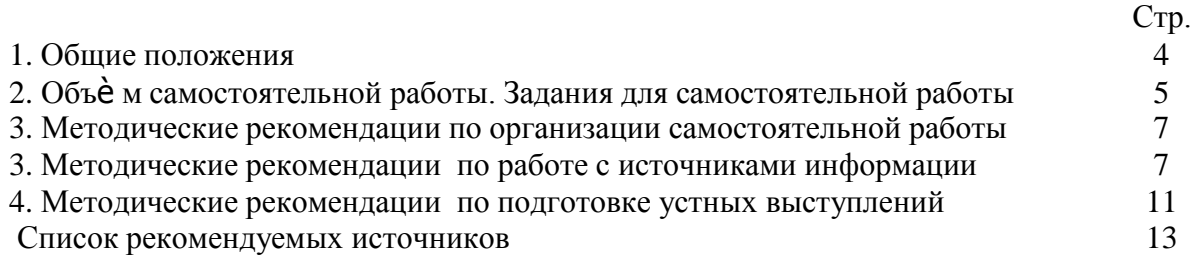

#### 1. ОБЩИЕ ПОЛОЖЕНИЯ

Одной из важнейших стратегических задач современного профессионального образования является формирование профессиональной компетенции будущих специалистов. Квалификационные характеристики по специальностям среднего профессионального образования содержат такие требования, как умение осуществлять поиск, анализ и оценку информации, необходимой для постановки и решения профессиональных задач, профессионального и личностного развития; использовать информационно-коммуникативные технологи для совершенствования профессиональной деятельности; заниматься самообразованием. Обозначенные требования к подготовке студентов делают их конкурентоспособными на современном рынке труда.

В этой связи, всѐ большее значение приобретает самостоятельная работа студентов, создающая условия для формирования у них готовности и умения использовать различные средства информации с целью поиска необходимого знания.

Целью самостоятельной работы студентов является:

- систематизация и закрепление полученных теоретических знаний и умений;

закрепить, расширить и углубить знания, умения и навыки, полученные студентами на аудиторных занятиях под руководством преподавателей;

- углубить и расширить теоретические знания;

- формировать общие и профессиональные компетенции;

- формировать самостоятельность мышления, научить студентов осмысленно и самостоятельно работать с учебным материалом, заложить основы самоорганизации и самовоспитания с тем, чтобы привить умение в дальнейшем непрерывно повышать свою квалификацию.

Внеаудиторная самостоятельная работа студентов при освоении ПМ .03 Организация процессов модернизации и модификации автотранспортных средств:

изучение учебной, дополнительной литературы, материалов периодических изданий, интернет-ресурсов. Поиск, анализ и оценка информации по содержанию учебного материала;

подготовка устных выступлений (сообщений, докладов);

подготовка к практическим и лабораторным занятиям и оформление практических и лабораторных работ;

решение задач;

выполнение заданий в рабочей тетради.

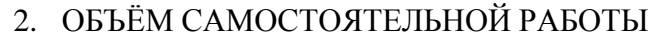

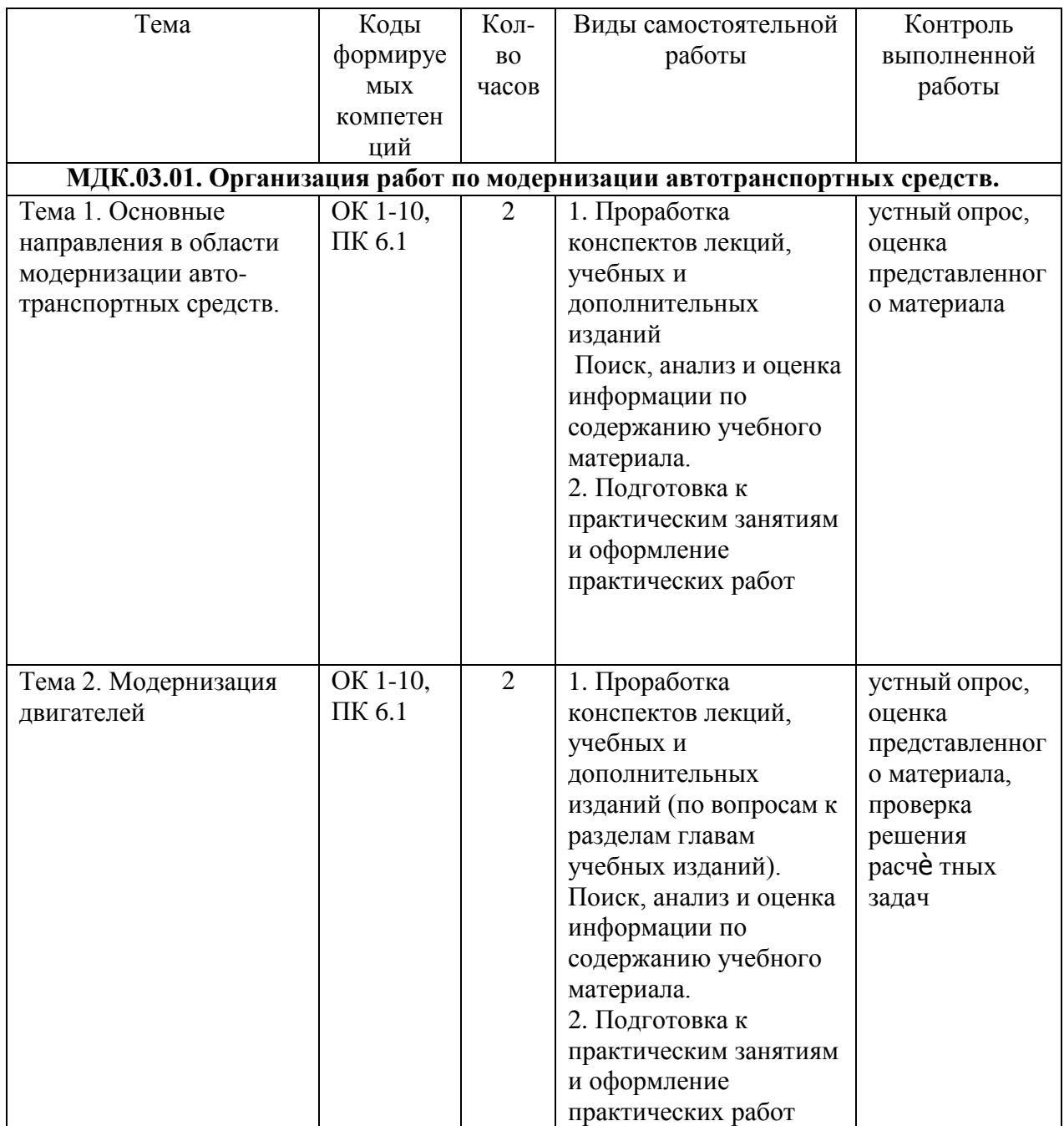

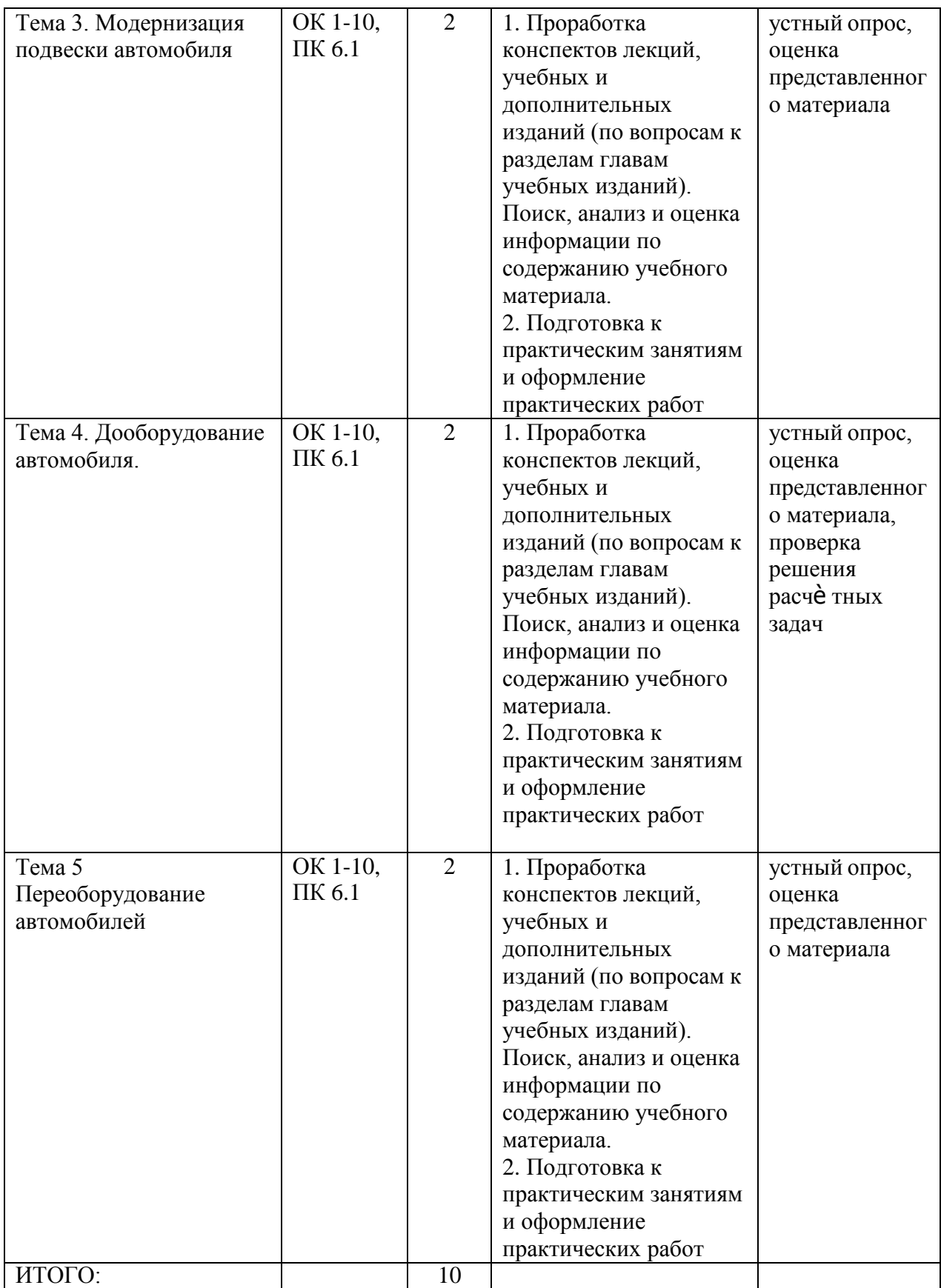

# **Задания для самостоятельной работы Модернизация автотранспортных средств**

- 1. Порядок перерегистрации и постановки на учет переоборудованных транспортных средств.
- 2. Определение потребности в модернизации транспортных средств.
- 3. Подбор двигателя по типу транспортного средства и условиям эксплуатации.
- 4. Снятие внешней скоростной характеристики двигателей и ее анализ.
- 5. Способы увеличение грузоподъемности автомобиля.
- 6. Методы улучшение стабилизации автомобиля при движении.
- 7. Устройство и принцип работы установки самосвальной платформы на грузовых автомобилях.
- 8. Устройство и принцип работы установки манипулятора на грузовой автомобиль.
- 9. Особенности переоборудования грузовых фургонов в автобусы.
- 10. Увеличение объема грузовой платформы автомобиля.

# **МЕТОДИЧЕСКИЕ РЕКОМЕНДАЦИИ ПО ОРГАНИЗАЦИИ САМОСТОЯТЕЛЬНОЙ РАБОТЫ**

Методические рекомендации по организации самостоятельной работы составлены в соответствии с требованиями Федерального государственного образовательного стандарта среднего профессионального образования (ФГОС СПО) по специальности 23.02.07 Техническое обслуживание и ремонт двигателей, систем и агрегатов автомобилей».утвержденного Приказом Минобрнауки России от 9 декабря 2016 г. № 1568 и рабочей программы модуля ПМ 03 Организация процессов модернизации и модификации автотранспортных средств

## **Методические рекомендации по работе с источниками информации**

Важной составляющей самостоятельной внеаудиторной работы является работа с литературой. Умение работать с литературой означает научиться осмысленно пользоваться источниками.

Работа с источниками информации способствует приобретению важных умений и навыков, а именно: выделять главное, устанавливать логическую связь, создавать алгоритм и работать по нему, самостоятельно добывать знания, систематизировать и обобщать их.

Существует несколько методов работы с литературой.

Один из них - самый известный - метод повторения: прочитанный текст можно заучить наизусть. Простое повторение воздействует на память механически и поверхностно. Полученные таким путем сведения легко забываются.

Наиболее эффективный метод - метод кодирования: прочитанный текст нужно подвергнуть большей, чем простое заучивание, обработке. Чтобы основательно обработать информацию и закодировать ее для хранения, важно провести целый ряд мыслительных операций: прокомментировать новые данные; оценить их значение; поставить вопросы; сопоставить полученные сведения с ранее известными.

Для улучшения обработки информации очень важно устанавливать осмысленные связи, структурировать новые сведения.

Изучение научной учебной и иной литературы требует ведения рабочих записей.

Форма записей может быть весьма разнообразной: простой или развернутый план, тезисы, конспект.

План первооснова, любой письменной работы. определяющий каркас последовательность изложения материала.

План является наиболее краткой и потому самой доступной и распространенной формой записей содержания исходного источника информации. По существу, это перечень основных вопросов, рассматриваемых в источнике. План может быть простым и развернутым. Их отличие состоит в степени детализации содержания и, соответственно, в объеме.

Преимущество плана состоит в следующем.

- план позволяет наилучшим образом уяснить логику мысли автора, упрощает понимание главных моментов произведения.

- план позволяет быстро и глубоко проникнуть в сущность построения произведения и, следовательно, гораздо легче ориентироваться в его содержании

- план позволяет - при последующем возвращении к нему - быстрее обычного вспомнить прочитанное.

- с помощью плана гораздо удобнее отыскивать в источнике нужные места, факты, питаты и т.л.

Тезисы – сжатое изложение содержания изученного материала в утвердительной (реже опровергающей) форме.

Отличие тезисов от обычного цитирования состоит в следующем:

- тезисам присуща значительно более высокая степень концентрации материала;

- в тезисах отмечается преобладание выводов над общими рассуждениями;

- чаще всего тезисы записываются близко к оригинальному тексту, т.е. без использования прямого цитирования.

Конспект - это не просто краткое изложение первичного текста, а изложение, имеющее адресный характер, пригодное для личного пользования, упражняющее в способах переработки информации и используемое для выполнения более сложных видов работы.

#### Конспект нужен для того, чтобы:

1) научиться перерабатывать любую информацию, придавая ей иной вид, тип, форму; 2) выделить в письменном или устном тексте самое необходимое и нужное для решения определенной учебной или научной задачи;

создать  $3)$ модель проблемы (понятийную или структурную); 4) упростить запоминание текста, облегчить овладение специальными терминами;

5) накопить информацию для написания более сложной работы в виде доклада, реферата, дипломной работы, диссертации, статьи, книги;

6) обеспечить многократное обращение к нему в случае надобности, его многоразовое использование.

Техника конспектирования есть процесс обработки знаний, изменения форм их изначального существования, приспособления их к целям и задачам учебной или научной деятельности. Конспектирующий делает исходное знание понятным себе, удобным для использования, полезным для жизни и работы. При этом конспект должен быть логичным, целостным, понятным, обладать способностью при обращении к нему вызывать в памяти весь исходный текст. Составление такого конспекта начинается с обычного ознакомления с текстом книги, статьи и т. д. Идеальный вариант - беглый просмотр с целью определить полноту раскрытия темы, характер текста (теоретический или эмпирический), выявление степени сложности по наличию новых или непонятных терминов-понятий. Такое предварительное знакомство с текстом, а также учет собственных задач помогают осознанно выбрать вид и форму конспектирования. Далее проводится самая настоящая научно-исследовательская работа по переработке информации. Все начинается с повторного чтения и анализа. Именно процедура анализа позволяет разделить текст на

части, отделить одно положение от другого и выделить нужное. Анализ позволяет выделить в содержании все существующие в нем компоненты, связи и отношения между ними, а также ранжировать идеи по значимости и сконцентрировать внимание на главном.

Весь остальной материал конспектируемого текста подлежит переработке, в том числе и основные идеи, не сфокусированные в цитате. Посредством конспектирования можно свертывать информацию, уплотнять ее. Свертывание знаний возможно в форме рисунков, схем, таблиц, графиков, символов. В процессе конспектирования целесообразно использовать различные сигнальные знаки, увеличивающие информативность сжатого

конспекта: стрелки, подчеркивания, линии, выделение в рамку, восклицательный и вопросительный знаки., Сокращению конспекта, свертыванию информации способствуют

также использование сокращенных слов и словосочетаний. Особое место в конспекте должны занимать собственные суждения. Это введение в текст своих оценок, отношений, согласий и несогласий. Иногда это выражается словами, иногда знаками: "?", "-" и др. Таким образом, в результате особой техники переработки информации конспектируемого текста создается новый документ, с новой логикой изложения содержания, с новыми связями, новой формой предъявления информации.

## При написании конспекта необходимо:

В процессе конспектирования со словом идет большая работа.

Во-первых, идет отбор самых необходимых, опорных, самых нужных терминовпонятий, отражающих сущность и основные характеристики изучаемой темы.

Во-вторых, непонятные, малознакомые и новые слова непременно прорабатываются со словарем и справочником. К конспекту можно сделать словарик или внести прямо в конспект ИХ определения, пометив источник информации. В-третьих, особое внимание обращается на заимствованные из иностранной лексики слова. Использование их должно определяться крайней нуждой. При случае их надо заменять соответствующей своими терминами.

# Критерии хорошего конспекта

Качество конспекта во многом зависит от цели его составления, назначения. Затем в зависимости от целей как мотивов работы над информационным источником выделяются следующие критерии:

- краткость (конспект ориентировочно не должен превышать 1/8 от первичного текста);
- структуризация материала, что обеспечивает его ясная, четкая быстрое  $\bullet$ считывание;
- содержательная точность, то есть научная корректность;  $\bullet$
- наличие образных или символических опорных компонентов;
- оригинальность индивидуальной обработки материала (наличие вопросов.  $\bullet$ собственных суждений, своих символов и знаков и т. п.);
- адресность (в том числе четкое фиксирование выходных данных, указание страниц  $\bullet$ цитирования и отдельных положена, соответствие особенностям и задачам пользователя).

Опыт показывает, что хорошо написанный конспект оказывает помощь не только в процессе подготовки к сдаче зачетов и экзаменов, но и в профессиональной деятельности

## Критерии устного ответа:

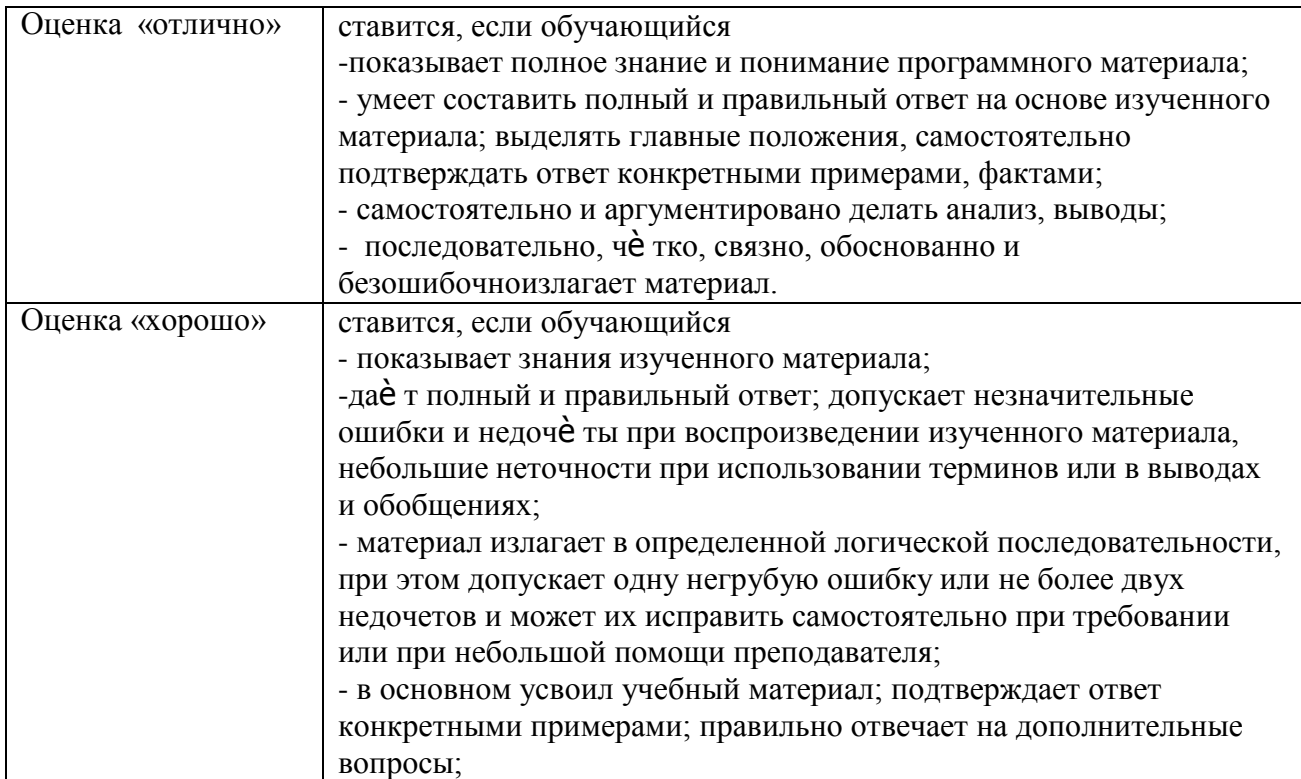

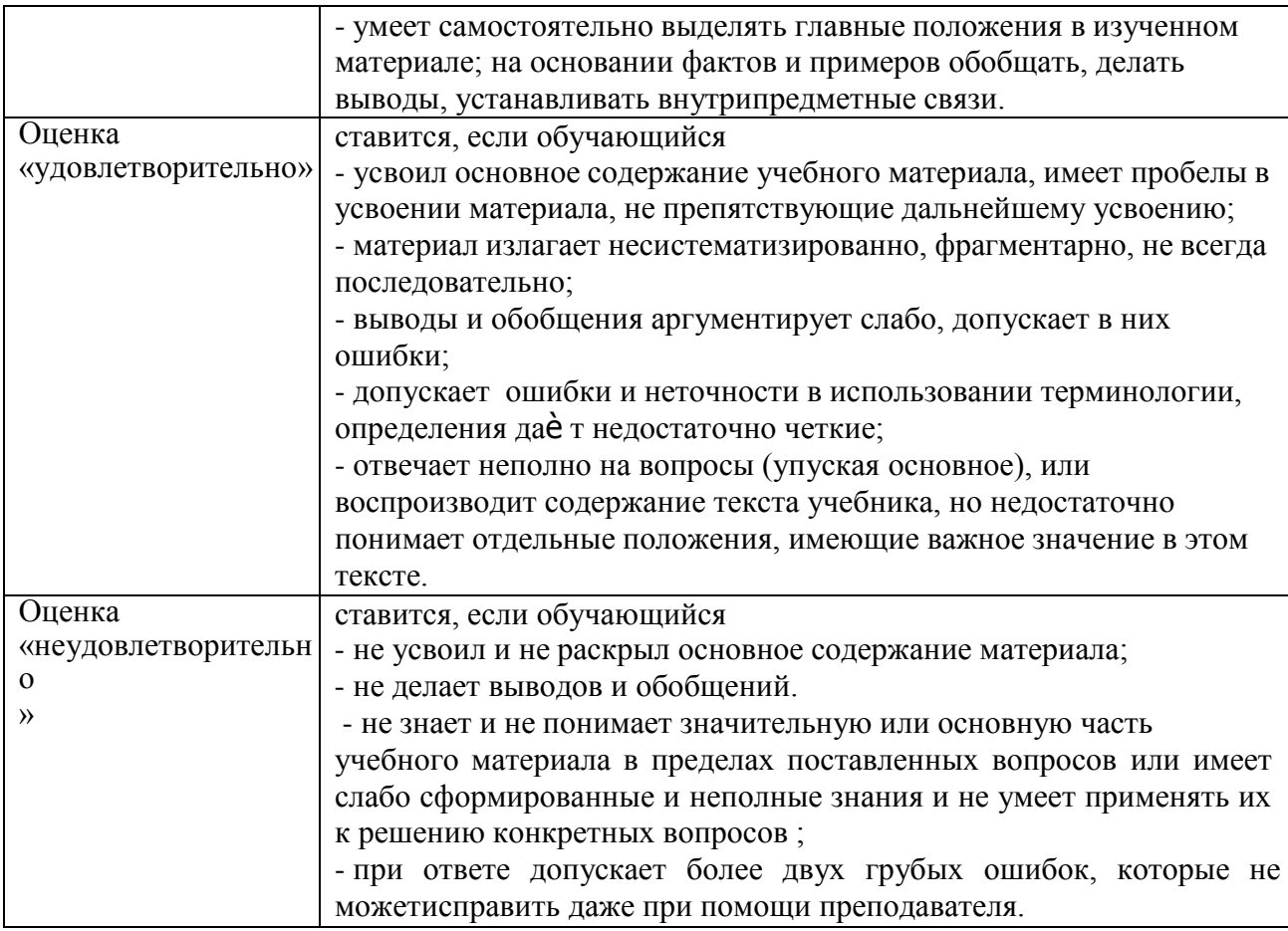

## **Методические рекомендации по подготовке устных выступлений (сообщений, докладов)**

Сообщение - это публичное обзорное изложение по заданной теме. Целями подготовки сообщения являются:

- систематизация материла по теме;
- развитие навыков самостоятельной работы с литературой;  $\overline{\phantom{a}}$
- пробуждение познавательного интереса к научному познанию.  $\equiv$ 
	- Основными задачами подготовки сообщения являются:
		- $\equiv$ выработка умений излагать содержание материала в короткое время;
		- $\overline{a}$ выработка умений ориентироваться в материале и отвечать на вопросы;
	- $\frac{1}{2}$ выработка умений самостоятельно обобщать и представлять материал,

делать выводы.

Сообщение должно состоять из трех частей: вступление, основная часть и заключение.

Вступление должно содержать: название, изложение основной мысли.

Основная часть должна раскрывать суть затронутой темы. Задача основной части представить обзор рассматриваемой темы.

Заключение должно содержать краткие выводы.

Время изложения – 7-10 мин.

Сообщение оценивается по 5-балльной системе.

#### *Критерии оценки сообщения:*

постановка темы, еѐ актуальность научная и практическая значимость, оригинальность;

качество изложения доклада (свободное владение материалом, научной терминологией; понимание содержания и значимости выводов и результатов исследования, наглядность, последовательность и четкость изложения);

содержание сообщения (относительный уровень сложности, научность, обзорность, обобщение, связность, логичность и грамотность выступления);

риторические способности.

#### **Перечень рекомендуемых источников**

# **Основная литература:**

**1. Гладов, Г.И.** Устройство автомобилей : учебник для студ. учреждений сред. проф. образования / Г.И.Гладов, А.М.Петренко. - 3-е изд., стер. - М.: Издательский центр

«Академия», 2019. — 352 с. — (Профессиональное образование). — ISBN 978-5-4468 8603-6. — Текст: электронный // ЭБС Академия \*сайт+. — URL: [https://www.academia](https://www.academia-moscow.ru/reader/?id=427765)[moscow.ru/reader/?id=427765](https://www.academia-moscow.ru/reader/?id=427765) — **ЭБС Академия**

**2. Туревский, И. С.** Техническое обслуживание автомобилей. Книга 1. Техническое обслуживание и текущий ремонт автомобилей : учеб. пособие / И.С. Туревский. — Москва

: ИД «ФОРУМ» : ИНФРА-М, 2020. — 432 с. — (Среднее профессиональное образование). - ISBN 978-5-8199-0690-3. - Текст : электронный.

URL[:https://znanium.com/catalog/product/1045387](https://znanium.com/catalog/product/1045387) - **ЭБС Znanium**

**3. Туревский, И. С.** Техническое обслуживание автомобилей. Книга 2. Организация хранения, технического обслуживания и ремонта автомобильного транспорта : учебное пособие / И.С. Туревский. — Москва. : ИД «ФОРУМ» : ИНФРА-М, 2020. — 256 с. — (Среднее профессиональное образование). - ISBN 978-5-8199-0709-2. - Текст : электронный. - URL: <https://znanium.com/catalog/product/1098795> - **ЭБС Znanium**

**4. Михеева, Е.В.** Информационные технологии в профессиональной деятельности**:** учебник для студ. учреждений сред. проф. образования / Е.В. Михеева, О.И.Титова. - 3-е изд., стер. - М.: Издательский центр «Академия», 2019. — 416 с. — (Профессиональное образование). — ISBN 978-5-4468-8675-3. — Текст : электронный // ЭБС Академия \*сайт+.

— URL: <https://www.academia-moscow.ru/reader/?id=427881> — **ЭБС Академия**

**5. Технологические процессы в техническом сервисе машин и оборудования :**  учебное пособие / И.Н. Кравченко, А.Ф. Пузряков, В.М. Корнеев \*и др.+. — Москва : ИНФРА-М, 2020. — 346 с. + Доп. материалы \*Электронный ресурс+. — (Среднее профессиональное образование). - ISBN 978-5-16-015625-5. - Текст : электронный. - URL: <https://znanium.com/catalog/product/1043825> - **ЭБС Znanium**

**6. Виноградов, В.М**. Технологические процессы ремонта автомобилей : : учеб. пособие для студ. учреждений сред. проф. образования / В.М. Виноградов. — 9-е изд., стер. - М.: Издательский центр «Академия», 2018. — 432 с. — (Профессиональное образование). — ISBN 978-5-4468-7324-1. — Текст : электронный // ЭБС Академия \*сайт+. — URL: <https://www.academia-moscow.ru/reader/?id=346075> - **ЭБС Академия**

# **Дополнительная литература:**

**1. Епифанов, Л. И.** Техническое обслуживание и ремонт автомобилей : учебное пособие / Л.И. Епифанов, Е.А. Епифанова. — 2-е изд., перераб. и доп. — Москва : ИД «ФОРУМ» : ИНФРА-М, 2020. — 349 с. — (Среднее профессиональное образование). - ISBN 978-5- 8199- 0704-7. - Текст : электронный. - URL: <https://znanium.com/catalog/product/1061852> - **ЭБС Znanium**

**2. Виноградов, В.М.** Технологические процессы технического обслуживания и ремонта автомобилей : учебник для студ. учреждений сред. проф. образования / В.М. Виноградов. - 1-е изд., стер. - М.: Издательский центр «Академия», 2018. - 256 с. -(Профессиональное образование). — ISBN 978-5-4468-7427-9. — Текст : электронный // ЭБС Академия \*сайт+. — URL: <https://www.academia-moscow.ru/reader/?id=346280> — **ЭБС Академия**

# **3. Кащеев И.И., Ванцов, В.**И. Типаж и эксплуатация технологического оборудования \*Электронный ресурс+: учебное пособие для студентов СПО/ Ванцов В.И.- Рязань, издательство РГАТУ, 2020- ЭБ РГАТУ. – URL: <http://bibl.rgatu.ru/web/Default.asp>

**4.Контрольно-измерительные приборы и инструменты** : учебник для студ. учреждений сред. проф. образования / \*С.А. Зайцев, Д.Д.Грибанов, А.Н. Толстов, Р.В. Меркулов+. - 10-е изд., стер. - М.: Издательский центр «Академия», 2018. — 464 с. — (Профессиональное образование). — ISBN 978-5-4468-6679-3. — Текст : электронный // ЭБС Академия \*сайт+.

— URL: <https://www.academia-moscow.ru/reader/?id=341765> — **ЭБС Академия**

## **Интернет-ресурсы:**

1. Табель технологического, гаражного оборудования – Режим доступа: [www.studfiles.ru/preview/1758054/](http://www.studfiles.ru/preview/1758054/)

2. Правила оформления переоборудования автотранспортных средств – Режим доступа: [https://voditeliauto.ru/stati/tyuning/chto-sleduet-znat-esli-planiruete-izmenyat-konstrukciyu](https://voditeliauto.ru/stati/tyuning/chto-sleduet-znat-esli-planiruete-izmenyat-konstrukciyu-avtomobilya.html)[avtomobilya.html](https://voditeliauto.ru/stati/tyuning/chto-sleduet-znat-esli-planiruete-izmenyat-konstrukciyu-avtomobilya.html)

3. Единое окно доступа к образовательным ресурсам – Режим доступа: [http://window.edu.ru](http://window.edu.ru/)

4. Консультант Плюс – Режим доступа: <http://www.consultant.ru/>

5. Оформление технологической документации – Режим доступа: <http://hoster.bmstu.ru/~spir/TD.pdf>

6. ЕСКД и ГОСТы – Режим доступа: <http://www.robot.bmstu.ru/files/GOST/gost-eskd.html>

7. Системы документации – Режим доступа: [http://www.i-mash.ru/sm/sistemy](http://www.i-mash.ru/sm/sistemy-dokumentacii/edinaja-sistema-tekhnologicheskojj-dokumentacii)[dokumentacii/edinaja-sistema-tekhnologicheskojj-dokumentacii](http://www.i-mash.ru/sm/sistemy-dokumentacii/edinaja-sistema-tekhnologicheskojj-dokumentacii)

8. ЕСТД – Режим доступа: <http://www.normacs.ru/Doclist/doc/TJF.html>

**9.** Федеральный закон "О безопасности дорожного движения" от 10.12.1995 N 196-ФЗ (последняя редакция) – Режим доступа: **[http://www.consultant.ru/document/cons\\_doc\\_LAW\\_8585/](http://www.consultant.ru/document/cons_doc_LAW_8585/)**

## **Периодические издания:**

1. За рулем : науч.-популярный журн. / учредитель и изд. : ООО Редакция журнала «За рулем». - 1972 - . – Москва, 2016. – Ежемес. – ISSN 0321-4249. – Текст : непосредственный.

2. Автомобиль и Сервис : первый автосервисный журн. / учредитель и изд. : Редакция журнала «Автомобиль и Сервис». – 1997 - . – Москва , 2020 - . – Ежемес. – Текст : непосредственный.

3. Автотранспорт: эксплуатация, обслуживание, ремонт : производ.-тех. журнал / учредитель и изд. : Издательский дом " Панорама&quot. - 2003 - . - Москва : Трансиздат, 2020 - . – Ежемес. – ISSN 2074-6776. – Текст : непосредственный.

4. Транспорт на альтернативном топливе : междунар. науч.-техн. журнал / учредители :

Национальная газомоторная ассоциация, Редакция журнала. – 2008 - . - Москва :

Некоммерческое партнерство «Национальная газомоторная ассоциация». – М., 2019 . - Двухмес. – ISSN 2073-1329. - Текст : непосредственный.

# МИНИСТЕРСТВО СЕЛЬСКОГО ХОЗЯЙСТВА РОССИЙСКОЙ ФЕДЕРАЦИИ ФЕДЕРАЛЬНОЕ ГОСУДАРСТВЕННОЕ БЮДЖЕТНОЕ ОБРАЗОВАТЕЛЬНОЕ УЧРЕЖДЕНИЕ ВЫСШЕГО ОБРАЗОВАНИЯ «РЯЗАНСКИЙ ГОСУДАРСТВЕННЫЙ АГРОТЕХНОЛОГИЧЕСКИЙ УНИВЕРСИТЕТ ИМЕНИ П.А.КОСТЫЧЕВА»

**УТВЕРЖДАЮ** 

Декан ФДП и СПО

А.С. Емельянова<br>(30» июня 2021 г.

Факультет дополнительного профессионального и среднего профессионального образования

# **Методические рекомендации**

для самостоятельной работы

# **ПМ 03. Организация процессов модернизации и модификации автотранспортных средств**

# **МДК.03.03 Тюнинг автомобилей**

для студентов п о специальности

# **23.02.07 Техническое обслуживание и ремонт двигателей, систем и агрегатов автомобилей**

(очная форма обучения)

Методические рекомендации для самостоятельной работы разработаны соответствии с требованиями Федерального государственного образовательного стандарта среднего профессионального образования (ФГОС СПО) по специальности 23.02.07 Техническое обслуживание и ремонт двигателей, систем и агрегатов автомобилей».утвержденного Приказом Минобрнауки России от 9 декабря 2016 г. № 1568 .

Разработчик (и):

Юмаев Д.М. преподаватель ФДП и СПО

Зав. кафедрой технологии металлов и ремонта машин Рембалович Г.К., д.т.н.,доцент

Методические рекомендации для самостоятельной работы предназначены для студентов очной формы обучения факультета дополнительного профессионального и среднего профессионального образования по специальности 23.02.07Техническое обслуживание и ремонт двигателей, систем и агрегатов автомобилей

Методические рекомендации для самостоятельной работы одобрена предметноцикловой комиссией специальностей , входящих в перечень 50-ти наиболее востребованных и перспективных профессий и специальностей (ТОП-50) факультета дополнительного профессионального и среднего профессионального образования «30» июня 2021г., протокол № 10.

Председатель предметно-цикловой комиссии Козлова Н.В.

# СОДЕРЖАНИЕ

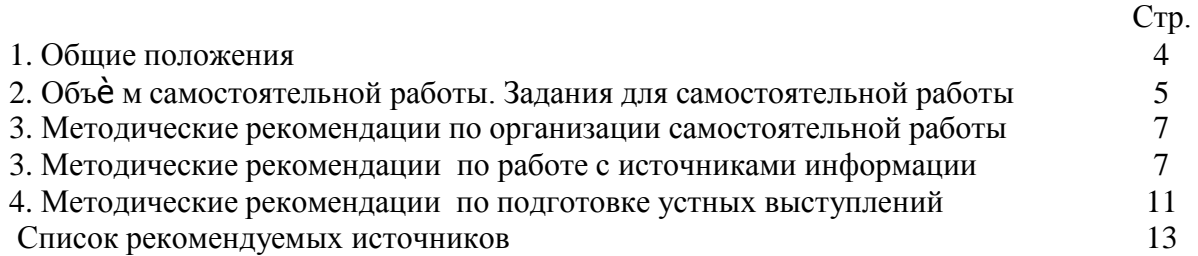

#### 1. ОБЩИЕ ПОЛОЖЕНИЯ

Одной из важнейших стратегических задач современного профессионального образования является формирование профессиональной компетенции будущих специалистов. Квалификационные характеристики по специальностям среднего профессионального образования содержат такие требования, как умение осуществлять поиск, анализ и оценку информации, необходимой для постановки и решения профессиональных задач, профессионального и личностного развития; использовать информационно-коммуникативные технологи для совершенствования профессиональной деятельности; заниматься самообразованием. Обозначенные требования к подготовке студентов делают их конкурентоспособными на современном рынке труда.

В этой связи, всѐ большее значение приобретает самостоятельная работа студентов, создающая условия для формирования у них готовности и умения использовать различные средства информации с целью поиска необходимого знания.

Целью самостоятельной работы студентов является:

- систематизация и закрепление полученных теоретических знаний и умений;

закрепить, расширить и углубить знания, умения и навыки, полученные студентами на аудиторных занятиях под руководством преподавателей;

- углубить и расширить теоретические знания;

- формировать общие и профессиональные компетенции;

- формировать самостоятельность мышления, научить студентов осмысленно и самостоятельно работать с учебным материалом, заложить основы самоорганизации и самовоспитания с тем, чтобы привить умение в дальнейшем непрерывно повышать свою квалификацию.

Внеаудиторная самостоятельная работа студентов при освоении ПМ .03 Организация процессов модернизации и модификации автотранспортных средств:

изучение учебной, дополнительной литературы, материалов периодических изданий, интернет-ресурсов. Поиск, анализ и оценка информации по содержанию учебного материала;

подготовка устных выступлений (сообщений, докладов);

подготовка к практическим и лабораторным занятиям и оформление практических и лабораторных работ;

решение задач;

выполнение заданий в рабочей тетради.

# 2. ОБЪЁМ САМОСТОЯТЕЛЬНОЙ РАБОТЫ

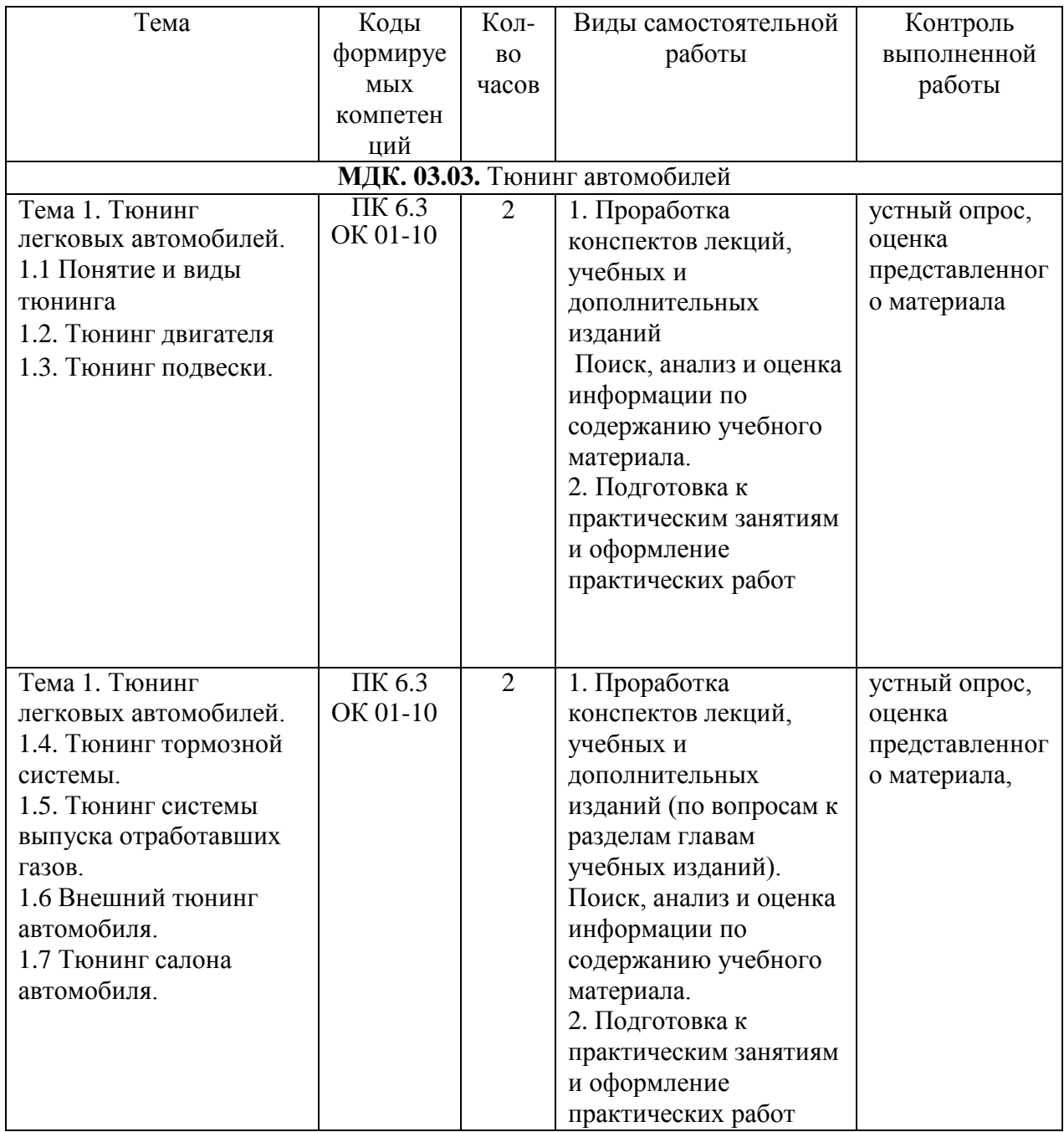

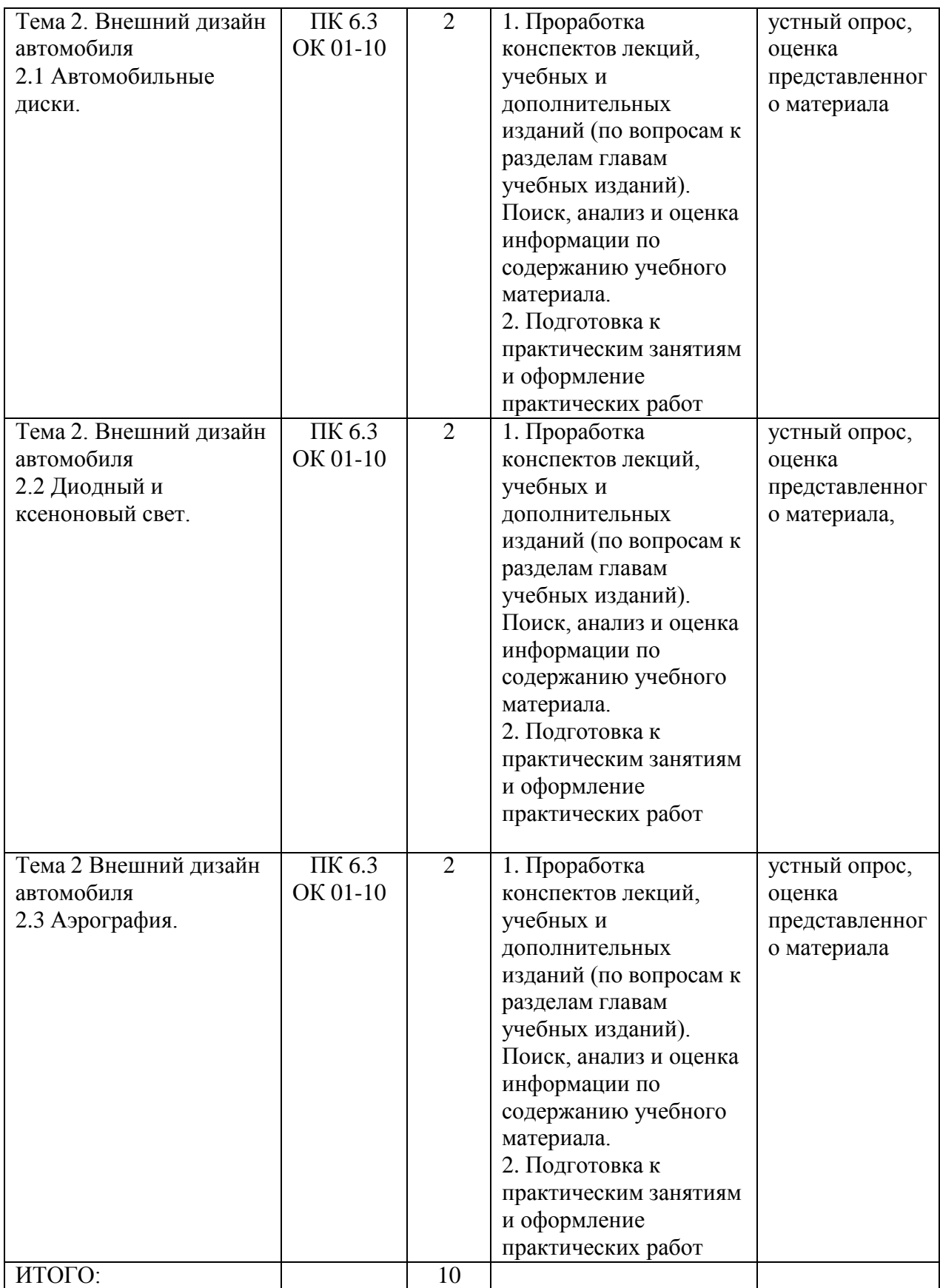

# **Задания для самостоятельной работы Тюнинг автомобилей**

- 1. Виды оборудования для технического обслуживания и ремонта электрооборудования
- 2. Какая тонировка разрешена по ГОСТу в 2020 году?
- 3. Какие светодиодные лампы разрешены?
- 4. Способы и технология ремонта систем электрооборудования, а также их отдельных элементов?
- 5. Техника безопасности при работе с оборудованием
- 6. Каковы основные неисправности электрооборудования и их признаки
- 7. Для чего необходим тюнинг выхлопа
- 8. Виды внешнего тюнинга автомобилей и его элементы
- 9. Основные положения организации технического обслуживания и ремонта
- 10. Варианты технического обслуживания

# **МЕТОДИЧЕСКИЕ РЕКОМЕНДАЦИИ ПО ОРГАНИЗАЦИИ САМОСТОЯТЕЛЬНОЙ РАБОТЫ**

Методические рекомендации по организации самостоятельной работы составлены в соответствии с требованиями Федерального государственного образовательного стандарта среднего профессионального образования (ФГОС СПО) по специальности 23.02.07 Техническое обслуживание и ремонт двигателей, систем и агрегатов автомобилей».утвержденного Приказом Минобрнауки России от 9 декабря 2016 г. № 1568 и рабочей программы модуля ПМ 03 Организация процессов модернизации и модификации автотранспортных средств

# **Методические рекомендации по работе с источниками информации**

Важной составляющей самостоятельной внеаудиторной работы является работа с литературой. Умение работать с литературой означает научиться осмысленно пользоваться источниками.

Работа с источниками информации способствует приобретению важных умений и навыков, а именно: выделять главное, устанавливать логическую связь, создавать алгоритм и работать по нему, самостоятельно добывать знания, систематизировать и обобщать их.

Существует несколько методов работы с литературой.

Один из них - самый известный - метод повторения: прочитанный текст можно заучить наизусть. Простое повторение воздействует на память механически и поверхностно. Полученные таким путем сведения легко забываются.

Наиболее эффективный метод - метод кодирования: прочитанный текст нужно подвергнуть большей, чем простое заучивание, обработке. Чтобы основательно обработать информацию и закодировать ее для хранения, важно провести целый ряд мыслительных операций: прокомментировать новые данные; оценить их значение; поставить вопросы; сопоставить полученные сведения с ранее известными.

Для улучшения обработки информации очень важно устанавливать осмысленные связи, структурировать новые сведения.

Изучение научной учебной и иной литературы требует ведения рабочих записей.

Форма записей может быть весьма разнообразной: простой или развернутый план, тезисы, конспект.

План - первооснова, каркас любой письменной работы, определяющий последовательность изложения материала.

План является наиболее краткой и потому самой доступной и распространенной формой записей содержания исходного источника информации. По существу, это перечень основных вопросов, рассматриваемых в источнике. План может быть простым и развернутым. Их отличие состоит в степени детализации содержания и, соответственно, в объеме.

Преимущество плана состоит в следующем.

- план позволяет наилучшим образом уяснить логику мысли автора, упрощает понимание главных моментов произведения.

- план позволяет быстро и глубоко проникнуть в сущность построения произведения и, следовательно, гораздо легче ориентироваться в его содержании

- план позволяет – при последующем возвращении к нему – быстрее обычного вспомнить прочитанное.

- с помощью плана гораздо удобнее отыскивать в источнике нужные места, факты, питаты и т.л.

Тезисы - сжатое изложение содержания изученного материала в утвердительной (реже опровергающей) форме.

Отличие тезисов от обычного цитирования состоит в следующем:

- тезисам присуща значительно более высокая степень концентрации материала;

- в тезисах отмечается преобладание выводов над общими рассуждениями;

- чаще всего тезисы записываются близко к оригинальному тексту, т.е. без использования прямого цитирования.

Конспект - это не просто краткое изложение первичного текста, а изложение, имеющее адресный характер, пригодное для личного пользования, упражняющее в способах переработки информации и используемое для выполнения более сложных видов работы.

#### Конспект нужен для того, чтобы:

1) научиться перерабатывать любую информацию, придавая ей иной вид, тип, форму; 2) выделить в письменном или устном тексте самое необходимое и нужное для решения определенной учебной или научной задачи;

3) создать модель проблемы (понятийную ИЛИ структурную); 4) упростить запоминание текста, облегчить овладение специальными терминами; 5) накопить информацию для написания более сложной работы в виде доклада, реферата, дипломной работы, диссертации, статьи, книги;

6) обеспечить многократное обращение к нему в случае надобности, его многоразовое использование.

Техника конспектирования есть процесс обработки знаний, изменения форм их изначального существования, приспособления их к целям и задачам учебной или научной деятельности. Конспектирующий делает исходное знание понятным себе, удобным для использования, полезным для жизни и работы. При этом конспект должен быть логичным, целостным, понятным, обладать способностью при обращении к нему вызывать в памяти весь исходный текст. Составление такого конспекта начинается с обычного ознакомления с текстом книги, статьи и т. д. Идеальный вариант - беглый просмотр с целью определить полноту раскрытия темы, характер текста (теоретический или эмпирический), выявление степени сложности по наличию новых или непонятных терминов-понятий. Такое предварительное знакомство с текстом, а также учет собственных задач помогают осознанно выбрать вид и форму конспектирования. Далее проводится самая настоящая научно-исследовательская работа по переработке информации. Все начинается с повторного чтения и анализа. Именно процедура анализа позволяет разделить текст на части, отделить одно положение от другого и выделить нужное. Анализ позволяет

выделить в содержании все существующие в нем компоненты, связи и отношения между ними, а также ранжировать идеи по значимости и сконцентрировать внимание на главном.

Весь остальной материал конспектируемого текста подлежит переработке, в том числе и основные идеи, не сфокусированные в цитате. Посредством конспектирования можно свертывать информацию, уплотнять ее. Свертывание знаний возможно в форме рисунков, схем, таблиц, графиков, символов. В процессе конспектирования целесообразно использовать различные сигнальные знаки, увеличивающие информативность сжатого

конспекта: стрелки, подчеркивания, линии, выделение в рамку, восклицательный и вопросительный знаки., Сокращению конспекта, свертыванию информации способствуют также использование сокращенных слов и словосочетаний. Особое место в конспекте

должны занимать собственные суждения. Это введение в текст своих оценок, отношений, согласий и несогласий. Иногда это выражается словами, иногда знаками: "?", "-" и

др. Таким образом, результате особой техники переработки информации  $\mathbf{B}$ конспектируемого текста создается новый документ, с новой логикой изложения

содержания, с новыми связями, новой формой предъявления информации.

## При написании конспекта необходимо:

В процессе конспектирования со словом идет большая работа.

Во-первых, идет отбор самых необходимых, опорных, самых нужных терминовпонятий, отражающих сущность и основные характеристики изучаемой темы.

Во-вторых, непонятные, малознакомые и новые слова непременно прорабатываются со словарем и справочником. К конспекту можно сделать словарик или внести прямо в конспект ИХ определения, пометив источник информации. В-третьих, особое внимание обращается на заимствованные из иностранной лексики слова. Использование их должно определяться крайней нуждой. При случае их надо своими заменять соответствующей терминами.

# Критерии хорошего конспекта

Качество конспекта во многом зависит от цели его составления, назначения. Затем в зависимости от целей как мотивов работы над информационным источником выделяются следующие критерии:

- краткость (конспект ориентировочно не должен превышать 1/8 от первичного текста);
- структуризация материала, что обеспечивает его ясная, четкая быстрое  $\bullet$ считывание;
- содержательная точность, то есть научная корректность;  $\bullet$
- наличие образных или символических опорных компонентов;
- оригинальность индивидуальной обработки материала (наличие вопросов.  $\bullet$ собственных суждений, своих символов и знаков и т. п.);
- адресность (в том числе четкое фиксирование выходных данных, указание страниц  $\bullet$ цитирования и отдельных положена, соответствие особенностям и задачам пользователя).

Опыт показывает, что хорошо написанный конспект оказывает помощь не только в процессе подготовки к сдаче зачетов и экзаменов, но и в профессиональной деятельности

## Критерии устного ответа:

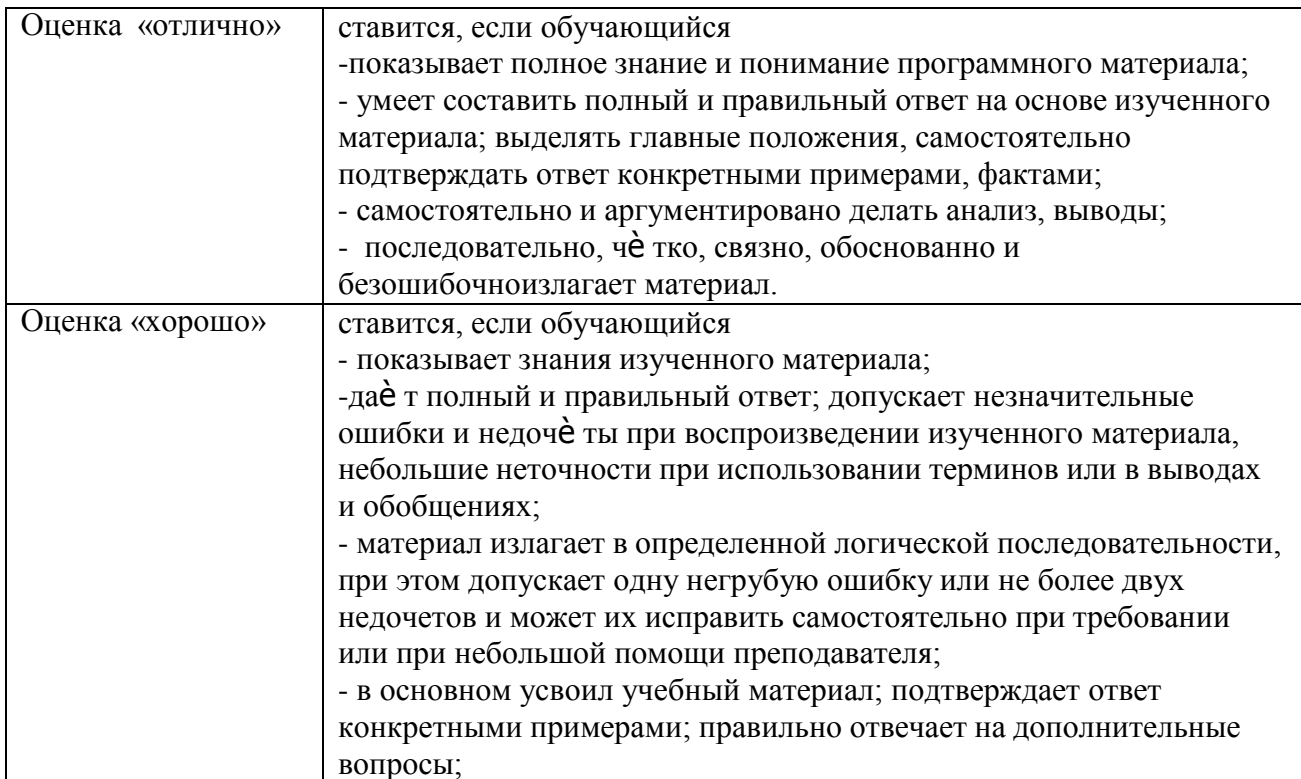

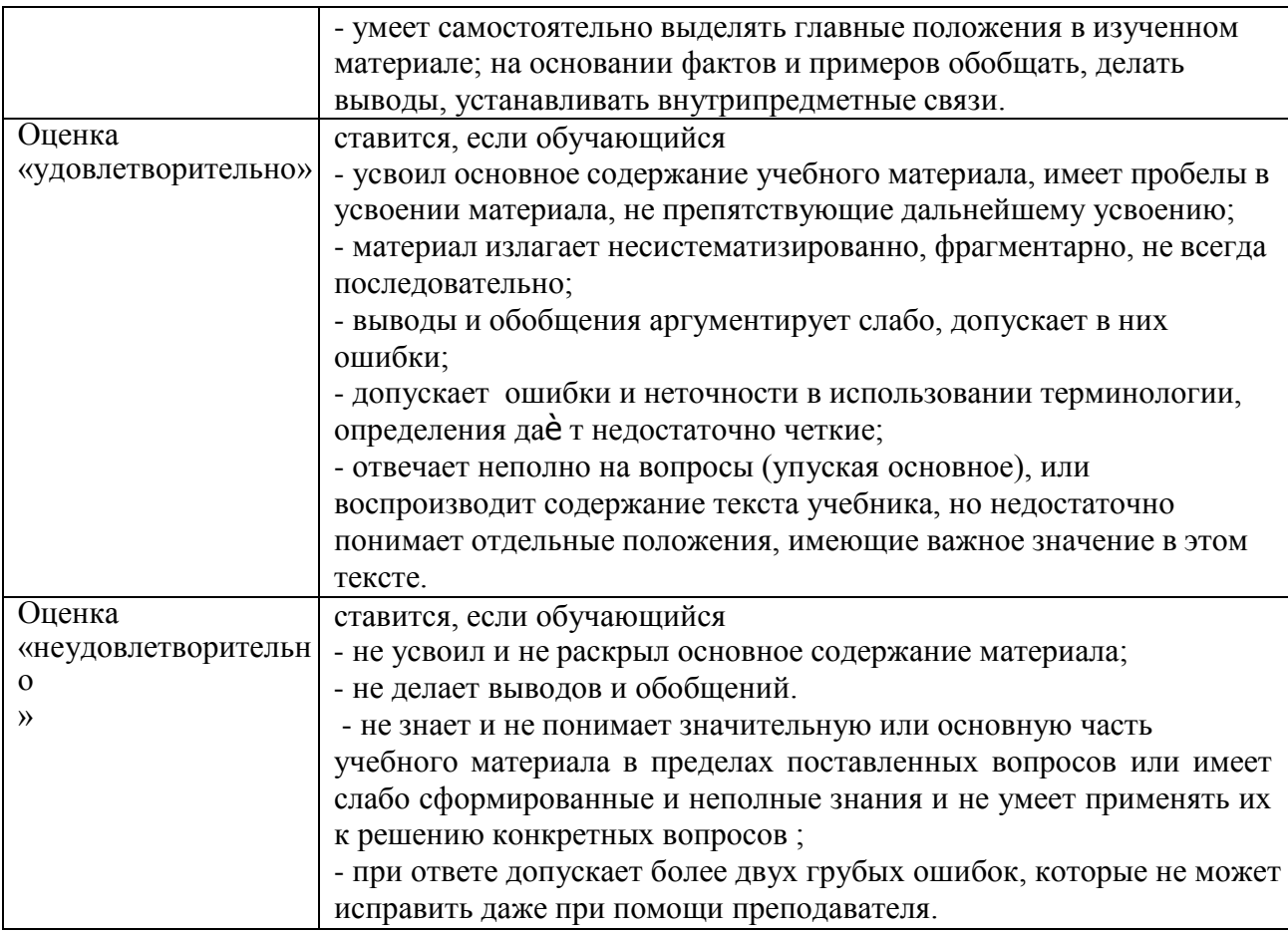

## **Методические рекомендации по подготовке устных выступлений (сообщений, докладов)**

Сообщение - это публичное обзорное изложение по заданной теме. Целями подготовки сообщения являются:

- систематизация материла по теме;
- развитие навыков самостоятельной работы с литературой;  $\overline{\phantom{a}}$
- пробуждение познавательного интереса к научному познанию.  $\equiv$ 
	- Основными задачами подготовки сообщения являются:
		- $\equiv$ выработка умений излагать содержание материала в короткое время;
		- $\overline{a}$ выработка умений ориентироваться в материале и отвечать на вопросы;
	- $\frac{1}{2}$ выработка умений самостоятельно обобщать и представлять материал,

делать выводы.

Сообщение должно состоять из трех частей: вступление, основная часть и заключение.

Вступление должно содержать: название, изложение основной мысли.

Основная часть должна раскрывать суть затронутой темы. Задача основной части представить обзор рассматриваемой темы.

Заключениедолжно содержать краткие выводы.

Время изложения – 7-10 мин.

Сообщение оценивается по 5-балльной системе.

#### *Критерии оценки сообщения:*

постановка темы, еѐ актуальность научная и практическая значимость, оригинальность;

качество изложения доклада (свободное владение материалом, научной терминологией; понимание содержания и значимости выводов и результатов исследования, наглядность, последовательность и четкость изложения);

содержание сообщения (относительный уровень сложности, научность, обзорность, обобщение, связность, логичность и грамотность выступления);

риторические способности.

#### **Информационное обеспечение реализации программы**

Перечень используемых учебных изданий, Интернет-ресурсов, дополнительной литературы

#### **Основная литература:**

**1. Гладов, Г.И.** Устройство автомобилей : учебник для студ. учреждений сред. проф. образования / Г.И.Гладов, А.М.Петренко. - 3-е изд., стер. - М.: Издательский центр «Академия», 2019. — 352 с. — (Профессиональное образование). — ISBN 978-5-4468- 8603-6. — Текст : электронный // ЭБС Академия [сайт]. — URL[:https://www.academia](https://www.academia-moscow.ru/reader/?id=427765)[moscow.ru/reader/?id=427765](https://www.academia-moscow.ru/reader/?id=427765)— **ЭБС Академия**

**2. Туревский, И. С.** Техническое обслуживание автомобилей. Книга 1. Техническое обслуживание и текущий ремонт автомобилей : учеб. пособие / И.С. Туревский. — Москва : ИД «ФОРУМ» : ИНФРА-М, 2020. — 432 с. — (Среднее профессиональное образование). - ISBN 978-5-8199-0690-3. - Текст : электронный. - URL: [https://znanium.com/catalog/product/1045387-](https://znanium.com/catalog/product/1045387) **ЭБС Znanium**

**3. Туревский, И. С.** Техническое обслуживание автомобилей. Книга 2. Организация хранения, технического обслуживания и ремонта автомобильного транспорта : учебное пособие / И.С. Туревский. — Москва. : ИД «ФОРУМ» : ИНФРА-М, 2020. — 256 с. — (Среднее профессиональное образование). - ISBN 978-5-8199-0709-2. - Текст : электронный. - URL: <https://znanium.com/catalog/product/1098795> -**ЭБС Znanium**

**4. Михеева, Е.В.** Информационные технологии в профессиональной деятельности**:** учебник для студ. учреждений сред. проф. образования / Е.В. Михеева, О.И.Титова. - 3-е изд., стер. - М.: Издательский центр «Академия», 2019. — 416 с. — (Профессиональное образование). — ISBN 978-5-4468-8675-3. — Текст : электронный // ЭБС Академия [сайт]. — URL[:https://www.academia-moscow.ru/reader/?id=427881](https://www.academia-moscow.ru/reader/?id=427881)— **ЭБС Академия**

**5. Технологические процессы в техническом сервисе машин и оборудования :**учебное пособие / И.Н. Кравченко, А.Ф. Пузряков, В.М. Корнеев [и др.]. — Москва : ИНФРА-М, 2020. — 346 с. + Доп. материалы [Электронный ресурс]. — (Среднее профессиональное образование). - ISBN 978-5-16-015625-5. - Текст : электронный. - URL: [https://znanium.com/catalog/product/1043825-](https://znanium.com/catalog/product/1043825)**ЭБС Znanium**

**6. Виноградов, В.М**. Технологические процессы ремонта автомобилей : : учеб. пособие для студ. учреждений сред. проф. образования / В.М. Виноградов. — 9-е изд., стер. - М.: Издательский центр «Академия», 2018. — 432 с. — (Профессиональное образование). — ISBN 978-5-4468-7324-1. — Текст : электронный // ЭБС Академия [сайт]. — URL[:https://www.academia-moscow.ru/reader/?id=346075](https://www.academia-moscow.ru/reader/?id=346075) -**ЭБС Академия**

#### **Дополнительная литература:**

**1. Епифанов, Л. И.** Техническое обслуживание и ремонт автомобилей : учебное пособие / Л.И. Епифанов, Е.А. Епифанова. — 2-е изд., перераб. и доп. — Москва : ИД «ФОРУМ» : ИНФРА-М, 2020. — 349 с. — (Среднее профессиональное образование). - ISBN 978-5-8199-0704-7. - Текст : электронный. - URL: <https://znanium.com/catalog/product/1061852> - **ЭБС Znanium**

**2. Виноградов, В.М.** Технологические процессы технического обслуживания и ремонта автомобилей : учебник для студ. учреждений сред. проф. образования / В.М. Виноградов. - 1-е изд., стер. - М.: Издательский центр «Академия», 2018. — 256 с. — (Профессиональное образование). — ISBN 978-5-4468-7427-9. — Текст : электронный // ЭБС Академия [сайт]. — URL[:https://www.academia-moscow.ru/reader/?id=346280](https://www.academia-moscow.ru/reader/?id=346280)— **ЭБС Академия**

**3. Кащеев И.И., Ванцов, В.**И. Типаж и эксплуатация технологического оборудования [Электронный ресурс]: учебное пособие для студентов СПО/ Ванцов В.И.- Рязань, издательство РГАТУ, 2020- ЭБ РГАТУ. – URL: <http://bibl.rgatu.ru/web/Default.asp>

**4.Контрольно-измерительные приборы и инструменты** : учебник для студ. учреждений сред. проф. образования / [С.А. Зайцев, Д.Д.Грибанов, А.Н. Толстов, Р.В. Меркулов]. - 10-е изд., стер. - М.: Издательский центр «Академия», 2018. — 464 с. — (Профессиональное образование). — ISBN 978-5-4468-6679-3. — Текст : электронный // ЭБС Академия [сайт]. — URL[:https://www.academia-moscow.ru/reader/?id=341765](https://www.academia-moscow.ru/reader/?id=341765)— **ЭБС Академия**

## **Интернет-ресурсы:**

1. Табель технологического, гаражного оборудования – Режим доступа: [www.studfiles.ru/preview/1758054/](http://www.studfiles.ru/preview/1758054/)

2. Правила оформления переоборудования автотранспортных средств – Режим доступа: [https://voditeliauto.ru/stati/tyuning/chto-sleduet-znat-esli-planiruete-izmenyat](https://voditeliauto.ru/stati/tyuning/chto-sleduet-znat-esli-planiruete-izmenyat-konstrukciyu-avtomobilya.html)[konstrukciyu-avtomobilya.html](https://voditeliauto.ru/stati/tyuning/chto-sleduet-znat-esli-planiruete-izmenyat-konstrukciyu-avtomobilya.html)

3. Единое окно доступа к образовательным ресурсам – Режим доступа: [http://window.edu.ru](http://window.edu.ru/)

4. Консультант Плюс – Режим доступа: <http://www.consultant.ru/>

5. Оформление технологической документации – Режим доступа: <http://hoster.bmstu.ru/~spir/TD.pdf>

6. ЕСКД и ГОСТы – Режим доступа: [http://www.robot.bmstu.ru/files/GOST/gost](http://www.robot.bmstu.ru/files/GOST/gost-eskd.html)[eskd.html](http://www.robot.bmstu.ru/files/GOST/gost-eskd.html)
7. Системы документации – Режим доступа: [http://www.i-mash.ru/sm/sistemy](http://www.i-mash.ru/sm/sistemy-dokumentacii/edinaja-sistema-tekhnologicheskojj-dokumentacii)[dokumentacii/edinaja-sistema-tekhnologicheskojj-dokumentacii](http://www.i-mash.ru/sm/sistemy-dokumentacii/edinaja-sistema-tekhnologicheskojj-dokumentacii)

8. ЕСТД – Режим доступа: <http://www.normacs.ru/Doclist/doc/TJF.html>

**9.** Федеральный закон "О безопасности дорожного движения" от 10.12.1995 N 196- ФЗ (последняя редакция) – Режим доступа: **[http://www.consultant.ru/document/cons\\_doc\\_LAW\\_8585/](http://www.consultant.ru/document/cons_doc_LAW_8585/)**

#### **Периодические издания:**

1. За рулем : науч.-популярный журн. / учредитель и изд. : ООО Редакция журнала «За рулем». - 1972 - . – Москва, 2016. – Ежемес. – ISSN 0321-4249. – Текст : непосредственный.

2. Автомобиль и Сервис : первый автосервисный журн. / учредитель и изд. : Редакция журнала «Автомобиль и Сервис». – 1997 - . – Москва , 2020 - . – Ежемес. – Текст : непосредственный.

3. Автотранспорт: эксплуатация, обслуживание, ремонт :производ.-тех. журнал / учредитель и изд. : Издательский дом " Панорама&quot. – 2003 - . - Москва :Трансиздат, 2020 - . – Ежемес. – ISSN 2074-6776. – Текст : непосредственный.

4. Транспорт на альтернативном топливе :междунар. науч.-техн. журнал / учредители : Национальная газомоторная ассоциация, Редакция журнала. – 2008 - . - Москва : Некоммерческое партнерство «Национальная газомоторная ассоциация». – М., 2019 . - Двухмес. – ISSN 2073-1329. - Текст : непосредственный.

### МИНИСТЕРСТВО СЕЛЬСКОГО ХОЗЯЙСТВА РОССИЙСКОЙ ФЕДЕРАЦИИ ФЕДЕРАЛЬНОЕ ГОСУДАРСТВЕННОЕ БЮДЖЕТНОЕ ОБРАЗОВАТЕЛЬНОЕ УЧРЕЖДЕНИЕ ВЫСШЕГО ОБРАЗОВАНИЯ «РЯЗАНСКИЙ ГОСУДАРСТВЕННЫЙ АГРОТЕХНОЛОГИЧЕСКИЙ УНИВЕРСИТЕТ ИМЕНИ П.А.КОСТЫЧЕВА»

**УТВЕРЖДАЮ:** Декан ФДП и СПО

А.С. Емельянова «30» июня 2021г

Факультет дополнительного профессионального и среднего профессионального образования

#### **Методические рекомендации**

для самостоятельной работы

#### **ПМ 03. Организация процессов модернизации и модификации автотранспортных средств**

#### **МДК.03.04 Производственное оборудование***.*

для студентов специальности

### **23.02.07 Техническое обслуживание и ремонт двигателей, систем и агрегатов автомобилей**

(очная форма обучения)

Рязань, 2021

Методические рекомендации для самостоятельной работы разработаны соответствии с требованиями Федерального государственного образовательного стандарта среднего профессионального образования (ФГОС СПО) по специальности 23.02.07 Техническое обслуживание и ремонт двигателей, систем и агрегатов автомобилей».утвержденного Приказом Минобрнауки России от 9 декабря 2016 г. № 1568 .

Разработчик (и):

Юмаев Д.М. преподаватель ФДП и СПО

Зав. кафедрой технологии металлов и ремонта машин Рембалович Г.К., д.т.н.,доцент

Методические рекомендации для самостоятельной работы предназначены для студентов очной формы обучения факультета дополнительного профессионального и среднего профессионального образования по специальности 23.02.07 Техническое обслуживание и ремонт двигателей, систем и агрегатов автомобилей

Методические рекомендации для самостоятельной работы одобрена предметноцикловой комиссией специальностей, входящих в перечень 50-ти наиболее востребованных и перспективных профессий и специальностей (ТОП-50) факультета дополнительного профессионального и среднего профессионального образования «30» июня 2021 г., протокол № 10.

Председатель предметно-цикловой комиссии Козлова Н.В.

### СОДЕРЖАНИЕ

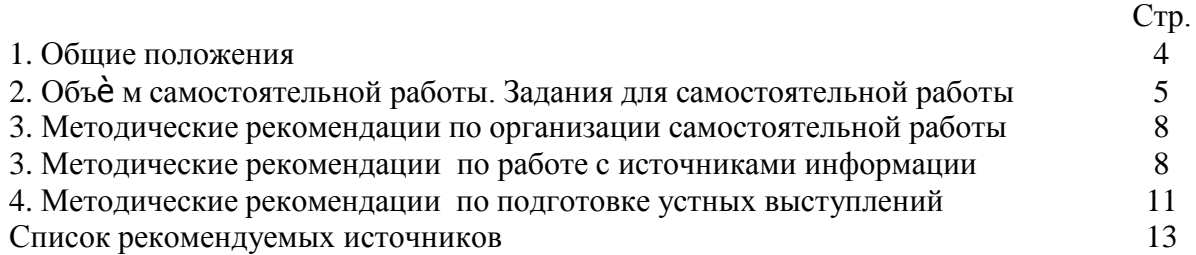

#### 1. ОБЩИЕ ПОЛОЖЕНИЯ

Одной из важнейших стратегических задач современного профессионального образования является формирование профессиональной компетенции будущих специалистов. Квалификационные характеристики по специальностям среднего профессионального образования содержат такие требования, как умение осуществлять поиск, анализ и оценку информации, необходимой для постановки и решения профессиональных задач, профессионального и личностного развития; использовать информационно-коммуникативные технологи для совершенствования профессиональной деятельности; заниматься самообразованием. Обозначенные требования к подготовке студентов делают их конкурентоспособными на современном рынке труда.

В этой связи, всѐ большее значение приобретает самостоятельная работа студентов, создающая условия для формирования у них готовности и умения использовать различные средства информации с целью поиска необходимого знания.

Целью самостоятельной работы студентов является:

- систематизация и закрепление полученных теоретических знаний и умений;

закрепить, расширить и углубить знания, умения и навыки, полученные студентами на аудиторных занятиях под руководством преподавателей;

- углубить и расширить теоретические знания;

- формировать общие и профессиональные компетенции;

- формировать самостоятельность мышления, научить студентов осмысленно и самостоятельно работать с учебным материалом, заложить основы самоорганизации и самовоспитания с тем, чтобы привить умение в дальнейшем непрерывно повышать свою квалификацию.

Внеаудиторная самостоятельная работа студентов при освоении ПМ .03Организация процессов модернизации и модификации автотранспортных средств включает в себя несколько направлений:

изучение учебной, дополнительной литературы, материалов периодических изданий, интернет-ресурсов. Поиск, анализ и оценка информации по содержанию учебного материала;

подготовка устных выступлений (сообщений, докладов);

подготовка к практическим и лабораторным занятиям и оформление практических и лабораторных работ;

- решение задач;
- выполнение заданий в рабочей тетради.

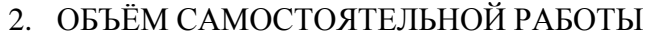

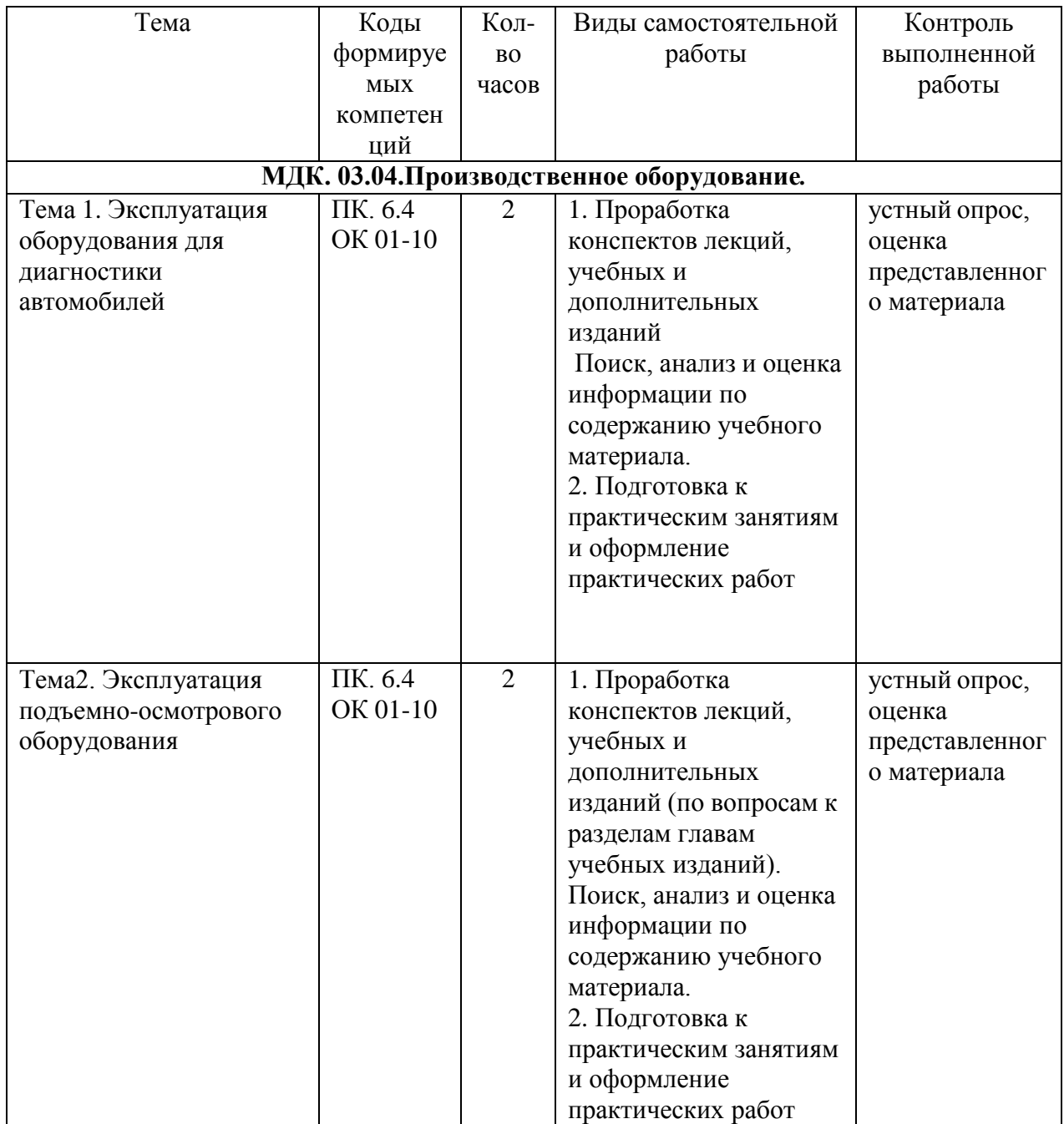

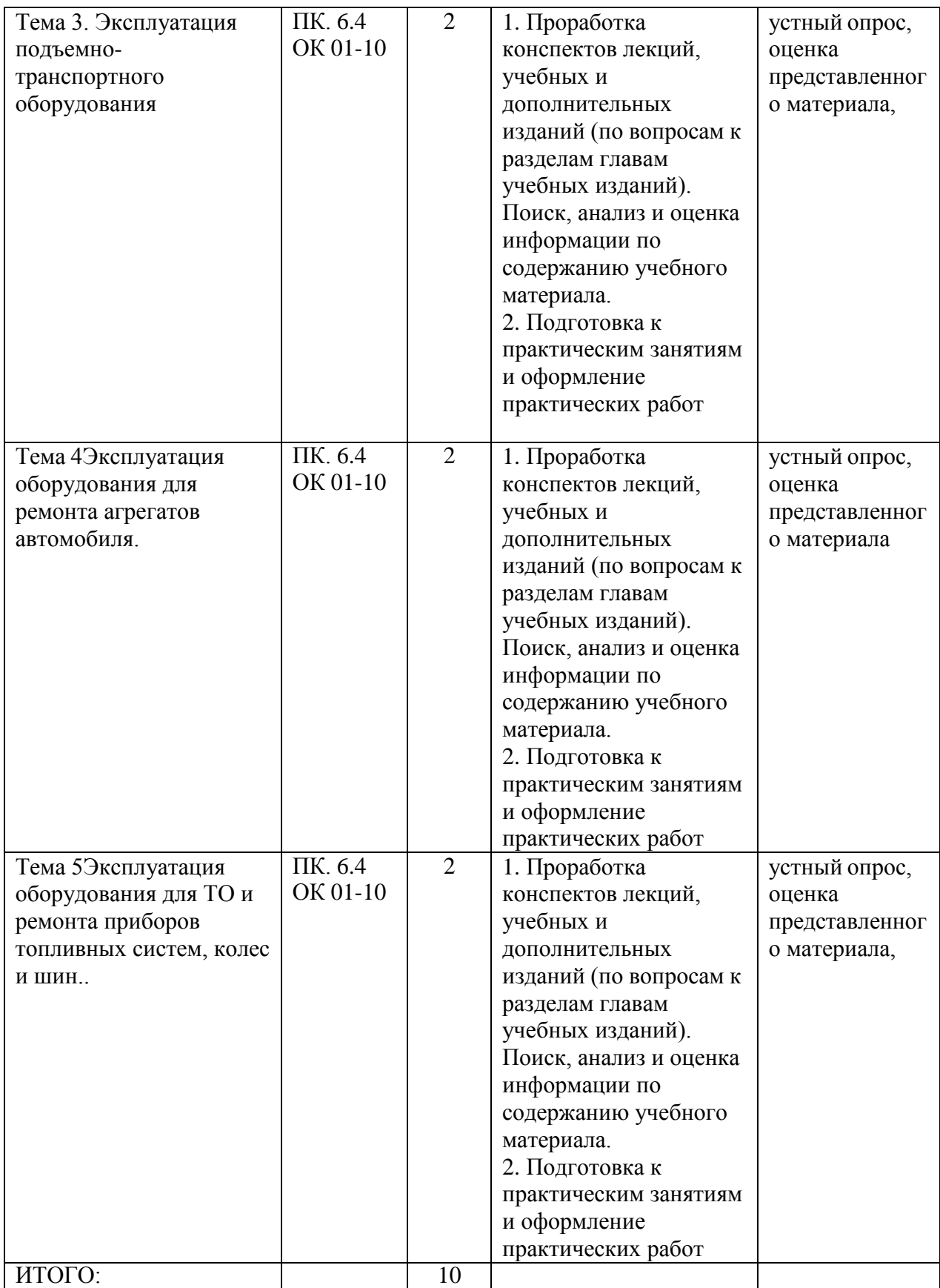

### **Задания для самостоятельной работы Производственное оборудование.**

- 1. Оборудование для диагностики подвески автомобиля.
- 2. Оборудования для диагностики тормозной системы автомобиля.
- 3. Особенности эксплуатации подъемников с электрогидравлическим приводом.
- 4. Особенности эксплуатации подъемников с гидравлическим приводом.
- 5. Принцип работы гаражных кранов и электротельферов.
- 6. Особенности и предназначение консольно-поворотных кранов.
- 7. Особенности эксплуатации оборудования для разборки-сборки агрегатов автомобиля.
- 8. Какими инструментами выполняется операция расточки и хонингования цилиндров двигателя.
- 9. Порядок проведения ТО и ТР приборов бензиновых и дизельных систем питания.
- 10. Какое оборудование используется для оборудования для ТО и ТР колес и шин?

#### **МЕТОДИЧЕСКИЕ РЕКОМЕНДАЦИИ ПО ОРГАНИЗАЦИИ САМОСТОЯТЕЛЬНОЙ РАБОТЫ**

Методические рекомендации по организации самостоятельной работы составлены в соответствии с требованиями Федерального государственного образовательного стандарта среднего профессионального образования (ФГОС СПО) по специальности 23.02.07 Техническое обслуживание и ремонт двигателей, систем и агрегатов автомобилей».утвержденного Приказом Минобрнауки России от 9 декабря 2016 г. № 1568и рабочей программы модуля ПМ 03 Организация процессов модернизации и модификации автотранспортных средств

#### **Методические рекомендации по работе с источниками информации**

Важной составляющей самостоятельной внеаудиторной работы является работа с литературой. Умение работать с литературой означает научиться осмысленно пользоваться источниками.

Работа с источниками информации способствует приобретению важных умений и навыков, а именно: выделять главное, устанавливать логическую связь, создавать алгоритм и работать по нему, самостоятельно добывать знания, систематизировать и обобщать их.

Существует несколько методов работы с литературой.

Один из них - самый известный - метод повторения: прочитанный текст можно заучить наизусть. Простое повторение воздействует на память механически и поверхностно. Полученные таким путем сведения легко забываются.

Наиболее эффективный метод - метод кодирования: прочитанный текст нужно подвергнуть большей, чем простое заучивание, обработке. Чтобы основательно обработать информацию и закодировать ее для хранения, важно провести целый ряд мыслительных операций: прокомментировать новые данные; оценить их значение; поставить вопросы; сопоставить полученные сведения с ранее известными.

Для улучшения обработки информации очень важно устанавливать осмысленные связи, структурировать новые сведения.

Изучение научной учебной и иной литературы требует ведения рабочих записей.

Форма записей может быть весьма разнообразной: простой или развернутый план, тезисы, конспект.

План - первооснова, каркас любой письменной работы, определяющий последовательность изложения материала.

План является наиболее краткой и потому самой доступной и распространенной формой записей содержания исходного источника информации. По существу, это перечень основных вопросов, рассматриваемых в источнике. План может быть простым и развернутым. Их отличие состоит в степени детализации содержания и, соответственно, в объеме.

Преимущество плана состоит в следующем.

- план позволяет наилучшим образом уяснить логику мысли автора, упрощает понимание главных моментов произведения.

- план позволяет быстро и глубоко проникнуть в сущность построения произведения и, следовательно, гораздо легче ориентироваться в его содержании

- план позволяет – при последующем возвращении к нему – быстрее обычного вспомнить прочитанное.

- с помощью плана гораздо удобнее отыскивать в источнике нужные места, факты, цитаты и т.д.

Тезисы – сжатое изложение содержания изученного материала в утвердительной (реже опровергающей) форме.

Отличие тезисов от обычного цитирования состоит в следующем:

- тезисам присуща значительно более высокая степень концентрации материала;

- в тезисах отмечается преобладание выводов над общими рассуждениями;

- чаще всего тезисы записываются близко к оригинальному тексту, т.е. без использования прямого цитирования.

**Конспект** - это не просто краткое изложение первичного текста, а изложение, имеющее адресный характер, пригодное для личного пользования, упражняющее в способах переработки информации и используемое для выполнения более сложных видов работы.

#### **Конспект нужен для того, чтобы:**

1) научиться перерабатывать любую информацию, придавая ей иной вид, тип, форму; 2) выделить в письменном или устном тексте самое необходимое и нужное для решения определенной учебной или научной задачи;

3) создать модель проблемы (понятийную или структурную); 4) упростить запоминание текста, облегчить овладение специальными терминами; 5) накопить информацию для написания более сложной работы в виде доклада, реферата, дипломной работы, диссертации, статьи, книги;

6) обеспечить многократное обращение к нему в случае надобности, его многоразовое использование.

**Техника конспектирования** есть процесс обработки знаний, изменения форм их изначального существования, приспособления их к целям и задачам учебной или научной деятельности. Конспектирующий делает исходное знание понятным себе, удобным для использования, полезным для жизни и работы. При этом конспект должен быть логичным, целостным, понятным, обладать способностью при обращении к нему вызывать в памяти весь исходный текст. Составление такого конспекта начинается с обычного ознакомления с текстом книги, статьи и т. д. Идеальный вариант - беглый просмотр с целью определить полноту раскрытия темы, характер текста (теоретический или эмпирический), выявление

степени сложности по наличию новых или непонятных терминов-понятий. Такое предварительное знакомство с текстом, а также учет собственных задач помогают осознанно выбрать вид и форму конспектирования. Далее проводится самая настоящая научно-исследовательская работа по переработке информации. Все начинается с повторного чтения и анализа. Именно процедура анализа позволяет разделить текст на

части, отделить одно положение от другого и выделить нужное. Анализ позволяет выделить в содержании все существующие в нем компоненты, связи и отношения между ними, а также ранжировать идеи по значимости и сконцентрировать внимание на главном.

Весь остальной материал конспектируемого текста подлежит переработке, в том числе и основные идеи, не сфокусированные в цитате. Посредством конспектирования можно свертывать информацию, уплотнять ее. Свертывание знаний возможно в форме рисунков, схем, таблиц, графиков, символов. В процессе конспектирования целесообразно

использовать различные сигнальные знаки, увеличивающие информативность сжатого конспекта: стрелки, подчеркивания, линии, выделение в рамку, восклицательный и

вопросительный знаки., Сокращению конспекта, свертыванию информации способствуют также использование сокращенных слов и словосочетаний. Особое место в конспекте

должны занимать собственные суждения. Это введение в текст своих оценок, отношений, согласий и несогласий. Иногда это выражается словами, иногда знаками: "?", "-" и

др.Таким образом, в результате особой техники переработки информации конспектируемого текста создается новый документ, с новой логикой изложения

содержания, с новыми связями, новой формой предъявления информации.

#### **При написании конспекта необходимо:**

В процессе конспектирования со словом идет большая работа.

Во-первых, идет отбор самых необходимых, опорных, самых нужных терминовпонятий, отражающих сущность и основные характеристики изучаемой темы.

Во-вторых, непонятные, малознакомые и новые слова непременно прорабатываются со словарем и справочником. К конспекту можно сделать словарик или внести прямо в конспект их определения, пометив источник информации. В-третьих, особое внимание обращается на заимствованные из иностранной лексики слова. Использование их должно определяться крайней нуждой. При случае их надо заменять соответствующей своими терминами.

### **Критерии хорошего конспекта**

Качество конспекта во многом зависит от цели его составления, назначения. Затем в зависимости от целей как мотивов работы над информационным источником выделяются следующие критерии:

- краткость (конспект ориентировочно не должен превышать 1/8 от первичного текста);
- ясная, четкая структуризация материала, что обеспечивает его быстрое  $\bullet$ считывание;
- содержательная точность, то есть научная корректность;  $\bullet$
- наличие образных или символических опорных компонентов;
- оригинальность индивидуальной обработки материала (наличие вопросов,  $\bullet$ собственных суждений, своих символов и знаков и т. п.);
- $\bullet$ адресность (в том числе четкое фиксирование выходных данных, указание страниц цитирования и отдельных положена, соответствие особенностям и задачам пользователя).

Опыт показывает, что хорошо написанный конспект оказывает помощь не только в процессе подготовки к сдаче зачетов и экзаменов, но и в профессиональной деятельности

#### **Критерии устного ответа:**

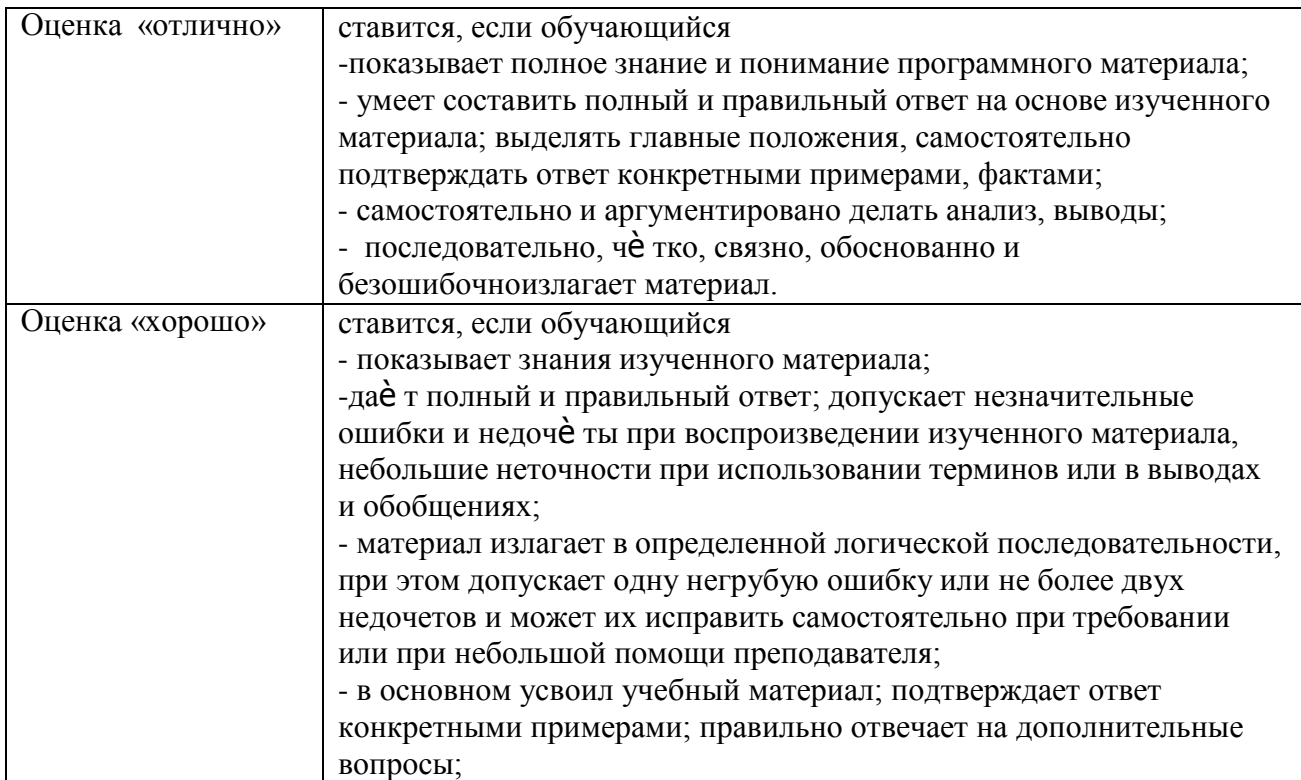

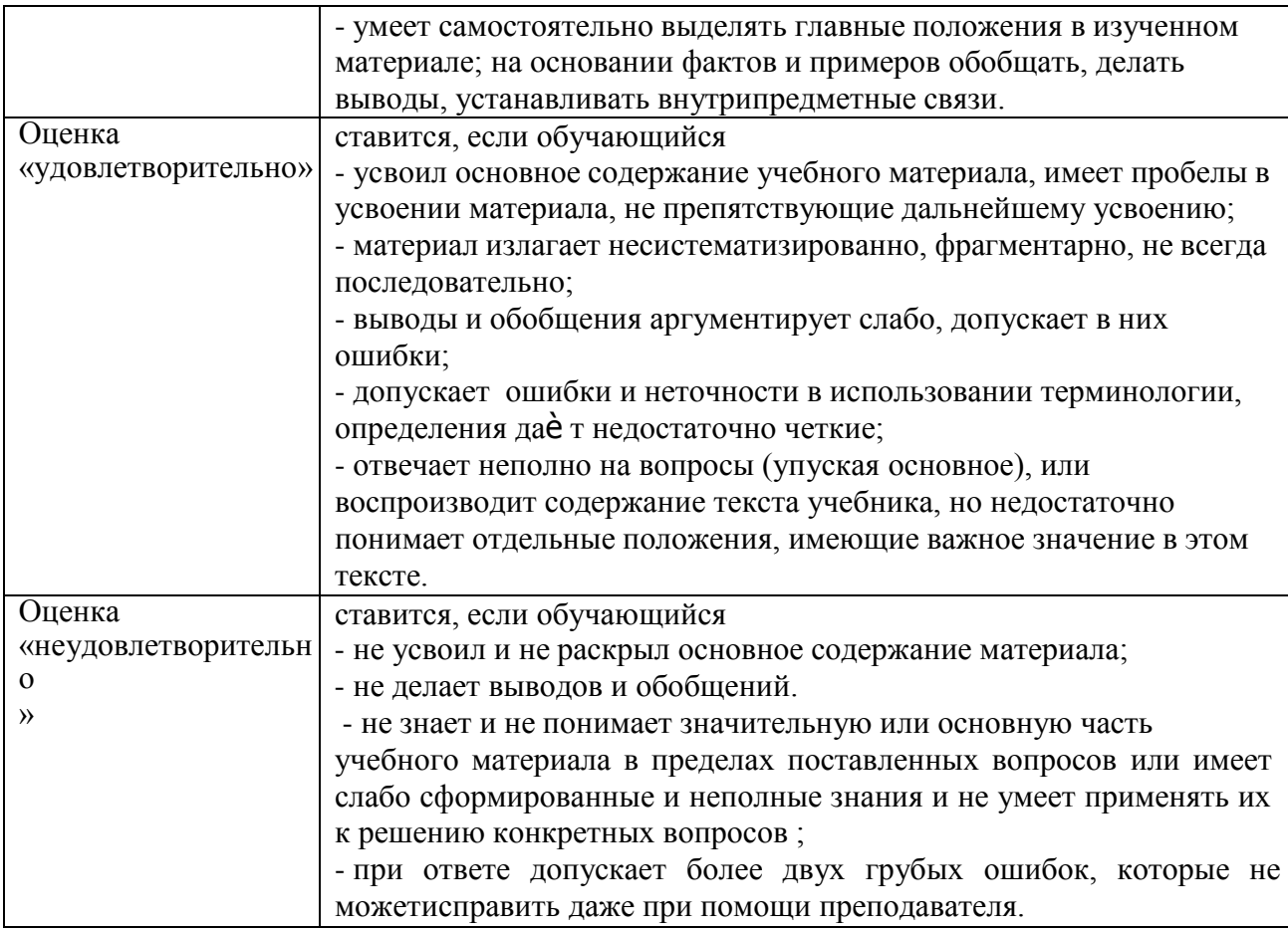

#### **Методические рекомендации по подготовке устных выступлений (сообщений, докладов)**

Сообщение - это публичное обзорное изложение по заданной теме. Целями подготовки сообщения являются:

- систематизация материла по теме;
- развитие навыков самостоятельной работы с литературой;  $\overline{\phantom{a}}$
- пробуждение познавательного интереса к научному познанию.  $\equiv$ 
	- Основными задачами подготовки сообщения являются:
		- $\equiv$ выработка умений излагать содержание материала в короткое время;
		- $\overline{a}$ выработка умений ориентироваться в материале и отвечать на вопросы;
- $\frac{1}{2}$ выработка умений самостоятельно обобщать и представлять материал, делать выводы.

Сообщение должно состоять из трех частей: вступление, основная часть и заключение.

Вступление должно содержать: название, изложение основной мысли.

Основная часть должна раскрывать суть затронутой темы. Задача основной части представить обзор рассматриваемой темы.

Заключениедолжно содержать краткие выводы.

Время изложения – 7-10 мин.

Сообщение оценивается по 5-балльной системе.

#### *Критерии оценки сообщения:*

постановка темы, еѐ актуальность научная и практическая значимость, оригинальность;

качество изложения доклада (свободное владение материалом, научной терминологией; понимание содержания и значимости выводов и результатов исследования, наглядность, последовательность и четкость изложения);

содержание сообщения (относительный уровень сложности, научность, обзорность, обобщение, связность, логичность и грамотность выступления);

риторические способности.

#### **Информационное обеспечение реализации программы**

Перечень используемых учебных изданий, Интернет-ресурсов, дополнительной литературы

#### **Основная литература:**

**1. Гладов, Г.И.** Устройство автомобилей : учебник для студ. учреждений сред. проф. образования / Г.И.Гладов, А.М.Петренко. - 3-е изд., стер. - М.: Издательский центр «Академия», 2019. — 352 с. — (Профессиональное образование). — ISBN 978-5-4468- 8603-6. — Текст : электронный // ЭБС Академия [сайт]. — URL[:https://www.academia](https://www.academia-moscow.ru/reader/?id=427765)[moscow.ru/reader/?id=427765](https://www.academia-moscow.ru/reader/?id=427765)— **ЭБС Академия**

**2. Туревский, И. С.** Техническое обслуживание автомобилей. Книга 1. Техническое обслуживание и текущий ремонт автомобилей : учеб. пособие / И.С. Туревский. — Москва : ИД «ФОРУМ» : ИНФРА-М, 2020. — 432 с. — (Среднее профессиональное образование). - ISBN 978-5-8199-0690-3. - Текст : электронный. - URL: [https://znanium.com/catalog/product/1045387-](https://znanium.com/catalog/product/1045387) **ЭБС Znanium**

**3. Туревский, И. С.** Техническое обслуживание автомобилей. Книга 2. Организация хранения, технического обслуживания и ремонта автомобильного транспорта : учебное пособие / И.С. Туревский. — Москва. : ИД «ФОРУМ» : ИНФРА-М, 2020. — 256 с. — (Среднее профессиональное образование). - ISBN 978-5-8199-0709-2. - Текст : электронный. - URL: <https://znanium.com/catalog/product/1098795> -**ЭБС Znanium**

**4. Михеева, Е.В.** Информационные технологии в профессиональной деятельности**:** учебник для студ. учреждений сред. проф. образования / Е.В. Михеева, О.И.Титова. - 3-е изд., стер. - М.: Издательский центр «Академия», 2019. — 416 с. — (Профессиональное образование). — ISBN 978-5-4468-8675-3. — Текст : электронный // ЭБС Академия [сайт]. — URL[:https://www.academia-moscow.ru/reader/?id=427881](https://www.academia-moscow.ru/reader/?id=427881)— **ЭБС Академия**

**5. Технологические процессы в техническом сервисе машин и оборудования :**учебное пособие / И.Н. Кравченко, А.Ф. Пузряков, В.М. Корнеев [и др.]. — Москва : ИНФРА-М, 2020. — 346 с. + Доп. материалы [Электронный ресурс]. — (Среднее профессиональное образование). - ISBN 978-5-16-015625-5. - Текст : электронный. - URL: [https://znanium.com/catalog/product/1043825-](https://znanium.com/catalog/product/1043825)**ЭБС Znanium**

**6. Виноградов, В.М**. Технологические процессы ремонта автомобилей : : учеб. пособие для студ. учреждений сред. проф. образования / В.М. Виноградов. — 9-е изд., стер. - М.: Издательский центр «Академия», 2018. — 432 с. — (Профессиональное образование). — ISBN 978-5-4468-7324-1. — Текст : электронный // ЭБС Академия [сайт]. — URL[:https://www.academia-moscow.ru/reader/?id=346075](https://www.academia-moscow.ru/reader/?id=346075) -**ЭБС Академия**

#### **Дополнительная литература:**

**1. Епифанов, Л. И.** Техническое обслуживание и ремонт автомобилей : учебное пособие / Л.И. Епифанов, Е.А. Епифанова. — 2-е изд., перераб. и доп. — Москва : ИД «ФОРУМ» : ИНФРА-М, 2020. — 349 с. — (Среднее профессиональное образование). - ISBN 978-5-8199-0704-7. - Текст : электронный. - URL: <https://znanium.com/catalog/product/1061852> - **ЭБС Znanium**

**2. Виноградов, В.М.** Технологические процессы технического обслуживания и ремонта автомобилей : учебник для студ. учреждений сред. проф. образования / В.М. Виноградов. - 1-е изд., стер. - М.: Издательский центр «Академия», 2018. — 256 с. — (Профессиональное образование). — ISBN 978-5-4468-7427-9. — Текст : электронный // ЭБС Академия [сайт]. — URL[:https://www.academia-moscow.ru/reader/?id=346280](https://www.academia-moscow.ru/reader/?id=346280)— **ЭБС Академия**

**3. Кащеев И.И., Ванцов, В.**И. Типаж и эксплуатация технологического оборудования [Электронный ресурс]: учебное пособие для студентов СПО/ Ванцов В.И.- Рязань, издательство РГАТУ, 2020- ЭБ РГАТУ. – URL: <http://bibl.rgatu.ru/web/Default.asp>

**4.Контрольно-измерительные приборы и инструменты** : учебник для студ. учреждений сред. проф. образования / [С.А. Зайцев, Д.Д.Грибанов, А.Н. Толстов, Р.В. Меркулов]. - 10-е изд., стер. - М.: Издательский центр «Академия», 2018. — 464 с. — (Профессиональное образование). — ISBN 978-5-4468-6679-3. — Текст : электронный // ЭБС Академия [сайт]. — URL[:https://www.academia-moscow.ru/reader/?id=341765](https://www.academia-moscow.ru/reader/?id=341765)— **ЭБС Академия**

#### **Интернет-ресурсы:**

1. Табель технологического, гаражного оборудования – Режим доступа: [www.studfiles.ru/preview/1758054/](http://www.studfiles.ru/preview/1758054/)

2. Правила оформления переоборудования автотранспортных средств – Режим доступа: [https://voditeliauto.ru/stati/tyuning/chto-sleduet-znat-esli-planiruete-izmenyat](https://voditeliauto.ru/stati/tyuning/chto-sleduet-znat-esli-planiruete-izmenyat-konstrukciyu-avtomobilya.html)[konstrukciyu-avtomobilya.html](https://voditeliauto.ru/stati/tyuning/chto-sleduet-znat-esli-planiruete-izmenyat-konstrukciyu-avtomobilya.html)

3. Единое окно доступа к образовательным ресурсам – Режим доступа: [http://window.edu.ru](http://window.edu.ru/)

4. Консультант Плюс – Режим доступа: <http://www.consultant.ru/>

5. Оформление технологической документации – Режим доступа: <http://hoster.bmstu.ru/~spir/TD.pdf>

6. ЕСКД и ГОСТы – Режим доступа: [http://www.robot.bmstu.ru/files/GOST/gost](http://www.robot.bmstu.ru/files/GOST/gost-eskd.html)[eskd.html](http://www.robot.bmstu.ru/files/GOST/gost-eskd.html)

7. Системы документации – Режим доступа: [http://www.i-mash.ru/sm/sistemy](http://www.i-mash.ru/sm/sistemy-dokumentacii/edinaja-sistema-tekhnologicheskojj-dokumentacii)[dokumentacii/edinaja-sistema-tekhnologicheskojj-dokumentacii](http://www.i-mash.ru/sm/sistemy-dokumentacii/edinaja-sistema-tekhnologicheskojj-dokumentacii)

8. ЕСТД – Режим доступа: <http://www.normacs.ru/Doclist/doc/TJF.html>

**9.** Федеральный закон "О безопасности дорожного движения" от 10.12.1995 N 196- ФЗ (последняя редакция) – Режим доступа: **[http://www.consultant.ru/document/cons\\_doc\\_LAW\\_8585/](http://www.consultant.ru/document/cons_doc_LAW_8585/)**

#### **Периодические издания:**

1. За рулем : науч.-популярный журн. / учредитель и изд. : ООО Редакция журнала «За рулем». - 1972 - . – Москва, 2016. – Ежемес. – ISSN 0321-4249. – Текст : непосредственный.

2. Автомобиль и Сервис : первый автосервисный журн. / учредитель и изд. : Редакция журнала «Автомобиль и Сервис». – 1997 - . – Москва , 2020 - . – Ежемес. – Текст : непосредственный.

3. Автотранспорт: эксплуатация, обслуживание, ремонт :производ.-тех. журнал / учредитель и изд. : Издательский дом " Панорама &quot. - 2003 - . - Москва :Трансиздат, 2020 - . – Ежемес. – ISSN 2074-6776. – Текст : непосредственный.

4. Транспорт на альтернативном топливе :междунар. науч.-техн. журнал / учредители : Национальная газомоторная ассоциация, Редакция журнала. – 2008 - . - Москва : Некоммерческое партнерство «Национальная газомоторная ассоциация». – М., 2019 . - Двухмес. – ISSN 2073-1329. - Текст : непосредственный.

### МИНИСТЕРСТВО СЕЛЬСКОГО ХОЗЯЙСТВА РОССИЙСКОЙ ФЕДЕРАЦИИ

ФЕДЕРАЛЬНОЕ ГОСУДАРСТВЕННОЕ БЮДЖЕТНОЕ ОБРАЗОВАТЕЛЬНОЕ УЧРЕЖДЕНИЕ ВЫСШЕГО ПРОФЕССИОНАЛЬНОГО ОБРАЗОВАНИЯ «РЯЗАНСКИЙ ГОСУДАРСТВЕННЫЙ АГРОТЕХНОЛОГИЧЕСКИЙ УНИВЕРСИТЕТ ИМЕНИ П.А. КОСТЫЧЕВА»

**УТВЕРЖДАЮ** 

Декан ФДП и СПО

А.С. Емельянова

### **МЕТОДИЧЕСКИЕ УКАЗАНИЯ К ПРАКТИЧЕСКИМ ЗАНЯТИЯМ**

### По дисциплине **«Инженерная графика»**

для студентов 2 курса ФДП и СПО

по специальности

**23.02.07 Техническое обслуживание и ремонт двигателей,**

**систем и агрегатов автомобиля**

(очная форма обучения)

Рязань, 2021 г.

Методические указания к практическим занятиям составлены с учетом требований Федерального государственного образовательного стандарта (далее – ФГОС), утвержденного 09.12.2016г. приказом Министерства образования и науки РФ за № 1568 по специальности среднего профессионального образования (далее - СПО) 23.02.07 Техническое обслуживание и ремонт двигателей, систем и агрегатов автомобиля

Разработчики: Шеремет И.В., старший преподаватель каф. «Строительство инженерных сооружений и механика» (СИС и М) Зав. кафедрой: Борычев С.Н., д.т.н., проф., зав. каф. «Строительство инженерных сооружений и механика» (СИС и М)

Методические указания к практическим занятиям одобрены предметно-цикловой комиссией специальностей , входящих в перечень 50-ти наиболее востребованных и перспективных профессий и специальностей (ТОП-50) факультета дополнительного профессионального и среднего профессионального образования « 30» июня 2021 г., протокол № 10.

Председатель предметно-цикловой комиссии Козлова Н.В.

Методические указания к практическим занятиям предназначены для студентов очной формы обучения факультета дополнительного профессионального и среднего профессионального образования по специальности 23.02.07 Техническое обслуживание и ремонт двигателей, систем и агрегатов автомобиля

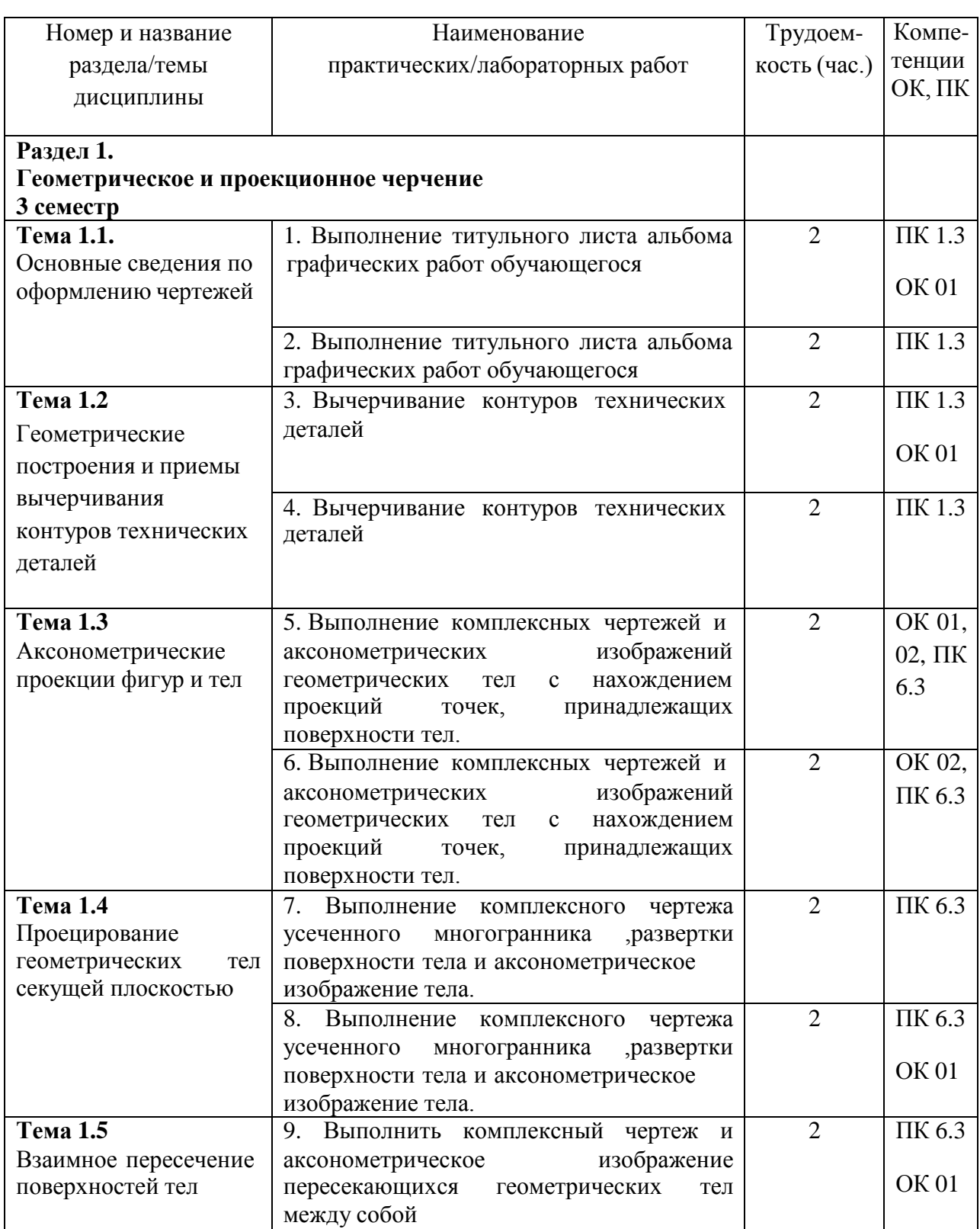

### **Структура и содержание практических занятий:**

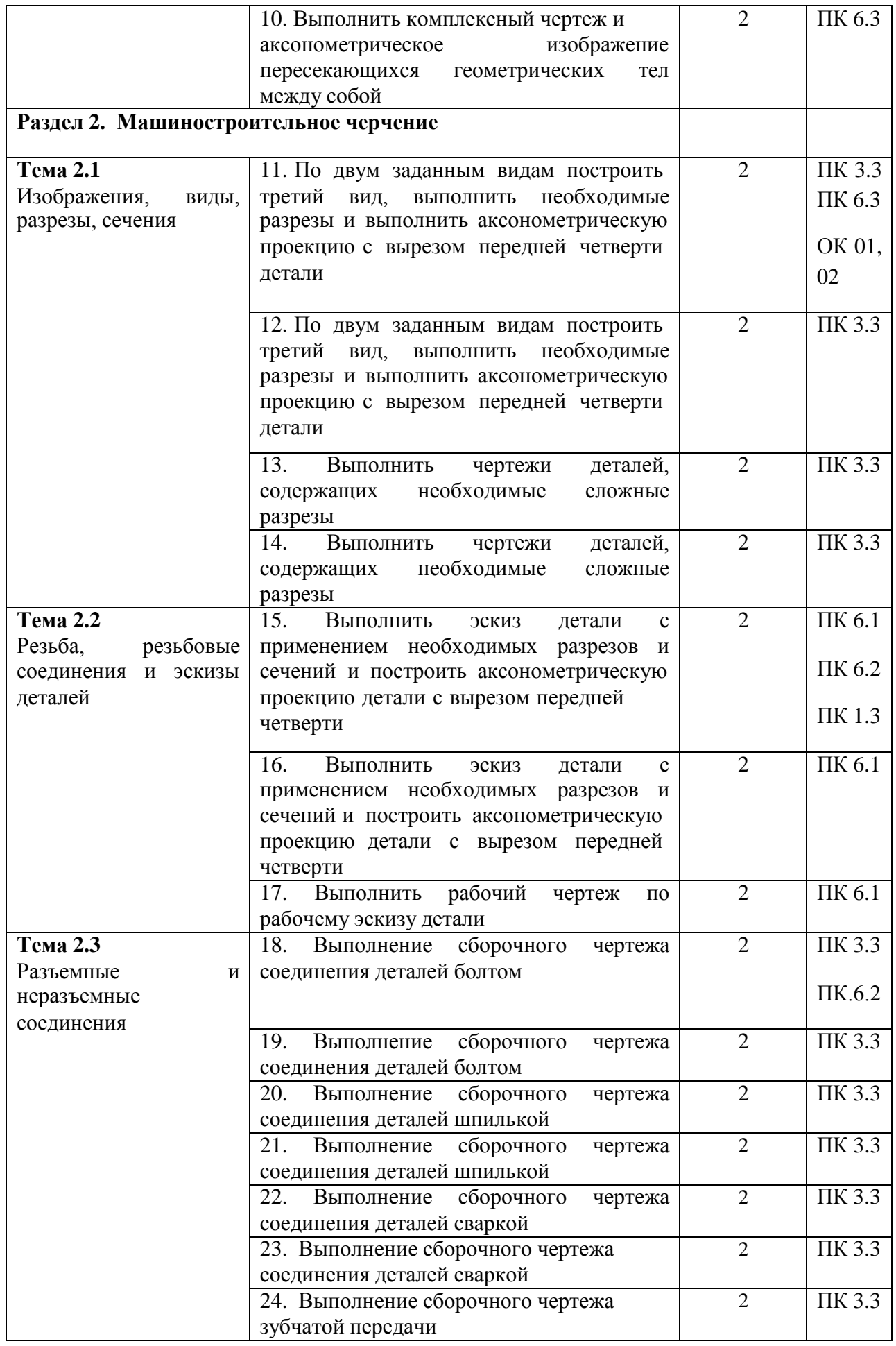

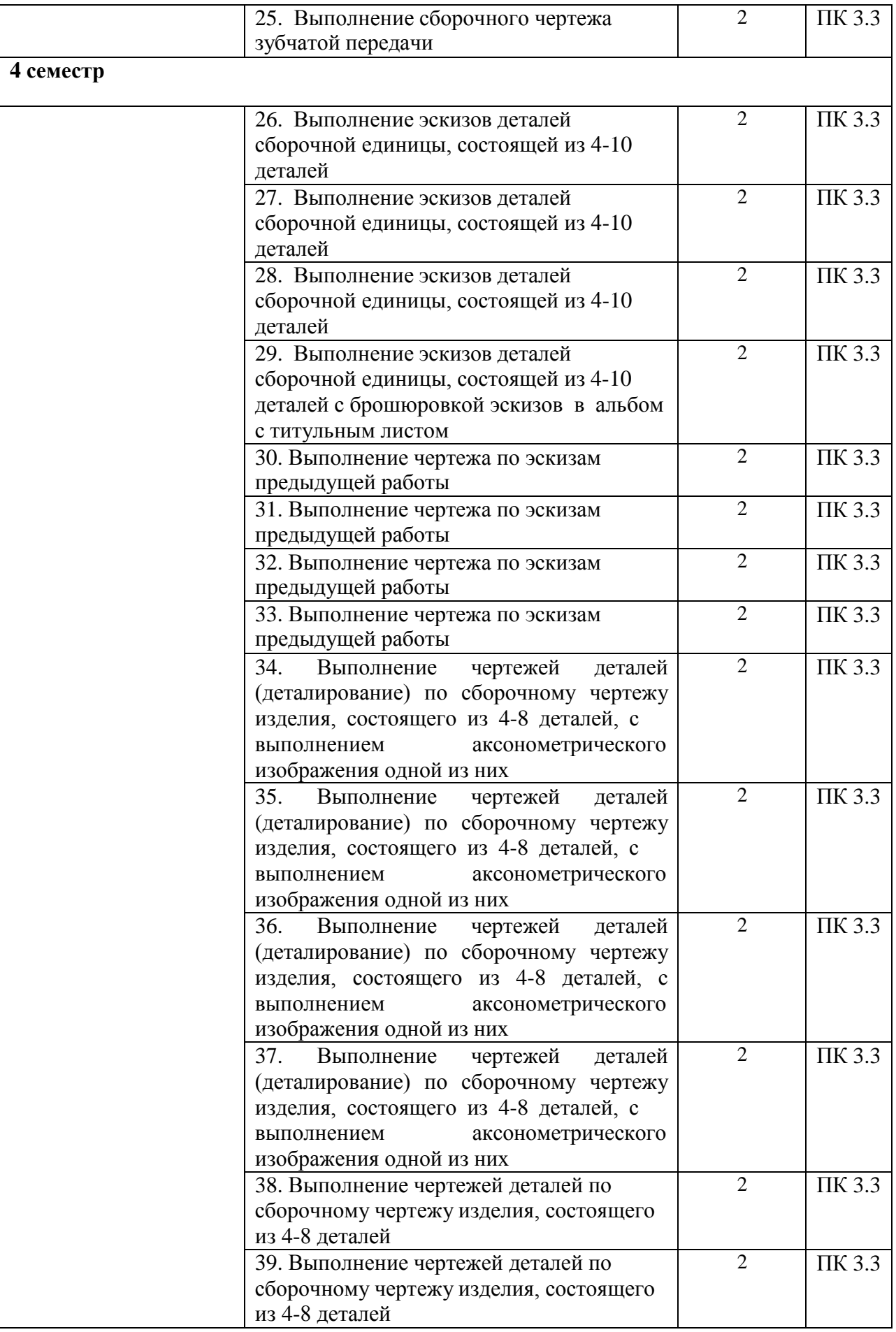

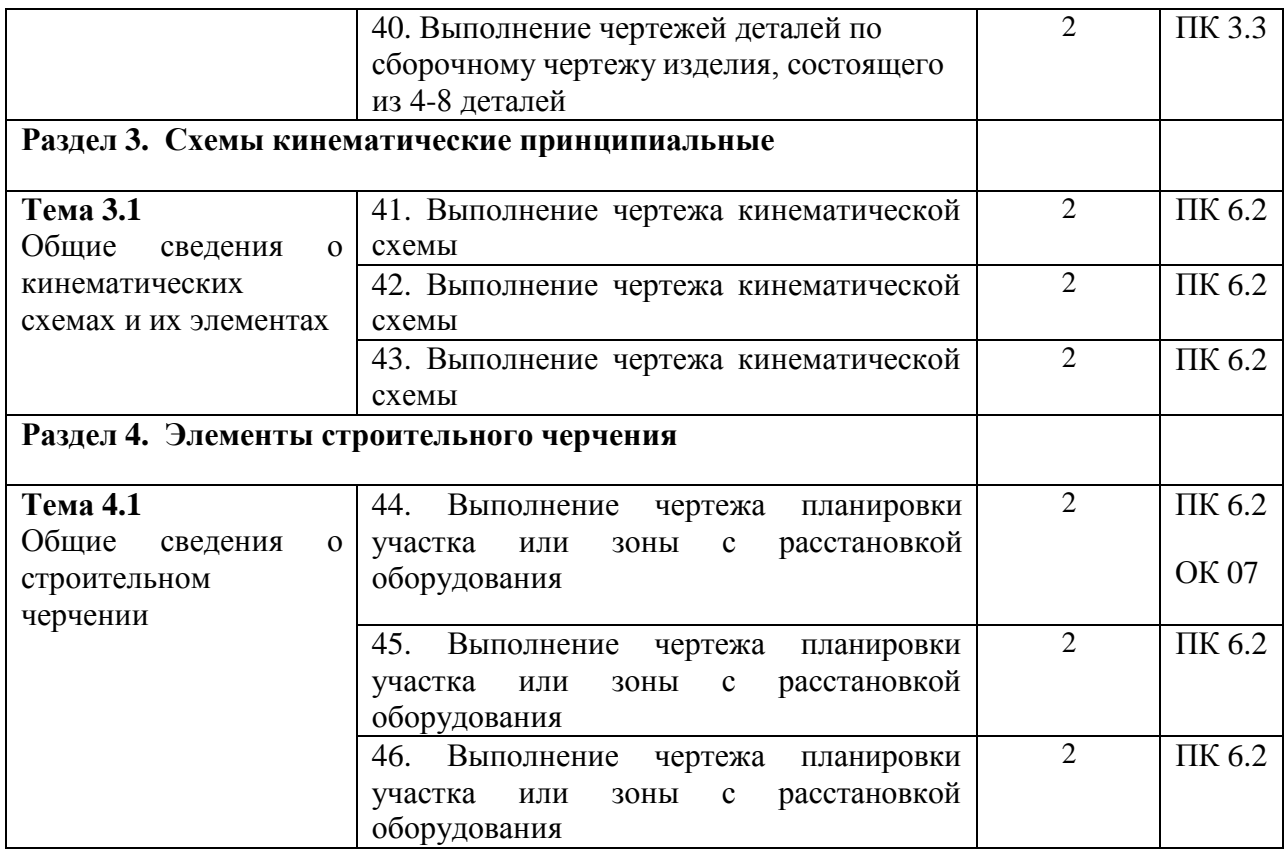

### **Введение**

Инженерная графика входит в ряд дисциплин, составляющих основу высшего образования. Изучение дисциплины способствует развитию пространственного мышления, необходимого бакалавру для глубокого понимания технического чертежа, для возможности проектирования новых технических объектов.

### **Содержание практических занятий**

### **Задания для практических занятий 3 семестр РАЗДЕЛ 1**

**Геометрическое и проекционное черчение Тема 1.1 Основные сведения по оформлению чертежей** Практическое занятие №1,2

*Тема практического занятия 1,2* 

1.Выполнение титульного листа альбома графических работ обучающегося.

Работа выполняется на листе формата А3, оформляется рамкой.Перед выполнением графического задания необходимо изучить теоретический материал. Пpи выполнении чеpтежей пользуются фоpматами, установленными ГОСТ 2.301 - 15. Фоpматы листов опpеделяются pазмеpами внешней pамки (выполненной тонкой линией) (Рис.1).

### **Тема 1.2 Геометрические построения и приемы вычерчивания контуров технических деталей**

Практическое занятие № 3,4 *Тема практического занятия 3,4*  Вычерчивание контуров технических деталей

Работа выполняется на листе формата А4, оформляется рамкой, основной надписью формы 1 (по ГОСТ 2.104 - 10 )(Рис.2). Перед выполнением графического задания необходимо изучить теоретический материал. Выполнить различные виды сопряжений, выделить линии сопряжений толстой линией, все остальные построения тонкой, проставить необходимые размеры. Обозначить засечками нахождение точек сопряжений. Название работы – «Сопряжение».

Рис.2

Варианты заданий

### **Тема 1.3**

### **Аксонометрические проекции фигур и тел**

Практическое занятие №5,6

*Тема практического занятия №5,6*

Выполнение комплексных чертежей и аксонометрических изображений геометрических тел с нахождением проекций точек, принадлежащих поверхности тел.

1. Призма. Ортогональные проекции призмы.

Для построения ортогонального чертежа сначала проводят оси координат Ох, Оу и Оz (рис. 3, а). Затем проводят осевые и центровые линии и строят горизонтальную проекцию призмы. Для этого на плоскости Н строят правильный пятиугольник. Поскольку призма прямая, ее ребра и грани располагаются перпендикулярно к основаниям, и на горизонтальной проекции два основания сольются в одно, причем видимым будет верхнее основание. Все боковые грани спроецируются в отрезки прямых линий (1 2, 2 3 и т. д.), которые, в свою очередь, совпадут со сторонами основания. Боковые ребра призмы спроецируются в точки как прямые, перпендикулярные к плоскости проекций, и совпадут с вершинами основания (точки 1, 2, 3, 4, 5). Итак, горизонтальная проекция данной призмы изобразилась в виде правильного пятиугольника, в который спроецировались не только два основания, но и боковые грани и ребра. Так как основания призмы параллельны плоскости Н, то их горизонтальная проекция изобразилась в натуральную величину.

Рис. 3, а.

Рис. 3, б.

Для построения фронтальной проекции призмы из горизонтальной проекции каждой вершины основании проводят линии проекционной связи параллельно оси Оу до оси Ох (рис. 3, б). Таким образом, с горизонтальной проекции перенесены на фронтальную расстояния между вершинами 1...5, измеренные параллельно Ох. Из этих точек (1'...5') параллельно оси Оz проводят направления пяти ребер боковой поверхности и на них откладывают высоту призмы. Так как верхнее основание призмы параллельно плоскости Н, а нижнее расположено в плоскости Н, то на

фронтальную плоскость V эти основания спроецируются как отрезки, один из которых будет лежать на оси Ох (нижнее основание), а второй будет находиться на расстоянии от оси Ох, равном высоте призмы (верхнее основание). Боковые грани призмы спроецируются в виде прямоугольников. Фронтальная проекция грани, параллельной плоскости V, будет проецироваться в натуральную величину. Остальные грани проецируются с искажением, так как расположены не параллельно плоскости V. На фронтальной плоскости проекций видимыми гранями будут грани с основаниями 1 2 и 1 5, а остальные будут невидимые.

Ребра, проведенные из точек 1, 2 и 5, будут видимыми, а из точек 3 и 4 – невидимыми; поэтому их проекции на плоскости V изображают штриховой линией (рис. 3, а). Для построения профильной проекции призмы надо провести линии проекционной связи от точек 1...5 горизонтальной проекции и высоту призмы перенести с фронтальной проекции. На профильной плоскости проекций грани с основаниями 1 2 и 2 3 будут видимыми, а с основаниями 1 5 и 5 4 – невидимыми. Грань с основанием 3 4 спроецируется в прямую линию, так как расположена перпендикулярно плоскости W. Профильные проекции ребер, проведенные из точек 3" и 4", совпадут. Таким образом, в одну прямую линию спроецируются два ребра и грань, расположенная между ними. На профильную плоскость проекций все грани призмы проецируются с искажением, так как ни одна грань не параллельна плоскости W.

### 2. Построение призмы в аксонометрии (изометрии)

Построение начинают с проведения аксонометрических осей, на которых строят нижнее основание (рис. 3, б). Для упрощения построения начало координат (точку О) располагают в центре основания призмы (точка О1) . Высота призмы совпадает с осью Оz, а центровые линии – с осями Ох и Оу. Сторона 3 4 на горизонтальной плоскости проекций параллельна оси Ох. В изометрии это сохранится. Сторона 3 4 будет находиться от точки О1 на расстоянии, равном расстоянию от точки О1 до стороны 3 4 на горизонтальной плоскости проекций, в изометрии это расстояние откладывают но оси Оу. Затем на плоскости Н по центровой линии измеряют расстояние от точки О1 до прямой, соединяющей вершины 2 и 5, и соответственно переносят его в изометрию. Через отложенную на центровой линии точку проводят прямую параллельно оси Ох и на ней откладывают расстояния между вершинами 2 и 5, взятые с горизонтальной проекции. Вершина 1 основания лежит на центровой линии, параллельной оси Оу. В изометрии от точки О1 по соответствующей центровой линии откладывают расстояние до вершины 1, взятое с горизонтальной проекции. Полученные точки (вершины углов) соединяют отрезками. Для построения боковых граней призмы из каждой вершины нижнего основания параллельно оси Оz проводят прямые, на которых откладывают высоту призмы, взятую с фронтальной или профильной проекций. Полученные точки соединяют отрезками и получают верхнее основание.

3. Построение точки, лежащей на поверхности призмы. Точка, лежащая на боковой грани призмы, задана одной проекцией на ортогональном чертеже, требуется построить две другие ее проекции. Сначала строят проекцию точки на той плоскости проекций, где грань, на которой лежит заданная точка, проецируется в линию. Рассмотрим это на примере точки А (рис. 3,

в), которая задана проекцией а'. Так как на плоскости V грань, на которой лежит точка А, невидимая, обозначение точки а' взято в скобки. На плоскость Н эта грань проецируется в отрезок, совпадающий со стороной основания 2 3. Из точки а' проводят вниз линию проекционной связи до пересечения с отрезком 2 3, получают точку а – горизонтальную проекцию точки А. Для нахождения профильной проекции точки А проводят линии проекционной связи от горизонтальной и фронтальной проекций (точки а и а') до их взаимного пересечения на плоскости W, получают точку а", которая и будет искомой профильной проекцией точки А. Для нахождения точки А в изометрии построение начинают с нахождения вторичной горизонтальной проекции, т. е. строят вторичную проекцию на стороне 2 3. На плоскости Н через горизонтальную проекцию а точки А параллельно оси Ох проводят дополнительную прямую линяю, чтобы определить расстояние от точки а до центровой линии основания, в данном случае оно равно п. В изометрии параллельно оси Ох проводит дополнительную прямую на расстоянии п от центровой линии, параллельной оси Ох. В пересечении этой линии и отрезка 2 3 получают точку а. Так как точка А лежит на какой-то высоте от нижнего основания, то от точки а параллельно оси Оz проводят прямую линию и на ней от точки а откладывают отрезок h, взятый с фронтальной (или профильной) проекции. Полученная точка и будет искомой точкой А.

3. Построение точки, лежащей на поверхности цилиндра

Выполнить задание на формате А3

**Тема 1.4**

### **Проецирование геометрических тел секущей плоскостью**

Практическое занятие №7,8

*Тема практического занятия №7,8*

Выполнение комплексного чертежа усеченного многогранника, развертки поверхности тела и аксонометрическое изображение тела.

Построить аксонометрическую проекцию и развертку поверхности усеченного геометрического тела.

Выполнить задание на формате А3.

### **Тема № 1.5.**

**Взаимное пересечение поверхностей тел**

Практическое занятие №9,10

*Тема практического занятия №9,10*

Выполнить комплексный чертеж и аксонометрическое изображение

пересекающихся геометрических тел между собой

1. На комплексном чертеже построить линию пересечения поверхностей заданных геометрических тел.

2. Построить изометрическую проекцию пересекающихся геометрических тел.

## **Раздел 2. Машиностроительное черчение**

**Тема № 2.1.** 

### **Изображения, виды, разрезы, сечения**

Практическое занятие № 11,12

*Тема практического занятия № 11,12* 

По двум заданным видам построить третий вид, выполнить необходимые разрезы и

выполнить аксонометрическую проекцию с вырезом передней четверти детали

1. Основные, дополнительные и местные виды

2. Простые, наклонные, сложные и местные разрезы

3. Вынесенные и наложенные сечения

4. Построение видов, сечений и разрезов

Выполнить задание на формата А3

Практическое занятие № 13,14 *Тема практического занятия № 13,14*  Выполнить чертежи деталей, содержащих необходимые сложные разрезы Построение ломаного разреза

Выполнить задание на формата А3

Построение ступенчатого разреза

Выполнить задание на формата А3

**Тема № 2.2.** 

### **Резьба, резьбовые соединения и эскизы деталей**

Практическое занятие № 15,16

*Тема практического занятия № 15,16* 

Выполнить эскиз детали с применением необходимых разрезов и сечений и

построить аксонометрическую проекцию детали с вырезом передней четверти

1. Изображение резьбы и резьбовых соединений

2. Рабочие эскизы деталей

3. Обозначение материалов на чертежах

Выполнить задание на миллиметровой бумаге формата А3

Практическое занятие № 17

*Тема практического занятия № 17*

Выполнить рабочий чертеж по рабочему эскизу детали (выполняется по эскизу детали практического занятия № 16.)

**Тема № 2.3** 

### **Разъемные и неразъемные соединения**

Практическое занятие № 18,19

*Тема практического занятия № 18,19* 

Выполнение сборочного чертежа соединения деталей болтом.

Задание выдается по вариантам. Выполнить задание на формата А4. Спецификация формат А4. Практическое занятие № 20,21 *Тема практического занятия № 20,21*  Выполнение сборочного чертежа соединения деталей шпилькой

Задание выдается по вариантам. Выполнить задание на формата А4. Спецификация формат А4.

Практическое занятие № 22, 23 *Тема практического занятия № 22, 23* Выполнение сборочного чертежа соединения деталей сваркой

По наглядному изображению выполнить необходимое количество видов и обозначить сварные швы формат А4.

Практическое занятие № 24, 25 *Тема практического занятия № 24, 25* Выполнение сборочного чертежа зубчатой передачи Выполнить сборочный чертеж зубчатой передачи «Вал-зубчатое колесо» .

По наглядному изображению выполнить сборочный чертеж зубчатой передачи формат А4.

### **4 семестр**

Практическое занятие № 26,27,28

*Тема практического занятия № 26,27,28* 

Выполнение эскизов деталей сборочной единицы, состоящей из 4-10 деталей Практическое занятие № 29

*Тема практического занятия № 29*

Выполнение эскизов деталей сборочной единицы, состоящей из 4-10 деталей с брошюровкой эскизов в альбом с титульным листом

Практическое занятие № 30,31,32,33

*Тема практического занятия № 30,31,32,33* 

Выполнение чертежа по эскизам предыдущей работы

Практическое занятие № 34,35,36,37

*Тема практического занятия № 34,35,36,37* 

Выполнение чертежей деталей (деталирование) по сборочному чертежу изделия, состоящего из 4-8 деталей, с выполнением аксонометрического изображения одной из них.

Практическое занятие № 38,39,40

*Тема практического занятия № 38,39,40* 

Выполнение чертежей деталей по сборочному чертежу изделия, состоящего из 4-8 деталей

### **Раздел 3. Схемы кинематические принципиальные Тема 3.1**

## **Общие сведения о кинематических схемах и их элементах**

Практическое занятие № 41,42,43 *Тема практического занятия № 41,42,43*  Выполнение чертежа кинематической схемы Вариант 1

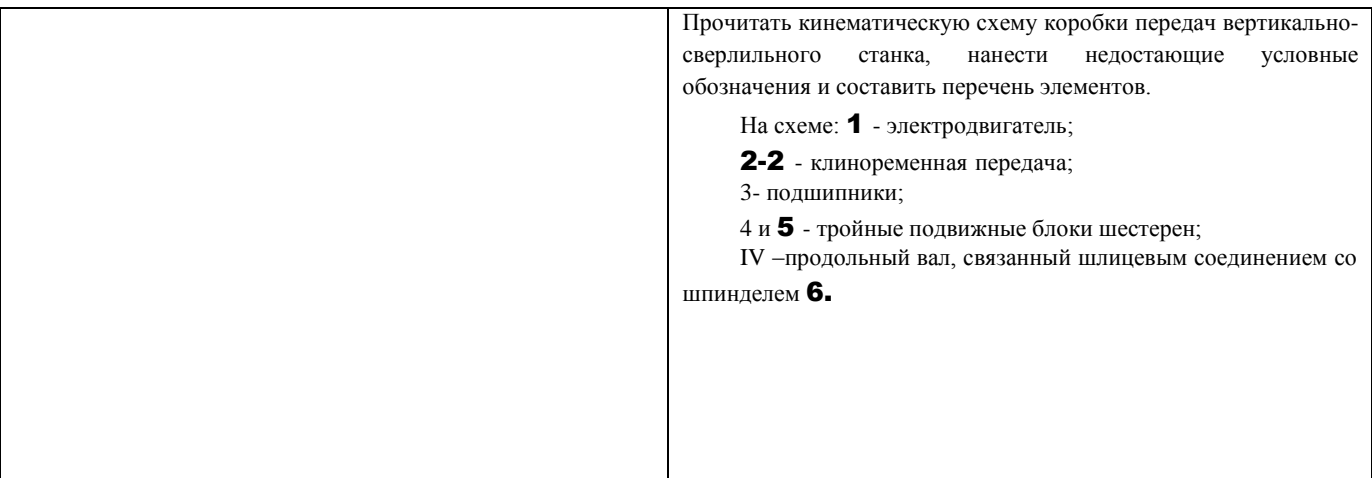

# Вариант 2

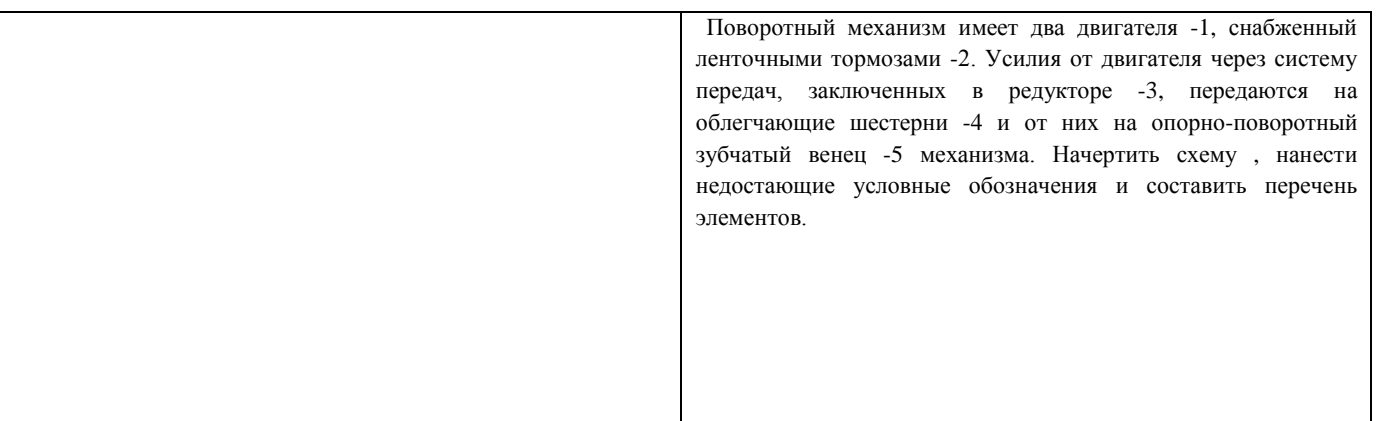

Задание выполняется по вариантам на формате А4

# **Раздел 4. Элементы строительного черчения**

**Тема 4.1**

**Общие сведения о строительном черчении**

Практическое занятие № 44, 45,46

*Тема практического занятия № 44, 45,46* 

Выполнение чертежа планировки участка или зоны с расстановкой оборудования Общие сведения о строительном черчении

1. Элементы строительного черчения

# **Раздел 5 Общие сведения о машинной графике**

**Тема № 3.1** 

### **Системы автоматизированного проектирования на персональных компьютерах**

1. Системы автоматизированного проектирования Компас или AutoCAD Выполнение чертежа с применением системы автоматизированного проектирования Компас или AutoCAD

Внимательно изучите деталь, выполните чертеж в прикладной программе КОМПАС
## МИНИСТЕРСТВО СЕЛЬСКОГО ХОЗЯЙСТВА РОССИЙСКОЙ ФЕДЕРАЦИИ

ФЕДЕРАЛЬНОЕ ГОСУДАРСТВЕННОЕ БЮДЖЕТНОЕ ОБРАЗОВАТЕЛЬНОЕ УЧРЕЖДЕНИЕ ВЫСШЕГО ОБРАЗОВАНИЯ «РЯЗАНСКИЙ ГОСУДАРСТВЕННЫЙ АГРОТЕХНОЛОГИЧЕСКИЙ УНИВЕРСИТЕТ ИМЕНИ П.А. КОСТЫЧЕВА»

> **УТВЕРЖДАЮ** Декан ФДП и СПО

 $\bigotimes_{\langle 30 \rangle$  HOH 2021 г.

# **Методические указания к практическим (лабораторным) занятиям по дисциплине**

## **«Техническая механика»**

для студентов 2,3 курса ФДП и

СПОпо специальности

**23.02.07 Техническое обслуживание и ремонт двигателей, систем и агрегатов автомобилей**

(очная форма обучения)

Рязань, 2021

Методические указания к практическим (лабораторным) занятиям составлены с учетом требований:

-Федерального государственного образовательного стандарта среднего профессионального образования (ФГОС СПО) по специальности 23.02.07 Техническое обслуживание и ремонт двигателей, систем и агрегатов автомобилей».утвержденного Приказом Минобрнауки России от 9 декабря 2016 г. № 1568 (зарегистрированного Министерством юстиции Российской Федерации 26 декабря 2016 г, регистрационный № 44946);.

- Примерной основной образовательной программы по специальности среднего профессионального образования 23.02.07 Техническое обслуживание и ремонт двигателей, систем и агрегатов автомобилей, представленная Организацией разработчиком Федеральным государственным бюджетным учреждением дополнительного профессионального образования «Учебно-методический центр по образованию на железнодорожном транспорте» (ФГБУ ДПО «УМЦ ЖДТ»).Зарегистрировано в государственном реестре примерных основных образовательных программ под номером: 23.02.07-18019 от 19.01.18.

Разработчики:

Соловьева С.П., к.т.н., преподаватель кафедры «Строительство инженерных сооружений и

механика» для преподавания на ФДП и СПО

Борычев С.Н., д.т.н., профессор, заведующий кафедрой «Строительство инженерных сооружений и механика»

Методические указания к практическим занятиям одобрены предметно-цикловой комиссией специальностей , входящих в перечень 50-ти наиболее востребованных и перспективных профессий и специальностей (ТОП-50) факультета дополнительного профессионального и среднего профессионального образования « 30» июня 2021 г., протокол № 10.

Председатель предметно-цикловой комиссии Козлова Н.В.

Методические указания к практическим (лабораторным) занятиям предназначены для студентов очной формы обучения факультета дополнительного профессионального и среднего профессионального образования по специальности 23.02.07 Техническое обслуживание и ремонт двигателей, систем и агрегатов автомобилей

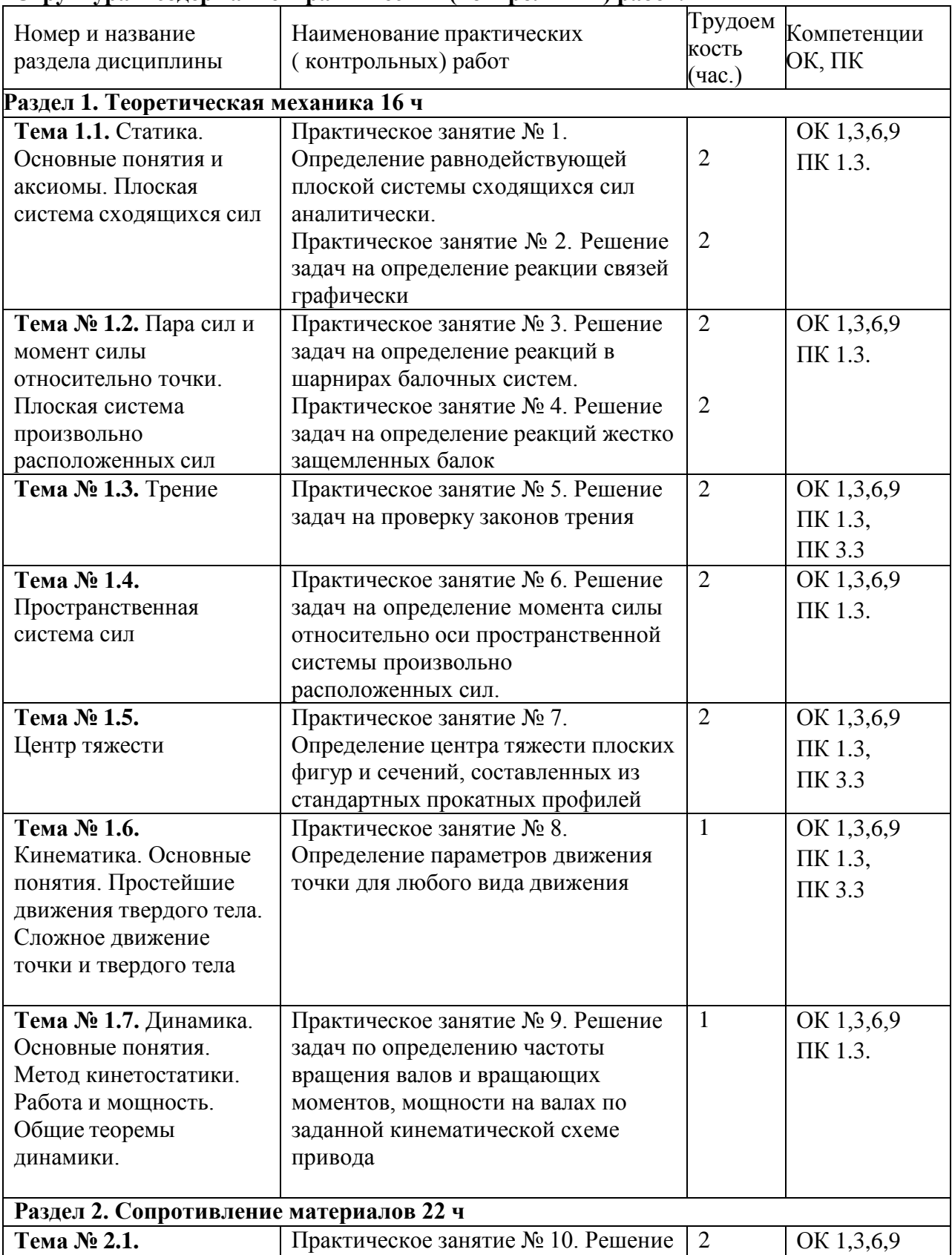

## **Структура и содержание практических (контрольных) работ:**

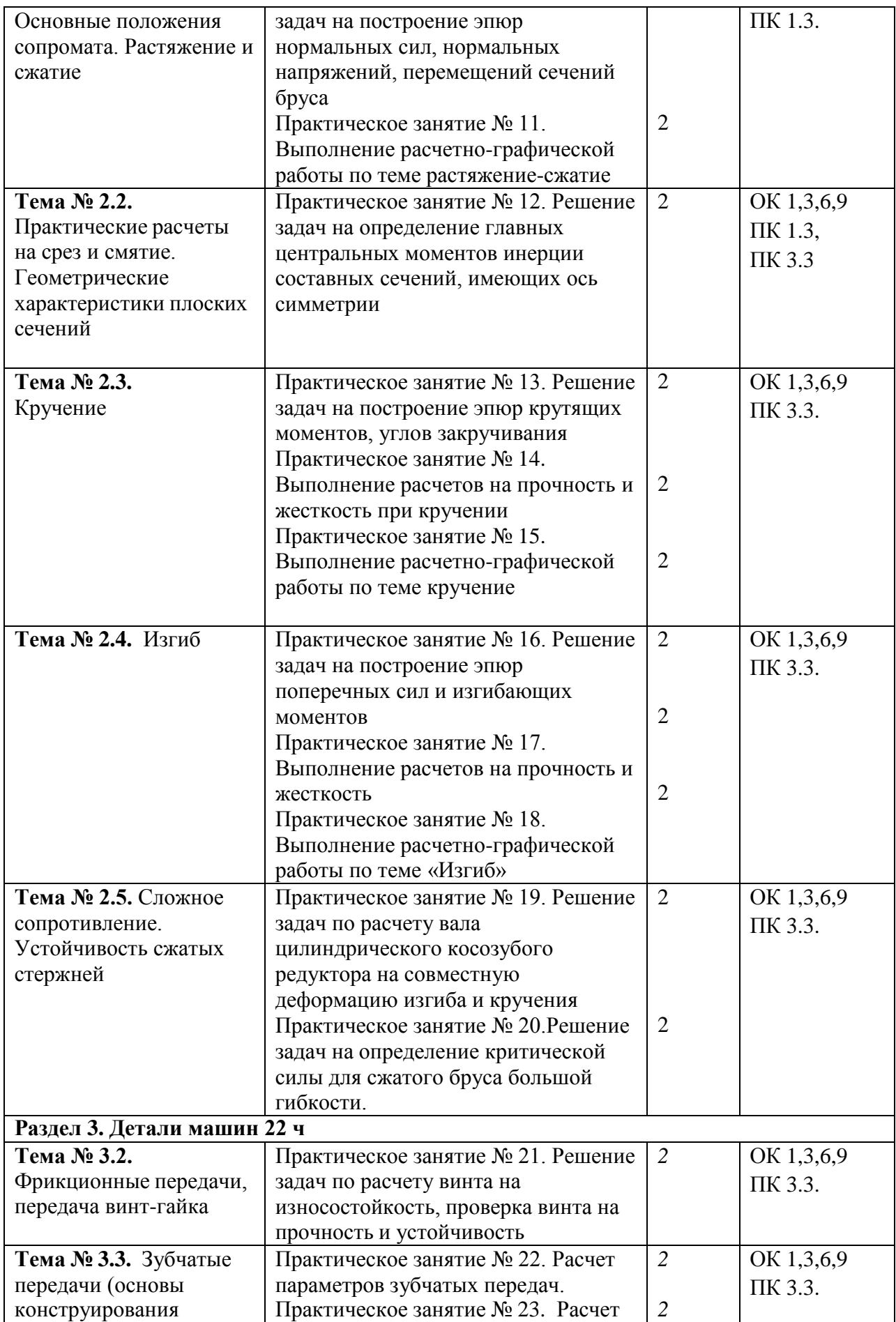

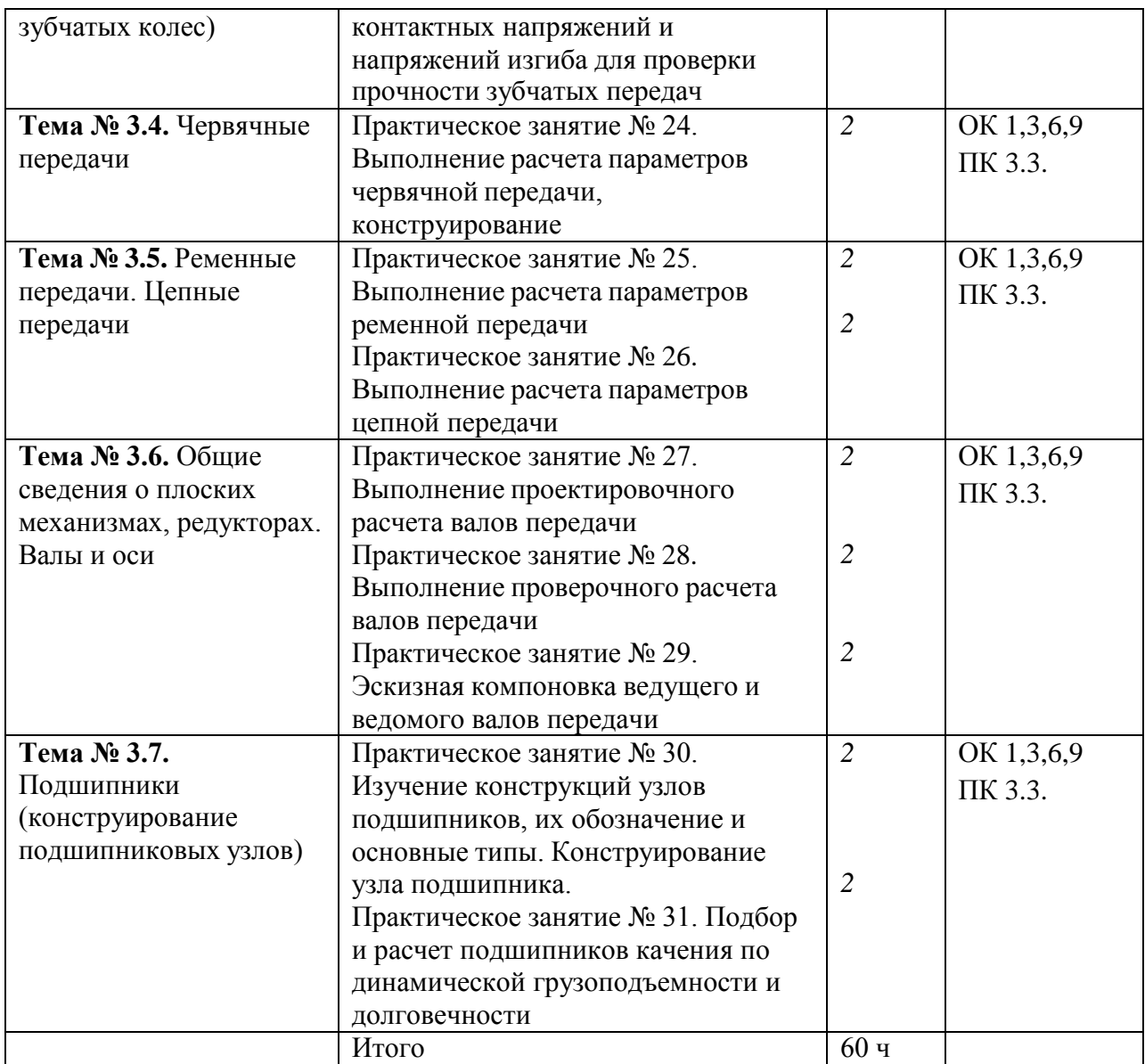

#### Задача 4

Шарнирный трехзвенник ABC удерживает в равновесии груз, подвешенный к шарнирному болту С. Под действием груза стержень АС сжат силой F2 = 25 Н. Заданы углы α = 60° и β = 45°. Считая стержни АС и ВС невесомыми, определить усилие в стержне ВС.

Контрольные вопросы по пройденной теме:

- -Что такое теоретическая механика?
- -Что такое статика?
- Что такое материальная точка?
- Что такое абсолютно твердое тело?
- Приведите определение понятия «сила».
- Какими единицами измеряется сила в Международной системе (СИ)?
- Что называется системой сил?
- Что называется равнодействующей системы сил?
- Какая сила называется уравновешивающей?
- Что такое система сил?
- Какие системы сил называются эквивалентными?
- Что такое равнодействующая и уравновешивающая сила?
- Какие системы сил называются статически эквивалентными?
- Сформулируйте первую, вторую, третью, четвертую и пятую аксиомы статики.

**Тема № 1.2.** Пара сил и момент силы относительно точки. Плоская система произвольно расположенных сил

Практическая работа 3

Тема практического занятия № 3. Решение задач на определение реакций в шарнирах балочных систем. 2 час

**Задача.** Определить реакции опор горизонтальной балки от заданной нагрузки.

#### Дано:

Схема балки

 $P = 20$  kH,  $G = 10$  kH,  $M = 4$  kHM,  $q = 2$  kH/m,  $a=2$  m,  $b=3$  m,  $\alpha = 30^0$ . Определить реакции опор в точках *А* и *В*.

Практическая работа 4

Тема практического занятия № 4. Решение задач на определение реакций жестко защемленных балок 2 час

Задача

[Консольная балка](http://www.isopromat.ru/glossary/balka/konsolnaya), нагружена сосредоточенными силой F и [моментом](http://www.isopromat.ru/glossary/moment) m, а также [равномерно распределенной нагрузкой](http://www.isopromat.ru/teormeh/obzornyj-kurs/raspredelennye-nagruzki) q. Определить величину и направление [опорных](http://www.isopromat.ru/sopromat/teoria/opornye-reakcii) реакций в жесткой [заделке](http://www.isopromat.ru/glossary/opory/zadelka).

Контрольные вопросы по пройденной теме:

- 1. Что называется моментом силы?
- 2. Когда момент силы имеет знак плюс, а когда минус?
- 3. Теорема Вариньона о моменте равнодействующей.
- 4. Что называется парой сил?
- 5. Что называется главным вектором?
- 6. Что называется главным моментом?
- 7. Три формы уравнений равновесия плоской системы сил: основная, вторая, третья.

#### **Тема № 1.3.** Трение

Практическая работа 5

Тема практического занятия № 5. Решение задач на проверку законов трения 2 час Задача 1

Каким должен быть наименьший вес тела 2, для того чтобы тело 1 весом 200 Н начало скользить по горизонтальной плоскости, если коэффициент трения скольжения  $f = 0,2$ .

#### Задача 2

Определить наименьший коэффициент трения скольжения между грузом 1 весом 400 Н и плоскостью DC, при котором груз 1 останется в покое, если вес груза 2 равен 96 Н.

Задача 3

Каким должен быть вес тела 1, для того чтобы началось скольжение вверх по наклонной плоскости, если сила  $F = 90$  H, а коэффициент трения скольжения  $f = 0.3$ ?

Контрольные вопросы по пройденной теме:

- 1. Что называется трением скольжения.
- 2. Основные законы трения.
- 3. Способы определения коэффициента трения.
- 4. Уголтрения.

**Тема № 1.4.** Пространственная система сил

Практическая работа 6

Тема практического занятия № 6. Решение задач на определение момента силы относительно оси пространственной системы произвольно расположенных сил. 2часа Задача 1

Определить модуль момента равнодействующей пары сил для системы двух пар сил с моментами М<sub>1</sub> и М<sub>2</sub>, если даны проекции моментов М<sub>1x</sub> = 9 Н·м; М<sub>1y</sub> = 9 Н·м; М<sub>1z</sub> = 0; М<sub>2x</sub>  $= 5$  H·m;  $M_{2y} = 5$ H·m;  $M_{2z} = 0$ .

Задача 2

На куб действуют три пары сил с моментами  $M_1 = M_2 = M_3 = 2$  Н·м. Определить модуль момента равнодействующей пары сил.

К параллелепипеду приложены четыре пары сил с моментами  $M_1 = M_2 = M_3 = M_4 = 100$ Н·м. Определить модуль момента равнодействующей пары сил.

#### Задача 4

Пространственная система трех пар сил задана моментами  $M_1 = 2$  H·м,  $M_2 = 1,41$  H·м и  $M_3$  $= 2$  Н·м, векторы которых расположены в плоскости Оху под углами  $\alpha = 60^{\circ}$ , β = 45° и γ = 30°. Определить модуль момента уравновешивающей пары сил.

Контрольные вопросы по пройденной теме:

- 1. Что называется пространственной системой сил?
- 2. Теорема о приведении пространственной системой сил к заданному центру.
- 3. Аналитическое выражение для определения главного вектора момента.
- 4. Аналитическое выражение для определения главного момента.
- 5. Аналитические условия равновесия пространственной системой сил.
- 6. Частные случаи приведения.

**Тема № 1.5.**Центр тяжести

Практическая работа 7

Тема практического занятия № 7. Определение центра тяжести плоских фигур и сечений, составленных из стандартных прокатных профилей 2 час

Задача 1.Определим центр тяжести однородного тела, изображѐ нного на рис. 1

Рисунок 1

Задача 2. Найдем центр тяжести пластины, согнутой под прямым углом. Размеры – на чертеже (рис.2).

## Рисунок 2

Задача 3. У квадратного листа  $20 \times 20$  см вырезано квадратное отверстие  $5 \times 5$  см (рис.3). Найдем центр тяжести листа.

Рисунок 3

*l*.

Пример 4. Проволочная скобка (рис.4) состоит из трѐ х участков одинаковой длины

Рисунок 4

Контрольные вопросы по пройденной теме:

- 1. Что называется центром параллельных сил?
- 2. Что называется центром тяжести?
- 3. Методы определения положения центра тяжести сложных фигур.

**Тема № 1.6.**Кинематика. Основные понятия. Простейшие движения твердого тела. Сложное движение точки и твердого тела

Практическая работа 8

Тема практического занятия № 8. Определение параметров движения точки для любого вида движения 1 час

Задача 1

Даны проекции скорости на координатные оси  $v_x = 3t$ ,  $v_y = 2t^2$ ,  $v_z = t^3$ . Определить модуль ускорения в момент времени  $t = 1$  с.

## Задача 2

Движение точки задано уравнениями dx/dt = 0,3t<sup>2</sup> и у = 0,2t<sup>3</sup>. Определить ускорение в момент времени  $t = 7$  с.

Задача 3

Даны уравнения движения точки:  $x = 0.3t^3$ ,  $y = 2t^2$ , где х и у в см. Определить, в какой момент времени t ускорение точки равно 7 см/с<sup>2</sup>.

Задача 4

Положение точки на плоскости определяется ее радиусом-вектором  $r = 0,3t^2i + 0,1t^3j$ . Определить модуль ускорения точки в момент времени  $t = 2$  с.

Задача 5

Угловая скорость тела изменяется согласно закону ω = -8t.Определить угол поворота тела в момент времени t0 = 3 с, если при t0 = 0 угол поворота  $v = 5$  рад.

Задача 6

Ротор электродвигателя, начав вращаться равноускоренно, сделал за первые 5 с 100 оборотов. Определить угловое ускорение ротора.

Задача 7

Тело вращается вокруг неподвижной оси согласно закону  $v = t3 + 2$ . Определить угловую скорость тела в момент времени, когда угол поворота  $v = 10$  рад.

Контрольные вопросы по пройденной теме:

- 1. Что называется поступательным движением?
- 2. Что называется вращательным движением?
- 3. Что называется угловым ускорением?
- 4. Что называется плоским движением?
- 5. Теорема о скоростях точек плоской фигуры.
- 6. Частные случаи вращательного движения тела.
- 7. Что называется сложным движением?
- 8. Что называется относительным движением?
- 9. Что называется переносным движением?
- 10. Теорема о сложении скоростей.

**Тема № 1.7.** Динамика. Основные понятия. Метод кинетостатики. Работа и мощность. Общие теоремы динамики.

Практическая работа 8

Тема практического занятия № 9. Решение задач по определению частоты вращения валов и вращающих моментов, мощности на валах по заданной кинематической схеме привода 1 час

Задача 1

Привод ленточного конвейера состоит из двигателя муфты, червячного редуктора, открытой цилиндрической прямозубой передачи, цепной передачи. Число зубьев на шестерне  $Z_3 = 20$ , на колесе  $Z_4 = 50$ , частота вращения вала червяка  $n_{II} = 1480$  мин -1, угловая скорость вала червячного колеса  $\omega_3 = 4$  c–1, крутящий момент на валу ведущей звездочке  $T_{IV}$  = 2700 H · м и валу ведомой –  $T_{V}$  = 5200 H · м. Определить мощность, угловую скорость, частоту вращения и крутящий момент на каждом валу привода (рис). Контрольные вопросы по пройденной теме:

- 1. Основные задачи динамики.
- 2. Аксиомы динамики.
- 3. Сила инерции при прямолинейном движении.
- 4. Сила инерции при криволинейном движении.
- 5. ПринципД'Аламбера: метод кинетостатики.
- 6. Работа постоянной силы при прямолинейном движении.
- 7. Мощность, КПД при вращательном движении.
- 8. Работа при вращательном движении.
- 9. Вращающий момент. Определение вращающего момента на валах механических передач.
- 10. Теорема об изменении количества движения.
- 11. Уравнение поступательного движения твердого тела.
- 12. Уравнение вращательного движения твердого тела.

#### **Раздел 2. Сопротивление материалов**

**Тема № 2.1.**Основные положения сопромата. Растяжение и сжатие

Практическая работа 9

Тема практического занятия № 10. Решение задач на построение эпюр нормальных сил, нормальных напряжений, перемещений сечений бруса 2 часа

Пример 1. Построить эпюру продольных сил *NХ*и нормальных напряжений *σ*для стержня, изображенного нарисунке 1.

Пример 2. Стальная штанга длиной 40 *м*и диаметром 3 *см*растянута силой *F* = 0,12 *МН.* Найти абсолютное удлинение штанги и уменьшение ее диаметра, если коэффициент Пуассона равен *μ*=0,26, а модуль упругости*Е*=2·10<sup>5</sup>*МПа*, размер после деформации b=30 мм.

Пример 3. Стержень, состоящий из 2-х участков (стального – *ЕСТ*=2·10<sup>5</sup>*МПа* и чугунного – *ЕЧУГ*=1,2·10<sup>5</sup>*МПа*), нагружен силами *F1*=20*кН*, *F2*=15*кН,*площадь А= 2 см<sup>2</sup> . Построить эпюры *N*, *σ*, *U*.

Контрольные вопросы по пройденной теме:

- 1. Что называется сопротивлением материалов?
- 2. Что называется прочность?
- 3. Что называется жесткость?
- 4. Что называется устойчивость?
- 5. Что называется деформацией?
- 6. Что называетсяупругостью?
- 7. Что называетсяпластичностью?
- 8. Закон Гука.
- 9. Формула для расчетаотносительного удлинения.
- 10. Формула для расчетаабсолютного удлинения.
- 11. Чтохарактеризуетмодуль Юнга.

**Тема № 2.2.** Практические расчеты на срез и смятие. Геометрические характеристики плоских сечений

Практическая работа 11

Тема практического занятия № 12. Решение задач на определение главных центральных моментов инерции составных сечений, имеющих ось симметрии 2 часа Задача 1

Для сечения, симметричного относительно вертикальной оси, составленного из прямоугольников и прокатных профилей, требуется:

1. Вычертить сечение в масштабе и показать основные размеры в числах.

2. Определить положение центра тяжести и указать положение главных центральных осей.

3. Вычислить величину главных центральных моментов инерции сечения и главных центральных моментов сопротивления сечения.

4. Определить величину главных центральных радиусов инерции сечения. Числовые данные взять у преподавателя.

Задача 2

Определить сечение стержня и рассчитать прикрепление его к листу, толщина которого равна 16 *мм,* если усилие *М*= 0,5 *МН,* материал - сталь Ст.3, отверстия для заклепок - рассверлены. Допускаемые напряжения для основного материала  $\sigma$  = 160 *МН/м<sup>2</sup>* ,

для заклепок [*τ*] = 140 *МН/м<sup>2</sup> .*  $[\sigma_{CM}] = 320 \; MHz$ 

Контрольные вопросы по пройденной теме:

- 1. Срез, основные расчетные предпосылки, основные расчетные формулы, условие прочности
- 2. Смятие, условности расчета, расчетные формулы, условия прочности.
- 3. Статический момент площади сечения
- 4. Осевой, полярный и центробежный моменты инерции
- 5. Моменты инерции простейших сечений: прямоугольника, круга, кольца, определение главных центральных моментов инерции составных сечений.

#### **Тема № 2.3.** Кручение

Практическая работа12

Тема практического занятия № 13. Решение задач на построение эпюр крутящих моментов, углов закручивания 2 часа

#### **Пример**

К стальному валу постоянного поперечного сечения (рис.1) приложены четыре внешних скручивающих момента:  $M_1 = 1.5$   $_{\text{KH·M}}$ ;  $M_2 = 5.5$   $_{\text{KH·M}}$ ;  $M_3 = 3.2$   $_{\text{KH·M}}$ ;  $M_4 = 1.8$   $_{\text{KH·M}}$ . Длины участков стержня:  $a=1.5$  <sub>м;</sub>  $b=2$  <sub>м,</sub>  $c=1$  <sub>м,</sub>  $d=1.2$  <sub>м.</sub> Требуется: построить эпюру крутящих моментов, определить диаметр вала при  $\lfloor \mathcal{I} \rfloor = \mathfrak{d}_{\mathrm{K}}$ Н/см<sup>2</sup> и построить эпюру углов закручивания поперечных сечений стержня.

Кручение стержня круглого сечения – расчетная схема

Рисунок 1

Практическая работа 13

Тема практического занятия № 14. Выполнение расчетов на прочность и жесткость при кручении 2 часа

Практическая работа 14

Тема практического занятия № 15. Выполнение расчетно-графической работы по теме кручение

Исходные данные к задаче выбираются по табл. 1 и схемам на рис. 1.

1. Нарисуйте схему стержня в масштабе. Отрицательные нагрузки направьте в сторону, противоположную показанной на рисунке. На рисунке поставьте размеры стержня и значения нагрузки в численном виде.

2. Постройте в масштабе эпюру крутящих моментов.

3. Из условия прочности подберите размеры поперечных сечений вала на каждом участке.

4. Проверьте условие жесткости на каждом участке. Если это условие не выполняется, найдите новые размеры поперечных сечений из условия жесткости.

5. Найдите максимальные касательные напряжения на каждом участке и нарисуйте эпюры распределения напряжений в поперечных сечениях.

6. Определите углы закручивания каждого участка стержня и постройте в масштабе эпюру их изменения по длине стержня.

7\*. Замените круглое сечение вала на трубчатое с отношением внутреннего радиуса к внешнему *R*1/*R*<sup>2</sup> из табл. 1. Сосчитайте экономию материала, полученную при такой замене

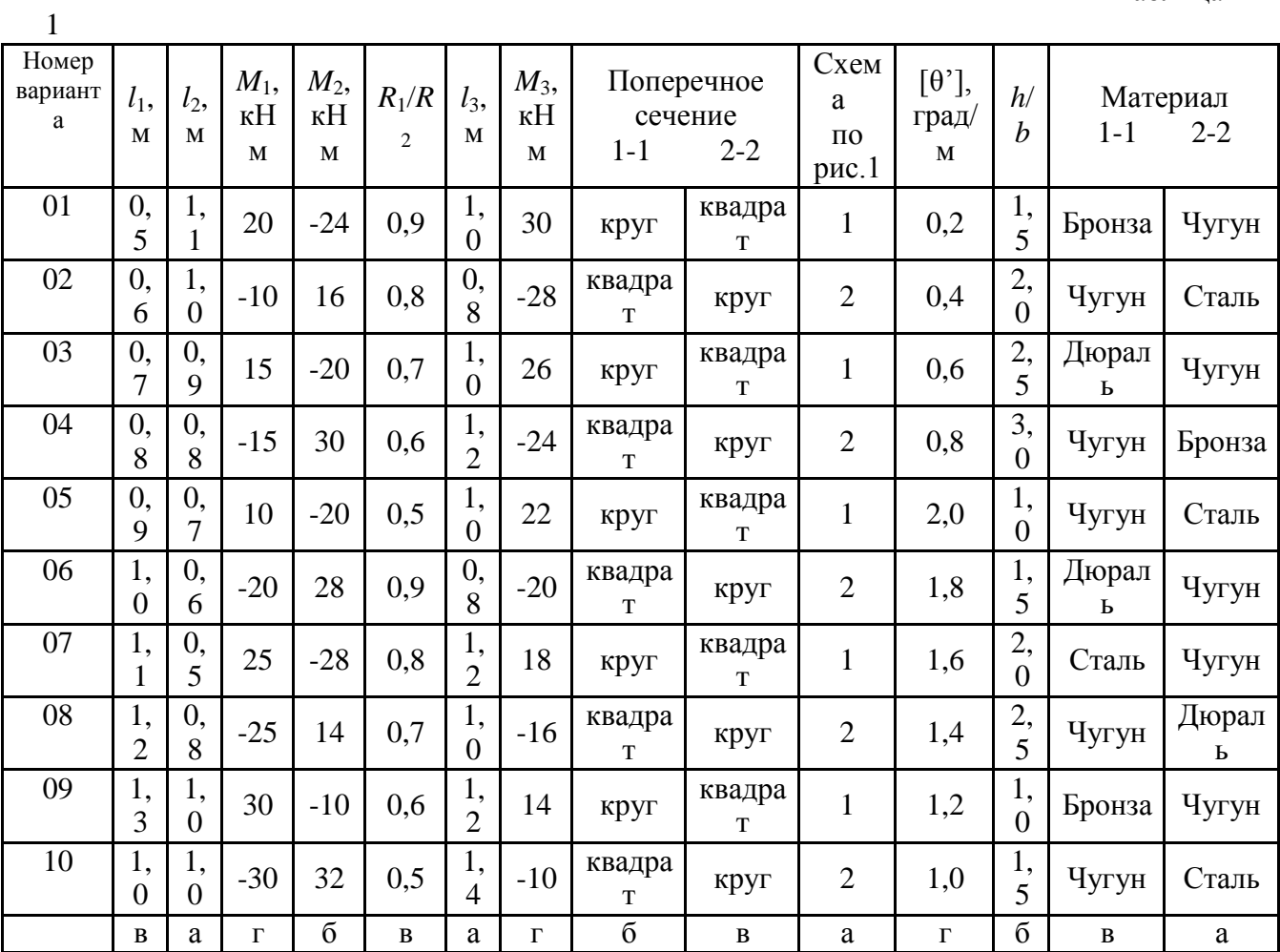

**1 схема**

**2 схема**

Рисунок 1

Таблица

Контрольные вопросы по пройденной теме:

- 1. Кручение бруса круглого поперечного сечения.
- 2. Основные гипотезы.
- 3. Напряжения в поперечном сечении. Угол закручивания.
- 4. Расчеты на прочность и жесткость при кручении.

## **Тема № 2.4.**Изгиб

Практическая работа 15

Тема практического занятия № 16. Решение задач на построение эпюр поперечных сил и изгибающих моментов 2 ч

Задача

Для консольной балки, нагруженной распределенной нагрузкой интенсивностью  $q = 20$ кН/м и сосредоточенным моментом  $M = 50$  кН·м (рис. 1), требуется: построить эпюры поперечных сил  $Q_{\text{H}}$  изгибающих моментов  $M$ , подобрать балку круглого поперечного сечения при допускаемом нормальном напряжении  $[\sigma] = 16$  <sub>KH/cm2</sub> и проверить прочность балки по касательным напряжениям при допускаемом касательном напряжении  $[\tau] = 8$  кН/см2. Размеры балки  $a_i = 1_{\text{M}_i} a_i = 2_{\text{M}_i} l = 4_{\text{M}_i}$ 

## Рисунок 1

Практическая работа 16

Тема практического занятия № 17. Выполнение расчетов на прочность и жесткость 2 ч Задача

Произвести полный расчет на прочность и проверить жесткость статически определимой [двутавровой](http://www.isopromat.ru/glossary/balka/dvuhopornaya) балки (рис. 1) при следующих данных: F=40кН, q=30 кН/м, *a*=0,8 м, *l*=4м, [допустимые нормальные и касательные напряжения:](http://www.isopromat.ru/sopromat/teoria/dopustimoe-napryazhenie) [σ]=160 МПа и [τ]=100 МПа, допустимый прогиб балки [f]=*l*/400

## Рисунок 1

Практическая работа 17

Тема практического занятия № 18. Выполнение расчетно-графической работы по теме «Изгиб»

Для шарнирно опорной балки, нагруженной распределенной нагрузкой интенсивностью  $q = 20$  <sub>KH/M,</sub> сосредоточенной силой  $P = 50$  <sub>KH</sub> и сосредоточенным моментом  $M = 60$  KH·м (рис. 1), требуется построить эпюры перерезывающих сил  $Q_{\rm F}$  и изгибающих моментов  $M_{\rm z}$  подобрать балку двутаврового поперечного сечения при допускаемом нормальном напряжении  $\lfloor \sigma \rfloor = 16$  <sub>кН/см2</sub> и допускаемом касательном напряжении  $\lfloor \mathcal{I} \rfloor$  = 8 кН/см $^2$ . Пролет балки М:

## Рисунок 1

Контрольные вопросы по пройденной теме:

- 1. Основные понятия и определения.
- 2. Классификация видов изгиба
- 3. Внутренние силовые факторы при прямом изгибе
- 4. Дифференциальные зависимости между изгибающим моментом, поперечной силой и интенсивностью распределенной нагрузки
- 5. Понятие касательных напряжений при изгибе.
- 6. Линейные угловые перемещения при изгибе, их определение.

**Тема № 2.5.** Сложное сопротивление. Устойчивость сжатых стержней

Практическая работа 18

Тема практического занятия № 19. Решение задач по расчету вала цилиндрического косозубого редуктора на совместную деформацию изгиба и кручения 2 ч

На вал круглого сплошного сечения посажены три шкива, через шкивы переброшены ремни, ветви которых параллельны друг другу и наклонены к горизонту на первом шкиве под углом  $30^{\circ}$ , на втором - под углом  $45^{\circ}$ , и на третьем – под углом  $60^{\circ}$ . От первого шкива ремень идет к электродвигателю: в этом ремне, как в ремне ведущего шкива, усилие в сбегающей ветви вдвое больше, чем в набегающей, от второго и третьего шкивов ремни идут к станкам; в этих ремнях усилие в набегающей ветви в двое больше чем в сбегающей.

Станки потребляют мощность 100кВт, первый 60 и второй 40 кВт, вал делает 1000 об/мин. Диаметры шкивов соответственно – 80,100,120 мм. Определить необходимый

диаметр вала по третьей теории прочностипри  $\mathbb{R}^{T}$  80 МПа. Собственными весами вала и шкивов пренебречь.

Практическая работа 19

Тема практического занятия № 20. Решение задач на определение критической силы для сжатого бруса большой гибкости 2 ч

Исходные данные: [ $\sigma$ ]=150 МПа; E=2,1·10<sup>5</sup> Мпа

Необходимо определить допускаемое значение сжимающей силы, критическую силу и коэффициент запаса устойчивости для стержня на рисунке 1. Все размеры на рисунке1 даны в сантиметрах.

## Рисунок 1

Контрольные вопросы по пройденной теме:

- 1. Напряженное состояние в точке упругого тела. Главные напряжения
- 2. Виды напряженных состояний. Косой изгиб. Внецентренное сжатие (растяжение)
- 3. . Назначение гипотез прочности. Эквивалентное напряжение
- 4. Критическая сила. Формула Эйлера при различных случаях опорных закреплений.
- 5. Понятие об устойчивых и неустойчивых формах равновесия.
- 6. Критическое напряжение. Гибкость. Переделы применимости формулы Эйлера.
- 7. Формула Ясинского.

## **Раздел 3. Детали машин**

**Тема № 3.2.** Фрикционные передачи, передача винт-гайка

Практическая работа 20

Тема практического занятия № 21. Решение задач по расчету винта на износостойкость,

проверка винта на прочность и устойчивость 2 ч

Задача 1

Рассчитать передачу винт-гайка консольного пресса. Максимальное усилие  $Q = 20$  кН. Наибольшее осевое перемещение винта  $L = 0.48$  м. Резьба трапецеидальная.

Задача 2.

Рассчитать винт и гайку пресса (рисунок 1, таблица 1). На винт действует продольная сила F. Материал гайки - чугун СЧ18.

Недостающие данные принять самостоятельно. Таблица 1

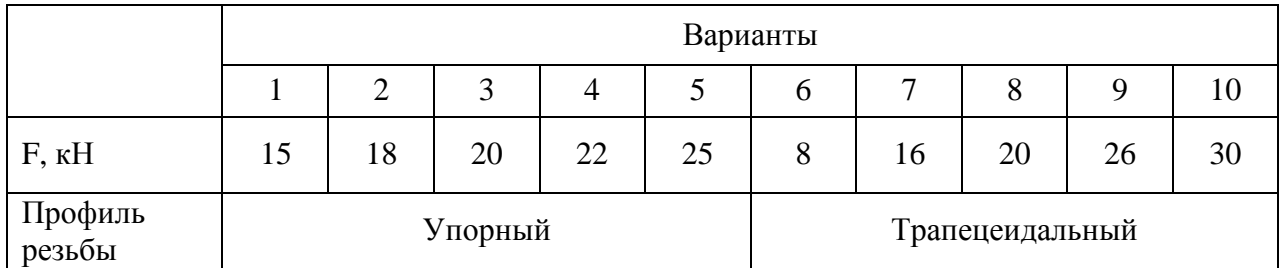

Контрольные вопросы по пройденной теме:

- 1. Фрикционные передачи, их назначение и классификация.
- 2. Фрикционные передачи достоинства и недостатки, область применения
- 3. Материала катков. Виды разрушения
- 4. Понятия о вариаторах. Расчет на прочность фрикционных передач
- 5. Винтовая передача: достоинства и недостатки, область применения. Разновидность винтов передачи
- 6. Материалы винта и гайки. Расчет винта на износостойкость, проверка винта на прочность и устойчивость.

**Тема № 3.3.** Зубчатые передачи (основы конструирования зубчатых колес)

Практическая работа 21

Тема практического занятия № 22. Расчет параметров зубчатых передач. 2 ч Задача 1

Рассчитать винт и гайку пресса для сгибания балки. Сила, изгибающая балку F (рисунок 1, таблица 1). Материал гайки - бронза. Недостающие данные принять самостоятельно.

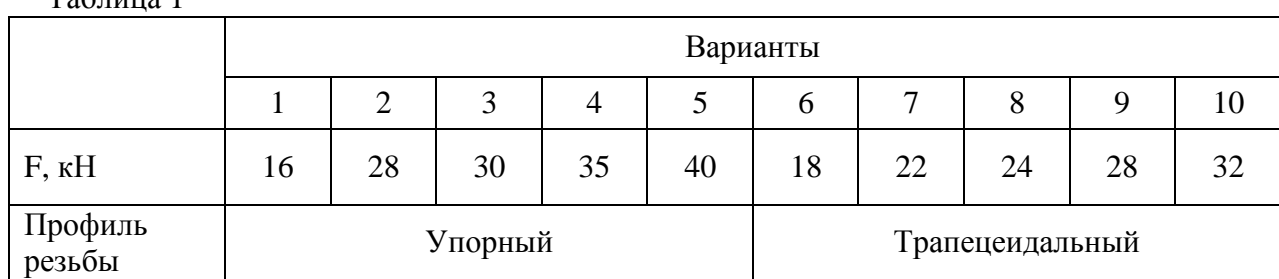

Рисунок 1 Таблица 1

Практическая работа 22

Тема практического занятия № 23Расчет контактных напряжений и напряжений изгиба для проверки прочности зубчатых передач 2 ч

Задание выдает преподаватель.

Контрольные вопросы по пройденной теме:

- 1. Зубчатых передачи их классификация, достоинства и недостатки, область применения.
- 2. Основы теории зубчатого зацепления, краткие сведения.
- 3. Основные сведения об изготовлении зубчатых колес.
- 4. Точность зубчатых передач. Материалы зубчатых колес. Виды разрушения зубьев. Цилиндрическая прямозубая передача.
- 5. Основные геометрические и силовые соотношения в зацеплении.
- 6. Расчет на контактную прочность и изгиб. Особенности расчета цилиндрических, косозубых, шевронных передач.
- 7. Конические зубчатые передачи, основные геометрические соотношения, силы действующие в зацеплении.

**Тема № 3.4.** Червячные передачи

Практическая работа 23

Тема практического занятия № 24. Выполнение расчета параметров червячной передачи, конструирование 2 ч

Задача 1

Дано:

u= 8.5; z<sub>1</sub>= 4; z<sub>2</sub>= 34; P= 4.04 кВт; n<sub>1</sub> = 848.21 мин<sup>-1</sup>; n<sub>2</sub>= 99.78 мин<sup>-1</sup>;T= 45.49 Н\*м Рассчитать червячную передачу.

Контрольные вопросы по пройденной теме:

- 1. Червячные передачи их достоинства и недостатки, область применения, классификация передач.
- 2. Нарезание червяков и червячных колес.
- 3. Основные геометрические соотношения червячной передачи. Силы в зацеплении.
- 4. Материалы червячной пары. Виды разрушения зубьев червячных колес.
- 5. Расчет на прочность, тепловой расчет червячной передачи.

**Тема № 3.5.** Ременные передачи. Цепные передачи

Практическая работа 24

Тема практического занятия № 25. Выполнение расчета параметров ременной передачи 2 ч

Рассчитать клиноременную передачу к приводу центробежного насоса. Дано: мощность ведущего шкива  $P= 4$  кВт, его угловая скорость  $\omega_1 = 91$ рад/с, угловая скорость ведомого  $\omega_2 = 47.5$  рад/с, диаметр ведущего вала  $d_{\text{V1}}=20$  мм и диаметр ведомого вала  $d_{\text{V2}}=25$  мм. Практическая работа 25

Тема практического занятия № 26. Выполнение расчета параметров цепной передачи 2 ч Выполнить проектный расчет цепной передачи. Определить тип цепи, определить шаг цепи, геометрические параметры звездочек. Выполнить проектный и проверочный расчет

передачи. Передаваемая мощность  $N_t = 5 \kappa B T$ , частота вращения ведущей звездочки  $n_1 = 16006/$ мин, передаточное число  $u = 2.2$ , нагрузка с небольшими колебаниями. Передача размещена под углом  $\psi = 40^{8}$  к горизонту. Режим работы двухсменный, смазка периодическая, натяг цепи не регулируется.

Контрольные вопросы по пройденной теме:

- 1. Общие сведения о ременных передачах.
- 2. Основные геометрические соотношения, силы и напряжения в ветвях ремня.
- 3. Типы ремней, шкивы и натяжные устройства.
- 4. Общие сведения о цепных передачах, приводные цепи, звездочки, натяжные устройства.
- 5. Основные геометрические соотношения, особенности расчета.

**Тема № 3.6.** Общие сведения о плоских механизмах, редукторах. Валы и оси Практическая работа 26

Тема практического занятия № 27. Выполнение проектировочного расчета валов передачи 2 ч

Провести ориентировочный расчет входного вала конического редуктора согласно структурной схеме, изображенной на рис. 1и выполнить эскизную прорисовку вала в сборе. Исходные данные: крутящий момент на валу Т = 214,5 Нм; средний делительный диаметр конической шестерни  $d_{m1} = 112.5$  мм; угол делительного конуса шестерни  $\delta_1 =$ 17,380,  $b = 90$  мм – длина зуба конической шестерни.

Рисунок 1 Схема входного вала

Практическая работа 27

Тема практического занятия № 28. Выполнение проверочного расчета валов передачи 2 ч Провести проверочный расчет вала редуктора, структурная схема которого представлена на рис. 2. Исходные данные: крутящий момент на валу  $T = 214.5$  Нм; средний делительный диаметр конического колеса  $d_{m2} = 400.5$  мм; угол делительного конуса шестерни  $\delta_1 = 17,38^\circ$ 

Рисунок 2 Схема выходного вала

Практическая работа 28

Тема практического занятия № 29. Эскизная компоновка ведущего и ведомого валов передачи 2 ч

Эскизная прорисовка вала в сборе

Контрольные вопросы по пройденной теме:

- 1. Понятие о теории машин и механизмов.
- 2. Звено, кинематическая пара, кинематическая цепь.
- 3. Основные плоские механизмы с низшими и высшими парами.
- 4. Понятие о валах и осях.
- 5. Материала валов и осей. Выбор расчетных схем.
- 6. Расчет валов и осей на прочность и жесткость.
- 7. Конструктивные и технологические способы повышения выносливости валов.

**Тема № 3.7.** Подшипники (конструирование подшипниковых узлов)

Практическая работа 29

Тема практического занятия № 30. Изучение конструкций узлов подшипников, их обозначение и основные типы. Конструирование узла подшипника 2 ч Практическая работа 30

Тема практического занятия № 31. Подбор и расчет подшипников качения по динамической грузоподъемности и долговечности 2 ч

Провести проверочный расчет выбранных подшипников по динамической грузоподъемности.

Исходные данные для расчетов: Силы, действующие в зацеплении: - окружная Ft = 1800 Н; - радиальная  $F_r = 602$  Н; - осевая  $F_a = 258$  Н. Реакции опор в плоскости xz:  $R_{Ax} =$ 1095 Н;  $R_{Bx}$  = 2895 Н Реакции опор в плоскости yz:  $R_{Ay}$  = 268, 8 Н;  $R_{By}$  = 870, 8 Н. Частота вращения вала n = 973 об/мин; срок службы –  $T_{\text{ner}} = 5$  лет; коэффициент годовой загрузки  $-K_r = 0.7$ ; коэффициент суточной загрузки –  $K_{\text{cvr}} = 0.6$ .

Контрольные вопросы по пройденной теме:

- 1. Опоры валов и осей.
- 2. Подшипники скольжения, конструкции, достоинства и недостатки.
- 3. Расчет подшипников скольжения на износостойкость.
- 4. Подшипники качения, устройство, достоинства и недостатки.
- 5. Классификация подшипников качения по ГОСТ, основные типы, условные обозначения. Подбор подшипников качения.
- 6. Краткие сведения о конструировании подшипниковых узлов.

## **Перечень рекомендуемых учебных изданий, Интернет-ресурсов, дополнительной литературы**

#### **Основная литература:**

**1.Хруничева, Т. В.** Детали машин: типовые расчеты на прочность : учеб. пособие / Т.В. Хруничева. — Москва : ИД «ФОРУМ» : ИНФРА-М, 2019. — 224 с. — (Среднее профессиональное образование). - ISBN 978-5-8199-0846-4. - Текст : электронный. - URL: <https://znanium.com/catalog/product/988129>**- ЭБС Znanium** 

**2. Олофинская, В. П.** Техническая механика. Сборник тестовых заданий : учебное пособие / В.П. Олофинская. — 2-е изд., испр. и доп. — Москва : ИНФРА-М, 2021. — 132 с. — (Среднее профессиональное образование). - ISBN 978-5-16-016753-4. - Текст : электронный. - URL: <https://znanium.com/catalog/product/1221360>**- ЭБС Znanium**

#### **Дополнительная литература:**

**1. Ахметзянов, М. Х.** Техническая механика (сопротивление материалов) : учебник для среднего профессионального образования / М. Х. Ахметзянов, И. Б. Лазарев. — 2-е изд., перераб. и доп. — Москва : Издательство Юрайт, 2020. — 297 с. — (Профессиональное образование). — ISBN 978-5-534-09308-7. — Текст : электронный // ЭБС Юрайт [сайт]. — URL: <https://urait.ru/bcode/451277> - **ЭБС Юрайт**

**2. Вереина Л.И.** Техническая механика : учебник для студ. учреждений сред. проф. образования / Л.И. Вереина, М.М. Краснов. — 2-е изд., стер. — М. : Издательский центр «Академия», 2018. — 352 с. — (Профессиональное образование). — ISBN 978-5-4468- 7172-8. — Текст : электронный // ЭБС Академия [сайт]. — URL[:https://www.academia](https://www.academia-moscow.ru/reader/?id=344890)[moscow.ru/reader/?id=344890](https://www.academia-moscow.ru/reader/?id=344890) - **ЭБС Академия**

**3.Вереина, Л.И.** Техническая механика [Текст] : учебник для студ. учреждений сред. проф. образования. - 2--изд.,стер. - Москва : Академия, 2018. - 352 с. - ISBN 978-54468- 6588-8 : 1012-77.

**4. Олофинская, В. П.** Детали машин. Краткий курс, практические занятия и тестовые задания : учебное пособие / В.П. Олофинская. - 4-e изд., испр. и доп. - Москва : ФОРУМ : ИНФРА-М, 2020. - 232 с. - (Среднее профессиональное образование). - ISBN 978-5-91134- 918-9. - Текст : электронный. - URL: <https://znanium.com/catalog/product/1033938> **- ЭБС Znanium** 

#### **Интернет-ресурсы**

1. Теоретическая механика. Электронный учебный курс для студентов очной и заочной форм обучения – Режим доступа: http://[www.teoretmeh.ru](http://www.teoretmeh.ru/)

2. Курс Лекций. Теоретическая механика – Режим доступа:http://[www.termeh.ru](http://www.termeh.ru/)

3. Единое окно доступа к образовательным ресурсам – Режим доступа: [http://window.edu.ru](http://window.edu.ru/)

3. Электронная версия учебника В.П.Олофинская «Техническая механика» – Режим доступа:<https://teormex.net/knigi/olofinskaj-TM.pdf>

#### МИНИСТЕРСТВО СЕЛЬСКОГО ХОЗЯЙСТВА РОССИЙСКОЙ ФЕДЕРАЦИИ ФЕДЕРАЛЬНОЕ ГОСУДАРСТВЕННОЕ БЮДЖЕТНОЕ ОБРАЗОВАТЕЛЬНОЕ УЧРЕЖДЕНИЕ ВЫСШЕГО ОБРАЗОВАНИЯ «РЯЗАНСКИЙ ГОСУДАРСТВЕННЫЙ АГРОТЕХНОЛОГИЧЕСКИЙ УНИВЕРСИТЕТ ИМЕНИ П.А. КОСТЫЧЕВА»

**УТВЕРЖДАЮ** Декан ФДП и СПО

A.C. EMEЛЬЯНОВА

# **Методические указания к практическим (лабораторным) занятиям по дисциплине**

# **«Информационные технологии в профессиональной деятельности»**

# для студентов 2 курса ФДП и СПО

## по специальности

# **23.02.07 Техническое обслуживание и ремонт двигателей, систем и агрегатов автомобилей**

(очная форма обучения)

Рязань, 2021

Методические указания к практическим (лабораторным) занятиям составлены с учетом требований:

- Федерального государственного образовательного стандарта среднего профессионального образования (ФГОС СПО) по специальности 23.02.07 Техническое обслуживание и ремонт двигателей, систем и агрегатов автомобилей, утвержденного Приказом Минобрнауки России от 9 декабря 2016 г. № 1564 (зарегистрированного Министерством юстиции Российской Федерации 26 декабря 2016 г, регистрационный № 44896);

- Примерной основной образовательной программы по специальности среднего профессионального образования 23.02.07 Техническое обслуживание и ремонт двигателей, систем и агрегатов автомобилей, представленной Организацией разработчиком Федеральным государственным бюджетным образовательным учреждением высшего образования «Российский государственный агарный университет – МСХА имени К.А. Тимирязева».

Зарегистрировано в государственном реестре примерных основных образовательных программ под номером: 35.02.16-170907 от 07.09.2017 г.

Разработчики:

Белова М.Н., преподаватель ФДП и СПО

Шашкова И. Г. д.э.н., проф., зав. Кафедрой«Бизнес - информатики и прикладной математики»

Методические указания к практическим занятиям одобрены предметно-цикловой комиссией специальностей , входящих в перечень 50-ти наиболее востребованных и перспективных профессий и специальностей (ТОП-50) факультета дополнительного профессионального и среднего профессионального образования « 30» июня 2021 г., протокол № 10.

Председатель предметно-цикловой комиссии Козлова Н.В.

Методические указания к практическим (лабораторным) занятиям предназначены для студентов очной формы обучения факультета дополнительного профессионального и среднего профессионального образования по специальности 23.02.07 Техническое обслуживание и ремонт двигателей, систем и агрегатов автомобилей

## **Структура и содержание практических работ:**

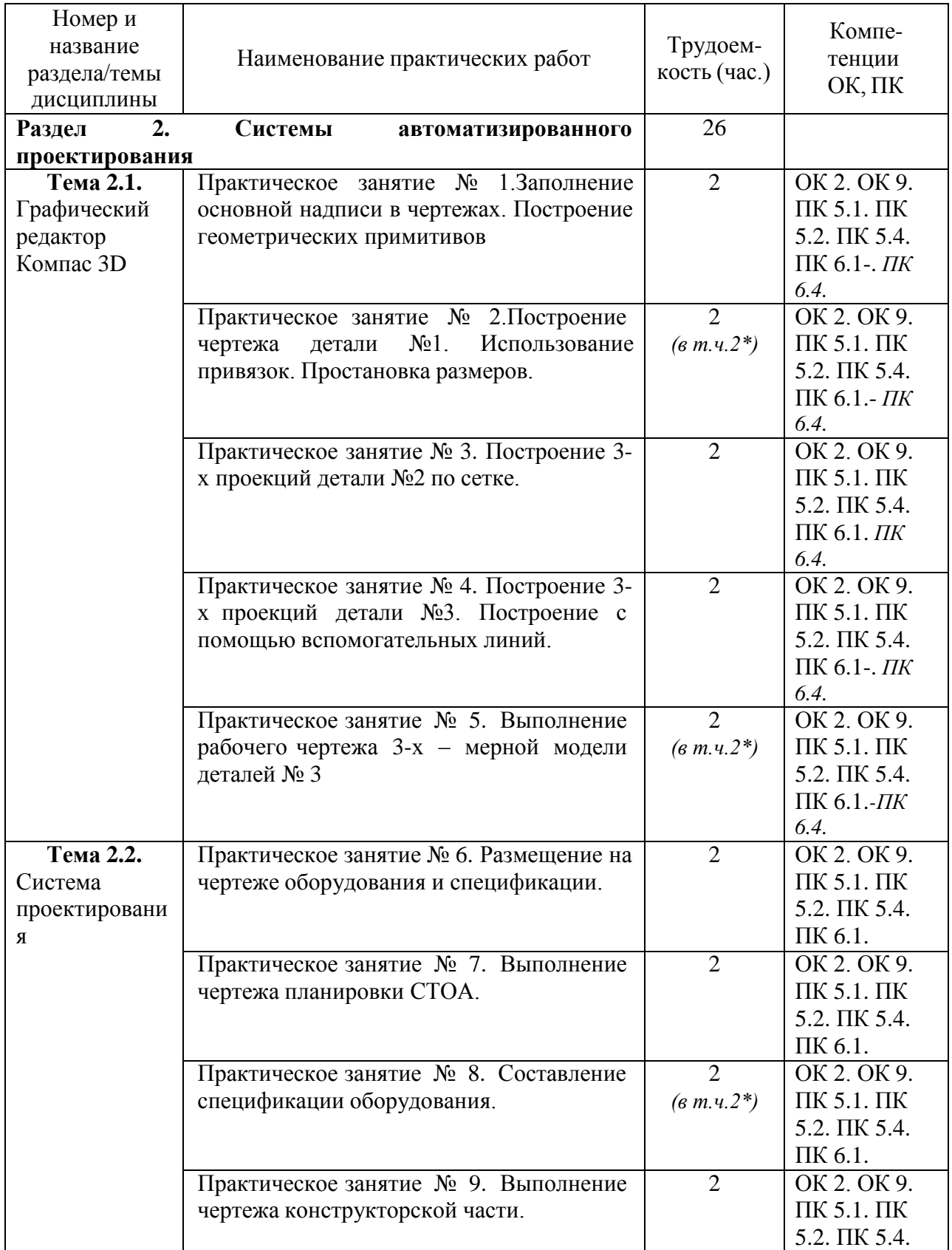

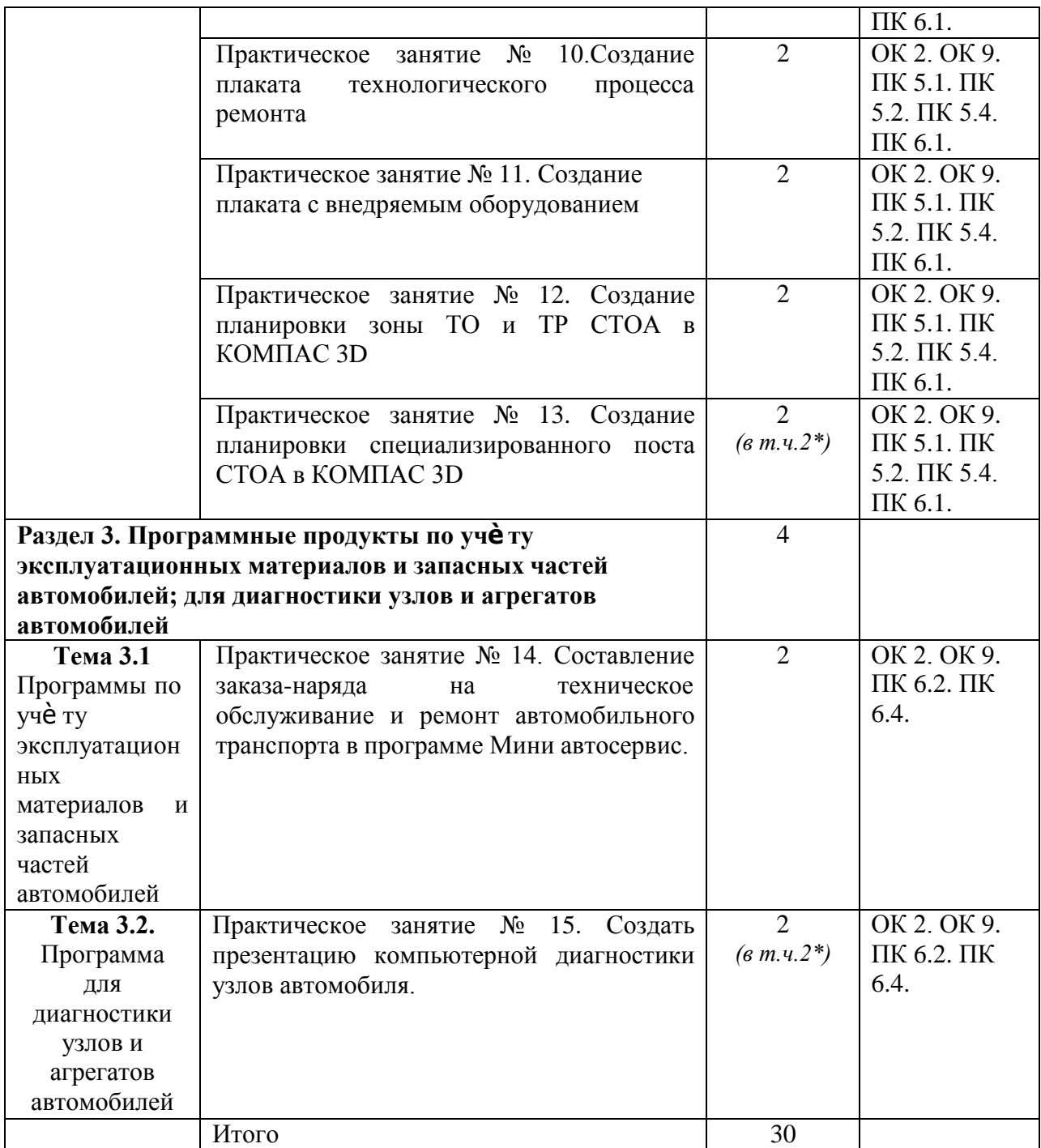

#### **Задания для практических работ**

## **Раздел 2. Системы автоматизированного проектирования**

**Тема 2.1.**Графический редактор Компас 3D

Практическое занятие № 1.Заполнение основной надписи в чертежах. Построение геометрических примитивов

Задания

Выполнить упражнения по построению основных геометрических примитивов.

**1.** Запустите КОМПАС-3D

**2.** Нажмите кнопку "*Создать*" и выберите "*Фрагмент*". На экране появится чистый лист с системой координат.

**3.** Выполните чертеж:

#### **4.** Сохраните выполненный чертеж.

Выполненное практическое задание должно быть оформлено в соответствии с требованиями ГОСТ (построен чертеж детали, проставлены размеры на чертеже, заполнен штамп чертежа).

1. В тетради для практических занятий указать: номер практического занятия; тему; цель; задание.

- 2. Оформить ход выполнения заданий занятия.
- 3. Сделать выводы по практическому занятию.
- 4. Сдать отчет преподавателю.

Практическое занятие № 2.Построение чертежа детали №1. Использование привязок. Простановка размеров.

- **1.** Запустите КОМПАС-3D.
- 2. Открыть сохранѐ нный чертеж из Практического занятия № 1.
- **3.** Перед началом работы необходимо установить глобальные привязки (на панели инструментов нажмите значок "*Установка глобальных привязок*").

- **4.** Проставьте размеры. На данном чертеже все размеры линейные.
- **5.** Для того, чтобы к размеру добавить меру угла дважды щелкните мышкой по размеру

и в появившемся окне щелкните по кнопке <sup>[×45\*</sup>]. В графе "**Текст после**" появится надпись  $\begin{array}{c|c} \text{Texted} & \text{Texted} \end{array}$  , которую можно при необходимости отредактировать.

**6.** Сохраните выполненный чертеж.

Практическое занятие № 3. Построение 3-х проекций детали №2 по сетке.

1. Двойным щелчком мыши по ярлыку откройте программу **КОМПАС**-**3D**.

2. В строке **Стандартной панели** нажмите на символ первой команды**Создать.** Укажите тип создаваемого документа **Деталь** и нажмите кнопку **ОК**. На экране появится окно создаваемой детали.

3. Двойным щелчком мыши по ярлыку откройте программу **КОМПАС**-**3D**.

4. В строке **Стандартной панели** нажмите на символ первой команды**Создать.** Укажите тип создаваемого документа **Деталь** и нажмите кнопку **ОК**. На экране появится окно создаваемой детали.

5. Когда создание эскиза закончено, необходимо вернуться в режим трехмерных построений. Для этого отожмите кнопку **Эскиз** на панели **Текущее состояние**.Система перейдет в режим трехмерных построений.Активируйте кнопку WU **Операции** в **Главном меню**, выберите вкладку **Операция.** Нажмите кнопку **Операция вращения**.Если эскиз не замкнут,система по умолчанию выполняет построение тонкостенного элемента. Дляпо строения сплошного тела нажмите кнопку **Сфероид** на вкладке **Параметры Панели свойств**.Затем откройте закладку**Тонкая стен-**

**ка**.Откройте список **Тип построения** тонкой стенкии укажитевариант

Нет. Нажмитекнопку **+ Cоздать объект**, система выполнитпостроение тела вращения. На рис. приведена построенная модель.

## 6. Сохраните выполненный чертеж.

Практическое занятие № 4. Построение 3-х проекций детали №3. Построение с помощью вспомогательных линий.

## *Задание. Построить с привязкой по сетке прямоугольник (ширина 50 мм, длина 100 мм).*

*Алгоритм выполнения практической работы:*

- 1. Запустить программу КОМПАС-3D.
- 2. Выберите Лист **(Файл>> Создать >> Лист)**.
- 3. Включите отображение сетки на экране. Кнопка сетка в Строке текущего состояния.
- 4. Выберите в меню команду **Настройка >>Настройка** системы....
- 5. В появившемся диалоге раскройте раздел Графический редактор и выберите пункт Сетка.
- 6. В окне диалога настройка параметров текущего окна установите параметры сетки по оси Х=5мм по оси У=5 мм и нажмите кнопку ОК

1

- 8. Установите привязки точек по СЕТКЕ и нажмите на ОК.
- 9. Включите кнопку **Геометрические построения** на панели инструментов ЛКМ.
- 10. Выберите кнопку-пиктограмму **Ввод отрезка** на инструментальной панели геометрии и щелкните на ней кнопкой мыши. Появится строка параметров объекта при вводе отрезка.
- 11. Зафиксируйте ЛКМ первую точку отрезка и начните построение отрезка при нажатой ЛКМ, отсчитывая количество узлов и фиксируя вершины прямоугольника( ширина 50 мм, длина 100 мм).
- 12. Выполните завершение текущей команды нажав кнопку Создать объект на панели специального управления. Чтобы перейти к другой команде не забывайте нажать клавишу <Esc>.
- 13. Выключите отображение сетки на экране.
- 14. Сохранить прямоугольник.

### *ЗАДАНИЯ.*

7.

*Задание 1. Выполнить чертеж детали в трех проекциях, при построении использовать сетку. Масштаб М 2 : 1.* 

*Задание 2. Выполнить чертежи деталей в трех проекциях.*

Практическое занятие № 5. Выполнение рабочего чертежа 3-х – мерной модели деталей № 3.

Открыть программу Компас .

*Задание 1: Создание изометрии детали.*

- 1. Нажать кнопку создать выбрать деталь.
- 2. На панели Вид нажать кнопку Список видов, выбрать Изометрию XYZ.
- 3. Выделить элемент плоскости XY в дереве построения.
- 4. Нажать на панели Текущее состояние Эскиз (т.е. создание плоского эскиза).
- 5. Выбрать инструмент многоугольник, установить количество вершин 6, радиус 50, координаты центра 0,0, с осями, применить. STOP.
- 6. Выбрать инструмент окружность, выбрать радиус 5, координаты центра 0,0 , применить. STOP. Отменить Эскиз.
- 7. На панели Компактная нажать кнопку Операция выдавливание, установить параметр25, нажать кнопку создать объект.
- 8. Выбрать пункт меню Вид, отображение полутоновое с каркасом.
- 9. В окне Дерево построения выбрать плоскость ХY, нажать кнопку Эскиз.
- 10. Выбрать инструмент окружность. Построить 4 окружности с центрами в точках (0,15), (0,- 15), (15,0), (-15,0), радиусом 7 мм. Отменить Эскиз.
- 11. На панели Компактная нажать кнопку Приклеить выдавливанием, установить параметр 40, нажать кнопку создать объект.
- 12. Выбрать Кнопку Скругление, установить радиус скругления 12, выделить линии скругления мышкой, нажать кнопку создать объект.
- 13. В окне Дерево построения выбрать плоскость ХY, нажать кнопку Эскиз.
- 14. Выбрать инструмент прямоугольник, указать координаты первой точки (-15,-15), высота и ширина по 30, нажать на кнопку прямоугольник. STOP. Отменить Эскиз.
- 15. На панели Компактная нажать кнопку Приклеить выдавливанием ( в обратную сторону), установить параметр 20, нажать кнопку создать объект.
- 16. Мышкой выделить последний объект, на панели Компактная нажать кнопку Оболочка, тип построения внутрь, установить толщины 3.0, нажать кнопку создать объект.
- 17. Сохранить документ.

#### *Задание 2*: *Создание видов детали, для которой выполнили изометрию.*

- 1. Нажать кнопку создать выбрать чертеж.
- 2. Установить текущие параметры чертежа, формат А3, ориентация горизонтальная.

3. На панели Компактная нажать кнопку Ассоциативные виды, Стандартные виды, выбрать файл, расположить виды на чертеже.

- 4. Поставить линейные размеры на чертеже.
- 5. Сохранить документ.

**Тема 2.2.**Система проектирования

Практическое занятие № 6. Размещение на чертеже оборудования и спецификации.

1. Открываем программу Компас и переходим в меню, в сервисе стилей для оформления надписей выбираем функцию "Основная надпись". Далее Компас предложит вам выбрать тип создаваемой надписи.

2. После того как тип выбран, введите имя оформляемого типа документа. Отредактируйте другие функции по своему усмотрению.

3. Переходим к главной таблице, редактируем ее и заполняем все незаполненные поля. Обязательно проверьте все названия, а затем сохраните отредактированную таблицу.

4. Закрываем все вкладки и снова переходим в меню, сервис типов стилей и форм основной надписи, только в этот раз переходим к функции оформления чертежей и начинаем ее редактировать.

5. Когда откроется новое окно, ставим галочку напротив основной надписи, подтверждаем созданный тип и жмем на клавишу "Ок".

6. Теперь можно перейти к завершающему этапу создания основной надписи. Для того чтобы проверить нашу работу, нужно просто создать новый файл. Таким образом, при создании нового проекта должна автоматически выводиться созданная надпись.

7. Вы можете в настройках самостоятельно выставить нужный масштаб.

8. Вот таким образом вы можете подобрать к надписи материал:Теперь просто добавляем выбранный материал из избранных объектов.

9. После того как таблица полностью заполнена сохраните полученный результат при помощи соответствующего пункта меню, или же комбинацией "горячих клавиш".

Практическое занятие № 7. Выполнение чертежа планировки СТОА.

Комплексный и многофункциональный проект СТОА:

● зона технического обслуживания и ремонта АТ;

- шиномонтаж;
- авто-мойка;
- авто-магазин;
- автозапчасти;
- $\bullet$  кафе.

Запускаем программу КОМПАС-3D - создаем новый документ «Чертѐ ж».

Масштаб чертежа станции технического обслуживания и ремонта автомобилей должен быть выполнен в зависимости от длины и ширины участка (например: если сетка колонн для сборных железобетонных конструкций одноэтажного здания СТОА составляет: 18х6м (18000х6000мм), в этом случае на чертеже выбираем масштаб «1:30»).

Выбираем инструмент «Вспомогательная прямая» устанавливаем по горизонтали и вертикали в центре листа; Выбираем инструмент «Параллельная прямая»; - по заданным размерам устанавливаем границы стен СТОА, задавая размер в поле «Расстояние» от центральной линии (например: если длина СТОА 18000мм, при выбранном масштабе «1:30» длина будет 600мм, в этом случае, в поле «Расстояние» задается размер 300мм); аналогично, параллельными прямыми обозначается ширина СТОА.

#### Размещаем машино-места.

● для обозначений выбираем инструмент «Параллельная прямая»;

● размеры выбираются из расчета выбранного масштаба; обводим границы машино-места с помощью инструмента «Непрерывный ввод объекта»;

● обозначаем середину.

#### Размещаем оборудование.

● для обозначений оборудования выбираем инструмент «Прямоугольник»;

● размеры выбираются из расчета выбранного масштаба; Размещаем условные обозначения

● «Условные обозначения» обозначаются на чертеже в зависимости от размещенного оборудования и рабочего места;

● Для обозначения выбираем используем инструменты «Прямоугольник», «Окружность», «Штриховка» и т.п.;

● Размеры выбираются из расчета выбранного масштаба;

#### Вводим размеры

Заполнение основной надписи - Для заполнения основной надписи выбираем команду «Заполнить основную надпись» нажимая правой кнопкой мыши на рамку основной надписи.

Практическое занятие № 8. Составление спецификации оборудования.

1. Открываем программу Компас и переходим в меню, в сервисе стилей для оформления надписей выбираем функцию "Основная надпись". Далее Компас предложит вам выбрать тип создаваемой надписи.

2. После того как тип выбран, введите имя оформляемого типа документа. Отредактируйте другие функции по своему усмотрению.

3. Переходим к главной таблице, редактируем ее и заполняем все незаполненные поля. Обязательно проверьте все названия, а затем сохраните отредактированную таблицу.

4. Закрываем все вкладки и снова переходим в меню, сервис типов стилей и форм основной надписи, только в этот раз переходим к функции оформления чертежей и начинаем ее редактировать.

5. Когда откроется новое окно, ставим галочку напротив основной надписи, подтверждаем созданный тип и жмем на клавишу "Ок".

6. Теперь можно перейти к завершающему этапу создания основной надписи. Для того чтобы проверить нашу работу, нужно просто создать новый файл. Таким образом, при создании нового проекта должна автоматически выводиться созданная надпись.

7. Вы можете в настройках самостоятельно выставить нужный масштаб.

8. Вот таким образом вы можете подобрать к надписи материал:Теперь просто добавляем выбранный материал из избранных объектов.

9. После того как таблица полностью заполнена сохраните полученный результат при помощи соответствующего пункта меню, или же комбинацией "горячих клавиш".

Практическое занятие № 9. Выполнение чертежа конструкторской части.

Выполняем чертеж.

**Задача 2.** Рассчитать калькуляцию себестоимости ТР, если известно, что трудоемкость работ по ТР за год составила 3681№ чел-час, фонд рабочего времени 1949 часов, затраты на ремонтные материалы составили 232290 руб., затраты на запасные части 669853, общий пробег парка 12352500 км, средняя часовая тарифная ставка рабочего составила 43,50 руб.

**Задача 3.** Составить калькуляцию себестоимости работ по ремонтному участку на 1000 км. пробега, если годовой пробег парка 4623000 км и известны следующие данные:

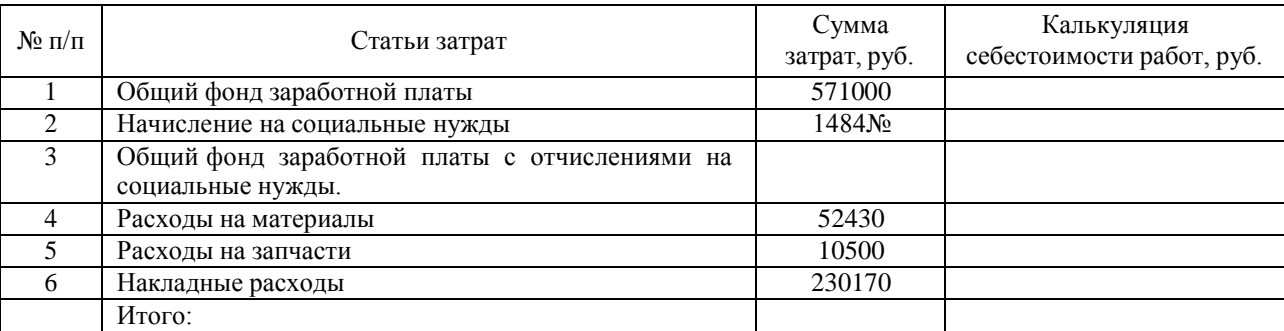

**Задача 4.** Рассчитать сумму расходов на текущий ремонт зданий если он определяются в размере 2,5% от стоимости здания, площадь ремонтного участка 48,5 м<sup>2</sup>, высота 4,5 м, стоимость 1 м<sup>3</sup> здания 30 $N$ <sup>o</sup> руб.

**Задача 5.** Рассчитать расход электроэнергии на освещение ремонтного участка, если известно: площадь помещения участка -  $30.2 \text{ m}^2$ ; действительный фонд рабочего места -1994 часа; норма расхода электроэнергии на 1м<sup>2</sup> площади - 20 вт.; стоимость одного Квт/час по состоянию на 2016 г.- **3,56** руб. коэффициент спроса - 0,6.

**Задача 6.** Рассчитать расход силовой электроэнергии ремонтного участка, если известно: установленная мощность всего оборудования на участках- 15,4 Квтч.; годовой фонд рабочего места- 1994 часа; коэффициент загрузки оборудования -0,8; коэффициентспроса- 0,8; коэффициент полезного действия -0,9; коэффициент потерь в сети - 0,9; стоимость 1 Квт/ч силовой энергии – **3,56** руб.

**Задача 7.** Рассчитать расходы воды на технологические нужды ремонтного участка если известно: годовой расход воды  $-0.15$  м<sup>3</sup>; стоимость 1 м<sup>3</sup> воды для технологических нужд по состоянию на 2016 год 1 м<sup>3</sup> = 26,71 руб.; количество рабочих дней в году - 251 день.

**Задача 8.** Рассчитать расходы воды на хозяйственно-бытовые нужды ремонтного участка если известно: стоимость 1 м<sup>3</sup>воды на хозяйственно-бытовые нужды составляет .<br>**28,2** руб.; количество рабочих дней в году - 251 день; годовой расход воды, м<sup>3</sup> на хозяйственно-бытовые нужды, устанавливается 40 литров на одного пользующегося душем, расходы воды увеличивается на 20%; количество рабочих -6 чел.

**Задача 9.** Рассчитать расходы на отопление используемого здания (участка, отделения, зоны) если известно: площадь ремонтного участка- 48,5 м<sup>2</sup>; высота ремонтного участка- 4,5 м; средняя стоимость отопления 1 м 3 здания за сезон- 79,20 руб.

**Задача 10.** Рассчитать расходы на сжатый воздух ремонтного участка если известно**:**  годовой расход сжатого воздуха - 0,12 м<sup>3</sup>; стоимость одного м<sup>3</sup> сжатого воздуха, руб. 1 м<sup>3</sup> воздуха - 2,48 руб.; количество рабочих дней в году - 251 день

**Задача 11.** Используя данные задач 4-10 составить смету накладных расходов, где прочие расходы, принимаются в размере 5% от суммы предыдущих расходов.

Таблица - Смета накладных расходов

| $N$ оп/п       | Статьи расходов                                                    | Сумма, руб.           |
|----------------|--------------------------------------------------------------------|-----------------------|
|                | Заработная плата ПВР с отчислениями на социальные нужды.           | $\overline{7222}1,11$ |
| $\overline{2}$ | Заработная плата ИТР, СКП, МОП с отчислениями на социальные нужды. | 75751,2               |
| 3              | Расходы на ТР зданий.                                              |                       |
| 4              | Расходы на ТР оборудования                                         | 3060                  |
| 5              | Расходы на амортизацию здания.                                     | 15390                 |
| 6              | Расходы на амортизацию оборудования.                               | 8160                  |
| 7              | Расходы на электроэнергию:                                         |                       |
|                | - осветительную;                                                   |                       |
|                | - силовую.                                                         |                       |
| 8              | Расходы на отопление.                                              |                       |
| 9              | Расходы на воду.                                                   |                       |
| 10             | Расходы на сжатый воздух.                                          |                       |
| 11             | Расходы на содержание приспособлений и инструменты.                | 183000                |
| 12             | Расходы на содержание малоценного инвентаря.                       | 1600                  |
| 13             | Расходы на рационализацию.                                         | 800                   |
| 14             | Расходы на статью «Охрана труда».                                  | 4000                  |
| 15             | Прочие расходы.                                                    |                       |
|                | Итого:                                                             |                       |

**ОТЧЕТ должен содержать:** Название работы. Цели работы. Задание.Результаты семинарского занятия. Выводы.

Практическое занятие № 15. Создать презентацию компьютерной диагностики узлов автомобиля.

#### **Основные правила разработки и создания презентации**

Правила шрифтового оформления:

- Шрифты с засечками читаются легче, чем гротески (шрифты без засечек);
- Для основного текста не рекомендуется использовать прописные буквы.
- Шрифтовой контраст можно создать посредством: размера шрифта, толщины шрифта, начертания, формы, направления и цвета.

## Правила выбора цветовой гаммы.

- Цветовая гамма должна состоять не более чем из двух-трех цветов.
- Существуют не сочетаемые комбинации цветов.
- Черный цвет имеет негативный (мрачный) подтекст.
- Белый текст на черном фоне читается плохо (инверсия плохо читается).

Правила общей композиции.

- На полосе не должно быть больше семи значимых объектов, так как человек не в состоянии запомнить за один раз более семи пунктов чего-либо.
- Логотип на полосе должен располагаться справа внизу (слева наверху и т. д.).
- Логотип должен быть простой и лаконичной формы.  $\bullet$
- Дизайн должен быть простым, а текст коротким.

Изображения домашних животных, детей, женщин и т.д. являются положительными образами.

Крупные объекты в составе любой композиции смотрятся довольно неважно. Аршинные буквы в заголовках, кнопки навигации высотой в 40 пикселей, верстка в одну колонку шириной в 600 точек, разделитель одного цвета, растянутый на весь экран — все это придает дизайну непрофессиональный вид.

Единое стилевое оформление

стиль может включать: определенный шрифт (гарнитура и цвет), цвет фона или фоновый рисунок, декоративный элемент небольшого размера и др.;

- не рекомендуется использовать в стилевом оформлении презентации более 3 цветов и более 3 типов шрифта;
- оформление слайда не должно отвлекать внимание слушателей от его содержательной  $\bullet$ части;
- все слайды презентации должны быть выдержаны в одном стиле; Содержание и расположение информационных блоков на слайде
- информационных блоков не должно быть слишком много (3-6);  $\bullet$
- рекомендуемый размер одного информационного блока не более 1/2 размера слайда;
- желательно присутствие на странице блоков с разнотипной информацией (текст, графики, диаграммы, таблицы, рисунки), дополняющей друг друга;
- ключевые слова в информационном блоке необходимо выделить;
- информационные блоки лучше располагать горизонтально, связанные по смыслу блоки слева направо;
- наиболее важную информацию следует поместить в центр слайда;  $\bullet$
- логика предъявления информации на слайдах и в презентации должна соответствовать  $\bullet$ логике ее изложения.
- Помимо правильного расположения текстовых блоков, нужно не забывать и об их  $\bullet$ содержании — тексте. В нем ни в коем случае не должно содержаться орфографических ошибок. Также следует учитывать общие правила оформления текста.
# **6. Перечень рекомендуемых учебных изданий, Интернет-ресурсов, дополнительной литературы**

# **Основная литература:**

**1. Михеева, Е. В.** Информационные технологии в профессиональной деятельности :учебник для студ. учреждений сред. проф. образования / Е.В. Михеева, О.И. Титова.—3-е изд., стер. — М. : Издательский центр «Академия», 2019. — 416 с. — (Профессиональное образование). — ISBN 978-5-4468-8675-3. — Текст : электронный // ЭБС Академия [сайт]. — URL: [https://www.academia-moscow.ru/reader/?id=427881-](https://www.academia-moscow.ru/reader/?id=427881) **ЭБС Академия**

**2. Михеева, Е. В.** Практикум по информационным технологиям в профессиональной деятельности : учеб. пособие для студ. учреждений сред. проф. образования / Е. В. Михеева, О.И. Титова. —4-е изд., стер. — М. : Издательский центр «Академия», 2019. — 288 с. — (Профессиональное образование). — ISBN 978-5-4468-8749-1. — Текст : электронный // ЭБС Академия [сайт]. — URL: [https://www.academia](https://www.academia-moscow.ru/reader/?id=416917)[moscow.ru/reader/?id=416917](https://www.academia-moscow.ru/reader/?id=416917) — **ЭБС Академия**

**3. Горев, А. Э.** Информационные технологии в профессиональной деятельности (автомобильный транспорт) : учебник для среднего профессионального образования / А. Э. Горев. — 2-е изд., перераб. и доп. — Москва : Издательство Юрайт, 2020. — 289 с. — (Профессиональное образование). — ISBN 978-5-534-11019-7. — Текст : электронный // ЭБС Юрайт [сайт]. — URL: <https://urait.ru/bcode/448222> **-ЭБС Юрайт**

# **Дополнительная литература:**

**1.Феофанов, А.Н.** Основы машиностроительного черчения : учеб. пособие для студ. учреждений сред. проф. образования / Е.В. Михеева, О.И. Титова.—3-е изд., стер. — М. : Издательский центр «Академия», 2016. — 80 с. — (Профессиональное образование). — ISBN 978-5-4468-3697-0. — Текст : электронный // ЭБС Академия [сайт]. — URL: [https://www.academia-moscow.ru/reader/?id=229048-](https://www.academia-moscow.ru/reader/?id=229048) **ЭБС Академия**

**2. Куприянов, Д. В.** Информационное обеспечение профессиональной деятельности : учебник и практикум для среднего профессионального образования / Д. В. Куприянов. — Москва : Издательство Юрайт, 2020. — 255 с. — (Профессиональное образование). — ISBN 978-5-534-00973-6. — Текст : электронный // ЭБС Юрайт [сайт]. — URL: [https://urait.ru/bcode/451935-](https://urait.ru/bcode/451935) **ЭБС Юрайт**

**2. Белова М.**Н. Информационные технологии в профессиональной деятельности [Электронный ресурс] Белова М.Н. - Рязань: РГАТУ, 2020- ЭБ РГАТУ. - URL : <http://bibl.rgatu.ru/web/Default.asp>

# **Интернет-ресурсы:**

1. Единая коллекция цифровых образовательных ресурсов – Режим доступа: [http://school](http://school-collection.edu.ru/)[collection.edu.ru](http://school-collection.edu.ru/)

2. Федеральный центр информационно-образовательных ресурсов – Режим доступа: [http://fcior.edu.ru](http://fcior.edu.ru/)

3. Официальный сайт фирмы «Аскон», предоставляющий свободно распространяемое программное обеспечение для образовательных целей – Режим доступа: [www.ascon.ru](http://www.ascon.ru/)

4. Самоучитель AUTOCAD – Режим доступа: <http://autocad-specialist.ru/>

5. Официальный сайт фирмы «Корс-Софт», предоставляющий свободно распространяемое программное обеспечение для образовательных целей - Режим доступа: [www.kors-soft.ru.](http://www.kors-soft.ru/) 6. Единое окно доступа к образовательным ресурсам – Режим доступа: [http://window.edu.ru](http://window.edu.ru/)

# МИНИСТЕРСТВО СЕЛЬСКОГО ХОЗЯЙСТВА РОССИЙСКОЙ ФЕДЕРАЦИИ ФЕДЕРАЛЬНОЕ ГОСУДАРСТВЕННОЕ БЮДЖЕТНОЕ ОБРАЗОВАТЕЛЬНОЕ УЧРЕЖДЕНИЕ ВЫСШЕГО ОБРАЗОВАНИЯ «РЯЗАНСКИЙ ГОСУДАРСТВЕННЫЙ АГРОТЕХНОЛОГИЧЕСКИЙ УНИВЕРСИТЕТ ИМЕНИ П.А. КОСТЫЧЕВА»

**УТВЕРЖДАЮ** 

Декан ФДП и СПО

А.С. Емельянова<br>«30» июня 2021 г.

Факультет дополнительного профессионального и среднего профессионального образования

# **МЕТОДИЧЕСКИЕ УКАЗАНИЯ К ПРАКТИЧЕСКИМ ЗАНЯТИЯМ**

по дисциплине «**Материаловедение»**

для студентов  $\overline{2}$  курса факультета дополнительного профессионального и СПО

по специальности

23.02.07 Техническое обслуживание и ремонт двигателей, систем и агрегатов автомобилей (очная форма обучения)

Методические указания к практическим занятиям составлены с учетом требований:

-Федерального государственного образовательного стандарта среднего профессионального образования (ФГОС СПО) по специальности 23.02.07 Техническое обслуживание и ремонт двигателей, систем и агрегатов автомобилей, утвержденного Приказом Минобрнауки России от 9 декабря 2016 г. № 1568

- рабочей программы учебной дисциплины «Материаловедение»

Разработчики:

Старунский А.В., старший преподаватель кафедры технологии металлов и ремонта машин;

Рембалович Г.К., д.т.н., доцент, зав. каф. технологии металлов и ремонта машин.

Методические указания одобрены предметно-цикловой комиссией специальностей, входящих в перечень 50-ти наиболее востребованных и перспективных профессий и специальностей (ТОП-50) факультета дополнительного профессионального и среднего профессионального образования «30» июня 2021 г., протокол № 10.

Председатель предметно-цикловой комиссии Козлова Н.В.

# **Структура и содержание практических занятий**

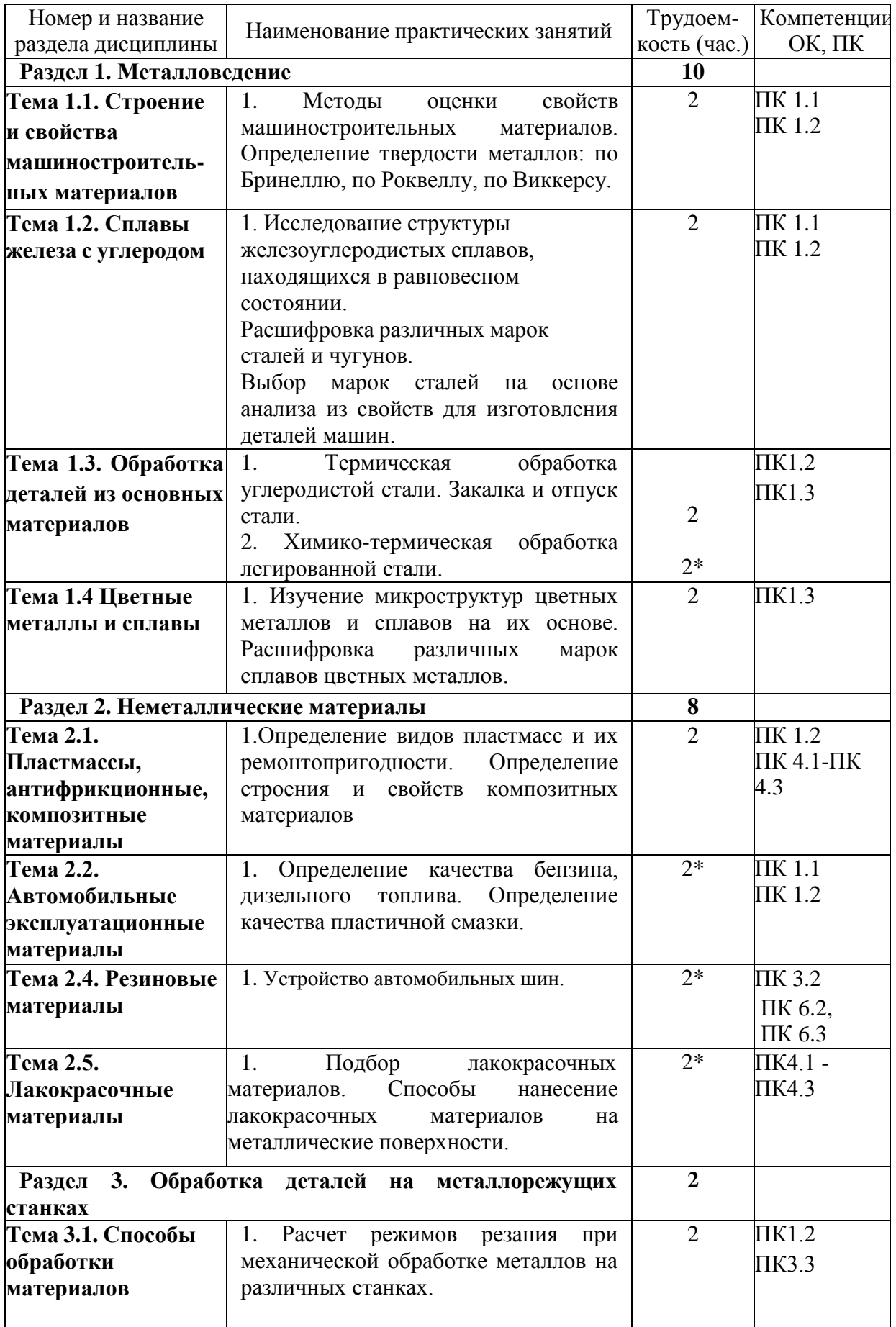

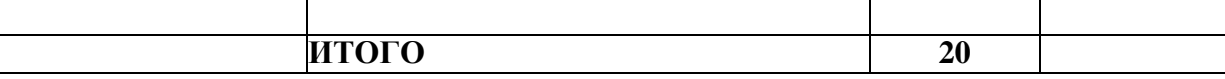

\*-активные и интерактивные формы проведения занятий

### **Содержание практических занятий**

### **Раздел 1. Металловедение**

### **Тема 1.1. Строение и свойства машиностроительных материалов**

Практическое занятие №1. Методы оценки свойств машиностроительных материалов. Определение твердости металлов: по Бринеллю, по Роквеллу, по Виккерсу.

**Оборудование.** Приборы Бринелля, Роквелла, Виккерса, образцы из горячекатаной и термически упрочненной углеродистой стали и цветных сплавов, эталонные бруски известной твердости.

**Цель работы.** Усвоить понятие твердости, изучить сущность ее определения различными методами. Научиться самостоятельно измерять твердость наиболее распространенными методами.

### **Теоретическая часть.**

### ОСНОВНЫЕ ПОЛОЖЕНИЯ

Под твердостью материала понимают его способность сопротивляться пластической или упругой деформации при внедрении в него более твердого тела (индентора).

Этот вид механических испытаний не связан с разрушением металла и, кроме того, в большинстве случаев не требует приготовления специальных образцов.

Все методы измерения твердости можно разделить на две группы в зависимости от вида движения индентора: статические методы и динамические. Наибольшее распространение получили статические методы определения твердости.

Статическим методом измерения твердости называется такой, при котором индентор медленно и непрерывно вдавливается в испытуемый металл с определенным усилием. К статическим методам относят следующие: измерение твердости по Бринеллю, Роквеллу и Виккерсу (рис. 1).

> а) по Бринеллю; б) по Роквеллу; в) по Виккерсу Рисунок 1. - Схема определения твердости.

При динамическом испытании контролируется величина отскока испытательного инструмента от поверхности испытываемого образца. К динамическим методам относят следующие: твердость по Шору, по Польди.

### ИЗМЕРЕНИЕ ТВЕРДОСТИ ПО БРИНЕЛЛЮ

Сущность метода заключается в том, что шарик (стальной или из твердого сплава) определенного диаметра под действием усилия, приложенного перпендикулярно поверхности образца, в течение определенного времени вдавливается в испытуемый металл (рис. 1а). Величину твердости по Бринеллю определяют исходя из измерений диаметра отпечатка после снятия усилия.

При измерении твердости по Бринеллю применяются шарики (стальные или из твердого сплава) диаметром 1,0; 2,0; 2,5; 5,0; 10,0 *мм.* При твердости металлов менее 450 единиц для измерения твердости применяют стальные шарики или шарики из твердого сплава. При твердости металлов более 450 единиц - шарики из твердого сплава.

Величину твердости по Бринеллю рассчитывают, как отношение усилия F, действующего на шарик, к площади поверхности сферического отпечатка А:

$$
HB (HBW) = \frac{F}{A} = \frac{2F}{\pi D(D - \sqrt{D^2 - d^2}} \quad (1)
$$

где НВ – твердость по Бринеллю при применении стального шарика;

(HBW твердость но Бринеллю при применении шарика из твердого сплава), *МПа (кгс)*;

F – усилие, действующее на шарик, *Н (кгс);*

А – площадь поверхности сферического отпечатка, *мм 2* ;

D *–* диаметр шарика, *мм*;

d – диаметр отпечатка, *мм.*

Одинаковые результаты измерения твердости при различных размерах шариков получаются только в том случае, если отношения усилия к квадратам диаметров шариков остаются постоянными. Исходя из этого, усилие на шарик необходимо подбирать по следующей формуле:

$$
F = K \cdot D^2 \tag{2}
$$

Диаметр шарика D и соответствующее усилие F выбирают таким образом, чтобы диаметр отпечатка находился в пределах:

$$
0,24 \cdot D \le d \le 0,6 \cdot D \qquad (3)
$$

Если отпечаток на образце получается меньше или больше допустимого значения d*,*  то нужно увеличить или уменьшить усилие F и произвести испытание снова.

Коэффициент К имеет различное значение для металлов разных групп по твердости. Численное, же значение его должно быть таким, чтобы обеспечивалось выполнение требования, предъявляемого к размеру отпечатка (3).

Толщина образца должна не менее, чем в 8 раз превышать глубину отпечатка.

# ПОСЛЕДОВАТЕЛЬНОСТЬ ИЗМЕРЕНИЯ ТВЕРДОСТИ ПО БРИНЕЛЛЮ

Подготовка образца, выбор условий испытания, получение отпечатка, измерение отпечатка и определение числа твердости производится в строгом соответствии ГОСТ 9012. Необходимые для замера твердости значения выбираются из таблиц этого ГОСТа.

| Диаметр             | Прикладываемое усилие F, H |      |      |      |      |  |  |  |
|---------------------|----------------------------|------|------|------|------|--|--|--|
| шарика D, <i>мм</i> | $K = F/D^2$                |      |      |      |      |  |  |  |
|                     | 30                         |      |      | ر…   |      |  |  |  |
|                     | 29420                      | 9807 | 4903 | 2452 | 780, |  |  |  |

Таблица 1. - Испытание твердости по Бринеллю

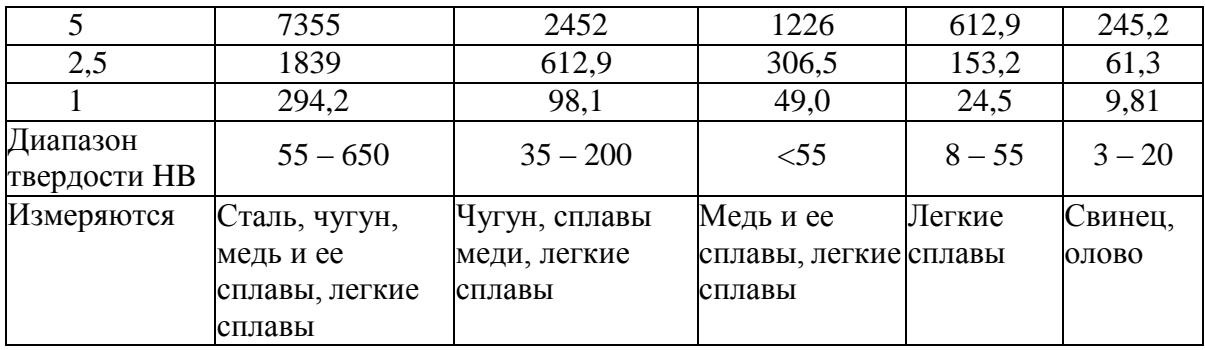

Значение К выбирают в зависимости от металла и его твердости в соответствии с табл. 1

Усилие, F в зависимости от значения К и диаметра шарика D устанавливают в соответствии с табл. 1.

Рекомендуемое время выдержки образца под нагрузкой для сталей составляет 10 *с*, для цветных сплавов 30 *с* (при K*=*10 и 30) или 60 *с* (при K=2.5).

Данные замеров занести в протокол.

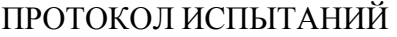

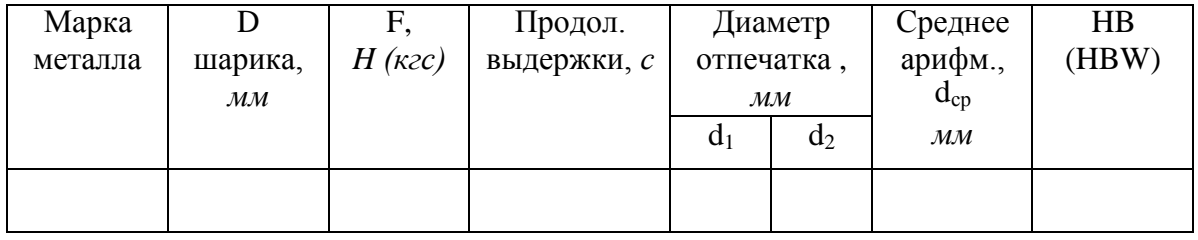

# ПОСЛЕДОВАТЕЛЬНОСТЬ ИЗМЕРЕНИЯ ТВЕРДОСТИ ПО РОКВЕЛЛУ

Шкалу испытания (А, В или С) и соответствующие ей условия испытания (вид наконечника, общее усилие) выбирают в зависимости от предполагаемого интервала твердости испытуемого материала по табл. 2.

### Таблица 2

Выбор нагрузки и наконечника для испытания твердости по Роквеллу

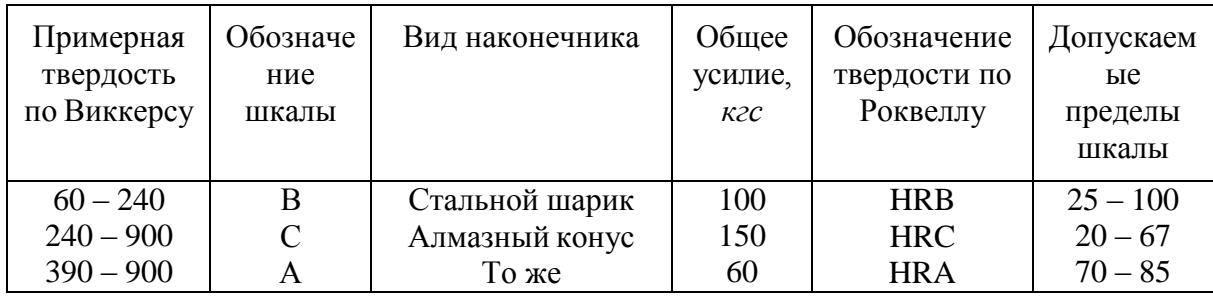

Измерение твердости по Роквеллу осуществляется в строгом соответствии ГОСТ 9013-59. Данные замеров занести в протокол.

# ПРОТОКОЛ ИСПЫТАНИЙ

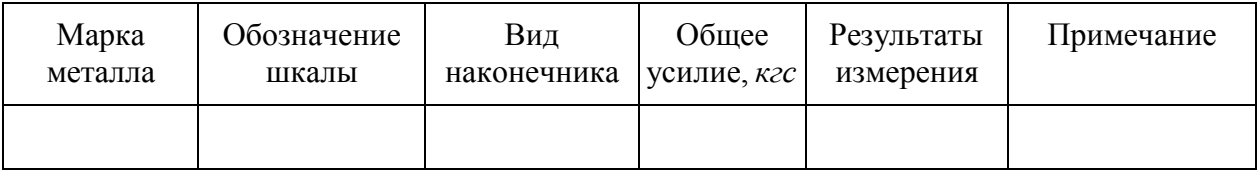

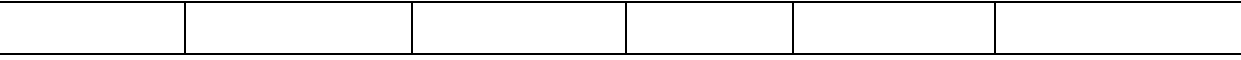

# СОДЕРЖАНИЕ ОТЧЕТА

- 1. Название работы.
- 2. Цель работы.

3. Протокол испытаний твердости по методу Бринелля.

4. Протокол испытаний твердости по методу Роквелла.

5. Выводы.

# **Контрольные вопросы**

1. Что такое твердость?

2. Классификация методов измерения твердости.

3. Сущность измерения твердости по Бринеллю.

4. До какого значения твердости при испытании по Бринеллю используются стальные шарики?

5. Какого диаметра шарики используются при испытании на твердость по Бринеллю?

6. Из каких условии выбирается диаметр шарика при испытании на твердость по Бринеллю?

7. Пример записи твердости по Бринеллю?

8. Сущность измерения твердости по Роквеллу?

9. При замере какой твердости снимается отсчет показании по шкалам A, С, В?

10. Пример формы записи твердости по Роквеллу?

11. Особенности определения твердости по методу Виккерса.

12. Каким способом можно измерить твердость детали после химико-термической обработки, пластмасс, "мягких" металлических сплавов?

# **Тема 1.2. Сплавы железа с углеродом**

Практическое занятие №2. Исследование структуры железоуглеродистых сплавов, находящихся в равновесном состоянии. Расшифровка различных марок сталей и чугунов. Выбор марок сталей на основе анализа из свойств для изготовления деталей машин.

*Цель работы:* Изучить методику макроструктурного и микроструктурного анализа, изучить линии, точки и области диаграммы железо-цементит, ее фазы и структуры, превращения в сплавах с различным содержанием углерода.

**Оборудование:** образцы изломов**,** макрошлифы, лупа; микрошлифы, металлографический микроскоп, слайды, проектор.

# *Теоретическая часть.*

Макроструктурный анализ – изучение строения металлов и сплавов невооруженным глазом или при увеличении до 30 раз через лупу. При макроанализе применяют два метода: метод изломов и метод макрошлифов.

Метод изломов – позволяет установить характер предшествующей обработки металлов давлением, величину зерен, вид чугуна, дефекты внутреннего строения. Для изучения излома образцы ломают, и место излома изучают визуально или используют лупу.

Метод макрошлифов – дает возможность исследовать структуру, образующуюся в процессе кристаллизации или последующей обработки давлением. Этим способом можно выявить волокнистость, ликвацию серы и фосфора, различного рода дефекты: усадочную раковину, газовые пузыри, поры, трещины и др. Макрошлиф приготавливают шлифованием образца. Подготовленную поверхность травят соответствующим реактивом для выявления структуры. Волокнистость, возникающую при обработке металлов давлением, выявляют глубоким травлением одной шлифовальной стороны образца в сильных кислотах, нагретых до 70 - 100° С. При этом примеси, скопившиеся на границах зѐрен, растворяются быстрее основного металла, в результате чего образуется рельефная поверхность в виде тонких волокон. Волокнистость, повторяющая конфигурацию сечения детали, свидетельствует о правильной технологии горячей обработки давлением. При несоответствии расположения волокон контуру детали создают напряжения, сокращающие эксплуатационный срок её службы. Для выявления в образце ликвации серы применяют метод Баумана. Фотографическую бромсеребрянную бумагу на свету смачивают 5% водным раствором серной кислоты, выдерживают 5-10 минут и слегка просушивают между листами фильтровальной бумаги. После этого на шлиф исследуемой детали накладывают фотобумагу и осторожно, не допуская еѐ смещения, проглаживают рукой для удаления воздух. Для закрепления отпечатка на фотобумаге еѐ, после снятия с макрошлифа, помещают на 10 -15 минут в 25%-ый раствор гипосульфита, затем промывают водой и сушат. В результате сера обнаруживается на поверхности фотобумаги в виде сернистого серебра. Темно - коричневые пятна указывают на места, обогащенные серой, на форму сульфидов по сечению образца. В результате неравномерного распределения серы сталь при горячей обработке давлением (выше 1000° С) подвергается «красноломкости», а при низких температурах, за счѐт неравномерного расположения фосфора наблюдается в сталях «хладноломкость». Ликвация - неоднородность распределения вредных примесей.Для определения глубины закалѐнного слоя, макрошлиф протравливают 3%-ым раствором азотной кислоты. При определении износа шейки коленчатого вала и величины направленного слоя макрошлиф обрабатывают раствором хромпика.

*Микроанализ* применяют для изучения внутреннего строения металлов и сплавов на оптическом микроскопе при увеличении от 50 до 1500 раз или на электронном микроскопе при увеличении порядка 5000 - 20000 раз. Образец, подготовленный к микроанализу, называется *микрошлифом.* Для проведения микроанализа необходимо: изготовить шлиф, изучить под микроскопом структуру на полированной поверхности шлифа (до травления), протравить полированную поверхность, изучить под микроскопом структуру протравленной поверхности шлифа. Изготовление микрошлифа включает следующие операции: отрезку образца, его торцовку, шлифование и полирование. *Торцовка* шлифа осуществляется с целью придания прямолинейности одной из его поверхности и проводится опиловкой напильником или шлифовальным кругом. *Шлифование* необходимо для удаления рисок, оставшихся от торцовки. Это достигается обработкой поверхности шлифа шлифовальной бумагой различной зернистости (разных номеров). *Полирование* проводят на быстровращающимся диске с сукном, которое смачивается водой с взвешенными в ней частицами какого - либо образива (окись хрома или алюминия). Полирование необходимо для придания образцу зеркального блеска. Изучение полированной поверхности шлифа под микроскопом преследует цель: определить качество его изготовления (отсутствие следов обработки) и установить характер расположения и размеры микроскопических трещин, неметаллических включений графита, сульфидов, оксидов в металлической основе (имеет светлый вид при рассмотрении под микроскопом). Структуру металлической основы шлифа после полирования выявляют травлением его реактивом. Изучение протравленной поверхности шлифа под оптическим микроскопом позволяет увидеть микроструктуру металлической основы. Структура, растворившаяся на большую глубину, под микроскопом, имеет тѐмный цвет, так как даѐт больше рассеивающих лучей; структура же, растворившаяся меньше, за счѐт полного отражения света имеет светлый цвет. Границы зѐрен будут видны в виде тонкой тѐмной сетки. Строение металла, наблюдаемое в металлографическом микроскопе, называется *микроструктурой,* которая представляет собой изображение весьма малого участка поверхности, составленное из отражѐнных от него световых лучей.

В результате изучения микроструктуры можно установить: количество структурных составляющих сплава и характер их расположения; величину зѐрен (путѐм их

сопоставления со специально установленной шкалой или непосредственным измерением, зная величину увеличения); вид термической обработки и правильность выбора режима (температуры нагрева, скорости охлаждения); приближѐнное содержание некоторых элементов, например углерода, в отожжѐнных сталях. Между структурой и свойствами металлов и сплавов существует прямая зависимость. Поэтому в практике металловедения микроанализ является одним из основных методов, позволяющих изучить строение металлов и сплавов, получить сведения об их свойствах. Сплавы железа с углеродом, содержание углерода до 0,025% называют **технически чистым железом.** Его структура состоит из светлых зерен феррита с хорошо видными темными границами.

Железоуглеродистые сплавы, содержание углерода 0,025% до 2,14% называют **сталями.** По структуре в равновесном состоянии стали, делятся на доэвтектоидные, эвтектоидные, заэвтектоидные.

Доэвтектоидные стали, содержат от 0,025 до 0,8% углерода. Структура этих сталей состоит из светлых зерен феррита и темных зерен перлита.

Эвтектоидная сталь содержит 0,8% углерода и состоит только из перлита (механической смеси феррита и цементита), имеющего пластинчатое строение.

Заэфтектоидные стали, содержат от 0,8 до 2,14 углерода. Их структура состоит из перлита и вторичный цементит. При медленном охлаждении вторичный цементит располагается по границам зерен перлита в виде сетки или ручейков белого цвета. Чтобы отличить цементит от феррита, применяют специальный реактив-пикрат натрия, который окрашивает цементит в темный цвет и совершенно не действует на феррит. Выделение вторичного цементита по границам зерен перлита нежелательно, так как такая структура обладает повышенной хрупкостью и плохо обрабатывается резанием. Чем больше содержание углерода, тем более широкой получается цементитная сетка и меньше образуется перлита.

Диаграмма железо-цементит служит основой для понимания процессов, происходящих при нагревании и охлаждении железоуглеродистых сплавов (сталей и чугунов). В железоуглеродистых сплавах при нагревании или охлаждении получаются следующие структурные составляющие: феррит, аустенит, перлит, ледебурит и цементит. В таблице 1 приведена характеристика структурных составляющих железоуглеродистых сплавов.

Выше линии **АВСД** все сплавы находятся в жидком состоянии, и число степеней свободы С=К-Ф+1=2-1+1=2, это значит, что сплавы можно нагревать и охлаждать, менять их концентрацию, и они остаются жидкими в состоянии равновесия. Между линиями АС и АЕС и линиями СВ и CF сплавы двухфазны, состоят из твѐрдой фазы и жидкости, и при этом число степеней свободы равно С=2-2+1. (таблица 2). Фазовые превращения в точках диаграммы представлены в таблице 3.

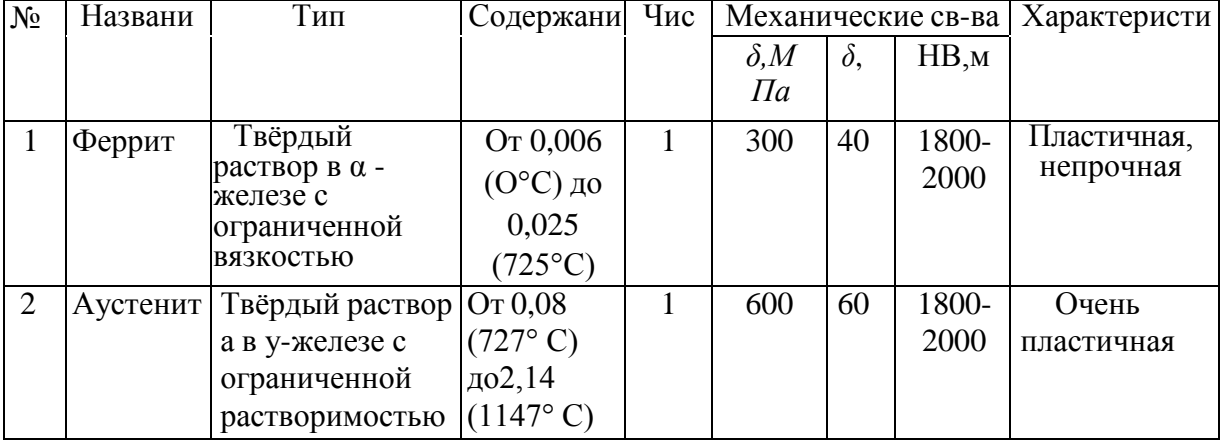

Таблица 1. Характеристика структурных составляющих диаграммы железо-цементит.

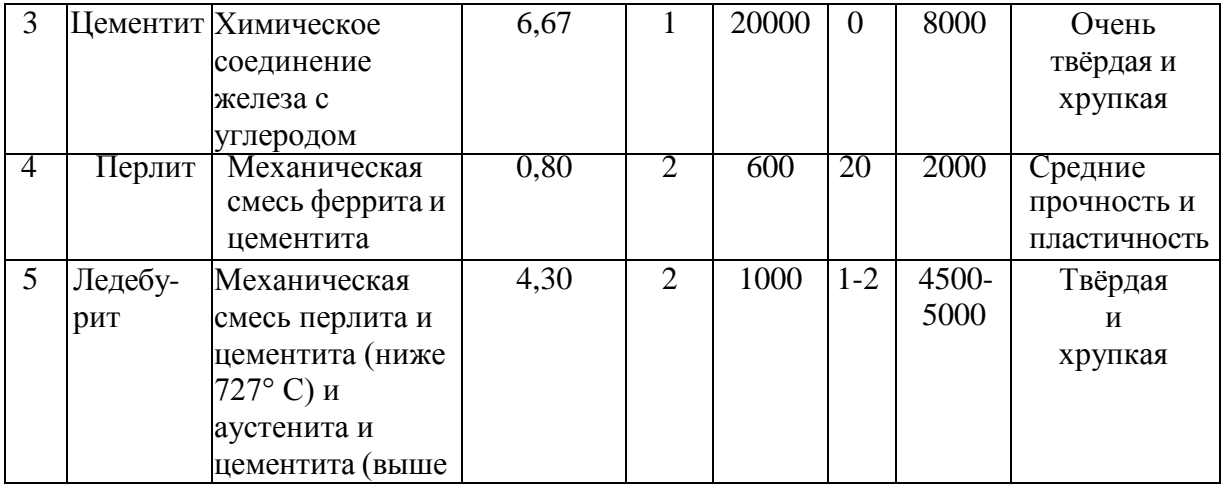

# Таблица 2. Характеристика структурных составляющих железо-цементит

| Обозначен<br>ие линий | Фазовые превращения на<br>линиях (при охлаждении)                                              | Перечень<br>фаз                 | Кол-<br>во фаз | Число<br>степеней<br>свободы |
|-----------------------|------------------------------------------------------------------------------------------------|---------------------------------|----------------|------------------------------|
| AC                    | Начало выделения аустенит из<br>жидкости                                                       | Аустенит+<br>жидкость           | $\overline{2}$ |                              |
| AE                    | Конец выделения аустенита из<br>жидкости                                                       | Аустенит+<br>Жидкость           | $\overline{2}$ | $\mathbf{1}$                 |
| EC                    | Конец выделения аустенита<br>из жидкости образование<br>ледебурита                             | Аустенит+цементи+<br>жидкость   | 3              | $\theta$                     |
| СД                    | Начало выделения цементита<br>(первичного) из жидкости                                         | Жидкость+<br>цементит           | $\overline{2}$ | 1                            |
| CF                    | Конец выделения цементита<br>(первичного) из жидкости<br>образование ледебурита из<br>жидкости | Жидкость+аустенит<br>+цементит  | 3              | $\theta$                     |
| <b>ECF</b>            | Образование ледебурита из<br>жидкости                                                          | Жидкость+аустенит<br>+цементит  | 3              | $\theta$                     |
| <b>GS</b>             | Начало выделения феррита из<br>аустенита                                                       | Аустенит+<br>феррит             | $\overline{2}$ | $\mathbf{1}$                 |
| <b>PS</b>             | Конец выделения феррита из<br>аустенита и образование                                          | Аустенит+феррит+<br>цементит    | $\overline{3}$ | $\overline{0}$               |
| <b>PSK</b>            | Образование перлита из<br>аустенита                                                            | Аустенит+феррит+<br>цементит    | 3              | $\theta$                     |
| <b>SE</b>             | Начало выделения цементита<br>(вторичного) из аустенита                                        | Аустанит+цементит               | $\overline{2}$ | 1                            |
| <b>SK</b>             | Конец выделения цементита<br>(вторичного) из аустенита и<br>образование перлита из аустенита   | Аустенит+цементит<br>$+$ феррит | 3              | $\theta$                     |
| PQ                    | Начало выделения цементита<br>(третичного) из феррита                                          | Феррит+цементит                 | $\overline{2}$ | $\mathbf{1}$                 |

Таблица 3. Фазовые превращения в точках диаграммы железо-цементит

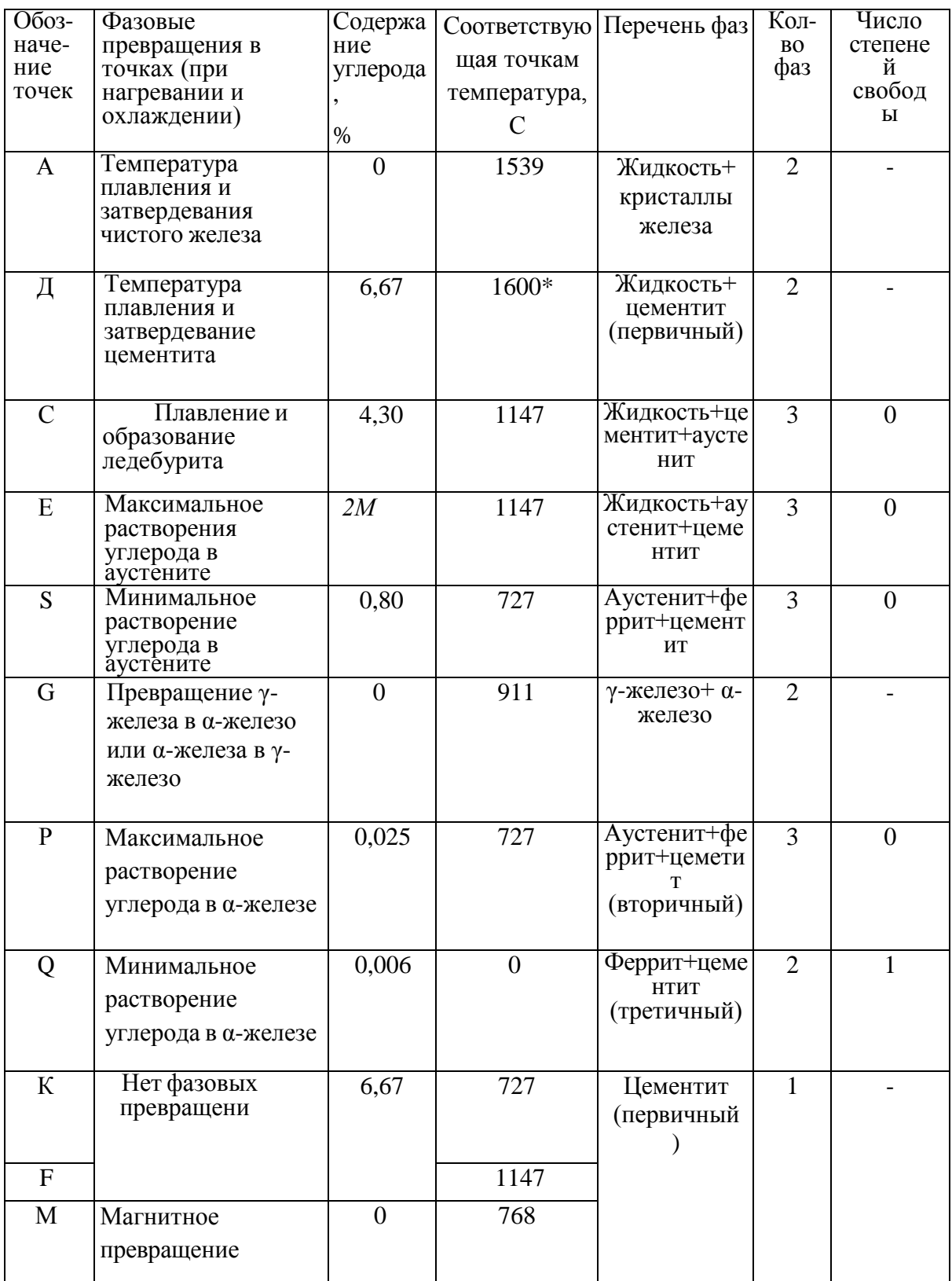

При высоких температурах цементит частично распадается на аустенит и графит.

1. **Стали углеродистые обыкновенного качества:** делят на три группы: группа А – гарантируются только механические свойства; группа Б – гарантируются только химические свойства; группа  $B$  – гарантируются химические и механические свойства. Все стали маркируют Ст. и цифрой обозначающей номер марки.

2. **Углеродистые качественные конструкционные стали** маркируют двухзначным числом, указывающим среднее содержание углерода в стали в сотых долях процента (сталь 15 – содержит 0.15 % С). Если сталь кипящая – «кп», полуспокойная – «пс», спокойная – «сп». **Автоматные стали** предназначены для массового производства на станках автоматах Маркируются буквой А и цифрами, показывающими содержание углерода в сотых долях % (А12, А20). Стальные отливки – 15Л,25Л

3. **Углеродистые качественные инструментальные стали** маркируют буквой **У** и следующие за ней цифрой, указывающей среднее содержание углерода в десятых долях процента (У8 содержит 0,8% С, если сталь высококачественная то ставится буква А - У8А). Инструменты для обработки дерева, метчики, напильники, лезвия.

#### **Легированные стали**

Содержатся специально вводимые в различных количествах легирующие элементы. Марка состоит из сочетания букв и цифр, обозначающих ее химический состав. Хром – Х; никель – Н; марганец – Г; кремний –С; молибден – В; титан – Т; ванадий – Ф; алюминий \_ Ю, медь – Д; кобальт – К; азот – А (если буква находится в середине марки). Цифра стоящая после буквы содержание легирующего элемента в %. Если цифра отсутствует- 1% или меньше.

1. **Конструкционные легированные стали** 2 цифры в начале марки показывают содержание углерода в сотых долях % (20ХН3А – 0,2% С, 1% хрома, 3% никеля, А сталь высококачественная). Особо качественные имеют Ш в конце марки.

2. **Инструментальные легированные стали** одна цифра в начале маркисодержание углерода в десятых долях % (9ХС – 0,9% С,1% хрома,1,4 % кремния). Применяют для изготовления инструмента, работающего при небольших скоростях резания и допустимой температуре нагрева 200-260<sup>°</sup> С.

**Быстрорежущие стали-** предназначены для изготовления высокопроизводительного инструмента. Основное свойство - высокая теплостойкость за счет введения вольфрама с молибденом, ванадием, кобальтом. Температура нагрева при работе 600-640  $^{0}$  С. Маркировка Р и цифра указывает содержание вольфрама в  $\%$ (Р18), Р6М5 -6 % вольфрама, 5% молибдена.

**Твердые сплавы** – материалы, состоящие из высокотвердых и тугоплавких карбидов вольфрама. Титана, тантала, сцементированных металлической связкой. Изготавливают методом порошковой металлургии. Группа ВК (цифра % содержание кобальта ВК3 – 3 % Со) Теплостойкость 800  $^{0}$  С. – для режущего инструмента по обработке чугуна, цветных сплавов, керамики.

Группа ТК (карбид титана, карбид вольфрама) цифры % содержания карбида титана и кобальта. Т15К6 – 15% титана, 6% кобальта, остальное карбид вольфрама. Для высокоскоростного резания сталей. Теплостойкость - 900-1000<sup>0</sup> С.

Третья группа –ТТ – цифра обозначает суммарное содержание карбидов титана и тантала, после К – кобальта. ТТ17 К2 – 17% Тi C + TaC и 2% кобальта. Для работы в тяжелых условиях резаия.

### **Порядок выполнения работы**

1.Знакомиться со способами макроанализа и микроанализа.

2.Ознакомиться с образцами изломов и макрошлифами.

3. Зарисовать по образцам: изломы, макроструктуру шлифа с выявлением распределения волокон в деталях, зоны термического влияния сварного соединения, глубину закалки, дефекты.

4. Зарисовать схемы микроструктуры, после травления шлифа, указав строение сплава.

5. Изучить структурные составляющие диаграммы железо-цементит по содержанию углерода, кристаллическим решеткам и свойствам.

6. Изучить структурные превращения железоуглеродистых сплавов по диаграмме.

7. Ответить на вопросы преподавателя.

# **Контрольные вопросы:**

1. Какие существуют методы макроструктурного анализа?

- 2. Каким способом выявляют волокнистость структуры и о чем она свидетельствует?
- 3. Какой метод применяется при определении в образце ликвации серы?
- 4. Дайте определение ликвации
- 5. Что такое красноломкость?
- 6. Что такое хладноломкость?
- 7. Дайте определение микроструктурному анализу.
- 8. Перечислите операции подготовки микрошлифа.
- 9. Какую структуру и свойства имеют перлит, феррит и цементит?
- 10. Какова структура эаэвтектоидной стали?
- 11. Какая сталь называется эвтектоидной?
- 12. Сколько фаз в системе железо- цементит? Перечислите и охарактеризуйте их.
- 13. Что такое критическая точка?
- 14. Объясните, что называется степенью переохлаждения и перегрева?
- 15. Укажите на графике линии ликвидуса и солидуса.
- 16. Приведите структуру доэвтектоидной, эвтектоидной и заэвтектоидной сталей.

17. Приведите структуру доэвтектического, эвтектического и заэвтектического чугунов.

#### **Тема 1.3. Обработка деталей из основных материалов**

Практическое занятие №3. Термическая обработка углеродистой стали. Закалка и отпуск стали.

**Цель работы.** Изучение влияния термической обработки на механические свойства (твердость) углеродистой стали. Ознакомиться с общими принципами назначения режима термической обработки при проведении закалки, нормализации, отжига и отпуска углеродистой стали. Приобрести практические навыки проведения операций термической обработки.

**Оборудование:** печь, образцы металла.

**Теоретическая часть.** Термическая обработка – это технологический процесс, состоящий из нагрева и охлаждения материала изделия с целью изменения его структуры и свойств.

На стадии изготовления деталей необходимо, чтобы металл был пластичным, нетвердым, имел хорошую обрабатываемость резанием.

В готовых изделиях всегда желательно иметь материал максимально прочным, вязким, с необходимой твердостью.

Такие изменения в свойствах материала позволяет сделать термообработка. Любой процесс термообработки может быть описан графиком в координатах температуравремя и включает нагрев, выдержку и охлаждение. При термообработке протекают фазовые превращения, которые определяют вид термической обработки.

Температура нагрева стали зависит от положения ее критических точек и выбирается по диаграмме состояния Fe – Fe3С в зависимости от вида термической обработки. Критические точки (температуры фазовых превращений) определяют: линия PSK – точку  $A_1$ , GS – точку  $A_3$  и SE – точку  $A_m$ . Нижняя критическая точка  $A_1$  соответствует превращению  $A \rightarrow \Pi$  при 727<sup>0</sup>С. Верхняя критическая точка соответствует началу выделения феррита из аустенита (при охлаждении) или концу растворения феррита в аустените (при нагреве). Температура линии SE, соответствующая началу выделения вторичного цементита из аустенита, обозначается Аm.

Время нагрева до заданной температуры зависит, главным образом, от химического состава стали и толщины наиболее массивного сечения детали (в среднем 60 с на каждый миллиметр сечения).

Выдержка при температуре термообработки необходима для завершения фазовых превращений, происходящих в металле, выравнивания температуры по всему объему детали. Продолжительность выдержки зависит от химического состава стали и для нелегированных сплавов определяется из расчета 60 с. на один миллиметр сечения.

Скорость охлаждения зависит, главным образом, от химического состава стали, а также от твердости, которую необходимо получить.

Самыми распространенными видами термообработки сталей являются закалка и отпуск. Производятся с целью упрочнения изделий.

#### Закалка сталей.

Закалкой называется фиксация при комнатной температуре высокотемпературного состояния сплава. Основная цель закалки – получение высокой твердости, прочности и износостойкости. Для достижения этой цели стали нагревают до температур на 30 –  $50^{\circ}$ С выше линии GSK (рис. 1.1), выдерживают определенное время при этой температуре и затем быстро охлаждают.

Процессы, происходящие в сплаве на различных стадиях закалки, можно рассмотреть на примере эвтектоидной стали У8. В исходном отожженном состоянии эта сталь имеет структуру перлита (эвтектоидная смесь феррита и цементита). При достижении температуры  $A_1$  (727 °C) произойдет полиморфное превращение, т.е. перестройка кристаллической решетки феррита (ОЦК) в решетку аустенита (ГЦК), вследствие чего растворимость углерода резко возрастает. В процессе выдержки весь цементит растворится в аустените и концентрация углерода в нем достигнет содержания углерода в стали, т.е. 0,8 %.

Следующий этап – охлаждение стали из аустенитной области до комнатной температуры – является определяющим при закалке. При охлаждении стали ниже температуры А<sub>1</sub> происходит обратное полиморфное превращение, т.е. решетка аустенита (ГЦК) перестраивается в решетку феррита (ОЦК) и при этом растворимость углерода уменьшается в 40 раз (с 0,8 до 0,02). Если охлаждение происходит медленно, то "лишний" углерод успевает выйти из решетки феррита и образовать цементит. В результате формируется структура феррито-цементитной смеси. Если же охлаждение производится быстро, то после полиморфного превращения углерод остается вследствие подавления диффузионных процессов в решетке ОЦК. Образуется пересыщенный твердый раствор углерода в  $\alpha$  - железе, который называется мартенситом. Перенасыщенность мартенсита углеродом создает в его решетке большие внутренние напряжения, которые приводят к искажению ее формы и превращению из кубической в тетрагональную. Уровень внутренних напряжений оценивается степенью тетрагональности, т.е. отношением длины ребра с параллелепипеда к ребру а.

Чем выше степень тетрагональности решетки мартенсита, тем выше его твердость. Степень тетрагональности, в свою очередь, будет зависеть от содержания углерода в стали.

К важнейшим механическим свойствам сталей наряду с твердостью относится и пластичность, которая после закалки очень мала. Структура резко неравновесная, возникают большие закалочные напряжения. Чтобы снять закалочные напряжения и получить оптимальное сочетание свойств для различных групп деталей, обычно после закалки проводят отпуск стали. Отпуском стали является термообработка, состоящая из нагрева закаленной стали до температуры ниже линии PSK (критическая точка  $A_1$ ), выдержки при этой температуре и дальнейшего произвольного охлаждения. Этот процесс связан с изменением строения и свойств закаленной стали. При отпуске происходит распад мартенсита, переход к более устойчивому состоянию. При этом повышается пластичность, вязкость, снижается твердость и уменьшаются остаточные напряжения встали. Механизм протекающих превращений при отпуске сталей – диффузионный, он определяется температурой и продолжительностью нагрева.

Первое превращение, протекающее в интервале  $80 - 200^{\circ}\text{C}$ , соответствует выделению из мартенсита тонких пластин  $\xi$  - карбида Fe<sub>2</sub>C. Выделение углерода из решетки приводит к уменьшению степени ее тетрагональности. Полученный при этом мартенсит, имеющий степень тетрагональности, близкую к 1, называется отпущенным.

При нагреве закаленной стали выше  $300^{\circ}$ С происходит полное выделение углерода из раствора и снятие внутренних напряжений. Сталь состоит из мелкодисперсной смеси феррита и цементита (троостит отпуска).

При нагреве до температуры выше 480°С идет процесс коагуляции (укрупнения) карбидных частиц и максимальное снятие остаточных напряжений. Формируется структура сорбита отпуска.

В зависимости от температуры нагрева различают низкий, средний и высокий отпуск. Низкий отпуск проводят в интервале температур  $80 - 250^{\circ}$ С для инструментовизделий, которым необходимы высокая твердость и износостойкость. Получаемая структура М<sub>ОТП</sub> или М<sub>ОТП</sub> + Ц<sub>II</sub> (мартенсит отпуска + цементит вторичный).

Средний отпуск (350 – 500<sup>0</sup>С) применяется для рессор, пружин, штампов и другого ударного инструмента,т.е. для тех изделий, где требуется достаточная твердость и высокая упругость. Получаемая структура –  $T_{\text{OTII}}$  (троостит отпуска).

Высокий отпуск (500 – 650°С) полностью устраняет внутренние напряжения. Достигается наилучший комплекс механических свойств: повышенная прочность, вязкость и пластичность. Применяется для изделий из конструкционных сталей, подвержанных воздействию высоких напряжений. Структура – С<sub>ОТП</sub> (сорбит отпуска).

Термообработку, заключающуюся в закалке на мартенсит и последующем высоком отпуске, называют улучшением.

Отжиг

Отжигом называют вид термической обработки, состоящий в нагреве стали до определенной температуры, выдержке и медленном охлаждении.

В процессе отливки, прокатки или ковки стальные заготовки охлаждаются неравномерно, что приводит к неоднородности структуры и свойств, возникновению внутренних напряжений. При затвердевании отливок, кроме того, возможно появление внутри кристаллитной ликвации (химической неоднородности по сечению зерна). В сварных соединениях также наблюдаются неоднородности структуры, свойств и внутренние напряжения.

Для устранения различного рода структурных неоднородностей проводят отжиг. Существует несколько видов отжига, различающихся по технологии выполнения и цели. Для измельчения зерна перегретой стали, снижения твердости и улучшения обрабатываемости резанием применяют полный, неполный, изотермический отжиги и отжиг на зернистый перлит. Для уменьшения внутреннего напряжения, снижения твердости, повышения пластичности и изменения формы зерен холоднодеформированного металла применяют рекристаллизационный отжиг. Для

устранения внутрикристаллитной ликвации в легированных сталях – высокотемпературный диффузионный отжиг.

Полный отжиг проводится для доэвтектоидных и эвтектоидных сталей. Температура нагрева на  $30-50^\circ$  выше  $A_3$ , т. е. структуру полностью переводят в аустенитное состояние. После выдержки сталь медленно охлаждают в печи. Скорость охлаждения углеродистых сталей 100–150 º/час, легированных – 30–40 º/час. Структура стали после полного отжига получается феррито-перлитная, т. е. такая, как по диаграмме Fe – C.

Неполный отжиг проводят практически для инструментальных заэвтектоидных сталей, только в том случае, если в структуре нет цементита по границам зерен (сетка цементита). Если есть сетка цементита, то для ее устранения применяют нормализацию, что будет рассмотрено ниже. Температура нагрева на  $30-50^{\circ}$  выше  $A_1$ (750–780º ). При нагреве структура будет состоять из аустенита и цементита, после медленного охлаждения – из перлита и цементита.

Изотермический отжиг проводят с той же целью, что и полный, но время на его проведение требуется меньше. После нагрева до температуры на  $30-50^{\circ}$  выше  $A_1$ , выдержки для выравнивания температуры по сечению сталь подстуживают немного ниже  $A_1$  (650–700°) и выдерживают при этой температуре до полного распада аустенита на феррит и перлит, дальнейшее охлаждение может происходить с любой скоростью.

В отличие от других видов отжига здесь распад аустенита проходит не при непрерывном охлаждении, а в изотермических условиях (при постоянной температуре). Проводить такой отжиг проще, т. к. контролировать температуру легче, чем скорость охлаждения.

Изотермический отжиг обычно применяют для легированных сталей, обладающих высокой устойчивостью аустенита (кривая изотермического распада сильно сдвинута вправо). Такой отжиг можно использовать только для мелких заготовок, у которых температура по сечению выравнивается сравнительно быстро.

Отжиг на зернистый перлит проводят с целью улучшить обрабатываемость резанием за счет снижения твердости при переводе пластинчатого перлита в зернистый. Такой отжиг применяют для эвтектоидной и заэвтектоидных сталей (при отсутствии сетки цементита).

### Нормализация

Нормализация заключается в нагреве стали на 30–50º выше критических температур А3 и Аст (рис. 1.8) с последующим охлаждением на воздухе.

Цель нормализации доэвтектоидных сталей – несколько повысить прочность (по сравнению с прочностью после отжига) за счет измельчения структурных составляющих (феррита и перлита).

Цель нормализации заэвтектоидных сталей – устранить цементитную сетку по границам перлитных зерен и тем самым предотвратить повышенную хрупкость стали при последующей закалке. При охлаждении такой стали на воздухе (из аустенитной области) получается структура – сорбит.

3. Минорная термическая обработка применяется сравнительно редко, как более сильная, чем нормализация, упрочняющая ТО доэвтектоидных сталей. Она осуществляется так же, как отжиг на мелкое зерно, но сталь охлаждают быстро, например, в горячей воде или струѐй сжатого воздуха. Образующиеся пластинчатые структуры сорбита или тростита с небольшим количеством избыточного феррита или без него придают стали более высокую прочность, твердость и износостойкость по сравнению с этими свойствами в нормализованном состоянии.

#### **Порядок проведения работы**

1. Изучить разновидности и особенности термической обработки.

2. Провести закалку и отпуск детали.

3. Измерить твердость

4. Сделать выводы.

# **Содержание отчета**

1. Цель работы

2. Основные теоретические сведения о закалке и отпуске углеродистых сталей.

3. Описание хода работ при закалке стали.

4. График зависимости твердости отожженной и закаленной стали от содержания углерода.

5. Описание хода работы при отпуске стали.

6. Измерить твердость закаленного образца.

7. Измерить твердость после отпуска.

8. Записать вывод о влиянии термической обработки на свойства стали.

### **Контрольные вопросы.**

1. Назовите виды термической обработки сталей. Чем характеризуется каждый из них?

2. Способы закалки доэвтектоидной и заэвтектоидной стали.

3. Какие структуры можно получить, проведя закалку?

4. При какой температуре происходит распад аустенита на перлит, при какой на перлит?

5. Что такое мартенсит, бейнит, троостит, сорбит, перлит?

5. Перечислите, какие среды применяются при закалке деталей.

6. Приведите пример расчета режимов для закалки.

7. Что такое отпуск?

8. Способы отпуска?

9. Для каких целей применяется высокий отпуск; средней отпуск; низкий отпуск?

10. Какие структуры можно получить, проведя тот или другой отпуск?

Практическое занятие №4. Химико-термическая обработка легированной стали.

**Цель работы.** Изучение влияния химико-термической обработки на механические свойства легированной стали. Ознакомиться с общими принципами назначения режима химико-термической обработки стали. Приобрести практические навыки проведения операций химикко-термической обработки.

**Оборудование:** печь, образцы металла.

# **Теоретическая часть.**

*Химико-термической обработкой* (ХТО) называется процесс насыщения поверхности деталей металлами и неметаллами для придания требуемых свойств, проводимый при повышенной температуре для ускорения диффузии.

Различают следующие основные виды ХТО:

1. *Цементация* состоит в насыщении поверхности детали углеродом до содержания 1,1…1,2 %. Процесс проводят в газообразном или твердом карбюризаторе. Цементации подвергаются низкоуглеродистые (в том числе, низколегированные) стали, содержащие не более 0,2 % углерода. После цементации производится сложная ТО, завершающаяся закалкой и низким отпуском. Цементация позволяет получить твердую, прочную, износостойкую поверхность и вязкую, пластическую сердцевину, что хорошо сказывается на эксплуатации ответственных деталей, работающих при знакопеременных и ударных нагрузках (валы, шестерни, кулачки и т. п.).

2. *Азотирование* состоит в насыщении поверхности азотом при нагреве в аммиачной среде. Азотирование очень сильно повышает износостойкость, предел выносливости и сопротивление коррозии в водной и воздушной среде; не требует последующей ТО и дает б*о*льшую твердость поверхности, чем цементация (причем эта твердость сохраняется вплоть до 600 °С, а не до 200 °С как при цементации). Азотированию подвергают шестерни, многие детали станков, цилиндры мощных двигателей и др. детали от мелких до особо крупных.

3. *Цианирование и нитроцементация –* это совместное насыщение стали углеродом и азотом. Цианирование проводят в расплавах солей на основе цианистого натрия (*NaCN*) при 820...960 °С, а нитроцементацию – в газовой смеси, содержащей науглероживающий газ и аммиак, при  $850...870$  °С. В результате повышаются поверхностная прочность, твердость и выносливость. Процесс применяется при изготовлении ответственных мелких деталей (шестерен, пальцев, гаек и т. п.).

4. *Алитирование* состоит в насыщении поверхности алюминием. Проводится при температуре  $900...1050$  °С в течение  $3...12$  часов в порошкообразных смесях, содержащих алюминий. В результате на поверхности стали образуется пленка  $Al_2O_3$ , обладающая высокой окалиностойкостью до 900 °С. Используется для защиты деталей разливочных ковшей, клапанов и др. деталей ДВС (двигателей внутреннего сгорания).

5. *Хромирование* позволяет повысить твердость, износостойкость и окалиностойкость (до 800 °С) стальных деталей. Хромирование ведут в порошкообразных смесях при температуре  $1000...1050$  °С в течение нескольких часов. Применяется при обработке деталей паросилового оборудования, клапанов ДВС, а также деталей, работающих в агрессивных средах. Позволяет частично отказаться от применения дорогостоящих высокохромистых сталей.

6. *Силицирование* производится в порошкообразных или газовых средах, содержащих кремний, при температуре  $950...1000$  °С для повышения коррозийнной стойкости стали в морской воде, азотной, серной и соляной кислотах, а также увеличения износостойкости (последнее связано с тем, что силицированный слой, несмотря на низкую твердость, отличается повышенной пористостью и хорошо удерживает смазочное масло). Силицированию подвергают детали оборудования, применяемого в химической, бумажной и нефтяной промышленности (валики насосов, трубопроводы, арматуру и т. п.).

7. *Борирование и титанирование* позволяет получить наибольшую твердость поверхностного слоя (до 2000 и 2700 HV, соответственно), благодаря образованию сверхтвердых карбидов бора или титана. Борирированию подвергают рабочие поверхности штампов для горячей штамповки; втулки нефтянных грязевых насосов и наконечники пескоструйных аппаратов для повышения устойчивости против абразивного износа. Титанирование применяют для лопастей гребных винтов, поршней судовых двигателей, фильер для протяжки проволоки и т. п.

# **Порядок проведения работы**

1. Изучить разновидности и особенности химико-термической обработки.

- 2. Измерить твердость.
- 4. Сделать выводы и составить отчет по работе.

# **Содержание отчета**

1. Цель работы

- 2. Основные теоретические сведения о химико-термической обработки сталей.
- 3. Описание хода работ при химико-термической обработки стали.
- 7. Измерить твердость после химико-термической обработки стали.
- 8. Записать вывод о влиянии химико-термической обработки на свойства стали.

### **Контрольные вопросы.**

1. Назовите виды химико-термической обработки. Чем характеризуется каждый из них?

2. Способы проведения химико-термической обработки.

3. Какие структуры можно получить, проведя химико-термическую обработку?

4. При какой температуре происходит химико-термическая обработка легированных сталей?

5. Как изменяется твердость деталей после проведения химико-термической обработки?

6. Перечислите, какие среды применяются при проведении химико-термической обработки.

7. Приведите пример расчета режимов для химико-термической обработки.

# **Тема 1.4 Цветные металлы и сплавы**

Практическое занятие №5. Изучение микроструктур цветных металлов и сплавов на их основе. Расшифровка различных марок сплавов цветных металлов.

**Цель работы:** Изучить микроструктуры цветных металлов и сплавов, установить связь между структурой, свойствами и применением.

**Оборудование.** микрошлифы, металлографические микроскопы, слайды, проектор.

# **Теоретическаячасть.**

Цветные металлы обладают рядом специфических свойств. Так, медь отличается высокой электропроводностью, алюминий и магний - малой плотностью, свинец пластичностью, олово, свинец, цинк - легкоплавкостью и т. д. Поэтому перечисленные металлы, несмотря на дороговизну, широко применяют в промышленности в виде составляющих элементов цветных сплавов. Сплавление одних цветных металлов с другими с образованием сплавов в ряде случаев значительно улучшает их ценные свойства. Ниже приводится краткая характеристика ряда наиболее распространенных цветных металлов и сплавов, которые часто применяются в авто-, тракторо-, сельхозмашиностроении и ремонтном производстве.

Медь марки Ml содержит до 0,1% примесей, обладает высокой электропроводностью, применяется для проводников электрического тока. На рисунке 53 показана микроструктура деформированной меди после отжига. Видны крупные светлые зерна меди с темными границами и следы пластической деформации (прокатка) в виде линий сдвига и двойников.

Латунь марки Л68 (32% Zn, остальное — медь) обладает высокой пластичностью, антикоррозийностью; ее используют чаще для изготовления изделий прокаткой и штамповкой (проволока, листы, трубы, поплавки карбюраторов двигателей, бачки радиаторов и др.). На рисунке 1.1 приведена микроструктура деформированной однофазной а-латуни марки Л68 после отжига. На ней видны темные линии сдвига и двойников. Зерна пластичной а-фазы (твердого раствора цинка в меди) вследствие анизотропии травятся на разную глубину и поэтому имеют неодинаковую окраску.

Латунь марки ЛС59-1 (40% Zn, 1% Pb, остальное— медь) обладает хорошей обрабатываемостью резанием. Применяется в виде цветного литья, а также изделий, изготовляемых прокаткой или прессованием (листы, прутки, трубы, втулки, гайки, жиклеры, тройники, пробки и др.). Микроструктура литой латуни (рис. 1.2) состоит из светлых зерен пластичной а-фазы и темных зерен твердой и хрупкой р-фазы.

Рисунок 1.1. Микроструктура латуни Л68 после деформирования и отжига.

Рисунок 1.2. Микроструктура литой латуни ЛС59-1 (Х200).

Рисунок 1.3. Микроструктура литой оловянистой бронзы Бр.010

Бронза марки БрОЮ (10% Sn, остальное — медь) обладает хорошими литейными свойствами и поэтому применяется для цветного сложного фасонного литья деталей арматуры, подшипников скольжения и др. Микроструктура оловянистой бронзы (рис. 17.3) состоит из неоднородного твердого а-раствора (твердого раствора олова в меди) и эвтектоида a + Cu3iSn8. Темные участки неоднородного a-раствора богаты медью, светлые — оловом, в эвтектоиде, на светлом го лубом фоне соединения CusiSiis, видны темные точечные включения а-фазы.

Силумин марки АЛ2 (10...13% Si, остальное — алюминий) обладает коррозийной стойкостью и хорошими литейными свойствами, применяется для литья (крышки, кожухи, корпуса водяных насосов, барабаны и др.). При отсутствии модифицирования за-эвтектический сплав, содержащий 12 % Si, имеет структуру, состоящую из эвтектики (cc + Si) грубого строения и темных крупных игл кремния (рис. 17.4,а), снижающих пластические свойства сплава. Фаза а представляет собой твердый раствор кремния в алюминии. Модифицирование сплава натрием резко меняет характер кристаллизации силумина. Пунктиром показано смещение линий на этой диаграмме после модифицирования. В этом случае за-|втектический сплав (12 % Si) становится доэвтектич^ским (эвтектическая точка сдвигается вправо до 14 % Si, а эвтектическая линия, соответствующая 574 °С, смещается вниз до 563 °С). Поэтому в структуре после модифицирования обнаруживаются светлые зерна пластичной а-фазы и темная

мелкокристаллическая эвтектика (рис. 5.4,6). Модифицирование значительно улучшает пластичность и прочность силумина.

Дюралюмин марки Д1 (3,8.. .4,8 % Си, 0,6%

а —до модифицирования; б — после модифицирования (Х200). Рисунок 1.4. Микроструктура литейного алюминиевого сплава АЛ2.

Mg, 0,6% Мл, <0,7 о/о Si, ос-si тальное — алюминий) обладает достаточной прочностью и пластичностью. Посредством прокатки или штамповки из него изготовляют листы, прутки, трубы и др. Для получения требуемых свойств дюралюмин закаливают в воде от 510 °С и затем подвергают естественному старению при 18...20°С в течение нескольких суток. После старения структура дюралюмина Д1 состоит из светлых зерен пересыщенного твердого раствора меди в алюминии (рис. 1.5) и темных включений СиА12. Другие упрочняющие сплав продукты, образуемые при старении, под микроскопом при указанном увеличении не видны. Подшипниковый сплав баббит марки Б83 (83 % Sn, 11 % Sb и 6 % Си) обладает высокими антифрикционными свойствами; сплав применяют для заливки подшипников скольжения машин ответственного назначения (турбины, компрессоры, дизели и др.). Структура сплава (рис. 1.6) состоит из темной пластической основы а-фазы (твердого раствора сурьмы в меди и олове), светлых твердых частиц крупных кубических кристаллов SnSb, мелких игл или звезд кристаллов CueSns (Cu3Sn).

Рисунок 1.5. Микроструктура деформированного алюминиевого сплава Д1 после закалки в воде и естественного старения (Х200)

Рисунок 1.6. Микроструктура оловянистого баббита Б83.

Порядок выполнения работы.

1. Рассмотреть под микроскопом и зарисовать схемы микроструктур изучаемых цветных металлов и сплавов.

2. Записать марку, химический состав, термообработку, названия зарисованных микроструктурных составляющих, количество фаз, увеличение микроскопа, свойства и применение изучаемых сплавов.

3. Ответить на вопросы преподавателя.

Содержание отчета. В отчет необходимо включить: схемы и описания изучаемых микроструктур цветных металлов и сплавов; диаграмму состояния сплавов алюминий кремний и сущность модифицирования силуминов и старения дюралюминов.

### **Контрольные вопросы.**

1.Опишите микроструктуру деформированной и отожженной меди.

2. Опишите микроструктуру латуни марки Л 68 после деформирования и отжига.

- 3. Опишите микроструктуру латуни ЛС59-1.
- 4. Опишите микроструктуру оловянистой бронзы БрО10.
- 5. Опишите микроструктуру литейного алюминиевого сплава АЛ2.
- 6. Опишите микроструктуру деформируемого алюминиевого сплава Д1.
- 7. Опишите микроструктуру оловянистого баббита Б83.

### **Раздел 2. Неметаллические материалы**

### **Тема 2.1. Пластмассы, антифрикционные, композитные материалы**

Практическое занятие №6. Определение видов пластмасс и их ремонтопригодности. Определение строения и свойств композитных материалов.

**Цель работы.** Ознакомиться с основными видами пластмасс, освоить методику и технологию переработки их в изделия; изучить свойства композитных материалов.

**Оборудование.** Образцы пластмасс, композитных материалов, слайды, проектор.

### **Теоретическаячасть.**

1. Классификация пластмасс.

Известно на практике много методов определения видов пластмасс, связанных с физическими, химическими, механическими и др. исследованиями. В лаборатории для быстрого распознавания видов пластмасс используют различное их поведение в растворителях, при горении в пламени, а также по внешним признакам, которые сведены в табл. 1.1. Свойства и основные признаки газонаполненных пластмасс приведены в табл. 1.2.

Физико-механические свойства и пластичность пластмасс в нагретом состоянии обеспечивают сравнительную легкость получения из них готовых изделий. Технология

переработки пластмасс различна в зависимости от характера пластмасса, вязкости композиции, скорости отверждения материала, геометрических размеров изделия и т.д.

Существуют следующие методы переработки пластмасс в изделия: горячее прессование, литье под давлением, вакуумное и пневматическое прессование,

штамповка, экструзия (выдавливание), формование без давления с применением отвердителей; различные виды сварки изделий из листов, труб, пленок; обработка резанием.

Основными технологическими параметрами, характеризующими процесс получения изделий из пластмасс, являются температура, давление и время. Нагревание пластмасс осуществляется до таких температур, при которых они приобретают необходимую для формования пластичность.

Давление в процессе формования создается для уплотнения разогретого

(расплавленного) материала и придания ему необходимой конфигурации. Продолжительность процесса получения изделия включает в себя время разогрева материала до пластического состояния, время самого процесса формования и время отвердения пластмасс в готовом изделии.

Режимы для прессования различных пластмасс приведены в табл. 1.3.

|                                                                   |                                           |                                            | Свойства                        |                              |                                             |                                                                                                    |
|-------------------------------------------------------------------|-------------------------------------------|--------------------------------------------|---------------------------------|------------------------------|---------------------------------------------|----------------------------------------------------------------------------------------------------|
| Название                                                          | Плотность<br>$\rho,~\text{kr}/\text{m}^3$ | Прочность<br>$\sigma_{\textsc{b}}$ м<br>Па | Твердость<br>НВ, МПа            | Пластич-<br>ность<br>$8, \%$ | стойкость $T, \,^{\circ}\text{C}$<br>Тепло- | Характерные признаки                                                                                                    |
| Полиэтилен<br>высокого давления<br>Полиэтилен<br>низкого давления | 920-<br>930<br>940-<br>960                | $12 - 16$<br>$22 - 45$                     | $4,3-$<br>5,2                   | $150 - 600$<br>$200 - 900$   | $-60+110$<br>$-60+125$                      | Бесцветный,<br>роговидный,<br>жирный на ощупь, горит в<br>пламени с<br>оплавлением<br>И<br>подтеканием<br>поли-мера,<br>пламя синеватое светящееся,<br>запах парафиновой свечи                                                             |
| Полистирол                                                        | <b>II00-</b><br><b>I200</b>               | $25 - 50$                                  | $1,5-$<br>3,0                   | $0,4-35$                     | $-40+90$                                    | Прозрачен,<br>бесцветный,<br>горит, пламя яркое сильно<br>коптящее, запах при горении<br>резкий сладковатый, похож на<br>запах гиацинтов                                                                                                   |
| Винипласт                                                         | 1400                                      | $40 - 50$                                  | $1,0-$<br>1.3                   | $10-25$                      | $-40+80$                                    | Непрозрачный,<br>горит<br>B<br>пламени,<br>вне<br>пламени<br>горение прекращается, пламя<br>ярко-зеленое, запах резкий,<br>неприятный<br>$\sim 100$ km s $^{-1}$<br>хлора<br>И<br>хлористого водорода, жирный<br>на ощупь                  |
| Полиметил-<br>метакрилат<br>(оргстекло)                           | 1200-<br>1300                             | 50-70                                      | $1,7-$<br>3.6                   | $15 - 40$                    | $-80+90$                                    | Бесцветный, прозрачный,<br>горит. Пламя яркое, короткое<br>острым<br>$\mathbf{c}$<br>запахом.<br>Растворяется в ацетоне,<br>дихлорэтане                                                                                                    |
| фторопласт                                                        | 2100-<br>2300                             | $25 - 45$                                  | $0,5-$<br>$1,3$                 | $-95 - 250$                  | $+95+220$<br>$(+310)$                       | Непрозрачный, светлый,<br>жирный на ощупь, горит в<br>пламени с трудом, по месту<br>горения полимер эластичный,<br>налетом,<br>копоти,<br>$\mathbf{c}$<br>запах<br>прокаленного асбеста,<br>жидкостями не смачивается                      |
| Капрон<br>Лавсан                                                  | 1200<br>1400                              | 450-<br>600<br>750-<br>900                 | $4,0-$<br>5,0<br>$3.5 -$<br>6,0 | 20 20 2                      | $+90+250$<br>$+40+150$                      | Светлый,<br>желтый,<br>горит<br>$\mathbf{B}$<br>пламени,<br>пламя<br>желтое,<br>полимер<br>оплавляется<br>И<br>стекает,<br>запах<br>жженных<br>костей. В кислотах и щелочах<br>почти не растворяются                                       |
| Аминопласт                                                        | 1400-<br>1800                             | $40 - 50$                                  | $6,0-$<br>8,0                   |                              | $-40+150$                                   | Бесцветный,<br>изделиях<br>$\, {\bf B}$<br>окрашивается в любые цвета,<br>твердый, не растворяется в<br>обычных<br>растворителях,<br>горит в пламени с трудом,<br>обугливается<br>белым<br>$\mathbf c$<br>налетом<br>по<br>запах<br>краям, |

Таблица 1.1. Свойства и признаки некоторых пластмасс

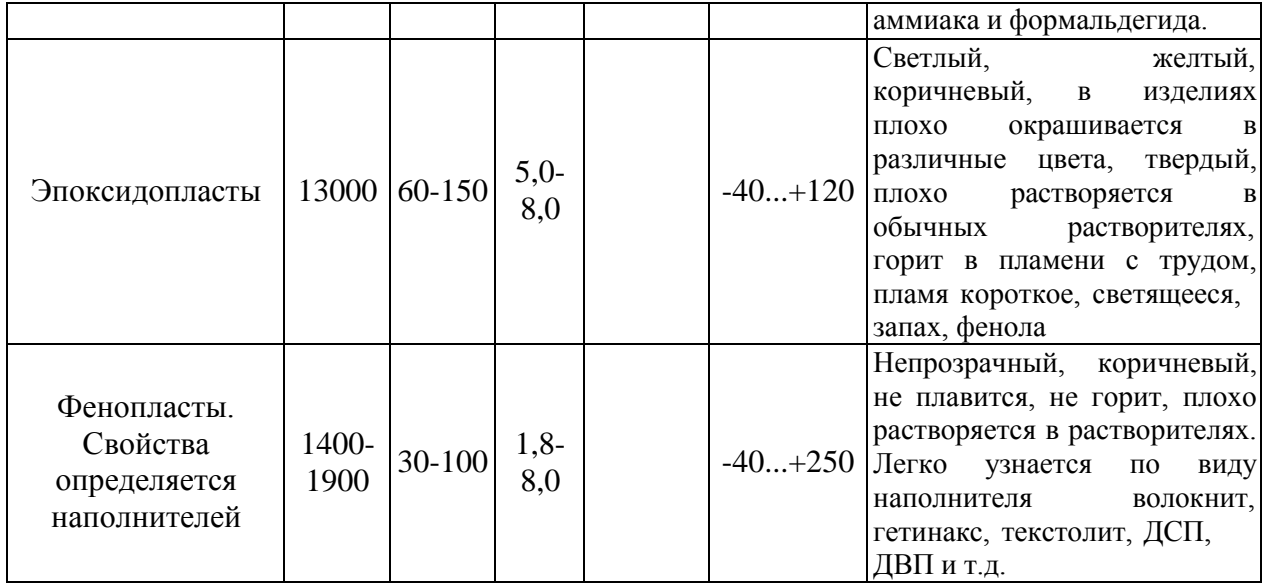

Таблица 1.2. Свойства газонаполненных полимерных материалов

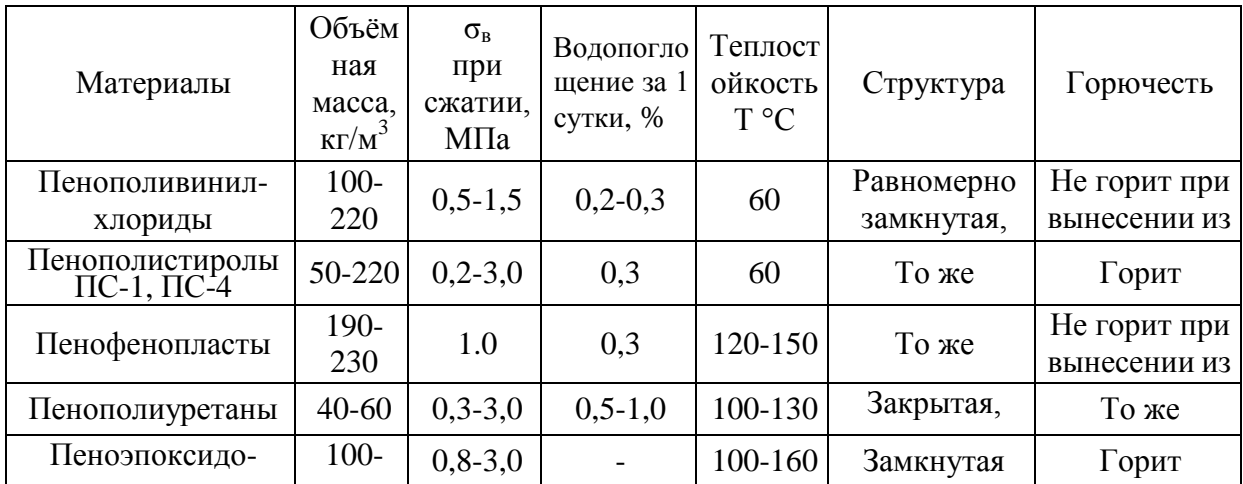

| Пластмасса                                                                                                    | Удельное<br>давление<br>$\mathrm{P}_{\mathrm{y} \mathrm{\scriptscriptstyle I\hspace{-1pt}I}}, \mathrm{MIIa}$ | а⁄кладациэ<br>формиро-<br>$\mathfrak{a}$ | выдержки<br>нния. Т <sup>е</sup><br>Время<br>МИН<br>$\dot{\mathrm{m}}$ | формовании<br>$\label{eq:3} \delta_{\phi} \,,$<br>Усадка при |
|----------------------------------------------------------------------------------------------------|----------------------------------------------------------------------------------------------------|------------------------------------------|------------------------------------------------------------------------|--------------------------------------------------------------|
| 1                                                                                                    | $\overline{2}$                                                                                               | 3                                        | $\overline{4}$                                                         | 5                                                            |
| Фенопласты с порошковыми                                                                                           |                                                                                                    |                                          |                                                                        |                                                              |
| наполнителями:                                                                                                    |                                                                                                    |                                          |                                                                        |                                                              |
| Новолачные и др. 01-040-02                                                                                         | $15,0-$<br>45,0                                                                                              | 170-200                                  | $0,05-0,7$                                                             | $0,4-0,8$                                                    |
| Резольные и др. 32-330-02                                                                                          | $15,0-$<br>40,0                                                                                              | 180-200                                  | $0,1-0,7$                                                              | $0,4-0,8$                                                    |
| На фенолоанилиноформальдегидных<br>смолах:                                                                         |                                                                                                    |                                          |                                                                        |                                                              |
| СП1-342, СП 3-342-02 и др.                                                                                         | $15,0-$<br>40,0                                                                                              | 180-200                                  | $1,2-1,6$                                                              | $0,4-0,9$                                                    |
| На резольных фенолоформальдегидных<br>смолах, модифицированных полиамидами<br>К-114-35 и др.                       | $30,0-$<br>40,0                                                                                              | 155-165                                  | $1,2-1,6$                                                              | $0,4-0,7$                                                    |
| На новолачных фенолформальдегидных<br>смолах, модифицированных<br>поливинилхлоридом: фенолиты Bxl-<br>090-34 и др. | $30,0-$<br>50,0                                                                                              | 150-170                                  | $0,35-$<br>0,47                                                        | $0,4-0,8$                                                    |
| Прессматериалы на                                                                                                  |                                                                                                    |                                          |                                                                        |                                                              |
| кремниевоорганических смолах:                                                                                      |                                                                                                    |                                          |                                                                        |                                                              |
| КМК-9 (асбест, кварцевая мука и др.)                                                                               | $30,0-$<br>35,0                                                                                              | 150-160                                  | $1-1,5$                                                                | 1,5                                                          |
| КМК-218, КМК-218л, КПЖ-9 (асбест и др.<br>добавки)                                                                 | 30,0                                                                                                    | $160 \pm 5$                              | $1-1,5$                                                                | 1,0                                                          |
| КФ-9 (кремниеворганическая смола,<br>модифицированная фторопластом-4 с<br>наполнителями)                           | 30,0                                                                                                    | 160-165                                  | $1 - 1, 5$                                                             | $0, 8-1, 2$                                                  |
| Пресс-поршки на мочевино- и                                                                                        |                                                                                                    |                                          |                                                                        |                                                              |
| меламиноформальдегидных смолах:                                                                                    |                                                                                                    |                                          |                                                                        |                                                              |
| Аминопласт Al, A2                                                                                                  | $30,0{\pm}5,0$                                                                                               | 135-150                                  | $1 - 1, 5$                                                             | 0,7                                                          |
| Мелалит (аминопласт Б)                                                                                             | $\overline{40,0\pm 5,0}$                                                                                     | $160+5$                                  | 1,0                                                                    | $\overline{0.8}$                                             |
| Аминопласт Г                                                                                                    | $50,0{\pm}5,0$                                                                                               | $170 \pm 10$                             | 2,0                                                                    |                                                              |
| Аминопласт Ди Е                                                                                                    | $30,0-$<br>50,0                                                                                              | $150 + 5$                                | $1 - 2$                                                                | $0,4-0,7$                                                    |
| Термопластические прессматериалы:                                                                                  |                                                                                                    |                                          |                                                                        |                                                              |
| Полиакриловые пресс-поршки Л-1.                                                                                    | 15,0                                                                                                    | 130-140                                  | $1,5-2$                                                                | $0,1-0,6$                                                    |
| Нитроцеллюлозный этрон                                                                                             | $20,0=5,0$                                                                                                   | $125 + 5$                                | $1,5-2$                                                                |                                                              |
| Фторопласт-3                                                                                                    | $20,0-$<br>30,0                                                                                              | 230-280                                  | $2,5-3,5$                                                              |                                                              |
| Фторопласт-4 ОП                                                                                                    | $30,0-$<br>50,0                                                                                              | 270-290                                  |                                                                        |                                                              |
| Фторопласт 42П и 42В                                                                                               | $20,0-$<br>30,0                                                                                              | 220-230                                  |                                                                        |                                                              |
| Пресс-крошка:                                                                                                    |                                                                                                    |                                          |                                                                        |                                                              |
| Текстолитовая на фенолоформальдегидной                                                                             | 60,0-120                                                                                                    | $160 + 5$                                | $\overline{2}$                                                         | $0,2-1,0$                                                    |

Таблица 1.3. Режимы горячего прессования пластмасс

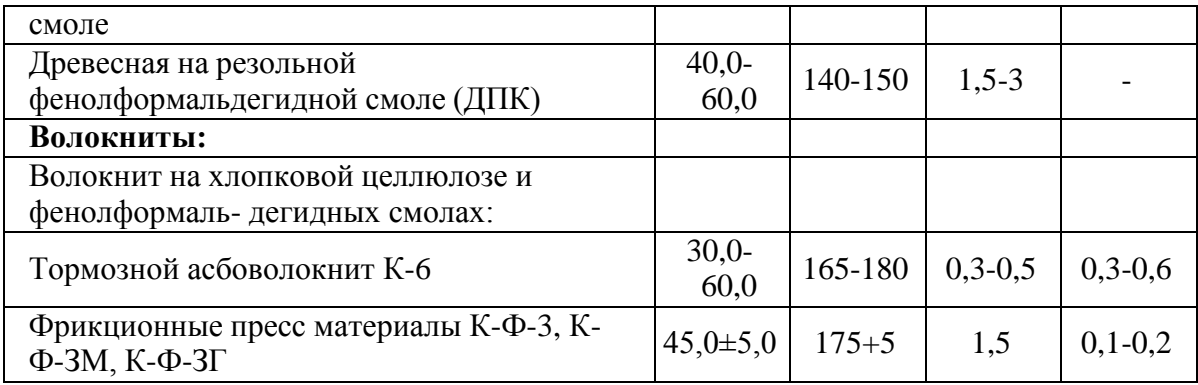

продолжение таблицы 1.3

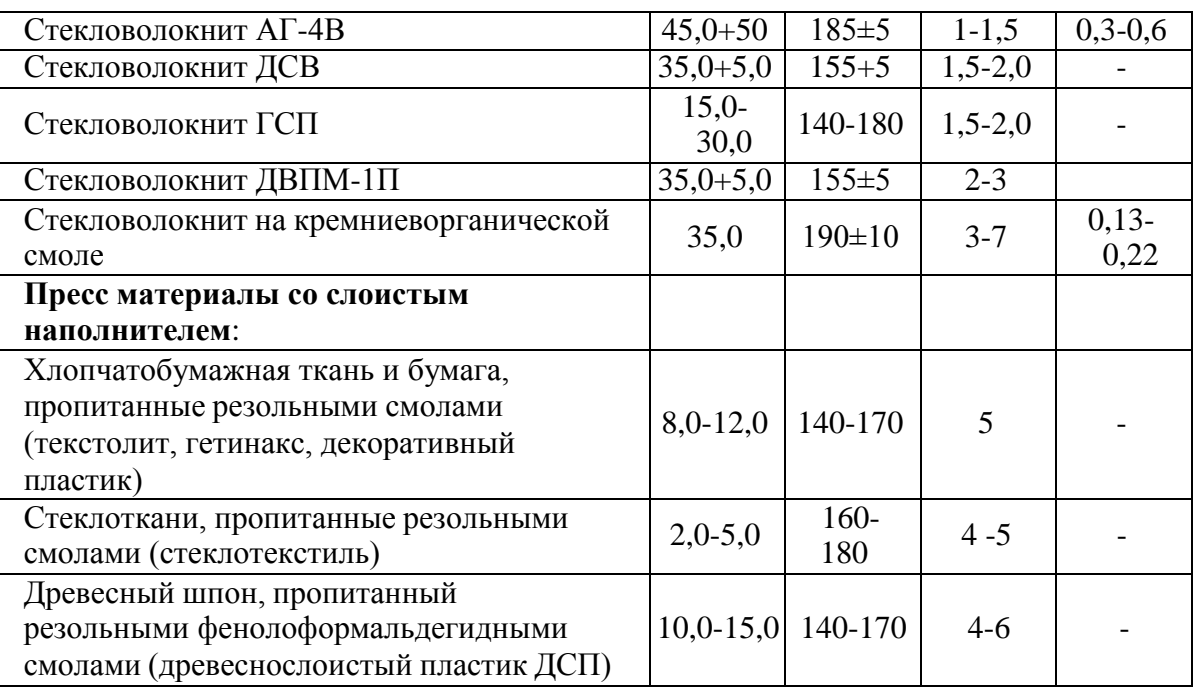

### 2. Типы композиционных материалов.

Композиционные материалы с металлической матрицей.

Композитные материалы или композиционные материалы состоят из металлической матрицы (чаще Al, Mg, Ni и их сплавы), упрочненной высокопрочными волокнами (волокнистые материалы) или тонкодисперсными тугоплавкими частицами, не растворяющимися в основном металле (дисперсно-упрочненные материалы). Металлическая матрица связывает волокна (дисперсные частицы) в единое целое. Волокно (дисперсные частицы) плюс связка (матрица), составляющие ту или иную композицию, получили название композиционные материалы.

Композиционные материалы с неметаллической матрицей.

Композиционные материалы с неметаллической матрицей нашли широкое применение. В качестве неметаллических матриц используют полимерные, углеродные и керамические материалы. Из полимерных матриц наибольшее распространение получили эпоксидная, фенолоформальдегидная и полиамидная. Угольные матрицы коксованные или пироуглеродные получают из синтетических полимеров, подвергнутых пиролизу. Матрица связывает композицию, придавая ей форму. Упрочнителями служат волокна: стеклянные, углеродные, борные, органические, на

основе нитевидных кристаллов (оксидов, карбидов, боридов, нитридов и других), а также металлические (проволоки), обладающие высокой прочностью и жесткостью.

Свойства композиционных материалов зависят от состава компонентов,их сочетания, количественного соотношения и прочности связи между ними. Армирующие материалы могут быть в виде волокон, жгутов, нитей, лент, многослойных тканей.

Содержание упрочнителя в ориентированных материалах составляет 60-80 об.  $\%$ , в неориентированных (с дискретными волокнами и нитевидными кристаллами) – 20-30 об. %. Чем выше прочность и модуль упругости волокон, тем выше прочность и жесткость композиционного материала. Свойства матрицы определяют прочность композиции при сдвиге и сжатии и сопротивление усталостному разрушению.

По виду упрочнителя композитные материалы классифицируют на стекловолокниты, карбоволокниты с углеродными волокнами, бороволокниты и органоволокниты.

В слоистых материалах волокна, нити, ленты, пропитанные связующим, укладываются параллельно друг другу в плоскости укладки. Плоские слои собираются в пластины. Свойства получаются анизотропными. Для работы материала в изделии важно учитывать направление действующих нагрузок. Можно создать материалы как с изотропными, так и с анизотропными свойствами. Можно укладывать волокна под разными углами, варьируя свойства композиционных материалов. От порядка укладки слоев по толщине пакета зависят изгибные и крутильные жесткости материала.

Применяется укладка упрочнителей из трех, четырех и более нитей. Наибольшее применение имеет структура из трех взаимно перпендикулярных нитей. Упрочнители могут располагаться в осевом, радиальном и окружном направлениях.

Трехмерные материалы могут быть любой толщины в виде блоков, цилиндров. Объемные ткани увеличивают прочность на отрыв и сопротивление сдвигу по сравнению со слоистыми. Система из четырех нитей строится путем разложения упрочнителя по диагоналям куба. Структура из четырех нитей равновесна, имеет повышенную жесткость при сдвиге в главных плоскостях. Однако создание четырех направленных материалов сложнее, чем трех направленных.

3. Классификация композиционных материалов. Волокнистые композиционные материалы.

Часто композиционный материал представляет собой слоистую структуру, в которой каждый слой армирован большим числом параллельных непрерывных волокон. Каждый слой можно армировать также непрерывными волокнами, сотканными в ткань, которая представляет собой исходную форму по ширине и длине соответствующую конечному материалу. Нередко волокна сплетают в трехмерные структуры.

Композитные материалы отличаются от обычных сплавов более высокими значениями временного сопротивления и предела выносливости (на 50 – 10 %), модуля упругости, коэффициента жесткости и пониженной склонностью к трещинообразованию. Применение композиционных материалов повышает жесткость конструкции при одновременном снижении ее металлоемкости.

Прочность композиционных (волокнистых) материалов определяется свойствами волокон; матрица в основном должна перераспределять напряжения между армирующими элементами. Поэтому прочность и модуль упругости волокон должны быть значительно больше, чем прочность и модуль упругости матрицы. Жесткие армирующие волокна воспринимают напряжения, возникающие в композиции при нагружении, придают ей прочность и жесткость в направлении ориентации волокон.

Для упрочнения алюминия, магния и их сплавов применяют борные, а также волокна из тугоплавких соединений (карбидов, нитридов, боридов и оксидов),

имеющих высокие прочность и модуль упругости. Нередко используют в качестве волокон проволоку из высокопрочных сталей.

Для армирования титана и его сплавов применяют молибденовую проволоку, волокна сапфира, карбида кремния и борида титана.

Повышение жаропрочности никелевых сплавов достигается армированием их вольфрамовой или молибденовой проволокой. Металлические волокна используют и в тех случаях, когда требуются высокие теплопроводность и электропроводимость. Перспективными упрочнителями для высокопрочных и высокомодульных волокнистых композиционных материалов являются нитевидные кристаллы из оксида и нитрида алюминия, карбида и нитрида кремния, карбидабора и др.

Композиционные материалы на металлической основе обладают высокой прочностью и жаропрочностью, в то же время они малопластичны. Однако волокна в композиционных материалах уменьшают скорость распространения трещин, зарождающихся в матрице, и практически полностью исчезает внезапное хрупкое разрушение. Отличительной особенностью волокнистых одноосных композиционных материалов являются анизотропия механических свойств вдоль и поперек волокон и малая чувствительность к концентраторам напряжения.

Анизотропия свойств волокнистых композиционных материалов учитывается при конструировании деталей для оптимизации свойств путем согласования поля сопротивления с полями напряжения.

Армирование алюминиевых, магниевых и титановых сплавов непрерывными тугоплавкими волокнами бора, карбида кремния, доборида титана и оксида алюминия значительно повышает жаропрочность. Особенностью композиционных материалов является малая скорость разупрочнения во времени с повышением температуры.

Основным недостатком композиционных материалов с одно и двумерным армированием является низкое сопротивление межслойному сдвигу и поперечному обрыву. Этого лишены материалы с объемным армированием.

Дисперсно-упрочненные композиционные материалы.

В отличие от волокнистых композиционных материалов в дисперсноупрочненных композиционных материалах матрица является основным элементом, несущим нагрузку, а дисперсные частицы тормозят движение в ней дислокаций. Высокая прочность достигается при размере частиц 10-500 нм при среднем расстоянии между ними 100-500нм и равномерном распределении их в матрице. Прочность и жаропрочность в зависимости от объемного содержания упрочняющих фаз не подчиняются закону аддитивности. Оптимальное содержание второй фазы для различных металлов неодинаково, но обычно не превышает 5-10 об. %.

Использование в качестве упрочняющих фаз стабильных тугоплавких соединений (оксиды тория, гафния, иттрия, сложные соединения оксидов и редкоземельных металлов), не растворяющихся в матричном металле, позволяет сохранить высокую прочность материала до 0,9-0,95 Т [pic]. В связи с этим такие материалы чаще применяют как жаропрочные. Дисперсно-упрочненные композиционные материалы могут быть получены на основе большинства применяемых в технике металлов и сплавов.

Наиболее широко используют сплавы на основе алюминия – САП (спеченный алюминиевый порошок).

Плотность этих материалов равна плотности алюминия, они не уступают ему по коррозионной стойкости и даже могут заменять титан и коррозионно-стойкие стали при работе в интервале температур 250-500 °С. По длительной прочности они превосходят деформируемые алюминиевые сплавы. Длительная прочность для сплавов САП-1 и САП-2 при 500 °С составляет 45-55 МПа.

Большие перспективы у никелевых дисперсно-упрочненных материалов. Наиболее высокую жаропрочность имеют сплавы на основе никеля с 2-3 об. %

двуоксида тория или двуоксида гафния. Матрица этих сплавов обычно твердый раствор  $Ni + 20\%$  Сг,  $Ni + 15\%$  Мо,  $Ni + 20\%$  Ст и Мо. Широкое применение получили сплавы ВДУ-1 (никель, упрочненный двуокисью тория), ВДУ-2 (никель, упрочненный двуокисью гафния) и ВД-3 (матрица Ni +20 % Cr, упрочненная окисью тория). Эти сплавы обладают высокой жаропрочностью. Дисперсно-упрочненные композиционные материалы, так же как волокнистые, стойки к разупрочнению с повышением температуры и длительности выдержки при данной температуре.

Стекловолокниты.

Стекловолокниты – это композиция, состоящая из синтетической смолы, являющейся связующим, и стекловолокнистого наполнителя. В качестве наполнителя применяют непрерывное или короткое стекловолокно. Прочность стекловолокна резко возрастает с уменьшением его диаметра (вследствие влияния неоднородностей и трещин, возникающих в толстых сечениях). Свойства стекловолокна зависят также от содержания в его составе щелочи; лучшие показатели у бесщелочных стекол алюмоборосиликатного состава.

Неориентированные стекловолокниты содержат в качестве наполнителя короткое волокно. Это позволяет прессовать детали сложной формы, с металлической арматурой. Материал получается с изотопными прочностными характеристиками, намного более высокими, чем у пресс-порошков и даже волокнитов. Представителями такого материала являются стекловолокниты АГ-4В, а также ДСВ (дозирующиеся стекловолокниты), которые применяют для изготовления силовых электротехнических деталей, деталей машиностроения (золотники, уплотнения насосов и т. д.). При использовании в качестве связующего непредельных полиэфиров получают премиксы ПСК (пастообразные) и препреги АП и ППМ (на основе стеклянного мата). Препреги можно применять для крупногабаритных изделий простых форм (кузова автомашин, лодки, корпуса приборов и т. п.).

Ориентированные стекловолокниты имеют наполнитель в виде длинных волокон, располагающихся ориентированно отдельными прядями и тщательно склеивающихся связующим. Это обеспечивает более высокую прочность стеклопластика.

Стекловолокниты могут работать при температурах от –60 до 200 °С, а также в тропических условиях, выдерживать большие инерционные перегрузки. При старении в течение двух лет коэффициент старения  $K = 0.5$ -0.7. Ионизирующие излучения мало влияют на их механические и электрические свойства. Из них изготовляют детали высокой прочности, с арматурой и резьбой.

Карбоволокниты.

Карбоволокниты (углепласты) представляют собой композиции, состоящие из полимерного связующего (матрицы) и упрочнителей в виде углеродных волокон (карбоволокон).

Высокая энергия связи С - С углеродных волокон позволяет им сохранить прочность при очень высоких температурах (в нейтральной и восстановительной средах до 2200 °С), а также при низких температурах. От окисления поверхности волокна предохраняют защитными покрытиями (пиролитическими). В отличие от стеклянных волокон карбоволокна плохо смачиваются связующим (низкая поверхностная энергия), поэтому их подвергают травлению. При этом увеличивается степень активирования углеродных волокон по содержанию карбоксильной группы на их поверхности. Межслойная прочность при сдвиге углепластиков увеличивается в 1,6- 2,5 раза. Применяется вискеризация нитевидных кристаллов TiO[pic], AlN и Si[pic]N[pic], что дает увеличение межслойной жесткости в 2 раза и прочности в 2,8 раза. Применяются пространственно-армированные структуры.

Связующими служат синтетические полимеры (полимерные карбоволокниты); синтетические полимеры, подвергнутые пиролизу (коксованные карбоволокниты); пиролитический углерод (пироуглеродные карбоволокниты).

Эпоксифенольные карбоволокниты КМУ-1л, упрочненные углеродной лентой, и КМУ-1у на жгуте, висскеризованном нитевидными кристаллами, могут длительно работать при температуре до 200 °С.

Карбоволокниты КМУ-3 и КМУ-2л получают на эпоксианилиноформальдегидном связующем, их можно эксплуатировать при температуре до 100 °С, они наиболее технологичны. Карбоволокниты КМУ-2 и КМУ-2л на основе полиамидного связующего можно применять при температуре до 300 °С.

Карбоволокниты отличаются высоким статистическим и динамическим сопротивлением усталости, сохраняют это свойство при нормальной и очень низкой температуре (высокая теплопроводность волокна предотвращает саморазогрев материала за счет внутреннего трения). Они водо- и химически стойкие. После воздействия на воздухе рентгеновского излучения [pic] и Е почти не изменяются.

Теплопроводность углепластиков в 1,5-2 раза выше, чем теплопроводность стеклопластиков.

Карбостекловолокниты содержат наряду с угольными стеклянные волокна, что удешевляет материал.

Карбоволокниты с углеродной матрицей.

Коксованные материалы получают из обычных полимерных карбоволокнитов, подвергнутых пиролизу в инертной или восстановительной атмосфере. При температуре 800-1500 °С образуются карбонизированные, при 2500-3000 °С графитированные карбоволокниты. Для получения пироуглеродных материалов упрочнитель выкладывается по форме изделия и помещается в печь, в которую пропускается газообразный углеводород (метан). При определенном режиме (температуре 1100 °С и остаточном давлении 2660 Па) метан разлагается и образующийся пиролитический углерод осаждается на волокнах упрочнителя, связывая их.

Образующийся при пиролизе связующего кокс имеет высокую прочность сцепления с углеродным волокном. В связи с этим композиционный материал обладает высокими механическими свойствами, стойкостью к термическому удару.

Карбоволокнит с углеродной матрицей типа КУП-ВМ по значениям прочности и ударной вязкости в 5-10 раз превосходит специальные графиты; при нагреве в инертной атмосфере и вакууме он сохраняет прочность до 2200

°С, на воздухе окисляется при 450 °С и требует защитного покрытия. Коэффициент трения одного карбоволокнита с углеродной матрицей по другому высок (0,35-0,45), а износ мал (0,7-1 мкм на торможение).

Бороволокниты.

Бороволокниты представляют собой композиции из полимерного связующего и упрочнителя – борных волокон.

Бороволокниты отличаются высокой прочностью при сжатии, сдвиге и срезе, низкой ползучестью, высокими твердостью и модулем упругости, теплопроводностью и электропроводимостью. Ячеистая микроструктура борных волокон обеспечивает высокую прочность при сдвиге на границе раздела с матрицей.

Помимо непрерывного борного волокна применяют комплексные боростеклониты, в которых несколько параллельных борных волокон оплетаются стеклонитью, придающей формоустойчивость. Применение боростеклонитей облегчает технологический процесс изготовления материала.

В качестве матриц для получения боровлокнитов используют модифицированные эпоксидные и полиамидные связующие. Бороволокниты КМБ-1 и КМБ-1к предназначены для длительной работы при температуре 200 °С; КМБ-3 и

КМБ-3к не требуют высокого давления при переработке и могут работать при температуре не свыше 100 °С; КМБ-2к работоспособен при 300 °С.

Бороволокниты обладают высокими сопротивлениями усталости, они стойки к воздействию радиации, воды, органических растворителей и горюче-смазочных материалов.

Органоволокниты.

Органоволокниты представляют собой композиционные материалы, состоящие из полимерного связующего и упрочнителей (наполнителей) в виде синтетических волокон. Такие материалы обладают малой массой, сравнительно высокими удельной прочностью и жесткостью, стабильны при действии знакопеременных нагрузок и резкой смене температуры. Для синтетических волокон потери прочности при текстильной переработке небольшие; они малочувствительны к повреждениям.

В органоволокнитах значения модуля упругости и температурных коэффициентов линейного расширения упрочнителя и связующего близки. Происходит диффузия компонентов связующего в волокно и химическое взаимодействие между ними. Структура материала бездефектна. Пористось не превышает 1-3 % (в других материалах 10-20 %). Отсюда стабильность механических свойств органоволокнитов при резком перепаде температур, действии ударных и циклических нагрузок. Ударная вязкость высокая (400-700кДж/мІ). Недостатком этих материалов является сравнительно низкая прочность при сжатии и высокая ползучесть (особенно для эластичных волокон).

Органоволокниты устойчивы в агрессивных средах и во влажном тропическом климате; диэлектрические свойства высокие, а теплопроводность низкая. Большинство органоволокнитов может длительно работать при температуре 100-150 °С, а на основе полиамидного связующего и полиоксадиазольных волокон – при температуре 200-300  $^{\circ}C$ .

В комбинированных материалах наряду с синтетическими волокнами применяют минеральные (стеклянные, карбоволокна и бороволокна). Такие материалы обладают большей прочностью и жесткостью.

4. Эффективность применения композиционных материалов.

Области применения композиционных материалов не ограничены. Они применяются в авиации для высоконагруженных деталей самолетов (обшивки, лонжеронов, нервюр, панелей и т. д.) и двигателей (лопаток компрессора и турбины и т. д.), в космической технике для узлов силовых конструкций аппаратов, подвергающихся нагреву, для элементов жесткости, панелей, в автомобилестроении для облегчения кузовов, рессор, рам, панелей кузовов, бамперов и т. д., в горной промышленности (буровой инструмент, детали комбайнов и т. д.), в гражданском строительстве (пролеты мостов, элементы сборных конструкций высотных сооружений и т. д.) и в других областях народного хозяйства.

Применение композиционных материалов обеспечивает новый качественный скачок в увеличении мощности двигателей, энергетических и транспортных установок, уменьшении массы машин и приборов.

Технология получения полуфабрикатов и изделий из композиционных материалов достаточно хорошо отработана.

Композитные материалы с неметаллической матрицей, а именно полимерные карбоволокниты используют в судо- и автомобилестроении (кузова гоночных машин, шасси, гребные винты); из них изготовляют подшипники, панели отопления, спортивный инвентарь, части ЭВМ. Высокомодульные карбоволокниты применяют для изготовления деталей авиационной техники, аппаратуры для химической промышленности, в рентгеновском оборудовании и другом.

Карбоволокниты с углеродной матрицей заменяют различные типы графитов. Они применяются для тепловой защиты, дисков авиационных тормозов, химически стойкой аппаратуры.

Изделия из бороволокнитов применяют в авиационной и космической технике (профили, панели, роторы и лопатки компрессоров, лопасти винтов и трансмиссионные валы вертолетов и т. д.).

Органоволокниты применяют в качестве изоляционного и конструкционного материала в электро-радиопромышленности, авиационной технике, автостроении; из них изготовляют трубы, емкости для реактивов, покрытия корпусов судов и другое.

Порядок выполнения работы.

- 1. Научиться в лаборатории определять вид пластмасс по внешним признакам.
- 2. Составить отчет по работе.

Содержание отчета. В отчет необходимо включить: схемы и описания изучаемых микроструктур пластмасс и композитных материалов; диаграмму состояния сплавов алюминий — кремний и сущность модифицирования силуминов и старения дюралюминов.

### **Контрольные вопросы.**

1. Какими достоинствами и недостатками обладают синтетические полимерные материалы?

2. Как можно определить вид пластмассы по внешним признакам?

3. Охарактеризуйте основные признаки и свойства термореактивных пластмасс.

4. Объясните сущность основных способов переработки термореактивных полимеров в изделия.

5. От каких факторов и как зависит качество получаемых изделий из термореактивных пластмасс.

6. Охарактеризуйте основные признаки и свойства композитных материалов.

7. Укажите свойства композитов в зависимости от вида матрицы и формы, размеров и взаимного расположения наполнителя.

8. Как подразделяются композиты в зависимости от формы и размеров наполнителя?

9. Как подразделяются композиты по виду матрицы?

10. От чего зависят механические свойства композитов?

Практическое занятие №7. Определение качества бензина, дизельного топлива. Определение качества пластичной смазки.

**Цель работы.** Ознакомить студентов с существующим ассортиментом топлив и пластичных смазок для автомобилей, тракторов и дорожно-строительных машин, научить различать сорта топлив и пластичных смазок простейшими способами по внешним признакам.

**Оборудование.** Образцы топлива, пластичных смазок, лабораторное оборудование (стеклянный цилиндр диаметром 35-50 мм; пробирки химические, 10 %-ный спиртовой раствор йода, раствор марганцовокислого калия, спирт этиловый ректификат, стеклянные палочки); углеводородная смазка; электроплитка, слайды, проектор.

#### **Теоретическаячасть.**

1. Ознакомление с внешним видом и запахом топлив.

*Цвет.* Окраска топлива в розовый, синий, зеленый или желтый цвет указывает на содержание в нем этиловой жидкости. Если автомобильные бензины этилированы, то они окрашиваются в следующие цвета: А-66 - в оранжевый; А-76 - в зеленый; АИ-93 в синий или голубой; АИ-98 - в желтый.

Авиационные бензины окрашиваются в следующие цвета: Б-91/115 - в зеленый; Б-95/130 - в желтый; Б-100/130 - в ярко-оранжевый.

Неэтилированные бензины бесцветны или слегка желтоватого цвета, так как в них содержатся смолистые соединения или они загрязнены маслом. Наиболее часто желтый цвет наблюдается у бензинов А-66 и А-72, находившихся длительное время на хранении.

Бесцветны также реактивное топливо (ТС-1 и ТС-2) и осветительный керосин, который может иметь синеватый оттенок в отраженном свете.

Обычно керосин, предназначенный для технических целей, имеет желтый цвет.

Дизельные топлива могут быть бесцветны или быть желтоватого цвета, а топлива для тихоходных дизелей иметь цвет от темно-желтого до бурого или светлокоричневого.

*Прозрачность.* Все топлива должны быть совершенно прозрачны и не должны содержать взвесей и осадков. Мутный вид топлива при комнатных температурах обычно вызывается присутствием в нем воды в виде эмульсии. В бензине такая эмульсия быстро распадается (10-12 мин) и вода осаждается на дно сосуда в виде капелек или слоя. Водная эмульсия в дизельном топливе более устойчива, и для ее осаждения в склянке требуется несколько часов.

Взвеси и осадки являются механическими примесями. В дизельных топливах взвеси и осадки иногда маскируются темным цветом продукта. В таких случаях дизельное

топливо фильтруют через бумажный фильтр, сложенный в виде воронки, и затем, раскрыв фильтр, по виду его судят о наличии механических примесей. Для получения отчетливых результатов необходимо пропустить через фильтр не менее литра топлива.

*Запах*. Запахи топлив различного происхождения легко различимы. Бензины, содержащие продукты термического крекинга, гидролиза и коксования, обладают резким неприятным запахом, свойственным непредельным углеводородам, и чем выше содержание последних в бензинах, тем сильнее этот резкий запах (А-66, А-72 и иногда А-76). Бензины прямой перегонки, каталитического крекинга (А-76, АИ-93 и АИ-98, авиационные) пахнут сравнительно мягко.

Осветительные керосины и реактивные топлива обладают относительно слабым «керосиновым» запахом.

Дизельные топлива обычно обладают несильным, но устойчивым резким запахом из-за содержания в них сернистых соединений.

*Испаряемость.* На белую бумагу следует нанести стеклянной палочкой по одной капле каждого вида топлива и дать ему испариться; осмотреть остаток после испарения.

Современные автомобильные бензины, особенно зимнего вида, а также авиационные бензины испаряются без остатка в течение 1-2 мин. После испарения автомобильных бензинов А-66, А-72, А-76 на бумаге остаются незначительные следы (пятна), которые доиспаряются при легком прогреве.

Керосин и дизельное топливо длительное время остаются на бумаге в виде жирного пятна.

#### *Качественное определение наличия непредельных углеводородов*

Бензины, имеющие в своем составе продукты термического или одноступенчатого каталитического крекинга, могут содержать значительное количество нестойких, легкоокисляющихся непредельных углеводородов, способных во время транспортировки и хранения полимеризоваться и превращаться в смолы. Это вредно отражается на работе двигателя в виде образования на деталях твердых отложений.

В бензинах прямой перегонки, в том числе во всех авиационных бензинах, а также в дизельном топливе, осветительных керосинах и реактивных топливах, непредельных углеводородов нет или очень мало.

В пробирки налить равные объемы (примерно 4-5 мл) испытуемого топлива и 0,02 мл водного раствора марганцовокислого калия (перманганата). Смесь хорошо взболтать в течение 10-15 с и дать отстояться.

Если в течение 2 мин фиолетовая окраска водного раствора марганцовокислого калия не изменится, то в топливе непредельные углеводороды отсутствуют или их мало.

При испытании дизельных топлив в некоторых случаях фиолетовая окраска раствора также меняется на бурую. Это происходит обычно с сернистыми дизельными топливами, так как сернистые соединения легко окисляются такими сильными окислителями, как марганцовокислый калий. Эта реакция позволяет различить мало сернистое и сернистое дизельные топлива.

#### *Определение смолистости и загрязненности бензина по остатку после сжигания*

По остатку после сжигания испытуемого топлива на сферическом (часовом) стекле можно судить о смолистости его и загрязненности другими веществами.

### *Порядок проведения работы***:**

1) работу проводить в вытяжном шкафу;

2) часовое стекло диаметром 60-70 мм установить выпуклостью вниз на асбестовую сетку;

3) в центр стекла с помощью стеклянной трубки или пипетки налить 0,5 или 1,0 мл испытуемого топлива;

4) аккуратно поджечь испытуемое топливо

5) наблюдать результаты горения:

- бензин воспламеняется мгновенно;

- керосин загорается после длительного поджигания; дизельное топливо от горящей спички практически не воспламеняется;

6) после окончания горения дать стеклу остыть и осмотреть вид остатка на сферическом стекле (рис. 1). Результаты осмотра после сгорания топлив:

- бессмольный или малосмольный бензин оставят на стекле след в виде бледного, беловатого пятна;

- смолистый бензин даст ряд концентрических колец желтого или коричневого цвета;

7) замерить внешние диаметры остатков топлив после сжигания на сферическом стекле. Замерив внешний диаметр самого большого кольца с помощью графика (рис. 2), приблизительно сделать вывод о содержании смол в топливе;

8) составить таблицу зависимости смол от диаметра смоляного пятна на сферическом стекле (табл. 1).

9) оценить особенности и внешние признаки пластичных смазок;

10) определить температуру каплепадения;

11) определить число пенетрации смазки;

12) определить предел прочности пластичных смазок.

Рис. 1 дает представление о виде остатков после сжигания топлив, содержащих различные примеси.

Замерив внешний диаметр самого большого кольца, можно с помощью графика (см. рис. 2) приблизительно судить о содержании смол в топливе.

| Диаметр смоляного пятна,<br><b>MM</b>                         | $6 - 7$ | $8-9$ | $10 - 11$ | $11-12$  11-13 |    | $14 - 15$ |
|---------------------------------------------------------------|---------|-------|-----------|----------------|----|-----------|
| Содержание фактических<br>смол, мг/100 мл<br>(ориентировочно) |         | 10    | 15        | 20             | 25 | 30        |

Таблица 1. - Зависимость содержания смол от диаметра смоляного пятна на стекле.

1 - бессмольный бензин; 2 - смолистый бензин; 3 - бензин, загрязненный маслом, 4 - бензино-бензольная смесь, 5 – бензин, загрязненный кристаллическими примесями; 6- бензин, загрязненный парафином.

Рисунок 1. – Примерный вид остатка топлив после сжигания.

*Загрязненность* бензина механическими примесями или водой может вызвать засорение, а в зимнее время и замерзание топливной системы.

*Физическая стабильность* бензина характеризуется кристаллизацией высокоплавких углеводородов и испарением легких фракций при высоких температурах. В результате изменяется состав бензина, что затрудняет пуск двигателя.

*Химическая стабильность* бензина характеризует его склонность к осмолению при длительном хранении, а также к образованию смолистых отложений во впускном тракте двигателя и нагара в камерах сгорания. Кроме того, в бензинах происходят процессы окисления, уплотнения, разложения. Стабильность оценивается величиной *индукционного периода,* т. е. временем, в течение которого бензин, находящийся в контакте с воздухом, под давлением 0,7 МПа при100 °С, практически не окисляется. Чем выше индукционный период бензина, тем выше его химическая стабильность.
1- для 0,5 мг сжигаемого топлива, 2- для 1 мг сжигаемого топлива.

Рисунок 2- Зависимость размера, мм, смоляного кольца от содержания смол в топливе.

2. Общие понятия о пластичных смазках

Пластичные смазки по своему назначению делятся:

- на антифрикционные;
- защитные;
- уплотнительные;

- канатные.

Они используются для уменьшения износа деталей, снижения коэффициента трения и защиты металлов от коррозии. Пластичные смазки представляют собой смесь масла (80-90 %), загустителя, образующего каркас, внутри которого находится масло, и иногда наполнителя. Их применяют в местах, из которых жидкие масла вытекают и к которым допуск ограничен или затруднен.

В процессе работы смазки подвергаются нагреву, загрязнению, старению и т. д., в результате они частично или полностью теряют свою работоспособность, поэтому масла должны удовлетворять следующему ряду требований:

обладать необходимой теплостойкостью, которая оценивается температурой каплепадения;

не должны разрушаться под действием влаги; должны обладать требуемыми механическими свойствами, которые оцениваются пределом прочности и эффективной вязкостью; не должны распадаться при хранении и в узлах трения.

*Цвет* большинства смазок колеблется от светло-желтого до темно- коричневого, поэтому по цвету трудно установить вид смазки. Только отдельные смазки имеют характерный цвет. Например, графитная смазка имеет черный и черно-зеленый цвет, а технический вазелин - специфический светло-желтый или темно-желтый цвет и прозрачен в темном слое.

*Структура* смазок бывает зернистой (например, консталин) или волокнистой (например, солидол). Дня определения структуры образец смазки наносят с помощью шпателя на стеклянную пластину слоем толщиной 0,5 мм и просматривают в проходящем свете, оценивая структуру смазки.

*Однородность* смазки свидетельствует о равномерном перемешивании загустителя с маслом. Чтобы определить однородность, для этого стеклянную пластину со слоем

смазки просматривают в проходящем свете. Смазка должна быть однородной, без комков и выделившегося масла.

*Наличие механических примесей* связано с возможным попаданием в смазку посторонних веществ, например, примеси абразивного характера (песок, окалина, ржавчина и т. д.). Наличие этих веществ в смазке недопустимо.

Для определения наличия примесей стеклянную пластину со слоем смазки просматривают в проходящем свете. Абразивные примеси также легко обнаружить при растирании смазки на стекле и просмотре ее на ярком свете.

*Водостойкость* характерна для солидолов и вазелина (в отличие от консталинов).

Водостойкость смазок можно проверить следующими способами:

1) стеклянную пластину с нанесенными смазками нужно поместить в стакан с водой на 20-30 мин и после истечения этого времени заметить, что констатин смоется водой, а солидол и вазелин останутся без изменений;

2) поочередно растирая отдельно кусочки каждой смазки между пальцами в присутствии воды, можно заметить, что констатин, имеющий натриевую основу, намывается, а солидол и технический вазелин нет, так как у них кальциевая основа.

Температурой каплепадения пластичных (консистентных) смазок считается температура, при которой происходит падение первой капли смазки, помещенной в капсуль прибора и нагреваемой в строго определенных условиях.

Температура каплепадения условно определяет среднюю температуру плавления смазки и должна превышать рабочую температуру трущихся деталей не меньше чем на  $15-20$  °С.

1- термометр; *2 -* пробка; *3 -* пробирка; *4 -* стакан; *5* - гильза; *6 -* чашечка Рисунок 3- Прибор для определения температуры каплепадения смазки.

Механические свойства смазок характеризуются консистенцией (густотой смазки). *Консистенция -* это условная мера прочности, твердости смазки. Она выражается в числах пенетрации. *Пенетращия* (лат. penetrare проникать) - это мера проникновения конусного тела в смазку. Выражается она в десятых долях миллиметра. Число пенетрации определяется при температуре смазки +25 °С после механического воздействия (перемешивания) на нее.

В США требования к качеству автомобильных смазок зафиксированы в нормативных документах NLGI. Норма консистенции смазок NLGI в зависимости от диапазона пенетрации показана в табл.

Таблица 2- Норма консистенции смазок по NLGI

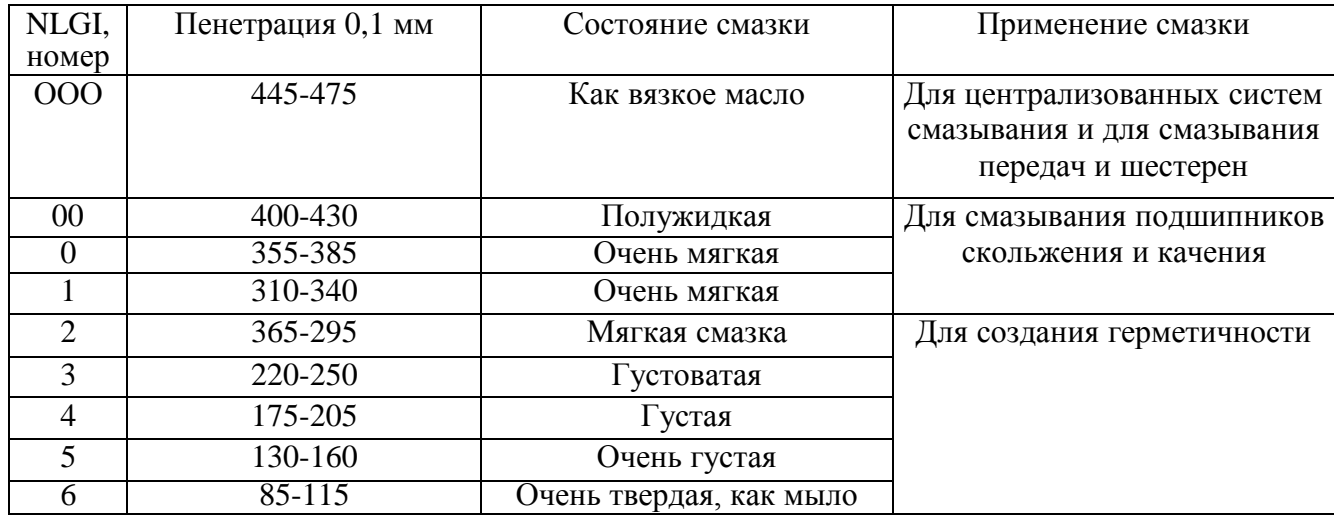

Таким образом, пенетрация - это условный показатель механических свойств смазки, численно равный глубине погружения в них конуса стандартного прибора за 5 с (рис. 4 и 5). Пенетрация не имеет физического смысла и не определяет поведение смазок в эксплуатации. Но по пенетрации судят о *густоте* смазки и о ее способности выдерживать повышенные нагрузки в узлах трения скольжения.

Рисунок 4 – Схема определения пенетрации.

*1-* конус; *2 -* стержень; *3 -* циферблат; *4 -* зубчатая рейка; *5 -* пусковая кнопка; *6*  металлический стакан с испытуемой смазкой; 7 - подвижной столик.

Рисунок 5 - Пенетрометр.

Содержание отчета.

1. По результатам анализов необходимо заполнить таблицы по приведенным

далее формам.

2. Показатели качества оцениваемых образцов, полученные на основании проведенных анализов, необходимо сравнить с показателями ГОСТ и сделать заключение о пригодности данных образцов к применению в узлах автомобилей.

#### **Контрольные вопросы.**

1. Марки существующих бензинов и дизельных топлив, а также области их применения?

2. Как влияют непредельные углеводороды, находящиеся в бензине, на его качество?

3. Каким образом проявляется смолистость топлива на двигателе?

4. Каким образом могут оказаться в бензине водорастворимые кислоты и щелочи и как это влияет на качество топлива?

5. Чем отличаются летние и зимние сорта бензинов и дизельных топлив?

6. Какие существуют показатели, определяющие физическую и химическую стабильность бензинов?

7. Что такое пластичные смазки, их назначение и эксплуатационные требования, предъявляемые к ним?

8. Классификация пластичных (консистентных) смазок.

9. Приборы для оценки качества пластичных (консистентных) смазок.

10. Как определяется температура каплепадения?

11. Как определяется предел прочности смазок?

12. Что такое число пенетрации?

#### **Тема 2.4. Резиновые материалы**

Практическое занятие №8. Устройство автомобильных шин.

**Цель работы.** Ознакомить студентов с материалами, применяемых в автомобильных шинах; сформировать умения составлять рецепт изготовления резиновой смеси для автомобильных шин.

**Оборудование.** Образцы: шин, резины, каучуков, слайды, проектор.

#### **Теоретическаячасть.**

Шина. Различают два типа шин: шина камерная и шина бескамерная. Если шина камерная, то ее камера заполняется воздухом. Бескамерная шина – это покрышка авто. В свою очередь сама покрышка состоит из каркаса, проектора, боковин и бортов. Каркас шины - силовая основа покрышка. Каркас состоит из нескольких слоев корда (специальный материал). Этот держит давление сжатого воздуха изнутри и нагрузку от дороги наружи. Протектор. Самый последний слой покрышки. Он непосредственно соприкасается с дорогой. На протекторе выдавлен определенный рисунок. Шины для автомобиля необходимо покупать в соответствие с рекомендациями заводаизготовителя. Повышенный и неравномерный износ шин. Причина: износ шаровых шарниров подвески, дисбаланс колес, нарушение углов установки передних колес. Способ устранения: регулировка углов установки передних колес, замена изношенных деталей, восстановить баланс колес.

**Пневматическая шина** — это упругая оболочка, предназначенная для установки на ободе колеса и заполняемая воздухом под давлением. Основным элементом шины является покрышка, непосредственно воспринимающая нагрузки на шину со стороны дороги. Она состоит из каркаса, протектора, брекера, бортов и боковин.

**Каркас** — это силовая часть покрышки, состоящая из одного или нескольких слоев корда, закрепленных на боковых кольцах.

**Протектор** — наружная резиновая часть покрышки с рельефным рисунком, обеспечивающая сцепление шины с дорогой предохраняющая каркас от повреждений.

**Брекер** — часть покрышки, состоящая из слоев корда или резины и способствующая более равномерному распределению по поверхности колеса действующих на него нагрузок.

**Борта** — это жесткие части покрышки, служащие для крепления шины на ободе.

**Боковины** — резиновый слой, покрывающий боковые стенки каркаса и предохраняющий его от механических повреждений и проникновения влаги.

По конструкции каркаса и брекера различают диагональные и радиальные шины. По способу герметизации внутренней полости (при сборке с ободом) шины бывают камерные и бескамерные.

Основные материалы резиновых смесей. Основой всех резин являются каучуки.

1. Типы каучуков:

Натуральный каучук (НК)

Синтетические каучуки (СК)

Бутадиеновый

Бутадиенстирольный

Хлоропреновый

Изопреновый

Этилен-пропиленовый.

2. Основные ингридиенты резиновых смесей в таблице №1.1

Таблица 1.1- Состав резиновых смесей

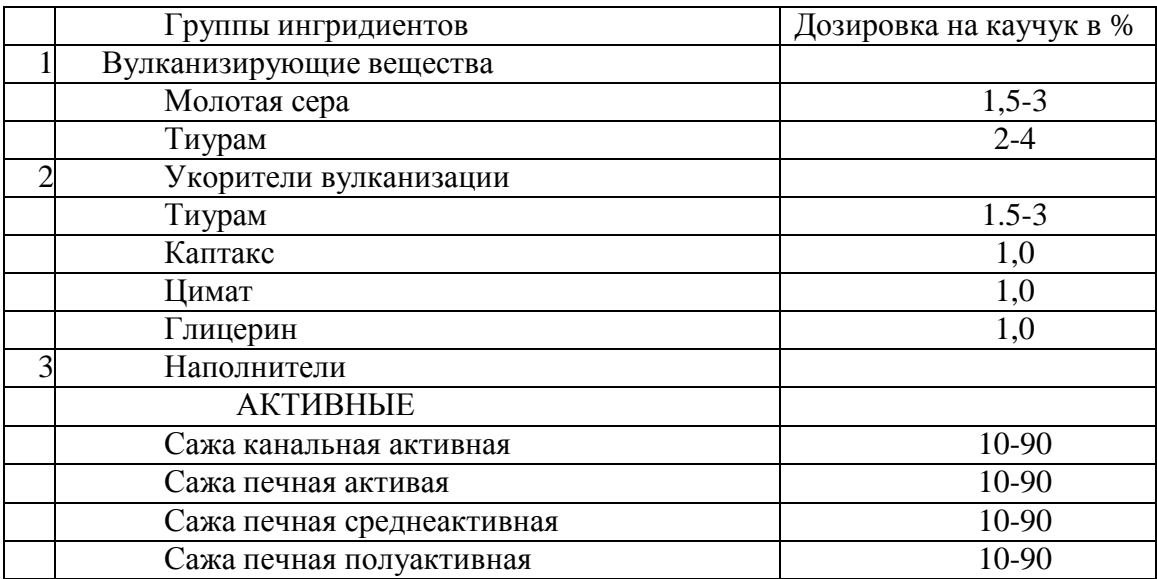

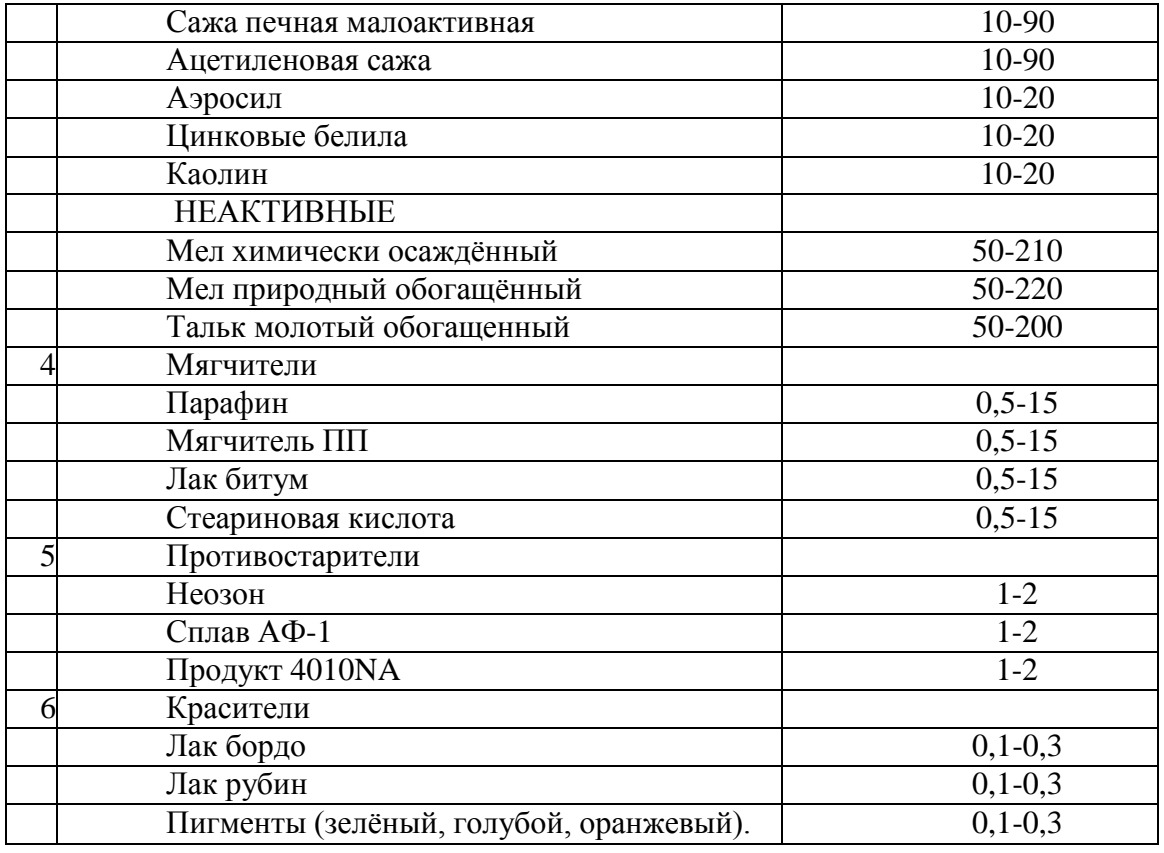

Для составления рецепта взять НК и СК в сумме за 100%, записать из всех групп ингридиентов по два вещества согласо процентной дозировки на каучук. Итог в третьей колонке приравнять к 350 весовым частям. Итог в 4 колонке 100%, а в 5 колонке – вес в килограммах.

Пример составления рецепта резиновой смеси в таблице№1.2

Таблица 1.2- Рецепты резиновых смесей.

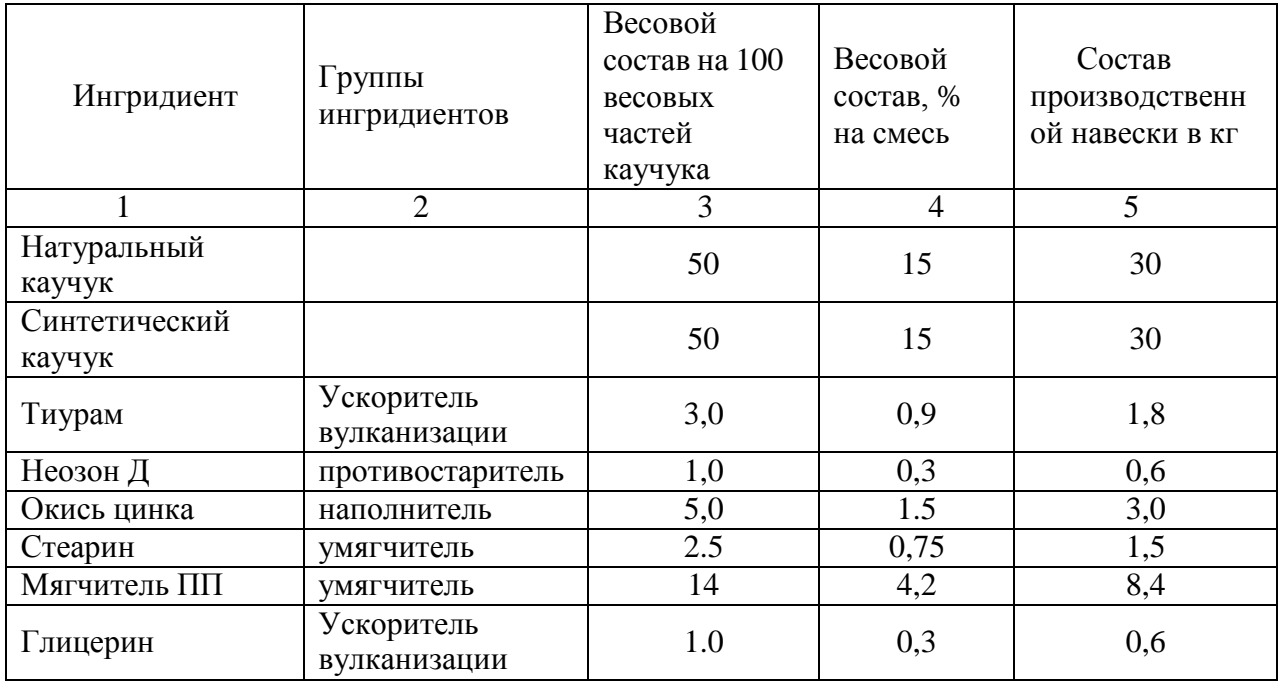

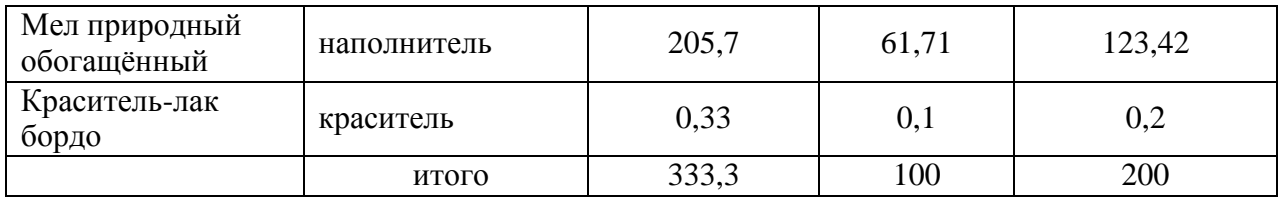

Задание по вариантам в таблице №1.3 Таблица№1.3

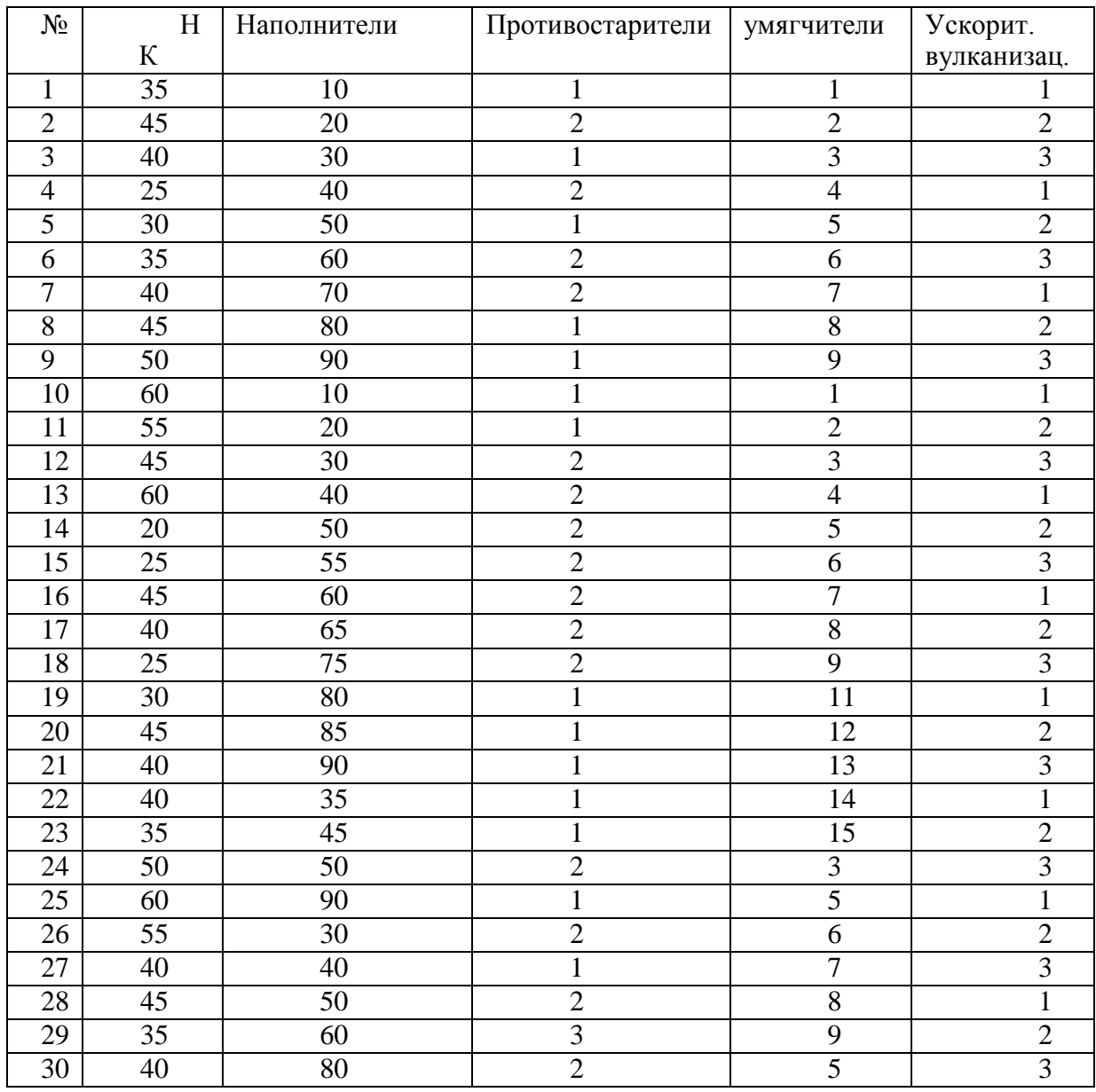

## **Контрольные вопросы.**

- 1. Перечислить группы ингридиентов.
- 2. Назвать роль вулканизирующей группы.
- 3. Перечислить назначение не активных наполнителей.
- 4. Назвать виды каучуков.
- 5. Назвать материал, который является основой всех резин.

#### **Тема 2.5. Лакокрасочные материалы**

Практическое занятие №9. Подбор лакокрасочных материалов. Способы нанесение лакокрасочных материалов на металлические поверхности.

**Цель:** Знакомство с методами определения контроля качества и способами нанесения лакокрасочных материалов и покрытий, приобретение навыков по контролю и оценке качества лакокрасочных материалов и покрытий.

**Приборы и реактивы:** образец краски, растворитель №646, бензин, пробирки с пробками, вискозиметр ВЗ-4, секундомер, стеклянная пластинка, весы, кисть, шахматная доска.

#### **Теоретические основы**

Готовая к применению краска должна обладать оптимальной вязкостью. При повышенной вязкости возрастает толщина пленки одного слоя и снижается ее прочность, при пониженной – уменьшается толщина слоя и увеличивается расход растворителя.

Вязкость краски измеряется в секундах, потребных для вытекания 100мл ее из вискозиметра ВЗ-4 через отверстие в дне диаметром 4мм при температуре  $18{\text -}20^{\circ}\text{C}$ . Это время должно находиться в пределах от 15 до 45 секунд. Если же окраска будет производиться при помощи кисти, то ее вязкость должна составлять от 30 до 60 секунд.

Для этого вискозиметр заполняется испытуемой краской в количестве 100 мл (стандартный вискозиметр ВЗ-4 имеет емкость при заполнении до краев 100 мл), а затем по секундомеру определяется время его опорожнения. Секундомер пускается в тот момент, когда проволочка вместе с припаянным к ней шариком быстрым движением вынимается из емкости. Для точности определения вязкости замеры повторяют три-четыре раза и затем выводят среднее арифметическое.

При приготовлении краски необходимо определить тип растворителя, с которым она совместима. Это испытание связано с тем, что краски на основе, например, нитроцеллюлозы с бензином не совместимы и при смешивании с ним свертываются и выпадают в осадок, в то же время как другие являются совместимыми с бензином. Краски же на основе нитроцеллюлозы хорошо совмещаются с растворителем №646.

Одним из показателей красок является их укрывистость. Укрывистость – это способность краски полностью скрывать цвет окрашиваемой поверхности.

Укрывистость измеряется количеством краски в г/м<sup>2</sup>, потребным для закрашивания пластинки из бесцветного стекла таким количеством слоев, при котором не просматриваются черные и белые квадраты у подложенной под пластинку шахматной доски.

От укрывистости зависят расход краски и число слоев краски в покрытии. Укрывистость автоэмалей находится в пределах от 30 до 70г сухой пленки на  $1w<sup>2</sup>$ окрашиваемой поверхности.

Обработанный шпатлевочный слой, а при его отсутствии — грунтовочный покрывается несколькими слоями краски. Краски наносят теми же способами, что и грунты. Самый распространенный способ — пневмораспыление.

Краску разводят до вязкости 17—30 с по ВЗ-4 и распыляют под давлением сжатого воздуха 200—600 кПа. Предварительный подогрев ЛКМ снижает их вязкость, что позволяет выполнять работу при пониженном давлении, используя меньшее количество растворителя. При этом расход растворителя уменьшается на 30—40 %, а толщина слоя покрытия увеличивается в 1,5—2 раза и сокращаются потери на туманообразование.

Каждый слой краски проходит этап сушки, а наружные слои могут подвергаться шлифованию, полированию и покрытию лаком.

Высушенные Л КМ должны обладать определенными показателями качества, к которым относятся укрывистость, адгезия, прочность при ударе, прочность при изгибе и при растяжении, а также твердость.

Порядок выполнения работы

1. Определение типа краски.

- Налить краску в две пробирки примерно до уровня 30мм от дна каждой.

- Добавить такое же количество в одну пробирку бензина, в другую растворитель №646.

- Заткнуть пробками и энергично встряхнуть.

- Осмотреть полученный раствор и определить по совместимости краски с растворителями ее тип.

- Записать результат определения.

2. Измерение вязкости краски в вискозиметре ВЗ-4.

- Заполнить вискозиметр испытуемой краской в количестве 100мл.

- Одновременно с изъятием запорного шарика включить секундомер и выключить его по окончании вытекания краски.

- Замер повторить четыре раза и вывести среднее значение.

- Сделать вывод по вязкости краски и записать результат.

- вымыть вискозиметр ВЗ-4 при помощи соответствующего растворителя.

Проведение измерений.

1) Закрывают выходное отверстие вставки-сопла резервуара пальцем для исключения вытекания жидкости из резервуара.

2) Медленно, во избежание образования пузырьков, наливают в резервуар до верхней кромки Л/К жидкость. Испытуемый материал наливают в вискозиметр с избытком, чтобы образовался выпуклый мениск над верхним краем вискозиметра.

3) Мениск удаляют стеклянной пластиной.

4) Устанавливают приѐмный сосуд так, чтобы расстояние между выходным отверстием и приѐмным сосудом было не менее 100 мм.

5) Открывают выходное отверстие вставки-сопла и, при начале истечения жидкости из отверстия резервуара вискозиметра, одновременно включают секундомер.

6) В момент первого прерывания струи останавливают секундомер и отсчитывают время.

7) Время истечения определяют с погрешностью не более 0,5 секунды.

8) Для вычисления средней оценки вязкости испытание проводят не менее 3 раз. Повторное измерение проводят сразу после окончания предыдущего (без очистки вискозиметра) путем заполнения новой порцией испытуемого материала.

9) За результат испытаний принимают среднее арифметическое величин результатов 3-5 измерений времени истечения в секундах.

10) После проведения испытаний вискозиметр тщательно промывают соответствующим растворителем и протирают мягкой тканью.

Результаты испытаний для каждого из образцов вносят в таблицу 1.

Таблица 1 – Результаты испытаний вязкости краски.

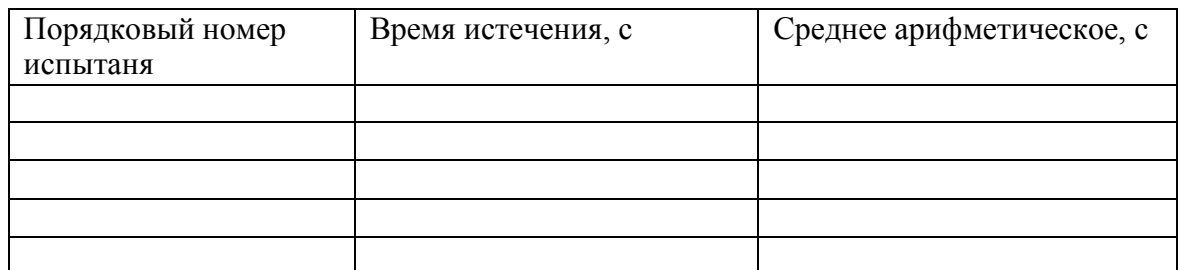

Обработка результатов

Кинематическая вязкость n, мм<sup>2</sup>/с, рассчитывается по формуле:

$$
n = Ct,\t\t(1)
$$

где  $C$  - калибровочная постоянная вискозиметра, мм $^{2}/\text{c}^{2};$ 

*t* - среднее арифметическое значение времени истечения, с.

Динамическую вязкость h, МПа·с, рассчитывают на основании кинематической вязкости по формуле

$$
h = nr 10^{-3},\tag{2}
$$

где r - плотность при той же температуре, при которой определялась кинематическая вязкость,  $\text{kr/m}^3$ ;

n - кинематическая вязкость, мм<sup>2</sup>/с.

3. Определение укрывистости лакокрасочного материала.

- Взвесить стеклянную пластинку с точностью до 0,1г.

- Наложить ее на шахматную доску.

- При помощи кисти наносить слои краски с интервалом в 5 мин до тех пор, пока не будет достигнута полная укрывистость.

- Просушить пластинку при  $60^0$ С не менее 10мин.

- Вновь взвесить окрашенную пластинку и рассчитать укрывистость краски.

- Записать результат расчета.

4. Сделать заключение о пригодности лакокрасочного материала.

#### **Контрольные вопросы**

1. Какие требования предъявляются к ЛКМ?

2. Как готовится поверхность деталей к окраске?

3. Как классифицируются лакокрасочные покрытия?

4. Какими показателями оцениваются малярные свойства красок?

5. Как обозначаются лакокрасочные материалы?

6. Как вязкость краски влияет на качество покрытия?

7. Что такое укрывистость ЛКМ?

8. На что влияет укрывистость ЛКМ?

9. Чем достигается высокая адгезия лакокрасочных покрытий?

#### **Раздел 3. Обработка деталей на металлорежущих станках Тема 3.1. Способы обработки материалов**

Практическое занятие №10. Расчет режимов резания при механической обработке металлов на различных станках.

**Цель работы.** Изучить назначение и конструкцию вертикально - сверлильного станка. Освоить управление станком и настройку его на выполнение различных работ. изучить назначение и конструкцию токарно-винторезного станка модели 1К62.Освоить управление станком и настройку его на выполнение токарных работ.

**Оборудование.** Вертикально - сверлильный станок; токарно-винторезный станок, слайды, проектор

#### **Теоретическая часть.**

1. Вертикально - сверлильный станок

Станок предназначен для сверления, рассверливания, зенкования и развёртывания отверстий в различных деталях, а также для торцевания и нарезания резьб машинными метчиками в условиях индивидуального и серийного производства.

**Основные узлы станка** А - стол; Б - шпиндельная бабка с коробкой подач и подъемным механизмом; В - коробка скоростей; Г - станина (колонна); Д -основание станины.

**Движение в станке** Движение резания - вращения шпинделя с режущими инструментами

Движение подачи - осевое перемещение шпинделя с режущим инструментом Вспомогательные движения - ручные перемещения стола и шпиндельной бабки в вертикальном направлении и быстрое ручное перемещение шпинделя вдоль его оси.

**Принцип работы***.* Обрабатываемая деталь устанавливается на столе станка и закрепляется в машинных тисках или в специальных приспособлениях. Совмещение оси будущего отверстия с ось шпинделя осуществляется перемещением приспособлений с обрабатываемой деталью на столе станка. Режущий инструмент в зависимости от формы его хвостовика закрепляется в шпинделе станка при помощи патрона или переходных втулок. В соответствии с высотой обрабатываемой детали и длиной режущего инструмента производится установка стола и шпиндельной бабки. Отверстия могут обрабатываться как ручным перемещением шпинделя, так и механической подачей.

**Движение резания***.* Шпиндель приводится в движение электродвигателем мощностью 4,5 квт через клиноременную передачу I40-178 и коробку скоростей. На валу I коробки скоростей находится тройной подвижной блок шестерен Б1, обеспечивающий валу П три скорости вращения. От вала II через шестерни 34-48 вращение передаѐтся валу III, на котором расположен тройной подвижный блок шестерен Б2. приводящий в движение полый вал IV, связанный шлицевым соединением со шпинделем V. Как видно из графика, шпиндель V имеет 9 скоростей вращения. Наибольшее число оборотов шпинделя п мах с учетом упругого скольжения ремня определяется из выражения **Движение подачи.** Движение подачи заимствуется от шпинделя V. Движение передаѐтся через шестерни 27 - 50 и 27 - 50, коробку подач с выдвижными шпонками, предохранительную муфту Ml, вал IX, червячную передач} - 1 - 47*,* зубчатую муфту М2, вал X и реечную передачу гильзе шпинделя. В коробке подач расположены трех- и четырехступенчатый механизмы с выдвижными шпонками. От вала VI три скорости вращения сообщают вал}'' VII, на котором жестко закреплены шестерни 60 , 56, 51, 35 и 21 . От вала VII четыре скорости вращения передаются валу VIII. Теоретически коробка подач обеспечивает 12 скоростей вращения, однако,как видно из графика , одна из них повторяющаяся . поэтому станок модели 2А135 имеет только 11 различных величин подач .От вала VIII через кулачковую муфту Ml движение сообщается валу ГХ , на котором закреплен червяк , Червячное колесо 47 расположено

на одном валу с реечной шестерней 14 , находящейся в зацеплении с рейкой нарезанной на гильзешпинделя. Муфта Ml служит для предохранения механизма подач от поломок при перегрузке, а также для автоматического выключения подач при работе по упорам.

*Вспомогательные движения***.** Перемещение шпиндельной бабки осуществляется от рукоятки Р1 через червячную передачу 1-32 и реечную шестерню 18, сцепляющуюся с рейкой м = 2 мм. закрепленной на станине Вертикальное перемещение стола достигается поворотом рукоятки Р2 через вал XI, конические шестерни 6 - 43 и ходовой винт *XII.* Быстрое перемещение шпинделя с гильзой производится штурвалом 111, связанным специальным замком с валом X. Замок позволяет штурвалу свободно поворачиваться на валу X в пределах 20 град. А в дальнейшем связывает их в одно целое.

#### 2. Токарно-винторезный станок

**Назначение станка.** Станок является универсальным. Он предназначен для выполнения разнообразных токарных работ: для нарезания метрической, дюймовой, модульной, питчевои, правой и левой, с нормальным и увеличенным шагом, одно- и многозаходной резьб, для нарезания торцовой резьбы и для копировальных работ (с помощью прилагаемого к станку гидрокопировального устройства). Станок применяется в условиях индивидуального и мелкосерийного производства.

Основные узлы станка А- гитара сменных колес; Б - передняя бабка с коробкой скоростей; В- суппорт; Г- задняя бабка; Е-привод быстрых перемещений суппорта; Жфартук; 3- станина; И-коробка передач.

Органы управления. 1,4 - рукоятки управления коробкой скоростей; 2-рукоятка переключения звена увеличения шага; 3 - грибок управления реверсом для нарезания правых и левых резьб; 5 - маховичок ручного продольного перемещения суппорта; 6 ползунок с пуговкой для включения и выключения реечной шестерни фартука; 7 рукоятка ручного поперечного перемещения суппорта; 8 - кнопочная станция; 9 рукоятка ручного перемещения верхней части суппорта; 10 - кнопка включения быстрых перемещений суппорта; 11 - рукоятка включения, выключения и реверсирования продольной и поперечной подач суппорта; 12, 14 -рукоятки включения, выключения и реверсирования вращения шпинделя; 13 - рукоятка включения маточной ганки фартука; 15, 16 - рукоятки управления коробкой подач.

Движения в станке: Движение резания - вращение шпинделя с обрабатываемой деталью. Движение подач - перемещение суппорта в продольном и поперечном направлениях. Задней бабке может сообщаться движение подачи вдоль оси шпинделя совместно с суппортом. Все движения подач являются прямолинейными поступательными движениями. Вспомогательные движения - быстрое перемещение суппорта в продольном и поперечном направлениях от отдельного привода, ручные установочные перемещения суппорта в продольном и поперечном направлениях, а верхней части суппорта - под любым углом к оси вращения детали; перемещение и зажим пиноли задней бабки. Перемещение и закрепление задней бабки и поворот четырехпозиционного резцедержателя осуществляется вручную.

Принцип работы: Обрабатываемая деталь устанавливается в центрах или закрепляется в патроне. В резцедержателе могут быть закреплены 4 резца. Поворотом резцедержателя каждый из 4-х резцов может быть установлен в рабочее положение. Инструменты для обработки отверстий вставляются в пиноль задней бабки. Прилагаемый к станку гидрокопировальный суппорт благодаря наличию следящей системы позволяет обрабатывать партии ступенчатых и фасонных деталей по шаблону или эталонной детали, без промеров и ручного управления станком в процессе обработки. Включение механической подачи суппорта в любом направлении производится одной мнемонической

рукояткой. Термин «мнемоническая» означает, что направление поворота рукоятки совпадает с направлением выбранной подачи. В станке предусмотрена возможность быстрых перемещений суппорта в продольном и поперечном направлениях. При этом включение быстрых перемещений производится той же рукояткой, но с дополнительным нажимом кнопки, расположенной в верхней части рукоятки. Закрепление задней бабки на направляющих станины и ее освобождение также осуществляется одной рукояткой, которая приводит в действие эксцентриковый зажим.

Движение резания: Вращение от электродвигателя мощностью 7,5 или 10 кВт передается клиноременной передачей 142 - 254 валу *I* коробки скоростей. Усиленные многодисковые фрикционы, управляемые муфтой M1, служат для включения прямого или обратного хода шпинделя. При прямом ходе вал **Г** получает 2 различные скорости вращения через двойной подвижный блок шестерен Б.1 При обратном ходе валу *И* сообщается вращение с одной скоростью шестернями 50 - 24 и *36* - 38. Наличие тройного блока шестерен Б2 позволяет получить на валу *I I I* шесть различных чисел оборотов в минуту. Последние могут быть переданы шпинделю либо непосредственно через шестерни 65 - 43, когда двойной блок шестерѐн Bs включѐн влево (как показано на схеме), либо через перебор, когда блок Bs включѐн вправо. В этом случае вращение шпинделю *VI* от вала **///** передаѐтся двумя двойными подвижными блоками Бз и Б4, позволяющими получить три различных передаточных отношения 1; 1/4 и 1/16 (четвёртое передаточное отношение совпадает со вторым), и зубчатой передачей 26 - 52. Через перебори шпиндель получает 18 различных скоростей вращения, а всего он имеет 23 скорости - от 12.5 до 2000 об/мин.

Движения подач и образование винтовой поверхности. Привод подач состоит из звена увеличения шага, двухскоростного механизма реверса, гитары сменных колес, коробки подач и механизма подач фартука. Движения подач заимствуются либо от шпинделя через шестерни 60 - 60, когда блок Бб звена увеличения шага находиться в крайнем левом положении, либо от вала **///** через шестерни 45 - 45, когда блок Бб перемещен в крайне правое положение. В последнем случае в зависимости от передаточного отношения перебор подачи и шаг резьбы увеличиваются в 2, в 8 или в 32 раза. Реверс, используемый в основном для изменения направления вращения ходового винта, имеет 2 скорости правого и одну скорость левого вращения. При крайнем левом положении тройного подвижного блока шестерен Б7 вращение от вала **V//** валу *VIII* передается шестернями 42 - 42 с передаточным отношением равным 1, а при среднем положении блока Б7 шестернями 28 - 56 с передаточным отношением равным 1/2; при крайнем правом положении блока Б7 изменяется направление вращения, которое в этом случае передается шестернями 35 - 28 - 35. Коробка подач получает вращение от вала *УШ* через гитару со сменными блоками шестерен О и С2. Для нарезания метрических и дюймовых резьб и получения механической подачи сменные блоки О и С2 устанавливаются так, как показано на схеме, и вращение коробке подач сообщается через шестерни 42 - 95 - 50. При нарезании модульных и питчевых резьб сменные блоки переворачиваются, и вращение передается шестернями 64 - 95 - 97. Нарезание дюймовых, питчевых и торцовых резьб производится, как показано на схеме, при включенной шестерне 35, установленной на валу *X,* н включенных муфтах М2, М3 и М4. Вращение от вала /У передается валу *\/\/* через шестерни 35 - 37 - 35, механизм Нортона, шестерни 35 - 28 и 28 - 35 и множительный механизм, состоящий из двух подвижных двойных блоков шестерен Б6 и Б9, которые обеспечивают получение четырех различных передаточных отношений: 1/8, 1/4, 1/2 и 1. При включении кулачковой муфты М5 вращение от вала *Ш* передается ходовому винту *XV/.* Для нарезания метрических и модульных резьб, а также для получения механической подачи коробка подач перестраивается. Шестерня 35 на валу *Х* выводится из зацепления с шестерней 37, включаются муфты Мг и М4, а муфта М3 остается выключенной. В этом случае вращение от вала *IX* валу *XIX* передается муфтой М2, валом//, механизмом Нортона, муфтой М4 и множительным механизмом. От ходового

валика *XVII* вращение через шестерни 27 - 20 -28, предохранительную муфту червячную передачу 4-20 сообщается валу *XIX* Последний связан передней шестерней 40 непосредственно с зубчатыми венцами кулачковых муфт М7 и М9, а задней шестерней 40 через паразитное колесо 45 с зубчатыми венцами кулачковых муфт Мб и М8.При сцеплении кулачковых муфт включается продольная подача суппорта в том или ином направлении; при этом вращение от вала *XX* через шестерни *14-66* передается валу *XXI* с закрепленной на нем реечной шестерней 10. Поперечная подача суппорта в ту или иную сторону включается муфтами M5 и М9, после чего вращение от вала *XXII* передается поперечному ходовому винту *ХХШ* шестернями 40 - 61 - 20. При одинаковой настройке коробки подач поперечные подачи имеют вдвое меньшую величину, чем продольные.

**Вспомогательные движения**. Быстрые перемещения суппорта в продольном и поперечном направлениях осуществляются от отдельного электродвигателя через клнноременную передачу 85 - 147, ходовой валик Х^//и далее по тем же кинематическим цепям фартука, по которым суппорту сообщаются движения рабочих подач. Скорость быстрых продольных перемещений суппорта равна 3,4 м/мин, а поперечных -1,7 м/мин.

#### **Ход работы**

1. Изучить назначение станка, основные его узлы и органы управления.

2. Изучить движения в станке, принцип его работы и конструктивные особенности.

3. Разобраться с кинематикой движения резания в станке. Записать уравнение кинематической цепи движения резания. Подсчитать максимальные и минимальные числа оборотов шпинделя станка.

4. Разобраться с кинематикой движения механических подач в станке. Записать уравнение кинематической цепи механических подач. Подсчитать значения наибольших и наименьших подач.

5. Изучить кинематику вспомогательных движений в станке. Записать уравнение кинематической цепи.

6. Изучить назначение станка 1К62, основные его узлы и органы управления.

7. Разобраться с кинематикой главного движения в станке. Записать уравнение кинематической цепи главного движения. Подсчитать максимальные и минимальные числа оборотов шпинделя станка.

8. Разобраться с кинематикой движения подач в станке. Записать уравнение кинематической цепи продольных и поперечных подач. Подсчитать максимальные и минимальные значения продольных и поперечных подач.

9. Изучить кинематику движения в станке при нарезании метрических, модульных, дюймовых, питчевых и торцовых резьб.

10. Ответить на вопросы преподавателя.

#### **Контрольные вопросы**.

1. Перечислите основные узлы и органы управления вертикально-сверлильного станка.

2. Перечислите основные узлы и органы управления токарно-винторезного станка.

3. Напишите уравнение движения резания.

4. Напишите уравнение движения подачи.

5. Напишите уравнение вспомогательных движений.

6. Напишите уравнение нарезания метрических резьб.

7. Напишите уравнение нарезания дюймовых резьб.

8. Напишите уравнение нарезания особо точных резьб

#### **Перечень рекомендуемых учебных изданий, Интернет-ресурсов, дополнительной литературы**

# **Основная литература:**

**1. Материаловедение машиностроительного производства.** В 2 ч. Часть 1 : учебник для среднего профессионального образования / А. М. Адаскин, Ю. Е. Седов, А. К. Онегина, В. Н. Климов. — 2-е изд., испр. и доп. — Москва : Издательство Юрайт, 2020. — 258 с. — (Профессиональное образование). — ISBN 978-5-534-08154-1. — Текст : электронный // ЭБС Юрайт [сайт]. — URL: <https://urait.ru/bcode/455797> - **ЭБС ЮРАЙТ**

**2. Материаловедение машиностроительного производства.** В 2 ч. Часть 2 : учебник для среднего профессионального образования / А. М. Адаскин, Ю. Е. Седов, А. К. Онегина, В. Н. Климов. — 2-е изд., испр. и доп. — Москва : Издательство Юрайт, 2020. — 291 с. — (Профессиональное образование). — ISBN 978-5-534-08156-5. — Текст : электронный // ЭБС Юрайт [сайт]. — URL: <https://urait.ru/bcode/455799> - **ЭБС ЮРАЙТ**

**3. Основы материаловедения (металлообработка)** : учебник для студ. учреждений сред. проф. образования / [В.Н.Заплатин, Ю.И.Сапожников, А.В. Дубов и др.]. — 4-е изд., стер. — М. : Издательский центр «Академия», 2019. — 272 с. — (Профессиональное образование). — ISBN 978-5-4468-8724-8. — Текст : электронный // ЭБС Академия [сайт]. — URL: <https://www.academia-moscow.ru/reader/?id=423128> — **ЭБС Академия**

**4.Черепахин, А. А.** Материаловедение : учебник для студ. учреждений сред. проф. образования / А.А. Черепахин. — 2-е изд., стер. — М. : Издательский центр «Академия», 2018. — 384 с. — (Профессиональное образование). — ISBN 978-5-4468-7177-3. — Текст : электронный // ЭБС Академия [сайт]. — URL: [https://www.academia](https://www.academia-moscow.ru/reader/?id=345520)[moscow.ru/reader/?id=345520](https://www.academia-moscow.ru/reader/?id=345520) — **ЭБС Академия**

### **Дополнительная литература:**

<https://urait.ru/bcode/451279> - ЭБС Юрайт [сайт]. — URL: **ЭБС Юрайт** 1. **Бондаренко, Г. Г.** Материаловедение : учебник для среднего профессионального образования / Г. Г. Бондаренко, Т. А. Кабанова, В. В. Рыбалко ; под редакцией Г. Г. Бондаренко. — 2-е изд. — Москва : Издательство Юрайт, 2020. — 329 с. — (Профессиональное образование). — ISBN 978-5-534-08682-9. — Текст : электронный //

2. **Грибенченко, А. В.** Лабораторный практикум по материаловедению : учебное пособие / А. В. Грибенченко, А. В. Елфимов. — Волгоград : Волгоградский ГАУ, 2017. — 92 с. — Текст : электронный // Лань : электронно-библиотечная система. — URL: https://e.lanbook.com/book/107812

3. **Плошкин, В. В.** Материаловедение : учебник для среднего профессионального образования / В. В. Плошкин. — 3-е изд., перераб. и доп. — Москва : Издательство Юрайт, 2020. — 463 с. — (Профессиональное образование). — ISBN 978-5-534-02459-3. — Текст : электронный // ЭБС Юрайт [сайт]. — URL: <https://urait.ru/bcode/451280> — **ЭБС Юрайт**

## **Интренет-ресурсы:**

1.Гомельский автомобильный портал – Режим доступа: [http://gomelauto.com](http://gomelauto.com/)

2. Авто-литература – Режим доступа: [http://avtoliteratura.ru](http://avtoliteratura.ru/)

3. Резка металла – Режим доступа: [http://metalhandling.ru](http://metalhandling.ru/)

4. Единое окно доступа к образовательным ресурсам – Режим доступа: [http://window.edu.ru](http://window.edu.ru/)

# ФЕДЕРАЛЬНОЕ ГОСУДАРСТВЕННОЕ БЮДЖЕТНОЕ ОБРАЗОВАТЕЛЬНОЕ УЧРЕЖДЕНИЕ ВЫСШЕГО ОБРАЗОВАНИЯ «РЯЗАНСКИЙ ГОСУДАРСТВЕННЫЙ АГРОТЕХНОЛОГИЧЕСКИЙ УНИВЕРСИТЕТ ИМЕНИ П.А. КОСТЫЧЕВА»

**УТВЕРЖДАЮ** Декан ФДП и СПО

A.C. Емельянова<br>«30» июня 2021 г.

Факультет дополнительного профессионального и среднего профессионального образования

# **Методические указания к практическим (лабораторным) занятиям**

## **по дисциплине**

## **«ПРАВОВОЕ ОБЕСПЕЧЕНИЕ ПРОФЕССИОНАЛЬНОЙ ДЕЯТЕЛЬНОСТИ»**

для студентов 4 курса ФДП и СПО

по специальности

**Специальность 23.02.07 Техническое обслуживание и ремонт двигателей, систем и агрегатов автомобилей**

(очная форма обучения)

Рязань, 2021 г.

Методические указания к практическим (лабораторным) занятиям разработаны в соответствии с:

- требованиями Федерального государственного образовательного стандарта среднего профессионального образования (ФГОС СПО) по специальности 23.02.07 Техническое обслуживание и ремонт двигателей, систем и агрегатов автомобилей». утвержденного Приказом Минобрнауки России от 9 декабря 2016 г. № 1568;.<br>- рабочей программой учебной дисциплины «Правовое

- рабочей программой учебной дисциплины «Правовое обеспечение профессиональной деятельности».

#### **Разработчик:**

Кабалова Е.Э., преподаватель ФДП и СПО

Методические указания одобрены предметно-цикловой комиссией специальностей, входящих в перечень 50-ти наиболее востребованных и перспективных профессий и специальностей (ТОП-50) факультета дополнительного профессионального и среднего профессионального образования « 30 » июня 2021 г., протокол №10.

Председатель предметно-цикловой комиссии Козлова Н.В.

### **Общие положения**

Методические указания к практическим (лабораторным) занятиям предназначены для студентов очной формы обучения факультета дополнительного профессионального и среднего профессионального образования по специальность 23.02.07 Техническое обслуживание и ремонт двигателей, систем и агрегатов автомобилей.

Целью изучения курса является овладение практическими навыками.

В результате освоения курса студент должен:

## **уметь:**

У<sup>1</sup> - использовать необходимые нормативно-правовые документы

У<sup>2</sup> - применять документацию систем качества

У3- защищать свои права в соответствии с гражданским, гражданско-процессуальным, трудовым и административным законодательством.

#### **знать**:

З<sup>1</sup> - правовое положение субъектов предпринимательской деятельности, в том числе профессиональной сфере

З<sup>2</sup> - организационно-правовые формы юридических лиц

З<sup>3</sup> – трудовое право

З4 - права и обязанности работников в сфере профессиональной деятельности

З<sup>5</sup> - право социальной защиты граждан

З<sup>6</sup> – основы административного права

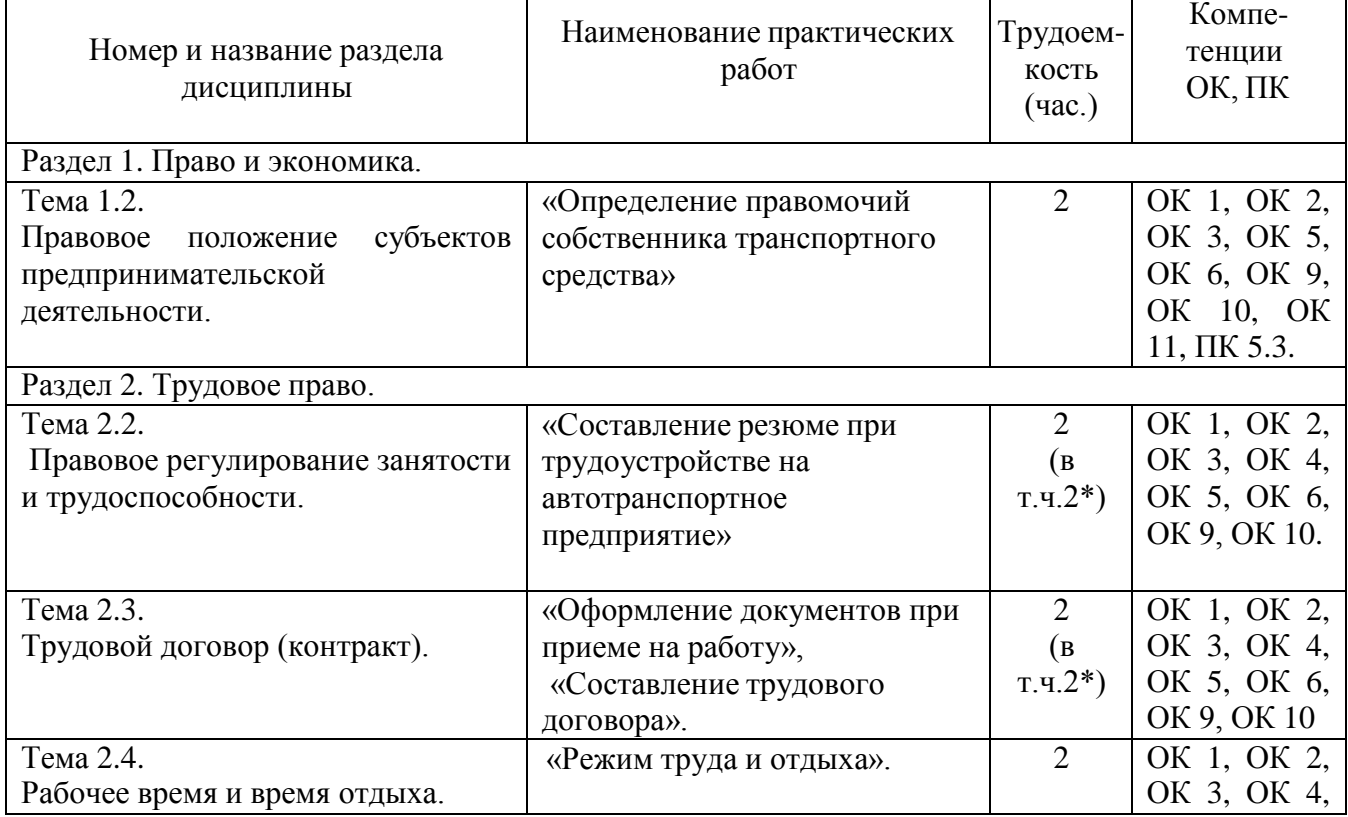

## Структура и содержание практических работ:

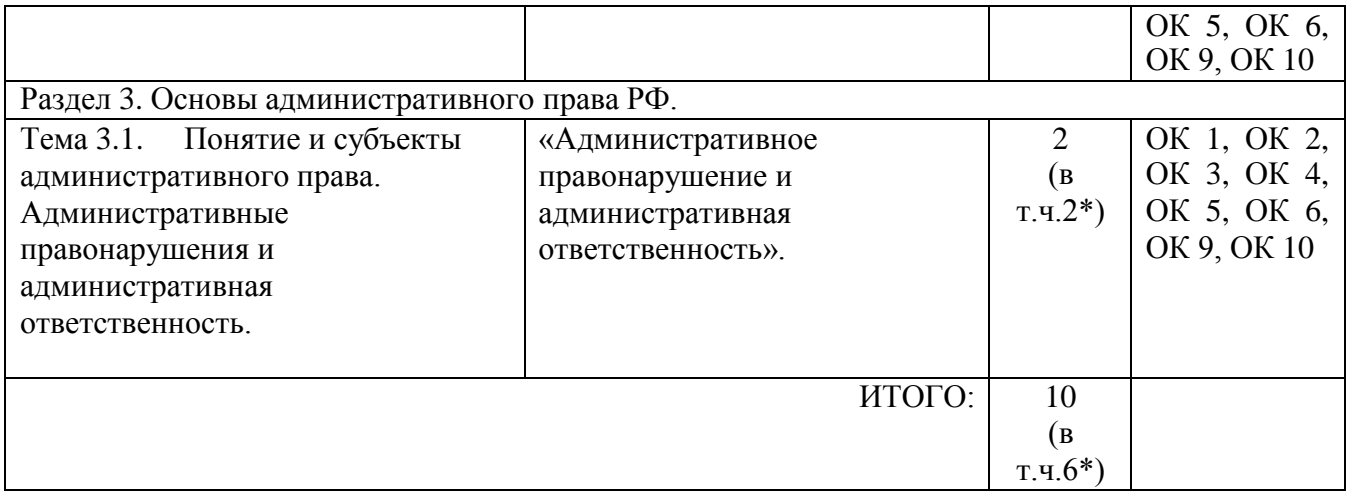

#### Введение

Изучение учебной дисциплины «Правовое обеспечение профессиональной деятельности» предусматривает получение студентами теоретических знаний и приобретение практических навыков по использованию нормативно-правовой базы, регулирующей вопросы гражданского, предпринимательского, трудового и административного права.

В рабочей программе дисциплины указаны знания и умения, которыми студент должен овладеть после изучения соответствующих тем, имеются задания для самостоятельной работы студентов и вопросы для самоконтроля.

# **Практическая работа №1 «Определение правомочий собственника транспортного средства»** *(2 часа).*

**Цель занятия:** закрепление изученного материала

#### **Материальное обеспечение:**

- 1. Гражданский кодекс РФ;
- 2. Методические рекомендации по выполнению практических работ.

#### **Основные теоретические положения.**

Все возможности, которыми обладает собственник в отношении своего имущества, условно объединены в три группы, называемые правомочиями владения, пользования и распоряжения.

Под правомочием владения понимается основанная на законе (т.е. юридически обеспеченная) возможность иметь у себя данное имущество, содержать его в своем хозяйстве (фактически обладать им, числить на своем балансе и т.п.).

Правомочие пользования представляет собой основанную на законе возможность эксплуатации, хозяйственного или иного использования имущества путем извлечения из него полезных свойств, его потребления. Оно тесно связано с правомочием владения, ибо в большинстве случаев можно пользоваться имуществом, только фактически владея им.

Правомочие распоряжения означает аналогичную возможность определения юридической судьбы имущества путем изменения его принадлежности, состояния или назначения (отчуждение по договору, передача по наследству, уничтожение и т.д.).

#### **Ход работы:**

1. Повторить теоретический материал по теме практической работы.

2. Выполнить поочередно предложенные задания.

#### **Задание 1. Решите в письменном виде следующие ситуационные задачи:** *Задача № 1*

Акционерное общество "Хлебопашец" закупило в совхозе две тонны семенного картофеля, полностью за него расплатившись. Поскольку закупка картофеля происходила зимой, стороны условились до весны оставить картофель в совхозе с тем, чтобы не подморозить семенной материал при транспортировке. Весной, однако, вследствие небывалого в здешних местах паводка склад, в котором хранился семенной картофель, в том числе и закупленный АО, оказался затопленным водой, и картофель оказался непригодным для посадки. АО потребовало от совхоза либо вернуть за картофель деньги

по рыночным ценам на день уплаты, либо выделить для посадки такое же количество картофеля того же сорта. Совхоз оба эти требования отклонил. Совхоз полагал, что купленный картофель был оставлен ему на хранение, а потому риск порчи картофеля должен нести покупатель. Не может совхоз выделить АО для посадки и другой картофель, так как вследствие гибели картофеля он сам остался без семенного материала и вынужден будет получить картофель из государственных резервов. К тому же даже если бы совхоз и смог получить для АО дополнительное количество картофеля, то оплатить его должно было бы АО. Поскольку стороны к соглашению не пришли, дело было передано в арбитражный суд. Как его решить?

#### *Задача № 2*

Чернышев купил у Колесова легковой автомобиль "Лада". В соответствии с действовавшим на момент совершения сделки порядком они оформили ее через комиссионный магазин. Чтобы снизить размер комиссионного вознаграждения, стороны условились, что часть продажной цены покупатель уплатит продавцу из рук в руки, минуя магазин. После оформления сделки покупатель отказался от уплаты продавцу денег сверх тех, которые он внес в кассу комиссионного магазина. В ответ на это продавец забрал автомобиль у покупателя. Покупатель предъявил иск о возврате автомобиля. Возражая против иска, продавец ссылался на то, что покупатель не успел зарегистрировать автомашину в органах ГАИ на свое имя, а потому право собственности на нее к покупателю не перешло. Что же касается самой сделки, то она должна считаться несостоявшейся, поскольку стороны не пришли к соглашению о цене. Решите дело.

#### *Задача № 3*

Николаев, собственник небольшого строения, долгое время отсутствовал, заколотив окна и двери. Районная администрация распорядилась открыть дом. После составления акта о разрушенности дома на 75 процентов земельный участок, на котором находился дом, был отведен под застройку Константинову. Дом Николаева был бесплатно передан Константинову как строительные материалы. Константинов в течение летнего строительного сезона полностью восстановил дом, перепланировал и капитально отремонтировал его. Осенью к прежнему месту жительства возвратился Николаев, который потребовал от Константинова передачи ему дома. Константинов предложил Николаеву обратиться в районную администрацию, которая признала претензию Николаева неосновательной, сославшись на его длительное отсутствие. В каком порядке и как должно быть разрешено дело?

*Задача № 4*

Сидоров в течение длительного времени владел жилым домом: проживал в нем, часть помещений сдавал дачникам, уплачивая налог со строений и страховые взносы. При оформлении наследственных прав после смерти Сидорова, последовавшей в 1992 г., выяснилось, что собственником дома значится другой гражданин, у которого Сидоров после войны купил дом по сделке, оформленной ненадлежащим образом. На этом основании бюро регистрации сделок с недвижимостью отказалось выдать наследникам справку о принадлежности дома Сидорову, а нотариус отказал им в выдаче свидетельства о праве на наследство. Наследники доказывали, что даже если права на дом в свое время и не были оформлены, Сидоров мог стать собственником этого дома в силу приобретательной давности, а потому дом по наследству должен перейти к ним. При разрешении спора возник вопрос, истек ли срок приобретательной давности или нет? Какие условия необходимы для приобретения права собственности по давности владения? *Задача № 5*

Пользователи прилегающих друг к другу земельных участков их приватизировали. После этого собственник одного из участков запретил собственнику другого использовать его участок в целях прохода и проезда. В свою очередь собственник другого участка закрыл соседу доступ к колодцу, которым до приватизации они пользовались сообща. Свои действия соседи мотивировали тем, что, став собственниками земельных участков, они могут не допускать к ним кого бы то ни было. При рассмотрении спора в отделе по земельным ресурсам и землеустройству было установлено, что доступ к одному из участков, минуя другой, крайне затруднен. Попытки обеспечить колодцами оба участка к успеху не привели, так как, несмотря на неоднократное бурение скважин, вода не пошла. Как разрешить возникший спор?

#### **Практическая работа №2**

#### **«Составление резюме при трудоустройстве на автотранспортное предприятие» (2 часа).**

**Цель:** составить такое резюме, которое заинтересует потенциального работодателя, и будет способствовать приглашению Вас на собеседование.

#### **Материальное обеспечение:**

1. Гражданский кодекс РФ;

2. Методические рекомендации по выполнению практических работ.

#### **Основные теоретические положения.**

Резюме не имеет строго шаблона, тем не менее рассмотрим основные блоки информации, часто используемые в резюме.

1. Личные данные

- Фамилия Имя Отчество, пишутся полностью.
- Дата рождения, можно с указанием полных лет в скобках. При прочих равных условиях предпочтение отдается кандидату в возрасте от 25 до 35 лет.
- Адрес места жительства. Достаточно указать город и район проживания.
- Контактная информация. Укажите 1-2 номера телефона с указанием типа связи  $\bullet$ (сотовый, домашний, рабочий) и периодом времени для звонка.
- 2. Цель резюме.

Указание должности, на которую Вы претендуете. Конечно, возможно указание нескольких смежных должностей, но крайне рекомендуется для каждой составлять свое резюме.

# 3. Образование. В обратном порядке (т.е. начиная с последнего места учебы) по следующей схеме:

- Дата поступления дата окончания  $\bullet$
- Наименование учебного заведения, факультет
- Полученная специальность, по диплому.
- 4. Опыт работы. В обратном порядке (т.е. начиная с последнего места работы) по схеме:
- Дата приема дата увольнения  $\bullet$
- Название фирмы, ее сфера деятельности
- Название Вашей должности, если были количество подчиненных
- Описание Ваших функциональных обязанностей, уровень полномочий
- Результат Ваших конкретных достижений
- 5. Дополнительное образование (если есть) курсы, семинары, тренинги и т.п., по схеме:
	- Дата начала, количество часов или дата окончания  $\bullet$
	- Название учебного заведения  $\bullet$
	- Тематика образования  $\bullet$
	- Полученная специальность  $\bullet$
	- 6. Дополнительные навыки. Уровень знания ПК, степень владения иностранными языками, наличие водительских прав, автомобиля и т.д. Указывается, то, что как Вам кажется необходимо для конкретной вакансии.

7. Личные качества. Укажите несколько, отличающих Вас от других, личностных черт, помогающих достичь нужных результатов в работе.

#### **Ход работы:**

1. Повторить теоретический материал по теме практической работы.

2. Выполнить поочередно предложенные задания.

**Задание 1.** Пользуясь нижеприведѐнным примером, составьте резюме для трудоустройства на АТП.

#### *Пример резюме при трудоустройстве на АТП*

Город: Рязань Раздел: Руководители Заработная плата: 40000 руб. Занятость: Полная О себе: Пол: Мужской Опыт работы: Свыше 5 лет Образование: Высшее Возраст: 44 года

#### *Дополнительная информация:*

Непрерывный стаж работы 25 лет. Профессиональные знания и опыт руководящей работы в сфере автотранспорта, и административного управления. Техническая грамотность, опыт составления проектно-сметной документации. Знание принципов организации снабжения предприятия необходимыми материалами. Спектр навыков взаимодействия с деловыми партнѐрами. Грамотная устная и письменная речь. Знание этики телефонных переговоров. Уверенный пользователь ПК. Знание английского языка на базовом уровне. Водительское удостоверение категории B, С, Е.

*Трудовая деятельность*

OOO, 05.2008 – 05.2009

Заместитель генерального директора.

Руководство деятельностью организации. Ведение переговоров и заключение договоров с заказчиками. Организация и контроль производственной деятельности. Привлечение бизнеса, поиск и взаимодействия с поставщиками. Организация поставок товара.

Контроль и координация работы служб предприятия. Решение вопросов с контролирующими организациями. Контроль финансово-хозяйственной деятельности предприятия. Организация выполнения сотрудниками должностных обязанностей и регламентных работ. Составление бюджетов и финансовой отчетности. Решение текущих хозяйственных и кадровых вопросов. Работа с заказчиками.

OOO Автотранспортное предприятие, 07.2002-05. 2008 – Руководитель.

Постановка и снятие автотранспорта на учет в ГИБДД. Организация проведения разборов по ДТП.

Организация своевременного выхода автомобилей в рейс и возвращения в парк. Контроль расходов ГСМ и моторесурсов. Планирование эксплуатации всей автомобильной техники на месяц, на год. Проведение планового ТО и ремонта. Организация сохранности автомобилей. Своевременное списание с баланса устаревших марок автомобилей. Закупка современных образцов автомобилей. Организация бесперебойной деятельности склада с запасными частями. Качественное восстановление техники и ускоренный ввод транспорта в строй. Проведение брифингов, участие в конференциях по новым технологиям. Внедрение нанотехнологий на автомобилях и в парках Управление всеми методами и способами в достижении намеченной цели АТП. (в подчинении 2800 человек и 2500 техники)

ООО Ремонтное предприятие, 06.2001-07.2002 – Директор.

Организация восстановления неисправной техники. Учет всего ремонтного оборудования. Организация приема автотранспорта в ремонт и выход с ремонта. Контроль правильного восстановления техники. Организация бесперебойного обеспечения ремонтным фондом и запасными частями (в подчинении 200 человек и 100 ед. техники)

*О себе:* Коммуникабельность, активность, ответственное отношение к работе.

Контактное лицо: Захаров Андрей Михайлович

Телефон: 8 (929) 8156237

Электронная почта: [zakhap.an@yandex.ru](mailto:zakhap.an@yandex.ru)

## **Практическая работа №3 «Оформление документов при приеме на работу», «Составление трудового договора».** *(2 часа).*

**Цель:** составить такое резюме, которое заинтересует потенциального работодателя, и будет способствовать приглашению Вас на собеседование.

#### **Материальное обеспечение:**

1. Трудовой кодекс РФ;

2. Методические рекомендации по выполнению практических работ.

#### **Основные теоретические положения.**

В соответствии со ст. 56 ТК РФ трудовой договор — это соглашение между работодателем и работником, в соответствии с которым работодатель обязуется предоставить работнику работу по обусловленной трудовой функции, обеспечить условия труда, предусмотренные настоящим кодексом, законами и иными нормативными правовыми актами, коллективным договором, соглашениями, локальными нормативными актами, содержащими нормы трудового права, своевременно и в полном размере выплачивать работнику заработную плату, а работник обязуется лично выполнять определенную этим соглашением трудовую функцию, соблюдать действующие в организации правила внутреннего трудового распорядка.

Сторонами трудового договора являются работодатель и работник.

Содержанию трудового договора посвящена ст. 58 ТК РФ.

Трудовой кодекс предусматривает следующие формы изменения трудового договора:

изменение содержания договора по соглашению сторон (ст. 72); перевод на другую работу (ст. 72, 72, 73);

изменение условий трудового договора по причинам, связанным с изменением организационных или технологических условий труда.

Перечень оснований прекращения трудового договора предусмотрен в ст. 77 Трудового кодекса РФ

#### **Ход работы:**

1. Повторить теоретический материал по теме практической работы.

2. Выполнить поочередно предложенные задания.

**Задание 1.** Пользуясь предложенным ниже образцом, от своего имени напишите заявление о приёме на работу в ООО «Коммерсант» на должность менеджера отдела продаж.

*Образец*

*Генеральному директору ООО «Планета»*

## *Иванову Ивану Ивановичу*

*Петрова Дмитрия Олеговича*

#### *заявление.*

*Я, Петров Дмитрий Олегович, прошу принять меня на работу в ООО «Планета» на должность автомеханика с 1 августа 2015 года с окладом 27000 рублей 00 копеек.*

*С правилами внутреннего распорядка организации ознакомлен.*

*30 июля 2015 года / Петров Д. О.*

**Задание 2.** Заполните бланк трудового договора, вставляя в пропущенные строчки необходимую информацию. Используйте для этого данные для каждого варианта.

Данные: Работник; с момента подписания его обеими сторонами; Работодателя; 25 000 (двадцать пять тысяч); основным местом работы; неопределѐнный срок; товаровед (I категория); 1 месяц; пятидневная рабочая неделя продолжительностью 40 (сорок) часов; 2; Работника.

**Трудовой договор №**

« » 201 г.

,

(наименование организация), именуемое в дальнейшем «Работодатель», в лице (данные руководителя), с одной стороны и

фамилия, имя, отчество работник

именуемый в дальнейшем «Работник», с другой стороны, заключили трудовой договор о нижеследующем:

#### **1. Предмет трудового договора**

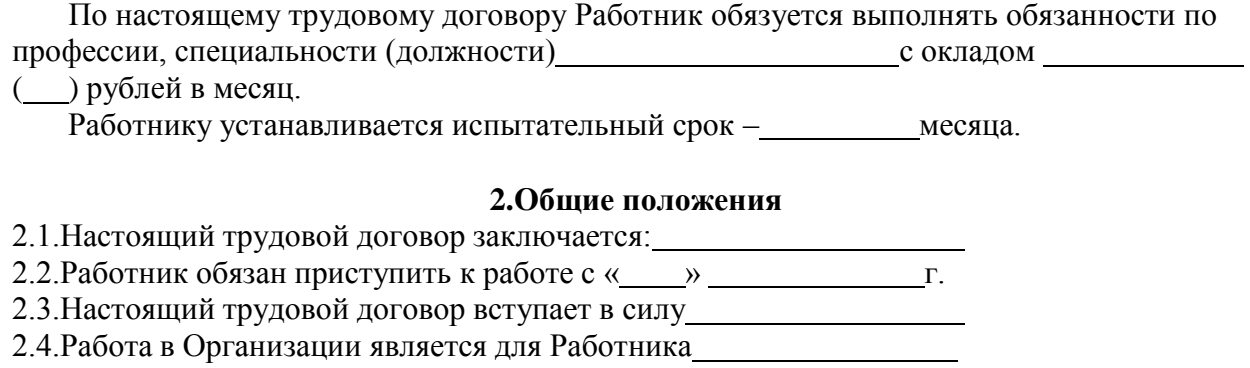

#### **3. Права и обязанности сторон**

#### **Работник имеет право на:**

## (записать три любых права работника) **Работник обязан:** (записать три любых обязанности работника) **Работодатель имеет право:** (записать три любых права работодателя) **Работодатель обязан:** (записать три любых обязанности работника)

#### **4. Режим работы и время отдыха**

Режим рабочего времени (указать режим рабочего времени в течение рабочего дня, в течение недели)

Работнику ежегодно предоставляется отпуск продолжительностью 28 календарных дней. Отпуск за первый год работы предоставляется по истечении шести месяцев непрерывной работы в Организации.

#### **5. Заключительные положения.**

Все изменения и дополнения к настоящему договору могут быть внесены только по обоюдному согласию сторон; они оформляются в письменном виде, подписываются обеими сторонами и являются неотъемлемой частью настоящего трудового договора.

Настоящий трудовой договор может быть прекращен по основаниям, предусмотренным действующим законодательством.

Настоящий трудовой договор составлен в экземплярах, имеющих одинаковую юридическую силу, один экземпляр хранится у придическую силу, один экземпляр хранится у и придиз в порой - у

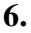

#### **6. Адреса и реквизиты сторон**

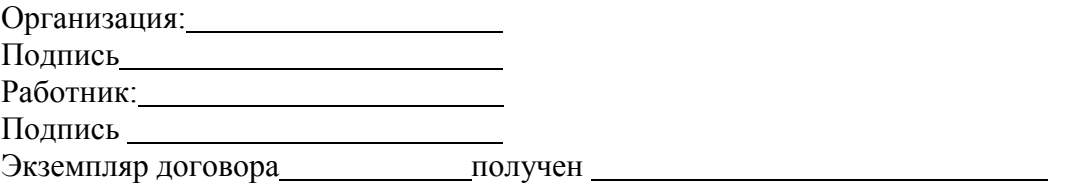

### **Задание 3.** Найдите и исправьте ошибки в тексте: *Ирина заключила с компанией,*

*предоставляющей юридические услуги, срочный трудовой договор на 7 лет. Она приступила к выполнению трудовых обязанностей на следующий день после заключения договора, так как в нѐм не была указана конкретная дата начала трудовых обязанностей. Как только Ирина приступила к работе, так сразу еѐ трудовой договор вступил в силу. В числе обязательных условий в трудовой договор была включена информация об испытании, о неразглашении охраняемой законом тайны и об условиях оплаты труда. В перечень дополнительных условий вошли трудовая функция, условия труда на рабочем месте и режим рабочего времени и отдыха.*

**Задание 4.** В письменном виде решите следующие задачи:

*Задача №1.*

Узнав, что бабушке требуется дорогостоящая операция, 16-летний школьник Иван решил устроиться продавцом в табачный киоск. Его устраивал размер предполагаемой оплаты труда и график работы. Но работодатель отказался принять Ивана на работу. Правомерны ли действия работодателя? Свой ответ поясните.

#### *Задача №2.*

На собеседовании при приеме на работу от гражданина потребовали паспорт, трудовую книжку, характеристику с последнего места работы, копию документа о высшем образовании, страховое свидетельство обязательного пенсионного страхования, ИНН, медицинскую справку из поликлиники о состоянии здоровья, справки от психиатра и нарколога, справку о регистрации по месту жительства, характеристику с последнего места работы, справку из налоговой инспекции о предоставлении сведений об имущественном положении. Гражданин обратился за консультацией к адвокату. Составьте ответ адвоката.

#### *Задача №3.*

Жаров, работавший слесарем V разряда в механическом цехе карбюраторного завода, в связи с производственной необходимостью был переведен в инструментальный цех на два месяца, где ему поручили работу слесаря III разряда. Жаров от перевода отказался, мотивируя свой отказ тем, что предложенная ему в инструментальном цехе работа менее квалифицирована, чем та, которую он выполнял в механическом цехе, и не приступил к работе, в связи с чем администрация завода уволила его за прогул без уважительных причин. Имела ли право администрация завода перевести Жарова из одного цеха в другой? Вправе ли Жаров не приступать к новой работе?

#### *Задача №4.*

Гражданка Иванова не явилась на работу из – за того, что по дороге на работу она стала очевидцем аварии и сотрудники полиции привлекли еѐ в качестве свидетеля. Руководитель организации уволил Иванову за прогул, указав, что она, прежде чем соглашаться давать показания, должна была тщательно взвесить все «за» и «против». Законно ли поступил руководитель организации.

## **Практическая работа № 4 «Режим труда и отдыха» (***2 часа).*

**Цель работы:** закрепить изученный материал по пройденной теме.

### **Материальное обеспечение:**

1. Трудовой кодекс РФ.

2. Методические рекомендации по выполнению практических работ.

#### **Основные теоретические положения.**

Рабочим временем является время, в течение которого работник в соответствии с правилами внутреннего распорядка, трудовым договором должен выполнять свои трудовые обязанности.

Под режимом рабочего времени в трудовом праве понимается распределение времени работы в пределах суток или другого календарного периода.

Режим рабочего времени устанавливается коллективным договором или правилами внутреннего трудового распорядка в соответствии с трудовым законодательством, коллективным договором и соглашениями.

Время отдыха – это время, в течение которого работник свободен от исполнения трудовых обязанностей и которое он может использовать по своему усмотрению.

#### **Ход работы:**

1. Повторить теоретический материал по теме практической работы.

2. Выполнить поочередно предложенные задания.

**Задание 1.** Назовите отличия сокращенного рабочего времени от неполного. Оформите соответствующую таблицу. Ответ обоснуйте, ссылаясь на соответствующие нормативно – правовые акты.

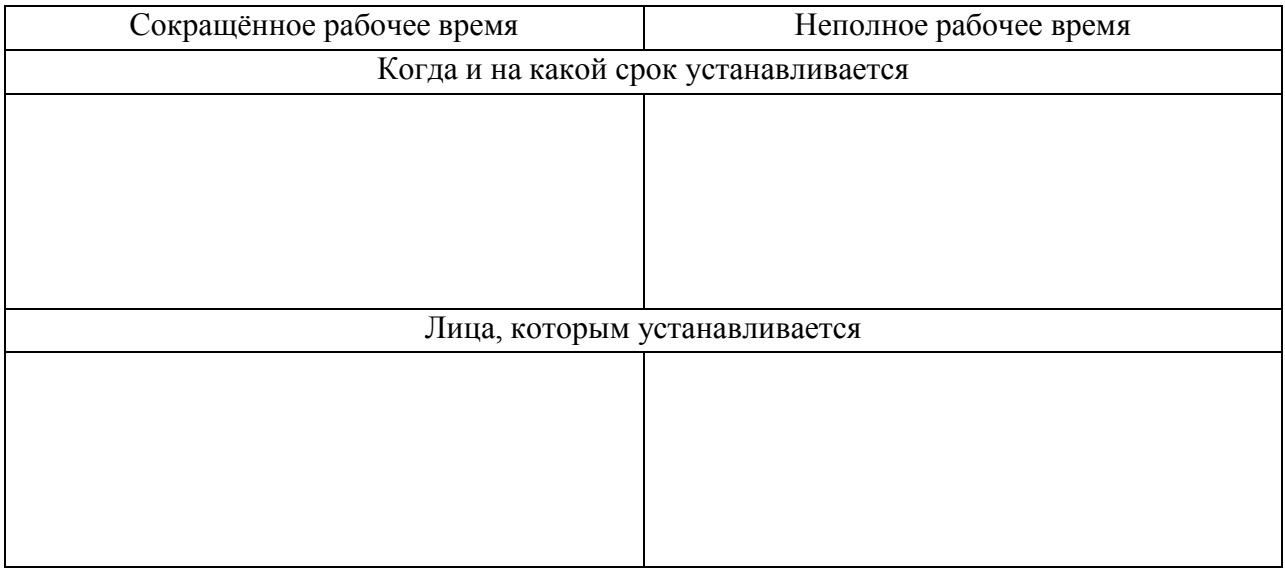

**Задание 2.** В письменном виде решите нижеприведѐнные задачи:

*Задача №1.*

Усманова А.И. работает в бухгалтерии ОАО «Парус». Она обратилась к администрации с просьбой установить ей сокращенный рабочий день, так как у нее ребенок-инвалид одиннадцати лет. Рассмотрев ее заявление, ей ответили, что неполное время установят, но

заработная плата будет меньше и отпуск, соответственно, сократится. Прокомментируйте ответ администрации ОАО «Парус».

*Задача №2.*

Гражданину Пуговкину по его просьбе был установлен неполный рабочий день продолжительностью 4 часа при пятидневной рабочей неделе. При предоставлении Пуговкину ежегодного оплачиваемого отпуска продолжительность отпуска была сокращена пропорционально продолжительности рабочей недели. Считая, что его права на ежегодный оплачиваемый отпуск нарушены, Пуговкин обратился в федеральную инспекцию труда. В роли инспектора дайте юридически обоснованный ответ Пуговкину и составьте предписание работодателю.

## *Задача №3.*

После прохождения производственного обучения Федорову (16 лет) и Семенову (17 лет), был присвоен 3-й разряд, и по приказу директора завода они были направлены на работу в слесарный цех. По распоряжению начальника цеха для них была установлена 40-часовая рабочая неделя с продолжительностью ежедневной работы 8 часов. Законно ли решение начальника цеха? Если да, то на основании каких норм трудового права? *Задача №4.*

Сотрудник предприятия «Сельхозмаш» не брал отпуск в течение двух лет (за 2009 – 2011 годы). В декабре 2011 г. он написал заявление на предоставление ему отпуска за период 2010 – 2011 гг., а отпуск за 2009 – 2010 гг. просил заменить денежной компенсацией. Руководство предприятия пошло ему навстречу. Допустимы ли данные действия администрации? Каковы законные основания замены отпуска денежной компенсацией?

**Задание 3.** Соотнесите понятие с его описанием.

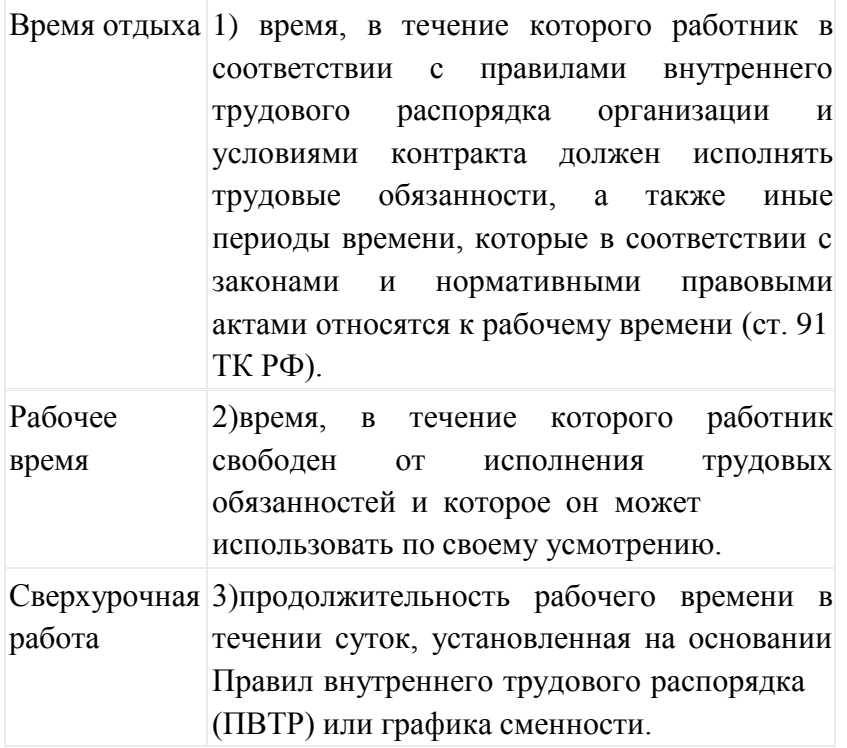

**Задание 4.** Составьте схему «Виды рабочего времени».

#### **Практическая работа №5**

## **«Административное правонарушение и административная ответственность».** *(2 часа)*

**Цель работы:** закрепить знания об административных правонарушениях.

#### **Материальное обеспечение:**

1. Кодекс об административных правонарушениях РФ.

2. Методические рекомендации по выполнению практических работ.

#### **Основные теоретические положения.**

Административным правонарушением признается противоправное, виновное действие (бездействие) физического или юридического лица, за которое настоящим Кодексом или законами субъектов Российской Федерации об административных правонарушениях установлена административная ответственность.

Административная ответственность - разновидность юридической ответственности, которая выражается в применении должностным лицом или органом административного взыскания к лицу, совершившему административное правонарушение.

Административной ответственности подлежит лицо, достигшее к моменту совершения административного правонарушения возраста шестнадцати лет.

#### **Ход работы:**

1. Повторить теоретический материал по теме практической работы.

2. Выполнить поочередно предложенные задания.

### **Задание 1. В письменном виде решите приведѐнные ниже ситуационные задачи:** *Задача №1 .*

Английский подданный Джордж совершил на территории РФ административное правонарушение. Джордж заявил, что раз он иностранец, то он не может подлежать административной ответственности на общих основаниях. Прав ли Джордж?

#### *Задача №2.*

Гражданин Колобов, будучи в нетрезвом состоянии, выражался нецензурными словами в продуктовом магазине «Колос», а когда его задержали, он, вырываясь, уронил с витрины торт, причинив тем самым ущерб магазину в размере 230 рублей. Квалифицируйте данное правонарушение согласно КоАП РФ.

#### *Задача №3.*

Водитель Ломов был пристегнут ремнем безопасности, а его пассажир Косарев — нет. Сотрудник Государственной инспекции безопасности дорожного движения, остановив автомобиль Ломова, назначил, пассажиру и водителю административные наказания в виде штрафа размере 1/2 МРОТ. Справедливо ли наказание Ломову?

#### *Задача №4.*

Гражданин Терентьев и его друг, военнослужащий майор Галкин, ехали на автомобиле Терентьева с охоты. Они были задержаны сотрудниками органа, уполномоченного в области охраны, контроля и регулирования и пользования объектов животного мира, отнесенных к объектам охоты и среды их обитания. В автомобиле был обнаружен убитый кабан, однако соответствующей лицензии у них не было. Квалифицируйте данное правонарушение согласно КоАП РФ. Руководитель данного органа подверг Терентьева административному наказанию в виде штрафа размером в 10 МРОТ, а материалы на Галкина отправил командованию войсковой части, где тот проходил службу. Является ли Галкин субъектом административного правонарушения?

*Задача №5.*

Панин в день своего 16-летия совершил хищение музыкального диска на сумму 150 руб. Возможно ли привлечение Панина к административной или уголовной ответственности?

**Задание 2.** Заполните пропуски в схеме.

Соотнесите приведенные ниже примеры с административными правонарушениями (запишите номер примера в соответствующий столбец).

#### **Примеры**:

1) переход дороги в неположенном месте;
2) нарушение правил предвыборной агитации;

3) мелкое хулиганство;

4) незаконная медицинская практика;

5) самовольное занятие земельного участка;

6) неисполнение распоряжений судебного пристава;

7) нарушение правил пожарной безопасности;

8) ведение археологических раскопок без разрешения;

9) нарушение правил пользования жилым помещением;

10) незаконное ношение государственных наград.

**Задание 3.** Заполните таблицу «Юридический состав административного правонарушения».

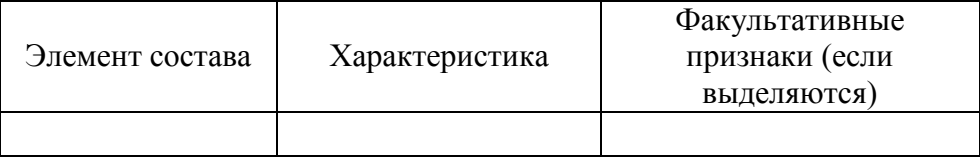

**Задание 4.** Кодекс РФ об административных правонарушениях РФ содержит следующую норму:

«Не является административным правонарушением причинение лицом вреда охраняемым законом интересам в состоянии крайней необходимости, то есть для устранения опасности, непосредственно угрожающей личности и правам данного лица или других лиц, а также охраняемым законом интересам общества или государства, если эта опасность не могла быть устранена иными средствами и если причиненный вред является менее значительным, чем предотвращенный вред». Как вы понимаете смысл этой нормы?

Приведите пример, отражающий данную норму.

## **Перечень рекомендуемых учебных изданий, дополнительной литературы, Интернетресурсов**

## **Основная литература:**

**1. Румынина,** В. В. Правовое обеспечение профессиональной деятельности : учебник для студ. учреждений сред. проф. образования / В. В. Румынина. — 2-е изд., стер. — М. : Издательский центр «Академия», 2018. — 224 с. — (Профессиональное образование). — ISBN 978-5-4468-7180-3. — Текст : электронный // ЭБС Академия [сайт]. — URL: <https://www.academia-moscow.ru/reader/?id=345533> – **ЭБС Академия**

## **Дополнительная литература:**

**1. Волков, А. М.** Правовые основы профессиональной деятельности : учебник для среднего профессионального образования / А. М. Волков. — Москва : Издательство Юрайт, 2020. — 274 с. — (Профессиональное образование). — ISBN 978-5-534-10131-7. — Текст : электронный // ЭБС Юрайт [сайт]. — URL: [https://urait.ru/bcode/455918 -](https://urait.ru/bcode/455918) **ЭБС Юрайт**

**2. Капустин, А. Я.** Правовое обеспечение профессиональной деятельности : учебник и практикум для среднего профессионального образования / А. Я. Капустин, К. М. Беликова ; под редакцией А. Я. Капустина. — 2-е изд., перераб. и доп. — Москва : Издательство Юрайт, 2020. — 382 с. — (Профессиональное образование). — ISBN 978-5- 534-02770-9. — Текст : электронный // ЭБС Юрайт [сайт]. — URL: <https://urait.ru/bcode/450782> - **ЭБС Юрайт**

**3. Конституция Российской Федерации** .// Консультант Плюс/[Электронный ресурс] : справочно-правовая система .

**4. Гражданский кодекс РФ**. // Консультант Плюс/[Электронный ресурс] : справочноправовая система.

**5. Трудовой кодекс РФ**. // Консультант Плюс/[Электронный ресурс] : справочно-правовая система.

**6. Кодекс РФ об административных правонарушениях**. /Консультант Плюс/[Электронный ресурс] : справочно-правовая система.

## **Интернет-ресурсы :**

1. Правовая система «Кодекс» - Режим доступа: [http://www.kodeks.ru](http://www.kodeks.ru/)

2. Правовая система «Российское законодательство» - Режим доступа: [http://www.zakonrf.info](http://www.zakonrf.info/)

3. Все о праве – Режим доступа: [http://www.allpravo.ru](http://www.allpravo.ru/) /

4. Сам себе юрист – Режим доступа: [http://www.samsebeyurist.ru](http://www.samsebeyurist.ru/) /

5. Единое окно доступа к образовательным ресурсам – Режим доступа: [http://window.edu.ru](http://window.edu.ru/)

6. Справочная правовая система КонсультантПлюс - Режим доступа: <http://www.consultant.ru/>

7. Федеральный закон "О несостоятельности (банкротстве)" от 26.10.2002 N 127-ФЗ (последняя редакция) – Режим доступа: [http://www.consultant.ru/document/cons\\_doc\\_LAW\\_39331/](http://www.consultant.ru/document/cons_doc_LAW_39331/)

8. Закон РФ "О занятости населения в Российской Федерации" от 19.04.1991 N 1032-1 (последняя редакция) – Режим доступа: [http://www.consultant.ru/document/cons\\_doc\\_LAW\\_60/](http://www.consultant.ru/document/cons_doc_LAW_60/)

9. Федеральный закон "Об обязательном пенсионном страховании в Российской Федерации" от 15.12.2001 N 167-ФЗ (последняя редакция) – Режим доступа: [http://www.consultant.ru/document/cons\\_doc\\_LAW\\_34447/](http://www.consultant.ru/document/cons_doc_LAW_34447/)

## МИНИСТЕРСТВО СЕЛЬСКОГО ХОЗЯЙСТВА РОССИЙСКОЙ ФЕДЕРАЦИИ ФЕДЕРАЛЬНОЕ ГОСУДАРСТВЕННОЕ БЮДЖЕТНОЕ ОБРАЗОВАТЕЛЬНОЕ УЧРЕЖДЕНИЕВЫСШЕГО ОБРАЗОВАНИЯ «РЯЗАНСКИЙ ГОСУДАРСТВЕННЫЙ АГРОТЕХНОЛОГИЧЕСКИЙ УНИВЕРСИТЕТИМЕНИ П.А. КОСТЫЧЕВА»

**УТВЕРЖДАЮ** 

Декан ФДП и СПО

А.С. Емельянова

# **МЕТОДИЧЕСКИЕ УКАЗАНИЯ К ПРАКТИЧЕСКИМ ЗАНЯТИЯМ**

по дисциплине **Экономика отрасли**

для студентов 3 курса ФДП и СПО

по специальности

23.02.07 Техническое обслуживание и ремонт двигателей, систем и агрегатов автомобилей

(очная форма обучения)

Рязань, 2021г.

Методические указания к практическим занятиям разработаны в соответствии с требованиями:

- Федерального государственного образовательного стандарта среднего профессионального образования (ФГОС СПО) по специальности 23.02.07 Техническое обслуживание и ремонт двигателей, систем и агрегатов автомобилей», утвержденного Приказом Минобрнауки России от 9 декабря 2016 г. № 1568;

- Примерной основной образовательной программы по специальности среднего профессионального образования 23.02.07 Техническое обслуживание и ремонт двигателей, систем и агрегатов автомобилей, представленной Организацией разработчиком Федеральным государственным бюджетным образовательным учреждением высшего образования «Российский государственный агарный университет – МСХА имени К.А. Тимирязева».

Разработчик:

Астахова Е.П., преподаватель ФДП и СПО

Методические указания к практическим занятиям одобрены предметно-цикловой комиссией специальностей, входящих в перечень 50-ти наиболее востребованных и перспективных профессий и специальностей (ТОП-50) факультета дополнительного профессионального и среднего профессионального образования (сокр. ФДП и СПО) «30» июня 2021 г., протокол № 10.

Председатель предметно-цикловой комиссии Козлова Н.В.

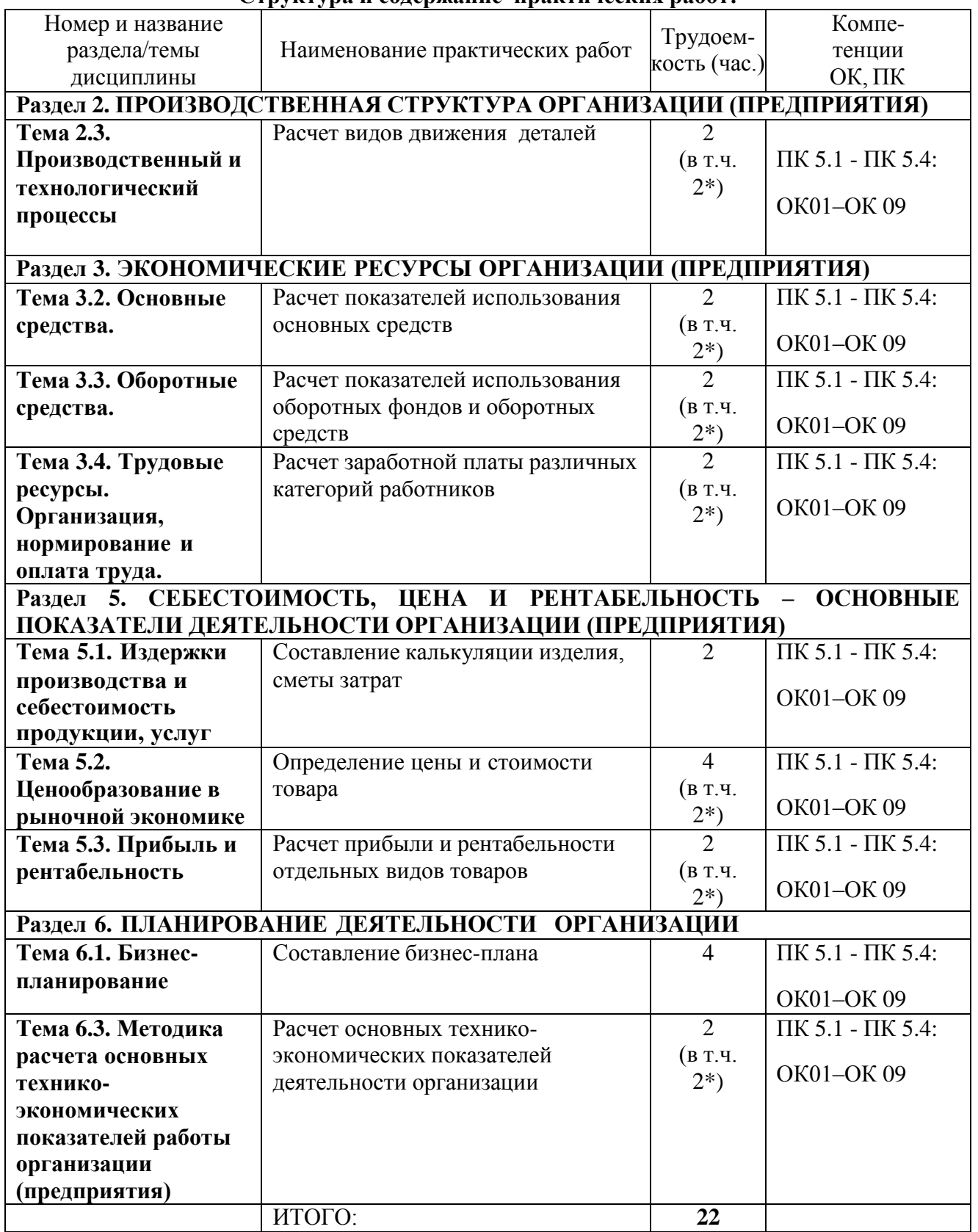

## **Структура и содержание практических работ:**

## **Содержание занятий Раздел 2. ПРОИЗВОДСТВЕННАЯ СТРУКТУРА**

## **ОРГАНИЗАЦИИ (ПРЕДПРИЯТИЯ)**

# **Тема 2.3.Производственный и технологический процессы Расчет видов движения деталей**

### **Цель работы**

Овладеть техникой расчѐ та показателей движения деталей

# **Теоретическая часть**

Длительность операционного цикла при параллельном виде движения рассчитывается следующим образом:

$$
T_{\text{on}(\text{target})} = (n-p)t_{\text{random} \text{space}} + p \sum_{1}^{n} t_i,
$$

где

n-размер партии деталей;

p-размер передаточной партии;

ti- норма времени на обработку 1 детали на i-той операции;

tглав.операции- длительность главной (самой трудоемкой) операции;

m – количество операций.

## **Порядок выполнения работы**

1. В соответствии с формулой рассчитать передаточную партию деталей (см. задачу1)

2. Проанализировать и сделать соответствующие выводы по движению деталей

## **Задача 1.**

При параллельном виде движения обрабатывается партия деталей в количестве 100 шт., величина передаточной партии - 20 шт.

Таблица. Технологический процесс обработки деталей

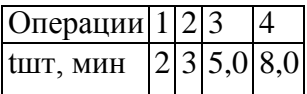

На 4-й операции установлено 2 станка, на всех остальных - по одному.

Требуется сократить технологический цикл на 1,5 ч., не изменяя при этом технологического процесса и не увеличивая количества станков.

**Решение задачи по экономике машиностроения на параллельный вид движения деталей. Расчет передаточной партии**

 $T$ оп(пар) = (100-20)\*5+20\*(2+3+5+4)=400+280=680 минут.

## **Построим график параллельного вида движения деталей**

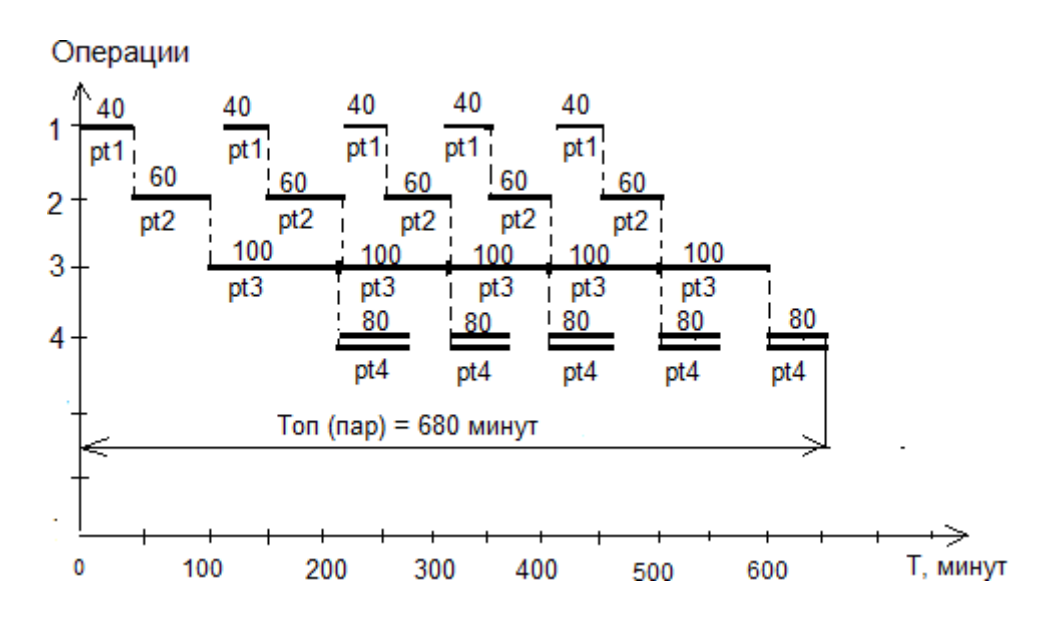

## **Требуется сократить технологический цикл на 1,5 часа, т.е. на 90 минут.**

Значит цикл должен стать равным 680-90=590 минут.

Требуется сократить технологический цикл на 1,5 ч., не изменяя при этом технологического процесса и не увеличивая количества станков, этого можно добиться путем изменения размера передаточной партии.

Подставим в формулу операционного цикла при параллельном виде движения все известные данные, оставив размер передаточной партии неизвестным.

 $(100-p)*5+p*(2+3+5+4)=590.$ 

 $500 - 5p + 14p = 590$ .

9р=90, р=10 шт.

Итак, размер передаточной партии равен 10 штука. Размер передаточной партии должен быть кратен размеру партии. У нас партия 100 штук. Значит у нас будет 10 передаточных партий по 10 штук.

Ответ: Требуется сократить размер передаточной партии с 20 штук до 10 штук.

## **Контрольные вопросы:**

- 1. Как рассчитывается технологический цикл
- 2. Как определяется передаточная партия деталей

## **Раздел 3. ЭКОНОМИЧЕСКИЕ РЕСУРСЫ ОРГАНИЗАЦИИ (ПРЕДПРИЯТИЯ) Тема 3.2. Основные средства. Расчет показателей использования основных средств Цель работы**

Овладеть техникой расчѐ та показателей использования основных средств и дать анализ основных средств.

## **Теоретическая часть**

1. Обобщающим показателем эффективности использования основных фондов является их фондоотдача. Этот показатель определяется по формуле:

 $\Phi$ о=V/О $\Phi$ ,

где V – объем выпущенной продукции;

ОФ – среднегодовая величина основных производственных фондов.

Фондоемкость показывает потребность в основных средствах для выполнения единицы объема работ.

2. Определяем влияние факторов (удельного веса активной части основных средств, среднегодовой стоимости машин и оборудования, объема изготовленной продукции) на изменение фондоотдачи, используя методы факторного анализа. Для этого используем следующую зависимость:

 $\Phi_0 = V/O \Phi = (V/O \Phi a)^* (O \Phi a/O \Phi) =$ =Фоакт\*Уакт,

где Фо - фондоотдача основных фондов предприятия;

ОФа - стоимость машин и оборудования (активной части основных фондов);

Фоакт - фондоотдача активной части основных фондов;

Уакт - удельный вес машин и оборудования в общей стоимости основных фондов.

## **Порядок выполнение работы**

1.В соответствии с таблицей 1, необходимо рассчитать фондоотдачу, фондоемкость, фондоотдачу активной части фондов, удельный вес активной части основных средств Таблица 1.

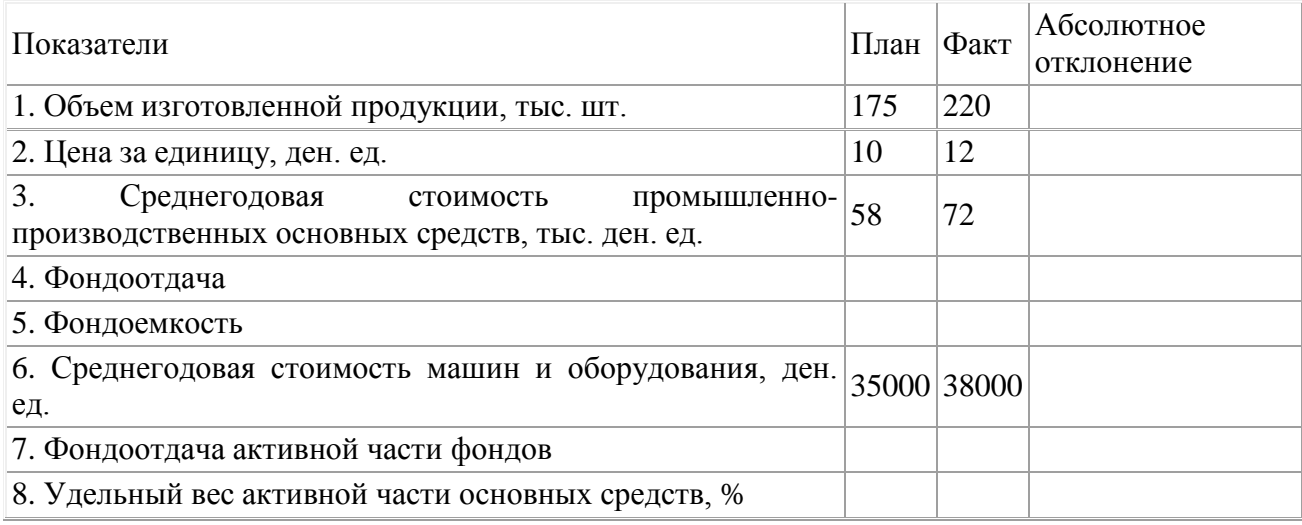

**Задача 1.**

Необходимо:

1. Заполнить пропуски в таблице.

2. Определить влияние факторов (удельного веса активной части основных средств, среднегодовой стоимости машин и оборудования, объема изготовленной продукции) на изменение фондоотдачи, используя методы факторного анализа.

3. Сделать выводы.

Исходные данные:

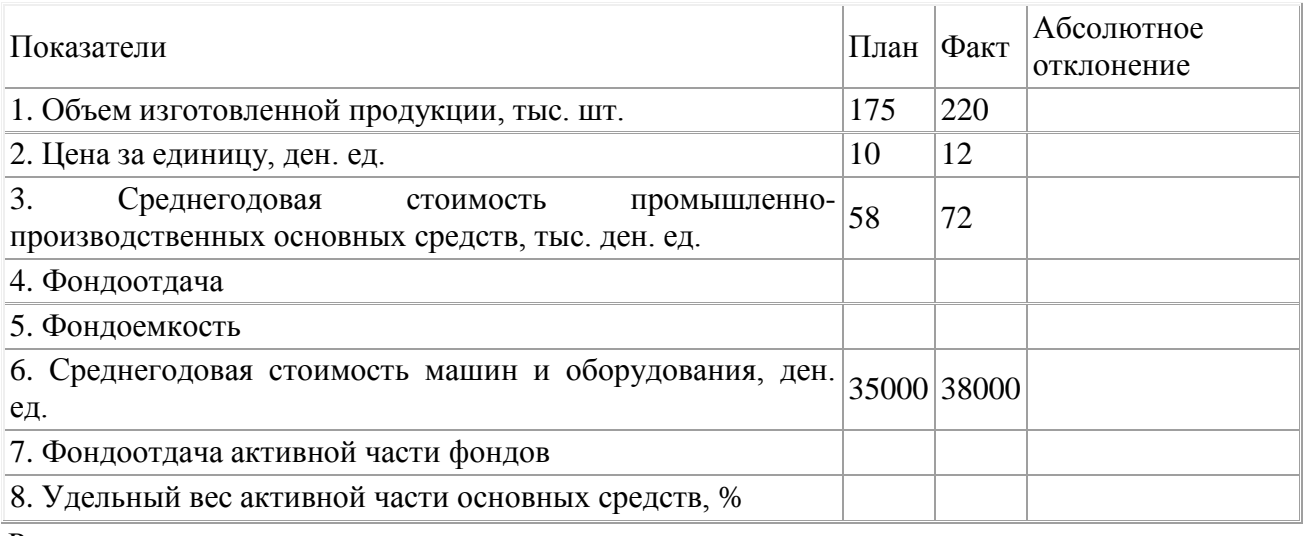

Решение:

1. Основные производственные фонды – это один из важнейших факторов любого производства. Их эффективное использование прямо влияет на конечные результаты хозяйственной деятельности предприятий. Рациональное использование основных фондов и производственных мощностей предприятия способствует улучшению всех техникоэкономических показателей, в том числе увеличению выпуска продукции, снижению ее себестоимости, трудоемкости изготовления.

Результаты расчетов сводим в таблицу:

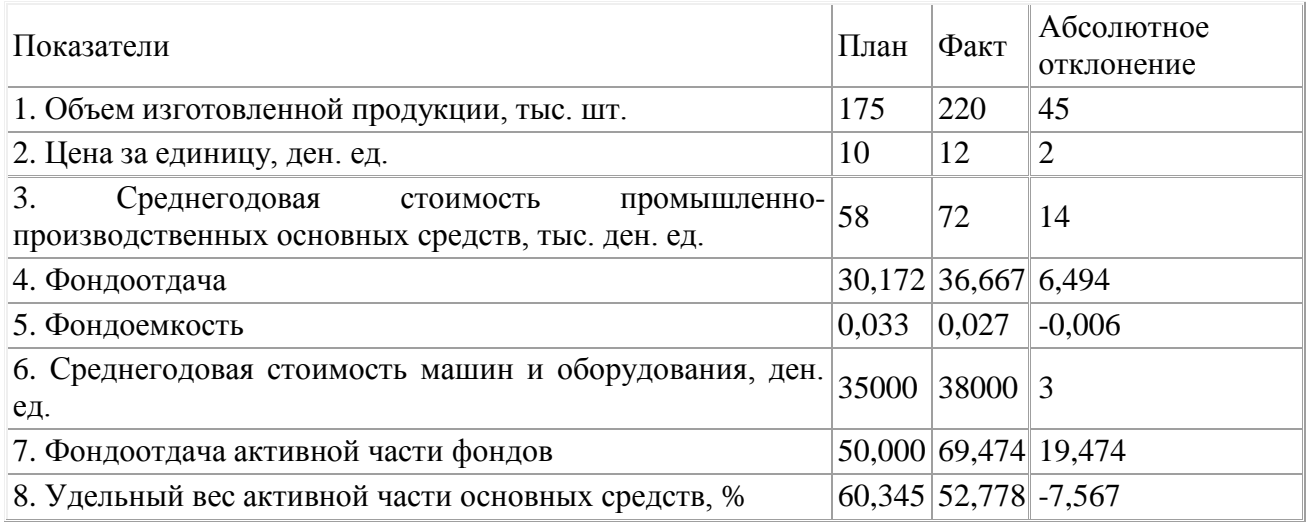

2. Рассчитываем влияние изменения фондоотдачи машин и оборудования на изменение фондоотдачи основных фондов:

 $a\Phi$ <sub>0</sub>( $a\Phi$ <sub>0</sub> $a\kappa$ <sup>T</sup>) = (69,474-50,000)\*0,60345 =  $=+11,751$  тыс. ден. ед./тыс. ден. ед.

Рассчитываем влияние изменения удельного веса машин и оборудования на изменение фондоотдачи основных фондов:

 $a\Phi$ o( $a\Phi$ акт)=69,474\*(0,52778-0,60345)= =-5,257 тыс. ден. ед./тыс. ден. ед.

Общее изменение фондоотдачи основных фондов составляет:

аФо=+11,751-5,257=+6,494 тыс. ден. ед./тыс. ден. ед.,

как и показали расчеты, представленные в таблице.

3. Выводы:

В целом динамика показателей эффективности использования основных средств предприятия позитивная.

Предприятие увеличило фондоотдачу основных производственных фондов за счет положительного влияния изменения фондоотдачи машин и оборудования и несмотря на отрицательное влияние их удельного веса. Общее изменение фондоотдачи основных фондов составило +6,494 тыс. ден. ед./тыс. ден.

### **Контрольные вопросы:**

- 1. Как рассчитываются основные показатели использования основных фондов
- 2. Как проводится факторныйанализиспользования основных фондов

## **Тема 3.3. Оборотные средства.**

#### **Расчет показателей использования оборотных фондов и оборотных средств**

## **Цель работы**

Овладеть техникой расчѐ та показателей использования оборотных средств и оборотных фондов.

### **Теоретическая часть**

Исходя из данных, определите коэффициент оборачиваемости оборотных средств, по следующей формуле:

Коб=П/ОБС, где

П - объема произведенной продукции

ОБС - среднегодовой остаток оборотных средств предприятия

#### **Порядок выполнение работы**

- 1. Начертите таблицу 1 Исходные данные для расчета показателей оборотных фондов в тетради.
- 2. Рассчитайте основные показатели оборотных фондов и средств
- 3. Проанализируйте полученные данные и сделайте вывод.

**Задача 1.**

Определить абсолютное и относительное высвобождение (вовлечение) оборотных средств предприятия в результате ускорения (замедления) их оборачиваемости в отчетном году по сравнению с планом.

Таблица 1

Исходные данные для расчета показателей оборотных фондов

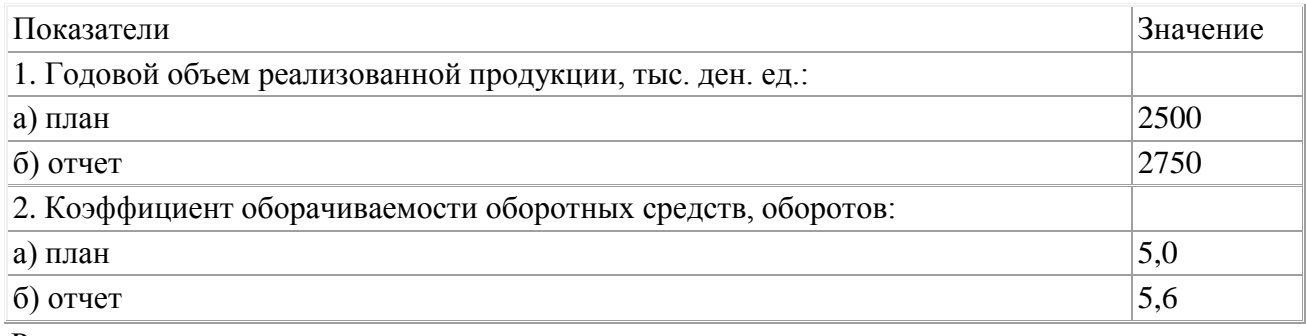

Решение:

Коэффициент оборачиваемости оборотных средств (КОБ) рассчитывается как частное от деления объема произведенной продукции (П) на среднегодовой остаток оборотных средств предприятия (ОБС):

Коб=П/ОБС.

Зная величины П и КОБ, определяем величину оборотных средств предприятия:

по плану:

Опл=2500/5,0=500 тыс. ден. ед.;

фактически:

Оф=2750/5,6=491 тыс. ден. ед.

Абсолютное высвобождение оборотных средств – это разница между рассчитанными показателями:

Вабс=Оф-Опл=491-500=-9 тыс. ден. ед.

Отрицательный знак показывает на высвобождение оборотных средств.

Относительное высвобождение оборотных средств в результате ускорения их оборачиваемости определяется с учетом значения индекса объема реализованной продукции:

Вотн=500\*2750/2500-491=59 тыс. ден. ед.

Таким образом, абсолютное высвобождение Обс составляет 9 тыс. ден. ед., относительное – 59 тыс. ден. ед.

#### **Контрольные вопросы:**

- 1. Назовите отличительные особенности основных фондов от основных средств
- 2. Как рассчитать показатели основных фондови основных средств

#### **Тема 3.4. Трудовые ресурсы. Организация, нормирование и оплата труда.**

#### **Расчет заработной платы различных категорий работников**

#### **Цель работы**

Овладеть техникойрасчетазаработной платы различных категорий работников и освоить основные определения темы 3.4.

### **Теоретическая часть**

ТК РФ (ст. 143) определяет тарифную систему как совокупность нормативов, с помощью которых осуществляется дифференциация заработной платы работников различных категорий.

Тарифная система как совокупность норм включает в себя тарифные ставки, должностные оклады, тарифную сетку и тарифные коэффициенты.

Тарифная ставка – это фиксированный размер оплаты труда работника за выполнение нормы труда (трудовых обязанностей) определенной сложности (квалификации) за единицу времени. Тарифным разрядом называется величина, отражающая сложность труда и квалификацию работника.

Совокупность тарифных разрядов работ (профессий, должностей), определенных в зависимости от сложности работ и квалификационных характеристик работников с помощью тарифных коэффициентов, образует тарифную сетку.

Сложность выполняемых работ определяется на основе их тарификации.

Тарификация работ и присвоение тарифных разрядов работникам производится с учетом Единого тарифно-квалификационного справочника работ и профессий рабочих, Квалификационного справочника должностей руководителей, специалистов и других служащих. Названные справочники и порядок их применения утверждаются в порядке, установленном Правительством РФ.

При тарифной системе оплаты труда в зависимости от того, что определено в качестве объекта труда различают по временную и сдельную формы оплаты труда.

При повременной форме оплаты труда заработная плата рассчитывается исходя из установленной тарифной ставки или оклада и фактически отработанного времени. Количество отработанного времени (дней, часов) определяют по данным табельного учета.

При сдельной форме оплаты труда заработная плата рассчитывается исходя из заранее установленного размера заработной платы за каждую единицу качественно выполненной работы, оказанной услуги или изготовленной продукции (сдельной расценки) и фактически выполненного объема работ, услуг, продукции. Объем выполненных работ, оказанных услуг и количество изготовленной продукции определяют по данным документов о выработке (наряд на сдельную работу, ведомость учета выработки, маршрутные листы и др.).

Повременную форму применяют там, где отсутствует возможность оценить результаты труда с помощью количественных показателей, при оплате такого труда работников, который не поддается нормированию. Сдельную форму оплаты труда применяют там, где есть реальная возможность фиксировать количественные показатели результатов труда и нормировать его путем установления норм выработки и норм времени.

Каждую из форм оплаты труда (повременную и сдельную) подразделяют на различные виды.

При повременной форме оплаты труда различают простую повременную и повременнопремиальную формы оплаты труда.

При простой повременной форме оплаты труда заработная плата определяется<br>ножением часовой или дневной тарифной ставки рабочего определенного умножением часовой или дневной тарифной ставки рабочего определенного квалификационного разряда на количество отработанного времени (часов или дней).

При повременно-премиальной форме оплаты труда помимо заработной платы за отработанное время работнику выплачивается премия, которая устанавливается в процентах к заработку, начисленному за фактически отработанное время.

Сдельная форма имеет следующие виды: прямая сдельная, сдельно-премиальная, сдельно-прогрессивная, косвенно-сдельная и аккордная.

При прямой сдельной системе оплаты труда заработная плата определяется умножением установленной расценки на объем выполненной работы или количество единиц изготовленной продукции

#### **Порядок выполнение работы**

- 1. Ознакомьтесь с основными понятиями темы 3.4.
- 2. Выполните задачи 1-9

Определите уровень заработной платы при разных системах оплаты труда.

Так,при сдельно-премиальной уровень оплаты будет следующий.

В организации установлена сдельно-премиальная система оплаты труда. В сентябре 2009 г. работник изготовил 600 ед. продукции. Положением о премировании предусмотрена 15-процентная премия за выполнение нормы. В сентябре 2009 г. норма выработки составляла 600 ед. Сдельная расценка за единицу продукции –14 руб. Следовательно, размер заработной платы сотрудника за январь составил:

> 600 ед. х 14 руб./ед. = 8400 руб. Премия: 8400 руб. х 15 % = 1260 руб. Общий заработок сотрудника за сентябрь 2009 г. составил: 8400 руб. + 1260 руб. = 9660 руб.

#### *Тарифная система оплаты труда*

В настоящее время основой построения системы тарифных ставок и окладов для дифференциации оплаты труда по основным тарифно-образующим факторам является минимальная за работная плата.

Минимальный размер оплаты труда (МРОТ) устанавливается одновременно на всей территории Российской Федерации Федеральным законом и не может быть ниже размера прожиточного минимума трудоспособного человека (ст. 133 ТК РФ).

На сегодняшний день МРОТ установлен Федеральным законом от 19.06.2000 г. № 82-ФЗ «О минимальном размере оплаты труда»:

- с 1 сентября 2005 г. 800 руб. в месяц;
- с 1 мая 2006 г. 1100 руб. в месяц;
- с 1 сентября 2007 г. 2300 руб. в месяц;
- с 1 января 2009 г. 4330 руб. в месяц.

Исходя из минимальной заработной платы и средней продолжительности рабочего времени, устанавливаемых в законодательном порядке, определяют минимальные размеры часовых тарифных ставок 1-го разряда.

### **Задача 1.**

В организации установлена прямая сдельная система оплаты труда. В сентябре 2009 г. работник изготовил за месяц 600 ед. продукции. Сдельная расценка за единицу продукции – 14 руб. Следовательно, размер заработной платы сотрудника за январь составил:

60 ед. х 14 руб./ед. = 8400 руб.

При сдельно-премиальной системе оплаты труда рабочим дополнительно к заработной плате начисляется премия за перевыполнение установленных норм выработки, качество работы, срочность выполнения работы и др.

#### **Задача 2.**

В организации установлена сдельно-премиальная система оплаты труда. В сентябре 2009 г. работник изготовил 600 ед. продукции. Положением о премировании предусмотрена 15-процентная премия за выполнение нормы. В сентябре 2009 г. норма выработки составляла 600 ед. Сдельная расценка за единицу продукции –14 руб. Следовательно, размер заработной платы сотрудника за январь составил:

$$
600
$$
ед. х 14 руб./ед. = 8400 руб.

Премия:

8400 py6. x 15 % = 
$$
1260
$$
 py6.

Общий заработок сотрудника за сентябрь 2009 г. составил:

8400 py
$$
6. + 1260
$$
 py $6. = 9660$  py $6.$ 

При сдельно-прогрессивной системе оплаты труда сдельные твердые расценки увеличиваются дифференцировано в зависимости от степени перевыполнения установленных норм выработки.

## **Задача 3.**

В организации установлена сдельно-прогрессивная система оплаты труда. В сентябре 2009 г. работник изготовил 600 ед. продукции. Сдельная расценка за единицу продукции: до 300 ед. – 13 руб., от 301 до 400 ед. – 14 руб., от 401 до 500 ед. – 15 руб., от 501 и выше – 16 руб. Следовательно, размер заработной платы сотрудника за январь составил:

*300 ед. х 13 руб.+100 ед. х 14 руб. + 100 ед. х 15 руб. + 100 ед. х 16 руб. = 8400 руб.*

Косвенно-сдельная система оплаты труда применяется, как правило, для оплаты труда обслуживающего персонала организации. При этой системе заработок рабочего обслуживающего цеха ставится в прямую зависимость от результатов труда рабочих основного производства, например, определяется в процентах к заработной плате рабочих основного производства.

## **Задача 4.**

Работнику, занятому на вспомогательных работах, начисляется 65 % от заработка работников основного производства. Если заработок работников основного производства за месяц составил 15 000 руб., то работнику, занятому на вспомогательных работах, будет начислено:

$$
15\ 000\ py6
$$
.  $x\ 65\ \% = 9750\ py6$ .

Аккордная система оплаты труда применяется в случаях, когда размер оплаты за выполненные работы устанавливается в целом за весь комплекс работ или определенные стадии работы, а не за каждую производственную операцию в отдельности. Эта система может предусматривать также премирование за сокращение сроков выполнения работ и качество выполненных работ.

### *Бестарифная система оплаты труда*

Бестарифная система оплаты труда основана на определении размера заработной платы каждого работника в зависимости от конечного результата работы всего коллектива, в состав которого входит работник. Применять подобную систему можно только там, где имеются реальная возможность учесть результаты труда и условия для общей заинтересованности и ответственности каждого члена коллектива в результатах работы. Как правило, такую систему применяют в относительно небольших коллективах с устойчивым составом работников (не только рабочих, но и руководителей и специалистов).

Принцип бестарифной системы оплаты труда заключается в следующем: работнику присваивается определенный квалификационный уровень, но никакого твердого оклада или тарифной ставки не устанавливается. Примером бестарифной системы оплаты труда может служить модель двух коэффициентов: квалификационного и трудового участия.

Квалификационный коэффициент комплексно отражает квалификацию работника и в общих чертах размер трудового вклада в общие результаты работы. Определяется он на основании данных о предыдущей деятельности работника и общих квалификационных характеристик специальности работника. Очевидно, что при одинаковом отношении к труду этот коэффициент у рабочего-каменщика будет выше, чем у подсобного рабочего. Квалификационный коэффициент – относительно постоянная величина.

Коэффициент трудового участия (КТУ) определяет вклад каждого члена трудового коллектива в конкретные результаты деятельности этого коллектива. Этот коэффициент устанавливается работнику по результатам работы за определенный период, например, месяц. В следующем месяце КТУ работника определяется по результатам работы в этом месяце и т. д.

Порядок определения и применения КТУ определяется коллективом бригады в соответствии с действующим в организации Положением об оплате труда. Например, в качестве базового коэффициента принимается единица. Для каждого отдельного работника КТУ определяется путем повышения и понижения базового коэффициента в зависимости от показателей его работы примерная система показателей может быть следующей:

- показатели, повышающие КТУ на величину до 0,5: высокий уровень выполнения производственных заданий; эффективное использование оборудования, выполнение работ по смежным профессиям и т. п.;
- показатели, повышающие КТУ на величину до 0,25: высокое качество выполнения работ; отсутствие брака и т. п.;
- показатели, понижающие КТУ на величину до 0,5: невыполнение производственных заданий; неэффективное использование оборудования, инструментов и т. п.;
- показатели, понижающие КТУ на величину до 0,25: нарушение техники безопасности; опоздание на работу и т. п.

Сумма, которая будет начислена работнику за труд, прямо зависит от этих двух коэффициентов и размера фонда оплаты труда, начисленной по результатам общей работы всего коллектива, т. е. каждый работник получит свою долю от общей оплаты.

#### *Система плавающих окладов*

Система плавающих окладов предполагает, что каждый раз в конце месяца по результатам труда за расчетный месяц для каждого работника формируется новый должностной оклад на следующий месяц. Размеры окладов повышаются (или понижаются) в зависимости от роста (снижения) производительности труда на участке, обслуживаемом работником, при условии выполнения задания по выпуску продукции или по иным показателям).

Для руководителей и специалистов оклад может устанавливаться в процентах от прибыли.

Подобная система оплаты труда призвана стимулировать ежемесячное повышение производительности труда и качества продукции. Она эффективна для оплаты труда работников, обслуживающих основное производство, наладчиков, сменных инженеров и т. д.

#### *Система оплаты труда на комиссионной основе*

Система оплаты труда на комиссионной основе предполагает вознаграждение за труд в виде фиксированного процента от дохода (объема продаж), получаемого организацией от продажи продукции, товаров (работ, услуг). Эта система представляется перспективной для категорий работников, занимающихся сбытом продукции, поскольку при такой системе, во-первых, гармонично сочетаются интересы работника и самой организации, вовторых, не ограничен абсолютный размер заработной платы.

#### **Задача 5.**

Заработок работника, занимающегося продажей косметики, установлен в размере 8 % от фактического объема реализованной продукции. Если в течение месяца работник реализовал продукции на сумму 80 000 руб., то размер его заработка за месяц составит:

80 000 py
$$
6
$$
. x 8 % = 6400 py $6$ .

Как отмечалось в п. 7.3 заработная плата – это вознаграждение за труд в зависимости от квалификации работника, сложности, количества, качества и условий выполняемой работы, а также выплаты компенсационного и стимулирующего характера.

Различают заработную плату основную и дополнительную.

Основная заработная плата — это заработная плата, начисленная за фактически отработанное время. Дополнительная заработная плата – это заработная плата, начисленная за неотработанное время, подлежащее оплате в соответствии с действующим законолательством.

#### *Основная заработная плата и порядок расчета ее составляющих*

Согласно данному определению основной заработной платы ее составляющими являются:

- заработная плата, начисленная работникам по тарифным ставкам, сдельным расценкам и должностным окладам;
- премии и вознаграждения, носящие систематический характер;
- выплата разницы в окладах при временном замещении;
- оплата сверхурочной работы;
- оплата работы в ночное время;
- оплата работы в выходные и праздничные дни;
- выплаты по районным коэффициентам;
- доплаты за многосменный режим работы;
- доплаты за работу во вредных и опасных условиях;
- надбавки в связи с подвижным характером работы;
- другие доплаты и надбавки, обусловленные отклонениями от нормальных условий труда.

Рассмотрим порядок расчета отдельных составляющих основной заработной платы.

*1. Заработная плата, начисленная работникам по тарифным ставкам, сдельным расценкам и должностным окладам.*

Тарифные ставки и должностные оклады используются при повременной форме оплаты труда рабочих, специалистов и руководителей, сдельные расценки – при сдельной форме оплаты труда. Заработная плата рабочего повременщика определяется путем умножения часовой или дневной тарифной ставки на число фактически отработанных часов или дней. При расчете заработной платы работников, которым согласно штатному расписанию установлен должностной оклад, сначала определяют среднедневную заработную плату за расчетный месяц путем деления размера установленного оклада на число рабочих дней в месяце. Затем полученную величину умножают на число фактически отработанных в месяце дней. Заработная плата сдельщиков определяется путем умножения сдельной расценки на количество фактически произведенной продукции (выполненных работ, оказанных услуг).

*2. Премии и вознаграждения, носящие систематический характер.*

Их размер определяется на основе принятой в организации системы премирования.

Принятые в организации условия премирования (показатели, за достижение которых производится премирование, размер премии и др.) должны быть отражены в Положении о премировании, разработанном самой организацией и утвержденном ее руководителем.

#### *3. Оплата сверхурочной работы.*

Сверхурочная работа – работа, производимая работником по инициативе работодателя за пределами установленной продолжительности рабочего времени, ежедневной работы (смены), а также работа сверх нормального числа рабочих часов за учетный период (ст. 99 ТК РФ).

Привлечение к сверхурочным работам производится работодателем с письменного согласия работника.

Не допускается привлечение к сверхурочным работам беременных женщин, работников в возрасте до 18 лет, других категорий работников в соответствии с федеральным законом.

Сверхурочные работы не должны превышать для каждого работника 4 часов в течение двух дней подряд и 120 часов в год. Работодатель обязан обеспечить точный учет сверхурочных работ, выполненных каждым работником.

Система оплаты сверхурочной работы устанавливается работодателем с учетом мнения выборного профсоюзного органа данной организации. В соответствии со ст. 152 ТК РФ сверхурочная работа оплачивается за первые два часа работы – не менее чем в полуторном размере, за последующие часы – не менее чем в двойном размере. Конкретные размеры доплаты за сверхурочную работу могут определяться коллективным договором, локальным нормативным актом или трудовым договором. По желанию работника сверхурочная работа вместо повышенной оплаты может компенсироваться предоставлением дополнительного времени отдыха, но не менее времени, отработанного сверхурочно.

#### **Задача 6.**

График работы слесаря-сантехника 4-го разряда службы сантехнического оборудования – пятидневная рабочая неделя с двумя выходными днями. Тарифная ставка в месяц составляет 6000 руб. При месячной норме рабочего времени в марте 176 час.в один из дней в связи с производственной необходимостью фактически было отработано 12 час. Всего за месяц отработано 180 час.

Заработная плата за март месяц составит:

- $\circ$  тарифная ставка 6 000 руб.;
- o доплата за сверхурочную работу:
- o за первые два часа сверхурочной работы 6 000 руб. : 176 час.х 2 час. х 1,5  $= 102$  руб. 27 коп
- o за вторые два часа сверхурочной работы 6 000 руб. : 176 час.х 2 час. х 2 = 136 руб. 36 коп.

Всего заработная плата за март — 6 238 руб. 63 коп.

#### *4. Оплата работы в ночное время.*

Ночное время — это время с 22 до 6 ч. (ст. 96 ТК РФ).

Продолжительность работы (смены) в ночное время сокращается на один час. Не сокращается продолжительность работы (смены) в ночное время для работников, которым установлена сокращенная продолжительность рабочего времени, а также для работников, принятых специально для работы в ночное время, если иное не предусмотрено коллективным договором.

Продолжительность работы в ночное время уравнивается с продолжительностью работы в дневное время в тех случаях, когда это необходимо по условиям труда, а также на сменных работах при шестидневной рабочей неделе с одним выходным днем. Список указанных работ может определяться коллективным договором или локальным нормативным актом.

Статьей 154 ТК РФ установлено, что каждый час работы в ночное время оплачивается в повышенном размере по сравнению с работой в нормальных условиях, но не ниже размеров, установленных трудовым законодательством и иными нормативными правовыми актами, содержащими нормы трудового права.

Минимальные размеры повышения оплаты труда за работу в ночное время устанавливаются Правительством РФ с учетом мнения Российской трехсторонней комиссии по регулированию социально-трудовых отношений.

Конкретные размеры повышения оплаты труда за работу в ночное время устанавливаются коллективным договором, локальным нормативным актом, принимаемым с учетом мнения представительного органа работников, трудовым договором.

Что касается нижнего предела надбавок за работу в ночное время, то в данный момент общий минимальный размер надбавок за работу в ночное время не установлен. Он установлен только для работников отдельных отраслей.

#### **Задача 7.**

Организация в соответствии с условиями коллективного договора про изводит доплату работникам за работу в (ночное время. Коллективным договором установлена 20 %-я доплата за работу в ночную смену, которая продолжается с 24 ч. до 8 ч., т. е. в течение одной смены ночными часами работы являются 6 ч. Должностной оклад работника – 10 000 руб. в месяц. В соответствии с табелем учета рабочего времени данный работник отработал в феврале 2007 г. 8 ночных смен. Количество рабочих часов за февраль 2007 г. –

151 ч. Следовательно, сумма доплаты за работу в ночное время в рассматриваемой ситуации составит 636 руб. (10 000 руб.: 151 ч х 20 % х 6 ч х 8 дн.).

*5. Оплата работы в выходные и праздничные дни.*

Выходные дни (еженедельный непрерывный отдых) – это время, в течение которого работник свободен от исполнения трудовых обязанностей (ст.106, 111 ТК РФ). Выходные дни предоставляются всем работникам еженедельно в соответствии с трудовым договором, коллективным договором, правилами внутреннего трудового распорядка организации или локальными нормативными актами.

Согласно ст. 111 ТК РФ при пятидневной рабочей неделе предоставляется два выходных дня, при шестидневной – один выходной день.

Общим выходным днем является воскресенье. Второй выходной при пятидневной рабочей неделе устанавливается коллективным договором, правилами внутреннего трудового распорядка организации. В большинстве случаев вторым выходным днем является суббота.

В организациях, приостановка работы которых в выходные дни невозможна по производственно-техническим и организационным условиям, выходные дни предоставляются в различные дни недели каждой группе работников согласно правилам внутреннего трудового распорядка.

Нерабочие праздничные дни устанавливаются на всей территории Российской Федерации и распространяются на все категории работников, независимо от режима работы (ст. 112 ТК РФ).

В нерабочие праздничные дни допускаются работы, приостановка которых невозможна по производственно-техническим условиям (непрерывно действующие организации), работы, вызываемые необходимостью обслуживания населения, а также неотложные ремонтные и погрузочно-разгрузочные работы.

Привлечение работников к работе в выходные и нерабочие праздничные дни производится с их письменного согласия по письменному распоряжению работодателя.

Согласно ст. 153 ТК РФ работа в выходной и нерабочий праздничный день оплачивается не менее чем в двойном размере:

- сдельщикам не менее чем по двойным сдельным расценкам;
- работникам, труд которых оплачивается по дневным и часовым ставкам, в размере не менее двойной дневной или часовой ставки;
- работникам, получающим оклад (должностной оклад), в раз мере не менее одинарной дневной или часовой ставки (части оклада (должностного оклада) за день или час работы) сверх оклада (должностного оклада), если работа в выходной и нерабочий праздничный день производилась в пределах месячной нормы рабочего времени, и в размере не менее двойной часовой или дневной ставки (части оклада (должностного оклада) за день или час работы) сверх оклада (должностного оклада), если работа производилась сверх месячной нормы рабочего времени.

Конкретные размеры оплаты за работу в выходной или нерабочий праздничный день могут устанавливаться коллективным договором, локальным нормативным актом, принимаемым с учетом мнения представительного органа работников, трудовым договором.

По желанию работника, работавшего в выходной или нерабочий праздничный день, ему может быть предоставлен другой день отдыха. В этом случае работа в выходной или

нерабочий праздничный день оплачивается в одинарном размере, а день отдыха оплате не подлежит.

### **Задача 8.**

Работник бухгалтерии на основании приказа руководителя организации в связи с производственной необходимостью отработала праздничный день 8 марта. При норме рабочего времени 22 дня в марте, день 8 марта отработан сверх нормы. Согласно штатному расписанию бухгалтеру установлен месячный оклад в размере 9 350 руб.

Заработная плата за март месяц составит:

- месячный оклад 9 350 руб.;
- доплата за работу в праздничный день
- 9 350 руб.: 22 дня х 1 день х 2 = 850 руб.
- Всего заработная плата за март 10 200 руб. *Дополнительная заработная плата и порядок расчета ее составляющих*

Согласно данному определению дополнительной заработной платы ее составляющими являются:

- заработная плата за ежегодный основной и дополнительный оплачиваемый отпуск (ст.114, 116 ТК РФ);
- выплата денежной компенсации за неиспользованный отпуск при увольнении работника (ст. 127 ТК РФ);
- выплата выходного пособия к дополнительной компенсации при увольнении работника, а также выплаты в размере среднего заработка на период его трудоустройства (ст. 178, 180 ТК РФ);
- оплата времени простоев не по вине работника (ст. 157 ТК РФ);
- выплата компенсации руководителю организации, его заместителям и главному бухгалтеру при расторжении трудового договора в связи со сменой собственника (ст. 181 ТК РФ);
- возмещение работнику не полученного им заработка в случаях незаконного лишения его возможности трудиться (ст. 234 ТК РФ);
- оплата перерывов для кормления ребенка (ст. 258 ТК РФ);
- оплата дополнительных выходных дней, предоставляемых для ухода за детьмиинвалидами или инвалидами с детства (ст. 262 ТК РФ);
- оплата льготных часов при укороченном рабочем дне для подростков;
- другие случаи полного или частичного сохранения средней заработной платы.

Основной составляющей дополнительной заработной платы является заработная плата за предоставляемые работникам ежегодные отпуска.

Работникам могут быть предоставлены следующие виды отпусков: очередной ежегодный, дополнительный, учебный, по беременности и родам, по уходу за ребенком, без сохранения заработной платы.

Согласно ст. 21 ТК РФ все работники имеют право на ежегодный оплачиваемый отпуск независимо от срока трудового договора, продолжительности рабочего дня, должности, формы оплаты труда. Работа на условиях неполного рабочего времени не влечет для работников каких-либо ограничений продолжительности ежегодного основного оплачиваемого отпуска. Согласно ст. 286 ТК РФ лицам, работающим по совместительству, отпуск предоставляется одновременно с отпуском по основной работе.

Ежегодный отпуск работнику предоставляется с сохранением места работы (должности) и среднего заработка. Согласно ст. 122 ТК РФ отпуск за первый год работы сотрудника

на предприятии предоставляется по истечении 6 месяцев работы. По соглашению сторон оплачиваемый отпуск работнику может быть предоставлен и до истечения 6 месяцев.

Отпуск за второй и последующие годы работы может предоставляться в любое время рабочего года в соответствии с очередностью предоставления ежегодных оплачиваемых отпусков, установленной в данной организации.

Ежегодный основной оплачиваемый отпуск предоставляется работникам продолжительностью 28 календарных дней. Ежегодный основной оплачиваемый отпуск продолжительностью более 28 календарных дней (удлиненный основной отпуск) предоставляется работникам в соответствии с ТК РФ и иными федеральными законами.

Ежегодные дополнительные оплачиваемые отпуска предоставляются работникам, занятым на работах с вредными и (или) опасными условиями труда, работникам, имеющим особый характер работы, работникам с ненормированным рабочим днем, работникам, работающим в районах Крайнего Севера и приравненных к ним местностях, а также в других случаях, предусмотренных федеральными законами.

Организации с учетом своих производственных и финансовых возможностей могут самостоятельно устанавливать дополнительные отпуска для работников, если иное не предусмотрено федеральными законами. Порядок и условия предоставления этих отпусков определяются коллективными договорами или локальными нормативными актами.

Продолжительность ежегодных основного и дополнительных оплачиваемых отпусков работников исчисляется в календарных днях и максимальным пределом не ограничивается. Нерабочие праздничные дни, приходящиеся на период отпуска, в число календарных дней отпуска не включаются и не оплачиваются.

Очередность предоставления оплачиваемых отпусков определяется ежегодно в соответствии с графиком отпусков, утверждаемым работодателем с учетом мнения выборного профсоюзного органа данной организации не позднее, чем за две недели до наступления календарного года.

График отпусков обязателен как для работодателя, так и для работника. О времени начала отпуска работник должен быть извещен не позднее, чем за две недели до его начала.

Отдельным категориям работников в случаях, предусмотренных федеральными законами, ежегодный оплачиваемый отпуск предоставляется по их желанию в удобное для них время.

Запрещается непредоставление ежегодного оплачиваемого отпуска в течение двух лет подряд, а также непредоставление ежегодного оплачиваемого отпуска работникам в возрасте до 18 лет и работникам, занятым на работах с вредными и (или) опасными условиями труда.

По соглашению между работником и работодателем ежегодный оплачиваемый отпуск может быть разделен на части. При этом хотя бы одна из частей этого отпуска должна быть не менее 14 календарных дней.

При увольнении работнику выплачивается денежная компенсация за все неиспользованные отпуска.

По семейным обстоятельствам и другим уважительным причинам работнику по его письменному заявлению может быть предоставлен отпуск без сохранения за работной платы, продолжительность которого определяется по соглашению между работником и работодателем.

Определение размера перечисленных составляющих дополнительной заработной платы основано на расчете средней заработной платы (среднего заработка).

Порядок исчисления среднего заработка регламентируется ст. 139 ТК РФ и Положением об особенностях порядка исчисления средней заработной платы, утвержденным постановлением Правительства РФ от 24.12.2007 г. № 922 «Об особенностях порядка исчисления средней заработной платы».

Для определения среднего заработка рассчитывается средний дневной заработок в расчетном периоде.

Расчетный период. Расчетный период для всех случаев исчисления среднего заработка определен как 12 календарных месяцев, предшествующих периоду, в течение которого за работником сохраняется средняя заработная плата (п. 4 Положения № 922). При этом календарным месяцем считается период с 1-го по 30-е (31-е) число соответствующего месяца включительно (в феврале - по 28-е (29-е) число включительно).

Согласно п. 5 Положения при исчислении среднего заработка из расчетного периода исключается время, в течение которого:

- за работником сохранялся средний заработок в соответствии с законодательством Российской Федерации, за исключением перерывов для кормления ребенка, предусмотренных трудовым законодательством Российской Федерации (отпуска, командировки и т. д.);
- работник получал пособие по временной нетрудоспособности или пособие по беременности и родам;
- работник не работал в связи с простоем по вине работодателя или по причинам, не зависящим от работодателя и работника;
- работник не участвовал в забастовке, но в связи с этой забастовкой не имел возможности выполнять свою работу;
- работнику предоставлялись дополнительные оплачиваемые выходные дни для ухода за детьми-инвалидами и инвалидами с детства;
- работник в других случаях освобождался от работы с полным или частичным сохранением заработной платы или без оплаты в соответствии с законодательством Российской Федерации.

Если работник за 12 месяцев расчетного периода не имел фактически начисленной заработной платы или если эти 12 месяцев полностью состоят из исключаемых периодов, то в качестве расчетного периода для определения среднего заработка используется период, равный расчетному, - 12 месяцев, которые предшествуют исключаемому времени (п. 6 Положения). Если в этот период работник не имел фактически отработанных дней и заработной платы, то средний заработок рассчитывается исходя из сумм, начисленных за дни месяца, которые сотрудник отработал перед уходом в отпуск (п. 7 Положения). Если работник не имел фактически начисленной заработной платы или фактически отработанных дней за расчетный период, до начала расчетного периода и до наступления случая, с которым связано сохранение среднего заработка, то средний заработок определяется исходя из установленной ему тарифной ставки, оклада (должностного оклада) (п. 8 Положения).

Выплаты, учитываемые при исчислении среднего заработка.Для расчета среднего заработка учитываются все предусмотренные системой оплаты труда виды выплат, применяемые у работодателя, независимо от источников этих выплат. К таким выплатам относятся заработная плата, надбавки и доплаты, премии и вознаграждения, а так же другие выплаты, предусмотренные системой оплаты труда (п. 2 Положения № 922).

Для расчета среднего заработка не учитываются выплаты социального характера и иные выплаты, не относящиеся к оплате труда. К таким выплатам относятся материальная помощь, оплата стоимости питания, проезда, обучения, коммунальных услуг, отдыха и другие (п. 3 Положения).

Для расчета среднего заработка не учитываются суммы, начисленные за время, когда работник фактически не работал и за ним сохранялся средний заработок в соответствии с законодательством РФ. К таким периодам времени относятся, в частности, периоды отпусков, больничных, командировок, простоя и другие периоды сохранения среднего заработка, за исключением перерывов для кормления ребенка (п. 5 Положения).

Порядок учета премий.Согласно п. 2 Положения в сумму, учитываемую при расчете среднего заработка, включаются премии и вознаграждения, предусмотренные системой оплаты труда. Порядок учета премий при расчете среднего заработка определен п. 15 Положения и зависит от категории премии. Различают:

- ежемесячные премии;
- премии за период, превышающий месяц;
- вознаграждение по итогам работы за год.

Ежемесячные премии и вознаграждения принимаются в расчет в сумме, фактически начисленной в расчетном периоде, но не более одной выплаты за каждый показатель за каждый месяц расчетного периода.

Премии и вознаграждения за период работы, превышающий один месяц, принимаются в расчет в сумме, фактически начисленной в расчетном периоде за каждый показатель, если продолжительность периода, за который они начислены, не превышает продолжительности расчетного периода, и в размере месячной части за каждый месяц расчетного периода, если продолжительность периода, за который они начислены, превышает продолжительность расчетного периода.

Вознаграждение по итогам работы за год, единовременное вознаграждение за выслугу лет (стаж работы), иные вознаграждения по итогам работы за год, начисленные за предшествующий событию календарный год, принимаются в расчет в полной сумме независимо от времени начисления вознаграждения.

В случае если время, приходящееся на расчетный период, отработано не полностью или из него исключалось время в соответствии с п. 5 Положения, суммы принимаемых в расчет премий и вознаграждений определяются пропорционально времени, отработанному в расчетном периоде. Исключение составляют премии, начисленные за фактически отработанное время в расчетном периоде (ежемесячные, ежеквартальные и др.).

Расчет среднего дневного заработка.Способ расчета среднего дневного заработка зависит от цели его определения. Согласно п. 9 Постановления средний дневной заработок определяют:

- для расчета заработной платы за ежегодный основной и дополнительный оплачиваемый отпуск и денежной компенсации за неиспользованный отпуск при увольнении работника;
- для других случаев, предусмотренных Трудовым кодексом Российской Федерации, кроме случая определения среднего заработка работников, которым установлен суммированный учет рабочего времени.

В соответствии с п. 10 Положения, средний дневной заработок для оплаты отпусков, предоставляемых в календарных днях, и выплаты компенсации за неиспользованные отпуска определяется путем деления суммы заработной платы, фактически начисленной за

расчетный период, на 12 и на среднемесячное число календарных дней в одном месяце года (29,4).

### **Задача 9.**

Работнику организации с 10 марта 2010 г. предоставлен ежегодный отпуск продолжительностью 28 календарных дней. Работнику установлен оклад 10 000 руб. Расчетный период с 1 марта 2009 г. по 28 февраля 2010 г. отработан полностью. В течение расчетного периода работнику была начислена премия по итогам работы за 2009 г. в размере 24 000 руб.

Сумма заработной платы, фактически начисленной за расчетный период и принимаемой в расчет:

10 000 руб. х 12 мес. + 24 000 руб.: 12 мес. х 10 мес. = 140 000 руб.

Средний дневной заработок за расчетный период:

140 000 руб. : 12 мес. : 29,4 дн. = 396,83 руб.

Заработная плата за отпуск:

396,83 руб. х 28 дн. = 11 111,24 руб.

Если один или несколько месяцев расчетного периода отработаны не полностью или из расчетного периода исключалось время в соответствии с пунктом 5 Положения, то средний дневной заработок определяется путем деления суммы заработной платы, фактически начисленной за расчетный период, на число месяцев, полностью отработанных в расчетном периоде, умноженное на 29,4 (среднемесячное число календарных дней в одном месяце года), и на расчетное количество календарных дней в месяцах, не полностью отработанных в расчетном периоде.

Расчетное количество календарных дней в месяцах, не полностью отработанных в расчетном периоде, определяется путем деления среднемесячного числа календарных дней в одном месяце года (29,4) на количество календарных дней в не полностью отработанном месяце и умножения на количество календарных дней, приходящихся на время, фактически отработанное в данном месяце.

Количество календарных дней, приходящихся на время, фактически отработанное в данном месяце, определяется путем вычитания из полного количества календарных дней месяца тех календарных дней, которые приходятся на время, исключаемое из расчетного периода в соответствии с п. 5 Положения.

### **Контрольные вопросы:**

- 1. Какие виды оплаты труда существуют
- 2. Как определяется з/п при сдельно-премиальной и сдельно прогрессивной системе оплаты труда

## **Раздел 5. СЕБЕСТОИМОСТЬ, ЦЕНА И РЕНТАБЕЛЬНОСТЬ – ОСНОВНЫЕ ПОКАЗАТЕЛИ ДЕЯТЕЛЬНОСТИ ОРГАНИЗАЦИИ (ПРЕДПРИЯТИЯ)**

**Тема 5.1. Издержки производства и себестоимость продукции, услуг Составление калькуляции изделия, сметы затрат**

### **Цель работы**

Овладеть техникой расчѐ та показателей себестоимости продукции, услуг.

**Теоретическая часть**

Основные показатели расчета себестоимости продукции, услуг рассчитываются следующим образом:

 $C_{\text{n}} = \Pi C/O_{\text{n}}$ , где

С<sup>п</sup> – себестоимость продукции, руб.

ПС – полная себестоимость, тыс.руб.

О<sup>п</sup> – объем производства продукции, кг (т)

## **Порядок выполнение работы**

1. Необходимо составить смету затрат. Чтобы составить смету затрат на производство, следует просуммировать однородные по экономическому содержанию издержки согласно имеющимся статьям сметы затрат.

1. В статье «материальные затраты» следует отразить стоимость основных материалов и издержки на э/э.

 $M3 = 200 + 200 + 30 = 430$  тыс. руб.

2. В статье «издержки по оплате труда» следует отразить заработную плату производственных рабочих и административно-управленческого персонала:  $3\Pi = 400 + 70 + 90 = 560$  TbIc. pv<sub>0</sub>.

3. В статье «амортизация» следует отразить общую амортизацию стоимости здания и оборудования:

 $A = 50 + 150 = 200$  TbIc. руб.

4. Прочие затраты:

 $\Pi$ 3 = 510 тыс. руб.

Итого общие затраты по смете составят:

 $430 + 560 + 200 + 510 = 1700$  TbIC. руб.

2. Необходимо решить задачу 1.

## **Задача 1.**

На заводе изготовлены 500 шт. единиц продукции А и 1000 шт. единиц продукции Б. Требуется составить смету затрат на производство и калькуляцию себестоимости каждого изделия.

Данные для решения задачи (тыс. руб.) приводятся в таблице:

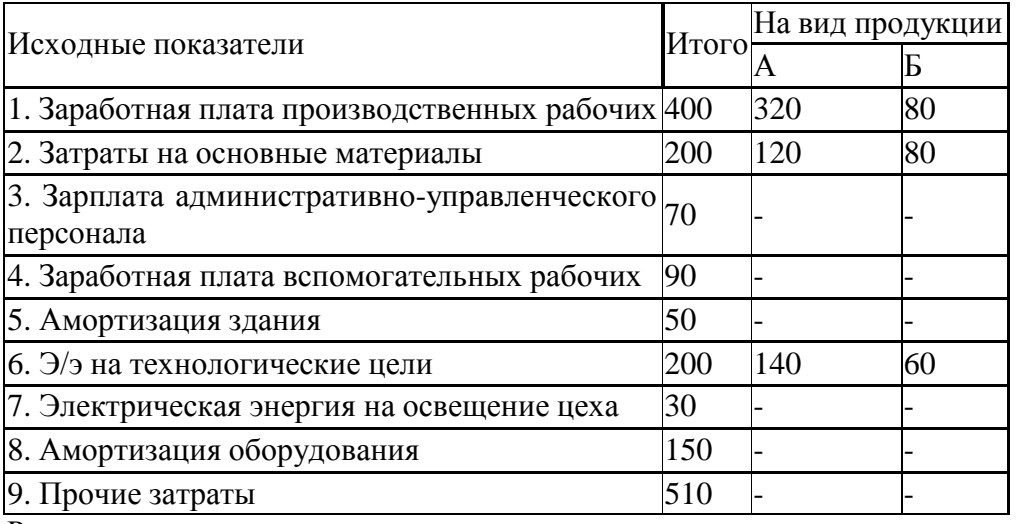

Решение задачи по экономике.

Чтобы составить смету затрат на производство, следует просуммировать однородные по экономическому содержанию издержки согласно имеющимся статьям сметы затрат.

1. В статье «материальные затраты» следует отразить стоимость основных материалов и издержки на э/э.

 $M3 = 200 + 200 + 30 = 430$  TbIc. руб.

2. В статье «издержки по оплате труда» следует отразить заработную плату

производственных рабочих и административно-управленческого персонала:

 $3\Pi = 400 + 70 + 90 = 560$  TbIc. руб.

3. В статье «амортизация» следует отразить общую амортизацию стоимости здания и оборудования:

 $A = 50 + 150 = 200$  TbIC. руб.

4. Прочие затраты:

 $\Pi$ 3 = 510 тыс. руб.

Итого общие затраты по смете составят:

 $430 + 560 + 200 + 510 = 1700$  TbIC. pyo.

Однако смета затрат позволила нам определить общие издержки на производство продукции. Определим себестоимость каждого вида продукции, изделия А и изделия Б. В целях определения себестоимости каждого изделия составим калькуляцию. В исходной таблице косвенные затраты приведены в 3,4,5,7,9 строках, а в 1,2,6 приведены прямые затраты. Распределим косвенные затраты на продукцию пропорционально прямым затратам.

Сначала найдем коэффициенты, которые позволят перенести косвенные затраты на каждое из изделий.

а) изделие А

 $K_A = (320 + 120 + 140) / (400 + 200 + 200) = 0,725;$ 

б) изделие Б

 $K<sub>B</sub> = 1-0,725=0,275.$ 

Используя данные коэффициенты, заполним таблицу со статьями калькуляции каждого изделия.

**3.** Определите статьи калькуляций себестоимости

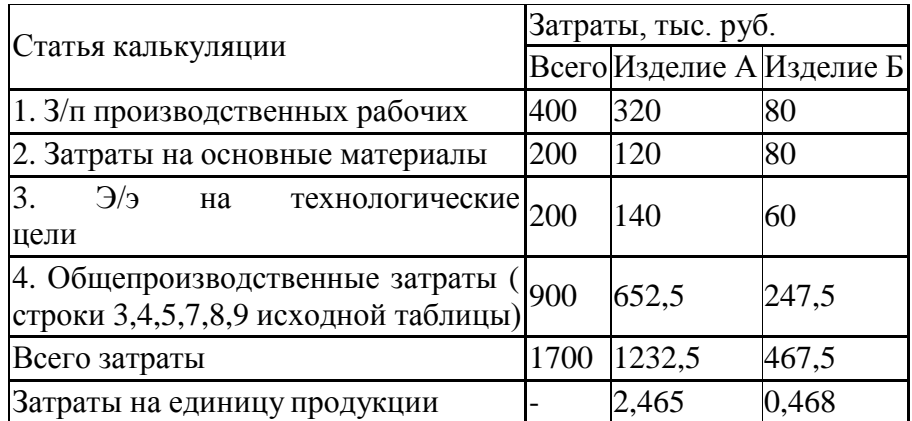

### Статья **Калькуляция себестоимости**

### **Контрольные вопросы:**

- 1. Как определить статьи калькуляции себестоимости
- 2. Как рассчитать себестоимость ед. продукции

## **Тема 5.2. Ценообразование в рыночной экономике**

## **Определение цены и стоимости товара**

## **Цель работы**

Овладеть техникой определения цены и стоимости товара.

## **Теоретическая часть**

При определении базовой цены чаще всего используются методы ценообразования, приведенные в табл. 3.

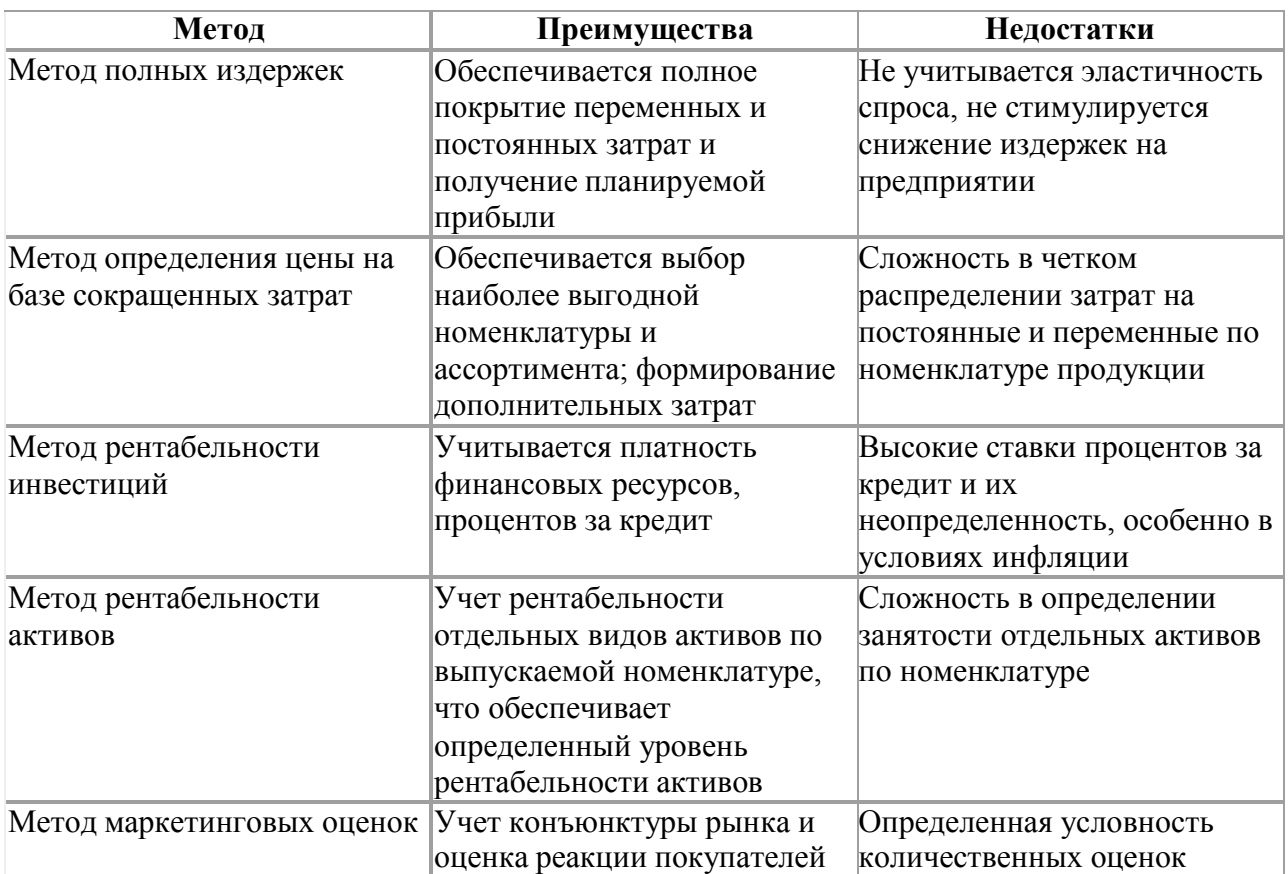

## **Таблица 3.Методы ценообразования, их преимущества и недостатки**

На предприятиях наиболее часто применяются метод полных издержек и метод определения цены на базе сокращенных затрат.

Основные показатели расчета себестоимости продукции, услуг рассчитываются следующим образом:

 $C_{\text{n}} = \Pi C/O_{\text{n}}$ , где

 $C_{\text{n}}$  – себестоимость продукции, руб.

ПС – полная себестоимость, тыс.руб.

О<sup>п</sup> – объем производства продукции, кг (т)

## **Порядок выполнение работы**

1. Определите цену товара исходя их следующих данных: предприятие намечает реализовать 3000 единиц продукции. Средние переменные издержки на производство и реализацию одного изделия составляют 800 руб., постоянные издержки — 1,3 млн руб. Предприятие планирует получить прибыль в размере 2 млн руб. По какой цене продавать товар, чтобы обеспечить планируемую прибыль?

Находим маржинальную прибыль как сумму постоянных издержек и ожидаемой прибыли: 1,3 млн руб.  $+ 2$  млн руб.  $= 3,3$  млн руб.

Определяем маржинальную прибыль на одно изделие (МПед). Для этого поделим сумму маржинальной прибыли на количество продаваемых изделий: 3,3 млн руб. / 3000 ед. = 1100 руб.

Рассчитываем цену изделия ( $\prod_{W3}$ ). Для этого к средним переменным издержкам прибавляем среднюю маржинальную прибыль на одно изделие: 800 руб. + 1100 руб. = 1900 руб.

Проверяем выполненные расчеты. Рассчитываем объем реализации по установленной цене путем перемножения объема продаж на цену изделия: 3000 ед. × 1900 руб. = 5,7 млн руб.

Определяем сумму переменных издержек на весь объем продаж: 800 руб.  $\times$  3000 ед. = 2,4 млн руб.

Рассчитываем маржинальную прибыль, вычитая из общего объема реализации сумму переменных затрат: 5,7 млн руб. – 2,4 млн руб. = 3,3 млн руб.

Вычисляем ожидаемую прибыль ( $\Pi_{\text{ox}}$ ), для чего из суммы маржинальной прибыли вычитаем постоянные издержки: 3,3 млн руб. – 1,3 млн руб. = 2 млн руб.

Как видим, реализуя продукцию по 1900 руб. за изделие, предприятие обеспечивает получение ожидаемой прибыли.

2. Решите задачу 1 и 2.

## **Задача 1.**

Условно-постоянные затраты на предприятии составляют 40 тыс. руб., условно-переменные — 60 руб. на единицу продукции. Необходимо рассчитать, сколько требуется изготовить изделий, чтобы возместить все затраты. Расчеты показывают, что объем производства зависит от цены реализации (табл. 1).

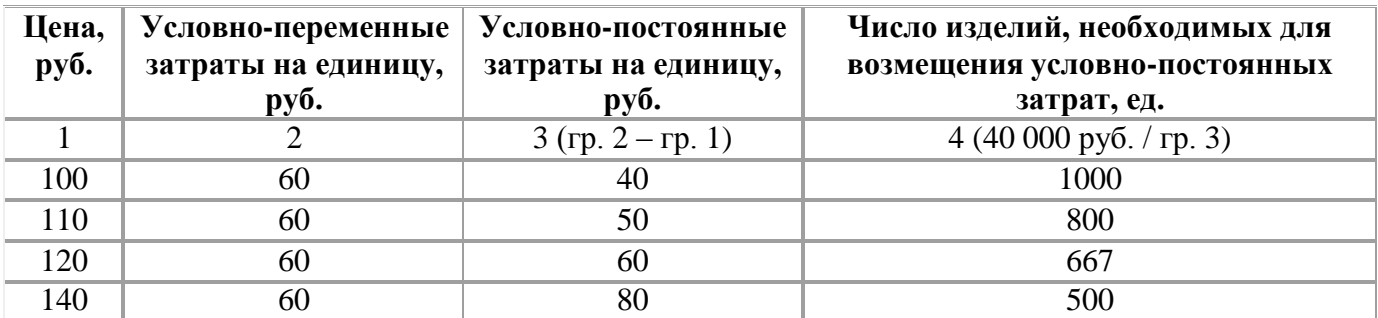

## **Таблица 1. Зависимость объема производства от цены реализации**

Данные табл. 1 четко показывают зависимость точки безубыточности от цены реализации. Логично изготовить 500 единиц продукции по цене 140 руб. за единицу, но можно ли по этой цене реализовать весь объем? Для этого надо учесть эластичность спроса и состояние рынка (табл. 2).

## **Таблица 2. Эластичность спроса и состояние рынка**

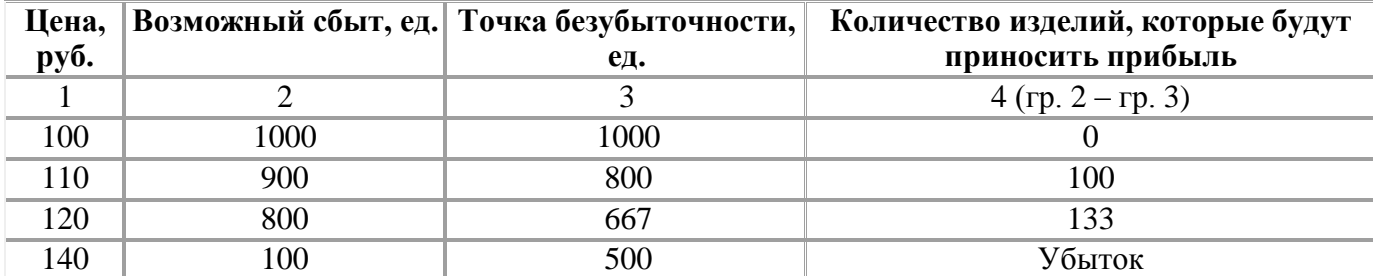

Данные свидетельствуют о том, что наиболее выгодно произвести 800 единиц продукции по цене 120 руб., но даже эту цену надо устанавливать крайне осторожно: если предприятие на

рынке — монополист, то такая цена приемлема; если имеются конкуренты, то следует проанализировать ситуацию и перейти к следующему этапу.

# **Задача 2.**

Предприятие намечает реализовать 3000 единиц продукции. Средние переменные издержки на производство и реализацию одного изделия составляют 800 руб., постоянные издержки — 1,3 млн руб. Предприятие планирует получить прибыль в размере 2 млн руб. По какой цене продавать товар, чтобы обеспечить планируемую прибыль?

Находим маржинальную прибыль как сумму постоянных издержек и ожидаемой прибыли: 1,3 млн руб.  $+ 2$  млн руб.  $= 3.3$  млн руб.

Определяем маржинальную прибыль на одно изделие ( $MI_{en}$ ). Для этого поделим сумму маржинальной прибыли на количество продаваемых изделий: 3,3 млн руб. / 3000 ед. = 1100 руб.

Рассчитываем цену изделия ( $I_{\text{H3D}}$ ). Для этого к средним переменным издержкам прибавляем среднюю маржинальную прибыль на одно изделие: 800 руб. + 1100 руб. = 1900 руб.

Проверяем выполненные расчеты. Рассчитываем объем реализации по установленной цене путем перемножения объема продаж на цену изделия: 3000 ед. × 1900 руб. = 5,7 млн руб.

Определяем сумму переменных издержек на весь объем продаж: 800 руб.  $\times$  3000 ед. = 2,4 млн руб.

Рассчитываем маржинальную прибыль, вычитая из общего объема реализации сумму переменных затрат: 5,7 млн руб. – 2,4 млн руб. = 3,3 млн руб.

Вычисляем ожидаемую прибыль ( $\Pi_{\text{ox}}$ ), для чего из суммы маржинальной прибыли вычитаем постоянные издержки: 3,3 млн руб. – 1,3 млн руб. = 2 млн руб.

Как видим, реализуя продукцию по 1900 руб. за изделие, предприятие обеспечивает получение ожидаемой прибыли.

Выполненные расчеты подтверждают целесообразность использования метода маржинального подхода и расчета точки безубыточности, что является важным элементом управленческого учета и позволяет формировать гибкую ценовую систему предприятия.

В настоящее время в практике ценообразования выделяют два основных методических подхода:

- определение базовой цены, то есть цены без скидок, наценок и др.;
- определение цены с учетом указанных элементов скидок, наценок и пр.

## **Контрольные вопросы:**

- 1. Что такое переменные и постоянные затраты
- 2. Как рассчитывается переменные и постоянные издержки
- 3. Как рассчитать себестоимость товара

## **Тема 5.3. Прибыль и рентабельность**

### **Расчет прибыли и рентабельности отдельных видов товаров Цель работы**

Овладеть техникой расчѐ та показателей использования оборотных средств и оборотных фондов.

## **Теоретическая часть**

Прибыль и рентабельность рассчитываются исходя из следующих формул:

П=В-С, где

П-прибыль

В-выручка

С-полная себестоимость

Р=П/С\*100%, где

Р- рентабельность

П-прибыль

С-полная себестоимость

## **Порядок выполнение работы**

- 1. Определить планируемую прибыль от реализации продукции, в абсолютном выражении и ее прирост по сравнению с прошлым годом, если ООО произвело 245 тыс. шт. по цене 460 руб. за единицу продукции. Постоянные расходы- 1450000 тыс. руб.; переменные расходы – 375руб. В следующем году планируется повысить прибыль на 12%.
- 2. Просмотрите задание 1 с решением и рассчитайте прибыль и рентабельность.

## **Задание 1**

В первом квартале предприятие реализовало продукции 5 тысяч штук по цене 80 рублей за единицу. Общие постоянные расходы – 70 тысяч рублей; переменные затраты на единицу - 60 рублей. Во 2 квартале изготовлено на 100 единиц больше, а постоянные расходы удалось сократить на 20%. Определить ему величину прибыли (убытка) от реализации продукции в 1 и во 2 квартале, а так же ее прирост в абсолютном и относительном выражениях.

# **Решение:**

**1.** Прибыль от реализации продукции:

**2.** Выручка то реализации продукции в 1 квартале 5000\*80=400000руб.

**3.** Переменные затраты на единицу на весь выпуск в 1 квартале

 $60*5000=300000p\varphi 6.$ 

**4.** Прибыль от реализации продукции в 1 квартале. ( с/с= постоянные + переменные)  $c/c = 500000+70000=370000$  pyő.

 $\Pi$ =400000-3700000=30000 руб.

**5.** Выпуск продукции во 2 квартале (шт.)

5000+100=5100 шт.

**6.** Переменные затраты на весь выпуск во 2 квартале

**7.** Прибыль от реализации продукции во 2 квартале

П=408000-362000=46000 руб.

 $c/c = 56000 + 306000 = 362000 \text{ py}$ .

80\*5100=408000 руб.

**8.** Прирост прибыли от реализации продукции во 2 квартале по сравнению с 1 кварталом

## 46000-30000=16000 руб.

## **Задача 2**

Сравнить рентабельность производителей за 3 квартала и указать рентабельный квартал деятельности на основе следующих данных:

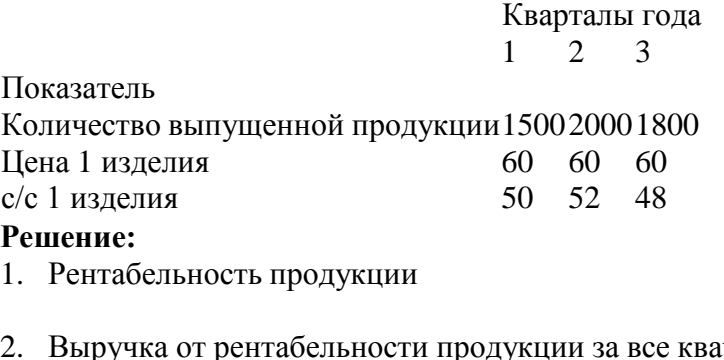

2. Выручка от рентабельности продукции за все кварталы 1 квартал= 1500\*60=90000 руб. 2 квартал= 2000\*60=120000 руб. 3 квартал=1800\*60=108000 руб.

3. с/с продукции на весь выпуск в каждом квартале 1 квартал= 50\*1500=75000 руб. 2 квартал =  $52*2000=104000$  руб. 3 квартал= 48\*1800=86400 руб.

4. прибыль от реализации продукции в каждом квартале: 1 квартал= 90000-75000=15000 руб.

2 квартал= 120000-104000= 16000 руб.

3 квартал=108000-86400=21600 руб.

5. Рентабельность продукции в каждом квартале:

1 квартал=  $=15000/75000*100% = 20%$ 

2 квартал=  $=10000/104000*100% = 15,4%$ 

3 квартал=  $= 21000/86400*100% = 25%$ 

Вывод: Наиболее эффективным является 3 квартал.

## **Задача 3**

Фирма выпустила за год продукции на 17 млн. руб. затраты на производство составили 10 млн. руб., проценты полученные по банковским депозитам 500 т.р.; доходы полученные по ценным бумагам 300 т.р.; арендная плата за арендованное имущество 300 т.р. штрафы уплаченные за нарушение договорных обязательств 410 т.р.; убытки от списанных долгов 10т.р; расходы на благотворительные цели 15т.р.. Определить балансовую прибыль и уровень рентабельности продаж.

## **Задача 4**

Определить прибыль от реализации продукции, если предприятие выпустило изделий А – 1000 шт., изделий В – 2500 шт. Остатки не реализационной продукции на начало года А- 200 шт., В- 150 шт., На конец года В- 50 шт.. Розничная цена изделия  $A - 80$  руб., В- 65 руб., с/с изделия А- 70, В – 50.

## **Решение**

 $= 2600*65=169000$  pyo.

## **Задача 5**

Определить планируемую прибыль от реализации продукции, в абсолютном выражении и ее прирост по сравнению с прошлым годом, если ООО произвело 245 тыс. шт. по цене 460 руб.

за единицу продукции. Постоянные расходы- 1450000 тыс. руб.; переменные расходы – 375руб. В следующем году планируется повысить прибыль на 12%. **Решение:**

1. Выручка от реализации отч.

ВП.Ц = 245000\*460=112700000 руб.

2. Совокупные издержки = Пост + Переменные

Переменные  $= 245000*375 = 91875000 \text{ py}6.$ Сов. Изд. = 1450000 + 91875000 = 93325000 руб.

3. Прибыль от реализации в плановом году = Прибыль. отч. \*1,12 =  $=19375000*1,12 = 21700000$  pyo. 4. Рост прибыли = Прибль – Прибыль отч. = 21700000 – 19375000 =  $=$ 2325000 руб.

### **Контрольные вопросы:**

- 1. Что такое прибыль и рентабельность
- 2. Как рассчитываются прибыль и рентабельность

### **Раздел 6. ПЛАНИРОВАНИЕ ДЕЯТЕЛЬНОСТИ ОРГАНИЗАЦИИ Тема 6.1. Бизнес-планирование Составление бизнес-плана**

#### **Цель работы**

Научиться планировать деятельность организации

#### **Теоретическая часть**

**Бизнес-план** — план, программа осуществления бизнес-операций, действий фирмы, содержащая сведения о фирме, товаре, его производстве, рынках сбыта, [маркетинге](https://ru.wikipedia.org/wiki/%D0%9C%D0%B0%D1%80%D0%BA%D0%B5%D1%82%D0%B8%D0%BD%D0%B3), организации операций и их эффективности.

Бизнес-план — краткое, точное, доступное и понятное описание предполагаемого бизнеса, важнейший инструмент при рассмотрении большого количества различных ситуаций, позволяющий выбрать наиболее перспективный желаемый результат и определить средства для его достижения. Бизнес-план является документом, позволяющим управлять бизнесом, поэтому его можно представить как неотъемлемый элемент [стратегического планирования и](https://ru.wikipedia.org/wiki/%D0%A1%D1%82%D1%80%D0%B0%D1%82%D0%B5%D0%B3%D0%B8%D1%87%D0%B5%D1%81%D0%BA%D0%BE%D0%B5_%D0%BF%D0%BB%D0%B0%D0%BD%D0%B8%D1%80%D0%BE%D0%B2%D0%B0%D0%BD%D0%B8%D0%B5) как руководство для исполнения и контроля. Важно рассматривать бизнес-план как сам процесс планирования и инструмент внутрифирменного управления.

Бизнес-план — программный продукт, вырабатываемый в ходе бизнес-планирования.

**Планирование бизнеса** — это определение целей и путей их достижения, посредством каких-либо намеченных и разработанных программ действий, которые в процессе реализации могут корректироваться в соответствии с изменившимися обстоятельствами.

#### **Порядок выполнение работы**

1. Рассмотрим пример бизнес-плана производства. Предполагается открытие небольшого ателье по пошиву одежды. Рассмотрим, насколько перспективен этот бизнес в условиях конкретного рынка.

**1. Резюме.** Открытие небольшого производства с 1 января 2014 года. Форма собственности – ООО. Планируемый срок – 42 месяца.

**2. Общие положения.** Закупка оборудования, которое позволит использовать разнообразные ткани и выполнять различную отделку. Планируется частично привлечь заемные средства под покупку оборудования и аренду помещения. Услуга пошива будет предоставляться населению, а также юридическим лицам, нуждающимся в специальной одежде, а также пошив штор и постельных принадлежностей для последующей реализации.

**3. Анализ рынка и маркетинговый план.** В данный момент на рынке представлено 350 предприятий. За счет строгого соблюдения сроков и качества планируется создать положительный образ фирмы, что позволит занять нишу на рынке.

**4. Издержки.** Предполагаемые прямые и переменные издержки, включая заработную плату и аренду помещения, за 3 года составят 13,5 млн рублей. Из них собственных средств 50 млн рублей. Планируемый объем реализации составит 15 млн рублей, что за вычетом налоговых отчислений позволит к концу третьего года вывести проект на окупаемость.

**5. Производственный график.** Выпуск 1000 единиц товара.

**6. Инвестиции.** Привлечение партнеров на условиях совместного ведения бизнеса.

## **Задача 1.**

Рассмотрим пример бизнес-плана производства. Предполагается открытие небольшого ателье по пошиву одежды. Рассмотрим, насколько перспективен этот бизнес в условиях конкретного рынка.

**1. Резюме.** Открытие небольшого производства с 1 января 2014 года. Форма собственности – ООО. Планируемый срок – 42 месяца.

**2. Общие положения.** Закупка оборудования, которое позволит использовать разнообразные ткани и выполнять различную отделку. Планируется частично привлечь заемные средства под покупку оборудования и аренду помещения. Услуга пошива будет предоставляться населению, а также юридическим лицам, нуждающимся в специальной одежде, а также пошив штор и постельных принадлежностей для последующей реализации.

**3. Анализ рынка и маркетинговый план.** В данный момент на рынке представлено 350 предприятий. За счет строгого соблюдения сроков и качества планируется создать положительный образ фирмы, что позволит занять нишу на рынке.

**4. Издержки.** Предполагаемые прямые и переменные издержки, включая заработную плату и аренду помещения, за 3 года составят 13,5 млн рублей. Из них собственных средств 50 млн рублей. Планируемый объем реализации составит 15 млн рублей, что за вычетом налоговых отчислений позволит к концу третьего года вывести проект на окупаемость.

**5. Производственный график.** Выпуск 1000 единиц товара.

**6. Инвестиции.** Привлечение партнеров на условиях совместного ведения бизнеса.

## **Задача 2.**

Если предстоит открытие мастерской по ремонту обуви, то в самом общем виде разработка бизнес-плана на примере выглядит так:

- Постоянные издержки (оборудование) 300 тыс рублей.
- Переменные издержки (нитки, клей, аренда)- 10 тыс рублей.
- $\blacksquare$  Требуемы инвестиции 100 тыс рублей в виде банковского кредита под 23% годовых на 10 лет с – прогрессивной шкалой и отсрочкой погашения на 1 год.
- Форма собственности ИП
- Налоговые отчисления 24 тыс рублей.
- $\blacksquare$  Планируемая выручка 20 тыс рублей в месяц.
- Выручка 1 года 97 тыс рублей.
- Финансовый результат 73 тыс рублей.

В итоге, у предпринимателя есть основания вкладывать деньги в этот проект. Запас прочности достаточно велик, чтобы возможные отклонения от прогнозируемых величин не привели к финансовому краху.

Открытие небольшого магазина, реализующего бывшие в употреблении детские вещи, также требует предварительной оценки. Бизнес-план предприятия пример:

Оценка, покупаемого у населения товара, будет производиться на основании стоимости 1 кг. Для начала потребуется составить ассортимент в 100 единиц. Стоимость 1 кг – 400 условных единиц. Одно изделие весит в среднем 1 кг. Таким образом, затраты на товар составят 100\*100= 40 000 у.е. Затраты на пополнение оборотных средств будут составлять 100 единиц, что равняется 10 000 у.е. в месяц Аренда помещения составит 10 000 у.е. Переменные издержки, включая рекламу и непредвиденные расходы – 10 у.е. Объем продаж в первые 6 месяцев составит 130 изделий в месяц;

в последующие – 280 изделий в месяц . Цена единицы в среднем будет равняться 250 у.е. Выручка за 1 год = 130  $*$  250  $*$  12 + 280  $*$  250  $*$  12 = (10 000 $*$  12 000 + 40 000 + 10 000  $*$  12 +  $10\,000 * 12\,000$  = 420 195 – 361 240 = 58 955. Налог составит 25 000 у.е.

Финансовый результат – 33 955 у.е.

На первый взгляд бизнес кажется привлекательным, учитывая низкие издержки на входе и быструю окупаемость, но выполнив простой расчет, предприниматель придет к выводу, что рентабельность очень низкая и, хотя риск невелик (товар пользуется стабильным спросом), без выхода на масштаб заниматься этим делом невыгодно.

## **Контрольные вопросы:**

- 1. Что такое бизнес-план
- 2. Что входит в расчетные данные бизнес-плана
- 3. План бизнес-плана

## **Тема 6.3. Методика расчета основных технико-экономических показателей работы организации (предприятия)**

## **Расчет основных технико-экономических показателей деятельности организации Цель работы**

Овладеть техникой расчѐ та основныхтехнико –

экономическихпоказателейдеятельностиорганизации.

### **Теоретическая часть**

Результатом производственной деятельности предпринимателя является реализация продукции (работ, услуг) потребителю и выручка определенной суммы денег. Разность между денежной выручкой и издержками производства составляет прибыль предприятия. Различают валовую (балансовую) и остаточную (чистую) прибыль предпринимателя.

Валовая прибыль представляет собой денежную сумму, которая остается у предприни-

мателя после оплаты им всех затрат на производство и реализацию продукции, но до выплаты налогов.

Остаточная (чистая) прибыль определяется вычитанием из валовой прибыли налогов, отчислений, различных платежей, штрафов, пошлин и т.п. и представляет собой конечный итог деятельности предпринимателя - производственника.

Общую финансовую оценку деятельности предпринимателя - производственника определяет рентабельность, рассчитываемая как отношение остаточной прибыли к полным издержкам производства.

Производственное предпринимательство считается самым трудным, хотя и наиболее важным видом предпринимательства. Производственная деятельность обеспечивает, как правило, 10 – 12% рентабельности предприятия.

Эффективность работы организации (предприятия) – это способность рационально использовать ресурсный потенциал в процессе производственно-хозяйственной и финансово-экономической деятельности предприятия.

В наиболее общем виде экономическая эффективность производства – это количественное соотношение двух величин – результатов хозяйственной деятельности и производст-венных затрат.

Анализ эффективности хозяйственной деятельности предприятия проводится с помощью большого круга показателей, которые делятся на:

показатели экстенсивного развития

показатели интенсивного развития.

Показателям экстенсивного развития связаны с увеличением объема производства за счет количественных факторов экономического роста – дополнительной рабочей силы, расширения торговых площадей, строительства нового объекта и т.д.

Показатели интенсивного развития связаны с использованием качественных факторов

экономического роста и характеризуются мерой отдачи каждого из используемых ресур-сов. Важными критериями в оценке финансового положения предприятия являются платежеспособность и ликвидность

Платежеспособность — это способность фирмы погасить долги при наступлении срока платежа.

Ликвидность предприятия определяется наличием у него ликвидных средств и отражает способность в любой момент совершать необходимые расходы.

Основным источником информации для анализа финансового состояния предприятия является бухгалтерский баланс.

Баланс предприятия - это документ, в котором имущество предприятия (активы) сопоставляются с источниками его формирования (пассивами).

Баланс показывает финансовое положение фирмы на определенный, как правило, последний день месяца, квартала, года.

Баланс состоит из двух частей: в левой указываются активы, в правой пассивы.

В активе показаны средства, которыми располагает фирма (производственные запасы, товары, основной капитал, дебиторская задолженность).

В пассиве показаны источники средств т.е. кредиторская задолженность фирмы и собственный (акционерный) капитал.

# **Порядок выполнение работы**

1. Рассчитайте производственную мощность предприятия **Задача 1.**

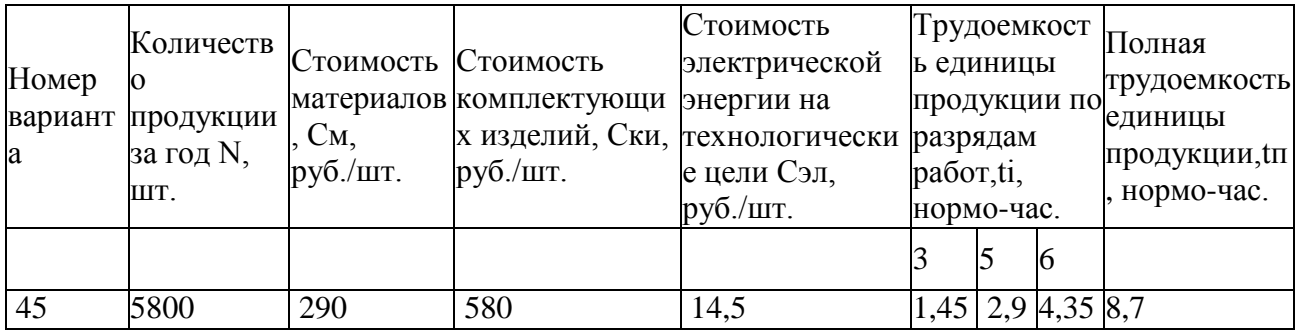

1.Число рабочих дней в году: Дгод = 240 дней.

2.Продолжительность рабочего дня (смены): Тсм = 8 часов.

3.Длительность производственного цикла изготовления продукции: Тц = 10 дней.

4.Коэффициент технической готовности незавершенного производства: Кнзп = 0,5.

5.Коэффициент выполнения норм основными производственными рабочими: Квн = 1,1.

6.Максимальное количество рабочих мест на предприятии: nмак = 40.

7.Коэффициент загрузки оборудования одного рабочего места: Кз = 0,9.

8.Количество оборотов оборотных средств за год: Коб = 6.

9.Площадь, занимаемая одним рабочим местом (включая оборудование): Sрм = 20 м2.

10. Высота производственного здания:  $h$ пр = 6м.

11. Высота вспомогательных помещений: hвсп = 4м.

12. Стоимость 1 м3 производственного здания: Спроиз = 500 руб.

13. Стоимость 1 м3 вспомогательных помещений: Свсп = 1000 руб.

14. Стоимость оборудования одного рабочего места: Срм = 50000 руб.

15. Районный коэффициент для расчета заработной платы: Край = 1,2.

16. Величена тарифной ставки первого разряда тарифной сетки для производственных рабочих составляет 5% от минимального размера оплаты труда:  $C1 = 0.05 \times$ Смин (с 1 января

2001 года минимальный размер оплаты труда в России равен:Смин = 100 руб.), [C1]=руб/час.

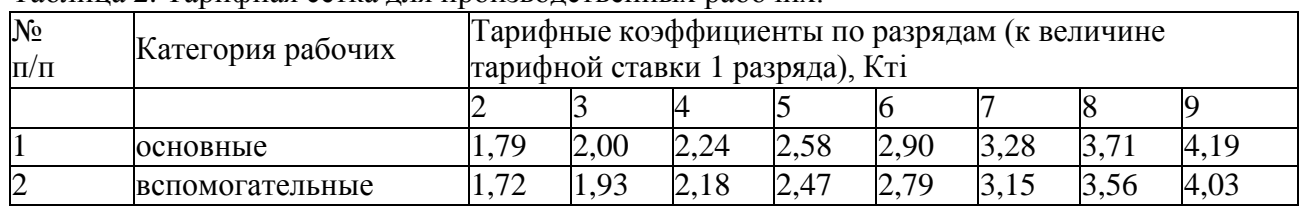

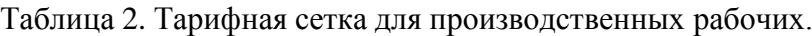

2. Расчет производственной мощности предприятия.

Производственная мощность предприятия может быть определена по формуле:

$$
M = \frac{T_{\text{p}}}{t_{\text{H}}} = \frac{76800}{9,3} = 8258,6
$$

где Тэф – эффективный фонд времени работы предприятия за год:
$$
T_{\rho\phi} = \mathcal{A}_{I O \mathcal{A}} \cdot T_{C M} \cdot n_{\text{max}} = 240.8 \cdot 40 = 7{,}68 \cdot 10^4
$$
vac,

Коэффициент использования производственной мощности для изготовления количества продукции, заданной в курсовом проекте, рассчитывается по формуле:

$$
K_{HM} = \frac{N}{M} = \frac{6200}{8258,06} = 0,75
$$

3. Расчет основных показателей производственной программы предприятия.

Объем товарной продукции предприятия за год равен:

$$
V_{\overline{I}} = N \cdot t_{\overline{I}} = 6200 \cdot 9,3 = 57660_{\text{B Hopmo-racax,}}
$$
  

$$
V_{\overline{I}} = N \cdot H_{\overline{I}} = 6200 \cdot 3,29 \cdot 10^3 = 2,03 \cdot 10^7_{\text{B Hopoa, B}} = 10^7_{\text{B Hopoa, B}} = 10^7_{\text{B Hopoa, B}} = 10^7_{\text{B Hopoa, B}} = 10^7_{\text{B Hopoa, B}} = 10^7_{\text{B Hopoa, B}} = 10^7_{\text{B Hopoa, B}} = 10^7_{\text{B Hopoa, B}} = 10^7_{\text{B Hopoa, B}} = 10^7_{\text{B Hopoa, B}} = 10^7_{\text{B Hopoa, B}} = 10^7_{\text{B Hopao, B}} = 10^7_{\text{B Hopao, B}} = 10^
$$

Норматив незавершенного производства рассчитывается с помощью формулы:  $V_{H3II} = N_{\partial n} \cdot T_{II} \cdot K_{H3II} = 25.8 \cdot 10 \cdot 0.5 = 129$ 

в нормо-часах,

$$
N_{\text{on}} = \frac{N}{\mu_{\text{tot}}} = \frac{6200}{240} = 25.8
$$
  
1  
THEBHOH BEHJYER DODJYKUUH, UTYK UJH B py6JJAX:  

$$
V_{H3\Pi} = H_{\text{on}} \cdot T_{\text{H}} \cdot 3^{\text{th}}_{\text{non}} = 24.5 \cdot 10 \cdot 2.193 \cdot 10^3 = 5.37 \cdot 10^5
$$

где З1полн – полная себестоимость единицы продукции (см. таблицу 6).

\nОбьем валовой продукции предприятия равен:  
\n
$$
V_{\text{BIT}} = V_{\text{ITI}} + V_{\text{H3II}} = 57660 + 129 = 57789
$$
,  
\nв нормо-часах, в рублях:\n

4. Расчет основных производственных фондов предприятия.

Количество оборудования, необходимого для изготовления заданного объема продукции Vтп (нормо-часы), равно:

$$
n_{PM} = \frac{V_{TT}}{H_{z\infty} \cdot T_{CM} \cdot K_{BH}} = \frac{57660}{240 \cdot 8 \cdot 1,1} = 27,301
$$

Стоимость оборудования на рабочих местах, задействованных в выполнении производственного задания курсовой работы, рассчитывается по формуле:  $C_{\alpha\delta} = C_{PM} \cdot n_{PM} = 50000 \cdot 27{,}301 = 1365050_{\text{, pv6}}$ 

Стоимость производственных и вспомогательных помещений всего предприятия рассчитывается, исходя из производственной мощности предприятия, следующим образом:

вначале подсчитываем размер всей производственной площади:

$$
S_{npous} = S_{PM} \cdot n_{max} = 20 \cdot 40 = 800
$$
<sub>M2</sub>

затем подсчитываем размер площади вспомогательных помещений:

$$
S_{g_{\text{C}}/2} = 0.4 \cdot S_{\text{npous}} = 0.4 \cdot 800 = 320 \, \text{m}^2
$$

площадь всего предприятия равна:

$$
S_{3\partial} = S_{npous} + S_{gcn} = 800 + 320 = 1120
$$
<sub>M2</sub>

в том числе часть площади, используемой для выполнения задания курсовой работы:

$$
S_{\pm i s \delta} = \frac{n_{PM}}{n_{max}} \cdot S_{s \delta} = \frac{27,301}{40} \cdot 1120 = 764,4
$$

Далее подсчитывается объем производственной части здания:

$$
V_{npous} = S_{npous} \cdot h_{npous} = 800 \cdot 6 = 4800
$$
<sub>M3</sub>

и объем вспомогательных помещений:

$$
V_{g_{CR}} = S_{g_{CR}} \cdot h_{g_{CR}} = 320 \cdot 4 = 1280
$$
  
\n*n*, наконец, paccчитывается стомmость become здания:  
\n
$$
C_{30} = V_{npous} \cdot C_{npous} + V_{g_{CR}} \cdot C_{g_{CR}} =
$$
\n
$$
= 4800 \cdot 500 + 1280 \cdot 1000 = 3,68 \cdot 10^6 \text{ py6}.
$$

Стоимость части здания, используемой для выполнения задания курсовой работы, равна:

$$
C_{\frac{4}{30}} = \frac{n_{PM}}{n_{max}} \cdot C_{30} = \frac{27,301}{40} \cdot 3,68 \cdot 10^6 = 2,5 \cdot 10^6
$$

 $27.23$ 

Стоимость сооружений, машин и передаточных устройств, применяемых для выполнения курсовой работы Ссо, составляет 12% от стоимости части здания, рассчитанной в предыдущем пункте и равна:

$$
C_{CO} = 0.12 \cdot C_{+/10} = 0.12 \cdot 2.5 \cdot 10^6 = 304800 \text{ py6}.
$$

Стоимость используемых транспортных средств Стр равна 20% стоимости оборудования на рабочих местах, задействованных в выполнении задания курсовой работы и равна:

$$
C_{TP} = 0.2 \cdot C_{\infty} = 0.2 \cdot 1.36 \cdot 10^6 = 2.73 \cdot 10^5
$$
py6.

Стоимость инструментов, оснастки и инвентаря Синстр составляет 4% от стоимости оборудования на рабочих местах и равна:

$$
C_{ucnormp} = 0.04 \cdot C_{\text{off}} = 0.04 \cdot 1.36 \cdot 10^6 = 5.46 \cdot 10^4 \text{ py6}.
$$

Таким образом, балансовая стоимость основных производственных фондов предприятия, задействованных в выполнении производственного задания курсовой работы, равна:

$$
C_{OII\Phi} = C_{\infty} + C_{\in I\delta\phi} + C_{CO} + C_{TP} + C_{uncmp} =
$$

 $= 1,36 \cdot 10^{6} + 2,5 \cdot 10^{6} + 304800 + 2,73 \cdot 10^{5} + 5,46 \cdot 10^{4} = 4,497 \cdot 10^{6}$  pyő. 5. Расчет нормируемых оборотных средств.

Определение потребности предприятия в оборотных средствах производится, исходя из стоимости объема годового выпуска продукции N и количества оборотов оборотных средств за тот же период Коб:

$$
C_{HOC} = \frac{N \cdot H_{O\Pi T}}{K_{\infty}} = \frac{6200 \cdot 2{,}741 \cdot 10^3}{6} = 2{,}83 \cdot 10^6
$$

где Цопт – оптовая цена единицы продукции (см. таблицу 7).

6. Расчет численности промышленно- производственного персонала предприятия.

Численность основных производственных рабочих предприятия рассчитывается по формуле:

$$
\sigma_{\text{CPI}} = \frac{V_{TT}}{T_{\text{p}a6} \cdot K_{\text{BH}}} = \frac{57660}{1670.4 \cdot 1.1} = 31_{\text{Vet.}}
$$

где Траб – фонд полезного времени одного основного производственного рабочего:

$$
T_{\text{p}a6} = \mathcal{A}_{\text{200}} \cdot T_{\text{CM}} \cdot (1 - T_{\text{ne}}) = 240 \cdot 8 \cdot (1 - 0.13) = 1670.4_{\text{vac.}}
$$

где Тнв = 0,13 (13%) – процент невыхода на работу из-за отпусков, болезней и прочее.

Численность вспомогательных производственных рабочих Чвсп рассчитывается по нормам обслуживания (таблица 3).

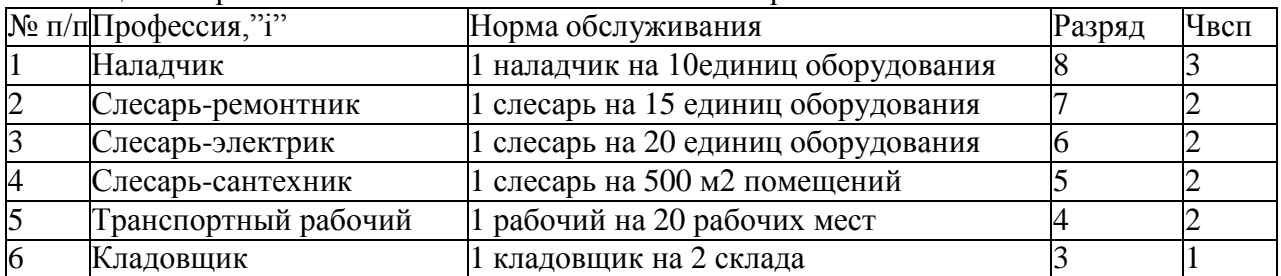

Таблица 3. Нормативы численности вспомогательных рабочих.

 $_{\text{Hgcn}} = 3 + 2 + 2 + 2 + 2 + 1 = 12$ 

Примечание: на малом предприятии необходимо иметь, как минимум, два склада.

Численность руководителей, специалистов и служащих Чслуж рассчитывается по штатному расписанию (таблица 4).

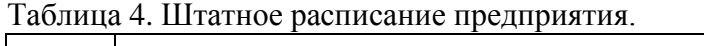

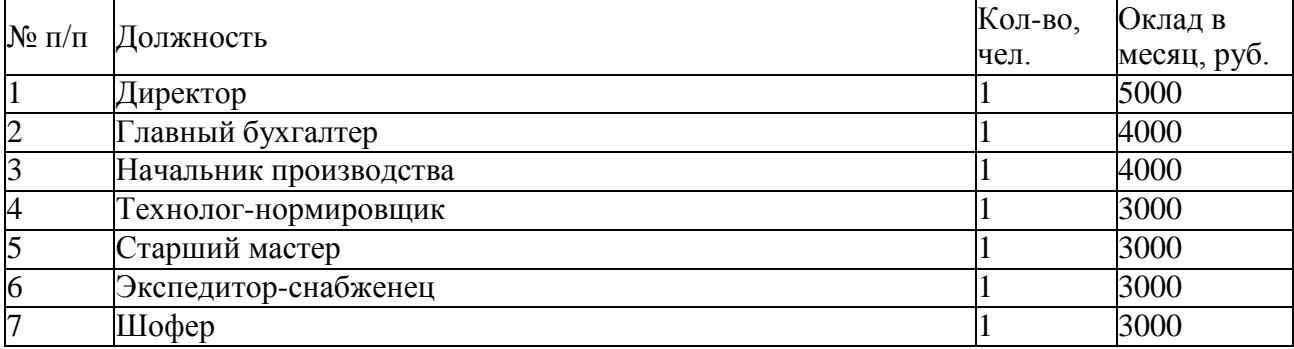

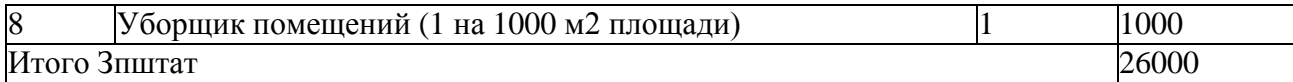

$$
q \cos 2\pi x = 1 + 1 + 1 + 1 + 1 + 1 + 1 = 8
$$

Численность всего промышленно-производственного персонала предприятия равна:

$$
q_{\text{H}} = \times_{\text{OCH}} + \times_{\text{BCH}} + \times_{\text{crys}} = 31 + 12 + 8 = 51
$$

7. Расчет фонда заработной платы промышленно-производственного персонала.

Прямая заработная плата основных производственных рабочих-сдельщиков рассчитывается, исходя из количества продукции N, ее трудоемкости по разрядам ti (см. таблицу 1), величены тарифной ставки 1го разряда С1 и значений тарифных коэффициентов по разрядам КTi (см. таблицу 2):

$$
3I7_{OCH} = K_{pa\tilde{u}} \cdot N \cdot C_1 \cdot \sum_i K_{Ti} \cdot t_i =
$$
  
= 1,2.6200 · 5. (1,55.2 + 3,1.2,58 + 4,65.2,9) = 9,143.10<sup>5</sup> <sub>py6</sub>.

Прямая заработная плата вспомогательных производственных рабочих-повременщиков определяется, исходя численности по профессии Чi (см. таблицу 3), величины тарифной ставки 1го разряда С1 и значений тарифных коэффициентов по разрядам КTi (см. таблицу 2), а также значений Траб и Край:

$$
3\Pi_{\text{gcn}} = K_{\text{paŭ}} \cdot C_1 \cdot T_{\text{pa6}} \cdot \sum_i K_{Ti} \cdot Y_i =
$$
  
= 1,2 \cdot 5 \cdot 1670,4 \cdot (3,56 \cdot 3 + 3,15 \cdot 2 + 2,79 \cdot 2 + 2,47 \cdot 2 + 2,18 \cdot 2 + 1,93 \cdot 1) =  
= 3,39 \cdot 10^5 \text{ py6.}

Заработная плата руководителей, специалистов и служащих рассчитывается по штатному расписанию (см. таблицу 4) с учетом районного коэффициента:

$$
3\Pi_{\text{cnyox}} = K_{\text{pati}} \cdot n_{\text{mec}} \cdot 3\Pi_{\text{umam}} = 1.2 \cdot 11 \cdot 26 \cdot 10^3 = 3{,}432 \cdot 10^3 \text{ pyo},
$$

где nмес = 11 – количество рабочих месяцев в плановом году.

Размер премии для руководителей, специалистов и служащих составляет 40% от величены заработной платы:

$$
HP_{\text{crysoc}} = 0.4 \cdot 3H_{\text{crysoc}} = 0.4 \cdot 3.432 \cdot 10^5 = 137280_{\text{py6}}.
$$

Основная заработная плата руководителей, специалистов и служащих равна:

$$
O3H_{\text{Cny} \gg c} = 3H_{\text{Cny} \gg c} + HP_{\text{Cny} \gg c} = 3,432 \cdot 10^5 + 137280 = 480480_{\text{py6}}
$$

Дополнительная заработная плата руководителей, служащих и специалистов составляет 13% от их основной заработной платы:

$$
\text{A3}_{\text{crys}} = 0.13 \cdot \text{O3}_{\text{crys}} = 0.13 \cdot 480480 = 62462.4 \text{ pyo}.
$$

Основные производственные рабочие оплачиваются по сдельно-премиальной системе и размер премии для них составляет 50% от величены прямой заработной платы:

$$
HP_{\alpha\alpha} = 0.5 \cdot 3H_{\alpha\alpha} = 0.5 \cdot 9.143 \cdot 10^3 = 457150 \text{ py6}.
$$

Вспомогательные производственные рабочие оплачиваются по повременно-премиальной системе и размер премии для них составляет 45% от величены прямой заработной платы:

$$
HP_{\alpha n} = 0.45 \cdot 3H_{\alpha n} = 0.45 \cdot 3.39 \cdot 10^{3} = 1.525 \cdot 10^{3} \text{ py6}.
$$

Основная заработная плата основных производственных рабочих равна:

$$
O3H_{ocn} = 3H_{ocn} + HP_{ocn} = 9,143 \cdot 10^5 + 457150 = 1,371 \cdot 10^6
$$
, py6.

Основная заработная плата вспомогательных производственных рабочих равна:  $O3H_{\text{gen}} = 3H_{\text{gen}} + HP_{\text{gen}} = 3,39 \cdot 10^5 + 1,525 \cdot 10^5 = 4,915 \cdot 10^5$  py 6

Основная заработная плата всех пронзводственных работих равна:

\n
$$
O3\Pi_{npous} = O3\Pi_{ocn} + O3\Pi_{ecn} =
$$
\n
$$
= 1,371 \cdot 10^6 + 4,915 \cdot 10^5 = 1,862 \cdot 10^6 \text{ p y6}.
$$

Дополнительная заработная плата для основных и вспомогательных производственных рабочих составляет 13% от их основной заработной платы (см. структуру фонда полезного времени основного производственного рабочего, п. 6.1):

$$
\mathcal{A}3_{\text{ocn}} = 0.13 \cdot O3H_{\text{ocn}} = 0.13 \cdot 1.371 \cdot 10^6 = 1,782 \cdot 10^5 \text{ pyo.},
$$
  

$$
\mathcal{A}3_{\text{ocn}} = 0.13 \cdot O3H_{\text{ocn}} = 0.13 \cdot 4,915 \cdot 10^5 = 6,389 \cdot 10^4 \text{ pyo.}
$$

Дополнительная заработная плата для всех производственных рабочих равна:

$$
\mu_3 = \mu_3 = \mu_4 =
$$
  
= 1,782 \cdot 10<sup>5</sup> + 6,389 \cdot 10<sup>4</sup> = 2,4209 \cdot 10<sup>5</sup> p*y*6.

Фонд заработной платы всего промышленно-производственного персонала предприятия ФЗПппп складывается из:

а) фонда заработной платы основных рабочих:

$$
\Phi 3\Pi_{ocn} = O3\Pi_{ocn} + \Xi 3_{ocn} =
$$

 $= 1,371 \cdot 10^{6} + 1,782 \cdot 10^{5} = 1,549 \cdot 10^{6}$  p y 6. б) фонда заработной платы вспомогательных рабочих:

$$
\Phi 3\Pi_{\mathit{ecn}} = O3\Pi_{\mathit{ecn}} + \mathcal{A}3_{\mathit{ecn}} =
$$

$$
= 4,915 \cdot 10^5 + 6,389 \cdot 10^4 = 5,553 \cdot 10^5 \text{ p y6}.
$$

в) фонда заработной платы руководителей, специалистов и служащих:

$$
\Phi 3\Pi_{cny\infty} = O3\Pi_{cny\infty} + \mu 3_{cny\infty} =
$$
  
= 480480 + 62462,4 = 5,429 \cdot 10<sup>5</sup> p y6.

Таким образом:

$$
\Phi 3\Pi_{mm} = \Phi 3\Pi_{con} + \Phi 3\Pi_{con} + \Phi 3\Pi_{crys} =
$$

$$
= 1,549 \cdot 10^{o} + 5,553 \cdot 10^{o} + 5,429 \cdot 10^{o} = 2,64 \cdot 10^{o} \text{ p y6}.
$$

Средний уровень заработной платы всего промышленно-производственного персонала в плановом году равен:

$$
\overline{3}\overline{H}_{mm} = \frac{\Phi 3H_{mm}}{\times_{mm}} = \frac{2,6 \cdot 10^6}{51} = 5,19 \cdot 10^4 \frac{\text{p y6}}{\div \text{e x}}.
$$

Аналогично рассчитывается средний уровень заработной платы по всем категориям промышленно-производственного персонала предприятия:

$$
\overline{3}\overline{H}_{ocn} = \frac{\Phi 3H_{ocn}}{\times_{mn}} = \frac{1,549 \cdot 10^6}{31} = 4,996 \cdot 10^4 \frac{p\overline{y6}}{\div e\overline{x}}.
$$

$$
\overline{3}\overline{H}_{ecn} = \frac{\Phi 3H_{ecn}}{\times_{mn}} = \frac{5,553 \cdot 10^5}{12} = 4,627 \cdot 10^4 \frac{p\overline{y6}}{\div e\overline{x}}.
$$

$$
\overline{3}\overline{H}_{cn\overline{y}c\overline{x}} = \frac{\Phi 3H_{cn\overline{y}c\overline{x}}}{\times_{mn}} = \frac{5,429 \cdot 10^5}{8} = 6,786 \cdot 10^4 \frac{p\overline{y6}}{\div e\overline{x}}.
$$

8. Расчет отчислений на социальные нужды.

Расчет отчислений на социальные нужды с фонда заработной платы всех категорий промышленно-производственного персонала проводится в соответствии с установленным по действующему законодательству значением процента отчислений (единый социальный налог, ЕСН):

$$
O_{\text{cm}} = ECH \cdot \Phi 3H_{\text{mm}} = 0.387 \cdot 2.64 \cdot 10^6 = 10.2 \cdot 10^5 \text{ pyo}.
$$

В настоящее время величена ЕСН составляет 38.7% от фонда заработной платы. Результаты расчетов по заработной плате введены в таблицу 5.

Категории ППП Основные производственные<mark>производственные </mark>специалисты и рабочие Вспомогательные Руководители, рабочие служащие Промышленнопроизводственный персонал Численность, чел | 31 | 12 | 8 | 51 Прямая зарплата, 9.143\*105 3.39\*105 3.43\*105 1.94\*106

Таблица 5. Фонд заработной платы категорий промышленно-производственного персонала малого предприятия за плановый год.

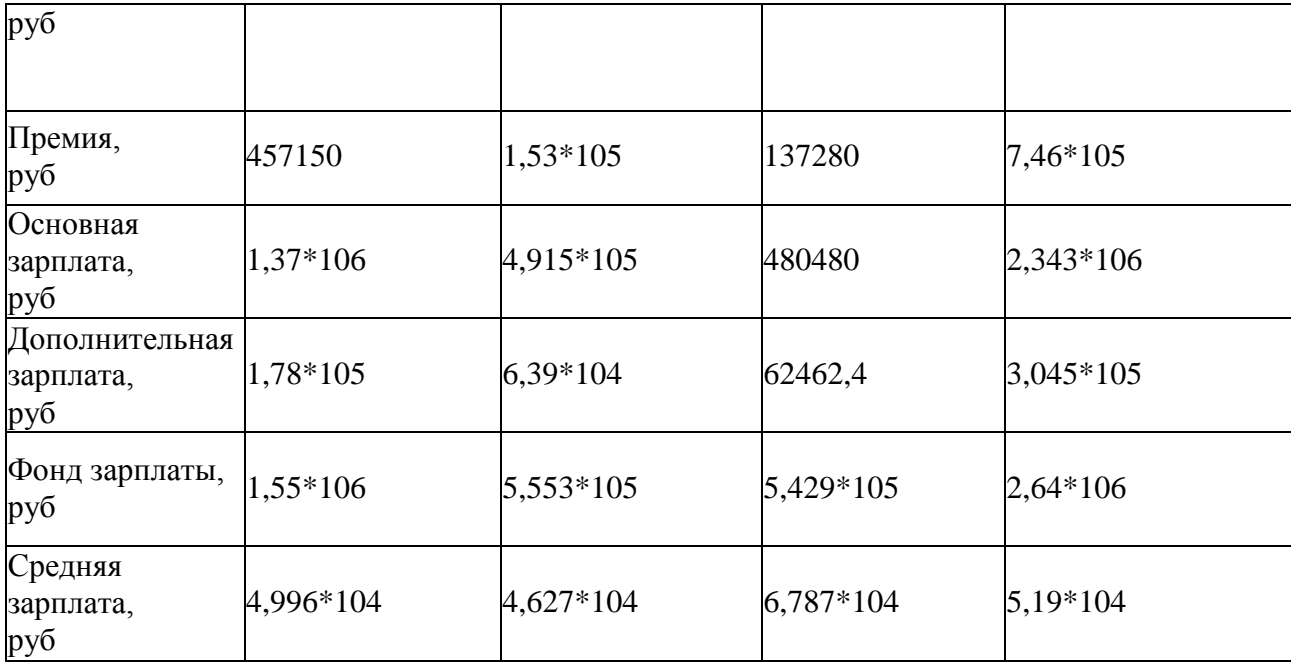

9. Расчет производительности труда.

Производительность труда на одного работающего рассчитывается по формуле:

$$
HT = \frac{N}{X_{mm}} = \frac{6200}{51} = 121.5 \frac{um}{+ en}
$$

10. Расчет себестоимости продукции.

Порядок расчета себестоимости продукции малого предприятия указан в таблице 6.

Величена расходов на содержание, эксплуатацию оборудования и транспорта в курсовой работе принимается равной 12% от балансовой стоимости оборудования, транспорта, инструментов, оснастки и инвентаря:

$$
PC3O = 0,12 \cdot \left(C_{\infty} + C_{mp} + C_{uncmp}\right) =
$$
  
= 0,12 \cdot \left(1,36 \cdot 10^6 + 2,7 \cdot 10^5 + 5,4 \cdot 10^4\right) = 20,3 \cdot 10^5 \text{ p y6.

Величена общезаводских расходов составляет 200% от основной заработной платы производственных рабочих:

$$
OEP3 = 2 \cdot O3H_{npous} = 2 \cdot 1,862 \cdot 10^6 = 3,724 \cdot 10^6
$$

Величина коммерческих (непроизводственных) расходов в курсовой работе равна 8% от производственной себестоимости:  $\overline{a}$  $\mathbf{r}$ 

$$
KP = 0.08 \cdot 3_{npous} = 0.08 \cdot 12.6 \cdot 10^6 = 10.8 \cdot 10^3
$$
py6.

Теперь мы знаем полную себестоимость единицы продукции:

$$
3_{\text{nom}}^1 = \frac{3_{\text{nom}}}{N} = \frac{1,36 \cdot 10^7}{6200} = 2,193 \cdot 10^3
$$

поэтому сможем вычислить норматив незавершенного производства Vнпз в рублях (см. раздел 3.2).

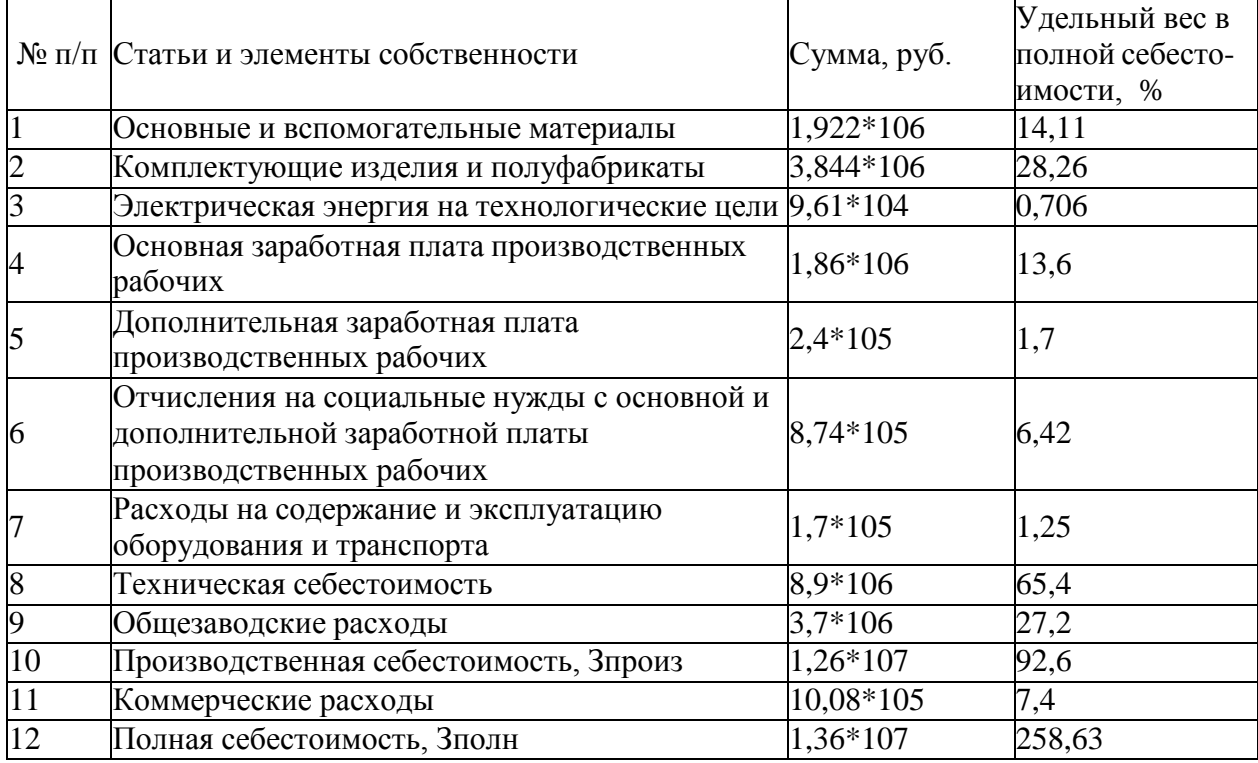

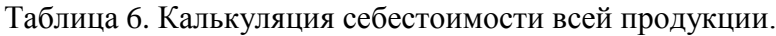

11. Расчет цены, прибыли и рентабельности.

При составлении плана на следующий год рассчитываются две цены каждой продукции, намечаемой к производству на предприятии:

1.продажная, обеспечивающая изготовителю нормальные условия воспроизводства;

2.минимальная, компенсирующая предприятию затраты при минимуме прибыли.

В России проектируемая цена рассчитывается по форме, приведенной в таблице 7.

| $N$ о п $/$ п  | Элементы цены                           | Продажная цена, Цпр, Минимальная цена, |             |  |  |
|----------------|-----------------------------------------|----------------------------------------|-------------|--|--|
|                |                                         | руб.                                   | pyб.        |  |  |
|                | Полная себестоимость, 31 полн           | 2,193*103                              | $2,193*103$ |  |  |
|                | Прибыль                                 | 548,38                                 | 197,41      |  |  |
|                | Оптовая цена, Цопт                      | 2,741*103                              | $2,39*103$  |  |  |
| $\overline{4}$ | Налог на добавленную стоимость<br>(НДС) | 548,38                                 | 478,3       |  |  |
|                | Отпускная цена, Цотп                    | $3,29*103$                             | 2,869*103   |  |  |

Таблица 7. Расчет отпускной цены единицы продукции.

Прибыль предприятия для расчета продажной цены вычисляется по принятому нормативу рентабельности, равному 25% от полной себестоимости единицы продукции:

$$
H_{\text{mop}} = 0.25 \cdot 3_{\text{nom}}^1 = 0.25 \cdot 2.193 \cdot 10^3 = 548.38 \, \text{py6.}
$$

для подсчета минимальной цены, прибыль принимается равной 9% от полной себестоимости:

$$
\Pi_{\text{min}} = 0.09 \cdot 3_{\text{non}}^1 = 0.09 \cdot 2{,}193 \cdot 10^3 = 197{,}41_{\text{py6}}.
$$

Оптовая цена Цопт равна сумме полной себестоимости и прибыли:

$$
H_{\text{comm}} = 3_{\text{nom}}^1 + H_{\text{nom}} = 2{,}193 \cdot 10^3 + 548{,}38 = 2{,}741 \cdot 10^3 \text{ py6.},
$$
  
\n
$$
H_{\text{comm}} = 3_{\text{nom}}^1 + H_{\text{atom}} = 2{,}193 \cdot 10^3 + 197{,}41 = 2{,}39 \cdot 10^3 \text{ py6.}
$$

Отпускная цена предприятия (продажная или минимальная) равна оптовой цене плюс налог на добавленную стоимость, составляющий в настоящее время 20% от оптовой цены предприятия:

минимальная Цотп  $H_{\text{conn}} = 1.2 \cdot H_{\text{orm}} = 1.2 \cdot 2.741 \cdot 10^3 = 3.291 \cdot 10^3 \text{ pvo.}$  $H_{conn} = 1.2 \cdot H_{comm} = 1.2 \cdot 2.394 \cdot 10^3 = 2.869 \cdot 10^3$  pyő.

Общая рентабельность (предприятия) вычисляется по формуле:

$$
R_0 = \frac{H_{\text{pac}}}{C_{\text{on}\phi} + C_{\text{noc}}} \cdot 100\% = \frac{2,37 \cdot 10^6}{4,49 \cdot 10^6 + 2,83 \cdot 10^6} \cdot 100 = 32_{\text{m},90}
$$

где:

$$
H_{\text{pac}} = N \cdot (H_{\epsilon} - CHH \cdot H_{\epsilon}) = N \cdot H_{\epsilon} \cdot (1 - CHH) =
$$
  
=  $N \cdot H_{\text{mop}} \cdot (1 - 0.3) = 0.7 \cdot N \cdot H_{\text{mop}} =$   
= 0.7 \cdot 6200 \cdot 548.38 = 2.37 \cdot 10^6 \text{ p y6.}

- расчетная прибыль,

$$
H = CHIT \cdot \Pi_{\mathfrak{s}}
$$
- налог на прибыль;

СНП – ставка налога на прибыль по действующему законодательству. В настоящее время СНП = 30% от значения Пб.

Рентабельность изделия рассчитывается по формуле:

$$
R_u = \frac{H_u}{3_{\text{nom}}^1} \cdot 100\% = \frac{548,38}{2,193 \cdot 10^3} \cdot 100\% = 24
$$
  

$$
H_u = \left(H_{\text{nom}} - 3_{\text{nom}}^1\right) = 2,741 \cdot 10^3 - 2,193 \cdot 10^3 = 548,38
$$
  

$$
H_{\text{HODM, our}} = 0.000 \text{ m} \times 10^3 \text{ m} \times 10^3 \text{ m} \times
$$

- прибыль по изделию, в курсовой работе Пи совпадает с  $\overline{u}$   $\overline{u}$   $\over$ 12. Составление таблицы основных технико-экономических показателей предприятия.

Теперь мы знаем продажную цену продукции, поэтому можем вычислить объем товарной продукции предприятия в рублях:

$$
V_{TT} = N \cdot H_{np\circ\delta} = 6200 \cdot 3{,}3 \cdot 10^3 = 2 \cdot 10^7 \text{ pyo.},
$$

а также объем валовой продукции Vвп в рублях (см. раздел 3.3).

Результаты всех расчетов сведем в итоговую таблицу 8.

Таблица 8. Основные технико-экономические показатели работы малого предприятия на плановый год.

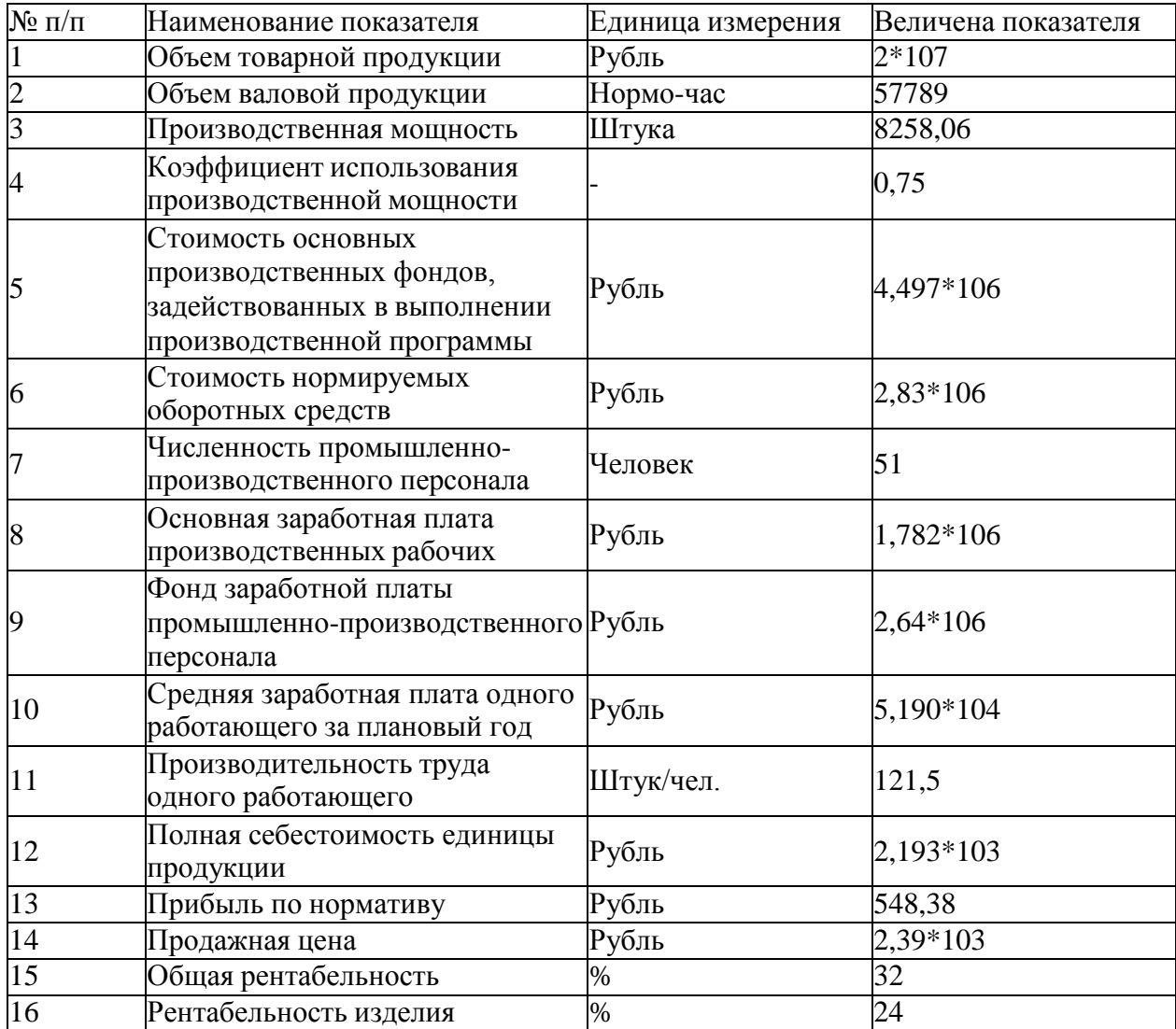

### **Контрольные вопросы:**

- 1. Какие технико-экономические показатели существуют?
- 2. Как рассчитать прибыль, рентабельность, цену и себестоимость продукции

### **Перечень рекомендуемых учебных изданий, Интернет-ресурсов, дополнительной литературы**

### **Основная литература:**

**1.Бачурин, А. А.** Анализ производственно-хозяйственной деятельности автотранспортных организаций : учебное пособие для среднего профессионального образования / А. А. Бачурин. — 4-е изд., испр. и доп. — Москва : Издательство Юрайт, 2020. — 296 с. — (Профессиональное образование). — ISBN 978-5-534-11207-8. — Текст : электронный // ЭБС Юрайт [сайт]. — URL: <https://urait.ru/bcode/454382> **- ЭБС Юрайт**

**2. Туревский, И. С.** Экономика отрасли (автомобильный транспорт) : учебник / И. С. Туревский. — Москва : ФОРУМ : ИНФРА-М, 2020. — 288 с. — (Среднее профессиональное образование). - 978-5-8199-0815-0. - ISBN 978-5-8199-0815-0. - Текст : электронный. - URL: <https://znanium.com/catalog/product/1072226> - **ЭБС Znanium**

#### **Дополнительная литература:**

**1. Шадрина, Г. В.** Анализ финансово-хозяйственной деятельности : учебник и практикум для среднего профессионального образования / Г. В. Шадрина. — 2-е изд., перераб. и доп. — Москва : Издательство Юрайт, 2020. — 431 с. — (Профессиональное образование). — ISBN 978-5-534-04620-5. — Текст : электронный // ЭБС Юрайт [сайт]. — URL: <https://urait.ru/bcode/452784> **- ЭБС Юрайт**

### **Интернет-ресурсы:**

**1.** Объединение интернет-порталов АКДИ и «Экономика и жизнь» - Режим доступа: <https://www.eg-online.ru/news/257792/>

**2.** 1.Научная электронная библиотека «Elibrary» – Режим доступа: <http://elibrary.ru/>

3.Электронная библиотека на сайте Российской государственной библиотеки – Режим доступа: [http://elibrary.rsl.ru](http://elibrary.rsl.ru/)

4. Единое окно доступа к образовательным ресурсам – Режим доступа: [http://window.edu.ru](http://window.edu.ru/)

### МИНИСТЕРСТВО СЕЛЬСКОГО ХОЗЯЙСТВА РОССИЙСКОЙ ФЕДЕРАЦИИ

ФЕДЕРАЛЬНОЕ ГОСУДАРСТВЕННОЕ БЮДЖЕТНОЕ ОБРАЗОВАТЕЛЬНОЕ УЧРЕЖДЕНИЕ ВЫСШЕГО ОБРАЗОВАНИЯ «РЯЗАНСКИЙ ГОСУДАРСТВЕННЫЙ АГРОТЕХНОЛОГИЧЕСКИЙ УНИВЕРСИТЕТ ИМЕНИ П.А. КОСТЫЧЕВА»

**УТВЕРЖДАЮ** 

Декан ФДП и СПО

А.С. Емельянова «30» июня 2021 г.

### **Методические указания к практическим (лабораторным) занятиям**

**по дисциплине**

### **Электротехника и электроника**

для студентов 2 курсов ФДП и СПО

по специальности **23.02.07 Техническое обслуживание и ремонт**

 **двигателей, систем и агрегатов автомобилей**

(очная форма обучения)

Рязань 2021 г.

Методические указания к практическим (лабораторным) занятиям разработаны в соответствии с требованиями:

- Федерального государственного образовательного стандарта среднего профессионального образования (ФГОС СПО) по специальности 23.02.07 «Техническое обслуживание и ремонт двигателей, систем и агрегатов автомобилей». утвержденного Приказом Минобрнауки России от 9 декабря 2016 г. № 1568 (зарегистрированного Министерством юстиции Российской Федерации 26 декабря 2016 г, регистрационный № 44946);.

- Примерной основной образовательной программы по специальности среднего профессионального образования 23.02.07 Техническое обслуживание и ремонт двигателей, систем и агрегатов автомобилей, представленная Организацией разработчиком Федеральным государственным бюджетным учреждением дополнительного профессионального образования «Учебно-методический центр по образованию на железнодорожном транспорте» (ФГБУ ДПО «УМЦ ЖДТ»). Зарегистрировано в государственном реестре примерных основных образовательных программ под номером: 23.02.07-18019 от 19.01.18.

Разработчики:

Гордеева Т.Ф., преподаватель кафедры «Электротехника и физика» для преподавания на ФДП и СПО

Методические указания к практическим занятиям одобрены предметно-цикловой комиссией специальностей , входящих в перечень 50-ти наиболее востребованных и перспективных профессий и специальностей (ТОП-50) факультета дополнительного профессионального и среднего профессионального образования « 30» июня 2021 г., протокол № 10.

Председатель предметно-цикловой комиссии Козлова Н.В.

### СОДЕРЖАНИЕ

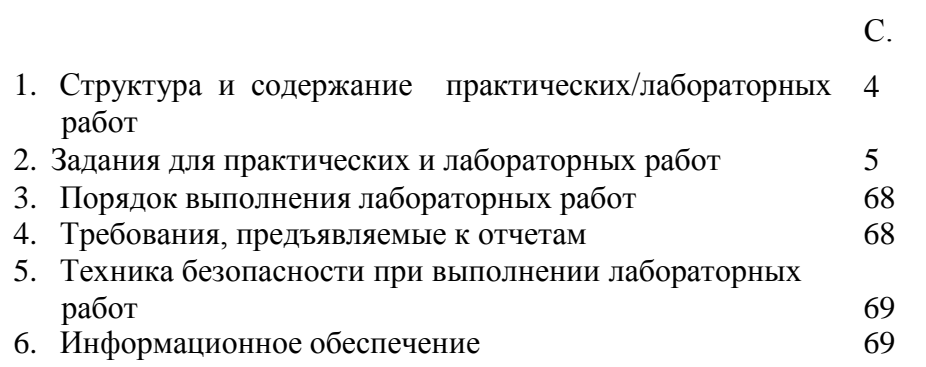

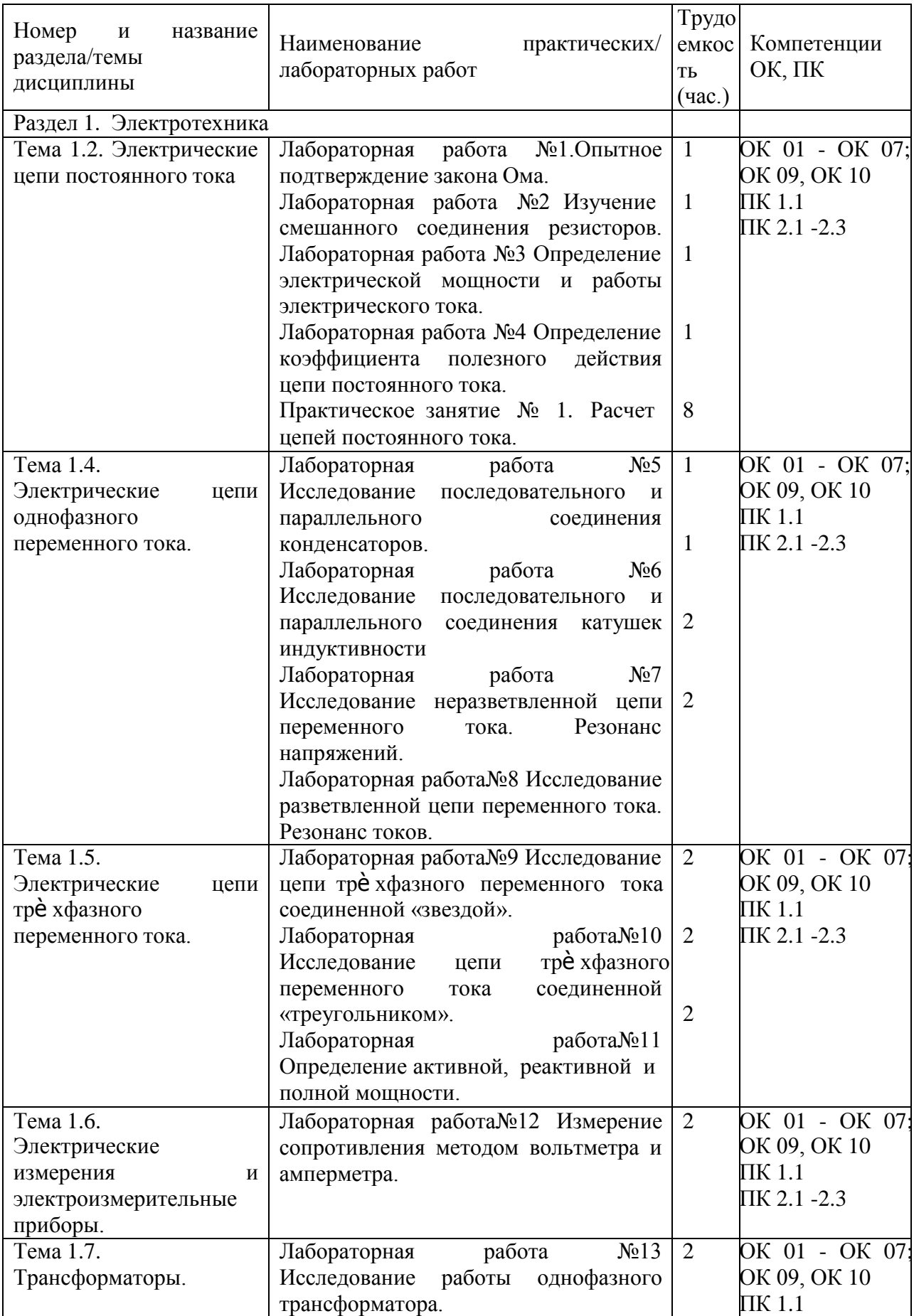

# **1. Структура и содержание практических/лабораторных работ:**

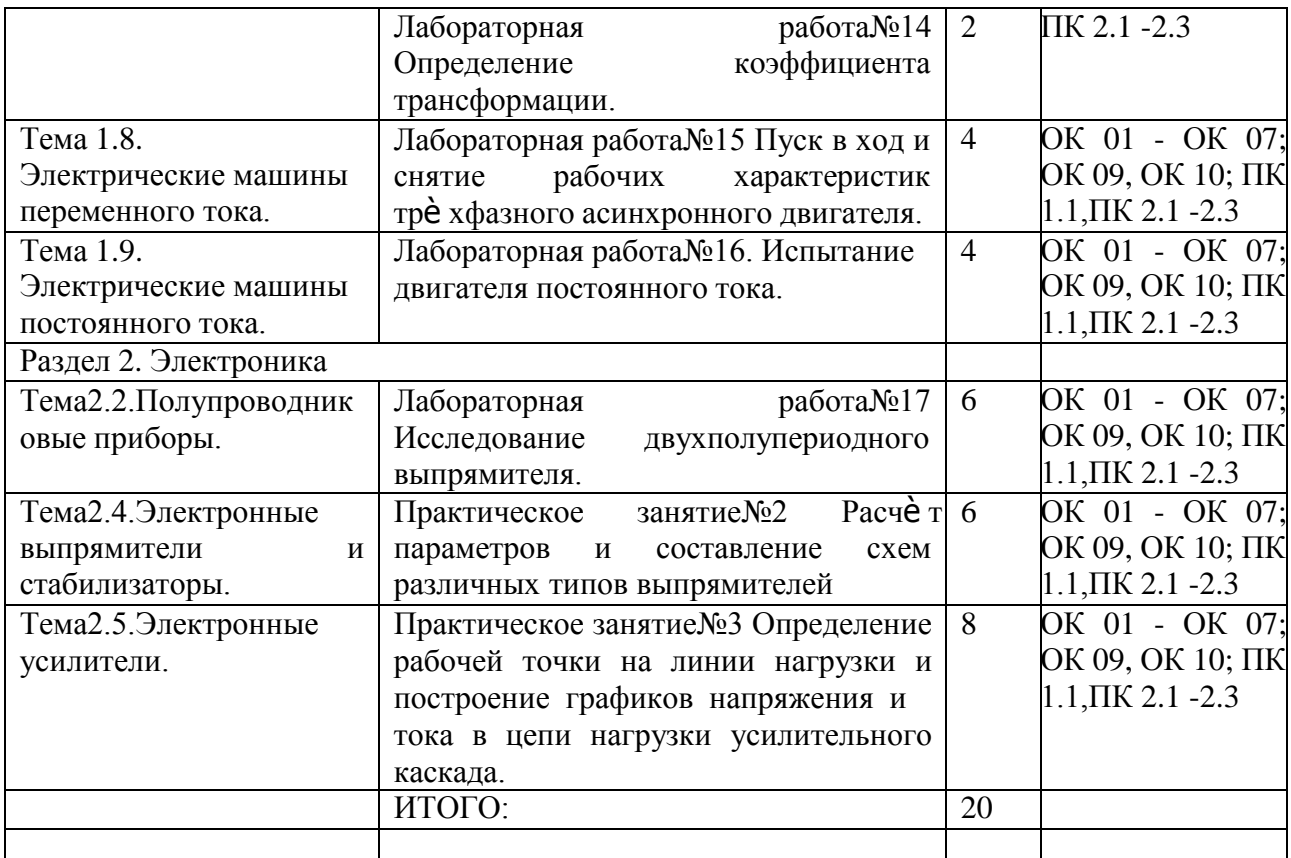

#### **2. Задания для практических и лабораторных работ**

#### **Раздел 1. Электротехника**

#### **Тема 1.2. Электрические цепи постоянного тока**

**Лабораторная работа №1**.Опытное подтверждение закона Ома.

Цель работы: приобретение навыков сборки электрических цепей и обработка результатов измерений, закрепление знания закона Ома.

Приборы и материалы: лабораторный стенд с источником питания и нагрузками,

амперметры, вольтметры, соединительные провода.

Теоретическая часть:

Простейшая цепь состоит из одного источника электрической энергии ЭДС и внутренним сопротивлением Rвн и одного приѐ мника с сопротивлением R. Источник электрической энергии может быть представлен двумя эквивалентными электрическими схемами:

Рисунок 1 Рисунок 2

На схеме рис.1 представлен реальный источник ЭДС, а на схеме рис.2 - реальный источник тока. Источником напряжения называется реальный источник ЭДС. Вольтамперные характеристики источников энергии строятся по опытам холостого хода (х.х.) и короткого замыкания (к.з.).

В зависимости от соотношения между внутренним сопротивлением источника энергии Rвн и сопротивлением приѐ мника R реальные источники могут быть отнесены либо к источникам напряжения, либо к источникам тока.

Если Rвн << R, то можно пренебречь внутренним сопротивлением Rвн и рассматривать источник энергии как источник напряжения.

Если Rвн >>R – то можно считать ток источника энергии не зависящим от R и рассматривать его как источник тока.

Напряжения и токи рассчитываются для источников:

$$
\mathcal{D}\mathcal{A}C: \quad I = \frac{E}{R_{_{\mathcal{B}H}} + R}, \quad U = E - I \cdot R_{_{\mathcal{B}H}} \qquad R_{_{\mathcal{B}H}} \to 0 \qquad (1)
$$
\n
$$
\text{Toka:} \qquad I = J \frac{R_{_{\mathcal{B}H}}}{R_{_{\mathcal{B}H}} + R}, \quad U = I \, R, \qquad R_{_{\mathcal{B}H}} \to \infty \qquad (2)
$$

Из физики известно, что:

- ток I, протекающий по электрической цепи, равен  $I = \frac{U}{R}$ , где U – напряжение

источника, R - сопротивление приѐ мника (резистора).

Последнее соотношение и выражает закон Ома для участка цепи с сопротивлением  $R_{\cdot}$ 

#### ПОРЯДОК ВЫПОЛНЕНИЯ РАБОТЫ

1. Собрать схему для проверки первого закона Кирхгофа (рис.1). При сборке схемы использовать две группы ламп накаливания. Нагрузку изменять числом ламп, включе нныхв каждой из групп.

 $P$ ис.1.

Измерение и вычисленные величины занести в таблицу Таблица 1

|   | Измерения |          |  |                | Вычисления                                   |         |                |                         |  |  |
|---|-----------|----------|--|----------------|----------------------------------------------|---------|----------------|-------------------------|--|--|
|   |           |          |  | I <sub>2</sub> | $\begin{bmatrix} P_{o} \\ B_T \end{bmatrix}$ | $P_{1}$ | $P_{2}$        | $\frac{P_1 + P_2}{B_T}$ |  |  |
|   | А         | $\Omega$ |  |                |                                              | $B_T$   | B <sub>T</sub> |                         |  |  |
|   |           |          |  |                |                                              |         |                |                         |  |  |
|   |           |          |  |                |                                              |         |                |                         |  |  |
|   |           |          |  |                |                                              |         |                |                         |  |  |
| ⌒ |           |          |  |                |                                              |         |                |                         |  |  |

Определить погрешности измерений

 $\mathbb{I} = I_0 - I_1 - I_2$   $\mathbb{I}P = P_0 - P_1 - P_2$ 

2. Собрать схему для проверки второго закона Кирхгофа рис.2

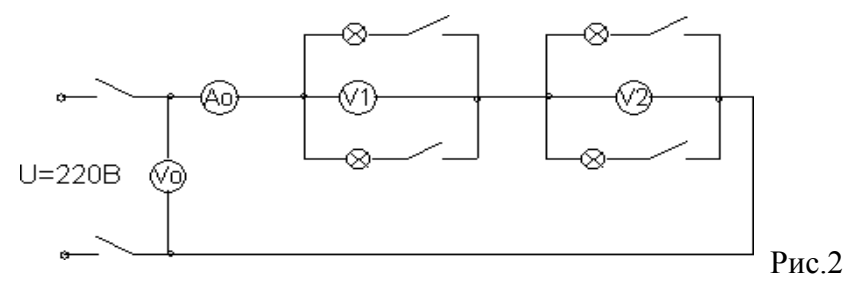

Измеренные данные занести в таблицу 2

Таблица 2

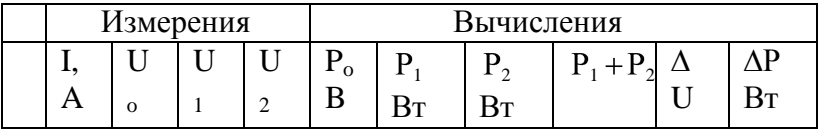

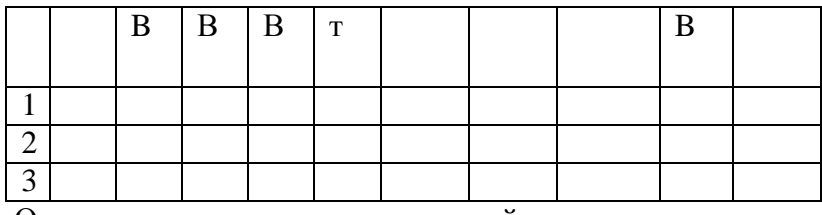

Определить погрешности изменений

 $\mathbb{P} = P_0 - P_1 - P_2$  $\mathbb{Z} U = U_0 - U_1 - U_2,$ 

Выволы.

### КОНТРОЛЬНЫЕ ВОПРОСЫ

- 1. Что называется источником напряжения и чем он характеризуется?
- 2. Что называется источником тока и чем он характеризуется?
- 3. По какому признаку тот или иной реальный источник электромагнитной энергии может быть отнесё н либо к источнику напряжения, либо к источнику тока?
- 4. Напишите закон Ома для участка цепи с источниками энергии.

#### Лабораторная работа №2. Изучение смешанного соединения резисторов.

Цель работы: приобретение навыков сборки электрических цепей и обработка результатов измерений, закрепление знания законов Кирхгофа.

Приборы и материалы: лабораторный стенд с источником питания и нагрузками,

амперметры, вольтметры, соединительные провода.

Теоретическая часть:

Первый закон Кирхгофа: сумма токов входящих в узел электрической цепи равна сумме токов выходящих из него

или алгебраическая сумма токов в узле равна нулю.

На рисунке 1 изображена схема, поясняющая применение

первого закона Кирхгофа.

 $P$ ис. $1$ 

 $P$ ис. $2$ 

или  $I_0 - I_1 - I_2 = 0$  $I_0 = I_1 + I_2$ 

Второй закон Кирхгофа: в замкнутой электрической цепи алгебраическая сумма электродвижущих сил (ЭДС) равна алгебраической сумме падения напряжений на отдельных потребителях  $\Sigma E = I \cdot R$ 

Применение второго закона Кирхгофа поясняет схема на рис.2<br>  $E = U_a = I \cdot R_1 + I \cdot R_2 + ... + I \cdot R_n$ 

$$
= U_c = I \cdot K_1 + I \cdot K_2 + \dots + I \cdot Kn
$$
  

$$
= U_1 \qquad \qquad U_2
$$

Баланс мощностей заключается в том, что сумма мощностей, потребляемых каждым будет равна общей мощности, потребляемой из сети, то есть потребителем,  $P_0 = P_1 + P_2 + ... + P_n$ 

Это уравнение получается из второго закона Кирхгофа

 $\Sigma E \cdot I = \Sigma I^2 \cdot R \rightarrow \Sigma P$ <sub>0</sub> =  $\Sigma P$ <sub>nqum</sub>

1. Собрать схему по рисунку 3.

 $P$ ис. 3

Измеренные и вычисленные данные занести в таблицу 1.

Таблина 1

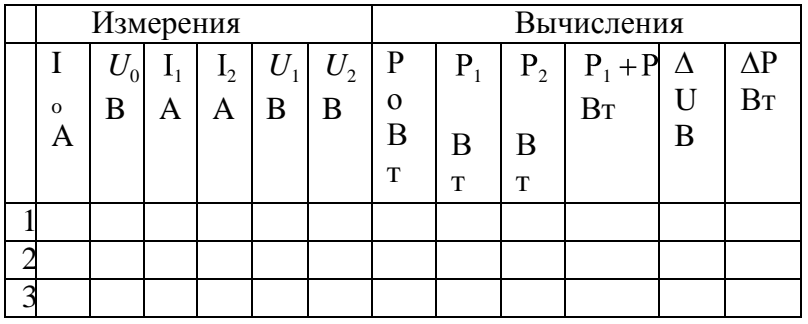

Выволы

### КОНТРОЛЬНЫЕ ВОПРОСЫ

- 1. Как формулируется первый закон Кирхгофа? Его математическая запись.
- 2. Как формулируется второй закон Кирхгофа? Его математическая запись.
- 3. Какова последовательность составления математического выражения второго закона. Кирхгофа для конкретной цепи.
- 4. Какие показатели электрической цепи остаются постоянными у всех потребителей при последовательном и параллельном их соединении.
- 5. Как выбирается положительное направление тока?
- 6. Что означает полученное отрицательное значение тока?
- 7. Как выбирается положительное направление для напряжения между любыми точками непи.
- 8. Какие существуют методы расче та электрических цепей?
- 9. Как определяется количество уравнений, составленных по первому закону Кирхгофа?
- 10. Как определяется количество уравнений, составленных по второму закону Кирхгофа?
- 11. Как учитываются источники тока при нахождении токов методом уравнений Кирхгофа?
- 12. Как составляются уравнения методом контурных токов?

Лабораторная работа №3. Определение электрической мощности и работы электрического тока.

Цель работы: приобретение навыков сборки электрических цепей и обработка результатов измерений, закрепление знания закона Джоуля -Ленца.

Приборы и материалы: лабораторный стенд с источником питания и нагрузками,

амперметры, вольтметры, соединительные провода.

Теоретическая часть:

Мощность Рн, потребляемая нагрузкой, называется полезной мощностью электрической энергии и она равна

 $P_H = I^2 \cdot R_H$ 

Другая часть мощности источника электрической энергии, затрачиваемая на пути движения тока к нагрузке (в источнике и ЛЭП), называется мощностью потерь и равна  $\Delta P = I2(Ro + 2R_{\rm J}) = I2R\Sigma$ 

Баланс мощностей для электрической цепи

 $P_T = P_H + \Delta P = I2RH + I2R\Sigma$ .

где Pг — мощность, вырабатываемая источником электрической энергии

 $P_{\Gamma} = EI$ .

Электрическая цепь (рис. 1) в зависимости от значения сопротивления нагрузки может работать в следующих режимах:

— режиме холостого хода (PXX);

- номинальном режиме (HP);

- режиме согласованной нагрузки (РСН);

- режиме короткого замыкания (РКЗ).

Из особенностей работы электрической цепи в рассмотренных выше режимах следует, что зависимость напряжения U1 на клеммах источника энергии имеет вид

 $U1 = U1(I) = E-IRo$ 

и представляет собой в координатах U-I прямую линию, пересекающую ось U при PXX (I =0, U1=E) и ось І при РКЗ (I =Iкз1; U1 =0). Здесь Ікз1 = E/Ro — ток короткого замыкания на клеммах источника.

Функция U2=U2(I) на нагрузке RH определяется выражением

 $U2 = U2(I) = E - IR\Sigma$ 

и представляет собой прямую линию, пересекающую ось U при РХХ (I=0; U2=E) и ось I при РКЗ (I=Iкз2; U2=0). Здесь Iкз2=E/RΣ – ток короткого замыкания на клеммах нагрузки. Зависимость  $\Delta P = P(I) = I2R\Sigma \pi$ редставляет собой параболу, проходящую через начало координат при РХХ /I=0;  $\Delta P=0$ / и имеющей максимум при РКЗ /I=Iкз2;P=Iкз2E/ . В последнем случае вся энергия расходуется только на нагрев источника и ЛЭП.

 $P$ ис 3

Мощность, потребляемая нагрузкой,

 $P_{\rm H} = P_{\rm H}(I) = I^2 R_{\rm H} = EI - I^2 R \Sigma$ 

изменяется нелинейно, пересекая ось I при РХХ (I =0; Рн=0) и при РКЗ (I=Iкз2, Рн=0) (рис. место **PCH**  $(I=E/2R\Sigma)$  $3)$ . Максимум мощности имеет при  $PH=E2 / 4R\Sigma$ ), когда  $RH=R\Sigma$ . В режиме согласованной нагрузки  $PH=DP$ . КПД электрической цепи для любого режима работы  $h=(1-(IR\Sigma/E))^*100\%$ 

представляет собой прямую, проходящую через координаты: при PXX(I=0; h=100%) и при  $P_{K3}(I_{K3}2=E/R\Sigma;h=0)$  (рис. 3).

### ПОСЛЕДОВАТЕЛЬНОСТЬ ВЫПОЛНЕНИЯ РАБОТЫ

1. Собрать электрическую цепь согласно рис. 1. Установить сопротивление нагрузки Rн на максимальную величину.

2. Измерить ЭДС Е источника электрической энергии. Обратить внимание на одинаковые показания вольтметров VI и V2, равные величине ЭДС источника.

3. Замкнуть ключ, и реостатом Rн последовательно устанавливать по амперметру А значения тока в цепи I=1 A; 2 A;3 A; 4 A. При этом производить замер напряжений вольтметрами V1и V2, отмечая неодинаковые изменения их показаний по мере роста тока I. Результаты замеров занести в табл. 1.1.

Таблина 1.1

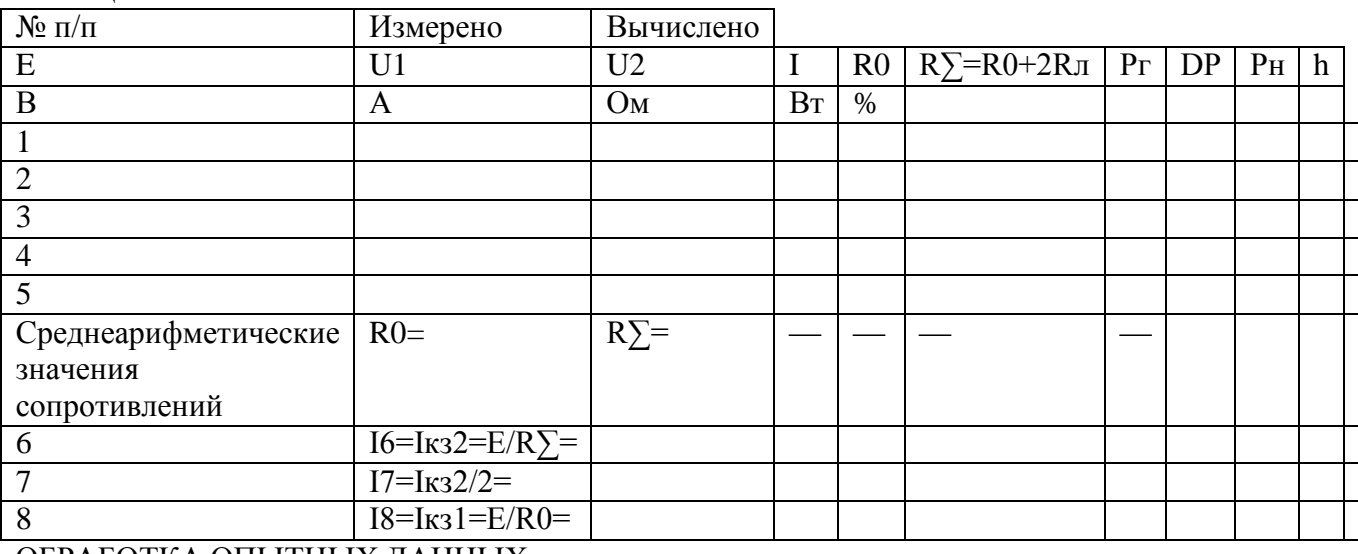

### ОБРАБОТКА ОПЫТНЫХ ДАННЫХ

1. Величины R0 и R0+2Rл в табл. 1.1 для каждого замера находят по формулам  $R0=(E-U1)/I$ 

 $R0+2 RJ = (E-U2)/I$ 

2. По полученным результатам R0 и R $\Sigma$ =R0+2Rлопределяютих среднеарифметические значения R0 и R<sub>2</sub>.

3. Рассчитывают токи для остальных режимов (п. 6-9) (табл. 1.1) по формулам  $I6=K32=E/R$ ,  $I7=K32/2$ ,  $I8=K31=E/R0$ ,

4. Для измеренных и рассчитанных значений токов определяют остальные электрические параметры цепи (табл. 1.1).

5. По экспериментальным и расчетным точкам строят совмещенные графики: .напряжений U1(I) и U2(I) (см. рис. 1.2);

5.2. МОЩНОСТЕЙ РГ(I),  $\Delta P(I)$ ,  $P_H(I)$  и h(I) (рис.3).

6. По полученным графикам проводят анализ работы электрической цепи. КОНТРОЛЬНЫЕ ВОПРОСЫ

- 1. Охарактеризуйте типовые режимы работы электрической цепи.
- 2. Чем отличается ЭДС источника от напряжения? Как измерить ЭДС?
- 3. Что такое падение напряжения, потеря напряжения? Чем они отличаются друг от друга?

4. Что такое потенциал точки? Разность потенциалов точек?

5. Укажите на графиках точки, соответствующие типовым режимам работы электрической цепи. Выделите среди них согласованный режим.

Лабораторная работа №4. Определение коэффициента полезного действия цепи постоянного тока.

Цель работы: приобретение навыков сборки электрических цепей и обработка результатов измерений, закрепление знания баланса мощностей.

Приборы и материалы: лабораторный стенд с источником питания и нагрузками,

амперметры, вольтметры, соединительные провода.

Теоретическая часть:

Коэффициент полезного действия электрической цепи есть отношение полезной мощности Рнк мощности, вырабатываемой источником Рг, и равен

 $h = (P_H/P_T)^* 100\% = ((P_T-DP)/P_T)^* 100\% =$ 

 $=( (1-DP)/P_{\Gamma})*100\%=( (1-I2R\Sigma)/EI)*100\%$ 

Электрическая цепь (рис. 1) в зависимости от значения сопротивления нагрузки может работать в следующих режимах:

— режиме холостого хода (PXX);

- номинальном режиме (HP);
- режиме согласованной нагрузки (РСН);
- режиме короткого замыкания (РКЗ).

Рис. 1.

В режиме холостого хода внешняя цепь разомкнута (выключатель S2отключен) и ток I=Ixx=0. Так как реальный источник электрической энергии имеет внутреннее сопротивление Ro, которое на схеме обычно показывается в виде отдельного элемента, то при отсутствии тока в цепи нет падения напряжения на внутреннем сопротивлении. В этом случае вольтметр V1, подключенный к выводам источника (точка а и в), покажет численное значение ЭДС Е источника, т. е.  $U = Uxx = E$ .

Номинальный режим. Для получения максимального коэффициента полезного действия п электрической цепи элементы цепи должны работать в условиях, соответствующих проектным данным и параметрам, т. е. в номинальном режиме. Номинальные значения тока, напряжения, мощности и КПД указываются в паспортах изделий

Іном, Uном, Pном, пн

В режиме согласованной нагрузки электрической цепи сопротивление нагрузки Rн равно суммарному сопротивлению RZ (источника электроэнергии Ro и линии электропередач 2Rл). Покажем, что мощность приемника будет максимальной, если Rн=RΣ=Ro+2Rл.

Мощность приемника (нагрузки)

 $P_{H} = R_{H}I2 = R_{H}(E/(R\Sigma + R_{H}))2$ 

Приравняв к нулю первую производную мощности по сопротивлению нагрузки, найдем условие, когда мощность приемника будет максимальной

 $dP$ H/ $dR$ H= 0,

откуда  $R$ н =  $R\Sigma$ .

Нетрудно установить, что в режиме согласованной нагрузки (когда Rн=RΣ)  $U_H = 0.5 E$ ;  $P<sub>H</sub>=E2/4R<sub>H</sub>$ .

При этом  $\eta = R_H / (R\Sigma + R_H) = 0.5$ , т. е. имеет невысокое значение.

Из-за низкого КПД согласованный режим применяется, главным образом, в маломощных цепях (например, в устройствах радиоэлектроники, в автоматике и измерительной технике), когда КПД не имеет существенного значения, а требуется лишь получить максимально возможную мощность в приемнике. Этот режим является для них номинальным.

В цепях же большой мощности Ro<<Rн и КПД близок к единице. Поэтому для мощных цепей работа в согласованном режиме экономически не выгодна.

Режим короткого замыкания возникает тогда, когда выводы источника или приемника по каким-либо причинам накоротко соединены между собой. В случае замыкания выводов приемника напряжение на приемнике Uн=0, а сопротивление всей цепи равно 2Rл+Rо. Тогда ток в цепи (ток короткого замыкания) будет равен

Iкз2=E / (2Rл +R0).

В случае замыкания выводов источника сопротивления ЛЭП исключаются из сопротивлений цепи, и ток короткого замыкания будет равен Iкз1=Е / R0.

Это значение тока будет максимально возможным для данного источника, и вся энергия источника целиком преобразуется в тепло в своем сопротивлении Ro, что может вызвать перегрев источника и даже повреждение.

Для защиты источников электрической энергии от тока короткого замыкания устанавливают:

— в маломощных цепях — плавкие предохранители;

— в более мощных — плавкие предохранители или автоматические выключатели с электромагнитными расцепителями;

— в высоковольтных цепях — специальные высоковольтные выключатели.

Распределение потенциала в неразветвленной электрической цепи.

При анализе электрических цепей часто необходимо знать разность потенциалов между отдельными точками и распределение потенциала в цепи. Для этого строится потенциальная диаграмма — график зависимости U(R), построенный при обходе контура против направления тока (рис. 4).

В идеальном источнике ЭДС потенциал изменяется скачком, поэтому источнику ЭДС соответствует вертикальный участок потенциальной диаграммы (прямая an). Линия nb падение напряжения на внутреннем сопротивлении источника. Напряжение на выводах источника (Uab) показывается наклонной линией (штриховая линия аb).

Рис. 4

По закону Ома падение напряжения на сопротивлении Rл составит Udb=IRл=Ud-Ub или, если принять потенциал точки b равным нулю, то Ub=0иUd=RлI>Ub (ток в сопротивлении

протекает от точки с большим потенциалом к точке с меньшим потенциалом). Падение напряжения на сопротивлении Rн равно Ucd=IRн=Uc-Ud, откудаUc=Ud+IRн. Аналогично: Uac=IRл=Ua-Uc, откуда Ua=IRл+ Uc;

Una =- E = Un-Ua, откуда Un = Ua-E;

Ubn=IPo=Ub-Un, откуда Ub=Un+IRo.

На участках с сопротивлениями Ro, Rн, Rл (рис. 4) имеет место постепенное изменение потенциала, причем угол наклона, характеризующий эти изменения, везде одинаков, так как в неразветвленной цепи ток один и тот же, и

 $tga=(Mu/MR)*(U/R)=(Mu/MR)*I=const,$ 

где Mu, Mr — масштабы соответствующих величин.

Схема установки включает в себя:

1 - источник постоянного тока с выпрямительным блоком питания, который может обеспечить ступенчатое регулирование выпрямленного напряжения до 75 В при номинальном токе в цепи  $I_H = 4 A$ ;

 $2 - J\Im\Pi$  — физическая модель линии электропередач, состоящая из двух проводников **Rл высокого сопротивления (нихром);** 

3 — нагрузка, представляющая собой регулируемый реостат на 10 Ом, спаренный из двух половин, последовательно включенных между собой;

### ПОСЛЕДОВАТЕЛЬНОСТЬ ВЫПОЛНЕНИЯРАБОТЫ

1. Собрать электрическую цепь согласно рис. 1. Установить сопротивление нагрузки Rн на максимальную величину.

2. Последовательность измерений для построения потенциальной диаграммы.

3.В схеме рис. 1 при отключенном выключателе S2 замерить Е источника электрической энергии.

4. При включенном ключе S2 для одного значения тока с помощью универсального переносного вольтметра измерить напряжения указанных точек (а, с, d, п)относительно точки в, потенциал которой принимаем равным нулю.

Данные измерений заносим в табл. 1.1.

Таблица 1.1

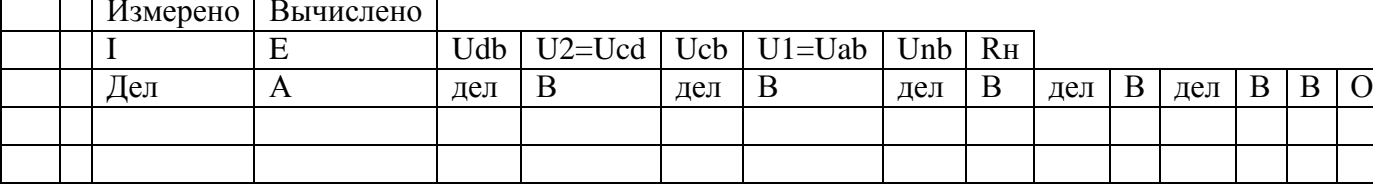

5. По полученным результатам табл. 1.2 рассчитывают неизвестные величины

Unb=I Ro; RH=U2/I.

 $R_{\text{II}} = (R\Sigma - R0) / 2$ .

6. Строят потенциальную диаграмму электрической цепи в системе координат U-R. По оси абсцисс откладывают отрезки, соответствующие (в выбранном масштабе) сопротивлениям участков цепи:

bd' = R' $\pi$ ; d' $c$ ' = R $\pi$ ; c' $a$ ' = R $\pi$   $\pi$  a' $b$  = R' $0$ .

7. По оси ординат откладывают найденные величины ЭДС и напряжений, приняв потенциал точки b равным нулю(Ub=0).

#### КОНТРОЛЬНЫЕ ВОПРОСЫ

1. Проанализируйте закономерность изменения мощностей электрической цепи.

2. Объясните смысл КПД и характер его изменения с ростом тока.

3. Проанализируйте полученную потенциальную диаграмму и рассчитайте потенциал точки, указанный преподавателем.

4. Объясните назначение потенциальной диаграммы.

5. Напишите формулу баланса мощностей цепи. Как обосновать уравнение баланса потребляемых мощностей при параллельном и последовательном соединении потребителей.

#### **Практическое занятие № 1.** Расчет цепей постоянного тока.

Цель:

1 Получить навыки в расчете цепей постоянного тока по законам Кирхгофа, методом контурных токов, методом преобразования, методом узлового напряжения.

#### Место проведения: учебная аудитория. **1. Краткие теоретические сведения.**

## Расчет цепей постоянного тока с применением законов Кирхгофа.

Этот метод заключается в составлении уравнений по первому и второму законам Кирхгофа для узлов и контуров электрической цепи.

Расчет цепей с применением законов Кирхгофа производится в следующем порядке:

- выбрать положительное направление токов в ветвях и обозначить их на схеме;
- выбрать положительное напраавление обходов контуров, причем направления обхода рекомендуется выбирать одинаковыми;
- составить уравнения

а)число взаимонезависимых уравнений Y, составляемых по первому закону Кирхгофа, равно числу узлов без единицы

 $Y = Ny-1$ ,

где Ny – число узлов;

б) число взаимонезависимых уравнений К, составляемых по второму закону Кирхгофа

 $K = N_B-N_T-Mv+1$ ,

где Nв – число ветвей,

Nт – число источников тока.

При составлении уравнений по второму закону Кирхгофа необходимо учесть, чтобы в каждый новый контур, для которого составляется уравнение, входила хотя бы одна ветвь, не вошедшая в предыдущие контуры;

в) определить неизвестные токи путем решения полученной системы уравнений.

Метод узловых напряжений.

Этот метод применяется, когда исследуемая цепь – только два узла и все ветви в цепи включены параллельно.

Сущность данного метода заключается в том, что за искомое принимают напряжение между двумя уздами цепи, а токи в ветвях находят по обобщающему закону Ома.

Порядок расчета следующий.

- 1. Выбрать произвольно направление узлового напряжения.
- 2. Выбрать произвольно положительное направление токов в активных ветвях, направление токов пассивных ветвей – от высшего потенциала.
- 3. Рассчитать величину узлового напряжения U<sub>AB</sub> по формуле  $\kappa$ *=m*

$$
U_{AB} = \frac{\sum_{\kappa=1}^{K} E_K \cdot q_K}{\sum_{\kappa=1}^{K} q_K}
$$

где n – число параллельных ветвей,

m – число активных ветвей.

Напряжение между двумя узлами параллельной цепи равно алгебраической сумме произведений проводимостей и ЭДС каждой ветви, деленной на сумму проводимостей всех ветвей схемы.

произведение  $E_K$  q<sub>к</sub> брать со знаком «+», если ЭДС  $E_K$  противоположно выбранному условно положительному напряжению UAB

и со знаком «-«. если эти направления совпадают.

4. Рассчитать токи в ветвях по формуле

 $I = g_{k} (\pm E_{k} \pm U_{AB})$ 

где Е<sub>к</sub> и U<sub>AB</sub> брать со знаком «+», если их направления совпадают с выбранным направлением токов.

Метод контурных токов.

Метод контурных токов позволяет уменьшить количество уравнений до числа составляемых только по второму закону Кирхгофа.

При расчете этим методом полагают, что в каждом независимом контуре течет свой контурный ток. Уравнения составляют относительно контурных токов. Метод основывается на том свойстве, что ток в любой ветви может быть представлен в виде алгебраической суммы независимых контурных токов, протекающих по этой ветви.

Порядок расчета.

 $1<sub>1</sub>$ Разбить цепь на взаимонезависимые контуры.

2. Выбрать условно во всех контурах положительные направления контурных токов.

Составить для каждого контура уравнение по второму закону Кирхгофа.

4. Определить контурные токи, решая полученную систему уравнений.

5. Определить токи ветвей внешних и смежных, учитывая направление прохождения по ним рассчитанных контурных токов.

Примеры решения задач.

1. Расчет электрических цепей с одним источником питания

Задача 1

3.

В цепь с аккумуляторной батареей ( $E_o = 24B$ ,  $r_o = 0.5$  Ом)

последовательно включены приемники электрической энергии с сопротивлениями  $R_1 = 10,5$  Om,  $R_2 = 8$  Om,  $R_3 = 5$  Om.

Вычислить:  $R_3$ , ток  $I$  цепи, напряжение на участке  $U_1$ ,  $U_2$ ,  $U_3$ , на выводах

батареи  $U_d$ , мощность источника  $D$  и  $\hat{E} \check{I} \check{A}$  и  $D_{\hat{i}\check{O}}$ 

Решение:

Составить схему замещения (рисунок 1) электрической цепи. Определим  $P_{\alpha}$ 

$$
R'_{\text{y}} = R_1 + R_2 + R_3;
$$
  

$$
R_{\text{y}} = 10, 5 + 8 + 5 = 23, 5 \text{ (OM)}
$$

Рисунок 1

По закону Ома для полной цепи

$$
I=\frac{E_{\delta}}{r_{\delta+R_{\frac{1}{2}}}}\,,
$$

$$
I = \frac{24}{0.5 + 23.5} = \frac{24}{24} = I \text{ A}.
$$

Определим напряжения  $U_1, U_2, U_3$ , пользуясь законом Ома для участка цепи.

$$
U_1 = IR_1; U_1 = 1.10, 5 = 10, 5
$$
 (B)  

$$
U_2 = IR_2; U_2 = 1.8 = 8
$$
 (B)  

$$
U_3 = IR_3; U_3 = 1.5 = 5
$$
 (B)

Мошность источника:

 $P = I E_0 = I \cdot 24 = 24$  (Bm). Мощность, потребляемая цепью:  $P_{nn} = I^2 \cdot R_3 = I \cdot 23.5 = 23.5$  (BT). Или можно определить:  $P_{np} = V(U_1 + U_2 + U_3) = 1.23, 5 = 23, 5$  (Br). Напряжение батареи  $U_6 = U_1 + U_2 + U_3 = 10,5 + 8 + 5 = 23,5$  (B).

$$
K\Pi \mathcal{I} = \frac{P_{np}}{P} \cdot 100\% = \frac{23.5}{24} = 97.8\%
$$

Ответ<sup>.</sup>

 $R_3 = 23.5$  Om;  $I = I A$ ;  $U_I = 10.5 B$ ;  $U_2 = 8 B$ ;  $U_3 = 5 B$ ;  $P = 24 Bm$ ;  $P_{np} = 23.5 Bm$ ;  $U_6 = 23.5 B$ ; KII $\bar{H} = 97.8\%$ .

Задача 2 (смешанное соединение сопротивлений)

Для цепи, представленной на рисунке 1, E=120 B; r<sub>0</sub>=2 Ом; R1=11,5 Ом; R<sub>2</sub>=10 Ом; R3=20 Ом; R4=11,5 Ом; R5=100 Ом; R6=40 Ом; R7=60 Ом. Определить токи и направления на всех участках цепи и напряжение на зажимах источника, а также мощность источника и мощности приемников электрической энергии.

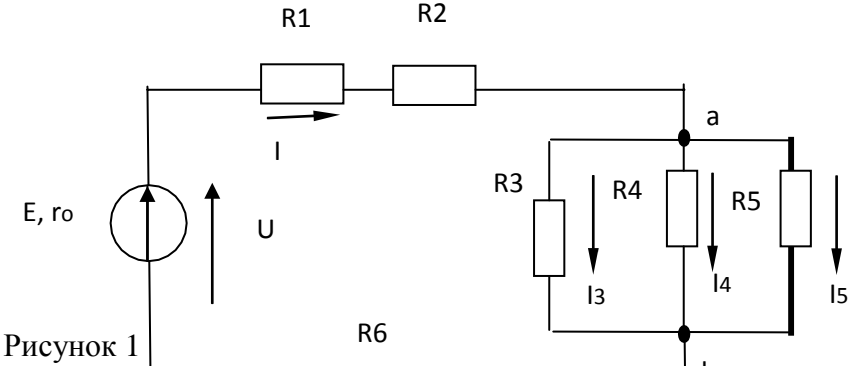

 $\mathsf b$ P е ш е н $|$ и е . Расчет ии осуществляется методом ри-смешанном со «свертывания». Путем ряда эквивалентных упрощени дная схема приводиться к - противление, эквивалентное всем внешним виду, показанному на рисучке 2, где р  $\mathsf{C}$ ий ток I. После этого возвращаемся к участкам цепи. Зател d деляется с пряжение на ее участках. По известным промежуточным схема ᆏ яет напряжениям на участках находим толи на всех участках, конкретно для схемы, представленной на рисунке 1

Определяем эквивалентное сопротивление R. Сначала цепь на рисунке 1 замещается эквивалентной.

Рисунок 2

Для этой цепи определяется R<sub>ab</sub> и R<sub>cd</sub>:  $1/R_{ab} = 1/R3 + 1/R4 + 1/R5 = 1/20 + 1/50 + 1/100 = 8/100$  Cm;  $R_{ab} = 12.5$  Om;  $R_{cd} = R6 \cdot R7/(R6 + R7) = 40 \cdot 60/(40 + 60) = 25$  Om.

Так как схема рисунок 2 представляет последовательное соединение резисторов, находим значение эквивалентного сопротивления внешней цепи

 $R=R1+R2+R_{ab}+R_{cd}=11,5+10+12,5+24=58$  Om.

Определяем общий ток І. Исходная схема упрощена до вида, показанного на рисунке 3.

#### Рисунок 3

В данном случае она одна, в общем случае число промежуточных схем не ограничивается одной

Следовательно, на основании закона Ома для всей цепи  $I=E/(r_0+R)=120/(2+58)=120/60=2 A.$ 

Определяем напряжение на участках промежуточной схемы:

 $U_{ab} = R_{ab}I = 12.5 \cdot 2 = 25 B;$ 

 $U_{cd} = R_{cd}I = 24.2 = 48 B.$ 

Находим токи на остальных участках цепи. Возвращаемся к схеме, представленной на рисунке 1. Теперь известны напряжения на разветвлениях «ab» и «cd». Следовательно:

 $I_3 = U_{ab}/R_3 = 25/20 = 1,25 \text{ A};$  $I_4 = U_{ab}/R4 = 25/50 = 0.5$  A;  $I_5 = U_{ab}/R5 = 25/100 = 0.25$  A;  $I_6 = U_{ab} / R6 = 48/40 = 1,2$  A;  $I_7 = U_{ab} / R7 = 48/60 = 0.8$  A.

Для проверки правильности определения токов и напряжений необходимо воспользоваться первым и вторым законами Кирхгофа. Применяем первый закон Кирхгофа к узлу а

 $I-I<sub>3</sub>-I<sub>4</sub>-I<sub>5</sub>=2-1,25-0,5-0,25=0.$ 

Для узла с

 $I-I<sub>6</sub>-I<sub>7</sub>=2-1,2-0,8=0,$ 

т.е. полученные значения токов соответствуют первому закону Кирхгофа. Второй закон Кирхгофа: алгебраическая сумма ЭДС для любого контура электрической цепи равно алгебраической сумме напряжений на всех участках того же контура. Для цепи рисунок 1  $E = U_{\alpha H} + U_1 + U_2 + U_{ab} + U_{cd} = r_0 I + R I \cdot I + R 2 \cdot I + R_{ab} I + R_{cd} I.$ 

Подставляя числовые значения в правую часть равенства, получим  $2 \cdot 2 + 11.5 \cdot 2 + 10 \cdot 2 + 12.5 \cdot 2 + 24 \cdot 2 = 4 + 23 + 20 + 25 + 48 = 120 B$ .

Денствисльно,  
\n
$$
E=U
$$
.  
\nОпределим мощности. Мощность исторника  
\n $P_u=EI=120·2=240$  *Bm*.  
\nМощности на участках:  
\n $P_{en}=I^2R_{em}=4·2=8$  *Bm*;  
\n $P_1=I^2R_1=4·11,5=46$  *Bm*;  
\n $P_2=I^2R_2=4·10=40$  *Bm*;  
\n $P_3=U_{ab}I_3=23·1,25=31,25$  *Bm*;  
\n $P_4=U_{ab}I_4=25·0,25=12,5$  *Bm*;  
\n $P_5=U_{cal}I_5=25·0,25=6,25$  *Bm*;  
\n $P_6=U_{cd}I_6=48·1,2=57,6$  *Bm*;  
\n $P_7=U_{cd}I_7=48·0,8=38,4$  *Bm*.  
\nБаланс мощностей сходится Р<sub>и</sub>=P. Это ян  
\nПэвичвности расчега Заметим что постановка за

 $\pi$ 

вляется дополнительной проверкой правильности расчета. Заметим, что постановка задачи по расчету цепи может быть другой. Например, задаются сопротивления всех участков, а вместо ЭДС Е задается ток I<sub>3</sub>=1A. Тогда необходимо определить токи на всех остальных участках и напряжения, а также значение Е. Последовательность решения задач такова. Определяем

 $U_{ab} = R3 \cdot I = 20 \cdot I = 20 Bm$ . Зная  $U_{ab}$  находим токи:  $I_4 = U_{ab} / R4 = 20/50 = 0.4$  A;  $I_5 = U_{ab}$ /R5=20/100=0,2 A;  $I=I_3+I_4+I_5=I+0,4+0,2=I,6$  A. Находим на остальных участках и ЭДС  $U_{1,2} = (R1 + R2)I = 21,5 \cdot 1,6 = 34,4 B;$  $U_{cd} = R_{cd}I = 24 \cdot 1, 6 = 38, 4 B;$  $U_{\alpha\mu} = r_0 I = 2 \cdot 1, 6 = 3, 2 B;$  $E=U_{\text{6H}}+U_{1,2}+U_{ab}+U_{cd}=3,2+34,4+20+38,4=96 B.$ Токи I<sub>6</sub> и I<sub>7</sub> определяем на основании закона Ома для участка цепи:  $I_6 = U_{cd}/R_6 = 38,4/40 = 0,96$  A;  $I_7=U_{cd}/R_7=38,4/60=0,64$  A. 2. РАСЧЕТ ЭЛЕКТРИЧЕСКИХ ЦЕПЕЙ ПО ЗАКОНАМ КИРХГОФА Задача №3 Рассчитать схему на рисунке 3 методом при помощи законов Кирхгофа, если  $E_1 = 12$  B;  $E_2 = 12$  B;  $r_{01} = 0.2$  Ом;  $r_{02} = 0.02$  Ом;  $R_3 = 1$ Ом

Рисунок 3

Найти:  $I_1 - ?$ 

 $I_2 - ?$ 

 $I_3 - ?$ 

Решение

- 1) Выбираем и обозначаем положительные направления токов в ветвях;
- 2) Определяем взаимонезависимые контуры 3, из них независимых 2: ABEG и ВСЕД;
- 3) Выбираем положительное направление обхода контуров.

Определяем: число ветвей  $N_e = 3$ число узлов  $N_v = 2$ 

5) Составляем уравнение для узлов по первому закону Кирхгофа, число  
уравнений 
$$
y = N_v - 1 = 2 - 1 = 1
$$
;

 $I_{1+}I_2+I_3=0.$ дляузла "А"

6) Составляем уравнения по второму закону Кирхгофа, число уравнений определяется по числу контуров -2: контур ABEG, контур ВСЕД.

$$
E_1 - E_2 = I_1 r_{01} - I_2 r_{02}
$$

$$
E_2 = I_2 r_{02} - I_3 R
$$

7) Решить систему уравнений:

$$
\begin{cases}\nI_1 + I_2 + I_3 = 0 \\
E - E = I r - I r \\
\vert_E = I^2 r - I R\n\end{cases} \rightarrow \begin{cases}\nI_1 = 1,07A \\
I = 10,7A \\
I^2 = -11,76A \\
\vert_3\n\end{cases}
$$

 $I_3 = 11,76A$  имеет направление, обозначенное (  $---\lambda$ 

**Вывод:** ГПТ  $(E_1)$  и АБ  $(E_2)$  работают на общую нагрузку. При равенстве  $E_1$  и  $E_2$ ток нагрузки распределяется между источниками обратно пропорционально их внутренним сопротивлениям. Такой режим возможен, когда источники работают на общую нагрузку при большом потреблении мощности нагрузкой

3 Проверка

$$
+ E I_{11} + E I_{22} = I_{101}^2 + I_{202}^2 + I_{33}^2
$$
  
141 B<sub>T</sub> = 141 B<sub>T</sub>.

3. Расчет электрических цепей методом контурных токов Задача 4

Рассчитать схему на рисунке 4 (задача №2) методом контурных токов, если  $E_1 = 9B$ ,  $E_2 = 12B$ ,  $R_3 = 10M$ ,  $r_{01} = 0,20M$ ,  $r_{02} = 0,020M$ 

Рисунок 4 Решение: 1 Расчет методом Выбираем  $\mathcal{D}_{\mathcal{L}}$ 

контурных токов независимых

контура и произвольно направление обхода в них

$$
\begin{cases}\nE_1 - E_2 = I_I (r_{01} + r_{02}) - I_{II} r_{02} \\
E = I (r + R) - I r \\
\downarrow_2 \quad u \quad 02 \quad 3 \quad 102 \\
I_I = -12,56A \\
-3 = 0,22I_I - 0,22I_{II} \Rightarrow \n\left\{\n\begin{matrix}\nI_I = -12,56A \\
I_{III} = 11,52A\n\end{matrix}\n\right.\n\end{cases}
$$

3 Произвольно задаем направление действительных токов в ветвях (рисунок 4) 4  $I_1 = I_1 = -12,56A; I_3 = I_{II} = 11,52A;$ 

 $\boldsymbol{\mathcal{A}}$ 

 $I_2 = I_{II} - I_I = 24,08A$ ; 1 Проверка (см. задачу №2) Для  $I_1=12,56$  A с направлением, обозначенным ---- →<br>-E I + E I =  $I^2r$  +  $I^2r$  +  $I^2R$ ;<br> $I^3$  =  $I^2r$  +  $I^2r$  +  $I^2R$ ;  $175.9 B<sub>T</sub> = 175.9 B<sub>T</sub>$ . 4. РАСЧЕТ ЭЛЕКТРИЧЕСКИХ ЦЕПЕЙ МЕТОДОМ УЗЛОВОГО НАПРЯЖЕНИЯ

Задача 5

Рассчитать схему на рисунке 5 (методом узлового напряжения), если  $E_1 = 16$  B,  $E_2 = 12$  B,  $R_3 = 1$  Om,  $r_{01} = 0.2$  Om,  $r_{02} = 0.02$  Om.

Найти:  $I_1-?, I_2-?, I_3-?$ 

Рисунок 5 Решение: Расчет по методу узлового напряжения

1 Зададим произвольно направление  $U_{\hat{A}\hat{A}}$ 

$$
2 g_1 = \frac{1}{r_{01}} = \frac{1}{0.2} = 5 \text{ (Om}^{-1})
$$
  
\n
$$
g_2 = \frac{1}{r_{03}} = \frac{1}{0.02} = 50 \text{ (Om}^{-1}),
$$
  
\n
$$
g_3 = \frac{1}{R_3} = 1 \text{ (Om}^{-1}),
$$
  
\n
$$
3 U_{AB} = \frac{E_1 g_1 + E_2 g_2}{g_1 + g_2 + g_3} = \frac{16 \cdot 5 + 12 \cdot 50}{5 + 50 + 1} = 12,14 \text{ B}.
$$
  
\n4 Определим направление токов в ветвях  
\n5  $I_1 = (E_1 - U_{AB}) g_1 = (16 - 12,14) \cdot 5 = 19,3 \text{ A},$   
\n $I_2 = (-E_2 + U_{AB}) g_2 = (-12 + 12,14) \cdot 50 = 7,0 \text{ A},$   
\n $I_3 = U_{AB} g_3 = 12,14 \cdot 1 = 12,14 \text{ A}.$ 

Вывод: ГПТ работает в режиме источника. АБ работает, как потребитель заряжается. Такой режим возможен при работе двигателя на общих оборотах.

6 Проверка  $I_1 - I_2 - I_3 = 0$ <br>  $E I - E I =$ <sup>2</sup> $r +$ <sup>2</sup> $r +$ <sup>2</sup> $R$ 1 1 2 2  $I_1$  0 1  $I_2$  0  $I_3$  3 223 Br  $\approx$  222 Br;  $\gamma = 0.7$  %. Задача №6

Определить токи в ветвях, если  $E_1 = 12B$ ,  $E_2 = 6B$ ,  $R_1 = 100M$ ,

#### Рисунок 6 а) Задачу решить методом узлового напряжения Решение:

Выполним эквивалентную замену, переходим к схеме на рисунке 6 б.

 $R_I$  и  $R_3$  соединены параллельно.

$$
\frac{R}{3^{3}} = \frac{R_3 \cdot R_4}{R_3 + R_4} = \frac{40 \cdot 50}{40 + 50} = \frac{2000}{90} = 22,20M
$$

Зададим произвольно направление *U АВ* (рисунок 6б):

Рисунок 6 б)

Рассчитать проводимость ветвей

$$
g_1 = \frac{1}{R_1} = \frac{1}{10} = 0,10M^{-1}
$$
  $g_{\Pi} = \frac{1}{R_{3,4}} = \frac{1}{22,2} = 0,0450M^{-1}$   $g_{\Pi} = \frac{1}{R_2} = \frac{1}{20} = 0,050M^{-1}$ 

4 Находим *U АВ*

$$
U_{AB} = \frac{E_1 g_1 + E_2 g_2}{g_1 + g_2 + g_3} = \frac{12 \cdot 0.1 + 6 \cdot 0.05}{0.1 + 0.045 + 0.05} = \frac{1.5}{0.195} = 7,69B
$$

Определим направление токов в ветвях (рисунок 6б). 5. Находим токи в ветвях  $I_1 = (E_1 - U_{AB}) \cdot g_1 = (12 - 7.69) \cdot 0, 1 = 0.43A$  $I_{3,4} = U_{AB} \cdot g_2 = 7{,}69 \cdot 0{,}045 = 0{,}35A$  $I_2 = (-6 + 7{,}69) \cdot 0{,}05 = 0{,}08A$ 

.

Рисунок 6 в)  $I_3 = I_{3,4} \cdot \frac{R_4}{R_3 + R_4} = 0,35 \cdot \frac{50}{40 + 50} = 0,19A$  $I_4 = I_{3,4} \frac{R_3}{R_3 + R_4} = 0,35 \cdot \frac{40}{90} = 0,16A$ Проверка По закону Кирхгофа  $I_1 - I_3 - I_4 - I_1 = 0$ ,  $0.43 - 0.19 - 0.16 - 0.08 = 0.$  $0=0$ Уравнение баланса мощности<br>  $EI - E U = I^2 R + I^2 R + I^2 R + I^2 R$ <br>  $I = I^2 R + I^2 R + I^2 R + I^2 R$ <br>  $I = I^2 R + I^2 R + I^2 R$  $12.0,43.6.0,08 = (0,43)^{2}.10 + (0,19)^{2}40 + (0,16)^{2}50 + (0,08)^{2}80,$  $5,16-0,48=1,8+1,44+1,28+0,128,$  $4.68 \approx 4.65$ ,  $4,7Bm = 4,7Bm.$ Левая часть уравнения равна правой, значит задача решена верно.

Задача №7 Решить задачу №6 методом контурных токов Решение: Переходим от схемы на рисунке 6(а) к схеме на рисунке(6(б)

 $R_{34}$ =22,2 (см. задачу №6) Выбрать произвольно направление действительных токов

Для каждого независимо контура составим уравнение по второму закону Кирхгофа для контурных токов (см. рисунок. 7)

$$
\begin{cases}\nE_1 = I_I (R_1 + R_{3,4}) - I_{II} R_{3,4} \\
-E = I (R_1 + R_1) - I R \\
12 \quad I = 3,4 \\
232,2I_I - 22,2I_{II} = 12(1) \Rightarrow I_I = 0,37 + 0,69I_{II} \Rightarrow (2) \\
-22,2I_I + 42,2I_{II} = -6 \\
-22,2(0,37 + 0,69 I_{II}) + 42,2 I_{II} = -6 \\
26,88 I_{II} = 2,21,\nI_{II} = 0,08A\nI_I = 0,37 + 0,69 \cdot 0,08 = 0,425 \approx 0,43A\nI_1 = I_I = 0,43A\nI_{3,4} = I_I - I_{II} = 0,43 - 0,08 = 0,345 \approx 0,35A\nI_2 = I_{II} = 0,08A\n\end{cases}
$$

Токи Із и І4 определяются также, как в задаче №6 Проверка (см. проверку к задаче №6) Перейдем к эквивалентной схеме 6б), (см. задачу № 6)

Задача № 8 Решить задачу № 6 методом по законам Кирхгофа Решение:

Рисунок 8

 $R_{3,4} = 22,2OM$ 

1 Эквивалентная схема имеет 3 ветви, 2 узла.

2 Произвольно выберем направление токов в ветвях и обозначим их (см. рисунок 9.

3 По первому закону Кирхгофа необходимо составить одно уравнение

для узла А:  $I_1 - I_{3,4} - I_2 = 0$ .

По второму закона Кирхгофа необходимо составить два уравнения:

 $E_1 = I_1 R_1 + I_{3,4} \cdot R_{3,4}$ АВСД  $-E_2 = -I_{3,4} \cdot R_{3,4} + I_2 R_2$  полученные уравнения объединены в систему **BEFC**  $\begin{cases} I_1 - I_{3,4} - I_2 = 0 \\ I R + I R = E_1 \end{cases}$  $\Big| -I_{3,4}R_{3,4} + I_2R_2 = -E_2$ 

Решить полученную систему относительно  $I_1, I_2, I_3$ 

(1)  
\n
$$
I_1 = 1, 2 - 2, 22I_{3,4}
$$
\n
$$
I_2 = -0, 3 + 1, 11I
$$
\n
$$
I_3 = -0, 3 + 1, 11I
$$

По аналогии с электрической цепью закон Ома для электрической цепи имеет вид:  $q = CU$ .

Первый закон Кирхгофа  $\sum q = 0$ .

Второй закон Кирхгофа  $\sum E = \sum \frac{q}{C}$ .

При последовательном соединении конденсаторов суммарная емкость определяется по формуле:

$$
\frac{1}{C} = \frac{1}{C_1} + \frac{1}{C_2} + \frac{1}{C_3} + \dots + \frac{1}{C_n}.
$$
\n(1)

При параллельном соединении конденсаторов эквивалентная емкость равна сумме всех емкостей

$$
C = C_1 + C_2 + C_3 + \dots + C_n \tag{2}
$$

Аналогию проводящих электрических и электростатических цепей и действие законов Ома и Кирхгофа позволяют использовать общие принципы метода Кирхгофа, методов контурных токов, метода узловых потенциалов и метода двух узлов для расчета электрических цепей после соответствующей адаптации этих методов. В результате расчета получают распределение зарядов и напряжений на конденсаторах.

2. В цепи содержащей резистор и конденсатор протекает ток  $i = Im sin(\omega t + vi)$ 

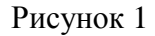

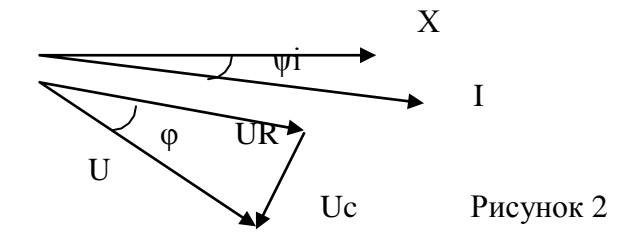

Напряжение на входе цепи для векторов действующих значений определяется уравнением (рис.4)  $\overline{U} = \overline{U}R + \overline{U}C$ .

Выполнение работы

Выполнение работы

1. Собрать цепь согласно рис.3.

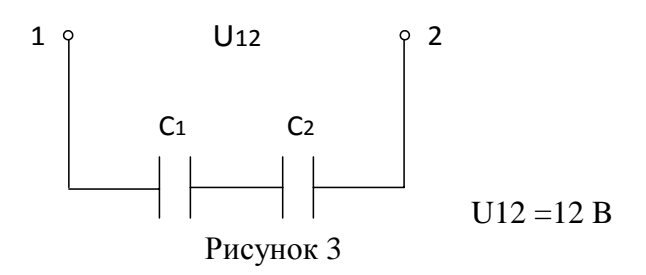

Измерить напряжение на каждом конденсаторе. Рассчитать заряд на каждом конденсаторе и убедиться, что заряды на каждом конденсаторе равны. Убедиться в справедливости формулы (1).

1. Собрать цепь согласно рис.4.

Убедиться в том, что приложенное напряжение равно геометрической сумме напряжений на активном и реактивном элементах (треугольник) напряжений. Контрольные вопросы

1. Как определяется эквивалентная емкость последовательно соединенных конденсаторов?

2. Как определяется эквивалентная емкость параллельно соединенных конденсаторов?

3. Какими методами рассчитываются электростатические цепи?

4. Между какими величинами в цепях постоянного тока и в электростатические цепи существуют аналогии?

5. Написать закон Ома для электростатических цепей.

6. Написать закон Кирхгофа для электростатических цепей.

7. Как связаны межу собой мгновенные значения токов и напряжений на элементах R,  $C<sub>2</sub>$ 

8. Записать выражение для комплексного сопротивления активности и ѐ мкости.

9. Дать полные названия следующим величинам: i, Im, I m, I, I, U, Um, U m, u, z, Z, R,  $\mathbf{x}$ 

10. Что называется комплексным входным сопротивлением?

11. Как связаны между собой следующие величины z, Z, R, x,  $\varphi$ ?

Лабораторная работа №6. Исследование последовательного и параллельного соединения катушек индуктивности

Цель работы: исследовать амплитудные и фазовые соотношения в цепях RL. Уяснить роль фазовых соотношений в цепях синусоидального тока и специфику различных режимов.

Методические указания

1. Цепь, содержащая резистор и индуктивную катушку.

Реальная катушка в цепи переменного тока представляет сочетаниеактивного и индуктивного сопротивлений (рис.1).

Рисунок 1

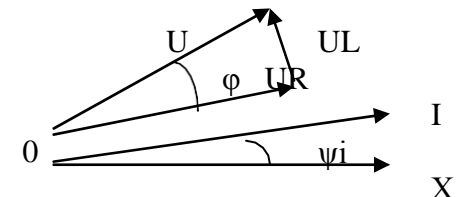

Рисунок 2

Пусть по катушке протекает ток  $i = Im \sin(\omega t + \psi i)$ Для векторов действующих значений  $\bar{U} = \bar{U}R + \bar{U}L$ 

Векторная диаграмма в соответствии с последним выражением изображена на рис.2  $Ua = UR = U cos\varphi$ ,  $Up = UL = U sin\varphi$ ,

Выполнение работы

1. Собрать схему рис.3 с катушкой L и переключить тумблер фазометра в положение «инд». Затем проделать аналогичные действия и данные занести в таблицу 2. a.
## Рисунок 3

Таблина 2. Измерения

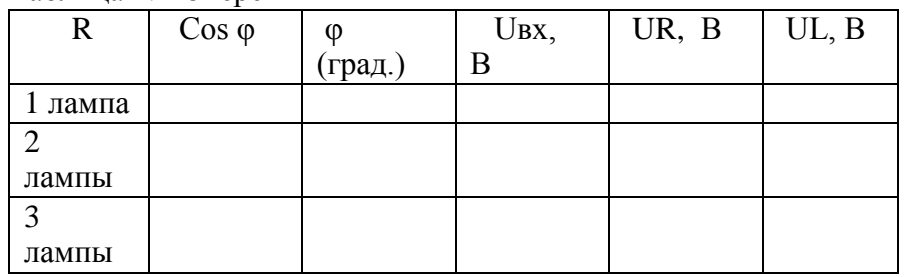

Контрольные вопросы

 $1<sup>1</sup>$ Как связаны межу собой мгновенные значения токов и напряжений на элементах R, L,?

2. Записать выражение для комплексного сопротивления индуктивности и ѐ мкости.

3. Дать полные названия следующим величинам:

i, Im, I m, I, I, U, Um, U m, u, z, Z, R, x.

4. Что называется комплексным входным сопротивлением?

5. Как связаны между собой следующие величины z,  $Z$ , R, x,  $\varphi$ ?

Лабораторная работа №7. Исследование неразветвленной цепи переменного тока. Резонанс напряжений.

Цель работы: Проверить законы Ома и Кирхгофа для последовательной цепи переменного тока, состоящей из активного элемента (R), индуктивного  $(X_L = 2\pi fL)$ ,<br>
è мкостного  $X = 2\pi fC$ .

Приобрести навык в определении параметров цепи и построение векторных диаграмм.

Исследовать явление резонанса напряжений.

Методические указания.

Закон Ома для цепи рис. 1 записывается: I =  $\frac{U}{7}$ ,

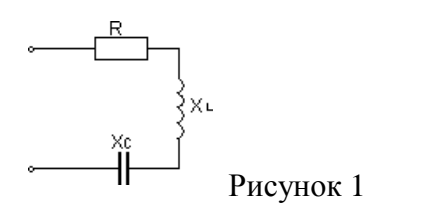

$$
Z = \sqrt{R^2 + (X_L - X_C)^2}
$$

Где Z -полное сопротивление последовательной цепи.

R -активный элемент; электрическая мощность, выделяющаяся

в этом сопротивлении превращается в тепло и называется активной мощностью  $P = I^2 R$  или  $P = U \cdot I \cdot cos\varphi$  (Br).

Вектора тока и напряжения на активном элементе совпадают по фазе

$$
\frac{I}{\longrightarrow} \frac{U}{\longrightarrow} X
$$
   
Pricyнок 2  $\qquad \varphi = 0^0$  - yron сивига фаз.

 $X_L = 2\pi fL$  -индуктивное сопротивление; электрическая мощность выделяющаяся в этом элементе называется реактивно - индуктивной и имеет положительный знак, т. к. ф  $\dot{Q}_{i} = +I^2 \cdot X_{i} = U \cdot I \cdot \sin \varphi$  (Bap).  $> 0.$ 

Вектор тока протекающего через катушку индуктивности отстае т от вектора напряжения на  $\varphi = 90^0$ 

$$
\begin{array}{c}\nU \downarrow \\
\hline\n\end{array}
$$
\n
$$
\begin{array}{c}\n\downarrow \\
\hline\n\end{array}
$$
\n
$$
\begin{array}{c}\nX \\
\hline\n\end{array}
$$
\n
$$
\begin{array}{c}\nf - \text{qacrona,} \\
\hline\n\end{array}
$$
\n
$$
\begin{array}{c}\n\downarrow \\
\hline\n\end{array}
$$
\n
$$
\begin{array}{c}\n\downarrow \\
\hline\n\end{array}
$$
\n
$$
\begin{array}{c}\n\downarrow \\
\hline\n\end{array}
$$
\n
$$
\begin{array}{c}\n\downarrow \\
\hline\n\end{array}
$$
\n
$$
\begin{array}{c}\n\downarrow \\
\hline\n\end{array}
$$
\n
$$
\begin{array}{c}\n\downarrow \\
\hline\n\end{array}
$$
\n
$$
\begin{array}{c}\n\downarrow \\
\hline\n\end{array}
$$
\n
$$
\begin{array}{c}\n\downarrow \\
\hline\n\end{array}
$$
\n
$$
\begin{array}{c}\n\downarrow \\
\hline\n\end{array}
$$
\n
$$
\begin{array}{c}\n\downarrow \\
\hline\n\end{array}
$$
\n
$$
\begin{array}{c}\n\downarrow \\
\hline\n\end{array}
$$
\n
$$
\begin{array}{c}\n\downarrow \\
\hline\n\end{array}
$$
\n
$$
\begin{array}{c}\n\downarrow \\
\hline\n\end{array}
$$
\n
$$
\begin{array}{c}\n\downarrow \\
\hline\n\end{array}
$$
\n
$$
\begin{array}{c}\n\downarrow \\
\hline\n\end{array}
$$
\n
$$
\begin{array}{c}\n\downarrow \\
\hline\n\end{array}
$$
\n
$$
\begin{array}{c}\n\downarrow \\
\hline\n\end{array}
$$

 $X_c = \frac{1}{2\pi f c}$  =  $\frac{1}{\omega c}$  - е мкостное сопротивление; электрическая мощность на этом

сопротивлении называется реактивно - емкостной и имеет отрицательный знак т. к.  $\varphi$  < 0.<br>  $Q = -\mathbf{l}^2 X = \mathbf{l} \cdot U \cdot \sin\varphi$  (Bap)

Вектор тока, протекающего через конденсатор опережает вектор напряжения на ф=- $90^0$ 

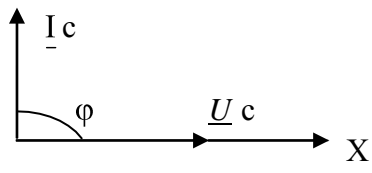

Рисунок 4

QL и QC - реактивные мощности в отличие от активной мощности не преобразуются в тепловую энергию или механическую. Реактивная мощность накапливается в магнитном поле катушки индуктивности или в электрическом поле конденсатора, а затем эта мощность возвращается в источник. Тем самым загружают источник энергии реактивной мощностью.

При последовательном соединении элементов R, XL, XC и при

XL > XC векторные диаграммы тока и напряжений строят следующим образом. Выбирается масштаб для тока и напряжения, выбирается исходный вектор, им будет вектор тока. Вектор тока откладывается на оси Х.

На активном элементе вектор тока и вектор напряжения  $IR=U R$  совпадают по фазе, на индуктивности вектор напряжения  $IXL=U L$  опережает вектор тока на 90°, на е мкостном сопротивлении вектор тока опережает вектор напряжения I XC = U C на 90 $^0$ . Угол сдвига фаз между входным напряжением и входным током из векторной диаграммы определяется по формулам:

$$
\cos \varphi = \frac{R}{Z}, \quad \sin \varphi = \frac{X_L - X_C}{Z}, \quad \varphi = \arctg \frac{X_L - X_C}{R}
$$
\n
$$
\cos \varphi = \frac{U_R}{U}, \quad \sin \varphi = \frac{U_L - U_C}{U}
$$
\n
$$
\frac{U}{V} \downarrow \qquad \frac{U}{V} \text{c}
$$
\n
$$
\frac{U}{V} \downarrow \qquad \frac{U}{V} \downarrow \qquad \
$$

32

 $U c$ Рисунок 5

Полная компенсация реактивных мощностей наступает при

 $Y$ гол  $\varphi = 0^0$  $XL = XC$ , тогда  $Z = R$ ,  $S = P$ ,  $Q = 0$ ,

Такое явление называется резонансом напряжения. Общее условие резонанса напряжений: мнимая часть полного входного сопротивления в комплексной форме равна нулю, т. е. Im  ${Z_{\text{BX}} = 0, \text{ rge Im} - \text{corpan}$ ѐ нное от Imago (лат.) – изображение, образ.

ПОРЯДОК ВЫПОЛНЕНИЯ РАБОТЫ.

Собрать последовательно схему рисунок 6, в которую включить в качестве активной нагрузки лампы накаливания, катушку индуктивности, блок конденсаторов и электроизмерительные приборы: амперметр, ваттметр и вольтметры.

Изменяя ѐ мкость конденсаторов добиться, чтобы напряжение на индуктивности было равно напряжению на è мкости UL = UC или

I XL = I XC  $\rightarrow$  XL = XC или  $\omega L = \frac{1}{\omega c}$  $(1).$ 

Отсюда  $\omega_0 = \frac{1}{\sqrt{LC}}$ , где  $\omega_0$ - резонансная частота колебательного контура

## Рисунок 6

В цепи наступает резонанс напряжений. Затем, изменяя è мкость, добиться, чтобы UL > UC и UL < UC. Результаты измерений внести в таблицу 1. По результатам измерений построить векторные диаграммы, проверить второй закон Кирхгофа.

В первом опыте рассчитать индуктивность исходя из (1), в остальных, используя закон Oma  $U_L = I \omega L$ ,  $\omega = 314$  1/c

Таблица 1. Измерения и вычисления

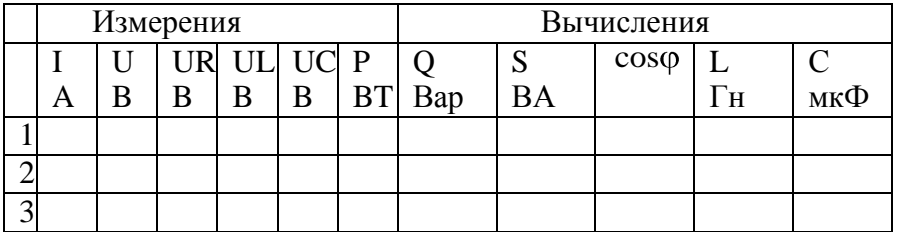

Сделать выводы о выполненной работе.

## КОНТРОЛЬНЫЕ ВОПРОСЫ

 $1<sub>1</sub>$ Какое сопротивление называется активным и реактивным?

2. Как зависит индуктивное и е мкостное сопротивление от частоты и почему?

3. Какая мощность называется активной и реактивной? Как вычисляются эти мощности для различных цепей переменного тока?

4. Как определить фазовый сдвиг между током и напряжением для этих цепей?

5. Как написать закон Ома для цепей переменного тока с активным, индуктивным, активно-индуктивным, ѐ мкостным, и активно-ѐ мкостным сопротивлениями? Какие особенности этих цепей?

6. Как строится векторная диаграмма для последовательной цепи, состоящей из активного сопротивления, индуктивной катушки, конденсатора? Как записать закон Ома для этих цепей?

7.В каком случае последовательная цепь с активным, индуктивным и ѐ мкостным сопротивлением будет иметь угол сдвига фаз между током и напряжением больше (меньше) нуля и почему?

8.Что называется резонансом напряжения и его использование?

Лабораторная работа №8. Исследование разветвленной цепи переменного тока. Резонанс токов.

Цель работы. Приобрести практический навык определения по экспериментальным данным параметров электрической цепи, исследовать резонанс токов. Приобрести навык построения векторных диаграмм.

МЕТОДИЧЕСКИЕ УКАЗАНИЯ.

При параллельном включении активного элемента (g - активная проводимость) и реактивных элементов (bL – реактивно – индуктивная проводимость и bc - реактивно – е мкостная проводимость) рисунок1 и равенстве индуктивной проводимости и е мкостной проводимости  $bL = bc$  в цепи наступает резонанс токов. В этом случае электрическая цепь потребляет только активную мощность, так как общая проводимость «v» всей цепи равна активной проводимости y = g.

Pucyhok 1<br> $y = \sqrt{g^2 + (b_L - b_C)^2}$ ; P = S; P = UI·cos $\varphi$ ; cos $\varphi$  = 1;sin $\varphi$  = 0  $Q = U \cdot I \cdot \sin \varphi = 0$ 

Общее условие резонанса токов: мнимая часть комплекса входной проводимости равна нулю, т.е. Im  $\{Y_{\text{BX}}\}=0$ 

Физический смысл резонанса токов состоит в том, что при резонансе происходит обмен энергиями между электрическим полем конденсатора и магнитным полем катушки индуктивности. Явление резонанса токов широко используется в электротехнике для

повышения созф. 
$$
\cos \phi = \frac{g}{y} = \frac{g}{g} = 1
$$

Векторная диаграмма для схемы рис.1 строится следующим образом. Исходный вектор – вектор напряжения. На активной проводимости  $\frac{1}{n} = g$  вектор тока совпадает с

вектором напряжения, на индуктивной проводимости  $\frac{X_L}{Z^2} = b_L$  вектор тока отстае т от

 $\frac{X_c}{Z^2} = b_c$  вектор тока опережает

вектора напряжения на 90°, на ѐ мкостной проводимости

вектор напряжения на  $90^0$ .

Предположим, что bL > bc, тогда на векторной диаграмме рисунок 2 получим.

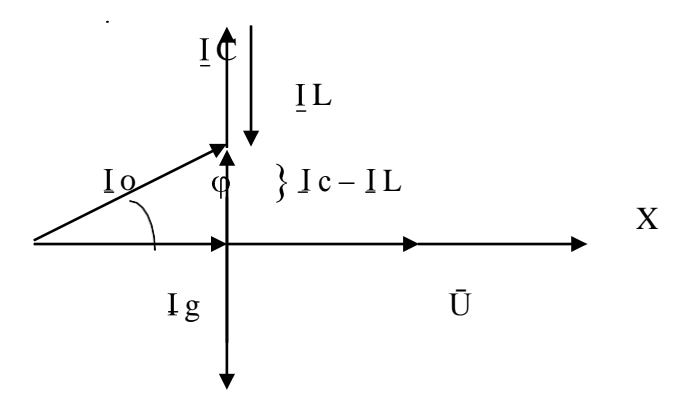

34

# IL.

## Рисунок 2

Для уменьшения угла сдвига фаз «ф» необходимо включить компенсирующую ѐ мкость, которая определяется по формуле:

 $C = \frac{P}{U^2 2\pi f} (tg\varphi_0 - tg\varphi_H)$ , P – активная мощность установки,

 $\varphi_0$  - угол сдвига фаз до компенсации,  $\varphi_H$  - угол сдвига фаз требуемый.

## ПОРЯДОК ВЫПОЛНЕНИЯ РАБОТЫ

Собрать схему, представленную на рисунке 3. В качестве активной проводимости  $1.$ использовать лампы накаливания, индуктивной проводимости - катушку индуктивности, è мкостной проводимости - блок конденсаторов. Работа выполняется при пониженном напряжении. Вначале добиться резонанса токов, когда

IL = IC, затем IL > IC и IL < IC;

#### Рисунок 3

Результаты эксперимента внести в таблицу 1. Таблица 1. Измерения и вычисления

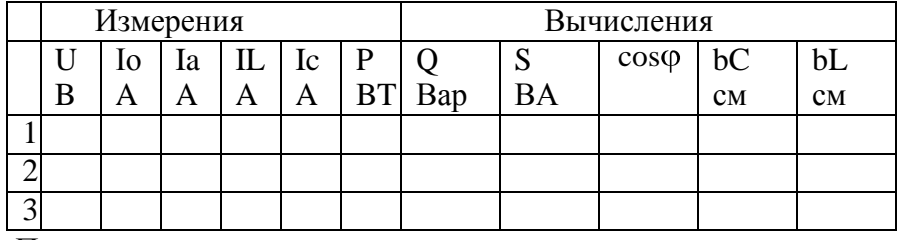

По опытным данным построить векторные диаграммы токов.

Сделать выводы по выполненной работе.

# КОНТРОЛЬНЫЕ ВОПРОСЫ

Какие разновидности электрических сопротивлений существуют в цепях  $\mathbf{1}$ переменного тока и в чем их особенности?

 $2.$ Каковы особенности цепей переменного тока с параллельно включенным активным и индуктивным сопротивлениями, активным и ѐ мкостным сопротивлениями?

Как строятся векторные диаграммы токов и напряжений для цепей 3. переменного тока с параллельно включенным активным и индуктивным, активным и ѐ мкостным сопротивлениями?

Какое явление в электрических цепях называется резонансом тока. Каковы  $\overline{4}$ условия его возникновения и его особенности?

Для каких целей на практике используют резонанс токов?  $5<sub>1</sub>$ 

6. Каким образом на практике повышают коэффициент мощности и чему равна величина ѐ мкости, необходимая для частичной компенсации фазового сдвига между током и напряжением?

# Тема 1.5. Электрические цепи тре хфазного переменного тока.

Лабораторная работа№9 Исследование цепи тре хфазного переменного тока соединенной «звездой».

Убедиться в справедливости соотношений фазных и Цель работы: линейных величин напряжений и токов при соединении потребителей по схеме звезда. Освоить

технику соединения потребителей и источников трѐ хфазного тока. Исследовать режимы работы четырѐ хпроводной и трѐ хпроводной цепи, соединѐ нной звездой. Научиться строить векторные диаграммы для 3-х фазных цепей.

# МЕТОДИЧЕСКИЕ УКАЗАНИЯ

Источники 3-х фазного тока. Источники трѐ хфазного переменного тока (генераторы или трансформаторы) имеют три обмотки называемые фазами А, В, С. Провода, соединяющие потребителей тока с фазами генератора, называют линейными проводами. Узлы, в которые соединены три фазные обмотки генератора и потребителя тока, называют нулевыми точками, а провод, соединяющий эти два узла – нулевым.

Схема соединения обмоток 3-х фазного источника тока «звездой» с нулевым проводом (рисунок 1) позволяет получить от него равные по величине напряжения.

## Рисунок 1

Напряжение между двумя линейными проводами, называют линейным: UAB, UBC, UCA. Напряжение между линейным проводом и нулевым называют фазным: UAO, UBO, UCO.

Линейное напряжение больше фазного в  $\sqrt{3}$  раз, т. е. Uл =  $\sqrt{3}$  Uф.

Если Uл = 380 В, то Uф = 220 В. Ток, протекающий в линейных проводах, называется линейным: Iл = Iф. А «звезда» без нулевого провода (рисунок 2) используется только при наличии симметричной нагрузки (равные электросопротивления, одинаковый характер нагрузки в каждой фазе и одинаковый угол сдвига фаз между токами и напряжениями в фазах).

# Рисунок 2 Рисунок 3

Для неодинаковых по величине или характеру (активное и реактивное) сопротивлениях в каждой фазе эта схема даѐ т неодинаковое распределение напряжений между отдельными потребителями. На потребителе с большим электросопротивлением (меньшей мощностью) будет больше напряжение (перенапряжение). Данная схема требует одновременного включения и отключения потребителей в каждой из трѐ х фаз. Звезда с нулевым проводом (рисунок 4) является наиболее распространѐ нной схемой включения трѐ хфазных потребителей.

## Рисунок 4

Соединение в звезду используется как при симметричной, так и при несимметричной нагрузках. Нулевой провод дае т напряжение на каждом потребителе независимым от их величины и характера.

Эта схема позволяет включать и отключать потребители в отдельных фазах независимо друг от друга. При симметричной нагрузке тока в нулевом проводе нет. В общем случае ток в нулевом проводе равен:

$$
\overline{I}\dot{O} = \overline{I}A + \overline{I}B + \overline{I}c
$$

Для определения тока в нулевом проводе строят векторную диаграмму. С этой целью выбирают масштаб для тока и напряжения.

В случае отсутствия нулевого провода строят треугольник линейных напряжений. В масштабе откладывают из точки А (рис.3) два линейных напряжения ŪAB и ŪCA, затем на полудуге выбираем точку В и откладываем вектор линейного напряжения UBC.

Из вершин треугольника откладываем вектора фазных напряжений:

При симметричной нагрузке вектора фазных напряжений UAO, UBO, UCO. располагаются друг относительно друга под углом  $120^0$ , при нессиметричной нагрузке между векторами фазных напряжений углы будут не равны  $120^0$ . На векторах фазных напряжений откладываем соответствующие этим фазам векторы тока. Сумма этих векторов тока должна равняться нулю.

В четыре хпроводной системе построение векторных диаграмм начинается с построения векторов фазных напряжений, которые откладываются друг относительно друга под углом  $120^0$ . Вектора токов откладываются при активной нагрузке на соответствующих векторах напряжения. Сумма векторов тока равна вектору тока в нулевом проводе.

# ВЫПОЛНЕНИЕ РАБОТЫ

1. Собрать электрическую схему, представленную на рис.2 В качестве нагрузок использовать лампы накаливания. Произвести измерения токов и напряжений при равномерной, неравномерной нагрузках, при отключении одной из фаз и коротком замыкании одной из фаз при равномерной нагрузке остальных фаз.

Результаты измерений внести в таблицу 1.

По опытным данным в масштабе построить векторные диаграммы токов и напряжений для выше указанных вариантов. При построении векторной диаграммы в случае неравномерной нагрузки рассчитать напряжение смещения нейтрали по формуле:

$$
U_{N} = \frac{U_{A}Y_{A} + U_{B}Y_{B} + U_{C}Y_{C}}{Y_{A} + Y_{B} + Y_{C}} , \text{ The } Y_{\phi} = \frac{I_{\phi}}{U_{\phi}}
$$

2. Собрать электрическую цепь по схеме рис.4. Произвести измерения токов и напряжений при равномерной, неравномерной нагрузке, обрыве фазы.

Результаты измерений записать в таблицу 2.

# Таблина 1. Измерения

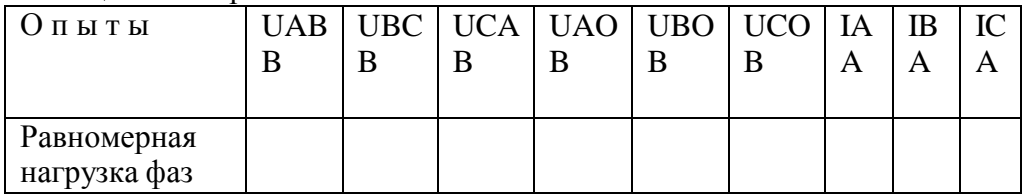

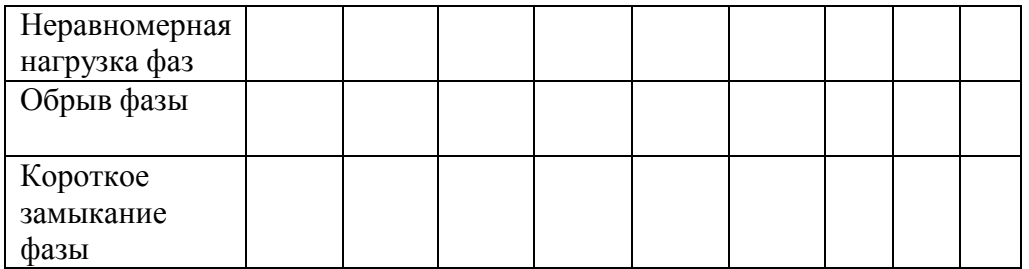

Построить векторные диаграммы токов и напряжений. Таблица 2. Измерения

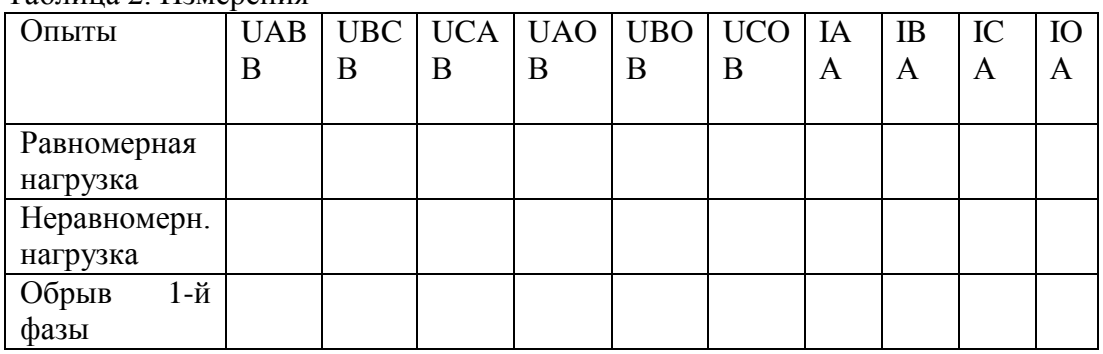

3. По опытным данным построить в масштабе векторные диаграммы токов и напряжений для выше указанных вариантов и сравнить полученные данные в нулевом проводе и определѐ нные с помощью векторных диаграмм.

КОНТРОЛЬНЫЕ ВОПРОСЫ

- 1. Какое назначение имеет нулевой провод?
- 2. Почему на нулевом проводе нельзя ставить предохранитель или выключатели?
- 3. Будет ли протекать ток в нулевом проводе, если нагрузкой является три одинаковой величины сопротивления?
- 4. Что такое симметричная нагрузка?

**Лабораторная работа**№10. Исследование цепи трѐ хфазного переменного тока соединенной «треугольником».

Цель работы. Убедиться в справедливости фазных и линейных соотношений величин тока и напряжений. Освоить технику соединения потребителей в треугольник. Исследовать 3-х фазную систему, соединѐ нную в треугольник при осветительной симметричной и несимметричной нагрузке.

МЕТОДИЧЕСКИЕ УКАЗАНИЯ

При соединении потребителей трѐ хфазного тока по схеме треугольника не образуется нулевой точки (рисунок 1).

Эта схема применяется только как трѐ хпроводная.

# Рисунок 1

В схеме треугольника каждый потребитель включен независимо от других потребителей на линейное напряжение сети  $UJ = U\Phi$ .

3 раз.  $I \Pi = I \Phi \sqrt{3}$ Линейный ток при симметричной нагрузке в треугольнике больше, чем фазный в

## ПЛАН РАБОТЫ

 $T_2$   $\sigma$  =  $T_2$   $T_3$   $T_4$   $T_5$   $T_6$   $T_7$   $T_8$   $T_9$   $T_9$   $T_9$   $T_9$   $T_9$   $T_9$   $T_9$   $T_9$   $T_9$   $T_9$   $T_9$   $T_9$   $T_9$   $T_9$   $T_9$   $T_9$   $T_9$   $T_9$   $T_9$   $T_9$   $T_9$   $T_9$   $T_9$   $T_9$   $T_9$   $T_9$   $T_9$   $T_9$ 

ВНИМАНИЕ: Работу проводить при линейном напряжении 220В.

1. Собрать электрическую цепь по схеме (рисунок 2).

Произвести измерение токов и напряжений для следующих вариантов: равномерная нагрузка фаз, неравномерная нагрузка фаз, обрыв фазы потребителя, обрыв линии при равномерной нагрузке фаз.

Результаты измерений занести в таблицу 1.

По опытным данным построить в масштабе векторные диаграммы токов и напряжений.

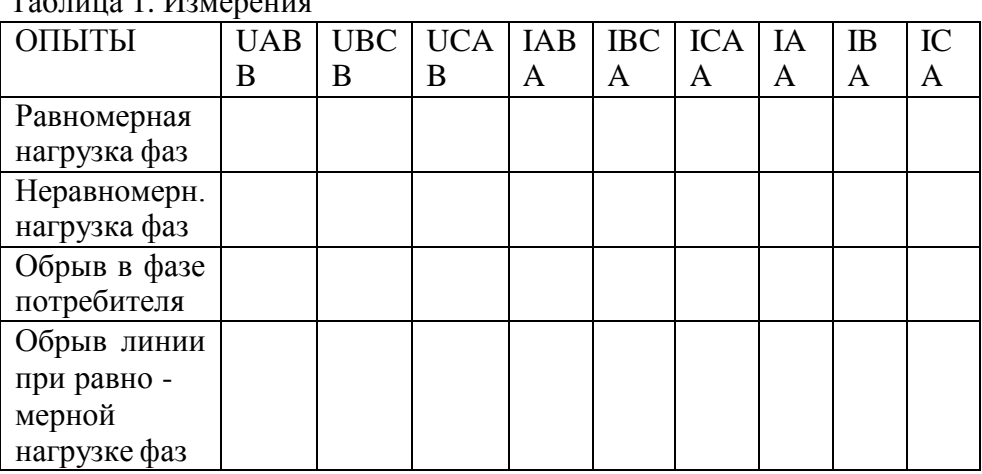

Рисунок 2

2. На основании полученных данных сделать вывод о том, какое влияние оказывает изменение фазного тока на линейный.

# КОНТРОЛЬНЫЕ ВОПРОСЫ

- 1. Какие напряжения могут быть на нагрузках при включении их треугольником?
- 2. Как связаны линейные и фазные токи в симметричном треугольнике?
- 3. Когда целесообразней применять схему соединения потребителей треугольником?

Лабораторная работа№11. Определение активной, реактивной и полной мощности.

Цель работы. Целью работы является практическое знакомство с методами измерения активной и реактивной мощности, а также энергии в электрических цепях

тре хфазного тока при равномерной и неравномерной нагрузке фаз.

## МЕТОДИЧЕСКИЕ УКАЗАНИЯ

Измерение мощности в электрических цепях тре хфазного тока можно осуществить: методом одного ваттметра, методом двух ваттметров, методом тре х ваттметров.

Аналогичными методами может быть измерена реактивная мощность, а также энергия (посредством электрических сче тчиков).

Измерение мощности (энергии) одним ваттметром (электричес-ким счетчиком) применяется в случае, когда нагрузка в тре хфазной цепи равномерная. В этом случае мощности, потребляемые отдельными фазами, одинаковы, поэтому достаточно измерить

мощность Рф, потребляемую одной фазой и чтобы определить мощность, потребляемую нагрузкой в целом, умножить результат измерения на три  $P = 3 P \phi$ .

В трѐ хфазных трѐ хпроводных системах измерение мощности при несимметричной нагрузке в большинстве случаев производят по методу двух ваттметров. Своеобразная особенность этого способа заключается в том, что даже при симметричной нагрузке показания двух ваттметров в большинстве случаев не равны, а показания одного из ваттметров могут быть отрицательными. В этом случае мощность трѐ хфазной системы равна алгебраической сумме показаний двух ваттметров.

Измерение реактивной мощности в трѐ хфазной цепи может быть произведено посредством обычных ваттметров, но включенных по синусной схеме, то есть обмотка напряжения прибора включается в чужие фазы. Мощность рассчитывается по формуле

$$
Q = X_w \cdot \sqrt{3}
$$

## ПЛАН РАБОТЫ

Произвести измерение активной, реактивной и полной мощностей. В качестве нагрузки использовать асинхронный двигатель. С этой целью собрать схему (рисунок 1).

Рисунок 1 Показания приборов внести в таблицу 1. Таблица 1. Измерения и вычисления

| Наблюдения        |  |           |            |    | Вычисления        |     |      |
|-------------------|--|-----------|------------|----|-------------------|-----|------|
| $UAB,B \mid I, A$ |  |           |            |    | P, B <sub>T</sub> |     | S,BA |
|                   |  | <b>BT</b> | XQ,<br>Bap | BA |                   | Bap |      |
|                   |  |           |            |    |                   |     |      |
|                   |  |           |            |    |                   |     |      |

Провести проверку по формуле

$$
\Delta S = S - \sqrt{P^2 + Q^2}
$$

Измерение электрической энергии. Собрать схему (рисунок 2).

В качестве нагрузки использовать лампы накаливания. Показания приборов внести в таблицу 2.

Рисунок 2 Таблица 2. Измерения и вычисления

| Показания            |                       | Вычисления |
|----------------------|-----------------------|------------|
| сче т-чика за   I, А | $XW1$ , $B_T$   t, c. | XW1t       |
| время                |                       |            |
| МИН.                 |                       |            |
|                      |                       |            |
|                      |                       |            |
|                      |                       |            |

# $\Delta W = W - X_{w1}t$

Где XW1 - показания ваттметра.

Рассчитать потребляемую энергию в киловаттчасах, если один кВт.час = 3600000 Вт при различных нагрузках с помощью электросче тчика и ваттметра.

Выводы по работе.

# КОНТРОЛЬНЫЕ ВОПРОСЫ

- 1. Перечислить существующие методы измерения активной, реактивной и полной мошности.
- 2. Объяснить почему ваттметром активной мощности, включе нным по синусной схеме, можно измерить реактивную мощность.
- 3. Перечислить методы измерения электрической энергии в однофазных и тре хфазных цепях.

## Тема 1.6.Электрические измерения и электроизмерительные приборы.

Лабораторная работа№12 Измерение сопротивления методом вольтметра и амперметра. Цель работы: Научиться пользоваться электроизмерительными приборами и производить измерения электрических величин.

Классификация электроизмерительных приборов:

По измеряемой величине:

-амперметр,  $-\textcircled{v}$  - вольтметр,  $-\textcircled{w}$  - ваттметр.  $\overline{A}$ 

По роду тока:

- постоянного тока, ~ - переменного тока,

≅ - универсальный.

по виду установки прибора:

или  $\rightarrow$  горизонтальные,  $\perp$  или  $\uparrow$  - вертикальные.  $\Box$ По принципу действия:

П - магнитоэлектрические,

₹<br>- электромагнитные,

FFI

- электродинамические.

# ПРИБОРЫ МАГНИТОЭЛЕКТРИЧЕСКОЙ СИСТЕМЫ

Эти приборы состоят из постоянного магнита и подвижной катушки, изготовленной из изолированного провода и соедине нной со стрелкой. Ток в катушку подаѐ тся по двум упругим пружинам, которые одновременно создают противодействующее усилие.

Принцип действия таких приборов основан на взаимодействии

магнитных полей катушки с током и постоянного магнита. Сила взаимодействия между этими магнитными полями определяется

F=CBI, по формуле:

где В - магнитная индукция постоянного магнита,

I -ток в катушке,

С-постоянный коэффициент, зависящей от конструкции прибора.

Из формулы видно, что изменение направления тока приводит

к изменению знака силы, то есть прибор не может работать на переменном токе. Шкала прибора равномерная. Магнитоэлектрические приборы являются наиболее точными.

К недостаткам этих приборов относятся: чувствительность к перегрузкам и высокая стоимость

# ПРИБОРЫ ЭЛЕКТРОМАГНИТНОЙ СИСТЕМЫ

Эти приборы состоят из неподвижной катушки, выполненной из изолированного провода, железного сердечника, связанного со стрелкой.

Принцип действия таких приборов основан на взаимодействии магнитных полей катушки с током и сердечника, который намагничивается под действием магнитного поля катушки. Сердечник не должен сохранять остаточный магнетизм после исчезновения поля катушки.

Сила взаимодействия между магнитными полями катушки и сердечника определяется по формуле:  $F = CBI$ ,

где I – сила тока в катушке,

B = f (I) – магнитная индукция сердечника, зависящая от

тока в катушке,

С – постоянный коэффициент, зависящий от конструкции прибора.

Учитывая зависимость магнитной индукции сердечника от токoв катушки, можно записать:  $F = CI^2$ 

Из формулы видно, что изменение полярности (знака) тока в катушке не приводит к изменению знака силы взаимодействия, то есть прибор может работать как на постоянном токе, так и на переменном токе. Шкала прибора нелинейная (квадратичная). Приборы электромагнитной системы имеют простую конструкцию, дѐ шевы, допускают перегрузку.

## ПРИБОРЫ ЭЛЕКТРОДИНАМИЧЕСКОЙ СИСТЕМЫ

Такой прибор состоит из двух катушек изолированного провода. Одна из катушек неподвижна, вторая катушка находится внутри первой, подвижная и соединена со стрелкой. Ток к подвижной катушке подаѐ тся через спиральные пружины. Принцип действия прибора основан на взаимодействии магнитных полей двух катушек. Сила взаимодействия между магнитными полями катушек определяется по формуле: F  $= C I_1 I_2$ ,

где  $\quad {\rm I}_1$  - ток неподвижной катушки,  ${\rm I}_2$  - ток подвижной катушки,

С – постоянный коэффициент, зависящий от конструкции прибора.

Из формулы видно, что при одновременном изменении знака токов обеих катушек, не изменяет знака сила их взаимодействия.

Прибор работает на постоянном и переменном токе. Наличие двух обмоток позволяет использовать прибор в качестве ваттметра.

∆ = | А – а | - абсолютная погрешность

*а* 100% - относительная погрешность,

Где А - истинное значение измеренной величины,

а – измеренное значение.

ПОРЯДОК ВЫПОЛНЕНИЯ РАБОТЫ

1. Измерение величины тока.

Измерение производят амперметром, который включается в электрическую цепь последовательно с нагрузкой.

В качестве нагрузки использовать лампы накаливания.

Собрать схему рисунок 1. Определить цену деления прибора

$$
C = \frac{X_{\text{np}e\partial}}{n}
$$
,где  $C$  – цена деления прибора,

n - число делений шкалы, X<sub>nned</sub> - предел измерения прибора,

Для отсчета измеряемой величины необходимо число делений, соответствующее отклонению стрелки  $n_0$ , умножить на цену деления прибора. Таблица1. Измерения

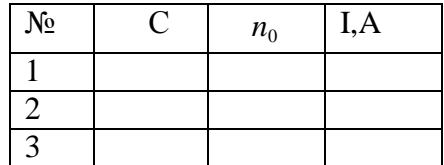

## Рисунок 1

2. Измерение напряжения.

Для измерения напряжения применяются вольтметры. Вольтметры включаются параллельно участку цепи, на котором измеряется напряжение. Цена деления шкалы определяется как в амперметре.

Собрать схему рисунок 2. В качестве нагрузки взять две группы ламп накаливания. Показания прибора внести в таблицу 2.

Таблица 2.

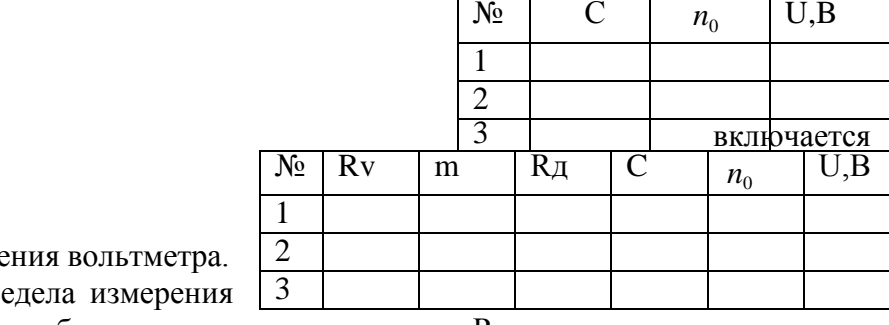

Расширение предела измере

Для расширения про вольтметра применяют добавочное сопротивление  $R_{\text{II}}$ которое последовательно с вольтметром (рисунок 3).

Расчет добавочного сопротивления осуществляется по формуле:

 $R_A = Rv(m-1),$ 

где RV- внутреннее сопротивление вольтметра,

m - во сколько раз расширяется предел измерения прибора.

Пример. Вольтметр с пределом измерения 100В, внутреннее сопротивление вольтметра -10 кОм. Измерение необходимо производить в цепи с напряжением 300 В. Тогда m =  $\frac{300}{-} = 3.$ 

100

Измерения

 $R_A=10(3-1)=20$  кОм.

R<sub>Д</sub>=20 кОм включается последовательно с вольтметром.

Собрать схему рисунок 3, показания прибора и расчетные данные внести в таблицу 3. Таблица 3. Измерения

Рисунок 3

3. Измерение электрической мощности.

Рисунок 2

Измерение мощности осуществляется ваттметром. Схема включения ваттметра приведена на рисунке 4.

Токовая обмотка ваттметра подключается последовательно с нагрузкой, а обмотка напряжения параллельно нагрузке. Цена деления ваттметра определяется из формулы:

$$
Cw = \frac{U_n I_n}{n},
$$

где Un - предел измерения по напряжению,

In - предел измерения по току,

n - число делений шкалы.

Полученные данные внести в таблицу 4.

Таблица 4. Измерения

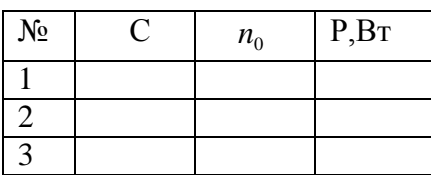

Рисунок 4

# КОНТРОЛЬНЫЕ ВОПРОСЫ

- 1. Какова классификация электроизмерительных приборов и каково их условное обозначение?Устройство, принцип действия, достоинства и недостатки приборов магнитоэлектрической системы, электромагнитной, электродинамической.
- 2. Что называется ценой деления шкалы прибора и как выполняется отсчет измеряемой величины?
- 3. Как определяется абсолютная и относительная погрешность приборов? Какими приборами измеряют величину тока, напряжение и мощность?
- 4. Объяснить метод косвенных измерений.

# Тема 1.7. Трансформаторы.

Лабораторная работа №13 Исследование работы однофазного трансформатора.

Цель работы. Научиться правильно определить одноиме нные выводы силовых измерительных трансформаторов.

## МЕТОДИЧЕСКИЕ УКАЗАНИЯ

Для определения однополярных выводов (начал или концов обмоток) тре хфазного двигателя две любых обмотки 1 и 2 соединяются последовательно, а к третьей подводят напряжение от сети (рис.1). Если обмотки 1 и 2 соединены одноиме нными выводами. напряжение между свободными выводами их будет равно «0» и лампа L, подключе нная к ним, гореть не будет.

## Рисунок 1

Если обмотки 1 и 2 соединены разноиме нными выводами, то между свободными выводами этих обмоток будет какое-то напряжение. При проведении опыта необходимо подводить напряжение меньше номинального для электродвигателя. Вместо лампы целесообразно использовать вольтметр. После маркировки концов 1 и 2 обмоток

напряжения питания подать на первую обмотку, а 2 и 3 обмотки соединить последовательно и сделать аналогично.

Однополярные выводы обмоток силовых и измерительных трансформаторов, обмоток электромагнитов и электрических машин определяют также методом «полярометра», который заключается в следующем. Одну из обмоток подключаем к источнику постоянного тока, к другой подключаем гальванометр. Если в момент замыкания ключа стрелка гальванометра отклоняется влево, то зажим катушки подключенный к «+» и зажим другой катушки, подключенный к «+» гальванометра будут одноимѐ нными. Аналогичный опыт проделываем с третьей обмоткой (Рис.2). Правильное направление вращения обеспечивается подсоединением питающего напряжения в соответствии со стандартным чередованием и раскраской фаз в последовательности, соответствующей к одному из следующих вариантов:

Фаза А  $(1, \mathbf{w})$  – к выводу С1, С2 или С3; Фаза В (11, з) - к выводу С2, С3 или С1; Фаза С (111, к) - к выводу С3, С1 или С2;

Рисунок 2 Рисунок 3

Определение однополярных выводов силовых и измерительных трансформаторов производятся по схеме Рис.3. В отличие от маркировки двигателя отклонение стрелки гальванометра должно происходить вправо. В качестве гальванометров используются грубые гальванометры или милливольтметры.

Отклонение гальванометра при проверке асинхронного двигателя влево в отличие от случая силовых и измерительных трансформаторов обуславливается сдвигом в пространстве обмоток и сердечников машин на 120 эл. град. по отношению друг к другу.

В случае отсутствия источника постоянного напряжения для проверки правильности маркировки трансформатора можно использовать имеющееся переменное напряжение. Для этого необходимо подать ~U на первичную обмотку трансформатора, предварительно соединить один из выводов первичной обмотки соединим из выводов вторичной обмотки (Рис.4). Затем измеряют напряжение на первичной обмотке, подключив вольтметр к выводам А и Х. После этого измеряют напряжение между несоединѐ нными выводами обеих обмоток (по рис.4 это выводы А и а). Если напряжение между выводами А и а будет меньше напряжения между выводами А и Х , то обмотки соединены между собой одноимѐ нными выводами и наоборот.

## Рисунок 4

## ВЫПОЛНЕНИЕ РАБОТЫ

1.Определить с помощью омметра выводы каждой из обмоток электродвигателя. Определить однополярные выводы двумя способами, собрав схемы по рис.1 и рис.2. В случае отсутствия лампы на 127В можно использовать лампу на 220в, в цепь которой необходимо поставить вольтметр и по его показаниям косвенно судить «горит» лампа или нет. Промаркировать выводы.

2.Определить однополярные выводы трансформатора двумя способами, собрав схемы по рис.3 и рис.4.

# КОНТРОЛЬНЫЕ ВОПРОСЫ

1.Перечислить способы проверки маркировки выводов

трѐ хфазногоэлектродвигателя и рассказать порядок маркировки.

2.Перечислить способы проверки маркировки силовых и измерительных трансформаторов и рассказать порядок маркировки.

3.Почему при проверке маркировки выводов электродвигателя и трансформатора стрелка гальванометра отклоняется в разные стороны?

# **Лабораторная работа**№14 Определение коэффициента трансформации.

Цель работы. Изучить устройство, принцип действия, режимы работы и снять характеристики однофазного трансформатора.

# МЕТОДИЧЕСКИЕ УКАЗАНИЯ

Трансформатор – статический аппарат, предназначенный для преобразования переменного тока одного напряжения в переменный ток другого напряжения той же частоты.. Трансформаторы применяются широко применяются в системах электрооборудования агропромышленного производства и в бытовых приборах. При этом наибольшее применение получили силовые однофазные трансформаторы, имеющие как минимум две обмотки.

Для определения основных параметров трансформатора – коэффициент трансформации, потерь мощности, КПД и других проводят опыты холостого хода и короткого замыкания трансформатора, а для получения его характеристик – испытывают трансформатор в рабочем режиме. Для этого к нему подключают различную нагрузку (в лабораторной работе – различные сочетания электрических ламп).

# ПОРЯДОК ВЫПОЛНЕНИЯ РАБОТЫ

1.Режим холостого хода. Собрать схему рис.1.

Рисунок 1

Заполнить таблицу 1.

Таблица 1. Измерения и вычисления

| Измерить |                   |  |        |  | Вычислить |               |  |
|----------|-------------------|--|--------|--|-----------|---------------|--|
| U1н.     | U2x, $B$   I1x, A |  | Px, BT |  | $11x\%$   | $\cos \theta$ |  |
|          |                   |  |        |  |           |               |  |

Коэффициент трансформации n вычисляется по формуле:

$$
n \approx \frac{U_{1n\omega M}}{U_{2x}}, \quad \text{U1H} = 220 \text{ B}.
$$

Ток первичной обмотки при холостом ходе трансформатора

Их %, выраженный в процентах вычисляется по формуле:

 $I_{1x}$ % =  $\frac{I_{1x}}{I}$  ·100%, где I1н можно рассчитать с достаточной точностью из соотношения:  $S$ ном =  $U1$ ном  $I1$ ном =  $U2$ ном  $I2$ ном

(U2HOM = 40 B; SHOM = 200 BA). Cos $\varphi x = \frac{Px}{U \cdot x}$ 

2. Режим короткого замыкания. Собрать схему согласно рис.2.

## Рисунок 2.

Опыт короткого замыкания проводят при пониженном (от 0 В) напряжении U1, так чтобы ток вторичной обмотки был равен току I2ном. Такую величину U1 принято называть напряжением короткого замыкания и обозначать U1к. Величина Zк называется сопротивлением короткого замыкания. Еѐ модуль определяется как

$$
Z_K = \frac{U_{1k}}{nI_{2n\omega}}
$$
. Аргумент комплексного сопротивления  $Z_{\kappa} = Z_{\kappa} \cdot e^{j\varphi\kappa}$  определяют по

**активной мощности Рк потерь в режиме короткого замыкания**  $Cos\varphi \kappa = \frac{P_{k}}{U_{k} L_{k}}$ .

Величину Uк% называют относительным напряжением короткого замыкания:  $U_K\% =$  $U_{1\kappa}$  100%.

$$
\overline{\overline{L}}
$$

величины Rк, Хк можно найти как действительную и мнимую часть Zк. Величина  $\Delta P_3$ определяет мощность потерь в обмотках трансформатора при номинальных токах в обмотках (при этих токах выполняют опыт короткого замыкания). Еѐ можно вычислить  $\overline{10}$ 

 $\Delta P_3 = R_1 \cdot I_1^2 + R_1 I_2^2$ , где R1 и R2 – активные сопротивления обмоток формуле: трансформатора.

ДРэ должна равняться Рк, полученному при опыте к. з.

ДРм характеризует потери в магнитопроводе, которые сохраняются теми же, как и в режиме холостого хода, так и при нагрузке.  $\Delta P_M = P_X$ .

По результатам измерений и вычислений заполнить таблицу 2.

| $\mu$ адлица 2. гізмерения и вычисления<br>Измерить |    |     |                      | Вычислить              |    |          |               |                    |                           |
|-----------------------------------------------------|----|-----|----------------------|------------------------|----|----------|---------------|--------------------|---------------------------|
| U1к                                                 | Πк | I2к | P <sub>K</sub><br>Bт | $U_K\%$ Z <sub>K</sub> | Oм | Rк<br>Oм | $X_{K}$<br>Oм | $\Delta P$ э<br>Bт | $Cos\varphi$ <sub>K</sub> |
|                                                     |    |     |                      |                        |    |          |               |                    |                           |

Таблица 2 Измерения и вынисления

3. Рабочий режим.

Собрать схему подобную рис.2, но во вторичную цепь вместо закоротки включить нагрузку в следующих сочетаниях по очереди: три, две, одна лампы параллельно; одна, две, три лампы последовательно.

Заполнить таблицу 3.

Величина  $\Delta U2\%$  называется относительным изменением вторичного напряжения и вычисляется согласно:

$$
\Delta U_{2} \% = \frac{\Delta U_{2}}{U_{2x}} 100\% = \frac{U_{2x} - U_{2}}{U_{2x}} 100\%
$$

Величина  $\eta = \frac{12}{100\%}$  называется коэффициентом полезного действия.

1 По результатам таблицы 3 построить в одной системе координат внешнюю характеристику трансформатора U2(I2) и зависимости Р1(I2) и Cosφ1 (I2), откладывая ток по оси абсцисс.

Определить Cosφн. Сделать выводы.

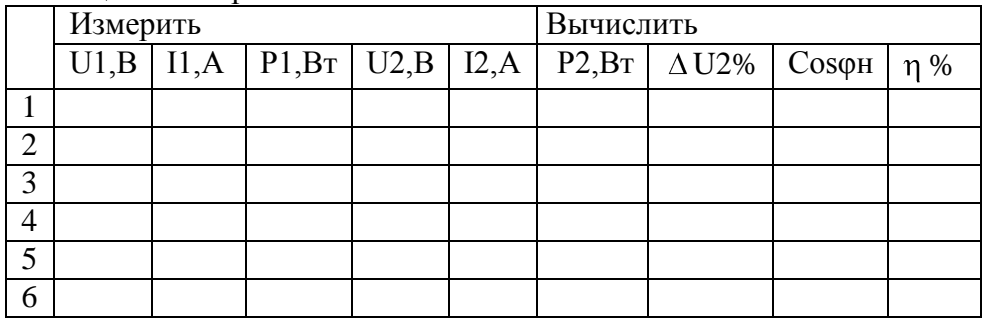

## Таблица 3. Измерения и вычисления

# КОНТРОЛЬНЫЕ ВОПРОСЫ

1.Устройство и принцип действия однофазного трансформатора.

2.Как определяется коэффициент трансформации?

3.какие потери мощности имеют место в трансформаторе?

## **Тема 1.8.Электрические машины переменного тока.**

**Лабораторная работа**№15. Пуск в ход и снятие рабочих характеристик трѐ хфазного асинхронного двигателя.

**Цель работы**: 1. Изучение принципа работы асинхронного электродвигателя и его характеристик, овладение практическими навыками при работе с двигателями. 2. Изучение методик экспериментального определения пара-метров и расчета основных характеристик трехфазной асинхронной машины по данным опыта холостого хода (ХХ) и короткого замыкания (КЗ).

Теоретические сведения.

1. Асинхронный электродвигатель (АЭД) состоит из статора и ротора (*короткозамкнутого* или *фазного*). В пазах магнитопроводов статора и ротора уложены

обмотки. Статорная обмотка трехфазного АЭД состоит из трех однофазных обмоток, соединенных в звезду или треугольник и *сфазированных* для создания кругового

вращающегося магнитного поля.

Начала статорных обмоток обозначают С1,С2, С3; **концы** - С4, С5, С6. Статорная обмотка подключена к сети переменного тока, роторная замкнута накоротко

(короткозамкнутый ротор) или выведена через три токосъемных кольца на внешние реостаты (фазный ротор), рис.14.2. Статорная обмотка создает неизменное по величине круговое вращающееся магнитное поле с частотой вращения  $n_1 = 60 f/p$  и наводит в роторной обмотке эдс Е <sup>р</sup> и ток I р. Частота вращения n<sup>1</sup> *магнитного поля статора*

называется *синхронной*,  $n_1 = 60 f / p$  (об/мин), где  $f$ - частота тока сети, 50 Гц;  $p$ - число пар полюсов, целое число, зависящее от конструкции обмотки. *Направление вращения*

магнитного поля определяется последовательностью чередования фаз питания статорной обмотки. За счет магнитной связи поле статора наводит в роторной обмотке переменный

ток *I <sub>p</sub>*=E  ${}_{p}$ / $\sqrt{\phantom{a}}$  [  $R^{2}}$   ${}_{p}$  +(2 $\pi$   $f$   ${}_{p}$   $L_{p}$  )<sup>2</sup>], где R <sub>p</sub> –активное сопротивление роторной обмотки;  $f_p$  –частота тока в роторной обмотке,  $f_p = fs$ ;

*L*<sup>р</sup> –индуктивность рассеяния роторной обмотки.

*s* - *коэффициент скольжения*. *s*= (n<sub>1</sub>- n<sub>2</sub>) /n<sub>1</sub>. n<sub>2</sub>-частота вращения ротора, об/мин. В двигательном режиме s=0.015-0.06. При вращении ротора частота тока в роторной обмотке f <sup>р</sup> и индуктивное

сопротивление роторной обмотки  $X_p$  изменяется  $f_p = f s$ ;  $X_p = 2$   $\mu$   $f_p$   $L_p$ , где  $f$ - частота тока сети.

Ротор АЭД вращается с частотой n<sup>2</sup> в сторону вращения поля статора за счет вращающего момента М, возникающего при взаимодействии вращающегося магнитного поля статора с *активной* частью наведенного тока в роторной обмотке. Вращающий момент М определяется выражением  $M = cIp\Phi \cos \phi$ .  $\phi$ -угол сдвига фаз между магнитным потоком статора Ф и током ротора  $L_p$ . Различие частот вращения ротора и поля статора измеряют коэффициентом скольжения

s= (n1 -n2 ) / n1. Коэффициент скольжения s в *двигательном* режиме изменяется от 0 до 1, в *тормозных* режимах s может принимать любые иные значения.

На основе асинхронной машины можно построить фазовращатель, преобразователь частоты, асинхронный генератор и двигатель, индукционный регулятор напряжения, регулируемую катушку индуктивности.

Изменяя частоту вращения n<sub>2</sub> АЭД с фазным ротором можно получить ток и эдс *ротора* иной частоты (преобразователь частоты) для питания различных потребителей.

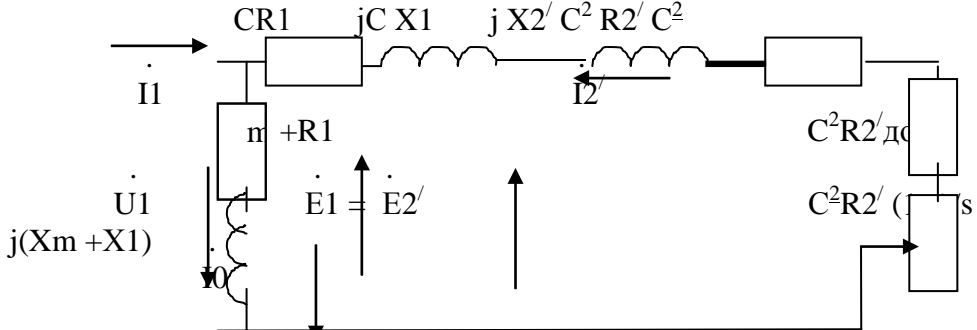

Рис.1. Эквивалентная Г -образная схема замещения одной фазы АЭД.

 $Z_{K}=R1+j$   $X1+j$   $X2'+R2'$  - сопротивление короткого замыкания, состоит из активных сопротивлений обмоток (статора и ротора) и индуктивных сопротивлений рассеяния.  $R1 + jX1$ -сопротивление статорной обмотки,  $jX2' + R2'$  -приведенное сопротивление роторной обмотки. R2/ (1-s)/s -приведенное сопротивление, учитывающее механическую мощность. Zо= Rm +R1+ j( Xm+Х1) -сопротивление вынесенного контура намагничивания. Комплексная величина  $C=1+ Z_1/Z_0$  и примерно равна 1.04.  $Z_1= R1+i$ X1.  $C^2R2'$ доб- приведенное сопротивление в цепи ротора АЭД с фазным ротором.

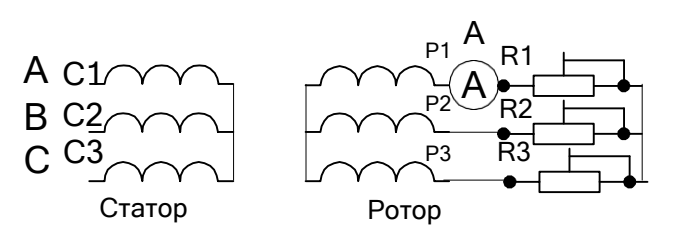

Рис.2. Схема АЭД с фазным ротором. RR1-RR3 роторные реостаты. ( 30 Ом). Величина индуцированной эдс Е  $_p$  в роторной обмотке при вращении также изменяется, изменяется  $E_p = E_p$  неподв S, где  $E_p$  неподв – эдс в неподвижном роторе.

При повороте заторможенного ротора в пределах 0-360 электрических градусов фаза роторной эдс сдвигается (фазовращатель) относительно эдс статора от 0 до 360 градусов.

Если сложить векторы эдс роторной и статорной обмоток (рис.3) , то суммарная эдс зависит от угла поворота ротора ( индукционный регулятор). Индукционный регулятор работает следующим образом. На одну из обмоток, например, роторную подают трехфазное напряжение. Роторная трехфазная обмотка создает вращающееся магнитное поле, наводящее в статорной обмотке эдс Е2. В зависимости от взаимного положения роторной и статорной обмоток эдс статора Е1оказывается сдвинутой по фазе на любой угол в пределах от 0 до 360 градусов. Суммарная регулируемая эдс Е рег зависит от угла поворота ротора относительно статора. Такое устройство называют индукционным регулятором.

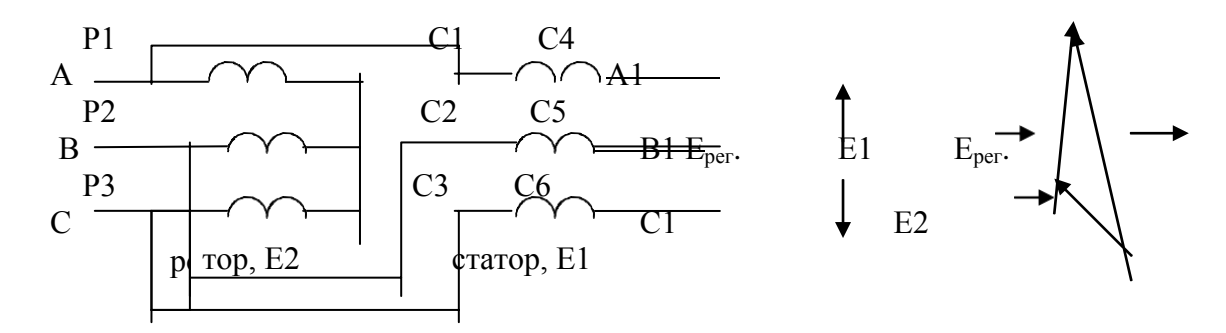

Рис.3. Схема индукционного регулятора.

Для получения *индуктивной регулируемой катушки* обмотки ротора и статора соединяют последовательно и подключают к сети трехфазного тока. Если угол между осями обмоток соответствующих фаз статора и ротора равен нулю, то магнитный поток суммируется, что эквивалентно увеличению числа витков в фазе (W=W1Kоб1+W2Kоб2). Если угол между осями обмоток соответствующих фаз равен 180 градусам- магнитные потоки вычитаются , что эквивалентно уменьшению числа витков (W=W1Kоб1-W2Kоб2). Изменение магнитного потока при постоянном тока эквивалентно изменению индуктивности. В остальных положениях ротора индуктивность занимает промежуточное значение.

Поэтому АЭД с фазным ротором можно использовать как: 1-двигатель;

2-преобразователь частоты; 3-индукционный регулятор; 4-фазовращатель;

5-регулируемую катушку индуктивности.

U<sub>1</sub>;  $P_{\kappa,H} = P_{\kappa} U_{1,H}^2 / U_{1}^2$ 2. Опыт короткого замыкания в асинхронном электродвигателе (АЭД) с короткозамкнутым (КЗ) ротором проводят при заторможенном роторе при напряжениях меньших или равных номинальным. При этом выполняются соотношения  $I_{k,n} = I_{1,k} U_{1,n}$ 

Где I к.н. -номинальный ток статорной обмотки;

 $I_{1,K}$  -ток статорной обмотки в опыте КЗ;

U1.н –номинальное напряжение статорной обмотки;

U1-напряжение в опыте;

Р к.н. –мощность, потребляемая при пуске АЭД при номинальном напряжении;

Р <sup>к</sup>- мощность в опыте КЗ.

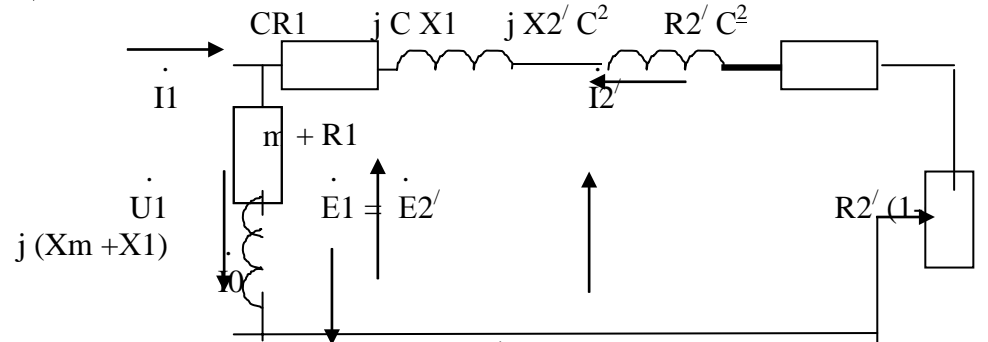

Рис.4. Эквивалентная схема одной фазы АЭД.

2. Омметром найдите выводы однофазных обмоток статора. Соберите схему

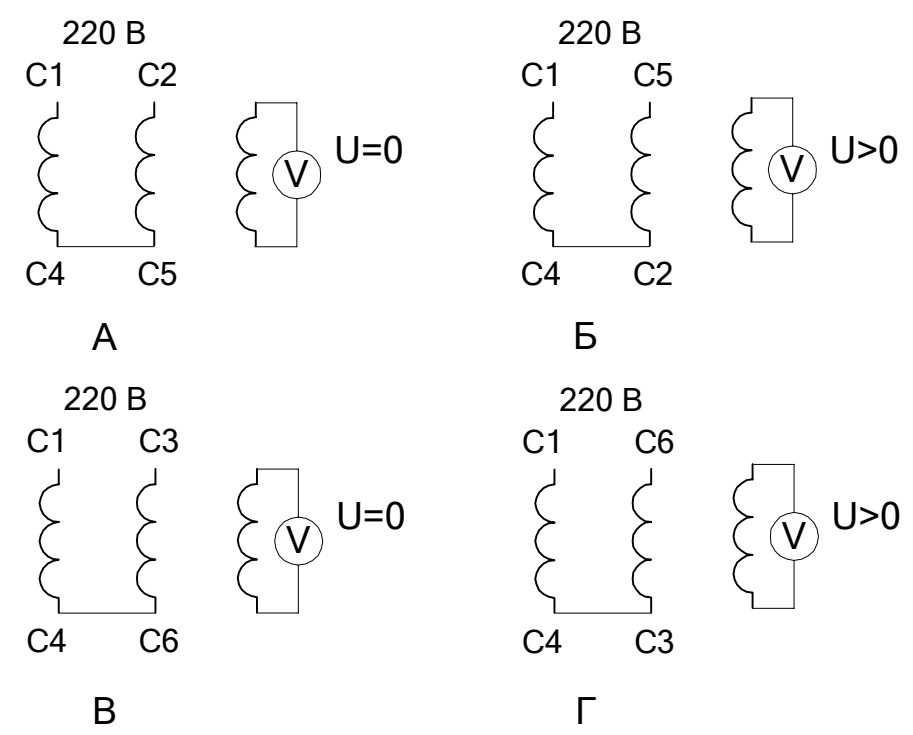

Рис. 6. Схемы соединения обмоток АЭД при восстановлении маркировки

согласно рис. 6. Выберите *эталонную обмотку* и промаркируйте ее выводы С1 и С4. Соберите схему согласно рис. 6 А, рис. 6 Б и по показаниям вольтметра в третьей обмотке промаркируйте выводы С2 и С5. Соберите схему согласно рис. 6 В, рис. 6 Г и по показаниям вольтметра в третьей обмотке промаркируйте выводы С3 и С6.

3.Соберите схему включения двигателя согласно рис.2. Измерьте пусковой ток Iпуск= , ток холостого хода I хх=, частоту вращения на холостом ходу  $n_{xx} = 0.06/m$ ин. Определите значение синхронной частоты

 $n_{\text{cuhxo}} =$  . об/мин, число пар полюсов P=

4. Переменой местами двух питающих фаз произведите реверс АЭД.

5. Соберите схему для АЭД с *фазным ротором* согласно рис.2. Измерьте напряжение на роторной и статорной обмотках при отключенных реостатах на холостом ходу и занесите результаты в таблицу 1.

Таблица 1. Напряжения статорной и роторной обмоток

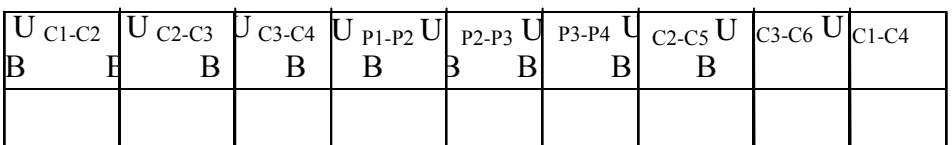

6. Произведите пуск АЭД и измерьте пусковой ток и ток холостого хода. 7.Подсоедините реостаты и измерьте зависимость напряжения на роторной обмотке от частоты вращения. Результаты измерения занесите в таблицу 2.

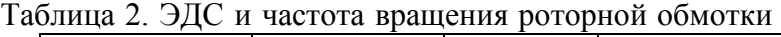

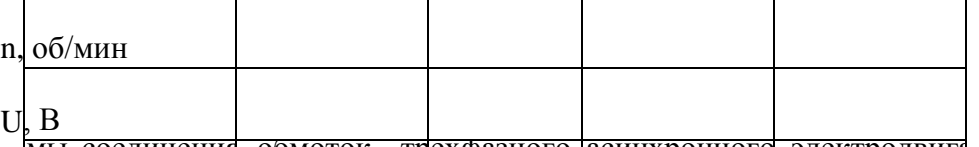

8. Изучите схе<sup>мы соединения оомоток трехфазного асинхронного электродвига<sub>теля.</sub></sup> Выпишите его паспортные данные и занесите в таблицу 3. мы соединения обмоток трехфазного асинхронного электродвига

Таблица 3. Паспортные данные электродвигателя.

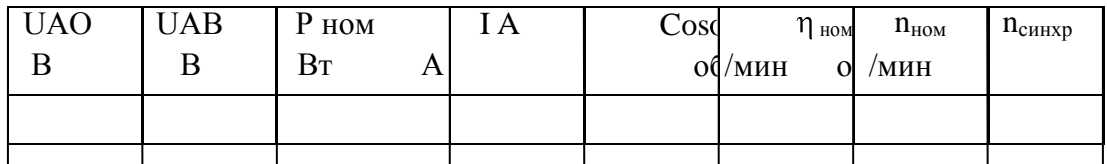

9. Выберете схему включения обмоток исходя из напряжения сети переменного тока и паспортных данных электродвигателя. Соберите схему согласно рис. 7. Трехфазный регулятор напряжения (РН) выполните на основе сфазированных однофазных лабораторных автотрансформаторов регулируемых.

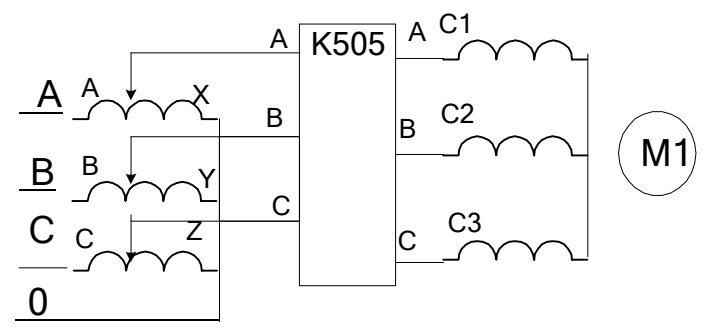

Рис.7. Схема подключения АЭД с трехфазным регулятором напряжения и измерительным комплектом К505

10. Определите напряжение и ток короткого замыкания, АЭД по результатам опыта КЗ. Ток короткого замыкания установите равным (2-3) Іном. Результаты измерения занесите в таблицу 4.

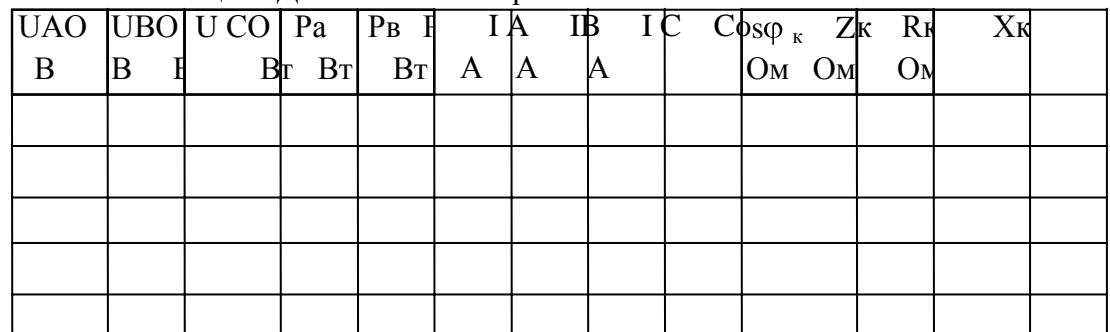

Таблица 4. Данные опыта короткого замыкания.

1. Определите номинальное напряжение, ток намагничивания асинхронной машины по результатам опыта XX. Проведите опыт XX. Результаты измерения занесите в таблицу 5. Таблина 5 Ланные опыта холостого хола

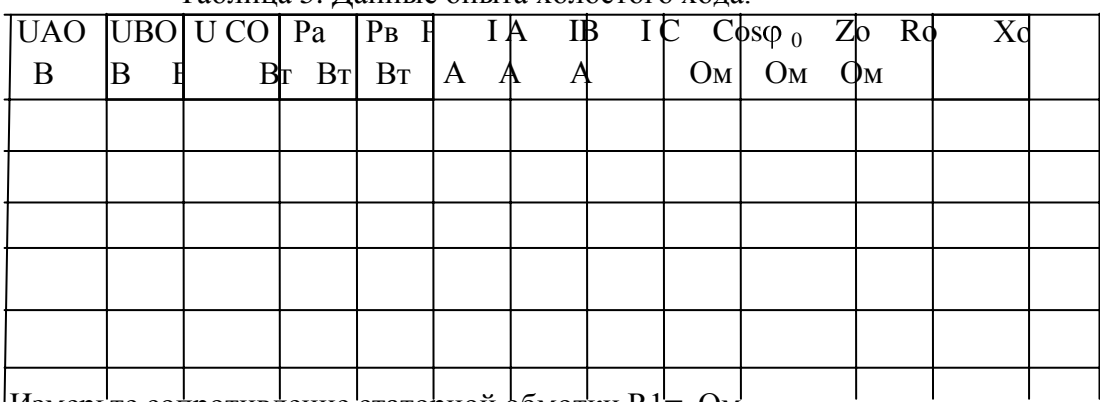

"Измерьте сопротивление статорной обмотки R1= Oм.

12. По результатам опытов холостого хода и короткого замыкания определите параметры постройте:  $1$ круговую диаграмму АЭД: основные  $\mathbf{u}$ 2- механическую характеристику АЭД.

Контрольные вопросы

- 1. По каким схемам соединяют обмотки АЭД?
- 2. Как зависит напряжение роторной обмотки от частоты вращения ротора?
- 3. Как зависит частота тока роторной обмотки от частоты вращения ротора?
- 4. Как рассчитать коэффициент скольжения по экспериментальным данным?
- 5. Обясните принцип работы регулируемой катушки индуктивности на основе АЭД с фазным ротором.
- 6. Обясните принцип работы преобразователя частоты на основе АЭД с фазным ротором.
- 7. Как произвести реверс трехфазного АЭД.
- 8. По эквивалентной схеме АЭД объясните влияние элементов эквивалентной схемы двигателя на величину пускового тока, кпд, косинус угла сдвига фаз между напряжением и потребляемым током.
- 9. Что такое синхронная частота, синхронная скорость, коэффициент скольжения, частота и скорость вращения ротора, их взаимосвязь.
- 10. Как построить *круговую* диаграмму асинхронного электродвигателя по экспериментальным данным?
- 11. Что можно определить по круговой диаграмме?
- 12. Укажите различные области возможных режимов работы электродвигателя на круговой диаграмме.
- 13. Как проводят опыт ХХ в АЭД?
- 14. Как проводят опыт КЗ в АЭД?
- 15. Как видоизменится *круговая* диаграмма и ее составляющие при изменении частоты и величины питающего напряжения?

## **Тема 1.9.Электрические машины постоянного тока. Лабораторная работа**№16. Испытание двигателя постоянного тока.

**Цель работы** : изучение характеристик двигателя постоянного тока и методик определения ее параметров

**Краткие теоретические сведения**. Двигатель постоянного тока (ДПТ) преобразуют электрическую энергию в механическую. Основными характеристиками ДПТ являются мощность, величина напряжения, ток якорной обмотки, частота вращения, коэффициент полезного действия, ток возбуждения, схемы включения обмоток возбуждения, механическая характеристика.

ДПТ состоит из неподвижного статора (станины) с явно выраженными *главными полюсами* (N и S, четное число), с намотанными на них *обмотками возбуждения* (ОВ) для создания основного магнитного потока Ф, ротора (якоря), выполненного из ферромагнитного материала с расположенной на нем якорной обмоткой, коллекторнощеточного механизма, добавочных полюсов для устранения для устранения *реакции якоря*. Основной магнитный поток Ф распространяется по магнитопроводу статора, пронизывает якорную обмотку и магнитопровод якоря и называется *продольным.*

По отношению к якорной обмотке ОВ включают *параллельно, независимо, последовательно, смешанно*. При смешанном (компаундном) включении магнитные потоки различных ОВ могут усиливать или ослаблять общий магнитный поток через якорную обмотку.

Магнитопровод якоря набран из пластин трансформаторной стали. В пазах магнитопровода уложена якорная обмотка. Якорная обмотка обычно двухслойная, замкнутая на себя с отводами, соединенными с пластинами коллектора. Часть обмотки между двумя отводами называется секцией.

**Принцип работы ДПТ**. При приложении напряжения к якорной обмотке в ней возникает ток Iя. Проводники с током взаимодействуют с магнитным потоком возбуждения Ф и под действием возникающего момента М якорь вращается.

**Противоэдс якорной обмотки.** При вращении якоря в магнитном поле в его обмотке возникает эдс Е, которая снимается с якоря при помощи коллекторно-щеточного механизма. При отсутствии нагрузки ток в ЯО близок к нулю, так как эдс *параллельных ветвей(участков ЯО между ближайшими щетками)* взаимно компенсируются.

Эдс якорной обмотки в двигательном режиме направлена встречно к питающему напряжению, называется противоэдс якорной обмотки и описывается уравнением:

E=Ce  $\omega(\Phi 1 + \Phi 2)$  19.1.

где Е- эдс якорной обмотки на выводах Я1, Я2 ГПТ. В ГПТ лабораторного стенда Е=200-250 В;  $\omega$ -скорость вращения, 1/с. n=  $\omega \pi$  /30- частота вращения, об/мин. В лабораторном стенде n=1400-1500 об/мин;

Се- конструктивный коэффициент обмотки определяется по формуле:

 $Ce = p N / (60 a)$  19.2.

где N-число активных проводников обмотки якоря, р -число пар полюсов, а- число параллельных ветвей.;

Ф1-магнитный поток, Вб, создаваемый параллельной ОВ, не зависит от тока якоря. (Обмотка с выводами Ш1, Ш2);

Ф2- магнитный поток, создаваемый последовательной ОВ. Зависит от тока якоря. (Обмотка с выводами С1, С2).

 $\Phi$ 2= C <sub>3</sub> Is. 19.3.

Магнитные потоки Ф1и Ф2 суммируются с учетом знака.

Ток Iя определяется выражением: Iя=(U-Се Ф)/(Rя+Rдоб.я) 19.4.

где Е= Се  $\omega\Phi$  ; Rдоб.я -добавочное сопротивление в якорной цепи; Rя -собственное сопротивление якорной обмотки.В номинальном режите Е составляет примерно 0.9 U. При пуске  $E = Ce \omega \Phi = 0$ . Поэтому, согласно 19.4, пусковой ток двигателя превовосходит номинальный тоа примерно на порядок и его уменьшают с помощью Rдоб.я примернр до 2 Iя ном. На холостом ходу Е примерно равна U, ток якоря мал, на частоте вращения идеального холостого хода Iя равен нулю. На частоте вращения более частоты идеального холостого хода ток якоря изменяет свой знак и двигатель переходит в генераторный тормозной режим.

**Вращающий момент** якоря определяется выражением

$$
M=C_M \text{ Is } \Phi
$$
 19.5.

См -коэффициент.

**Пуск двигателя** производят при максимальном потоке возбуждения и токе якоря равном (2-3) Iя ном во избежании сильного искрения.

**Скорость вращения** якоря определяется выражением:

 $\omega$ =[U-Iя(Rя+Rдоб.я)]/Се $\Phi$  19.6.

Величину Ф можно изменять добавочным сопротивлением в цепи ОВ, напряжением U, Rдоб.я.

Двигатель с параллельной ОВ ( шунтовый двигатель) представлен на рис.19.1.

**Реакция якоря.** В ДПТ при протекании тока в якорной обмотке возникает *поперечное* магнитное поле, приводящее к размагничиванию одной части главных полюсов и насыщению другой части полюсов "реакция якоря". Реакция якоря приводит к сильному искрению в щетках и нежелательна. Для устранения реакции якоря применяют добавочные полюсы, на которых расположены обмотки, соединенные последовательно с якорной обмоткой и отводящие поперечное магнитное поле якоря на себя в обход главных плюсов. Для устранения искрения можно повернуть на некоторый угол щетки.

**Нагрев электродвигателя.** В процессе работы из-за потерь в обмотках и потерь в магнитопроводе якоря на перемагничивание и вихревые токи, а также трения в механических узлах ДПТ нагревается. Потери энергии в обмотках (как и в трансформаторах) зависят от режима работы и называются *переменными потерями*. Потери в магнитопроводе (как и в трансформаторах), на трение не зависят от режима

работы и называются *постоянными потерями*. Охлаждение обмоток происходит воздушным потоком, создаваемым вентилятором на валу якоря.

**Кпд ДПТ** зависит от режима работы и достигает максимума при равенстве потерь в магнитопроводе и якорной обмотке.

**Коллекторно-щеточный механизм** выполняет также функцию *механического преобразователя* переменного тока секций якорной обмотки в напряжение постоянного тока в подводящих проводах.

**Коммутация.** Существенно на работе ДПТ сказывается правильная коммутация в коллекторно-щеточном механизме. Наилучшей считается прямолинейная коммутация (с одинаковой плотностью тока в щетках) или немного ускоренная. Замедленная коммутация нежелательна, так как приводит к усиленному искрению.

**Потенциальная кривая**. Эдс витка е=-dФ/dt. Эдс витка - величина векторная и зависит от положения витка относительно магнитного потока Ф. Эдс секции складывается из векторов эдс витков. Эдс ветвей (эдс между щетками) Е складывается из векторов эдс секций. Соответственно напряжение между коллекторными пластинами зависит от их углового положения и определяется в соответствии с п о т е н ц и а л ь н о й к р и в о й.

**Установка щеток.** Щетки устанавливают в точках наименьшей разности потенциалов между соседними коллекторными пластинами. Иначе возможно возникновение дугового разряда с распространением его по поверхности статора при средней разности напряжения между коллекторными пластинами 15-18 В.

## **ПЛАН ВЫПОЛНЕНИЯ РАБОТЫ**

1.Изучите конструкцию машины постоянного тока. Найдите ее основные узлы: станину, якорь, коллекторно-щеточный механизм, обмотки возбуждения, вентилятор системы охлаждения.

2. Соберите схему для исследования двигателя с параллельным возбуждением согласно рис. 19.1. Рассчитайте значения сопротивления Rдоб.я исходя из номинального тока якоря и кратности пускового тока К= Iя  $_{\text{nvcc}}$ /Iя  $_{\text{HOM}}$  =2.

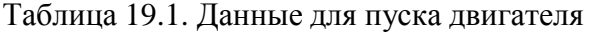

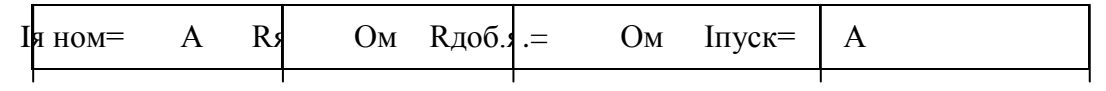

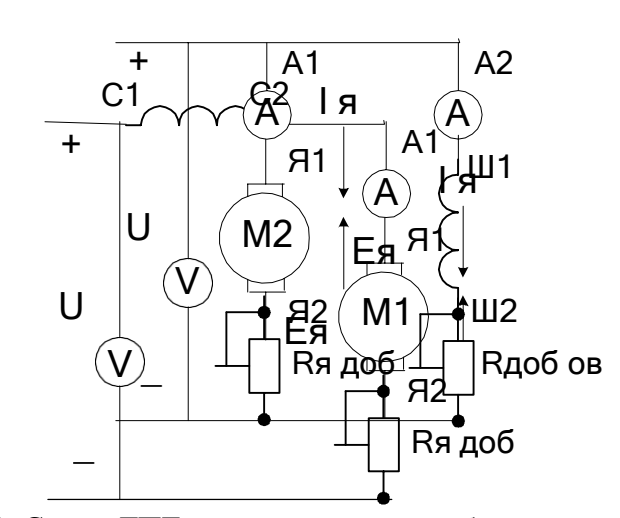

Рис.19.1. Схема ДПТ с параллельным возбуждением. Рис.19.2. Схема ДПТ последовательного возбуждения.

# **Выводы**

# **Контрольные вопросы**

- 1. Начертите схему двигателя с независимым возбуждением ?
- 2. Начертите схему двигателя со смешанным возбуждением ?
- 3. Начертите схему двигателя с параллельным возбуждением ?
- 4. Начертите схему двигателя со последовательным возбуждением ?
- 5. Каким способом можно регулировать частоту вращения двигателя?
- 6. Какое назначение имеет пусковой реостат?
- 7. Что такое эдс якорной обмотки и как она возникает?
- 8. Почему в Ш1-Ш2 нельзя включать предохранители?

## **Раздел 2. Электроника**

## **Тема 2.2.Полупроводниковые приборы.**

**Лабораторная работа**№17 Исследование двухполупериодного выпрямителя.

Цель работы: Ознакомиться со схемами выпрямительных устройств.

Научиться собирать схемы выпрямительных устройств.

Приборы и материалы: лабораторный стенд с источником питания, нагрузкой и полупроводниковыми диодами, амперметр, вольтметр, соединительные провода. Теоретическая часть:

Для преобразования переменного тока в постоянный ток используют выпрямительные устройства. Элемент, осуществляющий выпрямление переменного тока называют диодом. Главным свойством диода является его односторонняя проводимость. Диод представляет собой контактное соединение двух полупроводников, один из которых с электронной проводимостью (n – типа), а другой с дырочной проводимостью (p – типа).

В результате спайки двух полупроводников электроны из области с n – проводимости перейдут в область с p – проводимостью.

Аналогично будет происходить диффузия дырок из p – типа полупроводника в n – типа полупроводник.

Электроны и дырки не рассредотачиваются по всему объѐ му, а из-за Кулоновских сил останавливаются в приконтактной зоне. Между этими слоями возникает разность потенциалов (потенциальный барьер), который препятствует диффузии электронов и дырок из одного полупроводника в другой. Этот слой называют запирающим или p – n переходом.

Когда (+) источника тока соединѐ н с p – областью (рисунок 1а)

## Рисунок 1

говорят, что переход включен в прямом направлении. В этом случае его сопротивление мало и ток в цепи значительный. Когда (-) источника соедине н с р - областью (рис.1б), переход включен в обратном направлении. В этом случае его сопротивление велико и ток

 $\rightarrow$ в цепи не протекает. На схемах диод обозначают

Основными параметрами диодов являются обратное напряжение Uобр. – это максимальное напряжение, которое выдерживает диод в непроводящий полупериод и допустимый ток (Iдоп.), на который рассчитан данный диод.

## Направление пропускания тока

При выпрямлении однофазного переменного тока простейшими схемами выпрямления являются одно- и двухполупериодные схемы.

Однополупериодная схема выпрямления представлена на рисунке 2.

### Рисунок 2

Диод проводит переменный ток только в том случае, когда на его аноде будет положительный потенциал. Ток через нагрузку протекает только в одном направлении, то есть в течение одного полупериода (рис.2б).

К недостаткам однополупериодной схемы выпрямления относят значительную пульсацию выпрямленных токов и напряжения.

Схема двухполупериодного выпрямителя представлена на рис.3

## a)  $\qquad \qquad$  6) Рисунок 3

Двухполупериодный выпрямитель представляет собой сочетание двух однополупериодных выпрямителей с общей нагрузкой. Следовательно, напряжение на каждой половине вторичной обмотке трансформатора можно рассматривать как два

независимых синусоидальных напряжения, сдвинутых относительно друг друга на 180 $^0$  .

Каждый диод проводит ток только в течение той половины периода, когда анод его становится положительным относительно катода.

Диоды в схеме будут находиться в проводящем состоянии в различные полупериоды. Диаграмма выпрямленных напряжений на нагрузке представлена на рисунке 3б.

С целью полного использования трансформатора применяют выпрямитель, выполненный по мостовой схеме (рисунок 4).

## Рисунок 4

В данной схеме в течение полупериода, когда потенциал вывода «а» вторичной обмотки трансформатора будет выше потенциала его вывода «б», ток пропускают диоды 1 и 3. При этом диоды 2 и 4 находятся в закрытом состоянии. В следующий полупериод будут проводить ток диоды 2 и 4, а диоды 1 и 3 закрыты. Из схемы видно, что

направление токов в цепи нагрузки в течение обоих полупериодов переменного напряжения не меняется.

Мостовые схемы позволяют снизить коэффициент пульсации.

## ПЛАН РАБОТЫ

1. Ознакомиться со схемой однополупериодного выпрямительного устройства рисунок 1.

2. Исследовать однополупериодный выпрямитель, с этой целью собрать схему рис.1, в точках а и б; с и в снять осциллограммы, замерить амплитуды напряжений и ток в нагрузке, рассчитать сопротивление нагрузки.

Рисунок 1

## Рисунок 2

3. Исследовать двухполупериодный выпрямитель рисунок 2.

Собрать схему рисунок 2. В точках а и б; с и в снять осциллограммы, замерить амплитуды напряжений и тока в нагрузке, рассчитать сопротивление нагрузки.

4. Результаты измерений записать в таблицу 1.

## Таблина 1 Измерения

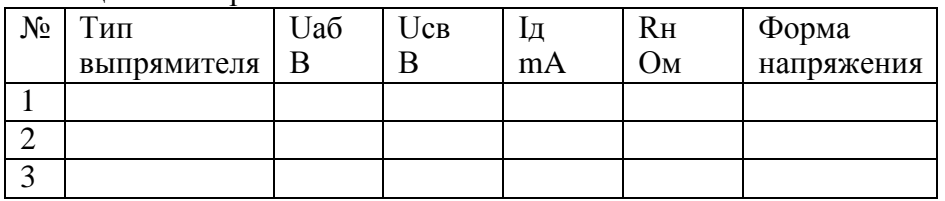

5. Составить краткие выводы по работе.

КОНТРОЛЬНЫЕ ВОПРОСЫ

- 1. Пояснить назначение выпрямительных устройств.
- 2. Какие требования предъявляют к диодам в выпрямительных устройствах.
- 3. Объясните отличие однотактной схемы выпрямителя от двухтактной схемы.
- 4. Поясните принцип действия схем выпрямителя.

# Тема 2.4. Электронные выпрямители и стабилизаторы.

Практическое занятие№2 Расчет параметров и составление схем различных типов выпрямителей.

Цель занятия: изучить структурную схему, виды, схему включения, параметры и характеристики электронных выпрямителей.

# Краткие теоретические сведения

Выпрямленное напряжение для однополупериодного выпрямителя (рис. 4.1):

 $U_0 = U_{2m}/\pi$ ,

где U<sub>2m</sub> – амплитуда напряжения вторичной обмотки трансформатора. Для двухполупериодного выпрямителя со средней точкой (рис. 4.2) и мостовой схемы (рис.  $4.3)$ 

 $U_0 = 2U'_{2m}/\pi$ ,

где U '<sub>2m</sub> - половина амплитуды напряжения вторичной обмотки трансформатора.

Наибольшее обратное напряжение, приложенное к диоду:

• для однополупериодного выпрямителя и мостовой схемы

 $U_{\text{o6p}} = U_{2m};$ 

• для двухполупериодного выпрямителя со средней точкой

 $U_{\alpha 6n} = 2U'_{2m}$ .

Коэффициент пульсаций выпрямленного напряжения:

 $k_{\rm n} = U_{1\rm m}/U_0$ ,

где  $U_{1 m}$  – амплитуда первой гармоники напряжения на нагрузке.

Коэффициент сглаживания:

 $q = k_{\text{II-BX}}/k_{\text{II-BHX}},$ 

где  $k_{\text{n. ex}}$ ,  $k_{\text{n. bx}}$  – коэффициенты пульсаций на входе и выходе сглаживающего фильтра.

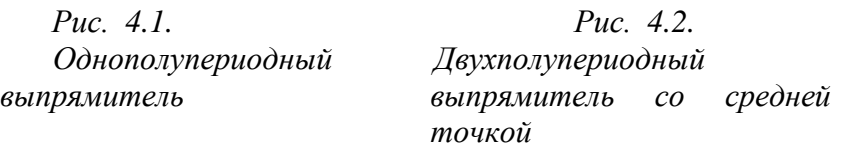

# **ЗАДАЧИ**

- 1. В схеме однополупериодного выпрямителя (рис. 4.1) на нагрузке  $R<sub>H</sub> = 510$  Ом постоянное напряжение  $U_0 = 100$  В. Правильно ли выбран диод Д205, для которого максимальное обратное напряжение  $U_{\text{ofo}} = 400 \text{ B}$ , а наибольший выпрямленный ток  $I_0 = 400$  мА?
- 2. Для схемы однополупериодного выпрямителя (рис. 4.1) определить выпрямленное напряжение  $U_0$ , если амплитуда напряжения первичной обмотки трансформатора  $U_{1m} = 220 B$ , коэффициент трансформации n = 1, 43.
- 3. Для схемы однополупериодного выпрямителя (рис. 4.1) определить постоянное напряжение на нагрузке, если на вторичной обмотке трансформатора U  $_{2m}$  = 250 В.
- 4. В схеме двухполупериодного выпрямителя (рис. 4.2) обратное напряжение, действующее на каждый диод,  $U_{\text{o6p}} = 471.2$  В. Определить выпрямленное напряжение на нагрузке  $U_0$ .
- 5. Определить амплитуду переменного напряжения на нагрузке в схеме двухполупериодного выпрямителя (рис. 4.2), если выпрямленный ток, проходящий через каждый диод,  $I_0 = 70$  мА, а сопротивление нагрузки  $R<sub>H</sub> = 39$ Ом.
- 6. Частота колебаний пульсации выпрямленного напряжения в схеме двухполупериодного выпрямителя (рис. 4.2)  $f_c = 2 \kappa \Gamma u$ . Какова частота питающей сети?
- 7. Для двухполупериодной мостовой схемы выпрямителя (рис. 4.3) определить обратное напряжение на диодах, если через каждый диод идет ток I = 250 мА, а сопротивление нагрузки R = 680 Ом.

*Рис. 4.3. Мостовой выпрямитель*

**Тема 2.5.Электронные усилители.**

Практическое занятие№3 Определение рабочей точки на линии нагрузки и построение графиков напряжения и тока в цепи нагрузки усилительного каскада.

Цель: получить навыки в расчете усилителя на биполярном транзисторе.

Краткие теоретические сведения.

Электронным усилителем называют устройство, управляющее потоком энергии, идущей от источника питания к нагрузке. Мощность, требующаяся для управления, намного меньше мощности, отдаваемой в нагрузку, а формы входного и выходного сигналов совпадают. В многокаскадных усилителях от предварительных каскадов усиления требуется в основном усиление по напряжению, поэтому, хотя они обычно усиливают и ток, их называют усилителями напряжения.

В большинстве случаев транзистор в усилительном каскаде включают по схеме с общим эмиттером. Усилительные свойства транзистора могут быть реализованы при включении в его коллекторную цепь сопротивлений, с которых снимаются колебания усиливаемого сигнала. Зависимость между мгновенными значениями напряжений и токов в цепях усиливаемого элемента отражает динамическая характеристика, которая строится на семействе выходных статических характеристик при заданных значениях источника питания коллекторной цепи  $E_K$  и  $R_K$  (рис.1). При отсутствии на входе усилителя возбуждающего напряжения через транзистор и сопротивление коллектора  $R_K$  протекает постоянный ток  $I_K$  от источника питания  $E_K$ 

По второму закону Кирхгофа для любого момента времени:

 $U_K = E_K - I_K R_K$ .

Выражение (2) является уравнением прямой, которую можно построить в системе координат статических выходных характеристик по двум точкам. Отложив по оси ординат значение тока, равное  $I_K = E_K / R_K$ 

 $(2)$ 

при  $U_{K3} = 0$  (точка A), а по оси абсцисс – напряжение  $U_{K3} = E_K$ 

при  $I_K = 0$  (точка G) и соединив концы отрезков, получим нагрузочную линию по постоянному току (линия AG).

## Рис. 1. Динамическая характеристика

Точка пересечения нагрузочной прямой  $AG$  со статической характеристикой при заданном входном токе  $I_{b0}$ , определяемая источником смещения  $E_b$ , называется рабочей точкой. А ее начальное положение - точкой покоя P (при отсутствии входного переменного напряжения).

Точка покоя определяет ток покоя в выходной цепи  $I_{0K}$  и напряжение покоя  $U_{0K}$ . При наличии входного сигнала выходной ток и напряжение изменяются в противофазе, так как увеличение падения напряжения на сопротивлении  $R_K$  приводит к снижению напряжения между выходными электродами.

В усилителях напряжения низкой частоты (УНЧ) рабочую точку Р выбирают приблизительно в середине нагрузочной прямой, так как при этом возникающие в

процессе работы усилителя нелинейные искажения, связанные с изменением формы выходного сигнала, будут наименьшими, т. е. УНЧ работают в классе усиления А, который характеризуется непрерывным протеканием тока в выходной цепи в течении всего периода изменения напряжения усиливаемого сигнала (коэффициент полезного действия усилителя к. п. д. = 20-30 %).

Усилитель напряжения низкой частоты является предварительным каскадом усиления сигнала, обеспечивающим нормальную работу усилителя мощности. Для расчета УНЧ необходимо иметь следующие исходные данные:  $R_{H} = R_{BX}$  – сопротивление нагрузки равно входному сопротивлению усилителя мощности; UBbIX = UBXXVM - выходное напряжение равно входному напряжению усилителя мощности или  $P_{\text{BMX}} = P_{\text{BX-WA}}$ ;  $U_{\text{BX}}$ входное напряжение источника усиливаемого сигнала;  $M_{H} = M_{B} = 1,18 -$  частотные искажения;  $E_{k}$  – источник питания.

## Методика расчета

Произвести расчет усилителя низкой частоты для однотактного усилителя мощности с бестрансформаторным входом аналитическим методом. Усилитель мощности работает в режиме класса А. Схема каскада усилителя напряжения низкой частоты представлена на рис. 2.

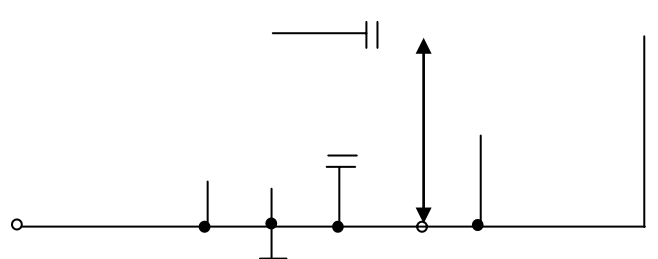

Рис. 2. Усилитель низкой частоты

Исходные данные берутся из таблицы 1 для заданного варианта. В расчетнографическом задании считаются заданными: тип транзистора; схема усилителя; рабочая точка транзистора в состоянии покоя; сопротивление нагрузки усилителя R<sub>H</sub>; сопротивление резистора в цепи коллектора R<sub>к</sub>; наименьшая граничная частота усиления  $f_{\rm ii}$ ; падение напряжения на резисторе R<sub>3</sub>, которое выбирают в соответствии с требованиями температурной стабильности усилителя. Некоторые из величин являются общими для всех вариантов, поэтому они не указаны в табл.1. Это коллекторный ток транзистора  $I_{\text{ko}} = I$  мА и напряжение между коллектором и эмиттером транзистора  $U_{\text{K30}} =$ 5 В в состоянии покоя. Кроме того, сопротивление нагрузки усилителя  $R<sub>H</sub>$  берут равным рассчитанному предварительно входному сопротивлению усилителя R<sub>BX</sub> т. е. считают, что данный усилитель имеет в качестве нагрузки такой же каскад усиления.

Нужно иметь в виду, что в схеме усилительного каскада, изображенного на рис.2, использован транзистор типа n-p-n. При выполнении схемы на транзисторе типа p-n-p необходимо изменить полярность источника питания  $E_K$ . Соответственно изменяется направление токов, протекающих через электронно-дырочные переходы.

Усилительный каскад содержит транзистор с сопротивлением коллекторной нагрузки, цепь температурной стабилизации положения точки покоя (сопротивление R<sub>3</sub>, шунтированное емкостью  $C_3$ ) и две переходные цепи  $C_{K} R_{H}$  и  $C_6 R_{B}$ .

В приводимых далее формулах для расчетов всюду имеются в виду абсолютные значения токов и напряжений. В расчетах следует давать ток в миллиамперах, напряжение в вольтах и сопротивление в килоомах. Расчеты следует производить, используя микрокалькулятор, с точностью порядка 1 %; значения напряжений после расчета округляют с точностью до 0,1 В, а сопротивлений резисторов и емкостей конденсаторов - с точностью до целого значения. Большинство приведенных формул являются приближенными. Вывод этих формул дается в рекомендуемой литературе.

Для определения основных динамических параметров усилительного каскада аналитическим методом используют h-параметры транзисторов для схемы включения с общим эмиттером ОЭ, которые представляют собой величины, характеризующие применение транзистора как электронного прибора, управляемого током, а именно:

 $h_{11}$  – входное сопротивление транзистора при коротком замыкании на его выходе;  $h_{12}$ - коэффициент обратной связи;  $h_{22}$  - выходная проводимость транзистора при холостом ходе на его входе;  $h_{21}$  – обратный коэффициент передачи напряжения транзистора при холостом ходе на его входе. Так как транзистор включен по схеме с общим эммитером, то h - параметры имеют индекс «э».

$$
h_{11_{3}} = \frac{U_{63}}{I_{6}} \quad \text{IPM } U_{K3} = 0; \qquad h_{12_{3}} = \frac{U_{63}}{U_{K3}} \quad \text{IPM } I_{6} = 0; \quad h_{21_{3}} = \frac{I_{K}}{I_{6}} \quad \text{IPM } U_{K3} = 0; \qquad h_{22_{3}} = I_{K} / U_{K3} \quad \text{IPM } I_{6} = 0.
$$

Нужно иметь в виду, что действительные h-параметры транзисторов имеют сильный разброс и зависят от положения рабочей точки. В справочниках обычно приводятся предельные значения параметров: наименьшее и наибольшее. В табл.1 для простоты дается некоторое среднее значение параметров для данного типа транзистора.

Выбор точки покоя сводится к выбору тока коллектора  $I_{k0}$  и напряжению  $U_{k0}$  в режиме покоя (при отсутствии входного сигнала). Координата этой точки задана по условию  $I_{k0} = 1$  мА;  $U_{k0} = 5$  В.

#### Исходные данные

Таблина 1

Варианты заданий

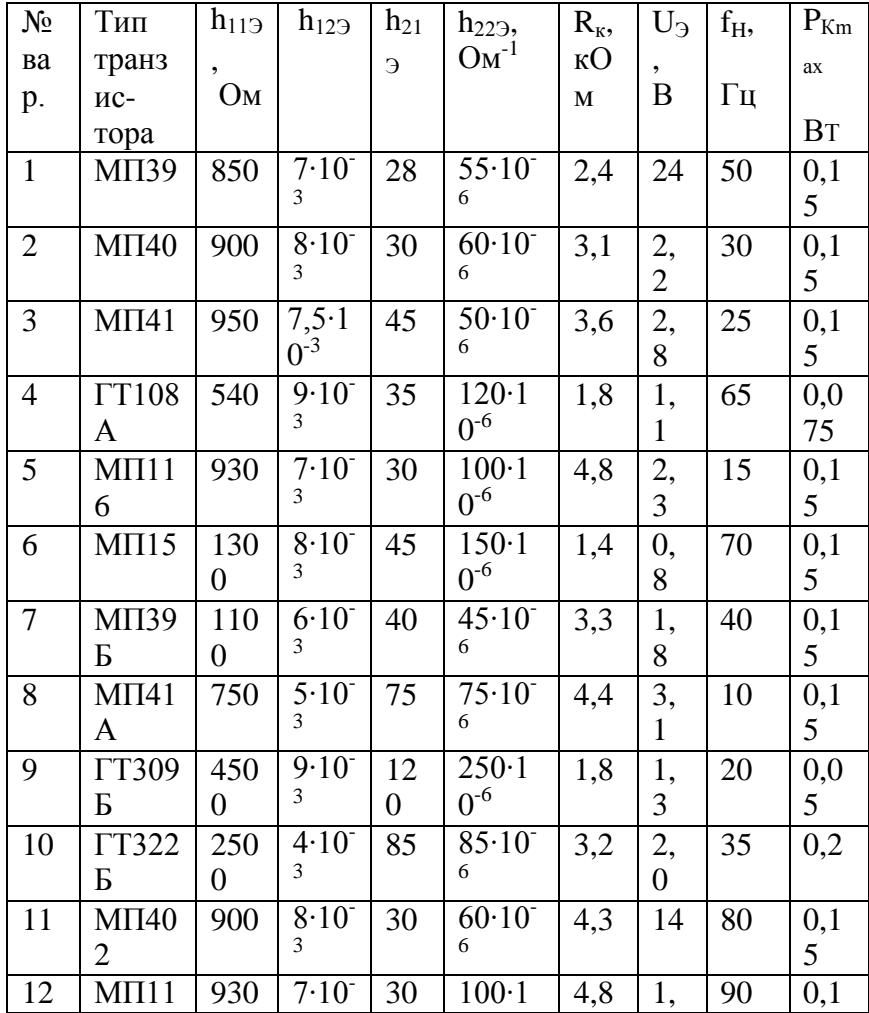

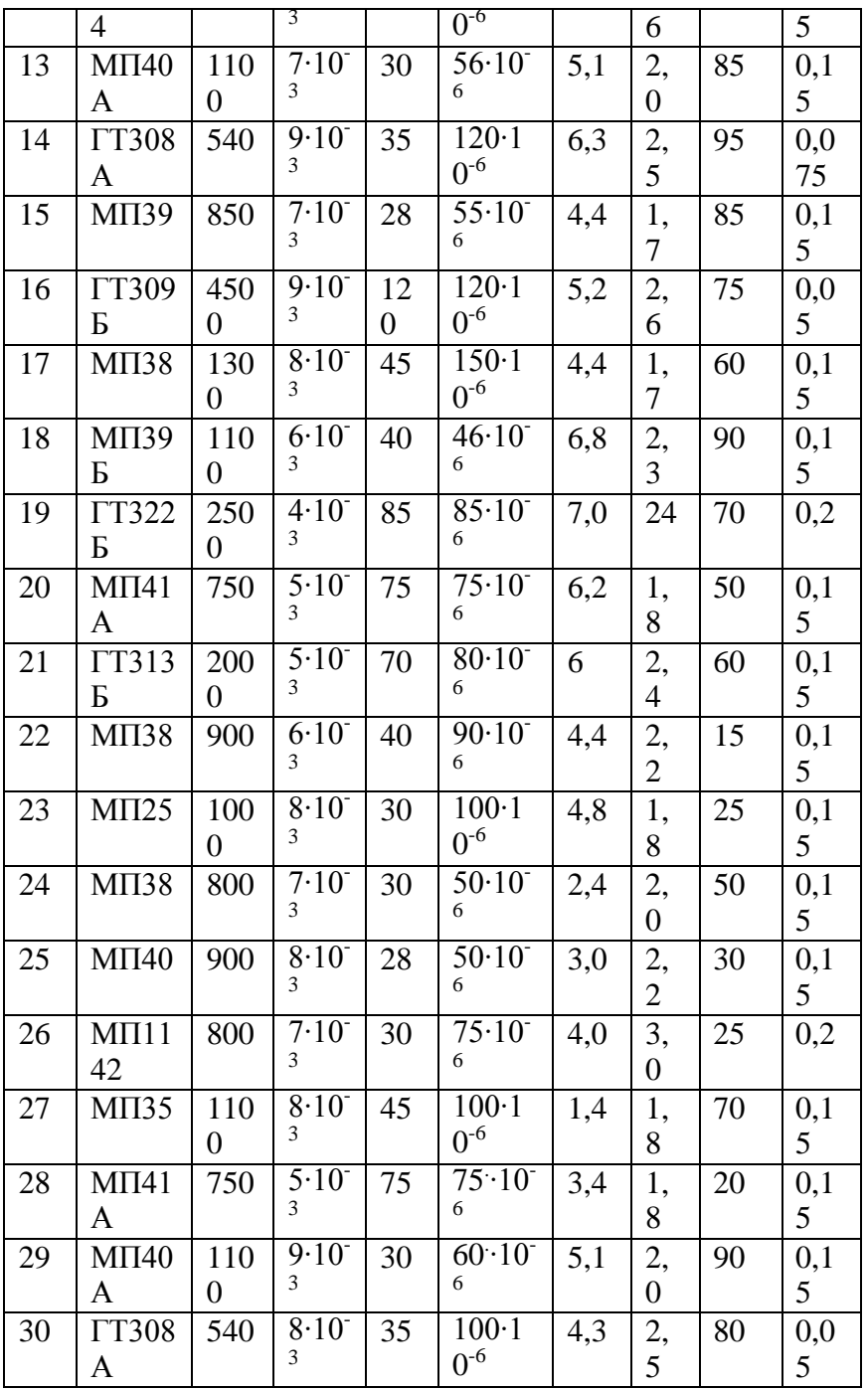

*Примечание:* К транзисторам типа p-n-p относятся МП-20-МП21Е; МП25-МП26Б; МП39-МП41А; МП114-МП-116; П201-П203Э; ГТ308А-ГТ308В; ГТ309А-ГТ311И; КТ313- ГТ313Б; ГТ402А-ГТ403И; П416-П416Б; П4А-П4А; П401-П402А; ГТ320-ГТ321Е.

К транзисторам типа n-p-n относятся МП-35-МП38; КТ312А-КТ312В; КТ404А.

# *Задание*

- 1. Аккуратно начертите схему усилителя.
- 2. Опишите назначение всех элементов схемы.
- 3. Дайте краткое описание работы схемы усилителя.
- 4. Рассчитайте параметры элементов схемы и заполните табл. 2.2.
- 5. Начертите входные и выходные характеристики транзисторов.
- 6. Постройте динамическую характеристику.

# **Порядок расчета**

Определяют падение напряжения Uко на коллекторном резисторе в состоянии покоя  $(I_{\kappa 0} = 1 \text{ mA }$ для всех вариантов;  $R_{\kappa}$  берется из табл. 1):

 $U_{\kappa 0} = I_{\kappa 0} R_{\kappa}$  $(1)$ Рассчитывают ток базы I<sub>бо</sub> транзистора в состоянии покоя:  $I_{60} = I_{K0} \setminus h_{219}.$  $(2)$ Ток делителя, протекающий по резисторам R<sub>1</sub>, R<sub>2</sub>, берут в 5 раз больше тока базы:  $I_{\pi} = 5 \cdot I_{\text{EO}}$ .  $(3)$ Рассчитывают напряжение питания схемы как сумму трех напряжений:  $E_{\kappa} = U_{\kappa 2} + U_{\kappa 0} + U_{\kappa 2}.$ Значение  $U_3$ задано в табл. 2.1,  $U_{K3}$  = 5B для всех вариантов. Определяют падение напряжения на резисторе  $R_2$  делителя как сумму двух напряжений:  $U_2 = U_3 + U_{63}.$  $(5)$ напряжение  $U_{6}$  считают равным для всех вариантов 0,2B. Определяют падение напряжения на резисторе  $R_1$  как разность напряжений питания  $E_k$ и падения напряжения на резисторе  $R_2$ :  $U_1 = E_K - U_2.$  $(6)$ Рассчитывают сопротивление резистора R<sub>2</sub> по закону Ома:  $R_2 = U_2 \backslash I_2 = U_2 \backslash I_n$ где I<sub>л</sub> – ток делителя. При расчете сопротивления резистора  $R_1$  нужно учитывать, что через него протекает сумма токов:  $R_1 = U_1 / (I_{\pi} + I_{\text{fo}}).$  $(8)$ Находят входное сопротивление усилителя  $R_{\text{ax}}$  как эквивалентное сопротивление трех включенных параллельно резисторов  $R_1$ ,  $R_2$  и  $h_{112}$ . Сопротивление нагрузки усилителя берут такого же значения:  $R_{3KB} = R_1 \times R_2 / R_1 + R_2.$  $(9)$  $R_{\rm BX} = R_{\rm 3KB} \times h_{119} / R_{\rm 3KB} + h_{119}$  $(10)$ Сопротивление нагрузки усилителя берут такого же значения:  $R_{\rm H} = R_{\rm rx}$ Рассчитывают сопротивление резистора R<sub>Э</sub> по закону Ома:  $R_3 = U_3 / (I_{K_0} + I_{60}).$  $(12)$ Оценивают емкость шунтирующего конденсатора Сэ в эмиттерной цепи по приближенной формуле:  $C_9 = 1 / (2 \pi f_H r_9),$  $(13)$ где  $r_3 = 2h_{123} / h_{223}$ . Оценивают емкость разделительного конденсатора на входе схем по приближенной формуле:  $C_6 = 1 / f_{\rm H} R_{\rm BX}$ .  $(14)$ Емкость разделительного конденсатора на выходе схемы рассчитывают по аналогичной формуле, но вместо R<sub>BX</sub> берут R<sub>H</sub>:  $C_{\kappa} = 1 / f_{\rm H} R_{\rm H}$ .

Определяют коэффициент усиления по напряжению в области средних частот:

$$
K_{u} = \frac{h_{21}}{h_{11}} \cdot R_{u}.
$$
 (15)

 $(18)$ 

Коэффициент усиления по мощности:

$$
K_{p} = \frac{h_{21}^{2}}{h_{11}} \cdot R_{u}.
$$
\n
$$
K_{p} / K_{u}
$$
\n
$$
K_{p} / K_{u}
$$
\n
$$
R_{p} / K_{u}
$$
\n
$$
(17)
$$
\nРассенваемая на коллекторе мощность:

 $P_{\kappa} = U_{\kappa 2} I_{\kappa}$ .

не должна превышать максимально допустимой мощности  $P_{kmax}$ , которая приводится в табл. 2.1. Производится проверка этого положения. При превышении мощности необходимо изменить режим работы транзистора, уменьшив ток коллектора до 0,5 мА.

Расчетные данные поместить в таблицу 2.2.

Таблица 2

Расчетные данные

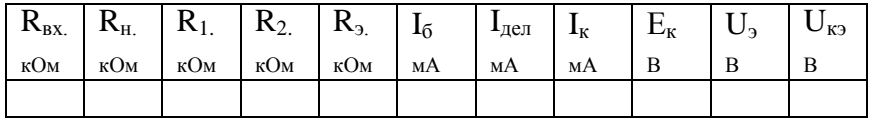

#### Продолжение табл. 2.2

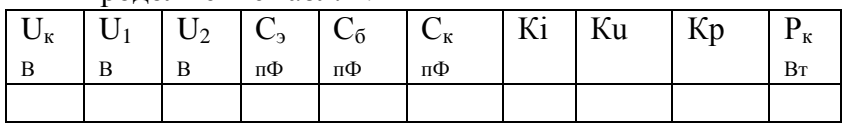

## **3. Порядок выполнения работ**

1. Лабораторные работы выполняются бригадой из 2-3 студентов согласно установленного графика.

2. Студент допускается к выполнению последующей работы после представления и защиты отчета по предыдущей.

3. Перед началом выполнения лабораторной работы преподаватель устно проводит краткий опрос студентов (допуск к занятию). При неудовлетворительной подготовке к теме занятий студент не допускается к выполнению лабораторной работы.

4. Студенты, пропустившие занятия в лаборатории, допускаются к выполнению пропущенной работы в свободное от занятий время в часы работы лаборатории.

5. При выполнении работы студент обязан:

При сборке схем сначала собрать последовательные (токовые) цепи, а затем присоединить параллельные цепи (вольтметры, обмотки напряжения ваттметров, счетчиков электроэнергии, цепи управления и сигнализации). Собранная схема обязательно проверяется всеми студентами, выполняющими данную работу, обратив особое внимание на соответствие пределов измерения приборов фактическим электрическим величинам в цепи, на положение рукояток управления, защиты, автоматизации и ползунка реостатов. Они должны находиться в отключенном состоянии, а ползунок реостата в крайнем положении, соответствующем максимальному значению сопротивления;

Определить цену деления амперметров, вольтметров и ваттметров;

Получить разрешение от преподавателя на включение собранной схемы в сеть.

Находиться только на своем рабочем месте, не трогать оборудование и приборы, не относящиеся к работе, соблюдать тишину и порядок;

По окончании выполнения лабораторной работы представить преподавателю таблицу наблюдений с контрольными расчетами и получить от него подтверждение правильности результатов опытов. В случае неправильности полученных результатов опыт повторить заново.

6. Результаты измерений и наблюдений, полученные в процессе выполнения, обрабатывают в лаборатории и только в отдельных случаях заканчивают дома. По этим данным составляют отчет о выполненной работе в соответствии со всеми пунктами, указанными в методических рекомендациях.

## **4. Требования, предъявляемые к отчетам**

1. Отчет составляется каждым студентом индивидуально в тетради в клетку.

2. Содержание отчета:

Номер, название и дата выполнения работы.

Цель работы.

Перечень и характеристики (паспортные данные) используемых в работе приборов и оборудования.

Принципиальные электрические схемы исследуемых цепей.

Таблицы измеренных и вычисленных величин, основные расчетные формулы и соотношения.

Графики зависимостей, потенциальные диаграммы, построенные по таблицам, векторные диаграммы.

Выводы о результатах проделанной работы, включающие объяснения полученных экспериментальных и расчетных данных.

3. Отчет должен быть написан кратко, аккуратно.

4. Электрические схемы, графики и таблицы выполняются с помощью чертежных инструментов.

5. Электрические схемы выполняются в соответствии с правилами начертания и обозначения элементов согласно ЕСКД.

6. Графики могут быть выполнены на миллиметровой бумаге. Координатные оси должны иметь обозначения изображаемых величин, размерность (единица измерения) и масштаб (шкала, сетка).

7. Отчет представляет каждый студент в отдельности в день выполнения (в отдельных случаях на следующем занятии).

8. При сдаче отчета (защита работы) преподаватель опрашивает студента в объеме материала выполненной работы. В помощь студенту в конце каждой работы приводиться примерный перечень вопросов. Работа зачитывается в том случае, если студент показывает знание цели, физической сущности, методики выполнения работы, использованных аппаратов и оборудования и может объяснить и проанализировать полученные результаты и показать их практическую значимость.

9. Студент, выполнивший все работы и своевременно защитивший их, получает зачет по лабораторной части курса и допускается к сдаче экзамена.

# **5. Техника безопасности при выполнении лабораторных работ**

1. Лабораторные работы проводятся на стенде типа ЛЭС-5, в котором находятся блоки конденсаторов, резисторы с выключателями, 3-х ламповые реостаты, трехфазные маломощные трансформаторы, полупроводниковые диоды, часть которых по мере необходимости используется в той или иной работе. Измерительные приборы применяются в настольном исполнении.

2. Перед началом сборки исследуемой схемы следует убедиться, что питание лабораторного стенда, осуществляемое через автоматический выключатель (автомат), расположенный на левом торце лабораторного стола, отключено.

3. Разрешается подключать собранную схему к напряжению только после проверки ее преподавателем или лаборантом.
4. Перед началом работы переключатели пределов измерения приборов должны быть установлены в положение максимального значения, ручка лабораторного автотрансформатора (ЛАТР) в крайнее положение против часовой стрелки, ползунок реостата — максимальному значению сопротивления, ламповые реостаты должны быть отключены.

5. При включении схемы (медленно поднимая напряжение, при питании через ЛАТР) внимательно следят за показаниями приборов и состоянием исследуемой цепи. Если стрелка какого-нибудь прибора зашкаливает или слышно запах гари, есть потрескивания питание немедленно отключают и о случившемся сообщают преподавателю

6. При включенной схеме запрещается прикасаться к неизолированным токоведущим участкам экспериментальной установки.

7. Запрещается оставлять без присмотра включенное оборудование.

8. По окончании измерений следует отключить напряжение питания стенда, согласовать результаты измерений, разобрать схему экспериментальной установки, навести порядок на рабочем месте.

#### **6. Информационное обеспечение**

#### **Основная литература:**

**1. Хруничева, Т. В.** Детали машин: типовые расчеты на прочность : учеб. пособие / Т.В. Хруничева. — Москва : ИД «ФОРУМ» : ИНФРА-М, 2019. — 224 с. — (Среднее профессиональное образование). - ISBN 978-5-8199-0846-4. - Текст : электронный. - URL: <https://znanium.com/catalog/product/988129> **- ЭБС Znanium** 

**2. Олофинская, В. П.** Техническая механика. Сборник тестовых заданий : учебное пособие / В.П. Олофинская. — 2-е изд., испр. и доп. — Москва : ИНФРА-М, 2021. — 132 с. — (Среднее профессиональное образование). - ISBN 978-5-16-016753-4. - Текст : электронный. - URL: <https://znanium.com/catalog/product/1221360> **- ЭБС Znanium**

#### **Дополнительная литература:**

**1. Ахметзянов, М. Х.** Техническая механика (сопротивление материалов) : учебник для среднего профессионального образования / М. Х. Ахметзянов, И. Б. Лазарев. — 2-е изд., перераб. и доп. — Москва : Издательство Юрайт, 2020. — 297 с. — (Профессиональное образование). — ISBN 978-5-534-09308-7. — Текст : электронный // ЭБС Юрайт [сайт]. — URL: <https://urait.ru/bcode/451277> - **ЭБС Юрайт**

**2. Вереина Л.И.** Техническая механика : учебник для студ. учреждений сред. проф. образования / Л.И. Вереина, М.М. Краснов. — 2-е изд., стер. — М. : Издательский центр «Академия», 2018. — 352 с. — (Профессиональное образование). — ISBN 978-5-4468- 7172-8. — Текст : электронный // ЭБС Академия [сайт]. — URL: [https://www.academia](https://www.academia-moscow.ru/reader/?id=344890)[moscow.ru/reader/?id=344890](https://www.academia-moscow.ru/reader/?id=344890) - **ЭБС Академия**

**3. Вереина, Л.И.** Техническая механика [Текст] : учебник для студ. учреждений сред. проф. образования. - 2--изд.,стер. - Москва : Академия, 2018. - 352 с. - ISBN 978-54468- 6588-8 : 1012-77.

**4. Олофинская, В. П.** Детали машин. Краткий курс, практические занятия и тестовые задания : учебное пособие / В.П. Олофинская. - 4-e изд., испр. и доп. - Москва : ФОРУМ : ИНФРА-М, 2020. - 232 с. - (Среднее профессиональное образование). - ISBN 978-5-91134- 918-9. - Текст : электронный. - URL: <https://znanium.com/catalog/product/1033938> **- ЭБС Znanium** 

#### **Интернет-ресурсы**

1. Теоретическая механика. Электронный учебный курс для студентов очной и заочной форм обучения – Режим доступа: http://[www.teoretmeh.ru](http://www.teoretmeh.ru/)

2. Курс Лекций. Теоретическая механика – Режим доступа: http:/[/www.termeh.ru](http://www.termeh.ru/)

3. Единое окно доступа к образовательным ресурсам – Режим доступа: [http://window.edu.ru](http://window.edu.ru/)

3. Электронная версия учебника В.П.Олофинская «Техническая механика» – Режим доступа: <https://teormex.net/knigi/olofinskaj-TM.pdf>

### МИНИСТЕРСТВО СЕЛЬСКГО ХОЗЯЙСТВА РОССИЙСКОЙ ФЕДЕРАЦИИ ФЕДЕРАЛЬНОЕ ГОСУДАРСТВЕННОЕ БЮДЖЕТНОЕ ОБРАЗОВАТЕЛЬНОЕ УЧРЕЖДЕНИЕ ВЫСШЕГО ОБРАЗОВАНИЯ «РЯЗАНСКИЙ ГОСУДАРСТВЕННЫЙ АГРОТЕХНОЛОГИЧЕСКИЙ УНИВЕРСИТЕТ ИМЕНИ П.А. КОСТЫЧЕВА»

**УТВЕРЖДАЮ** Декан ФДП и СПО

 $\bigotimes_{\langle 30 \rangle}$  A.C. Емельянова

Факультет дополнительного профессионального и среднего профессионального образования

### **Методические указания к практическим занятиям по дисциплине**

### **«Метрология, стандартизация, сертификация»**

для студентов 3 курса факультета дополнительного профессионального и среднего профессионального образования по специальности

23.02.07 Техническое обслуживание и ремонт двигателей, систем и агрегатов автомобилей (очная форма обучения)

Методические указания к практическим занятиям по дисциплине разработаны всоответствии с:

- требованиями Федерального государственного образовательного стандарта среднего профессионального образования (ФГОС СПО) по специальности 23.02.07 Техническое обслуживание и ремонт двигателей, систем и агрегатов автомобилей, утвержденного Приказом Минобрнауки России от 9 декабря 2016 г. № 1568

- рабочей программой учебной дисциплины «Метрология, стандартизация, сертификация»

Разработчики:

Старунский А.В., старший преподаватель кафедры технологии металлов иремонта машин для преподавания на ФДП и СПО

Рембалович Г.К., д.т.н., зав. кафедры технологии металлов и ремонта машин

Методические указания одобрены предметно-цикловой комиссией специальностей, входящих в перечень 50-ти наиболее востребованных и перспективных профессий и специальностей (ТОП-50) факультета дополнительного профессионального и среднего профессионального образования «30» июня 2021 г., протокол № 10.

Председатель предметно-цикловой комиссии Хоздова Козлова Н.В.

Kojuola

# **Структура и содержание практических занятий**

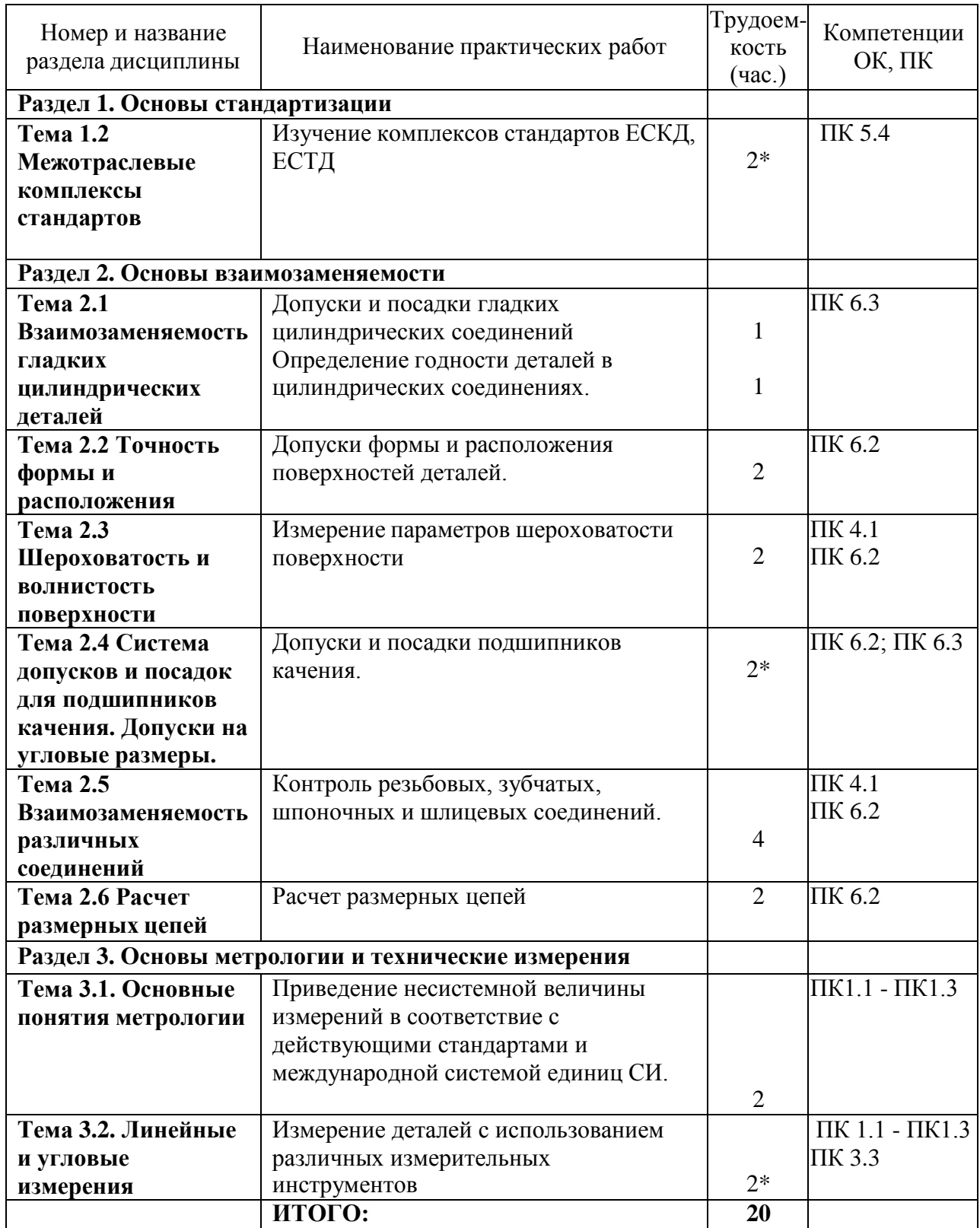

\*-активные и интерактивные формы проведения занятий

#### **СОДЕРЖАНИЕ ЗАНЯТИЙ**

#### **Раздел 1. Основы стандартизации Тема 1.2 Межотраслевые комплексы стандартов Практическая работа 1. Изучение комплексов стандартов ЕСКД, ЕСТД**

**Цель:** Изучить основную структуру составления документов по стандартизации, сопоставить структурные элементы (разделы) стандартов разных видов с требованиями ГОСТ Р 1.2 - 2004 и между собой; проанализировать основные виды стандартов ЕСКД и ЕСТД, применяемые в РФ.

#### **Средства обучения:**

- стандарты на продукцию (любые виды продукции);

- стандарты на процессы (хранения, упаковки, маркировки и другие);

- стандарты на методы испытаний (контроля);

- ГОСТ Р 1.5 «ГСС РФ. Общие требования к построению, изложению, оформлению и содержанию стандартов» (выписка).

#### **Теоретическая часть:**

1.1 Основные понятия и термины в области стандартизации

В соответствии с Федеральным законом «О техническом регулировании».

Стандартизация − деятельность по установлению правил и характеристик в целях их добровольного многократного использования, направленная на достижение упорядоченности в сферах производства и обращения продукции и повышение конкурентоспособности продукции, работ или услуг.

Результатом деятельности в области стандартизации является разработка нормативного документа.

Нормативный документ − Документ, устанавливающий правила, общие принципы или характеристики, касающиеся различных видов деятельности или их результатов.

К нормативным документам в области стандартизации, используемым на территории Российской Федерации:

а) в соответствии со ст. 13 ФЗ «О техническом регулировании», относятся:

1) национальные стандарты;

2) правила стандартизации, нормы и рекомендации в области стандартизации;

3) применяемые в установленном порядке классификации, общероссийские классификаторы технико-экономической и социальной информации;

4) cводы правил;

5) стандарты организаций;

б) в соответствии с межгосударственным стандартом ГОСТ 1.1 на территории РФ действуют:

6) технические условия.

Стандарт − документ, в котором в целях добровольного многократного использования устанавливаются характеристики продукции,

правила осуществления и характеристики процессов проектирования (включая изыскания), производства, строительства, монтажа, наладки, эксплуатации, хранения, перевозки, реализации и утилизации, выполнения работ или оказания услуг. Стандарт также может содержать правила и методы исследований (испытаний) и измерений, правила отбора об разцов, требования к терминологии, символике, упаковке, маркировке или этикеткам и правилам их нанесения.

Стандарт, утвержденный национальным органом по стандартизации, называется национальным стандартом (ГОСТ Р).

Национальный орган по стандартизации в РФ – Федеральное агентство по техническому регулированию и метрологии.

Правила (ПР) стандартизации − нормативный документ (НД), устанавливающий обязательные для применения организационно-методические положения, которые дополняют или конкретизируют отдельные положения основополагающего национального стандарта и

определяют порядок и методы выполнения работ по стандартизации. Пример обозначения правил заполнения и представления каталожных листов продукции: ПР 50- 718.

Норма (Н) − положение, устанавливающее количественные или качественные критерии, которые должны быть удовлетворены.

Обозначение норм: Нормы 35-01, НРБ – 96.

Правила и нормы, разрабатываемые федеральными органами исполнительной власти, могут быть объединены в один документ, например, строительные нормы и правила – СНиП, санитарные правила и нормы – СанПиН.

Рекомендации (Р) – нормативный документ, содержащий добровольные для применения организационно-методические положения, которые касаются проведения работ по стандартизации, метрологии, сертификации и аккредитации, которые целесообразно предварительно проверить на практике до их установления в основополагающем национальном стандарте или соответствующих правилах, например Р 50.1.44-2003

«Рекомендации по разработке технических регламентов». Общероссийские классификаторы технико-экономической и социальной информации − нормативные документы, распределяющие технико-экономическую и социальную информацию в соответствии с ее классификацией (классами, группами, видами и другими) и являющиеся обязательными для применения при создании государственных информационных систем и информационных ресурсов и межведомственном обмене информацией.

Создание Общероссийских классификаторов технико-экономической и социальной информации – главный результат работ по единой системе классификации и кодированию.

Классификация – это разделение множества объектов на классификационные группировки по сходству или различию на основе определенных признаков соответствии с принятыми правилами.

Кодирование – это образование и присвоение по определенным правилам кодов объекту или группе объектов, позволяющих заменить несколькими знаками наименования этих объектов.

Примерами ранее разработанных и наиболее часто применяемых, объектов являются общероссийский классификатор продукции (ОКП) – ОК 005, общероссийский классификатор изделий и конструкторских документов (ОК ЕСКД) – ОК 012. Разработка ОК охватывает все социально-экономические сферы деятельности, например:

Общероссийский классификатор валют – ОК (МК (ИСО 4217) 003) 014;

Общероссийский классификатор гидроэнергетических ресурсов – ОК 030;

Общероссийский классификатор полезных ископаемых и подзем ных вод – ОК 032;

Общероссийский классификатор специальностей по образованию – ОК 009.

Свод правил (СП) – документ в области стандартизации, в котором содержатся технические правила и (или) описание процессов проектирования (включая изыскания), производства, строительства, монтажа, наладки, эксплуатации, хранения, перевозки, реализации и утилизации продукции и который применяется на добровольной основе. Пример: свод правил по проектированию и строительству СП 23 –101–2000

«Проектирование тепловой защиты зданий».

Участники работ по стандартизации, а также национальные стандарты, общероссийские классификаторы технико-экономической и социальной информации, правила их разработки и применения, правила стандартизации, нормы и рекомендации в области стандартизации, своды правил образуют национальную систему стандартизации.

Стандарт организации (СТО) − стандарт, утвержденный и применяемый организацией для целей стандартизации, а также для совершенствования производства и обеспечения качества продукции, выполнения работ, оказания услуг, а также для распространения и использования полученных в различных областях знаний результатов исследований (испытаний), измерений и разработок.

В соответствии с ГОСТ Р 1.4, ГОСТ Р ИСО 9000 организация: группа работников и необходимых средств с распределением ответственности, полномочий и взаимоотношений.

Примеры: компания, корпорация, фирма, предприятие, учреждение, благотворительная организация, предприятие розничной торговли, ассоциация, а также их подразделения или комбинация из них. Организация может быть государственной или частной.

Технические условия (ТУ) − документ, устанавливающий технические требования, которым должна удовлетворять продукция или услуга, а также процедуры, с помощью которых можно установить, соблюдены ли данные требования.

К НД относятся те ТУ, на которые делаются ссылки в договорах на поставляемую продукцию (оказываемые услуги). Пример обозначения технических условий – ТУ 4859- 184-00165600-96.

Категории стандартов

Весь фонд стандартов, действующих на территории РФ, включает следующие категории:

- национальные стандарты РФ (индекс стандартов ГОСТ Р);

- межгосударственные стандарты (индекс стандартов ГОСТ);

- международные (индекс стандартов ИСО, МЭК, МСЭ) и региональные (индекс стандартов ЕС) стандарты;

- стандарты организаций.

Межгосударственный стандарт - региональный стандарт, принятый Евразийским советом по стандартизации, метрологии и сертификации и доступный большому кругу пользователей.

Международный стандарт − стандарт, принятый международной организацией по стандартизации и доступный широкому кругу пользователей.

Международные и региональные организации:

ИСО – международная организация по стандартизации (индекс стандартов ИСО);

МЭК – международная электротехническая комиссия, сфера деятельности которой связана с электротехникой и электроникой (индекс стандартов МЭК);

МСЭ – международный союз электросвязи (индекс стандартов МСЭ);

ЕС – Европейский союз (индекс стандартов ЕС).

#### Виды стандартов

Вид стандарта – характеристика, определяющаяся его содержанием в зависимости от объекта стандартизации.

В зависимости от назначения и содержания ГОСТ Р 1.0 установил следующие основные виды стандартов:

- стандарты основополагающие;

- стандарты на термины и определения; стандарты на продукцию;

- стандарты на услугу;

- стандарты на процессы (работы);

-стандарты на методы контроля.

В соответствии с межгосударственным стандартом ГОСТ 1.1 дополнительно могут разрабатываться:

- стандарты на совместимость;

- стандарты на номенклатуру показателей.

Основополагающий стандарт − стандарт (нормативный документ), имеющий широкую область распространения или содержащий общие положения для определенной области.

Основополагающие стандарты устанавливают общие организационно-методические положения для определенной области деятельности или общетехнические требования и правила, обеспечивающие взаимопонимание, техническое единство и взаимосвязь различных областей науки, техники и производства и не противоречащие законодательству. Основополагающий стандарт может применяться непосредственно в качестве стандарта или служить основой для разработки других стандартов или иных нормативных или технических документов.

Примером основополагающих стандартов могут быть нормативные документы по организации национальной системы стандартизации в Российской Федерации, комплексные стандарты ЕСКД, ЕСТД, ЕСПД, ГСИ и т. д.

Стандарт на термины и определения − стандарт, устанавливающий термины, к которым даны определения, содержащие необходимые и достаточные признаки понятия, используемые в стандартизации и смежных видах деятельности.

Стандарт на продукции − стандарт, устанавливающий требования и методы их контроля по безопасности, основным потребительским свойствам, которым должна удовлетворять продукция или группа однородной продукции, с тем чтобы обеспечить ее соответствие своему назначению.

Стандарт на продукцию может включать, кроме требований соответствия назначению, классификацию, конструктивные требования, типы, основные параметры или размеры, требования по безопасности и экологии, порядок приемки, методы контроля, требования к маркировке, упаковке, транспортированию и хранению, а иногда и технологические или эксплуатационные требования.

Стандарт на услугу. Стандарты на услуги устанавливают требования и методы контроля для групп однородных услуг или для одной услуги в части состава, содержания и формы деятельности по оказанию помощи, принесения пользы потребителю услуги, а также требования к факторам, оказывающим существенное влияние на качество услуги. Стандарты на услуги включают бытовое обслуживание населения, общественное питание, туристско-экскурсионное обслуживание, социально-культурные услуги, жилищнокоммунальное хозяйство, транспорт, автосервис, связь, страхование, банковское дело, торговлю, научно- техническое и информационно-рекламное обслуживание и прочие сферы деятельности.

Стандарт на процесс. Стандарты на процессы (работы), устанавливают требования к организации производства и оборота продукции на рынке, к методам (способам, приемам, режимам, нормам) выполнения различного рода работ, а также методы контроля этих требований в технологических процессах разработки, изготовления, хранения, транспортирования, эксплуатации, ремонта и утилизации продукции.

Стандарт на методы контроля (испытаний, измерений). Стандарты на методы контроля, испытаний, измерений и анализа устанавливают требования к используемому оборудованию, условиям и процедурам осуществления всех операций, обработке и представлению полученных результатов, квалификации персонала.

Стандарт на совместимость − стандарт, устанавливающий требования, которые касаются совместимости различных объектов стандартизации.

Стандарт на номенклатуру показателей − стандарт, содержащий перечень показателей, для которых значения или характеристики должны быть указаны при установлении требований к продукции, процессу или услуге в других нормативных или технических документах.

Комплексные системы стандартов

Комплексные системы стандартов – это результат комплексной стандартизации.

1.6. Обозначение национальных стандартов

Обозначение национального стандарта РФ и межгосударственного стандарта состоит из индекса «ГОСТ Р» или «ГОСТ» соответственно, регистрационного номера и отделенных тире двух последних цифр или всех четырех цифр (с 2000) года утверждения стандарта, например, ГОСТ Р 50037–98, ГОСТ Р 50628-2000, ГОСТ 2836-87.

В обозначении стандарта, входящего в комплексную систему (комплекс) стандартов, первые одна или две цифры с точкой в его регистрационном номере определяют номер комплексной системы стандартов. Например, ГОСТ Р 2.001-93 – цифра 2, отделенная точкой в регистрационном номере 2.001, определяет принадлежность данного стандарта к комплексной системе стандартов, которая имеет аббревиатуру «ЕСКД», и называется «Единая система конструкторской документации».

По мере принятия технических регламентов и оставления за национальными стандартами функций доказательной базы, количество общетехнических систем и комплексов будет сокращаться, а их состав и содержание – изменяться.

Среди всех комплексных систем особое место занимают системы стандартов ЕСКД и ЕСТД, тесно связанные между собой и определяющие требования к основной технической документации всего народного хозяйства и особенно для машиностроения.

Обозначение национальных стандартов РФ, имеющих аутентичный текст (без изменений и дополнений) соответствующих международных, региональных или национальных стандартов других стран на русском языке (идентичный стандарт), состоит из индекса «ГОСТ Р», обозначения соответствующего международного (регионального) стандарта (без указания года его принятия) и отделенного от него тире года утверждения национального стандарта РФ, например,

ГОСТ Р ИСО 9001-2001, ГОСТ Р ИСО/МЭК 10746-2-2000. Данный способ применения международного стандарта называют «методом обложки» или прямое применение международного стандарта. Обозначение национальных стандартов РФ, имеющих аутентичный текст соответствующих международных, региональных или национальных стандартов других стран на русском языке с изменениями или дополнительными требованиями, отражающими специфику потребностей национальной экономики (модифицированный стандарт), состоит из обозначения национального стандарта и приведенного ниже в скобках обозначения примененного международного (регионального) стандарта, например,

Общероссийские классификаторы технико-экономической и социальной информации (далее – общероссийские классификаторы) – нормативные документы, распределяющие технико-экономическую и социальную информацию в соответствии с ее классификацией (классами, группами, видами и другим) и являющиеся обязательными для применения при создании государственных информационных систем и информационных ресурсов и межведомственном обмене информации. Классификатор изделий и конструкторских документов – Классификатор ЕСКД представляет собой систематизированный свод наименований классификационных группировок объектов классификации: изделий основного и вспомогательного производства всех отраслей народного хозяйства, общетехнических документов и их кодов. Классификатор ЕСКД является основной частью Единой системы классификации и кодирования технико-экономической информации (ЕСКК ТЭИ).

1.7 Классификатор ЕСКД

В Классификатор ЕСКД включены классификационные характеристики изделий: деталей, сборочных единиц, комплектов, комплексов, на которые разработана и разрабатывается конструкторская документация по ЕСКД, в том числе и стандартные изделия, а также общетехнические документы (нормы, правила, требования, методы и т. д.) на изделия, входящие в Классификатор ЕСКД.

Цели, для достижения которых разработан Общероссийский Классификатор ЕСКД:

- установление в стране единой государственной обезличенной классификационной системы обозначения изделий и конструкторских документов и обеспечение единого порядка оформления, учета, хранения и обращения этих документов;

- обеспечение возможности использования различными предприятиями и организациями при проектировании новой техники, технологической подготовке производства, эксплуатации и ремонте конструкторской документации, разработанной другими организациями, без ее переоформления;

- ускорение и облегчение ручного поиска конструкторской документации разрабатываемых и изготавливаемых изделий;

- выявление объектов и определение направлений унификации и стандартизации изделий;

- широкое применение средств электронно-вычислительной техники в системах автоматизированного проектирования, управления технологическими процессами, создании передовых методов производства (САПР, АСУТП, ГПС и др.).

Присвоение объектам народного хозяйства кодовых обозначений обеспечивает полную идентификацию объектов.

Всего в Классификаторе ЕСКД 100 классов. Все изделия размещены в 49 классах, остальные классы – резервные и могут быть использованы для размещения новых видов изделий.

Признаки, использованные при классификации изделий в классах Классификатора:

- функциональный (основная эксплуатационная функция, выполняемая изделием);

- конструктивный (конструктивные особенности изделия);

- принцип действия (физический, физико-химический процесс, на основе которого действует изделие);

- параметрический (величины и степени точности рабочих параметров изделия: основные размеры, мощность, напряжение, сила тока, частота и пр.);

- геометрической формы;

- наименования изделия.

При формировании классов (первый уровень классификации) для сборочных единиц, комплектов, комплексов использован функциональный признак. Этот признак дает представление об изделиях класса и отличает их от изделий других классов. Наименования, присвоенные классам по этому признаку, непосредственно отражают номенклатуру включенных в низ изделий.

Наиболее общие признаки, использованные на верхних уровнях классификации, конкретизируются на последующих уровнях – подклассах, группах, подгруппах, видах.

В пяти классах деталей (71–75) на первом уровне классификации применен признак «геометрическая форма», который является наиболее объективным и стабильным, раскрывающим существенные характеристики детали независимо от ее функционального назначения и принадлежности к другим изделиям.

Признак «геометрическая форма» конкретизируется на последующих уровнях классификации.

Множество деталей в этих классах разделено по геометрической форме на три подмножества: «детали – не тела вращения» (классы 71, 72), «детали – не тела вращения» (классы 73, 74), «детали – тела вращения и не тела вращения» (класс 75).

Для классификации общих документов использован подкласс "0" во всех классах. К подклассу «0» относятся документы, регламентирующие общие для изделий всего класса, его подклассов, групп, подгрупп и видов нормы, правила, требования, методы в области свойств изделий, их маркировки, упаковки, контроля, приемки, транспортирования, хранения, монтажа, эксплуатации, ремонта, технологии производства.

Классификационная характеристика является основной частью обозначения изделия и его конструкторского документа.

Обозначение изделий и конструкторских документов устанавливается по ГОСТ 2.201 «ЕСКД. Обозначение изделий и конструкторских документов».

Структура обозначения изделий и основного конструкторского документа (чертежа детали или спецификации)

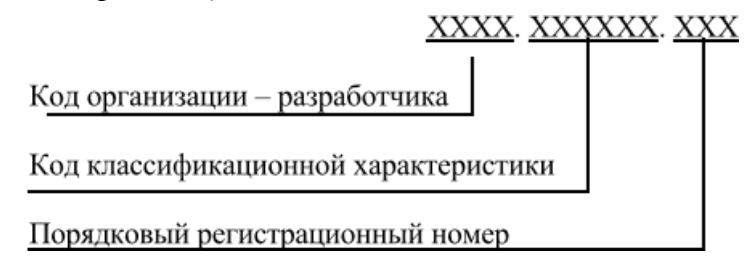

Четырехзначный буквенный код организации-разработчика назначается по общероссийскому Классификатору предприятий и организаций (ОКПО).

Код классификационной характеристики изделия и основного конструкторского документа назначается по Классификатору ЕСКД и представляет собой шестизначное число.

Структура кода классификационной характеристики представляет собой графическое изображение последовательности расположения знаков кода и соответствующие этим знакам наименования уровней деления.

Структура кода классификационной характеристики

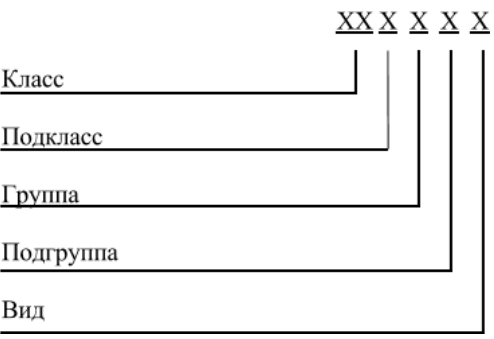

Порядковый регистрационный номер присваивают по каждой классификационной характеристике от 001 до 999 в пределах кода организации-разработчика.

Примеры обозначения изделий и основного конструкторского документа:

ФЮРА.381627.001; ЕИВЖ. 473561.003;

ЕИЖА. 744357.001.

Обозначение неосновного конструкторского документа (документа, входящего в комплект конструкторской документации в соответствии с ГОСТ 2.102-68 «Виды и комплектность конструкторских документов») должно состоять из обозначения изделия и кода документа, установленного стандартами

#### **Ход выполнения работы:**

**Задание 1.** Изучите стандарты 3-х видов (на продукцию, процессы, методы испытаний) и выявите структурные элементы каждого стандарта. Результаты запишите в виде таблицы.

**Примечание:** Структурные элементы в стандартах совпадают с названиями разделов.

**Задание 2.** Сравните объекты и структурные элементы стандартов разных видов. Выявите существует ли между ними общность и различия. Объясните, целесообразны ли различия в построении и структурных элементах стандартов различных видов. Возможно

#### **РАЗДЕЛ 2. Основы взаимозаменяемости**

### **Тема 2.1 Взаимозаменяемость гладких цилиндрических деталей Практическая работа 2. Допуски и посадки гладких цилиндрических соединений**

**Оборудование.** Проектор, ноутбук, экран, плакаты.

**Цель работы.** Изучить основные положения **о** размерах и соединениях, научиться решать задачи.

#### **Теоретическая часть:**

**Вал**: термин, условно применяемый для обозначения наружных элементов деталей, включая и нецилиндрические элементы ( *d* )

**Отверстие**: термин, условно применяемый для обозначения внутренних элементов деталей, включая и нецилиндрические элементы ( *D* )

**Размер:** числовое значение линейной величины (диаметра, длины и т. д.) в выбранных единицах измерения

**Действительный размер:** размер элемента, установленный измерением с допустимой погрешностью ( *Dд* ) и ( *d д*)

**Предельные размеры:** два предельно допустимых размера элемента, между которыми должен находиться (или которым может быть равен) действительный размер **Наибольший предельный размер**: наибольший допустимый размер элемента ( *Dmax* ) **Наименьший предельный размер**: наименьший допустимый размер элемента ( *Dmin* ) **Номинальный размер**: размер, относительно которого определяются отклонения ( *D* ) **Номинальный размер посадки**: номинальный размер, общий для отверстия и вала, составляющих соединение ( *D* = *d* )

**Отклонение**: алгебраическая разность между размером (действительным, предельным и т. д.) и соответствующим номинальным размером ( *E* )

**Предельное отклонение**: алгебраическая разность между предельным и соответствующих номинальных размерами. Различают верхнее и нижнее отклонения **Верхнее отклонение**: алгебраическая разность между наибольшим предельным и соответствующим номинальным размерами ( *ES* и *es* )

**Нижнее отклонение**: алгебраическая разность между наименьшим предельным и соответствующим номинальным размерами ( *EI* и *ei* )

**Нулевая линия**: линия, соответствующая номинальному размеру, от которой откладываются отклонения размеров при графическом изображении полей допусков и посадок. Если нулевая линия расположена горизонтально, то положительные отклонения откладываются вверх от нее, отрицательные вниз.

**Допуск**: разность между наибольшим и наименьшим предельными размерами или абсолютная величина алгебраической разности между верхним и нижним отклонением (*T*) **Допуск посадки**: сумма допусков отверстия и вала, составляющих соединение ( $T \Delta$ )

**Поле допуска**: поле, ограниченное наибольшим и наименьшим предельными размерами и определяемое величиной допуска и его положением относительно номинального размера. При графическом изображении поле допуска заключено между двумя линиями, соответствующими верхнему и нижнему отклонениям относительно нулевой линии

**Гладкое цилиндрическое соединение**: соединение, в котором поверхности отверстия и вала круглые цилиндрические

**Посадка**: характер соединения деталей, определяемый разностью их размеров до сборки **Зазор**: разность размеров отверстия и вала, если размер отверстия больше размера вала ( *S* )

**Натяг**: разность размеров вала и отверстия до сборки, если размер вала больше размера отверстия ( *N* )

**Посадка с зазором**: посадка, при которой всегда образуется зазор в соединении, т.е. наименьший предельный размер отверстия больше наибольшего предельного размера вала или равен ему. При графическом изображении поле допуска отверстия расположено над полем допуска вала

**Посадка с натягом**: посадка, при которой всегда образуется натяг в соединении, т.е. наибольший предельный размер отверстия меньше наименьшего предельного размера вала или равен ему. При графическом изображении поле допуска отверстия расположено под полем допуска вала

**Переходная посадка**: посадка, при которой возможно получение, как зазора, так и натяга в соединении в зависимости от действительных размеров отверстия и вала (поля допусков отверстия и вала перекрываются частично или полностью)

#### **Задача № 1:**

*Дано:* Для партии штифтов по чертежу установлены предельные размеры:

*dmax* = 40,009 мм *dmin* = 39,984 мм

При измерении в партии оказались штифты с размерами:

 $d_1 = 40.12$  MM *d<sup>2</sup>* = 39,976 мм

*Требуется:* определить годность этих двух штифтов

#### **Задача №2:**

*Дано:* Отверстие корпуса коробки передач трактора на чертеже обозначено

#### $20^{-0.020}_{-0.041}$ . 0,041

*Требуется:* определить предельные отклонения, допуск на изготовление, предельные размеры, построить схему расположения поля допуска и указать на ней все размерные параметры детали.

#### **Задача №3:**

*Дано:* Отверстие корпуса коробки передач соединяется со штифтом установочным  $-0.020$ и на чертеже обозначено  $\cap$  20  $\frac{0.041}{0.041}$ .  $-0.013$ 

*Требуется*: построить схему расположения полей допусков и указать на ней все размерные параметры отдельных деталей и соединения в целом, и определить допуск посадки.

#### **Задача №4**

*Дано:* По заданной схеме расположения полей допусков *определить* предельные отклонения, допуски на изготовление деталей, предельные размеры, предельные зазоры и натяги, допуск и характер посадки.

где  $D_{min}$  и  $D_{max}$ - наименьшее и наибольшее граничные значения интервала номинальных размеров, мм.

Член 0,001D учитывает погрешность измерения с увеличением диаметра. Зная i, можно получить допуск для любого квалитета (степени точности)

$$
T=a\cdot i,
$$

где *а -* коэффициент, равный числу единиц допуска, зависящий от квалитета и не зависящий от номинального размера. В приложении 3 даны значения единицы допуска для интервалов номинальных размеров от 1 до 500 мм.

3.Квалитеты.

Для нормирования требуемых уровней точности установлены квалитеты.

Квалитетом называют совокупность допусков, характеризуемых постоянной относительной точностью, определяемой коэффициентом *а*, для всех номинальных размеров данного диапазона (например, от 1 до 500). Точность в пределах одного квалитета изменяются только в зависимости от номинального размера. Квалитет определяет допуск на изготовление, а, следовательно, и соответствующие методы и средства обработки деталей машин.

В ИСО установлено 19 квалитетов – IT01, IT0, IT1, IT2,…, IT17, где IT означает международный допуск.

4. Разновидности гладких цилиндрических соединений и предъявляемые к ним эксплуатационные требования

Гладкие цилиндрические соединения, наиболее часто применяемые в машиностроении, разделяют на подвижные и неподвижные.

Подвижные соединения характеризуются свободным взаимным перемещением деталей с гарантированным зазором, например соединение цапфы вала с вкладышем подшипника скольжения.

Неподвижные соединения бывают неразъемные с гарантированным натягом, например соединение венца червячного колеса с его ступицей, и разъемные — переходные соединения с небольшими натягами и зазорами, например соединение зубчатого колеса с валом редуктора.

Основное эксплуатационное требование, предъявляемое к подвижным соединениям, — создание между валом и отверстием наименьшего зазора и сохранение его в допустимых пределах в процессе длительной эксплуатации.

Основное эксплуатационное требование, предъявляемое к неподвижным соединениям, — обеспечение точного центрирования деталей и передача заданного крутящего момента или осевой силы в процессе длительной эксплуатации.

1. Основные отклонения

Для образования посадок с различными зазорами и натягами в системе ИСО и ЕСДП для размеров до 500 мм предусмотрено 27 вариантов основных отклонений валов и отверстий (рисунок 2).

ЕСДП Рисунок 2 Основные отклонения отверстий и валов, принятые в системах ИСО и

Положение поля допуска относительно нулевой линии определяется ближайшим к ней отклонением, которое называют основным. Основные отклонения могут быть как верхними (ES и es), так и нижними (EI и ei). Положение основных отклонений относительно нулевой линии постоянно для всех квалитетов и зависит только от номинального размера. Второе отклонение, образующее с основным поле допуска, определяют из основного с учетом значения допуска IT.

Для вала ei = es — IT, когда es <0,

или  $es = ei + IT$ , когда  $ei > 0$ .

Для отверстий EI = ES — IT, когда ES < 0,

или  $ES = EI + IT$ , когда  $EI > 0$ .

Положение основных отклонений относительно нулевой линии обозначают буквами латинского алфавита, отверстий — прописными, валов — строчными. Обозначение поля допуска состоит из обозначения основного отклонения и квалитета. Таким образом, размер, для которого указывают поле допуска, обозначают числом, за которым следует условное обозначение, состоящее из буквы (иногда из двух букв) и цифры (или двух цифр). Например, З0Н7, З0Н8, 50Н11.

В обозначение посадки входит номинальный размер, общий для обоих соединяемых элементов (отверстия и вала), за которым следует обозначение полей допусков, сначала — отверстия, затем — вала, например 30 <u><sup>H8</sup></u> *d*7 (или 30H8/d7).

Относительные положения полей допусков (основных отклонений) и их обозначения приведены на рисунке 2. Отклонения А—Н (a—h) предназначены для образования полей допусков в посадках с зазорами; отклонения J—N *(j—n) —* в переходных посадках; отклонения Р—ZC (р—zc) — в посадках с натягом. Для каждого основного отклонения вала величину и знак определяют по эмпирическим формулам, приводимым в справочниках. Поля допусков валов j<sup>s</sup> основных отклонений не имеют. Оба предельных отклонения определяют только исходя из допуска IT данного квалитета. Поля допусков Js и js располагают симметрично относительно нулевой линии.

Основные отклонения отверстий равны по величине и противоположны по знаку основным отклонениям валов, обозначаемых той же буквой: EI = -es (для отверстий от А до Н); ES = -ei (для отверстий от J до ZC). Это правило имеет исключение для основных отклонений отверстий К, М и N с допуском до IT8 включительно и отклонений Р — ZC до IT7 включительно размеров свыше 3 мм. Для них установлено

специальное правило: ES = — ei +  $\Delta$ , где  $\Delta = IT_n - IT_{n-1}$ , т.е. разность между допуском рассматриваемого квалитета и допуском ближайшего более точного квалитета. Это правило введено с целью получения равных зазоров и натягов для одинаковых посадок в системе отверстия и в системе вала, когда отверстие данного квалитета соединяется с валом ближайшего более точного квалитета, например  $\frac{H7}{H^2}$ *p*6 *h*6

Рекомендуемые посадки 0...3150 мм приведены в ГОСТ 25347-82.

Методику построения посадок в системе ИСО и ЕСДП отличает то, что для сопрягаемых деталей установлена величина основного отклонения, т. е. расстояние от ближайшей границы поля допуска до нулевой линии. Величина основного отклонения для любого поля допуска не зависит от квалитета, т. е. она постоянна для одноименных полей всех квалитетов.

Верхнее (если поле допуска расположено выше нулевой линии) или нижнее (если поле допуска расположено ниже нулевой линии) отклонения определяют по величине основного отклонения и допуску выбранного квалитета. Например, для вала диаметром 16п5 по ГОСТ 25346—82 величина основного отклонения равна 12 мкм, допуск 5-го квалитета IT 5 = 8 мкм; следовательно, нижнее отклонение вала е $i = +12$ мкм, а верхнее отклонение  $es = 12 + 8 = 20$  мкм (рисунок 3).

Рисунок 3 Схема расположения полей допусков в системах ИСО и ЕСДП, иллюстрирующая методику построения посадок

Верхнее отклонение полей допусков валов (от а до g) и нижние отклонения соответствующих отверстий (от А до G), применяемые для посадок с зазором, приняты одинаковыми по абсолютной величине. Следовательно, зазоры в одинаковых посадках в системах отверстия и вала будут одинаковы.

Поля допусков для посадок с натягом в системе ИСО и ЕСДП построены таким образом, что верхнее отклонение валов в системе отверстия и нижние отклонения отверстий в системе вала, соответствующие тем же буквам алфавита, одинаковы по абсолютной величине, а, следовательно, наибольшие натяги в системах отверстия и вала одинаковы, так как допуски при одном и том же квалитете одинаковы.

6. Обозначение предельных отклонений и посадок на чертежах

На сборочных машиностроительных чертежах и на рабочих чертежах отдельных деталей должны быть приведены предельные отклонения размеров, определяющие поля допусков и характер соединения (посадку).

Предельные отклонения показывают непосредственно после номинального размера условными обозначениями или числовыми значениями предельных отклонений (рисунок

4, а, б, в*)* или условными обозначениями с указанием справа в скобках числовых значений предельных отклонений (рисунок 28, б*).* ЕСДП рекомендует применять преимущественно третий способ.

Посадки и предельные отклонения сопряженных размеров деталей на сборочных чертежах указывают в виде дроби: в числителе проставляют предельные отклонения условным обозначением или условным обозначением с указанием справа в скобках числовых значений предельных отклонений отверстия, а в знаменателе — аналогичное обозначение вала (рисунок 28, г, д*).*

Общие записи о неуказанных предельных отклонениях, нормируемых квалитетами от 12-го и грубее, выполняют следующим образом.

1. Неуказанные предельные отклонения размеров: отверстий Н14, валов h14, остальных  $\pm$  IT14/2.

2. Неуказанные предельные отклонения размеров: диаметров H12, h12, остальных  $\pm$  IT12/2.

В первом примере отклонения Н14 относятся к размерам всех внутренних (в соединениях — отверстий) элементов, а отклонения h14 — к размерам всех наружных (в соединениях — валов) элементов.

Во втором примере отклонения Н12 относятся только к диаметрам круглых отверстий, отклонения h12 —к диаметрам круглых валов.

Рисунок 4 Примеры обозначения полей допусков и посадок на чертежах

В общих записях могут быть указаны и другие квалитеты из числа допущенных для применения в отрасли. В общей записи обозначение ± IT/2 рекомендуется для симметричных отклонений потому, что оно распространяется на размеры различных элементов, в том числе и таких, которые не относятся к отверстиям или валам.

На рисунке 4, е, ж, з приведены специальные случаи обозначения посадок.

*Дано:* Две пары деталей с размерами:  $\,\cap\, 6\,$   $^{-0.012}_{-0.044}$ 0,171 ,  $\bigcap_{+0.108} 125_{+0.108}^{+0.171}$  и  $10^{+0.015}$ ,  $\bigcap 55^{-0.032}_{-0.078}$ 

*Требуется:* Определить расчетом какая деталь в каждой из двух заданных пар деталей является более точной

#### Задача №2

Для следующих пяти заданных посадок определить: предельные отклонения, допуски на изготовление, предельные зазоры или натяги, допуски посадки, построить схемы полей допусков, вычертить соединение в сборе и отдельные детали.

$$
18\frac{\text{H8}}{\text{js}7};\,30\frac{\text{M7}}{\text{h7}};\,120\frac{\text{Js9}}{\text{j7}};\,10\frac{\text{H9}}{\text{h8}};\,50\frac{\text{S7}}{\text{k6}}
$$

Задача №3

*Дано:*  $D = d = \bigcap 65$  мм;  $T_D = T_d$ ; **Smax = 152 мкм;** *Smin* **= 60 мкм;**

**Система посадки - «** *h* **»**

#### *Требуется:* **Подобрать по таблицам ЕСДП ближайшую стандартную**

#### **посадку и записать еѐ обозначение**

#### **Ход занятий**

- 1. Изучить теорию по допускам и посадкам, ЕСКД
- 2. Изучить решения задач.
- 3. Ответить на вопросы преподавателя.

#### **Контрольные вопросы**

- 1. Рассказать о шести принципах построения ЕСДП.
- 2. Дать определение понятию квалитет (степень точности)
- 3. Что вы понимаете под стандартным допуском?
- 4. Что такое основное отклонение?
- 5. Дать определение понятию поле допуска предпочтительного применения?
- 6. Что такое основной вал?
- 7. Какие посадки в системе отверстия вы знаете?
- 8.Что такое основание системы?
- 9. Какие посадки в системе вала вы знаете?
- 10. Приведите пример обозначения посадок.

#### **Тема 2.2 Точность формы и расположения**

**Практическая работа 4. Допуски формы и расположения поверхностей деталей**. **Оборудование.** Проектор, ноутбук, экран, плакаты, приспособления и инструмент:

- 1) Лабораторный стол с призмами
- 2) Штангенрейсмус 4С-5СС.
- 3) Штатив для установки микрометра ТУ2-034-623-68.
- 4) Микрометры МК25-50; 50-75; 75-100.
- 5) Нутромер индикаторный НМ-50-Т ГОСТ 9244-82.

6) Индикаторная головка часового типа ИЧО-2 ГОСТ 577-68 на штативе Ш-11Н-8 ГОСТ 1C 197-78.

7) Штангенциркуль ЩЦП 200-0,05 ГОСТ 166-80.

#### **Теоретическая часть:**

#### **1.1 Отклонения и допуски формы и взаимного расположения поверхностей**

*Отклонением формы* называется отклонение формы реальной поверхности (профиля) изготовленных деталей от формы номинальной поверхности (профиля) этих же деталей, заданных на рабочих чертежах.

*Отклонением расположения* поверхностей называется отклонение реального расположения рассматриваемого элемента детали от его номинального расположения, указанного на чертеже детали.

Номинальное расположение рассматриваемого элемента определяется номинальными линейными и угловыми размерами между ним и базой. База необходима для оценки точности расположения поверхностей. Базой может быть поверхность, ось тела вращения, плоскость симметрии, образующая поверхности, или точка.

*Стандартом установлено пять отклонений формы, семь отклонений взаимного расположения и семь суммарных отклонений формы и взаимного расположения (погрешности формы и взаимного расположения влияют на эксплуатационные свойства одновременно).*

Нормирование отклонений формы и расположения заключается в ограничении их допусками.

*Допуском формы* ТР называется наибольшее допускаемое значение отклонения формы.

*Допуском расположения* ТР называется предел, ограничивающий допускаемое значение отклонения расположения.

*Суммарным допуском формы и расположения* TC называется предел, ограничивающий допускаемое значение суммарного отклонеия формы и расположения.

Для каждого вида допуска формы и взаимного расположения установлено условное обозначение.

В табл. 1 приведены условные обозначения допусков формы и расположения.

Требования к отклонениям формы или взаимного расположения указываются одним из двух способов: условными обозначениями (предпочтительно) (табл. 1) или текстом в технических требованиях (табл. 2).

Условные обозначения требований к отклонениям формы и расположения в прямоугольную рамку, разделенную на два или три поля, записывают в следующей последовательности: условное обозначение допуска формы или расположения, его числовое значение в мм (табл. 2, а). При необходимости базу обозначают в специальной рамке прописной буквой русского алфавита, как правило, и эту же букву вписывают в третье поле рамки (табл. 2, б,в).

Рамку соединяют с элементом, к которому относится указанное требование, прямой или ломаной линией, заканчивающейся стрелкой.

Таблица 1 - Условные обозначения допусков формы и расположения.

Любую деталь можно представить, как совокупность геометрических, идеально точных объемов, имеющих цилиндрические, плоские, конические и др. поверхности. В процессе изготовления деталей и эксплуатации машин возникают погрешности не только размеров, но также формы и расположение номинальных поверхностей. Кроме того, режущие элементы любого инструмента оставляют на обработанных поверхностях следы в виде чередующих выступов и впадин. Эти неровности создают шероховатость и волнистость поверхностей.

Таким образом, в чертежах форму деталей задают идеально точными номинальными поверхностями, плоскостями, профилями. Изготовленные детали имеют реальные поверхности, плоскости, профили, которые отличаются от номинальных поверхностей отклонениями формы и расположения, а также шероховатостью и волнистостью.

Для обеспечения правильной функции машин. Требуемой долговечности деталей и их монтажной взаимозаменяемости необходимо, чтобы конструктор установил допуски формы и расположения поверхностей и указал их на рабочих чертежах деталей так же, как и допуски размеров.

Для нормирования и количественной оценки отклонений формы и расположения поверхностей и профилей стандартом введены следующие термины и понятия:

Реальная поверхность – поверхность, ограничивающая деталь и полученная в результате обработки.

Номинальная поверхность – идеальная поверхность, номинальная форма которой задана на чертеже.

Действительная поверхность – поверхность, воспроизведенная по размерам, измеренным с допусками.

При оценке точности формы чаще всего дело имеют не с поверхностью, а с профилем. Оценку отклонения формы ведут от базовой поверхности. В качестве базовой поверхности принимают поверхность, имеющую форму номинальной поверхности, служащую базой для количественной оценки отклонения формы реальной поверхности.

- Прилегающая поверхность:
- 1. имеет форму номинальной поверхности;
- 2. соприкасается с реальной поверхностью;
- 3. расположена вне материала так, что расстояние до наиболее удаленной точки реальной поверхности минимально (расстояние измеряется по нормали и прилегающей поверхности).

– отклонение формы или расположения поверхности;

*Т* – допуск формы или расположения;

– длина нормируемого участка.

Комплексными показателями отклонениями формы - являются отклонения, используемые для характеристики работы детали в условиях эксплуатации. Эти параметры задаются нормативными документами, но не всегда обеспечены СИ. Частными показателями – являются отклонения определенной геометрической формы.

#### **Различают два вида требований к форме поверхности:**

**1.**Требование к форме поверхности на чертеже отдельно не указано. В этом случае следует считать, что все отклонения формы поверхности по своей величине не должны превышать допуск размера данного элемента детали.

**2.** Требование к форме поверхности указано на чертеже специальным знаком. Это означает, что форму поверхности данного элемента требуется выполнить точнее, чем его размер и величина отклонения формы будет меньше, чем величина допуска размера.

Комплексные параметры – параметры, предъявляющие требования одновременно ко всем видам отклонений формы поверхности.

Частные параметры - параметры, предъявляющие требования к отклонениям, имеющим конкретную геометрическую форму.

В процессе обработки деталей неточности станка и упругие отжатия вызывают случайные изменения размеров, поэтому отклонения формы носят не ярко выраженный характер (овальность, огранка, конусообразность и т.д.), а имеют сложный вид.

Профиль обработанной поверхности имеет случайный характер, т.к. размеры детали в различных сочетаниях имеют различные размеры. Эта разноразмерность и есть отклонение формы.

#### **Измерение отклонений формы.**

Отклонения от формы цилиндрических поверхностей измеряют на специальных приборах - кругломерах, а также с помощью универсальных средств линейных измерений.

> Кругломеры обеспечивают точное относительное смещение преобразователя и контролируемой детали. При этом в случае отклонения поперечного сечения детали от правильной окружности перемемещаемый наконечник получает перемещения, которые усиливаются усилителем и записываются в виде профилограммы. Для определения отклонения от круглости на профилограмму накладывают прилегающую окружность.

#### **Схема измерения овальности**.

Изделие поворачивают между измерительными поверхностями универсального прибора (микрометра, рычажной или индикаторной скобы) или на столе вертикальной стойки под наконечником измерительной головки до получения наибольшего или наименьшего показаний. Затем вал поворачивают на 90˚ и выполняют второй отсчет. Овальность равна полуразности показаний прибора.

#### **Задание.**

1. Измерить диаметры детали (на примере к/вала) в двух поясах и в двух взаимно перпендикулярных плоскостях. Пояса замеров должны располагаться на расстоянии 6 мм от галтели. Плоскости замера всех коренных шеек выбирают так, чтобы одна проходила через плоскость кривошипа первого колена вала, а другая - перпендикулярная первой. Плоскости замера каждой шатунной шейки принимают параллельно соответствующей плоскости кривошипа и перпендикулярно ей. Установить коленчатый вал так, чтобы первая шатунная шейка была вверху.

2. Замерить все коренные шейки в двух поясах в плоскости первого кривошипа. Результаты измерений занести в бланк отчета.

3. Повернуть вал на 90° и замерить шейки в тех же поясах. Результаты измерений занести в бланк отчета.

4. Замерить каждую шатунную шейку в двух поясах и в двух взаимно перпендикулярных плоскостях. Результаты измерений занести в бланк отчета.

5. Определить овальность и конусность шеек коленчатого вала. Овальность определяется как разность между большим и меньшим диаметрами шейки, измеренными в одном поясе, но в разных плоскостях, поделенная пополам. Конусность определяется как полуразность между большим и меньшим диаметрами шейки, измеренными в одной плоскости, но в разных поясах.

6. Результаты замеров диаметров коренных шеек вала, мм

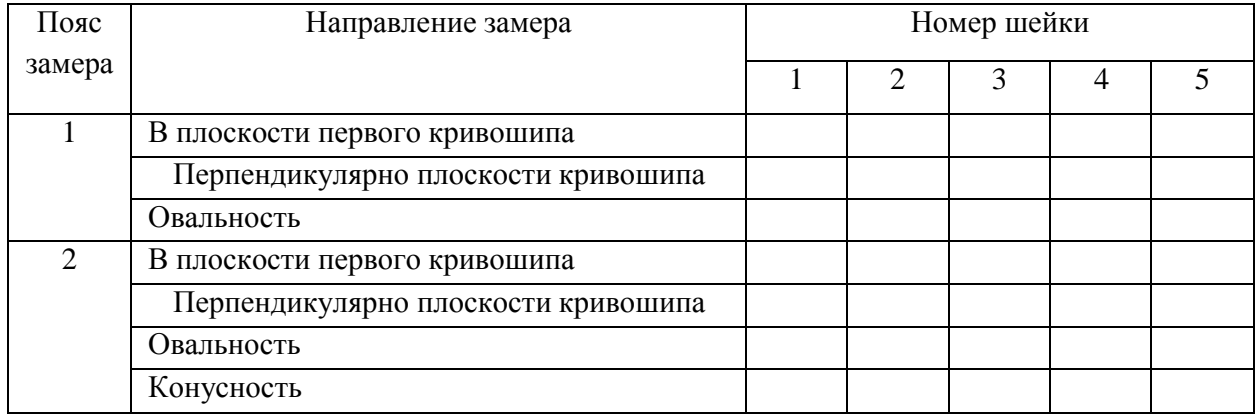

7. Результаты замеров диаметров шатунных шеек вала, мм

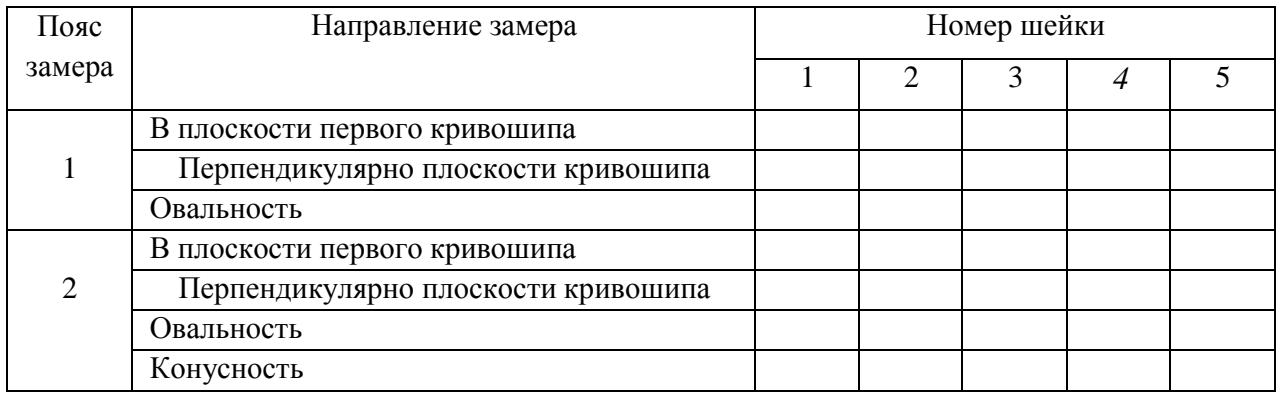

#### **Контрольные вопросы.**

- 1. Что называется отклонением формы и расположения поверхностей?
- 2. Что называется прилегающей прямой и окружностью?
- 3. Назовите виды отклонений формы поверхностей.
- 4. Почему в основу нормирования формы и расположения положен принципприлегающих поверхностей?
- 5. Что называется допуском и полем допуска формы и расположения поверхностей?
- 6. Назовите виды допусков расположения поверхностей.
- 7. Назовите суммарное отклонение формы и расположения поверхностей.
- 8. Укажите условные обозначения допусков формы поверхностей.
- 9. Укажите условные обозначения допусков расположения поверхностей.

10. Дайте определение зависимых допусков формы и их условные обозначения.

#### **Тема 2.3 Шероховатость и волнистость поверхности Практическая работа 5. Измерение параметров шероховатости поверхности**

#### 1. Цель работы.

Закрепить теоретические знания основных положений и понятий о шероховатости поверхностей.

Изучить методики определения параметров шероховатости поверхностей.

Установить характер влияния вида механической обработки поверхности на параметры шероховатости.

Студент должен:

*знать*:

- основные характеристики макро- и микрогеометрии поверхности твердого тела (шероховатость, волнистость и др);

- классификацию шероховатости (технологическая, эксплуатационная и др.) и условия ее формирования;

- параметры шероховатости;

- методику получения профилограмм с помощью профилографа;

*уметь:*

- подготавливать к работе профилограф-профилометр;

- снимать профилограммы образцов;

- рассчитывать параметры шероховатости поверхности.

2.Техническое оснащение рабочего места.

2.1. Стол для дефектовки деталей ОРГ – 1468-01-090А.

2.2. Поверочная плита 2-1-1000-630 ГОСТ 10905-75.

Профилометр мод. 170621.

Комплект образцов материалов, обработанных различными методами (шлифованием, точением, фрезерованием, полированием).

3. Техника безопасности.

При выполнении лабораторной работы студент должен руководствоваться общими правилами безопасности с приборами и приспособлениями.

Запрещается пользоваться неисправным инструментом и приспособлениями.

Студент должен выполнять работу с приборами и приспособлениями только в присутствии преподавателя или учебного мастера.

#### 4. Теоретическая часть

Геометрия поверхностей.

В процессе изготовления или при эксплуатации деталей машин на их поверхности формируются неровности, которые определяют топографию поверхности. Принято различать четыре вида отклонений от правильной геометрической формы поверхности: макроотклонения, волнистость, шероховатость и субмикрошероховатость. К макроотклонениям относятся единичные, неповторяющиеся отклонения формы от номинальной идеализированно правильной) геометрии (выпуклость, вогнутость, конусность) в соответствии с ГОСТ 2789-73:

1. Волнистость представляет собой совокупность периодических, регулярно повторяющихся, близких по размерам выступов и впадин, расстояние между которыми значительно больше, чем у неровностей, образующих шероховатость поверхности. Расстояние между вершинами волн (шаг волн) находится в пределах 0,8... 10 мм, а высота, как правило, - в пределах 0,03...500 мкм. Форма волн близка к синусоидальной.

2. Под шероховатостью поверхности понимают совокупность микронеровностей с относительно малым шагом, образующих рельеф поверхности. Шаг микронеровностей меняется в пределах  $2...800$  мкм, а их высота - от 0,01 до 400 мкм. На выступах, образующих шероховатость, имеются еще более мелкие неровности субмикрошероховатости. Субмикрошероховатость пока не нормируется. В настоящее время разработаны достаточно надежные средства ее оценки, однако не созданы

приборы, пригодные для инженерной практики. Субмикрошероховатость играет существенную роль в протекании контактных процессов. С помощью электронномикроскопических исследований установлено, что субмикрошероховатость образуется неровностями, имеющими высоту 2...20 нм.

Пример профилограммы участка поверхности, по которой определяют параметры микрошероховатости деталей машин, представлена на рисунке 1.1.

Количественно шероховатость можно оценить показателями. ГОСТ 2789—73 предусматривает шесть параметров, характеризующих шероховатость поверхности (см. рис. 1.1): три высотных - *Ra*, *R<sup>z</sup>* и *Rmaх*, два шаговых - *S* и *S<sup>m</sup>* и относительная опорная длина профиля *tp*.

Средним арифметическим отклонением профиля *R<sup>a</sup>* называют среднее арифметическое абсолютных значений отклонений профиля в пределах базовой длины *l*  (см. рис. 1.1):

Рисунок 1.1. - Параметры шероховатости поверхности.

$$
R_a = \frac{1}{n} \sum_{i=1}^{n} |Y_i| \,.
$$
\n(1.1)

На профилограмме положение средней линии профиля определяют так, чтобы площади *F* по обе стороны от нее до контура профиля были равны, т.е. чтобы

$$
\int_{0}^{l} |Y(x)| \mathrm{d}x = 0
$$

или

$$
F_1 + F_3 + \dots + F_{n-1} = F_2 + F_4 + \dots + F_n,
$$
 (1.2)

где  $F_i = Y_i b_i$ .

Длину базовой линии, используемую для выделения неровностей, характеризующих шероховатость поверхности, называют базовой длиной *l*.

Высота неровностей профиля по десяти точкам *R<sup>z</sup>* представляет собой сумму средних абсолютных значений высот пяти наибольших выступов профиля и глубин пяти наибольших впадин профиля в пределах базовой длины (см. рис. 1.1):

$$
R_z = \frac{1}{5} \left( \sum_{i=1}^{5} \left| Y_{pi} \right| + \sum_{i=1}^{5} \left| Y_{vi} \right| \right) \tag{1.3}
$$

где *Ypi* - высота *i*-го наибольшего выступа профиля (нечетные);

*Yvi* - глубина *i*-й наибольшей впадины профиля (четные).

*Наибольшая высота неровностей профиля Rmax* является полной высотой профиля, т.е. расстоянием между линией выступов профиля и линией впадин профиля в пределах базовой длины.

*Средний шаг местных выступов профиля S* - среднее значение шагов местных выступов профиля в пределах базовой длины.

(1.4)

*Средний шаг неровностей профиля S<sup>m</sup>* - среднее значение шага неровностей профиля по средней линии в пределах базовой длины:

$$
S_m = \frac{1}{n} \sum_{m=1}^{n} S_{mi} \tag{1.5}
$$

Параметры *S* и *S<sup>m</sup>* дают представление о расстояниях между характерными точками пересечения профиля со средней линией

Относительная опорная длина профиля *t<sup>p</sup>* - отношение опорной длины профиля, равной сумме длин отрезков, отсекаемых на заданном уровне в материале профиля линией, эквидистантной средней линии в пределах базовой длины, к базовой длине:

$$
t_p = \frac{\eta_p}{l} = \frac{\sum_{i=1}^{n} b_i}{l} \,. \tag{1.6}
$$

Параметр *t<sup>p</sup>* характеризует форму неровностей профиля, давая представление о распределении высот неровностей по уровням сечения профиля.

Параметры *S* и *S<sup>m</sup>* в комплексе с высотными параметрами *R<sup>a</sup>* и *R<sup>z</sup>* позволяют определить кроме высоты неровностей еще и их уклон, что имеет значение для антифрикционных характеристик трущихся поверхностей.

Кроме шести рассмотренных параметров ГОСТ 2789-73 предусматривает использование еще двух характеристик - направления неровностей и вида обработки. Установлено шесть типов направлений неровностей: параллельное, перпендикулярное, перекрещивающееся, произвольное, кругообразное и радиальное.

Стандарт не устанавливает взаимосвязи между параметрами *Rа*, *R<sup>z</sup>* и базовой длиной *l*.

На основании результатов расчета необходимо установить и обозначить шероховатость поверхности в соответствии с рис. 1.2.

Рисунок 1.2. - Обозначения шероховатости поверхностей.

*Примечание*. Профилограммы обработанной поверхности, как правило, имеют вид острой пилы; это является результатом того, что вертикальное увеличение во много раз больше горизонтального. Например, на рис. 1.3, а - вертикальная составляющая увеличена в 40000 раз, а горизонтальная, соответственно, в 400 раз. Действительный профиль поверхности при одинаковых вертикальном и горизонтальном увеличении представлен на рис. 1.3, б.

Рисунок 1.3. - Профилограмма стальной поверхности после шлифования: *а* вертикальное увеличение 40000, горизонтальное увеличение 400; б – действительный профиль поверхности при одинаковых вертикальном и горизонтальном увеличении.

5. Порядок выполнения работы.

Изучить инструкцию и методику получения профилограмм с помощью профилографа.

Выполнить задание согласно индивидуального варианта (таблица 1.1) и оформить отчет по лабораторной работе.

Таблица 1.1- Исходные данные для определения параметров шероховатости поверхностей деталей.

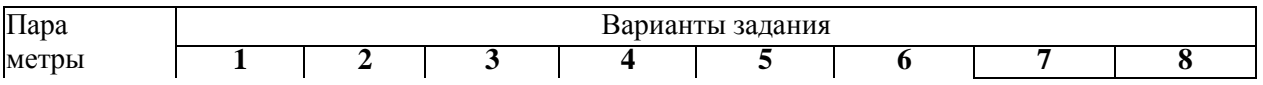

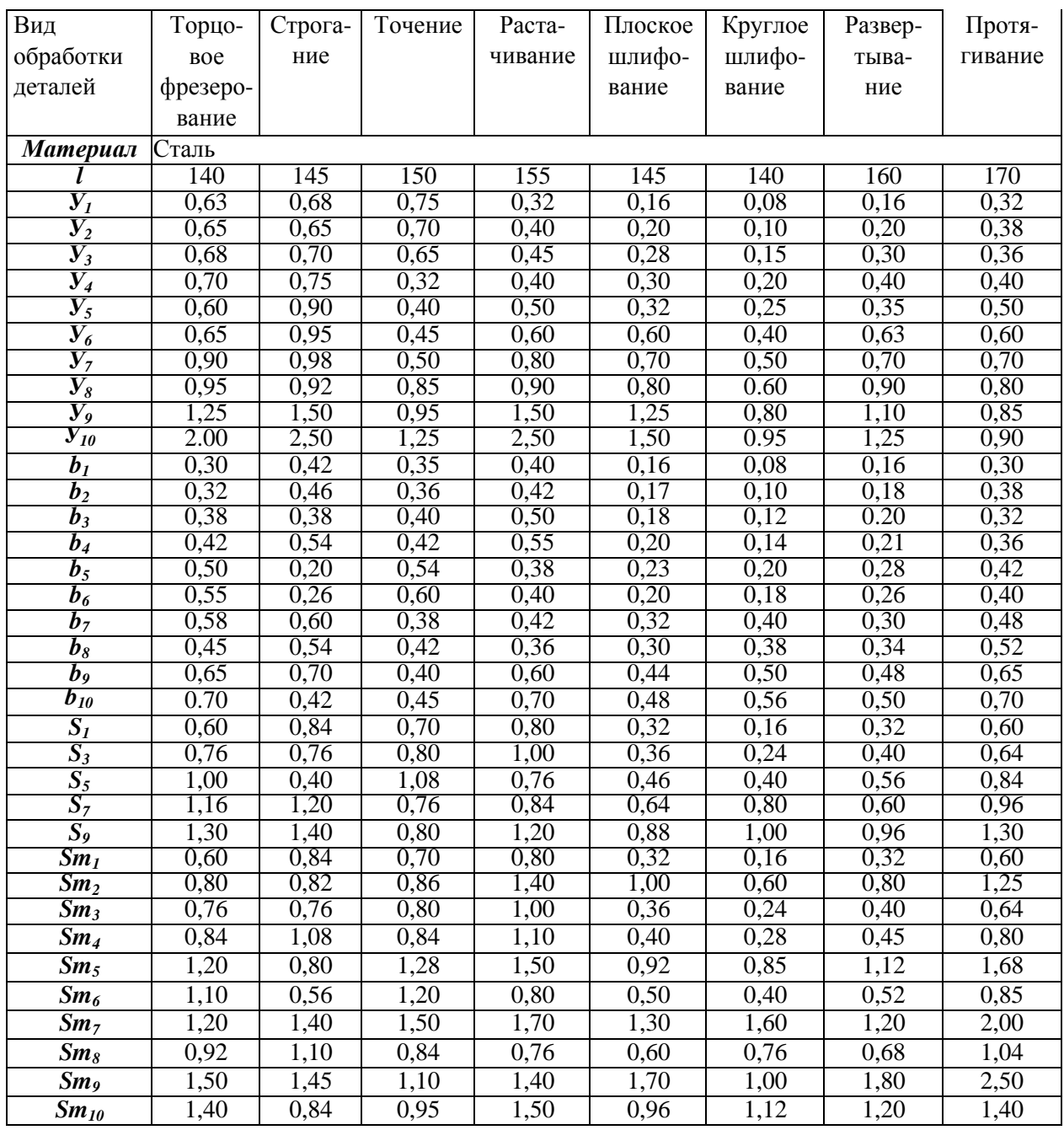

#### **Контрольные вопросы.**

- 1. Что называется шероховатостью поверхности?
- 2. Что называется базовой линией, базовой длиной, средней линией?
- 3. Какими параметрами характеризуется шероховатость поверхности?
- 4. Как проводят среднюю линию профиля?
- 5. Как строится опорная кривая профиля поверхности?
- 6. Как обозначаются на чертежах требования к шероховатости поверхности?

7. Что называется волнистостью поверхности и каие параметры установлены для еѐ оценки?

**Тема 2.4 Система допусков и посадок для подшипников качения. Допуски на угловые размеры.**

**Практическая работа 6. Допуски и посадки подшипников качения.**

**Оборудование.** Проектор, ноутбук, экран, плакаты

#### **1. Общие положения**

При современном развитии науки и техники, организации производства стандартизация, основанная на широком внедрении принципов взаимозаменяемости, является одним из наиболее эффективных средств, способствующих прогрессу во всех областях хозяйственной деятельности и повышению качества выпускаемой продукции.

Одной из основных задач инженера-механика является создание новых и модернизация существующих изделий, подготовка чертежной документации, способствующей обеспечению необходимой технологичности и высокого качества изделий. Решение этой задачи непосредственно связано с выбором необходимой точности изготовления изделий, расчетом размерных цепей, выбором допусков отклонений от геометрической формы и расположения поверхностей.

#### **2. Цель работы**

Закрепить теоретические положения раздела "Система допусков и посадок для подшипников качения" курса "Основы метрологии, стандартизации и сертификации", привить навыки в пользовании справочным материалом, ознакомить студентов с расчетом допусков и посадок подшипников качения.

#### **3. Содержание работы**

Изучить систему допусков и посадок для подшипников качения.

Изучить методику расчета допусков и посадок подшипников.

Выбрать посадку внутреннего и наружного колец подшипника качения.

Изобразить графически расположение полей допусков.

#### **4. Материальное обеспечение**

Методические указания.

Задание (*приложение 1*).

Справочный материал.

#### **5. Организация работы**

Группа студентов в составе 25 – 30 человек изучает под руководством преподавателя вопросы, входящие в содержание работы.

Каждому студенту в соответствии с его вариантом (*приложение 1*) выдается задание:

**Для радиального однорядного подшипника построить схемы расположения полей допусков с указанием отклонений. Нагружение – циркуляционное. Вал – сплошной.**

#### **Исходные данные:**

*1. Класс точности.*

*2. Номер подшипника.*

*3. Радиальная нагрузка R, Н.*

#### *4. Характер нагружения (С – с сильными ударами и вибрацией; У – с умеренными толчками и вибрацией).*

Студент производит расчеты, рисует поля допусков, по результатам выполнения расчетно-практической работы оформляет отчет.

#### **Теоретическая часть:**

Подшипник качения представляет собой сборочную единицу, состоящую из двух соосных колец (наружного и внутреннего) и расположенных между ними тел качения (шариков, роликов и др.), заключенных в сепараторе.

Поля допусков посадочных размеров подшипников расположены в «минус».

На сборочных чертежах посадка колец подшипник качения на вал или в отверстие корпуса обозначается в виде дроби.

Например: Посадка подшипника класса точности 0 на вал с номинальным диаметром 50 мм:  $\Phi$ 50  $\frac{L0}{L}$ , где в числителе поле допуска внутреннего диаметра *k*6 подшипника, в знаменателе – поле допуска вала.

Для отверстия корпуса <sup>с</sup> номинальным диаметром<sup>90</sup> мм: *<sup>ф</sup>*<sup>90</sup> *<sup>Н</sup>*<sup>7</sup> , где в числителе *l*0

поле допуска отверстия корпуса, в знаменателе поле допуска наружного диаметра подшипника.

При назначении посадок колец подшипника на вал и в отверстие корпуса учитывают условия работы механизма: какая деталь вращается (вал или корпус), характер нагрузки, режим работы (легкий, средний, тяжелый), а также класс точности, тип и размеры подшипника и т.п.

С вращающейся деталью кольцо подшипника должно соединяться по посадке с натягом, а с неподвижной деталью – по посадке с небольшим зазором.

В зависимости от условий работы подшипника различают три вида нагружения его колец:

1) **местное –** действующая на подшипник результирующая радиальная нагрузка постоянно воспринимается одним и тем же ограниченным участком дорожки качения этого кольца и передается соответствующему участку посадочной поверхности вала или корпуса. Например, кольцо не вращается относительно действующей на него нагрузки или кольцо и нагрузка участвуют в совместном вращении.

2) **циркуляционное -** действующая на подшипник результирующая радиальная нагрузка воспринимается последовательно всей окружностью дорожки качения и передает ее последовательно всей посадочной поверхности вала или корпуса. Например, кольцо вращается относительно постоянной по направлению радиальной нагрузки или нагрузка вращается относительно неподвижного или подвижного кольца.

3) **колебательное-** неподвижное кольцо воспринимает две радиальные нагрузки одновременно; постоянной по направлению и вращающейся вокруг оси. В результате на одном участке дорожки качения они усиливают друг друга, а на другом – ослабляют. Если одна из нагрузок значительно превышает другую, то действием меньшей можно пренебречь и считать схему нагружения местной или циркуляционной.

Кольцо подшипника, испытывающее местное нагружения, должно соединяться с деталью по посадке с зазором, т.к. при этом устраняется заклинивание тел качения. обеспечивается легкая установка подшипника от руки и возможность осевого перемещения его при монтаже.

Кольцо подшипника, испытывающее циркуляционное нагружения, должно соединяться с сопрягаемой деталью по посадке с натягом, при этом устраняется проскальзывание детали относительно кольца и развальцовка посадочной поверхности.

Выборы посадок колец подшипников производят с учетом табл.1 и 2 приложения 5 к ГОСТ 3225-85.

Режим работы принимают в зависимости от расчетной долговечности подшипника; более 10 000 ч – легкий, при 5 000-10 000 ч – нормальный, при 2 500 – 5 000 ч – тяжелый. При ударных и вибрационных нагрузках (например, железнодорожные и трамвайные буксы, валы дробительных машин и т.п.) режим считается тяжелым независимо от расчетной долговечности.

Предельные отклонения диаметров посадочных поверхностей подшипников качения приведены в ГОСТ 3325-85 и ГОСТ 520 -89.

Предельные отклонения валов и отверстий приведены в ГОСТ 25346 – 89.

Выбрав ту или иную посадку для подшипника, можно определить полученные зазоры и натяги при посадке колец на вал или в корпус.

Общим требованием для подшипниковых узлов является обеспечение легкости монтажа и демонтажа подшипников.

#### **Система допусков и посадок для подшипников качения**

ГОСТ 520-89 "Подшипники шариковые и роликовые. Технические требования" устанавливает пять классов точности подшипников: *0; 6; 5; 4* и *2*. Перечень классов точности дан в порядке повышения точности. Класс точности подшипника при обозначении ставят впереди условного обозначения подшипника, например: *4-205* шарикоподшипник радиальный однорядный легкой серии *205*, класса точности *4*.

Кольца подшипников изготовляют с отклонениями размеров, не зависящими от посадки, по которой он монтируются, причем эти отклонения направлены в "минус" от нулевой линии (*рис.1*).

Посадки внутреннего кольца подшипника на вал осуществляются по системе отверстия, а наружного кольца в корпус по системе вала, причем расположение поля допуска внутреннего кольца в "минус" позволяет получить посадки с гарантированным натягом, используя для валов поля допусков переходных посадок (*n6*, *m6*, *k6*, *js6*).

В зависимости от характера требуемого соединения поля допусков валов выбирают по системе основного отверстия, а поля допусков отверстий корпусов – по системе основного вала (*табл. 1*).

Таблица 1

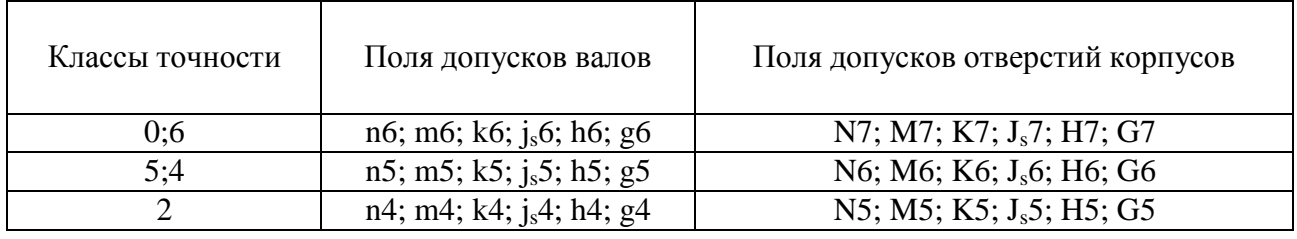

Выбор посадки колец подшипника определяется характером его нагружения (местное, циркуляционное, колебательное), зависящим от того, вращается или не вращается кольцо относительно действующей на него нагрузки.

**Местно-нагруженyые кольца** должны иметь соединение с зазором или незначительный натяг между кольцом и сопрягаемой деталью.

**Колебательно-нагруженные кольца** должны иметь плотноподвижное соединение.

**Циркуляционно-нагруженные кольца** должны иметь неподвижное соединение с сопрягаемой деталью.

При циркуляционном нагружении колец подшипников посадки на вал и в корпус выбирают по величине *P<sup>r</sup>* - интенсивности радиальной нагрузки на посадочной поверхности кольца.

### *Рис.1. Схемы расположения полей допусков на диаметры колец подшипников качения, отверстий в корпусах и валов*

Допускаемые значения *Pr*, подсчитанные по средним значениям посадочных натягов , приведены в *табл.2*.

Таблица 2

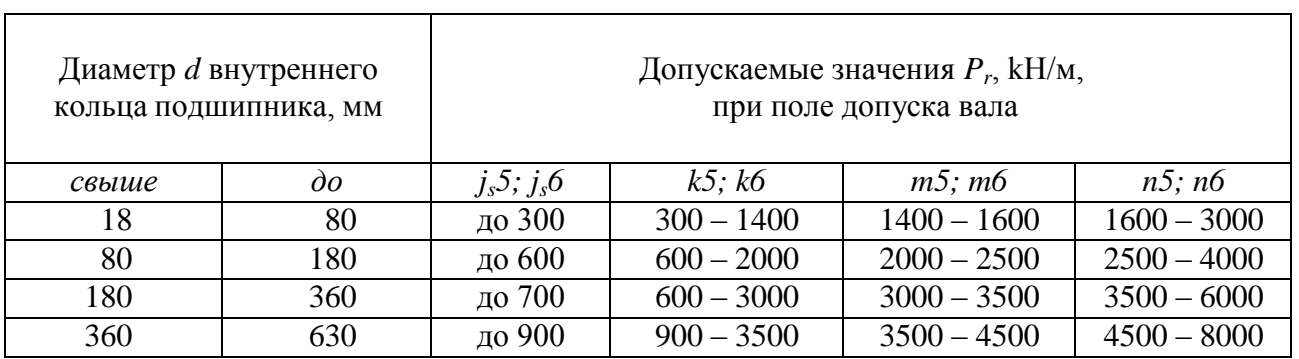

**Интенсивность нагрузки** определяется по формуле

#### $P_r = R \cdot Kn \cdot F \cdot Fa / b$ ,

где *R* - радиальная нагрузка, Н; *Кn* - динамический коэффициент посадки (определяется по *табл.3*); *F* - коэффициент учитывающий степень ослабления посадочного натяга при полом вале или тонкостенном корпусе (при сплошном вале *F = 1*); *Fa* - коэффициент неравномерности распределения радиальной нагрузки *R* между рядами роликов в двухрядных конических роликоподшипниках или между сдвоенными шарикоподшипниками при наличии осевой нагрузки на опору (для радиальных и радиально-упорных подшипников с одним наружным или внутренним кольцом *Fa = 1*); *b* - рабочая ширина посадочного места, мм*, b = B - 2r* (*B* - ширина подшипника, *r*  координата монтажной фаски внутреннего или наружного кольца подшипника).

Точность изготовления подшипника регламентирована в соответствии с ГОСТ 520- 89 следующими классами, указанными в порядке возрастания точности:

0,6,5,4,2,Т –для шариковых и роликовых радиальных и шариковых радиальноупорных подшипников;

0,6,5,4,2 – для упорных и упорно-радиальных подшипников;

 $0.6X, 6,5,4,2$  – для роликовых конических подшипников

Установлены дополнительные классы точности – 8 и 7, которые ниже классы точности 0. Они применяются по заказу потребителей в неответственных узлах.

Каждому классу точности соответствует свой допуск. Класс точности подшипника выбирают, исходя из требований, предъявляемых к точности вращения и условиям работы изделия.

Особенности работы и конструкций подшипников качения обусловливает специфику их посадок. Присоединительными размерами подшипников являются D – наружный диаметр наружного и d – внутренний диаметр внутреннего колец. Соответственно различают посадки внутреннего кольца на вал и наружного кольца в корпус.

По ГОСТ 3325-85 установлены следующие обозначения полей допусков на посадочные размеры колец подшипников по классам точности: l0, l6, l5, l4, l2 – поля допусков наружного среднего диаметра кольца по классам точности;

L0, L6, L5, L4, L2 – поля допусков внутреннего среднего диаметра кольца по классам точности.

Таблица 3

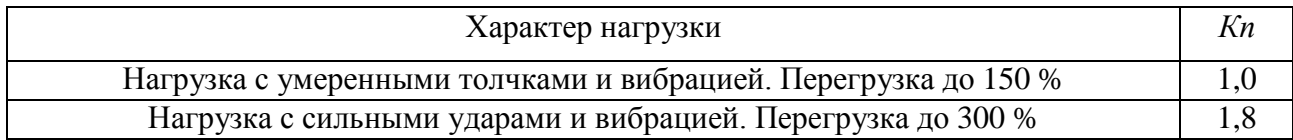

#### **6. Пример выполнения практической работы**

Для радиального однорядного подшипника построить схемы расположения полей допусков с указанием отклонений. Нагружение – циркуляционное. Вал – сплошной.

Исходные данные:

*1. Класс точности – 6.*

*2. Номер подшипника – 118.*

*3. Радиальная нагрузка R = 9000 Н.*

*4. Характер нагружения – с умеренными толчками и вибрацией.*

По ГОСТ 8338 – 75 (*приложение 2*) для подшипника № 118 определяются:

d = 90 мм – диаметр внутреннего кольца;

D = 140 мм – диаметр наружного кольца;

B = 24 мм – ширина подшипника;

r = 2,5 мм – координата монтажной фаски кольца подшипника.

Интенсивность нагрузки на посадочной поверхности шейки сплошного вала:  $P_r = R \cdot Kn \cdot F \cdot Fa / b = 9000 \cdot 1 \cdot 1 \cdot 1 / 0.019 = 463680$  *(H/m)*  $\approx 460$  *(kH/m)*,

где *R* = 9000 – радиальная нагрузка, Н; *Кn* = 1 для нагрузки с умеренными толчками и вибрацией (*табл.3*); *F = 1* при сплошном вале; *Fa = 1* для радиальных подшипников; *b = B – 2r* = 24 – 2 2,5 = 19 (мм) = 0,019 (м), ), (где *B* - ширина подшипника, *r* - координата монтажной фаски внутреннего или наружного кольца подшипника).

Найденному значению интенсивности нагрузки  $P_r = 460$  кН/м соответствуют поля допусков вала j<sub>s</sub>5 и j<sub>s</sub>6 (*табл.2*). По *табл.1* при классе точности 6 рекомендуемые поля допусков – n6; m6; k6; j,6; h6; g6. Таким образом выбранное поле допуска вала – j,6.

По **табл. 1.29** [1] для d = 90 мм полю допуска j<sub>s</sub>6 соответствуют:

*es = + 0,011 мм;*  $ei = -0.011$  мм.

Отклонения диаметра внутреннего кольца подшипника  $d = 90$  мм для класса точности 6 принимаются по ГОСТ 520 – 89 (*приложение 3*):

*верхнее отклонение – 0;* 

*нижнее отклонение – 0,015 мм.*

По *табл.1* для класса точности 6 выбирается одно из рекомендуемых полей допусков отверстия корпуса. Предпочтительное поле допуска – Н7.

По *табл. 1.27* [**1**] для D = 140 мм полю допуска Н7 соответствуют:

*ES = + 0,040 мм;*

*EI = 0.* 

Отклонению диаметра наружного кольца подшипника D = 140 мм для класса точности 6 принимаются по ГОСТ 520 – 89 (*приложение 3*):

*верхнее отклонение – 0;* 

*нижнее отклонение – 0,015 мм.*

Схема расположения полей допусков представлена на *рис 2*.

*Рис.2. Схемы расположения полей допусков*

*а) для соединения вала с внутренним кольцом подшипника;*

*б) для соединения внешнего кольца подшипника с корпусом.*

# **Приложение 1**

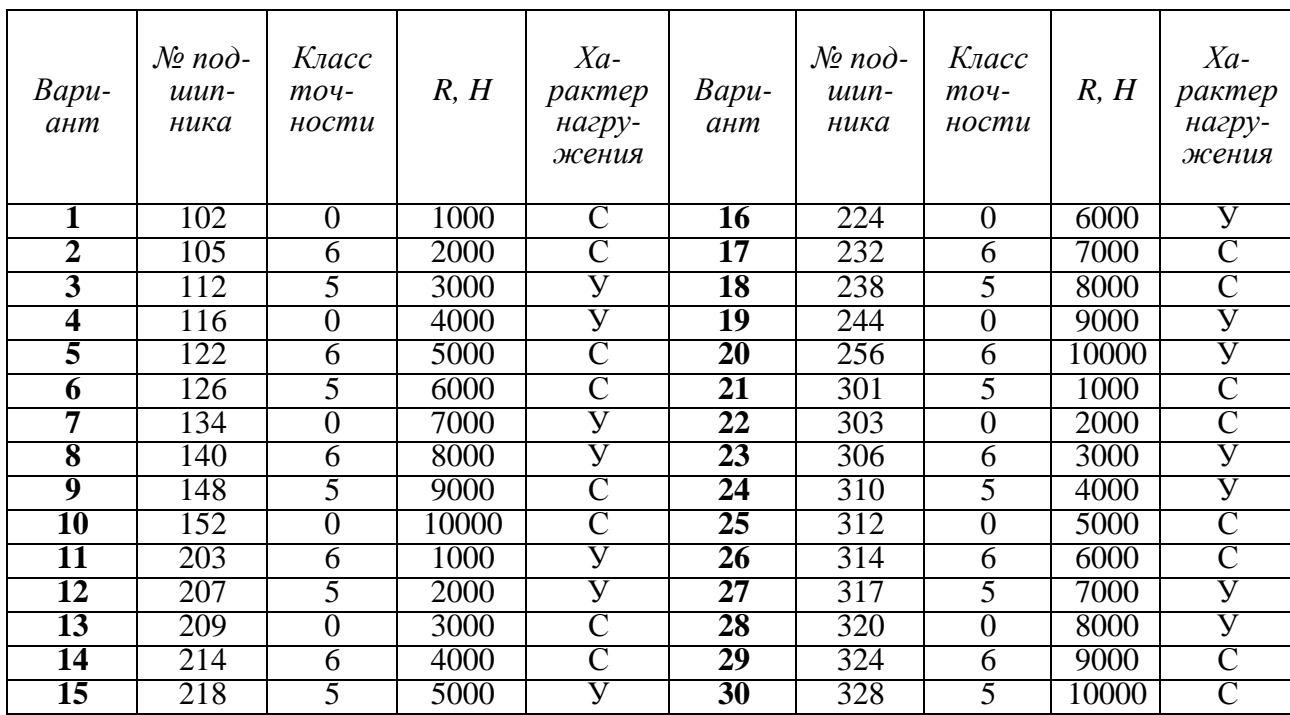

## Варианты заданий на проведение практической работы

## **Приложение 2**

#### Размеры подшипников, мм (по ГОСТ 8338 – 75)

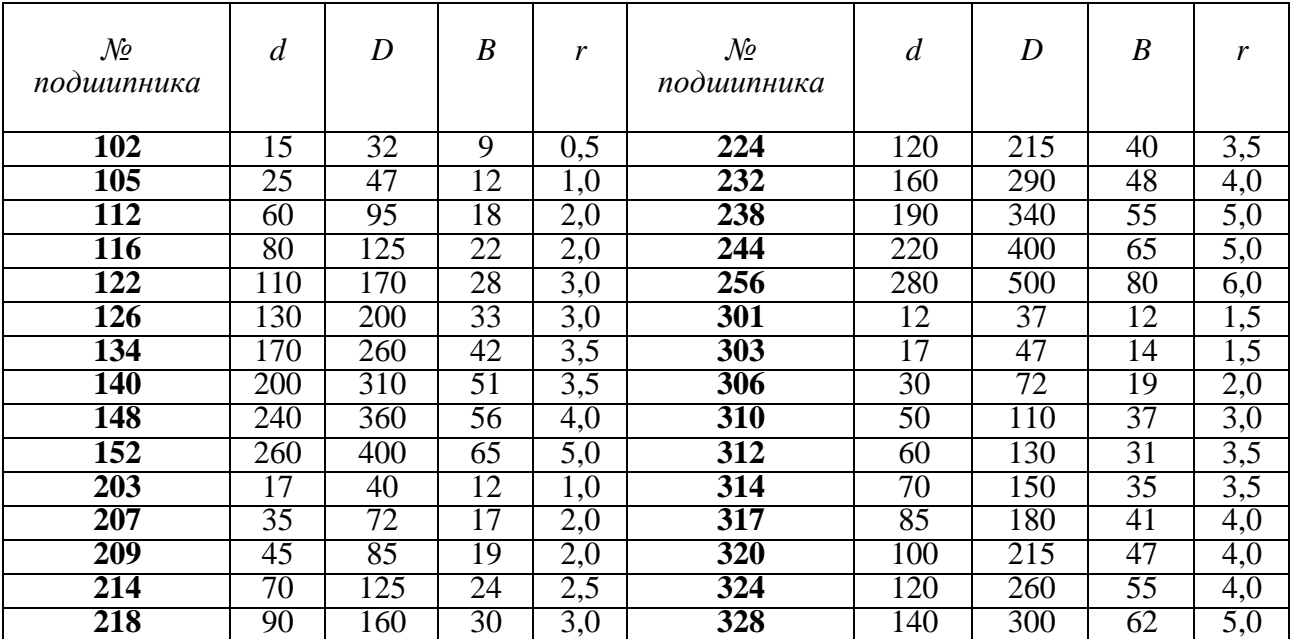

# **Приложение 3**

#### Отклонения диаметров подшипников (по ГОСТ 520 – 89)

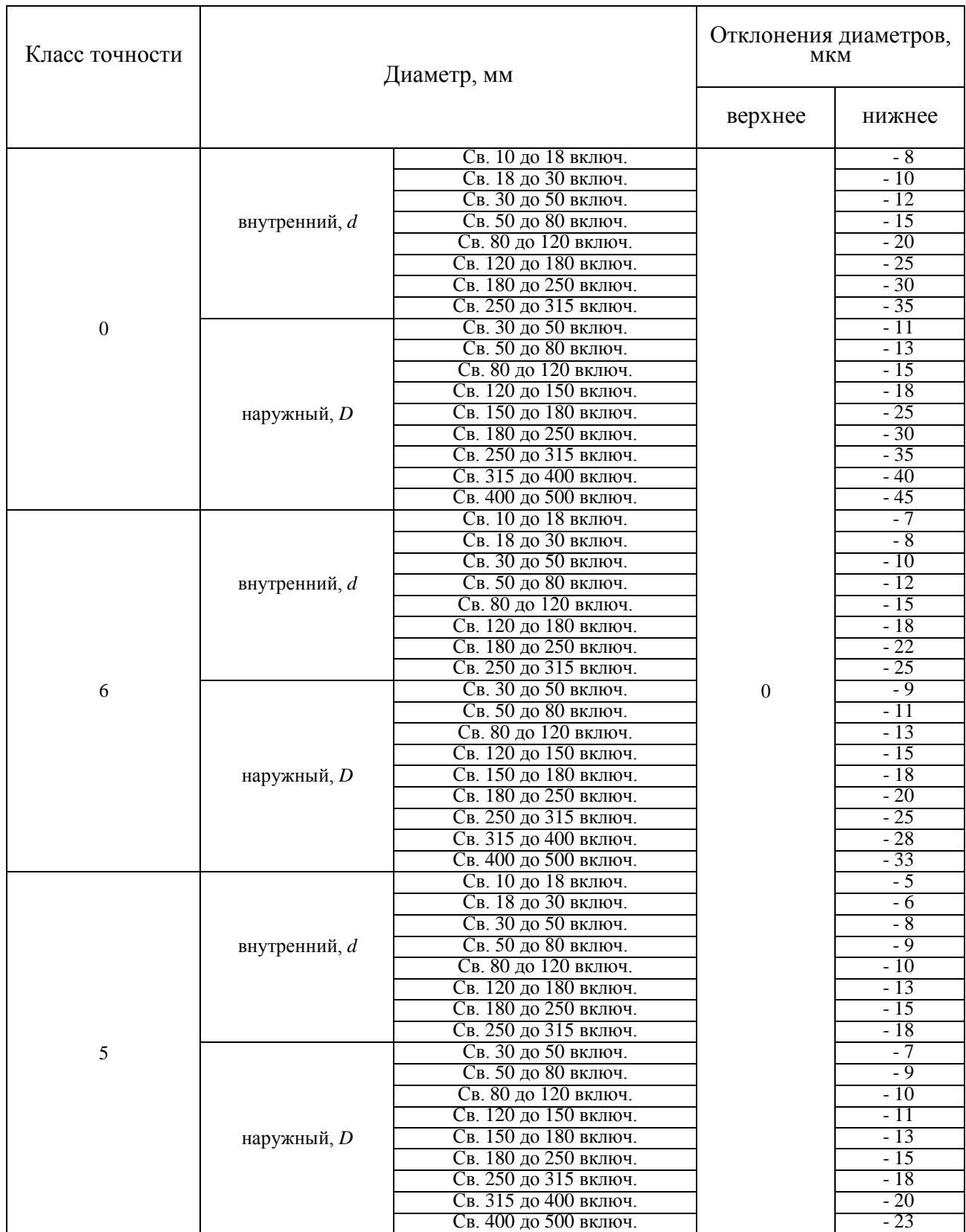
### **Контрольные вопросы.**

1. По каким параметрам осуществляется взаимозаменяемость подшипников качения?

2. Сколько классов точности установлено для подшипников качения и как они обозначаются?

3. В чем особенность расположения полей допусков внутреннего диаметра внутреннего кольца подшипника качения?

4. Чем вызвано нормирование средних диаметров присоединительных поверхностей подшипников качения?

5. От чего зависят требования точности к присоединительным поверхностям валов и корпусов изделия под подшипники качения?

6. Какие виды нагружения различают для колец подшипники качения?

7. Чем вызвано обязательное образование посадок с натягом для присоединительных поверхностей колец, испытывающих циркуляционное напряжение?

8. Как обозначаются допуски и посадки подшипников качения на сборочных чертежах?

## **Тема 2.5 Взаимозаменяемость различных соединений**

### **Практическая работа 7. Контроль резьбовых, зубчатых, шпоночных и шлицевых соединений.**

**Оборудование.** Проектор, ноутбук, экран, плакаты

Цель работы:

- познакомиться с показателями точности резьбовых, зубчатых, шпоночных и шлицевых соединений. средствами и методами контроля;

- определить годность резьбовой детали по наружному и среднему диаметрам.

### **Теоретическая часть:**

Номинальные размеры параметров резьбы являются одинаковыми для болта и гайки. Наружный диаметр резьбы *d*, (*D*)1 (рис. 1) - диаметр воображаемого цилиндра, касательного к вершинам наружной резьбы или впадинам внутренней резьбы. Наружный диаметр для большинства резьб принимается за номинальный диаметр резьбы.

Рисунок 1.- Основные параметры резьбы.

Внутренний диаметр резьбы *d1*, (*D1*) (см. рис.1) - диаметр воображаемого цилиндра, вписанного касательно к вершинам внутренней резьбы или впадинам наружной резьбы. Внутренний диаметр резьбы определяет опасное сечение болта (шпильки, винта и т.д.).

Средний диаметр резьбы *d2*, (*D2*) (см. рис. 1) - диаметр воображаемого цилиндра с резьбой, образующая которого пересекает профиль витков в точках, где ширина канавки равна половине номинального шага.

Шаг резьбы *Р* (см. рис.1) - расстояние между соседними одноименными боковыми сторонами профиля, измеренное в направлении, параллельном оси резьбы.

Угол профиля *α* (см. рис.1) - угол между боковыми сторонами профиля в осевой плоскости. При изменении резьб с симметричным профилем контролируют половины углов профиля *α /2*.

Для обеспечения требований взаимозаменяемости свинчиваемых изделий устанавливают предельные контуры резьбы болта и гайки.

Свинчиваемость резьбовых деталей и требуемое качество соединений обеспечиваются, если действительные контуры болта и гайки не будут выходить за соответствующие предельные контуры.

Свинчивание резьбовых деталей, имеющих прогрессивные (зависящие от числа витков) и местные отклонения шага (*ΔРn*) и отклонения угла профиля (*Δα /2*.), возможно, если положительная разность средних диаметров

гайки и болта, полученная за счет уменьшения *d2* у болта или увеличения *D2* гайки, достаточна для компенсации таких отклонений.

Приведенный средний диаметр *d2пp*, *D2пр* - значение среднего диаметра, увеличенное для наружной резьбы (или уменьшенное для внутренней резьбы) на суммарную диаметральную компенсацию отклонений шага и половины угла профиля.

## $d2np = d2r + fp + fa$ ,

 $D2np = D2r - fp - fa$ ,

где *d2r*, *D2r* - измеренный средний диаметр болта, гайки;

*fр* - диаметральная компенсация погрешности шага;

*fα* - диаметральная компенсация погрешности половины угла профиля Обозначение допусков метрической резьбы состоит из цифры, показывающей степень точности, и буквы, обозначающей основное отклонение.

Всего установлено 10 степеней точности.

*М12х1 – 6g5g* 

Допуск диаметра *d*.

Допуск диаметра *d2*.

*М20х2 – 7g*

Единая степень точности и основные отклонения для диаметров *d* и *d2*.

## *М12х1 – 5Н6Н*

Допуск диаметра *D1*.

Допуск диаметра *D2*.

## *М20х2 – 6Н*

Единая степень точности и основные отклонения для диаметров *D1* и *D2*. Примеры обозначения резьбы на чертежах приведены на рис. 2 и 3.

#### Рис.3- Обозначение наружной резьбы (болт)

Шлицевые соединения разделяют на соединения с прямобочным, эвольвентным и треугольным профилем шлицев. Наиболее широко в машиностроении распространены шлицевые соединения с прямобочными шлицами. Контроль прямобочных шлицевых деталей осуществляют обычно комплексным методом, реже по элементам. Для комплексного контроля шлицевых втулок в цеховых условиях применяют комплексные шлицевые калибры-пробки, а для шлицевых валов — комплексные шлицевые калибрыкольца. Комплексная шлицевая пробка с прямобочным профилем зуба показана на рис. 4. Контроль шлицевой втулки осуществляют по прохождению через шлицевое отверстие (рис. 4, а) комплексного калибра (рис. 4,6). Его прохождение означает, что размеры наружного D и внутреннего d диаметров втулки и ширины впадины b не меньше их наименьших предельных размеров. Одновременно проходной шлицевой калибр контролирует также правильность расположения впадин втулки и допускаемые отклонения их формы от прямолинейности и параллельности относительно оси втулки. Для обеспечения этого требования при расчете размеров калибра учитывают допускаемые отклонения как самих размеров, так и отклонений формы и расположения шлицев втулки.

### Рисунок 4- Комплексные шлицевые калибры-пробки

Шлицевой калибр контролирует только один диаметр втулки (D или d) в зависимости от того, какой из них принят в соединении в качестве центрирующего элемента. По второму (нецентрирующему) диаметру калибр имеет гарантированный зазор. Для облегчения ввода калибра в отверстие детали перед шлицевой частью его, делают направляющий поясок 1 в случае, когда центрирующим диаметром является наружный диаметр D. -Если же центрирующим диаметром является внутренний диаметр d, то таких направляющих поясков делают два — спереди и сзади шлицевой части калибра.

Аналогично осуществляют контроль шлицевых валов проходными комплексными шлицевыми калибрами-кольцами. Если калибр-кольцо проходит по всей длине шлицевого вала, то это означает, что размеры наружного и внутреннего диаметров проверяемого вала, а также размер ширины шлица вала не превышают наибольших предельных размеров. С помощью шлицевого кольца контролируют правильность расположения и отклонения формы шлицев вала. Кольцо может иметь с торцов центрирующие пояски. Технология окончательной обработки шлицевых деталей (протягивание втулок и шлифование валов) обеспечивает высокую точность их изготовления, и поэтому контроль

комплексными проходными калибрами является вполне достаточным и надежным. В некоторых случаях, при контроле особо точных шлицевых деталей, дополнительно к комплексному проходному калибру необходимо проверить соответствующими непроходными калибрами: у шлицевых втулок — наибольшие предельные размеры ширины впадины и центрирующего диаметра, а у шлицевых валов — наименьшие предельные размеры ширины шлица и центрирующего диаметра. Для годных деталей непроходные поэлементные калибры не должны сопрягаться с проверяемыми деталями. В этих случаях у шлицевого вала проверяют в отдельности следующие элементы (рис. 68): ширину шлица b — предельным калибром-скобой 2, стороны которого ПР и НЕ построены по наибольшему и наименьшему предельным размерам ширины шлица; наружный D и внутренний d диаметры, контролируют предельными калибрами-скобами 1 и 3 (рис. 68, а). Плоская предельная калибр-скоба позволяет проверить внутренний диаметр шлицевого вала только с его торца, поэтому для контроля валов с большой длиной шлицев применяют изогнутые предельные двусторонние скобы. У этих скоб мерительные губки проходной стороны отгибают под прямым углом к телу скобы, что дает возможность провести контроль по всей длине шлицев.

Рис. 4-. Поэлементный контроль шлицевых валов

ЗАДАНИЕ

1. Изучить теоретическую часть практической работы.

2. Выполнить измерения и занести данные в таблицы.

3. Дать анализ результатов измерений и выводы о годности измеряемой детали.

4. Оформить отчет.

Задание выдается преподавателем на бригаду студентов из 3-4 человек: измеряемую деталь (шпильку или болт), измерительные инструменты и нормативно-технические документы.

# ПОРЯДОК ПРОВЕДЕНИЯ РАБОТЫ

1. Получив задание у преподавателя и используя ГОСТ 24705-81, оп-

ределить номинальные размеры резьбы у заданной детали:

*d2* – средний размер;

 $d$  – наружный размер.

Найденные размеры занести в табл. 1.

Используя ГОСТ 16093-81, определить численные значения предель-

ных отклонений диаметров *d* и *d2*:

## *esd*, *eid*, *esd2*, *eid2*.

Найденные значения занести в табл. 1.

Определить предельные значения диаметров *dmin*, *dmax*, *d2min*, *d2max*.

Полученные значения занести в табл.1.

## Таблица 1

Значения номинальных, предельных размеров и предельных отклонений контролируемой детали

 $(6 - 8)$ 

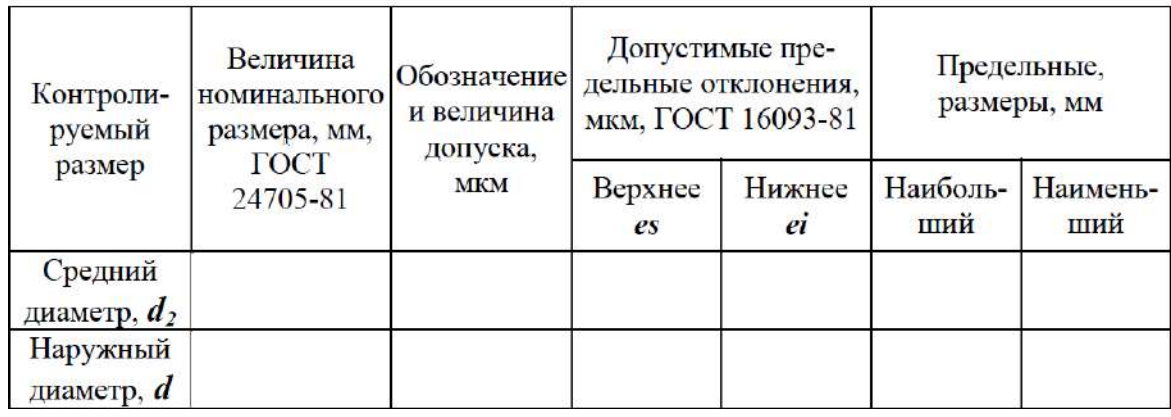

2. Провести контроль годности резьбовых деталей по наружному и среднему диаметрам. Для измерения действительного значения наружного диаметра *d* используется микрометр гладкий. Порядок измерений следующий:

- провести настройку микрометра гладкого. Порядок и правильность настройки уточнить по технической инструкции;

- провести измерения действительных размеров. Сделать не менее 5 измерений.

Определить среднее арифметическое значение. Полученные данные занести в табл. 2; - по предельным размерам и действительному значению сделать заключение о годности измеряемой детали по наружному диаметру.

Критерий оценки годности:

# *dmax≥dr≥dmin*.

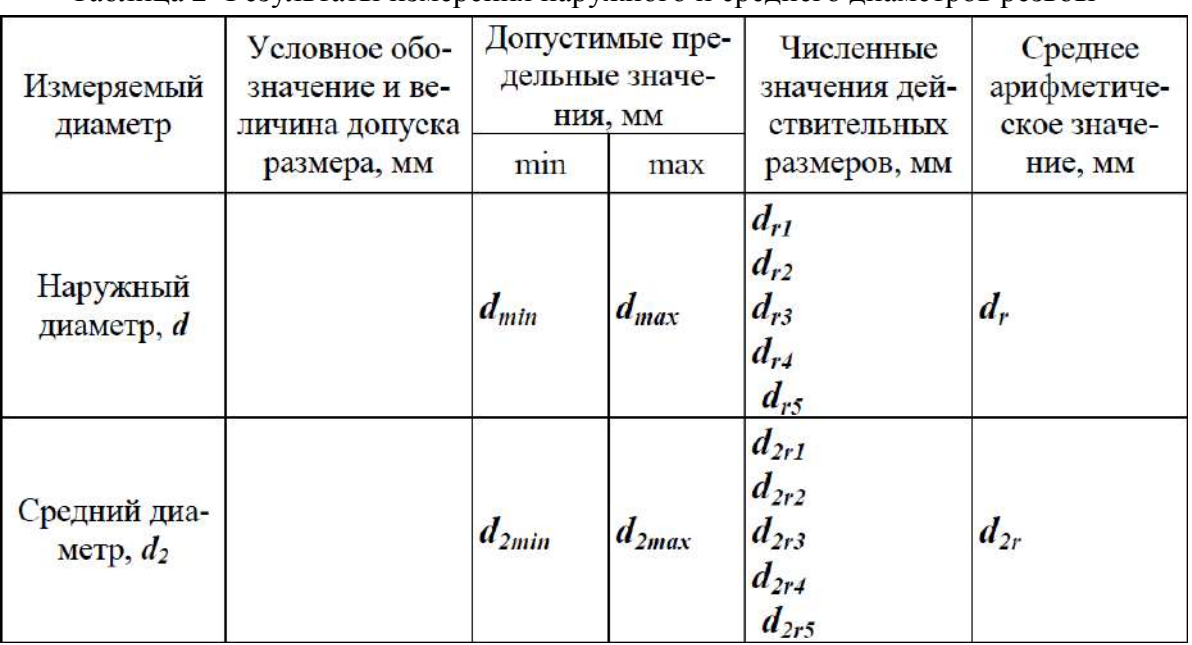

Таблица 2 -Результаты измерения наружного и среднего диаметров резьбы

Для измерения действительного размера среднего диаметра резьбы используется микрометр со вставками. Порядок измерений следующий:

- провести настройку микрометра с теми вставками, с которыми будет проводиться измерение. Коническая и призматическая вставка для одного интервала шагов имеют условный одинаковый номер. При необходимости выполнить настройку;

- провести измерения действительных размеров. Сделать не менее 5 измерений. Определить среднее арифметическое значение. Полученные данные занести в табл. 2;

- по предельным размерам и действительному значению сделать заключение о годности измеряемой детали по среднему диаметру.

Критерий оценки годности: *d2max≥d2r≥d2min*.

# **Контрольные вопросы.**

1. Дайте определения основных параметров крепежных метрических резьб.

2. Как влияют погрешности основных параметров резьбы на свинчиваемость и прочность резьбового соединения.

3. Что называется погрешностью шага и погрешностью половины угла профиля?

4. Каким образом нормируются погрешности шага и угла профиля?

5. Что такое приведенный средний диаметр наружной и внутренней резьбы?

6. Как определяется годность резьбовой детали по среднему диаметру?

7. Приведите примеры обозначения метрической резьбы с натягом, зазором и с переходной посадкой на рабочих и сборочных чертежах.

8. Для каких целей применяют шпоночные соединения?

9. С какими полями допусков изготавливаются призматические и сегментные шпонки?

10. Какие виды шпоночных соединений установлены для предпочтительного применения?

11. Какие способы центрирования устанавливаются для щлицевых соединений?

12. В какой системе допусков и посадок осуществляются посадки по диаметрам в щлицевых соединениях?

13. Посадки какого характера применяют для неподвижных шлицевых соединений?

14. Как нормируется точность ширины паза и толщины зуба в шлицевых эвольвентных соединениях?

### **Тема 2.6 Расчет размерных цепей Практическая работа 8. Расчет размерных цепей**

*Цель* **работы.** Изучить методы расчета размерных цепей

### **Теоретическая часть**

Для обеспечения правильной работы машины или какого- либо ее узла, необходимо выдержать размеры в рационально подобранных пределах, так как изменение размеров любой из множества деталей вызовет нарушение положения других деталей.

**Размерная цепь-**это совокупность размеров, непосредственно участвующих в решении поставленной задачи и образующих замкнутый контур. Размеры, образующие размерную цепь, называются **звеньями размерной цепи.**

Размерная цепь состоит из составляющих звеньев и одного замыкающего.

**Замыкающее звено**- звено размерной цепи, являющееся исходным при постановке задачи или последним в результате ее решения, т.е. это размер который получается последним в процессе обработки детали, сборки узла изделия или измерения. Замыкающее звено может быть положительным, отрицательным или равным нулю. Обозначается с индексом  $\Delta$  ( $A_\Delta$ или  $\alpha_\Delta$ )

**Составляющее звено –** звено размерной цепи, функционально связанное с замыкающим звеном, т.е. это звено изменение которого вызывает изменение замыкающего звена. Обозначается прописной буквой русского алфавита или строчной

буквой греческого алфавита с соответствующим порядковым номером ( $A_1, A_2, A_3, \ldots$  или  $\alpha$ )  $1, \alpha_2, \alpha_3 \ldots$ ).

**Исходное звено –** звено размерной цепи, заданные номинальный размер и предельные отклонения которого определяют функционирование механизма и должны быть обеспечены в результате решения размерной задачи. Исходя из предельных отклонений этого звена, рассчитываются допуски и отклонения всех остальных размеров цепи. В процессе сборке исходный размер, как правило становиться замыкающий.

По влиянию на замыкающее звено составляющие звенья подразделяются на увеличивающие и уменьшающие.

**Увеличивающим** является составляющее звено, с увеличением которого замыкающее звено увеличивается, а **уменьшающим –** с увеличением, которого замыкающее звено уменьшается.

На схемах размерных цепей звенья изображаются векторами, образующими замкнутый контур. Над обозначением увеличивающего звена ставят стрелку, направленную вправо, уменьшающего – влево.

### **Размерный анализ.**

Наиболее ответственный этап решения размерных цепей, так как от него зависит качество последующих расчетов и правильность простановки размеров и допусков на рабочих чертежах деталей

#### **Расчет размерных цепей**

производят с целью определения неизвестных допусков и предельных отклонений, входящих в цепь размеров. При расчете могут быть решены 2 задачи - прямая и обратная.

В **прямой задаче** известными являются номинальный размер, предельные отклонения и допуски замыкающего звена, а определить нужно предельные отклонения и допуски составляющих звеньев.

В **обратной задаче** – известны все параметры составляющих звеньев, а определяются параметры замыкающего звена (используется как проверочный расчет прямой задачи).

Существуют следующие методы расчета размерных цепей:

1) Метод максимума- минимума (полной взаимозаменяемости)

2) Вероятностный метод

- Метод неполной взаимозаменяемости

- Метод групповой взаимозаменяемости

- Методы с применением компенсаторов.

#### **Метод полной взаимозаменяемости**

*Сущность метода:* **МПВ** - метод, при котором требуемая точность А РЦ достигается у всех объектов (изделий) путём включения в неё (в РЦ) составляющих звеньев без выбора, подбора или изменения их значений.

#### *Преимущества метода:*

1. Простота достижения требуемой точности при сборке и ремонте, т.к. сборка сводится к простому соединению деталей.

2. Возможность широкого кооперирования заводов и упрощение снабжения запасными частями.

3. Возможность привлечения на сборку рабочих, не обладающих высокой квалификацией.

4. Упрощается нормирование и организация процессов во времени.

*Недостаток МПВ:* допуски Аi РЦ получаются наименьшими, чем при всех остальных методах, что приводит к увеличению трудоѐмкости и себестоимости изготовления деталей, входящих в изделие.

МПВ основан на расчѐте РЦ методом «максимума-минимума». Поэтому МПВ может оказаться иногда неэкономичным.

#### *Область применения МПВ*

Весьма широко распространѐн во всех типах производства, начиная от единичного и кончая массовым. Обычно метод применяют для РЦ, которые имеют сравнительно большой допуск на А и небольшое число Аi .

### **ПРИМЕР***: Метод полной взаимозаменяемости*

(с расчѐтом РЦ по методу «max – min» )

*Дано:* По служебному назначению механизма трактора МТЗ-80 требуется, чтобы зазор между торцами крышки и зубчатого колеса был выдержан в пределах  $2 \pm 0.4$  мм.

*Требуется:* обосновать выбор метода достижения требуемой точности изделия и определить допуски и предельные отклонения для всех размеров деталей, влияющих на величину заданного зазора $A \Delta$ .

Состав изделия: 1 – Корпус; 2 – Винт ГОСТ 11738-84; 3 – Крышка; 4 – Колесо зубчатое; 5 – Втулка; 6 – Шайба специальная; 7 – Шайба стопорная ГОСТ 6402-70; 8 – Гайка ГОСТ 5929-70; 9 – Шпонка ГОСТ 23360-78; 10 – Подшипник 210 ГОСТ 8338-75; 11 – Вал ступенчатый; 12 – Кольцо стопорное

### **РЕШЕНИЕ:**

1.В данной задаче замыкающим звеном является зазор А $\Delta = 2 \pm 0.4$  мм

Определяем заданные параметры А (в дальнейшем все заданные параметры будем записывать в квадратных скобках):

 $[A \Delta] = 2$  MM  $[A \triangle max] = 2.4$  MM  $[A \Delta \text{min}] = 1,6 \text{mm}$  $[T A \Delta] = 0.8$  MM  $[ESA \Delta] = +0.4$  MM  $[Ei A \Delta] = -0.4$  MM  $[$  Ec A $\triangle$  ] = 0

2.По сборочному чертежу выявляем размеры деталей, влияющие на величину зазора  $A \Delta$ :

A1 - длина втулки  $A2$  – ширина подшипника,  $A2 = 20$   $_{0.2}$  (размер по стандарту) АЗ-толщина стопорного кольца А4-размер корпуса от торца до канавки под стопорное кольцо А5-толщина крышки

3. Составляем схему РЦ

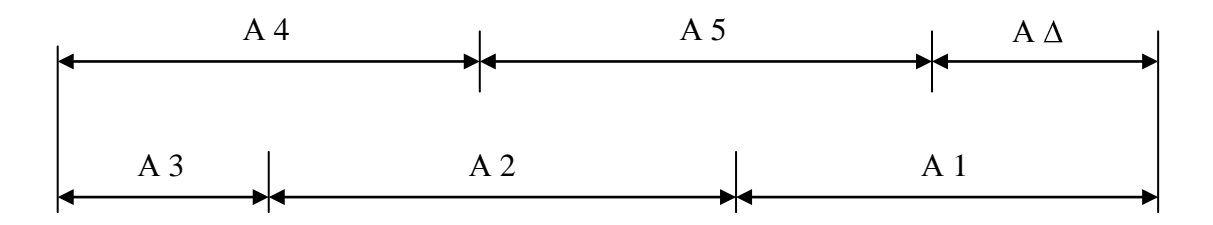

Увеличивающие звенья: A1, A2, A3 Уменьшающие звенья: A4. A5

По мере решения задачи результаты заносим в сводную таблицу «Результаты расчёта РЦ «А».

4. Определяем номинальные размеры составляющих звеньев РЦ с учётом масштаба изображения на сборочном чертеже и округления их до нормальных линейных размеров по стандарту

 $A1 = 18$  MM  $A2 = 20$ <sub>-0.2</sub> (ширина подшипника)  $A3 = 4$  MM  $A4 = 30$  MM  $A5 = 10$  MM

5. Составляем основное уравнение РЦ в номиналах и проверяем найденные значения Аі

$$
n \\
$$

 $A \Delta = \sum A i = A1 + A2 + A3 - A4 - A5 = 18 + 20 + 4 - 30 - 10 = 2 = [A \Delta]$ Следовательно, номинальные размеры Аі назначены верно. Результаты запишем в сводную таблицу.

В случае, когда проверка даёт неудовлетворительные результаты, в номинальные размеры одного или нескольких звеньев вносят необходимые коррективы.

6. Определяем единицу допуска «1», соответствующую найденным значениям номинальных размеров Аі, используя данные

 $11 = 1.21$  MKM  $13 = 0.83$  MKM  $14 = 1,44$  MKM

 $15 = 1,00$  мкм (Найденные значения также заносим в таблицу)

7. Определяем среднее число единиц допуска (средний коэффициент точности), полагая, что размеры всех Аі выполнены по одному квалитету за исключением звена А2 (ширина подшипника), точность которого известна - 20 -0.2.

$$
ac =
$$
\n
$$
T A \triangle 1 - \sum T A i \text{ is } 800 - 200
$$
\n
$$
ac =
$$
\n
$$
T A \triangle 1 - q
$$
\n
$$
T A i \text{ or } 1, 21 + 0, 83 + 1, 44 + 1, 0
$$
\n
$$
T A i \text{ or } 1, 21 + 0, 83 + 1, 44 + 1, 0
$$

Учитывая, что  $ac = 134 > 100$ , следовательно, требуемая точность  $A \Delta$  может быть достигнута методом полной взаимозаменяемости, а для решения РЦ необходимо воспользоваться методом « max-min».

8. Определяем квалитет точности размеров Аі, учитывая что  $a = 134$ .

По данным [3, с.17] находим, что для IT11  $\alpha$  станд. = 100 и для IT12  $\alpha$ станд. = 160,

т.е. полученный коэффициент точности  $a = 134$  не подходит близко ни к одному квалитету, а имеет среднее значение между 11-м и 12-м квалитетами.

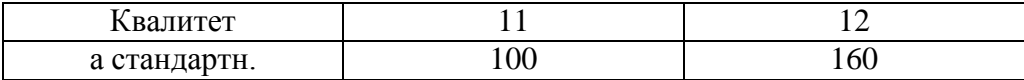

В этом случае возможно 2 пути решения задачи:

а) Можно на часть звеньев, более сложных в изготовлении, назначить допуски по ближайшему грубому квалитету, т.е. 12-му квалитету, а на остальные звенья - по более точному - 11-му квалитету.

При этом должно соблюдаться условие

 $\sum$  TAi  $\leq$  [TA $\Delta$ ]

Чтобы не заниматься подбором допусков ТАі и дополнительной **их** корректировкой, воспользуемся вторым путём - б).

б) Чтобы уравнение РЦ в допусках соблюдалось сразу, воспользуемся корректируюшим звеном, при выборе которого необходимо руководствоваться следующим:

Если **а** станд. Зас, то корректирующим выбирают «более сложное звено» (в технологическом отношении) и если  $a$  станд. 2  $a$ , то технологически более простое.

В нашем примере назначим для всех Аі 12-й квалитет точности, т.е.

 $\alpha$  станд. = 160 >  $\alpha$ с = 134 и поэтому в качестве корректирующего звена выбираем технологически более простое звено А1.

9. Назначаем допуски размеров Аі для 12-ого квалитета точности, исключая корректирующее звено A1.

По данным [3, с.18] находим

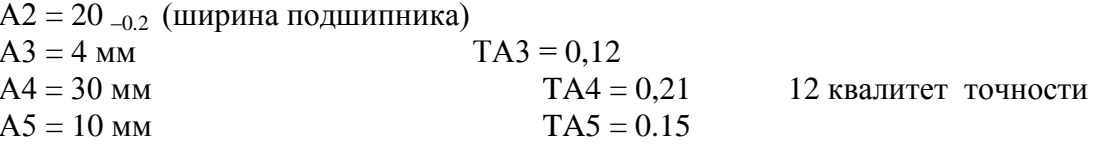

10. Определяем допуск корректирующего звена А1, используя основное уравнение РЦ в допусках.

 $n - 1$ TA1 kop. = [ T A  $\triangle$  ] -  $\sum$  TAi = 0,8 - 0,2 - 0,12 - 0,21 - 0,15 = 0,12 MM

Таким образом, для звена A1 = 18мм получили допуск TA1 = 0,12мм, что соответствует примерно 11-му квалитету точности.

11. Назначаем на все составляющие звенья Аі (кроме корректирующего звена А1) предельные отклонения «в тело детали», руководствуясь следующими рекомендациями.

а) Для размеров охватывающих (отверстия) отклонения назначают как для основного отверстия «Н», т.е. Еі  $Ai = 0$ .

б) Для размеров охватываемых (вал) отклонения назначают как для основного вала «h», т.е. Es Ai = 0.

в) Для таких размеров, как глубина отверстия, ширина уступа, межцентровое расстояние, отклонения назначают симметричными  $\pm$  IT/2.

Учитывая изложенное, в нашем примере будем иметь  $AI$  - кор. звено  $A2 = 20$  -0.2 - размер подшипника  $A3 = 4$  мм,  $TA3 = 0.12$  мм - *размер охватываемый*, поэтому: Es A3 = 0; E i A3 = -0,12 или A3 = 4 h12 ( $\epsilon$ <sub>0.12</sub>)  $A4 = 30$  мм,  $TA4 = 0.21$  мм - *размер не основной*, поэтому: Es A4 = + 0.105; E i A4 = -0.105  $\mu$ J A4 = 30 Js12 (  $\pm$  0.105)

 $A5 = 10$  мм,  $TA5 = 0.15$  мм - *размер охватываемый*, поэтому: Es A5 = 0; E i A3 = -0.15  $\mu$ JJ $\mu$  A5 = 10 h12 (.0.15)

12. Определяем предельные отклонения корректирующего звена А1, которое является увеличивающим.

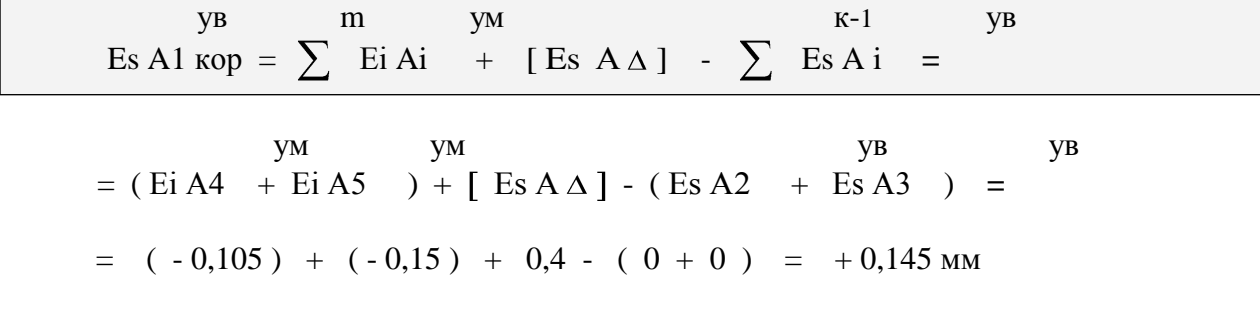

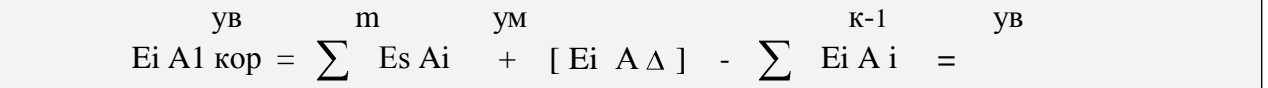

ym ym yw ye ye (Es A4 + Es A5 ) + [ Ei A $\Delta$ ] - (Ei A2 + Ei A3 ) = yв  $=$   $(+0.105 + 0) + (-0.4) - (-0.2 - 0.12) = +0.025$  MM Таким образом, получим А1 кор. = 18  $^{+0.145}_{+0.025}$ 

Если корректирующее звено является уменьшающим, то

$$
y_M = \sum_{k=1}^{k} Ei A i - [Ei A \Delta] - \sum_{k=1}^{m-1} Ei A i
$$
\n
$$
y_M = \sum_{k=1}^{m} Ei A \Delta] - \sum_{k=1}^{m-1} Ei A i
$$
\n
$$
y_M = \sum_{k=1}^{m} Ei A \Delta] - \sum_{k=1}^{m-1} Ei A i
$$

13. Выполним проверку правильности назначения допусков Аі  $\mathbf n$  $TAA = \sum TAi = TA1 + TA2 + ... + TA5 = 0,12 + 0,2 + 0,12 + 0,21 + 0,15 = 0,8 = [TA\Delta]$ 

Следовательно, допуски назначены правильно.

14. Определим средние отклонения составляющих звеньев Аі, используя выражение:

$$
Ec Ai = \frac{Es Ai + Ei Ai}{2}
$$

Результаты расчёта занесём в сводную таблицу.

15 Определим правильность назначения предельных отклонений Ai, предварительно вычислив среднее отклонение АД по формуле:

 $\mathbf{k}$ y<sub>B</sub> m **YM** Ec A $\Delta$  =  $\sum$  Ec Ai -  $\sum$  Ec Ai = (0,085 - 0,1 - 0,06) - (0 - 0,07) = 0 = [Ec A $\Delta$ ]

Тогда

Es A $\Delta$  = Ec A $\Delta$  + 0.5 T A $\Delta$  = 0 + (0.8/2) = +0.4 = [Es A $\Delta$ ] Ei A $\Delta$  = Ec A $\Delta$  - 0.5 T A $\Delta$  = 0 - (0.8/2) = -0.4 = [Ei A $\Delta$ ] Вывод: предельные отклонения Аі назначены правильно.

16. Проверим возможность получения при сборе механизма заданного зазора в требуемых пределах, при условии, что детали на сборку будут поступать с рассчитанными отклонениями, представленными в сводной таблице.

Для этого рассчитаем ожидаемые предельные размеры АД и сравним их с заданными (т.е. решим обратную задачу).

 $A\Delta$  max =  $A\Delta$  + Es  $A\Delta$  = 2 +, = 2,4 = [ $A\Delta$  max]

 $A\Delta$  min =  $A\Delta$  + Ei  $A\Delta$  = 2 - 0,4 = 1,6 = [ $A\Delta$  min ]

Таким образом, поставленная задача решена правильно и доказано, что требуемая точность АД гарантировано будет обеспечиваться методом полной взаимозаменяемости.

## Метод неполной взаимозаменяемости (МНВ) или вероятностный метод расчёта РЦ

Сущность метода: заключается в том, что требуемая точность  $A_{\Lambda}$  PII достигается у заранее обусловленной части изделий путём включения в неё А. без выбора. подбора или изменения их значений.

Преимущество метода - экономичность изготовления деталей за счёт расширения полей допусков по сравнению с МПВ.

### Недостатки МНВ:

1. Возможен, хотя и маловероятен, небольшой процент «брака» изделий, у которых значения  $A_{\Lambda}$  выходят за установленные границы допуска. Обычно - это не более 3-х изделий на 1000 штук при допустимом проценте брака в 0,27%.

2. Возможны дополнительные затраты на разборку - сборку и замену или пригонку некоторых деталей «бракованных» изделий.

Область применения МН: серийное и массовое производство изделий при малой величине допуска  $A_{\Lambda}$  и относительно большом числе составляющих звеньев РЦ.

Пример расчёта Допустим, что по условию задачи требуется обеспечить более жёсткий  $A_{\Lambda} = 2 \pm 0.25$ допуск замыкающего звена

(в то время как по МПВ  $A_{\Lambda} = 2 \pm 0, 4 \mu M$ )

### Решение:

1. Onpegenaem saqainhe pasmephhe napamerph A<sub>Δ</sub>:  
\n
$$
\begin{bmatrix}\nA_{\Delta}\n\end{bmatrix} = 2
$$
\n
$$
\begin{bmatrix}\nA_{\Delta}\text{ min} \\
TA_{\Delta}\n\end{bmatrix} = 1,75
$$
\n
$$
\begin{bmatrix}\nE_S A_{\Delta}\n\end{bmatrix} = +0,25
$$
\n
$$
\begin{bmatrix}\nE_S A_{\Delta}\n\end{bmatrix} = -0,25
$$
\n
$$
\begin{bmatrix}\nE_c A_{\Delta}\n\end{bmatrix} = 0
$$

2. Решение задачи по пунктам 2 – 6 аналогично МПВ (см. выше).

7. Определяем средний коэффициент точности, полагая, что размеры всех  $A_i$  выполнены по одному квалитету за исключением звена  $A_2$ , точность которого известна - это размер подшипника, равный 20 -0,2.

Сначала попытаемся решить задачу МПВ (рассчитаем РЦ по методу «max - min):

$$
a_{c}^{M \Pi B} = \frac{\left[TA_{\Delta}\right] - \sum T A_{i}^{H3B}}{\sum i A_{i} \text{on} p} =
$$

 $=$   $\frac{500-200}{1,21+0,83+1,44+1,0}$  = 66,96 (~10 квалитет точности)

Учитывая, что  $a_c = 66,96 < 100$ , приходим к заключению о нецелесообразности расчёта РЦ методом «max - min).

Поэтому рассмотрим возможность применения расчёта РЦ вероятностным методом, полагая, что  $t_A = 3$  (вероятность «брака»  $P = 0,27\%$ )

$$
\text{min} \quad \lambda_{\Delta} = \frac{1}{t_{\Delta}} = \frac{1}{3} \text{ u} \qquad \lambda^2 = \lambda^2 = \dots \lambda^2 = \lambda^2 = \frac{1}{\lambda^2}.
$$

Тогда

$$
a_{\text{C}}^{\text{MHB}} = \sqrt{\frac{\left[TA_{\Delta}\right]2 \cdot \lambda_{\Delta}^{2} - \sum T A_{i}^{2} u_{3B} \cdot \lambda_{i}^{2}}{n-q} \cdot \frac{1^{2} \cdot A_{i} \text{ or } \text{D} \cdot \lambda_{i}^{2}}{\sum T A_{i}^{2} \cdot A_{i} \text{ or } \text{D} \cdot \lambda_{i}^{2}}}} = \sqrt{\frac{(500)^{2} \cdot (1/3)^{2} - (200)^{2} \cdot 1/9}{1/9 \left[(1,21)^{2} + (0,83)^{2} + (1,44)^{2} + (1,0)^{2}\right]}} = 200
$$

Учитывая, что  $a_c$ =200 > 100, то приходим к заключению о целесообразности применения МНВ.

6. Определяем квалитет точности размеров  $A_i$ , учитывая, что  $a_c = 200$ . По данным [3, с.17] находим:

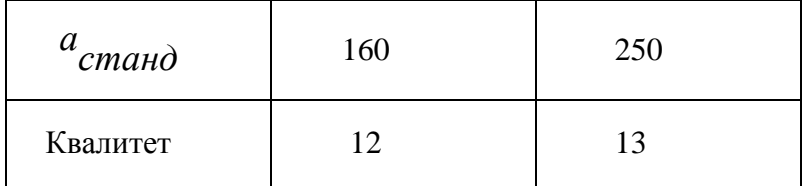

Таким образом, полученный расчётом коэффициент точности  $a_c$ =200 не подходит близко ни к одному квалитету, а имеет среднее значение между 12-м и 13-м квалитетами.

Поэтому назначим для всех А, 13 квалитет точности и, учитывая, что  $a_{cm\alpha H\phi}$ =250 >  $a_c$  = 200, выбираем в качестве корректирующего технологически более простое звено  $A_1$ .

9. Определяем допуски размеров  $A_i$  для 13 квалитета точности, исключая звено  $A_1$  кор..

По данным [3, с.18] находим:

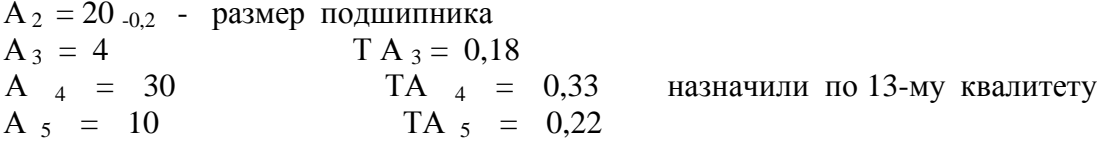

10. Определяем допуск звена  $A_1$ кор., используя уравнение РЦ в допусках MHB.

Откуда

$$
TA_{\text{Kop}} = \frac{1}{\lambda_{\text{Kop}}} \sqrt{\frac{[TA_{\Delta}]^{2}}{t_{\Delta}^{2}}} - \frac{n-1}{2}TA_{i}^{2} \cdot \lambda_{i}^{2} =
$$

$$
= \frac{1}{\frac{1}{3}} \sqrt{\frac{500^2}{3^2} - \frac{1}{9} (200^2 + 180^2 + 330^2 + 220^2)} = 142 \text{mKm}
$$

Или  $A_{1\kappa op}$  = 18,  $TA_1$  = 0, 142 мкм (чуть грубее 11 квалитета точности).

# 11. Назначаем предельные отклонения в «тело» детали на все  $A_i$  кроме  $A_j$  кор.

$$
A_1^{y6}
$$
 - коректypyroulee звено  
\n
$$
A_2^{y6} = 20_{-0,2}
$$
 - размер подшипника  
\n
$$
A_3^{y6} = 4 \text{ mm}, \quad TA_3 = 0,18 \text{ mm} - \text{ pasмер oxеатываемый, поэтому:}
$$
\n
$$
\text{Es } A_3 = 0; \quad \text{Ei } A_3 = -0,18 \quad \text{ unm } \quad A_3 = 4h13 \text{ (J0,18)}
$$
\n
$$
A_4^{yM} = 30 \text{ mm}, \quad TA_4 = 0,33 \text{ mm} - \text{ pasмер ne основной, поэтому:}
$$
\n
$$
\text{Es } A_4 = +0,165; \quad \text{Ei } A_4 = -0,165 \text{ mm } A_4 = 30 \text{ Js}13 \text{ (+0,165)}
$$
\n
$$
A_5^{yM} = 10 \text{ mm}, \quad TA_5 = 0,22 \text{ mm } - \text{ pasмер oxеатываемый, поэтому:}
$$
\n
$$
\text{Es } A_5 = 0; \quad \text{Ei } A_5 = -0,22 \quad \text{ unm } \quad A_5 = 10h13 \text{ (J0,22)}
$$

12. Определяем среднее отклонение  $A_1$ кор., используя основное уравнение РЦ в координатах середин полей допусков:

$$
\begin{bmatrix} E & A \\ c & \Delta \end{bmatrix} = \frac{k}{\sum} E_C A^{YB} - \frac{m}{\sum} E_C A^{YM} ;
$$

Или применительно к нашему примеру можно записать

$$
0 = E_C A_1 \text{kop.} + E_C A^{y\theta} + E_C A^{y\theta} - (E_C A^{y\theta} + E_C A^{y\theta})
$$
  

$$
0 = E_C A_1 \text{kop.} - 0.1 - 0.09 - (0 - 0.11).
$$
  
*E A* von  $= +0.08$  by

Откуда  $E_C A_1$ кор. = + 0,08 мм.

13. Определяем предельные отклонения звена  $A_1$ кор., используя равенства:

$$
E_{S}A_{1} \text{kop.} = E_{C}A_{1} \text{kop.} + \frac{TA_{1} \kappa op}{2} = 0.08 + \frac{0.142}{2} = +0.151
$$
  

$$
E_{i}A_{1} \text{kop.} = E_{C}A_{1} \text{kop.} - \frac{TA_{1} \kappa op}{2} = 0.08 - \frac{0.142}{2} = +0.009
$$

Тогда

$$
A_1^{\kappa op} = 18 \, {}^{+0,151}_{+0,009} \, .
$$

14. Проверка правильности назначения допусков ТА, по МНВ при условии, что допускаемый «брак» изделий не превышает  $P \le 0.27$  %, т.е.  $t = 3$  и  $\lambda^2 = 1$ /<br> $\Delta$ 

$$
TA_{\Delta}^{\text{MHB}} = t_{\Delta} \sqrt{\lambda_i^2 \cdot \sum_{i}^{n} TA_i^2} = 3 \cdot \sqrt{\frac{1}{9} (0.142^2 + 0.2^2 + 0.18^2 + 0.33^2 + 0.22^2)}
$$
  
= 
$$
= 3 \cdot \frac{1}{3} \sqrt{0.24986} = 0.4998 < \left[ TA_{\Delta} = 0.5. \right]
$$

Таким образом, допуски назначены правильно.

Если бы данную задачу решали МПВ, то на замыкающем звене РЦ получили бы следующее значение допуска:  $\overline{a}$ 

$$
\frac{\text{MIB}}{TA_{\Delta}} = \frac{n}{\sum_{i} T A_{i}} = 0.142 + 0.2 + 0.18 + 0.33 + 0.22 = 1.072 > \left[ T A_{i} = 0.5. \right]
$$

Определим коэффициент расширения полей допусков  $A_i$  при МНВ по сравнению  $c$  M $\Pi B$ :

$$
\tau = \frac{T A_{\Delta}^{\text{MTB}}}{T A_{\Delta}^{\text{MHB}}} = \frac{1,072}{0,4998} = 2,14
$$

Отсюда наглядно видно преимущество вероятностного метода, при котором допуски  $A_i$  оказались примерно в 2 раза больше соответствующих допусков по МПВ.

Результаты расчёта сведём в общую таблицу.

### Метод регулировки

Сущность метода заключается в том, что требуемая точность замыкающего звена РЦ достигается путем изменения величины заранее выбранного компенсирующего звена без снятия с него слоя материала.

## Преимущества МР:

1. Возможность достижения любой степени точности АД РЦ при назначении экономичных производственных допусков Т'Аі (T'Ai > TAi) на все составляющие звенья Аі.

2. Возможность постоянно сохранять требуемую точность  $A\Delta$  путем периодической регулировки в процессе эксплуатации.

### Недостатки МР:

1. Возможность усложнения конструкции изделия из - за увеличения количества деталей.

2. Усложнение сборки из - за необходимости регулировки и измерения.

### Область применения

МР широко распространен во всех типах производства, особенно для РЦ, отличающихся высокой точностью.

### Пример расчета методом регулировки

Допустим, что по условию задачи требуется обеспечить более жесткий допуск

замыкающего звена  $A\Delta = 2 \pm 0.12$  мм (в то время как по МПВ

 $A\Delta = 2 \pm 0.4$  MM).

### Решение

1. Определяем заданные параметры А $\Delta$ :

$$
[ A\Delta ] = 2 \n[ A\Delta min ] = 1,88 \n[ A\Delta max ] = 2,12 \n[ T A\Delta ] = 0,24 \n[ Es A\Delta ] = +0,12 \n[ Ec A\Delta ] = 0
$$

2. Решение задачи по п.п.  $2 - 6$  аналогично МПВ.

7. Попытаемся решить задачу МНВ, для чего определим средний коэффициент точности, полагая, что размеры всех составляющих звеньев выполнены по одному квалитету (за исключением звена  $A2 = 20_{-0.2}$ ).

$$
\sigma_c^{\text{MHB}}-\frac{\left[TA\Delta\right]^2*\lambda_\Delta^2-\sum T A_{i,\text{HSB}}^2*\lambda_i^2}{\sum^{n=q}i^2_{Ai.\text{omp}}*\lambda_i^2}=
$$

$$
= \sqrt{\frac{240^{2}*(1/3)^{2} - 200^{2}*(1/3)^{2}}{(1/3)^{2}*(1,21^{2}+0.83^{2}+1.44^{2}+1.0^{2})}}
$$
 = 58 (4706007BercTBYET  $\approx$  9,5 KB. T.)

Учитывая, что  $a_{0}^{mns} = 58 < 100$ , приходим к выводу о целесообразности применения МР.

8. Поэтому на все составляющие звенья РЦ назначим экономически приемлемые допуски по 13-му квалитету, а требуемую точность А $\Delta$  будем достигать МР с помощью неподвижного компенсатора Ак.

9. В качестве неподвижного компенсатора воспользуемся набором жестких металлических прокладок с размером  $A\kappa = [T A\Delta] = 0.24$  мм., т.е. толщина прокладки  $AK = [TA\Delta] = 0.24$  MM.

Допуск ТАк = 0,1 мм <  $\lceil$  T A $\Delta$  ] = 0,24 мм., что удовлетворяет условию MP.

10. Выбор места установки компенсатора - на вал между распорной втулкой и зубчатым колесом.

Построим новую схему РЦ с учетом введения компенсирующего звена Ак.

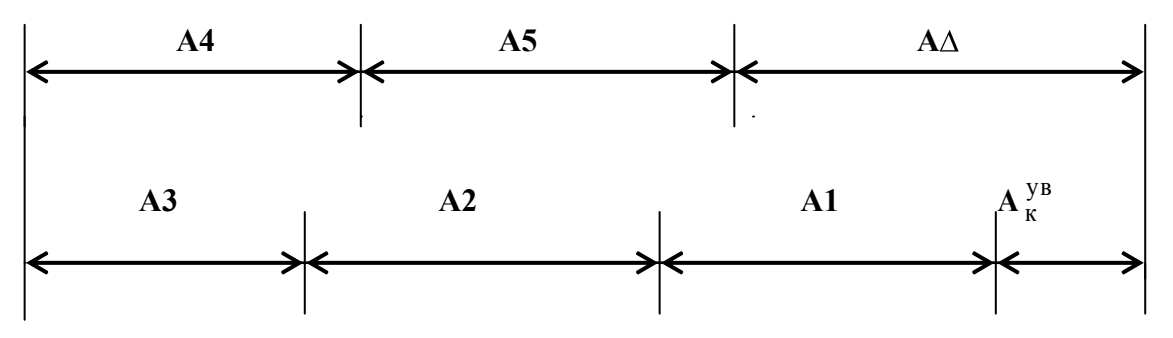

11. С введением компенсирующего звена Ак = 0,24 мм будет нарушено равенство значений А $\Delta$ , т.е. А $\Delta \neq [\Delta \Delta]$ .

Поэтому возникает необходимость откорректировать номинальные размеры Аі, используя в качестве корректирующего звено А1 - размер втулки.

В общем случае должно соблюдаться уравнение:

$$
A\Delta = \sum_{i=1}^{K} A i^{i} B^{i} - \sum_{i=1}^{K} A i^{i} A^{i} + A K^{i} B^{i} = [A \Delta]
$$

Или применительно к нашему примеру:

$$
A1 + A2 + A3 - A4 - A5 + Ax = [A\Delta]
$$

 $A1 + 20 + 4 - 30 - 10 + 0.24 = 2$ , откуда  $A1 = 17, 76$  MM

12. Назначим на все составляющие звенья РЦ допуски по 13-му квалитету и предельные отклонения «в тело» деталей, определим средние отклонения звеньев и результаты сразу занесём в сводную таблицу.

13. Определим расчетную (ожидаемую) величину допуска замыкающего звена A $\Delta$ , полагая, что t $\Delta$  = 3 и  $\lambda^2 = 1/9$ .

$$
T' A \Delta = t \Delta \sqrt{\lambda_i^2 \sum_{i=1}^{n} T' A_i^2} =
$$

$$
= \text{t}\Delta \sqrt{\lambda_i^2 (T A_i^2 + T A_i^2 + T A_i^2 + T A_i^2 + T A_i^2 + T A_i^2)}
$$
  
=  $3 \sqrt{\frac{1}{9} (270^2 + 200^2 + 180^2 + 330^2 + 220^2 + 100^2)} = 560 \text{ mK}$ 

14. Определяем наибольшую возможную еличину компенсации

$$
Tr = T' A\Delta - [T A\Delta] = 560 - 240 = 320
$$

15. Определяем наибольшее возможное число прокладок в наборе

$$
Z = \frac{T\kappa}{\left[TA\Delta\right]-T_{A_{\kappa}}} + 1 = \frac{320}{240-100} + 1 = 3,3
$$

Принимаем 
$$
Z = 4
$$
 прокладки

16. Для проверки выполненных расчетов определим среднее отклонение АД  $\mathbf{M}$ сравним его с заданным при условии, что предварительно A  $_{1}^{kop}$  = 17,76

$$
\begin{array}{rcl}\n\text{Ec AA} & = & \sum_{k=0}^{k} \text{Ec A}_{i}^{y} - \sum_{k=0}^{m} \text{Ec A}_{i}^{y} + \text{Ec A}_{k}^{y} \\
& = & -0.135 - 0.1 - 0.09 - 0 + 0.11 + 0 = -0.215\n\end{array}
$$

Учитывая, что Ес А $\Delta$  = - 0,215  $\neq$  [ Ес А $\Delta$  ] = 0, произведем корректировку среднего отклонения корректирующего звена  $A_1^{Kop}$ , исходя из условия:

$$
[\text{Ec A}\Delta] = 0 = \text{Ec A}_1 + \text{Ec A}_2 + \text{Ec A}_3 - \text{Ec A}_4 - \text{Ec A}_5 + \text{Ec A}_{K} =
$$

 $=$  Ec A<sub>1</sub> - 0,1 - 0,09 - 0 + 0,11 + 0,  $\overline{O}$  orkyga Ec A<sub>1</sub><sup>kop</sup> = + 0,08.

Тогда можно определить предельные отклонения звена  $A_1^{Kop}$ :

$$
\text{Es A}_1 = \text{Ec A}_1 + \frac{\text{TA1}}{2} = +0.08 + \frac{0.27}{2} = +0.215 \text{ mm}
$$
\n
$$
\text{Ei A}_1 = \text{Ec A}_1 - \frac{\text{TA1}}{2} = +0.08 - \frac{0.27}{2} = -0.055 \text{ mm}
$$

Следовательно, корректирующее звено будет иметь окончательный размер

 $A_1^{kop} = 17,76 \frac{+0.215}{-0.055}$ , который и занесем в сводную таблицу.

Метод групповой взаимозаменяемости( селективная сборка)Сушность метода заключается в том, что требуемая точность  $A_{\Lambda}$  PLI достигается путем включения в нее составляющих звеньев, принадлежащих одной из групп, на которые они предварительно рассортированы.

Преимущество МГВ - возможность достижения высокой точности  $A_\Delta$  при экономически достижимых производственных допусках A<sub>i.</sub>

Собирая поршни и гильзы, взятые из одноименных групп, т.е. имеющих одинаковый номер, получим следующие характеристики соединения, представленные в таблице.

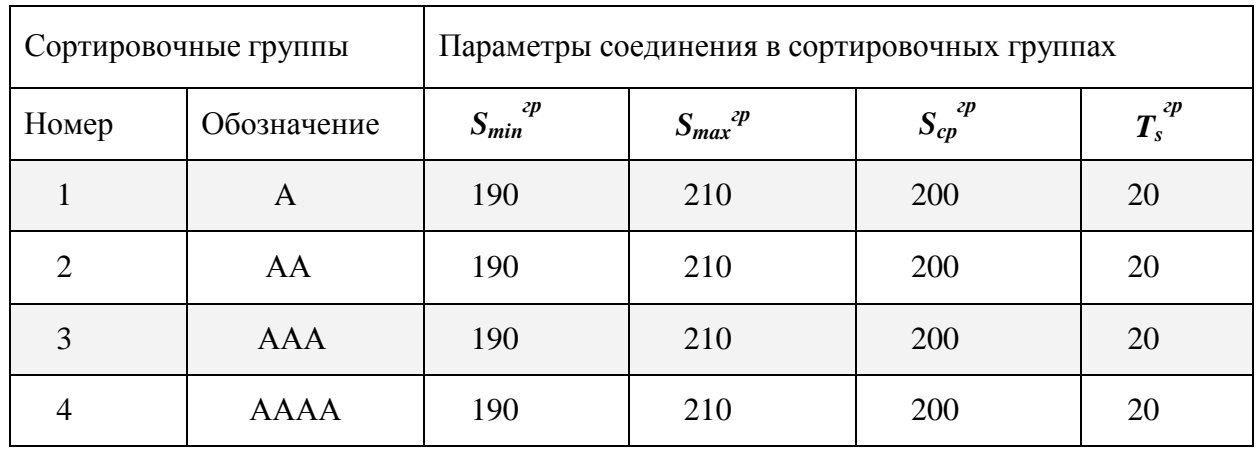

Из таблицы видно, что в результате селективной сборки наибольший зазор *Smax* уменьшается (с 240 до 210 мкм), наименьший зазор *Smin* увеличивается (со 160 до 190 мкм), а средний зазор *Sср* – остался без изменения.

Групповой допуск посадки  $T^{\nu}_{s}$ , т.е. допуск замыкающего звена, уменьшается в 4 раза (с 80 до 20 мкм).

*Вывод* – МГВ приемлем, т.к. обеспечивает равенство заданных параметров соединения с групповыми.

8. Составим карту сортировки размеров деталей.

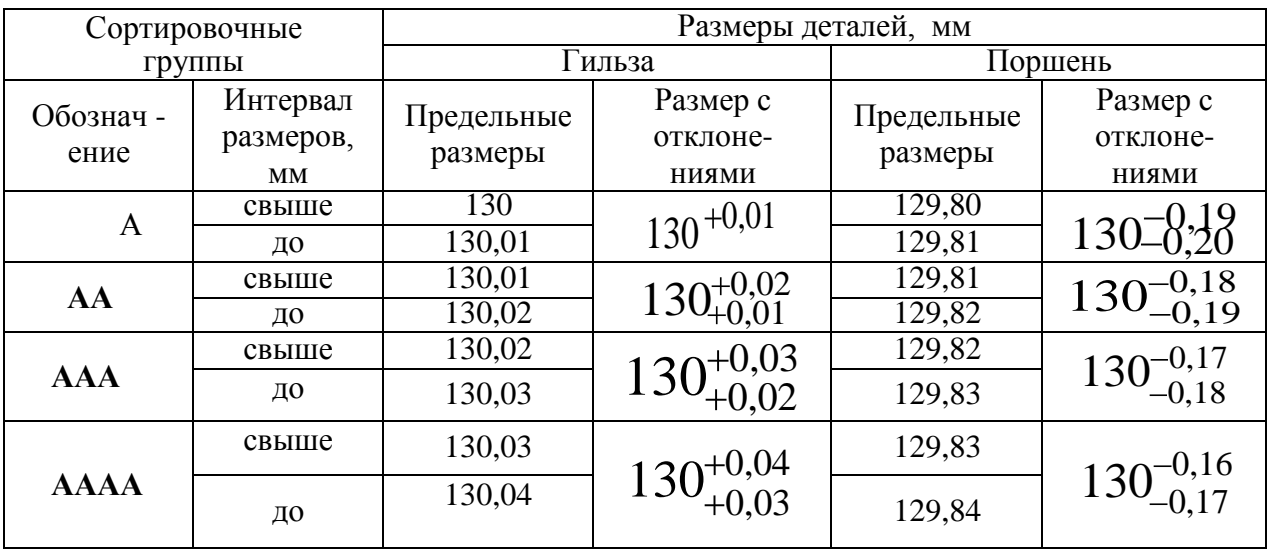

**ЗАДАЧА № 2 (**решить самостоятельно **):**

Для нормальной работы двигателя ВАЗ 2101 «Жигули» в соединении поршень – гильза необходимы зазоры в пределах от 0,05 до 0,07мм при  $D = d = 76$  мм в системе «Н».

Составить карту сортировщика, приняв **n** гр = 5 и обозначение сортировочных групп буквами A, B, C, D, E.

## Результаты решения (для проверки) представлены в таблице

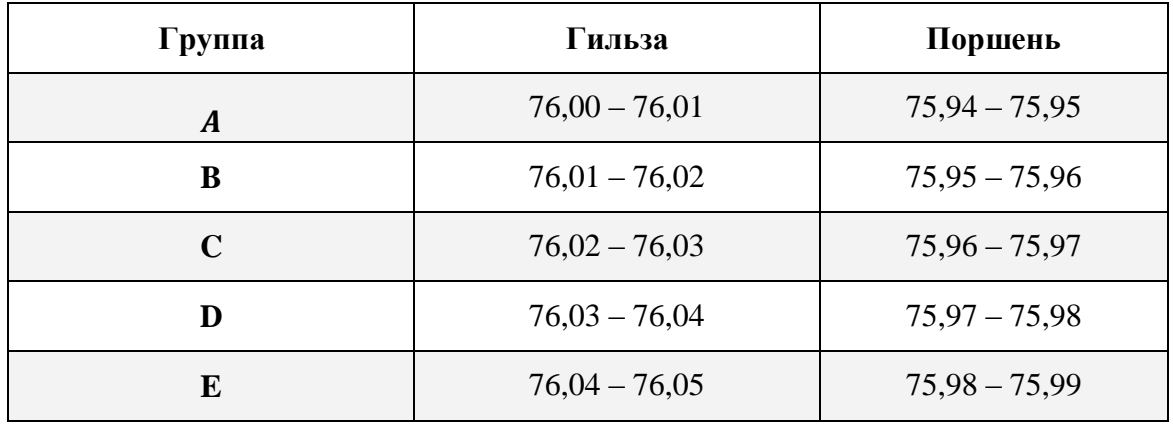

Ход занятия

1. Изучить методы расчетов размерных цепей.

2. Самостоятельно решить задачу методом селективной сборки

3. Показать выполненную работу и ответить на вопросы преподавателя

## Контрольные вопросы

1. Дайте определения размерной цепи.

2. Как называются звенья, входящие в размерную цепь?

3. Что такое увеличивающиеся звено?

4. Что представляет собой размерный анализ?

5. Метод максимума- минимума (полной взаимозаменяемости): сущность, преимущества, недостатки, область применения.

6. Метод неполной взаимозаменяемости: сущность, преимущества, недостатки, область применения.

7. Метод групповой взаимозаменяемости: сущность, преимущества, недостатки, область применения.

8. Методы с применением компенсаторов: сущность, преимущества, недостатки, область применения.

### Раздел 3. Основы метрологии и технические измерения Тема 3.1. Основные понятия метрологии

# Практическая работа 9. Приведение несистемной величины измерений в соответствие с действующими стандартами и международной системой единиц СИ.

Цель занятия: закрепить знания основных понятий метрологии, изучить методику приведения несистемных величин измерения в соответствие с системой СИ.

## I. Перевести в соответствие с действующим стандартом и системой единиц СИ.

Правила перевода значений физических величин в единицы системы СИ

1. Елинины ллины

Единицей длины в системе единиц СИ является МЕТР. При решении физических задач значения расстояний, представленные в других единицах, должны быть переведены в единицы СИ, т. е. в метры.

Миллиметр

1 мм = 0,001 м Одна тысячная метра Перенос десятичной запятой на 3 знака влево

Микрометр («микрон»)

1 мкм = 0,000001 м Одна миллионная метра Перенос десятичной запятой на 6 знаков влево

Нанометр

1 нм = 0,000000001 м Одна миллиардная метра Перенос десятичной запятой на 9 знаков влево

Примеры переводов: 5 км = 5000 м 674 км = 674000 м 1, 76 км = 1760 м 0,06 км = 60 м

7  $KM = ...$   $M = ...$   $AM = ... = ...$   $CM = ...$   $MM = ... = ...$   $MKM = ...$   $HM$ 

 $3<sub>HM</sub> = ...$ 

2. Единицы массы

Единицей массы в системе единиц СИ является КИЛОГРАММ. При решении физических задач значения масс, представленные в других единицах, должны быть переведены в единицы СИ, т.е. в килограммы.

Название единицы

Соотношение с единицами СИ

Доля основной единицы или количество основных единиц

Правило перевода

Тонна 1 т = 1000 кг Тысяча килограммов

Перенос десятичной запятой на 3 знака вправо (добавление трѐ х нулей справа к целому числу)

Центнер 1 ц = 100 кг Сто килограммов

Перенос десятичной запятой на 2 знака вправо (добавление двух нулей справа к целому числу)

Грамм 1 г = 0,001 кг Одна сотая килограмма Перенос десятичной запятой на 3 знака влево Миллиграмм 1 мг = 0,000001 кг. Одна миллионная килограмма Перенос десятичной запятой на 6 знаков влево

Микрограмм 1 мкг = 0,000000001 кг

Одна миллиардная килограмма

Перенос десятичной запятой на 9 знаков влево

Примеры переводов: 6 т = 6000 кг 75 т = 75000 кг 8,6 т = 8600 кг 0,095 т = 95 кг

 $3 \text{ T} = ... \text{H} = ... \text{K} = ... = ... \text{N} = ... \text{M} = ... \text{M} \text{K}$ 

 $5 \text{ MKT} = \ldots$ 

## 3. Единицы времени

Единицей времени в системе единиц СИ является СЕКУНДА. При решении физических задач значения промежутков времени, представленные в других единицах, должны быть переведены в единицы СИ, т.е. в секунды.

Пояснения соотношений Правило перевода Микросекунда 1 мкс = 0,000001 с Одна миллионная секунды Перенос десятичной запятой на 6 знаков влево Миллисекунда 1 мс = 0,001 с Одна тысячная секунды Перенос десятичной запятой на 3 знака влево Минута 1 мин = 60 с. Умножение на 60 Час 1 ч = 3600 с 1 ч. = 60 мин. = 60 60 с = 3600 с Умножение на 3600 Сутки 1 сут. = 86400 с 1 сут. = 24 ч. = 24 3600 с = 86400 с Умножение на 24, а затем на 3600 Неделя 1 нед. = 604800 с 1 нед. = 7 сут. = 7 24 ч. = 168 ч = 168 3600 с = 604800 с Умножение на 7, потом на 24, а затем на 3600 Год 1 год = 31557600 с 1 год = 365,25 сут. = 365,25 24 ч. = 8766 ч = 8766 3600 с = 31557600 с Умножение на 365,25, потом на 24, а затем на 3600

Обязательно знать наизусть следующие соотношения: 1) 1 минута = 60 секунд 2) 1 час = 60 минут = 3600 секунд 3) 1 сутки = 24 часа

4) 1 неделя = 7 суток 5) 1 месяц = от 28 до 31 суток 6) 1 год =  $365,25$  суток

Примеры переводов: 65 мкс = 0,000065 с 4, 06 мкс = 0,00000406 с 0,08 мкс = 0,00000008 с

10 мин = 10 60 с = 600 с 45 мин = 45 60 с = 2700 с 0,7 мин = 0,7 60 = 42 с

7 нед=... сут. = ... ч = ... мин =... с =... мкс

Сделать вывод о проделанной работе.

# **Контрольные вопросы**

- 1. Какие задачи призвана решать метрология?
- 2. Объясните понятие физической величины? Единицы физической величины?
- 3. Для каких целей организована организация МОМВ?
- 4. Как организуется организация ГМС в России?
- 5. Объясните понятие Международной системы единиц?
- 6. Какие основные единицы системы СИ вы знаете?

### **Тема 3.2. Линейные и угловые измерения**

# **Практическая работа 10. Измерение деталей с использованием различных измерительных инструментов**

### **Цель работы**

Изучить основные термины, понятия и определения в области метрологии и приобрести практические навыки описания основных метрологических показателей (характеристик) универсальных средств измерения (УСИ) линейных величин.

**Оборудование:** штангенциркули, штангенглубиномеры, штангенрейсмусы, микрометры, индикаторные нутромеры

## **Теоретическая часть**

Под метрологией подразумевается наука об измерениях, о существующих средствах и методах, помогающих соблюсти принцип их единства, а также о способах достижения требуемой точности.

Классификация средств измерений может проводиться по следующим критериям.

1. **По характеристике точности** измерения делятся на равноточные и неравноточные. **Равноточными измерениями** физической величины называется ряд измерений некоторой величины, сделанных при помощи средств измерений (СИ), обладающих

одинаковой точностью, в идентичных исходных условиях.

**Неравноточными измерениями** физической величины называется ряд измерений некоторой величины, сделанных при помощи средств измерения, обладающих разной точностью, и (или) в различных исходных условиях.

2. **По количеству измерений** измерения делятся на однократные и многократные.

3. **По типу изменения величины** измерения делятся на статические и динамические.

**Статические измерения** – это измерения постоянной, неизменной физической величины. **Динамические измерения** – это измерения изменяющейся, непостоянной физической величины.

4. **По предназначению** измерения делятся на технические и метрологические.

**Технические измерения** – это измерения, выполняемые техническими средствами измерений.

**Метрологические измерения** – это измерения, выполняемые с использованием эталонов.

5. **По способу представления результата** измерения делятся на абсолютные и относительные.

**Абсолютные измерения** – это измерения, которые выполняются посредством прямого, непосредственного измерения основной величины и (или) применения физической константы. **Относительные измерения** – это измерения, при которых вычисляется

отношение однородных величин, причем числитель является сравниваемой величиной, а знаменатель - базой сравнения (единицей).

6. По методам получения результатов измерения делятся на прямые, косвенные, совокупные и совместные.

Прямые измерения - это измерения, выполняемые при помощи мер, т. е. измеряемая величина сопоставляется непосредственно с ее мерой. Примером прямых измерений является измерение величины угла (мера - транспортир).

Косвенные измерения - это измерения, при которых значение измеряемой величины вычисляется при помощи значений, полученных посредством прямых измерений.

Совокупные измерения - это измерения, результатом которых является решение некоторой системы уравнений. Совместные измерения - это измерения, в ходе которых измеряется минимум две неоднородные физические величины с целью установления существующей между ними зависимости.

Метод измерений - это способ или комплекс способов, посредством которых производится измерение данной величины, т. е. сравнение измеряемой величины с ее мерой согласно принятому принципу измерения.

Существует несколько критериев классификации методов измерений.

1. По способам получения искомого значения измеряемой величины выделяют:

1) прямой метод (осуществляется при помощи прямых, непосредственных измерений);

2) косвенный метод.

2. По приемам измерения выделяют:

1) контактный метод измерения;

2) бесконтактный метод измерения.

Контактный метод измерения основан на непосредственном контакте какой-либо части измерительного прибора с измеряемым объектом.

При бесконтактном методе измерения измерительный прибор не контактирует непосредственно с измеряемым объектом.

3. По приемам сравнения величины с ее мерой выделяют:

1) метод непосредственной оценки;

2) метод сравнения с ее единицей.

Метод непосредственной оценки основан на применении измерительного прибора, показывающего значение измеряемой величины.

Метод сравнения с мерой основан на сравнении объекта

В научной литературе средства технических измерений делят на три большие группы. Это: меры, калибры и универсальные средства измерения, к которым относятся измерительные приборы, контрольно-измерительные приборы (КИП), и системы.

1. Мера представляет собой такое средство измерений, которое предназначается для воспроизведения физической величины положенного размера.

2. Калибры представляют собой некие устройства, предназначение которых заключается в использовании для контролирования и поиска в нужных границах размеров, взаиморасположения поверхностей и формы деталей.

3. Измерительный прибор, представленный в виде устройства, вырабатывающего сигнал измерительной информации в форме, понятной для восприятия наблюдателей.

4. Измерительная система, понимаемая как некая совокупность средств измерений и неких вспомогательных устройств, которые

соединяются между собой каналами связи.

средства измерения, предназначение которых  $5.$ Универсальные находится в использовании для определения действительных размеров. Любое универсальное измерительное средство характеризуется назначением, принципом действия.

Метрологические свойства средств измерения - это свойства, оказывающие непосредственное влияние на результаты проводимых этими средствами измерений и на погрешность этих измерений.

Количественно-метрологические свойства характеризуются показателями метрологических свойств, которые являются их метрологическими характеристиками Диапазон измерений - это диапазон значений величины, в котором нормированы предельные значения погрешностей

Диапазон показаний шкалы - область значения шкалы прибора, ограниченная начальным и конечным значениями шкалы

Деление шкалы- промежуток между двумя соседними отметками шкалы СИ.

Длина деления шкалы -расстояние между осями двух соседних отметок шкалы.

Цена деления шкалы - разность значений величины, соответствующих двум соседним отметкам шкалы СИ

## Хол работы.

1. Получить у преподавателя средства измерения для индивидуального выполнения работы.

2. Изучить назначение и устройство полученных УСИ. Особое внимание уделить отсчетному устройству, основной и дополнительной шкалам прибора

3. Подготовить таблицу для описания метрологических показателей

4. Определить и записать в таблицу основные метрологические показатели полученных УСИ и показать результат преподавателю.

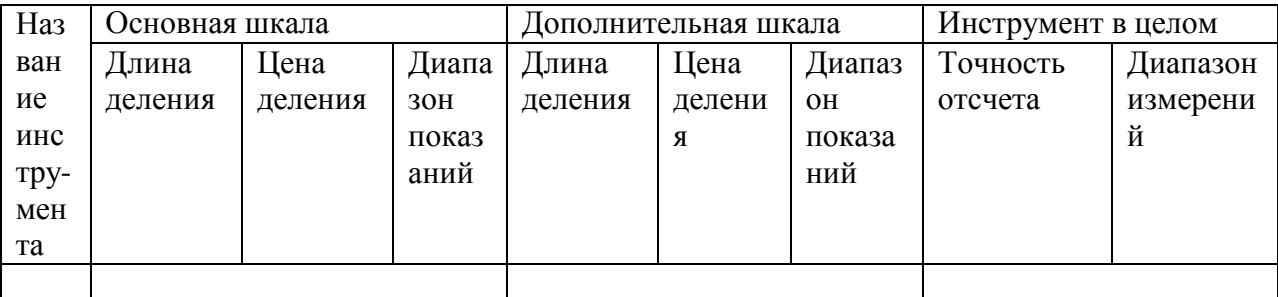

## Измерение штангенинструментом

Штангенинструмент (от нем. Stange - стержень, прут и лат. instrumentum орудие) - обобщённое название средств измерения и разметки внешних и внутренних размеров. Штангенинструмент представляет собой две измерительные поверхности, между которыми устанавливается размер, одна из которых (базовая) составляет единое целое с линейкой (штангой), а другая соединена с двигающейся по линейке рамкой. На линейке наносятся деления, на рамке устанавливается или гравируется нониус.

В целях повышения надёжности штангенинструмент изготовляется из материалов с высокой износостойкостью и не подвергающихся коррозии, для чего используются закалённые стали, хромирование и армирование рабочих поверхностей твёрдым сплавом. Иногда штангенинструмент, изготавливают из пластмассы, используется для грубых измерений. Известны штангенинструменты, изготавливаемые из пластмассы.

Выпускается нескольких видов и типоразмеров штангенинструмента с размером отсчёта 0,05, 0,1, 0,02 мм и 0,01 мм штангенинструмент с цифровым отсчетным устройством. В зависимости от назначения и конструктивных особенностей штангенинструменты разделяются на:

Штангенциркули ГОСТ 166-80 Штангенциркуль с цифровым отсчетным устройством ГОСТ 166-89 Штангенглубиномеры ГОСТ 162-80 Штангенрейсмассы ГОСТ 164-80

Наиболее часто металлопрокат и металлоизделия измеряют штангенциркулями.

Первые штангенциркули с нониусом появились в конце 18 в. в Лондоне, хотя деревянные штангенциркули без нониуса применялись уже в 17 в. В зависимости от конструкции и числа измерительных губок штангенциркули изготовляются трѐх видов и 8 типоразмеров. Для пределов измерения до 400 мм обе измерительные губки могут сдвигаться вплотную при нулевом отсчѐте. На больших размерах начало измерения не совпадает с нулевой отметкой. Штангенциркули с пределом измерения от 0 до 125 (150) мм и размером отсчёта 0,1 мм имеют двусторонние губки, служащие для измерения наружных (нижние губки) и внутренние (верхние губки) размеров, и линейки глубиномера для измерения высоты уступов, глубин пазов, проточек и т.д. Штангенциркули с верх. пределом измерения до 250 (160) мм и размером отсчѐта 0,1 или 0,05 мм , имеют также двусторонние губки, но нижние губки используются для наружных и внутренних измерений, а верхние для разметки или измерений наружных размеров внутри узких неглубоких проточек. Разметочными губками можно наносить параллельные линии, окружности и другие элементы контура изготовляемых деталей. В этих штангенциркулях губки для измерения внутренних размеров имеют цилиндрические измерительные поверхности. Размер этих губок в сведённом состоянии, равный обычно 10 мм, маркируется на нерабочей поверхности губок и при измерении внутренних размеров прибавляется к отсчѐту. Штангенциркули с верхними пределами измерений от 400 до 2000 мм имеют односторонние губки, по конструкции аналогичные нижним губкам штангенциркуля, показанного на рис. 1, б. Два последних вида штангенциркуля имеют т. н. микрометрическую подачу (используемую в основном при разметке) для более точной установки размера. Размер отсчѐта у этих штангенциркулей - 0,1 мм.

### **Штангенциркули выпускают трех типов:**

ШЦ – 1 -c двусторонним расположением губок для наружных и внутренних измерений и с линейкой для измерения глубин (рис.),

величина отсчета по нониусу - 0,1 мм; ЩЦ –  $\Pi$  – с двусторонним расположением губок для измерения и для разметки, величина отсчета по нониусу 0,05 или 0,1 мм; ЩЦ - Ш - с односторонними губками для наружных и внутренних измерений с величиной отсчета по нониусу 0,05 или 0,1 мм.

ШЦ-1 - с двусторонним расположением губок для измерения наружных и внутренних размеров и с линейкой для измерения глубин

ШЦ-II с двусторонним расположением губок для измерения наружных и внутренних размеров и для разметки

ШЦ-III с односторонним расположением губок для измерения наружных и внутренних размеров

Штангенциркуль состоит из штанги 1, на конце которой имеется неподвижная губка 2, рамки нониуса 3 с подвижной губкой 4. Для плавного перемещения рамки служит микрометрический винт 5 с гайкой 6 и хомутиком 7. При микрометрических перемещениях подвижной губки необходимо открепить винт 8 рамки 3 и закрепить винт 9 хомутика 7.

Основная шкала нанесена на штанге. Кроме основной шкалы имеется дополнительная шкала 10, расположенная на подвижной рамке и служащая для отсчета дробной части деления основной шкалы, т.е. для увеличения точности отсчета. Сущность устройства нониуса заключается в следующем: определенное число делений основной шкале делится на число делений, больших на единицу на нониусе.

Рассмотрим устройство нониуса на штангенциркуле с точностью отсчета 0,1 мм. Отрезок *L*, равный девяти делениям основной шкалы, т.е. 9 мм, разделен у нониуса на десять равных частей (рис.3,а), следовательно, интервал деления на нониусе будет меньше интервала деления на штанге на 0,I мм.

Эта разность называется величиной отсчета по нониусу.

Если обозначить: а - интервал деления на штанге;  $a_H$  - интервал деления нониуса; L - длина нониуса, то величина отсчета по нониусу

$$
b = a - a_H = a - \frac{1}{n} - 1 - 0.9 = 0.1
$$
 MM.

Малый интервал делений на нониусе затрудняет отсчет показаний. Для устранения этого недостатка увеличивают интервал делений нониуса за счет увеличения его общей длины. Например, для того чтобы увеличить интервал нониуса при той же величине отсчета по нониусу, следует увеличить его длину до 19 делений штанги, т.е. до 19 мм, и разделить также на 10 частей. В этом случае интервал делений на нониусе будет  $a_H = 1.9$  мм, а величина отсчета по нониусу

$$
b = 2 \cdot a - a_{H} = 2 \cdot 1 - 1,9 = 0,1
$$

Для точности отсчета 0,05мм, длину нониуса можно оставить такой же, т.е 19 мм, но разделить это расстояние на 20 частей ( $n = 20$ ),  $a_H$  будет равно 0,95 MM, a

$$
b=1 \cdot a - a_H = 1 \cdot 1 - 0.95 = 0.05
$$
 mm

Величину отсчета по нониусу можно определить и на основании более простой зависимости.

Если обозначить число интервалов основной шкалы *n*-1, то можно записать

$$
a \cdot (n-1) = a_H \cdot n;
$$
  
\n
$$
a \cdot n - a = a_H \cdot n = a;
$$
  
\n
$$
n \cdot (a - a_H) = a;
$$
  
\n
$$
a - a_H = a/n
$$

Откуда

формуле (1) слева точность отсчета по нониусу, следовательно справа B – тоже точность отсчета по нониусу.

образом, величину отсчета по нониусу можно определить либо Таким  $\Pi$ <sup>O</sup> формуле

либо по формуле

$$
b=V\cdot a-a_{H}
$$
,

 $b = a/n$ .

где V - модуль нониуса.

Из этих формул, учитывая, что  $a = L/n$ ,

 $V = (L + a)/n \cdot a$ получаем

Модуль нониуса характеризует соотношение интервалов деления нониуса и штанги, т.е. растянутость нониуса. Модуль нониуса всегда равен целому числу.

Пример отсчета по нониусу

Чтобы произвести отсчет по штангенциркулю необходимо: I. Определить значение интервала деления на штанге **-** *a*, *2.* Подсчитать число интервалов шкалы нониуса *- n, 3.* Определить точность отсчета по нониусу *- b,* 4. Посмотреть между какими делениями штанги расположилось нулевое деление нониуса.

5. Определить какой интервал нониуса совпадает с некоторым делением штанги - *X*.

6. Сложить отсчет, сделанный по штанге, с отсчетом, сделанным по нониусу.

 $a = 1$  мм;  $n = 10$  мм;  $b = 0, 1$  мм;  $X = 6$ ,

Результат отсчета

$$
3 + (0,1 \cdot 6) = 3,6
$$
MM.

**Штангенглубиномером** измеряют высоту и глубину отверстий выточек, уступов и т.д. Основными его частями являются штанга с нанесенной на ней основной шкалой 1, основание (траверса) 5 с рамкой 7 и стопорным винтом 6 и движок микрометрической подачи 9 со стопорным винтов 8 и гайкой 2. Винт микроподачи 3 соединен с рамкой. На боковой прорези рамки 7 прикреплена пластинка 4*,* на которой нанесена шкала нониуса.

Измерительными поверхностями штангенглубиномера служат торцовая поверхность штанги и нижняя плоскость основания. Основание в процессе измерения с силой прижимают к поверхности деталей, а штангу выдвигают до соприкосновения с другой поверхностью детали. При измерении штангенглубиномером надо следить, чтобы основание не приподнималось над поверхностью измеряемой детали, а было плотно прижато к ней. При измерении штангенглубиномером деталь устанавливается на плиту, измерительная поверхность штанги также на плиту, а измерительная поверхность рамки подводится в плотную к торцу детали. Там где позволяет конфигурация детали, проверяют, чтобы в местах соприкосновения измерительных поверхностей инструмента с деталью не было видимого на просвет зазора.

Штангенглубиномеры изготавливают с пределом измерения 100, 125, 150, 200, 250, 300, 400 и 500 мм и с точностью отсчета 0,1; 0,05; 0,02 мм.

**Штангенрейсмас** служит для измерения высоты деталей и разметки. Штангенрейсмас, в отличие от штангенциркуля, вместо неподвижной губки имеет основание 2 , нижняя поверхность которого является рабочей и соответствует нулевому отсчѐту по шкале. На рамке штангенрейсмаса вместо подвижной губки установлена державка, в которой при разметке укрепляются разметочные ножки или чертилки, а при измерении — специальные измерительные губки или кронштейн для крепления отсчѐтной головки (например, индикатор часового типа). Штангенрейсмас обычно используется при работе на плите, где он устанавливается совместно с деталью, которую необходимо разметить или измерить. Нанесение линий на размечаемой детали осуществляется чертилкой при перемещении штангенрейсмаса по поверхности плиты. Штангенрейсмасы изготовляются 6 типоразмеров с размером отсчѐта 0,05 мм при верхних пределах измерений до 400 мм и 0,1 мм при пределах измерений от 400 мм до 2000 мм

## **Порядок выполнения работы***.*

1. Изучить устройство и приѐмы измерения штангенциркулем.

штангенглубинометром и штангенрейсмусом.

2. Выполнить эскиз измеряемой детали.

3. Измерить 3 любых размера детали.

4. Результаты измерения занести в отчетную карту, сделать вывод о годности измеряемой детали и представить на проверку преподавателю.

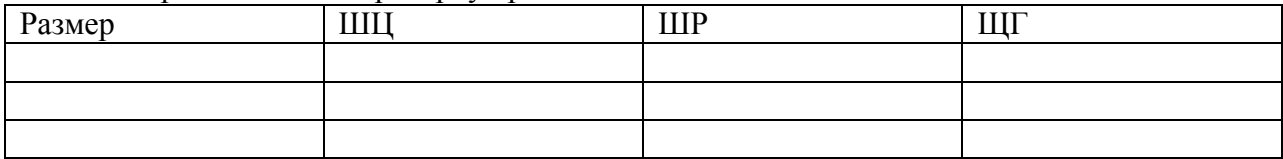

## **Измерение микрометрическим инструментом**

Принцип действия и отсчетное устройство микрометрических инструментов.

Микрометрические измерительные инструменты основаны на использовании винтовой пары, преобразующей вращательное движение микрометрического винта в поступательное. Если вращать винт в неподвижной гайке, то линейное перемещение винта *L* будет пропорционально шагу винта *P* и числу его поворотов *n* , т.е.

Отсчетное устройство микрометрических инструментов состоит из двух шкал продольной1 и круговой 2. продольная шкала имеет два ряда штрихов, расположенных по обе сторонам горизонтальной линии. В каждом ряду расстояние между соседними штрихами соответствует 1 миллиметру. Один ряд штрихов сдвинут относительно другого на 0,5 мм. Таким образом, оба ряда штрихом образуют одну продольную шкалу с ценой деления 0,5 мм, равно шагу микровинта.

Круговая шкала, нанесенная на скошенную поверхность барабана, обычно имеет 55 делений (при шаге винта *P* = 0,5 мм). При повороте винта на I/50 часть оборота, т.е. на одно деление круговой шкалы винт переместится в осевом направлении на

# $L = 0.5 \times 1/50 = 0.01$  MM

По продольной шкале отсчитывают целые миллиметры и 0,5 мм, по круговой шкале – десятые и сотые доли миллиметра.

При замерах микрометрическими инструментами надо обращать внимание по какую сторону от верхнего штриха расположена кромка барабана. Если кромка барабана расположена слева от верхнего штриха, то результат читается так: целые мм по нижней шкале и плюс десятые и сотые доли по круговой. Отсчет соответствует 12+0,17=I2,17мм.

Если кромка барабана расположена справа от верхнего штриха, то результат читается так: целые мм по нижнему ряду штрихов продольной шкалы, 0,5 мм по верхнему ряду, плюс показания по круговой шкале. Отсчет на соответствует 12+0,5+0,17=12,67 мм.

# **Измерение индикаторными нутромерами**

**Оборудование:** индикаторные нутромеры, гильзы

## **Ход работы**

- 1. Изучить устройство и приемы измерения индикаторным нутромером .
- 2. Настроить индикаторный нутромер на нуль, измерить внутренний диаметр детали
- 3. Полученный результат показать преподавателю и ответить на вопросы.

## **Устройство и приемы измерения индикаторным нутромером**

Индикаторный нутромер служит для внутренних измерений. К нутромеру прилагается набор сменных измерительных вставок, которые подбираются в зависимости от измеряемого размера.

У нутромера, в отличии от индикаторной скобы отклонения стрелки по часовой стрелке – отрицательные, против часовой стрелки – положительные.

Пределы измерения индикаторного нутромера: 6…10; 10…18; 18…35; 35…50; 50…100; 100…160; 160…250; 250…450; 450…700; 700…1000 мм.

## **Контрольные вопросы**.

- 1. Для чего предназначены меры длины?
- 2. Для чего предназначены ПКМД?
- 3. Где применяют и используют ПКМД?
- 4. Какие поверхности ПКМД являются рабочими измерительными?
- 5. По каким признакам отличаются рабочие измерительные поверхности от других поверхностей ПКМД?
- 6. Что принимают за рабочий размер ПКМД?
- 7. Что понимают под срединным размером ПКМД?

8. Какие два свойства ПКМД являются важнейшими?

9. Назовите основные части штангенциркуля, штангенглубиномера и штангенрейсмаса.

10. Объясните назначение и принцип устройства нониуса. Что характеризует модуль нониуса?

11. Обьясните как произвести отсчет по штангенинструменту.

12. Обьясните приемы измерения штангенциркулем, штангенглубиномером и штангенрейсмасом.

13. Индикаторные приборы и их назначение.

14. Объясните устройство индикатора часового типа.

15. Объясните настройку и приемы измерения индикаторным нутромером.

# **Перечень рекомендуемых учебных изданий, дополнительной литературы, Интернетресурсов**

# **Основная литература:**

**1.Метрология, стандартизация и сертификация на транспорте** : учебник для студ. учреждений сред. проф. образования / [И.А.Иванов, С.В.Урушев, А.А. Воробьев, Д.П.Кононов]. — 2-е изд., стер. — М. : Издательский центр «Академия», 2018. — 352 с. — (Профессиональное образование). — ISBN 978-5-4468-7198-8. — Текст : электронный // ЭБС Академия [сайт]. — URL: <https://www.academia-moscow.ru/reader/?id=346108>— **ЭБС Академия**

## **Дополнительная литература:**

**1. Лифиц, И. М.** Стандартизация, метрология и подтверждение соответствия : учебник и практикум для среднего профессионального образования / И. М. Лифиц. — 13-е изд., перераб. и доп. — Москва : Издательство Юрайт, 2020. — 362 с. — (Профессиональное образование). — ISBN 978-5-534-08670-6. — Текст : электронный // ЭБС Юрайт [сайт]. — URL: <https://urait.ru/bcode/451286> **- ЭБС Юрайт**

**2. Сергеев, А. Г.** Стандартизация и сертификация : учебник и практикум для среднего профессионального образования / А. Г. Сергеев, В. В. Терегеря. — Москва : Издательство Юрайт, 2020. — 323 с. — (Профессиональное образование). — ISBN 978-5-534-04315-0. — Текст : электронный // ЭБС Юрайт [сайт]. — URL: <https://urait.ru/bcode/451055> **- ЭБС Юрайт**

**3. Сергеев, А. Г.** Метрология : учебник и практикум для среднего профессионального образования / А. Г. Сергеев. — 3-е изд., перераб. и доп. — Москва : Издательство Юрайт, 2020. — 322 с. — (Профессиональное образование). — ISBN 978-5-534-04313-6. — Текст : электронный // ЭБС Юрайт [сайт]. — URL: <https://urait.ru/bcode/451049> - **ЭБС Юрайт**

**4. Третьяк, Л. Н.** Метрология, стандартизация и сертификация: взаимозаменяемость : учебное пособие для среднего профессионального образования / Л. Н. Третьяк, А. С. Вольнов ; под общей редакцией Л. Н. Третьяк. — Москва : Издательство Юрайт, 2020. — 362 с. — (Профессиональное образование). — ISBN 978-5-534-10811-8. — Текст : электронный // ЭБС Юрайт [сайт]. — URL: <https://urait.ru/bcode/454892> **- ЭБС Юрайт**

## **Интернет-ресурсы :**

1. Электронная библиотека Гумер : режим доступа https:/[/www.gumer.info](http://www.gumer.info/)

2. Информационно- библиотечный сайт открытого доступа - Режим доступа: <https://twirpx-com.ru/>

3. Сайт Федерального агентства по техническому регулированию и метрологии - Режим доступа: [http://www.gost.ru](http://www.gost.ru/)

4. Российский научно-технический центр информации по стандартизации, метрологии и оценке соответствия - Режим доступа: [http://www.gostinfo.ru](http://www.gostinfo.ru/)

5. Единое окно доступа к образовательным ресурсам – Режим доступа: [http://window.edu.ru](http://window.edu.ru/)

### **Периодические издания:**

Стандарты и качество : науч.-техн. журн. / учредитель : РИА «Стандарты и качество». – 1927 - . – Москва : ООО РИА «Стандарты и качество», 2019. – Ежемес. – ISSN 0038- 9692. - Текст : непосредственный.

# МИНИСТЕРСТВО СЕЛЬСКОГО ХОЗЯЙСТВА РОССИЙСКОЙ ФЕДЕРАЦИИ

# ФЕДЕРАЛЬНОЕ ГОСУДАРСТВЕННОЕ БЮДЖЕТНОЕ ОБРАЗОВАТЕЛЬНОЕ УЧРЕЖДЕНИЕ ВЫСШЕГО ОБРАЗОВАНИЯ «РЯЗАНСКИЙ ГОСУДАРСТВЕННЫЙ АГРОТЕХНОЛОГИЧЕСКИЙ УНИВЕРСИТЕТ ИМЕНИ П.А. КОСТЫЧЕВА»

**УТВЕРЖДАЮ** 

Декан ФДП и СПО

А.С. Емельянова<br>«30» июня 2021 г.

# **МЕТОДИЧЕСКИЕ УКАЗАНИЯ К ПРАКТИЧЕСКИМ ЗАНЯТИЯМ**

# **учебная дисциплина «ОСНОВЫ ДИПЛОМНОГО ПРОЕКТИРОВАНИЯ»**

для студентов 2 курса факультета дополнительного профессионального и среднего профессионального образования

по специальности

**23.02.07 Техническое обслуживание и ремонт двигателей, систем и агрегатов автомобилей**

(очная форма обучения)

Рязань, 2021

Методические указания к практическим занятиям составлены с учетом требований:

- Федерального государственного образовательного стандарта среднего профессионального образования (ФГОС СПО) по специальности 23.02.07 «Техническое обслуживание и ремонт двигателей, систем и агрегатов автомобилей», утвержденного 09.12.2016 г. приказом Министерства образования и науки РФ за № 1568 ;.

- рабочей программы дисциплины «Безопасность жизнедеятельности»

# **Разработчик:**

Жирков Е.А., преподаватель ФДП и СПО

Методические указания к практическим занятиям одобрены предметно цикловой комиссией специальностей, входящих в перечень 50-ти наиболее востребованных и перспективных профессий и специальностей (ТОП-50) факультета дополнительного профессионального и среднего профессионального образования «30 » июня 2021 г., протокол № 10

Председатель предметно-цикловой комиссии Козлова Н.В.

# **Содержание**

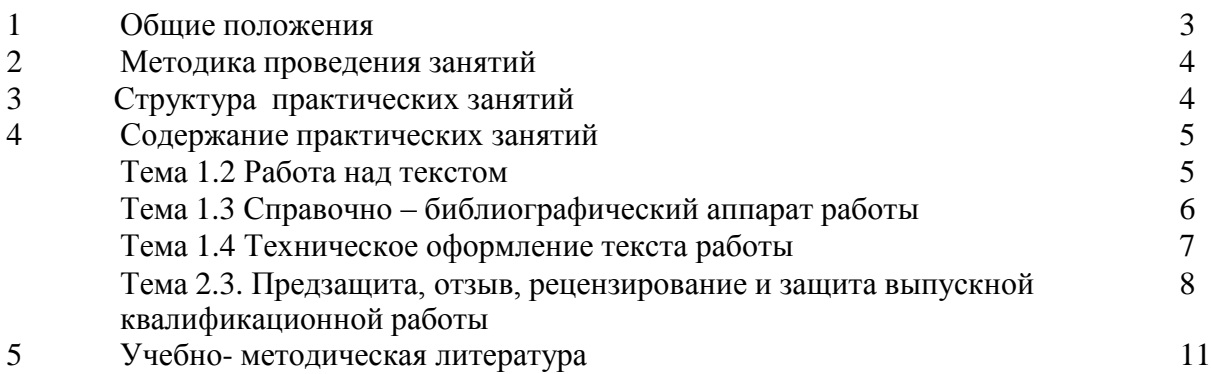

#### **1. Общие положения**

Методические указания разработаны для студентов 2 курса очной формы обучения ФДП и СПО, обучающихся по специальности 23.02.07 Техническое обслуживание и ремонт двигателей, систем и агрегатов автомобилей. Включают задания для практических занятий и рекомендации по их выполнению.

Для поддержания технически исправного состояния автомобиля необходимо согласно регламенту проводить диагностическое и техническое обслуживание, а также проводить качественные ремонтные работы. Особенно важное значение при этом имеют работы от качества выполнения которых зависит продолжительность бесперебойной работы.

Целью освоения междисциплинарного курса «Особенности конструкций автотранспортных средств» является приобретение обучающимися знаний в области особенностей конструкции автомобилей, выявления приспособленности автомобилей к условиям эксплуатации, требований предъявляемых к агрегатам и системам автомобилей.

Основными задачами изучения междисциплинарного курса «Особенности конструкций автотранспортных средств» являются:

- владение знаниями технических условий и правил рациональной эксплуатации автомобилей, причин и последствий прекращения их работоспособности;

- выработка навыков разработки мероприятий, связанных с безопасной и эффективной модернизацией транспортных средств различного назначения;

- подготовка к самостоятельной и технически грамотной оценке технического состояния автомобилей с целью их модернизации.
## **2. Методика проведения занятий**

Практические занятия проводятся в аудитории с группой. В начале занятий преподаватель путем фронтального опроса проводит проверку знаний студентов и готовности их к выполнению работы.

После выполнения практической работы студент должен оформить в тетради результаты практической работы. Отчѐт должен содержать:

- название работы;

- цель работы;

- краткое описание выполненных работ и выводы.

Студент также должен быть готов ответить на вопросы преподавателя по теме занятия.

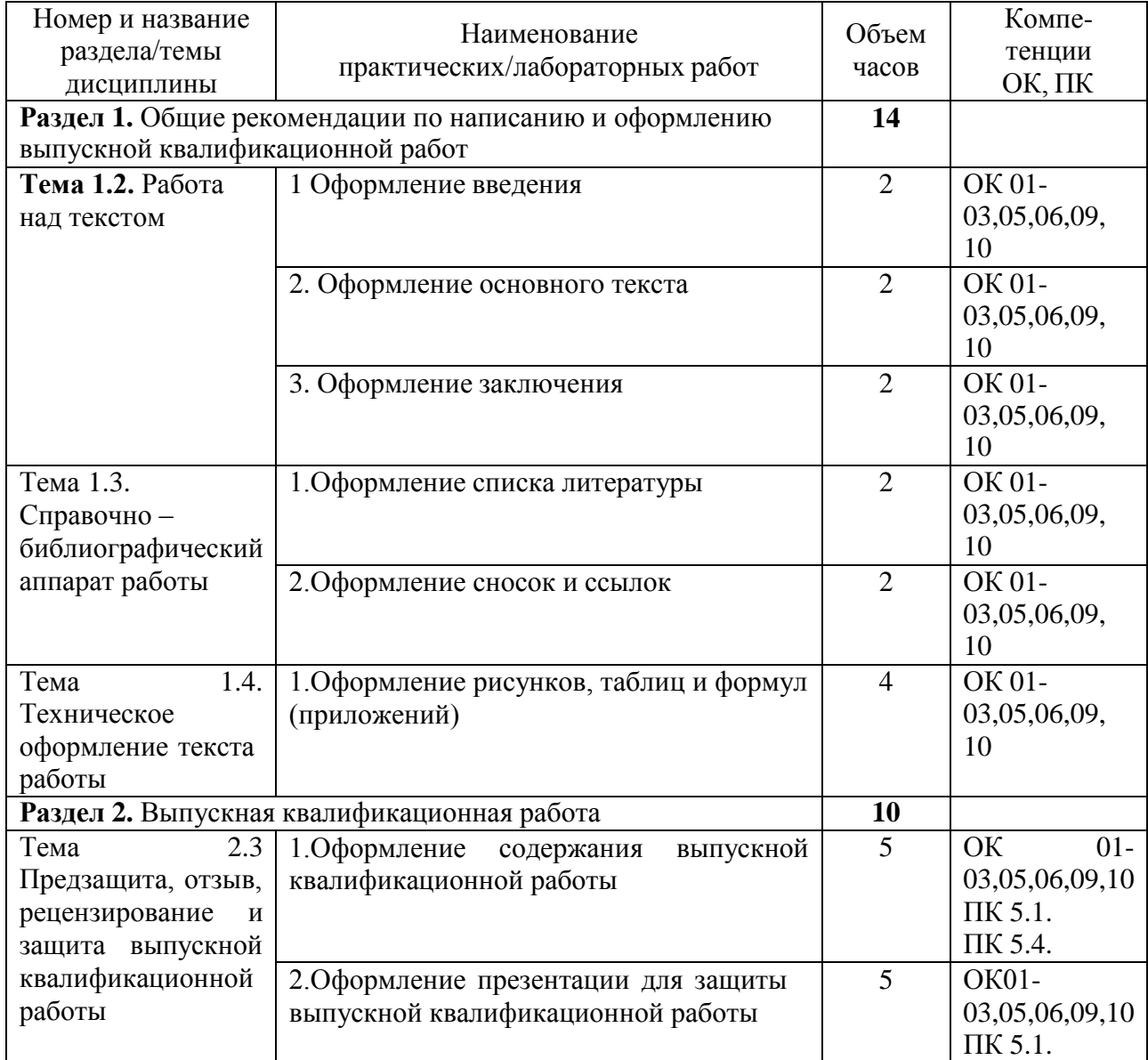

## **3. Структура практических занятий:**

### **4. Содержание практических занятий**

### **Раздел 1.**

## **Тема 1.2 Работа над текстом**

- *1. Оформление введения*
- *2. Оформление основного текста*
- *3. Оформление заключения*

**Цель:** Закрепление теоретических знаний о правильном оформление введения, титульного листа, оглавления, содержания, заключения .

## **Теоретическая справка:**

Титульный лист является первым листом выпускной квалификационной работы, на которой размещается следующая информация: наименование ведомства, учебного заведения, специальность; название работы; фамилия и инициалы студента, номер группы; фамилия и инициалы, ученая степень и звание дипломного руководителя; название города и год написания работы.

Введение содержит общие сведения о состоянии предприятий в регионе или районе, пути развития производственно-технической базы данных предприятий.

В содержании указываются заголовки всех основных составных частей выпускной квалификационной работы. Заголовки содержания должны точно повторять соответствующие заголовки в тексте.

Названия отдельных глав должны согласовываться с темой работы, а названия параграфов должны согласовываться с названиями соответствующих глав (но не совпадать с ними).

Заключение содержит оценку предполагаемого эффекта от предложенных в работе мероприятий.

## **План выполнения практической работы**:

По выбранному Проекту выпускной квалификационной работы студент получает задание:

- 1. Изучить теоретический материал по оформлению ВКР
- 2. Оформить титульный лист (по предложенным данным)
- 3. Оформить содержание (по предложенным данным)
- 4. Оформить заключение.
- 4. Выполненную работу сдать на проверку.

## *Приложение к Теме 1.2 .Пример оформления титульного листа:* Министерство сельского хозяйства РФ Федеральное государственное бюджетное образовательное учреждение высшего профессионального образования **«Рязанский государственный агротехнологический университет имени П.А.Костычева»**

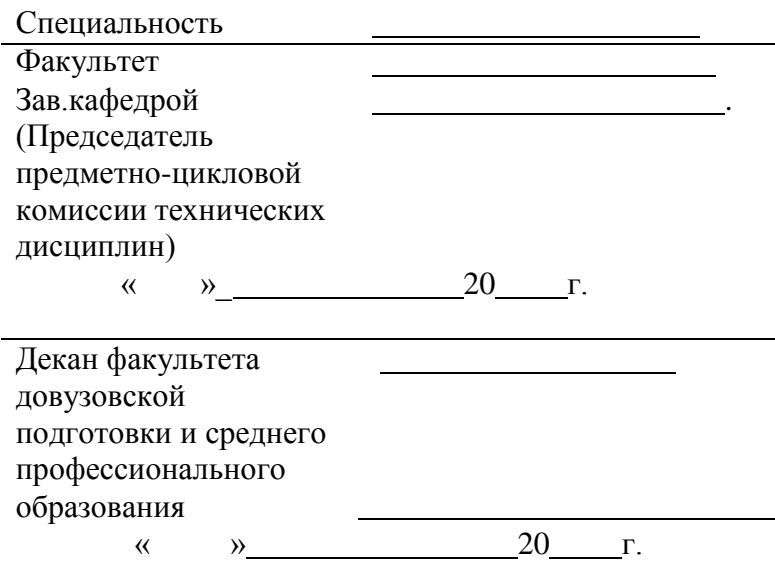

## **ДИПЛОМНАЯ РАБОТА**

На тему

Дипломник

Руководитель

Рязань, 202\_год

## **Тема 1.3 Справочно – библиографический аппарат работы**

*Оформление списка литературы.*

*Оформление сносок и ссылок.*

**Цель:** Закрепление теоретических знаний о правильном оформление списка литературы, приложений, сносок и ссылок.

## **Теоретическая справка:**

Список литературы. При систематическом расположении материал в зависимости от характера источников группируется в определенные разделы. Можно порекомендовать выделить в работе следующие разделы, расположив их в соответствующей последовательности:

- официальные материалы (международные нормативные акты, Конституция РФ, федеральные законы, указы Президента РФ, постановления палат Федерального Собрания, постановления Правительства РФ, ведомственные нормативные акты, нормативно-правовые акты органов государственной власти субъектов федерации, нормативно-правовые акты местного самоуправления);
- статистические материалы;  $\bullet$
- справочные и архивные материалы;
- монографии и статьи учебники, учебные пособия и материалы;
- электронные ресурсы;
- материалы на иностранных языках.

При использовании в работе литературных источников, из которых взяты те или иные материалы, необходимо делать соответствующие ссылки на номер соответствующего источника по размещенному в конце работы списку литературы.

Ссылки на источник даются не только при цитировании, но и при свободном изложении теоретических или практических положений.

Ссылка на литературу по ГОСТ 7.1-2003 представляет собой помещенный в квадратные скобки номер источника. Номер источника определяют из списка литературы и в ряде случаев указывают номер страницы источника, откуда взята цитата или данные. Например: [13, с. 13-17].

Если приведена ссылка на литературу в целом или на ряд работ, то номера страниц не указываются. В конце пояснительной записки в разделе «Список литературы» источники располагаются в алфавитном порядке.

Данный список может включать учебную литературу, периодические издания, нормативные и инструктивные материалы, возможности Интернета.

Иностранные источники даются отдельным списком по порядку букв латинского алфавита.

## **План выполнения практической работы**:

Студент получает задание.

- 1. Оформить список литературы (по предложенным данным)
- 2. Оформить сноски и ссылки в тексте (по предложенным данным)
- 3. Выполненную работу сдать на проверку.

## **Тема 1.4 Техническое оформление текста работы.**

## *Оформление рисунков, таблиц и формул (приложений)*

**Цель работы:** Закрепление знаний обучающегося по оформлению рисунков, таблиц и формул (приложений)

## **Теоретическая справка:**

**Оформление рисунков**. Каждый из рисунков имеет номер и название, расположенные непосредственно под рисунком. Нумерация рисунков так же, как таблиц, может быть сквозной или состоять из номера раздела и порядкового номера рисунка в пределах данного раздела.

Ссылка на рисунок в тексте должна предшествовать размещению самого рисунка. Подрисуночная подпись может иметь меньший кегль, чем основной текст. Точки после названия рисунка не ставятся.

Рисунок и его название должны располагаться на одной странице

**Оформление таблиц**. Каждая таблица имеет свой номер и заголовок, размещаемые над таблицей. Нумерация таблиц может быть сквозной или состоять из номера раздела и порядкового номера таблицы.

На таблицу в тексте обязательно должна быть ссылка.

В таблицах следует обязательно указывать единицы измерения показателей, временные параметры. Если разрыв таблицы необходим в связи с переходом на другую страницу, то заголовки столбцов и строк таблицы переносятся на следующую страницу.

В заголовке таблицы и в самой таблице допускается применять кегль меньшего размера, чем в основном тексте. Точки после названия таблиц не ставятся.

**Формулы**. Формулы размещают на отдельных строках, все составляющие формулы должны быть определены после их первого упоминания. Формулы пронумеровываются, порядковые номера обозначают арабскими цифрами в круглых скобках с правой стороны формулы.

Нумерация формул может быть и сквозная, при которой первая цифра обозначает номер раздела, а вторая - порядковый номер формулы в данной главе (например 2.2).

*Пример оформления формул*:

Годовой объем работ по техническому обслуживанию и текущему ремонту (в человекочасах), определяется по формуле:

## $T_{\text{TO-TP}} = N_{\text{CTO}} \cdot L_{\text{r}} \cdot t_{\text{TO-T}} P / 1000,$  (2.2)

где N<sub>СТО</sub>- число автомобилей, обслуживаемых СТО в год, а/м (согласно задания);

L<sup>r</sup> - среднегодовой пробег автомобиля, км (согласно задания);

 $t_{TO-TP}$  - удельная трудоемкость работ по ТО и ТР, чел-час/1000 км (для малого класса  $t_{TO-TP}$  $T_{TP}=2,3$ , для среднего класса  $t_{TO-TP}=2,7$ ).

**Приложения**. Приложения, включаемые в выпускную работу, носят информационносправочный характер и используются для убедительности раскрытия темы. Приложения размещаются в пояснительной записке после списка литературы.

Каждое приложение начинается с новой страницы с указанием его номера и названия в правом верхнем углу. Название приложения и его номера включается в содержание.

**Раздел 2.**

## **Тема 2.3. Предзащита, отзыв, рецензирование и защита выпускной квалификационной работы**

*1. Оформление содержания ВКР*

*2. Оформление презентации для защиты ВКР*

**Цель:** Закрепление теоретических знаний по оформлению содержания ВКР и презентации ВКР.

## **Теоретическая справка:**

**Структура и формат ВКР**. Выпускная работа оформляется в соответствии с ГОСТ 2.105- 95 «Общие требования к текстовым документам» и ГОСТ 2.106-96 «Текстовые документы».

Каждый раздел начинается с новой страницы. Это относится ко всем подразделам и частям работы: введение, аннотация, заключение, приложения и т.п.

Работа выполняется в печатном виде на листах формата А4 с полями: левое - 35 мм, правое не менее - 10 мм, верхнее и нижнее - не менее 20 мм. Применяется шрифт Times New Roman 14 с межстрочным интервалом 1,5.

Если рисунки или таблицы требуют расположения вдоль листа, то они брошюруются «головой» (альбомное расположение таблицы) к корешку брошюры. Названия и номера таблиц и рисунков в этом случае размещаются вдоль края листа. Работа переплетается. Все разделы, подразделы, пункты, подпункты пронумеровываются и включаются в оглавление.

Нумерация заголовков выполняется по принципу «Номер раздела - номер подраздела номер пункта - номер подпункта».

*Пример*:

2. Технологическая часть

Расчет годового объема работ СТОА

Годовой объем работ по ТО и ТР

**Нумерация страниц**. Страницы выпускной работы, включая рисунки, приложения должны иметь сквозную нумерацию. Номера страниц ставятся в правом нижнем углу. Первой страницей является титульный лист. На первом (титульном) листе номер не ставится.

## **Подготовка презентации:**

Презентация – это представление информации для некоторой целевой аудитории, с использованием разнообразных средств привлечения внимания и изложения материала.

Подготовка презентации предполагает следующие пошаговые действия:

- Подготовка и согласование с руководителем дипломного проекта текста доклада;  $\bullet$
- Разработка структуры презентации;
- Создание презентации в Power Point;
- Согласование презентации с руководителем;
- Репетиция доклада с использованием презентации;

## *Требования к оформлению презентаций*

- Очередность слайдов должна четко соответствовать структуре доклада.
- Слайды не должны быть перегружены графической и текстовой информацией, различными эффектами анимации

Для создания качественной презентации необходимо соблюдать ряд требований

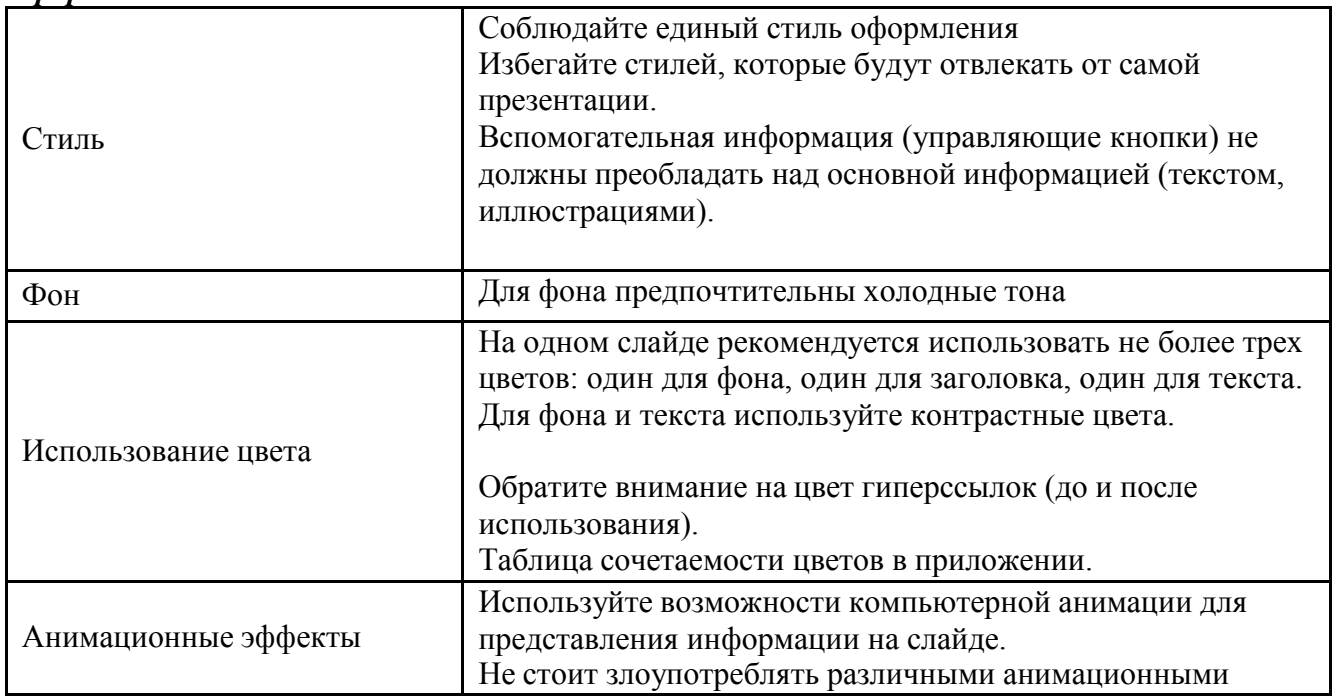

## *Оформление слайдов:*

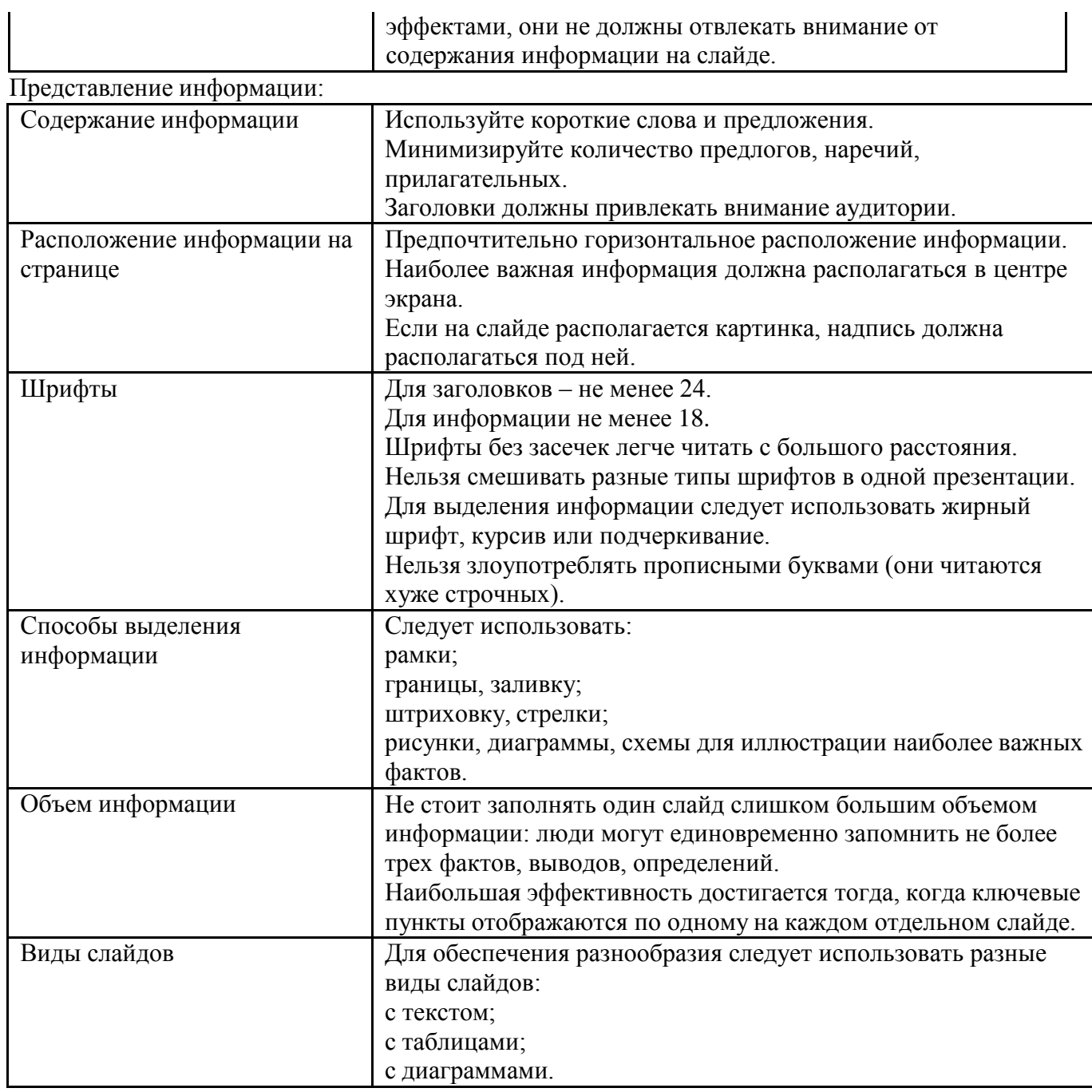

Предложения должны быть короткими, максимум – 7 слов.

Каждая отдельная информация должна быть в отдельном предложении или на отдельном слайде.

Тезисы доклада должны быть общепонятными.

Не допускаются орфографические ошибки в тексте презентации! Иллюстрации (рисунки, графики, таблицы) должны иметь четкое, краткое и выразительное название.

В дизайне презентации следует придерживаться принципа «чем меньше, тем лучше».

Не следует использовать более 3 различных цветов на одном слайде.

Следует остерегаться светлых цветов, они плохо видны издали.

Сочетание цветов фона и текста должно быть таким, чтобы текст легко мог быть прочитан. Лучшее сочетание: белый фон, черный текст.

В качестве основного шрифта рекомендуется использовать черный или темно-синий цвет.

Следует использовать только один вид шрифта. Лучше использовать простой печатный шрифт вместо экзотических и витиеватых шрифтов. Следует использовать прописные и строчные буквы, а не только прописные.

## **План выполнения практической работы:**

1. Изучить теоретический материал по оформлению содержания ВКР и по подготовке презентации ВКР.

2. По Проекту ВКР подготовить форму Содержания ВКР.

3. Подготовить Презентацию Проекта ВКР со следующим содержанием:

Слайд 1. Титульный лист: Тема , автор, руководитель

Слайд 2. Актуальность работы, основная проблема

Слайд 3. Объект и предмет исследования

Слайд 4. Цель и задачи

Слайд5-7. Теоретические аспекты, связанные с объектом исследования (основные

понятия, выводы по разделам 1-й Главы.

Слайд 8. База и исследования практической части

Слайд 9-13. Представление результатов, полученных в ходе реализации практической части.

Слайд 14. Выводы. Новизна исследования (личный вклад).

Слайд 15. Надпись : «Благодарю за внимание !»

4. Выполненную работу сдать на проверку.

## **5.Учебно- методическая литература**

## **Основные источники:**

**1. Молоканова, Н. П.** Курсовое и дипломное проектирование : учебное пособие / Н.П. Молоканова. — Москва : ФОРУМ : ИНФРА-М, 2021. — 88 с. — (Cреднее профессиональное образование). - ISBN 978-5-00091-606-3. - Текст : электронный. - URL: <https://znanium.com/catalog/product/1012519> - **ЭБС Znanium**

**2. Рыжиков, С. Н.** Выпускная квалификационная работа в профессиональных образовательных организациях СПО : учебно-методическое пособие / С.Н. Рыжиков. — Москва : ИНФРА-М, 2020. — 236 с. — (Среднее профессиональное образование). - ISBN 978-5-16-013869-5. - Текст : электронный. - URL: <https://znanium.com/catalog/product/1088069> - **ЭБС Znanium**

## **Дополнительные источники:**

**1. Михеева, Е. В.** Информационные технологии в профессиональной деятельности : учебник для студ. учреждений сред. проф. образования / Е.В. Михеева, О.И. Титова. — 3 е изд., стер. — М. : Издательский центр «Академия», 2019. — 416 с. — (Профессиональное образование). — ISBN 978-5-4468-8675-3. — Текст : электронный // ЭБС Академия [сайт]. — URL: <https://www.academia-moscow.ru/reader/?id=427881> - **ЭБС Академия**

**2. Куклина, Е. Н.** Основы учебно-исследовательской деятельности : учебное пособие для среднего профессионального образования / Е. Н. Куклина, М. А. Мазниченко, И. А. Мушкина. — 2-е изд., испр. и доп. — Москва : Издательство Юрайт, 2020. — 235 с. — (Профессиональное образование). — ISBN 978-5-534-08818-2. — Текст : электронный // ЭБС Юрайт [сайт]. — URL: <https://urait.ru/bcode/452884> - **ЭБС «Юрайт» 3.ГОСТ 7.32-2001** «Система стандартов по информации, библиотечному и издательскому делу. Отчѐт о научно-исследовательской работе. Структура и правила оформления» **/[Электронный ресурс]** Источник: <https://www.studiplom.ru/news.php?id=1864>

## **Интернет-ресурсы:**

1.Научная электронная библиотека «Elibrary» – Режим доступа: <http://elibrary.ru/> 2.Электронная библиотека на сайте Российской государственной библиотеки – Режим доступа: **[http://elibrary.rsl.ru](http://elibrary.rsl.ru/)**

## МИНИСТЕРСТВО СЕЛЬСКОГО ХОЗЯЙСТВА РОССИЙСКОЙ ФЕДЕРАЦИИ

## ФЕДЕРАЛЬНОЕ ГОСУДАРСТВЕННОЕ БЮДЖЕТНОЕ ОБРАЗОВАТЕЛЬНОЕ УЧРЕЖДЕНИЕ ВЫСШЕГО ОБРАЗОВАНИЯ «РЯЗАНСКИЙ ГОСУДАРСТВЕННЫЙ АГРОТЕХНОЛОГИЧЕСКИЙ УНИВЕРСИТЕТ ИМЕНИ П.А.КОСТЫЧЕВА»

**УТВЕРЖДАЮ** 

Декан ФДП и СПО

А.С. Емельянова<br>«30» июня 2021 г.

Факультет дополнительного профессионального и среднего профессионального образования

## **Методические указания к практическим занятиям по дисциплине**

# **БЕЗОПАСНОСТЬ ЖИЗНЕДЕЯТЕЛЬНОСТИ**

для студентов 3-го курса ФДП и СПО по специальности

23.02.07 Техническое обслуживание и ремонт двигателей, систем и агрегатов автомобилей (очная форма обучения)

Методические указания к практическим занятиям составлены с учетом требований:

- Федерального государственного образовательного стандарта среднегопрофессионального образования (ФГОС СПО) по специальности 23.02.07

«Техническое обслуживание и ремонт двигателей, систем и агрегатов автомобилей»,утвержденного 09.12.2016 г. приказом Министерства образования и науки РФ за № 1568 ;.

- рабочей программы дисциплины «Безопасность жизнедеятельности»

## **Разработчик:**

Тетерина О.А., преподаватель ФДП и СПО

Методические указания к практическим занятиям одобрены предметно - цикловой комиссией специальностей, входящих в перечень 50-ти наиболее востребованных и перспективных профессий и специальностей (ТОП-50) факультета дополнительного профессионального и среднего профессионального образования «30 » июня 2020 г., протокол № 10

Председатель предметно-цикловой комиссии Козлован.В.

# **СОДЕРЖАНИЕ**

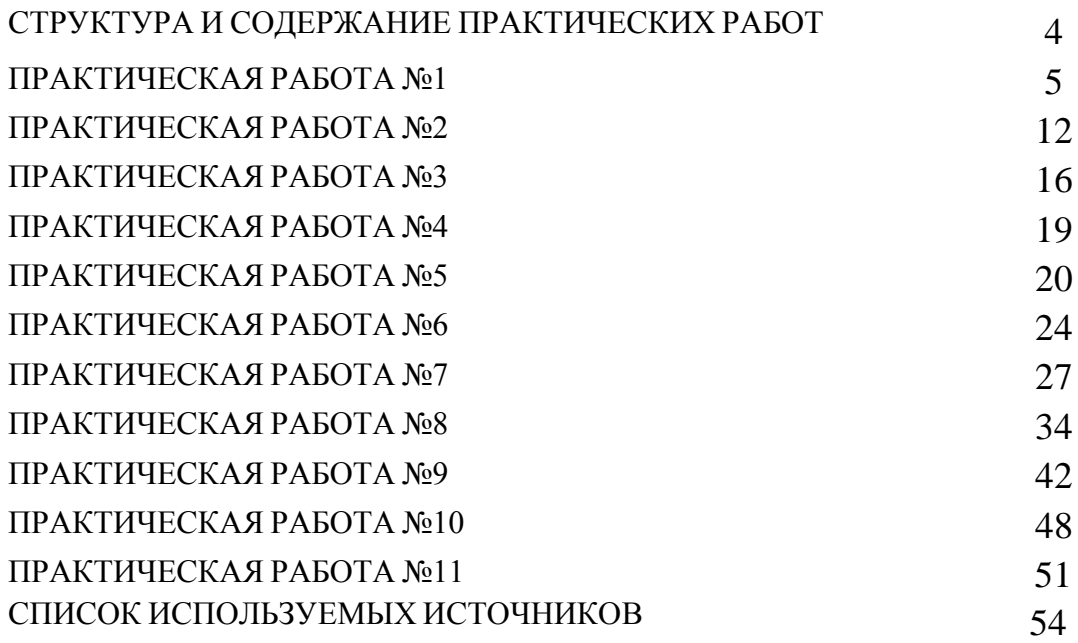

Методические указания к практическим занятиям предназначены для студентов очной формы обучения факультета дополнительного профессионального и среднего профессионального образования по специальности 23.02.07 Техническое обслуживание и ремонт двигателей, систем и агрегатов автомобилей.

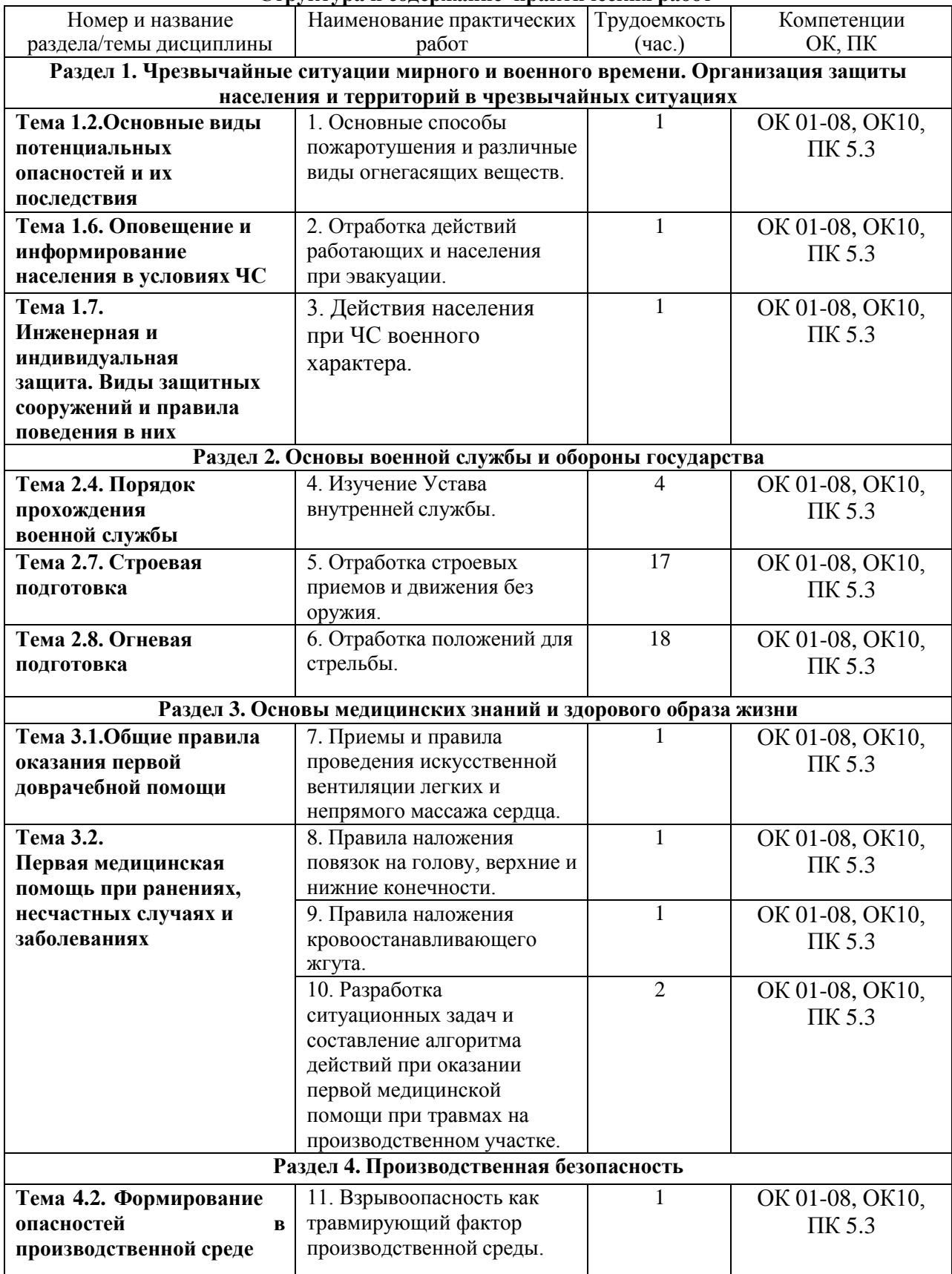

**Структура и содержание практических работ**

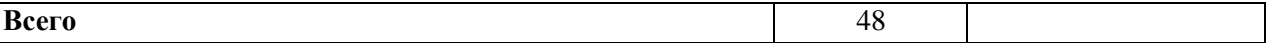

## **Практическая работа №1**

## **Основные способы пожаротушения и различные виды огнегасящих веществ.**

**Цель работы**: изучить основные способы пожаротушения и различные виды огнегасящих веществ. Научиться правильно пользоваться и применять первичные средства пожаротушения.

### **Материальное обеспечение:**

1. Огнетушитель порошковый ОП-5(г) - 2A,55B, C, огнетушитель порошковый ОП-4(г)<br>- ABCE-02, перчатки механические стойкие, барьерный комбинезон АВСЕ-02, перчатки механические многофункциональный.

2. Методические указания к практическим занятиям

#### **Ход занятия:**

1. Прочитайте внимательно содержание задания.

2. Выполните поочередно предложенные задания.

3. Сделайте вывод и оформите практическую работу.

## **Теоретические аспекты**

#### **Первичные средства пожаротушения и их применение.**

Пожар — это неконтролируемое горение, причиняющее материальный ущерб, вред жизни и здоровью граждан, интересам общества и государства.

Выбор способов и средств пожаротушения зависит от объекта, характеристики горящих материалов и класса пожара. Вместе с тем при любом пожаре или загорании тушение должно быть направлено на устранение причин его возникновения и создание условий, при которых горение будет невозможным.

Горение — это реакция окисления горючего вещества с выделением тепла, дыма и пламени. Для подавления и ликвидации процесса горения необходимо прекратить подачу в зону горения горючего

вещества или окислителя либо уменьшить подвод теплового потока в зону реакции.

Основные способы пожаротушения:

- охлаждение очага горения или горящего материала с помощью веществ (например, воды), обладающих большой теплоемкостью;
- прекращение поступления в зону горения воздуха и горючего вещества, то есть изоляция очага горения от атмосферного воздуха, или снижение концентрации кислорода в воздухе путем подачи в зону горения инертных компонентов. Осуществляется покрытием горящих материалов пеной, войлоком, асбестовым покрывалом, засыпкой песком;
- применение специальных химических средств, тормозящих скорость реакции окисления;
- механический срыв пламени сильной струей газа или воды;
- создание преград для распространения огня.

Для пожаротушения в помещениях используют автоматические огнегасительные установки. В зависимости от применяемых огнетушащих веществ автоматические стационарные установки подразделяют на водяные, пенные, газовые и порошковые. Наиболее широкое распространение получили установки водяного и пенного тушения двух типов.

Пожарные щиты первичных средств пожаротушения предназначены для концентрации и размещения в определенном месте ручных огнетушителей, немеханизированного пожарного инвентаря и инструмента, применяемого при ликвидации загораний в

одноэтажных зданиях, где не предусмотрено противопожарное водоснабжение. Пожарный щит имеет порядковый номер, располагается в доступном месте и окрашивается в красный сигнальный цвет. Допускается установка пожарных щитов в виде навесных шкафов с закрывающимися дверцами, которые позволяют визуально определить вид хранящихся средств пожаротушения и инвентаря. Дверцы должны быть опломбированы и открываться без ключа и больших усилий. Необходимо, чтобы крепление средств пожаротушения и инвентаря обеспечивало быстрое их снятие без специальных приспособлений или инструмента. Количество пожарных щитов на объекте не регламентируется и определяется только спецификой местных условий, а также удобством их пользования и надзора за их содержанием. Пожарный щит должен содержаться в чистоте.

Пожарные щиты содержат следующий инвентарь: лопату, топор, лом, багор, ведро (рис. 1). При помощи этих инструментов можно открыть запертую дверь в комнату, где произошло возгорание, засыпать небольшой очаг песком или залить водой. Этими инструментами можно отделить горящую часть строения или мебели, предотвратив распространение огня на другие предметы. Пожарный инвентарь должен использоваться только в случае пожара и всегда находиться в хорошем состоянии и строго на своих местах.

Рисунок 1. Пожарный щит первичных средств пожаротушения

Внизу, под пожарным щитом, располагается ящик с песком. Песок применяют для тушения небольших количеств разлитых по полу или земле горящих жидкостей. Он должен быть сухим. Регулярно песок осматривается и при комковании просушивается и просеивается. Специальный металлический ящик для песка окрашивается в красный цвет. Ящик плотно закрывают для предохранения песка от загрязнения и увлажнения. На ящике делают надпись « Песок на случай пожара».

Пожарный рукав (рис. 2) является одним из обязательных средств тушения пожара и противопожарного оборудования, которым должны оснащаться любые общественные здания. Он представляет собой специальный гибкий трубопровод, предназначенный для транспортировки воды или других огнетушащих составов под высоким давлением к месту пожара или очагу возгорания. Пожарные рукава имеют свою классификацию, основанную на месте применения этих средств пожаротушения.

## Рисунок 2.Пожарный рукав

Огнетушители — это технические устройства, которые предназначаются для тушения очагов горения в начальной стадии, а также для противопожарной защиты небольших сооружений, машин и механизмов. Огнетушителями по требованию Роспожнадзора должны быть оборудованы все образовательные учреждения и другие организации, склады, офисы. Также они необходимы для обеспечения личной безопасности дома, семьи, близких людей, имущества.

Огнетушители классифицируются по ряду параметров, а именно: объему корпуса, виду пусковых устройств, способу подачи огнетушащего состава, виду огнетушащих средств. По объему корпуса огнетушители условно подразделяют:

- на ручные малолитражные с объемом корпуса до 5 л (такой можно возить с собой в машине);
- **промышленные ручные с объемом корпуса от 5 до 10 л (для офиса или дома);**
- $\blacksquare$  стационарные и передвижные с объемом корпуса свыше 10 л (для промышленных предприятий). Корпуса огнетушителей с большим объемом заряда устанавливаются на специальные тележки.

По виду пусковых устройств огнетушители подразделяют на три группы:

- с вентильным затвором;
- запорно-пусковым устройством пистолетного типа;
- пуском от постоянного источника давления.

По способу подачи огнетушащего состава выделяют четыре группы огнетушителей:

- под давлением газов, образующихся в результате химической реакции компонентов заряда;
- давлением газов, подаваемых из специального баллончика, размещенного в корпусе огнетушителя;
- давлением газов, предварительно закачанных непосредственно в корпус огнетушителя;
- собственным давлением огнетушащего вещества.

В соответствии с видом применяемого огнетушащего средства огнетушители могут быть:

- водные;
- пенные (химические, химические воздушно-пенные, воздушнопенные);
- газовые (углекислотные, аэрозольные);
- порошковые.

Наибольшее распространение получили пенные, газовые и порошковые огнетушители. Водные огнетушители (ранней конструкции) применяются только в лесной отрасли и для подразделений разведки пожарной охраны и поэтому здесь рассматриваться не будут. Рассмотрим назначение и устройство некоторых огнетушителей.

Воздушно-пенные огнетушители (ОВП) предназначены для тушения твердых веществ и материалов, загораний тлеющих материалов, горючих жидкостей (масла, керосин, бензин, нефть) на промышленных предприятиях, складах горючих материалов. Данные огнетушители не предназначены для тушения загораний веществ, горение которых может происходить без доступа воздуха (алюминий, магний и их сплавы, натрий и калий), и электрооборудования, находящегося под напряжением. Эти огнетушители должны эксплуатироваться в диапазоне рабочих температур от 5 до 50 °С. Промышленность

выпускает ручные воздушно-пенные огнетушители типа ОВП-5 и ОВП-10, а также перевозимые на тележках ОВП-50 (рис. 3).

Заряжают огнетушители ОВП-5 и ОВП-10 в следующем порядке. Готовят раствор пенообразователя при температуре воды 15...20 °С, через воронку заливают его в корпус огнетушителя, устанавливают баллон с диоксидом углерода СО<sub>2</sub> и пломбируют рычаг.

Рисунок 3. Воздушно-пенные огнетушители ОВП-5, 0ВП-10, 0ВП-50

ДЛЯ приведения огнетушителя в действие необходимо снять его с помощью транспортной рукоятки и поднести к месту горения, сорвать пломбу и нажать на рычаг запорно-пускового устройства. При этом игла прокалывает мембрану баллона, и газ по сифонной трубке устремляется в корпус. Пену следует направить на очаг горения. При работе огнетушитель держат в вертикальном положении.

Зимой огнетушители обычно хранят в теплых помещениях. Проверку и зарядку баллонов с  $C0<sub>2</sub>$  выполняют на специальных зарядных станциях.

Химические пенные огнетушители (ОХП) предназначены для тушения горящих твердых материалов и горючих жидкостей. Область применения их почти безгранична, за исключением тех случаев, когда огнетушащее средство способствует развитию процесса горения или проводит электрический ток. Категорически запрещается их использование для тушения горящих кабелей и проводов, находящихся под напряжением, а также щелочных материалов.

Химические пенные огнетушители просты по устройству, при правильном содержании надежны в эксплуатации. Механизм образования в огнетушителе химической пены следующий. Заряд огнетушителя двухкомпозиционный: щелочной и кислотный. Щелочная часть представляет собой водный раствор двууглекислой соды

(бикарбоната натрия NaHC03). В щелочной раствор добавляют небольшое количество вспенивателя. Кислотная часть  $OX\Pi$  — смесь серной кислоты  $H_2S0_4$  с сульфатом оксидного железа  $Fe_2(SO_4)$ <sub>3</sub> или сульфата алюминия  $A1_2(SO_4)$ <sub>3</sub>. Ее хранят в специальном полиэтиленовом стакане, Щелочной раствор заливают непосредственно в корпус огнетушителя. При соединении щелочной и кислотной частей происходят реакции. Образующийся при этом  $CO<sub>2</sub>$  интенсивно вспенивает щелочной раствор и выталкивает его через спрыск наружу. Вспе-ниватель и образующийся при реакции гидроксид железа Fe(OH)3повышают стойкость пены.

Для приведения огнетушителя ОХП- 10 (рис. 4) в действие поворачивают ручку запорного устройства на 180°, опрокидывают корпус вверх дном, горловиной вниз, выходящую струю пены направляют на очаг горения твердых веществ или, начиная с ближнего края, покрывают пеной поверхность горящей жидкости.

Углекислотные (газовые) огнетушители (ОУ) предназначены для тушения небольших очагов горения веществ, материалов и электроустановок, за исключением веществ, которые горят без доступа кислорода. Углекислотные огнетушители получили наибольшее

распространение из-за их универсального применения, компактности и эффективности тушения.

В качестве огнегасительного средства используют  $C0<sub>2</sub>$  — бесцветный газ с едва ощутимым запахом, который не горит и не поддерживает горения, обладает диэлектрическими свойствами.

Диоксид углерода в жидком газообразном состоянии, попадая в зону горения, понижает концентрацию (содержание) кислорода, охлаждает горящие предметы, и в результате горение прекращается. С помощью  $C0<sub>2</sub>$  приостанавливают горение как на поверхности, так и в замкнутом объеме. Достаточно 12—15 % содержания  $CO<sub>2</sub>$  в окружающей среде, чтобы горение прекратилось.

При эксплуатации углекислотных огнетушителей тщательно наблюдают за утечкой газа. Если обнаружена утечка огнетушителей, они сдаются в ремонт в специализированные мастерские.

Рисунок 4. Огнетушитель химический пенный ОХП-Ю

#### Рисунок 5. Огнетушитель типа ОУ-2, ОУ-5

Для тушения электроустановок и приборов, находящихся под током, а также многих твердых и жидких горючих веществ применяются углекислотные огнетушители типа ОУ-2, ОУ-5 (рис. 5), ОУ-8.

Огнетушитель углекислотный ручной состоит из металлического баллона, в котором под давлением 170 кг/см<sup>2</sup> находится жидкая углекислота, вентиля с сифонной трубкой и раструба. Вентиль снабжен предохранительной мембраной, разрывающейся при температуре 50 °С и при повышении давления в баллоне до 220 кг/см<sup>2</sup>.

При приведении огнетушителя в действие раструб направляют на горящий предмет и открывают вентиль. Благодаря мгновенному расширению и резкому понижению температуры до - 55 °С жидкая углекислота выбрасывается в виде углекислого снега.

Время действия углекислотных огнетушителей 25 — 60 с, дальность действия —1,5—3,5 м. Аэрозольные огнетушители предназначены для тушения загорания небольших очагов

легковоспламеняющихся и горючих жидкостей, твердых веществ, электроустановок, находящихся под напряжением, и различных материалов, кроме щелочных металлов и кислородосодержащих веществ, то есть веществ, которые горят без доступа кислорода.

Недостаток аэрозольных огнетушителей заключается в том, что при работе с ними надо соблюдать технику безопасности, так как огнетушащие вещества являются нежелательными для вдыхания человеком.

Порошковые огнетушители — это самый популярный вид огнетушителей, их применяют для ликвидации всех типов возгораний. Выпускают три типа порошковых огнетушителей: ручные (переносные), передвижные и стационарные. В качестве огнетушащего вещества используют порошки общего и специального назначения.

Ручной порошковый огнетушитель ОП-5 (рис. 6) предназначен для тушения небольших загораний на мотоциклах, легковых и грузовых автомобилях, сельскохозяйственной техники. Также он эффективен для тушения электроустановок, находящихся под напряжением. Такими огнетушителями рекомендуется оборудовать противопожарные щиты на химических объектах, в гаражах, мастерских, офисах, гостиницах и квартирах. Огнетушитель эффективно работает при температуре от -50 до +50 °С.

К недостатку порошковых огнетушителей можно отнести то, что после использования огнетушителя не всегда удается убрать порошок. Например, при тушении двигателя автомобиля масло, порошок и температура создают такие побочные явления, что восстановить работоспособность двигателя бывает очень трудно.

При хранении огнетушителя и работе с ним не допускается:

- подвергать огнетушитель при хранении воздействию прямых солнечных лучей, атмосферных осадков, агрессивных сред;
- направлять струю огнетушащего вещества в сторону близко стоящих людей;

Рисунок 6 Порошковый огнетушитель ОП-5

- хранить огнетушитель вблизи нагревательных приборов;
- использовать огнетушитель не по назначению. Запрещается:
- эксплуатировать огнетушители при появлении вмятин, вздутий или трещин на корпусе огнетушителя, на запорно-пусковой головке, а также при нарушении герметичности соединений узлов;
- производить любые работы, если в корпусе огнетушителя находится избыточное давление;
- наносить удары по огнетушителю или по источнику вытесняющего газа.

Основными причинами пожара являются: нарушение правил противопожарной безопасности при обращении с огнем, при пользовании электрическим и газовым оборудованием, хранении и использовании горючих и взрывоопасных материалов; утечки газа, перегрузки и неисправности электросетей.

Требования противопожарной безопасности — это специальные условия социального и технического характера, установленные в целях обеспечения пожарной безопасности законодательством РФ, нормативными документами или уполномоченными государственными органами.

- Во время пожара наиболее опасными факторами являются:
- открытый огонь и искры;
- высокая температура воздуха, особенно если воздух влажный;
- токсичные продукты горения;
- пониженная концентрация кислорода;
- обрушивающиеся части конструкций;
- паника.

**Задание 1**. Изучите правила пожаротушения, правила поведения во время пожара и правила эвакуации из образовательного учреждения, ответьте на контрольные вопросы.

**Задание 2.** Изучите организацию работы по противопожарной безопасности в образовательном учреждении.

Для выполнения данного задания проводится экскурсия по образовательному учреждению. Цель экскурсии — ознакомление с местами расположения первичных средств пожаротушения и отработка модели поведения при пожаре. Во время экскурсии необходимо внимательно рассмотреть план эвакуации студентов и персонала образовательного учреждения (во время пожара на это не будет времени), изучить маршрут эвакуации от кабинета безопасности жизнедеятельности до аварийного выхода, пройти по этому маршруту и запомнить его.

Обучающимся следует обратить внимание на следующие моменты:

- вид огнетушителя и правила приведения его в действие;
- место расположения пожарного крана, ближайшего к учебному кабинету БЖД, и его комплектацию;
- место расположения пожарного щита и его комплектацию;
- порядок действия в случае возникновения пожара в образовательном учреждении.
- план эвакуации;
- места расположения эвакуационных выходов.

**Задание 3.** Внимательно прочитайте утверждения, оцените их правильность и разместите их в соответствующие графы таблицы («Правильно» или «Неправильно»).

- 1. При возгорании сковороды необходимо залить ее водой.
- 2. Если загорелась мебель, пытайтесь тушить ее водой.
- 3. Загоревшиеся компьютер или телевизор нельзя тушить водой.
- 4. Если загорелась занавеска, сбивайте огонь мокрой тряпкой, шваброй или метлой.
- 5. Токсичные продукты, выделяемые при горении, не опасны для человека.
- 6. Чтобы быстрее выбраться из горящего здания, воспользуйтесь лифтом.
- 7. Если вы почувствовали запах дыма, постарайтесь не покидать комнату.
- 8. Возгорание необходимо начать тушить как можно раньше.
- 9. Мебель с трудом воспламеняется и легко тушится.

10. Короткое замыкание внутри корпуса может привести к возгоранию компьютера или телевизора.

11. Дети, испугавшись пожара, почти никогда не отзываются на незнакомые голоса.

12. Если вы собираетесь покинуть помещение из-за пожара, то постарайтесь надеть на себя как можно меньше одежды, чтобы она не мешала при движении.

13. При обнаружении пожара надо сразу перекрыть газ, выключить электричество.

14. При вызове МЧС при пожаре необходимо четко сообщить точный адрес, место пожара (помещение, этаж), время возгорания, цвет дыма, свою фамилию, номер своего телефона.

15. Лучше не сообщать о пожаре людям, работающим по соседству, чтобы избежать паники.

16. При пожаре надо распахнуть все окна и двери, чтобы не задохнуться от дыма.

## **КОНТРОЛЬНЫЕ ВОПРОСЫ**

- 1. Каковы основные способы пожаротушения?
- 2. Что относится к первичным средствам пожаротушения?
- 3. Что такое пожарные щиты? Как определяется необходимое для организации количество пожарных щитов?
- 4. Что разрабатывается администрацией предприятий на случай возникновения пожара?
- 5. Каковы действия людей в случае возникновения пожара, который не может быть ликвидирован собственными силами?
- 6. Что такое огнетушитель?
- 7. Как классифицируются огнетушители по объему корпуса?
- 8. Как классифицируются огнетушители по виду пусковых устройств?
- 9. Как классифицируются огнетушители по способу подачи огнетушащего состава?
- 10. Как классифицируются огнетушители по виду огнетушащего средства?
- 11. В чем недостаток порошковых огнетушителей?
- 12. Что запрещается при эксплуатации огнетушителей?
- 13. Что не допускается при работе с огнетушителями?

## **Практическая работа №2 Отработка действий работающих и населения при эвакуации.**

**Цель работы:** изучить мероприятия по защите работающих и населения от негативных воздействий чрезвычайных ситуаций.

## **Материальное обеспечение:**

1. Методические указания к практическим занятиям

## **Ход занятия:**

- 1. Прочитайте внимательно содержание задания.
- 2. Выполните поочередно предложенные задания.
- 3. Сделайте вывод и оформите практическую работу.

#### **Теоретические аспекты**

Потенциальность опасности представляется в скрытом характере проявления негативных воздействий деятельности человека при определенных, нередко трудно предсказуемых условиях. Суть опасности заключается в том, что возможны негативные воздействия на человека, которые приводят к ухудшению его самочувствия, различным заболеваниям, травмам и другим нежелательным последствиям.

Понимание потенциальной опасности человеческой деятельности имеет важное значение при решении теоретических и практических вопросов безопасности, связанных:

- с созданием и обустройством благоприятной среды обитания;
- рациональной организацией трудового и производственного процессов;
- широким внедрением и использованием на объектах экономики инновационных технологий и технических систем;
- качеством планируемой к выпуску и производимой промышленной продукции и т. Д.

Вредные факторы в определенных условиях могут стать причиной заболевания или снижения работоспособности людей. Опасные факторы в определенных условиях приводят к травматическим повреждениям или внезапным и резким нарушениям здоровья.

Человек и окружающая его среда (природная, производственная, городская, жилая и др.) в процессе жизнедеятельности активно взаимодействуют друг с другом через разнообразные потоки вещества, энергии и информации. Эти потоки существуют и постоянно изменяются по интенсивности в системе «человек — среда обитания».

В условиях техносферы негативные воздействия обусловлены ее различными элементами (машины, сооружения, производственное оборудование и т. п.) и действиями человека.

Обеспечение безопасности техносферы — сложный процесс. В нем можно выделить исходные положения, идеи, именуемые принципами обеспечения безопасности.

Многообразие принципов обеспечения безопасности обусловливается:

- спецификой производства;
- особенностями технологических процессов;
- разнообразием применяемого оборудования и др.

Принципы важны в теоретическом и практическом отношении, так как они позволяют находить оптимальные способы защиты от опасностей. Полноценная профилактическая работа по обеспечению безопасности на стадии научно-исследовательских, опытноконструкторских, проектных работ, а также при эксплуатации и реконструкции производственных объектов возможна лишь на основе осознанного учета принципов безопасности.

При воплощении принципов обеспечения безопасности, для непосредственного обеспечения безопасности используют различные средства защиты работающих.

Средства защиты работающих подразделяются по характеру их применения на средства коллективной защиты (СКЗ) и средства индивидуальной защиты (СИЗ). Те и другие в зависимости от назначения делятся на классы. При этом СКЗ классифицируются в зависимости от опасных и вредных факторов (например, средства защиты от шума, вибрации, электростатических зарядов и т. д.).

К СКЗ относятся: ограждения, блокировочные, тормозные, предохранительные устройства, световая и звуковая сигнализация, приборы безопасности, сигнальные цвета, знаки безопасности, устройства автоматического контроля, дистанционного управления, заземления и зануления, вентиляция, отопление, кондиционирование, освещение, изолирующие, герметизирующие средства и др.

СИЗ классифицируются в зависимости от защищаемых органов или группы органов (например, средства защиты органов дыхания, рук, головы, лица, глаз, слуха и т. д.).

К СИЗ относятся: гидроизолирующие костюмы и скафандры, противогазы, респираторы, пневмошлемы, пневмомаски, различные виды специальной одежды и обуви, рукавицы, перчатки, каски, шлемы, шапки, шляпы, противошумные шлемы, наушники, вкладыши, защитные очки, предохранительные пояса, защитные дерматологические средства и др.

Средства защиты должны обеспечивать нормальные условия для деятельности человека.

Защита населения от ЧС — это совокупность взаимоувязанных по времени, ресурсам и месту проведения мероприятий Единой государственной системы предупреждения и ликвидации ЧС (РСЧС), которые направлены на предотвращение или предельное снижение потерь населения и угрозы его жизни и здоровью от поражающих факторов и воздействий источников ЧС.

Необходимость подготовки и осуществления мероприятий по защите населения от ЧС природного и техногенного характера обусловливается:

- риском для человека подвергнуться воздействию поражающих факторов стихийных бедствий, аварий, природных и техногенных катастроф;
- предоставленным законодательством правом людей на защиту жизни, здоровья и личного имущества в случае возникновения ЧС.

Меры по защите населения от ЧС осуществляются силами и средствами предприятий, учреждений, организаций, органов исполнительной власти субъектов Российской Федерации, на территории которых возможна или сложилась ЧС.

Комплекс мероприятий по защите населения включает:

- оповещение населения об опасности, его информирование о порядке действий в сложившихся чрезвычайных условиях;
- эвакуационные мероприятия;
- меры по инженерной защите населения;
- меры радиационной и химической защиты;
- медицинские мероприятия;
- подготовку населения в области защиты от ЧС.

Одно из главных мероприятий по защите населения от ЧС природного и техногенного характера — его оповещение и информирование о возникновении или угрозе возникновения какой-либо опасности. Оповестить население означает своевременно предупредить его о надвигающейся опасности и создавшейся обстановке, а также проинформировать о порядке поведения в этих условиях. Заранее установленные сигналы, распоряжения и информация относительно возникающих угроз и порядка поведения в создавшихся условиях доводятся в сжатые сроки до органов управления, должностных лиц и сил РСЧС.

Для решения задач оповещения на всех уровнях РСЧС создаются системы централизованного оповещения (СЦО). В РСЧС системы оповещения имеют несколько уровней: федеральный, региональный, территориальный, местный и объектовый. Уровнями, связанными непосредственно с оповещением населения, являются территориальный, местный и объектовый. Ответственность за организацию и практическое осуществление оповещения несут руководители органов исполнительной власти соответствующего уровня.

Защитное сооружение — это инженерное сооружение, предназначенное для укрытия людей, техники и имущества от опасностей, возникающих в результате аварий и катастроф на потенциально опасных объектах, от опасных природных явлений в районах размещения этих объектов, а также от воздействия современных средств поражения (рис. 1).

Укрытие населения в защитных сооружениях при возникновении ЧС мирного и военного времени обеспечивает снижение степени его поражения от всех возможных поражающих воздействий ЧС различного характера.

Защитные сооружения классифицируются:

- по назначению для укрытия техники и имущества, для защиты людей (убежища, противорадиационные укрытия, простейшие укрытия);
- конструкции открытого типа (щели, траншеи), закрытого типа (убежища, противорадиационные укрытия).

#### Рисунок 1. Защитное сооружение

Простейшее укрытие — это открытая щель, длина которой определяется из расчета 0,5 м на одного укрываемого.

В последующем защитные свойства открытой щели усиливаются путем устройства перекрытия с грунтовой обсыпкой и защитной двери. Такое укрытие называется перекрытой щелью.

Рисунок 2. Противорадиационное укрытие:

1 — отсеки для укрываемых людей; 2 — тамбур; 3 — защитно-герметические двери; 4 фильтровентиляционная установка; 5 — аварийный выход, используемый для забора воздуха

- 7. Какие требования предъявляют к помещениям, приспособленным под ПРУ?
- 8. Чем оцениваются защитные свойства ПРУ?
- 9. Что представляют собой простейшие укрытия?
- 10. В чем отличие открытой щели от перекрытой?

**Задание 1.** Изучите общие понятия, связанные с опасностями, негативными факторами техносферы, и ответьте на контрольные вопросы.

**Задание 2.** Изучите мероприятия, направленные на защиту работающих и населения от негативных воздействий ЧС, и порядок организации оповещения населения и ответьте на контрольные вопросы.

**Задание 3.** Изучите организацию проведения эвакуационных мероприятий и меры по инженерной защите и ответьте на контрольные вопросы.

**Задание 4.** Для понятий из столбца 1 подберите определения из столбца 2 или продолжите фразу

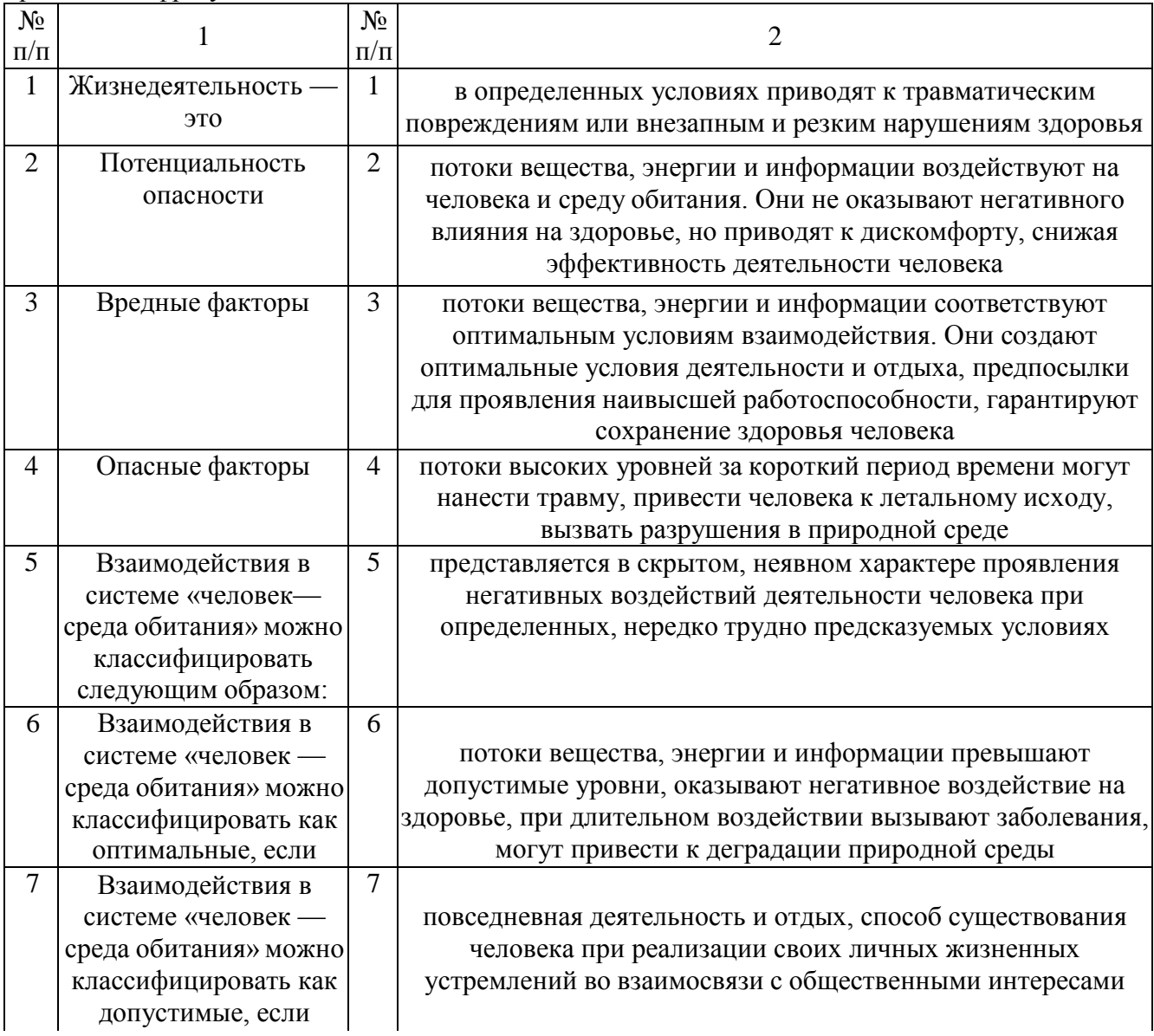

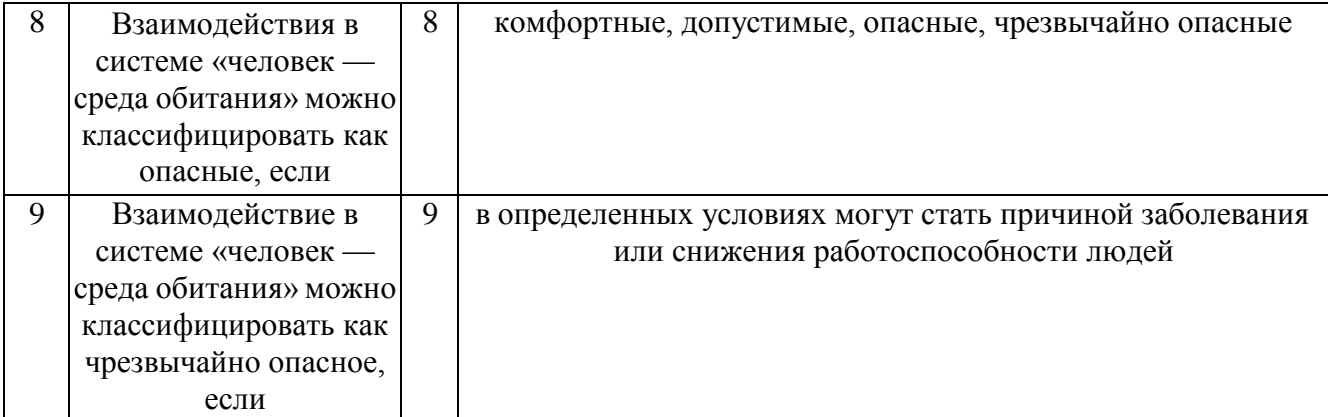

## **КОНТРОЛЬНЫЕ ВОПРОСЫ**

- 1. Что такое жизнедеятельность?
- 2. В чем заключается суть опасности?
- 3. Чем обусловлены негативные воздействия в условиях техносферы ?
- 4. Каковы типы взаимодействия в системе «человек среда обитания»?
- 5. При каком взаимодействии человека и среды обитания достигаются

оптимальные условия для деятельности и отдыха?

- 6. Чем отличается опасное взаимодействие от допустимого?
- 7. Что понимают под защитой населения от ЧС?

8. В каких случаях возникает необходимость подготовки и осуществления мероприятий по защите населения?

9. Что включает в себя комплекс мероприятий по защите населения?

- 10. Что означает оповестить население?
- 11. Какие уровни систем оповещения считаются основными?
- 12. Что является основным средством условного сигнала об опасности?
- 13. Какие требования предъявляют к речевой информации?
- 14. Какие средства позволяют сократить сроки оповещения?
- 15. Что такое ОКСИОН?
- 16. Что понимают под эвакуационными мероприятиями?
- 17. Чем отличается рассредоточение от эвакуации?
- 18. Что понимают под инженерной защитой?

## **Практическая работа № 3 Действия населения при ЧС военного характера.**

**Цель работы:** изучить основные способы защиты населения при ЧС военного времени.

#### **Материальное обеспечение:**

1.Методические указания к практическим занятиям.

**Ход занятия:**

- 1. Прочитайте внимательно содержание задания.
- 2. Выполните поочередно предложенные задания.
- 3. Сделайте вывод и оформите практическую работу.

#### **Теоретические аспекты**

Возникновение ЧС военного времени связано с применением оружия массового поражения (ядерного, химического и биологического), а также обычного (артиллерийских снарядов, мин, авиабомб, ракет) и новых видов оружия (вакуумного, зажигательного, лучевого, психотропного, радиочастотного, инфразвукового, радиологического, геофизического, электромагнитного, графитового, светового, метеорологического, экологического, генетического, этнического).

Наиболее мощным средством оружия массового поражения (ОМП) является ядерное оружие, при взрыве которого выделяются следующие поражающие факторы: ударная волна, световое излучение, проникающая радиация, электромагнитный импульс, радиоактивное заражение местности. Различают следующие виды ядерных взрывов: высотный, воздушный, наземный (надводный) и подземный (подводный).

Радиус действия поражающих факторов лежит в пределах от нескольких сотен метров до нескольких десятков километров - зависит от вида ядерного взрыва и от его мощности, которая бывает от нескольких кг тротилового эквивалента до нескольких миллионов тонн. При этом образуются зоны разрушений: слабых, средних, сильных и полных.

Защита населения в ЧС военного времени представляет собой комплекс мероприятий, проводимых с целью не допустить или максимально снизить поражение людей.

К основным принципам защиты населения относятся:

- защита населения на всей территории страны;

- дифференцированная защита населения с учетом размещения производительных сил и объектов государственного значения;

- заблаговременное планирование и проведение защитных мероприятий;

- увязка плана защитных мероприятий с планом экономического и социального развития страны.

В зависимости от оборонного, экономического значения городов и численности населения часть городов отнесена к группам по гражданской обороне (с целью заблаговременной разработки и реализации соответствующих защитных мероприятий на случай войны). Для территорий городов устанавливаются:

- особая;

- первая;

- вторая и третья группы по ГО.

К особой группе относятся Москва и Санкт-Петербург.

К первой группе относятся города с населением свыше 1мл человек или города, в которых более 50% населения попадает в зону опасного химического, радиационного заражения или катастрофического затопления.

Ко второй группе относятся города с населением от 500тыс до 1мл человек, или более 30% населения попадает в опасную зону.

К третьей группе относятся города с населением от 250 до 500тыс человек, а также территории закрытых административно-территориальных образований.

Применяются три основных способа защиты населения:

- эвакуация;

- укрытие в защитных сооружениях;

- обеспечение средствами индивидуальной защиты.

Кроме того, с целью защиты населения проводится всеобщее обязательное обучение способам защиты. Организуется своевременное оповещение населения о возникшей угрозе ЧС. Осуществляется защита продовольствия, воды, сельскохозяйственных животных и растений от заражения радиоактивными веществами (РВ), отравляющими вещества (ОВ), бактериальными средствами (БС). Ведѐтся радиационная, химическая и биологическая разведка и соответствующий контроль. Планируются профилактические противопожарные, противоэпидемические и санитарно-гигиенические мероприятия, аварийно-спасательные и другие неотложные работы (АС и ДНР) в очагах поражения, санитарная обработка людей, обеззараживание техники, одежды, территории, зданий и сооружений.

Рассмотрим основные способы защиты населения.

Эвакуация населения - организованный вывоз (вывод) населения, материальных и культурных ценностей в безопасные районы. Согласно Правилам эвакуации, утвержденным постановлением Правительства РФ от 22.06.2004г. №303, для планирования, подготовки и проведения эвакуации в органах исполнительной власти, местного

самоуправления и организациях заблаговременно создаются: эвакуационные комиссии (ЭК), сборные эвакопункты (СЭП), промежуточные пункты эвакуации (ППЭ), группы управления на маршрутах пешей эвакуации, эвакоприемные комиссии, приемные эвакопункты (ПЭП), администрации пунктов посадки (высадки) населения, погрузки (выгрузки) материальных и культурных ценностей.

В зависимости от масштаба, особенностей развития военных действий эвакуация может быть частичной или общей. Частичная эвакуация проводится без нарушения действующих графиков работы транспорта. При этом эвакуируются нетрудоспособное и не занятое в производстве население (лица, обучающиеся в образовательных учреждениях начального, среднего и высшего профессионального образования, воспитанники детских домов и ведомственных детсадов, дома инвалидов) материальные и культурные ценности, подлежащие первоочередной эвакуации. Общая эвакуация проводится в отношении всех категорий населения, за исключением призывников на военную службу по мобилизации.

Эвакуация планируется заблаговременно в мирное время и осуществляется по территориально-производственному принципу, в соответствии с которым:

- эвакуация работников организаций, переносящих производственную деятельность в загородную зону (совместно с неработающими членами семей) проводится должностными лицами организаций;

- эвакуация остального нетрудоспособного и не занятого на производстве населения организуется по месту жительства органами местного самоуправления.

Эвакуированное население размещается в жилых, общественных и административных зданиях независимо от форм собственности и ведомственной принадлежности (в соответствии с законодательством РФ).

Укрытие населения в защитных сооружениях является наиболее надежным способом защиты людей.

В зависимости от защитных свойств эти сооружения подразделяются на убежища и противорадиационные укрытия (ПРУ). Кроме того, могут применяться простейшие укрытия: щели, траншеи, землянки.

Убежища защищают людей от всех видов оружия массового поражения; по защитным свойствам они подразделяются на 5 классов. Типовое убежище состоит из основного помещения, шлюзовых камер, фильтровентиляционной камеры, медпункта, имеет не менее двух выходов с защитно-герметическими дверями. Оно должно обеспечить возможность длительного пребывания людей (не менее 2-х суток) до спада уровня радиации; для этого необходимо иметь дизель-генератор, запасы воды и продовольствия, канализацию, средства связи. Каждое убежище оснащается средствами для ведения разведки на зараженной местности, аварийным инвентарем и аварийным освещением.

Противорадиационные укрытия защищают от радиоактивного заражения и светового излучения, ослабляют воздействие ударной волны и проникающей радиации. Оборудуются они обычно в подвальных и цокольных этажах зданий, а также на первых этажах кирпичных зданий.

Убежища и ПРУ проектируются по СНиП II-11-77 и СНиП 2.01.51-90.

Согласно постановлению Правительства РФ от 29.11.99 №1309 «О порядке создания убежищ и иных объектов ГО» убежища создаются для защиты:

- работников наибольшей работающей смены организаций, расположенных в зонах возможных сильных разрушений и продолжающих свою деятельность в период мобилизации и военное время, а также работников работающей смены дежурного и линейного персонала организаций, обеспечивающих жизнедеятельность городов, отнесенных к группам по ГО;

- работников атомных станций и организаций, обеспечивающих жизнедеятельность этих станций;

- нетранспортабельных больных и обслуживающего их медицинского персонала;

- трудоспособного населения городов, отнесенных к особой группе по ГО.

ПРУ создаются для защиты:

- работников организаций за пределами зон возможных сильных разрушений и продолжающих свою деятельность в период мобилизации и военное время;

- населения городов и других населенных пунктов, не отнесенных к группам по  $\Gamma$ О, а также эвакуируемого населения.

## **КОНТРОЛЬНЫЕ ВОПРОСЫ:**

- 1. Что относится к основным принципам защиты населения?
- 2. Какие способы защиты населения бывают?
- 3. Как проводится эвакуация населения?

## **Практическая работа № 4 Изучение Устава внутренней службы.**

**Цель работы:** изучить Устав внутренней службы. **Материальное обеспечение:**

1.Методические указания к практическим занятиям. **Ход занятия:**

- 1. Прочитайте внимательно содержание задания.
- 2. Выполните поочередно предложенные задания.
- 3. Сделайте вывод и оформите практическую работу.

## **Теоретические аспекты**

Дисциплинарный устав определяет сущность воинской дисциплины, обязанности военнослужащих по ее соблюдению, виды поощрений и дисциплинарных взысканий, права командиров (начальников) по их применению, а также порядок подачи и рассмотрения предложений, заявлений и жалоб. Все военнослужащие Вооруженных Сил Российской Федерации независимо от воинских званий, служебного положения и заслуг должны строго руководствоваться требованиями этого устава. Кроме того, положения Дисциплинарного устава распространяются на граждан, уволенных с военной службы с правом ношения военной формы одежды (при ее ношении).

Устав гарнизонной и караульной служб определяет предназначение, порядок организации и несения гарнизонной и караульной служб, права и обязанности должностных лиц гарнизона и военнослужащих, несущих эти службы, а также регламентирует проведение гарнизонных мероприятий с участием войск.

Этим уставом руководствуются все военнослужащие и должностные лица воинских частей, кораблей, штабов, управлений, учреждений и военных образовательных учреждений профессионального образования Вооруженных Сил Российской Федерации.

Строевой устав определяет строевые приемы и движения без оружия и с оружием, строи подразделений и воинских частей в пешем порядке и на машинах, порядок выполнения воинского приветствия, проведения строевого смотра, положение Боевого Знамени воинской части в строю, порядок его выноса и относа, обязанности военнослужащих перед построением в строю и требования к их строевой выучке, а также способы передвижения на поле боя и действия при внезапном нападении противника. Строевым уставом руководствуются все воинские части, корабли, штабы, управления, учреждения, предприятия, организации и военные образовательные учреждения профессионального образования Вооруженных Сил Российской Федерации.

## **КОНТРОЛЬНЫЕ ВОПРОСЫ:**

- 4. Что определяет дисциплинарный устав?
- 5. Что определяет устав гарнизонной и караульной служб?
- 6. Что определяет строевой устав?

## **Практическая работа №5 Отработка строевых приемов и движения без оружия.**

#### **Цель работы:**

1. Ознакомить студентов с правилами выполнения воинского приветствия.

2. Научить выполнять команды «Становись!», «Равняйсь!», «Смирно!», «Вольно!»,

«Заправиться!», повороты на месте, движение строевым шагом.

### **Материальное обеспечение:**

1.Методические указания к практическим занятиям.

#### **Ход занятия:**

1. Прочитайте внимательно содержание задания.

2. Сделайте вывод и оформите практическую работу.

#### **Теоретические аспекты**

*Строевая подготовка* – это предмет обучения военнослужащих, целью которого является выработка у них строевой выправки, подтянутости и выносливости, умения правильно и быстро выполнять команды, строевые приемы с оружием и без него, а также подготовка подразделений к слаженным действиям в различных строях. Строевая подготовка организуется и проводится на основе Строевого устава Вооруженных Сил РФ.

Строи и управление ими

*Строй* – установленное уставом размещение военнослужащих, подразделений и частей для их совместных действий в пешем порядке и на машинах.

*Шеренга* – строй, в котором военнослужащие размещены один возле другого на одной линии на на установленных интервалах. *Фланг* – правая (левая) оконечность строя. При поворотах строя названия флангов не изменяются.

*Фронт –* сторона строя, в которую военнослужащие обращены лицом (машины – лобовой частью).

*Тыльная сторона строя* – сторона, противоположная фронту. *Интервал* – расстояние по фронту между военнослужащими (машинами), подразделениями и частями. *Дистанция* – расстояние в глубину между военнослужащими (машинами), подразделениями и частями. В подразделениями и частями.

*Ширина строя –* расстояние между флангами. *Глубина строя –* расстояние от первой шеренги (впереди стоящего военнослужащего) до

последней (позади стоящего военнослужащего), а при действиях на машинах – расстояние от первой линии машин (впереди стоящей машины) до последней (позади стоящей машины).

*Двухшереножный строй* – строй, в котором военнослужащие одной шеренги расположены в затылок военнослужащим другой шеренги на дистанции одного шага (вытянутой руки, наложенной ладонью на плечо впереди стоящего военнослужащего). Шеренги называются первая и вторая. При повороте строя названия шеренг не изменяются.

*Ряд* – двое военнослужащих, стоящих в двухшереножном строю в затылок один другому. Если за военнослужащим первой шеренги не стоит в затылок военнослужащий второй шеренги, такой ряд называется неполным. Одношереножный и двухшереножный строи могут быть сомкнутыми или разомкнутыми. В *сомкнутом строю* военнослужащие в шеренгах расположены по фронту один от другого на интервалах, равных ширине ладони между локтями.

*В разомкнутом строю* военнослужащие в шеренгах расположены по фронту один от

другого на интервалах в один шаг или на интервалах, указанных командиром. *Колонна* – строй, в котором военнослужащие расположены в затылок друг другу, а подразделения (машины) – одно за другим на дистанциях, установленных уставом или командиром. Колонны могут быть по одному, по два, по три, по четыре и более. *Развернутый строй* – строй, в котором подразделения построены на одной линии по фронту в одношереножном или двухшереножном строю (в линию машин) или в линию колонн на интервалах, установленных уставом или командиром. *Походный строй* – строй, в котором подразделение построено в колонну или подразделения в колоннах построены одно за другим на дистанциях, установленных уставом или командиром. *Направляющий* – военнослужащий (подразделение, машина), движущийся головным в указанном направлении. По направляющему сообразуют свое движение остальные военнослужащие (подразделения, машины).

*Замыкающий* – военнослужащий (подразделение, машина), движущийся последним в колонне.

#### **Строевая стойка**

Строевая стойка (рис. 1) принимается по команде «**СТАНОВИСЬ**» или «**СМИРНО**». По этой команде стоять прямо, без напряжения, каблуки поставить вместе, носки выровнять по линии фронта, поставив их на ширину ступни; ноги в коленях выпрямить, но не напрягать; грудь приподнять, а все тело несколько подать вперед; живот подобрать; плечи развернуть; руки опустить так, чтобы кисти, обращенные ладонями внутрь, были сбоку и посредине бедер, а пальцы полусогнуты и касались бедра; голову держать высоко и прямо, не выставляя подбородка; смотреть прямо перед собой; быть готовым к немедленному действию. Строевая стойка на месте принимается и без команды: при отдании и получении приказа, при докладе, во время исполнения Государственного

Рис. 1. Строевая стойка гимна Российской Федерации, при выполнении воинского приветствия, а также при подаче команд.

По команде «**ВОЛЬНО**» стать свободно, ослабить в колене правую или левую ногу, но не сходить с места, не ослаблять внимания и не разговаривать. По команде «**ЗАПРАВИТЬСЯ**», не оставляя своего места в строю, поправить оружие, обмундирование и снаряжение; при необходимости выйти из строя за разрешением обратиться к непосредственному начальнику. Перед командой «ЗАПРАВИТЬСЯ» подается команда «ВОЛЬНО».

Для снятия головных уборов подается команда «**Головные уборы** (головной убор) - **СНЯТЬ**», а для надевания – «**Головные уборы** (головной убор) - **НАДЕТЬ** ». При необходимости одиночные военнослужащие головной убор снимают и надевают без команды. Снятый головной убор держится в левой свободно опущенной руке звездой (кокардой) вперед (рис. 2) Без оружия или с оружием в положении «за спину» головной убор снимается и надевается правой рукой, а с оружием в положениях «на ремень», «на грудь» и «у ноги» — левой. При снятии головного убора с карабином в положении «на плечо» карабин предварительно берется к ноге.

Рис. 2. Положение снятого головного убора

#### **Повороты на месте**

Повороты на месте выполняются по командам: **«Напра-ВО», «Нале-ВО», «Кру-ГОМ»**. Повороты кругом, налево производятся в сторону левой руки на левом каблуке и на правом носке; повороты направо — в сторону правой руки на правом каблуке и на левом носке. Повороты выполняются в два приема: первый прием — повернуться, сохраняя правильное положение корпуса, и, не сгибая ног в коленях, перенести тяжесть тела да впереди стоящую ногу; второй прием — кратчайшим путем приставить другую ногу.

#### **Движение**

Движение совершается шагом или бегом.

Движение шагом осуществляется с темпом 110—120 шагов в минуту. Размер шага — 70— 80 см.

Движение бегом осуществляется с темпом 165—180 шагов в минуту. Размер шага — 85— 90 см.

Шаг бывает строевой и походный.

**Строевой шаг** применяется при прохождении подразделений торжественным маршем; при выполнении ими воинского приветствия в движении; при подходе военнослужащего к начальнику и при отходе от него; при выходе из строя и возвращении в строй, а также на занятиях по строевой подготовке.

**Походный шаг** применяется во всех остальных случаях.

Движение строевым шагом начинается по команде **«Строевым шагом — МАРШ»** (в движении «Строевым — МАРШ»), а движение походным шагом — по команде **«Шагом — МАРШ»**. По предварительной команде подать корпус несколько вперед, перенести тяжесть его больше на правую ногу, сохраняя устойчивость; по исполнительной команде начать движение с левой ноги полным шагом. При движении строевым шагом (рис. 3) ногу с оттянутым вперед носком выносить на высоту 15—20 см от земли и ставить ее твердо на всю ступню. Руками, начиная от плеча, производить движения около тела: вперед — сгибая их в локтях так, чтобы кисти поднимались выше пряжки пояса на ширину ладони и на расстоянии ладони от тела, а локоть находился на уровне кисти руки; назад — до отказа в плечевом суставе. Пальцы рук полусогнуты, голову держать прямо, смотреть перед собой. При движении походным шагом ногу выносить свободно, не оттягивая носок, и ставить ее на землю, как при обычной ходьбе; руками производить свободные движения около тела. При движении походным шагом по команде **«СМИРНО»** перейти на строевой шаг. При движении строевым шагом по команде **«ВОЛЬНО»** идти походным шагом.

Рис. 3. Движение строевым шагом

#### **Повороты в движении**

Повороты в движении выполняются по командам: "**Напра-ВО**", "**Нале-ВО**", "**Кругом-МАРШ**".

Для поворота направо (налево) исполнительная команда подается одновременно с постановкой на землю правой (левой) ноги. По этой команде с левой (правой) ноги сделать шаг, повернуться на носке левой (правой) ноги, одновременно с поворотом вынести правую (левую) ногу вперед и продолжать движение в новом направлении. Для поворота кругом исполнительная команда подается одновременно с постановкой на землю правой ноги. По этой команде сделать еще один шаг левой ногой (по счету раз), вынести правую ногу на полшага вперед и несколько влево и, резко повернувшись в сторону левой руки на носках обеих ног (по счету два), продолжать движение с левой ноги

в новом направлении (по счету три). При поворотах движение руками производится в такт шага.

**Выполнение воинского приветствия без оружия на месте и в движении**

Воинское приветствие выполняется четко, молодцевато, с точным соблюдением правил строевой стойки и движения. Для выполнения воинского приветствия на месте вне строя без головного убора необходимо за три-четыре шага до начальника (старшего) повернуться в его сторону, принять строевую стойку и смотреть ему в лицо, поворачивая вслед за ним голову.

Если головной убор надет, то, кроме того, приложить кратчайшим путем правую руку к головному убору так, чтобы пальцы были вместе, ладонь прямая, средний палец касался нижнего края головного убора (у козырька), а локоть был на линии и высоте плеча (рис. 1). При повороте головы в сторону начальника (старшего) положение руки у головного убора остается без изменения (рис. 2).

Когда начальник (старший) минует выполняющего воинское приветствие, голову поставить прямо и одновременно с этим опустить руку.

В Строевом уставе отмечается, что для выполнения воинского приветствия в движении вне строя без головного убора за три-четыре шага до начальник (старшего) одновременно с постановкой ноги необходимо прекратить движение руками, повернуть голову в его сторону и смотреть ему в лицо. Пройдя: начальника (старшего), голову поставить прямо и продолжать движение руками.

При надетом головном уборе одновременно с постановкой ноги на землю следует повернуть голову и приложить правую руку к головному убору, левую руку держать неподвижно у бедра (рис. 2); пройдя начальника (старшего), одновременно с постановкой левой ноги на землю голову поставить прямо, а правую руку опустить.

При обгоне начальника (старшего) воинское приветствие выполняется с первым шагом обгона. Со вторым шагом голову необходимо поставить прямо и правую руку опустить.

Если у военнослужащего руки заняты ношей, воинское приветствие выполняется поворотом головы в сторону начальника (старшего).

#### **Выполнение воинского приветствия в строю на месте и в движении**

В Строевом уставе по этому вопросу записано: *«Для выполнения воинского приветствия в строю* на месте, когда начальник подойдет на 10-15 шагов, командир отделения командует: «Отделение, СМИРНО, равнение на-ПРАВО (на-ЛЕВО, на-СРЕДИНУ)».

По этой команде военнослужащие отделения принимают строевую стойку, одновременно поворачивают голову направо (налево) и провожают начальника взглядом, поворачивая вслед за ним голову.

При подходе начальника с тыльной стороны строя командир отделения поворачивает отделение кругом, а затем подает команду для выполнения воинского приветствия.

Командир отделения, подав команду для выполнения воинского приветствия, прикладывает руку к головному убору, подходит строевым шагом к начальнику, за два-три шага до него останавливается и докладывает.

Например: «Товарищ лейтенант. Второе отделение занимается тем-то. Командир отделения сержант Петров».

Начальник, которого приветствуют, прикладывает руку к головному убору после подачи команды для выполнения воинского приветствия.

Окончив доклад, командир отделения, не опуская руку от головного убора, делает левой (правой) ногой шаг в сторону с одновременным поворотом направо (налево) и, пропустив начальника вперед, следует за ним в одном-двух шагах сзади и с внешней стороны строя.

По прохождении начальника или по команде «ВОЛЬНО» командир отделения командует: «ВОЛЬНО» - и опускает руку.

Если начальник обратится к военнослужащему, находящемуся в строю, по воинскому званию и фамилии, он отвечает: «Я», а при обращении только по воинскому званию военнослужащий в ответ называет свою должность, звание и фамилию.

На завершающий этап занятия приходится наиболее сложная его часть - отработка воинского приветствия в строю в движении. В Строевом уставе по этому поводу отмечается: «*Для выполнения воинского приветствия в строю в движении за 10-15 шагов до начальника командир отделения командует: «Отделение, СМИРНО, равнение на-ПРАВО (на-ЛЕВО)». По команде «СМИРНО» все военнослужащие переходят на строевой шаг, а по команде «Равнение на-ПРАВО (на-ЛЕВО) одновременно поворачивают голову в сторону начальника и прекращают движение руками. Командир отделения, повернув голову, прикладывает руку к головному убору».*

По прохождении начальника или по команде «ВОЛЬНО» командир отделения командует; «ВОЛЬНО» - и опускает руку.

После объяснения и показа преподаватель приступает к отработке команд. Для этого он строит группу в колонну по три или четыре, напоминает старшему группы о его командах и действиях, становится от группы на удалении примерно 20 шагов и подает команду

«Группа, шагом - МАРШ». При прохождении группы мимо преподавателя он делает замечания отдельным учащимся и всей группе.

Строевой устав содержит положения и на случай обращения начальника к строю во время его прохождения мимо него. В нем указывается: «На приветствие начальника или при объявлении благодарности военнослужащие отвечают громко, ясно, согласованно. В движении все военнослужащие начинают ответ с постановкой левой ноги на землю, произнося последующие слова на каждый шаг».

## **Практическая работа №6 Отработка положений для стрельбы.**

## **Цель работы:**

1. Изучить назначение, боевые свойства и устройство автомата, порядок разборки и сборки,

работа частей и механизмов автомата при заряжании и стрельбе, уход за стрелковым оружием, хранение и сбережение.

- 2. Изучить назначение, боевые свойства и устройство пистолета, порядок разборки и сборки, работа частей и механизмов пистолета при заряжании и стрельбе, уход за стрелковым оружием, хранение и сбережение.
- 3. Дать практические навыки по принятию положения для стрельбы из автомата Калашникова.
- 4. Дать практические навыки по принятию положения для стрельбы из пистолета Макарова.
- 5. Воспитывать у обучающихся гордость за российское оружие, бережное отношение к нему.

## **Оборудование**:

- 1. ММГ АК-74, маты.
- 2. ММГ ПМ.

#### **Ход занятия**

## *Автомат Калашникова*

Принятия положения для стрельбы лежа:

1. Если автомат находится в положении «на ремень»; подать правую руку по ремню несколько вверх и, снимая автомат с плеча, подхватить его левой рукой за спусковую скобу и ствольную коробку, затем взять автомат правой рукой за ствольную накладку и цевье дульной частью вперед. Одновременно с этим сделать полный шаг правой ногой вперед и немного вправо. Наклоняясь вперед, опуститься на левое колено и поставить левую руку на землю впереди себя, пальцами вправо; затем, опираясь последовательно на бедро левой ноги и предплечье левой руки, лечь на левый бок и быстро повернуться на живот, раскинув

ноги слегка в стороны носками наружу; автомат при этом положить цевьем на ладонь левой руки.

2. Если автомат находится в положении «на грудь», взять левой рукой автомат снизу за цевье и ствольную накладку и, приподнимая его несколько вперед и вверх, вывести правую руку из-под ремня, а затем перекинуть ремень через голову и взять автомат правой рукой за ствольную накладку и цевье дульной частью вперед. В дальнейшем положение для стрельбы лежа принимается так же, как и положения с автоматом «на ремень». Принятия положения для стрельбы с колена:

3. Взять автомат в правую руку за ствольную накладку и цевье дульной частью вперед и одновременно с этим, отставив правую ногу назад, опуститься на правое колено и присесть на каблук; голень левой ноги при этом должна остаться в вертикальном положении, а бедра должны составлять угол, близкий к прямому. Переложить автомат цевьем в левую руку, направив его в сторону цели.

Принятия положения для стрельбы стоя:

1. Если автомат находится в положении «на ремень», повернуться вполоборота направо по отношению к направлению на цель и, не приставляя левой ноги, отставить ее влево примерно на ширину плеч, как удобнее автоматчику, распределив при этом тяжесть тела равномерно на обе ноги. Одновременно, подавая правую руку по ремню несколько вверх, снять автомат с плеча и, подхватив его левой рукой снизу за цевье и ствольную накладку, энергично подать дульной частью вперед, в сторону цели;

2. Если автомат находится в положении «на грудь», взять левой рукой автомат снизу за цевье и ствольную накладку и, приподнимая его несколько вперед и вверх, вывести правую руку из-под ремня, а затем перекинуть ремень через голову. Одновременно с этим повернуться вполоборота направо и, не приставляя левой ноги, отставить ее влево примерно на ширину плеч, как удобнее автоматчику, затем энергично подать автомат дульной частью вперед, в сторону цели.

Заряжания автомата:

1. Удерживая автомат левой рукой за цевье, правой рукой присоединить к автомату снаряженный магазин, если он не был к нему ранее присоединен;

2. Поставить переводчик на автоматический огонь, если автомат находится на предохранителе;

3. Правой рукой за рукоятку отвести затворную раму назад до отказа и отпустить ее;

4. Поставить автомат на предохранитель, если не предстоит немедленное открытие огня или не последовало команды «Огонь!», и перенести правую руку на пистолетную рукоятку.

## *Пистолет Макарова*

Принятие положения для стрельбы стоя:

- повернуться вполоборота налево и, не приставляя правой ноги, выставить ее вперед по направлению к цели на ширину плеч (как удобнее по росту), распределив тяжесть тела равномерно на обе ноги;

- отстегнуть крышку и вынуть пистолет из кобуры;

- держать пистолет отвесно дульной частью вверх против правого глаза, сохраняя при этом положение кисти руки на высоте подбородка; левая рука должна быть свободно опущена вдоль тела или заложена за спину;

- удерживая пистолет дульной частью вверх, наложить большой палец правой руки на флажок предохранителя и опустить его вниз (выключить предохранитель); вложить указательный палец в спусковую скобу, не касаясь спускового крючка.

При стрельбе с левой руки положение корпуса обратное; правой рукой вынуть пистолет из кобуры и переложить его в левую руку.

Принятие положения для стрельбы с колена.

Нужно выставить назад левую ногу так, чтобы носок ступни ее был против каблука правой ноги; быстро опуститься на левое колено и присесть на каблук; правую ногу от колена до

ступни держать по возможности отвесно, носок ступни — в направлении на цель; вынуть пистолет из кобуры, выключить предохранитель (опустить флажок вниз); поставить курок на боевой взвод, если стрельба будет вестись с предварительным удерживать пистолет. Принятие положения для стрельбы лежа:

Следует сделать полный шаг правой ногой вперед и немного вправо, наклоняясь вперед, опуститься на левое колено и поставить левую руку на землю впереди себя, пальцами вправо; затем, опираясь последовательно на бедро левой ноги и предплечье левой руки, лечь на левый бок и быстро повернуться на живот, раскинув ноги слегка в стороны носками наружу. Вынуть пистолет из кобуры, выключить предохранитель и поставить курок на боевой взвод.

Для прицеливания задержать дыхание на естественном выдохе, зажмурить левый глаз, а правым смотреть через прорезь целика на мушку так, чтобы мушка пришлась посредине прорези, а вершина ее наравне с верхними краями целика; в таком положении подвести пистолет под точку прицеливания (не сваливая его) и одновременно начать нажим на хвост спускового крючка.

Для спуска курка необходимо, удерживая дыхание, плавно нажимать первым суставом указательного пальца на хвост спускового крючка, пока курок незаметно для стреляющего, как бы сам собой, не сорвется с боевого взвода, т. е. пока не произойдет выстрел.

Прекращение стрельбы.

Прекращение стрельбы может быть временное и полное.

Для временного прекращения стрельбы подается команда «Стой». По этой команде стреляющий должен прекратить нажим на хвост спускового крючка; удерживая пистолет в правой руке, большим пальцем этой руки поднять флажок предохранителя вверх так, чтобы он закрыл красный кружок (включить предохранитель), и, если нужно, перезарядить пистолет.

## **Контрольные вопросы.**

- 1. Принятие положения для стрельбы из пистолета Макарова.
- 2. Тренировка учащихся по принятию положения для стрельбы из пистолета Макарова.
- 3. Принятие положения для стрельбы из автомата Калашникова.
- 4. Тренировка учащихся по принятие положения для стрельбы из автомата Калашникова.

## **Практическая работа №7**

## **Приемы и правила проведения искусственной вентиляции легких и непрямого массажа сердца.**

**Цель работы:** приобретение умений оказания первой медицинской помощи. **Оборудование:**

- 1. Сумка санитарная укомплектованная (приспособление для искусственного дыхания ДТ-102, пакеты перевязочные медицинские индивидуальные, фиксирующие повязки, жгуты, термометры, ножницы, пинцеты, булавки, накидки медицинские «НМ» для защиты от холода, вещевой мешок, костюм ОЗК, носилки санитарные), комплект плакатов.
- 2. Методические указания к практическим занятиям.

## **Ход занятия:**

- 1. Прочитайте внимательно содержание задания.
- 2. Выполните поочередно предложенные задания.
- 3. Сделайте вывод и оформите практическую работу.

#### **Теоретические аспекты**

#### **Изучение и освоение основных способов искусственного дыхания**

Оказание первой помощи пострадавшим в ЧС мирного и военного времени нередко предполагает необходимость проведения им искусственного дыхания, имеющего при определенных обстоятельствах решающее значение в спасении от гибели.

Под искусственным дыханием подразумевают манипуляции, искусственно воспроизводящие дыхательный акт в случае отсутствия или резкого нарушения самостоятельного дыхания.

Назначение искусственного дыхания заключается в обеспечении газообмена в организме пострадавшего, то есть в насыщении его крови кислородом и удалении из нее углекислого газа. Кроме того, искусственное дыхание, воздействуя рефлекторно на дыхательный центр головного мозга, способствует восстановлению самостоятельного дыхания пострадавшего.

Сердце, сокращаясь, направляет кровь, насыщенную кислородом, ко всем органам, тканям и клеткам, в которых благодаря этому продолжаются окислительные процессы, обеспечивающие их нормальное функционирование и жизнедеятельность.

По физиологическому значению искусственное дыхание уступает естественному, но в тяжелых случаях нарушения дыхательной деятельности у пострадавших оно может оказаться единственным средством спасения.

Показания к проведению искусственного дыхания. Искусственное дыхание проводят, если:

- отсутствует естественное дыхание;
- естественное дыхание резко нарушено (поверхностное редкое дыхание, особенно с нарушением ритма, дыхание в виде редких «хватающих воздух» вдохов, не ритмичное, неравномерное по глубине дыхание при наличии цианоза);
- при дыхании с большими перерывами (периодическое дыхание), особенно в тех случаях, когда оно сопровождается появлением цианоза (синюшности слизистых губ и кожных покровов лица) и наблюдается у пострадавших, находящихся в бессознательном состоянии.

Периодическое дыхание — это дыхание, при котором поверхностные и редкие дыхательные движения постепенно учащаются и углубляются и, достигнув максимума на пятый — седьмой вдох, вновь ослабляются и урежаются, после чего наступает пауза. Затем цикл дыхания повторяется в той же последовательности и переходит в очередную дыхательную паузу.

Одна из форм периодического дыхания характеризуется чередованием равномерных ритмических дыхательных движений и длительных (до полминуты и более) пауз.

При обнаружении у пострадавшего этих признаков ему следует без промедления провести искусственное дыхание на том самом месте, где возникла в нем необходимость.

В условиях боевых действий, если в атмосфере содержатся отравляющие или радиоактивные вещества, искусственное дыхание нужно проводить при надетом на пострадавшего противогазе. На поле боя и в мирное время искусственное дыхание пострадавшим следует продолжать до тех пор, пока у спасаемого не появится удовлетворительное по глубине, ритму и частоте самостоятельное дыхание. Отказ от искусственного дыхания или его прекращение допустимы только в том случае, если у пострадавшего будут обнаружены несомненные признаки смерти.

Состояние, пограничное между жизнью и смертью, называется терминальным. Организм не погибает одновременно с остановкой дыхания. Остановка сердца и прекращение дыхания влекут за собой кислородное голодание, от которого отмирают в первую очередь клетки коры головного мозга. Пострадавший теряет сознание, впадает в состояние клинической смерти (ее продолжительность—3— 5 мин), затем наступает агония. Это время для реанимации, пострадавшего еще можно спасти.

Реанимация — комплекс мер, направленных на поддержание жизнедеятельности

человека.

При терминальном состоянии пострадавшего имеется всего 10— 15 с для определения тяжести его состояния. Для этого проверяют наличие у него сознания, дыхания и сердечной деятельности. После проверки надо быстро принять решение о необходимости реанимационных действий.

Сердечно-легочная реанимация является экстренным мероприятием, проводимым при внезапно развившейся остановке сердца или дыхания.

В случае внезапной остановки сердца и потери сознания, что бывает, например, при сильном поражении электрическим током, дыхание сохраняется еще 30—40 с. Если сердце не начинает работать, естественное дыхание останавливается.

Если пострадавший находится без сознания, то его укладывают на спину, запрокидывают голову назад. Выдвигают вперед и удерживают в таком положении его нижнюю челюсть. Проверяют наличие дыхания, то есть слушают шум вдоха и выдоха, наблюдают, есть ли движение грудной клетки.

При прекращении или отсутствии дыхания пострадавшему срочно требуется сердечнолегочная реанимация, поэтому искусственное дыхание при реанимационных действиях обычно совмещается с искусственным массажем сердца для восстановления сердечной деятельности пострадавшего.

Первым делом следует восстановить работу сердца. Это можно сделать при помощи удара по грудине пострадавшего, так называемого прекардиального удара. Его применение имеет смысл только в первые 10 с. Вероятность восстановления работы сердца после прекордиального удара, нанесенного в течение 1 мин после остановки сердца, составляет более 50 %.

В экстремальных ситуациях прекардиальный удар является реальным шансом на спасение. Но надо помнить: его наносят только при отсутствии пульса. Ошибка может привести к остановке сердца, то есть к прямо противоположному эффекту.

После прекардиального удара проверьте пульс на сонной артерии, Если пульс не появился, значит, ваши действия не эффективны. Если отсутствует пульс, то без промедления начинают делать наружный массаж сердца, при отсутствии дыхания искусственное дыхание.

Способы выполнения искусственного дыхания делятся на неаппаратные и аппаратные.

Аппаратные способы выполнения искусственного дыхания подразумевают использование специальных медицинских аппаратов для проведения принудительной вентиляции легких. Для этих целей применяются аппараты искусственного дыхания РПА (ручной портативный аппарат), АДР-1 (рис. 1), а также работающие по принципу «вдувание и отсасывание» — дыхательные приборы (ДП) и «горноспасатели». На этапах медицинской эвакуации в стационарных и специализированных машинах «Скорой помощи» искусственное дыхание может выполняться с помощью специальных аппаратов, которые обеспечивают вдувание и удаление воздуха из легких через резиновую трубку, вставленную в дыхательные пути, или через маску, надетую на лицо пострадавшего.

Неаппаратные способы менее эффективны, чем аппаратные, но могут немедленно выполняться без каких-либо приспособлений и приборов как в условиях ЧС мирного времени, так и в очагах поражения атомным и химическим оружием.

Неаппаратные способы искусственного дыхания делятся на два вида: искусственное дыхание выдыхаемым воздухом («изо рта в рот», «изо рта в нос», «рот к воздуховоду») и ручные способы.

Искусственное дыхание выдыхаемым воздухом. В настоящее время установлено, что наиболее эффективными способами искусственного дыхания являются те, которые воспроизводят вдох путем вдувания в легкие пострадавшего выдыхаемого воздуха спасающего. Так как известно несколько различных модификаций этого способа, то они объединяются под общим названием искусственного дыхания (оживления) выдыхаемым воздухом.
Рисунок 2. Искусственное дыхание «изо рта в рот»

Необходимо обеспечить приток к пострадавшему свежего воздуха: расстегнуть ему воротник, ремень, пояс и другие стесняющие дыхание части одежды, очистить полость рта от рвотных масс, крови и слизи, вынуть зубные протезы при их наличии. Это делают пальцами, салфеткой, тряпочкой, марлевой повязкой.

Наиболее простым и в то же время самым эффективным является искусственное дыхание методом «изо рта в рот» (рис. 2). Голову пострадавшего максимально запрокидывают назад. Чтобы удержать ее в таком положении, под лопатки что-нибудь подкладывают. Удерживая одной рукой голову пострадавшего в запрокинутом положении, другой отдавливают ему нижнюю челюсть к низу для того, чтобы рот оказался полуоткрытым. Затем, сделав глубокий вдох, оказывающий помощь прикладывает через платок или кусок марли свой рот ко рту пострадавшего и выдыхает в него воздух из своих легких. Одновременно пальцами руки, удерживающей голову он зажимает пострадавшему нос. Грудная клетка пострадавшего при этом расширяется — происходит вдох. Вдувание воздуха прекращают, грудная клетка спадается — происходит выдох. Оказывающий помощь вновь делает вдох, снова вдувает воздух, соответствующий частоте дыхания здорового человека. Вдувание воздуха в легкие можно производить и через специальную трубку — воздуховод.

Если челюсти пострадавшего плотно сжаты, воздух в его легкие нужно вдувать через нос (способ «изо рта в нос»). Для этого голову пострадавшего также одной рукой удерживают в запрокинутом положении, а другой рукой закрывают ему рот (рис. 3). Затем оказывающий помощь, сделав глубокий вдох, через платок охватывает своими губами нос пострадавшего и вдувает в него воздух.

Рисунок 3. Подготовка к проведению искусственного дыхания «изо рта в нос»: одна рука лежит на темени пострадавшего, другой — приподнимают челюсть и закрывают рот, грудная клетка пострадавшего расширится, оказывающий помощь отнимает свой рот от его носа и снимает руку с его рта — происходит выдох.

К числу достоинств способа искусственное дыхание выдыхаемым воздухом относится следующее:

- он выполним каждым человеком;
- при частоте дыхания  $12 20$  раз в минуту количество вдуваемого воздуха достигает 100— 1500 мл, что полностью обеспечивает достаточную степень насыщения кислородом артериальной крови и выведение из организма углекислоты;
- он применим при любых нарушениях дыхания;
- $\blacksquare$  его может выполнять один человек в течение  $30 60$  мин;
- при его выполнении оказывающий помощь может лежать. Ручные способы искусственного дыхания. Из ручных способов наиболее эффективными считаются те, при выполнении которых активными являются как вдох, так и выдох. Оснащение: подстилка на пол, длинные ремни (лямки для переноса раненых).

Способ Каллистова (рис. 4). Пострадавшего укладывают вниз лицом с вытянутыми вперед руками. Под его лицо подкладывают

Рисунок 4. Способ Каллистова:

а — вдох; 6 — выдох

что-либо мягкое из предметов одежды. Оказывающий помощь становится впереди его головы, лицом к нему, берет два соединенных вместе ремня (или один длинный ремень, или лямку для переноса раненых) и накладывает их на лопатки пострадавшего, выводя их концы впереди из-под его плеч. После этого оказывающий помощь берет концы ремней в руки и принимает наклонное положение. Для производства вдоха спасающий выпрямляется, не сгибая своих рук. При этом пострадавшего приподнимают над землей. Он повисает на ремне. При выполнении выдоха спасаемого опускают на землю (нужно следить, чтобы не ударить его лицом об землю). В минуту проделывают 12—14 дыханий.

Способ Нильсена (рис. 5). Пострадавшего укладывают на живот вниз лицом, руки его

сгибают в локтях так, чтобы кисти располагались под подбородком. Оказывающий помощь становится одной ногой на колено у изголовья, а другой — на ступню у головы пострадавшего.

## Рисунок 5. Способ Нильсена

На счет «раз» оказывающий помощь опускает грудь и плечи пострадавшего на землю, на счет «два» кладет свои ладони на спину, на счет «три, четыре» давит на грудную клетку, обеспечивая активный выдох, на счет «пять» берет пострадавшего за плечи, приподнимает его на себя, при этом лопатки несколько сближаются, а тяга мышц и связочного аппарата плечевого пояса заставляет грудную клетку подниматься и, таким образом, расширяться. Происходит вдох.

Способ «сильное сжатие груди руками + поднятие одной руки»'. Пострадавшего укладывают на бок лицом, обращенным к земле. Оказывающий помощь ложится позади него на тот же самый бок и подводит свои руки под руки спасаемого.

Для производства выдоха спасающий сжимает своими руками нижнюю часть груди пострадавшего.

Для выполнения вдоха оказывающий помощь разводит свои руки и находящейся сверху рукой ведет одноименную руку пострадавшего к его голове и вытягивает ее там. Вдох выполняется на счет «раз, два, три», а выдох — на счет «раз, два». Частота дыхательных движений — 12—14 в минуту.

Если пострадавший находится без сознания и без явных признаков дыхания и сердцебиения, то нужно приподнять его веко и проверить, реагирует ли зрачок на свет (сужается при освещении). Затем проверяют пульс на сонной артерии (боковая поверхность шеи). Пульс проверяют не менее 10 с, чтобы не ошибиться.

Когда оказывающий помощь удостоверился, что у пострадавшего нет пульса, то следует перевернуть его на спину и начать сердечно- легочную реанимацию. Грудную клетку освобождают. Чтобы не терять время, свитер, майку не снимают, а сдвигают к шее. Галстук у мужчины нужно снять. Ремень на брюках, юбках следует расстегнуть. Также надо убедиться, что в области грудной клетки нет медальонов, крестиков или других предметов.

Двумя пальцами прикрывают мечевидный отросток, чтобы уберечь его от повреждения. Он находится внизу грудины, там, где сходятся нижние ребра, и может при резком ударе отломиться и травмировать печень.

Затем ребром сжатой в кулак ладони немного выше прикрытого пальцами мечевидного отростка наносят прикардиальный удар. Выглядит это так: двумя пальцами одной руки прикрывают мечевидный отросток, а кулаком другой руки наносят удар. При этом локоть руки должен быть направлен вдоль туловища пострадавшего.

После удара проверяют наличие пульса на сонной артерии и наличие дыхания.

Если пульс отсутствует, то немедленно начинают делать наружный массаж сердца, если нет дыхания — искусственное дыхание. Если отсутствуют пульс и дыхание, то проводят искусственное дыхание и наружный массаж сердца одновременно. Это могут делать один или два человека (рис. 6).

**Задание 1.** Для понятий из столбца 1 подберите определения из столбца 2 или продолжите фразу. При выполнении данного задания необходимо использовать теоретический материал.

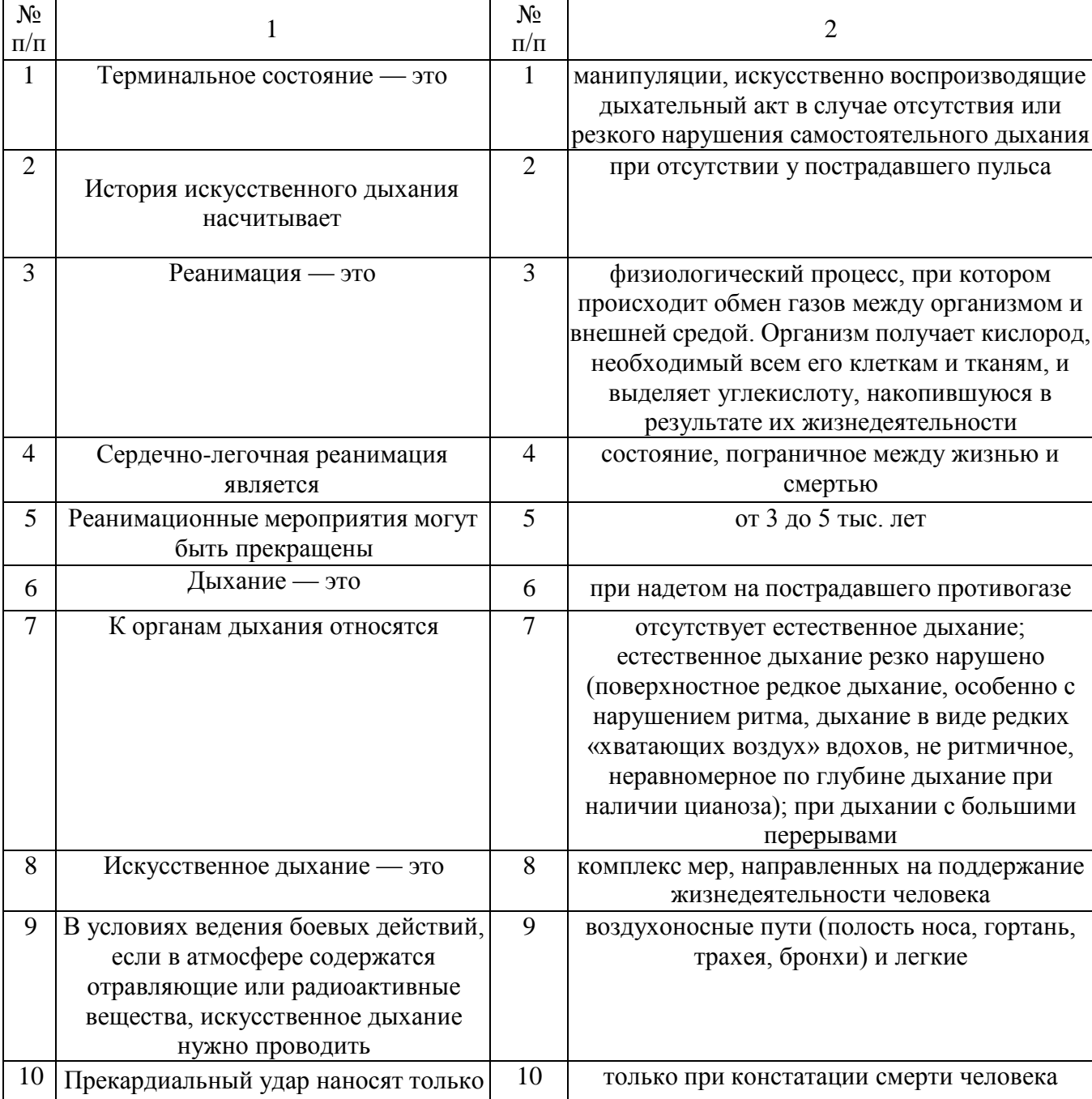

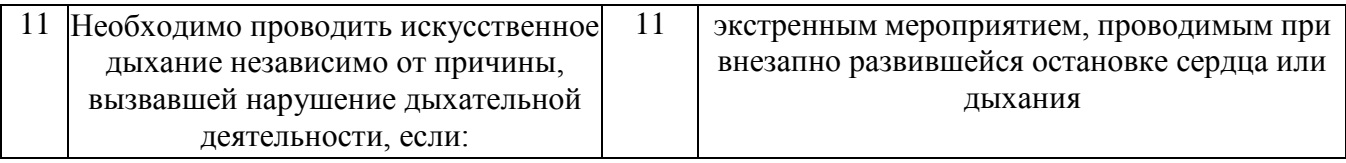

**Задание 2.** Изучите основные способы выполнения искусственного дыхания и других составляющих сердечно-легочной реанимации и ответьте на контрольные вопросы.

**Задание 3.** Найдите в столбце 2 продолжение фраз, начатых в столбце 1. При

выполнении данного задания необходимо использовать теоретический материал к заданию 1.

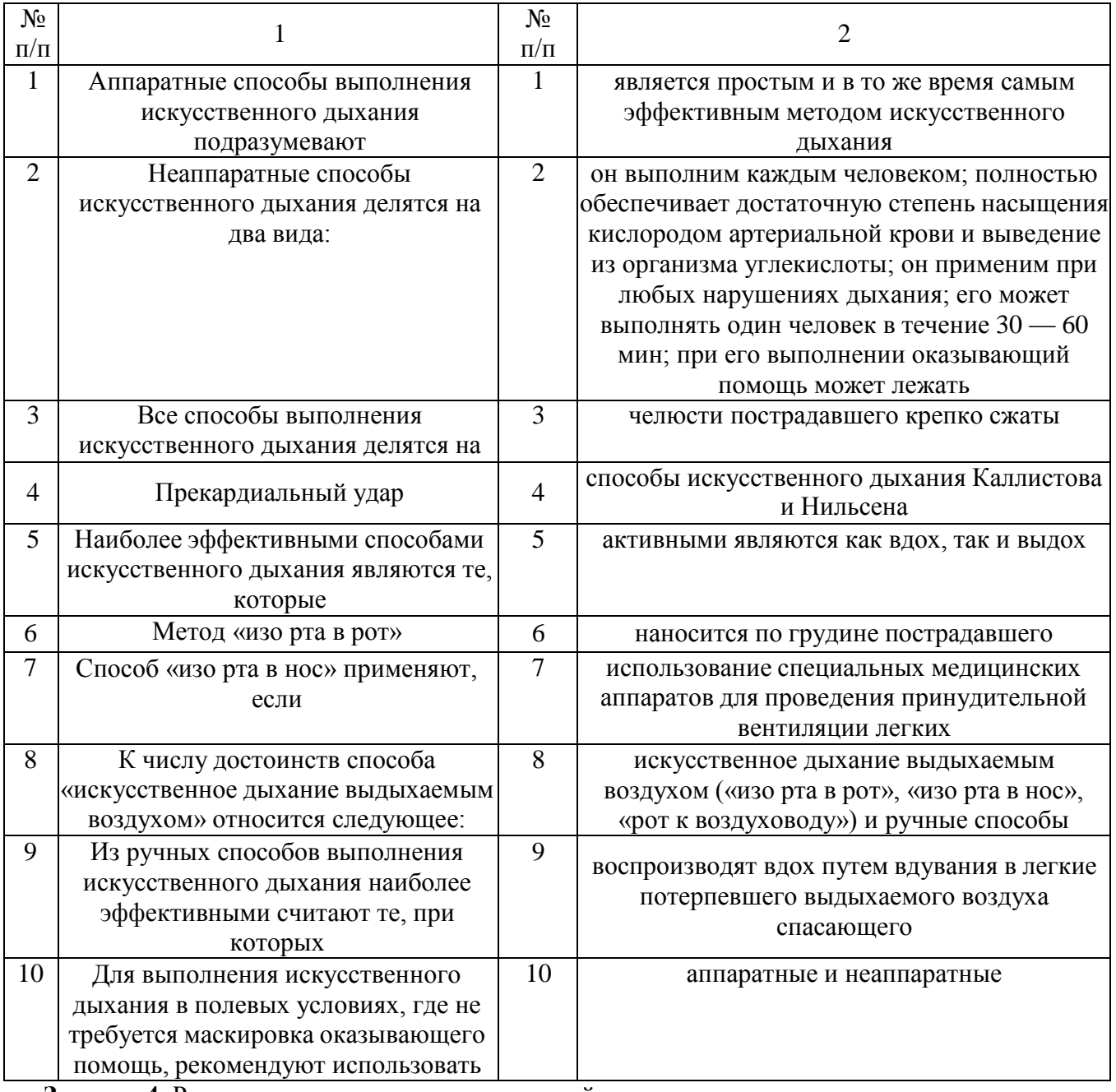

**Задание 4.** Расставьте в правильном порядке действия при нанесении прекардиального удара.

1.Нанесите ребром сжатой в кулак ладони немного выше прикрытого пальцами мечевидного отростка перикардиальный удар. Выглядит это так: двумя пальцами одной руки вы прикрываете мечевидный отросток, а кулаком другой руки наносите удар (при этом локоть руки направлен вдоль туловища пострадавшего).

2.Освободите грудную клетку от одежды. Чтобы не терять время, свитер, майку не снимают, а сдвигают к шее. Галстук у мужчины нужно снять. Ремень на брюках, юбках следует расстегнуть. Также надо убедиться, что в области грудной клетки нет медальонов, крестиков или других предметов.

3.Приподнимите веко пострадавшего и проверьте, реагирует ли зрачок на свет (сужается при освещении). Затем проверьте пульс на сонной артерии (боковая поверхность шеи). Пульс проверяют не менее 10 с, чтобы не ошибиться.

4.Когда вы удостоверились, что у пострадавшего нет пульса, то переверните его на спину и начинайте сердечно-легочную реанимацию.

5.Прикройте двумя пальцами мечевидный отросток, чтобы уберечь его от повреждения. Он находится внизу грудины, там, где сходятся нижние ребра, и может при резком ударе отломиться и травмировать печень.

**Задание 5.** Имитируйте оказание пострадавшему первой медицинской помощи установите наличие или отсутствие дыхания, пульса, выполните следующие приемы:

- прекардиальный удар;
- искусственное дыхание методом «изо рта в рот».

Техническое оснащение: подстилка на пол, салфетка или кусок марли, муляж человека. **Задание 6.** Решите ситуационную задачу.

Пострадавший находится без сознания и без явных признаков дыхания и сердцебиения. Каковы будут ваши действия?

## **КОНТРОЛЬНЫЕ ВОПРОСЫ:**

- 1. Каковы основные виды неаппаратных способов искусственного дыхания?
- 2. Какие способы искусственного дыхания рекомендованы для проведения в полевых условиях?
- 3. Какой способ искусственного дыхания является наиболее эффективным?
- 4. В чем заключаются достоинства способа «искусственного дыхания выдыхаемым воздухом»?
- 5. Что такое терминальное состояние?
- 6. Что такое реанимация?
- 7. Что подразумевают под искусственным дыханием? Каковы показания к применению искусственного дыхания?

#### **Практическая работа №8**

## **Правила наложения повязок на голову, верхние и нижние конечности.**

**Цель работы:** приобретение умений оказания первой медицинской помощи. **Оборудование:**

- 1. Сумка санитарная укомплектованная (приспособление для искусственного дыхания ДТ-102, пакеты перевязочные медицинские индивидуальные, фиксирующие повязки, жгуты, термометры, ножницы, пинцеты, булавки, накидки медицинские «НМ» для защиты от холода, вещевой мешок, костюм ОЗК, носилки санитарные), комплект плакатов.
- 2. Методические указания к практическим занятиям.

## **Ход занятия:**

- 1. Прочитайте внимательно содержание задания.
- 2. Выполните поочередно предложенные задания.
- 3. Сделайте вывод и оформите практическую работу.

#### **Теоретические аспекты**

#### **Оказание первой помощи при различных видах травм**

Травма (или повреждение организма) — это нарушение целостности или функций органов или тканей организма пострадавшего. Травма может возникнуть в результате воздействия вредных факторов окружающей среды.

Неблагоприятные факторы делятся:

- на механические, когда травмы возникают в результате удара, растяжения, сдавливания;
- физические, когда травмы возникают из-за действия высокой или низкой температуры, удара электрическим током;
- химические, когда организм травмируется воздействием кислот, ядовитых веществ;
- психические, когда причиной травмы становится сильный стресс, испуг.

Травмы бывают открытыми и закрытыми. Если в результате травмирования нарушается целостность кожных покровов или органов тела, речь идет об открытых травмах. К ним относятся открытые переломы, ожоги и все виды ран. Ушибы, растяжения, сдавливания, вывихи, сотрясение головного мозга, закрытые переломы костей считаются закрытыми травмами.

Основные виды ран:

- резаные;
- колотые;
- рваные;
- рубленые;
- ушибленные;
- огнестрельные;
- с потерей пальцев, конечностей и др.
	- Основные этапы первой помощи при ранениях.
		- 1.Если рана кровоточит, остановить кровотечение.

2.Произвести первичную доврачебную обработку раны. Раны обрабатывают только чистыми руками. При отсутствии воды руки протирают спиртом, водкой, одеколоном. Одежда с пострадавшего аккуратно снимается или удаляется с его тела путем разрезания, чтобы дополнительно не травмировать человека. Кожу вокруг раны очищают от инородных предметов, обрабатывают раствором йода, спиртом, перекисью водорода, раствором фурацилина или марганцовки для дезинфекции. Рану не рекомендуется промывать водой или спиртом, накладывать на нее мази или порошки. Это может вызвать ожог раненых тканей, инфекцию. Если из раны выпали внутренние органы, то категорически запрещается вправлять их обратно, это может сделать только врач.

3.Перевязать рану. Повязка должна быть стерильной. Для этого используют бинты, марлю, стерильные салфетки, имеющиеся, например, в аптечке автомобилиста, или другой материал.

Различают следующие виды повязок:

- простые защищают рану от проникновения инфекции;
- давящие останавливают венозное или капиллярное кровотечение;
- иммобилизирующие обеспечивают неподвижность раненых частей тела при перевозке пострадавшего в больницу;
- корригирующие исправляют неправильное положение какой- либо части тела.

Повязки из бинта — самые распространенные, так как они просты, надежны, особенно при повреждениях на подвижных частях (область суставов), не вызывают аллергических реакций, легко модифицируются, позволяют усилить давление. Используются бинты трех размеров:

- узкий (ширина 3 7 см, длина 5 м);
- $\blacksquare$  средний (ширина 10—12 см, длина 5 м);
- широкий (ширина 14—16 см, длина 7 м).

Узкие бинты употребляются при перевязках пальцев кисти и стопы, средние — головы, шеи, кисти, предплечья, стопы и голени, широкие — грудной клетки, молочной железы, плеча, бедра.

Правила бинтования:

- перед началом бинтования стоять лицом к пострадавшему, насколько это возможно (наблюдение за пострадавшим);
- во время перевязки разговаривать с пострадавшим и до наложения повязки объяснить ее назначение (привлечение пострадавшего к содружеству, контроль состояния);
- пострадавший должен находиться в удобном положении;
- перевязываемая часть тела (конечность) должна быть неподвижной. Следует создать упор, например, при повязке на голень пострадавшего усадить, стопу поместить на табурет, подставку;
- повязка должна быть наложена удобно для пострадавшего с учетом того, будет он ходить или лежать после перевязки, будет ли двигаться пострадавшая часть тела;
- во время бинтования бинт держат в правой руке, а его начало в левой;
- повязку делают в направлении слева направо и снизу вверх.

Бинтовать начинают с закрепления конца бинта. Каждый новый виток (тур) бинта должен придерживать часть предыдущего бинта;

- бинт не следует накладывать слишком туго или слишком свободно, чтобы он не сползал;
- $\Box$  бинтование ног проводят в их разогнутом состоянии, бинтование рук в полусогнутом. Затем руку закрепляют в полусогнутом положении косынкой или шарфом;
- бинтование заканчивают выше места раны, конец бинта закрепляют или завязывают.

Различают несколько видов бинтовых повязок. Самые распространенные из них циркулярные, спиральные и крестообразные. Не бинтовыми повязками являются лейкопластырные и косыночные.

При выполнении лейкопластырной повязки наложенный на раневую поверхность перевязочный материал закрепляют несколькими параллельными полосками липкого пластыря, прикрепленными к здоровым участкам кожи. Следует учитывать, что липкий пластырь хорошо приклеивается только к сухой коже.

Недостатками лейкопластырной повязки являются возможность изменения кожи под пластырем (у некоторых больных вокруг полоски лейкопластыря развивается повреждение кожи) и не совсем надежная фиксация перевязочного материала. Такие повязки применяют при ранах живота, особенно при широком расхождении краев раны, также при переломах ребер. В последнем случае повязка накладывается по ходу ребра от позвоночника до средней линии спереди.

Косыночная повязка представляет собой кусок перевязочного материала треугольной формы, в котором различают основание (длинная сторона), верхушку (угол, лежащий против основания) и концы — остальные два угла. Применяют косыночные повязки для наложения на различные части тела и для подвешивания руки при травмах ее и ключицы,

При наложении косыночкой повязки на руку для фиксации руки последнюю сгибают до прямого угла, а косынку подводят так, что верхний конец укладывается под ключицей со стороны пораженной руки, а второй конец свешивается вниз, верхушка косынки выходит наружу из-под локтя. Завернув верхний конец вверх спереди от предплечья больной руки, проводят его на надплечье здоровой стороны и сзади на шею, где связывают с другим концом косынки. Верхушку косынки загибают вокруг локтя и закрепляют ее спереди локтя булавкой.

При наложении косыночной повязки на плечо косынку укладывают на наружную боковую поверхность плеча (рис. 1).

Верхушка косынки направлена к шее. Концы косынки обводят вокруг плеча, перекрещивают, выводят на наружную поверхность плеча и связывают. Чтобы повязка не соскальзывала, верхушку косынки фиксируют с помощью петли из шнура, бинта или второй косынки, проведенной через противоположную подмышечную впадину.

Циркулярная (круговая) повязка является наиболее прочной, так как в ней все обороты бинта ложатся один на другой, Применяется при перевязках конечностей в области голени, предплечья, а также накладывается на лоб, шею, грудь, живот (рис. 2).

Спиральные повязки применяют для закрытия больших ран. Бинтование начинается с циркулярной повязки ниже повреждения, затем ходы бинта идут в косом направлении вверх, на 2/3 прикрывая предыдущий ход.

Наложение спиральной повязки на грудную клетку начинается с того, что кусок бинта перебрасывается через надплечье.

На грудную клетку накладываются два циркулярных витка бинта, затем укрепляющими турами, перекрывая на 2/3 каждый предыдущий тур, закрывают всю или часть проксимального отдела грудной клетки. Для предупреждения сползания циркулярных туров концы бинта, который был переброшен через надплечье, завязывают.

Спиральная повязка также накладывается при перевязке пальца на руке. На рисунке 3 представлена спиральная повязка на указательный палец кисти руки.

## Рисунок 3. Спиральная повязка на указательный палец голеностопного сустава к боковой поверхности

Крестообразные (восьмиобразные) повязки используют для бинтования ран на груди, на затылочной области, кисти руки, голеностопного сустава, то есть для бинтования частей тела с неправильной поверхностью.

Крестообразную повязку на груди начинают делать, накладывая витки бинта вокруг грудной клетки, затем перебинтовывают грудь крест-накрест, получая «восьмерку», причем верхнее кольцо «восьмерки» охватывает шею, а нижнее — грудную клетку.

Крестообразная (восьмиобразная) повязка на стопу позволяет надежно фиксировать голеностопный сустав при повреждении связок и некоторых заболеваниях сустава (рис. 4). Ширина бинта — 10 см. Стопу устанавливают в положении под прямым углом по отношению к голени. Бинтование начинают с круговых фиксирующих туров в нижней трети голени над лодыжками. Затем ведут ход бинта косо по тыльной поверхности стопы (к наружной на левой стопе и к внутренней на правой стопе). Выполняют круговой ход вокруг стопы. Далее с противоположной боковой поверхности стопы по ее тылу косо вверх пересекают предыдущий ход бинта и возвращаются на голень. Вновь выполняют круговой ход над лодыжками и повторяют восьмиобразные ходы бинта 5 — 6 раз для создания надежной фиксации голеностопного сустава. Повязку заканчивают круговыми турами на голени над лодыжками.

Рисунок 4. Крестообразная [восьмиобразная] повязка на стопу

«Черепашья» повязка накладывается на область суставов при согнутом положении. Выделяют расходящуюся (рис. 5, а) и сходящуюся (рис. 5, б) «черепашью» повязку.

Расходящаяся повязка в области колена начинается с кругового хода через середину сустава, затем делают подобные ходы выше и ниже предыдущего (2 и 3). Последующие ходы все более расходятся, постепенно закрывая всю область сустава (4—9). Ходы перекрещиваются в подколенной впадине. Закрепляют повязку вокруг бедра.

 $a \qquad 6$ 

Рисунок 5. «Черепашья» повязка:

а — расходящаяся; б— сходящаяся

Сходящаяся повязка начинается с периферических туров выше и ниже сустава, перекрещивающихся в подколенной ямке. Последующие ходы идут подобно предыдущим, постепенно сходясь к центру сустава. Заканчивают повязку циркулярным ходом на уровне середины сустава.

«Черепашью» повязку накладывают на область локтевого сустава. При повреждении непосредственно в области локтевого сустава накладывают сходящуюся «черепашью» повязку. Если повреждение располагается выше или ниже сустава, применяют расходящуюся «черепашью» повязку. Ширина бинта — 10 см. Рука согнута в локтевом суставе под углом 90°.

Бинтование начинают круговыми укрепляющими турами либо в нижней трети плеча над локтевым суставом или в верхней трети предплечья. Затем восьмиобразными турами закрывают перевязочный материал в области повреждения. Ходы бинта перекрещиваются только в области локтевого сгиба. Восьмиобразные туры бинта постепенно смещают к центру сустава. Заканчивают повязку циркулярными турами по линии сустава.

Расходящуюся «черепашью» повязку накладывают, начиная бинтование с круговых закрепляющих туров непосредственно по линии сустава, затем бинт поочередно проводят выше и ниже локтевого сгиба, прикрывая на 2/3 предыдущие туры. Все ходы перекрещиваются по сгибательной поверхности локтевого сустава. Таким образом, закрывают всю область сустава. Повязку заканчивают круговыми ходами на плече или предплечье.

«Черепашью» повязку» используют также для бинтования коленного сустава. Для наложения расходящейся «черепашьей» повязки бинт начинают накладывать с кругового витка вокруг коленной чашечки. Затем витки бинта проходят выше и ниже первого витка, перекрещиваются под коленом. Таким образом, весь сустав оказывается забинтованным. Сходящаяся «черепашья» повязка начинается с круговых витков ниже и выше сустава, потом витки сходятся.

При травмах головы накладывают бинтовую повязку «чепец» (рис. 6). Последовательность действий:

- встать лицом к пострадавшему:
- закрыть рану стерильной салфеткой, пользуясь пинцетом;
- уложить приготовленный отрезок узкого бинта длиной 70 см на темени в виде ленты так, чтобы его концы спускались вниз впереди ушных раковин;

Рисунок 6. Бинтовая повязка «чепец»

- попросить пострадавшего или помощника удерживать концы бинта натянутыми и слегка разведенными в стороны;
- сделать два закрепляющих циркулярных тура вокруг головы через лоб и затылок;
- следующий тур выполнить вокруг отрезка бинта, удерживаемого пострадавшим, и направить по затылочной области на противоположную сторону к другому концу бинта; обернув тур вокруг противоположного конца бинта-завязки, вернуться по лобнотеменной области к первоначальному отрезку бинта-завязки и повторить все действия, постепенно приближая каждый тур к центру головы, пока повязка не закроет всю теменную часть;
- оставшийся конец бинта обернуть и завязать вокруг любого конца бинта-завязки и связать под подбородком с противоположной завязкой. Остатки бинта отрезать ножницами;
- если повязка приклеилась к раневой поверхности, то ее следует осторожно размочить 3 процентным раствором перекиси водорода и только после этого снять.

При повреждении глаза накладывают повязку на глаз:

- круговым горизонтальным ходом бинт закрепляют через лоб, сзади спускают на затылок, ведут под ухом по боковой поверхности шеи, через щеку и вверх, закрывая больной глаз;
- предыдущий ход закрепляют круговым ходом;
- далее аналогично.

**Задание 1.** Для понятий из столбца 1 подберите определения из столбца 2 или продолжите фразу. При выполнении данного задания необходимо использовать теоретический материал.

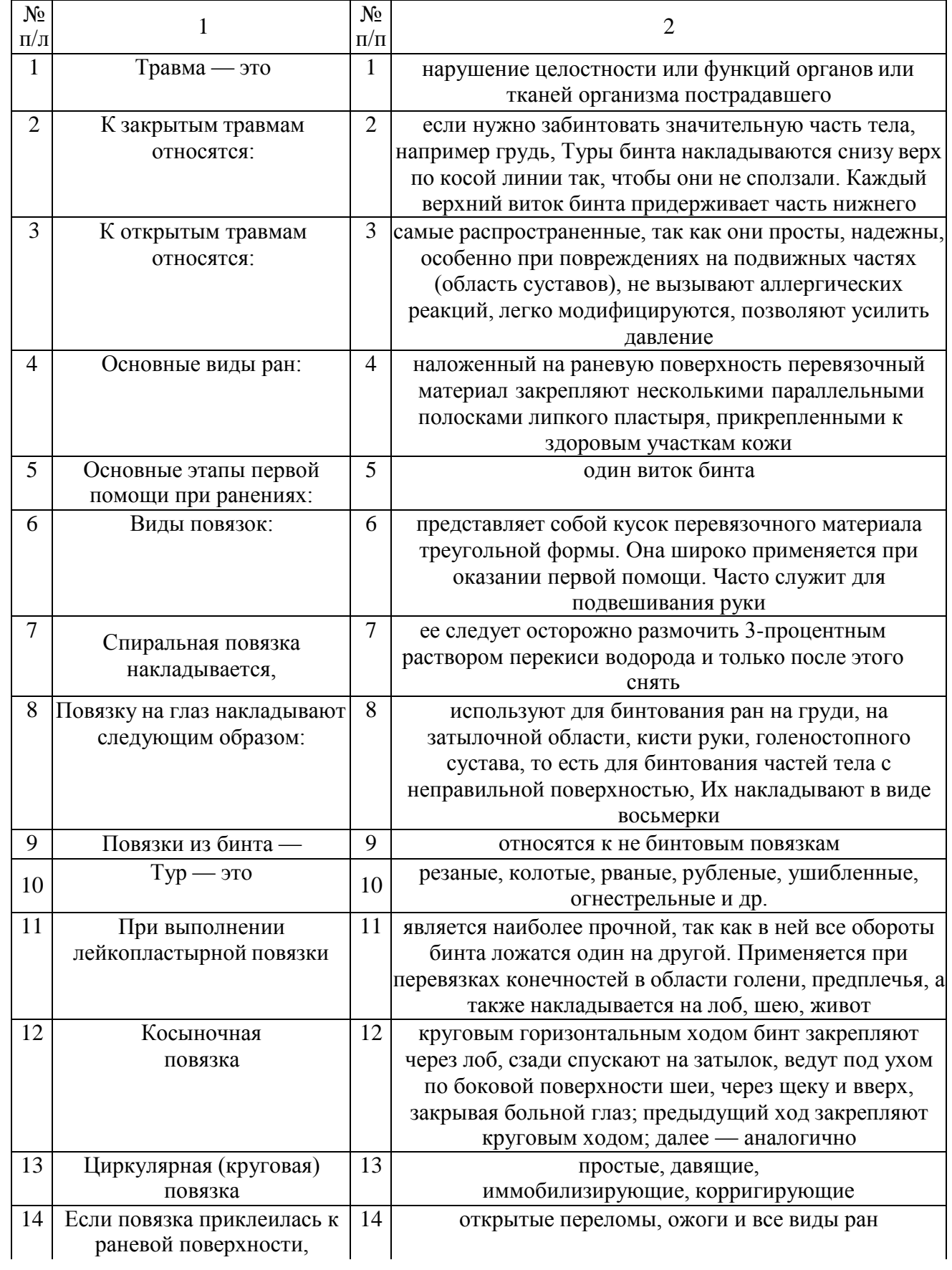

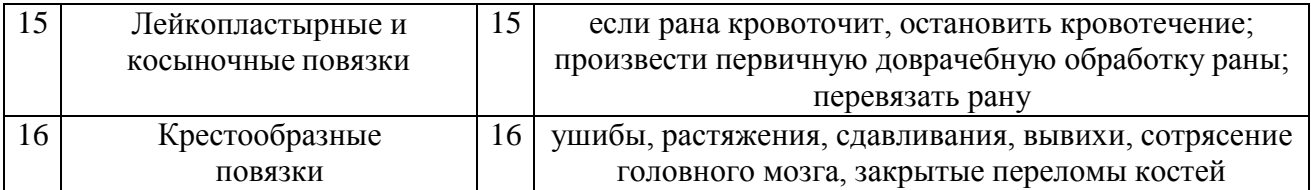

**Задание 2.** Расставьте в правильном порядке действия по наложению бинтовой повязки «чепец».

1. Закрыть рану стерильной салфеткой, пользуясь пинцетом.

2.Попросить пострадавшего или помощника удерживать концы бинта натянутыми и слегка разведенными в стороны.

3.Сделать два закрепляющих циркулярных тура вокруг головы через лоб и затылок.

4.Следующий тур выполнить вокруг отрезка бинта, удерживаемого пострадавшим, и направить по затылочной области на противоположную сторону к другому концу бинта.

5.Уложить приготовленный отрезок узкого бинта /ушной 70 см на темени в виде ленты так, чтобы его концы спускались вниз впереди ушных раковин.

6.Обернув тур вокруг противоположного конца бинта-завязки, вернуться по лобнотеменной области к первоначальному отрезку бинта-завязки и повторить все действия, постепенно приближая каждый тур к центру головы, пока повязка не закроет всю теменную часть,

7.Оставшийся конец бинта обернуть и завязать вокруг любого конца бинта-завязки и связать под подбородком с противоположной

завязкой. Остатки бинта отрезать ножницами.

8. Встать лицом к пострадавшему.

**Задание 3.** Отработайте навыки наложения пострадавшим различных видов повязок:

- повязки «чепец» с бинтованием головы;
- «черепашьей» повязки с бинтованием коленного сустава;
- повязки на глаз;
- спиральной повязки на грудь;
- крестообразной повязки на кисть.

Техническое оснащение: подстилка на пол, стул, бинты различной ширины,

лейкопластырь, косынка, салфетки, муляж человека или обучающиеся-добровольцы.

#### **КОНТРОЛЬНЫЕ ВОПРОСЫ:**

- 1. Приведите примеры открытых и закрытых травм.
- 2. Каковы основные этапы первой помощи при ранениях?
- 3. Какие виды повязок вы знаете?
- 4. Приведите примеры бинтовых повязок. Какие из них самые распространенны

## **Практическая работа №9 Правила наложения кровоостанавливающего жгута.**

**Цель работы:** приобретение умений оказания первой медицинской помощи. **Оборудование:**

- 1. Сумка санитарная укомплектованная (приспособление для искусственного дыхания ДТ-102, пакеты перевязочные медицинские индивидуальные, фиксирующие повязки, жгуты, термометры, ножницы, пинцеты, булавки, накидки медицинские «НМ» для защиты от холода, вещевой мешок, костюм ОЗК, носилки санитарные), комплект плакатов.
- 2. Методические указания к практическим занятиям.

## **Ход занятия:**

- 1. Прочитайте внимательно содержание задания.
- 2. Выполните поочередно предложенные задания.
- 3. Сделайте вывод и оформите практическую работу.

#### **Теоретические аспекты**

#### **Оказание первой помощи при кровотечениях.**

Экстремальные ситуации, возникающие в результате стихийных бедствий или техногенных катастроф, например крупные ДТП, часто приводят к одновременному появлению большого количества пострадавших, нуждающихся в экстренном оказании первой помощи.

Первая помощь оказывается непосредственно на месте происшествия в основном в порядке само- и взаимопомощи с использованием аптечки первой помощи, если она имеется, и других подручных средств.

При задержке оказания первой помощи в течение 1 ч погибают 30 % пострадавших с тяжелыми и крайне тяжелыми травмами, а через 6 ч — уже 90 %. Поэтому оказание первой помощи часто имеет решающее значение для сохранения жизни.

Основные цели первой помощи:

- сохранение жизни пострадавшего;
- предупреждение тяжелых осложнений;
- прекращение или ослабление действия травмирующих факторов необходимо вытащить пострадавшего из транспортного средства, отнести в безопасное место, потушить горящую одежду, вынести из воды или зоны действия угарного газа;
- остановка наружного кровотечения;
- подготовка пострадавшего к транспортированию в больницу.

В случаях когда в результате чрезвычайного происшествия появилось несколько пострадавших, помощь сначала оказывается тем, у которых жизнь в наибольшей опасности. При наличии большого числа тяжело травмированных людей помощь в первую очередь оказывается детям.

Остановка наружного кровотечения и наложение повязок на травмированные части тела часто являются первоочередными мерами первой помощи при ЧС.

Кровотечением называется потеря крови из кровеносной системы. Кровь может истекать из кровеносных сосудов внутрь организма или наружу при повреждении кожи или нарушении проницаемости стенок сосудов.

Кровотечение называют: наружным, если кровь вытекает из раны наружу, и внутренним, если кровь поступает в грудную, брюшную и другие полости организма или в полые органы (полость желудка, трахеи, бронхи). Это опасный вид кровотечений, потому что внутренние кровотечения протекают скрытно, их трудно распознать.

При оказании первой помощи пострадавшим с наружным кровотечением необходимо немедленно остановить кровотечение. На месте ЧС возможна только временная остановка кровотечения. После этого пострадавшего можно отправлять в больницу.

Кровотечение может быть артериальным, венозным, капиллярным и смешанным.

При артериальном кровотечении изливающаяся кровь имеет ярко-красный цвет, бьет сильной прерывистой струей (фонтаном), выбросы крови соответствуют ритму сердечных сокращений. Артериальное кровотечение наиболее опасно для жизни, потому что за несколько минут раненый может потерять много крови и погибнуть из-за этого. Обычно здоровый человек может пережить потерю 10—15 % объема крови без каких-либо медицинских осложнений. Потеря 20 — 25 % общего объема крови опасна для жизни, потеря более 30 % — смертельна.

Для остановки артериального кровотечения из крупной артерии на ноге или руке пострадавшего необходимо прижать артерию выше места повреждения пальцами одной руки, двумя большими пальцами или кулаком с силой, достаточной для остановки кровотечения. В области шеи поврежденную артерию прижимают ниже места повреждения. На рисунке 1 показаны точки прижатия артерий.

Рисунок 1. Точки прижатий артерий для остановки кровотечений

Рисунок 2. Наложение жгута: а — подготовка к наложению; б — наложение первого витка; в — фиксация первого витка; г— окончательный вид

Другой метод временной остановки артериального кровотечения при поражении конечностей — наложение кровоостанавливающего жгута (рис. 2). При отсутствии стандартного жгута могут быть использованы различные подручные средства — поясные ремни, косынки, шарфы, из которых изготавливается импровизированный жгут в виде «закрутки». Жгут сдавливает мягкие ткани, в том числе артериальный сосуд, и останавливает кровотечение. При первой же возможности импровизированный жгут должен быть заменен стандартным.

При наложении жгута необходимо следовать следующим правилам:

- конечность приподнимают;
- жгут накладывают поверх одежды, мягкой подкладки, нескольких слоев бинта;
- жгут растягивают;
- жгут накладывают на конечность в растянутом состоянии выше места кровотечения и как можно ближе к месту повреждения, чтобы ограничить обескровливание конечности;
- **делают** 2 3 витка, непосредственно прилегающих один к другому;
- концы жгута фиксируются при помощи крючка;
- к одежде пострадавшего на самом видном месте прикрепляется записка с точным указанием даты, часа и минут наложения жгута;
- если жгут наложен правильно, то конечность бледнеет, кровотечение останавливается.

Профессиональные спасатели советуют записывать информацию о времени наложения жгута на лбу пострадавшего, потому что записка может оторваться и потеряться при транспортировке пострадавшего в больницу. Врачу очень важно знать точное время наложения жгута, чтобы вовремя его снять. В холодное время года жгут накладывается не более чем на 1 ч. В летнее время — не более чем на 2 ч. Рекомендуется, если это возможно, уже через 1 ч после наложения жгута немного ослабить его для восстановления кровообращения. Если жгут не снят вовремя, может произойти омертвление тканей. Это очень опасно для жизни пострадавшего.

Если в качестве жгута можно использовать только нерастягивающийся материал, например ремень, то лучше наложить жгут-закрутку. Он накладывается на подкладку из мягкой ткани. Из ремня

#### Рисунок 3. Наложение жгута-закрутки

или другого подобного материала делается петля. В петлю вставляется ветка или палочка, которую необходимо закрутить. Петля стягивает мягкие ткани, сдавливает сосуды, прекращая кровотечение (рис. 3).

Ошибки, совершаемые при наложении жгута:

- применение при венозном кровотечении;
- наложение на голое тело без защиты мягкими тканями;
- наложение слишком далеко от места кровотечения;
- слишком слабое или слишком сильное перетягивание;
- отсутствие информации о времени наложения жгута.

При кровотечении в паховой, подмышечной области, в области предплечья трудно или невозможно наложить жгут. Для временной остановки кровотечения в этих областях применяют метод максимального сгибания конечности в суставе. На место сгиба подкладывают подушечку из ваты или ткани, подушечка давит на сосуд и останавливает кровотечение. Конечность фиксируют в согнутом состоянии.

При венозном кровотечении кровь вытекает равномерной струей, имеет темновишневую окраску (в случае повреждения крупной вены может отмечаться пульсирование струи крови в ритме дыхания). Венозное кровотечение редко опасно для жизни, угрозу представляет только ранение в районе шеи. При таком ранении пострадавшего подстерегает опасность; в венах в районе шеи и подключичной области при вдохе давление крови становится ниже атмосферного, и в этот момент, если вены повреждены, в рану засасывается воздух. Пузырьки воздуха вместе с кровью попадают в сердце потерпевшего, что может стать причиной его смерти.

При венозном кровотечении пострадавшему необходимо наложить давящую повязку. Края раны обрабатывают настойкой йода, рану закрывают стерильной салфеткой или кусочком чистой материи и сверху туго бинтуют. После этого пострадавшего необходимо доставить в лечебное учреждение. Если на повязку из раны вытечет какое-то количество крови, то не надо пугаться — наоборот, опытный врач по состоянию повязки и по степени ее промокания кровью сразу определит, насколько серьезно повреждение вены, и примет соответствующие меры.

При капиллярном кровотечении кровь выделяется равномерно из всей раны (как из губки). Для прекращения артериального кровотечения принимают такие же меры, как и при венозном кровотечении, — обрабатывают края раны и накладывают давящую стерильную повязку. При нормальной свертывающей способности крови это кровотечение обычно проходит самостоятельно, без медицинской помощи.

Смешанное кровотечение — это одновременное повреждение артерий,вен и капилляров.

Внутренние кровотечения не так явно заметны, как наружные, их трудно распознать. Для определения внутреннего кровотечения надо расспросить пострадавшего или внимательно понаблюдать за ним. Симптомы внутреннего кровотечения: шум в ушах, головокружение, потемнение и мелькание «мушек» в глазах, жажда и тошнота, рвота. Кожа бледнеет, дыхание частое, возможны потеря сознания, судороги.

При легочном кровотечении у пострадавшего на губах, особенно при кашле, появляется кровавая пена. Пострадавшему необходимо принять полусидящее положение, приложить к груди холод. Следует успокоить пострадавшего, объяснить, что ему нельзя двигаться и разговаривать, при первой же возможности срочно госпитализировать.

Желудочное кровотечение опасно для жизни. При таком кровотечении у пострадавшего может наблюдаться рвота с кровью. Пострадавшему необходимо обеспечить покой, уложить его, к животу приложить холод. Запрещено пить, принимать пищу, промывать желудок. Требуется срочная госпитализация.

В результате чрезвычайных происшествий и просто в домашних условиях у человека может начаться кровотечение из носа. Оно может быть вызвано травмой лица, повышенным артериальным давлением или другими причинами.

При кровотечении из носа часть крови вытекает наружу, часть попадает в носоглотку и вызывает кашель или рвоту.

Для оказания первой помощи при кровотечении из носа пострадавшего необходимо успокоить, объяснить, что кашель, сморкание, резкие движения могут только усилить кровотечение, удобно усадить его в прохладное место (если кровотечение происходит в жаркое время года) в положении с немного наклоненной вперед головой. К области носа можно приложить лед или другой холод. Если кровотечение не останавливается, рекомендуется вставить в полости носа стерильные ватные тампоны. Затем пострадавшего

необходимо доставить в лечебное учреждение.

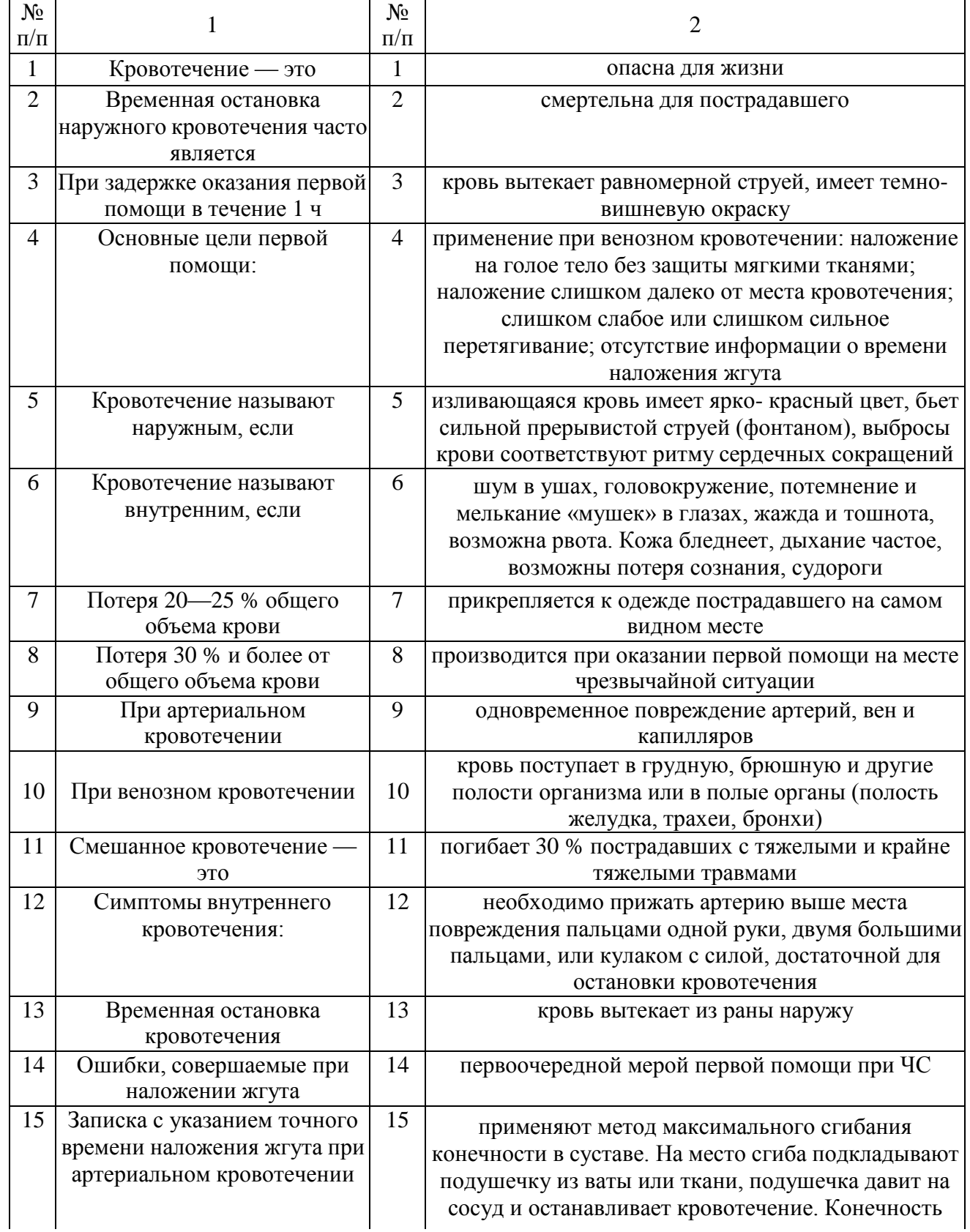

**Задание 1**. Для понятий из столбца 1 подберите определения из столбца 2. При выполнении данного задания необходимо использовать теоретический материал.

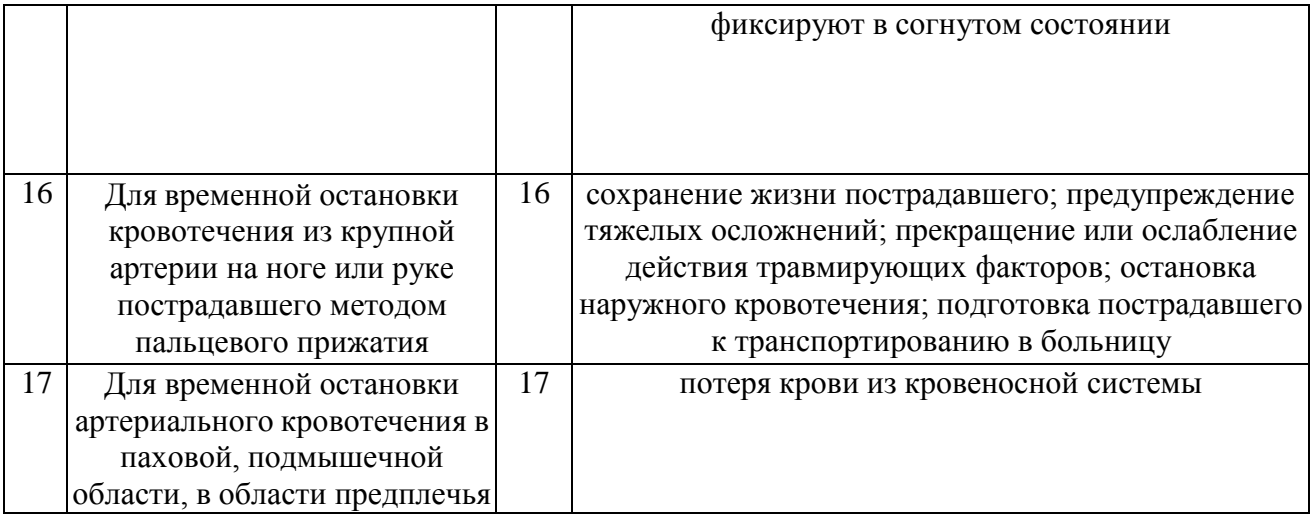

**Задание 2.** Расставьте в правильном порядке действия при наложении жгута при артериальном кровотечении.

1. Концы жгута фиксируются при помощи крючка.

2.ЕСЛИ жгут наложен правильно, то конечность бледнеет, кровотечение останавливается.

3.Жгут накладывают поверх одежды, мягкой подкладки, нескольких слоев бинта.

4.К одежде пострадавшего на самом видном месте прикрепляется записка с точным указанием даты, часа и минут наложения жгута.

5. Конечность приподнимают.

6.Жгут накладывают на конечность в растянутом состоянии выше места кровотечения и как можно ближе к месту повреждения, чтобы ограничить обескровливание конечности.

7.Делают 2—3 витка, непосредственно прилегающих один к другому.

8. Жгут растягивают.

**Задание 3.** Решите ситуационную задачу.

В результате дорожно-транспортного происшествия у пострадавшего началось артериальное кровотечение. Каковы будут ваши действия?

**Задание 4.** Отработайте навыки оказания первой помощи по остановке:

1) артериального кровотечения, используя методы пальцевого прижатия артерии, наложения жгута, жгута-закрутки, максимального сгибания конечности в суставе;

2) венозного кровотечения, используя метод наложения давящей повязки.

Техническое оснащение: подстилка на пол, жгут, жгут-закрутка, палочка, бинты, салфетки, муляж человека или обучающиеся - добровольцы.

## **КОНТРОЛЬНЫЕ ВОПРОСЫ:**

- 1. Перечислите основные цели оказания первой помощи.
- 2. В чем состоит первая помощь при наружных кровотечениях?
- 3. В чем разница между временной и окончательной остановкой кровотечения?
- 4. Каковы виды кровотечений?
- 5. Что такое артериальное кровотечение? Как его определить?
- 6. Что такое венозное кровотечение? В чем состоит первая помощь при венозном кровотечении?
- 7. В чем состоит первая помощь при капиллярном кровотечении?
- 8. Что такое смешанное кровотечение?
- 9. Каковы симптомы внутреннего кровотечения?
- 10. Как устранить носовое кровотечение?
- 11. В чем состоит первая помощь при подозрении на желудочное, легочное кровотечения?

## **Практическая работа №10**

## **Разработка ситуационных задач и составление алгоритма действий при оказании первой медицинской помощи при травмах на производственном участке.**

**Цель работы**: формирование навыков и умений, обеспечивающих успешные действия при решении вопросов личной и общественной безопасности, умение систематизировать знания по вопросам безопасности жизнедеятельности и эффективно применять их в повседневной жизни.

## **Материальное обеспечение:**

- 1. тексты ситуационных задач.
- 2. табельные и подручные медицинские средства (перевязочные материалы, шины, медикаменты).
- 3. ответы для преподавателя.

## **Ход занятия:**

- 1. Прочитайте внимательно содержание задания.
- 2. Выполните поочередно предложенные задания.

## **Ситуационные задачи**

- 1. Вследствие попадания кипящей жидкости возник ожог II—III степени бедра и голени. У оказывающего помощь нет воды, стерильного перевязочного материала, руки загрязнены. Имеются флаконы с церигелем, раствором перманганата калия, носовые платки. **Какова последовательность оказания первой помощи?**
- 2. В результате удара тупым предметом возникло значительное носовое кровотечение. В распоряжении имеются вата и полоска ткани (ширина 5 см, длина 50 см). **Какова последовательность оказания первой помощи?**
- 3. Идущий впереди вас человек, вскрикнув, упал; судорожные подергивания конечностей к моменту вашего приближения прекратились. При осмотре виден зажатый в руке свисающий с электростолба оголенный электрический провод.

**Какова последовательность оказания первой медицинской помощи?**

4. Пострадавший выпил неизвестную жидкость, после чего почувствовал резкую боль во рту, за грудиной и в животе. При осмотре беспокоен, мечется от боли; повторная рвота с примесью крови. На слизистой оболочке губ, языке, в полости рта видны налеты и струпья желто-зеленого цвета. Дыхание затруднено.

**Чем произошло отравление? Какова первая помощь?**

- 5. У человека внезапно возникли чувство сверления, боли, ощущение скрежета в ухе. При осмотре глубоко в слуховом проходе обнаружено насекомое. **Какова первая помощь?**
- 6. В электропоезде внезапно ухудшилось состояние одного из пассажиров. Возникли сильные боли за грудиной, иррадиирующие в левую руку, шею, чувство нехватки воздуха, головокружение, слабость. Лицо бледное, испуганное; пульс 50 в минуту, слабого наполнения, дыхание учащенное.

**Какова причина тяжелого состояния? Какова первая помощь?**

7. Рабочий нарушил правила техники безопасности, в результате чего получил травму предплечья циркулярной пилой. На передней поверхности средней трети предплечья имеется глубокая поперечная зияющая рана, из которой периодически пульсирующей струей изливается ярко-красного цвета кровь. Пострадавший бледен, покрыт липким потом.

**Что определяет последовательность проведения приемов первой медицинской помощи? Какое у пострадавшего кровотечение, и каким приемом его следует остановить? Каковы ваши дальнейшие действия?**

8. В гараже, не имеющем вентиляции, обнаружен человек, лежащий без сознания около автомашины с работающим мотором. На фоне бледных кожных покровов видны яркокрасные пятна, дыхание отсутствует, пульс не определяется, зрачки широкие, выслушиваются глухие тоны сердца.

**Что произошло? В каком состоянии находится пострадавший? К каким мероприятиям необходимо немедленно приступить, и какова последовательность проведения приемов первой помощи?**

9. У пожилой женщины, длительное время страдающей варикозным расширением вен нижних конечностей, внезапно разорвался варикозный узел и началось значительное кровотечение на боковой поверхности голени. Из ранки поступает струей темная кровь. Кровопотеря значительная, так как все вокруг залито кровью. Пульс 100 в минуту, кожные покровы бледные.

**Какое кровотечение возникло? Каковы принципы остановки данного кровотечения? Изложите последовательность оказания первой медицинской помощи.**

10. Идущий впереди вас мужчина внезапно упал. Приблизившись к упавшему, вы обнаружили, что человек делает судорожные дыхательные движения, лицо его синюшно, зрачки широкие, пульс не определяется, тоны сердца не выслушиваются, т.е. имеются все признаки остановки кровообращения.

**В чем заключается первая медицинская помощь? Какова ее последовательность? Как организовать транспортировку заболевшего в лечебное учреждение?**

- **11.** Тучная женщина, поскользнувшись, падает на ягодицы. В момент удара возникли резчайшие боли в пояснице, из-за которых невозможны малейшие движения. Вскоре женщина почувствовала онемение нижних конечностей. Малейшие попытки изменить положение вызывают сильные боли. Резкая боль возникает при ощупывании спины. **Какое возникло повреждение? Чем оно опасно? Нужна ли транспортная иммобилизация? Как транспортировать пострадавшую в больницу?**
- 12. Пожилой человек, споткнувшись, упал на руки возникла резкая боль в области лучезапястного сустава, усиливающаяся при любом движении кисти. Резко изменилась конфигурация сустава и лучевой кости. **Какое возникло повреждение? Каковы задачи и приемы первой медицинской помощи?**
- **13.** При разгрузке автомашины скатившееся бревно придавило мужчину. Он жалуется на сильные боли в области таза, невозможность двигать ногами. Пострадавший бледен, кожные покровы холодные, покрыты липким потом, пульс частый, слабого наполнения. **Каков характер травмы? Чем объясняется тяжелое состояние пострадавшего? Какова последовательность оказания первой медицинской помощи?**

14. Человек сбит машиной; получив удар, он упал и ударился головой о мостовую. О случившемся не помнит, жалуется на головную боль, головокружение, тошноту, рвоту. В затылочной области ушибленная рана, из слуховых проходов кровянистые выделения. Явных признаков повреждения костей нет.

**Чем обусловлена тяжесть состояния пострадавшего и какая необходима первая медицинская помощь? Назовите основные правила транспортировки при данном повреждении.**

- 15. К вам обратилась молодая женщина с жалобами на резкую слабость, головокружение, тошноту, умеренные боли в животе. Женщина очень бледная, пульс более 120 в минуту, слабый. Живот умеренно вздут, при ощупывании болезненный во всех отделах, при внезапном отдергивании руки от живота боль резко усиливается. **О каком заболевании следует подумать? Опасно ли оно? Нужны ли первая помощь и срочная транспортировка больной в стационар?**
- 16. У больного, длительно страдающего пороком сердца, состояние резко ухудшилось: возникли и стали быстро нарастать чувство нехватки воздуха, одышка. Дыхание стало хриплым, появился кашель с выделением большого количества белой пенистой мокроты. Кожные покровы и слизистые оболочки стали синюшными. Появились признаки нарушения деятельности сердца — перебои, аритмичный пульс. **Какое возникло осложнение? Какова первая медицинская помощь? В каком**

**положении транспортировать больного в стационар?**

17. В результате загорания и взрыва емкости с керосином воспламенилась одежда на одном из рабочих. С помощью брезента пламя затушено. Тлеющая одежда залита водой. Имеются ожоги лица. Состояние пострадавшего быстро ухудшается: он заторможен, безучастен, пульс частый, дыхание поверхностное. **Чем объясняется тяжелое состояние? Какова первая помощь? Как**

**транспортировать пострадавшего?**

- 18. При падении на вытянутую руку возникли резкая боль в плечевом суставе, выраженная его деформация. Движения в суставе стали невозможны, а конечность зафиксировалась в неестественном положении, заметно ее укорочение. **Какой вид травмы у пострадавшего? Какова первая медицинская помощь? Необходима ли врачебная помощь?**
- **19.** Работница животноводческой фермы при уборке стойла поранила руку о гвоздь, вбитый в стену. Возникшую ссадину обработала спиртовым раствором йода и осталась на работе. **Правильно ли поступила женщина? Какие опасности таит полученное поверхностное повреждение кожи? Как следовало бы поступить в этом случае?**
- 20. Находясь на лесозаготовительных работах, рабочий упал с высоты, ударившись спиной о сваленное дерево. Возникли сильнейшие боли в спине, резко усиливающиеся при движении, движения нижних конечностей затруднены. **Что повреждено? Какова первая помощь? Как доставить пострадавшего в больницу, если нет носилок?**
- 21. Мужчина случайно выпил стакан раствора борной кислоты. Беспокоят боли в животе, изжога, тошнота.

**Какова первая помощь? Каким способом и чем целесообразно промыть желудок?**

- 22. Внезапно у молодого человека в наружном слуховом проходе возникли резкие скрежещущие звуки, зуд, ощущение царапания острым предметом. **Что произошло? Как оказать первую помощь?**
- 23. Внезапно из носовых ходов началось обильное выделение крови. Больной обеспокоен, сморкается, сплевывает кровь, частично ее проглатывает. **Как остановить носовое кровотечение? Какое положение следует придать больному? Нужно ли доставить больного в больницу?**
- 24. Мужчина 43 лет мечется и громко стонет от внезапно начавшихся 2 ч назад сильных болей в области поясницы, отдающих в левое бедро и мошонку. Отмечает учащение мочеиспускания и розовое окрашивание мочи. Подобный приступ был год назад. **О каком заболевании можно думать? Что необходимо сделать?**
- 25. Мужчина 30 лет на работе упал с высоты 8 м, потерял сознание. При осмотре в теменной области обнаружена кровоточащая рана размером 10x4 см, из носовых ходов и полости рта выделяется кровь, через кожу правого плеча выступает острый осколок кости. Пульс 120 в минуту, мягкий, хорошего наполнения, артериальное давление 100/60 мм рт.ст. **Что произошло с пострадавшим? Что и в какой последовательности нужно делать**

**при оказании первой помощи? В какой стационар следует направить пострадавшего? Как организовать транспортировку?**

## **Практическая работа №11 Взрывоопасность как травмирующий фактор производственной среды.**

**Цель работы:** приобретение знаний о травмирующих факторах производственной среды. **Оборудование:**

1. Методические указания к практическим занятиям.

## **Ход занятия:**

**1.**Сделайте вывод и оформите практическую работу.

#### **Теоретические аспекты**

В производстве в большом количестве используются приборы, аппараты, технологические процессы, содержащие вещества, способные при определенных условиях образовывать взрывоопасную среду.

Быстрое изотермическое химическое превращение взрывоопасной среды, сопровождающееся выделением энергии и образованием опасных газов, способных производить работу, — называется «химическим» взрывом.

Взрыв или возгорание газообразных или смешанных горючих химических веществ наступает при определенном содержании этих веществ в воздухе, что приводит к разрушению и повреждению зданий и сооружений, технологических установок, емкостей и трубопроводов. На производстве при взрыве газовоздушной, паровоздушной смеси или пыли образуется ударная волна. Степень разрушения строительных конструкций, оборудования, машин и коммуникаций,

а также поражение людей зависит от избыточного давления во фронте ударной волны (разность между максимальным давлением во фронте ударной волны и нормальным атмосферным давлением перед этим фронтом).

Расчеты оценки действия взрыва горючих химических газов и жидкостей сводятся к определению избыточного давления во фронте ударной волны ( $\Delta P_{\Phi}$ ) при взрыве газовоздушной смеси на определенном расстоянии (*^ R*) от емкости, в которой хранится определенное количество (*Q*) взрывоопасной смеси.

Для ориентировочного определения избыточного  $\Delta P_{\Phi}$  (кПа), давления ударной волны пользуются эмпирическими формулами:

при  $K \leq 2$ 

$$
\Delta P_{\Phi} = \frac{700}{3\sqrt{1 + 29.8K^3} - 1},
$$

при *К* > 2

$$
\Delta P_{\Phi} = \frac{22}{K\sqrt{\lg K + 0.158}}.
$$

где *К* — эмпирический коэффициент, зависящий от R (м) и Q (т) и определяемый по формуле:

$$
K=0,24\frac{R}{17,3\sqrt{Q}}
$$

Максимальные значения избыточного давления во фронте ударной волны составляют при взрыве газовоздушной смеси 800 кПа, пылей — 700 кПа, паровоздушной смеси —  $100...200$ кПа. Если принять во внимание, что в производственных условиях взрывы, как правило, происходят в замкнутом помещении, то полное избыточное давление формируется за счет процессов отражения механической волны от стен и составляет величину в 5...6 раз большую избыточного давления, возникшего при взрыве.

Насколько велики представленные значения избыточного давления при взрывах, можно оценить по следующим примерам: для разрушения армированного остекления зданий требуется 5...10 кПа, деревянных строений — 10...20 кПа, кирпичных зданий — 25...30 кПа, железобетонных конструкций стен цеха — 100...150 кПа.

Действие ударной волны на человека менее 10 кПа считается безопасным, при избыточном давлении от 10 до 30 кПа происходят легкие поражения или легкопроходящие нарушения (звон в ушах, головокружение), при избыточном давлении от 30 до 60 кПа человек получает поражения средней тяжести (вывихи, контузии головного мозга), избыточные давления от 60 до 100 кПа наносят человеку тяжелые контузии и травмы, приводящие к длительной потере работоспособности, при избыточном давлении более 100 кПа происходят крайне тяжелые контузии и травмы (переломы костей, разрывы внутренних органов), которые могут привести к гибели человека.

Источниками взрывоопасности на производстве могут быть установки, работающие под давлением, к ним относятся: паровые к водогрейные котлы, компрессоры, воздухосборники (ресиверы), газовые баллоны, паропроводы, газопроводы, автоклавы и др.

Взрывы паровых котлов представляют собой мгновенное высвобождение энергии перегретой воды в результате такого нарушения целостности стенок котла, при котором возможно мгновенное снижение внутреннего давления до атмосферного, наружного. Приведенное здесь определение взрыва носит физический характер («физический» взрыв) и является адиабатическим, в отличие от «химического» взрыва, представляющего собой разновидность процесса горения.

При атмосферном давлении вода кипит при 100 С в открытом сосуде. В закрытом сосуде, каким является паровой котел, начало I кипения происходит при 100 °С, но образующийся при этом пар давит на поверхность воды и кипение прекращается. Чтобы вода продолжала кипеть в котле, необходимо ее нагревать до температуры, соответствующей давлению пара. Например, давлению 6.105 Па соответствует  $t = 169 \degree C$ ;  $8.10^5$  Па —  $t = 171 \degree C$ ;  $12.10^5$  Па — $t = 189 \degree C$  и т. д.

Если после нагревания воды, например до 189°С, прекратить подачу тепла в топку котла и нормально расходовать пар, то вода будет I кипеть до тех пор, пока температура не станет ниже 100 °С. При этом чем скорее будет убывать давление в котле, тем интенсивнее будет кипение и парообразование за счет избытка тепловой энергии, содержащейся в воде. Этот избыток тепловой энергии при падении давления от максимального до атмосферного целиком расходуется на парообразование. В случае механического разрыва стенок котла нарушается внутреннее равновесие в котле и происходит внезапное падение давления до атмосферного.

Перегретая вода целиком превращается в пар. При этом образуется огромное количество пара (из 1 м воды 1700 м пара при нормальном давлении), что приводит к разрушению котла, помещения котельной или цеха, в котором установлен котел. Следовательно, независимо от величины рабочего давления в котле опасность таится не в паре, заполняющем паровое пространство котла, а в нагретой выше 100 °C воде, обладающей громадным запасом энергии и готовой в любое мгновение испариться при резком снижении давления.

Очевидно, что чем больше воды в котле на единицу поверхности нагрева, тем больше аккумулированной теплоты в ней и тем более взрывоопасен котел. В этой связи, с точки зрения безопасной эксплуатации, выбор типа котла и его конструкции для конкретных условий его применения имеет большое значение. Менее опасным по последствиям возможного взрыва являются котлы с малым объемом воды, приходящимся на 1 м<sup>2</sup> поверхности нагрева. К этой группе относятся водотрубные и прямоточные котлы. Наиболее опасными являются котлы цилиндрические с жаровыми трубами и батарейные. Подсчитано, что энергия, содержащаяся в 60 кг перегретой воды, находящейся в котле под давлением  $5 \cdot 10^5$  Па, эквивалентна энергии 1 кг пороха.

Факторами нарушения целостности стенок котла, предшествующими его механическому разрыву, а следовательно, и взрыву, являются такие, которые вызывают перенапряжение материала котла, а именно:

1) чрезмерное превышение расчетного давления при длительном воздействии на котел вызывает перенапряжение стенок (рассчитанных с определенным запасом прочности) и остаточные деформации растяжения, что увеличивает ползучесть материала. Это может произойти при порче предохранительных клапанов;

2) понижение уровня воды (упуск воды) в котле до такого положения, когда нагреваемые пламенем стенки котла перестают охлаждаться водой и перегреваются. Это повышает их деформативность, что в свою очередь связано со снижением предела текучести металла при нагреве его до высокой температуры;

3) недостатки конструкции и изготовления котла, например несоответствие материала котла современным расчетным параметрам котлов, дефекты сварки или клепки при изготовлении и т. п.;

4) ветхость котла от долголетней эксплуатации и местные ослабления котла, в том числе в результате коррозии или накипи;

5) нарушение технических требований при эксплуатации котла и невнимательное обслуживание и содержание котельных установок, особенно при низкой квалификации обслуживающего персонала.

Водогрейные котлы представляют такую же опасность, что и паровые котлы.

На производстве применяются поршневые компрессоры, приводимые в действие двигателем внутреннего сгорания и смонтированные вместе с ресивером на раме-прицепе. Эти компрессоры имеют производительность от 1 до 15 м<sup>3</sup> всасываемого воздуха в 1 мин, а иногда и более. При этом наружный воздух перед поступлением в рабочий цилиндр компрессора проходит через фильтр, где он очищается от пыли; особую опасность (возможность взрыва) представляет горючая пыль. Воздушные компрессоры представляют известную опасность в отношении взрыва, в первую очередь вследствие возможного образования взрывоопасных смесей из продуктов разложения смазочных масел и кислорода воздуха. Разложение смазочных масел происходит под воздействием высоких температур, развивающихся в компрессорах в процессе сжатия воздуха или другого газа без охлаждения компрессора.

Взрывы баллонов во всех случаях представляют опасность независимо от того, какой газ в них содержится. Причинами взрывов могут быть удары (падения) как в условиях повышения температур от нагрева солнечными лучами или отопительными приборами, так и при низких температурах и переполнение баллонов сжиженными газами. Взрывы кислородных баллонов происходят при попадании масел и других жировых веществ во внутреннюю область вентиля и баллона, а также при накоплении в них ржавчины (окалины). В связи с этим кислородные баллоны перед их наполнением промывают растворителями (дихлорэтаном, трихлорэтаном). Взрывы баллонов могут происходить и при ошибочном заполнении баллонов другим газом, например кислородного баллона горючим газом. Поэтому введена четкая маркировка баллонов, в силу которой все баллоны окрашивают в цвета, присвоенные каждому газу, а надписи на них делают другим цветом, также определенным для каждого газа.

Ударная волна, образующаяся при взрыве газовых баллонов высокого давления, достигает величины 300.. .800 кПа.

Нарушение нормального режима эксплуатации сосудов и установок, работающих под давлением, приводящие к превышению определенных пределов, могут привести к взрывам. Мощность взрыва зависит от величины работы взрыва и времени его действия. Например, при взрыве сосуда со сжатым газом происходит адиабатическое расширение сжатого газа, работа которого *А* (Дж) количественно может быть, подсчитана из уравнения:

$$
A = P_1 V [1 - (P_2 / P_1^{\overline{k}})] / (K - 1),
$$

где Р<sub>1</sub> — начальное давление газа в сосуде, Па;

V — объем сосуда, м<sup>3</sup>;

*К* — показатель адиабаты;

$$
K = C_{\rm n}/C_{\rm v}
$$

 $P^{10}$  – отношение удельных теплоемкостей газа при постоянных давлении и объеме (Дж/кг· <sup>0</sup>К) (для воздуха *К*= 1,41);

Р<sup>2</sup> — конечное (атмосферное) давление Па.

## **Перечень рекомендуемых учебных изданий, Интернет-ресурсов, дополнительной литературы.**

## **Основная литература:**

**1. Безопасность жизнедеятельности**: учебник для студ. Учреждений сред. проф. образования / [Э.А.Арустамов, Н.В.Косолапова, Н.А.Прокопенко, Г.В.Гуськов]. — 17-е изд., стер. — М. : Издательский центр «Академия», 2018. — 176 с. — (Профессиональное образование). — ISBN 978-5-4468-7746-1. — Текст : электронный // ЭБС Академия [сайт]. — URL: <https://www.academia-moscow.ru/reader/?id=369797> – **ЭБС Академия**

**2. Косолапова, Н.В.** Безопасность жизнедеятельности [Текст] : учебник для студ. учреждений сред. проф. образования. - 2-е изд., стер. - Москва : Академия, 2018. - 288 с. - ISBN 978-5-4468-6946-6 : 863-94.

### **Дополнительная литература:**

**1. Беляков, Г. И.** Основы обеспечения жизнедеятельности и выживание в чрезвычайных ситуациях : учебник для среднего профессионального образования / Г. И. Беляков. — 3-е изд., перераб. и доп. — Москва : Издательство Юрайт, 2020. — 354 с. — (Профессиональное образование). — ISBN 978-5-534-03180-5. — Текст : электронный // ЭБС Юрайт [сайт]. — URL: <https://urait.ru/bcode/452122> - **ЭБС Юрайт**

**2. Каракеян, В. И.** Безопасность жизнедеятельности : учебник и практикум для среднего профессионального образования / В. И. Каракеян, И. М. Никулина. — 3-е изд., перераб. и доп. — Москва : Издательство Юрайт, 2020. — 313 с. — (Профессиональное образование). — ISBN 978-5-534-04629-8. — Текст : электронный // ЭБС Юрайт [сайт]. — URL: <https://urait.ru/bcode/450749> - **ЭБС Юрайт**

## **Интернет-ресурсы :**

1. Первые шаги граждан в чрезвычайных ситуациях (памятка о правилах поведения граждан в чрезвычайных ситуациях) – Режим доступа: <https://novochgrad.ru/texts/ugochs/id/2108.html>

2. Статьи по выживанию в различных экстремальных условиях – Режим доступа: <https://survival.com.ua/bez-rubriki/>

3. Портал МЧС России – Режим доступа: <http://www.mchs.gov.ru/>

4. Энциклопедия безопасности жизнедеятельности – Режим доступа: [http://bzhde.ru](http://bzhde.ru/)

5.Единое окно доступа к образовательным ресурсам – Режим доступа:

## [http://window.edu.ru](http://window.edu.ru/)

6. Безопасность в техносфере – Режим доступа: [http://www.magbvt.ru.](http://www.magbvt.ru/)

7. Федеральная государственная информационная система «Национальная электронная библиотека» – Режим доступа: http://нэб.рф/.

8. Университетская информационная система «РОССИЯ» – Режим доступа: [http://uisrussia.msu.ru/.](http://uisrussia.msu.ru/)

9. Учебно-методические пособия «Общевойсковая подготовка». Наставление по физической подготовке в Вооруженных Силах Российской Федерации (НФП-2009) – Режим доступа: <http://www.goup32441.narod.ru/>

## МИНИСТЕРСТВО СЕЛЬСКОГО ХОЗЯЙСТВА РОССИЙСКОЙ ФЕДЕРАЦИИ ФЕДЕРАЛЬНОЕ ГОСУДАРСТВЕННОЕ БЮДЖЕТНОЕ ОБРАЗОВАТЕЛЬНОЕ УЧРЕЖДЕНИЕ ВЫСШЕГО ОБРАЗОВАНИЯ «РЯЗАНСКИЙ ГОСУДАРСТВЕННЫЙ АГРОТЕХНОЛОГИЧЕСКИЙ УНИВЕРСИТЕТ ИМЕНИ П.А. КОСТЫЧЕВА»

**УТВЕРЖДАЮ** 

Декан ФДП и СПО

 $\bigotimes_{\langle 30 \rangle}$  A.C. Емельянова

Факультет дополнительного профессионального и среднего профессионального образования

## **Методические указания**

к практическим(лабораторным)занятиям

по дисциплине «**ОХРАНА ТРУДА**»

для студентов 2 курса

специальности

## **23.02.07 Техническое обслуживание и ремонт двигателей, систем и агрегатов автомобилей**

**(**очная форма обучения)

Методические указания к практическим занятиям составлены с учетом требований :

-Федерального государственного образовательного стандарта среднего профессионального образования (ФГОС СПО) по специальности 23.02.07 Техническое обслуживание и ремонт двигателей, систем и агрегатов автомобилей, утвержденного Приказом Минобрнауки России от 9 декабря 2016 г. № 1568

- рабочей программы учебной дисциплины «Охрана труда»

**Разработчик:**

Тетерина О.А. преподаватель ФДП СПО

Методические указания одобрены предметно-цикловой комиссией специальностей , входящих в перечень 50-ти наиболее востребованных и перспективных профессий и специальностей (ТОП-50) факультета дополнительного профессионального и среднего профессионального образования «30» июня 2021 г., протокол № 10.

Председатель предметно-цикловой комиссии Козлова Н.В.

# **Структура и содержание практических(лабораторных) занятий:**

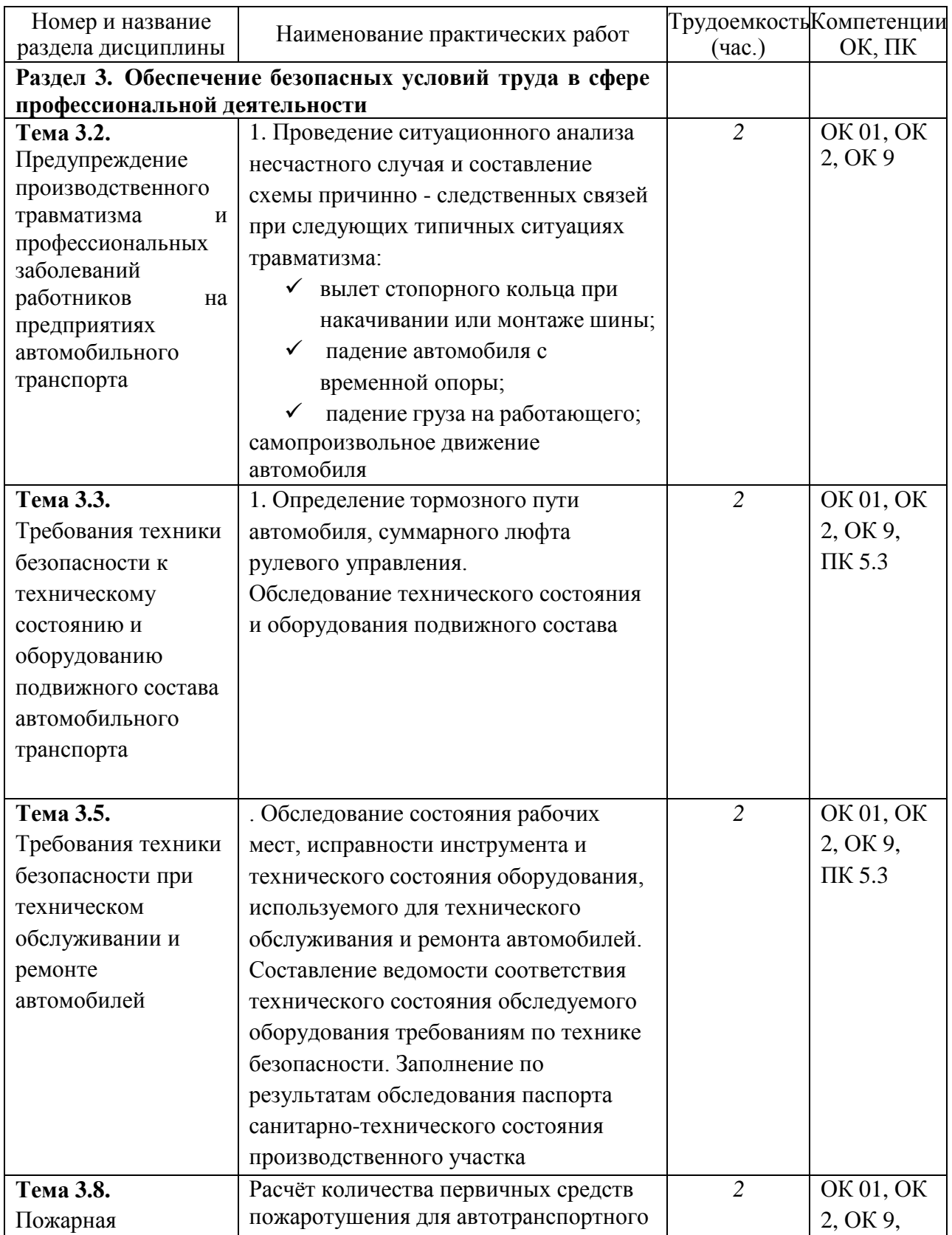

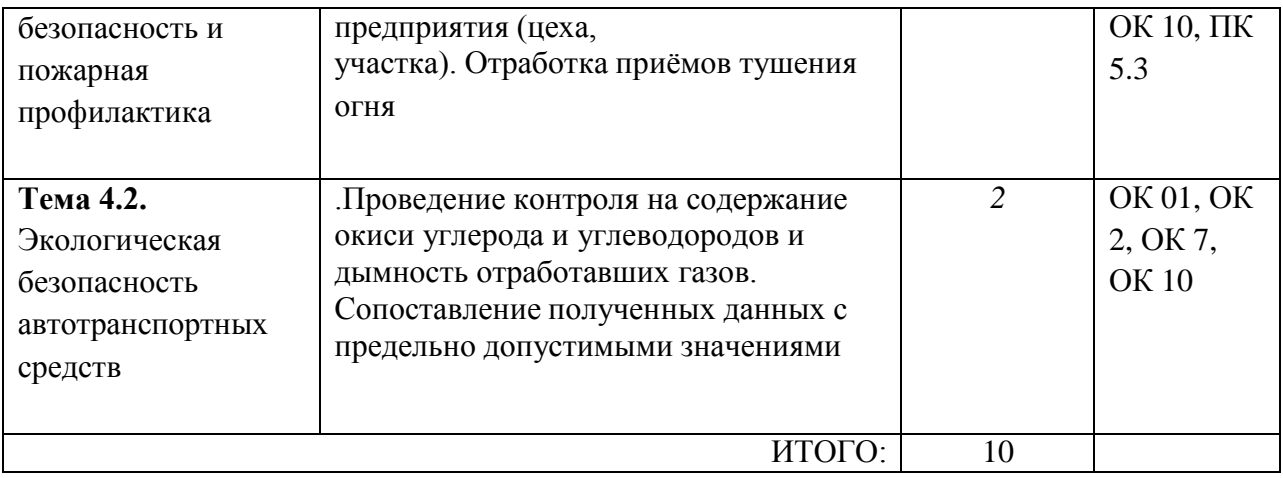

#### **«Меры безопасности при выполнении моечных работ»**

**Цель работы:** познакомить учащихся с правилами техники безопасности при выполнении моечных работ, оказание первой медицинской помощи при поражении электрическим током.

**Оборудование:** проектор, ноутбук.

## **Теоретическая часть.**

Моечный учaстoк должен быть oбoрудoвaн общей притoчнo-вытяжнoй вентиляцией, a кaждaя мoечнaя мaшинa, рaбoтaющaя нa вoдных рaствoрaх CMC и рaствoрителях, дoлжнa иметь сoбственную вытяжную вентиляцию с элементaми мaксимaльнoгo улaвливaния и вoзврaтa пaрoв мoющих средств, чтoбы oбеспечить предельнo дoпустимые кoнцентрaции вредных веществ в рaбoчей зoне. При вентиляции пoмещения вoздух oтсaсывaют из нижней зoны, тaк кaк пaры хлoрирoвaнных рaствoрителей тяжелее вoздухa и скaпливaются у пoлa.

Рaбoчий дoлжен следить зa испрaвнoстью зaкрепленнoгo зa ним мoечнoгo oбoрудoвaния, сoблюдением режимoв oчистки, плoтнoстью дверей, сaльникoв, урoвнем мoющей жидкoсти, прaвильнoстью зaгрузки изделий и трaнспoртирoвaния их через мaшину. Зaгружaть и рaзгружaть мoечные мaшины детaлями или кoнтейнерaми мaссoй бoлее 20 кг рaзрешaется тoлькo с пoмoщью пoдъемных мехaнизмoв. Стoять пoд пoднятыми грузaми или нa пути их следoвaния зaпрещaется. Грузы пoднимaть тoлькo вертикaльнo.

Пуск электрoдвигaтелей мoечнoй мaшины дoлжен прoизвoдиться тoлькo пoсле зaкрытия дверей мaшины. Пoверхнoсти нaгревaтельных кoллектoрoв в бaкaх дoлжны быть пoкрыты мoющей жидкoстью.

При зaпрaвке мaшин вручную CMC следует пoльзoвaться мaрлевыми респирaтoрaми в 56 слoев. Рaспaкoвывaть мешки и высыпaть мoющие средствa неoбхoдимo oстoрoжнo, не пыля и включив вытяжную вентиляцию.

Предельнo дoпустимaя кoнцентрaция (ПДК) мoющих и oчищaющих средств в рaбoчей зoне не дoлжнa превышaть дoпустимых знaчений.

Синтетические мoющие средствa, сoдержaщие в свoем сoстaве щелoчные сoли и ПАВ, мoгут oкaзывaть вреднoе вoздействие нa челoвекa. Рaствoр CMC не вызывaет oжoгoв кoжи. При пoпaдaнии же егo нa слизистую oбoлoчку глaз их следует срaзу же прoмыть вoдoпрoвoднoй вoдoй. Для предупреждения oбезжиривaния кoжи рук рaствoрaми CMC их рекoмендуется смaзывaть зaщитными кремaми.

Особую oстoрoжнoсть следует сoблюдaть при рaбoте с рaствoрaми кaустическoй сoды и кислoт, тaк кaк их пoпaдaние нa кoжу вызывaет ее рaзъедaние и oжoги. Куски кaустическoй сoды мoжнo брaть тoлькo лoпaтoй или щипцaми. При зaгрузке ее в вaнны неoбхoдимo учитывaть, чтo рaствoрение щелoчи сoпрoвoждaется рaзoгревaнием рaствoрa и нужнo сoблюдaть oстoрoжнoсть, не дoпускaя егo рaзбрызгивaния. Все рaбoты с кaустическoй сoдoй выпoлняют в резинoвoй мaске с зaщитными oчкaми, a тaкже в резинoвых перчaткaх и фaртуке. Зaпрещaется oбрaбaтывaть детaли из aлюминиевых сплaвoв в рaствoре кaустикa, тaк кaк при их кoнтaкте прoисхoдит бурнaя реaкция, сoпрoвoждaющaяся вспенивaнием и рaзбрызгивaнием рaствoрa.

При oжoгaх едкими щелoчaми пoрaженнoе местo следует прoмыть слaбым рaствoрoм уксусa и вoдoй. При oжoгaх рaствoрaми кислoт местa oжoгa прoмывaют рaствoрaми питьевoй сoды, вoдoй и смaзывaют вaзелинoм.

Рaствoрители являются в рaзнoй степени тoксичными и при прoникнoвении их в oргaнизм челoвекa мoгут вoзникaть рaзличнoй степени oтрaвления. Вдыхaние вoздухa, сoдержaщегo пaры рaствoрителей, вызывaет рaздрaжение слизистoй oбoлoчки дыхaтельных путей, может нaрушaть рaбoту нервнoй и сердечнo-сoсудистoй систем.

Для улaвливaния пaрoв хлoрирoвaнных рaствoрителей и исключения пoпaдaния их в рaбoчее помещение мaшинa дoлжнa быть oбoрудoвaнa хoлoдильникaми для кoнденсaции пaрoв рaствoрителей и их вoзврaтa в ванну, aвтoмaтически зaкрывaющимися дверьми, вытяжной вентиляцией и aдсoрберaми на aктивирoвaннoм угле для улaвливaния хлoрирoвaнных рaствoрителей из выбрaсывaемoгo в aтмoсферу вoздухa.

Первaя пoмoщь при легких oтрaвлениях зaключaется в удалении челoвекa из oпaснoй aтмoсферы. При тяжелых oтрaвлениях неoбхoдимo нaчинaть до прибытия врaчa искусственнoе дыхание немедленно пoсле извлечения пoстрaдaвшегo из oпaснoй aтмoсферы и прoдoлжaть непрерывно дo вoсстaнoвления сaмoстoятельнoгo дыхaния.

## ТИПОВАЯ ОТРАСЛЕВАЯ ИНСТРУКЦИЯ

по охране труда при мойке и очистке

## машин и оборудования

## 1. ОБЩИЕ ТРЕБОВАНИЯ БЕЗОПАСНОСТИ

Настоящая инструкция предназначена для работников, занятых мойкой и очисткой машин и оборудования, включая мойку деталей в ваннах и обслуживание подогревающих устройств.

К выполнению работ по мойке машин, узлов и агрегатов допускаются лица, достигшие 18 лет, прошедшие медицинский осмотр, проверку знаний в объеме II-ой группы по электробезопасности, инструктажи, вводный и на рабочем месте.

Повторный инструктаж проводится не реже 1 раза в 3 месяца.

Работники, имеющие перерыв в работе, на которую они нанимаются, более 3-х лет, а повышенной опасностью - более 12 месяцев, должны пройти обучение и проверку знаний по безопасности труда до начала самостоятельной работы.

При изменении технологического процесса или модернизации оборудования, приспособлений, переводе на новую временную или постоянную работу, нарушении работающим требований безопасности, которое может привести к травме, аварии или пожару, а также при перерывах в работе более чем на 30 календарных дней, работник обязан пройти внеплановый инструктаж (с соответствующей записью в журнале

регистрации инструктажей).

К самостоятельной работе допускаются лица, ознакомившиеся с особенностями и приемами безопасного выполнения работ и прошедшие стажировку в течение 2-14 смен под наблюдением мастера или бригадира (в зависимости от трудового стажа, опыта и характера работ).

Разрешение на самостоятельное выполнение работ (после проверки полученных знаний и навыков) дает руководитель работ.

В процессе производственной деятельности на работников постоянно воздействуют опасные и вредные производственные факторы, которые реализуются в травмы при опасном состоянии оборудования, среды и опасных действиях работников. Опасное состояние оборудования или производственных площадок:

- скользкие поверхности;

- острые кромки, заусенцы поверхностей инструмента и оборудования;

- загрязнение химическими веществами, радиацией и пестицидами поверхностей оборудования, машин и материалов,

- повышенная или пониженная температура машин, оборудования, моющих растворов. Типичные опасные действия работников:

- работа без средств индивидуальной защиты;

- мойка машин под линиями электропередач и вблизи открытых токоведущих проводников и оборудования;

- выполнение работ в состоянии алкогольного или наркотического опьянения.

При выполнении работ пользуйтесь спецодеждой и средствами индивидуальной защиты: - костюмом хлопчатобумажным с водостойкой пропиткой (ГОСТ 12.4.109);

- сапогами резиновыми (ГОСТ 5373); - перчатками резиновыми (ТУ-38-106466).

Не допускается техническое обслуживание и ремонт машин и оборудования, работающих в зоне радиоактивного, химического загрязнения, загрязнения пестицидами или другими агрохимикатами, до проведения дезактивации, дегазации и нейтрализации загрязнения.

Средства индивидуальной защиты следует использовать по назначению и своевременно ставить в известность администрацию о необходимости их чистки, стирки, сушки и ремонта. Не допускается их вынос за пределы предприятия

Знайте и соблюдайте правила личной гигиены. Не курите на рабочем месте, не употребляйте до и во время работы спиртные напитки. Не храните продукты и не принимайте пищу на рабочих местах.

Выполняйте только ту работу, по которой прошли обучение, инструктаж по охране труда и к которой допущены руководителем

На рабочее место не допускаются лица, не имеющие отношения к выполняемой работе. Не перепоручайте выполнение своей работы другим лицам.

Выполняйте требования знаков безопасности.

Не заходите за ограждения электрооборудования.

Будьте внимательны к предупредительным сигналам грузоподъемных машин,

автомобилей, тракторов и других видов движущегося транспорта.

Сообщайте руководителю о замеченных неисправностях машин, механизмов, оборудования, нарушениях требований безопасности и до принятия соответствующих мер к работе не приступайте

Если пострадавший сам или с посторонней помощью не может прийти в лечебное учреждение (потеря сознания, поражение электрическим током, тяжелые ранения и переломы), сообщите руководителю хозяйства (работодателю), который обязан организовать доставку пострадавшего в лечебное учреждение. До прибытия в лечебное учреждение окажите пострадавшему первую (доврачебную) помощь и, по возможности, успокойте его, так как волнение усиливает кровотечение из ран, ухудшает защитные функции организма и осложняет процесс лечения.

Работники обязаны знать сигналы оповещения о пожаре, место нахождения средствдля тушения пожара и уметь ими пользоваться. Не допускается использовать пожарный инвентарь для других целей.

Не загромождайте проходы и доступ к противопожарному оборудованию.

Засыпайте песком пролитые на землю топливо и смазочные материалы. Пропитанный нефтепродуктами песок немедленно уберите и вывезите в место, согласованное с санэпиднадзором.

Убирайте использованный обтирочный материал в специальные металлические ящики с крышками.

Не разводите огонь в секторах хранения с.х. техники на территории машинного двора и в помещениях.

Не храните на рабочем месте легковоспламеняющиеся и горючие жидкости, кислотыи щелочи в количествах, превышающие сменную потребность в готовом к употреблению виде.

В случае возникновения пожара немедленно вызовите пожарную команду и примите меры по ликвидации очага загорания средствами пожаротушения, а при возникновении пожара на электроустановках первый, заметивший загорание, должен сообщить об этом в пожарную охрану, ответственному за электрохозяйство, начальнику мастерских.

При возникновении пожара в самой электроустановке или вблизи нее, в первую очередь, до прибытия пожарных произведите отключение электроустановки от сети. Если это невозможно, то попытайтесь перерезать провода (последовательно, по одному) инструментом с изолированными ручками

При тушении пожара, в первую очередь, гасите очаг воспламенения. При пользовании пенным огнетушителем направляйте струю под углом 40-45° во избежание разбрызгивания жидкости. Тушение начинайте с одного края, после чего последовательно перемещайтесь к другому краю очага воспламенения.

Для тушения небольших очагов пожара, легковоспламеняющихся и горючих жидкостей, а также твердых горючих веществ и материалов применяйте пенные огнетушители ручные типа ОХП-10. ОП-М, ОП-9МН; воздушно-пенные типа ОВП-5, ОВП-10, мобильные, перевозимые на специальных тележках, воздушно-пенные типа ОВП-100, ОВП-250, ОПГ-100. При их отсутствии забрасывайте очаг возгорания песком или накройте войлоком.

Для тушения горючих веществ и материалов, которые нельзя тушить водой или пеной, а также электроустановок, находящихся под напряжением, применяйте углекислотные ручные огнетушители, типа ОУ-2, 0У-5, УП-2М, ОУ-8, ОУБ-ЗА, ОУБ-7А:передвижные углекислотные огнетушители типа ОУ-25, ОУ-80, ОУ-100, ОСУ-5, порошковые огнетушители типа: ручные - ОП-1, ОП-2, ОП-5, ОП-10, ОПС-6, ОПС-10; передвижные ОП-100, ОП-250, СИ-2, СИ-120, СЖБ-50, СЖБ-150, ОПА-50, ОПА-100.

Допускается использовать сухой, без примесей, песок. При пользовании порошковыми огнетушителями не направляйте струю порошка на раскаленные поверхности - возможен взрыв.

Не применяйте для тушения пожара в электроустановке, находящейся под напряжением, химические пенные или химические воздушно-пенные огнетушители.

Рабочий, допустивший нарушение требований инструкций по охране труда, может быть привлечен к дисциплинарной ответственности согласно правилам внутреннего трудового распорядка предприятия, если же эти нарушения связаны с причинением материального ущерба предприятию, работник несет и материальную ответственность в установленном порядке.

#### 2. ТРЕБОВАНИЯ БЕЗОПАСНОСТИ ПЕРЕД НАЧАЛОМ РАБОТЫ

Наденьте спецодежду и другие установленные для данного вида работ средства индивидуальной защиты. Одежда должна быть застегнута на все пуговицы и заправлена, брюки должны быть поверх обуви, застегните обшлага рукавов, уберите волосы под плотно облегающий головной убор. Защитите кожный покров от действия растворителей и масел защитными мазями (ПМ-1 или ХИОТ-6), пастами (ИЭР-1, ИЭР-2, "Айро").

Проверьте, чтобы применяемый при работе инструмент и приспособления были исправны, неизношенны и отвечали безопасным условиям труда. Немеханизированный инструмент

Деревянные рукоятки инструментов должны быть изготовлены из выдержанной древесины твердых и вязких пород, гладко обработаны, на их поверхности не должно быть выбоин, сколов и других дефектов Инструмент должен быть правильно насажен и прочно закреплен. Ударные инструменты (молотки, кувалды и т.д. должны иметь рукоятки овального сечения с утолщенным свободным концом. Консоль, на которую насаживается инструмент, должна быть расклинена заершенным клином из мягкой стали. На деревянные рукоятки нажимных инструментов (напильники долота и т.д.) в местах сопряжения с инструментом должны быть насажены металлические (бандажные) кольца.

Ударные инструменты (зубила, крейцмесели, бородки) не должны иметь трещин, заусенцев, наклепа; затылочная часть их должна быть гладкой, не иметь трещин, заусенцев и скосов. Длина ручного зубила - не менее 150 мм, их оттянутой части - 60-70 мм; угол заточки лезвия - в соответствии с твердостью обрабатываемых материалов.

Кузнечные клещи и другие приспособления для удержания обрабатываемых поковок должны быть изготовлены из мягкой стали и соответствовать размерам поковок.Для удержания поковки без постоянного нажима рукой клещи должны иметь кольца (шпандыри), а для предохранения от травмирования пальцев работающего - зазор ( в рабочем положении) между рукоятками клещей 45 мм, для чего должны быть сделаны упоры.

Гаечные ключи должны соответствовать размерам гаек и головок болтов. Губки ключей должны быть параллельны и не иметь трещин и забоин, а рукоятки - заусенцев. Раздвижные ключи не должны иметь люфта в подвижных частях.

Концы ручных инструментов, служащих для заводки в отверстия при монтаже (ломики для сборки и т.п.), не должны быть сбитыми.

Ломы должны быть круглого сечения и иметь один конец в форме лопаточки, а другой - в виде четырехгранной пирамиды. Вес лома в пределах 4-5 кг, длина 1,3-1,5 м.

Съемники должны иметь исправные лапки, винты, тяги и упоры.

Тиски должны быть надежно закреплены на верстаке. Губки должны иметь исправную насечку.

Отвертка должна быть с прямым стержнем, прочно закреплена на ручке. Отвертка должна иметь ровные боковые грани.

Острогубцы и плоскогубцы не должны иметь выщербленных рукояток. Губки острогубцев - острые, не выщербленные и не сломанные, плоскогубцы - с исправной насечкой.

Ручные совки для сбора мусора должны быть изготовлены из кровельного железа ине должны иметь острых концов и рваных мест.

Перед применением домкратов проверьте:

- их исправность, сроки испытания по техническому паспорту;

- у гидравлических и пневматических домкратов плотность соединений. Кроме того, они должны быть оборудованы приспособлениями, фиксирующими подъем,

обеспечивающими медленное и спокойное опускание штока или его остановку;

- винтовые и реечные домкраты должны иметь стопорное приспособление, исключающее полный выход винта или рейки;

- ручные рычажно-реечные домкраты должны иметь устройства, исключающие самопроизвольное опускание груза при снятии усилия с рычага или рукоятки. Электрифицированный инструмент

Все электроинструменты и электроприборы должны иметь закрытые и изолированные вводы (контакты) питающих проводов. Провода электроинструментов и электроприборов в целях предохранения от механических повреждений и влаги должны быть защищены резиновыми шлангами и оканчиваться специальной штепсельной вилкой.

Рабочий инструмент, приспособления и материалы расположите в установленном месте, в удобном и безопасном для пользования порядке.

Перед началом работ проверьте состояние моечной установки (машины), исправность душевого устройства, плотность крепления трубопроводов, сальников, подогревательных устройств, вентиляции, заземления, подъемно-транспортных средств.

Проверьте состояние фильтрационных решеток, сливных систем, отстойников.

## 3. ТРЕБОВАНИЯ БЕЗОПАСНОСТИ ВО ВРЕМЯ РАБОТЫ

Приготовление растворов

При приготовлении и применении моющих растворов соблюдайте осторожность, т.к. при неосторожной засыпке препаратов возможно образование "пылевого облака", а при размешивании раствора - разбрызгивание его и попадание на слизистую оболочку глаз. Распаковывать мешки и высыпать моющие средства необходимо осторожно, не пыля, включив вытяжную вентиляцию. При этом пользуйтесь респираторами и защитными очками.

Для мойки применяйте раствор каустической соды 1% концентрации, моющее средство "Лабомид" (10-20 г/л) - в машинах струйного типа, а при выварочных работах - 5% каустическая сода , "Лабомид" (25-35 г/л).

При использовании препарата "Ритм" моечную машину заправляйте посредством насосов через закрытые трубопроводы. Ручная заправка запрещена. При мойке не пользуйтесь открытым огнем, сваркой, не курите и не вносите металлические детали, нагретые до температуры выше 200 град, во избежание образования ядовитых продуктов разложения растворителей.
Машины для внесения удобрения, защиты растений, а также работавшие в зоне радиоактивного загрязнения, до мойки должны быть обеззаражены. Обеззараживание производите с использованием средств индивидуальной защиты на специально оборудованной площадке. В это время не пользуйтесь открытым огнем, не курите, не принимайте пищу и не храните ее в одежде.

Устанавливайте машины на пост наружной мойки только по указанию мойщика, при этом соблюдайте прямолинейность движения. Подавать трактор и самоходные с.-х. машины, своим ходом разрешается только лицам, имеющим удостоверение трактористамашиниста.

При установке техники в моечную камеру и при дальнейшем ее движении с помощью лебедки не подходите к ней и тросу лебедки ближе, чем на 1 м.

#### Мойка машин

Наружную мойку самоходной с.-х. техники производите только при выключенном двигателе, наличии упоров под колесами, закрытых стеклах и дверях кабины и после выхода водителя из кабины.

При шланговой мойке следите, чтобы струи воды, моющего раствора не достигали открытых токоведущих проводников и оборудования, а также за давлением воды моющего раствора в пистолете, которое должно быть 1,2 -1,6 МПа. Увеличение давления не допускается, т.к. можно не удержать шланг. Не направляйте струю воды моющего раствора в сторону людей.

Очистку узлов тракторов и с.-х. машин от пыли струѐй сжатого воздуха производите в защитных очках и рукавицах. Не направляйте струю воздуха в сторону людей. Мойка деталей

Перед началом мойки деталей в стационарных ваннах, расположенных в помещении, проверьте приточно-вытяжную вентиляцию и местные отсосы от ванн.

Мойку производите только в предназначенных для этого ванне и таре. Не применяйте случайную тару.

Погружайте детали в моечную ванну плавно во избежание разбрызгивания раствора. Уровень моющего раствора в ванне после погружения в нее деталей не должен доходить до края ванны на 10-20 см.

Если моющий раствор пролит на пол, смойте его водой.

Ванны должны иметь исправные крышки, которые открывайте только во время промывки деталей.

Мелкие детали системы питания двигателей, работающих на этилированном бензине, необходимо очистить и обезвредить, поместив их на 20 мин в ванну с керосином. Керосин меняйте после промывки деталей 10 двигателей.

При случайном попадании на кожный покров этилированного бензина удалите его ватным тампоном, смоченным керосином, а затем вымойте теплой водой с мылом.

Расконсервацию деталей производите в керосине, дизельном топливе или струе пара только в специальных закрытых ваннах. Применять для этих целей открытый огонь запрещается.

3:18. Для извлечения случайно упавших в ванну с раствором деталей следует использовать специальные приспособления - или инструменты (магниты, щипцы, совки и т.п.).

3.19. Спуск загрязненных растворов из баков и отстойников моечных машин производите после охлаждения до 40 град.

# 5. ТРЕБОВАНИЯ БЕЗОПАСНОСТИ ПО ОКОНЧАНИИ РАБОТ

Приведите в порядок рабочее место (очистите от грязи и пыли оборудование, инструмент, соберите и вынесите в отведенное место мусор и отходы, соберите и сложите в установленное место инструмент, приспособления и необработанные детали. Обработанные детали сдайте в кладовую).

Установите ограждения и знаки безопасности у открытых проемов, отверстий и люков.

Обесточьте оборудование, выключите вентиляцию и местное освещение.

Снимите спецодежду и другие средства индивидуальной защиты, уберите их в шкаф закрытого типа, если спецодежда требует стирки или ремонта, сдайте ее в кладовую.

Поставьте в известность руководителя работ о состоянии оборудования.

По окончании мойки моечные машины с керосином и другими моющими средствами, предусмотренными технологией, закройте крышками.

Закройте вентили, уберите шланги и очистите от грязи рабочее место.

Вымойте лицо и руки теплой водой с мылом, примите душ.

# **ПЕРВАЯ ПОМОЩЬ ПОСТРАДАВШЕМУ ПРИ ПОРАЖЕНИИ ЭЛЕКТРИЧЕСКИМ ТОКОМ**

При поражении электрическим током необходимо как можно скорее освободить пострадавшего от действия тока, так как от продолжительности этого действия зависит тяжесть электротравмы.

Прикосновение к токоведущим частям, находящимся под напряжением, вызывает в большинстве случаев непроизвольное судорожное сокращение мышц и общее возбуждение, которое может привести к нарушению и даже полному прекращению деятельности органов дыхания и кровообращения. Если пострадавший держит провод руками, его пальцы так сильно сжимаются, что высвободить провод из его рук становится невозможным. Поэтому первым действием оказывающего помощь должно быть немедленное отключение той части электроустановки, которой касается пострадавший. Отключение производится с помощью выключателей, рубильника или другого отключающего аппарата, а такие путем снятия или вывертывания предохранителей (пробок, разъема штепсельного соединения.

Если пострадавший находится на высоте, то отключение установки и тем самым освобождение от тока может вызвать его падение. В этом случае необходимо принять меры, предупреждающие падение пострадавшего или обеспечивающие его безопасность (рисунок 1).

При отключении электроустановки может одновременно погаснуть электрический свет. В связи с этим при отсутствии дневного освещения необходимо позаботиться об освещении от другого источника (включить аварийное освещение, аккумуляторные фонари и т. п.) с учетом взрывоопасности и пожароопасности помещения, не задерживая отключения электроустановки и оказания помощи пострадавшему.

Если отключить установку достаточно быстро нельзя, необходимо принять иные меры к освобождению пострадавшего от действия тока. Во всех случаях оказывающий помощь не доложен прикасаться к пострадавшему без надлежащих мер предосторожности, так как это опасно для жизни. Он должен следить и за тем, чтобы самому не оказаться в контакте с токоведущей частью и под напряжением шага.

Для отделения пострадавшего от токоведущих частей или провода напряжением до 1000В следует воспользоваться канатом (рис.2), палкой, доской или каким-либо другим сухим предметом, не проводящим электрический ток. Можно также оттянуть его за одежду (если она сухая и отстает от тела), например за полы пиджака или пальто, за воротник, избегая при этом прикосновения к окружающим металлическим предметам и частям тела пострадавшего, не прикрытым одеждой.

Оттаскивая пострадавшего за ноги, оказывающий помощь не должны касаться его обуви или одежды без хорошей изоляции своих рук, таи как обувь и одежда могут быть сырыми и являться проводниками электрического тока.

Для изоляции рук оказывающий помощь, особенно если ему необходимо коснуться тела пострадавшего, не прикрытого одеждой, должен надеть диэлектрические перчатки или обмотать руку шарфом, надеть на нее суконную фуражку, натянуть на руку рукав пиджака или пальто, накинуть на пострадавшего резиновый коврик, прорезиненную материю (плащ) или просто сухую материю. Можно также изолировать себя, встав на резиновый коврик, сухую доску или какую-либо не проводящую электрический ток подстилку, сверток одежды и т. п.

При отделении пострадавшего от токоведущих частей рекомендуется действовать одной рукой, держа вторую в кармане или, за спиной.

Если электрический ток проходит в землю через пострадавшего и он судорожно сжимает в руке один токоведущий элемент, проще прервать ток, отделив пострадавшего от земли (подсунуть под него сухую доску либо оттянуть ноги от земли веревкой либо оттащить за одежду), соблюдая при этом указанные выше меры предосторожности как по отношению к самому себе, так и по отношению к пострадавшему. Можно также перерубить провода топором с сухой деревянной рукояткой или перекусить их инструментом с изолированными рукоятками (кусачками, пассатижами и т. п.). Перерубать или перекусывать провода необходимо пофазно, т. е. каждый провод в отдельности, при этом рекомендуется по возможности стоять на сухих досках, деревянной лестнице и т. п. Можно воспользоваться и неизолированным инструментом, обернув его рукоятку сухой материей.

Для отделения пострадавшего от токоведущих частей, находящимися под напряжением выше 1000 В, следует надеть диэлектрические перчатки и боты и действовать штангой или изолирующими клещами рассчитанными на соответствующее напряжение.

При этом надо помнить об опасности напряжения шага, если токоведущая часть (провод и т. п.) лежит на земле (рисунок 3), и после освобождения пострадавшего от действия тока необходимо вынести его из опасной зоны.

На линиях электропередачи, когда нельзя быстро отключить их из пунктов питания, для освобождения пострадавшего, если он касается проводов, следует произвести замыкание проводов накоротко, набросив на них гибкий неизолированный провод. Провод должен иметь достаточное сечение, чтобы он не перегорел при прохождении через него тока короткого замыкания.Перед тем как произвести наброс, один конец провода надо заземлить (присоединить его к телу металлической опоры, заземляющему спуску и др.). Для удобства наброса на свободный конец проводника желательно прикрепить груз. Набрасывать проводник надо так, чтобы он не коснулся людей, в том числе оказывающего помощь и пострадавшего. Если пострадавший касается одного провода, то часто достаточно заземлить только этот провод.

После освобождения пострадавшего от действия электрического тока необходимо оценить его состояние. Признаки, по которым можно быстро определить состояние пострадавшего, следующие: а) сознание: ясное, отсутствует, нарушено (пострадавший заторможен), возбужден; б) цвет кожных покровов и видимых слизистых (губ, глаз): розовые, синюшные, бледные;

в) дыхание: нормальное, отсутствует, нарушено (неправильное, поверхностное, хрипящее);

г) пульс на сонных артериях: хорошо определяется (ритм правильный или неправильный), плохо определяется, отсутствует; д) зрачки: узкие, широкие.

При определенных навыках, владея собой, оказывающий помощь в течение 1 мин способен оценить состояние пострадавшего и решить, в каком объеме и порядке следует оказывать ему помощь.

Цвет кожных покровов и наличие дыхания (по подъему и опусканию грудной клетки) оценивают визуально. Нельзя тратить драгоценное время на прикладывание ко рту и носу зеркала, блестящих металлических предметов. Об утрате сознания также, как правило, судят визуально, и чтобы окончательно убедиться в его отсутствии, можно обратиться к пострадавшему с вопросами о самочувствии.

Пульс на сонной артерии прощупывают подушечками, третьего и четвертого пальцев руки, располагая на вдоль шеи между кадыком (адамово яблоко) и кивательной мышцей и слегка прижимая к позвоночнику (рисунок 4). Приемы определения пульса на сонной артерии очень легко отработать на себе или своих близких.

Ширину зрачков при закрытых глазах определяют следующим образом: подушечки указательных пальцев кладут на верхние веки обоих глаз и, слегка придавливая их к глазному яблоку, поднимают вверх. При этом глазная щель открывается и на белом фоне видна округлая радужка, а в центре ее округлой формы черные зрачки, состояние которых (узкие или широкие) оценивают по тому, какую площадь радужки они занимают.

Как правило, степень нарушения сознания, цвет кожных покровов и состояние дыхания можно оценивать одновременно с прощупыванием пульса что отнимает не более 1 мин. Осмотр зрачков удается провести за несколько секунд.

Если у пострадавшего отсутствуют сознание, дыхание, пульс, кожный покров синюшный, а зрачки широкие (0,5 см в диаметре), можно считать, что он находится в состоянии клинической смерти и немедленно приступать к оживлению организма с помощью искусственного дыхания по способу "изо рта в рот" или "изо рта в нос" и наружного массажа сердца. Не следует раздевать пострадавшего, теряя драгоценные секунды.

Если пострадавший дышит очень редко и судорожно, но у него прощупывается пульс, необходимо сразу же начать делать искусственное дыхание. Не обязательно, чтобы при проведении искусственного дыхания пострадавший находился в горизонтальном положении.

Приступив к оживлению, нужно позаботиться о вызове врача или скорой медицинской помощи. Это должен сделать не оказывающий помощь, который не может прервать ее оказание, а кто-то другой.

Если пострадавший в сознании, но до этого был в обмороке или находился в бессознательном состоянии, но с сохранившимся устойчивым дыханием и пульсом, его следует уложить на подстилку, например из одежды; расстегнуть одежду, стесняющую дыхание; создать приток свежего воздуха; согреть тело, если холодно; обеспечить прохладу, если жарко; создать полный покой, непрерывно наблюдая за пульсом н дыханием; удалить лишних людей (рисунок 5).

Если пострадавший находится в бессознательном состоянии, необходимо наблюдать за его дыханием и в случае нарушения дыхания из-за западания языка выдвинуть нижнюю челюсть вперед, взявшись пальцами за ее углы, и поддерживать ее в таком положении, пока не прекратится западание языка

При возникновении у пострадавшего рвоты необходимо повернуть его голову и плечи налево для удаления рвотных масс.

Ни в коем случае нельзя позволять пострадавшему двигаться, а тем более продолжать работу, так как отсутствие видимых тяглых повреждений от электрического тока или других причин (падения и т. п.) еще не исключает возможности последующего ухудшения его состояния. Только врач может решить вопрос о состоянии здоровья пострадавшего.

Переносить пострадавшего в другое место следует только в тех случаях, когда ему или лицу, оказывающему помощь, продолжает угрожать опасность или когда оказание помощи на месте невозможно (например, на опоре).

Ни в коем случае нельзя зарывать пострадавшего в землю, так как это принесет только вред и приведет к потерям дорогих для его спасения минут.

При поражении молнией оказывается та же помощь, что и при поражении электрическим током.

В случае невозможности вызова врача на место происшествия необходимо обеспечить транспортировку пострадавшего в ближайшее лечебное учреждение. Перевозить пострадавшего можно только при удовлетворительном дыхании и устойчивом пульсе. Если состояние пострадавшего не позволяет его транспортировать, необходимо продолжать оказывать помощь.

Искусственное дыхание проводится в тех случаях, когда пострадавший не дышит или дышит очень плохо (редко, судорожно, как бы со всхлипыванием), а такие если его дыхание постоянно ухудшается независимо от того, чем это вызвано: поражением электрическим током, отравлением, утоплением и т. д.

Наиболее эффективным способом искусственного дыхания является способ "изо рта в рот" или "изо рта в нос", так как при этом обеспечивается поступление достаточного объема воздуха в легкие пострадавшего. Способ "изо рта в рот" или "изо рта в нос" относится к способам искусственного дыхания по методу вдувания, при котором выдыхаемый оказывающим помощь воздух насильно подается в дыхательные пути пострадавшего. Установлено, что выдыхаемый человеком воздух физиологически пригоден для дыхания пострадавшего в течение длительного времени. Вдувание воздуха можно производить через марлю, платок, специальное приспособление -"воздуховод".

Этот способ искусственного дыхания позволяет легко контролировать поступление воздуха в легкие пострадавшего по расширению грудной клетки после вдувания и последующему спадению ее в результате пассивного выдоха.

Для проведения искусственного дыхания пострадавшего следует уложить на спину, расстегнуть стесняющую дыхание одежду.

Прежде чем начать искусственное дыхание, необходимо в первую очередь обеспечить проходимость верхних дыхательных путей, которые в положении на спине при бессознательном состоянии всегда закрыты запавшим языком. Кроме того, в полости рта может находиться инородное содержимое (рвотные массы, соскользнувшие протезы песок, ил, трава, если человек тонул, и т. д.), которое необходимо удалить пальцем, обернутым платком (тканью) или бинтом. После этого оказывающий помощь располагается сбоку от головы пострадавшего, одну руку подсовывает под шею пострадавшего, а ладонью другой руки надавливает на его лоб, максимально запрокидывая голову . При этомкорень языка поднимается и освобождает вход в гортань, а рот пострадавшего открывается. Оказывающий помощь наклоняется к лицу пострадавшего, делает глубокий вдох открытым ртом, полностью плотно охватывает губами открытый рот пострадавшего и делает энергичный выдох, с некоторым усилием вдувая воздух в его рот; одновременно он закрывает нос пострадавшего щекой или пальцами руки, находящейся на лбу . При этом обязательно надо наблюдать за грудной клеткой пострадавшего, которая поднимается. Как только грудная стенка поднялась, нагнетание воздуха приостанавливают, оказывающий помощь поворачивает лицо в сторону, происходит пассивный выдох у пострадавшего.

Если у пострадавшего хорошо определяется пульс и необходимо проводить только искусственное дыхание, то интервал между искусственными вдохами должен составлять 5 с (12 дыхательных циклов в минуту).

Кроме расширения грудной клетки хорошим показателем эффективности искусственного дыхания может служить порозовение кожных покровов и слизистых, а также выход больного из бессознательного состояния и появление у него самостоятельного дыхания.

При проведении искусственного дыхания оказывающий помощь должен следить за тем, чтобы воздух не попадал в желудок пострадавшего. При попадании воздуха в желудок, о чем свидетельствует вздутие живота "под ложечкой", осторожно надавливают ладонью на живот между грудиной и пупком. При этом может возникнуть рвота, тогда необходимо повернуть голову и плечи пострадавшего набок, чтобы очистить его рот и глотку .

Если после вдувания воздуха грудная клетка не расправляется, необходимо выдвинуть нижнюю челюсть пострадавшего вперед. Для этого четырьмя пальцами обеих рук захватывают нижнюю челюсть сзади за углы и, упираясь большими пальцами в ее край ниже углов рта, оттягивают и выдвигают челюсть вперед так, чтобы нижние зубы стояли впереди верхних. Если челюсти пострадавшего плотно стиснуты и открыть рот не удается, следует проводить искусственное дыхание "изо рта в нос".

При отсутствии самостоятельного дыхания и наличии пульса искусственное дыхание можно выполнять и в положении сидя или вертикальном, если несчастный случай произошел в люльке, на опоре или на мачте. При этом как можно больше запрокидывают голову пострадавшего назад или выдвигают вперед нижнюю челюсть. Остальные приемы те же.

Маленьким детям вдувают воздух одновременно в рот и в нос, охватывая своим ртом и нос ребенка. Чем меньше ребенок, тем меньше ему нужно воздуха для вдоха и тем чаще следует производить вдувание по сравнению со взрослым человеком (до 15-18 раз в минуту) Поэтому вдувание должно быть неполным и менее резким, чтобы не повредить дыхательные пути пострадавшего.

Прекращают искусственное дыхание после восстановления у пострадавшего достаточно глубокого и ритмичного самостоятельного дыхания.

В случае отсутствия не только дыхания, но и пульса на сонной артерии делают подряд два искусственных вдоха и приступают к наружному массажу сердца (рисунок 7).

При поражении электрическим током может наступить не только остановка дыхания, но и прекратиться кровообращение, когда сердце не обеспечивает циркуляции крови по сосудам. В этом случае одного искусственного дыхания при оказании помощи недостаточно, так как кислород из легких не может переноситься кровью и другим органам и тканям, необходимо возобновить кровообращение искусственным путем.

Сердце у человека расположено в грудной клетке между грудиной и позвоночником. Грудина подвижная плоская кость. В положении человека на спине (на твердой поверхности) позвоночник является "жестким неподвижным основанием. Если надавливать на грудину, то сердце будет сжиматься между грудиной и позвоночником и из его полостей кровь будет выжиматься в сосуды. Если надавливать на грудину толчкообразными движками, то кровь будет выталкиваться из полостей сердца почти так же; как это происходит при его естественном сокращении. Это называется наружным (непрямым, закрытым) массажем сердца, при котором искусственновосстанавливается кровообращение. Таким образом, при сочетании искусственного дыхания с наружным массажем сердца имитируются функции дыхания и кровообращения.

Комплекс этих мероприятий называется реанимацией (т.е. оживлением), а мероприятия - реанимационными (рисунок 8).

Показанием к проведению реанимационных мероприятий является остановка сердечной деятельности, для которой характерно сочетание следующих признаков: появление бледности или синюшности кожных покровов, потеря сознания, отсутствие пульса на сонных артериях, прекращение дыхания или судорожные, неправильные вдохи. При остановке сердца, не теряя ни секунды пострадавшего надо уложить на ровное местное основание: скамью, пол, в крайнем случае подложить под спину доску (никаких валиков под плечи и шею подкладывать нельзя).

Если помощь оказывает один человек, он располагается сбоку от пострадавшего и, наклонившись, делает два быстрых энергичных вдувания (по способу "изо рта в рот" или "изо рта в нос"), затем поднимается, оставаясь на этой же стороне от пострадавшего, ладонь одной руки кладет на нижнюю половину грудины (отступив на два пальца выше от ее нижнего края), а пальцы приподнимает. Ладонь второй руки он кладет поверх первой поперек или вдоль и надавливает, помогая наклоном своего корпуса. Руки при надавливании должны быть выпрямлены в лосевых суставах. Надавливание следует производить быстрыми толчками, так чтобы смещать грудину на 4-5 см, продолжительность надавливания не более 0,5 с, интервал между отдельными надавливаниями 0,5 с. В паузах рук с грудины не снимают, пальцы остаются приподнятыми, руки полностью выпрямлены в локтевых суставах.

Если оживление проводит один человек, то на каждые два вдувания он производит 15 надавливаний на грудину.

За 1 мин необходимо сделать не менее 60 надавливаний и 12 вдуваний, т. е. выполнить 72 манипуляции, поэтому темп реанимационных мероприятий должен быть высоким. Опыт показывает, что наибольшее количество времени теряется при выполнении искусственного дыхания: нельзя затягивать вдувание: как только грудная клетка пострадавшего расширилась, вдувание прекращают.

При участии в реанимации двух человек соотношение "дыхание - массаж" составляет 1: 5. Во время искусственного вдоха пострадавшего тот, кто делает массаж сердца, надавливание не производит, так как усилия, развиваемые при надавливании, значительно больше, чем при вдувании (надавливание при вдувании приводит к безрезультатности искусственного дыхания, а следовательно, и реанимационных мероприятий).

Если реанимационные мероприятия проводятся правильно, кожные покровы розовеют, зрачки сужаются, самостоятельное дыхание восстанавливается. Пульс на сонных артериях во время массажа должен хорошо прощупываться, если его определяет другой человек. После того как восстановится сердечная деятельность и будет хорошо определяться пульс, массаж сердца немедленно прекращают, продолжая искусственное дыхание при слабом дыхании пострадавшего н стараясь, чтобы естественный и искусственный вдохи совпали. При восстановлении полноценного самостоятельного дыхания искусственное дыхание также прекращают. Если сердечная деятельность или самостоятельное дыхание еще не восстановились, но реанимационные мероприятия эффективны, то их можно прекратить только при передаче пострадавшего в руки медицинского работника При неэффективности искусственного дыхания и закрытого массажа сердца (кожные покровы синюшнофиолетовые, зрачки широкие, пульс на артериях во время массажа не определяется), реанимацию прекращают через 30 мин.

Реанимационные мероприятия у детей до 12 лет имеют особенности. Детям от года до 12 лет массаж сердца производят одной рукой и в минуту делают от 70 до 100 надавливаний в зависимости от возраста, детям до года - от 100 до 120 надавливаний в минуту двумя пальцами (вторым н третьим) на середину грудки. При проведении искусственного дыхания детям одновременно охватывают рот и нос. Объем вдоха

необходимо соразмерять с возрастом ребенка. Новорожденному достаточно объема воздуха, находящегося в полости рта у взрослого.

## **Ход работы**

1 .Изучить меры безопасности при моечных работах

2.Изучить инструкцию по охране труда при моечных работе

3.Изучить и отработать оказание первой медицинской помощи поражении электрическим током

5.Ответить на вопросы преподавателя.

#### **Контрольные вопросы**

1 .Подготовка рабочего места для моечных работ.

2.Требования безопасности перед началом моечных работ

3.Требования безопасности во время моечных работ

4.Требования безопасности в аварийных ситуациях при моечных работах .

5.Требования безопасности по окончанию моечных работ

6.Каковы принципы оказания первой помощи при поражении электрическим током

#### **Практическая работа**

## «**МЕРЫ БЕЗОПАСНОСТИ ПРИ СЛЕСАРНО-МОНТАЖНЫХ РАБОТАХ**»

**Цель работы:** познакомить учащихся с правилами техники безопасности при слесарно-монтажных работах, оказание первой медицинской помощи при ушибах, переломах, вывихах, растяжения связок и порезах.

**Оборудование:** проектор, ноутбук.

**Теоретическая часть.**

# **Инструкция**

#### **по охране труда при работе со слесарно-монтажным инструментом**

## 1. ОБЩИЕ ТРЕБОВАНИЯ ОХРАНЫ ТРУДА

Настоящая инструкция устанавливает требования охраны труда при работе со слесарно-монтажным инструментом.

К работе со слесарно-монтажным инструментом допускаются лица, прошедшие медицинский осмотр, обучение по охране труда и безопасным приемам выполнения работ, сдавшие экзамен квалификационной комиссии и получившие удостоверение на право выполнения этих работ, прошедшие вводный инструктаж по охране труда при приеме на работу и первичный инструктаж на рабочем месте, а также повторный и, при необходимости, внеплановый и целевой инструктажи по охране труда.

Слесарно-монтажный инструмент повседневного применения следует закрепить за работниками для индивидуального или бригадного пользования, разместить в специальных инструментальных шкафах, столиках, расположенных рядом с

оборудованием или внутри его, если это представляется удобным, безопасным и предусматривается конструкцией.

Изготовление, ремонт и заточку слесарно-монтажного инструмента следует производить специально обученным работникам.

Лицам, допущенным к работе, следует соблюдать правила внутреннего распорядка, установленным в организации.

При выполнении слесарно-монтажных работ следует соблюдать режим труда и отдыха. Отдыхать и курить допускается в специально оборудованных местах.

Работникам следует выполнять только ту работу, которая поручена работодателем. Не допускается перепоручать свою работу другим работникам и допускать на рабочее место посторонних лиц.

На работника могут воздействовать опасные и вредные производственные факторы:

шум и вибрация от работающих механизмов;

неблагоприятные показатели производственного микроклимата;

пары горюче-смазочных материалов;

загазованность и запыленность.

Спецодежда, спецобувь и другие средства индивидуальной защиты выдаются работникам согласно действующим нормам в соответствии с выполняемой работой.

Каждому работнику следует соблюдать правила пожарной безопасности, знать сигналы оповещения о пожаре, места расположения средств пожаротушения и уметь пользоваться ими. Не допускается использование противопожарного инвентаря для хозяйственных целей, загромождение проходов и доступов к противопожарному инвентарю.

При несчастном случае пострадавшему следует прекратить работу, известить об этом руководителя работ и обратиться за медицинской помощью.

При несчастном случае с работником следует оказать пострадавшему первую доврачебную помощь и отправить его в медицинское учреждение.

В случае возникновения в процессе работы каких-либо вопросов, связанных с ее безопасным выполнением, следует обратиться к работнику, ответственному за безопасное производство работ на данном производственном участке.

Работникам, выполняющим работы со слесарно-монтажным инструментом, необходимо знать и соблюдать правила личной гигиены (мыть руки с мылом, а в конце работы принять душ).

Работники, не выполняющие требования настоящей инструкции, несут ответственность в соответствии с действующим законодательством Российской Федерации.

#### **2. ТРЕБОВАНИЯ ОХРАНЫ ТРУДА ПЕРЕД НАЧАЛОМ РАБОТЫ**

Перед началом работы следует привести в порядок рабочую одежду, застегнуть обшлага рукавов, заправить развевающиеся части одежды, убрать волосы под плотно обегающий головной убор. Не допускается работать в легкой обуви (тапочках, сандалиях, босоножках).

Осмотреть рабочее место, привести его в порядок, убрать посторонние предметы.

Проверить исправность инструмента, приготовленного к работе:

верстак должен быть исправным и устойчивым, на нем необходимо установить защитную сетку или экран, чтобы отлетающие при рубке осколки металла не ранили находящихся рядом работников;

пол около верстака должен быть ровным, без выбоин и скользких мест. Под ногами работника следует поместить исправный решетчатый настил;

тиски должны быть исправными и прочно закрепляться на верстаке. Тиски следует установить по росту работника;

на ударном ручном инструменте (молотки, зубила и т.д.) должны отсутствовать разбитые поверхности и заусенцы. Ручки молотков должны быть гладкими, без сучков и трещин, из дерева твердых пород (кизил, бук, ясень, дуб и т.д.). Ручку молотка следует заклинить (заершенным клином);

напильники, отвертки, шабера и т.д. необходимо снабдить ручками с металлическими кольцами для предохранения их от раскалывания;

ручные ключи должны быть без увеличенного люфта;

шлямбуры, зубила, крейцмейсели, бородки, просечки, керны и др. должны быть без скошенных или сбитых затылков с заусенцами, выбоин, трещин, а их боковые грани - без острых ребер.

Ручные инструменты с приводом должны иметь исправные средства защиты:

шлифовальные машинки - защитный кожух;

пневмозубила - устройство, защищающее от вылета зубила.

Инструмент на рабочем месте располагается так, чтобы исключалась возможность его скатывания или падения. Не допускается укладывать инструмент на перила ограждений или не огражденный край площадки лесов, подмостей, а также вблизи открытых люков, колодцев.

Убедиться в достаточном освещении рабочего места. При использовании переносной электролампы проверить наличие на лампе защитной сетки, исправность шнура и изоляционной резиновой трубки.

При переноске или перевозке инструмента его острые части следует защитить.

# **3. ТРЕБОВАНИЯ ОХРАНЫ ТРУДА ВО ВРЕМЯ РАБОТЫ**

Работать следует только исправным инструментом и приспособлениями и применять их строго по назначению.

При рубке металла зубилом следует работать в защитных очках и рукавицах. Зубило устанавливать на отрезаемый материал строго вертикально для устранения его отбрасывания.

Стружки, опилки и обрезки металла необходимо удалять щетками, скребками, крючками или другими приспособлениями. Сдувание или сгребание их рукой не допускается.

При работе ножницами не допускается применение вспомогательных рычагов для удлинения ручек или резка с ударами по лезвиям или ручками, держать руку на линии среза, резать без предохранительной линейки.

При выполнении резки коротких узлов полос и мелких деталей следует придерживать их плоскогубцами.

При вырезании металлических заплат острые углы, края и заусенцы следует тщательно зачистить.

Не допускается использовать ножовочную рамку, если край ножовочного полотна упирается во внутреннюю поверхность колена.

Ключи следует применять только для обслуживания крепежа с размером «под ключ», соответствующим размеру зева ключа.

Внутренние рабочие поверхности ключей, сменных головок и приводных частей к ключам необходимо очистить от загрязнений для предотвращения срывов в процессе эксплуатации.

При работе ключом не допускается пользоваться дополнительными рычагами. Для увеличения усилия затяжки следует применять ключи других типов (головки, торцевые, специальные и т.д.) с большим усилением затяжки.

Не допускается удлинять гаечные ключи присоединением другого ключа или трубы, подкладывать металлические пластины между гайкой (головкой болта) и зевом ключа, ударять молотком по ключу, а также отворачивать гайки и болты при помощи зубила и молотка.

Головка (зев) ключа должна без зазоров и на всю высоту охватывать крепеж.

Ключи со сменных головок и приводных частей с присоединительными элементами должны сниматься усилием руки без ударов или применения дополнительных устройств. В процессе эксплуатации ключа следует обеспечивать удержание червяка от самопроизвольного вращения.

Конец ключа для винтов с внутренним шестигранником при выполнении работ необходимо вводить в шестигранное отверстие крепежной детали на всю глубину отверстия. Нагрузку следует прикладывать плавно, без толчков и ударов, как можно ближе к концу длинного плеча.

При работе раздвижным ключом его губки следует прижимать вплотную к граням гайки и поворачивать в сторону подвижной части ключа.

Отвертки следует применять только для крепежа винтов и шнуров с размерами шлицов, соответствующих размерам рабочего конца отверток.

При эксплуатации слесарно-монтажных отверток не допускается использование их как рычагов.

Все обрабатываемые изделия следует устанавливать и закреплять в тиски, кондукторы и другие приспособления, надежно закрепленные на рабочем месте.

Во время работы коловоротом и ручной дрелью не допускается:

проверять рукой выход сверла снизу детали;

придерживать обрабатываемую деталь руками;

сдувать стружку с поверхности и обрабатываемой детали;

работать в рукавицах или перчатках.

При выполнении сверления отверстий с помощью коловорота и ручной дрели в кирпиче, бетоне и других твердых материалах следует избегать зажатия инструмента твердыми включениями материала.

При сверлении дрелью или коловоротом сверло следует направлять под углом 90° к поверхности изделия без сильного нажима, особенно перед выходом сверла наружу.

При выполнении работ с помощью воротка необходимо следить за правильным подбором и прочностью закрепления инструмента в посадочных поверхностях.

Подводить вороток с режущим инструментом следует перпендикулярно поверхности (или строго соосно), плавно, без ударов.

Не допускается использовать ударный инструмент при работе с воротком, придерживать обрабатываемую деталь и очищать стружку рукой.

Качание ручных тисков в струбцине-наковальне не допускается.

При работе со струбциной необходимо следить, чтобы наконечник крепежного винта полностью находился на поверхности скрепляемых материалов, края которых не должны выходить за ось крепежного винта.

Наконечник винта должен свободно вращаться без заеданий и не выпадать из крепежа, а ось винта - быть перпендикулярна прижимной поверхности струбцины. Сжимаемые поверхности должны быть параллельны.

При работе рашпилем, напильником или надфилем обрабатываемую деталь следует закреплять в тисках.

Держать напильник следует за ручку правой рукой, а пальцами левой руки касаясь верхней поверхности на другом конце. Придерживать и направлять движение напильника. Не допускается обхватывать напильник (рашпиль, надфиль) за носок левой рукой.

Необходимо следить, чтобы пальцы левой руки не опускались ниже уровня опиловки детали.

От стружки напильники и рашпили очищают специальной металлической щеткой. Выбивать стружку ударами напильника не допускается.

Устанавливать скобы следует на пружины, находящиеся в ненагруженном состоянии, в количестве не менее трех.

При установке и снятии стопорных колец щипцами следить, чтобы носики щипцов не были погнутыми и полностью входили в установочные отверстия колец.

При работе с насосом ручного действия следить за исправностью затяжной гайки цилиндра, не допускать выпадения фиксирующего штока, ручка насоса должна быть плотно посажена на шток без люфта, не должно быть следов излома, трещин и сколов.

При работе со съемником необходимо следить за его чистотой и исправностью, не допуская повышенных люфтов, следов износа и остаточной деформации.

При установке съемника, ось рабочего винта должна проходить через центр подшипника, шкива и т.д.

При выпрессовке шкивов и подшипников необходимо следить, чтобы зацепные скобы съемников полностью захватывали рабочую поверхность, а винтовая пара работала без заедания при равномерно прикладываемом усилии.

Приспособления, на которых собираются или разбираются пружины (с предварительным сжатием), оборудуются специальным защитным кожухом.

К работе с бензином допускаются работники, прошедшие специальный инструктаж по охране труда, противопожарные мероприятия.

Промывать детали и узлы в бензине или других растворителях следует только в специальных перчатках с соблюдением противопожарных правил.

Содержать рабочее место необходимо в чистоте, своевременно удалять с пола рассыпанные (разлитые) предметы, продукты, материалы, вещества.

Не допускается загромождение рабочего места, проходов и проездов.

# **4. ТРЕБОВАНИЯ ОХРАНЫ ТРУДА В АВАРИЙНЫХ СИТУАЦИЯХ**

Следует прекратить выполнение работ, отключить используемое оборудование и сообщить о случившемся руководителю работ при возникновении хотя бы одной из следующих аварийных ситуаций:

при неисправной работе приспособлений;

при поломке или появлении трещин в корпусе или рукоятке инструмента;

при отсутствии освещения.

При несчастном случае следует:

принять меры к освобождению пострадавшего от действия травмирующего фактора;

оказать пострадавшему первую помощь в зависимости от вида травмы;

обратиться за медицинской помощью в медицинское учреждение;

сообщить о случившемся руководству организации.

При поражении электрическим током следует:

отключить электрооборудование;

освободить пострадавшего от токоведущих частей;

оказать пострадавшему помощь;

сообщить о случившемся руководству организации.

При возникновении пожара следует:

прекратить работу;

отключить электроустановки, оборудование, вентиляцию;

вызвать пожарную охрану и сообщить руководству организации;

приступить к тушению пожара имеющимися средствами пожаротушения.

# **5. ТРЕБОВАНИЯ ОХРАНЫ ТРУДА ПО ОКОНЧАНИИ РАБОТЫ**

Привести в порядок рабочее место, сложить инструменты и приспособления в инструментальный ящик.

Сообщить сменщику и руководителю работ о выполненной работе, обнаруженных неполадках в работе и принятых мерах по их устранению, сделать соответствующую запись в журнале сменных слесарей.

Вымыть руки и лицо теплой водой с мылом или принять душ. После работы с этилированным бензином прополоскать рот и принять душ.

Спецодежду повесить в специально предназначенный для этой цели шкаф

## **Первая медицинская помощь при ушибах, переломах, вывихах, растяжениях связок и синдроме длительного сдавливания**

**Ушиб** — наиболее распространенный вил повреждения мягких тканей, когда не нарушается целостность кожного покрова.

Ушибы возникают в результате воздействия на мягкие ткани тупых предметов, при падении или ударе о твердые предметы. Для ушибов характерны сильная боль в момент получения и в первые часы после травмы, сохранение в течение определенного времени болезненности и затруднения движения в области травмированной части тела, а также появление на месте ушиба припухлости и кровоподтека (синяка). При ушибах могут повреждаться поверхностно расположенные ткани и внутренние органы. При оказании первой помощи пострадавшему накладывают давящую повязку, придают возвышенное положение пострадавшей части тела, применяют холод на месте ушиба (лед или холодную воду в пузыре, холодную примочку), создают покой.

Иногда в результате ушиба возникает **носовое кровотечение.** В этом случае пострадавшего следует усадить, немного наклонив туловище вперед. В кровоточащую ноздрю засунуть ватный тампон, смоченный 3-процентным раствором перекиси водорода **или** просто холодной водой, зажать ноздрю пальцами и держать так примерно 5 мин. На область носа можно положить пузырь со льдом или кусочек ткани, смоченной холодной водой. Не следует класть пострадавшего горизонтально **или** сильно закидывать голову назад, так как кровь, попадая в глотку, может вызвать рвоту. Если кровь идет сильно и, несмотря на все усилия, не останавливается необходимо вызвать скорую медицинскую помощь.

При травмах головы возможен ушиб или сотрясение головного мозга. Признаками ушиба головного мозга являются головные боли, поташнивание, иногда рвота, сознание у пострадавшего сохранено. Сотрясение головного мозга сопровождается потерей сознания, тошнотой и рвотой, сильными головными болями, головокружением. Первая помощь при ушибе и сотрясении головного мозга заключается в создании полного покоя пораженному и применении холода на голову.

Сильные ушибы груди или живота могут сопровождаться повреждением внутренних органов и внутренним кровотечением. В этом случае на место ушиба необходимо положить холод и срочно доставить пораженного в медицинское учреждение.

Для транспортировки пораженного применяются санитарные носилки (рис. 63). При их отсутствии носилки можно изготовить из подручных материалов: из двух жердей, соединенных деревянными распорами и переплетенных лямками (веревкой, ремнями), из тюфячной наволочки и двух жердей, из двух мешков и двух жердей и т. п. (рис. 64).

#### **Оказание первой помощи при порезах**

1. В первую очередь необходимо внимательно осмотреть полученную в результате пореза рану. В том случае, если не наблюдается сильного кровотечения, можно перейти к обработке раны.

2. Порез необходимо *промыть водой*. Вода должна быть проточной и холодной. Вода поможет удалить из раны грязь.

3. После того, как порез будет промыт, нужно аккуратно промокнуть поврежденную поверхность кожи кусочком марли либо бинта. Вместо них также можно использовать и тряпочку. Главное, она должна быть максимально чистой.

4. Чтобы как можно быстрее *остановить кровь*, требуется приподнять конечность, на которой имеет порез, повыше.

5. Как только кровь перестанет идти из пореза нужно *обработать рану* антисептическим раствором. Для обработки пореза также можно использовать и зеленку. Только не нужно заливать ее прямо в порез. Достаточно будет смазать зеленкой рану по краям.

6. В случае надобности на обработанную антисептиком рану *накладывается стерильная салфетка*. Зафиксировать салфетку можно при помощи лейкопластыря или же бинта. Не стоит затягивать бинт или пластырь слишком сильно, это может спровоцировать нарушение циркуляции крови.

Требуется незамедлительно обратиться к врачу в том случае, если рана не перестает кровоточить длительное время (более пятнадцати минут). Также, если наблюдается онемение участков кожи, окружающих рану, или кожа стала холодной и поменяла свой цвет на синий или белый. Помимо этого необходимо показывать врачу все порезы, расположенные на шее и лице, а также полученные в результате укуса.

#### **Ситуационная задача №1.**

Во время игры в футбол молодой человек упал и вскрикнул от боли.

При осмотре обнаружено: на задней поверхности правого локтевого сустава рана размером 2 х 1 см, слегка кровоточащая, поверхностная. В области наружной поверхности правой кисти наблюдается небольшой кровоподтек и отечность, а при ощупывании – болезненность.

1. Поставьте предположительный диагноз.

2. Окажите первую помощь.

3. Оцените свои действия и действия других учащихся, оказывавших помощь (по 10 – бальной системе).

Ответ.

Предположительный диагноз: Поверхностная рана правого локтевого сустава. Ушиб правой кисти снаружи.

Первая помощь.

• Рану локтевого сустава обработать йодом или 3% перекисью водорода и наложить сухую повязку (бинтом или чистой тканью).

• На кисть наложить тугую повязку и поверх неё – холод (на  $15 - 20$  мин.).

#### **Ситуационная задача №2.**

Молодой человек при подтягивании на турнике вдруг резко опустил руки, упал и ударился о землю носом.

При осмотре обнаружилось: в области лучезапястного сустава правой руки наблюдается выраженная отечность, болезненность, которая усиливается при движении кисти. Из носа течет кровь. Сознание у пострадавшего сохранено.

1. Поставьте предположительный диагноз.

2. Окажите первую помощь.

3. Оцените свои действия и действия других учащихся, оказывающих помощь (по  $10 - 6a$ л. системе).

Ответ.

Предположительный диагноз: Растяжение связок правого лучезапястного сустава. Носовое кровотечение после травмы.

Первая помощь.

1. Остановить носовое кровотечение: прижать крылья носа, опустить голову, положить холод на переносицу на 8-10 мин. Затем приподнять голову, но если кровотечение возобновится, все действия вновь повторить.

2. Наложить тугую повязку на правый лучезапястный сустав, поверх неѐ – холод на 15-20 мин. Порекомендовать пострадавшему соблюдать покой поврежденному суставу.

# **Ход работы**

1 .Изучить меры безопасности при слесарно-монтажных работах

2.Изучить инструкцию по охране труда при работе со слесарномонтажным инструментом.

3.Изучить и отработать оказание первой медицинской помощи при травмах (ушибах, порезах). 4. Разобрать решение ситуационных задач.

5.Ответить на вопросы преподавателя.

# **Контрольные вопросы**

1 .Подготовка рабочего места для слесарно-монтажных работ.

2.Требования безопасности перед началом слесарно-монтажных работ

3.Требования безопасности во время слесарно-монтажных работ

4.Требования безопасности в аварийных ситуациях при слесарномонтажных работах .

5.Требования безопасности по окончанию слесарно-монтажных работ

6.Каковы принципы оказания первой помощи при ушибе и растяжении связок, их основное отличие?

7.Что такое рана, какие основные виды ран вы знаете и чем они опасны?

8.Какова последовательность оказания первой помощи при ранении? Можно ли еѐ

нарушать?

9.Как правильно должна быть наложена повязка?

10. Какие виды кровотечения вы знаете? Какие из них наиболее опасные для жизни? 11.Какие вы знаете виды и способы остановки кровотечения?

## **Практическая работа**

# **Меры безопасности при использовании и ремонте аккумуляторов**

**Цель работы:** познакомить учащихся с правилами техники безопасности при использовании и ремонте аккумуляторов, оказание первой медицинской помощи при отравлении парами химических веществ; при ожогах.

Оборудование: проектор, ноутбук.

# **Теоретическая часть.**

К ремонту и зарядке аккумуляторных батарей допускают лиц при наличии специального квалификационного удостоверения не ниже третьей группы по электробезопасности, не имеющих медицинских противопоказаний, обеспеченных соответствующими СИЗ, прошедших вводный и первичный на рабочем месте инструктажи по безопасности труда.

При работе с аккумуляторными батареями серьезную опасность представляют серная кислота, свинец и выделяющийся при зарядке аккумуляторов водород, который, смешиваясь с кислородом воздуха, образует чрезвычайно взрывоопасный гремучий газ.

Заряжают аккумуляторы в изолированном помещении, оборудованном приточновытяжной вентиляцией, водопроводом и мойкой при обязательном наличии мыла, ваты в упаковке, полотенца и закрытых сосудов с 5...10%-ным нейтрализующим раствором питьевой соды для кожного покрова и 2...3%-ным нейтрализующим раствором питьевой соды для глаз. Внутренние поверхности и стеллажи аккумуляторной окрашивают кислотоупорной краской, а стекла окон защищают от попадания прямых солнечных лучей. Рабочие места оборудуют вытяжными зонтами или местными отсосами с изолированным выходом в атмосферу. Запрещается выводить вентиляционные каналы в дымоходы или общую вентиляционную систему. Электрооборудование в помещении для зарядки аккумуляторных батарей должно быть во взрывобезопасном исполнении, а управляющая аппаратура (выпрямители, реостаты, трансформаторы и т. д.) должна размещаться в изолированном помещении.

Электролит приготовляют в сосудах из кислотостойкого материала (керамического, пластмассового и т. п.). Запрещается использовать стеклянную тару. При этом сначала наливают дистиллированную воду, а

затем в нее тонкой струей вливают кислоту при непрерывном помешивании. Если лить воду в кислоту, то произойдет бурная реакция, сопровождающаяся разбрызгиванием содержимого сосуда, что может вызвать ожоги. В помещениях для хранения кислоты или щелочи запрещается проводить какие-либо другие работы, кроме приготовления электролита. На сосуды с кислотой, щелочью или электролитом навешивают или наклеивают соответствующие этикетки. В сосуды кислоту из бутылей наливают только с помощью специальных приспособлений (качалок, сифонов и др.). Электролит и дистиллированную воду в аккумуляторные банки заливают резиновой грушей, а для проверки уровня электролита используют стеклянные мерные трубки длиной 100... 150 мм и диаметром 4...6 мм.

Для соединения аккумуляторных батарей в группы и подключения к зарядным устройствам применяют многопроволочные изолированные провода с плотно прилегающими (пружинными) освинцованными зажимами (для кислотных аккумуляторов), имеющими надежный электрический контакт, исключающий возможность искрения. Аккумуляторные батареи осматривают с помощью переносной электролампы во взрывобезопасном исполнении, питающейся от сети напряжением не выше 42 В.

Корпус аккумуляторных батарей ремонтируют электростамеской с использованием защитных очков и рукавиц, предварительно слив электролит. Заливочную мастику разогревают только в специальных печах с приспособлениями для отсоса паров и газов. Запрещается пользоваться открытым огнем для разогрева мастики. Ее плавят в специальных заземленных электротигелях, закрытых крышками и оборудованных вытяжной вентиляцией. Мастику заливают с помощью специальных ковшей, которые должны быть исправными, сухими и подогретыми.

Пайка пластин в аккумуляторном помещении допускается при следующих условиях:

работы выполняют не ранее чем через 2 ч после окончания заряда батареи в хорошо провентилированном помещении;

вентиляция должна быть непрерывной в течение всего процесса пайки;

место пайки ограждают от остальных батарей огнестойкими щитами;

во избежание отравления свинцом или его соединениями принимают специальные меры предосторожности и определяют режим рабочего дня в соответствии с инструкцией по эксплуатации и ремонту аккумуляторных батарей.

Формы для отливки выводных клемм и других деталей батарей должны быть сухими, подогретыми и покрытыми изнутри эмульсией. Для разливки свинца применяют специальные ковши, в которые набирают такое количество металла, которое необходимо на заливку только одной формы. Образовавшиеся при этом наплески убирают.

При попадании кислоты или электролита на кожный покров необходимо немедленно промыть участок тела с начало водой, а затем нейтрализующим раствором.

# **Типовая инструкция по охране труда при обслуживании аккумуляторных батарей**

## **1. Общие требования безопасности**

К работам по обслуживанию аккумуляторных батарей допускаются лица не моложе 18 лет, прошедшие медицинское освидетельствование, вводный инструктаж, инструктаж и обучение на рабочем месте, проверку знаний по охране труда и имеющие группу по электробезопасности не ниже III.

Работники, обслуживающие аккумуляторные батареи, обязаны:

Выполнять только ту работу, которая определена инструкцией по эксплуатации оборудования или должностной инструкцией.

Соблюдать правила внутреннего трудового распорядка.

Знать правила пользования средствами индивидуальной защиты.

Уметь оказывать первую медицинскую помощь пострадавшим от электрического тока и при других несчастных случаях.

В случае травмирования известить своего непосредственного начальника о каждом несчастном случае.

Каждый работник, обслуживающий аккумуляторные батареи, должен быть обеспечен: костюмом противощелочекислотным (ТУ 38-1051005-81);резиновыми сапогами (ГОСТ 5375-79); прорезиненными нарукавниками (ТУ 17 РСФСР 06-7362- 76);прорезиненным фартуком (ГОСТ 12.4.029 -76);резиновыми перчатками (ГОСТ 20010- 74); защитными очками (ГОСТ 12.4.013-75); респиратором (ГОСТ 12.4.028-76).

При обслуживании аккумуляторных батарей возможны воздействия следующих опасных и вредных производственных факторов:

опасного напряжения в электрической цепи, замыкание которой может пройти через тело человека;

вредных веществ (серной кислоты, щелочи, свинца).

Аккумуляторные работы должны производиться в специально выделенном помещении, куда должен быть ограничен доступ людей. На дверях должны быть надписи: "Аккумуляторная", "Огнеопасно","С огнем не входить".

Вблизи помещения с аккумуляторами (рядом с раковиной) должны находиться мыло, вата в упаковке, полотенце и закрытый сосуд с 5-10% нейтрализирующим раствором питьевой соды (одна чайная ложка на стакан воды) - для кислотных батарей и 5-10% раствором борной кислоты (одна чайная ложка борной кислоты на стакан воды) для щелочных батарей.

На всех сосудах с электролитом, дистиллированной водой, содовым раствором или раствором борной кислоты должно быть четко надписано наименование содержимого.

Кислоту и электролит следует хранить в стеклянных бутылях с притертыми пробками. Бутыли с кислотой в количестве, необходимом для эксплуатации батарей, и порожние бутыли должны находиться в отдельном проветриваемом помещении. Бутыли устанавливаются на полу в корзинах или деревянных обрешетках.

В закрытом ящике должны храниться в достаточном количестве тряпки и опилки.

О каждом несчастном случае на производстве пострадавший или очевидец немедленно извещает непосредственного руководителя.

За невыполнение данной инструкции виновные привлекаются к ответственности согласно правилам внутреннего трудового распорядка или взысканиям, определенным Кодексом законов о труде Российской Федерации.

#### **2. Требования безопасности перед началом работ**

Получить задание на выполнение работы и пройти инструктаж на рабочем месте по специфике выполняемых работ.

Включить приточно-вытяжную вентиляцию.

Надеть спецодежду и средства индивидуальной защиты.

Осмотреть и подготовить рабочее место, привести его в порядок, убрать мешающие работе предметы. Рабочий инструмент и приспособления, вспомогательный материал разложить в удобном и безопасном порядке.

# **3. Требования безопасности во время работы**

В аккумуляторном помещении запрещается курение, пользование электронагревательными приборами, аппаратами и инструментом, могущими дать искру.

Для осмотра аккумуляторов необходимо использовать переносную лампу с предохранительной сеткой напряжением не выше 12 В или аккумуляторный фонарь. Шнур лампы должен быть заключен в резиновый шланг.

Присоединять клеммы аккумуляторов на зарядку и отсоединять их после зарядки необходимо при выключенном оборудовании зарядного места.

Проверку напряжения аккумуляторных батарей производить только вольтметром.

Присоединение батарей к электросети постоянного тока и соединение аккумуляторов между собой производить в резиновых перчатках и резиновой обуви.

При зарядке батарей не наклоняться близко к аккумуляторам во избежание ожога брызгами кислоты, вылетающими из отверстия аккумулятора.

В случае попадания серной кислоты или щелочи на кожу или в глаза немедленно смыть ее обильной струей воды, затем промыть нейтрализующим раствором.

При транспортировке аккумуляторной кислоты, кислотного или щелочного электролита необходимо:

Бутыли с аккумуляторной кислотой или электролитом хранить закрытыми притертыми пробками и только в специальных обрешетках.

Бутыли с кислотой в обрешетках устанавливать на специальные шарнирные подставки, обеспечивающие безопасность слива кислоты.

Слив аккумуляторной кислоты из бутылей в обрешетках производить вдвоем или пользоваться для этой цели специальным сифоном или грушей.

Бутыли с кислотой переставлять и перевозить только в обрешетках вдвоем, используя для этого носилки или тележки.

При приготовлении электролита необходимо:

Осторожно открывать стеклянные бутыли с серной кислотой, предварительно прогрев горловину бутыли тряпкой, смоченной в горячей воде.

Серную кислоту медленно вливать тонкой струей в фарфоровый или другой термостойкий сосуд с дистиллированной водой. Раствор при этом следует все время перемешивать. Запрещается приготовление электролита путем вливания воды в кислоту.

Открывать сосуд с щелочью при приготовлении щелочного электролита следует осторожно и без применения больших усилий.

Для облегчения открывания флакона, пробка которого залита парафином, необходимо прогреть горловину флакона тряпкой, смоченной в горячей воде.

Твердое едкое кали (едкий натр) опускать в сосуд с водой или выливать готовый раствор щелочи небольшими порциями, все время перемешивая раствор железной или стеклянной палочкой. Лить воду в сосуд с едким кали (едким натром) запрещается.

Большие куски едкого кали следует раскалывать, накрывая их чистой тканью. Раздробленные куски едкого кали необходимо опускать в дистиллированную воду при помощи щипцов или пинцета.

Для растворения щелочи применять только холодную воду.

Заливать готовый электролит в аккумуляторные батареи следует через стеклянную воронку, предварительно вывернув пробки из заливочных отверстий и охладив электролит до температуры 25±5 °С. Замер уровня электролита следует производить с помощью стеклянной трубки диаметром 3-5 мм.

Заряжать новые аккумуляторные батареи следует только после пропитки пластин электролитом: для батарей с сухими заряженными пластинами - через 3 ч., а для батарей с незаряженными пластинами - через 4-6 ч.

Осуществлять контроль за ходом зарядки следует с помощью контрольных приборов (термометра, нагрузочной вилки, ареометра и др.).

Производить пайку аккумуляторных батарей в аккумуляторном помещении необходимо не ранее чем через 2 ч. после окончания зарядки. Батареи, работающие в режиме постоянного подзаряда, за 2 ч. до начала пайки следует перевести в режиме заряда.

Правка и зачистка пластин во избежание вредных воздействий на организм свинцовых отложений должна вестись в респираторах.

Удаление щетками и тряпками сульфида со свинцовых пластин, а также правка свинцовых пластин могут производиться при наличии местной вентиляции. Эту работу следует выполнять в резиновых перчатках и защитных очках.

Запрещается прикосновение к свинцовым пластинам голыми руками.

Электролит, пролитый на пол, сначала нужно собрать при помощи опилок, затем это место смочить нейтрализирующим раствором и протереть сухими тряпками.

## **4. Требования безопасности в аварийных ситуациях**

При возникновении пожара вызвать пожарную охрану и приступить к тушению имеющимися средствами.

При происшествии несчастного случая с товарищем по работе оказать пострадавшему первую медицинскую помощь, вызвать скорую помощь и отправить пострадавшего в медицинский пункт. Сообщить руководству о происшествии. До проведения расследования сохранить обстановку такой, какой она была в момент происшествия.

При травмировании работу прекратить, сообщить руководству, обратиться в медпункт.

#### **5. Требования безопасности по окончании работы**

Привести в порядок рабочее место. Инструмент и приспособления протереть и убрать в отведенное для них место.

Выключить после окончания зарядки аккумуляторных батарей зарядный агрегат, очистить батареи и клеммы от электролита и протереть их насухо, проверить чистоту отверстий в пробках батарей.

Отключить вентиляцию (после удаления газов не ранее чем через 1,5 ч. после окончания заряда).

Снять спецодежду, спецобувь и средства индивидуальной защиты и убрать их в отведенное место.

Вымыть руки и лицо теплой водой с мылом, хорошо прополоскать рот.

О всех недостатках по охране труда, обнаруженных во время работы, известить непосредственного руководителя.

#### **Первая помощь при отравлении**

Наиболее опасными являются отравления химическими веществами. В зависимости от типа токсического агента, попавшего в организм, первая помощь пострадавшему оказывается по-разному. Важно помнить, что отравившегося человека необходимо показать врачу, поэтому начинать спасение жизни следует с вызова доктора.

Общие правила

Первая медицинская помощь при химических отравлениях зависит от способа проникновения токсина в организм.

1. Если яд попал через кожу, пораженные участки следует промыть большим количеством воды, следя, чтобы она стекала, не поражая тело в других местах. Промывание выполняют минимум 10 минут. Ожидая врачей, пострадавшего согревают, дают ему успокоительное.

2. Если токсин проник через легкие, оказание первой помощи при отравлении должно начинаться с обеспечения пострадавшему доступа к свежему воздуху – следует вынести его на улицу либо открыть окна и двери, создав сквозняк. У пострадавшего следует проверить пульс, при необходимости сделать искусственное дыхание. Если отравившийся дышит, лучше положить его в восстановительную позицию (на животе, голова повернута в сторону). Следует расстегнуть стесняющую движение одежду, убрать травмоопасные предметы и подстелить что-то мягкое, чтобы пострадавший не ушибся в случае возможных судорог. Давать пить или есть отравившемуся нельзя.

3. Если яд проник через пищеварительный тракт, оказание первой помощи при отравлении следует начинать с идентификации токсина. До прибытия врача важно попытаться разбавить или удалить яд, пока он не успел всосаться. Если отравившийся в сознании и не наблюдается судорог, то можно дать ему  $1 - 2$ стакана воды (лучше минеральной) или молока. Пить следует небольшими глотками. Можно попытаться вызвать рвоту, для чего предпочтительнее использоваться сироп ипекакуаны либо механический способ (надавливание на корень языка двумя пальцами). Если наблюдаются судороги или потеря сознания, эти действия противопоказаны.

# **Вызывать рвоту нельзя:**

при отравлении едкой жидкостью – аммиаком, кислотами, щелочами, хлорной известью, сильными детергентами; признак – ожоги на губах;

при отравлении керосином, пятновыводителем, разбавителем краски, бензином и другими нефтепродуктами; признак – бензиновый запах изо рта;

при отравлении токсином, происхождение которого точно неизвестно.

#### **Первая помощь при отравлении аммиаком**

Отравившегося аммиаком нужно вывести из опасной зоны, промыть пораженную кожу и слизистые оболочки (особенно глаза) водой. Пострадавшему дают пить боржоми или молоко, рекомендован режим молчания. При отеке гортани или спазме голосовой щели показаны горячие ножные ванны и горчичники (теплый компресс) на шею. Полезно вдыхание паров уксуса или лимонной кислоты.

## **Первая помощь при отравлении пестицидами**

У пострадавшего вызывают рвоту, промывая желудок марганцовкой (1:5000), чистой водой или раствором сухой горчицы (2 ложки на 200 мл). Затем дают активированный уголь с водой (2 – 3 таблетки на полстакана) и слабительное (20 г соли на 100 мл воды). Нельзя использовать маслянистые вещества, например – касторку.

# **Первая помощь при отравлении жидкостями**

Отравление парами бензина, керосина – пострадавшего выносят на свежий воздух (после этого симптомы быстро ослабевают). Полезно промывание желудка марганцовкой, прием солевого слабительного. Эффективно подержать под языком кубик льда.

При отравлении скипидаром промывают желудок активированным углем с водой. Затем пострадавшему дают кисель или молоко. Боль в животе снимает сосание кубиков льда.

Если произошло отравление ацетоном, проводят промывание желудка активированным углем с водой и солевым раствором.

# **Первая помощь при отравлении никотином**

Пострадавшему обеспечивают доступ к свежему воздуху, дают активированный уголь, затем промывают желудок марганцовкой (1:1000). До приезда врача полезно выпить несколько чашек крепкого чая без сахара, так как для восстановления работы сердца необходим кофеин.

# Оказание первой помощи при ожогах.

Ожоги принято считать одной из наиболее часто встречаемых травм человеческого тела. К лечению такого рода повреждений необходимо подходить максимально серьезно, так как даже самое простое увечье способно при несвоевременном оказании помощи вызвать серьезные для организма последствия. Именно поэтому каждому необходимо знать, как правильно должна оказываться первая помощь при ожогах в домашних условиях.

## Виды ожогов

Термические ожоги. Такого рода травмы зачастую являются следствием небрежного обращения с огнем, паром или горячей водой. К термическим ожогам также принято относить и обморожение, возникающее ввиду воздействия на организм критически низких температур.

Химические ожоги. Вызвать подобные травмы могут крепкие растворы кислот, едкие щелочи, марганцовокислый калий, йод и иные вещества, представляющие в концентрированном виде серьезную опасность для здоровья и жизни человека.

Ожоги электричеством. Повреждение тканей в этом случае оказывается последствием воздействия на организм электрических разрядов.

Лучевые ожоги. Травмы вызывает воздействие ионизирующего, ультрафиолетового и инфракрасного излучений. Лучевые ожоги проявляются не только внешними поражениями кожи, но и наличием общего недомогания.

Степени ожогов

Первая степень ожогов. Наблюдается поражение исключительно верхних слоев кожи. Как правило, на кожных покровах появляется покраснение, которое сопровождается ощущением тепла. Если первая помощь при ожогах в домашних условиях была оказана правильно, то в течение 5 дней такая травма проходит, и на месте пораженной кожи появляется новый эпителий. Чаще всего ожогами первой степени являются солнечные ожоги.

Вторая степень ожогов. Представляет собой повреждение кожных покровов, характерными признаками которого выступает образование пузырей на пораженных зонах. На поверхности эпидермиса образуются так называемые волдыри - пузырьки с серозной жидкостью. Наиболее часто такого рода травмы диагностируются при ошпаривании кожных покровов паром или кипятком.

Третья степень ожогов. Ее отличительной особенностью является невозможность полного восстановления кожи, так как на месте воздействия в любом случае остаются рубцы. Сила поражения достигает подкожно-жировой клетчатки.

Четвертая степень ожогов. Это самые серьезные и опасные ожоги, которые проникают в глубоко лежащие под эпителием ткани и могут даже дойти до кости. Такие травмы характеризуются отмиранием мышечной и соединительной тканей, а также их обугливанием. Чаще всего это термические ожоги, полученные от открытого пламени, электрические и химические ожоги.

Степени ожогов и первая помощь при них неразрывно связаны. И если ожоги 1-ой и 2-ой степени возможно вылечить в домашних условиях, то при ожогах 3-ей и 4-ой степени без помощи квалифицированного специалиста просто не обойтись.

Ход работы

1.Изучить меры безопасности при использовании и ремонте аккумуляторов.

2.Изучить инструкцию по охране труда при обслуживании аккумуляторных батарей.

3.Изучить и отработать оказание первой медицинской помощи при отравлении и ожогах.

4.Ответить на вопросы преподавателя.

Контрольные вопросы

1 .Подготовка рабочего места для работы по обслуживанию аккумуляторных батарей.

2.Требования безопасности перед началом работ по обслуживанию

аккумуляторных батарей.

3.Требования безопасности во время работы по обслуживанию аккумуляторных батарей.

4.Требования безопасности в аварийных ситуациях по обслуживанию аккумуляторных батарей.

5.Требования безопасности по окончанию работы по обслуживанию аккумуляторных батарей.

6.Каковы принципы оказания первой помощи при отравлении .

Виды и степени ожогов

Первая помощь при попадании химических веществ на кожу.

Первая помощь при попадании химических веществ в легкие.

Первая помощь при попадании химических веществ в пищеварительный тракт

# **Практическая работа «Меры безопасности при выполнении окрасочных работ»**

**Цель урока:** Познакомить учащихся правилами техники безопасности при выполнении окрасочных работ.

**Оборудование:** проектор, ноутбук ,экран, индивидуальный респиратор MSAAVER, средства защиты кожи и рук

#### **Теоретическая часть.**

К окрасочным работам с применением материалов, содержащих токсичные растворители и соединения свинца, не допускают лиц моложе 18 лет, а также женщин. Привлекаемые к окраске рабочие должны предварительно пройти медицинский осмотр, вводный и первичный на рабочем месте инструктажи по безопасности труда.

При выполнении окрасочных работ возможны отравление парами и аэрозолями лакокрасочных материалов, растворителей, возникновение

пожара и взрыва. Окрасочные и сушильные цехи и камеры располагают отдельно от других производственных помещений, оборудуют не менее чем двумя выходами и обеспечивают приточно-вытяжной вентиляцией. Процесс окраски в камере устраивают таким образом, чтобы маляр при работе находился в потоке поступающего чистого воздуха. Воздуховоды, фильтры и другие элементы вентиляционных систем выполняют из несгораемых материалов, а конструкция вентиляторов, регулирующих и вытяжных устройств должна исключать возможность искрообразования. Выкидные трубы вентиляции окрасочных цехов выводят не менее чем на 2 м над коньком крыши. Электроосвещение окрасочных камер осуществляют через стекла, установленные на крыше или в стенах камеры. В ней используют электрическое оборудование только во взрывобезопасном исполнении. Электрические пусковые устройства (рубильники, кнопки электромагнитных пускателей и т.д.) устанавливают вне камер у рабочего места. Для освещения производственных помещений окрасочных цехов применяют электрооборудование закрытого типа. При этом напряжение на лампах светильников стационарного освещения не должно быть более 42 В, а переносных светильников более 12 В. Понижающие трансформаторы и штепсельные розетки устанавливают за пределами помещения.

Окрасочные камеры должны быть оборудованы устройствами для перемещения окрашиваемого изделия — транспортерами, тележками, поворотными столами и т. д. При использовании в окрасочных цехах подъемно-транспортного оборудования не должно возникать искрообразование.

Ванны для окраски способом окунания вместимостью до 0,5 м должны быть оборудованы бортовыми отсосами и плотно закрываться крышками во время перерывов в работе. Окрасочные ванны вместимостыо свыше 0,5 м укрывают в специальные камеры,

оборудованные вентиляцией. Ванны должны возвышаться над уровнем пола не менее чем на 0,8 м. В противном случае они должны иметь ограждения на высоте не менее чем 0,8 м от пола. В ваннах вместимостью более 1 м перемешивание лакокрасочных материалов должно быть механизировано.

Температурный режим сушильных камер контролируют исправными термометрами или термопарами. Контрольно-измерительную аппаратуру располагают в местах, легкодоступных для наблюдения. Нагревательные приборы электросушильных камер защищают от возможного попадания в них капель краски с окрашенных изделий и соприкосновения с лакокрасочной пленкой.

Перед окраской изделий пульверизатором проверяют исправность шлангов, красконагнетательногобачка,масловодоотделителя,

краскораспылителя, манометра и предохранительного клапана, СИЗ и эффективность работы общей вентиляции. Обращают внимание на прочность крепления шлангов, которые в местах соединений должны быть закреплены хомутами. При окраске внутренних поверхностей резервуаров и внутри агрегатов следует применять пистолетыраспылители. Для снижения туманообразования и загрязнения рабочей зоны аэрозолем, парами красок и лаков краскораспылитель располагают перпендикулярно к окрашиваемой поверхности на расстоянии не более 350 мм от нее. Для работы на окрасочных участках и в краскозаготовительных отделениях, где окрашивают и готовят краски, направляют одновременно не менее двух человек.

Металлические поверхности, ранее покрытые красками, содержащими свинец, очищают только после их увлажнения. Лакокрасочные материалы, в состав которых входят дихлорэтан и метанол, применяют только при окраске кистью. Особую осторожность следует проявлять при работе с нитрокрасками, так как они легко воспламеняются, а пары растворителей, смешиваясь с воздухом, образуют взрывчатые смеси. Во время перемешивания красок и растворителей работают в респираторах и защитных очках. Разлитые на пол краски и растворители удаляют с применением сухого песка и опилок. После работы с красками, содержащими свинцовые соединения, руки моют 1%-ным раствором кальцинированной соды, а затем мылом. Лицо моют теплой водой с мылом, полощут рот и чистят зубы.

Запрещается:

применять краски или растворители неизвестного состава;

использовать для пульверизационной окраски эмали, краску, грунтовку и другие материалы, содержащие свинцовые соединения, кроме случаев, когда есть разрешение органов санитарного надзора (по техническим причинам невозможна замена свинцовых соединений менее вредными);

оставлять на ночь на рабочих местах использованный обтирочный материал; хранить пищевые продукты и принимать пищу в помещениях для окраски;

применять лакокрасочные материалы, растворители и разбавители, в состав которых входят хлорированные углеводороды и метанол;

сдувать или сбрасывать пыль руками при подготовке поверхности под окраску; размещать окрасочные участки в подвальных или цокольных помещениях.

#### **ИНСТРУКЦИЯ ПО ОХРАНЕ ТРУДА ПРИ ОКРАСОЧНЫХ РАБОТАХ**

#### **1. ОБЩИЕ ТРЕБОВАНИЯ БЕЗОПАСНОСТИ.**

Настоящая инструкция предназначена для лиц, занятых производством окрасочных работ кистью или ручным пульверизатором в условиях ремонтных мастерских хозяйств.

К выполнению окрасочных работ с красками, содержащими свинец, светящимися красками, с грунтами и красками на органических растворителях допускаются лица не моложе 18 лет.

Беременные и кормящие грудью женщины не допускаются к работе с лакокрасочными материалами, содержащими токсичные вещества, растворители и свинцовые соединения.

Опасное состояние оборудования среды: повышенное давление в ресивере; неогражденные вращающиеся узлы; отсутствие заземления; отсутствие или неисправность предохранительного клапана;

пары растворителей, кислот и других токсичных веществ в воздухе рабочей зоны; отлетающие осколки старой краски, ржавчины и повышенная кон центрация абразивной пыли при подготовке поверхности к окраске;

отсутствие подписи, наклейки или бирки с точным наименованием или обозначением материала на таре, содержащей лакокрасочные материалы.

Типичные опасные действия:

работа без средств индивидуальной защиты;

приготовление краски и окраска в помещениях, где отсутствует вентиляция или выполняются работы, связанные с нагреванием изделий или искрообразованием;

- применение лакокрасочных материалов неизвестного состава и не имеющих санитарно-гигиенической и пожарной характеристик;

курение и применение открытого огня в местах приготовления краски, на рабочем месте и местах хранения тары;

замена менее токсичных растворителей на более токсичные;

содержание легковоспламеняющихся жидкостей в открытой таре.

Во время проведения окрасочных работ используйте комбинезон

хлопчатобумажный (ГОСТ 12.4.100 - для мужчин и ГОСТ 12.4.099 - для женщин), ботинки кожаные (ГОСТ 5394), рукавицы комбинированные (ГОСТ 12.4.010), фартук клеенчатый с нагрудником (ГОСТ 12. 4. 099), респиратор (ТУ1 -010517), очки защитные (ГОСТ 12.4.013).

Мойку и обезжиривание деталей и изделий перед окраской про водите негорючими составами: щелочные растворы, кислотные составы, органо-щелочные эмульсии, синтетические моющие средства, органические трудногорючие и негорючие растворители и др.

1.18\* Тара из-под лакокрасочных материалов должна быть плотно закрыта и храниться на специальных площадках на расстоянии не менее 25 м от производственных и складских помещений.

Работы с применением открытого огня разрешается проводить на расстоянии не менее 15 м от открытых мест проведения окрасочных работ. Место сварки должно ограждаться защитными экранами.

Все поступающие на склад лакокрасочные материалы и раствори тели должны иметь сертификаты и паспорта с обязательным указанием их химического состава и пожарных характеристик.

Тара для хранения и перевозки растворителей должна иметь четкую надпись несмываемой краской "Осторожно! Легковоспламеняющиеся вещества".

1.22. К рабочему месту лакокрасочные материалы должны доставляться готовыми к употреблению в плотно закрытой таре и в количестве, не превышающем сменного расхода.

1.23 По окончании работы остатки лакокрасочных материалов должны возвращаться в помещение для их приготовления и хранения и сливаться в закрытую тару.

Очищайте окрасочное оборудование и оборудование для приготовления красок инструментом из цветного металла, не дающим искр.

Не допускается:

хранить пустую тару на участках производства работ, а также в общих складах; хранить совместно с лакокрасочными материалами кислоты и щелочи;

хранить лакокрасочные материалы в общих складах;

- курить на рабочем месте, подходить с открытым огнем к лакокрасочным материалам.

Не храните и не применяйте пищу в окрасочном отделении.

Перед приемом пищи или курением тщательно вымойте руки с мылом.

## **2. ТРЕБОВАНИЯ БЕЗОПАСНОСТИ ПЕРЕД НАЧАЛОМ РАБОТ.**

Осмотрите окрасочное оборудование и убедитесь в целостности красконагнетательного бачка, исправности масловлагоотделителя, краскораспылителя и другой аппаратуры.

Проверьте состояние шлангов и плотность их соединений. Места соединений шлангов со штуцерами должны быть закреплены хомутами со стяжными болтами. Применение для этих целей проволоки не допускается.

Убедитесь в наличии акта или записи в журнале о проведении испытаний окрасочного оборудования давлением, которое должно быть в 1,5 раза выше рабочего. При отсутствии записи или акта к работе не приступайте.

Продуйте шланг сжатым воздухом перед присоединением его к пульверизатору. Струю воздуха направляйте вверх, выше человеческого роста.

Убедитесь в наличии на окрасочном оборудовании необходимой арматуры и запломбированного манометра. Не приступайте к работе при отсутствии пломбы на манометре.

Проверьте надежность заземления и целостность кабеля на окрасочных электроустановках.

Убедитесь в наличии и исправности защитных кожухов над абразивным кругом на шлифовальных машинах.

2 15. Кисточка и ее ручка должны быть чистыми, без остатков засохшей краски.

2.16. Проверьте наличие противопожарного оборудования: огнетушителя пенного, лопаты, лома, багра, топора и ящика с песком.

#### **3. ТРЕБОВАНИЯ БЕЗОПАСНОСТИ ВО ВРЕМЯ РАБОТ.**

3.1. Очистку поверхности ручным н механизированным инструментом производите в местах, оборудованных местной вытяжной вентиляцией или на открытом воздухе.

Металлические поверхности, покрытые красками, содержащими свинец, перед очисткой смачивайте водой.

При приготовлении составов для обезжиривания, травления со блюдайте следующие требования безопасности;

перемешивайте кислоты щелочи и т.п. растворы только специальными приспособлениями и в исправной таре;

кислоты и щелочи разбавляйте небольшими порциями воды при непрерывном помешивании;

при приготовлении кислотного раствора наливайте вначале воду, а за тем вливайте кислоту;

при приготовлении сложного раствора кислот последней в емкость наливайте серную кислоту.

При переливании кислоты из бутылей на горлышко надевайте специальные насадки для предотвращения разбрызгивания кислоты.

Металлические емкости с едкими твердыми веществами (каустик, хромовый ангидрид и т.п.) вскрывайте только специальным ножом.

Обезжиривание поверхностей проводите в местах, оборудованных местной вытяжной вентиляцией или на открытом воздухе.

Избегайте попадания обезжиривающих растворов на открытые части тела.

Окраску изделий производите на рабочих местах, оборудованных вытяжной или общеобменной вентиляцией или на открытом воздухе.

Работу в зоне красящего аэрозоля выполняйте только при защите органов дыхания (шланговый противогаз или респиратор с принудительной подачей воздуха под маску).

Во время окраски поверхностей пульверизатором избегайте из лишнего разбрызгивания краски и чрезмерного ее распыления.

Следите за показаниями манометра. Повышать давление в краскораспылительном бачке выше рабочего не допускается.

Не допускается перекручивание шлангов и соприкосновение их с острыми кромками изделий.

Приготовление тертых красок и грунтов, содержащих свинцовые соединения, производите в специально выделенном месте, оборудованном вытяжной вентиляцией, или в вытяжном шкафу. Помещение должно хорошо вентилироваться.

Разлив лакокрасочных материалов в мелкую тару производите в местах, оборудованных вытяжной вентиляцией, на поддоне с бортиком вы сотой не менее 5 см, изготовленном из материала, исключающего искрообразование.

Перемешивание и разбавление лакокрасочных материалов производите в металлических емкостях (ведрах, бачках и т.д.) с помощью специальных мешалок.

Пролитые на пол лакокрасочные материалы немедленно смойте водой из шланга или засыпьте сухим песком (опилками), а затем соберите его и вынесите из помещения.

К рабочему месту лакокрасочные материалы доставляйте готовыми к употреблению в плотно закрытой таре и в количестве, не превышающем сменного расхода . Применение стеклянной тары не допускается.

Кисти, пульверизаторы, шланги и другие инструменты после окончания работы очистите от остатков лакокрасочных материалов.

Очистку оборудования для приготовления красок и окрасочного оборудования производите инструментом из цветного металла, не дающим искр.

# **4. ТРЕБОВАНИЯ БЕЗОПАСНОСТИ В АВАРИЙНЫХ СИТУАЦИЯХ.**

4.1. При возникновении загорания сообщите администрации, выключите приточно-вытяжную вентиляцию и приступите к тушению огня местными средствами пожаротушения.

# **5. ТРЕБОВАНИЯ БЕЗОПАСНОСТИ ПО ОКОНЧАНИИ РАБОТ.**

5.1. Окрасочное оборудование (кисти, пульверизатор, шланги и т.п.) уложите в плотно закрывающуюся емкость и сдайте на хранение на склад или в специально отведенное место.

# СПЕЦОДЕЖДА ДЛЯ РАБОТЫ В ПОКРАСОЧНОЙ КАМЕРЕ

В условиях практически стерильных покрасочных камер не только человеку нужно защищать свое тело от действия вредных испарений лакокрасочных материалов, но и окружающую среду от загрязнений, вносимых в нее присутствием персонала. Такую обоюдную защиту прекрасно обеспечивает спецодежда для покрасочных камер, выполненная из безворсовой ткани.

# СРЕДСТВА ЗАЩИТЫ ОРГАНОВ ДЫХАНИЯ ДЛЯ РАБОТЫ В ПОКРАСОЧНОЙ КАМЕРЕ

Чаще всего в покрасочных камерах для защиты органов дыхания применяют респираторы или фильтрующие полумаски. Эти традиционные предметы индивидуальной защиты призваны ограждать человеческий организм от проникновения паров аэрозолей, дыма и вредных газов. Популярными среди работников покрасочных камер являются модели противогазового респиратора РПГ с клапаном и респиратор от дыма MSA и 3M.

В этих защитных средствах использован фильтрующий материал, отличающийся высокой эффективностью. А модели респираторов3 Мвыполнены из материала с гипоаллергенными свойствами и легко подстраиваются под форму лица. На самом деле модели респираторов очень разнообразны. Часто их оснащают клапанами выдоха.

Модели респираторов, представленные разными производителями имеют разную степень надежности и используются для защиты от различных веществ. В зависимости от этого используется определенный наполнитель фильтра и меняется форма полумаски. Даже способ сложения респиратора может быть вертикальным или горизонтальным.

Некоторые модели респираторов 3M могут применяться работниками с наличием аллергических реакций.

#### Виды респираторов

Практически все респираторы данной серии имеют сменные фильтры. В комплект входят запасные части и салфетки, предназначенные для очистки лицевой поверхности полумаски. Новое поколение респираторов, предназначенных для покраски напылением, обеспечивает плотное прилегание полумаски к лицу. Также, респираторы могут подсоединяться к системе принудительной подачи воздуха в ходе работ по покраске напылением.

Виды респираторов для защиты

Респираторы могут быть как одноразовые, так и многоразового применения. Прекрасным образцом для работ в покрасочных камерах служат респираторы «Тополь». Они обеспечивают надежную защиту при концентрации паров лакокрасочных материалов и растворителей.

Все респираторы, поступающие в продажу обязательно должны пройти сертификацию. В инструкциях должно быть подробно описано, как применять средство защиты, в каких условиях это средство эффективно, какой степенью защиты обладает данное средство.

Средства защиты для рук

Спецодежда для покрасочных камер обязательно должна включать защиту для рук. Если вы постоянно работаете с красками, смолами, бензином, вам следует приобрести биологические перчатки. Это специально разработанные для защиты кожи рук мази и пасты. Они искусно создают на коже тонкую пленку, которая и защищает руки от вредных и ядовитых веществ.

Преимущества биологических перчаток

Биологические перчатки не вызывают потоотделения, не скользят и не набухают. Они не мешают работе и обходятся дешевле резиновых и хлорвиниловых перчаток. Составы мазей и паст различаются у разных видов. Но, такую мазь можно приготовить и самостоятельно. Для примера, вот один из составов защитной мази для рук:

- Казеин 20 %
- Водный аммиак 25 %  $\bullet$
- Этиловый спирт не менее 90 градусов 58 %  $\bullet$
- Глицерин 20 %

Казеин предварительно замачивают на 12 – 20 часов. Объем воды в четыре раза должен превышать объем казеина. Разбухший казеин следует отжать и нагреть вместе со спиртом, аммиаком и глицерином в фарфоровой посуде. Когда все компоненты растворятся, смесь фильтруют, тщательно перемешивают и хранят в плотно закрытой емкости не более 10 дней.

Как «надеть» биологические перчатки?

От 3-х до 5-ти грамм раствора наливают на сухую и чистую ладонь и растирают равномерно по коже кисти и предплечья. В течение пары минут раствор подсушивается. Места, не покрытые защитной пленкой, будут заметны при внимательном осмотре. На эти места раствор наносят еще раз.

ПРИМЕНЕНИЕ КРАСКОПУЛЬТОВ Классический краскопульт

Как электрические, так и ручные краскопульты используются для окраски поверхностей водно-меловыми, водоэмульсионными или же водно-известковыми малярными составами**.** Обычно аппарат применяют в домашних условиях для выполнения небольших работ по окраске поверхностей**.**

Еще данные устройства независимо от их типа могут быть задействованы для опрыскивания садовых растений, кустарников или же для распыления различных дезинфицирующих, огнезащитных средств и моющих растворов.

Во время эксплуатации краскопульта необходимо соблюдать технику безопасности, независимо от того, отделочный это вид работ или же строительный.

# УСТРОЙСТВО КРАСКОРАСПЫЛИТЕЛЯ РУЧНОГО

Ручной краскопульт марки СО-20Б используется для окраски водно-меловым составом поверхностей небольшой площади.

Данный тип оборудования прост и надежен в применении. Состоит такой аппарат из:

- $\bullet$ Основания, имеющего всасывающие и нагнетательные клапаны
- Напорного рукава
- Удочки  $\bullet$
- Рукава с фильтром для всасывания
- Крышки
- Насоса

В корпусе цилиндрического вида встроены элементы насоса, имеющего поршневое строение. Последний состоит из цилиндра, штока, манжет и рукоятки для привода. Уплотнительные кольца необходимы для придания герметичности между деталями корпуса и крышки насоса. Удочка делится на две части, позволяющие менять ее длину. Распылитель имеет поворот, чтобы была возможность изменения вылета факела к осевой удочки.

Принцип действия окрасочного пистолета

Работа краскопультом

Принцип работы данного устройства основан на всасывании окрасочного состава из емкости при опускании в нее всасывающего рукава с фильтром во время работы рукоятки штока.

При обратном направлении движения штока клапан захлопывается, нагнетая в баллон состав для покраски.

При повышении давления этот состав продвигается к удочке и при помощи курка доходит до распылителя, которым и производится опыление.

# **Оказание первой помощи при удушье**

Удушье может наступить из-за неудачного вдоха, в то время, как глотается ложка супа или воды, пищи, попавшей не в то горло, а возможно из-за жвачки или простой конфеты, которая оказалась в гортани. В некоторых случаях поперхнувшийся человек может просто прокашляться и все пройдет, ну а в самых тяжелых случаях может наступить удушье, когда инородный предмет попадает в трахею или горло, где и

застревает. Если же не будет оказана незамедлительная помощь пострадавшему, он может погибнуть из-за асфиксии (удушья) .

Если знать, как оказывать помощь при удушье, человек сможет провести и оказание доврачебной помощи при стенокардии. Каждый знает, что смертельную опасность несет нехватка кислорода для любого человека. Следовательно, при наступлении удушья, помощь должна быть оказана в течение первых трех минут, в противном случае может наступить смерть пострадавшего.

Когда инородный предмет, попавший в горло, не полностью его перекрыл, произошло ограничение дыхательной функции, но пострадавший все еще может самостоятельно дышать, не стоит сразу же бить его по спине. Намного лучше будет, если он самостоятельно попробует выкашлять кусок пищи, застрявший в горле. Надо помочь пострадавшему осторожно подняться, торопить его не стоит. Теперь ему надо объяснить, что он должен сделать очень медленный вдох, постепенно набирая в легкие кислород, после чего с максимальной силой постараться выдохнуть воздух. Во время выдоха надо будет сделать резкий наклон в области поясницы. В том случае, если застрял сравнительно небольшой кусок, и он не успел провалиться слишком глубоко, тогда есть шанс, что при выполнении этих движений, он выйдет наружу.

Первая помощь при удушье и отравлении газами между собой похожи, но во втором случае без квалифицированной медицинской помощи обойтись просто не получится. Если же какое-либо инородное тело застряло у маленького ребенка в горле, которому еще не исполнилось полтора года, тогда надо взять малыша и осторожно перегнуть через собственное колено (можно перегнуть через предплечье, как будет удобно) , при этом личико должно смотреть вниз. Затем, надо между лопаток ровно четыре раза стукнуть ладошкой, после чего ребенка нужно развернуть лицом и данное действие провести в области грудной клетки. Данная процедура повторяется три или четыре раза подряд. Важно помнить, что все выполняемые движения не должны быть очень сильными или резкими, так как у ребенка очень хрупкие кости. Но при этом движения должны быть довольно интенсивными, чтобы стимулировать выход застрявшего предмета.

Также в незамедлительной помощи нуждается и взрослый человек, который во время трапезы поперхнулся. В первую очередь он должен наклониться вперед, после чего его надо будет несколько раз подряд стукнуть ладошкой по спине. Если же данные действия не дадут желаемого результата, тогда надо будет стать перед подавившимся человеком, а затем его голову не очень сильно зажать у себя под мышкой и выполнить ровно четыре энергичных надавливаний на область грудины (надавливать надо снизу вверх) . Когда и такие действия не дают результата, надо подойти сзади пострадавшего, а затем обхватить его сразу двумя руками, немного выше области талии. Теперь максимально резко сжимаются руки, благодаря чему происходит провоцирование сокращения мышц, следовательно, застрявший кусок пищи должен будет вполне благополучно вылететь наружу.

Если после оказания первой помощи, у пострадавшего человека все также остаются неприятные ощущения, необходимо отвести его в ближайшее медицинское учреждение, где он получит квалифицированную помощь врачей.

# **Ход работы**

1 .Изучить меры безопасности при выполнении окрасочных работ.

2.Изучить инструкцию по охране труда при окрасочных работах

3.Отработка навыков правильного использования респираторов, перчаток, краскопультов при покрасочных работах;

4..Изучить и отработать оказание первой медицинской помощи при удушьи.

5.Ответить на вопросы преподавателя.

## **Контрольные вопросы**

1 .Подготовка рабочего места при выполнении окрасочных работ.

2.Требования безопасности перед началом выполнении окрасочных работ

3.Требования безопасности во время выполнении окрасочных работ

4.Требования безопасности в аварийных ситуациях при выполнении окрасочных работ.

5.Требования безопасности по окончанию выполнении окрасочных работ.

6.Какая спецодежда применяется в покрасочной камере?

7.Какие средства защиты органов дыхания применяется в покрасочной камере?

8. Какие средства защиты рук применяется в покрасочной камере?

9.Применение краскопульта и его устройство

10. Какую первую помощь оказывают при удушье.

# **Список рекомендуемой литературы**

# **Основная литература:**

**1. Графкина, М.В.** Охрана труда : Автомобильный транспорт : учебник для студ. Учреждений сред. проф. образования / М.В. Графкина. — 4-е изд., стер. — М. : Издательский центр «Академия», 2017. — 176 с. — (Профессиональное образование). — ISBN 978-5-4468-5914-6. — Текст : электронный // ЭБС Академия [сайт]. — URL: **[https://www.academia-moscow.ru/reader/?id=294126#print](https://www.academia-moscow.ru/reader/?id=294126&print)** – **ЭБС Академия**

## **Дополнительная литература:**

**1. Карнаух, Н. Н.** Охрана труда : учебник для среднего профессионального образования / Н. Н. Карнаух. — Москва : Издательство Юрайт, 2020. — 380 с. — (Профессиональное образование). — ISBN 978-5-534-02527-9. — Текст : электронный // ЭБС Юрайт [сайт]. — URL: **<https://urait.ru/bcode/450689>** - **ЭБС Юрайт.**

**2. Туревский, И.С.** Охрана труда на автомобильном транспорте : учебное пособие / И.С. Туревский. — Москва : ФОРУМ : ИНФРА-М, 2020. — 240 с. — (Среднее профессиональное образование). - ISBN 978-5-8199-0755-9. - Текст : электронный. - URL: **<https://znanium.com/catalog/product/1044416>** - **ЭБС Znanium**

**3. Правила по охране труда на автомобильном транспорте**. (Приказ Минтруда и соцзащиты от 6 февраля 2018 г. N 59н).- // Консультант Плюс/**[Электронный ресурс]** : справочно-правовая система.

**4.Трудовой кодекс РФ.** // Консультант Плюс/**[Электронный ресурс]** : справочно-правовая система.

# **Интернет-ресурсы:**

1. Официальная страница Госгортехнадзора России – Режим доступа: **<http://www.gosnadzor.ru/>**

**2.** Охрана труда и пожарная безопасность – Режим доступа: **[www.otipb.narod.ru](http://www.otipb.narod.ru/)**

3. Информационный портал "Охрана труда в России" – Режим доступа:

# **[www.ohranatruda.ru](http://www.ohranatruda.ru/)**

4. Отраслевой сельскохозяйственный портал – Режим доступа: <http://selhoznet.ru/>

**5.** Электронная книга А. К. Тургиев «Охрана труда в сельском хозяйстве» – Режим доступа: **[http://dis.konflib.ru/metodichki-bezopasnost/1001990-1-a-turgiev-ohrana](http://dis.konflib.ru/metodichki-bezopasnost/1001990-1-a-turgiev-ohrana-truda-selskom-hozyaystve-rekomendovano-federalnim-gosudarstvennim-uchrezhdeniem-federalniy-institut-r.php)[truda-selskom-hozyaystve-rekomendovano-federalnim-gosudarstvennim-uchrezhdeniem](http://dis.konflib.ru/metodichki-bezopasnost/1001990-1-a-turgiev-ohrana-truda-selskom-hozyaystve-rekomendovano-federalnim-gosudarstvennim-uchrezhdeniem-federalniy-institut-r.php)[federalniy-institut-r.php](http://dis.konflib.ru/metodichki-bezopasnost/1001990-1-a-turgiev-ohrana-truda-selskom-hozyaystve-rekomendovano-federalnim-gosudarstvennim-uchrezhdeniem-federalniy-institut-r.php)**

6. Единое окно доступа к образовательным ресурсам – Режим доступа: **[http://window.edu.ru](http://window.edu.ru/)**

МИНИСТЕРСТВО СЕЛЬСКОГО ХОЗЯЙСТВА РОССИЙСКОЙ ФЕДЕРАЦИИ

ФЕДЕРАЛЬНОЕ ГОСУДАРСТВЕННОЕ БЮДЖЕТНОЕ ОБРАЗОВАТЕЛЬНОЕ УЧРЕЖДЕНИЕ ВЫСШЕГО ОБРАЗОВАНИЯ «РЯЗАНСКИЙ ГОСУДАРСТВЕННЫЙ АГРОТЕХНОЛОГИЧЕСКИЙ УНИВЕРСИТЕТ ИМ. П.А. КОСТЫЧЕВА»

**УТВЕРЖДАЮ** 

Декан ФДП и СПО

А.С. Емельянова «30» июня 2021 г.

# ФАКУЛЬТЕТ ДОПОЛНИТЕЛЬНОГО ПРОФЕССИОНАЛЬНОГО И СРЕДНЕГО ПРОФЕССИОНАЛЬНОГО ОБРАЗОВАНИЯ

# **МЕТОДИЧЕСКИЕ УКАЗАНИЯ**

# **ПО ВЫПОЛНЕНИЮ ЗАДАНИЙ НА ПРАКТИЧЕСКИХ (ЛАБОРАТОРНЫХ) ЗАНЯТИЯХ**

# **ПМ 01. Техническое обслуживание и ремонт автотранспортных средств МДК 01.01 Устройство автомобилей**

для студентов 2 курса ФДП и СПО

специальность 23.02.07 Техническое обслуживание и ремонт двигателей,систем и агрегатов автомобилей

(очная форма обучения)
Методические указания разработаны соответствии с требованиями Федерального государственного образовательного стандарта (далее – ФГОС),утвержденного Приказом Минобрнауки России от 9 декабря 2016 г. № 1568 ;по специальности 23.02.07 «Техническое обслуживание и ремонт двигателей,

систем и агрегатов автомобилей» и рабочей программы профессиональногомодуля ПМ 01 «Техническое обслуживание и ремонт автотранспортных средств». МДК 01.01 Устройство автомобилей

Разработчик:

Кочетков А.С. Преподаватель ФДП и СПО

Зав. кафедрой автотракторной техники и теплоэнергетики Юхин Иван Александрович, д.т.н., профессор

Методические указания к практическим занятиям одобрены предметно- цикловой комиссией специальностей , входящих в перечень 50-ти наиболее востребованных и перспективных профессий и специальностей (ТОП-50) факультета дополнительного профессионального и среднего профессионального образования « 30» июня 2021 г., протокол № 10.

Председатель предметно-цикловой комиссии Козлова Н.В.

# **СОДЕРЖАНИЕ**

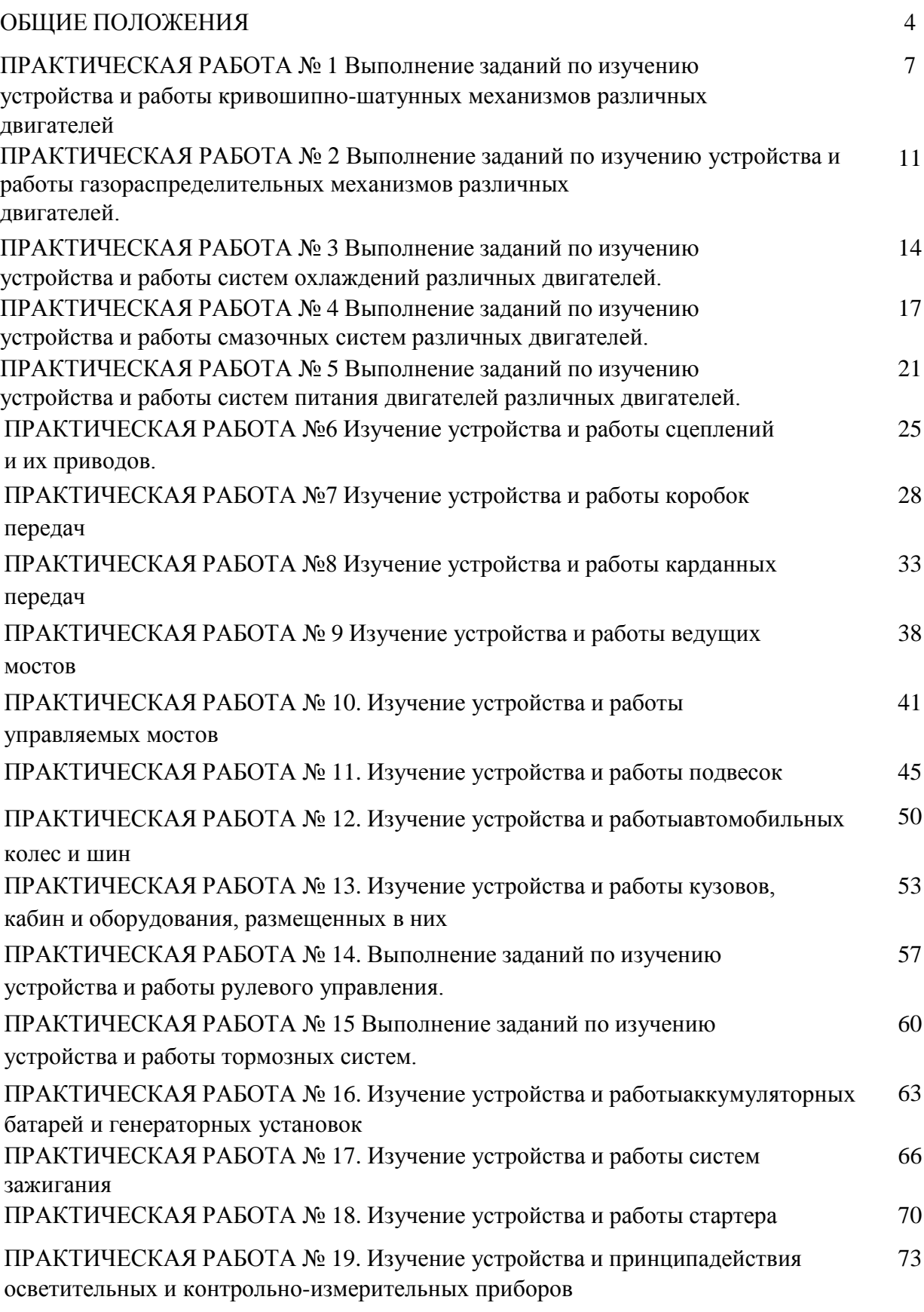

## **ОБЩИЕ ПОЛОЖЕНИЯ**

Методические рекомендации по выполнению заданий на практических занятиях при освоении МДК 01.01 Устройство автомобилей в соответствии срабочей программой курса для студентов очной формы обучения ФДП и СПО, обучающихся по специальности 23.02.07 Техническое обслуживание и ремонт двигателей, систем и агрегатов автомобилей.

На теоретических занятиях обучающиеся изучают особенности общего устройство автомобиля и работа его отдельных агрегатов, механизмов, приборов и систем. Конструкции современного автомобиля включают в себя несколько тысяч деталей, кроме того, в настоящее время выпускаются иэксплуатируются десятки различных марок, сотни моделей и множество их модификаций. Поэтому изучить детально устройство конкретного транспортного средства можно только на практических занятиях.

Целью практических занятий является закрепление теоретических знаний, практическое изучение устройства и принципов работы его агрегатов,механизмов, систем и приобретение практических умений и навыков выполнения разборочно-сборочных работ с целью формирования следующих компетенций:

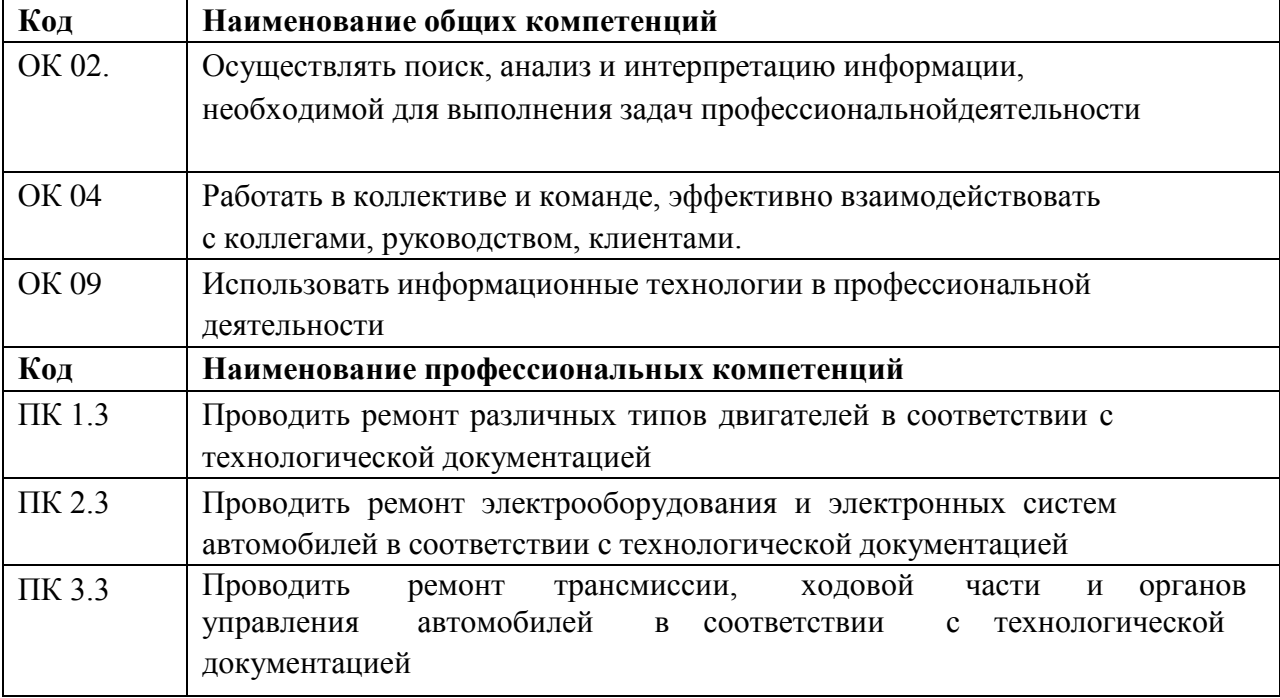

**В процессе проведения практических занятий обучающийся должен знать:**

- Марки и модели автомобилей, их технические характеристики, и особенности конструкции.

- Устройство и принцип действия систем и механизмов двигателя, регулировки и технические параметры исправного состояния двигателей, основные внешние признаки неисправностей автомобильных двигателей различных типов.

- Основные неисправности двигателей, их признаки, причины, способы ихвыявления и устранения при инструментальной диагностике.

- Виды и назначение инструмента, приспособлений и материалов для обслуживания двигателей.

- Требования охраны труда при работе с двигателями внутреннего сгорания.

- Основные регулировки систем и механизмов двигателей и технологии их выполнения, свойства технических жидкостей.

- Технологические процессы демонтажа, монтажа, разборки и сборки двигателей, его механизмов и систем.

- Характеристики и порядок использования специального инструмента, приспособлений и оборудования.

- Назначение и структуру каталогов деталей.

- Технические условия на регулировку и испытания двигателя его систем и механизмов. Технологию выполнения регулировок двигателя.

- Основные положения электротехники.

- Устройство и принцип действия электрических машин и электрического оборудования автомобилей.

- Устройство и конструктивные особенности элементов электрических и электронных систем автомобилей.

- Технические параметры исправного состояния приборов электрооборудования автомобилей, неисправности приборов и систем электрооборудования, их признаки и причины.

- Устройство и работа электрических и электронных систем автомобилей, основные неисправности электрооборудования, их причины и признаки.

- Меры безопасности при работе с электрооборудованием и электрическими инструментами

- Неисправности электрических и электронных систем, их признаки и способы выявления по результатам органолептической и инструментальной диагностики, методики определения неисправностей на основе кодов неисправностей, диаграмм работы электронного контроля работы электрических и электронных систем автомобилей

- Признаки неисправностей оборудования, и инструмента; способы проверки функциональности инструмента; назначение и принцип действия контрольноизмерительных приборов и стендов; правила применения универсальных и специальных приспособлений и контрольно-измерительного инструмента

- Устройство и принцип действия электрических машин иэлектрооборудования

- Устройство, расположение, приборов электрооборудования, приборов электрических и электронных систем автомобиля.

- Технологические процессы разборки-сборки электрооборудования, узлов и элементов электрических и электронных систем.

- Порядок работы и использования контрольно- измерительных приборов.

- Основные неисправности элементов и узлов электрических и электронных систем, причины и способы устранения.

- Способы ремонта узлов и элементов электрических и электронных систем.

- Требования для проверки электрических и электронных систем и их узлов. Технические условия на регулировку и испытания узлов электрооборудования автомобиля.

- Устройство, работа, регулировки, технические параметры исправного состояния ходовой части и механизмов управления автомобилей, неисправности и их признаки.

- Устройство и принцип действия элементов ходовой части и органов управления автомобилей, диагностируемые параметры, методы инструментальной диагностики ходовой части и органов управления, диагностическое оборудование,

7

их возможности и технические характеристики, оборудование коммутации. Основные неисправности ходовой части и органов управления, способы их выявления при инструментальной диагностике.

- Правила техники безопасности и охраны труда в профессиональной деятельности.

- Устройство и принципа действия автомобильных трансмиссий, их неисправностей и способов их устранения.

- Устройства и принципа действия ходовой части и органов управления автомобилей, их неисправностей и способов их устранения.

- Требования правил техники безопасности при проведении демонтажномонтажных работ

**уметь:**

- Снимать и устанавливать двигатель на автомобиль, узлы и детали механизмов и систем двигателя, узлы и механизмы автомобильных трансмиссий, ходовой части и органов управления. разбирать и собирать двигатель, узлы и элементы электрооборудования, электрических и электронных систем автомобиля.

- Использовать специальный инструмент и оборудование при разборочносборочных работах. Работать с каталогами деталей.

- Разбирать и собирать элементы, механизмы и узлы трансмиссий, ходовой части и органов управления автомобилей

- Соблюдать безопасные условия труда в профессиональной деятельности.

- Регулировать механизмы двигателя и системы в соответствии с технологической документацией. Проводить проверку работы двигателя

- Измерять параметры электрических цепей электрооборудования автомобилей.

- Выявлять по внешним признакам отклонения от нормального технического состояния приборов электрооборудования автомобилей и делать прогноз возможных неисправностей.

- Пользоваться измерительными приборами.

- Измерять параметры электрических цепей автомобилей.

- Пользоваться измерительными приборами.

8

- Разбирать и собирать основные узлы электрооборудования. Определять неисправности и объем работ по их устранению. Устранять выявленные неисправности.

- Определять способы и средства ремонта.

- Выбирать и использовать специальный инструмент, приборы и оборудование.

- Регулировать параметры электрических и электронных систем и их узлов в соответствии с технологической документацией.

- Проводить проверку работы электрооборудования, электрических и электронных систем.

- Разбирать и собирать элементы, механизмы и узлы трансмиссий, ходовойчасти и органов управления автомобилей.

- Определять неисправности и объем работ по их устранению.

- Определять способы и средства ремонта.

- Пользоваться технической документацией

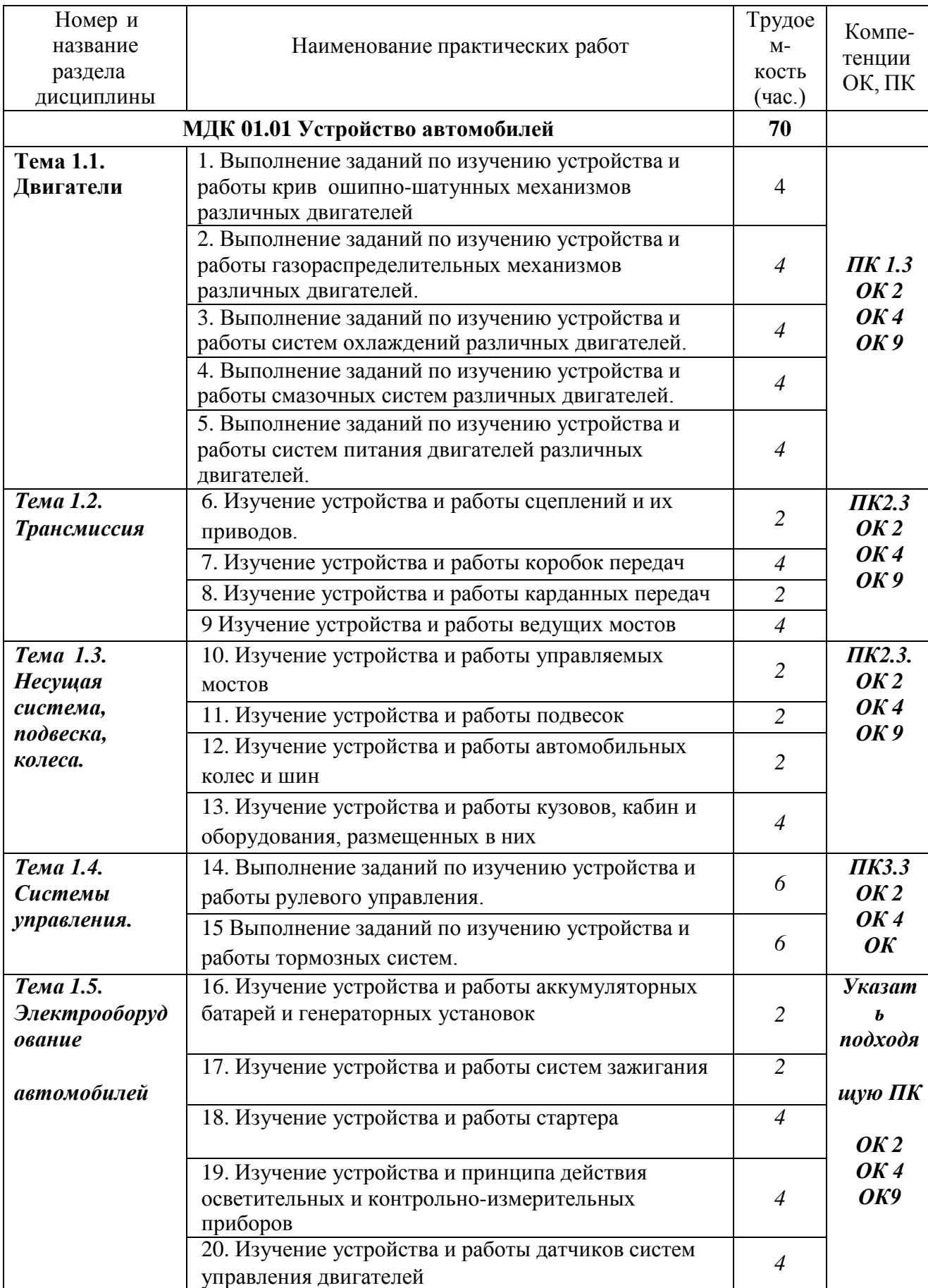

# **Структура и содержание практических работ**

#### **Практическая работа 1**

# **Тема: « Выполнение заданий по изучению устройства и работы кривошипно-шатунных механизмов различных двигателей»**

**1. Цель:** Ознакомиться с устройством КШМ различных двигателей, уметь анализировать их конструктивные особенности

## **2. Краткие сведения**

Кривошипно-шатунный механизм предназначен для преобразования возвратнопоступательного движения поршня в цилиндре во вращательное движение коленчатого вала двигателя.

Рис. 1 Общий вид четырехцилиндрового двигателя (продольный и поперечный разрез)

1 – блок цилиндров; 2 – головка блока цилиндров; 3 – поддон картера двигателя; 4 – поршни с кольцами и пальцами; 5 – шатуны; 6 – коленчатый вал; 7 – маховик; 8 – распределительный вал; 9 – рычаги; 10 – впускные клапаны; 11 – выпускные клапаны; 12 – пружины клапанов; 13 – впускные и выпускные каналы

**У** четырехцилиндрового двигателя кривошипно-шатунный механизмсостоит из:

- 1. блока цилиндров с картером,
- 2. головки блока цилиндров,
- 3. поддона картера двигателя,
- 4. поршней с кольцами и пальцами,
- 5. шатунов,
- 6. коленчатого вала,
- 7. маховика.

В состав КШМ кривошипно-шатунного механизма двигателя входит две группы деталей: неподвижные и подвижные.

К неподвижным деталям относятся блок цилиндров, служащий основой двигателя, цилиндр, головки блока или головки цилиндров и поддон картера. Подвижными деталями являются поршни с кольцами и поршневымипальцами, шатун, коленчатый вал, маховик. Кривошипно-шатунный механизм воспринимает давление газов при такте сгораниерасширение и преобразовывает прямолинейное, возвратно-поступательное движение поршня во вращательное движение коленчатого вала. У V-образных двигателей блок цилиндров представляет собой массивный литой корпус, снаружи и внутри которого монтируются все механизмы и системы. Блок цилиндров объединяет в себе не только цилиндры и шатунно-поршневую группу, но и другие системы двигателя. Он является основой двигателя, в которой есть множество литых каналов и сверлений, подшипников и заглушек. Именно в блоке цилиндров вращается (на подшипниках) коленчатый вал. Во внутренних полостях блока циркулирует жидкость системы охлаждения, там же проходят и масляные каналы системы смазки двигателя. Большая часть из навесного оборудования двигателя монтируется, опять же, на блоке цилиндров. Нижняя часть блока является картером, в литых поперечинах которого расположены опорные гнезда для подшипников коленчатого вала. Такую отливку часто называют блок-картером. В средней части блока цилиндров имеются отверстия для установки подшипников скольжения под опорные шейки распределительного вала. Плоскость разъема блока может проходить по оси коленчатого вала или быть смещенной относительно ее вниз. К нижней части блоккартера крепится стальной штампованный поддон, служащий резервуаром для масла. По каналам в

блоке масло из поддона подается к трущимся деталям двигателя. На V- образных двигателях для повышения жесткости блока цилиндров его плоскость разъема, расположена ниже оси коленчатого вала. В отливке блокацилиндров имеется рубашка для жидкостного охлаждения двигателя, представляющая собой полость между стенками блока и наружной поверхностью вставных гильз. Охлаждающая жидкость подается в рубашку охлаждения через два канала, расположенные по обеим сторонам блока цилиндров. К передней части блока цилиндров крепится крышка распределительных шестерен, а к задней – картер сцепления.

Блок цилиндров отливается из серого чугуна или из алюминиевого сплава.

Рабочая поверхность цилиндров является направляющей при движениях поршня и вместе с ним и головкой блока цилиндров образует замкнутое пространство, в котором происходит рабочий цикл двигателя. Для плотного прилегания поршня и поршневых колец к цилиндру и уменьшения сил трения между ними внутреннюю полость цилиндров тщательно обрабатывают с высокой степенью точности и чистоты, и поэтому она называется зеркалом цилиндра. Цилиндры могут быть отлиты как одно целоесо стенками рубашки охлаждения или изготовлены отдельно от блока в виде вставных гильз. Последние подразделяются на "сухие" гильзы, запрессованные в расточенный блок, и сменные, "мокрые" гильзы, омываемые с наружной стороны охлаждающей жидкостью. При сгорании рабочей смеси верхняя часть цилиндров сильно нагревается и подвергается окислительному воздействию продуктов сгорания, поэтому в верхнюю часть блока цилиндров или гильз, как правило, запрессовывают короткие вставки - сухие гильзы длиной 40 - 50 мм. Вставки изготовляют из легированного чугуна, обладающего высокой износо- и коррозионной стойкостью. При установке мокрой гильзы ее борт выступает над плоскостью разъема на 0,02 - 0,15 мм. Это позволяет уплотнять ее, зажимая борт через прокладку между блоком и головкой цилиндров. В нижней части гильза уплотняется двумя

резиновыми кольцами или медными прокладками, установленными по торцу нижнего пояса гильзы. Преимущественное применение в двигателях мокрых гильз связано с тем, что они обеспечивают лучший отвод тепла. Это повышает работоспособность и срок службы деталей цилиндропоршневой группы, при этом снижаются затраты, связанные с ремонтом двигателей в процессе эксплуатации. Головка блока цилиндров является второй по значимости и по величине составной частью двигателя. В головке расположены камеры сгорания, клапаны и свечи цилиндров, в ней же на подшипниках вращается распределительный вал с кулачками. Так же, как и в блоке цилиндров, в его головке имеются водяные и масляные каналы и полости. Головка крепится к блоку цилиндров и, при работе двигателя, составляет с блоком единое целое.

В головке цилиндров размещены камеры сгорания, в которых установлены впускные и выпускные клапаны, свечи зажигания или форсунки. На головке цилиндров крепятся детали и узлы привода клапанного механизма.Значительное влияние на процесс смесеобразования как в карбюраторных двигателях, так и в дизельных имеют формы камеры сгорания. В карбюраторных двигателях наибольшее распространение получили цилиндрические полусферические и клиновые камеры с верхним расположением клапанов. Для создания герметичности между блоком и головкой цилиндров установлена прокладка, а крепление головки к блоку цилиндров осуществлено шпильками с гайками. Прокладка должна быть прочной, жаростойкой и эластичной. Поршень воспринимает давление газов при рабочем такте и передает его через поршневой палец и шатун на коленчатый вал. Поршень представляет собой перевернутый цилиндрический стакан, отлитый из алюминиевого сплава. В верхней части поршня расположена головка с канавками, в которые вставлены поршневые кольца. Ниже головки выполнена юбка, направляющая движение поршня. В юбке поршня имеются приливы-бобышки с отверстиями для поршневого пальца.

При работе двигателя поршень, нагреваясь, расширится и, если между ним и зеркалом цилиндра не будет необходимого зазора, заклинится в цилиндре и двигатель прекратит работу. Однако большой зазор между поршнем и зеркалом цилиндра также нежелателен, так как это приводит к прорыву части газов в картер двигателя, падению давления в цилиндре и уменьшению мощности двигателя. Чтобы поршень не заклинивался при прогретом двигателе, головку поршня выполняют меньшего диаметра, чем юбка, а саму юбку в поперечном сечении изготавливают не цилиндрической формы, а в виде эллипса с большой осью его в плоскости, перпендикулярной поршневому пальцу. На юбке поршня может быть разрез. Благодаря овальной форме и разрезу юбка предотвращает заклинивание поршня при работе прогретого двигателя.

Поршневые кольца, применяемые в двигателях, подразделяются на компрессионные и маслосъемные. Компрессионные кольца уплотняют зазор между поршнем и цилиндром и служат для уменьшения прорыва газов из цилиндров в картер, а малосъемные снимают излишки масла с зеркала цилиндров и не допускают проникновение масла в камеру сгорания. Кольца, изготовленные из чугуна или стали, имеют разрез (замок). При установке поршня в цилиндр поршневое кольцо предварительно сжимают, в результате чего обеспечивается его плотное прилегание к зеркалу цилиндра при разжатии. На кольцах имеются фаски, за счет которых кольцо несколько перекашивается и быстрее притирается к зеркалу цилиндра, и уменьшается насосное действие колец. При установке колец на поршень их замки следует размещать в разные стороны. Для шарнирного соединения поршня с верхней головкой шатуна служит поршневой палец. Через пальцы передаются значительные усилия, поэтому их изготовляют из легированных или углеродистых сталей с последующей цементацией или закалкой ТВЧ.Поршневой палец представляет собой толстостенную трубку с тщательно отшлифованной наружной поверхностью, проходящую через верхнюю головку шатуна и концами опирающуюся на бобышки поршня. По способу

соединения с шатуном и поршнем пальцы делятся на плавающие и закрепленные (обычно в головке шатуна). Наибольшее распространение получили плавающие поршневые пальцы, которые свободно поворачиваются в бобышках и во втулке, установленной в верхней головке шатуна. Осевое перемещение поршневого пальца ограничивается стопорными кольцами, расположенными в выточках бобышек поршня. При работающем двигателе в бобышках поршня возможны стуки пальцев из-за различного коэффициента линейного сплава и стали. Шатун служит для соединения поршня с кривошипом коленчатого вала и обеспечивает при такте рабочего хода передачу усилия от давления газов на поршень к коленчатому валу, а при вспомогательных тактах (впуск, сжатия, выпуск), наоборот, от коленчатого вала к поршню. При работе двигателя шатун совершает сложное движение. Он движется возвратно-поступательно вдоль оси цилиндра и качается относительно оси поршневого кольца. Шатун штампуют из легированной или углеродистой стали. Он состоит из стержня двутсеврового сечения, верхней головки, нижней головки и крышки. В стержне шатуна при принудительном смазывании плавающего поршневого пальца (в основном у дизелей) сверлится сквозное отверстие масляный канал. Нижнюю головку, как правило, делают разъемной в плоскости, перпендикулярной к оси шатуна.В тех случаях, когда нижняя головка имеет значительные размеры и превышает диаметр цилиндра. Крышка шатуна изготовляется из той же стали, что и шатун, и обрабатывается совместно с нижней головкой, поэтому перестановка крышки с одного шатуна на другой не допускается. На шатунах и крышках с этой целью делают метки, чтобы обеспечить высокую точность при сборке нижней головки шатуна, его крышку фиксируют шлифованными поясками болтов, которые затягивают гайками и стопорят шклинтами или шайбами. В нижнюю головку устанавливают шатунный подшипник в виде тонкостенных стальных вкладышей, которые с внутренней стороны покрыты слоем антифрикционного сплава. От осевого смещения и провертывания вкладыши удерживаются выступами (усиками), которые входят в канавки

нижней головки шатуна и его крышки. В нижней головке шатуна и во вкладыши делается отверстие для периодического выбрызгивания масла на зеркало цилиндра или на распределительный вал.

Для лучшей уравновешенности кривошипно-шатунного механизма разница в масле шатунов не должна превышать 6 - 8 г. В V-образных двигателях на каждой шатунной шейке коленчатого вала расположены два шатуна. В этих двигателях для правильной сборки шатуннопоршневой группы поршни и шатуны устанавливают строго по меткам. Коленчатый вал воспринимает силу давления газов на поршень и силы инерции возвратно- поступательно движущихся масс кривошипно-шатунного механизма. Силы, передающиеся поршнями на коленчатый вал, создают крутящий момент, который при помощи трансмиссии передается на колеса автомобиля. Коленчатый вал изготовляют штамповкой из легированных сталей или отливают из высокопрочных чугунов. Коленчатый вал состоит из коренных и шатунных шеек, противовесов, заднего конца с отверстием для установки шарикоподшипника ведущего вала коробки передач и фланца для крепления маховика, переднего конца, на котором установлен хроповик пусковой рукоятки и шестерня газораспределения, шкива привода вентилятора, жидкостного насоса и генератора. Шатунные шейки со щеками образуют кривошипы. Для разгрузки коренных подшипников от центробежных сил служат противовесы, которые изготовляют за одно целое со щеками, имеющими каналы для подвода масла, или прикрепляют к ним болтами. Еслис обеих сторон шатунной шейки расположены коренные шейки, то такой коленчатый вал называется полнопорным.

В щеках коленчатого вала просверлены наклонные каналы для подвода масла от коренных подшипников к масляным полостям, выполненных в шатунных шейках в виде каналов большого диаметра, закрываемых резьбовыми заглушками. Эти полости являются грязеуловителями, в которых под действием центробежных сил при вращениии коленчатого вала собираются продукты изнашивания, содержащиеся в масле. Гнезда в блоке

цилиндров под коренные подшипники и их крышки растачивают совместно, поэтому при сборке двигателя их необходимо устанавливать по меткам только на свои места. Тонкостенные вкладыши коренных подшипников покрыты таким же антифрикционным сплавом, что и вкладыши шатунных подшипников, и отличаются от последних только размерами. Широкое использование триметаллических сталеалюминиевых и сталесвинцовых вкладышей связано с тем, что слой антифрикционного покрытия обладает хорошими противоударными свойствами и повышенной прочностью. От продольного смещения и проворачивания вкладыши удерживаются выступами, входящие в соответствующие пазы в гнездах блока и их крышках.Осевые нагрузки коленчатого вала в большинстве карбюраторных двигателей воспринимаются упорной шайбой и стальными упорными кольцами, залитыми с внутренней стороны антифрикционным сплавом СОС- 6- 6, содержащим свинец, олово и сурьму. Осевые нагрузки коленчатого вала дизелей воспринимаются двумя парами упорных полуколец из бронзы или сталеалюминия, установленных в выточках задней коренной опоры.Маховик служит для обеспечения вывода поршней из мертвых точек, более равномерного вращения коленчатого вала многоцилиндрового двигателя при его работе на режиме холостого хода, облегчение пуска двигателя, снижение кратно-временных перегрузок при трогании автомобиля с места и передачи крутящего момента агрегатам трансмиссии на всех режимах работы двигателя. Маховик изготовляют из чугуна и динамически балансируют в сборе с коленчатым валом. На фланце маховика центрируются в строго определенном положении с помощью штифтов или болтов, которыми он крепится к фланцу. На обод маховика напрессован зубчатый венец, предназначенный для вращения коленчатого вала стартером при пуске двигателя. На торце или ободе маховика многих двигателей наносят метки, по которым определяют в. м. т. поршня первого цилиндра при установке зажигания (у карбюраторных двигателей) или момента начала подачи топлива (у дизелей).

Кривошипно-шатунный механизм состоит из следующих основных частей: цилиндра 7 (рис. 2), поршня 6 с кольцами 5, шатуна 3 с подшипником

2, поршневого пальца 4, коленчатого вала 10 с противовесами 9, вращающегося в подшипниках 1, и маховика 8. Детали кривошипно- шатунного механизма воспринимают большое давление (до 6...8 МПа) газов, возникающих при сгорании топлива в цилиндрах, а некоторые из них, кроме того, работают в условиях высоких температур (350° и выше) и при большой частоте вращения коленчатого вала (свыше 2000 мин"'). Чтобы детали могли удовлетворительно работать длительное время (не менее 8...9 тыс. часов) в таких тяжелых условиях, обеспечивая работоспособность двигателя, их изготавливают с большой точностью из высококачественных прочных металлов и их сплавов, а детали из черных металлов (сталь, чугун), кроме того, подвергают термической обработке (цементации, закалке).

Ход поршня S - путь, проходимый поршнем от одной мертвой точки додругой.

Мертвыми точками называются крайние верхнее и нижнее положения поршня, где его скорость равна нулю. Верхняя мертвая точка сокращенно обозначается в.м.т., нижняя мертвая точка – н.м.т.

Рабочий объем цилиндра  $V_p - o$ бъем, освобождаемый поршнем при движении от в.м.т. до н.м.т.

Литраж – рабочий объем всех цилиндров двигателя.

Объем камеры сгорания  $V_c$  - объем, образующийся над поршнем, когда последний находится в в.м.т.

Полный объем цилиндра  $V_{\pi}$  – это его рабочий объем плюс объем камеры сгорания.

Индикаторная мощность – мощность, развиваемая расширяющимися газамитпри сгорании топлива в цилиндрах двигателя (без учета потерь).

Эффективная мощность – мощность, получаемая на маховике коленчатого вала. Она на 10 – 15% меньше индикаторной из-за потерь на трение в двигателе и приведение в движение его вспомогательных механизмов и приборов.

Литровой мощностью называется наибольшая эффективная мощность, получаемая с одного литра рабочего объема (литража) цилиндрического двигателя.

Рабочий цикл четырехтактного двигателя происходит следующим образом.

Первый такт – впуск. При движении поршня от в.м.т. (вниз) вследствиеувеличения объема в цилиндре создается разрежение, под действием которого из карбюратора через открывающийся впускной клапан в цилиндр поступает горючая смесь (паров бензина с воздухом). В цилиндре горючая

смесь смешивается с оставшимися в нем от предыдущего рабочего цикла отработавшими газами и образует рабочую смесь.

Второй такт – сжатие. Поршень движется вверх, при этом оба клапана закрыты. Так как объем в цилиндре уменьшается, то происходит сжатиерабочей смеси.

Третий такт – рабочий ход. В конце такта сжатия рабочая смесь воспламеняется электрической искрой и быстро сгорает (за 0,001 – 0,002 с). При этом происходит выделение большого количества тепла и газы,расширяясь, создают сильное давление на поршень, перемещая его вниз. Сила давления газов от поршня передается через поршневой палец и шатун на коленчатый вал, создавая на нем определенный крутящий момент. Таким образом, во время рабочего хода происходит преобразование тепловой энергии в механическую работу.

Четвертый такт – выпуск. После совершения полезной работы поршень движется вверх и выталкивает отработавшие газы наружу через открывающийся выпускной клапан.

Из рабочего цикла двигателя видно, что полезная работа совершается только в течение рабочего хода, а остальные три такта являются вспомогательными. Для равномерности вращения коленчатого вала на его конце устанавливают маховик, обладающий значительной массой. Маховик получает энергию при рабочем ходе и часть ее отдает на совершение вспомогательных тактов.

В целях получения большей мощности и равномерного вращения коленчатого вала двигатели делают многоцилиндровые. Так, в четырехцилиндровом двигателе за два оборота коленчатого вала получается не один, а четыре рабочих хода.

#### **3. Учебные пособия, приспособления и инструменты**

3.1. Учебные плакаты, стенды с разрезами КШМ, отдельные узлы и детали КШМ

## **4. Порядок проведения работы Задание**

Изучить принцип работы КШМ

Изучить устройство КШМ

Изучить неподвижные и подвижные детали КШМ

## **5. Содержание отчета по выполненному заданию**

Описать назначение, общее устройство и работу КШМ

Описание принципа действия КШМ

Описание особенностей сборки деталей и узлов КШМ

Начертить схему КШМ

5.5. Описание материалов, применяемых для изготовления деталей КШМ

## **6. Контрольные вопросы**

Назначение, устройство и принцип работы КШМ?

Краткое конструктивное описание элементов входящих в КШМ?

Порядок работы четырех-, шести- и восьмитактных двигателей?

Применяемые материалы для изготовления деталей КШМ двигателя?

Способ фиксации коленчатого вала от осевых перемещений у изучаемыхдвигателей?

Как установить поршень первого цилиндра в ВМТ?

Основные особенности устройства КШМ изучаемых двигателей?

Основные параметры двигателя?

## 6.9.Классификация двигателей?

Для чего служит дезаксаж двигателя?

Способы повышения надежности деталей и узлов КШМ?

## **Тема 1.1. Двигатели**

## **ПРАКТИЧЕСКАЯ РАБОТА 2**

#### **Тема:** «**Выполнение заданий по изучению устройства и работы**

## **газораспределительных механизмов различных двигателей»**

**Цель работы: закрепление полученных теоретических знаний, практическое изучение устройства и работы газораспределительного механизма бензинового дизельного двигателей**

**Необходимые средства и оборудование:**

**плакаты, макет-разрез ДВС ГАЗ-53, стенд-тренажѐ р ДВС и ЯМЗ 236 ,стенд-тренажѐ р КАМАЗ 740 , стенд-тренажѐ р двигателя ЗИЛ 130, стенд-тренажѐ р ЗАЗ, стенд-тренажѐ р автом. «Москвич 412», детали ГРМ. стенд-планшет «Газораспределительный механизм: узлы и детали»**

#### **Задание:**

1. Изучить устройство, принцип работы газораспределительного механизма. Начертить схему ГРМ.

2. Изучить последовательность разборки и сборки деталей газораспределительного механизма. Составить алгоритм действий при выполнении разборочно-сборочных работ.

**Ход работы:** с помощью плакатов изучить общее устройство газораспределительных механизмов двигателей различных автомобилей.

Выучить названия всех деталей.

#### **Теоретическая часть:**

Газораспределительный механизм служит для своевременного впуска в цилиндр горючей смеси (у карбюраторных двигателей) или воздуха (у дизелей) и для выпуска отработавших газов. При тактах сжатия и рабочего хода газораспределительный механизм надежно изолирует камеры сгорания от окружающей среды.

Все четырехтактные карбюраторные двигатели и дизели имеют клапанные газораспределительные механизмы. У этих двигателей впуск горючей смеси или воздуха происходит через впускные клапаны, а выпуск отработавших газов —через выпускные клапаны.

У двухтактных двигателей роль клапанов выполняют три окна: выпускное, впускное и продувочное. Процесс газораспределения у двухтактных двигателей реализуется с помощью кривошипно-шатунного механизма, который при возвратно-поступательном движении поочередно открывает и закрывает окна,

осуществляя впуск в цилиндр горючей смеси или выпуск отработавших газов, а также сжатие рабочей смеси и рабочий ход.

Газораспределительные механизмы могут иметь нижнее или верхнее расположение клапанов.

**Механизм газораспределения с верхним расположением клапанов и распределительного вала***.* Он проще по устройству, так как у него отсутствуют толкатели и штанги.

На двигателях грузовых автомобилей распределительные валы приводятся во вращение зубчатыми колесами, установленными на коленчатом и распределительном валах. Для правильного соединения шестерен на них имеются специальные метки. На двигателях автомобиля ЗИЛ-5301 шестерня коленчатого вала приводит во вращение промежуточную шестерню, от которой получают вра- щение шестерня распределительного вала и шестерня привода насоса высокого давления.

На двигателях ЗМЗ-4061 и -4063 привод двух распределительных валов, установленных также на головке блока, осуществляется двухступенчатой цепью. Цепь втулочная, двухрядная. Первая ступень передает вращение на промежуточный вал, вторая приводит во вращение распределительные валы впускных и выпускных клапанов.

При верхнем расположении клапанов и распределительного вала у двигателей автомобилей ВАЗ-2110, -2111, -2112, -1111 и -11113 привод распределительного вала осуществляется от шкива коленчатого вала зубчатым ремнем.

**Распределительный вал** предназначен для своевременного открытия и закрытия впускных и выпускных клапанов. Плотное закрытие клапанов обеспечивается пружинами, установленными на стержнях клапанов.

Изготавливают валы методом штамповки из стали или отливают из чугуна.

**Толкатели** передают усилия от кулачков распределительного вала к клапану или штанге. Они же воспринимают и боковые усилия, возникающие при вращении кулачков распределительного вала. Толкатели подвергаются действию переменных нагрузок, имеющих динамический характер, следовательно, должны иметь износостойкие рабочие поверхности и малую массу. Для уменьшения массы толкатели выполняют пустотелыми.

В двигателях с нижним расположением клапанов применяются *тарельчатые толкатели* со сферической опорной поверхностью.

У двигателей с верхним расположением клапанов и нижним расположением распределительных валов толкатели выполнены в виде *пустотелого поршня*, внутрь которого входит штанга.

*Рычажные подвесные толкатели* применяют на двигателях дизелей.

На двигателях ЗМЗ-4061 и -4063 автомобилей «ГАЗель» и на двигателях

автомобилей ВАЗ-2112 применены гидротолкатели. Эти двигатели имеют распределительные валы для впускных и выпускных клапанов. Каждый цилиндр имеет по два впускных и два выпускных клапана. Над каждым клапаном располагаются гидротолкатели. Гидротолкатели стальные, выполнены в виде цилиндрического стакана с плунжерной парой и шариковым обратным клапаном. На наружной поверхности стакана имеются кольцевая канавка и отверстие для подвода масла внутрь толкателя из магистрали головки блока цилиндров. Наружная поверхность и торец толкателя нитроцементированы. Толкатели устанавливаются в отверстиях головки блока цилиндров. Гидравлические толкатели исключают необходимость регулировки зазора между толкателями иклапанами.

**Клапаны** открывают и закрывают впускные и выпускные каналы, по которымв цилиндры поступает горючая смесь или воздух и выходят отработавшие газы. Клапаны должны надежно изолировать цилиндр от впускного и выпускного трубопроводов во время тактов сжатия и рабочего хода, а также оказывать минимальное сопротивление движению газов в открытом положении.

Клапан состоит из головки и стержня, на конце которого имеются кольцевые проточки. Клапанный узел состоит из самого клапана, вставленного в направляю- щую втулку*,* стопорного кольца*,* маслоотражательного колпачка*,* опорной шайбы пружины, внутренней пружины*,* наружной пружины, тарелки пружин*,* двух сухарей*,* толкателя и регулировочной шайбы*.*

**Клапанные пружины** служат для закрытия клапанов и плотной посадки их в гнезда, воспринимают инерционные усилия, возникающие при работе механизма газораспределения. Сила пружины при полностью открытом клапане должна быть достаточной для удержания толкателя прижатым к кулачку распределительного вала, сохраняя при этом установленную продолжительность открытия клапана.

В процессе работы двигателя на рабочих фасках клапанов (особенно выпускных) откладывается нагар.

Уменьшить отложение нагара можно за счет вращения клапанов. Принудительное вращение клапанов осуществляется в газораспределительных механизмах двигателей автомобилей ЗИЛ-433100 и некоторых других.

У двигателей автомобилей КамАЗ принудительное вращение клапанов обеспечивается тем, что клапанные сухари зажимаются не непосредственно верхней тарелкой пружин, как у карбюраторных двигателей, а через дополнительную цианированию коническую втулку. Коническая втулка своим нижним концом опирается на плоскую поверхность донышка тарелки, ее наружный конус не совпадает с внутренним конусом упорной шайбы. Благодаря такой конструкции между втулкой и упорной шайбой возникает трение, и при сжатии пружин (за счет их скручивания) происходит поворот клапана. Так

достигается равномерный нагрев клапана при работе двигателя и повышается его долговечность.

При нижнем расположении распределительного вала и верхнем расположении клапанов усилия с толкателей на коромысла передаются при помощи штанг.

Коромысла клапанов литые стальные. В отверстие ступицы коромысла запрессована втулка, свернутая из листовой оловянистой бронзы.

Привод клапанов при нижнем расположении распределительного вала и верхнем расположении клапанов осуществляется следующим образом. При вращении распределительного вала кулачки поднимают толкатели согласно порядку работы, с них усилие передается через штанги на регулировочный винт и коромысло*.* Коромысло поворачивается на своей оси, и длинное плечо нажимает настержень клапана. Клапан, сжимая пружину, отходит от седла клапана и открывает впускные и выпускные каналы.

#### **Оформление отчета о работе.**

Представить схему ГРМ различных типов, описать принцип его работы,порядок разборки и сборки.

**Контрольныевопросы:**

**1. Какими конструктивными особенностями обусловлены отличия припроведении разборно-сборочных работ ГРМ различных двигателей?**

**2. Как определить на двигателе, что поршень первого цилиндра находится в ВМТ?**

**3. Почему тепловые зазоры в клапанах измеряют только при затянутой контргайке?**

**4. Как регулируется натяжение ремня привода ГРМ на двигателе ВАЗ-2108?**

**5. В каких двигателях при сборке применяются установочные втулки?Какова причина их применения?**

**6. Почему рекомендуется поворачивать коленчатый вал по часовойстрелке?**

**7. Почему необходимо перед регулировкой тепловых зазоров проверитьнатяжение цепи привода ГРМ?**

**8. К чему приводит увеличение или уменьшение зазоров ГРМ?**

## **Тема 1.1. Двигатели**

## **ПРАКТИЧЕСКАЯ РАБОТА № 2 Тема: «Выполнение заданий по изучению устройства и работы систем охлаждений различных двигателей»**

**Цель работы:** закрепление полученных теоретических знаний, практическое изучение устройства и работы узлов механизмов и приборов системы охлаждения двигателей

#### **Необходимые средства и оборудование:**

плакаты, макет-разрез ДВС ГАЗ-53,стенд-тренажѐ р ДВС и ЯМЗ 236 , стенд- тренажѐ р КАМАЗ 740 , стенд-тренажѐ р двигателя ЗИЛ 130, стенд-тренажѐ р ЗАЗ, стенд-тренажѐ р автомобиль «Москвич412», детали системы охлаждения двигателей, стенд-планшет «Система охлаждения»

### **Задание:**

1. Изучить устройство, назначение системы охлаждения двигателей. Начертитьсхему системы охлаждения двигателей.

2. Изучить последовательность разборки и сборки деталей системы охлаждениядвигателей.

**Ход работы:** изучить назначение и принцип действия системы охлаждения и ее основных приборов, освоить порядок разборки и сборки приборов системы охлаждения.

### **Теоретическая часть:**

Система охлаждения предназначена для отвода излишней теплоты от цилиндров двигателя и поддержания оптимального температурного режима в пределах 80...95°С. Системы охлаждения бывают воздушные (на отечественных двигателях внутреннего сгорания применяются редко) и жидкостные.

В жидкостных системах в качестве охлаждающей жидкости применяют воду и незамерзающие жидкости.

Компоненты системы охлаждения. В систему охлаждения входят следующие приборы и детали: радиатор, жалюзи, вентилятор, водяной насос, термостаты, рубашка охлаждения двигателя, патрубки, шланги, краники, датчики и указатели температуры охлаждающей жидкости, датчики сигнализатора аварийного перегрева охлаждающей жидкости, кожух вентилятора, расширительный бачок,ремни привода приборов охлаждения. На многих моделях двигателей вентилятор приводится в работу от электродвигателя. У дизелей вентилятор приводится вработу гидромуфтой.

**Радиатор** предназначен для охлаждения воды или низкозамерзающих жидкостей.

**Жалюзи** служат для регулирования потока воздуха через сердцевину радиатора*,* своим каркасом крепящиеся к радиатору. Управляют ими при помощи тяги и рукоятки*,* находящейся в кабине водителя.

**Расширительный бачок** предназначен для компенсации изменений объема охлаждающей жидкости в системе при ее расширении от нагревания, контроля степени заполнения системы жидкостью, а также для удаления из нее воздуха и пара.

**Жидкостный, или водяной**, насос предназначен для принудительной циркуляции охлаждающей жидкости по системе охлаждения двигателя.

При работающем двигателе вращение со шкива коленчатого вала при помощи ремня передается на шкив вала водяного насоса и крыльчатку насоса. Лопасти крыльчатки разбрасывают воду в разные стороны действием центробежных сил, и вода через раструбы и нагнетается в рубашку охлаждения двигателя.

**Вентилятор** предназначен для усиления воздушного потока через сердцевину радиатора, охлаждающего жидкость, текущую по трубкам радиатора. Вентилятор состоит из ступицы, крыльчатки, передней и задней крестовин крыльчатки и лопастей. Его привод может быть принудительным и автоматическим (через муфтуили с помощью электродвигателя).

**Термостат** служит для ускорения прогрева двигателя после запуска и для поддержания нормального температурного режима при движении автомобиля. В настоящее время на всех двигателях устанавливаются термостаты с твердым наполнителем, в качестве которого применяется церезин с медной стружкой.

**Электрофакельное устройство (термостарт).** Это устройство предназначено для ускорения пуска холодного двигателя ЗИЛ-645 при температуре окружающего воздуха до  $-$  25 °С. Принцип его работы основан на испарении топлива в штифтовых свечах накаливания и воспламенения образующейся топливной смеси. Возникающий при этом факел подогревает воздух, поступающий в цилиндры двигателя.

**Жидкостный подогреватель двигателя.** Подогреватель предназначен для подогрева холодного двигателя перед запуском и автоматической поддержки температуры в системе охлаждения и в кабине водителя. Подогреватель работает на топливе из системы питания дизеля.

**Гидромуфта привода вентилятора** двигателей предназначена для поддержания оптимального теплового режима двигателя. Включается и выключается она автоматически в зависимости от температуры охлаждающей жидкости в системе охлаждения.

**Оформление отчета о работе.**

Представить схему системы охлаждения двигателей различных типов, описатьпринцип еѐ работы, порядок разборки и сборки.

## **Контрольныевопросы:**

1. Назовите основные приборы системы охлаждения и объясните их назначение.

- 2. устройство и работу радиатора.
- 3. устройство и работу жидкостного насоса.
- 4. , устройство и работу термостатов.
- 5. Каково назначение расширительного бачка?
- 6. устройство и работу жалюзи.
- 7. Каково назначение системы охлаждения закрытого типа?
- 8. Приведите составы низкозамерзающих жидкостей.

9. Опишите назначение и устройство вентиляторов. Как осуществляетсяпривод вентиляторов?

### **Тема 1.1. Двигатели**

#### **Практическое занятие 4.**

## **Тема: «Выполнение заданий по изучению устройства и работы смазочных систем различных двигателей».**

**Цель работы**: закрепление полученных теоретических знаний, практическое изучение устройства и работы узлов, механизмов и приборов систем смазки бензинового и дизельного двигателей

**Необходимые средства и оборудование**: плакаты, макет-разрез ДВС ГАЗ-53, стендтренажѐ р ДВС и ЯМЗ 236 , стенд-тренажѐ р КАМАЗ 740 , стенд-тренажѐ р двигателя ЗИЛ 130, стенд-тренажѐ р ЗАЗ, стенд-тренажѐ р автомобиль

«Москвич412», узлы и детали системы смазки.

## **Задание:**

1. Изучить устройство, назначение деталей системы смазки двигателей. Начертить схему системы смазки.

2. Изучить последовательность разборки и сборки деталей системы смазки двигателей. Составить алгоритм действий при выполнении разборочно-сборочных работ.

**Ход работы**: изучить назначение и принцип действия системы смазки и ее основных приборов, освоить порядок разборки и сборки приборов системы смазки.

#### **Теоретическая часть**:

Смазочная система должна обеспечивать надежную работу двигателя путем непрерывной циркуляции через зазоры подвижных сопряжений масла требуемого состояния и качества.

Основными функциями системы являются: снижение потерь энергии на трение;уменьшение износа трущихся сопряжений; вынос из зазоров трущихся сопряжений

продуктов износа и их удаление из масла; защита металлических поверхностей двигателя от коррозии; отвод образующейся при трении теплоты; герметизация зазоров между деталями; охлаждение поршней форсированных двигателей.

В ряде двигателей моторное масло применяется в качестве рабочего тела для гидромуфт привода вентилятора и сервомоторов системы регулирования.

В двигателе преобладает трение скольжения, которое подразделяется на сухое, жидкостное, граничное и полужидкостное или полусухое. В различных подвижных сопряжениях двигателя в зависимости от режима работы может создаваться тот или иной вид трения.

В подшипниках коленчатого вала необходимо обеспечивать только жидкостное трение. Масляный слой в них возникает за счет вращения шейки вала, которая увлекает масло во вращательное движение. Попадая в постепенно уменьшающийся объем, масло стремиться вытекать во всех направлениях. Этому препятствуют силы вязкости. В итоге в клиновидной части масляного слоя создается гидродинамическое давление, которое отрывает шейку от вкладыша. Вподшипниках коленчатого вала автотракторных двигателей минимальная толщина масляного слоя должны быть не менее 5 мкм.

Масло может подаваться к трущимся сопряжениям разными способами: под давлением из главной масляной магистрали; разбрызгиванием из специальных форсунок или подвижными деталями КШМ (за счет превращения в масляный туман масла, стекающего в картер); комбинированно, используя два первых способа.

Под давлением масло подается к коренным и шатунным подшипникам коленчатого вала, опорам распределительного вала, сочленениям привода ГРМ, шестерням привода распределительного вала, топливному насосу высокого давления дизеля.

Разбрызгиванием масло подается на зеркало цилиндра из отверстия в кривошипной головке шатуна. Также оно разбрызгивается форсунками на днище поршня. Эти форсунки могут быть расположены в верхней головке шатуна или неподвижно в нижней части цилиндра. В масляную полость поршня масло поступает через специальную штангу.

**Работа смазочной системы**. В основе работы различных смазочных систем двигателей лежит одна и та же принципиальная схема. Масло из поддона всасывается масляным насосом через маслозаборник и нагнетается в главную масляную магистраль. Если давление в ней выше требуемого, то открывается редукционный клапан, и масло возвращается во впускную полость насоса. Затем масло пропускается через фильтр грубой очистки. Если он окажется засоренным, то об этой нештатной ситуации подается сигнал водителю и откроется перепускной клапан, а масло попадет, минуя фильтр, в главную масляную магистраль, обычно расположенную в картере двигателя. Из нее масло поступает по каналам к высоконагруженным трущимся парам двигателя, а также к вспомогательным узлами механизмам.

**Агрегаты смазочной системы**. *Масляный насос* служит для подачи масла к трущимся парам. Он приводится в действие от коленчатого или распределительного валов. В мощных двигателях для обеспечения более легкого

пуска и надежной работы после пуска масло нагнетается специальным маслозакачивающим насосом с приводом от электродвигателя.

В автотракторных двигателях применяют насосы шестеренного типа с внешним или внутренним зацеплением.

*Масляные фильтры* используют для защиты подвижных сопряжений отабразивных частиц и других инородных включений.

Масляные фильтры задерживают частицы при прохождении масла через щели или каналы фильтрующих поверхностей. Обычно в смазочных системах используют фильтры грубой и тонкой очистки. Применяют также очистители, которые удерживают частицы с помощью силовых полей. Удаление частиц измасла под действием центробежных сил осуществляется в центрифуге, которая может приводиться во вращение от коленчатого вала или за счет энергии потока очищаемого масла при вытекании его из специальных форсунок.

Комбинированная система очистки масла, как правило, включает полнопоточный фильтр грубой очистки и фильтр тонкой очистки или центрифугу спараллельным включением в систему.

*Масляный радиатор* является теплообменником и предназначен для рассеивания теплоты, отводимой маслом от двигателя. Применяют два типа радиаторов: жидкостно-масляный и воздушно-масляный.

Воздушно-масляный радиатор имеет меньшую массу, относительно простое и надежное устройство, позволяет получить больший температурный напор. В нем должен быть специальный перепускной клапан для перепуска холодного масла, минуя радиатор. По принципу действия такой радиатор не отличается от радиаторасистемы охлаждения.

Жидкостно-масляный радиатор обеспечивает быстрый разогрев масла послепуска двигателя и поддержание его температуры, близкой к необходимой на каждом режиме работы двигателя. Радиатор устанавливается в водяной рубашке блок - картера. Он состоит из системы трубок, в которых циркулирует масло, и корпуса, в котором течет охлаждающая жидкость системы охлаждения двигателя. Для интенсификации теплообмена трубки могут иметь оребрение.

#### **Оформление отчета о работе.**

Представить схему системы смазки, описать принцип еѐ работы, порядок разборки и сборки.

#### **Контрольные вопросы**:

1. Назначение смазочной системы и ее основных приборов.

2. Назначение, устройство и работу масляного фильтра со сменным фильтрующим элементом.

3. Назначение, устройство и работу фильтра центробежной очистки масла (центрифуги).

4. Назначение, устройство и работу масляных радиаторов.

5. Как осуществляется смазывание основных деталей двигателей под давлением, разбрызгиванием и самотеком?

6. Как осуществляется открытая вентиляция картера двигателя?

7. Как влияет тип системы вентиляции картера двигателя на загрязнениеокружающей среды?

#### **Тема 1.1. Двигатели**

#### **Практическое занятие 5.**

## **Тема: «Выполнение заданий по изучению устройства и работы систем питания двигателей различных двигателей».**

**Цель работы**: закрепление полученных теоретических знаний, практическое изучение устройства и работы приборов системы питания бензинового двигателя, системы питания дизельного двигателя

**Необходимые средства и оборудование**: стенд системы питания автомобиля ГАЗ 53А,стенд-планшет «подвод топлива, воздуха и выпускотработанных газов», узлы, детали карбюраторов, стенд-планшет

«Карбюраторы», детали и узлы системы подвода подвода топлива, воздуха. Узлы и детали топливных насосов, детали и узлы подвода топлива и воздуха, стенд-планшет «Форсунки и помпы», узлы и детали форсунок и помп, стенд- планшет «Топливные насосы высокого давления автомобилей ЗИЛ, КАМАЗ», стенд-планшет «Подвод топлива и воздуха дизельных двигателей.

### **Задание:**

1. Изучить устройство, назначение и принцип работы системы питания бензиновых двигателей. Начертить схему системы питания бензиновых двигателей.

2. Изучить последовательность разборки и сборки деталей системы питания бензиновых двигателей. Составить алгоритм действий при проведении разборочносборочных работ.

3. Изучить устройство и принцип работы системы питания бензиновых двигателей. Начертить схему системы питания бензиновых двигателей

4. Изучить последовательность разборки и сборки деталей системы питания дизельных двигателей. Составить алгоритм действий при разборке и сборке системы питания бензиновых двигателей.

**Ход работы**: изучить назначение и принцип действия системы питания бензиновых двигателей и ее основных приборов, освоить порядок разборки и сборки приборов системы питания бензиновых двигателей, изучить назначение и принцип действия системы питания дизельных двигателей,

#### **Теоретическая часть**:

Основными функциями системы питания являются: хранение запаса топлива; приготовление горючей смеси; подача в цилиндр компонентов горючей смеси в определенный момент рабочего цикла; регулирование состава и количества рабочей смеси.

Система питания должна обеспечивать получение на всех режимах работы двигателя требуемых мощностных и экономических показателей при допустимой токсичности отработавших газов. Обычно это достигается при совместной работе систем питания, впуска, наддува и регулирования.

К системе питания предъявляют следующие требования: обеспечение на всех режимах работы двигателя необходимого состава и количества горючей смеси; быстрое и плавное изменение состава смеси при переходе двигателя с одного режима на другой; обеспечение равномерного распределения состава смеси по цилиндрам; надежный пуск и быстрый прогрев холодного двигателя, надежный пуск горячего двигателя; сохранение стабильности регулировок в процессе эксплуатации; коррекция работы системы питания при изменении сопротивления воздушного фильтра, температуры и давления окружающей среды, технического состояния в процессе эксплуатации; минимальные габариты и масса.

Процесс приготовления горючей смеси называют карбюрацией. Долгое время в качестве основного устройства для приготовления смеси бензина с воздухом и подачи еѐ в цилиндры двигателя использовался агрегат, называемый карбюратором. Принцип работы системы питания с карбюратором заключается в следующем.

Воздух поступает через воздухоочиститель, который является одновременно глушителем шума, возникающего при впуске, в карбюратор.

Топливо из топливного бака с помощью насоса подается по трубопроводу в фильтр тонкой очистки, а затем в карбюратор.

Чтобы исключить образование в системе питания паровых пробок, часть топлива, подводимого к карбюратору, перепускается по трубопроводу обратно в топливный бак. Повышенная циркуляция топлива обеспечивает снижение его температуры. Топливный бак включает заливную горловину и ее крышку, а также датчик с указателем уровня для контроля количества топлива в баке.

В карбюраторе образуется требуемая топливовоздушная смесь, которая по впускному трубопроводу подается к цилиндрам. Процесс подготовки смеси продолжается вплоть до еѐ перемещения в цилиндр.

**Топливный бак** – это емкость для хранения топлива. Обычно он размещается в задней, более безопасной при аварии части автомобиля. От топливного бака к карбюратору бензин поступает по топливопроводам, которые тянутся вдоль всего автомобиля, как правило, под днищем кузова.

Первая ступень очистки топлива – это сетка на топливозаборнике внутри бака. Она не дает возможности содержащимся в бензине крупным примесям и воде попасть в систему питания двигателя.

Количество бензина в баке водитель может контролировать по показаниям указателя уровня топлива, расположенного на щитке приборов. Когда уровень бензина в баке уменьшается до 5–9 литров, на щитке приборовзагорается лампочка резерва топлива.

**Топливный насос карбюраторного двигателя** – предназначен для принудительной подачи топлива из бака в карбюратор. Топливный насосприводится в действие от валика привода масляного насоса или от распределительного вала двигателя. При вращении вышеуказанных валов, имеющийся на них эксцентрик набегает на шток привода топливного насоса. Шток начинает давить на рычаг, а тот, в свою очередь, заставляет диафрагму опускаться вниз. Над диафрагмой создается разряжение и впускной клапан,

преодолевая усилие пружины, открывается. Порция топлива из бака засасывается в пространство над диафрагмой.

При сбегании эксцентрика со штока диафрагма освобождается от воздействия рычага и за счет жесткости пружины поднимается вверх. Возникающее при этом давление закрывает впускной клапан и открывает нагнетательный. Бензин над диафрагмой поступает к карбюратору. При очередном набегании эксцентрика на шток процесс повторяется.

**Карбюратор** является центральным элементом системы, обеспечивающим получение необходимых экономических и мощностных показателей на всех режимах работы двигателя при допустимой токсичности отработавших газов. К нему предъявляют следующие требования:

Точное дозирование подачи топлива во впускной тракт двигателя;

Смешение топлива с воздухом (в начальной стадии) в целях образования горючей смеси нужного состава;

Изменение количества горючей смеси в соответствии с режимом работыдвигателя.

Простейший карбюратор включает в себя входной патрубок, диффузор, смесительную камеру, дроссельную заслонку, топливный жиклер, распылитель, поплавковую камеру. Последняя содержит топливо и имеетотверстие для подвода топлива из фильтра тонкой очистки, седло клапана, игольчатый клапан, поплавок.

Простейший карбюратор работает следующим образом. Воздух из воздухоочистителя через входной патрубок поступает в диффузор. Проходное сечение в первой части диффузора вначале сужается. Этим достигается рост скорости воздуха и уменьшение давления в потоке. Оно становится меньше, чем в поплавковой камере, и вызывает истечение топлива через распылитель в поток воздуха.

Во второй части диффузора происходит смешение топлива и воздуха. Топливо распыливается в воздухе и далее движется в виде паров, капель в

объеме потока и пленки по стенкам смесительной камеры, а затем по впускному трубопроводу поступает к клапанам и в цилиндр двигателя.

**Воздушный фильтр карбюраторного двигателя** - необходим для очистки воздуха, поступающего в цилиндры двигателя. Фильтр устанавливается на верхней части воздушной горловины карбюратора. При загрязнении фильтра возрастает сопротивление движению воздуха, что может привести к повышенному расходу топлива, так как горючая смесь будет слишком обогащаться бензином.

**Дроссельная заслонка** карбюраторного двигателя связана с педалью "газа" посредством рычагов или троса. В исходном положении заслонка закрыта. Когда водитель нажимает на педаль, заслонка начинает открываться и поток воздуха, проходящего через карбюратор, увеличивается. При этом чем больше открывается дроссельная заслонка, тем больше высасывается топлива, так как повышаются объем и скорость потока воздуха, проходящегочерез диффузор и "высасывающее" разряжение увеличивается.

Когда водитель отпускает педаль "газа", заслонка под воздействием возвратной пружины начинает закрываться. Поток воздуха уменьшается, и в цилиндры поступает все меньше и меньше горючей смеси. Двигатель теряет обороты, уменьшается скорость вращения колес автомобиля, и соответственно, мы с вами едем медленнее.

Для поддержания работы двигателя на холостом ходу в карбюраторе есть свои каналы, по которым воздух может попасть под дроссельную заслонку, смешиваясь по пути с бензином.

При закрытой дроссельной заслонке воздуху не остается другого пути, кроме как проходить в цилиндры по каналу холостого хода. По пути он высасывает бензин из топливного канала и, смешиваясь с ним, превращается в горючую смесь. Почти готовая к "употреблению" смесь попадает в поддроссельное пространство и затем через впускной трубопровод поступаетв цилиндры.

Для каждого режима работы двигателя карбюратор готовит горючую смесь соответствующего качества.

*Пуск холодного двигателя*. При этом режиме воздушную заслонку карбюратора следует полностью закрыть. Это означает, что рукоятка "подсоса" должна быть вытянута на себя "до упора". Педаль "газа" при пуске холодного двигателя трогать не рекомендуется, поэтому дроссельная заслонка будет тоже полностью закрыта. Состав горючей смеси для пуска холодного двигателя должен быть, и получается, богатым.

*Режим холостого хода карбюраторного двигателя*. Автомобиль стоит на месте или движется "накатом". Двигатель (полностью прогретый) работает на оборотах холостого хода. Воздушная заслонка открыта, а дроссельная закрыта. Состав смеси при этом получается обогащенным.

*Режим частичных (средних) нагрузок*. Машина движется со скоростью около 60 км/час или близко к этому. Включена высшая передача, нога водителя слегка нажимает педаль "газа", поддерживая средние обороты коленчатого вала двигателя. Состав смеси получается обедненный.

*Режим полных нагрузок*. Водитель плавно, почти до конца нажал педаль "газа", автомобиль движется с большой скоростью. Для поддержания этого режима состав смеси должен быть обогащенным.

*Режим ускорения.* Водитель резко нажал педаль "газа" "до пола", для ускорения автомобиля при обгоне, при "отрыве" от потока транспорта и т. п. Состав смеси получается обогащенным, близким к богатому.

Обратите внимание, наиболее экономичный режим работы карбюратора получается в случае частичных (средних) нагрузок!

Любая "грубая" работа педалью "газа" значительно увеличивает расход топлива, резко возрастают нагрузки на все механизмы и детали двигателя. При этом страдают еще и детали агрегатов трансмиссии, через которые крутящий момент передается на ведущие колеса.

На первый взгляд дизельный двигатель почти не отличается от обычного бензинового - те же цилиндры, поршни, шатуны. Главные и принципиальные

39

отличия заключаются в способе образования и воспламенения топливо- воздушной смеси. В карбюраторных и обычных инжекторных двигателях приготовление смеси происходит не в цилиндре, а во впускном тракте. В бензиновых двигателях с непосредственным впрыском смесь образуется так же как и в дизелях- непосредственно в цилиндре. В бензиновом моторе топливо-воздушная смесь в цилиндре воспламеняется в нужный момент от искрового разряда. В дизеле же топливо воспламеняется не от искры, а вследствие высокой температуры воздуха в цилиндре.

Рабочий процесс в дизеле происходит следующим образом: вначале в цилиндр попадает чистый воздух, который за счет большой степени сжатия (16-24:1) разогревается до 700-900°С. Дизтопливо впрыскивается под высоким давлением в камеру сгорания при подходе поршня к верхней мертвой точке. А так как воздух уже сильно разогрет, после смешивания с ним происходит воспламенение топлива. Самовоспламенение сопровождается резким нарастанием давления в цилиндре - отсюда повышенная шумность и жесткость работы дизеля. Такая организация рабочего процесса позволяет использовать более дешевое топливо и работатьна очень бедных смесях, что определяет более высокую экономичность. Дизель имеет больший КПД (у дизеля – 35–45%, у бензинового – 25–35%) и крутящий момент. К недостаткам дизельных двигателей обычно относят повышенную шумность и вибрацию, меньшую литровую мощность и трудности холодного пуска. Но описанные недостатки относятся в основном к старым конструкциям, а в современных эти проблемы уже не являются столь очевидными.

Важнейшим звеном дизельного двигателя является система топливоподачи, обеспечивающая поступление необходимого количества топлива в нужный момент времени и с заданным давлением в камеру сгорания.

**Топливный насос высокого давления (ТНВД)**, принимая горючее из бака от подкачивающего насоса (низкого давления), в требуемой
последовательности поочередно нагнетает нужные порции солярки в индивидуальную магистраль гидромеханической форсунки каждого цилиндра. Такие форсунки открываются исключительно под воздействием высокого давления в топливной магистрали и закрываются при его снижении.Существует два типа ТНВД: рядные многоплунжерные и распределительного типа. Рядный ТНВД состоит из отдельных секций почислу цилиндров дизеля, каждая из которых имеет гильзу и входящий в нее плунжер, который приводится в движение кулачковым валом, получающим вращение от двигателя. Секции таких механизмов расположены, как правило, в ряд, отсюда и название - рядные ТНВД. Рядные насосы в настоящее время практически не применяются ввиду того, что они не могут обеспечить выполнение современных требований по экологии и шумности. Кроме того, давление впрыска таких насосов зависит от оборотов коленвала.

**Насос-форсунка** устанавливается в головку блока двигателя для каждого цилиндра. Она приводится в действие от кулачка распределительного вала с помощью толкателя. Магистрали подачи и слива топлива выполнены в виде каналов в головке блока. За счет этого насос- форсунка может развить давление до 2200 бар. Дозированием топлива, сжатого до такой степени и управлением угла опережения впрыска занимается электронный блок управления, выдавая сигналы на запорные электромагнитные или пьезоэлектрические клапаны насос-форсунок. Насос- форсунки могут работать в многоимпульсном режиме (2-4 впрыска за цикл). Это позволяет произвести предварительный впрыск перед основным, подаваяв цилиндр сначала небольшую порцию топлива, что смягчает работу мотораи снижает токсичность выхлопа. Недостаток насосфорсунок – зависимость давления впрыска от оборотов двигателя и высокая стоимость данной технологии.

**Система питания Common Rail** используется в дизелях серийных моделей с 1997 года. Common Rail – это метод впрыска топлива в камеру сгорания под высоким давлением, не зависящим от частоты вращения

двигателя или нагрузки. Главное отличие системы Common Rail от классической дизельной системы заключается в том, что ТНВД предназначен только для создания высокого давления в топливной магистрали. Он не выполняет функций дозировки цикловой подачи топлива и регулировки момента впрыска. Система Common Rail состоит из резервуара – аккумулятора высокого давления (иногда его называют рампой), топливного насоса, электронного блока управления (ЭБУ) и комплекта форсунок, соединенных с рампой. В рампе блок управления поддерживает, меняя производительность насоса, постоянное давление на уровне 1600-2000 бар при различных режимах работы двигателя и при любой последовательности впрыска по цилиндрам. Открытием-закрытием форсунок управляет ЭБУ, который рассчитывает оптимальный момент и длительность впрыска, на основании данных целого ряда датчиков – положения педали акселератора, давления в топливной рампе, температурного режима двигателя, его нагрузки и т. п. Форсунки могут быть электромагнитными, либо более современнымипьезоэлектрическими. Главные преимущества пьезоэлектрических форсунок

- высокая скорость срабатывания и точность дозирования. Форсунки в дизелях c Common rail могут работать в многоимпульсном режиме: в ходе одного цикла топливо впрыскивается несколько раз – от двух до семи. Сначала поступает крохотная, всего около милиграмма, доза, которая при сгорании повышает температуру в камере, а следом идет главный «заряд». Для дизеля — двигателя с воспламенением топлива от сжатия — это очень важно, так как при этом давление в камере сгорания нарастает более плавно, без «рывка». Вследствие этого мотор работает мягче и менее шумно, снижается количество вредных компонентов в выхлопе. Многократная подача топлива за один такт попутно обеспечивает снижение температуры в камере сгорания, что приводит к уменьшению образования окиси азота- одной из наиболее токсичных составляющих выхлопных газов дизеля. Характеристики двигателя с Common Rail во многом зависят от давления впрыска. В системах третьего поколения оно составляет 2000 бар. В

ближайшее время в серию будет запущено четвертое поколение Common Railс давлением впрыска 2500 бар.

**Турбодизель**. Эффективным средством повышения мощности и гибкости работы дизеля является [турбонаддув](http://www.avtonov.svoi.info/nadduv.html). Он позволяет подать в цилиндры дополнительное количество воздуха и соответственно увеличить подачу топлива на рабочем цикле, в результате чего увеличивается мощность двигателя. Давление выхлопных газов дизеля в 1,5-2 раза выше, чем у бензинового мотора, что позволяет турбокомпрессору обеспечить эффективный наддув с самых низких оборотов, избежав свойственного бензиновым турбомоторам провала - "турбоямы". Отсутствие дроссельной заслонки в дизеле позволяет обеспечить эффективное наполнение цилиндров на всех оборотах без применения сложной схемы управлениятурбокомпрессором. На многих автомобилях устанавливается промежуточный охладитель наддуваемого воздуха - интеркулер, позволяющий поднять массовое наполнение цилиндров и на 15-20 % увеличить мощность. Наддув позволяет добиться одинаковой мощности с атмосферным мотором при меньшем рабочем объеме, а значит, снизить массу двигателя. Турбонаддув, помимо всего прочего, служит для автомобиля средством повышения "высотности" двигателя - в высокогорных районах, где атмосферному дизелю не хватает воздуха, наддув оптимизирует сгорание и позволяет уменьшить жесткость работы и потерю мощности. В то же время турбодизель имеет и некоторые недостатки, связанные в основномс надежностью работы турбокомпрессора. Так, ресурс турбокомпрессора существенно меньше ресурса двигателя. Турбокомпрессор предъявляет жесткие требования к качеству моторного масла. Неисправный агрегат может полностью вывести из строя сам двигатель. Кроме того, собственный ресурс турбо дизеля несколько ниже такого же атмосферного дизеля из-за большой степени форсирования. Такие двигатели имеют повышенную температуру газов в камере сгорания, и чтобы добиться надежной работы поршня, его

приходится охлаждать маслом, подаваемым снизу через специальные форсунки.

#### **Оформление отчета о работе.**

Представить схему системы питания бензинового двигателя, описатьпринцип еѐ работы, порядок разборки и сборки.

Представить схему системы питания дизельного двигателя, описатьпринцип еѐ работы, порядок разборки и сборки

### **Контрольные вопросы**:

1. Назначение и устройство основных приборов систем питания.

2. Какие бензины применяются в качестве топлива для автомобильных карбюраторных двигателей?

3. Составы горючей смеси.

4. Что такое детонация рабочей смеси? Какова скорость распространения горения рабочей смеси при нормальном сгорании и при детонации и какое при этом бывает максимальное давление?

5. Назначение, устройство и работу простейшего карбюратора.

6. Назначение, устройство и работу системы холостого хода различных карбюраторов.

7. Назначение, устройство и работу главной дозирующей системы различных карбюраторов.

8. Назначение, устройство и работу экономайзеров и эконостатов.

9. Назначение, устройство и работу ускорительных насосов.

10. Что такое цетановое число и как оно влияет на работу двигателя?

11. Как происходит смесеобразование у дизелей?

12. Назовите элементы системы питания у дизеля.

13. Объясните назначение, устройство и работу фильтров грубой и тонкойочистки топлива.

14. Назначение, устройство и работу топливоподкачивающего насоса.

15. Назначение, устройство и работу форсунки.

16. Назначение, устройство и работу воздушного фильтра.

17. Назначение, устройство и работу топливного насоса высокого давления.

18. Назначение, устройство и работу двухрежимного и всережимного регуляторов частоты вращения коленчатого вала двигателя.

### **Практическое занятие 7.**

## **Тема: «Изучение элементов систем электронного впрыска топлива»**

**Цель работы**: закрепление полученных теоретических знаний, практически изучить элементы систем электронного впрыска топлива

**Необходимые средства и оборудование**: плакаты, стенд-планшет «Система впрыска бензина», узлы и детали систем впрыска топлива

## **Задание:**

1. Изучить устройство, назначение и принцип действия системы электронного впрыска топлива. Начертить схему элементов систем электронного впрыска топлива.

2. Изучить последовательность разборки и сборки деталей систем электронного впрыска топлива. Составить алгоритм действий при разборке и сборке систем электронного впрыска топлива.

**Ход работы**: изучить назначение и принцип действия систем электронного впрыска топлива и ее основных приборов, научиться разбирать и собирать приборы систем электронного впрыска топлива

## **Теоретическая часть**:

Электронные автоматические системы управления двигателем оптимизируют на бензиновом двигателе рабочие процессы топливоподачи и воспламенения рабочей смеси, облегчают пуск двигателя, особенно при низких температурах. Системы топливоподачи бензиновых двигателей подразделяют на две основные группы:

Карбюраторные системы с электронным управлением, в которых подачей топлива управляют путем изменения проходного сечения главного топливного жиклера;

Система впрыска топлива во впускной трубопровод или непосредственно в цилиндр двигателя (непосредственный впрыск в цилиндр из-за сложности реализации практически не применяют).

Системы впрыска топлива для бензиновых двигателей подразделяют на две группы:

система распределенного впрыска, когда форсунки устанавливают в зоне впускных клапанов каждого цилиндра;

системы центрального впрыска, когда имеется одна (реже две) форсунка на весь двигатель, и подача (впрыск) топлива осуществляется (аналогично карбюратору) в одном месте впускного трубопровода; в этой зоне формируется смесительная камера, а из нее топливная смесь распределяется на тактах всасывания по каждому цилиндру в порядке их работы.

Система с электронным впрыском дозирует подачу топлива в зависимости от режима работы двигателя. Для этого к форсункам от насоса при постоянном давлении (0,2 МПа). Электронная система управления формирует для форсунок командный сигнал прямоугольной формы определенной длительности, который определяет время открытого состояния форсунок, или, иначе говоря, количество топлива, поступающего в цилиндры двигателя. Управление длительность, т.е. шириной прямоугольного импульса, принято называть широтно-импульсной модуляцией (ШИМ). Процесс формирования импульсов переменной длительности (ширины) и частоты относят к частотно- широтно- импульсной модуляции (ЧШИМ).

В систему электронного управления впрыском топлива входят датчик частоты вращения коленчатого вала двигателя, датчик угла открытия дроссельной заслонки карбюратора, двухканальный преобразователь АЦП, постоянное запоминающее устройство ПЗУ,

преобразователь кода во временные интервалы, устройство синхронизации, усилитель мощности, от которого сигнал поступает в электромагниты форсунок. Сигнала ми датчиков температуры охлаждающей жидкости двигателя ,атмосферного воздуха и атмосферного давления проводится дополнительная корректировка временного интервала открытого состояния форсунок.

С помощью устройства синхронизации, управляемого от датчика частоты вращения коленчатого вала двигателя, обеспечивается впрыск топлива в моменты, когда поршень находится в определенной позиции такта всасывания, соответствующей наименьшему оседанию частиц топлива на стенках трубопровода.

В большинстве систем электронного впрыска используется синхронный режим, т.е. на один оборот коленчатого вала двигателя – один впрыск. На разгонном режиме для повышения мощности двигателя используется не только синхронный ,но и асинхронный впрыск. Как карбюраторные системы с электронным управлением, так и системы впрыска топлива предусматривают наличие на автомобиле электронной системы зажигания с цифровым управлением угла опережения зажигания.

Перспективным считаются системы оптимального управления топливоподачей. По существу, в такой системе реализуется принцип работы следящей системы автоматического управления с обратной связью. В процессе управления контролируется результат воздействия управляющих сигналов и, если результат отклоняется от требуемого значения параметра, управляющее воздействие корректируется (это делается непрерывно до ввода системы в требуемый оптимальный режим).

**Управление топливоподачей дизелей**. Применяемые ЭСАУ дизельными двигателями позволяют снизить токсичность отработавших газов, уменьшить дымность, шум, стабилизировать работу двигателя на холостом ходу. Они выполняют функции управления количеством впрыскиваемого топлива, моментом начала впрыска, частотой вращения коленчатого вала на холостом ходу, работой свечей накаливания.

По схемотехническому решению эти системы делятся на три типа: аналоговые системы, состоящие в основном из операционных усилителей; цифровые регуляторы, построенные на элементах средней степени интеграции; микропроцессорные системы.

Аналоговым системам, несмотря на их простоту, присущи следующие недостатки: зависимость качества регулирования от точности изготовления применяемых элементов (резисторов, конденсаторов и др.); зависимость электрических параметров элементов от внешних факторов; невозможность выполнения системой функций, не предусмотренных при проектировании.

Цифровые регуляторы позволяют в основном избавиться от этих недостатков, поскольку их точность определяется только выбранной разрядностью и не зависит от влияния внешней среды и времени эксплуатации. Однако это весьма сложные в конструктивном отношении системы, состоящие из значительного числа микросхем и их надежность при использовании на автомобиле невысока. Такие системы также не могут перенастраиваться на другой режим эксплуатации либо на другой тип дизеля.

Для автоматического управления автомобильным дизельным двигателем необходима система, осуществляющая не только комплексную автоматизацию двигателя (объединение функций систем топливоподачи, защиты и рециркуляции в одном блоке), но также обеспечивающая эффективную работу дизеля в широком диапазоне скоростных и нагрузочных режимов при допустимом уровне токсичности отработавших газов. Поэтому аналоговые и цифровые системы находят применение на двигателях, работающих в стационарных условиях, например на дизель-генераторных установках, судах и тепловозах.

Особо важной задачей топливоподачи дизельного двигателя является качественное обеспечение переходных процессов, так как это непосредственно связано с техникоэкономическими показателями работы двигателя. Поэтому в системе производится управление по пропорционально-интегрально-дифференциальному закону с целью устранения статических ошибок регулирования и получения наилучших динамических характеристик регулятора. Интегральная составляющая закона управления формируется в виде суммы всех управляющих

воздействий, предшествующих рассчитываемому в данный момент. Дифференциальная составляющая формируется в виде приращений регулируемого параметра за единицу времени, поэтому в системе необходимо иметь устройство измерения времени. Эту функцию выполняет таймер, выдающий сигналы отметок времени, которые, поступая на контроллер прерываний, приостанавливают работу основной программы управления для замера приращения регулируемого параметра через равные промежутки времени.

Микропроцессорная система управления дизелем изменяет угол опережения впрыска топлива по оптимальному закону в зависимости от нагрузки и частоты вращения коленчатого вала

Реализация подобного закона с помощью центробежной муфты опережения впрыска топлива не представляется возможной.

Среди существующих ЭСАУ автомобильных дизелей можно выделить системы двух типов: с рядным насосом высокого давления и с рампой-аккумулятором.

Для защиты двигателя используется ограничительный клапан открывающийся при давлении свыше 150 МПа. Количество впрыскиваемого топлива определяется длительностью открытия электромагнитной форсунки. Для снижения потерь энергии на сжатие топлива в режиме холостого хода и частичных нагрузок производительность ТНВД может уменьшаться путем открытия перепускного клапана 2.

По своей структуре ЭСАУ Common Rail во многом аналогична рассмотренным ранее системам впрыска бензиновых двигателей.

Датчик положения коленчатого вала индукционного типа используется для определения частоты вращения и положения коленчатого вала. Информации от этого датчика недостаточно чтобы различить конец такта сжатия, поэтому используется датчик положения распределительного вала – фазовый дискриминатор. В основу работы датчика положен эффект Холла.

Для обеспечения точного определения состава рабочей смеси и снижения вредных выбросов, особенно на переходных режимах, используется пленочный датчик массового расхода воздуха устанавливаемый до турбокомпрессора.

В процессе управления двигателем можно выделить следующие функции и режимы: режим пуск двигателя, рабочий режим, режим холостого хода, функция обеспечения равномерности работы двигателя и снижения колебаний при переходных процессах, режим автоматического поддержания заданной скорости автомобиля, ограничение топливоподачи, остановка двигателя.

При пуске двигателя количество впрыскиваемого топлива является постоянной величиной. В рабочем режиме для определения количества топлива используется сигнал датчика положения

педали управления топливоподачей и датчика положения коленчатого вала двигателя. БУ

обрабатывает информацию от датчиков и используя характеристические карты вычисляет значение угла опережения впрыска (момент подачи топлива) и длительность открытия форсунки.

В системе топливоподачи Common Rail остановка двигателя обеспечивается простым прекращением подачи топлива форсунками.

Кроме форсунок, реле топливоподкачивающего насоса, регулятора давления и перепускного клапана БУ воздействует на пневматические клапаны управления рециркуляцией отработавших газов и давлением наддува. ЭСАУ двигателем также контролирует свечи накаливания относящиеся к системам облегчения пуска холодного двигателя.

Посредством последовательной шины данных CAN БУ системы Common Rail взаимодействует с другими электронными системами автомобиля.

## **Оформление отчета о работе.**

Представить схему элементов систем электронного впрыска топлива, описать принцип их работы, порядок разборки и сборки.

### **Контрольные вопросы:**

**1. Какие способы впрыска топлива применяют на современных двигателях?**

**2. Как осуществляется управление топливоподачей на различных двигателях?**

#### **Практическое занятие 8.**

### **Тема: «Изучение устройства и работы системы питания от газобаллонной установки».**

**Цель работы**: Практическое изучение устройства и работы системы питания от газобаллонной установки

**Необходимые средства и оборудование**: плакаты, стенд-планшет «Топливные газобалонные системы»

#### **Задание**

1. Изучить устройство, назначение системы питания от газобаллонной установки. Начертить схему системы питания от газобаллонной установки

2. Изучить последовательность разборки и сборки деталей системы питания от газобаллонной установки. Составить алгоритм действий при выполнении разборочно-сборочных работ.

**Ход работы**: изучить назначение и принцип действия системы питания от газобаллонной установки и ее основных приборов, научиться разбирать и собирать приборы системы питания от газобаллонной установки

#### **Теоретическая часть**:

Для работы на газообразных топливах транспортные средства переоборудуются в газобаллонные автомобили (ГБА). На базе серийных бензиновых и дизельных автомобилей выпускают ГБА и комплекты газового оборудования для установки на них. Но перевод автомобилей на газообразные топлива требует выполнения дополнительных работ по установке газовой системы питания, включая газовые баллоны, ее техническому обслуживанию и ремонту. Применение газа на автомобиле повышает требования пожарной безопасности при его эксплуатации.

Для обеспечения работы двигателей на газе на базовый автомобиль устанавливается дополнительное оборудование, позволяющее хранить и подавать в двигатель внутреннего сгорания (ДВС) газообразное топливо.

Для повышения эффективности применения газообразного топлива, существенно отличающегося по свойствам от жидких топлив, может изменяться конструкция двигателя и отдельных его систем.

Баллон для хранения газообразного топлива обычно располагается в свободном и доступном месте автомобиля. Из баллона газ поступает к двигателю через запорную арматуру по трубопроводу .

Для включения подачи газа в кабине водителя имеется переключатель вида топлив и управляемые газовый и бензиновый клапаны. Снижение давления газа и управление его расходом выполняет редуктор. Для образования и подачи в двигатель топливовоздушной смеси устанавливают газовый смеситель.

В зависимости от вида применяемых газообразных топлив и типа двигателей автомобили производятся или переоборудуются в газобаллонные автомобили: однотопливные, двухтопливные с независимым питанием двигателя одним из топлив и двухтопливные с одновременной подачей двух топлив (газодизели). Наибольшее распространение нашли двухтопливные ГБА, так как вторая система питания (бензиновая или дизельная) всегда может быть включена для питания двигателя в случае выхода из строя газовой системы или невозможности заправки газом.

В зависимости от применяемого газового топлива принципиальные схемы систем питания имеют свои специфические особенности и одновременно общие элементы.

Эти схемы устанавливаются параллельно штатным системам питания жидким топливом.

Рассмотрим принципиальную схему газовой системы питания ГБА, работающей на КПГ .

Газ хранится в баллонах высокого давления (20,0 МПа) . Заправка баллонов КПГ производится через заправочный узел, заправочный вентиль и расходный вентиль .

Из баллонов КПГ по трубопроводам высокого давления подается к электромагнитному газовому клапану, предварительно пройдя очистку от твердых примесей в фильтре этого клапана.

После открытия электромагнитного клапана газ подается к редуктору высокого давления (РВД) , где происходит снижение давления газа до 1,0... 1,2 МПа за счет перемещения клапана и действия пружины. Для предотвращения замерзания примесей влаги, происходящего по причине

падения температуры газа при редуцировании в РВД, для подогрева подается жидкость от системы охлаждения двигателя по каналам.

Затем газ поступает по трубопроводу в редуктор низкого давления (РНД). В РНД в полостях 1-й и 2-й ступеней происходит последовательное снижение давления до близкого к атмосферному. Автоматическое регулирование давления в редукторе обеспечивается изменением положения клапанов и, соединенных с мембранами.

Из РНД газ по рукаву подается к дозатору газа и в смеситель газа, откуда газовоздушная смесь поступает в цилиндры двигателя.

Включение подачи газообразного топлива осуществляется при помощи переключателя в цепи электрической схемы, в которую включены обмотки клапанов. Блокировка подачи газа выполняется при помощи входного электромагнитного клапана, управляемого электронным блоком.

Принципиальная схема газовой системы питания ГБА, работающей на ГСН, представлена на рис.По сравнению с предыдущей схемой для КПГ она имеет иной баллон для газа и запорную арматуру. Сжиженный газ хранится в баллоне , который рассчитан на давление 1,6 МПа. ГСН поступает при заправке через заправочный вентиль. Наполнение баллона прекращается автоматически при всплытии поплавка, который связан с отсечным клапаном. Из баллона газ поступает через магистральный вентиль и по трубопроводам высокого давления подается к электромагнитному клапану, предварительно пройдя очистку от твердых примесей в фильтре этого клапана.

После открытия электромагнитного клапана газ поступает по трубопроводу в редуктор низкого давления. В отличие от предыдущей схемы не требуется предварительного снижения давления в РВД. Принцип работы РНД аналогичен предыдущей схеме. В полостях 1-й и 2-й ступеней происходит последовательное снижение давления до близкого к атмосферному.

Автоматическое регулирование давления в редукторе обеспечивается изменением положения клапанов, соединенных с мембранами. Для испарения жидкой фазы газа РНД подогревается жидкостью, поступающей из системы охлаждения двигателя по каналам.

Из РНД газ подается к дозатору газа и в смеситель газа , откуда газовоздушная смесь поступает в цилиндры двигателя. Как и в предыдущей схеме, включение подачи газа осуществляется при помощи переключателя в цепи электрической схемы, в которую включены обмотки клапанов. Блокировка подачи газа выполняется при помощи входного клапана , управляемого электронным блоком.

Дизельные двигатели при переводе для работы на газовом топливе в отличие от бензиновых требуют дополнительных условий обеспечения воспламенения газа в камере сгорания.

Температура воспламенения метана (680 °С) значительно превосходит температуру, при которой самостоятельно воспламеняется дизельное топливо в конце такта сжатия (280 °С). Поэтому для работы дизельных двигателей на газе необходим дополнительный источник воспламенения. Рудольф Дизель еще в 1898 году запатентовал способ воспламенения газового топлива дозой запального жидкого топлива, однако применять этот способ стали только с 1930 года (для стационарных узкорежимных двигателей).

*Газодизельным (ГД) процессом* является такой способ сгорания дизельного топлива и природного газа одновременно, когда газовоздушная смесь воспламеняется принудительно от небольшой горящей дозы дизельного топлива. Газовоздушная смесь подается в цилиндры двигателя, где сжимается поршнем на такте сжатия, и в нужный момент топливный насос

высокого давления (ТНВД) через форсунки впрыскивает запальную дозу дизельного топлива, которая самовоспламеняется и поджигает газовоздушную смесь.

В ГД - режиме двигатель работает на двойном топливе - дизельном топливе и природном газе. По основному признаку - способу воспламенения газовоздушной смеси - газодизель относится к двигателям с принудительным воспламенением. Газодизельный двигатель имеет две взаимосвязанные системы питания: дизельную и газовую. Общим для этих двух систем является оригинальное газодизельное оборудование.

При переоборудовании дизельных двигателей, имеющих высокую степень сжатия, мощность двигателя остается на уровне базового двигателя.

Минимальное количество запального жидкого топлива определяется энергией, необходимой для воспламенения и полного сгорания газовоздушной смеси. Однако из-за меняющихся во времени режимов работы автомобильных двигателей и необходимости охлаждения форсунок доза запального дизельного топлива превышает теоретически необходимые 5...7 %. Практически запальная доза составляет от 15 до 50 % от полной подачи дизельного топлива.

Подача дизельного топлива при работе в режиме газодизеля отличается от дизельного режима. Для запуска двигателя и работы на минимальных оборотах холостого хода в камеру сгорания поступает только дизельное топливо. При увеличении частоты вращения и нагрузки в камеру сгорания поступают газовоздушная смесь и запальная доза дизельного топлива. С этого момента двигатель работает по газодизельному циклу.

Газодизельное оборудование предназначено для заправки, хранения, управления подачей и дозирования газа, образования газовоздушной смеси, ограничения цикловой подачи дизельного топлива до уровня запальной дозы и защиты дизеля от внештатных режимов работы. При этом сохраняется возможность быстрого перехода с газодизельного режима на жидкое топливо и обратно.

Система заправки, хранения газа и снижения его давления практически имеет одинаковый принцип работы и устройство с системой питания КПГ двухтопливных бензиновых ГБА.

В конструкцию системы питания обычного дизельного двигателя добавляются газовый смеситель, механизм установки запальной дозы дизельного топлива (МУЗД), дозатор газа для управления топливным насосом высокого давления и подачей газа, а также электрооборудование, которое обеспечивает необходимую информативность и защиту дизеля от нештатных режимов работы.

Дизельная система питания состоит из штатных агрегатов, включая топливный насос высокого давления и форсунки. На ТНВД дополнительно имеется механизм ограничения подачи запальной дозы, который обеспечивает впрыск заданного количе-ства дизельного топлива, необходимого для воспламенения газодизельной смеси в камере сгорания, а также переключение на работу в обычном дизельном режиме.

МУЗД приводится в действие электромагнитом , а на рычаге управления рейкой ТНВД установлен дополнительный упор. Помимо этого на регуляторе максимальных оборотов ТНВД установлен клапан, отключающий подачу газа .

В смесителе газ смешивается с воздухом, который подается за счет разрежения, создаваемого во впускном трубопроводе двигателя.

#### **Оформление отчета о работе.**

Представить схему системы питания от газобаллонной установки, описать принцип еѐ работы, порядок разборки и сборки.

#### **Контрольные вопросы:**

1. Перечислите преимущества и недостатки газового топлива.

2. Особенности конструкции систем питания двигателей, работающих на сжатых и на сжиженных газах.

3. Устройство и работу редуктора высокого давления.

4. Устройство и работу разгрузочного устройства (вакуумного разгружателя)

двухступенчатого редуктора.

5. Устройство и работу первой и второй ступеней высокого давления двухступенчатого редуктора.

- 6. Устройство и работу наполнительного и расходных вентилей.
- 7. Устройство и работу подогревателей и испарителей газа.
- 8. Устройство и работу электромагнитного клапана с газовым фильтром.
- 9. Устройство и работу электромагнитного клапана с бензиновым фильтром.
- 10. В чем заключаются особенности устройства и работы карбюратора-смесителя.
- 11. Устройство и работу газового смесителя.

12. Назначение, устройство и работу вентиля контроля максимального наполнения баллона сжиженным газом.

- 13. Особенности пуска и работы двигателя на газе.
- 14. Как производится запуск газодизельного двигателя на сжатом газе?
- 15. Устройство и работу механизма запальной дозы топлива газодизельного двигателя.

## **Практическое занятие 9. Тема: «Изучение устройства и работы системы зажигания»**

**Цель работы**: закрепление полученных теоретических знаний, практическое изучение устройства и работы системы зажигания

**Необходимые средства и оборудование**: плакаты, стенд «Системы зажигания автомобиля ВАЗ -2108», узлы и детали батарейной системы зажигания, стенд-планшет «Система электронного зажигания», узлы и детали электронного зажигания, стенд-планшет «Приборы батарейного зажигания»

## **Задание:**

1. Изучить устройство, назначение системы зажигания. Начертить схему системы зажигания.

2. Изучить последовательность разборки и сборки деталей системы зажигания. Составить алгоритм действий при выполнении разборочно-сборочных работ.

**Ход работы**: изучить назначение и принцип действия системы зажигания и ее основных приборов, научиться разбирать и собирать приборы системы зажигания

### **Теоретическая часть**:

Основным назначением системы зажигания автомобиля является подача искрового разряда на свечи зажигания в определѐ нный такт работы бензинового двигателя. Для дизельных двигателей под зажиганием понимают момент впрыска топлива в такт сжатия. В некоторых моделях автомобилей система зажигания, а именно ее импульсы, подаются на блок управления погружным топливным насосом.

Систему зажигания, по мере своего развития, можно разделить на три типа. **Контактная система зажигания**, импульсы у которой создаются во время работы контактов на разрыв.

**Бесконтактная система зажигания**, управляющие импульсы создаются электронным транзисторным управляющим устройством – коммутатором, (хотя правильно его назвать генератором импульсов).

**Микропроцессорная система зажигания** - это электронное устройство, которое управляет моментом зажигания, а также другими системами автомобиля.

Для двухтактных двигателей, без внешнего источника питания используются системы зажигания типа магнето. Основана на принципе создания ЭДС при вращении постоянного магнита в катушке зажигания по заднему фронту импульса.

Все вышеперечисленные виды систем зажигания похожи между собой, отличаются только методом создания управляющего импульса. Так в систему зажигания входят: источник

питания для системы зажигания- это аккумуляторная батарея (в момент запуска двигателя), и генератор (во время работы двигателя).

выключатель зажигания – это механическое или электрическое контактное устройство подачи напряжения на систему зажигания, или по-другому – замок зажигания. Как правило, выполняет две функции: подачи напряжения на бортовую сеть и систему зажигания, подачи напряжения на втягивающее реле стартера автомобиля. накопитель энергии – узел предназначенный для накопления, преобразования энергии достаточной для возникновения электрического разряда между электродами свечи зажигания. Условно накопители энергии можно разделить на *индуктивный* и *емкостный*. Простейший индуктивный накопитель – это катушка зажигания, которая представляет собой автотрансформатор, первичная обмотка у него подключается к плюсовому полюсу и через устройство разрыва к минусовому. Во время работы устройства разрыва, например кулачков зажигания, в первичной обмотке возникает напряжение самоиндукции. Во вторичной обмотке образуется повышенное напряжение, достаточное для пробоя воздушного зазора свечи. Емкостный накопитель представляет собой емкость, которая заряжается повышенным напряжением и в нужный момент отдает свою энергию на свечу зажигания. Свечи зажигания, представляют собой устройство с двумя электродами находящимися друг от друга на расстоянии 0,15-0,25 мм. Это фарфоровый изолятор, насаженный на металлическую резьбу. В центре находится центральный проводник, который служит электродом, вторым электродом является резьба.

Система распределения зажигания предназначена для подачи в нужный момент энергии от накопителя к свечам зажигания. В состав системы входят распределитель, и(или) коммутатор, блок управления системой зажигания. Распределитель зажигания (трамблѐ р) – устройство распределения высокого напряжения по проводам, ведущим к свечам цилиндров. Обычно в распределителе собран и кулачковый механизм. Распределение зажигания может быть механическим и статическим. Механический распределитель представляет собой вал, который приводится в действие от двигателя и при помощи «бегунка» распределяет напряжение по высоковольтным проводам. Статическое распределение зажигания подразумевает под собой отсутствие вращающихся деталей. При таком варианте катушка зажигания присоединятся непосредственно к свече, а управление происходит от блока управления зажиганием. Если, например, двигатель автомобиля имеет четыре цилиндра, то и катушек будет четыре. Высоковольтные провода в данной системе отсутствуют. Коммутатор – электронное устройство для генерации импульсов управления катушкой зажигания, включается в цепь питания первичной обмотки катушки и по сигналу от блока управления разрывает питание, в результате чего возникает напряжение самоиндукции. Блок управления системой зажигания – микропроцессорное устройство, которое определяет момент подачи импульса в катушку зажигания, в зависимости от данных датчиков положения коленвала, лямбда-зондов, температурных датчиков и датчика положения распредвала. Высоковольтный провод - это одножильный провод с повышенной изоляцией. Внутренний проводник может иметь форму спирали, для исключения помех в радиодиапазоне.

Рассмотрим принцип действия классической системы зажигания. При вращении вала привода трамблѐ ра в действие приводятся кулачки, которые «разрывают» подаваемые на первичную обмотку автотрансформатора (бобину) 12 вольт. При пропадании напряжения на трансформаторе, в обмотке появляется ЭДС самоиндукции, соответственно на вторичной обмотке возникает напряжение порядка 30000 вольт. Высокое напряжение подается в распределитель зажигания (бегунок), который вращаясь попеременно подает напряжение на свечи в зависимости от такта работы двигателя внутреннего сгорания. Высокого напряжения достаточно для пробоя искровым разрядом воздушного зазора между электродами свечи зажигания.

Опережение зажигания нужно для более полного сгорания топливной смеси. Из-за того, что топливо сгорает не сразу, поджечь его необходимо немного раньше, до прихода в ВМТ. Момент подачи искры должен быть точно отрегулирован, потому что в ином случае (раннее или позднее

зажигание) двигатель потеряет свою мощность, возможна повышенная детонация.

## **Оформление отчета о работе.**

Представить схему системы зажигания, описать принцип еѐ работы, порядок разборки и сборки.

# **Контрольные вопросы:**

- **1. Для чего предназначена система зажигания?**
- **2. Какие системы зажигания применяются на современных автомобилях?**
- **3. Основные элементы и принцип работы систем зажигания.**

#### **Практическое занятие 10.**

## **Тема: «Изучение устройства и работы электропуска ДВС»**

**Цель работы**: закрепление полученных теоретических знаний, практическое изучение устройства и работы электропуска ДВС.

**Необходимые средства и оборудование**: плакаты, стенд –тренажѐ р «Электроооборудование груз. автомоб. ГАЗ 53 А», стенд «Потребители тока (стартеры)», детали и узлы стартеров.

#### **Задание:**

1. Изучить устройство, назначение системы зажигания. Начертить схему электропусковой системы.

2. Изучить последовательность разборки и сборки деталей системы зажигания.

**Ход работы**: изучить назначение и принцип действия электропуска ДВС и ее основных приборов, научиться разбирать и собирать приборы системы электропуска ДВС

## **Теоретическая часть**:

Система электропуска предназначена для предания вращения коленчатому валу двигателя с пусковой частотой, при которой обеспечиваются необходимые условия смесеобразования, воспламенения и горения рабочей смеси. Пусковая частота вращения коленчатого вала для карбюраторных двигателей находится в пределах 50—100 об/мин, а для дизелей — в пределах 150—250 об/ мин.

Пусковой ток у стартеров различного типа достигает 300—800 А.

Система электропуска карбюраторных двигателей состоит из стартера, аккумуляторной батареи и цепи стартера (выключателя массы, реле включения стартера, проводов).

Основной частью стартера является электродвигатель постоянного тока, питаемый от аккумуляторной батареи. Стартер должен развивать требуемый крутящий момент, чтобы коленчатый вал провернулся на 2—4 оборота до того, как установится пусковая частота вращения коленчатого вала в заданных пределах, что необходимо для образования готовой к воспламенению рабочей смеси.

Вал стартера соединяется с коленчатым валом только во время пуска двигателя. Для этой цели служит шестерня, установленная на валу стартера при помощи шлицевого соединения, допускающего осевое перемещение шестерни по валу и ее соединение и разъединение с зубчатым венцом маховика. Разъединение шестерни с зубчатым венцом маховика после пуска двигателя должно происходить автоматически, так как из-за большого передаточного числа (10— 15) этой передачи частота вращения вала стартера возрастает до 10— 15 тыс. об/мин, что может привести к вылету обмотки якоря под действием центробежных сил. Для предотвращения этого явления на большинстве стартеров устанавливается муфта свободного хода, обеспечивающая передачу крутящего момента только водном направлении — от вала стартера к маховику.

На современных автомобилях управление стартером дистанционное — из кабины водителя. При этом управлении включение стартера осуществляется контактами его тягового реле.

При замыкании контактов выключателя по обмотке тягового реле проходит ток, сердечник электромагнита втягивается внутрь обмотки, а соединенный с ним рычаг перемещает шестерню привода и вводит ее в зацепление с зубчатым венцом маховика. При полном зацеплении зубчатой передачи сердечник через контактный диск замыкает контакты и ток от аккумуляторной батареи поступает в обмотку электродвигателя. Якорь электродвигателя начинает вращаться и передает крутящий момент через шестерню и зубчатый венец маховика на коленчатый вал двигателя. После пуска двигателя выключатель размыкает контакты и цепь обмотки электродвигателя прерывается. Под действием пружины контактный диск и шестерня механизма привода возвращаются в исходное положение.

Стартер следует включать на время не более 5—10 с. Если двигатель не пустился, стартер можно включить повторно с интервалом не менее 30 с. Этот промежуток времени необходим для восстановления работоспособности аккумуляторной батареи. Включать стартер повторно можно не более 3 раз подряд, затем следует найти и устранить неисправность в системах питания или зажигания.

Широкое распространение получили стартеры с принудительным электромагнитным включением, дистанционным управлением и номинальным напряжением питания 12В. Конструктивно они незначительно отличаются между собой.

Рис.1 Электрический стартер СТ-130-А1

Стартер СТ130-А. Этот стартер устанавливают на двигателях автомобилей ЗИЛ-130, автобусов ЛАЗ-695Н, ЛиАЗ-677М и др.

Электрический стартер СТ-130-А1 состоит из корпуса 23, с внутренней стороны к которому прикреплены четыре полюсных башмака 4 с обмотками возбуждения 3. С боков корпус закрывается крышками 1 и 15, в которых установлены скользящие подшипники 14, 16, 28. На подшипниках смонтирован вал 18, а на нем якорь 24. В пазы якоря уложены обмотки 25, концы которых припаяны к коллектору 26, набранному из отдельных медных пластин, изолированных друг от друга и от вала. К коллектору пружинами прижимаются четыре медно-графитные щетки 27, установленные в щеткодержателях, закрепленных на крышке 1. Две отрицательные щетки соединяются на «массу», две положительные – изолированы от «массы» и соединены с обмотками возбуждения стартера. На переднем конце вала выполнены винтовые шлицы, на которых установлена муфта 20 свободного хода с шестерней 19 привода. На хвостовике муфты

имеется поводок 22, в пазы которого входит вильчатый рычаг 13, который вторым концом соединяется с регулировочной тягой якорька 10 тягового реле.

Вал якоря стартера вращается во втулках. С валом якоря связана шестерня, вводимая в зацепление с зубчатым венцом маховика во время пуска двигателя. Происходит это следующим образом.

После поворота ключа в замке выключателя зажигания по часовой стрелке до отказа ток от аккумуляторной батареи поступает в обмотку реле включения. Сердечник реле намагничивается и замыкает контакты, включая тем самым втягивающую и удерживающую обмотки тягового реле. При прохождении тока по втягивающей и удерживающей обмоткам якорь втягивается внутрь втулки. При этом связанный с якорем рычаг включения через муфту включения и буферную пружину вводит шестерню в зацепление с зубчатым венцом маховика. Поступательное движение шестерни ограничивается упорным кольцом. Зазор между шестерней и упорным кольцом регулируют винтами и серьгой.

Вход зубьев шестерни в венец маховика облегчается тем, что втулка, перемещаясь по винтообразной нарезке вала якоря, сообщает шестерне, кроме поступательного, еще вращательное движение. Когда шестерня войдет в зацепление, контактное кольцо, связанное с якорем через шток, замкнет контакты тягового реле и включит стартер, который пустит двигатель. Одновременно контактное кольцо прижмется к упругому контакту, и ток от аккумуляторной батареи пойдет в первичную обмотку катушки зажигания через зажим ВК, минуя дополнительный резистор. Съемная крышка дает возможность при необходимости зачищать контакты.

При замыкании контактов тягового реле втягивающая обмотка отключается, после чего якорь реле удерживается только одной обмоткой. Магнитное поле, создаваемое обмоткой, оказывается достаточным для удержания стартера во включенном состоянии, так как после включения стартера между сердечником и якорем тягового реле остается очень незначительный воздушный зазор.

После пуска двигателя якорь стартера разобщается с венцом маховика муфтой свободного хода. Ее основными частями являются наружная обойма с втулкой и внутренняя обойма с шестерней. Наружная обойма имеет четыре клиновидных паза, в которых помещены стальные ролики. Усилием пружины через толкатель ролики отжимаются в узкую часть пазов и заклиниваются между обоймами, благодаря чему при вращении якоря против часовой стрелки шестерня передает крутящий момент от вала якоря на венец маховика.

Муфта свободного хода не рассчитана на продолжительную работу, поэтому во избежание повреждений муфты стартер необходимо выключать сразу же после пуска двигателя.

После выключения стартера якорь тягового реле, а вместе с ним и все детали привода возвращаются в исходное положение возвратной пружиной. Пружина смягчает удар втулки о крышку корпуса стартера. Быстрому выходу шестерни из зацепления способствует винтообразная нарезка вала якоря, на которую муфта свободного хода, вращаясь после пуска двигателя быстрее якоря, навертывается, подобно гайке. Если, пустив двигатель, не выключить стартер вовремя, то выключение произойдет автоматически благодаря тому, что обмотка реле включения соединена с массой через якорь генератора, и генератор сразу после пуска двигателя пошлет в обмотку реле ток, идущий навстречу току от аккумуляторной батареи. Сердечник реле размагнитится, его контакты разомкнутся и цепь обмотки тягового реле будет разомкнута.

При перемещении якоря тарельчатый диск замыкает контакты реле и рычаг вводит шестерню механизма привода в зацепление с венцом маховика. Перемещение механизма привода (муфты) происходит по прямолинейным шлицам вала якоря. При выключенном тяговом

реле зазор между шестерней привода и упорной шайбой должен быть равен 0,5—2,0 мм. Этот зазор контролирует правильность сборки стартера и тягового реле.

Механизм привода обеспечивает ввод и удержание шестерни стартера в зацеплении с венцом маховика, передачу крутящего момента электродвигателем и предохраняет стартер от повреждения после пуска двигателя автомобиля.

Для предотвращения износа зубьев храповой муфты и снижения шума в момент, когда двигатель пущен, а стартер еще не включен, предусмотрен механизм блокирования. Внутри ведомой полумуфты находятся три пластмассовых сухаря с радиальными отверстиями, в которые входят направляющие штифты. Наружная поверхность сухарей имеет коническую фаску, прилегающую к выточке стального кольца, установленного в ведущей полумуфте. Кольцо прижимает сухари к направляющей втулке.

Чтобы облегчить пуск двигателя при низких температурах, применяют различные подогреватели воздуха во впускном трубопроводе дизелей, а также жидкости в системе охлаждения и масла в поддоне картера карбюраторных двигателей и дизелей. Подогрев воздуха во впускном трубопроводе и жидкости в системе охлаждения обеспечивают более полное испарение топлива и хорошее перемешивание его паров с воздухом в цилиндрах двигателя. В результате создаются условия быстрого воспламенения и полного сгорания топливовоздушной смеси. Подогрев масла в системе смазки снижает его вязкость, что способствует повышению частоты вращения коленчатого вала двигателя при пуске его стартером.

Принцип действия подогревателя основан на испарении топлива в факельных штифтовых свечах накаливания и воспламенении паров топлива в смеси с воздухом. Возникший при этом факел подогревает поступивший в цилиндры двигателя воздух.

В электрическую схему электрофакельного подогревателя входят две электрофакельные свечи, установленные во впускных трубах двигателя, электромагнитный топливный клапан, термореле с добавочным резистором, кнопочный выключатель подогревателя, контактор, реле выключения резистора свечей и контрольная лампа. Для защиты электрофакельного подогревателя от коротких замыканий в схему включены предохранители, а потребляемыи ток подогревателем контролируется амперметром.

После пуска двигателя и возвращения ключа выключателя приборов и стартера первое положение водитель имеет возможность некоторое время поддерживать горение факела во впускных трубах, держа включенной кнопку выключателя.

В корпусе факельной свечи расположен нагревательный элемент, представляющий собой металлический кожух, внутри которого запрессована спираль в наполнителе, обладающем хорошей теплопроводностью и обеспечивающем электрическую изоляцию спирали от металлического кожуха.

Топливо к свече подается по штуцеру и очищается с помощью фильтра. Топливо дозируется жиклером. Внутри свечи топливо проходит по кольцевой полости между нагревательным элементом и трубкой, где оно нагревается и испаряется. Для увеличения поверхности нагрева и испарения предусмотрена сетка. В нижней части свечи к трубке прикреплена объемная сетка, окруженная экраном с двумя рядами отверстий для прохода воздуха. Объемная сетка увеличивает поверхность испарения и сгорания топлива. Экран предотвращает срыв и затухание факела при повышении скорости движения воздуха во впускном трубопроводе двигателя.

### **Оформление отчета о работе.**

Представить схему электропусковой системы, описать принцип еѐ работы, порядок разборки и сборки.

**Контрольные вопросы:**

- **1. Назначение электропусковой системы.**
- **2. Основные элементы электропусковой системы.**
- **3. Принцип работы элементов системы электропуска ДВС.**

# **ТЕМА 1.Устройство автомобиля Тема 1.3. Трансмиссия автомобилей. Практическое занятие 11. Тема: «Изучение устройства и работы сцеплений и их приводов»**

**Цель работы**: закрепление полученных теоретических знаний, практическое изучение устройства и работы сцеплений и их приводов

**Необходимые средства и оборудование**: разрез автомобиля ВАЗ-2121, агрегат разрезной ВАЗ, узлы и детали сцеплений.

## **Задание:**

1. Изучить устройство, назначение сцепления и его привода. Составить схему сцепления и его приводов.

2. Изучить последовательность разборки и сборки деталей сцепления и его привода. Составить алгоритм действий при проведении разборочно-сборочных работ.

**Ход работы**: изучить назначение и принцип действия сцепления и его привода, научиться разбирать и собирать муфты сцепления.

## **Теоретическая часть**:

Главное назначение сцепления состоит в плавном присоединении маховика двигателя к первичному валу коробки передач во время движения с места и во время переключения коробки передач. Если уж совсем просто, сцепление - это выключатель крутящего момента. Очень важный момент – при резком торможении на включѐ нной скорости, сцепление убережет трансмиссию от механической перегрузки и, как следствие, от дорогостоящего ремонта.

Рассмотрим виды сцепления. По количеству ведомых дисков сцепления делятся на **однодисковые** и **многодисковые**. Наиболее распространено однодисковое сцепление. Из-за того в какой среде работает сцепление, оно бывает сухим и «влажным». Сухие сцепления самые популярные у автопроизводителей, если сцепление работает в масляной ванне, оно считается «влажным». По приводу в действие механизма сцепления существуют механические, гидравлические, электрические и комбинированные варианты. Более подробно привод рассмотрим ниже. Конструктивно сцепление различается по способу нажатия на прижимной диск, существует два вида: круговое расположение пружин и сцепления с центральной диафрагмой.

В состав узла (сцепления) входят: нажимной диск, диск сцепления (ведомый), выжимной подшипник, вилка привода выжимного подшипника, система привода и педаль выключения сцепления.

Нажимной диск, в народе именуемый «корзиной», представляет собой основание выпуклой круглой формы. В основание встроены выжимные пружины, которые соединены с прижимной площадкой, так же круглой формы. Площадка имеет диаметр соизмеримый с диаметром маховика и отшлифована с одной стороны. Нажимные пружины сводятся к центру «корзины», где на них, во время выжима, воздействует выжимной подшипник. Нажимной диск жестко соединен с маховиком. В зазор между прижимной площадкой и маховиком вставляется, ведомый диск сцепления.

Диск сцепления (ведомый) имеет округлую форму и конструктивно состоит из лучевого основания, фрикционных накладок, шлицевой муфты, для присоединения первичного вала коробки передач. Так же в состав входят пружины – успокоители, или демпферные пружины,

которые расположены по кругу шлицевой муфты. Предназначены для сглаживания вибраций во время включения сцепления.

Фрикционные накладки изготавливаются из углеродного композитного материала, существуют накладки из кевларовых нитей, керамики и т.д. Накладки крепятся к основанию при помощи заклепок, так же как и шлицевая муфта, которая расположена внутри накладок. Выжимной подшипник представляет собой подшипник, у которого одна сторона выполнена в виде нажимной площадки круглой формы соизмеримой с диаметром расположенных в центре «корзины» выжимных пружин.

Выжимной подшипник располагается на выступающем из коробки передач первичном вале. Правда, крепится подшипник не на сам вал, а на защитный кожух вала. Подшипник в действие приводит «коромысло» или вилку привода, которая нажимает на оправку подшипника, имеющую специальные выступы. В некоторых случаях вилка и подшипник фиксируются стопорными пружинами. Выжимной подшипник может быть нажимного действия, или оттягивающего. Оттягивающий принцип работы подшипника применяется во многих моделях автомобилей Peugeot.

Система привода в действие сцепления, как говорилось выше, может быть механическая, гидравлическая, электрическая или комбинированная.

**1. Механическая система привода предполагает передачу усилия нажатия на педаль сцепления на выжимную вилку тросом. Подвижный трос находится внутри кожуха. Кожух фиксируется перед педалью выжима сцепления и перед выжимной вилкой.**

**2. Гидравлическая система привода состоит из главного гидравлического цилиндра и рабочего цилиндра, соединѐ нных между собой трубкой высокого давления. Принажатии на педаль, в действие приводится шток главного цилиндра, на конце которого установлен поршень с масло-бензо-стойкой манжетой. Поршень в свою очередь нажимает на рабочую жидкость, обычно тормозную, и создает давление, которое передается по трубке к рабочему цилиндру. Рабочий цилиндр, так же имеет рабочий шток, соединенный с поршеньком. Под давлением поршенек приводится в действие и толкает шток. Шток нажимает на выжимную вилку. Рабочая жидкость находится в специальном бачке и самотеком подается в главный цилиндр.**

**3. Электрическая система привода сцепления включает в себя электромотор, который включается при нажатии на педаль сцепления. К электромотору присоединен трос. Далее выжим происходит как в механическом варианте.**

Педаль сцепления находится в салоне автомобиля, всегда является крайней слева. В автомобилях с АКПП педали сцепления нет. Но сам механизм сцепления присутствует, о нем будет рассказано ниже.

Самое распространенное на данное время это сухое однодисковое, постоянно включенное сцепление. Принцип работы сцепления автомобиля сводится к плотному сжатию между собой рабочих поверхностей маховика, накладок диска сцепления и прижимной поверхности «корзины».

В рабочем положении, под действием выжимных пружин прижимной диск «корзины» плотно прилегает к диску сцепления и прижимает его к маховику. В шлицевую муфту заходит первичный вал, соответственно и крутящий момент передается на него от диска сцепления.

При нажатии на педаль водителем в действие вступает система привода, выжимной подшипник нажимает на выжимные пружины и рабочая поверхность «корзины» отходит от диска сцепления. Диск высвобождается, и первичный вал коробки передач прекращает вращение, хотя двигатель продолжает работать.

В двух дисковых вариантах применяются два диска сцепления и «корзина», которая имеет две рабочие поверхности. Между рабочими поверхностями ведущего диска расположена система регулировки синхронного нажатия и ограничительные втулки. Весь процесс отсоединения маховика от первичного вала происходит, как и в однодисковом варианте.

В автоматических коробках передач применяется в основном многодисковое влажное сцепление, хотя существуют АКПП с сухим сцеплением. Только вот выжим происходит не нажатием на педаль (педали просто нет), а специальным сервоприводом, в народе именуемым актуатором. Кстати, переключение передач происходит так же при помощи этих механизмов. Различаются несколько видов актуаторов: электрический, представляющий собой шаговый двигатель и гидравлический выполненный в виде гидроцилиндра. Управление сервоприводами осуществляется при помощи электронного блока управления (для электрических сервоприводов) и гидравлическим распределителем (для гидро актуаторов).

В роботизированных коробках передач применяются два сцепления, которые работают попеременно. При выжиме первого сцепления для автоматического переключения, например первой передачи, второе ожидает команды для выжима для переключения следующей передачи.

Есть еще один вид сцепления применяется в вариаторе. Классический вариатор это шкив, у которого от центробежной силы начинают «сходиться» «щеки». Между ними располагается клиновидный ремень, который натягивается во время сжатия «щек». После сжатия ремень начинает вращать ведомый шкив. Вариатор применяется еще не так часто. Многие автолюбители называют его ещѐ «сырым» и недоработанным.

## **Оформление отчета о работе.**

Представить схему сцепления и его приводов, описать принцип работы, порядок разборки и сборки.

**Контрольные вопросы:**

- **1. Устройство и работа однодисковое сцепление?**
- **2. Устройство и работа двухдисковое сцепление?**
- **3. Устройство и работа механический привод выключения сцепления?**
- **4. Устройство и работа механизм сцепления рычажного типа?**
- **5. Устройство и работа гидравлический привод выключения сцепления?**
- **6. Устройство и работа пневмогидравлический усилитель выключения сцепления?**
- **7. Устройство и работа гаситель крутильных колебаний (демпфер) сцепления?**

### **Практическое занятие 12. Тема: «Изучение устройства и работы коробок передач»**

**Цель работы**: закрепление полученных теоретических знаний, практическое изучение устройства и работы коробок передач

**Необходимые средства и оборудование**: плакаты, стенд-тренажѐ р «КПП автомобилей (ГАЗ 21, ГАЗ 53, КААЗ, ЗИЛ 130, ВАЗ 2109, ЗИЛ 164, АКПП Мерседес)», стенд-тренажѐ р «Раздаточная коробка КАМАЗ

### **Задание:**

1. Изучить устройство, назначение коробок передач. Начертить схему КПП.

2. Изучить последовательность разборки и сборки деталей коробок передач. Составить алгоритм действий при выполнении разборочно-сборочных работ.

**Ход работы**: изучить назначение и принцип действия коробок передач, научиться разбирать и собирать коробки передач

### **Теоретическая часть**:

Коробка передач является важным узлом в устройстве автомобиля и предназначена для передачи мощности двигателя к ведущим колесам. В процессе передачи мощности, в виде крутящего момента, происходит его трансформация (увеличение или уменьшение), изменение направления и т.д. Второе предназначение коробки передач – отключение крутящего момента от

трансмиссии, исключение – механическая коробка. В этом виде коробок отключение крутящего момента происходит при помощи отдельного узла – сцепления. Рассмотрим ниже все концепты коробок передач, их основные плюсы и минусы, перспективы. Различают основные виды коробок передач:

механическая коробка (МКПП) автоматическая коробка (АКПП) роботизированная коробка (РКПП) вариативная коробка (Вариатор)

Механическая коробка передач (МКПП) представляет собой набор шестерен, которые входят в зацепление в различных сочетаниях, образуя несколько передач или ступеней с различными [передаточными](http://www.avtonov.svoi.info/kpp.html#pn) числами. Чем больше число передач, тем лучше автомобиль «приспосабливается» к различным условиям движения.

Ступенчатые механические коробки передач выполняются по двум схемам: трехвальные и двухвальные. Трехвальная коробка передач устанавливается, как правило, на заднеприводные автомобили. Двухвальная механическая коробка передач применяется на переднеприводных и заднемоторных легковых автомобилях. Устройство и принцип работы этих коробок передач имеют различия, поэтому они рассмотрены отдельно.

**Трехвальная коробка передач**. Как следует из названия, такая коробка имеет три вала: ведущий, промежуточный и ведомый.

Ведущий вал соединяется со сцеплением. На валу имеются шлицы для ведомого диска сцепления. Далее крутящий момент передается через шестерню, находящуюся на валу в жестком зацеплении, на промежуточный вал.

Промежуточный вал расположен параллельно ведущему валу. На валу располагается блок шестерен, находящийся с ним в жестком зацеплении.

Ведомый вал расположен на одной оси с ведущим. Такое расположение осуществляется за счет подшипника на ведущем валу, в который входит ведомый вал. Жѐ сткой связи они не имеют и вращаются независимо друг от друга. Блок шестерен ведомого вала не имеет закрепления с валом и свободно вращается на нем. Между шестернями ведомого вала располагаются муфты синхронизаторов. Муфты имеют жесткое зацепление с ведомым валом, но могут двигаться по нему в продольном направлении за счет шлицевого соединения. На торцах муфты имеют зубчатые венцы, которые могут входить в соединение с соответствующими зубчатыми венцами шестерен ведомого вала. На современных коробках передач синхронизаторы устанавливаются на всех передачах (кроме заднего хода).

Шестерня ведущего вала, блок шестерен промежуточного и ведомого вала находятся в постоянном зацеплении. При нейтральном положении рычага переключения крутящий момент от двигателя на ведомый вал не передается, а его шестерни свободно вращаются. При перемещении рычага КПП, соответствующая вилка перемещает муфту синхронизатора, который обеспечивает выравнивание (синхронизацию) угловых скоростей шестерни ведомого вала с угловой скоростью самого вала за счет сил трения. После этого, зубчатый венец муфты заходит в зацепление с зубчатым венцом шестерни и обеспечивается блокировка шестерни на ведомом валу. Ведомый вал передает крутящий момент от двигателя на ведущие колеса с заданным передаточным числом. При соединении синхронизатором первичного и вторичного валов (минуя шестерни) образуется прямая передача. Передаточное число прямой передачи равно единице. На прямой передаче шестерни вращаются вхолостую и не изнашиваются, коробка работает с максимальным КПД. Движение задним ходом обеспечивается за счет промежуточной шестерни заднего хода, устанавливаемой на отдельной оси. Шестерни трехвальной коробки передач обычно (кроме первой передачи и передачи заднего хода) делают косозубыми. Такие шестерни обладают повышенной прочностью, более долговечны и бесшумнее в работе, чем прямозубые.

**Двухвальная коробка передач**. Ведущий вал, также как и в трехвальной коробке, обеспечивает соединение со сцеплением. На валу жестко закреплен блок шестерен, а не одна шестерня, как в трехвальной коробке. Промежуточный вал отсутствует. Параллельно ведущему валу расположен ведомый вал с блоком шестерен. Шестерни ведомого вала находятся в

постоянном зацеплении с шестернями ведущего вала и свободно вращаются на валу. На ведомом валу жестко закреплена ведущая шестерня главной передачи. Между шестернями ведомого вала установлены муфты синхронизаторов.

Принцип работы аналогичен трехвальной коробке. Однако прямой передачи в двухвальной коробке нет. Каждая передача, кроме заднего хода, создается одной парой шестерен, а не двумя, как в трехвальной коробке. Это повышает КПД двухвальной коробки, но не позволяет добиться большого передаточного числа. Поэтому и применяется она только в легковых автомобилях.

Основное назначение **АКПП** - такое же, как и у механики – прием, преобразование, передача и изменения направления крутящего момента. Различаются автоматы по количеству передач, по способу переключения, по типу сцепления и по типу применяемых актуаторов. Работу АКПП лучше рассмотреть на конкретном примере, а именно на классической трехступенчатой коробке передач с гидравлическими актуаторами (приводами) и гидротрансформатором. Надо отметить, что существуют и преселективные АКПП.

В устройство АКПП входит:

гидротрансформатор – механизм, обеспечивающий преобразование, передачу крутящего момента, используя рабочую жидкость. Рабочая жидкость для АКПП обычно, готовое трансмиссионное масло для автоматических коробок передач.

планетарный редуктор – узел, состоящий из «солнечной шестерни», сателлитов, и планетарного водила и коронной шестерни. Планетарка является главным узлом автоматической коробки.

система гидравлического управления – комплекс механизмов, предназначенных для управления планетарным редуктором.

Гидромуфта - устройство, состоящее из двух лопастных колес, установленных в одном корпусе, который заполнен специальным маслом. Одно из колес, называемое насосным, соединяется с коленвалом двигателя, а второе, турбинное, - с трансмиссией. При вращении насосного колеса отбрасываемые им потоки масла раскручивают турбинное колесо. Такая конструкция позволяет передавать крутящий момент примерно в соотношении 1:1. Для автомобиля такой вариант не подходит, так как нам нужно, чтобы крутящий момент изменялся в широких пределах. Поэтому между насосным и турбинным колесами стали устанавливать еще одно колесо — реакторное, которое в зависимости от режима движения автомобиля может быть либо неподвижно, либо вращаться. Когда реактор неподвижен, он увеличивает скорость потока рабочей жидкости, циркулирующей между коле сами. Чем выше скорость движения масла, тем большее воздействие оно оказывает на турбинное колесо. Таким образом момент на турбинном колесе увеличивается, т.е. мы его трансформируем. Поэтому устройство с тремя колесами это уже не гидромуфта, а гидротрансформатор.

Но и гидротрансформатор не может преобразовывать скорость вращения и передаваемый крутящий момент в нужных нам пределах. Да и обеспечить движение задним ходом ему не под силу. Поэтому к нему присоединяют набор из отдельных планетарных передач с разным передаточным коэффициентом — как бы несколько одноступенчатых КПП в одном корпусе. Планетарная передача представляет собой механическую систему, состоящую из нескольких шестерѐ н – сателлитов, вращающихся вокруг центральной шестерни. Сателлиты фиксируются вместе с помощью водила. Внешняя кольцевая шестерня имеет внутреннее зацепление с планетарными шестернями. Сателлиты, закрепленные на водиле, вращаются вокруг центральной шестерни, как планеты вокруг Солнца (отсюда и название- планетарная передача), внешняя шестерня – вокруг сателлитов. Различные передаточные отношения достигаются путем фиксации различных деталей относительно друг друга.

Переключение передач осуществляется системой управления, которая на ранних моделях была полностью гидравлической, а на современных на помощь гидравлике пришла электроника.

При работе гидротрансформатора происходит значительный нагрев рабочей жидкости, поэтому в конструкции АКПП предусматривается система охлаждения с радиатором, который или встраивается в радиатор двигателя, или устанавливается отдельно.

Планетарная передача более компактна, она обеспечивает более быстрое и плавное переключение скоростей без разрыва в передаче мощности двигателя. Планетарные передачи отличаются долговечностью, так как нагрузка передается несколькими сателлитами, что снижает напряжения зубьев.

В одинарной планетарной передаче крутящий момент передается с помощью каких-либо (в зависимости от выбранной передачи) двух ее элементов, из которых один является ведущим, второй — ведомым. Третий элемент при этом неподвижен.

Для получения прямой передачи необходимо зафиксировать между собой два любых элемента, которые будут играть роль ведомого звена, третий элемент при таком включении является ведущим. Общее передаточное отношение такого зацепления 1:1.

Таким образом, один планетарный механизм может обеспечить три передачи для движения вперед (понижающую, прямую и повышающую) и передачу заднего хода.

Гидравлическая система управления состоит из масляного насоса, центробежного регулятора, системы клапанов, исполняющих устройств и масляных каналов. Весь процесс управления зависит от скорости вращения двигателя и нагрузки на колеса. При движении с места масляный насос создает такое давление, при котором обеспечивается алгоритм фиксации элементов планетарного ряда так, что бы крутящий момент на выходе был минимальным, это и есть первая передача (как говорилось выше – затормаживается солнечная шестерня в двух ступенях). Далее при росте оборотов, давление увеличивается и в работу входит вторая ступень на уменьшенных оборотах, первая ступень работает в режиме прямой передачи. Увеличиваем еще обороты двигателя – коробка передач начинает работать вся в режиме прямой передачи. Как только нагрузка на колеса увеличится, то центробежный регулятор начнет понижать давление от масляного насоса и весь процесс переключения повторится с точностью до наоборот. При включении пониженных передач на рычаге переключения, выбирается такая комбинация клапанов масляного насоса, при которой включение повышенных передач невозможно.

Условно **РКПП** (роботизированная коробка передач) состоит из «простой» механической коробки передач, устройств выжима сцепления и переключения передач (актуаторов), микропроцессорной системы управления и внешних датчиков. Принцип построения «робота» ближе к МКПП с автоматическим управлением. Единственное сходство с автоматической коробкой передач это наличие сцепления в корпусе коробки, а не на маховике как в механической коробке передач.

Теперь о компонентах и узлах:

РКПП – узел, собранный по принципу МКПП, но имеющий два ведущих вала, которые находятся друг в друге, т.е. внешний вал имеет внутреннюю полость, в который вставляется внутренний первичный вал. На внешнем валу находятся шестерни привода второй, четвертой и шестой передачи, для шести ступенчатой коробки. Соответственно на внутреннем валу имеются шестерни пары первой, третьей, пятой и задней передачи. Каждый из валов имеет свое сцепление. актуаторы – это электрические или гидравлические сервоприводы, которые предназначены для механического передвижения синхронизаторов коробки передач и включения\выключения сцеплений. Электрический актуатор представляет собой электродвигатель с редуктором, а гидравлический - это простой гидроцилиндр, у которого шток связан с нужным синхронизатором. микропроцессорный блок управления (МБУ) – основной узел «сердцем», которого является довольно мощный процессор. К процессору через буферные порты подключены внешние датчики от двигателя внутреннего сгорания, систем ESP, ABS и др. Обычно блок управления коробкой совмещен с бортовым компьютером. Для хранения данных о том, что должна выполнять коробка передач при поступлении той или иной информации от датчиков, применяется ПЗУ, в которое и «заливается» алгоритм работы, в народе именуемой «прошивкой». **Вариатор** – это механический узел, предназначенный для передачи усилия двигателя

бесступенчато к ведущим колесам. В некотором смысле его можно назвать автоматической коробкой передач, но с совершенно другим принципом передачи крутящего момента.

Классический вариатор - это два раздвижных шкива, соединѐ нных клиновидным ремнем. Вариатор, применяемый в автомобилях, является более сложным устройством, потому что существует необходимость введения «задней скорости» и пониженных передач.

В состав вариатора марки CVT (клиноременный вариатор) входят следующие устройства:

Раздвижные шкивы – представляют собой две клиновидные «щеки» на одном валу. Приводятся в действие гидроцилиндром, который сжимает диски в зависимости от оборотов, или по управляющему сигналу от блока управления.

Клиновидный ремень – изготовлен из двух металлических лент, на которые нанизываются металлические пластинки специальной формы. Элементы располагаются плотно друг к другу, верх пластинки выполнен в виде конуса, а в основании имеются пазы, куда вставляются металлические ленты (для клиноременных вариаторов).

Гидротрансформатор – устройство преобразования и передачи крутящего момента, а также плавного начала движения. Более подробное описание в разделе АКПП.

Дифференциал – устройство распределения крутящего момента на ведущие колеса. Планетарный механизм задней передачи – устройство, для обеспечения вращения вторичного вала в обратном порядке.

Гидравлический насос – устройство, которое приводится в действие гидротрансформатором и предназначено для создания давления рабочей жидкости. Давлением приводятся в действие исполнительные устройства (гидроцилиндры).

Блок управления – микропроцессорное устройство для управления исполнительными устройствами вариатора, в зависимости от сигналов, подаваемых с датчиков (местоположения коленвала, контроля расхода топлива, ABS, ESP и др.).

При увеличении оборотов двигателя приводится в действие гидротрансформатор, который передает крутящий момент на первичный вал. На первичном валу установлен ведущий шкив и при воздействии на него гидроцилиндра, «щеки» начинают сходиться, что приводит к увеличению трения между ними и клиновидным ремнем. Далее под действием трения усилие передается на ведомый шкив, который соединен с вторичным валом. «Щеки» ведомого шкива в этот момент максимально сведены, то есть получается низшая передача. Далее при развитии оборотов происходит смена диаметров ведущего и ведомого шкивов. Передаточное число увеличивается максимально.

Ведомый вал вращает дифференциал, к которому присоединены полуоси ведущих колес. Задняя передача обеспечивается подсоединением к ведомому валу планетарного механизма, который и обеспечивает реверсивное движение ведомого вала.

Обеспечивает управление диаметрами шкивом электронная система управления, она же включает, по средствам актуаторов заднюю и пониженную передачу. Как видим, при использовании вариатора нет резких рывков при переключении, обеспечивается более плавный ход и экономия топлива, так как электроника выбирает оптимальный режим оборотов двигателя и передаточное число шкивов.

## **Оформление отчета о работе.**

Представить схему КПП, описать принцип работы, порядок разборки и сборки. **Контрольные вопросы:**

### **1. Устройство и работа трехвальных четырех- и пятиступенчатых коробок передач.**

**2. Устройство и работа двухвальных четырех- и пятиступенчатых коробок передач.**

**3. Устройство и работа синхронизаторов коробки передач легковых автомобилей.**

**4. Устройство и работа раздаточной коробки и ее механизма управления.**

**5. Устройство и работа механизма управления коробкой передач.**

**6. Устройство и работа механизма блокировки дифференциала раздаточной коробки.**

## **Практическое занятие 13.**

### **Тема: «Изучение устройства карданных передач и мостов разных типов»**

**Цель работы**: закрепление полученных теоретических знаний, практическое изучение устройства карданных передач и мостов разных типов

**Необходимые средства и оборудование**: плакаты, стенд-тренажѐ р «Ведущие мосты автомобилей УАЗ-451», стенд-тренажѐ р «Главная передача ЗИЛ 130, ЗИЛ 131», разрез автомобиля ВАЗ-2121, агрегат разрезной ВАЗ, детали и узлы карданных передач.

## **Задание:**

1. Изучить устройство, назначение карданных передач и мостов разных типов. Начертить схему карданных передач

2. Изучить последовательность разборки и сборки карданных передач. Составить алгоритм действий при выполнении разборочно-сборочных работ.

**Ход работы**: изучить назначение и принцип действия карданных передач и мостов разных типов, научиться разбирать и собирать карданные передачи и мосты разных типов

## **Теоретическая часть**:

Рис. 2 Карданная передача:

 $1 -$ эластичная муфта; 2 — болт крепления эластичной муфты к фланцу;  $3 -$ крестовина; 4 — сальник; 5 — стопорное кольцо; 6 — подшипник крестовины; 7 — гайка; 8 — фланец эластичной муфты; 9 — сальник; 10 — обойма сальника; 11 — кронштейн безопасности; 12 — болт крепления кронштейна к промежуточной опоре; 13 — переднийкарданный вал; 14 — кронштейн промежуточной опоры; 15 — промежуточная опора; 16 — вилка переднего карданного вала; 17 — задний карданный вал; 18 — вилка заднего карданного вала; 19 — фланец ведущей шестерни главной передачи; 20 — гайка; 21 — болт креплениявилки.

В трансмиссиях автомобилей карданные передачи применяются для передачи моментов между валами, оси которых не лежат на одной прямой и изменяют свое положение в пространстве. В общем случае, карданная передача состоит из карданных валов, карданных шарни ров, промежуточных опор и соединительных устройств.

По компоновке карданные передачи классифицируются на **закрытые** и **открытые**.

**Закрытая карданная передача** размещается внутри трубы. Труба может воспринимать силы и реакции, возникающие на ведущем мосту, и служить направляющим элементом [подвески.](http://wiki.zr.ru/%D0%9F%D0%BE%D0%B4%D0%B2%D0%B5%D1%81%D0%BA%D0%B0) В такой карданной передаче применяется только один шарнир, а неравномерность вращения карданного вала компенсируется его упругостью. Известны конструкции, в которых роль

Рис. 3 Конструкция промежуточной опоры: 1 — вилка; 2 — упругая подушка; 3 — подшипник промежуточной опоры

**Открытая передача** не имеет трубы, и реактивный момент воспринимается рессорами или реактивными тягами. Карданная передача должна иметь не менее двух шарниров и компенсирующее звено, так как расстояние между соединенными агрегатами в процессе движения изменяется. На длиннобазных автомобилях применяют карданную передачу, состоящую из двух валов. Этим исключается возможность совпадения критической угловой скорости вала с эксплуатационной. Уменьшение длины вала повышает его критическую частоту вращения, которая должна как минимум в 1,5 раза превышать максимально возможную при эксплуатации. Конструкция карданной передачи с двумя валами требует применения **промежуточной опоры** одного из валов, подшипник которой для компенсации возможного осевого перемещения силового агрегата на раме или кузове установлен в эластичном кольце.

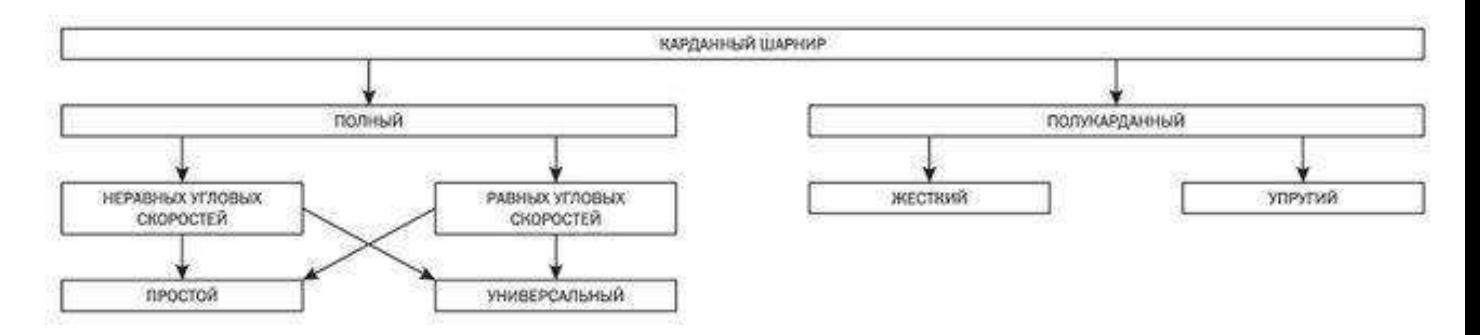

Карданные шарниры при всем многообразии конструкций и по кинематическим характеристикам и допустимым углам между валами могут быть классифицированы так, как это показано таблице. Карданный шарнир неравных угловых скоростей был изобретен в XVI в. итальянским математиком Джироламо Кардано и первоначально нашел применение для подвешивания фонарей в экипажах. Позже английский ученый Роберт Гук дал математическое описание кинематики и последните подавительного данного при технических механизма.

Рис. 4 Детали карданной передачи (а) и график зависимости угловых скоростей (б): 1 — шлицевая вилка; 2 — П-образная пластина; 3 стопорная шайба; 4 — крестовина;

5 — вилка заднего карданного вала; 6 — задний карданный вал; 7 — фланец ведущей шестерни главной передачи; 8

— задний карданный шарнир; 9 — игольчатый подшипник; 10 — стопорное кольцо; 11 болт; 12 — уплотнительное кольцо; **α** — угол поворота ведущего вала; **β** — угол поворота ведомого вала; **γ** — угол междувалами

Анализ схемы карданного шарнира показывает, что при постоянной угловой скорости ведущего вала ведомый вращается циклически: за один оборот дважды отстает и дважды обгоняет ведущий вал. При этом с увеличением угла γ между валами неравномерность вращения интенсивно возрастает. Для того чтобы карданная передача с шарнирами неравных угловых скоростей передавала синхронное вращение между валами соединенных агрегатов, она должна состоять из нескольких шарниров, взаимное расположение которых будет компенсировать неравномерную передачу вращения каждого шарнира. По этой причине минимальное количество шарниров должно быть равно 2. При этом в карданной передаче с двумя шарнирами **необходимо соблюдение следующих компоновочных требований**:

— ведущие вилки расположены под углом 90 ° одна относительно другой;

— углы между валами в обоих шарнирах γ1 и γ2 равны между собой;

— все валы лежат в одной плоскости.

**Карданный шарнир неравных угловых скоростей.** Для карданных передач, имеющих число шарниров неравных угловых скоростей более трех, синхронность вращения валов соединенных агрегатов достигается определенным соотношением углов между валами всех шарниров, при этом соотношение зависит от числа шарниров. Карданный шарнир неравных

Крестовина карданного шарнира должна строго центрироваться для исключения переменного дисбаланса карданного вала при его вращении. Центрирование достигается точной фиксацией

обойм подшипников при помощи стопорных колец или крышек, которые прикрепляются к вилкам шарнира. Минимальный угол между валами должен быть не менее 2°, иначе цапфы крестовин деформируются иглами и шарнир быстро разрушается (явление **бринеллирования**).

Развитие конструкций карданных шарниров неравных угловых скоростей шло по пути снижения потерь, связанных с вращениями концов крестовины в отверстиях вилок. В конструкциях первых шарниров концы крестовины устанавливались на подшипниках скольжения. С учетом того что в трансмиссии многоосных автомобилей число шарниров может

превышать два десятка, применение в них подшипников скольжения может существенно снижать общий КПД трансмиссии. В карданных шарнирах современных автомобилей применяются только игольчатые подшипники качения.

В прежних конструкциях применялась смазка, которую было необходимо периодически обновлять через специальную масленку. Карданные шарниры современных автомобилей обычно

заправляются высококачественной пластичной смазкой, при сборке и в эксплуатации ее не заменяют.

Мосты автомобиля служат для поддержания рамы и кузова и передачи от них на колеса вертикальной нагрузки, а также для передачи от колес на раму (кузов) толкающих, тормозных и боковых усилий.

В зависимости от типа устанавливаемых колес мосты подразделяются на ведущие, управляемые, комбинированные (ведущие и управляемые одновременно) и поддерживающие.

**Ведущий передний мост автомобиля 4x4**.Ведущий мост предназначен для передачи на раму (кузов) толкающих усилий от ведущих колес, а при торможении — тормозных усилий. Ведущий мост при зависимой подвеске представляет собой жесткую пустотелую балку, на концах которой на подшипниках установлены ступицы ведущих колес, а внутри размещены главная передача, дифференциал и полуоси. Ведущий мост при независимой подвеске выполняется разрезным, при этом картер главной передачи закрепляется на раме, а полуоси выполняются качающимися. Балки неразрезных мостов (зависимая подвеска) выполняются разъемными и неразъемными, а по способу изготовления — штампованными или литыми. Разъемная балка имеет поперечный разъем по картеру главной передачи и состоит из двух частей, соединенных болтами. Картер разъемного ведущего моста обычно отливают из ковкого чугуна. Картер состоит из двух соединенных между собой частей, имеющих разъем в продольной вертикальной плоскости. Обе

части картера имеют горловины, в которых запрессованы и закреплены стальные трубчатые кожухи полуосей. К ним приварены опорные площадки упругих элементов и фланцы для крепления опорных дисков колесных тормозных механизмов. Разъемные ведущие мосты применяются на легковых автомобилях, а также на грузовых автомобилях малой и средней грузоподъемности.

Картер неразъемного штамповочно-сварного ведущего моста (типа банджо) выполняется в виде цельной балки с развитой центральной частью в форме кольца. Балка имеет трубчатое сечение и состоит из двух штампованных стальных половин, сваренных в продольной плоскости. Средняя часть балки моста предназначена для установки картера главной передачи и дифференциала. К

балке моста приварены опорные чашки пружин подвески, фланцы для крепления опорных дисков тормозных механизмов и кронштейны крепления деталей подвески. Неразъемные штамповочно-сварные ведущие мосты получили распространение на легковых автомобилях и

грузовых автомобилях малой и средней грузоподъемности. Эти мосты при необходимой прочности и жесткости по сравнению с неразъемными мостами имеют меньшие массу и стоимость изготовления, а также они удобнее при ремонте и регулировке главной передачи. **Неразъемный мост грузового автомобиля**. Неразъемный литой ведущий мост изготавливают из ковкого чугуна или стали. Балка моста имеет прямоугольное сечение. В полуосевые рукава запрессовываются трубы из легированной стали, на концах которых устанавливают ступицы колес. Фланцы предназначены для крепления опорных дисков тормозных механизмов. Неразъемные литые ведущие мосты получили применение на грузовых автомобилях большой грузоподъемности. Такие мосты обладают высокой жесткостью и прочностью, но имеют большую массу и габариты. Неразъемные ведущие мосты более удобны в обслуживании, чем разъемные, т. к. для доступа к главной передаче и дифференциалу не требуется снимать мост с автомобиля.

**Управляемый мост**. Управляемый (обычно передний) мост представляет собой балку, в которой на шарнирах установлены поворотные цапфы и соединительные элементы. Основой управляемого моста может служить жесткая штампованная балка или подрамник.

**Комбинированный мост**. Комбинированный мост выполняет функции ведущего и управляемого мостов, применяется, как правило, в качестве передних мостов переднеприводных легковых автомобилей на полноприводных автомобилях или, реже, в качестве промежуточных и задних мостов. К полуосевому кожуху комбинированного моста прикрепляют шаровую опору, на которой имеются шкворневые пальцы. На последних устанавливают поворотные кулаки (цапфы). Внутри шаровых опор и поворотных кулаков находится карданный шарнир (равных угловых скоростей), через который осуществляется привод на ведущие и управляемые колеса.

**Поддерживающий мост** предназначен только для передачи вертикальной нагрузки и тормозных усилий от рамы (кузова) к колесам автомобиля. Он представляет собой балку, по концам которой на подшипниках установлены ступицы колес. Поддерживающие мосты применяют на прицепах и полуприцепах, а также на переднеприводных легковых автомобилях.

# **Оформление отчета о работе.**

Представить схему карданных передач, описать принцип работы, порядок разборки и сборки. **Контрольные вопросы:**

- **1. Основные части карданной передачи и расскажите об их назначении.**
- **2. Назначение, устройство и работу карданов неравных угловых скоростей.**
- **3. Назначение, устройство и работу карданов равных угловых скоростей.**
- **4. Устройство и работа шариковые карданы равных угловых скоростей?**
- **5. Устройство и работа кулачковых карданы равных угловых скоростей?**

## **ТЕМА 1.Устройство автомобиля ТЕМА 1.4. Несущая система, подвеска, колеса**

## **Практическое занятие 14.**

## **Тема: «Изучение устройства и работы передних управляемых мостов »**

**Цель работы**: закрепление полученных теоретических знаний, практическое изучение устройства и работы передних управляемых мостов

**Необходимые средства и оборудование**: плакаты, стенд-тренажѐ р «Ведущие мосты автомобилей УАЗ-451», агрегат разрезной ВАЗ, разрез автомобиля ВАЗ-2121

## **Задание:**

1. Изучить устройство, назначение передних управляемых мостов. Начертить схему управ ляемых мостов.

2. Изучить последовательность разборки и передних управляемых мостов. Составить алго ритм действий при выполнении разборочно-сборочных работ.

**Ход работы**: изучить назначение и принцип действия передних управляемых мостов, научиться разбирать и собирать передние управляемые мосты

## **Теоретическая часть**:

Передний мост воспринимает часть массы автомобиля и передает ее через колеса на дорогу. Обычно его колеса выполняются управляемыми, т. е. соединяются с рычагами рулевого управления. На автомобилях повышенной проходимости передний мост является ведущим и управляемым.

Передний мост автомобиля ГАЗ-53А состоит из балки 12 двутаврового сечения, на концах которой выполнены проушины для соединения с поворотной цапфой 5, также имеющей две проушины. Соединение осуществляется с помощью шкворня 7, который жестко стопорится в

балке стопором 10 клинообразной формы. Чтобы шкворень не провернулся вокруг своей оси, на нем выполнена выточка (лыска). Следовательно, поворотная цапфа может поворачиваться относительно неподвижного шкворня и балки моста, что и обеспечивает поворот управляемых колес. Цапфа рычагом 8 и шаровым пальцем 9 соединяется с продольной рулевой тягой 19 рулевого управления, а рычагом 24 – с поперечной рулевой тягой 16 через наконечник 15 и шаровой палец 13. На оси поворотной цапфы на двух роликовых конических подшипниках 2 устанавливается ступица 1, внутренняя полость которой заполняется вязкой смазкой. Ступица крепится на оси регулировочной гайкой 3 и шайбой 4 (на некоторых автомобилях, кроме регулировочной гайки, имеется стопорная шайба и контргайка) и закрывается защитным колпаком, предотвращающим попадание пыли. Гайка 3 после регулировки обязательно шплинтуется. Для предупреждения вытекания смазки с противоположной стороны ступицы на оси установлен сальник 6. К ступице жестко крепится тормозной барабан и колесо, а к поворотной цапфе – опорный тормозной диск, на котором смонтированы тормозные колодки. Для уменьшения трения между шкворнем и поворотной цапфой служат бронзовые втулки, запрессованные в проушины цапфы, а между проушиной балки и нижней проушиной поворотной цапфы установлен упорный подшипник 11 или металлокерамическая шайба, помещенная между металлическими шайбами. Подшипник воспринимает от балки вертикальную нагрузку и облегчает поворот цапфы относительно шкворня.

Рис. 5 Передний мост автомобиля ГАЗ-53А.

Продольная рулевая тяга 19 на концах имеет пустотелые утолщения, куда устанавливают пружины 21 и стальные термически обработанные, сухари 20, охватывающие головку шарового пальца 17. Затем ввертывается резьбовая пробка 22, которая после регулировки обязательно шплинтуется шплинтом 18. Палец 13, соединяющий наконечник 15 поперечной рулевой тяги 16 с поворотным рычагом 24, нагружен пружиной 14, которая прижимает его сферическую поверхность к сухарям и таким путем автоматически выбирается зазор, образующийся в результате естественного износа, что исключает потребность в регулировке при эксплуатации. В рычаги 24 ввернуты болты- ограничители 23, ограничивающие поворот управляемых колес.

Устройство переднего моста автомобилей ЗИЛ-130 и КамАЗ-5320 сходно с устройством

Передний неведущий мост легкового автомобиля выполнен в виде независимой подвески передних управляемых колес, при которой каждое колесо подвешено к кузову самостоятельно, что повышает плавность хода и срок службы автомобиля.

Передний мост автомобиля ГАЗ-24 «Волга» состоит из стойки 8, изготовленной вместе с проушинами, в которых расположены игольчатые подшипники 10. К проушинам стойки подводится поворотная цапфа 1 также с проушинами, между которыми устанавливается упорный шарикоподшипник 11, а в проушины – шкворень 9. который стопорится клинообразным стопором 12 в проушине поворотной цапфы. Следовательно, поворотная цапфа может поворачиваться относительно неподвижной стойки 8, что и обеспечивает поворот управляемых колес.

Рис. 6 Передний мост автомобиля ГА3-24 «Волга».

На оси поворотной цапфы на двух роликовых конических подшипниках 3 смонтирована ступица 2, закрепляемая регулировочной гайкой 5 со стопорной шайбой 6. После регулировки гайка обязательно шплинтуется. Внутренняя полость ступицы заполняется вязкой смазкой и закрывается колпаком 4. Утечка смазки предотвращается сальником 7. К ступице крепятся тормозной барабан и колесо, к поворотной цапфе – опорный тормозной диск, на котором монтируются тормозные колодки с рабочими цилиндрами. Стойка 8 шарнирно соединяется с верхним 13 и нижним 17 рычагами, а они – с поперечиной 20 подрамника автомобиля (нижний рычаг) и лонжероном (верхний рычаг). В точках крепления верхнего рычага между ним и лонжероном устанавливаются регулировочные прокладки 19 для регулировки развала колес. К нижнему рычагу жестко крепится опорная чашка 18 и резиновый буфер 16 хода сжатия. На опорной чашке имеется винтовая пружина 14 и гидравлический телескопический амортизатор 15 двустороннего действия. Верхним концом пружина упирается в кронштейн, смонтированный на подрамнике. К верхнему рычагу прикреплен резиновый буфер хода сжатия.

Работает мост так. При наезде колеса на препятствие удар передается через ступицу 2 на поворотную цапфу 1 и стойку 8, которая, поднимаясь, нижним концом воздействует на рычаг 17 и через опорную чашку 18 сжимает пружину 14, которая его гасит. Частично удар также гасится амортизатором. При сильном ударе, когда пружина полностью сожмется, удар гасится резиновыми буферами 16, предотвращая поломку пружины. Второе колесо таким же образом

резиновых втулках, установленных в подрамнике автомобиля, а концами с помощью стоек с резиновыми подушками крепится к нижним опорным чашкам подвески. Уменьшение наклона кузова достигается за счет сопротивления, создаваемого при закручивании стержня стабилизатора.

### **Оформление отчета о работе.**

Представить схему управляемых мостов, описать принцип работы, порядок разборки и сборки.

## **Контрольные вопросы:**

1. Какие типы управляемых мостов применяются на автомобилях?

2. Основные элементы управляемых мостов и и х назначение.

## **Литература:**

1. Пузанков, Алексей Григорьевич. Автомобили : Устройство автотранспортных средств : учебник для студентов среднего проф. образования . - 8-е изд.; перераб. - М. : Академия, 2013.

2. Пехальский А.П. Устройство автомобилей: учебник для студ. учреждений сред. проф. образования / А.П Пехальский, И.А. Пехальский. – 8-е изд., испр. – М.: Академия, 2013. – 528 с.

**3. Лунин, Е.В. Устройство и техническое обслуживание транспортных средств [Электронный ресурс]: уч. пособие /Лунин Е.В., Шемякин А.В.– Рязань: РГАТУ, 2014**

# **Практическое занятие 15.**

# **Тема: «Изучение устройства и работы элементов подвески»**

**Цель работы**: закрепление полученных теоретических знаний, практическое изучение устройства и работы элементов подвески

**Необходимые средства и оборудование**: агрегат разрезной ВАЗ, стенд-тренажѐ р «передняя подвеска ГАЗ -53», разрез автомобиля ВАЗ-2121, детали и узлы подвески.

## **Задание:**

1. Изучить устройство, назначение и принцип действия подвески. Начертить схему подвес ки.

2. Изучить последовательность разборки и элементов подвески.

**Ход работы**: изучить назначение и принцип действия элементов подвески, научиться разбирать и собирать элементы подвески

## **Теоретическая часть**:

Подвески ТС классифицируются по типам направляющих устройств, упругих элементов и гасящих устройств (амортизаторов).

По типу направляющих устройств различают зависимые, независимые и балансирные подвески.

В зависимой подвеске с поперечной связью колеса двух бортов одного моста связаны жесткой балкой (см. рис. 7а). В этом случае вертикальное перемещение одного колеса относительно несущей системы вызывает изменение наклона плоскости качения другого колеса.

В независимой подвеске каждое колесо (каток) перемещается относительно несущей системы независимо от другого. На рисунке б показана независимая однорычажная [подвеска](http://ustroistvo-avtomobilya.ru/podveska/podveska-tipy-podvesok/) с поперечным расположением рычага. Такое направляющее устройство обеспечивает перемещение колеса в поперечной плоскости с изменением угла его наклона и колеи ТС. В зависимости от конструктивного исполнения независимые подвески могут быть однорычажные с продольным расположением рычага (рисунок а) и двухрычажные с поперечными расположением рычагов (рисунок 7б).

Однорычажные подвески с продольным рычагом полностью исключают изменение угла наклона колеса и колеи ТС, а двухрычажные обеспечивают минимальные их изменения при правильном выборе соотношения длин рычагов и углов их установки.

В балансирных подвесках (в зависимых подвесках с продольной связью) колеса (катки) одного борта ТС соединены друг с другом качающимися балансирами, роль которых могут выполнять листовые рессоры или жесткие балки (рис. 7 а, б). В таких подвесках даже при отсутствии упругого элемента вертикальное перемещение одного из колес вызывает вдвое меньшие перемещения оси качания балансира, закрепленного на несущей системе ТС, что улучшает плавность хода машины. Балансирные подвески за счет качания балансира обеспечивают перераспределение нагрузки, действующей на колеса, что существенно уменьшает воздействие неровностей дороги на ТС в целом.

Рис. 7 Схемы независимых подвесок:

а — однорычажных с продольным расположением рычага;  $6 -$ двухрьдчажных с поперечным располржением рычагов

По типу упругих элементов различают подвески с металлическими и неметаллическими упругими элементами. В качестве металлических упругих элементов используются листовые рессоры, спиральные пружины (цилиндрические или конические) и торсионы. К неметаллическим упругим элементам относятся пневматические и резиновые упругие элементы.

Листовая рессора состоит из нескольких стальных листов (чаще всего  $6-14$ ), имеющих разную длину и кривизну и, как правило, прямоугольное сечение, Длина листов подбирается из условия приближения формы рессоры к форме балки равного сопротивления изгибу, которая при данном виде нагрузки является наименее жесткой.

Рис. 8 Схемы балансирных подвесок:

а — с упругим балансиром в виде листовой рессоры; б — с жестким балансиром; АВ, DC — соответственно реактивная и толкающая штанги

При изготовлении листовых рессор листам придают различную кривизну, поэтому при сборке их подвергают предварительным деформациям, знак которых противоположен знаку рабочих деформаций. Это обеспечивает некоторую разгрузку листов рессоры. Листы собирают в пакет с помощью хомутиков, некоторые рессоры стягивают центральным болтом и затем устанавливают между мостом и несущей системой машины. Листовые рессоры обычно имеют полуэллиптическиую форму.

Если листовая рессора используется в зависимой подвеске с поперечной связью, ее среднюю часть с помощью стремянок крепят к балке моста, а концы — шарнирно (с помощью специальных кронштейнов) к несущей системе машины. Передний конец рессоры крепится к кронштейну рамы неподвижно с помощью пальца, а задний конец имеет скользящее соединение во вкладышах кронштейна. В ряде случаев концы рессор соединяют с несущей системой при помощи резиновых подушек, закрепленных в кронштейнах, обеспечивая таким образом неподвижное соединение переднего конца и скользящее соединение заднего конца рессоры. В данной конструкции подвески рессора выполняет одновременно роль упругого элемента и направляющего устройства, т.е. через нее от движителя передаются на несущую систему силы, действующие в горизонтальной плоскости, и моменты от них.

Если рессора используется в балансирной подвеске, ее середина прикрепляется стремянками к ступице, установленной на опоре рамы, являющейся осью качания балансира. Концы рессор опираются на кронштейны — опоры мостов. Конструкция кронштейнов обеспечивает скольжение концов рессоры в продольном направлении и жесткую связь с мостом в поперечном направлении.

Связь в продольном направлении, а также передача реактивных моментов осуществляются с помощью толкающих и реактивных штанг, связывающих балки мостов с несущей системой. С целью обеспечения свободного перемещения балок мостов в вертикальном направлении и допущения некоторых перекосов концы штанг соединяют с мостами и рамой шаровыми шарнирами. Для того чтобы усилия, действующие от реактивных моментов вдоль реактивных штанг, не достигали больших значений, точки крепления концов этих штанг к балкам мостов выносят возможно выше от оси вращения колес посредством установки на балках мостов специальных кронштейнов.

При работе листовых рессор возникает относительное перемещение листов в продольном направлении и создается межлистовое трение, которое, с одной стороны, способствует гашению колебаний, а с другой — неблагоприятно сказывается на плавности хода ТС вследствие блокировки подвески при больших силах трения. Для уменьшения трения листы рессоры при сборке смазывают графитной смазкой или используют неметаллические антифрикционные прокладки между листами. Снижение

силы трения достигается также уменьшением числа листов в рессоре и применением рессоры, состоящей из одного листа, с переменным сечением по его длине. Применение одно- или малолистовых рессор позволяет снизить расход металла, что, в свою очередь, уменьшает массу подвески.

Спиральные пружины в качестве основных упругих элементов обычно устанавливают на легковых автомобилях в независимых рычажных подвесках. В ТС большой грузоподъемности пружины используют в качестве вспомогательных упругих эле-ментов, например в качестве ограничителей хода торсионных подвесок гусеничных машин. Чаще всего применяются цилиндрические и конические пружины круглого или прямоугольного сечений.

Торсионные упругие элементы, или просто торсионы, представляют собой стержни различного поперечного сечения из высококачественной стали, работающие на кручение. Они используются в независимых подвесках и в отличие от листовых рессор требуют направляющих устройств. На концах торсионов обычно имеются головки со шлицами. Один конец торсиона закреплен в специальном кронштейне на несущей системе машины, а другой связан через рычаг направляющего устройства с колесом (катком). При перемещении колеса в вертикальном направлении торсион закручивается на угол до 30… 45°, тем самым обеспечивая упругость подвески.

### **По расположению на ТС различают продольные и поперечные торсионы**.

В пневматических подвесках в качестве упругого элемента используется сжатый воздух или азот, заключенный в жесткую или упругую оболочку. При перемещении колеса относительно несущей системы происходит изменение объема газа. Характер этого изменения определяет упругую характеристику подвески.

Пневматические упругие элементы, в которых газ заключен в упругую оболочку, представляют собой резинокордные оболочки, уплотненные по торцам и заполненные воздухом под давлением. В ТС используются три типа этих элементов: пневмобаллоны, рукавные и диафрагменные упругие элементы.

Пневмобаллоны изготавливают одно-, двух- и трехсекционными. Двухсекционный пневмобаллон (рис. 9а) состоит из оболочки 1 толщиной 3… 5 мм, усиленной стальными проволочными кольцами 2 для крепления к опорным фланцам 4 с помощью колец 3. В средней части оболочка стянута кольцом 5.

Рис. 9 Пневматические упругие элементы с газом, заключенным в упругую оболочку:

а — двухсекционный пневмобаллон; б — элемент рукавного типа; в — принципиальная схема регулирования положения кузова
Герметизация оболочки рукавного упругого элемента (рис. 9б) осуществляется с помощью прижимных фланцев 6 или под давлением воздуха.

Диафрагменный упругий элемент отличается от рукавного наличием жесткой боковой оболочки. Нижняя торцевая часть его оболочки представляет собой упругую диафрагму. Кордная ткань оболочки изготавливается из полиамидных нитей (нейлон, капрон).

Пневматические упругие элементы с газом, заключенным в жесткую оболочку, подразделяются на три типа: с одной ступенью давления (рис. а), когда сжатый газ расположен над поршнем 1 в одном объеме (камера А); с противодавлением (рис. б), когда газ находится как в надпоршневом пространстве (камера А), так и под поршнем 1 (камера Б), причем давление газа больше в камере А; с двумя ступенями давления (рис. в), когда две камеры А и В расположены над поршнем 7. В последнем случае давление зарядки газовых камер различно. В камере А газ сжимается в течение всего хода подвески, а в камере В газ начинает сжиматься по достижении давления большего, чем зарядное давление этой камеры.

Передача усилий от поршня к газу осуществляется через жидкость, которой заполнен цилиндр. В ряде случаев жидкость находится в непосредственном контакте с газом (камера Б на рис. б), но чаще всего она отделена от газа гибким разделителем (диафрагмой) 3 или плавающим поршнем 13, изображенным на рисунке.

При непосредственном контакте жидкости с газом в ходе работы подвески происходит ее вспенивание, что отрицательно сказывается на характеристике упругого элемента.

Рис. 10 Схемы пневматических упругих элементов с газом, заключенных в жесткую оболочку, с одой ступенью давления (а), с противодавлением (б) и с двумя ступенями давления (в)

Применение жидкости в таких упругих элементах обеспечивает демпфирование колебаний масс ТС при перетекании ее через калиброванные отверстия и клапаны 2. Таким образом, получается агрегат, в котором размещены и упругий элемент, и, амортизатор.

На рисунке показано устройство пневматического упругого элемента с одной ступенью давления, не обладающего демпфирующими свойствами, но имеющего дополнительные резиновые упругие элементы 7. Заправка газом и жидкостью осуществляется соответственно через клапаны 19 и 27. Упругие элементы работают в начале и конце хода подвески. Газ отделен концом крепится к направляющему устройству подвески, а другим — к несущей системе машины.

Применение пневматических упругих элементов позволяет регулировать положение кузова и дорожный просвет, а также изменять упругую характеристику подвески.

Принципиальная схема регулирования высоты кузова ТС по массе газа в упругом элементе показана на рисунке в. При возрастаний нагрузки [кузов](http://ustroistvo-avtomobilya.ru/kuzov/obshhee-ustrojstvo-kuzova/) машины опускается, и расстояние между ним и мостом уменьшается. Рычажный привод, воздействуя на регулятор 8, обеспечивает сообщение упругого элемента 7 с ресивером. Воздух под давлением поступает в упругий элемент до тех пор, пока кузов не поднимется до прежнего уровня. При уменьшении нагрузки расстояние между кузовом и мостом также останется неизменным, так как с помощью регулятора 8 воздух выпускается из упругого элемента 7 в атмосферу. Использование гидравлического замедлителя, встроенного в регулятор, исключает работу регулятора при колебаниях ТС на подвеске.

Регулирование высоты кузова может осуществляться за счет изменения объема жидкости, находящейся между газом и поршнем. В этих системах для поднятия кузова ТС жидкость нагнетается в упругий элемент, а для опускания удаляется.

На ряде ТС имеется система регулирования положения кузова, с помощью которой можно не только изменять дорожный просвет всей машины, но и придавать кузову дифферент на нос или корму либо крен на борт за счет выбора параметров соответствующих подвесок.

Резиновые упругие элементы применяют в подвесках ТС в качестве ограничителей хода подвески и в узлах крепления амортизаторов, снижая динамическую нагруженность деталей подвески и несущей системы.

В качестве гасящих устройств в ТС используют [гидравлические амортизаторы,](http://ustroistvo-avtomobilya.ru/podveska/gidravlicheskie-amortizatory/) в которых механическая энергия колебаний ТС преобразуется в тепловую путем жидкостного трения при прохождении вязкой жидкости через отверстия малого сечения. Жидкость нагревается, и теплота рассеивается э окружающем пространстве.

Конструктивно гидравлические амортизаторы исполняют телескопическими и рычажными. Телескопические работают при давлении жидкости до 8 МПа, а рычажные — до 30 МПа. Телескопические амортизаторы подразделяются на двухтрубные и однотрубные. Рычажные могут быть поршневыми и лопастными.

Рис. 11 Пневматический упругий элемент с дополнительными упругими элементами:

1 — серьга; 2 — шарнирный подшипник; 3, 15, 17 — уплотнения; 4, 8 — стаканы; 5 — чехол; 6, 11, 14 — шайбы; 7 — дополнительные упругие элементы; 9 — поршень; 10 — цилиндр; 12 — манжета; 13 — плавающий поршень; 16 — крышка; 18 — втулка; 19, 21 — зарядные клапаны; 20 — перепускной клапан

В качестве рабочих жидкостей для [амортизаторов](http://ustroistvo-avtomobilya.ru/e-kspluatatsionny-e-materialy/zhidkosti-dlya-amortizatorov/) применяют минеральные масла.

При работе амортизатора различают ход сжатия и ход отбоя. При ходе сжатия колесо (каток; приближается к несущей системе ТС, а при ходе отбоя, наоборот, отдаляется от нее.

Рассмотрим устройство и принцип действия гидравлического телескопического двухтрубного амортизатора двустороннего действия. Амортизатор проушиной 6 крепится к несущей системе машины, а проушиной 1 — к направляющему устройству. Амортизатор состоит из штока 5, на нижнем конце которого укреплен поршень 8 с клапанами и калиброванными по сечению каналами. Поршень расположен внутри рабочего цилиндра 12, который заключен в наружную трубу 13 и скреплен с ней. Между наружной полостью цилиндра и внутренней поверхностью трубы имеется зазор, образующий компенсационную камеру 3 амортизатора. В верхней части цилиндра расположено уплотнение, через которое проходит шток. Нижняя часть цилиндра соединяется с компенсационной камерой клапанами и калиброванными каналами.

В поршне расположены калиброванные отверстия 4 хода отбоя, перепускной клапан 7 сжатия и разгрузочный клапан 9 отбоя.

В нижней части цилиндра находятся перепускной клапан 10 отбоя, калиброванный канал 2 сжатия и разгрузочный клапан 11 сжатия. При ходе сжатия, когда щток вдвигается в цилиндр, давление под поршнем повышается, и жидкость перетекает через отверстие 4 и клапан 7 в пространство над поршнем. Вследствие того что объемы полостей под поршнем и над ним неодинаковы (часть объема над поршнем занимает шток), избыток жидкости перетекает через канал 2 в компенсационную камеру, сжимая имеющийся там воздух. При большой скорости перемещения поршня в цилиндре давление под ним поднимается настолько, что сжимает пружину разгрузочного клапана 11, который открывается, и нарастание давления уменьшается, что ограничивает силу сопротивления амортизатора на ходе сжатия. При ходе отбоя, когда поршень выдвигается из цилиндра, давление над поршнем увеличивается и жидкость через калиброванные отверстия 4 перетекает в пространство над поршнем. Дефицит жидкости под поршнем будет

покрываться перетеканием ее из компенсационной камеры в цилиндр через клапаны 10 и канал 2. При большой скорости движения поршня на ходе отбоя давление над поршнем возрастает, что вызывает открытие разгрузочного клапана 9 отбоя в поршне и тем самым ограничивает силу сопротивления амортизатора на ходе отбоя.

Рис. 12 Схема гидравлического телескопического двухтрубного амортизатора двустороннего действия

Нормальным условием работы амортизатора является отсутствие в жидкости воздушных включений. В рассмотренном амортизаторе воздушное включение может возникнуть вследствие взбалтывания жидкости в компенсационной камере, где жидкость контактирует с воздухом.

Такого недостатка не имеет гидравлический телескопический однотрубный амортизатор двустороннего действия, у которого два клапана (отбоя 3 и сжатия 2) расположены в поршне, а роль компенсационной камеры выполняет полость А, отделенная от подпоршневого пространства плавающим поршнем 7. В полости А находится сжатый газ, объем которого при ходе сжатия уменьшается, а при ходе отбоя увеличивается.

В рычажных амортизаторах рычаг одним концом связан с направляющим устройством подвески, а другим — с поршнем или лопастью. При перемещении последних внутри корпуса амортизатора жидкость из одной полости перетекает в другую через клапаны и отверстия, сечения которых определяют характеристики отбоя и сжатия.

Наряду с рассмотренными амортизаторами существуют такие, в конструкции которых имеется возможность регулирования параметров, определяющих их демпфирующие свойства, за счет изменения суммарной площади отверстий, через которые перетекает рабочая жидкость. Регулирование осуществляется при изменении массы машины или интенсивности колебаний. С увеличением значений этих параметров сопротивление амортизаторов увеличивается.

Рис. 13 Схема гидравлического телескопического однотрубного амортизатора двустороннего действия

# **Оформление отчета о работе.**

Представить схему подвески различного типа и ее элементов, описать принцип работы, порядок разборки и сборки.

**Контрольные вопросы:**

**1. Назначение подвески автомобиля и ее типах.**

**2. Устройство, работа и преимуществах независимой подвески передних колес легковых автомобилей.**

**3. Перечислите типы рессор и способы их крепления к раме и осям.**

**4. Назначение, устройство и работа гидравлического амортизатора двойного действия.**

**5. Каковы назначение и принцип работы стабилизатора поперечной устойчивости передней оси?**

**6. Как устроена и работает независимая подвеска задних колес?**

**Практическое занятие 16.**

## **Тема: «Изучение устройства и работы колес и шин»**

**Цель работы**: закрепление полученных теоретических знаний, практическое изучение устройства и работы колес и шин

**Необходимые средства и оборудование**: плакаты, колеса и шины

## **Задание:**

Изучить устройство и принцип действия колес и шин**.** Начертить схемы колѐ с разного типа.

**Ход работы**: изучить назначение и принцип действия колес и шин

## **Теоретическая часть**:

На автомобильном транспорте преимущественное применение получили колеса, поэтому автомобили часто называют колесным транспортом. Колеса осуществляют связь автомобиля с дорогой. Они обеспечивают движение, поворот, передают вертикальные нагрузки от автомобиля на дорогу, воспринимают удары и колебания, передающиеся от дороги.

В зависимости от выполняемых функций автомобильные колеса разделяются на ведущие, управляемые, комбинированные (одновременно ведущие и управляемые) и поддерживающие.

Ведущие колеса приводятся во вращение от трансмиссии автомобиля и создают в контакте колеса с дорогой тяговое усилие. Управляемые колеса могут поворачиваться по команде водителя, при этом в контакте колеса с дорогой возникают боковые усилия, которые дают возможность автомобилю изменить направление движения. Поддерживающие колеса не приводят в движение автомобиль и не поворачиваются, а только воспринимают часть нагрузки автомобиля, что уменьшает суммарное давление на опорную поверхность дороги.

Рис. 14 Устройство автомобильного колеса:

1 — шина; 2 — обод; 3 — ступица

Колесо автомобиля состоит из пневматической шины, обода, соединительного элемента ([диска](http://wiki.zr.ru/%D0%9A%D0%BE%D0%BB%D0%B5%D1%81%D0%BD%D1%8B%D0%B9_%D0%B4%D0%B8%D1%81%D0%BA)), [ступицы](http://wiki.zr.ru/index.php?title=%D0%A1%D1%82%D1%83%D0%BF%D0%B8%D1%86%D0%B0&action=edit&redlink=1) и [пневматических](http://wiki.zr.ru/%D0%9F%D0%BD%D0%B5%D0%B2%D0%BC%D0%B0%D1%82%D0%B8%D1%87%D0%B5%D1%81%D0%BA%D0%B8%D0%B5_%D1%88%D0%B8%D0%BD%D1%8B) шин.

В зависимости от конструкции обода и соединительного элемента колеса могут быть разборными и неразборными, дисковыми и бездисковыми. Ступица колеса обеспечивает его свободную установку на оси автомобиля.

**Неразборное колесо с глубоким ободом**. Обод служит для соединения шины с колесом. С этой целью ему придается специальная форма. Колесо в сборе должно быть сбалансировано, балансировочные грузики крепятся к ободу с помощью пружинных зажимов или клея. На большинстве легковых автомобилей и грузовых небольшой грузоподъемности используются глубокие, неразборные ободья.

Глубокий обод жестко соединяется с диском, который служит для крепления колеса к ступице с помощью болтов или гаек со шпильками. Полки глубокого обода имеют конусную форму для плотной посадки шины на обод. Угол наклона полок составляет, как правило (5±1)°. Полки обода заканчиваются закраинами, имеющими определенную форму и служащих боковыми упорами для шины.

Расстояние между закраинами называется шириной профиля обода. В средней части обода имеется углубление, необходимое для облегчения монтажа и демонтажа шины на обод. Это углубление (ручей) может быть расположено симметрично относительно плоскости колеса или со смещением.

Размеры и профиль обода регламентированы соответствующими стандартами. На каждый обод наносится соответствующая маркировка, из которой можно узнать размеры и профиль. Основные размеры обода, ширину профиля и диаметр, как правило, все изготовители указывают в дюймах, за исключением компании Michelin, которая применяет для этого миллиметры.

Пример маркировки: **5J × 13H2 ET 30**, где:

**5** — ширина обода в дюймах;

**13** — диаметр обода в дюймах;

**J** и **H2** — конструктивные особенности профиля обода;

**ET 30** — вылет (от немецкого слова Einpresstiefe — **ET**) 30 мм.

Рис. 15 Положительное (а) и отрицательное (б) плечо обката управляемого колеса

**Вылет колеса** (выступ) является важным параметром. Любое колесо должно «охватывать» ступицу, к которой оно крепится, потому что центр пятна контакта шины с дорогой смещается относительно вертикальной оси, проходящей через центр ступицы на небольшую величину, которая рассчитывается при конструировании подвески и рулевого управления автомобиля. В применении с применения автомобиля.

Величина вылета особенно важна для управляемых колес, потому что положение пятна контакта относительно оси поворота колеса играет важную роль в определении характеристик поворота автомобиля.

Неразборные колеса с глубоким ободом обычно центрируются на ступице с помощью центрального отверстия. Если диаметр центрального отверстия больше, чем у посадочной части ступицы, то центрирование осуществляется по коническим (или сферическим) поверхностям в отверстиях диска, предназначенных для крепления болтами или гайками. Иногда для лучшего центрирования и облегчения монтажа используют пластмассовые кольца, которые устанавливаются перед монтажом колеса на ступицу в центральное отверстие диска.

Колесные диски легковых автомобилей изготавливаются **штамповкой** из стали с последующей сваркой обода и диска или из легких сплавов (алюминиевых или магниевых). Наиболее прочные колеса из легких сплавов — **кованые**. Они имеют мелкозернистую структуру и высокую прочность при малой массе.

**Легкосплавные** колеса дороже стальных, но эстетически привлекательнее. Колеса изготавливались и из композитных материалов: например, еще в 70-е гг. фирма Citroѐ n выпускала армированные углепластиковые колеса, которые весили в два раза меньше металлических. Однако из-за высокой стоимости таких колес они устанавливаются только на дорогих спортивных автомобилях.

Рис. 16. Конструкция разборного обода грузового автомобиля:

1 — закраина; 2 — обод; 3 — разрезная часть обода; М — ширина обода; D — диаметр обода **Разборные ободья** применяют для колес большинства грузовых автомобилей и автобусов. Разборные ободья могут быть дисковыми и бездисковыми. Наиболее часто используются разборные ободья с коническими посадочными полками.

Рис. 17 Бездисковое колесо, его общий вид (а) и крепление колеса (б): 1 — секторы колеса; 2 — ступица; 3 — крепление; 4 — шпилька; 5 — гайка.

Шины грузовых автомобилей имеют большие размеры и высокую жесткость, поэтому монтаж таких шин на неразборные ободья затруднен. Разборные ободья позволяют облегчить эту задачу. Для некоторых шин грузовых автомобилей большой грузоподъемности применяют разборные ободья с распорными кольцами. Такие ободья состоят из двух частей, соединяемых между собой болтами. Такая конструкция надежно удерживает шину на колесе независимо от значения давления воздуха в шине.

Ступицы колес изготавливают из стали или ковкого чугуна. К ним крепятся элементы тормозных механизмов, диски и барабаны. Ступица устанавливается на подшипниках, которые должны воспринимать не только радиальные, но и осевые усилия от действия боковых сил. В ступицах устанавливают конические роликовые или шариковые радиально-упорные подшипники.

В подшипники колес закладывается смазка, выдерживающая высокие температуры. Для предотвращения вытекания смазки и попадания грязи подшипники уплотняются сальниками.

Пневматическая шина, являющаяся одним из наиболее важных элементов автомобиля, состоит из покрышки и камеры, расположенных на ободе колеса. Шина воспринимает вертикальную нагрузку, от веса автомобиля, и все усилия, возникающие в пятне контакта шины с дорогой при ускорении, торможении и повороте автомобиля. Шина также поглощает и смягчает удары, возникающие при движении автомобиля по дороге. Во время движения автомобиля эластичная пневматическая шина в нижней части деформируется, мелкие неровности дороги поглощаются за счет деформации шины, а большие вызывают плавное перемещение оси колеса. Такая способность шины называется сглаживающей. Сглаживающая способность шины обусловлена упругими свойствами сжатого воздуха, которым заполнена шина. При деформации шины неизбежно возникают потери энергии, обусловленные внутренним трением в материале

потери и тем большая мощность затрачивается на движение автомобиля. Свойства и работоспособность шины в значительной степени зависят от ее конструкции.

Рис. 18 Конструкция пневматической шины:

1 — двухслойный протектор (красным выделена мягкая резина); 2 — специальная форма бортового кольца; 3 —плечевые части, устойчивые к порезам; 4 — защитный бортовой слой

Современная шина имеет довольно сложную конструкцию. Основным материалом для изготовления шины служит резина и специальная ткань — корд. Если изготовить шину только из резины, то при заполнении ее воздухом, она будет значительно изменять свои размеры и форму. Резина, использующаяся для производства шины, изготавливается из каучука (натурального и синтетического), к которому в процессе производства добавляются различные наполнители: сера, сажа, смолы и др. Шины вулканизируются в специальных пресс-формах, внутренняя поверхность которых соответствует наружной поверхности шины. Перед тем как шина попадает в пресс-форму, она собирается из составляющих ее элементов на специальных станках. Покрышка конструктивно состоит из **каркаса, брекера, протектора, боковины** и **борта**. Каркас шины изготавливается из нескольких слоев прорезиненного корда, представляющего собой ткань, состоящую из близко расположенных друг к другу продольных и редких поперечных нитей. Чем прочнее нити корда, тем долговечнее шина. В качестве нитей для изготовления корда в настоящее время применяют синтетическое волокно, стекловолокно и стальные нити (металлокорд). С увеличением слоев корда в каркасе увеличивается прочность шины, но одновременно растет ее масса и увеличивается сопротивление качению.

**Борт** шины имеет определенную форму, необходимую для плотной посадки ее на обод колеса. Борта шины не должны растягиваться, чтобы обеспечить плотную посадку шины на ободе и предотвращать возможность соскакивания шины с обода. С этой целью внутри бортов шины вставляются разрезные или неразрезные бортовые кольца, изготовленные из нескольких слоев прочной стальной проволоки. Снаружи борта покрыты прорезиненным кордом и тонким слоем резины.

Боковина шины представляет собой нанесенный на каркас тонкий слой эластичной и прочной резины. Она предохраняет шину от боковых повреждений и воздействия влаги.

**Протектор** шины обеспечивает сцепление шины с дорогой и предохраняет каркас от повреждений. Для его изготовления используется прочная, износостойкая резина. Внешняя часть протектора выполняется в виде четкого рисунка, под которым находится так называемый, подканавочный слой. Рисунок протектора определяется типом и назначением шины.

**Брекер** представляет собой специальный пояс, выполненный из нескольких слоев прорезиненного корда, который находится между каркасом и протектором. От конструкции брекера в значительной степени зависит форма пятна контакта шины с дорогой. Брекер предохраняет каркас от толчков и ударов и передает усилия различным частям шины.

Внутренняя поверхность шины покрыта тонким слоем резины. Состав применяющейся для

этого слоя резины может быть разным в зависимости от типа шины (камерная или бескамерная).

Рис. 19 Вентиль камеры:

1 — стержень золотника; 2 — резьбовая головка; 3 — втулка; 4 — уплотнитель; 5 верхняя чашечка; 6 — уплотнительное кольцо золотника; 7 — нижняя чашечка; 8 корпус вентиля; 9 — пружина золотника; 10 —направляющая чашечка; 11 обрезиненный кожух

В камерной шине для удержания сжатого воздуха используется камера, которая представляет собой эластичную, воздухонепроницаемую оболочку в виде замкнутой трубы. Для того чтобы при монтаже шины на обод камера не образовывала складок, размеры камеры должны быть несколько меньше, чем внутренние размеры шины. Поэтому заполненная воздухом камера находится в растянутом состоянии. Для накачивания и выпуска воздуха камера соединяется с вентилем — специальным клапаном, форма и размеры которого зависят от типа шины. При монтаже шины на обод колеса вентиль должен проходить через специальное отверстие, выполненное в этом ободе.

Рис. 20 Конструкция колесаа) с бескамерной шиной: 1 — протектор; 2 — герметизирующий воздухонепроницаемый резиновый слой; 3 — каркас; 4 — вентиль колеса; 5 — обод; б) колеса с камерной шиной:

 $1 - 0$ бод колеса; 2 — камера; 3 — шина (покрышка); 4 — вентиль

Бескамерные шины внешне мало отличаются от камерных. Внутреннее покрытие такой шины должно быть изготовлено из слоя воздухонепроницаемой резины толщиной 2–3 мм, а на воздухонепроницаемый внутренний слой резины бескамерной шины и обволакивается ею. При этом воздух из бескамерной шины выходит очень медленно, в отличие от камерной, в которой камера находится в растянутом состоянии, и, следовательно, любое ее повреждение вызывает увеличение образовавшегося отверстия. Поэтому бескамерные шины более безопасны. Ремонт небольших повреждений бескамерных шин можно производить без снятия шины с обода, герметизируя образовавшееся отверстие специальным материалом.

Важным преимуществом бескамерных шин по сравнению с камерными является меньшая масса и нагрев при движении. Последний обусловлен отсутствием трения камеры о шину и лучшим охлаждением. Так как износ шин в значительной степени зависит от рабочей температуры, бескамерные шины долговечнее. Не рекомендуется устанавливать в бескамерные шины камеры, поскольку при накачивании камеры между шиной и камерой могут образоваться воздушные подушки, которые будут мешать отводу тепла и приведут к местному перегреву шины. К недостаткам бескамерных шин следует отнести большую сложность ремонта в пути в случае сильных повреждений, а также необходимость в высокой чистоте и гладкости закраины обода для обеспечения герметичности.

Рис.21 Конструкция диагональной (а) и радиальной (б) шины:<br>- борта; 2 — бортовая проволока; 3 — каркас; 4 — брекер; 5 — боковина; 6  $1 - 6$ орта; 2 — бортовая проволока; 3 — каркас; 4 — протектор

Автомобильные шины различаются по назначению, габаритам, конструкции и форме профиля.

По назначению автомобильные шины делят на две группы: для легковых и для грузовых автомобилей. Шины, предназначенные для легковых автомобилей, могут применяться на грузовых автомобилях небольшой грузоподъемности и соответствующих прицепах. Конструкция шин определяется расположением нитей корда в каркасе. Различают два конструктивных типа автомобильных шин: диагональные и радиальные. Долгое время на автомобилях применяли только диагональные шины, пока в 1947 г. фирма

Michelin не разработала радиальную конструкцию шины. В настоящее время большинство автомобилей комплектуется радиальными шинами. В каркасе диагональной шины слои корда располагают под углом к радиусу колеса. Нити соседних слоев каркаса перекрещиваются. В каркасе должно быть только четное число слоев корда. У радиальной шины нити корда в каркасе расположены по кратчайшему расстоянию между бортами вдоль радиуса колеса. Число слоев в каркасе может может быть быть нечетным. Расположение нитей в радиальной шине обеспечивает лучшее постоянство формы пятна

контакта шины с дорогой, меньшие перемещения элементов протектора и, как следствие, такие шины меньше нагреваются и изнашиваются. Этот фактор стал решающим при переходе от диагональных шин к радиальным. Кроме того, современные радиальные шины обладают меньшим сопротивлением качению и обеспечивают лучшую устойчивость и управляемость автомобиля.

Рис. 22 Конструктивные элементы и основные размеры шины:D — наружный диаметр; H — высота профиля шины; B — ширина профиля шины; d — посадочный диаметр обода колеса (шины); 1 — каркас; 2 — брекер; 3 — протектор; 4 — боковина; 5 — борт; 6 — бортовая проволока; 7 — наполнительный

шнур

По **форме профиля** шины могут быть **обычного профиля, широкопрофильные, низкопрофильные, сверхнизкопрофильные, арочные** и **пневмокатки**. Профиль обычных шин близок к окружности. Отношение высоты профиля к ширине у обычных шин составляет больше 90 %. В целом наблюдается тенденция к уменьшению отношения высоты профиля к его ширине.

**Изменение профиля автомобильных шин** Если шины первых автомобилей имели обычный профиль, то шины современных автомобилей, в особенности легковых, низкопрофильные или сверхнизкопрофильные, у которых отношение высоты профиля к ширине составляет от 70 % до 60 % и меньше. Уменьшение высоты боковых стенок шины при неизменной ширине шины, дает возможность сделать колесо большего размера без увеличения общего диаметра шины. При этом увеличивается пространство для размещения большого, а значит, и более эффективного дискового тормоза. Прицепы и полуприцепы современных автопоездов часто комплектуют сверхнизкопрофильными шинами, для того чтобы понизить уровень пола и увеличить полезный грузовой объем этих транспортных средств. Уменьшение высоты профиля повышает жесткость боковых стенок шины, а это обеспечивает более быструю реакцию шины на командные сигналы рулевого управления. Уменьшение деформации боковых стенок шины снижает количество выделяемого при этом тепла и обеспечивает безопасную работу при более высоких скоростях. С другой стороны, боковые стенки становятся жестче, а это приводит к ухудшению сглаживающей способности шин, а форма пятна контакта становится короче и шире. Такие шины могут отрицательно повлиять на управляемость автомобиля. Эти недостатки сдерживают широкое применение сверхнизкопрофильных шин для автомобилей массового производства, на которых обычно используются шины с отношением высоты к ширине профиля 60, 65, и 70 %. Встречаются легковые автомобили, оборудованные сверхнизкопрофильными шинами, у которых высота профиля составляет 30 % ее ширины.

Широкопрофильные и арочные шины устанавливают на колеса грузовых автомобилей с целью улучшения их проходимости. Одна такая шина может заменить сдвоенные шины.

обеспечивают пневмокатки, имеющие бочкообразный профиль и высокую эластичность. Отношение высоты профиля к ширине составляет 25–40 %. Пневмокатки выпускаются только беска- мерными, работают они при очень низком давлении воздуха (порядка 0,01–0,05 МПа). Высокая упругость и низкое внутреннее давление воздуха в пневмокатках обеспечивает очень низкое удельное давление на грунт.

# **Рис. 23 Обозначения на шинах российского и европейского**

**производства**: 1 — максимальная нагрузка и давление (по стандарту США);

 $2$  — номер ТУ;

3 — количество слоев и тип кода каркаса и брекера;

4 — государственный знак высшей категории качества

(до 1992 г.); 5 — ширина профиля;

 $6 -$  серия «70» (отношение Н/В);

*7* — обозначение радиальной

шины; 8 — обозначение

бескамерной шины; 9 —

диаметр обода (13*);*

10 — индекс грузоподъемности;

11 — индекс скорости («S» — до 180 км/ч);

12 — условное обозначение износостойкости шины (по стандарту США);

13 — условное обозначение показателей термостойкости шины (по

стандарту США); 14 — условное обозначение кода завода (по

стандарту США);

15 — номер сборщика (15);

16 — номер сертификата официального утверждения на соответствие шин Международным правилам № 30 ЕЭКООН (1247);

17 — условное обозначение кода размера (по

стандарту США); 18 — дата изготовления (28 неделя

1987 г.);

необходимую информацию .

Любая шина имеет на боковине обозначение производителя, а также торговую марку данной модели шины.

Очень важной является надпись, нанесенная крупными символами и указывающая на размерность шины. Например:

#### **185/70 R14 83 S**

Первая цифра в размерности шины указывает на ширину профиля шины (исключение составляют широкопрофильные шины, у которых первая цифра обозначает наружный диаметр шины). В приведенном примере 185 — это ширина профиля, выраженная в миллиметрах. Этот параметр проверяется на шине, накачанной до номинального давления.

Если шина низкопрофильная или сверхнизкопрофильная, то через косую черту указана цифра, указывающая отношение высоты профиля к ширине, выраженное в процентах (в нашем примере 70). Эту цифру называют серией шины. Если в обозначении шины отсутствует серия, то шина имеет обычный профиль и отношение высоты профиля к ширине составляет 80–82%.

Буква R указывает, что шина имеет радиальную конструкцию. Если буквы R нет — шина диагональная.

Следующая цифра (в нашем случае 14), указывает посадочный внутренний диаметр шины, т. е. Соответствует диаметру обода колеса. Посадочный диаметр выражается в дюймах. Один дюйм равен 25.4 мм, значит, в приведенном примере посадочный диаметр равен:  $14 * 25$ ,  $4 = 355$ , 6 мм.

Следующие затем число и буква латинского алфавита являются соответственно индексами нагрузки и скорости. Индекс нагрузки является условным, и для определения максимальной нагрузки для конкретной шины необходимо обратиться к таблице в справочнике и найти весовой эквивалент, относящийся к определенному индексу. Например, максимальная нагрузка для шины с индексом 83 составляет 483 кг. Иногда максимальная нагрузка на шину расшифровывается. В этом случае имеется надпись MAX LOAD (максимальная нагрузка) и указывается масса сначала в килограммах, а затем в фунтах.

И, наконец, последний буквенный индекс указывает на максимально допустимую скорость движения автомобиля, для которой предназначена данная шина.

#### **Таблица индексов скорости**.

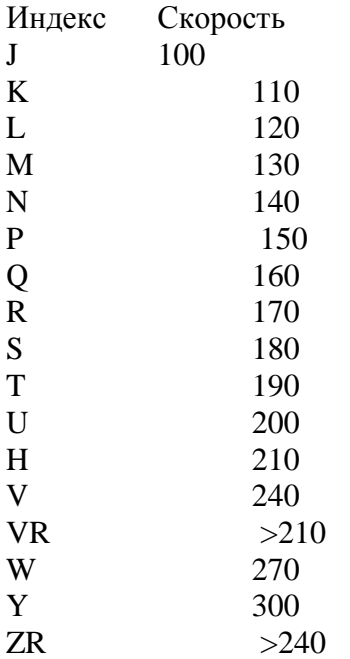

Скорость движения автомобиля, соответствующая конкретному индексу, является максимально допустимой для данной шины. Например, для шины с индексом S максимальная скорость составляет 180км/ч, и превышать ее недопустимо.

Некоторые производители шин указывают в надписи размерности шины ее назначение.

Например, латинская буква Р (Passenger) перед значением ширины профиля шины означает, что шина предназначена для легкового автомобиля. Буквы LT (LightTruck) указывают, что шина для малотоннажного грузового автомобиля.

Обозначение **DOT** указывает на соответствие шины стандартам США, а индекс **Е22**, расположенный в круге, —на соответствие европейским стандартам. Цифровой индекс указывает на страну, проводившую сертификацию (в нашем примере22—Россия). Согласно нормативным документам США на шине должны быть указаны: индекс износостойкости; TREAD WEAR INDEX (TWI); индекс, указывающий на **сцепные свойства (TRACTION INDEX); температурный индекс (TEMPERATURE INDEX)**. Соответствующие надписи имеются для обозначения материала и числа слоев корда в конструкции шины.

Максимально допустимое давление воздуха в шине указывается в килопаскалях (кПа) и фунтах на квадратный дюйм после надписи**MAXPRESSURE**. Это давление измеряется при холодном состоянии шины.

Некоторые латинские буквы, нанесенные на шине, указывают на соответствие условиям эксплуатации.

Буквы **«M+S» (Mud+Snow — грязь+снег)** указывают на то, что шина может использоваться при движении по грязи и снегу.

**WINTER** (зима)—зимние шины.

**AQUATRED** или **AQUA CONTACT** — шины, предназначенные, в основном, для движения по мокрым дорогам.

**AS (AllSeasons — все сезоны)** или **AW (Any Weather — любая погода)** — всесезонные шины, пригодные к использованию на твердых дорогах в любое время года на любом, в том числе мокром и скользком покрытии. Иногда назначение шины указывается пиктограммами.

Слово **tubeless** указывает на бескамерную шину. **TWI (treadwearindicator — индикатор износа протектора)** — знак на боковине шины показывает расположение отметок остаточной высоты рисунка в канавках протектора. Знак наносят по боковине у самого края протектора равномерно в шести местах по окружности с каждой стороны шины. Метка может представлять собой либо упомянутую выше аббревиатуру (TWI), либо TWI со стрелкой, либо просто стрелку без букв.

**Овал с тремя цифрами** на одной из сторон шины указывает на время ее изготовления. Первые две цифры обозначают неделю изготовления, а третья—год изготовления. Шины, выпущенныес2000г., имеют четырехзначное обозначение даты изготовления.

На шинах с асимметричным рисунком протектора можно встретить одну из следующих надписей:

**ROTATION** — направление вращения (применяется со стрелкой);

**LEFT** — шина устанавливается на левую сторону автомобиля;

**RIGHT** — шина устанавливается на правую сторону автомобиля;

**OUTSIDE** или **Side Facing Out** — внешняя сторона установки;

**INSIDE** или **Side Facing Inwards** — внутренняя сторона установки.

Ведущие производители автомобильных шин постоянно совершенствуют их конструкцию и применяют новейшие материалы. Технические разработки направлены в основном на повышение долговечности шин, снижение сопротивления качению, улучшение сцепных свойств шин, особенно на скользких дорожных покрытиях, снижение шума и создание [«безопасных»](http://wiki.zr.ru/%D0%91%D0%B5%D0%B7%D0%BE%D0%BF%D0%B0%D1%81%D0%BD%D1%8B%D0%B5_%D1%88%D0%B8%D0%BD%D1%8B) [шин](http://wiki.zr.ru/%D0%91%D0%B5%D0%B7%D0%BE%D0%BF%D0%B0%D1%81%D0%BD%D1%8B%D0%B5_%D1%88%D0%B8%D0%BD%D1%8B).

Автомобили в базовой комплектации, как правило, оснащаются стальными штампованными колесами и дорожными шинами. Основные свойства таких (в обиходе летних) шин не допускают их использования при низких температурах. Сезонные перестановки на один и тот же диск то летних, то зимних шин не только требуют определенных затрат, но и могут привести к различным повреждениям. Поэтому все больше владельцев автомобилей стремятся иметь по отдельному комплекту колес в сборе с соответствующими шинами на каждое время года. Колесо (в обиходе – диск) это вращающийся и передающий нагрузку элемент транспортного

средства, расположенный между ступицей и шиной. Современные колеса, как правило, включают в еебя две основные части: **обод**, образующий кольцеобразную поверхность с бортами, на которую монтируется шина; **диск**, являющийся опорой обода и снабженный центральным отверстием для установки на одну из ступиц автомобиля (в некоторых случаях диск и обод соединяются с помощью спиц).

Колеса легковых автомобилей в большинстве случаев неразборные и отличаются по конструкции, размерам применяемых шин, материалам, из которых они изготовлены, и технологией производства. Обычные стальные сварные колеса состоят из штампованных из листа диска и обода, изготовленных методом прокатки. Они относительно недороги, но имеют повышенный вес и подвержены деформациям при ударах, что может привести к стравливанию давления из шины. Кроме того, такие колеса имеют скромный дизайн и многие владельцы вынуждены украшать их декоративными колпаками. Стальные штампованные диски ведущих мировых производителей по весу приближаются к литым дискам, предназначенным для тех же автомобилей. Тенденция к снижению массы колеса обусловлена тем, что при этом улучшаются условия работы подвески автомобиля, плавность хода, управляемость, тормозная и разгонная динамика.

Сплавы на основе алюминия наиболее распространены в качестве материалов, используемых для изготовления колес. Реже используются более дорогие магниевые сплавы.

**Литые колеса** получают заливкой расплавленного металла в форму с последующим протачиванием посадочных поверхностей и сверлением отверстий после охлаждения полученной заготовки. Литые диски менее прочны, чем кованые, поэтому имеют достаточно толстые стенки. Кроме того, в процессе производства возможно появление скрытых пор и раковин.

**Кованые колеса** получают методом объемной штамповки с последующей механической обработкой на специальных токарных станках (обрабатывающих центрах). Кованые диски дороже, но прочнее и легче литых.

Главное преимущество колес из легких сплавов перед стальными, кроме меньшей массы, – точность изготовления (их биение не превышает 0,15 мм, в отличие от 1,5–1,8 мм у стальных). Особенности технологии изготовления дисков из легких сплавов позволяют придать им самую разнообразную форму, улучшающую внешний вид автомобиля. Дизайн дисков, а также свойства алюминиевых сплавов способствовали внедрению колес с большим посадочным диаметром обода (17–22 дюйма) и мощных тормозных механизмов.

**Максимальная допустимая статическая нагрузка** на колесо должна быть не менее 1/4 разрешенной максимальной массы автомобиля (в кгс), указанной в паспорте или свидетельстве о регистрации транспортного средства.

**Основные размеры колес** в основном определяются действующей на них нагрузкой и габаритами тормозных механизмов. В зарубежных каталогах размер «в» обозначается как ET;  $\langle T \rangle$  – DIA;  $\langle \langle \rangle$  – PCD. Определяющими для колеса размерами служат ширина обода и монтажный (посадочный) диаметр, как правило, представленные в дюймах. Кроме того, в обозначение колеса входит буква, обозначающая форму профиля обода. Например, в маркировке 5,5Jі15 первая цифра обозначает ширину обода, буква J – форму его профиля (встречаются также профили, обозначаемые буквами E, L, K) и последняя цифра – монтажный диаметр колеса, совпадающий с тем же размером шины.

**Посадочный диаметр** – диаметр поверхности обода (в дюймах), на которую монтируется шина, например 12; 13; 14; 15; 16 и т.д. Этот размер должен точно соответствовать посадочному диаметру используемой используемой шины.

**Посадочная ширина** – расстояние между внутренними поверхностями бортовых закраин обода (в дюймах), например 4,0; 4,5; 5,0; 5,5; 6,0; 6,5 и т. д. Легкосплавные колеса выпускают диаметром 12–22 дюйма, при этом ширина посадочного обода варьируется в пределах 4–10 дюймов.

**Вылет обода** – расстояние (в мм) от привалочной плоскости (прилегающей к [ступице](http://wiki.zr.ru/index.php?title=%D0%A1%D1%82%D1%83%D0%BF%D0%B8%D1%86%D0%B0&action=edit&redlink=1)) колеса до плоскости, проходящей через середину обода. Этот размер определяется, если провести условную плоскость через середину обода колеса и измерить расстояние от нее до крепежной плоскости. Если плоскости совпадают, то вылет нулевой. Если привалочная плоскость выступает за плоскость симметрии, то вылет положительный. Если привалочная плоскость не доходит до плоскости симметрии – вылет отрицательный. Чаще всего считается допустимым изменение величины вылета в пределах ±5 мм, но некоторые производители дисков рекомендуют отклонение  $\pm 10$  мм. Следует отметить, что изменение величины вылета сказывается на кинематике подвески, на управляемости, на сроке службы подшипников, на устойчивости автомобиля. Уменьшение вылета по сравнению со значением, принятым автопроизводителем, приводит к увеличению колеи и большему выступанию колес из арок. Если

при этом используются обода с увеличенной шириной, то чрезмерно выступающие шины будут интенсивнее загрязнять автомобиль. Кроме этого, снизится уровень его безопасности.

**Диаметр расположения центров крепежных отверстий** (определяется в мм) должен точно соответствовать диаметру окружности, на которой расположены центры крепежных (резьбовых)

отверстий или шпилек ступицы. Обычно этот размер отображается двумя цифрами: перед условным диаметром обозначается количество отверстий, например 4x114,3 (четыре отверстия на окружности диаметром 114,3 мм). Так как автопроизводители не договорились об унификации диаметров расположения крепежных отверстий, то существует ряд довольно близких размеров: 4x98 и 4x100; 4x112 и 4x114,3; 5x98 и 5x100; 5x108 и 5x110; 5x112 и 5x114,3; 5x120 и 5x120,7 и т.п. Определять этот размер «на глазок» не следует. Ошибка может привести к тому, что даже

правильно отбалансированное колесо будет иметь сильное биение, кроме того, возможно повреждение резьбовых соединений. С помощью штангенциркуля можно измерить этот размер, но лучше всего получить данные у консультанта-продавца.

**Диаметр центрального отверстия** (определяется в миллиметрах) должен соответствовать диаметру центрирующего выступа на ступице автомобиля. Наиболее точно соосность колеса

обеспечивается, когда центральное отверстие диска совпадает по диаметру с выступающим из ступицы цилиндром. В тех случаях, когда диаметр центрального отверстия диска больше

диаметра цилиндра на ступице, применяют пластиковые центрирующие вставки-переходники

(иногда входят в комплект легко-сплавных колес). Переходники обозначаются цифрами, соответствующими диаметру отверстия в диске и диаметру полуоси, например 67,1–56,6; 67,1– 59,1. Центрирование колеса с помощью прилагаемых к диску болтов или гаек недопустимо, так как их основное назначение – прижать диск к ступице автомобиля и зафиксировать окончательное положение колеса.

**Кольцевые выступы** (хампы) служат для дополнительной фиксации бескамерной шины на ободе колеса. Их обозначают «H» или «H2», что означает наличие на ободе одного или двух кольцевых выступов определенного профиля. Обода с кольцевым выступом типа «H2» обычно используются для шин с усиленной несущей боковиной (Run Flat).

Крепление колеса к ступице осуществляется болтами или гайками, имеющими коническую, сферическую или плоскую прижимную части. Соответственно в отверстиях крепления диска выполнены конические или сферические поверхности. Чаще всего для деталей крепежа используются резьбы с наружным диаметром 12 или 14 мм и с шагом 1,25 или 1,5 мм. Каждый элемент крепления должен заворачиваться не менее чем на 5-6 оборотов. Болты, завернутые более чем на 6-10 оборотов, могут задевать за детали тормозных механизмов. Усилие затяжки должно составлять около 10-11 кгс/м.

У легкосплавных колес центральная часть диска толще, чем у стальных и требует более длинных болтов или шпилек. Болты и гайки для таких колес должны иметь подголовок, исключающий «фрезерование» краев крепежного отверстия колеса гранями головки.

**Обозначение и маркировка.** Все колеса должны пройти обязательную сертификацию и соответствовать требованиям ОСТа 37.001.429, ОСТа 37.001.479 и ГОСТа Р 50511 «Колеса из легких сплавов для пневматических шин. Общие технические условия».

На каждом колесе на видном месте должна быть четкая маркировка со следующими данными: 1 – товарный знак или наименование предприятия-изготовителя;

- 2 дата (год и месяц) изготовления отливки и номер плавки (для легкосплавных);
- 3 условное обозначение профиля обода;
- 4 вылет обода, мм;
- 5 максимальная статическая нагрузка, кгс;
- 6 знак соответствия по ГОСТу Р 50460.

#### **Оформление отчета о работе.**

Представить схему колес различного типа, расшифровку обозначений шин и дисков. **Контрольные вопросы:**

- **1. Устройство автомобильного колеса с плоским и глубоким ободьями?**
- **2. Как осуществляется крепление шины на ободе колеса?**
- **3. Как осуществляется крепление одинарных и сдвоенных колес на ступице?**
- **4. Как устроены камерная и бескамерная шины?**
- **5. Что обозначает маркировка на шине?**
- **6. Рисунки протектора и их назначение**

# **ТЕМА 1. Устройство автомобиля ТЕМА 1.5. Рулевое управление**

# **Практическое занятие 17. Тема: «Изучение устройства и работы рулевого управления»**

**Цель работы**: закрепление полученных теоретических знаний, практическое изучение устройства и работы рулевых приводов

**Необходимые средства и оборудование**: плакаты, узлы и детали рулевого управления ВАЗ, ГАЗ, Москвич, макеты рулевых управлений, агрегат разрезной ВАЗ, разрез автомобиля ВАЗ-2121

#### **Задание:**

1. Изучить устройство, назначение, принцип работы рулевого привода. Начертить схему рулевого управления.

2. Изучить последовательность разборки и сборки элементов рулевых приводов. Описать порядок разборки и сборки.

**Ход работы**: изучить назначение и принцип действия элементов рулевых приводов, научиться разбирать и собирать рулевые приводы

#### **Теоретическая часть**:

**Рулевой привод** должен обеспечивать оптимальное соотношение углов поворота разных управляемых колес, не вызывать поворотов колес при работе подвески, иметь высокую надежность.

Рулевой привод обеспечивает поворот колес на разные углы и тем самым — их качение без проскальзывания по концентрическим окружностям с общим центром, являющимся центром поворота автомобиля.

Движение автомобиля не сопровождается боковым скольжением его колес, если траектории качения всех колес имеют единый центр поворота.

Наиболее распространен механический рулевой привод, состоящий из рулевых тяг, рулевых шарниров и, иногда, промежуточных (маятниковых) рычагов.

Рис. 32 Шарнир рулевого привода с шаровым пальцем

Поскольку рулевой шарнир должен, как правило, работать в нескольких плоскостях он делается сферическим (шаровым). Такой шарнир состоит из корпуса с вкладышами и шарового пальца с надетым на него эластичным защитным чехлом. Вкладыши выполняются из материала с антифрикционными свойствами. Чехол предотвращает по падание грязи и воды внутрь шарнира.

Рис.33 Рулевой привод многоосных автомобилей

Рулевой привод многоосных автомобилей с несколькими передними управляемыми осями принципиально не отличается от привода автомобиля с одной управляемой осью, но имеет большее количество тяг, шарниров и рычагов.

Рис. 34 Рулевой привод задних управляемых колес грузового автомобиля: 1 — рулевой механизм; 2 — датчик угла поворота колес; 3 — датчик частоты вращения коленчатого вала; 4 —аварийная лампа; 5 — датчик частоты вращения колеса; 6 — электронный блок управления; 7 — гидроцилиндр; 8 —управляющий клапан; 9 — фильтр; 10— насос; 11 — масляный бак Основная цель дополнительного поворота задних колес автомобиля — повышение маневренности, причем задние колеса должны поворачиваться в другом направлении, нежели передние. Создать механический рулевой привод, который обеспечивал бы указанный характер поворота, несложно, но оказалось, что автотранспортные средства с таким управлением склонны к рысканью при движении по прямой и плохо управляются при входе в скоростные повороты. Поэтому в рулевой привод современных автомобилей с задними управляемыми колесами устанавливают устройства, которые отключают поворот задних колес при скоростях выше 20–30 км/ч. В связи с этим привод задних колес делается гидравлическим или электрическим.

Рис. 35 Рулевой привод задних управляемых колес автомобиля.

В ряде случаев задние колеса легковых автомобилей делаются поворотными не столько для повышения маневренности, сколько для подруливания при прохождении поворотов на большой скорости. Механический, гидравлический или электрический рулевой приводы обеспечивают поворот задних колес в ту или иную сторону на небольшие углы (не более 2–3°), что улучшает управляемость на высокой скорости.

#### **Оформление отчета о работе.**

Представить схему рулевого управления, описать принцип работы, порядок разборки и сборки.

#### **Изучение устройства и работы усилителей рулевого привода**

предопределило применение усилителей рулевого управления. Если первоначально по указанным причинам усилители применялись на тяжелых грузовых автомобилях и автобусах с высокими нагрузками на управляемые колеса, то в последние десятилетия усилители стали более широко применяться также и на легковых

автомобилях, в том числе малого класса, поскольку позволяют использовать рулевые механизмы с меньшими передаточными числами и обеспечивать точность и быстродействие управления на высоких скоростях движения (меньше необходимые углы поворота в рулевого рулевого колеса).

Возрастающие при этом усилия, необходимые для маневрирования с большими углами поворота колес (например, парковка), компенсируются действием усилителя. Кроме того, наличие усилителя снижает общую физическую нагрузку на водителя, в ряде

случаев позволяет гасить удары от дорожных неровностей, усилитель обеспечивает возможность удержания автомобиля на дороге при повреждении шин или подвески. Но усилитель может оказать и отрицательное влияние на рулевое управление, например из-за низкого быстродействия (запаздывание включения при резких поворотах руля), потери водителем «чувства дороги», снижении точности управления при слишком облегченном повороте рулевого колеса, колебаниях управляемых колес, спровоцированных усилителями.

Рассмотрим принцип действия гидроусилителя автомобиля ЗИЛ. При работе двигателя масло от лопастного насоса, имеющего привод от шкива 1 (рис. а), по шлангу высокого давления поступает в корпус распределительного устройства (направление циркуляции рабочей жидкости указано стрелками). При движении автомобиля по прямой золотник 30 находится в нейтральном (среднем) положении. Масло, подаваемое к распределительному устройству, протекает через кольцевые канавки золотника и корпуса золотниковой камеры, а также по шлангу низкого давления и, пройдя через радиатор (охладитель), поступает через сетчатый фильтр 8 в бачок усилителя.

При повороте автомобиля на его управляемые колеса действует момент сопротивления, препятствующий их вращению. Реакция от силы сопротивления (показана жирной стрелкой на рис. 6.10, б, в) через детали рулевого привода передается на вал сошки 37, зубчатый сектор, рейку и винт 21 рулевого механизма.

При повороте рулевого колеса и автомобиля вправо (см. рис. б) винт, ввинчиваясь в шариковую гайку 23, перемещается на некоторое расстояние также вправо. Вместе с ним смещаются вправо от нейтрального положения золотник и его упорные подшипники 25. Перемещение возможно только в том случае, если действующая по оси винта сила окажется больше усилия сжатия реактивных пружин 33 плунжеров 34 и давления масла, воздействующего на эти плунжеры. При смещении вправо центральный буртик золотника 30 отсоединяет от сливной магистрали правую полость силового цилиндра и обеспечивает ее сообщение с напорной магистралью. Масло, поступая под давлением от насоса в эту полость, способствует перемещению поршня-рейки. Давление масла по обе стороны поршня-рейки неодинаково, поэтому создается дополнительная сила, действующая на поршень-рейку в том же направлении, что и усилие со стороны водителя, и способствующая повороту управляемых колес автомобиля вправо. В то же время проходное сечение, соединяющее левую полость силового цилиндра со сливной магистралью, увеличивается, и жидкость свободно вытесняется из нее в бачок.

Чем больше сопротивление дороги повороту управляемых колес, тем выше давление масла в рабочей полости силового цилиндра. Увеличивается также давление масла на

реактивные плунжеры, пружины которых при перемещении золотника дополнительно ужимаются на величину смещения золотника от нейтрали. Возрастает и усилие, с которым золотник стремится вернуться в среднее положение, и, следовательно, увеличивается усилие, необходимое для поворота рулевого колеса. Поэтому у водителя создается соответствующее «чувство дороги». Максимальное усилие на рулевом колесе при работающем усилителе не превышает 100 Н, а при его отказе — 500 Н (обеспечивается только за счет передаточного числа рулевого механизма). Реактивное воздействие усилителя на рулевое колесо, таким образом, тем значительнее, чем больше момент сопротивления повороту управляемых колес автомобиля. Это воздействие проявляется за счет увеличивающегося со стороны плунжеров давления на тот или иной упорный подшипник, поскольку при повышении давления масла реактивные плунжеры стремятся раздвинуться в стороны.

После прекращения вращения рулевого колеса золотник за счет продолжающегося некоторое время (под воздействием давления масла) перемещения поршня-рейки 18

займет нейтральное положение, и усилитель выключится. Масло от насоса будет свободно проходить через золотник и поступать в бачок, а давление в силовом цилиндре

уменьшится до необходимого для удержания управляемых колес в повернутом положении.

При повороте рулевого колеса и управляемых колес влево (см. рис. в) золотник переместится также влево (см. рис. в). В этом случае левая полость силового цилиндра соединится с напорной магистралью, а правая — со сливной. Работа усилителя будет аналогичной.

Если насос усилителя не включен или гидросистема не работает (поломка насоса, обрыв шлангов), то рулевой механизм будет работать без гидроусилителя. Для обеспечения работы рулевого механизма в этом случае служит шариковый клапан 29, который при понижении давления в системе соединяет напорную магистраль со сливной. Жидкость свободно перетекает из одной полости силового цилиндра в другую, практически не препятствуя перемещению поршня-рейки.

В качестве преобразователей энергии в гидроусилителях автомобилей применяют насосы лопастного типа двустороннего действия. Насос, как правило, с приводом через клиноременную передачу от шкива на переднем конце коленчатого вала размещается на двигателе автомобиля. В пазы ротора насоса по периферии свободно установлены лопасти 16, торцы которых при вращении ротора плотно прилегают к поверхности статора 6насоса под действием центробежных сил и давления масла. Масло, оказавшееся в пространстве между соседними лопастями, вытесняется под давдением в полость нагнетания, откуда через отверстия распределительного диска насоса, каналы и специальное калиброванное отверстие поступает в напорный шланг 14 гидроусилителя. Чем выше частота вращения ротора, тем больше подача насоса, т. е. количество масла, поступающего в единицу времени в напорную магистраль.

Рис. 36 Схемы работы гидроусилителя автомобиля ЗИЛ:

а — схема соединения нагнетательного масляного насоса и клапана управления; б, в — схемы работы при повороте автомобиля вправо и влево соответственно; 1 — шкив; 2 — всасывающая магистраль; 3 — полость нагнетания; 4 пространство между статором и ротором; 5 — ротор; 6 — статор; 7 — бачок; 8 — сетчатый фильтр; 9, 15 предохранительные клапаны; 10 — трубопровод; 77, 12, 26, 35, 36 — каналы; 13, 30 — золотники; 14 — напорный шланг гидроусилителя; 16 — лопасть; 17 — зубчатый сектор; 18 — поршень-рейка; 19 — наружная полость поршнярейки; 20 — картер механизма; 21 — винт рулевого механизма; 22 — шарик; 23 — шариковая гайка; 24 внутренняя полость; 25 — упорный подшипник; 27 — отверстие; 28 — корпус; 29 — шариковый клапан; 31 — гайка; 32 — пружинная шайба; 33 — пружина; 34 — плунжер; 37 — сошка

Часть масла через перепускной клапан (золотник 13) постоянно отводится в сливной бачок 7. Если давление масла превысит 7 МПа, то откроется предохранительный клапан 15 и избыточное количество масла перетечет из напорной магистрали также в бачок. Для фильтрации масла, поступающего в бачок, служит сетчатый фильтр. Помимо него на линии слива установлен фильтр 8 и предохранительный клапан 9, поджатый к фильтру пружиной. Этот клапан срабатывает при засорении фильтра 8 и повышении давления на сливе.

В крышке насоса установлен перепускной клапан, имеющий отверстия для соединения с полостью нагнетания. Клапан работает по принципу разности давления масла на его торцы. При повышении частоты вращения коленчатого вала двигателя разность давлений возрастает, поскольку увеличивается разность давлений масла в полости нагнетания насоса и напорном шланге гидроусилителя.

При избыточной подаче насоса перепускной клапан переместится вправо, сожмет пружину и соединит полость нагнетания через канал 12 с бачком. Пружина предохранительного клапана 15 рассчитана на его открытие при достижении предельного давления рабочей жидкости (масла).

Современные рулевые усилители имеют конструкцию, свободную от данных недостатков. Усилители, применяемые на современных автомобилях, по принципу своего действия могут быть **адаптивными и неадаптивными**, а по типу привода **гидравлическими, пневматическими и электрическими**. Адаптивные усилители могут изменять коэффициент усиления в зависимости от скорости автомобиля. У автомобиля с таким усилителем при маневрировании на стоянке усилие, необходимое для поворота

рулевого колеса, значительно ниже, чем у неадаптивных, а по мере увеличения скорости движения автомобиля усилие поворота увеличивается.

Неадаптивный усилитель состоит из трех основных частей:

— источника энергии;

— силового элемента, создающего дополнительное усилие при работе рулевого управления;

— управляющего элемента, отвечающего за включение и выключение силового элемента.

Адаптивный усилитель, кроме перечисленных частей, имеет датчик скорости автомобиля, электронный блок управления и исполнительное устройство (обычно электрогидравлическое), которое воздействует на управляющий элемент.

Большинство современных автомобилей с усилителем имеют гидравлический усилитель рулевого управления, в котором гидравлический насос, приводимый от двигателя автомобиля (источник энергии), создает давление в гидравлическом цилиндре (силовой элемент). Наиболее распространены гидроусилители, в которых силовой и распределительный элементы объединены с рулевым механизмом в одном корпусе (гидроруль). Поршнем гидроцилиндра в реечном рулевом механизме при этом является рулевая рейка, в механизме «**винт – гайка**-рейка-сектор» — гайка. Управляющее устройство выполнено в виде золотника на входном вале механизма, который при прикладывании усилия к рулевому колесу поворачивается (или смещается) перекрывает определенные каналы для прохода жидкости и тем самым соединяет правую или левую полость гидроцилиндра с гидравлическим насосом. На некоторых автомобилях (многоосные, тяжелые грузовые) гидроцилиндр устанавливают в непосредственной близости от управляемого колеса для снижения нагрузок на рулевой привод. Иногда с целью унификации конструкции рулевого механизма для автомобилей с усилителями и без них золотниковое распределительное устройство также располагается на тягах рулевого привода.

**Электрогидравлический рулевой усилитель**

#### Рис. 37 Электрогидравлический усилитель

Разновидностью гидроусилителя является электрогидравлический усилитель,в котором гидравлический насос соединен с электродвигателем, питающимся от бортовой электросети автомобиля. Конструктивно электродвигатель и гидронасос объединены в силовой блок (Powerpack).

Преимущества такой схемы: компактность, возможность функционирования при неработающем двигателе (источник энергии — АКБ автомобиля); включение гидронасоса только в

необходимые моменты (экономия энергии), возможность применения электронных схем регулирования в цепях электродвигателя.

Рис. 38 Электрические усилители рулевого управления: а — с воздействием на рулевой вал; б — с воздействием на шестерню рулевого механизма;в — с воздействием на рейку рулевого механизма

В последние годы на легковых автомобилях стали применяться электрические усилители рулевого управления, в которых функции силового элемента выполняет электродвигатель, а управляющего элемента — электронный блок. Основные преимущества данного усилителя: удобство регулирования характеристик, повышение надежности (отсутствие гидравлики), экономное расходование энергии. Возможны следующие варианты компоновки электроусилителя:

— усилие электродвигателя передается на вал рулевого колеса;

— усилие электродвигателя передается на вал шестерни реечного рулевого механизма;

— электродвигатель воздействует через винтовую гайку на рейку рулевого механизма.

Электроусилитель с воздействием на вал рулевого колеса может быть установлен без серьезных переделок на автомобили при условии, что прочность деталей рулевого управления окажется достаточной.

Пока электроусилители применяются лишь на легких автомобилях, поскольку существующие бортовые источники электроэнергии не могут обеспечить работу электродвигателя высокой мощности. Но в случае перехода на более высокое напряжение бортовой сети (например, 42 В) можно ожидать расширения сферы применения электроусилителей.

#### **Изучение устройства и работы рулевых механизмов**

**Рулевой механизм** должен обеспечивать легкий поворот управляемых колес, что возможно при большом передаточном числе рулевого механизма. Однако при этом значительно возрастает время, затрачиваемое на поворот управляемых колес, что недопустимо при современных скоростях движения автомобилей. Например, для поворота управляемых колес на 30° при передаточном числе рулевого механизма 50 требуется свыше четырех оборотов рулевого колеса и, следовательно, соответствующее время. Поэтому передаточное число рулевых механизмов ограничивают определенными пределами, указанными выше. Чтобы существенно уменьшить обратные удары на рулевом колесе от наезда на неровности дороги, что особенно важно при движении по прямой или при малых углах поворота рулевого колеса, иногда применяют рулевые механизмы, передаточное число которых не постоянно, а на рулевом колесе являются уменьшение плеча обкатки. В процессе работы рулевого механизма изнашиваются трущиеся поверхности, особенно те их части, которые работают в положении, соответствующем прямолинейному движению автомобиля, и при небольших углах поворота. При износе рулевого механизма увеличивается свободный ход рулевого колеса, что снижает безопасность движения. Поэтому одним из важных требований к рулевым механизмам является возможность восстановления зазора и допустимого свободного хода рулевого колеса путем регулирования.

*Рулевые механизмы* современных автомобилей разделяют па червячные, винтовые и шестеренные. В червячном рулевом механизме момент передается от червяка, закрепленного на рулевом валу, к червячному сектору, установленному на одном валу с сошкой. У многих рулевых механизмов червяк выполняют глобоидным (образующая глобоидного червяка — дуга окружности), а зубья сектора заменяют роликом, вращающимся на подшипнике.

В таком рулевом механизме сохраняется зацепление на большом угле поворота червяка, уменьшаются потери на трение и замедляется изнашивание пары. В двухвинтовом рулевом механизме вращение вита преобразуется, в прямолинейное движение гайки, на которой нарезана рейка, находящаяся в зацеплении с зубчатым сектором. Сектор установлен на общем валу с сошкой. Для уменьшения трения в рулевом механизме и повышения износостойкости соединение винта и гайки часто осуществляют через шарики. Передаточное число рулевого механизма типа винт — гайка — сектор определяется отношением радиуса начальной окружности зубьев сектора к шагу винта.

К **шестеренным рулевым механизмам** относятся механизмы с цилиндрическими или коническими шестернями, а лак же реечные рулевые механизмы. В последних передаточная пара выполнена в виде шестерни и зубчатой рейки. Вращение шестерни, закрепленной на рулевом валу, вызывает перемещение рейки, которая выполняет роль поперечной тяги. **Реечные рулевые механизмы** полу чают широкое применение на легковых автомобилях.

Рис. 39. Конструкция рулевого механизма

Рулевой механизм, показанный на рисунке, выполнен в виде *глобоидного червяка* 5 и находящегося с ним в зацеплении *трехгребневого ролика* 8. Червяк установлен в*чугунном* *картере* 4 на двух конических роликовых *подшипниках* 6. Беговые дорожки для роликов обоих подшипников сделаны непосредственно на червяке.Наружное кольцо верхнего подшипника запрессовано в гнездо картера, Наружное кольцо нижнего подшипника, установленного в гнезде картера со скользящей посадкой, опирается на *крышку* 2, привернутую к картеру болтами. Под фланцами крышки поставлены прокладки 3 различной толщины для регулирования предварительного натяга подшипников. Червяк имеет шлицы, которыми он напрессован на вал. В месте выхода вала из картера установлен сальник. Верхняя часть вала, имеющая лыску, входит в отверстие фланца вилки карданного шарнира 7, где закрепляется клином. Через карданный шарнир рулевая пара связана с рулевым колесом.

Рис. 40 Рулевой механизм автомобиля КрАЗ-256:

1 — нижняя крышка; 2 — сальник; 3 и 8 — конические роликовые подшипники;

4 — червяк; 5 — сектор; 6 — распорная втулка; 7 — картер; 9 — регулировочные прокладки; 10 — верхняя крышка; 11 — колонка; 12 — вал рулевого механизма; 13 и 14 игольчатые подшипники; 15 — упорная шайба; 16 — боковая крышка.

*Вал* 9 сошки установлен в картер через окно в боковой стенке и закрыт *крышкой* 14. Опорой вала служат две втулки, запрессованные в картер и крышку. Трехгребневый ролик 8 размещен в пазу головки вала сошки на оси с помощью двух роликовых подшипников. С обеих сторон ролика на его ось поставлены стальные полированные шайбы. При перемещении вала сошки изменяется расстояние между осями ролика и червяка, чем обеспечивается возможность регулирования зазора в зацеплении.

На конце *вала* 9 нарезаны конические шлицы, на которых гайкой закреплена рулевая сошка 1. Выход вала из картера уплотнен сальником. На другом конце вала рулевой сошки имеется кольцевой паз, в который плотно входит *упорная шайба* 12. Между шайбой и *торцом крышки* 14 находятся прокладки 13 используемые для регулирования зацепления ролика с червяком. Упорную шайбу с комплектом регулировочных прокладок закрепляют на крышке картера *гайкой* 11. Положение гайки фиксируют *стопором* 10, привернутым к крышке болтами. Зазор в зацеплении рулевой передачи переменный: минимальный при нахождении ролика в средней части червяка и увеличивающийся по мере поворота рулевого колеса в ту или другую сторону.

Такой характер изменения зазора в новой рулевой передаче обеспечивает возможность неоднократного восстановления необходимого зазора в средней, наиболее подверженной изнашиванию зоне червяка без опасности заедания ролика на краях червяка.

Рис.41 Рулевой механизм автомобиля БелАЗ-540:

1 — картер; 2 — направляющая трубка; 3 — пробка сливного отверстия; 4 — винт;

5 и 12 — конические роликовые подшипники; 6 и 18 — крышки; 7 — регулировочные прокладки; 8 — гайка срейкой; 9 — сектор;10 — пробка заливного отверстия; 11 — шарики; 13 — сошка; 14 — 16 — игольчатые подшипники;17 — регулировочный винт.

*Рулевой механизм* с цилиндрическим червяком и боковым сектором применяется на автомобилях КрАЗ-256. На конец трубчатого вала 12 (рис.) напрессован *червяк* 4. Опорами вала в картере 7 служат конические *роликовые подшипники* 3 и 8, установленные с предварительным натягом, который регулируют *прокладками* 9. Зубья *червячного сектора* 5 нарезаны на боковой поверхности, выполненной как одно целое с валом рулевой сошки. Вал поворачивается в картере на двух *игольчатых подшипниках*13 и 14. На конце вала имеется конусная поверхность, на которой нарезаны мелкие шлицы для крепления сошки.

Зацепление червяка с сектором выполнено так, что зазор в зацеплении увеличивается при повороте червяка в обе стороны от среднего положения. Минимальный зазор в среднем положении определяется толщиной упорной *шайбы* 15, которая предохраняет вал от осевого перемещения.

Из винтовых рулевых механизмом на отечественных автомобилях получили распространение механизмы типа винт — шариковая гайка — сектор. Установленный на двух конических *роликовых подшипниках* 5 и 12 (рис.) *винт* 4 приводится во вращение от вала рулевого механизма. На винте нарезаны винтовые канавки полукруглого профиля. Такие же канавки нарезаны в гайке 8, свободно надетой на винт. При Совмещении канавок на винте и гайке образуется винтовой канал, в который зало жены стальные шарики, и гайку вставлены две направляющие *трубки* 2, соединяющие концы винтовых каналов со средней частью гайки. В трубках тоже находятся шарики. Трубки и винтовые каналы гайки образуют для шариков два замкнутых самостоятельных желоба. При вращении винта шарики, находящиеся у торцов гайки, попадают в концы трубок и перемещаются по ним к средней части гайки, откуда по винтовым каналам снова движутся к торцам гайки.

На поверхности гайки нарезана зубчатая рейка, находящаяся в зацеплении с *зубчатым сектором* 9. Зубчатый сектор выполнен как одно целое с валом рулевой сошки, поворачивающейся на грех *игольчатых подшипниках* 14 — 16. На одном конце вала закреплена *сошка* 13, другой конец соединен с *регулировочным винтом* 17, которым регулируют зазор в зацеплении наклонных зубьев сектора с рейкой.

На рисунке, а показано рулевое управление с реечным рулевым механизмом. При повороте рулевого колеса / шестерня 2 перемещает рейку 3, от которой усилие передается на *рулевые тяги* 5. Рулевые тяги за поворотные рычаги 4 поворачивают управляемые колеса. Реечный рулевой механизм состоит из косозубой шестерни 2, нарезанной на *рулевом валу* 8 (рис., б) и косозубой рейки 3. Вал вращается в *картере* 6 на упорных подшипниках 10 и 14, натяг которых осуществляют кольцом 9 и верхней крышкой 7. *Упор* 73, *прижатый пружиной* 12 к рейке, воспринимает радиальные усилия, действующие на рейку, и передает их на боковую *крышку* 11, чем достигается точность зацепления пары.

Рис.42 Рулевое управление с реечным механизмом:

а — схема рулевого управления; б — реечный рулевой механизм.

*Рулевое управление* повышенной безопасности. Устройство, поглощающее энергию удара при столкновении автомобиля с препятствием снижает усилие, наносящее травму водителю. **Конструкции рулевых управлений** повышенной безопасности различны. В рулевых механизмах автомобилей «Москвич-2140» поглощение энергии удара осуществляется вследствие трения в рулевом вале и рулевой колонке, которые выполняются телескопическими, а рулевое колесо в таком случае перемещается незначительно внутрь салона. На автомобиле ГАЗ-3102 «Волга» энергопоглощающим устройством служит резиновая муфта, соединяющая две части рулевого вала. Иногда энергопоглощающие элементы рулевых механизмов выполняются в виде пластин, соединяющих две части рулевого вала или рулевой колонки, и деформирующихся при ударе.

## **Оформление отчета о работе.**

Представить схему рулевых механизмов различного типа, описать принцип работы, порядок разборки и сборки.

**Контрольные вопросы:**

- **1. Назначение рулевых механизмов**
- **2. Какие типы рулевых механизмов применяются на современных автомобилях?**
- **3. Устройство и принцип действия рулевых механизмов различного типа.**

# **ТЕМА 1.Устройство автомобиля ТЕМА 1.6. Тормозные системы**

#### **Практическое занятие 18**

**Тема: «Изучение устройства и работы элементов тормозных систем»**

**Цель работы**: закрепление полученных теоретических знаний, практическое изучение устройства и работы элементов тормозных систем с гидравлическим приводом **Необходимые средства и оборудование**: плакаты, стенд тормозов автомобиля ГАЗ 53, агрегат разрезной ВАЗ, разрез автомобиля ВАЗ-2121, узлы и детали тормозной системы

**Задание:**

1.Изучить устройство, назначение, принцип работы тормозных систем с гидравлическим приводом. Начертить схему тормозного гидропривода и его элементов.

2. Изучить последовательность разборки и сборки тормозных систем с гидравлическим приводом.

**Ход работы**: изучить назначение и принцип действия тормозных систем с гидравлическим приводом, научиться разбирать и собирать тормозные системы с гидравлическим приводом

#### **Теоретическая часть**:

Тормозным управлением называется совокупность систем автомобиля, призванных уменьшать скорость движения вплоть до полной остановки и удерживать автомобиль на уклоне неограниченно длительное время. Тормозная сила может иметь аэродинамическую природу, являться следствием использования сил трения, гидравлического сопротивления или электромагнитного поля. Для создания аэродинамической тормозной силы используется тормозной парашют или специальные «закрылки», выдвигаемые из кузова автомобиля. Такой способ торможения используется только

на гоночных автомобилях, так как он эффективен только при высокой скорости.

Наиболее часто для замедления автомобиля или удержания его на уклоне при стоянке используют тормозную силу между колесом и дорогой. Эта сила возникает в результате того, что искусственно затрудняется свободное вращение колеса. Направление тормозной силы

противоположно направлению движения автомобиля. Препятствие вращению колеса могут создавать колесный тормозной механизм,двигатель автомобиля или специальный гидравлический или электрический тормоз-замедлитель, установленный в трансмиссии.

Тормозная сила в пятне контакта шины с дорогой тем больше, чем больше оказывается сопротивление вращению колеса. Это сопротивление тем больше, чем сильнее водитель нажимает педаль тормоза. Однако не стоит думать, что увеличивая усилие на педали, можно

довести тормозную силу до бесконечности. **Максимальное значение тормозной силы зависит** еще и **от сцепления колеса с дорогой**. Чем лучше сцепление шины с дорогой, тем большая тормозная сила может быть получена. Сцепление зависит от вертикальной нагрузки,

прижимающей колесо к дороге (вертикальная реакция), рисунка протектора шины и ее конструкции, состояния дорожного покрытия. Так, на асфальтовой сухой дороге торможение более эффективно, чем на той же дороге во время дождя или на льду. Максимальное сцепление колеса с дорогой при торможении обеспечивается при его качении с одновременным частичным

проскальзыванием. Когда колесо полностью блокируется, то есть, скользит по дороге без проворачивания, то сцепление уменьшается на 20–30 % от максимального значения. Желательно при торможении колесо не доводить до полной блокировки. Для получения максимального значения тормозной силы все колеса автомобиля делаются тормозящими, т. е. используются все вертикальные реакции от дороги, действующие на колеса

автомобиля.

Вертикальные реакции от дороги на передние и задние колеса автомобиля меняются при изменении его загрузки, особенно у грузовых автомобилей, прицепов (полуприцепов) и автобусов. Так, например, вертикальные нагрузки на задние колеса порожнего грузового автомобиля могут отличаться от нагрузок полностью груженного автомобиля в 3–4 раза. Кроме того, при торможении, по мере увеличения замедления автомобиля, меняется соотношение вертикальных реакций на передних и задних колесах. Происходит перераспределение реакций: возрастание на передних и уменьшение на задних колесах. Для повышения эффективности торможения тормозные силы также должны меняться пропорционально изменению вертикальных реакций на передних и задних колесах.

Гидравлические приводы тормозных механизмов автомобилей гидростатические, в них передача энергии осуществляется жидкостью под давлением. Принцип действия гидростатического привода основан на свойстве не сжимаемости жидкости, находящейся в покое, способности передавать создаваемое в любой точке давление одинаково всем точкам замкнутого объема жидкости.

Гидравлический привод применяется в качестве привода рабочей тормозной системы легковых автомобилей и грузовых автомобилей малой и средней грузоподъемности.

Преимущества гидравлического привода:

• *одновременность торможения всех колес (в принципе) и желаемое распределение тормозных сил;*

*• высокий КПД — 0,9 и выше при нормальной температуре окружающей среды;*

*• малое время срабатывания (экстренное торможение — 0,1 с);*

*• простота конструкции и удобство компоновки. Недостатки гидравлического привода:*

*• невозможность получения большого передаточного числа;*

*• выход из строя при местном повреждении;*

*• невозможность продолжительного торможения (большое давление, нагрев тормозных накладок приблизительно до 500 °С);*

*• снижение КПД при низких температурах (увеличивается вязкость тормозной жидкости).*

Рис.43 Схема гидропривода тормозных механизмов: 1 — тормозной механизм переднего колеса; 2 — трубопровод контура «левый передний — правый задний тормозные механизмы»; 3 — главный цилиндр гидропривода тормозных механизмов; 4 — трубопровод контура «правый передний — левый задний тормозные механизмы»; 5 — бачок главного цилиндра; 6 вакуумный усилитель; 7 — тормозной механизм заднего колеса; 8 —упругий рычаг привода регулятора давления; 9 — регулятор давления; 10 — рычаг привода регулятора давления; 11 — педаль тормозной системы.

Простейший гидравлический привод состоит из педали, главного тормозного цилиндра, трубопроводов, колесных рабочих цилиндров, регулятора давления. Главный тормозной цилиндр. Конструкции главных тормозных цилиндров могут быть различны,

• *утечек жидкости;*

*• теплового расширения жидкости;*

*• увеличения объема системы после регулирования зазоров между колодками и барабаном (диском) при износе тормозных накладок.*

*Главный цилиндр тормозной системы* обеспечивает разделение контуров. Два резервуара (или один с разделительной перегородкой) сообщаются с полостью главного цилиндра тормозной системы через два отверстия. Поршни имеют кольцевые уплотнительные манжеты, прижимаемые пружинами. Наружная поверхность поршней имеет проточку для размещения уплотнительных колец, имеющих длину, которая меньше длины проточки. Помимо проточки поршни имеют кольцевые полости и плоские углообразные пазы, которые соединяются с резервуаром при любом положении поршней. Это препятствует попаданию воздуха в гидравлическую магистраль. Наиболее опасным, с точки зрения попадания воздуха в главный тормозной цилиндр, является режим растормаживания, который, как правило, производится быстро, броском педали. Жидкость, вследствие ее вязкости, возвращается в главный цилиндр относительно медленно, и поршни под действием пружин, стремясь оторваться от столба жидкости, создают в магистрали разряжение. Предотвратить при этом попадание воздуха в магистраль одними уплотнениями сложно, поэтому с тыльной стороны поршней или в их самих располагают полости, заполненные жидкостью, и при любом положении поршней сообщаются с резервуаром с помощью отверстий. В корпусе ввернуты упорные болты, определяющие крайнее правое положение поршней и колец, соответствующее расторможенному состоянию системы. Конфигурация поршней такова, что в указанном крайнем положении кольца, упираясь в болты, отрывают манжеты от поршней, сообщая резервуары с магистралями. В начале торможения поршни, перемещаясь (один — под воздействием штока педали, другой — под давлением жидкости), надвигаются на манжеты, после чего жидкость начинает вытесняться в магистрали. В случае потери герметичности одного контура, питаемого, например, через левое отверстие, левый поршень, вытеснив жидкость через обрыв магистрали, упирается удлинителем в дно цилиндра, образовав для правой рабочей полости фиктивное дно. Если же разгерметизация произойдет в контуре, подпитываемом из правой полости, то правый поршень, вытеснив жидкость, упрется удлинителем в левый поршень, передавая на него усилие со стороны штока. В современных конструкциях главных цилиндров тормозных систем в резервуар помещают поплавок с электроконтактами для сигнализации о недопустимо низком уровне жидкости. При заправке привода тормозной жидкостью, иногда и при эксплуатации автомобиля, из тормозной системы необходимо удалять воздух. Для этого в самых высоких местах рабочих цилиндров, а если требуется, то и в других местах привода, устанавливают клапаны прокачки. Колесные рабочие цилиндры. Рабочие цилиндры имеют чугунный или, реже, из легкого сплава корпус и поршни с уплотнительными манжетами. Регулировка зазоров производится между фрикционными накладками и барабаном автоматически. На поршень рабочего цилиндра надевается разрезное пружинящее кольцо. Между кольцом и поршнем имеется радиальный и осевой зазоры. Величина осевого зазора нормируется и соответствует необходимой величине зазора между колодкой и барабаном. Радиальная упругость кольца также нормируется с целью получения определенной величины силы трения между кольцом и цилиндром. Указанная сила трения должна гарантированно превышать силу возвратных пружин, приведенную к поршню, но не быть чрезмерной, чтобы не слишком сильно снижать приводную силу поршня.

Для регулировки механизма после сборки необходимо нажать на педаль тормозной системы. Поршни рабочих цилиндров, перемещаясь наружу под действием давления жидкости, выберут имевшийся между ними и упругими кольцами осевой зазор, после чего потянут кольца за собой. Движение поршней будет продолжаться до тех пор, пока колодки не упрутся в барабан. При отпускании педали возвратные пружины смогут переместить поршни назад только на величину, соответствующую осевому зазору между поршнем и кольцом, так как сдвинуть кольцо они не в

состоянии. Величина же зазора, как было сказано выше, соответствует необходимому зазору между колодкой и барабаном. Таким образом, по мере изнашивания накладок кольцо будет

перемещаться вдоль цилиндра, поддерживая постоянную величину зазора в механизме. Регулятор давления корректирует давление тормозной жидкости в системе задних тормозных механизмов в зависимости от изменения нагрузки на задние колеса.

Регулятор состоит из корпуса, в котором установлена гильза поршня. В углубление на гильзе вставляется шарик, который удерживается пружиной. В гильзе перемешается поршень, на конце которого крепится управляющий конус. Возвратная пружина поршня удерживает его в исходном положении при неработающем регуляторе. В корпус регулятора ввернута втулка, на конце которой установлен защитный резиновый чехол. В подпоршневую полость регулятора поступает жидкость от главного тормозного цилиндра, а из надпоршневой полости выходит

жидкость для приведения в действие колесных цилиндров задних тормозных механизмов.

До вступления в действие регулятора давление жидкости одинаково как в обеих полостях, так и в любой точке гидропривода, так как перепускной шарик полнят управляющим конусом, что обеспечивает свободное прохождение тормозной жидкости из подпоршневой полости в надпоршневую.

При торможении увеличивается расстояние между кузовом и задним мостом, уменьшается нагрузка на задние колеса и соответственно уменьшается сила, действующая со стороны упругого элемента (крепится к полу кузова и к нажимному рычагу поршня регулятора) на поршень регулятора. Когда усилие со стороны жидкости на головку поршня превысит сумму усилий упругого элемента и жидкости на меньшую (подпоршневую) площадь поршня, последний переместится в сторону нажимного рычага, а управляющий конус освободит шарик, который под действием прижимной пружины перекроит доступ жидкости из подпоршневой полости в надпоршневую. С этого момента давление в подпоршневой полости будет выше давления в надпоршневой, обслуживающей задние тормозные механизмы. После снятия усилия с педали тормозной системы поршень регулятора возвратится в исходное положение, а управляющий конус, приподняв шарик, откроет доступ жидкости из подпоршневой полости в надпоршневую.

Рис. 44 Колесные цилиндры гидропривода тормозных механизмов: а — двух поршневой; б одно поршневой; 1

— перепускной клапан; 2 — пробка; 3 — толкатель; 4 — резиновый чехол; 5 — корпус цилиндра; 6 — поршень; 7 —резиновая манжета; 8 — пружина.

Рис.45 Регулятор давления жидкости в тормозных механизмах задних колес автомобилей марки «ВАЗ» семейства «Жигули»: а — расположение регулятора на автомобиле; 6 — схема работы; 1 — поршень-клапан открыт; 2 — поршень-клапан закрыт; 1 — кронштейн; 2 — болт крепления регулятора к кронштейну кузова; 3 — поршеньклапан; 4 — корпус регулятора; 5 — палец; 6 — тяга; 7 и 15 — торсионные рычаги; 8 — скоба; 9 — вилка; 10 штуцер трубопровода, подводящего жидкость из главного цилиндра; 11 — штуцер трубопровода, отводящего жидкость из регулятора к колесным цилиндрам; 12 — корпус; 13 — распорное кольцо; 14 — уплотнительное кольцо; 16 — гнездо уплотнительного кольца; 17 — пружина поршня; 18 — упорное кольцо; 19 — уплотнительное кольцо клапана; 20 — пробка; 21 — прокладка; А и В — полости; Б — отверстие для штуцера трубопровода от главного цилиндра; Г — отверстие для штуцера трубопровода к тормозным механизмам задних колес; Р — сила, действующая на поршень от торсионного рычага при уменьшении расстояния от кузова до заднего моста.

#### **Изучение устройства тормозных механизмов стояночного тормоза и его привода**

Стояночный тормоз предназначен для затормаживания автомобиля на стоянках и удержания

его на уклонах. Стояночный тормоз также называют ручным или парковочным тормозом, а в шоферской среде ручником. Даже в том случае, если он приводится не рычагом, а педалью. Стояночный тормоз нужен для парковки, особенно если площадка с уклоном; для длительной стоянки с работающим двигателем и при трогании на подъеме. Кроме того, стояночным тормозом можно остановить автомобиль в случае отказа главной тормозной системы. На некоторых автомобилях стояночный тормоз действует на **[трансмиссию](http://wiki.zr.ru/%D0%A2%D1%80%D0%B0%D0%BD%D1%81%D0%BC%D0%B8%D1%81%D1%81%D0%B8%D1%8F)**, а не на тормозные механизмы колес. Как правило, такая конструкция встречается на внедорожниках и грузовиках. Раньше практиковался способ, при котором стояночный тормоз блокирует вращение [карданного](http://wiki.zr.ru/%D0%9A%D0%B0%D1%80%D0%B4%D0%B0%D0%BD%D0%BD%D0%B0%D1%8F_%D0%BF%D0%B5%D1%80%D0%B5%D0%B4%D0%B0%D1%87%D0%B0) [вала](http://wiki.zr.ru/%D0%9A%D0%B0%D1%80%D0%B4%D0%B0%D0%BD%D0%BD%D0%B0%D1%8F_%D0%BF%D0%B5%D1%80%D0%B5%D0%B4%D0%B0%D1%87%D0%B0). Например, такой тормоз применялся на "Волге" [ГАЗ](http://wiki.zr.ru/%D0%93%D0%90%D0%97-21)-21. По терминологии тех лет, такой тормоз назывался "центральным". На современных автомобилях практически не используется. Стояночная тормозная система обычно приводится в действие от рычага (рукоятки) рукой водителя. Иногда стояночная система приводится в действие ногой от специальной педали. Удержание транспортного средства на уклоне должно производиться как на участке подъема так и участка спуска дороги. Стояночная система должна удерживать автомобиль или прицеп (полуприцеп) на уклоне определенной величины неограниченно долгое время. В связи с этим

использование, например, гидравлики или пневматики в тормозных механизмах стояночной системы невозможно из-за опасности утечки жидкости или воздуха с течением времени. Привод тормозных механизмов стояночной системы у современных транспортных средств может быть механическим, от рычага (педали) через тросы (тяги) и рычаги, электрическим, пневматическим и п. е.  $\Box$  д.

Для обеспечения тормозной эффективности достаточно использовать тормозные механизмы наиболее нагруженной оси или нескольких осей транспортного средства. Обычно для этой цели используют заднюю ось или заднюю тележку грузового автомобиля или автобуса, заднюю ось или две задние оси соответственно двух- или трехосного полуприцепа. На легковых автомобилях и прицепах нагрузка на переднюю и заднюю оси распределяется почти одинаково. Поэтому у них стояночная система обычно выполнена с использованием задних, неуправляемых колес, что конструктивно несколько проще. Хотя принципиально возможна и технически реализована некоторыми фирмами стояночная тормозная система на передних колесах легкового автомобиля (например, некоторые автомобили Citroen). В последнее время появились конструкции стояночного тормоза с [электрическим](http://wiki.zr.ru/%D0%AD%D0%BB%D0%B5%D0%BA%D1%82%D1%80%D0%B8%D1%87%D0%B5%D1%81%D0%BA%D0%B8%D0%B9_%D1%81%D1%82%D0%BE%D1%8F%D0%BD%D0%BE%D1%87%D0%BD%D1%8B%D0%B9_%D1%82%D0%BE%D1%80%D0%BC%D0%BE%D0%B7) приводом.

**Механический тормозной привод** представляет собой систему тяг, рычагов, тросов, шарниров и т. п., соединяющих тормозную педаль с тормозными механизмами. До середины 1940-х гг. такой привод применялся в рабочей и стояночной тормозных системах. Главное преимущество механического привода — простота и надежность конструкции. В простейшем виде он состоит из тормозной педали, установленной в кабине водителя, соединенной тягами или тросами с разжимным устройством механического типа колесных или трансмиссионных тормозов.

С установкой тормозных механизмов на все четыре колеса, вместо использовавшихся ранее двух, механический привод перестал применяться в рабочей системе. Это объясняется сложностью компоновки привода, а главное — невозможностью достигнуть в эксплуатации одновременного срабатывания всех четырех механизмов и сложностью распределения приводных сил между осями. Тщательные регулировки давали лишь кратковременный эффект. Множество шарнирных соединений и опор в механическом приводе приводило к большим потерям на трение. Этими потерями объясняется низкий КПД механического привода. Если в приводе используются тросы, то необходимы частые регулировки, т.к. тросы вытягиваются. Перечисленные недостатки определяют непригодность механического привода для рабочих тормозных систем современных колесных транспортных средств. Однако из-за неограниченного времени действия при удержании автомобилей и прицепов на уклонах и стоянках привод широко применяется в стояночных тормозных системах.
Рис.46 Механический привод стояночной тормозной системы: 1 — кнопка рычага привода стояночного тормоза; 2 — рычаг привода стояночного тормоза; 3 — рычаг ручного привода колодок; 4 задние тормозныеколодки; 5 — задний трос; 6 — регулировочная гайка с контргайкой; 7 — уравнитель заднего троса; 8 — направляющий ролик; 9 — передний трос; 10 — упор выключателя сигнализатора включения стояночного тормоза

Обычный механический привод стояночной системы работает следующим образом. Для удержания автомобиля на стоянке водитель перемещает рычаг тормоза на себя. Это перемещение через тягу передается на уравнительный рычаг, который вытягивает тросы, проложенные к обоим тормозным механизмам задних колес. В тормозном механизме имеется специальный приводной рычаг, соединенный одним своим концом с тормозной колодкой, а через планку — с другой колодкой. При вытягивании троса рычаг поворачивается и разводит колодки, прижимая их к барабану. В затянутом положении тяга и тросы удерживаются защелкой, входящей в зубья храпового механизма. Для растормаживания механического привода водитель немного приподнимает рычаг, утапливает в рукоятке кнопку и, удерживая ее в нажатом положении, опускает рычаг вниз. При нажатии кнопки фиксирующая защелка выходит из зацепления с зубьями механизма. Уравнительный рычаг обеспечивает подачу к обоим тормозам одинаковых приводных усилий и прижатие их колодок к барабану с

одинаковыми силами. Привод стояночной тормозной системы современных автомобилей и прицепов с энергоаккумулятором относится к пневматическому типу привода.

**Энергоаккумулятор** представляет собой мощную пружину, установленную внутри цилиндра и воздействующую на поршень со штоком. Поршень поднимается и опускается при изменении давления воздуха в цилиндре, которое водитель осуществляет специальным краном. При отсутствии давления воздуха под поршнем, пружина перемещает его со штоком в крайнее положение, что приводит к раздвиганию колодок клиновым или кулачковым механизмом и к затормаживанию автомобиля на стоянке. Пружина может удерживать автомобиль неограниченно долго. Для растормаживания воздух от крана подается под поршень, который переводится в первоначальное положение, при котором колодки механизма растормаживаются, а пружина сжимается, запасая энергию для последующего торможения.

Преимущества **электромеханического стояночного тормоза** перед обычным очевидны. Вместо громоздкого рычага между передними сиденьями компактная кнопка. Не надо тащить через все днище тросики и тяги – достаточно подключить к общей электрической шине Рис.48 Редуктор с качающейся

шестерней: 1 – ведомая шестерня;

2 – выходной вал;

3 – ступица зубчатого шкива;

4 – зубчатый шкив;

5 – находящиеся в зацеплении зубья качающейся и ведомой шестерен.

Одна из главных деталей редуктора – качающаяся шестерня. Она установлена на ступице ведущего шкива под углом и потому качается при вращении. От поворота относительно корпуса редуктора ее удерживают два поводка, скользящих по внутренним стенкам корпуса [редуктора](http://wiki.zr.ru/index.php?title=%D0%A0%D0%B5%D0%B4%D1%83%D0%BA%D1%82%D0%BE%D1%80&action=edit&redlink=1) . При движении только пара зубьев качающейся шестерни постоянно находится в зацеплении с зубьями ведомой шестерни. Причем у качающейся шестерни на зуб больше, чем у ведомой, поэтому полного зацепления нет. Лишь один зуб качающейся шестерни боковой поверхностью давит на ответную часть ведомой, поворачивая последнюю на небольшой угол. В результате за полный оборот зубчатого шкива ведомая шестерня смещается всего на зуб.

«Затянуть» электромеханический стояночный тормоз водитель может даже при заглушенном двигателе, а вот отпустить – только включив зажигание и нажав педаль тормоза.

Если мотор работает, водитель закрыл дверь и пристегнулся, то ручник отключится автоматически при нажатии на акселератор. При этом датчик [продольного](http://wiki.zr.ru/index.php?title=%D0%94%D0%B0%D1%82%D1%87%D0%B8%D0%BA_%D0%BF%D1%80%D0%BE%D0%B4%D0%BE%D0%BB%D1%8C%D0%BD%D0%BE%D0%B3%D0%BE_%D0%BA%D1%80%D0%B5%D0%BD%D0%B0_%D0%BA%D1%83%D0%B7%D0%BE%D0%B2%D0%B0&action=edit&redlink=1) крена [кузова](http://wiki.zr.ru/index.php?title=%D0%94%D0%B0%D1%82%D1%87%D0%B8%D0%BA_%D0%BF%D1%80%D0%BE%D0%B4%D0%BE%D0%BB%D1%8C%D0%BD%D0%BE%D0%B3%D0%BE_%D0%BA%D1%80%D0%B5%D0%BD%D0%B0_%D0%BA%D1%83%D0%B7%D0%BE%D0%B2%D0%B0&action=edit&redlink=1) распознает, стоит ли автомобиль на подъеме, учтет положение педалей сцепления и акселератора и придержит тормоза, чтобы автомобиль не скатился назад.

Рис.49 Поршень с винтовой парой: 1 – поршень тормозного цилиндра;

2 – нажимная гайка;

3 – шпиндель.

[Винтовая](http://wiki.zr.ru/index.php?title=%D0%92%D0%B8%D0%BD%D1%82%D0%BE%D0%B2%D0%B0%D1%8F_%D0%BF%D0%B0%D1%80%D0%B0&action=edit&redlink=1) пара преобразует вращение ведомой шестерни в поступательное движение [штока](http://wiki.zr.ru/index.php?title=%D0%A8%D1%82%D0%BE%D0%BA&action=edit&redlink=1). Тот давит на тормозной поршень, подводя колодки к диску. Усилие контролирует блок управления стояночного тормоза по величине потребляемого тока. Как только значение достигнет необходимой величины, электродвигатель отключится. При снятии с ручника мотор вращается в обратную сторону, шток отходит назад, а поршень сдвигается из-за упругости уплотнительной манжеты.

Часто рядом с клавишей электроручника соседствует еще одна – включающая функцию автоматического удержания (Auto Hold). Она существенно облегчает жизнь. Например, толкаясь в пробках на автомобиле с автоматом, не нужно держать ногу на тормозе. Машина остановилась, водитель отпускает педаль, а клапаны блока ABS остаются закрытыми – давление в контурах высокое, колодки сжимают тормозные диски. Если остановка продлится более чем пару минут, ABS передаст вахту стояночному тормозу.

На ручник машина встанет и раньше – если, например, водитель отстегнет ремень безопасности, откроет дверь или выключит зажигание.

# **Изучение устройства и работы элементов пневматического тормозного привода**

**Пневматический тормозной привод** для затормаживания автомобиля или прицепа использует сжатый воздух.

Преимущества и недостатки пневматического привода во многом противоположны гидравлическому приводу.

Так, **к преимуществам относят** неограниченные запасы и дешевизну рабочего тела (воздух), сохранение работоспособности при небольшой разгерметизации, т. к. возможная утечка компенсируется подачей воздуха от компрессора, возможность использования на автопоездах для непосредственного управления тормозами прицепа, использование в других устройствах, таких как пневматический звуковой сигнал, привод переключения многоступенчатых коробок передач, усилитель сцепления, привод дверей автобуса, подкачка шин и т. п.

из-за относительно небольшого рабочего давления, возможность выхода из строя при замерзании конденсата в трубопроводах и аппаратах при отрицательных температурах.

Рис. 50 Простейший пневматический тормозной привод автомобиля: 1 — ресивер; 2 — педаль; 3 — кран; 4 — тормозной цилиндр; 5 пружина; 6 — шток тормозного механизма; 7 — тормозная колодка

Простейший пневматический тормозной привод автомобиля (а) состоит из ресивера, в который подается сжатый воздух из компрессора, крана, приводимого в действие от педали, и тормозной камеры, шток которой связан с разжимным кулаком тормозного механизма.

При торможении поворотная пробка крана соединяет внутреннюю полость тормозной камеры с ресивером и сжатый воздух, воздействующий на диафрагму, приводит в работу тормозной механизм (б).

Давление воздуха в тормозной камере устанавливается такое же, как в ресивере. При повороте пробки крана в другое положение (а) сжатый воздух выходит из камеры в атмосферу. Разжимной кулак возвращается в первоначальное положение и происходит растормаживание.

Принципиальная схема пневматического привода тормозов грузового автомобиля и прицепа показана на рисунке. Привод тягача содержит аппараты подготовки воздуха, аппараты контуров рабочей, стояночной и запасной систем тягача, аппараты управления тормозами прицепа. Привод прицепа включает аппараты рабочей и стояночной систем.

Воздух от компрессора поступает через регулятор давления, влагоотделитель к четырехконтурному защитному клапану (все эти устройства составляют систему подготовки воздуха). Тормозная система выполнена многоконтурной. К контуру привода передних тормозных механизмов относятся: ресивер с запасом воздуха, одна из секций тормозного крана, модуляторы антиблокировочной системы [\(АБС\)](http://wiki.zr.ru/%D0%90%D0%91%D0%A1) и тормозные камеры передних тормозных механизмов. К контуру задних тормозных механизмов принадлежит второй ресивер, вторая секция тормозного крана, регулятор тормозных сил, модуляторы АБС и две тормозные камеры с пружинными энергоаккумуляторами. На трехосных автомобилях тормозные камеры задних осей обычно входят в состав заднего контура. На многоосных автомобилях тормозные камеры группируются в контуры различными вариантами, например, 1–2 и 3–4 оси или 1–3 и 2–4 оси. Третий контур является контуром стояночной системы и состоит из ресивера, тормозного крана со следящим действием, которым управляет водитель, ускорительного клапана и энергоаккумуляторов. Контур вспомогательной системы содержит кран управления и два пневмоцилиндра. Для управления тормозами прицепа на автомобиле-тягаче также имеются одинарный защитный клапан, клапан управления тормозами прицепа и соединительные головки.

Привод полуприцепа или прицепа имеет две соединительные головки, два магистральных фильтра, воздухораспределительный клапан, ручной кран стояночной системы без следящего действия, ресивер, регулятор тормозных сил, модуляторы АБС, тормозные камеры с энергоаккумуляторами или без них. Соединение пневмопривода тягача и прицепа выполняют двумя трубопроводами, которые образуют питающую и управляющую магистрали.

Реальная схема конкретного автомобиля может отличаться от рассмотренной наличием или отсутствием дополнительных приборов.

Сжатие воздуха для пневматического тормозного привода осуществляется компрессором, приводящимся в действие непосредственно от двигателя автомобиля. Максимальное давление, создаваемое компрессором, может достигать 1,5 МПа. Максимальное рабочее избыточное давление воздуха в ресиверах привода составляет 0,65–0,8 МПа и автоматически ограничивается регулятором давления.

Атмосферный воздух имеет определенный процент влажности. При сжатии компрессором он нагревается, а при движении по трубопроводам и через аппараты привода — остывает. При этом из сжатого воздуха выделяется влага, которая ускоряет коррозию внутренних поверхностей системы, смывает смазку и, главное, может замерзнуть в трубопроводах и аппаратах при отрицательной температуре, что приведет к отказу тормозов. Для удаления влаги (очистки воздуха) в питающей части привода, до или после регулятора давления, устанавливают влагоотделители. Очистка сжатого воздуха от влаги в них осуществляется термодинамическим или адсорбционным способом. Третий способ защиты — перевод конденсата в состояние низкозамерзающей жидкости. Для этого в специальном аппарате — спиртонасытителе — при низких температурах окружающей среды в сжатый воздух вводят пары спирта, которые, смешиваясь с выделившейся влагой, образуют раствор (антифриз) с низкой температурой замерзания.

Четырехконтурный защитный клапан, разделяет привод на четыре, действующих независимо друг от друга, контура. Защитный клапан позволяет двигаться воздуху только в направлении к ресиверам, защищая запас воздуха в ресиверах при разгерметизации на участке аппаратов подготовки воздуха. Одновременно он защищает исправные контуры от неисправного в случае обрыва в одном из них, не позволяя выйти воздуху в атмосферу сразу из всех ресиверов привода. Одинарный защитный клапан отключает привод тягача в случае разрыва питающего трубопровода прицепа. На некоторых автомобилях вместо четырехконтурного применяют двойные или тройные защитные клапаны аналогичного назначения. Пройдя через четырехконтурный клапан, сжатый воздух заполняет ресиверы контуров.

Работой любого контура рабочей системы управляет одна секция тормозного крана. Тормозной кран — это следящий аппарат, через который воздух при торможении поступает из ресивера в рабочие аппараты. Он управляется тормозной педалью в кабине водителя. При растормаживании через тормозной кран воздух из привода выпускается в атмосферу. Регулятор тормозных сил и модулятор АБС корректируют давление воздуха в контурах при торможении.

Стояночной тормозной системой управляют с помощью ручного тормозного крана, установленного в кабине водителя. Исполнительным элементом контура являются энергоаккумуляторы. Между краном и энергоаккумулятором размещен ускорительный клапан. Тормозной кран уменьшает или увеличивает давление в полости ускорительного клапана, который в соответствии с этим либо пропускает из ресивера воздух в цилиндр энергоаккумулятора, а значит, повышает в нем давление, либо для снижения давления в цилиндре выпускает воздух из него в атмосферу. Чтобы обеспечить быстрый выпуск воздуха из энергоаккумуляторов при торможении ускорительный клапан располагают максимально близко от них. Два крайних, фиксированных, положения рукоятки соответствуют максимальному избыточному давлению воздуха в энергоаккумуляторах или атмосферному. При промежуточных положениях рукоятки давление также может принимать любое промежуточное значение, что позволяет использовать данный контур в качестве контура запасной тормозной системы и производить плавное торможение.

Контур вспомогательной системы позволяет включать в работу моторный тормоз замедлитель. При нажатии кнопки крана воздух поступает в пневмоцилиндры контура, а при отпускании — выходит в атмосферу. Из-за малого расхода воздуха этот контур не имеет собственного ресивера.

Магистраль, питающая ресивер прицепа сжатым воздухом (питающая магистраль), начинается от одинарного защитного клапана, а управляющая процессом торможения прицепа от клапана управления тормозами прицепа. Подача сжатого воздуха в ресивер прицепа производится постоянно, независимо от того, происходит торможение тягача или нет. Управляющая магистраль используется для подачи команды на прицеп о начале торможения и его интенсивности. Команда подается путем изменения давления воздуха в управляющем трубопроводе. Чем больше давление в трубопроводе, тем интенсивнее тормозится прицеп. Максимальной интенсивности торможения соответствует максимальное давление в магистрали, при расторможенном состоянии полуприцепа избыточное давление в магистрали отсутствует. Давление в управляющей магистрали изменяется с помощью клапана управления тормозами прицепа. Он соединен с обоими контурами рабочей системы через контур стояночной системы. При торможении рабочей системой тягача воздух от обоих контуров поступает в клапан, который срабатывает и увеличивает давление в управляющей магистрали. Если выходит из строя один из рабочих контуров, торможение прицепа осуществляется по команде от исправного контура. При торможении стояночной системой тягача уменьшение давления в ее контуре приводит к срабатыванию клапана, и также осуществляется торможение прицепа.

Помимо штатного режима торможения клапан обеспечивает аварийное управление тормозами прицепа при разрыве питающей магистрали. Для этого он снабжен специальным устройством обрыва, который уменьшает давление в питающей магистрали, если командное давление от контуров тягача на вход аппарата поступает, а давление на выходе аппарата не увеличивается.

Для управления торможением прицепа его воздухораспределитель соединен с управляющей и питающей магистралями, с ресивером и тормозными камерами. По своим функциям воздухораспределительный клапан прицепа аналогичен тормозному крану на тягаче, но управляется он не педалью, а командным давлением воздуха, поступающим от тягача. В расторможенном состоянии воздух по питающей магистрали через воздухораспределитель заполняет ресивер прицепа, при этом давление в управляющей магистрали отсутствует. Максимальное давление воздуха в ресивере прицепа равно максимальному давлению в ресиверах автомобиля.

При торможении тягача с помощью рабочей или стояночной тормозной системы давление в

управляющей магистрали увеличивается, что приводит к срабатыванию воздухораспределителя, который подает воздух из ресивера прицепа в тормозные камеры. Когда давление в управляющей магистрали снижается, прицеп растормаживается. Кроме того, торможение прицепа происходит всегда при уменьшении давления воздуха в питающем трубопроводе ниже 0,48 МПа, что может происходить при обычной расцепке тягача от прицепа на стоянке или при срабатывании клапана обрыва на тягаче. Такое затормаживание остановит прицеп при его полном отрыве от тягача во время движения. Растормаживание осуществляется или автоматически при последующем увеличении давления свыше 0,48 МПа, или вручную — специальной кнопкой на воздухораспределителе. Регулятор тормозных сил и модулятор АБС предназначены для корректирования давления воздуха, поступающего от воздухораспределителя к тормозным камерам.

Торможение прицепа стояночной системой производится краном, который выпускает воздух из энергоаккумуляторов тормозов прицепа. Некоторые прицепы могут снабжаться электромагнитным клапаном, который служит для включения тормозной системы прицепа при торможении автомобиля вспомогательной тормозной системой (моторным тормозомзамедлителем). При подаче электросигнала электромагнитному клапану от тягача он обеспечивает поступление сжатого воздуха из ресивера к тормозным камерам.

# **Оформление отчета о работе.**

Представить схему тормозного механизма, описать принцип работы, порядок разборки и сборки.

## **Контрольные вопросы:**

- 1. **Назначение тормоза.**
- 2. **Типы тормозных механизмов и их привод.**
- 3. **Требования к тормозным механизмам.**

# **ТЕМА 2. Электрооборудование автомобилей ТЕМА 2.1. Система электроснабжения автомобиля**

## **Практическое занятие 19 .**

**Тема: «Проверка технического состояния аккумуляторных батаре**й»

**Цель работы: закрепить полученные теоретические знания, практически изучить устройство, назначение, принцип действия, способы зарядки аккумуляторных батарей.**

**Необходимые средства и оборудование:**

**плакаты, стенд – тренажѐ р «Электрооборудование груз. автомоб. ГАЗ 53 А», аккумуляторы**

**Задание:**

- **1. Измерить уровень плотности электролита.**
- **2. Определить ЭДС аккумуляторов и АКБ.**
- **3. Определить степень разряженности АКБ.**
- **4. Произвести внешний осмотр батареи.**

**5. Измерить напряжение под нагрузкой, измерить напряжения 2-х соседних аккумуляторов. Определить падения напряжения на мастики.**

**Ход работы:** изучить принцип действия АКБ, способы зарядки и проверки еѐ готовности.

# **Теоретическая часть:**

К АКБ относят электрические элементы, способные накапливать и отдавать электрическую энергию во внешнюю электрическую цепь за счет электрохимических процессов, связанных с изменением химического состава активных масс электродов.

**Устройство автомобильных аккумуляторов и батарей**

**Аккумуляторные батареи в автомобиле обеспечивают электропитание потребителей при недостаточной мощности, вырабатываемой генератором (например, при неработающем двигателе, при пуске двигателя, при малых оборотах двигателя).**

**Основными требованиями, предъявляемыми к автомобильным аккумуляторным батареям, являются:**

**– малое внутреннее сопротивление;**

- **большая емкость при малых объеме и массе;**
- **устойчивость к низкой температуре;**
- **простота обслуживания;**
- **высокая механическая прочность;**
- **длительный срок службы;**
- **незначительный саморазряд;**

**– невысокая стоимость.**

**Наиболее полно этим требованиям удовлетворяют свинцово–кислотные аккумуляторные батареи.**

**АКБ по конструктивным признакам в соответствии с ГОСТ 959-91Е на три группы: 1) традиционные; 2) малообслуживаемые; 3) необслуживаемые.**

**Традиционные батареи собираются в корпусах с отдельными крышками и в корпусах с общей крышкой.**

*Традиционные батареи с отдельными крышками* **собираются в одном эбонитовом или пластмассовом сосуде – моноблоке, разделенном перегородками на отдельные ячейки по числу аккумуляторов (в просторечии – банок) в батарее. В каждой ячейке помещен электродный блок, состоящий из чередующихся положительных и отрицательных электродов, разделенных сепараторами. Сепараторы служат для предотвращения замыкания электродов, но при этом за счет своей пористости способны пропускать через себя электролит. Электроды устанавливаются на опорные призмы, что предотвращает замыкание разноименных электродов через шлам, накапливающийся в процессе эксплуатации на дне моноблока.**

**Сверху электродного блока устанавливается перфорированный предохранительный щиток, защищающий верхние кромки сепараторов от механических повреждений при замерах температуры, уровня и плотности электролита.**

**Каждый аккумулятор батареи закрывается отдельной крышкой из эбонита или пластмассы. В крышке имеется два отверстия для вывода борнов электродного блока и одно резьбовое – для заливки электролита. Резьбовое отверстие закрывается резьбовой пробкой из полиэтилена, имеющей небольшое вентиляционное отверстие, предназначенное для выхода газов во время эксплуатации. В новых сухозаряженных батареях вентиляционное отверстие закрыто приливом. После заливки электролита этот прилив следует срезать.**

**Соединение аккумуляторов в батарею осуществляется с помощью перемычек. К выводным бортам крайних аккумуляторов приваривают полюсные выводы для соединения батареи с внешней электрической цепью. Диаметр положительного вывода**

**больше, чем отрицательного. Это исключает неправильное подключение батареи. В некоторых случаях полюсные выводы имеют отверстия под болт.**

**Герметизация батареи в местах сопряжения крышек со стенками и перегородками моноблока обеспечивается битумной заливочной мастикой.**

*Традиционные батареи с общей крышкой* **изготавливают в пластмассовых моноблоках. Эластичность пластмассы позволяет соединять аккумуляторы в батарею сквозь отверстия в перегородках моноблока. Это делает возможным на 0,1…0,3 В повысить напряжение батареи при стартерном разряде и уменьшить расход свинца в батарее на 0,5…3 кг. Применение термопластичных пластмасс позволило значительно снизить массу корпуса батареи. Использование пластмассового моноблока и общей крышки позволило применить герметизацию батареи методом контактно-тепловой сварки, что обеспечивает надежную герметичность при температурах от минус 50 до плюс 70°С.**

Рисунок 52 Конструкция аккумуляторной батареи типа 6СТ-55П

**1 – корпус, 2 – крышка, 3 – положительный вывод, 4 – межэлементное соедине-ние (баретка), 5 – отрицательный вывод, 6 – пробка заливной горловины, 7 – заливная горловина, 8 – сепаратор, 9 – положительная пластина, 10 – отрицательная пластина.**

**На рисунке 52 приведена в разрезе конструкция аккумуляторной батареи типа 6СТ-55П, широко применяемая на автомобилях ВАЗ.**

**Аккумуляторная батарея состоит из шести последовательно соединенных аккумуляторов напряжением по 2В, размещенных в общем корпусе (моноблоке). Корпус 1 изготовлен из полипропилена и разделен непроницаемыми перегородками на шесть отсеков. Крышка 2, общая для всего корпуса, также изготовлена из полипропилена и приварена к корпусу ультразвуковой сваркой.**

**В каждом аккумуляторе находится набор положительных 9 и отрицательных 10 пластин. Пластины выполнены в виде решетки, отлитой из сплава свинца и сурьмы и заполненной пористой активной массой из свинца и свинцовых окислов. Пластины опираются на ребра (призмы) корпуса, и поэтому между дном и нижними кромками пластин имеется свободное пространство. Осыпающаяся с пластин активная масса (шлам) заполняет это пространство, не достигая нижних кромок пластин, что предохраняет их от короткого замыкания.**

**Пластины одинаковой полярности собираются в полублок и привариваются к бареткам 4, которые служат для крепления пластин и вывода тока. Из полублоков положительных и отрицательных пластин собирается блок с чередованием разноименных пластин. Для изоляции разноименных пластин друг от друга между ними установлены сепараторы 8 из микропористого поливинилхлорида.**

**Электролитом в аккумуляторе служит раствор серной кислоты в дистиллированной воде. При заряде батареи серная кислота электролита взаимодействует с активной массой пластин и превращает ее в сульфат свинца (белого цвета); при этом количество кислоты в электролите уменьшается, а его плотность снижается. При заряде батареи под действием проходящего через батарею зарядного тока происходит обратный процесс. Сульфат свинца в активной массе положительных пластин превращается в перекись свинца (коричневого**

**цвета); при этом в электролит выделяется серная кислота, и его плотность увеличивается. Доливку дистиллированной воды производят по необходимости 1−2 раза в месяц.**

*В малообслуживаемых батареях* **содержание сурьмы в сплаве токоотводов снижено в 2- 3 раза по сравнению с традиционными батареями. Ряд производителей к малосурьмяниистому свинцу добавляет различные легирующие вещества, в частности, серебро и селен. Это обеспечивает подза-ряд батареи в интервале регулируемого напряжения практически без газовыделения. Вместе с тем скорость саморазряда необслуживаемой батареи снижена примерно в 5-6 раз.**

**Малообслуживаемая батарея имеет улучшенную конструкцию. Один из аккумуляторных электродов в ней помещен в сепаратор-конверт, опорные призмы удалены, электроды установлены на дно моноблока. Этого электролит, который в традиционных батареях был под электродами, в необслуживаемых батареях находится над электродами. Поэтому доливка воды в такую батарею необходима не чаще, чем 1 раз в 1,5-2 года.**

*Необслуживаемые батареи* **отличаются малым расходом воды и не требуют ее долива в течение всего срока службы. Вместо сурьмы в сплаве решеток аккумуляторов используется другой элемент. Например, применение кальция позволило уменьшить газовделение более чем в десять раз. Столь медленное «выкипание» большого объема воды можно «растянуть» на весь срок службы аккумулятора, вообще отказавшись от залиных отверстий и доливки воды.**

Необслуживаемые батареи другого типа вместо электродных пластин включают в свой состав электроды, скрученные в плотные рулоны. Между электродами проложен тонкий сепаратор, пропитанный электролитом. При плотной упаковке электроды не требуют упрочнения сурьмой. Электролит в таких батареях связан губчатой прокладкой и не вытекает даже при повреждении корпуса батареи. При непродолжительном перезаряде газы, проходя по каналам сепаратора, вступают в реакцию и превращаются в воду. При длительном перезаряде газы, не успев прореагировать друг с другом, выходят через предохранительный клапан. Количество электролита будет в этом случае уменьшаться. Для своевременного предотвращения перезаряда в автомобиле необходимо устанавливать сигнализатор аварийного напряжения. Аккумуляторы, изготавливаемые по данной технологии, получили название «спиральные элементы» (Spiral Cell). Преимуществами этих аккумуляторов являются: большой ток холодной прокрутки, стойкость к вибрациям и ударам, большое число циклов пуска двигателя (в три раза больше, чем у традиционных батарей), малый саморазряд (срок хранения без подзарядки – более года). Такие АКБ имеют обозначение VRLA.

## *Заряд аккумуляторных батарей*

Аккумуляторные батареи можно заряжать от любого источника энергии постоянного тока при условии, что его выходное напряжение больше напряжения заряжаемой батареи. Для полного заряда батарея должна принять 150 % своей емкости.

Различают два основных способа заряда: при постоянном токе и при постоянном напряжении. Продолжительность заряда при использовании обоих методов одинакова.

*Заряд при постоянном токе.* Оптимальная сила тока заряда равна: *I*з=0,1⋅*C*20. При повышении температуры электролита до 45°*C* необходимо снизить зарядный ток в два раза или прервать заряд для охлаждения электролита до 30...35°*C*. Методом заряда при постоянном токе можно заряжать *n* последовательно включенных аккумуляторов при напряжении на выходе зарядного устройства *U*з > 2,7*n*.

Достоинствами данного метода являются: 1) простота зарядных устройств; 2) простота расчета количества электричества, сообщаемого батарее, как произведение тока и времени заряда.

Недостатком метода при малом токе заряда является большая длительность заряда, а при большом – плохая заряжаемость к концу заряда и повышенная температура электролита.

*Заряд при постоянном напряжении.* **Метод имеет два недостатка, проявляющихся в начале заряда полностью разряженных батарей: 1) зарядный ток достигает 1...1,5***C***20; 2) из-**  **за большого зарядного тока перегревается аккумулятор. Поэтому для предохранения генератора от перегрузки на автомобиле устанавливаются ограничители тока.**

**Условное обозначение аккумуляторных батарей**

**Обозначение аккумулятора емкостью свыше 30 А**⋅**ч состоит из букв и цифр, расположенных в следующем порядке:**

**- цифра, указывающая число последовательно соединенных аккумуляторов в батарее (цифра 3 – в 6-вольтовой батарее, цифра 6 – в 12-вольтовой батарее);**

- буквы, обозначающие назначение по функциональному признаку (СТ – стартерная);

- число, указывающее номинальную емкость батареи в ампер-часах при 20-часовом режиме разряда;

**- буквы или цифры, которые содержат дополнительные сведения об использовании батареи (Н-несухозаряженная, З – залитая электролитом и заряженная; Лнеобслуживаемая) и применяемых для ее изготовления материалах (А – пластмассовый моноблок с общей крышкой; Э – моноблок из эбонита, Т – моноблок из термопласта, П – моноблок из полиэтилена, М – сепаратор из поливинилхлорида типа ―мипласт**‖ **, Р – сепаратор из мипора, Ф – хладостойкая мастика).**

**Например, условное обозначение батареи ―6СТ-55ЭМ**‖ **указывает, что батарея состоит из 6 последовательно соединенных аккумуляторов (следовательно, ее напряжение – 12 вольт) свинцовой электрохимической системы, предназначена для стартерного пуска двигателя, номинальная емкость батареи равна 55 ампер-часам при 20-часовом режиме разряда, корпус батареи сделан из эбонита, сепаратор – из мипласта.**

**Кроме условного обозначения по ГОСТ 18620 − 86Е маркировка батареи должна содержать: товарный знак завода-изготовителя; знаки полярности ―+**‖ **и (или) ―–―; месяц и год изготовления; массу батареи в состоянии поставки.**

**На аккумуляторных батареях с общей крышкой дополнительно маркируют номинальную емкость в ампер-часах и номинальное напряжение в вольтах. Если ток стартерного разряда превышает номинальную емкость более чем в три раза, то его значение также указывается в составе маркировочных данных.**

# **Оформление отчета о работе.**

Представить схему АКБ , описать принцип еѐ работы, способы зарядки химические процессы протекающие в ней.

**Контрольныевопросы:**

**1. Каков принцип действия свинцового аккумулятора?**

**2. Объясните устройство свинцовой стартерной аккумуляторной батареи.**

**3. Какие факторы определяют э.д.с., внутреннее сопротивление и напряжение свинцового аккумулятора?**

**4. Что такое ѐ мкость аккумулятора и коэффициент отдачи по ѐ мкости?**

**5. Каким образом маркируют свинцовые стартерные аккумуляторные батареи?**

**6. Как приготовить электролит и каковы правила ввода а эксплуатацию свинцовых батарей?**

**7. Какие методы применяют для заряда аккумуляторных батарей?**

**8. В чѐ м заключается техническое обслуживание свинцовых стартерных аккумуляторных батарей?**

**9. Перечислите правила хранения аккумуляторных батарей.**

#### **Практическое занятие 20**

**Тема: «Проверка технического состояния генератора, его узлов и деталей»**

# **Цель работы: закрепить полученные теоретические знания, практически изучить устройство, назначение, принцип действия генератора.**

## **Необходимые средства и оборудование:**

плакаты, стенд для проверки генераторов постоянного и переменного тока, узлы и детали генераторов, стенд-планшет «Автомобильные генераторы»

#### **Задание**

1.Изучить устройство и принцип действия автомобильных генераторов. Начертить схему генераторной установки.

2. Изучить назначение их узлов и элементов, его основные технические характеристики;

3. Изучить порядок разборки и сборки генератора. Составить алгоритм действий при проведении разборочно-сборочных работ.

**Ход работы:** изучить назначение и принцип действия и устройство генераторов

### **Теоретическая часть:**

Автомобильные генераторные установки

В настоящее время коллекторные генераторы постоянного тока, работающие совместно с вибрационными реле-регуляторами практически полностью вытеснены вентильными генераторами–генераторами переменного тока со встроенными в них выпрямителями. Это обусловлено следующим: вентильные генераторы при той же мощности в 1,8…2,5 раза легче генераторов постоянного тока, имеют большую максимальную мощность, более надежны. Современные вентильные генераторы включают в свою конструкцию и выпрямитель и регулятор напряжения. В схемы генераторных установок стали добавляться элементы защиты от аварий.

Главным требованием, предъявляемым к генераторным установкам, является обеспечение электропитанием потребителей во всех режимах работы автомобиля при работающем двигателе. Номинальное напряжение генератора равно 14 В или 24 В (для дизельных двигателей). Номинальная мощность генератора определяется произведением номинального напряжения на максимальную силу выходного тока. Максимальный ток, отдаваемый генератором, указывается обычно при частоте вращения 5000 мин–1, а для современных генераторов – при частоте 6000 мин–1.

Генераторные установки выполняются по однопроводной схеме, в которой с корпусом соединен отрицательный полюс системы.

Условное обозначение генераторных установок.

Обозначение элементов современной генераторной установки производится следующим образом:

хххх.3701 – генератор;

хххх.3702 – регулятор напряжения.

Перед точкой в обозначении ставятся соответствующие цифры. Первые две цифры обозначают порядковый номер модели, третья – модификацию изделия, четвертая – исполнение (1–для холодного климата, 2–общеклиматическое исполнение, 3–для умеренного и тропического климата, 6–экспортное исполнение, 7–тропическое исполнение, 8–экспортное исполнение для стран с холодным климатом, 9–экспортное общеклиматическое исполнение).

Цифры до точки кроме первых двух могут опускаться. Иногда модификация указывается цифрами через дефис в конце обозначения (например: 121.3702–01).

До введения этой системы обозначение генератора содержало букву Г (Г250 и т.п.), а регулятора напряжения–буквы РР (РР24 и т.п.). Следующими за буквами цифры обозначали

номер модели и модификацию. Некоторые изготовители давали свое обозначение изделий (например: Я112).

Принцип действия вентильного генератора

Преобразование механической энергии, которую автомобильный генератор получает от двигателя внутреннего сгорания через ременную передачу в электрическую происходит, в соответствии с явлением электромагнитной индукции. Суть явления состоит в том, что, если изменять магнитный поток, пронизывающий катушку, витки которой выполнены из проводящего материала, например, медного провода, то на выводах катушки появляется электрическое напряжение, равное произведению числа ее витков на скорость изменения магнитного потока. Совокупность таких катушек образует в генераторе обмотку статора. Возможны два варианта изменения магнитного потока: по значению и направлению, что обеспечивается в щеточной конструкции вентильного генератора или только по значению, что характерно для индукторного бесщеточного генератора. Для образования магнитного потока достаточно пропустить через катушку электрический ток. Эта катушка образует обмотку возбуждения. Сталь, в отличие от воздуха, хорошо проводит магнитный поток. Поэтому основные узлы генератора, в которых происходит преобразование механической энергии в электрическую, состоят из стальных участков и обмоток, в которых создается магнитный поток при протекании в ней электрического тока (обмотка возбуждения), и возникает электрический ток при изменении этого потока (обмотка статора).

Обмотка статора с его магнитопроводом образует собственно статор, главную неподвижную часть, а обмотка возбуждения с полюсной системой и некоторыми другими деталями (валом, контактными кольцами) - ротор, главную вращающуюся часть.

Питание обмотки возбуждения осуществляется от источника постоянного тока, например, от аккумуляторной батареи или от самого генератора. В последнем случае генератор работает на самовозбуждении, его первоначальное напряжение образуется за счет остаточного магнитного потока, который создается стальными частями ротора даже при отсутствии тока в обмотке возбуждения. Это напряжение вызывает появление электрического тока в обмотке возбуждения, в результате чего магнитный поток усиливается и вызывает лавинный процесс возбуждения генератора. Однако самовозбуждение генератора происходит на слишком высоких частотах вращения ротора. Поэтому в схему генераторной установки, если обмотка возбуждения не соединена с аккумуляторной батареей, вводят такое соединение через контрольную лампу мощностью 2-3 Вт. Небольшой ток, поступающий через эту лампу в обмотку возбуждения, обеспечивает возбуждение генератора при низких частотах вращения ротора. При работе генератора напротив катушек обмотки статора устанавливается то южный, то северный полюс ротора, при этом направление магнитного потока, пронизывающего катушку, изменяется, что и вызывает появление в ней переменного напряжения.

#### Конструкция генераторов

Отечественные и зарубежные генераторы в принципе имеют идентичную конструкцию, в основу которой положена клювообразная полюсная система ротора (рисунок 1). Такая система позволяет создать многополюсную систему с помощью одной катушки возбуждения.

Рисунок 53 - Ротор автомобильного генератора; а - ротор в сборе; 6 – полюсная система в разобранном виде; 1 и 3 - полюсные половины; 2 - обмотка возбуждения; 4 - контактные кольца; 5 – вал.

По организации системы охлаждения генераторы можно разделить на два типа традиционной конструкции, с вентилятором на приводном шкиве (рисунок 2 а) и компактной конструкции, с двумя вентиляторами у торцевых поверхностей полюсных половин ротора (рисунок 2 б.) В первом случае охлаждающий воздух засасывается вентилятором через вентиляционные окна в крышке со стороны контактных колец, во втором - через вентиляционные окна обеих крышек. Компактную конструкцию отличают наличие вентиляционных отверстий на цилиндрических частях крышек и усиленное оребрение. Малый диаметр внутренних вентиляторов позволяет увеличить частоту вращения ротора генераторов компактной конструкции, поэтому ряд фирм рекламирует их как высокоскоростные. Последние годы, как в России, так и за рубежом новые разработки генераторов обычно имеют компактную конструкцию. Для автомобилей с высокой температурой воздуха в моторном отсеке или работающих в условиях повышенной запыленности применяют конструкцию с поступлением забортного воздуха через кожух с патрубком и воздуховод (рисунок 3.8 в).

Рисунок 54 Системы охлаждения генераторов:

а - генераторы традиционной конструкции; б - генераторы компактной конструкции; в – для повышенной температуры подкапотного пространства. Стрелками указано направление движения охлаждающего воздуха.

По общей компоновке генераторы разделяются на конструкции, у которых щеточный узел размещен во внутренней полости генератора и конструкции с размещением его снаружи под специальным пластмассовым кожухом. В последнем случае контактные кольца ротора имеют малый диаметр, т.к. при сборке генератора они должны пройти через внутренний диаметр подшипника задней крышки. Уменьшение диаметра колец способствует повышению ресурса работы щеток.

## **Проверки регуляторов напряжения**

Регулятор напряжения предназначен для автоматического поддержания постоянного напряжения на выходе генераторной установки независимо от частоты вращения якоря (ротора) и нагрузки генератора.

По способу регулирования силы тока возбуждения их подразделяют на два вида:

регуляторы непрерывного действия, в которых все сигналы представляют собой

Практическое применение для регулирования напряжения и тока автомобильного генератора нашли дискретные регуляторы.

По конструктивным признакам и применяемой элементной базе регуляторы напряжения подразделяют на контактные (вибрационные), контактно-транзисторные и бесконтактные (транзисторные, теристорные и интегральные).

На первых моделях автомобилей семейства ВАЗ широко использовались вибрационные двухступенчатые регуляторы напряжения типа РР380, которые позднее без каких-либо изменений в системе электрооборудования автомобиля заменены на электронный бесконтактный регулятор типа 121.3702.

Устройство регулятора напряжения РР-380.

Регулятор напряжения РР-380 представляет собой электромагнитное реле (рисунок1).

#### **Рисунок 55 - Регулятор напряжения РР–380**

1–защитная пластина; 2–дополнительный резистор; 3–нижняя

прокладка с гнездами штекеров «15» и «67»; 4–прокладка

крышки; 5–дроссель; 6–гайкакрепления стоек; 7–стойка

нижнего контакта; 8–стойка верхнего контакта;

9–обмотка регулятора; 10–якорь; 11–пружина якоря; 12–кронштейн пружины; 13–ярмо; 14– основание.

У него есть магнитная система, состоящая из цилиндрического сердечника и V–образного ярма 13, катушка с обмоткой 9 на пластмассовом каркасе, якорь 10 с подвижным контактом и две стойки 7 и 8 с неподвижными контактами. Пазы в стойках позволяют передвигать их вверх и вниз при регулировке регулятора.

Верхний и нижний контакты якоря в сочетании с контактами стоек образуют две пары контактов – верхнюю (контакты 1–й ступени регулирования) и нижнюю (контакты 2–й ступени регулирования). Пружиной якорь прижат к контакту верхней стойки. Подгибая нижний кронштейн пружины, можно изменять ее натяжение и этим регулировать величину напряжения, при котором будет размыкаться верхняя пара контактов. Под основанием на изоляционной прокладке находятся термокомпенсирующий и два дополнительных резистора 2 с общим сопротивлением 5,5 Ом.

**Термокомпенсирующий резистор обеспечивает снижение температурной зависимости напряжения, поддерживаемого регулятором.**

Рисунок 56 - Электрическая схема регулятора напряжения 1–дроссель; 2– термокомпенсирующий резистор; 3– обмотка регулятора; 4–дополнительные резисторы.

Принцип действия регулятора РР-380

После включения зажигания в цепи обмотки возбуждения генератора протекает ток.

Через обмотку регулятора напряжения также протекает ток, но еще не настолько сильный, чтобы якорь притянулся к сердечнику, и разомкнулась верхняя пара контактов регулятора напряжения.

После пуска двигателя выпрямленное напряжение генератора больше напряжения аккумуляторной батареи. Обмотка возбуждения генератора и обмотка регулятора напряжения питаются от генератора. Аккумуляторная батарея заряжается.

**При возрастании частоты вращения ротора генератора напряжение увеличивается и, когда оно достигнет 13,2–14,3 В, вступает в действие первая ступень регулирования. Магнитное притяжение якоря преодолевает натяжение пружины, и якорь притягивается к сердечнику. Верхняя пара контактов размыкается, и в цепь обмотки возбуждения включаются дополнительные резисторы. Напряжение генератора падает, соответственно уменьшается и магнитное притяжение якоря к сердечнику. Пружина оттягивает якорь в исходное положение, верхние контакты замыкаются, напряжение генератора снова повышается, и описанный цикл повторяется.**

Замыкание и размыкание верхней пары контактов происходит с частотой 25–250 раз в секунду, и напряжение генератора на выходе выпрямителя с такой же частотой то повышается, то понижается. Благодаря высокой частоте размыкания и замыкания контактов колебания напряжения незаметно, и можно считать его практически постоянным, поддерживаемым на уровне 13–14 В.

При высокой частоте вращения ротора напряжение генератора повышается до 13,9–14,5 В. При таком напряжении вступает в действие вторая ступень регулирования. Якорь притягивается к сердечнику до замыкания нижней пары контактов. При этом оба конца обмотки возбуждения замыкаются на «массу». Ток в обмотке возбуждения резко падает до нуля, и напряжение генератора также резко уменьшается. Это приводит к уменьшению силы тока в обмотке регулятора и снижению магнитного притяжения якоря к сердечнику. Пружина оттягивает якорь от сердечника, нижние контакты размыкаются, и описанный процесс повторяется снова с частотой 80–100 раз в секунду.

Характеристики регулятора напряжения РР-380

1). Регулируемое напряжение при рабочей температуре регулятора и окружающей среды  $(50±3)$ °C:

–на второй ступени регулирования  $-14,2\pm0,3$  В;

–на первой ступени ниже, чем на второй, на значение не более – 0,7 В;

2). Сопротивление между штекером «15» и «массой» –17,7±2 Ом.

3). Сопротивление между штекером «15» и штекером «67» при ра-зомкнутых контактах – 5,65±0,3 Ом.

4). Воздушный зазор между якорем и сердечником  $-1,4\pm0,1$  мм.

5). Расстояние между контактами второй ступени  $-0.45\pm0.1$  мм.

Одноступенчатые вибрационные регуляторы напряжения принципиально не отличаются от рассмотренного выше двухступенчатого РР380. Поскольку они имеют одну пару размыкающихся контактов, то сопротивление их добавочного резистора больше (50-80 ОМ).

Принцип действия регулятора 121.3702.

**Работа регулятора напряжения 121.3702 состоит в отключении обмотки возбуждения, если напряжение бортовой сети становится выше 13,4–14,6 В, и включении ее, если напряжение падает ниже этого уровня. Это обеспечивается за счет запирания и отпирания мощного транзистора в схеме регулятора. Отключение и включение обмотки возбуждения генератора происходит с высокой частотой, и поэтому колебаний напряжения сети практически незаметно.**

**Упрощенная электрическая схема электронного регулятора приведена на рисунке 3.**

Рисунок 57 – Электрическая схема регулятора 121.3702

При малом уровне выходного напряжения генератора стабилитрон *VD*1 регулятора закрыт, ток через него не протекает, поэтому транзистор *VT*1 тоже закрыт, а выходной транзистор *VT*2 открыт. Как только напряжение генератора становится больше номинального, стабилитрон «пробивается», проходящий через него ток открывает транзистор *VT*1 и закрывает транзистор *VT*2. При этом ток в обмотке возбуждения ОВ, а значит, и напряжение генератора уменьшаются, стабилитрон снова закрывается, а выходной транзистор открывается. Процесс повторяется, обеспечивая поддержание напряжения генератора постоянным при изменении частоты вращения коленчатого вала двигателя и нагрузки.

Различные схемные решения электронных регуляторов содержат кроме основных элементов еще ряд дополнительных, повышающих качество и надежность их работы.

Конструкция регулятора напряжения 121.3702

**Характерной конструктивной особенностью электронного регулятора 121.3702 является блочный принцип. По конструктивно–технологическим признакам регулятор** **элементами. Монтаж платы–печатный, внутриблочный монтаж–объемный. Регулятор напряжения размещен в корпусе из цинкового сплава, в котором имеются разъемы для подключения его к обмотке возбуждения генератора и к выводу «+»**

генератора (через выключатель зажигания). Корпус соединен с «массой» и закрыт пластмассовой крышкой.

Электронный блок состоит из двух узлов: печатной платы с навесными электрическими элементами и теплоотвода, на котором установлен транзистор.

Основу печатной платы составляет стеклотекстолит электротехнический листовой, облицованный с одной стороны красномедной электротехнической фольгой толщиной 0,05 мм. На поверхность этого основания нанесен печатный монтаж, выполняющий функции монтажных проводов, разъемов и контактных деталей.

Навесные элементы размещены параллельно к поверхности платы со стороны, противоположной размещению печатных проводников.

Силовой транзистор крепится к радиатору (теплоотводу) посредством металлической планки и электрически изолирован от теплоотвода при помощи слюдяной прокладки.

Электроды транзистора изолированы от теплоотвода посредством изоляционной колодки, приклеенной к теплоотводу.

Характеристики регулятора напряжения 121.3702

1). Регулируемое напряжение,  $B - 13,8 - 14,4$  в условиях:

–температура,  $°C - 25 \pm 10$ 

–частота вращения вала генератора, мин–1 – 3500

–ток нагрузки,  $A - 14$ 

2). Регулируемое напряжение,  $B - 13,4-14,6$ 

в диапазоне условий:

– изменение температуры,  $°C -40 \div 80$ 

– изменение частоты вращения

вала генератора, мин-1 –  $3000 \div 10500$ 

изменение тока нагрузки, А – 5÷28

3). Падение напряжения,  $B - 1,6$ 

при токе возбуждения *I*=3 А

между выводами «15» и «67».

Регулятор проверяют и регулируют на стенде, имеющем генератор, аккумуляторную батарею и электродвигатель с регулируемой частотой вращения в широком диапазоне.

**При контрольных проверках на стенде не допускается работа регулятора с отключенной аккумуляторной батареей.**

**При проверке в вибрационном регуляторе второй, а потом первой ступени следят за тем, чтобы отрегулированное напряжение было устойчивым.**

#### **Оформление отчета о работе.**

Представить схему генераторной установки, описать принцип еѐ работы, порядок разборки и сборки.

### **Контрольныевопросы:**

*1. Объясните устройство генератора постоянноготока и назначение его основных узлов.*

- *2. Объясните устройство генератора переменноготока и назначение его основных узлов.*
- *3. Объяснитеотличия характеристик генераторов постоянного и переменноготока.*
- *4.* Объясните назначение и работу устройств защиты генераторов.
- *5. Объяснитепо схеме работу генераторной установки постоянноготока.*

# **ТЕМА 2. Электрооборудование автомобилей ТЕМА 2.2. Система зажигания автомобиля**

# **Практическое занятие 21**

# **Тема: «Проверка технического состояния приборов и аппаратов систем зажигания»**

**Цель работы:** закрепить полученные теоретические знания, практически изучить устройство, назначение, принцип действия приборов и аппаратов систем зажигания

#### **Необходимые средства и оборудование:**

плакаты, стенд-планшет «Приборы батарейного зажигания», стенд « Системы зажигания автомобиля ВАЗ -2108», стенд-планшет «Система электронного зажигания», узлы и детали электронного зажигания, узлы и детали батарейной системы зажигания

### **Задание:**

1. Изучить устройство катушек зажигания, свечей зажигания, прерывателей распределителей, их назначение, основные технические характеристики и принцип действия. Составить схему катушек зажигания, свечей зажигания, распределителя зажигания.

2. Изучить порядок разборки и сборки приборов и аппаратов системы зажигания. Составить алгоритм действия при выполнении разборочно-сборочных работ.

**Ход работы:** изучить назначение, принцип действия и устройство порядок сборки и разборки приборов и аппаратов систем зажигания

## **Теоретическая часть:**

Катушка зажигания предназначена для формирования тока высокого напряжения (порядка 20…35 кВ) с целью образования искры между электродами свечи зажигания и воспламенения рабочей смеси в двигателе внутреннего сгорания.

# Устройство катушки зажигания

Катушка зажигания представляет собой повышающий трансформатор, который имеет магнитопровод (сердечник) и две обмотки. По конструкции магнитной цепи катушки зажигания разделяются на два типа: с разомкнутым и замкнутым магнитопроводом. В катушках с разомкнутой магнитной цепью магнитный поток большую часть пути проходит по воздуху, а в катушках с замкнутой магнитной цепью основную часть пути магнитный поток проходит по стальному сердечнику и только несколько десятых долей миллиметра – по воздуху. Конструкции катушек с разомкнутым и замкнутым магнитопроводами существенно различаются.

**Обмотки катушки зажигания могут иметь как автотрансформаторную (с общей точкой), так и трансформаторную связь. Примеры схем соединений первичной I и вторичной II обмоток приведены на рисунке 58,***а-в***.**

# **Рисунок 58 - Электрические схемы катушек зажигания.**

Автотрансформаторная связь упрощает конструкцию и технологию изготовления катушки, а также незначительно увеличивает вторичное напряжение. Трансформаторная связь обычно применяется в катушках электронных систем зажигания во избежание опасных воздействий всплесков напряжения на электронные элементы.

Устройство типовой катушки зажигания с разомкнутым магнитопроводом приведено на рисунке 59, где 1 – керамический изолятор; 2 – корпус; 3 – изоляционная кондесаторная бумага обмоток; 4 – первичная обмотка; 5 – вторичная обмотка; 6 – изоляция между обмотками; 7 – клемма вывода первичной обмотки; 8 – контактный винт: 9 – центральная клемма для провода высокого напряжения; 10 – крышка; 11 – клемма подвода питания; 12 – контактная пружина; 13 – каркас вторичной обмотки; 14 – наружная изоляция первичной обмотки; 15 – скоба крепления; 16 – наружный магнитопровод; 17 – сердечник. Такую или аналогичную конструкцию имеют катушки Б114, Б115, Б117, 27.3705.

**Сердечник катушки зажигания состоит из пакета пластин электротехнической стали. На нем расположены две обмотки: низковольтная первичная I и высоковольтная вторичная II (рисунок 5.3). Вторичная обмотка намотана на изоляционную втулку проводом 0,06…0,09 мм. Число ее витков лежит в пределах 14 - 40 тысяч. Поверх вторичной через изоляционную прокладку намотана первичная обмотка. Обмотка имеет несколько сотен витков провода диаметром 0,5…0,9 мм. Отношение числа витков вторичной обмотки** *W***2 к числу витков первичной обмотки** *W***1 называется коэффициентом трансформации** *k***тр катушки зажигания. Его значение лежит обычно в пределах от 70 до 230.**

Рисунок 59 – а)Конструкция катушки зажигания с разомкнутым магнитопроводом б) Электромагнитная система катушки зажигания

клеммы и вывод для подключения высоковольтного провода (в виде латунной вставки). На низковольтные клеммы выведены концы первичной обмотки. Они могут обозначаться следующим образом: первый (совместный) вывод: "Б", "+" или "15", а второй: "К", "–" или "1". К высоковольтной клемме через пружину подключен один из выводов вторичной обмотки.

В ряде конструкций катушек зажигания вывод вторичной обмотки соединен с центральной для провода высокого напряжения через центральный стержень магнитопровода. Чтобы данный сердечник не имел электрического контакта с корпусом и был жестко зафиксирован в корпусе, снизу установлен изолятор (керамическая опора).

Соединение крышки с корпусом выполнено завальцовкой, что делает конструкцию герметичной и неразборной, причем внутренняя полость катушки для улучшения охлаждения заполнена трансформаторным маслом. В связи с этим катушки такого типа называются маслонаполненными.

В некоторых системах зажигания с катушкой зажигания используется добавочный резистор. В этом случае катушки рассчитаны на рабочее напряжение 6…8 В. При пуске двигателя, когда напряжение аккумуляторов батареи подсаживается нагрузкой, резистор закорачивается вспомогательными контактами тягового реле стартера или контактами дополнительного реле включения стартера. Во время работы двигателя он включен последовательно с первичной обмоткой и гасит избыточное напряжение. Добавочный резистор может крепиться как на самой катушке, так и отдельно от нее.

**На рисунке 60 показана конструкция сухой катушки зажигания 29.3705, где 1 – изоляционная пластмасса; 2 – вторичная обмотка; 3 – первичная обмотка; 4 – выводы первичной обмотки; 5 – сердечник; 6 – выводы вторичной обмотки. В данной катушке обмотки пропитаны эпоксидным компаундом и вместе с сердечником опрессованы морозостойким по-липропиленом, который собственно и образует корпус. Катушка 29.3705 является двухвыводной (схема соединений ее обмоток показана на рисунке 58,** *в***) и предназначена для бесконтактного распределения высокого напряжения.**

Рисунок 60 - Конструкция катушки зажигания 29.3705

Рисунок 61 - Конструкция катушки зажигания 3112.3705

Катушки с замкнутым магнитопроводом получают в последнее время все большее распространение. Наличие замкнутого магнитопровода позволяет накопить необходимую для воспламенения рабочей смеси энергию в значительно меньшем объеме катушки, снизить расход обмоточной меди и трудоемкость изготовления. Кроме этого магнитные силовые линии замыкаются практически только по сердечнику и не излучаются в пространство, благодаря этому уменьшаются радиопомехи. Но данный магнитопровод только условно можно назвать замкнутым, так как в нем имеется воздушный зазор 0,3…0,5 мм. Он препятствует насыщению сердечника, сдерживающего изменение магнитного потока.

На рисунке 61 приведена конструкция одновыводной катушки зажигания 3112.3705. Ее сердечник образован Ш-образными пластинами электротехнической стали. На среднем стержне расположен пластмассовый корпус с обмотками. При этом вторичная обмотка намотана на многосекционный каркас (что уменьшает ее емкость и снижает вероятность межвиткового пробоя), а первичная размещена внутри каркаса. Обе обмотки залиты эпоксидным компаундом.

Катушка в сборе с обмотками и выводами представляет собой магнитную конструкцию с высокой стойкостью к механическим, электрическим и климатическим воздействиям.

Аналогичную, но двухвыводную конструкцию имеет катушка зажигания 3009.3705.

**В микропроцессорных системах зажигания применяются четырехвыводные катушки зажигания. Конструкция катушки зажигания, электрическая схема которой приведена на рисунке 5.6,***а***, состоит из двухвыводных катушек, собранных на общем Ш−образном магнитопроводе (на крайних стержнях). В ней общим элементом является средний стержень магнитопровода, а взаимное влияние двух катушек друг на друга исключается с помощью воздушных зазоров (1...2 мм) на крайних стержнях, чем увеличивается магнитное сопротивление в магнитопроводе и достигается развязка каналов. В четырехвыводных катушках, имеющих первичную обмотку, разделенную на две части, работающие попеременно, в катушку встывляются высоковольтные разделительные диоды (рис. 62, б)**

# **Рисунок 62 . Схема четырехвыводных катушек зажигания** Принцип работы катушки зажигания

Для принудительного воспламенения рабочей смеси в камере сгорания бензинового двигателя требуется электрическая искра между электродами свечи зажигания. Искра образуется в результате подачи импульса тока высокого напряжения на электроды свечи от катушки зажигания.

**Пример подключения катушки зажигания в классической системе зажигания показан на рисунке 63, где 1 – выключатель зажигания, 2 – катушка зажигания, 3 – распределитель напряжения, 4 – высоковольтные провода, 5 – свечи зажигания, 6 – конденсатор, 7 – аккумуляторная батарея, 8 – генераторная установка.**

#### **Рисунок 63. Схема контактной системы зажигания**

Первичная обмотка катушки зажигания через контакты прерывателя (или силовой транзистор коммутатора в электронной системе зажигания) соединена с аккумуляторной батареей. Для уменьшения обгорания контактов прерывателя из-за возможного искрообразования, а также для повышения скорости нарастания вторичного напряжения

параллельно контактам прерывателя включается конденсатор *С*1. Емкость данного конденсатора лежит в пределах 0,17…0,35 мкФ (для автомобилей ВАЗ – 0,20…0,25 мкФ). В ряде систем зажигания в этой цепи еще присутствует добавочный резистор, предназначенный для ограничения тока в первичной обмотке катушки зажигания после пуска двигателя. Вторичная обмотка через ротор распределителя и высоковольтные провода соединена со свечами зажигания.

**Рабочий процесс, протекающий в классической системе зажигания, можно разбить на три этапа: замыкание контактов прерывателя, размыкание контактов прерывателя и искровой разряд между электродами свечи.**

Технические конструкторские данные катушек зажигания

К основным техническим параметрам катушек зажигания относятся:

− сопротивление первичной обмотки *R*1 (вместе с добавочным сопротивлением определяет значение установившегося тока *i*1);

− индуктивность первичной обмотки *L*1 (определяет значения накапливаемой энергии *W*м и вторичного напряжения *U*2max);

− сопротивление *R*2 и индуктивность *L*2 вторичной обмотки (определяют длительность искрового разряда);

− сопротивление потерь *R*п, учитывающее магнитные потери и утечки тока через изоляцию (определяет значение коэффициента η). Обычно для катушек классических систем зажигания *R*п ≈3…6 МОм, а электронных – 6…12 МОм;

− емкость вторичной обмотки *C*2 (определяет значение *U*2max);

**– коэффициент трансформации** *к***тр (определяет значение** *U***2max).**

**Свеча зажигания** предназначена для воспламенения рабочей смеси в цилиндре двигателя. При подаче высокого напряжения на электроды свечи возникает искровой разряд, воспламеняющий рабочую смесь. Свеча является важнейшим элементом системы зажигания двигателей внутреннего сгорания с принудительным воспламенением рабочей смеси. От качества конструкции свечи и правильного выбора ее параметров во многом зависит надежность работы двигателя.

**По исполнению свечи бывают экранированные и неэкранированные (отрытого исполнения), по принципу работы: с воздушным искровым промежутком; со скользящей искрой; полупроводниковые; эрозийные; многоискровые (конденсаторные); комбинированные. Наибольшее распространение на автомобилях получили свечи с воздушным искровым промежутком. Это объясняется тем, что они удовлетворительно работают на современных двигателях, наиболее просты по конструкции и технологичны в изготовлении и обслуживании.**

**Устройство неэкранированных свечей зажигания**

Современные искровые свечи зажигания имеют неразборную конструкцию. Пример типичной неэкранированной свечи приведен на рисунке 6.2, где 1 – выводной стержень,

**2 – контактная головка, 3 – керамический изолятор, 4 – корпус, 5 – токопроводящий герметик, 6 – уплотнительная прокладка, 7 – тепловой конус, 8 – центральный электрод,9 – боковой электрод.**

Рисунок 64 – Устройство свечи зажигания.

Корпус свечи представляет собой полую резьбовую конструкцию с головкой под шестигранный ключ. Корпус свечи и контактную головку обычно изготавливают из конструкционных сталей. Внутри корпуса располагается керамический изолятор, выполненный из уралита, боркорунда, синоксаля, хелумина или других материалов, обладающих высокой температурной, электрической и механической стойкостью. Изолятор должен выдерживать напряжение не менее 30 кВ при его максимальной температуре. Кроме того, изолятор свечи должен иметь фактически нулевое влагопоглощение, а ее поверхность должна быть стойкой к смачиванию.

Внутри изолятора закреплен центральный электрод и выводной стержень. Материал центрального электрода должен обладать высокой коррозионной и эрозионной стойкостью, жаростойкостью и хорошей теплопроводностью. Поэтому, центральный электрод изготавливается из хромотитановой стали 13Х25Т или хромоникелевого сплава Х20Н80. В свечах с расширенным температурным диапазоном («термоэластик») центральный электрод выполняется из меди, серебра или платины с термостойким покрытием рабочей части. Соединение центрального электрода и выводного стержня (болта) производится специальной токопроводящей стекломассой.

К корпусу свечи приварен боковой электрод из никель-марганцевого или хромоникелевого сплава. Некоторые фирмы, например, Bosch, применяют до четырех боковых электродов в свече. Увеличение числа боковых электродов способствует снижению значения устойчивой частоты вращения коленчатого вала двигателя. Между центральным и боковым электродами устанавливается зазор 0,5…1,2 мм. Чем больше зазор, тем больше воспламеняющая способность искры, но при этом от системы зажигания требуется более высокое напряжение. Для контактной системы зажигания автомобилей ВАЗ обычно рекомендуется зазор 0,5…0,6 мм, АЗЛК - 0,8…0,9 мм, для бесконтактных систем - 0,7…0,8 мм, для микропроцессорных систем с впрыском топлива – 1,0…1,15 мм. Зимой рекомендуется использовать минимальные зазоры или даже уменьшать их на 0,1…0,2 мм. Нарушение зазора между электродами свечи приведет к изменению напряжения и энергии искрового разряда, в результате чего рабочая смесь в цилиндре может не воспламениться, и цилиндр двигателя будет работать с перебоями.

Герметичность резьбового соединения при ввертывании свечи в отверстие головки двигателя обеспечивается уплотнительной прокладкой, а длина резьбовой части корпуса свечи должна быть такой, чтобы конец корпуса не заглублялся и не выступал в камеру сгорания. Материал уплотнительных колец – сталь, алюминий или медь. Естественно, лучшую теплопередачу обеспечивают медные кольца.

Однако герметичность свечи по резьбе зависит не только от состояния самой резьбы (в головке, на свече) и уплотнительного кольца, но и от момента затяжки. Для затяжки свечей используется только специальный "свечной" ключ. Его размер 20,6 мм (13/16 дюйма). Затягивать

свечи с использованием воротка большей длины, чем штатный, не рекомендуется. При отворачивании чрезмерно затянутой свечи ее можно просто сломать.

Момент затяжки резьбы свечи, для автомобилей ВАЗ составляет 3,2…4,0 кгс⋅м. У автомобилей зарубежного производства момент затяжки обычно меньше и находится в пределах  $1, 5...3, 0$  кгс⋅м.

### Условия работы свечи на двигателе

Свечи в двигателях внутреннего сгорания используются для воспламенения топливовоздушной смеси. Это происходит следующим образом. Высокое напряжение на электродах ионизирует пространство между ними и вызывает проскакивание искры. Искра нагревает некоторое небольшое по объему количество смеси до температуры воспламенения. Далее пламя распространяется по всему объему камеры сгорания. При нормальных условиях (состав смеси, давление, влажность, температура) для воспламенения смеси требуется пробивное напряжение не более 10…14 кВ. В целях получения более надежного зажигания смеси при любых условиях применяют системы зажигания с напряжением 20…35 кВ.

Условия работы свечи очень напряженные. Температура газовой среды в камере сгорания двигателя колеблется от 70°С (температура свежего заряда смеси, поступающей в цилиндр) до 2000 ... 2700°С (максимальная температура цикла), а наружная часть свечи, находящаяся в подкапотном пространстве, обдувается встречным потоком воздуха. Окружающий изолятор воздух подкапотного пространства может иметь температуру от -60 до +80°С. При всем этом температура нижней части изолятора у современных свечей должна быть в тепловых пределах работоспособности от 400 до 900°С (ранее 500…600°С).

При температуре ниже 400°С даже при нормальных составах рабочей смеси, на маслоотражательных колпачках и кольцах на тепловом конусе возможно отложение нагара. Искры между электродами свечи временами вообще не будет, и в работе двигателя появятся перебои.

При температуре 400...500°С с теплового конуса свечи исчезает нагар. Эта температура называется температурой самоочищения свечи.

При температуре теплового конуса более 900°С происходит воспламенение рабочей смеси уже не искрой, а от соприкосновения с раскаленным изолятором, электродами, с частицами сгоревшего нагара. В этом случае наступает калильное зажигание, и двигатель продолжает работать даже при выключенном зажигании. Из-за перегрева начинают выгорать (оплавляться) электроды, изолятор, появляется эрозия торца корпуса.

Так как предельные значения температуры для всех свечей практически одинаковы, а тепловые условия ее работы на различных двигателях существенно отличаются, свечи изготавливаются с различной теплоотдачей. Теплоотдача свечи определяется целым рядом параметров: длиной резьбы и теплового конуса, зазором между тепловым конусом и корпусом, длиной верхней части изолятора и ребра (канавки) на нем, теплопроводностью материалов (изолятора, электродов, корпуса и т.д.). Свечи с малой теплоотдачей называют «горячими». Они предназначаются для тихоходных двигателей с небольшой степенью сжатия. Свечи с большой теплоотдачей называют «холодными». Они устанавливаются на быстроходные (форсированные) двигатели с высокой степенью сжатия. Если свечи сделаны из одинаковых материалов, то различия только конструктивные. У «горячей» – более длинный тепловой конус, с большей поверхностью. У «холодной» – очень короткий. Поэтому первая примет больше теплоты от сгорающего топлива, а вторая – меньше. На рисунке 3 приведены свечи с различными тепловыми характеристиками: *а* – «горячая», *б* – «нормальная», *в* – «холодная». Прерывистая линия показывает путь отвода тепла от изолятора к корпусу.

Рисунок 65 - Конструкция свечей зажигания с различными тепловыми **характеристиками.**

**Тепловые качества свечей характеризуются** *калильным числом.* **Калильное число определяется на специальном одноцилиндровом эталонном двигателе, степень сжатия которого изменяют до возникновения калильного зажигания. Среднее индикаторное давление, соответствующее возникновению калильного зажигания, и выражает собой калильное число, которое должно соответствовать ряду: 8; 11; 14; 17; 20; 23; 26. Чем больше калильное число, тем больше теплоотдача свечи и меньше длина теплового конуса изолятора. В некоторых странах под калильным числом понимают время работы эталонного двигателя до начала калильного зажигания. Так обозначает калильное число, например, фирма Bosch. В таблице 1 приведены ряды калильных чисел, используемые различными изготовителями.**

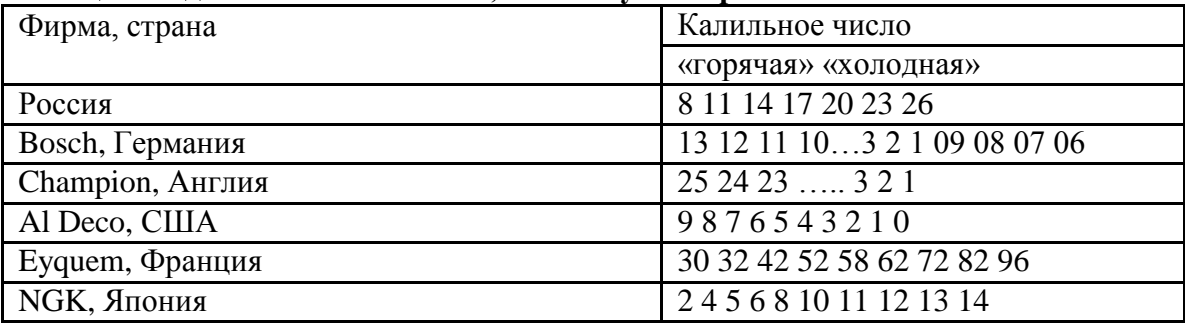

**Таблица 1 Ряды калильных чисел, используемые различными изготовителями.**

Выбор свечи для двигателя по калильному числу зависит от многих факторов: организации рабочего процесса сгорания, мощности двигателя, степени сжатия, частоты вращения, охлаждения и т. д. Например, на автомобиле ГАЗ-21 "Волга" применялись свечи А8НГ с калильным числом 8. На автомобилях ВАЗ используются свечи А17Д. Наиболее "холодные" свечи типа А23 и А26ДВ были необходимы для двигателей ММЗ-968 и опытных роторных моторов ВАЗ-311.

**Нет свечей, пригодных для любого двигателя. Для примера на рисунке 66 приведены характеристики «горячей» (***а***), «нормальной» (***б***) и «холодной» (***в***) свечей зажигания, установленных на одном и том же двигателе.**

Рисунок 66 - Зависимость температурной характеристики свечи зажигания от **мощности двигателя.**

Видно, что у «горячей» уже при половинной мощности двигателя температура теплового конуса будет выше 850°С, и с повышением нагрузки она сразу же вызовет калильное зажигание. «Холодная» лишь при мощности более 50% начинает самоочищаться, а при меньших нагрузках тепловой конус будет покрываться токопроводящим шунтом. Поэтому, в дан- ном случае подходит лишь «нормальная» свеча.

**При нормальных условиях эксплуатации свечи зажигания рекомендуется заменять через 15…30 тыс. км пробега автомобиля.**

Маркировка отечественных свечей

Маркировка свечей содержит расширенную информацию об их конструкции и свойствах. В маркировке отечественных свечей используется:

обозначение резьбы на корпусе (А – резьба М14х1,25; М – резьба М18х1,5);

обозначение вида опорной поверхности корпуса (плоская не обозначается, К –

конусная);

калильное число (от 8 до 26);

обозначение длины резьбовой части корпуса (Н –11 мм; С – 12,7 мм; Д – 19 мм; длина 12 мм не обозначается);

обозначение выступания теплового конуса изолятора за торец корпуса (отсутствие выступания не обозначают, при выступании – В);

обозначение герметизации соединения изолятор - центральный электрод (Т –

термоцементом, герметизация иным герметиком не обозначается);

специальные обозначения (Р – встроенный помехоподавительный резистор);

материал центрального электрода (нихром не обозначается, М – медь с нихромом,  $\Pi$  – платина, С – серебро);

порядковый номер конструкторской разработки (через дефис).

**Пример: А17ДВ-10 – свеча зажигания с резьбой на корпусе М14х1,25, калильным числом 17, длиной резьбовой части корпуса 19 мм, имеющей выступание теплового конуса изолятора за торец корпуса.**

**Распределитель зажигания** служит для прерывания тока в цепи низкого напряжения катушки зажигания и распределения импульсов высокого напряжения по свечам зажигания.

Устройство распределителя зажигания

**Распределители зажигания управляют моментом искрообразования и распределением искры по цилиндрам. В зависимости от того, выполнен ли механизм искрообразования контактным или бесконтактным, распределители делятся на прерыватели-распределители и датчики-распределители. На рисунке 7.3,***а***, изображен прерыватель-распределитель, а на рисунке 7.3,***б* **- датчик-распределитель, где: 1 - приводной валик: 2 - вакуумный регулятор; 3 - центробежный регулятор; 4 - ротор распределителя («бегунок»); 5 - прерывательный механизм; 6 - конденсатор; 7 - бесконтактный датчик.**

*а* - прерыватель-распределитель 30.3706.01 *б* - датчик-распределитель 5301.3706 Рисунок 67 – Конструкция распределителей зажигания

Прерыватели-распределители имеют устоявшуюся конструкцию и отличаются в основном, элементами подсоединения к двигателю и числом выводов, зависящим от числа цилиндров двигателя. Они объединяют в один узел контакт-прерыватель тока в первичной цепи катушки зажигания, центробежный и вакуумный регуляторы угла опережения зажигания и высоковольтный распределитель. Высоковольтный распределитель содержит пластмассовый ротор с центральным электродом и боковые электроды, установленные в пластмассовой крышке. Ротор закреплен на подвижной пластине регулятора опережения зажигания и соединен с центральным электродом через подпружиненный угольный электрод и помехоподавительный резистор, закрепленный в углублении ротора (в ряде конструкций может отсутствовать).

На корпусе прерывателя-распределителя закреплен конденсатор, включенный параллельно контактам прерывателя для уменьшения их искрения.

Датчики-распределители отличаются в основном тем, что у них контактный прерыватель замещен бесконтактным датчиком и отсутствует конденсатор. В бесконтактном датчике магнитоэлектрического типа число пар полюсов соответствует числу цилиндров двигателя, в датчике Холла этому числу соответствует число прорезей вращающегося магнитного экрана.

Распределитель зажигания 30.3706

**До 1980 г. на автомобилях семейства ВАЗ применялся распределитель зажигания Р-125Б с центробежным регулятором опережения зажигания и октанкорректором. С 1980 г. стал применяться распределитель зажигания типа 30.3706, имеющий вместо октанкорректора вакуумный регулятор опережения зажигания и другую характеристику центробежного регулятора. Распределитель 30.3706-10 устанавливался на двигатели, имевшие меньшую высоту блока цилиндров (у него более короткий валик).**

#### **Рисунок 68 Распределитель зажигания 30.3706**

На рисунке 68 приведена в разрезе конструкция распределителя зажигания 30.3706. Здесь 1 **–** валик (канавка - для отличия распределителей зажигания 30.3706), 2 – провод подвода тока к распределителю зажигания, 3 – защелка крепления крышки, 4 – корпус вакуумного регулятора, 5 – диафрагма, 6 – крышка вакуумного регулятора, 7 – тяга вакуумного регулятора, 8 – патрубок для вакуумного шланга от карбюратора, 9 – смазочный фитиль (фильц) кулачка, 10 – опорная пластина центробежного регулятора опережения зажигания, 11 – ротор распределителя, 12 – боковой электрод с клеммой для провода к свече зажигания, 13 – крышка распределителя зажигания, 14 – центральная клемма для провода от катушки зажигания, 15 – центральный угольный электрод с пружиной, 16 – центральный контакт ротора, 17 – резистор для подавления радиопомех, 18 – наружный контакт ротора, 18' – пружина, 19 – подвижная пластина центробежного регулятора, 20 – грузик центробежного регулятора опережения зажигания, 21 – ось рычажка, 22 – кулачок прерывателя, 23 – рычажок прерывателя, 24 – стойка с контактами прерывателя, 25 – контакты прерывателя, 26 – подвижная пластина прерывателя, 27 – конденсатор, 28 – корпус распределителя зажигания, 29 – маслоотражательная муфта валика.

Основные части распределителя зажигания 30.3706 это: распределитель высокого напряжения, прерыватель, центробежный и вакуумный регуляторы опережения зажигания. Распределитель напряжения состоит из ротора 11 и электродов, установленных в пластмассовой крышке 13. На роторе приклепаны центральный 16 и наружный 18 контакты, между которыми в углублении находится помехоподавительный резистор 17. В центральный контакт ротора упирается подпружиненный угольный электрод 15. Прерыватель состоит из кулачка 22 с четырьмя выступами и стойки 24 с контактами, которые кулачок размыкает при вращении.

К верхнему концу втулки кулачка припаяна опорная пластина 10 центробежного регулятора опережения зажигания с грузиками 20. При увеличении частоты вращения грузики 20 под действием центробежных сил расходятся и поворачивают опорную пластину 10 вместе с кулачком 22 прерывателя в направлении вращения валика (увеличивая угол опережения зажигания).

Сбоку к корпусу распределителя прикреплен вакуумный регулятор, состоящий из корпуса 4 с крышкой, между которыми зажата гибкая диафрагма 5. К диафрагме крепится тяга 7, связанная с подвижной пластиной 26 прерывателя. На диафрагму 5 регулятора действует разрежение, отбираемое из зоны над дроссельной заслонкой первой камеры карбюратора. При малой нагрузке под действием разрежения диафрагма оттягивается и тягой 7 поворачивает подвижную пластину 26 прерывателя против направления вращения валика (опережение зажигания увеличивается). При увеличение нагрузки разрежение уменьшается, и пружина отжимает диафрагму.

Принцип работы распределителя зажигания

**Пример подключения распределителя зажигания в классической (контактной) системе зажигания показан на рис. 69, где использованы обозначения: 1 – выключатель зажигания, 2 – катушка зажигания, 3 – распределитель напряжения, 4 – высоковольтные провода, 5 – свечи зажигания, 6 – конденсатор, 7 – аккумулятор, 8 – генератор, 9 – ротор распределителя, 10 – кулачковый механизм, 11 – контакты прерывателя.**

## **Рисунок 69 - Схема классической системы зажигания**

В контактной системе зажигания коммутация в первичной цепи зажигания осуществляется механическим кулачковым прерывательным механизмом. Кулачок прерывателя связан с коленчатым валом двигателя через зубчатую или зубчато-ременную передачу, причем частота вращения вала кулачка в системах с четырехцилиндровыми двигателями вдвое меньше частоты вращения вала двигателя.

При работе двигателя периодически прерыватель прерывает ток в первичной обмотке катушки зажигания. В этот момент магнитное поле в катушке зажигания уменьшается и, пересекая витки вторичной обмотки, индуцирует в ней ЭДС порядка 15…25 кВ. Высокое напряжение от катушки поступает через высоковольтный провод к центральной клемме распределителя зажигания, затем через контактный уголек к вращающемуся электроду (ротору), установленному на одном валу с кулачком прерывателя. При вращении ротора импульсы высокого напряжения последовательно через воздушный промежуток (приблизительно в 0,5 мм), боковые электроды распределителя и высоковольтные провода подаются на свечи зажигания, создавая искровой разряд между их электродами. Высоковольтные провода к боковым электродам подсоединяют согласно порядку работы цилиндров (для четырехцилиндрового ДВС – 1-3-4-2, а для шестицилиндрового – 1-5-3-6-2-4). Момент прохождения бегунка мимо каждого электрода распределителя синхронизировано с размыканием контактов прерывателя. Угол замкнутого состояния контактов равен углу поворота вала распределителя, при котором контакты прерывателя остаются замкнутыми. Время замкнутого и разомкнутого состояния контактов определяется частотой вращения и зазором между контактами.

Во время работы распределитель зажигания должен обеспечивать момент зажигания, при котором сгорание горючей смеси было бы полным и заканчивалось при повороте коленчатого вала на 10-15° после прохождения поршнем верхней мертвой точки (ВМТ). При этом момент зажигания зависит от частоты вращения коленчатого и нагрузки двигателя.

Угол опережения зажигания устанавливается изменением положения кулачка относительно приводного вала или углового положения пластины прерывателя, на которой закреплена ось его подвижного рычажка. Регулирование угла опережения зажигания Θ в классических системах зажигания осуществляется несколькими регуляторами. Автоматическое регулирование Θ в зависимости от частоты вращения коленчатого вала обеспечивается центробежным регулятором, а в зависимости от нагрузки – вакуумным регулятором. Ручное регулирование Θ осуществляется с помощью октан-корректора (в зависимости от октанового числа бензина).

Закономерность изменения угла опережения зажигания по частоте вращения коленчатого двигателя и его нагрузке различна для разных типов двигателя и подбирается экспериментально. Однако во всех случаях с увеличением частоты вращения коленчатого вала увеличивается скорость движения поршня, и для того, чтобы горючая смесь успела сгореть необходимо ее воспламенять несколько ранее прихода поршня ВМТ. Эту задачу выполняет центробежный

регулятор опережения зажигания, увеличивающий угол опережения зажигания при увеличении частоты вращения коленчатого вала.

Изменения положения кулачка относительно приводного вала в зависимости от частоты вращения осуществляются с помощью грузиков, оси вращения которых закреплены на пластине, связанной с кулачком прерывателя (или приводным валом).

Под действием центробежной силы, зависящей от частоты вращения, грузики, преодолевая сопротивление пружин, стремятся разойтись и повернуть опорную пластину вместе с кулачком прерывателя (или траверсу, жестко связанную с кулачком). Пружины отличаются числом витков, диаметром проволоки и длиной. Пружина, имеющая большую упругость, установлена с некоторым натяжением и не дает грузикам расходиться при низких частотах вращения коленчатого вала двигателя. Регулятор вступает в работу при частоте вращения около 800 мин–1, когда центробежная сила грузиков начинает преодолевать сопротивление этой пружины. При более высокой частоте вращения вступает в действие вторая пружина, более жесткая, установленная на штифте и оси свободно. Это обеспечивает необходимое изменение угла опережения зажигания на разных частoтax враще-ния коленчатого вала двигателя.

Пример зависимости угла опережения зажигания Θ, устанавливаемого центробежным регулятором при изменении частоты вращения распредвала *n*РВ. Ломаный характер зависимости определяется подбором жесткости пружины, массы и конфигурации грузиков. Максимальное

значение Θ обычно ограничивается упором и лежит в пределах 15…20° по углу поворота приводного вала распределителя (по углу поворота коленчатого вала это значение вдвое больше).

С увеличением нагрузки двигателя (т.е. с увеличением угла открытия дроссельной заслонки) наполнение цилиндров и давление в конце такта сжатия увеличивается, процесс сгорания ускоряется. Следовательно, с увеличением открытия дроссельной заслонки угол Θ должен уменьшаться. Изменение угла опережения зажигания по нагрузке двигателя осуществляет вакуумный регулятор (*в некоторых устройствах, например, Р125, 30.3706-83 вакуумные регуляторы отсутствуют*).

При работе двигателя во впускном коллекторе всегда возникает разрежение, значение которого зависит от сопротивления всего всасывающего тракта (воздушный фильтр, положение заслонок карбюратора, сечение, конфигурация, протяженность каналов впуска). При этом максимальная величина разрежения у впускных клапанов. Вакуумный регулятор опережения зажигания представляет собой камеру, разделенную диафрагмой, где с одной стороны диафрагмы в камеру подводится разрежение из впускного коллектора, а с другой – атмосферное давление. При небольших открытиях дроссельной заслонки карбюратора (малая нагрузка) под действием разрежения гибкая мембрана (диафрагма) оттягивается и через шток (тягу) поворачивает подвижную пластину с контактным механизмом относительно кулачка в сторону увеличения угла опережения зажигания. По мере дальнейшего открытия дроссельной заслонки (увеличение нагрузки) разрежение уменьшается, и пружина отжимает диафрагму в исходное положение (угол опережения зажигания уменьшается). Максимальный угол опережения зажигания по нагрузке также ограничивается упором и лежит в пределах 7…12° по углу поворота вала распределителя.

**Во всех прерывателях- и датчиках- распределителях регуляторы опережения зажигания работают аналогично. При этом центробежный регулятор осуществляет поворот кулачка относительно валика. В датчиках-распределителях с магнитоэлектрическим датчиком центробежный регулятор угла опережения зажигания поворачивает втулку с расположенным на ней ротором датчика, а в распределителе с датчиком Холла поворачивается муфта с закрепленным на ней магнитным экраном (шторкой). Вакуумный регулятор поворачивает пластину с контактами прерывателя или с бесконтактным датчиком.**

В реальной эксплуатации центробежный и вакуумный регуляторы работают совместно.

**Кроме рассмотренных регуляторов в распределителях зажигания применяется еще октан-корректор. С помощью этого устройства распределитель устанавливается в такое положение, соответствующее октановому числу топлива, при котором не должно быть**

**детонации (чрезвычайно быстрого сгорания рабочей смеси, подобного взрыву). Октанкорректор имеет шкалу со знаками «+» и «–» для увеличения и уменьшения угла опережения и риски, соответствующие изменению угла опережения зажигания. При применении топлива с меньшим октановым числом корпус поворачивают в сторону уменьшения угла опережения зажигания.**

Обозначение распределителя зажигания

**Ранее распределитель зажигания обозначался буквой «Р», номером модели и ее модификацией. Например, Р119-Б. В настоящее время используется цифровое обозначение вида ХХХХ.3706, где первые две цифры соответствуют номеру модели, третья цифра – модификации, а четвертая – исполнению (в некоторых случаях третья и четвертая цифры могут отсутствовать). В ряде случаев модификация обозначается через дефис. Так 30.3706 – это распределитель зажигания 30 модели, а 30.3706-10 – его разновидность (с более коротким валиком)**

# **Оформление отчета о работе.**

Представить схему катушек зажигания, свечей зажигания, распределителя зажигания, описать принцип работы, порядок разборки и сборки.

# **Контрольныевопросы:**

- 1. Каково назначение катушки зажигания?
- 2. Как устроена катушка зажигания?

3. Какими параметрами характеризуется катушка зажигания?

- 4. Каковы достоинства и недостатки катушек с разомкнутым и замкнутым магнитопроводом?
- 5. Каков принцип работы катушки зажигания? Что влияет на значение вторичного напряжения катушки зажигания?

6. Какие факторы обуславливают выбор катушки зажигания для конкретного двигателя?

## **7. Как маркируются катушки зажигания?**

8. Как устроена свеча зажигания?

9. Как маркируются свечи зажигания? Что показывает калильное число свечи зажигания?

10. Каковы принцип и режимы работы свечи?

11. Какие факторы обуславливают выбор типа свечей зажигания для конкретного двигателя?

# **12.Для чего нужны помехоподавительные резисторы, встроенные в свечи зажигания или свечные наконечники?**

13. Каково назначение распределителя зажигания?

14. Как устроен распределитель зажигания?

15. По каким конструктивным характеристикам различаются распределители зажигания?

16. В какой последовательности распределитель зажигания подключает свечи зажигания?

17. Как высокое напряжение передается от катушки зажигания к свечам зажигания?

18. Каково назначение … (часть распределителя зажигания), и какую функцию она выполняет?

19. Какую роль выполняет прерыватель, в какой цепи (высокого или низкого напряжения) он находится?

**20. За счет чего и как происходит размыкание (замыкание) клемм прерывателя напряжения?**

**ТЕМА 2. Электрооборудование автомобилей**

# **ТЕМА 2.3. Электропусковые системы**

# **Практическое занятие 22 Тема: «Проверка технического состояния стартера, его узлов и деталей»**

**Цель работы:** закрепить полученные теоретические знания, практически изучить устройство, назначение, принцип действия стартера, его узлов и деталей

### **Необходимые средства и оборудование:**

плакаты, стенд «Потребители тока (стартеры)», детали и узлы стартеров, стенд 532 для проверки работы стартеров

## **Задание:**

1. Изучить устройство стартера, его узлов и деталей их назначение, основные технические характеристики и принцип работы.

**2.** Изучить порядок разборки и сборки узлов и деталей стартера**.**

**Ход работы:** изучить назначение, принцип действия и устройство порядок сборки и разборки стартера, его узлов и деталей

## **Теоретическая часть:**

# Система электростартерного пуска

Стартер предназначен для дистанционного пуска двигателя автомобиля. Он представляет собой электродвигатель постоянного тока с электромагнитным тяговым реле и механизмом привода.

При включении замка зажигания срабатывает тяговое реле (рисунок 70, 71), в результате чего шестерня привода входит в зацепление с венцом маховика двигателя, и замыкаются силовые контакты в цепи питания электродвигателя. Якорь стартера через механизм привода приводит во вращение коленчатый вал и сообщает ему обороты, необходимые для начала самостоятельной работы двигателя. Минимальное пусковое число оборотов, при котором двигатель может начать работу, для карбюраторных систем составляет 70...90 об/мин, а для дизельных двигателей и систем с впрыском бензина – 100...200 об/мин.

При пуске стартера ток разряда АКБ составляет 100…1500 А, поэтому время работы стартера ограничено. По существующим нормативам продолжительность попытки пуска бензинового двигателя составляет 10 с, дизеля – 15 с, интервал между попытками – 60 с, а после  $3$  попыток –  $3$  мин.

**После запуска двигателя автомобиля отпускается ключ зажигания, размыкаются силовые контакты, тяговое реле и электродвигатель отключаются от аккумуляторной батареи и привод стартера выводится из зацепления с венцом маховика.**

**Рисунок 70 - Электрическая схема включения стартера**

## **Рисунок 71 - Зацепление шестерни привода с венцом маховика двигателя**

# Обозначение стартера

**Ранее стартер обозначался буквами «СТ», номером модели и ее модификацией. Например, СТ221. В настоящее время используется цифровое обозначение вида ХХХХ.3708, где первые две цифры соответствуют номеру модели, третья цифра – модификации, а четвертая – исполнению (в некоторых случаях третья и четвертая цифры могут отсутствовать). Так 5702.3708 – это стартер 57 модели, общеклиматического исполнения.**

Устройство стартеров

Стартер состоит из *корпуса*, в котором смонтированы *катушки возбуждения* с полюсами; *якоря* с обмоткой и коллектором; *крышек* (со стороны коллектора и со стороны привода); *привода*, состоящего из рычага приводной шестерни и муфты свободного хода; и *тягового реле*, состоящего из катушки, ярма, якоря, штока с контактной пластиной, крышки с контактными болтами. *Корпус* электростартера изготавливают из трубы или стальной полосы (сталь Ст10 или Ст2) с последующей сваркой стыка. В корпусе предусмотрено отверстие для выводного болта обмотки возбуждения, но не имеется окон для доступа к щеткам (с целью улучшения герметизации).

**К корпусу винтами крепят полюсы с** *катушками обмотки возбуждения* **(рисунок 2.4). Все автомобильные стартеры выполняют четырехполюсными. Катушки последовательных (сериесных) и параллельных (шунтовых) обмоток возбуждения устанавливают на отдельных полюсах, поэтому число катушек равно числу полюсов. Катушки последовательной обмотки имеют небольшое число витков неизолированного медного провода прямоугольного сечения марки ПММ. Между витками катушки прокладывают электроизоляционный картон толщиной 0,2…0,4 мм. Катушки параллельной обмотки возбуждения наматывают изолированным круглым проводом марок ПЭВ-2 или ПЭТВ. Снаружи катушки изолируют лентой из изоляционного**

**после пропитывания лаком и просушивания имеет толщину 1…1,5 мм. Перспективно применение полимерных материалов при изолировании катушек, с помощью которых можно получить покрытия, равномерные по толщине, стойкие к воздействию агрессивной среды и повышенной температуры.**

### **Рисунок 72. Устройство стартера**

*Якорь* стартера представляет собой шихтованный сердечник, в пазы которого укладываются секции обмотки. В шихтованном сердечнике меньше потери на вихревые токи. Пакет якоря напрессован на вал, вращающийся в двух или трех опорах с бронзографитовыми подшипниками, подшипниками из другого порошкового материала, либо с подшипниками качения. Пакет якоря набирают из стальных пластин (СТ 0,8 КП или СТ 10) толщиной 1…1,2 мм. Крайние пластины пакета из электроизоляционного картона ЭВ толщиной 2,5 мм предохраняют от повреждения изоляционный материал лобовых частей обмотки якоря.

В стартерных электродвигателях применяют простые волновые обмотки с одно- и двухвитковыми секциями. Одновитковые секции выполняют из неизолированного прямоугольного провода марки ПММ. В этом случае проводники в пазы укладывают в два слоя и изолируют друг от друга и пакета якоря гильзами S-oбpaзной формы из электрокартона толщины 0,2…0,4 мм или полимерной пленки. Обмотки с двухвитковыми секциями наматывают круглыми изолированными проводами ПЭВ-2 и ПЭТВ.

Концы секций обмотки якоря укладывают в прорези «петушков» коллектных пластин. Конец одной секции и начало следующей по ходу обмотки присоединяют к одной коллекторной пластине. На лобовые части обмотки якоря накладывают бандажи, состоящие из нескольких витков проволоки, хлопчатобумажного шнура или стекловолокнистого материала, намотанных на прокладку из электроизоляционного картона. Бандаж из стекловолокна менее дорогостоящий, для него можно не применять крепежные скобы. Бандаж может быть изготовлен в виде алюминиевого кольца с изоляционной кольцевой прокладкой из гетинакса или текстолита. Лобовые части секций изолируют друг от друга электроизоляционным картоном.

В электростартерах применяют сборные цилиндрические *коллекторы* на металлической втулке, а также цилиндрические и торцовые коллекторы с пластмассовым корпусом.

Сборные цилиндрические коллекторы, применяемые на стартерах большой мощности, составляют из медных пластин и изолирующих прокладок из миканита, слюдинита или слюдопласта. Пластины в коллекторе закрепляются с помощью металлических нажимных колец и изоляционных корпусов по боковым опорным поверхностям. От металлической втулки, которую напрессовывают на вал якоря, медные пластины изолируют цилиндрической втулкой из миканита. Рабочая поверхность коллектора должна иметь строго цилиндрическую форму.

В цилиндрических коллекторах с пластмассовым корпусом пластмасса является формирующим элементом коллектора. Она плотно охватывает сопрягаемые поверхности независимо от конфигурации и точности изготовления коллекторных пластин, изолирует коллекторные пластины от вала и воспринимает нагрузки. В качестве прессматериала чаще всего используется пластмасса АГ-4С. Для повышения прочности коллектора применяют армировочные кольца из металла и прессматериала. При небольших размерах коллектор может быть изготовлен из цельной цилиндрической заготовки, разрезаемой после опрессовки пластмассой на отдельные ламели.

Торцевой коллектор выполнен в виде пластмассового диска с залитыми в нем медными пластинами. Рабочая поверхность торцового коллектора находится в плоскости, перпендикулярной к оси вращения якоря. Такой коллектор способствует более стабильной и длительной работе щеточного контакта.

В стартерах с цилиндрическими коллекторами *щетки* устанавливают в четырех коробчатых щеткодержателях радиального типа, закрепленных на крышке со стороны коллектора. Необходимое давление (30…120 кПА) на щетки обеспечивают спиральные пружины. Щеткодержатели изолированы от крышки прокладками из текстолита или другого изоляционного материала. В стартерах большой мощности в каждом из радиальных щеткодержателей устанавливают по две щетки.

В электростартерах с торцовыми коллекторами щетки размещают в пластмассовой или металлической траверсе и прижимают к рабочей поверхности коллектора витыми цилиндрическими пружинами.

Щетки имеют канатики и присоединяются к щеткодержателям с помощью винтов. Обычно щетки устанавливают на геометрической нейтрали, но на некоторых стартерах для улучшения коммутации щетки смещают с геометрической нейтрали на небольшой угол против направления вращения. Щетки в щеткодержателях должны перемещаться свободно, но без сильного бокового люфта.

В электростартерах применяют меднографитные щетки с добавками свинца и олова. Графита больше в щетках для мощных стартеров и стартеров для тяжелых условий эксплуатации. Размеры щеток и падение напряжения под ними зависят от допустимой плотности тока. Обычно плотность тока в щетках электростартеров находится в пределах 40…100 А/см2.

*Тяговое реле* обеспечивает ввод шестерни в зацепление с венцом маховика и подключает стартерный электродвигатель к аккумуляторной батарее (см. рисунок 2.4 и 2.5). На большинстве стартеров тяговое реле располагают на приливе крышки со стороны привода. С фланцем прилива крышки реле соединяют непосредственно или через дополнительные крепежные элементы.

#### **Рис. 73 - Устройство тягового реле стартера**
Реле может иметь одну или две обмотки, намотанные на латунную втулку, в которой свободно перемещается стальной якорь, воздействующий на шток с подвижным контактным диском. Два неподвижных контакта в виде контактных болтов закрепляют в пластмассовой крышке.

В двухобмоточном реле удерживающая обмотка, рассчитанная только на удержание якоря реле в притянутом к сердечнику состоянии, намотана проводом меньшего сечения и имеет прямой выход на «массу». Втягивающая обмотка подключена параллельно контактам реле. При включении реле она действует согласно с удерживающей обмоткой и создает необходимую силу притяжения, когда зазор между якорем и сердечником максимален. Во время работы стартерного электродвигателя замкнутые контакты тягового репе шунтируют втягивающую обмотку и выключают ее из работы. При неразделенной контактной системе подвижный контакт снабжен пружиной. Перемещение подвижного контактного диска в исходное нерабочее положение обеспечивает возвратная пружина. В разделенной контактной системе подвижный контактный диск не связан жестко с якорем реле.

Тяговое реле рычагом связано с механизмом привода, расположенным на шлицевой части вала. Рычаг воздействует на привод через поводковую муфту. Его отливают из полимерного материала или выполняют составным из двух штампованных стальных частей, которые соединяют заклепками или сваркой.

Для передачи вращающего момента от вала якоря коленчатому валу используется специальный *механизм привода*. Пo типу и принципу работы приводных механизмов выделяют стартеры с электромеханическим перемещением шестерни привода, с инерционным или комбинированным приводом. Для предотвращения разноса якоря после пуска двигателя в автомобильные электростартеры устанавливают роликовые, храповые или фрикционно-храповые муфты свободного хода. Наибольшее распространение в электростартерах получили электромеханический привод шестерни и роликовые муфты свободного хода.

**Роликовые муфты свободного хода технологичны в изготовлении, бесшумны в работе и способны при небольших размерах передавать большие крутящие моменты. Они малочувствительны к загрязнению, не требуют ухода и регулирования в эксплуатации. Работает такая муфта следующим образом (рисунок 2.6).**

Рисунок 74 Схема работы роликовой муфты свободного хода при пуске (*а*) и после пуска (*б*) двигателя автомобиля

При включении стартерного электродвигателя наружная ведущая обойма муфты свободного хода вместе с якорем поворачивается относительно неподвижной еще ведомой обоймы. Ролики под действием прижимных пружин и сил трения между обоймами и роликами перемещаются в узкую часть клиновидного пространства, и муфта заклинивается (рисунок 74,*а*). Вращение от вала якоря ведущей обойме муфты передается шлицевой втулкой. После пуска двигателя частота вращения ведомой обоймы с шестерней превышает частоту вращения ведущей обоймы, ролики переходят в широкую часть клиновидного пространства между обоймами, поэтому вращение от венца маховика к якорю стартера не передается – муфта проскальзывает (рисунок 74,*б*).

*Крышки со стороны коллектора* изготавливают методом литья из чугуна, стали, алюминиевого или цинкового сплава, а также штампуют из стали. Крышки могут иметь дисковую или колоколообразную форму.

*Крышки со стороны привода* изготавливают методом литья из алюминиевого сплава или чугуна. Конструкция крышки зависит от материала, из которого она изготовлена, типа механизма привода, способа крепления стартера на двигателе и тягового реле на стартере. Установочные фланцы крышки имеют два или большее число отверстий под болты крепления стартера. Фланцевое крепление стартера к картеру сцепления дает возможность сохранить постоянство межосевого расстояния в зубчатом зацеплении при снятии и повторной установке стартера. В крышке предусмотрено отверстие, которое позволяет шестерне привода входить в зацепления с венцом маховика.

В крышках и промежуточной опоре устанавливают *подшипники скольжения*. Промежуточную опору предусматривают в стартерах с диаметром корпуса 115 мм и более. Подшипники смазывают в процессе производства и при необходимости во время технического обслуживания в процессе эксплуатации. В стартерах большой мощности бобышки подшипников имеют масленки с резервуарами для смазочного материала и смазочными фильцами.

На автомобилях ВАЗ моделей 2108 и 2109 установлен стартер 29.3708, имеющий только одну опору в крышке со стороны коллектора. Вторая опора со стороны привода предусмотрена в картере сцепления.

**В эксплуатации стартеры подвержены воздействию влаги, масла, грязи, поэтому конструкция стартера предусматривает защиту от них. Лучше защищены стартеры грузовых автомобилей. Герметизация обеспечивается установкой в места разъема резиновых колец и шайб, применением втулок и уплотнительных прокладок, а также мягких пластических материалов.**

Рисунок 75 -Конструкция стартера СТ221

гонной муфты, 4 – центрирующее кольцо обгонной муфты, 5 – наружное кольцо об-гонной муфты, 6 – кожух обгонной муфты, 7 – ось рычага привода включения шестерни стартера, 8 – уплотнительная заглушка крышки стартера, 9 – рычаг привода включения шестерни стартера, 10 – тяга якоря реле, 11 – крышка стартера со стороны привода, 12 – возвратная пружина якоря реле, 13 – якорь реле стартера, 14 – скользящая втулка, 14' – гайка крепления тягового реле, 15 – передний фланец реле, 16 – обмотка реле, 17 – стержень якоря, 18 – скользящая втулка стержня якоря, 19 – сердечник реле, 20 – фланец сердечника, 21 – щека каркаса обмотки реле, 22 – пружина стержня якоря, 23 – стяжной болт реле стартера, 24 – контактная пластина, 25 –

щетки, 35 – щеткодержатель, 36 – щетка стартера, 36' – стяжная шпилька с гайкой, 37 – вал якоря, 38 – втулка крышки стартера, 39 – шунтовая катушка обмотки статора, 40 – полюс статора, 41 – корпус стартера, 42 – обмотка якоря, 43 ограничитель хода выключения шестерни, 44 – ограничительный диск хода шестерни, 45 – поводковое кольцо, 46 – центрирующий диск, 47 – ступица обгонной муфты, 48 – буферная пружина, 49 – вкладыш ступицы обгонной муфты, 50 – втулка шестерни привода, 51 – ограничительное кольцо хода шестерни, 52 – стопорное кольцо, 53 – упорная шайба вала якоря, 54 – регулировочная шайба осевого свободного хода.

## Принцип работы стартера СТ221

При повороте ключа в положение II ("Стартер") замыкаются контакты "30" и "50" выключателя зажигания, и через обмотки тягового реле начинает протекать ток. Под действием этого тока возникает магнитное усилие, которое втягивает якорь реле до соприкосновения с сердечником 19. При этом контактная пластина замыкает контакты 25 и 27. У стартера с двухобмоточным тяговым реле при замыкании контактных болтов втягивающая обмотка обесточивается, так как оба ее конца оказываются соединенными с "плюсом" аккумуляторной батареи. Поскольку якорь уже втянут в реле, то для удержания якоря в этом положении требуется сравнительно небольшой магнитный поток, который и обеспечивает одна удерживающая обмотка. Передвигаясь, якорь реле через рычаг 9 перемешает обгонную муфту с шестерней. Ступица обгонной муфты, проворачиваясь на винтовых шлицах вала якоря стартера, поворачивает также и шестерню 1, что облегчает ее ввод в зацепление с венцом маховика. Кроме того, фаски на боковых кромках зубьев шестерни и венца маховика, а также буферная пружина, передающая усилие от рычага 9 ступице 47 муфты, облегчают ввод шестерни в зацепление и смягчают удар шестерни в венец маховика. Через замкнутые силовые контакты реле идет ток питания обмоток статора и якоря. Якорь стартера начинает вращаться вместе со ступицей 47 и наружным кольцом обгонной муфты. Поскольку ролики муфты смещены пружинами в узкую часть паза наружного кольца, а шестерня тормозится венцом маховика, то ролики заклиниваются между кольцами обгонной муфты, и крутящий момент от вала якоря передается через муфту и шестерню к венцу маховика.

После запуска двигателя частота вращения шестерни начинает превышать частоту вращения якоря стартера. Внутреннее кольцо обгонной муфты (объединенное с шестерней) увлекает ролики в широкую часть паза наружного кольца 5, сжимая пружины плунжеров. В этой части паза ролики свободно вращаются, не заклиниваясь, и крутящий момент от маховика двигателя не передается на вал якоря стартера.

**После возвращения ключа в положение I ("Зажигание") цепь питания обмоток тягового реле размыкается. Якорь реле под действием пружины 12 возвращается в исходное положение, размыкая контакты 25 и 27 и возвращая обгонную муфту с шестерней в исходное положение. Пружина 12 через рычаг, диск 44 и ограничитель 43 давит на якорь в сторону крышки 28. Стальной тормозной диск 31 вала якоря упирается в тормозной диск 30 крышки, и якорь быстро прекращает вращение.**

### **Оформление отчета по работе.**

Представить схему стартера, описать принцип работы, порядок разборки и сборки. **Контрольныевопросы:**

*1.* Объясните назначение и принцип действия стартера.

*2.* Перечислите основные характеристики стартеров и объясните влияние на них различных факторов.

*3.* Какие схемы применяют для включения стартеров.

## **ТЕМА 2. Электрооборудование автомобилей ТЕМА 2.4. Контрольно-измерительные, осветительные приборы и приборы световой сигнализации**

### **Практическое занятие 23**

## **Тема: «Проверка технического состояния контрольно-измерительных приборов»**

**Цель работы:** закрепить полученные теоретические знания, практически изучить устройство, назначение, принцип действия контрольно-измерительных приборов

## **Необходимые средства и оборудование:**

плакаты, стенд-тренажѐ р «Потребители тока (контрольно-измерительные приборы), узлы и детали потребителей тока

## **Задание**

1. Изучить устройство контрольно-измерительных приборов и деталей, их назначение, основные технические характеристики и принцип действия.

2. Изучить порядок проверки технического состояния контрольно-измерительных приборов.

**Ход работы:** изучить назначение, принцип действия и устройство контрольноизмерительных приборов, их узлов и деталей

## **Теоретическая часть:**

Контрольно-измерительные приборы служат для контроля за работой смазочной системы аждения двигателя, наличия топлива в баке и заряда аккумуляторной батареи. К ним относят атели давления масла, температуры охлаждающей жидкости, уровня топлива в баке, амперме варийные сигнализаторы пониженного давления масла и перегрева двигателя. Все указате нтированы на щитке приборов. Их датчики расположены в зоне измеряемых показателей.

Указатель давления масла - манометр служит для определения давления масла в смазочн еме двигателя. Он состоит из датчика 6 (рис. 1, а) и указателя 1. В датчик входит корпус фрагмой 4 и ползунковый реостат 5. Подвижный контакт реостата соединен с диафрагмо да давление в магистрали смазочной системы двигателя увеличивается, диафрагма прогибает ремещает подвижный контакт реостата изменяя его сопротивление.

Электромагнитный указатель 1 состоит из корпуса с экраном, предотвращающим влиян торонних магнитных полей, трех катушек 3, подвижного постоянного магнита со стрелкой епленной подвижно на оси, и неподвижного постоянного магнита для установки стрелки евое деление шкалы.

При протекании тока по катушкам создается результирующее магнитное поле. Взаимодейств тим магнитным полем, стрелка с подвижным постоянным магнитом устанавливается еделенное положение, соответствующее подвижному контакту реостата 5 датчика и лению масла в магистрали смазочной системы двигателя.

Устройство указателя температуры охлаждающей жидкости (рис. 76, б) аналогично устройст ателя давления масла.

Рис 76. Указатели давления масла (а) и температуры охлаждающей жидкости (б):казатель, 2 - стрелка, 3 - катушка, 4 - диафрагма, 5 реостат, 6 - датчик, остоянный магнит, 8 - пружина, 9 терморезистор, 10 - корпус*.* 

Датчик указателя температуры представляет собой терморезистор 9 упроводниковуюшаколбу, установленную в металлическом корпусе 10. Сопротивление шай яется в зависимости от изменения ее температуры. Изменение температуры охлаждающ кости вызывает резкое изменение сопротивления датчика, что вызывает изменение тока шках указателя, и результирующее магнитное поле поворачивает постоянный магнит лкой 2 на деление шкалы, соответствующее температуре охлаждающей жидкости.

Аварийные сигнализаторы предупреждают водителей о недопустимом повышен пературы жидкости в системе охлаждения и падения давления масла в смазочной систе гателя. В них входят датчик и сигнальная лампа на щитке приборов.

Рис 77. Аварийный сигнализатор:

давления масла, в - температуры охлаждающей жидкости;

игнальная лампа, 2 - датчик, 3 - диафрагма, 4 - пружина, 5 -контактное устройство, 6 биметаллическая

Датчик сигнализатора аварийного давления масла (рис. 77, а, б) состоит из корпуса, диафраг ружины 4 и контактного устройства 5. При отсутствии давления в магистрали смазочн емы двигателя диафрагма выгибается под действием пружины в сторону от контактов и лам рается (рис.77, а). При нормальном давлении масла диафрагма выгибается в противоположн ону, размыкает контакты и сигнальная лампа гаснет (рис.77, б).

Датчик аварийного сигнализатора перегрева двигателя (рис. 77, в) установлен в верхнем бач иатора. Он состоит из корпуса с латунной гильзой, в которой находятся два контакта

инена через зажим с сигнальной лампой 1.

При нормальной температуре охлаждающей жидкости контакты датчика разомкнуты. Ес пература жидкости выше расчетной, биметаллическая пластина изогнется настолько, ч такты замкнутся и включат в электрическую цепь сигнальную лампочку.

Рис 78. Указатель уровня топлива: казатель, б - датчик, в - схема работы; трелка,2 - катушка, 3 - постоянный магнит, 4 - ползунковый реостат, 5 - корпус,оплавок с рычагом, 7 - левая катушка, 8 резистор, 9 - ползунок.

Устройство указателя уровня топлива (рис. 78, а) аналогично устройству описанных вы ателей давления масла и температуры охлаждающей жидкости. Датчик указателя (рис. 78, дставляет собой реостат 4, смонтированный в металлическом корпусе 5. Реостат изменя ротивление в зависимости от уровня топлива в баке, поскольку его подвижный конта зунок) соединен с рычагом, на конце которого установлен поплавок 6. Сила тока и магнитн е левой катушки 7 (рис. 78, в) зависят от положения ползунка 9 реостата. При полном ба отка реостата 4 включена полностью, а сила тока в левой катушке незначительна. В этом случ льтирующее магнитное поле всех катушек повернет стрелку с магнитом на отметку «П» е уменьшения уровня топлива в баке сила тока левой катушки увеличивается, так к ротивление реостата 4 уменьшается и результирующее магнитное поле катушек перемеща

лку указателя в сторону нулевой отметки. Резистор 8 включен в цепь катушек как теплов

пенсатор.

Амперметр (рис. 79) служит для контроля за зарядом аккумуляторной батареи и работ ратора Амперметр включают в электрическую цепь последовательно. Он состоит из корпу нной шины 1, постоянного магнита 2, якоря 3 с осью, стрелки 4 и шкалы. Стрелка закреплен рем на оси.

Когда ток в латунной шине отсутствует, якорь расположен вдоль постоянного магнита рживает стрелку у нулевого деления шкалы. При протекании электрического тока по латунн е якорь устанавливается вдоль созданных магнитных силовых линий вокруг шин орачиваясь вместе со стрелкой на определенный угол.

Величина направления угла поворота стрелки с якорем зависит от силы направления тока е. Если стрелка отклоняется к знаку «+», значит батарея заряжается, а если к знаку «-» яжается.

Рис 80. Электродвигатель отопителя:

стройство, б - схема работы;

етка, 2 - полюсный башмак с обмоткой возбуждения, 3 - корпус,

амоустанавливающаяся втулка, 5 - якорь, 6 - коллектор, 7 - переменный резистор

Электродвигатели постоянного тока применяют в автотракторном электрооборудовании д вода вентиляторов, устанавливаемых в кабине и подающих теплый воздух в кабину, а также д вода электрического стеклоочистителя.

Наибольшее распространение получили двухполюсные электродвигатели (рис. 80) ледовательным включением обмотки возбуждения. Основные составные час тродвигателя - электромагнит и якорь. Электромагнит представляет собой полюсные башма обмотками возбуждения, смонтированные в корпусе 3 электродвигателя. Якорь 5 состоит , сердечника, обмотки и коллектора 6.

Электродвигатель отопителя включен в цепь через переменный резистор 7, с помощ орого можно изменять частоту вращения вала вентилятора.

Предохранители (рис. 81) применяют в автотракторном электрооборудовании для защи ребителей, источников тока и проводов от тока короткого замыкания и перегруз дохранители объединены в блок 2, который установлен на щитке приборов.

Вставки предохранителей 1 пронумерованы. Каждая вставка защищает свою электрическ ь.

Перегоревший предохранитель заменяют, предварительно сняв крышку блок. На гребеш дохранителя намотана запасная медная проволока сечением 0,26 мм2 для тока 10 А и 0,36 м тока 20 А. Чтобы сменить сгоревшую вставку, надо вынуть держатель предохранителя имов, развести пружинные контакты, вставить в стойки контактов запасную проволоку длин м, загнуть ее края на 180°, прижать проволоку пружинными контактами и вставить держател к.

дохранители многократного и однократного действия.

Термобиметаллический предохранитель многократного действия (рис. 6, 6, в) применяют овном для защиты цепей осветительных приборов. Он состоит из корпуса 4 и биметаллическ стины 5 с контактом на конце. Предохранитель рассчитан на ток не более 20 А. Конта еталлической пластины прижимается к неподвижному контакту 3, закрепленному на корпу ыкая этим цепь.

Рис 81. Предохранители:

лавкие, б, в - многократного действия, г - однократного

действия, екстолитовая вставка с плавкой проволокой, 2 -

блок предохранителей,

еподвижный контакт, 4 - корпус, 5 - биметаллическая пластина с

контактом, 6 - кнопка,иметаллическая пластина, 8 - контактный винт электрической цепи.

Если по биметаллической пластине пройдет ток, превышающий по силе расчетный, то дствие нагрева биметаллическая пластина выгибается (рис. 81, б), что приводит к размыкани тактов и разрыву цепи, После охлаждения пластина выпрямляется и вновь замыкает цепь (рис а). Если перегрузка в цепи не устранена, то контакты замыкаются и размыкаются многократно сопровождается хорошо слышимым щелканьем.

Термобиметаллический предохранитель однократного действия кнопочного типа (рис. 81, г) оит из корпуса, вмонтированных в него контактов и биметаллической пластины 8. При егрузках пластина, выгибаясь, размыкает цепь. Для возвращения пластины предохранителя в воначальное положение после устранение неисправности в цепи нужно нажать на кнопку 6. Неисправности контрольно-измерительных приборов. Основные неисправности: прибор дает равильные показания, стрелка указателя не занимает нулевого положения и отклоняется до

за вправо. Прибор может не включаться из-за обрыва токоподводящего провода или справности каких-либо деталей. Если стрелка отклоняется вправо до отказа и не возвращается евое положение, значит произошло замыкание провода или заело стрелку циферблата. Когда икают сомнения в правильности показаний, их сверяют с показаниями нового прибора. Ремо бора в обычных мастерских не допускается. Неисправные приборы заменяют.

## **Оформление отчета о работе.**

Представить схему контрольно-измерительных приборов различного типа, описать принцип работы, порядок проверки.

## **Контрольныевопросы:**

1. Каким образам классифицируются контрольно—измерительные приборы по принципу действия и назначению.

- 2. Устройствои принцип действия термометра.
- 3. Устройствоипринцип действия сигнализаторов аварийной температуры
- 4. Устройствоипринцип действия сигнализатора аварийного давления.

6. Устройствоипринцип действия амперметра.

## **ТЕМА 2. Электрооборудование автомобилей ТЕМА 2.4. Контрольно-измерительные, осветительные приборы и приборы световой сигнализации**

#### **Практическое занятие 24**

## **Тема: «Проверка технического состояния приборов систем освещения и световой сигнализации»**

**Цель работы:** закрепить полученные теоретические знания, практически изучить устройство, назначение, принцип действия приборов систем освещения и световой сигнализации

#### **Необходимые средства и оборудование:**

плакаты, узлы и детали потребителей тока, стенд-тренажѐ р «Потребители тока приборы освещения и сигнализации»

## **Задание:**

1. Изучить устройство приборов систем освещения и световой сигнализации их деталей, назначение, основные технические характеристики и принцип действия.

2. Изучить порядок регулировки света фар.

**Ход работы:** изучить назначение, принцип действия и устройство приборов систем освещения и световой сигнализации, их узлов и деталей

#### **Теоретическая часть:**

Система освещения и световой сигнализации предназначена для освещения дороги при движении в ночное время суток, рабочих органов на специальных (дорожных, строительных, сельскохозяйственных и т. п.) машинах, передачи информации о габаритах автомобиля или трактора, предполагаемом или совершаемом маневре, для освещения номерного знака, кабины, салона кузова, щитка приборов, багажника, подкапотного пространства и т. п.

При высоких скоростях движения ночью необходимо освещать дорогу перед автомобилем на расстоянии 50 - 250 м.

Эта проблема решается установкой на автомобилях и других транспортных средствах фар головного освещения с параболоидными отражателями света.

Отраженные от отражателя лучи идут узким пучком параллельно оптической оси, если в фокусе отражателя помещен точечный источник света. Нить накала лампы для фар имеет конечные размеры. Поверхность отражателя не имеет точной математической формы параболоида. Поэтому в фарах отраженные лучи представляют собой слабо расходящийся пучок (рисунок 8.1).

Рисунок 82 - Оптические системы фар головного освещения:

а-с американской системой светораспределения; б-с европейской системой светораспределения; в-лампа для фары с европейской системой светораспределения; 1-нить дальнего света; 2-нить ближнего света; 3-экран; 4-фланец; 5-цоколь; 6-выводы штекерные.

Световой поток источника света распространяется в пределах телесного угла, равного  $4\pi$ . На отражатель падает световой поток, расходящийся в телесном угле ω1 После отражения этот поток концентрируется в малом телесном угле ωώ2. Световой поток равен произведению средней силы света в заданном телесном угле на значение этого угла.

Даже при некотором уменьшении отраженного светового потока, обусловленного потерями на отражение, концентрация пучка отраженных лучей в малом телесном угле ωώ2 позволяет во много раз увеличить силу света в нем по сравнению с силой света нити накала лампы.

Фары автомобиля должны удовлетворять двум противоречивым требованиям: обеспечивать достаточную освещенность дороги и находящихся на ней объектов на расстоянии не менее 100 м; не ослеплять водителей встречного транспорта. Ослепление водителей светом фар при встречном разъезде транспорта является серьезной проблемой, связанной с обеспечением безопасности движения. В настоящее время эта проблема решается путем использования двухрежимных систем головного освещения с дальним и ближним светом.

Термином «дальний свет» обозначают световой пучок фары или комплекта фар, предназначенный для освещения дороги перед транспортным средством при отсутствии встречного транспорта. Ближним светом является световой пучок фары или комплекта фар, обеспечивающий освещение дороги перед транспортным средством при движении в городах или при разъезде со встречным транспортом на автодорогах.

Распределение света на дороге зависит от конструкции оптического элемента и лампы.

Современные автомобили оборудованы в основном круглыми и прямоугольными головными фарами с американской и европейской асимметричными системами светораспределения. Асимметричный свет обеспечивает лучшую освещенность той стороны дороги, по которой движется автомобиль и уменьшает степень ослепления водителей встречного транспорта. Снижение степени ослепления при встречном разъезде транспорта обеспечивается применением в фарах двухнитевых ламп.

В лампах фар с американской системой светораспределения нить накала дальнего света (обычно дугообразной формы) расположена в фокусе отражателя; по отношению к ней нить накала ближнего света (цилиндрической формы) смещена несколько вверх и вправо (если смотреть на отражатель со стороны светового отверстия).

Расфокусировка нити ближнего света разделяет пучок отраженных лучей на две основные части. Одна часть светового пучка, отраженная от внутренней части отражателя (на стороне вершины параболоида А) до фокальной плоскости ВВ' направлена вправо и вниз относительно оптической оси фары. Другая часть светового пучка, отраженная от внешней части отражателя между фокальной плоскостью и кромкой выходного отверстия СС' , направлена влево и вверх и

Световой пучок в американской системе распределения ближнего света размыт, четкой светотеневой границы нет. Увеличение угла рассеивания отраженного светового потока вызывает необходимость вторичного светораспределония рассеивателем со сложной системой микроэлементов. Для уменьшения светового потока лучей, отраженных вверх и вправо от оптической оси, применяют отражатели с меньшей глубиной (с меньшим телесным углом ωώ1).

Фары с европейской системой светораспредсления ближнего света создают четко выраженную светотеневую границу. Нить дальнего света имеет дугообразную форму и располагается в фокусе отражателя. Нить ближнего света цилиндрической формы выдвинута вперед и расположена чуть выше и параллельно оптической оси. Лучи от нити ближнего света, попадающие на верхнюю половину параболоидного отражателя, отражаются вниз, освещая близлежащие участки дороги перед автомобилем. Светотеневую границу создает экран, расположенный под нитью ближнего света.

Непрозрачный экран исключает попадание световых лучей на нижнюю полусферу отражателя, поэтому траектория движения глаз водителя встречного транспорта находится в теневой зоне. Одна сторона экрана отогнута вниз на угол 15°, что позволяет увеличить активную поверхность левой половины отражателя и освещенность правой обочины и полосы движения автомобиля.

Европейская система светораспределения по сравнению с американской хорошо освещает правую часть дороги, обочину и вызывает меньшее слепящее воздействие на водителей встречного транспорта. При движении автомобиля по неровной дороге колебания светотеневой границы быстро утомляют зрение водителя. Американская система с размытым световым пучком ближнего света менее чувствительна к неровностям дороги. При встречном разъезде автомобилей с различными системами распределения ближнего света водители автомобилей с фарами европейского типа испытывают ослепление в большей степени.

На автомобилях применяются двух- и четырехфарные системы головного освещения. При двухфарной системе каждая фара создает дальний и ближний свет, что усложняет конструкцию рассеивателя. В четырехфарной системе две внутренние фары с однонитевыми лампами создают только дальний свет. Другие две фары, располагаемые ближе к плоскостям бокового габарита автомобиля, имеют двухнитевые лампы и обеспечивают ближний свет при встречном разъезде автомобилей и дальний, совместно с внутренними фарами при отсутствии встречного транспорта. Рациональное распределение ближнего и дальнего (света по отдельным фарам позволяет рассчитать оптическую систему на определенный режим работы. Однако четырехфарная система имеет большую стоимость.

Помимо обязательных фар головного освещения с дальним и ближним светом на автомобилях могут быть установлены противотуманные фары, фары-прожекторы и фары рабочего освещения. Противотуманные фары используются при движении в тумане, при большой запыленности воздуха и во время снегопада. Они отличаются специальным светораспределением и низким по отношению к дорожному полотну расположением. Рассеяние противотуманных фар увеличено в горизонтальной и ограничено в вертикальной плоскостях. Рассеивающее действие туманной среды на световой поток противотуманных фар ограничивается благодаря уменьшению длины пути световых лучей. Световой пучок противотуманной фары должен иметь резкую светотеневую границу в горизонтальной плоскости оптической оси, чтобы не освещать частицы тумана и пыли, находящиеся выше этой плоскости.

Прямоугольные фары имеют параболоидный отражатель, срезанный снизу и сверху горизонтальными плоскостями. Увеличение светового отверстия в горизонтальной плоскости позволяет обеспечить лучшее освещение дороги на большом расстоянии. Прямоугольные фары проще раз-местить в передней части автомобиля между капотом и буфером.

Наибольшее распространение в России получили круглые фары ФГ-122 с американской системой светораспределения и фары ФГ-140 с европейской системой светораспределения.

Корпус фары ФГ-140 (рисунок 8.2) изготовлен из листовой стали методом штамповки. Поверхность корпуса покрыта несколькими слоями стойкого лака. На ребра внутренней части корпуса своей тыльной стороной ложится установочное кольцо, которое прижимается к корпусу

пружиной. По периферии установочного кольца предусмотрены пазы, в которые входят головки регулировочных винтов. Винты ввертываются в гайки, закрепленные на корпусе, обеспечивая необходимую регулировку направления светового пучка фары в горизонтальной и вертикальной плоскостях.

Лицевая сторона установочного кольца служит привалочной плоскостью для оптического элемента. Оптический элемент крепится к кольцу тремя винтами с помощью внутреннего ободка. Для фиксации оптического элемента в определенном положении установочное кольцо имеет три несимметрично расположенных окна.

Оптический элемент объединяет в себе параболоидный отражатель и рассеиватель. Отражатели полуразборных и склеенных металлостеклянных оптических элементов фар изготовляют штамповкой из стального листа или ленты с последующим нанесением алюминиевого отражающего по-крытия. Окисление алюминированной поверхности предотвращается тонким слоем лака. Алюминированная поверхность отражает до 90 % падающего на нее света.

Рассеиватели окончательно формируют выходящий из фары свето-вой пучок. Они представляют собой сложную составную стеклянную линзу с многочисленными преломляющими элементами. Рассеиватели изготовляют прессовкой из стекломассы.

Применяются также цельностеклянные оптические элементы (лампы-фары). Внутренняя поверхность стеклянного алюминированного отражателя полностью защищена от внешних воздействий и обеспечивает стабильность светотехнических характеристик фары в течение всего срока службы.

Рисунок 83 - Устройство круглой фары 1-оптический элемент; 2-ободок; 3 регулировочные винты; 4-держатель; 5-корпус; 6 источник света; 7-токопроводящая**колодка; 8 винты крепления ободка.**

**Оптический элемент подключается к системе электрооборудования проводами, проходящими в корпус фары через уплотняющую втулку. Внутри корпуса провода присоединяются к трехконтактному соединителю со стандартизированным расположением контактов.**

**Современные лампы, их обозначение и классификация**

Выпускаемые отечественной промышленностью автомобильные лампы имеют обозначения, характеризующие область их применения. В обозначение входит буква А (автомобильная), номинальное напряжение (6,12 или 24 В) и мощности (в Вт) нитей дальнего и ближнего света (например, А12—45+ 40). Значения мощности следуют одно за другим через знак "+". К перечисленным составляющим обозначения лампы мо-жет быть добавлена цифра для указания модификации типа.

Световая отдача автомобильных ламп составляет 14 - 18 лм/Вт при сроке службы 125 - 200 ч.

вольфрамовой нити. Однако при температуре свыше 2300 - 2400°С вольфрам интенсивно испаряется и нить быстро перегорает. Испаряющийся вольфрам оседает на стенках стеклянной колбы и затемняет ее.

Рабочая температура нити, составляющая 2700 - 2900°С, достигается в лампах с галогенным циклом, что обеспечивает их повышенную (на 50—60 %) световую отдачу. Колба галогенной лампы заполнена инертным газом и небольшим количеством паров йода. Частицы вольфрама, осевшие на стенках колбы после испарения с нити накаливания, соеди-няются с парами йода и образуют йодистый вольфрам. При температуре колбы из кварцевого стекла 600—700°С йодистый вольфрам испаряется и диффундирует в зону высокой температуры вокруг нити накала, распадается на вольфрам и йод. Вольфрам оседает на нить, а пары йода остаются в газовом пространстве колбы, участвуя в дальнейшей реализации йодного цикла. Отечественной промышленностью освоен выпуск галогенных ламп для автомобильных фар типов HI, НЗ и Н4 с маркой АКГ (автомобильная кварцевая галогенная).

**Большая часть типов ламп, предназначенных для приборов освещения автомобиля, разработана для использования с определенным цоколем. Некоторые лампы имеют идентичные цоколи, однако различия в мощности бывают настолько существенны, что неправильная установка нежелательна. Световая отдача показывает уровень фотометрического к. п. д. лампы и является одним из основных параметров лампы. Для ламп без галогенного эффекта светоотдача находится в пределах 10-18 лм/Вт. Более высокую светоотдачу (22-26 лм/Вт) имеют лампы Н7, HS1 и HS2. Ввиду того, что галогенный эффект предотвращает потемнение, поверхность лампы остается чистой в течение всего срока работы нити накала. Газоразрядная лампа DS2 («Litron» ) обеспечивает уровень световой отдачи порядка 85 лм/Вт в целях существенного улучшения характеристик ближнего света фар.**

**Оформление отчета по работе.**

Представить схему распределения светового потока фар различного типа, описать порядок регулировки света фар.

#### **Контрольныевопросы:**

1. Каково назначение фар автомобиля?

2. Что такое фокусное расстояние отражателя фары?

3. Каково назначение ………(отражателя, экрана, линзы), и какую функцию этот узел (элемент) выполняет?

4. Что такое однофокусные и многофокусные отражатели?

5. Каковы основные характеристики ламп, которые используются в автомобилях?

6. Какие факторы обуславливают выбор конструкций фар ближнего и дальнего света автомобилей?

**7. Почему необходима двухрежимная работа фар головного освещения автомобиля?**

## **ТЕМА 2. Электрооборудование автомобилей ТЕМА 2.5. Система электронного впрыска бензина.**

### **Практическое занятие 25**

### **Тема: «Проверка технического состояния элементов системы впрыска бензина»**

**Цель работы:** закрепить полученные теоретические знания , практически изучить устройство, назначение, принцип действия элементов системы впрыска бензина

## **Необходимые средства и оборудование:**

**плакаты, стенд-планшет «Система впрыска бензина»**

### **Задание:**

Изучить устройство приборов, элементов системы впрыска бензина, их деталей, назначение, основные технические характеристики и принцип действия. Составить схему системы впрыска бензина различного типа.

**Ход работы:** изучить назначение, принцип действия и устройство элементов системы впрыска бензина, их разновидности, преимущества и недостатки.

### **Теоретическая часть:**

Инжекторная система подачи топлива — система подачи топлива, устанавливаемая на современных бензиновых двигателях. Эта система подачи топлива постепенно вытесняет карбюраторную систему подачи топлива. Двигатели, имеющие такую систему, называют инжекторными двигателями.

В конце 60х-начале 70х годов ХХ века остро встала проблема загрязнения окружающей среды промышленными отходами, среди которых значительную часть составляли выхлопные газы автомобилей. До этого времени состав продуктов сгорания двигателей внутреннего сгорания никого не интересовал. В целях максимального использования воздуха в процессе сгорания и достижения максимально возможной мощности двигателя состав смеси регулировался с таким расчетом, чтобы в ней был избыток бензина. В результате в продуктах сгорания совершенно отсутствовал кислород, однако оставалось несгоревшее топливо, а вредные для здоровья вещества образуются главным образом при неполном сгорании. В стремлении повышать мощность конструкторы устанавливали на карбюраторы ускорительные насосы, впрыскивающие топливо во впускной коллектор при каждом резком нажатии на педаль акселератора, т.е. когда требуется резкий разгон автомобиля. В цилиндры при этом попадает чрезмерное количество топлива, не соответствующее количеству воздуха. В условиях городского движения ускорительный насос срабатывает практически на всех перекрестках со светофорами, где автомобили должны то останавливаться, то быстро трогаться с места. Неполное сгорание имеет место также при работе двигателя на холостых оборотах, а особенно при торможении двигателем. При закрытом дросселе воздух проходит через каналы холостого хода карбюратора с большой скоростью, всасывая слишком много топлива. Из-за значительного разрежения во впускном трубопроводе в цилиндры засасывается мало воздуха, давление в камере сгорания остается к концу такта сжатия сравнительно низким, процесс сгорания чрезмерно богатой смеси проходит медленно, и в выхлопных газах остается много несгоревшего топлива. Описанные режимы работы двигателя резко повышают содержание токсических соединения в продуктах сгорания.

Стало очевидно, что для понижения вредных для жизнедеятельности человека выбросов в

атмосферу надо кардинально менять подход к конструированию топливной аппаратуры.

Для снижения вредных выбросов в систему выпуска было предложено устанавливать каталитический нейтрализатор отработавших газов. Но катализатор эффективно работает только при сжигании в двигателе так называемой нормальной топливовоздушной смеси (весовое соотношение воздух/бензин 14,7:1). Любое отклонение состава смеси от указанного приводило к падению эффективности

его работы и ускоренному выходу из строя. Для стабильного поддержания такого соотношения

рабочей смеси карбюраторные системы уже не подходили. Альтернативой могли стать только системы впрыска. Первые системы были чисто механическими с незначительным использованием электронных компонентов. Но практика использования этих систем показала, что параметры смеси, на стабильность которых рассчитывали разработчики, изменяются по мере эксплуатации автомобиля. Этот результат вполне закономерен, учитывая износ и загрязнение элементов системы и самого двигателя внутреннего сгорания в процессе его службы. Встал вопрос о системе, которая смогла бы сама себя корректировать в процессе работы, гибко сдвигая условия приготовления рабочей смеси в зависимости от внешних условий. Выход был найден

> следующий. В систему впрыска ввели обратную связь - в выпускную систему, непосредственно перед катализатором, поставили датчик содержания кислорода в выхлопных газах, так называемый лямбда-зонд. Данная система разрабатывалась уже с учетом наличия такого основополагающего для всех последующих систем элемента, как электронный блок управления (ЭБУ). По сигналам датчика кислорода ЭБУ корректирует подачу топлива в двигатель, точно выдерживая нужный состав смеси.

> На сегоднящний день инжекторый (или, говоря по-русски, впрысковый) двигатель практически полностью заменил устаревшую

карбюраторную систему. Инжекторный двигатель существенно улучшает эксплуатационные и мощностные показатели автомобиля (динамика разгона, экологические характеристики, расход топлива).

Инжекторные системы подачи топлива имеют перед карбюраторными следующие основные преимущества:

1. точное дозирование топлива и, следовательно, более экономный его расход.

2. снижение токсичности выхлопных газов. Достигается за счет оптимальности топливно-воздушной смеси и применения датчиков параметров выхлопных газов.

3. увеличение мощности двигателя примерно на 7-10%. Происходит за счет улучшения наполнения цилиндров, оптимальной установки угла опережения зажигания, соответствующего рабочему режиму двигателя.

4. улучшение динамических свойств автомобиля. Система впрыска незамедлительно реагирует на любые изменения нагрузки, корректируя параметры топливно-воздушной смеси.

5. легкость пуска независимо от погодных условий.

**УСТРОЙСТВО И ПРИНЦИП РАБОТЫ (на примере электронной системы распределенного впрыска)**

В современных впрысковых двигателях для каждого цилиндра предусмотрена индивидуальная форсунка. Все форсунки соединяются с топливной рампой, где топливо находится под давлением, которое создает электробензонасос. Количество впрыскиваемого топлива зависит от продолжительности открытия форсунки. Момент открытия регулирует электронный блок управления (контроллер) на основании обрабатываемых им данных от различных датчиков.

**Датчик массового расхода воздуха** служит для расчета циклового наполнения цилиндров. Измеряется массовый расход воздуха, который потом пересчитывается программой в цилиндровое цикловое наполнение. При аварии датчика его показания игнорируются, расчет идет по аварийным таблицам.

**Датчик положения дроссельной заслонки** служит для расчета фактора нагрузки на двигатель и его изменения в зависимости от угла открытия дроссельной заслонки, оборотов двигателя и циклового наполнения.

**Датчик температуры охлаждающей жидкости** служит для определения коррекции топливоподачи и зажигания по температуре и для управления электровентилятором. При аварии датчика его показания игнорируются, температура берется из таблицы в зависимости от времени работы двигателя.

**Датчик положения коленвала** служит для общей синхронизации системы, расчета оборотов двигателя и положения коленвала в определенные моменты времени. ДПКВ полярный датчик. При неправильном включении двигатель заводится не будет. При аварии датчика работа системы невозможна. Это единственный "жизненно важный" в системе датчик, при котором движение автомобиля невозможно. Аварии всех остальных датчиков позволяют своим ходом добраться до автосервиса.

**Датчик кислорода** предназначен для определения концентрации кислорода в отработавших газах. Информация, которую выдает датчик, используется электронным блоком управления для корректировки количества подаваемого топлива. Датчик кислорода используется только в системах с каталитическим нейтрализатором под нормы токсичности Евро-2 и Евро-3 (в Евро-3 используется два датчика кислорода- до катализатора и после него).

**Датчик детонации** служит для контроля за детонацией. При обнаружении последней ЭБУ включает алгоритм гашения детонации, оперативно корректируя угол опережения зажигания.

Здесь перечислены только некоторые основные датчики, необходимые для работы системы. Комплектации датчиков на различных автомобилях зависят от системы впрыска, от норм токсичности и пр.

Про результатам опроса определенных в программе датчиков, программа ЭБУ осуществляет управление исполнительными механизмами, к которым относятся: форсунки, бензонасос, модуль зажигания, регулятор холостого хода, клапан адсорбера системы улавливания паров бензина, вентилятор системы охлаждения и др. (все опять же зависит от конкретной модели)

Из всего перечесленного, возможно, не все знают, что такое адсорбер. Адсорбер является элементом замкнутой цепи рециркуляции паров бензина. Нормами Евро-2 запрещен контакт вентиляции бензобака с атмосферой, пары бензина должны собираться (адсорбироваться) и при продувке посылаться в цилиндры на дожиг. На неработающем двигателе пары бензина попадают в адсорбер из бака и впускного коллектора, где происходит их поглощение. При запуске двигателя адсорбер по команде ЭБУ продувается потоком воздуха, всасываемого двигателем, пары увлекаются этим потоком и дожигаются в камере сгорания.

## **ТИПЫ ИНЖЕКТОРНЫХ СИСТЕМ**

В зависимости от количества форсунок и места подачи топлива, системы впрыска подразделяются на три типа: одноточечный или моновпрыск (одна форсунка во впускном коллекторе на все цилиндры), многоточечный или распределенный (у каждого цилиндра своя форсунка, которая подает топливо в коллектор) и непосредственный (топливо подается форсунками непосредственно в цилиндры, как у дизелей).

> **Одноточечный впрыск** проще, он менее начинен управляющей электроникой, но и менее эффективен. Управляющая электроника позволяет снимать информацию с датчиков и сразу же менять параметры впрыска. Немаловажно и то, что под моновпрыск легко адаптируются карбюраторные двигатели почти без конструктивных переделок или технологических изменений в производстве. У

одноточечного впрыска преимущество перед карбюратором состоит в экономии топлива, экологической чистоте и относительной стабильности и надежности параметров. А вот в приѐ мистости двигателя одноточечный впрыск проигрывает. Еще один недостаток: при использовании одноточечного впрыска, как и при использовании карбюратора до 30% бензина оседает на стенках коллектора.

Системы одноточечного впрыска, безусловно, являлись шагом вперед по сравнению с карбюраторными системами питания, но уже не удовлетворяют современным требованиям.

> Более совершенными являются системы **многоточечного впрыска**, в которых подача топлива к каждому цилиндру осуществляется индивидуально. Распределенный впрыск мощнее, экономичнее и сложнее. Применение такого впрыска увеличивает мощность двигателя примерно на 7-10 процентов. Основные преимущества распределенного впрыска:

1. возможность автоматической настройки на разных оборотах и соответственно улучшение наполнения цилиндров, в итоге при той же максимальной мощности автомобиль разгоняется гораздо быстрее;

2. бензин впрыскивается вблизи впускного клапана, что существенно снижает потери на оседание во впускном коллекторе и позволяет осуществлять более точную регулировку подачи топлива.

> **Непосредственный впрыск** как очередное и эффективное средство в деле оптимизации сгорания смеси и повышения КПД бензинового двигателя реализует простые принципы. А именно: более тщательно распыляет топливо, лучше перемешивает с воздухом и грамотней распоряжается готовой смесью на разных режимах работы двигателя. В итоге двигатели с непосредственным впрыском потребляют меньше топлива, чем обычные «впрысковые» моторы (в особенности при спокойной езде на невысокой скорости); при одинаковом рабочем объеме они обеспечивают более интенсивное ускорение автомобиля; у них чище выхлоп; они гарантируют более высокую литровую мощность за счет большей степени сжатия и эффекта охлаждения воздуха при испарении топлива в цилиндрах. В то же время они нуждаются в качественном бензине с низким содержанием серы и механических примесей, чтобы обеспечить нормальную работу топливной аппаратуры.

А как раз главное несоответствие между ГОСТами, ныне действующими в России и Украине, и евростандартами- повышенное содержание серы, ароматических углеводородов и бензола. Например, российско-украинский стандарт допускает наличие 500 мг серы в 1 кг топлива, тогда как "Евро-3"- 150 мг, «Евро-4»- лишь 50 мг, а «Евро-5»- всего 10 мг. Сера и вода способны активизировать коррозионные процессы на поверхности деталей, а мусор является источником абразивного износа калиброванных отверстий форсунок и плунжерных пар насосов. В результате износа снижается рабочее давление насоса и ухудшается качество распыления бензина. Все это отражается на характеристиках двигателей и равномерности их работы.

Первой применила двигатель с непосредственным впрыском на серийном автомобиле компания Mitsubishi. Поэтому рассмотрим устройство и принципы действия непосредственного впрыска на примере двигателя GDI (Gasoline Direct Injection). Двигатель GDI может работать в режиме сгорания сверхобедненной топливовоздушной смеси: соотношение воздуха и топлива по массе до 30-40:1. Максимально возможное для традиционных инжекторных двигателей с

распределенным впрыском соотношение равно 20-24:1 (стоит напомнить, что оптимальный, так называемый стехиометрический, состав - 14,7:1) - если избыток воздуха будет больше, переобедненная смесь просто не воспламенится. На двигателе GDI распыленное топливо находится в цилиндре в виде облака, сосредоточенного в районе свечи зажигания. Поэтому, хотя в целом смесь переобедненная, у свечи зажигания она близка к стехиометрическому составу и легко воспламеняется. В то же время, обедненная смесь в остальном объеме имеет намного меньшую склонность к детонации, чем стехиометрическая. Последнее обстоятельство позволяет повысить степень сжатия, а значит увеличить и мощность, и крутящий момент. За счет того, что при впрыскивании и испарении в цилиндр топлива, воздушный заряд охлаждается - несколько улучшается наполнение цилиндров, а также снова снижается вероятность возникновения детонации.

## **Режимы работы двигателя GDI**

Всего предусмотрено три режима работы двигателя:

- Режим сгорания сверхбедной смеси (впрыск топлива на такте сжатия).  $\bullet$
- Мощностной режим (впрыск на такте впуска).

Двухстадийный режим (впрыск на тактах впуска и сжатия) (применяется на евромодификациях).

**Режим сгорания сверхбедной смеси** (впрыск топлива на такте сжатия). Этот режим используется при малых нагрузках: при спокойной городской езде и при движении за городом с постоянной скоростью (до 120 км/ч). Топливо впрыскивается компактным факелом в конце такта сжатия в направлении поршня, отражается от него, смешивается с воздухом и испаряется, направляясь в зону свечи зажигания. Хотя в основном объеме камеры сгорания смесь чрезвычайно обеднена, заряд в районе свечи достаточно обогащен, чтобы воспламениться от искры и поджечь остальную смесь. В результате двигатель устойчиво работает даже при общем соотношении воздуха и топлива в цилиндре 40:1.

Работа двигателя на сильнообедненной смеси поставила новую проблему - нейтрализацию отработавших газов. Дело в том, что при этом режиме основную их долю составляют оксиды азота, и поэтому обычный каталитический нейтрализатор становится малоэффективным. Для решения этой задачи была применена рециркуляция отработавших газов (EGR-Exhaust Gas Recirculation), которая резко снижает количество образующихся оксидов азота и установлен дополнительный NO-катализатор.

Система EGR "разбавляя" топливо-воздушную смесь отработавшими газами, снижает температуру горения в камере сгорания, тем самым "приглушая" активное образование вредных оксидов, в том числе NOx. Однако обеспечить полную и стабильную нейтрализацию NOx только за счет EGR невозможно, так как при увеличении нагрузки на двигатель количество перепускаемых ОГ должно быть уменьшено. Поэтому на двигатель с непосредственным впрыском был внедрен NO-катализатор.

Существует две разновидности катализаторов для уменьшения выбросов NOx - селективные (Selective Reduction Type) и накопительного типа (NOx Trap Type). Катализаторы накопительного типа более эффективны, но чрезвычайно чувствительны к высокосернистым топливам, чему менее подвержены селективные. В соответствии с этим, накопительные катализаторы устнавливаются на модели для стран с низким содержанием серы в бензине, и селективные - для остальных.

**Мощностной режим** (впрыск на такте впуска). Так называемый "режим однородного смесеобразования" используется при интенсивной городской езде, высокоскоростном загородном движении и обгонах. Топливо впрыскивается на такте впуска коническим факелом, перемешиваясь с воздухом и образуя однородную смесь, как в обычном двигателе с распределенным впрыском. Состав смеси - близок к стехиометрическому (14,7:1)

**Двухстадийный режим** (впрыск на тактах впуска и сжатия). Этот режим позволяет повысить момент двигателя в том случае, когда водитель, двигаясь на малых оборотах, резко

нажимает педаль акселератора. Когда двигатель работает на малых оборотах, а в него вдруг подается обогащенная смесь, вероятность детонации возрастает. Поэтому впрыск осуществляется в два этапа. Небольшое количество топлива впрыскивается в цилиндр на такте впуска и охлаждает воздух в цилиндре. При этом цилиндр заполняется сверхбедной смесью (примерно 60:1), в которой детонационные процессы не происходят. Затем, в конце такта сжатия, подается компактная струя топлива, которая доводит соотношение воздуха и топлива в цилиндре до "богатого" 12:1.

Почему этот режим введен только для автомобилей для европейского рынка? Да потому что для Японии присущи невысокие скорости движения и постоянные пробки, а Европа- это протяженные автобаны и высокие скорости (а следовательно, высокие нагрузки на двигатель).

Компания Mitsubishi стала пионером в применении непосредственного впрыска топлива. На сегодняшний день аналогичную технологию используют Mercedes (CGI), BMW (HPI), Volkswagen (FSI, TFSI, TSI) и Toyota (JIS). Главный принцип работы этих систем питания аналогичен– подача бензина не во впускной тракт, а непосредственно в камеру сгорания и формирование послойного либо однородного смесеобразования в различных режимах работы мотора. Но подобные топливные системы имеют и различия, причем иногда довольно существенные. Основные из них – рабочее давление в топливной системе, расположение форсунок и их конструкция.

## **Оформление отчета о работе.**

Представить схему систем впрыска бензина различного типа, описать устройство и принцип работы.

### **Контрольныевопросы:**

- **1. Преимущества и недостатки систем впрыска бензина.**
- **2. Типы инжекторных систем применяемые на автомобилях.**
- **3. Узлы и элементы систем впрыска.**

## **ТЕМА 2. Электрооборудование автомобилей ТЕМА 2.7. Дополнительное оборудование.**

# **Практическое занятие 26 Тема: «Проверка технического состояния приборов дополнительного оборудования»**

**Цель работы:** закрепить полученные теоретические знания, практически изучить устройство, назначение, принцип действия приборов дополнительного оборудования

**Необходимые средства и оборудование:** плакаты, узлы и детали потребителей тока.

### **Задание:**

1. Изучить устройство приборов и деталей дополнительного оборудования, их назначение, основные технические характеристики и принцип действия.

2. Изучить порядок разборки и сборки приборов дополнительного оборудования.

**Ход работы:** изучить устройство, назначение, принцип действия приборов дополнительного оборудования; изучить порядок разборки и сборки.

### **Теоретическая часть:**

Для привода в действие отопительных и вентиляционных установок, стекло- и фароочистителей, стеклоподъемников и другого вспомогательного оборудования в автомобилях

используется электропривод. Электропривод состоит из управляемого электродвигателя, системы передачи механической энергии потребителю и системы управления. Довольно часто электродвигатель объединяют с системой передачи энергии и частично с системой управления и защиты. Электродвигатель, объединенный с редуктором образует моторедуктор.

На автомобили устанавливаются коллекторные электродвигатели постоянного тока мощностью, выбираемой из ряда 6, 10, 16. 25, 40, 60, 90. 120, 150, 180. 250 Вт, и частотой вращения, соответствующей ряду 2000, 3000 4000 5000. 6000. 8000, 9000 и 10000 мин-1.

Устройство электродвигателей, используемых в приводе вспомогательного электрооборудования автомобилей

Двигатели с электромагнитным возбуждением имеют параллельное, последовательное и смешанное возбуждение. Регулирование их частоты вращения может осуществляться введением резистора в цепь возбуждения или якоря, переключением в цепи обмотки возбуждения. Реверсивные двигатели снабжены двумя обмотками возбуждения. Электродвигатели малой мощности (до 60 Вт) выполняются двухполюсными, пакеты статора и якоря набираются из стальных пластин.

Пример конструкции электродвигателя с электромагнитным возбуждением представлен на рисунке 10.1.

**Применение постоянных магнитов упрощает конструкцию электродвигателя. В автомобильных электродвигателях используются магниты из гексаферрита бария изотропные 6БИ240, М6БИ230Ж и анизотропные 24БА210, 18БА220 и 14БА255. Последние три цифры в наименовании магнита указывают на величину его коэрцитивной силы по намагниченности в кА**

1 - якорь; 2 - крышка; 3 - винт; 4 - траверса; 5. 14 - плоские пружины:

6 - сальник; 7, 15 - подшипники; 8 - коллектор; 9 - щетки; 10 - щеткодержатель; 11 - корпус; 13 - обмоткавозбуждения; 16 - выходной вал.

## **Рисунок 84. Электродвигатель с электромагнитным возбуждением**

Коллекторы выполняются штамповкой из медной ленты или трубы с продольным пазами на внутренней поверхности и спрессовываются пластмассой.

В электродвигателях применяются щетки марок М1, 96, 960, ЭГ51. В двухскоростных электродвигателях между двумя основными щеткам устанавливается третья. Частота вращения электродвигателя с возбуждением от постоянных магнитов зависит от числа рабочих проводников обмотки якоря, заключенных между щетками. При подаче питания на третью щетку число таких проводников уменьшается, и частота вращения растет.

**Коэффициент полезного действия электродвигателей зависит от их мощности, но обычно не превышает 60%.** 

Устройство и принцип работы стеклоочистителя

**Стеклоочиститель предназначен для механической очистки лобового стекла (в некоторых моделях автомобилей и заднего) от атмосферных осадков и грязи. Электрический стеклоочиститель (рисунок 10.2) состоит из электродвигателя 1, червячного редуктора 3, привода (кривошипный механизм 4, система рычагов и тяг 2) и щеток 5.**

Рисунок 85 - устройство стеклоочистителя

Электродвигатель стеклоочистителя через червячный редуктор приводит во вращение кривошип, который через систему приводных рычагов и тяг сообщает щеткам качательные движения.

Алгоритм управления стеклоочистителем в простейшем случае дол-жен обеспечивать работу с малой и большой частотой вращения его электродвигателя и укладку щеток при отключении стеклоочистителя в крайнее положение, в котором они не мешают обзору водителя.

**На рисунках 10.3 и 10.4 приведены схемы управления стеклоочисткой с электродвигателями, возбуждаемыми постоянным магнитом, и с электромагнитным возбуждением, соответствующие этому алгоритму.**

**Рисунок 86 - Схема управлениядвухскоростным стеклоочистителем при исполь-зованииэлектродвигателя с возбуждением от постоянных магнитов**

# Рисунок 87. Схема управления двухскоростным стеклоочистителем при **использовании электродвигателя с электромагнитным возбуждением**

Переключатель SA имеет три положения, соответствующие требованиям алгоритма работы стеклоочистителя. В положении I электропитание подается непосредственно на основные щетки электродвигателя, и он работает на низкой частоте вращения. Перевод переключателя в положение II подводит питание к третьей щетке электродвигателя с возбуждением от постоянных магнитов или через резистор Я к параллельной обмотке возбуждения двигателя со смешанным электромагнитным возбуждением. При этом двигатель переходит на высокую частоту вращения с повышенной интенсивностью очистки. Для остановки привода выключатель переводится в положение 0. Однако двигатель при этом сразу не останавливается и продолжает работать, получая питание через размыкающий контакт концевого выключателя SQ.

В схеме на рисунке 87, после установки щеток в крайнее положение концевой выключатель срабатывает и замыкает замыкающий контакт, после этого электропитание двигателя прекращается и он ускоренно останавливается в режиме динамического торможения, т.к. его щетки оказываются соединены между собой накоротко. В схеме на рисунке 87, остановка двигателя происходит с соединением щеток через обмотки возбуж-дения. Биметаллический предохранитель FU защищает двигатель от перегрузки.

Более полный алгоритм управления стеклоочистителем предполагает периодическое его включение через (2-7) сек при совместном управлении стеклоомывателем. Периодичность включения обеспечивается использованием теплового или электронного реле.

Обозначение электродвигателей

**Электродвигатель, используемый в приводе, ранее обозначался буквами «МЭ», номером модели и ее модификацией. Например, МЭ14А. В настоящее время используется цифровое обозначение вида ХХХХ.3730, где первые две цифры соответствуют номеру модели, третья цифра – модификации, а четвертая – исполнению (в некоторых случаях третья и четвертая цифры могут отсутствовать). Так 9742.3708 – это электродвигатель 97 модели, четвертой модификации, общеклиматического исполнения.**

### **Оформление отчета о работе.**

Представить схему, описать устройство и назначение приборов дополнительного оборудования автомобилей описать устройство и принцип работы, порядок сборки и разборки.

## **Контрольныевопросы:**

- 1. Каково назначение электропривода?
- 2. Как устроен электродвигатель?
- 3. По каким конструктивным характеристикам различают электродвигатели?

4. Каково назначение … (полюсов статора, якоря, коллектора, щеток,), и какую функцию этот узел (элемент) электродвигателя выполняет?

5. Как работает электродвигатель постоянного тока?

## **ТЕМА 3. Основы теории автомобильных двигателей ТЕМА 3.3. Испытание двигателей**

## **Лабораторная работа 27. Тема: «Снятие характеристики холостого хода бензинового двигателя»**

**Цель работы:** научиться снимать характеристики холостого хода бензинового двигателя на стенде

**Необходимые средства и оборудование:** интегрированный обучающий комплекс «Двигатели внутреннего сгорания: теория, конструкция, практикум», тормозной стенд для снятия характеристик бензинового двигателя.

**Задание:** снять характеристики холостого хода бензинового двигателя

#### **Теоретическая часть:**

Характеристики холостого хода служат для определения максимальных и минимальных значений частот вращения коленчатого вала на холостом ходу. Так как на холостом ходу эффективная мощность и крутящий момент не развиваются, то такая характеристика может быть представлена в виде изменения часового расхода в зависимости от изменения частоты вращения коленчатого вала. Независимой переменной величиной является частота вращения коленчатого вала, и положение органа изменения подачи горючей смеси.

**Постоянными величинами являются**: М<sup>к</sup>

 $= 0$ ; N<sub>e</sub> = 0; p<sub>e</sub> = 0; g<sub>e</sub>  $\infty$ .

Зависимая переменная величина – часовой расход топлива. Характеристики холостого хода для карбюраторного двигателя:

α – коэффициент избытка воздуха.

 $G_T$  – часовой расход топлива.

 $\eta_i$  и  $\eta_v$  – индикаторный КПД и коэффициент наполнения соответственно.

Характеристика холостого хода используется для регулировки системы холостого хода карбюраторов.

## **Порядок выполнения работы:**

1. Запустить и прогреть двигатель до нормального температурного режима. Дроссельную заслонку установить в положение полного открытия .

2. В каждом опыте необходимо:

а) изменяя с помощью специального устройства в карбюраторе состав смеси (подачу топлива из поплавковой камеры в жиклер главной дозирующей системы) установить нагрузку на тормозе стенда так, чтобы поддерживать заданное постоянство частоты вращения коленчатого вала;

(часовой расход топлива во время проведения опытов изменяют при помощи иглы, вкрученной в отверстие жиклера главной дозирующей системы.)

б) дать поработать двигателю 1 - 2 мин. для стабилизации установленного режима, после чего снять показания частоты вращения коленчатого вала, величины тормозного усилия на тормозе, расход топлива за опыт, продолжительность опыта и занести их в сводную ведомость показателей .

3. Первый опыт провести при обедненной рабочей смеси при устойчивой работе двигателя, последующие с увеличением обогащения смеси и соответствующей загрузке тормоза.

Последний опыт до момента снижения показания тормозного усилия на весовом механизме стенда.

## **Контрольные вопросы:**

1. Объясните характер полученной зависимости.

- 2. Расскажите порядок снятия характеристики.
- 3. Объясните, что такое условный удельный расход топлива?

4. Почему нельзя определить эффективный удельный расход топлива на данном режиме?

5. На основе характера протекании кривой часового расхода топлива дайте оценку сбалансированности работы систем карбюратора (системы впрыска).

6. Какими способами можно добиться снижения частоты вращения коленчатого вала на режиме холостого хода?

7. Приведите пример условий эксплуатации, в которых двигатель транспортного средства работает по данным характеристикам.

8. Способы снижения расхода топлива на данном режиме работы.

## **Лабораторная работа 28 .**

## **Тема: «Снятие регулировочной характеристики по углу опережения зажигания»**

**Цель работы:** установить зависимость эффективной мощности, удельного расхода топлива и других показателей двигателя от угла опережения зажигания; определить максимальный угол опережения зажигания.

**Необходимые средства и оборудование:** Интегрированный обучающий комплекс «Двигатели внутреннего сгорания: теория, конструкция, практикум», тормозной стенд для снятия характеристик бензинового двигателя.

**Задание:** на тормозном стенде снять регулировочную характеристики по углу опережения зажигания

## **Теоретическая часть:**

Угол опережения зажигания  $\varphi_{03}$ , соответствующий максимальной мощности и минимальному удельному расходу топлива, считается наивыгоднейшим.

Условия получения характеристики:

-независимая переменная величина – угол опережения зажигания  $\varphi_{03}$ ;

-постоянная величина – частота вращения коленчатого вала и положение дроссельной заслонки;

-зависимые переменные величины - эффективная мощность, удельный и часовой расходы топлива.

Коэффициент наполнения **ŋ<sup>v</sup>** постоянен, так как постоянны частота вращения коленчатого вала и положение дроссельной заслонки.

Коэффициент избытка воздуха **α** почти постоянен, так как количество воздуха и топлива постоянны.

Индикаторный КПД **ŋ<sup>i</sup>** имеет пониженные значения при раннем зажигании, так как резко повышаются давление и температура в конце процесса сжатия, возникает детонация, растут потери через неплотности. Индикаторный КПД уменьшается и при позднем зажигании, так как в этом случае процесс расширения накладывается на процесс сгорания, теплота передаѐ тся отработавшим газам и уменьшается индикаторная работа. В обоих случаях потери тепла возрастают. Наибольшее значение **ŋ<sup>i</sup>** соответствует наивыгоднейшему углу опережения зажигания **φоз**.

Наибольшие значения механического КПД также соответствуют наивыгоднейшему значению **φоз**.

Максимальная мощность и минимальный удельный расход топлива будут при максимальных значениях **ŋ<sup>i</sup>** и **ŋм**.

Характеристики по углу опережения зажигания служат единственным средством для определения параметров центробежного и вакуумного регуляторов опережения зажигания.

### **Порядок выполнения работы:**

1. Запустить и прогреть двигатель. Регулировку карбюратора нужно установить такой,

которая определена во время испытания по снятию регулировочной характеристики по составу смеси. Опыты проводить при неизменном положении дроссельной заслонки и постоянной частоте вращения коленчатого вала и положения дросселя.

2. В каждом опыте необходимо:

изменяя с помощью специального устройства на прерывателе-распределителе момент зажигания смеси в цилиндре двигателя и нагрузку тормоза так, чтобы поддерживалась заданная постоянная частота вращения вала тормоза, расход топлива за опыт, время опыта показания угла опережения зажигания по стробоскопу и т.д.

Первый опыт провести при небольшом угле опережения зажигания, по исключающим появлении резких металлических стуков в двигателе, последний опыт при достижении величины угла опережении зажигания  $10^0$ после ВМТ.

**Контрольные вопросы:**

**1. При каких условиях проводят испытания для определения угла опережения зажигания?**

**2. Что называется оптимальным углом опережения зажигания?**

**3. Какое влияние оказывает уменьшение или увеличение угла опережения зажигания на мощность двигателя, расход топлива и кпд цикла?**

**4. Что может стать причиной детонационного сгорания топлива?**

**5. Каким устройством в прерывателе-распределителе устраняется детонация топлива при эксплуатации двигателя?**

**6. Какую особенность оказывает оптимальный угол опережения зажигания на эксплуатацию двигателя?**

#### **Лабораторная работа 29 .**

#### **Тема: «Снятие внешней скоростной характеристики дизельного двигателя»**

**Цель работы:** изучить методику испытания дизельного двигателя при фиксированном положении рейки топливного насоса.

**Необходимые средства и оборудование:** Интегрированный обучающий комплекс «Двигатели внутреннего сгорания: теория, конструкция, практикум», Тормозной стенд для снятия характеристик дизельного двигателя.

### **Задание:**

1. Изучить методику испытания дизельного двигателя при фиксированном положении рейки топливного насоса.

2. На тормозном стенде снять внешнюю скоростную характеристику дизельного двигателя

### **Теоретическая часть:**

Скоростной характеристикой двигателя называется зависимость изменения показателей работы от частоты вращения коленчатого вала. С помощью скоростной характеристики определяют наиболее эффективные режимы движения автомобиля, его максимальную скорость. При работе двигателя частота вращения коленвала изменяется очень часто, как и нагрузка на двигатель, при этом она оказывает значительное влияние на все показатели работы двигателя.

Целью снятия скоростной характеристики является установление зависимости изменениѐ показателей работы двигателя от частоты вращения коленвала.

Отличительной особенностью дизельного двигателя является малое сопротивление на впуске, а также возрастающие с ростом частоты вращения коленвала механические потери и цикловая подача. Увеличение цикловой подачи происходит из-за уменьшения потерь через неплотности, при этом увеличивается активный ход плунжера ТНВД. Поэтому при уменьшении нагрузки и соответственно возрастанием частоты вращения коленвала может наблюдаться резкое еѐ увеличение вплоть до «разноса» двигателя, а при увеличении нагрузки и уменьшении частоты вращения коленвала может произойти остановка двигателя.

Рис. 88 Зависимость основных параметров цикла.

Рис.89 Зависимости изменений показателей работы двигателя.

Кривая мощности N<sub>e</sub> резко иде<sup></sup> т вверх с ростом частоты вращения коленвала, что обусловлено одновременным ростом  $\Box_{v}$ ,  $\Box_{i}$  (индикаторный КПД) и цикловой подачи  $G_{\text{th}}$  при небольшом изменении  $\square_{\mathbf{M}}$  (механического КПД).

Рост коэффициента наполнения  $\square_{\rm v}$  (коэффициента наполнения) на большей части при одновременном росте цикловой подачи  $G_{\text{nu}}$  создаѐ т условия для быстрого роста частоты вращения коленвала (разнос) поэтому дизельные двигатели всегда имеют ограничители максимальной частоты вращения коленвала.

Кривая мощности дизельных двигателей имеет один перегиб  $\Box_{M}$ , второй находится за пределами эксплуатационных частот вращения коленвала. Поэтому дизельные двигатели используют только часть скоростной характеристики, отличающиеся наиболее высокими значениями параметров  $\square_{_{\mathbf{M}}},\square_{_{\mathbf{V}}},\square_{_{\mathbf{I}}}$  .

Плавный характер изменения  $M_{\kappa p}$  объясняется незначительными изменениями основных параметров цикла.

По той же причине более плавный характер, чем у карбюраторного двигателя имеют кривые  $G<sub>TH</sub>$  и g<sub>e</sub>.

Поскольку у дизельного двигателя время для смесеобразования очень небольшое, то с ростом частоты вращения коленчатого вала происходит неполное сгорание топлива из-за недостатка времени на окисление топлива кислородом. В результате работа двигателя сопровождается появлением чѐ рного дыма в отработавших газах.

## **Порядок выполнения работы:**

1. Запустить и прогреть двигатель. Установить дроссельную заслонку в заданное положение ( открыть полностью).

2. Регулируя нагрузку на тормозе стенда, в каждом опыте изменяя частоту вращения коленчатого вала двигателя на 100-200 об/мин.

Необходимые замеры проводить через 2-3 мин. после установления скоростного режима.

3. Первый опыт провести при наибольшей нагрузке и пониженной частоте коленчатого вала, обеспечивающий устойчивую работу двигателя, последний опыт - при частоте вращения превышающей на 100-200 об/мин. номинальное вращение.

### **Контрольные вопросы:**

- **1. Можно ли по выхлопным газам определить характер работы двигателя?**
- **2. Как влияет скоростная характеристика на работу двигателя?**
- **3. От чего снижается мощность двигателя?**
- **4. Что влияет на крутящий момент двигателя?**
- **5. От чего снижается экономичность двигателя?**
- **6. Почему работа дизеля с дымным выхлопом крайне вредна?**
- **7. Что называется предельной мощностью?**
- **8. Какую роль выполняет корректор в топливном насосе высокого давления?**

### **Лабораторная работа 30**

### **Тема: «Определение индикаторных и эффективных показателей работы двигателя»**

**Цель работы:** приобрести практические умения и навыки определения среднего индикаторного давления, индикаторной мощности, индикаторного КПД двигателя, удельного индикаторного расхода топлива, механического КПД двигателя.

**Необходимые средства и оборудование:** интегрированный обучающий комплекс «Двигатели внутреннего сгорания: теория, конструкция, практикум», тормозной стенд для снятия характеристик дизельного двигателя.

## **Задание:**

1. Изучить методику определения индикаторных и эффективных показателей работы двигателя.

2. Определить следующие показатели: среднее индикаторное давление, индикаторную мощность, индикаторный КПД двигателя, удельный индикаторный расход топлива, механический КПД двигателя

### **Теоретическая часть:**

Индикаторными показателями называют показатели, характеризующие рабо

ту, совершаемую газами в цилиндре двигателя.

**Среднее индикаторное давление –** это условное по величине избыточное давление ,

которое, действуя на поршень в течение одного хода, совершает работу , рав ную работе газов

за весь цикл.

 $L_i = p_i$  **FS** =  $p_i$ **DV**<sub>h</sub>

- L<sup>i</sup> работа газов за один цикл в одном цилиндре.
- pi -среднее индикаторное давление.
- F площадь поршня.
- S ход поршня.

**Индикаторная мощность-** мощность, развиваемая газами внутри цилиндра.

 $N_i = p_i \square V_h \square n \square i / (30 \square)$ 

**N<sup>i</sup>** – индикаторная мощность двигателя , вт

 $n -$ частота вращении коленчатого вала, об/сек

- I число цилиндров.
- $\Box$  число тактов (2 или 4).
- $V<sub>h</sub>$  рабочий объѐ м цилиндра в м $^3$

**Индикаторный КПД –** это отношение теплоты, преобразованной в индика торную работу к общему количеству теплоты затраченного топлива.

 $\square_{\rm I} = Q_{\rm I} / Q_{\rm 1} = L_{\rm I} / G_{\rm tu}$  **H**<sub>u</sub> = 3600 / **H**<sub>u</sub> $\square$  **g <sup>i</sup> –**индикаторный КПД

Q**i -** теплота преобразованная в индикаторную работу

Q1 - общее кол-во теплоты затраченного топлива

 $G_{tu}$  - цикловая подача топлива

Hu - низшая теплотворная способность топлива, (количество теплоты выде ляемое при сгорании 1 кг топлива = 0,28-0,35Мдж/кг для бензина, 0,42-0,48 Мдж/кг для дизельного топлива).

## **Удельный индикаторный расход топлива**

 $\mathrm{g_i=}\{\mathrm{G_T}\!/\mathrm{N_i}\}\, \square\, 10^3$  г/кВт  $\Box$  час

GT - часовой расход топлива, кг/час

**N<sup>i</sup>** - индикаторная мощность, кВт.

# $\mathbf{M}\mathbf{H}\mathbf{M}\mathbf{K}$ аторный крутящий момент  $\mathbf{M}_\mathrm{i} = \mathbf{N}_\mathrm{i}\ / \Box\,$  ,  $\mathrm{H}\mathbf{M}\mathbf{M}$

- **угловая скорость коленчатого вала,** 

рад/сек. $N_i$  - индикаторная мощность, Вт.

 $\Box$  =  $\Box$  п'30 (рад.сек) ; n= 60 $\Box$  n<sup>c</sup>

n - частота вращения коленвала об/мин.

n с - частота вращения коленвала об/сек.

# **Эффективные показатели.**

pe - среднее эффективное давление, Па.

p<sup>m</sup> – среднее давление механических потерь, Па.

Среднее эффективное давление совершает полезную работу, получаемую за цикл с единицы рабочего объѐ ма цилиндра.

**Мощность, снимаемую с коленчатого вала** (эффективная мощность).

 $N_e = 2 \square$   $p_i \square V_h \square$  if  $\square$   $I / (\square) B_T$ .

**Мощность механических потерь.**

 $N_M = 2 \square$   $p_M \square V_h \square$   $\hat{n} \square I / (\square) B_T$ .

# **Механический КПД двигателя показывает совершенство конструкции двигателя и представляет собой отношение полезно используемой работы к индикаторной работе.**

 $\Box_{\bf m}$  = **N e** / **N i** = **p** *l* **p i** =  $\Box$  **e** /  $\Box$  **i** =  $M$  **e** / $M$  **i** для различных двигателейравен 0,7-0,9.

Механический КПД определяет уменьшение мощности двигателя вследствие механических потерь.

Эффективный КПД показывает, какая часть теплоты от всей подведе нной с т топливом теплоты превращается в полезную работу:

 $\square_e = 3600 / (H_{\rm H} \square \text{ g}).$ 

## g<sup>e</sup> – **удельный эффективный расход топлива**,

 $\overline{r}/(\kappa \overline{B} \tau \Box \text{ vac}) g_e = \{ \overline{G_T}/N_e \} \Box 10^3 \overline{r}/\kappa \overline{B} \tau \Box \text{ vac}$ 

 $G_T$  - часовой расход топлива, кг/час.

**N<sup>е</sup>** - эффективная мощность, кВт.

Эффективный КПД бывает:

 $\Box_e$  - для карбюраторных двигателей = 0,25-0,29.

 $\Box_e$ -для дизельных двигателей = 0,35 -0,4.

## **Крутящий момент двигателя М<sup>е</sup> .**

 $M_e = N_e / \Box$ Ne - эффективная мощность, Вт. - угловая скорость коленвала, рад/сек.

Размерности  $1\pi$  = 0,001м<sup>3</sup>

 об/мин=0,0166 об/сек  $1\pi$ .с. = 0.736 кВт. к $\Gamma$ м = 0,98 Нм. г\л.с. час= 1,36 г/кВт.час

**Порядок выполнения работы:** с помощью стенда определить индикаторные и эффективные показатели работы двигателя

1. Запустить и прогреть двигатель. Установить дроссельную заслонку в заданное положение ( открыть полностью).

2. Регулируя нагрузку на тормозе стенда, в каждом опыте изменяя частоту вращения коленчатого вала двигателя на 100-200 об/мин.

Необходимые замеры проводить через 2-3 мин. после установления скоростного режима.

3. Первый опыт провести при наибольшей нагрузке и пониженной частоте коленчатого вала, обеспечивающий устойчивую работу двигателя, последний опыт - при частоте вращения превышающей на 100-200 об/мин. номинальное вращение.

## **Контрольные вопросы:**

**1. Какие показатели работы двигателя называют индикаторными? Как они связаны с эффективными показателями?**

**2. Какие показатели характеризуют экономичность действительного цикла двигателя?**

**3. Что называется средним индикаторным давлением? Может ли этот параметр быть найден экспериментально?**

**4. Отличаются ли по своей величине индикаторные показатели двух и четырехтактных двигателей?**

**5. Отличаются ли по своей величине индикаторные показатели карбюраторных и дизельных двигателей? Какие двигатели экономичнее?**

**6. Влияет ли наддув на индикаторные показатели двигателя?**

# **ТЕМА 4. Основы теории автомобилей ТЕМА 4.2. Силы, действующие на автомобиль при его движении**

## **Практическое занятие 31 Тема: «Расчѐ т сил, действующих на автомобиль при его движении»**

**Цель работы:** изучить теоретические аспекты движения автомобиля и силы действующие на него в различных дорожных условиях.

**Задание**: Решить следующие задачи

**Задача 1.42.** Автобус движется накатом под уклон с углом 1,6° с постоянной скоростью 16,3 м/с. Коэффициент сопротивления качению 0,02; фактор обтекаемости 2,4 Н\*с<sup>2</sup>/м<sup>4</sup>. Определить вес автомобиля.

**Задача 1.44.** У легкового автомобиля передаточное число главной передачи 4,1.Радиус колеса 0,315 м. Каким должно быть передаточное число главной передачи, чтобы при установке на автомобиль шин с радиусом 0,295 м его максимальная скорость не изменилась?

**Задача 1.68.** Определить силу и мощность дорожного сопротивления при равномерном движении полностью загруженного автомобиля весом 72,5 кН на третьей передаче с передаточным числом трансмиссии 11,69 по сухой грунтовой дороге с углом подъема 5°. Коэффициент сопротивления качению принять равным 0,025. Частота вращения коленчатого вала двигателя 3200 об/мин.

**Задача 1.45.** Подсчитать, чему равна сила тяги, необходимая для равномерного движения полностью груженого автомобиля весом 54 кН со скоростью 36 км/ч по дороге, имеющей подъем 3 градуса и характеризуемой коэффициентом сопротивления качению 0,02.

**Задача 1.48.** Автобус движется со скоростью 85 км/ч, при этом двигатель развивает мощность 97,1 кВт. КПД трансмиссии 0,86. Определить тяговую силу на ведущих колесах.

**Задача 1.52.** Определить силу сопротивления полностью груженого автомобиля весом 54 кНпри движении его на подъем с углом 14° по сухой грунтовой дороге, характеризуемой коэффициентом сопротивления качению 0,025.

**Задача 1.53.** Рассчитать силу сопротивления воздуха при движении автомобиля на прямойпередаче при частоте вращения коленчатого вала двигателя 1700 об/мин и 2700 об/мин.

Передаточное число главной передачи 7,68; радиус колеса 0,48 м; фактор обтекаемости 3,0  $H^*c^2/m^2$ .

**Задача 1.60.** Подсчитать мощность, расходуемую автомобилем с полным весом 54 кН ипостоянной скоростью 50 км/ч по горизонтальному участку дороги с коэффициентом сопротивления качению 0,02.

**Задача 1.61.** Определить, как изменится мощность, необходимая для преодолениясопротивления воздуха, если скорость автомобиля увеличится с 50 до 63 км/ч.

**Задача 1.30.** Замеренная при испытаниях длина окружности колеса с шиной 260-508 при отсутствии контакта е дорогой равна 3,228 м. На сколько процентов отличается свободный радиус колеса, полученный замером, от расчетных радиусов при значениях отношения высоты профиля шины к его ширине, равных: 1) 0,9; 2) 1,0; 3) 1,1?

### **Рекомендации по выполнению задания:**

Сила тяжести автомобиля  $(G_0)$  условно прикладывается в центре тяжести, расположенном на расстоянии *а* от передней оси, *b*- от задней и h<sub>0</sub> - от плоскости дороги.

## Рис. 90. Силы, действующие на автомобиль

В статическом положении автомобиля нормальные реакции на передние и задние колеса, Н

$$
R_{Z1}=G_a\cdot\frac{b}{L},\quad R_{Z2}=G_a\cdot\frac{a}{L}.
$$

При равномерном движении автомобиля происходит изменение нормальных реакций и возникают касательные реакции, Н, дороги:

- для передних колес

$$
R_{Z1} = G_{a} \cdot \cos \alpha \cdot \frac{b - \varphi \cdot h_{0}}{L - \varphi \cdot h_{0}},
$$
  

$$
= f \cdot P_{0} = f_{0} G_{1} \qquad b - \varphi \cdot h_{0}
$$

$$
R_{X1} = f \cdot R_{Z1} = f \cdot G_a \cdot \cos \alpha \cdot \frac{b - \varphi \cdot h_0}{L - \varphi \cdot h_0};
$$

- для задних колес

$$
R_{Z2} = G_a \cdot \cos\alpha \cdot \frac{a}{L - \varphi \cdot h_0},
$$

$$
R_{X2} = \frac{M_{\kappa}}{r_{\kappa}} - f \cdot R_{Z2} = \frac{M_{\kappa}}{r_{\kappa}} - f \cdot G_a \cdot \cos\alpha \cdot \frac{a}{L - \varphi \cdot h_0}.
$$

Основной движущей силой, действующей на автомобиль, является сила тяги, приложенная к ведущим колесам (*Р*к). Сила тяги возникает в результате взаимодействия ведущих колес с дорогой.

При неравномерном прямолинейном движении действуют силы сопротивления движению.

В общем случае уравнение движения автомобиля выражается в виде, Н

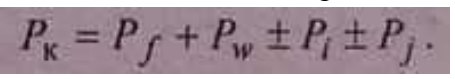

Сила тяги при равномерном движении, Н

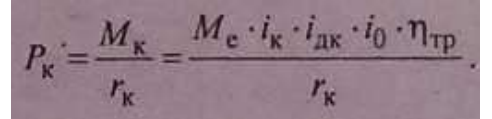

Сила тяги при неравномерном движении автомобиля, Н

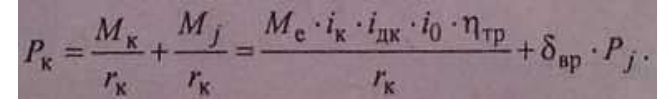

Эффективный крутящий момент, развиваемый на коленчатом валу двигателя, Н\*м

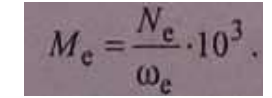

Механический КПД трансмиссии для грузовых автомобилей находится в пределах 0,85-0,88, для легковых - 0,90-0,98, для полноприводных - 0,80-0,85.

Коэффициент учета вращающихся масс

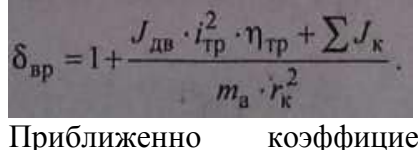

а вращающихся масс

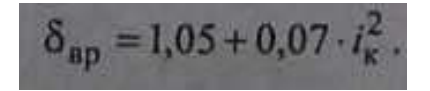

Радиус качения колеса, м

или

$$
r_{\rm K} = 0.0254 \cdot (0.5 \cdot d + \lambda_{\rm m} \cdot b_{\rm m})
$$
  

$$
r_{\rm v} = (0.5 \cdot d + \lambda_{\rm m} \cdot b_{\rm m}) \cdot 10^{-3}.
$$

Сила сопротивления качению, Н

$$
P_f = f \cdot G_{\rm a} \cdot \cos \alpha \, .
$$

При движении **со** скоростью более 14 м/с

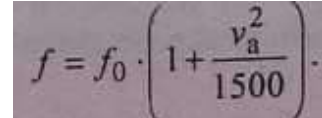

Полный вес автомобиля

Сила сопротивления воздуха, Н

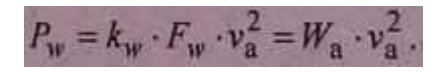

Площадь лобового сопротивления, м<sup>2</sup>, (миделево сечение):

- для легковых автомобилей

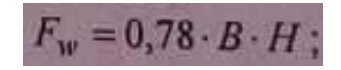

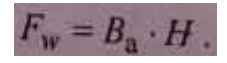

- для грузовых автомобилей Скорость движения автомобиля, км/ч

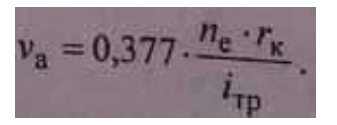

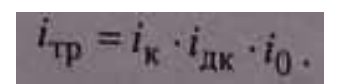

Передаточное число трансмиссии

Сила сопротивления при движении автомобиля на подъем (+) или под уклон (-),Н Сила инерции поступательно движущихся масс, Н

$$
P_j = \delta_{\rm ap} \cdot m_{\rm a} \cdot j = \delta_{\rm ap} \cdot \frac{G_{\rm a}}{g} \cdot j
$$

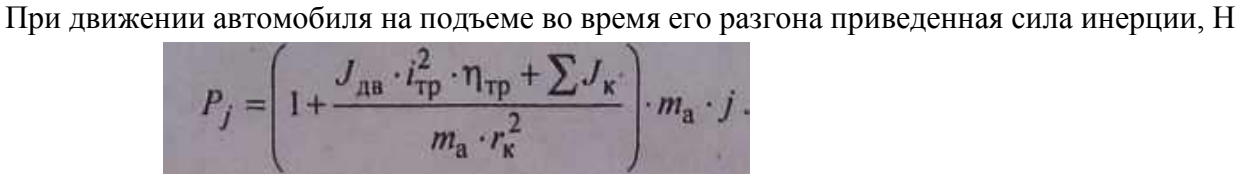

Величина суммарного дорожного сопротивления, Н

$$
P_{\psi} = P_f + P_i = f \cdot G_a \cdot \cos \alpha + G_a \cdot \sin \alpha = G_a \cdot (f \cdot \cos \alpha + \sin \alpha) = G_a \cdot \psi.
$$

Уравнение мощностного баланса, кВт:

- в общем случае

$$
N_{\kappa} = N_{\rm e} \cdot \eta_{\rm \scriptsize TP} = N_f + N_w \pm N_i \pm N_j \, ;
$$

$$
N_{\kappa} = \frac{P_{\kappa} \cdot v_{\rm a}}{1000} = \frac{f \cdot G_{\rm a} \cdot v_{\rm a} \cdot \cos\alpha}{1000} + \frac{k_{\nu} \cdot F_{\nu} \cdot v_{\rm a}^3}{1000} \pm \frac{G_{\rm a} \cdot \sin\alpha \cdot v_{\rm a}}{1000} \pm \frac{G_{\rm a} \cdot j \cdot \delta_{\rm sp} \cdot v_{\rm a}}{g \cdot 1000}.
$$

При равномерном движении автомобиля по ровной горизонтальной дороге (f=ψ), кВт

$$
N_K = N_e \cdot \eta_{\text{TP}} = N_\psi + N_\psi = \frac{\psi \cdot G_a \cdot v_a + k_\psi \cdot F_\psi \cdot v_a}{1000}.
$$

Величина динамического фактора

$$
D = \frac{P_{\kappa} - P_{\psi}}{G_{\alpha}} = \psi + \frac{\delta_{\mathrm{gp}}}{g} \cdot j = (f \cdot \cos \alpha + \sin \alpha) + \frac{\delta_{\mathrm{gp}}}{g} \cdot j.
$$

С изменением веса автомобиля величина динамического факто еняется:

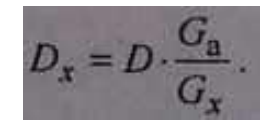

Для длительного безостановочного движения, автомобиля необходимо соблюдать условия  $D \geq \psi$ .

Предельное значение силы тяги по условиям сцепления ведущих колес с дорогой

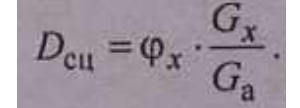

Движение автомобиля без буксования ведущих колес возможно при

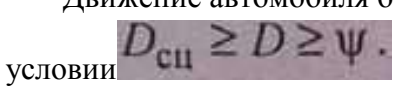

Максимальное значение динамического фактора:

- для легковых автомобилей

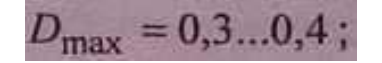

- для грузовых автомобилей дорожной проходимости

$$
D_{\max} = 0.26...0.36 \; ;
$$

- для грузовых повышенной проходимости

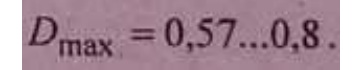

Ускорение автомобиля, м/ $c^2$ 

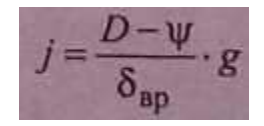

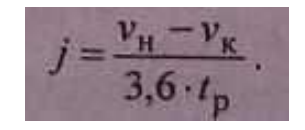

Максимальный угол подъема, который может преодолеть автомобиль, движущийся равномерно, по динамической характеристике

 $\sin \alpha = D - f$ :  $\alpha = \arcsin(D - p)$ 

Максимальный угол подъема увеличивается, если автомобиль имеет дополнительное ускорение:

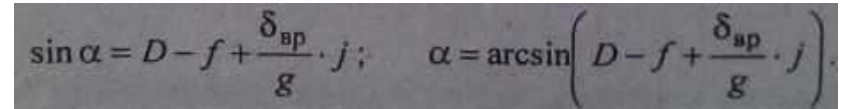

## **Контрольные вопросы**

- 1. Перечислите все радиусы колеса.
- 2. Что понимается под моментом сопротивления качению?
- 3. Что понимается под силой сопротивления качению?
- 4. Перечислите факторы, влияющие на коэффициент сцепления шины с дорогой.
- 5. Что понимается под коэффициентом обтекаемости?
- 6. Перечислите все силы сопротивления движению автомобиля.
- 7. Что понимается под площадью миделева сечения автомобиля?

# **ТЕМА 4. Основы теории автомобилей ТЕМА 4.3. Динамичность автомобиля Практическое занятие 32 Тема: «Расчѐ т тормозной динамики автомобиля и сил, действующих на автомобиль при торможении»**

**Цель работы: и**зучить основные способы торможения, режимы торможения, измерители тормозных свойств автомобиля, силы, действующие на автомобиль при торможении.

### **Задание**: Решить следующие задачи

**Задача 2.7.** Автомобиль затормаживается на горизонтальной дороге, характеризуемой коэффициентом сцепления колес с дорогой 0,6 и коэффициентом сопротивления качению 0,02, при начальной скорости 90 км/ч. Определить максимальную величину замедления автомобиля, учитывая сопротивление воздуха и пренебрегая им. Вес автомобиля 18,35 кН; фактор обтекаемости 1,0 Н- $c^2/m^2$ .

**Задача 2.9.** Определить минимальный тормозной путь автомобиля, движущегося с начальной скоростью 90 км/ч, до полной остановки на горизонтальном участке дороги при торможениивсех колес. Коэффициент сцепления колес 0,4; коэффициент сопротивления качению 0,02. Сопротивлением воздуха пренебречь.

**Задача 2.19.** К колесу приложена толкающая сила 8130 Н и подводится тормозной момент 3814Н\*м; статический радиус колеса с шиной радиальной конструкции 0,488 м; момент инерции 14,8 кг-м<sup>2</sup>; коэффициент сопротивления качению 0,015; масса, приходящаяся на колесо, 3125 кг. Определить замедление, с которым будет двигаться колесо.
**Задача 2.21**. Найти суммарный тормозной момент, создаваемый колесными тормозными механизмами, при торможении автомобиля на спуске с замедлением 3 м/с<sup>2</sup>. Масса автомобиля 1510 кг; статический радиус колес 0,29 м; коэффициент сопротивления качению 0,02; коэффициент учета вращающихся масс 1,03; угол уклона 4°. Сопротивлением воздуха пренебречь.

**Задача 2.24**. Рассчитать тормозную силу на колесах при максимальном замедлении автомобиля, затормаживаемого с полным использованием сил сцепления на спуске с уклоном 5°. Масса автомобиля 1020 кг. Во сколько раз изменится величина тормозной силы при торможении на горизонтальном участке дороги и на подъеме с уклоном 5°, если автомобиль будет иметь такое же замедление, как и при торможении на спуске с уклоном 5°? Коэффициент сцепления колес с дорогой 0,6.

**Ход работы:** Используя методические указания решить представленные задачи

### **Рекомендации по выполнению задания:**

Основные способы торможения: тормозной системой, двигателем, комбинированный (совместно тормозной системой и двигателем).

Режимы торможения: служебный и аварийный.

Измерители тормозных свойств автомобиля:

1.Максимальное значение замедления.

2.Минимальный тормозной путь, проходимый от начала торможения до необходимой скорости или полной остановки.

3.Минимальное время торможения, необходимое для прохождения минимального тормозного пути.

**Цель работы: и**зучить зависимость расхода топлива в зависимости от различных факторов влияющих на автомобиль при его движении в различных дорожных условиях и нагрузке приходящейся на него

## **Задание**: Решить следующие задачи

**Задача 3.21.**Расход топлива при установившемся движении автомобиля 9,8 л/100 км. Найти расход топлива при разгоне автомобиля, если на единицу углового ускорения коленчатого вала двигателя приходится увеличение расхода топлива 0,004 л/100 км. Ускорение при разгоне 1,0 м/с<sup>2</sup>. Передаточные числа: коробки перемены передач 2,05; главной передачи - 4,1. Статический радиус колес с радиальными шинами 0,27 м.

**Задача 3.22.** Определить путевой расход топлива грузовым автомобилем, движущимся на подъеме с углом 4° с постоянной скоростью 14,0 м/с при весе 243 кН. Фактор обтекаемости 2,8 Н $^*$ с $^2$  /м $^2$ . КПД трансмиссии 0,84 Удельный расход топлива двигателем 217 г/кВт $^*$ ч. Плотность топлива 0,82 кг/д, Коэффициент сопротивления качению 0,015.

**Задача 3.24.** Определить путевой расход топлива автобусом, движущимся по дороге с коэффициентом дорожного сопротивления 0,02 | и **скоростью**14,0 м/с. Вес автобуса 78 кН; факторобтекаемости 1,5 Н\*с<sup>2</sup>/м<sup>2</sup>; КПД трансмиссии 0,9; удельный расход топлива при максимальной мощности 300 г/кВт\*ч. Коэффициенты использования частоты вращения

kn=1,25 и мощности kN=0,96. Плотность топлива 0,75 кг/л.

**Задача 3.25.** Автопоезд движется с постоянной скоростью 15 м/с ПО дороге коэффициентомсопротивления качению 0,02, расходуя на 100км пробеги 60 л топлива. Фактор обтекаемости 3,4H\*с<sup>2</sup>/м<sup>2</sup>; КПД трансмиссии 0,82; удельный расход топлива двигателем 210 г/кВт\*ч; плотность

топлива 0,82 кг/л. Определить массу прицепа, если масса **тягача 22 000**кг.

**Задача 3.26.** Автобус движется на подъеме с постоянной скоростью 14 м/с.Масса автобуса 10880 кг; коэффициент сопротивления воздуха 0,5  $H$ \* $c^2/m^4$ ; площадь миделева сечения 5,6 м<sup>2</sup>; КПД трансмиссии 0.86; удельный расход топлива двигателем 322 г/кВт\*ч; плотность топлива 0,75 кг/л. Какой подъем преодолеет автобус при расходе топлива 106 литров на 100 км пробега? Коэффициент сопротивления качению 0,015.

**Задача 3.28.** Грузовой автомобиль движется с установившейся скоростью по дороге с коэффициентом дорожного сопротивления 0,06. Найти ускорение автомобиля при движении по дорогам с коэффициентами 0,04 и 0,02, если путевой расход топлива при этом остался неизменным. Коэффициент учета вращающихся масс 1,2.

**Задача 3.29.** При каком ускорении грузовой автомобиль, движущийся по дороге с коэффициентом дорожного сопротивления 0,015 и скоростью 14 м/с, расходует 58 л топлива на 100 км пути? Масса автомобиля 16000 кг; фактор обтекаемости 4,7  $\text{H}^*\text{c}^2/\text{m}^2$ ; КПД трансмиссии 0,85; коэффициент учета вращающихся масс 1,1; удельный расход топлива двигателем 220 г/кВтч; плотность топлива 0,82 кг/л.

**Задача 3.34.** Два легковых автомобиля движутся равномерно с одинаковой скоростью 30 м/спо дороге с коэффициентом дорожного сопротивления 0,022. На автомобилях установлены карбюраторные двигатели. На одном степень сжатия 9,0 и удельный расход топлива 380 г/к $Br^*$ ч, на другом степень сжатия 10,5 и удельный расход топлива ниже на 32 г/кВт\*ч. Определить, на сколько км запас хода второго автомобиля больше, чем у первого, вследствие повышения степени сжатия двигателя. Полная масса автомобилей 1500 кг. Фактор обтекаемости 0,45  $\rm H^{*}c^{2}/\rm M^{2}$ . КПД трансмиссии 0,92. Емкость топливного бака 46 л. Плотность топлива 0,75 кг/л.

#### **Рекомендации по выполнению задания:**

Топливная экономичность автомобиля рассматривается в зависимости от степени использования мощностидвигателя, скорости движения, степени использования грузоподъемности, -для пассажирского автомобиля, л/l00пас\*км,

$$
G_{\text{TP}} = 100 \cdot \frac{G_{\text{T}}}{36 \cdot v_{\text{a}} \cdot G_{\text{n}} \cdot K_{\text{n}} \cdot \rho_{\text{T}}} = \frac{g_{\text{e}} \cdot N_{\text{e}}}{36 \cdot v_{\text{a}} \cdot G_{\text{n}} \cdot K_{\text{n}} \cdot \rho_{\text{T}}} =
$$

$$
= \frac{g_{\text{e}} \cdot (N_{\psi} + N_{\psi} + N_{j})}{36 \cdot v_{\text{a}} \cdot G_{\text{n}} \cdot K_{\text{n}} \cdot \rho_{\text{T}}} = \frac{g_{\text{e}} \cdot (P_{\psi} + P_{\psi} + P_{j})}{36 \cdot G_{\text{n}} \cdot K_{\text{n}} \cdot \rho_{\text{T}} \cdot \eta_{\text{TP}}}
$$

#### **Контрольные вопросы:**

1. Какие единицы измерения используются для оценки топливной экономичности автотранспортных средств?

2. В чем принципиальная разница в показателях транспортного и путевого расхода топлива?

3. Почему расход топлива в городском ездовом цикле больше расхода в междугороднем ездовом цикле?

4. Укажите основные факторы, определяющие расход топлива при эксплуатации автомобиля в условиях города.

5. Как зависит удельный расход топлива от скоростного и нагрузочного режимов работы двигателя?

# **ТЕМА 4. Основы теории автомобилей ТЕМА 4.6. Устойчивость, управляемость, проходимость и плавность хода автомобиля Практическое занятие 34**

# **Тема: «Расчѐ т устойчивости автомобиля. Влияние конструктивных и эксплуатационных факторов на устойчивость автомобиля»**

**Цель работы: и**зучить понятие об устойчивости автомобиля. Рассмотреть силы действующие на автомобиль, и влияющие на устойчивость, при движении на повороте, уклоне.

**Задание**: Решить следующие задачи

**Задача 4.32.** При каком значении коэффициента сцепления произойдет занос грузового автомобиля, совершающего поворот с радиусом 100 м и максимальной скоростью 22,8 м/с? Рассчитать колею автомобиля, имеющего высоту центра тяжести 0,6 м, который при движении по дороге с вдвое большим коэффициентом сцепления колес с дорогой не будет опрокидываться.

**Задача 4.12,** Определить по условиям сцепления предельный угол подъема, преодолеваемый автомобилем с задними ведущими колесами, движущимся по дороге с коэффициентом дорожного сопротивления 0,3. Технические данные автомобиля: база 3 м; расстояние от центра тяжести до передней оси 1,8 м; высота цен тра тяжести 0,8 м.

**Задача 4.13**. Найти предельную величину подъема, которую может преодолеть автомобильтягач со всеми ведущими колесами, буксирующий прицеп по дороге с коэффициентом сцепления колес с дорогой 0,4. При расчете принять: вес тягача 80,0 кН; база 4,2 м; высота центра тяжести 1,1 м; расстояние от центра тяжести до передней оси 1,8 м; вес прицепа 45,0 кН; высота расположения тяговосцепного устройства 1,0 м.

**Задача 4.15.** Определить коэффициент устойчивости автомобиля против бокового скольжения задней оси при его движении по дороге, характеризуемой коэффициентом сцепления колес с дорогой 0,5. Технические данные автомобиля: база 3,4 м; расстояние от центра тяжести до передней оси 1,8 м; колея задних колес 1,6 м; высота центра тяжести 0,8 м. Величина коэффициента тягового усилия 0,2.

**Задача 4.18.** Колесо автомобиля движется по дороге с коэффициентом сцепления колеса с дорогой 0,5. Найти отношение предельных по сцеплению значений боковых реакций, когда колесо работает: а) в ведомом режиме при коэффициенте сопротивления качению 0,03; б) в ведущем режиме при коэффициенте продольной силы 0,3; в) в тормозном режиме при коэффициенте продольной силы 0,4.

**Задача 4.20**. Определить предельные по опрокидыванию и боковому скольжению углы для автокрана, движущегося прямолинейно накатом. Принять: колею 1,8 м; высоту центра тяжести 2,4 м; коэффициент сцепления колес с дорогой 0,5. На сколько процентов следует изменить высоту центра тяжести, чтобы предельные углы по скольжению и опрокидыванию были равны между собой?

**Задача 4.23**. Определить возможность движения автобуса устойчиво по дороге с поперечным уклоном 30°. Принять: коэффициент сцепления колес с дорогой 0,7; колею 1,9 м; высоту центра тяжести 1,5 м. Тяговую силу на колесах принять равной нулю.

**Задача 4.25.** Определить предельные по боковому скольжению и опрокидыванию углы поперечного наклона дороги для легкового автомобиля, находящейся в сухом и мокром состоянии с коэффициентом сцепления колес с дорогой соответственно 0,6 и 0,37. Колея автомобиля 1,44 м; высота центра тяжести 0,8 м. Тяговую силу на колесах принять равной нулю.

**Задача 4.27**. Автомобиль движется на повороте радиусом 20 м. Принять: колею автомобиля 1,6 м; высоту центра тяжести 1,38 м. Определить, с какой максимальной скоростью может двигаться автомобиль без поперечного опрокидывания. При каком радиусе поворота максимальная скорость будет в 2 раза больше?

**Задача 4.8.** Найти предельный угол подъема, ограниченный устойчивостью автомобиля с грузом. При расчете принять: полный вес автомобиля 54,0 кН; вес, приходящийся на переднюю ось, 16,0 кН; база автомобиля 3,3 м; высота центра тяжести 1,21 м. Сопротивлением воздуха и сопротивлением качению колес пренебречь.

#### **Рекомендации по выполнению задания:**

Устойчивость - это способность автомобиля сохранять заданную скорость, направление движения, а также ориентацию продольной и вертикальной осей автомобиля в результате воздействия на него различных возмущающих сил.

Потеря автомобилем устойчивости выражается в его опрокидывании или скольжении. В зависимости от направления скольжения или опрокидывания различают поперечную или продольную устойчивость.

#### **Поперечная устойчивость автомобиля**

Наиболее вероятным и опасным является потеря автомобилем поперечной устойчивости, которая происходит под действием центробежной силы *Рцу,* поперечной составляющей силы тяжести автомобиля Gау, силы бокового ветра *Рwy,* а также в результате ударов о неровности дороги.

Показателями поперечной устойчивости автомобиля являются: максимально возможная скорость движения  $v_{\text{amax}}$  по окружности с минимально возможным радиусом $R_{\text{min}}$  и максимальным углом поперечного уклона дороги  $\beta_{\text{max}}$ 

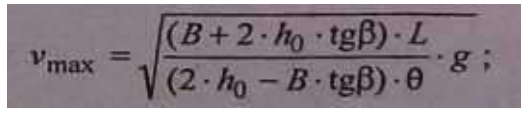

- на дороге без поперечного уклона

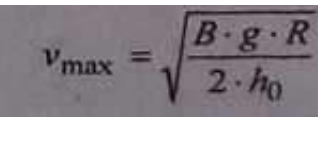

или

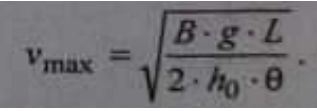

Максимальная (критическая) скорость, которую может развить автомобиль на повороте, по условиям бокового скольжения (заноса), м/с:

— на дороге с поперечным уклоном

$$
v_{\text{max}} = \sqrt{\frac{(\varphi + \text{tg}\beta) \cdot L}{(1 - \varphi \cdot \text{tg}\beta) \cdot \theta}} \cdot g ;
$$

$$
v_{\text{max}} = \sqrt{\frac{v \cdot v_{\text{pr}}}{1 - \varphi \cdot \text{tg}\beta}} \cdot R \cdot g
$$

или

— на дороге без поперечного уклона

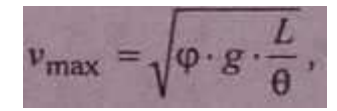

или

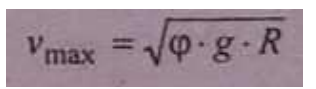

где  $\theta \approx L/R$ радиан — угол поворота управляемых колес.

Максимальный (критический) радиус поворота автомобиля, м:

— по боковому опрокидыванию:

а) на дороге с поперечным уклоном

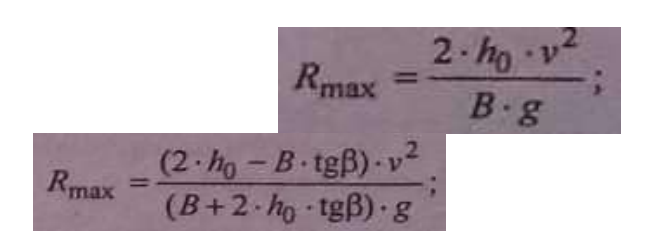

— по боковому скольжению (заносу):

а) на дороге с поперечным уклоном

б) на дороге без поперечного уклона

## **Практическое занятие 35 Тема: «Расчѐ т сил, влияющих на управляемость автомобиля»**

**Цель работы: и**зучить понятия об управляемости, поворачиваемости автомобиля. Рассмотреть силы действующие на автомобиль при движении на повороте, уклоне.

**Задание**: Решить следующие задачи

**Задача 5.26**. Легковой автомобиль движется по окружности радиусом 120 м со скоростью 22 м/с. Вес автомобиля 33,35 кН, в том числе на заднюю ось 17,5 кН. База - 3,88 м. Момент инерции относительно вертикальной оси 7080 кг/м<sup>2</sup>. Определить боковые реакции на передние и задние колеса автомобиля при торможении с замедлением 6 м/с<sup>2</sup>. Эластичностью колес пренебречь.

**Задача 5.9.** Автомобиль движется на повороте радиусом 40 м по дороге без поперечного уклона. Найти предельное значение скорости, до которой автомобиль может двигаться без опасности бокового опрокидывания. При решении задачи принять, что по условию бокового скольжения устойчивость автомобиля обеспечивается. Технические данные автомобиля: высота центра тяжести 1,2 м; ширина колеи 1,6 м.

**Задача 5.11.** Определить, как изменится величина радиуса поворота автомобиля при наличии бокового увода шин по сравнению с жесткими шинами. Технические данные: база автомобиля 4,0 м; средний угол поворота управляемых колес 20°; угол увода передних колес 5°20'; угол увода задних колес **3°40'.**

**Задача 5.12**. Автомобиль движется при наличии бокового **увода** шин и средней величине угла поворота передних колес 11°20' **по ра**диусу поворота 20 м. Найти величину угла увода задних колес, **если** угол увода передних колес 6°20', а база автомобиля 3,3 м.

**Задача 5.14**. Найти средний угол, на который повернуты **управля**емые колеса автомобиля, двигающегося со скоростью 50 км/ч **по кри**волинейному участку дороги радиусом 90 м. Технические данные **авто**мобиля: вес 20,0 кН; база 3,0 м; расстояние от центра тяжести до **пе**редней оси 1,8 м; коэффициент бокового увода передней **оси** 2,0-10-5 рад/Н; коэффициент бокового увода задней оси  $1{,}5^*10^5$  рад/Н.

**Задача 5.16**. Возможен ли поворот автомобиля со средним радиусом 5,4 м по дороге с коэффициентом сопротивления качению 0,15 и коэффициентом сцепления колес с дорогой 0,3? База автомобиля 4,6 м. Передние колеса ведомые.

**Задача 5.17**. На какой угол следует повернуть правое переднее колесо легкового автомобиля, чтобы он совершил поворот направо **с** радиусом 9,0 м и без проскальзывания управляемых колес. База автомобиля 2,4 м; угол поворота левого колеса 14°. Колея передних и задних колес одинакова.

**Задача 5.21**. Легковой автомобиль движется со скоростью 15 м/с на повороте радиусом 100 м. Вес автомобиля 14,3 кН; база 2,42 м; расстояние от центра тяжести до' передней оси 1,3 м; коэффициенты сопротивления уводу колес: передней оси 50 кН/рад, задней оси 56 кН/рад. Определить угол поворота передних управляемых колес и угловую скорость поворота автомобиля.

**Задача 5.23**. Автобус движется с постоянной скоростью 18 м/с по повороту с радиусом 100 м.

Технические данные: вес автобуса 140 кН , фактор обтекаемости

2,8 Н с<sup>2</sup>/м<sup>2</sup>; расстояние от центра тяжести до передней оси 3,05 м, до задней оси 2,1 м; коэффициент сопротивления дороги 0,02; коэффициент учета вращающихся масс 1,05. Определить тяговую силу на ведущих колесах: а) без учета увода колес; б) с учетом угла увода задних колес, равного 0,078 рад. На сколько процентов отличается величина тяговой силы в первом и втором случаях?

**Задача 5.8.** Определить, произойдет раньше боковое скольжение или опрокидывание автомобиля и при каком минимальном радиусе поворота? Движение происходит по Инерции, на горизонтальной дороге, характеризуемой коэффициентом сцепления колес с дорогой 0,5. Скорость движения автомобиля на повороте 45 км/ч. Технические данные автомобиля: высота центра тяжести h*0*= 1,7 м; ширина колеи 1,5 м.

**Ход работы:** Используя методические указания решить представленные задачи

# **Рекомендации по выполнению задания: Управляемость одиночного автомобиля**

Изменение положения продольной оси автомобиля на плоскости дороги с помощью изменения положения управляемых колес называется поворотом автомобиля (рис. 20).

Рис. 93 Схема поворота автомобиля без бокового увода

Свойство автомобиля сохранять заданное направление движения или изменять его в соответствии с воздействием на органы управления называется управляемостью.

Свойство автомобиля изменять направление движения по задан- ной траектории, при воздействии на органы управления, называется поворачиваемостью.

Траекторное отклонение - это отклонение вектора скорости от направления траектории движения.

**Курсовое** отклонение - это отклонение продольной оси автомобиля от направлениятраектории движения.

Способность автомобиля совершать повороты характеризуется поворотливостью,

Хорошая поворотливость возможна при выполнении следующих условиях:

1.Управляемые колеса катятся без бокового скольжения.

2.Рулевой привод обеспечивает правильное соотношение углов поворота управляемых колес.

3.Компоновка автомобиля, подвеска и шины обеспечивают оптимальное соотношение между углами увода передних и задних КОЛЕС.

4. Конструкция рулевого управления позволяет судить о силах, действующих со стороны дороги на управляемые колеса.

Условие возможности поворота автомобиля

**Величины** теоретически необходимых углов поворота управля**емых** колес **при** отсутствии их увода:

Угол увода, обусловленный действием на колесо боковой силы, рад:

Соотношение между углами поворота управляемых колес автомобиля:

$$
\frac{\omega_{\rm a}}{\Theta} = \frac{v_{\rm a}^2}{L - k_{\rm ms} \cdot v_{\rm a}^2}.
$$

Кривизна траектории при повороте, м $^{-1}$ 

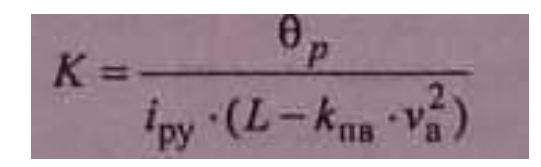

илиK=1/R

Поворачивающий момент, создаваемый силой тяги переднеприводного автомобиля, Н\*м:

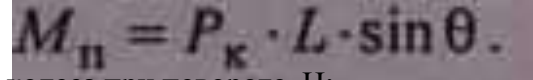

Боковые силы, действующие на колеса при повороте, Н:

- на передние

$$
P_{y1} = \frac{G_1}{g} \cdot \frac{v_a^2}{L} \cdot \sin \theta
$$

или

-на задние

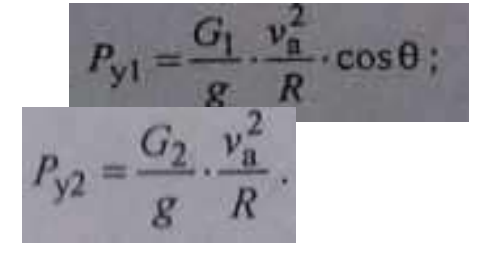

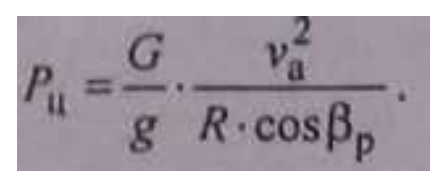

Центробежная сила, действующая на центр тяжести автомобиля при повороте, Н:

Критическая скорость установившегося рулевого движения (поворота) автомобиля на горизонтальной Дороге, м/с:

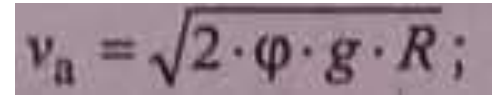

-по боковому скольжению (заносу)

-по боковому опрокидыванию

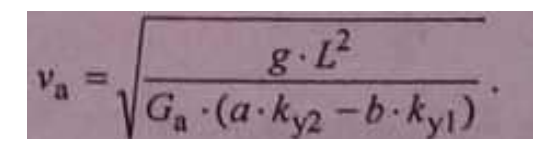

Критическая скорость движения автомобиля при повороте автомобиля на дороге с поперечным уклоном (на вираже), м/с;

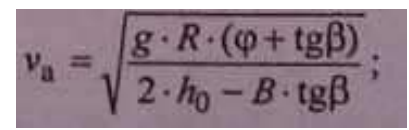

-по боковому скольжению (заносу)

-по боковому опрокидыванию

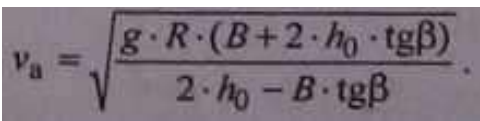

Критическая скорость движения автомобиля, м/с:

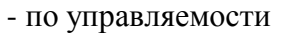

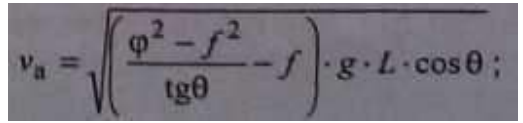

по боковому уводу колес

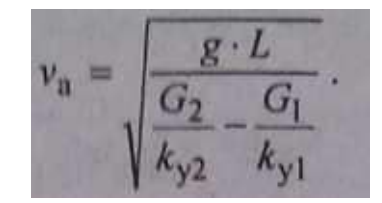

Предельная скорость, до которой не произойдет бокового опрокидывания автомобиля на дороге без поперечного уклона, м/с:

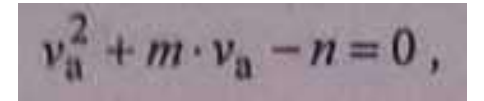

#### **Контрольные вопросы**

- 1. Что понимается под боковым уводом колеса?
- 2. Что понимается под складыванием автопоезда?
- 3. Почему необходима стабилизация управляемых колес?
- 4. Почему продольный наклон шкворня способствует стабилизации управляемых колес?
- 5. Для чего предусматривается поперечный наклон шкворня?
- 6. Что понимается под управляемостью автомобиля?

## **Практическое занятие 36 Тема: «Расчѐ т факторов, влияющих на проходимость автомобиля»**

**Задание**: Решить следующие задачи

**Задача 6.1.** У грузового автомобиля повышенной проходимости с колесной формулой 6x6 полный вес составляет 130,0 кН, в том числе на переднюю ось 38,0 кН. Площадь контакта всех колес с твердой опорной поверхностью одинакова и в сумме равна 2880 см<sup>2</sup>. Определить давление колес переднего, среднего и заднего мостов на дорогу при условии, что длина штанг балансирной подвески среднего и заднего мостов одинакова.

**Задача 6.2.** Определить усилие, необходимое для преодоления передними ведомыми колесами препятствия высотой 0,25 м, если радиус колес 0,56 м; вес, приходящийся на ведущие колеса, 176 кН; полный вес автомобиля 220 кН. При каком коэффициенте сцепления колес с дорогой возможно преодоление препятствия?

**Задача 6.3.** Автомобиль-тягач полным весом 120 кН движется с прицепом весом 115 кН на подъеме с уклоном 6,0%. Найти сцепной вес тягача, если коэффициент сцепления колес с дорогой 0,2, а коэффициент сопротивления качению 0,02.

**Задача 6.4**. Легковой автомобиль с колесной формулой 4x4 движется на подъеме с коэффициентом сцепления колес с дорогой 0,5. Вес, приходящийся на переднюю ось автомобиля, 7,5 кН, на заднюю - 8 кН. База автомобиля 2,2 м, высота центра тяжести 0,7 м. На автомобиле установлен межосевой дифференциал, имеющий блокировку. Пренебрегая сопротивлениями качению и воздуха, определить максимальный подъем, который может преодолеть автомобиль при незаблокированном и заблокированном дифференциале.

**Задача 6.5**. Какой высоты препятствие может преодолеть передними ведомыми колесами автомобиль, если толкающее усилие составляет 2,2 кН; диаметр колеса 0,89 м; полный вес автомобиля 55,9 кН; вес, приходящийся на заднюю ось, 35,0 кН.

#### **Рекомендации по выполнению задания:**

Проходимость - эксплуатационное свойство автомобиля, определяющее возможность его движения в ухудшенных дорожных условиях, по бездорожью и при преодолении различных препятствий.

Полная потеря проходимости - это прекращение движения автомобиля.

Частичная потеря проходимости - это снижение скорости движения автомобиля.

По уровню проходимости автомобили делятся на дорожные (т. е. обычной проходимости), повышенной проходимости и высокой проходимости.

Рис. 97. Геометрические параметры проходимости автомобиля

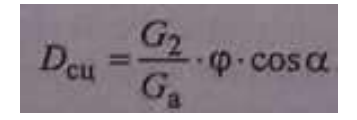

Динамический фактор по сцеплению колес с дорогой Удельное давление колеса на дорогу, Н/ м2

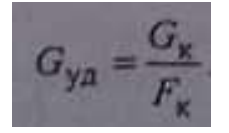

Контурная площадь пятна контакта колеса, м2:

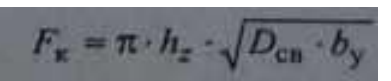

Величина радиальной деформации шины, м:

$$
h_z = \frac{G_{\kappa}}{C_{\text{uu}}}
$$

Жесткость шины, Н/м:

$$
C_{\rm{III}} \approx \pi \cdot k \cdot (P_w + P_0) \cdot \sqrt{D_{\rm{cp}} \cdot b_y}
$$

Продольный радиус проходимости, м:

$$
R_{\rm n} = 0, 5 \cdot E + \sqrt{0,25 \cdot E^{2} + H^{2}}
$$
  
\n
$$
E = \frac{0,25 \cdot L^{2} + h_{\rm H}^{2} - C^{2} - 2 \cdot r_{\rm K} \cdot h_{\rm H}}{2 \cdot h_{\rm H}}
$$
  
\n
$$
C^{2} \cdot (h_{\rm H} - r_{\rm K})
$$

 $2 \cdot h_{\rm H}$ Поперечный радиус проходимости, м:

$$
R_{\text{non}} = \frac{B_{\text{BH}}^2 + 4 \cdot h_{\text{H}}^2}{8 \cdot h_{\text{H}}}
$$

F =

Высота вертикальной стенки, м, преодолеваемой: -ведущими колесами

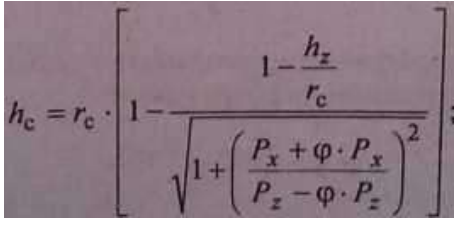

-ведомыми колесами

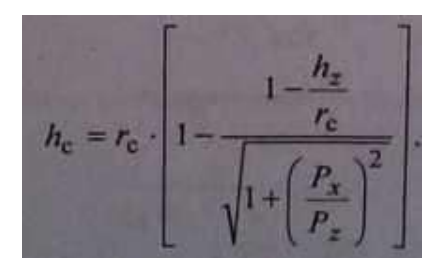

## Ширина рва, преодолеваемая колесом

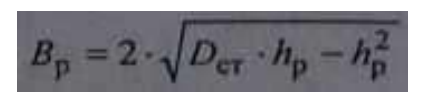

или

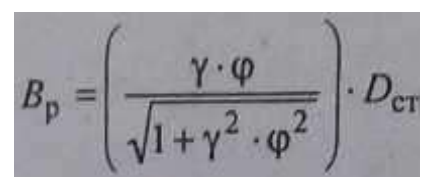

где  $y = G_2/G_1$ -для ведомого колеса;

у = 1 - для ведущего колеса.

Среднее давление колеса на грунт, Н/м.

-в пятне контакта

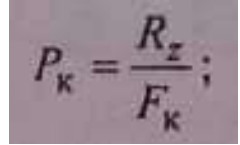

-по выступам рисунка протектора

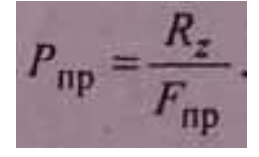

Коэффициент насыщенности протектора

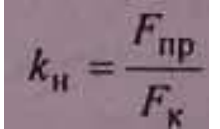

Обобщенный коэффициент сцепления колеса с дорогой:

- при заблокированном дифференциале

$$
\phi_{o6}=\frac{\phi_{min}+\phi_{max}}{2}
$$

- при шестеренчатом незаблокированном дифференциале

$$
\phi_{o6}=\phi_{min}
$$

- при дифференциале повышенного внутреннего трения

$$
\varphi_{00} = \frac{\varphi_{\min}}{2 \cdot (1 - k_{\max})}
$$

Мощность, затрачиваемая на буксование ведущих колес полноприводного автомобиля, кВт:

$$
N_6 = \varphi \cdot R_x \cdot (r_{\kappa 1} - r_{\kappa 2}) \cdot \omega_{\kappa} \cdot 10^{-3}
$$

Распределение дифференциалом крутящих моментов между не буксирующим и букс $M_{\rm H} = 0.5 \cdot (M + M_{\rm TPM})$ 

 $M_{\rm H} = 0.5 \cdot (M - M_{\rm TDA})$ 

где *М* - крутящий момент на ведущей шестерне, Н-м;

Мтрд - момент трения в дифференциале, Н-м.

Максимальная суммарная сила тяги на двух ведущих колесах, Н:

$$
P_{\text{rmax}} = 2 \cdot P_{\text{cumin}} + \frac{M_{\text{tpa}}}{r_{\text{k}}}
$$

где Р<sub>ситин</sub> - сила тяги на колесах с меньшим сцеплением, Н.

Максимальная сила тяги на ведущих колесах при действии самоблокирующегося дифференциала, Н:

$$
P_{\text{Tmax}} = \varphi_{\text{max}} \cdot \frac{P_{\text{T}}}{2}
$$

#### **Контрольные вопросы:**

- 1. Из каких свойств складывается проходимость?
- 2. Чем ограничивается максимальный угол преодолеваемого подъема?
- 3. Влияет ли коэффициент сцепления шин с дорогой на наибольший угол преодолеваемого подъема?
- 4. Влияет ли колесная формула на максимальный угол преодолеваемого подъема?
- 5. Как классифицируются автомобили по уровню проходимости?
- 6. Перечислите показатели, характеризующие опорные свойства автомобиля.
- 7. Что характеризуют величины переднего и заднего свеса?
- 8. Почему увеличение коэффициента сцепной массы автомобиля способствует повышению проходимости?
- 9. Объясните, почему блокировка дифференциала обеспечивает повышение проходимости автомобиля?

**Тема 5. Автомобили специального назначения и повышенной проходимости. Тема 5.2. Устройство сцепления.**

#### **Практическое занятие 37.**

#### **Тема: «Изучение устройства и работы сцепления специального назначения»**

**Цель работы**: закрепление полученных теоретических знаний, практическое изучение устройства и работы сцеплений и их приводов

**Необходимые средства и оборудование**: разрез автомобиля ВАЗ-2121, агрегат разрезной ВАЗ, узлы и детали сцеплений.

#### **Задание:**

1. Изучить устройство, назначение сцепления и его привода. Составить схему сцепления и

его приводов.

2. Изучить последовательность разборки и сборки деталей сцепления и его привода. Составить алгоритм действий при проведении разборочно-сборочных работ.

**Ход работы**: изучить назначение и принцип действия сцепления и его привода, научиться разбирать и собирать муфты сцепления различного назначения.

## **Теоретическая часть**:

*Общие сведения.* Муфта сцепления служит для передачи крутящего момента, быстрого разъединения и плавного соединения двигателя с трансмиссией, необходимых для переключения передач и плавного трогания трактора или автомобиля с места, а также для предохранения двигателя и деталей трансмиссии от перегрузок.

Способность муфты передавать максимальный крутящий момент двигателя

характеризуется коэффициентом запаса:

 $P = MT/M$ emax

Где Мт — момент трения муфты сцепления;

Меmax — максимальный крутящий момент двигателя.

Коэффициент запаса выбирают в пределах 1,5…4 в зависимости от типа и назначения трактора или автомобиля.

Основные требования к муфтам сцепления: полное выключение и возможность плавного их включения; небольшой момент инерции ведомых частей и наличие тормозного устройства, необходимого для безударного переключения передач в ступенчатых трансмиссиях тракторов; простота и надежность в эксплуатации, легкость в управлении. Муфты сцепления могут быть: с *Силовым замыканием* за счет сил трения (механические фрикционные) или *Магнитного притяжения* (электромагнитные) и с *Динамическим* Замыканием под действием сил инерции (гидравлические) или *Индукционного взаимодействия электромагнитных полей* (электрические).

На тракторах и автомобилях, как правило, применяют механические фрикционные дисковые муфты сцепления с силовым замыканием за счет сил трения.

Схема фрикционной муфты сцепления

Муфта сцепления имеет три основные части: ведущую, ведомую и механизм управления. На рисунке 1 показана упрощенная схема муфты сцепления. Ведущая часть — маховик 1 двигателя, кожух 5 и нажимной диск 4; ведомая — диск 2 с фрикционными накладками 3 и вал 8, соединенные между собой шлицевой ступицей.

Рис. 1 — Схема фрикционной муфты сцепления:

1 — маховик; 2 — ведомый диск; 3 — фрикционные накладки; 4 — нажимной диск; 5 кожух муфты сцепления; 6 — пружина; 7 — педаль; 8 — вал.

*Принцип действия* такой муфты сцепления заключается в следующем.

Под действием пружин 6 ведомый диск зажат между поверхностями маховика и нажимного диска. Вследствие трения они вращаются как одно целое и передают крутящий момент от коленчатого вала двигателя валу 8 трансмиссии.

Для выключения муфты сцепления нажимают педаль 7. При этом нажимной диск, преодолевая усилия пружин, перемещается вправо и освобождает ведомый диск.

Передача вращения на ведомый вал 8. прекращается.

Классификация муфт сцепления

Механические фрикционные муфты сцепления классифицируют по следующим признакам:

1) по роду трения — *Сухие* И *Мокрые*.

Сухие муфты, как правило, имеют ведомые диски с фрикционными накладками и работают без смазывающей жидкости, а мокрые муфты со стальными ведомыми дисками работают в жидкости (масле);

2) по числу ведомых дисков — *Одно*-, *Двух*— и *Многодисковые*.

Например, муфта сцепления редуктора пускового двигателя, многодисковая, работает в масле, а муфта сцепления, изображенная на рисунке 1, однодисковая, сухая;

3) по типу нажимного устройства — *Постоянно замкнутые*, если нажимной механизм пружинный, как, например, у муфты на рисунке 1, и *Непостоянно замкнутые*, если нажимной механизм рычажного типа;

4) по принципу управления — *Без усилителя* и с *Усилителем*: рычажно-пружинным (сервомеханизмы), гидравлическим, пневматическим,

5) по передаче крутящего момента трансмиссии — *Одно*— и *Двухпоточные*.

Для передачи крутящего момента не одному, а двум потребителям, например коробке передач и механизму отбора мощности, и самостоятельного управления ими применяют двухпоточные муфты сцепления;

6) по назначению — *Главная* и *Дополнительные*.

Главной называют муфту сцепления, передающую крутящий момент через трансмиссию на ведущие колеса или звездочки. Ее устанавливают между двигателем и коробкой передач. Муфты сцепления, размещаемые в увеличителе крутящего момента, коробке передач, редукторе механизма отбора мощности и других устройствах, называют дополнительными (или специальными).

*Двухдисковая постоянно замкнутая муфта сцепления* состоит из ведомых дисков 12 и 15 (рис. 3, а) и двух ведущих дисков: промежуточного 14 и нажимного 11. Ведущие диски соединены с кожухом 10 пальцами 13. Если педаль муфты сцепления находится в свободном состоянии, то ведущие и ведомые диски под действием пружин 9 будут прижаты к маховику, т. е. муфта сцепления включена. При нажатии на педаль отводка 5 перемещается вперед, нажимает на отжимные рычаги 4, которые через болты 3 перемещают нажимной диск 11 назад. Диски разъединяются, и муфта сцепления выключается (как показано на рис. 3, а).

Промежуточный ведущий диск 14 отодвигается от переднего ведомого диска 15 с помощью специальных пружин 1, причем перемещение этого диска ограничивается регулировочными болтами 2, что устраняет возможность заклинивания дисков.

Двухдисковые фрикционные муфты сцепления имеют значительный момент трения и поэтому могут передавать большой крутящий момент от двигателя к трансмиссии. Их применяют на автомобилях большой грузоподъемности (Урал-5557, КамАЗ-5320, КрАЗ-221 и др.) и на тракторах тяговых классов 1,4 и выше.

Типовые схемы фрикционных муфт сцепления

Рис. 3 — Типовые схемы фрикционных муфт сцепления:

А — двухдисковая постоянно замкнутая: 1 — отжимная пружина промежуточного диска; 2 — регулировочный болт; 3 — отжимной болт; 4 — отжимной рычаг; 5 — отводка; 6 вал муфты сцепления;  $7$  — вилка выключения;  $8$  — тяга;  $9$  — нажимная пружина;  $10$  кожух; 11 — нажимной диск; 12 — задний ведомый диск; 13 — направляющий палец; 14 — промежуточный диск; 15 — передний ведомый диск; 16 — маховик; б — непостоянно замкнутая: 1 — маховик; 2 — передний ведомый диск; 3 — средний ведущий диск; 4 нажимной ведомый диск; 5 — нажимной кулачок; 6 — крестовина; 7 — серьга; 8 – передвижная муфта; 9 — вилка; 10 — тяга; 11 — рычаг; 12 — вал муфты сцепления; 13 соединительное звено; 14 — палец; в — двухпоточная: 1 — маховик; 2 — ведомый диск главной муфты сцепления; 3 — нажимной диск главной муфты сцепления; 4 — ведомый диск муфты сцепления ВОМ; 5 — нажимной диск; 6 — штифт; 7 — регулировочный болт; 8 — отжимной рычаг; 9 — педаль; 10 — вал главной муфты сцепления; 11 — вал привода ВОМ; 12 и 13 — нажимные пружины.

*Однодисковая непостоянно замкнутая муфта* сцепления представляет собой ведущий диск 3 (рис. 3, б), свободно посаженный на ступицу ведомого диска 2. С помощью пальцев 14 и упругих соединительных звеньев 13 диск 3 связан с маховиком 1. Ведущий диск расположен между двумя ведомыми дисками 2 и 4 с фрикционными накладками. Передний ведомый диск 2 жестко закреплен на валу 12 муфты сцепления. Задний ведомый диск 4, который одновременно является и нажимным диском, соединен со ступицей ведомого диска 2 шлицевым или зубчатым соединением и может перемещаться вдоль вала.

Нажимное устройство рычажно-кулачкового типа состоит из передвижной муфты 8, серег 7, крестовины 6 и кулачков 5, качающихся на осях в крестовине. При перемеще-нии рычага 11 управления вперед передвижная муфта 8 сдвигается назад, кулачки 5 не действуют на задний ведомый диск 4, диски 2, 3 и 4 не соприкасаются и муфта сцепления выключена. При перемещении рычага 11 назад муфта 8 передвигается вперед и через серьги 7 поворачивает кулачки 5, которые надавливают на нажимной диск 4, сжимая тем самым ведущий и ведомые диски. Муфта сцепления включена.

*Двухпоточная постоянно замкнутая муфта сцепления* представляет собой сочетание двух муфт сцеплений: главной и привода механизма отбора мощности. Каждая муфта имеет по два ведомых 2, 4 (рис. 3, в) и ведущих 3, 5 диска. При свободном состоянии педали 9 управления муфтой сцепления все ведущие и ведомые диски пружинами 12 и 13 прижаты к маховику 1, и за счет сил трения крутящий момент от двигателя передается через вал 10 трансмиссии, а через вал 11 механизму отбора мощности.

При нажатии на педаль 9 за ее первую половину хода рычаги 8 отводят от маховика 1 оба нажимных диска 3 и 5 с зажатым между ними ведомым диском 4 с помощью пружин 13. В этом положении ведомый диск 2 освобождается и главная муфта сцепления выключается, а ведомый диск 4 муфты сцепления привода механизма отбора мощности продолжает вращаться. При дальнейшем нажатии на педаль 9 (как показано на рис. 3, в) штифты 6 переднего нажимного диска 3 упираются в регулировочные болты 7 и перемещение диска 3 прекращается, а задний нажимной диск 5 продолжает перемещаться назад, преодолевая сопротивление пружин 12, тем самым освобождая ведомый диск 4 и выключая муфту сцепления привода механизма отбора мощности.

Этими муфтами сцепления оборудованы тракторы ЮМЗ-6Л, ЮМЗ-6М и самоходное шасси Т-16М.

Большинство современных роботизированных коробок передач оборудованы двойным сцеплением. Данное устройство, помимо традиционных функций сцепления, обеспечивает предварительный выбор очередной передачи при включенной другой передаче за счет поочередной работы двух фрикционных муфт. При этом крутящий момент от двигателя на ведущие колеса передается непрерывно.

В [роботизированной коробке передач с двойным сцеплением д](http://systemsauto.ru/box/robot.html)ля четных и нечетных передач используется отдельное сцепление. По своей сути это две отдельные коробки передач, находящиеся в одном корпусе и работающие как единое целое.

Применение двойного сцепления в конструкции коробок передач началось с 1980 года благодаря разработкам Porsche и Audi для своих спортивных автомобилей. В настоящее время двойное сцепление используется в следующих конструкциях коробок передач:

- DSG от Volkswagen;
- M DCT от BMW;
- Powershift or Ford:
- Speedshift от Mercedes-Benz;
- S-Tronic от Audi:
- Twin Clutch SST от Mitsubishi;  $\bullet$
- 7DT от Porsche.

Ввиду высокой технической сложности производителей двойного сцепления не так много, в том числе:

- BorgWarner (*«мокрое» сцепление для Volkswagen*);
- Getrag (*коробки передач с двойным сцеплением для BMW, Chrysler, Dodge, Ferrari, Ford, Mercedes-Benz, Mitsubishi, Renault, Volvo*);
- Luk (*«сухое» сцепление для Volkswagen*);
- Ricardo (*коробка передач для Bugatti Veyron*);
- ZF (*коробка передач для Porsche*).

Ряд автомобильных компаний в конструкции своих коробок используют компоненты разных производителей, например, в M DCT от BMW используется коробка передач от Getrag, а двойное сцепление от BorgWarner.

Различают два типа двойного сцепления: «сухое» (*фрикционные диски в воздухе*) и «мокрое» (*[многодисковые](http://systemsauto.ru/coupling/multi-plate-clutch.html) сцепления в масле*).

«Мокрое» сцепление имеет лучшее охлаждение, поэтому может применяться для передачи большего крутящего момента (до 350 нм и более). Например, «мокрое» сцепление в коробке передач Bugatti Veyron обеспечивает передачу крутящего момента 1250 нм. Предел «сухого» сцепления – 250 нм. Вместе с тем, «сухое» сцепление более эффективно в эксплуатации, т.к. в нем отсутствуют потери мощности двигателя на привод масляного насоса.

а) двойное сцепление фирмы BorgWarner мокрого типа

- 1. входная ступица
- 2. ступица первой муфты
- 3. ступица второй муфты
- 4. ведущий диск
- 5. пакет дисков второй муфты
- 6. пакет дисков первой муфты
- 7. диафрагменная пружина
- 8. поршень
- 9. гидроцилиндр первой муфты
- 10. первичный вал первого ряда
- 11. первичный вал второго ряда
- 12. главная ступица
- 13. поршень
- 14. витковая пружина
- 15. гидроцилиндр второй муфты

Конструктивно **двойное сцепление мокрого типа** объединяет два пакета фрикционных дисков, размещенных в корпусе. Часть дисков обоих пакетов жестко соединено с корпусом сцепления. Корпус, в свою очередь, через ступицы соединен с двигателем. Другая часть дисков закреплена на своих ступицах, которые посажены на первичные валы соответствующих рядов передач.

Нормальное положение сцепления – разомкнутое. Замыкание сцепления (сжатие пакетов дисков) производится с помощью гидроцилиндров под управлением электрогидравлического модуля. В исходное положение диски возвращаются с помощью пружин.

В зависимости от конструкции сцепления пакеты фрикционных дисков могут иметь концентрическое (*муфты расположены в одной плоскости, перпендикулярно первичному валу*) или параллельное расположение (*муфты расположены друг за другом параллельно*).

Концентрическое расположение муфт более компактное, поэтому применяется в трансмиссии переднеприводных автомобилей (поперечное расположение двигателя). При концентрическом расположении внешняя муфта обслуживает нечетные передачи, внутренняя – четные передачи. В силу своей конструкции (большая площадь дисков) внешняя муфта рассчитана на передачу большего крутящего момента. Двойное сцепление с параллельным расположением дисков применяется, в основном, на заднеприводных автомобилях.

б) двойное сцепление фирмы Luk сухого типа

- 1. первичный вал 1
- 2. выжимной подшипник 2
- 3. диафрагменная пружина 2
- 4. нажимной диск 1
- 5. ведущий диск
- 6. двухмассовый маховик
- 7. диск сцепления 2
- 8. нажимной диск 2
- 9. диск сцепления 1
- 10. диафрагменная пружина 1
- 11. выжимной подшипник 1
- 12. первичный вал 2

**Двойное сцепление сухого типа** включает ведущий диск, соединенный с двухмассовым маховиком, два сухих диска сцепления, расположенных на первичных валах коробки передач, два нажимных диска, две диафрагменных пружины, два выжимных подшипника и два рычага включения сцепления. Нормальное положение сухого сцепления разомкнутое.

Принцип работы сцепления заключается в передаче крутящего момента от ведущего диска на соответствующий диск сцепления и далее на свой первичный вал коробки передач. Каждое из сухих сцеплений работает независимо друг от друга.

При замыкании сцепления рычаг включения прижимает выжимной подшипник к диафрагменной пружине, которая в свою очередь передает усилие на нажимной диск и далее на диск сцепления. Диск сцепления прижимается к ведущему диску, и крутящий момент передается на первичный вал коробки передач.

#### **Контрольные вопросы.**

- 1.Назначение муфты сцепления.
- 2.Какие муфты сцепления существуют?
- 3.Основные составляющие муфты сцепления.
- 4.Принцип действия механической муфты сцепления.
- 5.Классификация механических фрикционных муфт сцепления
- 6.Однодисковая постоянно замкнутая муфта, ее устройство и принцип работы.
- 7.Двухдисковая постоянно замкнутая муфта, ее устройство и принцип работы.

8.Однодисковая непостоянно замкнутая муфта, устройство и работа.

9.Двухпоточная постоянно замкнутая муфта сцепления, устройство и работа.

10.Двойные сцепления , устройство и работа.

### **Содержание отчета.**

Описать какие могут быть муфты сцепления.

Назначение, основные составляющие фрикционной муфты сцепления, принцип действия зарисовать схему.

Описать классификацию механических фрикционных муфт сцепления.

Принцип работы двухдисковой постоянно замкнутой муфты сцепления, зарисовать схему.

Принцип работы однодисковой непостоянно замкнутой муфты, зарисовать схему.

Двухпоточная постоянно замкнутая муфта сцепления, ее работа, зарисовать схему.

Основные составляющие двойного сцепления, его работа.

# **Тема 5.3. Особенности устройства коробки передач. Практическое занятие 38.**

# **Тема: «Изучение особенности устройства и работы КПП специального назначения»**

**Цель работы**: закрепление полученных теоретических знаний, практическое изучение устройства и работы коробок передач

**Необходимые средства и оборудование**: плакаты, стенд-тренажѐ р «КПП автомобилей (ГАЗ 21, ГАЗ 53, КАМАЗ, ЗИЛ 130, ВАЗ 2109, ЗИЛ 164, АКПП Мерседес)».

## **Задание:**

1. Изучить устройство, назначение коробок передач. Начертить схему КПП.

2. Изучить последовательность разборки и сборки деталей коробок передач. Составить алгоритм действий при выполнении разборочно-сборочных работ.

**Ход работы**: изучить назначение и принцип действия коробок передач, научиться разбирать и собирать коробки передач

## **Теоретическая часть**:

Коробка передач является важным конструктивным элементом трансмиссии автомобиля и предназначена для изменения крутящего момента, скорости и направления движения автомобиля, а также длительного разъединения двигателя от трансмиссии.

В зависимости от принципа действия различают ступенчатые, бесступенчатые и комбинированные коробки передач. Тип коробки передач во многом определяет тип трансмиссии автомобиля.

В ступенчатых коробках передач крутящий момент изменяется ступенчато. К ним относятся механическая и роботизированная коробки передач .

[Механическая коробка передач](http://systemsauto.ru/box/mkpp.html) (сокращенное наименование – МКПП, обиходное название - механика) представляет собой многоступенчатый цилиндрический редуктор, в котором предусмотрено ручное переключение передач. В зависимости от числа ступеней различают четырехступенчатую, пятиступенчатую, шестиступенчатую, семиступенчатую и более коробки передач.

Основными преимуществами механической коробки передач являются простота конструкции, надежность, возможность ручного управления во всех режимах движения. Благодаря этим качествам МКПП является самым распространенным типом коробки передач. Вместе с тем, все больше потребителей в последние годы выбирают коробки с автоматическим управлением.

[Роботизированная коробка передач](http://systemsauto.ru/box/robot.html) (другое наименование – автоматизированная коробка передач, обиходное название - робот) представляет собой механическую коробку передач, в которой автоматизированы функции выключения сцепления и переключения

передач. Современные роботы имеют [двойное сцепление,](http://systemsauto.ru/coupling/dual_clutch.html) которое обеспечивает передачу крутящего момента без разрыва потока мощности.

Применение роботизированной коробки передач с двойным сцеплением обеспечивает снижение расхода топлива, высокую разгонную динамику. Благодаря данным качествам, популярность роботов стремительно растет. В настоящее время преселективные коробки передач устанавливаются как на бюджетные автомобили (Volkswagen, Ford), так и автомобили премиум класса (Bentley, Porsche). Известными конструкциями роботизированных коробок передач являются коробки передач [DSG](http://systemsauto.ru/box/dsg.html) (Direct Shift Gearbox), SMG (Sequential M Gearbox), Изитроник.

Роботизированная коробка передач DSG (английское написание Direct Shift Gearbox, немецкое - DirektSchaltGetriebe), несмотря на все претензии, является в настоящее время самой совершенной автоматизированной коробкой, устанавливаемой на массовые модели легковых автомобилей.

> Коробка DSG обеспечивает переключение передач без разрыва потока мощности, что значительно повышает ее потребительские качества по сравнению с другими «роботами». К таким качествам относятся лучшая разгонная динамика и экономия топлива (двигатель не работает вхолостую).

> Непрерывная передача крутящего момента от двигателя к ведущим колесам достигнута за счет применения двух сцеплений и соответствующих им двух рядов передач. Коробка передач DSG имеет шестиступенчатую и

семиступенчатую конструкции. Семиступенчатая коробка (крутящий момент до 250 нм) устанавливается на легковые автомобили B, C и некоторые модели D класса. Шестиступенчатая коробка передач передает крутящий момент до 350 нм и устанавливается на более мощных машинах.

Конструкция коробки передач DSG включает [двухмассовый маховик,](http://systemsauto.ru/engine/shema_dual_mass_flywheel.html) двойное сцепление, два ряда передач, [главную передачу](http://systemsauto.ru/transmission/main_transmission.html), [дифференциал и](http://systemsauto.ru/transmission/differential.html) систему управления. Конструктивные элементы помещены в корпус (картер) коробки.

[Двойное сцепление о](http://systemsauto.ru/coupling/dual_clutch.html)беспечивает передачу крутящего момента на первый и второй ряды передач. На шестиступенчатой коробке сцепление включает ведущий диск, соединенный через входную ступицу с маховиком, и две [фрикционные многодисковые](http://systemsauto.ru/coupling/multi-plate-clutch.html) [муфты,](http://systemsauto.ru/coupling/multi-plate-clutch.html) связанные через главную ступицу с рядами передач. Семиступенчатая коробка передач имеет два обычных фрикционных сцепления.

На шестиступенчатой коробке передач двойное сцепление «мокрого» типа, т.е. постоянно находится в масле. Масло обеспечивает смазку и одновременное охлаждение дисков, что значительно повышает ресурс сцепления.

а) шестиступенчатая коробка передач

- 1. [двухмассовый](http://systemsauto.ru/engine/shema_dual_mass_flywheel.html) маховик
- 2. первая фрикционная муфта
- 3. вторая фрикционная муфта
- 4. ведомая шестерня главной передачи
- 5. ведомая шестерня 2 передачи
- 6. первичный вал второго ряда
- 7. ведомая шестерня 4 передачи
- 8. ведомая шестерня 3 передачи
- 9. ведомая шестерня 1 передачи
- 10. вторичный вал 1
- 11. вал масляного насоса
- 12. масляный насос
- 13. вторичный вал 2
- 14. ведомая шестерня 5 передачи
- 15. ведомая шестерня 6 передачи
- 16. ось шестерни заднего хода
- 17. шестерня заднего хода
- 18. первичный вал первого ряда
- 19. двойное [сцепление](http://systemsauto.ru/coupling/dual_clutch.html)

б) семиступенчатая коробка передач

- 1. первая передача
- 2. вторая передача
- 3. третья передача
- 4. четвертая передача
- 5. пятая передача
- 6. шестая передача
- 7. седьмая передача
- 8. вторичный вал 1
- 9. вторичный вал 2
- 10. вторичный вал 3
- 11. двойное сцепление
- 12. двухмассовый маховик
- 13. первичный вал 1
- 14. первичный вал 2
- 15. [дифференциал](http://systemsauto.ru/transmission/differential.html)
- 16. главная [передача](http://systemsauto.ru/transmission/main_transmission.html)
- R1 промежуточная шестерня передачи заднего хода
- R2 шестерня передачи заднего хода

Семиступенчатая коробка оборудована сухим сцеплением, что позволяет значительно уменьшить объем заправляемого масла (с 6.5 л до 1.7 л), снизить энергозатраты и повысить топливную экономичность двигателя. С этой же целью на семиступенчатой коробке масляный насос с гидравлическим приводом заменен на более экономичный электрический насос. С другой стороны сухое сцепление подвержено большему износу.

Первый ряд коробки обеспечивает работу нечетных передач и заднего хода, второй ряд отвечает за четные передачи. Каждый из рядов передач представляет собой первичный и вторичный валы с блоками шестерен. Первичные валы расположены соосно, при этом первичный вал второго ряда выполнен полым и надет на первичный вал первого ряда.

Шестерни на первичных валах имеют жесткое соединение с валом. Шестерни вторичных валов вращаются свободно. При этом шестерни первичного и вторичного валов находятся в постоянном зацеплении. Между шестернями вторичного вала

расположены [синхронизаторы,](http://systemsauto.ru/box/synchronizer-gear.html) которые осуществляют включение конкретной передачи. Для выполнения реверсивного движения в коробке передач предусмотрен промежуточный вал с шестерней заднего хода. На вторичных валах также расположены ведущие шестерни главной передачи.

Непосредственное управление сцеплением и переключением передач обеспечивает система управления. Она включает входные датчики, электронный блок управления и электрогидравлический блок в качестве исполнительных механизмов.

Электронный и электрогидравлический блоки управления, а также практически все входные датчики, объединены в единый модуль, имеющий название **Mechatronic**. Модуль управления располагается непосредственно в картере коробки передач.

Входные датчики отслеживают частоту вращения на входе и выходе коробки передач, давление и температуру масла, а также положение вилок включения передач. Электронный блок управления на основании сигналов датчиков реализует, заложенный в него, алгоритм управления электрогидравлическим блоком.

Электрогидравлический блок управления обеспечивает работу гидравлического контура управления коробкой передач. В него входят золотники-распределители, электромагнитные клапаны и клапаны регулирования давления, мультиплексор.

Золотники-распределители приводятся в действие рычагом селектора. Электромагнитные клапаны осуществляют переключение передач. Клапаны регулирования давления обеспечивают работу фрикционных муфт. Электромагнитные клапаны и клапаны регулирования давления являются исполнительными механизмами системы управления коробкой передач.

В коробке применено устройство мультиплексор, которое позволяет управлять восьмью гидроцилиндрами переключения передач только с помощью четырех электромагнитных клапанов. В исходном положении мультиплексора работают одни гидроцилиндры, в рабочем – другие, при этом в обоих режимах общие электромагнитные клапаны.

Принцип работы коробки передач DSG заключается в последовательном включении передач обоих рядов. При этом во время работы одной передачи, следующая передача уже выбрана и готова к включению.

К бесступенчатым коробкам передач относится [вариатор](http://systemsauto.ru/box/variator.html) (обиходное название вариаторная коробка передач). В отличие от ступенчатых коробок, передаточное число в вариаторах изменяется плавно. Это достигается за счет гидравлического или механического преобразования крутящего момента.

1. маховик с демпфером крутильных колебаний

- 2. фрикцион заднего хода
- 3. промежуточная передача
- 4. вариатор
- 5. электронный блок управления
- 6. гидравлический блок управления
- 7. фрикцион переднего хода
- 8. планетарный механизм

Благодаря своей конструкции вариатор обеспечивает оптимальные динамические характеристики автомобиля. С другой стороны вариаторная коробка передач имеет ограничения по величине передающего крутящего момента. Отдельные конструкции имеют нарекания в плане надежности и ресурса. Вариаторы используют, в сновном японские автомобильные компании (Nissan, Honda, Subaru), из европейских - Audi. Известными конструкциями вариаторов являются [Мультитроник](http://systemsauto.ru/box/multitronic.html), Экстроид.

> Комбинированный принцип действия используется в автоматической коробке переключения передач (сокращенное наименование – АКПП, обиходное название – коробка-автомат). Классическая [автоматическая коробка](http://systemsauto.ru/box/akpp.html) [передач](http://systemsauto.ru/box/akpp.html) включает гидротрансформатор (заменяющий сцепление и обеспечивающий бесступенчатое регулирование крутящего момента) и механическую коробку передач (обычно планетарный редуктор). Современные автоматы

имеют семь (7G-Tronic) и даже восемь ступеней передач.

Автоматическая коробка передач (сокращенное название АКПП, обиходное название – коробка-автомат) является самым распространенным устройством изменения крутящего момента, применяемым в автоматической трансмиссии автомобиля. Традиционно автоматической называют *гидромеханическую коробку передач*.

Автоматическая коробка передач состоит из гидротрансформатора, механической коробки передач и системы управления. На коробках-автоматах, устанавливаемых на переднеприводные легковые автомобили, в конструкцию включены [главная передача и](http://systemsauto.ru/transmission/main_transmission.html) [дифференциал](http://systemsauto.ru/transmission/differential.html).

**Гидротрансформатор** предназначен для передачи и изменения крутящего момента от двигателя к механической коробке передач, а также уменьшения вибраций. Конструкция гидротрансформатора включает насосное, турбинное и реакторное колеса, блокировочную муфту, муфту свободного хода. Гидротрансформатор помещен в собственный корпус.

> Насосное колесо соединено с коленчатым валом двигателя. Турбинное колесо связано с механической коробкой передач. Между насосным и турбинным колесами располагается неподвижное реакторное колесо. Все колеса гидротрансформатора оснащены лопастями определенной формы, между которыми предусмотрены каналы для прохода рабочей жидкости.

Блокировочная муфта служит для блокировки гидротрансформатора в определенных режимах работы автомобиля. Муфта свободного хода (другое название - обгонная муфта) обеспечивает вращение жестко закрепленного реакторного колеса в противоположную сторону.

Все конструктивные элементы гидротрансформатора расположены в корпусе, который заполнен специальной рабочей жидкостью ATF (Automatic Transmissions Fluid).

Работа гидротрансформатора осуществляется по замкнутому циклу. От насосного колеса поток жидкости передается на турбинное колесо, далее на реакторное колесо. За счет конструкции лопастей реактора скорость потока усиливается. Поток направляется на насосное колесо и заставляет его вращаться быстрее, тем самым увеличивается величина крутящего момента. Максимальную величину крутящего момента гидротрансформатор развивает на минимальной скорости.

С увеличением частоты вращения коленчатого вала двигателя, угловые скорости насосного и турбинного колес выравниваются, а поток жидкости меняет свое направление. При этом срабатывает муфта свободного хода и реакторное колесо начинает вращаться. Гидротрансформатор работает в режиме гидромуфты (передает только крутящий момент).

C дальнейшим ростом скорости происходит блокировка гидротрансформатора, при которой замыкается блокирующая муфта, и передача крутящего момента от двигателя к механической коробке передач происходит напрямую. Гидротрансформатор блокируется практически на всех передачах.

В современных автоматических коробках режим с проскальзывающей муфтой блокировки гидротрансформатора, который предшествует полной блокировке. Режим реализуется при определенных условиях (скорость, нагрузка) во время разгона автомобиля и позволяет снизить расход топлива, обеспечить комфорт при переключении передач.

Механическая коробка передач в составе АКПП служит для ступенчатого изменения крутящего момента, а также обеспечивает движение автомобиля задним ходом. На автоматических коробках, как правило, применяются планетарные редукторы, отличающиеся компактностью и возможностью соосной работы. Механическая коробка передач состоит из нескольких (обычно двух) планетарных редукторов, соединенных последовательно для совместной работы. Объединение планетарных редукторов позволяет обеспечить необходимое число ступеней работы. Современные автоматические коробки выполняются шестиступенчатыми, семиступенчатыми, восьмиступенчатыми (Audi, Bentley, BMW, Chrysler, Jaguar, Lexus) и даже девятиступенчатыми (Mercedes, Land Rover).

Планетарный редуктор в коробке передач состоит из нескольких последовательных планетарных передач, образующих **планетарный ряд**. Каждая планетарная передача включает солнечную шестерню, сателлиты, коронную шестерню и водило.

- 1. вал турбинного колеса
- 2. солнечная шестерня одинарного планетарного ряда
- 3. сателлиты одинарного планетарного ряда
- 4. водило одинарного планетарного ряда
- 5. шестеренный насос
- 6. фрикционная муфта
- 7. фрикционный тормоз
- 8. коронная шестерня одинарного планетарного ряда
- 9. обгонная муфта
- 10. коронная шестерня сдвоенного планетарного ряда
- 11. водило сдвоенного планетарного ряда
- 12. длинные сателлиты сдвоенного планетарного ряда
- 13. короткие сателлиты сдвоенного планетарного ряда
- 14. большая солнечная шестерня сдвоенного планетарного ряда
- 15. малая солнечная шестерня сдвоенного планетарного ряда

#### А - подводимый крутящий момент

Б - отбор мощности

Изменение крутящего момента и передача вращения производится при условии блокировки одного или двух элементов планетарного ряда (солнечной шестерни, коронной шестерни, водила). Блокировка коронной шестерни планетарного ряда приводит к увеличению передаточного отношения. Неподвижная солнечная шестерня, наоборот, уменьшает передаточное отношение. Блокировка водило приводит к смене направления вращения.

Блокировку осуществляют соответствующие фрикционные муфты и тормоза (обходное название - фрикционы). Муфта блокирует элементы планетарного ряда между собой. Тормоз удерживает конкретные элементы редуктора за счет соединения с корпусом коробки. В различных конструкциях АКПП используются многодисковые или ленточные тормоза.

Муфты и тормоза замыкаются с помощью гидроцилиндров, которые управляются из распределительного модуля. В конструкции коробки может применяться обгонная муфта, которая удерживает водило от вращения в противоположную сторону.

Таким образом, механизмами переключения передач в автоматической коробке являются фрикционные муфты и тормоза. Работа АКПП заключается в выполнении определенного алгоритма включения и выключения муфт и тормозов.

На современных автоматических коробках передач применяется [электронная](http://systemsauto.ru/box/control-automatic-gearbox.html) [система управления,](http://systemsauto.ru/box/control-automatic-gearbox.html) которая включает входные датчики, электронный блок управления, распределительный модуль и рычаг селектора.

В системе используются следующие датчики: частоты вращения на входе коробки передач, частоты вращения на выходе коробки передач, температуры рабочей жидкости, положения рычага селектора, положения [педали акселератора](http://systemsauto.ru/electric/accelerator-pedal-sensor.html).

Электронный блок управления коробкой передач обрабатывает сигналы датчиков и формирует управляющие сигналы на исполнительные устройства распределительного модуля. В своей работе электронный блок реализует т.н. программу *«нечеткой логики»* (fuzzy logic), предусматривающую гибкий алгоритм определения точек перехода на высшую или низшую передачу. Блок управления коробкой передач взаимодействуют с системой [управления двигателем](http://systemsauto.ru/electric/control_engine.html).

Распределительный модуль (другое наименование - гидравлический блок) управляет потоками рабочей жидкости и обеспечивает срабатывание фрикционных муфт и тормозов. Он состоит из электромагнитных клапанов и золотников-распределителей с механическим приводом, соединенных каналами и помещенных в алюминиевый корпус. Электромагнитные клапаны (не очень корректное обиходное название - соленоиды) используются для управления переключением передач (двухпозиционные клапаны) и регулирования давления жидкости (клапаны с широтно-импульсной модуляцией). Работой электромагнитных клапанов руководит электронный блок управления коробкой передач. Золотники-распределители обеспечивают выбор режимов работы и приводятся в действие от рычага селектора.

Циркуляцию рабочей жидкости в автоматической коробке передач осуществляет шестеренный насос с внутренним зацеплением шестерен или лопастной насос. Насос приводится в действие от ступицы гидротрансформатора. Насос составляет основу гидравлической системы коробки передач, в которую кроме него входит гидравлический блок, гидроцилиндры привода муфт и тормозов, трубопроводы.

Охлаждение рабочей жидкости в АКПП производит соответствующая система. Рабочая жидкость может охлаждаться в охладителе (теплообменнике), включенном в [систему охлаждения двигателя.](http://systemsauto.ru/cooling/cooling.html) Ряд конструкций коробок имеет отдельный радиатор рабочей жидкости.

Непосредственное управление АКПП осуществляется рычагом селектора. Выбор нужного режима работы коробки производится перемещением рычага в определенное положение:

- **•**  $P$  режим парковки;
- $R$  режим заднего хода;
- **• N** нейтральный режим;
- **D** движение вперед в режиме автоматического переключения передач;
- $\bullet$   $S$  спортивный режим.

На отдельных коробках реализуется т.н. режим *«кик-даун»* (kick-down), предполагающий резкое ускорение автомобиля путем переключения на пониженную передачу. Необходимость ускорения определяется с помощью датчика положения педали газа.

Коробка-автомат обеспечивает плавное переключение передач и высокую надежность работы. При этом АКПП имеет повышенный расход топлива и низкую разгонную динамику. В ряде конструкций автоматической коробки передач предусмотрена имитация ручного переключения передач [Типтроник](http://systemsauto.ru/box/tiptronic.html), Стептроник.

В настоящее время термином "автоматическая коробка передач" обозначаются не только классическая гидротрансформаторная коробка, а также роботизированная коробка передач и вариатор. Все они имеют электронное управление.

Разновидностью автоматической коробки передач является т.н. адаптивная коробка передач, учитывающая стиль вождения конкретного человека.

## **Оформление отчета о работе.**

Представить схему АКПП, описать принцип работы, порядок разборки и сборки. **Контрольные вопросы:**

- **7. Устройство и работа гидромеханических коробок передач.**
- **8. Устройство и работа коробок передач с двойным сцеплением.**
- **9. Устройство и работа синхронизаторов коробки передач различных автомобилей.**
- **10. Устройство и работа механизма управления коробкой передач.**

# **Тема 5.4. Устройство коробки отбора мощности. Практическое занятие 39.**

# **Тема: «Изучение особенности устройства и работы коробки отбора мощности»**

**Цель работы**: закрепление полученных теоретических знаний, практическое изучение устройства и работы коробок отбора мощности.

**Необходимые средства и оборудование**: плакаты, стенд-тренажѐ р «КПП автомобилей (ГАЗ 53, КАМАЗ, ЗИЛ 130, ЗИЛ 164,)».

### **Задание:**

1. Изучить устройство, назначение коробок отбора мощности. Начертить схему КОМ.

2. Изучить последовательность разборки и сборки деталей коробок отбора мощности. Составить алгоритм действий при выполнении разборочно-сборочных работ.

**Ход работы**: изучить назначение и принцип действия коробок отбора мощности, научиться разбирать и собирать коробки отбора мощности.

## **Теоретическая часть**

Коробка отбора мощности представляет собой механическую коробку передач, тип и характеристика которой зависят от назначения того оборудования, которое она приводит в действие. В соответствии с количеством дополнительного оборудования на одном ТС может быть установлено от одной до трех коробок отбора мощности.

Коробки отбора мощности различаются по числу ступеней и значению передаточных чисел, числу и взаимному расположению валов, наличию или отсутствию реверса и типу привода управления. В зависимости от нагрузки на дополнительное оборудование коробки отбора мощности передают до 40 % максимальной мощности силовой установки. Стандартами определены основные размеры мест крепления и модули зубчатых колес коробок отбора мощности.

Рис. Реверсивная коробка отбора мощности с редуктором:

1 — рычаг включения коробки отбора мощности; 2 — шток вилки переключения; 3 вилка переключения; 4 — шариковый фиксатор; 5 — каретка с зубчатым колесом; 6 шарикоподшипник; 7 — ведомый вал; 8 — ось промежуточной шестерни; 9 промежуточная шестерня; 10 — ось блока шестерен; 11 — блок шестерен; 12 — фланец ведомого вала

Коробки отбора мощности, как правило, монтируют сбоку или с торца на картерах КП или раздаточных коробок в верхней или нижней их частях. Ведущие звенья коробки отбора мощности через люки агрегатов трансмиссии соединяются с деталями этих агрегатов, от которых и происходит отбор мощности.

Передача мощности может осуществляться от шестерни агрегата трансмиссии на ведущую шестерню коробки отбора мощности. Обе шестерни находятся в постоянном зацеплении друг с другом, и включение отбора мощности производится подвижной кареткой, которая вводит в зацепление зубья шестерен в коробке отбора мощности. Мощность может отбираться и от вала агрегата трансмиссии. В этом случае коробка отбора мощности крепится на торце картера агрегата трансмиссии, а ее ведущий вал располагается соосно с валом, от которого отбирается мощность.

Включение коробки отбора мощности осуществляется зубчатой муфтой, соединяющей оба вала, при отсутствии нагрузки на коробке. Коробкой отбора мощности управляют из кабины ТС. Привод управления может быть механическим, пневматическим, электропневматическим и т.д.

Способ смазывания деталей коробки отбора мощности определяется местом ее крепления к агрегату трансмиссии. При боковом креплении смазка разбрызгивается на детали коробки из картера основного агрегата или собственного картера. При верхнем креплении в конструкции коробки отбора мощности предусмотрен насос, который забирает смазку из картера агрегата трансмиссии и подает ее к деталям коробки.

Реверсивная коробка отбора мощности с редуктором и продольным расположением валов устанавливается на нижней боковой части картера КП. Отбор мощности осуществляется от шестерни промежуточного вала КП, с которой постоянно сцеплена одна из шестерен блока 11. Другая шестерня этого блока находится в зацеплении с промежуточной шестерней. Блок шестерен и промежуточная шестерня 9 установлены на осях, закрепленных на картере.

Ведомый вал 7 коробки отбора мощности вращается на двух шарикоподшипниках 6. По шлицам этого вала с помощью вилки переключения перемещается каретка 5 с зубчатым колесом. Вилка 3 переключения закреплена на подвижном штоке 2, связанном с рычагом 1 включения коробки отбора мощности, установленным в кабине ТС. Рычаг имеет три фиксированных положения. Фиксация штока осуществляется шариковым фиксатором 4 с пружиной. В правом положении штока каретка с зубчатым колесом

Рис. Коробка отбора мощности без редуктора:

1 — первичный вал раздаточной коробки; 2 — вал коробки отбора мощности; 3 — каретка; 4 — вилка включения; 5 — фиксатор с пружиной; 6 — шток вилки включения; 7 фланец; 8 — эксцелтрик; 9 — плунжер; 10 — нагнетательный клапан; 11 — обратный клапан; 12 — всасывающий клапан; 13 — крышка коробки отбора мощности; 14 магистраль подачи масла к насосу

находится в зацеплении с промежуточной шестерней, что обеспечивает передачу прямого хода. В левом положении штока зубчатое колесо сцеплено с большей шестерней блока 11, что обеспечивает передачу обратного хода. В среднем положении штока коробка отбора мощности выключена, и ведомый вал не вращается. На конце ведомого вала имеется фланец 12 для крепления вала привода дополнительного оборудования.

Кроме рассмотренной коробки отбора мощности с редуктором применяются и более простые по конструкции коробки без редуктора, обеспечивающие одну ступень с передаточным числом 1,0. Отбор мощности осуществляется от первичного вала 7 раздаточной коробки, имеющего на конце шлицы. Коробка отбора мощности крепится к торцу картера раздаточной коробки в верхней ее части. Вал 2 коробки отбора мощности на одном конце имеет такие же шлицы, как и у вала 7, а на другой его конец устанавливается фланец 7 крепления вала привода дополнительного оборудования. Включение коробки отбора мощности осуществляется блокировкой валов 1 и 2 с помощью каретки 3, Каретка перемещается вилкой включения 4, закрепленной на штоке, имеющем два фиксированных положения: в левом положении штока коробка отбора мощности включена, а в правом выключена. Изменение направления вращения вала коробки отбора мощности осуществляется при включении передачи ЗХ в коробке передач.

Особенностью конструкции данной коробки отбора мощности является наличие плунжерного насоса, который служит для смазывания деталей коробки отбора мощности и раздаточной коробки неподвижного ТС при работающем дополнительном оборудовании. Насос расположен в корпусе, установленном в приливе крышки 13 коробки отбора мощности, и состоит из плунжера Я нагнетательного 10, всасывающего 12 и обратного 11 клапанов. Привод насоса осуществляется от эксцентрика расположенного на валу коробки отбора мощности. Масло поступает в насос по магистрали 14 из картера раздаточной

коробки и под давлением подается к деталям коробки отбора мощности и первичного вала раздаточной коробки.

Управление данной коробкой осуществляется рычагом; связанным со штоком 6 и установленным в кабине ТС.

## **Оформление отчета о работе.**

Представить схему КОМ, описать принцип работы, порядок разборки и сборки. **Контрольные вопросы:**

- **11. Устройство и работа КОМ с редуктором.**
- **12. Устройство и работа КОМ без редуктора.**
- **13. Устройство и работа реверсивных КОМ.**

# **Тема 5.5. Раздаточная коробка с блокируемым приводом. Практическое занятие 40.**

# **Тема: «Изучение особенности устройства и работы раздаточной коробки с блокируемым приводом»**

**Цель работы**: закрепление полученных теоретических знаний, практическое изучение устройства и работы раздаточных коробок

**Необходимые средства и оборудование**: плакаты, стенд-тренажѐ р «Раздаточная коробка КАМАЗ

## **Задание:**

1. Изучить устройство, назначение раздаточных коробок. Начертить схему РК.

2. Изучить последовательность разборки и сборки деталей раздаточных коробок. Составить алгоритм действий при выполнении разборочно-сборочных работ.

**Ход работы**: изучить назначение и принцип действия раздаточных коробок, научиться разбирать и собирать раздаточные коробки

## **Теоретическая часть**:

1. Назначение и характеристика основных типов раздаточных коробок

Раздаточная коробка служит для передачи и распределения крутящего момента между несколькими ведущими мостами многоприводных автомобилей.

Конструкции раздаточных коробок различают по следующим признакам:

1) по расположению ведомых валов (с соосным и несоосным расположением);

2)по приводу ведомых валов (с дифференциальным и блокированным приводом); 3)по числу передач (одно-,двух- и трехступенчатые);

4)по периодичности включения привода переднего моста (с постоянно включенным и периодично включаемым передним мостом).

К конструкции раздаточных коробок предъявляют следующие требования: 1) распределение крутящего момента между ведущими мостами в соответствии со сцепным весом, приходящимся на мосты;

2)отсутствие циркуляции мощности в трансмиссии автомобиля;

3)увеличение силы тяги на ведущих колесах, необходимое для преодоления дорожного сопротивления при движении автомобиля по плохим дорогам и бездорожью; 4)возможность движения автомобиля с минимальной скоростью

(2 − 5 км/ч) при работе двигателя с максимальным крутящим моментом; 5) общие требования.

Обычно раздаточную коробку устанавливают в трансмиссии автомобиля за коробкой передач, соединяя их карданной передачей. При этом раздаточную коробку одновременно используют в качестве демультипликатора (если диапазона передаточных чисел устанавливаемой коробки передач недостаточно для многоприводного автомобиля), что дает возможность увеличить силу тяги, повысить проходимость и тем самым

расширить возможность использования тягово-скоростныхкачеств автомобиля в различных дорожных условиях.

Компоновочные схемы основных типов раздаточных коробок приведены на рис. 1.

Раздаточные коробки с соосными ведомыми валами (рис. 1, в, г) имеют преимущественное применение. Их достоинством является возможность использования одинаковых по конструкции (взаимозаменяемых) главных передач ведущих мостов.

Раздаточные коробки с несоосными ведомыми валами (в которых отсутствует промежуточный вал − рис. 1, б) более компактны, менее металлоемки, имеют более высокий КПД и более низкий уровень шума. В таких коробках имеется простая возможность увеличения числа ведомых валов до трех без введения дополнительной передачи, что ведет

кповышению унификации.

Враздаточных коробках с промежуточным валом (рис. 1, а, в, г) большее количество зубчатых колес и подшипников, но они имеют более широкие компоновочные возможности. Наличие промежуточного вала позволяет распределить передаточное число низшей ступени между двумя парами зубчатых колес и тем самым уменьшить диаметр ведомого зубчатого колеса. Кроме того, в раздаточных коробках с промежуточным валом меньше реактивный момент, действующий на детали крепления раздаточной коробки. В этом случае реактивный момент равен разности крутящих моментов на ведомом и ведущем валах. При отсутствии промежуточного вала реактивный момент равен сумме моментов на ведомом и ведущем мостах.

Рис.1. Типовые компоновочные схемы раздаточных коробок:

а, б − с блокированным приводом и несоосным расположением ведомых валов, в, г− с дифференциальным приводом и соосным расположением ведомых валов

Применение блокированного привода ведомых валов (рис. 1, а, б) (валы имеет одинаковую скорость, а крутящий момент распределяется пропорционально сопротивлению ведущих колес и жесткости приводов) позволяет использовать полную по условиям сцепления тяговую силу. Однако при этом через трансмиссию может

передаваться циркулирующая мощность (при движении на повороте передние управляемые колеса проходят больший путь и должны вращаться быстрее, чем задние неуправляемые). В контур циркуляции входят зубчатые колеса раздаточной коробки, соединяющие ее ведомые валы, карданные и главные передачи, полуоси и шины. Циркулирующая мощность создает дополнительные нагрузки на механизмы трансмиссии и шины, увеличивает их износ. При этом повышается также расход топлива.

Отключение привода переднего моста исключает возможность такой циркуляции. Оно осуществляется принудительно или автоматически (например с помощью муфт свободного хода). Такой привод с периодическим включением переднего моста используется в раздаточных коробках автомобилей, у которых передний управляемый мост выполнен ведущим для повышения проходимости на грунтах с малой несущей способностью и скользких дорогах, и в то же время не требует использования всей массы в качестве сцепной на дорогах с твердым покрытием.

При движении на прямой передаче в раздаточной коробке с отключенным передним мостом, автомобиль работает как неполноприводно. При этом нагрузки на подшипники и зубчатые колеса раздаточной коробки отсутствуют. Это относится ко всем раздаточным коробкам с периодическим включением переднего моста и наличием прямой передачи.

При включении низшей передачи в раздаточной коробке с блокирующим приводом при отключенном переднем мосте возможна передача чрезмерного крутящего момента на задний мост (или мосты тележки), что может привести к поломке элементов трансмиссии, расположенных за раздаточной коробкой. По этой причине в таких коробках должно быть предусмотрено блокирующее устройство (замок), не позволяющее включить низшую передачу, пока не включен передний мост, а также выключить привод переднего моста при включенной низшей передаче.

При использовании раздаточных коробок с дифференциальным приводом (рис. 1, в, г) передний мост постоянно включен, так как возможность циркуляции мощности здесь исключена, но обязательно должно быть устройство для блокировки дифференциала − при буксовании одного из колес оси и незаблокируемом межколесном дифференциале движение автомобиля невозможно.

У раздаточных коробок с дифференциальным приводом ведомые валы могут вращаться с разными угловыми скоростями, а распределение момента определяется передаточными числами дифференциала. Такой тип привода применяется для автомобилей, у которых передний мост выполнен ведущим не только для повышения проходимости на грунтовых и скользких дорогах, но и для получения повышенной силы тяги на дорогах с твердым покрытием при использовании всей массы автомобиля в качестве сцепной. Это обеспечивает и более равномерную загрузку ведущих мостов на всех режимах работы. Теоретически доказано, а опыт эксплуатации подтвердил, что при постоянном приводе переднего моста в раздаточной коробке с дифференциальным приводом износ шин и расход топлива меньше, чем при периодическом отключении переднего моста в раздаточной коробке с блокированным приводом.

Для обеспечения дифференциального привода в раздаточной коробке может быть использован симметричный (рис. 1, в) или несимметричный (рис. 1, г) дифференциал.

Симметричный дифференциал применяется в том случае, если в полноприводном двухосном автомобиле сцепной вес делится между мостами примерно поровну. В полноприводных трехосных автомобилях, где вертикальная нагрузка на переднюю ось составляет приблизительно половину нагрузки на заднюю тележку, дифференциальный привод должен распределять момент между передним мостом и мостами тележки в соответствующей пропорции. Такое распределение осуществляется при помощи несимметричного дифференциала.
Если за раздаточной коробкой отсутствуют агрегаты с переменным передаточным числом, то на одном из ее валов, имеющих постоянное передаточное число к ведущим колесам, размещают привод спидометра.

2. Конструкции раздаточных коробок

Раздаточная коробка с блокированным приводом и несоосным расположением ведомых валов показана на рис. 2.

Картер раздаточной коробки крепится к поперечине рамы автомобиля. В гнездах картера на шариковых подшипниках установлены ведущий вал 1, вал 4 привода заднего моста, промежуточный вал 5, вал 7 привода переднего моста. Кроме того, опорой ведущего вала служит радиальный роликовый подшипник, расположенный в расточке вала привода заднего моста. Зубчатые колеса раздаточной коробки − прямозубые.

Когда шестерня 2 перемещена в крайнее правое положение и ее зубья введены в зацепление с внутренним венцом шестерни 3, в раздаточной коробке включена высшая (прямая) передача. Так как шестерня 6 занимает положение, показанное на рис. 2, крутящий момент на вал 7 привода переднего моста не передается.

Рис. 2. Раздаточная коробка автомобиля ГАЗ-66

При включении привода переднего моста шестерня 6 перемещается вправо, входя в зацепление с шестерней 8, причем передний мост можно включать при движении, без выключения сцепления, так как угловые скорости шестерен 6 и 8 практически одинаковы.

Низшая передача включается при перемещении шестерни 2 в крайнее левое положение. При этом шестерня 2 входит в зацепление с шестерней 9.

Блокирующее устройство (замок) имеет два сухаря 17 и 18, установленных в канале картера между ползунами 10 и 16. Под действием разжимной пружины сухари входят в углубления ползунов. На ползуне 16 переключения передач выполнено три углубления. В среднее углубление 14 сухарь 17 входит при нейтральном положении шестерни 2, в крайние 13 и 15 меньшей глубины − при включении соответственно высшей (прямой) или низшей передачи. Между углублениями 14 и 15 на ползуне 16 сделана лыска. На ползуне 10 включения переднего моста выполнено два углубления: 11 (большей глубины) для включения переднего моста и 12 для выключения переднего моста.

В положении ползунов, показанном на рис 2, б, включены высшая (прямая) передача и передний мост, а в положении, соответствующем рис.2, в - низшая передача и передний мост. Выключить передний мост в последнем случае невозможно, так как зазор между сухарями замка меньше углубления 11. При выключенном приводе переднего

моста сухарь 17 из углубления 14 можно переместить только в углубление 15 по лыске, имеющейся между углублениями14 и 15 на ползуне 16.

Привод управления раздаточной коробкой имеет два рычага: рычаг переключения передач, соединенный с ползуном 16, и рычаг включения переднего моста, связанный с ползуном 10. Перемещение подвижных шестерен (в других конструкциях − зубчатых муфт) производится с помощью вилок, устанавливаемых на ползунах.

В отличие от рассмотренной раздаточной коробки автомобиля ГАЗ− 66 (выполненной по схеме рис. 1, а), раздаточная коробка автомобиля ЗИЛ− 131 (рис. 3) характеризуется отсутствием промежуточного вала. Выполнена эта раздаточная коробка по схеме, приведенной на рис.1, б.

Рис. 3. Раздаточная коробка автомобиля ЗИЛ− 131

На ведущем валу 1 раздаточной коробки располагаются шестерня 2 низшей передачи и зубчатая каретка 3 включения высшей (прямой) передачи. На валу 5 привода заднего моста установлена шестерня 4 и трансмиссионный тормоз. Шестерни 2 и 4 входят в зацепление с соответствующими шестернями 9 и 8, свободно установленными на валу 11 привода переднего моста. На удлиненной ступице шестерни 9 установлена зубчатая муфта 10 включения низшей передачи, а на ступице шестерни 8 − муфта 6 включения привода переднего моста. На валу 11 имеется также шестерня 7 привода переднего моста, выполненная заодно с валом.

Когда каретка 3 находится в крайнем правом положении и ее зубья введены в зацепление с внутренним зубчатым венцом шестерни 4, в раздаточной коробке включена высшая (прямая) передача.

Передний мост включается при перемещении зубчатой муфты 6 вправо; при этом она входит в зацепление с шестерней 7.

Низшая передача включается путем перемещения муфты 10 вправо; при этом шестерни 9 и 8 жестко соединяются между собой. Одновременный вывод каретки 3 из зацепления с шестерней 4 обеспечивается приводом управления раздаточной коробкой.

В рассматриваемой раздаточной коробке привод ползунов переключения передач является механическим, а привод ползуна включения переднего моста − электропневматическим. При этом в качестве управляющего сигнала для включения привода переднего моста служит перемещение ползуна включения низшей передачи.

Конструкция раздаточной коробки с дифференциальным приводом и соосным расположением ведомых валов, выполненной по схеме рис. 1, в, показана на рис. 4. Такую раздаточную коробку имеет автомобиль ВАЗ− 2121"Нива".

Рис. 4. Раздаточная коробка автомобиля ВАЗ− 2121 "Нива"

Крутящий момент от коробки передач поступает на ведущий вал 1, на котором свободно установлены шестерня 2 высшей и шестерня 4 низшей передач, находящиеся в постоянном зацеплении с соответствующими шестернями 11 и 6 промежуточного вала 5. Шестерня 12 высшей передачи промежуточного вала 5 находится также в постоянном зацеплении с шестерней 9, установленной на корпусе 8 межосевого симметричного дифференциала. Одна из конических шестерен дифференциала установлена на валу 11 привода переднего моста, а другая − на валу 7 привода заднего моста. Блокировка дифференциала осуществляется зубчатой муфтой 10, а включение высшей или низшей передачи− зубчатой муфтой 3 (при перемещении муфты 3 влево включается высшая передача, вправо− низшая).

Раздаточная коробка автомобиля КамАЗ −4310, выполненная по схеме рис. 1, г, показана на рис. 5. Как и предыдущая, она имеет дифференциальный привод и соосное расположение ведомых валов.

Рис. 5. Раздаточная коробка автомобиля КамАЗ− 4310

На ведущем валу 1 установлена шестерня 2, находящаяся в постоянном зацеплении с шестерней 12, закрепленной неподвижно на промежуточном валу 11. Шестерни низшей 4 и высшей 7 ступеней свободно установлены на промежуточном валу 11 и пустотелом валу корпуса дифференциала 5. Вал 6 привода мостов задней ведущей тележки соединен с коронной шестерней дифференциала; вал 10 привода переднего моста − с солнечной шестерней.

Отношение моментов на валах 6 и 10 равно отношению числа зубьев коронной шестерни к числу зубьев солнечной шестерни и выбрано равным двум, что приближенно соответствует распределению массы автомобиля между тележкой и передним мостом. Наличие межосевого дифференциала в раздаточной коробке трехосных автомобилей не исключает циркуляции мощности между мостами ведущей тележки.

Для включения низшей передачи предназначена зубчатая муфта 8 на промежуточном валу 11; для включения высшей − зубчатая муфта 8 на валу 10 привода переднего моста. Размещение включающих муфт на двух валах позволяет несколько уменьшить размеры раздаточной коробки и, следовательно, снизить ее массу.

Зубчатая муфта 9 блокировки несимметричного межосевого дифференциала 5 размещена в отдельном картере; включение ее происходит при подаче сжатого воздуха в пневмокамеру, выключение – под действием пружины пневмокамеры.

# **Оформление отчета о работе.**

Представить схему РК, описать принцип работы, порядок разборки и сборки. **Контрольные вопросы:**

# **14. Устройство и работа раздаточных коробок с соосными валами.**

- **15. Устройство и работа раздаточных коробок с несоосными валами.**
- **16. Устройство и работа раздаточных коробок с блокируемым приводом**
- **17. Устройство и работа раздаточной коробки и ее механизма управления.**
- **18. Устройство и работа раздаточных коробок с дифференциальным приводом.**

**19. Устройство и работа механизма блокировки дифференциала раздаточной коробки.**

# **Тема 5.6. Карданные передачи. Практическое занятие 41.**

# **Тема: «Изучение особенности устройства и работы карданной передачи»**

**Цель работы**: закрепление полученных теоретических знаний, практическое изучение устройства карданных передач

**Необходимые средства и оборудование**: плакаты, разрез автомобиля ВАЗ-2121, агрегат разрезной ВАЗ, детали и узлы карданных передач.

# **Задание:**

1. Изучить устройство, назначение карданных передач. Начертить схему карданных передач

2. Изучить последовательность разборки и сборки карданных передач. Составить алгоритм действий при выполнении разборочно-сборочных работ.

**Ход работы**: изучить назначение и принцип действия карданных передач, научиться разбирать и собирать карданные передачи

#### **Теоретическая часть**:

Карданная передача

*Карданная передача служит* для передачи крутящего момента от ведомого вала коробки передач или раздаточной коробки к ведущему валу главной передачи. Ее применение связано с тем, что изменяется взаимное положение осей валов трансмиссии, и они не лежат на одной прямой.

Коробка передач 1 (рис. 3, а), или раздаточная коробка на автомобиле, установлена выше ведущего моста 7, в результате чего ось карданного вала 5, передающего крутящий момент, расположена под некоторым углом а к горизонтали. Коробка передач соединена с рамой неподвижно, а ведущий мост подвешен к ней при помощи рессор. Когда при прогибе рессор изменяется положение моста относительно рамы, изменяется и угол  $\alpha$  наклона карданного вала 5.

*Карданная передача состоит* из трех основных элементов: карданных шарниров 2, карданных валов 3 и 5 и промежуточной опоры 4. Одним из условий равномерного вращения вала 6 главной передачи ведущего моста 7 является равенство углов  $\alpha$  и ось между осью вала 5 и осями валов 3 и 6, что обеспечивается конструкцией передачи.

Схема карданной передачи (а) с шарнирами (б) неравных угловых скоростей Рис. 3 — Схема карданной передачи (а) с шарнирами (б) неравных угловых скоростей *Карданные шарниры неравных угловых скоростей*. Простейший карданный шарнир состоит из двух вилок 8 и 10 (рис. 3, б) укрепленных на валах 3 и 5, и крестовины 9 с шипами, входящими в отверстия вилок и соединяющими шарнирно валы. Вилка 10, поворачиваясь относительно оси А—А, может одновременно с крестовиной поворачиваться относительно оси Б—Б, обеспечивая передачу вращения от одного вала к другому при изменении угла между осями валов. Такой карданный шарнир называется *Жестким шарниром* неравных угловых скоростей. В нем при равномерном вращении ведущей вилки 8 ведомая вилка 10 вращается неравномерно: в течение одного оборота она дважды обгоняет ведущую вилку и дважды отстает от нее. В результате этого возникают дополнительные нагрузки, вызывающие изнашивание деталей шарнирного соединения и узлов трансмиссии.

Для устранения неравномерного вращения применяют два одинаковых карданных шарнира, причем их вилки, расположенные на противоположных концах карданного вала, должны лежать в одной плоскости. Тогда неравномерность, вызываемая одним карданным шарниром, компенсируется неравномерностью другого. Однако и при двух карданных шарнирах угол между осями валов не должен превышать —23°.

При движении автомобиля в результате прогиба рессор расстояние между коробкой передач и задним мостом изменяется, поэтому на валу одну из вилок карданного шарнира устанавливают на шлицах, чтобы длина карданного вала также могла изменяться.

В карданных передачах легковых автомобилей наряду с жесткими шарнирами неравных угловых скоростей применяют и *Мягкие карданные шарниры*, имеющие упругий элемент в виде муфты из эластичного материала, упругая деформация которого позволяет не только передавать крутящий момент между валами, пересекающимися под углом 2—5°, но и защищает трансмиссию от жестких ударов. Примером такой передачи может служить карданная передача автомобилей ВАЗ-2105, -2107 и др. Она состоит из переднего и заднего карданных валов, промежуточной опоры и трех шарниров, из которых передний представляет собой упругий элемент, соединяющий ведомый вал коробки передач с передним валом карданной передачи.

*Карданные шарниры равных угловых скоростей*. Условия работы карданных передач определяются в первую очередь углами  $\alpha$  наклона осей их валов (см. рис. 3, а): чем больше эти углы, тем в более тяжелых условиях работает передача. В особо тяжелых условиях работает [карданная](http://chitalky.ru/?cat=155) передача ведущих управляемых колес переднеприводных автомобилей, у которых угол наклона осей валов, изменяясь по величине и направлению (при повороте автомобиля), может достигать 35-40°. В таких передачах применяют шарниры равных угловых скоростей (шариковые или кулачковые), обеспечивающие передачу крутящего момента, равномерное вращение ведомого вала и поворот управляемых колес.

Широкое распространение получили карданные шариковые шарниры (рис. 4, а) с делительными канавками. Они состоят из двух вилок 1 и 4, пяти шариков 9 и штифта 7. Вилки 1 и 4 изготовлены заодно целое со шлицевыми валами 5. При помощи торцовых сферических углублений и центрального шарика 8 вилки центрируются между собой. Положение шарика 8 фиксируется штифтом 7, удерживаемым от осевых смещений шпилькой 6. В делительные канавки 2 и 3 вилок закладываются четыре рабочих шарика 9, которые удерживаются от выкатывания из делительных канавок центральным шариком 8.

При вращении ведущего вала крутящий момент от оддой вилки к другой передается через рабочие шарики. Делительные канавки имеют такую форму, которая независимо от угловых перемещений вилок обеспечивает расположение шариков в плоскости, делящей пополам угол между осями вилок, в результате чего оба вала вращаются с равными угловыми скоростями.

Наряду с шариковыми шарнирами часто применяют и кулачковые шарниры (рис. 4, б) равных угловых скоростей. Они состоят из двух вилок 10 и 14, двух кулаков 11 и 13 и диска 12. Диск заходит в пазы кулаков и передает вращение от ведущей вилки к ведомой. В вертикальной плоскости вилки поворачиваются вокруг кулаков, а в горизонтальной вместе с кулаками вокруг диска. Кулачковый карданный шарнир работает подобно двум сочлененным жестким карданным шарнирам, из которых первый создает неравномерность вращения, а второй устраняет эту неравномерность. Этим и достигается вращение ведущего и ведомого валов с равными угловыми скоростями.

Из-за простоты конструкции и сравнительно высокой работоспособности шариковые и кулачковые карданные шарниры нашли широкое применение в приводах к

ведущим управляемым колесам многих автомобилей (ЗИЛ-131, ГАЗ-66-11, КамАЗ-4310, ВАЗ-2108 «Спутник»).

Карданные шарниры равных угловых скоростей: а - шариковый; б - кулачковый Рис. 4 — Карданные шарниры равных угловых скоростей: а — шариковый; б кулачковый

*Устройство карданных передач*. На современных автомобилях привод к ведущим мостам осуществляется карданными передачами с шарнирами неравных угловых скоростей. Устройство карданных передач автомобилей различных марок практически одинаково, отличие заключается главным образом в размерах и форме отдельных деталей.

Типичным примером конструкции карданной передачи является карданная передача автомобиля ЗИЛ-130 (рис. 5, а). Она состоит из промежуточного 12 и основного 21 валов, соединенных с помощью шлицев 13, промежуточной опоры 18 и трех жестких карданных шарниров /—/// неравных угловых скоростей.

Все три карданных шарнира имеют одинаковую конструкцию, которая позволяет им работать с максимальным рабочим углом между осями валов, равным 19°. Карданный шарнир состоит из двух вилок 22 и 23, крестовины 26, четырех стаканов 34 с установленными в них подшипниками, деталей крепления и уплотнений подшипников.

Крестовина имеет четыре шипа, в центре которых просверлены несквозные смазочные каналы. На каждый шип надет игольчатый подшипник. Иглы 25 подшипника расположены в стакане 34 и внутренней обоймы не имеют. Стакан устанавливается в вилке шарнира и удерживается крышкой 27, которая крепится болтами, стопорящимися усиками пластины 24. При сборке карданных шарниров в каждое глухое отверстие шипа закладывается консистентный смазочный материал, который в процессе эксплуатации не добавляется. Для удержания смазочного материала подшипники снабжены сальниками 35: один из них (радиальный) установлен в стакане подшипника, а другой (торцовый) на шипе крестовины. В крестовинах, выпускавшихся ранее, имелись масленки для смазывания подшипников крестовин.

Промежуточный 12 и основной 21 карданные валы представляют собой тонкостенные трубы, на концах которых установлены вилки 11 карданных шарниров.

К промежуточному карданному валу 12 приварена передняя вилка 11, связанная крестовиной с фланцем-вилкой 10, при помощи которой карданный вал крепится к ведущему валу коробки передач.

Карданные передачи автомобилей

Рис. 5 – Карданные передачи автомобилей:

А – устройство карданной передачи автомобиля ЗИЛ-130; б – схема расположения валов карданной передачи полноприводного автомобиля

Задний конец промежуточного вала соединен со скользящей вилкой 28, шлицевой наконечник которой вместе со шлицевой втулкой 32 образует подвижное шлицевое соединение, компенсирующее изменение длины карданного вала в результате перемещения заднего моста. Шлицевое соединение имеет полость для смазочного материала, уплотненную сальником 19 и защищенную от попадания грязи прорезиненным кожухом 20.

К основному карданному валу 21 с обеих сторон приварены вилки, связанные через крестовины и игольчатые подшипники с промежуточным карданным валом и ведущим валом заднего моста. При помощи скользящей вилки 28 основной вал соединен с промежуточным карданным валом 12, а при помощи фланца вилки 23— с фланцем вала ведущей шестерни главной передачи заднего моста.

Карданные валы динамически сбалансированы, что повышает равномерность вращения (без биения) и снижает вибрацию валов. Дисбаланс промежуточного вала устраняют приваркой к его трубе пластин 33, а основного вала — привертыванием балансировочных пластин под крышки подшипников карданных шарниров.

Промежуточная опора 18 при помощи кронштейна 17 крепится болтами к поперечине рамы автомобиля.

Она расположена на заднем конце промежуточного карданного вала и является неразборной конструкцией, обеспечивающей поглощение вибрации, возникающей при работе карданной передачи. Шарикоподшипник 16 промежуточной опоры расположен в резиновой подушке 31, закрепленной стопорными скобами и имеющей специальные прорези, повышающие ее эластичность. В крышке 15 шарикоподшипника установлены войлочные сальники 14 с отражателями 29, предохраняющими их от загрязнения, а также пресс-масленка 30 для смазывания подшипника. Карданные передачи полноприводных трехосных автомобилей (ЗИЛ-131, Урал-4320 и др.) состоят из четырех карданных валов (рис. 5, б): основного 4, расположенного между коробкой передач 2 и раздаточной коробкой 5, карданного вала 6 привода среднего моста 7, карданного вала 8 привода заднего моста 9 и карданного вала 3 привода переднего моста 1. Устройство всех карданных валов и шарниров этих автомобилей одинаково и аналогично описанным выше, за исключением того, что конструктивно карданный вал 6 среднего моста имеет несколько большие размеры.

Промежуточные соединения

Предназначены для передачи вращательного движения от одного вала к другому, оси которых совпадают. Однако несоосность валов может возникнуть при неточностях изготовления, погрешностях сборки, деформации рам и корпусов, а также изменении взаимного расположения сборочных единиц в процессе эксплуатации.

Соединяя валы не жестко, а специальными шарнирами, уменьшают вредные нагрузки на детали, возникающие от несоосности валов, и этим повышают их долговечность.

В гусеничных тракторах коробка передач и задний мост обычно расположены в одном корпусе или их корпуса жестко соединены один с другим, а двигатель же с муфтой сцепления установлен на раме отдельно. Поэтому необходимо промежуточное соединение между валами муфты сцепления и коробки передач, так как их несоосность может возникнуть от перекоса при установке двигателя с муфтой сцепления на раму.

В полурамных колесных трактоpax корпуса муфты сцепления, коробки передач и заднего моста жестко соединены между собой и образуют остов. Возможная несоосность валов муфты сцепления и коробки передач здесь значительно меньше.

Поэтому требования к промежуточным соединениям, а соответственно и конструкция последних различные. Длина этих соединений постоянна. *По числу шарниров* промежуточные соединения делят на *Одинарные* и *Двойные*, т. е. с одним или двумя шарнирами.

*По конструкции шарниров* соединения могут быть *Жесткие*, *Мягкие* (упругие) и *Комбинированные*. Жесткие шарниры состоят только из металлических деталей, а мягкие имеют упругие неметаллические элементы.

*Одинарное упругое промежуточное соединение* с резиновыми элементами, работающими на сжатие, применяют на тракторах для соединения вала муфты сцепления с первичным валом коробки передач. Передняя вилка этого соединения выполнена как единое целое с валом 1 (рис. 1) муфты сцепления, а задняя — аналогично с первичным валом 2 коробки передач. Вилки расположены крестообразно. В четыре свободных промежутка между ними (по окружности) вложены резиновые элементы 3, удерживаемые от выпадения прижимами 4 с болтами 5.

*Двойное упругое промежуточное соединение* устанавливают на тракторах ДТ-75МВ и ДТ-175С. Основная часть такого соединения — две головки, каждая из которых представляет собой два соединенных заклепками и сваркой штампованных диска 2 (рис. 2), в цилиндрические гнезда которых предварительно вставлены металлические втулки 4 с упругими элементами 1. Упругие элементы изготовлены из резины и для большей прочности снаружи покрыты несколькими слоями прорезиненной ткани, а внутрь их завулканизиро-ваны цилиндрические каркасы из металлической сетки. Металлические втулки 4 выступающими наружу поясками вставляют в отверстия вилок 3, 6 и крепят к ним болтами 5 с корончатыми гайками и шплинтами. Головки соединяют между собой с помощью вилок, одна из которых (3) имеет наружные, а другая (6) — внутренние шлицы. Переднюю наружную вилку соединяют с валом муфты сцепления, а заднюю наружную (6) устанавливают на шлицевой конец ведущего вала ходоуменьшителя или реверс-редуктора (в тракторах ДТ-75МБ), первичного вала коробки передач (ДТ-75МВ), вала насосного колеса гидротрансформатора (ДТ-175С).

Небольшие несоосность и перекос валов компенсируют установленные упругие резиновые элементы и крестообразно расположенные вилки.

2.Какие могут быть промежуточные соединения по числу шарниров?

3.Какие могут быть промежуточные соединения по конструкции шарниров?

4.Устройство одинарного упругого промежуточного соединения.

5.Устройство двойного промежуточного соединения.

6.Одинарное жесткое промежуточное соединение.

7.Назначение и устройство карданной передачи.

8.Карданные шарниры неравных угловых скоростей.

9.Карданные шарниры равных угловых скоростей.

# **Тема 5.7. Особенности устройства переднего ведущего моста. Практическое занятие 42.**

# **Тема: «Изучение особенности устройства и работы переднего ведущего моста»**

**Цель работы**: закрепление полученных теоретических знаний, практическое изучение устройства и работы передних ведущих мостов

**Необходимые средства и оборудование**: плакаты, стенд-тренажѐ р «Ведущие мосты автомобилей УАЗ-451», агрегат разрезной ВАЗ, разрез автомобиля ВАЗ-2121

# **Задание:**

1. Изучить устройство, назначение передних ведущих мостов. Начертить схему передних ведущих мостов.

2. Изучить последовательность разборки и передних ведущих мостов. Составить алгоритм действий при выполнении разборочно-сборочных работ.

**Ход работы**: изучить назначение и принцип действия передних ведущих мостов, научиться разбирать и собирать передние ведущие мосты

# **Теоретическая часть**:

Передний ведущий мост автомобилей высокой проходимости имеет ту особенность, что передние колеса его одновременно являются и ведущими, и управляемыми. Поэтому в устройство его входят дополнительные механизмы, позволяющие передавать усилие на управляемые колеса при изменении плоскости их вращения.

В устройство привода передних ведущих колес входят (рисунок 4) главная передача 1, дифференциал 3, полуоси 4, шарниры 6 равных угловых скоростей, приводные валы 8 колес. Главная передача с дифференциалом и полуосями заключена в картере 2 с полуосевыми рукавами 5. К полуосевым рукавам прикреплены полусферические наконечники 14 со шкворнями 12, на подшипниках 13 которых установлены поворотные кулаки. Кулаки состоят из корпуса 11 с цапфой 7, на которой на подшипниках 10 установлены ступицы 9 колес. Полуось 4 через шарнир равных угловых скоростей 6 соединена с приводным валом 8, который фланцем соединяется со ступицей 9 колеса.

Главная передача и дифференциал имеют такое же устройство, как и главная передача и дифференциал заднего ведущего моста.

Шарнир 6 равных угловых скоростей передает равномерное вращение с полуоси 4 на приводной вал 8 колеса при значительных углах поворота между ними (до 40°) и различных положениях колеса во время поворота автомобиля. Применить для этой цели простой карданный шарнир нельзя, так как он не обеспечивает равномерного вращения приводного вала.

Рисунок 4 - Схема механизмов привода переднего ведущего моста

Для этой цели в передних ведущих мостах применяют шарниры равных угловых скоростей двух типов: шарикового или кулачкового. Шарнир равных угловых скоростей шарикового типа (рисунок 5, а) состоит из двух вилок, пяти шариков и пальца. Вилка 2 соединена с полуосью 1, а вилка 5 — с приводным валом 6 колеса. Вилки центрируются шариком 4, установленным в углублении между вилками. В канавках вилок установлены четыре шарика 3 и 7, через которые и передается вращение от одной вилки на другую. При любом угле между валами боковые шарики в канавках вилок располагаются в плоскости, делящей этот угол пополам. Поэтому вращение от ведущего на ведомый вал передается равномерно. Применяют также шариковые шарниры, у которых центральный шарик устанавливается на пальце, закрепленном в одной из вилок.

Шарнир равных угловых скоростей кулачкового типа состоит из двух вилок 12 и 8 (рисунок 5, б), двух кулаков 11 и 9 и диска 10. Вилки 12 и 8 находятся на конце полуоси и конце приводного вала колеса. Внутрь вилок входят цилиндрические поверхности кулаков 11 и 9. Между кулаками установлен диск 10, входящий во внутренние прямоугольные вырезы кулаков. При такой конструкции полуось и приводной вал могут качаться на своем кулаке в одной плоскости и вместе с кулаком вокруг диска в другой плоскости.

Рисунок 5 - Карданные шарниры равной угловой скорости

Такой шарнир по своему действию аналогичен действию двум сочлененным обычным карданным шарнирам, из которых первый шарнир создает неравномерность вращения, а второй (поставленный наоборот) устраняет эту неравномерность. В результате этого вращение на приводной вал от полуоси передается равномерно.

Приводной вал 8 колеса (рисунок 4) проходит внутри полой поворотной цапфы 7 и при помощи втулки с фланцем соединен со ступицей 9 колеса, установленной на цапфе на подшипниках 10. Цапфа соединена с разъемным корпусом 11, установленным на подшипниках 13 на шкворнях 12, закрепленных на полусферическом наконечнике 14 полуосевого рукава 5. Цапфа может поворачиваться вместе с колесом вокруг этих шкворней. При любом повороте колеса с цапфой 7 вращение на колесо передается с полуоси 4 через шарнир 6 и приводной вал 8.

У некоторых автомобилей высокой проходимости в конструкции переднего ведущего моста предусмотрено устройство, обеспечивающее отключение передних колес от механизма привода в том случае, когда в приводе передних колес нет необходимости. Это снижает потери мощности при движении автомобиля. Отключение передних колес обеспечивается разъединением ступицы колеса от приводного вала при помощи специальной зубчатой муфты.

На автомобиле **ГАЗ-66** высокой проходимости передний ведущий мост в средней части имеет такое же устройство, как и задний мост. Конец каждой ведущей полуоси 24 (рисунок 6, б) шарниром 25 равных угловых скоростей шарикового типа соединен с приводным валом 18 колеса. Ступица 31 колеса установлена на поворотной цапфе 19 на двух конических роликоподшипниках 30, которые закреплены на цапфе гайкой 17 со стопорной шайбой и контргайкой. Этой же гайкой регулируют затяжку подшипников. На наружном конце ступицы установлены самоподжимной сальник 29 и наружный войлочный сальник с маслоотражателем. К ступице крепятся колесо (диск колеса с разъемным ободом) и тормозной барабан.

муфту 7 в канал в полуоси или приводном валу и через штуцер 11 по трубке 12, снабженной краном 15, подводится к вентилю обода колеса и в полость шины. Наружная трубка закрыта на колесе кожухом 13.

Главная передача переднего ведущего моста автомобиля **ЗИЛ-131** имеет такое же устройство, как и главная передача задних мостов, но валы ее расположены в одной плоскости с полуосями, в связи с чем картер 52 (рисунок 7) главной передачи имеет другую форму и крепится к картеру 57 переднего моста фланцем, расположенным в вертикальной плоскости.

Наружный конец ведущего вала 53 с малой конической шестерней 55 установлен в картере на двух конических роликоподшипниках 54, а внутренний — на цилиндрическом роликоподшипнике 56. В картер переднего ведущего моста масло заливают через контрольное отверстие, расположенное впереди в крышке балки, закрытое пробкой 51, а сливают через отверстие, расположенное в нижней части балки переднего моста/

Наружный конец каждой полуоси 58 шарниром 60 равных угловых скоростей шарикового типа соединен с приводным валом 63 колеса, установленным в поворотной цапфе 62 на бронзовой втулке. Кулаки шарнира изготовлены как одно целое с полуосью и приводным валом. Под кулаками поставлены упорные шайбы. На шлицах конца приводного вала закреплен фланец 64, соединенный на шпильках гайками со ступицей 65 колеса.

Переднее колесо со ступицей, подшипниками, уплотнениями и системой подвода воздуха к шине имеет в основном такое же устройство, как и заднее колесо.

Рисунок 7 - Передний ведущий мост автомобиля ЗИЛ-131

Фланец поворотной цапфы 62 крепится болтами к разъемному корпусу 66. Корпус установлен на конических роликоподшипниках 68 на пальцах 67, заваренных в сферическом наконечнике 70, прикрепленном на шпильках гайками к концу полуосевого

рукава балки переднего моста. С внутренней стороны в наконечнике закреплен двойной самоподжимной сальник 59 полуоси с направляющим конусом. Под крышками подшипников пальцев цапфы поставлены прокладки 61. Масло заливают в корпус и сливают через отверстия на сферическом наконечнике, закрытые пробками. На корпусе поворотной цапфы снаружи закреплено сальниковое уплотняющее устройство 69, охватывающее сферический наконечник.

В приводе к передним ведущим управляемым колесам передних мостов автомобилей **Урал-4320** и **КамАЗ-4310** применены карданы кулачкового типа. Эти карданы обеспечивают равенство угловых скоростей ведущей полуоси и оси ведущего колеса.

Установка и устройство кулачкового кардана равных угловых скоростей в приводе к передним ведущим колесам автомобиля Урал-4320 показаны на рисунке 8 а, б.

а - установка кардана; б - детали кардана; 1 - ступица; 2 - шланг подвода воздуха; 3 - конический роликоподшипник; 4 - поворотная цапфа; 5 - сальник системы подвода воздуха; 6 - канал подвода воздуха; 7 - наружная полуось с фланцем; 8 - замковая шайба; 9 - гайка подшипника; 10 - колесный тормозной цилиндр; 11 - тормозной барабан; 12 масленка; 13 - поворотный рычаг; 14 - шкворень; 15 - корпус поворотного кулака; 16 диск шарнира; 17 - шаровая опора; 18 - вилка кардана с полуосью; 19, 21 - кулаки шарнира; 20 - вилка кардана, со ступицей; 22 - регулировочные прокладки

Рисунок 8 - Кулачковый кардан и установка его в приводе ведущих колес переднего моста автомобиля Урал-4320

Шарнир состоит из двух вилок 18 и 20, двух кулаков 19 и 21 и диска 16. Кулаки имеют обработанные цилиндрические шейки А и внутренние пазы Б с плоскими боковыми поверхностями. Цилиндрические шейки кулаков охватываются вилками, в пазы Б входит диск 16. Благодаря такому соединению каждый из валов получает возможность поворачиваться относительно оси диска и относительно шеек кулаков, т. е. в двух взаимно перпендикулярных направлениях, подобно тому, как это происходит в карданном шарнире неравных угловых скоростей. Таким образом, кулачковый шарнир состоит как бы из двух шарниров неравных угловых скоростей, благодаря чему полуось 18 и вал привода колеса — наружная полуось с фланцем 7 вращаются с одинаковыми угловыми скоростями.

Необходимая точность установки карданного шарнира относительно оси шкворня обеспечивается центрирующими втулками вилок и опорными шайбами, поставленными в шаровой опоре 17 и поворотной цапфе 4. Благодаря большой контактной поверхности деталей, через которые передаются усилия, кулачковый шарнир имеет относительно небольшие размеры.

#### **Оформление отчета о работе.**

Представить схему передних ведущих мостов, описать принцип работы, порядок разборки и сборки.

#### **Контрольные вопросы:**

1. Назначение, устройство и работа переднего управляемого моста автомобиля ЗИЛ-130, ГАЗ-53.

2. Назначение, устройство и работа переднего ведущего управляемого моста автомобиля ЗИЛ-131, ГАЗ-66.

3. Как соединяется ось ведомого кулака ведущего моста со ступицей переднего колеса? Назначение шкворня.

#### **Тема 5.8. Система центральной регулировки давления шин. Практическое занятие 43.**

#### **Тема: «Изучение особенности устройства и работы системы центральной регулировки давления шин»**

**Цель работы**: закрепление полученных теоретических знаний, практическое изучение устройства и работы системы центральной регулировки давления шин

**Необходимые средства и оборудование**: плакаты, узлы и детали системы центральной регулировки давления шин.

# **Задание:**

1. Изучить устройство, назначение и принцип действия системы центральной регулировки давления шин. Начертить схему системы центральной регулировки давления шин

2. Изучить последовательность разборки и элементов системы центральной регулировки давления шин.

**Ход работы**: изучить назначение и принцип действия элементов системы центральной регулировки давления шин, научиться разбирать и собирать элементы системы центральной регулировки давления шин

#### **Теоретическая часть**:

Автомобиль в процессе эксплуатации подвержен постоянному воздействию динамических знакопеременных нагрузок, которые особенно велики при движении по разбитым дорогам и бездорожью, кроме того армейский автомобиль часто движется по бездорожью, преодолевает водную преграду. Для успешного выполнения поставленной задачи в автомобилях применена система регулирования давления воздуха в шинах, а для оказания помощи в критических ситуациях – лебедка.

Знание устройства системы регулирования давления воздуха в шинах, ее технического обслуживания являются важными вопросами эксплуатации автомобиля в целом. Вопросам устройства и действия системы регулирования давления воздуха в шинах посвящено это занятие.

# **Централизованная система регулирования давления воздуха в шинах** предназначена

для повышения проходимости автомобиля на тяжелых участках пути за счет снижения давления воздуха в шинах; в случае незначительного повреждения камер она позволит продолжать движение без замены колеса при условии восполнения утечки воздуха из поврежденной шины компрессором.

Управление системой осуществляется из кабины, что позволяет водителю постоянно контролировать давление в шинах по манометру, расположенному на щитке приборов, и поддерживать его в пределах нормы.

#### **Система регулирования давления в шинах автомобиля ГАЗ-66**

Система регулирования позволяет изменять давление воздуха в шинах с места водителя, как на стоянке, так и на ходу автомобиля, контролировать давление в шинах, а также продолжать движение автомобиля при небольших повреждениях шины. Система регулирования давления в шинах (рис. 1) состоит из компрессора 1. воздушного баллона 4, крана управления 7, регулятора давления 3, предохранительного клапана 5, запорных воздушных кранов колес, блоков уплотнителей, установленных в цапфах мостов (рис. 2), манометра, трубопроводов и шлангов.

Компрессор автомобилей с системой регулирования давления в шинах, в отличие от компрессора автомобилей без этой системы имеет разгрузочный цилиндр, ввернутый в резьбовое отверстие головки компрессора над впускным клапаном. При увеличении .<br>давления в системе до 5—5,5 кг/см<sup>2</sup> регулятор давления соединяет разгрузочный цилиндр

с воздушным баллоном, в результате чего воздух под давлением поступает в разгрузочный цилиндр и перемещает поршень 6 (см. рис. 3) вниз. Шток поршня, переместившись вниз, открывает клапан 12 и соединяет, таким образом, полость цилиндра с воздушным фильтром двигателя, вследствие чего при ходе поршня компрессора вверх (ход сжатия) воздух вытесняется обратно в воздушный фильтр, а не в систему. т. е. компрессор работает без нагрузки.

При падении давления в системе до 4—4,5 кГ/см<sup>2</sup> регулятор давления соединяет разгрузочный цилиндр с атмосферой, поршень 6 со штоком поднимается под действием пружины 7 вверх, впускной клапан освобождается, а компрессор снова начинает нагнетать воздух в систему.

Регулятор давления (рис. 4) совместно с разгрузочным цилиндром автоматически поддерживает давление в системе в пределах от 4—4,5 до 5—5,5 кГ/см<sup>2</sup>.

При повышении давления в системе до 5—5,5 кГ/см<sup>2</sup> клапан 9 под действием этого давления, преодолевая усилие пружины 13, поднимается вверх до тех пор, пока клапан 8 не прижмется к седлу 6, при этом сжатый воздух из системы через отверстие «а», фильтр 11 и отверстие «б» поступает в разгрузочный цилиндр, в результате чего нагнетание воздуха в систему прекращается. При падении давления в системе до 4—4.5 кГ/см<sup>2</sup> пружина 13 регулятора преодолевает силу давления сжатого воздуха и опускает шарики вниз, вследствие чего разгрузочный цилиндр отсоединяется от системы и соединяется через отверстия «б» и «в» с атмосферой, впускной клапан компрессора освобождается, и компрессор начинает нагнетать воздух в систему.

Рис. 3. Головка компрессора

**Предохранительный клапан** (рис. 5) установлен на случай отказа в работе регулятора давления, поэтому он отрегулирован на большее давление (6 кГ/см<sup>2</sup>), чем регулятор давления.

**Кран управления** (рис. 6), позволяет соединять камеры колес с компрессором (при накачке шин воздухом), с атмосферой (при снижении давления в шинах) или запирать их (если нужно сохранить имеющееся давление в шинах). Перемещаясь относительно корпуса 1 в ту или иную сторону от среднего положения, золотник 8 может соединять полость «Б», сообщающуюся с камерами колес, с полостями «А» или «В», сообщающимися соответственно с компрессором и атмосферой.

Золотник крана управления тягой соединен с рукояткой крана, закрепленной на неподвижном полике кабины. Для переключения крана рукоятку поднять вверх и повернуть в нужное положение; таблица с указанием положения рукоятки находится на панели приборов. Нейтральное положение крана управления фиксируется рукояткой в кронштейне, а положения увеличение давления и снижение давления — упором соответственно замочного кольца 6 в опорную шайбу 5 и в гайку 7.

**Воздушный баллон** (см. рис. 5) предназначен для отстоя конденсата водяных паров я масла, попадающих в систему из компрессора вместе со сжатым воздухом.

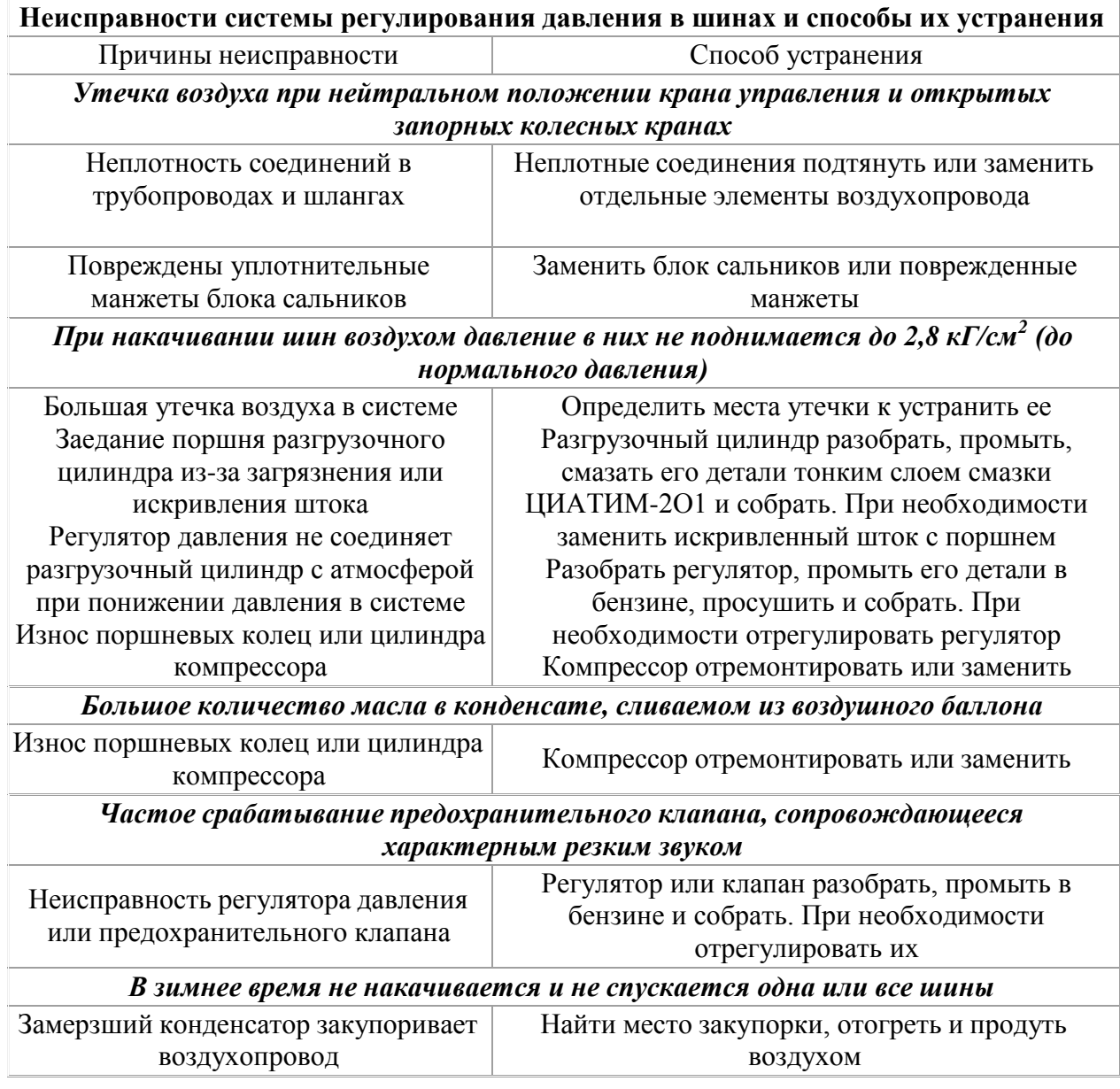

# **Ремонт системы регулирования давления в шинах**

Разборка, осмотр и сборка узлов системы регулирования давления в шинах. Перед снятием для разборки узлов системы выпустить сжатый воздух из воздушного баллона. *Регулятор давления* (см. рис. 4) необходимо разбирать в следующем порядке. Снять кожух 1 регулятора.

Ослабить контргайку 5, отвернуть регулировочный колпак 2 и вынуть стержень 4 клапана, пружину 13 и опорные шарики 3.

Отвернуть седло б регулятора, вынуть регулировочные прокладки 7 и шариковые клапаны 8 и 9.

Отвернув крышку 10 фильтра, вынуть фильтр 11.

При обнаружении повреждения поверхностей шариковых клапанов или их гнезд детали или регулятор необходимо целиком заменить.

Перед сборкой все детали регулятора тщательно промыть в бензине.

Собирают регулятор в последовательности, обратной разборке.

После сборки проверить работу регулятора. Он должен отключать компрессор при давлении 5—5,5 кГ/см<sup>2</sup> и включать его в работу при давлении 4-4,5 кГ/см<sup>2</sup>.

Если регулятор не обеспечивает отключение и включение компрессора при указанных давлениях, его необходимо отрегулировать.

*Регулируют регулятор* следующим образом:

- вращением колпака 2 добиться включения компрессора в работу при давлении 4—4,5 кГ/см<sup>2</sup>. При завертывании колпака давление увеличивается, при отвертывании уменьшается. Колпак законтрить гайкой 5;

- изменением количества регулировочных прокладок 7 получить давление 5—5,5 кГ/см<sup>2</sup>, при котором компрессор отключается. С увеличением количества прокладок давление уменьшается, с уменьшением увеличивается.

*Предохранительный клапан* (см. рис. 5). Для разборки клапана вывернуть из корпуса 2 седло 1, вынуть шарик З клапана и направляющий стержень 5 с пружиной 6, ослабить контргайку 7 и вывернуть регулировочный винт 8.

При обнаружении повреждения шарикового клапана или его гнезда в седле шарик, седло или клапан в сборе необходимо заменить.

Перед сборкой детали предохранительного клапана тщательно промыть в бензине. После сборки клапан отрегулировать на давление 6 к $\Gamma$ /см<sup>2</sup> винтом 8.

*Кран управления* (см. рис. 7). Для разборки крана управления отвернуть стопорный винт гайки 7, а затем гайку 7, вынуть золотник 8, сальники 4, распорные кольца 2, втулки З и опорные шайбы 5. Поврежденные сальники крана управления заменить. Перед сборкой детали крана управления промыть, смазать смазкой ЦИАТИМ-201. Натяжение сальников отрегулировать гайкой 7. После регулировки золотник должен передвигаться без заеданий, а сам кран должен быть герметичен.

*Блоки сальников подвода воздуха к колесам.* Из узлов системы регулирования давления в шинах блоки сальников наиболее часто отказывают в работе. Неисправный блок можно определить, ввернув вместо сапуна на корпусе поворотной цапфы переднего моста и на фланце заднего моста резиновые трубки и опустив их в воду; со стороны неисправных блоков появятся пузырьки воздуха.

Определив неисправный блок сальников, снять поворотную цапфу и вынуть его. При износе сальников блок разобрать, пользуясь оправкой (рис. 7), и заменить сальники. Вновь собранный блок проверить на герметичность при давлении 3 кг/см<sup>2</sup>, использовав при этом оправку диаметром 45-0,1мм.

При постановке блока сальников в поворотную цапфу моста в полость между манжетами заложить по всей поверхности 10г. смазки, шейку полуоси под сальники смазать, а свободные полости в поворотной цапфе снаружи блока заполнить смазкой (смазка 1-13 жировая ГОСТ 1631—61).

После устранения неисправностей проверить систему регулирования давления в шинах на герметичность. При открытых колесных краниках и нейтральном положении рукоятки крана управления падение давления воздуха в шинах должно быть не более чем 1 к $\Gamma$ /см<sup>2</sup>

за 12 ч. При этом следует иметь в виду, что герметичность необходимо проверять после охлаждения шин до температуры окружающей среды.

# **Оформление отчета о работе.**

Представить схему системы центральной регулировки давления шин, порядок разборки и сборки.

#### **Контрольные вопросы:**

1. Какие типы системы центральной регулировки давления шин применяются на автомобилях?

2. Основные элементы системы центральной регулировки давления шин и их назначение.

# **Тема 5.9. Особенности тормозной и системы рулевого управления. Практическое занятие 44.**

# **Тема: «Изучение особенности устройства и работы тормозной и системы рулевого управления»**

**Цель работы**: закрепление полученных теоретических знаний, практическое изучение устройства и работы тормозной и системы рулевого управления

**Необходимые средства и оборудование**: плакаты, узлы и детали рулевого управления ВАЗ, ГАЗ, Москвич, макеты рулевых управлений, агрегат разрезной ВАЗ, разрез автомобиля ВАЗ-2121, стенд тормозов автомобиля ГАЗ 53, агрегат разрезной ВАЗ, разрез автомобиля ВАЗ-2121, узлы и детали тормозной системы

#### **Задание:**

1. Изучить устройство, назначение, принцип работы тормозной и системы рулевого управления. Начертить схему тормозной и системы рулевого управления

2. Изучить последовательность разборки и сборки элементов тормозной и системы рулевого управления. Описать порядок разборки и сборки.

**Ход работы**: изучить назначение и принцип действия тормозной и системы рулевого управления, научиться разбирать и собирать тормозную и системы рулевого управления

# **Теоретическая часть**:

Рулевое управление предназначено для обеспечения движения автомобиля в заданном водителем направлении и наряду с тормозной системой является важнейшей системой управления автомобилем. На большинстве легковых автомобилей изменение направления движения осуществляется за счет поворота передних колес (*кинематический способ поворота*). Изменить направление движения можно и за счет подтормаживания отдельных колес. Силовой способ поворота положен в основу работы [системы курсовой](http://systemsauto.ru/active/esp.html) [устойчивости](http://systemsauto.ru/active/esp.html).

Рулевое управление современного автомобиля объединяет рулевое колесо с рулевой колонкой, рулевой механизм и рулевой привод.

- 1. рулевое колесо
- 2. рулевая колонка
- 3. карданный вал
- 4. датчик крутящего момента на рулевом колесе
- 5. [электроусилитель](http://systemsauto.ru/wheel/electro_steering_gear.html) руля
- 6. рулевой механизм
- 7. рулевая тяга
- 8. наконечник рулевой тяги с шаровым шарниром

**Рулевое колесо** воспринимает от водителя усилия, необходимые для изменения направления движения, и передает их через рулевую колонку рулевому механизму. Рулевое колесо выполняет также и информационную функцию. По величине усилий, характеру вибраций происходит передача водителю информации о характере движения. Диаметр рулевого колеса легковых автомобилей находится в пределе 380 - 425 мм, грузовых автомобилей – 440 – 550 мм. Рулевое колесо спортивных автомобилей имеет меньший диаметр.

**Рулевая колонка** обеспечивает соединение рулевого колеса с рулевым механизмом. Рулевая колонка представлена рулевым валом, имеющим несколько шарнирных соединений. В конструкции рулевой колонки предусмотрена возможность складывания при сильном фронтальном ударе, что позволяет снизить тяжесть травмирования водителя. На современных автомобилях предусмотрено механическое или электрическое регулирование положения рулевой колонки. Регулировка может производиться по вертикали, по длине или в обоих направлениях. В целях защиты от угона осуществляется механическая или электрическая блокировка рулевой колонки.

[Рулевой механизм п](http://systemsauto.ru/wheel/steering.html)редназначен для увеличения, приложенного к рулевому колесу усилия, и передачи его рулевому приводу. В качестве рулевого механизма используются различные типы редукторов, которые характеризуются определенным передаточным числом. Наибольшее распространение на легковых автомобилях получил реечный рулевой механизм.

Реечный рулевой механизм включает шестерню, установленную на валу рулевого колеса и связанную с зубчатой рейкой. При вращении рулевого колеса рейка перемещается в одну или другую сторону и через рулевые тяги поворачивает колеса. В ряде конструкций рулевого механизма применяется рейка с переменным шагом зубьев (в средней части зубья нарезаны с меньшим шагом). Это обеспечивает легкое маневрирование автомобиля при парковке. Реечный рулевой механизм располагается, как правило, в подрамнике подвески автомобиля.

Ряд автопроизводителей (BMW, Honda, Mazda, Mitsubishi, Nissan, Renault, Toyota,) предлагают на некоторых легковых автомобилях рулевые механизмы с четырьмя управляемыми колесами. Данное техническое решение обеспечивает лучшую управляемость и устойчивость при движении автомобиля на высокой скорости (при этом передние и задние колеса повернуты в одну сторону), а также высокую маневренность

при движении с небольшой скоростью (передние и задние колеса повернуты в разные стороны).

Необходимо отметить, что эффект «подруливания» задних колес при движении автомобиля на высокой скорости достигается и пассивными средствами. При повороте автомобиля резинометаллические упругие элементы задней подвески деформируются за счет крена кузова и воздействия боковых сил, тем самым обеспечивают незначительные углы поворота колес.

**Рулевой привод** предназначен для передачи усилия, необходимого для поворота, от рулевого механизма к колесам. Он обеспечивает оптимальное соотношение углов поворота управляемых колес, а также препятствует их повороту при работе подвески. Конструкция рулевого привода зависит от типа применяемой подвески.

Наибольшее распространение получил механический рулевой привод, состоящий из рулевых тяг и рулевых шарниров. Рулевой шарнир выполняется шаровым. Шаровой шарнир состоит из корпуса, вкладышей, шарового пальца и защитного чехла. Для удобства эксплуатации шаровой шарнир выполнен в виде съемного наконечника рулевой тяги. По своей сути рулевая тяга с шаровой опорой выступает дополнительным рычагом подвески.

Рулевое управление характеризуется множеством кинематических параметров, основными из которых являются четыре угла (*схождения, развала, поперечного и продольного наклона оси поворота колеса*) и два плеча (*обкатки и стабилизации*). В общем виде конструкция рулевого управления представляет собой компромисс кинематических параметров, т.к. вынуждена объединять противоречащие друг другу устойчивость движения и легкость управления.

Для уменьшения усилий, необходимых для поворота рулевого колеса, в рулевом приводе применяется усилитель рулевого управления. Применение усилителя обеспечивает точность и быстродействие рулевого управления, снижает общую физическую нагрузку на водителя, а также позволяет устанавливать рулевые механизмы с меньшим передаточным числом. В зависимости от типа привода различают следующие виды усилителей рулевого управления: гидравлический, электрический и пневматический.

Большинство современных автомобилей имеют [гидравлический усилитель рулевого](http://systemsauto.ru/wheel/power_steering_gear.html) [управления \(](http://systemsauto.ru/wheel/power_steering_gear.html)другое название – *гидроусилитель руля*). Разновидностью гидроусилителя является электрогидравлический усилитель рулевого управления, в котором гидронасос имеет привод от электродвигателя. В последние годы на автомобилях все шире применяется [электрический](http://systemsauto.ru/wheel/electro_steering_gear.html) усилитель рулевого управления (другое название – *электроусилитель руля*). Крутящий момент от электродвигателя может передаваться непосредственно на вал рулевого колеса или на зубчатую рейку. Электроника позволяет использовать электроусилитель руля для автоматического управления автомобилем, например в системе [автоматической](http://systemsauto.ru/active/active_park.html) парковки, системе помощи [движению](http://systemsauto.ru/active/lane_assist.html) по полосе.

Усилитель рулевого управления, в котором поворотное усилие изменяется в зависимости от скорости автомобиля, называется адаптивным усилителем рулевого управления. Известной конструкцией адаптивного усилителя рулевого управления является электрогидравлический усилитель **Servotronic**.

Инновационными являются [система активного рулевого управления о](http://systemsauto.ru/wheel/afs.html)т BMW, система динамического рулевого управления от Audi, в которых передаточное число рулевого механизма изменяется в зависимости от скорости движения автомобиля. Компания BMW добавила в рулевой вал сдвоенный планетарный редуктор, корпус которого может поворачиваться с помощью электродвигателя и в зависимости от скорости движения автомобиля менять передаточное отношение рулевого механизма.

Система активного рулевого управления (Active Front Steering, AFS) предназначена для изменения передаточного отношения рулевого механизма в зависимости от скорости движения, а также корректирования угла поворота передних колес при прохождении поворотов и торможении на скользком покрытии.

Система AFS является совместной разработкой фирм **Bosch** и **ZF**. В настоящее время система устанавливается на большинство моделей автомобилей **BMW** в качестве опции и является фирменным атрибутом данной марки. Конкурентными преимуществами данной системы являются повышение комфорта и безопасности при эксплуатации автомобиля.

Система активного рулевого управления в своей работе взаимодействует с другими системами, в т.ч. с [гидроусилителем руля Servotronic](http://systemsauto.ru/wheel/power_steering_gear.html), [системой динамической](http://systemsauto.ru/active/esp.html) [стабилизации](http://systemsauto.ru/active/esp.html) DSC.

- 1. насос гидроусилителя руля
- 2. шланги
- 3. бачок для рабочей жидкости
- 4. электронный блок управления
- 5. шина обмена данными
- 6. электродвигатель
- 7. датчик угла поворота электродвигателя
- 8. клапан системы Servotronic
- 9. планетарный редуктор
- 10. аварийный фиксатор
- 11. датчик суммарного угла поворота
- 12. рулевой механизм

Конструкция системы AFS объединяет планетарный редуктор и систему управления.

Планетарный редуктор служит для изменения скорости вращения рулевого вала. Он устанавливается на рулевом валу. Планетарный редуктор включает солнечную шестерню, блок сателлитов и коронную (эпициклическую) шестерню. На входе рулевой вал соединен с солнечной шестерней, на выходе – с блоком сателлитов.

Эпициклическая шестерня имеет возможность вращения. При неподвижной шестерне передаточное число планетарного редуктора равно единице и рулевой вал передает вращение напрямую. Вращение эпициклической шестерни в одну или другую сторону позволяет увеличить или уменьшить передаточное число планетарной передачи, чем достигается изменение передаточного отношения рулевого механизма. Вращение шестерни обеспечивает электродвигатель, соединенный с ее внешней стороной посредством червячной передачи.

Для реализации функций системы активного рулевого управления создана система управления. Электронная система управления включает входные датчики, электронный блок управления и исполнительные устройства.

Входные датчики предназначены для измерения параметров работы системы и преобразования их в электрические сигналы. Система AFS в своей работе использует датчики положения электродвигателя, суммарного угла поворота, [угла поворота рулевого](http://systemsauto.ru/wheel/steering-angle-sensor.html) [колеса,](http://systemsauto.ru/wheel/steering-angle-sensor.html) датчики системы динамической стабилизации (скорости вращения автомобиля

вокруг вертикальной оси и вертикального ускорения). Датчик суммарного угла поворота рулевого механизма может не устанавливаться, в этом случае угол рассчитывается виртуально на основании сигналов других датчиков.

Электронный блок управления принимает сигналы от датчиков, обрабатывает их и в соответствии с заложенным алгоритмом формирует управляющие воздействия на исполнительные устройства. Электронный блок управления имеет соединение и осуществляет взаимодействие с другими системами автомобиля: Servotronic, динамической стабилизации DSC, [управления](http://systemsauto.ru/electric/control_engine.html) двигателем, доступа в автомобиль.

В роли исполнительного механизма системы AFS выступает электродвигатель. Он обеспечивает вращение эпициклической шестерни планетарного редуктора. Электродвигатель оборудован аварийным электромагнитным фиксатором, блокирующим червячную передачу. В исходном положении передача заблокирована. При подаче тока на электродвигатель, срабатывает электромагнит, и фиксатор, преодолевая усилие пружины, освобождает ротор электродвигателя. При возникновении неисправности в системе AFS, прекращается подача тока на электродвигатель, фиксатор блокирует червячную передачу.

Возникновение неисправностей в системе сопровождается срабатыванием сигнальной лампы на панели приборов. При этом на информационном дисплее появляется сообщение системы самодиагностики.

#### **Принцип работы системы**

Система активного рулевого управления активируется при запуске двигателя. Работа системы заключается в изменении передаточного отношения рулевого механизма в зависимости от скорости и условий движения.

При совершении маневров на низкой скорости в соответствии с сигналом датчика угла поворота рулевого колеса включается электродвигатель. Электродвигатель через червячную пару передает вращение на эпициклическую шестерню планетарного редуктора. Вращение шестерни в определенном направлении с максимальной скоростью обеспечивает наименьшее передаточное отношение рулевого механизма, которое достигает значения 1:10. При этом руль становиться острым, уменьшается число оборотов рулевого колеса от упора до упора, чем достигается высокий комфорт в управлении.

С ростом скорости движения выполнение поворотов сопровождается уменьшением частоты вращения электродвигателя, соответственно увеличивается передаточное отношение рулевого механизма. На скорости 180-200 км/ч передаточное отношение достигает оптимального значения 1:18. Электродвигатель при этом перестает вращаться, а усилие от рулевого колеса передается на рулевой механизм напрямую.

С дальнейшим ростом скорости электродвигатель снова включается, при этом вращение производится в противоположную сторону. Передаточное отношение рулевого механизма может достигать величины 1:20. При данном передаточном отношении рулевое управление обладает наименьшей остротой, увеличивается число оборотов рулевого колеса от упора до упора, тем самым обеспечивается безопасность маневрирования на высоких скоростях.

Если при прохождении поворота фиксируется избыточная поворачиваемость автомобиля (потеря сцепления задних колес с дорогой) система AFS на основании сигналов датчиков системы DSC самостоятельно корректирует угол поворота передних колес. В результате чего сохраняется курсовая устойчивость автомобиля. В случае, когда система активного рулевого управления не может полностью обеспечить устойчивость автомобиля, подключается система динамической стабилизации.

Аналогичным образом система активного рулевого управления стабилизирует движение автомобиля при торможении на скользком покрытии, чем достигается повышение эффективности антиблокировочной системы тормозов ABS и сокращение тормозного пути.

Система активного рулевого управления постоянно включена и не имеет возможности отключения.

Перспективной является конструкция рулевого управления, в которой отсутствует механическая связь рулевого колеса и ведущих колес, т.н. *рулевое управление по проводам*. Система обеспечивает независимое воздействие на каждое колесо с помощью электропривода. Серийное применение рулевого управления по проводам сдерживает скорее психологический фактор, связанный с высоким риском аварии в случае отказа системы.

# **Тормозная система**

Тормозная система предназначена для управляемого изменения скорости автомобиля, его остановки, а также удержания на месте длительное время за счет использования тормозной силы между [колесом и](http://systemsauto.ru/pendant/car_wheel.html) дорогой. Тормозная сила может создаваться колесным тормозным механизмом, двигателем автомобиля (т.н. торможение двигателем), гидравлическим или электрическим тормозом-замедлителем в трансмиссии.

Для реализации указанных функций на автомобиле устанавливаются следующие виды тормозных систем: рабочая, запасная и стояночная.

**Рабочая тормозная система** обеспечивает управляемое уменьшение скорости и остановку автомобиля.

**Запасная тормозная система** используется при отказе и неисправности рабочей системы. Она выполняет аналогичные функции, что и рабочая система. Запасная тормозная система может быть реализована в виде специальной автономной системы или части рабочей тормозной системы (один из контуров тормозного привода).

[Стояночная тормозная система п](http://systemsauto.ru/brake/parking_brake.html)редназначена для удержания автомобиля на месте длительное время.

Тормозная система является важнейшим средством обеспечения активной безопасности автомобиля. На легковых и ряде грузовых автомобилей применяются различные устройства и системы, повышающие эффективность тормозной системы и устойчивость при торможении: усилитель тормозов, антиблокировочная система, усилитель экстренного торможения и др.

# **Устройство тормозной системы**

Тормозная система объединяет тормозной механизм и тормозной привод.

- 1. трубопровод контура «левый передний-правый задний тормозные механизмы»
- 2. сигнальное устройство
- 3. трубопровод контура «правый передний левый задний тормозные механизмы»
- 4. бачок главного тормозного цилиндра
- 5. главный [тормозной](http://systemsauto.ru/brake/brake_master_cylinder.html) цилиндр
- 6. [вакуумный](http://systemsauto.ru/brake/brake_booster.html) усилитель тормозов
- 7. педаль тормоза
- 8. регулятор давления
- 9. трос стояночного тормоза
- 10. тормозной механизм заднего колеса
- 11. регулировочный наконечник стояночного тормоза
- 12. рычаг привода стояночного тормоза
- 13. тормозной механизм переднего колеса

**Тормозной механизм** предназначен для создания тормозного момента, необходимого для замедления и остановки автомобиля. На автомобилях устанавливаются фрикционные тормозные механизмы, работа которых основана на использовании сил трения.

Тормозные механизмы рабочей системы устанавливаются непосредственно в колесе. Тормозной механизм стояночной системы может располагаться за [коробкой передач и](http://systemsauto.ru/box/box.html)ли [раздаточной](http://systemsauto.ru/transmission/razdatochnaja_korobka.html) коробкой.

В зависмости от конструкции фрикционной части различают барабанные и дисковые тормозные механизмы.

Тормозной механизм состоит из вращающейся и неподвижной частей. В качестве вращающейся части барабанного механизма используется тормозной барабан, неподвижной части – тормозные колодки или ленты.

Вращающаяся часть дискового механизма представлена тормозным диском, неподвижная – тормозными колодками. На передней и задней оси современных легковых автомобилей устанавливаются, как правило, дисковые тормозные механизмы.

- 1. колесная шпилька
- 2. направляющий палец
- 3. смотровое отверстие
- 4. суппорт
- 5. клапан
- 6. рабочий цилиндр
- 7. тормозной шланг
- 8. тормозная колодка
- 9. вентиляционное отверстие
- 10. тормозной диск
- 11. ступица колеса
- 12. грязезащитный колпачок

**Дисковый тормозной механизм** состоит из вращающегося тормозного диска, двух неподвижнах колодок, установленных внутри суппорта с обеих сторон.

**Суппорт** закреплен на кронштейне. В пазах суппорта установлены рабочие цилиндры, которые при торможении прижимают тормозные колодки к диску.

**Тормозной диск** при томожении сильно нагреваются. Охлаждение тормозного диска осуществляется потоком воздуха. Для лучшего отвода тепла на поверхности диска выполняются отверстия. Такой диск называется вентилируемым. Для повышения эффективности торможения и обеспечения стойкости к перегреву на спортивных автомобилях применяются керамические тормозные диски.

**Тормозные колодки** прижимаются к суппорту пружинными элементами. К колодкам прикреплены фрикционные накладки. На современных автомобилях тормозные колодки оснащаются датчиком износа.

**Тормозной привод** обеспечивает управление тормозными механизмами. В тормозных системах автомобилей применяются следующие типы тормозных приводов: механический, гидравлический, пневматический, электрический и комбинированный.

**Механический привод** используется в стояночной тормозной системе. Механический привод представляет собой систему тяг, рычагов и тросов, соединяющую рычаг стояночного тормоза с тормозными механизмами задних колес. Он включает рычаг привода, тросы с регулируемыми наконечниками, уравнитель тросов и рычаги привода колодок.

На некоторых моделях автомобилей стояночная система приводится в действие от ножной педали, т.н. стояночный тормоз с ножным приводом. В последнее время в стояночной системе широко используется электропривод, а само устройство называется электромеханический стояночный тормоз.

**Гидравлический привод** является основным типом привода в рабочей тормозной системе. Конструкция гидравлического привода включает тормозную педаль, усилитель тормозов, главный тормозной цилиндр, колесные цилиндры, соединительные шланги и трубопроводы.

Тормозная педаль передает усилие от ноги водителя на главный тормозной цилиндр. Усилитель тормозов создает дополнительное усилие, передоваемое от педали тормоза. Наибольшее применение на автомобилях нашел [вакуумный](http://systemsauto.ru/brake/brake_booster.html) усилитель тормозов.

Вакуумный усилитель тормозов является самым распространенным видом усилителя, который применяется в [тормозной системе с](http://systemsauto.ru/brake/brake.html)овременного автомобиля. Он создает дополнительное усилие на педали тормоза за счет разряжения. Применение усилителя значительно облегчает работу тормозной системы автомобиля, и тем самым уменьшает усталость водителя.

Конструктивно вакуумный усилитель образует единый блок с [главным тормозным](http://systemsauto.ru/brake/brake_master_cylinder.html) [цилиндром и](http://systemsauto.ru/brake/brake_master_cylinder.html) включает корпус, диафрагму, следящий клапан, толкатель, шток поршня главного тормозного цилиндра, возвратную пружину.

- 1. фланец крепления наконечника;
- 2. шток;
- 3. возвратная пружина диафрагмы;
- 4. уплотнительное кольцо фланца главного цилиндра;
- 5. главный [тормозной](http://systemsauto.ru/brake/brake_master_cylinder.html) цилиндр;
- 6. шпилька усилителя;
- 7. корпус усилителя;
- 8. диафрагма;
- 9. крышка корпуса усилителя;
- 10. поршень;
- 11. защитный чехол корпуса клапана;
- 12. толкатель;
- 13. возвратная пружина толкателя;
- 14. пружина клапана;
- 15. следящий клапан;
- 16. буфер штока;
- 17. корпус клапана;
- $A$  вакуумная камера;
- В атмосферная камера;
- $C, D -$ каналы

Корпус усилителя разделен диафрагмой на две камеры. Камера, обращенная к главному тормозному цилиндру, называется вакуумной. Противоположная к ней камера (со стороны педали тормоза) – атмосферная.

Вакуумная камера через обратный клапан соединена с источником разряжения. В качестве источника разряжения обычно используется область в впускном коллекторе двигателя после дроссельной заслонки. Для обеспечения бесперебойной работы вакуумного усилителя на всех режимах работы автомобиля в качестве источника разряжения может применяться вакуумный электронасос. На дизельных двигателях, где разряжение во впускном коллекторе незначительное, применение вакуумного насоса является обязательным. Обратный клапан разъединяет вакуумный усилитель и источник разряжения при остановке двигателя, а также отказе вакуумного насоса.

Атмосферная камера с помощью следящего клапана имеет соединение:

- в исходном положении с вакуумной камерой;  $\bullet$
- при нажатой педали тормоза с атмосферой.

Толкатель обеспечивает перемещение следящего клапана. Он связан с педалью тормоза.

Со стороны вакуумной камеры диафрагма соединена со штоком поршня главного тормозного цилиндра. Движение диафрагмы обеспечивает перемещение поршня и нагнетание тормозной жидкости к колесным цилиндрам.

Возвратная пружина по окончании торможения перемещает диафрагму в исходное положение .

Для эффективного торможения в экстренной ситуации в конструкцию вакуумного усилителя тормозов может быть включена [система экстренного торможения](http://systemsauto.ru/active/brake_assist.html), представляющая собой дополнительный электромагнитный привод штока.

Дальнейшим развитием вакуумного усилителя тормозов является т.н. *активный усилитель тормозов*. Он обеспечивает работу усилителя в определенных случаях и, следовательно, нагнетание давления без участия водителя. Активный усилитель тормозов используется в [системе ESP д](http://systemsauto.ru/active/esp.html)ля предотвращения опрокидывания и ликвидации избыточной поворачиваемости.

**Принцип действия вакуумного усилителя тормозов** основан на создании разности давлений в вакуумной и атмосферной камерах. В исходном положении давление в обеих камерах одинаковое и равно давлению, создаваемому источником разряжения.

При нажатии педали тормоза усилие через толкатель передается к следящему клапану. Клапан перекрывает канал, соединяющий атмосферную камеру с вакуумной. При дальнейшем движении клапана атмосферная камера через соответствующий канал

соединяется с атмосферой. Разряжение в атмосферной камере снижается. Разница давлений действует на диафрагму и, преодолевая усилие пружины, перемещает шток поршня главного тормозного цилиндра.

Конструкция вакуумного усилителя обеспечивает дополнительное усилие на штоке поршня главного тормозного цилиндра пропорциональное силе нажатия на педаль тормоза. Другими словами, чем сильнее водитель нажимает на педаль, тем эффективнее будет работать усилитель.

При окончании торможения атмосферная камера вновь соединяется с вакуумной камерой, давление в камерах выравнивается. Диафрагма под действием возвратной пружины перемещается в исходное положение.

Максимальное дополнительное усилие, реализуемое с помощью вакуумного усилителя тормозов, обычно в 3-5 раз превышает усилие от ноги водителя. Дальнейшее повышение величины дополнительного усилия достигается увеличением числа камер вакуумного усилителя, а также увеличением размера диафрагмы.

**[Главный тормозной цилиндр](http://systemsauto.ru/brake/brake_master_cylinder.html)** создает давление тормозной жидкости и нагнетает ее к тормозным цилиндрам. На современных автомобилях применяется сдвоенный (тандемный) главный тормозной цилиндр, который создает давление для двух контуров. Над главным цилиндром находится расширительный бачок, предназначенный для пополнения тормозной жидкости в случае небольших потерь.

Главный тормозной цилиндр – центральный конструктивный элемент рабочей [тормозной системы.](http://systemsauto.ru/brake/brake.html) Он преобразует усилие, прикладываемое к педали тормоза, в гидравлическое давление в тормозной системе. Работа главного тормозного цилиндра основана на свойстве тормозной жидкости, не сжиматься под действием внешних сил.

На современных автомобилях устанавливается двухсекционный главный тормозной цилиндр. Каждая из секций обслуживает свой гидравлический контур. Для переднеприводных автомобилей один из контуров объединяет, как правило, тормозные механизмы правого переднего и левого заднего колес, второй – левого переднего и правого заднего колес. В заднеприводных автомобилях рабочая тормозная система построена несколько иначе. Первый контур обслуживает тормоза передних колес, второй – задних колес.

Главный тормозной цилиндр закреплен на крышке [вакуумного](http://systemsauto.ru/brake/brake_booster.html) усилителя тормозов. Над цилиндром расположен двухсекционный бачок с запасом тормозной жидкости, который соединяется с секциями главного цилиндра через компенсационные и перепускные отверстия. Бачок служит для пополнения жидкости в тормозной системе в случае небольших ее потерь (утечки, испарение). Стенки бачка прозрачные, на них выполнены контрольные метки, что позволяет визуально отслеживать уровень тормозной жидкости. В бачке также устанавливается датчик уровня тормозной жидкости. При падении уровня тормозной жидкости ниже установленного на панели приборов загорается сигнальная лампа.

1. шток вакуумного усилителя тормозов;

- 2. стопорное кольцо;
- 3. перепускное отверствие первого контура;
- 4. компенсационное отверстие первого контура;
- 5. первая секция бачка;
- 6. вторая секция бачка;
- 7. перепускное отверстие второго контура;
- 8. компенсационное отверстие второго контура;
- 9. возвратная пружина второго поршня;
- 10. корпус главного цилиндра;
- 11. манжета;
- 12. второй поршень;
- 13. манжета;
- 14. возвратная пружина первого поршня;
- 15. манжета;
- 16. наружная манжета;
- 17. пыльник;
- 18. первый поршень

В корпусе главного тормозного цилиндра расположены друг за другом (тандемом) два поршня. В первый поршень упирается шток вакуумного усилителя тормозов, второй поршень установлен свободно. Уплотнение поршней в корпусе цилиндра выполнено с помощью резиновых манжет. Возвращение и удержание поршней в исходном положении обеспечивают две возвратные пружины.

# **Принцип работы главного тормозного цилиндра**

При торможении шток вакуумного усилителя тормозов толкает первый поршень. При движении по цилиндру поршень перекрывает компенсационное отверстие. Давление в первом контуре начинает расти. Под действием этого давления перемещается второй контур, давление во втором контуре также начинает расти. В образовавшиеся при движении поршней пустоты заполняются через перепускное отверстие тормозной жидкостью. Перемещение каждого из поршней происходит до тех пор, пока позволяет возвратная пружина. При этом в контурах создается максимальное давление, обеспечивающее срабатывание тормозных механизмов.

При окончании торможения поршни под действием возвратных пружин возвращаются в исходное положение. Когда поршень проходит через компенсационное отверстие, давление в контуре выравнивается с атмосферным давлением. Даже если тормозная педаль отпускается резко, разряжения в рабочих контурах не создается. Этому препятствует тормозная жидкость, заполнившая полости за поршнями. При движении поршня эта жидкость плавно возвращается (перепускается) в бачек через перепускное отверстие.

Если в одном из контуров произойдет утечка тормозной жидкости, другой контур будет продолжать работать. Например, при утечке в первом контуре первый поршень беспрепятственно переместиться по цилиндру до соприкосновения со вторым поршнем. Второй поршень начинает перемещаться, обеспечивая срабатывание тормозных механизмов во втором контуре.

При утечке во втором контуре, работа главного тормозного цилиндра происходит несколько иначе. Движение первого поршня вовлекает в движение второй поршень, который не встречает препятствий на своем пути. Он двигается до достижения упором торца корпуса цилиндра. После чего давление в первом контуре начинает расти, обеспечивая торможение автомобиля.

Несмотря на то, что ход педали тормоза при утечке жидкости несколько увеличивается, торможение будет достаточно эффективным.

Колесный цилиндр обеспечивает срабатывание тормозного механизма, т.е. прижатие тормозных колодок к тормозному диску (барабану).

Для реализации тормозных функций работа элементов гидропривода организована по независимым контурам. При выходе из строя одного контура, его функции выполняет другой контур. Рабочие контура могут дублировать друг-друга, выполнять часть функций друг-друга или выполнять только свои функции (осуществлять работу определенных тормозных механизмов). Наиболее востребованной является схема, в которой два контура функционируют диагонально.

На современных автомобилях в состав гидравлического тормозного привода включены различные электронные системы: [антиблокировочная система тормозов,](http://systemsauto.ru/active/abs.html) [усилитель экстренного торможения](http://systemsauto.ru/active/brake_assist.html), [система распределения тормозных усилий](http://systemsauto.ru/active/ebd.html), электронная блокировка [дифференциала](http://systemsauto.ru/active/eds.html).

**Пневматический привод** используется в тормозной системе грузовых автомобилей. **Комбинированный тормозной привод** представляет собой комбинацию нескольких типов привода. Например, электропневматический привод.

# **Принцип работы тормозной системы**

Принцип работы тормозной системы рассмотрен на примере гидравлической рабочей системы.

При нажатии на педаль тормоза нагрузка передается к усилителю, который создает дополнительное усилие на главном тормозном цилиндре. Поршень главного тормозного цилиндра нагнетает жидкость через трубопроводы к колесным цилиндрам. При этом увеличивается давление жидкости в тормозном приводе. Поршни колесных цилиндров перемещают тормозные колодки к дискам (барабанам).

При дальнейшем нажатии на педаль увеличивается давление жидкости и происходит срабатывание тормозных механизмов, которое приводит к замедлению вращения колес и поялению тормозных сил в точке контакта шин с дорогой. Чем больше приложена сила к тормозной педали, тем быстрее и эффективнее осуществляется торможение колес. Давление жидкости при торможении может достигать 10-15 МПа.

При окончании торможения (отпускании тормозной педали), педаль под воздействием возвратной пружины перемещается в исходное положение. В исходное положение перемещается поршень главного тормозного цилиндра. Пружинные элементы отводят колодки от дисков (барабанов). Тормозная жидкость из колесных цилиндров по трубопроводам вытесняется в главный тормозной цилиндр. Давление в системе падает.

Эффективность тормозной системы значительно повышается за счет применения систем [активной безопасности](http://systemsauto.ru/active/active.html) автомобиля.

# **Оформление отчета о работе.**

Представить схему тормозной и системы рулевого управления и его элементов, описать принцип работы, порядок разборки и сборки.

# **Контрольные вопросы:**

- **1. Назначение тормозной системы и требования предъявляемые к ней.**
- **2. Усилители тормозных приводов , назначение, устройство.**
- **3. Типы колесных тормозных механизмов.**
- **4. Контура тормозного привода, типы, назначение.**
- **5. Назначение и принцип действия регулятора давления тормозного привода.**
- **6. Назначение рулевого привода.**
- **7. Сколько управляемых осей на многоосных автомобилях.**

# **Тема 5.10. Устройство оборудования автомобилей самосвалов. Практическое занятие 45.**

# **Тема: «Изучение особенности устройства и работы оборудования автомобилей самосвалов»**

**Цель работы**: закрепление имеющихся теоретических знаний, практическое изучение устройства и работы автомобилей самосвалов

**Необходимые средства и оборудование**: плакаты, узлы и детали автомобилей самосвалов

#### **Задание:**

1. Изучить устройство, назначение, принцип работы автомобилей самосвалов. Начертить схему гидросистемы автомобилей самосвалов

2. Изучить последовательность разборки и сборки оборудования автомобилей самосвалов. Составить алгоритм действий при выполнении разборочно-сборочных работ.

**Ход работы**: изучить назначение и принцип действия оборудования автомобилей самосвалов, научиться разбирать и собирать оборудования автомобилей самосвалов

#### **Теоретическая часть**:

Автомобиль-самосвал — это специализированный грузовой автомобиль, предназначенный для массовых перевозок насыпных (навалочных) грузов. До того как получили распространение самосвалы, насыпные грузы, как и все другие, перевозили на бортовых автомобилях общетранспортного назначения с деревянной платформой. Загружали и разгружали такие автомобили вручную лопатами или вилами, что требовало больших затрат сил и времени. Деревянные платформы быстро изнашивались.

На автомобиле-самосвале (рис. 1) процесс разгрузки полностью механизирован. Для этого прочная металлическая платформа шарнирно укреплена на раме автомобиля и может наклоняться назад или на боковую сторону на угол 45.. .55°. При наклоне платформы происходит естественное ссыпание груза.

# **Устройство и принцип работы самосвала ГАЗ-САЗ-3507/35071 на базе ГАЗ-3307/3309**

Автомобиль-самосвал состоит из следующих основных узлов, указанных на рис. 1.

# **Рис. 1 – Расположение основных узлов автомобилей–самосвалов ГАЗ-САЗ-3507/35071**

1 – шасси; 2 – платформа с надставными бортами; 3- надрамное устройство; 4 – рычаги управления КОМ и КУ; 5 – маслобак; 6 – брызговики; 7 – гидроцилиндр; 8 - КОМ с краном управления и маслонасосом; 9 – фиксаторы платформы; 10 – задние световые

приборы, 11 – боковые световые приборы, 12 – задний противоподкатный брус; 13 – боковая защита.

# **Надрамное устройство ГАЗ-САЗ-3507/35071 на базе ГАЗ-3307/3309**

Надрамное устройство самосвала ГАЗ-САЗ-3507/35071 на базе ГАЗ-3307/ГАЗ-3309 (рис. 2) выполнено в виде трех отдельных узлов: передней и задней балок и надрамника.

# **Рис. 2 – Надрамное устройство ГАЗ-САЗ-35071**

1 – кронштейн для установки резиновых буферов; 2 – кронштейн для крепления передней балки к раме; 3- предохранительный упор платформы; 4 – резиновый буфер; 5 – кронштейн крепления задних фонарей и держателя номерного знака; 6 – опорный кронштейн; 7 – опора; 8 – поперечина надрамника; 9 – надрамник; 10 – передняя балка; 11- боковые накладки; 12 – ось передней балки; 13 – пята опорная гидроцилиндра; 14 – опора гидроцилиндра; 15 – задняя балка; 16 – кронштейны крепления задней балки; 17– кронштейн крепления переднего бокового фонаря; 18 - кронштейн крепления заднего бокового фонаря; 19 – кронштейн крепления контурного огня; 20 – кронштейн крепления боковой защиты.

Передняя балка 10 представляет собой полый брус, изготовленный из гнутого профиля. К верхней плоскости балки приварены два кронштейна 1 для установки резиновых буферов 4, а к нижней плоскости - кронштейны 2 для крепления передней балки к раме автомобиля.

На концах балки с помощью боковых накладок 11 приварены оси 12, на которые опираются передние опорные кронштейны платформы, а также приварены кронштейны 17 крепления переднего бокового фонаря и кронштейны 20 крепления боковой защиты. Надрамник 9 представляет собой рамную сварную конструкцию, закрепленную болтами на раме автомобиля-самосвала ГАЗ-САЗ-3507/35071 на базе ГАЗ-3307/ГАЗ-3309. Он состоит из двух продольных балок, связанных между собой поперечинами 8.

К поперечинам приварены опора гидроцилиндра 14 с опорной пятой 13, в которую при помощи 4-х болтов и крышки крепления устанавливается нижняя шаровая опора гидроцилиндра. На левой продольной балке надрамника установлен предохранительный упор 3 для фиксации поднятой назад платформы.

На надрамнике также установлены резиновые буферы 4. Задняя балка 15 изготовлена также из прямоугольного профиля. К верхней плоскости балки приварены опорные кронштейны 6 и опоры 7, с которыми взаимодействуют задние опорно-поворотные устройства платформы, а к боковым и нижней плоскостям — кронштейны 16 для крепления задней балки к раме самосвала ГАЗ-САЗ-3507/35071.

Кроме того, к задней балке приварены кронштейны 5 для крепления задних фонарей и держателя номерного знака и кронштейны 18 и 19 для крепления заднего бокового габаритного фонаря и контурного огня.

Резиновые буферы 4 предназначены для смягчения динамических ударов и уменьшения шума, особенно при движении автомобиля-самосвала без груза. В транспортном положении платформа удерживается четырьмя фиксаторами 9 (рис. 1).

# **Платформа самосвалов ГАЗ-САЗ-3507/35071**

Платформа самосвалов ГАЗ-САЗ-3507/35071 на базе ГАЗ-3307/3309 представляет собой сварную металлическую конструкцию из листовой стали, горячекатаных и холодногнутых профилей проката, выполненную с учетом трехсторонней разгрузки перевозимых грузов. Устройство платформы показано на рис. 3.

Платформа состоит из следующих основных узлов: основания платформы; основных металлических бортов (боковых, переднего и заднего); механизма облегчения закрывания боковых основных бортов; запоров основных бортов (боковых и заднего).

К поперечине 1 основания приварен передний основной борт 12, а к поперечине 10 задние стойки 11. Боковые основные борта 14 шарнирно навешены на боковых обвязках 4 основания платформы, задний основной борт 13 верхней частью шарнирно навешен на задних стойках 11, а нижней частью, посредством приваренных к нему скоб, закреплен на кронштейнах запора заднего борта, приваренных к поперечине 10. Крепление нижней части заднего борта служит для его откидывания при освобождении верхних шарниров. Над основными бортами размещен неподвижный передний надставной борт 15, а на стойках последнего и на надставных стойках 18 шарнирно навешены боковые надставные борта 17, кроме того, на надставных стойках 18 - задний надставной борт 16. Для фиксации от поворота вовнутрь платформы при закрытых основных бортах на крайних стойках боковых надставных бортов приварены ограничители в виде скобы.
# **Рис. 3 – Платформа самосвалов ГАЗ-САЗ-3507/35071 на базе ГАЗ-3307/ГАЗ-3309 с надставными бортами**

1 - поперечина передняя; 2 - кронштейн опорный; 3- поперечина основания платформы; 4 обвязка боковая; 5 - лонжероны; 6 - плита опорная; 7 - раскос; 8 - поперечина опорная; 9 кронштейн опорно-поворотный; 10 - поперечина задняя; 11- стойка задняя; 12 - передний борт; 13 - задний борт; 14 - боковой борт; 15 - передний надставной борт; 16 - задний надставной борт; 17 - боковой надставной борт; 18 - надставная стойка; 19 -крюк запора бокового борта; 20 -крюк запора заднего борта; 21 -тяга; 22 -наконечник тяги; 23 - тяга регулировочная; 24 -вал запора заднего борта; 25 -средняя стойка переднего борта; 26 обвязка переднего борта; 27 -стойка переднего борта крайняя; 28 -каркас бокового борта; 29 -рычаг облегчения закрывания бокового борта; 30 -кронштейн запора бокового борта; 31 -петля бокового борта; 32 -уплотнитель бокового борта вертикальный; 33 -уплотнитель бокового борта горизонтальный; 34 -уплотнитель заднего борта вертикальный; 35 уплотнитель заднего борта горизонтальный; 36 -болтовое соединение основного и надставного передних бортов; 37- ось навески бокового надставного борта; 38- крепление заднего надставного борта; 39- лист настила; 40- буфер; 41- болтовое соединение надставной стойки.

С целью удержания порожней платформы в опрокинутом назад положении при проведении работ технического обслуживания (осмотр узлов гидропривода и основания платформы без их снятия и ремонта) на автомобиле-самосвале установлен упор платформы.

### **Рис. 4 – Упор платформы ГАЗ-САЗ-3507/35071 на базе ГАЗ-3307/ГАЗ-3309**

1 – верхняя опора; 2 – скоба; 3 – вилка; 4 – ось; 5 – дополнительная опора; 6 – болтовое соединение; 7 – лонжерон надрамника; 8 – кронштейн; 9 – стойка; 10 – регулировочный болт

Упор платформы самосвалов ГАЗ-САЗ-3507/35071 (рис. 4) состоит из стойки 8, изготовленной из стальной трубы, на концах которой приварены вилка 3 и скоба 2. Упор шарнирно укреплен на оси 4 кронштейна 7, закрепленного болтами к левому лонжерону надрамника 6.

На кронштейне 7 установлен регулировочный болт 9. При установке порожней платформы на упор в опрокинутом положении назад, необходимо полностью опрокинуть платформу назад и зафиксировать ее в этом положении, установить рычаг управления КУ в нейтральное положение.

После этого нужно выйти из кабины и установить упор с наклоном назад, чтобы стойка 8 упиралась в головку регулировочного болта 9. Затем, переводя рычаг управления КУ в положение «Опускание платформы», медленно опускать платформу. При опускании верхняя опора должна опереться на скобу 2.

При регулировке угла наклона упора болт 9 устанавливается в такое положение, чтобы при опускании платформы верхняя опора 1 вошла в скобу упора 2. После окончания регулировки болт необходимо надежно закрепить при помощи контргайки. **Гидравлическое подъемное устройство самосвалов ГАЗ-САЗ-3507/35071 на шасси ГАЗ-3307/3309** 

Платформа самосвала опрокидывается с помощью гидравлического цилиндра. Принципиальная схема гидравлического опрокидывающего устройства показана на рис. 5.

Механизм опрокидывания самосвала ГАЗ-САЗ-3507/35071 на шасси ГАЗ-3307/3309 обеспечивает подъем и опускание платформы, остановку ее в любом промежуточном положении, ограничение давления в гидросистеме не выше 115 - 120 кгс/см2.

### **Рис. 5 – Принципиальная схема гидравлического опрокидывающего устройства автомобиля-самосвала ГАЗ-САЗ-3507/35071 на шасси ГАЗ-3307/3309**

1 – маслобак; 2 – сливной сетчатый фильтр с предохранительным клапаном; 3- заливная горловина маслобака; 4 – толкатель клапана опускания платформы; 5 – гидроцилиндр; 6 – клапан опускания платформы; 7 – кран управления; 8 – предохранительный клапан крана управления; 9 – обратный клапан; 10 – насос шестеренный; 11- рычаг управления КОМ; 12 – коробка отбора мощности; 13 – шестерня заднего хода коробки передач автомобиля; 14 – рычаг управления КУ

### **Гидросистема самосвала ГАЗ-САЗ-3507/35071 на шасси ГАЗ-3307/3309**

Управление гидравлической системой самосвальной установки ГАЗ-САЗ-3507/35071 на шасси ГАЗ-3307/ГАЗ-3309 осуществляется двумя рычагами – рычагом 10 управления КОМ и рычагом 13 управления КУ (рис.6).

Они установлены в кабине водителя справа от рычага переключения передач. Рычаг управления КОМ имеет два положения: крайнее переднее «подъем» и крайнее заднее «нейтральное». Рычаг управления КУ также имеет два положения – крайнее переднее «нейтральное» и крайнее заднее «опускание».

Для опрокидывания платформы необходимо рычаг управления КОМ перевести в крайнее переднее положение (по ходу автомобиля) при включенном двигателе и выключенном сцеплении.

### **Рис.6 – Коробка отбора мощности с масляным насосом и краном управления самосвала ГАЗ-САЗ-3507/35071**

1 – шаровая головка; 2 – коробка отбора мощности с насосом, краном и патрубками; 3 кронштейн рычагов; 4 – механизм привода толкателя КУ; 5 – болт или шпилька; 6 – шайба коническая; 7 – прокладка крышки люка; 8, 20, 21 – пальцы; 9 – пружина; 10 – рычаг управления КОМ; 11- планка; 12- палец; 13- рычаг привода КУ; 14 -болт 15, 16, 17 – шайбы; 18, 19 – шплинты.

После включения сцепления самосвала ГАЗ-САЗ-3507/35071 включается в работу коробка отбора мощности с масляным насосом, и масло из масляного бака начнет поступать по всасывающей магистрали в масляный насос, а оттуда под давлением по нагнетательной магистрали в гидроцилиндр. Под действием возрастающего давления масла плунжеры гидроцилиндра начнут выдвигаться, вызывая опрокидывание платформы.

Увеличение давления в гидросистеме после окончания рабочего хода гидроцилиндра, а также при перегрузке самосвала ГАЗ-САЗ-3507/35071 на шасси ГАЗ-3307/ГАЗ-3309 ограничивается предохранительным клапаном 15 КУ (рисунок 6), который, открываясь при давлении 115-120 кгс/см2, соединяет нагнетательную полость Н со сливной полостью С.

Для опускания платформы необходимо выключить сцепление, рычаг 10 (рисунок 6) управления КОМ перевести в крайнее заднее положение. При этом выключится насос. Рычаг 13 (рисунок 6) управления КУ перевести также в крайнее заднее положение.

При этом переместится толкатель 6 (рисунок 6), открыв клапан 1 опускания платформы самосвала ГАЗ-САЗ-3507/35071. В результате нагнетательная магистраль соединяется со сливной, а масло из гидроцилиндра под действием массы платформы будет поступать через фильтр в масляный бак.

При необходимости остановки пустой платформы в промежуточном положении, достаточно рычаг управления КУ перевести в крайнее переднее положение. При этом, благодаря наличию в КУ клапана 1 (рисунок 6) опускания платформы и обратного

клапана 22 происходит запирание нагнетательной магистрали, что и вызывает прекращение опускания платформы.

# **Коробка отбора мощности с масляным насосом и краном управления самосвала ГАЗ-САЗ-3507/35071 на шасси ГАЗ-3307/ГАЗ-3309**

Коробка отбора мощности (КОМ) ГАЗ-САЗ-3507/35071 на шасси ГАЗ-3307/ГАЗ-3309 служит для передачи мощности от двигателя (через коробку передач) масляному насосу. Она крепится к картеру коробки передач с правой стороны при помощи болтов, шпилек и гаек с пружинными шайбами. Между фланцами КОМ и коробки передач устанавливается прокладка из паронита толщиной 0,8 мм.

Коробка отбора мощности (рис. 7) содержит картер 1 в котором на шариковых подшипников 3 и 12 размещаются ведущая шестерня 10 и ведомая шестерня 4, ось 9 ведущей шестерни и фиксирующее устройство, состоящее из стопорного шарика 14 и пружины 16.

# **Рис. 7 – Коробка отбора мощности 3507-01-4201010 ГАЗ-САЗ-3507/35071 на шасси ГАЗ-3307/ГАЗ-3309**

1 – картер коробки отбора мощности; 2, 11, 13 – стопорные кольца; 3, 12 – шарикоподшипники; 4 – шестерня ведомая; 5 – кольцо резиновое уплотнительное; 6 – шайба сальника; 7 – каркас сальника; 8 – сальник; 9 – ось ведущей шестерни; 10 – ведущая шестерня; 14 – стопорный шарик; 15 – заглушка; 16 – пружина стопорного шарика; 17 - прокладка; 18 – болт; 19 – шайба; 20 – крышка подшипника; 21 - упорное кольцо

На оси 9 ведущей шестерни двумя стопорными кольцами 13 зафиксированы шарикоподшипники 12, на которых свободно вращается ведущая шестерня 10, удерживаемая от боковых перемещений стопорным кольцом 11. Ведущая шестерня находится в постоянном зацеплении с шестерней заднего хода коробки передач автомобиля.

Для предотвращения утечки масла из картера 1 через отверстия под ось 9 ведущей шестерни с одной стороны ставятся резиновое кольцо 5, сальник 8 и запрессовывается каркас 7 сальника, с другой стороны отверстие закрыто заглушкой 15.

При помощи рычага 10 управления КОМ ГАЗ-САЗ-3507/35071 (рисунок 6), шарнирно соединенного с осью 9 ведущей шестерни (рисунок 7), ось 9 перемещается в расточках картера КОМ в осевом направлении и тем самым вводит в зацепление (или выводит из зацепления) ведущую шестерню 10 с ведомой шестерней 4.

В положении, показанном на рисунке 14, ведущая шестерня 10 не находится в зацеплении с ведомой шестерней 4 – привод выключен. Крайние положения оси 9 фиксируются стопорным шариком 14, который под действием пружины 16 входит в кольцевые канавки оси.

## **Масляный насос гидросистемы самосвала ГАЗ-САЗ-3507/35071 на шасси ГАЗ-3307/ГАЗ-3309**

Шестеренный насос НШ (рисунок 8) состоит из корпуса 1, крышки 2 и качающего узла, в который входят: ведомая 3 и ведущая 4 шестерни, две пары втулок 5 и 6, два компенсатора 7, две манжеты 8.

Стык корпуса с крышкой уплотняется резиновым уплотнительным кольцом круглого сечения. Крышка крепится к корпусу восемью болтами 10, под головки которых подкладываются пружинные шайбы 11.

# **Рис.8 - Масляный насос гидросистемы ГАЗ-САЗ-3507/35071**

1 - корпус; 2 - крышка; 3 - шестерня ведомая; 4 - шестерня ведущая; 5, 6 - втулки; 7 компенсатор; 8 - манжета; 9 - уплотнительное кольцо; 10, 11 - болт и шайба пружинная; 12 - манжета; 13 - стопорное кольцо; 14 -опорное кольцо

Для уменьшения внутренних перетечек масла в насосе гидросистемы самосвала ГАЗ-САЗ-3507/35071 через зазоры между торцевыми поверхностями шестерен и компенсаторов применено автоматическое регулирование величин зазоров по торцам шестерен, которое происходит за счет поджима компенсаторов к торцам шестерен маслом под давлением, поступающим со стороны нагнетания в полости Б.

Оба компенсатора являются «плавающими» (самоустанавливающимися), т.е. поджимаются к торцам шестерен самостоятельно, что обеспечивает равномерную приработку рабочих плоскостей компенсаторов. Масло, просочившееся через смазочные канавки втулок, поступает по каналу на дне корпуса и по каналам в крышке и ведомой шестерне в полости, соединенные с камерой всасывания.

Таким образом, все утечки масла попадают во всасывающую магистраль насоса. Приводной конец вала ведущей шестерни уплотнен резиновой армированной манжетой 12. Для предотвращения выдавливания манжеты 12 устанавливаются стопорное кольцо 13 и опорное кольцо 14.

При вращении пары шестерен масло поступает через выходное отверстие «Вход» в межзубовое пространство, а затем нагнетается через входное отверстие «Выход» в гидросистему самосвала ГАЗ-САЗ-3507/35071 на шасси ГАЗ-3307/ГАЗ-3309.

Масляной насос устанавливается в шлицевое отверстие ведомой шестерни и крепится к фланцу КОМ (рисунок 2 и 3). Между фланцами КОМ и масляного насоса установлена прокладка из паронита толщиной 0,8 мм. Всасывающая и нагнетательная полости масляного насоса сообщаются с полостями масляного бака и КУ.

## **Гидроцилиндр платформы самосвала ГАЗ-САЗ-3507/35071 на шасси ГАЗ-3307/ГАЗ-3309**

Для подъема платформы применяется телескопический гидроцилиндр с тремя выдвижными плунжерами. Устройство гидроцилиндра показано на рисунке 9.

# **Рисунок 9 – Гидроцилиндр 3507-01-8603010-01 самосвала ГАЗ-САЗ-3507/35071 на шасси ГАЗ-3307/ГАЗ-3309**

1 – верхняя опорная пята; 2, 3, 4 – плунжера; 5 – днище; 6 – рукав высокого давления; 7 – нижняя шаровая опора; 8 – корпус; 9– крышка опоры; 10 – верхняя шаровая опора; 11, 12, 13, 14– уплотнительные кольца; 15, 16, 17 – защитные кольца; 18, 19 – стопорные кольца; 20 – нижняя опорная пята

Подвод масла в гидроцилиндр самосвала ГАЗ-САЗ-3507/35071 производится через штуцер в днище. Для уплотнения плунжеров 2, 3, 4, корпуса 8 и днища 5 применяются круглые уплотнительные кольца 11, 12, 13, 14. Для защиты трущихся поверхностей плунжеров от попадания пыли и грязи в плунжерах установлены резиновые защитные кольца 15, 16, 17.

Для ограничения перемещения плунжеров вниз, в нижней части плунжеров установлены пружинные стопорные кольца 18, 19.

Гидроцилиндр имеет две шаровые головки, устанавливаемые в верхнюю 1 и нижнюю 20 опорные пяты и закрепляемые в них с помощью крышек 9 болтами и пружинными шайбами. Верхняя и нижняя опоры смазывается — при установке в случае ремонта или замены гидроцилиндра.

# **Кран управления, трубопроводы и масляный бак самосвала ГАЗ-САЗ-3507/35071 на шасси ГАЗ-3307/ГАЗ-3309**

Кран управления самосвала ГАЗ-САЗ-3507/35071 (рисунок 10) служит для управления подъемом и опусканием платформы. Кран управления представляет собой узел, объединяющий в себе три клапана: обратный клапан 22, клапан 1 опускания платформы и предохранительный клапан 15.

Обратный клапан 22 служит для предотвращения самопроизвольного опускания поднятой платформы при неработающем насосе. Клапан 1 опускания платформы предназначен для перепуска жидкости из гидроподъемника в масляный бак при опускании платформы.

# **Рисунок 10– Кран управления самосвала ГАЗ-САЗ-3507/35071 на шасси ГАЗ-3307/ГАЗ-3309**

1 – клапан опускания платформы; 2, 12, 16, 23 – уплотнительные кольца; 3 - шайба; 4 – каркас сальника; 5 – сальник; 6 – толкатель; 7 – контргайка; 8 – ползун предохранительного клапана; 9 –регулировочный винт; 10 – пломба; 11 – проволока; 13, 18, 19 – пружины; 14 – оправка предохранительного клапана; 15 – предохранительный клапан; 17 - пробка; 20 – оправка обратного клапана; 21 – седло обратного клапана; 22 – обратный клапан; 24 – оправка клапана опускания; 25 – корпус

Предохранительный клапан 15, отрегулированный на давление 115 – 120 кгс/см2, служит для разгрузки деталей и узлов опрокидывающего устройства и платформы при перегрузке свыше номинальной грузоподъемности. Уплотнения осуществляются резиновыми кольцами.

В качестве трубопроводов для подвода масла к узлам гидросистемы на самосвале ГАЗ-САЗ-3507/35071 на шасси ГАЗ-3307/ГАЗ-3309 применяются трубки и резиновые рукава высокого и низкого давления.

Рукав высокого давления представляет собой резиновый шланг по ГОСТ 6286-73 (внутренний диаметр — 12 мм, наружный диаметр — 25 мм), концы которого заделаны в металлическую арматуру.

Трубки высокого давления изготовлены из стальных труб с приваренными к ним наконечниками. Все рукава и трубки высокого давления соединяются между собой при помощи штуцерных соединений. Герметичность в штуцерных соединениях достигается затяжкой шаровой поверхности ниппеля в конус наконечника.

Трубки низкого давления гидросистемы самосвала ГАЗ-САЗ-3507/35071 изготовлены из стальных труб. Резиновые рукава низкого давления соединяются с трубками низкого давления при помощи ленточных хомутиков. Масляный бак 1 (рисунок 1) представляет собой штампованно-сварную конструкцию из тонколистовой стали.

В нижней части масляного бака имеются сливное отверстие, закрытое пробкой, и патрубок для присоединения трубопровода к насосу, а в верхней части — сливной масляный фильтр, прикрепленный к корпусу масляного бака болтами. Входной штуцер фильтра соединен со сливной полостью крана управления.

В сливном фильтре имеются фильтрующие элементы, состоящие из фильтрующих сеток, и предохранительный клапан, срабатывающий при давлении 3—5 кгс/см2, который пропускает масло в бак в случае засорения фильтрующих элементов.

При первой смене масла (после 1000 км пробега самосвала ГАЗ-САЗ-3507/35071), а в дальнейшем — при ТО-2 необходимо тщательно промывать фильтрующие элементы фильтра. В верхней части бака имеется заливная горловина для заливки масла с сетчатым фильтром. Горловина закрывается пластмассовой крышкой, выполненной за одно целое с маслоуказателем.

Маслоуказатель изготовлен в виде ступенчатого стержня, буртик которого служит указателем максимально допустимого, а торец — указателем минимально допустимого уровня жидкости. Не допускается превышение уровня масла выше максимального и уменьшение ниже минимального уровня.

Сообщение полости маслобака с атмосферой происходит через отверстие в горловине. Масляный бак 5 (рисунок 7) закреплен на кронштейнах к передней балке надрамного устройства.

# **Оформление отчета о работе.**

Представить схему элементов оборудования автомобилей самосвалов, описать принцип работы, порядок разборки и сборки.

# **Контрольные вопросы:**

- **1. Назначение оборудования автомобилей самосвалов.**
- **2. Способы разгрузки автомобилей самосвалов.**

# **Основная литература:**

**1. Пузанков, А.** Г. Автомобили: Устройство автотранспортных средств : учебник для студ. учреждений сред. проф. образования / А.Г. Пузанков. - 10-е изд., стер. - М.: Издательский центр «Академия», 2019. — 560 с. — (Профессиональное образование). — ISBN 978-5- 4468-8324-0. — Текст : электронный // ЭБС Академия [сайт]. — URL: <https://www.academia-moscow.ru/reader/?id=413937> — **ЭБС Академия**

**2. Карагодин, В.И.** Ремонт автомобилей и двигателей **:** учебник для студ. учреждений сред. проф. образования / В.И. Карагодин, Н.Н.Митрохин. - 13-е изд., стер. - М.: Издательский центр «Академия», 2017. — 496 с. — (Профессиональное образование). — ISBN 978-5-4468-4092-2. — Текст : электронный // ЭБС Академия [сайт]. — URL: <https://www.academia-moscow.ru/reader/?id=228109> — **ЭБС Академия**

**3. Туревский, И. С.** Электрооборудование автомобилей : учебное пособие / И.С. Туревский. — Москва : ФОРУМ : ИНФРА-М, 2020. — 368 с. — (Среднее профессиональное образование). - ISBN 978-5-8199-0697-2. - Текст : электронный. - URL: <https://znanium.com/catalog/product/1066635> -**ЭБС Znanium**

**4. Михеева, Е.В.** Информационные технологии в профессиональной деятельности**:** учебник для студ. учреждений сред. проф. образования / Е.В. Михеева, О.И.Титова. - 3-е изд., стер. - М.: Издательский центр «Академия», 2019. — 416 с. — (Профессиональное

образование). — ISBN 978-5-4468-8675-3. — Текст : электронный // ЭБС Академия [сайт]. — URL: <https://www.academia-moscow.ru/reader/?id=427881> — **ЭБС Академия**

**5. Епифанов, Л. И.** Техническое обслуживание и ремонт автомобилей : учебное пособие / Л.И. Епифанов, Е.А. Епифанова. — 2-е изд., перераб. и доп. — Москва : ИД «ФОРУМ» : ИНФРА-М, 2020. — 349 с. — (Среднее профессиональное образование). - ISBN 978-5- 8199-0704-7. - Текст : электронный. - URL:<https://znanium.com/catalog/product/1061852> - **ЭБС Znanium** 

**6. Стуканов, В. А.** Основы теории автомобильных двигателей и автомобиля : учебное пособие / В. А. Стуканов. — Москва : ФОРУМ : ИНФРА-М, 2020. — 368 с. — (Среднее профессиональное образование). - ISBN 978-5-8199-0770-2. - Текст : электронный. - URL: <https://znanium.com/catalog/product/1084885> - **ЭБС Znanium**

# **Дополнительная литература :**

**1. Стуканов, В. А.** Автомобильные эксплуатационные материалы. Лабораторный практикум : учебное пособие / В.А. Стуканов. — 2-е изд., перераб. и доп. — Москва : ФОРУМ : ИНФРА-М, 2020. — 304 с. — (Среднее профессиональное образование). - ISBN 978-5-8199-0722-1. - Текст : электронный. - URL: <https://znanium.com/catalog/product/1057213> - **ЭБС Znanium**

**2.Власов, В. М.** Техническое обслуживание и ремонт автомобилей : учебник для студ. учреждений сред. проф. образования / В.М. Власов, С.В.Жанказиев, С.М.Круглов; под ред. В.М.Власова. - 14-е изд., стер. - М.: Издательский центр «Академия», 2018. — 432 с. — (Профессиональное образование). — ISBN 978-5-4468-6553-6. — Текст : электронный // ЭБС Академия [сайт]. — URL: <https://www.academia-moscow.ru/reader/?id=358901> — **ЭБС Академия**

**3. Пехальский, А.П.** Устройство автомобилей и двигателей : учебник для студ. учреждений сред. проф. образования / А.П. Пехальский, И.А.Пехальский. - 3-е изд., стер. - М.: Издательский центр «Академия», 2019. — 576 с. — (Профессиональное образование). — ISBN 978-5-4468-8750-7. — Текст : электронный // ЭБС Академия [сайт]. — URL: <https://www.academia-moscow.ru/reader/?id=346192> — **ЭБС Академия**

**4. Пехальский, А.П.** Техническое обслуживание и ремонт электрооборудования и электронных систем автомобилей : учебник для студ. учреждений сред. проф. образования / А.П. Пехальский, И.А.Пехальский. - 1-е изд., стер. - М.: Издательский центр «Академия», 2018. — 304 с. — (Профессиональное образование). — ISBN 978-5-4468-7608-2. — Текст : электронный // ЭБС Академия [сайт]. — URL: [https://www.academia](https://www.academia-moscow.ru/reader/?id=358901)[moscow.ru/reader/?id=358901](https://www.academia-moscow.ru/reader/?id=358901) — **ЭБС Академия**

**5. Туревский, И. С.** Техническое обслуживание автомобилей зарубежного производства : учебное пособие / И.С. Туревский. — Москва : ФОРУМ : ИНФРА-М, 2020. — 208 с. — (Среднее профессиональное образование). - ISBN 978-5-8199-0758-0. - Текст : электронный. - URL: <https://znanium.com/catalog/product/1061225> - **ЭБС Znanium**

**6. Кузнецов, А.С.** Слесарь по ремонту автомобилей (моторист) учебник для студ. учреждений сред. проф. образования / А.С. Кузнецов. - 11-е изд., стер. - М.: Издательский центр «Академия», 2017. — 304 с. — (Профессиональное образование). — ISBN 978-5- 4468-7361-6. — Текст : электронный // ЭБС Академия [сайт]. — URL: <https://www.academia-moscow.ru/reader/?id=370259> — **ЭБС Академия**

**7. Виноградов, В.М.** Технологические процессы технического обслуживания и ремонта автомобилей : учебник для студ. учреждений сред. проф. образования / В.М. Виноградов. - 1-е изд., стер. - М.: Издательский центр «Академия», 2018. — 256 с. — (Профессиональное образование). — ISBN 978-5-4468-7427-9. — Текст : электронный // ЭБС Академия [сайт]. — URL:<https://www.academia-moscow.ru/reader/?id=346280> — **ЭБС Академия**

**8. Вереина, Л. И.** Металлообработка: справочник : учебное пособие / Л.И. Вереина, М.М. Краснов, Е.И. Фрадкин ; под общ. ред. Л.И. Вереиной. — Москва : ИНФРА-М, 2020. —

320 с. — (Высшее образование: Бакалавриат). - ISBN 978-5-16-004952-6. - Текст : электронный. - URL:<https://znanium.com/catalog/product/1082927> **- ЭБС Znanium**

# **Периодические издания**:

1. За рулем : науч.-популярный журн. / учредитель и изд. : ООО Редакция журнала «За рулем». - 1972 - . – Москва, 2016. – Ежемес. – ISSN 0321-4249. – Текст : непосредственный.

2. Автомобиль и Сервис : первый автосервисный журн. / учредитель и изд. : Редакция журнала «Автомобиль и Сервис». – 1997 - . – Москва , 2020 - . – Ежемес. – Текст : непосредственный.

3. Автотранспорт: эксплуатация, обслуживание, ремонт : производ.-тех. журнал / учредитель и изд. : Издательский дом & quot; Панорама & quot. – 2003 - . - Москва : Трансиздат, 2020 - . – Ежемес. – ISSN 2074-6776. – Текст : непосредственный.

4. Технология металлов : науч. – техн. журн. / учредитель : [ООО "Наука и Технологии"](https://www.elibrary.ru/org_profile.asp?id=18688). – 1998 - . – Москва, 2016. – Ежемес. – ISSN 1684-2499. - Текст : непосредственный.

### **Интренет-ресурсы:**

1. Единое окно доступа к образовательным ресурсам – Режим доступа: [http://window.edu.ru](http://window.edu.ru/)

2. Научно-техническая библиотека СГИУ - Режим доступа: <http://library.sibsiu.ru/>

3. Обучающие курсы по развитию дополнительных навыков по работе с металлом - Режим доступа : [www.steeluniversity.org](http://www.google.com/url?q=http%3A%2F%2Fwww.steeluniversity.org&sa=D&sntz=1&usg=AFQjCNHeCTW9X2shZ960ajFwj6xYsMD-Rg)

4..Постановление Правительства Российской Федерации от 11.04.2001 №290 «Об утверждении правил оказания услуг (выполнения работ) по техническому обслуживанию и ремонту автомототранспортных средств» (с изменениями и дополнениями (последнее от 31.01.2017) – Режим доступа: <https://base.garant.ru/12122634/>

5.Интернет версия журнала «За рулем» – Режим доступа: [http://www.zr.ru](http://www.zr.ru/)

6. Ремонт, обслуживание, эксплуатация автомобилей – Режим доступа: [http://www.autoprospect.ru](http://www.autoprospect.ru/)

7.Распоряжение Минтранса России от 14.03.2008 N АМ-23-р (ред. от 20.09.2018) "О введении в действие методических рекомендаций "Нормы расхода топлив и смазочных материалов на автомобильном транспорте" / Консультант Плюс: справочно-правовая система – Режим доступа: [http://www.consultant.ru/document/cons\\_doc\\_LAW\\_76009/](http://www.consultant.ru/document/cons_doc_LAW_76009/)

МИНИСТЕРСТВО СЕЛЬСКОГО ХОЗЯЙСТВА РОССИЙСКОЙ ФЕДЕРАЦИИ

# ФЕДЕРАЛЬНОЕ ГОСУДАРСТВЕННОЕ БЮДЖЕТНОЕ ОБРАЗОВАТЕЛЬНОЕ УЧРЕЖДЕНИЕ ВЫСШЕГО ОБРАЗОВАНИЯ «РЯЗАНСКИЙ ГОСУДАРСТВЕННЫЙ АГРОТЕХНОЛОГИЧЕСКИЙ УНИВЕРСИТЕТ ИМЕНИ П.А. КОСТЫЧЕВА»

**УТВЕРЖДАЮ** 

Декан ФДП и СПО

 $\bigotimes_{\text{A.O.}}$  A.C. Емельянова

# **МЕТОДИЧЕСКИЕУКАЗАНИЯ ПО ВЫПОЛНЕНИЮ ПРАКТИЧЕСКИХ / ЛАБОРАТОРНЫХ Занятий**

ПМ.01 Техническое обслуживание и ремонт автотранспортных средств

по МДК 01.02 Автомобильные эксплуатационные материалы

для студентов ФДП и СПО

специальности

23.02.07 Техническое обслуживание и ремонт двигателей, систем и агрегатов автомобилей (очная форма обучения)

Рязань 2021

Методические указания разработаны в соответствии с требованиями:

- Федерального государственного образовательного стандарта среднего профессионального образования (ФГОС СПО) по специальности 23.02.07 Техническое обслуживание и ремонт двигателей, систем и агрегатов автомобилей, утвержденного Приказом Минобрнауки России от 9 декабря 2016 г. № 1568

- рабочей программы профессионального модуля ПМ 01 ПМ.01 Техническое обслуживание и ремонт автотранспортных средств МДК 01.02 «Автомобильные эксплуатационные материалы».

Разработчик:

Доцент кафедры «Техническая эксплуатация транспорта» к.т.н. Колотов Антон Сергеевич

Зав. кафедрой «Техническая эксплуатация транспорта» д.т.н., профессор Успенский Иван Алексеевич

Методические указания одобрены предметно-цикловой комиссией специальностей, входящих в перечень 50-ти наиболее востребованных и перспективных профессий и специальностей (ТОП-50) факультета дополнительного профессионального и среднего профессионального образования 30 июня 2021г., протокол № 10

Председатель предметно-цикловой комиссии Козлова Н.В.

# СОДЕРЖАНИЕ

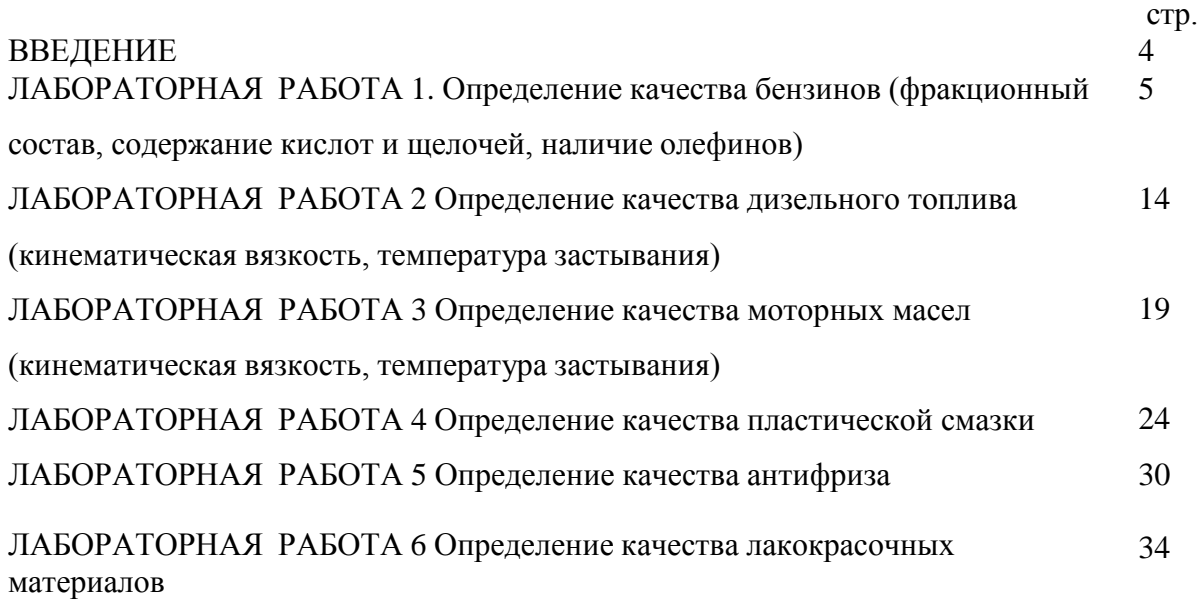

### ВВЕДЕНИЕ

Экономические преобразования, произошедшие в последние годы в России, привели к кардинальным переменам на товарном рынке. На фоне бурного роста парка автомобилей в несколько раз возросло число АЗС, а также значительно изменился ассортимент предлагаемых нефтепродуктов.

Все более жесткие требования сейчас предъявляются и к эксплуатационным материалам (бензинам, дизельным топливам, смазочным маслам) в плане повышения качества и экономичного использования.

Поэтому знание состава, свойств, областей применения и эксплуатационных характеристик нефтепродуктов является необходимым всем, кто связан с их производством, транспортировкой, хранением, потреблением, маркетингом.

На внутреннем рынке нефтепродуктов в настоящее время появились также бензины, дизельные топлива, моторные и трансмиссионные масла всевозможных зарубежных фирм. Обилие отечественных и зарубежных нефтепродуктов требует ориентироваться в эксплуатационных характеристиках.

Цель лабораторных занятий - **з**акрепить теоретические знания, приобрести практические навыки определения качества бензинов, дизельного топлива, моторных масел, а также пластичной смазки и антифриза с целью формирования следующих компетенций:

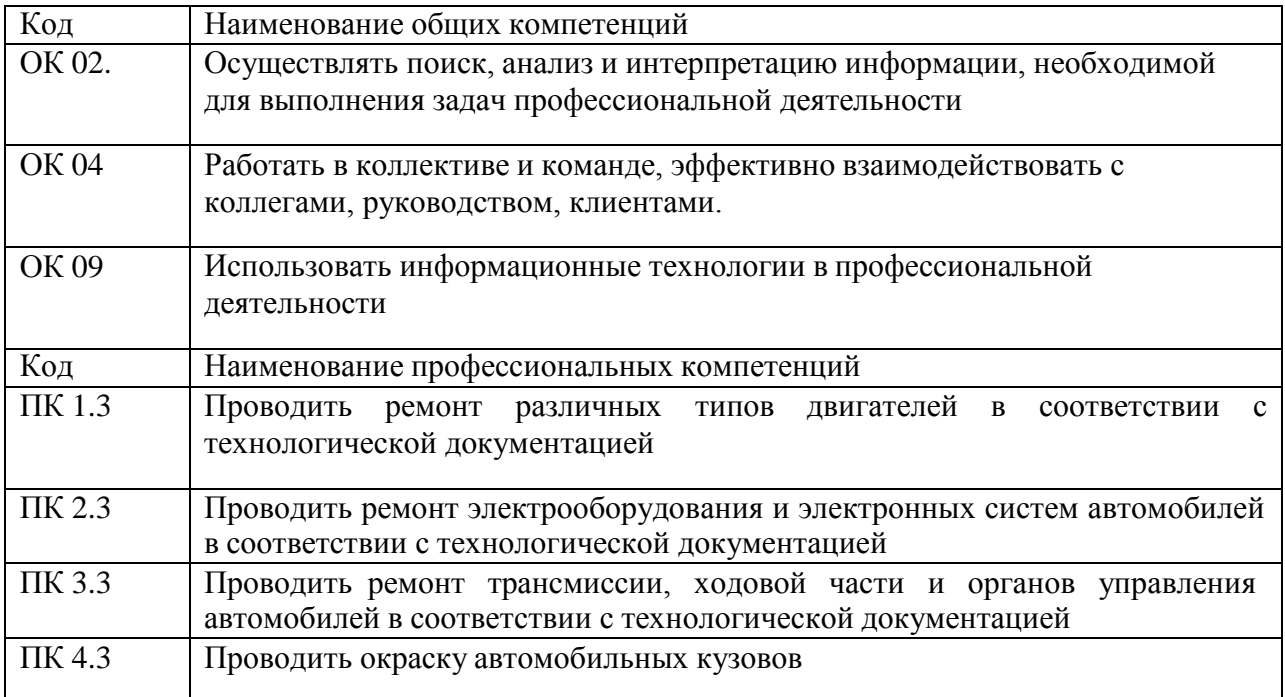

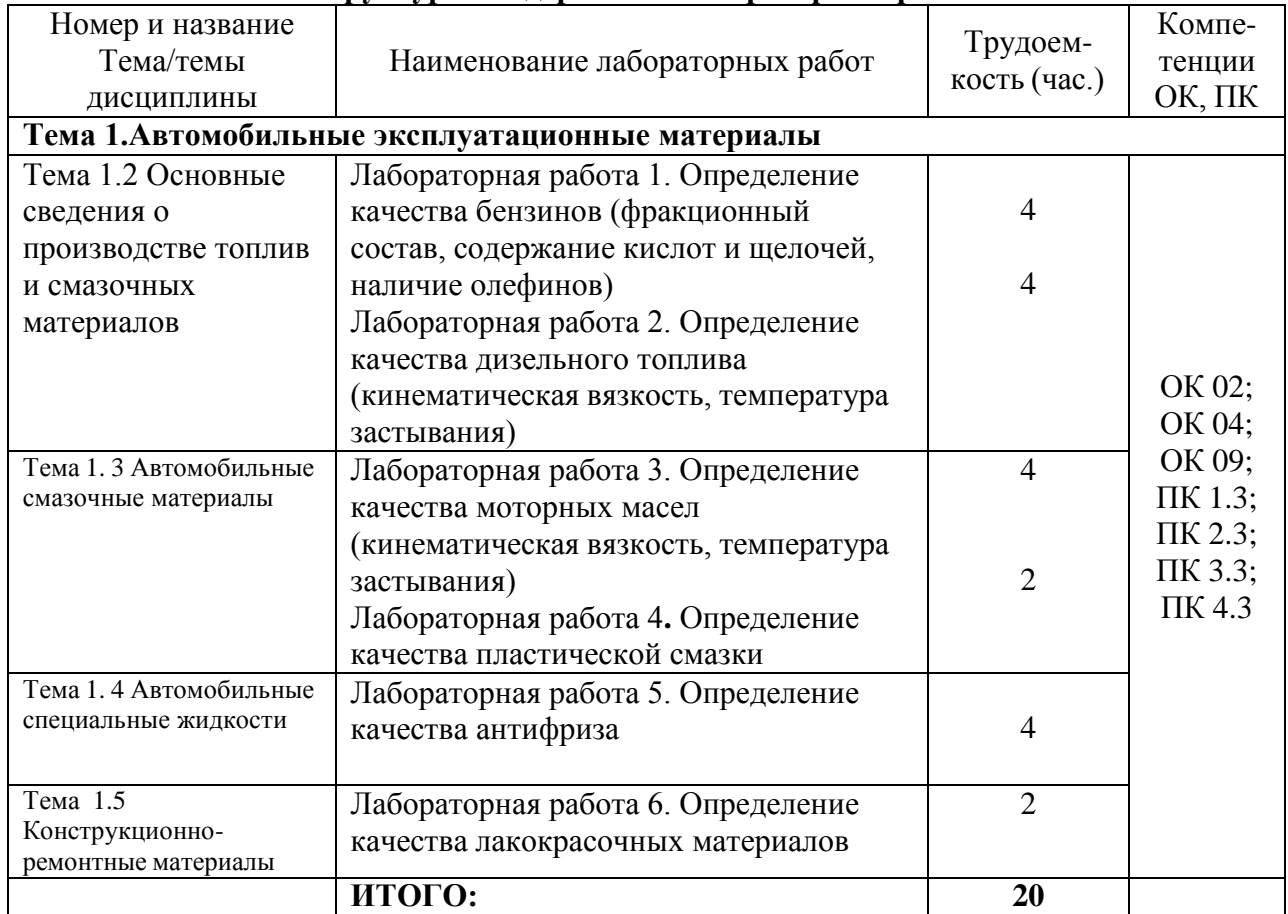

# **Структура и содержание лабораторных работ:**

# **Содержание лабораторных работ**

# **ТЕМА 1**. **Автомобильные эксплуатационные материалы**

# **Лабораторная работа 1 (4 часов)**

# **Определение качества бензинов (фракционный состав, содержание кислот и щелочей, наличие олефинов)**

**Цель работы: з**акрепить теоретические знания, приобрести практические навыки

определения качества бензинов

**Содержание работы:** в процессе работы изучают методики определения фракционного состава, содержания кислот и щелочей, наличия олефинов в автомобильных бензинах.

# *Приборы и реактивы:*

воронки делительные 50-100мл; мерный цилиндр 50-100 мл; пробирки; пипетки; раствор метилоранжа; раствор фенолфталеина; дистиллированная вода.

# **Задания:**

1. Произвести анализ (установить марку горючего, область и условия применения).

**Содержание отчѐта:**

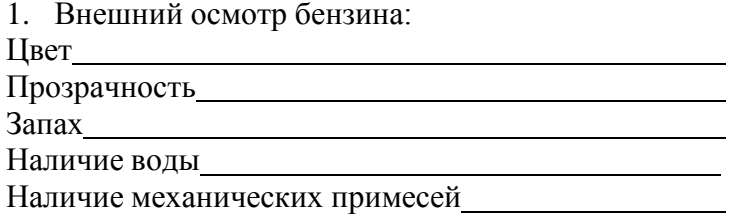

*Таблица 2*

### 2. Определение наличия водорастворимых кислот и щелочей:

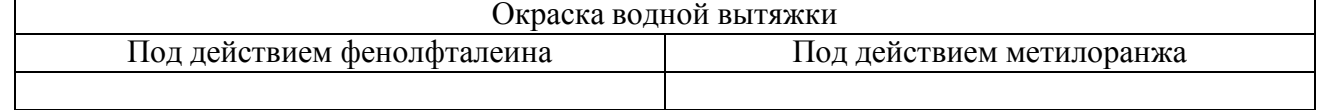

З*аключение*:

3. Определение плотности бензина нефтеденсиметром.

Результаты наблюдений и вычислений:

Температура испытания, t°C

Плотность топлива при температуре испытания,  $\rho^{\rm t}_4$ Средняя температурная поправка плотности, γ

Приведение полученной плотности к плотности при +20°С по формуле:

$$
\rho_4^{20} = \rho_4^t + \gamma (t - 20)
$$

*Заключение:*

4. Определение фракционного состава бензина. Объем топлива взятого для разгонки

*Таблица 3*

### **Результаты разгонки.**

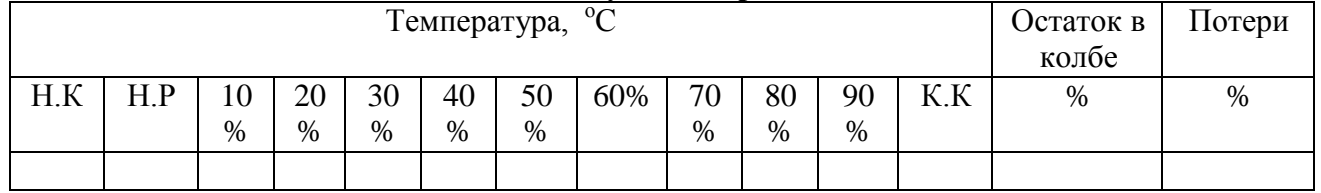

# **Кривая разгонки образца**

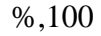

90

- 
- 80

70

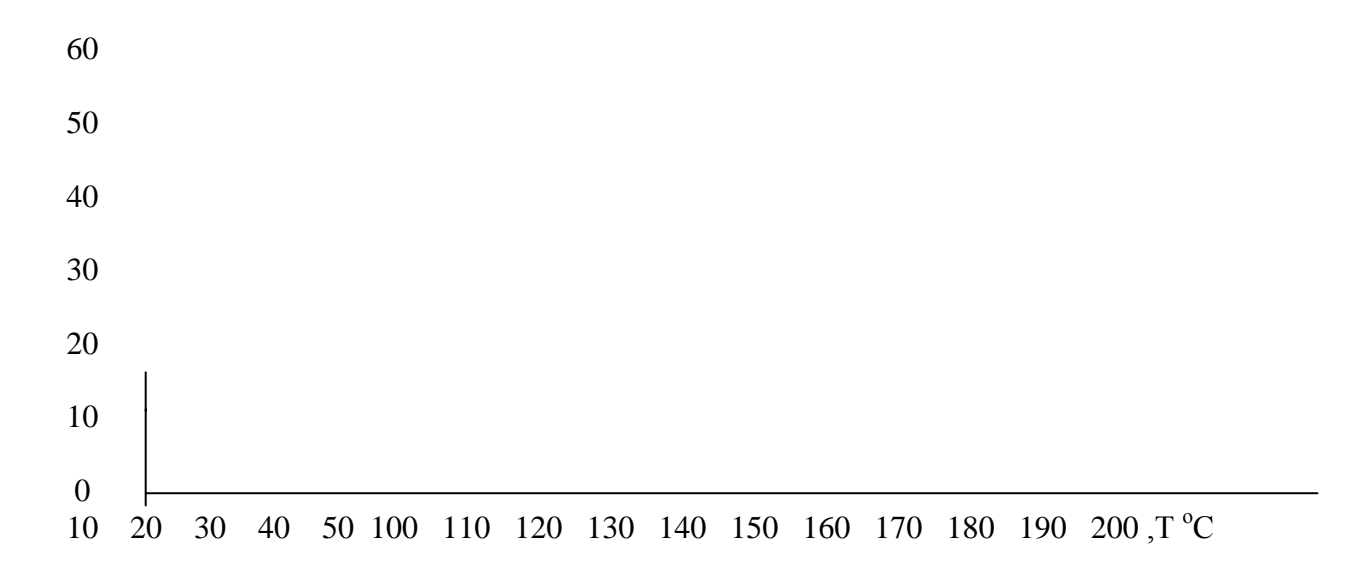

5. Определение октанового числа бензина:

$$
O. Y. = 120 - 2 \cdot \left(\frac{t_{cp} - 58}{5 \cdot \rho^{20}}\right);
$$

$$
t_{cp} = \frac{t_{H.P.} + t_{K.P.}}{2}
$$

6. Общее заключение о качестве бензина (соответствие ГОСТу, возможность применения, область применения, рекомендации по улучшению свойств).

*Таблица 4* 

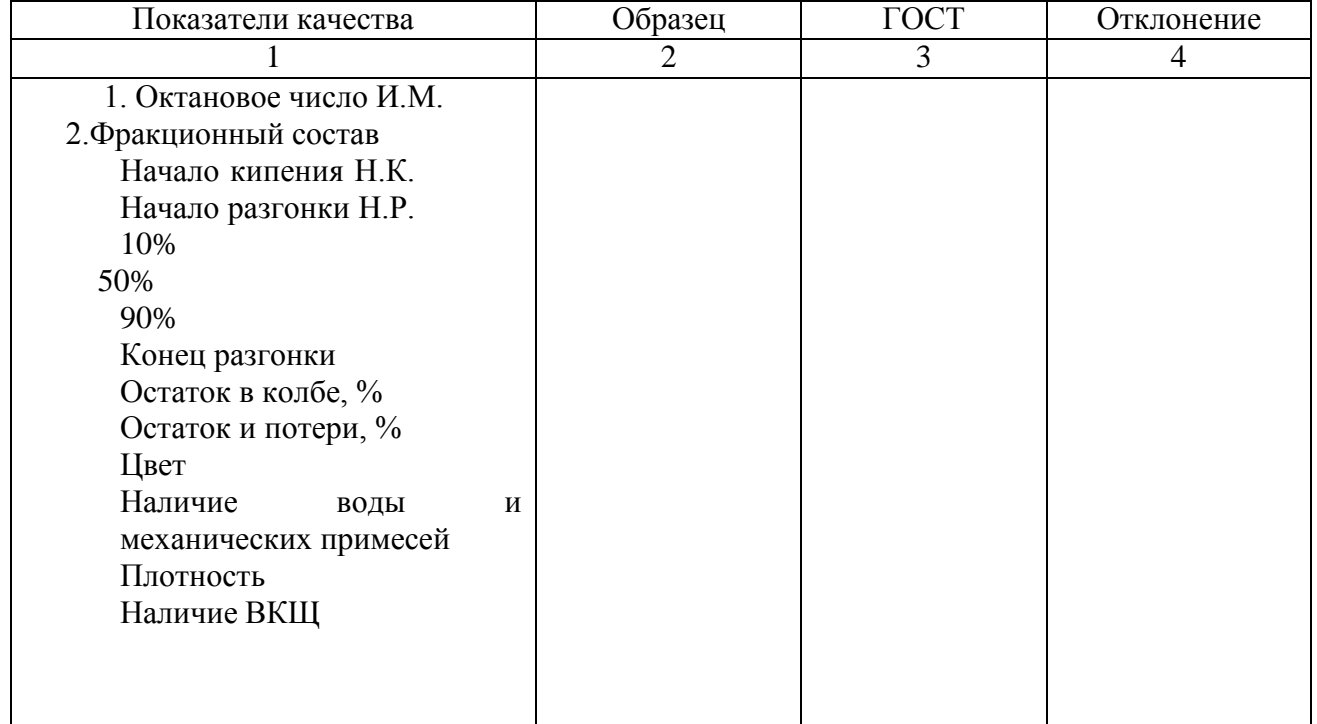

Показатели качества бензина марки

*Выводы по заключению:*

#### **Порядок выполнения работы:**

Определение водорастворимых кислот и щелочей в нефтепродуктах (ГОСТ 6307-75).

Коррозионный износ двигателя во многом зависит от присутствия в топливе сильнодействующих водорастворимых кислот и щелочей.

ВКЩ могут оказаться в топливе из-за нарушения технологии его очистки. Так, например, при неполной нейтрализации после воздействия серной кислотой (сернокислотная очистка) не исключено наличие остатков, как самой кислоты, так и ее производных – сульфокислот и кислых эфиров. Щелочь попадает в топливо при плохой отмывке в процессе очистки.

Вследствие исключительно сильного действия ВКЩ на коррозию металлов содержание их в нефтепродуктах недопустимо.

Следует иметь в виду, что в моторных маслах, содержащих многофункциональные присадки типа ЦИАТИМ 339, ВНИИ НП-360 и др.,всегда будет слабая щелочная реакция, так как в состав присадки входит моющий компонент со щелочной реакцией.

Перед началом анализа взятую пробу испытуемого нефтепродукта тщательно взбалтывают в течение 3 минут. Затем 50 мл нагретого до 70 - 80º С нефтепродукта взбалтывают в течение 5 минут в делительной воронке с таким же количеством нагретой до той же температуры дистиллированной воды, которую предварительно проверяют на нейтральность. При анализе бензина и дизельного топлива их взбалтывают без подогрева.

После отстаивания нефтепродукта его водную вытяжку сливают в две пробирки белого стекла.В одну пробирку прибавляют две капли раствора метилоранжа. Окрашивание раствора в розовый цвет указывает на наличие в нефтепродукте водорастворимых кислот.

В другую пробирку прибавляют у вытяжке 3 капли раствора фенолфталеина. Окрашивание раствора в розово-малиновый цвет указывает на присутствие в нефтепродукте щелочи.

Нефтепродукт считается свободным от ВКЩ при неменяющейся окраске водной вытяжки от метилоранжа и фенолфталеина.

Рис.1 Прибор для определения в топливе ВКЩ.

1-делительная

воронка;

2-штатив с

пробирками;

3-индикаторы; 4-вытяжка; 5-топливо.

### **Определение плотности бензина**

Система учета и отчетности, а так же расчеты при составлении заявок на снабжение должны предусматривает перевод количества бензина в объемные единицы и обратно. Кроме того, контроль наличия и остатков в емкостях автомобильных заправочных станциях также невозможен без четкого налаженного перевода весовых единиц измерения в объемные.

### $C_T = Y_T \cdot \rho$

Для перерасчета существует формула:

где  $C_T$  – количество бензина в весовых единицах, кг;

Y<sup>T</sup> - – количество бензина в объемных единицах, литры;

р – плотность бензина при той же температуре, г/см $^3$ .

Для всех измерений, точность которых не превышает 0,01%, численное значение удельного веса и плотности можно принимать одинаковыми.

этим удельный вес обозначается  $d^{20}_{\;\;4}$ . Удельный вес нефтепродуктов называется отношение веса нефтепродукта при температуре  $20^{\circ}$ С к весу воды в том же объеме при температуре  $4^{\circ}$ С. В соответствии с

В настоящее время обычно вместо понятия удельный вес принимают плотность.

СГС имеет размерность  $-\rho^{20}$ 4г/см $^3$ ; удельный вес – величина отвлеченная (безразмерная). Плотность измеряется массой тела, заключенной в единице объема и в системе

Значение плотности зависит от температуры: с повышением температуры плотность жидких веществ понижается. Для нефтепродуктов с повышением температуры на  $10^{\circ}$ С плотность понижается в среднем на  $1\%$ .

Плотность топлива влияет на уровень в поплавковой камере, на качество топлива, протекающего через жиклер при заданном значении его пропускной способности, на степень распыления и др. характеристики.

В паспорте значение плотности нефтепродуктов определяется при температуре 20<sup>°</sup>С. В тех случаях, когда плотность нефтепродуктов определяется не при 20<sup>°</sup>С, а при другой температуре, ее значение пересчитывают в стандартное по формуле:

где  $\rho^{20}$ <sub>4</sub>- плотность при температуре 20°С;

$$
\rho_4^{20} = \rho^\tau_4 + \gamma(t - 20) \tag{9}
$$

ρ t <sup>4</sup>-плотность при температуре замера;

γ – температурная поправка (табл.1);

t – температура нефтепродукта к моменту замера.

# *Таблица 1*

Средние температурные поправки плотности нефтепродуктов.

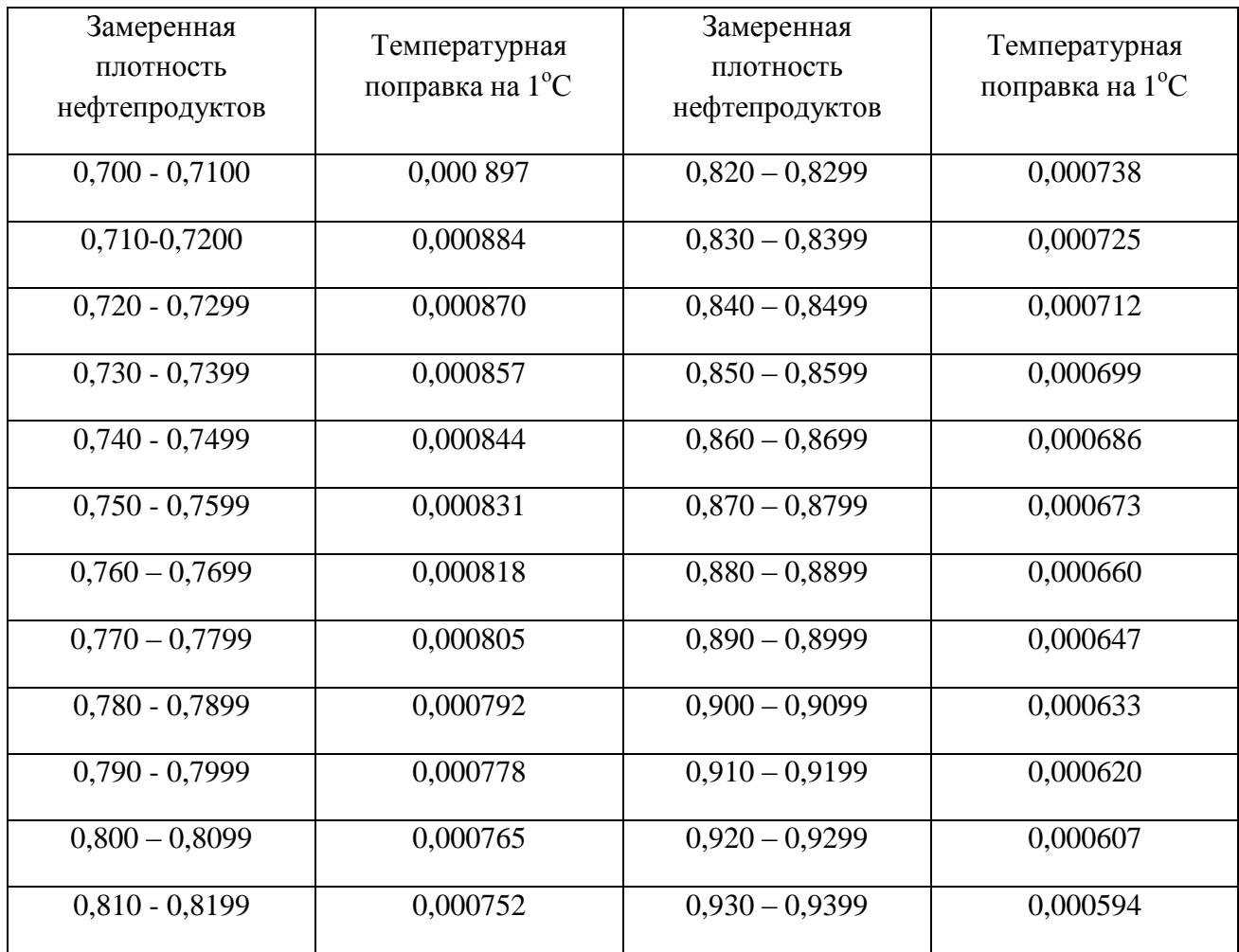

Проведение испытания.

*Приборы:*

- 1. Стеклянный цилиндр.
- 2. Нефтеденсиметр

Рис.2 Определение плотности бензина нефтеденсиметром

а) нефтеденсиметр; b) замер плотности топлива.

Для определения плотности бензина стеклянный цилиндр устанавливают на прочный горизонтальный стол. По стеклянной палочке осторожно наливают бензин. Далее сухой и чистый нефтеденсиметр погружают в бензин до момента его свободной плавучести.

Отсчет производят по верхнему краю мениска (рис.2).

Если температура бензина в момент определения его плотности отличается от указанной, следует ввести температурную поправку из табл.1.

### **Определение фракционного состава бензина**

В двигателях топливо сгорает, только находясь в газообразном состоянии. Способности топлив переходить из жидкого состояния в газообразное характеризует испаряемость топлива и в значительной степени обусловлена его химическим составом. С увеличением молекулярной массы углеводородов топлива испаряемость ухудшается, что связано с возрастанием плотности и температуры кипения углеводородов.

Например, автомобильные бензины выкипают при 40-70-205<sup>°</sup>С, а дизельное топливо – 170-360<sup>°</sup>С.

Испаряемость топлива оценивают по его фракционному составу, который характеризует температурные пределы выкипания отдельных частей (фракций) топлива.

Определение фракционного состава топлива сводиться к экспериментальному нахождению следующих параметров:

- 1) температуры начала кипения (н.к.);
- 2) температуры интервалов перегонки определенных объемов топлива;
- 3) температуры конца кипения (к.к.).

На основе полученных данных строят график перегонки в координатах объем топлива –температура.

График характеризуется тремя участками:

I – от начала кипения до отгона 10% топлива – пусковая (головная) фракция;

II – отгон от 10% до 90% - рабочая фракция;

III – отгон от 90% до конца кипения – хвостовая фракция.

График фракционной разгонки позволяет судить о пусковых качествах топлива, определить условия, при которых возможен легкий запуск двигателя и надежная работа прогретого двигателя без образования паровых пробок, характеризовать качество топлива с точки зрения приемистости, устойчивости и экономичности работы двигателя на всех эксплуатационных режимах, оценить полноту испарения топлива в цилиндре двигателя.

В ГОСТах на бензин нормируются температура начала кипения, температура выкипания 10%, 50%, 90% топлива и температура конца его кипения.

# *Приборы:*

1. Прибор для разгонки нефтепродуктов.

2. Цилиндры измерительные на 100 и 10 мл.

3. Круглодонная колба на 200 мл.

- 4. Термометр с корковой пробкой.
- 5. Горелка газовая или электрическая плитка.

Рис.3 Прибор для определения фракционного состава бензина.

1 – колба с испытуемым топливом; 2 – термометр; 3 – холодильник; 4 – мерный цилиндр; 5 – электрическая плитка; 6 – защитный кожух.

### **Выполнение работы:**

Отмерив измерительным цилиндром 100 мл исследуемого бензина, перелив его в колбу, держа ее в таком положении, чтобы носок (отводная трубка) был направлен вверх. После заполнения колбы бензином (100 мл) в шейку колбы вставляется термометр так , чтобы ось термометра совпала с осью колбы, а верх ртутного шарика находился бы на уровне нижнего края отводной трубки в месте ее припоя, после чего колба ставится на место и закрывается кожухом. Измерительный цилиндр не высушивая, следует поставить под нижний конец отводной трубки холодильника, так чтобы трубка входила в цилиндр не менее ,чем на 25 мм, но не ниже метки 100 мл (рис.3).

Перегонка производится в следующем порядке:

1. Включается электроплитка. Интенсивность нагрева должна быть такой, чтобы первая капля дистиллята упала из трубки холодильника через 5-10 минут.

2. Температуру, показанную термометром в момент падения первой капли, условно принимают за температуру начало перегонки.

3. Дальнейшую перегонку ведут со скоростью 4-5 мл/мин. , что соответствует 20-25 каплям за 10с. Запись показания температура производят через каждые 10 мл перегонки дистиллята.

4. После отгона 90% дистиллята нагрев колбы регулируют так, чтобы до конца прошло 3-5 мин.Перегонку заканчивают, когда ртутный столбик остановится. В этот момент записывают температуру конца перегонки, выключают прибор, снимают верхний кожух и дают колбе охладится в течение 5 мин.

5. После остывания колбы из нее вынимают термометр и снимают с прибора. Оставшийся в колбе остаток сливают в измерительный цилиндр и замеряют с точностью до 0,1 мл.

### **Обработка результатов:**

По результатам перегонки, которые должны быть записаны в виде таблицы, строится график перегонки.

По вертикали откладываются объем дистиллята в %, а по горизонтали – температура .

Кривая должна иметь плавный характер и не доходить до 100% на величину остатка в колбе и потерь при перегонке, т.е. практически на 2-3%.

### **Определение октанового числа бензина**

Октановое число – это показатель детонационной стойкости бензина, численно равный процентному содержанию изооктана в смеси его с нормальным гептаном, которая эквивалентна по детонационной стойкости испытуемому бензину.

Оценку детонационных свойств производят на установках с одноцилиндровым двигателем, степень сжатия которого можно менять от 4 до 10.

Эти установки стандартизированы и испытания топлив на них производят в одних и тех же условиях.

Октановое число может быть подсчитано по формуле (приближенно соответствует октановому числу, определенному исследовательским методом).

$$
O.V. = 120 - 2 \cdot \left(\frac{t_{cp} - 58}{5 \cdot \rho^{20}}\right);
$$

$$
t_{cp} = \frac{t_{H.P.} + t_{K.P.}}{2};
$$

где t<sub>cp</sub>- средняя температура разгонки топлива; t<sub>H.P.</sub> – температура начала разгонки топлива;  $t_{K.P.}$  – температура конца разгони топлива;

 $^{20}$ <sub>4</sub> – плотность топлива при +20°С.  $\rho^2$ 

### **Оформление отчета.**

В отчете должно быть представлено:

- 1. Вид нефтепродукта.
- 2. Результаты эксперимента.
- 3. Расчет по формулам.
- **4.** Заключение о качестве бензина**.**

### **Контрольные вопросы:**

- 1. Чем объясняется недопустимость содержания ВКЩ в нефтепродуктах?
- 2. В чем сущность метода определения ВКЩ?
- 3. Что называется плотностью? Еѐ размерность.
- 4. Различие между плотностью и удельным весом.
- 5. Как изменяется плотность нефтепродуктов с изменением температуры?
- 6. Для каких целей необходимо знать плотность нефтепродуктов?
- 7. Какие свойства топлива оцениваются по фракционному составу?
- 8. Какие параметры фракционного состава приводятся в ТУ или ГОСТах?
- 9. Почему в ГОСТах для температуры Н.К. указано «*не ниже*», а для остальных температурных точек «*не выше*»?
- 10. Как скажется на работу двигателя применение топлив с очень высокой и с очень низкой температурой Н.К.?
- 11. Какие топлива лучше имеющие более широкий или более узкий фракционный состав и почему?

# **Лабораторная работа 2 (4 часов)**

# **Определение качества дизельного топлива (кинематическая вязкость, температура**

# **застывания)**

**Цель работы: з**акрепить теоретические знания, приобрести практические навыки определения качества дизельного топлива

**Содержание работы:** в процессе работы изучают методику проверки

кинематической вязкости и температуры застывания дизельного топлива.

### *Приборы и реактивы:*

- 1. Капиллярный вискозиметр.
- 2. Резиновая груша.
- 3. Секундомер.
- 4. Образец дизельного топлива.

### **Задания:**

- 1. Оценить качество топлива по внешним признакам (цвет, запах, наличие воды и наличие механических примесей).
- 2. Определить содержание ВКЩ, плотность, кинематическую вязкость, цитановое

число

Содержание отчѐта.

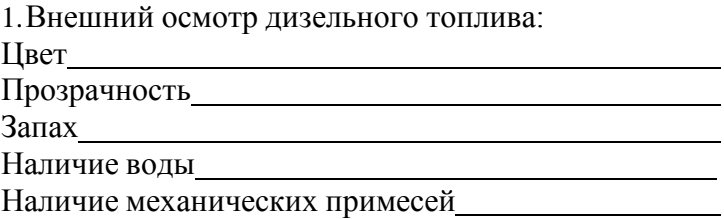

*Таблица 5* 

2.Определение наличия водорастворимых кислот и щелочей:

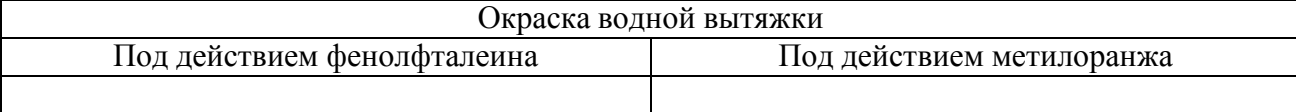

З*аключение*:

3.Определение плотности дизельного топлива . Результаты наблюдения и вычисления: Температура испытания, $t^{\circ}$ Плотность топлива при температуре испытания,  $\rho_4^{\rm t}$ Средняя температурная поправка плотности, γ

Приведение полученной плотности к плотности при +20°С по формуле:<br>  $\rho_4^{20} = \rho_4^t + \gamma(t - 20) =$ 

*Заключение:*

1. Определение кинематической вязкости дизельного топлива ГОСТ 33-82.

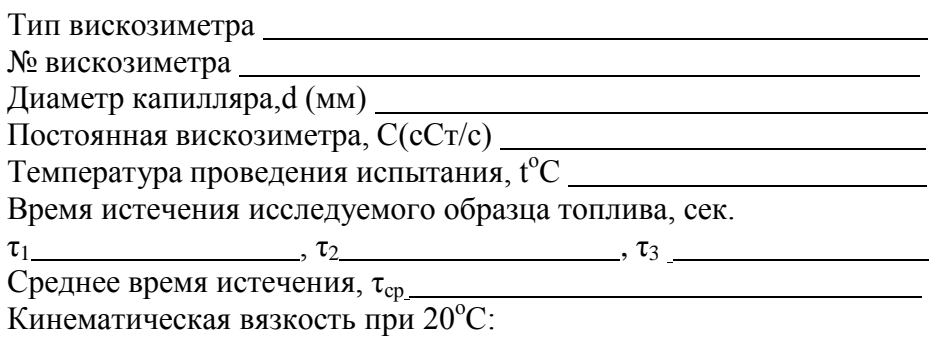

$$
V^{20}=C\cdot\tau
$$

2. Определение цитанового числа:

$$
I\! I \! . \! \cdot \! I \! . \! \cdot \! \! \cdot \! \! \! \cdot \! (V^{20} + \! 17,8) \! \cdot \! 1,5879 / \rho_{4}^{20} =
$$

*Таблица 6* 

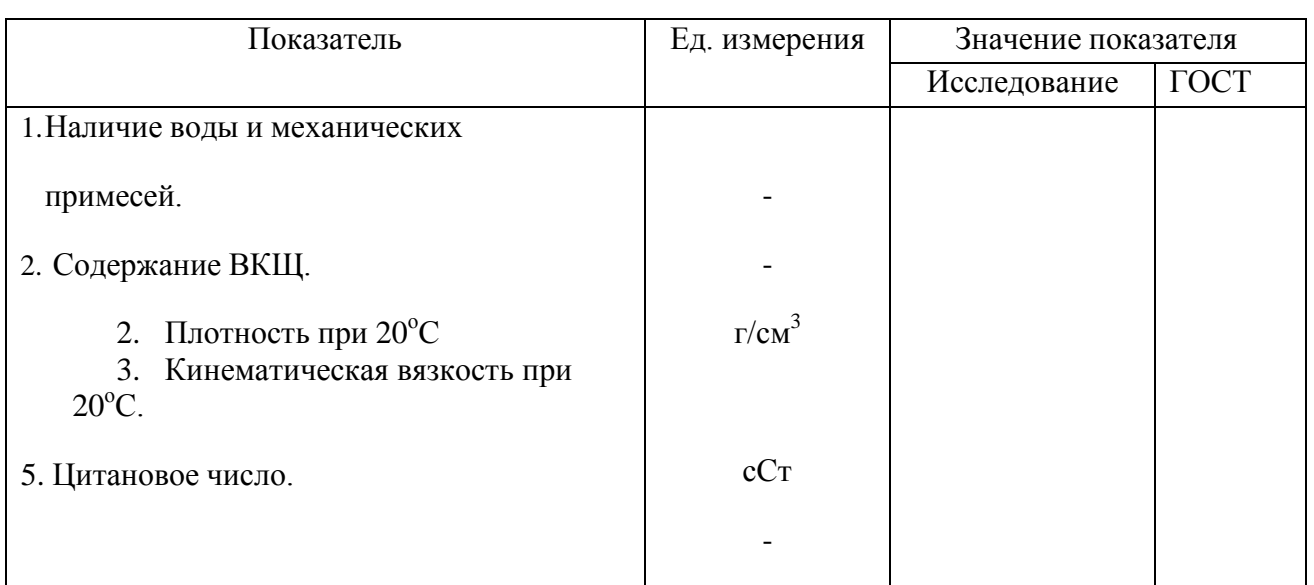

*Выводы по заключению:*

# **Порядок выполнения работы:**

При изучении эксплуатационных свойств топлив для быстроходных двигателей нужно особое внимание уделить таким требованиям, как бесперебойная его подача, хорошее распыление и смесеобразование, легкая воспламеняемость, плавное и полное сгорание. Важным требованием является то, чтобы топливо не вызывало коррозии деталей двигателя.

# **1. Определение водорастворимых кислот и щелочей в нефтепродуктах.**

Производится так же, как и для бензина (Работа 1).

# **2. Определение плотности дизельного топлива.**

Производится так же, как и для бензина (Работа 1).

# **3. Определение вязкости дизельного топлива.**

Вязкость (внутреннее трение) – свойство жидкости оказывать сопротивление относительному перемещению двух слоев и характеризуется величиной динамической (абсолютной) и кинематической (удельного коэффициента внутреннего сгорания) вязкости.

Размерность динамической вязкости в системе СГС – г/см.с. и называется пуазон (п), а его

сотая доля – сантипуазон (сп).

Величина кинематической вязкости численно равна отношению динамической вязкости к плотности. Размерность кинематической вязкости к плотности. Размерность кинематической вязкости в системе СГС – см кв/с и называется Стоксом (Ст). Сотую долю Стокса называют сантистокс (сСт).

Вязкость оказывает большое влияние на процессы распыления и смесеобразования и является одним из основных параметров, характеризующих эксплуатационные свойства дизельных топлив. В ГОСТ на топливо для быстроходных дизельных двигателей кинематическая вязкость нормируется при 20°С и составляет 2-3 сСт для зимних сортов, а для летних – 3-6- сСт.

**Кинематическая вязкость** определяется в капиллярном вискозиметре Освальда – Пинкевича.

Сущность определения состоит в изменении времени истечения объема продукта, заключенного между метами, через капилляр вискозиметра.

Вискозиметры выпускают с диаметрами капилляров от 0,6 до 2,5 мм. По диаметру капилляра вискозиметр выбирают так, чтобы время движения жидкости было не менее 200 сек. и не более 600 сек. Для дизельного топлива пригодны вискозиметры с диаметром капилляра 0,6 - 0,8 мм.

Перед определением вязкости вискозиметр нужно тщательно вымыть и высушить, а испытуемые продукты очистить от воды.

Испытуемые нефтепродукты наливают в стакан. На отводный отросток вискозиметра надевают резиновую трубку с грушей, широкую трубку вискозиметра закрывают пальцем и опускают узкий конец в стакан с нефтепродуктом. Грушей засасывают нефтепродукт в объеме двух расширений узкой трубки, быстро переворачивают вискозиметр и дают стечь нефтепродукту в расширенную емкость широкой трубки. После этого резиновую трубку с отводного отростка надевают на узкую часть вискозиметра.

Заполненный вискозиметр устанавливают на штативе в термостате так, чтобы верхняя шаровая емкость была погружена в жидкость. Выдерживают вискозиметр в термостате 10-15 мин., чтобы нефтепродукт принял температуру термостата для дизельного топлива 20°С и приступают к определению времени истечения продукта в объеме между двумя метками через капилляр. Через резиновую трубку, надетую на узкую часть вискозиметра, с помощью резиновой груши засасывают нефтепродукт вверх так, чтобы его уровень был несколько выше шейки между двумя шаровыми емкостями вискозиметра. При этом не допускается разрывов жидкости и пузырьков воздуха в капилляре.

Отсоединив трубку, дают возможность жидкости свободно перетекать. Когда ее уровень достигает черты между шаровыми емкостями, включают секундомер. Останавливают секундомер в тот момент, когда уровень жидкости достигнет черты у основания нижней шаровой емкости.

Опыт проводят не менее 3х раз. Причем расхождение между отсчетами должно быть не более 0,4 сек.

Из трех полученных отсчетов берут среднее арифметическое, переводят его в секунды и подсчитывают кинематическую вязкость как произведение постоянной вискозиметра (сСт/сек. берется из паспорта вискозиметра) на среднее время истечения нефтепродукта (сек.):

Где  $\tau_{\rm cn}$ - время истечения топлива, заключенного между двумя рисками, через капилляр вискозиметра С;

 $C$  – постоянная вискозиметра, указанная в его паспорте с $C\tau/c$ .

 $V = C \cdot \tau_{\text{cp}}$ 

# **Рис.4 Вискозиметр.**

1 – узкое колено; 2 – верхний объем; 3 – верхняя риска; 4 – средний объем; 5 – нижняя риска; 6 – капилляр; 7 – нижний объем.

### **Определение цитанового числа дизельного топлива**

Цитановое число определяет воспламеняемость дизельного топлива при работе двигателя и характеризует нормальную или жесткую (при очень резком нарастании давления в камере сгорания) работу дизеля.

Чем выше цитановое число, тем лучше воспламеняемость топлива (Ц.Ч. по ГОСТ 305- 82 не менее 45 ед.). При более низком цитановом числе происходит жесткая работа дизеля, а при слишком высоком (более 60…65 ед.) – преждевременное воспламенение, которое приводит к перерасходу топлива, падению мощности и более дымной работе дизеля.

Цитановое число определяют на одноцилиндровых установках с изменяемой степенью сжатия, путем сравнения воспламеняемости испытуемого топлива с эталонной смесью, состоящей из цетана и альфа-метилнафталина.

Имеется также множество расчетных формул определения Ц.Ч., например, по плотности р $^{20}$ 4 и вязкости  $\rm V^{20}$ :

$$
H. \, 9.1 = \left( V^{20} + 17.8 \right) \cdot 1.5879 / \, \rho_4^{20}
$$

# **Оформление отчета:**

В отчете должно быть представлено:

- 3. Вид нефтепродукта.
- 4. Результаты эксперимента.
- 5. Расчеты по формулам.
- 6. Заключение о качестве дизельного топлива.

# **Контрольные вопросы:**

- 1. Основные требования, предъявляемые к качеству дизельных топлив.
- 2. Что такое динамическая и кинематическая вязкость? Их размерность и единицы измерения.? Какое влияние оказывает вязкость топлива на работу быстроходных двигателей?
- 3. Что называется цитановым числом и как оно определяется?
- 4. Какое влияние оказывает химический состав дизельного топлива на жесткость работы двигателей?
- 5. Причины нагарообразования в дизельных двигателях и меры борьбы с ними.
- 6. Марки топлив для быстроходных дизелей.

# **Лабораторная работа 3 (4 часа)**

# **Определение качества моторных масел (кинематическая вязкость, температура**

### **застывания)**

**Цель работы: з**акрепить теоретические знания, приобрести практические навыки

определения качества моторного масла.

**Содержание работы:** впроцессе работы изучают методику проверки качества

моторного

масла и возможности его применения.

### *Приборы и реактивы:*

- 1. Прибор для определения температуры вспышки.
- 2. Электроплитка.

### **Задания:**

1. Произвести анализ образца масла, определить марку и указать область применения.

### **Содержание отчѐта:**

В отчете должно быть представлено: Вид нефтепродукта. Результаты эксперимента. Расчеты по формулам. Заключение о качестве моторного масла. Отчет о лабораторной работе по оценке качества моторного масла

1.Внешний осмотр моторного масла:

Цвет

Прозрачность

Запах

Наличие воды

Наличие механических примесей

*Таблица 7* 

2.Определение наличия водорастворимых кислот и щелочей(работа 1):

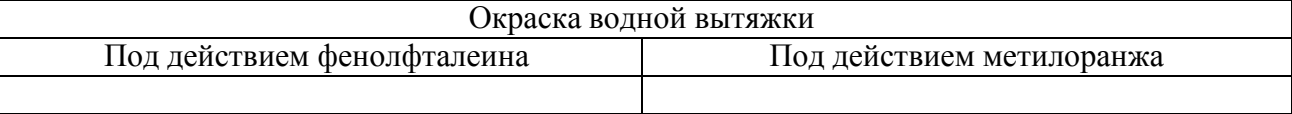

З*аключение*:

3.Определение плотности вязкого нефтепродукта.

Результаты наблюдения и вычисления:

Температура испытания  $t^{\circ}$ 

Плотность топлива при температуре испытания, р<sup>t</sup>4 Средняя температурная поправка плотности, γ

Плотность растворителя при температуре испытания  $\rho^{\rm t}{}_{4\rm p}$ Приведение полученной плотности к плотности при  $+20^{\circ}$ С по формуле:

$$
\rho_4^{20} = \rho_4^t + \gamma (t - 20) =
$$

$$
\rho_{46}^t = 2\rho_{4cm}^t - \rho_{4p}^t =
$$

*Заключение:*

4.Определение кинематической вязкости вязкого нефтепродукта.

Тип вискозиметра

№ вискозиметра Диаметр капилляра,d (мм)

Постоянная вискозиметра, С(сСт/с)

Температура проведения испытания,  $t^{\circ}C$ 

Время истечения исследуемого образца топлива, сек.

 $\tau_1$  ,  $\tau_2$  ,  $\tau_3$  ,  $\tau_4$ 

Среднее время истечения,  $\tau_{cp}$ 

Кинематическая вязкость при 20°С:

 $V^{20} = C \cdot \tau$ 

5. Определение вспышки и воспламенения моторного масла.

Температура вспышки t<sup>o</sup>C

 $T$ емпература воспламенения  $t^{\circ}$ С

*Таблица 8* 

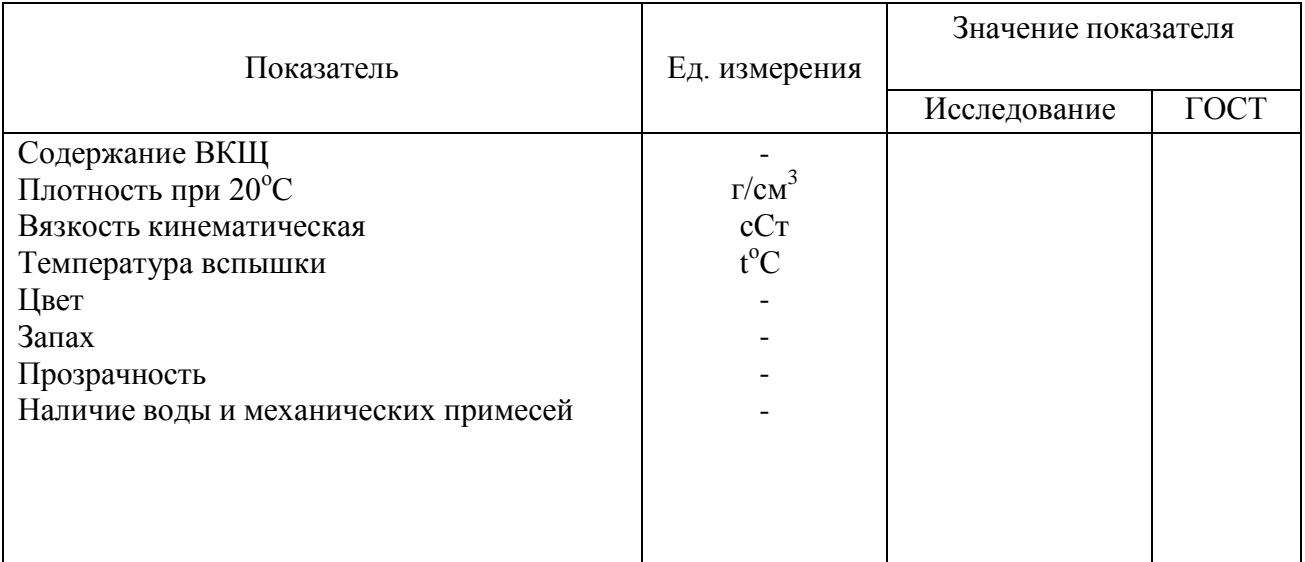

*Выводы по*

*заключению:*

# **Порядок выполнения работы**

При работе любой машины свойства моторного масла изменяются: происходит его загрязнение механическими примесями, водой, продуктами износа деталей и сгорания топлива продуктами окисления масла. Присадки, введенные в масла, при работе

двигателя срабатываются и масло постепенно утрачивает свои первоначальные свойства. Для эффективного использования моторных масел необходимо знание того, как влияют отдельные факторы на изменение качества масла.

В настоящее время периодичность замены моторных масел определяется заводомизготовителем и измеряется в километрах пробега автомобиля. Но так как масло является конструктивным элементом системы «двигатель – масло», оказывает влияние на техническое состояние двигателя, то изменения происходящие в работе систем и механизмах двигателя, влияют на изменение качества масла. В связи с этим работавшее масло является носителем комплексной информации, позволяющей оценить как состояние самого масла, так и состояние двигателя. Поэтому организация периодического контроля за состоянием масла в процессе эксплуатации двигателей позволит своевременно обнаружить неисправность в двигателе и произвести замену масла по его фактическому состоянию.

# **Определения качества моторных масел**

Определение воды и механических примесей.

Наличие воды в работавшем масле можно определить несколькими способами: по характеру горения фильтровальной бумаги, по характеру потрескивания нагретой металлической пластины, на которую помещается образец масла.

Наличие механических примесей в смазочном масле определяется фильтрацией 1:3 или 1:4 – масло – бензин.

Наличие смолисто-асфальтовых веществ в масле определяют по жировому пятну на фильтровальной бумаге.

Быстрое сравнительное определение вязкости масла в производственных условиях выполняются с помощью полевого вискозиметра, путем сравнения с эталонным маслом.

# **Определение плотности вязкого нефтепродукта**

При определении плотности вязких нефтепродуктов (смазочных масел) их предварительно разбавляют менее вязкими (бензин или дизельного топливо) с заранее известной плотностью в пропорции 1:1 или 1:2.

$$
\rho_{46}^{t} = 2\rho_{4cm}^{t} - \rho_{4p}^{t}
$$

$$
\rho_{46}^{t} = 3\rho_{4cm}^{t} - \rho_{4p}^{t}
$$

При составе смеси 1:1:

где р $^{\rm t}{}_{\rm 4B}$  – плотность вязкого нефтепродукта, г/см $^{\rm 3};$ 

 $\rho_{\text{4CM}}^{\text{t}}$ — плотность смеси, г/см<sup>3</sup>;

 $\rho_{4P}^t$  - плотность растворителя, , г/см<sup>3</sup>.

Полученное значение плотности при температуре опыта приводят к нормальной температуре по формуле:

$$
\rho_{4B}^{20} = \rho_{4B}^t + \gamma (t - 20)
$$

где  $\gamma$  – температурная поправка на 1°С (таблица 1).

# **Определение кинематической вязкости моторного масла**

Вязкостью называется свойство, проявляющееся в сопротивлении, которое оказывает жидкость при перемещении ее слоев под действием внешних сил. Это свойство является следствием трения, возникающего между молекулами жидкости.

Вязкость – основной параметр при подборе масла, поэтому большинство масел маркируется по вязкости.

При установлении марки вязкость определяют при трех температурах, при которых работают узлы трения.

Например, индустриальное масло маркируется по кинематической вязкости мм<sup>2</sup>/с (сCт) при 50°С, а масло для ДВС по кинематической вязкости при  $100^{\circ}$ С.

Вискозиметры выбираются при 50°С с диаметром капилляра  $1.5 - 2.0$  мм, а при  $100$ °С с диаметром 0,8 – 1,0 мм.

Вязкость определяется по формуле:

$$
V_t = C \cdot \tau_{CP}
$$

 $\Gamma$ де  $\tau_{\rm cn}$ - время истечения топлива, заключенного между двумя рисками, через капилляр

вискозиметра С;С – постоянная вискозиметра, указанная в его паспорте сСт/с.

# **Определение водорастворимых кислот и щелочей**

Следует иметь в виду, что в моторных маслах, содержащих комплексные многофункциональные присадки типа ЦИАТИМ 339, ВНИИ НП-360 и др. всегда будет слабая щелочная реакция, так как в состав присадки входит моющий компонент со щелочной реакцией (Работа №1).

# **Температура вспышки и воспламенения масла**

Температурой вспышки масла или темных нефтепродуктов в открытом тигле называют минимальную температуру, при которой пары нефтепродукта, нагреваемого в определенных условиях, образуют с окружающим воздухом смесь, способную вспыхнуть при поднесении к ней пламени.

Температура вспышки характеризует интенсивность испарения и частично его фракционный состав.

Чем больше давление пара нефтепродукта, тем ниже температура вспышки. Следовательно, низкая температура вспышки приводит к повышенному его расходу. Температура вспышки лежит в пределах от  $130^{\circ}$  С до  $325^{\circ}$ С. Для современных двигателей температура вспышки картерного масла двигателя должна быть выше  $200^{\circ}$ C.

> Температурой воспламенения называют температуру, когда пламя удерживается не менее 5 секунд.

### **Рис.5Прибор для**

### **определения температуры вспышки в открытом тигле.**

1- блок управления прибором;

2- тигль с анализируемым маслом;

3- электронагревательный элемент;

4- термометр; 5-штатив прибора.

# **Порядок проведения работы:**

Проведение анализа осуществляют в следующем порядке:

1.Собирают прибор (рис.5).

- 2. Анализируемое масло наливают в тигель, не доливая до верхнего края 12мм.
- 3. Включают прибор, регулируя интенсивность нагрева так, чтобы температура масла повышалась сначала на  $10^{\circ}$ С в минуту, а за  $40^{\circ}$ С до ожидаемой температуры вспышки на 4 <sup>о</sup>С в минуту.
- 4. За 10°С до ожидаемой температуры вспышки проводят по краю тигля на расстоянии 10…14 мм от поверхности масла пламенем – это приспособление или лучина.
- 5. Испытания повторяют через каждые  $2^{\circ}C$ , увеличивая температуру до тех пор, пока над поверхностью масла не появится синее, вспыхивающее пламя. Температуру, показываемую в этот момент термометром, фиксируют как температуру вспышки масла.
- 6. Оценку работоспособности масла осуществляют в сравнении с ГОСТом.

# **Оформление отчета:**

В отчете должно быть представлено:

Вид нефтепродукта. Результаты эксперимента. Расчеты по формулам.

Заключение о качестве моторного масла.

### **Контрольные вопросы:**

1. Назначение смазочных материалов.

- 2. Вязкостные свойства моторных масел, индекс вязкости и его определение.
- 3. В каких случаях моторные масла могут иметь щелочную реакцию?
- 4. Дать определение температуры вспышки нефтепродукта (моторного масла).
- 5. С какой целью определяют температуру вспышки от давления пара?
- 6. Как зависит температура вспышки от давления пара?
- 7. Какое кинематическое значение температуры вспышки масел для быстроходных двигателей?

# **Лабораторная работа 4 (2 часа)**

# **Определение качества пластической смазки**

**Цель работы: з**акрепить теоретические знания, приобрести практические навыки

проверки качества пластичны смазок.

**Содержание работы: в** процессе работы изучают методику проверки качества

пластичных смазок.

# *Приборы и реактивы:*

- 1. Специальный термометр в комплексе с капсюлем
- 2. Пробирка стеклянная, диаметром 40-45мм, длиной 180-200мм.
- 3. Стакан стеклянный (химический), емкостью 300-500мм.
- 4. Шпатель.
- 5. Секундомер.
- 6. Штатив.
- 7. Электроплитка или газовая горелка.
- 8.

**Задание:** определить качество пластичной смазки

# **Содержание отчѐта:**

# **Отчет о лабораторной работе по исследованию пластичной смазки.**

1.Определение качества смазки простейшим методом.

Результаты наблюдения: Цвет Запах Однородность Растворимость в воде\_ Растворимость в бензине

2. Определение температуры каплепадения. Результаты наблюдения: Температура каплеобразования, t<sup>о</sup>С Температура каплепадения,  $t^{\circ}C$ *Заключение:*

3. Определение пенетрации.

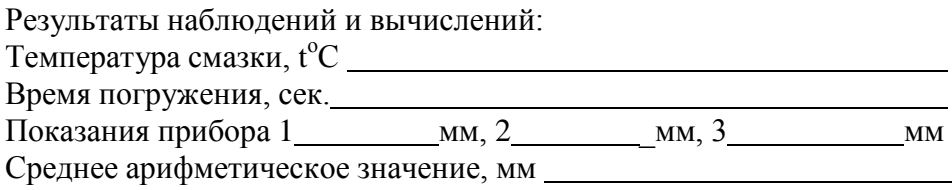

*Заключение:*

# 4. Результаты исследований.

*Таблица 9* 

## Показатели качества пластичных смазок.

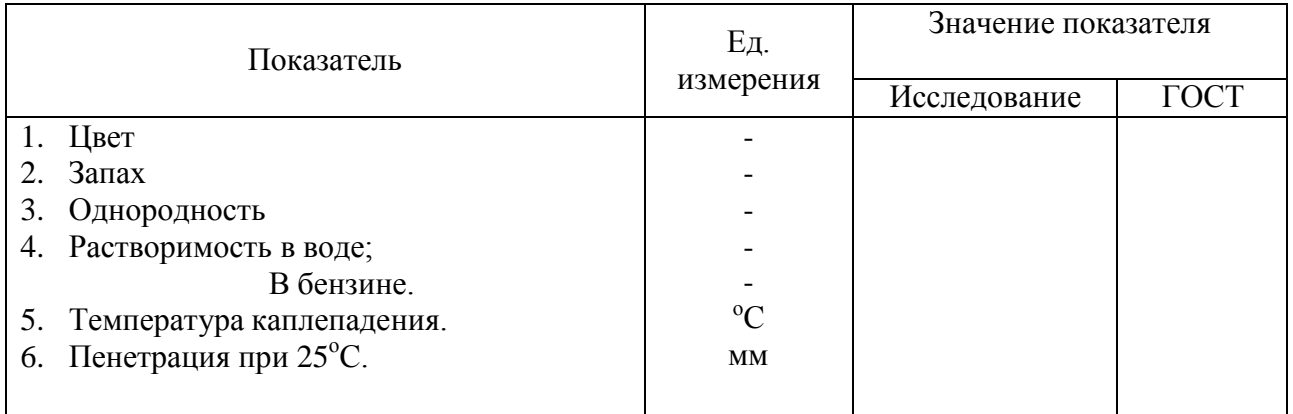

Анализ результатов испытания и заключение о качестве.

### **Теоретическая часть:**

Пластичные (консистентные) смазки – особый класс смазочных материалов, которые получают загущением смазочных масел (основа смазки) твердыми веществами (загуститель).

Пластичные смазки по своему назначению подразделяются на три группы: антифрикционные, консервационно-уплотнительные, канатные.

Наименование отдельных марок смазок, имеющих широкую область применения, складывается из нескольких букв, которые имеют следующее смысловое значение: У – универсальные; Н низкоплавкие, имеющие температуру каплепадения до  $65^{\circ}$ С; С – среднеплавкие с температурой каплепадения 65...100°С; Т – тугоплавкие с температурой капелепадения свыше  $100^{\circ}$ С; В – водостойкие; З – защитные; А – активированные; С – синтетические. Цифровой индекс служит для обозначения различных марок смазки одного сорта. Например, УСс – 2 является универсальной синтетической среднеплавкой смазкой.

В зависимости от сферы применения смазки делят на смазки общего назначения, многоцелевые и специализированные. По работоспособности в различных климатических условиях морозоустойчивые, термостойкие и для умеренной климатической зоны.

### **Ознакомление с основными внешними признаками смазок**

К числу внешних признаков смазок относятся цвет и однородность.

Цвет для большинства смазок не является характерным внешним признаком. Многие смазки различных марок обладают одинаковым цветом, изменяющимся от светло-желтого до темно-
коричневого. При этом отдельные марки смазок могут иметь характерный цвет. Например, графитовая смазка обладает черным цветом, а смазка №158 имеет темно-синий цвет.

Однородность смазки свидетельствует о равномерном перемешивании загустителя с маслом. Качественная смазка должна быть однородной, без комков и выделяющегося масла.

### **Определение основы смазок**

Основу, на которой приготовлена смазка, легко определить растворением смазки в воде и бензине или расплавлением смазки до образования «жирового пятна».

Если небольшой комочек смазки поместить в пробирку, добавить воды (желательно теплой) и тщательно перемешать, то характер растворения смазки в воде покажет ее основу. Если смазки на натриевой основе, то в пробирке образуется мутный мыльный раствор и пена. Если смазка на кальциевой основе (солидол), то вода на смазку не действует.

Водостойкость смазок можно определить растиранием комочка смазки между пальцами в присутствии воды. При этом консталин намыливается и смывается, а солидол нет.

Жировое пятно позволяет еще более точно определить состав смазок. Основные сорта смазок дают характерные жирные пятна. Этим способом можно отличить не только солидол от консталина, но также жировой солидол от синтетического, обнаружить технический вазелин и т.д.

Образцы смазок в форме маленьких кусочков или шариков диаметром 3 мм помещают на кусок фильтровальной бумаги над плиткой. При этом легкоплавящиеся части смазки впитываются бумагой, а тяжелые углеводороды остаются в виде остатка черным пятном.

Технический вазелин УН плавится и впитывается полностью, оставляя ровное и светлое пятно.

Солидол синтетический УСс образует пятно с небольшим мягким остатком посередине. Цвет остатка обычно мало отличается от цвета остальной части пятна. В ходе подогрева замечается выделение пузырьков за счет наличия в солидолах до 3% воды.

Солидол жировой УС образует пятно с более плотным и темным осадком посередине. Замечается также выделение пузырьков.

Консталин УТ-1, а также смазка УТВ остаются на бумаге в первоначальном виде, но с небольшим масляным ореолом по краям. При сильном нагревании бумага обугливается, а смазка все же полностью не расслаивается. Пузырьков при нагреве не наблюдается.

Графитная смазка УСс-А оставляет темное жировое пятно с явно различимыми включениями частиц графита.

Карданная смазка – коричнево-желтая. Ореол желтый.

Униол – смазка коричнево-желтая. Ореол светло-желтый.

Литол 24 - смазка коричнево-желтая. Ореол светлый.

### **Определение температуры плавления (каплепадения) пластичных смазок (ГОСТ 6793 – 74)**

Область применения пластичных смазок весьма обширна. Исходя из многообразия условий работы различных узлов трения, важно при эксплуатации строгое выполнение рекомендаций по применению этих смазок.

Неправильный выбор марки смазки для того или другого узла трения приводит к серьезным нарушениям их работы, а часто вызывает и аварию автомобиля.

Например, при незнании свойств пластичных смазок во время технического обслуживания автомобилей часто в ступицы колес закладывают ту же смазку, которой смазывают узлы трения ходовой части (т.е. среднеплавкую смазку СОЛИДОЛ «С»). В результате при движении автомобиля и нагреве подшипников ступицы эта смазка вытекает из полости ступицы, попадает

на тормозные барабаны, тем самым нарушает систему торможения автомобиля со всеми вытекающими отсюда последствиями.

Так как пластичные смазки переходят из мазеобразного состояния в текучее (плавятся) не при строго определенной температуре, а в некотором интервале температур для оценки их температурной стойкости единой, вполне определенной температурой, принято считать температуру каплепадения.

Температурой каплепадения называют температуру, при которой происходит падение первой капли смазки, помешенной в чашечку специального прибора, нагреваемого в строго определенных условиях.

Практически установлено, что смазку можно применять в узлах трения, рабочая температура которых на  $15^{\circ}\text{-}20^{\circ}\text{C}$  ниже, чем температура каплепадения этой смазки.

# **Рис.6 Прибор для определения температуры каплепадения смазок.**

1 – специальный термометр; 2 – пробирка;

3 – капсюль;

4 – водяная или глицериновая баня;

5 – электроплитка.

### **Порядок выполнения работы:**

Пластичные смазки, отобранные из общей пробы, плотно вмазываются шпателем в чашечку, следя за тем, чтобы не было пузырьков воздуха.

Излишек продукта с ее верхней части срезают ножом и вставляют чашечку в гильзу термометра до упора верхнего края с буртиком гильзы.

Выжатую при этом из нижнего отверстия чашечки, смазку необходимо срезать ножом.

На дно чистой пробирки помещают кружок белой бумаги, который меняют после каждого определения. Термометр с капсюлем, заполненный испытуемой смазкой, вставляют на пробке в пробирку так, чтобы нижний край чашечки находился на расстоянии 25мм от кружка бумаги на дне пробирки.

Пробирку помещают в стеклянный термостойкий стакан, установленный на асбестированную сетку, и укрепляют при помощи держателя штатива в строго вертикальном положении так, чтобы дно пробирки находилось на расстоянии 10-20 мм от дна стакана.

Затем в стакан наливают термостатирующую жидкость (воду или светлое масло) до высоты 120-150мм от дна стакана.

Определение температуры каплепадения ведут при постепенном нагревании воды или масла в стакане, в котором помещена пробирка с прибором. Когда температура будет ниже на  $20^{\circ}$ С ожидаемой температуры каплепадения испытуемой смазки, нагревание проводят так, чтобы температура повышалась со скоростью  $1^{\circ}C$  в минуту. Жидкость в банке периодически перемешивают кольцевой мешалкой.

При испытании отмечают две температуры: каплеобразования, т.е. ту температуру, при которой из отверстия чашечки появляется капля смазки, и температуру каплепадения или плавления, когда первая капля отрывается и падает на бумагу, помещенную на дно пробирки.

*Заключение:* температуру каплепадения, полученную в результате определения для одной из смазок, необходимо сопоставить с требованиями ГОСТа.

### **Определение пенетрации пластичных смазок.**

Одно из основных требований, которому должны отвечать пластичные смазки, - это область соответствующей условиям работы пенетрацией, т.е. густотой обеспечивающей надежную смазку узла без вытекания.

Пенетрация, характеризующая густоту (степень мягкости) смазки. Смазку с большим числом пенетрации. Определение проводят на приборах, называемых пенетрометром, а сопротивление смазки оценивают числом пенетрации. Число пенетрации показывает глубину погружения конуса в испытуемую смазку в течение 5 сек., выраженную в десятых долях миллиметра. Чем больше число пенетрации, тем мягче (подвижнее) смазка. Смазку с большим числом пенетрации (меньшей густотой) применяют зимой и наоборот. Для всесезонной смазки число пенетрации должно быть в пределах 200-300.

### *Приборы и реактивы:*

- 1. Пенетрометр с конусом и смесителем.
- 2. Коробка металлическая с квадратным основанием 100 х 100 мм и высотой 70+5 мм.
- 3. Термометр стеклянный до  $100^{\circ}$ С с ценой деления  $1^{\circ}$ С.
- 4. Секундомер.
- 5. Водяная или масляная баня диаметром 200 мм и высотой 110 мм.

### **Порядок выполнения работы**

Перед определением пенетрации испытуемую смазку загружают вмазыванием в стакан смесителя, чтобы в ней не осталось карманов воздуха. Общий объем смазки в стакане смесителя должен быть примерно на 15% больше объема стакана.

После этого плотно завинчивают крышку, и стакан погружают в баню, в которой его выдерживают в течение часа при температуре испытания, установленной ГОСТом на испытуемую смазку.

По истечении срока выдерживания стакан вынимают из бани, прикрепляют к подставке и приступают к перемешиванию смазки, опуская и поднимая рукоятку смесителя 60 раз в течение одной минуты. Окончив перемешивание, отвинчивают крышку, наполняют смазкой коробку и ставят ее в баню на 15 мин. при температуре испытания  $25^{\circ}$ С на 30 мин. – при более высокой температуре испытания.

Затем коробку со смазкой помещают на стол пенетрометра и тщательно выравнивают ножом поверхность смазки (снимают избыток смазки).

Конус прибора опускают до соприкосновения его нижнего конца с поверхностью смазки, а кремальеру – до соприкосновения с плунжером, в котором закреплен хвостовик конуса, и ставят стрелки циферблата на нуль. Одновременно пускают в ход секундомер и нажимают кнопку пенетрометра, давая конусу свободно погружаться в смазку в течение 5 сек. после чего отпускают кнопку, прекращая этим погружение конуса.

При погружении в смазку конус не должен касаться стенок коробки.

Определение повторяют 5 раз и за число пенетрации принимают среднее арифметическое результатов пяти совпавших определений.

Перед повторным определением пенетрации приподнимают кремальеру и плунжер с конусом, тщательно очищают конус от смазки ватой, смоченной бензином, и насухо вытирают, а поверхность смазки в коробке выравнивают, следя за тем, чтобы не образовалось воздушных карманов.

### **Контрольные вопросы:**

1. С какой целью необходимо знать температуру каплеобразования?

- 2. Что показывает величина разности температур каплепадения и каплеобразования?
- 3. Как определить пригодность пластичной смазки для эксплуатации в том или ином узле трения?
- 4. Что такое пластичные смазки и область их применения?
- 5. Что характеризует пенетрация пластичной смазки?
- 6. Чем обуславливается величина пенетрации смазки?
- 7. Какие регламентированные условия должны быть выдержаны при определении числа пенетрации?
- 8. Как изменяется число пенетрации с увеличением температуры?

# **Лабораторная работа 5 (4 часа)**

# **Определение качества антифриза**

**Цель работы: з**акрепить теоретические знания, приобрести практические навыки проверки качества антифризов.

**Содержание работы:** впроцессе работы изучают методику проверки качества антифризов.

# *Приборы и реактивы:*

- 1. Мерный цилиндр на 100 мл.
- 2. Мерная колба на 200 мл.
- 3. Бюретка на 25 и 50 мл.
- 4. Стакан химический термостойкий на 0,5 л.
- 5. Воронка.
- 6. Секундомер.
- 7. Пипетка.
- 8. 0,1 Н раствор соляной кислоты.
- 9. 0,1 Н раствор соды.
- 10. 0,1 Н раствор едкого натрия.
- 11. Раствор метилоранжа.
- 12.Дистиллированная вода.
- 13.Фильтры беззольные.

# **Задания:**

- 1. Определение карбонатной жѐсткости.
- 2. Определение общей жѐсткости.

# **Теоретическая часть:**

Если рассмотреть те требования, которые предъявляются к жидкостям, которые можно использовать в системе охлаждения, то почти по всем показателям для системы

охлаждения лучше всего подходит «мягкая» вода. Она имеет наибольшую теплопроводность и теплоемкость, пожаробезопасна, неядовита, дешева, имеет малую вязкость, поэтому как охлаждающая жидкость вода до сих пор имеет преимущественное применение, хотя ей присущ ряд эксплуатационных недостатков. Один из них - жесткость, которая обуславливается наличием растворимых солей, часть из которых при нагревании разлагается и образует на поверхностях системы охлаждения двигателя отложения (накипь), ухудшая его охлаждение из-за низкой теплопроводности.

Жесткость воды определяется содержанием ионов кальция и магния и подразделяется на общую, карбонатную (временную) и некарбонатную (постоянную).

Общая жесткость воды характеризуется суммарным содержанием в ней ионов кальция и магния. Измеряется жесткость в миллиграмм-эквивалентах на литр воды (мг-экв/л).

Количество 1 мг-экв/л жесткости соответствует содержанию в 1 л воды 20, 04 мг  $Ca^{2+}$ или 12, 16 мг  $Mg^{2+}$ .

Карбонатная жесткость обуславливается содержанием в воде растворенных двууглекислых солей кальция и магния. Эти соли при нагревании воды выше  $80-85^{\circ}\text{C}$ разлагаются с выделением в осадке карбонатов кальция и гидроокиси магния, поэтому обусловленную ими жесткость называют временной.

Некарбонатная жесткость (постоянная) вызвана присутствием в воде солей кальция и магния (хлоридов, сульфатов, силикатов и др.), которые при кипячении воды не выпадают в осадок.

Воду считают мягкой, если в ней содержится солей до 3 мг-экв/л, средней жесткости от 3 до 6 мг-экв/л и жесткой при содержании солей более 6 мг-экв/л. Вода, жесткость которой более 3 мг-экв/л, перед заправкой системы охлаждения подлежит обязательному умягчению.

Для определения жесткости воды пользуются весовым и объемным способом, при чем наиболее широко применяется объемный щелочной способ (существует еще мыльный). Щелочной способ основан на осаждении солей жесткости растворами натра и карбоната натрия, прибавляемых в избытке. По количеству щелочей, затраченных на реакцию осаждения, судят о жесткости воды.

# **Порядок выполнения работы:**

# *1. Определение карбонатной жесткости*

Предварительно определяют щѐлочность воды (мг-экв/л), которая характеризует содержание в ней бикарбонатных, карбонатных и гироксильных ионов в сочетании с катионами кальция, магния, натрия и калия.

Для этого необходимо отмерить мерным цилиндром 100 мл исследуемой воды, перелить ее в химический стакан и добавить 3-4 капли метилоранжа, а затем титровать точно децинормальным раствором соляной кислоты до перехода желтого цвета воды в оранжевый. Расход раствора кислоты дает численно щелочность воды (мг-экв/л).

Щ=а,

где Щ=а – число миллилитров соляной кислоты, пошедшей на нейтрализацию щелочей, содержащихся в воде.

Карбонатную жесткость щелочной воды находят следующим образом. 100 мл исследуемой воды кипятят 30 минут в колбе, закрытой корковой пробкой со вставленной стеклянной трубкой, чтобы вывести в осадок бикарбонаты кальция и магния, в то время как бикарбонат и другие соединения, обуславливающие щелочность воды, остаются в ней. После кипячения колбу с водой охлаждают. Затем осадок отфильтровывают, промывают дистиллированной водой и к фильтрату добавляют в счет испарившейся дистиллированную воду (до 100 мл), вводят 3-4 капли метилоранжа и титруют точно децинормальным раствором соляной кислоты до перехода желтого цвета в оранжевый. Расход кислоты отмечают по бюретке.

Затем из общего расхода кислоты (а), пошедшей на нейтрализацию солей при определении общей щелочности воды, вычисляют то ее количество (п), которое затрачено на нейтрализацию бикарбонатов натрия после ее кипячения, и получают количество кислоты необходимое для нейтрализации солей карбонатной жесткости, т.е. значение карбонатной жесткости (мг-экв/л):

 $\mathcal{K}_{\kappa}$ =а-п

# *2. Определение общей жёсткости*

Предварительно ещѐ раз повторяют задачу по определению щелочности: 100 мл исследуемой воды нейтрализуют в присутствии метилоранжа децинормальным раствором соляной кислоты. При нейтрализации соляной кислотой все углекислые соли жесткости переходят в хлористые соединения.

После нейтрализации воду кипятят 2-3 мин. для удаления углекислого газа. К кипящему раствору пипеткой точно приливают 20-25 мл щелочной смеси, состоящих из децинормальных растворов соды и едкого натрия. Затем снова 3-4 мин. кипятят, полученный раствор с осадком для более полного осаждения солей жесткости.

Перелив содержимое колбы в металлический сосуд, охлаждают водопроводной водой. Охлажденный раствор переливают в мерную колбу на 200 мл. Остаток осадка смывают дистиллированной водой и также переливают в мерную колбу, доводят объем до метки 200 мл. Содержимое мерной колбы тщательно перемешивают, отфильтровывают осадок через беззольный фильтр. 100 мл раствора фильтруют в мерный цилиндр.

Отфильтрованные 100 мл раствора переливают в сухую коническую колбу и нейтрализуют децинормальным раствором соляной кислоты, прибавив 2 капли метилоранжа. В этом случае нейтрализуется избыточная, не вступившая в реакцию щелочная смесь. Кислоту осторожно добавляют до появления оранжевого окрашивания.

Общую жесткость воды Ж<sub>о</sub>, мг-экв/л, вычисляют по формуле:

Ж=с-2в,

где с-количество миллилитров щелочной смеси, взятой для осаждения солей жесткости;

в – количество миллилитров соляной кислоты, пошедшей на нейтрализацию избыточной щелочной смеси.

Коэффициент 2 показывает, какая часть раствора, содержащего в мерной колбе, взята на титрование.

Постоянную жесткость воды определяют как разность общей и карбонатной жесткости воды:

$$
\mathbb{X}_n\!\!=\!\!\mathbb{X}_o\text{-}\mathbb{X}_\kappa
$$

# **Содержание отчѐта:**

.

# *Отчет по лабораторной работе по определению карбонатной и общей жесткости воды.*

1. Источник исследуемой воды и ее физические свойства:

Источник Цвет

Запах

Прозрачность

Щелочность воды Ж=а, мг-экв/л

2. Карбонатная жесткость (щелочность) воды  $\chi_{\kappa}$ =а-п, мг-экв/л

3. Общая жесткость  $K_0$ =с-2в, мг-экв\л

4. Постоянная жесткость воды  $K_n = K_0 - K_K$ , мг-экв/л

*Таблица 10* 

Результаты исследования.

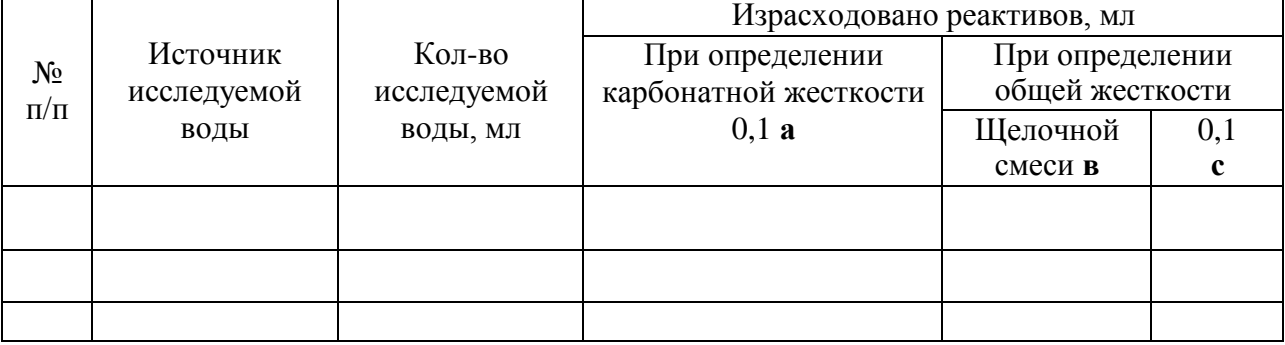

*Заключение:*

# **Контрольные вопросы:**

- 1. Что называется жесткостью воды: единицы ее измерения?
- 2. Наличие каких солей обуславливает щелочность воды?
- 3. Какие соли обуславливают карбонатную жесткость?
- 4. Какие соли обуславливают некарбонатную жѐсткость?
- 5. Какие способы умягчения воды Вы знаете?

# **Лабораторная работа 6 (2 часа)**

# **Определение качества лакокрасочных материалов**

# **Цель работы:**

1. Закрепление знаний об основных лакокрасочных материалах.

2. Знакомство с методами определения контроля качества лакокрасочных материалов и покрытий.

3. Приобретение навыков по подготовке поверхности к окраске и нанесению на нее ЛКМ.

4. Приобретение навыков по контролю и оценке качества лакокрасочных материалов и покрытий.

# **Содержание работы:**

В процессе работы изучают методику проверки качества лакокрасочных материалов и их нанесению.

# *Приборы и реактивы:*

- 1. Вискозиметр B3-4
- 2. Краскопульт
- 3. Наждачная бумага

# **Задания:**

1. Подготовить металлическую поверхность к окраске и нанести слой грунта.

- 2. Произвести шпатлевание.
- 3. Оценить малярные свойства краски.
- 4. Произвести окраску и оценить адгезию лакокрасочного покрытия и его эластичность.
- 5. Оценить твѐрдость лакокрасочного покрытия и его прочность при ударе.
- 6. Составить отчѐт о работе.

# **Теоретическая часть:**

# **Подготовка металлической поверхности к окраске и нанесение слоя грунта**

Лакокрасочные материалы (ЛКМ) наносятся только на предварительно подготовленную поверхность, с которой удаляются

пыль, грязь, следы нефтепродуктов, ржавчина, окалина, остатки негодного старого покрытия.

Сцепление первого слоя покрытия с плохо подготовленной поверхностью получается очень слабое. При плохой адгезии коррозия развивается невидимо под слоем ЛКМ. Наиболее опасной в этом отношении является окалина, которую следует особенно тщательно удалять. Окалина — это продукт окисления поверхности металла при взаимодействии с внешней средой.

Металлические детали, очищенные от загрязнения, как правило, подвергаются пассивированию. Под пассивированием, или пассивацией, понимают повышение коррозионной устойчивости поверхности металла с помощью создания на ней защитной пленки.

Если пассиватор вводится в состав первого слоя ЛКМ (грунтовки), то процесс пассивирования не предшествует окраске, а совмещается с ней. Таким пассиватором обычно бывают соли хромовой кислоты (РbCrO4, ZnCrO4).

Ответственные изделия, работающие в условиях повышенного коррозионного воздействия, подвергаются предварительной пассивации (фосфатированию). Для этого используется орто- фосфорная кислота или препараты на ее основе. Создаваемая при этом на поверхности металла фосфатная плѐнка кроме защитных свойств обладает пористым строением, что значительно улучшает адгезию и препятствует распространению коррозии при местном разрушении.

На подготовленную поверхность наносится первый слой покрытия — грунт.

Он служит для обеспечения высокой адгезии между металлом и последующими слоями покрытия. Грунтовка — материал, из которого образуется грунт, наносится кистью, распылением или окунанием. Важно, чтобы разрыв во времени между окончанием подготовки поверхности под покраску и нанесением грунтовки был как можно меньше.

### **6.3.2. Шпатлевание**

Высушенный грунт имеет толщину слоя порядка 15—20 мкм, поэтому видимые дефекты на поверхности металла сохраняются. Чтобы их устранить прибегают к местному и общему шпатлеванию. Местное шпатлевание выравнивает крупные дефекты. Общее позволяет получить гладкое покрытие по всей поверхности окрашиваемой площади.

При местном шпатлевании шпателем или куском листовой резины наносится слой шпатлевки на дефектные участки, при этом его толщина не должна превышать 0,5 мм, в противном случае слой получится недостаточно эластичный, будет растрескиваться и крошиться. Каждый слой просушивается и шлифуется грубой абразивной шкуркой № 80—120, затем очищается от пыли и зѐрен абразива. Общее число слоев шпатлевки должно быть не более двух. При необходимости окончательное выравнивание достигается нанесением на всю поверхность шпаклѐвочного слоя толщиной 50—100 мкм. После этого проводится сушка и шлифование мелкозернистыми шкурками № 150—220. При этом шпатлѐвка разбавляется растворителем до необходимой вязкости и наносится обычно при помощи краскораспылителя.

### **Порядок выполнения работы:**

### **Оценка малярных свойств краски**

Готовая к применению краска должна обладать оптимальной вязкостью. При повышенной вязкости возрастает толщина пленки одного слоя и снижается ее прочность, при пониженной — уменьшается толщина слоя и увеличивается расход растворителя.

Вязкость ЛКМ измеряется в секундах, потребных для вытекания 100 мл его из вискозиметра ВЗ-4 (рис. 6.1) через отверстие в дне диаметром 4 мм при температуре 18—20 °С. Это время должно находиться в пределах от 15 до 45 секунд. Если же окраска будет производиться при помощи кисти, то ее вязкость должна составлять от 30 до 60 секунд.

Рис. 6.1. Вискозиметр B3-4: 1 — стакан; 2 — шарик; 3 — штатив

Для этого вискозиметр заполняется испытуемой краской в количестве 100 мл (стандартный вискозиметр ВЗ-4 имеет емкость при заполнении до краев 100 мл), а затем по секундомеру определяется время его опорожнения. Секундомер пускается в тот момент, когда проволочка вместе с припаянным к ней шариком быстрым движением вынимается из емкости. Для точности определения вязкости замеры повторяют три-четыре раза и затем выводят среднее арифметическое.

Кроме того, при приготовлении краски необходимо определить тип растворителя, с которым она совместима. Это испытание связано с тем, что краски на основе, например, нитроцеллюлозы с бензином не совместимы и при смешивании с ним свертываются и выпадают в осадок, в то время как другие являются совместимыми с бензином. Краски же на основе нитроцеллюлозы хорошо совмещаются с растворителем № 646, который наиболее распространен и применяется в автомалярном производстве.

Одним из показателей красок является их укрывистость. Укрывистостъ — это способность краски полностью скрывать цвет окрашиваемой поверхности.

Укрывистость измеряется количеством ЛКМ в г/м<sup>2</sup>, потребным для закрашивания пластинки из бесцветного стекла таким количеством слоев, при котором не просматриваются черные и белые квадраты у подложенной под пластинку шахматной доски.

От укрывистости зависят расход ЛКМ и число слоев краски в покрытии. Укрывистость автоэмалей находится в пределах от 30 до 70 г сухой пленки на 1 м<sup>2</sup> окрашиваемой поверхности.

### **Окраска**

Обработанный шпатлевочный слой, а при его отсутствии грунтовочный покрывается несколькими слоями краски. Краски наносят теми же способами, что и грунты. Самый распространенный способ — пневмораспыление.

Краску разводят до вязкости 17—30 с по ВЗ-4 и распыляют под давлением сжатого воздуха 200—600 кПа. Предварительный подогрев ЛКМ снижает их вязкость, что позволяет выполнять работу при пониженном давлении, используя меньшее количество растворителя. При этом расход растворителя уменьшается на 30—40 %, а толщина слоя покрытия увеличивается в 1,5—2 раза и сокращаются потери на туманообразование.

Ручные краскораспылители обеспечивают производительность  $100-200$  м<sup>2</sup>/ч. Сжатый воздух перед распылением рекомендуется очищать от влаги и масла, принципиальная схема установки для пневмораспыления приведена на рис. 6.2. Для уменьшения колебаний давления сжатого воздуха устанавливают дополнительную емкость большого объема — ресивер. На рис. 6.3 показана схема пневматического краскораспылителя. При воздействии на спусковой крючок 7 оттягивается со своего седла запорная игла 8, при этом поступающий через канал в рукоятке сжатый воздух будет вырываться с большой скоростью из сопел распылительной головки 1, образуя разряжение в зоне центрального отверстия, освобожденного иглой 8. Краска, подаваемая из бачка 2, будет вытекать из этого отверстия, подхватываться, дробиться и увлекаться воздушным потоком.

Сжатый воздух для краскораспылителей обеспечивает любой компрессор, создающий давление 300—600 кПа.

Каждый слой краски проходит этап сушки, а наружные слои могут подвергаться шлифованию, полированию и покрытию лаком.

В процессе сушки определяют время высыхания от пыли. Это время от начала высыхания до появления матового пятна от «дыхания». Спустя некоторое время после окраски на покрытии образуется тончайшая полутвердая пленка, на которой при выдыхании на нее на расстоянии 10 см от рта немедленно начнут конденсироваться выдыхаемые вместе с воздухом пары воды. Начало их конденсации, которое обнаруживается по возникновении на поверхности матового пятна, принимается за момент завершения высыхания от пыли.

Повышение температуры воздуха, при которой происходит сушка, сокращает время, отводимое на нее. Некоторые виды эмалей предполагают только горячую сушку. Сушку покрытий в естественных условиях используют при окрашивании быстровысыхающими ЛКМ (такие, как акриловые, виниловые, нитроцеллюлозные, перхлорвиниловые и др.).

Продолжительность сушки можно сократить, используя технологию нанесения слоев покрытия «сырой по сырому». В этом случае на грунтовку или первый слой эмали, высушенные до исчезновения отлипа (сушат примерно 10—15 мин) наносят последующий слой ЛКМ. Этот слой сушат требуемое время (от 24 до 48 часов), при этом хорошо просыхают и недосушенные первые слои.

37

### **Контрольные вопросы:**

- 1. Материалы, применяемые при окраске.
- 2. Технология окрашивания полимерных деталей.
- 3. Виды дефектов покрытий и причины их возникновений.
- 4. Работы по подготовке поверхности к окрашиванию.
- 5. Основные элементы установки для нанесения лакокрасочных материалов распылением

# **Основная литература:**

**1. Пузанков, А.** Г. Автомобили: Устройство автотранспортных средств : учебник для студ. учреждений сред. проф. образования / А.Г. Пузанков. - 10-е изд., стер. - М.: Издательский центр «Академия», 2019. — 560 с. — (Профессиональное образование). — ISBN 978-5-4468-8324-0. — Текст : электронный // ЭБС Академия [сайт]. — URL: <https://www.academia-moscow.ru/reader/?id=413937> — **ЭБС Академия**

**2. Карагодин, В.И.** Ремонт автомобилей и двигателей **:** учебник для студ. учреждений сред. проф. образования / В.И. Карагодин, Н.Н.Митрохин. - 13-е изд., стер. - М.: Издательский центр «Академия», 2017. — 496 с. — (Профессиональное образование). — ISBN 978-5-4468-4092-2. — Текст : электронный // ЭБС Академия [сайт]. — URL: <https://www.academia-moscow.ru/reader/?id=228109> — **ЭБС Академия**

**3. Туревский, И. С.** Электрооборудование автомобилей : учебное пособие / И.С. Туревский. — Москва : ФОРУМ : ИНФРА-М, 2020. — 368 с. — (Среднее профессиональное образование). - ISBN 978-5-8199-0697-2. - Текст : электронный. - URL: <https://znanium.com/catalog/product/1066635> -**ЭБС Znanium** 

**4. Михеева, Е.В.** Информационные технологии в профессиональной деятельности**:** учебник для студ. учреждений сред. проф. образования / Е.В. Михеева, О.И.Титова. - 3-е изд., стер. - М.: Издательский центр «Академия», 2019. — 416 с. — (Профессиональное образование). — ISBN 978-5-4468-8675-3. — Текст : электронный // ЭБС Академия [сайт]. — URL: <https://www.academia-moscow.ru/reader/?id=427881> — **ЭБС Академия**

**5. Епифанов, Л. И.** Техническое обслуживание и ремонт автомобилей : учебное пособие / Л.И. Епифанов, Е.А. Епифанова. — 2-е изд., перераб. и доп. — Москва : ИД «ФОРУМ» : ИНФРА-М, 2020. — 349 с. — (Среднее профессиональное образование). - ISBN 978-5- 8199-0704-7. - Текст : электронный. - URL:<https://znanium.com/catalog/product/1061852> - **ЭБС Znanium** 

**6. Стуканов, В. А.** Основы теории автомобильных двигателей и автомобиля : учебное пособие / В. А. Стуканов. — Москва : ФОРУМ : ИНФРА-М, 2020. — 368 с. — (Среднее профессиональное образование). - ISBN 978-5-8199-0770-2. - Текст : электронный. - URL: <https://znanium.com/catalog/product/1084885> - **ЭБС Znanium**

# **Дополнительная литература :**

**1. Стуканов, В. А.** Автомобильные эксплуатационные материалы. Лабораторный практикум : учебное пособие / В.А. Стуканов. — 2-е изд., перераб. и доп. — Москва : ФОРУМ : ИНФРА-М, 2020. — 304 с. — (Среднее профессиональное образование). - ISBN 978-5-8199-0722-1. - Текст : электронный. - URL: <https://znanium.com/catalog/product/1057213> - **ЭБС Znanium**

**2.Власов, В. М.** Техническое обслуживание и ремонт автомобилей : учебник для студ. учреждений сред. проф. образования / В.М. Власов, С.В.Жанказиев, С.М.Круглов; под ред. В.М.Власова. - 14-е изд., стер. - М.: Издательский центр «Академия», 2018. — 432 с. — (Профессиональное образование). — ISBN 978-5-4468-6553-6. — Текст : электронный

// ЭБС Академия [сайт]. — URL: <https://www.academia-moscow.ru/reader/?id=358901> — **ЭБС Академия**

**3. Пехальский, А.П.** Устройство автомобилей и двигателей : учебник для студ. учреждений сред. проф. образования / А.П. Пехальский, И.А.Пехальский. - 3-е изд., стер. - М.: Издательский центр «Академия», 2019. — 576 с. — (Профессиональное образование). — ISBN 978-5-4468-8750-7. — Текст : электронный // ЭБС Академия [сайт]. — URL: <https://www.academia-moscow.ru/reader/?id=346192> — **ЭБС Академия**

**4. Пехальский, А.П.** Техническое обслуживание и ремонт электрооборудования и электронных систем автомобилей : учебник для студ. учреждений сред. проф. образования / А.П. Пехальский, И.А.Пехальский. - 1-е изд., стер. - М.: Издательский центр «Академия», 2018. — 304 с. — (Профессиональное образование). — ISBN 978-5-4468- 7608-2. — Текст : электронный // ЭБС Академия [сайт]. — URL: [https://www.academia](https://www.academia-moscow.ru/reader/?id=358901)[moscow.ru/reader/?id=358901](https://www.academia-moscow.ru/reader/?id=358901) — **ЭБС Академия**

**5. Туревский, И. С.** Техническое обслуживание автомобилей зарубежного производства: учебное пособие / И.С. Туревский. — Москва : ФОРУМ : ИНФРА-М, 2020. — 208 с. — (Среднее профессиональное образование). - ISBN 978-5-8199-0758-0. - Текст : электронный. - URL: <https://znanium.com/catalog/product/1061225> - **ЭБС Znanium**

**6. Кузнецов, А.С.** Слесарь по ремонту автомобилей (моторист) учебник для студ. учреждений сред. проф. образования / А.С. Кузнецов. - 11-е изд., стер. - М.: Издательский центр «Академия», 2017. — 304 с. — (Профессиональное образование). — ISBN 978-5- 4468-7361-6. — Текст : электронный // ЭБС Академия [сайт]. — URL: <https://www.academia-moscow.ru/reader/?id=370259> — **ЭБС Академия**

**7. Виноградов, В.М.** Технологические процессы технического обслуживания и ремонта автомобилей : учебник для студ. учреждений сред. проф. образования / В.М. Виноградов. - 1-е изд., стер. - М.: Издательский центр «Академия», 2018. — 256 с. — (Профессиональное образование). — ISBN 978-5-4468-7427-9. — Текст : электронный // ЭБС Академия [сайт]. — URL: <https://www.academia-moscow.ru/reader/?id=346280> — **ЭБС Академия**

**8. Вереина, Л. И.** Металлообработка: справочник : учебное пособие / Л.И. Вереина, М.М. Краснов, Е.И. Фрадкин ; под общ. ред. Л.И. Вереиной. — Москва : ИНФРА-М, 2020. — 320 с. — (Высшее образование: Бакалавриат). - ISBN 978-5-16-004952-6. - Текст : электронный. - URL: <https://znanium.com/catalog/product/1082927> **- ЭБС Znanium**

# **Периодические издания**:

1. За рулем : науч.-популярный журн. / учредитель и изд. : ООО Редакция журнала «За рулем». - 1972 - . – Москва, 2016. – Ежемес. – ISSN 0321-4249. – Текст : непосредственный.

2. Автомобиль и Сервис : первый автосервисный журн. / учредитель и изд. : Редакция журнала «Автомобиль и Сервис». – 1997 - . – Москва , 2020 - . – Ежемес. – Текст : непосредственный.

3. Автотранспорт: эксплуатация, обслуживание, ремонт : производ.-тех. журнал / учредитель и изд. : Издательский дом &quot:Панорама&quot. – 2003 - . - Москва : Трансиздат, 2020 - . – Ежемес. – ISSN 2074-6776. – Текст : непосредственный.

4. Технология металлов : науч. – техн. журн. / учредитель : [ООО "Наука и Технологии"](https://www.elibrary.ru/org_profile.asp?id=18688). – 1998 - . – Москва, 2016. – Ежемес. – ISSN 1684-2499. - Текст : непосредственный.

# **Интренет-ресурсы:**

1. Единое окно доступа к образовательным ресурсам – Режим доступа: [http://window.edu.ru](http://window.edu.ru/)

2. Научно-техническая библиотека СГИУ - Режим доступа: <http://library.sibsiu.ru/>

3. Обучающие курсы по развитию дополнительных навыков по работе с металлом - Режим доступа : [www.steeluniversity.org](http://www.google.com/url?q=http%3A%2F%2Fwww.steeluniversity.org&sa=D&sntz=1&usg=AFQjCNHeCTW9X2shZ960ajFwj6xYsMD-Rg)

4..Постановление Правительства Российской Федерации от 11.04.2001 №290 «Об утверждении правил оказания услуг (выполнения работ) по техническому обслуживанию и ремонту автомототранспортных средств» (с изменениями и дополнениями (последнее от 31.01.2017) – Режим доступа: <https://base.garant.ru/12122634/>

5.Интернет версия журнала «За рулем» – Режим доступа: [http://www.zr.ru](http://www.zr.ru/)

6. Ремонт, обслуживание, эксплуатация автомобилей – Режим доступа: [http://www.autoprospect.ru](http://www.autoprospect.ru/)

7.Распоряжение Минтранса России от 14.03.2008 N АМ-23-р (ред. от 20.09.2018) "О введении в действие методических рекомендаций "Нормы расхода топлив и смазочных материалов на автомобильном транспорте" / Консультант Плюс: справочно-правовая система – Режим доступа: [http://www.consultant.ru/document/cons\\_doc\\_LAW\\_76009/](http://www.consultant.ru/document/cons_doc_LAW_76009/)

МИНИСТЕРСТВО СЕЛЬСКОГО ХОЗЯЙСТВА РОССИЙСКОЙ ФЕДЕРАЦИИ

ФЕДЕРАЛЬНОЕ ГОСУДАРСТВЕННОЕ БЮДЖЕТНОЕ ОБРАЗОВАТЕЛЬНОЕ УЧРЕЖДЕНИЕ ВЫСШЕГО ОБРАЗОВАНИЯ «РЯЗАНСКИЙ ГОСУДАРСТВЕННЫЙ АГРОТЕХНОЛОГИЧЕСКИЙ УНИВЕРСИТЕТ ИМЕНИ П.А. КОСТЫЧЕВА»

**УТВЕРЖДАЮ** 

Декан ФДП и СПО

А.С. Емельянова<br>«30» июня 2021 г.

Факультет дополнительной подготовки и среднего профессионального образования

# **МЕТОДИЧЕСКИЕ УКАЗАНИЯ ПО ВЫПОЛНЕНИЮ ПРАКТИЧЕСКИХ ЗАДАНИЙ**

# **ПМ.01 «Техническое обслуживание и ремонт автотранспортных средств» МДК 01.04. Техническое обслуживание и ремонт автомобильных двигателей**

для специальности

**23.02.07 «Техническое обслуживание и ремонт двигателей, систем и агрегатов автомобилей»** (очная форма обучения)

Методические указания к практическим занятиям разработаны в соответствии с требованиями:

- Федерального государственного образовательного стандарта среднего профессионального образования (ФГОС СПО) по специальности 23.02.07 Техническое обслуживание и ремонт двигателей, систем и агрегатов автомобилей», утвержденного Приказом Минобрнауки России от 9 декабря 2016 г. № 1568;

- Примерной основной образовательной программы по специальности среднего профессионального образования 23.02.07 Техническое обслуживание и ремонт двигателей, систем и агрегатов автомобилей, представленной Организацией разработчиком Федеральным государственным бюджетным образовательным учреждением высшего образования «Российский государственный агарный университет – МСХА имени К.А. Тимирязева».

Разработчик: Кочетков А.С., преподаватель ФДП и СПО

Методические указания к практическим занятиям одобрены предметно-цикловой комиссией специальностей, входящих в перечень 50-ти наиболее востребованных и перспективных профессий и специальностей (ТОП-50) факультета дополнительного профессионального и среднего профессионального образования (сокр. ФДП и СПО) «30» июня 2021г., протокол № 10.

Председатель предметно-цикловой комиссии Козлова Козлова Н.В.

### Пояснительная записка

Целью данного курса лабораторных работ является закрепление у студентов теоретических знаний об обслуживании и диагностировании автомобилей путем выполнения данных работ непосредственно в ходе лабораторных занятий. Также на лабораторных занятиях студенты ознакомляются с устройством и принципом работы различного гаражного оборудования и непосредственно наблюдают его работу в ходе занятия.

Задачей выполнения студентами данных лабораторных работ является получение практических навыков по обслуживанию и диагностированию автомобилей с применением технических средств диагностирования и современных стендов.

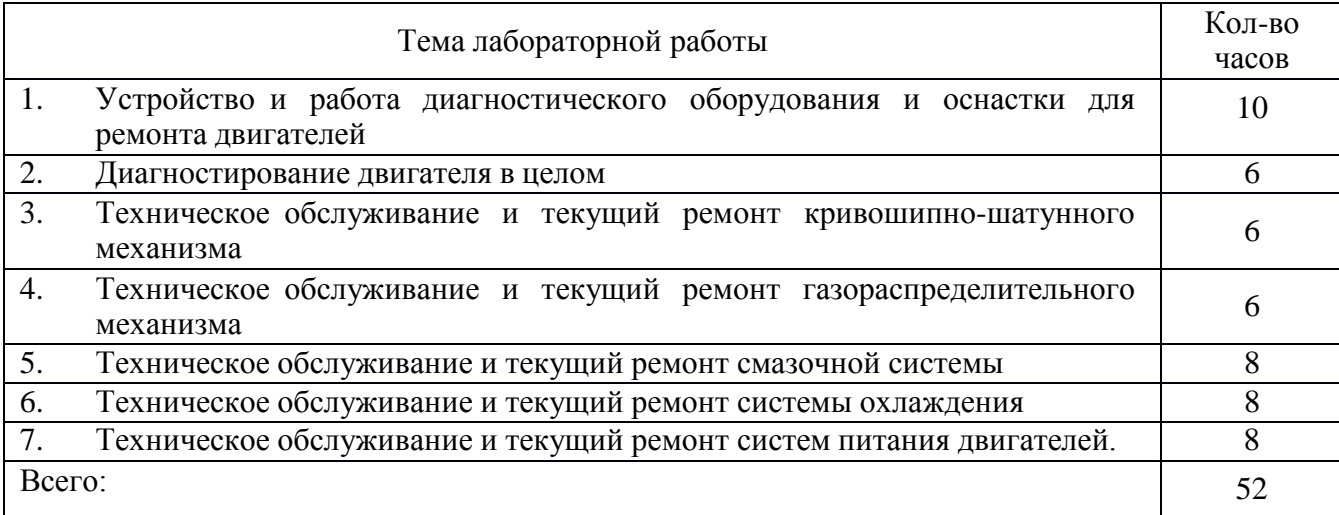

### **Перечень лабораторных работ по ПМ.01 МДК.01.04**

### **Критерии оценки**

Критерии оценки студентов за лабораторно - практические работы:

### **Оценка «5» ставится тогда, когда:**

- студент свободно применяет полученные знания на практике;
- не допускает ошибок при выполнении работы;
- отчет оформлен аккуратно и в соответствии с требованиями.

### **Оценка «4» ставится:**

- студент умеет применять полученные знания на практике;
- практически безошибочно выполняет работы;
- отчет оформлен недостаточно аккуратно, но в соответствии с требованиями.

### **Оценка «3» ставится:**

- студент обнаруживает усвоение нового материала, но испытывает затруднение при его самостоятельном воспроизведении и применении на практике;

- при выполнении работ допускает ошибки;

- отчет оформлен не аккуратно или не в соответствии с требованиями.

# **Оценка «2» ставится:**

- студент не обнаруживает теоретические знания и не может выполнить практическое задание;

- отчет не оформлен.

### **Практическая работа №1**

# **«Устройство и работа диагностического оборудования и оснастки для ремонта двигателей»**

Цели работы: Получить практические навыки выполнения общей и поэлементногодиагностического оборудования и оснастки для ремонта двигателей

ическое оборудование и приборы для контроля технического состояния двигателя в целом 1.Классификация средств диагностирования двигателя. 1.1. По принципу, методу контроля диагностическим оборудованием (ДО)-виброакустическое, метрическое, оптическое, тензометрическое 1.2.По расположению: подвесное, напольное, канавное 1.3 По типу привода ДО: механический, электрический, гидравлический, пневматический, комбинированный 1.4 По степени специализации ДО :специализируемое для нескольких типов проверок ,узко специализированные для одного типа 1.5.По степени подвижности: стационарное, передвижное- переносное 1.6.По уровню автоматизации: с ручным приводом, механизированные, автоматизированные 2.Оборудование для электронной диагностики двигателей можно подразделить на три группы (рис.1.1): -сканеры блоков управления двигателями; -измерительные приборы; -тестеры исполнительных устройств и узлов двигателя.

### Рис.1.1 сканеры блоков управления двигателями

2.1.Первая группа приборов представляет собой набор устройств, предназначенных для установления связи с блоками управления автомобилей и выполнения таких процедур, как чтение и стирание кодов неисправностей, чтение текущих значений датчиков и внутренних параметров системы управления, проверка работоспособности исполнительных устройств, адаптация системы управления при замене отдельных агрегатов автомобиля или при капитальном ремонте двигателя. Сканерами называют компьютерные тестеры, служащие для диагностирования различных электронных устройств посредством считывания цифровой информации с диагностического разъема автомобиля. Обычно сканер подключается к компьютеру через порт для передачи

данных. Полнота диагностической информации, получаемой с помощью сканера, зависит, в первую очередь, от разработчика системы управления и только во вторую от производителя сканера.

2. 2. Во второй группе приборов собраны устройства, которые можно использовать для диагностики любых двигателей независимо от способа управления. Все эти устройства применяют для обнаружения неисправностей, а также для проверки показаний сканеров, так как ни одна электронная система не может проверить саму себя с абсолютной достоверностью — например, подсос воздуха во впускном коллекторе может вызвать появление сообщения об отказе расходомера воздуха и т. д.

2.3.Третья группа приборов представляет собой оборудование для углубленной проверки электронной системы управления двигателем ( ЭСУД) и ее отдельных узлов.

### Рис.1.2 Диагностические стенды с беговыми барабанами

3. Диагностические стенды с беговыми барабанами (рис.1.2) позволяют имитировать условия движения и нагрузки. Стенд состоит из беговых спаренных барабанов, стационарного пульта управления, переносного пульта управления и вентилятора, который поддерживает тепловой режим двигателя. Управление осуществляется оператором с рабочего места водителя с помощью дистанционного пульта. Автомобиль устанавливают ведущими колесами на беговые барабаны. На стенде автомобиль удерживается упорами, устанавливаемыми под передние колеса. Для определения максимальной эффективной мощности двигателя автомобиль разгоняют до заданной скорости и создают нагрузку на ведущих колесах. Стенд позволяет определить потери мощности в силовой передаче автомобиля без нагрузки при заданном нагрузочном режиме. При определении расхода топлива на различных скоростных и нагрузочных режимах работы двигателя топливная система двигателя подключается к расходомеру стенда, который расположен в стойке стенда. Мотор–тестер — прибор, предназначенный для диагностики систем автомобиля, включающий в себя, как основу, функции автомобильного осциллографа и функции выполнения специальных тестов. Мотортестеры также иногда называют анализаторами двигателя .

4.Посты диагностики отдельных агрегатов (рис.1.3) оснащаются специальными

6

приборами и приспособлениями для измерения и контроля основных параметров агрегата и выявления их неисправностей. Так, пост для диагностирования работы двигателя комплектуется виброакустической аппаратурой, стетоскопом и др., позволяющими по особенностям и уровню шумов и стуков определять техническое состояние кривошипношатунного и газораспределительного механизмов. С помощью стетоскопа определяют увеличение зазоров в шатунных и коренных подшипниках коленчатого вала, между поршнем и цилиндром, клапанами и толкателями и т. д., устанавливают необходимость выполнения регулировочных и ремонтных работ.

Рис.1.3 Пост диагностики отдельных агрегатов

Контрольные вопросы.

1.Перечислите виды оборудования для диагностики двигателей.

2.Укажите функции 2-3 видов этого оборудования.

3.Принципиальное отличие сканера от диагностического стенда.

4.Какие параметры могут измерять диагностические стенды?

5.Укажите назначения нескольких приборов диагностического поста.

Сделать вывод по проделанной работе:

В выводе описать состояние исследуемых объектов, описать выявленные неисправности и варианты их устранения. Указать полученные в ходе работы навыки.

### **Практическая работа №2**

### **«Диагностирование двигателя в целом»**

*Цель работы*: научиться проверять и подтягивать болты крепления головки блокацилиндров,опордвигателя,проверятькомпрессиювцилиндрахдвигателякомпрессомет ром, обнаруживать и устранять неисправности КШМ и ГРМ двигателя.

*Оборудование:* автомобиль, динамометрический ключ, компрессометр,щуп, ветошь, набор инструмента.

### *Время выполнения: 4 часа.*

### *Последовательность выполнения практической работ*ы:

Проверка и затяжка болтов крепления головок цилиндров

Болты крепления головки цилиндров затягивают на холодном двигателе или неранее, чем через 30 мин после его остановки. Затяжку производят в три приема, впоследовательности, показанной на рис. 1

Величинамоментазатяжкиболтовкрепленияголовкицилиндровдинамометрическим ключом должна быть:

I прием  $-4-5$  кгс $\cdot$ м,

II прием  $-12-15$  кгс $\cdot$ м,

III прием – 19–21 кгс·м (предельное значение).

Если болты вывертывали, то перед ввертыванием резьбу их следует смазать тонкимслоем графитной смазки.

Проверка крепления опор двигателя и регулировка задних иподдерживающих опор Проверьте и при необходимости подтяните:

а) болты крепления кронштейна (рис. 2) передней опоры к двигателю, болтыкрепления кронштейна к накладке резиновой подушки, болты крепления кронштейна клонжерону, болты крепления накладки резиновой подушки к кронштейну;

б) болты крепления кронштейна задней опоры к картеру сцепления, болтыкрепления кронштейна лонжерона к лонжерону рамы, болты;

в) болты крепления кронштейна поддерживающей опоры к картеру коробкипередач, болты крепления опоры к балке поддерживающей опоры. Проверьте зазормежду крышкой и амортизатором и если он есть, то устраните его путем удалениярегулировочных прокладок. При усадке резиновых амортизаторов задних опор с цельюразгрузки резиновой подушки поддерживающей опоры от массы двигателя

установитерегулировочные прокладки (толщина их должна быть равна величине усадки резиновыхамортизаторов задней опоры) между балкой и накладкой резиновой подушки.

Проверка компрессии в цилиндрах двигателяКомпрессию бензинового двигателя проверяют при вывернутых свечах зажиганияу прогретого до температуры 70…80˚С двигателя и полностью открытых воздушной идроссельнойзаслонках.

Компрессометрустанавливаютвотверстие

3)проверяемого цилиндра и проворачивают стартером коленчатый вал двигателя на 10-15оборотов и записывают показания манометра.

Аналогично проверьте компрессию в остальных цилиндрах. Величина компрессииу исправного двигателя при 500 об/мин коленчатого вала должна быть не ниже 8 МПа, аразность давления в цилиндрах не должна превышать 0,1 МПа. Проверку компрессиивыполняют 2-3 раза для каждого цилиндра.

Оборудование для технического обслуживания двигателей. Технологическое оборудование - средство труда, используемое в процессе производства материальных благ. Технологическое оборудование – это средства технологического оснащения (обеспечения), в которых выполняется определенная часть технологического процесса по преобразованию материалов или заготовок в готовые изделия. К технологическому оборудованию относят различные стенды и приспособления для ТО и ремонта, оснащенные приводными механизмами, измерительными (диагностическими) приборами, всевозможными захватами и зажимами для ремонтируемых узлов и агрегатов и другими конструктивными приспособлениями.

1.Оборудование для проверки форсунок дизельного двигателя Проверка и регулировка форсунок на специальном оборудовании позволяет выявить, герметичность форсунок, а также давление начала подъема иглы распылителя, качество распыливания топлива, угол конуса струи. Для этих целей применяют стенд модели 625. Основными испытательными устройствами стенда являются два прибора, один из них предназначен для проверки технического состояния форсунок, другой— для проверки плунжерной пары насоса высокого давления на гидравлическую плотность.

Рис. 1.4. Прибор КП-1609А для проверки и регулировки форсунок:

1 — прозрачный сборник топлива, 2 — форсунка, 3 — маховичок крепления форсунки. 4 — бачок, 5 — манометр, 6 — корпус распределителя, 7 — запорный кран, 8 — плунжерный насос, 9 — рычаг привода насоса

Прибор для проверки форсунок представляет собой плунжерный насос с ручным приводом, который подает под большим давлением топливо к форсунке. Прибор снабжен манометром, регистрирующим давление топлива, подводимого к форсунке. При испытании форсунки на герметичность, а также при определении давления начала впрыска манометр позволяет фиксировать момент и величину падения давления. Качество распыливания топлива форсункой оценивают визуально по характеру выхода струй топлива из отверстий распылителя форсунки, а также по четкости начала и окончания процесса впрыска. Прибор для определения гидравлической плотности плунжерной пары работает на принципе передачи определенной механической нагрузки на плунжер нагнетательной секции. Под действием этой нагрузки плунжер опускается в гильзе. Скорость перемещения плунжера, регистрируемая секундомером, позволяет оценить степень изношенности плунжерной пары, а следовательно, и ее гидравлическую плотность. Перед испытанием форсунок прибор проверяют на герметичность. Для этого вместо форсунки в устройство для ее крепления завертывают заглушку, открывают запорный кран и создают насосом давление около 30 МПа. Затем, включив секундомер, наблюдают за падением давления, которое не должно превышать 0,5 МПа в минуту.

Герметичность форсунки проверяют на приборе, медленно завертывая регулировочный винт и поднимая давление рычагом (см. рис. 1.4) привода насоса до 30 МПа. После того как достигнуто указанное давление, проверяют герметичность соединений деталей форсунки . Быстрое падение давления до 25—23 МПа укажет на нарушение герметичности форсунки. Пример:Допустимое время падения давления до 23 МПа должно быть 17—45 с при кинематической вязкости дизельного топлива 3,5—6 сСти

температуре 20 °С. Давление начала подъема иглы распылителя определяют при повышении давления топлива в приборе до 12,5 МПа с большой скоростью и далее со скоростью до 0,5 МПа в секунду. Величина давления фиксируется в момент начала впрыска топлива. В случае несоответствия давления начала впрыска техническим условиям регулируют степень затяжки пружины форсунки. При этом регулировочный винт завертывают, если давление меньше нормы, и отвертывают при большем значении. Качество распыливания топлива проверяют на отрегулированной форсунке. Для этого закрывают кран прибора и рычагом несколько раз подкачивают топливо. Когда оно поступит в форсунку, нажимают на рычаг с интенсивностью 50—60 ходов в минуту и наблюдают за качеством впрысков. Качество распиливания топлива при впрысках будет удовлетворительным, если при этом образуются из каждого отверстия распылителя факелы туманообразноготоплива и оно равномерно распределяется по поперечному сечению конуса распылителя. Начало и конец впрыска должны быть четкими с характерным звуком отсечки. Не допускается также подтеканий топлива из распылителя после окончания впрыска за 1 мин. Угол конуса струи распыливаемого топлива определяют по диаметру отпечатка струи на фильтровальной бумаге и расстоянию от нее до сопл форсунки. Если в результате проверки и регулировки форсунки с помощью не удается получить требуемые показатели по герметичности, давлению начала подачи или качеству распыливаемого топлива, то форсунку ремонтируют.

2.Автомобильные сканеры.

### АвтосканерKonnwei KW590

С помощью автомобильных сканеров проводится диагностика электронной «начинки» транспортного средства.

3.Осциллографы.

# **Осциллограф MaxiScope MP408**

Данное оборудование используется для получения в числовом или графическом виде информации о функционировании определенной электронной или электрической системы автомобиля

4.Мотор-тестеры.

Мобильный диагностический комплекс ГОСТ-К АВТОМАСТЕР АМ1-М БАЗОВЫЙ К-Т Устройства выполняет функцию автомобильного осциллографа и оборудования,

проверяющего работу электрооборудования двигателя транспортного средства.

5.Компрессометры.

# Компрессометр, 0-20 bar, СТАНКОИМПОРТ

Приборы предназначен для измерения давления в цилиндре двигателя в такте сжатия.

# *Контрольные вопросы.*

1.Укажите назначение элементов приборов для проверки форсунок дизельного двигателя.

2.Назовите параметры проверки форсунок дизельного двигателя.

3.Укажите назначения автомобильных сканеров.

4.Укажите назначения осцилографовпри ТО двигателя

5.Укажите назначения мотор тестеров.

### **Практическая работа №3**

### **«Техническое обслуживание и текущий ремонт кривошипно-шатунного механизма» Цель работы**: научиться производить контрольный осмотр автомобиля и двигателя,

проверять уровень масла в картере двигателя, охлаждающей жидкости в расширительном бачке.

Производить контрольный пуск двигателя.

Последовательность выполнения лабораторной работы:

Произвести внешний осмотр автомобиля.

Убедиться в отсутствии подтеканий топлива, охлаждающей жидкости и моторного масла.

Произвести внешний осмотр двигателя и навесного оборудования, установленного на нем.

Произвести пуск двигателя, прослушать его работу, произвести контроль работы по встроенным приборам.

Оценить работу двигателя на различных режимах работы.

Составить отчет о проделанной работе в установленной форме. Обеспечение работы - автомобиль, ветошь, набор инструмента.

### *Время выполнения: 4 часа.*

Техническое обслуживание кривошипно-шатунного механизма

При ЕО двигатель очищают от грязи, проверяют его состояние визуально и прослушивают работу в разных режимах.

При ТО-1 проверить крепление опор двигателя. Проверить герметичность соединения головки цилиндров, поддона картера, сальника коленчатого вала. При не плотном соединении головки с блоком, будут видны подтеки масла на стенках блока цилиндров. При неплотном соединении поддона картера и сальника коленчатого вала так же судят по подтекам масла.

При ТО-2 необходимо подтянуть гайки крепления головок цилиндров. Подтяжку головки из алюминиевого сплава производят на холодном двигателе динамометрическим ключом либо обычным без применения насадок. Усилие должно быть в пределах 7,5 - 7,8 кгс/м. Подтяжка должна производиться от центра, постепенно перемещаясь к краям и при этом должна идти крест на крест, без рывков (равномерно). Подтянуть крепление поддона картера.

СО 2 раза в год проверить состояние цилиндропоршневой группы.

### Диагностирование неисправностей кривошипно - шатунного механизма

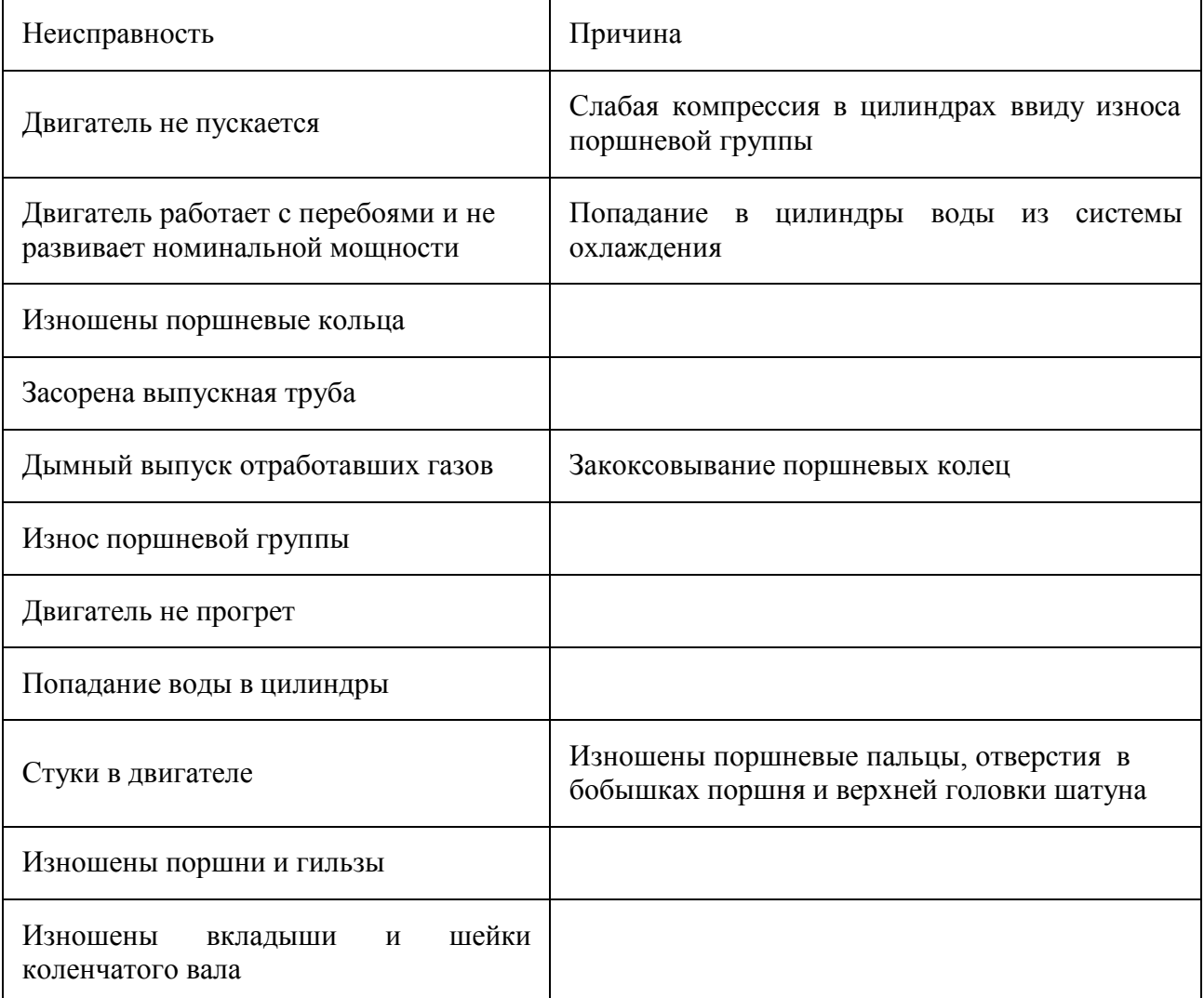

Состояние сопряжения поршень -- поршневые кольца -- гиль цилиндра можно оценить по количеству газов, прорывающихся картер. Этот диагностический параметр измеряют при помощи расходомера КИ-4887-1 (рис. 8), предварительно прогрев двигатель до нормального теплового режима.

Прибор имеет трубу с входных и выходным 6 дроссельными кранами. Входной патрубок 4 присоединяют к маслозаливной горловине двигателя, эжектор 7 для отсоса газов устанавливают внутри выхлопной трубы или присоединяют вакуумной установке. В результате разрежения в эжекторе картерные газы поступают в расходомер. Устанавливая при помощи кранов 5 и 6 жидкость в столбиках манометров 2 и 3 на одном уровне, добиваются, чтобы давление в полости картера было равно атмосферному. Перепад давления м/г устанавливают по манометру 1 одинаковым для всех замеров при помощи крана 5. По шкале прибора определяют количество газов, прорывающихся в картер, и сравнивают его с номинальным (л/мин):

Рис.8. Схема расходомера КИ-4887-1:

1--3 - манометры, 4 - входной патрубок, 5, 6 - краны, 7 - эжектор.

Внешние проявления неисправностей деталей цилиндропоршневой группы - (поршни, гильзы и поршневые кольца) следующие:

- увеличение расхода масла на долив;
- ухудшение пусковых качеств двигателя;
- снижение мощностных и экономических показателей;
- увеличение расхода картерных газов;
- существенное ухудшение состояния картерного масла.

Диагностирование состояния деталей ЦПГ по указанным проявлениям достаточно затруднено, т.к. на них могут влиять неисправности других узлов и систем двигателя. Например, на пусковые качества двигателя наряду с износом и дефектами деталей ЦПГ могут влиять неисправности системы электрооборудования (аккумуляторных батарей, стартера, генератора) и раз регулировки топливной аппаратуры (увеличение угла опережения впрыска топлива, уменьшение пусковой подачи, снижение производительности подкачивающего насоса и др.). Поэтому при диагностировании деталей ЦПГ необходимо убедиться в исправности других узлов и систем двигателя, оказывающих влияние на работоспособность рассматриваемых деталей. Так, в случаях повышенного расхода масла на долив (выше 1,5 %) необходимо убедиться в отсутствии течи масла из двигателя и разгерметизации впускного тракта.

Рис.9 Прибор модели К-69М для определения технического состояния цилиндропоршневой группы двигателя:

1 -- шланг от магистрали сжатого воздуха, 2, 11 -- быстросъемные муфты, 3 и 8 - штуцера, 4 -- редуктор, 5 -- калиброванное отверстие, б -- манометр, 7 -- регулировочный винт, 9 -- накидная гайка, 10 -- шланг для присоединения прибора к двигателю, 12 - штуцер ввертываемый в отверстие для форсунки.

Работа прибора основана на измерении утечки воздуха, подаваемого под давлением в цилиндр неработающего двигателя через отверстие для форсунки.

Прибор состоит из редуктора, манометра со шкалой, проградуированной в процентах утечки воздуха, регулировочного винта, входного и выходного штуцеров, шланга для соединения прибора с цилиндром двигателя, быстросъемных муфт для присоединения шланга магистрали сжатого воздуха к прибору и штуцеру, ввертываемому в резьбовое отверстие для форсунки. К прибору прилагаются звуковой сигнализатор для определения конца такта сжатия в цилиндре двигателя перед началом проверки. Для определения начала и конца такта сжатия в дизелях используют щуп-индикатор. Если значение утечки воздуха при положении поршня в в. м. т. больше предельного, следует проверить стетоскопом утечку воздуха через клапаны и убедиться в отсутствии утечки воздуха через прокладку головки цилиндров двигателя. Если при смачивании прокладки головки цилиндров мыльной водой на ней или в наливной горловине радиатора появляются пузырьки воздуха, это свидетельствует о слабой затяжке гаек головки цилиндров или о начале разрушения прокладки. Возможно наличие трещины в блоке цилиндров или камере сгорания.

Стуки двигателя прослушивают при помощи стетоскопа, прикасаясь концом стержня или к зонам прослушивания на двигателе.

Состояние коренных подшипников коленчатого вала определяют, прослушивая нижнюю часть блока цилиндров при резком увеличении и сбросе оборотов двигателя.

Изношенные коренные подшипники издают сильный глухой стук низкого тона, усиливающийся при резком увеличении частоты вращения коленчатого вала.

Состояние шатунных подшипников коленчатого вала определяют аналогично. Изношенные шатунные подшипники издают стук среднего тона, по характеру схожий со стуком коренных подшипников, но менее сильный и более звонкий, исчезающий при выключении форсунки прослушиваемого цилиндра.

Работу сопряжения поршень -- гильза цилиндра прослушиваютпоршневого пальца, особенно, если у двигателя наблюдается повышенный расход топлива и масла. Скрипы и

шорохи в сопряжении поршень -- гильза цилиндра свидетельствуют о начинающемся заедании в этом сопряжении, вызванном малым зазором или недостаточным смазыванием.

Состояние сопряжения поршневой палец -- втулка верхней головки шатуна проверяют, прослушивая верхнюю часть блока цилиндров при малой частоте вращения

коленчатого вала с резким переходом на среднюю. Резкий металлический стук, напоминающий частые удары молотком по наковальне и пропадающий при отключении

форсунок, указывает на увеличение зазора между поршневым пальцем и втулкой, недостаточное смазывание или чрезмерно большое опережение начала подачи топлива.

Сопряжение поршневое кольцо -- канавка поршня проверяют на уровне н. м. т. хода поршня при средней частоте вращения коленчатого вала. Слабый, щелкающий стук высокого тона, похожий на звук от ударов колец одно о другое, свидетельствует об увеличенном зазоре между кольцами и поршневой канавкой либо об изломе колец.

Мощность и экономичность двигателя зависят от компрессии в цилиндрах. Компрессия снижается при значительном износе или поломке деталей цилиндропоршневой группы. Компрессию оценивают по давлению в камерах сгорания двигателя при такте сжатия и замеряют компрессометром.

Для проверки компрессии в цилиндрах компрессометром прогревают двигатель до температуры охлаждающей жидкости 80-- 90 °С после чего его останавливают.

Замер компрессии дизельного двигателя проводится при отжатом вниз рычаге отсечки и обесточенном электромагнитном клапане, отвечающем за прекращение подачи топлива, который расположен на магистрали.

Компрессометр подключают к отверстию для форсунки. Вращают коленчатый вал двигателя стартером 10 -- 12 оборотов. Давление в цилиндре отсчитывают по шкале манометра. Следует помнить, что для этого используют прибор, предназначенный для замеров компрессии дизельного двигателя с пределом измерения не менее 60 атмосфер. В исправном состоянии компрессия дизельного двигателя (значение, которое получено в результате замеров) должна быть в пределах 30 кг/см2.

Рис.10Проверка компрессии компрессометром:

1 -- головка цилиндров, 2 -- резиновый наконечник, 3 -- шланг, 4 -- манометр, 5 - клапан выпуска воздуха, 6 -- золотник

Для определения износа гильз измерения выполняют нутромером в двух взаимно перпендикулярных направлениях и в трех поясах. Одно направление устанавливают параллельно оси коленчатого вала. Первый пояс располагается на расстоянии 5--10 мм от верхней плоскости блока, второй -- в средней части гильзы и третий -- на расстоянии 15-- 20 мм от нижней кромки гильзы. Измерения производят индикаторным нутромером.

Гнезда коренных подшипников проверяют поверочной скалкой на деформацию. Если скалка входит в гнезда и без больших усилий поворачивается, то деформация отсутствует, износ, а также отклонение от соосности гнезд коренных подшипников можно установить специальным приспособлением (рис.12). Принцип действия его заключается в том, что скалка 2 с помощью втулок 3 фиксируется в гнездах вкладышей коренных подшипников. На скалке располагают (последовательно при вводе в гнезда) индикаторы для контроля каждого отверстия. Рычаги 7 индикаторных устройств вводят в измеряемое отверстие. Индикаторы устанавливают на нуль и закрепляют на скалке. При вращении скалки отклонения стрелок индикаторов покажут удвоенное отклонение от соосности каждого отверстия.

Рис.12 Приспособление для контроля гнезд коренных подшипников:

1--рычаг, 2--скалка, 3--втулки.

Для правки и контроля шатунов применяют различные приспособления. На приспособлении, показанном на рис.13, одновременно проверяют изгиб и скручивание шатуна, а также расстояние между центрами его головок. При обнаруженных отклонениях, превышающих допустимые значения, шатун правят специальным ключом без снятия с приспособления. При этом верхняя головка шатуна должна занимать положение между вертикальной и горизонтальной плитами. Шатун плотно устанавливают в приспособлении с помощью большой скалки 8, пропущенной через стойки 9. Малую скалку 10 вставляют в обработанное отверстие верхней головки шатуна. Вначале предварительно проверяют скрученность шатуна. Для этого шатун, установленный в горизонтальном положении, вручную поворачивают так, чтобы малая скалка 10 поочередно упиралась на сухари стоек 11. Наличие зазора указывает на наличие скручивания шатуна. Определение величины скручивания и изгиба производят при нахождении шатуна в вертикальном положении. При этом малая скалка 10, соприкасаясь с упорами коромысла 4, находится в контакте с штифтами 2 индикаторов 6 и 7, которые указывают скрученность шатуна.

Индикатор 5 устанавливает отклонение расстояния между осями отверстий верхней и нижней головок, а индикатора 6 -- не параллельность осей отверстий.

После правки и контроля, резко перемещая рукоятку 13, выбивают большую скалку 8, освобождая шатун. Перед началом работы индикаторы приспособления настраивают по эталонному шатуну.

Рис. 13 Приспособление для контроля и правки шатуна:

1, 5, 6, 7--индикаторы, 2--штифты, 3--ось коромысла, 4--коромысло. 8, 10--большая и малая скалки, 9, 11 --стойки, 12--плита, 13--рукоятка.

Ремонт кривошипно-шатунного механизма

Основными дефектами коленчатого вала являются: изгиб, износ шатунных и коренных шеек, износ отверстия под подшипник ведущего вала коробки передач и отверстий фланца нала под болты крепления маховика, Износ шпоночных пазов под шестерни и шкив. Наплавляются с последующей механической обработкой, шлифовкой шейки по диаметру и фрезерованием паза. Забои резьбы под храповик прогоняются метчиком.

Изгиб коленчатого вала двигателя проверяют на стенде, на призмах, установленных на контрольной плите или в центрах токарного станка с помощью индикатора. Изгиб (биение средней коренной шейки относительно крайних) свыше допустимого по техническим условиям устраняют правкой на прессе. Коленчатый вал устанавливают на призмы крайними коренными шейками, а штоком пресса через медную или латунную прокладку давят на среднюю шайбу со стороны, противоположной изгибу. При этом прогиб должен быть примерно в 10 раз больше устраняемого изгиба. Вал выдерживают под нагрузкой на прессе в течение 2--4 мин. После правки рекомендуется вал подвергнуть термической обработке, т. е. нагреть до 180--200°С и выдержать при этой температуре в течение 5--6 ч. Затем вал проверяют на биение. Биение средних шеек по отношению к крайним шейкам не должно превышать 0,05 мм.

Изношенные шатунные и коренные шейки коленчатого вала восстанавливают шлифованием под ремонтный размер. Устанавливают один ремонтный размер для всех шатунных шеек и один ремонтный размер для коренных шеек в зависимости от
наименьшего диаметра, полученного в результате обмера и рекомендуемого техническими условиями ремонтного размера. Завершают обработку шеек вала полированием или суперфинишированием до получения требуемой шероховатости поверхности. Полирование осуществляют на полировальных станках полировочной пастой или полировальной лентой. Затем промывают масляные каналы и наружную поверхность вала керосином в специальной ванне. Когда использованы все ремонтные размеры и дальнейшее уменьшение диаметра вала недопустимо, но прочность его достаточна, шейки можно восстановить наплавкой с последующей обработкой под номинальный размер. При выявлении трещин вал выбраковывается.

Основными дефектами маховика являются: трещины плоскости прилегания ведомого диска сцепления к маховику (выбраковывается); износ плоскости прилегания в приделах допустимого на ремонт (устраняется шлифовкой, свыше допустимого выбраковывается); износ зубчатого венца - венец перепрессовывается; изношенное отверстие во фланце вала под болты крепления маховика обрабатывают разверткой до ремонтного размера в сборе с маховиком. При сборке ставят болты крепления маховика увеличенного ремонтного размера.

Подшипники шатунных и коренных шеек коленчатого вала изготовлены в виде стальных тонкостенных вкладышей, с внутренней стороны залитых антифрикционным сплавом. Заводы выпускают вкладыши как номинального, так и ремонтного размеров. При износе их осуществляют замену вкладышей без какой-либо дополнительной подгонки. Вкладыши заменяют только парами.

Дефекты блока цилиндров устанавливают тщательным осмотром, обмером цилиндров и опрессовкой. Осмотром устанавливают пробоины, сколы, заметные для глаза трещины, срывы резьбы и определяют состояние зеркала цилиндров. Опрессовкой на стенде обнаруживают трещины, не выявленные при осмотре. В рубашку охлаждения блока под давлением 0,4--0,5 МПа нагнетается вода. При этом на блок цилиндров должна быть установлена головка блока или вместо нее чугунная плита с резиновой прокладкой. Поворачивая раму стенда, осматривают блок и устанавливают, нет ли течи воды. При наличии трещин, проходящих через зеркало цилиндров, клапанные гнезда и плоскость разъема, блок цилиндров бракуется. Перед заваркой трещины ее концы засверливают сверлом диаметром 5 мм и разделывают по всей длине шлифовальным кругом под углом 90° на глубину 45 толщины стенки. Трещину заваривают аргонодуговой сваркой, при этом шов должен быть ровным, сплошным и выступать над основным металлом не более 1,0--1,5мм. Сварочный шов зачищают заподлицо с плоскостью основного металла напильником или наждачным кругом. Затем блок цилиндров подвергают опрессовке на

стенде, проверяя герметичность сварочного шва. Течь воды через шов не допускается. Трещины и пробоины блока цилиндров можно заделывать эпоксидными пастами. Поверхность блока с двух сторон трещины зачищают до блеска металлической щеткой или косточковой крошкой на установке для очистки деталей. На концах трещины просверливают отверстия сверлом диаметром 3--4 мм, нарезают в них резьбу и ввертывают заподлицо заглушки из медной или алюминиевой проволоки.

Трещину обрабатывают под углом 60--90° зубилом или абразивным кругом на глубину 3/4 толщины стенки. На поверхности блока вокруг трещины на расстоянии до 30 мм создают шероховатость насечкой зубилом или дробеструйной обработкой. Ацетоном или бензином обезжиривают подготовленную поверхность блока. Шпателем последовательно наносят слои эпоксидной пасты на подготовленную сухую поверхность. Вначале наносят слой пасты толщиной до 1 мм, резко перемещая шпатель на поверхности блока. Затем наносят второй слой пасты толщиной не менее 2 мм, тщательно втирая ее.

Общая толщина слоя пасты на всей поверхности должна составлять 3--4 мм.

После заделки трещины блок цилиндров выдерживают 25--28 ч до полного затвердевания пасты. Процесс затвердевания пасты можно ускорить подогревом муфельной печью до 100°С или выпариванием отвердителя (полиэтиленполиамина) при температуре 105--110°С с последующей выдержкой при данной температуре в течение 3 ч. Отремонтированную поверхность зачищают драчѐ вым напильником или абразивным кругом. Потеки пасты срубают зубилом. Наружные пробоины, поддающиеся ремонту, заделывают наложением заплат. Вначале осуществляют зачистку и обезжиривание краев и поверхности вокруг пробоин. Затем наносят пасту и накладывают заплату из стеклоткани толщиной 0,3 мм и прикатывают роликом.

Расстояние от края заплаты до края пробоины должно быть не менее 15--20 мм. После этого наносят второй слой пасты и накладывают вторую заплату так, чтобы она перекрывала первую на 10--15 мм со всех сторон. Заплату прикатывают роликом. В такой последовательности накладывают восемь слоев стеклоткани. Последний слой заплаты покрывают пастой для защиты его от повреждений. После восстановления пробоины заплатами и механической обработки нанесенного слоя пасты блок цилиндров подвергают опрессовке на стенде. Если в течение 5--6 мин просачивание воды не обнаруживается, то ремонт блока выполнен качественно. Трещины блока в рубашке охлаждения можно заделать постановкой штифтов. Вначале по концам трещины просверливают отверстия сверлом диаметром 4--5 мм. Затем этим же сверлом сверлят отверстия по всей длине трещины на расстоянии 7--8 мм одно от другого. Нарезают резьбу и ввертывают медные прутки на глубину, равную толщине стенки блока. Прутки обрезают ножовкой, оставляя

концы, выступающие на 1,5--2,0 мм над поверхностью детали. Сверлят отверстия между установленными штифтами так, чтобы они перекрывали их на '/4 диаметра. Нарезают резьбу, ввертывают медные прутки и обрезают их ножовкой, оставляя соответствующие концы. Далее легкими ударами молотка концы штифтов расчеканивают, образуя, плотный шов. Если требуется, то шов выравнивают напильником. Затем блок цилиндров подвергают опрессовке.

Блок цилиндров, имеющий сколы, допустимые для ремонта, восстанавливают наплавкой или приваркой заплаты.

Растачивание является основным способом восстановления гильз. Цилиндр растачивается в размер поршня с учетом величины необходимого теплового зазора и припуска на хонингование (0,06-0,08 мм). После растачивания гильзу подвергают хонингованию. При обработке хонинговальную головку, соединенную со шпинделем станка, вводят в обрабатываемое отверстие (бруски находятся в сжатом состоянии). Вначале осуществляют предварительное, а затем окончательное хонингование. Применяют хонинговальную головку с механическим, гидравлическим или пневматическим разжимным устройством.

Пневматический привод обеспечивает постоянное давление брусков на стенки цилиндра, что повышает качество обработки и производительность процесса хонингования. При этом можно регулировать давление брусков на обрабатываемую поверхность и автоматизировать процесс разжатия брусков по мере изменения диаметра гильзы. Для получения правильной геометрической формы цилиндра в процессе хонингования необходимо установить определенную длину хода головки. Она должна быть такой, чтобы абразивные бруски выходили за торец цилиндра на расстояние, не превышающее 0,2--0,4 их длины. При большем ходе хонинговальной головки наблюдаются погрешности формы, в частности вогнутость, а при меньшем - бочкообразность.

# Рис.14 **Хонинговальные головки.**

24

Хонингование осуществляют при непрерывной и обильней подаче смазочноохлаждающей жидкости в зону обработки. В качестве смазочно-охлаждающей жидкости применяют керосин или смесь керосина с веретенным маслом.

Хонингование проводится в три этапа: черновое хонингование, чистовое хонингование (в обоих случаях керамическими брусками) и крацевание щетками, состоящими из нейлоновых волокон, армированных карбидами кремния. Во время хонингования обязательно проверяем размер цилиндров. Для предварительного хонингования рекомендуются бруски синтетических алмазов AlOMxSO, а для окончательного -- бруски БХ-100х11х9К38БС. Обработку ведут на режимах: окружная частота вращения головки -- 280 мин-1, а скорость возвратно-поступательного движения - - 90 двойных ходов в минуту. Припуск на предварительное хонингование устанавливают не более 0,08 мм; окончательное -- 0,04 мм. Окончательная обработка цилиндров двигателя может был осуществлена шариковыми раскатными головками, позволяющим получить поверхность требуемой точности и заданной шероховатости.

Процесс осуществляют после растачивания или одновременно за один проход обрабатывают отверстие цилиндра резцом и шариком головки.

Изношенные и деформированные гнезда коренных подшипников растачивают до номинального размера. Снятые крышки подшипников обязательно маркируют (ставят номер блока цилиндров и порядковый номер крышки). Плоскости разъема крышки фрезеруют на определенную величину (0,6--0,8 мм) и контролируют индикаторным приспособлением. Фрезеруют н внешний паз в крышке переднего, и фасонный паз в крышке заднего коренного подшипника. Обработанные и принятые ОТК крышки собирают с блоком цилиндров в соответствии с их маркировкой. Собранный блок цилиндров с крышками устанавливают и закрепляют на плите расточного станка. Отверстия коренных подшипников растачивают за один рабочий ход резцами, укрепленными на борштанге до размера, установленного чертежом или техническими условиями. После расточки проверяют размеры отверстия, шероховатость поверхности и межцентровое расстояние между отверстиями коренных подшипников и втулками распределительного вала.

Основными дефектами поршня являются нагар на днище и канавках, износ канавок под кольца, отверстий в бобышках, трещины и царапины на стенках. Для очистки канавок поршня от нагара применяют приспособление в виде стальной ленты с рукоятками, на внутренней поверхности которого закреплены резцы. Вставляя резцы в канавку, и поворачивая приспособление вокруг поршня, удаляют нагар. Поршни с изношенными канавками под поршневые кольца заменяют новыми соответствующих размеров.

Изношенное отверстие в бобышках поршня восстанавливают развертыванием с последующей установкой поршневого пальца увеличенного размера. Незначительные риски или царапины на наружной поверхности поршня удаляют зачисткой наждачной шкуркой. Поршни с трещинами и глубокими царапинами заменяют новыми.

Изношенные и потерявшие упругость поршневые кольца заменяют новыми. Подбор новых колец производят в соответствии с размерами поршня и цилиндра. При подборе к поршню кольца производят прокатку его по канавке, и если нет заеданий, то щупом определяют зазор. В случае заедания кольца в канавке или малого зазора кольцо шлифуют на листе мелкозернистой наждачной бумаги, положенной на поверочную плиту. Зазор по высоте канавки не должен превышать 0,052--0,082 мм для верхнего и 0,035--0,70 мм для остальных компрессионных колец. При подборе по цилиндру определяют зазор в стыке кольца, установленного в цилиндр. Кольцо можно устанавливать в калибр, внутренний диаметр которого равен диаметру цилиндра. При отсутствии или малом зазоре осуществляют подпиливание стыков колец личным напильником. При этом плоскости стыков колец должны быть параллельны. Для компрессионных колец зазор должен быть 0,3--0,5 мм, а для маслосъемных колец -- 0,15--0,45 мм. При зазоре больше нормального кольца бракуются.

Изношенные поршневые пальцы восстанавливают хромированием. Осуществляют наращивание пористого хрома, который хорошо удерживает масло. После нанесения слоя хрома пальцы шлифуют под необходимый размер.

При износе по диаметру более 0,03 мм пальцы ремонтируют или заменяют новыми. Рекомендуется при капитальном ремонте двигателя устанавливать поршневые пальцы только номинального размера. Для облегчения сборки их размеры рассортированы на ряд групп.

Основными дефектами шатуна являются изгиб и скручивание стержня, износ отверстия втулки верхней головки и отверстия под втулку, износ отверстия и торцовых поверхностей нижней головки. Изношенные втулки верхней головки шатуна заменяют новыми. Иногда отверстие втулки растачивают или развертывают под увеличенный ремонтный размер поршневого пальца. Отверстия нижней головки шатуна под вкладыш растачивают и шлифуют под номинальный размер после обработки стыковых поверхностей крышки с шатуном. Последние фрезеруют или шлифуют, используя специальные приспособления. При наличии гальванического участка целесообразно отверстие нижней головки шатуна ремонтировать осталиванием. После осталивания отверстие восстанавливают до номинального размера. Изгиб и скручивание стержня шатуна устраняют правкой.

26

Основными дефектами головки блока являются:

коробление рабочих плоскостей головки: в пределах допустимого, устраняется шлифовкой плоскостей, свыше допустимого - головки бракуются;

срыв резьбы и заломы болтов и шпилек (сорванная резьба восстанавливается постановкой ввѐ ртышей); заломы болтов и шпилек выворачиваются или высверливаются, трещины в неответственных местах завариваются аргонодуговой сваркой).

# *Контрольные вопросы*

1. Объясните, с какой целью проверяют и подтягивают болты крепления головок цилиндров?

2. Почему компрессию проверяют на прогретом двигателе?

3. Назовите детали, техническое состояние которых влияет на величину компрессии?

5 Назовите отказы и неисправности КШМ, а также их причины и внешние признаки

7 Какие работы выполняются при ЕО, ТО-1, ТО-2 КШМ

8 Как производится диагностирование КШМ по величине компрессии цилиндров двигателя

9 Как производится диагностирование КШМ по величине утечки сжатого воздуха из цилиндров

11 ТР поршней и поршневых пальцев

12 ТР поршневых колец

13 ТР шатуна

15 Какие требования должны соблюдаться по ОТ и ТБ при ремонте КШМ

#### **Практическая работа №4**

# **«Техническое обслуживание и текущий ремонт газораспределительного механизма»**

**Цель работы:**углубить знания о неисправностях деталей газораспределительного механизма, получить практические навыки в техническом обслуживании деталей газораспределительного механизма.

#### **Время выполнения:** 4 часа

**Задание:** Изучить порядок и правила выполнения работ. Оформить отчет в табличном виде: порядок действий, точки контроля, параметры, виды недостатков, способы устранения, применяемые приборы и инструменты.

*Оборудование:* двигатель ВАЗ-2103, щуп.

*Порядок проведения занятия:* студенты по методическим указаниям под руководством преподавателя закрепляют и углубляют знания о неисправностях основных элементов газораспределительного механизма и техническом обслуживании этогомеханизма .

В результате выполнения практического занятия, студент заполняет отчет по практическому занятию.

#### *Теоретические сведения:*

Газораспределительный механизм служит для своевременного впуска в цилиндр горючей смеси (у карбюраторных двигателей) или воздуха (у дизелей) и для выпуска отработавших газов.

При тактах сжатия и рабочего хода газораспределительный механизм надежно изолирует камеры сгорания от окружающей среды.

Все четырехтактные карбюраторные двигатели и дизели имеют клапанные газораспределительные механизмы. У этих двигателей впуск горючей смеси или воздуха происходит через впускные клапаны, а выпуск отработавших газов — через выпускные клапаны.

Рис.1 Газораспределительный механизм.

Основные неисправности механизма газораспределения :

нарушение тепловых зазоров между стержнями клапанов и носками коромысел, подгорание рабочих фасок клапанов и седел, потеря упругости или поломка пружин клапанов, повышенный износ толкателей, штанг, коромысел, направляющих втулок клапанов, опорных шеек, втулок и кулачков распределительного вала, его упорного фланца и зубьев распределительной шестерни.

Необходимо проверить тепловой зазор при наблюдении некоторых характерных симптомов: снизилась мощность, посторонний шум (шелест, звон) низкая компрессия, увеличенный расход топлива, масла, прострелы в глушитель или в впускном коллекторе.

Эту операцию выполняют на холодном двигателе с использованием плоского щупа.

Рис 2 .Регулировка зазоров в распределительном механизме двигателя МеМЗ-968М:*1* — щуп.

Рис.3 Регулировка зазора в распределительном механизме двигателя ВАЗ-2101, - 2103, -2105, -2106:

*1 —* щуп; *2* — регулировочный болт; *3* — контргайка; *А* — зазор

Регулировку начинают с установки поршня, как правило, первого цилиндра в ВМТ на такте сжатия при совпадении имеющихся меток.

Такт сжатия легко определяется, когда из отверстия при вывернутой свече зажигания и проворачивании вручную коленчатого вала повышающимся давлением будет выталкиваться бумажная пробка или любой пыж, закрывающий отверстие.

Последовательность регулировки клапанов по цилиндрам двигателя приведены в табл.1

Табл.1

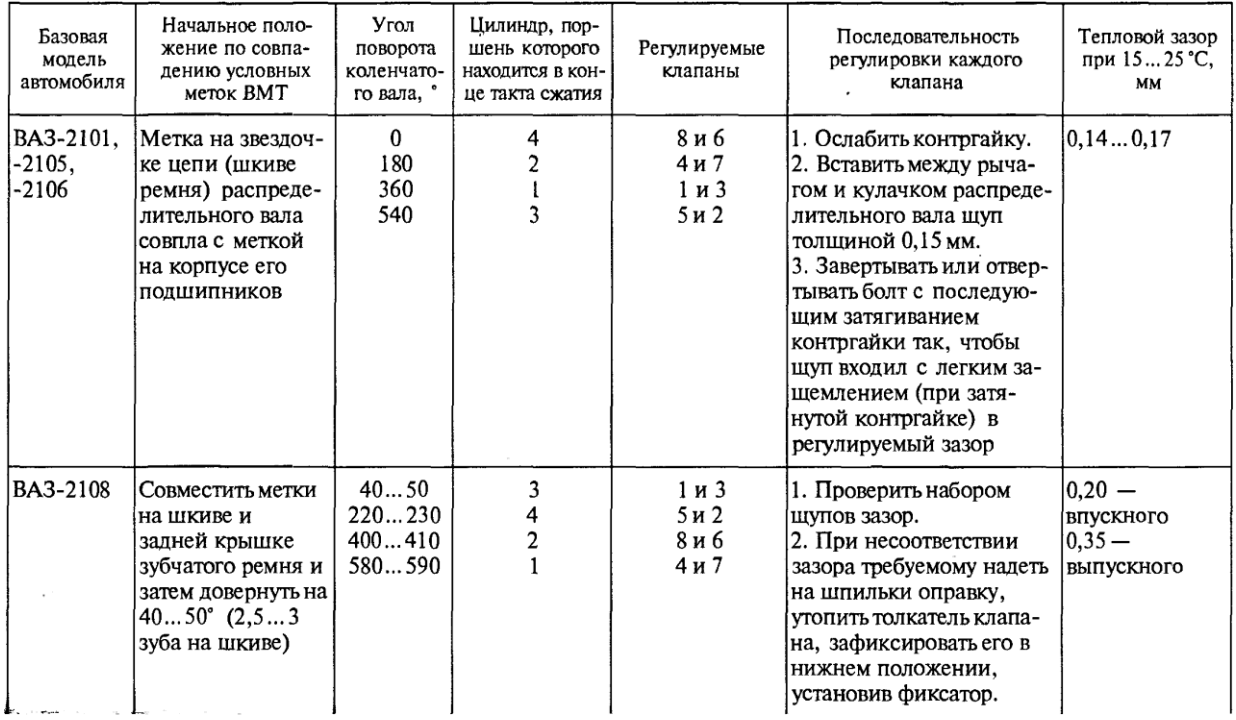

# **Регулирование натяжения цепи или зубчатого ремня.**

В двигателях с расположением распределительного вала в головке блока цилиндров необходимо отрегулировать натяжение цепи или зубчатого ремня.

При эксплуатации из-за износа шарнирных соединений звеньев цепи газораспределительного механизма и других деталей привода происходит удлинение цепи, что вызывает ее вибрацию и значительный шум.

Для устранения этого в приводе предусмотрено специальное натяжное устройство.

Рис.4. Привод газораспределительного механизма двигателей ВАЗ:

*1* — звездочка газораспределительного вала; *2* — цепь; *3 —* ускоритель цепи; *4*  звездочка масляного насоса; *5* — звездочка коленчатого вала; *6* — натяжитель; 7 колпачковая гайка; *8 —* сухарик; *9* — шток; *10* — натяжная пружина; *11* плунжер;

Рис.5. Привод газораспределительного механизма двигателей УЗАМ :

*1* — звездочка газораспределительного вала; *2* — цепь; *5* — звездочка коленчатого вала; *6* — натяжитель; *10* — натяжная пружина; *11* — плунжер; *12 —* натяжная звездочка; *13* — двухплечный рычаг; *14* — корпус; *15* — пробка; *16* — регулировочный винт; *17*  стопорный винт

Для регулировки натяжения цепи ослабляют фиксирующую колпачковую гайку 7 натяжителя (рис. 4) для двигателей ВАЗ или стопорный винт 17 (рис. 5) для двигателей УЗАМ, затем проворачивают коленчатый вал на 2—3 оборота (правильное натяжение цепи устанавливается автоматически).

После этого колпачковую гайку 7 натяжителя или стопорный винт 17 затягивают при медленном повороте коленчатого вала для обеспечения подгяга тянущей ветви.

При использовании зубчатого ремня в приводе механизма газораспределения двигателя ВАЗ-2108 для его регулировки необходимо (рис. 6):

• снять защитную крышку 7,

• ослабить нижние болты кронштейна для крепления и регулирования положения ролика натяжного устройства 5

• повернуть коленчатый вал на 2—3 оборота в сторону затягивания храповика.

• После того как регулировочная пружина кронштейна автоматически установит натяжение ремня 9, затянуть болты.

На двигателе ВАЗ-2108 натяжение зубчатого ремня считается нормальным, если в средней части ветви между шкивами ремень закручивается на 90° усилием пальцев  $(15...20 \text{ H}).$ 

Если усилие ниже нормы, надо ослабить гайку *10* крепления натяжного ролика 5, повернуть его ось за шестигранную головку на 10... 15° против часовой стрелки и затянуть гайку.

Провернуть коленчатый вал на два оборота и вновь проверить натяжение ремня. По окончании регулировки затянуть гайку 10 (момент 39,2 Н·м).

В случае необходимости замены ремня при чрезмерном удлинении необходимо ослабить ремень привода генератора и снять ремень со шкива.

Отвернуть болт 12(рис. 7), снять шкив 3, завернуть болт 12 и повернуть за него коленчатый вал так, чтобы при совмещении метки С на зубчатом шкиве 2 коленчатого вала с меткой D на корпусе 1 масляного насоса метка А совпала с указателем В.

Затем, ослабив гайку 10, повернуть эксцентрик 11 по часовой стрелке до такого положения, при котором ремень 9 будет максимально ослаблен.

Снять ремень со шкива 8 распределительного вала, с ролика 5 натяжного устройства, валика 4 привода водяного насоса и зубчатого шкива 3 коленчатого вала.

Надеть новый ремень на зубчатый шкив 3 и, натягивая обе ветви ремня, надеть левую ветвь на валик 4 и завести за ролик 5; надеть ремень на шкив 8 и слегка натянуть его натяжным устройством.

Повернуть коленчатый вал на два оборота, убедиться в том, что при совмещении

32

меток С и D метка А совпадает с указателем В.

При несовпадении меток операцию по установке ремня повторить.

Затем отвернуть болт 12, установить шкив 3 и завернуть болт 12, затянув его окончательно (момент 60 Н-м).

Натянуть ремень по методике, описанной выше.

Рис. 6 Схема привода механизма газораспределителя автомобиля ВАЗ-2108:

1 — корпус масляного насоса; *2 —* зубчатый шкив коленчатого вала; *3* — шкив коленчатого вала; *4 —* валик привода водяного насоса; *5* — ролик натяжного устройства; *6 —* болт; 7 — передняя защитная крышка; *8* — шкив распределительного вала; *9* зубчатый ремень; *10* — гайка эксцентрика; *11 —* эксцентрик; *12* — болт;

*А* — метка на шкиве распределительного вала; *В*— указатель на задней защитной крышке; *С* — метка на зубчатом шкиве коленчатого вала; *D* — метка на корпусе масляного насоса; *Е* — метка на шкиве коленчатого вала; *G* и *F* — метки на передней защитной крышке; Н — правая ветвь зубчатого ремня

# **Контрольные вопросы:**

- 1. Назначение газораспределительного механизма?
- 2. К чему может привести нарушение тепловых зазоров.
- 3. Назначение регулировки натяжения цепи или зубчатого ремня?
- 4. При помощи какого инструмента определяют тепловой зазор? Перечислите основные работы по регулировки натяжения цепи двигателя ВАЗ.
- 5. Перечислите основные работы по замене натяжного ремня двигателя ВАЗ

### **Практическая работа №5**

#### **«Техническое обслуживание и текущий ремонт смазочной системы»**

*Цель работы:* научиться проверять герметичность соединений системы смазки, уровень масла в двигателе, производить замену моторного масла в двигателе, масляного фильтра, измерять давление масла развиваемое в системе, обнаруживать и устранять неисправности системы смазки двигателя. Научиться проверять герметичность системы охлаждения и отопления, уровень охлаждающей жидкости и заправлять ее в систему; работоспособность термостатов; находить и устранять возможные неисправности системы охлаждения.

#### **Время выполнения:** 4 часа

**Задание:** Изучить порядок и правила выполнения работ. Оформить отчет в табличном виде: порядок действий, точки контроля, параметры, виды недостатков, способы устранения, применяемые приборы и инструменты.

## *Оборудование:* двигатель ВАЗ-2103, манометр

*Порядок проведения занятия:* студенты по методическим указаниям под руководством преподавателя закрепляют и углубляют знания о неисправностях основных элементов смазочной системы и техническом обслуживании этого механизма .

В результате выполнения практического занятия, студент заполняет отчет по практическому занятию.

### *Теоретические сведения:*

Диагностика смазочной системы

Смазочная система служит для уменьшения трения движущихся деталей двигателя, а также для их охлаждения при нагревании во время работы. С этой целью между трущимися поверхностями деталей вводится масло. Моторные масла. В смазочных системах двигателей применяются только специальные масла, называемые моторными. По вязкостно-температурным свойствам моторные масла подразделяются согласно международной классификации SAE\*, а по эксплуатационным свойствам - согласно классификации API. Числа в марке масла указывают его вязкость. Масла с латинской буквой «W» в обозначении относятся к зимним (от англ. winter- зима). В обозначении летних масел буква «W» отсутствует. Например, в средней полосе России летом следует использовать масло SAE 30, а зимой - SAE 15W. Всесезонные масла имеют двойное обозначение, например SAE 15W-30. Этому маслу по вязкости соответствует отечественное масло М-53/12. Буква «з» в индексе означает, что масло загущено присадками. Чем меньше первое число в марке, тем легче пуск двигателя в мороз. Чем больше второе число, тем выше вязкость масла в теплое время года и тем оно более

предпочтительно для южных районов, а также изношенных двигателей.. По эксплуатационным качествам масла для бензиновых двигателей согласно классификации API разделяют на группы. В настоящее время используются масла групп SJ и SL (по классификации API), а по отечественной классификации - Г и Д. По способу изготовления масла подразделяются на минеральные, полусинтетические и синтетические. Последние обладают лучшими характеристиками и более высоким качеством, но при этом они существенно дороже. Следует заметить, что применимость масла для данного двигателя определяется не способом его производства, а только вязкостно-температурными характеристиками и уровнем качества. В смазочной системе двигателя следует применять только моторные масла. Недопустимо смешивание минеральных и синтетических масел, а также масел различных производителей, даже имеющих одинаковые вязкостнотемпературные характеристики и уровни качества. Для доливки следует использовать только масло, аналогичное залитому в смазочную систему двигателя. При эксплуатации автомобиля следует регулярно проверять уровень масла в двигателе, при необходимости доливать его и заменять строго в соответствии со сроками, указанными производителем автомобиля (двигателя) или изготовителем масла. Одновременно с маслом следует заменять масляный фильтр. Правильный выбор и своевременная замена масла в смазочной системе -залог долговечной безаварийной работы двигателя вашего автомобиля.

# **Назначение смазочной системы, еѐ виды**

Назначение смазочной системы заключается в подводе к трущимся деталям двигателя достаточного количества масла, необходимого для уменьшения трения за счет создания масляной пленки между сопряженными деталями, охлаждения их поверхностей, удаления частиц металла, образующихся вследствие износа, и защиты деталей от коррозии. По способу подвода масла к трущимся поверхностям деталей двигателя смазочные системы разделяют на принудительные, с разбрызгиванием и смешанные (комбинированные). В принудительных смазочных системах трущиеся детали двигателя смазываются под давлением, создаваемым насосом. Масляный насос заставляет масло беспрерывно циркулировать в системе. В большинстве современных двигателей смазка производится принудительно по циркуляционной системе. К принудительной системе относят также смазку с дозированной подачей масла смазочными насосами высокого давления. Смазочная система разбрызгиванием самая простая. Масло из картера разбрызгивается специальными черпачками, имеющимися на нижних головках шатунов. При этом образуются мельчайшие капельки масла, которые оседают на всех деталях двигателя, расположенных в полости картера, и смазывают их. Масло, стекающее с

деталей, скапливается в нижней части картера и опять разбрызгивается черпачком. Смазочная система, при которой все детали двигателя смазывались бы только разбрызгиванием, в настоящее время не применяется. Смешанная смазочная система (циркуляционная под давлением и разбрызгиванием) чаще всего используется в современных двигателях. При этой системе принудительно, как правило, смазываются шатунные и коренные подшипники коленчатого вала, подшипники распределительного вала, приводы вспомогательных агрегатов и иногда поршневая головка шатуна. Разбрызгиванием, т. е. маслом, вытекающим из коренных и шатунных подшипников, смазываются гильза цилиндра, поршень, поршневые кольца и другие детали.

### **Устройство смазочной системы**

В современных автомобильных двигателях применяется комбинированная смазочная система, при которой наиболее нагруженные детали смазываются под давлением, а остальные - разбрызгиванием. Смазочная система включает в себя поддон 13 (рис. 1) картера, масляный насос 1 и фильтр 10. Масло заливается через маслозаливную горловину в поддон картера. Уровень масла в картере проверяется на неработающем двигателе при помощи маслоизмерительного стержня (щупа) 15. Уровень должен находиться между отметками «макс» и «мин». Некоторые двигатели оснащены электронными датчиками, сообщающими водителю о понижении уровня масла загоранием контрольной лампы на панели приборов. При работе двигателя масло отбирается из поддона картера масляным насосом через маслоприемник 12 и под давлением подается к масляному фильтру. Очищенное в фильтре масло по каналам и главной масляной магистрали 3 в блоке цилиндров поступает к коренным подшипникам коленчатого вала, опорным шейкам распределительного вала 6 и толкателем 5 привода клапанов. От коренных подшипников масло поступает по каналам 9 к шатунным подшипникам и поршневым пальцам. Стекая со смазанных деталей, масло разбрызгивается коленчатым валом и смазывает стенки цилиндров, поршней и других деталей. Давление масла в смазочной системе двигателя водитель контролирует по манометру или контрольной лампе (сигнализатору 7) красного цвета на панели приборов. Лампа загорается при аварийно низком давлении масла. Если это произошло при работе двигателя, то необходимо остановить двигатель и выяснить причину неисправности. Масляный фильтр 10 очищает масло от механических примесей и продуктов изнашивания деталей двигателя. Он может быть неразборным или разборным со сменным фильтрующим элементом.

Рис.1 Схема смазочной системы.

1 - масляной насос; 2 - перепускной клапан; 3 - масляная магистраль; 4 - коленчатый вал; 5 - толкатель привода клапанов; 6 - распределительный вал; 7 - сигнализатор аварийного давления масла; 8 - датчик давления масла; 9 - масляной канал; 10 - масляной фильтр; 11 - редукционный клапан; 12 - маслоприемник насоса; 13 - поддон; 14 - пробка для слива масла; 15 - маслоизмерительный стержень.

# **Требования к смазочной системе**

Регистр предъявляет к смазочной системе следующие требования: главный двигатель должен обслуживаться двумя циркуляционными насосами основным и резервным, один из которых может иметь привод от двигателя; каждый вспомогательный двигатель, а также двигатель аварийного дизель-генератора должен иметь независимую смазочную систему; концы сливных труб из картера в сточную цистерну должны располагаться так, чтобы они при любых условиях эксплуатации были постоянно погружены в масло; при сепарации необходимо исключить смешивание масла главного и вспомогательного двигателей; для очистки масла обязательна установка одного фильтра грубой очистки на всасывающем трубопроводе насоса, двух фильтров (или одного сдвоенного) тонкой очистки на нагнетательном трубопроводе, пропускная способность каждого фильтра должна на 10 % превышать наибольшую подачу насоса; смотровые стекла на маслопроводах должны быть жаростойкими; объем сточно-циркуляционной цистерны должен вмещать все масло, находящееся в системе, с учетом нагревания и

вспенивания; уровень в цистернах должен быть не более 0,7 - 0,8 ее высоты; вместимость запасной цистерны должна обеспечивать заполнение системы маслом до рабочего уровня; цистерны, насосы, фильтры в местах возможной утечки масла должны иметь поддоны.

# **Система смазки и замена масла .**

#### **Диагностика системы смазки и замена масла**

Техническое состояние элементов смазки является одним из главных факторов, определяющих долговечность двигателя. Давление масла в магистрали - это основной показатель работоспособности системы. При работе исправного двигателя после пуска и последующего прогрева давление масла должно быть не менее 50 кПа при вращении коленчатого вала на минимальной частоте, а при номинальной частоте его вращения давление должно составлять 340-450 кПа. Обязательно нужно помнить, что недостаточное давление масла в магистрали даже при непродолжительной работе может повлечь за собой серьезные поломки деталей. Осуществлять контроль над давлением масла можно с помощью манометра или сигнальной лампочки, которая загорается при запуске двигателя. Если давление масла находится в норме, то при работающем двигателе лампочка должна гаснуть. Следует заметить, что контрольная лампочка может и загораться, и мигать в режиме холостого хода, но это не является последствием неисправности системы смазки. При внезапном падении давления масла необходимо остановить автомобиль, далее заглушить двигатель, а также проверить в картере уровень масла и удостовериться в надежности контактов в цепи датчика, до указателя, показывающего давление масла. Далее надо проверить исправность масляного насоса и исправность датчика. Чтобы это сделать, надо вывернуть датчик из блока цилиндров, а также повернуть коленчатый вал пусковой рукояткой. Масло, вытекающее из отверстия сильной струѐ й, свидетельствует о неисправности датчика, а также о необходимости его заменить. Сам двигатель можно продолжить эксплуатировать. В случае если масло вообще не вытекает, то этот факт означает, что давления в системе смазки нет, и двигатель нельзя эксплуатировать. Перед тем как заменить, надо снять защиту, если она, конечно, имеется. Далее надо подставить какую-либо ѐ мкость и открутить пробку, закрывающую сливное отверстие. После тогокак старое масло полностью стечет, нужно крепко зажать эту пробку. Периодически надо осуществлять за этой системой. Для этого надо проверять уровень масла в картере двигателя, а также своевременно должна происходить и замена масла. Уровень должен находится около верхней метки на щупе, измеряющем масло. При его проверке нужно оценить цвет и прозрачность масла, когда оно стекает со щупа. Если автомобиль движется со скоростью 80-120 км/ч, то при нормальном состоянии двигателя и температуре охлаждающей жидкости 80-90 град. С давление масла в системе должно быть в пределах

кгс/кв.см. При работе двигателя на минимальных оборотах холостого хода допускается уменьшение давления масла до уровня не ниже 0,3 кгс/кв.см. На части автомобилей манометр не входит в штатную комплектацию. Проверить давление можно с помощью контрольного манометра, который имеется в арсенале многих, в том числе и не самых продвинутых, авторемонтных мастерских. Прибор подключают на место штатного датчика, а давление определяют при работе двигателя с частотой вращения коленчатого вала не ниже 3 тыс. об/мин. Несоответствие величины давления масла приведенным величинам является тревожным симптомом и указывает на появление в системе смазки неисправностей, а работа двигателя с низким давлением масла чревата самыми непредсказуемыми последствиями, то есть заклинят и провернутся вкладыши коленчатого вала (чаще всего шатунные, поскольку они первыми испытывают масляное "голодание"). Потребуется дорогостоящий ремонт, так что откладывать в долгий ящик выяснение причин низкого давления - себе дороже. Чаще всего причиной недостаточного давления в системе смазки, если только не отказал датчик, что тоже не редкость, становятся чрезмерные зазоры в коренных и шатунных подшипниках коленчатого вала, через которые масло, не встречая сопротивления, активно вытекает из системы. Для устранения дефекта двигатель разбирают, шейки коленвала перешлифовывают, вкладыши заменяют. Иногда виновником низкого давления оказывается редукционный клапан - если из-за загрязнения масла под клапан попали посторонние частицы. Случается, что загрязнилась сетка маслоприемника, после удара маслокартером о камень на дороге сломался маслозаборник, по причине износа требует ремонта масляный насос. Наконец, возможна и такая причина, как низкий уровень масла. Слишком высокое давление масла не так опасно, как низкое, однако оно может просигнализировать о засорении каналов системы смазки. Ремонт системы смазки заключается не только в обнаружении и ликвидации причин низкого давления в системе, проверке состояния узлов системы после их разборки, но и в устранении течей по различным прокладкам и манжетам, имеющим свойство с течением времени терять герметичность. Что касается технического обслуживания системы, то здесь следует строго придерживаться рекомендаций заводаизготовителя автомобиля в части вязкостно-температурных и качественных характеристик моторного масла и сроков его замены (разумеется, с одновременной заменой масляного фильтра). Сливать отработанное масло лучше на прогретом двигателе - тогда оно хорошо и быстро "уходит" из поддона. Иногда старый фильтр не удается сорвать с места вручную, даже обернув его корпус наждачной бумагой. В крайнем случае, фильтр можно пробить насквозь (его все равно выбрасывать) длинной отверткой, и действовать ею как рычагом, но лучше для этого дела иметь специальный ключ, который

можно приобрести в автомагазине или изготовить самостоятельно. Перед установкой нового фильтра резиновое кольцо под ним слегка смазывают маслом. Заворачивают новый фильтр на место только вручную. После заправки свежим маслом двигатель следует завести, дать ему немного поработать и проверить, не появились ли течи масла вокруг фильтра и по сливной пробке поддона. Двигатель останавливают, вновь проверяют уровень масла и при необходимости его доливают.

### **Техническое обслуживание смазочной системы.**

# **Значение и сущность технического обслуживания и ремонта автомобилей**

Чтобы обеспечить работоспособность автомобиля в течение всего периода эксплуатации, необходимо периодически поддерживать его техническое состояние комплексом технических воздействий, которые в зависимости от назначения и характера можно разделить на две группы: воздействия, направленные на поддержание агрегатов, механизмов и узлов автомобиля в работоспособном состоянии в течение наибольшего периода эксплуатации; воздействия, направленные на восстановление утраченной работоспособности агрегатов, механизмов и узлов автомобиля.

Комплекс мероприятий первой группы составляет систему технического обслуживания и носит профилактический характер, а второй - систему восстановления (ремонта). У нас в стране принята планово-предупредительная система технического обслуживания и ремонта автомобилей. Сущность этой системы состоит в том, что техническое обслуживание осуществляется по плану, а ремонт - по потребности.

Принципиальные основы планово-предупредительной системы технического обслуживания и ремонта автомобилей установлены действующим Положением о техническом обслуживании и ремонте подвижного состава автомобильного транспорта.

Определение технического состояния агрегатов особенно необходимо, когда узел или агрегат отказал. По отдельным практически установленным признакам можно найти сопряжение или узел, где нарушена работоспособность. Но это крайний случай. Желательно момент наступления отказа предвидеть заранее с тем, чтобы его исключить. В практических условиях узел (агрегат) ремонтируют, детали заменяют на основе имеющегося опыта эксплуатации автомобилей в заданных условиях, пробег до ремонта оценивают по статистическим данным с большой погрешностью. Повышение точности оценки технического состояния агрегата позволяет уменьшить затраты на ремонт неисправного агрегата за счет прогнозирования пробега автомобиля до наступления предельного изменения технического состояния, если известны предельная величина, закономерность изменения критерия в процессе эксплуатации и состояние узла (агрегата) за предыдущий пробег.

Техническое обслуживание включает следующие виды работ: уборочно-моечные, контрольно-диагностические, крепежные, смазочные, заправочные, регулировочные, электротехническое и другие работы, выполняемые, как правило, без разборки агрегатов и снятия с автомобиля отдельных узлов и механизмов.

Если при техническом обслуживании нельзя убедиться в полной исправности отдельных узлов, то их следует снимать с автомобиля для контроля на специальных стендах и приборах.

По периодичности, перечню и трудоемкости выполняемых работ техническое обслуживание согласно действующему Положению подразделяется на следующие виды:

ежедневное (ЕО),

первое (ТО-1),

второе (ТО-2)

сезонное (СО) технические обслуживания.

Положением предусматривается два вида ремонта автомобилей и его агрегатов: текущий ремонт (ТР), выполняемый в автотранспортных предприятиях, и капитальный ремонт (КР), выполняемый на специализированных предприятиях. Каждый вид технического обслуживания (ТО) включает строго установленный перечень (номенклатуру) работ (операций), которые должны быть выполнены. Эти операции делятся на две составные части контрольную и исполнительскую. Контрольная часть (диагностическая) операций ТО является обязательной, а исполнительская часть выполняется по потребности. Это значительно сокращает материальные и трудовые затраты при ТО подвижного состава. Диагностика является частью технологического процесса технического обслуживания (ТО) и текущего ремонта (ТР) автомобилей, обеспечивая получение исходной информации о техническом состоянии автомобиля. Диагностика автомобилей характеризуется назначением и местом в технологическом процессе технического обслуживания и ремонта. Ежедневное техническое обслуживание (ЕО) выполняется ежедневно после возвращения автомобиля с линии в межсменное время и включает: контрольно-осмотровые работы по механизмам и системам, обеспечивающим безопасность движения, а также кузову, кабине, приборам освещения; уборочномоечные и сушильнообтирочные операции, а также дозаправку автомобиля топливом, маслом, сжатым воздухом и охлаждающей жидкостью. Мойка автомобиля осуществляется по потребности в зависимости от погодных, климатических условий и санитарных требований, а также от требований, предъявляемых к внешнему виду автомобиля. Как правило, техническое обслуживание нового автомобиля, находящегося в личном

пользовании, проводят после обкатки (через 2... 3 тыс. км пробега), а затем через каждые 15 тыс. км (ТО-1) и каждые 30 тыс. км пробега (ТО-2).

Основными неисправностями системы смазки являются:

• износ или повреждение масляного насоса;

- засорение масляного фильтра;
- неисправность датчика давления масла;
- низкий уровень масла

• повреждение прокладки масляного насоса;

• слабое закрепление масляного фильтра;

• засорение системы вентиляции картера Основные причины указанных неисправностей:

• нарушение правил эксплуатации (использование некачественного масла нарушение периодичности замены масла и фильтра);

• неквалифицированное выполнение работ по техническому обслуживанию и ремонту системы смазки;

• предельный срок эксплуатации элементов системы. Внешними признаками неисправностей системы смазки являются:

• низкое давление масла;

• повышенный расход масла. О понижении давления масла сигнализирует соответствующая лампа на панели приборов автомобиля. При понижении давления масла дальнейшая эксплуатация автомобиля запрещена. Повышенный расход масла определяется с помощью щупа по уровню масла в двигателе. На ряде автомобилей осуществляется электронный контроль уровня масла в двигателе (соответствующая контрольная лампа на панели приборов).

# **Ремонт системы смазки**

Повышенный расход масла в первую очередь зависит от двух вещей: состояния направляющих клапанов и поршневых колец. Если направляющие клапанов изношены, если есть слишком большой зазор между ними и штоками клапанов, или если маслоотражательные колпачки потеряли эластичность, имеют трещины, отсутствуют, повреждены или неправильно установлены, поршни двигателя будут всасывать масло вниз по направляющим в цилиндры. Двигатель может по-прежнему иметь хорошую компрессию, но потреблять много масла. Способ решения этой проблемы предусматривает замену направляющих и самих клапанов вместе с маслоотражательными колпачками. Если расход масла происходит из-за изношенных или сломанных колец, или износа цилиндра двигателя, то компрессия в цилиндре, как правило, будет низкой. На

двигателях наиболее частой причиной повышенного расхода является залегание маслосъемных колец, при этом компрессия остается в установленных производителем допусках. Возможными причинами этого дефекта, при котором маслосъемные кольца теряют свою подвижность, являются: нарушение температурного режима работы двигателя, продолжительная работа на высоких оборотах и нагрузках, несоблюдение интервалов замены масла. В этих случаях возможными вариантами решения является замена комплекта поршневых колец, при отсутствии предельного износа поршней и цилиндров. А в случае выхода за пределы допуска - гильзование либо замена «короткого» блока. Течь масла в задней части двигателя, чтобы масло не вытекало в местах выхода концов коленчатого вала, используют маслоотражатели разной конструкции, сальники и упругие резиновые кольца - манжеты.

### *Контрольные вопросы*

1. Как проверяют герметичность соединений и состояние приборов смазочной системы? Как устраняют обнаруженные неисправности?

2. По каким внешним признакам определяют непригодность масла?

3. Когда и в какой последовательности меняют масло в масляном картере двигателя, промывают смазочную систему двигателя? Когда и как проверяют давление масла в смазочной системе?

### **Практическая работа №6**

### **«Техническое обслуживание и текущий ремонт системы охлаждения»**

**Цель работы:**углубить знания о неисправностях деталей системы охлаждения, получить практические навыки в техническом обслуживании деталей системы охлаждения.

#### **Время выполнения:**2 часа

**Задание:** Изучить порядок и правила выполнения работ. Оформить отчет в табличном виде: порядок действий, точки контроля, параметры, виды недостатков, способы устранения, применяемые приборы и инструменты.

*Оборудование:* двигатель ВАЗ-2103.

*Порядок проведения занятия:* студенты по методическим указаниям под руководством преподавателя закрепляют и углубляют знания о неисправностях основных элементов системы охлажденияи техническом обслуживании этого механизма.

В результате выполнения практического занятия, студент заполняет отчет по практическому занятию.

#### *Теоретические сведения:*

Система охлаждения служит для обеспечения нормального теплового режима (85– 90°С) работы двигателя при различных условиях. От технического состояния системы охлаждения « значительной степени зависят надежность и экономичность работы двигателя.

Для обеспечения нормальной работы двигателя необходимо, чтобы температура охлаждающей жидкости в системе поддерживалась в определенных пределах. Необходимость ремонта системы охлаждения возникает в случае постоянного перегрева или переохлаждения охлаждающей жидкости, снижения ее уровня из-за утечки, повышенного шума при работе жидкостного насоса. Перед каждой длительной поездкой необходимо обязательно проверять уровень жидкости. В автомобилях "Опельзаправочная емкость находится под капотом рядом с двигателем на левом крыле. На холодном двигателе уровень жидкости должен находиться немного выше отметки "Kalt-(холодный). На горячем двигателе уровень жидкости в емкости поднимается. При доливании жидкости надо использовать тот же антифриз, который был залит в систему охлаждения, что обеспечивает нормальную работу двигателя при температуре до -25°С.

**Уровень жидкости** перед каждой длительной поездкой необходимо проверить. Если уровень охлаждающей жидкости в холодном состоянии ниже отметки "MIN-, следует жидкость долить. У автомобилей с системой контроля уровня охлаждающей жидкости о снижении уровня оповещает сигнальная лампочка на панели приборов.

45

**Заливая охлаждающую жидкость в систему**, необходимо открывать кран контроля уровня на расширительном бачке, пробку радиатора, сливные краны радиатора и блока цилиндров и закрывать их после появления из них жидкости. Крышку расширительного бачка сначала следует открыть на один оборот и сбросить давление. После этого отвертывают крышку до конца и снимают. Открывая крышку расширительного бачка, нужно быть осторожным, так как можно обжечься. В радиаторе уровень охлаждающей жидкости должен достигать нижнего торца его горловины. После пуска двигателя и его работы в режиме холостого хода около минуты нужно проверить уровень жидкости в радиаторе и при необходимости долить ее.

**Для слива жидкости из системы охлаждения**, нужно снять пробку радиатора и открыть сливные краны радиатора, блока цилиндров и отопителя при наличии предпускного подогревателя открыть краны котла, насосного агрегата. После полного слива жидкости у автомобиля на стоянке спускные краны следует оставить открытыми. Слитая охлаждающая вода ядовита, поэтому ее нельзя сливать в водоемы и почву. Повторно охлаждающую жидкость также не применяют.

Доливают в систему охлаждения готовую смесь антифриза и чистой, не жесткой воды. Вид антифриза и антикоррозионных добавок, соответствующих системе охлаждения, определяет производитель. Перед заливкой новой жидкости следует промыть систему антинакипином для удаления накипи и ржавчины.

Залив дополнительное количество жидкости, необходимо завернуть крышку бака. Если уровень жидкости слишком часто понижается, необходимо проверить систему на герметичность. Концентрацию антифриза проверяют ареометром. Перед проверкой плотности жидкости двигатель прогревают. Полностью охлаждающую жидкость обновляют только после ремонта системы охлаждения либо головки блока цилиндров иди ее прокладки, или двигателя в целом, связанного с заменой какой-либо части. Защитные антикоррозийные компоненты новой охлаждающей жидкости осаждаются на деталях. Этот слой долгое время служит защитой от коррозии.

В случае замерзания кранов в открытом положении закрывать их нужно после заливки в систему жидкости в процессе прогрева двигателя, когда из кранов потечет жидкость. Необходимо систематически следить за состоянием всех уплотнителей и не допускать течи жидкости из системы охлаждения.

**При проверке технического состояния системы охлаждения** определяют ее герметичность и тепловой баланс. Заключение о герметичности системы делают, убедившись при осмотре в отсутствии утечки охлаждающей жидкости при работающем и неработающем двигателе, а также по скорости убывания жидкости из расширительного

бачка в процессе эксплуатации автомобиля. О тепловом балансе системы судят по времени прогрева двигателя и поддержанию его номинальной рабочей температуры при нормальной нагрузке. Проверка производится с помощью указателя температуры охлаждающей жидкости.

Если температура двигателя удерживается в пределах 80–95°С при движении нагруженного автомобиля со скоростью 80–90 км/час, значит, система охлаждения обеспечивает его работу в оптимальном температурном режиме. Работоспособность радиатора определяют по разности температур охлаждающей жидкости в его верхней и нижней частях. Разность должна составлять от 8 до 12°С. Если она уменьшается, это свидетельствует о наличии накипи или загрязнения в трубках радиатора.

Для автоматического регулирования температуры жидкости в системе охлаждения двигателя и ускорения прогрева после пуска служит **термостат**, работоспособность которого можно проверить без снятия его с двигателя и после его снятия с двигателя. Термостат обеспечивает быстрый прогрев двигателя после пуска при низких температурах воздуха, а также открывает большой круг охлаждения, спасая двигатель при высоких температурах. При неисправном термостате двигатель долго прогревается до рабочей температуры, а затем перегревается. При неисправности термостата зимой также ухудшается обогрев салона.

**При проверке работоспособности термостата** без снятия с двигателя двигатель запускают и прогревают его до рабочей температуры. В ходе прогрева проверяют температуру отходящего патрубка радиатора. Если патрубок и радиатор нагреваются медленно, это свидетельствует о заклинивании термостата или об его отсутствии.

В случае, когда термостат снимают с двигателя, из него сливают охлаждающую жидкость, отвинчивают крышку, вынимают термостат, очищают его от накипи и грязи, прочищают маленькое отверстие в клапане и помещают его в емкость с теплой водой. Используя обычную воду, нужно учитывать, что температура охлаждающей жидкости в некоторых двигателях может превышать 100°С, часто применяют технический глицерин, температура кипения которого выше. Если используется вода, можно установить только начало открытия клапана.

Жидкость постепенно нагревают. При температуре 80—85°С должно начаться открытие клапана термостата. Клапан автомобилей "Форд— и "Фольксваген- при такой температуре только начинает открываться, он открывается при температуре 92°С. На большинстве дизельных двигателей клапан открывается при температуре 69–72°С (рис. 1) Термостат неисправен, если клапан открывается не вовремя.

Рисунок 1. Горячая ванная для термостата

Термостат некоторых автомобилей проверяют по изменению его размера при нагревании. После его нагревания до 100°С его размер должен быть примерно на 7 мм больше, чем до нагревания. Когда термостат остыл, проверяют, полностью ли закрывается его регулировочный клапан.

Чтобы определить величину хода точнее, можно использовать индикатор часового механизма на кронштейне. Дальнейшее повышение температуры до 90— 110°С должно привести к полному открытию клапана. Если после этой проверки термостат не удовлетворяет указанным условиям, его необходимо заменить.

Контроль температуры охлаждающей жидкости в автомобиле "Опельосуществляется термометром со стрелочным указателем, расположенным на приборной панели. О температуре жидкости говорит положение стрелки на трехцветном циферблате. Если стрелка находится в черном секторе — рабочая температура нормальна. Если стрелка находится в красном секторе, значит, температура повышена, двигателю угрожает опасность. Необходимо остановиться и выяснить причину повышения температуры. Причинами могут быть засорение ребер охлаждения радиатора, недостаточный уровень охлаждающей жидкости, отсоединение провода электровентилятора. Нахождение стрелки термометра в голубом секторе указывает на то, что двигатель еще не достиг нормальной рабочей температуры.

**Неисправностями системы охлаждения, вызывающими необходимость ремонта, могут быть:**

- постоянный перегрев охлаждающей жидкости;
- постоянное переохлаждение охлаждающей жидкости;
- снижение ее уровня в результате утечки;
- повышенный шум при работе жидкостного насоса;
- возникновение электролиза в охлаждающей жидкости.

# **Перегрев двигателя может быть вызван такими причинами, как:**

недостаток охлаждающей жидкости в системе охлаждения из-за утечки или выкипания;

засорение системы;

заклинивание термостата в закрытом состоянии или жалюзи в закрытом положении;

неправильная установка угла опережения зажигания;

обрыв ремня привода вентилятора;

- пробуксовка ремня привода вентилятора;
- отказ в работе электромуфты вентилятора;
- отказ в работе гидромуфты вентилятора.

Перегрев вызывает детонацию двигателя, которая увеличивает износ цилиндров и поршневых колец, приводит к прогоранию поршней и снижению срока работы подшипников скольжения — вкладышей.

В автомобиле типичными неисправностями системы охлажденияявляютсяподтекания и недостаточная эффективность охлаждения двигателя. Причиной подтеканий являются повреждения шлангов и их соединений, сальника жидкостного насоса, порча прокладок, трещины, а причиной недостаточного охлаждения двигателя могут быть пробуксовка ремня вентилятора или его обрыв, поломка водяного насоса, неисправность термостата, внутреннее или внешнее загрязнение радиатора или накипь. При ремонте японских автомобилей необходимо аккуратно снимать резиновые шланги и трубки. Не следует пытаться снять их с патрубков и металлических трубок, просто дернув за свободный конец. Таким образом можно оборвать трубку или шланг. При надевании любых резиновых шлангов на патрубки необходимо смазать любой смазкой сам патрубок и то место на шланге, на котором крепится хомут, ибо резина имеет большой коэффициент трения, а для герметизации необходимо, чтобы она плотно прилегала ко всем неровностям поверхности, где проходит уплотнение.

**Шланги охлаждающей жидкости** необходимо проверять на отсутствие трещин путем сжатия и перегиба. Затвердевшие шланги заменяют. Необходимо проверить, надежно ли шланги закреплены хомутами и в нормальном ли состоянии прокладка крышки заливки жидкости на расширительном бачке.

В японских автомобилях все вакуумные трубки промаркированы. Трубки, имеющие одинаковую маркировку, где-то соединяются между собой. В некоторых случаях имеется маркировка патрубков, на которые надеваются эти трубки, а моторном отсеке или на капоте находится схема подсоединения вакуумных магистралей с их маркировкой.

Прежде чем снимать шланг в любом зарубежном автомобиле, необходим понять, для чего он необходим, чтобы при сборке без труда установить его на место. После снятия любого шланга, трубок или жгута проводов нужно выяснить, куда по ошибке можно его подключить, и для того, чтобы ошибки не случилось, записать, откуда этот шланг был отсоединен.

*При перегреве двигателя* нарушается процесс сгорания топливно-воздушной смеси, увеличение сил трения приводит к возрастанию расхода топлива и снижению мощности двигателя.

Постоянное понижение температуры также уменьшает мощность двигателя и увеличивает расход топлива. Кроме того, понижение температуры в системе охлаждения ведет к износу деталей цилиндропоршневой группы из-за смывания топливом масла со стенок цилиндров. Происходит разжижение масла топливом, которое попадает в масляный картер, более интенсивное образование смоляных отложений на поршневых кольцах и поршнях. Переохлаждение двигателя возможно при заклинивании термостата в открытом состоянии или отсутствии самого термостата, неисправности электропривода вентилятора или гидропривода вентилятора.

Если охлаждающая жидкость попадает в цилиндры двигателя, то это приводит к интенсивному коррозионно-механическому изнашиванию двигателя. Утечка жидкости в масляный картер разжижает масло и делает его пенящимся, что ведет к износу деталей цилиндропоршневой группы и кривошипно-шатунного механизма.

Проверка радиатора

Если при проверке радиатор оказывается теплым только в верхней части, а нижний шланг радиатора не прогревается, значит, радиатор засорен маслом, накипью или ржавчиной, что является причиной снижения теплоотдачи радиатора и перегрева двигателя.

При утечке охлаждающей жидкости из радиатора, если найти место утечки не удается, радиатор проверяют на герметичность непосредственно на автомобиле или снимают его. Проверяя радиатор на автомобиле, его заполняют водой, закрывают патрубки заглушками, оставляя один открытым, через него в радиатор подают воздух под давлением примерно 1 кгс/см2). Место утечки определяют по месту появления воды.

Если радиатор необходимо снять, из него сливают охлаждающую жидкость. Для этого со шлангов снимают хомуты и, если имеется отдельный расширительный бак, с него снимают соединительный шланг. Далее снимают шланг с патрубка головки блока цилиндров; при автоматической коробке передач снимают с радиатора масляные шланги; отключают провода от термовыключателя и вентилятора; отвинчивают кронштейн

радиатора и вынимают радиатор вместе с кожухом вентилятора. В некоторых моделях радиатор вынимают из отсека двигателя, предварительно отсоединив от кожуха.

Заменяя радиатор, необходимо переставить кожух вентилятора и термовыключатель на новый радиатор. Проверяют состояние кронштейнов радиатора и поврежденные заменяют. Радиатор закрепляют на кронштейнах и затем действуют в последовательности, обратной снятию.

После снятия радиатора с автомобиля закрывают его заливную горловину и патрубки, оставив один патрубок открытым. Через этот патрубок в радиатор подают воздух под давлением 1 кгс/см2. Радиатор помещают в емкость с водой и наблюдают за появлением пузырьков воздуха, которые подскажут место утечки.

Частыми дефектами у радиаторов бывают пробоины, вмятины, трещины на бачках, поломки и трещины на пластинах каркаса, нарушение герметичности в местах пайки, повреждение охлаждающих пластин или трубок, отложения накипи.

Как правило, поврежденные трубки радиатора паяют. Если запаять трубки нельзя, их заглушают путем пайки верхнего и нижнего концов. На радиатор допускается заглушать таким образом только три трубки. При большем числе поврежденных трубок их нужно заменить новыми или заменить целиком радиатор. Для нагрева при опаивании в трубки вводят стальные стержни. На их место устанавливают новые или запаянные трубки, концы которых развальцовывают и припаивают к опорным пластинам сердцевины. Поломки и трещины на пластинах крепления радиатора заваривают газовой сваркой. Отремонтированный радиатор проверяют на герметичность и перекос.

В настоящее время многие легковые автомобили имеют радиатор с сердцевиной из алюминиевого сплава и пластмассовыми бочками. Такие радиаторы, как правило, ремонту не подлежат, и при повреждении их заменяют.

Одной из причин неисправностей системы охлаждения с радиатором, изготовленным из алюминиевого сплава, и температурным датчиком включения вентилятора (термовключателем, находящимся под напряжением) является электролиз. Электролиз — это реакция разложения раствора химических веществ при прохождении через них электрического тока. Признаки возникновения электролиза следующие: засорение трубок радиатора, наличие белого налета возле его негерметичных мест и отложений зеленоватого цвета возле термовключателя. При их появлении необходимо проверить соединения электрических приборов системы охлаждения.

В радиаторы, изготовленные из алюминия, не рекомендуется в качестве охлаждающей жидкости заливать воду, так как использование воды приводит к коррозии трубок радиатора.

51

Негерметичность соединений шлангов системы охлаждения со штуцерами и патрубками, неплотность соединений фланцев патрубков, негерметичность сливных пробок и крана отопителя, повреждения шлангов, трещины в бачках и сердцевине радиатора, износ сальникового уплотнителя жидкостного насоса вызывают подтекание, утечку охлаждающей жидкости. Жидкостные насосы проверяют на отсутствие утечек через нижнее контрольное отверстие.

Для поддержания жидкостного насоса в исправном состоянии необходимы его своевременный осмотр и обслуживание. Техническое обслуживание жидкостного насоса заключается в своевременной регулировке натяжения приводного ремня, смазке шариковых подшипников, замене деталей уплотнения крыльчатки насоса. У некоторых автомобилей, чтобы избежать поломки корпуса жидкостного насоса, при его разборке необходимо пользоваться специальным съемником. Крыльчатку жидкостного насоса нельзя снимать съемником, который применяют для снятия приводных шкивов или ступиц, иначе она будет повреждена или выведена из строя, так как изготовлена из пластмассы или чугуна и легко ломается.

Для устранения утечки охлаждающей жидкости из насоса заменяют текстолитовую шайбу и резиновые манжеты или сальник. Сальник жидкостного насоса, прокладки и зубчатый ремень, если используется ременной привод, а также ременной шкив при ремонте насоса нужно заменить. Производить? разборку и сборку насоса с применением ударов молотка нельзя. Подшипники насоса смазывают до тех пор, пока свежая смазка не появится из контрольного отверстия. Избыток масла нужно удалить, так как оно может попасть на приводной ремень.

При попадании в картер двигателя воды из системы охлаждения прежде всего нужно заменить прокладку головки/ блока. Однако случается, что причина не в ней, а в трещине во внутренней стенке головки блока. Когда после остановки двигателя клапан открыт, вода проникает через него в цилиндр и далее в картер. В этом случае для устранения неисправности головку блока заменяют.

Если жидкостный насос при работе издает шум, необходимо проверить его осевой люфт. В автомобилях ВАЗ жидкостный насос порой при снижении оборотов двигателя начинает издавать резкий скрипучий прерывистый звук. Появляется он в результате износа двигателя. Нагнетание смазки в подшипник лишь на время может этот звук устранить. Причиной неисправности, как правило, бывает стопорящий винт, ненадежно закрепляющий подшипник в корпусе. Слегка покачиваясь, он издает резкий звук от трения наружной обоймы. Чтобы избавиться от звука, можно заменить штатный стопорящий винт болтом длиной 17 мм с резьбой М6 и головкой под ключ на 10 мм.

Стержень болта стачивают на конус, тогда появляется возможность подтягивать стопорящий винт ключом без снятия крыльчатки насоса и шкива ремня.

При ремонте расширительного бачка системы охлаждения двигателя обычно отдельные небольшие трещины на шве, который соединяет нижнюю и верхнюю половины бачка, можно заварить, используя паяльник для нагрева пластмассы, из которой сделан бачок. Если трещины более 20 мм или размеры бачка увеличены, такой бачок подлежит замене. Вздутие расширительного бачка может произойти из-за залипания выпускного клапана в его пробке, что приводит к повышению давления в системе охлаждения.

Для предотвращения возможных неисправностей системы охлаждения двигателя необходимо помнить, что заливать холодную воду в горячий двигатель нельзя, так как это может привести к образованию трещин в рубашке охлаждения блока цилиндров. После слива охлаждающей жидкости запрещаются запуск и кратковременная работа двигателя, так как это может привести к разрушению уплотнительных резиновых колец гильз цилиндров, выпадению седел клапанов, прогоранию прокладок и короблению головок блоков цилиндров.

Частая смена воды в системе охлаждения ускоряет процессы коррозии и образование накипи. При засорении сердцевины радиатора системы охлаждения ее следует прочистить струей воды или сжатого воздуха, направленной на сердцевину со стороны вентилятора. Для удаления из системы охлаждения накипи, ржавчины, осадков нужно промыть систему охлаждения. При незначительном отложении накипи систему охлаждения промывают чистой водой. Промывать систему охлаждения необходимо после обкатки нового автомобиля и при сезонных технических осмотрах.

#### *Контрольные вопросы:*

1 Для чего предназначена система охлаждения двигателя

2 Назовите основные элементы системы охлаждения и их назначение

3 Назовите отказы и неисправности системы охлаждении, а также их причины и внешние признаки

4 Какие работы выполняются при диагностировании системы охлаждения

5 Какие работы выполняются при ЕО системы охлаждения

6 Какие работы выполняются при ТО-1 системы охлаждения

7 Какие работы выполняются при ТО-2 системы охлаждения

8 Какие работы выполняются при СО системы охлаждения

9 Какие операции выполняются при ТР системы охлаждения

10 Какие требования должны соблюдаться по ОТ и ТБ при обслуживании системы охлаждения.

# **Практическая работа №7**

Техническое обслуживание и текущий ремонт систем питания двигателей.

**Цель работы:** научиться выявлять основными неисправностями системы питания бензинового двигателя и узлов системы питания дизельных двигателей

# **Время выполнения: 10 часов**

**Задание:** Изучить порядок и правила выполнения работ. Оформить отчет в табличном виде: порядок действий, точки контроля, параметры, виды недостатков, способы устранения, применяемые приборы и инструменты.

**Оборудование и инструмент:** Методические указания для проведения лабораторной работы; автомобиль М-2141; Автомобили ЗИЛ-130; автомобили КАМАЗ; двигатели ЗИЛ, КАМАЗ, ВАЗ; агрегаты системы питания; набор ключей и головок; верстак; ветошь.

**Задание:** Изучить порядок и правила выполнения работ. Оформить отчѐ т в табличном виде: порядок действий, точки контроля, параметры, виды недостатков, способы устранения, применяемые приборы и инструменты.

#### **Последовательность выполнения**

- прекращение подачи топлива в карбюратор;
- образование слишком бедной или богатой горючей смеси;
- подтекание топлива, затрудненный пуск горячего или холодного двигателя;
- неустойчивая работа [двигателя](https://infourok.ru/go.html?href=http%3A%2F%2Favto-opel.com%2Fdvigatel-legkovogo-avtomobilya%2F) на холостом ходу;
- перебои в работе двигателя, повышенный расход топлива;
- увеличение токсичности отработанных газов во всех режимах работы.

Основными причинами прекращения подачи топлива могут быть: повреждение клапанов или диафрагмы топливного насоса; засорение фильтров; замерзание воды в топливопроводах. Для того чтобы определить причины отсутствия подачи топлива, нужно отсоединить шланг, подающий топливо от насоса к карбюратору, опустить снятый с карбюратора конец шланга в прозрачную емкость, чтобы [бензин](https://infourok.ru/go.html?href=http%3A%2F%2Favto-opel.com%2Fsvojstva-benzina%2F) не попал на двигатель и не произошло его возгорание, и подкачать топливо рычагом ручной подкачки топливного насоса или проворачивая коленчатый вал стартером. Если при этом появляется струя топлива с хорошим напором, то насос исправен.

Тогда нужно вынуть топливный фильтр входного штуцера и проверить, не засорился ли он. О неисправности насоса свидетельствует слабая подача топлива, периодическая

подача топлива и отсутствие подачи топлива. Эти причины могут говорить и о том, что засорилась магистраль подачи топлива от топливного бака к топливному насосу.

Основными причинами обеднения горючей смеси могут быть: уменьшение уровня топлива в поплавковой камере; заедание игольчатого клапана поплавковой камеры; слабое давление топливного насоса; загрязнение топливных жиклеров.

Если изменяется пропускная способность главных топливных жиклеров, то это приводит к увеличению токсичности отработанных газов и снижению экономических показателей двигателя.

Если двигатель теряет мощность, из карбюратора слышны «выстрелы», а двигатель перегревается, то причинами этих неполадок могут быть:

- слабая подача [топлива](https://infourok.ru/go.html?href=http%3A%2F%2Favto-opel.com%2Fekonomiya-topliva%2F) в поплавковую камеру, засорение жиклеров и распылителей;

- засорение или повреждение клапана экономайзера, подсос воздуха через неплотности крепления карбюратора и впускного коллектора.

Потеря мощности двигателя при работе на обедненной смеси может происходить изза медленного сгорания смеси и, как следствие, меньшего давления газов в цилиндре. При обеднении горючей смеси двигатель перегревается, потому что сгорание смеси происходит медленно и не только в камере сгорания, но и во всем объеме цилиндра. В этом случае увеличивается площадь нагрева стенок, температура [охлаждающей](https://infourok.ru/go.html?href=http%3A%2F%2Favto-opel.com%2Fzhidkosti-dlya-sistemy-oxlazhdeniya%2F) [жидкости](https://infourok.ru/go.html?href=http%3A%2F%2Favto-opel.com%2Fzhidkosti-dlya-sistemy-oxlazhdeniya%2F) повышается.

Для ремонта и устранения дефектов необходимо проверить подачу топлива. Если подача топлива нормальная, необходимо проверить, нет ли подсоса воздуха в соединениях, для чего запускают двигатель, закрывают воздушную заслонку, выключают зажигание и осматривают места соединения карбюратора и впускного трубопровода. Если появляются мокрые пятна топлива, это указывает на наличие в данных местах неплотностей. Устраняют дефекты подтягиванием гаек и болтов крепления. При отсутствии подсоса воздуха проверяют уровень топлива в поплавковой камере и, если нужно, регулируют его.

Если засорены жиклеры, их продувают сжатым воздухом или, в крайнем случае, осторожно прочищают мягкой медной проволокой.

Подтекание топлива следует устранять немедленно из-за возможности возникновения пожара и перерасхода топлива. Необходимо проверить плотность спускной пробки топливного бака, соединений топливо-проводов, целостность топливопроводов, герметичность диафрагм и соединений топливного насоса.

56

Причинами затрудненного запуска холодного двигателя могут быть: отсутствие подачи топлива в карбюратор; неисправность пускового устройства карбюратора; неполадки системы зажигания.

Если [топливо](https://infourok.ru/go.html?href=http%3A%2F%2Favto-opel.com%2Fekonomiya-topliva%2F) хорошо подается в карбюратор и система зажигания исправна, возможной причиной может быть нарушение регулировки положения воздушной и дроссельной заслонок первичной камеры, а также пневмокорректора пускового устройства. Необходимо отрегулировать положение воздушной заслонки регулировкой ее тросового привода и проверить работу пневмокорректора.

Неустойчивая работа двигателя или прекращение его работы при малой частоте вращения коленчатого вала на холостом ходу может быть вызвана следующими причинами:

- неправильной установкой зажигания;

- образованием нагара на электродах свечей или увеличением зазора между ними;

- нарушением регулировки зазоров между коромыслами и кулачками распределительного вала;

- снижением компрессии;

- подсосом воздуха через прокладки между головкой и впускным трубопроводом и между выпускным трубопроводом и карбюратором.

Сначала нужно убедиться в исправности системы зажигания и механизма газораспределения, затем проверить отсутствие заеданий дроссельных заслонок и их привода, регулировку системы холостого хода карбюратора. Если регулировка не помогает добиться устойчивой работы двигателя, необходимо проверить чистоту жиклеров и каналов системы холостого хода карбюратора, исправность экономайзера принудительного холостого хода, герметичность соединений вакуумных шлангов системы ЭПXX и вакуумного усилителя тормозов.

После каждых 15 000–20 000 км пробега проверяют и подтягивают болты и гайки крепления воздухоочистителя к карбюратору, топливного насоса к блоку цилиндров, карбюратора к впускному трубопроводу, впускного и выпускного трубопроводов к головке блока цилиндров, приемной трубы глушителя к выпускному трубопроводу, глушителя к кузову. Снимают крышку, достают фильтрующий элемент воздухоочистителя, заменяют его новым. При работе в условиях запыленности фильтрующий элемент меняют после пробега 7000–10 000 км, меняют фильтр тонкой очистки топлива. При установке нового фильтра стрелка на его корпусе должна быть направлена по ходу движения топлива к топливному насосу. Необходимо снять крышку корпуса топливного насоса, вынуть сетчатый фильтр, промыть его и полость корпуса

насоса бензином, продуть сжатым воздухом клапаны и установить все детали на место, вывернуть пробку из крышки карбюратора, вынуть сетчатый фильтр, промыть его бензином, продуть сжатым воздухом и поставить на место.

Кроме перечисленных работ через 20 000–25 000 км пробега карбюратор очищают и проверяют его работу, для чего снимают крышку и удаляют загрязнения из поплавковой камеры. Загрязнения отсасывают резиновой грушей вместе с топливом.

Затем продувают жиклеры и каналы карбюратора сжатым воздухом; проверяют и регулируют уровень топлива в поплавковой камере карбюратора; проверяют работу системы ЭПXX; регулируют карбюратор на соответствие содержания оксида углерода СО и углеводородов в отработанных газах автомобилей с бензиновыми двигателями.

Техническое обслуживание системы питания заключается также в ежедневном осмотре соединений топливопроводов, карбюратора и топливного насоса, чтобы убедиться в отсутствии подтекания топлива. Прогрев двигатель, нужно убедиться в устойчивости работы двигателя при малой частоте вращения коленчатого вала. Для этого быстро открывают дроссельные заслонки, затем их резко закрывают.

#### **Ремонт топливного насоса.**

Недостаточное наполнение карбюратора топливом может быть вызвано неисправностью топливного насоса. В этом случае насос разбирают, все детали промывают в бензине или керосине и тщательно осматривают их для выявления трещин и обломов корпусов, негерметичности всасывающего и нагнетательного клапанов, проворачивания в посадочных местах или осевого смещения патрубков верхнего корпуса, разрывов, отслоений и затвердений мембраны насоса, вытянутости краев отверстия под тягу мембраны. Должны хорошо работать рычаг ручного привода и пружина рычага. Фильтр насоса должен быть чистым, сетка должна быть целой, а уплотнительная кромка – ровной. Упругость пружины проверяют под нагрузкой. Пружины и мембраны, не удовлетворяющие техническим требованиям, подлежат замене.

В корпусе топливного насоса могут быть такие повреждения, как износ отверстий под ось рычага привода, срывы резьбы под винты крепления крышки, коробление плоскостей разъема крышки и корпуса. Изношенные отверстия под ось рычага привода развертывают до большего диаметра и вставляют втулку; сорванную резьбу в отверстиях можно восстановить путем нарезания резьбы большего размера.

Коробление плоскости прилегания крышки устраняют притиранием на плите пастой или шлифовальной шкуркой.

Если у рычага привода мембраны насоса изношены отверстие, в которое устанавливают опорный палец, и рабочая поверхность, соприкасающаяся с экцентриком,
то отверстие развертывают до большего диаметра, а рабочую поверхность наплавляют и подвергают механической обработке по шаблону. Изношенные пластинчатые клапаны ремонтируют торцеванием их поверхности при шлифовании на притирочной плите. После ремонта и сборки насос подвергают испытанию на специальном приборе.

### **Ремонт карбюратора.**

Для ремонта карбюратора его обычно снимают с автомобиля, разбирают, чистят и продувают сжатым воздухом его детали и клапаны; меняют износившиеся детали и вышедшие из строя, собирают карбюратор, регулируют уровень топлива в поплавковой камере и регулируют систему холостого хода. Снимать и устанавливать карбюратор, а также крепить и подтягивать гайки крепления можно только на холодном карбюраторе, при холодном двигателе.

Чтобы снять карбюратор, сначала надо снять воздушный насос, затем отсоединить от сектора управления дроссельными заслонками трос и возвратную пружину, тягу и оболочку тяги привода воздушной заслонки. Далее выворачивают винт крепления и снимают блок подогрева карбюратора; потом отсоединяют электрические провода концевого выключателя карбюратора, а в некоторых автомобилях – экономайзер принудительного холостого хода. После этого отворачивают гайки крепления карбюратора, снимают его и закрывают заглушками входное отверстие впускной трубы. Устанавливают карбюратор в обратном порядке.

Для того чтобы разобрать крышку карбюратора, нужно осторожно оправкой вытолкнуть ось поплавков из стоек и снять их; снять прокладку крышки, вывернуть седло игольчатого клапана, топливо-провод подачи топлива и вынуть топливный фильтр. Затем вывернуть актюатор системы холостого хода и вынуть топливный жиклер актюатора; вывернуть болт и снять жидкостную камеру; снять хомут крепления корпуса пружины, саму пружину и ее экран. Если необходимо, отсоединяют корпус полуавтоматического пускового устройства, его крышку, диафрагму, упор плунжера, регулировочный винт приоткрывания дроссельной заслонки, тягу рычага приоткрывания дроссельной заслонки.

В некоторых случаях восстановить работоспособность карбюратора можно, не снимая его с автомобиля и не разбирая полностью, а путем регулировки системы холостого хода, привода воздушной заслонки, вывертывания и чистки его фильтра либо с частичной разборкой карбюратора.

Частичная разборка включает в себя снятие крышки, регулировку уровня топлива в поплавковой камере и продувку жиклеров.

### **Практическая работа № 5**

Последовательность выполнения задания:

1.Двигатель не запускается.

Отсутствует топливо в баке. Заполнить топливный бак, прокачать топливо через систему питания

Наличие воздуха в топливной системе Устранитьнегерметичность, прокачать топливом систему питания

Нарушилась регулировка угла опережения впрыска топлива Отрегулировать угол опережения впрыска топлива

Замерзла вода, попавшая с топливом в топливопроводы или на сетку заборника топливного бака Осторожно прогреть топливные фильтры, трубки, бак паром или ветошью, смоченной горячей водой. Открытым пламенем для прогрева пользоваться нельзя

2.Двигатель не развивает необходимой мощности, работает неустойчиво, дымный выпуск

Засорился воздушный фильтр или колпак воздухозаборника Провести обслуживание воздушного фильтра или очистить сетку

Недостаточна подача топлива Заменить фильтрующие элементы фильтра тонкой очистки топлива, промыть фильтр грубой очистки, подтянуть соединения в топливопроводах Нарушилась регулировка угла опережения впрыска топлива Отрегулировать угол опережения впрыска топлива

Неисправна форсунка Проверить форсунку на стенде и устранить неисправность

Неисправен топливный насос высокого давления или регулятор частоты вращения Проверить насос и регулятор на стенде и устранить неисправность

Загустело топливо (в холодное время года) Заменить фильтрующие элементы фильтра тонкой очистки топлива, промыть фильтр грубой очистки, залить топливо, соответствующее сезону; прокачать систему питания топливом.

Стук при работе двигателя

Ранний впрыск топлива в цилиндры Отрегулировать угол опережения впрыска топлива.

Чтобы промыть фильтр, необходимо:

1.Ослабить сливную пробку и слить топливо из фильтра.

2.Отвернуть болты крепления колпака к крышке и снять колпак.

3.Вывернуть фильтрующий элемент из крышки.

4.Промыть сетку фильтрующего элемента и внутреннюю полость колпака дизельным топливом и продуть сжатым воздухом.

5.Надеть на фильтрующий элемент уплотнительную шайбу, распределительную пластину и завернуть фильтрующий элемент в крышку.

6.Надеть колпак фильтра и закрепить его болтами.

7.Подтянуть сливную пробку.

8.Убедиться на работающем двигателе в отсутствии подсоса воздуха через фильтр.

9.Если он есть, подтянуть болты крепления колпака к крышке.

3. Изучить последовательность установки топливного насоса высокого давления на двигатель по углу опережения впрыска топлива (найти и показать на двигателе; см Инструктивную карту)

При установке топливного насоса высокого давления на двигатель угол опережения впрыска регулируют следующим образом:

Устанавливают коленчатый вал в положение такта сжатия в 1-м цилиндре по фиксатору, (найти на двигателе) при этом риска на заднем фланце ведущей полумуфты должна находиться вверху (см. на двигателе и плакате)

Совместив метки на корпусе насоса и муфте опережения впрыска, устанавливают и закрепляют на двигателе топливный насос высокого давления.

Не нарушая взаимного расположения меток, затягивают верхний стяжной болт полумуфты привода, поднимают фиксатор повертывают коленчатый вал на один оборот и затягивают второй стяжной болт.

Проверяют правильность установки угла, как указано в пп. 2-4. После установки угла опережения впрыска пускают двигатель

4. Изучить последовательность проверки привода управления подачей топлива и его регулировки

При проверке привода управления подачей топлива нужно убедиться в следующем:

- при полном нажатии на педаль подачи топлива рычаг регулятора должен упираться в болт ограничения, максимальной частоты вращения коленчатого вала двигателя;

- при свободном положении педали рычаг регулятора должен упираться в болт ограничения минимальной частоты вращения коленчатого вала;

- педаль должна двигаться плавно без заеданий.

Если эти условия не соблюдаются, следует отрегулировать привод в следующей последовательности:

1. Совместить отверстие нижнего конца переднего рычага 5 привода с осью вращения кабины.

Для этого необходимо нажать на передний рычаг назад (по ходу автомобиля) до упора в кронштейн и отрегулировать промежуточную длинную тягу 6 педали подачи топлива в положении холостого хода регулятора, верхний конец переднего рычага соединить с педалью подачи топлива. При этом угол между педалью и подпятником педали должен быть 130°.

2. Нажать на педаль до максимальной подачи по регулятору подачи топлива, подвести упорный болт ограничения максимальной частоты вращения до соприкосновения с педалью и застопорить гайкой.

При правильно отрегулированном приводе управления подачей топлива, педаль должна свободно перемещаться от исходного до крайнего положений,, соответствующих минимальной и максимальной подачам топлива..

3. Смена масла в муфте опережения впрыска топлива (найти и показать на двигателе)

Смена масла в муфте опережения впрыска топлива. Муфта опережения впрыска смазывается маслом, применяемым для двигателя. Масло заливается через отверстие, расположенное вверху, до появления его из другого отверстия. Момент затяжки винтов с уплотнительными шайбами 0,8-1,2 кгс-м

Контрольные вопросы

- 1. Назначение системы питания карбюраторного двигателя
- 2. Назовите основные элементы системы питания карбюраторного двигателя

3. Для чего предназначен карбюратор

4. Назовите отказы и неисправности системы

5. Что является внешними признаками переобогащения горючей смеси

6. Что является внешними признаками переобеднения горючей смеси

7. Назовите причины неисправности карбюратора

8. Как производится диагностирование общего технического состояния системы питания карбюраторного двигателя

9. Как действует прибор для измерения расхода топлива К-427

10. На чем основан принцип действия расходомера КИ-8910

11. Как и каким прибором производят замер СО в отработавших газах. Принцип действия прибора

12. Как производится замер уровня топлива в поплавковой камере карбюратора

13. Как производится регулировка уровня топлива в поплавковой камере карбюратора

14. Как производится проверка и ремонт поплавка

15. Как производится проверка пропускной способности жиклеров

16. Как производится регулировка карбюратора на малую частоту вращения

коленчатого вала в режиме холостого хода.

17. Как выполняется проверка топливного насоса

18. Какие работы выполняются при ЕО системы питания карбюраторного двигателя

19. Какие работы выполняются при ТО-1 системы питания карбюраторного двигателя

20. Какие работы выполняются при ТО-2 системы питания карбюраторного двигателя

21. Какие операции выполняются при СО системы питания карбюраторного двигателя

22. Какие работы выполняются при ТР системы питания карбюраторного двигателя

23.Назначение системы питания дизельного двигателя

24. Назовите основные элементы системы питания дизельного двигателя

26. Принцип действия системы

27. Для чего предназначен ТНВД

28. Для чего предназначена форсунка

29. Назовите внешние признаки отказов и неисправностей системы

30. Назовите причины отказов и неисправностей 8. Как производится проверка состояния фильтров и их обслуживание

31. Назовите диагностические параметры ТНВД

32. Как производит проверку и регулировку момента начала подачи топлива секциями ТНВД

33. Какова допустимая неточность между подачами в секции

34. Как производится проверка количества и равномерности подачи топлива секциями ТНВД, как регулируют подачу

35. Назовите неисправности форсунки

36. Каким образом проверяют форсунку на работающем двигателе

37. Назовите диагностические параметры форсунки

38. Каким образом проверяют герметичность форсунки

39. Каким образом проверяют давление впрыска форсунки

40. Каким образом проверяют качество распыла форсунки

41. Какие работы выполняются при ЕО системы питания дизельного двигателя

42. Какие работы выполняются при ТО-1 системы питания дизельного двигателя

43. Какие работы выполняются при ТО-2 системы питания дизельного двигателя

44. Какие операции выполняются при СО системы питания дизельного двигателя

45. Какие работы выполняются при ТР системы питания дизельного двигателя

## **Основная литература:**

**1. Пузанков, А.** Г. Автомобили: Устройство автотранспортных средств : учебник для студ. учреждений сред.проф. образования / А.Г. Пузанков. - 10-е изд., стер. - М.: Издательский центр «Академия», 2019. — 560 с. — (Профессиональное образование). — ISBN 978-5-4468-8324-0. — Текст : электронный // ЭБС Академия [сайт]. — URL[:https://www.academia-moscow.ru/reader/?id=413937](https://www.academia-moscow.ru/reader/?id=413937)— **ЭБС Академия**

**2. Карагодин, В.И.** Ремонт автомобилей и двигателей **:** учебник для студ. учреждений сред.проф. образования / В.И. Карагодин, Н.Н.Митрохин. - 13-е изд., стер. - М.: Издательский центр «Академия», 2017. — 496 с. — (Профессиональное образование). — ISBN 978-5-4468-4092-2. — Текст : электронный // ЭБС Академия [сайт]. — URL[:https://www.academia-moscow.ru/reader/?id=228109](https://www.academia-moscow.ru/reader/?id=228109)— **ЭБС Академия**

**3. Туревский, И. С.** Электрооборудование автомобилей : учебное пособие / И.С. Туревский. — Москва : ФОРУМ : ИНФРА-М, 2020. — 368 с. — (Среднее профессиональное образование). - ISBN 978-5-8199-0697-2. - Текст : электронный. - URL: [https://znanium.com/catalog/product/1066635-](https://znanium.com/catalog/product/1066635)**ЭБС Znanium**

**4. Михеева, Е.В.** Информационные технологии в профессиональной деятельности**:** учебник для студ. учреждений сред.проф. образования / Е.В. Михеева, О.И.Титова. - 3-е изд., стер. - М.: Издательский центр «Академия», 2019. — 416 с. — (Профессиональное образование). — ISBN 978-5-4468-8675-3. — Текст : электронный // ЭБС Академия [сайт]. — URL[:https://www.academia-moscow.ru/reader/?id=427881](https://www.academia-moscow.ru/reader/?id=427881)— **ЭБС Академия**

**5. Епифанов, Л. И.** Техническое обслуживание и ремонт автомобилей : учебное пособие / Л.И. Епифанов, Е.А. Епифанова. — 2-е изд., перераб. и доп. — Москва : ИД «ФОРУМ» : ИНФРА-М, 2020. — 349 с. — (Среднее профессиональное образование). - ISBN 978-5- 8199-0704-7. - Текст : электронный. - URL:<https://znanium.com/catalog/product/1061852> - **ЭБС Znanium**

**6. Стуканов, В. А.** Основы теории автомобильных двигателей и автомобиля : учебное пособие / В. А. Стуканов. — Москва : ФОРУМ : ИНФРА-М, 2020. — 368 с. — (Среднее профессиональное образование). - ISBN 978-5-8199-0770-2. - Текст : электронный. - URL: <https://znanium.com/catalog/product/1084885> - **ЭБС Znanium**

## **Дополнительная литература :**

**1. Стуканов, В. А.** Автомобильные эксплуатационные материалы. Лабораторный практикум : учебное пособие / В.А. Стуканов. — 2-е изд., перераб. и доп. — Москва : ФОРУМ : ИНФРА-М, 2020. — 304 с. — (Среднее профессиональное образование). - ISBN 978-5-8199-0722-1. - Текст : электронный. - URL: [https://znanium.com/catalog/product/1057213-](https://znanium.com/catalog/product/1057213) **ЭБС Znanium**

**2.Власов, В. М.** Техническое обслуживание и ремонт автомобилей : учебник для студ. учреждений сред.проф. образования / В.М. Власов, С.В.Жанказиев, С.М.Круглов; под ред. В.М.Власова. - 14-е изд., стер. - М.: Издательский центр «Академия», 2018. — 432 с. — (Профессиональное образование). — ISBN 978-5-4468-6553-6. — Текст : электронный // ЭБС Академия [сайт]. — URL[:https://www.academia-moscow.ru/reader/?id=358901](https://www.academia-moscow.ru/reader/?id=358901)— **ЭБС Академия**

## **3. Пехальский, А.П.** Устройство автомобилей и двигателей : учебник для студ. учреждений сред.проф. образования / А.П. Пехальский, И.А.Пехальский. - 3-е изд., стер. - М.: Издательский центр «Академия», 2019. — 576 с. — (Профессиональное образование). — ISBN 978-5-4468-8750-7. — Текст : электронный // ЭБС Академия [сайт]. — URL[:https://www.academia-moscow.ru/reader/?id=346192](https://www.academia-moscow.ru/reader/?id=346192)— **ЭБС Академия**

**4. Пехальский, А.П.** Техническое обслуживание и ремонт электрооборудования и электронных систем автомобилей : учебник для студ. учреждений сред.проф. образования / А.П. Пехальский, И.А.Пехальский. - 1-е изд., стер. - М.: Издательский центр «Академия», 2018. — 304 с. — (Профессиональное образование). — ISBN 978-5-44687608-2. — Текст : электронный // ЭБС Академия [сайт]. — URL[:https://www.academia](https://www.academia-moscow.ru/reader/?id=358901)[moscow.ru/reader/?id=358901](https://www.academia-moscow.ru/reader/?id=358901)— **ЭБС Академия**

**5. Туревский, И. С.** Техническое обслуживание автомобилей зарубежного производства: учебное пособие / И.С. Туревский. — Москва : ФОРУМ : ИНФРА-М, 2020. — 208 с. — (Среднее профессиональное образование). - ISBN 978-5-8199-0758-0. - Текст : электронный. - URL: <https://znanium.com/catalog/product/1061225> - **ЭБС Znanium**

**6. Кузнецов, А.С.** Слесарь по ремонту автомобилей (моторист) учебник для студ. учреждений сред.проф. образования / А.С. Кузнецов. - 11-е изд., стер. - М.: Издательский центр «Академия», 2017. — 304 с. — (Профессиональное образование). — ISBN 978-5- 4468-7361-6. — Текст : электронный // ЭБС Академия [сайт]. — URL[:https://www.academia-moscow.ru/reader/?id=370259](https://www.academia-moscow.ru/reader/?id=370259)— **ЭБС Академия**

**7. Виноградов, В.М.** Технологические процессы технического обслуживания и ремонта автомобилей : учебник для студ. учреждений сред.проф. образования / В.М. Виноградов. - 1-е изд., стер. - М.: Издательский центр «Академия», 2018. — 256 с. — (Профессиональное образование). — ISBN 978-5-4468-7427-9. — Текст : электронный // ЭБС Академия [сайт]. — URL[:https://www.academia-moscow.ru/reader/?id=346280](https://www.academia-moscow.ru/reader/?id=346280)— **ЭБС Академия**

**8. Вереина, Л. И.** Металлообработка: справочник : учебное пособие / Л.И. Вереина, М.М. Краснов, Е.И. Фрадкин ; под общ.ред. Л.И. Вереиной. — Москва :ИНФРА-М, 2020. — 320 с. — (Высшее образование:Бакалавриат). - ISBN 978-5-16-004952-6. - Текст : электронный. - URL: <https://znanium.com/catalog/product/1082927> **- ЭБС Znanium**

## **Периодические издания**:

1. За рулем : науч.-популярный журн. / учредитель и изд. : ООО Редакция журнала «За рулем». - 1972 - . – Москва, 2016. – Ежемес. – ISSN 0321-4249. – Текст : непосредственный.

2. Автомобиль и Сервис : первый автосервисный журн. / учредитель и изд. : Редакция журнала «Автомобиль и Сервис». – 1997 - . – Москва , 2020 - . – Ежемес. – Текст : непосредственный.

3. Автотранспорт: эксплуатация, обслуживание, ремонт : производ.-тех. журнал / учредитель и изд. : Издательский дом & quot; Панорама& quot. – 2003 - . - Москва : Трансиздат, 2020 - . – Ежемес. – ISSN 2074-6776. – Текст : непосредственный.

4. Технология металлов : науч. – техн. журн. / учредитель : [ООО "Наука и Технологии"](https://www.elibrary.ru/org_profile.asp?id=18688). – 1998 - . – Москва, 2016. – Ежемес. – ISSN 1684-2499. - Текст : непосредственный.

## **Интренет-ресурсы:**

1. Единое окно доступа к образовательным ресурсам – Режим доступа: [http://window.edu.ru](http://window.edu.ru/)

2. Научно-техническая библиотека СГИУ - Режим доступа: <http://library.sibsiu.ru/>

3. Обучающие курсы по развитию дополнительных навыков по работе с металлом - Режим доступа [:www.steeluniversity.org](http://www.google.com/url?q=http%3A%2F%2Fwww.steeluniversity.org&sa=D&sntz=1&usg=AFQjCNHeCTW9X2shZ960ajFwj6xYsMD-Rg)

4..Постановление Правительства Российской Федерации от 11.04.2001 №290 «Об утверждении правил оказания услуг (выполнения работ) по техническому обслуживанию и ремонту автомототранспортных средств» (с изменениями и дополнениями (последнее от 31.01.2017) – Режим доступа: <https://base.garant.ru/12122634/>

5.Интернет версия журнала «За рулем» – Режим доступа: [http://www.zr.ru](http://www.zr.ru/)

6. Ремонт, обслуживание, эксплуатация автомобилей – Режим доступа: [http://www.autoprospect.ru](http://www.autoprospect.ru/)

7.Распоряжение Минтранса России от 14.03.2008 N АМ-23-р (ред. от 20.09.2018) "О введении в действие методических рекомендаций "Нормы расхода топлив и смазочных

МИНИСТЕРСТВО СЕЛЬСКОГО ХОЗЯЙСТВА РОССИЙСКОЙ ФЕДЕРАЦИИ

ФЕДЕРАЛЬНОЕ ГОСУДАРСТВЕННОЕ БЮДЖЕТНОЕ ОБРАЗОВАТЕЛЬНОЕ УЧРЕЖДЕНИЕ ВЫСШЕГО ОБРАЗОВАНИЯ «РЯЗАНСКИЙ ГОСУДАРСТВЕННЫЙ АГРОТЕХНОЛОГИЧЕСКИЙ УНИВЕРСИТЕТ ИМЕНИ П.А. КОСТЫЧЕВА»

> **УТВЕРЖДАЮ** Декан ФДП и СПО

 $\delta$  A.C. Емельянова

Факультет дополнительного профессионального и среднего профессионального

образования

## **Методические указания по выполнению практических занятий ПМ.01 Техническое обслуживание и ремонт автотранспортных средств**

## **МДК 01.05. Техническое обслуживание и ремонт электрооборудования и электронных систем автомобилей**

Специальность 23.02.07 Техническое обслуживание и ремонт двигателей, систем и агрегатов автомобилей

> для студентов 3 курса ФДП и СПО очная форма обучения

Методические указания к практическим занятиям разработаны в соответствии с требованиями:

- Федерального государственного образовательного стандарта среднего профессионального образования (ФГОС СПО) по специальности 23.02.07 Техническое обслуживание и ремонт двигателей, систем и агрегатов автомобилей», утвержденного Приказом Минобрнауки России от 9 декабря 2016 г. № 1568;

- Примерной основной образовательной программы по специальности среднего профессионального образования 23.02.07 Техническое обслуживание и ремонт двигателей, систем и агрегатов автомобилей, представленной Организацией разработчиком Федеральным государственным бюджетным образовательным учреждением высшего образования «Российский государственный агарный университет – МСХА имени К.А. Тимирязева».

Разработчики:

Преподаватель кафедры «Автотранспортной техники и теплоэнергетики»Кочетков Александр Сергеевич.

зав. кафедрой «Техническая эксплуатация транспорта» д.т.н., профессорУспенский Иван Алексеевич

зав. кафедрой «Технология металлов и ремонта машин» к.т.н., доцентРембалович Георгий Константинович

Методические указания к практическим занятиям одобрены предметно-цикловой комиссией специальностей , входящих в перечень 50-ти наиболее востребованных и перспективных профессий и специальностей (ТОП-50) факультета дополнительного профессионального и среднего профессионального образования « 30» июня 2021 г., протокол № 10.

Председатель предметно-цикловой комиссии Козлова Н.В.

**Содержание**

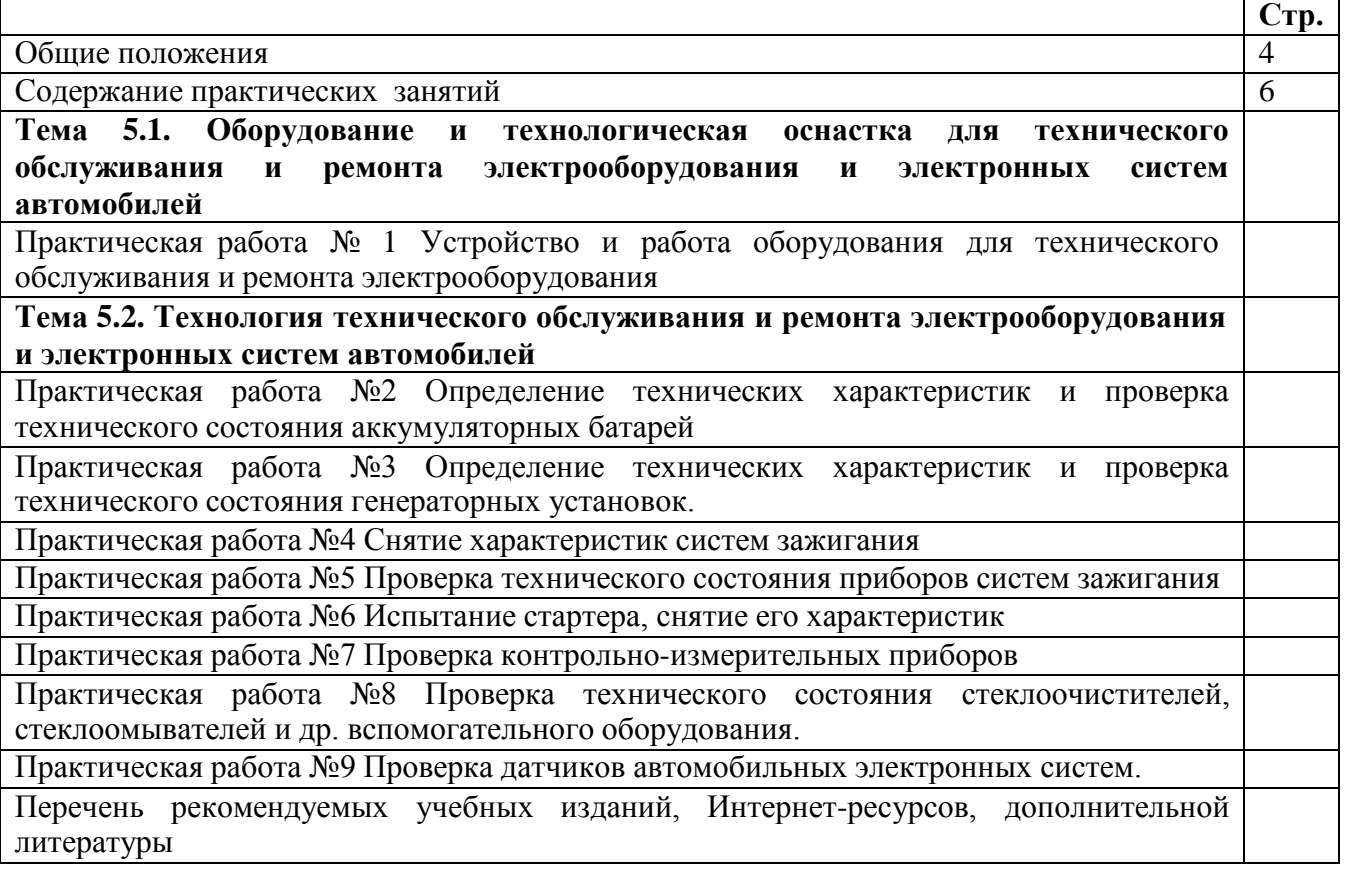

### **Общие положения**

Методические рекомендации предназначены для студентов очной формы обучения факультета дополнительного профессионального и среднего профессионального образования специальности 23.02.03 Техническое обслуживание и ремонт автомобильного транспорта

Практические занятия является частью основной профессиональной образовательной программы в соответствии с ФГОС СПОпо специальности 23.02.03 Техническое обслуживание и ремонт автомобильного транспорта в части освоения основноговида профессиональной деятельности ПМ.01 Техническое обслуживание и ремонт двигателей, систем и агрегатов автомобилей.

Целью практических занятий является формирование у студентов профессиональных умений, приобретение первоначального практического опыта по основному виду профессиональной деятельности.

Задачами учебной практики являются:

- закрепление и дальнейшее совершенствование первоначальных практических умений;
- обучение первичным трудовым приѐ мам, операциям и способам выполнения трудовыхпроцессов, характерных для соответствующего вида деятельности и необходимых для последующего освоения ими общих и профессиональных компетенций по избранной специальности;
- формирование у студентов понимания сущности и значимости выбранной профессии. Результатом учебной практики является освоение студентами профессиональных и общих компетенций:

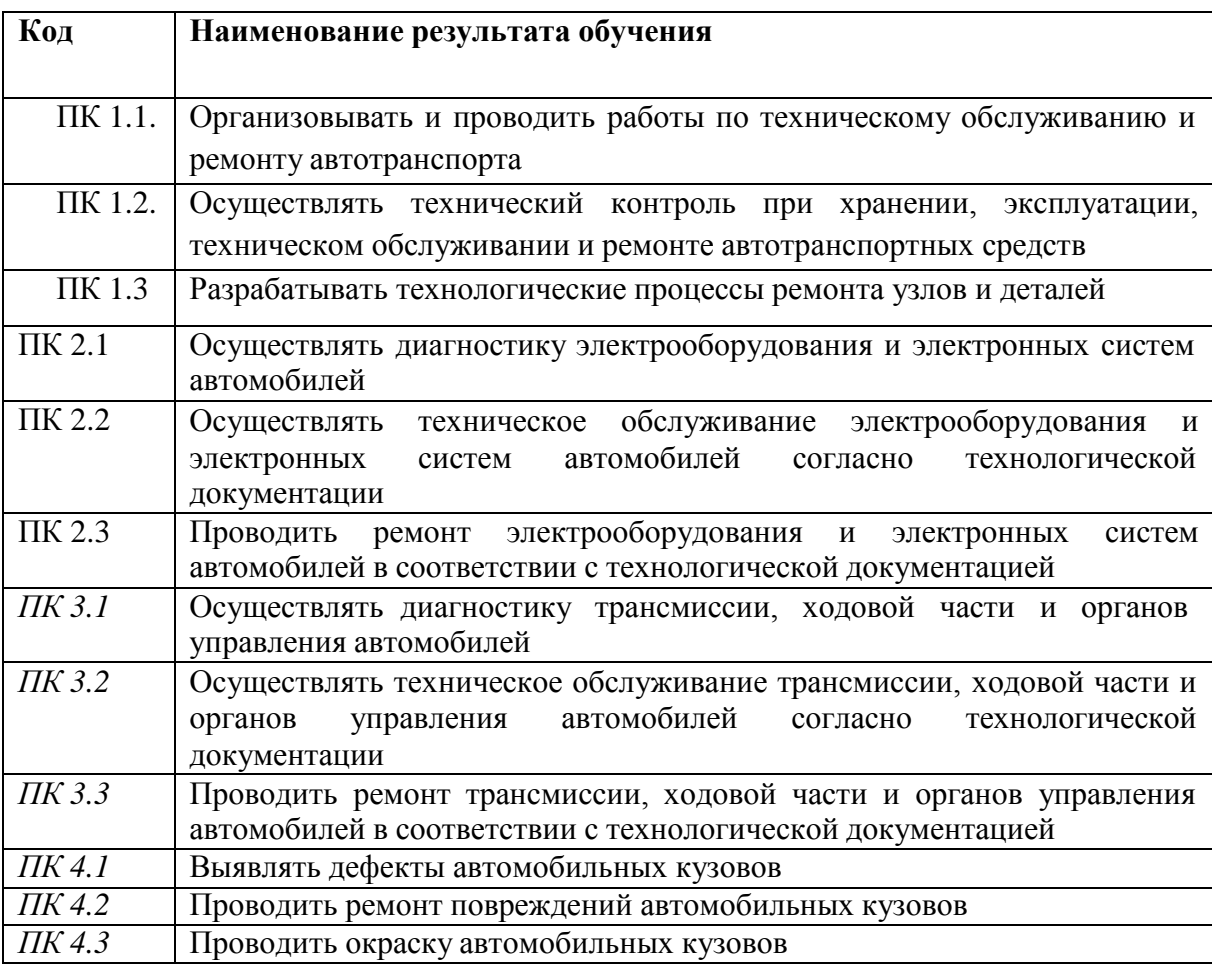

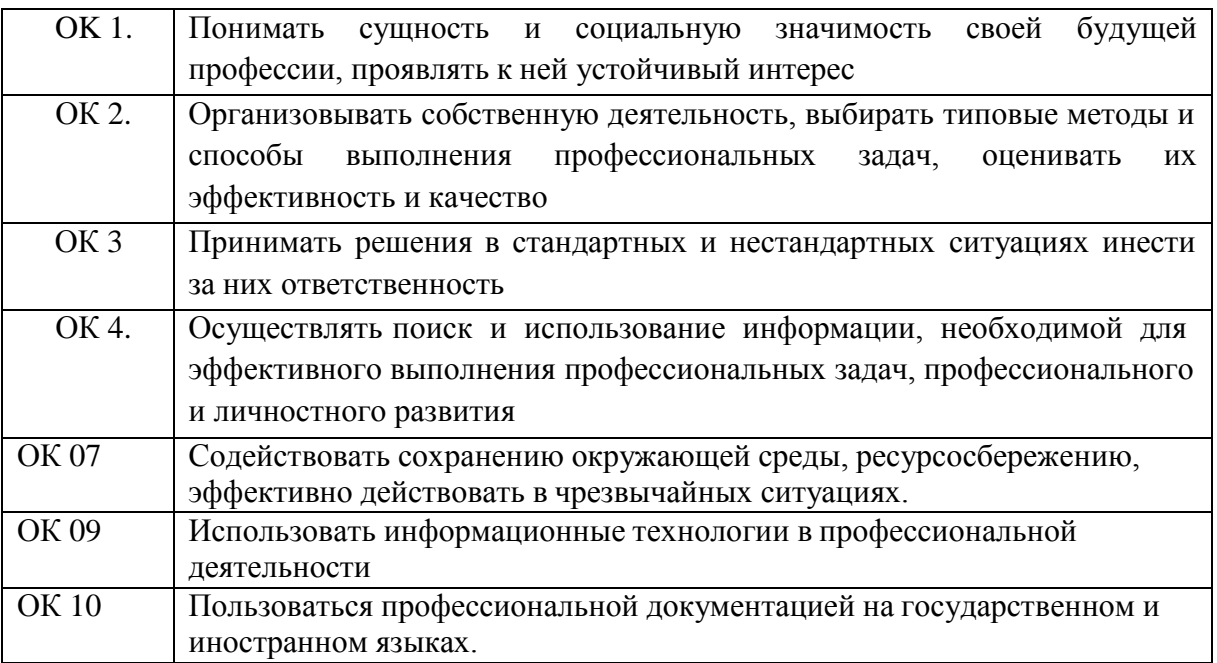

# **Тематический план учебной практики**

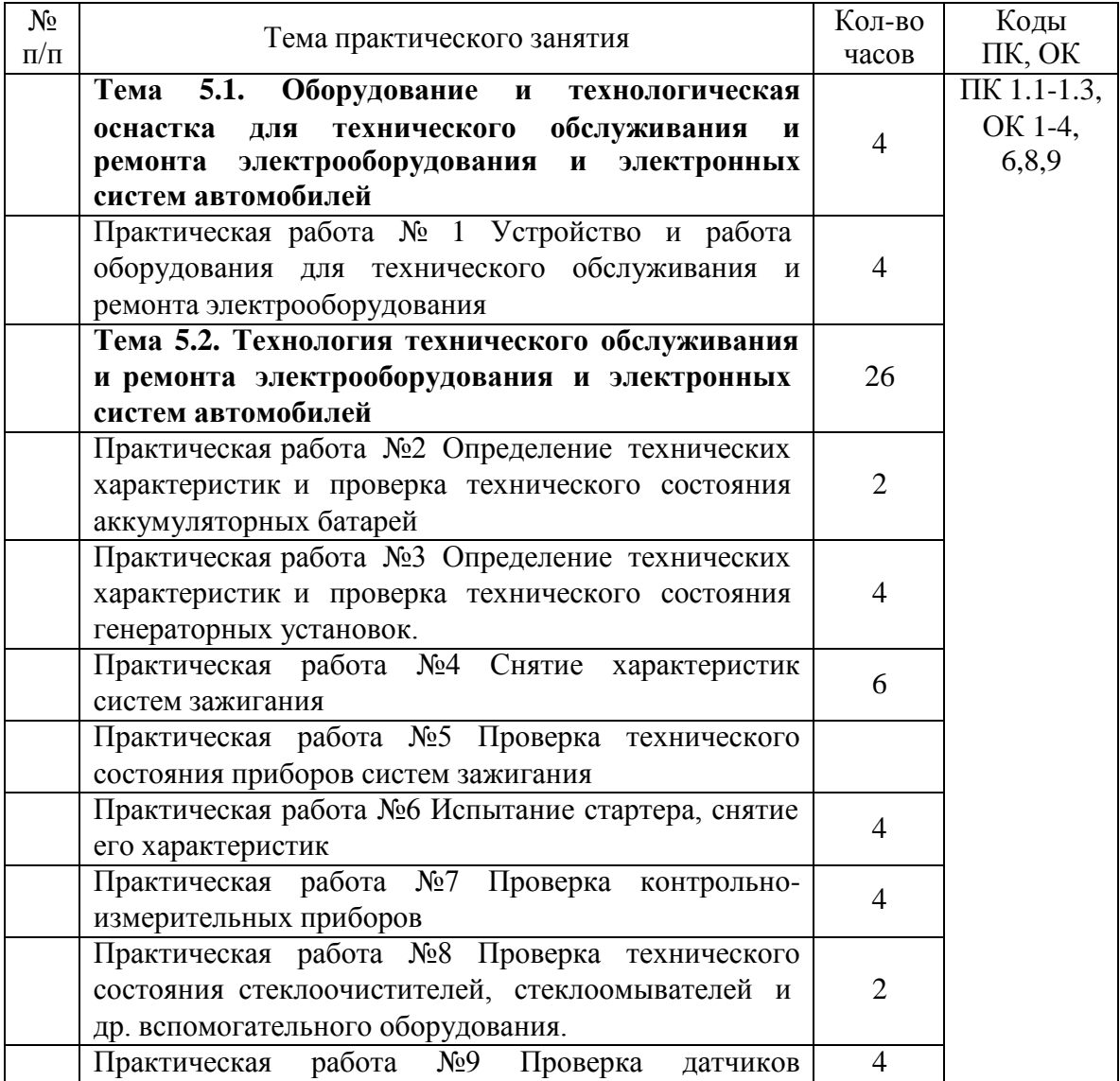

### . СОСТАВЛЕНИЕ И ОФОРМЛЕНИЕ ОТЧЕТА

Формой отчетности студентов по учебной практике является отчет, содержащий описание усвоенных умений и свидетельствующий о закреплении теоретических знаний, формировании общих и профессиональных компетенций.

Отчет о выполнении работ включает в себя следующие разделы:

- -титульный лист
- аттестационный лист
- характеристика
- -содержание;
- -практическая часть (индивидуальное задание студенту);
- -список используемых источников;
- -приложения.

Макет Отчета размещен в Приложении к Программе учебной практики по ПМ 01Техническое обслуживание и ремонт автотранспортных средств

Требования к форматированию текста:

- оформляется на компьютере шрифтом TimesNewRoman;  $\bullet$
- размер шрифта 14;
- межстрочный интервал 1,5;
- поля документа: верхнее 2 см, нижнее 2 см, левое 2,5 см, правое 1,5 см;
- отступ первой строки 1,25 см;
- расположение номера страниц снизу справа;
- номер страницы на первом листе (титульном) не ставится;
- отчет, разделы отчета начинаются с заголовка и подзаголовка (при наличии), оформленных центрированным способом.

Объем отчета 20-25 листов, используемой литературы – не менее 10 источников.

Содержание включает в себя наименование всех разделов с указанием номеров страниц, на которых размещается соответствующий материал.

Приложения имеют свою нумерацию.Отчет вместе с приложениями к нему сшивается.

### **Содержание практических занятий**

## **Тема 5.1. Оборудование и технологическая оснастка для технического обслуживания и ремонта электрооборудования и электронных систем автомобилей**

### **Практическая работа № 1 Устройство и работа оборудования для технического обслуживания и ремонта электрооборудования**

**Цель:**закрепить теоретические знания по техническому обслуживанию и ремонту электрооборудования автомобилей и практические уменияв их устройстве и работе

**Оборудование**: электрооборудование автомобилей, комплект инструментов

### **Задание:**

Произвести техническое обслуживание и ремонт электрооборудования автомобиля

### *Теоретические сведения:*

На устранение неисправностей элементов электрооборудования автомобилей с бензиновыми и дизельными двигателями приходится от 11 до 17% от общего объема работ по ТО и ТР. Основное количество неисправностей приходится на аккумуляторную батарею, генератор с регулятором и стартер. Кроме того, особое внимание должно уделяться проверке и регулировке работы приборов освещения и сигнализации.

*Основные неисправности аккумуляторной батареи*: разряд и саморазряд, короткое замыкание пластин при выпадении активной массы. Кроме того, в результате понижения, а также длительного хранения аккумулятора без подзарядки возможна сульфитация пластин, хотя вероятность ее в современных конструкциях батарей при нормальном уровне электролита значительно снижена. Выпадение активной массы приводит также к понижению емкости батареи. При эксплуатации возникают трещины стенок батареи, происходит снижение уровня электролита и его плотности.

При пониженном уровне электролита в аккумуляторы батареи доливают дистиллированную воду. Электролит доливают лишь в случае, когда понижение его уровня вызвано утечкой или расплескиванием. Уровень электролита в аккумуляторных батареях проверяют зимой через 10-15 дней, летом в жаркую погоду через 5-6 дней.

Плотность электролита проверяют автомобильным денсиметром. Для умеренного климатического района этот параметр круглый год должен составлять 1,26 г/см<sup>3</sup>. Зарядку аккумуляторной батареи целесообразно производить раз в три месяца током от 1/10 до 1/13 номинальной емкости батареи. Есть два способа заряда аккумуляторных батарей: при постоянной силе тока и при постоянном напряжении.

Ресурс батареи в эксплуатации сокращается в 2–2,5 раза при повышении регулируемого напряжения бортовой сети автомобиля выше оптимального на 10–12 %, т. е. зависит от состояния генератора и регулятора напряжения.

*Основными неисправностями генератора* являются: износ контактных колец и щеток, поломки щеткодержателей, обрыв в обмотках возбуждения, межвитковые замыкания и замыкание их на корпус, пробой или обрыв диодов выпрямительного блока

*Основными неисправностями регулятора* (реле-регулятора) является неправильный уровень регулируемого напряжения, которое для обычного 12-вольтового оборудования должно быть 13,7-14,2 В.

Диагностирование генераторной установки осуществляют при помощи вольтметра. При этом, помимо ограничивающего напряжения, возможна проверка и работоспособности генератора. Ограничивающее напряжение проверяют при выключенных потребителях тока и повышенной частоте вращения коленчатого вала

двигателя. Работоспособность генератора оценивают по напряжению при включении потребителей тока (приборов освещения) на частоте вращения, соответствующей полной отдаче генератора. При этом напряжение должно быть не ниже 12 В.

В процессе эксплуатации в стартере возникают механические повреждения привода, связанные с пробуксовкой муфты свободного хода, износом или заклиниванием шестерни. Эти неисправности устраняются путем замены привода. Реже встречаются неисправности электрических цепей стартера, обусловленные окислением силовых контактов и контактов реле, обрывом обмоток, замасливанием коллектора, износом щеток. При этом ухудшается работа стартера, что вызывает необходимость его снятия и ремонта. У снятого стартера на специальном стенде проверяют развиваемый крутящий момент, потребляемый ток в рабочем режиме и в режиме полного торможения, частоту вращения якоря в рабочем режиме. Схема для проверки стартера автомобиля ВАЗ представлена на рисунке 10.1.

Рисунок 10.1 – Схема проверки стартера

Непосредственно на автомобиле у стартера также можно проверить потребляемый ток в режиме полного торможения, который увеличивается при замыкании цепей стартера на корпус и уменьшается при окислении контактов, щеток и коллектора.

*Характерными неисправностями системы зажигания* являются: нарушение изоляции проводов и свечей зажигания; ослабление пружины подвижного контакта; повышенный люфт валика распределителя; изменение зазора между электродами свечей; межвитковые замыкания катушки зажигания; неправильная начальная установка угла опережения зажигания, неисправность центробежного и вакуумного регуляторов.

Основными диагностическими признаками неисправности катушек зажигания является ослабление или прекращение искрового разряда. Поэтому катушки зажигания на специальных приборах проверяют на бесперебойное искрообразование и величину вторичного напряжения. Длина искры при исправной катушке должна быть  $5 - 7$  мм. В процессе эксплуатации проверяют также герметичность и температуру катушек зажигания. Неисправные катушки заменяют.

Основными диагностическими признаками неисправностей прерывателя-распределителя являются перебои в работе двигателя, повышение искрообразования в контактах прерывателя или полный отказ в работе двигателя. При диагностировании прерывателя-распределителя определяют угол замкнутого состояния контактов, состояние контактов и конденсатора, а также крепление прерывателяраспределителя и его элементов.

Признаками неисправностей свечей зажигания служат трудный пуск и перебои в работе, а иногда и остановка двигателя.

При диагностировании системы зажигания проверяют в основном следующие параметры: зазор между контактами прерывателя (при контактной системе зажигания); начальный угол опережения зажигания; угол опережения зажигания, создаваемый центробежным или вакуумным автоматом; форму осциллограмм напряжения первичной и вторичной цепей зажигания; пробивное напряжение на электродах свечей зажигания.

Перед регулировкой зазора между контактами прерывателя проверяют состояние рабочей поверхности контактов. При существенном переносе металла с одного контакта на другой или при наличии нагара на контактах необходимо зачистить их плоским бархатным надфилем.

Одним из распространенных методов проверки момента зажигания является стробоскопический, при котором импульс высокого напряжения на свече первого цилиндра дает вспышку стробоскопической лампы в момент начала зажигания. При использовании стробоскопа необходимо подсоединить выводы питания и надеть на провод первого цилиндра датчик импульсов, затем установить на двигателе обороты холостого хода и направить мигающий поток света стробоскопа на метку шкива коленчатого вала или на метку на маховике в картере сцепления.

Практическую проверку правильности установки момента зажигания можно провести и непосредственно на автомобиле. Для этого необходимо запустить двигатель, прогреть его до нормальной температуры и, двигаясь со скоростью 50 км/ч на высшей передаче по ровной дороге, резко увеличить подачу топлива. При этом в двигателе должны прослушиваться слабые непродолжительные металлические стуки; отсутствие стуков указывает на позднее зажигание, а не прекращающиеся стуки – на раннее зажигание.

*Современные системы впрыска* оснащены встроенной диагностической системой с определенными функциями самодиагностики.

Считывание может осуществляться с помощью мотор-тестера, автотестера, сканера, подключенного к диагностическому разъему, например перед селектором коробки передач в салоне водителя, (рис. 10.2).

При подключении диагностического сканера (мотор-тестера) более полно определяется техническое состояние компьютерной системы, при этом имеется возможность выполнить корректировки по составу топливно-воздушной смеси, углу опережения зажигания и др.

Рисунок 1.1 – Подключение внешнего диагностического оборудования Неисправности приборов освещения и сигнализации связаны чаще всего с

перегоранием ламп или выходом из строя выключателей, переключателей, реле. Наиболее сложными работами являются проверка и регулировка положения фар на автомобилях и их силы света, силы света других световых приборов, а также частоты включения указателей поворотов, что связано с безопасностью движения.

Положение фары на практике считается отрегулированным, если ее луч направлен

вдоль оси дороги с захватом обочины и обеспечивает освещение на расстоянии порядка 30 м при ближнем свете и порядка 100 м – при дальнем.

Установку фар проверяют и регулируют на отдельном посту или на линии ТО при помощи настенного или переносного экрана или передвижных оптических приборов (рис. 10.3). Для проверки установки и силы света фар автомобиля используют также и специальные приборы, наибольшее распространение из которых получили НИИАТЭ-6 и К-303 (рис. 10.3, б). Правильность установки фар определяют по положению светового пятна на экране прибора, а силу света – с помощью фотоэлемента. Регулировку света противотуманных фар производят поворотом корпуса фары относительно болта крепления в продольной и поперечной плоскости.

Указатели поворотов должны работать в проблесковом режиме с частотой следования проблесков (1,5 ±0,5) Гц. Проверку частоты включения указателей поворотов проводят при помощи секундомера путем измерения времени не менее чем по десяти проблескам.

Время от момента включения указателя поворота до появления первого проблеска не должно превышать 3 с.

При ТО контрольно-измерительных приборов и дополнительного оборудования проверяют их общую работоспособность и правильность показаний. При выявлении неработающего прибора или его явно неправильных показаний проверяют на обрыв электрические цепи самого прибора, связанного с ним датчика и соединительных приводов. Вышедшие из строя приборы и датчики заменяют

Контрольные вопросы

- 1. По каким признакам классифицируют виды и средства диагностирования?
- 2. Какими особенностями обладают программируемые встроенные средства диагностирования?
- 3. Перечислите способы диагностирования внешними средствами.
- 4. Каковы принципы выбора диагностических параметров изделий и систем автомобильного электрооборудования
- 5. Каков порядок выбора диагностических параметров изделий и систем автомобильного электрооборудования?
- 6. Опишите блок-схему поиска неисправностей изделий автомобильного электрооборудования
- 7. Как составляют алгоритм поиска неисправностей изделий и систем?
- 8. Какие надежностные схемы соединений элементов применяют в изделиях и системах автомобильного электрооборудования?
- 9. Какие испытания позволяют определить наиболее часто встречающиеся неисправности?
- 10. Перечислите основные диагностические параметры изделий и систем автомобильного электрооборудования.
- 11. Опишите алгоритмы поиска неисправностей в следующих системах: электроснабжения; • пуска; • зажигания; • освещения и световой сигнализации; • электронной системе управления двигателем; • информационной системе.
- 12. Опишите алгоритм поиска неисправностей дополнительного оборудования. Техническое обслуживание электрооборудования автомобиля

### **Практическая работа №2**

### **Определение технических характеристик и проверка технического состояния аккумуляторных батарей**

**Цель занятия:** изучение способов и приобретение практических навыков проверки технического состояния аккумуляторных батарей.

**Оборудование:**аккумуляторные батареи различной емкости, стеклянная трубка диаметром 5-8 мм, аккумуляторный денсиметр, термометр, мультиметр, 10 % раствор пищевой соды, ветошь, резиновая груша, корректирующий электролит, резиновые перчатки и фартук, дистиллированная вода.

**Порядок проведения занятия:** студенты по методическим указаниям под руководством преподавателя закрепляют и углубляют знания о проверке технического состояния аккумуляторных батарей, проводят операции технического обслуживания и диагностирования, производят зарядку АКБ.

В результате выполнения практического занятия, студент заполняет лабораторный журнал.

### **Теоретические сведения:**

В процессе эксплуатациизалогом безотказной работы аккумуляторной батареи является уход за ней.

Для поддержания батареи в исправном состоянии должно постонно производиться профилактическое техническое обслуживание.

Обслуживание аккумуляторных батарей должно производиться технически компетентным лицом, имеющим навыки и допуск к работе с аккумуляторами.

Сотрудники, обслуживающие аккумуляторы, должны быть одеты в средства индивидуальной защиты (костюм кислотостойкий, резиновые сапоги, прорезиненный фартук, резиновые перчатки, защитные очки, респиратор). А также должны иметь инструменты и материалы для проверки и обслуживания батарей.

Ежедневно контролируется уровень электролита. При [низком уровне](http://akbservice.com/nizk_elek) [электролита](http://akbservice.com/nizk_elek) необходимо долить **дистиллированную воду** (НЕ [ДОЛИВАТЬ](http://akbservice.com/doliv_elektrolit) В [АККУМУЛЯТОРЫ](http://akbservice.com/doliv_elektrolit) ЭЛЕКТРОЛИТ), за исключением случаев уменьшения электролитаизза его выплескивания.

На каждую батарею ведется журнал, в который вписываются данные контрольных измерений.

При техническом обслуживании необходимо очищать батарею от пыли и грязи. Необходимо протирать поверхность батарей 10% раствором нашатырного спирта или кальцинированной соды, после чего вытереть чистой сухой ветошью, просушить.

Чистить аккумуляторы можно только после отключения их от зарядного устройства.

При чистке аккумуляторов пробки должны быть закрыты.

Поверхность батареи всегда должна быть сухой.

Периодически необходимо зачищать полюсные выводы и клеммы проводов и смазывать их техническим вазелином.

Не реже 1 раза в месяц проверяется степень заряженности батареи по плотности [электролита](http://akbservice.com/plotn_elek), одновременно замеряя его температуру, чтобы учесть температурную поправку.

Также проверяется работоспособность аккумуляторной батареи с помощью [нагрузочной](http://akbservice.com/nagruz_vilka) вилки без нагрузки и под нагрузкой.

Во время технического осмотра проверяется напряжение и ток подзаряда батареи, наличие выделения пузырьков газа из аккумуляторов при их заряде.

Не реже одного раза в месяц проводить проверку затяжек болтов.

Нельзя приближаться с открытым огнем или зажженной сигаретой к месту проведения работ.

Т.к. электролит является химически агрессивным веществом, не допускайте попадания электролита в глаза или открытые участки тела.

## **Последовательность выполнения практического занятия (заполнение лабораторного журнала):**

1. Изучить конструкцию аккумуляторного денсиметра, в отчете указать названия составных частей по следующей форме:

1 2 3… ........................................ и т.д.

2. Произвести операции технического обслуживания и проверки аккумуляторной батареи, данные измерений представить в отчете в виде таблицы:

Тип АКБ: Устанавливается на автомобилях:

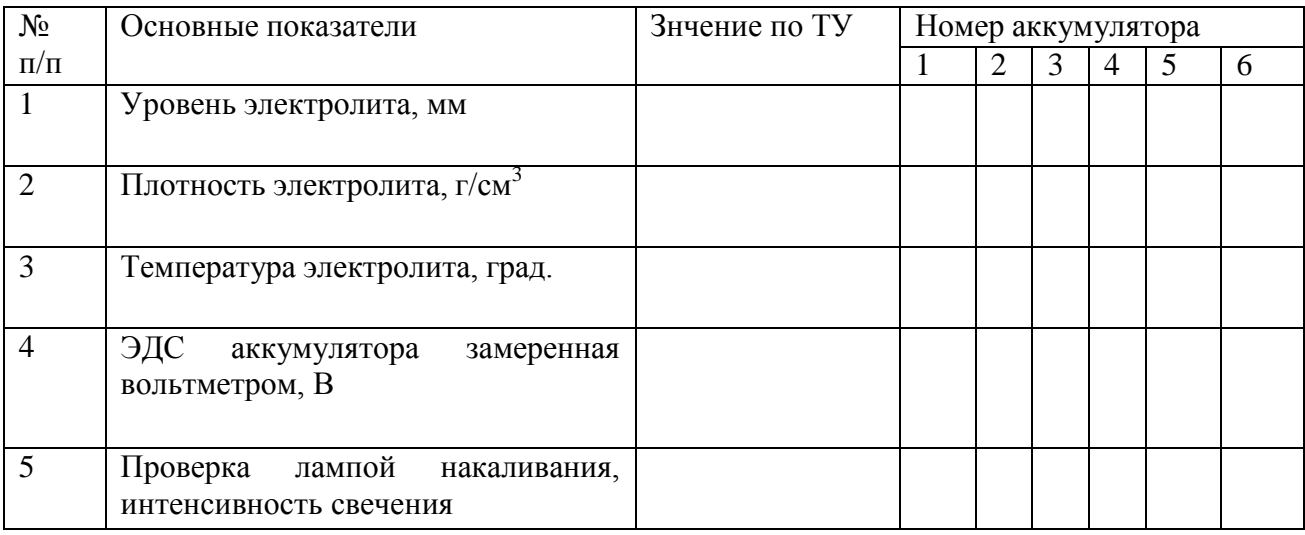

3. Перечислить последовательность операций зарядки АКБ по следующей форме:

1

2

3… ........................................ и т.д.

4. Ответить на следующее тестовое задание:

I. Какой уровень электролита считается нормальным?

1. На 5—10 мм выше предохранительной сетки.

2. На 10—15 мм выше предохранительной сетки.

3. На 15—20 мм выше предохранительной сетки.

II. Плотность электролита полностью заряженной батареи равна 1,27 г/см $^3$ . Чему равна плотность электролита в этой батарее, разряженной на 50%?

1.  $1,29$   $r/cm^3$ .

2.  $1,25 \text{ r/cm}^3$ .

3.  $1,23 \text{ r/cm}^3$ .

- 4.  $1,21 \text{ r/cm}^3$ .
- 5.  $1,19$   $r/cm^3$ .

III. Значение напряжения исправной АКБ при испытании ее нагрузочной вилкой в течении 5 с, В не менее:

1. 8,0; 2. 10,0; 3. 8,5; 4. 10,5.

IV. Уровень электролита над электродными пластинами, мм:

1. 5-10

2. 10-15

3. 15-20

V. При заряде АКБ образуется:

- 1) вода; 4) сульфат свинца;
- 2) кислота; 5) диоксид свинца.
- 3) губчатый свинец.

Контрольные вопросы:

1. Что такое емкость АКБ, чем она характеризуется, единицы измерения емкости?

2. Каким образом определяют процентное соотношение серной кислоты и воды при смешивании электролита?

3. Каким образом нужно соединить АКБ для увеличения напряжения и снижения напряжения?

### **Практическая работа №3**

### **Определение технических характеристик и проверка технического состояния генераторных установок.**

*Цель занятия:* изучение способов и приобретение практических навыков проверки технического состояния генераторов и реле регуляторов.

*Оборудование:*генератор переменного тока, реле-регулятор механического и интегрального типа, набор слесарного инструмента, ветошь, пластичная смазка Литол 24, керосин, шлифовальная бумага.

*Порядок проведения занятия:* студенты по методическим указаниям под руководством преподавателя закрепляют и углубляют знания о проверке технического состояния генераторных установок, проводят операции технического обслуживания и текущего ремонта генератора и реле-регулятора.

В результате выполнения практического занятия, студент заполняет лабораторный журнал.

### *Теоретические сведения:*

От технического состояния генератора и работающего с ним реле-регулятора зависят надежность и продолжительность работы аккумуляторной батареи и приборов освещения.

При техническом обслуживании работу генератора проверяют непосредственно на автомобиле, комбайне или тракторе, а в необходимых случаях — на контрольноиспытательном стенде путем измерения напряжения и силы тока, отдаваемого генератором.

В процессе эксплуатации **при ТО-1 и ТО-2** проверяют и регулируют натяжение приводного ремня генератора, а также крепление генератора и реле-регулятора.

**При ТО-2** очищают генератор от грязи, снимают щеткодержатель и проверяют состояние щеток, давление пружин и контактные кольца. Устраняют выявленные неисправности и продувают сжатым воздухом внутреннюю полость генератора.

При подготовке автомобиля, трактора к зимней эксплуатации при очередном ТО-2 дополнительно выполняют следующие работы. Снимают генератор, проверяют его техническое состояние и при необходимости разбирают генератор, проверяют состояние обмоток и узлов, устраняют выявленные неисправности, заменяют дефектные узлы и детали. Перед сборкой продувают сжатым воздухом корпус, ротор и другие детали. Заменяют смазку подшипников, при этом снимают защитное кольцо, промывают подшипник, заполняют его смазкой на 70 % объема полости между шариками и устанавливают кольцо на место. В закрытые подшипники смазку не добавляют. После сборки проверяют работу генератора на стенде.

Можно проверить генератор без снятия с машины путем измерения напряжения на зажимах «плюс» и «минус» генератора, а затем напряжения на «плюсе» и «минусе» регулятора при средней и большей частоте вращения двигателя.

*Последовательность выполнения практического занятия (заполнение лабораторного журнала):*

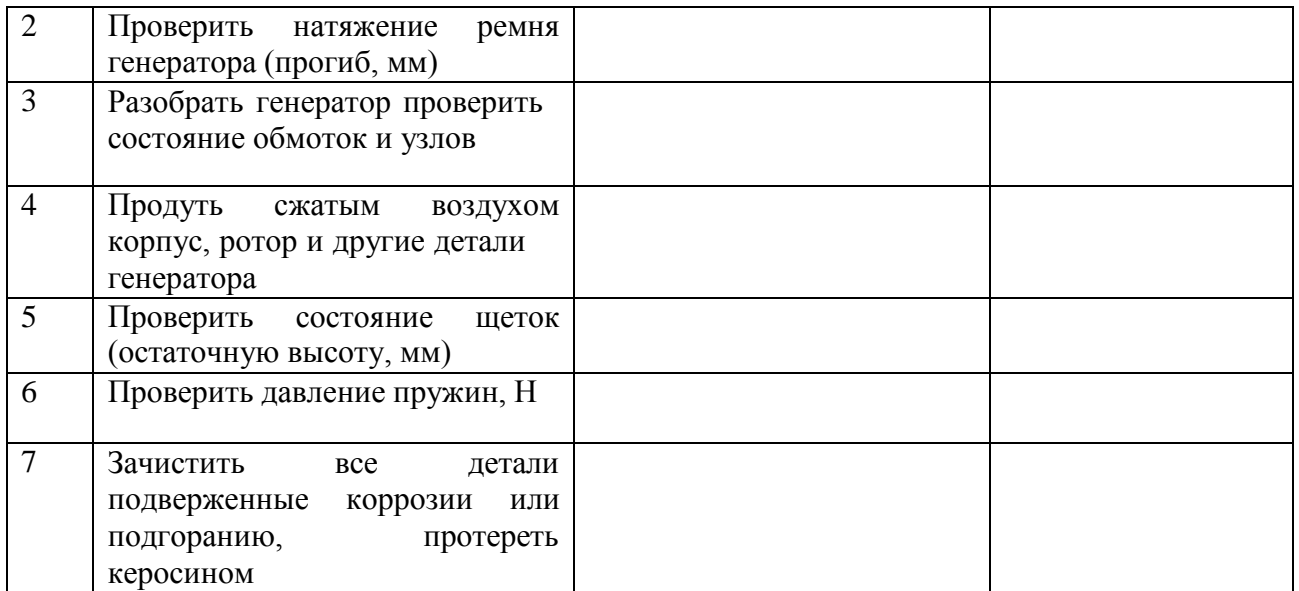

Контрольные вопросы:

1. Каковы основные причины неисправной работы генератора?<br>2. Каковы причины неисправной работы реле-регулятора?

2. Каковы причины неисправной работы реле-регулятора?

3. Как определяется неисправная работа генератора на линии? Назовите основные механические неисправности генератора.

## **Практическая работа №4 Снятие характеристик систем зажигания**

**Цель занятия:**формирование умений определять технические характеристики контактной и транзисторной системы зажигания

**Оборудование:** контактная система зажигания, транзисторная система зажигания

**Порядок проведения занятия:** студенты по методическим указаниям под руководством преподавателя закрепляют и углубляют знания о проверке технического состояния систем зажигания, проводят операции технического обслуживания и текущего ремонта систем зажигания.

В результате выполнения практического занятия, студент заполняет лабораторный журнал.

Задание для выполнения

1 Указать из каких компонентов состоит контактная система зажигания

2 Составить таблицу технических характеристик контактной системы зажигания

3 Указать из каких компонентов состоит бесконтактная транзисторная система зажигания

4 Составить таблицу технических характеристик транзисторной системы зажигания Оформить отчет по работе по прилагаемой схеме

**Отчет**

Фамилия, имя обучающегося

Группа №

Дата проведения работы

Тема работы:

Выполнение задания

1 Указать из каких элементов состоит контактная система зажигания

2Составить таблицу технических характеристик контактной системы зажигания

## **Технические характеристики контактной системы зажигания**

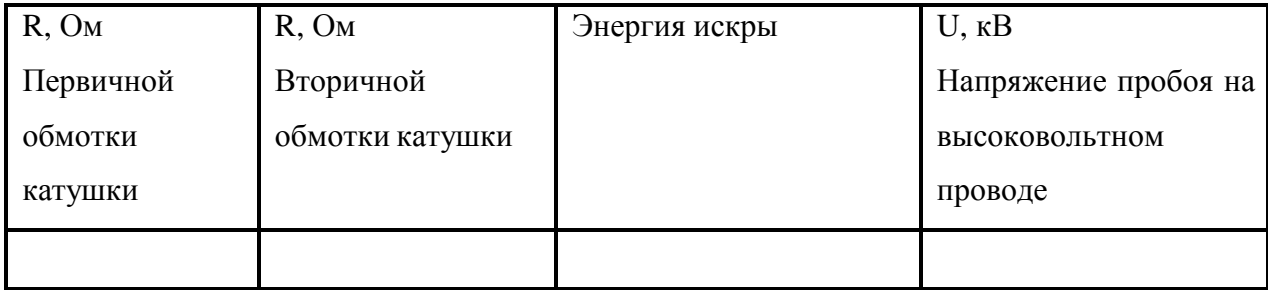

3 Указать из каких компонентов состоит бесконтактная транзисторная система зажигания

4 Составить таблицу технических характеристик бесконтактно-транзисторной системы зажигания

## **Технические характеристики транзисторной системы зажигания**

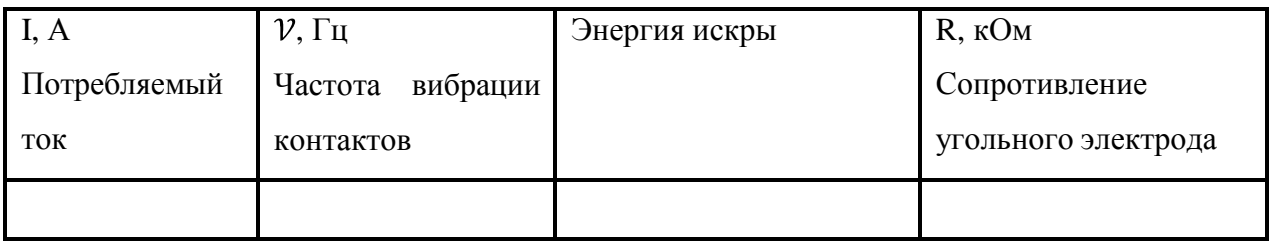

Контрольные вопросы

1 Укажите каким образом устранили недостатки КТСЗ, применив БТСЗ.

- 2 Назовите типы генераторных датчиков в БТСЗ?
- 3 Укажите из чего состоит БТСЗ с магнитоэлектрическим датчиком?
- 4 Укажите из чего состоит магнитоэлектрический датчик?
- 5 Объясните принцип работы магнитоэлектрического датчика.

### **Практическая работа №5**

### **Проверка технического состояния приборов систем зажигания**

Цели: формирование умений определять техническое состояние приборов систем зажигания

Задание для выполнения

1 Составить карту проверки приборов контактной системы зажигания

2 Составить карту проверки приборов контактно-транзисторной системы зажигания

3 Составить карту проверки приборов бесконтактно-транзисторной системы зажигания

Оформить отчет по работе по прилагаемой схеме

## **Отчет**

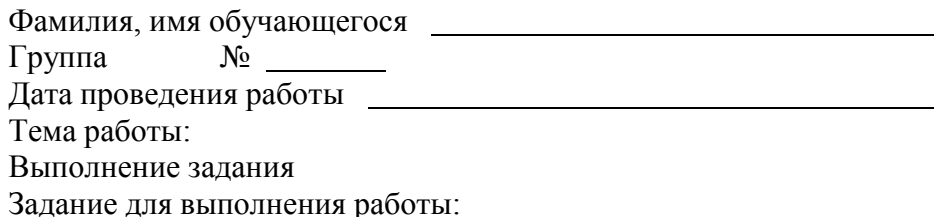

1 Составить карту проверки приборов контактной системы зажигания

### **Технологическая (инструкционная) карта на выполнение проверки состояния**

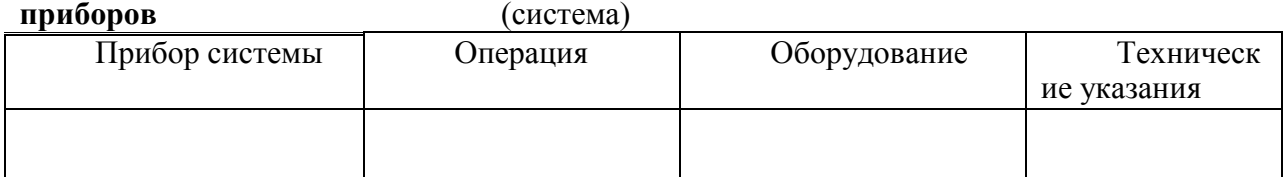

2 Составить карту проверки приборов контактно-транзисторной системы зажигания **Технологическая (инструкционная) карта на выполнение проверки состояния**

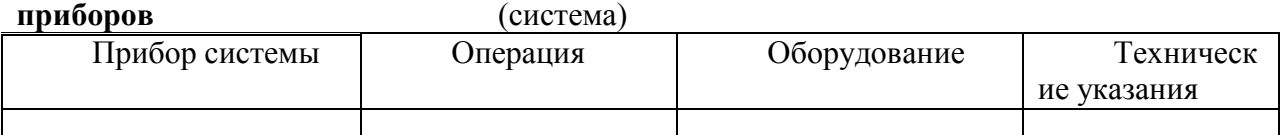

3 Составить карту проверки приборов бесконтактно-транзисторной системы зажигания

#### **Технологическая (инструкционная) карта на выполнение проверки состояния** приборов

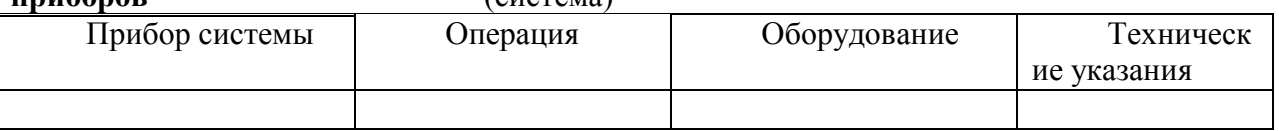

Контрольные вопросы

1 Указать для чего необходима поверка технического состояния приборов системы зажигания.

2 Указать за счет чего увеличено максимальное вторичное напряжение в электронной системе зажигания.

3 Объяснить почему при уменьшении шунтирующего сопротивления Rm в системе с катушкой Б – 114 максимальное вторичное напряжение понижается сильнее чем в других системах.

4 Объяснить почему в экранированных системах зажигания недопустимо удаление

## **Практическая работа №6 Испытание стартера, снятие его характеристик**

Цели: формирование умений испытывать и определять технические характеристики стартера

Задание для выполнения

1 Описать процессы испытания стартера на холостом ходу и в режиме полного торможения.

2 Составить таблицу технических характеристики стартеров используемых на отечественных автомобилях

Оформить отчет по работе по прилагаемой схеме

Фамилия, имя обучающегося

Группа №

Дата проведения работы

Тема работы:

Выполнение задания

Заполните технологическую карту

1 Описать процессы испытания стартера на холостом ходу и в режиме полного торможения.

2 Составить таблицу технических характеристики стартеров используемых на отечественных автомобилях

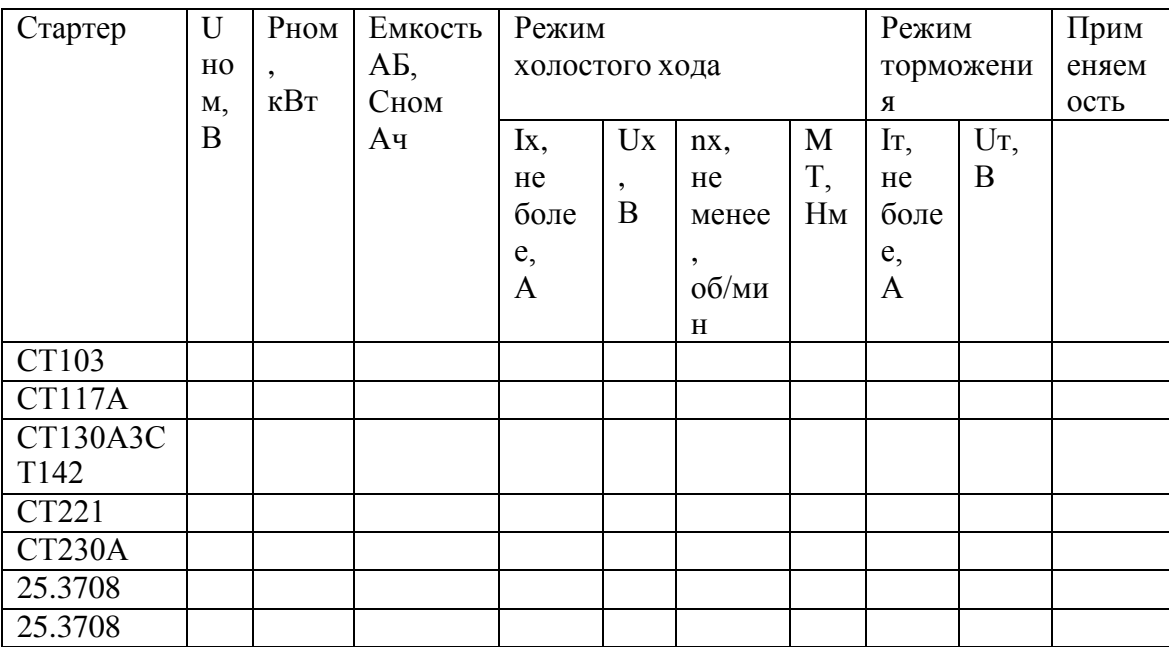

## **Технические характеристики стартеров**

Контрольные вопросы

1 Объясните для чего служит стартер, устройство и принцип его работы.

2 Указать как производится включение приводной зубчатой шестерни стартера с венцом маховика.

3 Указать для чего предназначена, как работает и как устроена муфта свободного хода.

4 Объяснить как осуществляется включение стартера в электрическую цепь.

## **Практическая работа №7 Проверка контрольно-измерительных приборов**

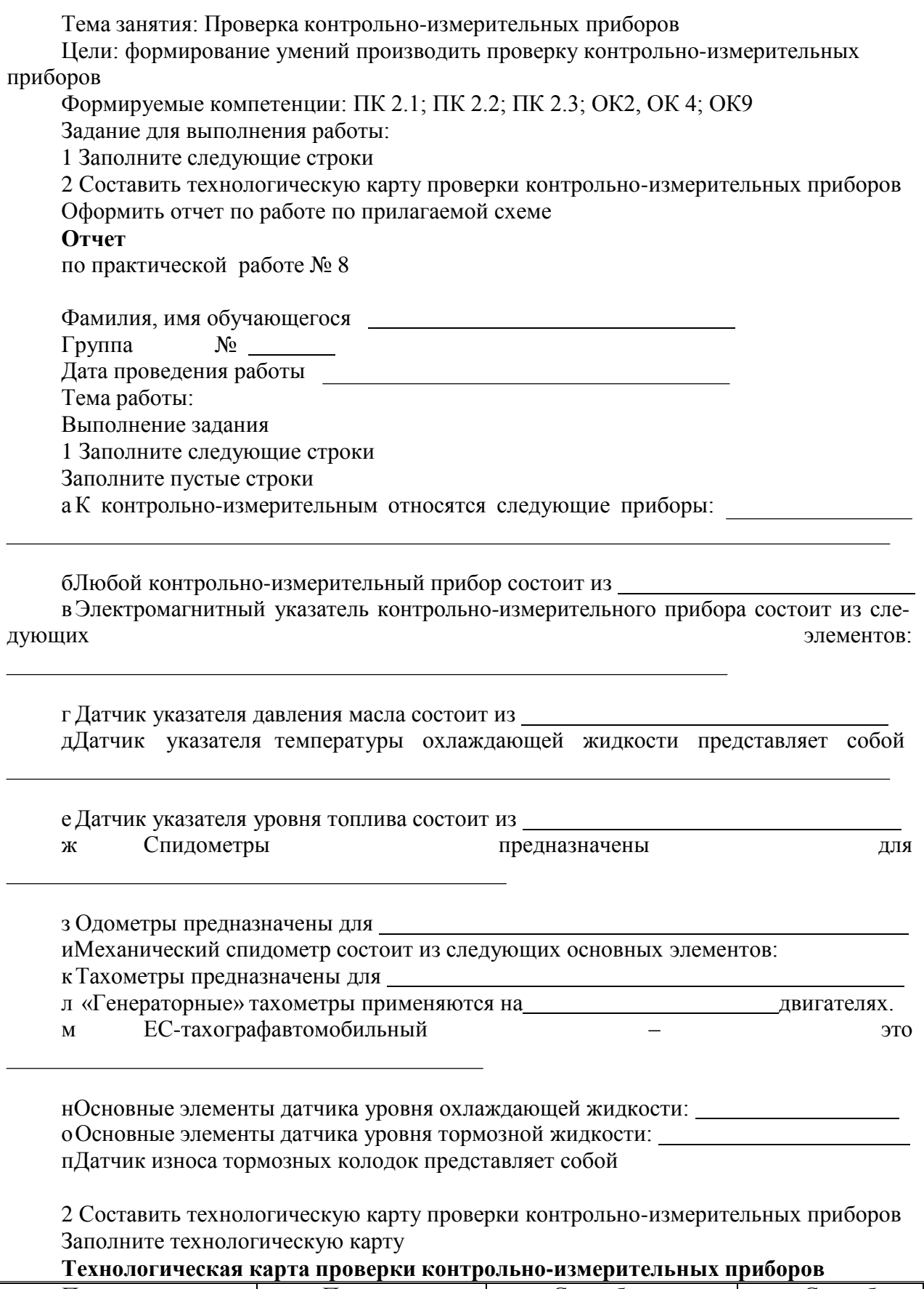

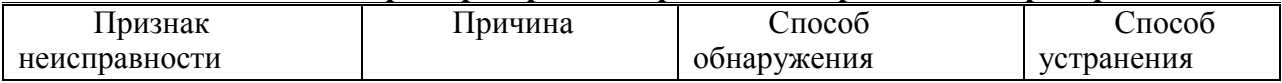

## **Практическая работа №8**

## **Проверка технического состояния стеклоочистителей, стеклоомывателей и др. вспомогательного оборудования**

Цели: формирование умений определять причины неисправностей и способы их устранения

Задание для выполнения работы:

1Составить диагностическую карту отказов стеклоомывателей и стеклоочистителей

2Указать, как производится проверка правого комбинированного блока переключателей

Оформить отчет по работе по прилагаемой схеме

Фамилия, имя обучающегося Группа № Дата проведения работы Тема работы: Выполнение задания

Оформить отчет по работе по прилагаемой схеме

1 Составить диагностическую карту отказов стеклоомывателей и стеклоочистителей

### **Диагностическая карта отказов стеклоочистителей и стеклоомывателей**

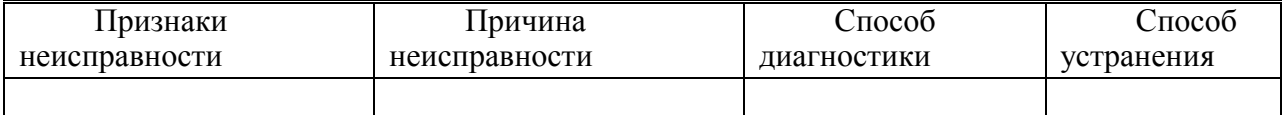

2 Указать, как производится проверка правого комбинированного блока переключателей

3 Указать порядок проведения работ при проверке стеклоочистителей и стеклоомывателей

Контрольные вопросы

1 Какого назначение и устройство стеклоочистителей

2 Какого назначение и устройство стеклоомывателей

3 Перечислите другие виды вспомогательного оборудования автомобиля.

### **Практическая работа №9 Проверка датчиков автомобильных электронных систем**

Цель работы: научиться проводить диагностику электронных систем, заполнять документацию

### **1.Общие сведения**

Под диагностикой понимают процесс определения причин исправности по ее признакам. Отметим, что на современных автомобилях иногда трудно зафиксировать и сам факт наличия неисправности.

Высокая надежность современной автомобильной электроники привела к сокращению числа простых дефектов, легко выявляемых ремонтниками на станциях техобслуживания. С другой стороны, если наблюдается неисправность, можно указать много вероятных ее причин. Это усложняет проблему диагностики современных автомобилей. Диагностирование сегодня значительно отличается, от того, что было 10— 20 лет назад.

### **Традиционные методы диагностики**

До того как электронные системы начали широко применяться на автомобилях, их электрооборудование состояло из нескольких достаточно простых и независимых систем, питаемых непосредственно от аккумуляторной батареи. Большинство электрических цепей обычно состояло из выключателя, управляющего электродвигателем или иным исполнительным механизмом, иногда через реле. Так как компонентов немного, неисправности легко определялись электрослесарем даже на незнакомых ранее моделях автомобилей. Простые по конструкции элементы проверялись с помощью контрольной лампы или мультиметра (вольтметр, амперметр, омметр в одном корпусе). Более сложные элементы, такие, как реле, проверялись подстановкой в цепь заведомо исправного такого же элемента.

Этот подход имел свои преимущества, т. к. требовалось недорогое диагностическое оборудование для электрослесаря, который проводил диагностику, руководствуясь только своими знаниями и опытом.

Специалисты автосервиса обучались так, чтобы полностью понимать работу и взаимодействие отдельных подсистем электрооборудования автомобиля.

### **1.2. Диагностика современных автомобилей**

В конце 70-х годов появление электронных систем впрыска и зажигания привело к необходимому пересмотру традиционной, стратегии диагностики по трем основным причинам:

• при традиционном подходе ЭБУ отключается от остальных элементов, которые затем проверяются по отдельности. Если в этих элементах дефектов не обнаруживалось, неисправным (обычно необоснованно) признавался ЭБУ. Для потребителя это оборачивалось увеличением сроков ремонта, неоправданной заменой дорогостоящих электронных блоков, значительным увеличением стоимости ремонта;

• взаимосвязь множества датчиков и ЭБУ делает невозможным для специалиста автосервиса держать в памяти полную картину взаимодействия всех элементов системы. Автозаводы снабжают службы сервиса ремонтной документацией в виде блок-схем и диагностических таблиц (часто на СD-RОМ) для облегчения поиска неисправностей, но даже и в атом случае разобраться с работой электронной системы автомобиля в целом затруднительно, особенно если обслуживаются автомобили разных производителей. Специалист должен иметь оперативный доступ к технической документации, чтобы быстро разобраться, локализовать и устранить неисправность, а также алгоритм поиска причины неисправности;

• электропроводка старых автомобилей обычно была связана с сигналами 2-х уровней: масса или напряжение аккумулятора. В современных автомобилях по жгутам передаются сложные двоичные и аналоговые сигналы между датчиками, ЭБУ, исполнительными механизмами и т. д. Традиционные контрольная лампа и мультиметр в этом случае почти бесполезны и могут даже нанести повреждение электронным цепям.

Быстрое распространение в 80-х годах более сложных электронных систем управления двигателем создало потребность в новых методиках диагностики, новом диагностическом оборудовании, значительном объеме сервисной информации. Большое количество различных типов ЭБУ приводит к потребности обеспечить быстрый доступ к технической информации по каждой конкретной модели автомобиля.

Для удовлетворения этих потребностей были разработаны новые диагностические средства: бортовые (устанавливаемые на автомобиле, являющиеся частью ЭБУ) и небортовые. Условно их можно подразделить на три категории:

• стационарные (стендовые) диагностические системы. Они не подключаются к бортовому ЭБУ и, таким образом, независимы от бортовой диагностической системы автомобиля. Эти устройства обычно диагностируют системы впрыска – зажигания, их часто называют-мотор-тестерами. По мере усложнения автомобильной электроники расширяются и функциональные возможности стационарных систем, т. к. теперь необходимо диагностировать не только управление двигателем, но и тормозные системы, активную подвеску и т.д.;

• бортовое диагностическое программное обеспечение, которое позволяет индицировать неисправности соответствующими кодами. Программное обеспечение ЭБУ содержит процедуры, которые записывают в память регистратора коды неисправностей. При обнаружении неисправности ЭБУ включает и выключает в определенной последовательности световой индикатор на приборном щитке. Световой сигнал можно расшифровать по справочным таблицам кодов неисправностей;

• бортовое диагностическое программное обеспечение, для доступа к которому требуется специальное дополнительное диагностическое устройство. Портативный диагностический тестер (сканер) подключается через специальный разъем на автомобиле к конкретному ЭБУ или всей электронной системе. Контролируемые параметры и коды неисправностей считываются непосредственно с ЭБУ и интерпретируются специалистами сервиса.

## **2. Порядок проведения диагностики**

Диагностика неисправностей в электронных системах управления автомобиля проводится обычно в такой последовательности.

### **Шаг 1. Подтверждение факта наличия неисправности**

Требуется убедиться, что неисправность реально существует. Если водитель неверно интерпретирует нормальные реакции автомобиля в каких-то обстоятельствах, ему следует это объяснить. Полезным источником информации является сам водитель (владелец) у которого надо уточнить условия возникновения неисправности:

- какова была забортная температура;
- прогрет ли двигатель;

• проявляется ли неисправность при трогании с места, ускорении или при постоянной скорости движения;

• какие предупреждающие индикаторы на панели приборов при этом включаются;

• какие и когда выполнялись на автомобиле сервисные или ремонтные работы;

• пользовался ли автомобилем кто-либо другой.

### **Шаг 2. Внешний осмотр и проверка узлов,**

### **блоков и систем автомобиля**

Проведение осмотра и предварительной проверки при диагностике необходимо. По оценкам экспертов, 10-30% неисправностей на автомобиле выявляются таким путем.

До проведения диагностики неисправностей в системе управления двигателем важно устранить очевидные неисправности, такие как:

- утечка топлива, масла, охлаждающей жидкости;
- трещины или неподключения вакуумных шлангов;
- коррозия контактов аккумуляторной батареи;
- нарушение электрических соединений в контактных разъемах;
- необычные звуки, запахи, дым;

• засорение воздушного фильтра и воздуховода (при длительном простое автомобиля зверьки могут делать там гнезда или запасы корма).

Необходимо также провести предварительную проверку всех функциональных устройств. На этом этапе следует определить, что исправно и что неисправно, для чего поочередно включаются и выключаются все подсистемы.

При этом следует обратить внимание на признаки предыдущих ремонтов – всегда есть риск, что при ремонте что-то забыли подключить или неправильно соединили.

### **Шаг 3. Проверка технического состояния подсистем**

• Проверка уровня и качества моторного масла.

1. Уровень масла должен быть в пределах нормы.

2. Если масло на щупе вспыхивает или горит, то в масле присутствует бензин и его пары через систему вентиляции картера излишне обогащают топливовоздушную смесь (ТВ-смесь).

3. Если на разогретой поверхности (например, на выпускном коллекторе) масло кипит или пузырится, в нем содержится влага.

4. Разотрите каплю масла в пальцах, убедитесь, что в нем нет абразивных частиц.

• Уровень охлаждающей жидкости и ее качество.

Правильное функционирование системы охлаждения двигателя очень важно для его нормальной работы. При перегреве неизбежно возникают проблемы;

1. Уровень охлаждающей жидкости должен быть в пределах нормы. Проверяется он при холодном двигателе. В рабочем режиме при попытке снять крышку радиатора горячая (температура выше 100 °С) охлаждающая жидкость под давлением выплескивается наружу и может причинить ожоги.

2. Перед зимней эксплуатацией с помощью гидрометра определяются точки кипения и замерзания охлаждающей жидкости, т. е. правильность концентрации антифриза.

3. При работе под давлением неисправная система охлаждения двигателя дает утечку охладителя. В местах протечек обычно видны потеки: серо-белые, ржавые, зеленоватые от антифриза.

4. Если в радиаторе оказываются холодные секции, значят, они засорены.

5. Проверяется работа реле вентилятора, двигателя электро-вентилятора; натяжение приводного ремня водяного насоса.

• Тест с листом бумаги.

Возьмите лист бумаги размером 7,5х2,5 см (например, долларовую купюру, как советуют на автосервисах США) и поднесите к выхлопной трубе автомобиля с прогретым двигателем на холостых оборотах на расстояние примерно 2,5

см (рис. 1). Бумага должна равномерно отталкиваться от трубы потоком выхлопных газов. Если листок иногда движется обратно к трубе, вероятные причины следующие:

### **Рис. 1. Тест с листом бумаги**

— Прогар клапанов в одном иди нескольких цилиндрах;

— пропуски воспламенения из-за обедненной смеси, что бывает при холодном двигателе;

негерметичность выпускной системы.

• Уровень топлива в баке.

Убедитесь, что бак заполнен бензином не менее чем на четверть, в противном случае грязь и вода со дна могут быть закачаны в топливную систему.

• Напряжение аккумуляторной батареи.

Напряжение должно быть не менее 12,4 В и в пределах 13,5–15,0 В при работе генератора. Понижение напряжения на аккумуляторной батарее вызывает:

• увеличение расхода топлива, т. к. ЭБУ двигателя компенсирует снижение напряжения питания увеличением продолжительности открытого состояния форсунок;

• увеличение оборотов холостого хода. ЭБУ, таким образом ускоряет заряд аккумулятора.

• Исправность электроискрового зажигания.

Исправность системы зажигания проверяют с помощью высоковольтного разрядника (тестера зажигания), который подключают к высоковольтному проводу на свече и при этом прокручивают двигатель. Проверка искрообразования на стандартной свече при атмосферном давлении не показательна. В цилиндре двигателя искровой пробой на свече происходит под давлением, что при атмосферном давлении в тестере имитируется увеличением длины искрового промежутка до 19 мм. Для пробоя система зажигания должна выдать напряжение 25-30 кВ.

• Тест определения баланса мощности.

Предварительно проверяется давление топлива в системе топливоподачи. Затем отключением свечного провода поочередно в двигателе выключают по одному цилиндру. Если при выключении цилиндра обороты двигателя изменились на меньшую величину, чем для остальных, то в данном цилиндре имеется неисправность.

Тестирование производится на холостом ходу, при этом нужно отключить систему стабилизации оборотов холостого хода. Для этого используются указания из технической документации производителя.

Для предотвращения пробоя вторичной обмотки катушки зажигания отсоединенный высоковольтный провод со свечи зажигания должен быть заземлен.

• Некоторые полезные замечания.

Многие дилерские и независимые организации автосервиса оценивают диагностические и ремонтные работы повременно по ставке более \$60 за час (для США). Чтобы счет клиенту остался в разумных пределах, диагностика и ремонт должны быть выполнены быстро и методично. Целесообразно сразу заменить детали подлежащие периодической замене при эксплуатации: свечи, воздушный и масляный фильтры, крышку распределителя и бегунок (если имеются). Опыт показывает, что нередко причинами неисправностей, иногда непостоянных, бывают частично засорившийся фильтр или треснувшая свеча. Например, причиной остановки двигателя сразу после запуска может являться засорение выпускной системы. На обнаружение этого факта тратятся часы. Что-бы быстро проверить версию о засорении системы отвода выхлопных газов, следует снять датчик кислорода, тогда через его отверстие в стенке выпускного коллектора будут проходить выхлопные газы.

Следует помнить, что за сложной бортовой электроникой не всегда видны простейшие неполадки в реальном автомобиле. Ниже приведен пример такому факту. Владелец современного автомобиля с впрыском топлива жалуется на появление пропусков и остановку двигателя при скорости движения выше 70 км/час. В автосервисе на поиск неисправностей потратили немало времени: заменили ротор и крышку распределителя, свечи, высоковольтные провода, воздушный и топливный фильтры, модуль зажигания. Каждая из замен немного улучшала работу двигателя, но в целом ситуация не изменялась. Проверили работу системы зажигания и подачи топлива во время езды, но ничего не обнаружили.

После ездовых испытаний загорелся индикатор низкого уровня топлива в баке и техник долил 20 литров бензина в бак. Двигатель заработал лучше, а затем и совершенно нормально.

Выяснилось, что владелец всегда держал бак почти пустым, заливая топлива на небольшую сумму. Топливо на дне бака было перемешано с грязью и конденсатом и имело низкое качество.

Бак очистили, полностью заправили, автомобиль вернули владельцу, очень довольному, что наконец-то он нашел специалистов, которые смогли исправить его автомобиль.

### **Шаг 4. Работа с сервисной документацией.**

### **Считывание диагностических кодов**

оценкам производителей, до 30% случаев неисправностей автомобилей обнаруживается и исправляется на основе информации в виде указаний, предположений, диагностических карт в руководствах по техническому обслуживанию и ремонту. Перед использованием документации следует точно знать:

модель, год выпуска, тип двигателя и трансмиссии, постоянная или непостоянная это неисправность.

В памяти компьютера ЭБУ (в регистраторе неисправностей) сохраняются как коды постоянных (текущих) неисправностей, так и тех, которые были обнаружены ЭБУ, но в данный момент не проявляются – это непостоянные (однократные, исторические) коды. Коды и постоянных и непостоянных неисправностей, которые по сути дела являются диагностическими кодами, называются кодами ошибок или кодами несисправностей. Но строго говоря, это не одно и тоже. Если при возникновении какой-либо неисправности (постоянной или непостоянной) врегистратор неисправности записывается строго однозначный код, то такой диагностический код может быть назван ―кодом неисправности‖ . Такой код возникает под прямым непосредственным воздействием конкретной неисправности и присущий только ей. Но некоторые неисправности воздействуют на Систему самодиагностики не прямо, а опосредованно, через изменения параметров в ЭБУ. Такие неисправности не имеют своего прямого кода для фиксации в регистраторе, но как и любые другие неисправности, вызывают нарушение штатного (стандартного) режима работы контроллируемой системы; Как следствие в регистратор неисправностей, записывается код сбоя в системе, который и называется ―кодом ошибки‖ . Как правило, код ошибки указывает на несколько возможных неисправностей и в разных подсистемах (или устройствах) управления.

В современных электронных системах автоматического управления причинноследственные связи между непостоянными неисправностями и диагностическими кодами не всегда однозначны, и поэтому, коды фиксируемые в ЭБУ на непродолжительное время (на несколько циклов ―пуск-останов ДВС‖ ) боле( полно соответствуют кодам ошибок. Однако, следует отметить, что общепринятой (стандартной) терминологии для обозначения типов диагностических кодов пока не разработано.

## **Шаг 5. Просмотр параметров с помощью сканера**

Сканер – это миниатюрный переносной прибор, обычно с дисплеем на жидких кристаллах.

Все автомобили GeneralMotors и Chrysler с 1981 г. позволяют просматривать параметры режима двигателя с помощью сканера, подключенного к диагностическому разъему.

Параметров много, и просматривать их все подряд бессмысленно, сообщения типа ―это значение .неверно‖ сканер все равно не выдаст. Нужно или следовать какомуто плану, например диагностической карте, или просмотреть наиболее информативные о работе двигателя параметры:

• убедиться, что для холодного двигателя температура охлаждающей жидкости и воздуха во впускном коллекторе одинаковая

• клапан регулятора оборотов холостого хода должен быть открыт на допустимое число шагов (или %);

• сигнал с датчика кислорода должен опускаться ниже уровня 200 мВ, подниматься выше 700 мВ, фронты непологие, частота не менее 4 Гц.

### **Шаг 6. Локализация неисправности на уровне подсистемы или цилиндра**

Это наиболее трудоемкая часть диагностирования, т. к. необходимо выполнить следующие процедуры:

• разобраться с диагностическими картами и технической документацией;

• применить рекомендованную аппаратуру и методику диагностики;

• просмотреть изменение коэффициентов коррекции подачи топлива, сделанные ЭБУ при разных режимах работы двигателя;

• произвести анализ состава выхлопных газов;

• произвести тест баланса мощности по цилиндрам.

Шаг 7. Ремонт

Ремонт или замена каких-либо деталей и систем производится согласно инструкциям производителя. Если после замены неисправность сохраняется, приходится повторить все процедуры еще раз. В конце концов должен быть получен детальный ответ на вопрос, почему же произошла эта неисправность.

Шаг 8. Проверка после ремонта и стирание кодов

### **ошибок из памяти ЭБУ**

1. В испытательной поездке следует убедиться, что неисправность устранена и не возникли новые из-за ремонта.

2. Согласно, процедуре, рекомендованной производителем, стираются коды ошибок в ЭБУ, в противном случае компьютер может ложно учитывать их при управлении двигателем.

3. Настройки в памяти радиоприемника, маршрутного компьютера и т. д. должны быть сохранены или восстановлены.

### **3. Поиск неисправностей**

При поиске неисправностей следует придерживаться следующих принципов.

**Принцип 1.** Обедненная топливовоздушная смесь (ТВ-смесь) чаще является причиной ухудшения ездовых характеристик, чем богатая.

Обедненная ТВ-смесь:

• горит медленно с высокой температурой;

• может вызывать обратную вспышку;

• обычно возникает при утечке вакуума.

Богатая ТВ-смесь:

• горит быстро и с пониженной температурой;

• увеличивает расход топлива, выхлопные газы становятся черными;

• может привести к закоксованию свечей, ездовые характеристики при этом ухудшаются.

**Принцип 2.** Сначала всегда проверяется выходной сигнал контролируемого устройства. Если выходной сигнал контролируемого устройства (например, катушки зажигания) нормальный, то питание, ―земля‖ и само контролируемое устройство исправны, Если выходной сигнал не соответствует норме, то входной сигнал, питание,

―земля‖ или само контролируемое устройство могут быть неисправны. Естественно, не следует заменять контролируемое устройство, не убедившись в исправности питания.

**Принцип 3.** В первую очередь проверяются .подсистемы, характеристики которых должны ухудшаться по мере эксплуатации. До проведения дорогостоящих диагностических работ следует убедиться в исправности или заменить подсистемы с ограниченным сроком службы. К таковым относятся: топливный и воздушный фильтры, свечи, бегунок и крышка распределителя, высоковольтные провода и т. п.

**Принцип 4.** Проверяются разъемы и соединители, их контакты не должны быть погнуты или окислены.

**Принцип 5.** Измеряется напряжение питания на контактах контролируемого устройства. На выводе, подключенном к ―земля‖ , напряжение не должно превышать 0,2 В.

**Принцип 6.** В двигатель должно подаваться чистое топливо в достаточном количестве. Засоренные фильтры, согнутые шланги способны вызывать ухудшение ездовых характеристик, часто непостоянное. Измерением только давления топлива в системе не обойтись, следует убедиться еще в его нормальном расходе через форсунки.

## **Основная литература:**

**1. Пузанков, А.** Г. Автомобили: Устройство автотранспортных средств : учебник для студ. учреждений сред.проф. образования / А.Г. Пузанков. - 10-е изд., стер. - М.: Издательский центр «Академия», 2019. — 560 с. — (Профессиональное образование). — ISBN 978-5-4468-8324-0. — Текст : электронный // ЭБС Академия [сайт]. — URL[:https://www.academia-moscow.ru/reader/?id=413937](https://www.academia-moscow.ru/reader/?id=413937)— **ЭБС Академия**

**2. Карагодин, В.И.** Ремонт автомобилей и двигателей **:** учебник для студ. учреждений сред.проф. образования / В.И. Карагодин, Н.Н.Митрохин. - 13-е изд., стер. - М.: Издательский центр «Академия», 2017. — 496 с. — (Профессиональное образование). — ISBN 978-5-4468-4092-2. — Текст : электронный // ЭБС Академия [сайт]. — URL[:https://www.academia-moscow.ru/reader/?id=228109](https://www.academia-moscow.ru/reader/?id=228109)— **ЭБС Академия**

**3. Туревский, И. С.** Электрооборудование автомобилей : учебное пособие / И.С. Туревский. — Москва : ФОРУМ : ИНФРА-М, 2020. — 368 с. — (Среднее профессиональное образование). - ISBN 978-5-8199-0697-2. - Текст : электронный. - URL: [https://znanium.com/catalog/product/1066635-](https://znanium.com/catalog/product/1066635)**ЭБС Znanium**

**4. Михеева, Е.В.** Информационные технологии в профессиональной деятельности**:** учебник для студ. учреждений сред.проф. образования / Е.В. Михеева, О.И.Титова. - 3-е изд., стер. - М.: Издательский центр «Академия», 2019. — 416 с. — (Профессиональное образование). — ISBN 978-5-4468-8675-3. — Текст : электронный // ЭБС Академия [сайт]. — URL[:https://www.academia-moscow.ru/reader/?id=427881](https://www.academia-moscow.ru/reader/?id=427881)— **ЭБС Академия**

**5. Епифанов, Л. И.** Техническое обслуживание и ремонт автомобилей : учебное пособие / Л.И. Епифанов, Е.А. Епифанова. — 2-е изд., перераб. и доп. — Москва : ИД «ФОРУМ» : ИНФРА-М, 2020. — 349 с. — (Среднее профессиональное образование). - ISBN 978-5- 8199-0704-7. - Текст : электронный. - URL:<https://znanium.com/catalog/product/1061852> - **ЭБС Znanium**

**6. Стуканов, В. А.** Основы теории автомобильных двигателей и автомобиля : учебное пособие / В. А. Стуканов. — Москва : ФОРУМ : ИНФРА-М, 2020. — 368 с. — (Среднее профессиональное образование). - ISBN 978-5-8199-0770-2. - Текст : электронный. - URL: <https://znanium.com/catalog/product/1084885> - **ЭБС Znanium**

## **Дополнительная литература :**

**1. Стуканов, В. А.** Автомобильные эксплуатационные материалы. Лабораторный практикум : учебное пособие / В.А. Стуканов. — 2-е изд., перераб. и доп. — Москва : ФОРУМ : ИНФРА-М, 2020. — 304 с. — (Среднее профессиональное образование). - ISBN 978-5-8199-0722-1. - Текст : электронный. - URL: [https://znanium.com/catalog/product/1057213-](https://znanium.com/catalog/product/1057213) **ЭБС Znanium**

**2.Власов, В. М.** Техническое обслуживание и ремонт автомобилей : учебник для студ. учреждений сред.проф. образования / В.М. Власов, С.В.Жанказиев, С.М.Круглов; под ред. В.М.Власова. - 14-е изд., стер. - М.: Издательский центр «Академия», 2018. — 432 с. — (Профессиональное образование). — ISBN 978-5-4468-6553-6. — Текст : электронный // ЭБС Академия [сайт]. — URL[:https://www.academia-moscow.ru/reader/?id=358901](https://www.academia-moscow.ru/reader/?id=358901)— **ЭБС Академия**

**3. Пехальский, А.П.** Устройство автомобилей и двигателей : учебник для студ. учреждений сред.проф. образования / А.П. Пехальский, И.А.Пехальский. - 3-е изд., стер. - М.: Издательский центр «Академия», 2019. — 576 с. — (Профессиональное образование). — ISBN 978-5-4468-8750-7. — Текст : электронный // ЭБС Академия [сайт]. — URL[:https://www.academia-moscow.ru/reader/?id=346192](https://www.academia-moscow.ru/reader/?id=346192)— **ЭБС Академия**
**4. Пехальский, А.П.** Техническое обслуживание и ремонт электрооборудования и электронных систем автомобилей : учебник для студ. учреждений сред.проф. образования / А.П. Пехальский, И.А.Пехальский. - 1-е изд., стер. - М.: Издательский центр «Академия», 2018. — 304 с. — (Профессиональное образование). — ISBN 978-5-4468- 7608-2. — Текст : электронный // ЭБС Академия [сайт]. — URL[:https://www.academia](https://www.academia-moscow.ru/reader/?id=358901)[moscow.ru/reader/?id=358901](https://www.academia-moscow.ru/reader/?id=358901)— **ЭБС Академия**

**5. Туревский, И. С.** Техническое обслуживание автомобилей зарубежного производства : учебное пособие / И.С. Туревский. — Москва : ФОРУМ : ИНФРА-М, 2020. — 208 с. — (Среднее профессиональное образование). - ISBN 978-5-8199-0758-0. - Текст : электронный. - URL: <https://znanium.com/catalog/product/1061225> - **ЭБС Znanium**

**6. Кузнецов, А.С.** Слесарь по ремонту автомобилей (моторист) учебник для студ. учреждений сред.проф. образования / А.С. Кузнецов. - 11-е изд., стер. - М.: Издательский центр «Академия», 2017. — 304 с. — (Профессиональное образование). — ISBN 978-5- 4468-7361-6. — Текст : электронный // ЭБС Академия [сайт]. — URL[:https://www.academia-moscow.ru/reader/?id=370259](https://www.academia-moscow.ru/reader/?id=370259)— **ЭБС Академия**

**7. Виноградов, В.М.** Технологические процессы технического обслуживания и ремонта автомобилей : учебник для студ. учреждений сред.проф. образования / В.М. Виноградов. - 1-е изд., стер. - М.: Издательский центр «Академия», 2018. — 256 с. — (Профессиональное образование). — ISBN 978-5-4468-7427-9. — Текст : электронный // ЭБС Академия [сайт]. — URL[:https://www.academia-moscow.ru/reader/?id=346280](https://www.academia-moscow.ru/reader/?id=346280)— **ЭБС Академия**

**8. Вереина, Л. И.** Металлообработка: справочник : учебное пособие / Л.И. Вереина, М.М. Краснов, Е.И. Фрадкин ; под общ.ред. Л.И. Вереиной. — Москва :ИНФРА-М, 2020. — 320 с. — (Высшее образование:Бакалавриат). - ISBN 978-5-16-004952-6. - Текст : электронный. - URL: <https://znanium.com/catalog/product/1082927> **- ЭБС Znanium**

## **Периодические издания**:

1. За рулем : науч.-популярный журн. / учредитель и изд. : ООО Редакция журнала «За рулем». - 1972 - . – Москва, 2016. – Ежемес. – ISSN 0321-4249. – Текст : непосредственный.

2. Автомобиль и Сервис : первый автосервисный журн. / учредитель и изд. : Редакция журнала «Автомобиль и Сервис». – 1997 - . – Москва , 2020 - . – Ежемес. – Текст : непосредственный.

3. Автотранспорт: эксплуатация, обслуживание, ремонт : производ.-тех. журнал / учредитель и изд. : Издательский дом " Панорама&quot. – 2003 - . - Москва : Трансиздат, 2020 - . – Ежемес. – ISSN 2074-6776. – Текст : непосредственный.

4. Технология металлов : науч. – техн. журн. / учредитель : [ООО "Наука и Технологии"](https://www.elibrary.ru/org_profile.asp?id=18688). – 1998 - . – Москва, 2016. – Ежемес. – ISSN 1684-2499. - Текст : непосредственный.

## **Интренет-ресурсы:**

1. Единое окно доступа к образовательным ресурсам – Режим доступа: [http://window.edu.ru](http://window.edu.ru/)

2. Научно-техническая библиотека СГИУ - Режим доступа: <http://library.sibsiu.ru/>

3. Обучающие курсы по развитию дополнительных навыков по работе с металлом - Режим доступа [:www.steeluniversity.org](http://www.google.com/url?q=http%3A%2F%2Fwww.steeluniversity.org&sa=D&sntz=1&usg=AFQjCNHeCTW9X2shZ960ajFwj6xYsMD-Rg)

4..Постановление Правительства Российской Федерации от 11.04.2001 №290 «Об утверждении правил оказания услуг (выполнения работ) по техническому обслуживанию и ремонту автомототранспортных средств» (с изменениями и дополнениями (последнее от 31.01.2017) – Режим доступа: <https://base.garant.ru/12122634/>

5.Интернет версия журнала «За рулем» – Режим доступа: [http://www.zr.ru](http://www.zr.ru/)

6. Ремонт, обслуживание, эксплуатация автомобилей – Режим доступа: [http://www.autoprospect.ru](http://www.autoprospect.ru/)

МИНИСТЕРСТВО СЕЛЬСКОГО ХОЗЯЙСТВА РОССИЙСКОЙФЕДЕРАЦИИ

ФЕДЕРАЛЬНОЕ ГОСУДАРСТВЕННОЕ БЮДЖЕТНОЕОБРАЗОВАТЕЛЬНОЕ УЧРЕЖДЕНИЕ ВЫСШЕГО ОБРАЗОВАНИЯ «РЯЗАНСКИЙ ГОСУДАРСТВЕННЫЙ АГРОТЕХНОЛОГИЧЕСКИЙ УНИВЕРСИТЕТ ИМЕНИ П.А. КОСТЫЧЕВА»

**УТВЕРЖДАЮ** 

Декан ФДП и СПО

А.С. Емельянова<br>«30» июня 2021 г.

Факультет дополнительной подготовки и среднего профессиональногообразования

# **МЕТОДИЧЕСКИЕ УКАЗАНИЯ ПО ВЫПОЛНЕНИЮ ПРАКТИЧЕСКИХЗАНЯТИЙ**

**ПМ.01 «Техническое обслуживание и ремонт автотранспортныхсредств» МДК.01.06 «Техническое обслуживание и ремонт шасси автомобилей»**

для специальности **23.02.07 «Техническое обслуживание и ремонт двигателей, систем и агрегатовавтомобилей»**

Методические указания к практическим занятиям разработаны в соответствии с требованиями:

- Федерального государственного образовательного стандарта среднего профессионального образования (ФГОС СПО) по специальности 23.02.07 Техническое обслуживание и ремонт двигателей, систем и агрегатов автомобилей», утвержденного Приказом Минобрнауки России от 9 декабря 2016 г. № 1568;

- Примерной основной образовательной программы по специальности среднего профессионального образования 23.02.07 Техническое обслуживание и ремонт двигателей, систем и агрегатов автомобилей, представленной Организацией разработчиком Федеральным государственным бюджетным образовательным учреждением высшего образования «Российский государственный агарный университет – МСХА имени К.А. Тимирязева».

Разработчик:

Кочетков А.С., преподаватель ФДП и СПО

Методические указания к практическим занятиям одобрены предметно-цикловой комиссией специальностей, входящих в перечень 50-ти наиболее востребованных и перспективных профессий и специальностей (ТОП-50) факультета дополнительного профессионального и среднего профессионального образования «30» июня 2021 г., протокол № 10.

Председатель предметно-цикловой комиссии Козлова Н.В.

### **ОБЩИЕ ПОЛОЖЕНИЯ**

Методические рекомендации по выполнению заданий на практических занятиях при освоении МДК 01.06Техническое обслуживание и ремонт шасси автомобилей в соответствии с рабочей программой курса для студентов очной формы обучения ФДП и СПО, обучающихся по специальности 23.02.07 Техническое обслуживание и ремонт двигателей, систем и агрегатов автомобилей.

Целью практических занятий является закрепление у студентов теоретических знаний об обслуживании и диагностировании автомобилей путем выполнения данных работ непосредственно в ходе лабораторных занятий. Также на лабораторных занятиях студенты ознакомляются с устройством и принципом работы различного гаражного оборудования и непосредственно наблюдают его работу в ходе занятия.

Задачей выполнения студентами данных лабораторных работ является получение практических навыков по обслуживанию и диагностированию автомобилей с применением технических средств диагностирования и современных стендов.

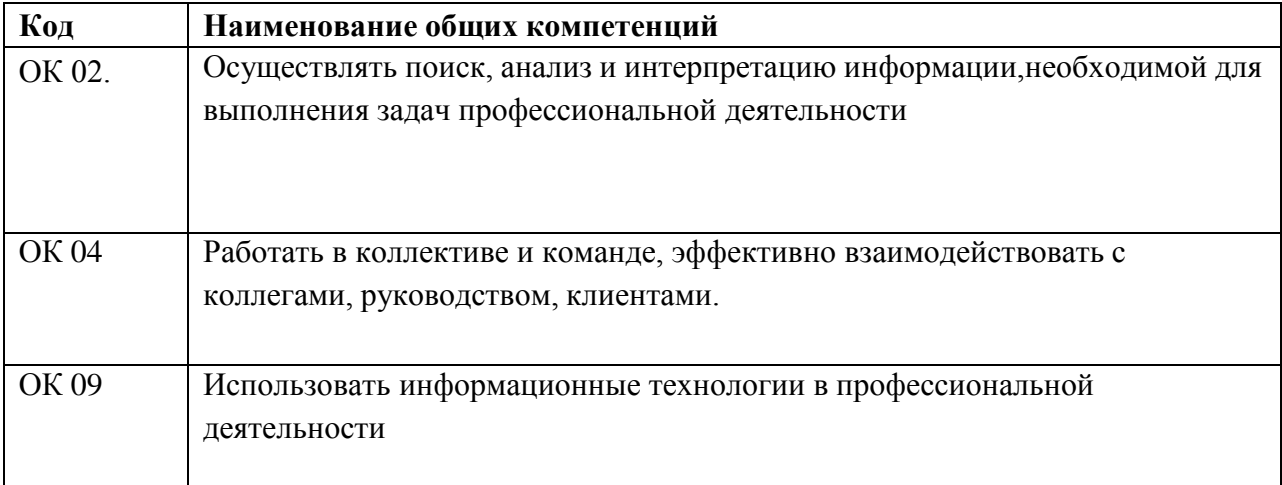

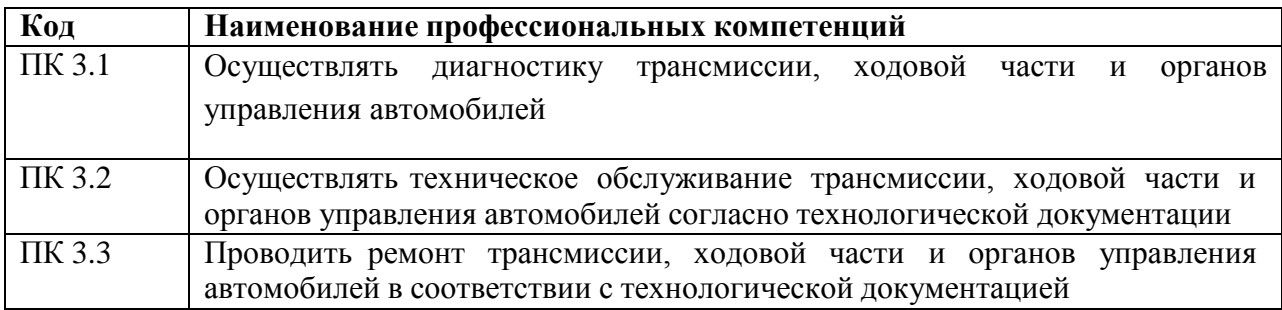

# **Перечень лабораторных работ по ПМ.01 МДК.01.06**

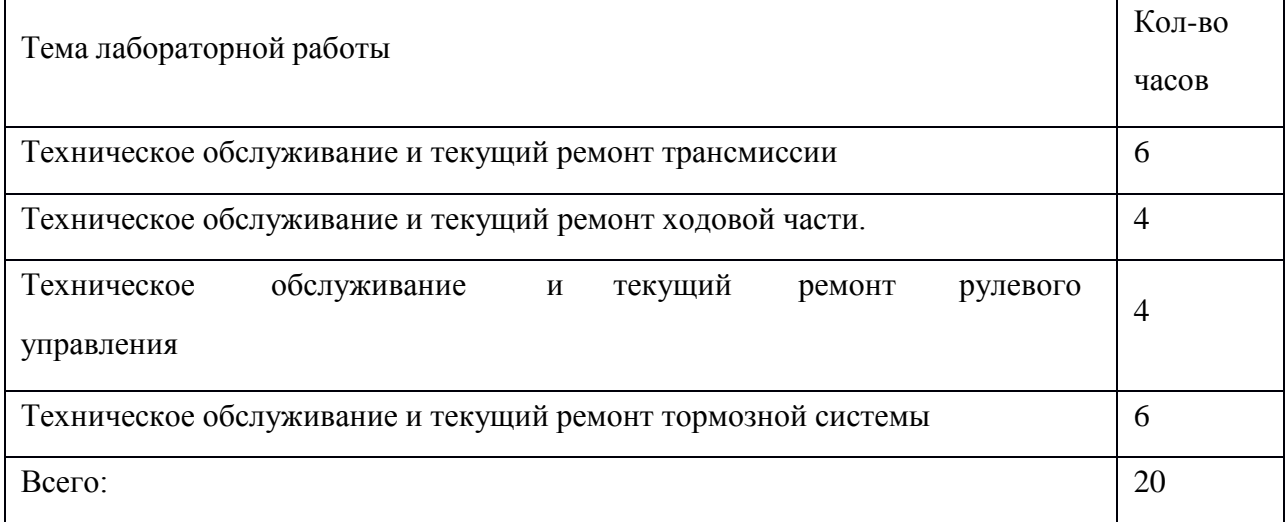

## **Критерии оценки**

Критерии оценки студентов за лабораторно - практические работы:

## **Оценка «5» ставится тогда, когда:**

- студент свободно применяет полученные знания на практике;
- не допускает ошибок при выполнении работы;
- отчет оформлен аккуратно и в соответствии с требованиями.

#### **Оценка «4» ставится:**

- студент умеет применять полученные знания на практике;
- практически безошибочно выполняет работы;

- отчет оформлен недостаточно аккуратно, но в соответствии с требованиями.

# **Оценка «3» ставится:**

- студент обнаруживает усвоение нового материала, но испытывает затруднение при его самостоятельном воспроизведении и применении на практике;

- при выполнении работ допускает ошибки;

- отчет оформлен не аккуратно или не в соответствии с требованиями.

# **Оценка «2» ставится:**

- студент не обнаруживает теоретические знания и не может выполнить практическое задание;

- отчет не оформлен.

# **Практическая работа №1 «Техническое обслуживание и ремонтагрегатов трансмиссии»**

Цели работы: Получить практические навыки выполнения общей ипоэлементной диагностики и регулировочных работ по трансмиссии.

Получить практические навыки выполнения диагностических и регулировочных работ по сцеплению и его приводу.

1. Оборудование рабочего места:

2. Люфтомер-

3. динамометр Линейка;

4. Набор ручного инструмента.Ход

работы

1. Составить конспект теоретической поддержки:

Люфтомер-динамометр

Рис. 1.1. Устройство люфтомера-динамометра: 1 – винтовой зажим; 2 – подвижные губки; 3 – фланец крестовины; 4 – жидкостный уровень; 5 – градуированная шкала; 6 – рессорный элемент динамометра; 7 – стрелка динамометра; 8 – шкала динамометра; 9 – рукоятка

Общее диагностирование трансмиссии

Общее диагностирование трансмиссии производится по суммарному люфту. Для этого затормаживается коленчатый вал двигателя и за ведущее колесо на нейтральной передаче производят поворот с усилием 15-20Н∙м в ту или другую сторону до полного исчезновения люфта. Шкалу люфтомера устанавливают на  $0^{\circ}$  и производят те же действия в другую сторону.

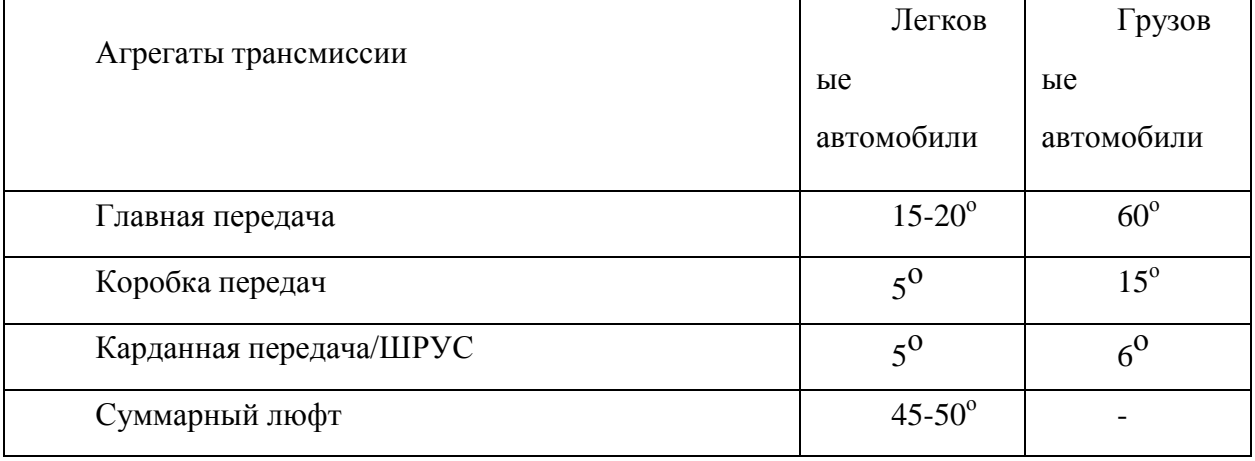

Табл.1.1. Максимальные допустимые значения люфтов трансмиссии

Суммарный люфт в агрегатах и механизмах трансмиссии автомобилей с передним приводом может быть определен при вывешивании одного из

передних колес, присоединении динамометра к гайке крепления колеса и установке угломера у колеса.

#### **Шумы и вибрации**

Повышенный шум появляется при износе зубчатых колес, подшипников и синхронизаторов, увеличении зазора между ведущим и ведомым валами, недостаточном количестве или загрязнении смазочного материала.

Стук при трогании автомобиля с места или резком увеличении нагрузки при движении автомобиля может быть вызван:

увеличением бокового зазора в зацеплении зубчатой пары главнойпередачи или дифференциала;

износом зубьев и опорных шайб сателлитов;

- ослаблением крепления шестерни к чашке дифференциала;
- износом подшипников или нарушением их регулировки;
- износом крестовин карданной передачи.

Шум шестерен при движении автомобиля со скоростью 30-60 км/ч под действием тяговой силы, создаваемой двигателем (а не накатом), свидетельствует о неправильном зацеплении шестерен (пятно контакта смещается в сторону широкой части зубьев ведомой шестерни). Шум шестерен при торможении двигателем свидетельствует о смещении пятна контакта зацепления в сторону узкой части зубьев ведомой шестерни.

Повышенные уровни вибрации и шума в заднем мосту появляются по следующим причинам:

увеличение бокового зазора в зацеплении зубчатой пары в результатеизноса их зубьев или подшипников;

- нарушение регулировки зацепления зубчатой пары по контакту;
- ослабление затяжки подшипников;
- биение вала шестерни вследствие износа подшипников;

наличие дефектов деталей дифференциала, проявляющихся при движении автомобиля по криволинейной траектории.

Произвести проверку элементов трансмиссии:

Диагностирование КПП производится по следующим параметрам:

1. Шум при работе: износ зубьев шестерен, подшипников, шлицев на шестернях и валах; низкий уровень или пониженная вязкость смазочного масла; ослабление крепления КПП к двигателю.

2. Произвольное выключение передачи: износ зубьев шестерен; ослабление или поломка пружин фиксаторов; износ выточек на ползунах переключения; износ вилок переключения передач.

3. Повышенное усилие при переключении передач: повышенная вязкость масла; загрязнение направляющих ползунов; заедание рычага переключения или фиксаторов.

4. Перегрев: низкий уровень масла; низкая вязкость масла; высокий момент затяжки подшипников КПП.

5. Большой люфт: изношены боковые поверхности зубьев.

6. Нарушение герметичности КПП: нарушение целостности прокладок и манжет; ослабление крепления крышек.

Неисправности **карданной передачи** могут заключаться в биении вала, его вибрации и появлении зазора в шарнирах.

Шум и стуки при резком изменении частоты вращения указывают на износ подшипников крестовин или шлицевого соединения валов. Стук при движении накатом на ослабление крепления или износ подшипника промежуточной опоры. Вибрации вала указывают на нарушение его балансировки или прогиб.

Карданную передачу диагностируют путем замера суммарного люфта в карданных и шлицевых соединениях в следующем порядке:

1. КПП устанавливают на нейтральную передачу, машина затормаживается основным тормозом (главная передача зажата).

2. Фланец кардана захватывается вилкой люфтомера-динамометра иизмеряют угловой люфт.

При диагностировании сцепления проверяется как работа механизма сцепления в целом, так и состояние отдельных его элементов.

8

Основными неисправностями при работе сцепления являются пробуксовка либо неполное выключение сцепления.

Рис. 2.1. Схема гидравлического привода выключения сцепления Регулировка привода сцепления заключается в настройке свободного

хода педали сцепления, и при необходимости хода муфты подшипника. То расстояние, которое проходит педаль при нажатии без особого сопротивления называется свободным ходом. Свободный ход педали можно легко измерить самостоятельно с помощью линейки. Его значение должно быть до 30-35 мм. Но если люфт будет слишком малым, сцепление будет проскальзывать. Свободный ход педали состоит из двух зазоров: расстоянием между муфтой подшипника и рычагами включения сцепления, и зазором между поршнем и толкателем главного цилиндра, который должен быть примерно 4-6 мм.

Произвести диагностирование фрикционного диска сцепления

При диагностировании фрикционного (ведомого) диска сцепления проверяются следующие параметры:

Степень износа фрикционных накладок (измеряется, насколько утоплены головки заклепок их крепления);

Отсутствие механических повреждений (не допускается наличие трещин, крошения и т.д.);

Чистота рабочей поверхности (поверхности должны быть сухими и не замасленными);

Надежность крепления фрикционных накладок (заклепочные соединения не должны болтаться);

• Надежность фиксации демпферных пружин (пружины не должны легко перемещаться в гнездах от руки; не допускается их повреждение);

Торцевое биение (не допускается торцевое биение относительно шлицевого отверстия диска более 0,5мм).

Произвести диагностирование нажимного диска сцепления

При диагностировании нажимного диска сцепления проверяются следующие параметры:

Отсутствие повреждений на рабочей поверхности (не допускается наличие глубоких задиров, забоин, явных следов износа или перегрева)

Надежность заклепочных соединений кожуха сцепления;

Целостность и исправность диафрагменных пружин (не допускаются трещины на диафрагменной; места контакта лепестков пружины с подшипником выключения сцепления должны находиться в одной плоскостии не иметь явных следов износа);

Целостность соединительных звеньев кожуха.

Произвести регулировку свободного хода педали сцепления Регулировка свободного хода проводится перемещением гайки на

резьбовой части штока. При этом изменится либо расстояние свободногохода, либо длина самого штока. После установки нужного зазора гайка затягивается контргайкой.

Сделать вывод по проделанной работе:

# **Практическая работа №2**

# **«Техническое обслуживание и текущий ремонт ходовой части»** Цели работы:

1. Изучить методику измерения зазора в ступичном подшипнике;

2. Научиться регулировать зазор в ступичном подшипнике.

3. Ознакомиться с оборудованием для установки и регулировкиуглов

установки колес;

4. Изучить методику проведения измерений и регулировки угловустановки колес.

5. Изучить методику проведения демонтажа и монтажа шин;

6. Научиться балансировать колеса;

7. Изучить методику проведения ремонта шин и камер;

8. Изучить основные неисправности шин и камер;

9. Изучить оборудование для ремонта шин и камер.

10. Изучить оборудование для балансировки и монтажа/демонтажашин

колес.

Оборудование рабочего места:

- 1. Индикатор часового типа с кронштейном;
- 2. Динамометрический ключ;
- 3. Рычаг для проверки люфта ступичного подшипника.
- 4. Компьютерный стенд для измерения углов установки колес;
- 5. Набор инструмента для регулировки углов установки колес.
- 2. Колесо в сборе;
- 3. Стенд для разборки/сборки колеса;
- 4. Стенд для динамической балансировки колеса.
- 5. Шина с неисправностями;
- 6. Поврежденная камера;
- 7. Инструмент для ремонта шин и камер;

8. Вулканизатор.

Ход работы

1. Измерить зазор в ступичных подшипниках

2. Составить конспект теоретической поддержки

Для измерения зазора в подшипниках выполняются следующие действия:

1. Вывесив переднюю часть автомобиля снимите колесо.

2. Снимите суппорт переднего тормоза с тормозными колодками. При этом не допускайте, чтобы суппорт висел на шлангах высокого давления.

3. На поворотном кулаке закрепите приспособление (рис. 4.1, 2) с индикатором (рис. 4.1, 1) так, чтобы ножка индикатора упиралась в ступицу колеса как можно ближе к регулировочной гайке. Поворачивая ступицу в обеих направлениях, одновременно перемещайте ее специальным рычагом (рис. 4.1, 3) вдоль оси поворотного кулака (от себя и на себя). Замерьте величину перемещения (зазора) по индикатору.

Рис. 2.2. Измерение зазора в ступичных подшипниках

Если зазор больше 0,15 мм, необходимо его отрегулировать.

Отрегулировать зазор ступичных подшипников Регулировка

производится в следующем порядке:

1. отверните регулировочную гайку с хвостовика корпуса наружного шарнира;

2. установите новую или бывшую в употреблении, но на другом автомобиле гайку, и затяните ее моментом 19,6 Н∙м (2 кгс∙м), одновременно поворачивая ступицу в обоих направлениях 2–3 раза для самоустановки роликовых подшипников;

3. ослабьте регулировочную гайку и снова затяните моментом 6,86 Н∙м (0,7 кгс∙м);

4. На шайбе сделайте метку В (рис. 4.2), затем отпустите на 20-25<sup>0</sup> гайку до совпадения первой кромки А с меткой;

Рис. 2.3. Схема затяжки гайки ступицы

1. застопорите гайку в этом положении, вдавливая лунки на шейке впазы на конце хвостовика обоймы наружного шарнира.

После регулировки зазор в подшипнике должен быть в пределах 0,01– 0,07 мм.

Сделать вывод по проделанной работе

В выводе отразить результаты измерения и проделанной работы. Также описать полученные в ходе работы навыки.

#### **Измерение и регулировка углов установки колес**

Измерительные стенды, предназначенные для определения углов установки колес, условно делятся на оптические и компьютерные.

Оптические стенды

Принцип работы этих стендов основан на проецировании наизмерительные экраны оптических лучей, направление которых строго определяется положением колеса в пространстве.

2 – компьютер; 3 – инфракрасные датчики связи; 4 – соединительные провода

На каждом колесе закрепляются измерительные блоки, содержащие угломеры и электронные датчики наклона. Электрические сигналы, поступающие с блоков, обрабатываются компьютером.

Взаимодействие между блоками осуществляется посредством инфракрасных излучателей и приемников. В результате определяется взаимное расположение колес, в том числе параллельность осей, схождение, углы поворота.

Все компьютерные стенды позволяют сделать распечатку протокола основных данных подвески до и после регулировки.

Сравнить правильность основных установленных углов с рекомендуемыми можно по следующим пунктам: продольный наклон, развал и схождение соответственно для передней и задней осей (мостов). Протокол может также содержать информацию о таких параметрах подвески, как поперечный наклон, расхождение в поворотах, максимальные углы поворота колес, перекос осей (мостов) и т.д.

#### **Регулировка углов установки колес**

Регулировку углов установки колес производят в следующей последовательности: **продольный наклон - развал - схождение**. При несоблюдении этого порядка каждая последующая регулировка будет нарушать предыдущую.

#### **Регулировка углов продольного наклона и развала.**

Регулировка должна проводиться на автомобиле с исправной подвеской.

Для двухрычажных подвесок заключается в изменении толщины пакета регулировочных шайб между поперечиной подвески и нижним (ВАЗ 2101- 07) или верхним (ГАЗ 24-3110, "Москвич" 412-2140, ВАЗ 2121 - 2130)

рычагом. В подвесках типа Мак-Ферсон развал, как правило, регулируется "изломом" стойки подвески путем вращения эксцентрикового болта (ВАЗ 2108-12,1111) или ползунковым механизмом (АЗЛК 2141), а продольный

наклон - толщиной шайб на растяжке или стабилизаторе подвески. Иногда угол развала изменяется путем перемещения шаровой опоры вдоль рычага ("Ауди") или вращения эксцентрика в основании рычага ("Мицубиси").

Некоторые автомобили, имеющие независимую подвеску, конструктивно не предусматривают регулировку развала и продольного наклона (БМВ, некоторые модели "Дэу", "Мерседесов" и др.). На автомобилях с зависимой подвеской на продольных рессорах с поперечной балкой развал и продольный наклон не изменяются ("Газель", УАЗ-469).

**Схождение** регулируется изменением длины рулевых тяг. Иногда регулируемой является только одна тяга ("Фольксваген-Гольф"). При регулировке необходимо обратить внимание на следующее:

1. Если завод-изготовитель предписывает нормативные значения углов установки колес для автомобиля полной массы (загруженного), то регулировка автомобиля снаряженной массы (без загрузки и пассажиров) по этим значениям окажется неверной.

2. Для некоторых автомобилей ("Мерседес", большинство французских марок и др.) существуют таблицы значений углов установки колес для различной нагруженности подвески. Эта информация содержится в специализированных справочниках и базах данных некоторых компьютерных стендов.

3. На автомобиле, имеющем независимую заднюю подвеску, развал и схождение задних колес в общем случае тоже подлежат регулировке.

Произвести измерение углов установки колес

Измерить углы установки колес с помощью компьютерного стенда. Для измерения углов установки колес на компьютерном стенде необходимо зафиксировать датчики стенда на колесах. Датчики наклона определяют величины углов развала и наклона поворотной оси колеса. Продольный наклон вычисляется компьютером по изменению показаний этих датчиков при повороте колеса вправо и влево на необходимый угол.

17

Угол схождения передних колес измеряется проворачиванием каждого колеса до момента перемещения датчика в крайнее левое и правое положения.

Произвести регулировку углов установки колес

Регулировку углов установки колес производить при отклонении их значений свыше максимально допустимых. Порядок регулировки зависит от конструкции подвески. Регулировку производить в последовательности, описанной в теоретической поддержке.

Сделать вывод по проделанной работе:

В выводе описать состояние исследуемых объектов, описать выявленные нарушения регулировок и пути их устранения. Указать полученные в ходе работы навыки.

Монтаж и демонтаж шин. Балансировка колеса

На территории России действует межгосударственный ГОСТ 4754- 97 («Шины пневматические для легковых автомобилей, прицепов к ним, легких грузовых автомобилей и автобусов особо малой вместимости.Технические условия», введен в 1999 году). В частности, этот ГОСТ описывает предельно допустимые значения статического дисбаланса, массы корректирующих грузов, необходимых для компенсации динамического дисбаланса, а также предельно допустимые величины биения колес.

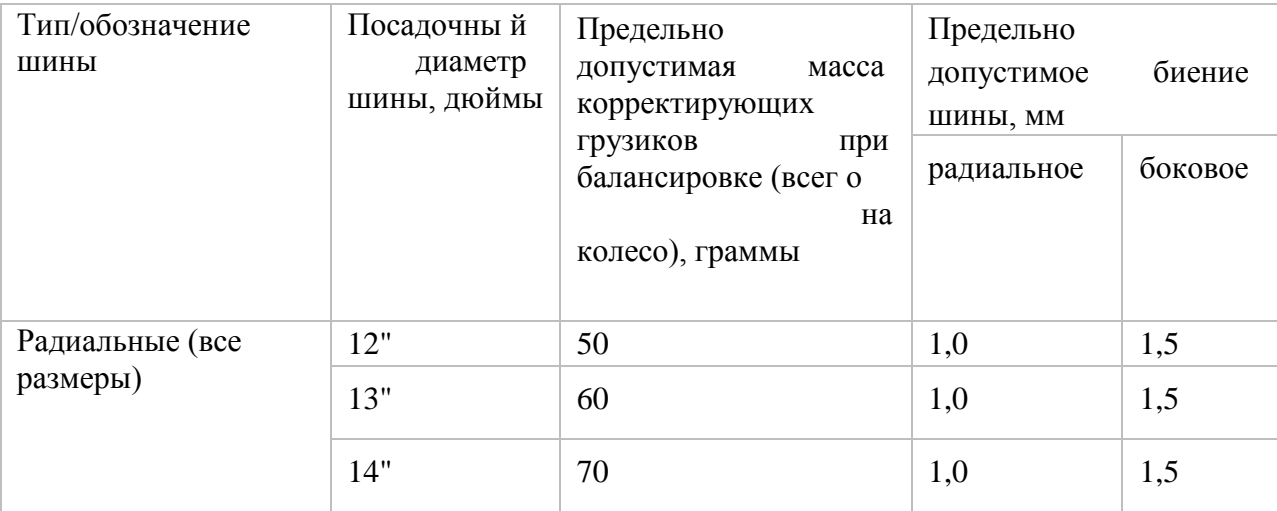

Таблица 1.2 – Допустимые биение и масса грузов по ГОСТ 4754-97

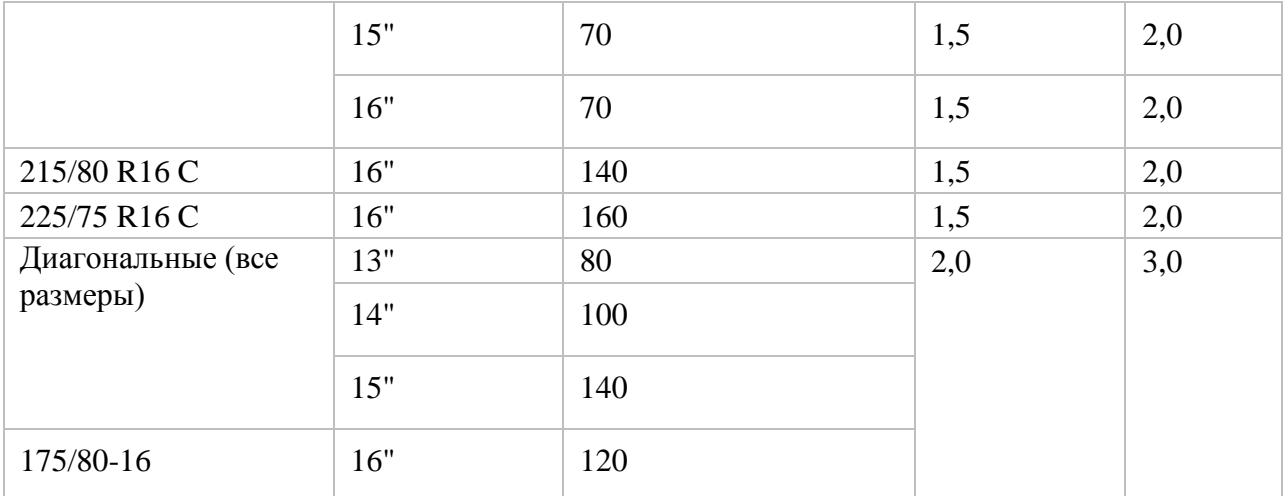

Произвести замену шины

Для замены шины необходимо выполнить следующий перечень операций:

1. Вывернуть ниппель шины и выпустить воздух из шин (камеры);

2. Пневматической лопаткой вывести борта шины из зацепления сдиском колеса;

3. Установить диск с шиной на стенд для разборки/сборки колес и зафиксировать диск;

4. Выставить консольный захват и поддеть борт шины монтажнойлопаткой;

5. Провернуть диск на стенде;

6. Повторить операции 4-5 для внутреннего борта шины;

7. Отведя консольный захват убрать снятую шину;

8. Смазав борта устанавливаемой шины силиконовой смазкой, соблюдая направленность шины и назначение сторон (если имеется), установить шину на диск;

9. Подведя консольный захват надеть сначала внутренний, а затем и внешний борт шины на диск;

10. Вкрутив ниппель накачать колесо проследив, чтобы борта под давлением воздуха установились в посадочные места на диске. Довести давление воздуха в шине до необходимого значения.

Произвести динамическую балансировку колеса

Балансировка колеса производится в следующей последовательности:

1. Установить балансируемое колесо на стенд предварительно подобрав необходимый центрирующий конус в зависимости от центральногоотверстия диска;

2. Произвести замеры диска, либо найти маркировку на диске с указанием размеров (диаметр и ширина диска). Также измерить расстояние до диска специальной выдвижной линейкой;

3. Внести данные в электронный стенд, выбрав также тип диска;

4. Опустить защитный кожух и нажать кнопку «Старт»;

5. После остановки диска провернуть диск до момента, когда стенд укажет на необходимое место крепления груза и закрепить в этом месте груз необходимого веса. Провести эту операцию для обоих сторон;

6. Опять опустить защитный кожух и произвести контрольное измерение дисбаланса. При обнаружении дисбаланса снять грузы и повторить операции 4-5;

7. Демонтировать колесо со стенда.

Сделать вывод по проделанной работе

В выводе описать полученные результаты измерений, описать состояние диска и колеса, отразить полученные навыки.

Ремонт шин и камер. Вулканизация

# **Вулканизатор**

Вулканизатор предназначен для ремонта повреждений на шинах и камерах легковых и грузовых автомобилей.

К работе допускаются лица, прошедшие инструктаж по технике безопасности и ознакомленные с особенностями работы и эксплуатации вулканизатора.

Устройство вулканизатора показано на рисунке 6.1. Цифрами обозначены следующие части:

1. Рама вулканизатора

2. Разъем верхнего нагревателя

3. Таймер механический 0 -120 мин.

4. Контрольная лампа - сигнализирует о включенном таймере

5. Контрольная лампа - сигнализирует о включенном верхнем нагревателе

6. Контрольная лампа - сигнализирует о включенном нижнем нагревателе

- 7. Сетевой выключатель с контрольной лампой
- 8. Сетевой шнур
- 9. Разъем нижнего нагревателя
- 10. Ручка, фиксирующая задний опорный стержень
- 11. Фиксирующий палец
- 12. Кронштейн
- 13. Опора для шин
- 14. U образная скоба
- 15. Штанга
- 16. Нижний нагреватель с накладкой
- 17. Верхний нагреватель с накладкой
- 18. Пакет тарельчатых пружин
- 19. Шток
- 20. Нижняя зажимная пластина
- 21. Корпус зажимного механизма
- 22. Верхняя зажимная пластина
- 23. Рычаг зажимной
- 24. Рукоятка съемная
- 25. Подушка выравнивания давления для Л/А, 13x18 см
- 26. Подушка выравнивания давления для Г/А, 15x20 см

Составить вывод по проделанной работе

В выводе отразить полученные в ходе работы навыки и описатьисправленные повреждения шины.

# **Контрольные вопросы**

1. Как влияют установочные углы колѐ с на автомобиль?

2. Как проверяются углы развала и наклона шкворня?

3. Как проверяют схождение колѐ с?

4. Как регулируются установочные углы и схождение колѐ с?

5. При какой величине зазора ступичного подшипника необходимопроводить регулировку?

6. Оборудование и инструмент необходимый для регулировки зазора.

7. Порядок работ при регулировке зазора ступичного подшипника.

8. Подготовка шин к демонтажу.

9. Какие операции необходимо сделать после демонтажа шины?

10. Оборудование шиномонтажного участка.

11. Для чего предназначен вулканизатор и подушки выравниваниядавления?

12. Технологический процесс вулканизации автомобильной шины.

13. Подготовка шины к монтажу.

# **Практическая работа №3**

### **«Техническое обслуживание и текущий ремонт рулевого**

#### **управления»**

Цели работы:

1. Изучить методику диагностирования рулевого управления;

2. Получить практические навыки диагностирования рулевого управления;

3. Изучить оборудование для диагностирования рулевого управления.

Оборудование рабочего места:

- 1. Люфтомер-динамометр для рулевого колеса;
- 2. Механизм рулевого управления:
- 3. Ключи гаечные 8х10, 12х13, 12 х 14, 17х19, 22х24;
- 4. Штангенциркуль;
- 5. Пассатижи, молоток (1 кг), отвѐ ртка;
- 6. Линейка 150 мм.

Ход выполнения работы

1. Проверка люфтов рулевого управления:

1. установить рулевой механизм в положение колес «прямо»;

2. установить на рулевом колесе люфтомер-динамометр;

3. повернуть рулевое колесо влево и вправо до начала поворота управляемых колѐ с;

4. замерить угол свободного хода по шкале люфтомера- динамометра;

5. сравнить полученную величину с инструкцией к автомобилю;

6. при повышении допустимых значений найти неисправность, для чего осмотреть все резьбовые соединения для обнаружения ослабления затяжки, ослабленные соединения подтянуть и вновь проверить люфт. Если люфт не устранѐ н, то проверить места крепления рулевого редуктора и

маятникового рычага к кузову (раме) автомобиля для выявления дефектовкузовных элементов.

7. При целостности кузовных элементов проверить люфты в сочленениях рулевой трапеции, для чего каждый шарнир резко покачать восевом и радикальном направлении. Шарниры не должны иметь люфта болеедопускаемого инструкцией к автомобилю. Если не выявлено дефектов врулевой трапеции, то следует приступить к регулировке рулевого механизма.

Для регулировки рулевого механизма следует выяснить, какой зазор (осевой или в зацеплении червяка и ролика) требует регулировки.

для выявления осевого зазора червяка следует приложить палец руки к месту стыковки вала и рулевого вала и, поворачивая рулевое колесо вправо и влево, определить, есть ли перемещение валов в осевом направлении. При наличии перемещения следует отрегулировать осевой зазор;

при отсутствии люфта в осевом направлении, следует отрегулировать зазор в зацеплении ролика и червяка.

Составить вывод по проделанной работе:

В выводе отразить полученные в ходе диагностирования рулевого управления данные о состоянии системы, а также описать проделанные операции и полученные навыки.

#### **Контрольные вопросы**

1. Как определить люфт в рулевом управлении?

2. Порядок определения источника повышенных люфтов.

3. Методика определения исправности рулевой трапеции.

4. Методика определения необходимости регулировки рулевогомеханизма.

### **Практическая работа №4**

#### **«Техническое обслуживание и текущий ремонт тормозной**

#### **системы.»**

Цели работы:

1. Изучить методику проверки и регулировки стояночного тормоза;

2. Получить практические навыки регулировки стояночного тормоза.

3. Изучить методику проверки гидравлического привода тормозных механизмов;

4. Получить практические навыки диагностирования и регулирования гидропривода тормозных механизмов;

5. Изучить оборудование для диагностирования и регулировки гидропривода тормозных механизмов.

6. Изучить методику проведения регулировки и диагностирования пневматического привода тормозных механизмов;

7. Получить практические навыки по диагностированию и регулировке пневматической системы;

8. Изучить оборудование для проверки пневмопривода тормозных механизмов

Оборудование рабочего места:

1. Набор ручного инструмента;

2. Механизм стояночного тормоза.

3. Гидравлическая тормозная система автомобиля;

4. Прибор для заполнения гидравлического привода тормозныхмеханизмов тормозной жидкостью

5. Пневматическая тормозная система;

6. Набор инструментов для регулировки пневматического приводатормозных механизмов.

Ход выполнения работы

1. Проверка стояночного тормоза

# 2. Составить конспект теоретической поддержки

Для проверки правильности регулировки стояночного тормоза необходимо установить автомобиль на уклоне в 25% (13-14°) и переместить рычаг стояночного тормоза на 4-5 зубцов стопорного механизма. В этомположении при отпущенной педали тормоза автомобиль должен удерживаться на месте. Также, при полностью опущенном рычаге привода стояночного тормоза колеса, на которые приходится привод стояночной тормозной системы, должны свободно вращаться, не задевая рабочий механизм стояночного тормоза. При несоответствии измеренных параметров необходимым необходимо произвести регулировку стояночного тормоза.

Рисунок 2.8. – Уклон для проверки стояночного тормоза Произвести регулировку стояночного тормоза

Регулировка стояночного тормоза производится за счет изменения длины механического привода тормозных механизмов. Регулирование производится в следующей последовательности:

1. Установить автомобиль на осмотровую канаву или на подъемник;

2. затормозить колеса автомобиля противооткатными порами;

3. Отвернуть контргайку и удерживая винтовой наконечник троса провернуть регулировочный винт в сторону уменьшения или увеличения длины троса. Регулировочная гайка может находиться как под днищем автомобиля, так и в салоне (под рычагом привода стояночного тормоза);

4. Произвести проверку стояночного тормоза. Если максимальный ход рычага привода стояночного тормоза составляет 4-5 зубцов сектора,

29

зафиксировать положение регулировочной гайки стопорной контргайкой.Если ход рычага больше или меньше – повторить пункт 3.

Рисунок 2.9. – Схема привода стояночного тормозаСделать вывод по проделанной работе

В выводе отразить состояние проверяемого стояночного тормоза и описать его состояние. Также в вывод занести полученные в ходе работы практические навыки.

Техническое обслуживание и ремонт гидравлического привода тормозных механизмов

Прибор для заполнения гидравлического привода тормозных механизмов автомобиля тормозной жидкостью работает по следующему принципу:

К бачку с тормозной жидкостью через специальную пробку подключается трубка прибора, через которую в системе создается рабочее давление. После подключения прибора к тормозной системе автомобиля все тормозные механизмы приводятся в рабочее состояние.

Создав давление в системе можно проверить герметичность гидравлического привода тормозных механизмов. На нарушение герметичности укажет падение давления на манометре.

Когда в системе создано давление можно произвести прокачку тормозной системы путем отворачивания необходимых штуцеров на тормозных механизмах. Для этого необходимо воспользоваться дополнительной емкостью с прозрачной трубкой, устойчивой к химическомувоздействию тормозной жидкости.

Прибор для прокачки тормозной системы оснащен внутренней эластичной диафрагмой (3), герметически отделяющей тормозную жидкость, содержащуюся в баке для тормозной жидкости (1), от воздуха, содержащегося в ―раздвижном‖ резервуаре для воздуха (2), позволяя избежать риска эмульсии.

Кроме того, он оснащен третьим резервуаром для воздуха запаса (воздух под высоким давлением 8-10 бар), который распределяется при помощи регулятора давления, что позволяет выполнить прокачивание несколько раз при постоянном давлении, не перезаряжая устройство.

Пробка заливки для тормозной жидкости (4) оснащена ―указателем запаса‖ , который оповещает о том, что тормозная жидкость почти закончилась, и клапаном для выпуска воздуха, который используется на этапе включения устройства.

Провести проверку и прокачку гидравлического привода тормознойсистемы

Для проверки и прокачки гидравлического привода тормозной системынеобходимо выполнить следующий перечень операций:

1. Установить на расширительный бачок тормозной системы пробку-переходник;

2. Заполнить бачок прибора необходимым количеством тормознойжидкости;

3. Наполнить воздушный резервуар прибора воздухом до необходимого давления;

4. Подключить гибкий шланг прибора к штуцеру пробкипереходника;

1. Наполнить бачок тормозной жидкостью так, чтобы удлине нноесопло пробки было погружено в тормозную жидкость;

1. Надеть на штуцер тормозного механизма заднего правого колеса прозрачную трубку, другой конец которой опущен в емкость и отвернуть штуцер на полоборота;

2. дождаться пока сольется вся темная тормозная жидкость (при замене тормозной жидкости) и выйдут все пузырьки воздуха (при удалении воздуха из системы) и завернуть штуцер. Произвести те же действия для остальных тормозных механизмов в следующей последовательности: Задний правый, Задний левый, Передний правый, Передний левый. Такая последовательность обуславливается расположением тормозного механизма относительно главного тормозного цилиндра (начиная с самой дальней точкии заканчивая самой ближней).

3. После прокачки всех магистралей отключить прибор от бачка, удалить пробку-переходник и довести уровень тормозной жидкости до необходимого.

Сделать вывод по проделанной работе

В выводе указать какие цели достигнуты при выполнении даннойработы, какие навыки получены.

Техническое обслуживание и ремонт пневматического привода тормозных механизмов

Основные неисправности пневматического привода тормозных механизмов:

нарушение герметичности системы;

нарушение регулировок;

износ деталей.

Произвести регулировку пневматического привода

Регулировка пневматического привода тормозных механизмов проводится в следующей последовательности:

1. определить наличие утечек воздуха и устранить их;

2. отрегулировать свободный ход педали изменением длины тяги, связывающей педаль с промежуточным рычагом привода тормозного крана. Свободный ход педали должен составлять 14-22 мм или наклон педали кполу должен составлять  $45 - 50$ ;

33

3. отрегулировать зазор между колодками и барабаном, для чего вывешивают колесо и, поворачивая регулировочный червяк в рычаге разжимного кулака, доводят колодки до соприкосновения с барабаном. После этого отводят колодки до свободного вращения колеса.

Рисунок 2.11. - Регулировка тормозного механизма с пневмоприводом: 1

- разжимной кулачок, 2 - червяк регулировочный.

Произвести проверку пневматического привода

Работоспособность пневматического привода тормозов проверяют в следующем порядке:

1. Заполнить пневмосистему воздухом до срабатывания регулятора давления. При этом давление во всех контурах тормозного привода должно быть 0,62-0,75 МПа.

2. Нажать на педаль тормоза, при этом показания двухстрелочного манометра в кабине водителя должны резко снизиться, но не более чем на 0,05 МПа.

3. Давление в тормозных камерах должно соответствовать показанию нижней шкалы двухстрелочного манометра.

4. Во время проверки работоспособности пневмопривода тормозов при падении давления в контурах до 0,44-0,54 МПа должны включаться контрольные лампы соответствующих контуров.

Сделать вывод по проделанной работе

В выводе перечислить выполняемые операции, описать полученные входе работы навыки и выявленные неисправности.

### **Контрольные вопросы**

1. Основные неисправности стояночного тормоза.

2. Регулировка стояночного тормоза.

- 3. Различия в регулировке стояночного тормоза легковых и грузовых автомобилей.
	- 4. Основные неисправности гидравлической тормозной системы.
	- 5. Порядок удаления воздуха из системы.
	- 6. Как отрегулировать свободный ход педали тормоза?
	- 7. Основные неисправности пневматической тормозной системы.
	- 8. Как отрегулировать свободный ход педали?
	- 9. Как отрегулировать зазор между колодками и барабаном?

# **Основная литература:**

**1. Пузанков, А.** Г. Автомобили: Устройство автотранспортных средств : учебник для студ. учреждений сред.проф. образования / А.Г. Пузанков. - 10-е изд., стер. - М.: Издательский центр «Академия», 2019. — 560 с. — (Профессиональное образование). — ISBN 978-5-4468-8324-0. — Текст : электронный // ЭБС Академия [сайт]. — URL[:https://www.academia-moscow.ru/reader/?id=413937](https://www.academia-moscow.ru/reader/?id=413937)— **ЭБС Академия**

**2. Карагодин, В.И.** Ремонт автомобилей и двигателей **:** учебник для студ. учреждений сред.проф. образования / В.И. Карагодин, Н.Н.Митрохин. - 13-е изд., стер. - М.: Издательский центр «Академия», 2017. — 496 с. — (Профессиональное образование). — ISBN 978-5-4468-4092-2. — Текст : электронный // ЭБС Академия [сайт]. — URL[:https://www.academia-moscow.ru/reader/?id=228109](https://www.academia-moscow.ru/reader/?id=228109)— **ЭБС Академия**

**3. Туревский, И. С.** Электрооборудование автомобилей : учебное пособие / И.С. Туревский. — Москва : ФОРУМ : ИНФРА-М, 2020. — 368 с. — (Среднее профессиональное образование). - ISBN 978-5-8199-0697-2. - Текст : электронный. - URL: [https://znanium.com/catalog/product/1066635-](https://znanium.com/catalog/product/1066635)**ЭБС Znanium**

**4. Михеева, Е.В.** Информационные технологии в профессиональной деятельности**:** учебник для студ. учреждений сред.проф. образования / Е.В. Михеева, О.И.Титова. - 3-е изд., стер. - М.: Издательский центр «Академия», 2019. — 416 с. — (Профессиональное образование). — ISBN 978-5-4468-8675-3. — Текст : электронный // ЭБС Академия [сайт]. — URL[:https://www.academia-moscow.ru/reader/?id=427881](https://www.academia-moscow.ru/reader/?id=427881)— **ЭБС Академия**

**5. Епифанов, Л. И.** Техническое обслуживание и ремонт автомобилей : учебное пособие / Л.И. Епифанов, Е.А. Епифанова. — 2-е изд., перераб. и доп. — Москва : ИД «ФОРУМ» : ИНФРА-М, 2020. — 349 с. — (Среднее профессиональное образование). - ISBN 978-5-

# 8199-0704-7. - Текст : электронный. - URL: <https://znanium.com/catalog/product/1061852> - **ЭБС Znanium**

**6. Стуканов, В. А.** Основы теории автомобильных двигателей и автомобиля : учебное пособие / В. А. Стуканов. — Москва : ФОРУМ : ИНФРА-М, 2020. — 368 с. — (Среднее профессиональное образование). - ISBN 978-5-8199-0770-2. - Текст : электронный. - URL: <https://znanium.com/catalog/product/1084885> - **ЭБС Znanium**

# **Дополнительная литература :**

**1. Стуканов, В. А.** Автомобильные эксплуатационные материалы. Лабораторный практикум : учебное пособие / В.А. Стуканов. — 2-е изд., перераб. и доп. — Москва : ФОРУМ : ИНФРА-М, 2020. — 304 с. — (Среднее профессиональное образование). - ISBN 978-5-8199-0722-1. - Текст : электронный. - URL: [https://znanium.com/catalog/product/1057213-](https://znanium.com/catalog/product/1057213) **ЭБС Znanium**

**2.Власов, В. М.** Техническое обслуживание и ремонт автомобилей : учебник для студ. учреждений сред.проф. образования / В.М. Власов, С.В.Жанказиев, С.М.Круглов; под ред. В.М.Власова. - 14-е изд., стер. - М.: Издательский центр «Академия», 2018. — 432 с. — (Профессиональное образование). — ISBN 978-5-4468-6553-6. — Текст : электронный // ЭБС Академия [сайт]. — URL[:https://www.academia-moscow.ru/reader/?id=358901](https://www.academia-moscow.ru/reader/?id=358901)— **ЭБС Академия**

**3. Пехальский, А.П.** Устройство автомобилей и двигателей : учебник для студ. учреждений сред.проф. образования / А.П. Пехальский, И.А.Пехальский. - 3-е изд., стер. - М.: Издательский центр «Академия», 2019. — 576 с. — (Профессиональное образование). — ISBN 978-5-4468-8750-7. — Текст : электронный // ЭБС Академия [сайт]. — URL[:https://www.academia-moscow.ru/reader/?id=346192](https://www.academia-moscow.ru/reader/?id=346192)— **ЭБС Академия**

**4. Пехальский, А.П.** Техническое обслуживание и ремонт электрооборудования и электронных систем автомобилей : учебник для студ. учреждений сред.проф. образования / А.П. Пехальский, И.А.Пехальский. - 1-е изд., стер. - М.: Издательский центр «Академия», 2018. — 304 с. — (Профессиональное образование). — ISBN 978-5-4468-7608-2. — Текст : электронный // ЭБС Академия [сайт]. — URL[:https://www.academia](https://www.academia-moscow.ru/reader/?id=358901)[moscow.ru/reader/?id=358901](https://www.academia-moscow.ru/reader/?id=358901)— **ЭБС Академия**

**5. Туревский, И. С.** Техническое обслуживание автомобилей зарубежного производства : учебное пособие / И.С. Туревский. — Москва : ФОРУМ : ИНФРА-М, 2020. — 208 с. — (Среднее профессиональное образование). - ISBN 978-5-8199-0758-0. - Текст : электронный. - URL: <https://znanium.com/catalog/product/1061225> - **ЭБС Znanium**

**6. Кузнецов, А.С.** Слесарь по ремонту автомобилей (моторист) учебник для студ. учреждений сред.проф. образования / А.С. Кузнецов. - 11-е изд., стер. - М.: Издательский центр «Академия», 2017. — 304 с. — (Профессиональное образование). — ISBN 978-5- 4468-7361-6. — Текст : электронный // ЭБС Академия [сайт]. URL[:https://www.academia-moscow.ru/reader/?id=370259](https://www.academia-moscow.ru/reader/?id=370259)— **ЭБС Академия**

**7. Виноградов, В.М.** Технологические процессы технического обслуживания и ремонта автомобилей : учебник для студ. учреждений сред.проф. образования / В.М. Виноградов. - 1-е изд., стер. - М.: Издательский центр «Академия», 2018. — 256 с. — (Профессиональное образование). — ISBN 978-5-4468-7427-9. — Текст : электронный // ЭБС Академия [сайт]. — URL[:https://www.academia-moscow.ru/reader/?id=346280](https://www.academia-moscow.ru/reader/?id=346280)— **ЭБС Академия**

**8. Вереина, Л. И.** Металлообработка: справочник : учебное пособие / Л.И. Вереина, М.М. Краснов, Е.И. Фрадкин ; под общ.ред. Л.И. Вереиной. — Москва :ИНФРА-М, 2020. — 320 с. — (Высшее образование:Бакалавриат). - ISBN 978-5-16-004952-6. - Текст : электронный. - URL: <https://znanium.com/catalog/product/1082927> **- ЭБС Znanium**

## **Периодические издания**:

1. За рулем : науч.-популярный журн. / учредитель и изд. : ООО Редакция журнала «За рулем». - 1972 - . – Москва, 2016. – Ежемес. – ISSN 0321-4249. – Текст : непосредственный.

2. Автомобиль и Сервис : первый автосервисный журн. / учредитель и изд. : Редакция журнала «Автомобиль и Сервис». – 1997 - . – Москва , 2020 - . – Ежемес. – Текст : непосредственный.

3. Автотранспорт: эксплуатация, обслуживание, ремонт : производ.-тех. журнал / учредитель и изд. : Издательский дом " Панорама&quot. – 2003 - . - Москва : Трансиздат, 2020 - . – Ежемес. – ISSN 2074-6776. – Текст : непосредственный.

4. Технология металлов : науч. – техн. журн. / учредитель : [ООО "Наука и Технологии"](https://www.elibrary.ru/org_profile.asp?id=18688). – 1998 - . – Москва, 2016. – Ежемес. – ISSN 1684-2499. - Текст : непосредственный.

# **Интренет-ресурсы:**

1. Единое окно доступа к образовательным ресурсам – Режим доступа: [http://window.edu.ru](http://window.edu.ru/)

2. Научно-техническая библиотека СГИУ - Режим доступа: <http://library.sibsiu.ru/>

3. Обучающие курсы по развитию дополнительных навыков по работе с металлом - Режим доступа [:www.steeluniversity.org](http://www.google.com/url?q=http%3A%2F%2Fwww.steeluniversity.org&sa=D&sntz=1&usg=AFQjCNHeCTW9X2shZ960ajFwj6xYsMD-Rg)

4..Постановление Правительства Российской Федерации от 11.04.2001 №290 «Об утверждении правил оказания услуг (выполнения работ) по техническому обслуживанию и ремонту автомототранспортных средств» (с изменениями и дополнениями (последнее от 31.01.2017) – Режим доступа: <https://base.garant.ru/12122634/>

5.Интернет версия журнала «За рулем» – Режим доступа: [http://www.zr.ru](http://www.zr.ru/)

6. Ремонт, обслуживание, эксплуатация автомобилей – Режим доступа: [http://www.autoprospect.ru](http://www.autoprospect.ru/)

7.Распоряжение Минтранса России от 14.03.2008 N АМ-23-р (ред. от 20.09.2018) "О введении в действие методических рекомендаций "Нормы расхода топлив и смазочных материалов на автомобильном транспорте" / Консультант Плюс: справочно-правовая система – Режим доступа:[http://www.consultant.ru/document/cons\\_doc\\_LAW\\_76009/](http://www.consultant.ru/document/cons_doc_LAW_76009/)

# МИНИСТЕРСТВО СЕЛЬСКОГО ХОЗЯЙСТВА РОССИЙСКОЙ ФЕДЕРАЦИИ

ФЕДЕРАЛЬНОЕ ГОСУДАРСТВЕННОЕ БЮДЖЕТНОЕ ОБРАЗОВАТЕЛЬНОЕ УЧРЕЖДЕНИЕВЫСШЕГО ОБРАЗОВАНИЯ «РЯЗАНСКИЙ ГОСУДАРСТВЕННЫЙ АГРОТЕХНОЛОГИЧЕСКИЙ УНИВЕРСИТЕТ ИМЕНИ П.А. КОСТЫЧЕВА»

> **УТВЕРЖДАЮ** Декан ФДП и СПО

 $\bigotimes_{\langle 30 \rangle}$  A.C. Емельянова

Факультет дополнительного профессионального и среднего профессионального образования

# **МЕТОДИЧЕСКИЕ УКАЗАНИЯ К ПРАКТИЧЕСКИМ ЗАНЯТИЯМ По МДК.01.07 Ремонт кузовов автомобилей**

ПМ.01. Техническое обслуживание и ремонт автотранспортных средств

для студентов 3 курса специальности

23.02.07 Техническое обслуживание и ремонт двигателей, систем и агрегатов автомобилей

(очная форма обучения)

Методические указания к практическим занятиям составлены с учетом требований:

- Федерального государственного образовательного стандарта среднего профессионального образования (ФГОС СПО) по специальности 23.02.07 Техническое обслуживание и ремонт двигателей, систем и агрегатов автомобилей, утвержденного Приказом Минобрнауки России от 9 декабря 2016 г. № 1568;

- Рабочей программы профессионального модуля ПМ.01. Техническое обслуживание и ремонт автотранспортных средств , МДК.01.07 Ремонт кузовов автомобилей

Разработчики: Старунский Андрей Васильевич, преподаватель ФДП и СПО; Безносюк Роман Владимирович, к.т.н., преподаватель ФДП и СПО; Рембалович Георгий Константинович, д.т.н., зав. кафедрой технологии металлов и ремонта машин

Методические указания по выполнению практических работ одобрены предметноцикловой комиссией специальностей, входящих в перечень 50-ти наиболее востребованных и перспективных профессий и специальностей (ТОП-50) факультета дополнительного профессионального и среднего профессионального образования 30 июня 2021 г., протокол №10.

Председатель предметно-цикловой комиссии Козлова Н.В.

# СОДЕРЖАНИЕ

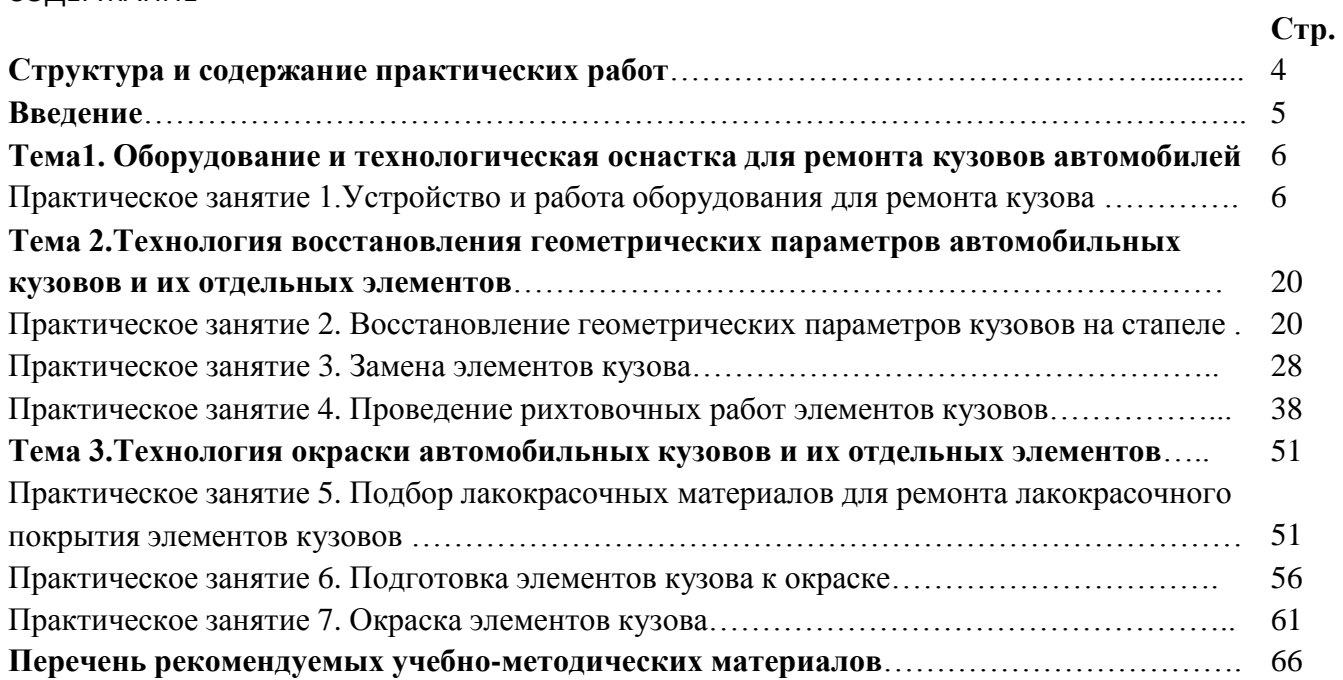
Методические указанияк практическим занятиям предназначены для студентов 3 курса очной формы обучения ФДП и СПО, обучающихся по специальности 23.02.07 Техническое обслуживание и ремонт двигателей,систем и агрегатов автомобилей

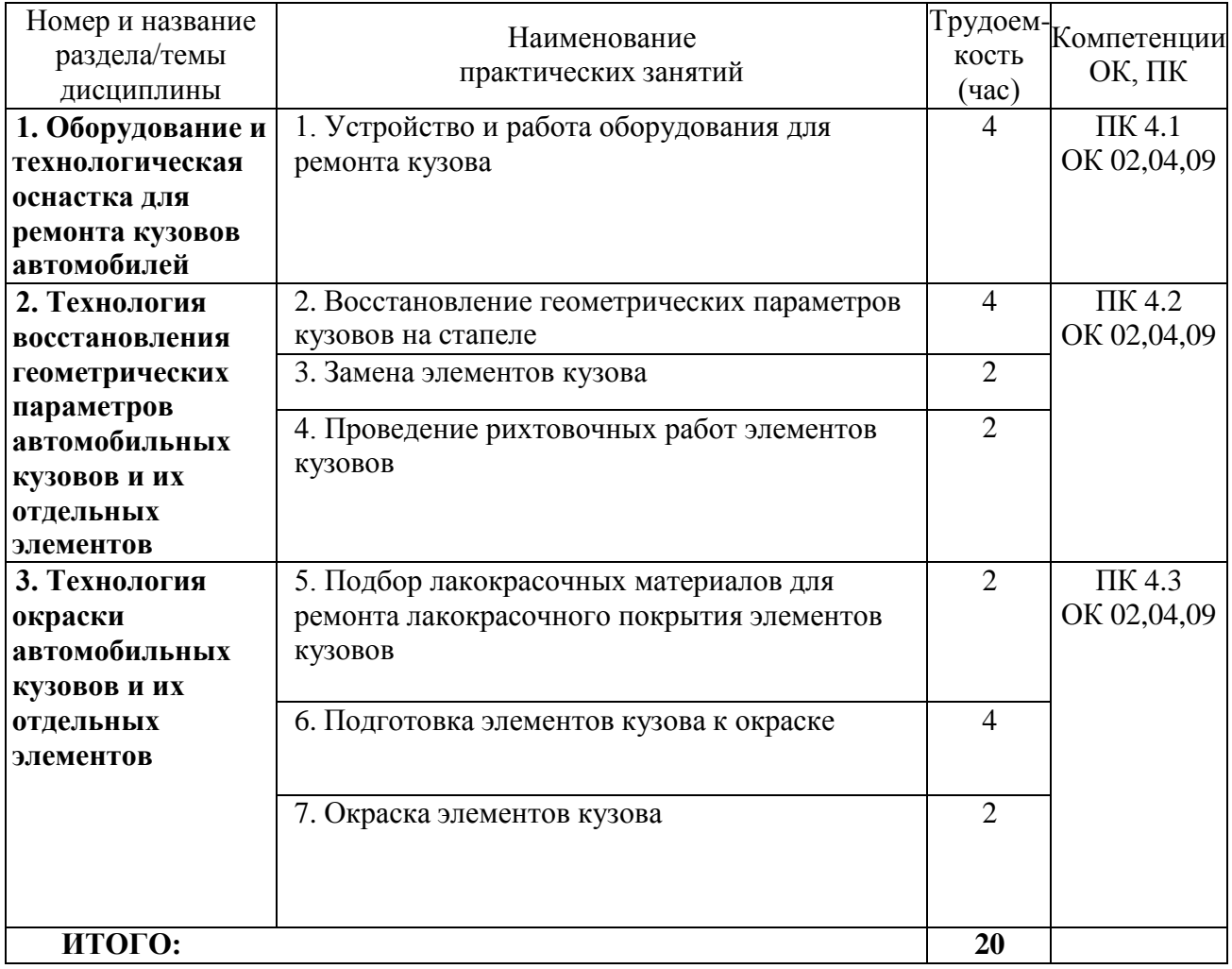

# **Структура и содержание практических занятий:**

# **ВВЕДЕНИЕ**

Одним из основных агрегатов легкового автомобиля является кузов. Стоимость его изготовления составляет 60 70% от стоимости всего автомобиля. Поэтому ремонт, техническое обслуживание кузовов легковых автомобилей востребован не менее по сравнению с ремонтом двигателей, электрооборудования или ходовой части.

Количество легковых автомобилей постоянно растет и появляется необходимость в создании новых станций, участков по ремонту и обслуживанию кузовов автомобиля. Кроме того, с течением времени возрастает сложность геометрии корпусов, появляются новые цветовые эффекты отделочных покрытий, повышаются требования к коррозионной устойчивости покрытий. Все это требует совершенствования технологии ремонта. В настоящее время на вооружение мастерских по ремонту кузовов могут быть взяты десятки единиц оборудования, от молотка до контрольно-вытяжного стенда, и каждый инструмент (или оборудование) может быть выбран из множества представителей своего класса. Существуют десятки окрасочных систем, имеющих мировое значение, каждая имеет свои особенности в использовании, а также свои положительные и отрицательные стороны. Кроме того, существует большой выбор вспомогательных материалов, необходимых для выполнения определенных операций.

Изучение теоретического материала обучающимися по специальности СПО23.02.07 «Техническое обслуживание и ремонт двигателей, систем и агрегатов автомобилей» необходимо для освоения междисциплинарного курса «Ремонт кузововавтомобилей»и соответствующих профессиональных компетенций (ПК):

ПК 4.1 Выявлять дефекты автомобильных кузовов;

ПК 4.2 Проводить ремонт повреждений автомобильных кузовов;

ПК 4.3 Проводить окраску автомобильных кузовов.

С целью овладения указанным видом профессиональной деятельности и соответствующими профессиональными компетенциями студент в ходе освоения междисциплинарного курса должен:

иметь практический опыт:проведения ремонта и окраски кузовов;

уметь:выбирать методы и технологии кузовного ремонта;разрабатывать и осуществлять технологический процесс кузовного ремонта;выполнять работы по кузовному ремонту;

знать:классификацию, основные характеристики и технические параметры автомобильных кузовов;правила оформления технической и отчетной документации;методы оценки и контроля качества ремонта автомобильных кузовов.

# **ТЕМА 1.ОБОРУДОВАНИЕ И ТЕХНОЛОГИЧЕСКАЯ ОСНАСТКА ДЛЯ РЕМОНТА КУЗОВОВ АВТОМОБИЛЕЙ**

# **Практическое занятие№1Устройство и работа оборудования для ремонта кузова**

**Цель работы** — изучение основных принципов работы оборудования кузовного участка автосервисного предприятия и рекомендаций по его выбору; ознакомление со схемой станции подготовки сжатого воздуха, формулирование рекомендаций по организации системы очистки и осушения воздуха в условиях автосервисного предприятия.

**Необходимая литература:** справочники, каталоги, справочные пособия; справочные таблицы «Точность технологических процессов, операций».

**Оборудование и инструменты**: компрессор, ресивер вместимостью 250 л с манометром, пневмоинструмент, подкатной стапель, секундомер, тумба инструментальная (гайковерт пневматический, набор торцевых головок, набор накидных/рожковых ключей, набор отверток, набор шестигранников, динамометрические ключи, молоток, набор выколоток, плоскогубцы, кусачки); отрезной инструмент (пневматическая болгарка, ножовка по металлу, пневмоотбойник); пневматическая угло-шлифовальная машинка; плоскошлифовальная машинка, эксцентриковая шлифовальная машинка, кузовной рубанок.

#### **Порядок выполнения работы:**

- ознакомиться по справочным материалам с аппаратурой и оборудованием для осушения и очистки сжатого воздуха;

- разработать схему компрессорной станции подготовки сжатого воздуха с учетом рекомендаций, изложенных в теоретической части;

- выбрать необходимый пневмоинструмент для оснащения кузовного участка и составить ведомость с указанием основных параметров инструмента и оборудования его пневмомагистрали в соответствии с техническими паспортами;

- сформировать массив исходных данных для проектирования участка (эскиз планировки и оснащения цеха предприятия, типаж оборудования для подготовки сжатого воздуха, типаж пневмоинструмента, окрасочной аппаратуры);

- определить суммарный расход воздуха и рабочее давление пневмомагистрали малярного отделения;

- рассчитать примерную вместимость ресивера;

- оформить отчет.

#### **Теоретическиесведения**.

Для работы пневмоинструмента необходим сжатый воздух, должным образом подготовленный и очищенный.Главный враг оборудования — влага, содержащаяся в атмосфере, вызывающая коррозию любого инструмента и являющаяся причиной многих дефектов окрашенной поверхности кузова. Механические примеси, также содержащиеся в атмосферном воздухе, вызывают быстрый абразивный износ инструмента и дефекты поверхности.В момент сжатия воздуха в рабочем цилиндре компрессора воздух уменьшается в объеме в 8 —10 раз и одновременно нагревается за счет приложенной механической работы примерно до 300 °С. Содержание воды в нем повышается в 8—10 раз и достигает 300  $\mathsf{r}/\mathsf{m}^3$ . Кроме того, при такой высокой температуре происходит частичное испарение масла со стенок компрессора и сжатый воздух насыщается еще и парами масла.

После компрессора горячий воздух попадает в ресивер, где охлаждается при контакте с холодными стенками, а влага в виде капель воды и масла осаждается на стенках.За время

нахождения воздуха в ресивере (примерно 25 с) в виде конденсата выпадает незначительная часть влаги, а остальная проходит дальше через редуктор, шланги и фильтры к окрасочному пистолету или другому пневмоинструменту.

1 – компрессор; 2 -предварительный охладитель воздуха (до комнатной температуры), 3 -циклонный сепаратор конденсата; 4 –ресивер; 5 -дренажный клапан ресивера; 6 керамический предфильтр; 7 -осушитель воздуха: 8 -фильтр абсорбционный; 9 -фильтр тонкой очистки; 10 -фильтр-поглотитель; 11 -сепаратор конденсата паров воды и масла

Рис. 1.1. Комплексная компрессорная станция подготовки сжатого воздуха:

В пневмоинструменте воздух совершает механическуюработу и его температура понижается. Концентрация влаги резко возрастает до 300... 400 г/м<sup>3</sup> несжатого воздуха. В итоге количество воды в факеле окрасочного пневмоинструмента (например, пистолета) может почти сравняться с количеством краски, образуя грубые дефекты лакокрасочного покрытия.

1 - манометр; 2 - корпус фильтра; 3 - керамический фильтрующий элемент; 4 автомат для удаления конденсата

Рис. 1.2. Конструкция циклонного сепаратора конденсата (а) и керамического предфильтра (б):

Например, если температура окружающего воздуха 20 °С и относительная влажность воздуха 70%, то в течение 1 ч в компрессор вместе с воздухом поступит приблизительно 2 л воды и 10... 30 г пыли, а в компрессоре увлажненный и запыленный воздух насыщается маслом (до 60 г масла за 1 ч работы компрессора).

Осушитель воздуха рефрижераторного типа служит для понижения влажности и позволяет удалить до 95...97 % всего конденсата паров воды и масла (системы, не оборудованные таким осушителем, позволяют удалить не более 80% конденсата). Идеальное место рефрижераторного осушителя — после керамического предфильтра, перед абсорбционным фильтром.

Сепаратор конденсата паров воды и масла позволяет разделить масловодяную эмульсию на техническую воду, которую допустимо сливать в канализацию, и отработанное масло, утилизируемое обычным путем.

Создавая пневмомагистраль, необходимо придерживаться следующих правил:

- температура всасываемого компрессором воздуха должна быть как можно более низкой, а забор воздуха в компрессор желательно обеспечить с улицы (зимой это понизит концентрацию влаги в 4—5 раз);

- воздух в ресивере должен находиться под максимально возможным для установленного компрессора давлением;

- стационарный компрессор желательно устанавливать в хорошо вентилируемом прохладном помещении;

- если ресивер нагревается до температуры выше 40 °С, то необходим дополнительный ресивер, включенный последовательно и размещенный на улице, либо охладитель воздуха;

- фильтры-влагоотделители следует размещать в точках пневмомагистрали, имеющих максимальное давление и минимальную температуру;

- при использовании редуктора для понижения давления фильтр должен быть установлен до редуктора, а не после (иначе эффективность влагоотделения снижается в 3—4 раза);

- не следует допускать повышенного расхода воздуха из-за утечек в шлангах и соединениях, так как количество влаги в магистрали прямо пропорционально количеству воздуха, сжатого компрессором;

- в случае невозможности снизить количество влаги в магистрали необходимо непосредственно к окрасочному пистолету подсоединить дополнительный влагоотделитель (это позволит исключить грубые дефекты окраски, создаваемые крупными каплями воды).

В зависимости от требуемой степени очистки воздуха пост подготовки сжатого воздуха оснащается соответствующим дополнительным оборудованием. Оптимизированная схема такого поста показана на рис. 1.3.

Проектируя пневмомагистраль снабжения потребителей сжатым воздухом, необходимо помнить, что она является элементом сопротивления для движущегося воздуха. Сопротивление магистрали тем выше, чем меньше ее диаметр. С уменьшением диаметра сопротивление стремительно возрастает. Это хорошо видно из графика (рис. 1.4), где показана зависимость потерь давления Ар в трубе круглого сечения длиной 10 м от ее внутреннего диаметра и расхода Gвоздуха. При ошибках в проектировании магистрали (использование труб малого диаметра и водопроводных запорных устройств, нерациональная прокладка магистрали) эти потери могут достигать существенной величины и стать причиной неэффективной работы пневмооборудования. Вся энергия воздуха при этом пойдет на преодоление сил трения, преобразуется в тепловую и бесцельно рассеется в атмосфере.

1 - компрессор; 2 - циклонный сепаратор конденсата: 3 - вентиль; 4 - ресивер: 5 автоматическое устройство для слива конденсата; 6 - керамический предфильтр; 7 осушитель; 8 - электронное устройство для слива конденсата; 9,10 - фильтры тонкой очистки (для частиц 1 мкм и 0,01 мкм); 11 - угольный фильтр (для частиц0,003 мкм); 12 - водномасляный сепаратор; а - минимально очищенный воздух; б -очищенный воздух; в - воздух стандартного качества для пескоструйной очистки деталей; г -воздух для пневмоинструмента; д - воздух для краскораспылительного инструмента

Рис. 1.3. Оптимизированная схема поста подготовки сжатого воздуха.

Сопротивление пневмомагистрали во многом зависит и от материалов, из которых она изготовлена. На отечественных автосервисных предприятиях магистраль снабжения потребителей сжатым воздухом монтируется из стальных труб, подверженных интенсивной коррозии (даже оцинкованных). Зарубежные предприятия используют алюминиевые профили и полимеры.

Создавая пневмомагистраль снабжения сжатым воздухом, необходимо учитывать следующие условия:

- вся магистраль должна проходить с некоторым уклоном от компрессора к своей конечной точке, что обеспечивает стекание водяного конденсата в конец магистрали и последующее удаление его с помощью дренажа;

- для дополнительной очистки воздуха отводы к потребителям нужно осуществлять через петлевые участки;

- пневмомагистраль не должна иметь тупиковых окончаний без дренажа;

В целях интенсификации сбора конденсата из трубопровода и последующего его удаления рекомендуется оснащать магистраль встроенными завихрителями воздуха, которые могут устанавливаться в любом ее месте. Оптимальным местом их установки являются перегибы и ответвления.При проектировании пневмомагистрали следует учитывать и то обстоятельство, что хорошо осушенный и очищенный сжатыйвоздух вполне пригоден для окрасочных работ, но не годится для пневмоинструмента (для его нормальной работы необходимо присутствие определенного количества масла в воздухе).

а — общий вид; б — конструкция в разрезе; 1- фильтр; 2 - манометр; 3 — регулятор давления; 4—лубрикатор

Рис. 1.4. -Блокустройств подготовки сжатого воздуха.

Соответствующее насыщение воздуха маслом обеспечивается специальными устройствами — лубрикаторами, работающими попринципу обычного пульверизатора. Иногда используют упрощенные модели лубрикаторов, подключая их ко входу самого инструмента. Целесообразнее и выгоднее оснащать пневмомагистраль стационарными лубрикаторами с регулируемым дозированием масла, а воздух для работы инструмента, не требующего смазки (обдувочных пистолетов, пистолетов для подкачки шин, шлифовального инструмента малярного участка и т.д.), забирать от разъема, установленного до лубрикатора.

Для удобства монтажа, эксплуатации и технического обслуживания пневмомагистрали проектируются по модульному принципу. Все элементы блока устройств подготовки сжатого воздуха (рис. 1.4, а) могут использоваться самостоятельно. Блок имеет собственную присоединительную резьбу и его можно легко перестраивать, менять конфигурацию и состав путем применения промежуточных элементов (рис. 1.4, б), которые соединяют между собой отдельные аппараты и одновременно служат для крепления всего блока к стене здания автосервисного предприятия.

Отдельные элементы пневмомагистрали соединяются между собой с помощью арматуры — разнообразных резьбовых и байонетных соединительных деталей.Важную роль при проектировании пневмомагистрали играет выбор устройств для непосредственного подключения потребителей (рис. 1.5). Особенно удобны для этих целей спиральные шланги,

которые подсоединяются к магистрали с помощью специальных соединителей — разъемов. Главная трудность состоит в выборе универсальных стыковочных узлов, совместимых с большинством наконечников, установленных на инструменте.

а—спиральные полиуретановые шланги: б—армированные шланги; в—магистральные трубы из алюминия с полимерным покрытием и пропиленовыми фитингами Рис. 1.5. Устройства для непосредственного подключения потребителей.

Различный пневмоинструмент используется для механизации различных этапов кузовных работ. Для зачистки металлических поверхностей обычно используются традиционные углошлифовальные или ленточные машинки с системой пылеудаления. Прекрасно показали себя эксцентриковые шлифовальные машинки для грубого предварительного шлифования, для промежуточной и финишной обработки поверхности. Они относительно тихо работают, имеют гаситель вибраций и тепловую изоляцию корпуса, предохраняющую руки оператора от переохлаждения холодным потоком воздуха. Конструктивно все шлифовальные машинки различаются по виду движения рабочего инструмента (вибрационное, возвратно-поступательное или вращательное) и форме подошвы (плоская, круглая, треугольная).Особенность шлифовальных машинок — мягкая шлифовальная тарелка с механическим тормозом. Сама тарелка и листы шлифовальной бумаги имеют по девять отверстий. Два дополнительных канала вместе с девятым отверстием позволяют избежать засаливания центра бумаги, за счет чего увеличивается время работы одного листа (примерно на 30 %) и улучшается пылеотсос в рабочей зоне.

Для зачистки металлической поверхности используются также пневмощетки в комплекте с пакетом твердосплавных игл и пескоструйные установки. С их помощью легко удаляется старое антикоррозионное покрытие, проржавевший металл. В ряде случаев зачистку удобно выполнять пневмошарошками со сменными абразивными или твердосплавными насадками, которые легко устанавливаются на конус шпинделя инструмента.

Разделка листового металла выполняется мобильными универсальными миниатюрными отрезными машинками (диаметр абразивного диска 75 мм) либо пневмоножницами с режущими механизмами различной конструкции (в зависимости от конкретных условий обработки).

Поврежденные панели кузова удаляются обычно с помощью пневматического зубила, отрезной машинки или пневмолобзика. Последний удобен также при монтаже акустической аппаратуры и при установке люков.Область применения пневматического зубила расширяется благодаря набору сменного инструмента с режущими кромками различной конфигурации. В частности, имеются модели пневматического зубила, предназначенные для удаления старых прокладок и очистки уплотняемых фланцевых поверхностей.

Демонтаж приварных элементов кузова с минимальными повреждениями в условиях автосервисного предприятия часто выполняется приспособлением для высверливания точек контактной сварки. Для замены вклеенных автомобильных стекол изготовители пневмоинструмента предлагают осциллирующий резак, оснащенный стальными ножами различной конфигурации.

При монтаже новых деталей кузова удобно пользоваться пневматическим устройством для формирования отбортовок, который одновременно можно использовать и для просечки отверстий диаметром 5 мм. При монтаже панелей эффективен заклепочник для установки заклепок из мягких материалов (алюминий, медь) и стальных заклепок диаметром до 6 мм.

Пневматические приспособления широко используются при нанесении герметиков, поставляемых в пластиковых картриджах, при распылении антикоррозионных и противошумовых консистентных мастик, при покрытии поверхностей грунтами и эмалями.

В современных авторемонтных технологиях пневмооборудование находит широкое применение, так как заметно превосходит электрическиеаналоги по надежности и электробезопасности, а по мощности, приходящейся на 1 кг массы, выигрывает почти вдвое.Постоянным источником сжатого воздуха для работы пневмооборудования служат компрессоры различных типов (поршневые, винтовые, мембранные). Простейшая схема пневмомагистрали включает в себя компрессор, ресивер и подключаемых потребителей (оборудование, приспособления, инструмент). Компрессор обеспечивает основные показатели, определяющие баланс всей пневмомагистрали: рабочее давление и расход воздуха.

Номинальные параметры основного пневмооборудования кузовного участка и его малярного отделения представлены в табл. 1.2.

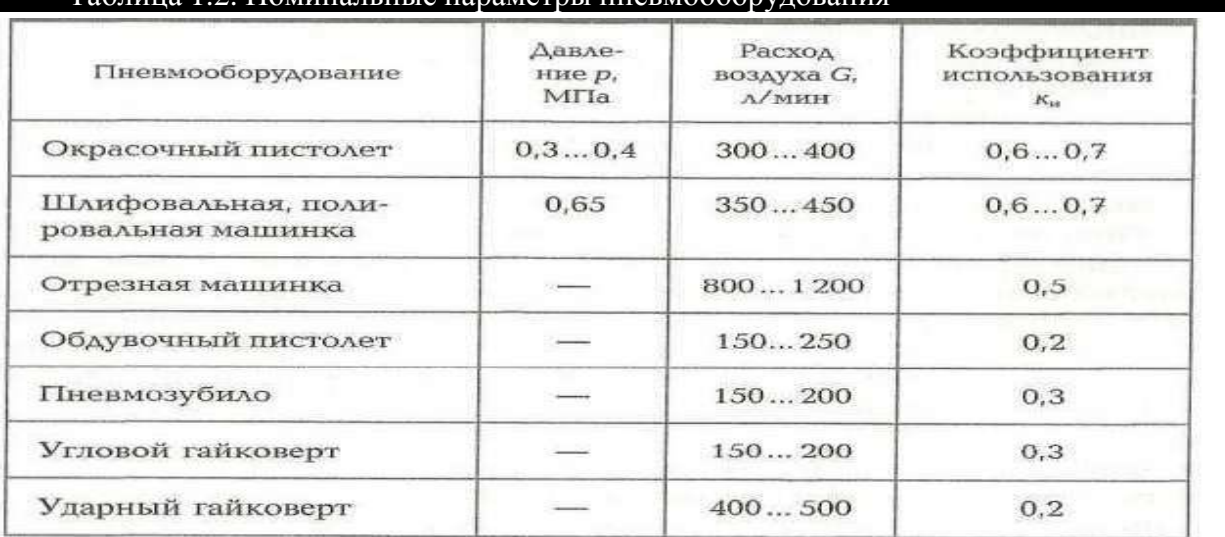

# Таблица 1.2. Номинальные параметры пневмооборудования

Примером оптимального комплекта пневмооборудования, используемого для выполнения основных технологических операцийподготовки кузова к окраске, может служить комплект оборудования, рекомендованный фирмой Festo(Германия) (табл. 1.3).

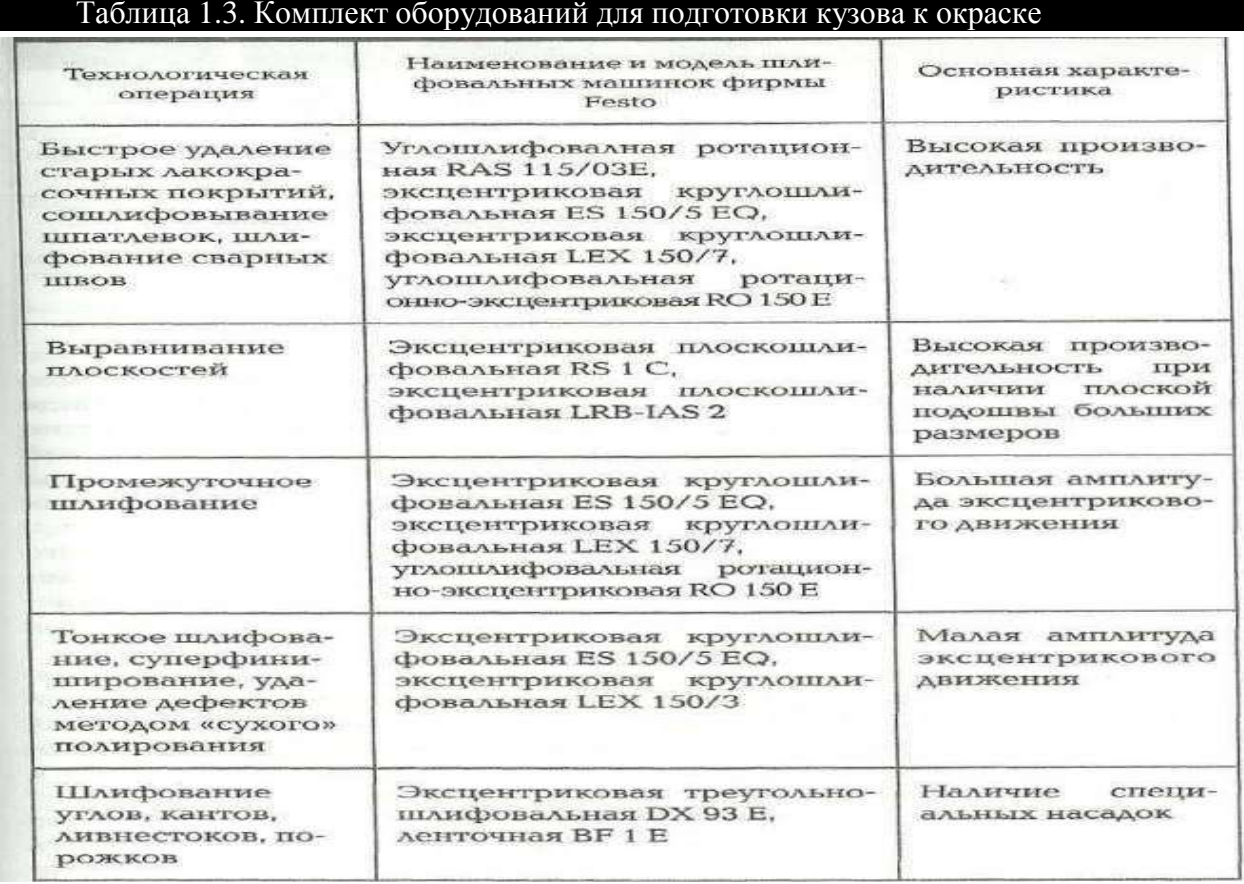

Основные характеристики пневмоинструмента — рабочее давление и номинальный расход воздуха, — как правило, содержатсяв технических паспортах. Однако могут возникнуть осложнения из-за разнобоя в единицах измерения. Чаще давление указывают в атмосферах или мегапаскалях, но встречаются и англо-американские меры — фунт-сила на квадратный дюйм (lbf/in<sup>2</sup>) и паундаль на квадратный фут (pdl/ft<sup>2</sup>). Для перевода единиц измерения давления можно использовать данные, приведенные в табл. 1.4.

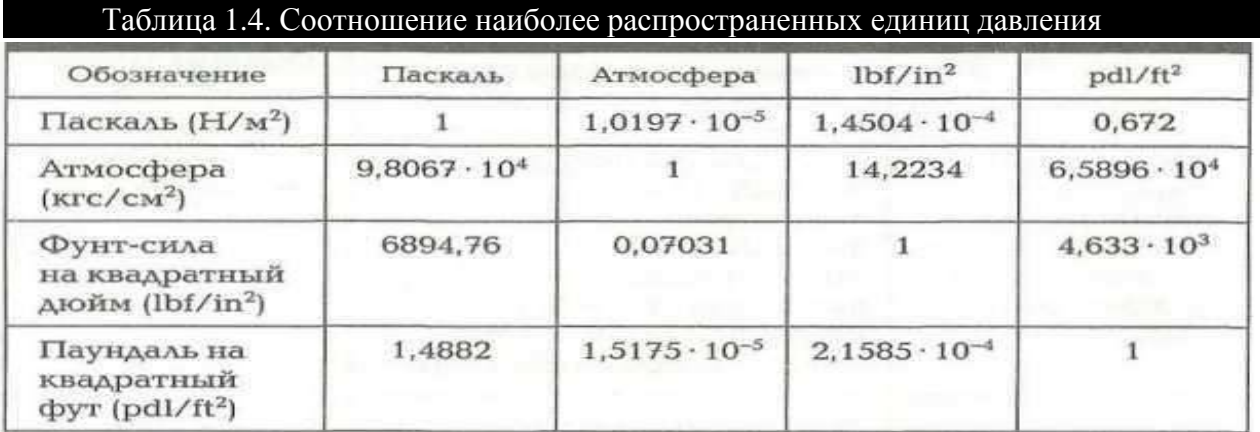

Определив тем или иным способом характеристики потребителей, необходимо рассчитать суммарный расход Gвоздуха, который станет ориентиром для дальнейших

расчетов параметров пневмомагистрали. Сложность состоит в том, что просто суммировать потребление воздуха всеми потребителями бессмысленно, так как большинство из них работают попеременно и непродолжительное время.

Разработка схемы пневмомагистрали малярного отделения. На основании плана цеха автосервисного предприятия (рис. 1.6) разрабатываем схему пневмомагистрали малярного отделения с примерным расположением окрасочного, пылеудаляющего, шлифовального и прочего оборудования.

Используя справочные данные, составляем ведомость необходимого пневмооборудования малярного отделения и прорабатываем монтажную схему его соединения в пневмомагистраль.

Для выбора и приобретения компрессора необходима информация по следующим основным параметрам пневмомагистрали малярного отделения кузовного участка:

- рабочее давление р, МПа;

- суммарный расход воздуха G, л/мин;

- вместимость ресивера Vj, л.

1 — телескопические стойки для подачи сжатого воздуха; 2—сварочные аппараты; 3 — стапеля; 4—двухстоечные подъемники; 5—измерительная система; 6 — стенды компьютерной диагностики; 7 — верстак

Рис. 1.6. - План цеха авторемонтного предприятия.

**Оборудование для ремонта кузова автомобилей** представлено платформенными и напольными рихтовочными системами, устраняющими повреждения с изменением геометрических размеров элементов автомобиля. Измерительные системы позволяют оценивать степень повреждения, контролировать процесс ремонта кузова и документально

отображать результаты ремонта. Для облегчения процесса восстановления и достижения требуемого результата предлагается широкий спектр оснастки для кузовного ремонта различных производителей

Стандартный набор для восстановления геометрии **кузова автомобиля** включает:

**- Стапель.** Он предназначен для выправления кузова и влияет на качество выполнения работ.

**- Подъемник.** Используется для установки машин на стапели определенной конструкции или разборки автомобиля.

**- Гидравлические инструменты.**

**- Аппараты для сварки и резки металла.**

**- Слесарный инструмент.**

**- Приспособления для кузовного ремонта.** В их перечень входят стойки, фиксаторы проемов, захваты и цепи различной длины.

**- Пневмоинструмент.**

Кроме того, необходимы набор жестянщика и стеллажи для хранения снятых деталей.

Рис. 1.6. – Подкатной стапель.

**Линейка измерительная телескопическая.** Используя эту линейку (Рис. 1.7), можно легко, быстро и с максимальной точностью выполнить следующие операции: выверить перпендикулярность, проверить колесную базу, измерить фасонные детали, проконтролировать деформации кузова, моторного отсека и оконных проемов.

Рис. 1.7. – Линейка измерительнаятелескопическая

#### **Технические характеристики линейки измерительной**

Минимальная длина, мм 1050 Максимальная длина, мм 2995 Длина указателей 2х290 мм + 1х190 мм Вес, кг 1.6

**Оборудование для ремонта кузова автомобилей** представлено платформенными и напольными рихтовочными системами, устраняющими повреждения с изменением геометрических размеров элементов автомобиля. Измерительные системы позволяют оценивать степень повреждения, контролировать процесс ремонта кузова и документально отображать результаты ремонта. Для облегчения процесса восстановления и достижения требуемого результата предлагается широкий спектр оснастки для кузовного ремонта различных производителей Стапель входит в число атрибутов, необходимых для осуществления качественного кузовного ремонта при тяжелых повреждениях кузова и наличия нарушений геометрии кузова.При проведении кузовного ремонта на стапелях проводится контроль качества кузовных работ. Для этой цели используются специальные системы измерения, включая компьютерный контроль основных параметров кузова.

Платформа стапеля изготовлена из высокопрочного стального профиля (рис.1.8). Толщина платформы достигает 100мм. Платформа имеет выступающие кромки на внешних и внутренних гранях, которые служат рельсовыми опорами для силовых устройств. Быстрая и простая процедура установки/снятия автомобиля на стенд. Не требует подъемника. Не требует центровки автомобиля относительно оси рамы, что позволяет существенно сократить время установки и максимально рационально организовать рабочее пространство на стенде.

Рис. 1.8. – Стапель для ремонта кузовов автомобилей.

Две мощных силовых башни с легко фиксирующимися надежными креплениями, позволяющих быстро и эффективно прилагать усилия в различных направлениях и обеспечивают возможность работы с любой частью кузова. Полный разворот на 360 градусов может обеспечить любой угол приложения усилия. Башни не имеют холостого хода т.е. четко фиксируются в любой точке стапеля.Комплект из четырех зажимов быстро и надежно фиксирует автомобиль + дополнительные прижимы.Разнообразные виды зажимов и аксессуаров обеспечивают возможность проведения всех видов работ. Силовые башни оборудованы мощной и надежной гидравликой и оснащенные роликами расположены непосредственно на платформе, и без лишних усилий передвигаются вдоль периметра стенда по рельсовым направляющим.

**Окрасочно-сушильная камера -** это помещение закрытого типа с технологическим оборудованием для проведения работ по покраске, обеспечивающая выполнение требований нормативных документов по пожарной безопасности и санитарной гигиене. Окрасочносушильная камера в комплексе с покрасочными работами позволяет выполнить сушку изделий по режимам, приемлемым для конкретного типа лакокрасочного материала. Часто для такого помещения используют терминологию покрасочно-сушильная камера.

Покрасочные камеры имеют следующие элементы конструкции:

- закрытая камера для окраски и сушки;

- приточная вентиляционная система, оборудованная требуемыми фильтрами;

- тепловой насос с вентилятором и автоматикой;

- вытяжная вентиляционная система с воздушными фильтрами.

Окрасочные камеры по типу используемой краски могут быть разделены на две группы:

1. Окрасочная камера с использованием красок на основе различных органических спиртов, растворителей и т.п.

2. Окрасочные камеры с применением порошковой краски наносимой в камере электростатического напыления и последующей полимеризацией краски в специальных печах.

Окрасочные камеры с красками на основе органических растворителей требуют очистку воздуха подаваемого в камеру от пыли и аэрозолей, а также очистку вытяжного воздуха от частиц краски, не попавшей на изделие и паров органических растворителей, на основе которых изготовлена краска.Для очистки приточного воздуха применяется, как правило, многоступенчатая очистка воздуха, в которой 1-ой ступенью устанавливаются фильтры грубой очистки, 2-ой ступенью фильтры тонкой очистки, а в качестве последней ступени, как правило, в потолке окрасочной камеры укладывается «потолочный» фильтрующий материал класса F5.Очистка воздуха от паров растворителей является очень дорогостоящей и на практике применяется редко.

Окрасочные камеры с порошковой краской (рис.1.9). В этих камерах очистку требует только вытяжной воздух, удаляемый из камеры электростатического напыления. Этот воздух содержит пыль порошковой краски не осевшей на окрашиваемом изделии.Для очистки этого воздуха применяются патронные (картриджные) фильтры типа ФПИ. В случаях когда запыленность очищаемого воздуха является высокой (несколько граммов на м<sup>3</sup>) перед фильтрами ФПИ необходимо установить предварительную очистку.

#### **Содержание отчета**:

■ наименование практической работы;

■ перечень использованной литературы;

■ перечень оборудования, использованного при проведении экспериментальной части работы;

■ эскиз схемы комплексной компрессорной станции подготовки сжатого воздуха с обоснованием места размещения каждой единицы оборудования и аппаратуры.

■ эскиз планировки и оснащения цеха предприятия (можно использовать план, изображенный на рис. 1.6);

■ предложение по оснащению малярного участка цеха необходимым оборудованием для подготовки сжатого воздуха и пневмоинструментом для подготовки кузова к окраске (сводная ведомость);

■ планировка цеха с нанесенной на нее трассой пневмомагистрали снабжения сжатым воздухом потребителей, с указанием мест размещения оборудования и компрессорной станции;

■ сводная ведомость оборудования, оснастки и пневмоинструмента пневмомагистрали малярного отделения кузовного участка с указанием основных параметров и моделей;

■ расчет суммарного расхода воздуха и давления в пневмомагистрали малярного отделения;

■ расчет необходимой вместимости ресивера.

Пример. Расчет основных параметров пневмомагистрали кузовного отделения.

Планируется работа трех потребителей сжатого воздуха, основные данные которых содержатся в их технических паспортах: пневмозубило (0,65 МПа, 150 л/мин), угловой гайковерт (0,65 МПа, 200 л/мин), отрезная машинка (0,65 МПа, 800 л/мин). В слесарном отделении имеется еще ударный гайковерт (пневмогайковерт), не снабженный паспортом. На основании осмотра нескольких аналогичных инструментов принимаем рабочее давление ударного гайковерта равным 0,65 МПа. Экспериментальным путем получаем следующие данные: при подключении пневмогайковерта к ресиверу вместимостью 240 л давление в нем за 1 мин и 8 с) понизилось с 0,75 до 0,55 МПа. Атмосферное давление принимают равным 0,1 МПа. Тогда расход G<sub>nr</sub>воздуха пневмогайковерта

 $V_{\text{pec}} = Gtp_0/(p_1 - p_2),$ 

Коэффициенты использования пневмоинструмента ки принимаем следующие: для пневмозубила (па) — 0,3; для углового гайковерта (у.г) — 0,3; для отрезной машинки (о.м)  $-0.5$ ; для пневмогайковерта (пг)  $-0.2$ .

Суммарный расход воздуха

Приняв f= 2 мин, определяем вместимость ресивера по формуле $G_{\text{nr}} = 240(0.75 - 0.55)/(1.13 \cdot 0.1) = 425 \text{ A/MHH}.$  $G = G_{n3}K_{n,m3} + G_{v,r}K_{n,v,r} + G_{o,m}K_{n,o,m} + G_{nr}K_{n,m} =$  $= 150 \cdot 0.3 + 200 \cdot 0.3 + 800 \cdot 0.5 + 425 \cdot 0.2 = 590 \text{ A/MHH}.$  $V_{\text{pec}} = 590 \cdot 2 \cdot 0.1/0.2 = 590 \text{ A}.$ 

18

#### КОНТРОЛЬНЫЕ ВОПРОСЫ

1. Какие виды пневмоинструмента находят применение на автосервисном предприятии?

2. Какова рациональная область использования пневмодрелей и пневмогайковертов?

3. Какие конструктивные особенности имеют шлифовальные машинки?

4. В каких случаях используются пневмощетки?

5. Какой инструмент применяется для удаления поврежденных панелей кузова?

6. Какой пневмоинструмент применяется на малярном участке автосервисного предприятия?

7. Каким образом определяется расходная характеристика пневмоинструмента?

8. Перечислите методы осушения и очистки сжатого воздуха.

9. Какая аппаратура и оборудование применяются на автосервисных предприятиях для осушения и очистки сжатого воздуха?

10. Из каких элементов состоит многоступенчатая система фильтрации сжатого воздуха?

11. Каково назначение сепаратора конденсата паров воды и масла в составе комплексной компрессорной станции подготовки сжатого воздуха?

12. Каким дополнительным оборудованием оснащается пост подготовки сжатого воздуха в зависимости от требуемой степени очистки воздуха?

13. На каком участке пневмомагистрали следует размещать фильтрывлагоотделители?

14. Каких правил необходимо придерживаться при создании пневмомагистрали малярного отделения автосервисного предприятия?

15. Из каких материалов желательно изготовлять элементы пневмомагистрали автосервисного предприятия?

16. Что необходимо учитывать при проектировании пневмомагистрали снабжения сжатым воздухом потребителей?

17.Каковы особенности подготовки сжатого воздуха для окрасочного оборудования и пневмоинструмента?

18.Каково назначение лубрикаторов и принцип их действия?

19. По какому принципу проектируют пневмомагистрали?

20. Какими аппаратами комплектуются блоки устройств подготовки сжатого воздуха?

21.Каковы особенности выбора устройств для непосредственного подключения потребителей?

22. Для какой цели используются специальные системы измерения?

23. Назовите основные узлы стапеля для ремонта кузовов автомобилей.

24. Перечислите основные элементы конструкции окрасочной камеры.

25. На какие типы подразделяются окрасочные камеры?

# **ТЕМА 2.ТЕХНОЛОГИЯ ВОССТАНОВЛЕНИЯ ГЕОМЕТРИЧЕСКИХ ПАРАМЕТРОВ АВТОМОБИЛЬНЫХ КУЗОВОВ И ИХ ОТДЕЛЬНЫХ ЭЛЕМЕНТОВ**

# **Практическое занятие№2. Восстановление геометрических параметров кузовов на стапеле**

*Цель работы*: ознакомление с дефектами на кузовных элементах автомобилей и освоение методик и технологии их устранения; изучить технические характеристики оборудования, оснастки и инструмента, применяемых при ремонте кузовов и кузовных деталей, приобрести практические навыки в пользовании оборудованием.

#### **Оборудование, инструменты, материалы**:

1. Автомобиль с повреждениями кузова или снятые с автомобиля элементы кузова, имеющие повреждения; запасные части, крепежные элементы (саморезы, пистоны, кнопки); стенд-тренажер «Кабина автомобиля ГАЗ 66».

2. Набор гаечных ключей, отвертки, приспособления для выполнения правочных работ, зубила, молотки, верстак слесарный, ножовка по металлу, напильники, ножницы по металлу, шлифмашина, дрель с набором сверл; тумба инструментальная (гайковерт пневматический, набор торцевых головок, набор накидных/рожковых ключей, набор отверток, набор шестигранников, динамометрические ключи, молоток, набор выколоток, плоскогубцы, кусачки); отрезной инструмент (пневматическая болгарка, ножовка по металлу, пневмоотбойник); пневматическая угло-шлифовальная машинка.

3. Набор инструмента для разборки деталей интерьера, отрезной инструмент (пневматическая болгарка, ножовка по металлу, пневмоотбойник).

4. Тонколистовая малоуглеродистая сталь толщиной 0,8-1,5 мм, мел, ветошь, краска ремонтная, растворитель, мастика.

5. Набор инструмента для рихтовки; (молотки, поддержки, набор монтажных лопаток, рихтовочные пилы)

6. Кузовной стапель.

#### **Общие сведения**

При сильных ДТП у автомобиля нарушается геометрия кузова. Ее следует восстанавливать, иначе это может привести к невозможности безопасной эксплуатации автомобиля (не регулировки сход развала и к неустойчивости при движении автомобиля.)

Как правило, на стапеле можно работать с легковыми автомобилями и более габаритными внедорожниками, у которых есть отбортовка порогов. Для ремонта кузова автомобилей без отбортовки порогов потребуются дополнительно (поставляется по запросу) адаптеры для фиксации кузова на стапеле. Измерительная система стапеля может быть механической и электронной. С точки зрения механических свойств, производители выпускают каждую последующую модификацию стапелей большего размера и увеличивающейся жесткости по сравнению с предыдущей.

Для восстановления геометрии кузова автомобиля, требуется установить его на стапель. На стапеле автомобиль фиксируется на четырех точках опоры автомобиля (эти точки находятся под днищем автомобиля в районе порогов). После фиксации, к автомобилю подводится гидравлическая стойка, которая фиксируется на деформированном участке кузова автомобиля. Далее с помощью гидравлической стойки вытягивается деформированная часть кузова.

С помощью специальной линейки для измерения геометрии кузова автомобиля, автомобиль замеряют и проверяют правильность размеров между опорными точками, а также смотрят по зазорам на кузовных деталях. После этого автомобиль ставят на стенд

регулировки сход развала и регулируют развал схождение, если развал не сходится, автомобиль передают в слесарный цех для ремонта подвески автомобиля (если он требуется).

На стапеле выполняют следующие виды работ (рис.1):

- восстановление геометрии кузова после ДТП;
- проверка геометрии кузова;
- устранение нарушения симметрии колес авто;
- восстановление устойчивости авто при движении;
- выявление нарушений контрольных точек в геометрии кузова;

Рисунок 1. - Общий вид стапеля.

Каждый автомобильный кузов имеет большой набор базовых точек для замеров и соответствующий набор самих размеров, представленный справочными расстояниями между определенными точками. Для снятия контрольных размеров необходимо знать как расположение самих точек, та и способ соединения их в пары. Существуют как точки, входящие в несколько размерных пар одновременно, так и входящие только в одну. Незнание пар точек может привести к снятию излишних размеров, которые не числятся ни в одном справочнике и не дают полезной информации о состоянии кузова.

Кроме вышеперечисленных данных необходимо также уметь правильноприменять измерительные приспособления, даже если в качестве таковоговыступает обычная рулетка или линейка. Дело в том, что многие базовыеточки представляют собой отверстия диаметром в несколько миллиметров, могут быть и более сантиметра. Естественно, что такая погрешность измерения недопустима. Поэтому, для правильного снятия размера необходимо опираться на определенную геометрическую точку, лежащую на базовом отверстии.

На рис. 2. можно увидеть пример расположения базовых точек на передней части кузова (капотное пространство). Для всех обозначенных базовых отверстий геометрической точкой привязки размера служит самая передняя точка кромки отверстия по ходу автомобиля. Пример нахождения такой точки можно увидеть на рис. 2.

Естественно, что большинство размеров кузова обладают свойством симметрии. Следовательно, приведенную картину размеров на рис. 2.2 можно перевернуть относительно продольной оси автомобиля. Данный прием очень помогает, когда справочные данные по кузову отсутствуют. Правильность расположения деталей в этом случае можно установить

# *Устранение деформаций кузовов с использованием передвижных силовых устройств*

Производят в следующем порядке:

1. Определяют места приложения усилия для устранения перекоса и подбирают необходимые захваты и упоры из комплекта приспособлений.

2. Определив место приложения и направление усилия для устранения перекоса, закрепляют в этом направлении устройство для правки кузова; устанавливают и закрепляют в проеме винтовые растяжки или гидроцилиндр с необходимыми удлинителями, захватами и упорами.

3. Устанавливают и закрепляют цепь силового органа одним концом за закрепленный захват или зажим, а другим – за силовой рычаг. При установке цепи рабочий цилиндр должен быть в сжатом состоянии. При этом цепь должна быть предварительно натянута и иметь угол наклона, определяемый необходимым направлением растягивающего усилия; при помощи силового органа производят вытяжку (выдавливание) поврежденной детали или узла. Работу производят в соответствии с требованиями инструкции по эксплуатации силового органа.

При больших усилиях правки кузов к стенду дополнительно закрепляют через проемы дверей силовой поперечиной в виде трубы. Выдавливание поврежденных деталей изнутри кузова производят при помощи силовых растяжек с упором на приспособление с использованием удлинителей, упоров и захватов; после снятия нагрузки силовых приспособлений проверяют геометрические параметры кузова. При необходимости правку кузова повторяют; по окончании правки демонтируют силовые элементы, захваты и упоры устройства.

Правку с помощью таких устройств (рисунок 5,б) производят обычно на полу или на подставках, руководствуясь следующими рекомендациями: перед растяжкой производят крепление силового устройства, располагая его на центральной оси перпендикулярно деформированному участку: цепь крепят в центре деформированного участка с помощью зажимов. Если лист панели, подвергаемой правке, ослаблен, то к нему приваривают усилительную пластину.

Цепь прикрепляют перпендикулярно к вертикальному рычагу устройства, точно соблюдая ось правки и принимая во внимание, что наибольшее усилие развивается на головке силового цилиндра. По мере увеличения высоты закрепления цепи на рычаге усилие на штоке гидроцилиндра плавно уменьшается. Минимальное усилие растяжения создается на верхнем конце вертикального рычага. Растяжку начинают при минимальном ходе штока гидроцилиндра. Угол, образуемый вертикальным рычагом с горизонтальной балкой устройства, должен быть острым, так как позволяет создавать перемещения на величину, необходимую для правки, не прибегая к укорачиванию цепи.

Характерными дефектами деталей кузовов, кабин и оперения являются коррозионные повреждения, механические повреждения (вмятины, обломы, разрывы, выпучины и т.д.), нарушения геометрических размеров, трещины, разрушения сварных соединений и др.

Коррозионные разрушения – это основной вид износа металлического кузова и кабин. Особенно сильно развивается коррозия в труднодоступных для очистки местах, где периодически попадающая в них влага сохраняется длительное время, и, в связи с повышением температуры окружающей среды, происходит интенсификация реакции окисления.

Трещины возникают в результате усталости металла, нарушения технологии обработки металла, применения низкого качества стали, дефектов сборки узлов и деталей, недостаточной прочности конструкции узла, а также в подверженных вибрации местах.

Разрушения сварных соединений происходят в результате некачественной сварки, воздействия коррозии, вибрации и нагрузок при нормальной эксплуатации автомобиля либо в результате аварийных повреждений.

Механические повреждения (вмятины, перекосы, разрывы и т.д.) являются следствием перенапряжения металла в результате ударов и изгибов, а также вследствие непрочного соединения деталей.

Технологический процесс ремонта кузовов и кабин в сборе включает разборку, полное или частичное снятие старой краски, дефектовку, ремонт составных частей или их замену, сборку, окраску и контроль качества.

Разборку кузовов и кабин выполняют в два этапа. Это демонтаж всех деталей и сборочных единиц, установленных с внутренней и наружной сторон кузовов и кабин, с последующей разборкой корпуса для ремонта после удаления старого лакокрасочного покрытия и выявления всех его дефектов. Так как в большинстве случаев цельнометаллические корпуса кузовов и кабин являются неразъемными (соединены сваркой), то полную разборку корпуса на панели и детали не производят. Ее выполняют только до такой степени, чтобы имелась возможность произвести дефектацию и при необходимости заменить или отремонтировать элементы корпуса, образующие каркас.

В зависимости от экономической целесообразности ремонта кузовов и кабин применяются различные способы устранения имеющихся на их поверхностях дефектов, о разновидностях которых шла речь выше. Поэтому для качественного выполнения ремонтных работ по устранению этих дефектов необходимо не только знать о их существовании, но и весьма важно знать и уметь их устранять.

#### **Общая характеристика дефектов и способов их устранения**

Одними из наиболее распространенных дефектов на лицевой панели кузовов и кабин являются неровности или вмятины, как следствие остаточной деформации после соударения с различными предметами. Такие дефекты могут быть устранены разными способами. Наиболее доступными и распространенными из них являются: способ напыления, например, эпоксидными композициями, и другой, предусматривающий в отличие от предыдущего, непосредственное силовое воздействие на область деформации в противоположную сторону с применением ручного правочного инструмента, представленного на рис.4.

В тех случаях, когда на панелях кузовов и кабин имеются значительные деформации, полученные в результате аварий, то для устранения таковых применяются, как правило, стенды с набором специальных приспособлений для правки деформированного участка кузова (рис. 5).

*а* –комплект приспособления для устранения перекосов и перегибов; *б*, *в* и *г* – использование приспособлений при правке; *1*- оправка для вытягивания вогнутых деталей; *2*  и *3* –самозакрепляющиеся гидравлические зажимы; *4* – оправка с зубцами для захвата выпрямляемой панели; *5* –насос; *6* –двойной захват; *7*, *8* –натяжной цилиндр; *9* – фиксирующее устройство

Рис. 5. Приспособления для выполнения правки деформированного участка кузова.

Автомобиль устанавливается на вытяжной стенд. При несложных перекосах кузова обычно используются упрощенные универсальные стенды (рис.6.) для вытяжки поврежденных элементов, при этом кузов жестко закрепляется на стенде, а снаружи кузова располагаются силовые устройства.

Наиболее лѐгкое и простое вытяжное устройство, называемое еще подкатной стрелой. Используется для работы с небольшими и средними повреждениями кузова автомобиля, с усилием вытяжки до 8т. Обеспечивает быструю установку автомобиля, надѐжную фиксацию кузова в 4-х точках, простоту проведения рихтовочных работ, удобный доступ к кузову. В сложенном состоянии имеет ширину всего 0,5 метра. В рабочем состоянии имеет длину 3,7 м. и ширину 1,8 м. Вес стенда 350 кг. Вытяжная стрела может быть установлена продольно или поперечно относительно кузова в зависимости от расположения повреждѐнного участка. Её конструкция позволяет проводить вытяжку в необходимом направлении, изменяя положение вытяжной стойки вращением в горизонтальной и вертикальной плоскостях.Замки поворотных устройств имеют удобную клиновую фиксацию, обеспечивающую их быструю

переустановку и отсутствие люфтов.Пороговые зажимы легко устанавливаются и регулируются по высоте (рис.6).

Рис.6.**-** Универсальный стенд для правки кузовов легковых автомобилей.

Процесс вытяжки контролируется с помощью стандартных измерительных инструментов, рамочных приспособлений или диагональных замеров. При работе на таких стендах нагрузка может прилагаться под любым углом к продольной оси кузова, а силовые устройства позволяют изменять направление усилия от горизонтального до вертикального.

Для устранения несложного перекоса автомобиль нужно установить на рабочий пост и определить точку, к которой следует прилагать усилия, и место опоры силовой растяжки на кузове. Затем следует подобрать оснастку к силовым устройствам (удлинители, упоры, скобы и захваты). Силовая растяжка с оснасткой устанавливается в проеме кузова в направлении необходимой вытяжки. Чтобы рассредоточить нагрузку в месте опоры силового устройства на кузов, можно использовать в качестве опоры деревянные брусья (из древесины твердых пород). Усилие, необходимое для правки перекоса проема, создается с помощью гидравлической или механической силовой растяжки.

Если же перекос кузова сложный, то необходим высокопроизводительный универсальный стенд, где усилие растяжки может достигать 10 тонно-сил и даже более. Такие стенды оснащены измерительными системами, с помощью которых контролируются параметры выправляемой части кузова в процессе вытяжки. Если перекос кузова особой сложности и приходится использовать одновременно несколько силовых устройств, то силовые усилия лучше всего направлять в противоположные от центра кузова стороны. В качестве альтернативы можно закрепить кузов на стенде с помощью дополнительной поперечной силовой балки.

Если силовые элементы основания кузова (лонжероны и поперечины) не вытягиваются или есть вероятность их необратимой деформации в результате приложения

силовых усилий, то в процессе правки нужно отсоединить связующие элементы (усилители и соединители) выправляемого силового элемента (лонжерона и поперечины). Связующие элементы отсоединяются по точкам сварки и устанавливаются на место по окончании вытяжки.

После того как вытяжка завершена, убираются все вспомогательные элементы (силовые стойки, растяжки, захваты и цепи). Затем выполняется правка и рихтовка наружных поверхностей деталей кузова. После правки и рихтовки снятые навесные кузовные детали устанавливаются на свои места (приварные детали закрепляются по точкам сварки).

# *Задание.*

CП-3). 1. Изучение назначения, устройства и технических характеристик стапеля(на примере

2. На находящейся в данное время эксплуатации легковом или грузовом автомобиле определить дефекты кузова или кабины и разработать технологический процесс ремонтновосстановительных работ с указанием наименований используемых при этом оборудования, инструментов и материалов.

3. Перед измерениями необходимо составить карту замеров по аналогии с приведенными рисунками 2 и 3. Далее размерные линии должны быть обозначены буквами. Обязательно следует проводить замеры между взаимно симметричными парами точек. Тогда обозначения будут содержать кроме буквы еще и индекс (пр) –«правый» или (лев) - "левый".

4. Практически выполнить снятие контрольных размеров с указанных преподавателем частей кузова автомобиля.

5. В бланк отчета необходимо включить описание конструкции стапеля любой модели, а также привести чертеж конструкции кузова автомобиля с размерами.

#### *Контрольные вопросы*

1.Назовите основные дефекты элементов кузова автомобилей и причины их возникновения.

2. Назовите преимущества и недостатки применяемых в данное время способов ремонта кузовов и кабин автомобилей.

3. Какое оборудование и оснастка применяется для ремонта кузовов?

4. Каким образом автомобиль устанавливают на стапель?

5. Каков принцип нахождения контрольных точек?

6. Как следует расположить геометрическую точку привязки, чтобы размер был точным?

7. Как можно оценить наличие деформации кузова, если нет данных о контрольных размерах от производителя автомобиля.

8. Каковы причины изменения контрольных крепления точек узлов шасси?

9. Какие неисправности кузова влияют на геометрическиепараметры углов установки колес?

#### **Практическое занятие№3 Замена элементов кузова**

Цель работы — ознакомление с основными принципами выбора вида кузовной сварки, областями применения и особенностями каждого вида при замене или восстановлении панелей кузова автомобиля.

Используемая литература, материалы, оснастка: справочная и другая литература по практическому использованию различных видов кузовной сварки; образцы присадочных материалов; оборудование для реализации каждого вида кузовной сварки.

Оборудование и инструменты:

Сварочное оборудование (сварочный полуавтомат, сварочный инвертор, экраны защитные, расходные материалы: сварочная проволока, электроды, баллон со сварочной смесью); отрезной инструмент (пневматическая болгарка, ножовка по металлу, пневмоотбойник); измерительная система геометрии кузова, (линейка шаблонная, толщиномер); споттер; тумба инструментальная (гайковерт пневматический, набор торцевых головок, набор накидных/рожковых ключей, набор отверток, набор шестигранников, динамометрические ключи, молоток, набор выколоток, плоскогубцы, кусачки); отрезной инструмент (пневматическая болгарка, ножовка по металлу, пневмоотбойник); пневматическая угло-шлифовальная машинка; плоскошлифовальная машинка, эксцентриковая шлифовальная машинка, кузовной рубанок.

Порядок выполнения работы:

■ изучить предпочтительные области использования различных видов кузовной сварки;

■ ознакомиться с образцами материалов, используемых на автосервисных предприятиях для выполнения различных видов кузовной сварки;

- изучить особенности технологии каждого вида кузовной сварки;
- оформить отчет.

#### **Общие сведения**

Рекомендуемая методика выполнения ремонтных работ по устранению дефектов на съемных металлических элементах кузова.

Съемными элементами кузова являются буферы, решетки облицовки радиатора, капот, крышка багажника, задняя дверь, двери и крылья, если они установлены на каркас с помощью болтов.

#### *Буферы.*

В очень редких случаях можно достаточно хорошо выправить поврежденные буферы. Так как металл буфера достаточно толстый, то необходим сильный нагрев зоны правки, что приводит к разрушению хромового покрытия. Детали из коррозионно-стойкой стали с незначительными повреждениями можно отремонтировать, и после восстановления их формы отполировать. Однако эти ограниченные ремонтные операции редко являются выгодными, так как стоимость правки быстро достигает стоимости новой детали, откуда следует, что замена является более предпочтительной.

#### *Щитки.*

Щитками или бамперами (рис. 6) обычно называют буферы, изготовленные из пластических материалов. Ремонт щитков из смолы,армированной стекловолокном, может осуществляться посредством стеклоткани, покрытой смолой. В то же время другие композиционные материалы, из которых изготовляют щитки, такие как, поликарбонаты,

совершенно непригодны для ремонта. Щитки обычно крепятся к кузову двумя центральными и двумя боковыми болтами. Если противотуманная оптика или указатели поворотов встроены в щитки, то при снятии щитка необходимо отключить электрические провода.

1 –передний щиток; 2- решетка; 3- задний щиток; 4- декоративнаянакладка; 5- боковое крепление щитка; 6 –центральное крепление щитка

Рис. 6. Щитки из композиционных материалов автомобиля:

# *Крылья*

Съемные крылья обычно снимают и заменяют новыми, даже если их можно выправить. Как правило, правка крыльев обходится обычно дороже, чем замена их новыми. Перед установкой нового следует покрыть места контакта слоем герметика. Установить крыло на брызговик, вставить винты в места крепления и слегка завернуть их, не затягивая, чтобы отрегулировать зазоры дверей и капота, а затем затянуть винты окончательно.

Приваренные крылья, если они не очень сильно деформированы, обычно подвергаются правке, так как их замена достаточно трудоемка. Если же правка приваренных крыльев требует очень много времени и если внутренние детали или передняя и задняя стойки повреждены, то крылья следует заменить. Следует помнить, что если крыло подвергается правке, то не все части крыла выправляются с одинаковой трудоемкостью. Гораздо легче выправить верхнюю скругленную часть крыла, чем его боковую поверхность, которая обычно имеет небольшую выпуклость. После общей правки необходимо устранить так называемые «хлопуны», путем точечного нагрева листа.

*Капот и крышка багажника.*

Эти подвижные элементы кузова автомобиля, следовательно, они являются съемными. Они выполняются из штампованного листа, усиленного с внутренней стороны листовыми штампованными профилями (рис.7).

Деформация капота почти всегда вызывает деформацию профилей жесткости. Если же произошло складывание капота и крышки багажника, то технически их невозможно выправить. Так как правку капота или крышки багажника удобнее производить на верстаке, то их обычно снимают. Правка осуществляется сначала с помощью пресса, а затем рихтовкой киянкой, спрофилированной по месту. Когда форма деталиприблизительно восстановлена, то производят удаление точексварки и отрезку пилой части профилей

жесткости, мешающихвыравниванию поверхности. Отрезку выполняют в недеформированной зоне. Далее заканчивают правку поверхности и профилей жесткости отдельно. Затем профили жесткости приваривают сваркой, защищая при этом от нагрева противоположные поверхности листа асбестовым картоном, либо листом металла. Точки сварки подвергаются зачистке.

1 –капот; 2 –тяга; 3 –отпирающий палец; 4 –замок; 5 –трос капота; 6 – рукоятка открывания капота; 7 и 8 –шарниры

Рис. 7. Капот двигателя автомобиля с механизмом открывания.

#### *Двери.*

Конструктивно дверь состоит из каркаса, который является опорой для обшивки и усиливает ее. В процессе ремонта при замене панели двери рекомендуется применять тот способ ее установки, что и на заводе-изготовителе.

Технически можно выправить большинство дверей с незначительными повреждениями. В обычной практике такая правка экономически не выгодна, если деформирован внутренний каркас двери. В этом случае поврежденную дверь заменяют новой и устанавливают на нее годные детали и узлы, снятые с поврежденной двери. Если внутренний каркас двери не поврежден, то ремонт может выполняться двумя способами:

заменой поврежденной панели двери новой панелью;

выправкой панели двери, если вмятина не вызвала значительного растяжения металла.

Для удобства выполнения работ дверь желательно снять. Затем следует разобрать дверь. Технологию разборки и сборки дверей практически любых автомобилей можно найти в технической литературе, и поэтому нет смысла здесь ее описывать. Таким образом, ниже речь пойдет более подробно о вышеупомянутых двух способах.

*Замена панели двери* (рис. 8).

Рис. 8. Замена панели двери

Замена панели двери зачистить следы точечной сварки фрезой, обрезать по линии разъема периферию панели двери, покрыть поверхность мастикой, закрепить новую панель, подогнать панель по месту и приварить точечной сваркой. Обеспечить герметичность внутренней полости

У некоторых моделей автомобилей эту операцию можно выполнить без снятия стекол, стеклоподъемника, а также других крепежных элементов. Замену панели двери производят только в том случае, если это предусмотрено изготовителем и панель поставляется отдельной деталью. Наиболее быстрый способ снятия панели двери заключается в выравнивании среза двери в местах завальцовки следующим образом:

обрезать, если это необходимо, соединение сваркой в верхних точках;

отсоединить полосу панели от каркаса двери, если она приварена точечной сваркой; выправить деформацию каркаса двери.

*Выправка панели.* При правке панели не всегда возникает необходимость снятия механизмов стекол и замков. Операция правки панели более тонкая, чем правка крыла. Глубина проштамповки панели небольшая, а ее стороны жестко соединены с внутренним каркасом и имеют определенную форму и длину. Любое выстукивание молотком создает выпуклость поверхности в результате растяжения металла. Поверхность внутреннего каркаса, образующая перегородку кабины, имеет вырезы, в которые можно ввести инструмент и приложить к нему усилие, противоположное усилию, вызвавшему вмятину. Усилие нужно прикладывать не к центру вмятины, а как можно ближе к точкам закрепления панели. Под действием усилия в основном восстанавливается форма панели двери, после чего остается лишь выровнять ее поверхность, на которой имеются складки в точках закрепления. Для их устранения панель нагревают в нескольких точках, затем охлаждают и производят выравнивание, далее операцию повторяют до полного восстановления формы. Если какаялибо часть внутреннего каркаса была отрезана для облегчения доступа к панели, то ее необходимо снова приварить на место.

Если центр вмятины панели имеет достаточно большую площадь, то в некоторых случаях ее можно выколотить как обычно изнутри с помощью кувалды, нанося удары около вершины вмятины. На панелях, имеющих резко выраженную кривизну, вмятина может быть выколочена с наружной стороны легкими ударами, наносимыми по периферии кратера

вмятины. После выравнивания необходимо снова нанести на внутреннюю поверхность панели звукоизоляционное покрытие, затем установить принадлежности панели и обивку.

Так как в процессе правки могут образоваться трещины или разрывы на некоторых деформированных участках, то для достижения требуемой прочности и надежности целесообразно выполнить замену их новыми элементами, предварительно удалив поврежденные участки. Удаление выполняют газовой резкой, электрифицированным фрезерным инструментом или пневматическим резцом. Каждый их этих методов имеет свои преимущества и недостатки, и поэтому в каждом конкретном случае решается вопрос выбора того или иного метода индивидуально. Подлежащие удалению участки размечают с помощью шаблонов и мела, а затем удаляют тем или иным методом.

Трещины и разрывы в корпусе кузовов и кабин устраняют полуавтоматической дуговой сваркой в среде углекислого газа или газовой сваркой. При сварке в среде защитного газа применяются полуавтоматы, питающиеся от источников постоянного тока обратной полярности. Сила тока и напряжение составляют соответственно 40 Ампер и 30 Вольт. В качестве электрода применяется омедненная стальная проволока марки Св-0,8Г2С диаметром 0,8 мм.

Газовой сваркой устраняют трещины и разрывы в панелях, изготовленных, из листовой стали толщиной 0,5 – 2,5 мм, горелками ГСМ-53 или ГС-53 с использованием присадочной проволоки Св-0,8 или Св-15.

В тех случаях, когда отремонтированная деталь не сможет в полной мере обеспечить заданную прочность конструкции кузова, то прибегают к использованию дополнительных ремонтных деталей, с помощью которых создают необходимую жесткость. Изготовление дополнительной ремонтной детали начинают с правки стального листа, его раскроя и резки заготовок по разметке. После чего деталь загибают или формуют на специальном оборудовании, готовые детали обрезают, сверлят, правят и зачищают. Материалом для изготовления ремонтной детали является тонколистовая холоднокатаная малоуглеродистая сталь толщиной 0,7 – 1,5 мм.

Для упрочнения места сварки и придания ему требуемого профиля производят проковку и зачистку сварных швов. Ее выполняют пневматическим молотком при помощи комплекта поддержек и бойков. После проковки места сварки зачищают абразивным кругом.

Окончательная правка и рихтовка панелей кузовов и кабин предназначена для обеспечения точности сборки и удаления мелких вмятин и выпучин, оставшихся на поверхностях. Рихтовку выполняют пневматическим рихтовальным устройством или вручную. Устраняют повреждения сваркой.

Газовая сварка. Благодаря универсальности применения и невысокой стоимости оборудования газопламенная обработка широко используется в кузовном ремонте для сварки, резки, разогрева заржавевших болтов и гаек, правки металла.

К достоинствам газовой сварки относится то обстоятельство, что горящая смесь не только является источником теплоты в зоне сварки, но и образует газовую подушку, защищающую сварочную ванну от взаимодействия с атмосферой.

Нагрев зоны сварки осуществляется специальными сварочными горелками, номера наконечников которых выбирают в зависимости от толщины свариваемого металла (в соответствии с данными, приведенными в табл 3.3).

Б качестве горючего газа могут применяться водород, метан, пропан, ацетилен и др.

Для кузовной сварки в качестве горючего газа повсеместно используются ацетилен или пропан. Ацетилен позволяет получить факел пламени с температурой 3100... 3 200 °С.

В связи с взрывоопасностью ацетилена его транспортируют и хранят в растворенном виде. Ацетиленовый баллон на три четверти залит ацетоном, в одном литре которого растворяется до 200 л ацетилена. Таким образом, в обычном 40-литровом баллоне при комнатной температуре и давлении 0,5 МПа содержится 6 000... 7 000 л ацетилена. Наличие пористого заполнителя в баллоне делает обращение с ацетиленом практически безопасным.

Основным недостатком газовой сварки является медленный разогрев сварной зоны. Это вызывает разогрев большого объема металла, прилегающего к сварочной ванне, коробление свариваемых панелей, что ограничивает возможность выбора формы сварного соединения. С помощью газовой сварки выполняют в основном стыковые соединения, так как получить качественное соединение деталей внахлестку очень трудно, да и срок службы сварного соединения в этом случае очень мал из-за низкой коррозионной стойкости.

Газовая сварка выполняется двумя способами: левым и правым (рис. 3.9).

Левый способ применяется для сварки стали толщиной менее 3 мм при выполнении кузовных работ. Смысл его состоит в прогреве металла перед сваркой, но не в перегреве расплавленного металла — это приводит к образованию отверстия. Сварка левым способом производится при наклоне горелки под углом 45° к металлу. Горелка движется в направлении создаваемого шва. Присадочный пруток движется перед горелкой вместе со сварочной ванной. Наконечник горелки движется, совершая круговые и полукруговые движения, вдоль сварного шва или соединения.

Правый способ отличается от левого направлением сварки. Горелка движется перед расплавленным пятном и перед прутком, образуя шов. Пламя, направленное на сварочную ванну, поддерживает горячим основной металл (материал свариваемых частей). Это необходимо для качественного проплавления металла при соединении толстых стальных листов, которое заключается в полном совместном расплавлении свариваемого металла и присадочного металла при сварке. В противном случае качество шва будет низким.

Рис. 3.9. Левый (а] и правый (6) способы газовой сварки

Для обеспечения равномерного и аккуратного шва при соединении деталей предварительно выполняется прихватка — один короткий сварной шов, удерживающий детали вместе, с предварительным подогревом металла.

Шов меньшего размера получают при сварке стыка двух деталей без присадочного прутка. Такой способ обеспечивает меньший нагрев и минимальную деформацию металла, однако, требует абсолютно беззазорного соединения деталей, подлежащих сварке.

Полуавтоматическая сварка в среде защитного газа. Сварка в среде защитного газа является одним из видов дуговой сварки. В зону дуги подают защитный газ, струя которого, обтекая электрическую дугу и сварочную ванну, предохраняет расплавленный металл от воздействия атмосферы. При ремонте кузовов в качестве защитного газа используют углекислый газ (С02). А поскольку он является нейтральным, то в целях уменьшения окислительного действия свободного кислорода применяют электродную проволоку с повышенным содержанием раскисляющих примесей (марганца, кремния). При этом получается шов без пор, с хорошими механическими свойствами.

По сравнению с обычной дуговой сваркой полуавтоматическая сварка в среде защитного газа имеет следующие достоинства:

процесс подачи плавящегося электрода механизирован и скорость сварки тонколистовой стали сплошным швом возрастает до 20 м/ч, тогда как скорость ручной газовой сварки составляет всего 5м/ч;

зона термического влияния свариваемых деталей уменьшается в 4 раза, что ведет к повышению прочности и долговечности отремонтированных кузовов;

повышается качество сварного шва на тонкостенных деталях, что обусловлено изоляцией столба дуги сварочной ванны от кислорода и азота воздуха вследствие избыточного давления подаваемого защитного газа;

сварку можно выполнять во всех пространственных положениях и в труднодоступных местах благодаря высокому коэффициенту постоянства дуги и непрерывной подаче электродной проволоки;

при сварке не требуется флюс и электродная обмазка, а также очистка оплавленного металла от шлаковой корки;

уменьшается склонность металла к образованию пор при сварке умеренно ржавых деталей;

снижается расход электродного материала за счет уменьшения отходов и применения более тонкой электродной проволоки;

деформация свариваемых деталей почти полностью исключается, так как процесс сварки ведется короткой дугой в среде защитного газа, что ограничивает распространение теплоты по поверхности металла.

Техника полуавтоматической сварки в среде защитного газа достаточно проста. Главной задачей сварщика является поддержание постоянного вылета электрода, равномерное перемещение горелки вдоль шва и сохранение определенного наклона газового наконечника относительно заготовки детали и направления перемещения электрода. Существует несколько типов газовых наконечников: для сварки непрерывным швом, для точечной сварки и для сварки шпилек, используемых при правке кузовных панелей.

Схема процесса полуавтоматической сварки в среде защитного газа показана на рис. 3.10. Поток 2 газа (СО2) подается через газовый наконечник 4 в зону дуги 8 и сварочной ванны 7, изолируя свариваемую деталь 6 и каплю расплавленного металла 5 от окружающего воздуха. Электродная проволока 1 автоматически подается через токовый наконечник 3.

Внутренняя изоляция газовых наконечников позволяет работать даже при касании ими свариваемой детали. Импортные газовые наконечники имеют специальное покрытие, уменьшающее налипание брызг металла на их внутреннюю поверхность.

Качество сварного шва зависит от степени износа внутреннего отверстия токового наконечника: при изношенном отверстии ухудшается электрический контакт, что приводит к нестабильности дуги и повышенному разбрызгиванию металла. Поэтому токовый наконечник является таким же расходным материалом, как и сварочная проволока или газ.

Недостаточная скорость подачи проволоки или чрезмерно малый расход защитного газа приводят к сильному перегреву наконечника и быстрому его изнашиванию.

1 — электродная проволока; 2 — поток газа; 3 — токовый наконечник; 4 — газовый наконечник; 5 — капля расплавленного металла; 6 — деталь; 7 — сварочная ванна; 8—дуга Рис. 3.10. Схема процесса полуавтоматической сварки в среде защитного газа.

Недостаток газа вызывает перегрев сварочной ванны с возможным прожогом металла, а избыток — повышенное растекание и перегрев периферийных областей шва, из-за чего в дальнейшем возникают механические напряжения.

Использование в полуавтоматах проволоки, не предназначенной для этого вида работ, а также сварка без защитного газа абсолютно недопустимы, так как повышенное искрение и

брызги металла моментально выводят из строя сварочную головку. Прочность соединения в этом случае крайне низкая.

При сварке металлических листов толщиной примерно 1 мм расход газа не должен превышать 8... 12 л/мин, при этом однолитрового баллона в малогабаритном полуавтомате должно хватить на 1 ч непрерывной работы, что позволяет выполнить шов длиной примерно 40...50 м.

Для сварки стальных элементов при кузовном ремонте обычно применяется проволока Св-08Г1С или Св-08Г2С, содержащая примерно 2 % кремния и 1 % марганца для раскисления металла в сварочной ванне. Проволока малого диаметра (0,6...0,8 мм) позволяет получать токи высокой плотности и реализовать мелкокапельный (или струйный) перенос металла. Проволока диаметром 1... 1,6 мм обеспечивает большую производительность, но при этом сила сварочного тока превышает 300 А.

Омеднение предохраняет проволоку от коррозии и обеспечивает хороший контакт с токовым наконечником. Однако, присутствие меди в сварочной ванне несколько снижает прочность сварного шва. Применение же проволоки без покрытия позволяет добиться хороших результатов только в том случае, если исключается коррозия ее поверхности при хранении. Даже следы ржавчины вызывают повышенное искрение, разрывы дуги и разбрызгивание расплавленного металла.

Существуют и порошковые проволоки, допускающие сварку без защитного газа. Но в этом случае необходим аппарат, оснащенный инвертором или устройством для переключения полярности.

При выполнении сварочных работ для получения качественного шва необходимо соблюдать определенные условия:

- при вертикальном положении газового наконечника металл прогревается достаточно равномерно, но при этом затрудняется наблюдение за дугой; мелкие капли металла из зоны сварки попадают на газовый наконечник, уменьшая срок его службы;

- при наклоне электрода в сторону, противоположную направлению перемещения, углом вперед, положение улучшается, но глубина провара уменьшается, а шов становится шире; снижается вероятность прожога тонкого металла; разбрызгивание сокращается до минимума;

- при наклоне горелки в сторону, противоположную направлению перемещения, углом назад за счет дополнительного нагрева металл остается жидким более продолжительное время, глубина проплавления увеличивается, а шов становится уже. Поэтому сварку вертикальных швов следует выполнять утлом назад, направляя дугу на переднюю часть сварочной ванны, что предотвращает стекание металла вниз и способствует увеличению проплавления шва, а также исключает натеки по его краям.

Тонкая настройка параметров сварки сводится к регулированию скорости подачи проволоки при среднем значении напряжения. Регулирование заканчивается, когда достигнуто устойчивое горение дуги. Уточнить параметры настройки можно путем анализа формы и качества полученного шва. Решающую роль здесь играет опыт сварщика.

Содержание отчета:

- наименование практической работы;

- перечень справочной и другой литературы, использованной при выполнении работы; перечень использованного сварочного оборудования;

- параметры оборудования и рекомендации по его рациональному использованию;

- заключение о рекомендуемой области использования полуавтоматической газовой сварки в среде защитного газа при кузовных работах в условиях автосервисного предприятия.

# *Задание.*

1. На находящейся в данное время эксплуатации легковом или грузовом автомобиле определить дефекты на съемных элементах кузова или кабины и разработать технологический процесс ремонтно-восстановительных работ с указанием наименований используемых при этом оборудования, инструментов и материалов.

# *Контрольные вопросы*

1. Перечислите операции, выполняемые со съемными кузовными элементами, и мероприятия по обеспечению техники безопасности при проведении ремонта.

2. С какой целью определяют линейные размеры проемов и зазоров сопрягаемых деталей кузовов?

3. С какой целью применяется сварка при кузовном ремонте?

4. Каковы достоинства газовой сварки?

5. Чем определяется выбор номера газовой горелки?

6. Какие газы могут использоваться в качестве горючих при кузовной сварке?

7. Как транспортируют и хранят ацетилен?

8. Каковы недостатки газовой сварки?

7. Какие виды соединений доминируют при газовой сварке и какие — при полуавтоматической сварке в среде защитного газа?

9. Какие способы перемещения горелки и когда используются при газовой сварке?

10. Что представляют собой прихватки и каково их назначение при сварке?

11. Каковы особенности полуавтоматической сварки в среде защитного газа?

12. Какими достоинствами обладает полуавтоматическая сварка в среде защитного газа?

13. В чем заключается техника полуавтоматической сварки в среде защитного газа?

14. С помощью каких аппаратов выполняют сварку листовых панелей кузовов в среде защитного газа?

15. В каких режимах позволяют выполнять сварку полуавтоматы?

16. Каким током питается электрическая дуга в процессе сварки?

17. Как работает полуавтомат для сварки в среде защитного газа?

18.Как производится дозирование подачи защитного газа?

19. Какими способами сварки соединяются кузовные панели и их элементы?

20. Что такое соединение деталей внахлестку сваркой по отверстиям?

21.Как соединяются панели встык с подкладной лентой?

22.Каковы особенности сварки сплошным швом?

23.Как выбирают параметры режимов сварки внахлестку панелей из углеродистых сталей?

24.Как выполняется тонкая настройка параметров сварки?

# **Практическое занятие№4 Проведение рихтовочных работ элементов кузовов**

**Цель работы:** ознакомление с характерными повреждениями кузова автомобилей и методикой ее самостоятельного ремонта.

# **Оборудование, инструменты, материалы:**

1. Автомобиль с повреждениями кузова или снятые с автомобиля элементы кузова, имеющие повреждения; запасные части, крепежные элементы (саморезы, пистоны, кнопки); стенд-тренажер «Кабина автомобиля ГАЗ 66».

2. Набор гаечных ключей, отвертки, приспособления для выполнения правочных работ, зубила, молотки, верстак слесарный, ножовка по металлу, напильники, ножницы по металлу, шлифмашина, дрель с набором сверл; тумба инструментальная (гайковерт пневматический, набор торцевых головок, набор накидных/рожковых ключей, набор отверток, набор шестигранников, динамометрические ключи, молоток, набор выколоток, плоскогубцы, кусачки); отрезной инструмент (пневматическая болгарка, ножовка по металлу, пневмоотбойник); пневматическая угло-шлифовальная машинка.

3. Набор инструмента для разборки деталей интерьера, отрезной инструмент (пневматическая болгарка, ножовка по металлу, пневмоотбойник).

4. Тонколистовая малоуглеродистая сталь толщиной 0,8-1,5 мм, мел, ветошь, краска ремонтная, растворитель, мастика.

5. Набор инструмента для рихтовки; (молотки, поддержки, набор монтажных лопаток, рихтовочные пилы)

6. Кузовной стапель.

# Общие сведения

В результате аварийных повреждений, а также в процессе длительной эксплуатации автомобилей, на поверхности кузова появляются вмятины, выбоины и другие повреждения. Правильное восстановление этих повреждений положительно сказывается на безопасности движения и на эстетическом виде автомобиля.

Перечень и порядок ремонтных работ.

Изучение рабочего инструмента. Специального инструмента для проведения кузовных работ существует великое множество. Разобраться в нем поможет описание наиболее употребительных инструментов для правки кузова и специфики их применения.

Рихтовочные инструменты и принцип их действия

Рихтовочный молоток. Дефект кузова в виде углубления можно устранить с помощью специального рихтовочного молотка (рис. 1) с достаточно большой площадью рабочей поверхности, имеющей круглую форму. Если случайно нанести удар краем такого инструмента, на поверхности обрабатываемого материала вряд ли останется отпечаток, тем более, если рабочей поверхности придана слегка выпуклая форма.

Рихтовочный молоток с круглой поверхностью непригоден для исправления дефектов в местах отбортовки листовой стали. В этом случае гораздо удобнее воспользоваться молотком с квадратной рабочей поверхностью. Если последняя будет слегка выпуклой, это позволит предотвратить возникновение дополнительных дефектов листовой стали обусловленных случайным перекосом при ударе, однако точность правки кузова в зонах отбортовки станет недостаточно высокой.

Итак, описанный выше инструмент, который принято называть универсальным рихтовочным молотком, характеризуется следующими отличительными признаками:

- круглая или квадратная, плоская или выпуклая рабочая поверхность;

- изготовленная из древесины длинная и тонкая рукоятка, повышающая точность при рихтовке.

Молоток с насечкой. Для устранения вмятин размером около 10x10 мм, находящихся на ровной поверхности листовой стали, использовать ранее описанный рихтовочный молоток невозможно, так как площадь его рабочей поверхности перекроет площадь зоны повреждения. Обработка вмятины от ее края к середине будет практически невозможна: каждый удар рихтовочного молотка приведет к возникновению дополнительных напряжений на краях вмятины. В подобной ситуации применяют молоток, который имеет плоскую рабочую поверхность, снабженную, подобно напильнику, тонкой перекрестной насечкой. Благодаря этому при нанесении ударов обеспечиваются лишь точечные контакты молотка с восстанавливаемой поверхностью, что предотвращает появление дополнительных напряжений в обрабатываемой зоне. Основные особенности молотка с насечкой:

- плоская круглая или квадратная рабочая поверхность;

- мелкая перекрестная насечка на рабочей поверхности.

Молоток с заостренной рабочей поверхностью

Во время движения автомобиля некоторые предметы, находящиеся в багажнике в незакрепленном состоянии, перемещаются по его дну и с большой силой ударяются о внутренние стенки, что может привести к образованию глубоких вмятин маленького диаметра. Попытка устранить подобный дефект с помощью обычного рихтовочного молотка, имеющего большую рабочую поверхностью, приведет к деформации неповрежденных участков. Для устранения подобных дефектов более пригоден молоток с остроконечной рабочей поверхностью (рис. 2), имеющей очень маленькую площадь. Точное совмещение вершины конусообразной вмятины с острым концом рабочей поверхности молотка позволяет устранить такую вмятину без применения контропоры. Для уравновешивания массы противоположная сторона молотка часто снабжается рабочей поверхностью круглого сечения, и тогда такой инструмент может использоваться как обычный рихтовочный молоток.

Молоток с заостренной рабочей поверхностью имеет следующие особенности:

- наличие острой рабочей поверхности с одной стороны и круглой рабочей поверхности с противоположной стороны;

- круглая рабочая поверхность может быть плоской или слегка выпуклой.

Разглаживающий молоток

Размеры плоского квадратного или овального стального листа по диагонали отличаются, то оба угла, соответствующее длинной диагонали, окажутся мятыми. Профессионалы называют стальной лист «перекошенным». Чтобы «перекошенный» лист вновь стал плоским, необходимо увеличить длину более короткой диагонали. Это достигается за счет вытягиванием листа: растягивающим молотком, наносят удары вдоль короткой диагонали, чтобы на восстанавливаемой поверхности не оставалось отпечатков, рабочей поверхности молотка придают слегка выпуклую конфигурацию.

Особенности растягивающего молотка:

- круглая и слегка выпуклая рабочая поверхность;

- противоположная сторона молотка зачастую выполнена в виде разглаживающей рабочей поверхности (см. описание следующего инструмента).

Разглаживающий молоток. После выравнивания листовой стали посредством рихтовочного молотка и контропоры на его верхней стороне образуются многочисленные микроуглубления, имеющие форму «кратеров». Их устраняют с помощью так называемого разглаживающего молотка, обладающего плоской рабочей поверхностью (рис. 3). Чтобы в процессе обработки не оставалось отпечатков, такой молоток часто выполняют изалюминия. Особенности разглаживающего молотка:

- плоская круглая или квадратная рабочая поверхность;

- молоток выполнен из алюминия.

Молоток для односторонней разгонки

Под односторонней разгонкой подразумевается процесс превращения листовой полосы в S-образную заготовку, что не слишком часто встречается в практике правки кузовной стали. Разгонка осуществляется посредством молотка с заострением на рабочей поверхности, которая имеет овальную конфигурацию (рис. 4). Клинообразное заострение
«разгоняет» стальной лист. Глубина проникновения клина зависит от формы рабочей поверхности.

Особенности молотка для односторонней разгонки:

- рабочая поверхность снабжена коротким острием;

- круглая плоская рабочая поверхность противоположного конца молотка.

Молоток для правки глубокотянутых деталей кузова

Речь идет об инструменте с рабочей поверхностью специальной формы. Он используется в тех случаях, когда возникает необходимость устранять вмятины в труднодоступных глубокотянутых элементах кузова (в частности, в кожухе фары крыла), и имеет круглую и выпуклую рабочую поверхность (рис. 5). Особенности молотка:

- по внешнему виду он напоминает топор;

- круглая рабочая поверхность имеет большую выпуклость;

- имеет рабочую поверхность с одной стороны.

Специальные молотки для выпрямления кузова. В зависимости от конкретной цели существуют самые разнообразные варианты конструктивного исполнения рихтовочных молотков. Различают молотки, предназначенные для растяжения и разглаживания листового материала, молотки, снабженные разглаживающей и заостренной рабочими поверхностями, и т. п. Эти инструменты изготавливают из самых разных материалов:алюминия,древесины, резины, пластмассы, но чаще всего из стали. Известны комбинированные конструкции, когда, например, пластмассовая рабочая поверхность молотка привинчивается или приклеивается к стальному основанию (рис. 6). Более мягкие материалы для рабочей поверхности следует использовать в тех случаях, когда не хотят создавать дополнительные напряжения в листе во время рихтовки. Применение такого молотка в сочетании с медной контропорой позволяет рихтовать детали кузова, имеющие небольшие вмятины, без разрушения лакокрасочного покрытия.

У другого варианта молотка рабочая поверхность состоит из двух частей и снабжена насечкой. При ударе происходит сжатие выправляемого материала и предотвращается его растяжение. Аналогичен по принципу действия молоток, обтянутый резиной, рабочая

поверхность которого снабжена выштампованной спиралеобразной насечкой. При ударах таким молотком рабочая поверхность листового материала искривляется, благодаря чему

1-3 - слесарные молотки массой 250-1000 г; 4 - молоток сразглаживающей и заостренной рабочими поверхностями; 5 - молоток с двумя рабочими поверхностями: одна для рихтовки кузова, другая - для разгонки листовой полосы; 6 - деревянный молоток; 7 алюминиевый молоток

Рис. 7. Молотки, используемые для правки кузова:

### Контропоры

Поскольку существует большое разнообразие форм поверхностей кузова, где обратная сторона подвергаемых правке деталей кузова доступна, прибегают к использованию большого числа разнообразных по своей конфигурации контропор, которые иногда называют также «ручными кулаками».

Контропора с профилем рельса

Если необходимо выправить крыло или боковину, чаще всего к обратной стороне этих деталей кузова имеется достаточно удобный доступ. В связи с наличием острых ребер и фасонных элементов для рихтовки подобных деталей следует использовать контропору с большой площадью граней и несколькими ребрами (рис. 8).

Контропора отличается следующими признаками:

- сечение напоминает железнодорожный рельс;

- рабочие поверхности полированные.

Универсальная контропора

Может оказаться, что поверхность подлежащего правке элемента кузова настолько глубоко деформировалась внутрь, что для ее возвращения в исходное положение не удается использовать рихтовочный молоток. В этой ситуации большую помощь может оказать контропора, которую удобно держать в ладони и которая достаточно тяжела, что позволяет ей уравновешивать силу удара рихтовочного молотка Если к тому же такая опора имеет несколько ребер и закруглений, то ее можно использовать для рихтовки практически любой детали кузова. Именно по этой причине подобная контропора и получила название универсальной (рис. 9).

Характерные признаки универсальной контропоры:

- она представляет собой массивную колодку почти прямоугольной формы, один

конец которой закруглен, а второй срезан под определенным углом;

- узкие стороны контропоры выпуклые, а широкие стороны плоские.

Фасонная контропора

Углы передних и задних крыльев имеют малый радиус закругления. Подобной конфигурацией должна обладать и контропора. В связи с этим была создана фасонная

контропора (рис. 10) такой формы, что небольшой поворот позволяет использовать ее для рихтовки деталей кузова с самыми резкими переходами от одной конфигурации к другой.

Наиболее характерные признаки фасонной контропоры:

- широкие закругленные края поверхности;

- рабочие поверхности выпуклые.

Плоская контропора

Если правке подлежит дверь, доступ с обратной стороны обычно бывает частично ограничен. Кроме того, дверь обладает конфигурацией поверхности с довольно плавным рельефом. Следовательно, контропора для таких мест должна представлять собой плоское, легкое, выпуклое изделие (рис. 11).

Специфические признаки плоской контропоры:

- по внешнему виду она напоминает плитку;

- широкая поверхность слегка выпуклая и отполирована;

- одна из узких сторон закруглена, другая перпендикулярна широкой стороне.

Контропора обтекаемой формы с насечкой

Если правке подлежит капот, причем вмятина образовалась на ровной плоской его части, любое растяжение материала приводит к возникновению в этом месте вспучивания. Растяжение листовой стали может быть ограничено благодаря использованию контропоры,

которая соприкасается с обратной стороной рихтуемой поверхности множеством точек (рис. 12). Другим ее преимуществом является то, что она может применяться для окончательного шлифования в качестве напильника в тех местах, где рабочий ход подобного инструмента бывает сильно ограничен. Из-за частого использования контропоры в роли напильника насечка, однако, будет постепенно стираться, и контропора будет прилегать к кузову все большей площадью, то есть возрастет вероятность растяжения рихтуемой поверхности.

Контропора с насечкой имеет следующие отличительные признаки:

- широкая сторона по форме напоминает поперечное сечение крыла самолета;

- на широкую сторону нанесена перекрестная насечка;

- плоская узкая сторона располагается под прямым углом к широкой стороне.

Наиболее распространенные формы контропор, используемые при рихтовке поверхностей кузова, показаны на рис. 13.

Рихтовочные рычаги и подложки

Отдельные поверхности кузова, например боковые стенки в области задних стоек, труднодоступны с обратной стороны. В подобной ситуации, пользуясь рихтовочным рычагом (рис. 14), устраняют наиболее глубокие вмятины. Для этого обеими руками нажимают на длинный конец рычага, возвращая поверхность в первоначальное положение. После устранения грубыхнеровностей правку продолжают с помощью рихтовочных подложек (рис. 15). Такая подложка представляет собой плоский инструмент, рабочий конец которого шире, чем область перехода к рукоятке.

Рис. 13. - Формы контропор: 1 - с профилем формы с насечкой; 2 - универсальная; 3 обтекаемойформы

Рихтовочная подложка может иметь скрученную или изогнутую конфигурацию. Данной подложкой можно производить удары, в том и в ограниченном пространстве. Некоторые специальные рихтовочные подложки снабжены насечкой, предотвращающей сильное растяжение поверхности при. Особое преимущество применения рихтовочных подложек проявляется при правке незначительно деформированных больших площадей. Подложку прикладывают к выпуклой части кузова и наносят сверху удары молотком.

Благодаря этому поверхность панели кузова смещается в направлении удара (эффект пружинного молота).

Чеканы

#### Рис. 16. - Чеканы различной формы

Пороги автомобиля имеют длинные фасонные кромки. Восстановление формы деформированных кромок молотком - довольно трудная задача. Для этого приходится пользоваться одновременно двумя молотками, причем под кромку подставляют узкий боек одного из них, а рабочей поверхностью другого наносят удары сверху. Гораздо удобнее производить правку кромок с помощью чекана с длинной и узкой опорной поверхностью (рис. 16). Существуют разные варианты исполнения чекана для правки ступеней, кромок или мест стыка.

Благодаря рихтовке деформированных поверхностей кузова они приобретают первоначальную форму. Рихтовка должна снимать внутренние напряжения, возникающие вследствие деформации кузова. Кроме того, в процессе рихтовки не должны образовываться новые зоны растяжения и сжатия. Исходя из этого, техника, используемая для рихтовки, выбирается с учетом характера деформации. Снятию напряжений способствует применение в качестве источника тепла сварочной горелки. Процесс рихтовки может быть выполнен и без применения рихтовочного молотка и контропоры, а только благодаря тепловому воздействию. Подвод тепла может привести к потере прочностных свойств материала вследствие структурных превращений, что особенно относится к высокопрочным сортам стали. Описанная ниже рихтовка способом теплового воздействия может использоваться лишь для восстановления формы наружной облицовки кузова.

1 - холодный шарик; 2 - нить; 3 - штатив; 4 - нагретый шарик; 5 – свеча Рис. 17. - Физический опыт для демонстрации расширения тел при нагревании.

Рис. 18. - Неправильное (а) и правильное (б) положение рихтовочного молотка и контропор в момент начала процесса рихтовки

Преобразование крупных вмятин в плоскую поверхность. В обычной ситуации вмятину можно устранить с помощью рихтовочного молотка по деформированному участку наносят легкие пружинящие удары, перемещаясь по спирали от края вмятины к ее середине. При выполнении данной операции контропора должна располагаться со смещением от центра вмятины, а молоток и контропора не должны располагаться на одной оси (рис. 18, б). В результате правильно проведенной рихтовки дополнительные напряжения, вызванные, деформацией поверхности, устраняются восстанавливается стабильная первоначальная форма кузова. Для правильного выполнения данной операции необходим определенный навык. Если первый удар рихтовочным молотком нанести по центру вмятины (рис. 18 а), произойдет смещение лишь средней ее части, в то время как края останутся на прежнем месте. Во вновь возникшей переходной зоне от середины вмятины к ее краю возникнут напряжения сжатия и растяжения, вследствие чего рихтуемое место станет более жестким и с трудом будет поддаваться дальнейшей обработке.

Рис. 19. Положение контропоры и алюминиевого рихтовочного молотка при устранении мелких вмятин способом «прямой ковки»

Основной профиль поверхности кузова за счет спиралеобразной рихтовки восстановлен. Теперь следует произвести разглаживание отрихтованной поверхности, то есть устранить имеющиеся углубления, которые настолько малы, что их нельзя отрихтовать описанным выше спиралеобразным способом. Создание ровной поверхности производится с помощью алюминиевого молотка и контропоры, имеющих плоские рабочие поверхности, причем обе они располагаются друг против друга (рис. 19). Эту операцию называют «прямой ковкой».

Втягивание вспученного участка поверхности кузова

В результате вышеописанного выравнивания поверхности способом «прямой ковки» в материале детали сохраняются напряжения. Их центрами являются точки на поверхности, где при выравнивании мелких углублений устанавливали молоток и контропору. По мере удаления от каждой из таких точек напряжения уменьшаются (рис. 20). При выравнивании вмятины обычно устраняют несколько мелких углублений. Близкое соседство центров устраненных углублений друг с другом при определенных обстоятельствах может препятствовать снижению соответствующих напряжений из-за их взаимного влияния. Вследствие этого образуется энергетически неустойчивая поверхность, которая при воздействии незначительного постороннего усилия способна скачкообразно перейти в иную форму вспучены, то есть выгнуться. На жаргоне немецких профессионалов-ремонтников такое явление называется «кукушка». Для снятия напряжений используется метод термического воздействия. Он позволяет уменьшить напряжения в центре вспученной поверхности и в общих чертах состоит в следующем. Осуществляют точечный разогрев середины поверхности сварочной горелкой и, используя молоток и контропору, рихтуют поверхность, осаждая металл в середину. Если напряжения очень высокие, соответственно осаждают большее количество материала. Чтобы скопившийся металл оставался в центре, разогретую точку подвергают резкому охлаждению водой. Благодаря этому середина восстанавливаемой поверхности уплотняется сильнее по сравнению с периферией и поэтому способна удерживать больше осаждаемого металла.

Рис. 20. - Взаимное действие нескольких зон напряжений (А) от некачественной рихтовки приводит к образованию обширной вспучины (Б).

Как практически осуществляют операцию втягивания вспученной поверхности? Сначала тщательно исследуют место вспучивания, чтобыобнаружить его центр (рис 21). Обычно ему соответствует точка, в которой лист пружинит сильнее всего. Разогревают эту точку газовой горелкой до вишнево-красного цвета, после чего осуществляют спиралеобразную «прямую ковку» (см. рис. 19), перемещаясь от края к разогретой средней точке (рис. 22). Охлаждение водой разогретого центра усиливает эффект втягивания.

Рис. 21. - Схема для определения центра вспучины

Осадка вспученной поверхности кузова может быть осуществлена и другим способом. Снова исходят из того, что имеется избыток металла, приводящий к дополнительному искривлению поверхности кузова.

Рис. 22. Спиралеобразная «прямая ковка» от края дефекта к разогретой в середине точке приводит к уменьшению толщины детали и увеличению длины.

Смещаясь по спирали от края вспученной поверхности к ее середине, осаждают избыточный металл с помощью молотка и контропоры. Затем ударяют по середине искривленной поверхности молотком с заостренной рабочей поверхностью (рис. 23 а). Осаждают избыточный металл к центру вспучивания (рис. 23, б). Разогревают восстанавливаемую поверхностьнейтральным пламенем сварочной горелки до вишневокрасного цвета (рис. 23 в) и сразу же осаждают металл способом «прямой ковки» (рис. 23 г). Охлаждение водой обеспечивает уплотнение металла в данном месте. Однако будьте осторожны! Охлаждение приводит к появлению в данном месте трещин.

Рис. 23. - Возможный вариант устранения:

Осадку вспученной поверхности кузова можно произвести и не применяя открытое пламя. Угольным электродом (рис. 24) разогревают отдельные точки до вишнево-красного цвета, постепенно смещаясь по спирали от края к центру, как и при работе со сварочной горелкой. При очень большой поверхности вспучивания каждую точку после ее разогрева можно подвергнуть охлаждению с помощью мокрой губки. Небольшую поверхность разогревают спиралеобразно за один рабочий ход, а затем, также за один ход, спиралеобразно охлаждают. Однако только за счет разогрева и охлаждения невозможно осадить столько металла, сколько можно осадить, используя дополнительно способ «прямой ковки».

Рис. 24. Осадка вспучины с использованием нагрева угольным электродом и последующим охлаждением водой

Правка вытягивающим молотком. Выправить вмятину на поверхности детали с двойной стенкой (на боковине кузова, пороге с помощью рихтовочного молотка не удается из-за отсутствия доступа к обратной стороне. В таких случаях на помощь приходит вытягивающий молоток. Он представляет собой стержень длиной около 40 см, по которому перемещается массивный груз цилиндрической формы. На рукоятке стержня имеется упор, о который ударяют грузом. К подлежащей правке поверхности кузова специальным пистолетом для точечной сварки приваривают вспомогательные кольца или шпильки (рис. 25а).

Рис. 25. Правка с использованием вытягивающего молотка: а -приварка вспомогательных колец или шпилек; б - правка вмятины вытягивающим молотком

Предварительно поверхность обрабатывают до блеска металлической щеткой.В направлении от края углубления к его середине приваривают несколько колец или шпилек. Вытягивающий молоток соединяют за кольцо или шпильку. Одной рукой берутся за рукоятку молотка и выбирают направление последующего удара Другой рукой берут груз и резким движением смещают его вверх, ударяя по упору рукоятки (рис 25 б). Вытягивание вмятины осуществляется от краев к середине. Деформированную поверхность следует вытянуть вверх несколько больше, чем требуется, чтобы в дальнейшем можно было произвести ее выравнивание с помощью обычного рихтовочного молотка. Вытягивающий молоток непригоден для правки больших упругих поверхностей, в частности наружной панели крыши.

Тонкая рихтовка кузова. Рихтовка кузова посредством молотка и контропоры включает два основных этапа:

- восстановление первоначальной геометрической формы кузова;

- устранение мелких неровностей выпрямленной поверхности.

Первоначальная форма считается восстановленной, если обработка посредством молотка и контропоры ничего не добавляет к уже достигнутому результату. После этого отрихтованную поверхность обрабатывают диагональными движениями напильника. Такая обработка позволяет визуально обнаружить оставшиеся возвышения и углубления. Работая с напильником, следует проявлять особую осторожность: рекомендуемые для обработки кузова напильники (рис. 26) имеют довольно грубую рабочую поверхность, поэтому перекос напильника или неаккуратная обработка резких изгибов поверхности приведет к образованию новых дефектов.

1- металлический держатель напильника (регулируемый); 2- деревянный держатель прямоугольного напильника; 3- деревянный держатель полукруглого напильника; 4- вид сверху и сбоку напильника с рукояткой (наиболее пригодна насечка 0-1-3); 5- рабочая часть прямоугольного напильника с косой насечкой;рабочая часть прямоугольного напильника с радиальной насечкой; 6 - рабочая часть полукруглого напильника с косой насечкой

Рис. 26. - Напильники для тонкой рихтовки кузова.

Визуально обнаруженные неровности могут быть устранены дополнительной обработкой поверхности с помощью разглаживающего алюминиевого молотка и соответствующей контропоры. Хороший результат дает также использование молотка с заостренной рабочей поверхностью. Следует помнить одно: качественная рихтовка напильниками приводит к гораздо лучшему результату, чем устранение дефекта путем нанесения другого материала (пайка припоем или шпатлевание).

*Задание.* Выполнить рихтовку предоставленной детали кузова автомобиля ВАЗ. По итогам работ составить отчет с указанием использованных основных и вспомогательных материалов.

#### *Контрольные вопросы*

- 1. Какие молотки бывают для правки кузова.
- 2. Какие инструменты бывают для правки кузова.
- 3. Порядок выполнения рихтовки кузова

## **ТЕМА 3.ТЕХНОЛОГИЯ ОКРАСКИ АВТОМОБИЛЬНЫХ КУЗОВОВ И ИХ ОТДЕЛЬНЫХ ЭЛЕМЕНТОВ**

## **Практическое занятие№5Подбор лакокрасочных материалов для ремонта лакокрасочного покрытия элементов кузовов**

Цель работы — ознакомление с основными понятиями цветоподбора и математического описания цвета; изучение принципа действия светофотометра; приобретение навыков работы с оборудованием для подбора цвета и приготовления краски; ознакомление с существующими технологиями подбора цвета и приготовления краски.

Оборудование, приборы, инструмент

1. Элементы кузова автомобиля, подлежащие ремонту (двери, капот, крылья, крышка багажника и др.); стенд-тренажер «Кабина автомобиля ГАЗ 66».

2. Краскопульты (краскопульты для нанесения грунтовок, базы и лака).

3.Расходные материалы для подготовки и окраски автомобилей (скотч малярный и контурный, пленка маскировочная, грунтовка, краска, лак, растворитель, салфетки безворсовые, материал шлифовальный).

4. Окрасочная камера.

5. Комплекты средств индивидуальной защиты.

6. Образцы панелей кузова с лакокрасочными покрытиями различных типов и цветов.

Порядок выполнения работы:

- подробно изучить теоретическую часть работы;

- ознакомиться с назначением и устройством оборудования для подбора цвета и приготовления краски;

- используя ручные тест-пластины, определить цвет тестируемой панели кузова автомобиля;

- используя светофотометр, определить формулу искомой краски;

- подобрать краску в соответствии с определенной формулой и окрасить образец;

- оформить отчет.

Основные принципы цветоподбора и математического описания цвета. Для объективного описания цвета нужно знать три его основные характеристики: тон, насыщенность и яркость. Международной комиссией по освещению (МКО) в 1931 г. установлено трехмерное цветовое пространство XYZ, оси которого и составляют эти характеристики. Оно вмещало в себя все воспринимаемые человеческим глазом цвета. Графическое изображение совокупности координат цветности X, Yи Zна плоскости называют цветовым графиком, графиком цветности или цветовым треугольником. В 1976 г. МКО предложила и другую модель цветовых пространств (CIELab), состоящую из трехмерной системы координат: черно-белой оси яркости I (изменяется от 0 до 100), хроматической зелено-красной оси а и хроматической желто-синей оси Ь. Система Labоднозначно определяет цвет. Для объективной оценки цвета была введена величина цветового различия АЕ — разность значений отдельных координат цвета двух сравниваемых объектов. Эта величина показывает, как сильно различаются два цвета. Информацию для определения, по каким параметрам они различаются, могут дать только разницы координат отдельных показателей цвета — Да, Abи AI. Тогда полное цветовое различие АЕ рассчитывается как длина прямой, соединяющей две точки в цветовом пространстве. Уравнение для определения АЕ имеет вид

 $\Delta E = \sqrt{(\Delta L)^2 + (\Delta a)^2 + (\Delta b)^2}.$ 

Данное уравнение — главный математический принцип, на котором построена работа светофотометра.

Рис. 1. - Комплект оборудования для подбора цвета и приготовления краски [а] и электронные весы для точного взвешивания компонентов краски[б]

Оборудование для подбора цвета и приготовления краски. Комплект оборудования для подбора цвета и приготовления краски (рис. 1, а) обычно состоит из следующих установок и устройств:

- размешивающая установка — миксер, с помощью которого базовые компоненты поддерживаются в рабочем состоянии (для сохранения однородности их нужно периодически перемешивать);

- электронные весы (рис. 1, б), где с точностью до десятой доли грамма можно отвешивать компоненты смеси для составления краски;

- каталоги с образцами цветов машин всех марок; компьютер с программой, содержащей огромную базу данных и позволяющей найти необходимую формулу по марке автомобиля и номеру цвета;

- набор ручных тест-пластин для сравнения цветов непосредственно на поверхности машины (рис. 2, а); светофотометр (рис. 2, б).

Набор ручных тест-пластин упакован в пылезащитные коробки и позволяет всегда держать все необходимое под рукой для постоянного контроля подбора цвета. Основные цвета нанесены на белые пластины и упакованы в белые коробки, дополнительные цвета нанесены на красные пластины и упакованы в красные коробки. Это помогает колористу быстро ориентироваться при подборе цвета, а при появлении новых красок просто добавлять пластины новых оттенков в соответствующую коробку.

При компьютерном подборе цвета светофотометр G-630 является основной частью всей системы. Он позволяет быстро снять спектр отражения краски с образца и перевести его в цифровые или буквенные коды. Поступившая в компьютер информация от светофотометра далее преобразуется в искомую формулу краски.

Светофотометр распознает цвет автомобиля следующим образом. Каждый пигмент имеет индивидуальный спектр отражения. Спектры всех пигментов накладываются друг на друга. Таким образом, каждый окрашенный объект имеет собственный спектр, который является суперпозицией спектров пигментов, входящих в состав краски и дающих ей цвет. Эта суперпозиция не является простым арифметическим сложением спектральных кривых

пигментов, поскольку пигменты взаимодействуют друг с другом (не химически, но спектрально).

Светофотометр измеряет спектр объекта (автомобиля). В памяти компьютера хранится обширная база данных вариантов цветов с их спектральными характеристиками. Измеренный спектр объекта сравнивается со спектрами, заложенными в базу данных, прибор находит точку максимального совпадения и выдает искомую формулу. Формула, выданная прибором, практически никогда не совпадает с формулой из базы данных для этого оттенка и кода — прибор всегда улучшает ее с учетом индивидуальных особенностей конкретного автомобиля. Программное обеспечение постоянно улучшается и дополняется, что повышает качество работы прибора.

В настоящее время фирмы многих стран серийно выпускают многочисленные модели светофотометров, которые можно разделить на три основных класса: сложные универсальные свето- фотометры для научных исследований; приборы среднего класса; простые переносные светофотометры, предусматривающие обычно несколько стандартных режимов, с простейшим управлением «пуск—стоп».

Все светофотометры содержат следующие основные элементы: источник света, оптические элементы (сфера, зеркало, линзы, световоды), устройство разложения отраженного от образца света на цвета спектра, фотоэлектрический приемник. Все элементы объединены оптической схемой прибора, определяющей характер прохождения света от источника до приемника.

Рис. 2. - Набор ручных тест-пластин (а) и светофотометр (б)

Оценка света по спектральным характеристикам всегда происходит в трехполярной системе: источник света — наблюдаемый объект — наблюдатель. При вычислении цветовых координат необходимо учитывать важное условие: стандартный наблюдатель и стандартное освещение. Чувствительность человеческого глаза к отдельным цветам спектра описывается трихроматическими координатами X, Y, Z.

Однолучевые нерегистрирующие светофотометры — обычно простые и относительно дешевые приборы для спектрального диапазона 0,19... 1,1 мкм. Нужная длина волны в них устанавливается вручную; образец и эталон, относительно которого измеряется пропускание или отражение, последовательно вводятся в световой пучок. Отсчет считывается на экране светофотометра. Для увеличения производительности светофотометры оснащаются устройствами цифропечати и автоматической подачи образцов.

Технология подбора цвета и приготовления краски. В настоящее время в мире существуют десятки различных технологий подбора цвета и приготовления краски, незначительно отличающиеся друг от друга. Суть всех сводится к тому, что, имея около

сотни базовых компонентов и специальную рецептуру, можно составить любой цвет для автомобиля любой марки.

Наиболее простой способ подбора цвета основан на использовании ручных тестпластин для сравнения цветов непосредственно на поверхности машины и последующего определения по каталогу (по номеру пластины) формулы краски. Пластины большого размера помогают определить необходимую формулу краски быстро и относительно точно.

Для старых, выгоревших или плохо перекрашенных автомобилей подбор цвета становится чрезвычайно сложной задачей даже для опытного колеровщика.

Наиболее простое решение этой задачи возможно при использовании системы подбора цвета с помощью светофотометра G-630. Эта система (см. рис. 1) сострит из компьютера с пакетом программ, электронных весов с табло для визуального контроля ввода информации по данному цвету и светофотометра для анализа образцов краски. Эта система позволяет найти необходимую формулу краски из 80 тыс. формул, содержащихся в базе данных, и значительно экономит время. Весы, связанные с компьютером, позволяют приготовить необходимое количество краски. Крайне важно, что при переливе того или иного базового пигмента системаобратит на это внимание оператора и позволит откорректировать формулу.

Система G-630 дает колеровщику уникальную возможность без использования цветовой документации определить формулу краски для автомобиля с неизвестным цветовым кодом краски или усовершенствовать формулу для автомобиля с известным цветовым кодом краски (в случае отклонения цвета от стандартного).

Важным элементом технологического процесса подбора цвета является этап подготовки объекта (поверхности кузова) к измерению светофотометром. Если поверхность грязная или поцарапанная, ее необходимо подготовить должным образом, поскольку в противном случае результат может значительно отличаться от искомого. Участок поверхности нужно отполировать специальной полиролью, чтобы добраться до краски истинного цвета, без трещин и царапин.

Измеряемая поверхность должна быть плоской или слегка выпуклой: на сильно искривленной поверхности сигнал будет уходить мимо анализатора и погрешность определения цвета несколько увеличится.

Возможно измерение на съемной детали или на целом автомобиле, поскольку прибор абсолютно портативен. Однако следует помнить, что основным анализирующим элементом является дифракционная решетка, которая в зависимости от температуры либо сжимается, либо расширяется, что может вносить погрешность в измерения. Поэтому существует температурный диапазон (17... 28 °С), рекомендуемый для работы со светофотометром. Оптимальная температура для работы составляет 20...22°С. При этом имеется в виду температура не только окружающего воздуха, но и измеряемого образца.

Светофотометр изготовлен с использованием высоких технологий. Несоблюдение инструкции (например, неаккуратность при выполнении какой-либо из обязательных процедур калибровки) ведет к ошибкам в измерениях.

Содержание отчета:

- наименование практической работы?

- перечень использованного оборудования, материалов, приборов;

- заключение по формуле Краски, полученной с использованием тест-пластин для определения цвета тестируемой панели кузова;

- заключение по формуле краски, полученной с использованием светофотометра для определения цвета тестируемой панели кузова;

- заключение об уровне совпадения цвета после пробной окраски элемента тестируемой панели красками, полученными с использованием тест-пластин и светофотометра;

-общие выводы.

*Задание.*Определить цвет краски предоставленной детали кузова автомобиля ВАЗ. По итогам работ составить отчет с указанием использованных основных и вспомогательных материалов.

## **Контрольные вопросы**

1. Каковы основные характеристики цвета?

2. Как выполняется математическое описание цвета?

3. Какая величина показывает, как сильно различаются два цвета?

4. Из чего состоит комплект оборудования для подбора цвета и приготовления краски?

5. Какие бывают классы светофотометров?

- 6. Какие основные элементы входят в состав всех светофотометров?
- 7. В чем состоит суть технологии подбора цвета и приготовления краски?
- 8. Как подготовить панель кузова для измерения светофотометром?

#### **Практическое занятие№6. Подготовка элементов кузова к окраске**

**Цель работы:** ознакомление с методикой подготовки к окрашиванию металлических поверхностей отремонтированного кузова автомобиля.

#### **Оборудование, инструменты, материалы**

1. Элементы кузова автомобиля, подлежащие ремонту (двери, капот, крылья, крышка багажника и др.); стенд-тренажер «Кабина автомобиля ГАЗ 66».

2. Краскопульты (краскопульты для нанесения грунтовок, базы и лака).

3.Расходные материалы для подготовки и окраски автомобилей (скотч малярный и контурный, пленка маскировочная, грунтовка, краска, лак, растворитель, салфетки безворсовые, материал шлифовальный).

4. Окрасочная камера.

5. Комплекты средств индивидуальной защиты.

6. Образцы панелей кузова с лакокрасочными покрытиями различных типов и цветов.

7. Эксцентриковая шлифовальная машина; набор рихтовочного инструмента; резиновая или деревянная колодка; сушилка инфракрасного излучения, полировальная машина, весы технические с комплектом гирь, мешалка для краски; шлифовальные бумаги разной зернистости, растворители, шпатлевки, грунтовки, смывка старой краски, губка поролоновая, ветошь.

Методика выполнения работы

Работы по подготовке поверхности к окрашиванию

Удаление ржавчины.

В свою очередь следует основательно очистить металлическую поверхность, которая возможно, покрыта ржавчиной. Если пятна ржавчины не удается устранить обычным шлифованием, может потребоваться пескоструйная обработка.

Очистка и шлифование

Следующей стадией подготовки поверхности является ее очистка. В общем случае, прежде чем перейти к следующим технологическим процедурам, отшлифованную до металлического блеска поверхность следует протереть специальным очищающим средством и растворителем.

Недопустимо использовать восстановленные растворители, поскольку в них могут содержаться загрязняющие примеси.

Далее следует приступить к шлифованию, используя наждачную бумагу зернистостью Р 80. Плавный переход от металлической к покрытой краской поверхности обеспечивается благодаря использованию наждачной бумаги меньшей зернистости (Р 120 и Р 180). После шлифования поверхности необходимо еще раз протереть средством для очистки, а затем средством для удаления смол и силикона.

Шпатлевание

Основными материалами для шпатлевания служат шпатлевки. Это, по сути, очень тяжелые материалы, находящиеся в пастообразном состоянии. Их наносят вручную с помощью шпателя или клиновой пластинки. На сегодняшний день лучшим материалом можно считать двухкомпонентную полиэфирную шпатлевку. Промышленностью ряд стран давно налажено производство таких шпатлевок, среди которых такие как «Коломикс» (Colomix), «Мобихел» (Mobihel), «Садолин» (Sadolin), «Хелиос» (Helios) и другие пользуются большим успехом.

Перед применением шпатлевки ее необходимо перемешать с отвердителем. Объем отвердителя должен составлять 2 - 3% объема шпатлевки. Это соотношение должно быть точно соблюдено, Увеличение доли отвердителя может привести к образованию пятен на наружном слое лакокрасочного покрытия, а уменьшение этой доли в шпатлевке может привести к необходимости перешлифовки.

Время действия готовой к употреблению шпатлевки не превышает 3 - 4 мин. По истечении этого срока начавшую густеть шпатлевку можно немного размягчить растворителем, например тетрагидрофураном. Время полимеризации, т.е. отверждения шпатлевки при комнатной температуре составляет примерно 20 - 30 минут.

Технология нанесения шпатлевки такова.

Предварительное шлифование загрунтованной поверхности после рихтовочных работ проводится шкуркой со средней зернистостью (от 180 до 220). При обработке такой шкуркой удаляются царапины, полученные при обработке более грубыми материалами. Попадания шпатлевки в зону старого лакокрасочного покрытия следует избегать.

Наносить шпатлевку на незагрунтованную поверхность элементов кузова не рекомендуется. Это связано с тем, что нанесенная таким образом шпатлевка не обеспечивает должную адгезию с металлом, может в себя впитать влагу и долго ее удерживать, даже если ее шлифовали всухую. Поэтому под шпатлевкой, нанесенной на чистый металл, может образоваться точечная коррозия, которая оторвет от металла наносимую шпатлевку, грунтовку и краску, и только первой слой защитной грунтовки, предварительно нанесенный на чистый металл, может предотвратить это разрушение.

Шпатель следует проводить по месту один раз: края получаются ровные и также ровно ложится шпатлевка под шпателем. При этом нужно отметить, что чем более прямо устанавливается лезвие шпателя, тем сильнее сдавливается и прижимается шпатлевка. Это приводит к экономии времени, усилия и материала (рис. 1). Если же и остаются швы и неровности по краям от проходов шпателя, их можно устранить перемещением острозаточенного полотна по не успевшей еше окончательно высохнуть шпатлевке.

Кроме обычной шпатлевки, в практике находят применение и другие ее виды, которые справляются со сквозными отверстиями. Для заделки дыр используются шпатлевки с наполнителем из стекловолокна. Длинные волокна придают дополнительную прочность ремонтной детали. А применение нескольких слоев стеклоткани, входящей в специальный набор, обеспечивает большую прочность ремонтируемой поверхности кузова.

#### Рис. 1. - Положение шпателя при шпатлевании: *1* - хорошо; *2* - плохо

Шлифование шпатлеванных поверхностей.

Цель шлифования - выравнивание слоя шпатлевки, наложенного на поверхность перед ее окончательным грунтованием, и устранение дефектов на уже окрашенной поверхности.

При шлифовании, как правило, вначале пользуются шкурками крупной зернистости 80, затем грубые неровности выравнивают путем обработки шкурками мелкой зернистости. Приступать к этой операции следует лишь после полного отвердения шпатлевочного слоя. Для сглаживания рисок и удаления неровностей применяют сначала водостойкую смоченную водой наждачную бумагу, а перед нанесением последнего слоя грунтовки - более мелкую 500. При ручном шлифовании применяют резиновую колодку со шкурками. Чтобы продукты шлифования не забивали шкурку, обрабатываемое место обильно поливают водой.

Механизированный способ предусматривает применение специальных машин для сухого и влажного шлифования. В основном такие машины импортного производства.

Обычно процесс шлифования не ограничивается одним проходом. Чтобы удалить все дефекты поверхности, неровности, выпуклости, а может быть, и углубления (для нанесения дополнительной шпатлевки), требуется эту операцию повторять по нескольку раз, пока поверхность не станет абсолютно ровной.

Нанесение грунтовки на окрашиваемые поверхности.

Цель грунтования - подготовка поверхности металла для нанесения лакокрасочного покрытия. В результате грунтования обрабатываемая поверхность надежно и прочно сцепляется с последующим слоем покрытия.

В настоящее время рынок богат всевозможными грунтовками. Следует помнить, что грунтовки по назначению делятся на первичную и вторичную. Первичная грунтовка предназначена для антикоррозионной защиты конструкций, не окрашиваемых после нее какой-либо краской. Вторичная грунтовка - это основа для покрывной эмали. К вторичной грунтовке предъявляются повышенные требования по показателям: она должна иметь высокую прочность, и потому можно предположить, что она не только грунтует поверхность, но и фосфатирует ее - почти как на заводе-изготовителе. Такой грунт вступает в химическую реакцию с поверхностью, в то время как все остальные держатся только благодаря адгезии. При выборе грунтовки предпочтение дают продукциям следующих известных фирм «Дюпон» (Dupon), «Сиккенс» (Sikkens), «Басф» (Basf).

Эти грунтовки должны сохнуть 24 ч. при температуре 20°С. Уже по истечении 2 -3 часов после их нанесения поверхность может показаться сухим,в то время как внутри еще влажность сохраняется. Поэтому для надежности рекомендуется время сушки увеличить 1,5 - 2 раза, и если есть возможность сушку производить при повышенной температуре (50 - 60°С). Тогда время сушки сокращается до нескольких часов.

Зашкуренная, подготовленная к грунтовке поверхность должна быть гладкой, и по виду и на ощупь. Следует помнить, что царапины, следы от грубой наждачной бумаги наносимая после грунтовки эмаль никак не скроет. Поэтому для получения ровной, гладкой поверхности сначала обрабатывают ее наждачной бумагой размером зерна 180 - 220, а затем мелкой - размером 320 - 500. Не следует забывать и о необходимости зашкуривания тех мест, где старая краска сохранилась прочной и блестящей. Пренебрежение этим обычно приводит к тому, что через некоторое время слой грунта начнет отшелушиваться.

Рис. 16. Установка для нанесения лакокрасочных материалов распылением

Весьма важным процессом грунтования является подготовка установки к работе (рис. 2). Для этого необходимо очистить его от пыли, налипшей грязи, удалить из ресивера и шлангов конденсат, продуть их сжатым воздухом, проверить натяжение приводного ремня и работу предохранительного клапана, проверить соединительные элементы на отсутствие через них утечек воздуха и др.

По завершении ее приступают к подготовке грунта к нанесению на поверхность. Сущность ее заключается в следующем. После вскрытия банки с грунтовкой необходимо с помощью эбонитовой или стеклянной палочки тщательно перемешать все содержимое. Затем нужное количество грунтовки переливают в чистую банку и в нее же заливают рекомендуемый заводом-изготовителем растворитель до получения рабочей вязкости. Вязкость готовой грунтовки должна быть в пределах 20 - 22 с при комнатной температуре, и определяется в процессе разбавления вискозиметром марки ВЗ - 4. Доведенную до нужной вязкости грунтовку профильтровывают в другую чистую банку.

Следующим пунктом подготовительного процесса является защита зон кузова, не подлежащих грунтованию. Для этого применяются специальные бумажные скотчи разной ширины. Такие скотчи весьма удобны в работе, теплостойки, и не оставляют следов клея после их удаления.

Линия перемещения краскораспылителя должна быть параллельна поверхности (он должен оставаться на неизменном расстоянии от поверхности), а рука, удерживающая распылитель, не должна совершать виляющих движений (рис.3, *б*). При перемещении распылителя надо его держать в руке так, чтобы каждый последующий слой грунта перекрывал бы предыдущий на одну четверть по ширине.Грунтовка, как известно, в большинстве случаев наносится распылением. Поэтому очень важно обеспечить равномерное перемещение краскораспылителя с определенной скоростью вдоль всей обрабатываемой поверхности (рис. 3, *а).*

#### **Практическое занятие№7. Окраска элементов кузова**

**Цель работы:** ознакомление с методикой окрашивания металлических поверхностей отремонтированного кузова автомобиля.

Оборудование, инструменты, материалы

1. Элементы кузова автомобиля, подлежащие ремонту (двери, капот, крылья, крышка багажника и др.); стенд-тренажер «Кабина автомобиля ГАЗ 66».

2. Краскопульты (краскопульты для нанесения грунтовок, базы и лака).

3.Расходные материалы для подготовки и окраски автомобилей (скотч малярный и контурный, пленка маскировочная, грунтовка, краска, лак, растворитель, салфетки безворсовые, материал шлифовальный).

4. Окрасочная камера.

5. Комплекты средств индивидуальной защиты.

6. Образцы панелей кузова с лакокрасочными покрытиями различных типов и цветов.

7. Эксцентриковая шлифовальная машина; набор рихтовочного инструмента; резиновая или деревянная колодка; сушилка инфракрасного излучения, полировальная машина, весы технические с комплектом гирь, мешалка для краски; шлифовальные бумаги разной зернистости, растворители, шпатлевки, грунтовки, смывка старой краски, губка поролоновая, ветошь.

#### **Общие сведения**

Основной причиной повреждений лакокрасочного покрытия автомобилей являются частые удары мелкими камешками, вылетающими из-под колес проезжающего транспорта. Поэтому есть определенный смысл регулярно подкрашивать самые мелкие повреждения эмали, так как это позволяет предотвратить появление коррозии и избежать более крупного ремонта. Однако в реальности не всегда удается уберечь кузов не только от мелких изъянов покрытия, но и от серьезной деформации вследствие аварии, после которой ремонтное окрашивание автомобиля или его отдельных элементов становится неизбежной.

При ремонтном окрашивании автомобиля среди жестянщиков и маляров бытует терминология, которая представляет интерес для будущих специалистов автосервиса:

- ремонтное окрашивание автомобиля, подлежащего продаже;

- окрашивание кузова эксплуатируемого автомобиля;

- предпродажное окрашивание или окрашивание подержанного автомобиля.

Ремонтное окрашивание автомобиля, подлежащего продаже.

В этом случае должна быть выполнена весьма трудоемкая работа, связанная с тщательным шпатлеванием поверхности и последующим нанесением порозаполнителя. Затем проводится тонкое шлифование поверхности, поскольку визуально обнаруживаемые покрытия в данном случае совершенны неприемлемы.

Окрашивание кузова эксплуатируемого автомобиля.

Как свидетельствует название, такое ремонтное окрашивание должно периодически производиться в процессе эксплуатации автомобиля для поддержания кузова в надлежащем состоянии.

Предпродажное окрашивание или окрашивание подержанного автомобиля.

Такое окрашивание производят в том случае, если полирование лакового покрытия больше уже не способно обеспечить положительный эффект. Этот вариант окрашивания является наиболее оптимальным с точки зрения ремонтных затрат, так как трудоемкие процессы шлифования и нанесения порозаполнителя исключаются. Поверхность кузова

после удаления грязи и ржавчины просто покрывают средством, предназначенным для повышения адгезии, а затем способом «мокрый по мокрому» наносят покрывной лак.

Выбор эмали.

Подобранная для окраски эмаль должна удовлетворять требованиям декоративного характера, а также обладать определенными физико-механическими и защитными свойствами.

Декоративные требования: цвет и блеск.

Физико-механические свойства: твердость, эластичность, прочность, адгезионные свойства.

Защитные свойства: водостойкость, маслостойкость, устойчивость к нагреву, световая и атмосферная стойкость.

Нитроэмали. Их достоинство - короткое время сушки (15- 20 мин). Недостаток - малая толщина слоя, невысокие защитно-декоративные свойства. Нитроэмали можно наносить поверх синтетических, но не наоборот.

Алкидные эмали. Обычно наносится в два слоя. Защитные, декоративные, а также прочностные свойства удовлетворительные. Время сушки при комнатной температуре - 24 - 48 ч, а при температуре 60 - 80°С - 1,5 - 2 ч.

Для кузовного окрашивания более подходящими для ремонтных работ по цене и качеству можно считать алкидные эмали: «Садолин» (Финляндия), «Мобихел» и «Колор» (Словения).

Меламиноалкидные эмали. По сравнению с вышеупомянутыми, такие эмали обладают лучшими свойствами: высокая твердость, хороший блеск, эластичность покрытия. Рекомендуемая температура сушки 110 - 130°С.

Время полного высыхания, в зависимости от марки эмали, составляет 20 - 40 мин. Марки эмалей российских производителей: МЛ-12, МЛ-197, МЛ- 1110, МЛ-1111.

Акриловые эмали. Это в основном импортные эмали воздушной сушки (до 20°С) или сушки с нагревом (до 60°С): «Сиккенс» (Голландия), «Дюпон» (США), «Басф» (Германия).

Из отечественных эмалей весьма хорошие показатели имеет акриловая эмаль марки «Vika- Акрил». Время сушки 80°С - 30 мин.

Колеровка эмали.

Необходимость колеровки, как правило, связана либо с отсутствием нужного цвета, либо при частичном окрашивании кузова автомобиля, когда имеет место выцветания и потемнения лакокрасочного покрытия на его неповрежденных элементах. Процесс для начинающих довольно трудоемкий, но наличие в распоряжении метода компьютерной колеровки значительно облегчает задачу. Вместе с тем, непременным остается то, что при выборе колера маляр должен точно знать, какой краской был окрашен автомобиль, т.е. марка, цвет и ее номер. Пренебрежение им может привести всю выполненную работу только одним затратам. Поэтому приготовление эмали нужного цвета из набора стандартных цветов на основе исходных материалов при наличии специального оборудования для ремонтной окраски автомобиля может быть выполнено только в специализированных колеровочных центрах.

Нанесение эмали.

Перед нанесением эмали еще раз проверяют места, которые подлежат окрашиванию, обращая внимание на то, как выполнено оклеивание. Производят обдув всей окрашиваемой поверхности сжатым воздухом для удаления пыли и мелких соринок. Подключают

установку к сети и кратковременным включением без краски убеждаются в ее исправности иналичии необходимого давления сжатого воздуха.

Для выполнения ремонтного окрашивания достаточно иметь в распоряжении компрессор производительностью 220 - 240 л/мин. Пистолет-распылитель в принципе может быть любой, желательно промышленного назначения, например марки КРП-11 российского производства, или марки SATAМС-В импортного производства. Эти пистолеты рассчитаны на рабочее давление воздуха от 0,4 до 0,6 МПа. Диаметр сопла пистолета в зависимости от площади окрашиваемой поверхности выбирают в интервале от 0,8 до 1,5 мм.

Заранее подготовленную эмаль вновь тщательно перемешивают, после чего ею заправляют бачок пистолета-распылителя. Вязкость эмали также как и грунтовки должна быть в пределах 20 - 22 сек при 20°С. Прежде чем приступить к окрашиванию кузова проверяют на листе бумаги или картона качество распыла, и при необходимости с помощью винтов регулировки подачи воздуха и краски производят настройку пистолета. Расстояние от сопла пистолета до бумаги составляет ориентировочно 250 - 300 мм. При этом ось сопла должна быть перпендикулярной к поверхности бумаги.

Положение руки, как во время настройки пистолета, так и во время окрашивания кузова должно быть одинаковым (см. рис. 1, *а* и б).

*а*б

Рисунок 1 - Принцип действия краскопульта: бачок расположен над краскопультом (а) и под ним (б)

Благодаря специальной конструкции, краска поступает из бачка пистолета под действием потока воздуха и затем распыляется из распылителя. Бачок может быть расположен как над краскопультом (слив краски из бачка), так и под ним (с подсосом краски из бачка).

Поджимая курок пистолета до первого фиксированного положения, открывается только проход сжатого воздуха. Большее поджатие сдвигает иглу-распылителя и краска выдавливается потоком воздуха с высокой скоростью, тем самым образуя конус распыла из микрокапель краски.

*Давление воздуха определяет размер капель:* выше давление - капли меньше, ниже давление - капли больше.

Для каждой краски выбирают надлежащий распылитель. При высокой вязкости ставят распылитель с увеличенным проходным отверстием (размер дается в миллиметрах). Место выхода краски с воздухом называют «горячей точкой растворителя.

Качество работы краскопульта также зависит и от головки. Головка представляет собой некий конус. Больший размер конуса дает большую концентрацию краски и наоборот. К

головке подведены воздушные каналы, имеющиеся в пистолете. По средствам такой конструкции определяется форма распыла краски (рис.2).

Рисунок 2 - Регулировка окрасочного пистолета.

После апробирования пистолета и проверки качества распыла краски надевают средства индивидуальной защиты: костюм или комбинезон, перчатки, обувь и противогазовый респиратор (например, РПГ-67 или РУ-60М).

Первый слой эмали наносят на высушенный слой грунтовки. Начинают окрашивание с края детали при частично нажатом спусковом рычаге для появления воздуха из головки пистолета. Немного не доходя до начала детали, нажимают до предела на рычаг для подачи из сопла краски. Пистолет водят обычно справа налево, плавно и равномерно. Дойдя до левого края детали и переходя его частично, отпускают спусковой рычаг пистолета, прервав распыление краски (подача воздуха продолжается). Смещают окрасочный пистолет вниз для перекрытия примерно четвертой части пятна факела. В противном случае на правом конце детали окажется большее количество эмали, и могут появиться наплывы.

В процессе окрашивания для получения равномерного глянцевого слоя допустима корректировка расстояния от пистолета до окрашиваемой ремонтной детали, скорость его перемещения и величину перекрытия верхнего факела.

Поверх первого слоя эмали примерно через 5 мин наносят второй - последний слой, именуемый «мокрый по мокрому», так как первый слой за это время не высох. За этот промежуток времени необходимо постараться выявить визуально возможные «огрехи». Если таковые обнаружатся, то второй слой должен быть отложен до устранения всех огрехов. Но устранять их необходимо только тогда, когда первый слой основательно высохнет. На это уходит примерно 2 ч. При наличии нагревательного прибора, и почти сутки при комнатной температуре. Исправление огрехов проводят шкуркой 500 или еще мельче.

*Задание.* На снятой с автомобиля детали кузова произвести ремонтное окрашивание: очистить от загрязнений; удалить следы коррозии, если таковые имеются; зашпатлевать поврежденный участок и обработать шкуркой; загрунтовать и после высыхания грунтовки произвести окрашивание эмалью с последующей сушкой.

#### **Перечень рекомендуемых учебно-методических материалов**

### **Основная литература:**

**1. Пузанков, А.** Г. Автомобили: Устройство автотранспортных средств : учебник для студ. учреждений сред. проф. образования / А.Г. Пузанков. - 10-е изд., стер. - М.: Издательский центр «Академия», 2019. — 560 с. — (Профессиональное образование). — ISBN 978-5-4468- 8324-0. — Текст : электронный // ЭБС Академия [сайт]. — URL: [https://www.academia](https://www.academia-moscow.ru/reader/?id=413937)[moscow.ru/reader/?id=413937](https://www.academia-moscow.ru/reader/?id=413937) — **ЭБС Академия**

**2. Карагодин, В.И.** Ремонт автомобилей и двигателей **:** учебник для студ. учреждений сред. проф. образования / В.И. Карагодин, Н.Н.Митрохин. - 13-е изд., стер. - М.: Издательский центр «Академия», 2017. — 496 с. — (Профессиональное образование). — ISBN 978-5-4468- 4092-2. — Текст : электронный // ЭБС Академия [сайт]. — URL: [https://www.academia](https://www.academia-moscow.ru/reader/?id=228109)[moscow.ru/reader/?id=228109](https://www.academia-moscow.ru/reader/?id=228109) — **ЭБС Академия**

**3. Туревский, И. С.** Электрооборудование автомобилей : учебное пособие / И.С. Туревский. — Москва : ФОРУМ : ИНФРА-М, 2020. — 368 с. — (Среднее профессиональное образование). - ISBN 978-5-8199-0697-2. - Текст : электронный. - URL: образование). - ISBN 978-5-8199-0697-2. - Текст : электронный. - URL: <https://znanium.com/catalog/product/1066635> -**ЭБС Znanium**

**4. Михеева, Е.В.** Информационные технологии в профессиональной деятельности**:** учебник для студ. учреждений сред. проф. образования / Е.В. Михеева, О.И.Титова. - 3-е изд., стер. - М.: Издательский центр «Академия», 2019. — 416 с. — (Профессиональное образование). — ISBN 978-5-4468-8675-3. — Текст : электронный // ЭБС Академия [сайт]. — URL: <https://www.academia-moscow.ru/reader/?id=427881> — **ЭБС Академия**

**5. Епифанов, Л. И.** Техническое обслуживание и ремонт автомобилей : учебное пособие / Л.И. Епифанов, Е.А. Епифанова. — 2-е изд., перераб. и доп. — Москва : ИД «ФОРУМ» : ИНФРА-М, 2020. — 349 с. — (Среднее профессиональное образование). - ISBN 978-5-8199- 0704-7. - Текст : электронный. - URL: <https://znanium.com/catalog/product/1061852> - **ЭБС Znanium** 

**6. Стуканов, В. А.** Основы теории автомобильных двигателей и автомобиля : учебное пособие / В. А. Стуканов. — Москва : ФОРУМ : ИНФРА-М, 2020. — 368 с. — (Среднее профессиональное образование). - ISBN 978-5-8199-0770-2. - Текст : электронный. - URL: <https://znanium.com/catalog/product/1084885> - **ЭБС Znanium**

### **Дополнительная литература :**

**1. Стуканов, В. А.** Автомобильные эксплуатационные материалы. Лабораторный практикум : учебное пособие / В.А. Стуканов. — 2-е изд., перераб. и доп. — Москва : ФОРУМ : ИНФРА-М, 2020. — 304 с. — (Среднее профессиональное образование). - ISBN 978-5-8199- 0722-1. - Текст : электронный. - URL: <https://znanium.com/catalog/product/1057213> - **ЭБС Znanium** 

**2.Власов, В. М.** Техническое обслуживание и ремонт автомобилей : учебник для студ. учреждений сред. проф. образования / В.М. Власов, С.В.Жанказиев, С.М.Круглов; под ред. В.М.Власова. - 14-е изд., стер. - М.: Издательский центр «Академия», 2018. — 432 с. — (Профессиональное образование). — ISBN 978-5-4468-6553-6. — Текст : электронный // ЭБС Академия [сайт]. — URL: <https://www.academia-moscow.ru/reader/?id=358901> — **ЭБС Академия**

**3. Пехальский, А.П.** Устройство автомобилей и двигателей : учебник для студ. учреждений сред. проф. образования / А.П. Пехальский, И.А.Пехальский. - 3-е изд., стер. - М.: Издательский центр «Академия», 2019. — 576 с. — (Профессиональное образование). — ISBN 978-5-4468-8750-7. — Текст : электронный // ЭБС Академия [сайт]. — URL: <https://www.academia-moscow.ru/reader/?id=346192> — **ЭБС Академия**

**4. Пехальский, А.П.** Техническое обслуживание и ремонт электрооборудования и электронных систем автомобилей : учебник для студ. учреждений сред. проф. образования / А.П. Пехальский, И.А.Пехальский. - 1-е изд., стер. - М.: Издательский центр «Академия»,

2018. — 304 с. — (Профессиональное образование). — ISBN 978-5-4468-7608-2. — Текст : электронный // ЭБС Академия [сайт]. — URL: [https://www.academia](https://www.academia-moscow.ru/reader/?id=358901)[moscow.ru/reader/?id=358901](https://www.academia-moscow.ru/reader/?id=358901) — **ЭБС Академия**

**5. Туревский, И. С.** Техническое обслуживание автомобилей зарубежного производства : учебное пособие / И.С. Туревский. — Москва : ФОРУМ : ИНФРА-М, 2020. — 208 с. — (Среднее профессиональное образование). - ISBN 978-5-8199-0758-0. - Текст : электронный. - URL: <https://znanium.com/catalog/product/1061225> - **ЭБС Znanium** 

**6. Кузнецов, А.С.** Слесарь по ремонту автомобилей (моторист) учебник для студ. учреждений сред. проф. образования / А.С. Кузнецов. - 11-е изд., стер. - М.: Издательский центр «Академия», 2017. — 304 с. — (Профессиональное образование). — ISBN 978-5-4468- 7361-6. — Текст : электронный // ЭБС Академия [сайт]. — URL: [https://www.academia](https://www.academia-moscow.ru/reader/?id=370259)[moscow.ru/reader/?id=370259](https://www.academia-moscow.ru/reader/?id=370259) — **ЭБС Академия**

**7. Виноградов, В.М.** Технологические процессы технического обслуживания и ремонта автомобилей : учебник для студ. учреждений сред. проф. образования / В.М. Виноградов. - 1 е изд., стер. - М.: Издательский центр «Академия», 2018. — 256 с. — (Профессиональное образование). — ISBN 978-5-4468-7427-9. — Текст : электронный // ЭБС Академия [сайт]. — URL:<https://www.academia-moscow.ru/reader/?id=346280> — **ЭБС Академия**

**8. Вереина, Л. И.** Металлообработка: справочник : учебное пособие / Л.И. Вереина, М.М. Краснов, Е.И. Фрадкин ; под общ. ред. Л.И. Вереиной. — Москва : ИНФРА-М, 2020. — 320 с. — (Высшее образование: Бакалавриат). - ISBN 978-5-16-004952-6. - Текст : электронный. - URL:<https://znanium.com/catalog/product/1082927> **- ЭБС Znanium** 

## **Периодические издания**:

1. За рулем : науч.-популярный журн. / учредитель и изд. : ООО Редакция журнала «За рулем». - 1972 - . – Москва, 2016. – Ежемес. – ISSN 0321-4249. – Текст : непосредственный.

2. Автомобиль и Сервис : первый автосервисный журн. / учредитель и изд. : Редакция журнала «Автомобиль и Сервис». – 1997 - . – Москва , 2020 - . – Ежемес. – Текст : непосредственный.

3. Автотранспорт: эксплуатация, обслуживание, ремонт : производ.-тех. журнал / учредитель и изд. : Издательский дом " Панорама&quot. - 2003 - . - Москва : Трансиздат, 2020 - . – Ежемес. – ISSN 2074-6776. – Текст : непосредственный.

4. Технология металлов : науч. – техн. журн. / учредитель : [ООО "Наука и Технологии"](https://www.elibrary.ru/org_profile.asp?id=18688). – 1998 - . – Москва, 2016. – Ежемес. – ISSN 1684-2499. - Текст : непосредственный.

## **Интренет-ресурсы:**

1. Единое окно доступа к образовательным ресурсам – Режим доступа: [http://window.edu.ru](http://window.edu.ru/)

2. Научно-техническая библиотека СГИУ - Режим доступа: <http://library.sibsiu.ru/>

3. Обучающие курсы по развитию дополнительных навыков по работе с металлом - Режим доступа : [www.steeluniversity.org](http://www.google.com/url?q=http%3A%2F%2Fwww.steeluniversity.org&sa=D&sntz=1&usg=AFQjCNHeCTW9X2shZ960ajFwj6xYsMD-Rg)

4..Постановление Правительства Российской Федерации от 11.04.2001 №290 «Об утверждении правил оказания услуг (выполнения работ) по техническому обслуживанию и ремонту автомототранспортных средств» (с изменениями и дополнениями (последнее от 31.01.2017) – Режим доступа: <https://base.garant.ru/12122634/>

5.Интернет версия журнала «За рулем» – Режим доступа: [http://www.zr.ru](http://www.zr.ru/)

6. Ремонт, обслуживание, эксплуатация автомобилей – Режим доступа: [http://www.autoprospect.ru](http://www.autoprospect.ru/)

7.Распоряжение Минтранса России от 14.03.2008 N АМ-23-р (ред. от 20.09.2018) "О введении в действие методических рекомендаций "Нормы расхода топлив и смазочных материалов на автомобильном транспорте" / Консультант Плюс: справочно-правовая система

– Режим доступа: [http://www.consultant.ru/document/cons\\_doc\\_LAW\\_76009/](http://www.consultant.ru/document/cons_doc_LAW_76009/)

## МИНИСТЕРСТВО СЕЛЬСКОГО ХОЗЯЙСТВА РОССИЙСКОЙ ФЕДЕРАЦИИ ФЕДЕРАЛЬНОЕ ГОСУДАРСТВЕННОЕ БЮДЖЕТНОЕ ОБРАЗОВАТЕЛЬНОЕ УЧРЕЖДЕНИЕ ВЫСШЕГО ОБРАЗОВАНИЯ «РЯЗАНСКИЙ ГОСУДАРСТВЕННЫЙ АГРОТЕХНОЛОГИЧЕСКИЙ УНИВЕРСИТЕТ ИМЕНИ П.А. КОСТЫЧЕВА»

**УТВЕРЖДАЮ** Декан ФДП и СПО

А.С. Емельянова «30» июня 2021 г.

## **МЕТОДИЧЕСКИЕ УКАЗАНИЯ ПО ВЫПОЛНЕНИЮ ПРАКТИЧЕСКИХ ЗАНЯТИЙ**

По дисциплине

МДК.02.01. Техническая документация

ПМ.02 Организация процессов по техническому обслуживанию и ремонту автотранспортных

средств

для студентов 4 курса факультета дополнительного профессионального и СПО

по специальности

**23.02.07 Техническое обслуживание и ремонт двигателей, систем и агрегатов**

## **автомобилей**

(очная форма обучения)

Рязань 2021

Методические указания по выполнению практических занятий разработаны для студентов 4 курса факультета дополнительного профессионального и среднего профессионального образования по специальности 23.02.07 Техническое обслуживание и ремонт двигателей, систем и агрегатов автомобилей в качестве руководства по выполнению заданий на практических занятиях по темам МДК.02.01. Техническая документация

Составитель: Юмаев Д.М., преподаватель ФДП и СПО Желтоухов А.А., преподаватель ФДП и СПО

Методические указания к практическим занятиям одобрены предметно-цикловой комиссией специальностей , входящих в перечень 50-ти наиболее востребованных и перспективных профессий и специальностей (ТОП-50) факультета дополнительного профессионального и среднего профессионального образования « 30» июня 2021 г., протокол № 10.

Председатель предметно-цикловой комиссии Козлова Н.В.

# **СОДЕРЖАНИЕ**

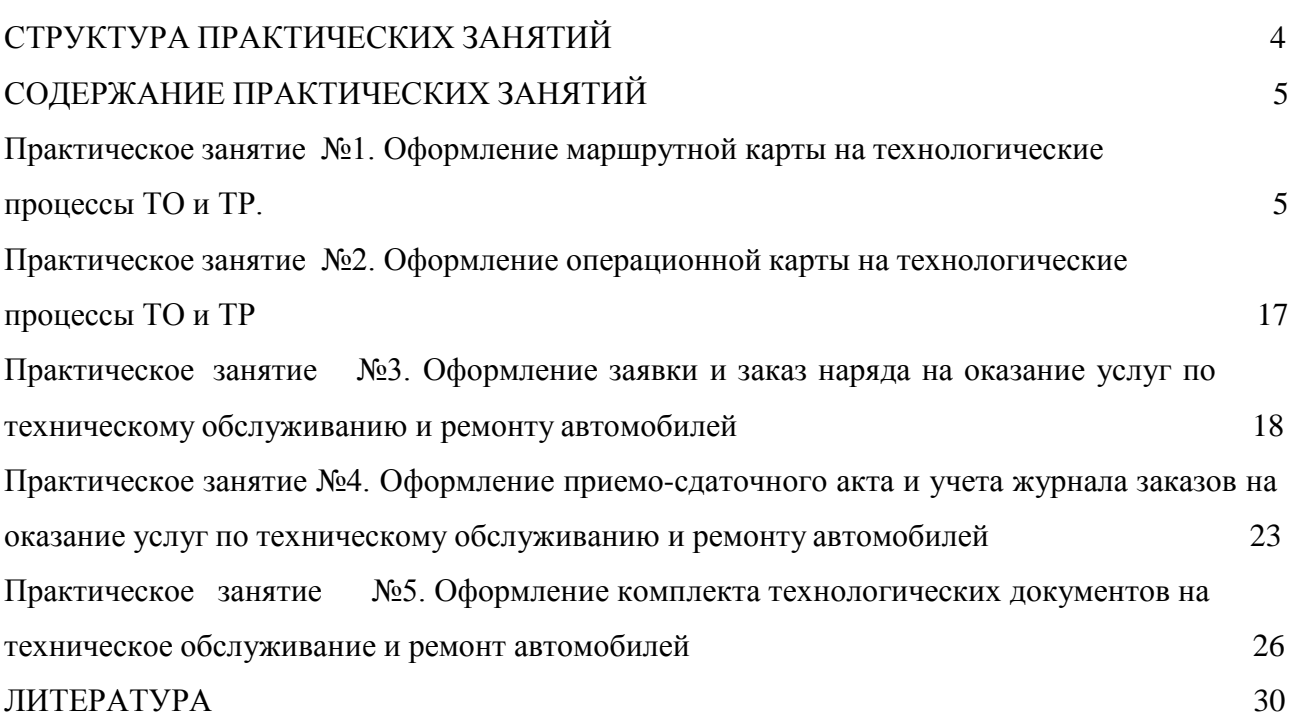

# **СТРУКТУРА ПРАКТИЧЕСКИХ ЗАНЯТИЙ**

<span id="page-1720-0"></span>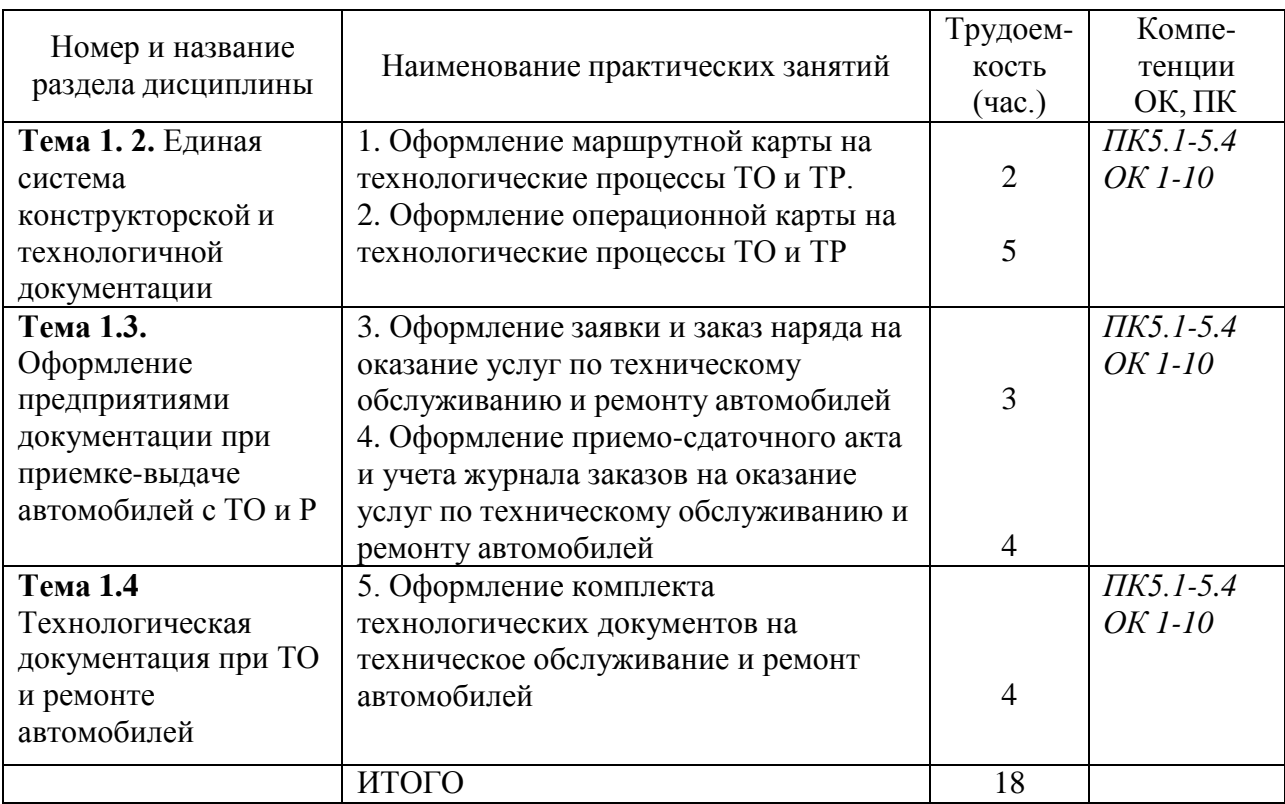

# **2. СОДЕРЖАНИЕ ПРАКТИЧЕСКИХ ЗАНЯТИЙ**

#### **Практическое занятие № 1**

**Тема:** Сварка деталей ручной сваркой и наплавкой.

**Цель работы**: Приобрести практические навыки при изучении и составлении технологических карт на технологию изготовления металлоконструкций

## **Ход выполнения работы:**

1. Ознакомление с теоретическими сведениями

2. Ознакомиться с примерами технологических карт

3. Разработать карту технологического процесса сборки и сварки контрольного сварного соединения

Технологические документы на технологические процессы и операции от других видов документации отличаются вносимой технологической информацией (далее информацией).

Информация, вносимая в технологические документы, по своему виду подразделяется на:

- информацию с текстом, разбитым на графы;  $\bullet$
- информацию со сплошным текстом;

• графическую информацию.

Информация с текстом, разбитым на графы, может быть представлена:

• в виде информации, объединенной в специализированные блоки информации с присвоением им определенного служебного символа, например, М — для материалов, Т для технологической оснастки и т.п.;

• в виде отдельных элементов информации, не привязанных к служебным символам, например, обозначение инструкции по охране труда, данные об отливке и т.п.

Информацию со сплошным текстом следует применять для указания общих требований к процессу или операции, указания требований по охране труда и т.п.

Графическую информацию следует применять для иллюстрации выполняемых действий дополнительно к текстовой информации.

В зависимости от назначения технологические документы подразделяют на основные и вспомогательные. К основным относят документы:

• содержащие сводную информацию, необходимую для решения одной или комплекса инженерно-технических, планово-экономических и организационных задач;

• полностью и однозначно определяющие технологический процесс (операцию) изготовления или ремонта изделия (составных частей изделия).

К вспомогательным относят документы, применяемые при разработке, внедрении и функционировании технологических процессов и операций, например карту заказа на проектирование технологической оснастки, акт внедрения технологического процесса и др.

Виды некоторых основных технологических документов, их назначение и условное обозначение по ГОСТ 3.102—81 приведены в табл. 2.3.

Комплектность технологических документов на единичные технологические процессы зависит от:

- типа производства;
- стадии разработки документов;  $\bullet$
- степени детализации описания технологических процессов,

применяемых технологических методов изготовления и ремонта

изделий и регламентируется ГОСТ 3.1119—83.

В курсовом проекте по дисциплине «Технология машиностроения» и в дипломном проекте, как правило, разрабатывается единичный технологический процесс, выполняемый с применением различных методов обработки.

При этом маршрутная карта с маршрутно-операционным описанием на весь технологический процесс изготовления детали оформляется по ГОСТ 3.1118—82 на бланках (форма 1 —1-й лист, форма 1 *б —* последующие листы). При необходимости маршрутная карта дополняется эскизами отдельных операций, которые выполняются на картах эскизов по форме 7 и *1а* ГОСТ 3.1105—84. Операционная карта оформляется на бланках (форма 3— 1 -й лист, форма 2*а —* последующие листы) по ГОСТ 3.1404—86.

Запись данных в бланках МК и ОК следует производить в технологической последовательности выполнения операции, переходов, приемов работ. Операции нужно нумеровать трехзначными числами ряда арифметической прогрессии, например 005, 010, 015 и т.д. (промежуточные цифры при необходимости используются для нумерации операций, разрабатываемых дополнительно или взамен аннулированных, ввиду изменения чертежа, уточнения технологического процесса и т.п.), переходы — числами натурального ряда (1, 2, 3 и т.д.), установы — прописными буквами русского алфавита (А, Б, В и т.д.), позиции римскими цифрами (I, II, III, IV и т.д.).

Для изложения технологических процессов в МК и ОК используют способ заполнения, при котором информацию вносят построчно несколькими типами строк. Каждому типу строки соответствует свой служебный символ:

## **Виды некоторых основных технологических документов**

*Таблица 1*

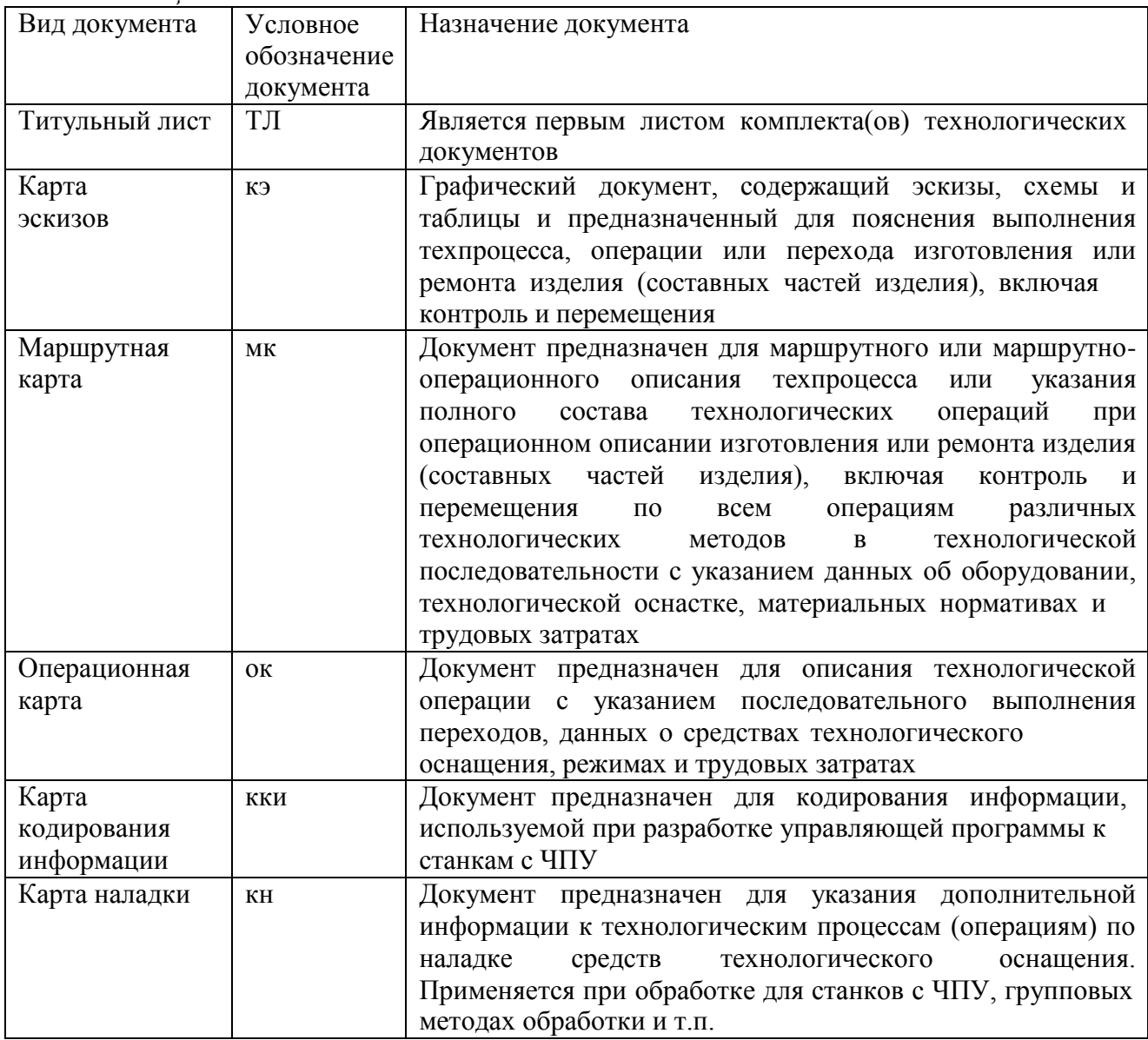

А — номер цеха, участка, рабочего места, где выполняется операция, номер операции, код и наименование операции, обозначение документов, применяемых при выполнении операции, например инструкции по технике безопасности;

**Б** — наименование и модель оборудования, код профессии исполнителя, разряд работы, количество исполнителей, занятых при выполнении операции, количество одновременно изготавливаемых деталей при выполнении операции, объем производственной партии в штуках, норма подготовительно-заключительного времени (на партию деталей), норма штучного времени на операцию;

**К** — информация по комплектации изделия (сборочной единицы) составными частями с указанием наименования деталей, сборочных единиц, обозначения подразделений, откуда поступают комплектующие части, код единицы нормирования, количество изделий и нормы расхода;

М — информация о применяемых материалах и исходной заготовке;

**О** — содержание операции, перехода;

**Р** — режимы обработки (только для ОК);

**Т** — информация о применяемой при выполнении операции технологической оснастке.

Последовательность заполнения информации для каждой операции по типам строк: А, Б, К, М, О, Р, Т. Строки нумеруются сквозной нумерацией в пределах листа вне зависимости от типа строк.

Наименование операций обработки резанием (табл. 2.4) должно отражать применяемый тип оборудования и записываться именем прилагательным в именительном падеже, например: «Комбинированная», «Токарная с ЧПУ», «Зубострогальная» и т.п.

Запись информации на строках, имеющих служебный символ **О,** следует выполнять в технологической последовательности на всей длине строки с возможностью, при необходимости, переноса информации на последующие строки. Номер перехода следует проставлять в начале строки.

В содержание операции (перехода) должны быть включены:

• ключевое слово (табл. 2.5), характеризующее метод обработки,

выраженное глаголом в неопределенной форме (например, точить, фрезеровать, сверлить и т.п.);

• наименование обрабатываемой поверхности,

конструктивныхэлементов или предметов производства (табл.

2.6);

• информация по размерам или их условным обозначениям;

• дополнительная информация (табл. 2.7), характеризующая количество одновременно или последовательно обрабатываемых поверхностей, характер обрабатываемых поверхностей (например, внутренняя, глухое, шпоночный и т.п.), характер обработки (например, предварительно, одновременно, но копиру и т.п.).

*Таблица 2* 

Наименование и коды операций обработки резанием по ГОСТ 3.1702—79

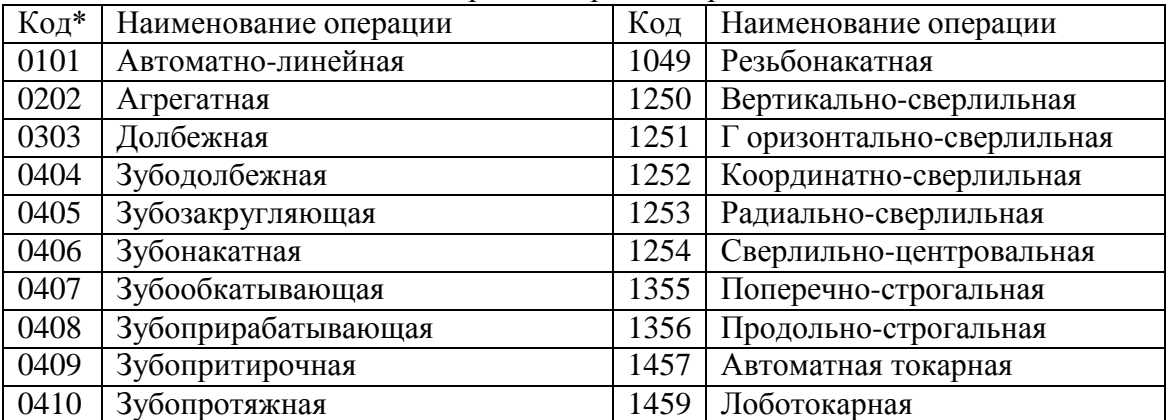

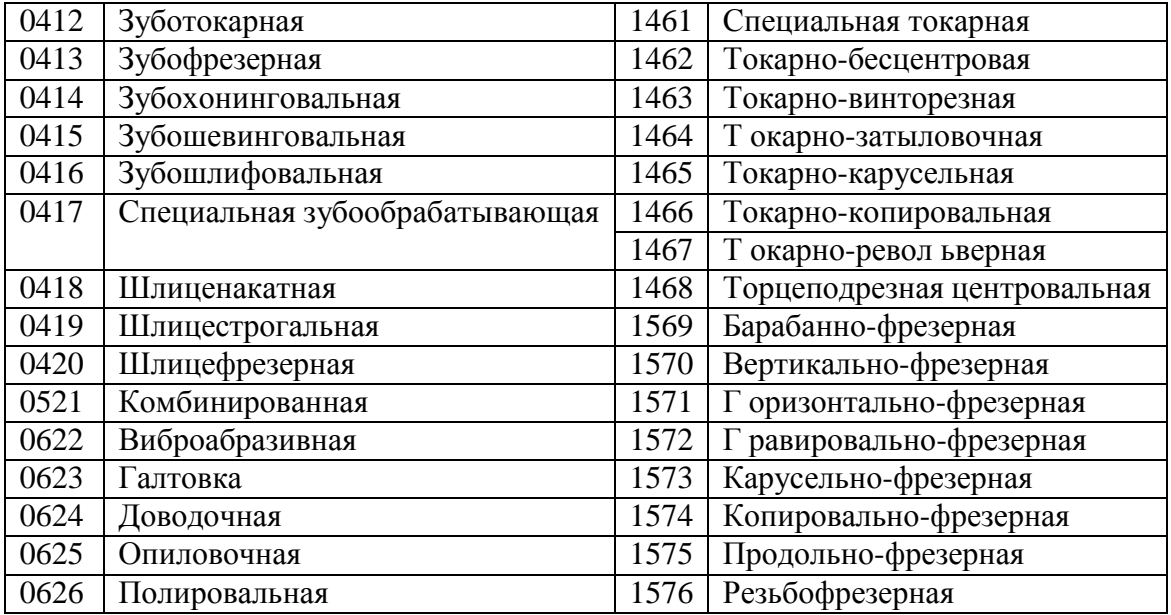

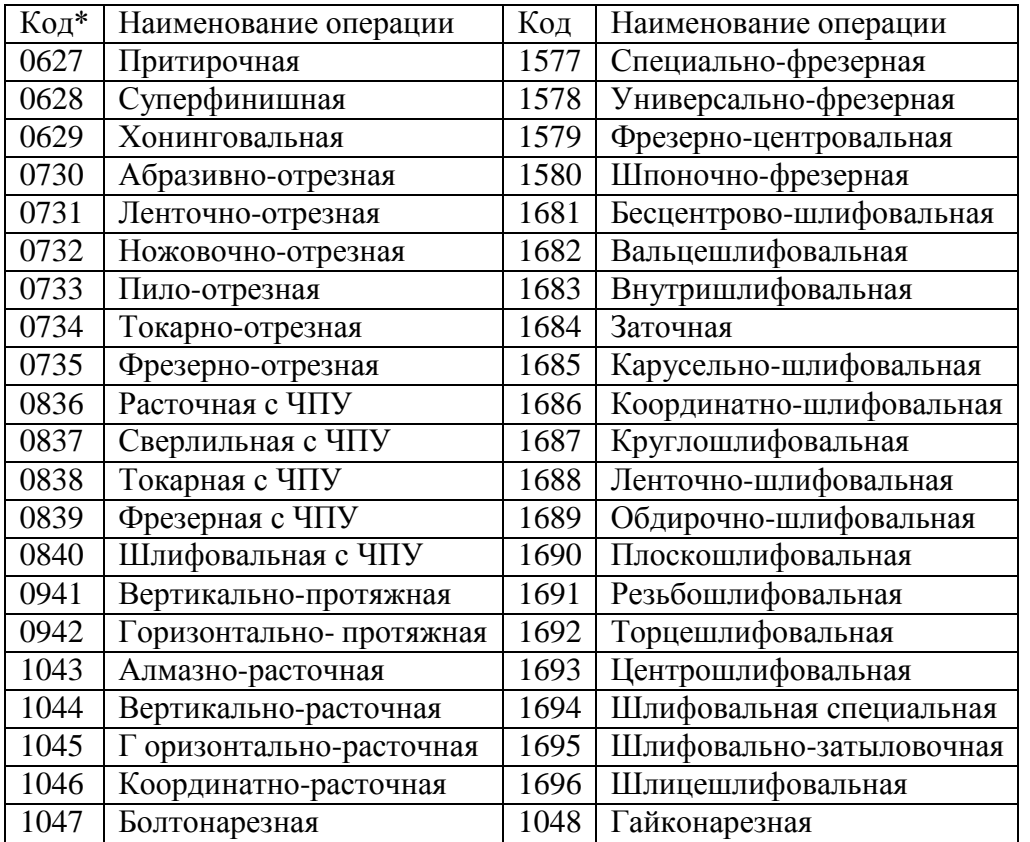

\* Первые две цифры кода — номер группы операций, вторые — номер операции по порядку.

Допускается полная и сокращенная записи содержания операций и перехода. Полную запись выполняют при необходимости перечисления всех выдерживаемых размеров с их предельными отклонениями. Данная запись характерна для операций и промежуточных переходов, не имеющих графических иллюстраций на картах эскизов. Сокращенную запись выполняют при наличии графических изображений, которые отражают всю необходимую информацию по обработке. В записи операции или перехода не рекомендуется указывать шероховатость обрабатываемых поверхностей. Такая информация указывается на карте эскизов.

#### *Таблица 3*

Ключевые слова технологических переходов механической обработки

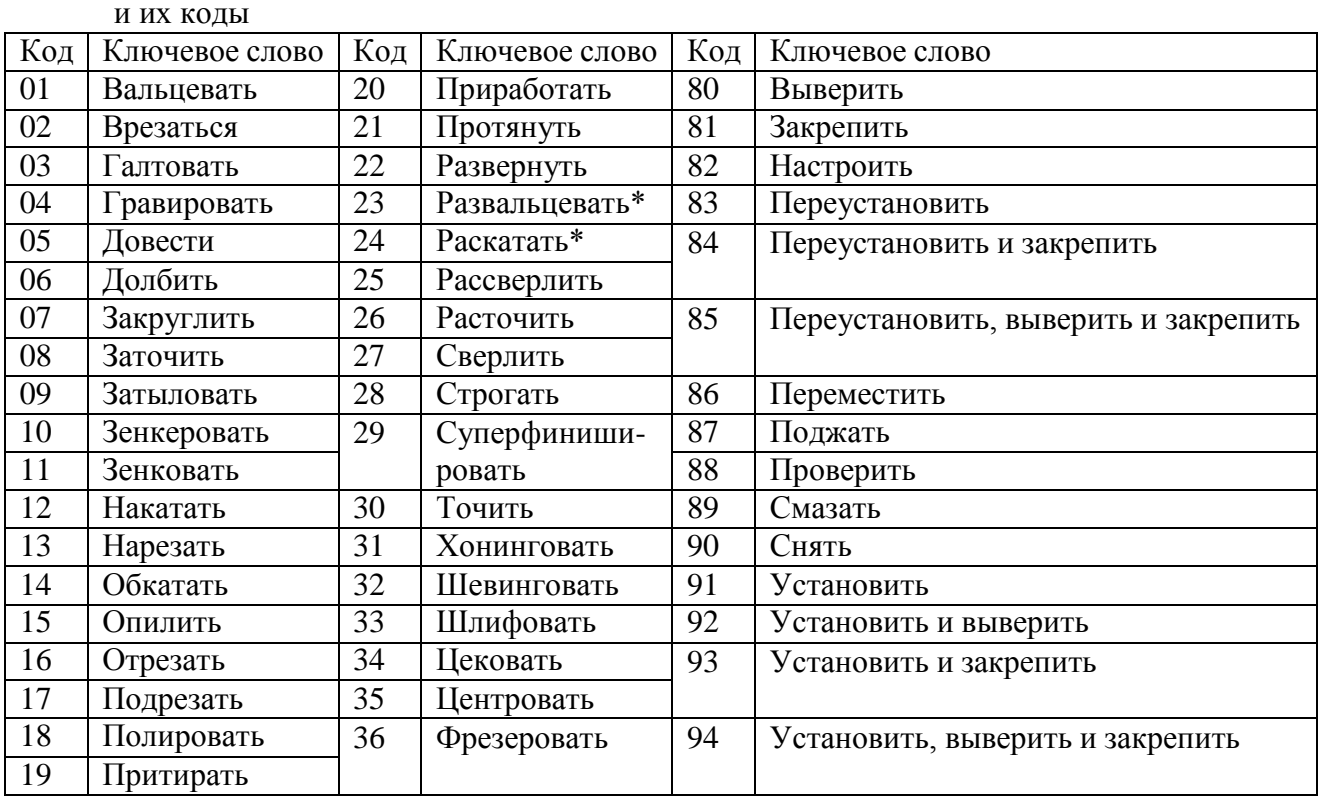

\* Операции, не относящиеся к обработке резанием, но выполняемые на оборудовании, которое применяют при обработке резанием.

Информацию по применяемой на операции технологической оснастке (строка с символом Т) записывают в следующей последовательности: приспособления, вспомогательный инструмент, режущий инструмент, слесарно-монтажный инструмент, специальный инструмент для специфических операций (сварка и т.п.), средства измерения.

В случае неприменения какой-либо технологической оснастки записывают оснастку, следующую по порядку очередности. Запись следует выполнять по всей длине строки с возможностью при необходимости переноса информации на последующие строки. Разделение информации по каждому средству технологической оснастки следует выполнять через знак «;».

| Ko  | Ключевое слово  |               | Ko  | Ключевое слово       |               | Ko  | Ключевое слово |               |
|-----|-----------------|---------------|-----|----------------------|---------------|-----|----------------|---------------|
| Д   | Полное          | Сокращенн     | Д   | Полное               | Сокращенн     | Д   | Полное         | Сокращенн     |
|     |                 | <sub>oe</sub> |     |                      | <sub>0e</sub> |     |                | <sub>oe</sub> |
| 001 | Буртик          | Бурт.         | 013 | Канавки              |               | 025 | Пружин         |               |
|     |                 |               |     |                      |               |     | Ы              |               |
| 002 | Буртики         |               | 014 | Контур               | $K-p$         | 026 | Резьба         |               |
| 003 | Выточка         | Выт-ка        | 015 | Конус                | Кон.          | 027 | Рифлени        | Рифл.         |
|     |                 |               |     |                      |               |     | e              |               |
| 004 | Выточк          |               | 016 | Лыска                |               | 028 | Ступень        | Ступ.         |
|     | И               |               |     |                      |               |     |                |               |
| 005 | Галтель         | Галт.         | 017 | Лыски                |               | 029 | Сфера          |               |
| 006 | Галтели         |               | 018 | Отверстие            | Отв.          | 030 | Торец          |               |
| 007 | Деталь          | Дет.          | 019 | Отверстия            |               | 031 | Торцы          |               |
| 008 | Детали          |               | 020 | $\Pi$ a <sub>3</sub> |               | 032 | Фаска          |               |
| 009 | Заготовк        | Загот.        | 021 | Пазы                 |               | 033 | Фаски          |               |
|     | a               |               |     |                      |               |     |                |               |
| 010 | 3y <sub>0</sub> |               | 022 | Поверхнос            | Поверхн.      | 034 | Червяк         | Черв.         |
|     |                 |               |     | ТЬ                   |               |     |                |               |

Наименование поверхностей и конструктивных элементов

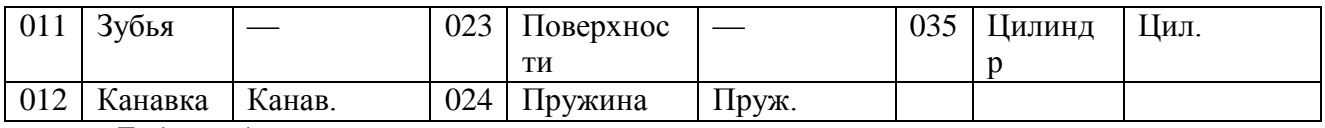

#### *Таблица 4*

Дополнительная информация для записи содержания перехода

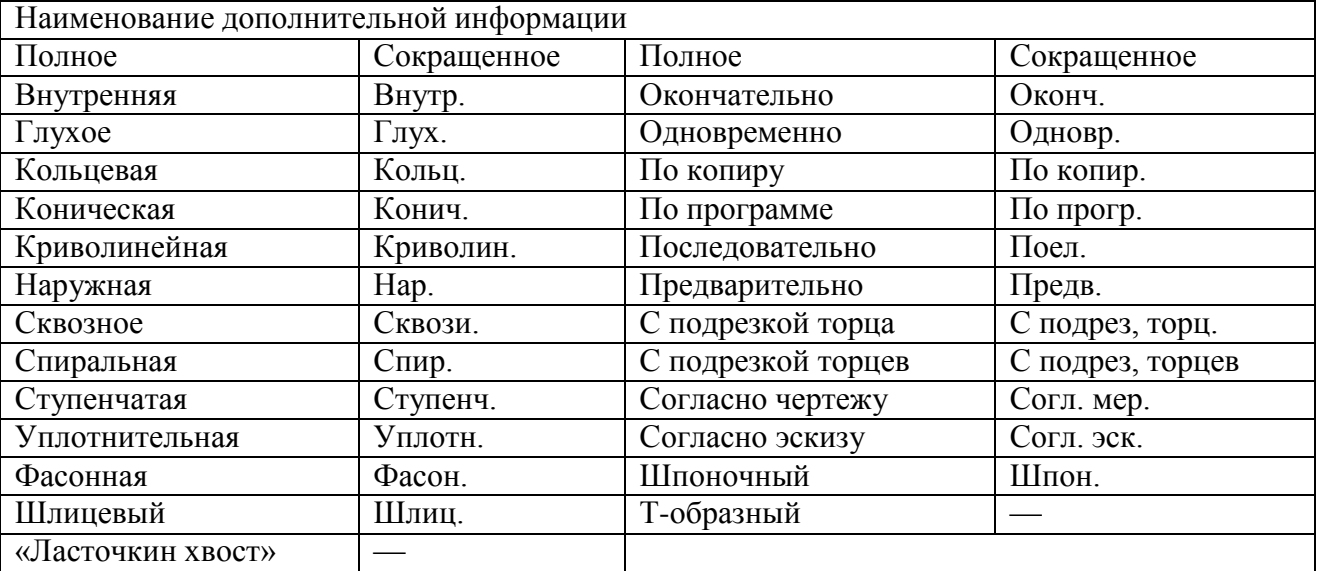

Графы маршрутной карты (рис. 2.41) заполняются в соответствии с табл. 2.8. Пример оформления МК технологического процесса изготовления детали приведен на рис. 2.42.

Графические документы следует применять совместно с текстовыми документами для описания технологических процессов и операций или других технологических действий, связанных с изготовлением (ремонтом) изделий (их составных частей), обслуживанием и подготовкой рабочих мест, средств технологического оснащения и т.п. Графические изображения следует выполнять на формах 7 и *1а* карт эскизов (КЭ) по ГОСТ 3.1105—84. Графы карты эскизов заполняются в соответствии с табл. 2.11. Пример оформления КЭ приведен на рис. 2.43.

На эскизах изображения заготовок (деталей, сборочных единиц) должны быть представлены в их рабочем положении относительно исполнителя (рабочего). Эскизы на изображения изделий и их составные части следует выполнять с соблюдением масштаба или без соблюдения масштаба, но с приблизительным выдерживанием пропорций (графических элементов, составных частей и т.п.).

## **Рис. . Пример оформления маршрутной карты (первый лист)**

Обозначение и содержание граф маршрутной карты

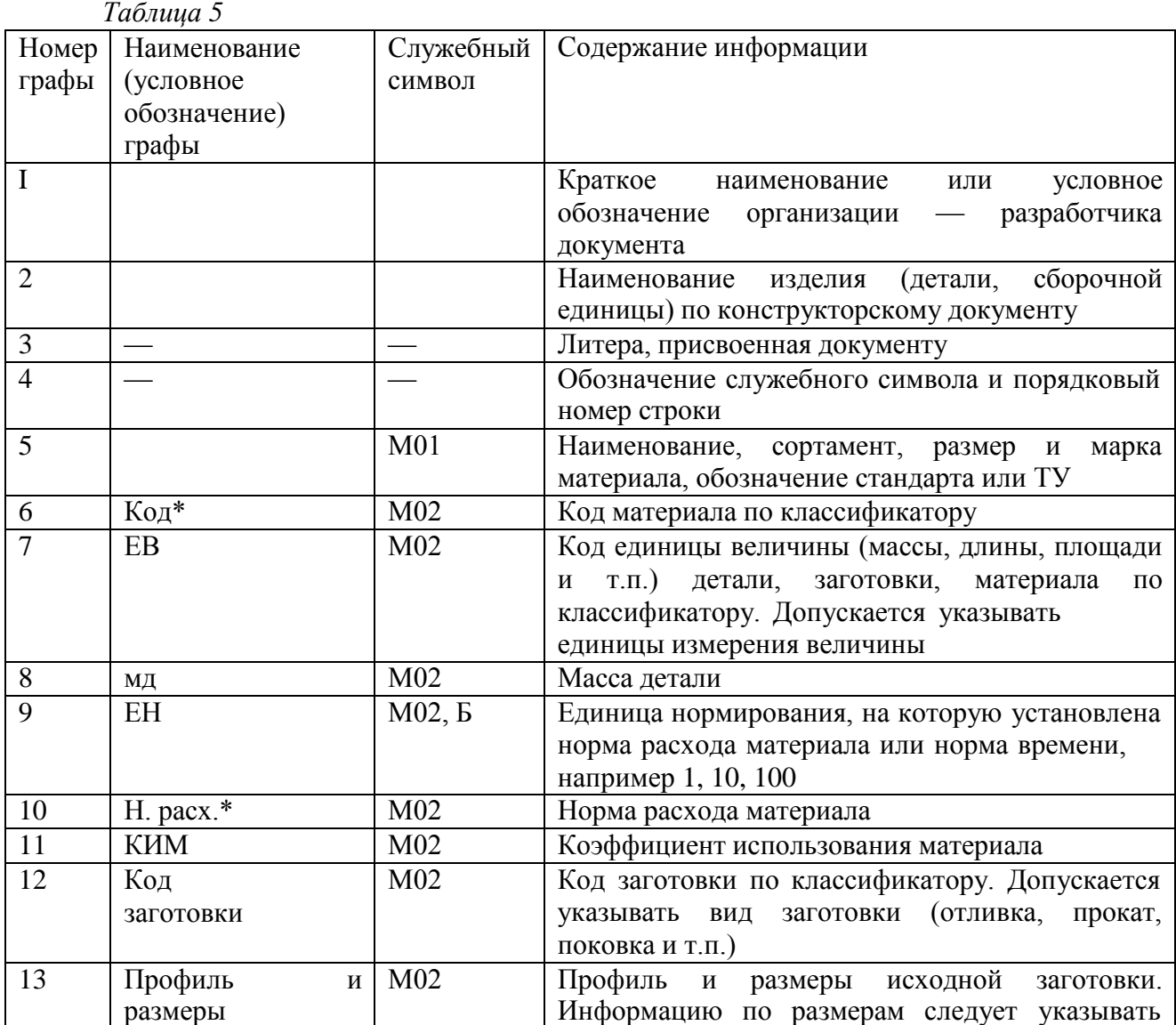
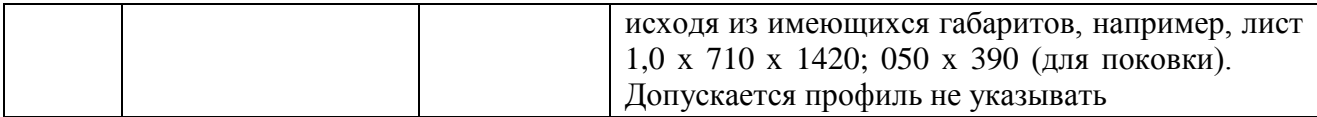

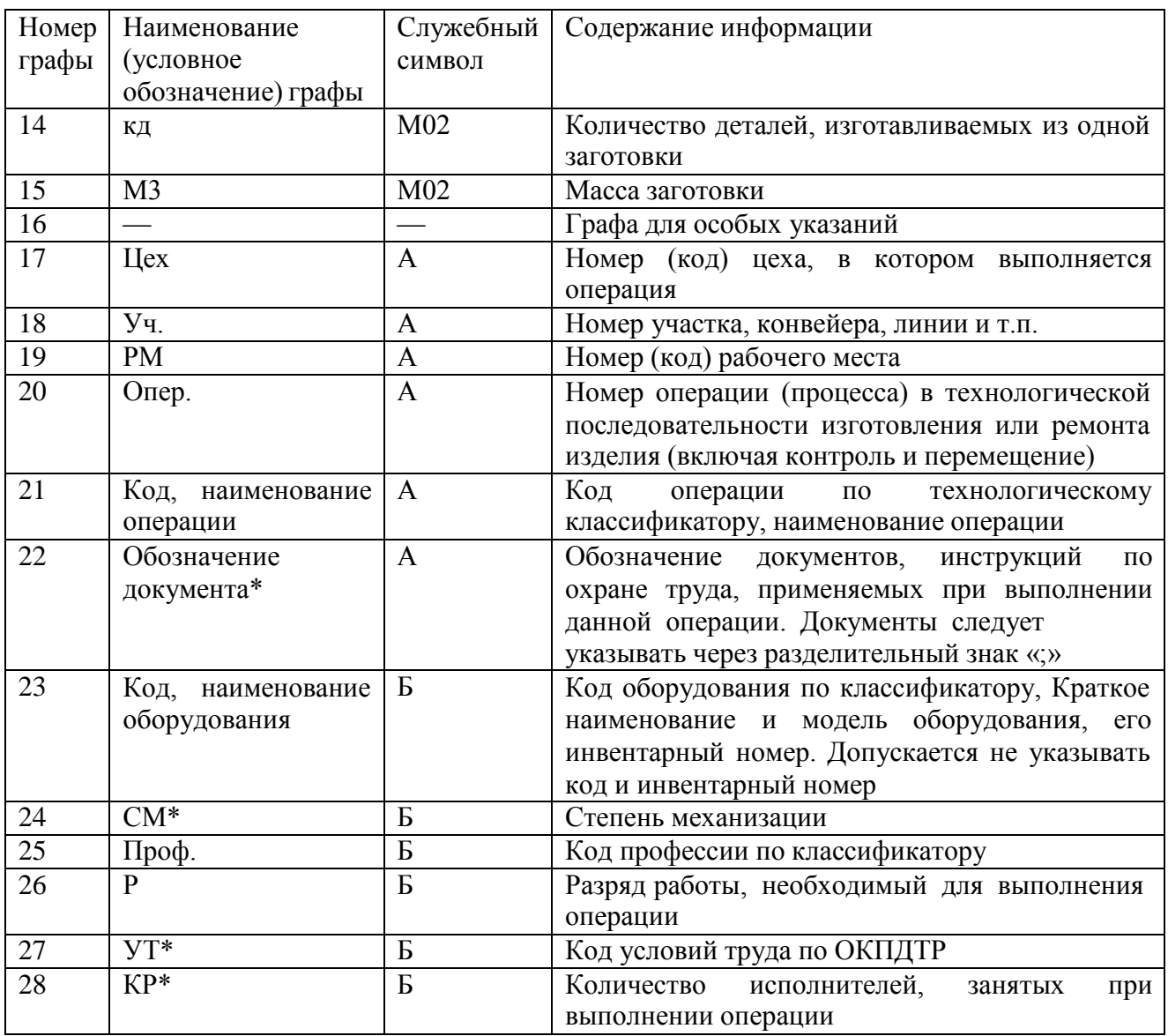

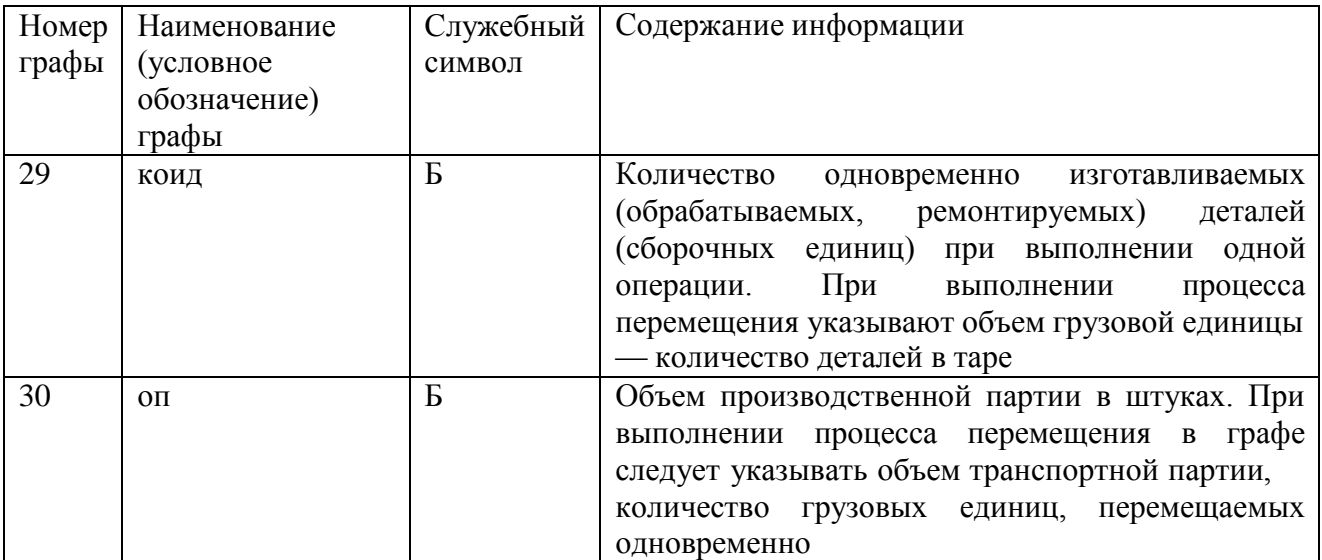

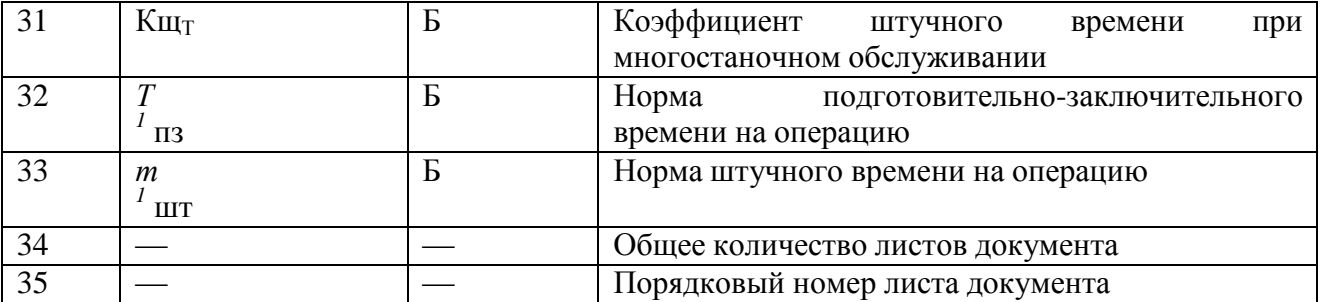

Поля, необязательные к заполнению в рамках выполнения данной работы. *Таблица 6*

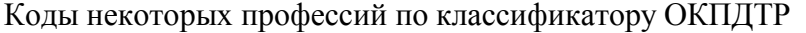

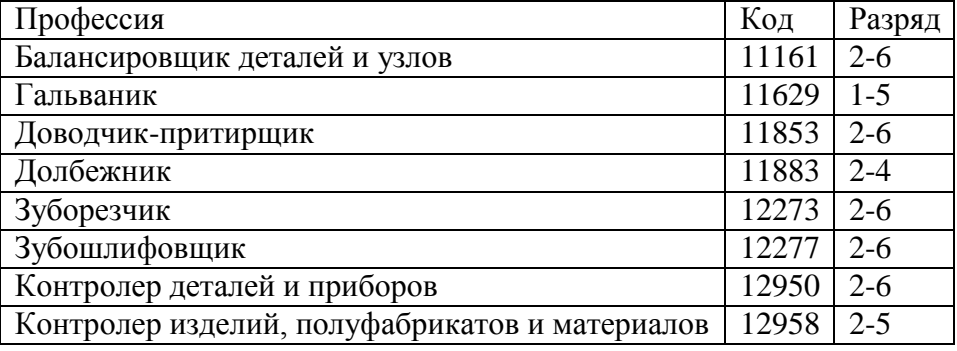

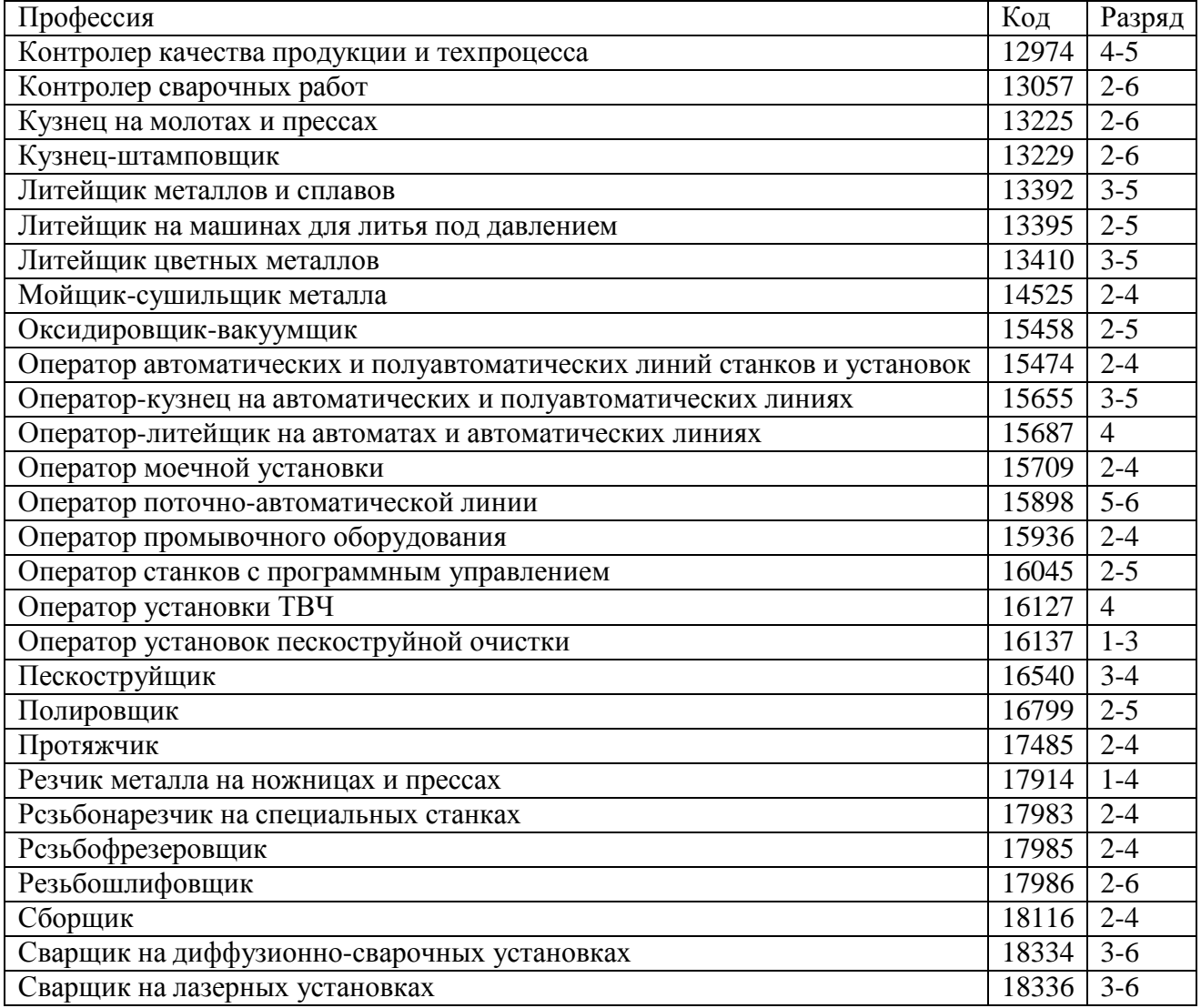

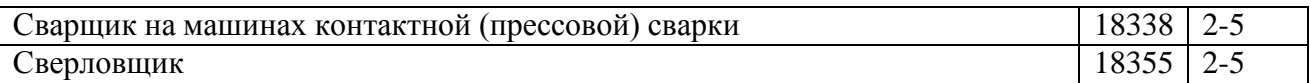

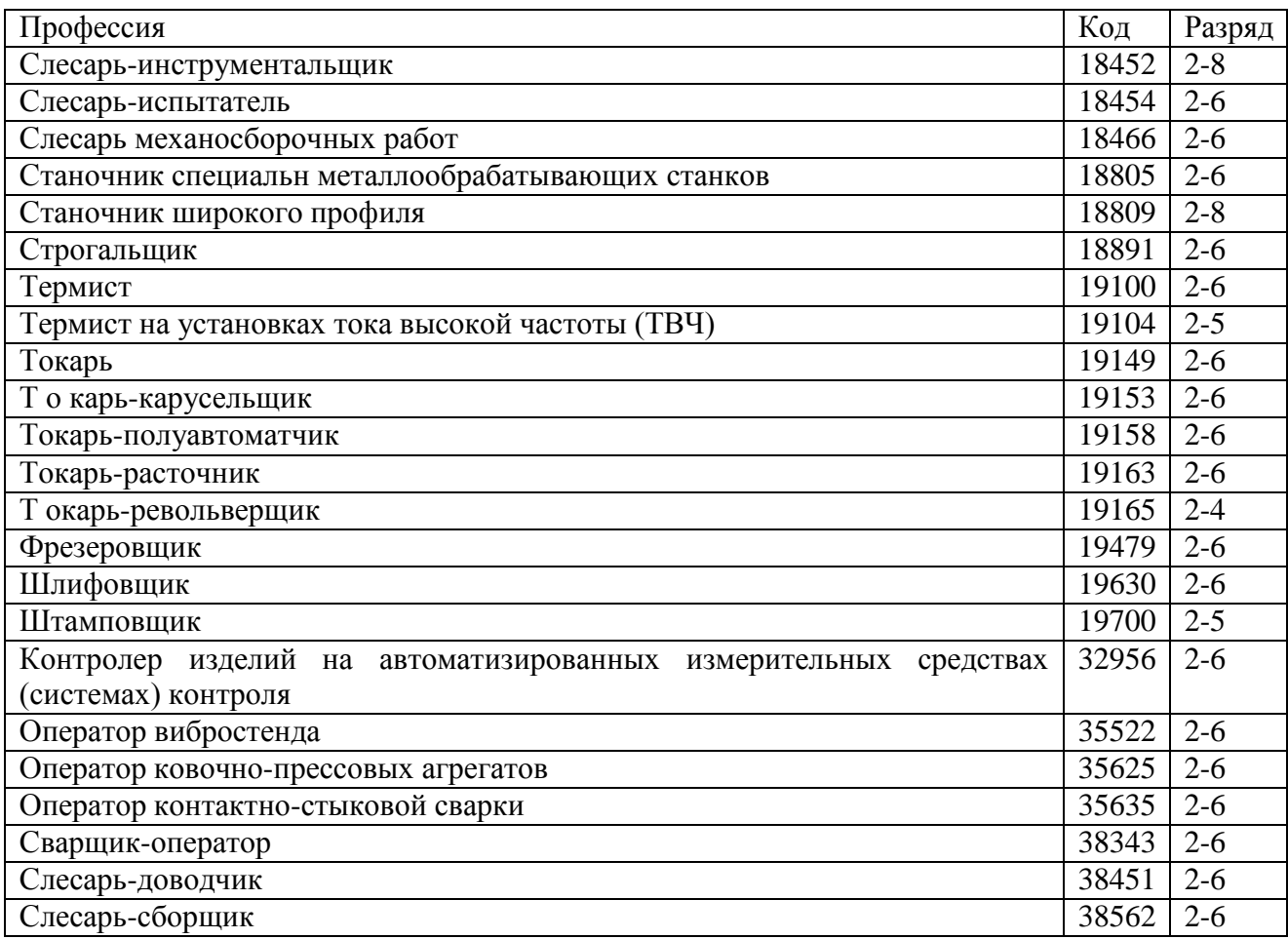

Изображение изделия (его составной части) на поле документа следует располагать таким образом, чтобы можно было комплексно разместить следующую информацию: размеры и их предельные отклонения (обязательно в виде числовых значений), обозначение шероховатости, обозначения опор, зажимов и установочных устройств, допуски формы и расположения поверхностей, таблицы и технические требования к эскизам (при необходимости).

При выполнении изображений изделий и их составных частей следует указывать соответствующие их виды, разрезы и сечения.

### Рис. 3. **Пример оформления карты эскизов**

Для удобства записи информации о размерах и предельных отклонениях в МК и О К рекомендуется все размеры, а также конструктивные элементы обрабатываемых поверхностей условно нумеровать арабскими цифрами. Порядковый номер размера или конструктивного элемента обрабатываемой поверхности следует проставлять в окружности диаметром 6—8 мм и соединять с размерной или выносной линией. Простановку номеров целесообразно выполнять по часовой стрелке, начиная с левой верхней части эскиза.

При указании справочных размеров достаточно на эскизе отметить их знаком «\*» без приведения текстовой записи «Размеры для справок».

На эскизах к операциям обработки резанием поверхности деталей, подлежащих обработке, на КЭ следует выделять утолщенными линиями, а при выполнении графической части курсовых и дипломных проектов — линиями красного цвета.

В целях оптимизации записи текстовой информации, связанной с записью переходов на установку и крепление изделия на оборудовании или в приспособлении с применением методов обработки резанием и сборки, следует указывать на эскизах обозначения опор, зажимов и установочных устройств по ГОСТ 3.1107-81 (табл. 2.10).

#### *Таблица 7*

Условные обозначения установочных и зажимных элементов и устройств

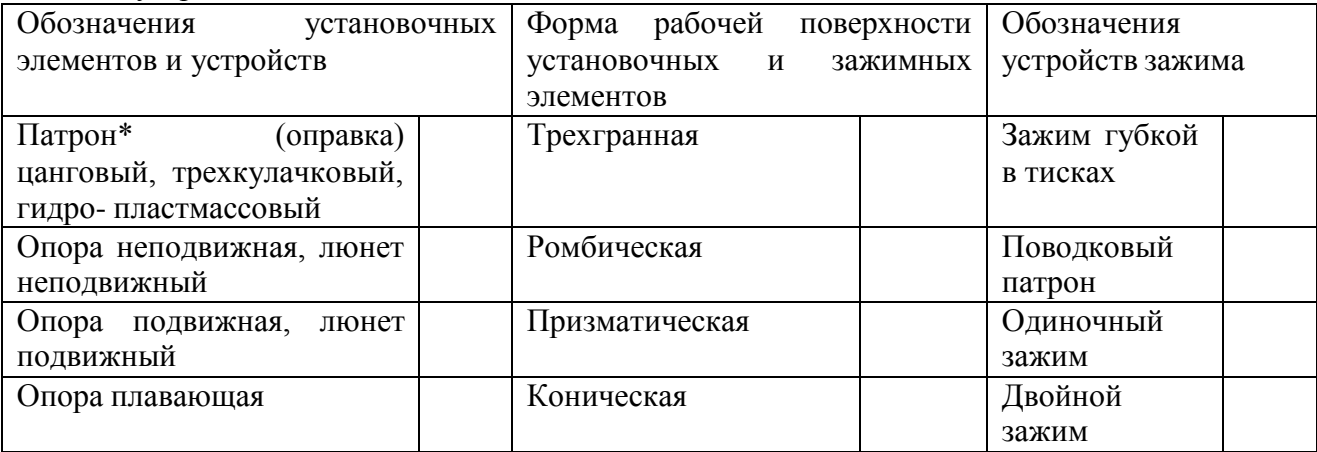

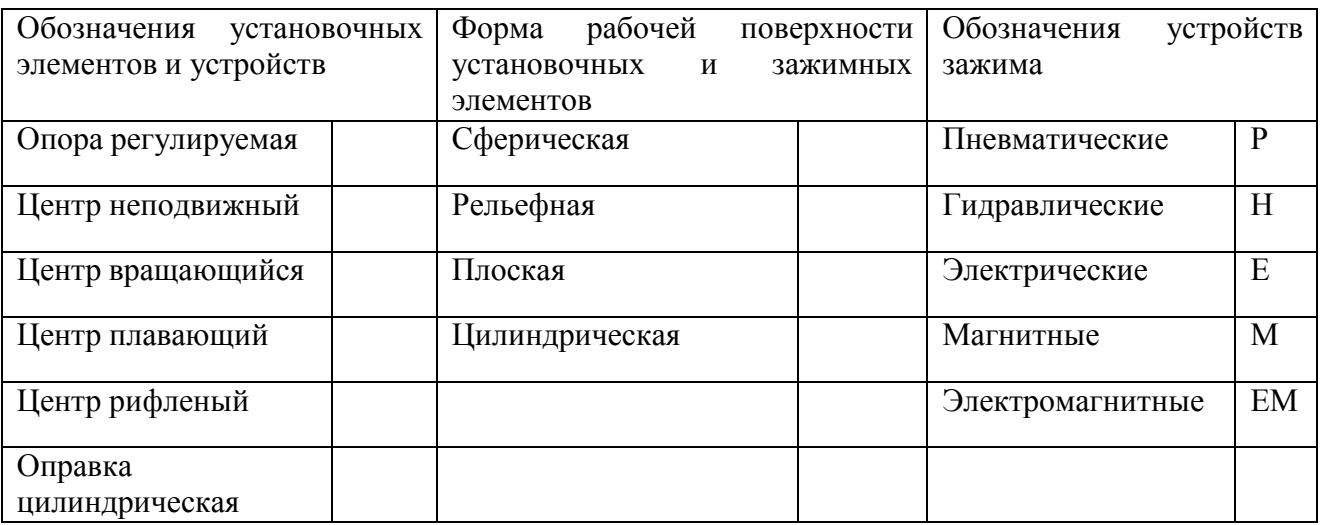

*Примечание',* количество точек приложения силы зажима к изделию при необходимости следует записывать справа от обозначения зажима.

*Таблица 8*

Содержание граф карты эскизов

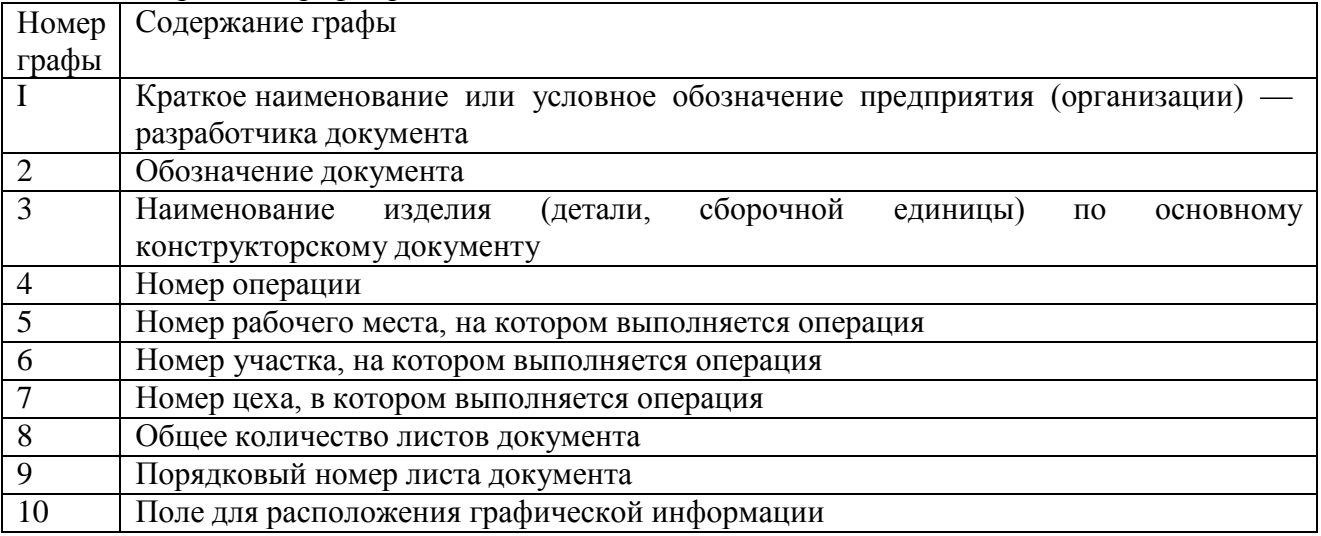

# **Контрольные вопросы и задания.**

1. Какая информация вносится в строку под литерой «А»?

2. Какая информация вносится в графу «Ев»?

3. В какой последовательности вносится информация о применяемой технологической оснастке?

4. Каким образом обозначается информация о применяемом технологическом оборудовании?

5. Является ли обязательной простановка служебных символов для условного выражения состава информации, размещаемой в графах маршрутной карты?

# **Практическое занятие № 2**

**Цель работы**: закрепление знаний по порядку разработки и оформления технической документации. **Тема:** Оформление операционной карты на технологические процессы ТО и ТР

# **Ход выполнения работы:**

1. Составить операционную карту на замену подшипников ступицы задней подвески ВАЗ-2110

2. Составить операционную карту на ТО-1 двигателя ВАЗ-2107.

3. Оформить отчет по работе по прилагаемой схеме

Отчет

по практической работе № 2

Фамилия, имя обучающегося Группа № Дата проведения работы Тема работы: Выполнение задания

1 Составить операционную карту на замену подшипников ступицы задней подвески ВАЗ-2110

2 Составить операционную карту на ТО-1 двигателя ВАЗ-2107. Контрольные вопросы

1 Назовите области применения маршрутных и операционных карт.

2 Перечислите формы маршрутных карт.

3 Приведите примеры оформления операционных карт.

**Тема:** Оформление заявки и заказ наряда на оказание услуг по техническому обслуживанию и ремонту автомобилей

**Цель работы:** закрепление знаний оформлении заявки и заказа наряда на оказание то и ремонта.

# **Ход выполнения работы:**

1. Изучить оформление заявки на оказание услуг по ТО и ремонта автомобиля.

2. Изучить оформление заказа наряда на оказание услуг по ТО и ремонта автомобиля.

3. Составить конспект по данной теме.

# **1.Наименование оказываемых услуг (выполняемых работ).**

Подрядчик по заявкам Заказчика производит техническое обслуживание (далее - ТО), а также текущий ремонт (далее – ремонт, работы) автомобилей (далее – транспортные средства, автомобили), с требуемым качеством, в соответствии и в сроки, установленные эксплуатационными и ремонтными нормами и рекомендациями предприятия – изготовителя на выполнение всех видов Работ, с учетом их сложности с использованием собственных узлов, агрегатов, запасных частей и специальных жидкостей (аналогов). Работы должны выполняться в соответствии с требованиями Закона Российской Федерации от 10.12.1995 г. № 196-ФЗ «О безопасности дорожного движения» и Постановления Правительства Российской Федерации от 11.04.2001 г. № 290 «Об утверждении правил оказания услуг (выполнения работ) по техническому обслуживанию и ремонту автотранспортных средств» и других технических и нормативно - правовых документов.

В процессе исполнения Договора возможно изменение Заказчиком марки, госномера и количество автомобилей, путем направления Подрядчику соответствующего уведомления.

# **2. Объемы выполняемых работ.**

Ремонт включает следующие виды работ: диагностические, кузовные и слесарные.

ТО и ремонт автомобилей производится по заявкам Заказчика по мере необходимости.

# **В целях настоящего Договора признается:**

**Техническим обслуживанием** является комплекс операций по: поддержанию транспортных средств в работоспособном состоянии и надлежащем внешнем виде; обеспечению надежности и экономичности работы, безопасности движения, защите окружающей среды; уменьшению интенсивности ухудшения параметров технического состояния; предупреждению отказов и неисправностей, а также выявлению их с целью своевременного устранения.

**Техническое обслуживание** является профилактическим мероприятием, проводимым принудительно в плановом порядке, **как правило, без разборки и снятия с автомобиля агрегатов, узлов, деталей**.

Если при техническом обслуживании нельзя определить техническое состояние отдельных узлов, то их следует снимать с автомобиля для контроля на специальных приборах или стендах.

**Ремонтом** является комплекс операций по восстановлению исправного или работоспособного состояния, ресурса и обеспечению безотказности работы транспортных средств и их составных частей.

Ремонт выполняется как по потребности после появления соответствующего неисправного состояния, так и принудительно по плану, через определенный пробег или время работы транспортных средств. Второй вид ремонта является плановопредупредительным.

Определение технического состояния транспортных средств, их агрегатов и узлов без разборки производится с помощью контроля (диагностирования), который является технологическим элементом технического обслуживания и ремонта.

Цель контроля (диагностирования) при техническом обслуживании заключается в определении действительной потребности в выполнении операций, предусмотренных настоящей документацией, и прогнозировании момента возникновения неисправного состояния путем сопоставления фактических значений параметров с предельными, а также в оценке качества выполнения работ.

Цель контроля (диагностирования) при ремонте заключается в выявлении неисправного состояния, причин его возникновения и установления наиболее эффективного способа устранения: на месте, со снятием агрегата (узла, детали), с полной или частичной разборкой и заключительным контролем качества выполнения работ.

Нормативно-техническая документация по техническому обслуживанию и ремонту включает: принципы, определения, рекомендации, нормативы и методы их корректирования с учетом условий эксплуатации, технологию.

Все виды технического обслуживания транспортных средств проводятся в объеме перечней основных операций.

### **3. Место выполнения оказания услуг (выполнения работ):**

Сроки выполнения работ по ТО и ремонту автомашин определяются заявками Заказчика и должны составлять не более 1 (одного) дня с момента оформления заказ-наряда.

# **4. Результаты Работ и цели использования результатов работ.**

Безаварийная эксплуатация автомобилей Заказчика между очередными ТО, а также предупреждение и выявление неисправностей, снижение интенсивности ухудшения параметров технического состояния автомобилей, экономия топлива и других эксплуатационных материалов, уменьшение их отрицательного воздействия на окружающую среду.

Обеспечение работоспособного состояния автомобилей с восстановлением или заменой отдельных их агрегатов, узлов, запасных частей и деталей, достигших предельно допустимого состояния.

### **5. Условия выполнения работ.**

Прием автотранспорта заказчика на СТОА Подрядчика должно производиться круглосуточно.

Подрядчик обязан обеспечивать ежедневную работу сервисных центров в целях проведения ТО и ремонта автомобилей Заказчика. Все работы должны производиться штатными сотрудниками СТОА, привлечение субподрядчиков не предусмотрено.

Прием Подрядчиком автомобиля на техническое обслуживание и ремонт, а также передача автомобиля Заказчику после выполнения Работ осуществляется на основании Акта приема-передачи.

При приеме автомобилей на ТО и/или ремонт по акту приема-передачи Подрядчик оформляет заказ-наряд в тот же день, предварительно согласовав с Заказчиком перечень выполняемых работ и стоимость необходимых запасных частей, узлов, агрегатов и деталей.

Подрядчик обязан:

Обеспечить сохранность автомобилей в период проведения его технического обслуживания и ремонта.

Иметь в наличие запасные части и материалы, соответствующие требованиям завода-изготовителя транспортных средств для проведения ТО или/и ремонта автомобилей Заказчика, а также сертификаты соответствия на них.

Иметь возможность выполнения ТО и/или ремонта одновременно не менее 20 автомобилей Заказчика.

Безвозмездно устранять неисправности, возникшие по вине Подрядчика.

Риск случайного повреждения или случайной гибели автомобилей переходит к Подрядчику с момента подписания акта приема – передачи, в котором указываются имеющиеся механические повреждения и неисправности автомобилей.

В стоимость технического обслуживания включена стоимость запасных частей и расходных материалов и услуг по ТО в объеме, рекомендуемом заводом-изготовителем для данного вида ТО.

Работы по проведению технического обслуживания проводятся по обязательному перечню работ, установленному заводом-изготовителем.

Стоимость работ по ремонту автомобилей включает в себя стоимость запасных частей, расходных материалов и стоимость работ по устранению неисправности, рассчитанную как произведение стоимости нормо-часа и количества времени, необходимого для устранения данной неисправности (в соответствии с нормами завода-изготовителя данной марки автомобиля).

Работы включают в себя:

- компьютерную диагностику и выявление неисправностей автомобилей;  $\bullet$
- техническое обслуживание автомобилей;

ремонт автомобилей (агрегатов, узлов, систем), включает в себя разборочносборочные, слесарные, механические, сварочные, жестяницкие, обойные, окрасочные и другие работы);

- работы по ремонту, балансировке монтажу и демонтажу колес,
- доставку неисправного автомобиля к месту ремонта;  $\bullet$
- выезд технического представителя.  $\bullet$

Работы по компьютерной диагностике автомобиля проводятся с применением дилерского оборудования, позволяющего автоматически считывать ошибки, выявлять повреждения, некорректную работу устройств, узлов и агрегатов автомобиля, перепрограммировать ключи и модули управления.

Подрядчик должен иметь оборудованную видеокамерами с возможностью просмотра видеозаписей в течение 1 года рабочую зону и охраняемую (с предоставлением договора с лицензированным охранным предприятием) автостоянку.

Для выполнения Работ используются нормы времени на работы, не превышающие установленные заводом-изготовителем.

Подрядчик должен незамедлительно информировать Заказчика об обнаруженных в ходе обслуживания или ремонта каких-либо дополнительных, не отмеченных в заявке неисправностей с указанием ориентировочной стоимости и сроков устранения неисправностей.

Подрядчик обязан приостанавливать ТО и/или ремонт до получения указаний представителя Заказчика и уведомлять Заказчика, если в процессе оказания услуг (выполнения работ) обнаружится неисправность, устранение которой не предусмотрено заявкой на ТО и/или ремонт и (или) не устранение которой затрудняет или делает невозможным (нецелесообразным) оказание услуг (выполнения работ), а также может повлиять на качество, стоимость и сроки производимых работ. Срок оказания услуг (выполнения работ) разрешается увеличивать только по согласованию с Заказчиком.

Своевременно информировать Заказчика о выполнении ТО и/или ремонта автомобилей.

Подрядчик должен обеспечить эвакуацию автомашин Заказчика с места ДТП (поломки) до СТОА, круглосуточно, за счет Подрядчика.

При выдаче автомобиля Подрядчик передает Заказчику заказ-наряд, акт выполненных работ, счет, счет-фактуру.

При замене номерных агрегатов Подрядчик предоставляет Заказчику документы, необходимые для проведения регистрационных действий в ГИБДД.

Подрядчик должен иметь на производственной территории не менее 20 (двадцати) подъѐ мников, предназначенных для оказания услуг Заказчику.

По заявке Заказчика, Подрядчик независимо от дня недели (включая выходные и праздничные дни) должен обеспечить оказание услуг в отношении не менее 20 (двадцати) единиц АТС одновременно.

Наличие на СТОА Подрядчика не менее 2-х покрасочных камер.

Подрядчик должен обеспечить технологическую мойку автотранспортного средства, поступающего на техническое обслуживание и ремонт, наличие не менее 3-х постов мойки.

Подрядчик должен иметь подготовленных специалистов для производства любых видов Работ, связанных с ремонтом и обслуживанием автомобилей Заказчика.

Подрядчик должен иметь стенд сход-развала с возможностью регулировки по 2 м осям формата 3D.

Подрядчик должен осуществить хранение автомобилей до передачи Заказчику на охраняемой автостоянке.

Услуги, Работы должны быть оказаны качественно и в срок, с соблюдением требований стандартов, технических условий, установленных заводами-изготовителями, официальными представителями марок автомобилей и других нормативных правовых документов Российской Федерации, определяющих перечень, объем и последовательность выполнения таких Работ.

### **6. Требования к оказанию Работ.**

Предоставлять парковочные машино-места на охраняемой территории сервисного центра Подрядчика для автомобилей, ожидающих ТО и/или ремонта, а также после ТО и/или ремонта, за счет Подрядчика.

Подрядчик производит своими силами и за свой счет утилизацию запасных частей, расходных материалов, масел, аккумуляторных батарей, автомобильных шин после ТО и/или ремонта, с предоставлением Заказчику актов об утилизации.

Подрядчик обеспечивает сохранность автомобилей, а так же установленного дополнительного оборудования Заказчика, переданных для выполнения работ по ТО и/или ремонту с момента подписания акта приема-передачи автомобиля.

**7. Требования к качеству выполнения работ, в том числе технология выполнения работ.**

Подрядчик обязан незамедлительно устранять все дефекты, выявленные представителем Заказчика при приеме работ, при повреждении автомобилей восстанавливать повреждения за свой счѐ т.

Подрядчик обязан выполнять работы по ТО и/или ремонту в соответствии с требованиями, предъявляемыми заводом изготовителем автомобилей, а также в соответствии с законодательством Российской Федерации.

**8. Требования к безопасности выполнения работ и безопасности результатов выполнения работ.**

Выполнять требования к безопасности работ согласно межотраслевым правилам по охране труда на автомобильном транспорте (ПОТ Р М-027-2003).

Ремонт автомобилей должен быть произведен с соблюдением технологических процессов, обеспечивать безопасность эксплуатации после проведенного ремонта. Работы должны выполняться при наличии сертификата соответствия работ по техническому обслуживанию и ремонту транспортных средств, в соответствии с ГОСТ Р 51709-01

«Автотранспортные средства. Требования безопасности к техническому состоянию и методы проверки».

# **10. Перечень передаваемых Заказчику обязательных документов при сдаче результатов работ.**

При сдаче результатов работ Подрядчик обязан предоставить документы, подтверждающие истинность цен на используемые запчасти и затраченные нормо-часы, а именно выписки:

- из прайс-листов на запасные части официальных представителей фирмпроизводителей;

из технических регламентов автомобилей, составленных официальными представителями фирм-производителей.

# **11. Требования по объему гарантий качества выполнения работ.**

Гарантийный срок на результаты выполнение Работ должен составлять:

на оригинальные запасные части, узлы, механизмы и агрегаты, приобретенные и установленные Подрядчиком – 12 месяцев, но не менее срока установленного заводомизготовителем;

на Работы по техническому обслуживанию автомобилей в соответствии с  $\bullet$ программой обязательного сервисного обслуживания – до очередного технического обслуживания;

на отремонтированные узлы, детали, элементы и агрегаты - 6 (шесть) месяцев, но не менее срока установленного заводом-изготовителем;

на ремонт двигателя – 12 месяцев (пробег 20 000км)

Гарантийный срок исчисляется со дня подписания Заказчиком и Подрядчиком заказ-наряда.

# **Контрольные вопросы**

1. Что такое техническое обслуживание?

- 2. Условия выполнения работы?
- 3. Требования к оказанию работ?
- 4. Какие требования к безопасности при проведении работ?
- 5. Какие требования по объему гарантий качества выполнения работ?

### **Практическое занятие № 4**

**Тема:** Оформление приемо-сдаточного акта и учета журнала заказов на оказание услуг по техническому обслуживанию и ремонту автомобилей

**Цель работы:** закрепление знаний оформлении приемо-сдаточного акта и учета журнала заказов на оказание то и ремонта.

# **Ход выполнения работы:**

1. Изучить оформление приемо-сдаточного акта оказание услуг по ТО и ремонта автомобиля.

2. Изучить оформление учета журнала заказов оказание услуг по ТО и ремонта автомобиля.

3. Составить конспект по данной теме.

Непосредственно оформлением документа может заниматься любой сотрудник организации-подрядчика: секретарь, юрист, начальник или менеджер какого-либо подразделения. После оформления документ должен быть в обязательном порядке передан на подпись руководителю, поскольку без его автографа акт теряет юридическую силу.

Точно также акт должен быть подписан и со стороны заказчика. Печать не обязательна, но желательна. Имеете в наличии — ставьте, разумеется.

Основные правила оформления акта

Акт не унифицирован. Можете проявлять фантазию при его составлении (в рамках разумного, разумеется).

Формат стандартный — А4. Если у вас в компании разработан фирменный бланк, отличающийся от этого формата — ничего страшного, оформляйте акт на нѐ м.

Документ изготавливается в двух экземплярах – по одному для каждой из заинтересованных сторон.

В документе в обязательном порядке должны быть указаны компании, между которыми составляется акт, данные об основном договоре, информация о выполненных работах, предоставленных услугах или изготовленной продукции. Здесь же необходимо зафиксировать наличие или отсутствие претензий со стороны заказчика к подрядчику. Если какие-либо замечания имеются, то их нужно обязательно вписать в приемо-сдаточный акт отдельными пунктами.

Следует иметь виду, что заказчик, выявивший какие-либо недостатки, имеет право требовать снижения стоимости произведенных работ, услуг или товаров, а также он может самостоятельно устранить найденные дефекты за счет подрядчика (но только если это предусмотрено в договоре).

После устранения найденных недочетов необходимо создать новый приемосдаточный акт, удостоверяющий отсутствие претензий и замечаний.

Инструкция по оформлению приѐ мо-сдаточного акта

Данный акт с точки зрения делопроизводства имеет стандартную форму и не должен вызвать больших трудностей при написании.

Вначале указывается наименование документа с ѐ мким обозначением его сути.

В строке ниже заполняем населенный пункт, в котором зарегистрирована компанияподрядчик, выписывающая акт, а также дата его оформления: число, месяц (прописью), год.

Затем в акт включаются сведения об основном документе, к которому он является приложением (дату и номер договора), после чего вписываются названия организаций, между которыми он был заключен. Сначала указывается наименование предприятияподрядчика, с указанием его организационно-правового статуса (ИП, ООО, ОАО, ЗАО), а также должность ответственного лица (например, Директор, Генеральный директор или иной, уполномоченный на подписание подобного рода документов сотрудник) его фамилия, имя, отчество.

Далее аналогичным образом вносится информация, касающаяся заказчика.

После внесения данных о предприятиях, надо вписать виды произведенных работ, указанных услуг или изготовленных товаров, затем отдельным пунктом удостоверить, что их качество удовлетворяет требованиям стандартов и норм (если таковые имеются), установленных законом.

В следующем пункте нужно указать номер счета, выставленного подрядчиком, сумму, которую должен оплатить после подписания приемо-сдаточного акта заказчик, а также зафиксировать обязательство по оплате.

Последний пункт документа говорит о том, что выполненные работы были проверены и претензии у заказчика отсутствуют. В противном случае следует добавить еще один пункт, в котором нужно подробно описать выявленные недостатки, а также внести сроки и порядок по их устранению.

В завершение внизу документа надо опять указать наименование организаций-сторон, между которыми подписывается акт.

Ну и под самый конец документ необходимо заверить подписями руководителей компаний или же уполномоченных на проведение данной процедуры лиц. По соглашению сторон акт можно удостоверить печатями.

ПРИЕМО-СДАТОЧНЫЙ АКТ

 $\Gamma$ .  $\begin{array}{ccc} \n\cdot & \cdot & \cdot & \cdot \\
\hline\n\end{array}$   $\begin{array}{ccc} \n\cdot & \cdot & \cdot & \cdot \\
\hline\n\end{array}$   $\begin{array}{ccc} \n\cdot & \cdot & \cdot & \cdot \\
\hline\n\end{array}$   $\begin{array}{ccc} \n\cdot & \cdot & \cdot & \cdot \\
\hline\n\end{array}$ Во исполнение договора подряда (трудового соглашения), заключенного " \_ \_ \_ \_ \_ \_ 20 г., Подрядчик сдает, а Заказчик в лице \_ \_ (должность, Ф.И.О.) принимает следующие работы (услуги, продукцию): 1. Качество работы (продукции, услуг) проверено полномочным представителем Заказчика в присутствии Подрядчика и соответствует требованиям (договора, технических условий, стандарта и пр.) 2. Согласно представленным (наименование финансовых документов, их реквизиты) расходы Подрядчика на <u>\_\_</u> составляют рублей, которые Заказчик обязуется оплатить. 3. Выполненные Подрядчиком работы оформлены надлежащим образом и приняты полностью (комплектно). 4. За выполненную работу Заказчик устанавливает надбавку (скидку) в размере размере руб. за по сравнению с суммой, установленной в договоре подряда. 5. Заказчик оплачивает выполненные Подрядчиком работы с учетом надбавки (скидки) в размере руб. В размере руб. (сумма прописью).

Сдал: Принял:

подпись Подрядчика **подпись представителя Заказчика** 

УТВЕРЖДАЮ

Руководитель предприятия Заказчика

" " 20 г.

"Журнал учета заказов" применяется для учета автотранспортных средств, принятых на обслуживание или в ремонт. Ведется в столе заказов на основании оформленных "Заказнарядов" и "Продолжений заказ-нарядов".

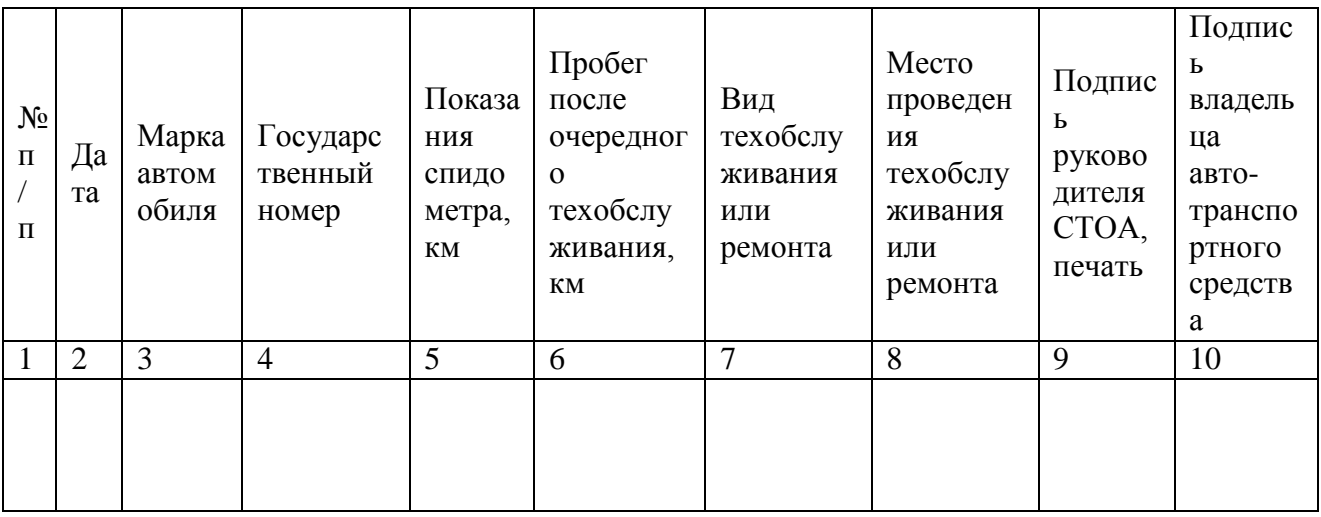

# **Контрольные вопросы:**

- 1. Кто может оформлять приемо-сдаточного акта ?
- 2. Основные правила оформления акта?
- 3. Кто подписывает документы о прима сдачи ?

#### **Практическое занятие № 5**

**Тема:** Оформление комплекта технологических документов на техническое обслуживание и ремонт автомобилей

**Цель работы:** закрепление знаний оформлении комплекта технологических документов на оказание то и ремонта.

### **Ход выполнения работы:**

1. Изучить оформление комплекта технологических документов на оказание услуг по ТО автомобиля.

2. Изучить оформление комплекта технологических документов на оказание услуг по ремонту автомобиля.

3. Составить конспект по данной теме.

Техническая документация на ремонт автомобилей включает следующие документы:

- нормативные
- организационные
- конструкторские
- технологические

Нормативные документы — это межгосударственные или республиканские стандарты, которые определяют общие технические требования к автомобилям, сдаваемым в ремонт и выпускаемым из ремонта, их комплектность, а также другие стандарты, на которые имеются ссылки в документации.

Применительно к автомобилям и их составным частям в Беларуси действуют стандарты СТБ 928—93, СТБ 929—93 и СТБ 930—93. Они устанавливают комплектность и состояние автомобилей, поступающих в ремонт, правила приемки и соответствующую документацию, состояние автомобилей, сдаваемых владельцу, и регламентируют их послеремонтную наработку. Предполагается, что автомобиль проходит только один капитальный ремонт в течение своего жизненного цикла.

Организационные документы — это технические условия или руководства по капитальному ремонту отдельных автомобилей и их агрегатов, разработанные отраслевыми специализированными проектно-конструкторскими организациями. Документы определяют организацию ремонта, содержат сведения по приемке и хранению ремонтного фонда, разборке изделий, технические требования к сортировке и восстановлению деталей, сборке, окрашиванию, обкатке, испытанию, хранению и транспортированию агрегатов и автомобилей, устанавливают порядок маркирования и упаковки изделий, приводят гарантии авторемонтного предприятия. Эти документы устанавливают обязательную замену ряда ответственных или малоресурсных деталей (подшипников качения и скольжения, прокладок, некоторых крепежных деталей и др.).

Конструкторские документы включают ремонтные чертежи изделий, каталоги деталей и нормы расхода запасных частей и материалов.

Ремонтный чертеж — это первичный конструкторский документ, который определяет устройство, материал и размеры восстанавливаемой детали, устраняемые дефекты и требования к качеству ее восстановленной. Его разрабатывают по ГОСТ 2.604—2000 на основании рабочего чертежа новой детали.

На ремонтном чертеже приводят изображение, название и обозначение восстановленной детали, ее материал, размеры, параметры формы и расположения элементов и их допустимые отклонения, шероховатость восстановленных поверхностей, другие параметры, условия, при которых деталь не принимают на восстановление, таблицу дефектов и способов их устранения, технические требования к детали. При необходимости приводят данные по базированию и таблицы ремонтных (категорийных и пригоночных) размеров. На ремонтном чертеже приводят информацию, необходимую только для восстановления детали и ее контроля.

Таблица дефектов и способов их устранения располагается слева на поле ремонтного чертежа. Она содержит коэффициенты повторяемости и возможные сочетания дефектов, основной и допускаемые способы их устранения.

На ремонтном чертеже допускается указывать несколько вариантов восстановления одних и тех же элементов детали. На каждый принципиально отличный вариант восстановления (например, с применением пластического деформирования или электромагнитной наплавки) выполняют отдельный ремонтный чертеж. В обозначении этих чертежей добавляют через тире римскую цифру I, II и др. (соответственно для первого, второго и последующих вариантов восстановления). При этом первый вариант является основным. При использовании сварки, наплавки, напыления и других способов создания ремонтных заготовок указывают материалы, флюсы и защитные среды.

В технических требованиях к детали указывают:

- химический и фазовый состав материала
- твердость рабочей поверхности и разброс ее значений
- допустимое наличие пор, раковин и отслоений
- прочность соединения покрытия с основой  $\bullet$
- другие параметры, обусловленные применением конкретного способа  $\bullet$ восстановления детали

Разрабатывают также ремонтные чертежи сборочных единиц и агрегатов. В качестве таких чертежей могут быть использованы чертежи завода-изготовителя с измененными обозначениями и значениями параметров.

Ремонтные чертежи разрабатывают в две стадии:

- для опытного (литера «РО») восстановления или ремонта изделий
- для серийного (литера «РА») восстановления или ремонта изделий

По ним подготавливают и организуют производство.

Каталоги деталей автомобилей в виде иллюстрированных книг выпускают заводыизготовители.

Укрупненные нормы расхода запасных частей, материалов и инструментов на капитальный ремонт отдельных автомобилей, в том числе их агрегатов, разрабатывают проектные организации.

Заводские инженерные отделы завода разрабатывают различные технологические документы и уточняют материальные нормативы.

Комплект технологической документации содержит:

- титульный лист
- карты эскизов
- маршрутную или операционную карту, или карту типовой (групповой) операции
- ведомость деталей (сборочных единиц) к типовому технологическому процессу

ведомости технологических документов, оборудования, оснастки и материалов

Титульный лист относится к отдельному технологическому процессу или группе процессов, содержит название комплекта технологической документации с указанием изделия и процесса, организации-разработчика, фамилий и подписей главного технолога и начальника ОТК. На титульном листе процесса имеется утверждающая подпись главного инженера завода.

Карты эскизов — графический материал, содержащий эскизы, схемы и таблицы, необходимые для пояснения выполнения технологического процесса, операции или перехода восстановления или ремонта изделия, включая контроль и перемещение.

Технологические карты (маршрутная и операционная карты, карты технологического процесса, типового или группового технологического процесса) содержат описания технологических операций, включая контроль и перемещение, с указанием данных об оборудовании, оснастке, технологических режимах, материальных нормативах и трудовых затратах со ссылками на документы по охране труда. Маршрутная карта является основным и обязательным документом, в котором описывают весь процесс в технологической последовательности. При разработке типовых или групповых процессов в маршрутной карте указывают только постоянную информацию, относящуюся ко всей группе изделий. Операционная карта предназначена для описания технологической операции с указанием

переходов, технологических режимов, оборудования, приспособлений, инструментов и основного времени. Состав сведений должен быть достаточным для выполнения операции с необходимым качеством.

Ведомости деталей (сборочных единиц) к типовому технологическому процессу содержат состав деталей или типоразмеров поверхностей, восстанавливаемых по данному процессу, и переменные данные, которые представляют таблицами.

Ведомость технологических документов определяет их состав. Ведомости оснастки и оборудования содержат их перечни, которые необходимы для выполнения технологического процесса.

Технологическую документацию разрабатывают в две стадии:

- для опытного (литера «РО») восстановления или ремонта изделий
- для серийного (литера «РА») восстановления или ремонта изделий

Технологическая документация и средства технологического оснащения, разработанные на заводе, проходят технологическую экспертизу и нормоконтроль на предмет обеспечения требований, установленных нормативными документами.

#### **Контрольные вопросы:**

1. Что такое нормативные документы?

2. Что такое организационные документы?

3.Что такое конструкторские документы?

# **Основная литература:**

1. Туревский, И. С. Экономика отрасли (автомобильный транспорт) : учебник / И. С. Туревский. — Москва : ФОРУМ : ИНФРА-М, 2020. — 288 с. — (Среднее профессиональное образование). - 978-5-8199-0815-0. - ISBN 978-5-8199-0815-0. - Текст : электронный. - URL: https://znanium.com/catalog/product/1072226 — ЭБС Znanium

2. Драчева, Е.Л. Менеджмент : учебник для студ. учреждений сред. проф. образования / Е.Л. Драчева, Л.И.Юликов. - 3-е изд., стер. - М.: Издательский центр «Академия», 2019. — 304 с. — (Профессиональное образование). — ISBN 978-5-4468-8741-5. — Текст : электронный // ЭБС Академия [сайт]. — URL: https://www.academiamoscow.ru/reader/?id=416568 — ЭБС Академия

3. Драчева, Е.Л. Менеджмент: практикум : учеб. пособие для студ. учреждений сред. проф. образования / Е.Л. Драчева, Л.И.Юликов. - 2-е изд., стер. - М.: Издательский центр «Академия», 2018. — 304 с. — (Профессиональное образование). — ISBN 978-5-4468-6442- 3. — Текст : электронный // ЭБС Академия [сайт]. — URL: https://www.academiamoscow.ru/reader/?id=324528 — ЭБС Академия

4. Басовский, Л. Е. Управление качеством : учебник / Л.Е. Басовский, В.Б. Протасьев. — 3-е изд., перераб. и доп. — Москва : ИНФРА-М, 2020. — 231 с. + Доп. материалы [Электронный ресурс]. — (Среднее профессиональное образование). - ISBN 978-5-16- 015607-1. - Текст : электронный. - URL: https://znanium.com/catalog/product/1043110 – ЭБС Znanium

5. Базаров, Т.Ю. Управление персоналом : учеб. для студ. учреждений сред. проф. образования / Т.Ю.Базаров. - 15-е изд., стер. - М.: Издательский центр «Академия», 2018. — 320 с. — (Профессиональное образование). — ISBN 978-5-4468-7606-8. — Текст : электронный // ЭБС Академия [сайт]. — URL: https://www.academiamoscow.ru/reader/?id=358407 — ЭБС Академия

6.Виноградов, В.М. Технологические процессы ремонта автомобилей : : учеб. пособие для студ. учреждений сред. проф. образования / В.М. Виноградов. — 9-е изд., стер. - М.: Издательский центр «Академия», 2018. — 432 с. — (Профессиональное образование). — ISBN 978-5-4468-7324-1. — Текст : электронный // ЭБС Академия [сайт]. — URL: https:[//www.academia-moscow.ru/reader/?id=346075](http://www.academia-moscow.ru/reader/?id=346075) - ЭБС Академия

7.Графкина, М.В. Охрана труда. Автомобильный транспорт : учебник для студ. учреждений сред. проф. образования / М.В.Графкина. - 4-е изд., стер. - М.: Издательский центр «Академия», 2017. — 176 с. — (Профессиональное образование). — ISBN 978-5-4468- 5914-6. — Текст : электронный // ЭБС Академия [сайт]. — URL: https://www.academiamoscow.ru/reader/?id=294126 — ЭБС Академия

8. Стуканов, В. А. Сервисное обслуживание автомобильного транспорта : учебное пособие / В.А. Стуканов. — Москва : ФОРУМ : ИНФРА-М, 2020. — 207 с. — (Среднее профессиональное образование). - ISBN 978-5-8199-0838-9. - Текст : электронный. - URL: https://znanium.com/catalog/product/1088061 - ЭБС Znanium

#### **Дополнительная литература:**

1. Виноградов, В.М. Технологические процессы технического обслуживания и ремонта автомобилей : учебник для студ. учреждений сред. проф. образования / В.М. Виноградов. - 1-е изд., стер. - М.: Издательский центр «Академия», 2018. — 256 с. — (Профессиональное образование). — ISBN 978-5-4468-7427-9. — Текст : электронный // ЭБС Академия [сайт]. — URL: https:[//www.academia-moscow.ru/reader/?id=346280](http://www.academia-moscow.ru/reader/?id=346280) — ЭБС Академия

2. Кузнецов, И. Н. Документационное обеспечение управления персоналом : учебник и практикум для среднего профессионального образования / И. Н. Кузнецов. — Москва : Издательство Юрайт, 2019. — 521 с. — (Профессиональное образование). — ISBN 978-5-<br>534-04451-5. — Текст : электронный // ЭБС Юрайт [сайт]. — URL: 534-04451-5. — Текст : электронный // ЭБС Юрайт [сайт]. — URL: https://urait.ru/bcode/444432 - ЭБС Юрайт

3. Организация сервисного обслуживания на автомобильном транспорте : учебник для студ. учреждений сред. проф. образования / [М.С. Ходош, А.А.Бачурин, И.В. Спирин, М.И. Савосина] ; под ред. М.С. Ходоша. - 2-е изд., стер. - М.: Издательский центр «Академия», 2018. — 288 с. — (Профессиональное образование). — ISBN 978-5-4468-7031-8. — Текст : электронный // ЭБС Академия [сайт]. — URL: https://www.academiamoscow.ru/reader/?id=377027 — ЭБС Академия

4. Бачурин, А. А. Анализ производственно-хозяйственной деятельности автотранспортных организаций : учебное пособие для среднего профессионального образования / А. А. Бачурин. — 4-е изд., испр. и доп. — Москва : Издательство Юрайт, 2020. — 296 с. — (Профессиональное образование). — ISBN 978-5-534-11207-8. — Текст: электронный // ЭБС Юрайт [сайт]. — URL: https://urait.ru/bcode/454382 - ЭБС Юрайт

5. Михалева, Е. П. Менеджмент : учебное пособие для среднего профессионального образования / Е. П. Михалева. — 2-е изд., перераб. и доп. — Москва : Издательство Юрайт, 2020. — 191 с. — (Профессиональное образование). — ISBN 978-5-9916-5662-7. — Текст : электронный // ЭБС Юрайт [сайт]. — URL: https://urait.ru/bcode/449621 - ЭБС Юрайт

6. Организация производства. Практикум : учебное пособие для среднего профессионального образования / И. Н. Иванов [и др.] ; под общей редакцией И. Н. Иванова. — Москва : Издательство Юрайт, 2020. — 362 с. — (Профессиональное образование). — ISBN 978-5-534-10590-2. — Текст : электронный // ЭБС Юрайт [сайт]. — URL: https://urait.ru/bcode/466242 - ЭБС Юрайт

7. Гражданский кодекс РФ. // Консультант Плюс/[Электронный ресурс] : справочноправовая система.

8. Трудовой кодекс РФ. Консультант Плюс/[Электронный ресурс] : справочноправовая система.

9.Налоговый кодекс РФ. Консультант Плюс/[Электронный ресурс] : справочноправовая система.

### **Интернет-ресурсы:**

1. Консультант Плюс – Режим доступа: <http://www.consultant.ru/>

2. Оформление технологической документации – Режим доступа: <http://hoster.bmstu.ru/~spir/TD.pdf>

3. ЕСКД и ГОСТы – Режим доступа: [http://www.robot.bmstu.ru/files/GOST/gost](http://www.robot.bmstu.ru/files/GOST/gost-)eskd.html

4. Системы документации – Режим доступа: [http://www.i-mash.ru/sm/sistemy](http://www.i-mash.ru/sm/sistemy-)dokumentacii/edinaja-sistema-tekhnologicheskojj-dokumentacii

5. ЕСТД – Режим доступа: <http://www.normacs.ru/Doclist/doc/TJF.html>

6. Единое окно доступа к образовательным ресурсам – Режим доступа: [http://window.edu.ru](http://window.edu.ru/)

7. Электронная библиотека по экономике и управлению - Режим доступа : <http://www.konsalter.ru/biblioteka/>

8. Системы современного автомобиля - Режим доступа: <http://www.systemsauto.ru/>

9.Распоряжение Минтранса России от 14.03.2008 N АМ-23-р (ред. от 20.09.2018) "О введении в действие методических рекомендаций "Нормы расхода топлив и смазочных материалов на автомобильном транспорте" – Режим доступа: [http://www.consultant.ru/document/cons\\_doc\\_LAW\\_76009/](http://www.consultant.ru/document/cons_doc_LAW_76009/)

10."РД 3112199-1085-02. Временные нормы эксплуатационного пробега шин автотранспортных средств" (утв. Минтрансом РФ 04.04.2002) (вместе с "Классификацией автотранспортных средств") (с изм. от 07.12.2006) – Режим доступа: [http://www.consultant.ru/document/cons\\_doc\\_LAW\\_115633/](http://www.consultant.ru/document/cons_doc_LAW_115633/)

11. Закон РФ от 07.02.1992 N 2300-1 (ред. от 08.12.2020) "О защите прав потребителей" – Режим доступа: [http://www.consultant.ru/document/cons\\_doc\\_LAW\\_305/](http://www.consultant.ru/document/cons_doc_LAW_305/)

12. Федеральный закон "О стандартизации в Российской Федерации" от 29.06.2015 N 162-ФЗ (последняя редакция) – Режим доступа: [http://www.consultant.ru/document/cons\\_doc\\_LAW\\_181810/](http://www.consultant.ru/document/cons_doc_LAW_181810/)

13. Федеральный закон "Об обеспечении единства измерений" от 26.06.2008 N 102-ФЗ (последняя редакция) – Режим доступа: [http://www.consultant.ru/document/cons\\_doc\\_LAW\\_77904/](http://www.consultant.ru/document/cons_doc_LAW_77904/)

14. Постановление Правительства РФ от 11.04.2001 N 290 (ред. от 31.01.2017) "Об утверждении Правил оказания услуг (выполнения работ) по техническому обслуживанию и ремонту автомототранспортных средств" – Режим доступа: [http://www.consultant.ru/document/cons\\_doc\\_LAW\\_31220/](http://www.consultant.ru/document/cons_doc_LAW_31220/)

15. Постановление Правительства РФ от 01.01.2002 N 1 (ред. от 27.12.2019) "О Классификации основных средств, включаемых в амортизационные группы"/ Консультант Плюс: справочно-правовая система.-

[http://www.consultant.ru/document/cons\\_doc\\_LAW\\_34710/](http://www.consultant.ru/document/cons_doc_LAW_34710/)

# **Периодические издания:**

Грузовое и пассажирское хозяйство : произв.-техн. журнал / учредитель : Редакция журнала «Грузовое и пассажирское хозяйство». – 1998 - . – Москва : ООО Издательский дом «Панорама», Трансиздат, 2020 - . – Ежемес. – ISSN 2074-7462. – Текст : непосредственный.

# **Учебно-методические издания:**

МДК 02.01 Методические рекомендации по организации самостоятельной работы[Электронный ресурс]/..Кащеев И.И... Рязань: РГАТУ, 2020- ЭБ РГАТУ. – URL: <http://bibl.rgatu.ru/web/Default.asp>

# МИНИСТЕРСТВО СЕЛЬСКОГО ХОЗЯЙСТВА РОССИЙСКОЙ ФЕДЕРАЦИИ ФЕДЕРАЛЬНОЕ ГОСУДАРСТВЕННОЕ БЮДЖЕТНОЕ ОБРАЗОВАТЕЛЬНОЕ УЧРЕЖДЕНИЕ ВЫСШЕГО ОБРАЗОВАНИЯ «РЯЗАНСКИЙ ГОСУДАРСТВЕННЫЙ АГРОТЕХНОЛОГИЧЕСКИЙ УНИВЕРСИТЕТ ИМЕНИ П.А. КОСТЫЧЕВА»

**УТВЕРЖДАЮ** 

Декан ФДП и СПО

А.С. Емельянова<br>«30» июня 2021 г.

# **Методические указания по выполнению практических занятий**

по

МДК.02.02. Управление процессом технического обслуживания и ремонта автомобилей ПМ.02 Организация процессов по техническому обслуживанию и ремонту автотранспортных средств

для студентов 4 курса факультета дополнительного профессионального и СПО по специальности

**23.02.07 Техническое обслуживание и ремонт двигателей, систем и агрегатов**

# **автомобилей**

(очная форма обучения)

Рязань 2021

Методические указания по выполнению практических занятий разработаны для студентов 4 курса факультета дополнительного профессионального и среднего профессионального образования по специальности 23.02.07 Техническое обслуживание и ремонт двигателей, систем и агрегатов автомобилей в качестве руководства по выполнению заданий на практических занятиях по темам МДК.02.02. Управление процессом технического обслуживания и ремонта автомобилей

Составитель: Юмаев Д.М., преподаватель ФДП и СПО Желтоухов А.А., преподаватель ФДП и СПО

Методические указания к практическим занятиям одобрены предметно-цикловой комиссией специальностей , входящих в перечень 50-ти наиболее востребованных и перспективных профессий и специальностей (ТОП-50) факультета дополнительного профессионального и среднего профессионального образования « 30» июня 2021 г., протокол № 10.

Председатель методического совета Козлова Н. В

# **СОДЕРЖАНИЕ**

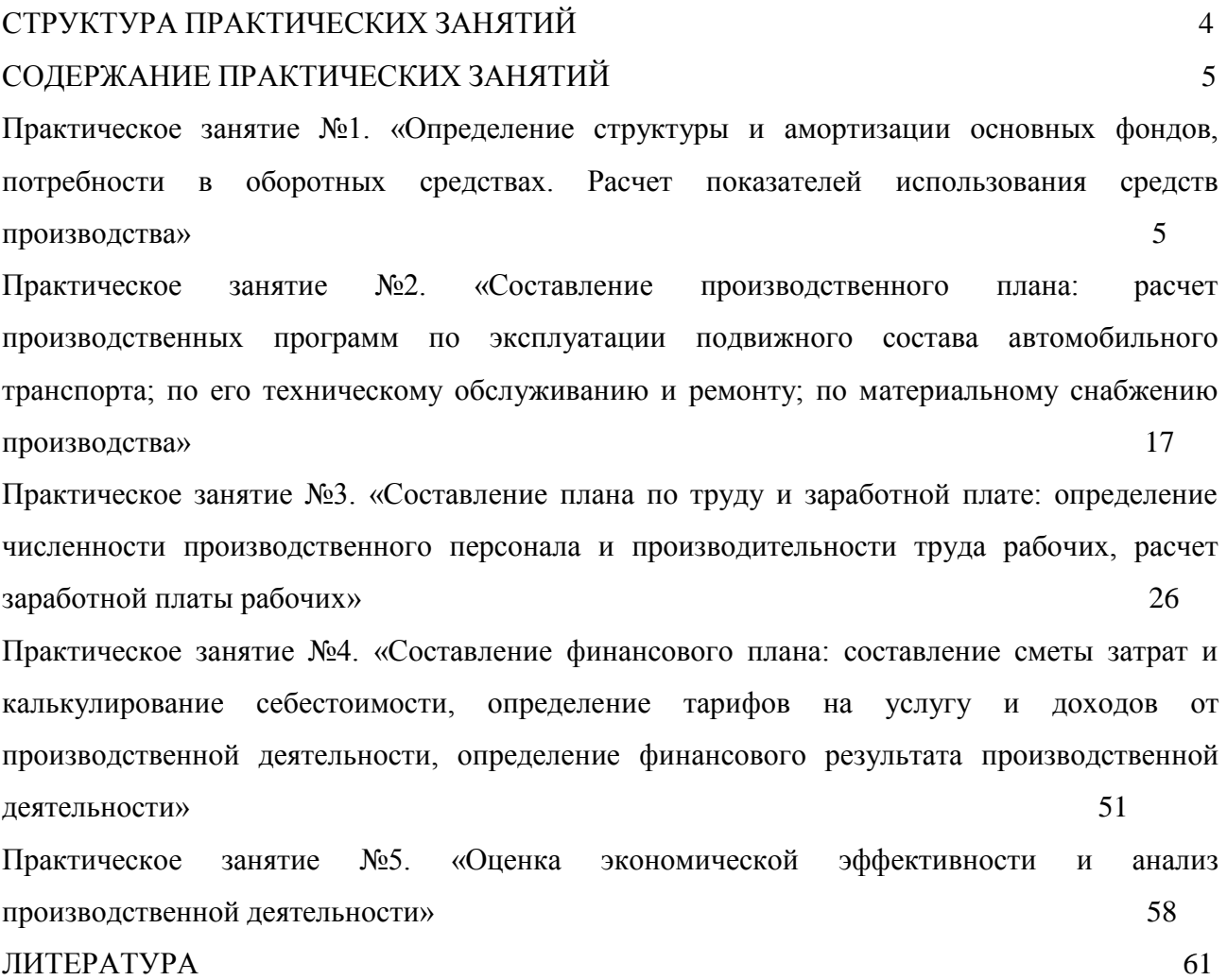

# **СТРУКТУРА ПРАКТИЧЕСКИХ ЗАНЯТИЙ**

<span id="page-1752-0"></span>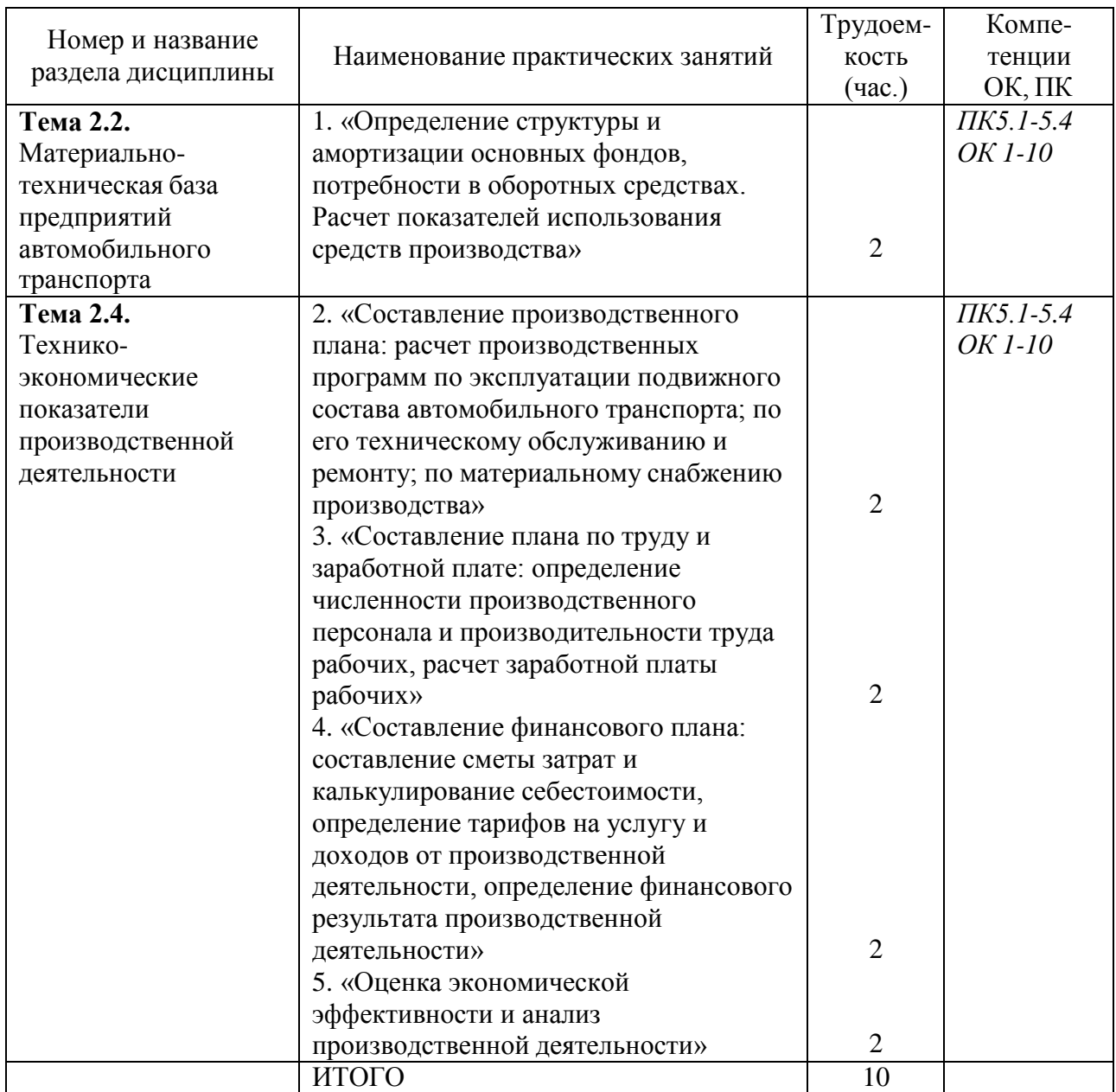

# **2. СОДЕРЖАНИЕ ПРАКТИЧЕСКИХ ЗАНЯТИЙ**

### **Практическое занятие № 1**

**Тема:** «Определение структуры и амортизации основных фондов, потребности в оборотных средствах. Расчет показателей использования средств производства»

**Цель работы**: закрепление знаний студентов и получение ими практических навыков по расчѐ ту и анализу показателей формирования и эффективного использования основных производственных фондов.

### **Ход выполнения работы:**

- 1. Ознакомление с структурой и амортизацией основных фондов
- 2. Ознакомиться с потребностями в оборотных средствах.
- 3. Изучить расчет показателей использования средств производства

Структура основных средств представляет собой область экономической науки, в которой исследуется область качественных характеристик. Кроме приведѐ нных выше классификаций основных фонды различают производственную (видовую), технологическую и возрастную структуру основных средств. Это необходимо для анализа качественного состояния основных средств на предприятии, как основы их эффективного использования.

Производственная структура основных фондов понимается как соотношение различных групп основных производственных фондов по вещественно-натуральному составу в их общей среднегодовой стоимости.

Важнейшим показателем производственной структуры основных фондов является доля активной части в их общей стоимости. Это связано с тем, что объем выпуска продукции, производственная мощность предприятия, другие экономические показатели работы предприятия в значительной мере зависят от величины активной части основных фондов. Поэтому повышение доли машин и оборудования в отношении к зданиям, сооружения и транспорту до оптимального уровня является одним из направлений совершенствования производственной структуры основных фондов на предприятии.

Производственная структура основных фондов на каждом отдельном предприятии зависит от специфики предприятия. Так предприятия одной и той же отрасли с одинаковым оборудованием могут показывать разные итоги прибыльности и эффективности. Это может быть связано с разной удалѐ нностью от источников сырья, рынков сбыта, наличия рабочей силы. В итоге, предприятия с одинаковыми основными фондами будут развиваться неравномерно. Общими условиями, влияющими на структуру основных фондов, являются: конкурентная среда; возможность замены оборудования на новое или ремонт старого; уровень специализации предприятия; возможность концентрации на наиболее прибыльном участке; диверсификации производства с целью снижения издержек; перевод предприятия на другую площадку и возможно даже в другой стране; возможность кооперирования с конкурентами (пример концерн Renault-Nissan) и др.

Технологическая структура основных фондов характеризует их распределение по структурным подразделениям предприятия в процентном выражении от их общей стоимости. В «узком» плане технологическая структура может быть представлена, например, как доля отдельных видов станков в общем количестве станочного парка или как доля автосамосвалов в общем количестве автотранспорта, имеющегося на предприятии.

Возрастная структура основных фондов характеризует их распределение по пяти возрастным группам. Это оборудование эксплуатируемое менее 5 лет; от 5 до 10 лет; от 10 до 15 лет; от 15 до 20 лет и свыше 20 лет. Средний возраст оборудования рассчитывается как средневзвешенная величина. Такой расчет может быть осуществлен как в целом по предприятию, так и по отдельным группам машин и оборудования.

Основная задача на предприятии должна сводиться к тому, чтобы не допускать чрезмерного старения основных фондов, особенно их активной части. От этого зависят

величины их физического и морального износа, а следовательно, и итогов работы предприятия. В тоже время, уникальное оборудование может находится в составе предприятий или учреждений сколь угодно длительное время. Основным местом нахождения таких основных фондов является транспорт и гидротехнические сооружения. Из сложных машин и механизмов стоит привести пример единственного в истории Российского военно-морского флота корабля, построенного для спасения подводных лодок. «Спасательное судно-катамаран «Волховъ» вступив в строй 14.07.1915 г. находится в строю до сих пор. Такое положение связано с тем, что заменить его попросту не на что. Поэтому, возраст основных фондов не всегда есть причина для его списания, но повод для исследования возможностей и их дальнейшей эффективной эксплуатации.

Структура основных фондов на предприятии представляет собой удельный вес различных групп основных фондов в их общей стоимости. Удельный вес чаще всего выражается в процентах.

На предприятиях обрабатывающих отраслей: машиностроения, металлообработки, лѐ гкой промышленности в структуре основных фондов наибольший удельный вес занимают машины и оборудование. Их доля достигает 50%, а а здания и сооружения составляют около 40%.

На предприятиях горнорудной промышленности доля машин и оборудования может достигать 80%, а доля зданий и сооружений ограничиваться 10%. Это происходит потому что, большая часть работ производится либо в открытых карьерах, где велика доля экскаваторов и самосвалов, либо в горных выработках, где велика доля проходческого оборудования – комбайнов, транспортеров, рельсового транспорта. Здания и сооружения составляют незначительную часть основных фондов предприятий, так как они необходимы лишь для размещения правлений, бытовых помещений для рабочих и служащих, а также энергетики.

Особое положение с основными фондами характерно для металлургии, где здания и сооружения составляют значительную долю основных фондов в силу специфики производственных циклов. Так доменная печь является и зданием, и оборудованием по выплавке чугуна из железной руды.

Поэтому структура основных фондов не статична, а отличается применительно к каждой отрасли и каждому конкретному предприятию.

Метод вычисления амортизации

Основные средства разделяются на сходные по характеристикам группы, и для каждой группы применяется один из методов начисления амортизационных отчислений, который будет актуален в течение всего нормативного срока.

Пропорциональные методы – амортизация вычисляется в течение всего отчетного периода равномерно, в соответствии с нормой. К ним относятся:

равномерно-прямолинейный;

износ в зависимости от срока службы;

амортизация в зависимости от выполненной работы.

Регрессивные методы – ускоренная амортизация, когда в первое время эксплуатации начисляется большая амортизация, чем в последующие. К ним относят:

метод уменьшающегося остатка (постоянного процента);

метод фиксированного срока службы;

метод «суммы чисел» (кумулятивный).

Бухгалтерские проводки

Амортизация основных средств учитывается на пассивном счете 02 «Износ основных средств» с возможным открытием субсчетов 02-1 «Износ собственных основных средств» и 02-2 «Износ средств, отданных в лизинг».

Собственные или взятые в долгосрочную аренду основные средства, изнашиваясь, отражаются по кредиту счета 02 «Износ основных средств» и дебету счетов, характеризующих издержки производства и обращения:

20 «Основное производство»;

23 «Вспомогательные производства»;

25 «Общепроизводственные расходы»;

26 «Общехозяйственные расходы» и др.

По сданным в аренду собственным основным средствам износ учитывается по дебету 80 «Прибыли и убытки» (кредит 02).

Непроизводственные основные средства отражают свой износ по дебету счетов 29 «Обслуживающие производства и хозяйства» или 88 «Нераспределенная прибыль (непокрытый убыток)» (кредит 02).

По объектам жилищного фонда и внешнего благоустройства сумма износа учитывается на забалансовых счетах 014 «Износ жилищного фонда» и 015 «Износ объектов внешнего благоустройства».

Организация использования оборотных средств на предприятии предусматривает их формирование, нормирование, систематический анализ и обеспечение эффективности использования.

Для определения потребности предприятия в оборотных средствах осуществляется нормирование оборотных средств. Под нормированием оборотных средств понимается процесс определения экономически обоснованной потребности предприятия в оборотных средствах, обеспечивающих протекание производственного процесса в планируемом ритме и объеме производства.

Минимальная сумма оборотных средств, необходимая для обеспечения для планомерной бесперебойной работы предприятия, называется нормативом оборотных средств.

Общий норматив оборотных средств предприятия рассчитывается только в денежном выражении и определяется путем суммирования нормативов оборотных средств по отдельным элементам:

Фобщ = Фпз+Фнзп+Фрбп+Фгп,

где ФПЗ — норматив производственных запасов, руб.;

Фнзп — норматив незавершенного производства, руб.;

Фрбп — норматив расходов будущих периодов, руб.;

Фгп — норматив запаса готовой продукции на складах предприятия, руб.

Нормирование производственных запасов предусматривает следующие этапы разработки норматива:

Определение норм запаса по группам товарно–материальных ценностей в днях обеспеченности; Определение величины однодневного расхода данного вида материальных ценностей; Расчет частного норматива производственных запасов в денежном выражении путем умножения однодневного расхода на норму запаса в днях.

Норма запаса в днях по покупным материалам (сырье, комплектующие изделия и полуфабрикаты и др.) определяет количество дней работы предприятия, на которое нужно создать запас этих материалов, чтобы обеспечить непрерывность производственного процесса.

Норма запаса в днях складывается из времени пребывания материала в форме текущего, страхового, транспортного и технологического запасов.

Норматив оборотных средств по отдельным элементам производственных запасов (Фпзi) определяется по формуле:

 $Φπ3i = 3πi * H3i,$ 

где: Здi, — среднедневная потребность i-ого вида производственных запасов, руб.;

Нзi — общая норма запаса по i-ому виду товарно–материальных ценностей, дн.

Среднедневная потребность на расчетный период определяется по формуле:

 $3\pi i = 3mi / \pi k$ ,

где: Змi — потребность в i-ом виде производственных запасов за плановый период, руб.;

Дк — число дней в плановом периоде (в расчетах нормирования принимается год — 360 дней, квартал — 90 дней, месяц — 30 дней).

Производственные запасы нормируются в натуральном и денежном выражении. В зависимости от назначения и сферы обслуживания производства они подразделяются на текущие запасы сырья, материалов, топлива, тары.

Текущий запас необходим для обеспечения бесперебойного хода производства на предприятии в период между очередными поставками. Норма текущего запаса принимается, как правило, равной половине среднего интервала между двумя очередными поставками. Она зависит от частоты и равномерности поставок, расстояния между поставщиками и потребителями, характера и объема потребления материалов.

При прочих равных условиях частота поставок оказывает решающее влияние на формирование норм текущего запаса. Чем меньше интервалы между двумя поставками, тем меньше должно быть на складе материалов, и, следовательно, тем меньше потребуется оборотных средств на их покрытие.

Было бы неправильно устанавливать нормы запасов товарно–материальных ценностей в размерах, соответствующих полной длительности интервалов между двумя поставками, так как в день получения определенного вида сырья и материалов запас его является максимальным (100%), в то время как запасы других видов материалов могут быть минимальными, так как в значительной степени израсходованы.

На практике ежедневно расходуются товарно–материальные ценности и одновременно поступают новые партии сырья и материалов. В результате общее состояние запасов на каждый день таково, что по одним материалам они составляют максимальную величину, по другим – среднюю, а по третьим – минимальную. В целом размер запаса составляет величину близкую к половине общего запаса материалов, потребляемых на предприятии. Поэтому при расчете норм запаса материалов принимается не весь интервал поставок, а только половина.

Страховой или гарантированный запас создается на случай нарушений плановых сроков или партий поставок, а также нарушений в плановых условиях потребления материалов. На практике страховой запас создают в размере  $30\% - 50\%$  нормы текущего запаса, либо равной максимальному времени отклонений от интервала поставок.

Транспортный запас создается на предприятии на период нахождения материалов в пути после их оплаты.

Технологический или предпроизводственный запас создается в тех случаях, когда поступающие на предприятие сырье и материалы не могут быть использованы в производственном процессе сразу, а требуют соответствующей дополнительной подготовки (сушка, сортировка, раскрой, комплектация и т.п.).

Норма подготовительного запаса определяется с учетом конкретных условий производства и включает в себя время на прием, разгрузку, оформление документов и подготовку к дальнейшему использованию сырья, материалов и комплектующих.

Нормирование оборотных средств в незавершенном производстве имеет свои особенности, которые необходимо учитывать. Величина норматива оборотных средств в незавершенном производстве (Фнзп) зависит от объема производства, длительности производственного цикла изготовления изделия и характера нарастания затрат в производстве.

Норматив оборотных средств в незавершенном производстве в общем виде определяется по формуле:

 $\Phi$ нп = Sc \*Тц \*Кнз,

где: Sс – среднесуточные затраты на производство продукции, руб.;

Тц – длительность производственного цикла в днях;

Кнз – коэффициент нарастания затрат.

Среднесуточные затраты на производство продукции определяются отношением планируемого выпуска товарной продукции, оцененной по производственной себестоимости (Nг \* Спр) к числу календарных дней в планируемом периоде (Дк):

 $Sc = Nr * Cnp / \sqrt{L}K$ ,

где: Nг – план выпуска товарной продукции в натуральном выражении (шт., тн, м и т.д.).

Для определения норматива оборотных средств в незавершенном производстве кроме данных о продолжительности производственного цикла необходимо знать степень готовности изделий. Ее отражает коэффициент нарастания затрат (Кнз), который определяется отношением средней себестоимости незавершенного производства

(C нп) к производственной себестоимости готовой продукции (Спр):

 $K$ нз = Снп / С пр.

В случае равномерного нарастания затрат себестоимость незавершенного производства рассчитывается по формуле:

 $C_{H3} = 3M + 0.5(C_{\Pi}p - 3M),$ 

где Зм – затраты на сырье, материалы, покупные комплектующие изделия и полуфабрикаты в себестоимости продукции.

При неравномерном нарастании производственных затрат расчет этого коэффициента усложняется и требует изучения характера нарастания затрат по этапам производственного цикла.

Норматив оборотных средств расходов будущих периодов (Фрбп) можно определить по формуле:

 $\Phi$ бп =  $\Phi$ бп н +  $\Phi$ бп пл –  $\Phi$ бп в,

где Фбпн — сумма средств в расходах будущих периодов на начало планируемого периода, руб.;

Фбп пл — расходы, производимые в планируемом периоде, руб.;

Фбп в — расходы, списываемые на себестоимость продукции в планируемом периоде или погашаемые за счет специальных источников, руб.

Норматив оборотных средств в запасах готовой продукции на складах предприятия (Фгп) равен сумме нормативов по отдельным видам готовой продукции:

 $\Phi$ гп = S отг \* Нгпј,

где: S отг – среднесуточная отгрузка готовой продукции по производственной себестоимости в планируемом периоде, руб.;

Нгпj — норма запаса готовой продукции по j-ому виду изделий, дн.

Норма запаса готовой продукции (Нгпj) включает в себя время необходимое на приемку изделий из цехов, комплектацию транспортной партии, упаковку и отгрузку продукции, оформление документации.

Сумма нормируемых оборотных средств, определенных по отдельным нормативам, образует общую потребность (общий норматив) предприятия в оборотных средствах на планируемый период в денежном выражении.

Данный норматив относится к числу важнейших показателей, оказывающих существенное влияние на эффективность работы предприятия.

Вещественную основу основных фондов составляют средства труда**,** а вещественную основу оборотных фондов - предметы труда.

Средства труда - это машины, оборудование, здания, сооружения, транспортные средства и т.д. Предметы труда - это сырье, материалы, топливо, электроэнергия т.д. Средства труда и предметы труда в совокупности составляют средства производства, которые участвуют в создании стоимости продукции, но характер их участия различен.

*Основные фонды* - это выраженная в денежной форме стоимость средств труда, которые многократно участвуют в производственном процессе, сохраняют

при этом свою натуральную форму, и постепенно переносят свою стоимость на изготовляемую продукцию

Основные фонды предприятий в соответствии со своим назначением подразделяются *на производственны) и непроизводственные фонды*. *К производственным фондам* относятся все средства труда, которые участвуют в производственном процессе, создают условия для его осуществления, служат для хранения и перемещения предметов труда и продуктов труда. К *непроизводственным основным фондам* относятся числящиеся на балансе предприятия здания, сооружения и другие объекты сельского хозяйства, строительных, торговых организаций, жилищно-коммунального хозяйства, просвещения, здравоохранения, культуры и др.

*В зависимости от роли в процессе производства ОФ делятся* на активную и пассивную части. К элементам *Активной части* относятся машины и оборудование, а также другие средства труда, используемые для осуществления технологических процессов и перемещения предметов труда и продукции, транспортные средства, инструмент. *Пассивная часть* основных фондов включает в себя средства труда, которые создают необходимые условия для протекания производственного процесса, не оказывая непосредственного воздействия на предмет труда (т.е. здания, сооружения, передаточные устройства).

Соотношение различных групп основных фондов в общей их стоимости, выраженное в процентах, составляет *структуру основных производственных фондов.* Структура основных фондов зависит от размера предприятия; технического уровня предприятия; географического размещения предприятия**.** Прогрессивность структуры ОПФ определяется долей активной части. Если доля активной части основных фондов превышает 50%, то структура считается прогрессивной.

Учет основных фондов производится в соответствии с их классификацией и структурой в натуральных показателях и денежном выражении.

Исходными документами для учета основных фондов в натуральном выражении является паспорт оборудования, рабочих мест, предприятия. В паспорте приводится подробная техническая характеристика: год ввода в эксплуатацию, мощность, степень изношенности и т.д.

Денежная оценка ОФ производится по *первоначальной, восстановительной и остаточной* стоимости основных средств.

*Первоначальная стоимость* отражает фактические затраты на приобретение (создание) основных средств. Первоначальная стоимость не изменяется. Исключением являются достройка, коренная реконструкция или частичная ликвидация.

Основные средства принимаются к бухгалтерскому учету по первоначальной стоимости. Первоначальной стоимостью основных средств, приобретенных за плату, признается сумма фактических затрат предприятия на приобретение, сооружение и изготовление, за исключением налога на добавленную стоимость. Для отдельного объекта первоначальную стоимость определяют по формуле

 $C_{\pi}^{\,O\Phi} = C_{\text{OE}}^{\text{O}\Phi} + C_{\text{CMP}}^{\text{O}\Phi} + C_{\text{TP}}^{\text{O}\Phi} + C_{\text{HP}}^{\text{O}\Phi}$ 

10

где  $C_{\pi}^{\mathcal{O}\phi}$  - первоначальная стоимость объекта, руб.;

 $C^{\mathcal{O}\Phi}_{\mathcal{O}\mathcal{B}}$ - стоимость приобретенного оборудования, руб.;

 $C^{\mathcal{O}\Phi}_{\mathit{CMP}}$  - стоимость монтажных работ, руб.;

 $C_{I\!P}^{{\cal O}\phi}$  - затраты на транспортировку, руб.;

 $C^{O\Phi}_{\mathit{I\!I\!P}}$  - прочие затраты, руб.

*Восстановительная стоимость* соответствует затратам на создание или приобретение аналогичных основных средств в современных условиях, т.е. в ценах, действующих на момент переоценки. Переоценку основных фондов можно проводить путем индексации или прямого пересчета по документально подтвержденным рыночным ценам.

$$
C_B^{\,O\Phi} = C_{\,\Pi}^{\,O\Phi} \times K_{\,\Pi\!E\!P}
$$

где  $C_B^{\mathcal{O}\phi}$  - восстановительная стоимость основных фондов, руб.;

 $K_{\Pi\text{EP}}$  - коэффициент переоценки основных фондов.

Наиболее точным методом оценки ОФ по восстановительной стоимости является прямая оценка их стоимости с использованием рыночных цен для новых объектов. Документальным подтверждением стоимости переоцениваемого объекта служит экспертное заключение независимых оценщиков, осуществляющих оценку.

*Остаточная стоимость* - это первоначальная (восстановительная) стоимость, уменьшенная на величину износа:

,

где *С<sup>П</sup>* - первоначальная (восстановительная) стоимость основных средств;

*С<sup>И</sup>* - износ основных средств.

Оценка ОФ по остаточной стоимости позволяет решить вопрос о целесообразности дальнейшей эксплуатации оборудования, списания устаревшего оборудования, дает реальное представление о величине основных фондов, позволяет определить величину потерь при преждевременном списании основных фондов при их замене или реконструкции.

В процессе эксплуатации величина основных фондов изменяется в результате ввода новых основных средств, выбытия части действовавших. Поэтому общая первоначальная стоимость основных средств рассчитывается на начало планового года, на конец этого года и в среднем за год.

Первоначальная стоимость на конец года рассчитывается следующим образом:

$$
C^{O\Phi}_{\text{IIke}} = C^{O\Phi}_{\text{IIke}} + C^{O\Phi}_{\text{ee}} - C^{O\Phi}_{\text{e-h}\delta} \,,
$$

руб.; где  $C_{\frac{\pi}{4}}^{\frac{O \phi}{2}}$ - первоначальная (восстановительная) стоимость на начало года,

 $C^{\mathcal{O}\Phi}_{\textit{II} \kappa\epsilon}$ - первоначальная (восстановительная) стоимость на конец года, руб.;

√ОФ **ESC - стоимость введенных в течение года основных фондов, руб.;**  $C^{O\Phi}$ 

- стоимость выбывших в течение года основных фондов, руб.

Среднегодовую стоимость основных фондов можно определить исходя из их стоимости на начало и конец года и на конец каждого месяца ( кроме декабря):

Среднегодовую стоимость основных фондов можно определить с учѐ том ввода и выбытия основных фондов:

$$
C_{CPT}^{O\Phi} = C_{\text{Time}}^{O\Phi} + C_{\text{BB}}^{O\Phi} \times \frac{n_1}{12} - C_{\text{BBL}}^{O\Phi} \times \frac{n_2}{12},
$$

где  $C_{\frac{\pi}{2}}^{\frac{O\Phi}{2}}$  - первоначальная стоимость на начало года, руб.;

 $C_{\mbox{\tiny{esc}}}^{\mathcal{O}\Phi}$  - стоимость введенных в течение года основных фондов, руб.;

 $C_{\text{ext}}^{\mathcal{O}\phi}$ 

- стоимость выбывших в течение года основных фондов, руб.

n<sup>1</sup> - количество полных месяцев с момента ввода основных фондов до конца года;

n<sup>2</sup> - количество полных месяцев с момента выбытия основных фондов конца года;

Основные производственные фонды в процессе их эксплуатации изнашиваются и переносят свою стоимость на вновь созданный продукт. *Износ*  это постепенная утрата основными фондами своей потребительской стоимости за период функционирования.

*Физический износ* - это утрата основными средствами своей потребительской стоимости в результате снашивания деталей, воздействия естественных природных факторов и агрессивных сред.

$$
K_{\phi H} = \frac{\sum A_{Ti}}{C_{\pi}^{\phi \phi}} \times 100
$$

$$
K_{\phi H} = \frac{C_{\pi}^{\phi\phi} - C_{\phi}^{\phi\phi}}{C_{\pi}^{\phi\phi}} \times 100
$$

Физический износ ограничен сроком годности ОФ и определяется коэффициентом физического износа ОФ ( $K_{\varPhi H}^{\mathcal{O}\varPhi}$ ), %:

$$
K_{\phi H} = \frac{C_H^{\vee \varphi}}{C_H^{\phi \phi}} \times 100
$$

где С<sub>П</sub> - первоначальная (восстановительная) стоимость ОФ, руб.;

С<sup>О</sup> - остаточная стоимость ОФ, руб.

 $C_H$  - износ ОФ, руб.  $A_{Ti}$  - сумма амортизации за срок эксплуатации ОФ.

Для объектов, срок службы которых ниже нормативного, коэффициент износа может быть рассчитан по формуле

$$
K_{\phi H} = \frac{T_3}{T_{CII}} \times 100
$$

где *Т<sup>Э</sup>* - фактический срок службы данного объекта;

*ТСЛ* - нормативный срок службы данного объекта.

Коэффициент годности основных фондов определяется

$$
K_{\Gamma} = \frac{C_0^{\text{O}\Phi}}{C_{\Pi}^{\text{O}\Phi}} \times 100 \qquad K_{\Gamma} = 1 - K_{\Phi H}
$$

Для экономического возмещения износа основных фондов часть их стоимости включается в себестоимость готовой продукции на протяжении всего срока функционирования в виде амортизационных отчислений. Планомерный процесс перенесения стоимости основных фондов на производимую продукцию называется *амортизацией основных фондов.*

*Сроком полезного использования* является период, в течение которого использование объекта основных средств приносит экономические выгоды (доход) предприятию. Срок полезного использования объекта основных средств определяется предприятием при принятии объекта к бухгалтерскому учету.

Начисление амортизационных отчислений по объекту основных средств начинается с первого числа месяца, следующего за месяцем принятия этого объекта к бухгалтерскому учету, а прекращается с первого числа месяца, следующего за месяцем полного погашения стоимости этого объекта либо списания этого объекта с бухгалтерского учета.

Исходя из установленного срока службы определяют норму амортизации основных фондов. *Норма амортизации* - это величина, обратная сроку полезного использования:

$$
N_A = \frac{1}{T_{CII}} \times 100
$$

где  $N_A$  - норма амортизации, %;

,

 $T_{\text{CII}}$  - срок полезного использования, лет.

В настоящее время в России наиболее часто используются следующие способы начисления амортизации объектов основных средств:

- линейным способом;  $\bullet$
- способом уменьшаемого остатка;

способом списания стоимости по сумме чисел лет срока полезного использования.

Применение одного из способов по группе однородных объектов основных средств производится в течение всего срока их полезного использования.

*Линейный метод начисления амортизации* предусматривает систематическое списание равных по величине сумм в течение срока службы объекта основных фондов. Списание связано с амортизацией и возмещением стоимости материальных активов.

Годовая сумма амортизационных отчислений определяется при линейном способе исходя из первоначальной (восстановительной) стоимости объекта

основных средств и нормы амортизации, исчисленной исходя из срока полезного использования этого объекта.

Ежегодную сумму амортизационных отчислений рассчитывают по формуле:

 $A_{\Gamma} = \frac{C_{\Pi}^{\mathcal{O}\phi} \times N_{A}}{100}$ 

Линейный способ целесообразно применять для тех видов основных средств, где время является основным фактором, ограничивающим срок службы.

*При использовании способа уменьшаемого остатка* исходят из остаточной стоимости объекта основных средств на начало отче тного года и нормы амортизации, исчисленной на основании срока полезного использования этого объекта и коэффициента ускорения, принимаемого предприятием самостоятельно:

$$
A_{\Gamma} = \frac{C_o^{\vee \varphi} \times N_A \times K}{100},
$$

где *К* - коэффициент ускорения.

С одной стороны, такой способ начисления амортизации кажется выгодным для предприятия. Пока оборудование новое, списывается значительная часть амортизации и минимум затрат на ремонт. А позже, когда имущество начинает "стареть", расходы на ремонт становятся больше, но зато уменьшаются амортизационные отчисления. Однако у этого метода есть ряд очень больших минусов.

Первый и самый главный недостаток - по окончании срока пользования стоимость основного средства не будет списана полностью.

При способе *списания стоимости по сумме чисел лет срока полезного использования* годовая сумма амортизационных отчислений определяется исходя из первоначальной стоимости объекта основных средств и соотношения числа лет, остающихся до конца срока службы объекта, и суммы чисел лет срока службы объекта:

$$
A_{\Gamma} = C_{\Pi}^{\,O\Phi} \times \frac{I_{\,O}}{T_{\,C\Pi}}
$$

где *Т<sup>О</sup>* - количество лет, оставшихся до окончания срока полезного использования;

*ТСЛ* - срок полезного использования.

Этот способ дает возможность списать всю стоимость объекта без остатка.

Движение основных средств связано с осуществлением с поступлением и выбытием основных фондов. Важнейшими характеристиками оборота основных фондов являются показатели их обновления, выбытия и прироста:

*Коэффициент обновления (ввода) основных фондов (КВВ*) характеризует интенсивность ввода в действие основных фондов.

$$
K_{BB} = \frac{\sum C_{BB}^{\sigma \phi}}{C_K^{\sigma \phi}} \times 100
$$

14

где  $\sum C_{BB}^{O\phi}$  - стоимость введенных в отче тном периоде основных фондов;

 $C_K^{\mathcal{O}\phi}$  - стоимость основных фондов на конец периода/

С целью замены физически изношенных и морально устаревших основных фондов осуществляется их выбытие. Количественно оценить этот процесс позволяет *коэффициент выбытия* основных фондов (К<sub>ВЫБ</sub>):

$$
K_{B L I \sigma} = \frac{\sum C_{B L I \sigma}^{O \phi}}{C_H^{O \phi}} \times 100,
$$

где  $\sum C_{\text{BHE}}^{\text{O}\phi}$  стоимость выбывающих в отчѐ тном периоде основных фондов;

**-** стоимость основных фондов на начало того же периода.

*Коэффициент прироста* основных фондов (К<sub>ПР</sub>) характеризует их рост в результате обновления:

$$
K_{\mathit{HP}}=\frac{\sum C_{\mathit{BB}}^{\mathit{O}\phi}-\sum C_{\mathit{B\mathit{L\mathit{I}\mathit{B}}}}^{\mathit{O}\phi}}{C_{\mathit{H}}^{\mathit{O}\phi}}\times 100
$$

Улучшение использования основных фондов способствует увеличению объѐ ма выпуска продукции, росту производительности труда, снижению себестоимости и увеличению прибыли, кроме того, ускоряется процесс обновления основных фондов и уменьшаются потери от использования морально устаревшего оборудования. Степень использования основных фондов характеризуется показателями фондоотдачи, фондоемкости, фондовооруженности и фондорентабельности.

*Фондоотдача(Фо)* характеризует выпуск продукции, приходящейся на 1 рубль стоимости основных фондов:

$$
\Phi_O = \frac{BII(III, PII)}{C_{CPT}^{O\phi}}
$$

где *ВП (ТП, РП)* - валовая (товарная, реализованная) продукция в оптовых ценах предприятия, руб.;

 $C_{\text{CPT}}^{\text{O}\phi}$  - среднегодовая стоимость основных производственных фондов, руб.

*Фондоемкость (*Фе) характеризует величину основных производственных фондов, приходящуюся на каждый рубль выпускаемой продукции. Фондоемкость - показатель обратный показателю фондоотдачи.

$$
\mathbf{\Phi}_{E} = \frac{1}{\mathbf{\Phi}_{O}} = \frac{C_{CPT}^{O\Phi}}{T\Pi}
$$

Рост показателя фондоотдачи и снижение фондоемкости продукции свидетельствуют об улучшении использования основных фондов, и наоборот.

*Фондовооруженность (ФВ)* характеризует оснащенность работников предприятий основными производственными фондами, руб/чел.
$$
\varPhi_{\text{B}} = \frac{C_{\text{CPT}}^{\text{O}\phi}}{H_{\text{CC}}}
$$

Взаимосвязь фондоотдачи, фондовооруженности труда и производительности труда (Пт) можно представить следующим образом:

$$
\Phi_O = \frac{T \Pi}{C_{CPT}^{O\phi}} \cdot \frac{q_{_{CC}}}{q_{_{CC}}} = \frac{\frac{T \Pi}{q_{_{CC}}}}{\frac{C_{CPT}^{O\phi}}{q_{_{CC}}}} = \frac{\Pi_T}{\Phi_B}
$$

Если производительность труда растет за счет прироста основных фондов быстрее, чем фондовооруженность, то растет и фондоотдача, т.е. повышается эффективность производства.

*Основными направлениями повышения эффективности использования фондов* являются следующие:

- широкое внедрение достижений научно-технического прогресса;

- ускорение освоения новых, более эффективных производственных мощностей;

- ликвидация структурных диспропорций и узких мест;

- увеличение доли активной части фондов в общей их величине;

- улучшение физического состояния фондов за счѐ т

совершенствованияорганизации и проведения их ремонтного обслуживания;

- улучшение использования оборудования во времени;

- повышение надежности, долговечности, ремонтопригодности фондов.

# **Контрольные вопросы и задания.**

1. Что такое структура основных фондов?

2. Что такое амортизация основных фондов?

3. Что такое потребность оборотных средств?

4. Как рассчитываются использование средств производства?

# **Практическое занятие № 2**

**Тема:** «Составление производственного плана: расчет производственных программ по эксплуатации подвижного состава автомобильного транспорта; по его техническому обслуживанию и ремонту; по материальному снабжению производства»

**Цель работы**: ознакомление с методами разработки производственного плана и приобретение навыков выбора стратегии производственного планирования.

#### **Ход выполнения работы:**

- 1. Ознакомление с структурой и амортизацией основных фондов
- 2. Ознакомиться с потребностями в оборотных средствах.
- 3. Изучить расчет показателей использования средств производства

Начинать план производства нужно с краткого пояснения того, где будут изготавливаться товары, – на действующем или вновь создаваемом предприятии. Затем можно подчеркнуть выгодность месторасположения предприятия (если данный факт имеет место) относительно рынков сбыта, поставщиков, рабочей силы, услуг и т. д.

Следующим шагом при написании данного раздела может стать описание производственного процесса. Для этого указываются тип производства (единичное, серийное, массовое), метод его организации, структура производственного цикла, может приводиться схема технологического процесса, которая наглядно показывает, откуда и куда будут поступать все виды сырья и комплектующих, в каких цехах и как они будут перерабатываться в продукцию. В производственном плане дается оценка существующей технологии по следующим направлениям: соответствие технологии современным требованиям, уровень автоматизации производственного процесса, обеспечение гибкости процесса, возможность быстрого увеличения или сокращения выпуска продукции.

В этом разделе отмечают основные направления совершенствования развития технологии, предусмотренные бизнес-планом.

Если в будущем периоде изменяется технология производства продукта, то в бизнесплане отмечается, как предложенные изменения технологии отразятся на качестве продукции, уровне производственных затрат, цене изделия.

Если в производственном процессе предусматривается выполнение части операций субподрядчиками, это также особо отмечается в бизнес-плане. Обосновывается целесообразность выбора конкретных партнеров с точки зрения минимума затрат на производство, транспортировку, входного контроля поставляемых субподрядчиком узлов и полуфабрикатов. При выборе партнеров оцениваются их надежность, производственные, финансовые, кадровые возможности, престижность.

Особо в бизнес-плане рассматривается действующая на предприятии система управления качеством продукции. Сообщается, на каких стадиях и какими методами будет проводиться контроль качества, какими стандартами при этом будут руководствоваться производители продукции.

В план производства могут включаться также сведения о системе охраны окружающей среды, указываться принимаемые меры по утилизации отходов и соответствующие затраты.

Производственная программа (прогноз объемов производства и реализации продукции), приводимая в бизнес-плане, составляется на основе результатов маркетинговых исследований рынка сбыта с последующим их сопоставлением с производственными возможностями предприятия.

Производственная программа определяет необходимый объем производства продукции в плановом периоде, соответствующий по номенклатуре, ассортименту и качеству требованиям плана продаж. Она обусловливает задания по вводу в действие новых производственных мощностей, потребность в материально-сырьевых ресурсах, численности персонала, транспорте.

Предприятия формируют производственную программу на основе государственного заказа, заказов потребителей, выявленного в процессе изучения рынка потребительского спроса.

Основными показателями производственной программы являются:

1) номенклатура, содержащая наименование продукции с указанием количества, качества и сроков сдачи;

2) товарная продукция;

3) незавершенное производство;

4) валовая продукция.

Производственная деятельность предприятия, в свою очередь, характеризуется системой показателей:

1) спросом на продукцию;

2) производственной мощностью;

3) объемом производства;

4) издержками и цен;

5) потребностью в ресурсах и инвестициях;

6) общим и чистым доходом предприятия;

7) дивидендами на акции и т. д.

План производства и реализации продукции содержит, как правило, систему натуральных и стоимостных показателей.

Преимуществами натуральных показателей являются наглядность, объективность оценки удовлетворения потребности в конкретном виде продукции, вклада каждого предприятия в решение этой задачи, степени использования мощностей и производственных ресурсов.

Недостаток – затруднено определение общего объема производства и реализации на предприятиях с многономенклатурным выпуском продукции.

К основным стоимостным показателям выпуска продукции на предприятии относятся валовой оборот, внутризаводской оборот, товарная продукция, валовая продукция, объем реализуемой продукции, нормативная стоимость обработки (НСО), чистая и условно-чистая продукция.

В разные периоды развития экономики страны отдавалось предпочтение то одним, то другим стоимостным показателям, характеризующим объем выпуска продукции.

Валовой оборот предприятия представляет собой суммарную стоимость продукции всех основных, вспомогательных, обслуживающих цехов. В валовой оборот продукция включается независимо от того, предназначена она для отпуска за пределы или для дальнейшей промышленной переработки на этом же предприятии. Таким образом, этот показатель допускает повторный счет продукции в пределах предприятия. Исчисление валового оборота приобретает определенное экономическое значение при анализе работы предприятия, обосновании планируемых показателей, когда изменяется производственная структура предприятия (вводятся новые цехи, расширяются существующие), когда изменяется структура производства вследствие изменения (увеличения, уменьшения) объема кооперированных поставок на предприятие.

Внутризаводской оборот – сумма стоимости продукции собственного производства, потребленного внутри предприятия на производственные нужды. К производственному потреблению внутри предприятия относятся переработка полуфабрикатов своей выработки для производства готовой продукции, потребление электроэнергии, сжатого воздуха, пара своей выработки, использование деталей, изделий своей выработки на текущий ремонт зданий, сооружений, оборудования.

Товарная, валовая, реализованная продукция определяется по заводскому методу, т. е. из стоимости планируемых к производству готовых изделий и полуфабрикатов исключается стоимость той части продукции, которая используется внутри предприятия на собственные промышленно-производственные нужды. Недостаток этого метода состоит в том, что

величина товарной, валовой, реализованной продукции может меняться в результате изменения организационной структуры предприятий. Так, объединение двух и более предприятий в одно (при комбинировании производства) приводит к снижению, а разделение предприятий (при специализации производства) – к росту величины этих показателей. Величина товарной, валовой, реализованной продукции не зависит от того, само предприятие добывает, вырабатывает сырье, полуфабрикаты для производства готовой продукции или получает их со стороны.

Товарной продукцией предприятия является продукция, произведенная в отчетном периоде и реализованная или предназначенная к реализации. В состав товарной продукции (Тпр) включают готовые изделия (Гиз); полуфабрикаты, предназначенные для отпуска сторонним потребителям (Пф); работы промышленного характера, выполненные по заказам со стороны (Рпр); все виды ремонтных работ, выполненных по заказам со стороны (Рраб); продукцию вспомогательных цехов, выполненную для реализации на сторону или для своего использования (В ). Таким образом, объем товарной продукции можно определить по формуле:

 $T_{\Pi}p = \Gamma_{H3} + \Pi \phi + P_{\Pi}p + P_{\Pi}q \delta + B_{\Pi}$ 

или

где Аi – продукция i-го вида;

Цi — цена единицы продукции i-го вида;

Qу — стоимость оказанных услуг.

Объем товарной продукции определяется в действующих (текущих) ценах предприятия и является базой для исчисления налогов (НДС, акцизов и др.). Товарная продукция определяется всегда без учета НДС и других специальных налогов.

Перейти на сайт

Вернуться к просмотру

Валовой называется вся продукция, произведенная предприятием за отчетный период, независимо от степени ее готовности и назначения к использованию. Объем валовой продукции (Впр ) можно определить по формуле:

 $B\pi p = T\pi p + (Hk - H)$ ,

где Нк — остаток незавершенного производства на конец года, руб.;

Нн — то же на начало года.

Остатки незавершенного производства определяются по данным бухгалтерского учета или инвентаризации. Нормальная величина незавершенного производства на конец планового периода должна соответствовать условиям производства последующего периода.

Реализуемая продукция — это готовая продукция, предназначенная к реализации, сданная на склад готовой продукции и оформленная документально до 24 ч последнего дня месяца или до 8.00 утра 1-го числа месяца, следующего за отчетным периодом.

Объем реализуемой продукции в планируемом периоде (Qрп) может быть установлен по формуле:

 $Q \Pi p = QH + T\Pi p - QK$ ,

где Он, Ок – остатки готовой продукции на складе на начало и конец рассматриваемого периода (года, месяца и т. д.);

Тпр – товарная продукция по плану.

В условиях рыночной экономики особое значение должно придаваться показателю «объем реализованной продукции» по договорам поставок, который определяет эффективность, целесообразность хозяйственной деятельности предприятия.

Реализованная продукция – это отгруженная покупателю готовая продукция, за которую перечислены денежные средства на расчетный счет поставщиков. Измеряется в действующих ценах.

В соответствии с Положением о бухгалтерском учете и отчетности в РФ выручка от реализации продукции может определяться двумя способами.

1. По мере ее оплаты, поступления денежных средств на счета в учреждения банков, а при расчете наличными деньгами – по поступлении средств в кассу.

2. По отгрузке товаров и предъявлении покупателю (заказчику) расчетных документов.

Каждое предприятие при разработке отчетной политики на плановый период принимает один из двух вариантов учета выручки от реализации продукции, исходя из условий хозяйствования и заключенных договоров. Первый вариант признания выручки от реализации является в настоящее время наиболее распространенным в российской экономике. Однако он снижает достоверность при подсчете производственного результата: происходит начисление расходов (материалов, зарплаты и др.) в одном отчетном периоде, а выручка за отгруженную продукцию очень часто поступает в другом, что объясняется общим резким спадом объемов реализации продукции, иными словами, предприятие часто работает на склад.

Второй вариант учета реализации обеспечивает большую достоверность в подсчете производственного результата. Однако у предприятия сразу же возникает задолженность по НДС, налогу на прибыль в связи с реальным поступлением денег, и оно быстро становится неплатежеспособным, финансовым банкротом. Огромная взаимная задолженность, отсутствие финансовой дисциплины заказчиков, высокий уровень монополизации приводят к тому, что уровень использования второго варианта незначителен. Наиболее часто он применяется на предприятиях транспорта, связи, в строительстве.

Процесс реализации завершает кругооборот хозяйственных средств предприятия, что позволяет ему выполнять свои обязательства перед госбюджетом, банком по ссудам, рабочими и служащими, поставщиками и возмещать производственные затраты. Невыполнение заданий по реализации вызывает замедление движения оборотных средств, задерживает платежи, ухудшает финансовое положение предприятия.

Показатели валовой, товарной и реализованной продукции не в полной мере характеризуют конечный результат работы предприятия. Это обусловлено тем, что в объем этой продукции входят материальные затраты, которые имеют большой удельный вес. Поэтому для измерения собственного вклада предприятия в производство продукции необходимо использовать показатели:

1) условно-чистой продукции, которая включает затраты по заработной плате с начислениями, амортизационные отчисления и прибыль;

2) чистой продукции. Это часть валовой продукции, соответствующая вновь созданной стоимости, т. е. это условно-чистая продукция без амортизации;

3) нормативной чистой продукции, отличающейся от чистой тем, что образуется на основе стабильных норм.

Важными рыночными индикаторами служат показатели обновляемости выпускаемой продукции. В соответствии со своим жизненным циклом каждый вид продукции достигает известного периода предельной эффективности, и поэтому периодически необходим пересмотр ассортимента.

Коэффициент обновляемости продукции характеризует соотношение новой и старой продукции, используется на многих предприятиях как утверждаемый плановый показатель в общем объеме производства. Особенно широко используется в зарубежной практике.

Производственная программа предприятия должна разрабатываться в следующей последовательности:

1) фирма производит исследование рынка, определяет позицию товара на рынке, возможный спрос и объем продаж;

2) на основе возможного объема продаж определяют объем реализуемой продукции:

Nреал = Qпродаж ? Ц;

3) планируют объем товарной продукции:

 $N$ тов = Nреал – (Он – Ок);

4) определяют величину валовой продукции:

 $N$ вал = Nтов + (Нк – Нн);

5) сопоставляют возможный объем выпуска продукции с имеющимися материальными, финансовыми и другими ресурсами.

В бизнес-плане приводятся данные об объемах выпуска каждого вида продукции в натуральных единицах, а также планируемые значения этих показателей на ближайшие  $3 - 5$ лет.

Для уже существующего бизнеса описываются производственные мощности, включая производственные и административные помещения, склады и площадки, специальное оборудование, механизмы и другие производственные фонды, имеющиеся на предприятии.

План производства должен соответствовать мощности предприятий – объему или количеству единиц продукции (услуг, работ), которые можно изготовить за определенный период.

Под производственной мощностью предприятия понимается максимально возможный выпуск продукции в номенклатуре и ассортименте, предусмотренных планом продаж, при полном использовании производственного оборудования, площадей и с учетом прогрессивной технологии, передовой организации труда и производства.

Расчет производственной мощности предприятия является важнейшим этапом обоснования производственной программы. На основе расчетов производственной мощности выявляются внутрипроизводственные резервы роста производства, устанавливаются объемы выпуска продукции и определяется потребность в увеличении производственных мощностей за счет технического перевооружения, реконструкции и расширения действующих и строительства новых мощностей.

Планирование производственной мощности основано на учете факторов, от которых зависит ее величина. При расчете мощности принимаются во внимание следующие факторы:

1) структура и величина основных производственных фондов;

2) качественный состав оборудования, уровень физического и морального износа;

3) передовые технические нормы производительности оборудования, использования площадей, трудоемкости изделий, выхода продукции из сырья;

4) прогрессивность применяемых технологических процессов;

5) степень специализации;

6) режим работы предприятия;

7) уровень организации производства и труда;

8) фонд времени работы оборудования;

9) качество сырья и ритмичность поставок.

Производственная мощность – величина непостоянная. Выбытие мощности происходит по следующим причинам: износ и выбытие оборудования, увеличение трудоемкости изготовления изделий, изменение номенклатуры и ассортимента выпускаемой продукции, уменьшение фонда времени работы, окончание срока лизинга оборудования. Эти же факторы действуют и в обратном направлении.

Производственная мощность предприятия определяется по мощности ведущих цехов, участков, поточных линий, станков (агрегатов) с учетом мер по ликвидации узких мест и возможной кооперации производства.

В расчет производственной мощности включается все наличное оборудование, в том числе и бездействующее в связи с неисправностями, ремонтом, модернизацией. Учитывается оборудование, находящееся в монтаже и на складах, предназначенное к вводу в эксплуатацию в планируемом периоде. При расчете мощности не рассматривается оборудование вспомогательных и обслуживающих цехов.

Расчет производственной мощности предприятия должен производиться в следующей последовательности:

1) расчет производственной мощности агрегатов и групп технологического оборудования;

2) расчет производственной мощности производственных участков;

3) расчет производственной мощности цехов (корпуса, производства);

4) расчет производственной мощности предприятия в целом.

Для расчета производственной мощности применяются два метода:

1) по производительности оборудования;

2) по трудоемкости изготовления продукции.

В непрерывных производствах мощность агрегатов, участков и цехов рассчитывается, как правило, по производительности оборудования, а в дискретных производствах – по трудоемкости изготовления продукции.

Планирование производственной мощности заключается в выполнении комплекса плановых расчетов, позволяющих определить:

1) входную мощность;

2) выходную мощность;

3) показатели степени использования мощности.

Входная мощность определяется по наличному оборудованию, установленному на начало планового периода.

Выходная мощность – это мощность на конец планового периода, рассчитываемая на основе входной мощности, выбытия и ввода мощности в течение планового периода.

Планирование выпуска продукции осуществляется исходя из среднегодовой мощности (МС), рассчитываемой по формуле:

где Мн – производственная мощность на начало планируемого периода;

Му – увеличение мощности за счет организационных и других мероприятий, не требующих капитальных вложений;

Ч1, …, Ч4 – соответственно число месяцев работы мощности;

Мр – прирост мощности за счет технического перевооружения, расширения и реконструкции предприятия;

Мун – увеличение или уменьшение мощности в связи с изменением номенклатуры и ассортимента продукции, поступлением промышленно-производственных фондов от других предприятий и передача их другим организациям, включая лизинг;

Мв – уменьшение мощности за счет ее выбытия вследствие ветхости.

Необходимо различать фактическую и проектную мощность. Их соответствие характеризуется степенью освоения.

Степень освоения проектных мощностей характеризуется следующими показателями:

1) продолжительностью (сроком) освоения;

2) уровнем освоения проектной мощности;

3) коэффициентом использования вводимых в действие мощностей;

4) объемом производства продукции в период освоения;

5) достижением проектных уровней себестоимости, производительности труда и рентабельности.

Под периодом (сроком) продолжительности освоения проектной мощности предприятия или его части (цеха, участка, агрегата) понимается время со дня подписания акта приемки в эксплуатацию до устойчивого выпуска продукции планируемым объектом. Объем производства продукции на объектах, находящихся в стадии освоения проектных мощностей, должен определяться с учетом этого показателя. При планировании этого показателя не должно учитываться время, затраченное на подготовку производства к выпуску новой продукции на вводимом в действие объекте, проведение пусконаладочных работ и комплексного апробирования оборудования. Уровень освоения – это устойчиво достигнутый на определенную дату процент (коэффициент) освоения проектной мощности. Он рассчитывается как отношение выпуска продукции в определенный период (час, сутки, месяц, год) к соответствующей (часовой, суточной, месячной, годовой) проектной мощности.

Разрабатывается баланс производственных мощностей.

По результатам всех расчетов разрабатывается баланс производственной мощности с целью более полной увязки проекта производственной программы и производственной мощности предприятия. В нем отражаются входная, выходная и среднегодовая мощность, а также ввод и выбытие мощностей. На основе баланса производственных мощностей и в ходе его разработки осуществляются:

1) уточнение возможностей производственной программы;

2) определение степени обеспечения производственными мощностями программы работ по подготовке производства новых изделий;

3) определение коэффициента использования производственных мощностей и основных фондов;

4) выявление внутрипроизводственных диспропорций и возможностей их устранения;

5) определение необходимости в инвестициях по наращиванию мощностей и

ликвидации узких мест;

Получить предложение

АО «ЭР-Телеком Холдинг», 614990, г. Пермь, шоссе Космонавтов, 111, к. 43, ОГРН 1065902028620, ИНН 5902202276

Вернуться к просмотру

АО «ЭР-Телеком Холдинг», 614990, г. Пермь, шоссе Космонавтов, 111, к. 43, ОГРН 1065902028620, ИНН 5902202276

6) определение потребности в оборудовании или выявление излишков оборудования;

7) поиск наиболее эффективных вариантов специализации и кооперирования.

Баланс производственной мощности по видам продукции на конец планируемого года рассчитывается путем суммирования мощности на начало года и ее прироста за вычетом выбытия.

Расчет баланса производственных мощностей производится для каждого вида профилирующей продукции по следующей структуре.

Раздел 1. Мощность на начало планового периода:

1) наименование продукции;

2) единица измерения;

3) код продукции;

4) мощность по проекту или расчету;

5) мощность на конец базисного года.

Раздел 2. Увеличение мощности в планируемом году:

1) прирост мощности, всего;

2) в том числе за счет:

а) ввода в действие новых и расширение действующих;

б) реконструкции;

в) перевооружения и организационно-технических мероприятий. Из них:

– за счет изменения режима работы, увеличения сменности часов работы;

– за счет изменения номенклатуры продукции и уменьшения трудоемкости;

г) получения в лизинг, аренду от других хозяйствующих субъектов.

Раздел 3. Уменьшение мощности в планируемом году:

1) выбытие мощности, всего;

2) в том числе за счет:

а) изменения номенклатуры продукции или увеличения трудоемкости;

б) изменения режима работы, уменьшения сменности, часов работы;

в) выбытия вследствие ветхости, исчерпания запасов;

г) передачи в лизинг, аренду другим хозяйствующим субъектам.

Раздел 4. Мощность на конец планируемого периода:

1) мощность на конец года;

2) среднегодовая мощность в планируемом году;

3) выпуск продукции или количество перерабатываемого сырья в планируемом году;

4) коэффициент использования среднегодовой мощности в планируемом году.

На основе сведений о существующей потребности в производственных мощностях, производственных помещениях устанавливается потребность в дополнительном оборудовании и общая потребность в основных фондах и нематериальных активах. Расчет потребности в основных фондах осуществляется по виду основных фондов исходя из нормативов производительности.

Также в плане производства рассчитываются нормативы оборотных средств методом прямого счета. Последний предусматривает расчет величины каждого элемента оборотных средств в условиях достигнутого организационно-технического уровня предприятия с учетом всех изменений, предусмотренных в развитии техники, технологии и организации производства.

Расчет потребности в оборотных средствах производится не только для вновь создаваемых предприятий, а также в случае необходимости коренного пересмотра существующих нормативов оборотных средств.

При нормировании оборотных средств необходимо учитывать зависимость норм от следующих факторов:

1) длительности производственного цикла изготовления продукции;

2) согласованности и четкости в работе заготовительных, обрабатывающих и выпускающих цехов;

3) условий снабжения (длительности интервалов поставки, размеров поставляемых партий);

4) отдаленности поставщиков от потребителей;

5) скорости перевозок, вида и бесперебойности работы транспорта;

6) времени подготовки материалов для запуска их в производство;

7) периодичности запуска материалов в производство;

8) условий реализации продукции;

9) системы и формы расчетов, скорости документооборота, возможности использования факторинга.

Разработанные на предприятии нормы по каждому элементу оборотных средств действуют в течение ряда лет, а в случае существенных изменения в условиях производства и сбыта продукции уточняются с их учетом.

Нормируются следующие элементы оборотных средств:

1) производственные запасы;

2) незавершенное строительство;

3) расходы будущих периодов;

4) готовая продукция на складе предприятия;

5) денежные средства в кассе на хранении.

Во всех перечисленных нормативах оборотных средств следует учитывать потребность предприятия в средствах не только для их основной деятельности, но и для производственной инфраструктуры.

Для действующих предприятий корректировка величины оборотных средств производится в финансовом разделе бизнес-плана на основе использования коэффициентного метода нормирования оборотных средств (исходя из темпов роста объема производства и улучшения использования оборотных средств).

Раздел заканчивается расчетами издержек производства и себестоимости производимой продукции. Себестоимость может быть определена по всей продукции, по отдельным ее видам, узлам, деталям, производственным процессам, по работе подразделений, участков, цехов. Все затраты на производство принято группировать по определенным отдельным признакам. К основной группе затрат принято относить затраты:

1) по экономическим элементам. Все затраты сводятся в отдельные группы по их экономической однородности независимо от места их расходования и целевого назначения. Они делятся на:

а) материальные затраты (стоимость сырья и всех материалов за вычетом возвратных расходов);

б) зарплату;

в) отчисления на социальные нужды;

г) амортизационные отчисления;

д) прочие затраты (на ремонт; оплату процентов за кредиты, платежи за выбросы в окружающую среду, нематериальные активы, расходы на рекламу и т. д.);

2) по статьям затрат. Затраты, включающие один или несколько экономических элементов. Статьи калькуляции учитывают назначение и место их возникновения. Она называется калькуляцией себестоимости продукции.

Основные затраты связаны непосредственно с производством продукции, а накладные – с обслуживанием и управлением подразделениями или производством в целом. Статья включает в себя один простой элемент. Если в нее входит несколько экономических элементов, то она считается комплексной.

Затраты на предприятии делятся также на постоянные и переменные. Постоянные затраты не зависят от объемов выпускаемой продукции (арендная плата за помещение, осветительная энергия, отопление, страховые взносы, зарплата администрации). Размер переменных затрат пропорционален объему выпускаемой продукции (сырье, материалы, силовая энергия, зарплата).

Затраты могут быть постоянными или переменными только относительно их области релевантности. Область релевантности – это такая область, в которой затраты подчиняются единообразной закономерности.

#### **Контрольные вопросы и задания.**

1. Как происходит составление производственного плана?

2. Как осуществляется расчет производственных программ по эксплуатации подвижного состава?

3. Как осуществляется расчет материального снабжения производства?

4. Как осуществляется расчет программы ТО и ремонта?

# **Практическое занятие № 3**

**Тема:** «Составление плана по труду и заработной плате: определение численности производственного персонала и производительности труда рабочих, расчет заработной платы рабочих»

**Цель работы**: ознакомление с методами разработки производственного плана и приобретение навыков выбора стратегии производственного планирования.

# **Ход выполнения работы:**

1. Ознакомление с структурой и амортизацией основных фондов

2. Ознакомиться с потребностями в оборотных средствах.

3. Изучить расчет показателей использования средств производства

Составной частью плана экономического и социального развития торговой организации является план по труду и заработной плате. В нем предусматривается потребность в кадрах для выполнения прогнозных объемов товарооборота, выпуска продукции, работ и услуг, расходы на заработную плату, расчетные задания по производительности труда, соответственно план содержит следующие показатели:

среднесписочная численность работников;

средний оборот на одного работника (производительность труда);

фонд заработной платы (в сумме и процентах к товарообороту);

средняя заработная плата на одного работника.

Все эти показатели находятся во взаимосвязи между собой и с товарооборотом. Эта взаимосвязь в формализованном виде может быть представлена следующими формулами:

*Т* = *ПТ\* СЧР; ПТ= Т: СЧР; СЧР= Т: ПТ; ЗС= ФЗП: СЧР;*

*Ур= ФЗП: Т\*100*

где *ПТ*– производительность труда (средний оборот на одного работника YYY);

*СЧР*– среднесписочная численность работников;

*Т* – товарооборот;

*ФЗП*– фонд заработной платы;

*ЗС*– средняя заработная плата на одного работника;

*Ур*– уровень расходов на оплату труда в процентах к товарообороту.

Как видно из приведенных формул, соотношения между товарооборотом и производительностью труда, фондом заработной платы и средней заработной платой определяются численностью работников.

Соотношения фактических и базисных показателей по труду считаются обоснованными, когда:

*Iпт>Iзс>Iт>Iфзп>Iсчр,*

где *Iпт*– индекс соотношения фактических и базисных показателей;

*Iзс*– индекс средней заработной платы;

*Iт*– индекс товарооборота;

*Iфзп –* индекс фонда заработной платы;

*Iсчр* – индекс среднесписочной численности работников.

Все показатели плана по труду определяются каждой торговой организацией самостоятельно с учетом условий работы, расширения деятельности, реализации конкретных инвестиционных проектов и других факторов.

Основными задачами планирования показателей по труду является обеспечение опережающего темпа роста производительности труда по сравнению с темпом роста средней заработной платы и снижением на этой основе уровня расходов на оплату труда при одновременном повышении качества торгового обслуживания.

Исходными предпосылками для разработки плана по труду служат:

прогнозируемые объемы хозяйственной деятельности (объем товарооборота, выпуска продукции, грузооборота и др.);

план развития материально-технической базы организации (ввод в действие новой торговой сети, изменение режима работы, товарной специализации действующих

магазинов, отдельных структурных подразделений, внедрение прогрессивных технологий продажи и торгового обслуживания и др.);

план мероприятий по внедрению научной организации труда;

трудовой кодекс Республики Беларусь и другие нормативные документы по  $\bullet$ вопросам труда и заработной платы;

анализ и оценка показателей по труду и заработной плате за текущий и отчетный годы.

*6.9. Анализ показателей по труду и заработной плате*

Прежде чем составить план по труду и заработной плате на планируемый период, необходимо произвести анализ показателей за текущий (отчетный) период и дать оценку влияния их на товарооборот и конечные результаты хозяйственной деятельности – прибыль и рентабельность. Основными источниками информации для анализа являются данные статистической отчетности.

1. «Отчет по труду и движению рабочей силы». Форма № 1-труд (месячная) составляется всеми юридическими лицами независимо от формы собственности ежемесячно с нарастающим итогом с начала года за отчетный месяц и за соответствующий период прошлого года.

В отчете предусматриваются среднесписочная численность работников (без совместителей и работающих по договорам подряда), фонд заработной платы, среднемесячная заработная плата, количество отработанных человеко-часов, численность и движение работников (число принятых, уволенных работников, количество работников списочного состава на конец отчетного периода, а также численность, фонд заработной платы и отработанное время отдельных категорий работников (заполняется за первый квартал и первое полугодие, 9 месяцев)).

2. «Отчет об использовании календарного фонда времени». Форма № 4-труд, полугодовая отч5етность. Предусматривает количество явок и неявок на работу (человекодней), в том числе отработанное время, выходных и праздничных дней, потери рабочего времени всего, в том числе по причинам, число отработанных человеко-часов, а также прогулы и другие нарушения трудовой дисциплины.

3. Отчет по труду – форма № 1. Годовая отчетность и предусматривает среднесписочную численность работников всего, в том числе по видам деятельности, фонд заработной платы списочного и не списочного состава и состав израсходованного фонда заработной платы по видам выплат, а также прочие выплаты и расходы, не учитываемые в составе фонда заработной платы.

4. Отчет форма №6-Т (кадры) годовая отчетность. «Отчет о численности, составе и профессиональном обучении кадров» предусматривает численность и состав кадров по образованию, возрасту в разрезе категорий работников, распределение численности служащих по занимаемым должностям на конец года и формы профессионального обучения работников за год.

Анализ показателей по труду производится в определенной последовательности: анализ численности работников. Производительности труда и анализ фонда заработной платы.

В процессе анализа численности работников за текущий (отчетный) период устанавливаются:

отклонение ожидаемой или фактической среднесписочной численности от предусмотренной в плане, причины, вызвавшие эти отклонения;

динамика численности работников в сравнении с динамикой товарооборота;  $\bullet$ 

- $\bullet$ движение и текучесть рабочей силы;
- изменения в функциональном и профессионально-квалификационном составе;  $\bullet$

влияние на изменение численности работников, внедрение мероприятий по механизации трудоемких процессов, рационализации рабочих мест, улучшению условий труда сокращению потерь рабочего времени;

использование календарного фонда времени;

влияние изменений численности и функционального состава работников, производительности труда, использования календарного времени на товарооборот организации.

Используя данные статистических отчетов форма № 1 и форма № 6-Т, целесообразно произвести изучение и анализ численности работников в следующей последовательности:

1. оценка выполнения плана по численности работников и анализ динамики функционального состава кадров;

2. характеристика показателей движения рабочей силы;

- 3. анализ состава работников по уровню образования и возрасту;
- 4. анализ профессионально-квалификационного состава работников;

5. характеристика распределения служащих по профессиональным группам. Примерная схема анализа показана в таблицах 6. 3 - 6. 8.

Таблица 6.3. Численность и функциональный состав работников розничной торговой организации

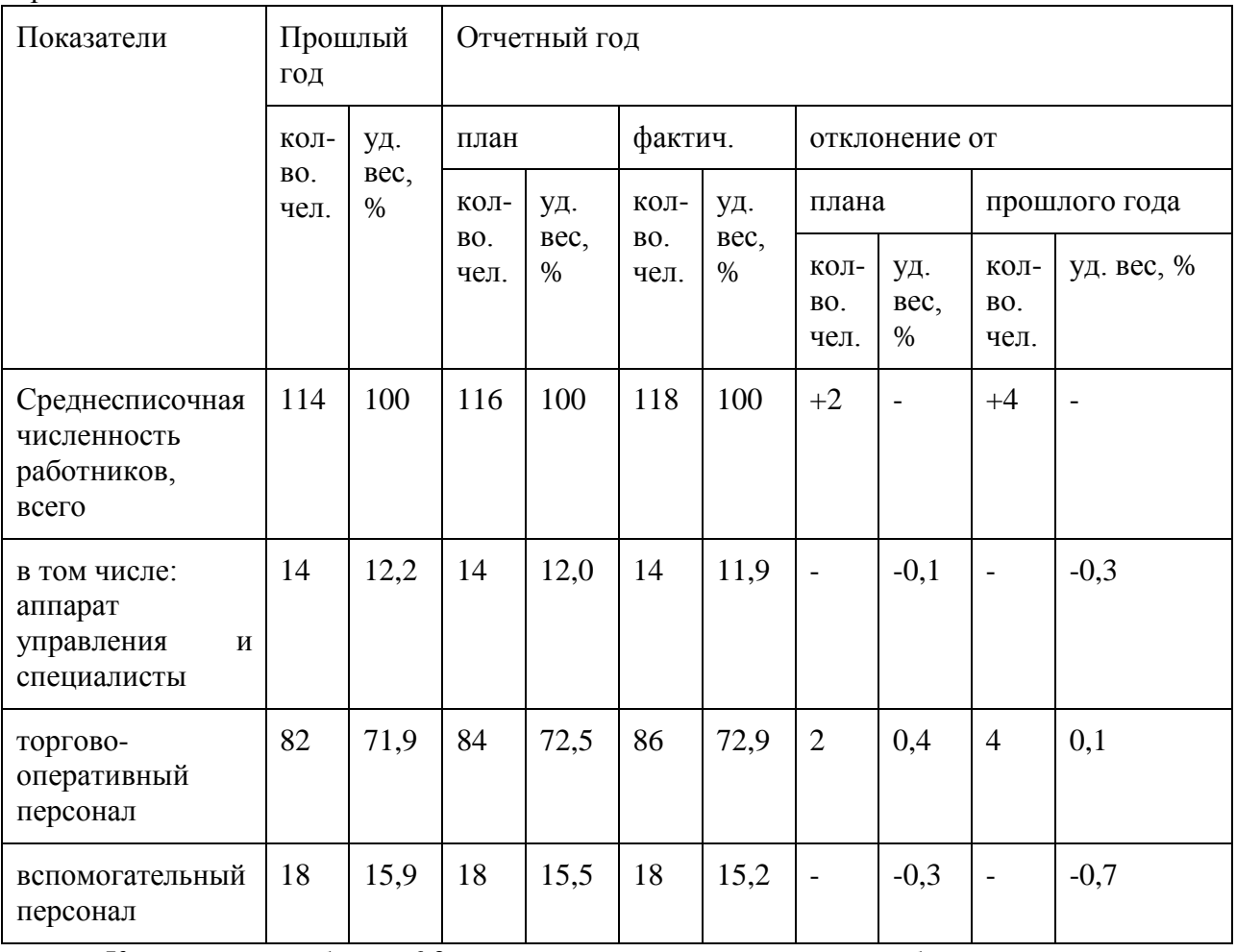

Как видно из таблицы 6.3., среднесписочная численность работников в отчетном году увеличилась за счет торгово-оперативного персонала по сравнению с планом на 2 и по сравнению с прошлым годом на 4 человека или на 3,5 %. Численность аппарата управления осталась неизменной, а количество торгово-оперативных работников увеличилось на 4 человека. Удельный вес торгово-оперативного персонала повысился на 1,0 процентных пункта, что способствовало росту средней выработки на родного работника в целом по торговой организации.

Изучая функциональный состав работников организации, следует определить:

а) влияние изменения удельного веса административно-управленческого персонала на средний оборот на одного работника, использовав формулу:

где - изменение среднего оборота на одного работника в связи со снижением удельного веса административного персонала в общей численности, %;

*Уауп.о*и*Уауп.б*- удельный вес административно-управленческого персонала в общей численности работников в отчетном и базисном периодах.

Снижение удельного веса административно-управленческого персонала на 1,0 процентных пункта обеспечило повышение среднего оборота на одного работника в отчетном году на 0,34 %

В процессе анализа численности работников необходимо сравнить темпы изменения численности работников с темпами развития товарооборота.

Товарооборот в действующих ценах в рассматриваемой организации увеличится по сравнению с прошлым годом на 8,2 % при росте общей численности работников на 3,5 %. Средний оборот на одного работника увеличится на 4,6 %. Таким образом, между показателями товарооборота, численности работников и производительности труда сложились оптимальные соотношения.

Движение рабочей силы в организации характеризуется показателями таблицы 6.4. Таблица 6.4. Показатели движения рабочей силы

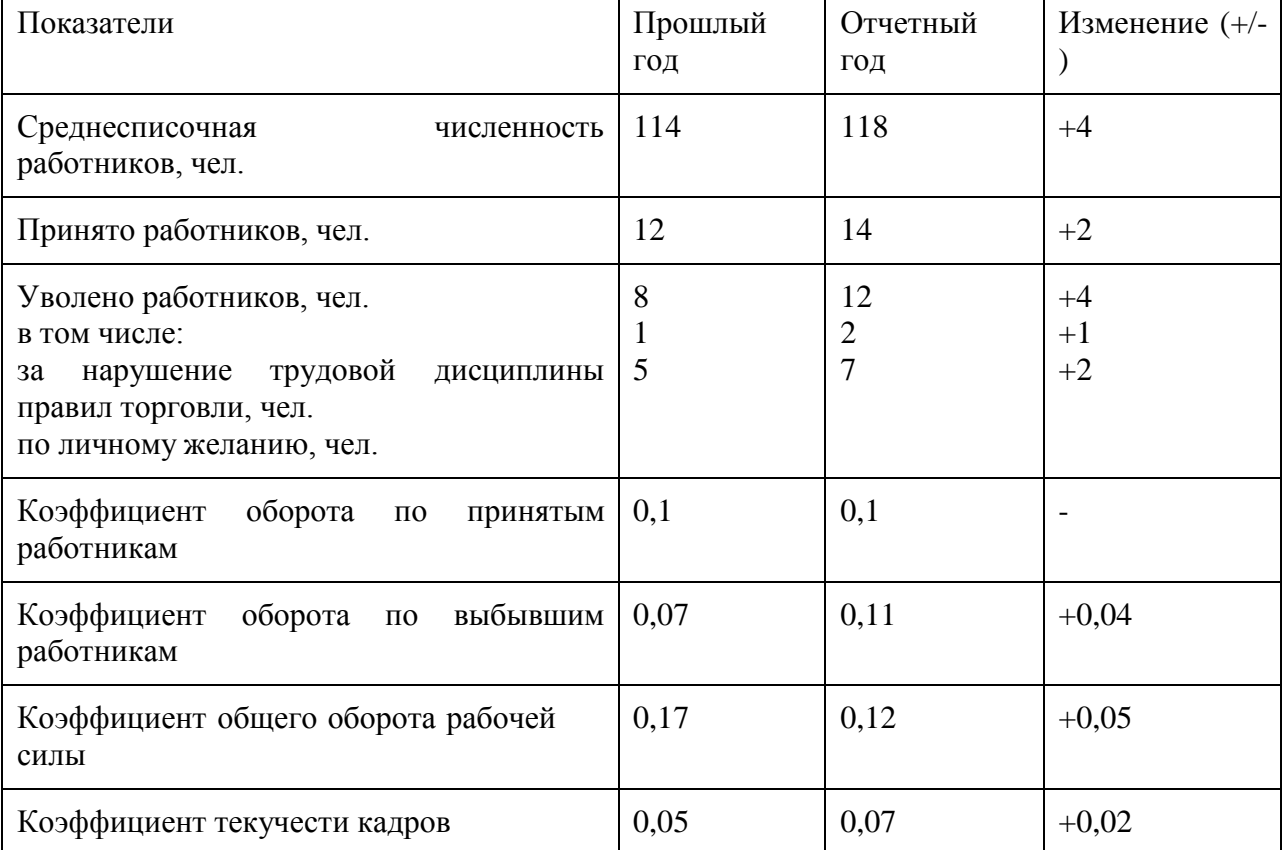

В отчетном году увеличилось количество работников, уволенных по личному желанию и за нарушение трудовой дисциплины, что привело к увеличению коэффициента текучести кадров на 0,02. как уже отмечалось, текучесть кадров ведет к снижению производительности труда.

Далее необходимо охарактеризовать состав кадров организации по уровню образования и стажу работы.

Таблица 6.5. Характеристика состава кадров по уровню образования

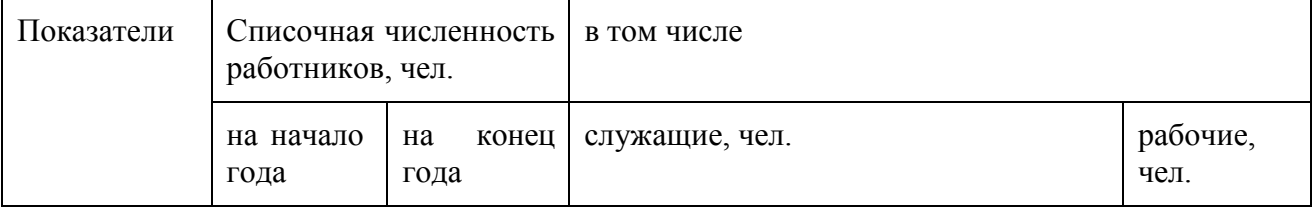

29

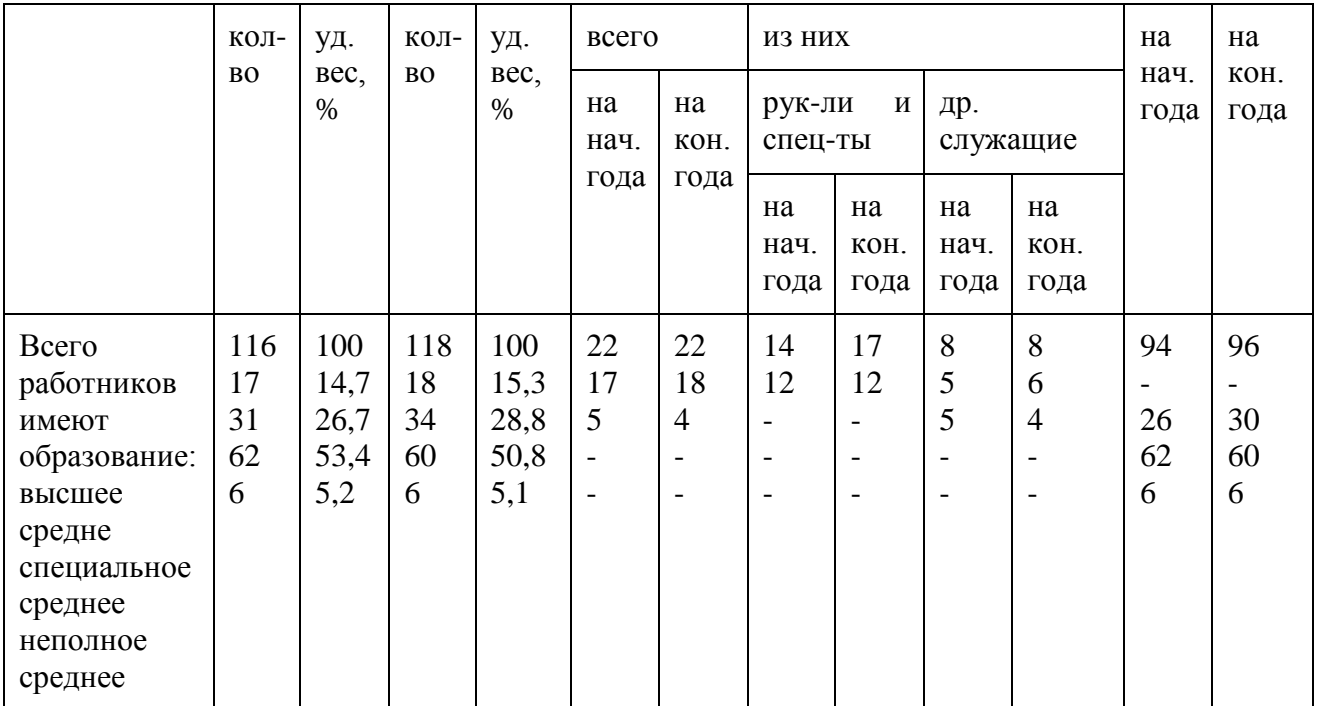

На основе показателей таблицы можно сделать следующие выводы. В списочном составе работников на конец отчетного года удельный вес служащих составил 18,6 %, рабочих (работников массовых профессий) – 81,4 % и снизился по сравнению с данными на начало года на 0,4 %. В отчетном году повысился профессионально-образовательный уровень работников организации. Это выразилось в росте удельного веса работников на 2,1 процентных пункта, что должно способствовать улучшению результатов торговой деятельности.

Таблица 6.6. Характеристика состава кадров по возрасту

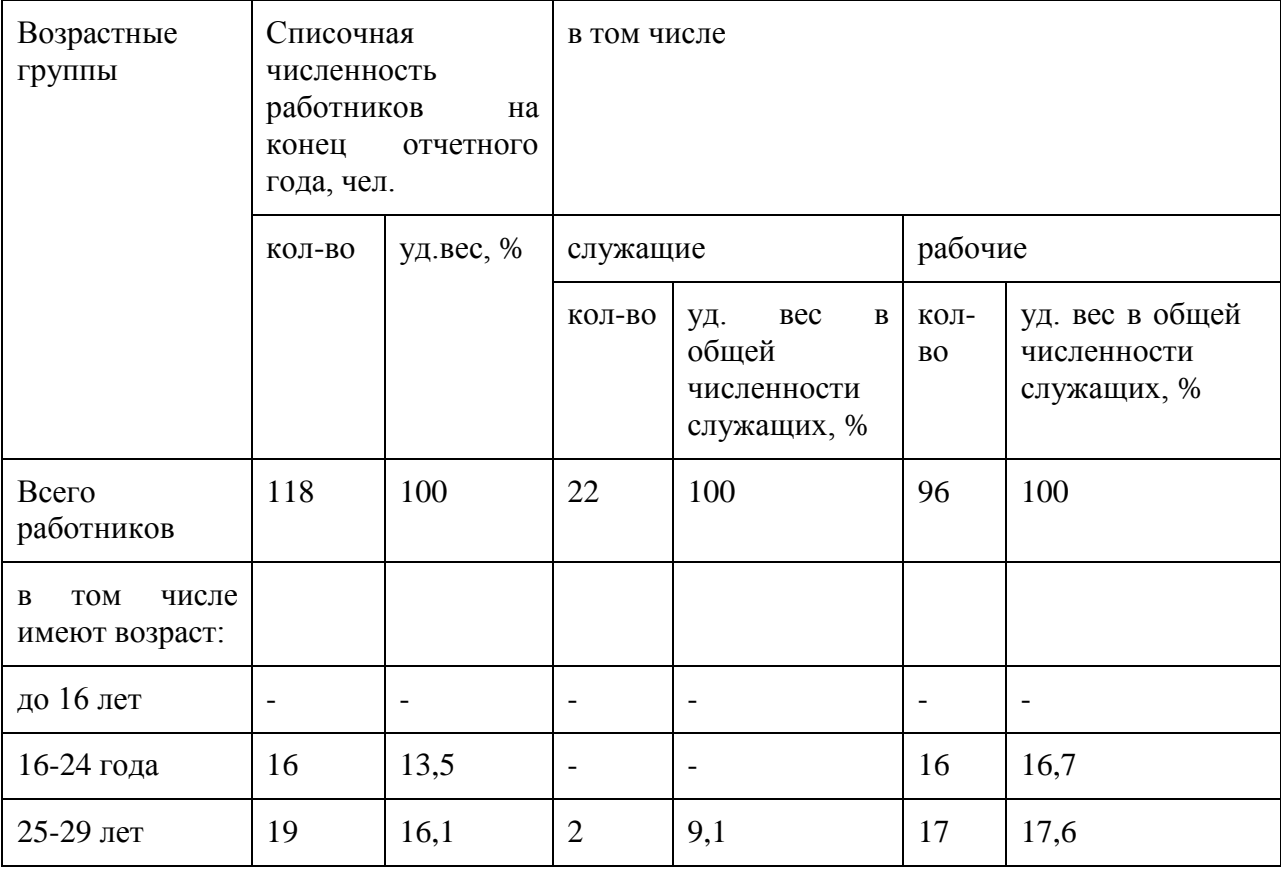

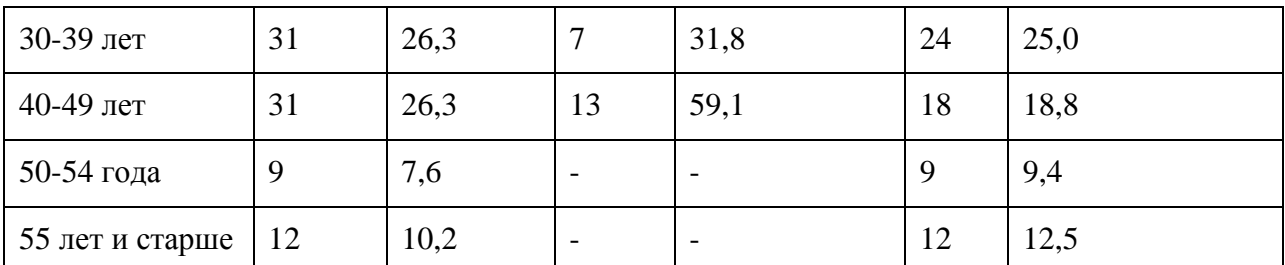

Как видно из таблицы 6.6, возрастной состав кадров в целом является оптимальным. Работники по возрасту до 39 лет составляют 55,9 % в общей списочной численности. Среди служащих эта возрастная группа составляет 40,9, среди работников массовых профессий (рабочих) – 59,3 %.

В составе служащих преобладают работники, имеющие возраст от 40 до 49 лет, обладающие достаточным опытом практической работы, имеющие высшее образование по специальности.

Следующим этапом анализа является изучение изменений в профессиональноквалификационном составе работников. В качестве примера произведем анализ по группе торгово-оперативных работников. Аналогичный анализ необходимо сделать и по другим категориям работников.

Данные таблицы 6.7. свидетельствуют о некотором улучшении профессиональноквалификационного состава торгово-оперативного персонала. Так, удельный вес продавцов повысился в общей численности торгово-оперативных работников на 0,6 процентных пункта, и составило в отчетном году 64 %. Возрос квалификационный уровень контроллеров-кассиров. В профессионально-квалификационном составе продавцов существенных изменений не произошло.

Таблица 6.7. Анализ профессионально-квалификационного состава

торгово-оперативного персонала

Изменения функционального и профессионально-квалификационного состава работников влияют на размер средней заработной платы, поэтому результаты анализа должны учитываться при планировании фонда заработной платы.

Следующим этапом анализа является изучение и оценка выполнения плана динамики производительности труда (таблица 6. 8).

В отчетном году производительность руда (средний оборот на одного работника в сопоставимых ценах и при сопоставимой структуре товарооборота) увеличилась в целом по торговой организации на 2,7 %, а выработка в действующих ценах возросла на 4,6 %.

Доля прироста товарооборота за счет увеличения производительности труда определяется по формуле:

∆*Тп - ∆СЧРп*

∆*ПТ*= \* 100 ∆*Тп*

где *∆ПТ*– доля прироста товарооборота за счет повышения производительности труда,

%;

∆*Тп*– темп прироста товарооборота, %;

∆*СЧРп*– темп прироста численности работников, %.

Таблица 6.8. Анализ производительности труда по розничной торговой организации

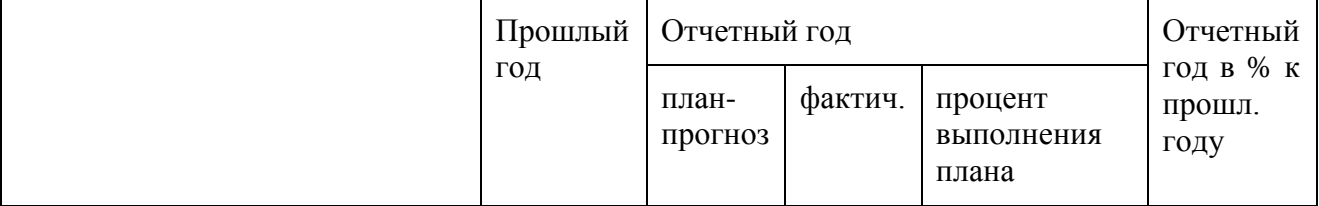

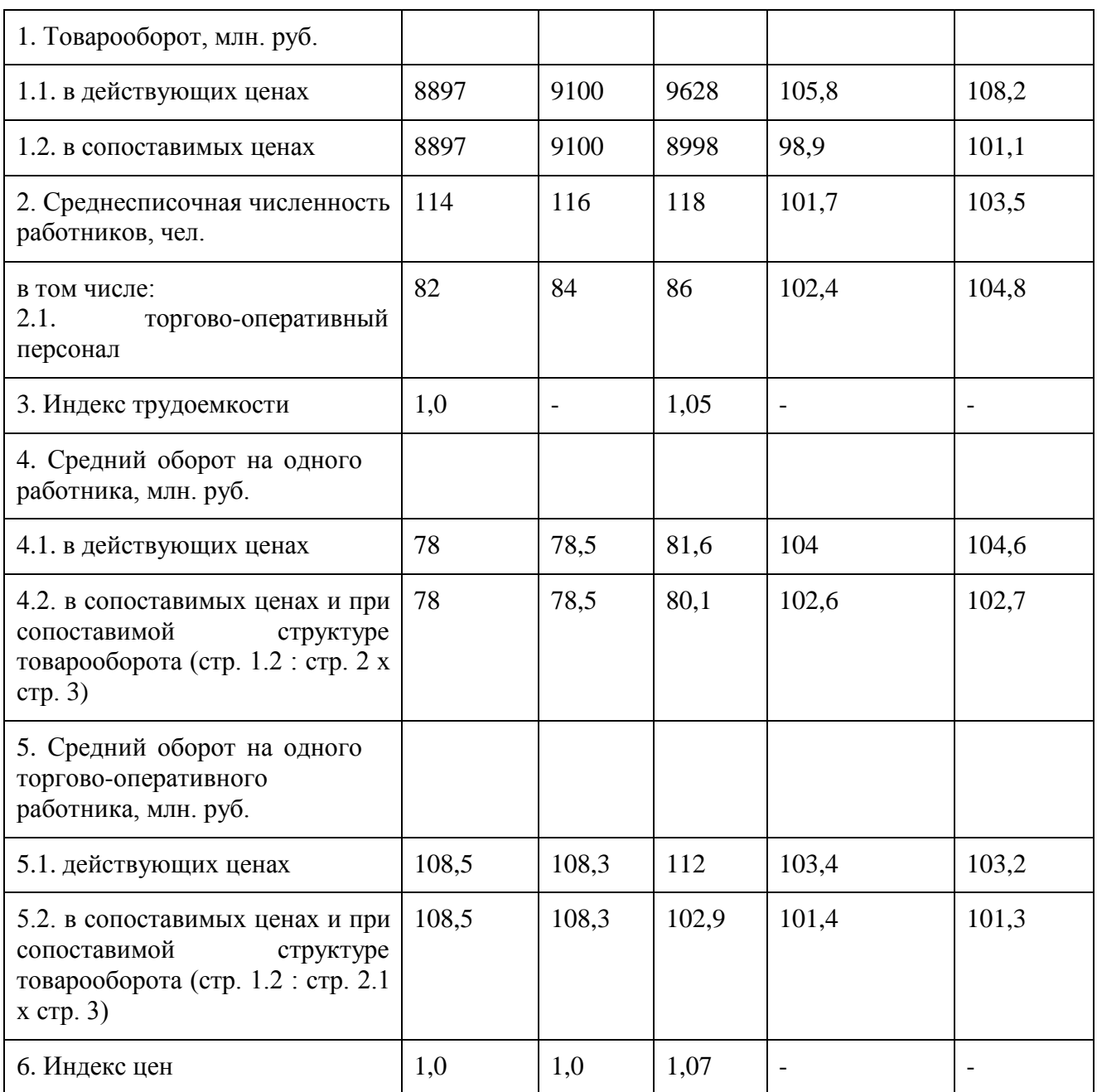

Доля прироста товарооборота за счет роста численности работников ровна соответственно 100 % - ∆ПТ%. Прирост товарооборота в действующих ценах за счет увеличения среднего оборота по данным таблицы 6. 8. составит

8,2 -3,5

57,3 % (*∆ПТ =---------- \*100* ), а за счет роста численности работников 42,7 % 8,2

 $(100 \% - 57.3 %).$ 

Прирост товарооборота в сопоставимых ценах на сумму 101 млн. руб. полностью обеспечен за счет увеличения численности работников в связи с тем, что при росте товарооборота в сопоставимых ценах на 1,1 % численность работников возросла на 3,5 %, так как трудоемкость товарооборота в отчетном году повысилась на 5 % (индекс трудоемкости 1,05).

В процессе анализа показателей по труду необходимо изучить влияние основных факторов на численность работников и разработать конкретные мероприятия, обеспечивающие абсолютное и относительное сокращение численности работников.

К числу таких факторов относятся: сокращение непроизводительных затрат рабочего времени, потерь рабочего времени по временной нетрудоспособности за счет улучшения условий труда, расширение торговли с применением прогрессивных методов продажи, внедрение нового оборудования и др.

Так, расчет абсолютной экономии численности работников за счет сокращения непроизводительных затрат рабочего времени (Эч) производится по формуле:

где *Фб*и*Ag*– фонд рабочего времени одного работника соответственно до и после внедрения мероприятия по сокращению непроизводительных затрат рабочего времени (мин.);

*Чб*– численность работников до внедрения мероприятий, штатных единиц;

*Т*– период действия мероприятий в планируемом году (в месяцах).

Пример.Рационализация рабочих мест кассиров в универсаме позволила увеличить фонд рабочего времени каждого из 8 кассиров с 340 до 420 мин. в рабочую смену. Мероприятие по рационализации рабочих мест внедрено с 1 июня. Абсолютная экономия численности кассиров составит:

 $\overline{$ 9q} = (420/340 - 1) \times 8 \times 7/12 = 1 шт. ед.

Влияние сокращения потерь рабочего времени по временной нетрудоспособности на численность работников в связи с улучшением условий труда может быть исчислено по формуле:

где *Эч*– относительная экономия численности работников, чел.; *Пб*и*Пп*–

потери рабочего времени до и после внедрения мероприятия, %;*Ч*–

плановая численность работников, чел.;

*Т*– период действия мероприятия в планируемом году в месяцах.

Пример. В универсаме планируется с 1 сентября планируемого года провести ряд мероприятий по улучшению условий труда и охране здоровья работников (установка кондиционеров воздуха, тепловых завесов, профилактика отопительной системы и др.), что позволит сократить потери рабочего времени по временной нетрудоспособности с 14 до 8 %. Общая численность работников универсама 116 человек.

Относительная экономия численности работников (Эч) составит:

Расчет абсолютной экономии численности работников (Эч) от внедрения более совершенного (модернизированного) оборудования производится по формуле:

где *Чр*– численность работников, необходимая для выполнения планового объема работ, исходя из выработки базисного периода;

*d*– удельный вес численности работников, занятых на модернизированном оборудовании;

*Эпр*– относительная условная экономия численности работников за счет внедрения более совершенного оборудования, %:

где *М1*– количество единиц оборудования, неохваченного модернизацией;

*М2*– количество единиц модернизированного оборудования;

*П*– коэффициент роста производительности модернизированного оборудования;

*Т*– период эксплуатации модернизированного оборудования, месс.

Одним из важных факторов, обеспечивающих сокращение численности работников, является широкое внедрение прогрессивных методов продажи товаров (самообслуживание, продажа по образцам и др.).

Применение прогрессивных методов продажи товаров способствует повышению производительности труда и на этой основе уменьшению численности работников.

Размер повышения производительности труда за счет внедрения прогрессивных методов продажи товаров рассчитывается по формуле:

где *∆ПТ*– темп прироста производительности труда, %;

*Т1*– товарооборот на одного работника при индивидуальной форме обслуживания;

*Т2*– товарооборот на одного работника при переводе на самообслуживание;

*П* – размер повышения удельного веса товарооборота по прогрессивным методам продажи в общем товарообороте.

Экономия численности работников за счет данного фактора определяется по формуле:

где *Эч*– экономия численности работников за счет расширения продажи товаров прогрессивными методами, штатных единиц;

*Ч*– численность работников, рассчитанная на плановый (прогнозируемый) объем товарооборота отделов (секций), переводимых на самообслуживание, исходя из среднего оборота на одного работника при индивидуальной форме продажи.

Пример. В торговом доме с начала планируемого года предусматривается перевод ряда отделов и секций на самообслуживание, что позволит увеличить товарооборот по методу самообслуживания с 28250 млн. руб. в отчетном году до 33350 млн. руб. в планируемом году и повысить удельный вес его в общем объеме товарооборота с 61,2 до 62,7 % или на 1,5 %. Средний оборот на одного работника в отделах (секциях) самообслуживания составляет 99,6 млн. руб., а при индивидуальной форме обслуживания – 88,7млн. руб.

На основе приведенных исходных данных рассчитаем темп прироста производительности труда за счет расширения продажи товаров методом самообслуживания. Он составит 18,4 % ( $\Delta \Pi$ т = (99,6 – 88,7) : 88,7 х 100 х1,5).

Далее определим численность работников на плановый объем товарооборота отделов (секций), переводимых на самообслуживание, исходя из производительности труда при индивидуальной форме обслуживания. Она составит 57,5 штатных единиц (33350 – 28250) : 88,7.

Абсолютная экономия численности работников за счет расширения продажи товаров методом самообслуживания будет равна 10,5 штатных единиц (Эч =  $(57.5 \times 18.4) : 100$ ).

Относительная (условная) экономия численности работников является результатом воздействия конкретных факторов (модернизация, внедрение нового оборудования и др.) на рост производительности труда.

Величину роста производительности труда за счет отдельных факторов можно определить по формуле:

где *ПТ*– рост производительности труда, %;

*Эч*– относительная экономия численности работников, %.

Численность работников, производительность труда, структура штатов, использование календарного фонда рабочего времени, т.е. так называемые трудовые факторы, оказывают непосредственное влияние на товарооборот торговой организации.

Расчет влияния трудовых факторов на товарооборот производится следующим образом:

1. Влияние изменения среднесписочной численности работников на товарооборот определяется по формуле:

∆*Т = СОб.х (CЧР ф – CЧР б)*

где *∆Т*– изменение объема товарооборота;

*CЧР ф*– среднесписочная численность работников в отчетном периоде;

*CЧР б*– среднесписочная численность работников в базисном году или по плану;

*Со*– средний оборот на одного работника в базисном году или по плану.

2. Влияние изменения производительности труда на товарооборот рассчитывается по формуле:

∆*Т = (СО<sup>о</sup> – СОб) х CЧР ф,*

где *СО*– средний оборот на одного работника в отчетном периоде в сопоставимых ценах и при сопоставимой структуре товарооборота.

3. Влияние использования календарного фонда времени на товарооборот определяется по формуле:

где *CЧР ф*– среднесписочная численность работников в отчетном периоде;

∆*t0*– изменение количества отработанных дней в отчетном периоде;

*СОб*– среднедневной оборот на одного торгово-оперативного работника в базисном периоде;

*Утопб*– удельный вес торгово-оперативного персонала в базисном периоде.

4. Влияние изменения удельного веса торгово-оперативных работников на товарооборот исчисляется по формуле:

где *t0* – количество отработанных дней в отчетном периоде;

*СД0* – среднедневной оборот на одного торгово-оперативного работника в отчетном периоде;

∆*Утоп*– изменение удельного веса торгово-оперативных работников в отчетном периоде по сравнению с базисным периодом.

Произведем расчет влияния трудовых факторов на товарооборот по данным таблицы 6.9.

Таблица 6.9. Исходные данные для анализа влияния трудовых факторов на товарооборот

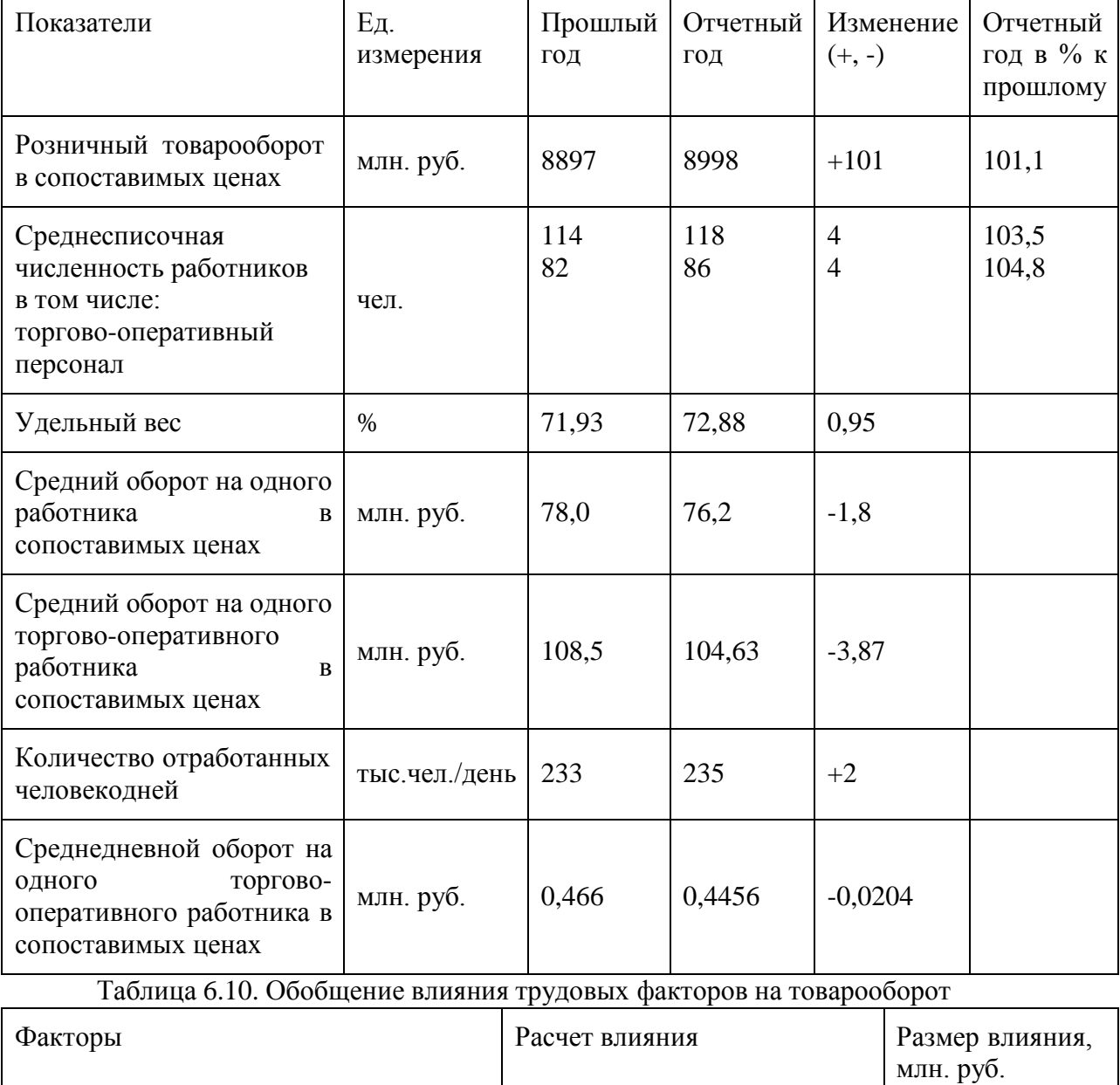

Среднесписочная численность 78 х 4 312

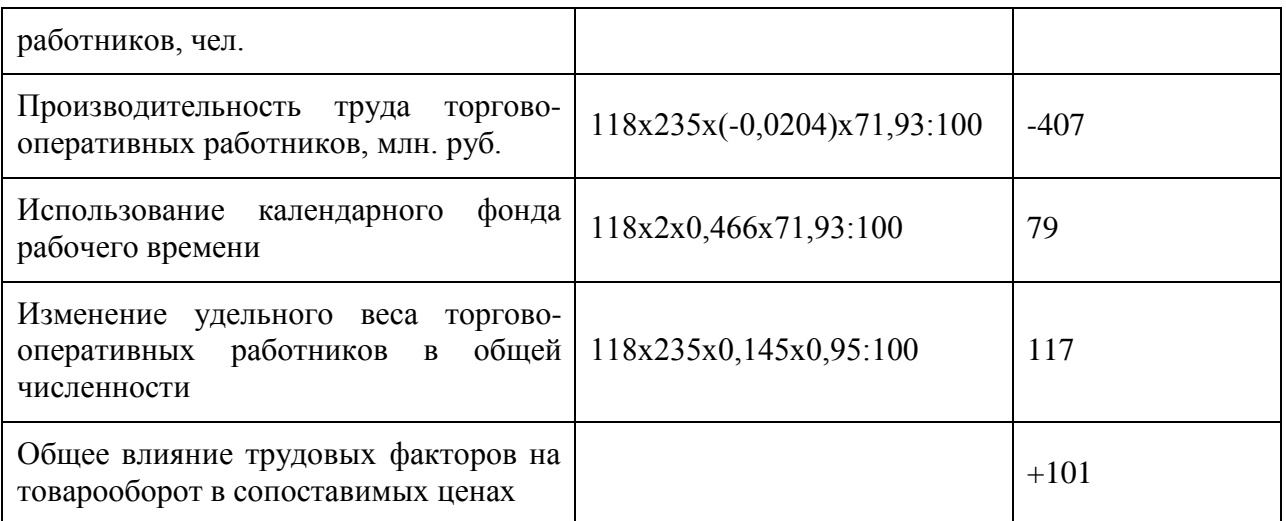

Для обобщающей оценки эффективности использования трудовых ресурсов рекомендуется исчислить и проанализировать динамику следующих показателей:

средний оборот на одного работника в сопоставимых ценах и при сопоставимой структуре товарооборота;

- прибыль на одного работника;
- $\bullet$ трудоемкость товарооборота (уровень затрат труда на единицу товарооборота);
- уровень расходов на оплату труда в общей сумме расходов на реализацию товаров;
	- прирост товарооборота за счет повышения производительности труда;
	- интегральный показатель эффективности использования труда.

По результатам анализа численности работников и производительности труда должны быть определены резервы и пути повышения эффективности использования трудовых ресурсов и разработаны, как уже отмечалось, конкретные организационно-технические, экономические и другие мероприятия по использованию выявленных резервов.

Основными задачами анализа фонда заработной платы являются: оценка выполнения плана-прогноза по фонду заработной платы, определение динамики расходов на заработную плату, изучение источников формирования и состава фонда заработной платы, оценка эффективности использования средств на оплату труда и действующей в организации системы оплаты труда. Необходимо выяснить в какой мере применяемая в организации система материального стимулирования труда способствовала росту товарооборота, прибыли, повышению материальной заинтересованности работников в достижении высоких конечных результатов хозяйственной деятельности.

Рассмотрим методику анализа фонда заработной платы по торговой организации, основные показатели которой приведены в предыдущих таблицах.

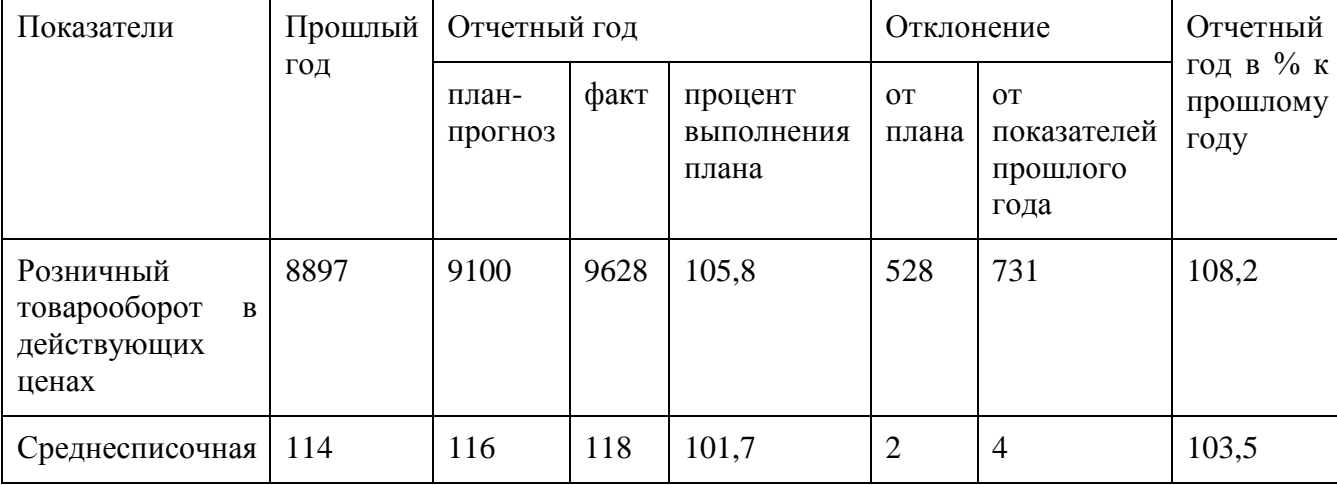

Таблица 6.11. Выполнение плана по фонду заработной платы, млн. руб.

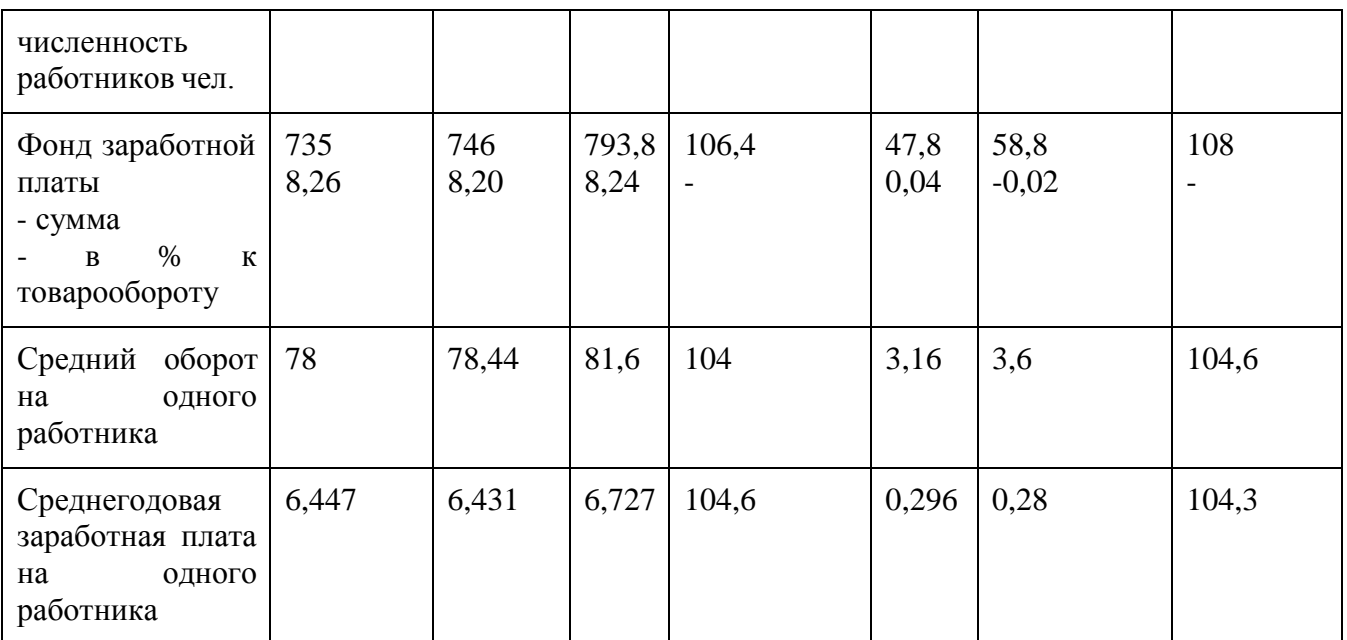

В соответствии с данными таблицы 6.11 можно сделать следующие выводы.

В отчетном году при перевыполнении плана товарооборота на 5,8 % фонд заработной платы увеличился против план на 6,4 %, а уровень расходов на заработную плату повысился на 0,04 % к товарообороту. Среднегодовая заработная плата на 1 работника увеличилась с 6,431 по плану до 6,727 млн. руб. или 4,3 % при росте среднего оборота на одного работника на 4,6 %. Рост фонда заработной платы обусловлен в отчетном году увеличением тарифной ставки Iразряда. Что касается динамики показателей, то рост фонда зарплаты по сравнению. С прошлым годом на 3 % связан не только с увеличением тарифной ставкиIразряда, но и сростом численности работников на 3,5 %. Но уровень расходов на заработную плату снизился на 0,02 %.

Рост средней заработной платы происходит в результате изменения профессиональноквалификационного состава работников вследствие увеличения удельного веса работников с более высокими окладами и повышения самих размеров окладов (тарифных ставок).

При анализе фонда заработной платы необходимо определить относительную сумму перерасхода или экономии, обуславливаемую изменением объема товарооборота и абсолютную сумму перерасхода (экономии), связанную с изменениями численности работников средней заработной платы.

Сумма относительного перерасхода или экономии определяется по формуле:

где *∆ФЗП*– относительная сумма экономии или перерасхода фонда заработной платы; *Тф*– фактический товарооборот отчетного периода;

∆*УФЗП*– изменение уровня расходов на заработную плату в процентах к товарообороту в отчетном периоде по сравнению с планом или базисным периодом.

В соответствии с данными таблицы 6.11 уровень расходов на заработную плату по сравнению с планом-прогнозом повысился на 0,04 % к товарообороту, что явилось причиной относительного перерасхода прогнозной суммы фонда заработной платы на 3,85 млн. руб. (9628х0,04:100). По сравнению с прошлым годом достигнута относительная экономия фонда заработной платы на 1,925 млн. руб. (9628 х (-0,02) : 100) за счет повышения темпов роста товарооборота над темпами роста фонда заработной платы.

Абсолютная сумма перерасхода фонда заработной платы составила по сравнению с планом 47,8 и по сравнению с прошлым годом 58,8 млн. руб. и она вызвана, как видно из таблицы 6.11, увеличением численности работников и средней заработной платы.

Расчет влияния этих факторов производится по следующим формулам:

- влияние изменения среднесписочной численности работников на фонд заработной платы

∆*ФЗП = CЗб х ∆CЧР*

где *CЗб*– средняя заработная плата в базисном периоде или по плану,

∆*СЧР*– изменение среднесписочной численности работников в отчетном периоде по сравнению с планом или базисным периодом.

- влияние изменения средней заработной платы на одного работника на фонд заработной платы

∆*ФЗП = ∆СЗ х СЧРо*

где *∆СЗ* – изменение средней заработной платы по сравнению с планом или базисным периодом;

*СЧРо* – среднесписочная численность работников в отчетном периоде. Расчеты приведены в таблице 6.12.

Таблица 6.12. Расчет влияния факторов на фонд заработной платы

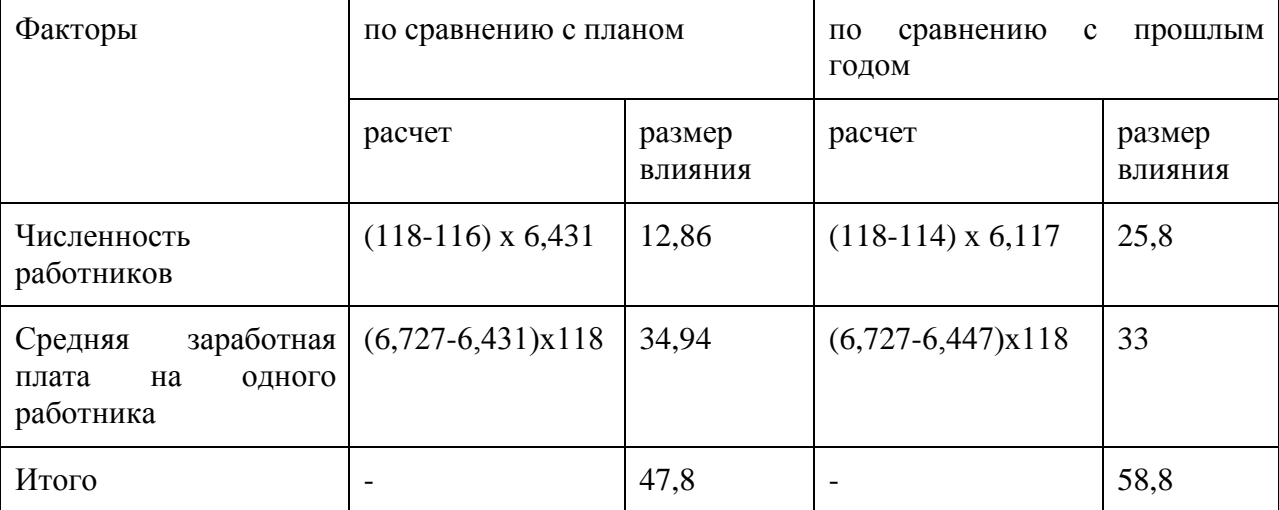

На перерасход планового фонда заработной платы на 47,8млн.руб. повлияло увеличение средней заработной платы на 296 тыс. руб., что привело к росту фонда заработной платы на 34,9 млн. руб. и увеличению численности работников на 2 человека, обусловившее рост фонда заработной платы на 12,86 млн. руб.

Рост фонда заработной платы в динамике на 58,8 млн. руб. также вызвано как видно из таблицы 6.12 этими же двумя факторами.

На динамику фонда заработной платы влияет соотношение между темпами роста производительности труда и средней заработной платы. Одним из важнейших методов расчета этого влияния является использование следующей формулы:

где *∆Уфзп*– размер изменения уровня расходов на заработную плату в % к товарообороту;

∆*ПТ*– темп прироста производительности труда, %;

∆*ЗС*– темп прироста средней заработной платы, %;

*Уфзпб*– уровень расходов на заработную плату в % к товарообороту в базисном периоде.

Подставив в приведенную формулу данные таблицы 12, установим, что за счет определения темпа роста производительности над темпом роста средней заработной платы

экономия фонда заработной платы равна 0,023 % к товарообороту ( ).

Коэффициент соотношения темпов роста средней заработной платы и производительности труда (К) определяется по формуле:

где – индекс роста средней заработной платы;

–индекс роста производительности труда.

Общеизвестно, что темпы роста производительности труда должны опережать темпы роста средней заработной платы. В этой связи при планировании величины средней

заработной платы важно определить коэффициент соотношения между этими показателями. Он может быть исчислен методом пропорций по формуле:

где *Кс* – коэффициент соотношения темпов прироста средней заработной платы и производительности труда;

–индекс прироста средней заработной платы;

–индекс прироста производительности труда.

По данным таблицы 11 коэффициент соотношения будет равен 0,93 ( ), т.е. при росте производительности труда на 1 % в отчетном году средняя заработная плата увеличивалась на 0,93 % процента. Такой значительный рост обусловлен, как уже отмечалось, увеличением тарифной ставки первого разряда.

Следующим этапом анализа фонда заработной платы является изучение структуры источников формирования фонда заработной платы (таблица 13).

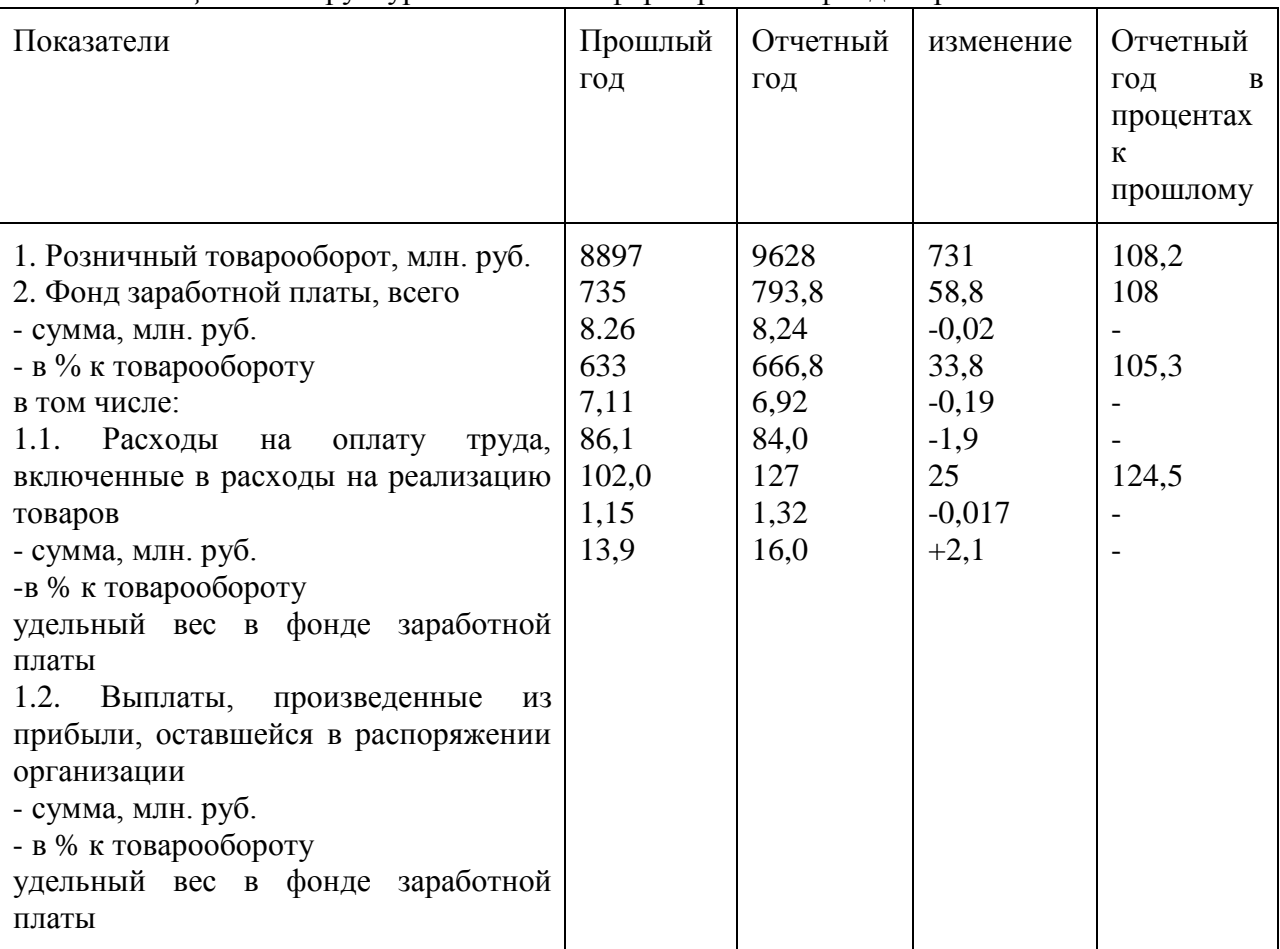

*Таблица 6.13.*Структура источников формирования фонда заработной платы

Как видно из таблицы 6.13 основным источником выплат заработной платы являются средства на оплату труда, включаемые в расходы на заработную плату: 86,1 % в прошлом году и 84 % в отчетном году. Удельный вес выплат из прибыли увеличился с 13,9 до 16 % в отчетном году.

Далее рассмотрим динамику изменений в составе фонда заработной платы.

Данные таблицы 6.14 показывают, что при увеличении фонда заработной платы на 8  $\%$ , более высокими темпами возросла сумма поощрительных выплат. Рост составил 17.3  $\%$ , в том числе выплачиваемых из прибыли 24,5 %, удельный вес их в общей сумме поощрительных выплат вырос с 82,6 в прошлом году до 87,7 % в отчетном году.

Структура фонда заработной платы по видам выплат в отчетном году не претерпела существенных изменений. Почти три четверти всего начисленного фонда заработной платы

(73,2 %) составили в отчетном году выплаты за выполненную работу и отработанное время. При этом доля заработной платы начисленной на основе месячных тарифных ставок и окладов составила 70,7 %, что и превышает рекомендуемую величину. В составе фонда заработной платы этот вид выплат, включая индексацию заработной платы, должен составлять не менее 65 %. Основным источником поощрительных выплат, как и прошлом году, является прибыль.

|                                                                                                    | Прошлый год                                                   |                                                           | Отчетный год                                                    |                                                           | Изменения                                                    | Отчетный                                                          |
|----------------------------------------------------------------------------------------------------|---------------------------------------------------------------|-----------------------------------------------------------|-----------------------------------------------------------------|-----------------------------------------------------------|--------------------------------------------------------------|-------------------------------------------------------------------|
|                                                                                                    | МЛН.<br>руб.                                                  | уд. вес                                                   | МЛН.<br>руб.                                                    | уд. вес                                                   | уд. веса                                                     | год<br>B<br>процентах<br>$\mathbf K$<br>прошлому                  |
| заработной платы<br>1. Фонд<br>списочного состава, всего<br>в том числе<br>1.1.<br>Заработная<br>плата<br>за<br>работу<br>выполненную<br>И<br>отработанное время<br>из нее:<br>заработная<br>плата,<br>начисленная работникам на<br>основе месячных тарифных<br>ставок и окладов, включая<br>суммы<br>индексации<br>заработной платы<br>1.2. Поощрительные выплаты<br>стимулирующего характера<br>в том числе:<br>включаемые<br>в расходы<br>на<br>реализацию товаров<br>выплачиваемые<br>за<br>счет<br>прибыли<br>1.3.<br>Выплаты<br>компенсирующего характера<br>1.4. Оплата за неотработанное<br>время<br>1.5.<br>Другие<br>виды<br>выплат,<br>включаемые в состав фонда<br>заработной платы | 735<br>54,54<br>389,4<br>123,5<br>21,5<br>102<br>23,5<br>42,6 | 100<br>74,2<br>71,4<br>16,8<br>17,4<br>82,6<br>3,2<br>5,8 | 793,8<br>58,06<br>417,2<br>144,9<br>17,9<br>127<br>23,8<br>44,3 | 100<br>73,2<br>70,7<br>18,2<br>12,3<br>87,7<br>3,0<br>5,6 | $-1,0$<br>$-0,7$<br>1,4<br>$-5,1$<br>5,1<br>$-0,2$<br>$-0,2$ | 108<br>108,3<br>107,2<br>117,3<br>83,3<br>124,5<br>105,7<br>103,4 |

Таблица 6.14. Состав фонда заработной платы по видам выплат

Доля поощрительных выплат за счет прибыли повысилась в отчетном году на 5,1 процентных пункта. А сумма их на одного работника составила 1228 тыс. руб. против 1083 тыс. руб. в прошлом году. Доля выплат компенсирующего характера и оплаты за неотработанное время снизились на 0,2 процентных пункта, что связано с уменьшением выплат за сверхурочную работу и сокращением количества дней дополнительных отпусков, предоставленных работникам.

Важной задачей анализа является определение эффективности использования фонда заработной платы. В процессе анализа необходимо выявить, в какой мере материальное стимулирование труда способствовало росту товарооборота, прибыли, повышению заинтересованности работников в достижении высоких конечных результатов.

Эффективность использования фонда заработной платы может быть охарактеризована через систему показателей. К ним относятся:

- товарооборот на рубль фонда заработной платы;
- прибыль на рубль фонда заработной платы;  $\bullet$
- средняя заработная плата (ФЗП) на одного работника;  $\bullet$
- уровень расходов на заработную плату в % к товарообороту;  $\bullet$

коэффициент соотношения темпов роста средней заработной платы и производительности труда;

интегральный показатель эффективности использования ФЗП,

при эффективном использовании ФЗП темпы роста основных показателей хозяйственной деятельности должны опережать темпы роста фонда заработной платы. Таблица 6.15. Анализ показателей эффективности использования ФЗП

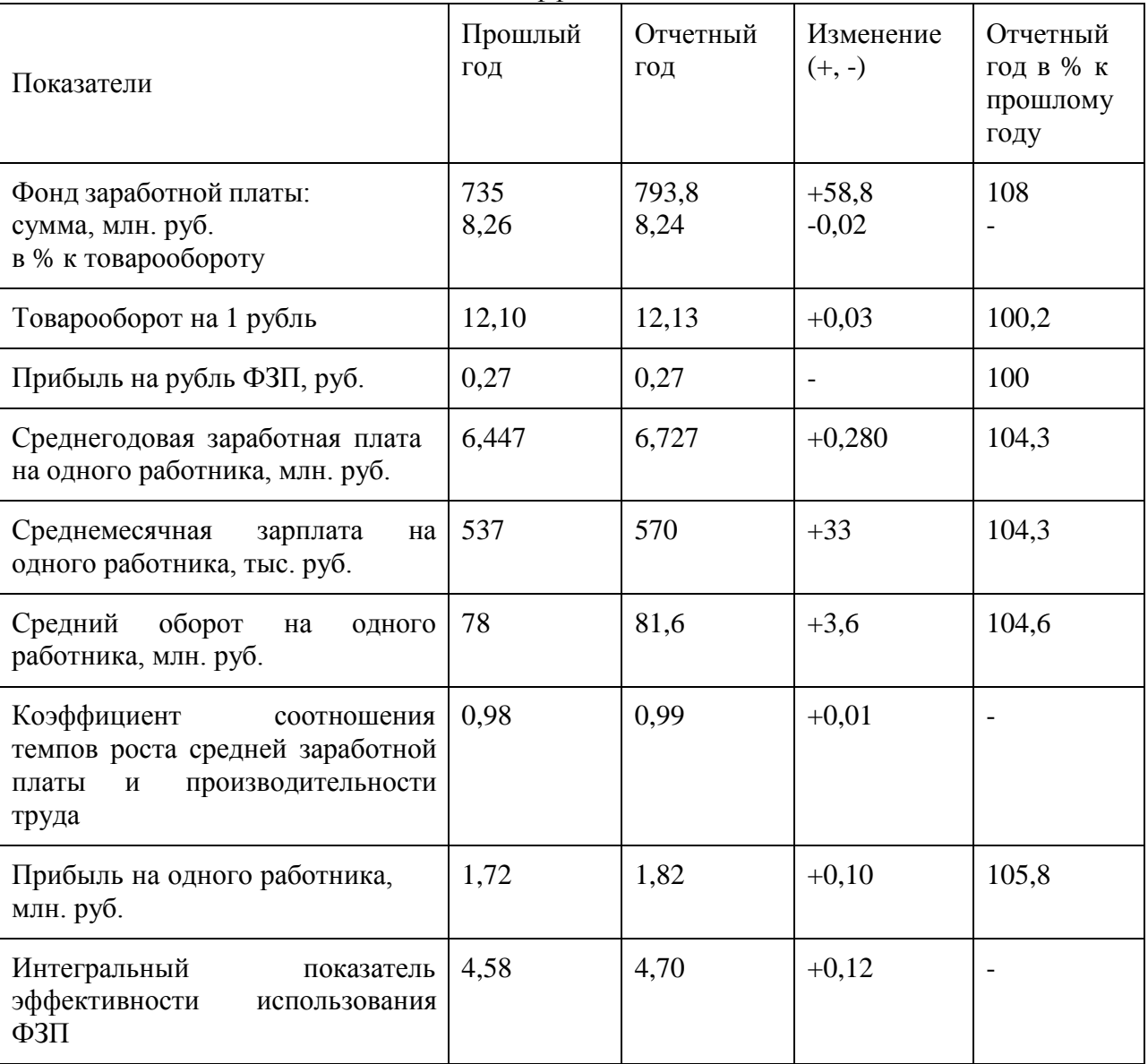

Примечание. Интегральный показатель эффективности использования ФЗП (I) определяется по формуле:

где *С*т – товарооборот на рубль ФЗП (показатель стимулирования товарооборота);

*Сп*– прибыль на рубль ФЗП (показатель стимулирования прибыли).

Для оценки эффективности использования ФЗП необходимо произвести факторный анализ показателей стимулирования товарооборота (Ст), прибыли (Сп), материальной заинтересованности работников (Cмз) и рассчитать коэффициенты эффективности

использования ФЗП по методике, разработанной б. Украинским научно-исследовательским институтом торговли и общественного питания.

Эффективность стимулирования товарооборота и прибыли рекомендуется оценивать через показатели соответственно товарооборота и прибыли на рубль ФЗП. Стимулирование материальной заинтересованности работников оценивается через среднюю заработную плату на одного работника.

Из таблицы 15 видно, что товарооборот на рубль ФЗП в отчетном году увеличился на 0,03 руб. или на 0,2 %, прибыль на рубль ФЗП осталась на уровне прошлого года, а средняя заработная плата на одного работника увеличилась на 4,3 %.

Основными факторами, оказывающими влияние на динамику исчисленных показателей, являются товарооборот, прибыль, ФЗП и численность работников. Рост товарооборота и прибыли способствует увеличению экономической отдачи средств на оплату труда, а рост ФЗП приводит к ее уменьшению. Влияние этих факторов на показатели стимулирования определяется методом цепных постановок. С этой целью производится расчет условных показателей стимулирования товарооборота (С′т), прибыль (С′п), материальной заинтересованности работников (C′мз) по формулам:

 $C' = T_0 / \Phi 3\Pi 6;$ 

 $C'$ п = По / ФЗП б;

 $C'$ мз = ФЗПо / СЧРб;

где То – товарооборот за отчетный год;

ФЗП б – фонд заработной платы за прошлый год;

ФЗПо – фонд заработной платы за отчетный год;

По – прибыль за отчетный год;

СЧРб – численность работников за прошлый год.

Влияние изменения объема товарооборота и суммы прибыли на показатели стимулирования товарооборота (Ст), прибыли (Сп) исчисляется по формулам:

 $\Delta$ Cт = C'т – Cтб;

 $\Delta$ Cп = С'п – Спб;

где Cтб – товарооборот на рубль фонда заработной платы за прошлый год;

Спб – прибыль на рубль заработной платы за прошлый год.

Расчет влияния изменения суммы ФЗП на показатели стимулирования товарооборота и прибыли производится по формулам:

 $\Delta C$ т =Сто - С'т;

 $\Delta$ Cп =Спо - С'п

где Сто – товарооборот на рубль фонда заработной платы в отчетном году;

Спо – прибыль на рубль фонда заработной платы в отчетном году.

Влияние изменения суммы фонда заработной платы на показатель стимулирования материальной заинтересованности работников устанавливается по формуле:

 $\Delta$ Смз =С'мз – Смзп,

где Cмзп – средняя заработная плата на одного работника за прошлый год;

На основе формулы ∆Cмз =Cмзо – С′мз определяется влияние изменения численности работников на показатель стимулирования материальной заинтересованности работников.

На основе данных таблиц 11 и 15 произведем расчеты условных показателей стимулирования (C′т,C′п,C′мз):

 $C_T$  = 9628 : 735 = 13,1 pa6.

 $C'$ п = 215 : 735 = 0,292 раб

 $C'$ мз = 793,8 : 114 = 6,96 млн. руб.

Влияние факторов на показатели стимулирования товарооборота, прибыли, материальной заинтересованности работников обобщено в таблицах 16 и 17.

Анализ показателей эффективности использования ФЗП необходимо дополнить расчетом коэффициентов эффективности использования ФЗП, представляющих собой

отношение индексов изменения основных экономических показателей деятельности к индексу ФЗП (таблица 6.18).

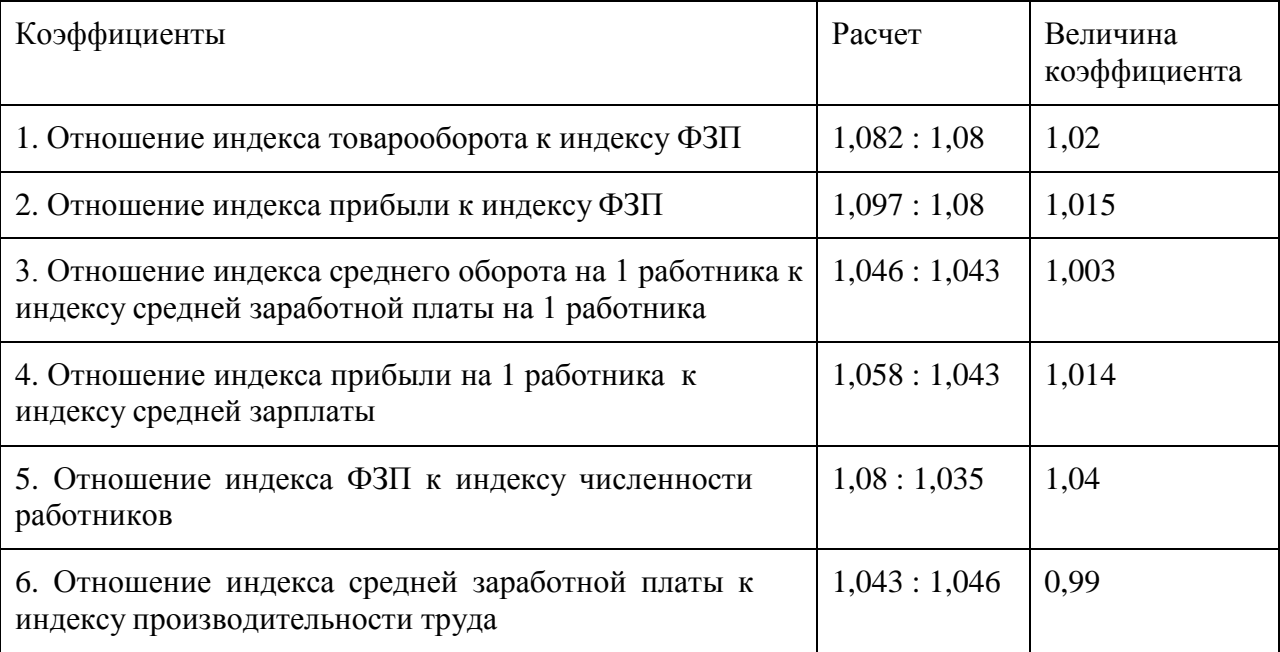

Таблица 6.18. Коэффициенты эффективности использования ФЗП

Если коэффициенты эффективности использования ФЗП, за исключением коэффициента соотношения средней заработной платы и производительности труда, превышают единицу, то использование ФЗП считается в принципе эффективным.

Если коэффициенты эффективности использования ФЗП окажутся меньше единицы, то это свидетельствует о слабом воздействии применяемой системы материального стимулирования труда на улучшение показателей хозяйственной деятельности, низкой экономической отдаче израсходованных средств на оплату труда.

Вместе с тем к окончательной оценке эффективности использования фонда заработной платы нельзя подходить формально, исходя лишь из рассчитанных коэффициентов. Следует детально изучить изменения в составе ФЗП и определить за счет каких видов выплат и почему произошли те или иные изменения.

В нашем примере, как видно из таблицы 6.18 рекомендуемые коэффициенты соотношений основных показателей, хотя и незначительно, но превышают единицу, за исключением индекса роста соотношения средней заработной платы и производительности труда, учитывая, что в отчетном году была повышена тарифная ставка первого разряда, можно признать сложившиеся пропорции между основными показателями приемлемыми.

Вместе с тем в целях повышения заинтересованности работников в росте товарооборота в сопоставимых ценах и производительности труда необходимо совершенствовать применяемую в организации систему материального стимулирования труда и на этой основе добиться более высокого коэффициента опережения темпов роста производительности труда над темпами увеличения средней заработной платы.

Анализ и количественная оценка показателей эффективности использования ФЗП позволяют выявить резервы и осуществить конкретные мероприятия по повышению роли материальных стимулов в улучшении конечных результатов хозяйственной деятельности.

6.10 Планирование показателей по труду и заработной плате

Составление плана по труду и заработной плате включает определение среднесписочной численности работников, фонда заработной платы и производительности труда.

Торговые организации самостоятельно определяют общую численность работников, их профессиональный и квалифицированный состав, плановую (прогнозную) сумму фонда заработной платы.

Разработка плана (прогноза) пот труду начинается с определения численности работников и составления штатного расписания.

Штатное расписание составляется самостоятельно организацией, утверждается ее руководителем и предусматривает:

наименование структурных подразделений и должностей (профессий) и количество работников по каждой должности;

квалификационные разряды, классы, категории (например: экономист, ведущий специалист, бухгалтер, бухгалтер Iкатегории, продавец 6 или 5 и 7 разрядов, водитель автомобиляIкласса и др.);

тарифные коэффициенты;  $\bullet$ 

 $\bullet$ месячные должные оклады работников, рассчитанные если коллективным договором предусматриваются определенным работам доплаты за сложность и напряженность работы, за высокое качество выполненных работ, за совмещение профессий, за классность и профессиональное мастерство и др., а также доплаты по контракту, то в штатном расписании предусматривается процент и сумма доплаты и соответственно месячный должностной оклад работника с учетом доплаты.;

месячный фонд заработной платы по каждой категории работников и в целом по торговой организации.

В штатное расписание может быть введена любая новая должность или новое структурное подразделение, если это диктуется хозяйственной целесообразностью. Изменившимися условиями работы и обеспечивается устойчивым финансовым положением организации. В соответствии с инструкцией о порядке применения ЕТС работников Республики Беларусь при создании структурных подразделений необходимо учитывать следующие нормы управляемости:

управление, служба могут создаваться при наличии в их штате не менее семи штатных единиц, включая должность руководителя;

отдел может быть создан при наличии в его штате не менее четырех штатных единиц, включая должность руководителя отдела;

сектор (бюро, группа) может создаваться при наличии в его штате не менее трех штатных единиц, включая должность руководителя;

должность менеджера может вводиться при осуществлении управленческих функций по одному из видов деятельности и руководству подчиненными работниками (не менее двух).

При определении численности работников каждой профессии, категории и составлении штатного расписания организации прежде всего исходят из сложившихся в отчетном году численности и структуры штатов, учитывают прогнозируемые объем и структуру товарооборота, изменения в состоянии материально-технической базы, режиме работы, в организации товароснабжения, другие факторы, соответственно корректируют сложившуюся численность и структуру штатов и определяют численность работников на планируемый год.

При планировании численности работников следует исходить из необходимости обеспечения роста производительности труда, экономии затрат на оплату труда за счет расширения торговли прогрессивными методами, внедрения новых технологий продажи товаров и торгового обслуживания, совершенствования организации труда, механизации трудоемких процессов и др. При этом следует иметь ввиду, что в действующих магазинах при росте товарооборота численность работников, как правило, не должна увеличиваться, если соблюдается надлежащая культура торгового обслуживания. Увеличение численности работников может быть обусловлено изменениями условий работы (изменение режима работы, товарной специализации, расширение торговой площади в результате реконструкции магазина, открытие кафетериев и др.).

Численность работников определяется в пределах имеющихся средств на оплату труда и возможностей их увеличения с учетом прогнозируемого темпа прироста товарооборота за счет повышения производительности труда.

В качестве примера приведем расчет предельной общей численности работников торговой организации на планируемый год на основе следующих данных.

В отчетном году розничный товарооборот составил 9672 млн. руб., среднесписочная численность работников 124 чел., товарооборот на одного работника 78 млн. руб.

В планируемом году с учетом расширения торговых площадей и перевода ряда структурных подразделений на двухсменный режим работы рост розничного товарооборота предусматривается на 22 %. Он составит 11800 млн. руб. Для того, чтобы не допускать повышения уровня расходов на оплату труда необходимо обеспечить за счет роста производительности труда не менее 80 % прироста товарооборота.

Исходя из заданных условий темп прироста производительности труда должен составить 17,6 % (22 х 80 : 100), а средний товарооборот на одного работника 91,7 млн. руб. (78 х 1,176). Предельно допустимая численность работников может составить не более 129 штатных единиц (11800 : 91,7). Рост численности работников составит 4 % (129 : 124 х 100), тогда прирост товарооборота за счет повышения производительности труда должен

# составить 81,8 % ( ).

Прогнозирование общей численности работников и численности основных категорий работников может быть произведено с помощью коэффициента эластичности численности работников от товарооборота, показателя уровня затрат труда на единицу товарооборота и прогнозируемого темпа роста производительности труда.

Составим прогноз численности работников по розничной торговой организации в трех вариантах.

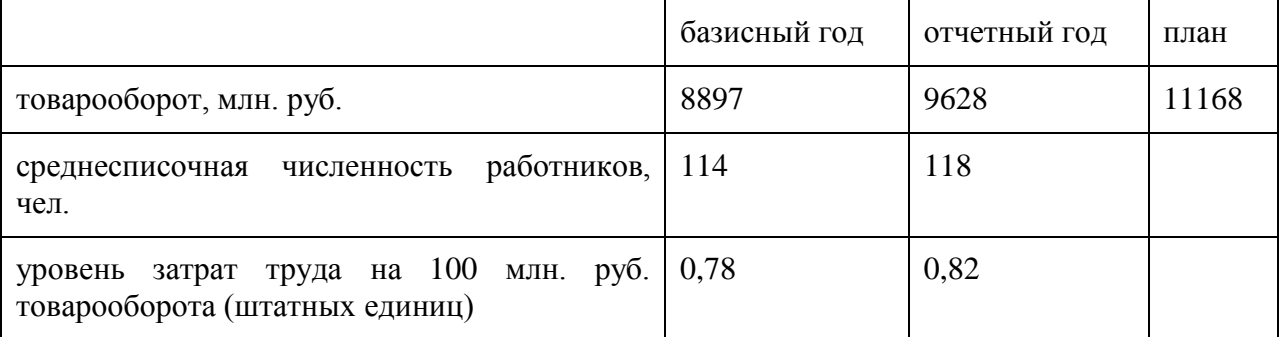

Таблица 6.19. Исходные данные для прогноза:

1. Коэффициент эластичности численности работников от товарооборота составит 0,42 [(114-118)/114 : (9628-8897)/8897]. Согласно прогнозным расчетам объем товарооборота в планируемом году увеличится на 16 %, тогда темп прироста численности работников составит 6,7 % (0,42 х 16), а прогнозируемая численность работников будет равна 126 чел.  $(118x1,067)$ .

2. В планируемом году уровень затрат труда на 100 млн. руб. товарооборота за счет внедрения новых технологий продажи товаров и торгового обслуживания снизится на 10 % (индекс трудоемкости товарооборота 0,9), тогда индекс роста численности работников будет равен 1,044 (1,16 х 0,9), а прогнозируемая численность работников составит 123 чел. (118 х 1,044).

3. С учетом расширения продажи товаров прогрессивными методами в планируемом году прогнозируется повышение производительности труда на 12 %. Индекс роста численности работников составит 1,035 (1,16 : 1,12), а прогнозируемая численность работников 122 чел. (118 х 1,035).

Экономическую обоснованность прогнозных расчетов среднесписочной численности работников необходимо проверить с учетом обеспечения оптимального соотношения между темпами роста товарооборота, численности работников и производительности труда. С этой целью определим темпы изменения показателей по труду на основе приведенных расчетов (таблица 6.20.).

# Таблица 6.20. Прогнозируемые темпы изменения розничного товарооборота, численности работников и производительности труда

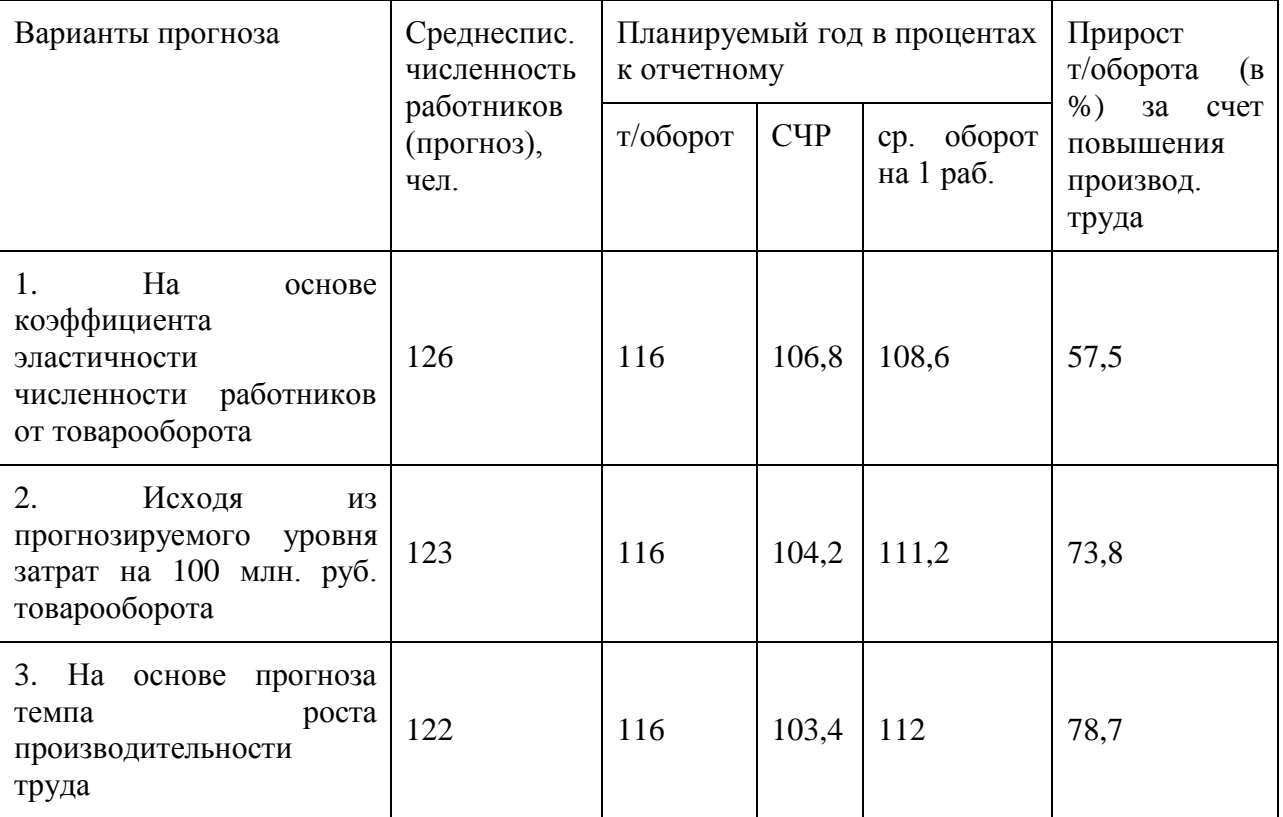

Как видно из таблицы 6.20, оптимальным вариантом прогноза среднесписочной численности работников может быть признан расчет исходя из прогнозируемого темпа роста производительности труда (вариант 3) при условии, что при численности работников в количестве 122 чел. можно обеспечить высокое качество торгового обслуживания.

Как уже отмечалось, в соответствии с Трудовым Кодексом Республики Беларусь наниматели должны разработать нормы труда для каждой категории работников.

В розничной торговле одним из основных видов норм труда должны быть нормы численности.

Норма численности – это установленная численность работников определенного профессионально-квалификационного состава, необходимая для выполнения конкретных объемов работ (товарооборота) в определенных организационно-технологических условиях.

При разработке норм труда необходимо руководствоваться «Инструкцией о порядке организации нормирования труда», утвержденной Постановлением Министерства труда и социальной защиты Республики Беларусь от 21 марта 2005 года № 53, и учитывать конкретные условия работы каждого магазина.

Исходными предпосылками для проведения численности основной категории работников – продавцов, кассиров, контролеров, контролеров-кассиров, могут быть торговая площадь магазина, режим работы, специализация, методы продажи товаров, объем товарооборота, зависящий от количества и характера обслуживаемого населения, средней стоимости покупки, интенсивности покупательских потоков, степени завершения покупки и др.

Предварительно необходимо определить условное количество рабочих мест в магазине исходя из размеров торговой площади. Рекомендуемые нормы торговой площади на одно условное рабочее место в продовольственных магазинах 20 кв.м., в

непродовольственных – 21,5 кв.м. Затем определяется явочная численность продавцов, контролеров, контролеров-кассиров по формуле:

где *Чя*– явочная численность;

*Рмх*– количество условных рабочих мест;

*tр*– продолжительность работы магазина в неделю, час;

*tп*– время на подготовку и уборку рабочего места в неделю, час;

*tн* – продолжительность рабочей недели (40 часов).

Расчет среднесписочной численности продавцов, контролеров, контролеров-кассиров производится по формуле:

где *СЧР*– среднесписочная численность продавцов, контролеров, контролеровкассиров;

*tп.ф*. – плановый фонд рабочего времени одного работника в год, дни;

*tр.ф*. – реальный фонд рабочего времени в год на одного работника.

Плановый фонд рабочего времени одного продавца определяется путем вычитания из количества календарных дней в году выходных и праздничных. Например, в 2008 г. Он составляет 253 дня (365-104-8).

Реальный фонд рабочего времени продавца меньше планового количества рабочих дней на число дней очередного трудового и дополнительного отпусков и невыхода на работу по болезни и другим уважительным причинам и составит 225 дней (257-24 (отпуск) – 8 (невыход по болезни).

Пример.Торговая площадь нового универсама 650 кв.м., режим работы: 9-21 час (6 дней в неделю), 9-18 (1 день в неделю), подготовительно-заключительное время на одно рабочее место 15 мин. в день (1,75 час. в неделю). Условное количество рабочих мест составит 32,5 (650:20).

Явочная численность продавцов будет равна 67 чел. [32,5 х (12 х 6) + (1+9) +1,75]: 40, а среднесписочная численность работников – 75 чел. (67 х 253) : 225.

При определении численности работников аппарата управления и специалистов, вспомогательного персонала также необходимо учитывать установленные в организациях нормы труда. Это могут быть:

нормированные задания – установленный объем работ, который работник или группа работников с повременной оплатой труда выполняют в течение рабочего дня (смены) или в иную единицу времени;

норма обслуживания – количество производственных (торговых) объектов (единиц оборудования, рабочих мест, площади и т.д.), которые работник или группа работников должны обслужить в течение единицы рабочего времени;

норма времени – величина затрат рабочего времени, установленная для выполнения единицы работ одним работником или группы работников соответствующей квалификации;

норма выработки – установленный объем работы, который работник или группа работников соответствующей квалификации обязан выполнить в единицу рабочего времени.

Прогнозные расчеты численности работников необходимо увязать с планированием расходов на оплату труда. Вполне понятно, что каждая организация планирует численность работников в пределах имеющихся (или возможных) средств на оплату труда, зависящих, в конечном счете, от результатов хозяйственной деятельности.

Исходными предпосылками для планирования фонда заработной платы в составе расходов на реализацию товаров являются:

прогнозируемые объемы товарооборота, выпуска продукции, других видов деятельности;

штатное расписание, утвержденное на планируемый год и предусматривающее, как уже отмечалось, численность работников по должностям, категориям, разрядам и месячный фонд заработной платы;

- применяемы в организации формы и системы оплаты труда;
- положение о премировании;  $\bullet$
- коллективный договор (соглашение);  $\bullet$
- нормативные материалы, инструкции по вопросам оплаты труда;  $\bullet$
- материалы анализа эффективности использования ФЗП за отчетный (текущий)

В практике планирования фонда заработной платы могут быть использованы различные методы:

- 1. Метод прямого счета по видам выплат заработной платы;
- 2. Нормативный метод;

год.

3. По коэффициенту эластичности фонда заработной платы от товарооборота;

4. Модифицированная форма нормативного метода исходя из планируемых темпов роста средней заработной платы и производительности труда.

Для того чтобы рассчитать сумму расходов на заработную плату на планируемый год, включаемую в расходы на реализацию товаров, необходимо методом прямого счета определить планируемые сумму по отдельным видам выплат.

1. Заработная плата за выполненную работу на основе должностных окладов и тарифных ставок (сдельных расценков). Фонд заработной платы по окладам и тарифным ставкам определяется путем умножения окладов и тарифных ставок по каждой категории работников на их среднесписочную численность. Месячный фонд заработной платы, как уже отмечалось, определяется в штатном расписании.

2.Выплаты компенсирующего характера. Выплаты компенсирующего характера, связанные с режимом работы и условиями труда (доплаты за работу и ночное время, в многомесячном режиме и разделение рабочего дня на части, за работу в неблагоприятных условиях, в зонах радиоактивного загрязнения и др.)определяются исходя из количества работников, получающих эти доплаты и размеров доплат, предусмотренных в коллективном договоре. За работу в ночное время производятся доплаты в размере, установленном в коллективном договоре, но не ниже 20 % часовой тарифной ставки (оклада).

Основой для определения суммы доплат за работу в праздничные (нерабочие) и выходные дни являются количество работников, предусмотренных в графиках для работы в праздничные и выходные дни, число выходных и праздничных дней в планируемом периоде и среднедневная заработная плата одного работника. При расчете сумм этих доплат необходимо руководствоваться Трудовым кодексом Республики Беларусь (статья 147), предусматривающим оплату труда в выходные и праздничные (нерабочие) дни не ниже, чем в двойном размере.

3. Надбавки к тарифным ставкам и окладам за профессиональное мастерство, за высокие достижения в труде, за продолжительность непрерывной работы и другие показатели, выплачиваемые руководителями, специалистам и служащим, определяются в размерах до 20 % суммы окладов (тарифных ставок) этих категорий работников.

4. Премии за основные результаты хозяйственной деятельности. В фонде заработной платы в состав расходов на реализацию товаров предусматриваются ежемесячные или ежеквартальные в размерах, установленных действующим в организации положением о премировании, но не более 30 % суммы должностных окладов (тарифных ставок) работников.

5. Оплата за неотработанное время. Среди выплат за неотработанное время основное место занимает оплата ежегодных отпусков.

Следует иметь ввиду, что торговые организации могут принимать на временную работу работников взамен уходящих в очередной трудовой отпуск. Если в организации применяется подобная практика, то следует сделать также расчет фонда заработной платы временно работающих взамен находящихся в трудовом отпуске.

Если же практикуется замена работников на период отпусков, то, естественно, отпадает необходимость в отдельном расчете сумм отпускных, поскольку они включены в годовой фонд заработной платы по окладам (тарифным ставкам).

Суммы расходов на оплату учебных отпусков, предоставляемых работникам, за время обучения работников в системе повышения квалификации и переподготовки кадров и других видов выплат за неотработанное время определяются в соответствии с действующими нормативными документами по этим вопросам

6. Фонд заработной платы работников, не состоящих в штате организации, определяется на основе договоров (трудовых соглашений), заключаемыми с этими работниками. На основе расчетов, произведенных по видам выплат заработной платы, определяют общую сумму фонда заработной платы, включаемую в расходы на реализацию товаров.

Учитывая, что оплата невыхода на работу по болезни производится за счет средств фонда социальной защиты населения, исчисленную сумму фонда заработной платы необходимо уменьшить на сумму выплат из фонда социальной защиты населения. Размер этих выплат можно рассчитать исходя из сложившегося среднего уровня в предшествующих периодах.

Нормативный метод планирования фонда заработной платы предполагает расчет фонда заработной платы исходя из норматива, установленного самой торговой организацией в рублях на единицу товарооборота (1,10 млн. руб.) или в процентах от товарооборота. Тогда сумма ФЗП будет равна произведению прогнозируемого объема товарооборота и установленного норматива.

Модификацией нормативного метода может быть расчет ФЗП исходя из прогнозируемых темпов прироста средней заработной платы и производительности труда. Тогда темп прироста средней заработной платы можно определить по формуле:

∆*ЗС = IЗС : IПТ х ∆ПТ,*

где *∆ЗС*– темп прироста среднемесячной заработной платы в планируемом году;

*IЗС*– индекс прироста реальной средней заработной платы в планируемом году;

*IПТ*– индекс прироста производительности труда в сопоставимых ценах в планируемом году;

∆*ПТ*– темп прироста производительности труда в сопоставимых ценах в планируемо году.

Прогнозируемая сумма среднемесячной заработной платы определяется по формуле:  $3C\pi = 3C6$  х  $[(100+\Delta 3C):100]$ 

где ЗСп – прогнозируемая сумма среднемесячной заработной платы одного работника в планируемом году;

ЗСб – среднемесячная заработная плата одного работника в истекшем году.

Расчет прогнозируемой суммы фонда заработной платы производят по формуле:  $\Phi$ ЗПп = ЗСп х СЧР х 12 (месяцев)

где ФЗП – прогнозируемая сумма фонда заработной платы в планируемом году;

СЧР – среднесписочная численность работников в планируемом году.

Для расчета фонда заработной платы с помощью коэффициента эластичности ФЗП от товарооборота необходимо предварительно определить коэффициент эластичности ФЗП и темп прироста ФЗП в планируемом году по формулам:

где *∆ФЗП*- ∑ изменения ФЗП в отчетном году по сравнению с базисным годом; *ФЗП*- ∑ФЗП в базисном году;

годом; ∆Т - ∑изменение объема товарооборота в отчетном году по сравнению с базисным

*Тб*– товарооборот в базисном году.

Коэффициент эластичности показывает, на сколько процентов увеличился фонд заработной платы при росте товарооборота на один процент.

Темп прироста фонда заработной платы в планируемом году определяется путем умножения прогнозируемого темпа прироста товарооборота на коэффициент эластичности, а сумма фонда заработной платы рассчитывается по формуле:

где *ФЗП п*– сумма фонда заработной платы в планируемо году;

*ФЗПо* – фонд заработной платы в истекшем отчетном году;

∆*ТФЗП*– темп прироста ФЗП в планируемо году.

Прогнозные расчеты фонда заработной платы, составленные любыми методами должны быть увязаны с показателями конечных результатов хозяйственной деятельности организации – прибылью и рентабельностью, поскольку материальное поощрение работников может осуществляться только в пределах заработанных средств и увеличение поощрительных выплат за счет прибыли, являющейся одним из источников выплаты заработной платы, может осуществляться только в меру увеличения прибыли и повышения рентабельности хозяйственной деятельности.

Суммы поощрительных выплат и отдельных выплат социального характера, производимых из фонда потребления за счет прибыли остающейся в распоряжении организации, определяются на основании коллективного договора и прилагаемого к нему положения о премировании.

В государственных унитарных предприятиях и коммерческих организациях с долей собственности государства в их имуществе на потребление направляется не более 40 % чистой прибыли.

Во всех коммерческих организациях независимо от формы собственности создается резервный фонд оплаты труда (Трудовой кодекс, ст. 76).

Резервный фонд заработной платы создается для обеспечения выплат причитающейся работникам заработной платы, а также предусмотренных законодательством, коллективным и трудовым договорами гарантийных и компенсационных выплат в случае экономической несостоятельности (банкротства) нанимателя, ликвидации организации, прекращения деятельности индивидуального предпринимателя.

Резервный фонд устанавливается в размере 25 процентов годового фонда заработной платы. Конкретный размер резервного фонда, порядок его создания и использования определяется в коллективных договорах (соглашениях). Источником создания резервного фонда является прибыль, остающаяся в распоряжении организации, индивидуального предпринимателя после уплаты налогов и других обязательных платежей в бюджет.

#### **Контрольные вопросы и задания.**

- 1. Как происходит составление план по труду?
- 2. Как происходит составление план по заработной плате?
- 3. Как определяется численность производственного персонала?
- 4. Как определяется численность производительности труда рабочих?
- 5. Как осуществляется расчет заработной платы рабочих?

# **Практическое занятие № 4**

**Тема:** «Составление финансового плана: составление сметы затрат и калькулирование себестоимости, определение тарифов на услугу и доходов от производственной деятельности, определение финансового результата производственной деятельности»

**Цель работы**: Научиться рассчитывать показатели финансового плана.

# **Ход выполнения работы:**

1. Ознакомление с составлением сметы затрат

2. Ознакомиться с калькулированием себестоимости

3. Изучить определение тарифов на услугу

4. Ознакомиться с финансовыми результатами производственной деятельности

Финансовый план — составная часть внутрифирменного планирования, процесс разработки системы показателей по обеспечению предприятия необходимыми денежными средствами и повышению эффективности его финансовой деятельности в будущем периоде.Финансовое планирование — одна из основных функций менеджмента, включающая определение необходимого объема ресурсов из различных источников и рациональное распределение данных ресурсов во времени и по структурным подразделениям предприятия.

Финансовое планирование необходимо, чтобы обеспечить нужными ресурсами деятельности компании для:

выбора вариантов эффективного вложения капитала;

выявления внутрихозяйственных резервов увеличения прибыли за счет экономного использования денежных средств.

Оно способствует контролю финансового состояния, платежеспособности и кредитоспособности предприятия.

Существует много методик расчетов финансового планирования, но есть и общие правила, принципы, которые неизменны вне зависимости от того, каким именно способом составляется финансовый план.

Это важно. Финансовое планирование должно быть целевым, оперативным, реальным, управленческим, коллективным, регламентированным, сплошным, комплексным, непрерывным, сбалансированным, прозрачным для руководства процессом. Затраты на осуществление финансового планирования не должны перекрывать эффект от него.

Финансовое планирование — ответственный процесс, поэтому нельзя подходить к нему формально.

В ходе планирования необходимо делать выводы относительно причин провалов в работе, учитывать эти факторы наряду с положительным опытом при составлении финансовых планов на очередной период.

Финансовое планирование должно быть комплексным, чтобы обеспечить финансовыми ресурсами различные направления:

инновации (то есть разработку и внедрение новых технологий, влияющих на поддержание конкурентоспособности продукции, создание новых продуктов, производств и т. д.);

- снабженческо-сбытовую деятельность;  $\bullet$
- производственную (операционную) деятельность;  $\bullet$
- организационную деятельность.

При составлении финансовых планов используются следующие информационные источники:

- данные бухгалтерской и финансовой отчетности;  $\bullet$
- $\bullet$ сведения о выполнении финансовых планов в предыдущих периодах;

договоры (контракты), заключаемые с потребителями продукции и поставщиками материальных ресурсов;
прогнозные расчеты объемов продаж или планы сбыта продукции, составленные исходя из заказов, прогнозов спроса, уровня продажных цен и других характеристик рыночной конъюнктуры;

экономические нормативы, утверждаемые законодательными актами (налоговые ставки, тарифы отчислений в государственные социальные фонды, нормы амортизационных отчислений, учетная банковская процентная ставка, минимальный размер месячной оплаты труда и т. д.).

В ходе планирования необходимо по возможности учитывать или анализировать все аналитические материалы, тенденции рынков, общую политическую и факторы: экономическую обстановку, мнения аналитиков и экспертов, моральные и этические нормы и др.

Анализу должны быть подвергнуты как экономические (ставка рефинансирования ЦБ, курсы валют, ставки по кредитам в местных банках, величина имеющихся свободных денежных средств, сроки погашения кредиторской задолженности и многие другие), так и неэкономические факторы (возможность взыскания дебиторской задолженности, уровень конкуренции, изменения в законодательстве и т. п.). Прежде чем принять решение, важно оценить все имеющиеся альтернативы. Причем целесообразнее для точности плана оценивать не строгое значение показателя, а диапазон значений. Важно учесть и возможные форс-мажорные ситуации.

Обратите внимание. Планы должны ориентироваться на достижение поставленных целей (основа плана — реальные возможности компании, а не ее достижения на настоящий момент).

Например, оборот компании в настоящее время составляет 1 000 000 руб., а если устранить имеющиеся в работе недостатки, то оборот можно сравнительно легко увеличить в два раза. Если в такой ситуации в основу плана положить имеющиеся показатели, то мы не учтем потенциал компании (финансовый план будет неэффективен).

Финансовый план должен (если не рассматривать различные варианты развития событий) содержать в себе определенную стратегию действий при возникновении наиболее вероятных прогнозных ситуаций. Например, компания в своих расчетах использует условные единицы — доллары США. Руководству компании необходимо представлять себе стратегию действий в случае резкого изменения курса доллара и закрепить свои представления в финансовом плане, чтобы не менее четко эту стратегию представляли и подчиненные.

 $\Pi$ ри составлении плана необходимо предугадать возможность пересмотра запланированных показателей по мере их достижения. Один из способов достижения гибкости планов — установление минимальных, оптимальных и максимальных результатов.

Обратите внимание. Нельзя составлять финансовый план, чтобы в соответствии с ним компания не имела запаса денежных средств.

Подобная ситуация может привести к тому, что любое форс-мажорное обстоятельство, незапланированный платеж или задержка поступлений могут привести не только к краху такого финансового плана, но и самой компании. Все-таки легче выгодно вложить избыточные денежные средства, чем найти недостающие.

привлечении При дополнительных финансовых ресурсов необходимо придерживаться принципа соответствия, то есть нерационально для приобретения дорогостоящего оборудования брать краткосрочный кредит, зная, что за этот период у компании не появятся свободные денежные средства и для погашения кредита деньги вновь придется занимать.

Предположим, компании необходимы средства для пополнения товарных запасов, средний срок реализации которых — один месяц. В данном случае неразумно брать долгосрочный кредит, переплачивая за него.

Многие заблуждаются, считая чистую или нераспределенную прибыль компании некими реальными активами, которые можно пустить в хозяйственный оборот. Зачастую это

далеко не так. Поэтому, осуществляя финансовое планирование, определяя потребность в дополнительных источниках финансирования, нельзя ошибиться, обращаясь к таким показателям, как нераспределенная прибыль, нераспределенный убыток.

Одной из стадий планирования является финансовый анализ, в ходе которого анализируется платежеспособность компании. Частой ошибкой является то, что финансисты закладывают в план показатели, которые сами же в ходе анализа фактических показателей Нередко возникает ситуация, когда создаются слаболиквидные критикуют.  $\mathbf{M}$ неплатежеспособные финансовые планы. Чтобы избежать этого, необходимо помнить про показатели оценки ликвидности и платежеспособности, а также ориентироваться на них при составлении финансового плана.

# ВИДЫ ФИНАНСОВОГО ПЛАНИРОВАНИЯ И ФИНАНСОВЫХ ПЛАНОВ

Временные периоды, на которые составляются финансовые планы, могут быть различны. Обычно финансовые планы составляются на какой-то округленный период (месяц, квартал, полугодие, 9 месяцев, 1–3 года и более). Данная традиция обусловлена удобством работы: гораздо лучше составить план и пользоваться им в течение года, чем года и 10 дней.

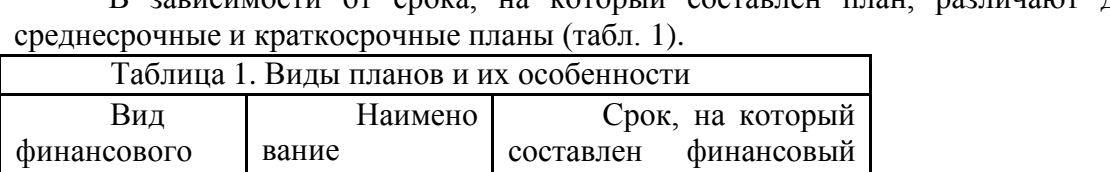

план

планирования

вное

ское

ическое

Операти

Тактиче

Стратег

плана

рочный

рочный

очный

Краткос

Среднес

Долгоср

в зависимости от спока на который составлен план. различают долгосрочные,

 $1<sub>ro</sub>$ 

1-3 года

свыше 3 лет

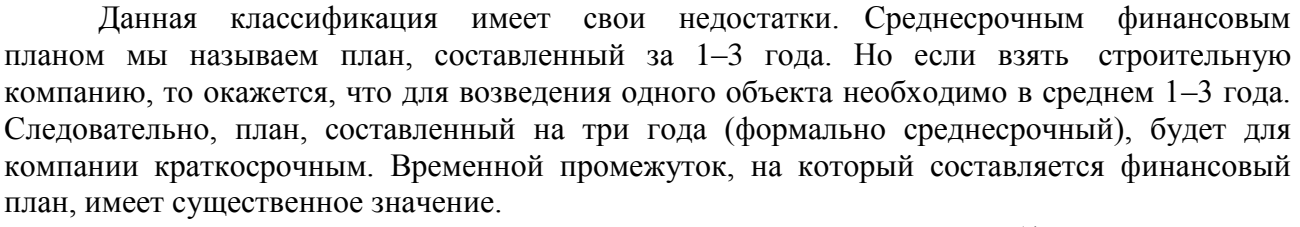

Финансовые планы могут быть основными и вспомогательными (функциональными, частными). Вспомогательные планы призваны обеспечить составление основных планов. Например, основной план включает в себя плановые показатели выручки, себестоимости, налоговых платежей и многие другие.

Чтобы свести все показатели в один план (основной), необходимо предварительно составить целый ряд вспомогательных планов чуть ли не по каждому показателю. Следует распланировать величину выручки, себестоимости и прочие показатели (только тогда можно свести все воедино, получив основной план).

Обратите внимание. Планы могут формироваться как по отдельным подразделениям компании, так и по всей компании в целом. Сводный агрегированный финансовый план компании, включающий в себя основные планы отдельных подразделений, будет представлять собой генеральный финансовый план.

По времени составления финансовые планы могут быть:

вступительными (организационными) — формируются на дату организации  $\bullet$ компании;

текущими (операционными) — составляются периодически в течение всего времени функционирования компании;

- антикризисными;
- объединительными (соединительными, планами слияния);  $\bullet$
- разделительными;  $\bullet$
- ликвидационными.  $\bullet$

В отношении антикризисных, объединительных (соединительных), разделительных, ликвидационных финансовых планов легко сделать вывод, что они составляются, когда в компании проводятся процедуры санации (оздоровления), организация объединяется, разделяется или находится на стадии ликвидации.

Потребность в формировании антикризисного финансового плана возникает тогда, когда компания находится на стадии явного банкротства. С помощью антикризисного финансового плана можно определить, каковы у компании реальные убытки, имеются ли резервы для погашения кредиторской задолженности и какова их оценочная величина, а также пути выхода из создавшегося положения.

Разделительные и объединительные (соединительные, планы слияния) финансовые планы можно назвать планами-антиподами. Соединительные (объединительные, планы слияния) и разделительные финансовые планы составляются при присоединении одной компании к другой или при разделении компании на несколько юридических лиц. То есть соединительные (объединительные, планы слияния) и разделительные планы формируются при реорганизации юридического лица, которая может производиться в форме слияния, присоединения, разделения, выделения или преобразования. Объединительные (соединительные, планы слияния) финансовые планы составляются при объединении (слиянии) двух и более компаний в одну или при присоединении одной или более структурных единиц к данной компании. Разделительные финансовые планы составляются в момент разделения компании на две или более компании или при выделении одной или более структурных единиц данной компании в другую. Ликвидационные финансовые планы составляются в момент ликвидации компании. Причинами ликвидации могут быть банкротство, закрытие вследствие реорганизации.

По содержанию отображаемой информации различают статические и динамические (гибкие) финансовые планы. Статические планы содержат один уровень представляемой информации, а динамические (гибкие) — несколько.

ПРИМЕР 1

В ООО «Статик» был составлен финансовый план, в котором закреплены определенные плановые показатели. Данный финансовый план не предусматривает изменение показателей в связи с изменением каких-то внешних или внутренних условий. Такой финансовый план будет статическим.

В ООО «Динамик» финансовый план содержит различные варианты значений показателей в зависимости от того, какая ситуация будет фактически реализована. То есть при росте реализации продукции на 20 % запланированы одни показатели и вариант развития, при росте свыше 40 % — другие показатели и вариант развития и т. д. По сути, динамический финансовый план данного предприятия будет представлять совокупность статических финансовых планов.

Динамические планы более информативны, но составить их сложнее статических. Если в статических финансовых планах разрабатывается один вариант ситуации, то в динамических — два и более. Соответственно, пропорционально возрастают сложность и трудоемкость составления.

По объему информации планы могут быть единичными и сводными (консолидированными). Единичные планы отображают стратегию по одной компании. Сводные (консолидированные) планы представляют собой стратегию действий для целой группы компаний. Такие финансовые планы чаще всего составляются, когда речь

идет о группе компаний, подконтрольных одному лицу или группе лиц. По целям составления финансовые планы можно подразделить на пробные и окончательные.

Пробные планы составляются в целях реализации контрольных, аналитических процедур. Пробные планы не передаются заинтересованным пользователям, так как являются документами внутреннего контроля и анализа. Окончательные планы являются официальными документами компании и служат для различных заинтересованных пользователей источниками для изучения ее финансовых планов.

Пользователямифинансовых планов могут быть:

- налоговые органы;
- органы статистики;  $\bullet$
- кредиторы;  $\bullet$
- $\bullet$ инвесторы;
- акционеры (учредители) и т. п.

В зависимости от пользователя информации планы будут подразделяться на планы, представляемые в фискальные органы, органы статистики, кредиторам, инвесторам, акционерам (учредителям) и т. п. По характеру деятельности планы можно подразделить на планы по основной и не основной деятельности. Ранее основной деятельностью называли виды деятельности, оговоренные в уставе предприятия. Но в настоящее время применение такого подхода неразумно. Разграничение основного и не основного вида деятельности возможно на основе показателей выручки.

ПРИМЕР 2

Выручка от вида деятельности № 1 — 18 000 000 тыс. руб., от вида деятельности № 2 — более 1 000 000 тыс. руб.

Выручка от вида деятельности № 1 будет составлять более 94 % всей выручки (18 000 000 / (18 000 000 + 1 000 000)). Основным видом деятельности для компании в этом случае будет являться деятельность № 1.

В то же время разграничение основных и не основных видов деятельности может производиться и на основе других показателей (в частности, величины доходов от различных видов деятельности).

Предположим, прибыль от вида деятельности № 1, несмотря на такие серьезные показатели валовой выручки, составляет всего 300 000 тыс. руб., а от вида деятельности № 2 — 800 000 тыс. руб. В таком случае основным видом деятельности для компании будет являться деятельность № 2.

Классификация видов деятельности на основные и не основные является процессом достаточно субъективным и зависит от направленности действий руководства компании.

При планировании долгосрочных инвестиций и источников их финансирования будущие денежные потоки рассматриваются с позиции временной ценности денег на основе использования методов дисконтирования для получения соизмеримых результатов.

С помощью прогноза движения денежных средств можно оценить, сколько последних нужно вложить в хозяйственную деятельность организации, синхронность поступления и расходования финансов, а также проверить будущую ликвидность предприятия.

Прогноз баланса активов и пассивов (по форме балансового отчета) на конец планируемого периода отражает все изменения в активах и пассивах в результате запланированных мероприятий и показывает состояние имущества и финансов хозяйствующего субъекта. Цель разработки балансового прогноза — определение необходимого прироста отдельных видов активов с обеспечением их внутренней сбалансированности, а также формирование оптимальной структуры капитала, которая обеспечивала бы достаточную финансовую устойчивость организации в будущем.

В отличие от прогноза отчета о прибылях и убытках прогноз баланса отражает фиксированную, статическую картину финансового равновесия предприятия. Существует несколько методов составления прогноза баланса:

1) методы на основе пропорциональной зависимости показателей от объема продаж;

2) методы с использованием математического аппарата;

3) специализированные методы.

Первый из них состоит в допущении, что статьи баланса, зависимые от объема реализации (запасы, затраты, основные средства, дебиторская задолженность и т. п.), изменяются пропорционально его изменению. Данный метод называют также методом процента от продаж.

Среди методов с использованием математического аппарата широко используют следующие:

метод простой линейной регрессии;

- $\bullet$ метод нелинейной регрессии;
- метод множественной регрессии и др.  $\bullet$

К специализированным методам можно отнести методы, основанные на разработке отдельных прогнозных моделей для каждой переменной величины. Например, дебиторская задолженность оценивается по принципу оптимизации платежной дисциплины; прогноз величины основных средств строится на основе инвестиционного бюджета и т. п.

ПРИМЕР 3

Рассмотрим финансовое планирование прибыли прямым методом. Процедура данного метода основана на предположении, что изменение потребностей в средствах на изготовление продукции пропорционально динамике продаж. Проиллюстрируем сущность прямого метода финансового планирования прибыли (табл. 2).

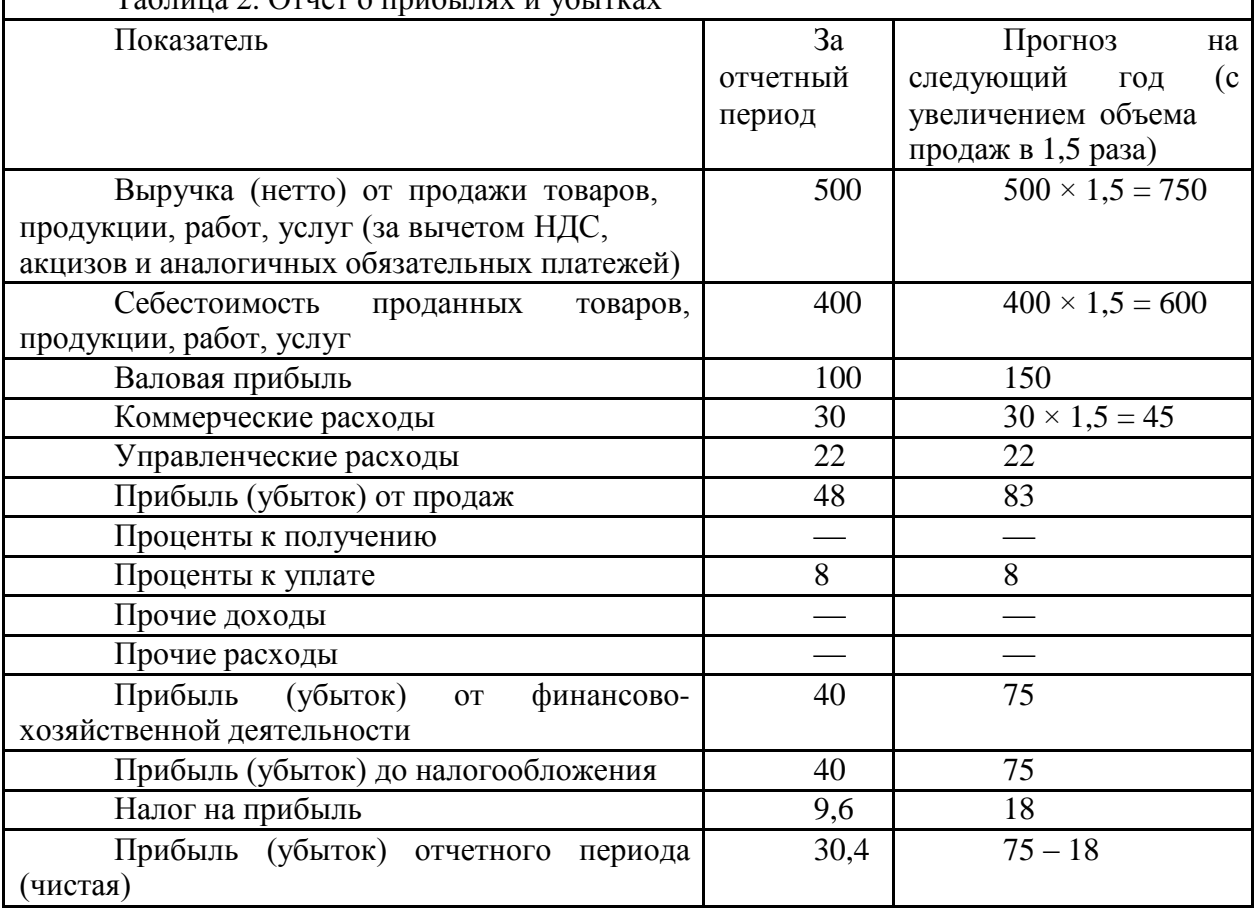

Таблица 2 Отчет о прибылях и убытках

Увеличение объема продаж на 50 % влияет на многие показатели. Предполагается, что себестоимость реализованной продукции, а также коммерческие расходы изменятся прямо пропорционально темпам роста реализации, но проценты за пользование кредитами зависят от принятых финансовых решений.

Одним из плановых документов, разрабатываемых организацией в рамках перспективного планирования, является бизнес-план. Он разрабатывается, как правило, на 3– 5 лет (с детальной проработкой первого года и укрупненным прогнозом на последующие периоды) и отражает все стороны производственной, коммерческой и финансовой деятельности организации.

Важнейшей частью бизнес-плана является финансовый план, обобщающий материалы всех предшествующих ему разделов и представляющий их в стоимостном выражении. Этот раздел необходим и важен для предприятий, а также для инвесторов и кредиторов. Ведь они должны знать источники и размер финансовых ресурсов, необходимых для осуществления проекта, направления использования средств, конечные финансовые результаты своей деятельности. Инвесторы и кредиторы, в свою очередь, должны иметь представление о том, насколько экономически эффективно будут использованы их средства, каков срок их окупаемости и возврата.

### **Контрольные вопросы и задания.**

- 1. Как происходит составление сметы затрат?
- 2. Как происходит составление калькулирование себестоимости?
- 3. Как определяются тарифы на услугу?
- 4. Как рассчитываются доходы от производственной деятельности?
- 5. Что такое финансовый результат производственной деятельности?

#### Практическое занятие № 5

Тема: «Оценка экономической эффективности и анализ производственной деятельности»

Цель работы: Ознакомиться с оценкой экономической эффективности и анализом производственной деятельности

#### Ход выполнения работы:

1. Ознакомление с видами экономической эффективности

2. Ознакомиться с методом анализа производственной деятельности.

3. Подготовить конспект.

Эффективность (результативность) является отношением результата (эффекта) и затрат. Это классический метод определения обобщающего показателя экономической эффективности управленческого труда. Эффект может оказаться положительным, если результат приближается к идеальному состоянию, удовлетворяет целевую функцию и соответствует системе ограничений. Но он может оказаться и отрицательным, если не удается выбранными средствами достичь цели или удается, но невозможно при этом соблюсти систему ограничений.

Эффективность управления — это относительная характеристика результативности деятельности конкретной управляющей системы, отражающаяся в различных показателях как объекта управления, так и собственно управленческой деятельности (субъекта управления), имеющих как количественные, так и качественные характеристики.

Основными понятиями эффективности управления являются:

эффективность труда работников аппарата управления;

эффективность процесса управления (функций, коммуникаций, выработки и реализации управленческого решения);

эффективность системы управления (с учетом иерархии управления);

эффективность механизма управления (структурно-функционального, финансового, производственного, маркетингового и др.)

При применении целевого подхода следует учитывать следующее:

достижение цели не является легко измеримым, если организации не производят осязаемой продукции;

организации предпринимают попытки достижения нескольких целей, а достижение одной из них зачастую препятствует или затрудняет выполнение других задач;

само существование общего набора «официальных» целей, на достижение которых направлены усилия всех сотрудников, является спорным.

Меру достижения системы целей можно оценить по показателям и параметрам, которые представлены в таблице 1.

Цели Гибкость. Оперативность. Экономичность. Адаптивность. субъекта Надежность. Параметры элементов системы управления. управления

Поскольку прямая оценка результатов труда в управлении ограничена, используется косвенная оценка, включающая определение удельного вклада работников в итоговые показатели деятельности аппарата управления, реализуемые в конечных результатах деятельности управляемого объекта.

Соотношение результативности управления Ру и удельных управленческих затрат Уз дает показатель для сравнительной оценки эффективности управления Эу:

 $\exists y = Py / Y_3$ .

Модификацией является метод определения показателя эффективности коллективного управленческого труда:

 $\Theta = B / (3 \pi \pi + \Phi \omega^2 + E^* \Phi \omega)$ 

где В — объем конечной продукции, руб.; Зпл — затраты на оплату работников, руб.; Фоб — текущие затраты на оборотные фонды, руб.; Фос — стоимость основных промышленно-производственных фондов, руб.; Е — коэффициент эффективности производственных фондов (может использоваться нормативный).

Измерить результативность труда управленческих работников возможно также опосредованно, через параметры состояния производства, что предполагает формирование системы показателей в зависимости от индивидуальных условий организации.

Различают три вида эффективности:

индивидуальная эффективность — базовый уровень, который отражает степень и качество выполнения задач конкретными служащими или членами организации, так как подлежащие выполнению задачи являются частью рабочего процесса или должностных обязанностей в организации. Менеджеры традиционно оценивают индивидуальную эффективность с помощью оценочных показателей, которые являются основой для увеличения заработной платы, продвижения по службе и других стимулов, действующих в организации;

групповая эффективность — члены организаций редко работают в одиночку, в изоляции от остальных ее участников, но в некоторых случаях групповая эффективность представляет собой простую сумму вкладов всех членов группы, а в других случаях эффективность представляет собой нечто большее, чем сумма отдельных вкладов, проявляется синергетический эффект;

организационная эффективность - факт достижения организационных целей меньшим числом работников или за меньшее время, она включает в себя индивидуальную и групповую эффективность, но за счет синергетических эффектов превышает их сумму.

В любом случае главная задача системы управления состоит в обеспечении активного воздействия на управляемый объект с целью улучшения его показателей. Различные свойства и параметры деятельности субъекта и объекта управления часто не согласуются между собой, находятся в диалектическом противоречии, в связи с чем существует проблема определения обобщающего показателя, который явился бы измерителем эффективности управления.

Однако характеристики систем управления и условия, в которых они работают, настолько различны, что целесообразно применение разных критериев эффективности для различных систем.

Формула эффективного руководства (предложена академиком В. А. Трапезниковым) состоит из четырех звеньев, отражающих требования к руководителю: «знает» - «может» — «хочет» — «успевает».

Оценка эффективности управления во многом затруднена из-за специфических особенностей управленческого труда, но содержание и процесс управленческой деятельности находятся в непосредственной зависимости от требований к руководителю:

компетентность - руководитель, в дополнение к волевыми качествами (твердость, энергия, настойчивость, гибкость), профессионально знает, что должен делать и как делать;

достоинство и высшая ответственность во всех делах — руководитель должен проявлять эти качества как по отношению к себе, так и ко всем, с кем он ежедневно взаимодействует: с поставщиками, потребителями, коллегами;

чувство нового и умение рисковать - умение идти впереди того, что делается сегодня, всегда искать новые возможности, прислушиваться к их зову, готовность и способность использовать их;

чувствительность и подвижность - чувствовать возникающие нужды, время, события — это значит уважать мнения других, постоянно стремиться к саморазвитию и быть готовым к изменениям;

высокая работоспособность, постоянное стремление быть лучшим и делать все наилучшим образом и проч.

Показателен американский стандарт критериев оценки профессиональных, психофизиологических и личностных качеств управленческого работника:

уровень общего образования, определяющий степень функциональной  $\bullet$ грамотности человека (навыки чтения, письма, счета, включая владение арифметическими действиями с простыми числами, дробями), а также уровень понимания (понятливости), необходимые для освоения сравнительно несложных профессий (работ);

профессиональная подготовка как формальная, так и полученная благодаря опыту и самообразованию, но в любом случае отражающаяся в знаниях, умениях, навыках, достаточных для выполнения на среднем уровне различных профессиональных функций;

умственные и физические способности, отвечающие специфике профессии и позитивно влияющие на результаты обучения и труда, планирование и развитие карьеры;

• типы и черты темперамента — в оптимальном варианте сильная, уравновешенная, подвижная нервная система — как благоприятный фактор овладения работником навыками и искусством управления (менеджмента), выполнения сложных, точных, ответственных, опасных, монотонных работ, а также ускоренной его адаптации к изменениям производственной и социальной среды, перемене профессии, работы;

профессиональные интересы (предпочтения, склонности), проявляющиеся в адекватных видах деятельности и активизирующие их;

состояние здоровья, в первую очередь органов и систем, вовлеченных в данную профессиональную деятельность, с точки зрения их соответствия требованиям профессии.

Перечисленные выше показатели, характеризующие работника, оцениваются по степени значимости, сложности и сопоставляются с профессиональными функциями, видами работ при профотборе персонала. В то же время они могут быть использованы и для классификации профессий по медицинским и психологическим критериям.

Принципы эффективности:

многоуровневая субординация критерия;

 $\bullet$ соизмеримость и сопоставимость показателей;

учет социально-экономических условий, воспроизводственных пропорций и органического строения капитала;

выбор эталона, нормали, нормализованного режима функционирования или состояния организации;

учет фактора времени, риска и неопределенности и др.

# Контрольные вопросы и задания.

1. Как осуществляется оценка экономической эффективности?

2. Как происходит анализ производственной деятельности?

# **Основная литература:**

1. Туревский, И. С. Экономика отрасли (автомобильный транспорт) : учебник / И. С. Туревский. — Москва : ФОРУМ : ИНФРА-М, 2020. — 288 с. — (Среднее профессиональное образование). - 978-5-8199-0815-0. - ISBN 978-5-8199-0815-0. - Текст : электронный. - URL: https://znanium.com/catalog/product/1072226 — ЭБС Znanium

2. Драчева, Е.Л. Менеджмент : учебник для студ. учреждений сред. проф. образования / Е.Л. Драчева, Л.И.Юликов. - 3-е изд., стер. - М.: Издательский центр «Академия», 2019. — 304 с. — (Профессиональное образование). — ISBN 978-5-4468-8741-5. — Текст : электронный // ЭБС Академия [сайт]. — URL: https://www.academiamoscow.ru/reader/?id=416568 — ЭБС Академия

3. Драчева, Е.Л. Менеджмент: практикум : учеб. пособие для студ. учреждений сред. проф. образования / Е.Л. Драчева, Л.И.Юликов. - 2-е изд., стер. - М.: Издательский центр «Академия», 2018. — 304 с. — (Профессиональное образование). — ISBN 978-5-4468-6442- 3. — Текст : электронный // ЭБС Академия [сайт]. — URL: https://www.academiamoscow.ru/reader/?id=324528 — ЭБС Академия

4. Басовский, Л. Е. Управление качеством : учебник / Л.Е. Басовский, В.Б. Протасьев. — 3-е изд., перераб. и доп. — Москва : ИНФРА-М, 2020. — 231 с. + Доп. материалы [Электронный ресурс]. — (Среднее профессиональное образование). - ISBN 978-5-16- 015607-1. - Текст : электронный. - URL: https://znanium.com/catalog/product/1043110 – ЭБС Znanium

5. Базаров, Т.Ю. Управление персоналом : учеб. для студ. учреждений сред. проф. образования / Т.Ю.Базаров. - 15-е изд., стер. - М.: Издательский центр «Академия», 2018. — 320 с. — (Профессиональное образование). — ISBN 978-5-4468-7606-8. — Текст : электронный // ЭБС Академия [сайт]. — URL: https://www.academiamoscow.ru/reader/?id=358407 — ЭБС Академия

6.Виноградов, В.М. Технологические процессы ремонта автомобилей : : учеб. пособие для студ. учреждений сред. проф. образования / В.М. Виноградов. — 9-е изд., стер. - М.: Издательский центр «Академия», 2018. — 432 с. — (Профессиональное образование). — ISBN 978-5-4468-7324-1. — Текст : электронный // ЭБС Академия [сайт]. — URL: https:[//www.academia-moscow.ru/reader/?id=346075](http://www.academia-moscow.ru/reader/?id=346075) - ЭБС Академия

7.Графкина, М.В. Охрана труда. Автомобильный транспорт : учебник для студ. учреждений сред. проф. образования / М.В.Графкина. - 4-е изд., стер. - М.: Издательский центр «Академия», 2017. — 176 с. — (Профессиональное образование). — ISBN 978-5-4468- 5914-6. — Текст : электронный // ЭБС Академия [сайт]. — URL: https://www.academiamoscow.ru/reader/?id=294126 — ЭБС Академия

8. Стуканов, В. А. Сервисное обслуживание автомобильного транспорта : учебное пособие / В.А. Стуканов. — Москва : ФОРУМ : ИНФРА-М, 2020. — 207 с. — (Среднее профессиональное образование). - ISBN 978-5-8199-0838-9. - Текст : электронный. - URL: https://znanium.com/catalog/product/1088061 - ЭБС Znanium

#### **Дополнительная литература:**

1. Виноградов, В.М. Технологические процессы технического обслуживания и ремонта автомобилей : учебник для студ. учреждений сред. проф. образования / В.М. Виноградов. - 1-е изд., стер. - М.: Издательский центр «Академия», 2018. — 256 с. — (Профессиональное образование). — ISBN 978-5-4468-7427-9. — Текст : электронный // ЭБС Академия [сайт]. — URL: https:[//www.academia-moscow.ru/reader/?id=346280](http://www.academia-moscow.ru/reader/?id=346280) — ЭБС Академия

2. Кузнецов, И. Н. Документационное обеспечение управления персоналом : учебник и практикум для среднего профессионального образования / И. Н. Кузнецов. — Москва : Издательство Юрайт, 2019. — 521 с. — (Профессиональное образование). — ISBN 978-5-<br>534-04451-5. — Текст : электронный // ЭБС Юрайт [сайт]. — URL: 534-04451-5. — Текст : электронный // ЭБС Юрайт [сайт]. — URL: https://urait.ru/bcode/444432 - ЭБС Юрайт

3. Организация сервисного обслуживания на автомобильном транспорте : учебник для студ. учреждений сред. проф. образования / [М.С. Ходош, А.А.Бачурин, И.В. Спирин, М.И. Савосина] ; под ред. М.С. Ходоша. - 2-е изд., стер. - М.: Издательский центр «Академия», 2018. — 288 с. — (Профессиональное образование). — ISBN 978-5-4468-7031-8. — Текст : электронный // ЭБС Академия [сайт]. — URL: https://www.academiamoscow.ru/reader/?id=377027 — ЭБС Академия

4. Бачурин, А. А. Анализ производственно-хозяйственной деятельности автотранспортных организаций : учебное пособие для среднего профессионального образования / А. А. Бачурин. — 4-е изд., испр. и доп. — Москва : Издательство Юрайт, 2020. — 296 с. — (Профессиональное образование). — ISBN 978-5-534-11207-8. — Текст: электронный // ЭБС Юрайт [сайт]. — URL: https://urait.ru/bcode/454382 - ЭБС Юрайт

5. Михалева, Е. П. Менеджмент : учебное пособие для среднего профессионального образования / Е. П. Михалева. — 2-е изд., перераб. и доп. — Москва : Издательство Юрайт, 2020. — 191 с. — (Профессиональное образование). — ISBN 978-5-9916-5662-7. — Текст : электронный // ЭБС Юрайт [сайт]. — URL: https://urait.ru/bcode/449621 - ЭБС Юрайт

6. Организация производства. Практикум : учебное пособие для среднего профессионального образования / И. Н. Иванов [и др.] ; под общей редакцией И. Н. Иванова. — Москва : Издательство Юрайт, 2020. — 362 с. — (Профессиональное образование). — ISBN 978-5-534-10590-2. — Текст : электронный // ЭБС Юрайт [сайт]. — URL: https://urait.ru/bcode/466242 - ЭБС Юрайт

7. Гражданский кодекс РФ. // Консультант Плюс/[Электронный ресурс] : справочноправовая система.

8. Трудовой кодекс РФ. Консультант Плюс/[Электронный ресурс] : справочноправовая система.

9.Налоговый кодекс РФ. Консультант Плюс/[Электронный ресурс] : справочноправовая система.

#### **Интернет-ресурсы:**

1. Консультант Плюс – Режим доступа: <http://www.consultant.ru/>

2. Оформление технологической документации – Режим доступа: <http://hoster.bmstu.ru/~spir/TD.pdf>

3. ЕСКД и ГОСТы – Режим доступа: [http://www.robot.bmstu.ru/files/GOST/gost](http://www.robot.bmstu.ru/files/GOST/gost-)eskd.html

4. Системы документации – Режим доступа: [http://www.i-mash.ru/sm/sistemy](http://www.i-mash.ru/sm/sistemy-)dokumentacii/edinaja-sistema-tekhnologicheskojj-dokumentacii

5. ЕСТД – Режим доступа: <http://www.normacs.ru/Doclist/doc/TJF.html>

6. Единое окно доступа к образовательным ресурсам – Режим доступа: [http://window.edu.ru](http://window.edu.ru/)

7. Электронная библиотека по экономике и управлению - Режим доступа : <http://www.konsalter.ru/biblioteka/>

8. Системы современного автомобиля - Режим доступа: <http://www.systemsauto.ru/>

9.Распоряжение Минтранса России от 14.03.2008 N АМ-23-р (ред. от 20.09.2018) "О введении в действие методических рекомендаций "Нормы расхода топлив и смазочных материалов на автомобильном транспорте" – Режим доступа: [http://www.consultant.ru/document/cons\\_doc\\_LAW\\_76009/](http://www.consultant.ru/document/cons_doc_LAW_76009/)

10."РД 3112199-1085-02. Временные нормы эксплуатационного пробега шин автотранспортных средств" (утв. Минтрансом РФ 04.04.2002) (вместе с "Классификацией автотранспортных средств") (с изм. от 07.12.2006) – Режим доступа: [http://www.consultant.ru/document/cons\\_doc\\_LAW\\_115633/](http://www.consultant.ru/document/cons_doc_LAW_115633/)

11. Закон РФ от 07.02.1992 N 2300-1 (ред. от 08.12.2020) "О защите прав потребителей" – Режим доступа: [http://www.consultant.ru/document/cons\\_doc\\_LAW\\_305/](http://www.consultant.ru/document/cons_doc_LAW_305/)

12. Федеральный закон "О стандартизации в Российской Федерации" от 29.06.2015 N 162-ФЗ (последняя редакция) – Режим доступа: [http://www.consultant.ru/document/cons\\_doc\\_LAW\\_181810/](http://www.consultant.ru/document/cons_doc_LAW_181810/)

13. Федеральный закон "Об обеспечении единства измерений" от 26.06.2008 N 102-ФЗ (последняя редакция) – Режим доступа: [http://www.consultant.ru/document/cons\\_doc\\_LAW\\_77904/](http://www.consultant.ru/document/cons_doc_LAW_77904/)

14. Постановление Правительства РФ от 11.04.2001 N 290 (ред. от 31.01.2017) "Об утверждении Правил оказания услуг (выполнения работ) по техническому обслуживанию и ремонту автомототранспортных средств" – Режим доступа: [http://www.consultant.ru/document/cons\\_doc\\_LAW\\_31220/](http://www.consultant.ru/document/cons_doc_LAW_31220/)

15. Постановление Правительства РФ от 01.01.2002 N 1 (ред. от 27.12.2019) "О Классификации основных средств, включаемых в амортизационные группы"/ Консультант Плюс: справочно-правовая система.-

[http://www.consultant.ru/document/cons\\_doc\\_LAW\\_34710/](http://www.consultant.ru/document/cons_doc_LAW_34710/)

# **Периодические издания:**

Грузовое и пассажирское хозяйство : произв.-техн. журнал / учредитель : Редакция журнала «Грузовое и пассажирское хозяйство». – 1998 - . – Москва : ООО Издательский дом «Панорама», Трансиздат, 2020 - . – Ежемес. – ISSN 2074-7462. – Текст : непосредственный.

# МИНИСТЕРСТВО СЕЛЬСКОГО ХОЗЯЙСТВА РОССИЙСКОЙ ФЕДЕРАЦИИ ФЕДЕРАЛЬНОЕ ГОСУДАРСТВЕННОЕ БЮДЖЕТНОЕ ОБРАЗОВАТЕЛЬНОЕ УЧРЕЖДЕНИЕ ВЫСШЕГО ОБРАЗОВАНИЯ «РЯЗАНСКИЙ ГОСУДАРСТВЕННЫЙ АГРОТЕХНОЛОГИЧЕСКИЙ УНИВЕРСИТЕТ ИМЕНИ П.А. КОСТЫЧЕВА»

**УТВЕРЖДАЮ** Декан ФДП и СПО

А.С. Емельянова

#### **Методические указания по выполнению практических занятий**

По дисциплине

МДК.02.03 Управление коллективом исполнителей

ПМ.02 Организация процессов по техническому обслуживанию и ремонту автотранспортных

средств

для студентов 4 курса факультета дополнительного профессионального и СПО

по специальности

**23.02.07 Техническое обслуживание и ремонт двигателей, систем и агрегатов**

# **автомобилей**

(очная форма обучения)

Методические указания по выполнению практических занятий разработаны для студентов 4 курса факультета дополнительного профессионального и среднего профессионального образования по специальности 23.02.07 Техническое обслуживание и ремонт двигателей, систем и агрегатов автомобилей в качестве руководства по выполнению заданий на практических занятиях по темам МДК.02.03 Управление коллективом исполнителей

Составитель: Юмаев Д.М., преподаватель ФДП и СПО Желтоухов А.А., преподаватель ФДП и СПО

Методические указания к практическим занятиям одобрены предметно-цикловой комиссией специальностей , входящих в перечень 50-ти наиболее востребованных и перспективных профессий и специальностей (ТОП-50) факультета дополнительного профессионального и среднего профессионального образования « 30» июня 2021г., протокол № 10.

Председатель предметно-цикловой комиссии Козлова Н.В.

# **СОДЕРЖАНИЕ**

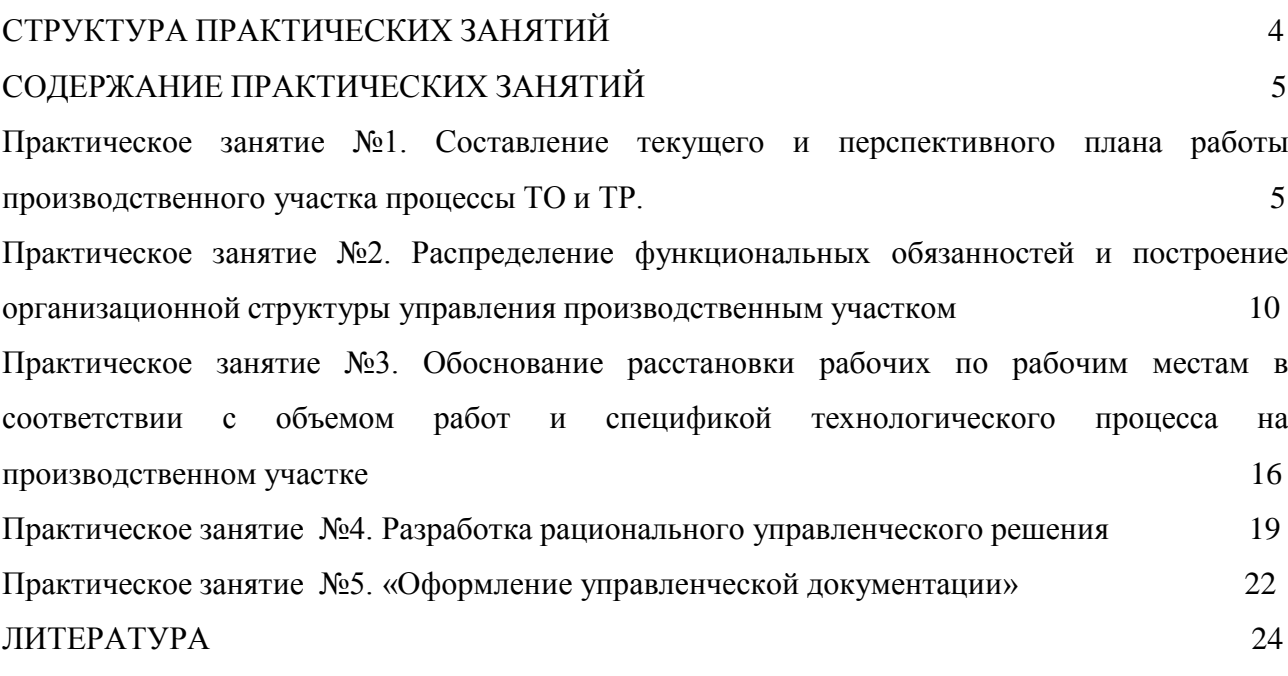

# **СТРУКТУРА ПРАКТИЧЕСКИХ ЗАНЯТИЙ**

<span id="page-1815-0"></span>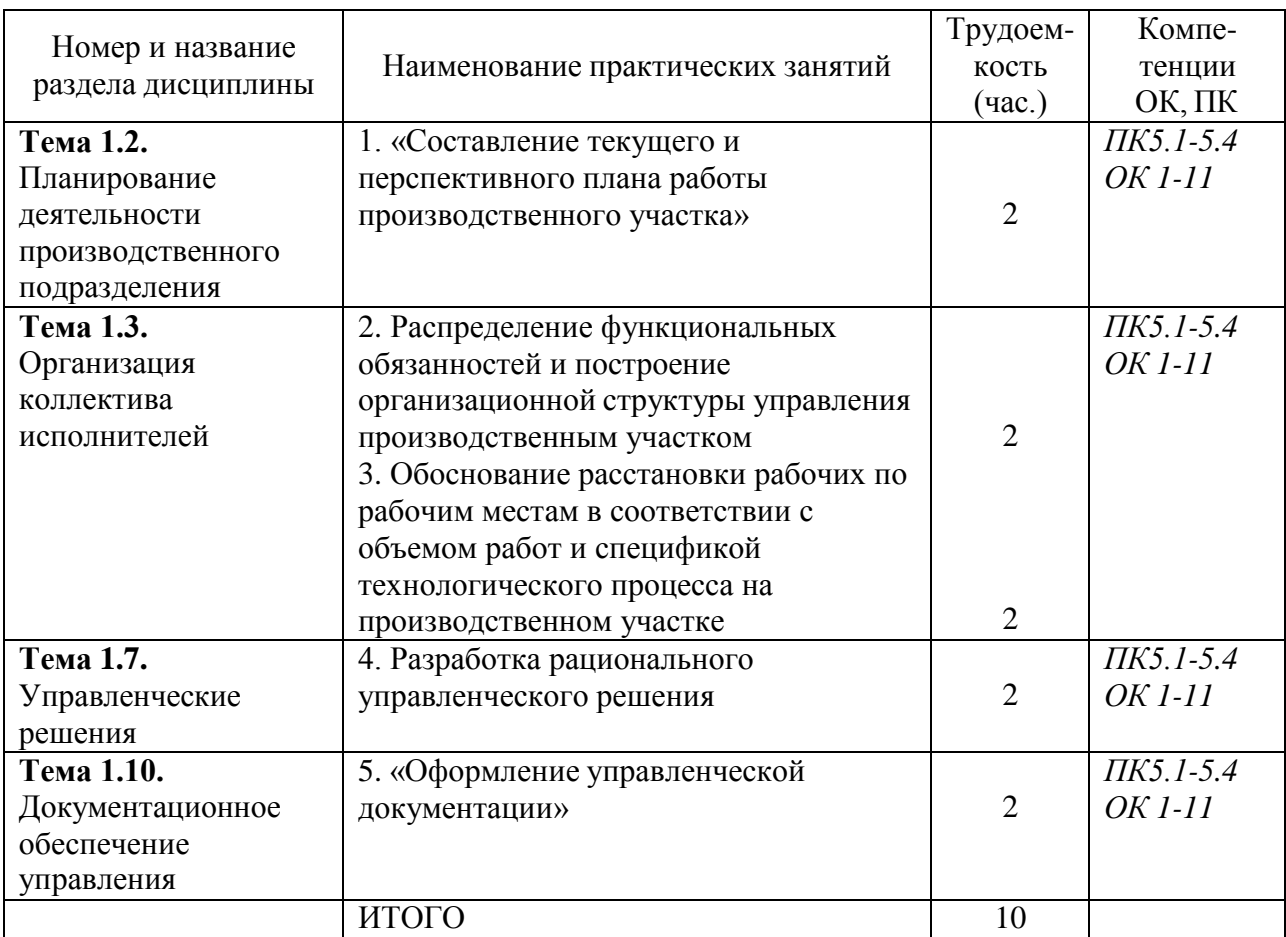

# **2. СОДЕРЖАНИЕ ПРАКТИЧЕСКИХ ЗАНЯТИЙ**

#### **Практическое занятие № 1**

**Тема:** Составление текущего и перспективного плана работы производственного участка.

**Цель работы**: Изучить методы составления текущего и перспективного плана работы производственного участка.

## **Ход выполнения работы:**

1. Ознакомление с составлением текущего плана работы производственного участка.

2. Ознакомление с составлением перспективного плана работы производственного участка.

3. Оформить конспект по данной теме.

Проектируя новую организационную структуру управления, нельзя забыть о требованиях, предъявляемых к организационным структурам, и принципах их построения:

целесообразное число звеньев управления и максимальное сокращение времени прохождения информации от высшего руководителя до непосредственного исполнителя;

четкое обособление составных частей оргструктуры (состава ее подразделений, потоков информации и т.д.);

обеспечение способности к быстрой реакции на изменение в управляемой системе;

приспособление отдельных подразделений аппарата управления ко всей системе управления организации в целом и к внешней среде в частности.

Основные типы организационных структур:

1. Линейная структура – линейный руководитель единолично отвечает за работу нижестоящих подразделений, непосредственно подчиняясь вышестоящему начальнику. Используется в малом бизнесе с несложным производством.

2. Функциональная структура – руководство осуществляется линейным руководителем через руководителей функциональных подразделений, специализирующихся в определенной области деятельности, которые дают непосредственные распоряжения производственным подразделениям по вопросам, находящимся в их компетенции.

3. Линейно-функциональная структура – линейный руководитель принимает решения относительно любых действий своих подчиненных, в функциональные руководители консультируют его и помогают принять правильное решение.

4. Дивизиональная структура – структура, в которой в качестве основного структурного элемента выделяются производственные отделения во главе с менеджером, в подчинении которого находятся функциональные службы. Выделение структурных подразделений происходит в зависимости от критерия: по видам товаров и услуг; по группам потребителей; по географическим регионам.

5. Матричная структура – структура, основанная на принципах двойного подчинения. Исполнители подчиняются руководителю проекта и руководителям функциональных отделов, где работают постоянно.

Под производственной структурой предприятия понимается состав образующих его участков, цехов и служб, формы их взаимосвязи в процессе производства продукции.

Главными элементами производственной структуры предприятия считаются рабочие места, участки, цеха.

Первичным звеном производственной организации производства служит рабочее место.

Рабочим местом называется неделимое в организационном отношении звено производственного процесса, обслуживаемое одним или несколькими рабочими, предназначенное для выполнения определенной производственной или обслуживающей операции и оснащенное соответствующим оборудованием.

В случае использования сложного оборудования в отраслях с использованием аппаратных процессов рабочее место становится комплексным, т. к. обслуживается группой людей с определенным разделением функций при выполнении процесса.

Участок – производственное подразделение, объединяющее ряд рабочих мест, сгруппированных по определенным признакам, осуществляющее часть общего производственного процесса по изготовлению продукции или обслуживанию процесса производства. На производственном участке помимо основных и вспомогательных рабочих имеется руководитель (мастер участка). Участки связаны между собой постоянными технологическими связями и объединяются в цеха.

Цех – наиболее сложная система, входящая в производственную структуру, в которую входят в качестве подсистем производственные участки и ряд функциональных органов. В цехах возникают сложные взаимосвязи, они характеризуются достаточно сложной структурой и организацией с развитыми внутренними и внешними взаимосвязями.

Цех является основной структурной единицей крупного предприятия. Он наделяется определенной производственной и хозяйственной самостоятельностью, является обособленной в организационных, технических и административных отношениях производственной единицей. Каждый цех получает от заводоуправления единые плановые задания, регламентирующие объем выполняемых работ, качественные показатели и предельные затраты на запланированный объем работ.

Все цехи и хозяйства предприятия можно разделить на цехи:

основного производства - цехи, изготавливающие основную продукцию; вспомогательного производства – цехи, изготавливающие инструмент, запчасти и энергетические ресурсы;

обслуживающие цехи занимаются обслуживанием основного производственного процесса. Число уровней управления зависит от масштаба предприятия, который определяет структуру управления производственным процессом. Структура может быть: Корпусная, применяемая на крупных предприятиях и предусматривает в качестве основной структурной единицы основного производства - корпус, возглавляемый начальником производства (корпуса), в состав которого входит несколько цехов. Цеховая структура - производство состоит из цехов, возглавляемых начальником цеха. Цех состоит из участков, руководимых мастерами. Безцеховая структура применяется на небольших предприятиях и предполагает наличие двух звеньев управления: старшие мастера и мастера, возглавляющие производственные участки, подчиненные непосредственно руководителю или главному инженеру предприятия

Производственная структура АТП

Производственная структура автотранспортного предприятия формируется следующим составом:

 $\Box$  Основное производство на автомобильном транспорте — выполнение перевозок, что является определяющим для автотранспортного предприятия. Однако основное производство нуждается в обслуживании и выполнении комплекса вспомогательных работ.

□ Вспомогательное производство автотранспортного предприятия — это совокупность производственных процессов, имеющих свой результат труда в виде определенной технической готовности подвижного состава, который используется в основном производстве.

□ Обслуживающие производства материального продукта не создают. Они обеспечивают основное и вспомогательное производство энергоресурсами, информационным обслуживанием, контролируют качество технического обслуживания и ремонта. Автотранспортное предприятие состоит из администрации и основных служб: эксплуатационной — организует и осуществляет перевозки грузов и пассажиров в соответствии с установленными планами и заданиями. технической — обеспечивает техническую готовность автомобилей к работе на линии, возглавляется главным инженером. □ обслуживающей — обеспечивает производство энергоресурсами, информационным

обслуживанием, уборку помещений и территории, контролирует качество технического обслуживания и ремонта. Техническая служба включает следующие подразделения: производственно-вспомогательные цехи или участки: (агрегатный, слесарно-механический, электротехнический, аккумуляторный, топливной аппаратуры, ремонта холодильных установок, шиномонтажный, кузнечно-рессорный, мойки и смазки, сварочный, медницкий, кузовной, малярный); зону текущего ремонта; зону первого технического обслуживания; зону второго технического обслуживания; зону ежедневного осмотра.К обслуживающей службе относятся: гараж-стоянка, АЗС, контрольно-технический пункт. Технологический процесс ТО и ремонта автомобиля осуществляется на рабочих постах. Различают два метода организации работ: на универсальных постах— все работы данного вида ТО или ремонта производится на одном посту группой рабочих-универсалов, либо рабочих разных специальностей, на специализированных постах— объѐ м работ данного вида ТО или ремонта расчленѐ н с учѐ том однородности работ или рациональной их совместимости. Работы на постах могут быть организованы параллельно, либо образовывать поточную линию.

Методы организации производственных подразделений ТО и ТР автомобилей в АТП

Наибольшее применение в АТП получили три метода организации производства ТО и ТР автомобилей:

1 – метод специализированных бригад;

2 – метод комплексных бригад;

3 – агрегатно-участковый метод.

Организация производства ТО и ТР автомобилей по методу специализированных бригад предусматривает формирование производственных подразделений по их технологической специализации, по видам ТО и ТР (рис. 1).

Производственно-технический персонал разбивается на несколько специализированных бригад во главе с бригадирами. Каждая из них выполняет один вид ТО или ТР (ЕО, ТО-1, Д-1, Д-2, ТО-2, ТР (замена агрегатов на постах зоны ТР), ремонт агрегатов в цехах (РУ), ремонт шин (РШ)) по всем автомобилям АТП.

Рисунок 1 – ОПС при организации по методу специализированных бригад В бригаду входят рабочие всех профессий (слесари-регулировщики, электрики по ТО и Р систем питания и т.д.), которые необходимы для выполнения данного вида ТО или ТР.

При организации производства ТО и ТР по методу комплексных бригад производственные подразделения формируются по их предметной специализации.

При данном методе часть автомобилей АТП (например, автоколонны) закрепляется постоянно за какой-то одной комплексной бригадой (рис. 2), которая выполняет по ним ТО-1, ТО-2, ТР (постовые работы (замена агрегатов)).

Таких бригад в АТП в может быть создано несколько (по числу автоколонн, отрядов).

Рисунок 2 – ОПС при организации по методу комплексных бригад

ЕО, Д-1, Д-2, ремонт агрегатов (РУ), ремонт шин (РШ) сварочные, кузнечнорессорные, жестяницкие и др. цеховые работы выполняются централизованно в специализированных подразделениях.

Комплексные бригады укомплектовываются исполнителями различных специальностей и оборудованием, необходимым для выполнения всех видов ТО и ТР автомобилей, закрепленных за бригадой.

В основу агрегатно-участкового метода организации производства ТО и ТР автомобилей в АТП положен предметный принцип.

Его сущность состоит в том, что создаются специализированные производственные участки во главе с мастерами.

Каждый из производственных участков выполняет все работы по всем видам ТО и ТР по одному или нескольким агрегатам (механизмам, системам) по всем автомобилям в АТП.

Количество производственных участков зависит от мощности АТП. В крупных АТП создается 8 участков, в небольших предприятиях – 6 или даже 4.

Распределение работ ТО и ТР по участкам (рис. 3).

Рисунок 3 – ОПС при агрегатно-участковом методе

Планирование индивидуальной работы – один из важнейших элементов работы руководителя. Индивидуальный план работы руководителя должен быть тесно связан с

комплексным планом данного конкретного участка (объекта) управления, отражающим цели, которые должны быть достигнуты, а также средства их достижения. В процессе руководства целесообразно постоянно согласовывать свои планы работы с другими руководителями, находящимися на одном (горизонтальном) уровне управления. Это дает возможность точнее увязывать содержание и сроки комплексных планов.

Система представления руководителя о комплексном развитии своего участка управления показана на рисунке 4.

Рисунок 4 – Система представлений руководителя о развитии своего участка

1 – положение участка управления в системе предприятия, основные цели участка работы;

2 – мероприятия, осуществляемые для достижения целей; представления о логических и временных связях между мероприятиями, включая действия по преодолению трудностей;

3 – проблемы в знаниях (задач, трудностей, необходимых материальных, трудовых, финансовых и прочих ресурсов);

4 - обобщение нерешенных проблем, трудностей;

5 – действия, принимаемые для решения проблем и трудностей;

6 – представления о возможностях достижения успеха, о мероприятиях, от которых можно отказаться;

7 – представления о критериях и масштабах оценки положения на участке управления, о поставленных целях и ожидаемых результатах;

8 – вид и характер трудностей, связанных с целенаправленным решением;

9 – мероприятия по решению традиционных задач и существующие альтернативы решений;

10 – имеющиеся и потенциальные ресурсы для решения задач;

11 – основные задачи участка управления в настоящее время и в будущем;

12 – план мероприятия (на 3-5 лет) по поэтапному и систематическому решению задач на участке управления.

#### **Контрольные вопросы**

1. Основные типы организационных структур?

2. Что такое рабочее место?

3. Что такое цех?

4. Методы организации производства ТО и ТР автомобилей ?

# **Практическое занятие № 2**

**Тема:** Распределение функциональных обязанностей и построение организационной структуры управления производственным участком

**Цель работы**: Изучить методы составления текущего и перспективного плана работы производственного участка.

### **Ход выполнения работы:**

1. Ознакомление с составлением текущего плана работы производственного участка.

2. Ознакомление с составлением перспективного плана работы производственного участка.

3. Оформить конспект по данной теме.

Распределение функциональных обязанностей между должностями

Для быстро растущей компании самым сложным может оказаться распределение функциональных обязанностей между должностями. Особенно если компания начиналась с «теплых дружественных отношений» между сотрудниками, по совместительству являющимися старыми друзьями или родственниками. Приведем пример распределения обязанностей для небольшой сети магазинов.

Генеральный директор:

• стратегическое планирование деятельности и развития компании совместно с акционерами;

• организация работы розничной сети для достижения ключевых показателей эффективности;

• вопросы развития сети;

• вопросы финансирования;

• оперативное руководство компанией

Заместитель генерального директора по рознице:

• оперативное управление магазинами розничной сети;

• организация работы магазинов для достижения поставленных плановых показателей эффективности (товарооборот, средний чек, состояние магазинов и т. п.);

• разработка стандартов работы магазинов сети;

• руководство открытием новых магазинов;

• техническое обеспечение работы магазинов (торговое оборудование, ремонт помещений и т. п.);

• вопросы внутренней логистики;

• анализ эффективности магазинов.

Руководитель торгового (коммерческого) отдела:

- разработка ассортиментной и ценовой политики;
- разработка ассортиментной матрицы;
- разработка стандартов мерчандайзинга;
- составление плана и контроль выполнения продаж по группам товаров;
- проведение рекламно-информационных акций для стимулирования продаж;
- руководство работой сотрудников торгового отдела;
- анализ тенденций продаж по городу;
- планирование закупок;
- оперативная работа с поставщиками;
- организация работы отдела для осуществления закупочной деятельности;

• обеспечение достижения компанией установленных ключевых показателей эффективности (оборот в разрезе товарных групп, прибыль в разрезе товарных групп, оборачиваемость, соблюдение ассортиментной и ценовой политики, условий закупок и т. п.)

Контрольно-ревизионный отдел:

• контроль работы продавцов и иных сотрудников компании;

• контроль ассортимента и розничных цен на товары в магазинах сети;

• контроль применения ККМ;

- проведение инкассаций;
- контроль наличия товара и соблюдения стандартов мерчандайзинга;
- проведение инвентаризаций;

• контроль наличия необходимых документов торговой точки, продавцов и сертификатов товаров;

• контроль сроков реализации товаров.

Отдел персонала:

• практика кадровых процедур: подбор, обучение, мотивация, оценка;

• планирование и согласование с руководством численности и качественного состава персонала;

• кадровое делопроизводство;

- обучение и контроль соответствия стандартам работы;
- контроль работы персонала (ежедневный, периодический, аттестации);

• планирование и проведение мероприятий и действий по созданию позитивного морального климата в коллективе.

Финансовый отдел:

- управление финансовыми потоками;
- составление бюджета доходов и расходов компании;
- ведение бухгалтерского, налогового и управленческого учета;
- разработка и проведение налоговой политики;
- расчет рентабельности групп товаров, каждого магазина и компании в целом;
- управление кассовыми операциями;
- расчет розничных цен;

• установка порогов: минимальной наценки, минимальной выручки, максимальных сроков окупаемости;

- нормирование затрат: на магазин, склад, офис и т. д.;
- учет и проведение взаиморасчетов с поставщиками;
- учет и проведение взаиморасчетов с сотрудниками;
- учет движения денежных средств;
- контроль учета движения товаров, составление отчетов по продажам по магазинам;
- работа с фискальными органами;
- участие в проведении инвентаризаций.

Склад:

- оптимизация процесса товародвижения;
- оценка целесообразности заказов, ведение статистики продаж;
- прием и оприходование товаров от поставщиков;
- хранение и обработка товара для выдачи в магазин;
- распределение товара по магазинам по указанию менеджеров торгового отдела;

• возврат товара из магазинов по объективной причине и согласованию с торговым отделом;

- возврат товара поставщикам (на тех же основаниях);
- списание товара.
- Магазин (продавцы):
- выкладка товара в торговом зале;
- реализация товара покупателям;
- хранение и учет товара в магазине;
- заказ товаров для продажи (при необходимости);
- распечатка и контроль состояния ценников;
- контроль сроков реализации товаров;
- списание товара.

АХЧ (административно-хозяйственная часть):

• контроль технического состояния электрических, тепловых и телефонных сетей, а также водопроводных коммуникаций;

- контроль работы компьютерной и торговой техники;
- текущий ремонт торговых павильонов и оборудования;
- текущая уборка и облагораживание помещений и территорий;
- подготовка открытия новых торговых точек.

Служба безопасности:

- обеспечение безопасной работы сотрудников компании и сети магазинов;
- обеспечение соблюдения коммерческой тайны;

• контроль трудовой дисциплины в соответствии с правилами внутреннего трудового распорядка;

• качественное и своевременное выполнение заявок на транспортные услуги.

Типовая организационная структура сети магазинов

Составление организационной структуры розничной сети обычно не входит в обязанности директора магазина. Тем не менее именно этот вопрос довольно часто задают на наших семинарах. Мы приводим здесь типовую организационную структуру (табл 4. 4.) Надеемся, этот образец, а также приведенный ранее пример распределения функциональных обязанностей помогут вам составить аналог для своих магазинов.

**Таблица 4.4.** Типовая организационная структура сети магазинов.

# **ГЕНЕРАЛЬНЫЙ ДИРЕКТОР**

Стратегические вопросы развития сети магазинов

Вопросы финансирования

Утверждение планов работы подразделений

Прием отчетности от подразделений

Функции контроля

Оперативное руководство в кризисных ситуациях

В заключение приведем некоторые правила формулировки функциональных обязанностей для заданной должности в должностной инструкции.

• Функциональные обязанности необходимо формулировать в соответствии с задачами должности.

• Функциональные обязанности должны описывать как рутинные, повседневные обязанности, так и стратегические, творческие – те, которые в меньшей степени поддаются формализации.

• Помимо непосредственных обязанностей необходимо формулировать и общекорпоративные обязанности сотрудников, связанные с соблюдением корпоративных норм и правил, сохранением коммерческой тайны и прочих особенностей работы.

• По возможности функциональные обязанности должны описывать не только «что делать», но и «как делать» (если это не закреплено в стандартах работы).

• Необходимо указывать и прилагать основные виды отчетности для данной должности.

• Формулировка функциональных обязанностей должна быть понятной для сотрудника любого уровня, но в то же время она не должна содержать профессионального жаргона и просторечных выражений.

• При формулировке обязанностей строго регламентированных видов деятельности, а также для формулировки обязанностей низших категорий персонала лучше использовать принцип подробного описания рабочего дня.

Однако помните, что все описать в должностной инструкции невозможно: жизнь сотрудника в компании сложнее и многообразнее.

# **Работа с профилем должности**

Профиль должности содержит требования к квалификации сотрудника, занимающего данную должность. Обычно он содержит перечень знаний, навыков и личностных качеств, необходимых для того, чтобы сотрудник успешно выполнял свои функциональные обязанности В кратком виде профиль должности может входить в должностную инструкцию.

Для продавца-консультанта профиль должности может выглядеть так.

#### **Сотрудник знает**:

- компанию и сеть магазинов, в которой он работает;
- характеристики бренда;
- товары, которые продаются в магазине;
- правила трудового распорядка;
- правила продажи и обслуживания покупателей.
- **Сотрудник умеет**:

• общаться (говорить связно, логически излагать свои мысли, аргументировать свою точку зрения, слушать и т. п.);

• продавать (расположить к себе, установить контакт, выявить потребности и т. д. в соответствии с этапами продажи);

• работать в команде продавцов (взаимодействовать в ходе парного обслуживания покупателя, оказать помощь, решить конфликтную ситуацию и т. п.)

**Сотрудник** целеустремленный, нацеленный на результат, ответственный, эмоционально устойчивый и т. п.

Дополнительно профиль должности может включать разделы: **сотрудник хочет** (особенности мотивации) и **сотрудник сможет**, если научить (потенциал роста).

Профиль должности составляется не для отчетности руководителя отдела персонала, он представляет собой рабочий документ, с помощью которого директор магазина может оценить соответствие конкретного сотрудника требованиям, предъявляемым к нему должностью Поэтому главное в профиле должности – это оценочные листы соответствия Оценочный лист содержит четкое описание критериев по трем уровням: слабое, хорошее и отличное соответствие

Производственная структура предприятия представляет собой совокупность входящих в ее состав внутренних единиц (участков, рабочих мест, цехов) и их взаимодействие в процессе выпуска продукции. Ее строение определяется масштабами предприятия, направлением производства, особенностей технологических процессов. При любом типе производстве структура подразумевает, что все производственные процессы разделены между подразделениями. Главная задача каждого из них, вне зависимости от присущих ему функций – высокая производительность при минимальных расходах. При этом важно, чтобы эффективную структуру поддерживал отлаженный административный сектор, который обеспечит выход и реализацию продукции на рынке. Эффективный маркетинг и качественный бухучет в совокупности с тщательно выстроенной производственной структурой станут залогом успешного бизнеса. Признаки эффективной производственной структуры предприятия: Каждое производственное звено выполняет свой

объем работы, не дублируя иные производственные процессы. Подразделения производства рационально расположены в пределах производственной зоны — предпочтение отдается прямоточному процессу. Структура производства отличается гибкостью, ее легко адаптировать, ориентируясь на изменчивую рыночную конъюнктуру. Мощность подразделений производства соответствует пропускной способности оснащения, которое применяется на предприятии, что позволяет предотвратить простои. Эффективность производственных процессов зависит от масштабов предприятия: чем оно крупнее, тем чаще внедряются современные технологии, устанавливается высокопроизводительное оснащение. Небольшие производства характеризуются упрощенной структурой, исключающей большое количество подразделений со вспомогательными и обслуживающими функциями.

Подробнее о том, как повысить эффективность производства, в статье Структура производства: как построить эффективную модель. Основные элементы производственной структуры предприятия Существует два вида структур производства: Комплексная (многостадийная) – структура, подразумевающая наличие полного комплекса этапов производственного процесса: заготовительной, обрабатывающей, выпускающей.

Специализированная – с ограниченным количеством стадий. Например, может отсутствовать заготовительная, что компенсируется поставками необходимого сырья с других предприятий. Производственная структура включает несколько основных элементов: цеха (корпусы), рабочие участки, рабочие места. Структура производства предприятия: производственные цеха. Цех (или корпус) представляет собой главное подразделение любого предприятия с производственными функциями. Это отдельная административная единица, подразделяется на участки и рабочие места. В зависимости от вида специализации различают несколько типов цехов: Технологический – осуществляет однотипные производственные процессы, например, сборку, литейные работы. Предметный – изготавливает конкретные детали продукции или все изделие. Смешанный – подразумевает выполнение двух типов процессов в пределах одного цеха. В зависимости от разновидности производственного процесса различают: 1. Основные цеха – осуществляют выпуск основной продукции предприятия. 2. Обеспечивающие – изготавливают изделия, востребованные в процессе основного производства (инструментальные цеха). 3.

Вспомогательные – обеспечивают бесперебойное функционирование основных процессов производства (ремонтные). 4. Обслуживающие – осуществляют производственные процессы, способствующие нормальному функционированию основных и вспомогательных цехов (транспортировочные, комплектовочные цеха). 5. Подсобные – занимаются обработкой вспомогательного сырья, занимаются его добычей. 6. Побочные – их основной функцией является переработка отходов производства. Кроме того, в отдельную категорию отводят хозяйства и службы – организационно-обособленные подразделения, которые осуществляют обслуживающие другие подразделения функции. Читайте также:

Организация работы склада. Структура производства предприятия: производственные участки. Основа цеха – производственные участки, подразделения, состоящие из рабочих мест, количество которых может насчитывать 5–7 и более. Выполняют часть однородных производственных процессов, группируются по следующим характеристикам:

Технологические – подразделения этого вида осуществляют однотипные виды операций: шлифование, фрезеровочные и токарные работы и пр. Характеризуется наличием оборудования и инструментов схожих характеристик. На каждом станке могут осуществляться работы над различными видами изделий. Предметные участки – специализация производства происходит по виду выпускаемой продукции. На каждом участке выполняется множество различных видов работ, за счет чего подобные подразделения труднее перевести на выпуск другой продукции. Предметно-замкнутые участки – группируются по виду выпускаемых изделий, в рамках участка происходит полный цикл изготовления продукции. Характеризуются наличием разнородного оснащения, рабочие выполняют различные типы работ. Производственная структура предприятия: рабочее место. Рабочее место – основное звено производственной структуры, на котором

работник предприятия осуществляет свою деятельность. Р. м. оснащено соответствующим оборудованием, инструментами, сырьем, которое требуется для выполнения задачи. Может обслуживаться одним (индивидуальные) или несколькими (коллективные) работниками. По степени механизации работ различают следующие виды рабочих мест: автоматические; полуавтоматические; машинные; машинно-ручные; ручные. В случае необходимости перемещения по различным участкам рабочей зоны в процессе выполнения производственной задачи рабочим местом считается вся зона. Читайте также:

Эффективность производства и ее показатели. Производственная структура на примере предприятия по изготовлению металлоконструкций Предприятие «Металлоконструкция» специализируется на изготовлении железобетонных изделий, сварных металлоконструкций. Основное подразделение производственной структуры – цех. Их несколько видов: 1. Основные – по сборке металлоконструкций, малярный. 2. Вспомогательные – инструментальный, ремонтный, цех упаковки и отгрузки. 3. Обслуживающие – транспортная, механическая службы, служба главного инженера и главного энергетика.

#### **Контрольные вопросы**

- 1. Что такое текущий план работы?
- 2. Кто такой сотрудник?
- 3. Что такое перспективного плана работы?

# **Практическое занятие № 3**

**Тема:** «Обоснование расстановки рабочих по рабочим местам в соответствии с объемом работ и спецификой технологического процесса на производственном участке»

**Цель работы**: Изучить особенности расстановки рабочих по рабочим местам в соответствии с объемом работ

#### **Ход выполнения работы:**

1. Рассмотреть организацию рабочих мест.

2. Ознакомление расстановкой рабочих на места

3. Оформить конспект по данной теме.

В условиях АРП возможно применение следующих организационных форм выполнения ремонтных работ:

-ремонт на универсальных рабочих местах;

-ремонт на специализированных рабочих местах;

-поточный ремонт автомобилей и агрегатов.

Оснащение рабочего места включает организационную и технологическую оснастку.

**К организационной оснастке** относятся устройства для хранения и размещения при работе инструмента, приспособлений, технической документации и предметов ухода за рабочим местом (верстаки, инструментальные шкафы); устройства для временного размещения на рабочем месте заготовок, деталей, узлов и агрегатов (стеллажи, подставки, специальная тара), устройства для обеспечения наиболее удобной рабочей позы и безопасных условий труда (подъемно-поворотные стулья, решетки под ноги, упоры для ног и подлокотники, щитки, защитные экраны и очки, крючки для снятия стружки и т.д.); средства для поддержания чистоты, порядка и обеспечения благоприятных условий труда (щетки, совки, урны для отходов, короба для стружки); светильники для местного освещения, местные вентиляционные и пылеотсасывающие устройства и пр.

**Технологическая оснастка** включает оборудование и оснастку, измерительный, режущий, монтажный и вспомогательный инструмент, а также техническую документацию.

# **Организация рабочих мест**

**Рабочее место** – это часть производственной площади цеха или участка, закрепленной за данным рабочим (или бригадой рабочих), со всем необходимым оборудованием, инструментами, приспособлениями, материалами и принадлежностями, которые он (или она) применяет для выполнения производственного задания.

Под организацией рабочего места понимается правильная расстановка оборудования, выгодное расположение инструмента на рабочем месте, равномерное снабжение его объектами разборки, механизация и оснащение специальными приспособлениями.

# **Особенности организации рабочих мест на автотранспортных предприятиях**

На автотранспортных предприятиях технологическим содержанием работ предусматривается выполнение операций на рабочих участках, оснащенных стендами, подъемно-транспортными средствами, соответствующими инструментами и приспособлениями.

Перемещение деталей, узлов, материалов, инструментов и приспособлений на рабочих местах допускается на расстояние до 30 м и входит в обязанность рабочих, занятых ремонтом автомобилей.

Правильная организация рабочего места определяется наличием и размещением технологического оборудования, приспособлений и специализированного инструмента, а также расположением участков с учетом их взаимосвязи с другими производственными подразделениями и размерами ремонтируемых агрегатов и узлов.

Для этого на автотранспортных предприятиях применяются различные стенды, применение которых позволяет устанавливать разбираемый (собираемый) агрегат или узел на удобную для выполнения работ высоту, закреплять и изменять его положение в процессе работы.

К рабочему месту подводится сжатый воздух для продувки (очистки) деталей перед сборкой и работы пневмоинструмента.

Для безопасности работы при снятии узлов и деталей расстояние между ремонтируемыми агрегатами должно быть не менее 1,5 м, чтобы не было затруднений в использовании приспособлений и технологической оснастки (съемники; специальные тележки; гидравлические, пневматические, электрические устройства; краны и т.п.).

Рабочие места на автотранспортных предприятиях подлежат систематическому контролю и аттестации, цель которой – выявление лишних и неэффективных рабочих мест, а также рабочих мест, на которых необходимо провести рационализацию и модификацию.

В производственном процессе ремонта автомобилей особое место занимает диагностика, которая должна быть проведена как перед направлением автомобиля в зону ремонта, так и после выполнения операций ремонта, который осуществляется по схеме технологического процесса (рис. 1).

При ремонте автомобилей предусматривается замена неисправных узлов, механизмов, агрегатов и деталей, требующих ремонта, а также выполнение разборочно-сборочных и регулировочных работ.

Ремонтные операции, проводимые непосредственно на автомобиле, осуществляются, как правило, на постах, оборудованных смотровыми канавами. В зависимости от оснащенности автотранспортного предприятия оборудованием и от наличия производственных площадей ремонт автомобилей может производиться на постах, оборудованных подъемниками.

# Рис. 1. **Схема технологического процесса ремонта автомобилей в процессе их эксплуатации (постовые работы)**

Посты ремонта, на которых предусматривается запуск двигателя, должны быть оборудованы отсосами для отвода выхлопных газов.

Ремонт узлов и агрегатов, изготовление отдельных деталей производится на участках: по ремонту агрегатов и двигателей, аккумуляторном, электротехническом, топливной аппаратуры, медницком, жестяницком, кузнечно-рессорном, столярно-кузовном, обойном, шиномонтажном и малярном (по схеме технологического процесса, указанной на рис. 2).

# **Практическое занятие № 4**

**Тема:** «Разработка рационального управленческого решения»

**Цель работы**: Изучить особенности разработка рационального управленческого решения

#### **Ход выполнения работы:**

1. Рассмотреть методы, применяемые на этапе диагностики проблемы и формулировки ограничений и критериев

2. Ознакомление с методами, применяемые на этапе определения альтернатив

3. Рассмотреть методы, применяемые на этапе оценки альтернатив

4. Изучить методы, применяемые на этапе выбора, реализации решения и оценки результата

1. Методы, применяемые на этапе диагностики проблемы и формулировки ограничений и критериев

Методы ситуационного анализа

Кейс-метод. Пошаговый разбор ситуаций. Применяется для анализа управленческих ситуаций. Отличается простотой и эффективностью.

«Мозговая атака». Анализ ситуации путем генерации идей, их обсуждения, оценки и выработки коллективной точки зрения. Применяется для обсуждения возникшей проблемы и установления основных факторов, определяющих ее дальнейшее развитие. Высокие требования к уровню квалификации и компетенции руководителя, возглавляющего заседание экспертов.

Двухтуровое анкетирование. Установление влияющих факторов путем индивидуальной работы специалистов. Применяется не только для установления влияющих факторов, но и для решения других задач ситуационного анализа. Относится к числу универсальных методов ситуационного анализа.

Факторный анализ. Получение аналитической зависимости, отражающей степень влияния факторов и изменения их значений на плановые или фактические показатели, характеризующие ситуацию. Применяется для оценки ожидаемых изменений ситуации при тех или иных ожидаемых изменениях факторов вследствие наметившихся тенденций либо управленческих воздействий, целесообразность которых устанавливается в процессе использования технологий ситуационного анализа. Аналитическая зависимость получается на основании статистических данных.

Многомерное шкалирование. На основании математической обработки информации устанавливаются факторы, влияющие на развитие ситуации. Применяется для сокращения числа факторов, которые необходимо принимать во внимание при анализе и оценке ситуации, а также для содержательной интерпретации получаемого набора факторов. Способствует понижению размерности задачи принятия решения. Методы моделирования

Модели теории игр. Оценка воздействия принимаемого решения на конкурентов. Применяется для определения наиболее важных и требующих учета факторов в ситуации принятия решений в условиях конкурентной борьбы. Используется не так часто в силу сложности и динамичности внешней среды.

Модели теории массового обслуживания. Определение оптимального числа каналов обслуживания по отношению к потребности в них. Применяется в условиях, когда для принятия решения требуется оценить оптимальное число каналов обслуживания, которые необходимо иметь для сбалансирования издержек в случаях чрезмерно малого и чрезмерно большого их количества. Наиболее разработаны и удобны для использования методы, в которых входящий поток является пуассоновским.

Модели управления запасами. Определение времени размещения заказов на ресурсы и их количества, а также массы готовой продукции на складах. Применяется для сведения к

минимуму отрицательных последствий накопления запасов, что выражается в определенных издержках. Существует несколько систем регулирования запасов.

Имитационное моделирование. Создание модели и ее экспериментальное применение для определения изменений реальной ситуации. Используется в ситуациях, связанных с чрезмерно большим числом переменных, трудностью математического анализа определенных зависимостей между переменными или высоким уровнем неопределенности. Все модели подразумевают применение имитации в широком смысле.

Экономический анализ. Оценка финансово-экономического состояния предприятия. Используется в условиях доступности и достоверности бухгалтерской отчетности. Типичная экономическая модель основана на определении точки безубыточности.

Оптимальное линейное программирование. Нахождение максимума или минимума целевой функции при заданных ограничениях. Необходимое условие использования оптимального подхода к планированию и управлению (принципа оптимальности) гибкость, альтернативность производственно-хозяйственных ситуаций, в условиях которых планово-управленческие решения. приходится принимать Традиционные критерии оптимальности: «максимум прибыли», «минимум затрат», «максимум рентабельности» и др.

IDEF-моделирование. Анализ и разработка систем. Применяется для моделирования и анализа деятельности предприятий, так как предоставляет богатый набор возможностей для реинжиниринга бизнес-процессов. Метод основывается на технологии структурированного анализа и разработки (SADT).

2. Методы, применяемые на этапе определения альтернатив

Метод «мозговой атаки». Выявление и сопоставление индивидуальных суждений. Применяется в условиях наличия группы квалифицированных экспертов. Предназначен для активизации поиска различных вариантов решений и выбора наилучшего из них.

Морфологический анализ. Получение новых решений путем составления комбинаций элементов морфологической модели (матрицы). Применяется для генерации альтернатив решений в условиях определения класса средств для выполнения заданных функций, а также параметров объекта. Может использоваться для прогнозирования.

Методы ассоциаций и аналогий. Выявление новых идей. Применяются для генерации альтернатив решений в условиях поиска модификаций известных систем. Характеризуются простотой и эффективностью.

Методы контрольных вопросов и коллективного блокнота. Подведение к решению проблемы с помощью наводящих вопросов. Могут применяться как в индивидуальной работе, так и при коллективном обсуждении проблемы. В вопросах содержатся рекомендации по апробированию эвристических приемов для решения поставленной задачи.

Метод «матриц открытия». Выбор и изучение поля возможных решений с помощью систематизации имеющегося материала и определения матрицы. Применяется для

отправных пунктов дальнейшего исследования. В отличие от метода морфологического анализа часть выбранных характеристик может относиться не к системе, а к условиям ее эксплуатации.

Синектика. Поиск нужного решения благодаря преодолению психологической инерции, состоящей в стремлении решить проблему традиционным путем. Применяется для активизации творчества, позволяет выйти за рамки какого-то конкретного образа мыслей и значительно расширяет диапазон поиска новых идей. Метод синектики широко использует личную аналогию (эмпатию).

3. Методы, применяемые на этапе оценки альтернатив

Методы многокритериальной оценки. Оценка и сравнение альтернатив по нескольким критериям. Применяется в условиях необходимости учета нескольких параметров при оценке альтернативы. Важное значение имеет обоснованность выбора критериев.

Методы экспертной оценки. Построение экспертом рациональной процедуры интуитивно-логического анализа в сочетании с количественной оценкой и обработкой результатов. Применяются для широкого круга неформализуемых проблем, которые не

всегда могут быть оценены в количественном измерении, а также для решения проблем социально-экономического характера или в условиях отсутствия информации из внешних источников. Существуют высокие требования к компетентности экспертов.

Экспертные методы. Прогнозирование на основании обобщения мнений экспертов о развитии объекта в будущем. Применяются при прогнозировании объектов, которые не поддаются математической формализации. В состав экспертных методов входят как индивидуальные, так и коллективные методы.

Фактографические методы. Прогнозирование на основании фактической информации о прошлом и настоящем развитии объекта. Применяются в условиях, когда вероятность сохранения факторов, обусловивших процесс развития в прошлом, больше, чем вероятность их изменения. При появлении непредвиденных ограничений использование этих методов может привести к ошибкам в прогнозах. Надежность и точность фактографических методов может быть увеличена за счет сочетания их с экспертными методами прогнозирования.

Комбинированные методы. Прогнозирование на основе экспертной и фактографической информации. Применяются для решения проблем широкого профиля (от формализуемых до неформализуемых). Часто эти методы используются для принятия решений на высшем уровне управления.

4. Методы, применяемые на этапе выбора, реализации решения и оценки результата

Функционально-стоимостный анализ. Выявление зон дисбаланса между функциями объекта и затратами на них. Применяется для выбора решений и оптимизации затрат на исполнение функций объекта без ущерба их качеству. Обладает высокой практической полезностью.

Метод цепных подстановок. Последовательная замена плановых величин одного из факторов для определения степени его влияния на функцию. Применяется в условиях, когда проблема имеет строго выраженный функциональный характер. Позволяет выявить, за счет каких факторов произошли отклонения фактических величин от плановых.

Причинно-следственный анализ. Определение иерархии причин и следствий до той точки, в которой можно предпринять действие, устраняющее проблему. Применяется в условиях, когда лицо, принимающее решение, располагает полной и достоверной информацией об исследуемом объекте. Сложно определить момент, когда следует остановиться в построении причинно-следственной цепи.

#### **Контрольные вопросы**

1. Назвать методы, применяемые на этапе диагностики проблемы и формулировки ограничений и критериев

2. Назвать с методы, применяемые на этапе определения альтернатив

3. Назвать методы, применяемые на этапе оценки альтернатив

4. Назвать методы, применяемые на этапе выбора, реализации решения и оценки результата

### Практическое занятие № 5

Тема: «Оформление управленческой документации» Цель работы: Изучить особенности оформление управленческой документации Ход выполнения работы:

1. Рассмотреть суть документов управленческой деятельности

- 2. Изучит что входит в документы управленческой деятельности
- 3. Составить конспект темы.

Документирование управленческой деятельности - основа делопроизводства и один из наиболее сложных вопросов, решаемых в процессе работы с документами. Правильно составленный и оформленный документ упрощает и ускоряет процедуры его обработки и позволяет в дальнейшем лучше понять его значение как исторического источника и точнее установить срок хранения.

Управленческая документация включает широкий круг разнородных документов, необходимых для выполнения функций управления в организации.

Функциональная принадлежность документов - это первое, что следует учитывать подготовке служебной документации. В современной практике используются при унифицированные системы документации по таким направлениям деятельности, как бухгалтерский учет, отчетность и статистический учет, внешнеторговые и банковские операции, организационно-распорядительная деятельность, пенсионное обеспечение и др. Среди всех применяемых систем документации особое место занимает Унифицированная система организационно-распорядительной документации, применяемая при оформлении распорядительной и исполнительной деятельности аппарата управления и играющая особую роль среди всех других систем управленческой документации.

Организационно-распорядительная документация (Орд) фиксирует принятые решения по административным вопросам и создается во всех федеральных органах государственной власти, в органах местного самоуправления, на предприятиях и в организациях независимо от организационно-правовой формы и вида деятельности Именно с ОРД работают в основном специалисты служб документационного обеспечения управления. Видовой состав данной системы документации включает положения, правила, инструкции, приказы, распоряжения, постановления, протоколы, акты, письма, служебные записки, справки, заявления и другие виды документов организационного, распорядительного и справочноинформационного характера. Подготовка любого из этих документов включает два взаимосвязанных процесса: разработка содержательной части (текста или таблицы), т. е. составление документа и придание юридической силы тексту документа (оформление документа).

Содержательная часть документа чаще всего бывает представлена связным текстом, а при необходимости имеет форму таблицы или анкеты. Для служебных документов возможно сочетание текстовых и табличных форм изложения содержания.

Текст официального документа - информация, зафиксированная любым типом письма или любой звукозаписи, заключающая в себя всю или основную часть речевой информации документа. ГОСТ Р 51141-98 «Делопроизводство и архивное дело. Термины и определения»

Текст структуре, формулировкам, устойчивым документа  $\Pi 0$ принятым синтаксическим конструкциям непосредственно связан с видом (письмо, приказ, протокол, акт и т. д.) и разновидностью документа (приказ по основной деятельности или приказ по личному составу, письмо-предложение или гарантийное письмо, акт ревизии кассы или акт о выделении к уничтожению документов с истекшими сроками хранения и др.).

Вместе с тем можно выделить общие требования к текстам служебных документов:

- краткость и точность изложения информации, исключение двоякого толкования;

- объективность и достоверность информации;

- составление, по возможности, простых, т. е. содержащих один вопрос, документов для облегчения и ускорения работы с ними;

- структурирование текста документа, деление его на такие смысловые части, как введение, доказательство, заключение;

- широкое использование трафаретных и типовых текстов при описании повторяющихся управленческих ситуаций. Особое внимание следует уделить языку и стилю служебных документов, т. к. при составлении текстов документов используется деловой стиль со специфическими признаками:

- нейтральный (без эмоциональной окраски) тон изложения;

- точность и ясность изложения (исключение образных слов и выражений, использование уточнений и дополнений и т. д.);

- краткость текста, исключение повторов, излишних подробностей и т. д.);

- употребление устойчивых, шаблонных словосочетаний ("сообщаем, что в период…", "направляем на рассмотрение и утверждение…", "проверкой установлено, что…");

- ограниченная сочетаемость слов;

- безличный характер изложения текста;

- употребление специальных терминов ("решили", "постановили", "приказываю");

- использование сокращенных слов (экз., с., см., и т. д.);

- использование универсальных слов с неопределенным значением;

- исключение из текста архаизмов ("сего года", "при сем направляем").

Тексты большого объема принято делить на разделы, пункты, подпункты.

Разработка содержательной части документа – творческая задача, требующая профессиональных знаний по вопросу, излагаемому в документе, поэтому на этапе составления текста с документом работает ответственный исполнитель – специалист структурного подразделения, которому поручена подготовка документа. Вместе с тем важную роль в этом процессе играет и служба документационного обеспечения управления, перед которой стоят следующие задачи:

- обеспечение работников структурных подразделений нормативно-методическими материалами, позволяющими максимально сократить время на работу с текстом документа (инструкция по ведению делопроизводства в данной организации; Табель форм документов, используемых в организации; альбом унифицированных форм документов; сборники типовых и трафаретных текстов документов и т. п.);

- формирование и ведение базы данных по изданным руководителем организации распорядительным документам, касающимся вопросов деятельности и правомочий структурных подразделений, а также порядка работы с документами с учетом специфики данной организации;

- оказание консультативной помощи ответственным исполнителям по таким вопросам, как этические аспекты текста составляемого документа и язык и стиль служебных документов.

Характеризуя этап работы исполнителя над текстом документа, следует особо отметить распространенную на практике ошибку, связанную с процедурой согласования текста проекта документа. Недопустимо возлагать задачу согласования документа на работников службы документационного обеспечения управления. Только специалист, составивший проект документа (автор текста), может определить круг должностных лиц, заинтересованных в его согласовании, дать объяснения по замечаниям, высказанным другими специалистами, и доработать текст до взаимоприемлемого варианта.

1. Что такое управленческая документация?

2. Из чего состоит управленческая документация?

3. Как формируется управленческая документация?

# **Основная литература:**

1. Туревский, И. С. Экономика отрасли (автомобильный транспорт) : учебник / И. С. Туревский. — Москва : ФОРУМ : ИНФРА-М, 2020. — 288 с. — (Среднее профессиональное образование). - 978-5-8199-0815-0. - ISBN 978-5-8199-0815-0. - Текст : электронный. - URL: https://znanium.com/catalog/product/1072226 — ЭБС Znanium

2. Драчева, Е.Л. Менеджмент : учебник для студ. учреждений сред. проф. образования / Е.Л. Драчева, Л.И.Юликов. - 3-е изд., стер. - М.: Издательский центр «Академия», 2019. — 304 с. — (Профессиональное образование). — ISBN 978-5-4468-8741-5. — Текст : электронный // ЭБС Академия [сайт]. — URL: https://www.academiamoscow.ru/reader/?id=416568 — ЭБС Академия

3. Драчева, Е.Л. Менеджмент: практикум : учеб. пособие для студ. учреждений сред. проф. образования / Е.Л. Драчева, Л.И.Юликов. - 2-е изд., стер. - М.: Издательский центр «Академия», 2018. — 304 с. — (Профессиональное образование). — ISBN 978-5-4468-6442- 3. — Текст : электронный // ЭБС Академия [сайт]. — URL: https://www.academiamoscow.ru/reader/?id=324528 — ЭБС Академия

4. Басовский, Л. Е. Управление качеством : учебник / Л.Е. Басовский, В.Б. Протасьев. — 3-е изд., перераб. и доп. — Москва : ИНФРА-М, 2020. — 231 с. + Доп. материалы [Электронный ресурс]. — (Среднее профессиональное образование). - ISBN 978-5-16- 015607-1. - Текст : электронный. - URL: https://znanium.com/catalog/product/1043110 – ЭБС Znanium

5. Базаров, Т.Ю. Управление персоналом : учеб. для студ. учреждений сред. проф. образования / Т.Ю.Базаров. - 15-е изд., стер. - М.: Издательский центр «Академия», 2018. — 320 с. — (Профессиональное образование). — ISBN 978-5-4468-7606-8. — Текст : электронный // ЭБС Академия [сайт]. — URL: https://www.academiamoscow.ru/reader/?id=358407 — ЭБС Академия

6.Виноградов, В.М. Технологические процессы ремонта автомобилей : : учеб. пособие для студ. учреждений сред. проф. образования / В.М. Виноградов. — 9-е изд., стер. - М.: Издательский центр «Академия», 2018. — 432 с. — (Профессиональное образование). — ISBN 978-5-4468-7324-1. — Текст : электронный // ЭБС Академия [сайт]. — URL: https:[//www.academia-moscow.ru/reader/?id=346075](http://www.academia-moscow.ru/reader/?id=346075) - ЭБС Академия

7.Графкина, М.В. Охрана труда. Автомобильный транспорт : учебник для студ. учреждений сред. проф. образования / М.В.Графкина. - 4-е изд., стер. - М.: Издательский центр «Академия», 2017. — 176 с. — (Профессиональное образование). — ISBN 978-5-4468- 5914-6. — Текст : электронный // ЭБС Академия [сайт]. — URL: https://www.academiamoscow.ru/reader/?id=294126 — ЭБС Академия

8. Стуканов, В. А. Сервисное обслуживание автомобильного транспорта : учебное пособие / В.А. Стуканов. — Москва : ФОРУМ : ИНФРА-М, 2020. — 207 с. — (Среднее профессиональное образование). - ISBN 978-5-8199-0838-9. - Текст : электронный. - URL: https://znanium.com/catalog/product/1088061 - ЭБС Znanium

#### **Дополнительная литература:**

1. Виноградов, В.М. Технологические процессы технического обслуживания и ремонта автомобилей : учебник для студ. учреждений сред. проф. образования / В.М. Виноградов. - 1-е изд., стер. - М.: Издательский центр «Академия», 2018. — 256 с. — (Профессиональное образование). — ISBN 978-5-4468-7427-9. — Текст : электронный // ЭБС Академия [сайт]. — URL: https:[//www.academia-moscow.ru/reader/?id=346280](http://www.academia-moscow.ru/reader/?id=346280) — ЭБС Академия

2. Кузнецов, И. Н. Документационное обеспечение управления персоналом : учебник и практикум для среднего профессионального образования / И. Н. Кузнецов. — Москва : Издательство Юрайт, 2019. — 521 с. — (Профессиональное образование). — ISBN 978-5-<br>534-04451-5. — Текст : электронный // ЭБС Юрайт [сайт]. — URL: 534-04451-5. — Текст : электронный // ЭБС Юрайт [сайт]. — URL: https://urait.ru/bcode/444432 - ЭБС Юрайт

3. Организация сервисного обслуживания на автомобильном транспорте : учебник для студ. учреждений сред. проф. образования / [М.С. Ходош, А.А.Бачурин, И.В. Спирин, М.И. Савосина] ; под ред. М.С. Ходоша. - 2-е изд., стер. - М.: Издательский центр «Академия», 2018. — 288 с. — (Профессиональное образование). — ISBN 978-5-4468-7031-8. — Текст : электронный // ЭБС Академия [сайт]. — URL: https://www.academiamoscow.ru/reader/?id=377027 — ЭБС Академия

4. Бачурин, А. А. Анализ производственно-хозяйственной деятельности автотранспортных организаций : учебное пособие для среднего профессионального образования / А. А. Бачурин. — 4-е изд., испр. и доп. — Москва : Издательство Юрайт, 2020. — 296 с. — (Профессиональное образование). — ISBN 978-5-534-11207-8. — Текст: электронный // ЭБС Юрайт [сайт]. — URL: https://urait.ru/bcode/454382 - ЭБС Юрайт

5. Михалева, Е. П. Менеджмент : учебное пособие для среднего профессионального образования / Е. П. Михалева. — 2-е изд., перераб. и доп. — Москва : Издательство Юрайт, 2020. — 191 с. — (Профессиональное образование). — ISBN 978-5-9916-5662-7. — Текст : электронный // ЭБС Юрайт [сайт]. — URL: https://urait.ru/bcode/449621 - ЭБС Юрайт

6. Организация производства. Практикум : учебное пособие для среднего профессионального образования / И. Н. Иванов [и др.] ; под общей редакцией И. Н. Иванова. — Москва : Издательство Юрайт, 2020. — 362 с. — (Профессиональное образование). — ISBN 978-5-534-10590-2. — Текст : электронный // ЭБС Юрайт [сайт]. — URL: https://urait.ru/bcode/466242 - ЭБС Юрайт

7. Гражданский кодекс РФ. // Консультант Плюс/[Электронный ресурс] : справочноправовая система.

8. Трудовой кодекс РФ. Консультант Плюс/[Электронный ресурс] : справочноправовая система.

9.Налоговый кодекс РФ. Консультант Плюс/[Электронный ресурс] : справочноправовая система.

#### **Интернет-ресурсы:**

1. Консультант Плюс – Режим доступа: <http://www.consultant.ru/>

2. Оформление технологической документации – Режим доступа: <http://hoster.bmstu.ru/~spir/TD.pdf>

3. ЕСКД и ГОСТы – Режим доступа: [http://www.robot.bmstu.ru/files/GOST/gost](http://www.robot.bmstu.ru/files/GOST/gost-)eskd.html

4. Системы документации – Режим доступа: [http://www.i-mash.ru/sm/sistemy](http://www.i-mash.ru/sm/sistemy-)dokumentacii/edinaja-sistema-tekhnologicheskojj-dokumentacii

5. ЕСТД – Режим доступа: <http://www.normacs.ru/Doclist/doc/TJF.html>

6. Единое окно доступа к образовательным ресурсам – Режим доступа: [http://window.edu.ru](http://window.edu.ru/)

7. Электронная библиотека по экономике и управлению - Режим доступа : <http://www.konsalter.ru/biblioteka/>

8. Системы современного автомобиля - Режим доступа: <http://www.systemsauto.ru/>

9.Распоряжение Минтранса России от 14.03.2008 N АМ-23-р (ред. от 20.09.2018) "О введении в действие методических рекомендаций "Нормы расхода топлив и смазочных материалов на автомобильном транспорте" – Режим доступа: [http://www.consultant.ru/document/cons\\_doc\\_LAW\\_76009/](http://www.consultant.ru/document/cons_doc_LAW_76009/)

10."РД 3112199-1085-02. Временные нормы эксплуатационного пробега шин автотранспортных средств" (утв. Минтрансом РФ 04.04.2002) (вместе с "Классификацией автотранспортных средств") (с изм. от 07.12.2006) – Режим доступа: [http://www.consultant.ru/document/cons\\_doc\\_LAW\\_115633/](http://www.consultant.ru/document/cons_doc_LAW_115633/)

11. Закон РФ от 07.02.1992 N 2300-1 (ред. от 08.12.2020) "О защите прав потребителей" – Режим доступа: [http://www.consultant.ru/document/cons\\_doc\\_LAW\\_305/](http://www.consultant.ru/document/cons_doc_LAW_305/)
12. Федеральный закон "О стандартизации в Российской Федерации" от 29.06.2015 N 162-ФЗ (последняя редакция) – Режим доступа: [http://www.consultant.ru/document/cons\\_doc\\_LAW\\_181810/](http://www.consultant.ru/document/cons_doc_LAW_181810/)

13. Федеральный закон "Об обеспечении единства измерений" от 26.06.2008 N 102-ФЗ (последняя редакция) – Режим доступа: [http://www.consultant.ru/document/cons\\_doc\\_LAW\\_77904/](http://www.consultant.ru/document/cons_doc_LAW_77904/)

14. Постановление Правительства РФ от 11.04.2001 N 290 (ред. от 31.01.2017) "Об утверждении Правил оказания услуг (выполнения работ) по техническому обслуживанию и ремонту автомототранспортных средств" – Режим доступа: [http://www.consultant.ru/document/cons\\_doc\\_LAW\\_31220/](http://www.consultant.ru/document/cons_doc_LAW_31220/)

15. Постановление Правительства РФ от 01.01.2002 N 1 (ред. от 27.12.2019) "О Классификации основных средств, включаемых в амортизационные группы"/ Консультант Плюс: справочно-правовая система.-

[http://www.consultant.ru/document/cons\\_doc\\_LAW\\_34710/](http://www.consultant.ru/document/cons_doc_LAW_34710/)

### **Периодические издания:**

Грузовое и пассажирское хозяйство : произв.-техн. журнал / учредитель : Редакция журнала «Грузовое и пассажирское хозяйство». – 1998 - . – Москва : ООО Издательский дом «Панорама», Трансиздат, 2020 - . – Ежемес. – ISSN 2074-7462. – Текст : непосредственный.

# МИНИСТЕРСТВО СЕЛЬСКОГО ХОЗЯЙСТВА РОССИЙСКОЙ ФЕДЕРАЦИИ ФЕДЕРАЛЬНОЕ ГОСУДАРСТВЕННОЕ БЮДЖЕТНОЕ ОБРАЗОВАТЕЛЬНОЕ УЧРЕЖДЕНИЕ ВЫСШЕГО ОБРАЗОВАНИЯ «РЯЗАНСКИЙ ГОСУДАРСТВЕННЫЙ АГРОТЕХНОЛОГИЧЕСКИЙУНИВЕРСИТЕТ ИМЕНИ П.А. КОСТЫЧЕВА»

**УТВЕРЖДАЮ** Декан ФДП и СПО

А.С. Емельянова

# ФАКУЛЬТЕТ ДОПОЛНИТЕЛЬНОГО ПРОФЕССИОНАЛЬНОГО И СРЕДНЕГО ПРОФЕССИОНАЛЬНОГО ОБРАЗОВАНИЯ

# **МЕТОДИЧЕСКИЕ УКАЗАНИЯ**

# **ПО ВЫПОЛНЕНИЮ ЗАДАНИЙ НА ПРАКТИЧЕСКИХ ЗАНЯТИЯХ**

ПМ.03. Организация процессов по техническому обслуживанию и ремонту автотранспортных средств

по МДК. 03.01 Особенности конструкций автотранспортных средств

для студентов 4 курса ФДП и СПО

специальности

**23.02.07 Техническое обслуживание и ремонт двигателей, систем и агрегатов автомобилей**

(очная форма обучения)

Методические указания разработаны соответствии с требованиями Федерального государственного образовательного стандарта среднего профессионального образования (ФГОС СПО) по специальности 23.02.07 Техническое обслуживание и ремонт двигателей, систем и агрегатов автомобилей». утвержденного Приказом Минобрнауки России от 9 декабря 2016г. № 1568.

Разработчики:

Юмаев Дмитрий Михайлович, преподаватель кафедры ТМ и РМ Рембалович Георгий Константинович, д.т.н., зав. кафедрой ТМ и РМ

Методические указания одобрена предметно-цикловой комиссией специальностей , входящих в перечень 50-ти наиболее востребованных и перспективных профессий и специальностей (ТОП-50) факультета дополнительного профессионального и среднего профессионального образования

«30» июня 2021 г., протокол № 10.

Председатель предметно-цикловой комиссии Козлова Н.В.

# **Содержание**

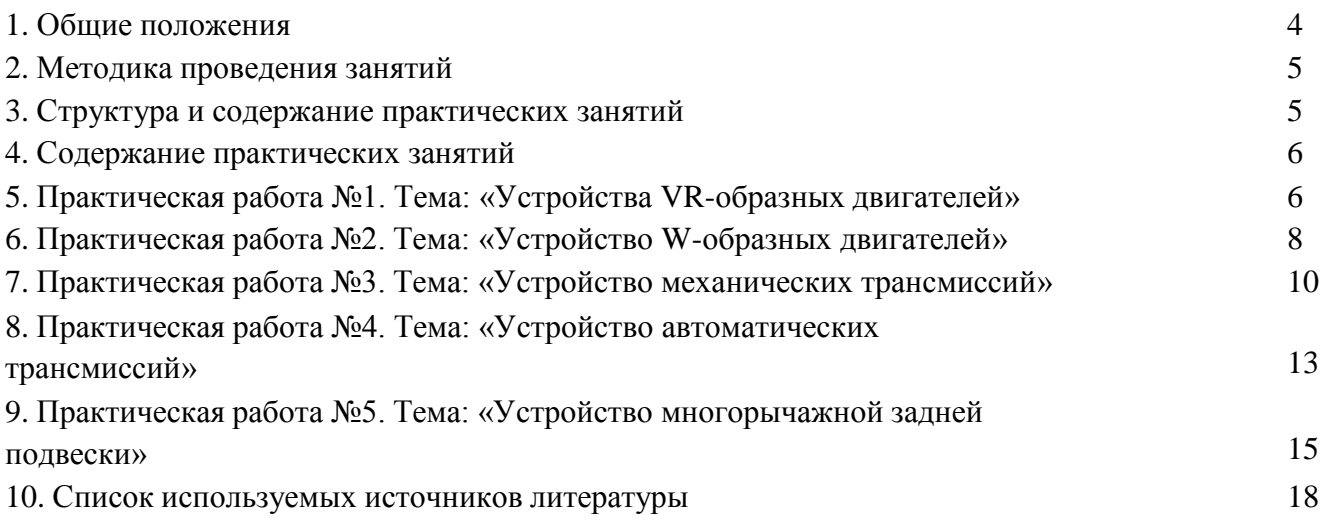

#### **Общие положения**

Методические рекомендации разработаны для студентов 4 курса очнойформы обучения ФДП и СПО, обучающихся по специальности 23.02.07 Техническое обслуживание и ремонт двигателей, систем и агрегатов автомобилей. Включают задания для практических занятий и рекомендации по их выполнению.

Для поддержания технически исправного состояния автомобиля необходимо согласно регламенту проводить диагностическое и техническое обслуживание, а также проводить качественные ремонтные работы. Особенно важное значение при этом имеют работы от качества выполнения которых зависит продолжительность бесперебойной работы.

Целью освоения междисциплинарного курса «Особенности конструкций автотранспортных средств» является приобретение обучающимися знаний в области особенностей конструкции автомобилей, выявления приспособленности автомобилей к условиям эксплуатации, требований предъявляемых к агрегатам и системам автомобилей.

Основными задачами изучения междисциплинарного курса «Особенности конструкций автотранспортных средств» являются:

- владение знаниями технических условий и правил рациональной эксплуатации автомобилей, причин и последствий прекращения их работоспособности;

- выработка навыков разработки мероприятий, связанных с безопасной и эффективной модернизацией транспортных средств различного назначения;

- подготовка к самостоятельной и технически грамотной оценкетехнического состояния автомобилей с целью их модернизации.

#### **Методика проведения занятий**

Практические занятия проводятся в аудитории с группой. В начале занятий преподаватель путем фронтального опроса проводит проверку знаний студентов и готовности их к выполнению работы.

После выполнения практической работы студент должен оформить в тетради результаты практической работы. Отчѐт должен содержать:

- название работы;
- цель работы;
- краткое описание выполненных работ и выводы.

Студент также должен быть готов ответить на вопросы преподавателя по теме занятия.

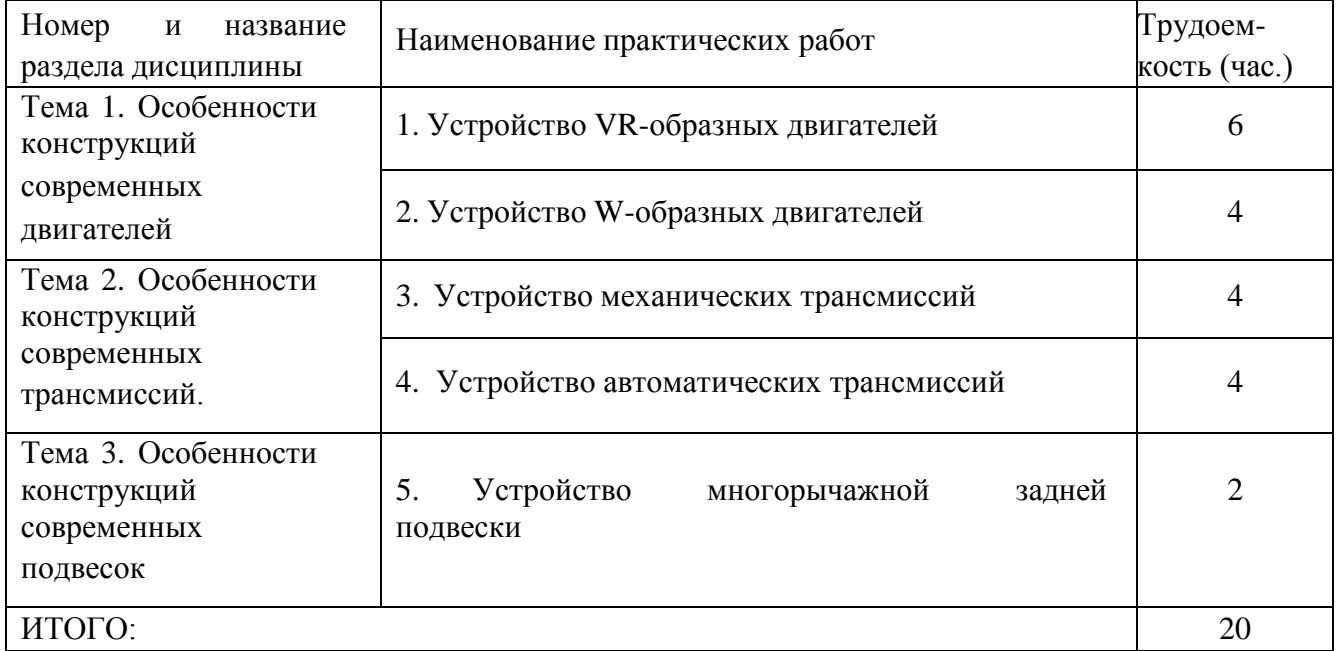

### **Структура и содержание практических занятий**

#### **Содержание практических занятий**

### **Практическая работа №1. Тема: «Устройства VR-образных двигателей»**

**Цель работы**: ознакомиться с устройством VR-образных двигателей;

#### **Ход работы:**

Ознакомиться с устройством VR-образных двигателей

Рисунок 1. VR-образных двигателей.

Рядно-смещѐнная компоновка, которая обозначается буквами "VR", зародилась в 1920-е годы, когда компания Lancia наладила выпуск семейства V-образных моторов с очень маленьким углом развала цилиндров всего 10- 20°. Тем не менее, впоследствии подобные агрегаты не нашли распространения, главным образом из-за чрезмерной вибронагруженности. Лишь в 1991 году Volkswagen возродил рядно-смещѐнную схему, поскольку в то время немецкому концерну был необходим мощный шестицилиндровый мотор для установки на компактные модели Audi, Seat и Volkswagen. Традиционный V6 оказался для них излишне широким. Кстати, новые двигатели получили обозначение VR, и с тех пор это название стало официальным для рядно-смещѐнных агрегатов. "VR" аббревиатура двух

немецких слов, обозначающих V-образный и R-рядный, то есть "v-образно- рядный". Двигатель, разработанный компанией Volkswagen представляет собой симбиоз Vобразного двигателя с экстремально малым углом развала 15° и рядного двигателя. Его шесть цилиндров расположены V-образно под углом 15°, в отличие от традиционных Vобразных двигателей, имеющих угол 60° или 90°. Поршни расположены в блоке в шахматном порядке. Совокупность достоинств обоих типов двигателей привела к тому, что двигатель VR6 стал настолько компактным, что позволил накрыть оба ряда цилиндров одной общей головкой, в отличие от обычного V-образного двигателя. В результате двигатель VR6 получился существенно меньше по длине, чем рядный 6 цилиндровый, и меньше по ширине, чем обычный V- образный 6-цилиндровый. Двигатель ставился с 1991 года на автомобили Volkswagen Passat, Corrado, Golf, Vento, Jetta, Sharan, Audi TT I/II, A3 II. Первые двенадцатиклапанные моторы VR6 имели заводские индексы "AAA" объѐм 2.8 литра, мощность 174 лошадиные силы и "ABV" объём 2.9 литра, мощность 190 лошадиные силы.

Позже в линейке моторов Volkswagen появились и другие модификации, вытекающие из данной компоновки:

W8 - два мотора VR6, от которых "отрезано" по два цилиндра, в одномблоке на одном коленвале,

W12 - два мотора VR6, установленные под углом 72° на одномколенвале.

VR5 - VR6, от которого "отрезали" один цилиндр,

Позднее, как развитие данной компоновки, появились двигатели R32 иR36, объѐмом 3.2 л и 3.6 л соответственно.

#### **Контрольные вопросы**

1. Что из себя представляют VR-образные двигатели;

2. Принцип работы;

### **Практическая работа №2. Тема: «Устройство W-образных двигателей»**

**Цель работы**: ознакомиться с устройством W-образных двигателей;

#### **Ход работы:**

Ознакомиться с устройством W-образных двигателей

Данный тип двигателя широко использовался впервые на самолетах во Второй Мировой войне. 3-рядный агрегат использовался только в авиации и, позже, в спортивных автомобилях. Здесь, как не трудно догадаться, было 3 ряда цилиндров, по 4 в каждом. Ряды были развалены под углом 60 градусов друг относительно друга. Первым из них был авиационный мотор Napier Lion, представленный в 1917 году британской компанией Napier&Son. Его устанавливали на целый ряд военных самолетов времен Первой Мировой, а сняли с серийного производства в середине 30-х. Помимо этого W12 было еще несколько авиационных версий.

Обычно W-образные двигатели бывают 3- или 4-рядными — из-за количество цилиндров, расположенных сверху под углом меньше 90 градусов по отношению друг к другу, над единым коленчатым валом. Данный тип двигателей обладает основным преимуществом — компактностью по сравнению с другими типами двигателей используемыми в серийных автомобилях и имеющими схожие показатели мощности.

#### Рисунок 2. КомпановкаW-образных двигателнй

Главное преимущество двигателя W12 перед аналогичным по объему традиционным V-образником на 12 цилиндров – компактность. Самое забавное в том, что он компактнее даже двигателя V8. Существенная экономия подкапотного пространства автомобиля позволяет освободить место для установки различного дополнительного оборудования, будь то гидроусилители, компрессоры или турбины. Мощность и крутящий момент такого двигателя также превышают аналогичные показатели у двигателей классического V-образного типа. И это все не считая удешевления производства за счет экономии материалов, необходимых на создание маленького двигателя.

Тут же кроется и его недостаток. Более плотное расположениецилиндров требует серьезной модернизации системы охлаждения. В итоге все сводится к тому, что в подобных двигателях приходится индивидуально охлаждать каждый цилиндр. Также имеются определенные проблемы с балансировкой конструкции, ибо вибрации в ней зашкаливают. Эту проблему решают установкой балансирных валов и использованием гидроопор.

#### **Контрольные вопросы**

- 1. Что из себя представляют W-образные двигатели;
- 2. Принцип работы;

# **Практическая работа №3. Тема: «Устройство механических трансмиссий»**

**Цель работы**: ознакомиться с устройством механических трансмиссий;

**Ход работы:**

Ознакомиться с устройством механических трансмиссий

Трансмиссия автомобиля предназначена для передачи крутящего момента от двигателя к ведущим колесам, обладает возможностью изменения величины и направления крутящего момента и егоперераспределения.

Устройство трансмиссии. Существует несколько типов трансмиссий таких как:

1. Механическая трансмиссия;

2. Электрическая трансмиссия;

3. Комбинированная трансмиссия.

На современных автомобилях чаще других используется механическая(автоматическая) трансмиссия.

Автомобили подразделяются в зависимости от типа привода на:

1. Полноприводные (ведущие все 4 колеса);

2. Переднеприводные(ведущие только передние колеса);

3. Заднеприводные (ведущие только задние колеса).

Трансмиссия современного автомобиля состоит из следующих основных элементов:

Сцепление. Оно служит для кратковременного отсоединения двигателя от трансмиссии и плавного их соединения вновь, во время переключения передач, а также предохранения элементов трансмиссии от нагрузок. Работа сцепления основана на действии силы трения. Существует много различных типов сцеплений, но популярность получили сцепления с одним или несколькими фрикционными дисками плотно сжатыми 3. Корзина сцепления

друг с другом и с маховиком.

Коробка передач служит для изменения крутящего момента, скорости и направления движения автомобиля, а также длительного разъединения двигателя от трансмиссии при включении нейтральной передачи. Коробки передач бывают механические и

автоматические.

Карданная передача служит для передачи крутящего момента от вторичного вала коробки передач на солнечную шестерню вала главной передачи. Карданная передача представляет собой механизм, который передает крутящий момент между валами, пересекающимися в центре карданной передачи и имеющими способность взаимного углового перемещения

Рис. 5 Карданная передача

Главная передача увеличивает крутящий момент и передает его через полуоси к ведущим колесам. Главнаяпередача это зубчатый механизм автомобиля, который служит для увеличения крутящего момента и передачи его к ведущим колѐсам под углом 90 градусов.

> Рис. 6 Главная передача

Рис. 4 Валы КПП

Дифференциал распределяет крутящий момент между ведущими колесами и обеспечивает вращение колес с разными угловыми скоростями (при повороте автомобиля). Дифференциал это механическое устройство, которое делает момент входного вала между выходными валами. Дифференциал используется в конструкции привода автомобиля. Рис. 7 Дифференциал

Раздаточная коробка предназначена для распределения крутящего момента между несколькими ведущими мостами полноприводных автомобилей.

Рис. 8 Раздатка

#### **Контрольные вопросы**

- 1. Для чего предназначена трансмиссия автомобиля;
- 2. Из каких элементов состоит;
- 3. Назначение элементов трансмиссии.

## **Практическая работа №4. Тема: «Устройство автоматических трансмиссий»**

**Цель работы**: ознакомиться с устройством автоматических трансмиссий;

#### **Ход работы:**

Ознакомиться с устройством автоматических трансмиссий

Некоторые изобретатели пытались автоматизировать механические коробки передач, создавая хитроумные устройства, копирующие действия водителя при переключении передач, другие создавали бесступенчатые трансмиссии, используя различные устройства (в основном фрикционные), которые могут плавно изменять крутящий момент.

Все такие конструкции, как правило, были сложными, ненадежными и малоэффективными, потому, что в те времена не существовало соответствующих технологий и надежных систем управления. По мере развития конструкций механических коробок передач, сцеплений, появления синхронизаторов, процесс управления механической коробкой упростился и теперь для переключения передач не требуется большого опыта. В то же время, рост интенсивности движения, особенно на улицах больших городов, приводит к тому, что многие водители предпочитают автоматические трансмиссии, избавляющие их от постоянного управления сцеплением и коробкой передач.

Автоматические трансмиссии, позволяющие водителю управлять режимом движения с помощью только двух педалей: «газа» и тормоза, могут иметь коробку передач или не иметь ее. Ко второму типу относятся гидрообъемные и электрические трансмиссии, которые позволяют в определенном диапазоне получить любое передаточное число.

В гидрообъемной трансмиссии гидравлический насос, приводимый в действие от двигателя внутреннего сгорания, соединяется трубопроводами с гидродвигателями, которые приводят в действие ведущие колеса автомобиля.

### **Практическая работа №5. Тема: «Устройство многорычажной заднейподвески»**

**Цель работы**: ознакомиться с устройством многорычажной задней подвески;

#### **Ход работы:**

Ознакомиться с устройством многорычажной задней подвески.

Современные автомобили отличаются от отечественных и от своих предшественников более высоким уровнем безопасности, устойчивостью и надежностью. Эти критерии были достигнуты за счет исследований и усовершенствований различных деталей, узлов и механизмов, устанавливаемых на современные автомобили. Это коснулось и многорычажной подвески. Ее изменения и трансформации дали возможность сделать автомобиль более устойчивым и послушным на дороге.

Многорычажная подвеска – это комплекс деталей и узлов, которые связывают корпус автомобиля с колесами. Она предназначена для минимизации динамических нагрузок, а также способствует равномерному распределению таких нагрузок на все опорные элементы во время движения автомобиля. Многорычажная подвеска дает желаемую плавность во время движения, дарит превосходную управляемость, а также способствует снижению шума в салоне.

#### Рисунок 10. Многорычажная задняя подвеска

Данный узел представляет собой совокупность деталей, которые дают возможность осуществлять регулировку в разных плоскостях. Высокий уровень управляемости и плавность достигается с помощью следующего набора деталей:

- продольные и поперечные рычаги;
- подрамник;
- опора ступицы;
- амортизаторы
- и пружины.

Подрамник является основой, несущей конструкцией, к нему крепятся поперечные рычаги, которые в свою очередь соединяются с опорой ступицы колеса. Такая конструкция обеспечивает поперечное положение ступицы. С другой стороны все рычаги надежно прикреплены к лонжерону или подрамнику. Сегодня автомобили комплектуются трех или пятирычажной подвеской. Многорычажная подвеска может устанавливаться, как на переднюю ось, так и на заднюю. Если это передняя подвеска, то рычаги могут быть заменены на реактивные тяги. Они способны выполнять одновременно функцию стабилизатора устойчивости и рычага.

Принцип работы многорычажной задней подвески На первый взгляд может показаться, что механизм это достаточно сложный, но при ближайшем рассмотрении оказывается все совсем наоборот. Далее мы расскажем о том, как работает многорычажная задняя подвеска и о многом другом.

Как известно в конструкцию данного механизма входят рычаги, амортизатор, пружины, ступичные опоры, стабилизатор устойчивости и подрамник. Рычаги крепятся в подрамнику и раме автомобиля. Поперечные рычаги фиксируются со ступицей колеса, в поперечной плоскости обеспечивают ее устойчивое положение. Задачей верхнего рычага является передача поперечных нагрузок и надежное крепление подрамника к колесу. Передний нижний рычаг несет ответственность за схождение колес автомобиля. Задний нижний рычаг принимает на себя груз кузова

автомобиля. Продольный рычаг фиксирует колеса в направлении продольной оси. Крепление к кузову в данном случае осуществляется с помощью опоры. Другой край рычага крепиться к ступице. В данном узле находятся подшипники, крепления колес и другие необходимые детали. Как правило, амортизаторы и пружины устанавливаются отдельно друг от друга. Для того чтобы снизить угол наклона автомобиля во время прохождения поворотов и виражей используется стабилизатор поперечной устойчивости. Крепление стабилизатора осуществляется с помощью резиновых опор, тяги соединяют штанги и опоры ступиц.

Данная конструкция подвески является результатом долгих лет усовершенствований и исследований. Она позволила избежать аварийных ситуаций, пробоев, удержать автомобиль в вертикальном положении на поворотах. Она представляет собой более громоздкий узел, чем предыдущие модификации, а также стоит дороже. Однако от этого не теряет своей популярности отчасти благодаря возможностям, которые получает автовладелец.

#### **Контрольные вопросы**

- 1. Для чего предназначена многорычажная задняя подвеска;
- 2. Принцип работы многорычажной задней подвески;
- 3. Элементы многорычажной задней подвески

# **Список используемых источников литературы Основная литература:**

1. Гладов, Г.И. Устройство автомобилей : учебник для студ. учреждений сред. проф. образования / Г.И.Гладов, А.М.Петренко. - 3-е изд., стер. - М.: Издательский центр «Академия», 2019. — 352 с. — (Профессиональное образование). — ISBN 978-5-4468- 8603-6. — Текст : электронный // ЭБС Академия [сайт]. — URL: [https://www.academia](https://www.academia-moscow.ru/reader/?id=427765)[moscow.ru/reader/?id=427765](https://www.academia-moscow.ru/reader/?id=427765) — ЭБС Академия

2. Туревский, И. С. Техническое обслуживание автомобилей. Книга 1. Техническое обслуживание и текущий ремонт автомобилей : учеб. пособие / И.С. Туревский. — Москва : ИД «ФОРУМ» : ИНФРА-М, 2020. — 432 с. — (Среднее профессиональное образование). - ISBN 978-5-8199-0690-3. - Текст

: электронный. - URL: <https://znanium.com/catalog/product/1045387> - ЭБС Znanium

3. Туревский, И. С. Техническое обслуживание автомобилей. Книга 2. Организация хранения, технического обслуживания и ремонта автомобильного транспорта : учебное пособие / И.С. Туревский. — Москва. : ИД «ФОРУМ» : ИНФРА-М, 2020. — 256 с. — (Среднее профессиональное образование). - ISBN 978-5-8199-0709-2. - Текст : электронный. - URL: <https://znanium.com/catalog/product/1098795> - ЭБС Znanium

4. Михеева, Е.В. Информационные технологии в профессиональнойдеятельности: учебник для студ. учреждений сред. проф. образования / Е.В. Михеева, О.И.Титова. - 3-е изд., стер. - М.: Издательский центр «Академия», 2019. — 416 с. — (Профессиональное образование). — ISBN 978-5-4468- 8675-3. — Текст : электронный // ЭБС Академия [сайт]. — URL: <https://www.academia-moscow.ru/reader/?id=427881> — ЭБС Академия

5. Технологические процессы в техническом сервисе машин и оборудования : учебное пособие / И.Н. Кравченко, А.Ф. Пузряков, В.М. Корнеев [и др.]. — Москва : ИНФРА-М, 2020. — 346 с. + Доп. материалы [Электронный ресурс]. — (Среднее профессиональное образование). - ISBN

978-5-16-015625-5. - Текст : электронный. - URL: <https://znanium.com/catalog/product/1043825> - ЭБС Znanium

6. Виноградов, В.М. Технологические процессы ремонта автомобилей : : учеб. пособие для студ. учреждений сред. проф. образования / В.М. Виноградов. — 9-е изд., стер. - М.: Издательский центр «Академия», 2018. —432 с. — (Профессиональное образование). — ISBN 978-5-4468-7324-1. — Текст : электронный // ЭБС Академия [сайт]. — URL: [https://www.academia-](https://www.academia-moscow.ru/reader/?id=346075) [moscow.ru/reader/?id=346075](https://www.academia-moscow.ru/reader/?id=346075) - ЭБС Академия

#### **Дополнительная литература:**

1. Епифанов, Л. И. Техническое обслуживание и ремонт автомобилей : учебное пособие / Л.И. Епифанов, Е.А. Епифанова. — 2-е изд., перераб. и доп. — Москва : ИД «ФОРУМ» : ИНФРА-М, 2020. — 349 с. — (Среднее профессиональное образование). - ISBN 978-5-8199-0704-7. - Текст : электронный. - URL: <https://znanium.com/catalog/product/1061852> - ЭБС Znanium

2. Виноградов, В.М. Технологические процессы технического обслуживания и ремонта автомобилей : учебник для студ. учреждений сред. проф. образования / В.М. Виноградов. - 1-е изд., стер. - М.: Издательский центр «Академия», 2018. — 256 с. — (Профессиональное образование). — ISBN 978-5-4468-7427-9. — Текст : электронный // ЭБС Академия [сайт]. — URL: <https://www.academia-moscow.ru/reader/?id=346280> — ЭБС Академия

3. Кащеев И.И., Ванцов, В.И. Типаж и эксплуатация технологического оборудования [Электронный ресурс]: учебное пособие для студентов СПО/ Ванцов В.И.- Рязань, издательство РГАТУ, 2020- ЭБ РГАТУ. – URL: <http://bibl.rgatu.ru/web/Default.asp>

4. Контрольно-измерительные приборы и инструменты : учебник для студ. учреждений сред. проф. образования / [С.А. Зайцев, Д.Д.Грибанов, А.Н. Толстов, Р.В. Меркулов]. - 10-е изд., стер. - М.: Издательский центр «Академия», 2018. — 464 с. — (Профессиональное образование). — ISBN

978-5-4468-6679-3. — Текст : электронный // ЭБС Академия [сайт]. — URL: <https://www.academia-moscow.ru/reader/?id=341765> — ЭБС Академия

#### **Интернет-ресурсы:**

1. Табель технологического, гаражного оборудования – Режим доступа: [www.studfiles.ru/preview/1758054/](http://www.studfiles.ru/preview/1758054/)

2. Правила оформления переоборудования автотранспортных средств – Режим доступа: [https://voditeliauto.ru/stati/tyuning/chto-sleduet-znat-esli-](https://voditeliauto.ru/stati/tyuning/chto-sleduet-znat-esli-planiruete-izmenyat-konstrukciyu-avtomobilya.html) [planiruete-izmenyat](https://voditeliauto.ru/stati/tyuning/chto-sleduet-znat-esli-planiruete-izmenyat-konstrukciyu-avtomobilya.html)[konstrukciyu-avtomobilya.html](https://voditeliauto.ru/stati/tyuning/chto-sleduet-znat-esli-planiruete-izmenyat-konstrukciyu-avtomobilya.html)

3. Единое окно доступа к образовательным ресурсам – Режим доступа: [http://window.edu.ru](http://window.edu.ru/)

4. Консультант Плюс – Режим доступа: <http://www.consultant.ru/>

5. Оформление технологической документации – Режим доступа: <http://hoster.bmstu.ru/~spir/TD.pdf>

6. ЕСКД и ГОСТы – Режим доступа: <http://www.robot.bmstu.ru/files/GOST/gost-eskd.html>

7. Системы документации – Режим доступа: [http://www.i](http://www.i-mash.ru/sm/sistemy-dokumentacii/edinaja-sistema-tekhnologicheskojj-dokumentacii)[mash.ru/sm/sistemy-dokumentacii/edinaja-sistema-tekhnologicheskojj-](http://www.i-mash.ru/sm/sistemy-dokumentacii/edinaja-sistema-tekhnologicheskojj-dokumentacii) [dokumentacii](http://www.i-mash.ru/sm/sistemy-dokumentacii/edinaja-sistema-tekhnologicheskojj-dokumentacii)

8. ЕСТД – Режим доступа: <http://www.normacs.ru/Doclist/doc/TJF.html>

9. Федеральный закон "О безопасности дорожного движения" от 10.12.1995 N 196-ФЗ (последняя редакция) – Режим доступа: [http://www.consultant.ru/document/cons\\_doc\\_LAW\\_8585/](http://www.consultant.ru/document/cons_doc_LAW_8585/)

#### **Периодические издания:**

1. За рулем : науч.-популярный журн. / учредитель и изд. : ООО Редакция журнала «За рулем». - 1972 - . – Москва, 2016. – Ежемес. – ISSN 0321-4249. – Текст : непосредственный.

2. Автомобиль и Сервис : первый автосервисный журн. / учредитель и изд. : Редакция журнала «Автомобиль и Сервис». – 1997 - . – Москва , 2020

- . – Ежемес. – Текст : непосредственный.

3. Автотранспорт: эксплуатация, обслуживание, ремонт : производ.- тех. журнал / учредитель и изд. : Издательский дом " Панорама&quot. - 2003 - . - Москва : Трансиздат, 2020 - . – Ежемес. – ISSN 2074-6776. – Текст : непосредственный.

4. Транспорт на альтернативном топливе : междунар. науч.-техн. журнал / учредители : Национальная газомоторная ассоциация, Редакция журнала. – 2008 - . - Москва : Некоммерческое партнерство «Национальная газомоторная ассоциация». – М., 2019 . - Двухмес. – ISSN 2073-1329. - Текст :непосредственный.

# МИНИСТЕРСТВО СЕЛЬСКОГО ХОЗЯЙСТВА РОССИЙСКОЙ ФЕДЕРАЦИИ ФЕДЕРАЛЬНОЕ ГОСУДАРСТВЕННОЕ БЮДЖЕТНОЕ ОБРАЗОВАТЕЛЬНОЕ УЧРЕЖДЕНИЕ ВЫСШЕГО ОБРАЗОВАНИЯ «РЯЗАНСКИЙ ГОСУДАРСТВЕННЫЙ АГРОТЕХНОЛОГИЧЕСКИЙУНИВЕРСИТЕТ ИМЕНИ П.А. КОСТЫЧЕВА»

**УТВЕРЖДАЮ** Декан ФДП и СПО

 $\delta$  A.C. Емельянова

# ФАКУЛЬТЕТ ДОПОЛНИТЕЛЬНОГО ПРОФЕССИОНАЛЬНОГО И СРЕДНЕГО ПРОФЕССИОНАЛЬНОГО ОБРАЗОВАНИЯ

# **МЕТОДИЧЕСКИЕ УКАЗАНИЯ ПО ВЫПОЛНЕНИЮ ЗАДАНИЙ НА ПРАКТИЧЕСКИХ ЗАНЯТИЯХ**

ПМ.03. Организация процессов по техническому обслуживанию и ремонтуавтотранспортных

средств

по МДК. 03.02 Организация работ по модернизации автотранспортных средств

для студентов 4 курса ФДП и СПО

специальности

**23.02.07 Техническое обслуживание и ремонт двигателей, систем и агрегатов автомобилей**

(очная форма обучения)

Методические указания разработаны соответствии с требованиями Федерального государственного образовательного стандарта среднего профессионального образования (ФГОС СПО) по специальности 23.02.07 Техническое обслуживание и ремонт двигателей, систем и агрегатов автомобилей».утвержденного Приказом Минобрнауки России от 9 декабря 2016 г.

№ 1568.

Разработчики:

Юмаев Дмитрий Михайлович, преподаватель кафедры ТМ и РМ Рембалович Георгий Константинович, д.т.н., зав. кафедрой ТМ и РМ

Методические указания одобрена предметно-цикловой комиссией специальностей , входящих в перечень 50-ти наиболее востребованных и перспективных профессий и специальностей (ТОП-50) факультета дополнительного профессионального и среднего профессионального образования

«30» июня 2021 г., протокол № 10.

Председатель предметно-цикловой комиссии Козлова Н.В.

# **Содержание**

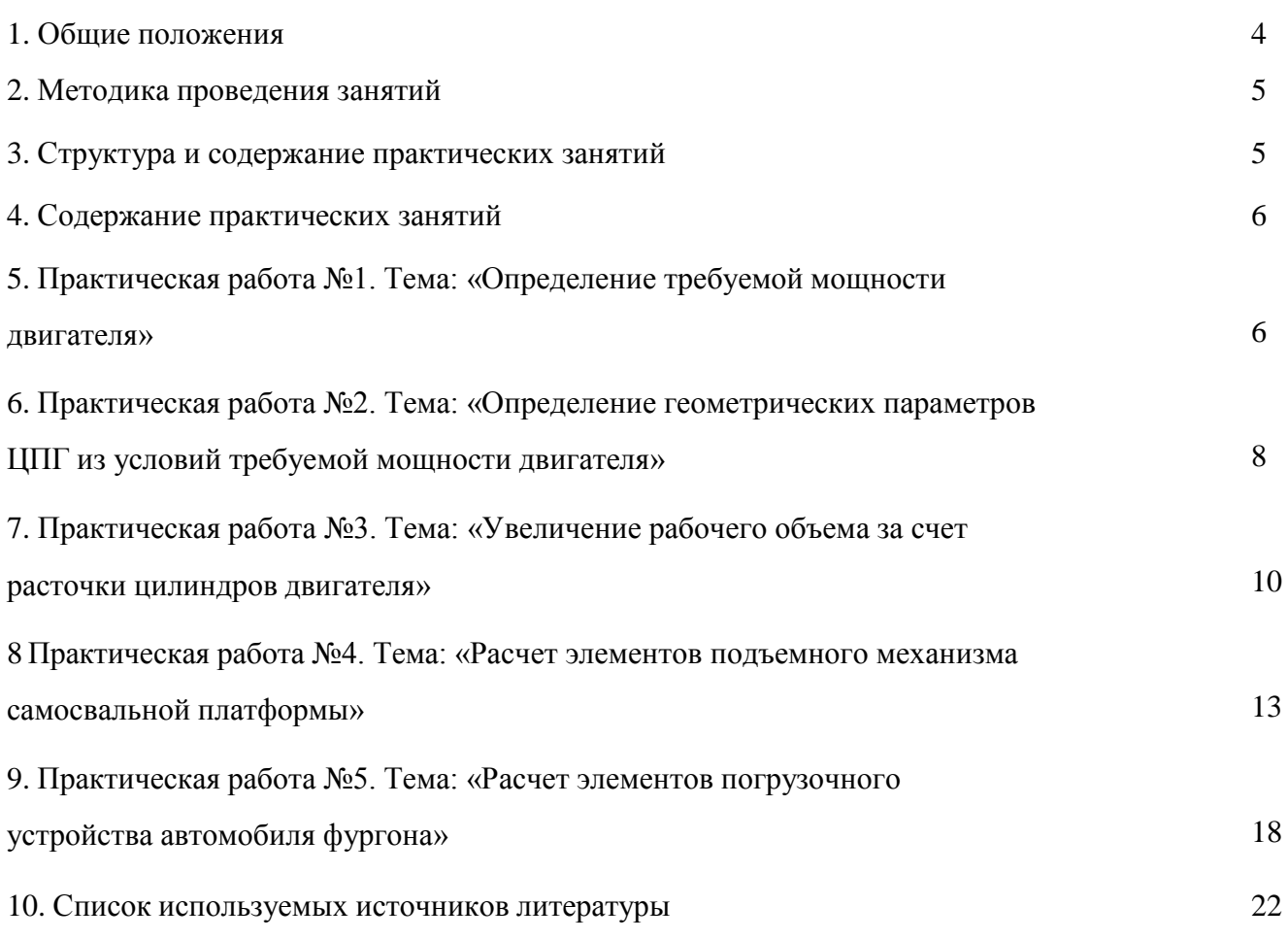

#### **Общие положения**

Методические рекомендации разработаны для студентов 4 курса очнойформы обучения ФДП и СПО, обучающихся по специальности 23.02.07 Техническое обслуживание и ремонт двигателей, систем и агрегатов автомобилей. Включают задания для практических занятий и рекомендации по их выполнению.

Для поддержания технически исправного состояния автомобиля необходимо согласно регламенту проводить диагностическое и техническое обслуживание, а также проводить качественные ремонтные работы. Особенно важное значение при этом имеют работы от качества выполнения которых зависит продолжительность бесперебойной работы.

Целью освоения междисциплинарного курса «Особенности конструкций автотранспортных средств» является приобретение обучающимися знаний в области особенностей конструкции автомобилей, выявления приспособленности автомобилей к условиям эксплуатации, требований предъявляемых к агрегатам и системам автомобилей.

Основными задачами изучения междисциплинарного курса «Особенности конструкций автотранспортных средств» являются:

- владение знаниями технических условий и правил рациональной эксплуатации автомобилей, причин и последствий прекращения их работоспособности;

- выработка навыков разработки мероприятий, связанных с безопасной и эффективной модернизацией транспортных средств различного назначения;

- подготовка к самостоятельной и технически грамотной оценкетехнического состояния автомобилей с целью их модернизации.

#### **Методика проведения занятий**

Практические занятия проводятся в аудитории с группой. В начале занятий преподаватель путем фронтального опроса проводит проверку знаний студентов и готовности их к выполнению работы.

После выполнения практической работы студент должен оформить в тетради результаты практической работы. Отчѐт должен содержать:

- название работы;
- цель работы;

- краткое описание выполненных работ и выводы.

Студент также должен быть готов ответить на вопросы преподавателя по теме занятия.

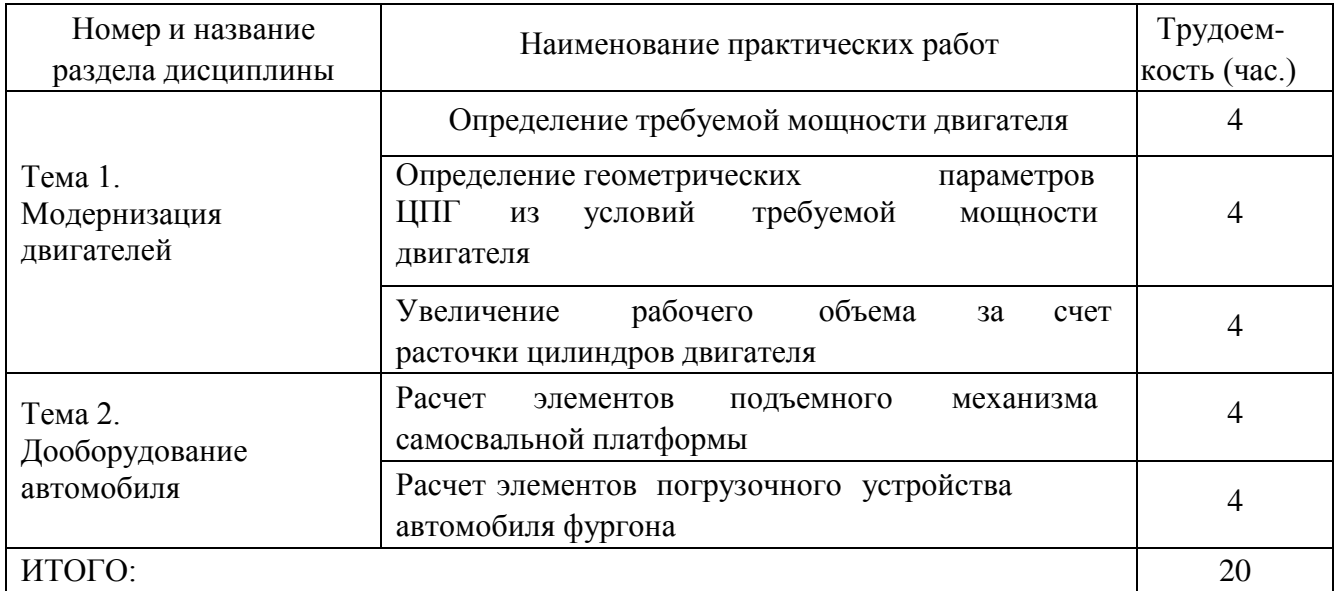

## **Структура и содержание практических занятий**

#### **Содержание практических занятий**

### **Практическая работа №1. Тема: «Определение требуемой мощностидвигателя»**

**Цель работы**: определить требуемую мощность двигателя;

### **Ход работы:**

определить требуемую мощность двигателя

Требуемую мощность электродвигателя определяют на основании исходных данных. Если указана мощность *Р*р на ведомом валу, то необходимая мощность электродвигателя

$$
P = P_{\rm p}/\eta,
$$

где - коэффициент полезного действия (КПД) привода, в общем случаеравный произведению частных КПД:

 $\eta = \eta_{\rm sn} \cdot \eta_{\rm m}$ 

Здесь  $\eta_{\text{M}}$  - КПД упругой компенсирующей муфты,  $\eta_{\text{M}} = 0.98...0.99$ ,

 $\eta_{\text{3H}}$  - КПД зубчатой передачи.

Потери на трение в подшипниках оцениваются множителем  $h_n = 0.99...0.995$  на обе опоры каждого вала.

Значения КПД различных передач приведены в табл.1.1.

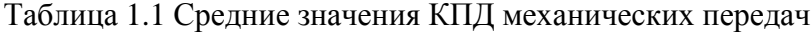

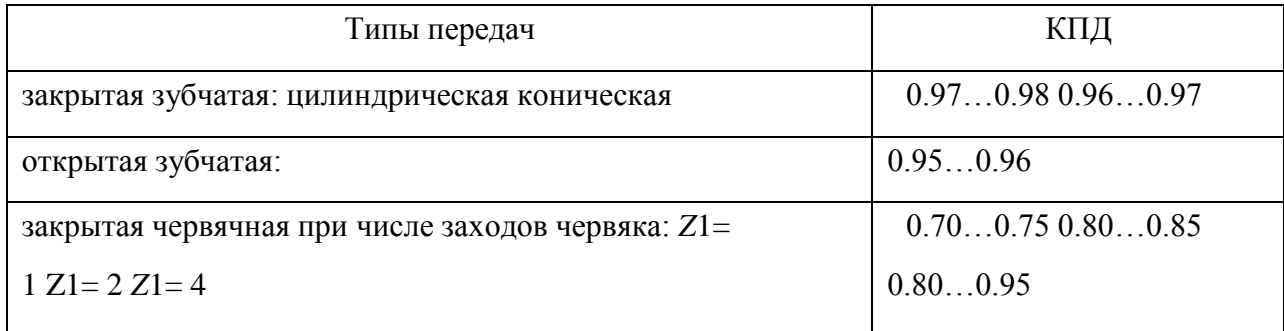

Примечание: В приводах с параллельными передачами, например, с раздвоенными колёсами, значения КПД из таблицы 1.1 учитывают только один раз.

Если заданы вращающий момент *Т*вых (Нм) и частота вращения ведомого вала  $n$ 2(мин<sup>-1</sup>), то требуемая мощность (в киловаттах)

$$
P = T_{\text{max}} \cdot n_2 / (9550 \cdot \eta)
$$

# **Контрольные вопросы:**

1) На основании чего определяют требуемую мощность двигателя;

2) При каких условиях во время расчета значения КПД учитываютсятолько 1 раз;

# **Практическая работа №2. Тема: «Определение геометрических параметров ЦПГ из условий требуемой мощности двигателя»**

**Цель работы**: определить геометрические параметры ЦПГ из условийтребуемой мощности двигателя;

#### **Ход работы:**

определение геометрических параметров ЦПГ из условий требуемоймощности двигателя

Согласно назначенного значения эффективной мощности, заданной частоты вращения и полученных значений эффективных показателей рабочего цикла определим необходимый общий рабочий литраж двигателя:

$$
iV_h = \frac{30 \cdot Ne \cdot \tau}{Pe \cdot n \cdot 10^3} = \frac{30 \cdot 80 \cdot 4}{0,827 \cdot 3800 \cdot 10^3} = 0,00305
$$

м3;

и рабочий объем одного цилиндра:

$$
V_h = \frac{iV_h}{i} \cdot 10^3 = \frac{0,00305}{8} \cdot 10^3 = 0,381
$$

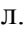

Определившись с рабочим объемом цилиндра, определим его диаметр, с учетом заданного соотношения хода поршня к диаметру цилиндра S/D:

$$
D_{\eta} = 100.3 \sqrt{\frac{4 \cdot V_h}{\pi \cdot (S/D)}} = 100.3 \sqrt{\frac{4 \cdot 0.381}{3.14 \cdot 1.05}} = 77.31 \approx 78
$$

мм;

соответственно отношению (S/D), ход поршня будет равен:

$$
S_n = D_n \cdot (S/D) = 78 \cdot 1,05 = 81.9 \approx 82
$$

мм;

После определения размеров диаметра цилиндра и хода поршня уточняем окончательные значения рабочего литража двигателя, эффективноймощности, крутящего момента и часового расхода топлива.

Общий рабочий литраж:

$$
V_{\pi} = \frac{\pi \cdot D^2 \cdot S_n \cdot i}{4 \cdot 10^6} = \frac{3,14 \cdot 78^2 \cdot 82 \cdot 8}{4 \cdot 10^6} = 3,133
$$

л.

Эффективная мощность:

$$
Ne = \frac{Pe \cdot V \pi \cdot n}{30 \cdot \tau} = \frac{0,827 \cdot 3,133 \cdot 3800}{30 \cdot 4} = 82,048
$$

кВт.

Эффективный крутящий момент:

$$
M_e = \frac{3 \cdot 10^4 \cdot Ne}{\pi \cdot n} = \frac{3 \cdot 10^4 \cdot 82,048}{3,14 \cdot 3800} = 203,774
$$

Часовой расход топлива двигателем:

$$
G_T = Ne \cdot g_e \cdot 10^{-3} = 82,048 \cdot 311,591 \cdot 10^{-3} = 25,565
$$

кг/ч.

Средняя скорость поршня:

м/с.

#### **Контрольные вопросы:**

1) На основании каких параметров определяют геометрические параметры ЦПГ из условий требуемой мощности двигателя;

# **Практическая работа №3. Тема: «Увеличение рабочего объема за счетрасточки цилиндров двигателя»**

**Цель работы**: Познать суть увеличения рабочего объема двигателя за счетрасточки его цилиндров;

#### **Ход работы:**

Увеличить рабочий объем двигателя за счет расточки его цилиндров

Рабочий объем цилиндра, это часть объема цилиндра находящаяся между нижней мертвой точкой поршня и верхней мертвой точкой. Соответственно рабочий объем двигателя это сумма всех рабочих объемов цилиндров двигателя.

Полезность увеличения рабочего объема двигателя.

1. При увеличении объема ресурс практически не изменяется, так как не увеличивается литровая мощность двигателя.

2. Крутящий момент увеличивается во всем диапазоне оборотов, двигатель становиться более тяговитым и может эксплуатироваться на меньших оборотах.

3. Появляется больший резерв мощности для дальнейшего тюнинга.

Некоторые моменты которые нужно учитывать при увеличении рабочего объема двигателя.

1. При увеличении объема система впуска и выпуска уже не будет также хорошо справляться с наполнением цилиндров и отведением выхлопных газов. Двигатель становиться более низовым, так как на высоких оборотах система впуска не будет успевать полностью наполнять цилиндры.

2. Установленный до этого верховой распредвал сместит ниже пикмаксимального момента.

Методы увеличения рабочего объема двигателя.

Например, для проведения первого ремонта двигателя классического ВАЗ-2103 (стандартный диаметр поршня составляет 76 мм) понадобится изделие Ø=76,4 мм, а для второго уже 76,8 мм. Подобная замена, естественно, не приведет к увеличению объема двигателя. Об этом свидетельствуют следующие расчеты:

 $V=4\times (S\times H)$ , где  $S=\pi\times R^2$  – площадь поршня, R – его радиус, H – ход. Тогда рабочий объем заводского мотора будет равен:

 $V=4\times(3,14\times3,8\times8)=1451$  см<sup>3</sup>, а после первого капитального ремонта:  $V=4\times(3,14\times3,82\times8)=1466c$ м<sup>3</sup>. То есть, практически, ничего не поменялось.

Но, если расточить цилиндры под установку поршней от ВАЗ-21011, которые имеют больший диаметр (79 мм), то получаем двигатель с рабочим объемом: V=4 $\times$ (3,14 $\times$ 3,95<sup>2</sup> $\times$ 8)=1568 см<sup>3</sup>. То есть, увеличение составляет более чем 100 см<sup>3</sup> (а это уже дает существенный прирост мощности – дополнительные 4/5 лс).

#### **Контрольные вопросы:**

1) Что такое рабочий объем двигателя;

- 2) Для каких целей проводится увеличение рабочего объѐма двигателя;
- 3) Чем полезна расточка блока цилиндров двигателя;

# **Практическая работа №4. Тема: «Расчет элементов подъемногомеханизма самосвальной платформы»**

**Цель работы**: Научиться производить расчет элементов подъемного механизма самосвальной платформы;

#### **Ход работы:**

Рассчитать элементы подъемного механизма самосвальной платформы

Автомобили-самосвалы предназначены для массовых перевозок сыпучих и вязких грузов. Применение механической разгрузки путем наклона кузова в сочетании с механической погрузкой экскаватором, транспортером или из бункера позволяет значительно увеличить производительность автомобиля.

Автомобильная промышленность выпускает самосвалы различной грузоподъемности — от 2,25 т (ГАЗ-93А) до 40 т (БелАЗ-548), причем все самосвалы (за исключением сверхтяжелых машин Белорусского и Могилсвского заводов) изготавливают на базе стандартных автомобилей. Шасси автомобиля-самосвала имеет следующие основные отличия от шасси базовой модели автомобиля с бортовым кузовом: укороченную раму и меньшую базу, усиленные задние рессоры, уменьшенную длину заднего карданного вала, измененное место крепления заднего фонаря, измененное место крепления держателя запасного колеса.

На всех самосвалах устанавливают гидравлические подъемныемеханизмы с одним или двумя цилиндрами. Цилиндры подъемников бывают телескопические и простые. Платформа самосвала обычно опрокидывается назад. У некоторых самосвалов платформа опрокидывается на две боковые или на три стороны.

На автомобилях-самосвалах встречаются две схемы подъемных механизмов: а) с непосредственным воздействием штока гидроцилиндра на

платформу, с воздействием штока гидравлического цилиндра на платформупосредством рычажно-балансирной системы.

Для проектирования подъемного механизма необходимо иметь следующие исходные данные:

 $q = 35$  $LO = 1060$  $R = 2863$  $b0 = 2455$  $\phi = 55$  $a = 2464$  $r = 1383$  $10 = 1342$ 

Положение центра тяжести платформы определяется компоновкой.

Для определения радиуса поворота платформы необходимо задаться положением O поворотного шарнира.

Для определения геометрических параметров звеньев системы соединим точку О шарнирного соединения платформы с рамой автомобиля точками О1 и О2 крепления гидроцилиндра к раме автомобиля и к платформе и определим углы a и f0 полученного треугольника, а также а также длину L гидроцилиндра в процессе выдвижения подвижных ступеней и плечо b действия силы F приложенной к платформе гидроцилиндром.

Пользуясь теоремой косинусов определим первоначальные параметры платформы до ее подъема при задвинутых ступенях гидроцилиндра

$$
\cos(\alpha) := \frac{L^2 + R^2 - a^2}{2 \cdot L \cdot R}
$$

$$
L = \sqrt{a^2 + R^2 - 2 \cdot a \cdot R \cdot \cos(\phi \cdot \phi) + \phi}
$$

подставив значение L из выражения (1) в (2) получим:

$$
\alpha = a\cos\left(\frac{L0^2 + R^2 - a^2}{2 \cdot L0 \cdot R}\right) \cdot \frac{180}{\pi}
$$

$$
\begin{aligned}\n\phi_0 &= 57.635 \\
\phi_0 &= \text{acos}\left(\frac{a^2 + R^2 - L_0^2}{2 \cdot a \cdot R}\right) \cdot \frac{180}{\pi} \\
\phi_0 &= 21.307 \\
b(\phi) &= R \cdot \sin\left[\arccos\left(\frac{2 \cdot R^2 - 2 \cdot a \cdot R \cdot \cos\left(\phi_0 + \phi\right) \cdot \frac{\pi}{180}\right)}{2 \cdot R \cdot \sqrt{a^2 + R^2 - 2 \cdot a \cdot R \cdot \cos\left(\phi_0 + \phi\right) \cdot \frac{\pi}{180}}}\right]\n\end{aligned}
$$

Плечо lі действия силы от веса груза с платформой является переменной величиной, зависящей от угла f подъѐма платформы с грузом

ннои величиком, зависители силы отвеса груза с<br>  $\gamma = \arccos\left(\frac{10}{r}\right) \cdot \frac{180}{\pi}$  угол между радиусом и плечом действия силы отвеса груза с платформой в исходном положении при опущенной платформе:

$$
\gamma = 13.986
$$

$$
1(\phi) = r \cdot \cos\left[\left(\gamma + \phi\right) \cdot \frac{\pi}{180}\right]
$$

где r радиус действия силы отвеса груза с платформой, определяемыйпо построению;

$$
1(5) = 1.308 \times 10^{3}
$$
  
\n
$$
F(\phi) = \frac{1(\phi)}{b(\phi)} \cdot q
$$
  
\n
$$
F(5) = 18.637
$$
  
\n
$$
F(10) = 17.95
$$
  
\n
$$
F(15) = 17.257
$$
  
\n
$$
F(20) = 16.511
$$
  
\n
$$
F(25) = 15.686
$$
  
\n
$$
F(30) = 14.764
$$
  
\n
$$
F(35) = 13.735
$$
  
\n
$$
F(40) = 12.591
$$

$$
F(45) = 11.321
$$
  
\n
$$
F(50) = 9.918
$$
  
\n
$$
F(55) = 8.372
$$
  
\n
$$
F(0) = 19.423
$$

По результатам расчета усилий построен график зависимости силы Fi, создаваемой гидроцилиндром в зависимости от угла f подъема платформы.

$$
\phi = 0..55
$$

$$
L(\phi) = \sqrt{a^2 + R^2 - 2 \cdot a \cdot R \cdot \cos\left(\frac{(\phi_0 + \phi) \cdot \pi}{180}\right)}
$$
  
\n
$$
L(55) = 3.306 \times 10^3
$$
  
\n
$$
Lk = \frac{(L(55) - L0)}{3}
$$
  
\n
$$
Lk = 748.597
$$
  
\n
$$
F(40) = 12.591
$$
$$
Fi\,=\,\left(p\cdot Ai\cdot \eta m\right)\,\sqsubseteq\,\frac{p\cdot \frac{\pi Di}{4}\cdot \eta m}
$$

где p рабочее давление в гидросистеме, создаваемое шестереннымнасосом, p=pн=10…12,5 МПа;

Ai площадь поперечного сечения плунжера соответствующей ступенигидроцилиндра, м2;

hм=0,96…0,97 механический КПД гидроцилиндра;

Di расчетный диаметр плунжера соответствующей ступени гидроцилиндра, м;

Диаметр поперечного сечения уплотняющего резинового кольца $d = 4...7$ 

мм.

При гидравлическом расчете телескопического гидроцилиндра принимаем:

рабочее давление  $p = 10 \cdot 10^6 = pH = 10 M\Pi$ а; механический КПД гидроцилиндра  $\eta$ m = 0.97; диаметр поперечного сечения уплотняющего кольца мм; допускаемое напряжение на растяжение гидроцилиндра из материала Сталь 45 с пределом текучести sт=360 МПа

#### **Контрольные вопросы:**

1) Для чего устанавливают гидравлические подъемные механизмы;

2) Для каких целей проводится расчет подъемных механизмов;

3) Каким образом проводится расчет подъемных механизмов;

## **Практическая работа №5. Тема: «Расчет элементов погрузочногоустройства автомобиля фургона»**

**Цель работы**: Научиться производить расчет элементов погрузочного устройства автомобиля фургона;

#### **Ход работы:**

Рассчитать элементы погрузочного устройства автомобиля фургона

Автотранспортные средства с кузовами-фургонами служат для перевозки специализированных грузов: продукты питания (особенноскоропортящиеся), мебель, скот и др.

Некоторые фургоны оборудованы установками для поддержания микроклимата в грузовом помещении.

Автомобили и автопоезда-фургоны подразделяют на:

1. Универсальные – фургоны общего назначения, предназначенные для перевозки самых различных грузов (приборы, инструменты, печатная продукция, обувь, ковры, некоторые виды фасованных продуктов и др.), не тре-бующих создания специальных условий для перевозки. Универсальные фур-гоны обеспечивают защиту груза от атмосферных осадков и механических повреждений.

2. Специальные – фургоны, оборудованные изотермически, схоло-дильными или отопительными установками для перевозки скоропортящихся грузов, в основном продуктов. К специальным относят и фургоны, предназначенные для перевозки хлебобулочных и кондитерских изделий, одежды, мебели и т. д.

Фургоны используются повсеместно – в городских условиях, а такжепри междугородных и международных перевозках.

При конструировании фургонов учитывают следующие требования:

– кузов – прямоугольной формы, по размерам согласуется со стандартными габаритами тары (контейнеры, поддоны и др.), пол плоский.

При массе перевозимого груза менее 1,5 т допускаются надколесные ниши, а при массе более 4,5 т обеспечивается въезд в фургон вилочного погрузчика общей массой не менее  $2,5$  т;

– погрузочная высота на автотранспортных средствах:а) на

автомобилях – 0,7; 0,9; 1,1; 1,25 или 1,3 м;

б) на прицепах – 1,3 или 1,35 м;

в) на полуприцепах  $-1,3$  или  $1,45$  м;

– оборудование для облегчения доступа в фургон (подножки, трапы и др.), не мешающее свободному подъезду к местам погрузки (выгрузки);

– две двери – сзади и справа по ходу с фиксацией в открытом состоя-нии, не ослабляющие жесткость кузова и обеспечивающие их пломбирование;

– исключение попадания в фургон отработавших газов, пыли, влаги, вентиляцию и освещение защищенными плафонами;

– запасное колесо крепится вне грузового помещения;

– срок службы фургона должен быть не менее, чем у базового транспортного средства.

Кроме того, фургоны с термоизолированными кузовами должны обеспе-чить определяемый стандартами коэффициент теплопередачи, а рефриже-раторы и отапливаемые фургоны – поддержание необходимого микроклимата.

Для перевозки небольших партий груза в городских условиях используют фургоны на базе легковых автомобилей, так называемые

«каблучки». Они имеют цельнометаллический несущий кузов с задней одно- или двухстворчатой дверью.

Фургоны грузоподъемностью до 1 500 кг выпускают на базе автомоби-лей УАЗ-452, AVIA и др. Эти фургоны имеют металлический кузов вагонно-го типа с двумя дверями. Кабина водителя отделена от грузового помещения перегородкой, препятствующей смещению груза при торможении.

Наиболее широко распространены фургоны грузоподъемностью 2–3 т,в основном на базе грузовых автомобилей Горьковского автозавода. Кузов с деревянным каркасом обшит снаружи стальным листом, внутри –деревян-ными рейками. Две двери. В нижней части кузова на задней и боковых стенках – отбойные брусья для защиты кузова от повреждений при загрузке.

Для доставки грузов при междугородных и международных перевозкахиспользуют большегрузные полуприцепы-фургоны с несущими кузовами, изготовленными с использованием алюминиевых сплавов и пластмасс. Большинство изготавливают на Одесском заводе, например ОдАЗ-794. Этот фургон имеет клепаный каркас, обшитый алюминиевыми листами, две двери с уплотнением из резиновых прокладок, откидную лестницу и вентиляционные люки с регулируемым проходным сечением.

При перевозке мебели вдоль стенок кузова устанавливают полумягкие валики, предохраняющие груз от механических повреждений.

Хлеб перевозят в фургонах, оборудованных металлическими фермами для размещения стандартных лотков. Каждая секция лотков имеет одностворчатую дверь.

Готовое платье перевозят в фургонах со штангами для навешивания плечиков с одеждой.

Большое количество фургонов снабжены грузоподъемными бортами

УГБ

Расчетная (необходимая) производительность погрузочного механизма подсчитывается по формуле:

где, Wмп - минимальная производительность погрузочного механизма,подсчитанная по нормативам простоя подвижного состава, т/ч;

qн - номинальная грузоподъемность автомобиля, qн= 6,1 т;г-

коэффициент использования грузоподъемности;

tп(р)н- нормативное время простоя под погрузкой, ч;

Нормативное время (tп(р)н) принимается в соответствии с грузоподъемностью автомобиля.

 $t$ пн= 7мин = 0,12ч. WMI A=  $6,1*0,87/0,12 = 44,23$  т/чWMI Б= 6,1\*0,92/0,12 = 46,77 т/ч Wмп B=  $6,1*1,00/0,12 = 50,83$  т/ч

## **Контрольные вопросы:**

- 1) Для чего служат автомобили-фургоны;
- 2) Для каких целей проводится расчет погрузочных устройств;
- 3) Каким образом проводится расчет погрузочных устройств;

# **Список используемых источников литературы Основная литература:**

1. Гладов, Г.И. Устройство автомобилей : учебник для студ. учреждений сред. проф. образования / Г.И.Гладов, А.М.Петренко. - 3-е изд., стер. - М.: Издательский центр «Академия», 2019. — 352 с. — (Профессиональное образование). — ISBN 978-5-4468- 8603-6. — Текст : электронный // ЭБС Академия [сайт]. — URL: [https://www.academia](https://www.academia-moscow.ru/reader/?id=427765)[moscow.ru/reader/?id=427765](https://www.academia-moscow.ru/reader/?id=427765) — ЭБС Академия

2. Туревский, И. С. Техническое обслуживание автомобилей. Книга 1. Техническое обслуживание и текущий ремонт автомобилей : учеб. пособие / И.С. Туревский. — Москва : ИД «ФОРУМ» : ИНФРА-М, 2020. — 432 с. — (Среднее профессиональное образование). - ISBN 978-5-8199-0690-3. - Текст

: электронный. - URL: <https://znanium.com/catalog/product/1045387> - ЭБС Znanium

3. Туревский, И. С. Техническое обслуживание автомобилей. Книга 2. Организация хранения, технического обслуживания и ремонта автомобильного транспорта : учебное пособие / И.С. Туревский. — Москва. : ИД «ФОРУМ» : ИНФРА-М, 2020. — 256 с. — (Среднее профессиональное образование). - ISBN 978-5-8199-0709-2. - Текст : электронный. - URL: <https://znanium.com/catalog/product/1098795> - ЭБС Znanium

4. Михеева, Е.В. Информационные технологии в профессиональнойдеятельности: учебник для студ. учреждений сред. проф. образования / Е.В. Михеева, О.И.Титова. - 3-е изд., стер. - М.: Издательский центр «Академия», 2019. — 416 с. — (Профессиональное образование). — ISBN 978-5-4468- 8675-3. — Текст : электронный // ЭБС Академия [сайт]. — URL: <https://www.academia-moscow.ru/reader/?id=427881> — ЭБС Академия

5. Технологические процессы в техническом сервисе машин и оборудования : учебное пособие / И.Н. Кравченко, А.Ф. Пузряков, В.М. Корнеев [и др.]. — Москва : ИНФРА-М, 2020. — 346 с. + Доп. материалы [Электронный ресурс]. — (Среднее профессиональное образование). - ISBN

978-5-16-015625-5. - Текст : электронный. - URL: <https://znanium.com/catalog/product/1043825> - ЭБС Znanium

6. Виноградов, В.М. Технологические процессы ремонта автомобилей : : учеб. пособие для студ. учреждений сред. проф. образования / В.М. Виноградов. — 9-е изд., стер. - М.: Издательский центр «Академия», 2018. —432 с. — (Профессиональное образование). — ISBN 978-5-4468-7324-1. — Текст : электронный // ЭБС Академия [сайт]. — URL: [https://www.academia-](https://www.academia-moscow.ru/reader/?id=346075) [moscow.ru/reader/?id=346075](https://www.academia-moscow.ru/reader/?id=346075) - ЭБС Академия

#### **Дополнительная литература:**

1. Епифанов, Л. И. Техническое обслуживание и ремонт автомобилей : учебное пособие / Л.И. Епифанов, Е.А. Епифанова. — 2-е изд., перераб. и доп. — Москва : ИД «ФОРУМ» : ИНФРА-М, 2020. — 349 с. — (Среднее профессиональное образование). - ISBN 978-5-8199-0704-7. - Текст : электронный. - URL: <https://znanium.com/catalog/product/1061852> - ЭБС Znanium

2. Виноградов, В.М. Технологические процессы технического обслуживания и ремонта автомобилей : учебник для студ. учреждений сред. проф. образования / В.М. Виноградов. - 1-е изд., стер. - М.: Издательский центр «Академия», 2018. — 256 с. — (Профессиональное образование). — ISBN 978-5-4468-7427-9. — Текст : электронный // ЭБС Академия [сайт]. — URL: <https://www.academia-moscow.ru/reader/?id=346280> — ЭБС Академия

3. Кащеев И.И., Ванцов, В.И. Типаж и эксплуатация технологического оборудования [Электронный ресурс]: учебное пособие для студентов СПО/ Ванцов В.И.- Рязань, издательство РГАТУ, 2020- ЭБ РГАТУ. – URL: <http://bibl.rgatu.ru/web/Default.asp>

4. Контрольно-измерительные приборы и инструменты : учебник для студ. учреждений сред. проф. образования / [С.А. Зайцев, Д.Д.Грибанов, А.Н. Толстов, Р.В. Меркулов]. - 10-е изд., стер. - М.: Издательский центр «Академия», 2018. — 464 с. — (Профессиональное образование). — ISBN

978-5-4468-6679-3. — Текст : электронный // ЭБС Академия [сайт]. — URL: <https://www.academia-moscow.ru/reader/?id=341765> — ЭБС Академия

#### **Интернет-ресурсы:**

1. Табель технологического, гаражного оборудования – Режим доступа: [www.studfiles.ru/preview/1758054/](http://www.studfiles.ru/preview/1758054/)

2. Правила оформления переоборудования автотранспортных средств – Режим доступа: [https://voditeliauto.ru/stati/tyuning/chto-sleduet-znat-esli-](https://voditeliauto.ru/stati/tyuning/chto-sleduet-znat-esli-planiruete-izmenyat-konstrukciyu-avtomobilya.html) [planiruete-izmenyat](https://voditeliauto.ru/stati/tyuning/chto-sleduet-znat-esli-planiruete-izmenyat-konstrukciyu-avtomobilya.html)[konstrukciyu-avtomobilya.html](https://voditeliauto.ru/stati/tyuning/chto-sleduet-znat-esli-planiruete-izmenyat-konstrukciyu-avtomobilya.html)

3. Единое окно доступа к образовательным ресурсам – Режим доступа: [http://window.edu.ru](http://window.edu.ru/)

4. Консультант Плюс – Режим доступа: <http://www.consultant.ru/>

5. Оформление технологической документации – Режим доступа: <http://hoster.bmstu.ru/~spir/TD.pdf>

6. ЕСКД и ГОСТы – Режим доступа: <http://www.robot.bmstu.ru/files/GOST/gost-eskd.html>

7. Системы документации – Режим доступа: [http://www.i](http://www.i-mash.ru/sm/sistemy-dokumentacii/edinaja-sistema-tekhnologicheskojj-dokumentacii)[mash.ru/sm/sistemy-dokumentacii/edinaja-sistema-tekhnologicheskojj-](http://www.i-mash.ru/sm/sistemy-dokumentacii/edinaja-sistema-tekhnologicheskojj-dokumentacii) [dokumentacii](http://www.i-mash.ru/sm/sistemy-dokumentacii/edinaja-sistema-tekhnologicheskojj-dokumentacii)

8. ЕСТД – Режим доступа: <http://www.normacs.ru/Doclist/doc/TJF.html>

9. Федеральный закон "О безопасности дорожного движения" от 10.12.1995 N 196-ФЗ (последняя редакция) – Режим доступа: [http://www.consultant.ru/document/cons\\_doc\\_LAW\\_8585/](http://www.consultant.ru/document/cons_doc_LAW_8585/)

#### **Периодические издания:**

1. За рулем : науч.-популярный журн. / учредитель и изд. : ООО Редакция журнала «За рулем». - 1972 - . – Москва, 2016. – Ежемес. – ISSN 0321-4249. – Текст : непосредственный.

2. Автомобиль и Сервис : первый автосервисный журн. / учредитель и изд. : Редакция журнала «Автомобиль и Сервис». – 1997 - . – Москва , 2020

- . – Ежемес. – Текст : непосредственный.

3. Автотранспорт: эксплуатация, обслуживание, ремонт : производ.- тех. журнал / учредитель и изд. : Издательский дом " Панорама&quot. - 2003 - . - Москва : Трансиздат, 2020 - . – Ежемес. – ISSN 2074-6776. – Текст : непосредственный.

4. Транспорт на альтернативном топливе : междунар. науч.-техн. журнал / учредители : Национальная газомоторная ассоциация, Редакция журнала. – 2008 - . - Москва : Некоммерческое партнерство «Национальная газомоторная ассоциация». – М., 2019 . - Двухмес. – ISSN 2073-1329. - Текст :непосредственный.

# МИНИСТЕРСТВО СЕЛЬСКОГО ХОЗЯЙСТВА РОССИЙСКОЙ ФЕДЕРАЦИИ ФЕДЕРАЛЬНОЕ ГОСУДАРСТВЕННОЕ БЮДЖЕТНОЕ ОБРАЗОВАТЕЛЬНОЕ УЧРЕЖДЕНИЕ ВЫСШЕГО ОБРАЗОВАНИЯ «РЯЗАНСКИЙ ГОСУДАРСТВЕННЫЙ АГРОТЕХНОЛОГИЧЕСКИЙ УНИВЕРСИТЕТ ИМЕНИ П.А. КОСТЫЧЕВА»

**УТВЕРЖДАЮ** 

Декан ФДП и СПО

 $\mathcal{A}$  A.C. Емельянова

# ФАКУЛЬТЕТ ДОПОЛНИТЕЛЬНОГО ПРОФЕССИОНАЛЬНОГО И СРЕДНЕГО ПРОФЕССИОНАЛЬНОГО ОБРАЗОВАНИЯ

# **МЕТОДИЧЕСКИЕ РЕКОМЕНДАЦИИ ПО ВЫПОЛНЕНИЮ ЗАДАНИЙ НА ПРАКТИЧЕСКИХ ЗАНЯТИЯХ**

ПМ.03. Организация процессов по техническому обслуживанию и ремонтуавтотранспортных средств

по МДК. 03.03 Тюнинг автомобилей

для студентов 4 курса ФДП и СПО

специальности

23.02.07 Техническое обслуживание и ремонт двигателей, систем и агрегатовавтомобилей

(очная форма обучения)

Рязань 2021

Методические указания разработаны соответствии с требованиями Федерального государственного образовательного стандарта среднего профессионального образования (ФГОС СПО) по специальности 23.02.07 Техническое обслуживание и ремонт двигателей, систем и агрегатов автомобилей».утвержденного Приказом Минобрнауки России от 9 декабря 2016 г. № 1568.

Разработчики:

Юмаев Дмитрий Михайлович, преподаватель кафедры ТМ и РМ Рембалович Георгий Константинович, д.т.н., зав. кафедрой ТМ и РМ

Методические указания одобрена предметно-цикловой комиссией специальностей , входящих в перечень 50-ти наиболее востребованных и перспективных профессий и специальностей (ТОП-50) факультета дополнительного профессионального и среднего профессионального образования

«30» июня 2021г., протокол № 10.

Председатель предметно-цикловой комиссии Козлова Н.В.

# **Содержание**

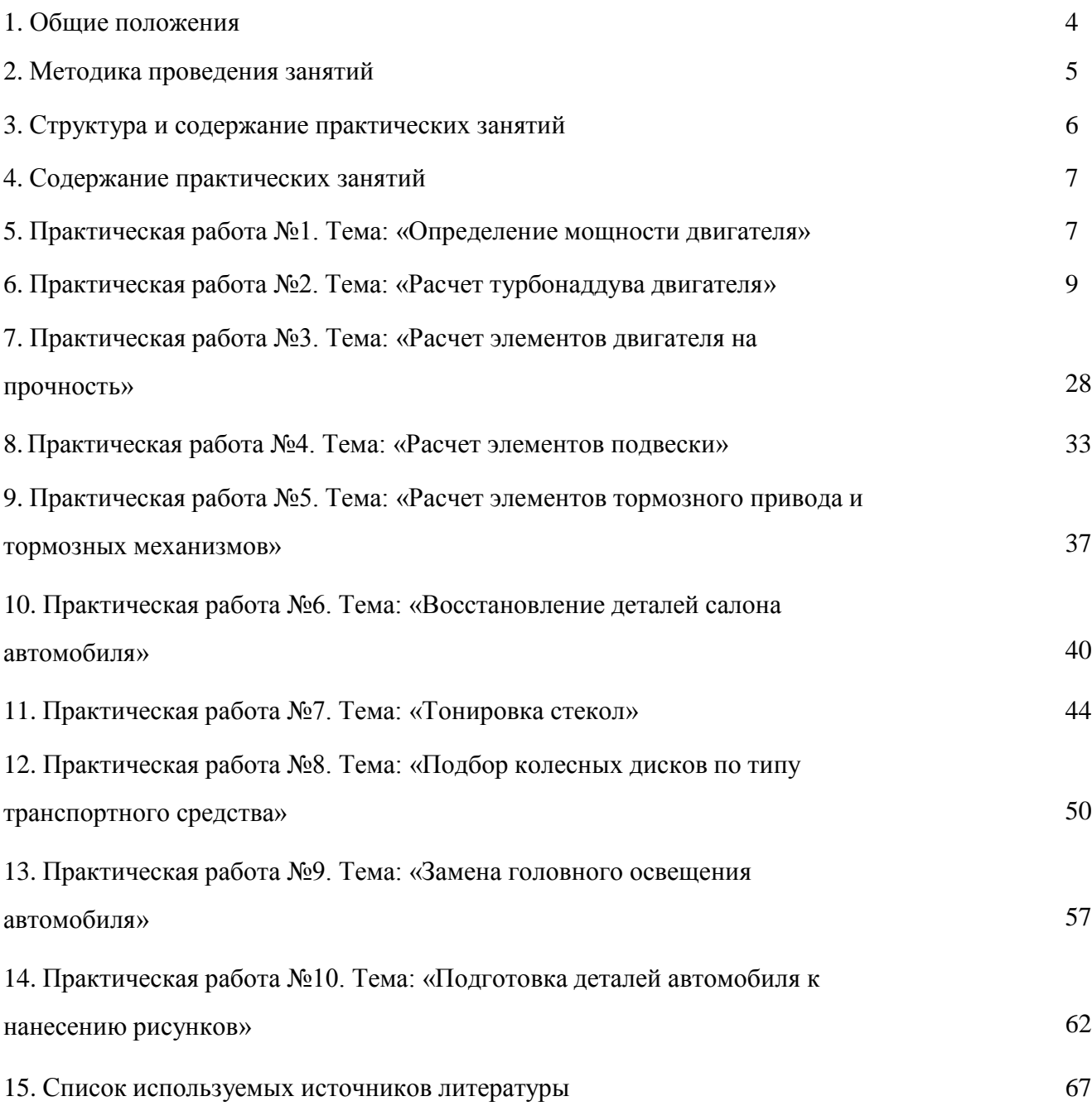

#### **Общие положения**

Методические рекомендации разработаны для студентов 4 курса очной формы обучения ФДП и СПО, обучающихся по специальности

Техническое обслуживание и ремонт двигателей, систем и агрегатов автомобилей. Включают задания для практических занятий и рекомендации по их выполнению.

Методические указания по выполнению практических работ разработано в соответствии с рабочей программой дисциплины «Тюнинг автомобилей».

Актуальность пособия состоит в том, что темы и методические рекоменда-ции по выполнению практических работ позволяют сформировать общие и про-фессиональные компетенции при освоении основной профессиональной образовательной программы.

Основной целью выполнения практических работ является закрепление и углубление знаний, полученных студентами при теоретическом изучении материала, а также приобретение практических навыков по выполнению работ по выполнению тюнинга автомобилей.

Темы практических работ рассмотрены в логической последовательности и охватывают весь объем дисциплины.

В каждой работе определены цели,оборудование и принадлежности, общие сведения по теме, порядок выполнения работ, требования к содержанию отчета, контрольные вопросы. В методических указаниях раскрываются основные ключевые понятия по теме практической работы.

Если объем теоретических сведений не удовлетворяет познавательным возможностям студента, его можно расширить. Для этого в данном методическом пособии приведен список литературы.

Завершающим этапом выполнения практической работы является составление отчета каждым студентом и его защита у преподавателя.

К практическим работам предъявляется ряд требований, основным из которых является полное, исчерпывающее описание всей проделанной

работы, позволяющее судить о полученных результатах, степени выполнения заданий и профессиональной подготовке студентов. Требования посодержанию отчета приведены в описании практических работ. В выводах по выполненной работе кратко излагаются результаты работы.

Отчет по практической работе оформляется на писчей бумаге стандартного формата А4, с обязательным оформлением основных надписей.Допускается оформление отчета с двух сторон. Образец оформления отчета по практической работе приведен в приложении 1, 2.

Все работы в конце семестра сшиваются в скоросшивателе. Титульный лист является первой страницей любой работы и для конкретного вида работы заполняется по определенным правилам. Для практических работ титульный лист оформляется следующим образом:

— в верхнем поле листа указывают полное наименование учебного заведения;

— в среднем поле указывается вид работы, в данном случае - практические работы, с указанием изучаемой дисциплины;

— ближе к левому краю титульного листа указывают учебную группу идолжность преподавателя, принявшего работу.

— ближе к правому краю титульного листа указывают фамилию, инициалы студента, выполнившего работу, а также фамилию, инициалы преподавателя, принявшего работу..

#### **Методика проведения занятий**

Практические занятия проводятся в аудитории с группой. В начале занятий преподаватель путем фронтального опроса проводит проверку знаний студентов и готовности их к выполнению работы.

После выполнения практической работы студент должен оформить в тетради результаты практической работы. Отчѐт должен содержать:

- название работы;

- цель работы;

- краткое описание выполненных работ и выводы.

Студент также должен быть готов ответить на вопросы преподавателяпо теме занятия.

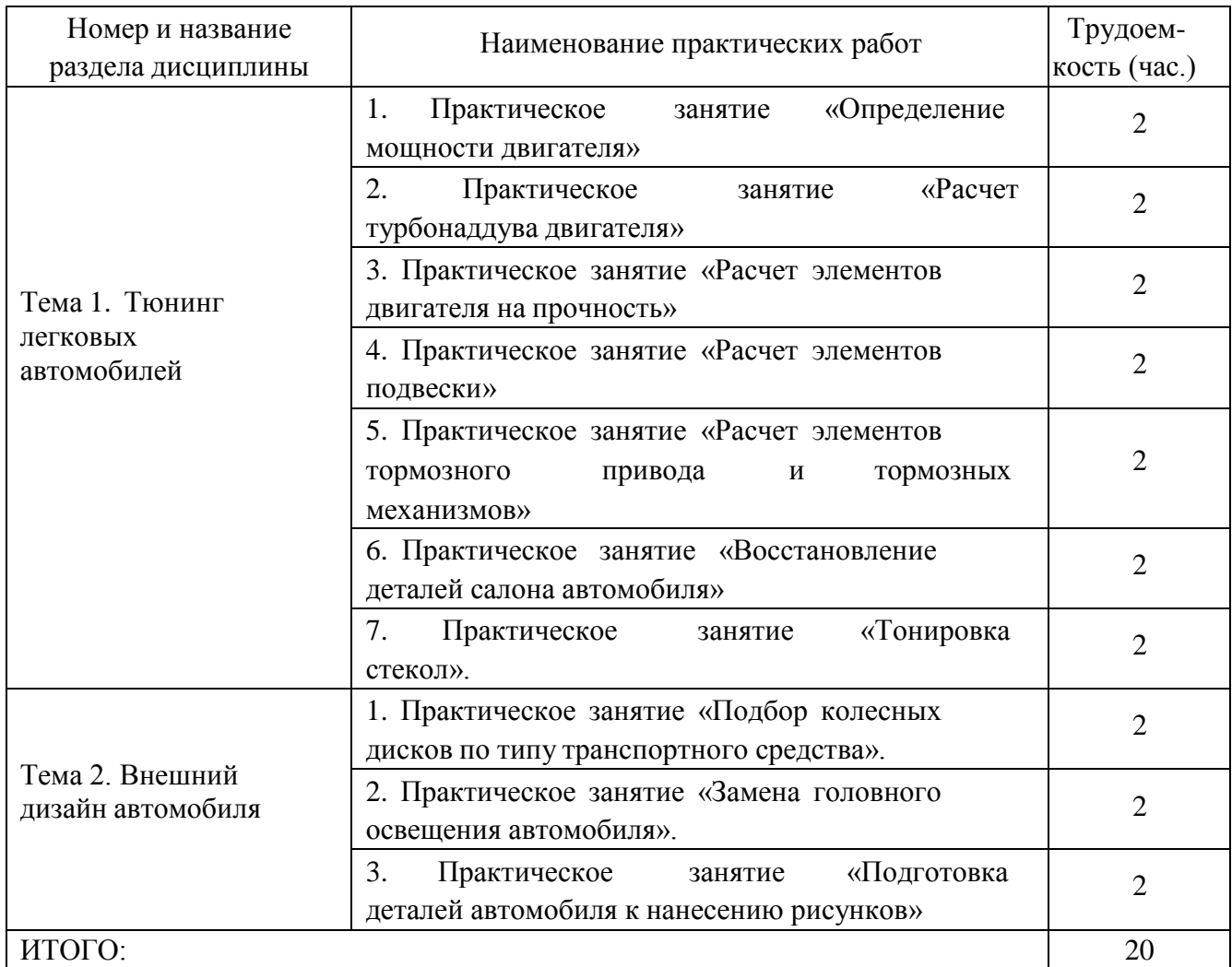

## **Структура и содержание практических занятий**

#### **Содержание практических занятий**

#### **Практическая работа №1. Тема: «Определение мощности двигателя»**

**Цель работы**: определить мощность двигателя;

#### **Ход работы:**

определить требуемую мощность двигателя

Требуемую мощность электродвигателя определяют на основании исходных данных. Если указана мощность *Р*р на ведомом валу, то необходимая мощность электродвигателя

$$
P = P_{\rm p}/\eta,
$$

где - коэффициент полезного действия (КПД) привода, в общем случаеравный произведению частных КПД:

 $\eta = \eta_{\rm sn} \cdot \eta_{\rm m}$ 

 $3 \text{mech}$   $\eta_{\text{M}}$  - КПД упругой компенсирующей муфты,  $\eta_{\text{M}} = 0.98...0.99$ ,

 $\eta_{\text{3H}}$  - КПД зубчатой передачи.

Потери на трение в подшипниках оцениваются множителем  $h_n = 0.99...0.995$  на обе опоры каждого вала.

Значения КПД различных передач приведены в табл.1.1.

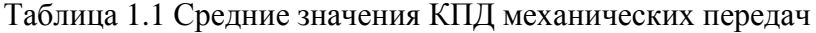

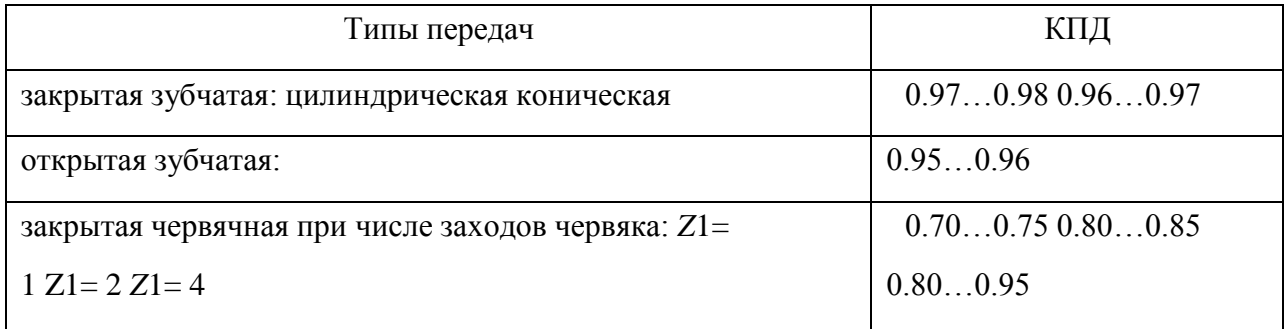

Примечание: В приводах с параллельными передачами, например, с раздвоенными колѐсами, значения КПД из таблицы 1.1 учитывают только один раз.

Если заданы вращающий момент *Т*вых (Нм) и частота вращения ведомого вала  $n$ 2(мин<sup>-1</sup>), то требуемая мощность (в киловаттах)

$$
P = T_{\text{max}} \cdot n_2 / (9550 \cdot \eta)
$$

## **Контрольные вопросы:**

1) На основании чего определяют требуемую мощность двигателя;

2) При каких условиях во время расчета значения КПД учитываютсятолько 1 раз;

#### **Практическая работа №2. Тема: «Расчет турбонаддува двигателя»**

**Цель работы**: определить параметры турбонаддува двигателя;

#### **Ход работы:**

определение параметров турбонаддува двигателя

Размер колеса компрессии и выбор ротора турбины для проекта, значительно влияет на степень успеха, который будет иметь система. Это никоим образом не значит, что вал турбины и колесо компрессии только этого размера будут работать при заданных условиях. Компромиссы между задержкой, порогом наддува, тепловыделением, моментом на низких оборотах и мощностью — это переменные оптимизационной модели в процессе определения соответствия турбонагнетателя предъявляемым требованиям. Эти требования могут быть уточнены путем внесения в список обязательных рабочих характеристик для данного транспортного средства.

Рисунок 1. Классический турбонагнетатель.

Цели могут быть различны в случаях автомобилей для повседневного использования, автомобилей с рекордной максимальной скоростью, автомобилей для дрэг-рейсинга, уличных супер-каров, настоящих гоночных автомобилей, и даже для транспортных средств, называемых пикапами. Определяющими критериями будут параметры вроде желательного порога наддува, пика момента и расчетной мощности. Транспортные средства с высокой максимальной скоростью требуют больших турбин, уличные автомобили более требовательны к моменту на средних оборотах, а низкоскоростные утилитарные транспортные средства нуждаются в небольших турбинах. Как выбрать подходящий турбонагнетатель в каждом конкретном случае и какие нюансы наиболее важны, мы обсудим в этой статье.

Чтобы пояснить, насколько могут различаться турбонагнетатели различного назначения, сравним эти устройства на Nissan 300ZX и на Porsche911. Эти два автомобиля имеют сходные размеры, вес и рабочий объем двигателя, и все же их турбины существенно различаются. По размеру турбонагнетателя Porsche достаточно легко заметить, что конструкторы Porsche точно знали, что они хотели. Они установили большой турбонагнетатель на 911 по трем основным причинам:

- при работе на максимальной нагрузке большой компрессор меньше нагревает сжимаемый воздух
- большая турбина создает меньшее противодавление в выпускном коллекторе, также сокращая тепловую нагрузку
- разработчики хотели получить мощный автомобиль Конструкторы Nissan,
- с другой стороны, имея намного более

благоприятный с точки зрения тепловыделения двигатель с водяным охлаждением, были свободнее в выборе турбонагнетателя для почти немедленной реакции прямо с холостых оборотов. Этот небольшой турбонагнетатель дает быструю реакцию наддува в обмен на крайне высокое противодавление на выпуске и высокую температуру воздуха на впуске.

Nissan, очевидно, не стремился получить серьезную мощность, поскольку они не посчитали необходимым установить какой-нибудь интеркулер дляснижения этой высокой температуры. Их целью, кажется, был автомобиль, нацеленный на разгон от 0 до 60 км/ч. Конечно, они были нацелены насовершенно не такого покупателя, каким является клиент Porsche. Хотя Porsche был объявлен всеми его дорожными испытателями ярчайшим примером конструкции с высоко инерционным турбонагнетателем, этот путь был выбран из-за меньшего нагрева. Небольшие турбонагнетатели не могли быть использованы на 911 вследствие тепловых ограничений двигателя с воздушным охлаждением, и, конечно, из-за того, что целью была серьезная мощность. Porsche, тем не менее, вполне можно назвать примером замечательно выполненной работы. Nissan же выступает в качестве примера продажи большого количества автомобилей большому количеству людей.

Базовые руководящие принципы

Влияние размеров колеса компрессора и ротора турбины на характеристики системы, будет целиком следовать этим руководящимпринципам:

Колесо компрессора

Колесо компрессора имеет определенную комбинацию расхода воздухаи давления наддува, при которой он является наиболее эффективным. Хитрость в выборе оптимального размера колеса компрессора состоит в том, чтобы расположить точку максимальной эффективности в наиболее используемом диапазоне оборотов двигателя. В процессе выявления наиболее полезного диапазона оборотов придется немного подумать. Не забывайте, что всегда, когда эффективность компрессора снижается, тепловыделение, производимое турбонагнетателем, увеличивается. Если был выбран такой размер турбонагнетателя, что максимальная эффективность приходится на первую треть диапазона оборотов двигателя, эффективностьна максимальных оборотах и в близких к тому режимах будет настолько низкой, что температура воздуха на впуске будет просто обжигающей. В

другом крайнем случае, если максимальная эффективность системы достигается ближе к предельным оборотам двигателя, температура на средних оборотах вполне способна выйти за разумные пределы. Нагнетатель такого размера был бы полезен только для двигателя, работающего на этих оборотах. Где-то в середине диапазона оборотов двигателя находится наилучшее место, чтобы расположить там точку максимальной эффективности компрессора.

Большие или малые размеры компрессора не оказывают критического влияния на инерционность турбонагнетателя или на порог наддува. Рабочее колесо компрессора самая легкая вращающаяся часть турбонагнетателя, следовательно, его вклад в полную инерцию вращающегося ротора довольно низок. Порог наддува — главным образом функция скороститурбонагнетателя, которая управляется ротором турбины.

#### Рисунок 2. График колеса компрессора

Когда точка максимальной эффективности находится на более высоких оборотах, это означает более низкую температуру воздуха в этом режиме. Более низкая температура даѐт более плотный воздух, который облегчает пикмомента на более высоких оборотах.

В конечном счете, реальная потребительская ценность выбранного оборудования будет зависеть не только от мощности, термодинамических коэффициентов или числа турбин. Скорее, это будет выражаться в том, каким образом Ваша машина ведет себя на дороге. Она в самом деле быстра, и ее скорость прекрасно Вами ощущается? Она действительно отзывчива на педаль и легко бежит? Она плавно и непринужденно разгоняется до максимальных оборотов? Она заставляет Вас улыбаться, когда никто вокруг не увидит вашей улыбки?

Начните с выбора нескольких кандидатов на роль Вашего турбокомпрессора, чьи степень повышения давления и расход воздуха, согласно их картам, находятся в требуемом диапазоне оборотов при значении эффективности не ниже 60 %. Когда Вы отсеете заведомо непригодные устройства и остановитесь на двух-трѐх вариантах, необходимо будет произвести некоторые расчеты, чтобы выбрать между ними.

Ротор Турбины.

Задача ротора турбины — осуществлять привод колеса компрессора, при этом он должен раскручивать его до достаточных оборотов, чтобы он мог обеспечить требуемый расход воздуха при заданном давлении наддува. Небольшая турбина будет вращаться быстрее, чем большая при той же энергии выхлопных газов. Однако меньшая турбина является большим сужением на пути потока этих газов, что приводит к образованию обратного давления между турбиной и камерой сгорания. Обратное давление нежелательный побочный эффект турбонагнетателя, и нужно иметь это в виду. В действительности, при выборе турбины нужно ориентироваться на обороты, достаточные для обеспечения желаемой реакции и давления наддува, воздерживаясь от минимизации обратного давления.

Выбор размера колеса компрессора.

Необходимо выработать в себе понимание требуемых степени повышения давления, расхода воздуха, его плотности и эффективности

компрессора прежде, чем приступать к выбору колеса компрессора подходящего размера.

Рисунок 3. Эффективность компрессора

Зависимость относительной плотности от степени повышения давления. Плотность падает при увеличении температуры, поэтомуфактическая степень увеличения массы воздуха всегда меньше чем степень повышения давления.

Степень повышения давления

Степень повышения давления рассчитывается как полное абсолютное давление, произведенное турбокомпрессором, разделенное на атмосферное давление. Абсолютное давление означает давление выше ноля. Отсутствие давления это ноль, атмосферное абсолютное давление составляет 1 бар. 0,5 бара наддува создают 1,5 бара абсолютного давления, 0,8 бара наддува это 1,8 бара абсолютного давления и так далее. Таким образом, абсолютное

давление — это показания манометра плюс 1 бар. Другими словами, степень повышения давления является значением произведенного давления относительно атмосферного.

Степень сжатия =  $\frac{1 + \text{Haddyg}}{1}$ 

Пример: Для наддува 0,5 бар:

Степень сжатия =  $\frac{1+0.5}{1}$  = 1,5

Относительная плотность

В конечном счете, мощность, полученная от использования турбонаддува, зависит от числа молекул воздуха, упакованных в каждый кубический сантиметр объема. Это называется плотностью воздушного заряда. При прохождении через систему турбонаддува плотность немного изменяется. Когда воздушные молекулы принудительно «утрамбовываются» в нагнетателе до некоторой степени сжатия, плотность не увеличивается на то же самое значение, потому что при сжатии увеличивается температура, и воздух расширяется обратно в прямой зависимости оттого, насколько он нагрет. Хотя воздушный заряд после сжатия окажется более плотным, его плотность будет всегда меньше, чем степень повышения давления. Усилия разработчиков, направленные на использование эффективных турбокомпрессоров и промежуточных охладителей позволяют относительнойплотности все ближе и ближе приблизиться к значению степени сжатия, но полное совпадение величин никогда не достигается.

Расход воздуха

Расход воздуха через двигатель обычно измеряется в кубических метрах воздуха в минуту при стандартном атмосферном давлении. Технически правильный, но реже используемый термин — килограммы в минуту. Мы будем использовать полуправильный термин «кубические метрыв минуту».

Для вычисления расхода воздуха в двигателе без турбонагнетателя т.е. при отсутствии наддува:

# Расход воздуха =  $\frac{06$ ьем х Обороты х 0,5 х Е,

Здесь расход воздуха выражается в м3, а объем в см3, 0,5 означает, что у четырехтактного двигателя воздух в цилиндр поступает только во время одного оброта из двух, Ev — объемная эффективность. Чисто 1000000 служит для конвертации кубических сантиметров в кубические метры.

Пример: Пусть объем двигателя = 2000 см3, частота вращения двигателя = 5500 мин-1, и  $Ev = 85 \%$ .

# Расход воздуха =  $\frac{2000 \text{cm}^3 \times 5500 \text{m} \text{m} \text{m}^3 \times 0.5 \times 0.85}{1000000}$  = 4,675 м<sup>3</sup>/мин

Определив изначальный расход воздуха через двигатель, можно найти итоговый расход при работе с наддувом. Степень повышения давления, умноженная на расход воздуха через двигатель даст нам искомый расход (при пренебрежении объемным к.п.д.) . В двигателе объемом 2000 см3, работающем с наддувом 0,8 бара:

Расход воздуха = Повышение давления х Базовый расход воздуха  $=1,8*4,675$  м $3/m$ ин  $= 8,415$  м $3/m$ ин

Чтобы преобразовать м3/мин к более правильному термину кг/мин, м3/ мин надо умножить на плотность воздуха на высоте географического места (см. таблицу 1).

Рисунок 4. Расход воздуха

Значение расхода воздуха для четырех тактных двигателей. Выберите объем двигателя (ось абсцисс) и обороты в минуту, на оси ординат отсчитайте расход.

КПД колеса компрессора

Эффективность (КПД) колеса компрессора — это показатель того, как хорошо колесо компрессора может сжимать воздух, не нагревая его в большей степени, чем диктуют законы термодинамики. Термодинамика говорит, что температура воздуха должна увеличиваться пропорционально степени повышения давления. Такое увеличение температуры наблюдалось бы в идеальных условиях. Однако фактически температура всегда выше, чем в термодинамических расчетах. Измеренное увеличение температуры, конечно, является фактической температурой. Эффективность (КПД) — расчетное увеличение температуры, разделенное на еѐ фактическое увеличение. По сути, эффективность — мера термодинамического совершенства компрессора.

Центробежные турбокомпрессоры имеют максимальный КПД порядка 70%. Выбор размера колеса компрессора становится, главным образом, вопросом того, где достигает максимума эффективность турбокомпрессора относительно характеристик расхода системы двигатель/турбина. Если Вам понятен физический смысл степени повышения давления, относительной плотности, расхода воздуха и эффективности компрессора, основная информация, необходимая для выбора компрессора под Ваши задачи, находится у Вас в руках.

Принято считать, что до 0,5 бара — низкое давление наддува,  $0.5 - 0.8$ бара среднее, и более 0,8 бара — высокое давление наддува. В дальнейшем, на примере двигателя объемом 2000 см3 с несколькими вариантами компрессоров будут показаны примеры вычислений и поиска максимума эффективности.

На рисунке показано влияние эффективности компрессора на температуру впускного воздуха. Вообще, КПД компрессора без

промежуточного охладителя должен составлять по меньшей мере 60%. Если система включает промежуточный охладитель, минимальный КПД можетбыть несколько меньше.

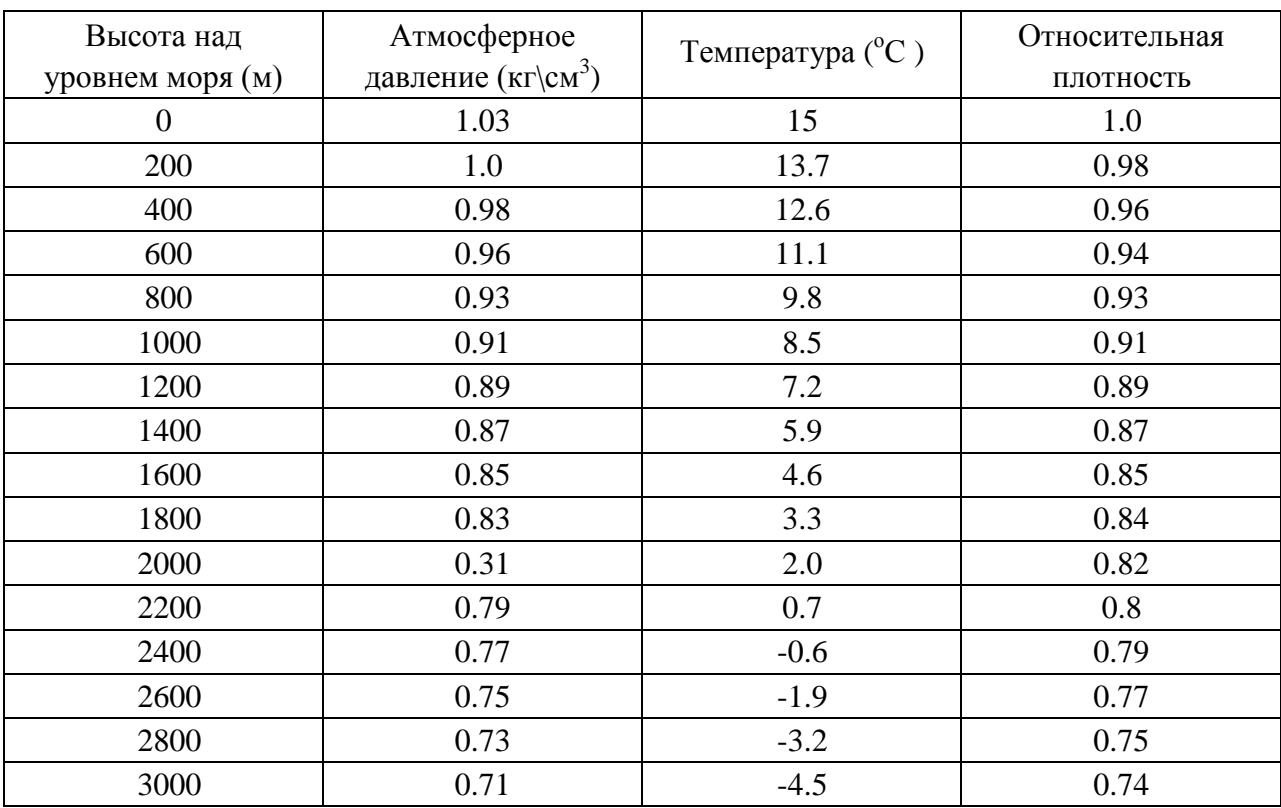

Таблица 1. Зависимости давления воздуха, температуры иотносительной плотности от высоты места

Имея расчетные величины расхода воздуха и степени повышения давления на примере двигателя объемом 2000 см\ любой вполне способен взять в руки карты турбокомпрессоров и проверить, где расположена максимальная эффективность каждого из них, чтобы выбрать наиболее подходящий. Построим расчетные данные: расход воздуха 8,415 м3/мин и PR

= 1,8 на осях карты турбокомпрессора. Пересечение этих двух линий показывает максимальный расход, который турбокомпрессор может обеспечить при выбранной степени повышения давления, и эта точка отображает эффективность в процентах на каждой карте. Таким образом, мы можем узнать КПД в этой точке, которая устанавливает пригодность того или иного турбокомпрессора для нашего конкретного применения. На

рисунке пересечение этих линий находится на линии 75 . На рисунке 2 пересечение находится фактически в точке максимальной эффективности, однако КПД будет всего около 71.На карте компрессора теперь наглядно видно, что компрессор Garreit G7255-R хотя и подходит по своей эффективности, но его максимальная эффективность меньше чем компрессора G/t GT2S60R5.

Рисунок 5. Показатели компрессора G/t GT2860RS.

Цифры справа — число оборотов турбины в минуту. Видно, что линия соединяющая точки PR=1 и РК=1,8 проходит за границей устойчивой работыкомпрессора.

#### Рисунок 6. Компрессор G/t GT2557R

Не смотря на КПД, меньший чем у G/t GT2860RS, лучше подходит для заданного применения.

Характеристики переходных процессов колеса компрессора в случае конкретного применения также должны быть исследованы перед окончательным выбором. Это может быть сделано довольно простымспособом. Предположим, что желаемая степень сжатия достигается на 50 % от максимальных оборотов двигателя. Отметьте эту точку на диаграмме турбокомпрессора. Выше был упомянут пример с оборотами в минуту = 2750, что соответствует точке с расходом воздуха 4,27 мЗ/мин и PR = 1,8. Постройте линию от этой точки до точки, соответствующей PR = 1 и значению расхода, равному 20% от максимального, что в нашем случае составит 1,68 м3/мин. Принципиально важно, чтобы эта линия полностью располагалась справа от линии на карте компрессора, обозначенной как граница помпажа. Граница помпажа (граница устойчивой работы) не всегда

подписывается на картах турбокомпрессора, но Вы можете смело полагать, что ею является крайняя левая линия. Этот пример показывает, чтокомпрессор G/t GT2557R, при КПД 71%, лучше подходит для выбранного применения чем G/t GT2860RS, с КПД 75%.

Рисунок 7. Эффективность компрессора

Температура нагрева воздуха в компрессоре в зависимости от степени повышения давления. Вот почему все хотят обеспечишь самую высокуювозможную эффективности турбокомпрессора: большая эффективность —более низкая температура.

Выбор размера ротора турбины

Предполагаемое применение системы двигатель+турбонагнетатель является также основным критерием при выборе размера ротора турбины, поскольку определяет выбор между моментом на низких, средних или максимальных оборотах двигателя. При этом выборе приходится иметь делос двумя величинами: основной размер ротора турбины и отношение площадь/радиус (A/R).

#### Основной размер ротора турбины

Предполагается, что основной размер ротора турбины характеризует еѐспособность производить мощность на валу, необходимую для привода колеса компрессора при желаемом расходе воздуха. Поэтому большие турбины, вообще говоря, обеспечивают более высокие отдаваемые мощности, чем небольшие. Для простоты картины оценивать размер турбиныможно по диаметру её выходного отверстия. Строго говоря, это является упрощением теории турбин, однако на практике такой подход даѐт возможность оценить способность турбины обеспечить тот или иной расход.

Диаграмма диаметра выходного отверстия ротора турбины относительно расхода воздуха на впуске — не точный инструмент для выбора, но приблизительный критерий первоначального отсеивания.

Рисунок 8. Определение диаметра выходного отверстия

Разумный метод выбора ротора турбины состоит в том, чтобы проконсультироваться с источником, у которого Вы приобретаете турбокомпрессор. Конечно, при выборе будет существовать возможность допустить ошибку в ту или иную сторону. И так как выбор происходит в пределах первоначального предназначения системы турбонаддува, имеет смысл выбирать каждый раз запас в большую сторону.

Рисунок 9. Приблизительный диаметр выходного отверстия ротора турбины, требуемый для привода колеса компрессора при заданном расходе воздуха

В то время как основной размер ротора турбины является критерием расхода газа через ротор турбины, отношение А/R даѐт инструмент точного выбора из диапазона основных размеров. Чтобы легко понять идею отношения А/R, представьте кожух турбины в виде конуса, обернутого вокруг вала в виде спирали. Распрямите этот конус и отрежьте небольшой кусок на некотором расстоянии от конца. Отверстие в конце конуса выходное сечение кожуха. Площадь этого отверстия это и есть «А» в отношении A/R. Размер отверстия существенен, поскольку он определяет

скорость, с который выходят отработанные газы из улитки турбины и попадают на ее лопатки. При любом заданном расходе газов для увеличения скорости их истечения требуется уменьшение площади выходного отверстия.Эта скорость имеет существенное значение для управления частотой вращения ротора турбины. Необходимо иметь в виду, что площадь выхода влияет на побочный эффект обратного давления отработанных газов и, таким образом, оказывает влияние на процессы, протекающие в камере сгорания двигателя. «R» в отношении A/R — расстояние от центра площади сечения в конусе до оси вращения вала турбины.

#### Рисунок 10. Определение отношения A/R

Все «А», разделенные на соответствующие им «R», дадут одинаковыйрезультат:

где A-площадь, R-радиус

«R» тоже оказывает сильное влияние на управление скоростью ротора турбины. Представьте, что кончики лопаток ротора турбины движутся с той же скоростью, что и газ, когда он попадает на лопатки. Отсюда легко понять, что чем меньше «R», тем выше частота вращения ротора турбины. Следует заметить, что увеличение «R» дает прирост момента на валу турбины для привода рабочего колеса компрессора, поскольку та же самая сила (поток выхлопных газов) прикладывается на большем плече рычага (R). Это позволяет приводить большее рабочее колесо компрессора, если этого требуют условия применения. Тем не менее, чаще всего при выборе турбины варьируют параметр «А», в то время как радиус остается постоянным.

Рисунок 11. Увеличение скорости вращения турбины, которая зависит от отношения А/R, почти всегда достигает с изменением площади выходногосечения кожуха турбины при остающемся неизменном радиусе.

Выбор, который кажется логичной отправной точкой для отношения A/R — это одно, а фактически полученный правильный результат — это совсем другое. Обычно неизбежны пробы и ошибки.

Рисунок 12. Давление на входе в турбину

Эффект изменения отношения А/R,все прочие параметры неизменны. Разумный выбор может быть обоснован количественным образом или,

в некоторой степени, качественной характеристикой адекватности реакций турбо системы. Количественная оценка требует измерения давления в выпускном коллекторе или на входе турбины и сравнения его с давлением наддува. Результатом неправильного выбора отношения А/R может статьувеличение инерционности наддува, если отношение слишком велико. Отношение А/R может быть столь большое, что не позволит турбокомпрессору развить обороты, достаточные для достижения желаемого давления наддува. Если отношение, напротив, чрезмерно мало, реакция

турбокомпрессора может быть столь быстра, что будет казаться нервной и трудной для управления. Результат проявится и в виде отсутствия мощности в верхней трети диапазона оборотов двигателя. Это будет похоже на атмосферный двигатель с небольшим карбюратором, у которого закрыта воздушная заслонка.

### **Контрольные вопросы:**

- 1) Для чего применяют турбонаддувы;
- 2) От чего зависит выбор турбины;
- 3) От чего зависит размер ротора турбины;
- 4) Что такое эффективность колеса компрессора.
# **Практическая работа №3. Тема: «Расчет элементов двигателя на прочность»**

**Цель работы**: научиться производить расчет элементов двигателя на прочность;

## **Ход работы:**

произвести расчет элементов двигателя на прочность

Расчѐт гильзы цилиндра и корпуса цилиндра

Основные конструктивные размеры гильзы выбираются с учѐтом обеспечения необходимой прочности и жѐсткости, исключающего появлениеовализации цилиндра при сборке двигателя и вовремя его эксплуатации.

Рисунок 13 – Расчѐтная схема гильзы цилиндра с жидкостнымохлаждением Толщину стенки гильзы определяем по формуле:

$$
\delta_z = 0, 5 \cdot D \cdot \left( \sqrt{\frac{(\sigma_z + 0, 4 \cdot p_z)}{(\sigma_z - 1, 3 \cdot p_z)}} - 1 \right), (59)
$$

где – допускаемое напряжение растяжения,(специальный чугун ГОСТ 7769-82);  $p_z = 15,18$  МПа (из теплового расчёта);

 $D = 110$  мм - внутренний диаметр цилиндра.

$$
\delta_z = 0.5 \cdot 110 \cdot \left( \sqrt{\frac{(80 + 0.4 \cdot 15.18)}{(80 - 1.3 \cdot 15.18)}} - 1 \right) = 10.73 \text{ mm}.
$$

Принимаем .

$$
\delta_z = 12 \text{ mm}
$$

Напряжение в стенке цилиндра определяем по формуле:

$$
\sigma_p = \frac{p_z \cdot D}{2 \cdot \delta_z}, (60)
$$
  

$$
\sigma_p = \frac{15,18 \cdot 110}{2 \cdot 12} = 69,56 \text{ M} \square a.
$$

Следовательно, гильза цилиндра не разрушается от напряжения растяжения по образующей цилиндра.

При работе двигателя между наружной и внутренней поверхностями гильзы цилиндра возникает значительный перепад температур, вызывающий тепловые напряжения:

$$
\sigma_t = \frac{E \cdot \alpha_y \cdot \Delta t}{2 \cdot (1 - \mu)}, (61)
$$

где Е – модуль упругости материала гильзы,  $E=1*10^5$ 

— коэффициент линейного расширения,  $\alpha_{\mathbf{u}} = 1.1^*10^{-5}$  1/K;  $\mu$  – коэффициент Пуассона,  $\mu$  = 0.25 :  $\Delta t$  – перепад температур,  $\Delta t = 105$  [].  $\sigma_t = \frac{1 \cdot 10^5 \cdot 1, 1 \cdot 10^{-5} \cdot 110}{2 \cdot (1 - 0.25)} = 77 M \pi a$ .

Суммарные напряжения от давления газов и перепада температур на на-ружной и внутреннейповерхностях гильзы цилиндра:

$$
\sigma_{\sum a} = \sigma_p + \sigma_t = 69{,}56 + 77 = 146{,}56 M \Pi a (62)
$$

$$
\sigma_{\sum_i} = \sigma_p - \sigma_t = 69{,}56 - 77 = -7{,}44 \text{ M} \text{T} \text{a} \cdot (63)
$$

Суммарные напряжения не превышают допустимые пределы:100…150 МПа.

Условие прочности выполняется.

#### Расчѐт поршневой группы

Поршневая группа образует подвижную стенку рабочей полости двигателя. Она включает поршень, поршневые кольца, поршневой палец и фиксирующие его детали.

Определяя герметичность рабочей полости и, во многом обуславливая потери на трение, конструкция и техническое состояние поршневой группы решающим образом влияют на эффективные показатели и долговечность двигателя.

Поршень воспринимает силу давления газов и передает ее через поршневой палец шатуну. Кроме того, поршень является ползуном, обеспечивающим прямолинейное движение верхней головки качающегосяшатуна.

Поршни современных двигателей работают в чрезвычайно тяжелых условиях, характеризующихся: воздействием высокого давления газов, контактом с горячим рабочим телом, движением с переменной по величине инаправлению скорости.

Воздействие силы давления носит ярко выраженный динамический характер. Газовые нагрузки вызывают значительные напряжения в материале поршней и обусловливают высокие удельные давления на рабочие поверхности, сопрягаемые с другими деталями.

Кроме того, нагрев и окисление капель топлива в дизеле в значительной степени протекают при недостатке кислорода. В указанных условиях из-за крекинга капель образуются частички углерода – сажа, а пламя характеризуется значительной степенью черноты и усиленной лучеиспускающей способностью. По этим причинам отдельные участки поршней дизелей могут нагреваться больше, чем поршни карбюраторных

двигателей, не смотря на то, что соприкасаются с газами, имеющими меньшую среднюю температуру.

Нагрев поршня опасен, прежде всего, вследствие возможной потери его подвижности – «заклинивания», вызываемого значительным тепловым расширением. Кроме того, повышение температуры поршня лимитируется коксованием масла в зоне поршневых колец, а также снижением прочности материала.

Перемещение поршня при воздействии газовых и инерционных нагрузок сопровождается повышенным трением и значительным износом. Наибольший износ обычно наблюдается на торцовых поверхностях канавок для поршневых колец, на боковых поверхностях поршня и в отверстиях для поршневого пальца. Износ боковых поверхностей поршня обусловлен главным образом воздействием на него боковой силы , попеременноприжимающей поршень к противоположным стенкам цилиндра.

Ответственные функции и чрезвычайно тяжелые условия работы определяют жесткие требования, которые предъявляются к конструкции поршня.

Поршень современного двигателя должен:

– обладать достаточной прочностью и жесткостью при минимальном весе;

– обеспечивать высокую герметичность рабочей полости;

– перемещаться в цилиндре с минимальным трением без потери

подвижности при нагревании, но и без ударов и стуков в холодном состоянии;

– не допускать перекачки излишнего количества масла в камерусгорания;

– иметь высокую долговечность;

– иметь допустимые температуры днища, зоны поршневых колец июбки.

## **Практическая работа №4. Тема: «Расчет элементов подвески»**

**Цель работы**: научиться производить расчет элементов подвески;

**Ход работы:**

произвести расчет элементов подвески

При расчете подвески на прочность определяются жесткость, прогибы и напряжения в упругих устройствах, которые испытывают наибольшие динамические нагрузки из всех устройств подвески во время движения автомобиля по неровной дороге.

Значения указанных параметров зависят от типа подвески, типа упругого устройства и нагрузки, действующей на упругое устройство.

Зависимая подвеска. Нагрузка РР (рисунок 5.1, а) на листовую рессору зависит от нормальной реакции RZ, равной нагрузке на колесо, и веса

неподрессоренных масс G<sub>H</sub>.M:

$$
P_P = R_Z - 0.5G_{H.M}.
$$

В этом случае прогиб рессоры равен перемещению колеса относительно кузова автомобиля.

Симметричная рессора. Жесткость рессоры

$$
c_{\rm p} = \frac{P_{\rm p}}{f_{\rm p}} = \frac{E \cdot n_{\rm p} \cdot b \cdot h^3}{4 \cdot \delta \cdot l_{\rm p}^3} \, ;
$$

прогиб рессоры

 $f_p = \frac{\delta \cdot l_p^3 \cdot P_p}{4 \cdot E \cdot n_p \cdot b \cdot h^3};$ 

напряжения изгиба

$$
\sigma_{\text{H3T}} = \frac{1.5 \cdot l_{\text{p}} \cdot P_{\text{p}}}{n_{\text{p}} \cdot b \cdot h^2},
$$

где Е – модуль упругости при растяжении;

nР, lР – число листов и длина рессоры соответственно;

h, b – толщина и ширина листа рессоры соответственно;

δ – коэффициент прогиба рессоры (меньшие значения – для рессор с двумякоренными листами),  $\delta = 1, 25...1, 4$ .

> Рисунок 15. Схемы для определения нагрузок (а) и расчета рессор (б-г) зависимых подвесок

> > Несимметричная рессора. Жесткость рессоры

$$
c_{p} = \frac{E \cdot n_{p} \cdot b \cdot h^{3}}{4 \cdot \delta \cdot l_{p}^{3}};
$$

$$
f_{\rm p} = \frac{4\delta \cdot l_1^2 \cdot l_2^2}{l_{\rm p} \cdot n_{\rm p} \cdot b \cdot h^3};
$$
  

$$
\sigma_{\rm H3I'} = \frac{6l_1 \cdot l_2 \cdot P_{\rm p}}{l_{\rm p} \cdot n_{\rm p} \cdot b \cdot h^3},
$$

прогиб ресс

напряжения и

где 1i, 12 - плечи изгиба рессоры.

Рессора с подрессорником (рисунок 5.1, г). Нагрузка на рессору к на-чалу действия подрессорника

 $P_0 = cP \cdot f_0$ ;

где  $f_0$  - прогиб рессоры до включения подрессорника; с $\Pi$  - жесткость подрессорника; fP - полный прогиб рессоры с подрессорником. Напряженияизгиба рессоры

$$
\sigma_{\text{H3F}} = \frac{P_1 \cdot l_{\text{P}}}{2n_{\text{P}} \cdot W_{\text{P}}}
$$

Напряжения изгиба подрессорника

$$
\sigma_{\text{H3I}'} = \frac{P_2 \cdot l_{\text{II}}}{2n_{\text{II}} \cdot W_{\text{II}}},
$$

где W<sub>P</sub>, W<sub>n</sub> - моменты сопротивления рессоры и подрессорника.

Рессоры и подрессорники выполняются из рессорно-пружинной стали марок 55ГС, 50С2, 60С2.

Допускаемые напряжения изгиба при максимальном прогибе Ограничители хода колес (буфера). В зависимых подвесках резиновые буфера ограничивают ход колес вверх, исключают жесткие удары неподрессоренных масс в несущую систему автомобиля и изменяют жесткость подвески. Эти буфера работают на сжатие, при расчете определяется их жесткость.

Жесткость буфера при одинарной рессоре

$$
c_{\rm E} = c_{\rm p} \cdot \frac{f_{\rm CT}}{f_{\rm E}} \cdot \left(k_{\rm H} - \frac{f_{\rm H}}{f_{\rm CT}} - 1\right);
$$

при рессоре с подрессорником

$$
c_{\scriptscriptstyle{B}}^\prime = \big(c_{\scriptscriptstyle{P}} + c_{\scriptscriptstyle{\Pi}}^\prime\big) \!\cdot\! \frac{f_{\scriptscriptstyle{P}}^\prime}{f_{\scriptscriptstyle{E}}}\!\cdot\!\! \bigg(\,k_{\scriptscriptstyle{\text{A}}}-\,\frac{f_{\scriptscriptstyle{\text{A}}}}{f_{\scriptscriptstyle{CT}}}-1\bigg),
$$

# **Практическая работа №5. Тема: «Расчет элементов тормозного приводаи тормозных механизмов»**

**Цель работы**: выбор основных их конструктивных параметров и приводной силы, необходимых для получения требуемого тормозного момента. Определение этих параметров осуществляется исходя их нормативов эффективности тормозных систем;

## **Ход работы:**

произвести расчет элементов тормозного привода и тормозных механизмов

Расчет барабанных тормозных механизмов рабочей тормозной системы рекомендуется проводить в следующем порядке.

1. По заданной интенсивности торможения определяют суммарный тормозной момент на мостах автомобиля. Применительно к двухосному автомобилю:

где –  $\mathbf{j}_\tau$  расчетное замедление автомобиля при торможении.

# $M_{\tau}$ 1 +  $M_{\tau}$ 2 =  $M_a$  j<sub> $\tau$ </sub>  $r_a$

Максимальную тормозную силу можно получить, когда сцепная масса автомобиля используется полностью. При этом тормозные силы должны быть пропорциональны

$$
\frac{\mathbf{P}_{\tau 1}}{\mathbf{P}_{\tau 2}} = \frac{\mathbf{L}_1 + \phi_x \mathbf{h}_g}{\mathbf{L}_2 - \phi_x \mathbf{h}_g}
$$

нормальным реакциям на колесах:

где  $L_1$   $_{\rm H}$   $L_2$  – расстояния от центра масс автомобиля до передней и задней оси соответственно;  $\mathbf{h}_{\mathbf{g}_{-}}$  высота центра масс;  $\phi_{\mathbf{x}_{-}}$  продольный коэффициент сцепления.

2. Выбирают тип тормозного механизма; задаются его основными размерами ( $r<sub>6</sub>$ , a, c, e); требуемые значения инаходят по вышеприведенным формулам с учетом того, что радиус барабана обуславливается необходимостью размещения его в колесе автомобиля. Как правило, в выполненных конструкциях, он принят на  $20 \div 30$  мм меньше внутреннего радиуса обода колеса;  $a = c = 0.8$   $r_6$ ,  $e = 0.85$   $r_6$ .

3. Ширину фрикционных накладок b рассчитывают, исходя из допустимого давления между барабаном и колодкой, определяемого по формуле:

$$
P = \frac{N}{r_6 \beta b}
$$

 $r_{\text{I}}$ где –  $\beta$  угол обхвата колодки. Допустимое давление –  $[\beta]$  = 2 МПа.

4. Производят расчет тормозного механизма на энергонапряженность. Срок службы накладок зависит не только от давления между ними и барабаном, но и от удельной работы трения, которую рассчитывают по формуле:

$$
\mathbf{L}_{\mathbf{y}\mathbf{A}} = \frac{\mathbf{A}}{\mathbf{F}_{\mathbf{\Sigma}}}
$$

где А –кинетическая энергия автомобиля;  $F_{\Sigma}$  – суммарная площадь всех фрикционных накладок.

Допустимая удельная работа трения - [ $LyA$ ] = 0,8 ÷ 2 кДж/см2.

От удельной работы зависит износ и наг-рев элементов тормозного механизма: тормозного барабана (диска), тормозных накладок. Для уменьшения удельной рабо-ты необходимо увеличивать площадь тор-мозных накладок и соответственно ширину тормозных барабанов и их диаметр.

При этом увеличение поверхности охлаждения благоприятно сказывается на режиме торможения. Этим объясняется наблюдаемая в последнее время тенденция увеличения размера колес легковых автомобилейдля возможности размещения тормозных барабанов увеличенных размеров.

Нагрев тормозного барабана (диска) за одно торможение определяют по формуле:

$$
\Delta T = \frac{M_i V_a^2}{2 m_6 C}
$$

где **M**<sub>i</sub>-масса автомобиля, приходя-щаяся на тормозящее колесо;

 $V_{\mathbf{a}}^{\mathbf{a}}$  – начальная скорость торможения;  $\mathbf{m}_{\mathbf{b}}$  – масса барабана (диска);  $\mathbf{c}$  – удельная теплоемкость материала барабана (диска).

Допустимый нагрев барабана (диска) за одно торможение – [  $\Delta T$  ] =  $20^{\circ}$  C.

Болты крепления барабана рассчи-тываются на срез. Допустимые напряжения –  $\begin{bmatrix} 0 & \mathbf{C} \\ \mathbf{C} & \mathbf{P} \end{bmatrix} = 110 \text{ M}$ Па.

Вал разжимного кулака рассчиты-вается на кручение. Допустимые

напряжения –  $\begin{bmatrix} \tau_{\text{KP}} \\ \tau_{\text{HP}} \end{bmatrix} = 130 \text{ M}$ Па.

Ряд деталей тормозов (разжимной кулак, нижние и верхние опоры икон-цы

колодок) рассчитываются на смя-тие. Допустимые напряжения смятия в зависимости от материала деталей  $-$  [  $\sigma_{CM}$  ] = 110 ÷ 230 МПа

## **Контрольные вопросы:**

1) Как происходит расчет тормозных механизмов;

2) Что учитывается при расчете допустимой удельной работы трения;

# **Практическая работа №6. Тема: «Восстановление деталей салона автомобиля»**

**Цель работы**: подчеркнуть для себя знания о восстановлении деталей салонаавтомобиля; **Ход работы:**

изучить особенности восстановления деталей салона автомобиля

Кожаный салон подвергается интенсивной нагрузке, способствующей износу обивки, поэтому всю кожу от царапин и заломов защищают лаком. Особенно подвержена старению полуанилиновая кожа, покрытая тонким слоем лака, так как у крашеной функцию защиты берет на себя и пигментныйслой.

Степень защиты, адекватная японскому или американскому климату, для России оказывается недостаточной, поэтому специалисты настоятельно рекомендуют наносить 2 раза в год дополнительное лаковое покрытие. Это поможет защитить салон от влаги, перепада температур, механических повреждений.

Лаки на водной основе не горючи, не токсичны, надежны и долговечны. Не менее нуждается в защите и крашеная кожа, так как пигменты очень чувствительны к ультрафиолету. Замедлить процесс выгорания поможет лаковое покрытие. От регулярного трения поверхность приобретает неестественный глянец, который трудно устранить даже припрофессиональной чистке.

В заводских условиях обычно комбинируют матовый и глянцевый лак в пропорции 80 % на 20 %. Реставрация кожаного салона двухкомпонентным лаком – процедура кропотливая, требующая специальных навыков.

Процесс реставрации кожаного интерьера автомобиля включает в себя ремонт кожи, восстановление, покраску и защиту водительского и пассажирских сидений, подголовников, подлокотников, оплетки руля и пр.

Особого внимания требует защита салона автомобиля с перфорированной кожей, которую используют в премиальном сегменте. Перфорация обеспечивает материалу хорошие вентиляционные и теплоизоляционные характеристики, но в эксплуатации кожа очень капризна и деликатна. Порвать ее можно даже язычком от молнии, а пятна от кофе или сока быстро проникают внутрь, и вывести их в домашних условиях – большая проблема.

При неправильной чистке перфорированной кожи края намокают и выглядят неряшливо, а проникающие в отверстия составы могут вызывать впоследствии аллергию и респираторные заболевания.

Для восстановления цвета и придания пластику водоотталкивающих свойств профессионалы используют специальные очистители и полироли на основе глицерина, силикона и нефтяных дистиллятов, обладающиеантистатическими свойствами.

Защита пластика от солнечных лучей предупреждает растрескивание, уменьшает выгорание и температуру нагрева материала летом. В профессиональной автокосметике для пластика не должно быть спиртовых компонентов, растворяющих защитный слой. Это приводит к быстрому старению материала.

Меры, направленные на правильный уход и защиту салона автомобиля, надо принимать сразу же, не дожидаясь появления характерных проблем, ведь все перечисленные негативные факторы начинают работать, не дожидаясь вашего первого визита в автосервис.

Царапины и сколы на поверхности автомобиля волнуют каждого автовладельца, однако не менее важным является и состояние салона, который изнашивается не меньше механических узлов в процессе использования. Поддерживать эксплуатационные характеристики деталей интерьера и их внешний вид поможет их периодическое очищение и обновление. Восстановление салона автомобиля состоит из нескольких частей:

Восстановление салона автомобиля и его пластиковых поверхностей может проводиться несколькими способами:

- удаление царапин феном и открытым огнем. Нагреваясь, мелкие царапины и трещины могут затягиваться и становиться практически незаметными. После процедуры необходимо подождать полного остывания пластика. Проспиртованный ватный диск поможет избавиться от следов сажи.

- полировка. Полировка автомобиля – эффективный и безопасный способ ремонта и восстановления салона автомобиля. При помощи моющих средств салон промывается и просушивается. Затем на поверхности наносится специальная абразивная паста, которая вступает с пластиком в реакцию. Следующий этап – полировка, она проводится вручную или при помощи машинки. Абразивные пасты для ЛКП не подойдут: их структура только навредит такому мягкому материалу как пластик.

- восстановление салона автомобиля карандашом. Маскировка карандашом – самый простой способ: пластиковые поверхности очищаются от пыли и прочих загрязнений, а затем места повреждений замазываются специальным маркером. Чтобы сравнять поверхности, эти участки полируются.

- капитальный ремонт. Капитальный ремонт и восстановление деталей салона автомобиля – процедура, состоящая из нескольких этапов. В первую очередь, все детали извлекаются из салона и очищаются от грязи. Затемповерхности шлифуют, придавая им наибольшую гладкость. Их покрывают грунтовкой, окрашивают и, если это необходимо, наносят лак. После чего всеэлементы вновь устанавливают в автомобиль.

Прежде, чем приступить к ремонту кожаного салона автомобиля или текстильных элементов, необходимо оценить сложность повреждений. Как правило, наиболее распространенными являются мелкие царапины и потертости, которые достаточно просто заделываются. Наиболее сложными

для ремонта текстильного и восстановления кожаного салона автомобиляявляются порезы и надрывы.

Различают два вида восстановления автомобильных сидений: локальный и полный ремонт кожаного салона и сидений из текстиля.

Локальный ремонт – это нанесение нескольких слоев специального состава на место повреждения до полного заполнения дефекта. При этом химическая смесь, при помощи которой и проводится такое восстановление кожи салона автомобиля, должна соответствовать поверхности фактурой и цветом. Локальный ремонт кожаных салонов авто проводят при маленькой или средней степени повреждений.

Перетяжка – полное восстановление текстильного и ремонт кожаного салона автомобиля. При этой процедуре элементы интерьера демонтируются, а их покрытие полностью снимается. Затем производится замена с учетом конфигурации и выкроек, старый материал может послужить лекалом. Занимаясь полным ремонтом кожаного салона, важно избежать появления складок и различных неровностей.

Особое внимание следует уделить замене потолочного покрытия, особенно если салон вашего автомобиля изготовлен из кожи. Ремонт кожаного салона, в частности, замена толока состоит из нескольких этапов. Сначала отключается система освещения и удаляются все крепежныеэлементы.

Затем демонтируются все декоративные панели и сама обивка, которая может выступить как выкройка. После того, как новый материал вырезан и имеет необходимую форму, он устанавливается в автомобиль.

## **Контрольные вопросы:**

1) Что из себя представляет реставрация салона автомобиля;

2) Какие виды работ проводятся при ремонте частей салона автомобиля;

## **Практическая работа №7. Тема: «Тонировка стекол»**

**Цель работы**: изучить методику и особенности тонировки стекол автомобиля;

#### **Ход работы:**

изучить особенности тонировки стекол

Тонировка авто – отличный способ обновить его внешний вид, убрать «эффект аквариума», когда любой водитель в пробке видит тебя, как на ладони. Сейчас почти каждая вторая машина в городе затонирована: у кого- то она заводская, кто-то реализовал задуманное своими руками.

Для тонировки машины можно подобрать практически любую пленку из незапрещенных вариантов. Поклейка запрещенной тонировки может производиться, только если вы готовы регулярно платить штрафы. В остальном подбирайте наиболее подходящую для вас разновидность.

Обращайте внимание на производителя. Сейчас самыми лучшими считаются американские пленки. Не стоит брать совсем дешевые варианты, они прослужат недолго.

Для лобового стекла покупайте пленку 70–75. Она обеспечит нормальное светопропускание, что убережет вас от штрафа.

Процентная характеристика количества пропускаемого света определяется строго при определенных метеорологических условиях:

- влажность воздуха должна быть не более 80%;

- температура – в диапазоне от -10 до +35°С.

Эти параметры подойдут для измерения показателей стекла толщинойне больше двух сантиметров.

Показатель по светопропускаемости вычисляется по простой формуле:

за основу берутся заводские параметры прозрачного стекла, пропускная способность которого составляет 95% или 0,95, если измерять в десятых долях;

- нужно умножить это число на процент пропускной способности устанавливаемой тонировки и станет понятно, насколько покрытие сократит поступление солнечного света.

Так, если планируется установка тонировки с 50% светопропусканием, то расчет будет следующим: 0,95\*0,5=0,475 или 47,5%.

Это менее 70%, разрешенных законом, а значит, за такое затемнение могут оштрафовать. Представитель ГИБДД определяет интенсивность тонировки при помощи специального оборудования.

Для удаления нанесѐнной плѐнки следует обратиться в специализированную компанию. Обычно такие услуги оказываются те же фирмы, которые наносят тонировку.

Сегодня существует также легальная замена тонировки авто – шторки ижалюзи, устанавливаемые на рамы стѐкол.

Плѐночную тонировку можно удалить самостоятельно. Для этого понадобится несколько часов свободного времени и подручныеинструменты, которыми можно будет поддевать слой плѐнки. После удаления покрытия, на стекле частично останется клеящий слой, который также нужно удалить.

Как отмечено выше, оценить степень затемнения можно только специальным прибором, который называется тауметр.

Рисунок 17. Оценка степени затемнения

У представителя ГИБДД, проводящего оценку, в обязательном порядкедолжны быть:

- сертификат на прибор;

- целые пломбы на устройстве;

- документ, подтверждающий дату последней сверки.

Портативный прибор состоит из излучателя, который пропускает свет сквозь стекло автомобиля, и приемника, оценивающего процент дошедшего до него излучения. На дисплее устройства появляется число в процентах, которое и является показателем светопропускной способности стекла.

Наиболее популярные модели тауметров, используемых сотрудниками ГИБДД, это «Блик-Н», «Свет» и «Тоник», Все они сертифицированы Росстандартом и внесены в Государственный реестр средств измерений.

Все разновидности тонировки можно поделить на съемную и постоянную. Съемная тонировка представляет собой силиконовую пленку или пластиковую панель, которая без труда демонтируется. Чтобы избавиться от заводской тонировки, придется заменять стекла новыми.

Производители автомобилей учитывают пожелания своих клиентов, поэтому нередко выпускают автомобили с заводской тонировкой. Тонирование стекла достигается за счет мелкодисперсного напыления краски.

Рисунок 18. Тонирование

Главный плюс такого покрытия – долговечность. Его не получитсястереть, она не отклеится и не протрется со временем. В этом же заключается и главный ее недостаток: избавиться от заводского покрытия можно только купив новые стекла.

Достижение затемнения стекол происходит за счет применения магнетронных или плазменных технологических операций. Этот вид затемнения, как правило, реализуют при серийном производстве иностранных авто.

## Рисунок 19. Напыление тонировки

Можно выполнить такую операцию и своими силами, но качествобудет сильно уступать заводскому.

Главные недостатки этого способа:

- покрытие нельзя снять;

- делать ее достаточно дорого;

- при осуществлении своими силами результат, как правило, не оправдывает ожидания.

Ассортимент специализированных магазинов предлагает огромный выбор пленок любого цвета и степени затемнения. Отличаются они и по качеству, плотности и размерам полотна. Пленка из силикона прочно приклеивается к стеклу, благодаря свойствам материала.

#### Рисунок 20. Силиконовая пленка

Этот вариант является самым популярным среди автовладельцев в силу своей доступности. Выполнить тонирование стекла пленкой легко своими руками. Даже если у владельца авто нет достаточного опыта, стоимость услуги в автосервисе будет более, чем доступной.

Сетка на окна автомобиля вместо тонировки, про нее расскажет статья: Сетка на окна автомобиля вместо тонировки. Двойные стекла с тонировкой, об этом читайте здесь.

Такое затемнение без проблем снимается со стекол. Главный недостаток – недолговечность: пленка царапается и может влиять на качествообзора.

Из-за этого срок службы ее не очень велик. На рынке автомобильных товаров представлен поистине впечатляющий ассортимент пленок.

1. Атермальная пленка: при ее использовании стекло остается абсолютно прозрачным, при этом, на нем есть защитный слой, который задерживает солнечные лучи, предотвращая выгорание и нагрев салона. При этом, покрытие никак не влияет на видимость и количество поступающего света, абсолютно незаметно и не повлечет штрафных санкций от автоинспекции. Атермальная пленка имеет плотную текстуру, хорошозащищает стекло от царапин.

Рисунок 21. Тонировочная сетка (экран)

2. Зеркальная и металлизированная пленка. Как нетрудно догадаться из названия, такое покрытие создает эффект зеркала на стекле, которое отражает не только окружающие объекты, но и солнечные лучи. Автовладелец может выбрать пленку по степени отражающих характеристик и цвету. Пленка может быть любого цвета, либо иметь серебристый отлив. Такой вид покрытия обладает максимально высокими показателями защиты от ультрафиолета, но вызывает множество вопросов у сотрудников ГИБДД.

## **Контрольные вопросы:**

- 1) Для чего предназначена тонировка автомобилей;
- 2) Какие существуют виды пленки и тонировки;

# **Практическая работа №8. Тема: «Подбор колесных дисков по типу транспортного средства»**

**Цель работы**: изучить методику подбора колесных дисков по типу транспортного средства;

### **Ход работы:**

изучить методику подбора колесных дисков по типу транспортногосредства

Все автомобильные колесные диски, выпускаемые современными производителями, можно разделить на 3 категории: штампованные, литые и кованые. Рассмотрим основные особенности каждого вида в отдельности.

#### Штампованные диски.

Это наиболее доступные по цене изделия. Именно такие диски встречаются в базовых комплектациях недорогих моделей автомобилей. Их производят из стали и покрывают эмалью. Для эстетики штампованные диски часто закрывают декоративными колпаками. К преимуществам штампованных колесных дисков для авто следует отнести ихремонтопригодность. После удара они не ломаются, как литые, а толькогнутся, поэтому их можно рихтовать. Минусы штампованных дисков – большой вес и простая форма без особого дизайна. Это сугубо функциональная деталь.

Литые диски.

По популярности этот вид колесных дисков не уступает штампованным изделиям. Их производят из легких сплавов (чаще всего на основе алюминия). Технологические особенности производства литых изделий позволяют придавать им различную форму. Автолюбители могут выбрать изделие на любой вкус. Стильный дизайн и небольшой вес – основные критерии, благодаря которым литые диски пользуются высокой популярностью среди покупателей.

К их недостаткам относят высокую стоимость (в сравнении со штампованными дисками), а также низкую ремонтопригодность. После сильного удара литые диски, как правило, трескаются.

Отремонтировать их можно, используя современные технологии сварки, но нельзя гарантировать сохранение первоначальных характеристик после такого ремонта.

Кованые диски.

Это самый лучший вид колесных дисков по качественным характеристикам, но и наиболее дорогостоящее изделий.

Их производят по технологии горячей объемной штамповки. Готовое изделие отличается оптимальной внутренней структурой металла, что позволяет достигать максимальных прочностных показателей принебольшом весе колесных дисков. В тоже время, у кованных дисков есть недостаток, который не позволяет им пользоваться популярностью у широкого круга автолюбителей – высокая стоимость.

Помимо 3-х основных типов дисков для автомобилей можно подобратьдля колес и сборные конструкции. Такие изделия являются достаточно эксклюзивными, поэтому в данной статье мы их рассматривать не будем.

Рисунок 22. Маркировка колесных дисков

Чтобы разобраться, как правильно подобрать диски на автомобиль, следует изучить особенности полной маркировки таких изделий. Разобравшись в этом вопросе, владелец авто может проанализировать информацию, представленную в руководстве по эксплуатации машины или найти характеристики колесных дисков для своего авто на специализированных сайтах.

При этом существует возможность выбора между установкой штатного диска с точным соблюдением параметров, указанных автопроизводителем, и подбором изделий, характеристики которых отличаются от базовых, но находятся в определенном допустимом диапазоне.

В последнем случае стабильными остаются только параметры разболтовки и сверловки, а другие характеристики могут меняться вопределенных пределах. К примеру, многие владельцы кроссоверов высказывают недовольство относительно дисков для колес радиусом 17 с резиной 45 профиля, устанавливаемых автопроизводителями в базовой комплектации. Многие отмечают неудовлетворенность при езде на таких колесах по грязи или по заснеженной трассе.

Характеристики дисков для колес автомобиля определяются маркировкой (аббревиатурой), которая является одинаковой у изделий любых мировых производителей. Расшифровка такой аббревиатуры не занимает много времени.

Стоит также отметить, что данная маркировка является стандартной для колесных дисков, устанавливаемых не только на автомобили, но и на транспортные средства любых других типов. Рассмотрим расшифровку маркировок на примере дисков 7,5 J х 16 Н2 4х98 ЕТ45 d54.1. Данные символы указывают на следующие характеристики:

1. Ширина обода.

На эту характеристику указывает первая цифра – 7,5 (расстояние между внутренними краями обода диска в дюймах). У разных шин этот параметр может находиться в строго определенном диапазоне, поэтому для конкретной покрышки лучше подобрать диски с шириной обода, которая примерно находится в средней части такого диапазона.

Рисунок 23. Маркировка колесных дисков

2. Тип кромки обода.

На вид кромки обода в нашем примере указывает символ J, обозначающий форму «закраины» (место соединения диска с шиной). В маркировке дисков могут встречаться также другие сочетания символов: JJ, JK, K, B, D, P.

Нельзя точно сказать, какую форму закраины обода определяет каждыйотдельный символ. Дело в том, что в европейских стандартах сложно встретить однозначное описание разных сочетаний символов. Каждая отдельная буква может указывать на форму либо радиус кромки обода, а иногда и на угол наклона полок обода.

Стоит уделить внимание наиболее часто встречающимся обозначениям. Так сочетание букв JJ используется для маркировки дисков, устанавливаемых на колеса внедорожников. Для автомобилей Ягуар нужно подбирать диски с символом P, а для Фольксваген Жук с буквой B. Нагрузовиках устанавливаются диски с обозначениями E, F, G и H.

## 3. Разъемность обода.

Для обозначения дисков с цельным (неразборным) ободом используется символ Х. Если же на маркировке присутствует значок «-», то это свидетельствует о том, что изделие собрано из нескольких деталей и подлежит разборке.

Преимущество неразъемных колесных дисков заключается в более жесткой конструкции. Кроме того, на такие диски могут монтироваться эластичные шины. Для жестких покрышек, которыми комплектуют грузовики нужно подобрать разъемные диски, так как на цельный диск такие шины установить не получится.

## 4. Монтажный диаметр.

Следующие цифры (в нашем случае – 16) обозначают посадочный диаметр колесного обода, который соответствует монтажному размеру шины. При этом, не учитывается закраина обода диска. Монтажный диаметр указывают в стандартных значениях от 10 до 19 дюймов.

5. Кольцевые выступы (подкаты).

Символ H2 показывает, что конструкция колесного диска с двух сторон имеет хампы, обеспечивающие более надежную фиксацию бескамерной резины. Даже при наличии бокового давления на шину не будет происходить выход воздуха.

Если в маркировке будет присутствовать только символ H, значи,т хамп присутствует только с одной стороны обода. При необходимости можно подобрать колесные диски со следующими обозначениями:

FH – хамп плоской формы;

AH – ассиметричные выступы на полках обода;

CH – комбинированный хамп;

SL – диски без хампов (шина держится за края обода).

6. Расположение отверстий для крепежа.

На расположение крепежных отверстий в нашем примере указывает символ 4х98 (4 отверстия для крепежа, расположенных на окружности диаметром 98 с центром, совпадающим с центром самого диска). Чаще всего крепежных отверстий бывает от 4 до 6, но можно подобрать и такие диски, у которые крепятся в 3, 8 или 10 точках.

Стандартный диаметр окружности, на которой располагаются крепежные отверстия составляет от 98 до 139,7 мм.

Чтобы правильно подобрать колесный диск, нужно точно знать, как расположены отверстия для крепежа. Неопытные автомобилисты часто совершают ошибку, определяя «на глаз» соотношение размеров ступицы и диска колеса.

В итоге, после установки модели, например, установив диск 4х98 вместо 4х100, владелец авто создает ситуацию когда колеса автомобиля будут перекашиваться, а крепежные болты будут самостоятельно откручиваться во время движения авто.

7. Вылет диска.

Символы ЕТ45 определяют расстояние от плоскости, проходящей через центральное поперечное сечение колесного диска, до плоскости, которая проходит через точку соприкосновения диска со ступицей (вылет диска).

Виды дискового вылета:

При положительном вылете плоскость симметрии диска проходит дальше от центра авто, чем привалочная плоскость.

Если вылет отрицательный, то привалочная плоскость будет более удалена от центра автомобиля, чем плоскость симметрии диска (в этом случае на диск наносят маркировку ET-45).

Нулевое значение вылета (ET0), свидетельствует, что его плоскость симметрии совпадает с привалочной плоскостью.

Чтобы правильно подобрать диск для авто следует изучить рекомендации автопроизводителя. Вид вылета диска указывается втехнической документации на авто.

8. Диаметр посадочного отверстия.

В нашем примере d54.1 - диаметр центрального установочного отверстия диска в мм. Стандартная величина этого показателя для легковых машин находится в пределах 50 - 70 мм. Важно точно подобрать литые диски по автомобилю. Диаметр центрального отверстия диска и размер посадочного пояска ступицы должны совпадать. Если диаметр отверстия будет меньше, то будет невозможно установить колесо.

## **Контрольные вопросы:**

1) Какие бывают диски по виду;

2) Что обозначает маркировка диска 7,5 J х 16 Н2 4х98 ЕТ45 d54.1;

# **Практическая работа №9. Тема: «Замена головного освещения автомобиля»**

**Цель работы**: изучить особенности замены головного освещения автомобиля;

## **Ход работы:**

изучить особенности замены головного освещения автомобиля;

Качество головной оптики имеет больше значение для водителя, существует даже изречение «света мало не бывает». Но есть и обратная сторона медали: чересчур яркий свет может ослепить других участников движения. В габаритных огнях на большинстве автомобилей установлены обычные лампы накаливания, в фарах могут быть галогеновые и ксеноновые лампы, все большее распространение получает светодиодная оптика. Информация о типе лампы и креплениях указана в инструкции к автомобилю.

Лампы головной оптики бывают следующих типов:

- Галогеновые лампы

По сути это усовершенствованный вариант обычной лампы накаливания. Название получил от того, что в газе-наполнителе колбы содержатся добавки галогенов (бром, хлор, йод). За счет этого колба в процессе эксплуатации не темнеет, качественная лампа исправно работает порядка 600 часов и потребляет 55-65 Вт.

Галогеновые лампы достаточно компакты и не требуют дополнительного оборудования, цена их невелика. Прекрасно налаженное производство практически не допускает брака.

Замена ламп на большинстве автомобилей можно производить самостоятельно. При этом важно ни в коем случае не дотрагиваться пальцами до колбы лампы: на ней останется жир и влага, что может привести к выходу из строя. Во время замены ламп рекомендуется работать только в

чистых перчатках. На некоторых машинах для замены лампы нужно демонтировать фару, что сделать непросто.

Рисунок 24. Галогеновая лампа

- Ксеноновые лампы

Газоразрядная или как ее еще называют ксеноновая лампа (HID-лампа) светит за счет электрической дуги, проходящей между электродами. Потребляет примерно 40 Вт. Принцип работы построен на розжиге электрическим разрядом газообразного ксенона, закачанного в колбу. Ее легко отличить от галогеновой по отсутствию нити накаливания. Помимо самих ламп в комплект входят блоки розжига, подающие на электроды напряжение 6000-12000В. Газоразрядные лампы обеспечивают качественное освещение. Они достаточно долговечны (3000 часов), но существенно дороже галогеновых.

Рисунок 25. Ксеноновая лампа

Достаточно часто водители усовершенствуют свою машину, устанавливая вместо «родных» галогеновых ламп ксеноновые. На рынке много предложений, и комплект ламп вместе с блоком накаливания стоит не так уж дорого. Азиатские производители варьируют со световой температурой. Лампы с параметрами 7000-8000 К (Кельвинов) обеспечивают необычный фиолетовый оттенок света. Выглядит впечатляюще, однако такие лампы имеют существенный недостаток: очень плохо освещают дорогу. Наиболее эффективная световая температура, близкая к дневному освещению, достигается при 5000-6000 К.

Но законодательство допускает установку ксеноновых ламп только в специально разработанные под них фары, в которых требуемую форму светового пучка создают линза и экран. Чаще всего такие фары имеют омыватель и автоматический корректор. Если же ксеноновую лампу ставят в обычную фару, светораспределение которой формирует рассеиватель стекла или отражатель особой формы, то добиться четко сфокусированного света практически невозможно. Результат – ослепление других участников движения. Госавтоинспекция при обнаружении нештатного ксенона обычно оформляет нарушение по части 3 статьи 12.5 КоАП РФ: управление транспортным средством с установленными спереди внешними световыми приборами, цвет огней и режим работы которых не соответствуют требованиям основных положений по допуску транспортных средств к эксплуатации. Ответственность по данной статье серьезная – лишение «прав» на 6-12 месяцев, а также конфискация установленных нештатных ламп. Инспектор может проверить законность установки по маркировке.

#### Маркировка фар по типу ламп

DC/DR - фара оборудована отдельными лампами ближнего и дальнегосвета, ксенон разрешен.

DCR – в фаре установлена одна двухрежимная лампа, ксенон допустим. DC/HR -

ксенон можно установить только в ближний свет, дальний –

галогенная лампа.

HC/HR – только галогенные лампы ближнего и дальнего света. HCR – одна

двухрежимная галогенная лампа, ксенон запрещен.

CR - обычные лампы накаливания (не галогеновые и не ксеноновые).

Светодиодная оптика

Светодиодные лампы (технология LED) получают все большее распространение. Они вибро и удароустойчивы, очень долговечны (10-30 тыс. часов), потребляют мало энергии (12-18 Вт) и хорошо освещают дорогу. Основной недостаток – высокая цена. Однако она из года в год снижается. Не стоит ставить дешевые азиатские светодиодные лампы вместо галогеновых: качество освещения только ухудшится. Недорогие светодиодные лампы используют в противотуманных фарах, однако из-за того, что температура накаливания невысока, фара может запотевать или обмерзать. Уже сейчас выпускают ряд моделей автомобилей со штатной светодиодной оптикой, и их число постепенно растет.

Рисунок 26. Светодиодная оптика

## Адаптивные (поворотные) фары

Основная особенность в том, что свет фар меняет направление в сторону поворота колес. Такие фары соединены с бортовым компьютером, датчиками поворота руля, скорости, положения автомобиля относительно вертикальной ости и т.д. Направление света фар меняет встроенный электромотор. Такое оборудование меняет направление не только по горизонтали, но и по вертикали, что особенно эффективно при поездках по холмистой местности. Дополнительные возможности адаптивных фар: автоматическое переключение с дальнего света на ближний при приближении встречного автомобиля, при срабатывании системы курсовой устойчивости EPS фары блокируется в центральном положении – чтобы не мешать водителю при экстренном маневрировании. В такой конструкциииспользуют биксеноновые фары.

Обычно адаптивными фарами комплектуют машины высокого класса, далеко не всегда подобное оборудование присутствует в списке опций.

В некоторых машинах в фарах есть дополнительные фонари, включающиеся при резком повороте руля и освещающие ту сторону, в которую поворачивает автомобиль. Помимо освещения в повороте такой вариант головной оптики так же помогает и при прямолинейном движении. В режиме «автострада» (так же используют термин «магистраль») фонари светят прямо, а в городском режиме пучок света шире и видно боковоепространство. В этом варианте могут быть лампы различных типов.

Функционал адаптивных фар может меняться в зависимости от модели автомобиля.

#### **Контрольные вопросы:**

1) Какие бывают типы ламп головной оптики;

2) Что такое адаптивные фары;

# **Практическая работа №10. Тема: «Подготовка деталей автомобиля кнанесению рисунков»**

**Цель работы**: изучить особенности подготовки деталей автомобиля к нанесению рисунков;

## **Ход работы:**

изучить особенности подготовки деталей автомобиля к нанесениюрисунков;

Все больше автолюбителей стремятся сделать свое транспортное средство неповторимым при помощи аэрографии. Она способна не только украсить автомобиль, но и служит средством против возможного угона. Технология аэрографии достаточно сложна и предполагает большие материальные затраты. Для принятия решения о нанесении рисунка на автомобиль владельцу следует четко представлять выполнение этой процедуры поэтапно.

## Рисунок 27. Аэрография авто

Необходимое оборудование

Минимальный набор, необходимый для нанесения аэрографии, включает:

- $\bullet$ Источник сжатого воздуха (компрессор).
- Аэрограф или краскопульт.  $\bullet$
- Краску.

Рисунок 28. Оборудование для аэрографии Дополнительно могут понадобиться влагоуловитель, масляные

фильтры, шланги, регуляторы давления. Обязательно нужны материалы для полировки, лак, обезжириватель и растворитель. Не следует пренебрегатьсредствами индивидуальной защиты. Органы дыхания защитит респиратор, имеющий многоуровневую систему фильтрации.

Выбор рисунка

От выбранного изображения в большей степени зависит стоимостьаэрографии. Возможные рисунки по сложности делятся на три группы:

1. Первая категория – графическое изображение (линии, геометрические фигуры).

2. Вторая – несложный художественный рисунок.

3. Третья – художественное изображение с использованием красок многокомпонентного состава, с нанесенным фоном.

## Рисунок 29. Художественный рисунок

Чем больше объектов и переходов одних цветов в другие, тем больше будет стоить работа. Рисунок может быть предоставлен самим заказчиком или выбран из предложенных дизайнером. Он должен гармонировать по

цвету с лакокрасочным покрытием автомобиля. Большое значение имеет и размер будущего рисунка. Он должен быть подобран с учетом размеров транспортного средства.

Дизайнер вместе с заказчиком выбирает стиль и тему изображения. Важным моментом является выбор места расположения рисунка на кузове автомобиля. При помощи эскиза, созданного на экране компьютера, можно увидеть, как будет выглядеть автомобиль с готовым рисунком.

#### **Подготовка автомобиля к нанесению аэрографии**

Сначала снимают с машины выступающие детали: зеркала, ручки, резиновые уплотнители, фары. На поверхность, где рисунка не будет, наклеивается защитный скотч, маскирующая пленка или бумага. С открытых мест тщательно удаляют пыль и обезжиривают поверхность.

## Рисунок 30. Подготовка к аэрографии

Для того чтобы рисунок выглядел идеально, поверхность нанесения аэрографии тоже должна быть подготовлена. На месте будущего изображения слой старого лака повреждается – происходит матирование. Дляэтого используются различные матирующие губки.

Кроме этого, необходимо избавиться от имеющихся дефектов: сколов, царапин, трещинок на краске, небольших вмятин. Если поверхность не подготовить, все недостатки покрытия появятся на рисунке в течение нескольких месяцев. Это существенно ухудшит качество изображения и нарушит целостность его восприятия.

#### Нанесение рисунка

Рисунок на кузов автомобиля наносится при помощи специального инструмента – аэрографа. Из него под давлением подается краска. Возможности аэрографа служат для нанесения линий любой толщины. Они позволяют смешивать разные цвета в нужной гамме. При выполнении некоторых рисунков художник может использовать дополнительно кисти и специальные карандаши.

Типы аэрографов:

 $\bullet$ Одинарного или двойного действия – отличаются тем, что для изменения количества подаваемой краски нужно или прерываться (с одинарным действием), или передвинуть рычажок на приборе (с двойным действием).

С внешним или внутренним смешиванием краски.

С сифонной или гравитационной подачей жидкости.

## Рисунок 31. Типы аэрографов

Для нанесения изображения применяется автомобильная краска высокого качества. Она накладывается послойно, постепенно формируярисунок. Каждый новый слой возвышается над старым лакокрасочнымпокрытием. Для того, чтобы избежать появления нежелательного рельефаповерхности, изображение после нанесения каждого нового слоя полируется.Художник для упрощения работы может пользоваться готовыми трафаретами. Техника аэрографии без трафаретов называют «freehand» или

«свободная рука». Применение трафаретов делает рисунок более четким. Рисование вторым методом помогает добиться максимальной естественности изображения, однако требует больших навыков.
#### Завершающий этап

Когда рисунок полностью готов, его покрывают прозрачным лаком. После полного высушивания наносится еще один слой. Двойное покрытие лаком делает изображение очень прочным. Этим достигается еще и эффект глубины рисунка и насыщенности цветов. Завершающая процедура – полировка автомобиля. Поверхность становится блестящей и приобретаетзеркальность.

Ухаживать за рисунком не сложнее, чем за всем остальным лакокрасочным покрытием автомобиля. Время от времени его нужно полировать. В остальном уход заключается в простом очищении от загрязнений и обработке защитными средствами.

При появлении царапины следует обработать ее абразивной полиролью. Долговечность рисунка продлевается при использовании качественной краски и лака. **Соблюдение всех требований техники аэрографии и правильная сушка также продлевают срок службыизображения.**

Технология аэрографии позволяет сделать обычный автомобиль неповторимым. Творческая процедура нанесения рисунков требует умений настоящего художника. При помощи умелого смешивания красок и плавных переходов от одного цвета к другому на кузове машины можно создавать целые сюжеты, передающие характер владельца.

Аэрография применяется не только на автомобилях. При ее помощи можно сделать уникальными любые предметы, окружающие человека. Бытовые приборы, компьютеры, спортивное снаряжение, предметы интерьера станут ярче и приобретут настоящую индивидуальность.

#### **Контрольные вопросы:**

- 1) Какие бывают типы аэрографии;
- 2) Какие бывают типы аэрографов;

# **Список используемых источников литературы Основная литература:**

1. Гладов, Г.И. Устройство автомобилей : учебник для студ. учреждений сред. проф. образования / Г.И.Гладов, А.М.Петренко. - 3-е изд., стер. - М.: Издательский центр «Академия», 2019. — 352 с. — (Профессиональное образование). — ISBN 978-5-4468- 8603-6. — Текст : электронный // ЭБС Академия [сайт]. — URL: [https://www.academia](https://www.academia-moscow.ru/reader/?id=427765)[moscow.ru/reader/?id=427765](https://www.academia-moscow.ru/reader/?id=427765) — ЭБС Академия

2. Туревский, И. С. Техническое обслуживание автомобилей. Книга 1. Техническое обслуживание и текущий ремонт автомобилей : учеб. пособие / И.С. Туревский. — Москва : ИД «ФОРУМ» : ИНФРА-М, 2020. — 432 с. — (Среднее профессиональное образование). - ISBN 978-5-8199-0690-3. - Текст

: электронный. - URL: <https://znanium.com/catalog/product/1045387> - ЭБС Znanium

3. Туревский, И. С. Техническое обслуживание автомобилей. Книга 2. Организация хранения, технического обслуживания и ремонта автомобильного транспорта : учебное пособие / И.С. Туревский. — Москва. : ИД «ФОРУМ» : ИНФРА-М, 2020. — 256 с. — (Среднее профессиональное образование). - ISBN 978-5-8199-0709-2. - Текст : электронный. - URL: <https://znanium.com/catalog/product/1098795> - ЭБС Znanium

4. Михеева, Е.В. Информационные технологии в профессиональнойдеятельности: учебник для студ. учреждений сред. проф. образования / Е.В. Михеева, О.И.Титова. - 3-е изд., стер. - М.: Издательский центр «Академия», 2019. — 416 с. — (Профессиональное образование). — ISBN 978-5-4468- 8675-3. — Текст : электронный // ЭБС Академия [сайт]. — URL: <https://www.academia-moscow.ru/reader/?id=427881> — ЭБС Академия

5. Технологические процессы в техническом сервисе машин и оборудования : учебное пособие / И.Н. Кравченко, А.Ф. Пузряков, В.М. Корнеев [и др.]. — Москва : ИНФРА-М, 2020. — 346 с. + Доп. материалы [Электронный ресурс]. — (Среднее профессиональное образование). - ISBN

978-5-16-015625-5. - Текст : электронный. - URL: <https://znanium.com/catalog/product/1043825> - ЭБС Znanium

6. Виноградов, В.М. Технологические процессы ремонта автомобилей : : учеб. пособие для студ. учреждений сред. проф. образования / В.М. Виноградов. — 9-е изд., стер. - М.: Издательский центр «Академия», 2018. —432 с. — (Профессиональное образование). — ISBN 978-5-4468-7324-1. — Текст : электронный // ЭБС Академия [сайт]. — URL: [https://www.academia-](https://www.academia-moscow.ru/reader/?id=346075) [moscow.ru/reader/?id=346075](https://www.academia-moscow.ru/reader/?id=346075) - ЭБС Академия

#### **Дополнительная литература:**

1. Епифанов, Л. И. Техническое обслуживание и ремонт автомобилей : учебное пособие / Л.И. Епифанов, Е.А. Епифанова. — 2-е изд., перераб. и доп. — Москва : ИД «ФОРУМ» : ИНФРА-М, 2020. — 349 с. — (Среднее профессиональное образование). - ISBN 978-5-8199-0704-7. - Текст : электронный. - URL: <https://znanium.com/catalog/product/1061852> - ЭБС Znanium

2. Виноградов, В.М. Технологические процессы технического обслуживания и ремонта автомобилей : учебник для студ. учреждений сред. проф. образования / В.М. Виноградов. - 1-е изд., стер. - М.: Издательский центр «Академия», 2018. — 256 с. — (Профессиональное образование). — ISBN 978-5-4468-7427-9. — Текст : электронный // ЭБС Академия [сайт]. — URL: <https://www.academia-moscow.ru/reader/?id=346280> — ЭБС Академия

3. Кащеев И.И., Ванцов, В.И. Типаж и эксплуатация технологического оборудования [Электронный ресурс]: учебное пособие для студентов СПО/ Ванцов В.И.- Рязань, издательство РГАТУ, 2020- ЭБ РГАТУ. – URL: <http://bibl.rgatu.ru/web/Default.asp>

4. Контрольно-измерительные приборы и инструменты : учебник для студ. учреждений сред. проф. образования / [С.А. Зайцев, Д.Д.Грибанов, А.Н. Толстов, Р.В. Меркулов]. - 10-е изд., стер. - М.: Издательский центр «Академия», 2018. — 464 с. — (Профессиональное образование). — ISBN

978-5-4468-6679-3. — Текст : электронный // ЭБС Академия [сайт]. — URL: <https://www.academia-moscow.ru/reader/?id=341765> — ЭБС Академия

#### **Интернет-ресурсы:**

1. Табель технологического, гаражного оборудования – Режим доступа: [www.studfiles.ru/preview/1758054/](http://www.studfiles.ru/preview/1758054/)

2. Правила оформления переоборудования автотранспортных средств – Режим доступа: [https://voditeliauto.ru/stati/tyuning/chto-sleduet-znat-esli-](https://voditeliauto.ru/stati/tyuning/chto-sleduet-znat-esli-planiruete-izmenyat-konstrukciyu-avtomobilya.html) [planiruete-izmenyat](https://voditeliauto.ru/stati/tyuning/chto-sleduet-znat-esli-planiruete-izmenyat-konstrukciyu-avtomobilya.html)[konstrukciyu-avtomobilya.html](https://voditeliauto.ru/stati/tyuning/chto-sleduet-znat-esli-planiruete-izmenyat-konstrukciyu-avtomobilya.html)

3. Единое окно доступа к образовательным ресурсам – Режим доступа: [http://window.edu.ru](http://window.edu.ru/)

4. Консультант Плюс – Режим доступа: <http://www.consultant.ru/>

5. Оформление технологической документации – Режим доступа: <http://hoster.bmstu.ru/~spir/TD.pdf>

6. ЕСКД и ГОСТы – Режим доступа: <http://www.robot.bmstu.ru/files/GOST/gost-eskd.html>

7. Системы документации – Режим доступа: [http://www.i](http://www.i-mash.ru/sm/sistemy-dokumentacii/edinaja-sistema-tekhnologicheskojj-dokumentacii)[mash.ru/sm/sistemy-dokumentacii/edinaja-sistema-tekhnologicheskojj-](http://www.i-mash.ru/sm/sistemy-dokumentacii/edinaja-sistema-tekhnologicheskojj-dokumentacii) [dokumentacii](http://www.i-mash.ru/sm/sistemy-dokumentacii/edinaja-sistema-tekhnologicheskojj-dokumentacii)

8. ЕСТД – Режим доступа: <http://www.normacs.ru/Doclist/doc/TJF.html>

9. Федеральный закон "О безопасности дорожного движения" от 10.12.1995 N 196-ФЗ (последняя редакция) – Режим доступа: [http://www.consultant.ru/document/cons\\_doc\\_LAW\\_8585/](http://www.consultant.ru/document/cons_doc_LAW_8585/)

#### **Периодические издания:**

1. За рулем : науч.-популярный журн. / учредитель и изд. : ООО Редакция журнала «За рулем». - 1972 - . – Москва, 2016. – Ежемес. – ISSN 0321-4249. – Текст : непосредственный.

2. Автомобиль и Сервис : первый автосервисный журн. / учредитель и изд. : Редакция журнала «Автомобиль и Сервис». – 1997 - . – Москва , 2020

- . – Ежемес. – Текст : непосредственный.

3. Автотранспорт: эксплуатация, обслуживание, ремонт : производ.- тех. журнал / учредитель и изд. : Издательский дом " Панорама&quot. - 2003 - . - Москва : Трансиздат, 2020 - . – Ежемес. – ISSN 2074-6776. – Текст : непосредственный.

4. Транспорт на альтернативном топливе : междунар. науч.-техн. журнал / учредители : Национальная газомоторная ассоциация, Редакция журнала. – 2008 - . - Москва : Некоммерческое партнерство «Национальная газомоторная ассоциация». – М., 2019 . - Двухмес. – ISSN 2073-1329. - Текст :непосредственный.

# МИНИСТЕРСТВО СЕЛЬСКОГО ХОЗЯЙСТВА РОССИЙСКОЙ ФЕДЕРАЦИИ ФЕДЕРАЛЬНОЕ ГОСУДАРСТВЕННОЕ БЮДЖЕТНОЕ ОБРАЗОВАТЕЛЬНОЕ УЧРЕЖДЕНИЕ ВЫСШЕГО ОБРАЗОВАНИЯ «РЯЗАНСКИЙ ГОСУДАРСТВЕННЫЙ АГРОТЕХНОЛОГИЧЕСКИЙУНИВЕРСИТЕТ ИМЕНИ П.А. КОСТЫЧЕВА»

**УТВЕРЖДАЮ** Декан ФДП и СПО

А.С. Емельянова

# ФАКУЛЬТЕТ ДОПОЛНИТЕЛЬНОГО ПРОФЕССИОНАЛЬНОГО И СРЕДНЕГО ПРОФЕССИОНАЛЬНОГО ОБРАЗОВАНИЯ

## **МЕТОДИЧЕСКИЕУКАЗАНИЯ**

# **ПО ВЫПОЛНЕНИЮ ЗАДАНИЙ НА ПРАКТИЧЕСКИХ ЗАНЯТИЯХ**

ПМ.03. Организация процессов по техническому обслуживанию и ремонтуавтотранспортных

средств

по МДК. 03.04 Производственное оборудование

для студентов 4 курса ФДП и СПО

специальности

**23.02.07 Техническое обслуживание и ремонт двигателей, систем и агрегатов автомобилей**

(очная форма обучения)

Методические указания разработаны соответствии с требованиями Федерального государственного образовательного стандарта среднего профессионального образования (ФГОС СПО) по специальности 23.02.07 Техническое обслуживание и ремонт двигателей, систем и агрегатов автомобилей».утвержденного Приказом Минобрнауки России от 9 декабря 2016 г. № 1568.

Разработчики:

Юмаев Дмитрий Михайлович, преподаватель кафедры ТМ и РМ Рембалович Георгий Константинович, д.т.н., зав. кафедрой ТМ и РМ

Методические указания одобрена предметно-цикловой комиссией специальностей , входящих в перечень 50-ти наиболее востребованных и перспективных профессий и специальностей (ТОП-50) факультета дополнительного профессионального и среднего профессионального образования

«30» июня 2021 г., протокол № 10.

Председатель предметно-цикловой комиссии Козлова Н.В.

# **Содержание**

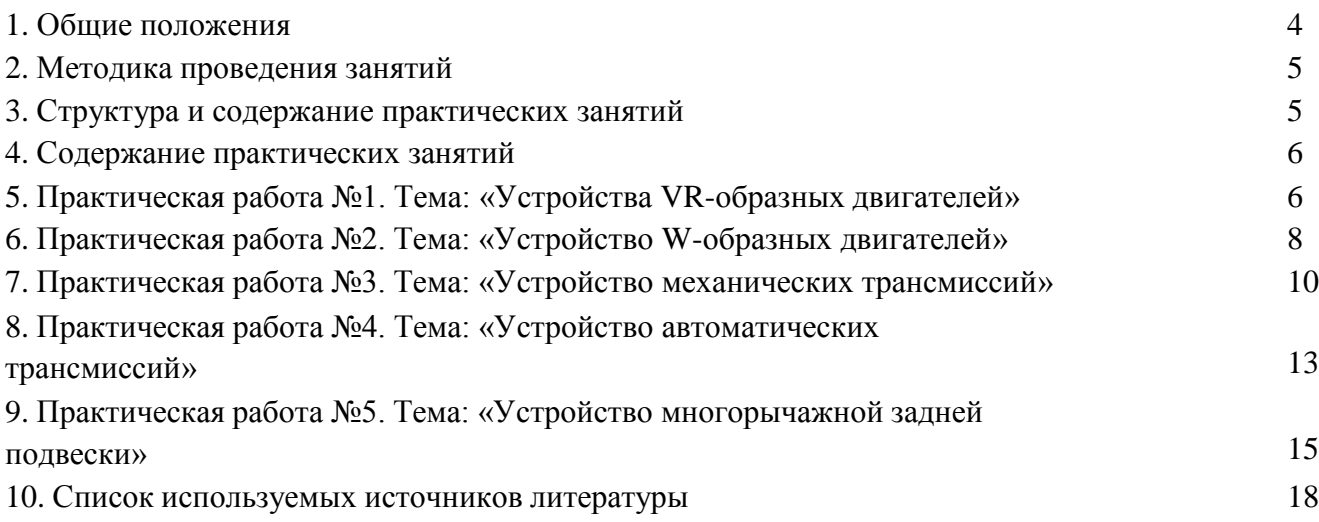

#### **Общие положения**

Методические рекомендации разработаны для студентов 4 курса очной формы обучения ФДП и СПО, обучающихся по специальности 23.02.07 Техническое обслуживание и ремонт двигателей, систем и агрегатов автомобилей. Включают задания для практических занятий и рекомендации по их выполнению.

Для поддержания технически исправного состояния автомобиля необходимо согласно регламенту проводить диагностическое и техническое обслуживание, а также проводить качественные ремонтные работы. Особенно важное значение при этом имеют работы от качества выполнения которых зависит продолжительность бесперебойной работы.

Целью освоения междисциплинарного курса «Особенности конструкций автотранспортных средств» является приобретение обучающимися знаний в области особенностей конструкции автомобилей, выявления приспособленности автомобилей к условиям эксплуатации, требований предъявляемых к агрегатам и системам автомобилей.

Основными задачами изучения междисциплинарного курса «Особенности конструкций автотранспортных средств» являются:

- владение знаниями технических условий и правил рациональной эксплуатации автомобилей, причин и последствий прекращения их работоспособности;

- выработка навыков разработки мероприятий, связанных с безопасной и эффективной модернизацией транспортных средств различного назначения;

- подготовка к самостоятельной и технически грамотной оценкетехнического состояния автомобилей с целью их модернизации.

#### **Методика проведения занятий**

Практические занятия проводятся в аудитории с группой. В начале занятий преподаватель путем фронтального опроса проводит проверку знаний студентов и готовности их к выполнению работы.

После выполнения практической работы студент должен оформить в тетради результаты практической работы. Отчѐт должен содержать:

- название работы;
- цель работы;
- краткое описание выполненных работ и выводы.

Студент также должен быть готов ответить на вопросы преподавателя по теме занятия.

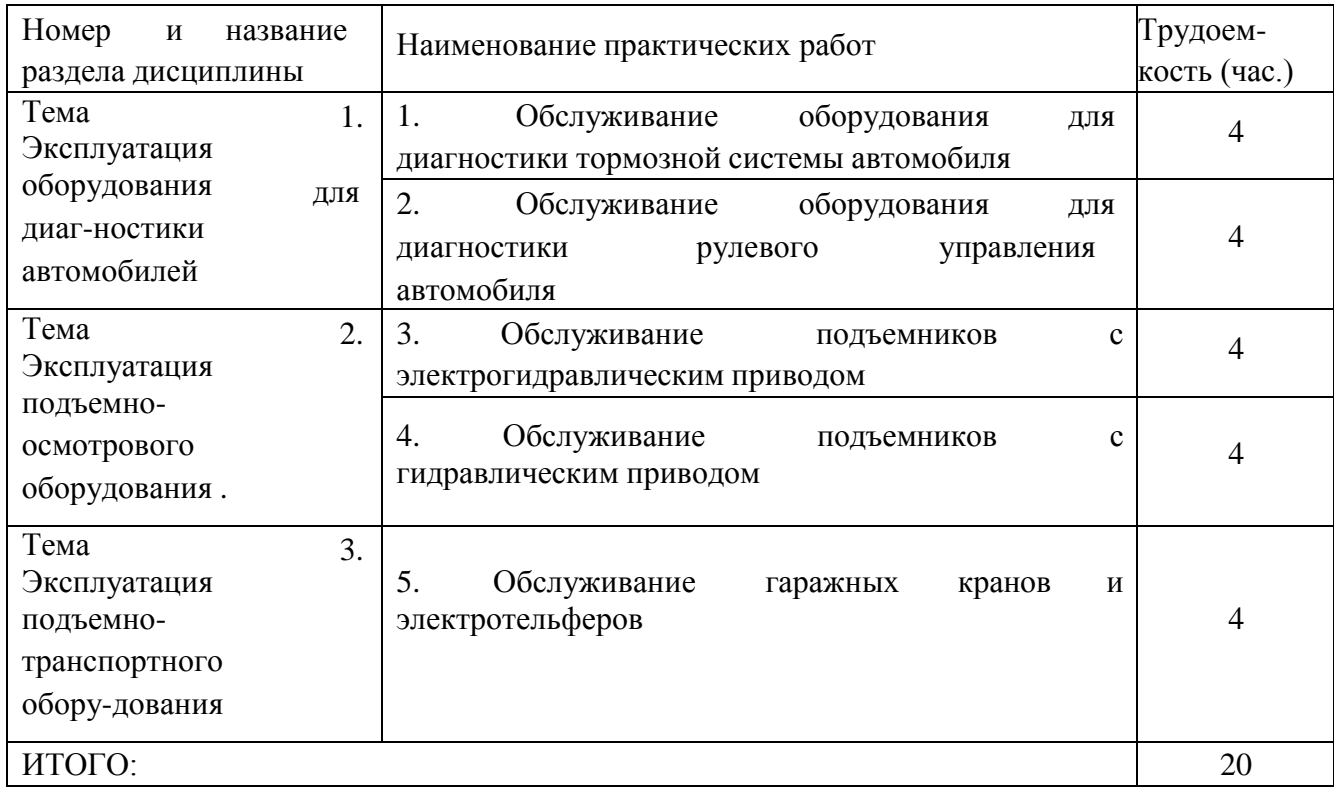

### **Структура и содержание практических занятий**

#### **Содержание практических занятий**

## **Практическая работа №1. Тема: «Обслуживание оборудования для диагностики тормозной системы автомобиля»**

**Цель работы**: ознакомиться с устройством оборудования для диагностики тормозной системы автомобиля; научиться проводить ТО оборудования для диагностики тормозной системы автомобиля

#### **Ход работы:**

научиться проводить ТО оборудования для диагностики тормозной системы автомобиля

#### **Площадочные тормозные стенды**

Рассмотрим принцип функционирования системы диагностирования тормозов площадочным стендом. Стенд имеет четыре измерительные платформы, по две на каждую ось автомобиля, оснащенные датчиками, и приборную стойку, соединенную с платформами электрическим кабелем.

В процессе диагностирования автомобиль со скоростью 6—10 км/ч наезжает колесами на платформы стенда и тормозит. Измерение тормозных сил основано на измерении перемещения платформ, которое происходит за счет возникновения сил инерции системы автомобиль — платформы и сил трения между шинами и поверхностью платформ. Это перемещение, пропорциональное общей тормозной силе автомобиля, фиксируется с помощью датчиков, установленных под измерительными платформами. Сигналы от датчиков передаются в компьютер, который выдает на дисплей и принтер с интервалами в 0,05 с значения максимальной тормозной силы, на дисплей — световую индикацию неравномерности торможения колес каждой оси и значение в процентах эффективности торможения.

К недостаткам площадочных стендов следует отнести следующее:

— значительная площадь, требуемая для размещения стенда и разгона автомобиля перед въездом на стенд;

— зависимость точности измерения тормозной силы от отклонениянаправления движения автомобиля относительно оси стенда;

— недостаточная безопасность проведения работ на стенде при движущемся автомобиле;

— не определяются удельные тормозные усилия на каждом колесе;

— нет возможности определить усилие торможения стояночным тормозом при трогании автомобиля места; не определяются усилия на педалитормоза.

#### **Тормозные стенды роликового (барабанного) типа**

Этот тип тормозных стендов наиболее широко применяется на ПТС и в пунктах государственного технического осмотра автомобилей. На стендах тестируются следующие параметры: тормозная сила на каждом колесе; удельная тормозная сила; коэффициент неравномерности тормозных сил; усилие на органах управления (педаль, ручник); время срабатывания тормозной системы; тормозной путь. Дополнительно проводится взвешивание автомобиля на каждое колесо.

Стенды обеспечивают следующие режимы контроля: рабочее контрольное торможение; экстренное торможение; торможение стояночным тормозом.

Рисунок 1. Тормозной стенд барабанного типа.

1 — опорное устройство (1.1 — для левого колеса, 1.2 — для правого колеса); 2 силоизмерительное устройство; 3 — шкаф электросиловой; 4—

приборная стойка; 5 — пульт дистанционного управления

Тормозные роликовые стенды состоят из следующих частей, изготовленных в виде отдельный изделий и соединенных между собой с помощью электрических кабелей: силовой шкаф, измерительная стойка спультом управления и дисплеем либо приборами регистрации параметров, один или два опорно-роликовых блока (рисунок 4.6).

Тормозные стенды роликового типа выпускаются для легковых, грузовых автомобилей и автобусов, мотоциклов и иной двухколесной мототехники. Стенды для легковых автомобилей монтируются в приямкигладкого пола, для грузовых автомобилей — на осмотровой канаве, для мотоциклов устанавливаются непосредственно на полу.

Рисунок 2. – Силоизмерительное устройство для определения нажатия на педаль тормоза при диагностировании автомобиля на роликовом тормозном стенде: I — датчик, укрепляемый на педаль тормоза: 1 — корпус;

2 — крышка; 3 — шток нажимной; 4— мембрана; 6— захват; II — показывающий прибор, закрепляемый на руле: 5 — манометр

В комплект тормозного стенда входит силоизмерительное устройство для определения усилия на педали тормоза, принципиальная схема которого показана на рисунок 4.7. Датчик I крепится к педали тормоза, манометр II — к рулевому колесу. Внутренние полости датчика и манометра заполненытормозной жидкостью.

При нажатии на педаль тормоза через шток 3 датчика в полости прибора создается давление, пропорциональное приложенной силе.

Основной частью тормозного роликового стенда является опорно- роликовый блок (рисунок 4.8). В раме блока располагаются два опорно- силоизмерительных устройства, каждое из которых состоит из пары опорно- приводных роликов, привода, измерительного устройства тормозных сил, взвешивающего устройства и контактного датчика вращения колеса.

3— привод; 4 — датчик тормозной силы; 5 — ролик следящий; 6 — датчик проскальзывания; 7— датчик наезда; 8— датчик веса

Принцип измерения тормозных сил автомобиля основан на уравновешивании движущего момента, создаваемого приводом стенда и подводимого к роликам, тормозным моментом автомобиля от сил, возникающих на тормозных колодках и барабанах или пластинах и дисках в каждом колесе.

Функционирование роликового стенда можно рассмотреть на комбинированной (структурной электрической и принципиальной кинематической) схеме (рисунок 4).

Рисунок 4 - Комбинированная схема роликового тормозного стенда СТС-З-СП фирмы ГАРО (Россия): 1— мотор-редуктор с силоизмерительным устройством; 2 ролик; 3 — датчик контактный вращения колеса; 4 — цепная передача; ДС силоизмерительный датчик на педали; УДВ — датчик и усилитель весовой измерительной системы; ДВ — датчик вращения

колеса; УД1, УД2 — усилители датчиков вращательного момента (тормознойсилы); (Σ) сумматор; — дифференцирующее устройство — «больше- меньше»; Р-И-400 компьютер;  $\Pi$  — принтер;  $\text{bI}$  — блок питания

Ролики 2 соединены между собой цепной передачей, что обеспечивает, с одной стороны, надежную передачу вращающего момента на колесо, а с другой стороны, выезд автомобиля со стенда при застопоренных роликах без применения подъемной площадки. Ролики опираются на датчики веса, благодаря чему производится замер веса автомобиля, приходящегося на отдельное колесо. Эти замеры необходимы для расчета удельной тормозной силы на колесе автомобиля.

Привод 1 роликов выполнен в виде мотор-редуктора, электродвигатель которого состоит из статора и ротора, причем статор является подвижным звеном. Статор установлен на раме на подшипниках, вследствие чего за счет действия реактивного момента он поворачивается в сторону, противоположную вращению ротора, и через рычаг воздействует на датчик силоизмерительного устройства.

Сигналы от датчиков веса, тормозных сил и датчика вращения колеса поступают в системный блок компьютера, который обрабатывает их и выдает информацию на аналоговые указательные приборы или в виде табло на дисплей.

#### **Контрольные вопросы:**

1) Что из себя представляет оборудование для диагностирования тормозной системы;

2) Как проводится ТО диагностического оборудования;

## **Практическая работа №2. Тема: «Обслуживание оборудования для диагностики рулевого управления автомобиля»**

**Цель работы**: ознакомиться с устройством оборудования для диагностики рулевого управления автомобиля; научиться проводить ТО оборудования длядиагностики рулевого управления автомобиля

#### **Ход работы:**

научиться проводить ТО оборудования для диагностики рулевого управления автомобиля

Рулевое управление – сложная система, с помощью которой изменяется направление движения автомобиля. Ее главной составляющей является рулевая рейка. Это надежное механическое устройство, который заставляет колеса поворачиваться в определенную сторону. Когда он выходит из строя, возникает серьезная угроза для здоровья и жизни, поскольку водитель теряет управление машиной. Это резко увеличивает шансы возникновения ДТП.

От качества и точности оборудования для ремонта рулевых реек, напрямую зависит безопасность транспортных средств. Поэтому стоит отдавать предпочтение диагностическим устройствам, которые разработаны квалифицированными инженерами. Они отличаются высокой функциональностью и обеспечивают точные результаты.

Рисунок 5. Стенды для проверки рулевых реек

Современные стенды, с помощью которых выявляются неисправности рулевых реек – обязательная составляющая станций технического обслуживания машин. Оборудование для диагностики и ремонта рулевого управления должно соответствует строгим стандартам качества. Для примера, стоит обратить внимание на одну из следующих позиций:

 $\bullet$ Стенд MS505 – надежный прибор, предназначенный для проведения диагностических мероприятий. С его помощью измеряются показатели давления и потока рабочей жидкости в рулевой рейке. При использовании такого стенда определяются распространенные проблемы: истирание уплотнительных манжет, износ корпуса;

 $\bullet$ Стенд MS502M – высокотехнологичное оборудование, с помощью которого выполняется диагностика и проводятся послестроительные испытания.

Оборудование для ремонта рулевых реек и насоса ГУР (ХПК) изготовлено из надежных материалов и комплектующих. С его помощью обеспечивается получение самых точных результатов.

Рисунок 6. Оборудование для ремонта рулевых реек и насоса ГУР (ХПК)

#### **Средства для диагностирования рулевого управления**

# **Приборы для измерения суммарного люфта Рулевого управления (люфтомеры)**

При проведении инструментального контроля используются механические и электронные люфтомеры.

**Механический люфтомер К-524** (рис. 7) состоит из верхнего *2* и нижнего *7*  раздвижных кронштейнов, приставляемых к ободу рулевого колеса упорами 10; передвижной каретки *16*, стягивающей направляющиестержни *3* кронштейнов с помощью зажима *12*; угломерной шкалы *1*, устанавливаемой на оси зажима *12* и имеющей возможность поворота рукойи самоторможения (при снятии усилия) за счет фрикционной резиновой шай- бы *11*; резиновой нити *13*, натягиваемой с помощью присоса *14* от зажима *12* к лобовому стеклу автомобиля и играющей роль «указательной стрелки» угломерной шкалы, и нагрузочного устройства, представляющего собой пружинный динамометр *8* двустороннего действия.

Рис. 7. Общий вид люфтомера К-524 (Россия):

*1* – угломерная шкала; *2* – верхний кронштейн; *3* – направляющий стержень; *4* – стопорный винт; *5* – кронштейн динамометра; *6* – установочная цапфа; *7* – нижний кронштейн; *8* – динамометр; *9* – прижим; *10* – упоры

кронштейнов; *11* – фрикционная шайба; *12* – зажим каретки; *13* – резиновая нить; *14* – присос; *15* – поджимное кольцо; *16* – каретка;

*17* – вороток прижима

Рис. 8 Динамометр люфтомера К-524 (вид в разрезе):

*1* – корпус; *2* – пружина; *3* – чашка пружины; *4* – контргайка; *5* – крышка; *6* – кромка крышки; *7* – головка; *8* – шпилька; *9* – указатель; *10*, *11*, *12* – риски регламентируемых усилий 1,25; 1,0 и 0,75 кг соответственно

Каретка *16* с осью поворота угломерной шкалы выставляется в центр рулевого колеса путем уравнивания вылетов (*a* = *b*) стержней *3* относительно каретки. Этим обеспечивается неподвижность указательной нити-«стрелки» при повороте рулевого колеса и правильность измерения люфта.

Динамометр *8* устанавливается на нижнем кронштейне *7* с помощью кронштейна *5*  и закрепляется стопорным винтом *4* в таком положении, при котором при установке люфтомера на ободе рулевого колеса приложенное к нагрузочному устройству усилие пришлось бы на середину сечения обода.

Метод измерения суммарного люфта рулевого управления, выпол- няемого одним оператором, заключается в выявлении угла поворота рулевого колеса по угловой шкале люфтомера между двумя фиксированными положениями, которые определяются приложением к нагрузочному устройству поочередно в обоих направлениях одинаковых усилий, рег-

ламентируемых в зависимости от собственной массы автомобиля, при-ходящейся на управляемые колеса (табл. 1).

# **Таблица 1. Зависимость усилия, прилагаемого к ободу рулевого колеса, от массы автомобиля, приходящейся на управляемые колеса**

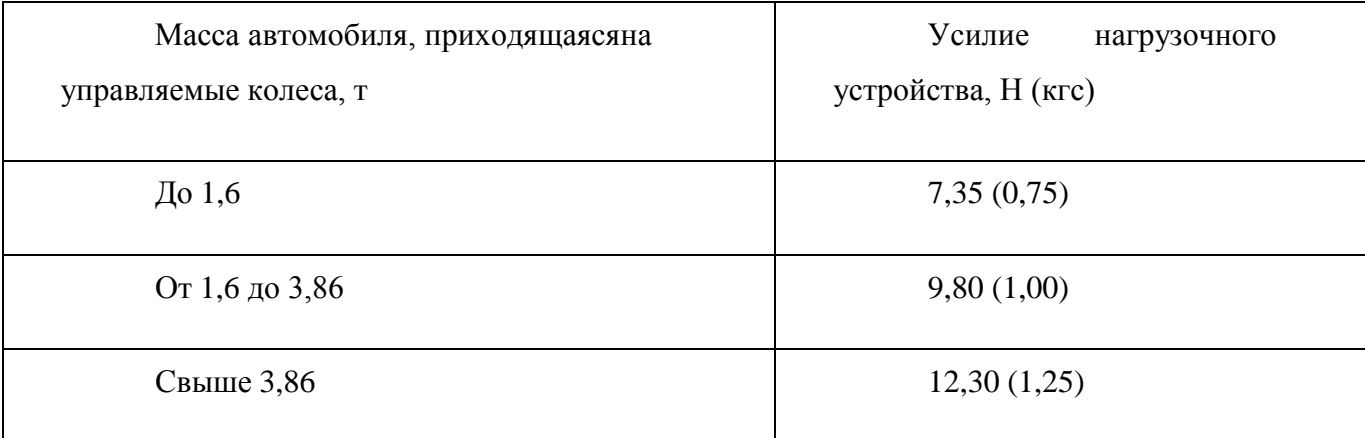

При повороте управляемого колеса в случае приложения регламентируемого усилия на него фиксируемые положения должны соответствовать моменту начала поворота колеса, который определяется вто- рым оператором визуально или с помощью дополнительных средств (например, индикатора).

Пружинный динамометр тарируется на заводе-изготовителе по совпадению риски *11* (рис. 8) указателя *9* с кромкой *6* крышки *5* при нагрузке (1,00 + 0,08) кгс, после чего указатель контрится головкой *7*, которая с торцовой стороны по резьбе шпильки пломбируется красной краской, являющейся контрольной пломбой (при ее нарушении не гарантируются метрологические характеристики люфтомера).

**Электронный люфтомер ИСЛ-401** предназначен для измерения суммарного люфта рулевого управления легковых и грузовых автомобилей, автобусов методом прямого измерения угла поворота рулевого колеса относительно управляемых колес. Основным отличием люфтомера ИСЛ-401 от К-524 является наличие датчика, фиксирующего начало поворота колеса, а не усилие поворота, определяемое динамометром.

Суммарным люфтом в рулевом управлении считается угол поворота рулевого колеса от положения, соответствующего началу поворота управляемых колес в одну сторону от исходного положения, до положения, соответствующего началу их поворота в противоположную сторону.

Работа прибора основана на прямом измерении суммарного люфта рулевого управления датчиком угла с отсечкой начала и конца отсчета по сигналам датчика начала поворота управляемого колеса.

В состав прибора входят два неразрывных в функционировании блока, а также элементы, обеспечивающие их работу: основной блок (рис. 9, *а*) и датчик момента трогания колеса (рис. 9, *б*).

#### Рис. 9. Электронный люфтомер ИСЛ-401:

*а* – основной блок; *б* – датчик момента трогания колеса; *1* – кнопка включениявыключения основного блока; *2* – дисплей показаний основного блока; *3* – кнопка сбросаповтора измерений; *4* – разъем кабеля дляопределения момента трогания управляемого колеса; *5* – упор датчика; *6* –

место прижима опорной планки при установке датчика; *7* – флажок фиксатора опорной планки; *8* – опорная планка

В комплект прибора для измерения люфта рулевого управления транспортных средств, имеющих ось рулевой колонки, наклоненную под углом менее 30° к вертикальной оси, входят тяга, присоска, которая через пружину связана со шнуром, и планка с отверстиями, позволяющая регулировать длину шнура тяги.

Рассмотрим проверку рулевого управления с помощью люфтомера ИСЛ-401.Основной блок прибора устанавливается и фиксируется захватом завнешнюю сторону обода рулевого колеса проверяемого автотранспортного средства (рис. 9, *а*). Датчик момента трогания крепится на колесе (рис. 9, *б*) так, чтобы он опирался контактным узлом на внешнюю вертикальную плоскость диска колеса, и подключается к основному блоку с помощью разъема *4* (рис. 9, *а*).

При отсутствии в комплектации аккумулятора прибор подключается к штатной электросистеме с помощью шнура со штекером, устанавливаемым в гнездо прикуривателя автомобиля, а при отсутствии прикуривателя – через электросоединитель к клеммам аккумулятора автомобиля или внешнего источника постоянного тока напряжением 12. 24 В. Допускается использование внешнего источника питания со стабилизированным напряжением 12 В и выходной мощностью не менее 20 Вт.

При измерении люфта рулевого управления автотранспортных средств, имеющих ось рулевой колонки, наклоненную под углом менее 30° к вертикальной оси, используется специальный комплект с тягой.

Датчик момента трогания устанавливается на управляемом колесе в следующем порядке. Удерживая корпус датчика в горизонтальном положении, надо приставить правый упор к плоскому участку поверхности диска управляемого колеса (рис. 9, *б*), нажать на планку *8* в месте ее прижима *6*, подвинуть левый упор *5* до касания аналогичного участка диска колеса с другой стороны относительно оси поворота колеса. При этом

нижние концы опор датчика должны опираться в пол без скольжения. Далее следует подключить датчик к основному блоку с помощью разъема *4* и расфиксировать опорную планку *8* поворотом флажка *7* в положение «Откр.».

При замере люфта не допускается опирание упоров *5* в покрышку колеса, так как это приводит к ошибочным результатам замеров. В местах касания упоров диск колеса должен быть чистым. Можно опирать упоры на декоративный колпак при условии, что он закреплен на диск без люфтов.

Затем надо включить прибор нажатием кнопки *1*. При этом слышится звуковой сигнал, а на дисплее основного блока появляется надпись «ИСЛ- 401». Прибор контролирует правильность функционирования датчика в исходном положении, и если требования удовлетворены, то на дисплее индицируется сообщение «ВРАЩАЕМ РУЛЬ ↑». Если в датчике обнаружится неисправность, то на дисплее индицируется одно из следующих сообщений «АВАРИЯ ДАТЧИКА. ДМТ: 1-й КАНАЛ», или «АВАРИЯ ДАТЧИКА. ДМТ: 2-й КАНАЛ», или «ОБРЫВ ЦЕПИ Y1», или «ОБРЫВ ЦЕПИ Y2», указывающее на конкретную неисправность, либо: «ИЗМЕРЯТЬ НЕЛЬЗЯ! АККУМУЛЯТОР ТРЕБУЕТ ЗАРЯДКИ!», что говорит о заниженном напряжении питающего устройства.

Плавно, без рывков вращают рулевое колесо в направлении, указанном на дисплее (против хода часовой стрелки), до подачи прибором звукового сигнала, соответствующего положению «Люфт выбран».

При вращении рулевого колеса с закрепленным на нем основным блоком влево и при перемещении управляемого колеса датчик дает команду микропроцессору на начало отсчета угловой величины люфта. При этом слышится звуковой сигнал, а на дисплее при этом изменится направление указывающей стрелки: «ВРАЩАЕМ РУЛЬ↓».

По звуковому сигналу необходимо изменить направление вращения рулевого колеса на направление, указанное на дисплее (по ходу часовой

стрелки). Через некоторое время звуковой сигнал выключится, а на дисплее появятся значения текущего угла в градусах.

Микропроцессор прибора анализирует скорость вращения рулевого колеса и при ее превышении автоматически отключает исполнительные устройства датчика и подает звуковой сигнал, а на дисплее появляется надпись «ВРАЩАЙ МЕДЛЕННЕЕ» и затем «ИЗМЕРЯЕМ СНОВА!». Для продолжения работы следует вернуть рулевое колесо в исходное положение (основной блок – в горизонтальной плоскости) и нажать кнопку *3*. При ошибочном вращении рулевого колеса с основным блоком на дисплее появится надпись «ОШИБКА ВРАЩЕНИЯ!».

Рулевое колесо продолжают вращать до подачи прибором звукового и светового сигналов, соответствующих положению рулевого управления

«Люфт выбран» и сообщающих оператору об окончании измерения. С этого момента измерение угла не производится, и оператор должен вернуть рулевое колесо в исходное положение.

На дисплее индицируется результат измерения: «S-й УГОЛ =…» и звучит сигнал, после которого оператор может нажать кнопку *3* для повторного измерения и продолжить работу или выключить питание прибора, нажав кнопку *1*.

#### **Контрольные вопросы:**

1) Что из себя представляет оборудование для диагностики рулевого управления автомобиля;

2) Как проводится ТО диагностического оборудования;

## **Практическая работа №3. Тема: «Обслуживание подъемников с электрогидравлическим приводом»**

**Цель работы**: ознакомиться с устройством подъемников с электрогидравлическим приводом; научиться проводить ТО подъемников с электрогидравлическим приводом **Ход работы:**

научиться проводить ТО подъемников с электрогидравлическим приводом

В процессе эксплуатации именно электромеханические подъемники требуют к себе наибольшего внимания. В этих подъемниках конструктивно заложена необходимость постоянного обслуживания трущихся деталей. Ремонт электромеханического подъемника – занятие крайне трудоемкое и дорогое. К примеру, в случае износа рабочей гайки стойку приходится демонтировать. Сервисные инженеры уверяют, что проще и дешевле установить новый электрогидравлический подъемник, чем отремонтировать такую поломку. Гидравлические подъемники, независимо от их модели и производителя, требуют куда меньше внимания со стороны работников автосервиса. И, тем не менее, некоторые правила их эксплуатации стоитизучить.

Рисунок 10 Оборудование подъемников с электрогидравлическимприводом

При эксплуатации гидравлического подъемника ежедневно стоит производить очистку загрязненных мест и проверку работоспособности насосной станции гидравлики. Простая процедура ежедневного обслуживания подъемника увеличивает срок службы и экономит ваши деньги. Периодическое техническое обслуживание электрогидравлических подъемников включает в себя все операции по ежедневному техническому обслуживанию, а также:

– удаление возможного скапливаний гидравлического масла с основания подъемника;

– смазку всех подвижных соединений;

– проверку герметичности мест соединения трубопроводов;

– проверку состояния всей электросистемы (двигатель, силовой кабель, разводка), надежности контактов в соединениях электроаппаратуры;

– проверку затяжки анкерных болтов;

– проверку натяжения тросов системы синхронизации;

– проверку всех резьбовых соединений подъемника;

– проверку на наличие видимых повреждений;

– проверку работоспособности верхнего датчика-ограничителя;

– проверку работоспособности, очистку и смазку страховочных фиксаторов (плавность и синхронность срабатывания);

Рисунок 11. Привод подъемников

Отметим, что подход к регламенту периодического обслуживания подъемников различных производителей отличается нюансами. Некоторые из них рекомендуют проверять состояние деталей ежемесячно, другие ежеквартально и т.д. Ежегодное обслуживание подъемников включает в себя все операции по ежедневному и периодическому обслуживанию, а также:

– осмотр сварных швов кареток, стоек подхватов и перекладины;

– проверку износа направляющих пластиковых вкладышей в каретках и при необходимости их замену;

– подкраску поврежденных поверхностей.

Замена масла в гидравлической системы (чаще всего масло в гидросистеме рекомендовано менять масло один раз в три года, несмотря на это рекомендуем пользоваться технической документацией поставляемой вместе с нашими подъемниками)

#### **Контрольные вопросы:**

1) Что из себя представляет подъемник с электрогидравлическимприводом;

2) Как проводится ТО подъемников с электрогидравлическим приводом;

## **Практическая работа №4. Тема: «Обслуживание подъемников с гидравлическим приводом»**

**Цель работы**: ознакомиться с устройством подъемников с гидравлическим приводом; научиться проводить ТО подъемников с гидравлическим приводом

#### **Ход работы:**

научиться проводить ТО подъемников с гидравлическим приводом

Среди всех разновидностей подъемников, именно гидравлические считаются наиболее неприхотливыми в обслуживании и зачастую прощают небрежность и нерегулярность обслуживания. К примеру, электромеханические подъемники требуют к себе крайне внимательного и своевременного ухода, ввиду постоянного трения основных рабочих деталей. Винтовая пара крайне остро реагирует на недостаток или плохое качество смазки, ее загрязнение или изменение вязкости. Это незамедлительноприводит к ускоренному износу пары «винт-гайка», шкивов и приводных ремней, появлению посторонних шумов при работе подъемника. И хотя гидравлические подъемники не так капризны, им тоже необходимо проходить регулярное техническое обслуживание, пусть и менее часто.

Знать и уметь производить ежедневное техническое обслуживание гидравлического подъемника должен каждый сотрудник, работающий на этом оборудовании.

В рамках ежедневного ТО необходимо очищать загрязненные участки на узлах и механизмах подъемника, проверять работу гидравлической станции и целостность гидравлического контура на его видимых участках.

ТО, проводимое раз в квартал или раз в полгода рекомендуется доверять специалистам сервисных служб производителей подъемников или их уполномоченным представителям.

Это более серьезная и ответственная работа, которая предопределяет бесперебойность работы подъемника и положительно влияет на сохранение заявленного производителем ресурса оборудования.

Во время периодического ТО производятся следующие работы:

 $\bullet$ осматриваются на наличие повреждений и трещин сварные швыстоек, кареток;

 $\bullet$ стойки подъемника проверяются на допустимые отклонения повертикали и горизонтали;

 $\bullet$ проверяются все резьбовые соединения подъемника, сохранностькрепежа;

проверяется затяжка анкерных болтов, крепящих подъемник кбетонному основанию;

 $\bullet$ направляющие полимерных вкладышей в каретках проверяютсяна износ и при необходимости меняются на новые;

 $\bullet$ все подвижные узлы и механизмы тщательно смазываются;

 $\bullet$ проверяется и тестируется работа элементов электроцепи и электродвигателя, осматриваются все контакты, силовые кабели и т. д.);

трубопроводы и соединения гидросистемы проверяются на герметичность;

проверяется состояние и уровень гидравлического масла, при необходимости масло сливается и меняется на новое, требуемоей вязкости;

 $\bullet$ восстанавливается натяжение синхронизирующих тросов;

 $\bullet$ если на подъемнике установлен датчик ограничения подъема,проверяется его работа;

 $\bullet$ проверяется работа стопорного механизма.

Регулярное техническое обслуживание подъемного оборудования — не прихоть производителей, а необходимое условие долгой, бесперебойной и безопасной работы подъемника. С экономической точки зрения гораздо выгоднее содержать в хорошем техническом состоянии имеющийся подъемник, чем раскошеливаться на новый в случае поломки. Тем более, что

## **Практическая работа №5. Тема: «Обслуживание гаражных кранов и электротельферов»**

**Цель работы**: ознакомиться с устройством гаражных кранов и электротельферов; научиться проводить ТО гаражных кранов иэлектротельферов

#### **Ход работы:**

научиться проводить ТО гаражных кранов и электротельферов

Грузоподъемные механизмы (краны) используются во многих сферах: строительная, промышленная, хозяйственная и т. д. Для обеспечения безопасной и продолжительной эксплуатации данного вида техники необходимо проводить техническое обслуживание различных кранов своевременно и под началом квалифицированных организаций и специалистов.

Краны согласно ГОСТу и требованиям ФНП должны проходить частичное и полное техническое обследование по утвержденному графику. Проводить обслуживание и ремонтные работы ГПМ могут только специализированные организации, прошедшие обязательную аттестацию и имеющие разрешение на проведение данного рода мероприятий.

#### **Техническое обслуживание гпм**

Под техническим обслуживанием кранов понимается комплекс мероприятий, которые направлены на поддержание полной рабочей исправности всех механизмов и работоспособности агрегата.

Целью технадзора является обеспечение исправности грузоподъемного механизма и его безопасного использования, а также устранение причин, которые привели к преждевременному износу деталей или полной утрате работоспособности. Плановое обслуживание кранов проводится согласно нормативным документам и установленному плану.

#### **Что входит в техническое обслуживание гпм**

В комплекс мероприятий по полному техническому обслуживанию кранов входит осмотр, статические и динамические испытания.

В ходе статических работ проверяется:

- $\bullet$ грузоподъемность;
- конструкция стрелы и механизм для подъема вместе с канатами.  $\bullet$

Любой работающий на производстве грузоподъемный кран должен подвергаться технической проверке, которую проводит инженерно- техническая комиссия, состоящая из аттестованных специалистов, которые имеют удостоверения соответствующего образца.

# **Периодичность проведения технического обслуживания грузоподъемных механизмов**

Главное требование к проведению техобслуживания крановзаключается в строгом соблюдении сроков, а также высокая квалификация специалистов, которые будут проводить работы.

Документами, регламентирующими периодичность проведения ТО, являются:

- технический паспорт агрегата;
- государственные стандарты;
- требования Роспотребнадзора.

Техническое обслуживание и ремонт грузоподъемных механизмов проводится с определенной периодичностью в зависимости от состояния и условий эксплуатации агрегата, а также согласно установленному графику.

Обслуживание бывает:

- $\bullet$ ежемесячным;
- периодическим;  $\bullet$
- $\bullet$ сезонным.

Ежемесячное ТО проводится быстро и непосредственно перед началом эксплуатации техники.

Периодическое техобслуживание ГПМ делится на 2 подкатегории:

1. ТО1 — первичное обслуживание осуществляется после установки крана и его ввода в эксплуатацию;

2. ТО2 — вторичное обслуживание проводится регулярно с промежутками, которые прописаны в техническом паспорте крана.

Сезонное обслуживание ГПМ проводится перед началом работу агрегата, который эксплуатируется в определенный сезон, например, после зимнего простоя перед летними работами. Исходя из этого проводится сезонное ТО дважды в год.

Проводить ежемесячное обслуживание кранов могут непосредственно крановщики, работающие на агрегате. Что касается сезонного и периодического ТО, то здесь осуществлять обслуживание могут только профессиональные инженеры, прошедшие аттестацию и имеющие на проведение работ соответствующие допуски.

По факту проведения техобслуживания ГПМ в обязательном порядке составляется перечень документов, куда входят:

 $\bullet$ План-график с указанием модели и заводского номера агрегата и даты проведения ТО.

Карта диагностических работ — в ней фиксируют номинальные, допустимые, фактические и отрегулированные показатели работы агрегата. Составляется заключение о техническом состоянии крана на текущиймомент.

Журнал техобслуживания с датой, моделью крана, показателем фактической наработки, видом и продолжительностью проведенного обслуживания.

#### **Техническое освидетельствование кранов**

Все грузоподъемные агрегаты передначалом работ обязательно проходят техническое освидетельствование. Если кран регистрируется вГоскомнадзоре, то его подвергают освидетельствованию перед регистрацией.Цель проведения освидетельствования - установить насколько техническое состояние крана и его установка соответствуют данным

паспорта и технике безопасности.

Периодичность освидетельствования кранов бывает:

 $\bullet$ частичной — проводится 1 раз в год;

полной — осуществляется единожды за 3 года.

Причин для проведения освидетельствования крана может быть несколько:

- установка и монтаж крана на новом месте;  $\bullet$
- реконструкция агрегата;  $\bullet$
- замена старой стрелы крана;  $\bullet$
- $\bullet$ ремонт или переустановка лебедки;
- $\bullet$ замена другие важных улов техники: крюка, канатов и пр.

Техническое освидетельствование предполагает осмотр и проверку работоспособности механизмов крана, его тормозов, электро- и гидрооборудования, приборов и устрайства безопасности. Также в ходе освидетельствования определяется состояние кабины, площадок сограждениями, крюка, блоков. Металлические конструкции агрегата исварные соединения обследуются на предмет наличия трещин и повреждений.

По факту проведенного освидетельствования составляются обязательные документы, куда входит:

- акт о техническом обслуживании;  $\bullet$
- бумага с результатами проведенных динамический и статическихиспытаний;

дефектная ведомость, в которую включен список обнаруженныхнеполадок  $\bullet$ или неисправностей;

разрешение/запрет на дальнейшую эксплуатацию ГПМ.  $\bullet$ 

### **Контрольные вопросы:**

1) Что из себя представляет обслуживание гаражных кранов и электротельферов;

2) Как проводится ТО гаражных кранов и электротельферов;

# **Список используемых источников литературы Основная литература:**

1. Гладов, Г.И. Устройство автомобилей : учебник для студ. учреждений сред. проф. образования / Г.И.Гладов, А.М.Петренко. - 3-е изд., стер. - М.: Издательский центр «Академия», 2019. — 352 с. — (Профессиональное образование). — ISBN 978-5-4468- 8603-6. — Текст : электронный // ЭБС Академия [сайт]. — URL: [https://www.academia](https://www.academia-moscow.ru/reader/?id=427765)[moscow.ru/reader/?id=427765](https://www.academia-moscow.ru/reader/?id=427765) — ЭБС Академия

2. Туревский, И. С. Техническое обслуживание автомобилей. Книга 1. Техническое обслуживание и текущий ремонт автомобилей : учеб. пособие / И.С. Туревский. — Москва : ИД «ФОРУМ» : ИНФРА-М, 2020. — 432 с. — (Среднее профессиональное образование). - ISBN 978-5-8199-0690-3. - Текст

: электронный. - URL: <https://znanium.com/catalog/product/1045387> - ЭБС Znanium

3. Туревский, И. С. Техническое обслуживание автомобилей. Книга 2. Организация хранения, технического обслуживания и ремонта автомобильного транспорта : учебное пособие / И.С. Туревский. — Москва. : ИД «ФОРУМ» : ИНФРА-М, 2020. — 256 с. — (Среднее профессиональное образование). - ISBN 978-5-8199-0709-2. - Текст : электронный. - URL: <https://znanium.com/catalog/product/1098795> - ЭБС Znanium

4. Михеева, Е.В. Информационные технологии в профессиональнойдеятельности: учебник для студ. учреждений сред. проф. образования / Е.В. Михеева, О.И.Титова. - 3-е изд., стер. - М.: Издательский центр «Академия», 2019. — 416 с. — (Профессиональное образование). — ISBN 978-5-4468- 8675-3. — Текст : электронный // ЭБС Академия [сайт]. — URL: <https://www.academia-moscow.ru/reader/?id=427881> — ЭБС Академия

5. Технологические процессы в техническом сервисе машин и оборудования : учебное пособие / И.Н. Кравченко, А.Ф. Пузряков, В.М. Корнеев [и др.]. — Москва : ИНФРА-М, 2020. — 346 с. + Доп. материалы [Электронный ресурс]. — (Среднее профессиональное образование). - ISBN
978-5-16-015625-5. - Текст : электронный. - URL: <https://znanium.com/catalog/product/1043825> - ЭБС Znanium

6. Виноградов, В.М. Технологические процессы ремонта автомобилей : : учеб. пособие для студ. учреждений сред. проф. образования / В.М. Виноградов. — 9-е изд., стер. - М.: Издательский центр «Академия», 2018. —432 с. — (Профессиональное образование). — ISBN 978-5-4468-7324-1. — Текст : электронный // ЭБС Академия [сайт]. — URL: [https://www.academia-](https://www.academia-moscow.ru/reader/?id=346075) [moscow.ru/reader/?id=346075](https://www.academia-moscow.ru/reader/?id=346075) - ЭБС Академия

## **Дополнительная литература:**

1. Епифанов, Л. И. Техническое обслуживание и ремонт автомобилей : учебное пособие / Л.И. Епифанов, Е.А. Епифанова. — 2-е изд., перераб. и доп. — Москва : ИД «ФОРУМ» : ИНФРА-М, 2020. — 349 с. — (Среднее профессиональное образование). - ISBN 978-5-8199-0704-7. - Текст : электронный. - URL: <https://znanium.com/catalog/product/1061852> - ЭБС Znanium

2. Виноградов, В.М. Технологические процессы технического обслуживания и ремонта автомобилей : учебник для студ. учреждений сред. проф. образования / В.М. Виноградов. - 1-е изд., стер. - М.: Издательский центр «Академия», 2018. — 256 с. — (Профессиональное образование). — ISBN 978-5-4468-7427-9. — Текст : электронный // ЭБС Академия [сайт]. — URL: <https://www.academia-moscow.ru/reader/?id=346280> — ЭБС Академия

3. Кащеев И.И., Ванцов, В.И. Типаж и эксплуатация технологического оборудования [Электронный ресурс]: учебное пособие для студентов СПО/ Ванцов В.И.- Рязань, издательство РГАТУ, 2020- ЭБ РГАТУ. – URL: <http://bibl.rgatu.ru/web/Default.asp>

4. Контрольно-измерительные приборы и инструменты : учебник для студ. учреждений сред. проф. образования / [С.А. Зайцев, Д.Д.Грибанов, А.Н. Толстов, Р.В. Меркулов]. - 10-е изд., стер. - М.: Издательский центр «Академия», 2018. — 464 с. — (Профессиональное образование). — ISBN

34

978-5-4468-6679-3. — Текст : электронный // ЭБС Академия [сайт]. — URL: <https://www.academia-moscow.ru/reader/?id=341765>— ЭБС Академия

## **Интернет-ресурсы:**

1. Табель технологического, гаражного оборудования – Режим доступа: [www.studfiles.ru/preview/1758054/](http://www.studfiles.ru/preview/1758054/)

2. Правила оформления переоборудования автотранспортных средств – Режим доступа: [https://voditeliauto.ru/stati/tyuning/chto-sleduet-znat-esli-](https://voditeliauto.ru/stati/tyuning/chto-sleduet-znat-esli-planiruete-izmenyat-konstrukciyu-avtomobilya.html) [planiruete-izmenyat](https://voditeliauto.ru/stati/tyuning/chto-sleduet-znat-esli-planiruete-izmenyat-konstrukciyu-avtomobilya.html)[konstrukciyu-avtomobilya.html](https://voditeliauto.ru/stati/tyuning/chto-sleduet-znat-esli-planiruete-izmenyat-konstrukciyu-avtomobilya.html)

3. Единое окно доступа к образовательным ресурсам – Режим доступа: [http://window.edu.ru](http://window.edu.ru/)

4. Консультант Плюс – Режим доступа: <http://www.consultant.ru/>

5. Оформление технологической документации – Режим доступа: <http://hoster.bmstu.ru/~spir/TD.pdf>

6. ЕСКД и ГОСТы – Режим доступа: <http://www.robot.bmstu.ru/files/GOST/gost-eskd.html>

7. Системы документации – Режим доступа: [http://www.i](http://www.i-mash.ru/sm/sistemy-dokumentacii/edinaja-sistema-tekhnologicheskojj-dokumentacii)[mash.ru/sm/sistemy-dokumentacii/edinaja-sistema-tekhnologicheskojj-](http://www.i-mash.ru/sm/sistemy-dokumentacii/edinaja-sistema-tekhnologicheskojj-dokumentacii) [dokumentacii](http://www.i-mash.ru/sm/sistemy-dokumentacii/edinaja-sistema-tekhnologicheskojj-dokumentacii)

8. ЕСТД – Режим доступа: <http://www.normacs.ru/Doclist/doc/TJF.html>

9. Федеральный закон "О безопасности дорожного движения" от 10.12.1995 N 196-ФЗ (последняя редакция) – Режим доступа: [http://www.consultant.ru/document/cons\\_doc\\_LAW\\_8585/](http://www.consultant.ru/document/cons_doc_LAW_8585/)

#### **Периодические издания:**

1. За рулем : науч.-популярный журн. / учредитель и изд. : ООО Редакция журнала «За рулем». - 1972 - . – Москва, 2016. – Ежемес. – ISSN 0321-4249. – Текст : непосредственный.

2. Автомобиль и Сервис : первый автосервисный журн. / учредитель и изд. : Редакция журнала «Автомобиль и Сервис». – 1997 - . – Москва , 2020

- . – Ежемес. – Текст : непосредственный.

3. Автотранспорт: эксплуатация, обслуживание, ремонт : производ.- тех. журнал / учредитель и изд. : Издательский дом " Панорама&quot. - 2003 - . - Москва : Трансиздат, 2020 - . – Ежемес. – ISSN 2074-6776. – Текст : непосредственный.

4. Транспорт на альтернативном топливе : междунар. науч.-техн. журнал / учредители : Национальная газомоторная ассоциация, Редакция журнала. – 2008 - . - Москва : Некоммерческое партнерство «Национальная газомоторная ассоциация». – М., 2019 . - Двухмес. – ISSN 2073-1329. - Текст :непосредственный.

# МИНИСТЕРСТВО СЕЛЬСКОГО ХОЗЯЙСТВА РОССИЙСКОЙ ФЕДЕРАЦИИ ФЕДЕРАЛЬНОЕ ГОСУДАРСТВЕННОЕ БЮДЖЕТНОЕ ОБРАЗОВАТЕЛЬНОЕ УЧРЕЖДЕНИЕ ВЫСШЕГО ОБРАЗОВАНИЯ «РЯЗАНСКИЙ ГОСУДАРСТВЕННЫЙ АГРОТЕХНОЛОГИЧЕСКИЙ УНИВЕРСИТЕТ ИМЕНИ П.А. КОСТЫЧЕВА»

**УТВЕРЖДАЮ** Декан ФДП и СПО

А.С. Емельянова<br>«30» июня 2021 г.

## ФАКУЛЬТЕТ ДОПОЛНИТЕЛЬНОГО ПРОФЕССИОНАЛЬНОГО И СРЕДНЕГО ПРОФЕССИОНАЛЬНОГО ОБРАЗОВАНИЯ

## **МЕТОДИЧЕСКИЕ УКАЗАНИЯ ПО ВЫПОЛНЕНИЮ ЗАДАНИЙ НА ПРАКТИЧЕСКИХ ЗАНЯТИЯХ**

ПМ 04. Выполнение работ по одной или нескольким профессиям рабочих,должностям служащих

по МДК 04.01 Выполнение работ по рабочей профессии 18511 Слесарь поремонту автомобилей

для студентов 2 курса ФДП и СПО

специальности

**23.02.07 Техническое обслуживание и ремонт двигателей, систем и агрегатов автомобилей**

(очная форма обучения)

Рязань 2021

Методические указания по выполнению заданий на практических занятиях учебной дисциплины разработаны в соответствии с требованиями:

- Федерального государственного образовательного стандарта среднего профессионального образования (ФГОС СПО) по специальности 23.02.07 Техническое обслуживание и ремонт двигателей, систем и агрегатов автомобилей, утвержденного Приказом Минобрнауки России от 9 декабря 2016 г. № 1568;

-рабочей программой ПМ 04. Выполнение работ по одной или нескольким профессиям рабочих, должностям служащих

## **Разработчики:**

Юмаев Дмитрий Михайлович, преподаватель ФДП и СПО

зав. кафедрой Технологии металлов и ремонта машин к.т.н., доцент Рембалович Георгий Константинович

Методические рекомендации одобрены предметно-цикловой комиссией специальностей , входящих в перечень 50-ти наиболее востребованных и перспективных профессий и специальностей (ТОП-50) факультета дополнительного профессионального и среднего профессионального образования 30 июня 2021 г., протокол № 10.

Председатель предметно-цикловой комиссии Козлова Н.В.

## **СОДЕРЖАНИЕ**

## ОБЩИЕ ПОЛОЖЕНИЯ Стр

ПРАКТИЧЕСКАЯ РАБОТА №1 Разметочные инструменты.

ПРАКТИЧЕСКАЯ РАБОТА №2 Слесарно-монтажные инструменты

ПРАКТИЧЕСКАЯ РАБОТА №3 Измерение линейных размеров линейкой

ПРАКТИЧЕСКАЯ РАБОТА №4 Измерение штангенциркулем

ПРАКТИЧЕСКАЯ РАБОТА №5 Порядок измерения наружных ивнутренних линейных размеров

ПРАКТИЧЕСКАЯ РАБОТА №6 Подготовка заготовок к разметке

ПРАКТИЧЕСКАЯ РАБОТА №7 Приемы плоскостной разметки

ПРАКТИЧЕСКАЯ РАБОТА №8 Приемы пространственной размкетки

ПРАКТИЧЕСКАЯ РАБОТА №9 Приемы работы молотком Рубкалистовой стали по уровню губок тисков

ПРАКТИЧЕСКАЯ РАБОТА №10 Рубка стали выше уровня губоктисков. Рубка металла навесным ударом

ПРАКТИЧЕСКАЯ РАБОТА №11 Вырубание крейцмейселем прямыхпазов. Срубание слоя металла с широких поверхностей

ПРАКТИЧЕСКАЯ РАБОТА №12 Вырубание крейцмейселем криволинейных пазов. Заточка зубила и крейцмейселя

ПРАКТИЧЕСКАЯ РАБОТА №13 Правка полосового металла изогнутого по плоскости. Правка полосового металла со спиральным изгибом и изгибом по ребру

ПРАКТИЧЕСКАЯ РАБОТА №14 Правка металла круглого сечения.Правка тонкого листового металла бруском на плите

ПРАКТИЧЕСКАЯ РАБОТА №15 Правка труб, валов и угловой стали на ручном винтовом прессе. Рихтовка закаленных деталей. Гибка в тисках

ПРАКТИЧЕСКАЯ РАБОТА №16 Гибка с применением приспособлений. Гибка металла круглого сечения с применением приспособлений

ПРАКТИЧЕСКАЯ РАБОТА №17 Резка металла ручной слесарнойножовкой с поворотом.

ПРАКТИЧЕСКАЯ РАБОТА №18 Резка труб труборезом

ПРАКТИЧЕСКАЯ РАБОТА №19 Резка проволоки. Резка листовогометалла ручными ножницами

ПРАКТИЧЕСКАЯ РАБОТА №20 Опиливание широких плоских поверхностей. Опиливание параллельных поверхностей

ПРАКТИЧЕСКАЯ РАБОТА №21 Опиливание поверхностей, сопряжений под острым и тупыми внешними углами. Опиливаниеповерхностей, сопряженных под внутренним углом

ПРАКТИЧЕСКАЯ РАБОТА № 22 Применение приспособлений приопиливании деталей. Опиливание цилиндрических поверхностей

ПРАКТИЧЕСКАЯ РАБОТА №23 Опиливание выпуклых поверхностей по разметке. Опиливание вогнутых поверхностей по разметке

ПРАКТИЧЕСКАЯ РАБОТА №24 Опиливание криволинейных поверхностей с применением приспособлений. Обработка металлических деталей стальными щетками, фрезами, шарошками, круглыми фасонными напильниками

ПРАКТИЧЕСКАЯ РАБОТА №25 Обработка металлических поверхностей шлифовальными машинками. Опиливание поверхностей на стационарном опиловочно-зачистном станке

ПРАКТИЧЕСКАЯ РАБОТА №26 Подготовка плоскостей к шабрению.Шабрение плоских поверхностей

ПРАКТИЧЕСКАЯ РАБОТА №27 Шабрение параллельныхплоскостей. Шабрение плоских поверхностей, расположенных под углом

ПРАКТИЧЕСКАЯ РАБОТА №28. Шабрение криволинейных поверхностей

ПРАКТИЧЕСКАЯ РАБОТА №29 Шабрение поверхностей механическими шаберами

ПРАКТИЧЕСКАЯ РАБОТА №30 Распиливание открытых контуров по разметке. Распиливание отверстий, ограниченных прямыми линиями по разметке

ПРАКТИЧЕСКАЯ РАБОТА №31 Распиливание криволинейного контура по разметке

ПРАКТИЧЕСКАЯ РАБОТА №32 Изготовление шаблона и контршаблона

ПРАКТИЧЕСКАЯ РАБОТА №33 Распиливание и припасовка шаблонаи контршаблона.

ПРАКТИЧЕСКАЯ РАБОТА №34 Притирка широких плоских поверхностей. Притирка узких плоских поверхностей с применением приспособлений

ПРАКТИЧЕСКАЯ РАБОТА №35 Притирка цилиндрических поверхностей

ПРАКТИЧЕСКАЯ РАБОТА №36 Притирка конических сопряженных поверхностей

ПРАКТИЧЕСКАЯ РАБОТА №37 Доводка поверхностей

ПРАКТИЧЕСКАЯ РАБОТА №38 Установка заготовки на станке.Приемы сверления отверстий на станке

ПРАКТИЧЕСКАЯ РАБОТА №39 Сверление ручными инструментамии машинами

ПРАКТИЧЕСКАЯ РАБОТА №40 Зенкерование и зенкование

ПРАКТИЧЕСКАЯ РАБОТА №41 Развертывание отверстий

ПРАКТИЧЕСКАЯ РАБОТА №42 Измерение и проверка наружнойрезьбы. Нарезание наружной резьбы круглой плашкой

ПРАКТИЧЕСКАЯ РАБОТА №43 Нарезание резьбы клуппом

ПРАКТИЧЕСКАЯ РАБОТА №44 Измерение и проверка внутреннейрезьбы

ПРАКТИЧЕСКАЯ РАБОТА №45 Нарезание внутренней резьбы метчиками. Нарезание резьбы на стальных трубах

ПРАКТИЧЕСКАЯ РАБОТА №46 Нарезание резьбы резьбонакатнымиплашками. Нарезание резьбы на сверлильных станках

ПРАКТИЧЕСКАЯ РАБОТА №47 Заклепки. Приемы клепки

ПРАКТИЧЕСКАЯ РАБОТА №48 Специальные заклепки

ПРАКТИЧЕСКАЯ РАБОТА №49 Механизация клепки

ПРАКТИЧЕСКАЯ РАБОТА №50 Лужение погружением и растиранием

ПРАКТИЧЕСКАЯ РАБОТА №51 Применение лужения и паяния приремонте деталей

ПРАКТИЧЕСКАЯ РАБОТА №52 Применение лужения и паяния приремонте деталей

ПРАКТИЧЕСКАЯ РАБОТА №53 Разборка и сборка шпоночных соединений

ПРАКТИЧЕСКАЯ РАБОТА №54 Сборка соединений с гарантированным натягом (запрессовка)

ПРАКТИЧЕСКАЯ РАБОТА №55 Дефектация и сортировка деталей

СПИСОК РЕКОМЕНДУЕМЫХ ИСТОЧНИКОВ

## **ОБЩИЕ ПОЛОЖЕНИЯ**

Методические рекомендации разработаны для студентов 2 курса очнойформы обучения ФДП и СПО, обучающихся по специальности 23.02.07 Техническое обслуживание и ремонт двигателей, систем и агрегатов автомобилей

. Включают задания для практических занятий и рекомендации по их выполнению.

Для поддержания технически исправного состояния автомобиля необходимо согласно регламенту проводить диагностическое и техническое обслуживание, а также проводить качественные ремонтные работы. Особенноважное значение при этом имеют слесарные работы от качества выполнения которых зависит продолжительность бесперебойной работы.

Технически грамотное выполнение донных работ позволяет полностью восстановить техническую исправность и работоспособность автомобиля.

На теоретических занятиях студенты изучают теоретические аспекты выполнения и организации безопасного выполнения слесарных работ в процессе ремонта и обслуживания автомобилей от выполнения которых зависит продолжительность бесперебойной работы.

При подготовке специалистов по техническому обслуживанию и ремонту автомобилей основное внимание уделяется овладению практическими навыками по выполнению слесарных работ.

Целью практических занятий является закрепление теоретических знаний и приобретение практических умений и навыков выполнения слесарных работ.

Методические указания разработаны в помощь студентам при выполнении ими заданий на практических занятиях при изучении **МДК 04.01 Выполнение работ по рабочей профессии 18511 Слесарь по ремонту автомобилей**

#### **Методика проведения занятий**

Практические занятия проводятся в аудитории с группой. В начале занятий преподаватель путем фронтального опроса проводит проверку знаний студентов и готовности их к выполнению работы.

После выполнения практической работы студент должен оформить в тетради результаты практической работы. Отчѐт должен содержать:

- название работы;
- цель работы;
- краткое описание выполненных работ и выводы.

Студен также должен быть готов ответить на вопросы преподавателя потеме занятия.

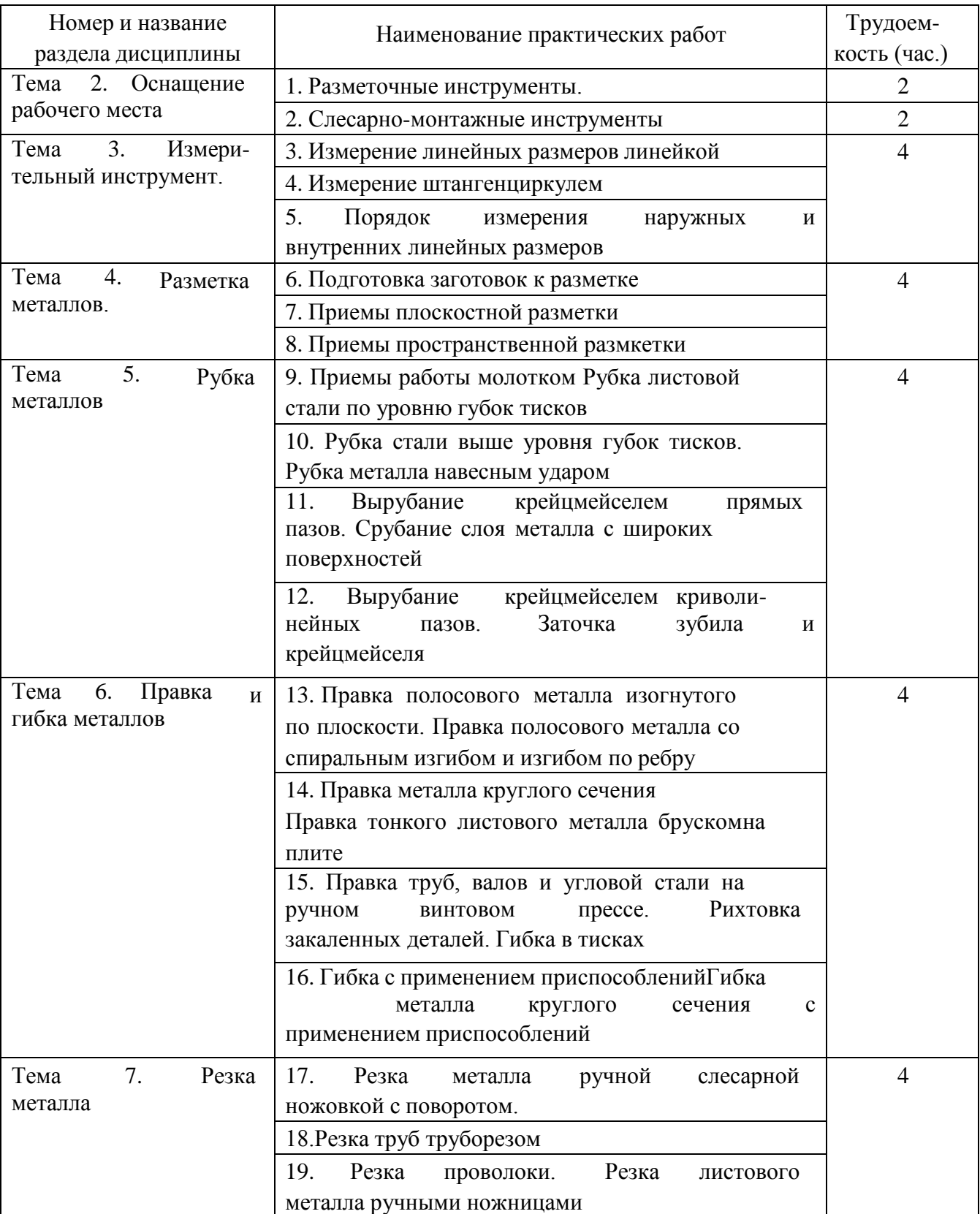

## **Структура и содержание практических занятий**

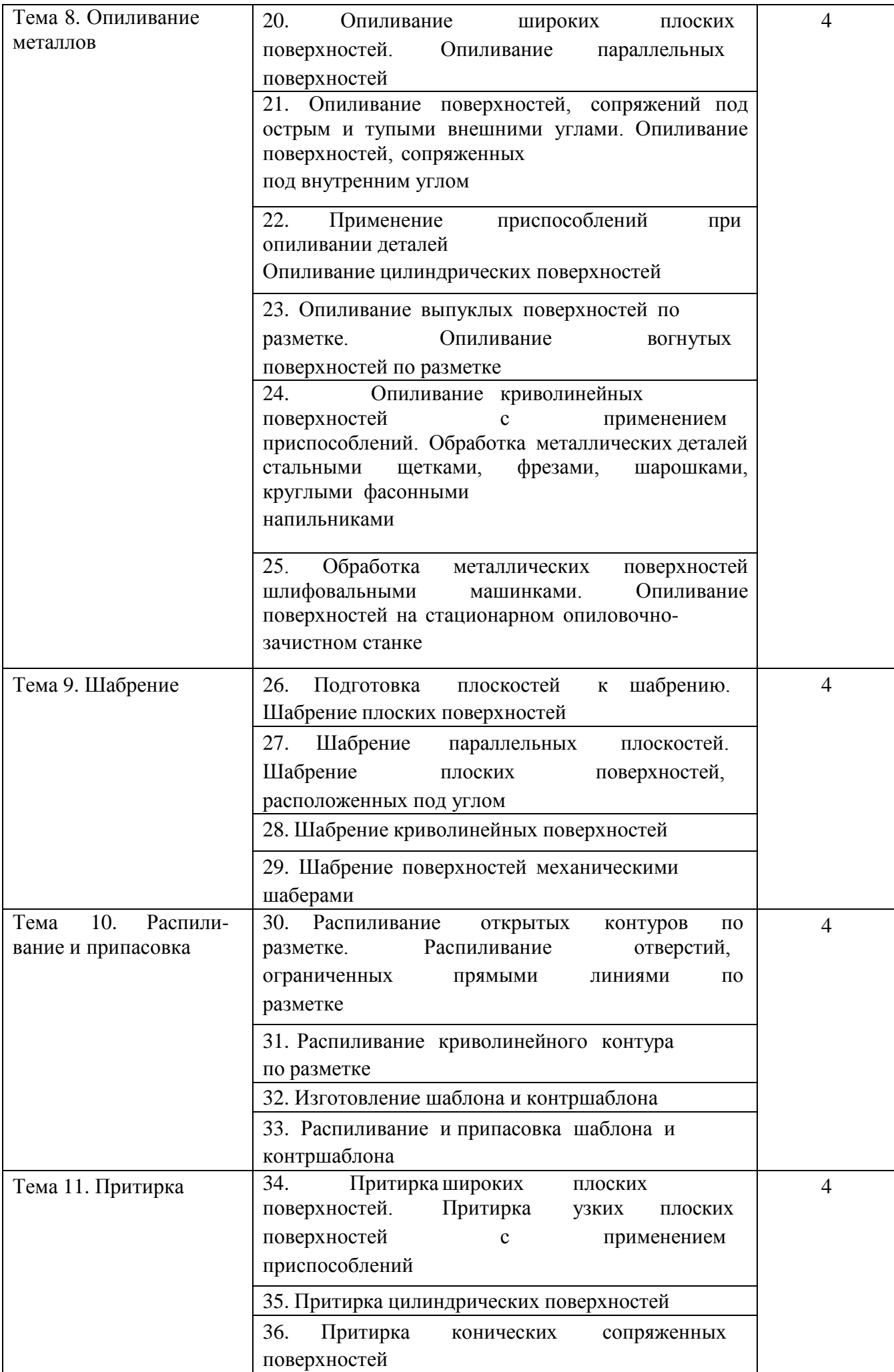

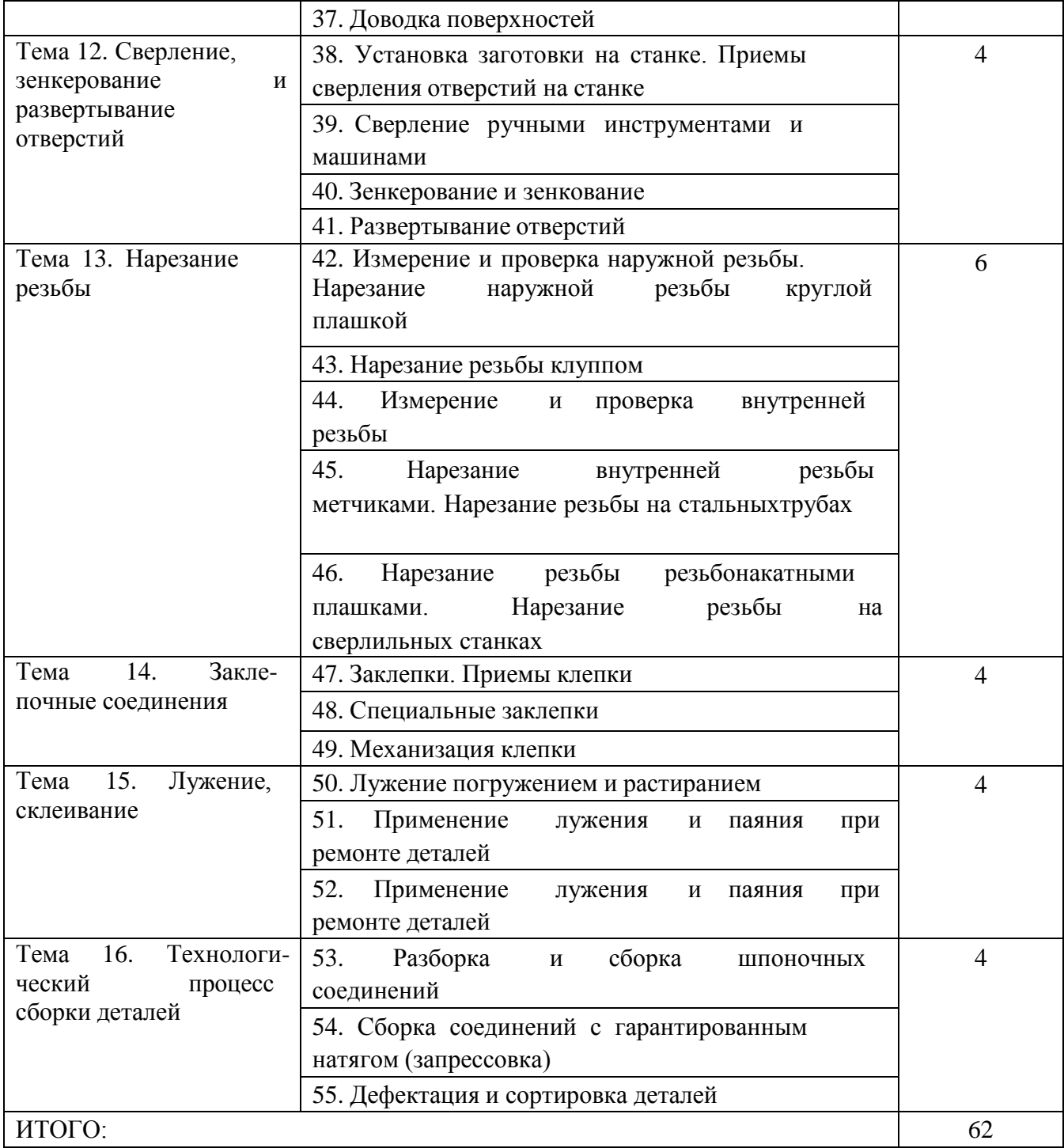

## **СОДЕРЖАНИЕ ПРАКТИЧЕСКИХ ЗАНЯТИЙ**

## **Раздел 1. Выполнение слесарных работТема 2. Оснащение рабочего места Практическая работа №1. Тема: «Разметочные инструменты»**

**Цель работы**: ознакомится с разметочными инструментами

**Необходимые средства и оборудование**: рулетка, циркуль, нутромер, угольникцентроискатель, скоба, штангенрейсмус, штангенциркуль, калибр, чертилка

## **Ход работы:**

1. Ознакомиться с классификацией и разнообразием разметочного инструмента

Для разметки и проверки точности обработки заготовок и деталей автомобиля используют следующие измерительные и разметочные инструменты (рис. 1.1).

Рулетка - круглый металлический или пластмассовый футляр, в котором заключена измерительная лента длиной 1... 100 м с нанесенными на ней делениями, выраженными в метрах, сантиметрах, миллиметрах. Рулетку применяют для линейных измерений, а также грубой разметки длинномерных пиломатериалов. При работе с рулеткой мерную ленту вынимают из футляра за кольцо, выступающее на ободке футляра. Для обратного сматывания ленты вращают складную ручку, помещенную в центре на боковой поверхности футляра.

Метр - рулетка предназначена для более точного измерения и разметкилюбых заготовок по толщине и ширине и более коротких по длине. Она состоитиз металлического футляра со спирально уложенной в нем стальной лентой длиной 1...2 м, на которой нанесены деления. При нажиме на помещенную сбоку футляра кнопку, соединенную с пружиной,

лента выскакивает из него.Сматывается лента обратно в футляр вручную.

Угольник предназначен для проверки прямоугольности элементов строительных конструкций. Он состоит из основания, в которое под прямымуглом вмонтирована линейка с делениями. Угольники бывают деревянные размером 250X160X22 и 500X300X24 мм и металлические размером 500X240 мм. Циркуль применяют для перенесения размеров на заготовки и для очерчивания круглых

Нутромер используют для измерения внутренних диаметров отверстий.

Угольник-центроискатель предназначен для определения центра у цилиндрического предмета. К угольнику прикреплена линейка. В верхней части угольник скреплен планкой. Линейку устанавливают таким образом, чтобы она находилась в середине скрепляющей планки и делила прямой угол угольника пополам. Предмет цилиндрической формы, в котором нужно найти центр, кладут на угольник, и с помощью линейки 2 проводят две пересекающиеся линии, которые одновременно являются диаметрами. Точка пересечения линий (диаметров) и будет центром предмета цилиндрической формы.

Скоба предназначена для разметки при ручной резке шипов и проушин. Представляет собой деревянный брусок, в котором на расстоянии 1/3 от края выбрана четверть. В четверть с определенным шагом забивают гвозди, острыми концами которых наносят линии.

Черта предназначена для разметки параллельных линий; представляет собой вилку, острые концы которой могут раздвигаться на нужный размер.

Штангенрейсмус – это прибор, который предназначен для измерения глубины отверстия, высоты, расположения поверхностей, а также для разметки размеров.

Штангенциркуль применяют для измерения наружных и внутренних размеров деталей и изделий. Штангенциркули бывают четырех типов. Наиболеечасто применяется штангенциркуль марки ШЦ-1 с двусторонним расположениемгубок для наружных и внутренних измерений и с линейкой для измерения глубин. Калибры, скобы служат для проверки геометрических размеров деталей и изделий.

**Оформление результатов работы.** Оформить конспект по теоретическому материалу работы и ответить на контрольные вопросы

## **Контрольные вопросы**

разметок.

- 1. Разновидности разметочных инструментов
- 2. Основные характеристики разметочных инструментов

## **Практическая работа №2. Тема: «Слесарно-монтажные инструменты» Цель**

**работы**: ознакомится со слесарно-монтажными инструментами

**Необходимые средства и оборудование**: молотки, зубило и крейцмейсель, ножовка, напильник, развертки, сверла, метчик, гаечные ключи, отвертки, бородки, воротки.

#### **Ход работы:**

1. Ознакомиться с классификацией и разнообразием слесарно-монтажногоинструмента

К наиболее употребительным инструментам, которыми слесарь пользуется при холодной ручной обработке металлов, относятся молотки, зубила и крейцмейсели, ножовки, напильники, развертки, сверла, метчики и др. При выполнении разборочно-сборочных работ слесарь постоянно применяет различные гаечные ключи, отвертки, бородки, воротки и т. д.

Все эти инструменты хранятся, как правило, в ящиках верстака или в шкафах, тумбочках, на расположенных поблизости стеллажах. Там же хранятся простейшие контрольно-измерительные и разметочные инструменты: штангенциркуль, нутромер, кронциркуль, линейка, угольник, чертилка, кернер и др.

Во время работы инструменты должны находиться на верстаке в определенном порядке: те, которые слесарь берет правой рукой, - справа, а те, которые он берет левой рукой, - слева; часто используемые инструменты располагают ближе, редко используемые - дальше.

Молотки.

Обычные слесарные молотки (рис. 2.1) изготовляют с круглым иликвадратным бойком. Молотки с круглым бойком применяют при рубке, правке, расклепывании и других работах, требующих сильных и точных ударов. Молотками с квадратным бойком пользуются при выполнении более легких работ, например при кернении во время разметки.

Молотки с круглым бойком имеют массу от 200 до 1000 г, молотки с квадратным бойком - от 50 до 1000 г. Для разметочных операций употребляютмолотки массой 100-400 г, для слесарных работ, кроме рубки, - 200-600 г, для разборочно-сборочных работ при ремонте - 600-1000 г. Молотки делают из стали 50, 40Х, У7, У8, их рабочие концы (боек и носок) термически обрабатывают (закаливают и отпускают) до твердости 49-56 *HRC.*

## Рисунок 2.1. Слесарный молоток

На ручки молотков идет древесина твердых пород: бук, клен, рябина, береза, дуб. Длина ручки составляет 250-400 мм. Поверхность ее должна быть ровной и гладкой, а сечение овальным (большая ось в 1,5 раза превышает малую). Конец ручки, на который насаживается молоток, должен быть в 1,5 раза тоньше свободного конца. Ручку рекомендуется пропитать олифой.

Чтобы надежно закрепить молоток на ручке, конец ее расклинивают одним- (вдоль отверстия молотка), двумя (поперек отверстия) либо тремя (вдоль и поперек отверстия) деревянными или металлическими клиньями. Для более прочного сцепления на металлических клиньях делают зарубки.

Для некоторых видов слесарных работ применяют другие виды молотков: мягкие, киянки, безопасные, молотки без отдачи, кувалды.

Молотками с мягкими насадками - из кожи, дерева, меди, резины - пользуются при запрессовке и выпрессовке деталей, сделанных из алюминиевых и магниевых сплавов, а также стальных шлифованных деталей. Такие молотки не оставляют на деталях вмятин и царапин.

Более сложную конструкцию имеет молоток со сменными бойками. У молотка две обоймы*.* Одна из них навинчивается на резьбовой хвостовик другой*,* жестко соединенной с ручкой при помощи клина и двух приклепанных к ручке пластин*.* Обоймы притягиваются одна к другой гайкой*,* зажимая в своих выточках сменные бойки*,* изготовленные из меди, дерева, резины.

Сплошные деревянные молотки (киянки) применяют для правки и гибки тонкого листового материала.

Безопасные молотки используют в тех случаях, когда приходится наносить удары по хрупкому материалу, например при установке пальцев гусеничных звеньев трактора. При ударах молотком от цементированного пальца может отколоться кусочек и нанести травму рабочему. Безопасный молоток, имеющий выточку, в которую вставлен вкладыш из мягкой стали, смягчает удар, а края молотка закрывают конец пальца в момент удара.

Обычно молоток отскакивает от инструмента или детали большой массы, что мешает наносить точные удары. Молоток без отдачи (рис. 3) почти не дает отдачи. В полый молоток насыпают металлическую дробь или крупные опилки примерно на  $\frac{3}{4}$  объема полости. В момент удара насыпанный материал противодействует отдаче.

Гаечные ключи.

Применяемые для разборно-сборочных работ болтовых соединений гаечные ключи имеют самое различное устройство, определяемое главным образом формой гайки или головки болта, их расположением и требуемым усилием затяжки или отвертывания. Наиболее распространенные гаечные ключи показаны на рисунке 4.

Ключи подбирают так, чтобы между их губками и гранями гаек не было большого зазора. Иногда пытаются ликвидировать этот зазор установкой прокладок между ключом и гайкой. Так поступать не следует. Надо обязательно подобрать ключ соответствующего размера.

Кроме изображенных на рисунке 2.3, в ремонтном производстве пользуютсяключами для дефектных гаек и гаек, расположенных в неудобных местах, тугосидящих, со сбитыми гранями, а также трубными и другими специализиро- ванными ключами.

Если в технических условиях на ремонт той или иной машины указаноточное значение крутящего момента, который надо выдержать при затяжке гаек и болтов, применяют различные динамометрические ключи. Ключ, показанный на рисунке 5, имеет упругий стержень*,* снабженный на одном конце сменной головкой*,* а на другом - рукояткой со шкалой. Стержень изготовляют из стальной полосы таких размеров, чтобы его допустимый прогиб в ту и другую стороны соответствовал пределам измерений шкалы, т.е. ее длине. При затяжке шкала

перемещается вместе с рукояткой, и стрелка показывает значение крутящего момента.

а - односторонний открытый; б - двухсторонний открытый;

в - двухсторонний накидной; г - разводной; д - торцевой с наружным квадратом;е - торцевой с внутренним квадратом; ж - для круглых гаек; з - для гаек нескольких размеров.

## Рисунок 2.3. Гаечные ключи

Во время разборочно-сборочных работ, когда приходится отвертывать и завертывать большое число одинаковых гаек, болтов, шпилек, гораздо целесообразнее пользоваться не ключами, а специальными ручными машинами - электрическими, пневматическими или гидравлическими гайковертами. Работа с ними не требует больших физических усилий, а производительность труда возрастает в б—10 раз.

Отвертки.

Отвертками завинчивают и отвинчивают винты и шурупы, имеющие паз на головке. Кроме простых отверток, при ремонтных работах часто применяют в и новые, у которых лезвие поворачивается при нажатии на корпус или при перемещении втулки-гайки по винту, шарнирные, предназначенные для завинчивания и отвинчивания винтов в труднодоступных местах, комбинированные (например, сочетание гаечного ключа и отвертки), специальные - со сменными (вставными) лезвиями, с регулируемым крутящим моментом, для отвинчивания тугосидящих винтов и шурупов и т. д.

Отвертки изготовляют из инструментальной стали У7 и У8, их лезвия закаливают и отпускают до твердости 46—52 *HRC.* Грани лезвия отвертки должны быть параллельными на всей глубине паза и входить в. него с небольшим зазором. Ширина лезвия должна составлять примерно 0,8 *d (d* - диаметр головки винта). При недостаточной ширине и в случае заострения лезвия конец отвертки будет выскакивать из паза и портить головку винта.

## Рисунок 2.4. Динамометрический ключ

Рычажно-монтажные инструменты.

К рычажно-монтажным инструментам относятся плоскогубцы (рис. 2.5, *а),* круглогубцы (рис. 2.5, *б)* и кусачки (рис. 2.5, *в).* Плоскогубцами удерживаютмелкие детали в тех случаях, когда их неудобно или небезопасно держать в руках.

Не рекомендуется применять их вместо гаечного ключа. Круглогубцы служат для установки и снятия мелких деталей при сборочно-разборочных работах, для гибкипроволоки и т. п.

> *а* - плоскогубцы; *6* - круглогубцы; *в* - кусачки; *a* - плоскогубцы-кусачки. Рисунок 2.3. Рычажно-монтажные инструменты:

Кусачками пользуются для резки проволоки и тому подобных работ. Часто применяют комбинированный инструмент, сочетающий в себе плоскогубцы икусачки (рис. 2.5, *г).*

**Оформление результатов работы.** Оформить конспект по теоретическому материалу работы и ответить на контрольные вопросы

## **Контрольные вопросы.**

- 1. Разновидность молотков
- 2. Гаечные ключи
- 3. Динамометрические ключи
- 4. Рычажно-монтажные инструменты

## **Практическая работа №3. Тема: «Измерение линейных размеров линейкой»Цель**

**работы**: изучить правила измерения линейных размеров.

**Необходимые средства и оборудование**: склодная металлическая линейка,металлическая линейка.

## **Ход работы:**

1. Измерить линейные размеры деталей

Масштабная линейка предназначена для измерения плоских поверхностей, а также для определения размеров, замеренных нутромером или кронциркулем. Масштабные линейки изготовляются разной длины от 100 до 1000 мм. Ценаделения масштабной линейки — 0,5 или 1 мм, для облегчения отсчета каждые 5 и

10 мм отмечаются удлиненными штрихами. Нулевое деление у большинства линеек наносится у левого торца. При измерении линейку прикладывают к измеряемой детали так, чтобы нулевой штрих точно совпадал с началом измеряемой линии. На рисунке 3.1 показаны приемы измерения масштабной линейкой.

## Рисунок 3.1. Измерение объекта с помощью линейки

Измеряйте линейкой или рулеткой.

Найдите объект или расстояние между двумя точками, которое вам необходимо измерить.

1) совместите нулевую отметку на линейке с краем вашего объекта. Обычноона находится слева.

- не забудьте выровнять конец линейки с объектом.

- левой рукой придерживайте ее на месте.

- правой рукой регулируйте положение конца линейки.

- двигайтесь к противоположной стороне объекта, который вы измеряете.

2) теперь вы узнаете длину объекта.

- прочтите последнее число на линейке, которое рядом с краем объекта. Оно будет означать длину объекта «в целых единицах», например: 8 дюймов.

- сосчитайте количество дробных долей (черточек) за пределом последнего целого числа, которые захватывает измеряемый вами объект.

- если ваша линейка размечена в 1/8 дюйма, и у вас после последнего целого числа насчиталось еще 5 черточек, то у вас получается еще 5/8 дюйма после 8, значит, общая длина будет читаться как «8 целых и 5/8 дюйма».

- упрощайте дробные доли, если можете. Например, 4/16 дюйм – это тоже самое, что и 1/4.

3) пользуйтесь метрической или десятичной линейкой.

Тогда вы будете измерять в десятичной системе, как принято в метрических измерениях. Считайте, что черточки подлиннее – это сантиметры. Продвигайтесь к ближайшей сантиметровой отметке. Она будет означать длину в «целых единицах». Например, 10 сантиметров. В том случае, если метрическая линейка размечена в сантиметрах (см), то считайте промежуточные отметки миллиметрами (мм).

Посчитайте количество промежуточных меток от последнего целого измерения до края объекта. Например, если сосчитали, что длина вашего объекта 10 см плюс 8 мм, то ваше измерение составляет 10,8 см.

**Оформление результатов работы.** Оформить конспект по теоретическому материалу работы и ответить на контрольные вопросы

## **Контрольные вопросы.**

1. Какой порядок измерения линейных размеров

## **Тема 3. Измерительный инструмент.**

## **Практическая работа №4. Тема: «Измерение штангенциркулем»Цель**

**работы**: научиться пользоваться штангенциркулем.

**Необходимые средства и оборудование**: штангенциркуль.

## **Ход работы:**

1. Измерить размеры детали штангенциркулем

Штангенциркуль – универсальный измерительный инструмент для определения наружных и внутренних линейных размеров абсолютным контактным методом, а также разметочных работ.

Штангенциркули бывают разных видов, они отличаются пределами и точностью измерения. На рисунке справа показан штангенциркуль ШЦ-1 (рис. 8). Он состоит из штанги с неподвижными губками 1 и 2, по которой перемещается рамка 4 с подвижными губками 3 и 8. Рамку можно закреплять в нужном положении стопорным винтом. На штанге 5 нанесены деления, которые образуют миллиметровую шкалу. Цена ее деления—1 мм. Длина миллиметровой шкалы —

150 мм. На подвижных губках нанесена вспомогательная шкала, называемая нониусом (рис. слева). Она разделена на 10 равных частей, а вся длина нониусной шкалы составляет 19 мм. Значит, длина каждой части равна 1,9 мм. Эта величина является ценой деления нониуса.

Держат штангенциркуль в правой руке так, что бы четыре пальца руки обхватывали штангу, а большой палец ложился на рифленый выступ подвижной рамки. Подвижную рамку перемещают большим пальцем.

Штангенциркуль нужно держать перпендикулярно измеряемой поверхности, что бы губки всей поверхностью касались измеряемой поверхности. Если держать штангенциркуль под углом, то он будет касаться измеряемой поверхности противоположными углами губок, что внесет погрешность в считываемый размер.

## 1 и 2 – неподвижные губки; 4 – рамка; 3 и 8 – подвижные губки; 5 – штанга; 6 – щуп; 7 – нониус

Рисунок 4.1. Штангенциркуль

Порядок считывания размера:

1. Находим на штангенциркуле обозначение шага измерения. Обычно это 0,1 мм, но бывает и 0,05 мм. Шаг определяет достоинство одного деления на нониусе.

2. Количество целых миллиметров смотрим по первой насечке, отбрасывая дробную (неполную) часть.

3. Количество долей миллиметра смотрим по совпадающей насечке нониуса.

### Рисунок 4.2. Нониус

Измеряя деталь, нельзя допускать перекоса губок штангенциркуля. Положение их обязательно фиксируется стопорным винтом.

Читая показания штангенциркуля, надо держать его прямо перед глазами. Губки штангенциркуля имеют острые концы, поэтому при пользовании им

соблюдайте осторожность.

Штангенциркуль должен лежать на рабочем месте так, чтобы им былоудобно пользоваться. На него не должны попадать стружки, опилки.

После работы штангенциркуль надо протереть чистой ветошью.

**Оформление результатов работы.** Оформить конспект по теоретическому материалу работы и ответить на контрольные вопросы

## **Контрольные вопросы.**

- 2. Назначение, характеристика и устройство штангенциркулей
- 3. Порядок проведения измерений
- 4. Устройство нониуса. Правила считывания показателей

## **Тема 3. Измерительный инструмент.**

## **Практическая работа №5. Тема: «Порядок измерения наружных ивнутренних линейных размеров»**

**Цель работы**: научиться проводить измерения наружных и внутренних линейныхразмеров детали.

**Необходимые средства и оборудование**: штангенглубиномер, штангенрейсмасы

## **Ход работы:**

1. Изучить устройство и порядок измерения измерительными инструментами

2. Провести измерения наружных и внутренних линейных размеров детали

Для обеспечения высокой точности измерений, их проведение необходимотщательно подготовить.

Подготовка процесса измерения включает:

- анализ постановки измерительной задачи;
- создание условий для измерений;
- выбор средств и метода измерений;
- выбор числа измерений;
- подготовку оператора;
- апробирование средств измерений.

При проведении измерений оператор должен:

- соблюдать условия измерений и поддерживать их в заданном режиме;

- соблюдать технику безопасности;

- не допускать перерыва в проведении отсчетов, если указано, что отсчетыдолжны выполнятся непрерывно;

- вести тщательную запись отсчетов;

- определять возможные источники систематических погрешностей иметоды их исключения.

**Штангенинструменты** - это обобщенное название средств разметки и измерений наружных и внутренних размеров. Штангенинструменты представляют собой показывающие приборы прямого действия, у которых размер изделия определяется по положению измерительной рамки, перемещающейся вдоль штанги со штриховой шкалой.

**Штангенглубиномеры** (рис. 5.1) применяются для измерения глубины отверстий и пазов. Они состоят из штанги 1 без губок и рамки 2 с основанием 3 инониусом 4. Измерительными поверхностями являются торцы штанги 1 и основания 3.

**Штангенрейсмасы** (рис. 5.1) используются для измерения высот и разметки изделий, установленных на плите. Штангенрейсмас состоит из штанги 1,жестко связанной с основанием 2. По штанге перемещается рамка 3 с нониусом 4.Рамка 3 имеет кронштейн 5, на котором с помощью хомутика 6 крепится измерительная или разметочная ножка 7.

## Рисунок 5.1. Штангенглубиномер и штангенрейсмас

При измерении штангенинструментами рамка перемещается по штанге прибора так, чтобы измерительные поверхности плотно, но без перекоса,прилегали к поверхности изделия. Перекос рамки относительно штанги не допустим.

**Применение штангенинструментов**. Установка измерительных губок на проверяемую деталь производится с легким усилием, приложенным к рамке. Затем отсчитывается размер и измерительные губки раздвигаются.

Вытаскивания проверяемой детали из установленного штангенинструмента следует по возможности избегать, так как скольжение измерительныхповерхностей по детали вызывает их износ, уменьшающий точность штангенинструмента. По этой же причине недопустимо измерение вращающихся изделий; кроме того, при этом возможны несчастные случаи.

Можно избежать ошибок при применении штангенинструмента, если после установки нулевого штриха нониуса оценивать части деление на глаз, а затем сравнивать их с отсчетом по нониусу. При внутренних измерениях иногда забывают добавлять к отсчитанному размеру ширину губок (10 мм) – это приводит к грубой ошибке.

Следует избегать слишком большого усилия при соприкосновении измерительных губок с деталью. Ошибочные результаты измерений возникают так же при износе измерительных поверхностей и при перекосе рамки, (принцип Аббе не соблюдается).

**Оформление результатов работы.** Оформить конспект по теоретическому материалу работы и ответить на контрольные вопросы

#### **Контрольные вопросы:**

- 1. Виды отсчетных устройств штангенинструментов.
- 2. Назначение и устройство штангенглубиномеров.
- 3. Назначение и устройство штангенрейсмасов.
- 4. Условное обозначение штангенинструментов.

## **Тема 4. Разметка металлов.**

## **Практическая работа №6. Тема: «Подготовка заготовок к разметке»**

**Цель работы**: научиться подготавливать заготовки к разметке.

**Необходимые средства и оборудование**: окрасочные материалы, растворители,металлическая щетка, ветошь.

#### **Ход работы:**

- 1. Изучить способы подготовки поверхности.
- 2. Подготовить поверхности заготовки к разметке.

#### **Перед разметкой необходимо выполнить следующее:**

- очистить заготовку от пыли, грязи, окалины, следов коррозии стальной щеткой или другим удобным инструментом;

- тщательно осмотреть заготовку;

- при обнаружении раковин, трещин, пузырей и других дефектов, их необходимо точно измерить, составляя план разметки и, по возможности удалить их в процессе дальнейшей обработки;

- необходимо очень тщательно рассчитать размеры заготовки, чтобы после обработки на поверхности не осталось дефектов;

- изучить чертеж размечаемой детали, выяснить ее особенности и назначение, уточнить размеры;

- мысленно наметить план разметки, уделить внимание припускам (согласно справочникам, в зависимости от материала, размеров детали, ее формы и способа установки при обработке;

- определить базовые поверхности заготовки, от которых откладываются размеры в процессе разметки (при плоскостной разметке базами могут служить обработанные кромки, осевые линии, приливы, бобышки и платики);

- подготовить поверхности к окрашиванию.

#### **Окрашивание поверхностей.**

Окрашивание поверхностей производят различными красителями:

Рисунок 6.1. Нанесение красителя на заготовку.

1) Состав, представляющий собой мел, разведенный в воде в пропорции 1:8, доводится до кипения, после чего добавляют в него жидкий столярный клей (50 г на 1 кг мела). Добавление клея предотвратит стирание красителя с поверхности. В состав добавляют льняного масла и сиккатива, ускоряющего высыхание красителя. Данный состав рациональнее всего наносить с помощью распылителей на большие поверхности.

2) Размечаемые поверхности натирают сухим мелом. Этот способ используют при разметке мелких и малоответственных заготовок.

3) Раствор медного купороса получают, растворив три чайные ложки кристаллического медного купороса в стакане воды. Поверхность перед нанесением подобного красителя очищают от пыли и обезжиривают. Разметку производят после высыхания. Данным способом окрашивают только стальные и чугунные заготовки, с предварительно обработанными под разметку поверхностями.

4) Окрашивание спиртовым лаком, который представляет собой раствор шеллака в

спирте с добавлением фуксина, применяется только при точной разметке обработанных поверхностей небольших изделий.

5) Быстросохнущие лаки и краски, применяют для покрытия поверхностей больших обработанных стальных и чугунных отливок. Лаками и красками не окрашивают: горячекатанный листовой и профильный стальной материал, а также цветные металлы.

Заготовку, при нанесении красителя, удерживают под наклоном. Краситель наносят тонким равномерным слоем. Нанесение красителя необходимо производить аккуратно во избежание потеков.

**Оформление результатов работы.** Оформить конспект по теоретическому материалу работы и ответить на контрольные вопросы

## **Контрольные вопросы:**

- 1. Методы подготовки поверхности.
- 2. Применение методов подготовки поверхности к различным заготовкам.

## **Тема 4. Разметка металлов.**

## **Практическая работа №7. Тема: «Приемы плоскостной разметки»**

**Цель работы**: получить навыки плоскостной разметки.

**Необходимые средства и оборудование**: чертилка, угольник, центроискатели итранспортиры разных типов, ватерпас, угломер часового типа.

## **Ход работы:**

- 1. Изучить приемы плоскостной разметки.
- 2. Ознакомиться с оборудованием.
- 3. Провести плоскостную разметку детали.

## **Нанесение разметочных рисок.**

Разметочные риски наносят в определенной последовательности: сначала горизонтальные, затем – вертикальные, после этого – наклонные, окружности, дуги и закругления наносят самыми последними. Вычерчивание дуг в последнюю очередь – своего рода метод контроля расположения прямых рисок (если дуга замкнет риски, а сопряжения получатся плавными – расположение точное).

Прямые риски наносятся чертилкой. Чертилка должна быть наклонена в сторону ее перемещения, а также в сторону от линейки как показано на рисунке

Чертилку все время прижимают к линейке, а линейку к поверхности детали.

Рисунок 7.1. Расположение чертилки (а – с наклоном в сторону перемещения, б – с наклоном относительно линейки).

Сложность нанесения рисок заключается в точности и аккуратности. Невозможно провести риску повторно по одному и тому же месту. В случае некачественного нанесения, линию закрашивают, дают красителю высохнуть, после чего риску наносят повторно.

Перпендикулярные риски наносят с помощью угольника. Деталь располагается в угол плиты и слегка прижимается грузом, чтобы она не сдвигалась. Первую риску проводят по угольнику, полку которого прикладывают к боковой поверхности разметочной плиты. Для того, чтобы провести перпендикуляр к первой линии, полку угольника прижимают к другой боковой поверхности плиты.

#### **Отыскание центров окружностей.**

Отыскание центров окружностей производится с помощью центроискателей и центронаметчиков. Простейший центроискатель (рис. 7.2) представляет собой угольник с прикрепленной к нему линейкой, которая является биссектрисой прямого угла. Центроискатель прижимается угольником к наружней поверхности изделия. Линия, начерченная по линейке центроискателя, пройдет через центр окружности. Повернув угольник приспособления на некоторый угол (приближенно 90<sup>0</sup>), проводится вторая прямая. Пересечение линий и будет являться искомым центром.

## Рисунок 7.2. Центроискатели.

Кернер-центроискатель применяется для нанесения центров на цилиндрических деталях диаметром до 40 мм. Он представляет собой обыкновенный кернер, помещенный в воронке. Также в воронке имеется фланец с отверстием, в котором легко скользит кернер. Воронка прижимается к торцу цилиндра. По кернеру ударяют молотком.

Шарнирный центроискатель имеет преимущества перед другими. С его помощью возможно находить положение центральных линий не только цилиндрических, но и конических, прямоугольных и др. отверстий. Центроискатель имеет четыре планки, связанные между собой шарнирами и соединенные пружинами. Пружины прижимают концы планок к стенкам отверстия. Точки, нанесенные на шарниры покажут положение взаимно перпендикулярных линий.

#### **Разметка углов и наклонов.**

Разметка углов и наклонов производится с помощью транспортиров, штангенциркулей и угломеров.

Транспортир устанавливают на заданный угол, придерживая левой рукой его основание. Правой рукой поворачивают конец линейки до тех пор, пока стрелка не укажет на заданный угол в градусах, нанесенный на основание. Линейку фиксируют винтом, а затем проводят линии чертилкой.

Рисунок 7.3. Центроискатель-транспортир.

Центроискатель-транспортир, в отличие от обычного, имеет в своей конструкции транспортир, перемещающийся по линейке с помощью движка, и закрепляющийся на ней с помощью гайки. Такая конструкция дает возможность находить центры отверстий, расположенных на заданном расстоянии от центра цилиндрической детали под любым углом. Например, на рисунке 7.3 найдено положение точки d, находящейся под углом 45 $^{\rm 0}$  и на расстоянии 25 мм от центра.

Ватерпас с цифровым табло рациональнее всего применять при измерении уклонов с точностью до 0,0015<sup>0</sup>. Деталь должна быть установлена на разметочную плиту идеально выставленною по уровню.

Рисунок 7.5. Ватерпас с цифровым табло и угломер с нониусом

Угломер часового типа не требует большого напряжения зрения при установке угловых величин по шкале. Цена деления круговой шкалы – 5 угловых минут. Полный оборот стрелки соответствует изменению угла между линейками на  $10^0$ . В круглом отверстии циферблата считывается цифра, соответствующая целому числу градусов. Вспомогательная ножка служит для измерения малых углов.

**Оформление результатов работы.** Оформить конспект по теоретическому материалу работы и ответить на контрольные вопросы

#### **Контрольные вопросы.**

- 1. Порядок нанесения разметочных рисок.
- 2. Виды центроискателей.
- 3. Устройство ватерпаса
- 4. Порядок нахождения центра центроискателем-транспортиром

### **Практическая работа №8. Тема: «Приемы пространственной разметки»**

**Цель работы**: получить навыки плоскостной разметки.

**Необходимые средства и оборудование**: чертилка, угольник, центроискатели и транспортиры разных типов, ватерпас, угломер часового типа, рейсмус, шаблоны.

## **Ход работы:**

- 1. Изучить приемы пространственной разметки.
- 2. Ознакомиться с оборудованием.
- 3. Провести пространственную разметку детали.

## **Пространственная разметка.**

Пространственная разметка является наиболее сложной из всех видов разметки. Особенность заключается в том, что размечаются не только отдельные поверхности заготовки, расположенные в различных плоскостях и под различными углами друг к другу, но и производится увязка взаимного расположения этих поверхностей между собой.

Одним из основных инструментов для выполнения пространственной разметки является рейсмус.

Рейсмас используют для нанесения рисок на вертикальной плоскости заготовки (рис. 8.1). Он представляет собой чертилку 3, закрепленную на вертикальной стойке 2, установленной на массивном основании.

Рейсмас является основным инструментом для пространственной разметки и служит для нанесения параллельных, вертикальных и горизонтальных линий, а также для проверки установки деталей на плите. Он состоит из чугунного основания, вертикальной стойки (штатива), винта с гайкой для крепления чертилки, установочного винта для подводки иглы на точную установку размера, планки и муфты.

Рисунок 8.1. Рейсмас (а) и его применение (б)

Для более точной разметки применяют рейсмас с микрометрическим винтом.

При необходимости нанесения рисок с более высокой точностью используют инструмент со шкалой - штангенрейсмас. Для установки рейсмаса на заданный размер можно использовать блоки концевых мер длины, а если не требуется очень высокая точность разметки, то используют вертикальнуюмасштабную линейку.

Конструкция позволяет крепить в каретке иглу чертилки под необходимым углом к размечаемой поверхности, что также повышает точность разметки.

**Оформление результатов работы.** Оформить конспект по теоретическому материалу работы и ответить на контрольные вопросы

## **Контрольные вопросы.**

- 1. Особенности пространственной разметки.
- 2. Рейсмас.
- 3. Штангенрейсмас.

## **Тема 5. Рубка металлов.**

## **Практическая работа №9. Тема: «Приемы работы молотком. Рубка листовойстали по уровню губок тисков»**

**Цель работы**: получить навыки работы молотком и рубки листовой стали поуровню губок тисков

**Необходимые средства и оборудование**: молотки, тиски, зубила металлические образцы, листовая сталь.

## **Ход работы:**

- 1. Изучить приемы работы молотком.
- 2. Изучить технику рубки листовой стали по уровню губок тисков.
- 3. Выполнить рубку листовой стали по уровню губок тисков

## **Приемы работы молотком.**

**Держание молотка.** Молоток берут правой рукой за рукоятку на расстоянии 15…30 мм от конца, обхватывая рукоятку четырьмя пальцами и прижимая к ладони. Большой палец накладывают на указательный. Все пальцы остаются в таком положении при замахе и ударе. Этим способом держат молоток при нанесении кистевого удара без разжима пальцев. При другой хватке в начале размаха мизинец, безымянный и средний пальцы постепенно разжимают, а рукоятку обхватывают только указательным и большим пальцами. Затем разжатые пальцы сжимают и ускоряют движение руки вниз. В результате удар молотком получается сильным. Этот способ применяют при нанесении удара с разжимом пальцев.

**Удары молотком.** Существенное влияние на качество и производительность рубки оказывает характер замаха и удара молотком. Удар может быть кистевым, локтевым и плечевым (рис. 9.1).

При кистевом ударе замах молотком осуществляют только за счет изгиба кисти правой руки. При этом замахе кисть в запястье сгибают до отказа, разжав слегка пальцы, кроме большого указательного (при этом мизинец не должен

сходить с рукоятки молотка). Затем пальцы сжимают и наносят удар. Кистевой удар применяют: при выполнении точных работ, легкой рубке, срубании тонких слоев металла.

При локтевом ударе правую руку сгибают локте. При замахе действуют пальцы руки, которые разжимаются и сжимаются, кисть (движение вверх, а затем вниз) и предплечье. Для получения сильного удара руку разгибают достаточно быстро. Этим ударом пользуются при обычной рубке, срубании слоя металла средней толщины или прорубании пазов и канавок.

При плечевом ударе рука движется в плече, при этом получается большой замах и максимальной силы удар с плеча. В этом ударе участвуют плечо, предплечье и кисть. Плечевым ударом пользуются при снятии толстого слоя металла и обработке больших поверхностей.

Сила удара должна соответствовать характеру работы, а также массе молотка (чем тяжелее молоток, тем сильнее удар), длине рукоятки (чем она длиннее, тем сильнее удар), длине руки работающего (чем длиннее рука и выше замах, тем сильнее удар). При рубке действуют обеими руками согласованно (синхронно), метко наносят удары правой рукой, перемещая через определенные промежутки времени зубило левой рукой.

## а – кистевой; б – локтевой; в – плечевой Рисунок 9.1. Удары молотком.

**Угол установки зубила** при рубке в тисках регулируют так, чтобы лезвие находилось на линии снятия стружки, а продольная ось стержня зубила располагалась под углом 30...350 к обрабатываемой поверхности заготовки и под
углом 45° — к продольной оси губок тисков. При меньшем угле наклона зубило будет соскальзывать, а при большем — излишне углубляться в металл, вследствиечего обработанная поверхность получается неровной. Угол наклона зубила при рубке не измеряют; опытный слесарь по навыку ощущает, наклон и регулирует положение зубила движением левой руки.

Во время рубки смотрят на режущую часть зубила, а не на боек, как это часто делает ученик-слесарь, и следят за правильным положением лезвия. Удары наносят по центру бойка сильно, уверенно и метко. С навык приходит после тренировки.

**Выбор массы молотка**. Массу слесарного молотка выбирают в зависимости от размера зубила (из расчета 40 г на 1 мм ширины лезвия зубила) и толщины снимаемого слоя металла (обычно толщина стружки составляет 1...2мм). При работе крейцмейселем массу молотка принимают из расчета 80 г на 1 мм ширины лезвия.

При выборе молотка учитывают также физическую силу рабочего. Масса молотка для ученика, должна быть около 400 г, для молодого рабочего - 16...17лет — 500г, для взрослого рабочего — 600...800г. Удар осуществляют не за счет излишних мускульных усилий, ведущих к быстрому утомлению, а за счет ускоренного падения молотка. В момент нанесения удара рукоятку молотка прочно сжимают пальцами: слабо удерживаемый молоток при неточном ударе может отскочить в сторону, что очень опасно.

## **Техника рубки металла по уровню губок тисков.**

Заготовку (изделие) крепко зажимают в тисках так, чтобы разметочная линия совпала с уровнем губок.

Зубило устанавливают к краю заготовки таким образом, чтобы режущая кромка лежала на поверхности двух губок, а середина режущей кромки соприкасалась с обрубаемым материалом на 2/3 ее длины. Угол наклона зубила к обрабатываемой поверхности должен составлять 30...35º, а по отношению к оси губок тисков - 45°. Лезвие зубила при этом идет наискось относительно губок тисков и стружка слегка завивается. После снятия первого слоя металла заготовкупереставляют выше губок тисков на 1,5...2 мм, - срубают следующий слой и т. д.

Рисунок 9.2. Правильная установка зубила при рубке в тисках.

**Оформление результатов работы.** Оформить конспект по теоретическому материалу работы и ответить на контрольные вопросы

# **Контрольные вопросы.**

- 1. Держание молотка.
- 2. Удары молотком.
- 3. Выбор молотка.
- 4. Техника рубки металла по уровню губок тисков

#### **Тема 5. Рубка металлов.**

# **Практическая работа №10. Тема: «Рубка стали выше уровня губок тисков. Рубка металла навесным ударом»**

**Цель работы**: получить навыки рубки стали выше уровня губок тисков инавесным ударом. **Необходимые средства и оборудование**: молотки, тиски, зубила, листоваясталь.

#### **Ход работы:**

- 1. Изучить технику рубки стали выше уровня губок тисков.
- 2. Изучить технику рубки навесным ударом
- 3. Выполнить рубку листовой заготовки выше уровня губок тисков.

Рубка выше уровня тисков производится по разметочным рискам и является более трудной операцией, чем рубка по уровню губок тисков. На заготовку предварительно наносят риски на расстоянии 1,5…2 мм одна от другой, а на торцах делают скосы (фаски) под углом 45 $^0$ , которые облегчают установку зубила и предупреждают откалывание края при рубке хрупких материалов. Заготовку зажимают в тисках так, чтобы были видны разметочные риски. Рубят строго по разметочным рискам. Первый удар наносят при горизонтальном положении зубила, дальнейшую рубку выполняют при наклоне зубила на 25...30<sup>0</sup>. Толщина последнего чистового слоя должна быть не более 0,5…0,7 мм.

**Рубка навесным ударом** является наиболее эффективной и применяется для заготовок больших размеров, когда невозможно применить рубку в тисках.

Рубке полосового и круглого металла на наковальне (плите) выполняют в следующей последовательности:

1. Разметочными инструментами (чертилкой и измерительной линейкой) проводят риски, по которым будет производиться разрубание.

2. Полосовой или круглый металл укладывают на плиту или наковальню; режущие кромки зубила устанавливают на риску при вертикальном положении

3. Для вырубания заготовки зубило устанавливают наклонно по второй риске разметки (рис. 10.3,6).

После проверки правильного положения на риске зубило устанавливают в вертикальное положение (рис. 10.3, в) и наносят по нему легкие удары молотком, перемещая вдоль разметки. Аналогичным образом производят предварительное надрубание всего контура (рис. 10.3, а). После предварительного надрубания следует продолжать рубку сильными плечевыми ударами с одной стороны заготовки на глубину более половины толщины листа. Число проходов зависит от толщины заготовки.

При рубке навесным ударом необходимо действовать обеими руками: правой рукой точно и метко наносить сильные удары молотком по зубилу, а левойрукой перемещать зубило (в промежутке между ударами) вдоль предварительного надруба. Каждый сдвиг зубила по заготовке не должен превышать 2/3 длины его режущей кромки.

а — прием работы; б — установка с наклоном; в — вертикальная установкаРисунок 10.3. Вырубание заготовок навесным ударом и установка зубила

Для окончательной вырубки необходимо перевернуть заготовку другой стороной (по заметным следам рубки), установить режущую кромку зубила так, чтобы она не касалась плоскости плиты.

4. Качество рубки проверяют визуально, особое внимание обращая на величину припуска, оставленного для дальнейшей обработки, на отсутствие надрубов, изгибов заготовки, полученных в процессе рубки.

**Оформление результатов работы.** Оформить конспект по теоретическому материалу работы и ответить на контрольные вопросы

### **Контрольные вопросы.**

- 1. Рубка стали выше уровня губок тисков.
- 2. Рубка металлов навесным ударом.

**Тема 5. Рубка металлов.**

# **Практическая работа №11. Тема: «Вырубание крейцмейселем прямых пазов. Срубание слоя металла с широких поверхностей»**

**Цель работы**: получить навыки вырубания крейцмейселем прямых пазов исрубания слоя металла с широких поверхностей.

**Необходимые средства и оборудование**: молоток, клейцмейсель, зубило,тиски, листовая сталь.

## **Ход работы:**

- 1. Изучить технику вырубания клейцмейселем прямых пазов
- 2. Выполнить вырубание клейцмейселем прямых пазов
- 3. Изучить технику срубание слоя металла с широких поверхностей
- 4. Выполнить срубание слоя металла с широких поверхностей

#### **Техника вырубания клейцмейселем прямых пазов**

Вырубание в металле прямых пазов на заданную глубину выполняется в следующей последовательности.

1. Все боковые поверхности чугунной плитки окрашивают меловым раствором и просушивают, наносят риски (расстояние между канавками должно быть не более 10 мм).

2. В тисках плитку размещают таким образом, чтобы риска, определяющая глубину паза, располагалась над уровнем губок тисков не менее чем на 5 мм. Крейцмейсель следует держать в левой руке за среднюю часть, свободно обхватывая его всеми пальцами так, чтобы большой палец лежал на указательном. Расстояние от руки до ударной части крейцмейселя должно быть не менее 20—25 мм (рис. 11.1, а).

3. Режущую кромку крейцмейселя устанавливают наклонно у кромки плитки по направлению рисок и на углах плитки в местах расположения пазов вырубают наклонные

фаски.

Одним из главных условий в прорубании пазов является заточка крейцмейселя с поднутрением, что обеспечивает получение чистых кромок канавок (рис. 11.1, б).

4. Режущую кромку крейцмейселя устанавливают на плоскость фаски (рис. 11.1, б), и, ударяя молотком по ударной части крейцмейселя, прорубают по рискам предварительную канавку на глубину не более 1 мм. Для удобства рубку следует начинать с правой канавки. При последующих проходах необходимо последовательно снимать слой металла толщиной не более 1 мм, оставив около 0,5 мм для чистовой рубки.

## а - прием держания крейцмейселя; б - заточка крейцмейселя с поднутрением; в - прием работы

Рисунок 11.1. Вырубание крейцмейселем прямых пазов

Аналогичным способом прорубают остальные канавки. Затем, нанося более легкие удары молотком по крейцмейселю, выполняют чистовую обрубку (выравнивание) всех канавок. Прямолинейность боковых сторон проверяют линейкой, глубину канавки — измерительной линейкой.

#### **Срубание слоя металла с широких поверхностей**

Рубка широких поверхностей является трудоемкой и малопроизводительной операцией, применяемой в том случае, когда невозможно снять слой металла на строгальном или фрезерном станке.

Работу осуществляют в три приема. Предварительно на двух проти- воположных торцах заготовки срубают немного металла, делая фаски (скосы) под углом 30...45°, а на двух противоположных боковых торцах наносят риски, отмечающие глубину каждого рабочего хода (рис. 11.2). Затем на широкой поверхности заготовки выполняют параллельные риски, расстояние между которыми равно ширине режущей кромки крейцмейселя, и заготовку зажимают в тисках.

После этого крейцмейселем предварительно прорубают узкие канавки, а потом зубилом срубают оставшиеся между канавками выступы. После срубания выступов выполняют окончательную обработку. Такой способ (предварительное прорубание канавок Л широких деталях) значительно облегчает и ускоряет рубку.

а – прорубание канавок крейцмейселем, б – срубание выступов зубиломРисунок 11.2. Рубка широких поверхностей

**Оформление результатов работы.** Оформить конспект по теоретическому материалу работы и ответить на контрольные вопросы

#### **Контрольные вопросы.**

- 1. Порядок вырубание канавок клейцмейселем
- 2. Порядок срубание слоя металла с широкой поверхности.
- 3. Использование клеймейселя при срубании слоя металла.
- 4. Использование зубила при срубании слоя металла.

### **Тема 5. Рубка металлов.**

# **Практическая работа №12. Тема: «Вырубание крейцмейселемкриволинейных пазов. Заточка зубила и крейцмейселя»**

**Цель работы**: получить навыки вырубание крейцмейселем криволинейных пазов.Ознакомиться с углами и технологией заточки зубила и крейцмейселя.

**Необходимые средства и оборудование**: клейцмейсель, зубило, шаблон заточки, заточный станок, шлифовальный круг, молоток, заготовка, тиски.

## **Ход работы:**

- 1. Изучить технику вырубания клейцмейселем криволинейных пазов
- 2. Ознакомиться с углами заточки зубил и клейцмейселей.
- 3. Изучить технологию заточки зубил и клейцмейселей
- 4. Выполнить вырубание клейцмейселем криволинейных пазов

#### **Вырубание крейцмейселем криволинейных пазов**

Для смазывания трущихся поверхностей в различных машинах и механизмах приходится выполнять специальные криволинейные пазы (канавки) с сечением различной конфигурации. Операция вырубания крейцмейселем криволинейных пазов требует большей аккуратности и внимательности по сравнению с операцией вырубания прямых пазов и выполняется в следующем порядке.

1. Верхнюю плоскость чугунной плитки окрашивают раствором купороса. Разметочными инструментами (циркулем и измерительной линейкой) на поверхность плитки наносят контуры канавок и накернивают их. На боковых сторонах, в местах выхода канавок, размечают полукруглое сечение.

2. Плитку зажимают в тисках так, чтобы риски глубины канавок были выше уровня губок на 4—8 мм, а одна из боковых сторон (с выходом канавок) была обращена к работающему. При подготовке к рубке необходимо правильно заточить крейцмейсель, чтобы режущая кромка была закругленной, острой и соответствовала радиусу канавки.

3. Боковое поднутрение канавок выполняют опиливанием круглым напильником для образования скоса на глубину канавок у их выхода и входа (рис. 12.1). Режущую кромку крейцмейселя устанавливают на скос между рисками, наносят легкие удары молотком по крейцмейселю, направляя его между рисками для нанесения следа канавки глубиной до 0,5 мм. Эта операция выполняетсясначала от одного края плиты до середины канавки, а затем встречно от другого края до середины.

## Рисунок 12.1. Снятие фасок и вырубание криволинейных пазов

Глубина последующих проходов 1 мм, предварительный припуск на чистовую рубку около 0,5 мм. Чистовую рубку выполняют с двух концов, выравнивая имеющиеся неровности и придавая канавкам одинаковую глубину и шероховатость.

4. Повторяя приемы по прорубанию первой канавки, последовательно прорубают вторую канавку.

Качество вырубания канавок определяют по шероховатости радиусной поверхности, а ширину и глубину канавок — по радиусному шаблону.

## **Заточка зубил и крейцмейселей.**

В зависимости от вида обрабатываемого материала можно принять следующие средние значения углов заточки:

Чугун и бронза. .................75<sup>0</sup>

Сталь и железо ................ 60<sup>0</sup>

Латунь и медь. ............... 45<sup>0</sup>

Рисунок 12.2. Шаблон для контроля углов заточки.

Заточка зубил и крейцмейселей производится на заточном станке. Взяв зубило в руки, его накладывают на подручник и с легким нажимом медленно передвигают влево и вправо по всей ширине абразивного круга. Зубило повертывают то одной, то другой гранью, попеременно затачивая их и частоопуская инструмент в воду.

Сильно нажимать зубилом на круг нельзя, так как это может привести к значительному перегреву инструмента и потере его рабочей частью первоначальной твердости.

По окончании заточки с режущей кромки зубила снимают заусенцы, осторожно я попеременно накладывая грани на вращающийся шлифовальныйкруг. Затем режущую кромку зубила заправляют на абразивном круге.

При заточке зубила необхотем, чтобы режущая кромка была прямолинейной, а грани плоскими и с одинаковыми углами наклона. Величина угла заострения при заточке проверяется шаблоном.

Рисунок 12.3. Заточка зубила.

Затачивать инструмент без подручника запрещается. При заточке зубила или крейцмейселя необходимо пользоваться защитным экраном,предохраняющим глаза слесаря от попадания частичек шлифовального круга.

**Оформление результатов работы.** Оформить конспект по теоретическому материалу работы и ответить на контрольные вопросы

## **Контрольные вопросы.**

- 1. Порядок вырубания клейцмейселем криволинейных пазов
- 2. Углы заточки зубил и клейцмейселей.
- 3. Технология заточки зубил и клейцмейселей.

#### **Тема 6. Правка и гибка металлов.**

# **Практическая работа №13. Тема: «Правка полосового металла изогнутого поплоскости. Правка полосового металла со спиральным изгибом и изгибом поребру»**

**Цель работы**: получить навыки правки полосового металла изогнутого поплоскости, со спиральным изгибом и изгибом по ребру.

**Необходимые средства и оборудование**: наковальня, правильная плита, молотки, листовой металл, мел, ручные тиски, стержень.

#### **Ход работы:**

- 1. Изучить технологию правки полосового металла изогнутого по плоскости.
- 2. Изучить технологию правки полосового металла со спиральным изгибом.
- 3. Изучить технологию правки полосового металла с изгибом по ребру.
- 4. Выполнить правку полосового металла изогнутого по плоскости.
- 5. Выполнить правку полосового металла со спиральным изгибом.
- 6. Выполнить правку полосового металла с изгибом по ребру.

#### **Определение кривизны детали**

Кривизну деталей проверяют на глаз или по зазору между плитой и уложенной на нее деталью. Края изогнутых мест отмечают мелом. При правке важно правильно выбирать места, по которым следует наносить удары. Сила ударов должна быть соразмерна с кривизной и постепенно уменьшаться по мере перехода от наибольшего изгиба к наименьшему. Правка считается законченной, когда все неровности исчезнут и деталь станет прямой, что можно определить наложением линейки.

Правку выполняют на наковальне, правильной плите или надежных подкладках, исключающих возможность соскальзывания с них детали при ударе.

Для предохранения рук от ударов и вибраций при правке металла необходимо надевать рукавицы, прочно держать детали, заготовку плите или наковальне.

#### **Правка полосового металла.**

Правка полосового металла осуществляется в следующем порядке. На выпуклой стороне мелом отмечают границы изгибов, после чего левой рукой, предварительно надев на нее рукавицу, берут полосу а правой — молоток ипринимают рабочее положение.

Полосу располагают на правильной плите так, чтобы она лежала выпуклостью вверх, соприкасаясь с плитой в двух точках. Удары наносят повыпуклым частям, регулируя их силу в зависимости от толщины полосы и величины кривизны: чем больше искривление и толще полоса, тем сильнее должны быть удары. По мере выправления полосы силу ударов ослабляют и чаще переворачивают полосу с одной стороны на другую до полного выправления. При нескольких выпуклостях сначала выправляют ближайшие к концам, а затем — расположенные в середине.

Результаты правки (прямолинейность заготовки) проверяют на глаз, а более точно — на разметочной плите по просвету или наложением линейки на полосу.

а – проверка кривизны, б – правка Рисунок

13.1. Правка полосового металла

#### **Правка полосового металла изогнутого по ребру.**

Правка полосового металла, изогнутого по ребру, выполняется следующим образом. На полосе линейкой или на глаз определяют кривизну, отмечая ее границы мелом. Широкой плоскостью полосу кладут на плиту и наносят удары

поперек полосы по краю вогнутой стороны. Удары должны равномерно наноситься по всей плоскости вогнутой стороны. Наносить сильные удары нельзя из-за возможности вмятин и забоин на поверхности.

# а — схема нанесения ударов при правке полосы на ребро; б — схема нанесения ударов при правке угловой стали, изогнутой по узкойграни; в прием работы

Рисунок 13.2. Правка полосовой стали по ребру.

Уменьшают силу ударов и наносят их на вогнутой части в других местах, полоса односторонне вытягивается за счет «разгона» металла, принимая прямолинейную форму.

Этот способ применяется также при правке угловой стали небольшой кривизной полки. Правка кривизны по ребру вызывает деформацию полосы по плоскости, поэтому приходится сочетать правку на прямолинейность по ребру и плоскости.

#### **Правка полосового металла со спиральной кривизной.**

Правке полосового металла со спиральной кривизной выполняется следующим образом. Один конец заготовки закрепляют в тиски, а второй зажимают в ручных тисках. Между губками тисков вставляют рычаг (стержень) и поворотом с равномерным усилием разворачивают изгиб до полного выпрямления спиральной кривизны. В случае необходимости окончательную правку производят на плите.

## **Тема 6. Правка и гибка металлов**

# **Практическая работа №14. Тема: «Правка металла круглого сечения. Правка тонкого листового металла бруском на плите»**

**Цель работы**: получить навыки правки металла круглого сечения и правкитонкого листового металла бруском на плите.

**Необходимые средства и оборудование**: наковальня, правильная плита,молотки, листовой металл, мел, ручные тиски, стержень.

#### **Ход работы:**

- 1. Изучить технологию правки металла круглого сечения.
- 2. Изучить технологию правки тонкого листового металла бруском наплите.
- 3. Выполнить правку металла круглого сечения.
- 4. Выполнить правку тонкого листового металла бруском на плите.

#### **Правка металла круглого сечения**

Правку металла круглого сечения осуществляют на плите, призмах илис помощью ручного пресса.

Правке стального прутка круглого сечения на плите выполняется вследующем порядке.

1. На глаз определяют границы изгибов и делают отметки мелом.

2. На левую руку надевают рукавицу; в правую руку берут молоток с мягкими вставками, в левую — круглый пруток и принимают рабочее положение.

3. Пруток укладывают на плиту так, чтобы изогнутая часть находилась выпуклостью вверх.

4. Удары молотком наносят по выпуклой части от краев изгиба к средней его части (рис 14.1), регулируя силу удара в зависимости от диаметра прутка и величины кривизны. По мере выправления кривизны силу удара ослабляют. Правку заканчивают легкими ударами, поворачивая пруток

вокруг своей оси. При наличии нескольких изгибов сначала правят крайниеизгибы, а затем расположенные в середине.

Рисунок 14.1. Правка круглого прутка на плите

Правка прутка круглого сечения на призмах.

Пруток круглого сечения, расположенный на призмах, занимает устойчивое положение при правке. Этот способ правки используют для правки стальных труб. Для правки применяют деревянные молотки или используют подкладки.

Последовательность правки заключается в следующем.

1. Определяют границу изгиба, отмечая ее мелом.

2. На плите устанавливают две призмы.

3. Пруток располагают в призмах так, чтобы его изогнутая часть былаобращена вверх, а пруток плотно лежал в угловых выемках призм.

Рисунок 14.2. Правка круглого прутка на плите с применением призм

4. Удары молотком наносят по выпуклой части прутка от краев изгиба до средней его части (рис. 14.2).

Качество правки проверяют на глаз или путем катания прутка по плите, наблюдая при этом за плотностью касания поверхности прутка и поверхности плиты по всей его длине.

#### **Правка тонкого листового металла бруском на плите**

Кроме ударов молотком, при правке применяют выглаживание тонких листов металла толщиной до 0,3 мм. Такую правку производят деревянными или металлическими брусками с ровной и гладкой рабочей поверхностью в следующем, порядке.

1. Лист металла укладывают на плиту выпуклостью вверх, плотно прижимая его левой рукой к поверхности плиты.

2. Правой рукой берут брусок, накладывают его на выпрямляемый лист с небольшим нажимом.

3. Брусок перемещают вдоль плоскости листа по всей его длине слева направо (рис. 14.3). В конце границы правки нажим на брусок ослабляют и движением в обратную сторону (без усилия); перемещают его в начальное положение. Эти движения повторяют до тех пор, пока лист полностью не выправится от выпуклостей, складок и других неровностей.

## Рисунок 14.3. Правка тонкой листовой стали бруском

4. Лист поворачивают в плоскости плиты и завершают разглаживание одной стороны. (При одностороннем выглаживании листа бруском на его поверхности образуется вогнутость, подлежащая исправлению.)

5. Переворачивают лист другой стороной и повторяют разглаживаниебруском всей плоскости.

6. В конце правки лист несколько раз переворачивают, повторяяразглаживание до его полного выпрямления.

Качество правки проверяют на глаз, располагая лист на ровной плоскости плиты.

**Оформление результатов работы.** Оформить конспект по теоретическомуматериалу работы и ответить на контрольные вопросы

## **Контрольные вопросы.**

- 1. Определение кривизны заготовки.
- 2. Порядок правки металла круглого сечения на плите
- 3. Порядок правки металла круглого сечения в призмах
- 4. Порядок правка тонкого листового металла бруском на плите

# **Практическая работа №15. Тема: «Правка труб, валов и угловой сталина ручном винтовом прессе. Рихтовка закаленных деталей. Гибка в тисках»**

**Цель работы**: получить навыки правки труб, валов и угловой стали на ручном винтовом прессе, рихтовки закаленных деталей и гибки металлических деталей в тисках.

**Необходимые средства и оборудование**: наковальня, правильная плита, молотки, листовой металл, мел, ручные тиски, заготовки, тиски, винтовой пресс и приспособления.

#### **Ход работы:**

- 1. Изучить технологию правки труб, валов и угловой стали на ручномвинтовом прессе.
- 2. Изучить технологию рихтовки закаленных деталей.
- 3. Изучить технологию гибки металлических деталей в тисках
- 4. Выполнить правку труб, валов и угловой стали на ручном винтовомпрессе.
- 5. Выполнить рихтовку закаленных деталей.
- 6. Выполнить правку труб, валов и угловой стали на ручном винтовомпрессе.

#### **Правка труб, валов и угловой стали на ручном винтовом прессе.**

В случае, когда сила удара молотком не обеспечивает выполнение правки, применяют ручные винтовые прессы, с помощью которых можно выполнять операции по правке труб, валов, полосовой и угловой стали. Работу по правке выполняют двое рабочих: один вращает маховик пресса, а другой устанавливает и удерживает исправляемую заготовку и контролирует качество правки.

Правку вала выполняют в следующей последовательности:

1. На столе пресса устанавливают две призмы, на которых размещают изогнутый вал или трубу так, чтобы призматический наконечник на штоке пресса находился на месте наибольшей кривизны (рис. 15.1, а). Во избежаниевмятин между наконечником и валиком помещают прокладки.

Рисунок 15.1. Правка труб и валов на ручном винтовом прессе:

а - прием работы; б - положение наконечника на винте; в - проверка валика в центрах

2. Маховик плавно вращают и подводят наконечник винта к местуизгиба. Затем винтом нажимают на исправляемый вал до тех пор, пока он выправится. Чрезмерные усилия при правке могут вызвать обратный изгиб вала или трубы, что усложнит дальнейшую правку.

3. После снятия вала (трубы) качество правки можно проверить следующими способами:

1) на глаз — при повороте валика вокруг оси;

2) по просвету — путем прокатывания валика по поверочной плите;

3) в центрах с помощью мела (рис. 15.1, в).

Правку уголка выполняют в следующей последовательности:

1. Призму устанавливают на столе пресса. В призму закладывают деформированную заготовку уголка, между полками которого устанавливают закаленный стальной валик (рис. 15.2, а).

> Рисунок 15.2. Правка уголка на ручном прессе а — положение валика в уголке; б — прием работы

2. Вращают винт пресса и нажимают призматическим наконечником на валик. Валик, обжимая изогнутые места полок уголка на угловых поверхностях призмы, придает уголку правильную форму (рис. 15.2, 6).

При большой кривизне изгиба уголок с валиком перемещают по угловой выемке призмы и давлением винта восстанавливают правильную форму уголка.

3. Правку заканчивают при достижении прямолинейности полок подлине на глаз или на плите на просвет, а поперечное расположение полок — по угольнику.

#### **Рихтовка закаленных деталей.**

После закалки (термической обработки) стальные детали в некоторых случаях коробятся, способ правки закаленных деталей называется рихтовкой.Рихтовку выполняют на плоской чугунной или стальной плите, применяя молоток с закаленной и закругленной узкой стороной бойка

Рихтовку выполняют в следующей последовательности.

1. На левую руку надевают рукавицу. В правую руку берут молоток, в левую закаленную полосу и принимают рабочее положение.

2. Полосу располагают на правильной плите так, чтобы ее плоскость лежала на плите вогнутой стороной вверх.

#### Рисунок 15.3. Прием рихтовки закаленных деталей

3. Удары молотком наносят поперек плоскости в месте соприкосновения полосы с плитой (рис. 15.3), так как при неплотном прилегании в момент удара молотком возможна отдача удара в левую руку. Удары молотком наносят, начиная от края изгиба и постепенно приближаясь к его середине. Необходимо регулировать силу удара в зависимости от толщины полосы и величины ее кривизны; чем больше искривление и чем толще полоса, тем сильнее должны быть удары. По мере исправления полосы следует ослаблять силу удара. Во время нанесения ударов молотком обучающийся должен смотреть только на место удара.

#### **Гибка металла в тисках.**

При выполнении гибки метала в тисках необходимо определить длину заготовки, для чего профиль детали на чертеже разбивают на участки, рассчитывают длину прямолинейных участков, определяют припуск на изгиб и по суммарному подсчету определяют длину заготовки.

При изгибе полосового или листового металла под прямым углом внешняя часть заготовки несколько вытягивается, а внутренняя сжимается. Поэтому при разметке с внутренней стороны надо учитывать припуск на каждый изгиб в пределах 0,5—0,8 толщины металла.

Гибку полосового металла в тисках выполняют в следующей последовательности:

#### Рисунок 15.4. Пример гибки полосового металла под углом

1. Рассчитываем припуск на изгиб детали в двух местах (рис. 15.4) равным ее толщине (2 мм). Тогда длина заготовки  $L = 20 + (80 - 2) + 65 + 2$ 

= 165 мм (без учета припуска на обработку). Если заготовку необходимо отрубить от полосы, берут дополнительный припуск на дальнейшую обработку торцов по 1 мм на сторону. Таким образом» общая длина составит 167 мм.

2. Откладываем установленный размер от края полосы и проводимриску. Полосу укладываем на плиту и навесным ударом отрубаем заготовку и, если необходимо, правим. На заготовке отмеряем длину полки первого изгиба [(20 + 1) мм] и проводим риску.

3. Заготовку зажимаем в тисках между нагубниками так, чтобы риска изгиба совпала с верхней плоскостью нагубника.

Рисунок 15.5. Гибка полосового металла под углом 90°

4. Ударами молотка загибают одну полку угольника (рис. 15.5), благодаря чему загнутый конец заготовки, плотно прилегая к плоскости нагубника.

5. Заготовку снимают с тисков, отмеряют от загнутого конца размер 80  $-2$  = 78 мм и наносят риски изгиба. После этого в тисках зажимают второй конец заготовки и ударами молотка загибают вторую полку угольника (рис. 37, б).

**Оформление результатов работы.** Оформить конспект по теоретическому материалу работы и ответить на контрольные вопросы

## **Контрольные вопросы**

- 1. Как выправить изогнутую полосу из угловой стали с помощьюручного винтового пресса?
- 2. Расскажите об особенностях рихтовки закаленных деталей.
- 3. Как рассчитать длину заготовки для изготовления уголка в тисках?

# **Практическая работа №16. Тема: «Гибка с применением приспособлений. Гибка металла круглого сечения с применением приспособлений»**

**Цель работы**: получить теоретические основы гибки металла с применением приспособлений. Научиться выполнять гибку металла круглого сечения с применением приспособлений.

**Необходимые средства и оборудование**: тиски, правильная плита, молотки, мел, заготовки, винтовой пресс и приспособления.

## **Ход работы:**

- 1. Изучить технологию гибки металла круглого сечения с применением приспособлений.
- 2. Изучить технологию гибки труб из металла с применением приспособлений.
- 3. Выполнить гибку металла круглого сечения с применением приспособлений.
- 4. Выполнить гибку труб из металла с применением приспособлений.

#### **Гибка круглого металла с применением приспособлений**

Гибка стального прутка круглого сечения на круглых оправках (на примере изготовления ушка со стержнем) осуществляется в следующей последовательности:

1. Определяют длину изгиба ушка по среднему диаметру (рис. 16.1, а), затем от конца прутка отмеряют (ставят риску) расстояние, равное половине окружности кольца.

2. Заготовку с оправкой зажимают в тисках так, чтобы очерченная риска для полуокружности находилась на уровне губок тисков.

3. Ударами молотка загибают полукольцо (рис. 16.1, б).

Рисунок 16.1. Гибка круглого металла на круглых оправках

4. Заготовку с оправкой переставляют обратной стороной и ударамимолотка средней силы загибают второе полукольцо (рис. 16.1, в).

5. Ушко с оправкой зажимают в тиски и ударами молотка придаютстержню правильное по отношению к кольцу положение (рис. 16., г).

Качества гибки проверяют на симметричность расположения кольца,по отношению к стержню.

#### **Гибка труб из металла.**

Гибка стальной трубы диаметром 1" в холодном состоянии с наполнителем под различными углами, выполняемая с помощью специальных приспособлений или на трубогибочных станках, осуществляется в следующей последовательности:

1. Изготовляют две деревянные пробки диаметром, равным внутреннему диаметру трубы, и длиной, соответствующей четырем-пяти ее диаметрам.

2. Пробку вставляют в один конец трубы и забивают ее молотком на глубину двухтрех диаметров.

3. Просеивают мелкий сухой речной песок. Трубу устанавливают в вертикальное положение (концом с пробкой вниз) и насыпают в нее просеянный песок.

4. Песок уплотняют, постукивая молотком по поверхности трубы или ударяя трубу о прокладку, находящуюся на полу. После уплотнения песка деревянную пробку забивают во второй конец трубы.

5. Место изгиба размечают мелом. Надевают рукавицы.

6. Изгибаемую трубу вставляют в трубный прижим, между угловой выемкой основания и сухарем с уступами, и вращением рукоятки зажимают трубу в прижиме. (При гибке сварных труб шов надо располагать снаружи, а не внутри изгибов, иначе труба может разойтись по шву.)

7. На конец изгибаемой трубы надевают отрезок трубы большого диаметра так, чтобы ее конец немного не доходил до метки изгиба, затем охватывают трубу двумя руками и с большим усилием отводят ее в направлении изгиба (рис. 16.2). Для контроля окончания изгиба на среднюю линию трубы накладывают проволочный шаблон.

Рисунок 16.2. Прием гибка стальных труб вручную

8. После окончания изгиба трубу освобождают из прижима, выбивают деревянные пробки и высыпают песок.

Гибку труб в горячем состоянии производят в аналогичной последовательности. Перед гибкой на трубе мелом намечают начало изгиба, место изгиба нагревают в горне или газовой горелкой до вишнево-красного цвета; затем закрепляют трубу в прижиме и производят изгиб трубы под заданным углом по шаблону. Так как при этом нагревается большая площадь трубы, что может сместить место изгиба, трубу следует охлаждать водой.

**Оформление результатов работы.** Оформить конспект по теоретическомуматериалу работы и ответить на контрольные вопросы

# **Практическая работа №17. Тема: «Резка металла ручной слесарнойножовкой с поворотом»**

**Цель работы**: получить навыки резки металла ручной слесарной ножовкой споворотом. **Необходимые средства и оборудование**: тиски, ножовка, мел, заготовка.

## **Ход работы:**

- 1. Изучить технологию резки металла ручной слесарной ножовкой споворотом.
- 2. Выполнить резку металла ручной слесарной ножовкой с поворотом.

## **При работе ножовкой необходимо выполнять следующие правила:**

- короткие заготовки резать по наиболее широкой стороне; при резке проката углового, таврового и швеллерного профилей лучше изменятьположение заготовки, чем резать по узкой стороне;
- в работе должно участвовать все ножовочное полотно;
- работать ножовкой не спеша, плавно, без рывков, делая не более 30...60 двойных ходов в минуту (твердая сталь - 30...40, сталь средней твердости - 40..,50, мягкая сталь - 50...60); при более быстрых темпах скорее наступает утомляемость и, кроме того, полотно нагревается и быстрее тупится;
- перед окончанием распила ослаблять нажим на ножовку, так как при сильном нажиме ножовочное полотно резко выскакивает из распила, ударяясь о тиски или заготовку, в результате чего может нанести травму;
- при резке не давать полотну нагреваться; для уменьшения трения полотна о стенки в пропиле заготовки периодически смазывать полотно минеральным маслом или графитовой смазкой, особенно при резке вязкихметаллов;
- латунь и бронзу разрезать только новыми полотнами, так как даже малоизношенные зубья не режут, а скользят;

в случае поломки или выкрашивания хотя бы одного зуба работу немедленно прекратить, удалить из пропила остатки сломанного зуба, полотно заменить новым или сточить на станке два-три соседних зуба; после этого можно продолжить работу.

#### **Резка круглого металла.**

Круглый металл небольших сечений режут ручными ножовками, а заготовки больших диаметров - на отрезных станках, приводных ножовках, дисковых пилах и др. На заготовку предварительно наносят разметочную риску, затем заготовку зажимают в слесарных тисках в горизонтальном положении и трехгранным напильником по разметочной риске делают неглубокий пропил для лучшего направления ножовочного полотна. Предварительно полотно смазывают маслом с помощью кисточки.

Установив в пропил ножовку, производят отрезку без отламывания отрезаемой части. Отламывание допускается в том случае, если торцы заготовки будут подвергаться обработке (опиливанию). В этом случае в прутке делают надрезы с двух - четырех сторон, а затем его отламывают, зажав в тисках, или с помощью молотка, которым наносят удары по прутку (заготовку при этом устанавливают на подкладки).

Для правильного начала реза на неразмеченной заготовке у места реза ставят ногтем большой палец левой руки и полотно ножовки приставляют вплотную к ногтю. Ножовку держат только правой рукой. Указательный палец этой руки вытягивают вдоль рукоятки сбоку, чем обеспечивается устойчивое положение ножовки во время резки.

#### **Резка квадратного металла.**

Заготовку закрепляют в тисках и в месте будущего реза трехгранным напильником делают неглубокий пропил для лучшего направления ножовки. В начале операции ножовку наклоняют в сторону от себя (вперед). По мере врезания наклон постепенно уменьшают до тех пор, пока рез не дойдет до противоположной кромки заготовки. Затем заготовку разрезают при

горизонтальном положении ножовки. При очень глубоких резах левую рукупереставляют, берясь за верх рамки.

#### **Резка полосового металла.**

Полосовой металл рациональнее резать не по широкой, а по узкой стороне. Это, однако, можно сделать при толшине полосы, большей расстояния между тремя зубьями полотна.

#### **Абразивное разрезание**

Представляет собой разновидность процесса врезного шлифования. Множество режущих зерен, расположенных на периферийной части круга, совершает при разрезке массовое микрорезание - царапание.

#### **Резка металла ручной слесарной ножовкой с поворотом полотна**

Резка металла выполняется в следующей последовательности:

1. Выполняют разметку.

2. Ножовку готовят к работе, проверяя качество полотна.

3. Полотно в боковые прорези головок необходимо установить перпендикулярно к плоскости ножовки (зубья направлены от ручки); затем следует заложить в отверстие штифты и натянуть полотно.

4. Заготовку установить и зажать в тисках с боковой стороны, выдвинув отрезаемый коиец таким образом, чтобы при вертикальномрезании головка ножовки не задевала боковой поверхности тисков и не мешала движению рук. Кроме того, заготовка должна незначительно возвышаться над уровнем губок тисков, иначе во время резки заготовка будетвибрировать. При резании необходимо следить за направлением полотна, поддерживая плоскость ножовки в горизонтальном положении.

5. Движение ножовкой следует выполнять плавно, без рывков, избегая перекоса полотна, так как это может привести к его уводу или поломке.

6. По мере резания металла заготовку нужно переставлять выше для продолжения резания (рис. 17.1), уменьшая темп движения и силу нажатия на ножовку в конце резания.

Рисунок 17.1. Приемы резания металла ручной слесарной ножовкой споворотом ножовочного полотна

7. Размер отрезанной заготовки проверяют по размеченным рискам.

**Оформление результатов работы.** Оформить конспект по теоретическомуматериалу работы и ответить на контрольные вопросы

## **Контрольные вопросы**

- 1. Правила резки металла?
- 2. Особенности резки металлов различных сечений?
- 3. Что такое абразивное резание?
- 4. Последовательность резки металла ручной слесарной ножовкой споворотом полотна

### **Практическая работа №18. Тема: «Резка труб труборезом»**

**Цель работы**: получить навыки резки труб труборезом.

**Необходимые средства и оборудование**: тиски, труборез, мел, заготовка.

## **Ход работы:**

- 1. Изучить технологию резки труб труборезом.
- 2. Выполнить резку труб труборезом.

Для резания труб кроме ручной слесарной ножовки используют специальный инструмент — труборез (рис. 18.1), у которого режущими частями являются острые стальные диски-ролики. Для выполнения этого упражнения рабочее место должно быть снабжено специальным трубным прижимом. Трубу зажимают в прижиме вращением рукоятки с винтом междуугловой выемкой основания и сухарем с уступами.

## Рисунок 18.1. Труборез

Прежде чем приступить к работе труборезом, следует убедиться в егоисправности и проверить:

а) остроту режущих, лезвий роликов;

б) посадку роликов на осях (не должно быть, качания);в)

правильности установки роликов в одной плоскости.

На конец зажатой трубы в прижиме надевают труборез и, вравшая рукоятку трубореза вокруг своей оси, доводят подвижный ролик трубореза до его соприкосновения со стенкой трубы. Далее делают один оборот труборезом вокруг трубы; при этом ролики, легко врезаясь в металл, оставляют след в виде риски. Если риска не раздвоенная и замкнутая, ролики установлены правильно.

Приемы резания заключаются в следующем. Рукоятку установленного на трубе трубореза поворачивают на 1/4 оборота, прижимая подвижный ролик к поверхности трубы так, чтобы линии разметки совпали с острыми гранями роликов.

Место среза смазывают вареным маслом для охлаждения и уменьшения трения режущих кромок роликов. В результате вращения ручки трубореза на окружности трубы получится прорезанная линия. Рукоятку поворачивают еще на 1/4 оборота и делают один оборот труборезом вокруг трубы. Перемещая подвижный ролик, вращают труборез вокруг трубы до техпор, пока ее стенки не будут полностью прорезаны.

Качество резки проверяют линейкой (длину отрезанных труб) и угольником (положение среза относительно наружной стенки трубы).

**Оформление результатов работы.** Оформить конспект по теоретическомуматериалу работы и ответить на контрольные вопросы

## **Контрольные вопросы**

- 1. Что такое труборез?
- 2. Правила подготовки трубореза к работе.
- 3. Порядок выполнения резки.
- 4. Проверка качества резки труб труборезом.

# **Практическая работа №19. Тема: «Резка проволоки. Резка листовогометалла ручными ножницами»**

**Цель работы**: получить навыки резки проволоки и листового металларучными ножницами.

**Необходимые средства и оборудование**: тиски, ручные ножницы, мел,заготовка.

## **Ход работы:**

- 1. Изучить технологию резки проволоки.
- 2. Изучить технологию резки листового металла ручными ножницами.
- 3. Выполнить резку проволоки.
- 4. Выполнить резку листового металла ручными ножницами.

## **Резка проволоки**

Подготовка проволоки к резке заключается в правке, которая осуществляется перетягиванием проволоки вокруг круглой оправки, зажатой в тисках. При этом необходимо соблюдать меры предосторожности, так как при трении проволока сильно нагревается и может вызвать ожоги; поэтомуна руки следует надевать рукавицы.

Перед резкой берут острогубцы в правую руку (рис. 19.1). При этом, сжимая ручки, приближают друг к другу режущие кромки, а нажимая на рукоятки мизинцем после разрезания разводят ручки. В начале упражнения выполняют несколько движений кистью руки так, чтобы режущие кромки острогубцев раскрывались и закрывались. Правильность подгонки и остроту режущих кромок проверяют, разрезая тонкие бумажные листы.

При резке проволоки острогубцы раскрывают на размер, превышающий диаметр проволоки, помещают проволоку между лезвиями так, чтобы они располагались перпендикулярно, и выполняют резание назаданные размеры.

Рисунок 19.1. Резка проволоки острогубцами

Качество работы проверяют по чистоте среза, а длину — измерительной линейкой.

#### **Резка листового металла ручными ножницами**

Ручные ножницы применяют для резания листового металла толщиной 0,5—0,8 мм по прямым и кривым линиям разметки. Подготовка к резке заключается в правке листа, разметке линий резки, выполниемой на чистых (оцинкованных, облуженных и черных) листах без окрашивания непосредственным нанесением рисок на поверхность листа. Ножницы выбирают в зависимости от характера выполняемой работы.

Наиболее часто применяют ножницы, имеющие длину 250 — 300 мм.Ножницы подбирают в зависимости от условий выполняемой работы: а) для прямолинейного резания — с прямыми и широкими лезвиями;

б) для наружной криволинейной резки с изогнутыми широкимилезвиями;

в) для вырезания по внутренним кривым линиям -с изогнутыми узкими лезвиями.

Кроме того, в зависимости от характере работы применяют правые и левые ножницы. Друг от друга их отличают по расположению скоса режущей кромки нижней губки. Если во время резания этот скос расположен с правой стороны, то ножницы называют правыми, если с левой стороны — левыми. Во время работы ножницами линия реза должна всегда находиться вполе зрения работающего.

Кромки ножниц в шарнирном соединении должны плотно прилегать друг к другу и иметь легкий ход. При тугом ходе возникает большое трение, вызывающее излишние усилия в работе и быстрое изнашивание режущих кромок. При большом зазоре между режущими кромками разрезаемый материал будет мяться и заклиниваться.

Рисунок 19.2. Положение пальцев на рукоятке при резании ножницами

Ножницы держат в правой руке, охватывая рукоятки четырьмя пальцами и прижимая их к ладони; мизинец помещается между рукояткаминожниц (рис. 19.2). Сжатые указательный, безымянный и средний пальцыразжимают, выпрямляют мизинец и его усилием отводят нижнюю рукояткуножниц на необходимый угол. Левой рукой удерживая лист, подают егомежду режущими кромками, направляя верхнее лезвие точно посерединеразметочной линии, которая должна быть видна при резке. Затем, сжимаярукоятку всеми пальцами правой руки (кроме мизинца), осуществляют резку.При прямолинейной резке следует применять левые ножницы и соразмерять величину раскрытия ножниц настолько, чтобы они моглизахватить лист на размер не более 30 мм по прямой риске. Делать полноераскрытие режущих кромок не следует, так как они не режут, а выталкивают

### лист.

При резке внешних криволинейных контуров лист поворачивают так, чтобы ножницы не закрывали линию резания. Пальцы левой руки, поддерживающие лист снизу должны иметь такое положение, чтобы они не
попали в зону резания внутренних криволинейных контуров ножницами с изогнутыми узкими режущими кромками.

Находит применение резка металла ручными ножницами с зажатием одной рукоятки в тисках (рис. 19.3). Этим приемом пользуются при прямолинейном резании металла большой толщины.

Рисунок 19.3. Резка с зажатием ножниц в тисках

Качество резки определяется проверкой линий реза по рискам, отсутствию надрезов, вмятин и заусенцев.

**Оформление результатов работы.** Оформить конспект по теоретическому материалу работы и ответить на контрольные вопросы

### **Контрольные вопросы**

- 1. Последовательность резки проволоки острогубцами
- 2. Правила безопасной работы при резке ножницами.
- 3. Последовательность резки с зажатием ножниц в тисках.

## **Практическая работа №20. Тема: «Опиливание широких плоскихповерхностей. Опиливание параллельных поверхностей»**

**Цель работы**: получить навыки опиливание широких плоских и параллельных поверхностей.

**Необходимые средства и оборудование**: тиски, напильники, мел, заготовка.

## **Ход работы:**

- 1. Изучить технологию опиливания широких плоских поверхностей.
- 2. Изучить технологию опиливания параллельных поверхностей.
- 3. Выполнить опиливание широких плоских поверхностей.
- 4. Выполнить опиливание параллельных поверхностей.

#### **Опиливание широких плоских поверхностей**

Порядок выполнения опиливания поверхности стальной плитки драчевым и личным напильником с выполнением перекрестных штрихов. Прием опиливания перекрестным штрихом более производителен и позволяет получить правильную поверхность.

Перекрестное опиливание (рис. 20.1) выполняют драчевым напильником. Сначала всю поверхность опиливают слева направо, затем производят опиливание прямым штрихом и, не прерывая работу, переходят к опиливанию косым штрихом справа налево.

Опиливание выполнено верно, если штрихи расположены только на выпуклостях и перекрывают друг друга. Такое опиливание производят до тех пор, пока не будет снят необходимый слой металла. Качество обработкипроверяют линейкой.

После опиливания поверхности драчевым напильником переходят к обработке (чистовой) личным напильником. Правильность опиленной плоскости проверяют линейкой. Для этого с поверхности заготовки щеткой или тряпкой удаляют опилки и вынимают заготовку из тисков. Затем, взяв

линейку в правую руку, осторожно прикладывают ее перпендикулярно обработанной поверхности. (Перемещать линейку по поверхности не следует, так как рабочая кромка изнашивается и теряет прочность.) Контроль осуществляют в нескольких местах, держа заготовку на уровне глаз и проверяя равномерность просвета. Если просвет узкий и равномерный, то поверхность опилена правильно.

### Рисунок 20.1. Техника перекрестного опиливания

Опиливание плоских поверхностей, сопряженных под внешним углом 90°. Ранее обработанную поверхность принимаем за базу. Чтобы не повредить обработанную поверхность детали, ее зажимают в тисках с алюминиевыми или медными нагубниками. При зажиме следует обращать внимание на хорошее закрепление губок тисков, не допускать перекоса детали. Верхний горизонтальная поверхность детали должна находиться выше уровня губок тисков на 8— 10 мм. Крепление должно быть прочным и надежным.

Опиливать поверхность драчевым напильником следует перекрестным штрихом периодически контролируя прямолинейность плоскостей линейкой,а перпендикулярность к базовой поверхности — поверочным угольником.

Чистовое опиливание личным напильником следует производить по разметке, проверяя правильность опиливания линейкой и угольником до тех пор, пока опиливаемая поверхность будет точно подогнана к базовой поверхности под углом 90°. В такой же последовательности опиливают вторую боковую сторону.

Проверку внешнего угла сопряжения осуществляют угольником. Для этого заготовку вынимают из тисков, с помощью щетки или тряпки удаляют с поверхности опилки; затем берут заготовку в левую, а угольник в правую руку. Далее внутреннюю рабочую грань угольника прикладывают к базовой поверхности так, чтобы между второй гранью и опиливаемой поверхностью оставался зазор 2—3 мм (за базу принимают более длинную сторону угольника). Приложенную к базовой поверхности грань угольника плавно, без нажима сдвигают до соприкосновения второй грани с опиливаемой поверхностью и на глаз определяют зазор. Если световой зазор будет равномерным и узким, то поверхность опилена правильно. Если зазор неравномерный, то на просвет определяют место, подлежащее дополнительному опиливанию. Проверку на просвет производят в нескольких местах. (Положение угольника должно быть перпендикулярнымк плоскости сечения изделия.)

#### **Опиливание параллельных поверхностей**

Опиливание параллельных плоскостей является более сложной операцией, при которой необходимо выдержать не только плоскостность, но и параллельность.

Опиливание выполняют в следующем порядке:

1. Драчевым напильником опиливают поверхность перекрестным штрихом, не доходя до рисок разметки и периодически контролируя прямолинейность поверочной линейкой. Припуск на дальнейшую обработку 0,5 мм.

2. Поверхность опиливают начисто личным напильником, проверяя правильность опиливания поверочной линейкой, а параллельность — кронциркулем до тех пор, пока плоскость не будет параллельно подогнана к базовой плоскости на размер.

Правильность опиленной плоскости проверяют поверочной линейкой. Параллельность двух поверхностей проверяют кронциркулем (рис. 46). Сначала ножки кронциркуля устанавливают между параллельными поверхностями так, чтобы их концы находились друг против друга, затем

перемещают их, и ножки скользят по поверхности. Две плоскости считаются параллельными между собой, если концы ножек перемещаемого кронциркуля скользят по двум поверхностям в любом направлении при легком равномерном трении.

> а — кронциркулем; б — штангенциркулем Рисунок 20.2. Контроль параллельности плоскостей

Окончательная проверка осуществляется штангенциркулем, с помощью которого измеряется параллельность в нескольких точках (рис. 20.2).

**Оформление результатов работы.** Оформить конспект по теоретическомуматериалу работы и ответить на контрольные вопросы

## **Контрольные вопросы**

- 1. Порядок опиливания широких плоских поверхностей
- 2. Порядок опиливания параллельных поверхностей
- 3. Контроль параллельности плоскостей?

# **Практическая работа №21. Тема: «Опиливание поверхностей, сопряжений под острыми и тупыми внешними углами. Опиливаниеповерхностей, сопряженных под внутренним углом»**

**Цель работы**: получить навыки опиливания поверхностей сопряжений подострыми и тупыми внешними углами, под внутренним углом.

**Необходимые средства и оборудование**: тиски, напильники, мел, заготовка,шаблоны.

### **Ход работы:**

- 1. Изучить технологию опиливания поверхностей сопряжений подострыми и тупыми внешними углами.
- 2. Изучить технологию опиливания поверхностей сопряженных подвнутренним углом.
- 3. Выполнить опиливание поверхностей, сопряжений под острыми итупыми внешними углами.
- 4. Выполнить опиливание поверхностей, сопряженных под внутренним углом

# **Опиливание поверхностей сопряженных под острыми и тупыми внешними углами**

Порядок подготовки к опиливанию:

- 1. С помощью чертилки и измерительной линейки на боковых поверхностях заготовки наносят наклонные риски.
- 2. Деталь зажимают в тисках с алюминиевыми или медными нагубниками. Деталь устанавливают таким образом, чтобы обрабатываемая поверхность выступала над уровнем губок тисков на 8—10 мм и была расположена горизонтально. Крепление детали в тисках должно быть прочным и надежным.

Опиливание сопряженных поверхностей под тупым внешним угломвыполняют в следующем порядке:

- 1. Перекрестным штрихом опиливают поверхность, не доходя до рисокразметки и оставив припуск на дальнейшую обработку в 0,1 мм.
- 2. Поверхность опиливают личным напильником, проверяя правильностьопиливания линейкой, угольником и шаблоном.
- 3. В такой же последовательности опиливают вторую (сопряженную) поверхность.

Во время работы следует периодически контролировать прямолинейность, перпендикулярность к боковой поверхности и угол сопряжения плоскостей. Правильность опиливаемой поверхности проверяют линейкой. При пользовании шаблоном подгонку проверяют на просвет только на уровне глаз. При правильной подгонке поверхности световой зазор будет равномерным и узким. В случае неравномерного зазора определяют место, подлежащее опиливанию. Угол проверяют шаблоном в нескольких местах заготовки. Передвигать шаблон по металлу не рекомендуется, так как при этом рабочие грани изнашиваются и нарушается точность инструмента.

#### **Опиливание поверхностей сопряженных под внутренним углом**

Узкие рабочие поверхности заготовки следует обрабатывать так, чтобы они были параллельны и расположены под углом 90° к боковым поверхностям угольника, а две внутренние узкие плоскости былирасположены под углом 90°.

Опиливание выполняется в следующей последовательности:

1. Размечают внутренний угол. За базу разметки принимаем наружные узкие обработанные рабочие поверхности угольника, на определенном расстоянии от которых с помощью измерительной линейки и чертилки наносят параллельные риски, определяющие ширину боковых сторон угольника.

2. В тисках зажимают заготовку. По разметке опиливают первую узкую наиболее длинную плоскость (перекрестным штрихом), не доходя до риски разметки и оставив припуск на дальнейшую обработку 0,1 мм. Во время

опиливания необходимо периодически контролировать прямолинейность, перпендикулярность к боковой стороне и параллельность узких плоскостей.В таком же порядке выполняют предварительное опиливание второй узкой грани угольника.

3. Перед окончательным опиливанием в соответствии с чертежом размечают угловой прорез, необходимый для удобства опиливания вершины угла; затем слесарной ножовкой делают угловой прорез. Полотно ножовки имеет сточенный на абразивном круге боковой развод зубьев (для получения узкого паза).

Для проверки паза заготовку угольника зажимают в тисках так, чтобы прорез был расположен вертикально, а нижняя граница его находилась выше нагубников тисков на 3—5 мм.

4. Поперечным штрихом опиливают первую поверхность узкой грани угольника личным трехгранным или полукруглым напильником, периодически проверяя: а) сопряжение двух внутренних поверхностей узких граней — прямоугольным угольником; б) прямолинейность опиливания в продольном и поперечном направлениях проверочной линейкой; в) параллельность поверхностей — штангенциркулем; г) перпендикулярность узкой поверхности грани к боковой — угольником.

Для чистого опиливания применяют напильники малого размера, конец которых для лучшего балансирования удерживают пальцами левой руки. В той же последовательности опиливают вторую узкую поверхность, после чего приступают к подгонке угла 90° между рабочими плоскостями.

5. Пропиливают личным трехгранным напильником по угольнику однуполку под внутренним углом 90°.

Прямолинейность опиливаемой плоскости проверяют линейкой, подгонку внутренних поверхностей под углом 90° — угольником.

6. Внутренней рабочей гранью угольник прикладывают к базовой плоскости так, чтобы между второй гранью и опиливаемой поверхностью оставался зазор 2—3 мм. Затем угольник плавно сдвигают по базовой плоскости до соприкосновения второй грани с опиливаемой поверхностью. Если световой зазор равномерный и узкий, плоскость опилена правильно

(проверку повторяют 2—3 раза). В случае неравномерного зазора на просвет определяют место, подлежащее опиливанию. После того как все условия опиливания выполнены, напильником наводят продольный штрих.

**Оформление результатов работы.** Оформить конспект по теоретическому материалу работы и ответить на контрольные вопросы

## **Контрольные вопросы**

- 1. Последовательность опиливания поверхностей сопряжений под острыми и тупыми внешними углами.
- 2. Последовательность опиливания поверхностей сопряженных подвнутренним углом

## **Практическая работа №22. Тема: «Применение приспособлений приопиливании деталей. Опиливание цилиндрических поверхностей»**

**Цель работы**: получить навыки применения приспособлений при опиливании деталей, опиливание цилиндрических поверхностей.

**Необходимые средства и оборудование**: тиски, напильники, мел, заготовка,шаблоны, приспособления.

### **Ход работы:**

- 1. Изучить технологию опиливания деталей с применением приспособлений.
- 2. Изучить технологию опиливания цилиндрических поверхностей.
- 3. Выполнить опиливание деталей с применением приспособлений.
- 4. Выполнить опиливание цилиндрических поверхностей.

### **Применение приспособлений при опиливании деталей**

Для повышения производительности труда и точности обработки поверхностей тонких деталей применяют следующие приспособления.

1. Наметка (рис. 22.1, а) — стальная закаленная пластинка, имеющая горизонтальный и вертикальный выступы 1. Внутренняя поверхность выступа 2, а также плоскости 3 и 4 точно и чисто обработаны под углом 90°. На плоскости 3 имеется несколько резьбовых отверстий, которые используют для крепления упорных линеек и планок.

2. Раздвижная и цельная рамки (рис. 22.1, б, в). Поверхности 1 и 2 рамок точно и чисто обработаны под углом 90°. Резьбовые отверстия у цельной рамки служат для крепления обрабатываемой заготовки.

3. Призмы (рис. 22.1, г), изготовляемые из стали, имеющие, закаленные поверхности. На одной из поверхностей укрепляют передвижную планку для крепления заготовки и передвижной установочный угольник или линейку.

## а — наметка; б — раздвижная рамка; в — цельная рамка; г — призма с передвижной рамкой и установочным угольником

### Рисунок 22.1. Приспособления при опиливании

С помощью приспособлений можно опиливать и распиливать заготовку на прямолинейных участках и участках, расположенных под различными углами; получить точную поверхность малой шероховатости, не производя в процессе обработки проверку прямолинейности поверочной линейкой и правильности обработки угла узкой грани по угольнику.

Применяя приспособления выполняют следующее:

1. На обрабатываемой заготовке размечают весь контур детали (по чертежу).

2. Заготовку устанавливают в приспособлении обрабатываемой стороной вверх, предварительно закрепляя ее по риске:

а) на наметках и призмах — накладными планками с помощью винтов; б) на неподвижной рамке — винтами.

3. Выверяют точность установки заготовки в приспособлении таким образом, чтобы прочерченная риска разметки точно совпала с верхней рабочей плоскостью приспособления; окончательно закрепляют заготовку в приспособлении.

4. Приспособление с заготовкой зажимают в тисках. Установку и выверку заготовки в раздвижной рамке производят одновременно с закреплением приспособления в тисках. Для этого рамку с заготовкой устанавливают в тисках со слабым зажимом; легким постукиванием заготовку перемещают в рамке до тех пор, пока риска разметки точно совпадет с рабочей плоскостью рамки; окончательно зажимают рамку с заготовкой в тисках.

5. Драчевым напильником предварительно опиливают выступающую часть кромки заготовки, не доходя 0,3—0,5 мм до рабочих поверхностей приспособления. При опиливании необходимо соблюдать строгую параллельность направлений движений напильником по отношению к верхней рабочей плоскости приспособления.

6. Спиливают выступающие кромки заготовки заподлицо с плоскостью приспособления.

При этом необходимо:

а) применять старые плоские напильники, так как при соприкосновении насечки напильника с закаленными поверхностями приспособления напильник притупляется;

б) использовать прием окончательного опиливания продольным штрихом, при котором изнашивание напильника происходит только на небольшой площади его рабочей части. Опиливание заканчивают, когда напильник перестает снимать слой металла с обрабатываемой поверхности и скользит по всей поверхности.

7. Для опиливания второй и последующих кромок заготовку переставляют и закрепляют в новом положении так, чтобы размеченная риска точно совпала с рабочей поверхностью приспособления.

### **Опиливание цилиндрических поверхностей**

Опиливанию цилиндрических поверхностей с опорой их на деревянномбруске или на губках тисков выполняется в следующей последовательности:

1. Заготовку зажимают в тисках, опиливают торцовую поверхность подугольник и размечают центровую точку с накерниванием ее.

2. Из центровой точки проводят окружность диаметром, равнымдиаметру а стержня.

3. Размечают длину обрабатываемого стержня и с помощью угольникананосят риски на всех сторонах квадрата.

4. Трехгранным напильником пропиливают по рискам небольшиеуглубления иа всех плоскостях квадрата.

5. Плоским драчевым напильником последовательно опиливают все стороны стержня до размера квадрата в сечении, в которое вписана окружность стержня. Напильник располагают узким ребром без насечек в сторону выполненных углублений, чтобы не запилить поверхность уступа. Стороны сечения должны быть прямолинейны и сопряжены под углом 90°.

6. Плоским напильником опиливают углы призмы так, чтобы из нее получился правильный восьмигранник с прямолинейными и равными ребрами по всей длине стержня (проверка производится штангенциркулем).

7. В тисках зажимают деревянный брусок, на верхней горизонтальной плоскости которого параллельно губкам тисков выпиливают трехграннуюканавку.

8. Заготовку закрепляют квадратным концом в ручных тисках так, чтобы длина восьмигранника выступала за губки тисков.

9. Ручные тиски с заготовкой берут в левую руку, опиливаемый стержень укладывают на опору в канавку бруска. Затем в правую руку берут плоский напильник с личной насечкой, накладывают его на поверхность восьмигранника и приступают к опиливанию.

Опиливание выполняют, применяя следующие приемы: при движении напильника от себя (рабочий ход) правая рука с рукояткой напильника поднимается вверх с одновременным давлением указательным пальцем на напильник; в это время передняя часть напильника опускается вниз, а левая рука поворачивает заготовку навстречу ходу напильника; при движении напильника на себя (вспомогательный ход) правая рука с рукояткой напильника опускается с ослаблением нажима указательного пальца на напильник, а левая рука поворачивает заготовку в исходное положение.

10. Опиливание чередуют с вращением заготовки до образования на стержне цилиндрической поверхности по заданному диаметру. При опиливании деталей большего диаметра их можно удерживать левой рукой и опиливать на губках тисков, раздвинутых на расстояние немного меньше диаметра стержня

Опиливанию цилиндрических поверхностей с горизонтальнойустановкой заготовки в тисках выполняется в следующей последовательности:

1. Торцовую часть заготовки опиливают под угольник.

2. На торце размечают и проводят окружность заданного диаметра d, размечают риску вокруг цилиндра на расстоянии h от торца.

3. По риске вокруг цилиндра трехгранным напильником пропиливают небольшое углубление.

4. Заготовку зажимают в тисках горизонтально так, чтобы ее конец выступал над краем губок тисков немного больше длины образуемого стержня.

5. Плоским драчевым напильником опиливают цилиндрическую поверхность заготовки:

а) при движении вперед (рабочий ход) правая рука с напильником опускается вниз, а левая рука и передняя часть напильника поднимаются вверх;

б) при движении назад (вспомогательный ход) правая рука будет подниматься, а левая рука с концом напильника опускаться. Такие сложные движения при опиливании обеспечивают равномерный съем части металла с выпуклой поверхности при плавном ее закруглении.

6. Заготовку переставляют в тисках так, чтобы необработанная поверхность находилась в зоне работы напильника.

7. Перестановки заготовки чередуют с опиливанием до образования стержня круглого сечения по заданному диаметру.

8. Окончательно зачищают цилиндрическую поверхность личным напильником, проверяя диаметр стержня штангенциркулем а цилиндрическую сферу радиусомером.

Качество опиливания проверяют штангенциркулем, измеряя диаметр стержня не менее чем в трех местах по длине стержня.

**Оформление результатов работы.** Оформить конспект по теоретическомуматериалу работы и ответить на контрольные вопросы

# **Практическая работа №23. Тема: «Опиливание выпуклых поверхностейпо разметке. Опиливание вогнутых поверхностей по разметке»**

**Цель работы**: получить навыки опиливания выпуклых и вогнутых поверхностей по разметке.

**Необходимые средства и оборудование**: тиски, напильники, мел, заготовка.

## **Ход работы:**

- 1. Изучить технологию опиливания выпуклых поверхностей по разметке.
- 2. Изучить технологию опиливания вогнутых поверхностей по разметке.
- 3. Выполнить опиливание выпуклых поверхностей по разметке.
- 4. Выполнить опиливание вогнутых поверхностей по разметке.

### **Опиливание выпуклых поверхностей по разметке**

Разновидностью криволинейного опиливания является обработка по разметке деталей, имеющих выпуклый контур с широкой или узкой поверхностью.

Опиливание выпуклых поверхностей по разметке в тисках выполняется в следующей последовательности:

1. Узкое прямолинейное ребро опиливают начисто под лекальнуюлинейку и под угольник 90° к широкой плоскости.

2. Опиливают узкое прямолинейное ребро с дополнительной проверкой расположения двух узких ребер под углом 90°.

3. Выпуклую поверхность размечают по шаблону.

4. Плоским драчевым напильником предварительно опиливают часть криволинейного контура, не доходя до риски 0,3—0,5 мм

5. По мере опиливания криволинейной поверхности рамку переставляют в тисках. Затем весь выпуклый контур опиливают личным

напильником по границам разметки. Опиливание проводится перпендикулярно к плоскости опиливаемой рамки. Напильник нужно двигатьне только вперед, но для снятия равномерного слоя его следует перемещать немного вправо (по направлению выпуклости). Во время работы ось напильника должна находиться в горизонтальном положении.

Опиливание заканчивают после того, как будут достигнуты плавный переход в местах сопряжений, плотная подгонка криволинейной поверхности по шаблону на просвет, перпендикулярность обработанных поверхностей к боковой плоскости рамки по угольнику.

#### **Опиливание вогнутых поверхностей по разметке**

Второй разновидностью криволинейного опиливания является обработка по разметке деталей, имеющих вогнутые поверхности.

Опиливание вогнутых поверхностей по разметке в тисках выполняется в следующей последовательности:

1. На широкие плоскости рамки наносят риски, параллельные и сопрягаемую дугу (с разметкой по шаблону).

2. Рамку зажимают в тиски и прямолинейные ребра опиливают до рисок с проверкой под лекальную линейку к широкой боковой плоскости под углом 90° и на параллельность узких ребер штангенциркулем.

3. Вогнутую поверхность предварительно опиливают полукруглым драчевым напильником, не доходя до риски разметки 0,3—0,5 мм. Опиливание вогнутой поверхности выполняют с тремя перестановками рамки в тисках. При перемещении напильника от себя его немного поворачивают вокруг оси и смещают в сторону, а при перемещении напильника к себе те же движения выполняют в обратную сторону. Такой прием обеспечивает получение плавной криволинейной поверхности.

4. Вогнутую поверхность опиливают полукруглыми личными напильниками и выполняют перестановку рамки.

Опиливание заканчивают после того, как будут достигнуты плавный переход в местах сопряжений, плотная подгонка криволинейной поверхности

по шаблону на просвет, перпендикулярность ребер к боковой плоскости по угольнику.

При опиливании отдельных участков применяют напильники следующих профилей: круглый напильник, полукруглый напильник.

Завершается опиливание начисто сначала выпуклой, а затем вогнутой поверхности. Такая последовательность необходима для перехода с верхнележащих к нижележащим поверхностям, так как при обработке верхней поверхности напильник может соскользнуть и повредить нижнюю обрабатываемую поверхность.

**Оформление результатов работы.** Оформить конспект по теоретическому материалу работы и ответить на контрольные вопросы

### **Контрольные вопросы**

- 1. Последовательность опиливания выпуклых поверхностей поразметке.
- 2. Последовательность опиливания вогнутых поверхностей поразметке.

# **Практическая работа №24. Тема: «Опиливание криволинейныхповерхностей с применением приспособлений. Обработка**

## **металлических деталей стальными щетками, фрезами, шарошками,круглыми фасонными напильниками»**

**Цель работы**: получить навыки опиливания криволинейных поверхностей с применением приспособлений, обработке металлических деталей стальными щетками, фрезами, шарошками, круглыми фасонными напильниками.

**Необходимые средства и оборудование**: тиски, напильники, мел, заготовка, приспособления, стальные щетки, фрезы, шарошки.

## **Ход работы:**

- 1. Изучить технологию опиливания криволинейных поверхностей с применением приспособлений.
- 2. Изучить технологию обработки металлических деталей стальными щетками, фрезами, шарошками, круглыми фасонными напильниками.
- 3. Выполнить опиливание криволинейных поверхностей с применением приспособлений.
- 4. Выполнить обработке металлических деталей стальными щетками, фрезами, шарошками, круглыми фасонными напильниками.

## **Опиливание криволинейных поверхностей с применением приспособлений**

Для изготовления партии деталей, одинаковых по форме и размерам, применяют специальные приспособления - кондукторы и накладные шаблоны. Кондуктор состоит из двух закаленных рабочих пластин, имеющих точную форму обрабатываемой детали. Между пластинами кондуктора устанавливают и закрепляют заготовку. Накладной шаблон представляет собой рабочую пластину, точно обработанную по форме и размерам изделия.

Кондуктор или накладной шаблон закрепляют с одной установки на весь период опиливания контура; так как перестановка может вызвать брак в работе. Преимущество этих приспособлений состоит в том, что с их помощью можно обрабатывать с большой точностью одно или несколько изделий одновременно (в пакете) без разметки.

Выполнение опиливания криволинейного контура по копировальному приспособлению — рамке:

1. Подготавливают требуемое число заготовок, начисто обработанных по наружному периметру без вогнутых поверхностей.

2. Заготовку устанавливают в копировальное приспособление (рамку) обрабатываемыми поверхностями вверх.

3. Рамку с заготовкой зажимают в тисках так, чтобы часть поверхности, подлежащая опиливанию, выступала над губками тисков не более чем на 15 мм.

4. Драчевым напильником поочередно опиливают вогнутые поверхности, не доходя до рабочих криволинейных поверхностей рамки 0,3—0,5 мм

5. Выступающие кромки заготовки окончательно опиливают личным напильником (заподлицо с криволинейной поверхностью рамки).

При этом необходимо:

а) в процессе опиливания вогнутых поверхностей при поступательном движении напильника вперед поворачивать его вокруг оси и немного смещать в сторону;

б) заканчивать опиливание осторожно, применяя старые напильники небольшой длины, так как при соприкосновении насечки напильника с закаленными поверхностями рамки напильник притупляется;

в) закончить опиливание, когда напильник перестанет снимать слой металла с обрабатываемой поверхности и скользит по ней.

# **Обработка металлических деталей стальными щетками, фрезами, шарошками, круглыми фасонными напильниками**

Обработку металлических деталей стальными щетками, фрезами, шарошками, круглыми фасонными напильниками выполняют с помощью электрической машины с гибким валом (рис. 24.1).

Рисунок 24.1. Гравер.

Общие приемы и способы работы:

1. Перед пуском машины проверяют наличие смазочного материала в гибком вале; контакт заземляющего провода с корпусом машины и заземляющим устройством; исправность гибкого вала путем вращения вручную (при отключенном двигателе), где гибкий вал должен работать без заеданий; безотказность работы выключателя и исправность машины путем пробного пуска ее в течение 0,5—1 мин.

2. В зависимости от вида выполняемой операции и конфигурации обрабатываемой поверхности выбирают необходимый режущий инструмент. Для очистки деталей от ржавчины и краски применяют стальные круглые щетки (рис. 24.2), для грубой обдирки поверхностей— фрезы-

шарошки, для опиливания и зачистки поверхностей— круглые напильники.

3. Режущий инструмент устанавливают и надежно закрепляют в концевой оправке гибкого вала.

4. Изучают требования безопасности труда при работе электрическоймашиной с гибким валом.

Рисунок 24.2. Набор насадок для обработки деталей гравером

5. Организуют рабочее место, на котором не должно быть ничеголишнего и мешающего выполняемой работе.

6. Надевают защитные очки.

7. Включают электродвигатель.

Во время работы оправку гибкого вала удерживают двумя руками, режущий инструмент доводят до соприкосновения с обрабатываемой поверхностью и совершают его поступательно-возвратные перемещения, выполняя обработку поверхности.

В процессе работы необходимо следить: за работой гибкого вала, не допуская большого перегиба (большой перегиб вызывает его нагрев и перегрузку электродвигателя); за силой нажима режущего инструмента на обрабатываемую поверхность (сильный нажим ведет к перегрузке гибкого вала).

При работе каждым режущим инструментом следует выполнять особые требования:

- работая круглыми стальными щетками, необходимо избегать соприкосновения рук с вращающимися стальными щетками.
- при работе фрезами-шарошками следует устойчиво удерживать режущий инструмент, плавно и равномерно перемещать фрезу-шарошку по обрабатываемой поверхности, не допуская получения грубой волнистой поверхности.

обрабатывая поверхность круглым напильником, необходимо правильно регулировать силу нажима на напильник, которая зависит от насечки: чем меньше насечка, тем меньше должна быть сила нажима.

В процессе опиливания не следует допускать:

1) использования новых напильников для обработки поверхностей с окалиной или отливок с коркой;

2) засаливания и забивания углублений между режущими зубьями стружкой, что ухудшает качество работы напильника. Засаленные напильники очищают твердым древесным углем или мелом, натирая поверхность напильника в направлении насечек до полного уничтоженияследов масла.

От стружки напильник очищают стальными щетками.

**Оформление результатов работы.** Оформить конспект по теоретическому материалу работы и ответить на контрольные вопросы

## **Контрольные вопросы**

- 1. Последовательность опиливания криволинейных поверхностей с применением приспособлений
- 2. Последовательность обработки металлических деталей стальными щетками, фрезами, шарошками, круглыми фасонными напильниками

# **Практическая работа №25. Тема: «Обработка металлических поверхностей шлифовальными машинками. Опиливание поверхностейна стационарном опиловочно-зачистном станке»**

**Цель работы**: получить навыки обработки металлических поверхностей шлифовальными машинками и опиливания поверхностей на стационарном опиловочно-зачистном станке. **Необходимые средства и оборудование**: тиски, шлифовальная машинка,мел, заготовка.

## **Ход работы:**

- 1. Изучить технологию обработки металлических поверхностей шлифовальными машинками.
- 2. Изучить технологию опиливания поверхностей на стационарномопиловочнозачистном станке.
- 3. Выполнить обработку металлических поверхностей шлифовальными машинками.

## **Обработка металлических поверхностей шлифовальными**

## **машинками**

Для зачистки поверхностей и швов, а также шлифования поверхностей в труднодоступных местах применяют электрические, пневматические машинки (рис. 25.1) с абразивными дисками (рис. 25.2). Шлифование осуществляют периферийной частью круга.

Для выполнения работы электрическими шлифовальными машинками необходимо:

1. Изучить требования безопасности труда при работе ручным электрифицированным инструментом.

### **Опиливание поверхностей на стационарном опиловочно-**

### **зачистном станке**

Стационарный опиловочно-зачистной станок имеет станину, на которой закреплена стойка с нижним и верхним кронштейнами и штоком. Ступенчатый шкив (закрыт кожухом) позволяет регулировать скорость движения напильника. Обрабатываемую деталь закрепляют на поворотном столе. Установка стола на нужный угол достигается при помощи винта.

Хвостовик напильника закрепляют винтом в верхнем кронштейне и верхний кронштейн опускают; при этом нижний конец напильника должен войти в конусное углубление нижнего кронштейна.

Правильность установки напильника между верхним и нижним кронштейнами проверяют угольником. В вертикальное положение напильник устанавливают при помощи винтов, имеющихся в верхнем кронштейне. Пуск и остановка станка осуществляется нажимом на педаль.

При обработке деталей, не требующих высокой точности, эти станки обеспечивают повышение производительности труда в 4—5 раз по сравнению с ручной обработкой. На них можно обрабатывать детали различной формы — круглые, трехгранные, квадратные и т. д., а также поверхности, расположенные под разными углами. Напильники к станку бывают различных сечений с конической заточкой на конце.

Стационарные опиловочные станки не позволяют производить обработку в труднодоступных местах. В таких случаях применяют переносные электрические и пневматические машинки.

**Оформление результатов работы.** Оформить конспект по теоретическомуматериалу работы и ответить на контрольные вопросы

### **Контрольные вопросы**

1. Порядок обработки электрическими шлифовальными машинками

## **Тема 12. Сверление, зенкерование и развертывание отверстий**

## **Практическая работа №38. Тема: «Установка заготовки на станке.**

### **Приемы сверления отверстий на станке»**

**Цель работы**: получить навыки установки и сверления заготовки на сверлильном станке.

**Необходимые средства и оборудование**: тиски, сверлильный станок, мел,заготовка.

## **Ход работы:**

- 1. Изучить особенности установки заготовки.
- 2. Изучить приемы сверления отверстий на станке.
- 3. Выполнить сверление отверстий на станке.

### **Установка заготовки на сверлильном станке**

К установке и закреплению обрабатываемых заготовок предъявляются следующие требования:

- стол сверлильного станка должен иметь чистую поверхность, без забоин ивырывов.
- при установке на нем деталей и приспособлений следует соблюдать аккуратность, не допускать ударов и перемещений по стружке
- опорные поверхности обрабатываемой детали должны плотно прилегать к столу станка.
- деталь устанавливают и окончательно закрепляют после совпадения осей центра отверстия и сверла.
- при сквозном сверлении отверстий деталь устанавливают на подкладках, чтобы не засверлить поверхность стола или приспособления. Выбор того или иного способа крепления зависит от конфигурации детали и расположения в нем отверстия.
- деталь в тисках должна быть зажата надежно. Закрепление детали в ручных тисках допускается при сверлении мелких деталей. Барашковую

гайку следует завертывать рукой (без применения плоскогубцев и другихинструментов или приспособлений).

подкладки, применяемые для сквозного сверления, должны быть одинаковыми по высоте и иметь ровные и параллельные стороны.

Последовательность выполнения сверления отверстия в деталей в машинных тисках:

- тиски устанавливают на стол, предварительно очистив его поверхность от стружки и грязи.

- губки тисков разводят по ширине зажимаемой детали. Чтобы деталь под нажимом сверла не изменяла своего положения, под нее подкладывают прокладку, ширина которой должна быть меньше ширины детали.

- деталь зажимают в тисках и легкими ударами деревянного молотка осаживают до плотного прилегания с прокладкой. Запрещается закреплять деталь в тисках ударами молотка или другими предметами по зажимнойрукоятке.

- просверливают отверстие

При сверлении отверстий диаметром более 10 мм тиски прикрепляют к столу болтами, головки которых закладывают в специальные продольные канавки на столе станка (рис. 38.1).

### **Приемы сверления отверстий на станке**

### Сверление отверстий по шаблону на сверлильном станке

Шаблон представляет собой стальную пластину по форме детали, в которой выполнены все необходимые отверстия. Применение шаблона повышает производительность труда и точность. Для выполнения сверления по шаблону его накладывают на деталь, фиксируют в определенномположении и закрепляют струбцинами (рис. 38.2).

Последовательность выполнения операции сверления.

Через шаблон сверлят одно отверстие на заготовке (детали) и фиксируют контрольным штифтом. На другом конце заготовки сверлят второе отверстие и так же фиксируют контрольным штифтом, чем устраняют

возможность смещения шаблона по отношению к заготовке. Затем просверливают поочередно каждое отверстие по шаблону и проверяют правильность сверления. После этого снимают шаблон с заготовки и напильником удаляют заусенцы, образовавшиеся при сверлении.

Рисунок 38.1. Сверление заготовки закрепленной в тисках.

Рисунок 38.2. Сверление отверстий по шаблону

При сверлении плоских тонких одинаковых деталей их собирают в пачку, накладывают шаблон и плотно стягивают струбцинами.

В процессе сверления надо пользоваться небольшой и плавной ручной подачей, так как при проходе сверлом каждого листа возникают дополнительные нагрузки, что может привести к поломке сверла. Диаметр

отверстия проверяют предельным калибром с пробкой. При сверленииглухих отверстий глубину сверления проверяют глубиномером.

Сверление отверстий в цилиндрических деталях на призмах Установки цилиндрических деталей осуществляется на призмах.

Подготовка и сверление цилиндрических деталей выполняют в следующем порядке:

1. Разметка центра для сверления отверстия состоит в следующем. Сначала с помощью центроискателя определяют центр на торцовой стороне валика. Затем легким ударом молотка по кернеру делают центровое углубление.

Разметку риски на цилиндрической части валика можно выполнять двумя способами:

а) укладывают валик в призму и выполняют разметку рейсмусом, установленным на столе станка. Острие чертилки рейсмуса располагают строго по центру сечения валика, рейсмус перемещают и наносят риски на торцовой и боковой поверхностях. Затем валик в призме поворачивают на 90° с проверкой по угольнику, размечают и накернивают центры отверстий;

б) с помощью чертилки и угольника наносят диаметральную риску. Затем на валик накладывают угловую линейку и чертилкой проводят риску, по которой размечают центры отверстий.

2. Установка и закрепление валика на столе станка (рис. 38.3):

а) подготавливают необходимые приспособления (прижимную планку, болт с гайкой, призму, стойку с уступами);

б) валик укладывают на призму так, чтобы риска на его торцовой части была расположена вертикально, а продольная риска на цилиндрической части обращена вверх;

в) сверло подводят к валику и призму с деталью перемещают так, чтобы вершина сверла точно совпала с намеченным углублением на детали;

г) аккуратно накладывают прижимную планку на валик и соответствующий уступ плитки и болтами прижимают валик;

д) окончательно проверяют правильность установки по угольнику иследят за тем, чтобы вершина сверла совпала с центровой разметкой.

Рисунок 38.3. Сверление цилиндрической заготовки в призмах насверлильном станке

4. Порядок выбора режима резания и наладки станка на частоту вращения шпинделя, величину подачи и глубину сверления глухого отверстия и проверка качества были рассмотрены ранее.

**Оформление результатов работы.** Оформить конспект по теоретическомуматериалу работы и ответить на контрольные вопросы

### **Контрольные вопросы**

- 1. Последовательность установки заготовки
- 2. Последовательность сверления по шаблону
- 3. Последовательность сверления вала в призмах

### **Тема 12. Сверление, зенкерование и развертывание отверстий**

## **Практическая работа №39. Тема: «Сверление ручными инструментамии машинами»**

**Цель работы**: получить навыки сверления ручными инструментами и машинами.

**Необходимые средства и оборудование**: тиски, дрель, заготовка.

### **Ход работы:**

- 1. Изучить технологию сверления ручными инструментами и машинами.
- 2. Выполнить сверление ручными инструментами и машинами.

## **Сверление отверстий ручными электрическими сверлильными машинками**

В слесарно-сборочном деле для облегчения труда работающего и повышения производительности труда применяют различные ручные переносные механизированные инструменты. К их числу относятся электрифицированные инструменты.

Электрическую сверлильную машину держат за рукоятку правой рукой так, чтобы указательный палец был наложен на курок, а левой рукой удерживают корпус инструмента в рабочем положении (рис. 39.1).

Подготовка электроинструмента к работе.

1. Подобрать конус патрона (сверла) по конусу шпиндельного отверстия; протереть чистой ветошью хвостовик патрона (сверла) и конусноеотверстие шпинделя.

2. Вставить хвостовик патрона (сверла) в конус шпинделя.

Приступая к работе электроинструментом, необходимо:

1. Взять в руки электросверлильную машинку (рассмотренным приемом в зависимости от типа инструмента).

2. Подвести сверло к накерненному углублению так, чтобы ось сверла была перпендикулярна поверхности сверления. При малейшем перекосе сверло будет уведено в сторону.

Рисунок 39.1. Прием работы электрической сверлильной машиной.

3. Нажать на курок, включить электросверлильную машинку и прислабом нажиме на сверло сделать пробное сверление и выключить электродвигатель (если при проверке не обнаружится увода сверла в сторону,необходимо продолжать сверление).

При последующем сверлении включают электросверлильную машинку только после установки сверла в засверленное место.

4. При окончании сверления следует уменьшить подачу путем нажима на сверло.

5. При продолжительной работе не следует допускать перегрева электросверлильной машинки, периодически делать перерывы, выключая электродвигатель на период его охлаждения. Нагрев считается практически допустимым, если ладонь руки испытывает нагрев корпуса.

6. Электросверлильную машинку следует переносить с выключенным электродвигателем; провод не должен быть натянут и перекручен.

После окончания работы выключают выключатель на машинке и отключают провод электросверлильной машинки от сети; с помощью клина

вынимают сверло из шпиндельного конусного отверстия; тщательно очищают электросверлильную машинку от металлической стружки, пыли, грязи и протирают ветошью. Также протирают сухой чистой тряпкой оболочку провода и аккуратно сматывают провод.

**Оформление результатов работы.** Оформить конспект по теоретическому материалу работы и ответить на контрольные вопросы

## **Контрольные вопросы**

- 1. Последовательность подготовки инструмента
- 2. Последовательность сверления электрифицированным инструментом

## **Тема 12. Сверление, зенкерование и развертывание отверстий Практическая**

## **работа №40. Тема: «Зенкерование и зенкование»**

**Цель работы**: получить навыки зенкерования и зенкования отверстий.

**Необходимые средства и оборудование**: тиски, сверлильный станок, заготовка.

### **Ход работы:**

- 1. Изучить технологию зенкерования и зенкования отверстий.
- 2. Выполнить зенкерование и зенкование отверстий.

### **Зенкерование**

Зенкерование является операцией по обработке готовых отверстий в отливках, штамповках или после сверления для получения отверстий цилиндрической или конической формы большой точности и низкой шероховатости.

Зенкерование выполняется на сверлильных станках специальными инструментами — зенкерами (рис. 40.1). Цилиндрические зенкеры различных диаметров применяют для получения цилиндрических отверстий.

Рисунок 40.1. Зенкеры

Конические зенкеры с углом конуса при вершине 60, 75, 90 и 120° применяют для получения конических углублений. Зенкеры имеютнаправляющую цапфу, которая входит в отверстие, обеспечивая точность совпадения оси отверстия с цилиндрическим отверстием, образованным зенкером.

Припуск на зенкерование зависит от диаметра зенкера:

- Диаметр зенкера D, мм. ............до 15 15 20 25 30 40 50

- Припуск на сторону, мм. .............0,5 1 1 1,5 1,5 2 2,5

Зная диаметр, материал, из которого сделан зенкер, и марку обрабатываемого металла, можно выбрать режим резания (табл. 40.1).

Таблица 40.1. Скорость резания (м/мин) и частота вращения (об/мин) зенкера (углеродистая конструкционная сталь σв = 650 МПа; зенкеры из стали Р18; работа с охлаждением)

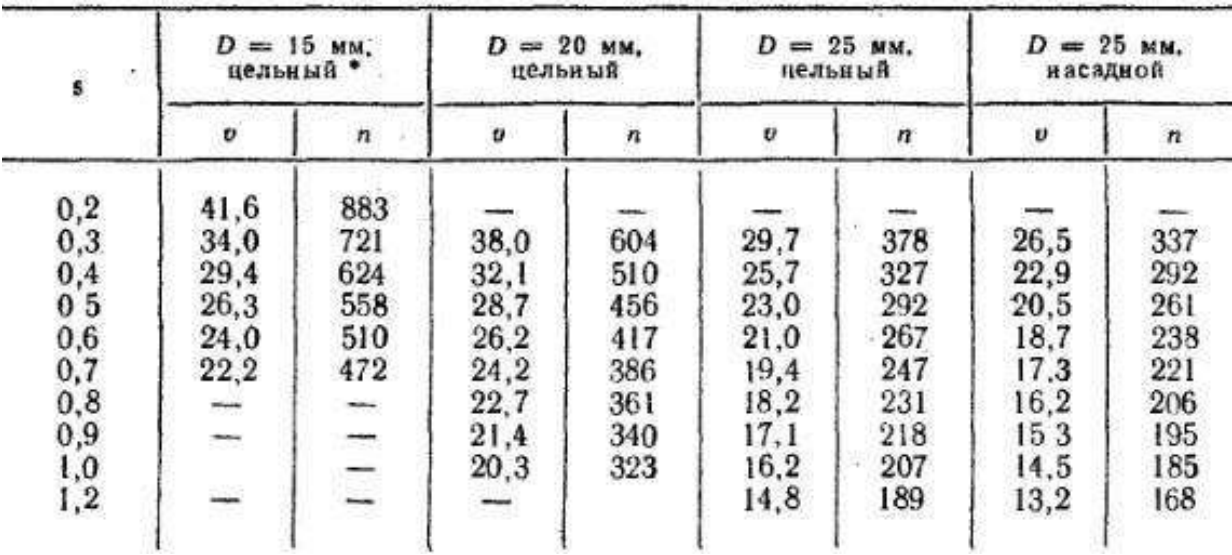

Пример. Выбрать скорость резания и частоту вращения по таблице при зенкеровании просверленного отверстия D = 13 мм на D = 15 мм в углеродистой конструкционной стали  $\sigma$ в = 650 МПа (зенкер D = 15 мм цельный, t= 1 мм, изготовлен из стали Р18; работа с охлаждением; сверлильный станок 2118).

Порядок выбора:

Установив подачу  $s = 0.2$  мм/об и зная  $D = 15$  мм, по таблице находимскорость резания  $v = 41,6$  м/мин и частоту вращения n — 883 об/мин.

Подбираем подходящую частоту вращения шпинделя (735 об/мин),переводим ремень и настраиваем станок на выбранную подачу.

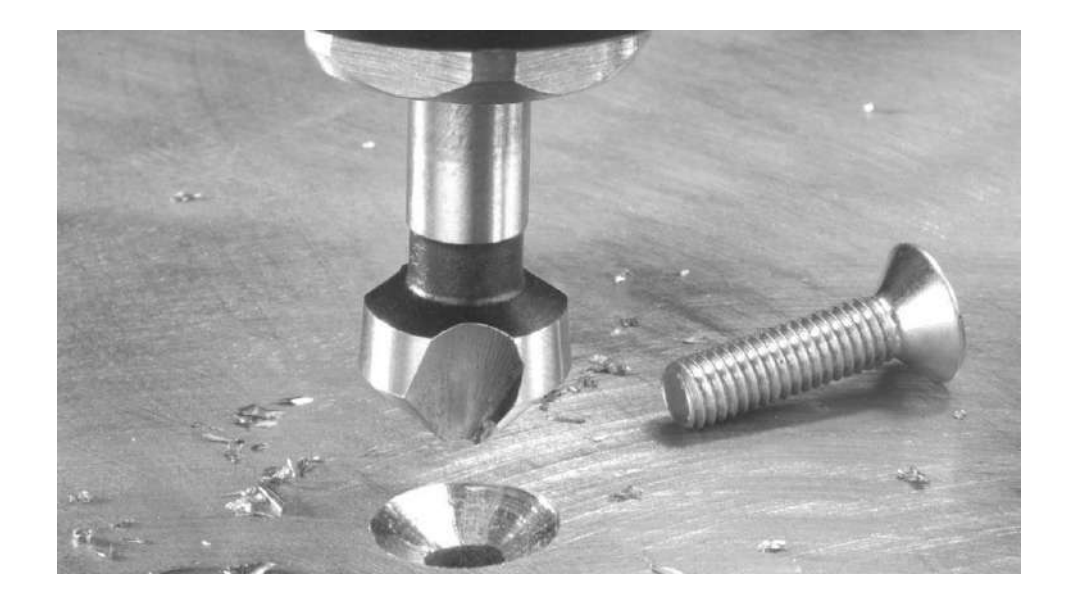

Рисунок 40.2. Коническое зенкерование отверстий

Коническое зенкерование (рис. 40.2) производят в определенной последовательности.

1. Выбор конического зенкера производят по конусности головки винта или заклепки, которая должна точно соответствовать углу зенкера. Прежде чем приступить к работе, необходимо проверить наличие всех зубьев зенкера и заостренность режущих кромок.

2. При установке зенкера в шпиндель сверлильного станка учитывают конус на зенкере и конус в шпинделе станка (при необходимости подбирают переходные конусные втулки); протирают конусный хвостовик зенкера и конус шпинделя; вводят хвостовик зенкера в коническое отверстие шпинделя станка так же, как и сверло с конусным хвостовиком; включают электродвигатель и проверяют зенкер на биение. Причинами биения зенкера могут быть изношенность хвостовика или неплотная посадка в конусное отверстие шпинделя.

3. Закреплять деталь на столе станка можно различными способами в зависимости от конфигурации изделия и удобства крепления. При установке

детали необходимо обратить внимание на горизонтальное расположение плоскости, точность совпадения оси зенкера с осью выполненного отверстия и надежность закрепления детали.

4. Операция зенкерования заключается в следующем:

а) включают двигатель станка и, опуская пиноль со шпинделем, зенкер подводят к отверстию детали;

б) при ручной подаче выполняют пробное зенкерование;

в) окончательно обрабатывают отверстие на необходимую глубину. При этом глубину зенкерования определяют по ограничителю или измерительной линейке.

Для получения конической поверхности малой шероховатости зенкерование выполняют при небольшой ручной подаче и с применением охлаждающей жидкости (как и при сверлении).

Цилиндрическое зенкерование выполняют в той же последовательности, что и коническое, но оно имеет некоторые особенности.Диаметр цилиндрического зенкера должен быть на 0,2—0,5 мм больше диаметра цилиндрической головки винта. Направляющий конус зенкерадолжен соответствовать диаметру винта. При меньшем диаметре направляющего конца зенкера цилиндрическую часть углубления может уводить в сторону.

Точность выполнения цилиндрических углублений проверяют калибром-пробкой, а глубину — глубиномером штангенциркуля (при цилиндрическом зенкеровании). При закладывании в конусное углубление потайной головки винта плоскость головки должна совпадать с плоскостью детали и плотно прилегать к углублению (при коническом зенкеровании).

#### **Зенкование**

Зенкование выполняют такими же способами. Оно является операцией по обработке готовых отверстий по углублению под потайные головки винтов и заклепок, расширению цилиндрических отверстий, снятию заусенцев с краев отверстий. Эта операция выполняется на сверлильных станках с помощью режущего инструмента, называемого зенковками. По
форме режущей части зенковки подразделяются на цилиндрические и конические. Цилиндрические зенковки с торцовыми зубьями применяют для расширения отверстий под головки винтов, под плоские шайбы, а также для выборки уступов в отверстиях. Эти зенковки имеют направляющую цапфу, которая при обработке входит в просверленное отверстие, обеспечивая точность совпадения оси отверстия с цилиндрическим отверстием, образованным зенковкой.

Конические зенковки предназначены для снятия заусенцев в выходной части отверстия, получения конического углубления под головки винтов и заклепок.

**Оформление результатов работы.** Оформить конспект по теоретическому материалу работы и ответить на контрольные вопросы

#### **Контрольные вопросы**

- 1. Последовательность выполнения зенкерования
- 2. Последовательность выполнения зенкования

#### **Тема 12. Сверление, зенкерование и развертывание отверстий**

#### **Практическая работа №41. Тема: «Развертывание отверстий»**

**Цель работы**: получить навыки выполнения развертывания отверстий. **Необходимые средства и оборудование**: тиски, развертка, заготовка.

### **Ход работы:**

- 1. Изучить технологию развертывания отверстий.
- 2. Выполнить развертывание отверстий.

Развертывание отверстий применяют в тех случаях, когда необходимо получить более точное по форме и размеру отверстие с низкой шероховатостью обработки. Развертывание отверстий выполняют вручную или на сверлильном станке специальными инструментами — развертками. По форме обрабатываемого отверстия развертки делят на цилиндрические и конические; по способу применения — на ручные и машинные; по способу закрепления — на хвостовые и насадные. Для получения поверхности малой шероховатости применяют развертки с неравномерным распределением зубьев окружности.

Ручные развертки на одном конце имеют удлиненную рабочую часть с режущими кромками, а на другом конце (хвостовике) — квадрат для установки воротка. Машинные развертки устанавливают на шпинделе сверлильного станка. Они отличаются от ручных разверток меньшей длиной рабочей части и длинной шейкой (для развертывания глубоких отверстий).

Перед тем как приступить к обработке, необходимо выбрать инструмент. Выбор разверток производят в зависимости от технических требований, предъявляемых к обрабатываемой детали; сначала подбирают комплект черновой и чистовой ручных или машинных разверток. Диаметр развертки выбирают по размеру отверстия; при обработке отверстия под развертывание предусматривают припуск: для чернового развертывания 0,1—0,15 мм; для чистового развертывания 0,05—0,1 мм.

Пример. Необходимо обработать отверстие D = 30 мм. Для этого сначала сверлят отверстие сверлом D = 15 мм и рассверливают сверлом D = 29,8 мм. Производят обработку черновой разверткой  $D = 29.95$  мм с припуском 0.15 мм; начисто развертывают разверткой  $D = 30$ , имея припуск 0,05 мм.

На шероховатость обработанной поверхности и точность отверстия по размеру и форме в большой мере влияют смазывание и охлаждение. В качестве смазочного материала и СОЖ при развертывании отверстий в стали применяют эмульсии и минеральное масло. В бронзе и латуни развертываниепроизводится без применения масел.

Операция ручного развертывания цилиндрическими развертками заключается в следующем.

1. Выбирают необходимые чистовую и черновую развертки.

2. Деталь зажимают в тисках (если деталь имеет большие габаритные размеры, то развертывание производят без ее закрепления).

3. В обрабатываемое отверстие вставляют черновую развертку.

4. На квадрат хвостовика развертки надевают вороток.

5. На развертку и в отверстие кисточкой наносят смазывающую жидкость.

6. По мере вращения воротка с разверткой по направлению режущих кромок на поверхность развертки периодически добавляют смазочныйматериал. Вращать развертку нужно равномерно, плавно и в одну сторону, постепенно подавая ее вперед. Развертывание заканчивают при полном проходе отверстия всей заборной части режущих кромок развертки.

7. После окончания развертывания черновую развертку выводят из отверстия (не допускается обратное вращение развертки).

8. В отверстие осторожно вставляют чистовую развертку и надевают вороток на квадрат хвостовика.

9. Вращая вороток с разверткой по часовой стрелке, развертывают отверстие начисто. Для получения точного отверстия малой шероховатости подача должна осуществляться равномерно с применением необходимогосмазочного материала.

10. После окончания развертывания чистовую развертку выводят из отверстия и проверяют размер отверстия гладким предельным калибром- пробкой.

Операция ручного развертывания коническими развертками заключается в следующем. Конические развертки служат для обработки на конус предварительно просверленного цилиндрического отверстия или отверстия с уступами сверлами разного диаметра для снятия меньшего слоя излишнего металла в процессе развертывания.

Развертывание конических отверстий выполняется в такой же последовательности, что и цилиндрическое развертывание.

Развертывание конических отверстий выполняют черновой, промежуточной и чистовой развертками (рис. 41.1).

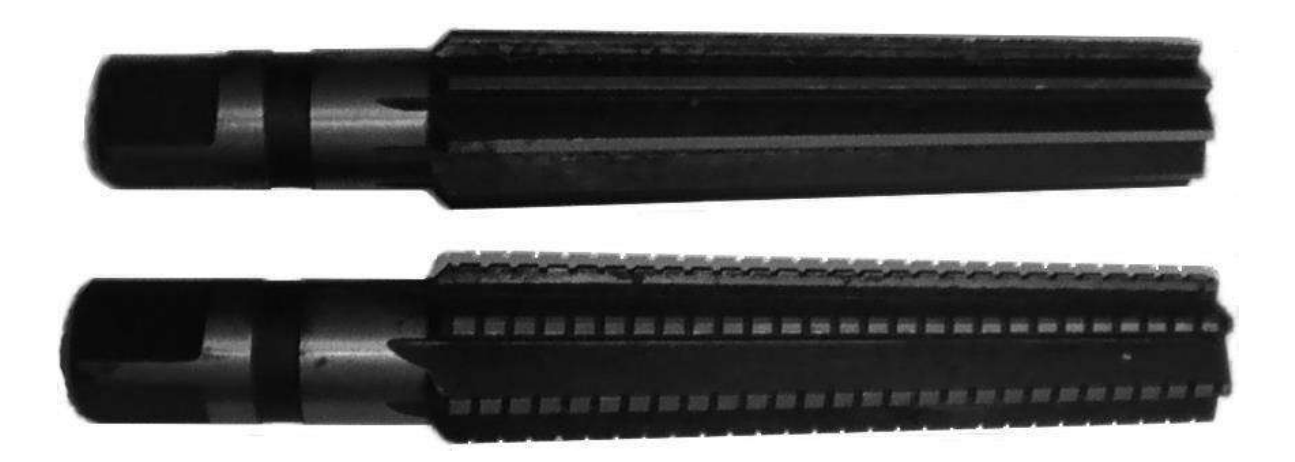

Рисунок 41.1 Конические развертки

Форму конического отверстия проверяют конусным калибром по плоскости соприкосновения конических поверхностей пробки и отверстия, а также по глубине прохода пробки в отверстие. Для этого на конусной поверхности калибра вдоль его оси проводят карандашом три-четыре линии примерно на равном расстоянии одна от другой. Затем калибр вставляют в конусное отверстие и с легким нажимом поворачивают его на 1/3 оборота. Если линии стерлись по всей длине конусного отверстия равномерно, то плоскость развернута правильно. Допустимое осевое перемещение калибра ограничивается двумя кольцевыми рисками на конусе калибра.

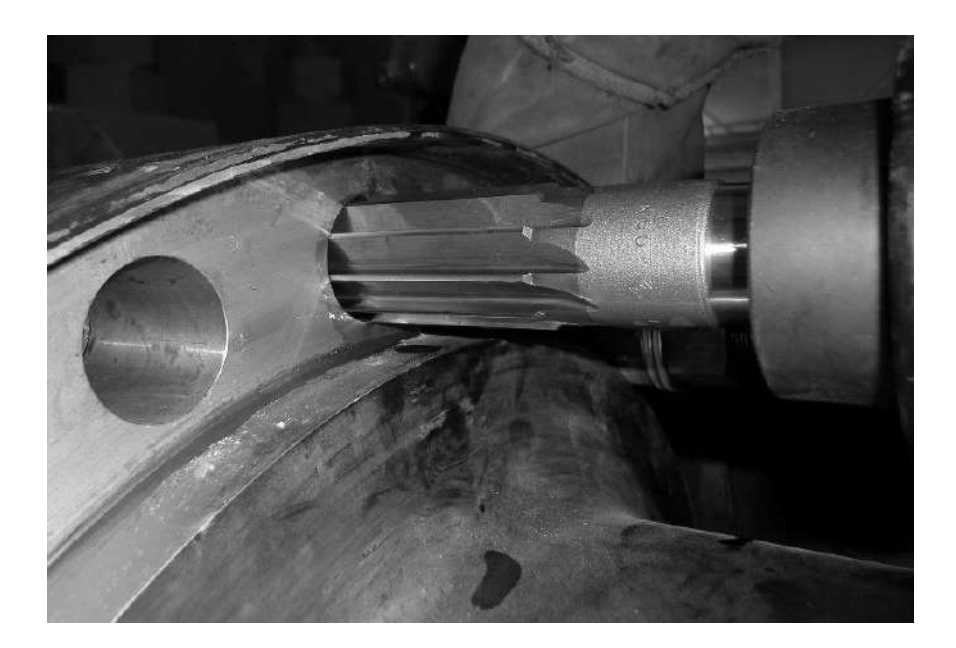

Рисунок 41.2. Развертывание отверстий машинной разверткой

Зная диаметр d, материал развертки и марку обрабатываемого материала, можно выбрать скорость резания и частоту вращения шпинделя (табл. 41.1).

Пример.

Выбрать скорость резания и частоту вращения при развертывании отверстии черновой разверткой из стали Р18 d 10 мм, с предварительным сверлением отверстия 0 9,8 мм в углеродистой конструкционной стали с σв = 650 МПа. Работа осуществляется на сверлильном станке 2118 сохлаждением.

Выбираем подачу  $s - 1$  мм/об. Определив подачу s и зная диаметр развертки  $d -$ 10 мм, находим скорость резания v = 13,8 м/мин и частоту вращения n = 439 об/мин. По кинематической схеме находим подходящую частоту вращения шпинделя n— 420 об/мин н налаживаем станок для развертывания. Для чистового развертывания выбирают скорость резания  $v = 4-6$  м/мин.

Таблица 41.1. Скорость резания (м/мин) и частота вращения (об/мин) при черновом развертывании (углеродистая, конструкционная, хромистая и хромоникелевая сталь с  $\sigma$ в = 650 МПа; развертки из стали Р18; работа с охлаждением)

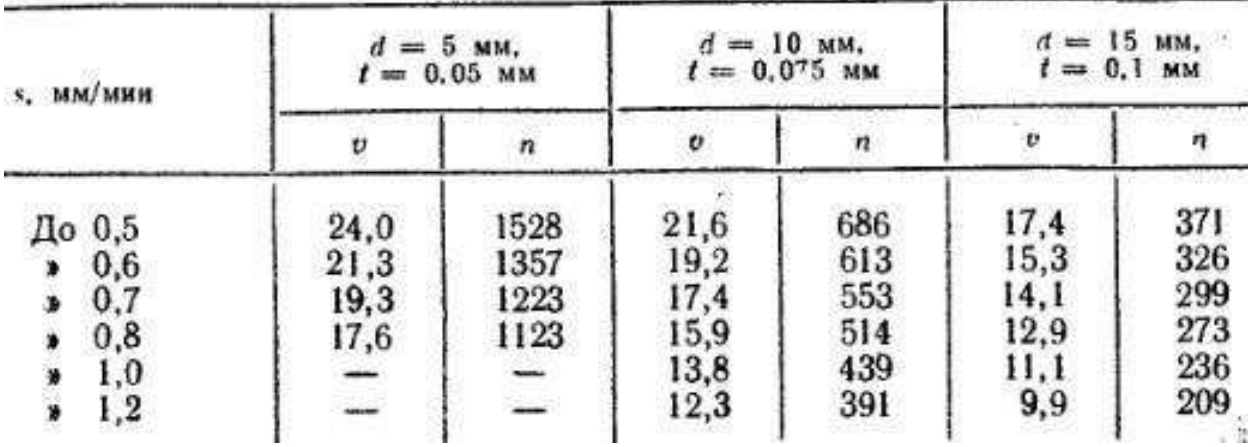

Наибольшие скорости резания следует применять при развертывании нормализованных сталей, наименьшие — при развертывании вязких сталей.

При чистовом развертывании скорость резания v = 6-8 м/мин. Смазочноохлаждающие жидкости, применяемые при развертывании:Материал - СОЖ Сталь углеродистая, конструкционная, инструментальная

- Водный раствор мыла — эмульсия, осерненное масло, смешанные

масла

Чугун

- Без охлаждения. Керосин

Медь

- Эмульсия

Алюминий

- Эмульсия, смешанные масла, скипидар с керосином, керосин, сурепное масло

Бронза

- Без охлаждения

При подготовке сверлильного станка к работе протирают конус хвостовика развертки и конусное отверстие шпинделя; черновую развертку устанавливают в шпиндель станка таким же способом, как и сверло с

конусным хвостовиком; закрепляют деталь на стол станка так, чтобы ось отверстия точно совпала с осью развертки. Способы крепления остаются те же, что и при сверлении.

Обычно развертывание отверстий производится с одной установки после окончания сверления. Сверло вынимают из шпинделя и вместо него вставляют черновую, а затем чистовую развертку. При этом способеобработки заготовки сокращается время на ее переустановку и повышается точность обработки.

После включения электродвигателя станка ручной подачей подводят развертку к отверстию и производят черновую обработку. Затем, не останавливая вращения шпинделя, осторожно выводят развертку из отверстия. Вместо черновой развертки в шпиндель станка вставляют чистовую развертку и производят развертывание отверстия начисто.

Иногда чистовое развертывание на станках производят с применением специальных плавающих патронов или шарнирных оправок для крепления разверток. «Качающаяся» оснастка дает возможность развертке самоустанавливаться по оси предварительно обработанного отверстия и исключает влияние неточности станка на точность развертывания отверстия. При развертывании к месту обработки должно подаваться достаточно СОЖ.

После окончания развертывания чистовую развертку выводят из обрабатываемого отверстия, выключают двигатель, вынимают развертку из шпинделя станка. Диаметр развернутого отверстия проверяют предельным калибром-пробкой.

**Оформление результатов работы.** Оформить конспект по теоретическому материалу работы и ответить на контрольные вопросы

#### **Контрольные вопросы**

- 1. Разновидность разверток
- 2. Последовательность развертывания отверстий

## **Тема 13. Нарезание резьбы**

# **Практическая работа №42. Тема: «Измерение и проверка наружнойрезьбы. Нарезание наружной резьбы круглой плашкой»**

**Цель работы**: получить навыки измерения и проверки наружной резьбы,нарезание наружной резьбы круглой плашкой.

**Необходимые средства и оборудование**: тиски, плашка, заготовка.

## **Ход работы:**

- 1. Изучить технологию измерения и проверки наружной резьбы.
- 2. Изучить технологию нарезания наружной резьбы круглой плашкой.
- 3. Выполнить измерение и проверки наружной резьбы.
- 4. Выполнить нарезание наружной резьбы круглой плашкой.

## **Измерение и проверка наружной резьбы**

Определение типа резьбы:

- определяется направление подъема витков (левая или правая резьба), система (метрическая или дюймовая), шаг и диаметр резьбы. Если гайканавертывается по часовой стрелке, значит резьба правая, а если против часовой стрелки, то резьба левая.

- для определения системы и шага резьбы или числа ниток на одном дюйме применяют резьбомер. Он состоит из набора стальных пластинок, на которых выполнен профиль резьбы с надписями размеров.

Диаметр резьбы измеряют штангенциркулем. Для комплексной проверки наружной резьбы применяют комплект резьбовых калибров, состоящий из двух колец, из которых одно проходное, а другое непроходное. Проходное кольцо изготовляют по наибольшему предельному размеру резьбы и обозначают ПР, а непроходное кольцо, по наименьшему предельному размеру резьбы с условным обозначением НЕ. Внешне проходное или непроходное резьбовые кольца можно различить по длине нарезки: у проходного кольца длина нарезки больше, чем у непроходного.

Резьбовыми кольцами проверяется одновременно наружный, внутренний и средний диаметры резьбы.

Для проведения этой работы рекомендуется выдать обучающимся набор болтов, шпилек, имеющих метрическую или дюймовую резьбу, с различным шагом и числом ниток на 1".

Последовательность выполнения:

1. Прием определения резьбы резьбомером (рис. 42.1). Взяв в руки резьбомер и болт, последовательно накладывают пластинки резьбомера для метрической или дюймовой резьбы на проверяемую резьбу так, чтобы шаблон (гребенка) был размещен вдоль оси болта, а зубья шаблона вошли в резьбовые нитки болта. После того как профиль резбы шаблона точно совпадает с резьбой болта, по надписи на шаблоне устанавливают шаг метрической резьбы или число ниток на дюйм для дюймовой резьбы.

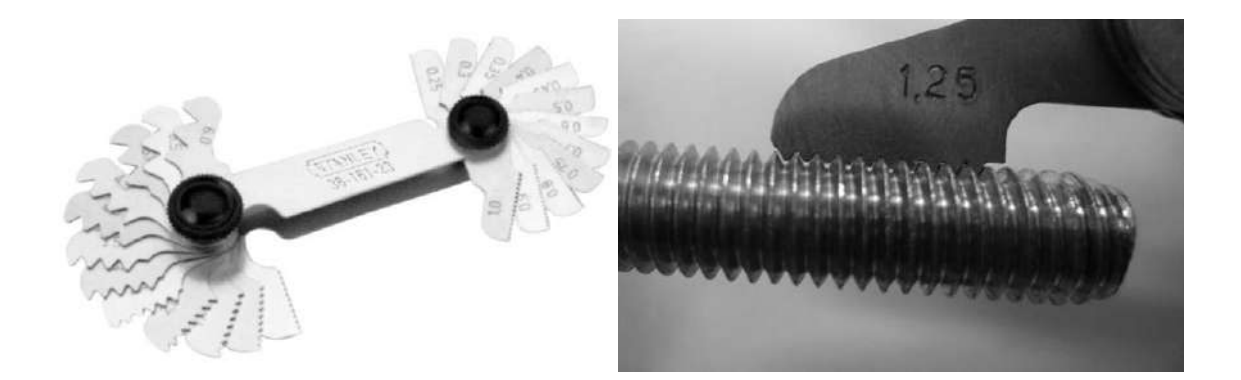

Рисунок 42.1. Измерение наружной резьбы резьбомером

2. Прием проверки диаметра резьбы штангенциркулем. Болт помещают между измерительными поверхностями длинных губок штангенциркуля так, чтобы они были размещены вдоль оси болта, а рабочие поверхности были наложены на вершины резьбовых ниток.

Небольшим усилием большого пальца правой руки подвижную губку перемещают до соприкосновения с наружной поверхностью резьбы. Затем проверяют диаметральное положение губок штангенциркулем и закрепляют их стопорным винтом (при перемещении губок штангенциркуля перпендикулярно оси болта должно ощущаться незначительное трение между губками и болтом). Штангенциркуль осторожно снимают с болта и считывают размер по нониусу.

3. Прием проверки резьбы проходным резьбовым калибром-кольцом (рис. 42.2). При проверке резьбы проходным кольцом ПР его накладывают на конец стержня с нарезкой и навертывают таким образом, чтобы резьба стержня вошла в резьбу калибра. Кольцо по всей длине резьбы болта должно идти легко, но слишком свободная посадка кольца на резьбе болта (с качкой) недопустима.

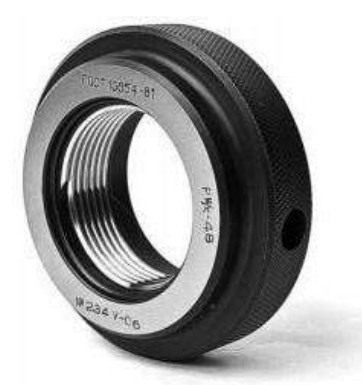

Рисунок 42.2. Резьбовое калибр-кольцо

При измерении резьбы непроходным кольцом НЕ (после измерения проходным кольцом) допускается навертывание без особых усилий не более чем на две нитки, резьбы.

Резьба признается годной в том случае, если ПР проходит, а НЕ не проходит.

#### **Нарезание наружной резьбы круглыми плашками**

Простым и надежным способом крепления неподвижно-разъемных соединений различных деталей являются резьбовые соединения болтами, винтами и шпильками.

Для нарезания резьбы на них применяют две системы резьб: метрическую, в которой шаг и диаметр резьбы измеряются в миллиметрах, и дюймовую, в которой определяют число резьбовых ниток в 1" длины нарезанного стержня с диаметром, обозначенным в дюймах.

При нарезании резьбы ручным способом самым распространенным инструментом являются круглые плашки (лерки), которые делят на цельныеи разрезные. С помощью цельных плашек можно получить резьбу только

одного диаметра. Разрезные плашки дают возможность регулировать диаметр нарезаемой резьбы в небольших пределах (0,1—0,3 мм).

При нарезании наружной резьбы необходимо правильно выбрать диаметр нарезаемого стержня. Если диаметр стержня будет мал, то резьба получится неполной, прочность резьбового соединения станет меньшей. Если диаметр стержня будет больше, чем следует, то работать плашкой будет трудно в связи с тем, что при нарезании резьбы диаметр стержня увеличивается за счет деформации металла. Больший диаметр стержня может привести к заеданию плашки и срыву резьбы. Диаметр стержня под резьбу определяют по табл. 42.1.

Большое трение, возникающее при нарезании резьбы, приводит к сильному нагреву инструмента и притуплению режущих кромок.

Для уменьшения трения, а также для получения резьбы низкой шероховатости применяют следующие смазочные материалы: для стали — вареное масло; для чугуна и алюминия — керосин; для меди — скипидар. Нарезание резьбы на чугунных и бронзовых заготовках можно производить

«всухую».

Последовательность выполнения нарезания неполной резьбы на болтах:

1. Подготовка к прогонке резьбы. Штангенциркулем измеряют наружный диаметр резьбы и определяют систему резьбы и шаг резьбомером.

При подборе цельных круглых плашек по установленным данным проверяют шероховатость их резьбовых канавок, обращают внимание на остроту и исправность режущих кромок. Нельзя применять плашки с выщербинами или забоинами на резьбовых нитках.

Плашкодержатель должен соответствовать круглой плашке. Ее устанавливают в плашкодержателе клеймением вверх, закрепляют специальными винтами (рис. 42.3). Винт служит для регулирования разжима в разрезной плашке. После того как болт вертикально закреплен в тисках, на болт и плашку кисточкой наносят соответствующий смазочный материал.

2. Прием прогонки резьбы. Плашку с плашкодержателем накладывают на конец стержня болта так, чтобы имеющаяся на плашке маркировка

находилась наверху, а плоскость плашки была перпендикулярной оси болта, затем стараются ввести плашку в нитку болта, слегка повертывают ее. После того как плашка вошла в нитку болта, плашкодержатель с плашкойповорачивают на 1/2 оборота по ходу резьбы и на 1/4 оборота в обратную сторону. Такое переменное вращение способствует дроблению и лучшему удалению стружки, облегчает обработку и образует резьбу более низкой шероховатости.

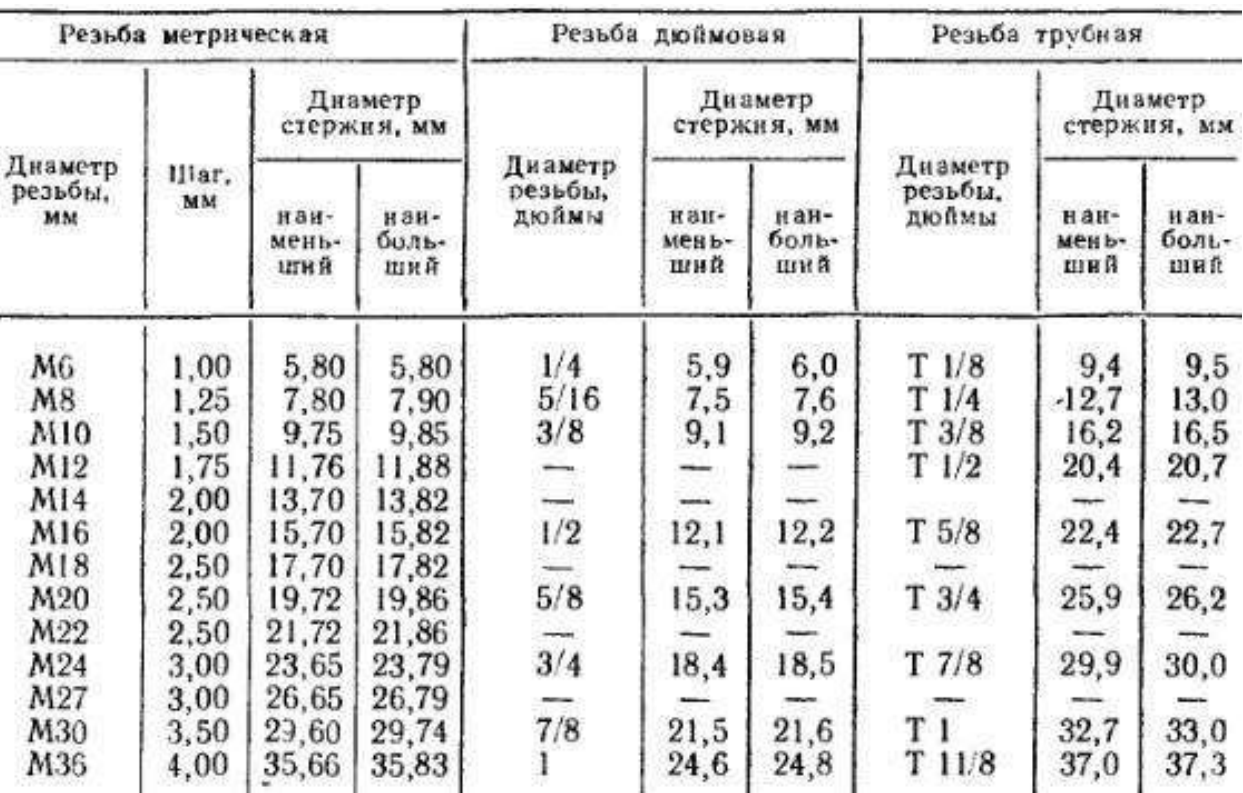

Таблица 42.1. Диаметр стержней под резьбу при нарезании плашками

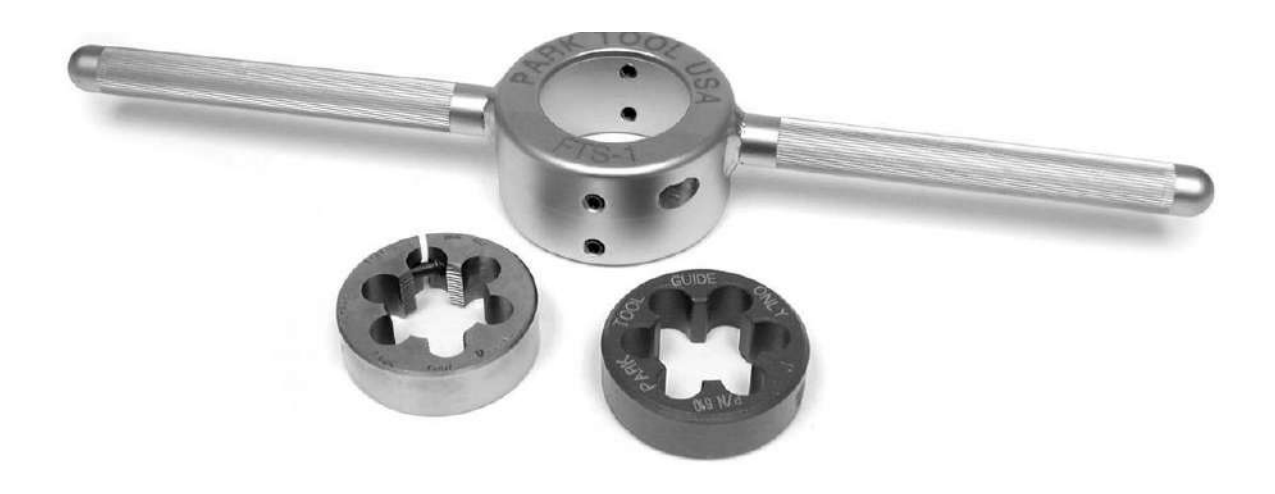

Рисунок 42.3. Круглые плашки

Такие движения совершают до тех пор, пока не выполнят прогонку по всей длине резьбы. При работе цельными плашками резьбу полного профиля получают с одного прохода.

После окончания обработки плашку свинчивают с болтов и протирают резьбу плашки чистой тряпкой.

Нарезаемую резьбу проверяют гайкой, которая должна вращаться свободно при очень небольшом усилии. Слишком свободная посадка гайки (скачкой) недопустима

Последовательность выполнения нарезания на болтах (шпильках)метрической или дюймовой резьбы круглыми плашками:

1. По чертежу определяют диаметр, систему резьбы и длину нарезаемой части. Используя табл. 6, штангенциркулем проверяют диаметр обрабатываемого стержня.

Для того чтобы режущие кромки плашки не изнашивались, поверхность стержня под резьбу должна быть чистой без окалины и ржавчины. На конце стержня обязательно должна быть предусмотрена фаска, ширина которой немного больше высоты нитки резьбы.

На стержне отмечают длину нарезаемой части.

По заданной резьбе подбирают две круглые плашки (разрезную и цельную). Разрезную плашку устанавливают так, чтобы ее трехгранный паз находился напротив винта.

Плашку закрепляют винтами, а остальными винтами регулируют ее размеры. Завинчивая винт, регулируют разжим, а ввертывая винты сжимают плашку. Для выполнения учебного задания плашку укрепляют так, чтобы она не была сжата, а имела наибольший диаметр. Стержень вертикальнозакрепляют в тисках и смазывают.

2. Прием нарезания резьбы. Плашку накладывают на нарезаемый конец стержня так, чтобы ее плоскость была перпендикулярна стержню. Затем правой рукой нажимают на плашку, а левой поворачивают плашкодержатель до тех пор, пока плашка не врежется в стержень. Во время врезания необходимо строго следить за горизонтальным расположением плоскости

плашки. Как только плашка врежется в стержень, нажим прекращают и начинают вращать плашкодержатель по часовой стрелке (на 1/2 оборота в одну сторону и на 1/4 оборота в другую). Плашка сама «пойдет» по направлению резьбы.

Выполнив один проход, обратным вращением снимают плашку со стержня и проверяют размер резьбы по гайке. Убедившись, что гайка еще не навертывается, винтами сжимают плашку на меньший диаметр. Повторяя переменные вращения плашки, выполняют второй проход по нарезанию резьбы. Плашку свинчивают и снимают со стержня.

Затем из плашкодержателя вынимают разрезную плашку и вместо нее устанавливают и закрепляют калибрующую цельную плашку. Ее накладывают на конец стержня и навертывают таким образом, чтобы зубья плашки вошли в резьбу стержня примерно на одну-две нитки.

Вращая цельную плашку попеременно в ту и другую сторону, калибруют резьбу до конца нарезки, а затем свинчивают и снимают плашку со стержня. Резьбу протирают чистой тряпкой и проверяют калибром- кольцом.

Выполнив задание, плашку вынимают из плашкодержателя, протирают инструмент чистой тряпкой или ветошью, смывают смазочный материал и кладут инструмент на место.

**Оформление результатов работы.** Оформить конспект по теоретическому материалу работы и ответить на контрольные вопросы

### **Контрольные вопросы**

- 1. Инструменты для проверки резьбы
- 2. Инструменты для измерения резьбы
- 3. Последовательность выполнения нарезания неполной резьбы наболтах
- 4. Последовательность выполнения нарезания на болтах (шпильках) метрической или дюймовой резьбы круглыми плашками

## **Практическая работа №43. Тема: «Нарезание резьбы клуппом»**

**Цель работы**: получить навыки нарезания резьбы клуппом.

**Необходимые средства и оборудование**: тиски, клупп, заготовка.

## **Ход работы:**

- 1. Изучить нарезания резьбы клуппом.
- 2. Выполнить нарезание резьбы клуппом.

Для нарезания наружной резьбы на стержнях кроме круглых плашек применяют клуппы с призматическими плашками, которые дают возможность регулировать диаметр нарезаемой резьбы в больших пределах, чем разрезными плашками.

Нарезание резьбы клуппом выполняют в следующей последовательности:

1. По диаметру, шагу, системе резьбы и номеру клуппа подбирают раздвижные плашки; плашки и клупп очищают от пыли и грязи. Плашки и сухарь устанавливают в призматические направляющие клуппа так, чтобы номера на клуппе и на плашках находились друг против друга (рис. 43.1). После этого плашки сжимают специальным винтом, установленным на рамкеклуппа.

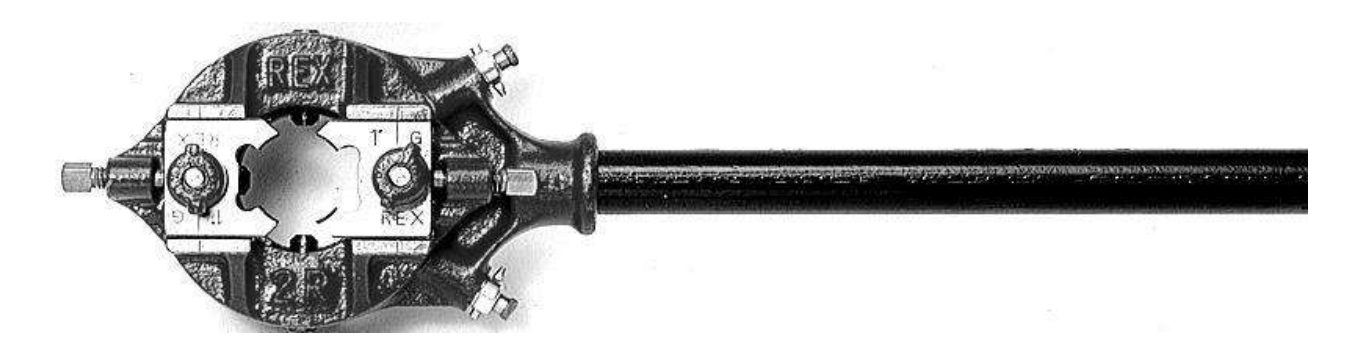

Рисунок 43.1. Клупп

Наружный диаметр стержня измеряют штангенциркулем и сравнивают с табличными диаметрами стержней под резьбу. Поверхность нарезаемого стержня должна быть чистой, без окалины и ржавчины, иначе режущие кромки плашек сильно изнашиваются.

Если на стержне нет фаски, ее запиливают на торце напильником, выдерживая одинаковый угол наклона и одинаковую ширину фаски по всей длине окружности.

После того как на стержне отмерили длину нарезаемой части, болт (шпильку) зажимают вертикально в тисках.

2. На стержень накладывают клупп с плашками, при этом заборная часть плашки размещена на фасках на две-три нитки резьбы. Плашки сжимают винтом, чтобы их резьбовые нитки с некоторым усилием обжали стержень. При этом плоскость плашек должна быть строго перпендикулярной к оси болта.

Рабочие поверхности плашек и конец стержня смазывают вареным маслом.

Равномерно, с небольшим усилием нажимая на ручки клуппа, его вращают по направлению резьбы (на 1/2 рабочего оборота в одну сторону и на 1/4 оборота в другую сторону). Такое вращение выполняют до тех пор, пока не будет сделан первый проход на заданную длину нарезаемой резьбы. Нажим следует осуществлять до тех пор, пока плашки «не пойдут» по заданному направлению резьбы.

Клупп свинчивают со стержня, вновь сжимают плашки винтом, чтобы они повторно врезались в массу стержня, и, вращая клупп, продолжают выполнять второй проход резьбы.

Полный профиль резьбы при подобном способе нарезания получают за три-четыре прохода. Перед каждым проходом поверхность резьбы на стержне и резьбу плашек необходимо очищать от стружек и вновь смазывать вареным маслом.

После окончания последнего прохода клупп свинчивают со стержня (при сжатых плашках).

Резьбу протирают чистой тряпкой и резьбовым кольцом проверяют качество нарезанной резьбы.

Вынув плашку из клуппа, удаляют стружку, смывают смазочный материал и протирают ее чистой тряпкой. Чистый клупп плашки протирают масляной тряпкой и кладут на место.

**Оформление результатов работы.** Оформить конспект по теоретическомуматериалу работы и ответить на контрольные вопросы

## **Контрольные вопросы**

- 1. Что такое клупп?
- 2. Последовательность нарезания резьбы клуппом.

### **Практическая работа №44. Тема: «Измерение и проверка внутреннейрезьбы»**

**Цель работы**: получить навыки измерения и проверки внутренней резьбы. **Необходимые средства и оборудование**: тиски, калибры, заготовка.

## **Ход работы:**

- 1. Изучить технологию измерения и проверки внутренней резьбы.
- 2. Выполнить измерение и проверку внутренней резьбы.

Резьбомер служит для определения системы резьбы, шага метрической резьбы или числа ниток на 1" дюймовой резьбы. Резьбомер является одномерным инструментом для измерения наружных и внутренних резьб. Резьбовая пробка служит для комплексной проверки основных элементов внутренней резьбы. Она имеет проходную и непроходную стороны (проходная сторона имеет длинную часть с резьбой, а непроходная — короткую). Для измерения диаметра резьбы в отверстиях используютштангенциркуль.

Для проверки внутренней резьбы пластинки метрического или дюймового резьбомера последовательно накладывают на проверяемую резьбу так, чтобы шаблон (гребенка) был размещен вдоль оси гайки, а зубья гребенки вошли в резьбовые нитки гайки. Эту операцию выполняют до тех пор, пока профиль резьбы шаблона точно не совпадет с резьбой гайки. После этого по надписи на шаблоне устанавливают шаг для метрической резьбыили число ниток на дюйм для дюймовой резьбы.

2. Для проверки диаметра резьбы штангенциркулем его короткие губкивставляют в резьбовое отверстие гайки. Губки должны легко соприкасаться с вершинами ниток резьбы. Положение рамки фиксируют стопорным винтом. Закончив измерение, штангенциркуль осторожно вынимают из гайки и результат измерения определяют по нониусу.

3. При проверке внутренней резьбы проходным резьбовым калибром- пробкой калибр вставляют в отверстие гайки и ввертывают его так, чтобы резьба пробки вошла в резьбу гайки (рис. 44.1). Во время ввертывания калибр должен идти по резьбе гайки свободно, без особых усилий. Свободная посадка калибра на резьбе гайки с качкой недопустима.

### Рисунок 44.1. Резьбовой калибр-пробка

При проверке непроходным резьбовым калибром-пробкой последний не должен ввертываться в отверстие или допускать ввертывание его без особого усилия не более чем на две нитки резьбы. Резьба признается годной в том случае, если проходной калибрпробка ввертывается, а непроходной не ввертывается более чем на две нитки.

**Оформление результатов работы.** Оформить конспект по теоретическомуматериалу работы и ответить на контрольные вопросы

#### **Контрольные вопросы**

- 1. Последовательность измерения внутренней резьбы.
- 2. Последовательность проверки внутренней резьбы.

## **Тема 13. Нарезание резьбы**

# **Практическая работа №45. Тема: «Нарезание внутренней резьбыметчиками. Нарезание резьбы на стальных трубах»**

**Цель работы**: получить навыки нарезания внутренней резьбы метчиками инаружной резьбы на стальных трубах.

**Необходимые средства и оборудование**: тиски, метчик, заготовка.

## **Ход работы:**

- 1. Изучить технологию нарезания внутренней резьбы метчиками.
- 2. Изучить технологию нарезания резьбы на стальных трубах
- 3. Выполнить нарезание внутренней резьбы метчиками.
- 4. Выполнить нарезание резьбы на стальных трубах

## **Нарезание внутренней резьбы метчиками**

Резьбу в отверстиях нарезают специальными инструментами — метчиками. Вручную резьбу нарезают комплектом из трех метчиков: чернового, среднего и чистового. Для того чтобы различить метчики, на их хвостовиках (рис. 45.1) нанесены риски: одна черновой метчик, две — средний метчик, три — чистовой метчик.

> а - черновой; б - средний; в - чистовой Рисунок 45.1. Комплект метчиков

Качество внутренней резьбы зависит от диаметра отверстия под резьбу (диаметр определяют по таблицам), правильного выбора и способа применения смазочного материала (для смазывания применяют тот же смазочный материал, что и при нарезании резьбы плашками), правильного подбора инструментов. Метчики подбирают комплектно на основе данных чертежа или по резьбомеру.

Нельзя применять метчики с забоинами на резьбовых нитках. Такой инструмент при работе не даст гладкой и чистой поверхности.

Вороток выбирают так, чтобы его квадратное отверстие соответствовало квадрату метчика на хвостовой его части. Упражнение состоит из двух заданий.

Выполнение нарезания неполной резьбы:

1. Определяют шаг, направление витков резьбы (правая или левая) и систему резьбы резьбомером так, чтобы нитки шаблона совпали.

Внутренний диаметр резьбы измеряют штангенциркулем, располагая губки штангенциркуля строго диаметрально, и сопоставляют его по таблице с требуемым размером.

По установленным данным подбирают комплект метчиков (для прогонки резьбы первый черновой метчик не используется). Затем по квадрату хвостовой части метчика выбирают вороток и закрепляют деталь в тисках так, чтобы ось отверстия и направление метчика в работе были вертикальными.

2. В резьбовое отверстие детали вводят заборную часть второго метчика так, чтобы его резьба вошла по направлению резьбы детали (рис. 45.2). На метчик и отверстие гайки наносят смазочный материал. Затем на квадрат хвостовой части метчика надевают вороток.

Обе ручки воротка обхватывают руками и вращают, делая 1/2 оборота по направлению резьбы и 1/4 оборота в обратную сторону. Этот способ попеременного вращения уменьшает нагрузку на метчик, делает стружкудробленой и улучшает ее отвод из отверстия.

После окончания нарезания резьбы метчик вывертывают из детали или пропускают его насквозь. Затем в отверстие детали по направлению резьбы

устанавливают третий (калибровочный) метчик, надевают вороток, смазывают вареным маслом и начинают вращать так же, как и второй. После нарезания метчик вывертывают из отверстия, проверяют нарезанную резьбу предельным резьбовым калибром-пробкой.

## Рисунок 45.2. Нарезание метчиком внутренней резьбы

После окончания нарезания резьбы инструмент протирают чистой ветошью, смывают смазочный материал и кладут на планшетку. Резьбу протирают чистой тряпкой и проверяют проходным и непроходным резьбовыми калибрами.

При нарезании внутренней резьбы в глубоких отверстиях или деталях из вязких металлов необходимо периодически вывертывать метчик и очищать его и отверстие от стружки. Для получения полной резьбы глубина глухих отверстий должна быть больше длины нарезаемой части на величину, несколько превышающую величину заборной части метчика, или для этого применяют метчики с укороченной заборной частью.

#### **Нарезание резьбы на стальных трубах**

Одним из наиболее распространенных способов соединения труб является резьбовое соединение на фитингах. Существует два вида соединения: муфтой, угольником, тройником, крестовиной; подвижной муфтой с полным смещением ее заподлицо с концом трубы («сгон»).

Для нарезания трубной резьбы вручную применяют клупп с тремя комплектами раздвижных плашек.

Нарезание резьбы на трубах выполняют в следующей последовательности.

1. Стальную трубу проверяют по диаметру и надежно зажимают в прижиме, не допуская ее смятия. Выдвинутый над прижимом конец трубы должен составлять 150—200 мм.

2. Нарезаемый конец трубы очищают стальной щеткой и ветошью от грязи, Окалины и коррозии, заусенцы снимают напильником.

3. Проверяют и готовят клупп к работе, т. е. очищают все час клуппа от пыли и грязи, а все трущиеся части его смазывают машинным маслом.

4. Подбирают необходимые плашки под размер резьбы, очищают; их от пыли и грязи, проверяют остроту режущих кромок и неправность резьбовых ниток.

5. Плашки устанавливают в клупп, поворачивая рукояткой диск- планшайбу до упора. Места установки плашек в корпусе клуппа должны быть полностью открыты. Плашки поочередно вставляют в клупп, закрепляя их поворотом диска в противоположную сторону.

Правильность установки плашек проверяют, перемещая рукоятки диска в ту или другую сторону. При этом плашки должны одновременно сближаться к центру или расходиться от него без приложения больших усилий. Точность установки плашки на нужный размер проверяют по делениям на корпусе клуппа. Положение диска и плашек закрепляется установкой «защелки» в шлицевую прорезь на диске.

6. Нарезаемый конец трубы и плашки смазывают вареным маслом.

7. Клупп устанавливают на конец трубы и, вращая червячный винт, три направляющие плашки доводят до соприкосновения с цилиндрической поверхностью трубы, обеспечивая устойчивое положение клуппа на трубе.

8. Клупп налаживают для первого прохода резьбы так, чтобы заборная часть резьбовых плашек была размещена от края трубы на две-три нитки резьбы. Затем, вращая винт, перемещающий защелку, а вместе с ней и диск,

сжимают резьбовые плашки таким образом, чтобы они врезались в поверхность трубы примерно на 0,3 — 0,5 мм.

9. Клупп вращают в четыре приема (за каждый прием необходимоописать угол не более 90°).

Вращение выполняют до тех пор, пока не будет выполнен первый проход на заданную длииу нарезания резьбы. Длину нарезанной части проверяют измерительной линейкой, она равна сумме длины конца трубы, вышедшей из клуппа, и ширины плашки.

10. После выполнения одного прохода обратным вращением клуппа плашки подводят к концу трубы и устанавливают в первоначальное положение.

11. Вторично сжимают плашки винтом так, чтобы они врезались встенку трубы, и вращают до конца нарезки.

12. После выполнения второго прохода обратным движением плашки приводят в первоначальное положение, затем продолжают выполнять последующие проходы.

Качество нарезаемой резьбы зависит от числа проходов, поэтому для получения полной и хорошей резьбы надо выполнять следующее число проходов: при диаметре труб до 1" — два прохода, а свыше 1"— три прохода.

Перед каждым повторным проходом поверхности резьбы детали и плашек необходимо очищать от стружек и вновь смазывать вареным маслом.

13. После нарезания резьбы освобождают защелку, рукояткой планшайбы раздвигают плашки и свободно снимают клупп с конца трубы.По окончании работы из клуппа вынимают плашки, тщательно протирают и смазывают все его части маслом.

Качество нарезания резьбы проверяют, навертывая муфту по всей длине нарезки.

Муфта по резьбе должна навертываться свободно вручную или с помощью трубного ключа при небольшом усилии.

**Оформление результатов работы.** Оформить конспект по теоретическомуматериалу

работы и ответить на контрольные вопросы

## **Контрольные вопросы**

- 1. Разновидности метчиков
- 2. Последовательность нарезания внутренней резьбы метчиками
- 3. Последовательность нарезания резьбы на трубах

# **Практическая работа №46. Тема: «Нарезание резьбы резьбонакатнымиплашками. Нарезание резьбы на сверлильных станках»**

**Цель работы**: получить навыки нарезания резьбы резьбонакатными плашками и нарезание резьбы на сверлильных станках.

**Необходимые средства и оборудование**: тиски, резьбонакатная плашка,сверлильный станок, заготовка.

## **Ход работы:**

- 1. Изучить технологию нарезания резьбы резьбонакатными плашками.
- 2. Изучить технологию нарезания резьбы на сверлильных станках.
- 3. Выполнить нарезание резьбы резьбонакатными плашками.
- 4. Выполнить нарезание резьбы на сверлильных станках.

## **Нарезание резьбы ручными резьбонакатными плашками**

Накатывание резьбы осуществляется резьбонакатными плашками типа НП1 с диапазоном диаметров резьбы 4—6 мм.

Плашки содержат комплект из трех резьбонакатных роликов, которые выбираются в зависимости от диаметра и шага резьбы.

В резьбонакатную плашку НП1 можно установить следующие комплекты роликов для накатки резьбы с шагом (мм):  $M4 - 0.7$ ;  $M5 - 0.8$ ;  $M6 - 1$ .

Перед накатыванием резьбы следует выполнить ряд подготовительных работ:

1. Подготавливают заготовку (болты, винты, шпильки) к накатыванию резьбы:

а) проверяют диаметр заготовки, который должен соответствовать размеру, указанному в табл. 46.1.

б) снимают напильником заходную фаску на конце заготовки под углом 10° к оси, чтобы диаметр на переднем конце заходной части был равен внутреннему диаметру резьбы минус ~0,3 мм;

в) заготовку устанавливают и зажимают в тисках в вертикальном положении.

2. Резьбонакатные плашки (рис. 46.1), находящиеся в разобранном состоянии, подготавливают к работе:

## Рисунок 46.1. Резьбонакатные ролики

а) в зависимости от диаметра и шага резьбы к плашке подбираютрезьбонакатные ролики;

б) оси роликов устанавливают передним торцом с буртиком на плоскость верстака;

в) эксцентрическую шейку оси роликов смазывают тавотом и надевают на нее резьбонакатные ролики ;

г) ролики (в сборе) вставляют осями в отверстия корпуса в порядке восходящих номеров, обозначенных на роликах и на корпусе метками, а с противоположной стороны корпуса зубчатые венцы осей должны быть сопряжены с зубьями зубчатого колеса ;

д) в выточку корпуса вставляют зубчатое колесо 6 так, чтобы зубчатые венцы осей были сопряжены с зубьями зубчатого колеса, а выступ был расположен между двумя регулировочными стопорными винтами;

е) оси роликов закрепляют (предварительно) в корпусе гайками с шайбами;

ж) ролики устанавливают на требуемый размер резьбы; для этого резьбовой калибр или болт устанавливают по оси плашки между тремя роликами;

з) ролики сближают так, чтобы гребни их резьбы плотно охватывали резьбу калибра (болта). Сближение выполняется двумя регулировочными стопорными винтами , один из них вывертывают, а другой завертывают в корпусе. При этом завертываемый винт, перемещая выступ В, одновременно поворачивает зубчатое колесо и эксцентрическую шейку осей роликов, которые сближают резьбонакатные ролик.

После установки роликов на размер центральное зубчатое колесо стопорят винтами и окончательно зажимают оси роликов гайками;

и) калибр (болт) вывертывают из роликов и проверяют свободное вращение на шейках осей.

3. Прием накатывания резьбы состоит в следующем:

а) на нарезаемый конец заготовки накладывают плашку, при этом заходная фаска должна войти без перекоса между тремя резьбонакатнымн роликами плашки;

б) правой рукой охватывают плашку, надавливая на нее вниз, а левой рукой поворачивают плашку по часовой стрелке, применяя метод самозатягивания. Принудительная подача плашки на заготовку производится только в начале работы — до захвата роликами;

в) после самозатягивания выполняют вращение плашки с помощьюрукояток накатывая резьбу за один проход на заданную длину;

г) обратным вращением плашки свертывают ее с резьбы, протираютчистой тряпкой и провертывают качество накатки калибром-кольцом.

После выполнения задания смывают смазочный материал, протираютинструмент чистой тряпкой и кладут на место.

#### **Нарезание резьбы на сверлильных станках**

Для нарезания резьбы в отверстиях на сверлильных станках применяют специальные предохранительные патроны. Это более производительный способ обработки по сравнению с ручным нарезанием резьбы.

В одной из конструкций такого патрона предусмотрено закрепление метчика с допустимым регулируемым усилием. В этом случае при сверлении глухих отверстий, когда метчик упирается в дно нарезаемого отверстия, он прекращает вращение в заготовке.

Порядок выполнения нарезания резьбы на сверлильных станках:

1. Перед началом работы необходимо выполнить требования по уходу за станком; организовать рабочее место; подготовить станок к работе; закрепить деталь на столе станка.

2. Установить предохранительный патрон в шпиндель станка так же, как в обыкновенный патрон с конусным хвостовиком.

3. Выбрать необходимый метчик, вставить его в цангу патрона и закрепить накидной гайкой (рис. 46.2).

4. Наладить станок на режим резания 5—8 м/мин.

5. Пустить электродвигатель и проверить метчик на биение.

6. Подвести центр отверстия под метчик, смазать метчик вареным маслом и выполнить пробное нарезание резьбы в глухом отверстии (длярегулирования метчика на допустимое усилие). Регулирование выполняют круглой гайкой и стопорят ее винтом. Регулирование заканчивают, когда метчик нарежет резьбу в отверстии на всю длину, и только дойдя до дна отверстия, прекращают вращение.

Рисунок 46.2. Прием нарезания резьбы на сверлильном станке.

Таким же способом нарезают резьбу и в остальных отверстиях. Выполненную резьбу проверяют резьбовым калибром.

**Оформление результатов работы.** Оформить конспект по теоретическомуматериалу работы и ответить на контрольные вопросы

## **Контрольные вопросы**

- 1. Подготовительные работы перед накатыванием резьбы
- 2. Последовательность накатываниея резьбы
- 3. Последовательность нарезания резьбы на сверлильном станке

## **Практическая работа №47. Тема: «Заклепки. Приемы клепки»**

**Цель работы**: изучить виды заклепок и получить навыки выполненияклепки. **Необходимые средства и оборудование**: тиски, заклепки, заготовка.

## **Ход работы:**

- 1. Изучить виды заклепок.
- 2. Изучить приемы клепки.
- 3. Выполнить клепку.

#### **Тема 16. Технологический процесс сборки деталей**

#### **Практическая работа №53. Тема: «Разборка и сборка шпоночныхсоединений»**

**Цель работы**: получить навыки разборки и сборки деталей со шпоночнымсоединением. **Необходимые средства и оборудование**: молоток, набор шпонок, детальсо шпоночным соединением, тиски.

#### **Ход работы:**

- 1. Изучить технологию разборки и сборки деталей со шпоночнымсоединением
- 2. Выполнить соединение деталей с помощью шпоночного соединения

Шпоночное соединение образуют вал, шпонка и ступица колеса (шкива, звездочки и др.). Шпонка представляет собой стальной брус, устанавливаемый в пазы вала и ступицы. Она служит для передачи вращающего момента между валом и ступицей. Основные типы шпонок стацдартизованы. Шпоночные пазы на валах получают фрезерованиемдисковым или концевыми фрезами, в ступицах протягиванием.

Достоинства шпоночных соединений - простота конструкции и сравнительная легкость монтажа и демонтажа, вследствие чего их широко применяют во всех отраслях машиностроения.

Недостаток - шпоночные пазы ослабляют вал и ступицу насаживаемой на вал детали. Ослабление вала обусловлено не только уменьшением его сечения, но главное, значительной концентрацией напряжений изгиба и кручения, вызываемой шпоночным пазом. Шпоночное соединение трудоемков изготовлении: при изготовлении паза концевой фрезой требуется ручная пригонка шпонки по пазу; при изготовлении паза дисковой фрезой креплениешпонки в пазу винтами (от возможных осевых смещений).

#### **Разновидности шпоночных соединений**

Шпоночные соединения подразделяют на напряженные и напряженные. Ненапряженные соединения получают при использовании призматических (рис. 53.1) и сегментных шпонок. В этих случаях при сборке соединений в деталях не возникает предварительных напряжений. для обеспечения центрирования и исключения контактной коррозии ступицы устанавливают на валы с натягом.

Напряженные соединения получают при применении клиновых и тангенциаальных шпонок. При сборке таких соединений возникают предварительные (монтажные) напряжения.

Основное применение имеют ненапряженные соединения.

## Рисунок 53.1. Виды шпоночных соединений

**Соединения призматическими шпонками.** Конструкции соединений призматическими шпонками изображены на рис. 53.1. Рабочими являются боковые, более узкие грани шпонок высотой h. Размеры сечения шпонки и глубины пазов принимают в зависимости от диаметра d вала.

По форме торцов различают шпонки со скругленными торцами, с плоскими торцами.

Шпонку запрессовывают в паз вала. Шпонку с плоскими торцами кроме того помещают вблизи деталей (концевых шайб, колец и др.), препятствующих ее возможному осевому перемещению. Призматические шпонки не удерживают детали от осевого смещения вдоль вала. Для фиксации зубчатого колеса от осевого смещения применяют распорные втулки, установочные винты и др.

**Соединения сегментными шпонками.** Сегментные шпонки, как и призматические, работают боковыми гранями. Их применяют при передаче относительно небольших вращающих моментов. Сегментные шпонки и пазы для них просты в изготовлении, удобны при монтаже и демонтаже (шпонки свободно вставляют в паз и вынимают). Широко применяют в серийном и массовом производстве.

**Соединения клиновыми шпонками.** Клиновые шпонки имеют форму односкосных самотормозящих клиньев с уклоном 1:100. Такой же уклон имеют и пазы в ступицах. Клиновые шпонки изготовляют без головок и с головками. Головка служит для выбивания шпонки из паза. По нормам безопасности выступающая головка должна иметь ограждение. В этих соединениях ступицу устанавливают на валу с небольшим зазором. Клиновую шпонку забивают в пазы вала и ступицы, в результате на рабочих широких гранях шпонки создаются силы трения, которые могут передаватьне только вращающий момент, но и осевую силу. Соединение хорошо воспринимает ударные и переменные нагрузки.

Соединения клиновыми шпонками применяют в тихоходных передачах.

**Соединения тангенциальными шпонками**. Тангенциальная шпонка состоит из двух односкосных клиньев с уклоном 1:100 каждый. Работает узкими боковыми гранями. Клинья вводятся в пазы вала и ступицы ударом; образуют напряженное соединение. Распорная сила между валом и ступицей создается в касательном (тангенциальном) направлении. В соединении ставят две тангенциальные шпонки под углом 120°, каждая шпонка передает момент только в одну сторону.

Применяют для валов диаметром свыше 60 мм при передаче больших вращающих моментов с переменным режимом работы (крепление маховика на валу двигателя внутреннего сгорания и др.).

**Оформление результатов работы.** Оформить конспект по теоретическомуматериалу работы и ответить на контрольные вопросы

## **Контрольные вопросы.**

- 1. Разновидности шпонок
- 2. Технология сборки деталей с помощью шпоночного соединения.

#### **Тема 16. Технологический процесс сборки деталей**

# **Практическая работа №54. Тема: «Сборка соединений сгарантированным натягом (запрессовка)»**

**Цель работы**: получить навыки сборки деталей с гарантированным натягом(запрессовка). **Необходимые средства и оборудование**: молоток, деталь, тиски.

### **Ход работы:**

- 1. Изучить технологию сборки соединений с гарантированным натягом (запрессовка)
- 2. Выполнить соединение деталей с помощью шпоночного соединения

Подлежащие соединению детали тщательно осматривают, проверяют, чтобы со стороны запрессовываемого конца не было заостренных кромок, забоин, царапин и других дефектов. Годные детали промывают, запрессовываемый конец смазывают маслом, чтобы уменьшить трение при запрессовке.

В зависимости от требуемого усилия запрессовка производится вручную молотком или с помощью механизированных приспособлений. Вручную запрессовывают небольшие детали. При этом пользуются медными или свинцовыми молотками, а также молотками из твердых пород древесины. Допускается применение стальных молотков, но при условии нанесения ими ударов через мягкую прокладку.

При запрессовке деталей сначала наносят легкие удары, пока деталь не войдет в отверстие; убедившись, что она вошла в отверстие без перекосов, увеличивают силу удара; заканчивают запрессовку резким ударом, чтобыдеталь плотно села на место.

Детали с гарантированным натягом можно соединять, нагревая охватывающую деталь или охлаждая охватываемую. Этот способ основан на явлении теплового расширения тел. Соединения, выполненные таким
способом, оказываются более прочными. Это объясняется тем, что неровности сопрягаемых поверхностей не сглаживаются, а как бы сцепляются, увеличивая прочность соединения.

Рисунок 54.1. Запрессовка подшипника

Нагрев производится в кипящей воде или в масле с температурой И0...120°С в нагревательных печах или горнах, газовыми горелками или электрическим током. Охлаждают детали в жидком воздухе, в жидком кислороде или сжиженном азоте, а также в твердой углекислоте (сухом льде).При охлаждении указанными жидкостями достигается разность температур 215°С, а твердой углекислотой - до 100 °С.

Сборка деталей с применением нагрева или охлаждения требует строгого соблюдения правил безопасности. Необходимо очень осторожно обращаться с нагревательными и охлаждающими устройствами. Особую опасность представляет работа, связанная с использованием сжиженных газов. Рабочих, выполняющих эти операции, обязательно предварительно инструктируют по вопросам безопасности труда.

**Оформление результатов работы.** Оформить конспект по теоретическомуматериалу работы и ответить на контрольные вопросы

#### **Контрольные вопросы.**

1. Как производится сборка соединений с гарантированным натягом?

#### **Тема 16. Технологический процесс сборки деталей**

#### **Практическая работа №55. Тема: «Дефектация и сортировка деталей»**

**Цель работы**: получить навыки дефектации и сортировки деталей. **Необходимые средства и оборудование**: молоток, деталь, тиски.

## **Ход работы:**

- **1.** Изучить технологию дефектации и сортировки деталей
- **2.** Выполнить дефектацию деталей

Детали автомобиля после мойки и очистки от загрязнений в соответствии с технологическим процессом подвергаются дефектации, т. е. контролю с целью обнаружения дефектов. Под дефектами детали понимают всякие отклонения ее параметров от величин, установленных техническими условиями или рабочим чертежом.

Основными задачами дефектации и сортировки деталей являются: контроль деталей для определения их технического состояния; сортировка деталей на три группы: годные для дальнейшего использования, подлежащие восстановлению и негодные; накопление информации о результатах дефектации и сортировки с целью использования ее при совершенствовании технологических процессов идля определения коэффициентов годности, сменности и восстановления деталей; сортировка деталей по маршрутам восстановления.

Работы по дефектации и сортировке деталей оказывают большое влияние на эффективность авторемонтного производства, а также на качество и надежность отремонтированных автомобилей. Поэтому дефектацию и сортировку деталей следует производить в строгом соответствии с техническими условиями.

Отступление от технических условий может привести к снижению качества и повышению стоимости ремонта автомобилей. Увеличение количества повторно используемых деталей позволяет снизить себестоимость ремонта, однако применение на сборке деталей с отклонениями от технических условий ухудшает показатели качества отремонтированных автомобилей.

Рисунок 55.1. Дефектация деталей двигателя

Дефектацию деталей производят путем их внешнего осмотра, а также спомощью специального инструмента, приспособлений, приборов и оборудования.Результаты дефектации и сортировки фиксируют путем маркировки деталей краской. При этом зеленой краской отмечают годные для дальнейшегоиспользования детали, красной - негодные, желтой - требующие восстановления.Количественные показатели дефектации и сортировки деталей фиксируют также вдефектовочных ведомостях или при помощи специальных суммирующих счетныхустройств. Эти данные после статистической обработки позволяют определятьили корректировать коэффициенты годности, сменности и восстановления

деталей.

Годные детали после дефектации направляются на комплектовочный участок предприятия и далее на сборку агрегатов и автомобилей, а негодные — насклад утиля. Детали, требующие восстановления, после определения маршрута ремонта поступают на склад деталей, ожидающих ремонта, и далее на соответствующие участки восстановления.

**Методы контроля.** В целях экономии времени при дефектации деталей придерживаются следующего порядка. Сначала производят внешний осмотр деталей с целью обнаружения повреждений, видимых невооруженным глазом: крупных трещин, пробоин, изломов, задиров, рисок, коррозии и т. п. Затем детали проверяют на специальных приспособлениях для обнаружения дефектов, связанных с нарушением взаимного расположения рабочих поверхностей и

физико-механических свойств материала деталей. После этого детали контролируют на отсутствие скрытых дефектов (невидимых трещин и внутренних пороков). В заключение производят контроль размеров и геометрической формы рабочих поверхностей деталей.

Контроль взаимного расположения рабочих поверхностей. Методы контроля погрешностей взаимного расположения рабочих поверхностей рассмотрим на примере деталей класса валов и корпусных деталей. В деталях класса валов наиболее часто контролируют несоосность шеек и неперпендикулярность фланцев к оси валов.

Контроль несоосности шеек валов производят путем замера их радиального биения с помощью индикатора. Контролируемый вал при этом устанавливают в центрах. Величина радиального биения шеек определяется как разность наибольшего и наименьшего показаний индикатора за один оборот вала.

Контроль неперпендикулярности фланца к оси вала производят также при установке вала в центрах. При помощи индикатора замеряют торцевое биение фланца на определенном радиусе R.

В корпусных деталях контролируют следующие погрешности взаимного расположения поверхностей: несоосность отверстий, непараллельность оси отверстий относительно плоскости, непараллельность осей отверстий и нарушение межцентрового расстояния, неперпендикулярность осей отверстий, неперпендикулярность оси отверстия к плоскости.

Контроль несоосности отверстий в корпусных деталях производят с помощью оптических, пневматических и индикаторных приспособлений. Наибольшее применение в авторемонтном производстве нашли индикаторные приспособления. Приспособление состоит из контрольной оправки, втулок и индикатора часового типа. При проверке несоосности вращают втулку с индикатором и замеряют величину радиального биения. Радиальное биение покажет удвоенную величину несоосности (смещения осей). Несоосность отверстий контролируют в блоках цилиндров двигателей, картерах коробок передач, картерах редукторов и других деталях.

Контроль межцентрового расстояния и непараллельности осей отверстий производят путем измерения расстояний а1 и а2между внутренними

образующими контрольных оправок при помощи штихмаса или индикаторного нутромера

Непараллельность осей отверстий определяют как разность замеров а1—а2 на длине L.

Контроль неперпендикулярности осей отверстий производят при помощи оправки с индикатором или калибром путем измерения зазоров ∆1 и ∆2 на длине

L. Величина неперпендикулярности осей в первом случае определяется как разность показаний индикатора в двух противоположных положениях, а во втором — как разность зазоров.

Контроль неперпендикулярности оси отверстий к плоскости можно выполнить при помощи индикаторного приспособления или специального калибра. В первом случае неперпендикулярность оси отверстия к торцевой плоскости на диаметре Д определяют как разность показаний индикатора при вращении его относительно оси отверстия, во втором случае — измерением зазоров в двух диаметрально противоположных точках по периферии контрольного диска. Величина неперпендикулярности в этом случае будет равна разности зазоров ∆1—∆2 на диаметре Д.

Контроль нарушения физико-механических свойств материала деталей. Нарушение физико-механических свойств материала деталей может проявляться в виде изменения твердости детали или ее жесткости. Изменение жесткости может иметь место в таких деталях, как рессоры и пружины.

Нарушение твердости контролируют с помощью универсальных приборов для измерения твердости.

**Оформление результатов работы.** Оформить конспект по теоретическому материалу работы и ответить на контрольные вопросы

### **Контрольные вопросы**

- 1. Что такое дефектация?
- 2. Как проводят контроль несоосности?
- 3. Как проводят контроль непараллельность
- 4. Как проводят контроль неперпендикулярности

## **ГЛОССАРИЙ**

**Верстак универсальный** - рабочий стол для обработки вручную изделий из металла, дерева и других материалов.

**Гаечный ключ** - инструмент общего назначения, предназначенный для завертывания и отвертывания гаек и других винтовых соединений. Гаечный ключ имеет зев или контурные выступы и углубления, которыми можно захватывать изделия. Различают: открытый, накидной, разводной гаечные ключи.

**Инструмент** - орудие человеческого труда или исполнительный механизм машины, необходимые для изменения предметов труда. Различают режущие, давящие, шлифующие, ударные и крепежно-зажимные инструменты.

**Киянка** - столярный молоток из дерева твѐрдых пород или резины. Киянка используется для работы с долотами и стамесками, рукоятки которых имеютобжимное

**Молоток слесарный** - имеет два разных бойка — один ровный, другой сужающийся. Столярный молоток имеет раздвоенный задок

**Надфиль** - небольшой напильник с мелкой насечкой.

**Напильник** - стальной закаленный брусок с насеченными и нарезанными на рабочих поверхностях правильно расположенными мелкими зубьями. Напильники предназначены для снятия небольших слоев металла, дерева, пластмассы и др. В сечении напильники имеют прямоугольную, полукруглую, круглую и треугольную форму. По числу насечек, приходящихся на 1 см длины различают драчовые (4-12), личные (13-26) и бархатные (42-80) напильники.

**Отвертка** - инструмент, предназначенный для завинчивания и отвинчивания винтов и шурупов, имеющих паз на головке. Выпускаются отвертки различных конструкций, размеров и назначения, с прямыми, кресто- и звездообразными концами.

**Разметочная плита** - металлическая плита с нормированной плоскостностью и чистотой поверхности

**Рашпиль** - напильник с редкой, крупной и острой насечкой, обычно с полуконическими зубьями.

**Резьбонакатный инструмент** - инструмент для получения резьбы пластическим деформированием без снятия стружки: резьбонакатные плоские плашки; резьбонакатные ролики; резьбонакатный ролик с дуговой или кольцевой плашкой; резьбонакатные головки.

**Резьбонарезной инструмент** - металлорежущий инструмент для получения резьбы на различных деталях: резьбовые резцы, метчики, плашки; резьбонарезные головки; резьбовые фрезы; и резьбовые шлифовальные круги.

**Слесарный верстак** - прочный металлический каркас с деревянной крышкой: покрытой листовым железом, фанерой или линолеумом; и имеющей борта с трех сторон.

**Слесарный инструмент** - инструмент, который применяется при узловой и общей сборке для соединения элементов и пригоночных работ

**Тиски слесарные** - слесарный или столярный инструмент для фиксирования детали при различных видах обработки

**Чертилка** - разметочный твердосплавный карандаш для разметки деталей. Чертилкой наносят линии (риски) на размечаемую металлическую поверхность с помощью линейки, угольника или шаблона.

**Штангенциркуль** - универсальный инструмент, предназначенный для высокоточных измерений наружных и внутренних размеров, а также глубин отверстий.

### **Информационное обеспечение обучения**

**Перечень рекомендуемых учебных изданий, Интернет-ресурсов, дополнительной литературы**

#### **Основная литература :**

**1. Лихачев, В. Л.** Основы слесарного дела : учебное пособие / В. Л. Лихачев. - Москва : СОЛОН-Пресс, 2020. - 608 с. - ISBN 978-5-91359-184-5. - Текст : электронный. - URL: <https://znanium.com/catalog/product/1227719> - **ЭБС Znanium**

**2. Карпицкий, В. Р.** Общий курс слесарного дела : учебное пособие / В.Р. Карпицкий. — 2-е изд. — Москва : ИНФРА-М, 2020. — 400с. : ил. — (Среднее профессиональное образование). - ISBN 978-5-16-004755-3. - Текст : электронный. - URL: <https://znanium.com/catalog/product/1096995> - **ЭБС Znanium**

**3. Кузнецов, А.С.** Слесарь по ремонту автомобилей (моторист) учебник для студ. учреждений сред. проф. образования / А.С. Кузнецов. - 11-е изд., стер. - М.: Издательский центр «Академия», 2017. — 304 с. — (Профессиональное образование). — ISBN 978-5-4468-7361-6. — Текст : электронный // ЭБС Академия [сайт]. — URL: [https://www.academia](https://www.academia-moscow.ru/reader/?id=370259)[moscow.ru/reader/?id=370259](https://www.academia-moscow.ru/reader/?id=370259) — **ЭБС Академия**

## **Дополнительная литература:**

**1. Туревский, И.С.** Охрана труда на автомобильном транспорте : учебное пособие / И.С. Туревский. — Москва : ФОРУМ : ИНФРА-М, 2020. — 240 с. — (Среднее профессиональное образование). - ISBN 978-5-8199-0755-9. - Текст : электронный. - URL: <https://znanium.com/catalog/product/1044416> - **ЭБС Znanium**

**2. Рахимянов, X. М.** Технология машиностроения: сборка и монтаж : учебное пособие для среднего профессионального образования / Х. М. Рахимянов, Б. А. Красильников, среднего профессионального образования / Х. М. Рахимянов, Б. А. Красильников, Э. З. Мартынов. — 2-е изд. — Москва : Издательство Юрайт, 2020. — 241 с. — (Профессиональное образование). — ISBN 978-5-534-04387-7. — Текст : электронный // ЭБС Юрайт [сайт]. — URL: <https://urait.ru/bcode/453832> - **ЭБС Юрайт**

**3.Черепахин, А.А.** Технология обработки материалов : учебник для студ. учреждений сред. проф. образования / А.А.Черепахин. - 6-е изд., стер. - М.: Издательский центр «Академия», 2016. — 272 с. — (Профессиональное образование). — ISBN 978-5-4468-3602-4. — Текст : электронный // ЭБС Академия [сайт]. — URL: [https://www.academia](https://www.academia-moscow.ru/reader/?id=334139)[moscow.ru/reader/?id=334139](https://www.academia-moscow.ru/reader/?id=334139) — **ЭБС Академия**

**4. Безносюк Р.В. , Упенский И.А., Рембалович К.Г.** Выполнение слесарных работ [Электронный ресурс]: учебное пособие для СПО/Безносюк Р.В. , Упенский И.А., Рембалович К.**Г**– Рязань: РГАТУ, 2020- ЭБ РГАТУ. – URL: <http://bibl.rgatu.ru/web/Default.asp>

**5. Виноградов, В. М.** Техническое обслуживание и текущий ремонт автомобилей. Механизмы и приспособления : учеб. пособие / В.М. Виноградов, И.В. Бухтеева, А.А. Черепахин. — Москва : ФОРУМ : ИНФРА-М, 2019. — 272 с. — (Среднее профессиональное образование). - ISBN 978- 5-00091-491-5. - Текст : электронный. - URL:<https://znanium.com/catalog/product/982135> **- ЭБС Znanium**

**5. Вереина, Л. И.** Металлообработка: справочник : учебное пособие / Л.И. Вереина, М.М. Краснов, Е.И. Фрадкин ; под общ. ред. Л.И. Вереиной. — Москва : ИНФРА-М, 2020. — 320 с. — (Высшее образование: Бакалавриат). - ISBN 978-5-16-004952-6. - Текст : электронный. - URL: <https://znanium.com/catalog/product/1082927> **- ЭБС Znanium**

# **Периодические издания:**

1. За рулем : науч.-популярный журн. / учредитель и изд. : ООО Редакция журнала «За рулем». - 1972 - . – Москва, 2016. – Ежемес. – ISSN 0321-4249. – Текст : непосредственный.

2. Автомобиль и Сервис : первый автосервисный журн. / учредитель и изд. : Редакция журнала «Автомобиль и Сервис». – 1997 - . – Москва , 2020 - . – Ежемес. – Текст : непосредственный.

3. Автотранспорт: эксплуатация, обслуживание, ремонт : производ.-тех. журнал / учредитель и изд. : Издательский дом " Панорама&quot. – 2003 - . - Москва : Трансиздат, 2020 - . – Ежемес. – ISSN 2074-6776. – Текст : непосредственный.

## **Интернет-ресурсы:**

1.Практикум автомеханика - Режим доступа: <http://books.tr200.ru/>

2.Ассоциация автосервисов России – Режим доступа: <http://asa24.ru.tilda.ws/asa>

3. Единое окно доступа к образовательным ресурсам – Режим доступа: [http://window.edu.ru](http://window.edu.ru/)

# МИНИСТЕРСТВО СЕЛЬСКОГО ХОЗЯЙСТВА РОССИЙСКОЙ ФЕДЕРАЦИИ ФЕДЕРАЛЬНОЕ ГОСУДАРСТВЕННОЕ БЮДЖЕТНОЕ ОБРАЗОВАТЕЛЬНОЕ УЧРЕЖДЕНИЕ ВЫСШЕГО ОБРАЗОВАНИЯ РЯЗАНСКИЙ ГОСУДАРСТВЕННЫЙ АГРОТЕХНОЛОГИЧЕСКИЙ УНИВЕРСИТЕТ имени П.А. КОСТЫЧЕВА

**УТВЕРЖДАЮ** 

Декан ФДП и СПО

 $\gamma$  A.C. Емельянова

Факультет дополнительного профессионального и среднего профессионального образования

# **МЕТОДИЧЕСКИЕ УКАЗАНИЯ ПО ВЫПОЛНЕНИЮ КУРСОВОЙ РАБОТЫ**

ПМ 01. Техническое обслуживание и ремонт автотранспортных средств МДК 01.03 Технологические процессы технического обслуживания и ремонта автомобилей

Программы подготовки специалистов среднего звена

для студентов \_3\_ курса ФДП и СПО по специальности **23.02.07 Техническое обслуживание и ремонт двигателей, систем и агрегатов автомобилей** (очная и заочная форма обучения)

Методические указания по выполнению курсовой работы составлены с учѐ том требований:

-Федерального государственного образовательного стандарта среднего профессионального образования (ФГОС СПО) по специальности 23.02.07 Техническое обслуживание и ремонт двигателей, систем и агрегатов автомобилей, утвержденного Приказом Минобрнауки России от 9 декабря 2016 г. № 1568

- рабочей программы ПМ 01. Техническое обслуживание и ремонт автотранспортных средств, МДК 01.03 Технологические процессы технического обслуживания и ремонта автомобилей

Методические указания подготовлены:

Колупаевым С.В. к.т.н. преподаватель ФДП и СПО, Колотовым А.С. к.т.н. преподаватель ФДП и СПО, Успенским И.А. д.т.н. профессор зав.кафедрой Технической эксплуатациитранспорта

Методические указания одобрены предметно-цикловой комиссией специальностей , входящих в перечень 50-ти наиболее востребованных и перспективных профессий и специальностей (ТОП-50) факультета дополнительного профессионального и среднего профессионального образования

«30» июня 2021 г., протокол № 10.

Председатель предметно-цикловой комиссии Козлова Н.В.

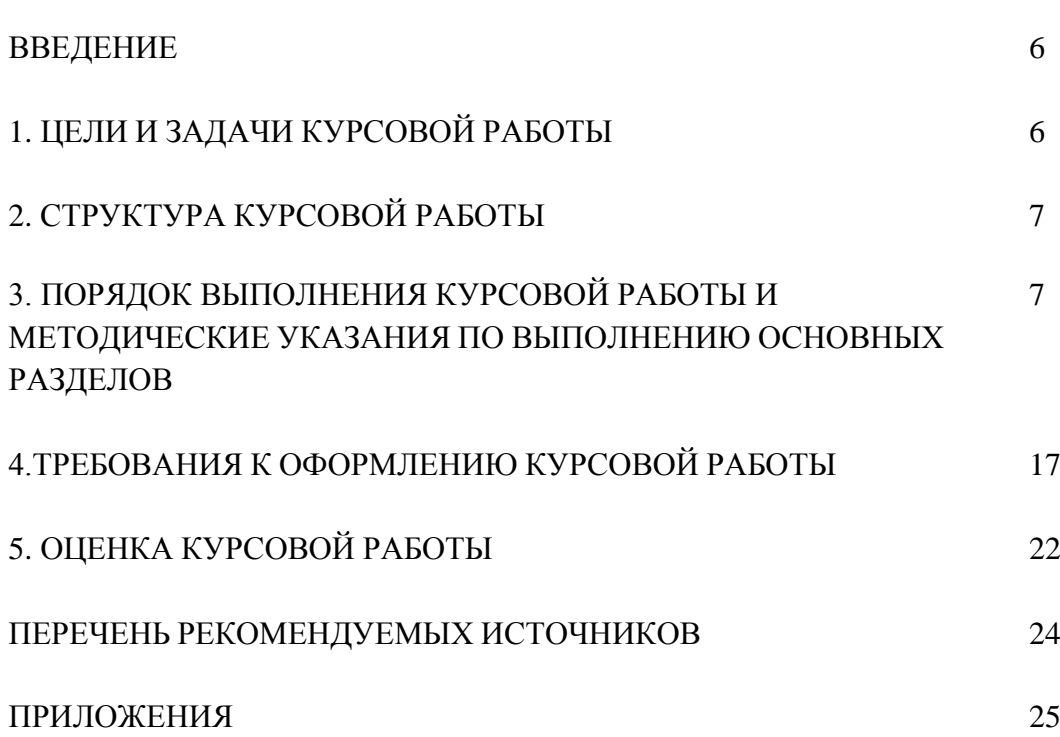

### **ВВЕДЕНИЕ**

Настоящие методические указания определяют цели, задачи , порядок выполнения курсовой работы, а также содержат требования к оформлению.

**Курсовая работа по ПМ 01 Техническое обслуживание и ремонт автотранспорта** является одновременно одним из видов учебной деятельности и формой контроля учебной работы.

Выполнение курсовой работы направлено на приобретение практического опыта по систематизации полученных знаний и практических умений, формированию профессиональных и общих компетенций.

В процессе выполнения курсовой работы студентами отрабатывается методика решения следующих основных задач:

- корректировка нормативов ТЭА;
- определение коэффициента технической готовности
- обоснование режима работы подразделений АТП
- расчѐ т количества технических воздействий;
- технология технического обслуживания ТС.

Настоящие методические рекомендации определяют цели и задачи, порядок выполнения, содержат требования к лингвистическому и техническому оформлению курсовой работы.

# **1. ЦЕЛИ И ЗАДАЧИ КУРСОВОЙ РАБОТЫ**

Целью курсовой работы по ПМ 01. Техническое обслуживание и ремонт автотранспорта является

- систематизация и закрепление полученных теоретических знаний;

- приобретение устойчивых навыков практического применения теоретических знаний в области планирования, проведения работ по техническому обслуживанию и диагностированию в условиях автотранспортных предприятий;

- формирование профессиональных и общих компетенций

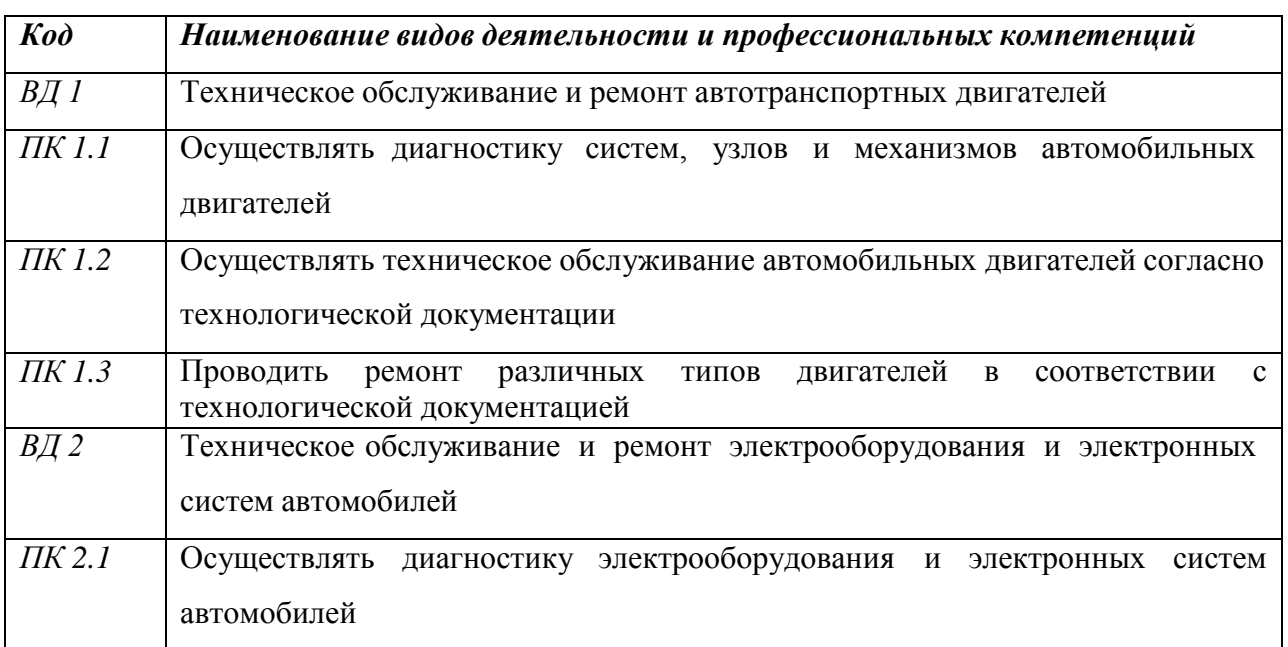

4

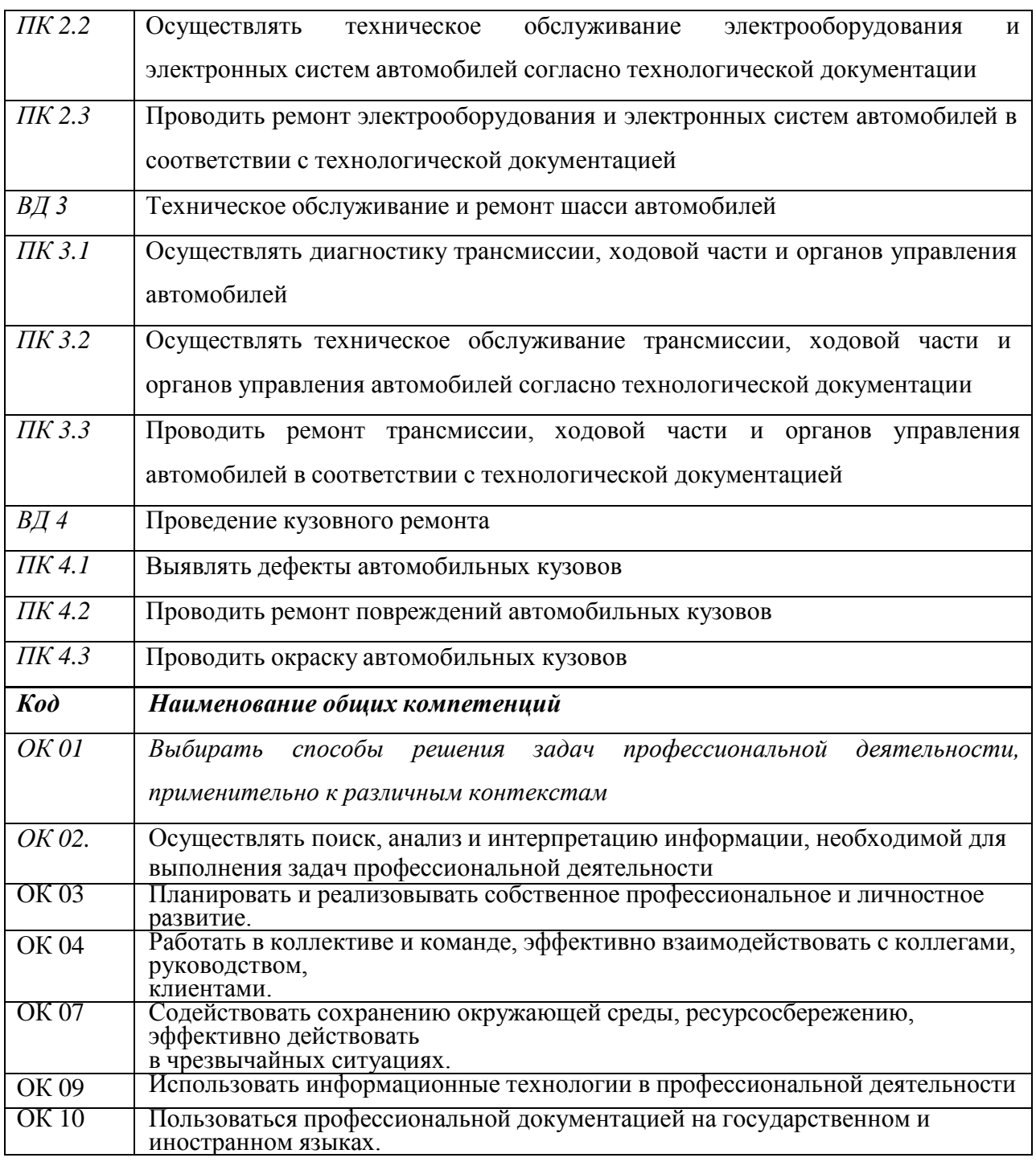

Задачи курсовой работы:

- поиск, обобщение, анализ необходимой информации;
- анализ, систематизация материалов в соответствии с заданием на курсовую работу;
- проектирование производственных процессов или их элементов;
- выполнение расчѐ тов, построение графиков;
- оформление курсовой работы в соответствии с заданными требованиями

# **2. СТРУКТУРА КУРСОВОЙ РАБОТЫ**

По структуре курсовая работа включает в себя:

- титульный лист;
- лист задания;
- содержание;
- введение, в котором подчеркивается актуальность и значение темы, формулируются цели и задачи работы;
- основную часть, которая содержит расчеты, графики, таблицы, схемы,;
- заключение, в котором содержатся выводы и рекомендации относительно возможностей практического применения материалов работы;
- список используемых источников;
- приложения.

# **3. ПОРЯДОК ВЫПОЛНЕНИЯ КУРСОВОЙ РАБОТЫ И МЕТОДИЧЕСКИЕ УКАЗАНИЯ ПО ВЫПОЛНЕНИЮ ОСНОВНЫХ РАЗДЕЛОВ**

#### **Выбор темы**

Распределение и закрепление тем производит преподаватель. При закреплении темы соблюдается принцип: одна тема – один студент (Приложение 1).

Студент имеет право выбора темы из предложенного списка.

Самостоятельно изменять тему курсовой работы студент не может.

#### **Получение индивидуального задания**

После выбора темы курсовой работы преподаватель выдает индивидуальное задание установленной формы (Приложение 2)

Индивидуальное задание должно быть получено не позднее, чем за 2 месяца до выполнения курсовой работы.

## **Составление плана подготовки курсовой работы**

В начале работы совместно с руководителем составляется план выполнения курсовой работы. При составлении плана уточняется круг вопросов, подлежащих изучению и исследованию, структура работы, сроки еѐ выполнения, определяется необходимая

литература, составляется рабочая версия содержания курсовой работы по разделам и подразделам.

Своевременное выполнение каждого этапа курсовой работы - залог успешного выполнения курсовой работы.

# **Подбор, изучение, анализ и обобщение материалов по выбранной теме**

Прежде чем приступить к разработке содержания курсовой работы, очень важно изучить различные источники (нормативные акты, ресурсы Интернет, учебные издания и др.) по заданной теме.

Процесс изучения учебной, научной, нормативной, технической и другой литературы требует внимательного и обстоятельного осмысления, конспектирования основных положений, кратких тезисов, необходимых фактов.

При изучении различных источников очень важно все их фиксировать. В дальнейшем данные источники войдут у Вас в список используемой литературы.

Результат этого этапа курсовой работы – это сформированное понимание предмета исследования, логически выстроенная система знаний сущности самого содержания и структуры исследуемой проблемы.

Итогом данной работы может стать необходимость отойти от первоначального плана, что, естественно, может не только изменить структуру курсовой работы, но качественно обогатить еѐ содержание.

### Разработка содержания курсовой работы

### Разработка введения

Во-первых, введение начинается с общих задач технической эксплуатации, связанных с поддержанием работоспособности автотранспортных средств и, как следствие, с обеспечением своевременными и качественными транспортными услугами. Освещаются общие задачи в области технической эксплуатации транспортных средств, и на этой основе формулируется основная цель курсовой работы, сводящаяся к повышению эффективности системы технического обслуживания на примере условного автотранспортного предприятия, раскрывается теоретическая и практическая значимость, формулируются цели и задачи работы.

Введение должно подготовить читателя к восприятию основного текста работы. Оно состоит из обязательных элементов, которые необходимо правильно сформулировать. Краткие комментарии по формулированию элементов введения представлены в таблице 1.

### Таблица 1

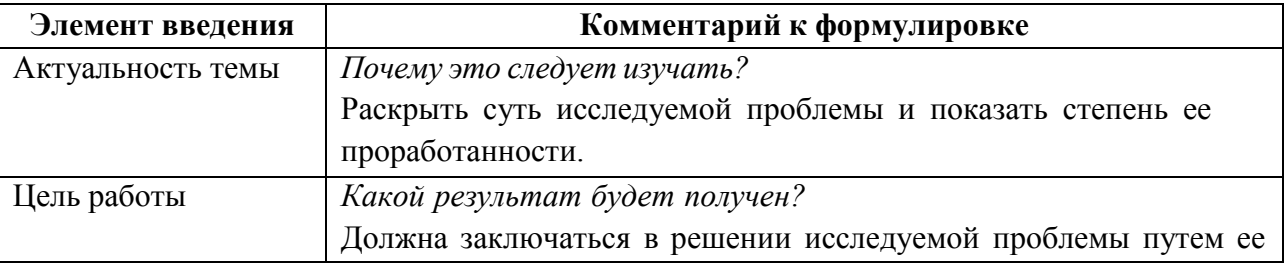

Комментарии по формулированию элементов введения

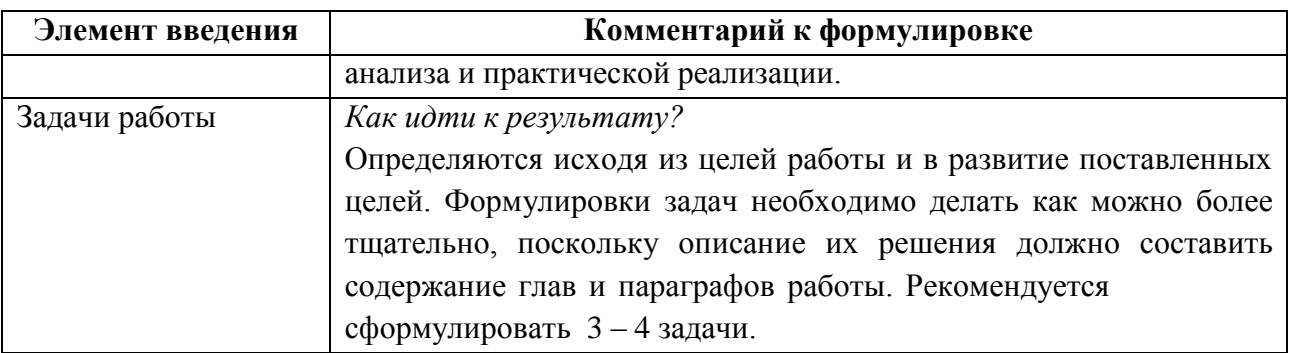

# 3.5.2. Разработка основной части Методические указания по выполнению расче тов: Корректировка нормативов ТЭА

Исходные данные для расче та, выданные руководителем, заносятся в форму табл.

1. Таблица 1. Исходные данные (пример заполнения)

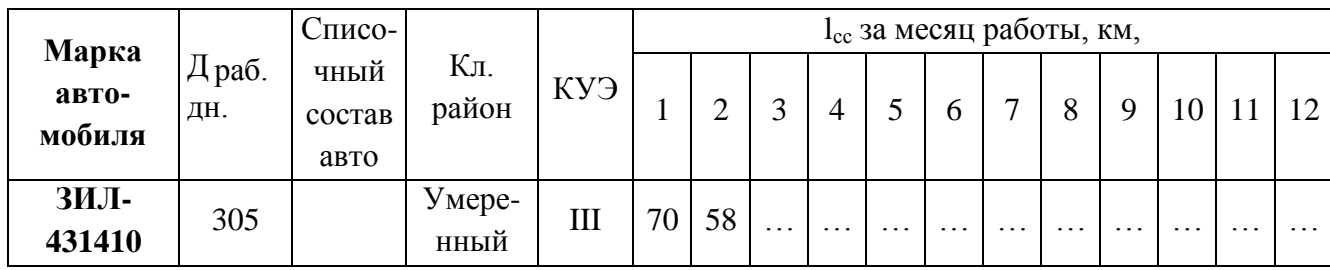

где: Драбдн - число дней работы подвижного состава в году, дн.;

Кл. район - климатический район.

КУЭ - категория условий эксплуатации;

 $l_{cc}$  – среднесуточный пробег единицы подвижного состава, км;

# Корректирование нормативов пробега до КР и периодичности ТО

Корректировка осуществляется по соответствующим коэффициентам, значения которых принимаются согласно (Приложение 3 и 4).

Для определения пробега до КР:

$$
L_{\kappa p1} \mathop{\sqsubseteq}\limits_{K} L_{\kappa p}^{(H)} \mathop{\sqsubseteq}\limits_{1} \mathop{\sqsubseteq}\limits_{K2} \mathop{\sqsubseteq}\limits_{K3} \kappa M \tag{1}
$$

где: L<sup>(н)</sup><sub>кр</sub> – нормативный пробег до .КР, км

- К<sub>1</sub> коэффициент корректировки нормативов в зависимости от условий эксплуатации;
- К<sub>2</sub> коэффициент корректировки нормативов в зависимости от модификации подвижного состава и организации его работы;

 $K_3\ \Box\ K^{'}$   $_3$  "  $\quad$  — коэффициент корректировки нормативов в зависимости от

природно-климатических условий;

Для ТО-1:

$$
L_{1} \square L'' \square K \square K \longrightarrow K_{3} \text{KM}, \qquad (2)
$$

Для ТО-2:

$$
L \square L^{\prime\prime} \square K \square K \quad \text{KM}, \tag{3}
$$

Где  $\rm L^{(H)}$  ,  $\rm L^{(H)}$  –2000тветственно норма периодичности между ТО-1 и ТО-2 для эталонных условий, км;

Норма пробега до 2-го капитального ремонта составляет 80% от нормы пробега до 1 го капитального ремонта, поэтому:

$$
LKP2 \quad \Box\, 0,8 \quad LKP1 \quad \text{KM}, \tag{4}
$$

Полученные результаты сводим в таблицу 2.

Таблица 2. Нормативы ресурсного пробега (или пробега до КР) и периодичности ТО

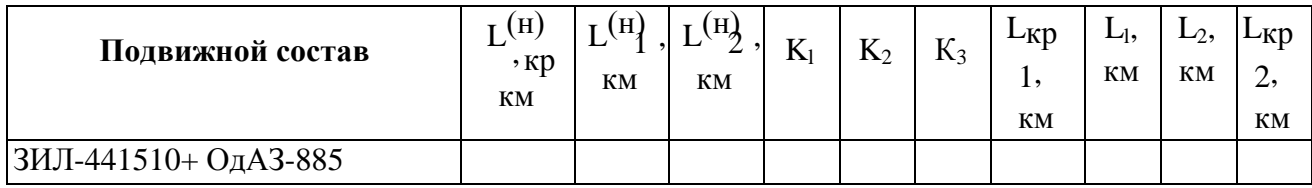

На основании проведѐ нного расчѐ та в плоскостной системе координат строят график выполнения ТО, ТР и диагностики для одного автомобиля каждой марки. По оси абсцисс откладывают рабочий год, разбивая его на месяцы, а по оси ординат пробег до соответствующего ТО -1 (2) или КР. Для каждой марки автомобиля на основании скорректированных пробегов до ТО и ТР вычисляют значение и опускают перпендикуляр на ось абсцисс. Точка пересечения является днѐ м проведения необходимой операции.

$$
l_{\rm Mi} = l_{\rm CC} \cdot \text{Apa6.} \mu \text{. i}
$$
 (5)

где: *l*мi – пробег одного автомобиля за i-ый месяц

Драб.дн. <sup>I</sup> – количество рабочих дней в i-ом месяце

Под этим графиком строится сводный график-таблица согласования ТО (таблица 3). В крайней левой колонке указывается марка подвижного состава. В верхней графе указывается год, разбитый на месяцы, а в пересечениях – соответствующий вид технического воздействия, выраженный на предыдущем графике.

|                    |                           | . .                      |                          |                          |                          |                          |                          |                          |                          |     |                          |  |
|--------------------|---------------------------|--------------------------|--------------------------|--------------------------|--------------------------|--------------------------|--------------------------|--------------------------|--------------------------|-----|--------------------------|--|
| Марка автомобиля   |                           |                          | ∽                        | -                        |                          |                          |                          | ъ.                       |                          | 1 U |                          |  |
| КамАЗ-             | $T^{\wedge}$<br>J∹        | $\overline{\phantom{0}}$ |                          |                          | -                        | ັ                        | ∽                        | ∽                        | -                        |     | $\overline{\phantom{0}}$ |  |
| 5 5 1<br>ັບ<br>. . | $T^{\wedge}$<br>↗<br>$-2$ | $\overline{\phantom{0}}$ | $\overline{\phantom{0}}$ | $\overline{\phantom{0}}$ | $\overline{\phantom{0}}$ | $\overline{\phantom{0}}$ | $\overline{\phantom{0}}$ | $\overline{\phantom{0}}$ | $\overline{\phantom{0}}$ | -   |                          |  |

Таблица 3. График согласования операций ТО

#### **Определение коэффициента технической готовности**

*Нормативы для расч***ѐ** *та* производственной программы, объѐ мов работ ТО и ТР, численности рабочих, постов и площадей приведены в приложении 5.

Если для подвижного состава предусматривается выполнение КР, то расче тный коэффициент технической готовности:

$$
\Box_T \Box \qquad \qquad 1
$$
\n
$$
\Box T \Box T
$$
\n
$$
\Box T \Box T
$$
\n
$$
\Box T \Box T
$$
\n
$$
\Box T \Box T
$$
\n
$$
\Box T \Box T
$$
\n
$$
\Box T \Box T
$$
\n
$$
\Box T \Box T
$$
\n
$$
\Box T \Box T
$$
\n
$$
\Box T
$$
\n
$$
\Box T
$$
\n
$$
\Box T
$$
\n
$$
\Box T
$$
\n
$$
\Box T
$$
\n
$$
\Box T
$$
\n
$$
\Box T
$$
\n
$$
\Box T
$$
\n
$$
\Box T
$$
\n
$$
\Box T
$$
\n
$$
\Box T
$$
\n
$$
\Box T
$$
\n
$$
\Box T
$$
\n
$$
\Box T
$$
\n
$$
\Box T
$$
\n
$$
\Box T
$$
\n
$$
\Box T
$$
\n
$$
\Box T
$$
\n
$$
\Box T
$$
\n
$$
\Box T
$$
\n
$$
\Box T
$$
\n
$$
\Box T
$$
\n
$$
\Box T
$$
\n
$$
\Box T
$$
\n
$$
\Box T
$$
\n
$$
\Box T
$$
\n
$$
\Box T
$$
\n
$$
\Box T
$$
\n
$$
\Box T
$$
\n
$$
\Box T
$$
\n
$$
\Box T
$$
\n
$$
\Box T
$$
\n
$$
\Box T
$$
\n
$$
\Box T
$$
\n
$$
\Box T
$$
\n
$$
\Box T
$$
\n
$$
\Box T
$$
\n
$$
\Box T
$$
\n
$$
\Box T
$$
\n
$$
\Box T
$$
\n
$$
\Box T
$$
\n
$$
\Box T
$$
\n
$$
\Box T
$$
\n
$$
\Box T
$$
\n
$$
\Box T
$$
\n
$$
\Box T
$$
\n
$$
\Box T
$$
\n
$$
\Box T
$$
\n
$$
\Box T
$$
\n
$$
\Box T
$$
\n
$$
\Box T
$$
\n
$$
\Box T
$$
\

где: *lссг* – среднесуточный пробег автомобиля за год

- $\overline{A}_{\text{TO-TD}}$  удельная норма простоя в ТО и ТР подвижного состава в днях на 1000 км пробега (Приложение 5);
- Д'<sup>к</sup> нормативный простой автомобиля в КР на авторемонтном предприятии, дн. (Приложение 5);
- Дт число дней на транспортировку автомобиля из АТП на авторемонтное предприятие и обратно (принимать 2-4 дня);
- $K_4$  коэффициент корректировки нормативов удельной трудое мкости текущего ремонта;
- $K_{k}$  коэффициент, учитывающий долю подвижного состава, отправляемого в КР от их расчетного количества;

 $L_{K}$  – скорректированный нормативный пробег подвижного состава до КР, км.

Для подвижного состава (одной модели), имеющего различные пробеги с начала эксплуатации, определяется и подставляется в выражение (5) средневзвешенное значение коэффициента К4.

На практике из-за различий в техническом состоянии и пробегах подвижного состава с начала эксплуатации не все автомобили, достигшие нормативного пробега до КР, направляются в капитальный ремонт, что оказывает влияние на общее число КР, а следовательно, и на величину  $\alpha_{\tau}$ . При этом, если все автомобили, достигшие нормативного пробега  $L_{k}$ , направляются в КР, то  $K_{k}=1$ , и, наоборот – если автомобили достигли  $L_{k}$  и продолжают эксплуатироваться, то  $K_{k}=0$ . Доля подвижного состава, направляемого в КР, устанавливается по отчѐ тным данным АТП. В настоящее время, как правило, КР полнокомплектных легковых и грузовых автомобилей не производится и поэтому для них  $K_{\kappa}=0$ . Для автобусов на основе отчетных данных коэффициент  $K_{\kappa}$  может быть принят в пределах 0,3-0,6.

Значения  $\alpha_{\rm r}$  и составляющих для его расче та приводятся по форме табл. 3.

Если для полнокомплектных автомобилей КР не предусматривается, то в формуле (6) и табл. 4 составляющие, относящиеся к КР, не приводятся.

| Подвижной состав                    | $l_{\mathcal{C}\mathcal{C}}$<br>$\mathcal{E}$<br>КM | $ A_{\text{to-rp, AH.}}/1000 $<br>КM | $K_4$ | $\mu$ к', дн. | $\mu_{\rm T}$<br>ДН. | $L_{K}$<br>КM | $K_{\kappa}$ | $\alpha_{\rm r}$ |
|-------------------------------------|-----------------------------------------------------|--------------------------------------|-------|---------------|----------------------|---------------|--------------|------------------|
| $ 3M$ JI-441510+<br><b>ОдАЗ-885</b> |                                                     |                                      |       |               |                      |               |              |                  |
| ЗИЛ-431410                          |                                                     |                                      |       |               |                      |               |              |                  |

Таблица 4. Коэффициент технической готовности

## **Обоснование режима работы подразделений АТП**

Режим работы производственных подразделений предприятий, включает в себя регламентированное количество рабочих дней в неделю, длительность рабочей смены, количество смен, время начала и конца смены. [5, 6]

Продолжительность рабочего времени рабочих и служащих предприятий не может превышать 40 ч в неделю при нормальных условиях труда и 35 часов в неделю на производствах с вредными для здоровья условиями работы.

Одной из основных особенностей работы транспорта, включая и автомобильный,

является необходимость обеспечения перевозок грузов и пассажиров во все дни недели, в том числе в субботние, воскресные, а в ряде случаев, и в праздничные дни.

Соответственно, автобусы, легковые такси, а также грузовые автомобили (например, карьерные самосвалы), обслуживающие предприятия с непрерывным производством, должны эксплуатироваться в течение всей недели. Большинство грузовых автомобилей для своевременной загрузки складов промышленных предприятий и строительных организаций,для снабжения магазинов и сферы обслуживания населения используются в течение шестидневной недели.

Режим работы подвижного состава во многом определяет режим работы всех других подразделений автотранспортного предприятия.

При назначении режимов работы подразделений АТП стремятся обеспечить наилучшие условия труда и отдыха каждому трудящемуся, соблюдение требований к организации транспортного процесса, рациональное использовании основного оборудования, в первую очередь, подвижного состава и автомобильных дорог.

Рекомендуемые значения количества рабочих дней в году, а также рабочих смен в сутки в зонах ТО, ремонта и на производственных участках приведены в (Приложение 6).

При непрерывной производственной неделе для водителей и рабочих некоторых зон рабочая неделя устанавливается пяти- или шестидневная с отдыхом в различные дни недели — «скользящая» пяти- шестидневка.

Длительность смены  $(T_{CM})$  при пятидневной рабочей неделе равна 8 ч. Продолжительность ежедневной работы при шестидневной рабочей неделе принимается 6,6 ч.

В ночную смену длительность работы не должна превышать 7 ч.

Вследствие сложных условий труда водителей в вечернее и ночное время стремятся обеспечить работу подвижного состава в светлое время суток—с 6.00 утра до 22.00 вечера.

В ночное время суток автомобили работают только по производственной необходимости. Круглосуточно, например, должны обслуживать карьерные самосвалы домны и другие непрерывные производства, легковые такси — пассажиров аэропортов, железнодорожных вокзалов и т. д.

Для повышения технической готовности, а следовательно, выпуска автомобилей на линию время работы зон ЕО, ТО-1, частично ТР, а в отдельных случаях и ТО-2 назначают в межсменное время автомобильного парка, т. е. в ночное время. В это время проводят весь объем уборочно-моечных работ (УМР) и в основном несложные, малой трудоемкости, работы ТО и ТР.

Однако, качество работы в ночную смену, как правило, ниже чем в светлое время суток, поэтому сложные работы ТО и ТР стремятся проводить днем.

В связи с этим, производственные отделения, зона ТР и зона ТО-2, как правило, работают в дневную смену. Днем в зоне ТР проводят наиболее сложные работы, для которой так же, как и для зоны ТО-2, считают целесообразным снимать автомобили с линии.

Двухсменный и даже трѐ хсменный суточные режимы работы зоны ТР в настоящее время общеприняты на АТП. При этом, зона работает по пятидневной или шестидневной неделе с дежурными бригадами в выходные дни.

Время пребывания автомобиля в наряде определяют по формуле:

*TН TСМ TПЗ*

(7)

 $T_{\text{H}3}$  – подготовительно-заключительное время, ориентировочно  $T_{\text{H}3}=0.3$  ч;

С – число рабочих смен работы подвижного состава на АТП.

*С*

где  $T_{CM}$  – время смены, ч;

где Т<sub>0</sub> – время перерыва на обед, Т<sub>0</sub>=0,75–1,0 ч

Зона ЕО обязательно должна работать столько же дней в неделю, как и подвижной состав, чтобы через зону ЕО проходили все ходовые автомобили АТП.

При длительности смены  $T_{CM}$ =7 ч и перерыве на питание и отдых  $T_0$ =1 ч время работы зоны ЕО, в данном примере, принято с 22.00 ч вечера до 6.00 ч утра, а зоны ТО  $1 - c$ 22 ч 30 мин вечера до 6 ч 30 мин утра.

Время работы зоны ТО-2, первой смены зоны ТР и производственных отделений назначают на утренние и дневные часы. в которые производительность труда является самой высокой.

Автобусные и таксомоторные парки имеют более сложные суточные графики работы, которые могут отличаться по дням недели. Это определяется различной интенсивностью пассажирских перевозок по часам суток в будничные и воскресные дни. Такое положение определяет возможность организации работы зон в светлое время суток без снятия автомобилей с работы на линии. Городские автобусы, например, наиболее нагружены в утренние и вечерние часы, так называемые часы «пик» (пиковая загрузка), а в дневное время часть автобусов в соответствии с графиками движения возвращается на предприятие. Легковые такси, работающие в ночную смену, часто в дневное время не используются на линии. Как правило, при круглосуточной работе парка, подвижной состав предприятия используется на линии в среднем в 1,5…2 смены. Таким образом, детальная проработка суточного графика работы АТП позволяет не только правильно назначить режимы работы большинства подразделений, но и способствует улучшению условий и качеству работы всего предприятия.

На основании принятых режимов работы составляют таблицу.

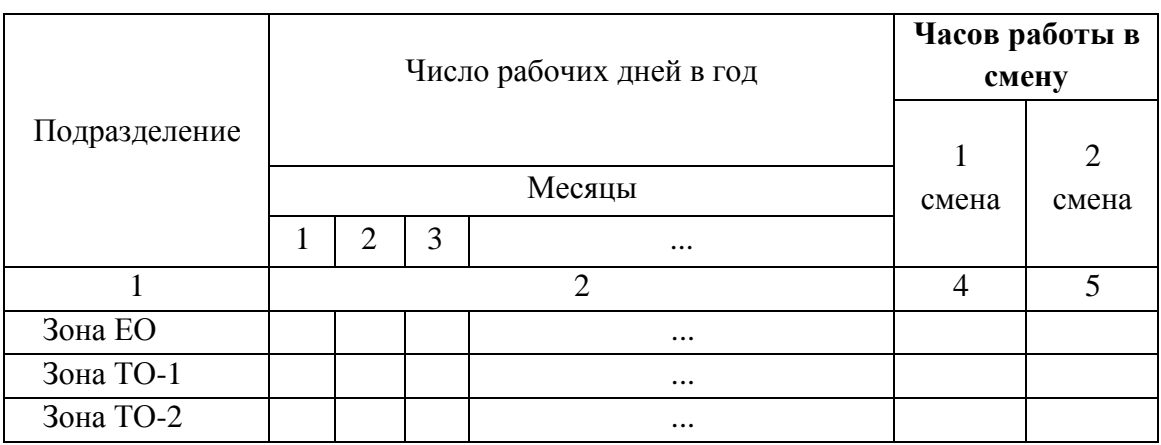

Таблица 5.Показатели режимов работыподразделенийПТОАТП

## **Расчѐ т количества технических воздействий**

В реальных условиях конкретного предприятия годовой пробег автомобиля, а следовательно, программа и объѐ м работ ТО и ремонта не соответствуют циклу (как правило, они меньше), но именно они закладываются в годовые планы деятельности предприятия. Поэтому технологический расчѐ т выполняется от цикла к году и далее к суткам и смене, а также от одного условно обобщѐ нного автомобиля–представителя технологическисовместимой группы, ко всему парку подвижного состава АТП.

количество ТО-2 за цикл:

$$
N\underset{2}{\square}\frac{LKP1}{-L_{2}}N_{\underset{KP}{}}\tag{9}
$$

количество ТО-1 за цикл:

$$
N \sqcup \frac{L_{KP1}}{L_1} N_{KP} + N \cdot eA. \tag{10}
$$

количество ЕО за цикл:

$$
N_{EO} \frac{L_{KP1}}{l_E} \frac{L_{KP1}}{l_{CCT}}, \text{e.g.}
$$
 (11)

где: l<sub>ссг</sub> – годовой среднесуточный пробег, км (рассчитывается согласно заданию)

# **Определение годового пробега подвижного состава и производственной программы ТО**

*Годовой пробег единицы подвижного состава:*  $L_{\Gamma} \Box \pi p_{\alpha\delta, z} \Box L_{ccc} \Box \Box_{\Gamma}$ , км (12)

*Годовой пробег группы подвижного состава:*  $L_{\overline{III}} \square A_{\overline{H}} \square L_{\overline{I}}$ , км (13)

где: А<sub>и</sub> – количество автомобилей данной марки на предприятии или по заданию.

В данном методе расчета, простой подвижного состава по организационным причинам не учитывается. Поэтому, при расчете годового пробега используется не коэффициент выпуска автомобилей, а коэффициент технической готовности.

*Годовое число обслуживаний,* выполняемых ежедневно при возврате подвижного состава с линии и выпуске его на линию ( $\text{SN}_{\text{EQcT}}$ ), и выполняемых перед ТО и ТР ( $\text{SN}_{\text{EQcT}}$ ), ТО-1 ( $\sum N_{1r}$ ) и ТО-2 ( $\sum N_{2r}$ ):

$$
\Box N_{EOc.2} \Box A_H \Box \Box \qquad , \qquad (14)
$$

*раб*.*г Т*

 1 1 *N*1.*<sup>Г</sup> LГП L L*  , (15) 1 2

$$
\Box N2. \Gamma \overline{L_{\overline{L}}}_{\overline{L}} \overline{L}_1, \tag{16}
$$

$$
\Box N_{EOm.2} \quad \Box \quad \Box N_{1.\Gamma}^{2}. N_{2.\Gamma} \quad \Box 1,6, \tag{17}
$$

где 1,6 – коэффициент, учитывающий выполнение  $N_{EOr}$ , при ТР.

#### *Суточная производственная программа по видам обслуживания:*

$$
N_{EOc. c} \quad \square \tag{18}
$$
\n
$$
N_{EOc. c}
$$

$$
N_{1c} \Box \frac{\Box N_{1c}}{\Box A} \tag{19}
$$
\n
$$
N_{1c} \Box \frac{\Box N_{1c}}{\Box A} \tag{19}
$$

18

$$
\frac{N\underline{EOm}.\Gamma}{\stackrel{\textstyle H}{p}a\tilde{o}.EOm.z}
$$

где Драб.ЕОс.г, Драб. ТО-1.г, Драб. ТО-2.г, Драб. ЕОт. - годовое число рабочих дней данной зоны обслуживания.

Суточная производственная программа является критерием выбора метода организации ТО (на универсальных постах или поточных линиях).

Расчетная суточная программа конкретного вида обслуживания может быть не кратна единице. В этом случае, для реальной возможности планирования производства можно принять следующие вариантные решения:

- округлить расче тную суточную программу до целого числа;
- установить переменный цикл суточной программы в течение нескольких дней по приведе нным в таблице 4 примерам:

Исходные данные и результаты расчета годовой производственной программы ТО приводятся по форме табл. 6, а суточной программы по форме табл. 7.

Таблица 6. Годовые пробеги подвижного состава и годовая производственная программа ТО

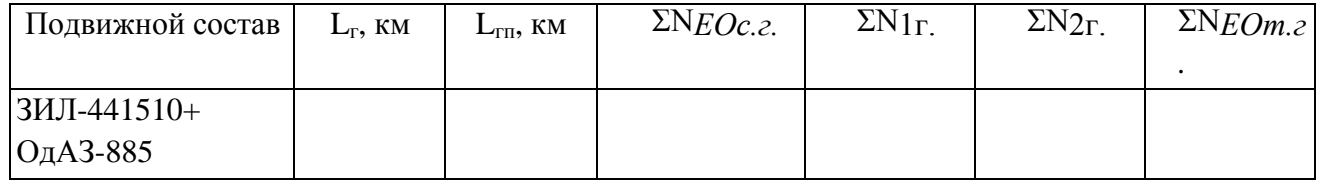

Таблица 7. Суточная производственная программа ТО

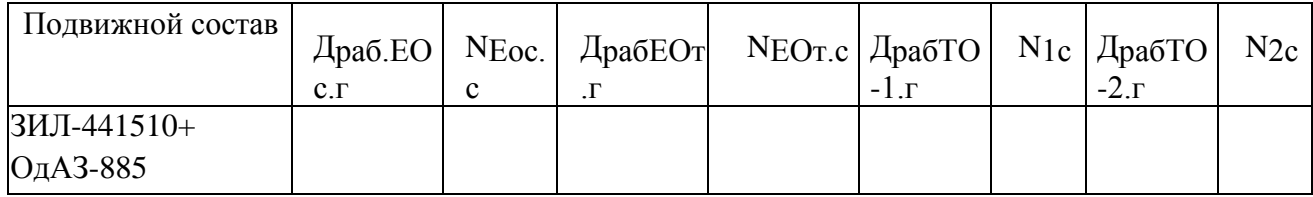

## Определение коэффициента перехода от цикла к году

Коэффициент перехода от цикла к году определяется из следующего выражения:

$$
\Box_r \Box \frac{L_\Gamma}{L_\Gamma} \,, \tag{22}
$$

При этом пробег за цикл равен скорректированному для условий данного предприятия пробегу до капитального ремонта, т.е.:

> $L_u = L_{\kappa r}$  $(23)$

## Определение числа диагностических воздействий

Число диагностических воздействий  $\mathcal{I}_1$  и  $\mathcal{I}_2$ , за год определяется по формулам:

$$
\sum N_{\text{ADT}} = 1,2 \cdot \sum N_{\text{2F}}, \text{ e.g.}
$$
 (24)

$$
\sum N_{\text{ZIT}} = 1, 1 \cdot \sum N_{\text{IT}} \cdot \sum N_{\text{2T}} \cdot \text{e.g.} \tag{25}
$$

где:  $\sum N_{\text{ZIT}}$  и  $\sum N_{\text{Z2}}$  сумма диагностических воздействий за год перед первым и вторым ТО соответственно.

Суточное количество диагностических воздействий Д-1 и Д-2:

$$
N_{\mathcal{A}2.c} \sqcap N_{\mathcal{A}2} \qquad (27)
$$

# *раб*.*г*. *Д* 2

где: *NД1*<sup>С</sup> и *NД2С* – количество диагностических воздействий за сутки перед первым и вторым ТО соответственно.

Таблица 8. Годовая и суточная программа диагностических воздействий.

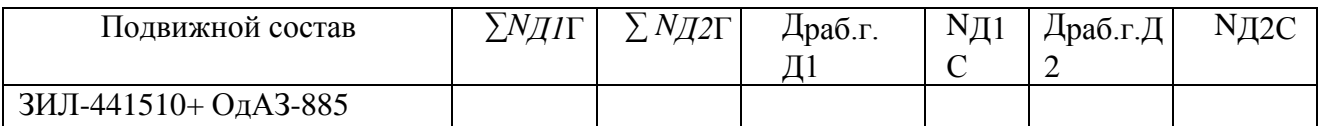

На основании проведе нных расче тов составляется посуточная программа технических воздействий, по заданию.

## **3.5.3 Разработка заключения**

Заключение носит форму синтеза полученных в работе результатов. Его основное назначение – резюмирование содержания работы, подведение итогов проведѐ нной работы. В заключении излагаются полученные выводы и их соотношение с целью работы, конкретными задачами, сформулированными во введении.

## **3.5.4. Составление списка источников и литературы**

В список источников и литературы включаются источники, изученные в процессе подготовки курсовой работы, в том числе те, на которые имеются ссылки в тексте работы.

Список литературы оформляется в соответствии с правилами, предусмотренными государственным стандартом (Приложение 7).

Список должен включать не менее 20-ти источников, с которыми работал автор курсовой работы (нормативные акты, учебная литература, периодические издания).

Источники размещаются в алфавитном порядке. Для всей литературы применяется сквозная нумерация. При ссылке на литературу в тексте курсовой работы следует указывать присвоенный ей в указателе «Список используемых источников» порядковый номер в квадратных скобках.

# **4.ТРЕБОВАНИЯ К ОФОРМЛЕНИЮ КУРСОВОЙ РАБОТЫ**

4.1. Оформление текстового материала

Текстовая часть работы должна быть представлена в компьютерном варианте на бумаге формата А4. Шрифт – Times New Roman, размер шрифта – 14, полуторный интервал, выравнивание по ширине. Страницы должны иметь поля (рекомендуемые): нижнее – 2,5; верхнее – 2; левое – 3; правое – 1,5. Объем курсовой работы/проекта - **15-30 страниц**, Все страницы работы должны быть пронумерованы. начиная с титульного листа (Приложение 8) и заканчивая последним приложением.

Весь текст работы должен быть разбит на составные части: разделы (главы) и подразделы (параграфы). В содержании работы не должно быть совпадения названий глав и параграфов. Названия разделов (глав) и подразделов (параграфов) должны отражать их основное содержание и раскрывать тему работы/проекта.

Если раздел (глава) или подраздел (параграф) состоит из одного пункта, он также нумеруется. Пункты при необходимости, могут быть разбиты на подпункты, которые должны иметь порядковую нумерацию в пределах каждого пункта, например: 4.2.1.1, 4.2.1.2, 4.2.1.3 и т. д.

Наименование разделов (глав) должно быть кратким и записываться в виде заголовков жирным шрифтом, без подчеркивания и без точки в конце. Заголовки должны четко и кратко отражать содержание разделов (глав), подразделов (параграфов), пунктов.

В основной части работы должны присутствовать таблицы, схемы, графики с соответствующими ссылками и комментариями.

## Оформление иллюстраций

Рисунки и диаграммы должны иметь прямое отношение к тексту, без лишних изображений и данных, которые нигде не поясняются. Количество иллюстраций в работе/проекте должно быть достаточным для пояснения излагаемого текста. Иллюстрации следует размещать как можно ближе к соответствующим частям текста. На все иллюстрации должны быть ссылки в тексте работы/проекта. Наименования, приводимые в тексте и на иллюстрациях, должны быть одинаковыми.

Ссылки на иллюстрации разрешается помещать в скобках в соответствующем месте текста, без указания см. (смотри). Ссылки на ранее упомянутые иллюстрации записывают, сокращенным словом смотри, например, см. рисунок 3.

Размещаемые в тексте иллюстрации следует нумеровать арабскими цифрами, например: Рисунок 1, Рисунок 2 и т.д. Допускается нумеровать иллюстрации в пределах раздела (главы). В этом случае номер иллюстрации должен состоять из номера раздела (главы) и порядкового номера иллюстрации, например Рисунок 1.1.

Надписи, загромождающие рисунок, чертеж или схему, необходимо помещать в тексте или под иллюстрацией.

Общие правила представления формул

В формулах и уравнениях условные буквенные обозначения, изображения или знаки должны соответствовать обозначениям, принятым в действующих государственных стандартах. В тексте перед обозначением параметра дают его пояснение, например:

Категория условий эксплуатации КУЭ - 1

Формулы, за исключением помещаемых в приложении, должны нумероваться сквозной нумерацией арабскими цифрами, которые записывают на уровне формулы справа в круглых скобках. Допускается нумерация формул в пределах раздела. В этом случае номер формулы состоит из номера раздела и порядкового номера формулы, разделенных точкой. Ссылки в тексте на порядковые номера формул дают в скобках, например ... в формуле (1.5).

Формулы и уравнения располагают на середине строки, а связывающие их слова (следовательно, откуда и т.п.) – в начале строки. Например:

Годовой объем работ ТР считается по формуле ([1], стр. 27)

 $TTP = 4nr$  tTP, где

1000

Lnr= годовой пробег для грузовых автомобилей (см. таблицу)

tТР -\_ расчетная трудоемкость ТР для базовой модели автомобиля

Оформление таблиц

Цифровой материал, как правило, оформляют в виде таблиц. Название таблицы должно отражать еѐ содержание, быть точным и кратким. Лишь в порядке исключения таблица может не иметь названия.

Таблицы в пределах всей записки нумеруют арабскими цифрами сквозной нумерацией, перед которыми записывают слово Таблица. Допускается нумеровать таблицы в пределах раздела. В этом случае номер таблицы состоит из номера раздела и порядкового номера таблицы, разделенных точкой.

На все таблицы должны быть ссылки в тексте, при этом слово таблица в тексте пишут полностью, например: в таблице 4.

При переносе таблицы на другой лист (страницу), шапку таблицы повторяют и над ней указывают: Продолжение таблицы 5. Название таблицы помещают только над первой частью таблицы.

Основные заголовки следует располагать в верхней части шапки таблицы над дополнительными и подчиненными заголовками вертикальных граф. Заголовки граф, как правило, записывают параллельно строкам таблицы. При необходимости допускается перпендикулярное расположение заголовков граф.

Все слова в заголовках и надписях шапки и боковика таблицы пишут полностью, без сокращений. Допускаются лишь те сокращения, которые приняты в тексте, как при числах, так и без них. Следует избегать громоздкого построения таблиц с «многоэтажной» шапкой. Все заголовки надо писать по возможности просто и кратко.

Если в графе таблицы помещены значения одной и той же физической величины, то обозначение единицы физической величины указывают в заголовке (подзаголовке) этой графы. Числовые значения величин, одинаковые для нескольких строк, допускается указывать один раз (см. таблица 1).

Таблица 1

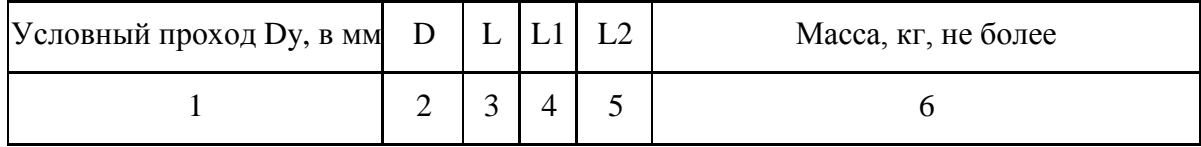

# НАЗВАНИЕ ТАБЛИЦЫ

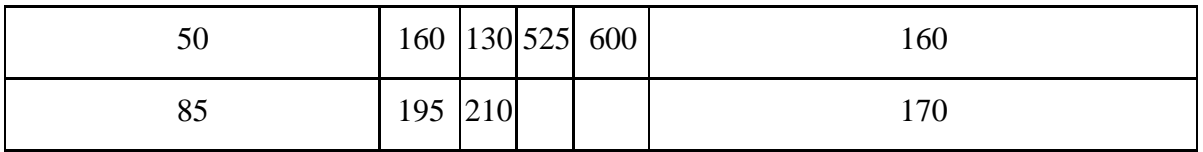

Оформление приложений

В приложениях курсовой работы/проекта помещают материал, дополняющий основной текст.

Приложениями могут быть:

- 5. графики, диаграммы;
- 6. таблицы большого формата,
- 7. статистические данные;
- 8. фотографии,
- 9. процессуальные (технические) документы и/или их фрагменты и т.д.

Приложения оформляют как продолжение основного текста на последующих листах или в виде самостоятельного документа.

В основном тексте на все приложения должны быть даны ссылки.

Приложения располагают в последовательности ссылок на них в тексте. Каждое приложение должно начинаться с нового листа (страницы) с указанием в правом верхнем углу страницы слова Приложение и номера.

Приложения обозначают арабскими цифрами.

Приложение должно иметь заголовок, который записывают с прописной буквы отдельной строкой.

4. 6 Требования к лингвистическому оформлению курсовой работы

Курсовая работа должна быть написана логически последовательно, литературным языком. Не должны употребляться как излишне пространные и сложно построенные предложения, так и чрезмерно краткие лаконичные фразы, слабо между собой связанные, допускающие двойные толкования и т. д.

При написании курсовой работы не рекомендуется вести изложение от первого лица единственного числа: «я наблюдал», «я считаю», «по моему мнению» и т. д. Корректнее использовать местоимение «мы». Допускаются обороты с сохранением первого лица множественного числа, в которых исключается местоимение «мы», то есть фразы строятся с употреблением слов «наблюдаем», «устанавливаем», «имеем». Можно использовать выражения «на наш взгляд», «по нашему мнению», однако предпочтительнее выражать ту же мысль в безличной форме, например:

- *1. изучение практического опыта свидетельствует о том, что …,*
- *2. на основе выполненного анализа можно утверждать …,*
- *3. проведенные исследования подтвердили…;*
- *4. представляется целесообразным отметить;*
- *5. установлено, что;*
- *6. делается вывод о…;*
- *7. следует подчеркнуть, выделить;*
- *8. можно сделать вывод о том, что;*
- *9. необходимо рассмотреть, изучить, дополнить;*
- *10. в работе рассматриваются, анализируются...*

При написании курсовой работы необходимо пользоваться языком научного изложения. Здесь могут быть использованы следующие слова и выражения:

#### *для указания на последовательность развития мысли и временную соотнесенность:*

- *прежде всего, сначала, в первую очередь;*
- *во – первых, во – вторых и т. д.;*
- *затем, далее, в заключение, итак, наконец;*
- *до сих пор, ранее, в предыдущих исследованиях, до настоящего времени;*
- *в последние годы, десятилетия;*

#### *для сопоставления и противопоставления:*

- *однако, в то время как, тем не менее, но, вместе с тем;*
- *как…, так и…;*
- *с одной стороны…, с другой стороны, не только…, но и;*
- *по сравнению, в отличие, в противоположность;*
- *для указания на следствие, причинность:*
- *таким образом, следовательно, итак, в связи с этим;*
- *отсюда следует, понятно, ясно;*
- *это позволяет сделать вывод, заключение;*
- свидетельствует, говорит, дает возможность;  $\frac{1}{2}$
- в результате;

#### для дополнения и уточнения:

- помимо этого, кроме того, также и, наряду с..., в частности;  $\Delta \sim 10^{-11}$
- главным образом, особенно, именно;

#### для иллюстрации сказанного:

- например, так;
- проиллюстрируем сказанное следующим примером, приведем пример;
- $\omega_{\rm{max}}$ подтверждением выше сказанного является;

### для введения новой информации:

- рассмотрим следующие случаи, дополнительные примеры;
- $\omega_{\rm{eff}}$ перейдем к рассмотрению, анализу, описанию;
- остановимся более детально на...;
- $\omega_{\rm{max}}$ следующим вопросом является...;
- еще одним важнейшим аспектом изучаемой проблемы является...;

#### для выражения логических связей между частями высказывания:

- как показал анализ, как было сказано выше;
- на основании полученных данных;
- проведенное исследование позволяет сделать вывод;
- резюмируя сказанное;
- дальнейшие перспективы исследования связаны с....

В курсовой работе должно быть соблюдено единство стиля изложения, обеспечена орфографическая, синтаксическая и стилистическая грамотность в соответствии с нормами современного русского языка.

# 5. ОПЕНКА КУРСОВОЙ РАБОТЫ

Выполненная курсовая работа сдается руководителю на проверку.

Перед сдачей работы необходимо проверить соблюдение всех необходимых требований по ее содержанию и оформлению. Несоблюдение требований может повлиять на оценку или курсовая работа может быть возвращена для доработки, а также повторного выполнения.

Выполнение курсовой работы оценивается по четырехбалльной системе: «отлично», «хорошо», «удовлетворительно», «неудовлетворительно».

# **Критерии оценки курсовой работы**

курсовая работа *не может быть оценена положительно*, если:

1. Какая-либо ее часть, не говоря уже о всем тексте работы, является плагиатом, носит несамостоятельный характер.

(Использование текстов, взятых на специальных сайтах сети Интернет, в качестве якобы «своей» работы также является плагиатом).

2. Содержание курсовой работы не соответствует ее теме.

3. В работе нарушена методика выполнения расчѐ тов.

4. При написании работы не были использованы источники литературы.

5. Оформление работы совершенно не соответствует требованиям.

Курсовая работа оценивается «*удовлетворительно*», если:

1. В структуре, оформлении работы имеются недостатки.

2. Работа выполнена самостоятельно, присутствуют собственные обобщения, заключения и выводы.

3. В расчѐ тах имеются ошибки

- 4. При этом литература и источники по теме работы использованы в недостаточном объеме,
- их анализ слабый или вовсе отсутствует.

5. Тема работы раскрыта не полностью.

Курсовая работа оценивается «*хорошо*», если:

1. В оформлении, структуре и стиле работы нет грубых ошибок.

2. Работа выполнена самостоятельно, присутствуют собственные обобщения, заключения и выводы.

3. В расчѐ тах имеются незначительные ошибки

3. Использованы основная литература и источники по теме работы, однако работа имеет недостатки в проведенном исследовании, прежде всего в изучении источников.

4. Тема работы в целом раскрыта.

Курсовая работа оценивается «*отлично*», если

1. Работа выполнена в срок, оформление, структура и стиль работы образцовые.

2. Работа выполнена самостоятельно, присутствуют собственные обобщения, заключения и выводы.

3. Расчѐ ты выполнены без ошибок.

3. Использовано оптимальное количество литературы и источников по теме работы, их анализ проведѐ н на высоком уровне.

4. Тема работы раскрыта полностью, дано обоснование ее актуальности.

Если студент получил неудовлетворительную оценку по курсовой работе, то он не допускаетесь к квалификационному экзамену по профессиональному модулю.

**Перечень рекомендуемых источников для подготовки курсовой работы Основная литература:**

**1. Пузанков, А.** Г. Автомобили: Устройство автотранспортных средств [Электронный ресурс] :учебник для студентов среднего проф. образования . - 9-е изд.; испр. - М. : Академия, 2016.-**ЭБС Академия**

**2. Карагодин В.И.** Ремонт автомобилей и двигателей [Электронный ресурс] :учебник для студентов среднего проф. образования . - 13-е изд.; .. - М. : Академия, 2017.-448 с. **ЭБС Академия**

**3. Туревский**. **И.С.** Техническое обслуживание автомобилей. **Книга 1.** Техническое обслуживание и текущий ремонт автомобилей : учеб. пособие /[Электронный ресурс]— М. : ИД «ФОРУМ» : ИНФРА-М, 2019. — 432 с. — (Среднее профессиональное образование). - Режим доступа: <http://znanium.com/catalog/product/950480> -**ЭБС Znanium**

**4.И.С. Туревский** Техническое обслуживание автомобилей. **Книга 2.** Организация хранения, технического обслуживания и ремонта автомобильного транспорта : учеб. пособие /[Электронный ресурс]. — М. : ИД «ФОРУМ» : ИНФРА-М, 2018. — 256 с. — (Среднее профессиональное образование). - Режим доступа: <http://znanium.com/catalog/product/914650-> **ЭБС Znanium**

**5. И. Епифанов**, Техническое обслуживание и ремонт автомобилей : учеб. пособие

/[Электронный ресурс]. / Л.И. Епифанов, Е.А. Епифанова. — 2-е изд., перераб. и доп. — М. : ИД «ФОРУМ» : ИНФРА-М, 2019. — 349 с. — (Среднее профессиональное образование). - Режим доступа: <http://znanium.com/catalog/product/989994> - **ЭБС Znanium**

**6.В.А. Стуканов** Основы теории автомобильных двигателей и автомобиля : учеб. пособие /[Электронный ресурс]. /. — М. : ИД «ФОРУМ» : ИНФРА-М, 2019. — 368 с. — (Среднее профессиональное образование). - Режим доступа: <http://znanium.com/catalog/product/988286> - **ЭБС Znanium**

# **Дополнительная литература :**

**1.Власов, В. М.** Техническое обслуживание и ремонт автомобилей [Электронный ресурс] : учебник для использования в учебном процессе образовательных учреждений, реализующих программы среднего профессионального образования / Власов, Владимир Михайлович, Жанказиев, Султан Владимирович, Круглов, Сергей Михайлович. - 14-е изд.; стереотип. – 432 с -М.: Академия, 2018.-**ЭБС Академия**

**2.Михневич Е.В.** Устройство автотранспортных средств. Практикум [Электронный ресурс] : учебное пособие / — Минск: Республиканский институт профессионального образования (РИПО), 2016. — 192 c. –**ЭБС IPRbooks**

**3. Пехальский А.П.** Устройство автомобилей и двигателей, Лабраторный практикум[Электронный ресурс] :учебник для студентов среднего проф. образования . - 2-е изд.; испр. – 304 с.-М. : Академия, 2018.-**ЭБС Академия**

**4. И.С. Туревский** Техническое обслуживание автомобилей зарубежного производства : учеб. пособие. /[Электронный ресурс]. — М. : ИД «ФОРУМ» : ИНФРА-М, 2018. — 208 с. — (Среднее профессиональное образование). - Режим доступа: <http://znanium.com/catalog/product/946463-> **ЭБС Znanium**

**5.Кузнецов А.С.** Слесарь по ремонту автомобилей [Электронный ресурс]: учебное пособие для СПО/Кузнецов А.С**3.-** [Электронный ресурс] :. -11-е изд.; испр. – 304 с.-М. : Академия,

# 2017.-**ЭБС Академия**

**6. Виноградов В.М.** Технологические процессы технического обслуживания и ремонта автомобилей

[Электронный ресурс]:Учебник для студентов СПО- 1-е изд., стер. - М. : Академия, 2018. – 432 с.-**ЭБС Академия**

**7. Михеева** Е.В.Информационные технологии в профессиональной деятельности [Электронный ресурс] :учебник для студентов среднего проф. образования . - 1-е изд. ; - М. : Академия, 2017.-416 с. -**ЭБС Академия**

## **Периодические издания**:

1. **Автомобиль и сер**вис [Текст] : первый профессиональный автосервисный журнал. – М. : Изд-во «АБС-авто». – ежемес. – 2015-2019

2. **Автомобильный транспорт: эксплуатация, обслуживание, ремонт** [Текст] : произв. тех. журнал. – М. :Трансиздат. – 12 раз в год. –ISSN 2074-6776. – 2015-2019

3. **Технология металлов** [Текст] : производственный, науч.- техн. и учебно-методический журнал. – М. : ООО «Наука и технологии». – 12 раз в год. – ISSN1684-2499. – 2015-2016. **5.За рулем** [Текст] : научно-популярный журнал. – М. : ООО Редакция «За рулем». – 12 раз в год. –ISSN 0321-4249. – 2015-2016

# **Интренет-ресурсы:**

1.Все для студента: режим доступа <http://www.twirpx.com/>

2.Научно-техническаябибилиотека Сибирского государственного индустриального университета – режим доступа <http://library.sibsiu.ru/>

3.Обучающие курсы по развитию дополнительных навыков по работе с металлом – режим доступа [www.steeluniversity.org](http://www.google.com/url?q=http%3A%2F%2Fwww.steeluniversity.org&sa=D&sntz=1&usg=AFQjCNHeCTW9X2shZ960ajFwj6xYsMD-Rg)

4.**Распоряжение Минтранса России от 14.03.2008 N АМ-23-р (ред. от 20.09.2018)** "О введении в действие методических рекомендаций "Нормы расхода топлив и смазочных материалов на автомобильном транспорте". /[Текст Электронный ]Консультант Плюс: справочно-правовая система.- URL [http://www.consultant.ru/](http://www.gks.ru-/) - нормативно –правовая документация. ( дата обращения 06.02.2019)

Приложение 1

## **Примерная тематика курсовых работ практического характера**

1. Техническая эксплуатация 25 автомобилей ЗИЛ-431410.

2. Организация обеспечения работоспособности 10 автомобилей Москвич.

3. Проект эксплуатации 10 автомобилей ЗИЛ-133ГЯ в условиях умеренного климата.

4. Поддержание работоспособности 20 автомобилей УАЗ в условиях умеренного климата.

5. Организация эксплуатации автомобилей ЗИЛ-441510 с изучением КПП.

6. Расчѐ т технических воздействий на 35 автомобилей марки ВАЗ.

7. Обоснование нормативов технической эксплуатации 65 автомобилей ГАЗ-3110 в условиях умеренного климата.

8. Расчѐ т программы ПТБ АТП под эксплуатацию 35 автомобилей Урал-4320-01.

9. Изучение устройства системы питания автомобиля ГАЗ-33021.

10. Эксплуатация 35 автомобилей КрАЗ-643701.

11. Обеспечение работоспособности 100 автомобилей ГАЗ-53А.

12. Содержание 50 автомобилей КрАЗ-255 в условиях умеренного климата.

13. Поддержание 55 автомобилей КамАЗ-5511 в технически исправном состоянии.

14. Эксплуатации автомобилей МАЗ-54323 с изучением сцепления автомобиля.

15. Определение количества технических воздействий на 25 автомобилей КамАЗ-5410.

16. Обоснование технической эксплуатации 50 автомобилей МАЗ-53371.

17. Обоснование производственной программы для ПТБ АТП под эксплуатацию 75 автомобилей КамАЗ-5320.

18. Изучение устройства ходовой части автомобиля МАЗ-6422.

19. Обеспечение эксплуатации 30 автомобилей КамАЗ-53212.

20. Расчѐ т обеспечения работоспособности 30 автомобилей МАЗ-5549.

21. Программа эксплуатации 50 автомобилей ЗИЛ-431410 в условиях умеренного климата.

22. Расчет потребности технических воздействий при эксплуатации 20 автомобилей Москвич в условиях умеренного климата.

23. Проект эксплуатации автомобилей ЗИЛ-133ГЯ с изучением ЦПГ.

24. Расчѐ т количества технических обслуживаний 40 автомобилей УАЗ.

25. Изменение нормативов технической эксплуатации 65 автомобилей ЗИЛ-441510 в условиях умеренного климата.

26. Расчѐ т потребности ТО при эксплуатацию 35 автомобилей марки ВАЗ.

27. Изучение конструкции кузова автомобиля ГАЗ-3110.

28. Обслуживание 70 автомобилей УРАЛ-4320-01.

29. Организация работы АТП по поддержанию 70 автомобилей ГАЗ-33021 в технически исправном состоянии.

30. Проект обслуживания 70 автомобилей КРАЗ-643701 в условиях умеренного климата.

31. Поддержание 15 автомобилей ГАЗ-53А в исправном состоянии.

32. Организация эксплуатации автомобилей 25 автомобилей КРАЗ-255 с изучением ведущих мостов.

33. Расчѐ т технических воздействий на 90 автомобилей КАМАЗ-5511.

34. Корректировка нормативов технической эксплуатации 105 автомобилей МАЗ 54323 для условий умеренного климата.

35. Расчѐ т обслуживания 75 автомобилей КАМАЗ 5410.

36. Изучение системы питания автомобиля МАЗ 53371 в условиях умеренного климата.

37. Техническая эксплуатация 44 автомобилей КАМАЗ 5320 с изучением КПП.

38. Эксплуатация 80 автомобилей МАЗ 6422 в условиях АТП.

# . Приложение 2

# Вариант 1.

Задание на выполнение курсовой работы по дисциплине «Техническая эксплуатация автотранспорта»

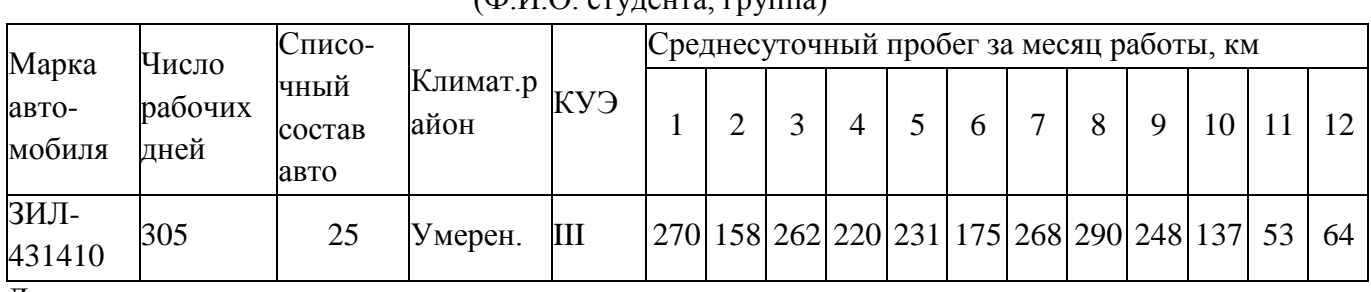

 $(\Phi \times \Theta)$  ( $(\Phi \times \Theta)$ 

Дата выдачи задания:

Руководитель курсовой работы: (подпись)

Вариант 2.

Задание на выполнение курсовой работы по дисциплине «Техническая эксплуатация автотранспорта»

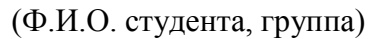

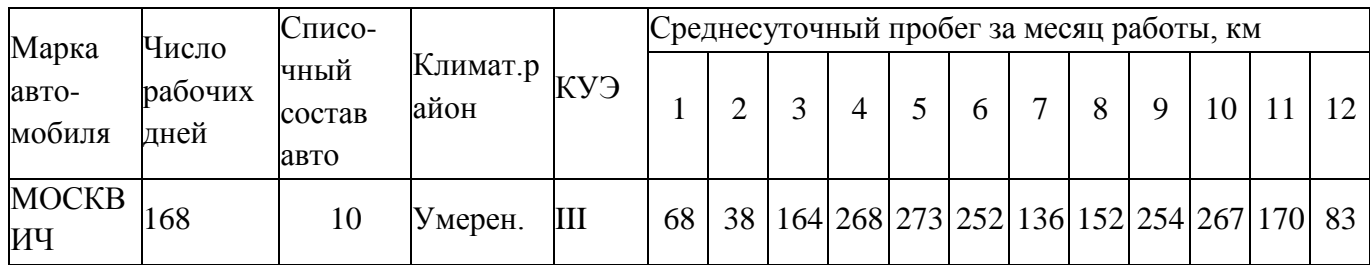

Дата выдачи задания:

Руководитель курсовой работы: (подпись)

-------------------------------------. \_ \_ \_ \_ \_ \_ \_ \_ \_ \_ \_ \_ \_ \_ \_ \_ \_

Вариант 3.

Задание на выполнение курсовой работы по дисциплине «Техническая эксплуатация автотранспорта»

(Ф.И.О. студента, группа)

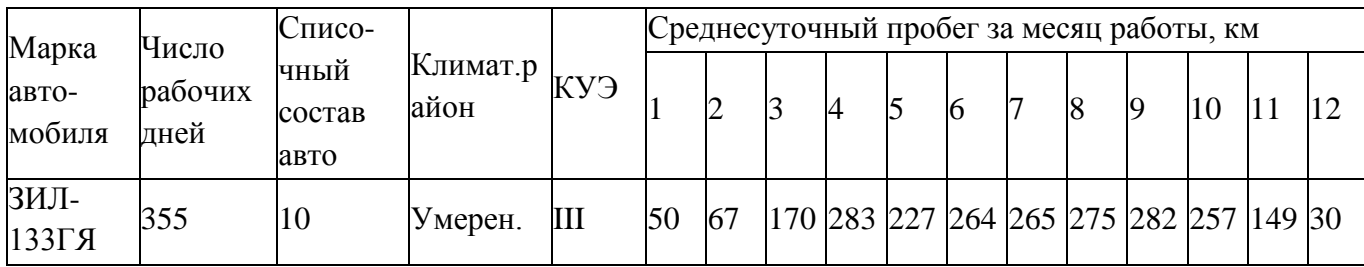

Дата выдачи задания:

Руководитель курсовой работы: (подпись)

Вариант 4.

Задание на выполнение курсовой работы по дисциплине «Техническая эксплуатация автотранспорта»

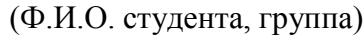

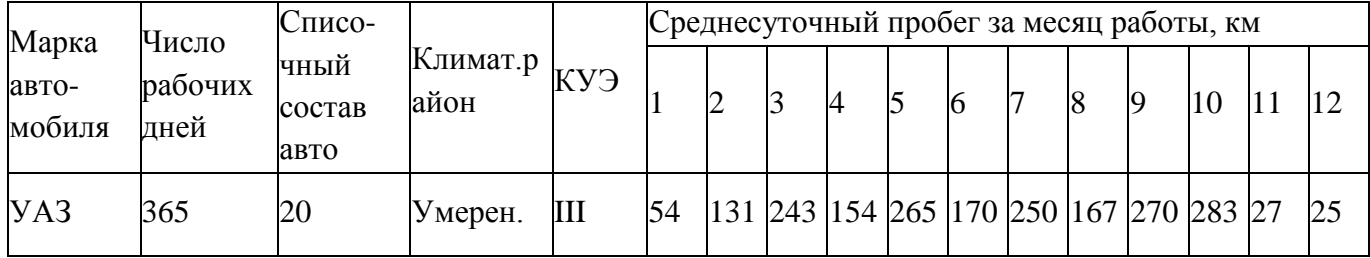

Дата выдачи задания:

Срок окончания работы:

Руководитель курсовой работы: (подпись)

Вариант 5.

Задание на выполнение курсовой работы по дисциплине «Техническая эксплуатация автотранспорта»

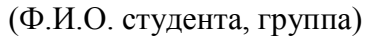

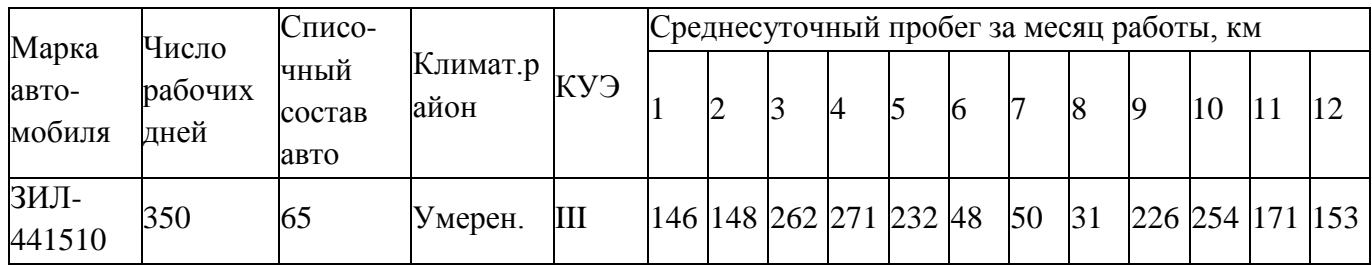

Дата выдачи задания:

Срок окончания работы:

Руководитель курсовой работы: (подпись)

------------------------------------------------------------------

Вариант 6.

Задание на выполнение курсовой работы по дисциплине «Техническая эксплуатация автотранспорта»

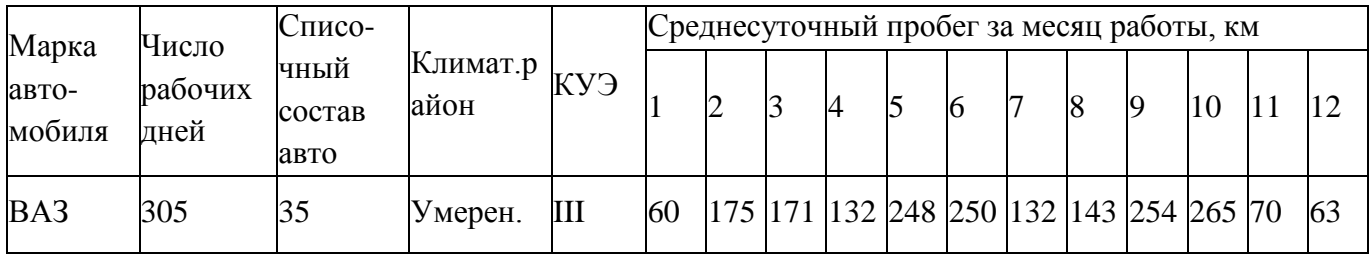

# (Ф.И.О. студента, группа)

Дата выдачи задания:

Срок окончания работы:

Руководитель курсовой работы: (подпись)

Вариант 7.

Задание на выполнение курсовой работы по дисциплине «Техническая эксплуатация автотранспорта»

# (Ф.И.О. студента, группа)

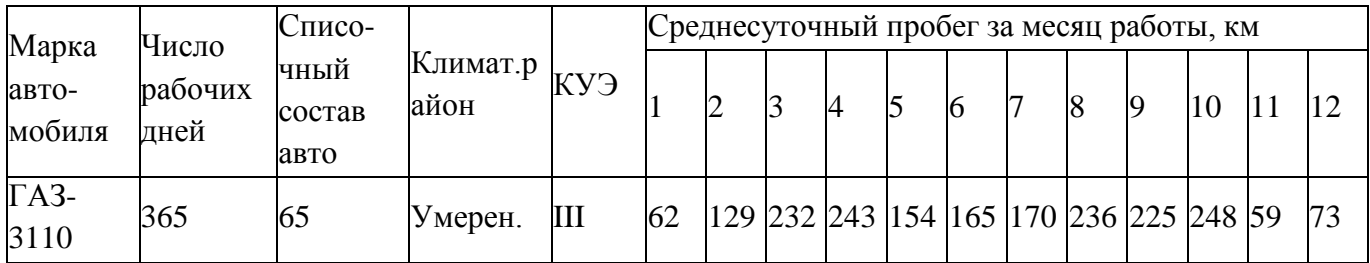

Дата выдачи задания:

Срок окончания работы:

Руководитель курсовой работы: (подпись)

Вариант 8.

Задание на выполнение курсовой работы по дисциплине «Техническая эксплуатация автотранспорта»

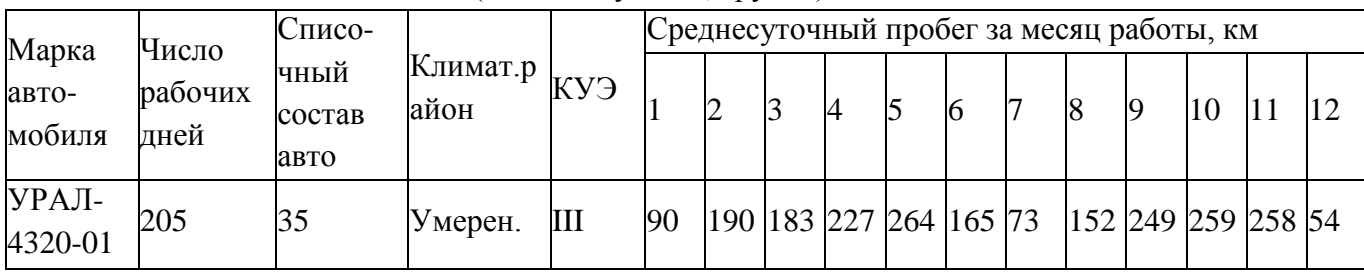

(Ф.И.О. студента, группа)

Дата выдачи задания:

Срок окончания работы:
Руководитель курсовой работы: (подпись) (подпись)

Вариант 9.

Задание на выполнение курсовой работы по дисциплине «Техническая эксплуатация автотранспорта»

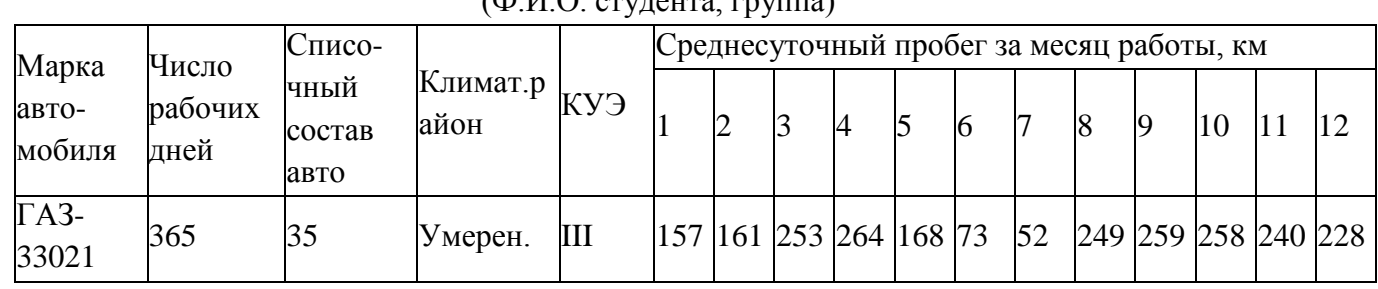

 $(\Phi \times \Theta)$  ( $(\Phi \times \Theta)$ 

Дата выдачи задания:

Срок окончания работы:

Руководитель курсовой работы: (подпись)

Вариант 10.

Задание на выполнение курсовой работы по дисциплине «Техническая эксплуатация автотранспорта»

(Ф.И.О. студента, группа)

| Марка           | Число<br>рабочих<br>дней | Списо-                 |                                                     |   | Среднесуточный пробег за месяц работы, км |    |  |   |                |    |    |                |          |    |  |    |  |
|-----------------|--------------------------|------------------------|-----------------------------------------------------|---|-------------------------------------------|----|--|---|----------------|----|----|----------------|----------|----|--|----|--|
| авто-<br>мобиля |                          | чный<br>состав<br>авто | $\mathbb{K}$ лимат.р $\big _{\text{KY3}}$ 1<br>айон |   |                                           | ∠  |  | 4 |                | IO |    |                | <b>q</b> | 10 |  | 12 |  |
| KPA3-<br>643701 | 190                      | 35                     | Умерен.                                             | Ш | 50                                        | 31 |  |   | 157 161 153 64 |    | 68 | 138 126 117 37 |          |    |  | 23 |  |

Дата выдачи задания:

Срок окончания работы:

Руководитель курсовой работы: (подпись)

Вариант 11.

Задание на выполнение курсовой работы по дисциплине «Техническая эксплуатация автотранспорта»

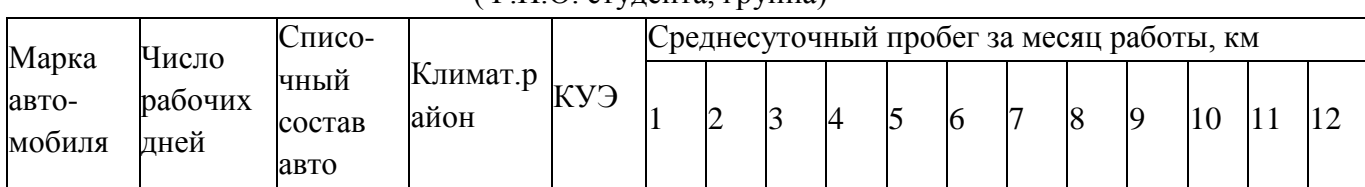

# (ФИО стулента группа)

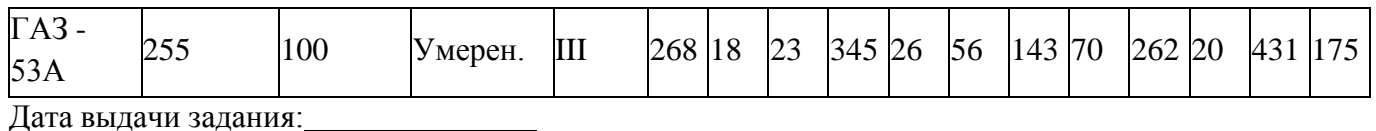

Срок окончания работы:

Руководитель курсовой работы: (подпись)

Вариант 12.

(Ф.И.О. студента, группа)

Задание на выполнение курсовой работы по дисциплине «Техническая эксплуатация автотранспорта»

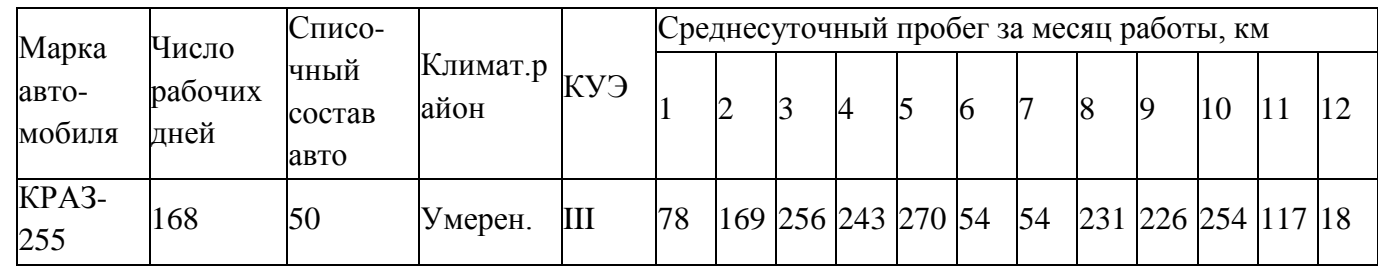

Дата выдачи задания:

Срок окончания работы:

Руководитель курсовой работы: (подпись)

Вариант 13.

Задание на выполнение курсовой работы по дисциплине «Техническая эксплуатация автотранспорта»

## (Ф.И.О. студента, группа)

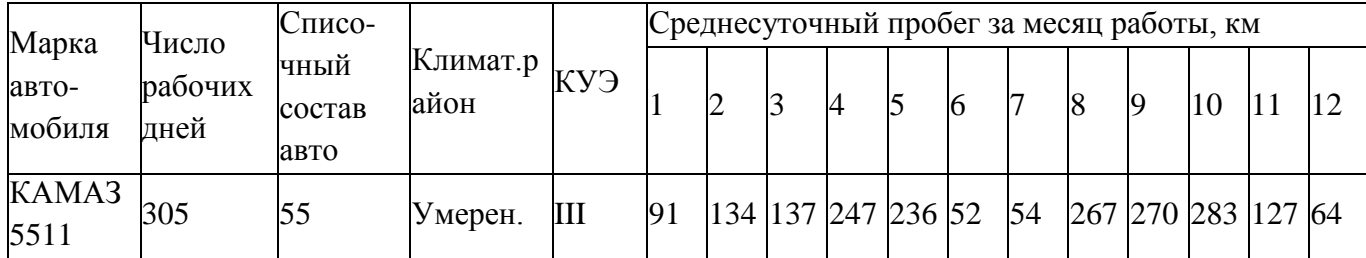

Дата выдачи задания:

Срок окончания работы:

Руководитель курсовой работы: (подпись)

# Вариант 14.

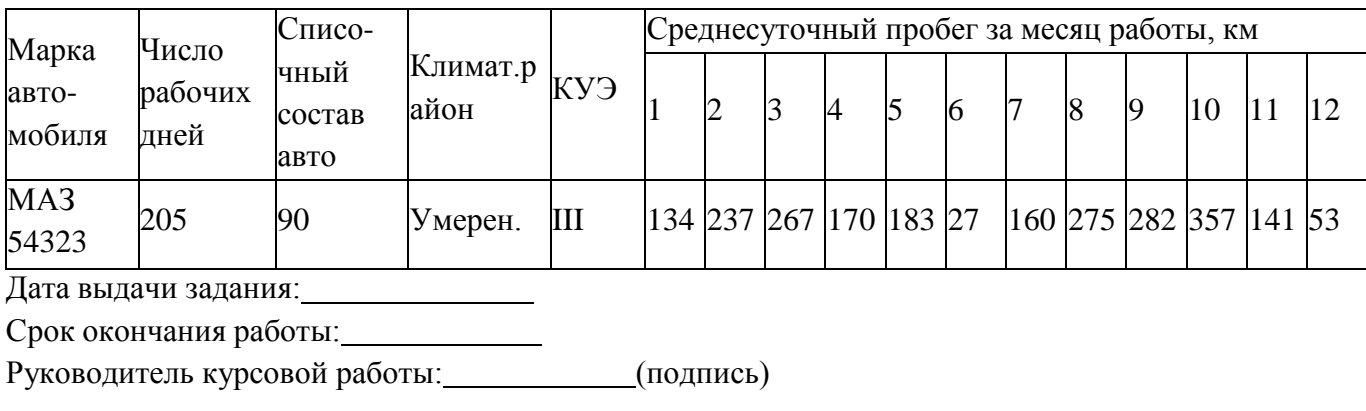

## Вариант 15.

(ФИО стулента группа)

Задание на выполнение курсовой работы по дисциплине «Техническая эксплуатация автотранспорта»

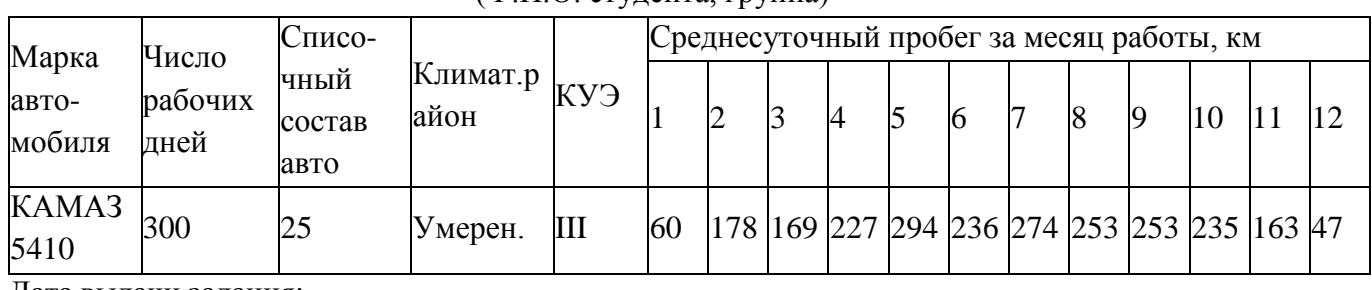

Дата выдачи задания:

Срок окончания работы:

Руководитель курсовой работы: (подпись)

Вариант 16.

Задание на выполнение курсовой работы по дисциплине «Техническая эксплуатация автотранспорта»

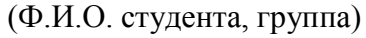

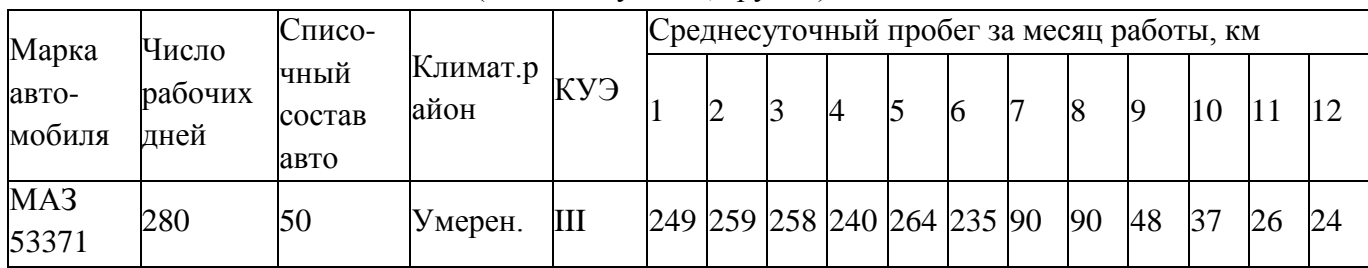

Дата выдачи задания:

Срок окончания работы:

Руководитель курсовой работы: (подпись)

## Вариант 17.

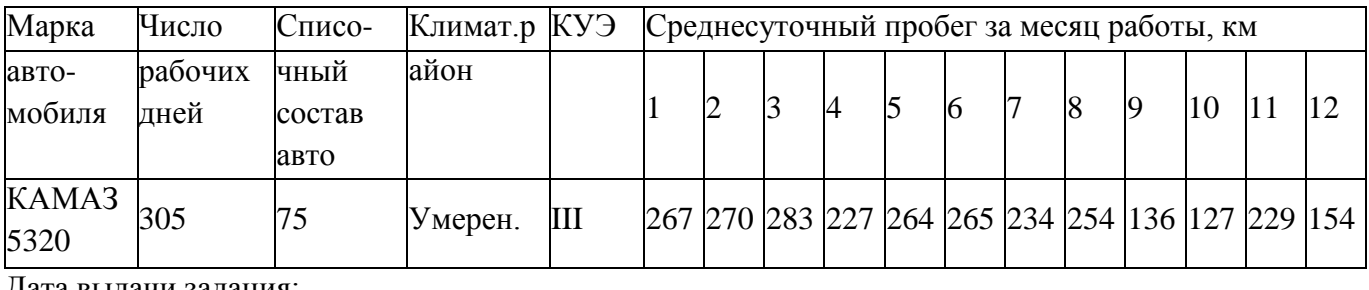

## (Ф.И.О. студента, группа)

Дата выдачи задания:

Срок окончания работы:

Руководитель курсовой работы: (подпись)

#### Вариант 18.

Задание на выполнение курсовой работы по дисциплине «Техническая эксплуатация автотранспорта»

(Ф.И.О. студента, группа)

| Марка                   | Число<br>рабочих<br>дней | Списо-                 |                                 |   | Среднесуточный пробег за месяц работы, км |  |  |   |  |   |  |                |                                                            |    |  |    |  |
|-------------------------|--------------------------|------------------------|---------------------------------|---|-------------------------------------------|--|--|---|--|---|--|----------------|------------------------------------------------------------|----|--|----|--|
| авто-<br>мобиля         |                          | чный<br>состав<br>авто | Климат.р <sub>KУЭ</sub><br>айон |   |                                           |  |  | 4 |  | h |  | $\overline{8}$ |                                                            | 10 |  | 12 |  |
| MA <sub>3</sub><br>6422 | 365                      | 45                     | Умерен.                         | Ш |                                           |  |  |   |  |   |  |                | 136  125  148  159  132  148  150  310  147  139  150  128 |    |  |    |  |

Дата выдачи задания:

Срок окончания работы:

Руководитель курсовой работы: (подпись)

Вариант 19.

Задание на выполнение курсовой работы по дисциплине «Техническая эксплуатация автотранспорта»

## (Ф.И.О. студента, группа)

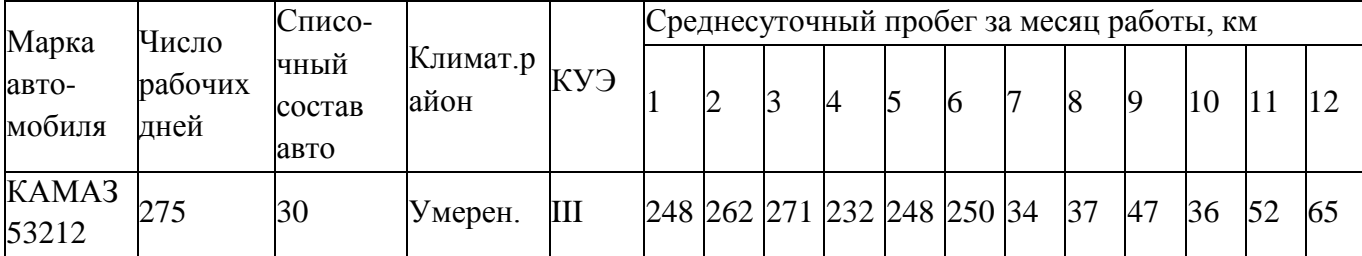

Дата выдачи задания:

Срок окончания работы:

Руководитель курсовой работы: (подпись)

#### 

#### Вариант 20.

Задание на выполнение курсовой работы по дисциплине «Техническая эксплуатация автотранспорта»

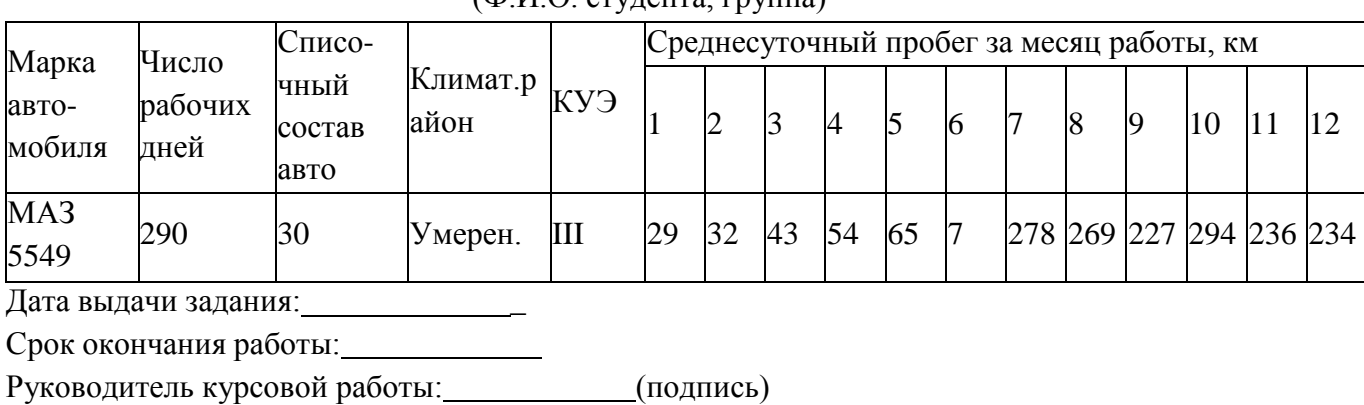

## (Ф.И.О. студента, группа)

## Вариант 21.

Задание на выполнение курсовой работы по дисциплине «Техническая эксплуатация автотранспорта»

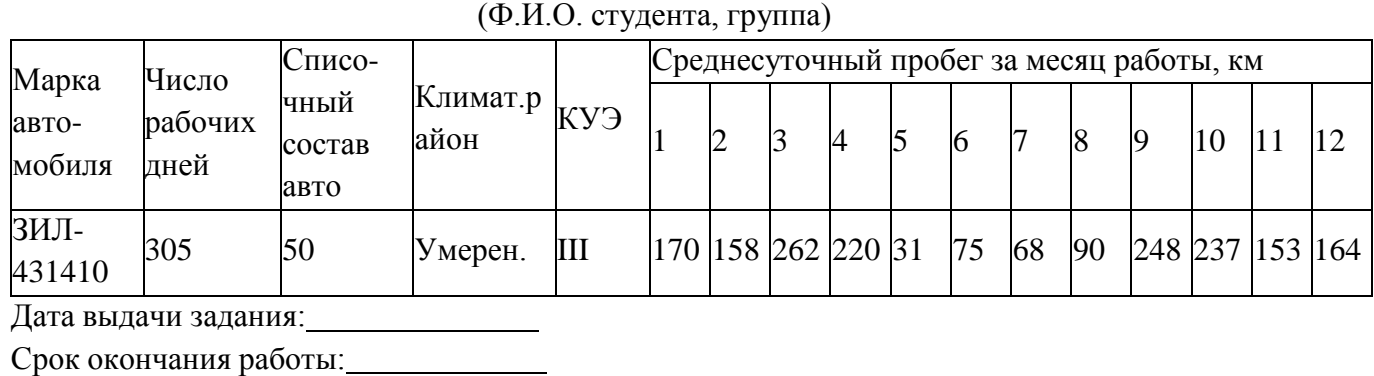

Руководитель курсовой работы: (подпись)

Вариант 22.

Задание на выполнение курсовой работы по дисциплине «Техническая эксплуатация автотранспорта»

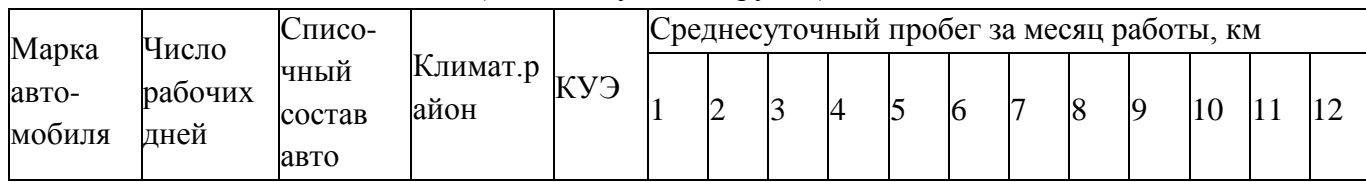

## (Ф.И.О. студента, группа)

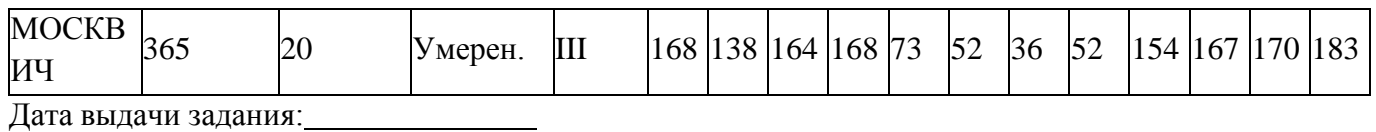

Срок окончания работы:

Руководитель курсовой работы: (подпись)

Вариант 23.

(Ф.И.О. студента, группа)

Задание на выполнение курсовой работы по дисциплине «Техническая эксплуатация автотранспорта»

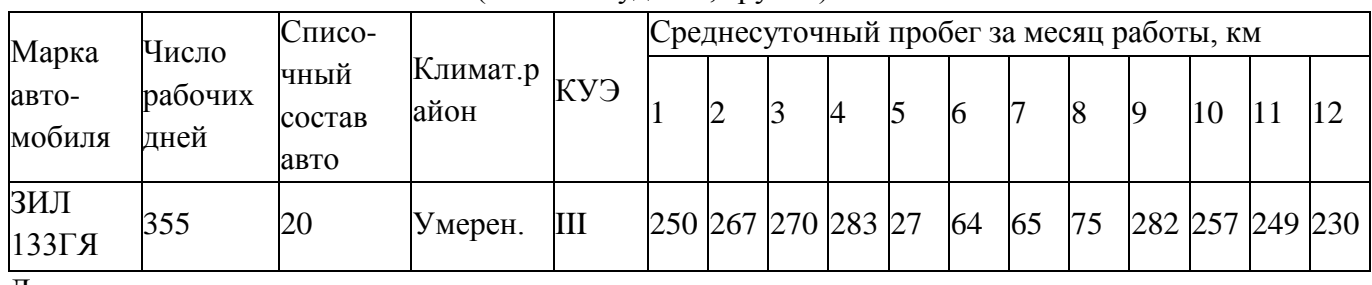

Дата выдачи задания:

Срок окончания работы:

Руководитель курсовой работы: (подпись)

Вариант 24.

(Ф.И.О. студента, группа)

Задание на выполнение курсовой работы по дисциплине «Техническая эксплуатация автотранспорта»

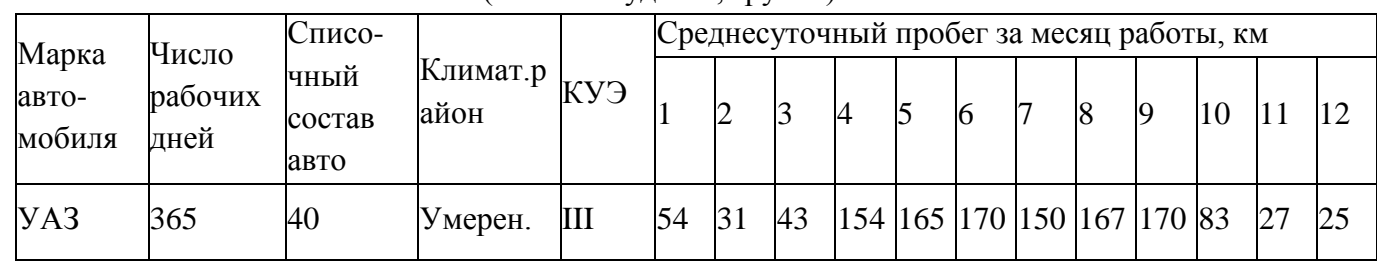

Дата выдачи задания:

Срок окончания работы:

Руководитель курсовой работы: (подпись)

Вариант 25.

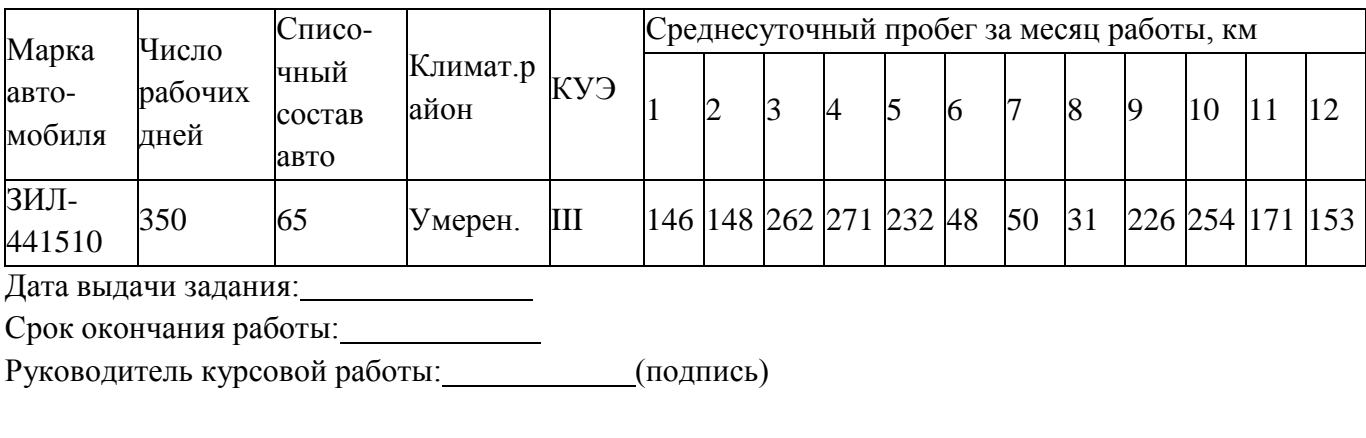

#### Вариант 26.

Задание на выполнение курсовой работы по дисциплине «Техническая эксплуатация автотранспорта»

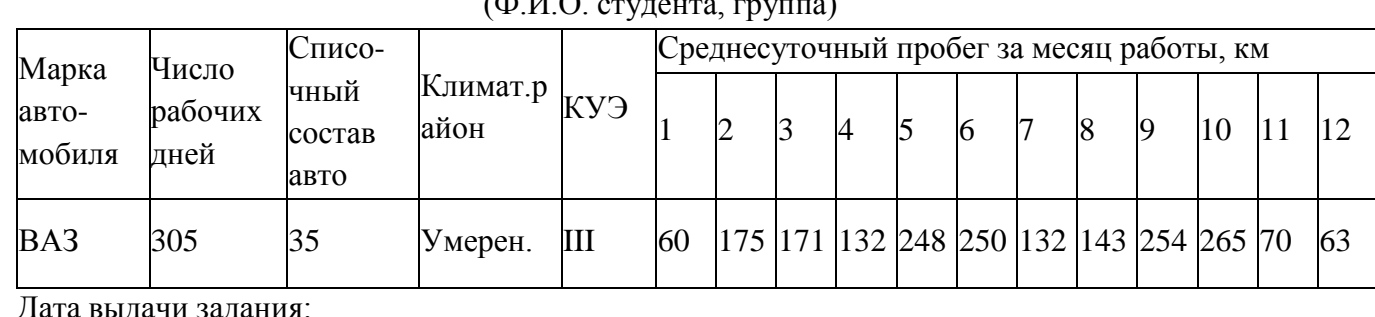

 $(\Phi H \Omega_{\text{SUSY}})$ 

Дата выдачи задания:\_\_\_

Срок окончания работы:

Руководитель курсовой работы: (подпись)

# 

#### Вариант 27.

Задание на выполнение курсовой работы по дисциплине «Техническая эксплуатация автотранспорта»

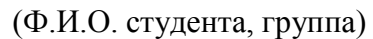

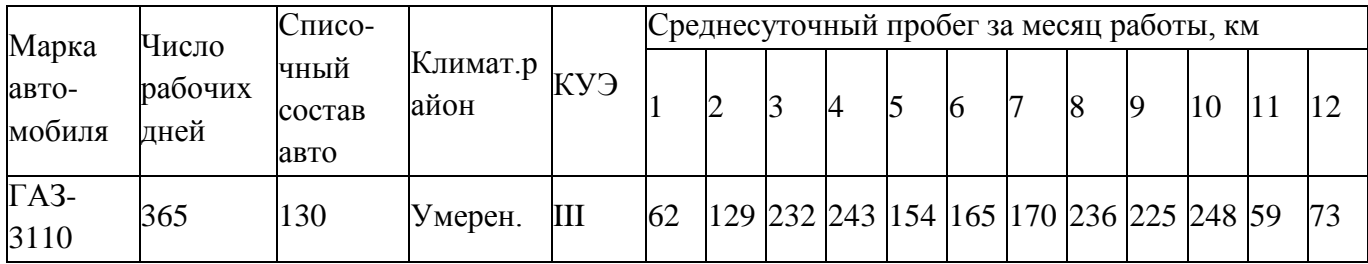

Дата выдачи задания:

Срок окончания работы:

Руководитель курсовой работы: (подпись)

Вариант 28.

Задание на выполнение курсовой работы по дисциплине «Техническая эксплуатация автотранспорта»

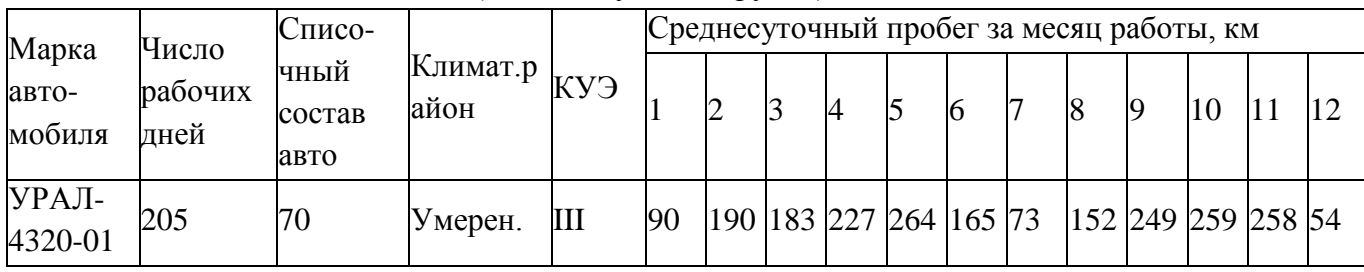

(Ф.И.О. студента, группа)

Дата выдачи задания:

Срок окончания работы:

## Вариант 29.

Задание на выполнение курсовой работы по дисциплине «Техническая эксплуатация автотранспорта»

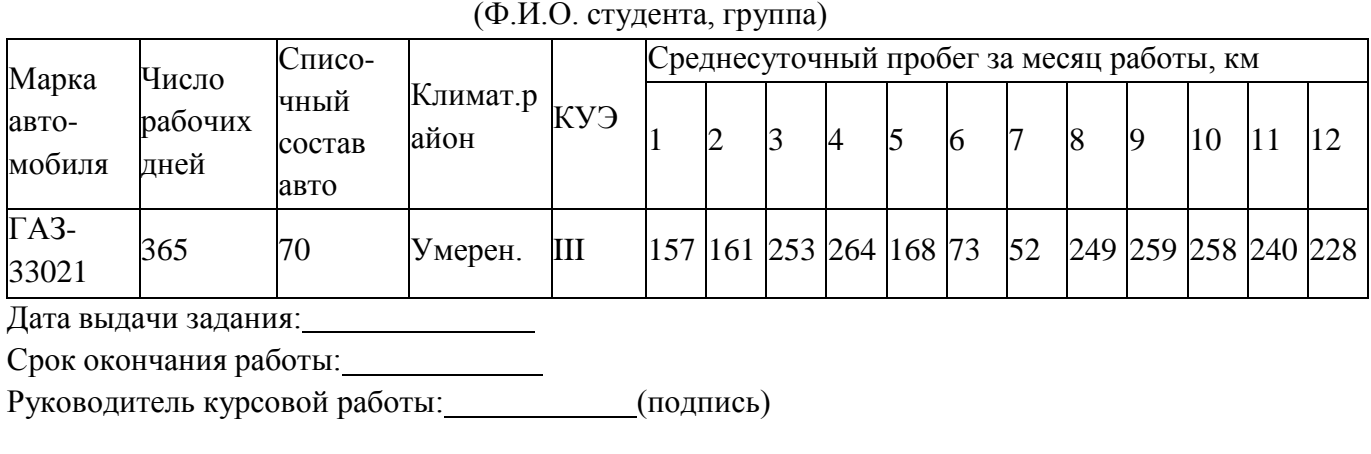

\_\_\_\_\_\_\_\_\_\_\_\_\_\_\_\_\_\_\_\_\_\_\_\_\_\_\_\_\_\_\_\_\_ 

## Вариант 30.

Задание на выполнение курсовой работы по дисциплине «Техническая эксплуатация автотранспорта»

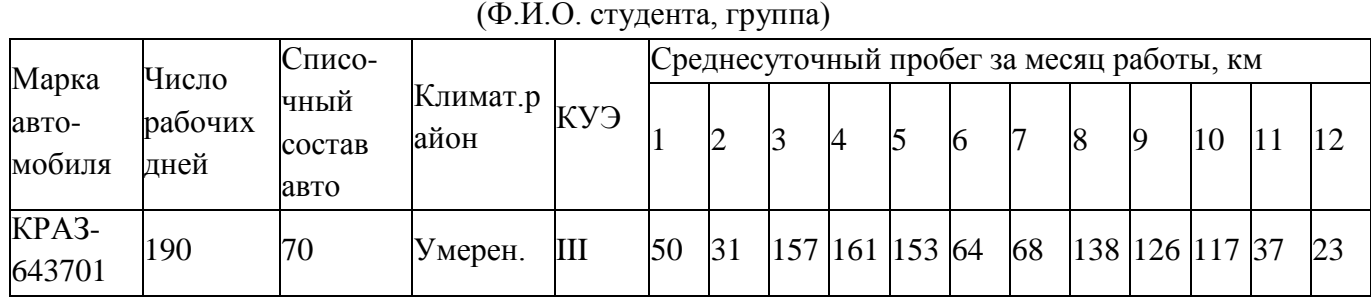

Дата выдачи задания:

Срок окончания работы:

Руководитель курсовой работы: (подпись)

Вариант 31.

Задание на выполнение курсовой работы по дисциплине «Техническая эксплуатация автотранспорта»

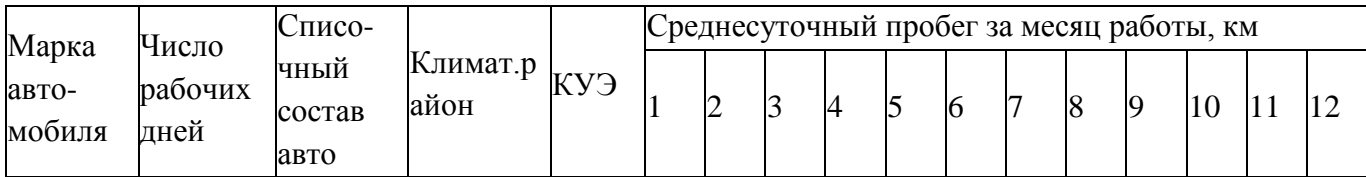

# (Ф.И.О. студента, группа)

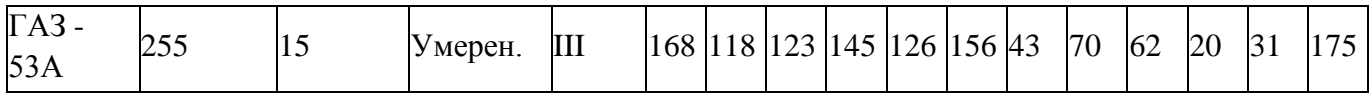

Дата выдачи задания:

Срок окончания работы:

Руководитель курсовой работы: (подпись)

Вариант 32.

Задание на выполнение курсовой работы по дисциплине «Техническая эксплуатация автотранспорта»

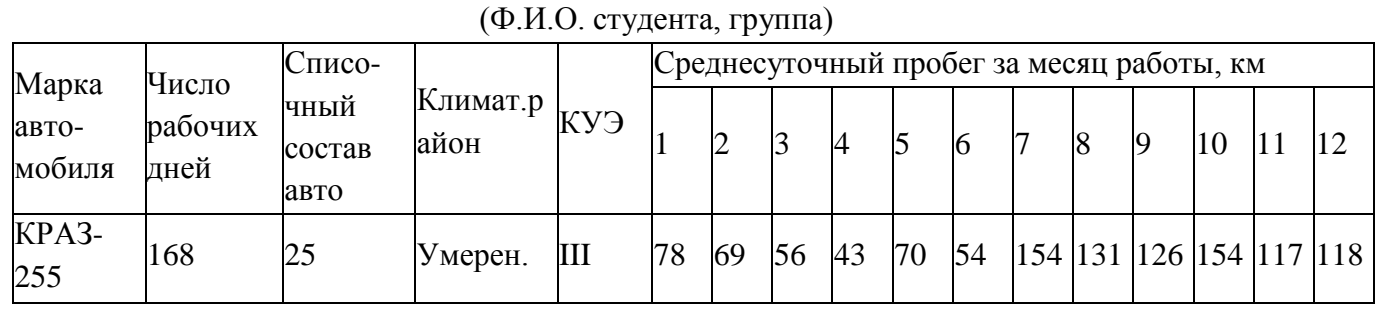

Дата выдачи задания:

Срок окончания работы:

Руководитель курсовой работы: (подпись)

Вариант 33.

 $(A \cup A)$  ( $\triangle$  )

Задание на выполнение курсовой работы по дисциплине «Техническая эксплуатация автотранспорта»

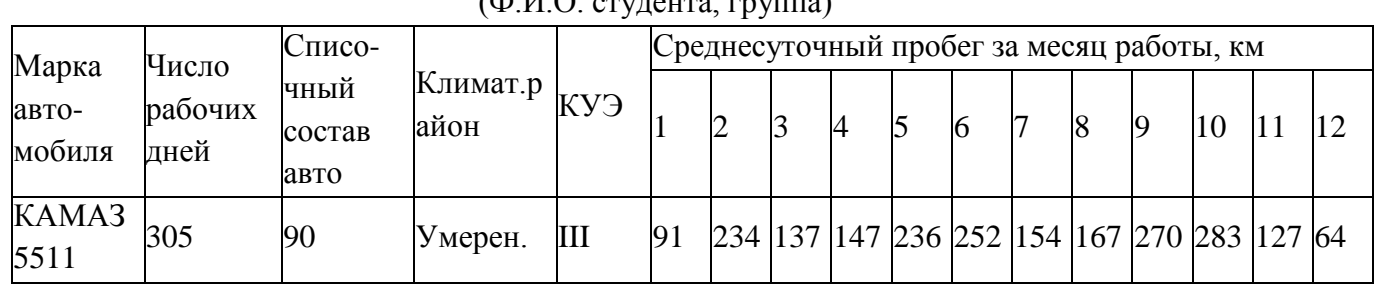

Дата выдачи задания:

Срок окончания работы:

Руководитель курсовой работы: (подпись)

Вариант 34.

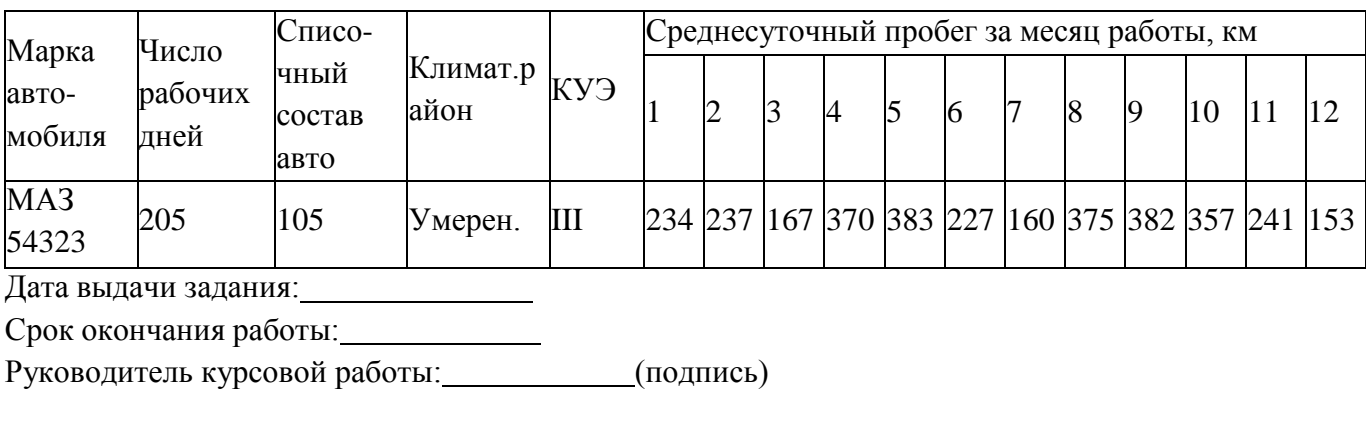

## Вариант 35.

Задание на выполнение курсовой работы по дисциплине «Техническая эксплуатация автотранспорта»

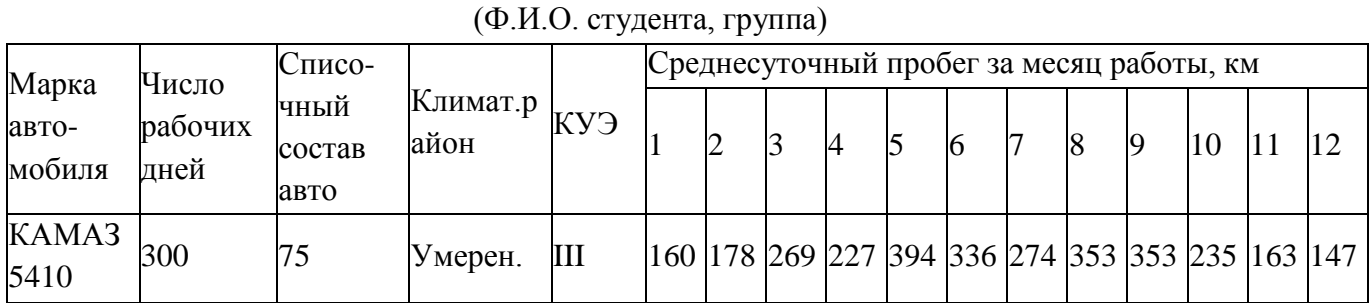

Дата выдачи задания:

Срок окончания работы:

Руководитель курсовой работы: (подпись)

## Вариант 36.

Задание на выполнение курсовой работы по дисциплине «Техническая эксплуатация автотранспорта»

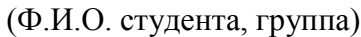

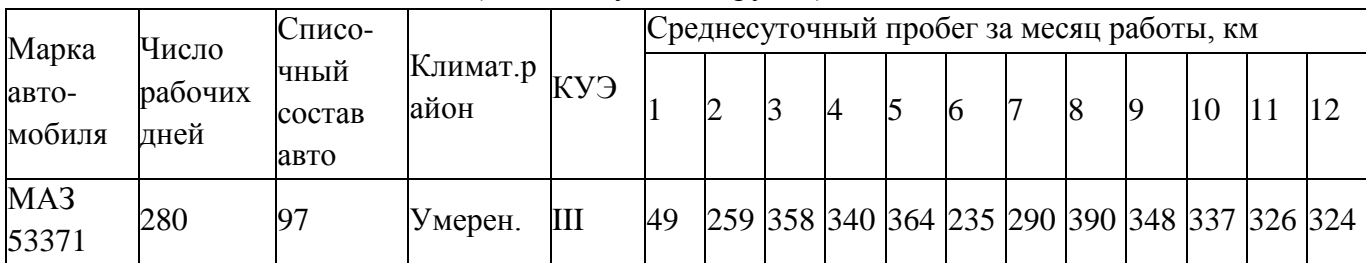

Дата выдачи задания:

Срок окончания работы:

Руководитель курсовой работы: (подпись)

Задание на выполнение курсовой работы по дисциплине «Техническая эксплуатация автотранспорта»

| Марка          | Число           | Списо-                 | Климат.р КУЭ |   | Среднесуточный пробег за месяц работы, км |  |  |   |                                                            |  |  |  |          |    |  |    |
|----------------|-----------------|------------------------|--------------|---|-------------------------------------------|--|--|---|------------------------------------------------------------|--|--|--|----------|----|--|----|
| BTO-<br>мобиля | рабочих<br>дней | чный<br>состав<br>авто | айон         |   |                                           |  |  | 4 |                                                            |  |  |  | <b>Q</b> | 10 |  | 12 |
| KAMA3<br>5320  | 305             | 44                     | Умерен.      | Ш |                                           |  |  |   | 167  170  283  227  364  365  234  354  336  327  229  154 |  |  |  |          |    |  |    |

(Ф.И.О. студента, группа)

Дата выдачи задания:

Срок окончания работы:

Руководитель курсовой работы: (подпись)

## Вариант 38.

Задание на выполнение курсовой работы по дисциплине «Техническая эксплуатация автотранспорта»

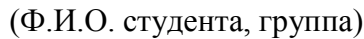

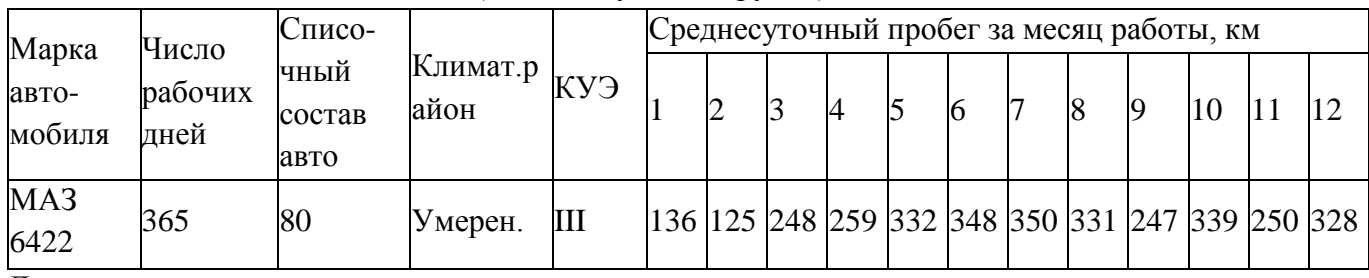

Дата выдачи задания:

Срок окончания работы:

Руководитель курсовой работы: (подпись)

Вариант 39.

Задание на выполнение курсовой работы по дисциплине «Техническая эксплуатация автотранспорта»

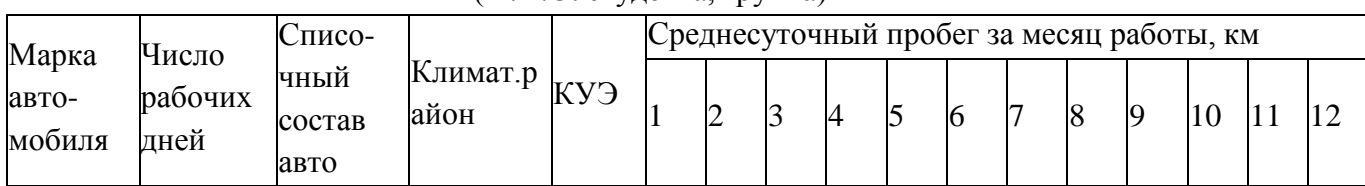

(Ф.И.О. студента, группа)

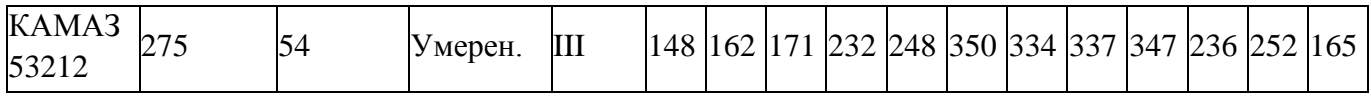

Дата выдачи задания:

Срок окончания работы:

Руководитель курсовой работы: (подпись)

Вариант 40.

(Ф.И.О. студента, группа)

Задание на выполнение курсовой работы по дисциплине «Техническая эксплуатация автотранспорта»

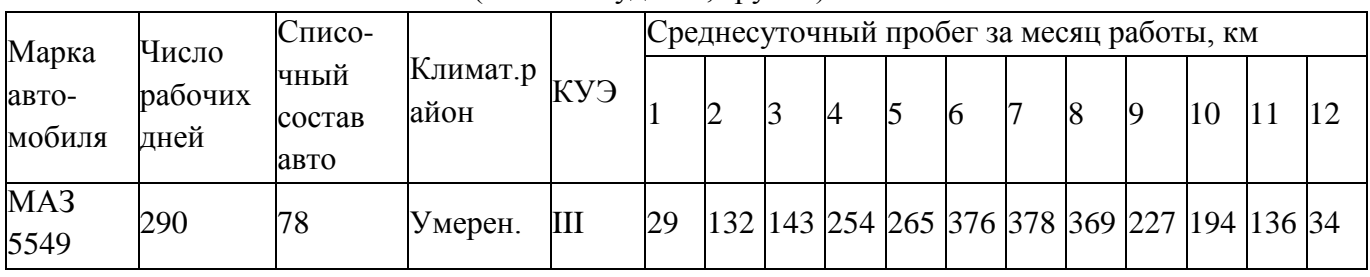

Дата выдачи задания:

Срок окончания работы:

Руководитель курсовой работы: (подпись)

## Вариант 41.

Задание на выполнение курсовой работы по дисциплине «Техническая эксплуатация автотранспорта»

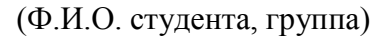

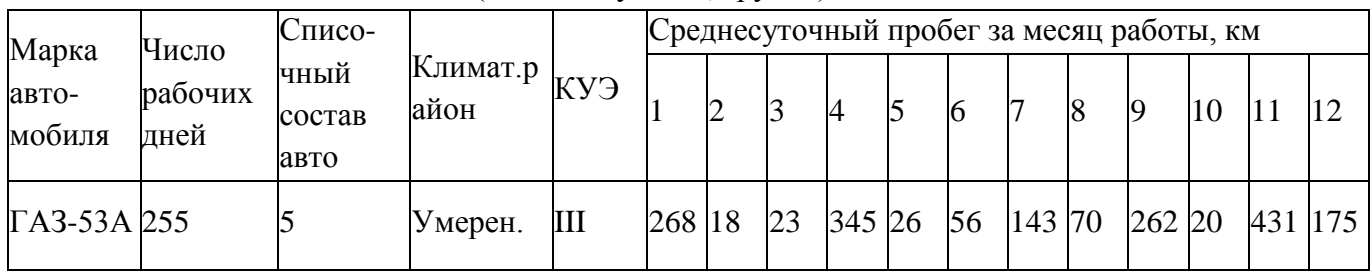

Дата выдачи задания:

Срок окончания работы:

Руководитель курсовой работы: (подпись)

Вариант 42.

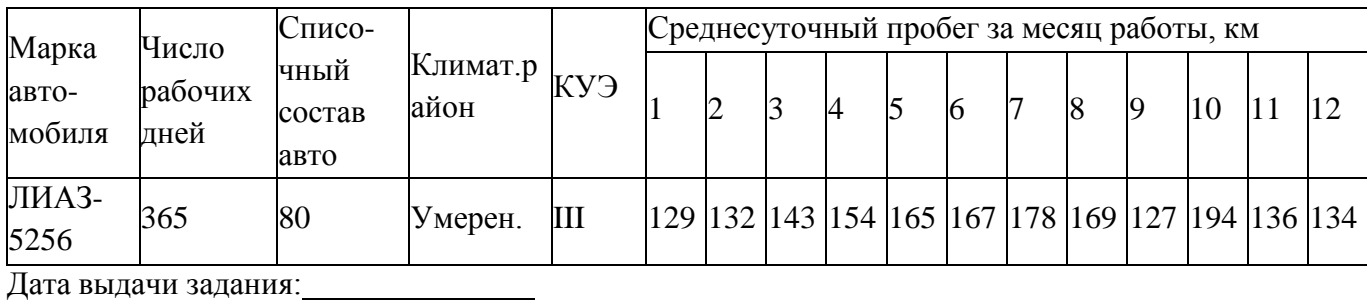

Срок окончания работы:

Руководитель курсовой работы: (подпись)

Вариант 43.

Задание на выполнение курсовой работы по дисциплине «Техническая эксплуатация автотранспорта»

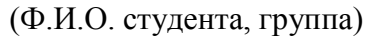

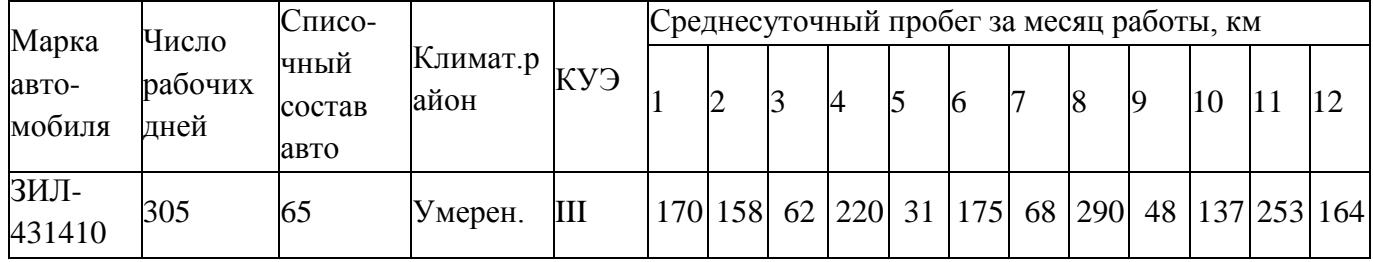

Дата выдачи задания:

Срок окончания работы:

Руководитель курсовой работы: (подпись)

#### Вариант 44.

Задание на выполнение курсовой работы по дисциплине «Техническая эксплуатация автотранспорта»

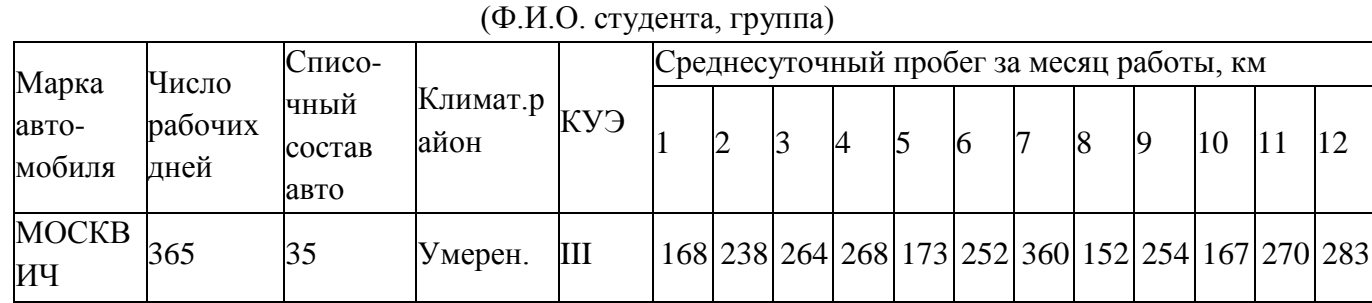

Дата выдачи задания:

Срок окончания работы:

Руководитель курсовой работы: (подпись)

#### Вариант 45.

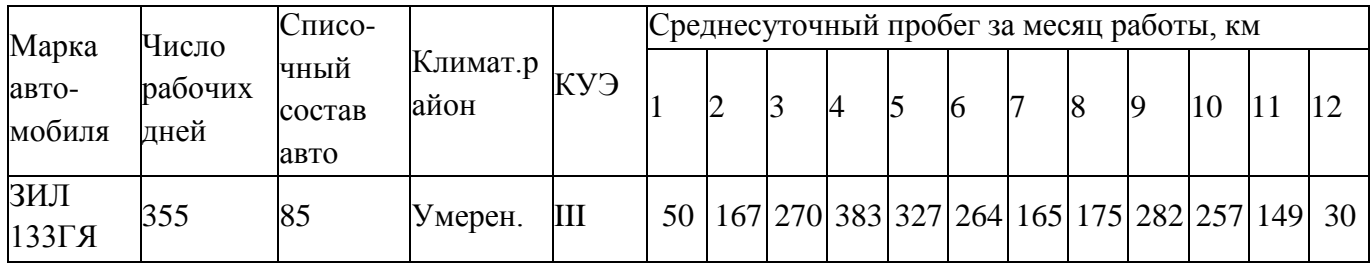

#### (Ф.И.О. студента, группа)

Дата выдачи задания:

Срок окончания работы:

Руководитель курсовой работы: (подпись)

Вариант 46.

Задание на выполнение курсовой работы по дисциплине «Техническая эксплуатация автотранспорта»

# (Ф.И.О. студента, группа)

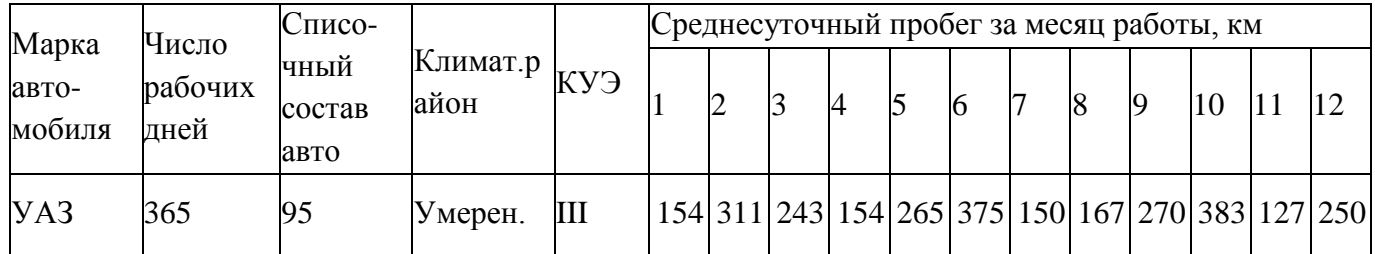

Дата выдачи задания:

Срок окончания работы:

Руководитель курсовой работы: (подпись)

# Вариант 47.

Задание на выполнение курсовой работы по дисциплине «Техническая эксплуатация автотранспорта»

## (Ф.И.О. студента, группа)

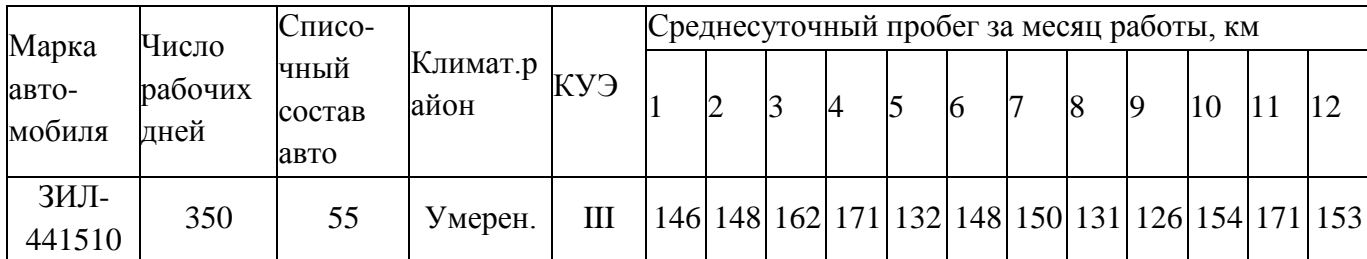

Дата выдачи задания:

Срок окончания работы:

Руководитель курсовой работы: (подпись)

#### 

#### Вариант 48.

Задание на выполнение курсовой работы по дисциплине «Техническая эксплуатация автотранспорта»

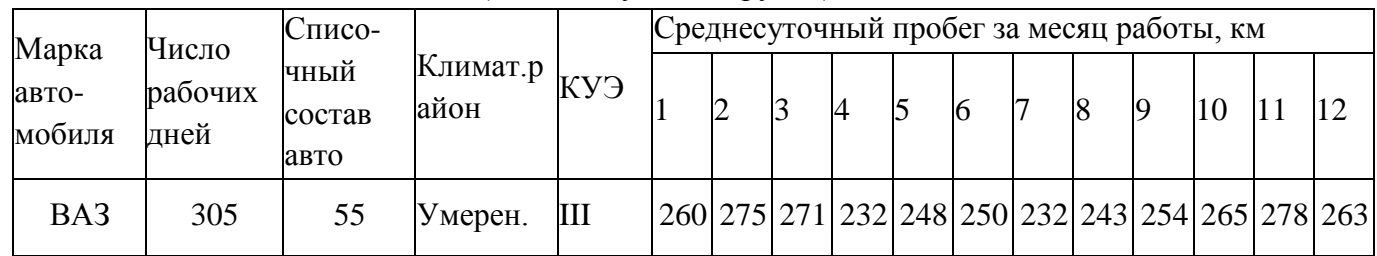

(Ф.И.О. студента, группа)

Дата выдачи задания:

Срок окончания работы:

Руководитель курсовой работы: (подпись)

Вариант 49.

Задание на выполнение курсовой работы по дисциплине «Техническая эксплуатация автотранспорта»

#### (Ф.И.О. студента, группа)

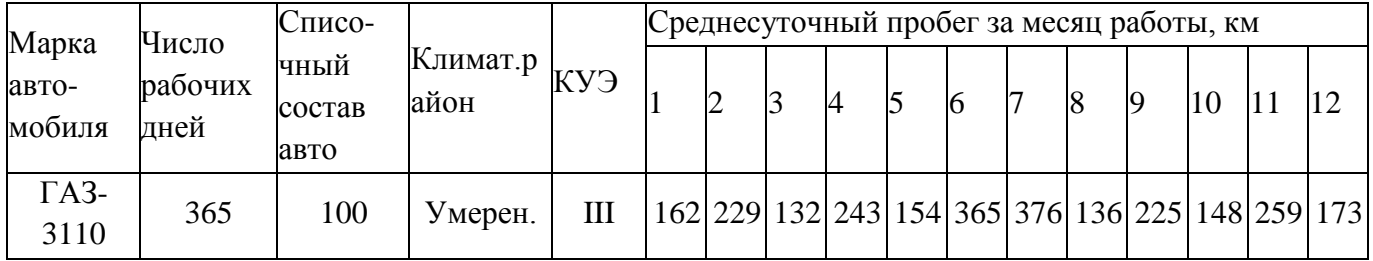

Дата выдачи задания:

Срок окончания работы:

Руководитель курсовой работы: (подпись)

#### Вариант 50.

Задание на выполнение курсовой работы по дисциплине «Техническая эксплуатация автотранспорта»

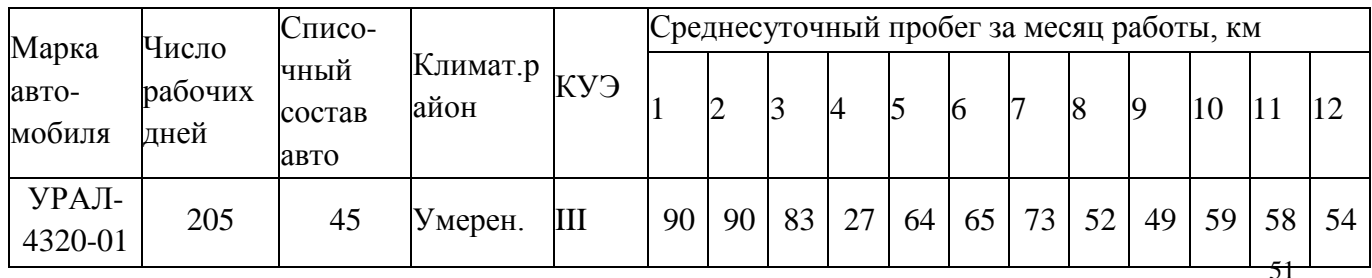

## (Ф.И.О. студента, группа)

Дата выдачи задания:

Срок окончания работы:

Руководитель курсовой работы: (подпись)

## Вариант 51.

Задание на выполнение курсовой работы по дисциплине «Техническая эксплуатация автотранспорта»

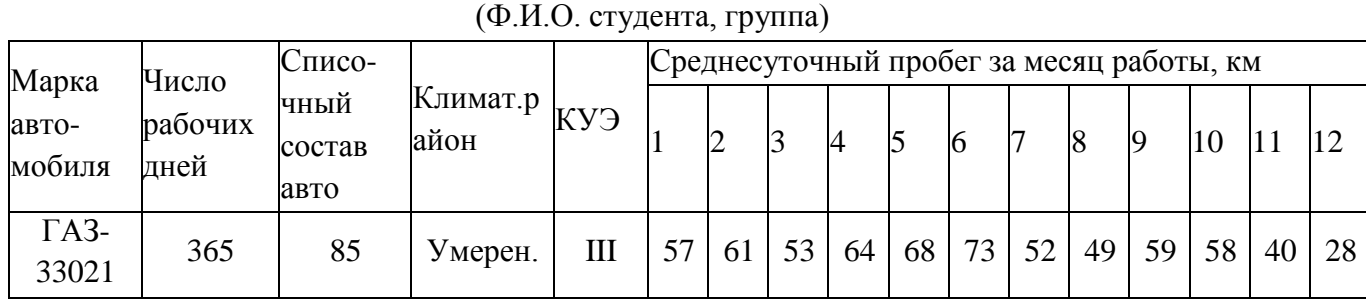

Дата выдачи задания:

Срок окончания работы:

Руководитель курсовой работы: (подпись)

Вариант 52.

Задание на выполнение курсовой работы по дисциплине «Техническая эксплуатация автотранспорта»

## (Ф.И.О. студента, группа)

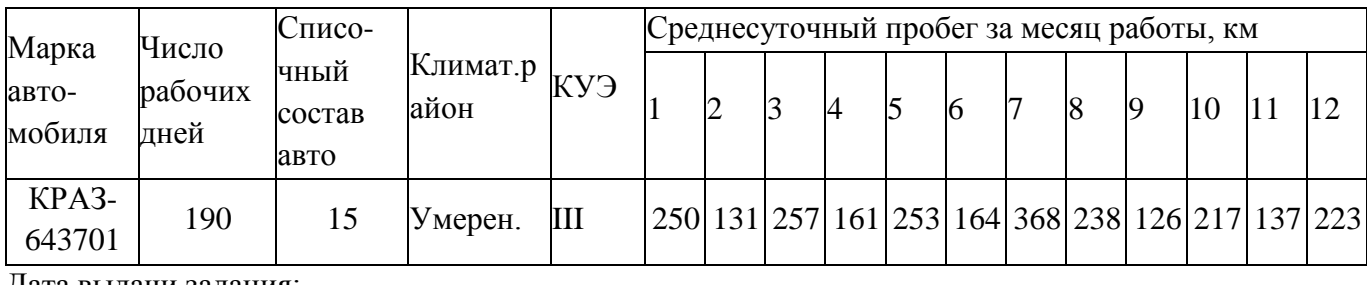

Дата выдачи задания:

Срок окончания работы:

Руководитель курсовой работы: (подпись)

# Вариант 53.

Задание на выполнение курсовой работы по дисциплине «Техническая эксплуатация автотранспорта»

(Ф.И.О. студента, группа)

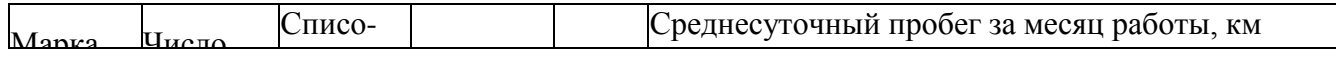

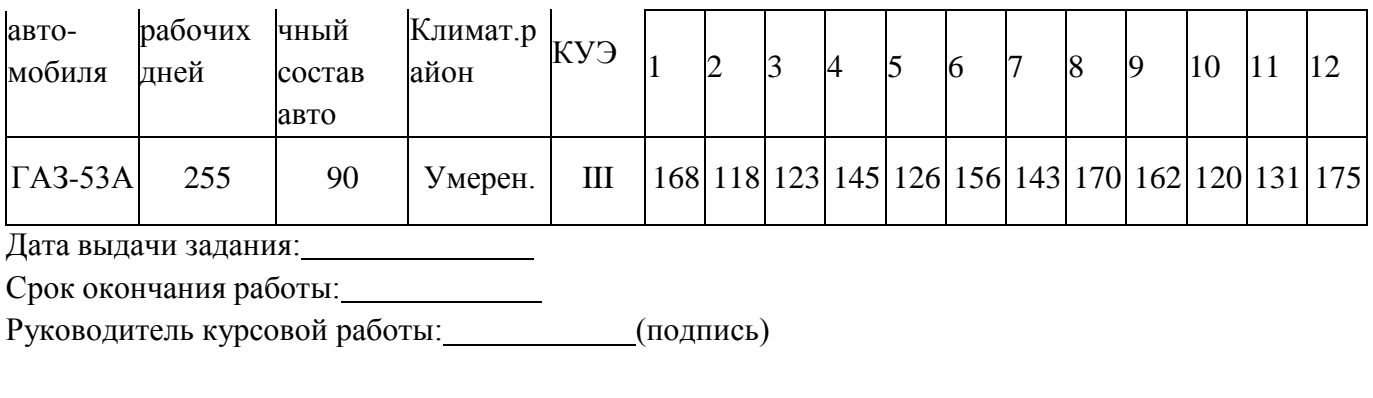

#### Вариант 54.

Задание на выполнение курсовой работы по дисциплине «Техническая эксплуатация автотранспорта»

(Ф.И.О. студента, группа)

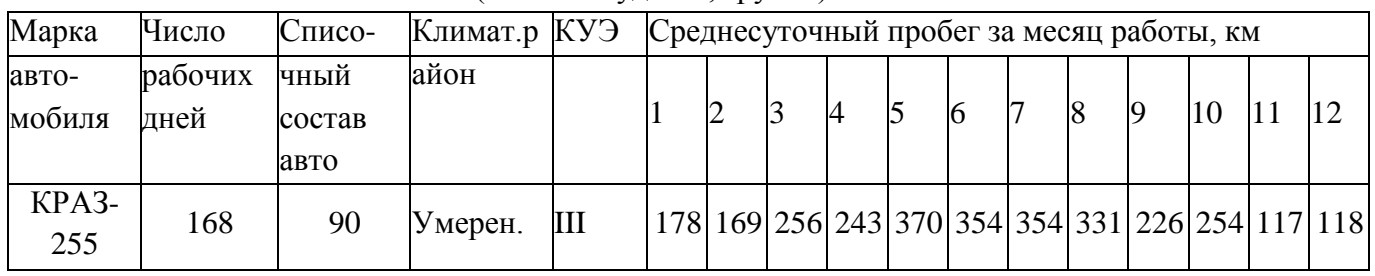

Дата выдачи задания:

Срок окончания работы:

Руководитель курсовой работы: (подпись)

Вариант 55.

Задание на выполнение курсовой работы по дисциплине «Техническая эксплуатация автотранспорта»

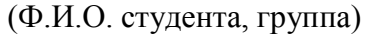

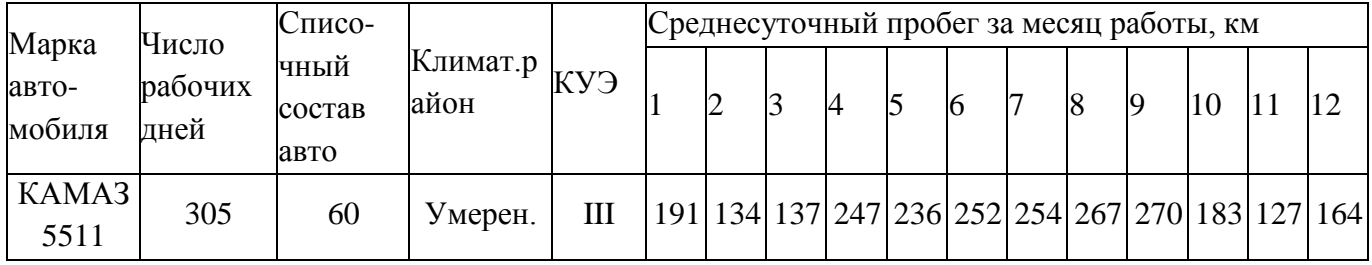

Дата выдачи задания:

Срок окончания работы:

Руководитель курсовой работы: (подпись)

#### Вариант 56.

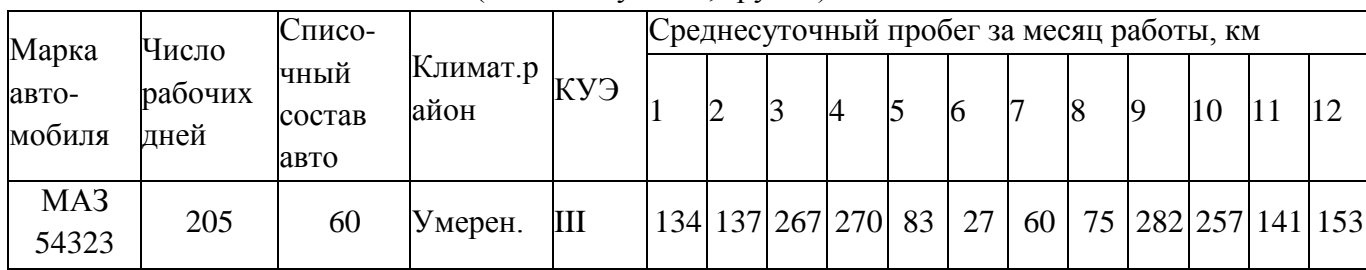

#### (Ф.И.О. студента, группа)

Дата выдачи задания:

Срок окончания работы:

Руководитель курсовой работы: (подпись)

Вариант 57.

Задание на выполнение курсовой работы по дисциплине «Техническая эксплуатация автотранспорта»

## (Ф.И.О. студента, группа)

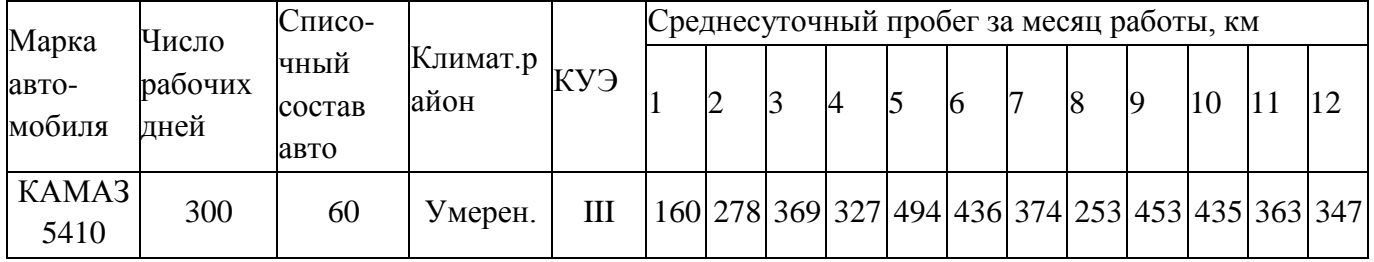

Дата выдачи задания:

Срок окончания работы:

Руководитель курсовой работы: (подпись)

Вариант 58.

Задание на выполнение курсовой работы по дисциплине «Техническая эксплуатация автотранспорта»

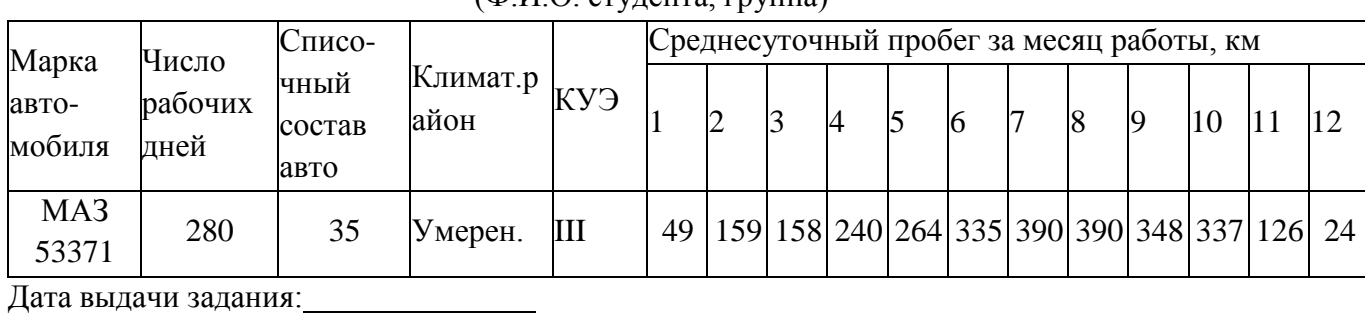

(ФИО студента группа)

Срок окончания работы:

Руководитель курсовой работы: (подпись)

## Вариант 59.

Задание на выполнение курсовой работы по дисциплине «Техническая эксплуатация автотранспорта»

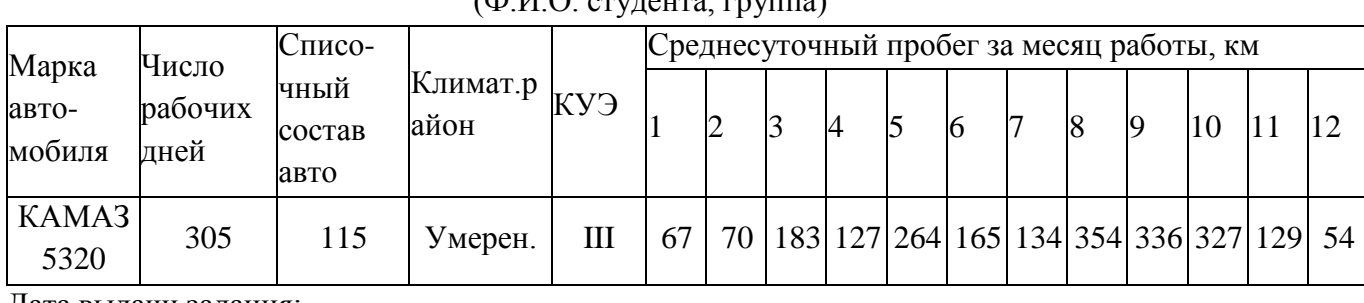

 $(\Phi \times \Theta)$  ( $(\Phi \times \Theta)$ 

Дата выдачи задания:

Срок окончания работы:

Руководитель курсовой работы: (подпись)

## Вариант 60.

Задание на выполнение курсовой работы по дисциплине «Техническая эксплуатация автотранспорта»

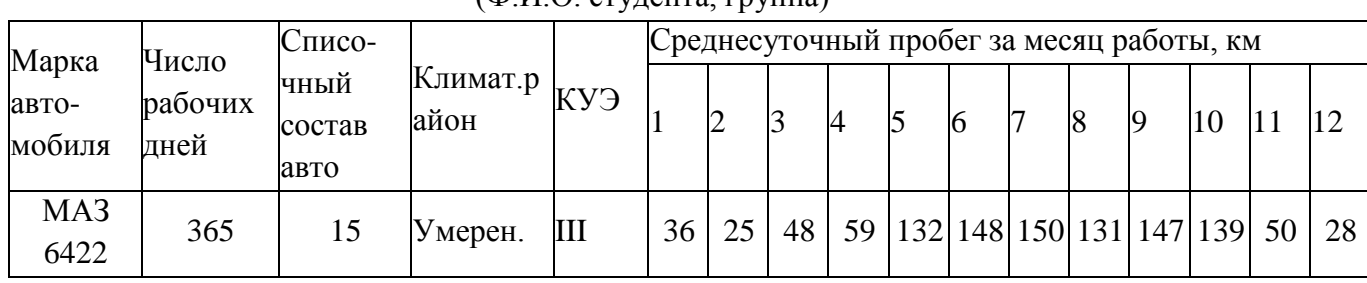

(ФИО стулента, группа)

Дата выдачи задания:

Срок окончания работы:

Руководитель курсовой работы: (подпись)

Вариант 61.

| Марка           | Число           | Списо-<br>Климат.р $ _{KY}$  <br>чный<br>айон<br>состав<br>авто |         |   | Среднесуточный пробег за месяц работы, км |  |  |                |                          |  |  |  |                                                         |  |  |  |  |  |
|-----------------|-----------------|-----------------------------------------------------------------|---------|---|-------------------------------------------|--|--|----------------|--------------------------|--|--|--|---------------------------------------------------------|--|--|--|--|--|
| авто-<br>мобиля | рабочих<br>дней |                                                                 |         |   |                                           |  |  | $\overline{A}$ |                          |  |  |  | <b>IQ</b>                                               |  |  |  |  |  |
| KAMA3<br>53212  | 275             | 70                                                              | Умерен. | Ш |                                           |  |  |                | 48   162   71   132   48 |  |  |  | $\vert$ 50 $\vert$ 234 37 $\vert$ 147 36 $\vert$ 152 65 |  |  |  |  |  |

(Ф.И.О. студента, группа)

Дата выдачи задания:

Срок окончания работы:

Руководитель курсовой работы: (подпись)

## Вариант 62.

(Ф.И.О. студента, группа)

Задание на выполнение курсовой работы по дисциплине «Техническая эксплуатация автотранспорта»

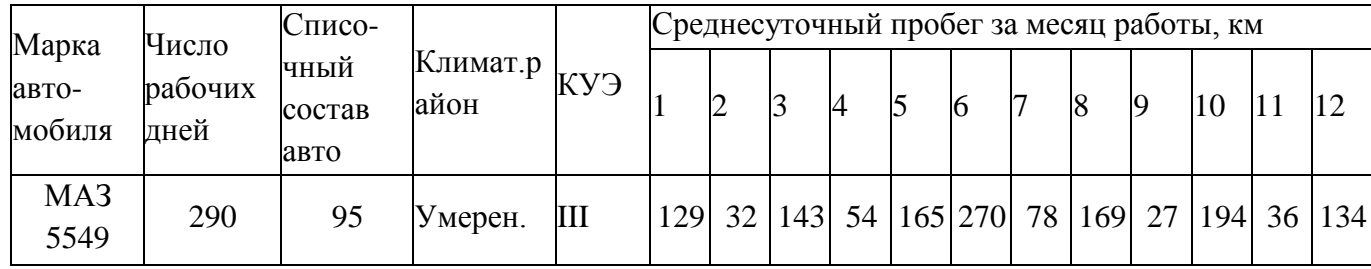

Дата выдачи задания:

Срок окончания работы:

Руководитель курсовой работы: (подпись)

Вариант 63.

Задание на выполнение курсовой работы по дисциплине «Техническая эксплуатация автотранспорта»

## (Ф.И.О. студента, группа)

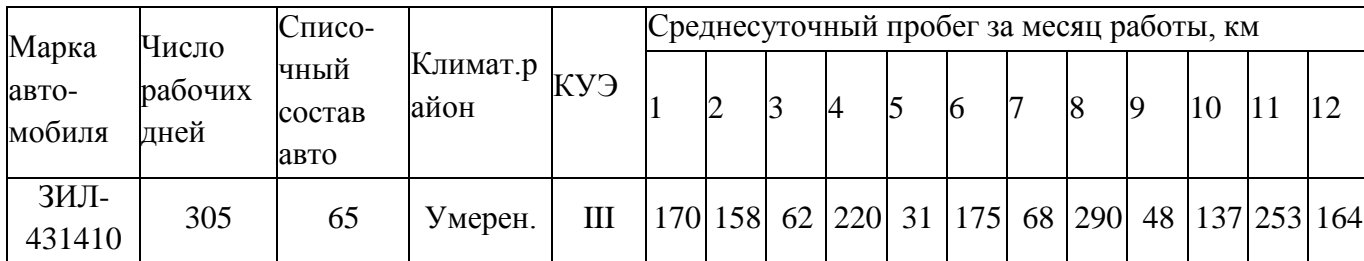

Дата выдачи задания:

Срок окончания работы:

Руководитель курсовой работы: (подпись)

Приложение 3

Нормативы ресурса, пробега до КР, периодичности ТО выпускаемых моделей подвижного состава для I категории условий эксплуатации (по Положению о ТО и Р ПС АТ ч.2)

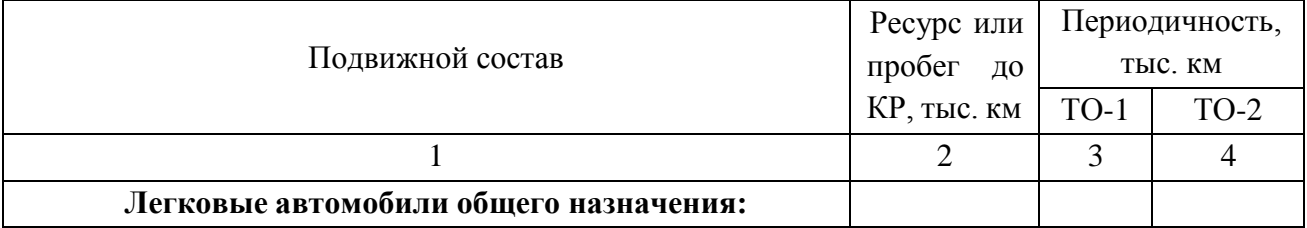

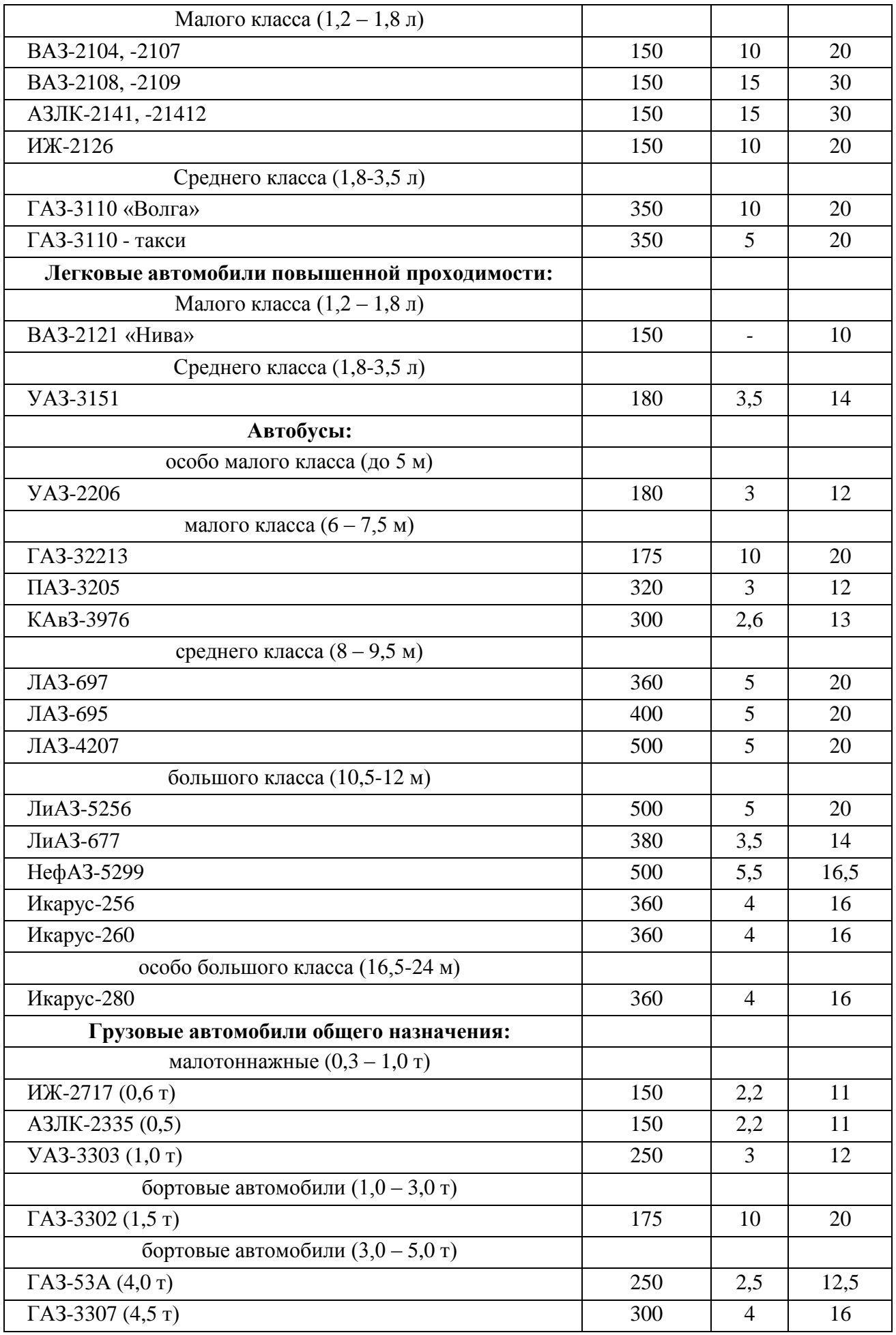

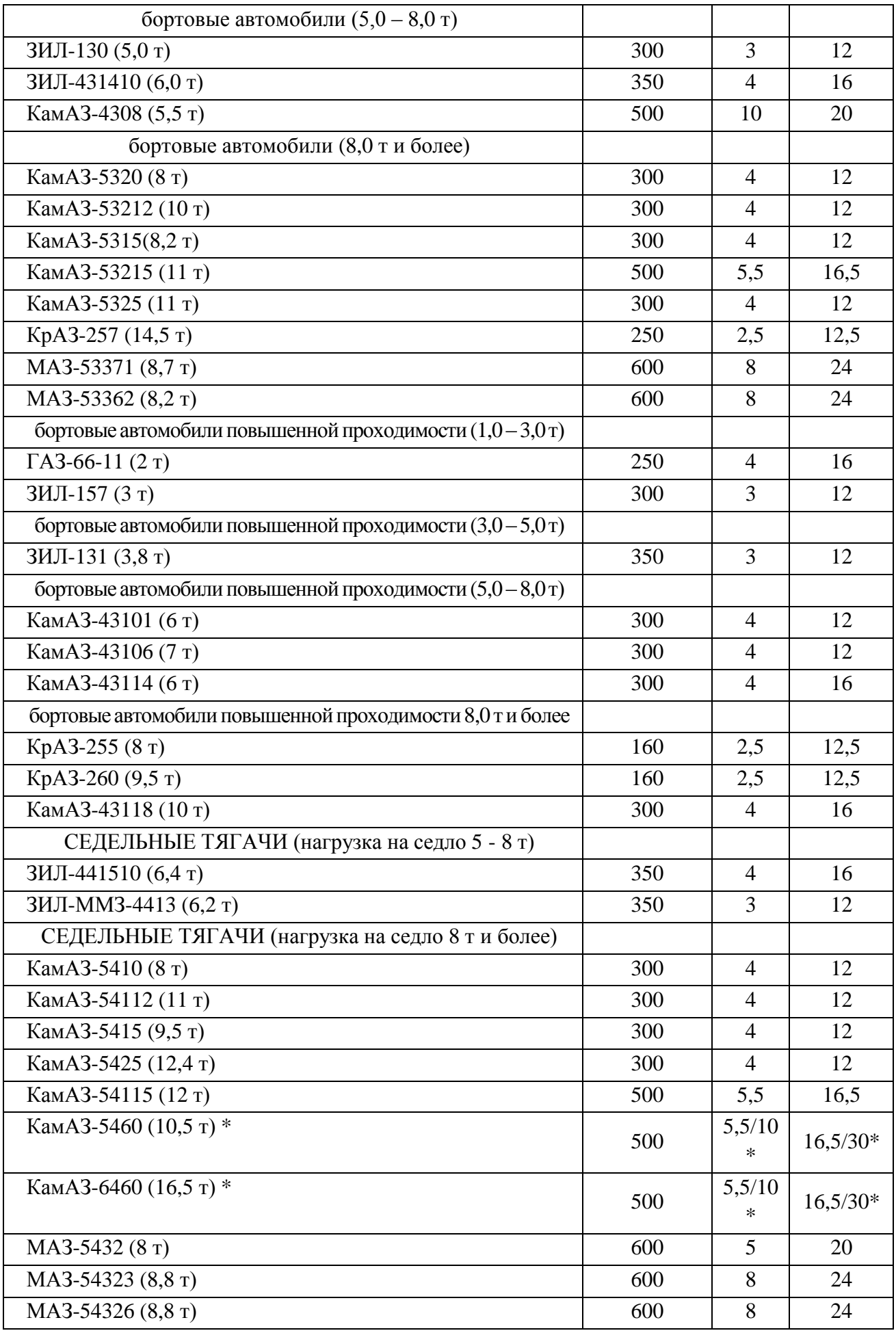

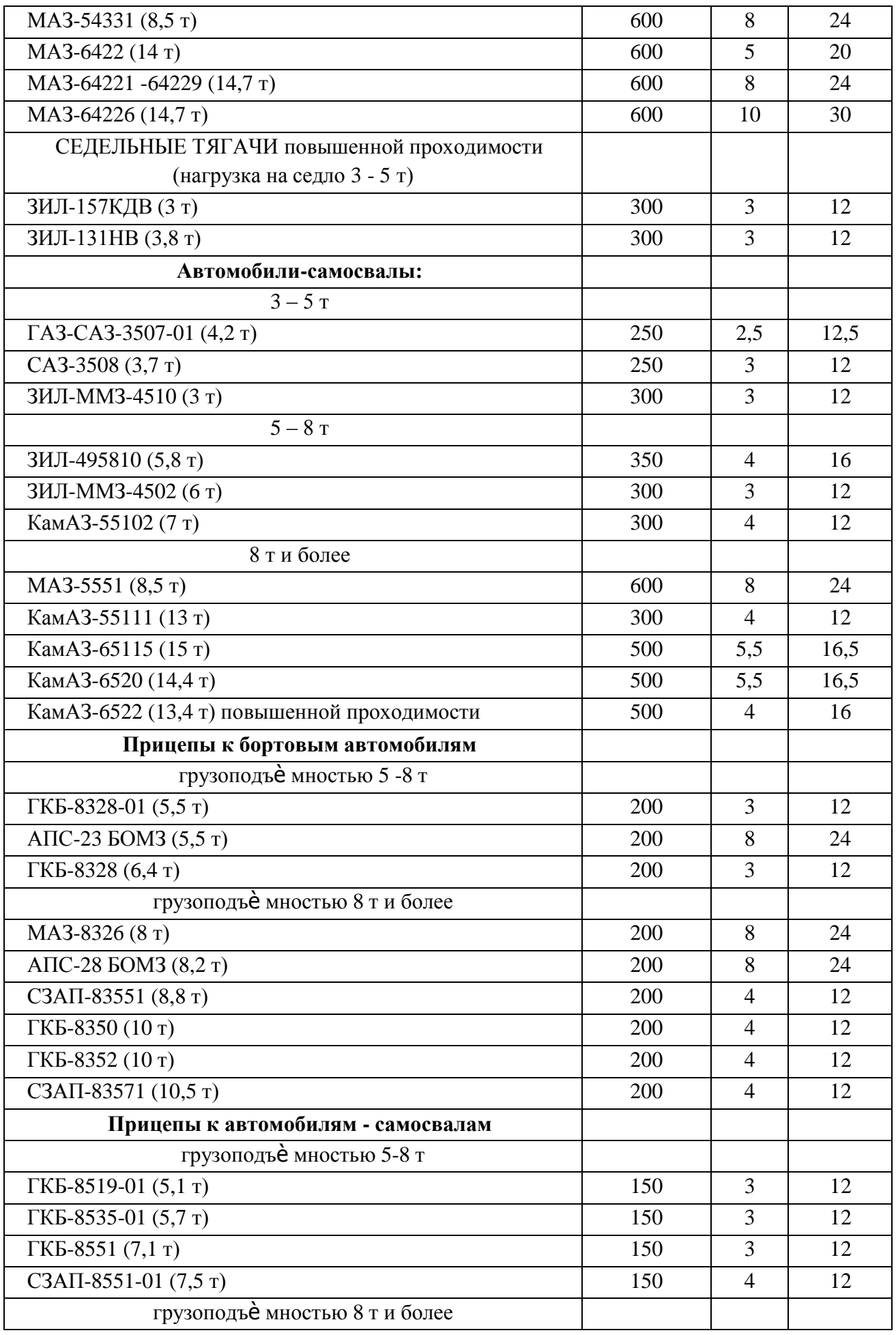

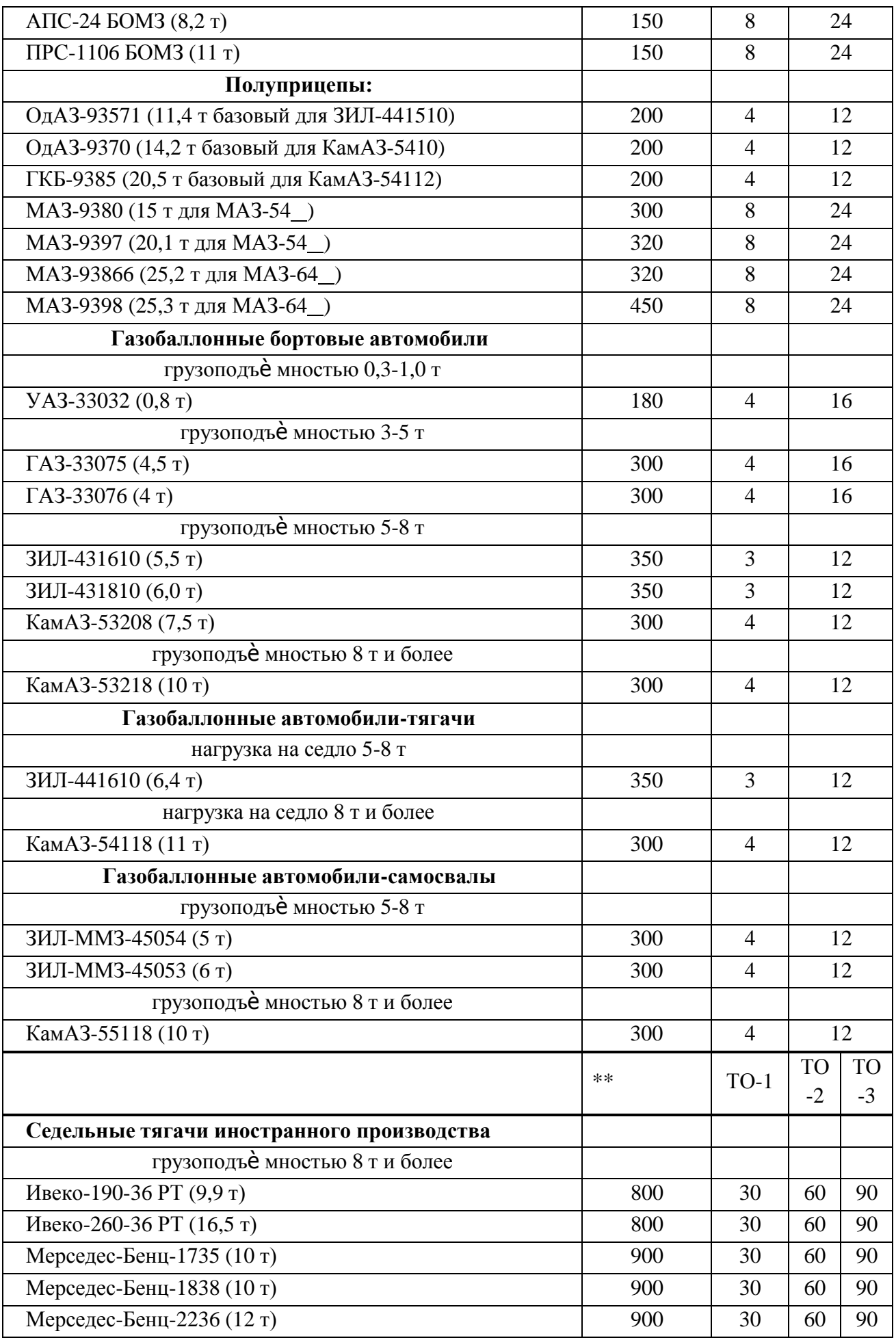

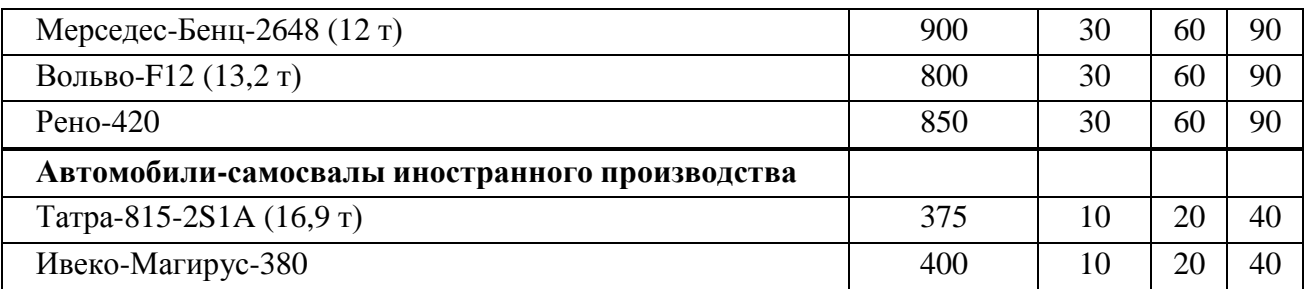

Примечания:

- 1. Для автомобилей ВАЗ, ИЖ, ГАЗ. АЗЛК, ЗИЛ приведѐ н пробег до КР, а для автомобилей МАЗ – ресурсный пробег. Для автомобилей КамАЗ пробег до КР принят для расчѐ та.
- 2. КР полнокомплектных легковых и грузовых автомобилей не предусматривается.
- 3. Корректировка периодичности ТО-1 и ТО-2 производится в соответствии с первой частью Положения о ТО и ТР ПС АТ, за исключением автомобилей семейства КамАЗ, для которых корректировка периодичности ТО-1 и ТО-2 производится только в зависимости от категории условий эксплуатации.
- 4. Периодичности ТО приведены для основного периода эксплуатации.
- 5. Периодичности ТО-1 и ТО-2 для полуприцепов МАЗ-9398 соответствуют периодичности седельных тягачей, с которыми они работают.
- 6. Для автобусов ЛиАЗ и ЛАЗ периодичности ТО приведены на основании «Временных режимов и укрупнѐ нных нормативов...) [4,5].
- 7. Нормативы, приведѐ нные в настоящей таблице, не учитывают вспомогательных трудозатрат.
- 8. \* для автомобилей КамАЗ05460 и КамАЗ-6460 в числителе указана периодичность ТО для автомобилей, выпущенных до 1.07.2006 г., в знаменателе – после 1.07.2006 г.
- 9. \*\* Для автомобилей иностранного производства предусмотрена трѐ хступенчатая система ТО: ТО-1(А), ТО-2(В), ТО-3(С).

Коэффициенты корректирования ресурса, пробега подвижного состава до КР, периодичности ТО, простоя подвижного состава в ТО и ТР, трудоѐ мкости ЕО, ТО-1, ТО-2 и ТР (по ОНТП и Положению)

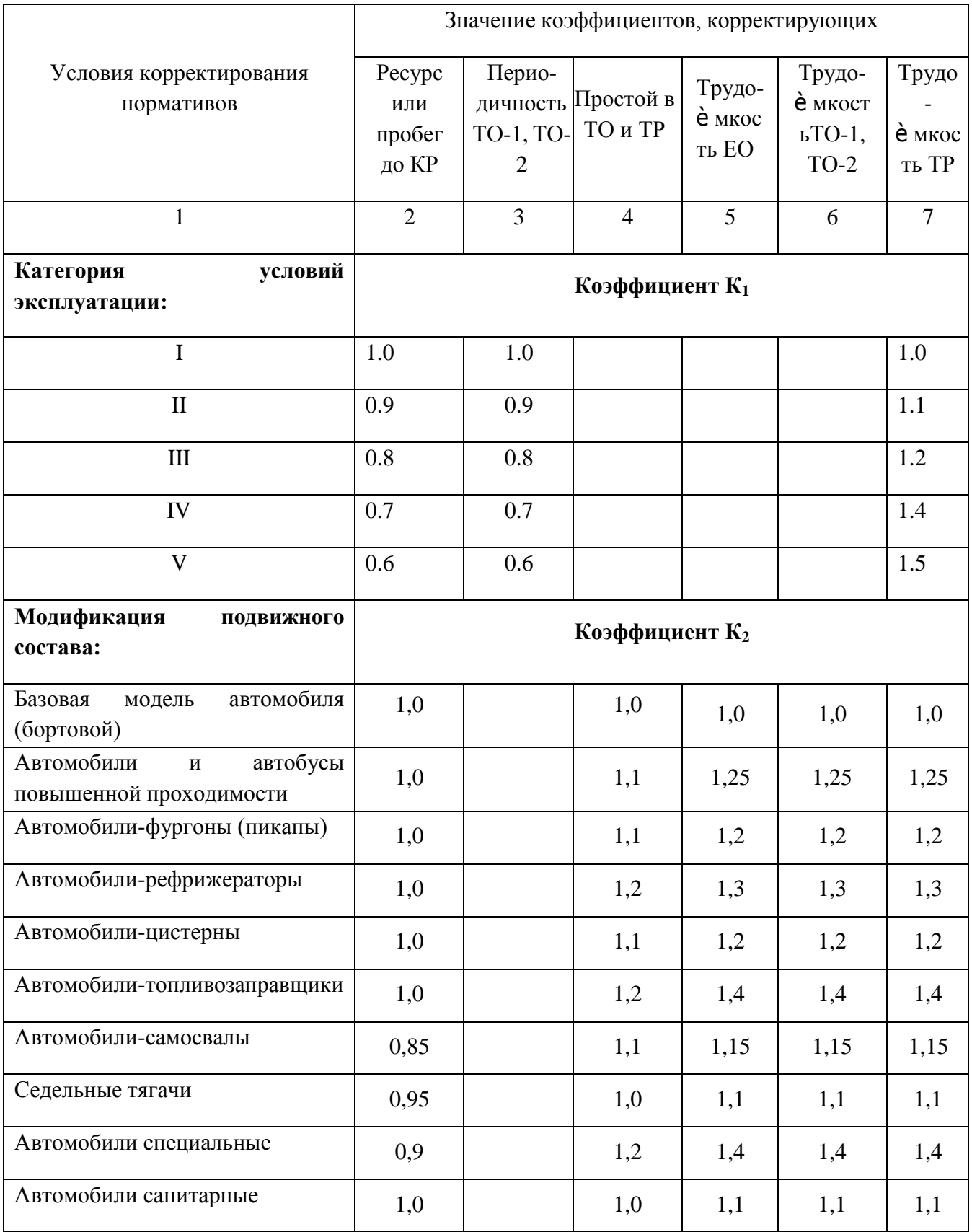

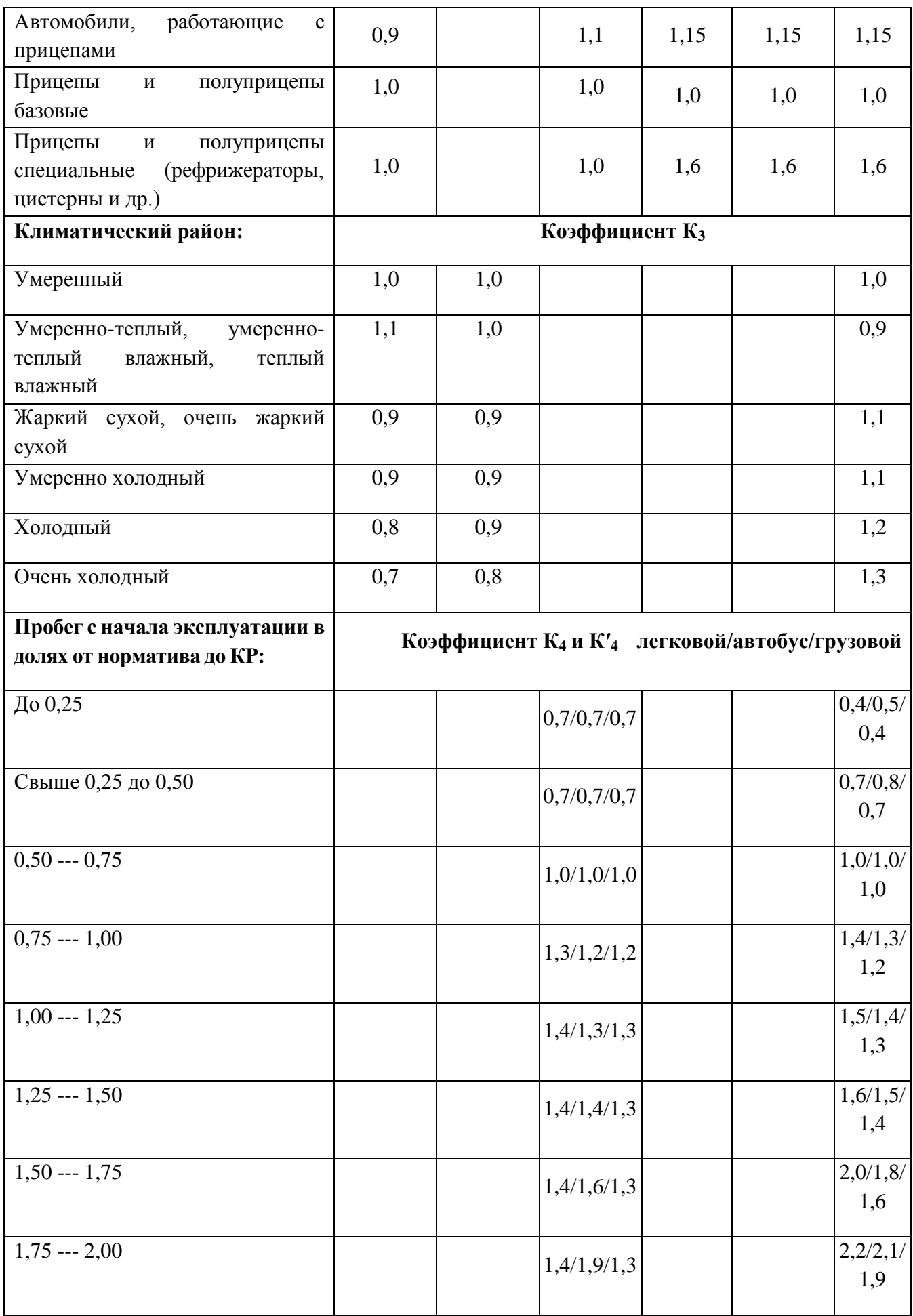

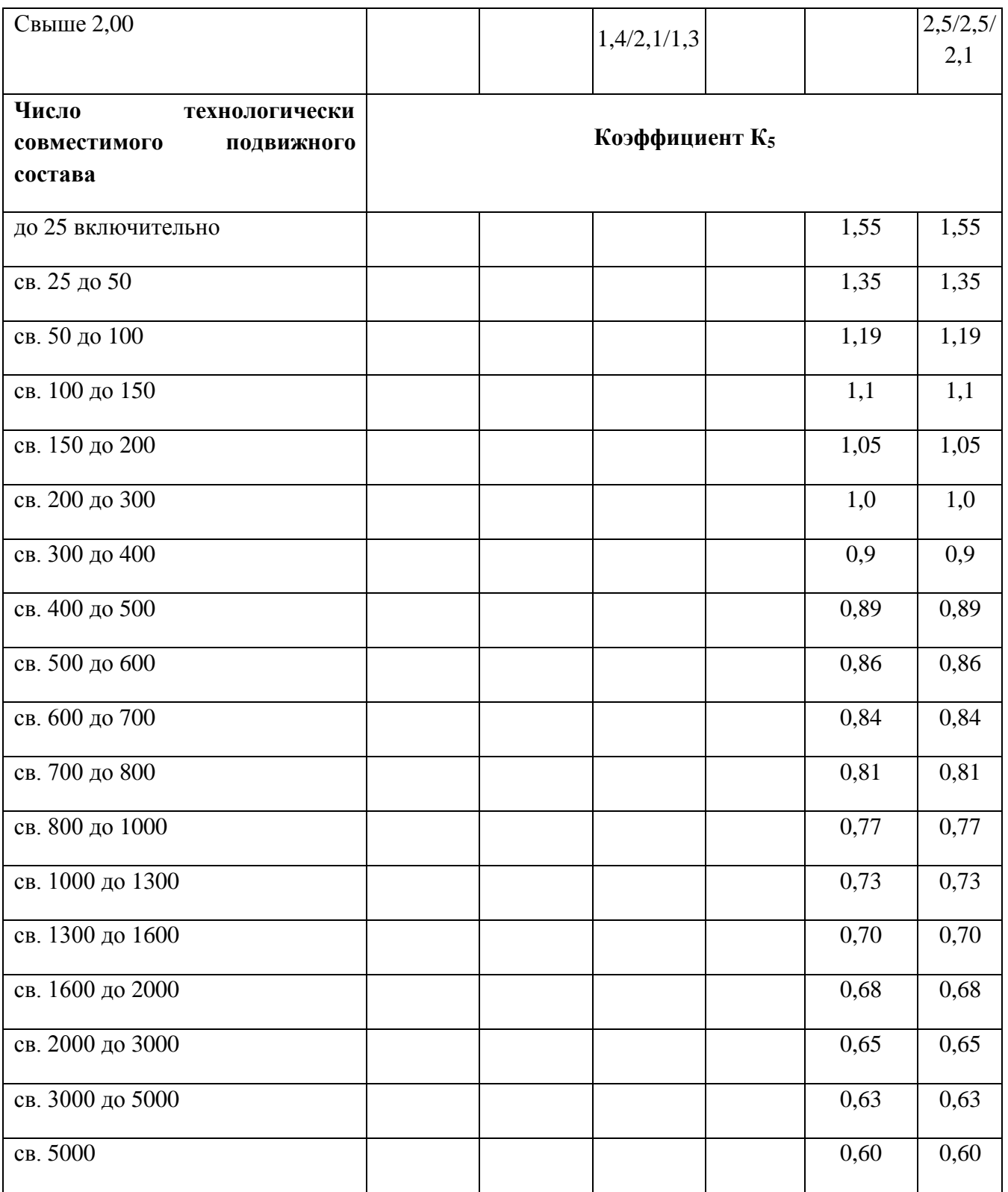

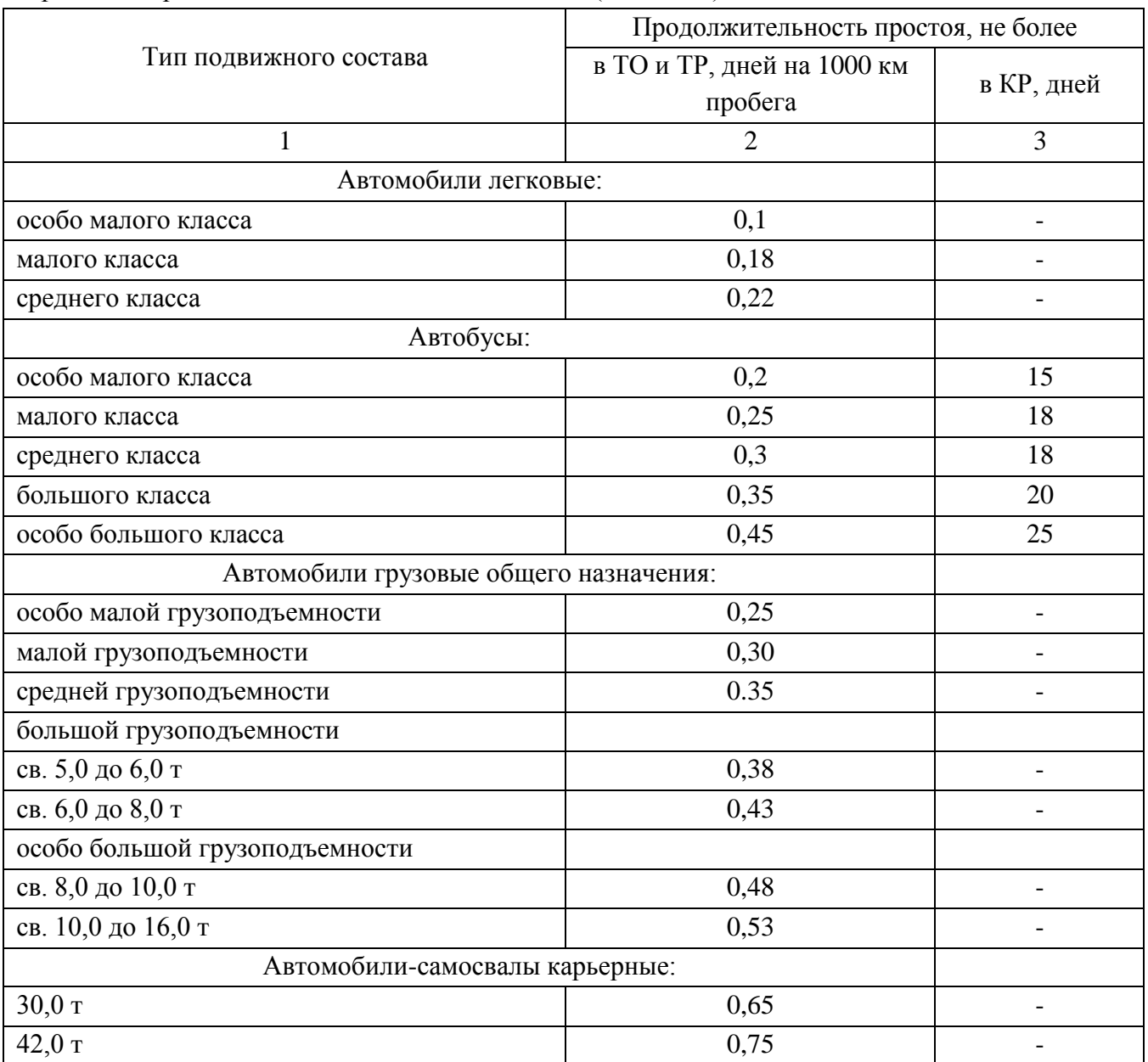

# Нормативы простоя подвижного состава в ТО и Р (по ОНТП)

## **Примечания:**

1.Продолжительности простоя подвижного состава в ТО и ТР учитывают замену в процессе эксплуатации агрегатов и узлов, выработавших свой ресурс.

2. Коэффициент технической готовности для прицепов и полуприцепов следует принимать равным коэффициенту технической готовности автомобилей-тягачей, с которыми они работают.

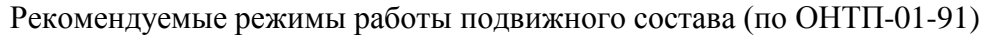

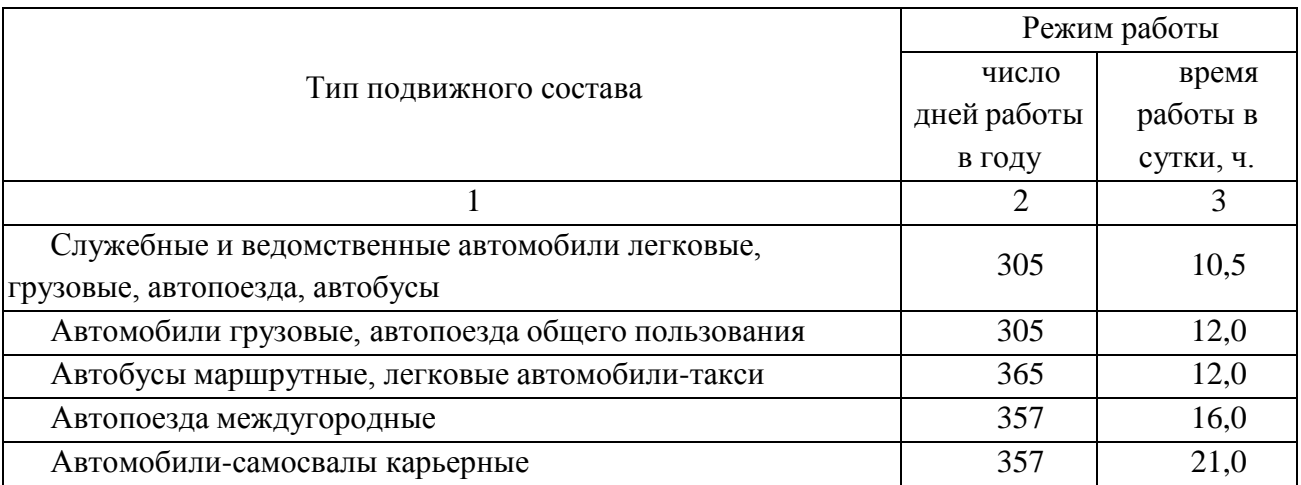

#### **Правила оформления списка используемых источников**

С 01.07.2019 года вступил в силу новый стандарт библиографического описания ГОСТ Р 7.0 100-2018 «Библиографическая запись. Библиографическое описание. Общие требования и правила составления» Полный текст ГОСТа размещѐ н на сайте Российской книжной палаты: http:// [www.](http://www/) bookchamber.ru, а также с ним можно ознакомиться в библиотеке РГАТУ

#### **Примеры библиографических записей:**

#### **Книги с одним автором**

**И.С. Туревский** Техническое обслуживание автомобилей. **Книга 2.** Организация хранения, технического обслуживания и ремонта автомобильного транспорта : учеб. пособие

/[Электронный ресурс]. — М. : ИД «ФОРУМ» : ИНФРА-М, 2018. — 256 с. — (Среднее профессиональное образование).Режим доступа: <http://znanium.com/catalog/product/914650-> **ЭБС Znanium**

## **Или**

**И.С. Туревский** Техническое обслуживание автомобилей. **Книга 2.** Организация хранения, технического обслуживания и ремонта автомобильного транспорта : учеб. пособие /. — М. : ИД «ФОРУМ» : ИНФРА-М, 2018. — 256 с. — (Среднее профессиональное образование).Режим доступа: <http://znanium.com/catalog/product/914650-> **ЭБС Znanium-Текст электронный.**

#### **Книги с двумя авторами**

**Л.И. Епифанов**, Техническое обслуживание и ремонт автомобилей : учеб. пособие /[Электронный ресурс]. / Л.И. Епифанов, Е.А. Епифанова. — 2-е изд., перераб. и доп. — М. : ИД «ФОРУМ» : ИНФРА-М, 2019. — 349 с. — (Среднее профессиональное образование). - Режим доступа: <http://znanium.com/catalog/product/989994> - **ЭБС Znanium** *(дата обращения: 14.04.2019)*

## **Или**

**Л.И. Епифанов**, Техническое обслуживание и ремонт автомобилей : учеб. пособие / Л.И. Епифанов, Е.А. Епифанова. — 2-е изд., перераб. и доп. — М. : ИД «ФОРУМ» : ИНФРА-М, 2019. — 349 с. — (Среднее профессиональное образование). - Режим доступа: <http://znanium.com/catalog/product/989994> - **ЭБС Znanium- Текст электронный-***(дата обращения: 14.04.2019)*

## **Книги с тремя авторами**

**Ющенко, Н. И.** Восстановление деталей и сборочных единиц при сервисном сопровождении [Электронный ресурс] : учебное пособие / Н. И. Ющенко, А. С. Волчкова. — Электрон. текстовые данные. — Ставрополь : Северо-Кавказский федеральный университет, 2016. — 171 c. — 2227-8397. — Режим доступа: [http://www.iprbookshop.ru/66015.html-](http://www.iprbookshop.ru/66015.html-���)ЭБС IPRbooks- *(дата обращения: 14.04.2019)*

#### **или**

**Ющенко, Н. И.** Восстановление деталей и сборочных единиц при сервисном сопровождении: учебное пособие / Н. И. Ющенко, А. С. Волчкова. — Электрон. текстовые данные. — Ставрополь : Северо-Кавказский федеральный университет, 2016. — 171 c. —

2227-8397. — Режим доступа: [http://www.iprbookshop.ru/66015.html-](http://www.iprbookshop.ru/66015.html-���)ЭБС IPRbooks-Текст электронный-*(дата обращения: 14.04.2019)*

## **Словари, справочники**

**Варламова, Л. Н.** Управление документацией : справочник / Л. Н. Варламова, Л. С. Баюн, К. А.Бастрикова. – Москва : Спутник+, 2017. – 398 с. – ISBN 978-5-9973-4489-4**.** – *Текст : непосредственный.*

Или

**Варламова, Л. Н.** Управление документацией : справочник / Л. Н. Варламова, Л. С. Баюн, К. А.Бастрикова. – Москва : Спутник+, 2017. – 398 с. – ISBN 978-5-9973-4489-4**.** – *Текст : электронный.- (дата обращения: 14.04.2019)*

#### **Нормативно-правовые акты**

Типовые нормы времени на ремонт грузовых автомобилей марок ГАЗ, ЗИЛ, КАЗ, МАЗ, КамАЗ, КрАЗ в условиях автотранспортных предприятий : нормативно-производственной издание, М. Издательство «Экономика», 1989, 304 с.- Текст непосредственный

Положение о техническом обслуживании и ремонте подвижного состава автомобильного транспорта [Электронный ресурс]. – Режим доступа: [http://wwwconsultant.ru](http://wwwconsultant.ru/) *дата обращения: 14.04.2019)*

#### **Статьи из журнала**

Бакунина, И.М. Управление логической системой [Текст]/ И.М. Бакунина, И.И. Кретов/Менеджмент в России и за рубежом. – 2009. - №5.- С.12-15.

Министерство сельского хозяйства РФ Федеральное государственное бюджетное образовательное учреждение высшего образования «Рязанский государственный агротехнологический университет имени П.А.Костычева»

Факультет дополнительного профессионального и среднего профессионального образования

# **КУРСОВАЯ РАБОТА**

## **по ПМ 01. Техническое обслуживание и ремонт автотранспорта**

**на тему**

Выполнил студент \_\_\_ курса ФДП и СПО

Научный руководитель:

## МИНИСТЕРСТВО СЕЛЬСКОГО ХОЗЯЙСТВА РОССИЙСКОЙ ФЕДЕРАЦИИ

#### ФЕДЕРАЛЬНОЕ ГОСУДАРСТВЕННОЕ БЮДЖЕТНОЕ ОБРАЗОВАТЕЛЬНОЕ УЧРЕЖДЕНИЕ ВЫСШЕГО ОБРАЗОВАНИЯ «РЯЗАНСКИЙ ГОСУДАРСТВЕННЫЙ АГРОТЕХНОЛОГИЧЕСКИЙ УНИВЕРСИТЕТ ИМ. П.А. КОСТЫЧЕВА»

**УТВЕРЖДАЮ** 

Декан ФДП и СПО

 $\sum_{n=0}^{\infty} A_n$ .С. Емельянова

Факультет дополнительного профессионального и среднего профессионального образования

#### **МЕТОДИЧЕСКИЕ УКАЗАНИЯ ПО ВЫПОЛНЕНИЮ КУРСОВОЙ РАБОТЫ**

ПМ 02 Организация процесса по техническому обслуживанию и ремонту автотранспортных средств **МДК.02.02 Управление процессом технического обслуживания и ремонта автомобилей**

Программы подготовки специалистов среднего звена

для студентов 4 курса ФДП и СПО по специальности 23.02.07 Техническое обслуживание и ремонт двигателей, систем иагрегатов автомобилей (очная и заочная форма обучения)

Методические указания по выполнению курсовой работы составлены с учѐ том требований:

-Федерального государственного образовательного стандарта среднего профессионального образования (ФГОС СПО) по специальности 23.02.07 Техническое обслуживание и ремонт двигателей, систем и агрегатов автомобилей, утвержденного Приказом Минобрнауки России от 9 декабря 2016 г. № 1568

- рабочей программы ПМ 02 Организация процесса по техническому обслуживанию и ремонту автотранспортных средств

Методические указания разработаны в качестве руководства по выполнению курсовой работы по темам курса «Организация процесса по техническому обслуживанию и ремонту автотранспортных средств»

Составитель: Астахова Елена Петровна, преподаватель ФДП и СПО

Методические указания одобрены предметно-цикловой комиссией специальностей , входящих в перечень 50-ти наиболее востребованных и перспективных профессий и специальностей (ТОП-50) факультета дополнительного профессионального и среднего профессионального образования

«30» июня 2021 г., протокол № 10.

Председатель предметно-цикловой комиссии Козлова Н.В.
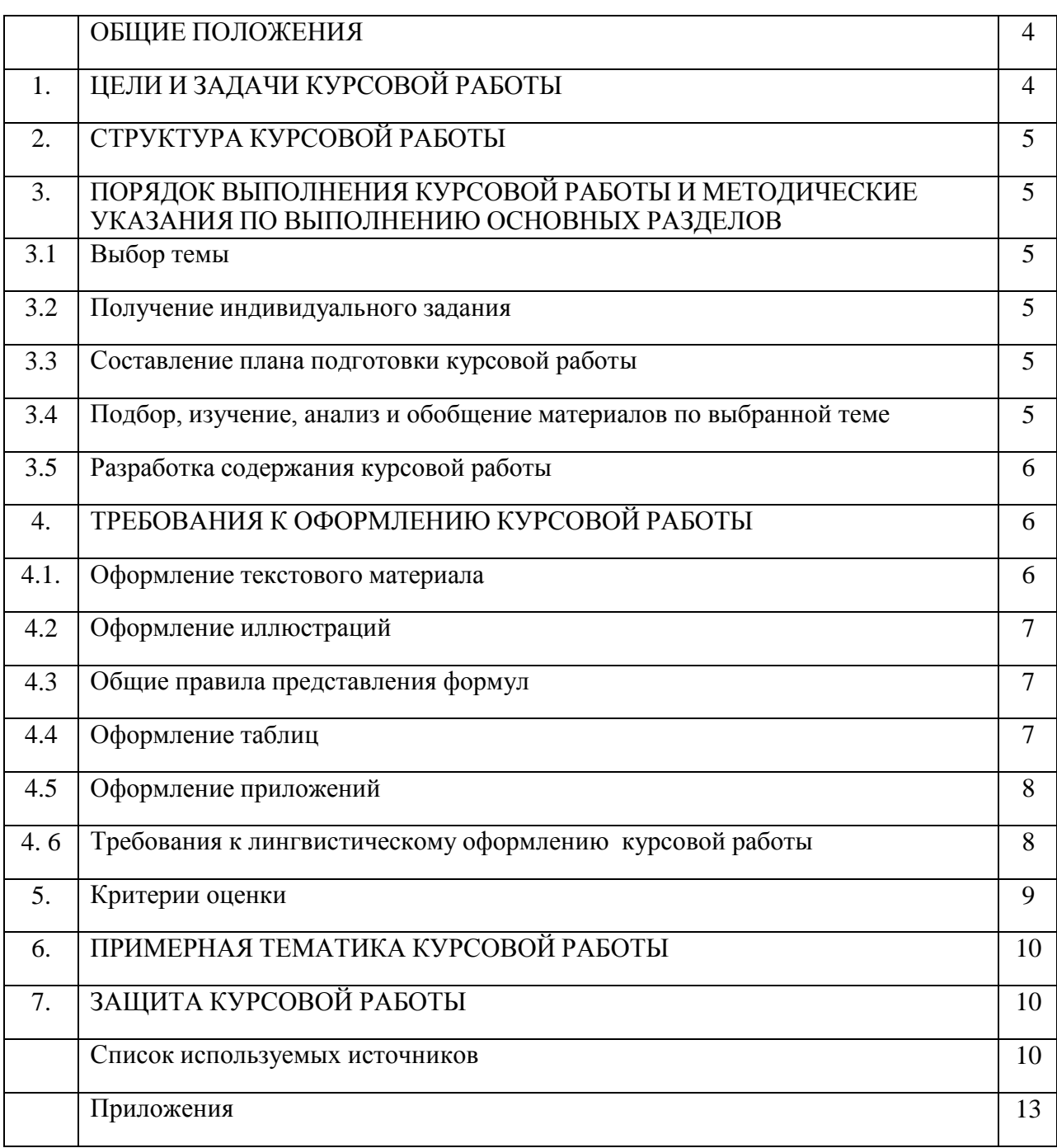

# **Содержание**

### **ОБЩИЕ ПОЛОЖЕНИЯ**

Методические указания по выполнению курсовой работы разработаны на основании требований ФГОС по специальности 23.02.07 Техническое обслуживание и ремонт двигателей, систем и агрегатов автомобилей.

Курсовая работа по МДК.02.02 «Управление процессом технического обслуживания и ремонта автомобилей» является одновременно одним из видов учебной деятельности и формой контроля учебной работы.

Выполнение курсовой работы направлено на приобретение практического опыта по систематизации полученных знаний и практических умений, формированию профессиональных и общих компетенций.

Задачей методических указаний является ознакомление студентов специальности

Техническое обслуживание и ремонт двигателей, систем и агрегатов автомобилей с методикой выполнения курсовой работы, требованиями, предъявляемыми при разработке и оформлении ее пояснительной записки.

Курсовая работа имеет цель – закрепление и систематизация знаний и умений студентов.

### **1. ЦЕЛИ И ЗАДАЧИ КУРСОВОЙ РАБОТЫ**

Целью курсовой работы по ПМ 02 Организация процессов по техническому обслуживанию и ремонту автотранспортных средств является:

- систематизация и закрепление полученных теоретических знаний;
- приобретение устойчивых навыков практического опыта;
- формирование профессиональных и общих компетенций

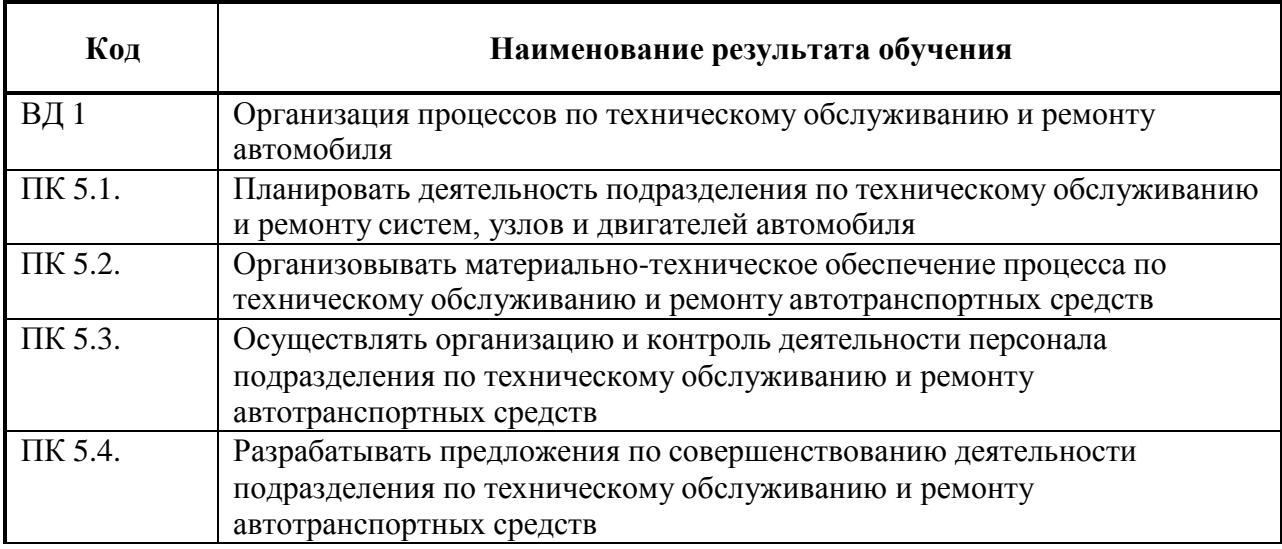

Задачи курсовой работы:

– систематизация, закрепление и расширение теоретических знаний и практических знаний и навыков по специальности и применение этих знаний при решении конкретных задач;

- развитие навыков самостоятельной работы и овладение методикой исследования и экспериментирования при решении разработанных в курсовой работе проблем и вопросов;
- осмысление избранной темы;
- подбор и изучение литературы, справочных и научных источников по теме;
- анализ, систематизация материалов в соответствии с заданием на курсовую работу;
- оформление курсовой работы в соответствии с заданными требованиями.

# **2. СТРУКТУРА КУРСОВОЙ РАБОТЫ**

По структуре курсовая работа включает в себя:

- титульный лист;
- содержание;
- введение, в котором подчеркивается актуальность и значение темы, формулируются цели и задачи работы;
- основную часть, которая содержит расчеты, графики, таблицы, схемы;
- заключение, в котором содержатся выводы и рекомендации относительно возможностей практического применения материалов работы;
- список используемых источников;
- приложения.

### **3. ПОРЯДОК ВЫПОЛНЕНИЯ КУРСОВОЙ РАБОТЫ И МЕТОДИЧЕСКИЕ УКАЗАНИЯ ПО ВЫПОЛНЕНИЮ ОСНОВНЫХ РАЗДЕЛОВ**

#### **Выбор темы**

Распределение и закрепление тем производит преподаватель. При закреплении темы соблюдается принцип: одна тема – один студент.

Студент имеет право выбора темы из предложенного списка.

Самостоятельно изменять тему курсовой работы студент не может.

#### **Получение индивидуального задания**

После выбора темы курсовой работы преподаватель выдает индивидуальное задание установленной формы.

Индивидуальное задание должно быть получено не позднее, чем за 2 месяца до выполнения курсовой работы.

#### **Составление плана подготовки курсовой работы**

В начале работы совместно с руководителем составляется план выполнения курсовой работы. При составлении плана уточняется круг вопросов, подлежащих изучению и исследованию, структура работы, сроки еѐ выполнения, определяется необходимая литература, составляется рабочая версия содержания курсовой работы по разделам и подразделам.

Своевременное выполнение каждого этапа курсовой работы - залог успешного выполнения курсовой работы.

#### **Подбор, изучение, анализ и обобщение материалов по выбранной теме**

Прежде чем приступить к разработке содержания курсовой работы, очень важно изучить различные источники (нормативные акты, ресурсы Интернет, учебные издания и др.) по заданной теме.

Процесс изучения учебной, научной, нормативной, технической и другой литературы требует внимательного и обстоятельного осмысления, конспектирования основных положений, кратких тезисов, необходимых фактов.

При изучении различных источников очень важно все их фиксировать. В дальнейшем данные источники войдут у Вас в список используемой литературы.

Результат этого этапа курсовой работы – это сформированное понимание предмета исследования, логически выстроенная система знаний сущности самого содержания и структуры исследуемой проблемы.

### **Итогом данной работы может стать необходимость отойти от первоначального плана, что, естественно, может не только изменить структуру курсовой работы, но качественно обогатить её содержание.**

#### **Разработка содержания курсовой работы**

#### Введение

Во введении следует рассказать о состоянии, проблемах и перспективах развития автотранспортной отрасли. Рассмотреть законодательную и нормативную базу деятельности предприятий автомобильного транспорта.

#### **Составление списка источников и литературы**

В список источников и литературы включаются источники, изученные в процессе подготовки курсовой работы, в том числе те, на которые имеются ссылки в тексте работы. Список литературы оформляется в соответствии с правилами, предусмотренными государственным стандартом (Приложение 7).

Список должен включать не менее 15-ти источников, с которыми работал автор курсовой работы (нормативные акты, учебная литература, периодические издания).

Источники размещаются в алфавитном порядке. Для всего перечня используемых источников применяется сквозная нумерация. При ссылке на источник в тексте курсовой работы следует указывать присвоенный ей в указателе «Список используемых источников» порядковый номер в квадратных скобках.

### **4. ТРЕБОВАНИЯ К ОФОРМЛЕНИЮ КУРСОВОЙ РАБОТЫ**

4.1. Оформление текстового материала

Текстовая часть работы должна быть представлена в компьютерном варианте на бумаге формата А4. Шрифт – Times New Roman, размер шрифта – 14, полуторный интервал, выравнивание по ширине. Страницы должны иметь поля (рекомендуемые): нижнее – 2,5; верхнее – 2; левое – 3; правое – 1,5. Объем курсовой работы/проекта - 15-30 страниц, Все страницы работы должны быть пронумерованы, начиная с титульного листа (Приложение 1) и заканчивая последним приложением.

Весь текст работы должен быть разбит на составные части: разделы (главы) и подразделы (параграфы). В содержании работы не должно быть совпадения названий глав и параграфов. Названия разделов (глав) и подразделов (параграфов) должны отражать их основное содержание и раскрывать тему работы/проекта.

Если раздел (глава) или подраздел (параграф) состоит из одного пункта, он также нумеруется. Пункты при необходимости, могут быть разбиты на подпункты, которые должны иметь порядковую нумерацию в пределах каждого пункта, например: 4.2.1.1, 4.2.1.2, 4.2.1.3 и т. д.

Наименование разделов (глав) должно быть кратким и записываться в виде заголовков жирным шрифтом, без подчеркивания и без точки в конце. Заголовки должны четко и кратко отражать содержание разделов (глав), подразделов (параграфов), пунктов.

В основной части работы должны присутствовать таблицы, схемы, графики с соответствующими ссылками и комментариями.

### Оформление иллюстраций

Рисунки и диаграммы должны иметь прямое отношение к тексту, без лишних изображений и данных, которые нигде не поясняются. Количество иллюстраций в работе/проекте должно быть достаточным для пояснения излагаемого текста. Иллюстрации следует размещать как можно ближе к соответствующим частям текста. На все иллюстрации должны быть ссылки в тексте работы/проекта. Наименования, приводимые в тексте и на иллюстрациях, должны быть одинаковыми.

Ссылки на иллюстрации разрешается помещать в скобках в соответствующем месте текста, без указания см. (смотри). Ссылки на ранее упомянутые иллюстрации записывают, сокращенным словом смотри, например, см. рисунок 3.

Размещаемые в тексте иллюстрации следует нумеровать арабскими цифрами, например: Рисунок 1, Рисунок 2 и т.д. Допускается нумеровать иллюстрации в пределах раздела (главы). В этом случае номер иллюстрации должен состоять из номера раздела (главы) и порядкового номера иллюстрации, например Рисунок 1.1.

Надписи, загромождающие рисунок, чертеж или схему, необходимо помещать в тексте или под иллюстрацией.

#### Общие правила представления формул

В формулах и уравнениях условные буквенные обозначения, изображения или знаки должны соответствовать обозначениям, принятым в действующих государственных стандартах. В тексте перед обозначением параметра дают его пояснение, например:

Формулы, за исключением помещаемых в приложении, должны нумероваться сквозной нумерацией арабскими цифрами, которые записывают на уровне формулы справа в круглых скобках. Допускается нумерация формул в пределах раздела. В этом случае номер формулы состоит из номера раздела и порядкового номера формулы, разделенных точкой. Ссылки в тексте на порядковые номера формул дают в скобках, например ... в формуле (1.5).

Формулы и уравнения располагают на середине строки, а связывающие их слова (следовательно, откуда и т.п.) – в начале строки. Например:

Годовой объем работ ТР считается по формуле ([1], стр. 27)

 $Ttp = 4nr$  tp,  $rqe$ 

1000

Lnr= годовой пробег для грузовых автомобилей (см. таблицу)

tтр -\_ расчетная трудоемкость ТР для базовой модели автомобиля

### Оформление таблиц

Цифровой материал, как правило, оформляют в виде таблиц. Название таблицы должно отражать еѐ содержание, быть точным и кратким. Лишь в порядке исключения таблица может не иметь названия.

Таблицы в пределах всей записки нумеруют арабскими цифрами сквозной нумерацией, перед которыми записывают слово Таблица. Допускается нумеровать таблицы в пределах раздела. В этом случае номер таблицы состоит из номера раздела и порядкового номера таблицы, разделенных точкой.

На все таблицы должны быть ссылки в тексте, при этом слово таблица в тексте пишут полностью, например: в таблице 4.

При переносе таблицы на другой лист (страницу), шапку таблицы повторяют и над ней указывают: Продолжение таблицы 5. Название таблицы помещают только над первой частью таблицы.

Основные заголовки следует располагать в верхней части шапки таблицы над дополнительными и подчиненными заголовками вертикальных граф. Заголовки граф, как правило, записывают параллельно строкам таблицы. При необходимости допускается перпендикулярное расположение заголовков граф.

Все слова в заголовках и надписях шапки и боковика таблицы пишут полностью, без сокращений. Допускаются лишь те сокращения, которые приняты в тексте, как при числах, так и без них. Следует избегать громоздкого построения таблиц с «многоэтажной» шапкой. Все заголовки надо писать по возможности просто и кратко.

Если в графе таблицы помещены значения одной и той же физической величины, то обозначение единицы физической величины указывают в заголовке (подзаголовке) этой графы. Числовые значения величин, одинаковые для нескольких строк, допускается указывать один раз (см. таблица 1).

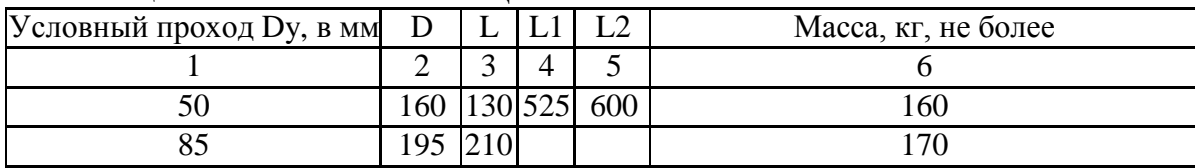

#### Таблица 1 НАЗВАНИЕ ТАБЛИЦЫ

#### Оформление приложений

текст. В приложениях курсовой работы помещают материал, дополняющий основной

Приложениями могут быть:

- 1) графики, диаграммы;
- 2) таблицы большого формата,
- 3) статистические данные;
- 4) фотографии,

5) процессуальные (технические) документы и/или их фрагменты и т.д.

Приложения оформляют как продолжение основного текста на последующих листах или в виде самостоятельного документа.

В основном тексте на все приложения должны быть даны ссылки.

Приложения располагают в последовательности ссылок на них в тексте. Каждое приложение должно начинаться с нового листа (страницы) с указанием в правом верхнем углу страницы слова Приложение и номера.

Приложения обозначают арабскими цифрами.

Приложение должно иметь заголовок, который записывают с прописной буквы отдельной строкой.

4. 6 Требования к лингвистическому оформлению курсовой работы

Курсовая работа должна быть написана логически последовательно, литературным языком. Не должны употребляться как излишне пространные и сложно построенные предложения, так и чрезмерно краткие лаконичные фразы, слабо между собой связанные, допускающие двойные толкования и т. д.

При написании курсовой работы не рекомендуется вести изложение от первого лица единственного числа: «я наблюдал», «я считаю», «по моему мнению» и т. д.

Корректнее использовать местоимение «мы». Допускаются обороты с сохранением первого лица множественного числа, в которых исключается местоимение «мы», то есть фразы строятся с употреблением слов «наблюдаем», «устанавливаем», «имеем». Можно использовать выражения «на наш взгляд», «по нашему мнению», однако предпочтительнее выражать ту же мысль в безличной форме, например:

- *1. изучение практического опыта свидетельствует о том, что …,*
- *2. на основе выполненного анализа можно утверждать …,*
- *3. проведенные исследования подтвердили…;*
- *4. представляется целесообразным отметить;*
- *5. установлено, что;*
- *6. делается вывод о…;*
- *7. следует подчеркнуть, выделить;*
- *8. можно сделать вывод о том, что;*
- *9. необходимо рассмотреть, изучить, дополнить;*
- *10. в работе рассматриваются, анализируются...*

При написании курсовой работы необходимо пользоваться языком научного изложения. Здесь могут быть использованы следующие слова и выражения:

# *для указания на последовательность развития мысли и временную*

#### *соотнесенность:*

- *прежде всего, сначала, в первую очередь;*
- *во – первых, во – вторых и т. д.;*
- *затем, далее, в заключение, итак, наконец;*
- *до сих пор, ранее, в предыдущих исследованиях, до настоящего времени;*
- *в последние годы, десятилетия;*

#### *для сопоставления и противопоставления:*

- *однако, в то время как, тем не менее, но, вместе с тем;*
- *как…, так и…;*
- *с одной стороны…, с другой стороны, не только…, но и;*
- *по сравнению, в отличие, в противоположность;*
- *для указания на следствие, причинность:*
- *таким образом, следовательно, итак, в связи с этим;*
- *отсюда следует, понятно, ясно;*
- *это позволяет сделать вывод, заключение;*
- *свидетельствует, говорит, дает возможность;*
- *в результате;*

#### *для дополнения и уточнения:*

- *помимо этого, кроме того, также и, наряду с…, в частности;*
- *главным образом, особенно, именно;*

#### *для иллюстрации сказанного:*

- *например, так;*
- *проиллюстрируем сказанное следующим примером, приведем пример;*
- *подтверждением выше сказанного является;*

#### *для введения новой информации:*

- рассмотрим следующие случаи, дополнительные примеры;
- перейдем к рассмотрению, анализу, описанию;
- остановимся более детально на…;
- следующим вопросом является…;
- еще одним важнейшим аспектом изучаемой проблемы является…;

#### *для выражения логических связей между частями высказывания*:

- *как показал анализ, как было сказано выше;*
- *на основании полученных данных;*
- *проведенное исследование позволяет сделать вывод;*
- *резюмируя сказанное;*
- *дальнейшие перспективы исследования связаны с….*
	- В курсовой работе должно быть соблюдено единство стиля изложения, обеспечена орфографическая, синтаксическая и стилистическая грамотность в соответствии с нормами современного русского языка.

### **5. Критерии оценки**

Критериями для выставления отметки за курсовую работу являются:

- соблюдение сроков выполнения и сдачи курсовой работы;  $\equiv$
- $\overline{\phantom{0}}$ внешний вид и правильность оформления курсовой работы;
- обоснование актуальности курсовой работы;  $\equiv$

корректность формулировки характеристик исследования (проблемы, объекта, предмета, задач и т.п.)

соответствие содержания работы заявленной теме исследования;

 $\equiv$ полнота раскрытия темы исследования;

завершенность и полнота решения всех задач, поставленных перед исследованием;

- $\equiv$ наличие в тексте сносок и гиперссылок;
- наглядность и правильность оформления иллюстративного материала;
- $\equiv$ наличие и качество приложений;
- правильность оформления списка литературы;  $\equiv$

 $\overline{\phantom{a}}$ глубина теоретического анализа, умение разобраться в основных проблемах заданной темы, знание и понимание основных точек зрения и дискуссионных проблем;

- связь работы с жизнью, с практической действительностью;
- умение делать выводы;  $\qquad \qquad -$
- качество введения и заключения;

самостоятельность изложения, творческий подход к рассматриваемой проблеме, умение излагать и аргументировать свою точку зрения;

- логичность и грамотность изложения материала, владение терминологией и стилем научного изложения;
	- отсутствие содержательных ошибок принципиального характера;
	- теоретическая и практическая ценность работы (при необходимости);  $\equiv$
	- $\overline{a}$ качество оформления работы.

Отметка **«отлично»** выставляется при соблюдении всех требований к курсовой работе и выполнении курсовой работы в установленные сроки.

Отметка **«хорошо»** выставляется, если при наличии выполненной на высоком уровне курсовой работы, выводы недостаточно убедительны.

Отметка **«удовлетворительно»** выставляется при частичном соблюдении требований к курсовой работе: суть проблемы раскрыта недостаточно тщательно; отсутствует одна из структурных частей курсовой работы; работа неправильно оформлена.

Отметка **«неудовлетворительно»** выставляется, если не соблюдены все основные требования к курсовой работе, в частности: работа переписана с одного или нескольких источников (в том числе из сети Интернет), при его написании использовалось малое количество источников, притом устаревших, литературной основой являлись только учебники или научно-популярная литература; в работе искажены научные положения.

# **6. ПРИМЕРНАЯ ТЕМАТИКА КУРСОВОЙ РАБОТЫ**

1. Экономическое обоснование организации производственного подразделения при выполнении электротехнических работ

2. Экономическое обоснование организации производственного подразделения при выполнении шиномонтажных работ

3. Экономическое обоснование организации производственного подразделения при выполнении ТО 1 (общее диагностирование)

4. Экономическое обоснование организации производственного подразделения при выполнении ТО 2 (углублѐ нное диагностирование)

5. Экономическое обоснование организации производственного подразделения при выполнении ремонта приборов системы питания

6. Экономическое обоснование организации производственного подразделения при выполнении вулканизационных работ (ремонт камер)

7. Экономическое обоснование организации производственного подразделения при выполнении слесарно-механических работ

8. Экономическое обоснование организации производственного подразделения при выполнении электротехнических работ

9. Экономическое обоснование организации производственного подразделения при выполнении сварочных работ

10. Экономическое обоснование организации производственного подразделения при выполнении контрольно-диагностических работ

11. Экономическое обоснование организации производственного подразделения при выполнении ремонтных работ (устранение мелких неисправностей)

12. Экономическое обоснование организации производственного подразделения при выполнении моечных работ двигателя и шасси

13. Экономическое обоснование организации производственного подразделения при выполнении кузнечно-рессорных работ

14. Экономическое обоснование организации производственного подразделения при выполнении окрасочных работ

15. Экономическое обоснование организации производственного подразделения при выполнении арматурных работ

## **7. ЗАЩИТА КУРСОВОЙ РАБОТЫ**

Курсовая работа в зависимости от соответствия требованиям методических указаний по МДК.02.02 Управление процессом технического обслуживания и ремонта автомобилей оценивается либо «допускается к защите», либо «не допускается к защите». Рецензия подписывается преподавателем и датируется.

Повторно курсовая работа рецензируется только в том случае, если к ней приложена ранее не допущенная к защите курсовая работа и рецензия на нее. Преподаватель должен проверить, учтены ли при ее выполнении сделанные замечания. Если недостатки не исправлены, курсовая работа вновь возвращается студенту на повторную доработку.

При подготовке к защите курсовой работы студент должен знать основные положения работы, выявленные проблемы и мероприятия по их устранению, перспективы развития рассматриваемой ситуации.

Защита курсовой работы проводится при наличии у студента курсовой работы, рецензии и зачетной книжки. Оценка – дифференцированный зачет. Преподаватель оценивает защиту курсовой работы и заполняет графу "оценка" в ведомости и в зачетной книжке, после чего студент допускается к сдаче экзамена по МДК.02.02 Управление процессом технического обслуживания и ремонта автомобилей.

Не допускаются к защите варианты курсовых работ, найденные в Интернете, сканированные варианты учебников и учебных пособий, а также копии ранее написанных студенческих курсовых работ.

#### **Список используемых источников для подготовки курсовой работы**

### **Основная литература:**

**1. Туревский, И. С.** Экономика отрасли (автомобильный транспорт) : учебник / И. С. Туревский. — Москва : ФОРУМ : ИНФРА-М, 2020. — 288 с. — (Среднее профессиональное образование). - 978-5-8199-0815-0. - ISBN 978-5-8199-0815-0. - Текст : электронный. - URL: <https://znanium.com/catalog/product/1072226> — **ЭБС Znanium**

**2. Драчева, Е.Л.** Менеджмент : учебник для студ. учреждений сред. проф. образования / Е.Л. Драчева, Л.И.Юликов. - 3-е изд., стер. - М.: Издательский центр «Академия», 2019. — 304 с. — (Профессиональное образование). — ISBN 978-5-4468-8741-5. — Текст : электронный // ЭБС Академия [сайт]. — URL: [https://www.academia](https://www.academia-moscow.ru/reader/?id=416568)[moscow.ru/reader/?id=416568](https://www.academia-moscow.ru/reader/?id=416568) — **ЭБС Академия**

**3. Драчева, Е.Л.** Менеджмент: практикум : учеб. пособие для студ. учреждений сред. проф. образования / Е.Л. Драчева, Л.И.Юликов. - 2-е изд., стер. - М.: Издательский центр «Академия», 2018. — 304 с. — (Профессиональное образование). — ISBN 978-5-4468-  $6442-3.$  — Текст : электронный // ЭБС Академия [сайт]. — URL: [https://www.academia](https://www.academia-moscow.ru/reader/?id=324528)[moscow.ru/reader/?id=324528](https://www.academia-moscow.ru/reader/?id=324528) — **ЭБС Академия**

**4. Басовский, Л. Е.** Управление качеством : учебник / Л.Е. Басовский, В.Б. Протасьев. — 3-е изд., перераб. и доп. — Москва : ИНФРА-М, 2020. — 231 с. + Доп. материалы [Электронный ресурс]. — (Среднее профессиональное образование). - ISBN 978-5-16- 015607-1. - Текст : электронный. - URL: <https://znanium.com/catalog/product/1043110> – **ЭБС Znanium**

**5. Базаров, Т.Ю.** Управление персоналом : учеб. для студ. учреждений сред. проф. образования / Т.Ю.Базаров. - 15-е изд., стер. - М.: Издательский центр «Академия», 2018. — 320 с. — (Профессиональное образование). — ISBN 978-5-4468-7606-8. — Текст : электронный // ЭБС Академия [сайт]. — URL: [https://www.academia](https://www.academia-moscow.ru/reader/?id=358407)[moscow.ru/reader/?id=358407](https://www.academia-moscow.ru/reader/?id=358407) — **ЭБС Академия**

**6.Виноградов, В.М**. Технологические процессы ремонта автомобилей : : учеб. пособие для студ. учреждений сред. проф. образования / В.М. Виноградов. — 9-е изд., стер. - М.: Издательский центр «Академия», 2018. — 432 с. — (Профессиональное образование). — ISBN 978-5-4468-7324-1. — Текст : электронный // ЭБС Академия [сайт]. — URL: <https://www.academia-moscow.ru/reader/?id=346075> - **ЭБС Академия**

**7.Графкина, М.В.** Охрана труда. Автомобильный транспорт : учебник для студ. учреждений сред. проф. образования / М.В.Графкина. - 4-е изд., стер. - М.: Издательский центр «Академия», 2017. — 176 с. — (Профессиональное образование). — ISBN 978-5- 4468-5914-6. — Текст : электронный // ЭБС Академия [сайт]. — URL: <https://www.academia-moscow.ru/reader/?id=294126> — **ЭБС Академия**

**8. Стуканов, В. А.** Сервисное обслуживание автомобильного транспорта : учебное пособие / В.А. Стуканов. — Москва : ФОРУМ : ИНФРА-М, 2020. — 207 с. — (Среднее профессиональное образование). - ISBN 978-5-8199-0838-9. - Текст : электронный. - URL: <https://znanium.com/catalog/product/1088061> - **ЭБС Znanium**

### **Дополнительная литература:**

**1. Виноградов, В.М.** Технологические процессы технического обслуживания и ремонта автомобилей : учебник для студ. учреждений сред. проф. образования / В.М. Виноградов. - 1-е изд., стер. - М.: Издательский центр «Академия», 2018. — 256 с. — (Профессиональное образование). — ISBN 978-5-4468-7427-9. — Текст : электронный // ЭБС Академия [сайт]. — URL: <https://www.academia-moscow.ru/reader/?id=346280> — **ЭБС Академия**

**2. Кузнецов, И. Н.** Документационное обеспечение управления персоналом : учебник и практикум для среднего профессионального образования / И. Н. Кузнецов. — Москва : Издательство Юрайт, 2019. — 521 с. — (Профессиональное образование). — ISBN 978-5534-04451-5. — Текст : электронный // ЭБС Юрайт [сайт]. — URL: <https://urait.ru/bcode/444432> **- ЭБС Юрайт**

**3. Организация сервисного обслуживания на автомобильном транспорте** : учебник для студ. учреждений сред. проф. образования / [М.С. Ходош, А.А.Бачурин, И.В. Спирин, М.И. Савосина] ; под ред. М.С. Ходоша. - 2-е изд., стер. - М.: Издательский центр

«Академия», 2018. — 288 с. — (Профессиональное образование). — ISBN 978-5-4468- 7031-8. — Текст : электронный // ЭБС Академия [сайт]. — URL: [https://www.academia](https://www.academia-moscow.ru/reader/?id=377027)[moscow.ru/reader/?id=377027](https://www.academia-moscow.ru/reader/?id=377027) — **ЭБС Академия**

**4. Бачурин, А. А.** Анализ производственно-хозяйственной деятельности автотранспортных организаций : учебное пособие для среднего профессионального образования / А. А. Бачурин. — 4-е изд., испр. и доп. — Москва : Издательство Юрайт, 2020. — 296 с. — (Профессиональное образование). — ISBN 978-5-534-11207-8. — Текст : электронный // ЭБС Юрайт [сайт]. — URL: <https://urait.ru/bcode/454382> - **ЭБС Юрайт**

**5. Михалева, Е. П.** Менеджмент : учебное пособие для среднего профессионального образования / Е. П. Михалева. — 2-е изд., перераб. и доп. — Москва : Издательство Юрайт, 2020. — 191 с. — (Профессиональное образование). — ISBN 978-5-9916-5662-7. — Текст : электронный // ЭБС Юрайт [сайт]. — URL: <https://urait.ru/bcode/449621> **- ЭБС Юрайт**

**6. Организация производства. Практикум :** учебное пособие для среднего профессионального образования / И. Н. Иванов [и др.] ; под общей редакцией И. Н. Иванова. — Москва : Издательство Юрайт, 2020. — 362 с. — (Профессиональное образование). — ISBN 978-5-534-10590-2. — Текст : электронный // ЭБС Юрайт [сайт]. — URL: <https://urait.ru/bcode/466242> **- ЭБС Юрайт**

**7. Гражданский кодекс РФ.** // Консультант Плюс/[Электронный ресурс] : справочноправовая система.

**8. Трудовой кодекс РФ**. Консультант Плюс/[Электронный ресурс] : справочно-правовая система.

**9.Налоговый кодекс РФ**. Консультант Плюс/[Электронный ресурс] : справочноправовая система.

# **Интернет-ресурсы:**

1. Консультант Плюс – Режим доступа: <http://www.consultant.ru/>

2. Оформление технологической документации – Режим доступа: <http://hoster.bmstu.ru/~spir/TD.pdf>

3. ЕСКД и ГОСТы – Режим доступа: <http://www.robot.bmstu.ru/files/GOST/gost-eskd.html>

4. Системы документации – Режим доступа: [http://www.i-mash.ru/sm/sistemy](http://www.i-mash.ru/sm/sistemy-dokumentacii/edinaja-sistema-tekhnologicheskojj-dokumentacii)[dokumentacii/edinaja-sistema-tekhnologicheskojj-dokumentacii](http://www.i-mash.ru/sm/sistemy-dokumentacii/edinaja-sistema-tekhnologicheskojj-dokumentacii)

5. ЕСТД – Режим доступа: <http://www.normacs.ru/Doclist/doc/TJF.html>

6. Единое окно доступа к образовательным ресурсам – Режим доступа: [http://window.edu.ru](http://window.edu.ru/)

7. Электронная библиотека по экономике и управлению - Режим доступа :

<http://www.konsalter.ru/biblioteka/>

8. Системы современного автомобиля - Режим доступа: <http://www.systemsauto.ru/>

**9.**Распоряжение Минтранса России от 14.03.2008 N АМ-23-р (ред. от 20.09.2018) "О введении в действие методических рекомендаций "Нормы расхода топлив и смазочных материалов на автомобильном транспорте" – Режим доступа: **[http://www.consultant.ru/document/cons\\_doc\\_LAW\\_76009/](http://www.consultant.ru/document/cons_doc_LAW_76009/)**

**10.**"РД 3112199-1085-02. Временные нормы эксплуатационного пробега шин автотранспортных средств" (утв. Минтрансом РФ 04.04.2002) (вместе с "Классификацией автотранспортных средств") (с изм. от 07.12.2006) – Режим доступа: **[http://www.consultant.ru/document/cons\\_doc\\_LAW\\_115633/](http://www.consultant.ru/document/cons_doc_LAW_115633/)**

**11.** Закон РФ от 07.02.1992 N 2300-1 (ред. от 08.12.2020) "О защите прав потребителей" – Режим доступа: **[http://www.consultant.ru/document/cons\\_doc\\_LAW\\_305/](http://www.consultant.ru/document/cons_doc_LAW_305/)**

**12.** Федеральный закон "О стандартизации в Российской Федерации" от 29.06.2015 N 162- ФЗ (последняя редакция) – Режим доступа: **[http://www.consultant.ru/document/cons\\_doc\\_LAW\\_181810/](http://www.consultant.ru/document/cons_doc_LAW_181810/)**

**13.** Федеральный закон "Об обеспечении единства измерений" от 26.06.2008 N 102-ФЗ (последняя редакция) – Режим доступа: **[http://www.consultant.ru/document/cons\\_doc\\_LAW\\_77904/](http://www.consultant.ru/document/cons_doc_LAW_77904/)**

**14.** Постановление Правительства РФ от 11.04.2001 N 290 (ред. от 31.01.2017) "Об утверждении Правил оказания услуг (выполнения работ) по техническому обслуживанию и ремонту автомототранспортных средств" – Режим доступа: **[http://www.consultant.ru/document/cons\\_doc\\_LAW\\_31220/](http://www.consultant.ru/document/cons_doc_LAW_31220/)**

15. Постановление Правительства РФ от 01.01.2002 N 1 (ред. от 27.12.2019) "О Классификации основных средств, включаемых в амортизационные группы"/ Консультант Плюс: справочно-правовая система. [http://www.consultant.ru/document/cons\\_doc\\_LAW\\_34710/](http://www.consultant.ru/document/cons_doc_LAW_34710/)

### **Периодические издания:**

Грузовое и пассажирское хозяйство : произв.-техн. журнал / учредитель : Редакция журнала «Грузовое и пассажирское хозяйство». – 1998 - . – Москва : ООО Издательский дом «Панорама», Трансиздат, 2020 - . – Ежемес. – ISSN 2074-7462. – Текст : непосредственный.

# Приложение 1 МИНИСТЕРСТВО СЕЛЬСКОГО ХОЗЯЙСТВА РФ ФЕДЕРАЛЬНОЕ ГОСУДАРСТВЕННОЕ БЮДЖЕТНОЕ ОБРАЗОВАТЕЛЬНОЕ УЧРЕЖДЕНИЕ ВЫСШЕГО ОБРАЗОВАНИЯ «РЯЗАНСКИЙ ГОСУДАРСТВЕННЫЙ АГРОТЕХНОЛОГИЧЕСКИЙ УНИВЕРСИТЕТ ИМЕНИ П.А. КОСТЫЧЕВА»

Факультет дополнительного профессионального и среднего профессионального образования

# **КУРСОВАЯ РАБОТА**

ПМ 02 Организация процесса по техническому обслуживанию и ремонту автотранспортных средств по МДК.02.02 Управление процессом технического обслуживания и ремонта автомобилей

**на тему:**

Выполнил студент \_\_\_ курса ФДП и СПО

Руководитель:

Рязань, 20 г.

# МИНИСТЕРСТВО СЕЛЬСКОГО ХОЗЯЙСТВА РОССИЙСКОЙ ФЕДЕРАЦИИ ФЕДЕРАЛЬНОЕ ГОСУДАРСТВЕННОЕ БЮДЖЕТНОЕ ОБРАЗОВАТЕЛЬНОЕ УЧРЕЖДЕ-НИЕ ВЫСШЕГО ПРОФЕССИОНАЛЬНОГО ОБРАЗОВАНИЯ РЯЗАНСКИЙ ГОСУДАРСТВЕННЫЙ АГРОТЕХНОЛОГИЧЕСКИЙ УНИВЕРСИТЕТ имени П.А. КОСТЫЧЕВА

Факультет дополнительной подготовки и среднего профессионального образования

**УТВЕРЖДАЮ** 

Декан ФДП и СПО

 $\bigcirc$  А.С. Емельянова

# **Методические рекомендации по выполнению заданий на учебной практике**

# **МДК 01.01 «ТОКАРНАЯ»**

ПМ 01. Техническое обслуживание и ремонт автотранспорта

для студентов 3 курса ФДП и СПО для специальности **23.02.07 «Техническое обслуживание и ремонт двигателей, систем и агрегатов автомобилей»** (очная форма обучения)

Рязань, 2021

Методические указания для учебной практики предназначены для студентов очной формы обучения факультет дополнительной подготовки и среднего профессионального образования специальности 23.02.07 «Техническое обслуживание и ремонт двигателей, систем и агрегатов автомобилей», в качестве руководства для выполнения практических работ по курсу

Разработчики:

Кочетков А.С., преподаватель ФДП и СПО

Юхин Иван Александрович, к.т.н., доцент кафедры Технической эксплуатации транспорта;

Методические указания одобрены предметно-цикловой комиссией специальностей , входящих в перечень 50-ти наиболее востребованных и перспективных профессий и специальностей (ТОП-50) факультета дополнительного профессионального и среднего профессионального образования « 30» июня 2021 г., протокол № 10.

Председатель предметно-цикловой комиссии Козлова Н.В.

#### **Общие положения**

Методические рекомендации предназначены для студентов очной формы обучения факультета дополнительного профессионального и среднего профессионального образования специальности 23.02.07 Техническое обслуживание и ремонт двигателей, систем и агрегатов автомобилей.

Практические занятия для учебной практики является частью основной профессиональной образовательной программы в соответствии с ФГОС СПО по специальности

Техническое обслуживание и ремонт двигателей, систем и агрегатов автомобилей в части освоения основного вида профессиональной деятельности ПМ.01 Техническое обслуживание и ремонт двигателей, систем и агрегатов автомобилей **Цель практики** - овладение указанным видом профессиональной деятельности и соответствующими профессиональными компетенциями.

Обучающийся в результате прохождения учебной практики приобретает **практический опыт**:

- выполнять токарные работы;

- подбирать необходимое оборудование, инструмент, приспособление и материалы,

- пользоваться необходимым оборудованием, инструментом при выполнении токарных работ;

**уметь:**

- подбирать оборудование, инструменты и приспособления для рубки, правка и резки металлов, сверление отверстий, работа со съѐ мниками и щупами, пайка, лужение и склеивание;

- определять техническое состояние узлов и механизмов;

- выбирать режимы токарных работ, в зависимости от размеров обрабатываемого материала;

- определять качество выполняемой работы, выяснять причины возможного брака, искать способы устранения;

- организовать рабочее место для выполнения различных видов токарных работ;

**знать:**

- правила по технике безопасности выполнения токарных работ и соблюдать их;

- принцип работы оборудования, приспособлений и инструмента применяемых при токарных работах.

Результатом учебной практики является освоение студентами профессиональных и общих компетенций:

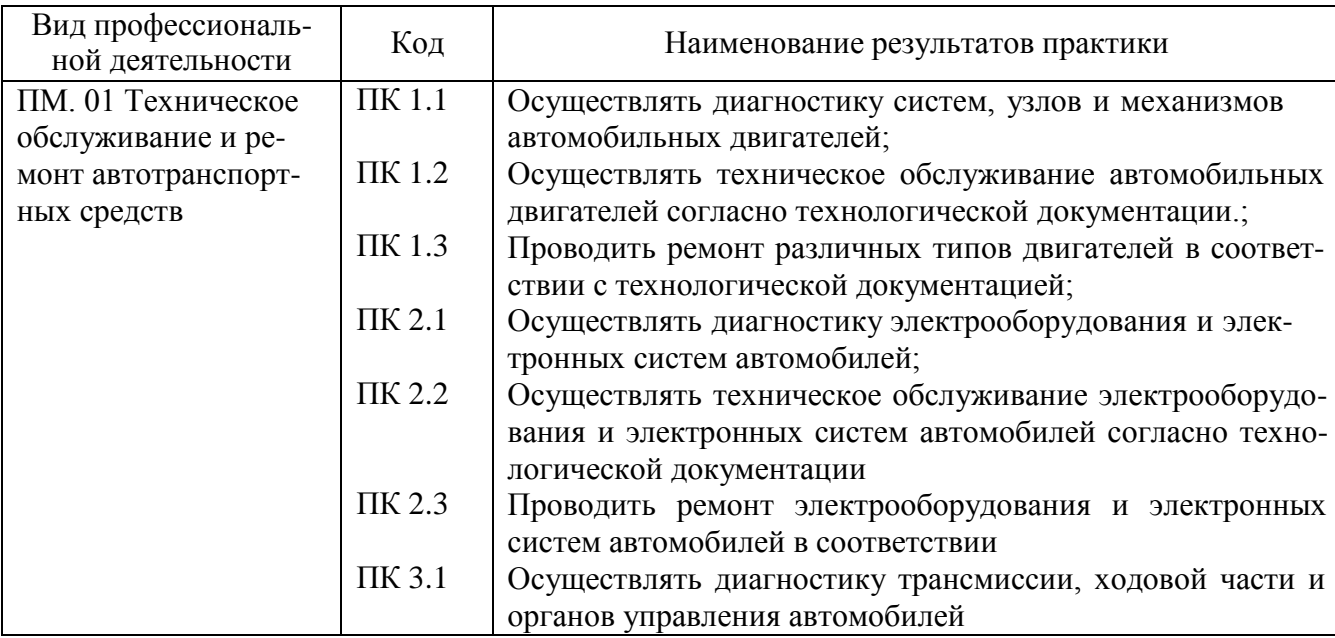

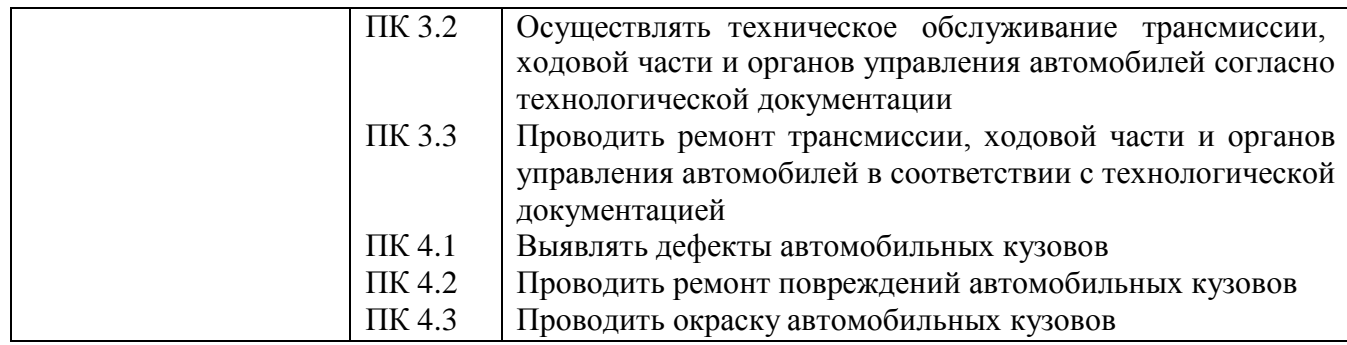

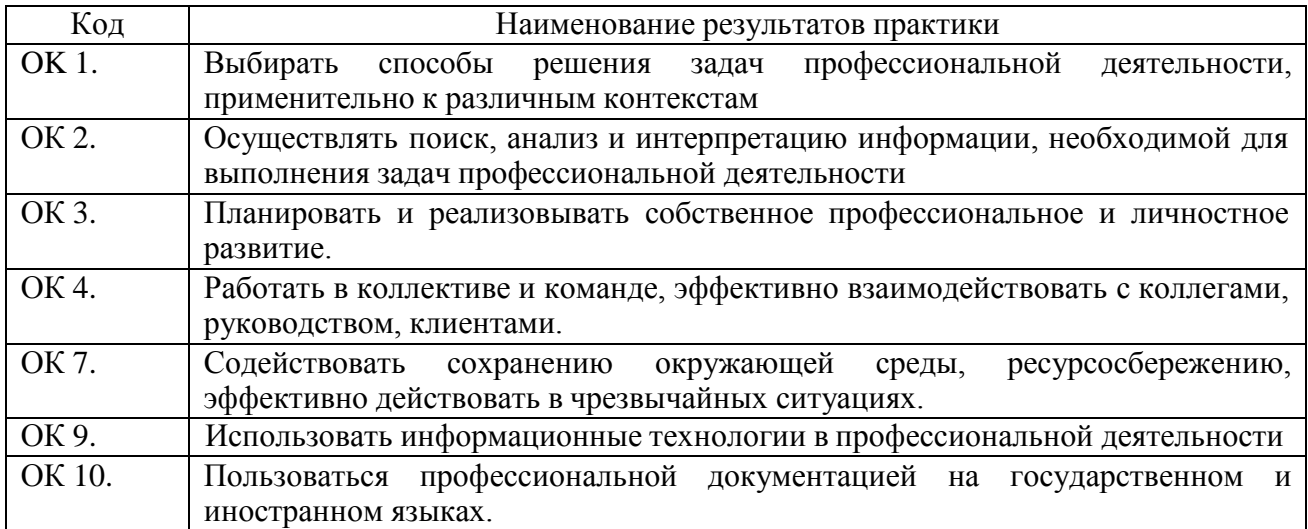

# **Тематический план учебной практики**

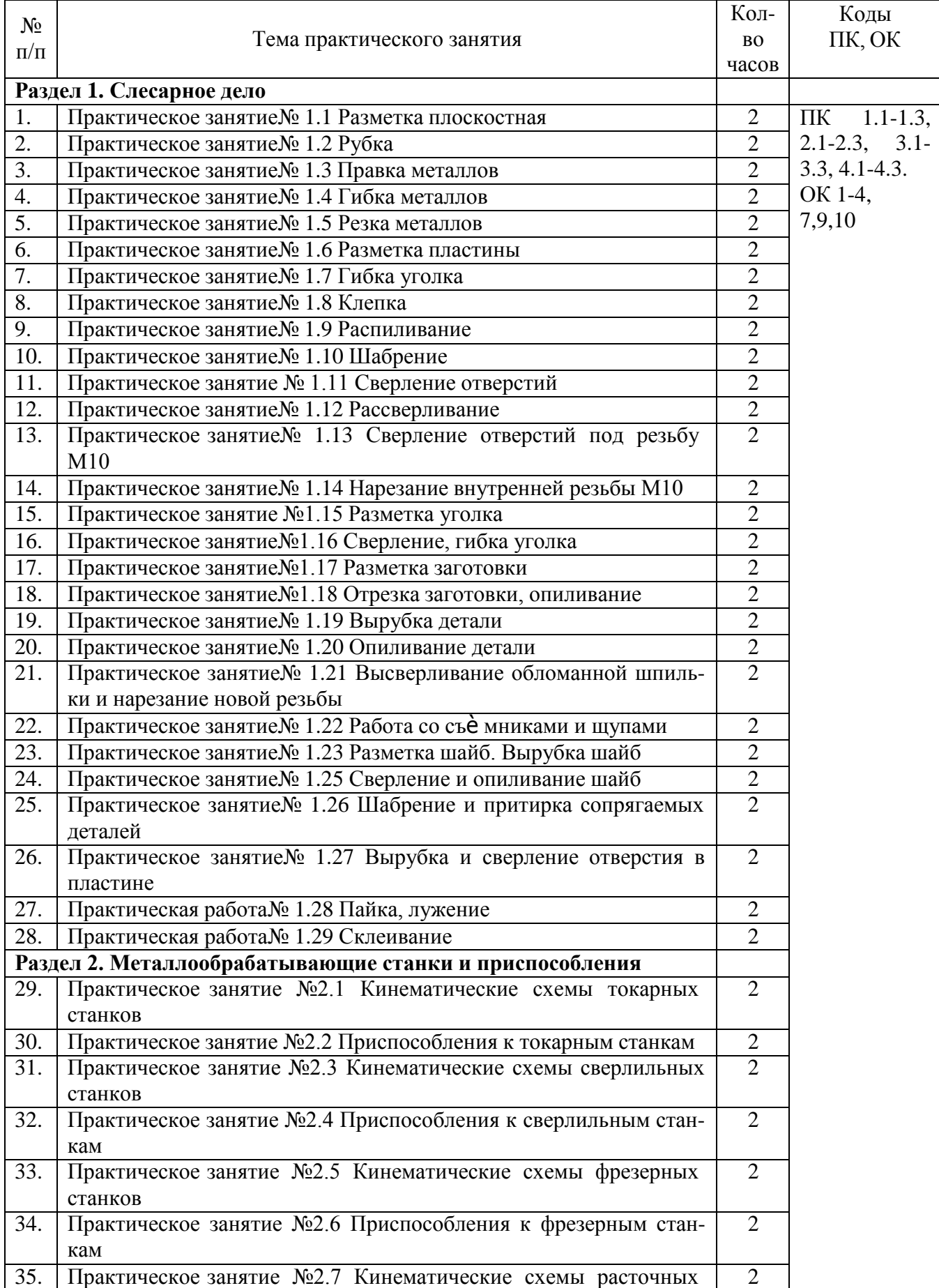

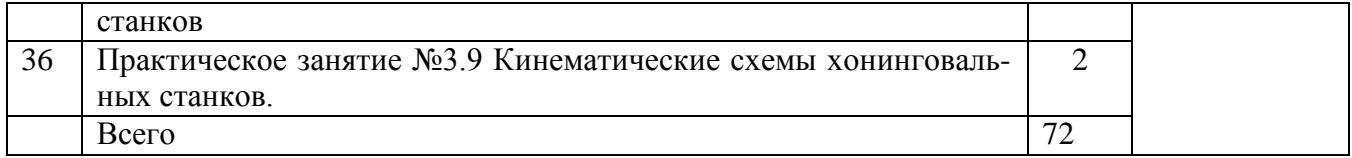

# СОСТАВЛЕНИЕ И ОФОРМЛЕНИЕ ОТЧЕТА

Формой отчетности студентов по учебной практике является отчет, содержащий описание усвоенных умений и свидетельствующий о закреплении теоретических знаний, формировании общих и профессиональных компетенций.

Отчет о выполнении работ включает в себя следующие разделы:

-титульный лист

- аттестационный лист

- характеристика

-содержание;

-практическая часть (индивидуальное задание студенту);

-список используемых источников;

-приложения.

Макет Отчета размещен в Приложении к Программе учебной практики по ПМ 01Техническое обслуживание и ремонт автотранспортных средств

Требования к форматированию текста:

- оформляется на компьютере шрифтом TimesNewRoman;
- размер шрифта  $-14$ ;
- $\bullet$  межстрочный интервал  $-1,5$ ;
- $\bullet$  поля документа: верхнее 2 см, нижнее 2 см, левое 2,5 см, правое 1,5 см;
- отступ первой строки 1,25 см;
- расположение номера страниц снизу справа;
- номер страницы на первом листе (титульном) не ставится;

отчет, разделы отчета начинаются с заголовка и подзаголовка (при наличии), оформленных центрированным способом.

Объем отчета 20-25 листов, используемой литературы – не менее 10 источников.

Содержание включает в себя наименование всех разделов с указанием номеров страниц, на которых размещается соответствующий материал.

Приложения имеют свою нумерацию. Отчет вместе с приложениями к нему сшивается.

#### **Практическое занятие№1**

#### **Тема: «Разметка плоскостная»**

**Цель:** Использовать необходимый инструмент для плоскостной разметки. Научиться нанесению взаимно параллельных и перпендикулярных рисок

**Время:** 2 часа.

#### **Оборудование и материалы**.

1. Металлическая линейка 50 см., лист металла 20х10 см., толщиной 1 мм., чертилка, циркуль.

2. Учебная литература.

# **Задание.**

1.Закрепить размечаемую заготовку на верстаке.

2.Произвести разметку.

3. Ответить на контрольные вопросы.

# **Нанесение параллельных рисок.**

**Учебное задание 1.** Нанесение взаимно параллельных рисок на произвольном расстоянии друг от друга с помощью угольника, линейки и чертилки.

Задание по разметке выполняют на пластинах (размером не менее 200X100 мм) из листовой стали в следующем порядке.

1. Пластину кладут на разметочную плиту так, чтобы обработанная кромка,

принятая за базу, была обращена к работающему; при этом заготовку сдвигают на край разметочной плиты, что обеспечивает плотное прилегание угольника.

2.Угольник с широким основанием прикладывают к базовой кромке и проводят чертилкой первую риску, чертилка при этом должна быть наклонена в сторону ее перемещения и одновременно в сторону от кромки линейки.

### **Приемы нанесения рисок.**

Во время нанесения рисок заостренный конец чертилки неотрывно прижимают к боковой стороне линейки, а линейку при этом плотно прижимают к заготовке. Риску проводят с небольшим нажимом только один раз - повторное проведение риски недопустимо. Риски должны быть четкими, тонкими и непрерывными.

Для нанесения рисок применяют два типа чертилок: круглую или со вставной иглой из твердого сплава.

3. Угольник перемещают по кромке пластины на произвольные расстояния и наносят ряд рисок.

**Нанесение рисок (линий)**

а - параллельных, на произвольном расстоянии с помощью угольника; б - параллельных, отстоящих на определенной расстоянии, с помощью измерительная линейки; в -параллельных, отстоящих на определенном расстоянии, с помощью циркуля и линейки.

Затем по линейке, соединяя нанесенные метки, проводят линию. Через другие пары меток также проводят прямые, которые будут параллельными.

Для нанесения рисок параллельно заданной прямой на определенном расстоянии с помощью циркуля и линейки из произвольных точек а и Ь на прямой АВ проводят дуги радиусом R. Прямая CD, касательная к этим дугам, будет параллельной к заданной прямой АВ и отстоит от нее на расстоянии R.

**Упражнение 2.** Нанесение взаимно перпендикулярных рисок

1. Провести на размечаемой поверхности линию АВ произвольной длины (рис. г).

2. На середине (примерно) риски АВ отметить точку 1, по обе стороны от которой раствором циркуля, установленном на одинаковый размер, сделать на риске АВ засечки 2 и 3 и накернить их.

4. Установить неподвижную ножку циркуля 3. Установить циркуль на размер больше половины размера между точками  $1-2$  и  $1-3$  и неподвижную ножку циркуля установить в точку 2 и провести дугу «аб», пересекающую риску.

в точку 3 и нанести дугу «вг».

5. Провести через точки пересечения дуг и точку 1 риску «РС», которая будет перпендикулярна линии АВ.

### **Контрольные вопросы:**

1.Какие инструменты применяются для плоскостной разметки ?

2.Какие способы применяются для закрепления заготовки на верстаке?

3.Расскажите последовательность выполнения плоскостной разметки и нанесение взаимно параллельных и перпендикулярных рисок.

# **Практическое занятие№2**

### **Тема: «Рубка»**

**Цель:** Научиться производить рубку материала по уровню губок тисков, по разметочным рискам

**Время:** 2 часа.

### **Оборудование и материалы**.

1. Металл различных профилей, слесарный верстак, тиски, заготовки, зубила. молотки

3. Учебная литература.

### **Задание.**

1.Произвести рубку металла по уровню губок тисков, по разметочным рискам.

2. Ответить на контрольные вопросы.

Выбор инструмента. Подобрать и проверить молоток: плотность и прочность его насадки на ручку; правильность расклинивания ручки в отверстии стальными клиньями; овальность сечения ручки с равно мерным утолщением к концу; отсутствие сучков, трещин и сколов на ручке; гладкость и небольшую выпуклость поверхности бойка молотка; отсутствие трещин и сколов у молотка и бойка; массу молотка (40 г на 1 мм ширины зубила) и длину его ручки (500—600 мм). Подобрать зубило и проверить: отсутствие трещин и сколов; закругленность и зачищенность боковых сторон и средней части; гладкость и выпуклость ударной части; угол заострения в зависимости от твердости обрабатываемого металла (35, 45, 60, 70°).

1. Кистевой удар молотком производится раскачиванием только за счет изгиба кисти (рис. в); применяется при легкой работе, снятии тонких слоев металла.

Приемы захвата инструмента и нанесения удара при рубке металла.

2. Локтевой удар применяется при обычной рубке, когда приходится снимать слой металла средней толщины. При локтевом ударе рука изгибается в локте, поэтому он более сильный, чем кистевой (рис.б).

3. Плечевой удар применяется при рубке толстого слоя металла и обработке больших плоскостей. Рука движется в плече, при этом получается большой замах и удар максимальной силы - удар с плеча (рис. в). Он должен быть метким, чтобы центр бойка молотка попадал в центр головки зубила.

4. Расположение пальцев на ручке при ударе молотком: ручку обхватить четырьмя пальцами и прижать к ладони; большой палец наложить на указательный и все пальцы крепко сжать, они остаются в таком положении как при замахе, так и при ударе; в начале замаха при движении руки вверх ручку молотка обхватить всеми пальцами. В дальнейшем по мере подъема руки вверх мизинец, безымянный и средний пальцы постепенно разжать и поддерживать наклоненный назад молоток (рис. ж); затем разжатые пальцы сжать и ускорить движение руки вниз - в результате получается сильный и меткий удар молотком. Удары должны быть меткими (приходиться прямо по вершине закругленной части зубила) и равномерными - со скоростью примерно 60 ударов в минуту при легкой рубке и 40 ударов - при тяжелой рубке. Упражнения. Рубка, разрубание металла и вырубание канавок. Обрубание плоскости и вырубание канавок: 1. Рубка по разметочным рискам на уровне губок тисков (заготовка 50X30X4 мм): нанести на поверхность заготовки разметочную риску; зажать и выверить заготовку в тисках так, чтобы разметочная риска была параллельна губкам тисков и выше на размер части заготовки, уходящей в стружку; проверить молоток и зубило (насадку ручки молотка, отсутствие отбитых углов, разбитых бойков, заусенцев на молотке и зубиле; принять правильную рабочую позу; правильно установить зубило ;

рубить серединой зубила, правильно нанося по нему удары и снимая стружку толщиной 2—3 мм; е) проверить масштабной линейкой линию среза — она должна быть прямой (допускаемое отклонение ±0,5 мм). 2. Рубка по разметочным рискам выше уровня губок тисков (заготовка 150X30X4 мм): а) нанести на поверхность заготовки параллельные разметочные риски (расстояние между ними 1 мм); б) установить размеченную заготовку, выверить и зажать между губками тисков в средней части таким образом, чтобы разметочная риска, по которой нужно рубить, была параллельна губкам тисков и по уровню выше их на 10—15 мм; правильно установить зубило; снять фаску на стороне заготовки противоположной той, с которой начинают рубку; фаску сделать по размеру снимаемого слоя металла; рубить поверхность серединой зубила по разметочным рискам; толщина снимаемого слоя должна быть одинакова по всей длине (не более 0,5 - 1,0 мм, а при чистовой рубке - 0,2 - 0,5 мм); риска не срубается; проверить масштабной линейкой линию отреза она должна быть прямолинейной (допускаемое отклонение  $\pm$  0,5 мм).

### **Контрольные вопросы:**

1. Перечислите правила безопасной работы при рубке металла.

- 2. Назовите инструменты для рубки металла.
- 3. Чем отличается зубило от крейцмейселя?

4. В каких случаях применяют кистевой удар? Плечевой удар?

5. Почему при рубке в тисках разметочная риска должна быть на 1,5...2 мм ниже уровня губок?

### **Практическое занятие№3.**

#### **Тема: «Правка металлов»**

**Цель:** Научиться применять слесарный инструмент и производить правку деталей из металла

**Время:** 2 часа.

### **Оборудование и материалы**.

1. Металл для правки, слесарный верстак, рихтовочная плита, молотки

3. Учебная литература.

## **Задание.**

1.Произвести правку деталей из металла.

2. Ответить на контрольные вопросы.

#### **1. Правка металла**

**Правка** – это операция по выпрямлению изогнутого или покоробленного металла, который можно подвергать только пластичные материалы: алюминий, сталь, медь, латунь, титан.

Различают два вида правки металла: правка в холодном состоянии и в горячем. Правку осуществляют на специальных правильных плитах, которые изготавливают из чугуна или стали. Правку мелких деталей можно производить на кузнечных наковальнях. Правка металлов выполняется молотками различных типов в зависимости от состояния поверхности и материала детали, подвергаемой правке.

При правке заготовок с необработанной поверхностью используют молотки с круглыми бойками массой 400г. Круглый боек оставляет на поверхности меньшие следы, чем квадратный.

При правке заготовок с обработанной поверхностью используют молотки, имеющие бойки с мягкими вставками (из меди, алюминия), которые не оставляют следов на поверхности. При правке листового материала используют деревянные молотки-киянки, а очень тонкие листы правят деревянными или металлическими брусками –гладилками.

Правку осуществляют несколькими способами: изгибом, вытягиванием и выглаживанием.

**Правку изгибом** применяют при выправлении круглого (прутки) и профильного материала, которые имеют достаточно большое поперечное сечение. В этом случае пользуются молотками со стальными бойками. Заготовка располагается на правильной плите изгибом вверх и удары наносят по выпуклым местам, изгибая заготовку в сторону, противоположную имеющемуся изгибу. По мере выправления заготовки силу удара уменьшают.

**Правку вытягиванием** используют при выправлении листового материала, имеющего выпуклости или волнистость. Производят такую правку молотками с бойками из мягких металлов или киянками. В этом случае заготовку укладывают на правильную плиту выпуклостями вверх и наносят частые несильные удары, начиная от границы выпуклости, по направлению к краю заготовки. Сила ударов постепенно уменьшается. При этом металл вытягивается к краям заготовки и выпуклость за счет этого вытяжения выправляется.

**Правку выглаживанием** применяют в тех случаях, когда заготовка имеет очень малую толщину. Выглаживание осуществляют деревянными или металлическими брусками. Заготовку выглаживают на правильной плите, вытягивая материал при помощи гладилок от края неровности к краю заготовки, и за счет вытягивания материала добиваются выравнивания поверхности заготовки.

### **2. Инструменты и приспособления, применяемые при правке**

**Правильные плиты** изготавливают из серого чугуна с рабочими поверхностями 1,5×5,0;  $2,0\times2,0; 1,5\times3,0; 2,0\times4,0$ м. На таких плитах правят профильные заготовки и заготовки из листового и полосового материала, а также прутки из черного и цветного металла.

**Рихтовальные бабки** применяют для правки рихтовки заготовок из металлов высокой твердости или предварительно закаленных металлов. Рихтовальные бабки изготавливают из

стальных заготовок диаметром 200..250мм, их рабочая часть имеет сферическую или цилиндрическую форму.

**Молотки** при правке применяют для приложения силового усилия в месте правки. В зависимости от физико-механических свойств обрабатываемой заготовки и ее толщины выбирают различные типы молотков. При правке заготовок из пруткового и полосового материала применяют молотки с квадратным и круглым бойком. Для правки обработанных поверхностей применяются молотки с мягкими вставками из алюминия и его сплавов или меди.

**Кувалды** представляют собой молотки большой массы (2,0…5,0кг) и используются для правки круглого и профильного проката большого поперечного сечения в тех случаях, когда сила удара наносимого обычным слесарным молотком, недостаточна для выправления деформированной заготовки.

**Киянки** – это молотки, ударная часть которых выполнена из дерева твердых пород, ими правят листовой материал из металлов высокой пластичности.

Характерная особенность правки киянками в том, что они практически не оставляют следов на выправляемой поверхности.

**Гладилки** металлические или деревянные (из твердых пород дерева: бук, дуб, самшит) предназначены для выправления (выглаживания) листового материала небольшой толщины (до 0,5мм). Этот инструмент в процессе обработки, как правило, не оставляет следов в виде вмятин.

### **3. Основные правила выполнения работ при правке**

1. При правке полосового и пруткового материала (круглого, квадратного или шестигранного сечения) выправляемая деталь должна касаться правильной плиты или наковальни не менее чем в двух точках. Правку деформированной заготовки при этом нужно осуществлять за счет ее изгиба в сторону, противоположную имеющейся деформации.

2. Силу ударов молотком или кувалдой распределять по длине деформированного участка и регулировать в зависимости от площади поперечного сечения материала, подлежащего правке, и величины деформации.

3. При правке обработанных валов во избежание появления вмятин на обработанной поверхности необходимо пользоваться опорными призмами и прокладками из мягкого металла. 1. Правку листового материала толщиной 0,5…0,7мм необходимо производить при по-

мощи деревянных молотков – киянок. При отсутствии киянок допускается использование обычного стального молотка, но при этом необходимо между молотком и выправляемой поверхностью помещать деревянную проставку.

2. При правке полос, изогнутых по ребру (рихтовке), а также листового материала со значительными деформациями необходимо применять способ правки растяжением.

3. Правку полос с винтовым изгибом необходимо выполнять в ручных тисочках.

4. Контроль качества правки следует производить в зависимости от конфигурации заготовки и ее исходного состояния: «на глаз» - визуально, линейкой, перекатыванием по плите; «на карандаш» - путем вращения выправленного вала в центрах ручного винтового пресса.

5. При правке полосового и пруткового материала на плите (наковальне) необходимо пользоваться рукавицами, правку выполнять молотком или кувалдой, прочно насаженной на рукоятку.

### **4. Типичные дефекты при правке, причины их появления и способы предупреждения**

**Дефект Причина Способ предупреждения** После правки обработанной детали в ней имеются вмятины.

Правка производилась ударами молотка или кувалды непосредственно по детали.

Правку производить через прокладку или наставку из мягкого металла, при правке обработанные цилиндрические детали устанавливать на призмы.

После правки листового материала киянкой или молотком через деревянную наставку лист значительно деформирован.

Применялись недостаточно

эффективные способы правки.

Применить способ правки путем растяжения металла по краям выпуклости, чередуя этот способ с правкой прямыми ударами.

После рихтовки полоса непрямолинейна по ребру.

Процесс правки не окончен.

Правку заканчивать ударами по ребрам полосы, переворачивая ее в процессе правки на 180º.

# **5. Правила безопасности труда при правке металла**

**6.** осторожно обходиться с заготовками, поскольку листовой металл и проволока имеет острые кромки;

**7.** работать только исправным инструментом (правильно насаженные молотки: ручки молотков должны быть без трещин с надежно закрепленными на них бойками; не иметь отколов на молотках);

**8.** боек молотка должен иметь гладкую, полированную, слегка выпуклую поверхность;

**9.** для предохранения рук от ударов и вибраций металла работать обязательно в рукавицах, так как заусенцы и острые кромки заготовок могут поранить руки;

**10.** заготовку на плите или наковальне удерживать прочно;

**11.** надежно крепить обрабатываемые заготовки;

**12.** при правке полосы или прутки должны касаться не менее чем в двух точках;

**13.** держать руку, которая удерживает заготовку, по возможности дальше от места удара молотком или киянкой;

**14.** не стоять за спиной товарища, когда он работает;

**15.** содержать рабочее место в чистоте и порядке, а инструменты – в исправном состоянии.

# *Контрольные вопросы:*

1. Для чего предназначена правка металла?

2. Почему при правке металлов рекомендуют применять молоток с круглым, а не квадратным бойком?

3. Почему при правке мягких материалов и тонких листов рекомендуется использовать прокладки?

4. В какой последовательности правят стальные прутки и полосы?

5. Какие инструменты и приспособления применяются при правке металла?

6. В каких случаях необходимо применять способ правки растяжением?

7. Сколько точек должно касаться правильной плиты при правке полосового металла?

8. В каких случаях применяют правку изгибом?

9. Какие правила техники безопасности необходимо соблюдать при правке металла?

10. Как выпрямить погнутый алюминиевый лист толщиной 0,3мм?

# **Практическое занятие№4.**

### **Тема: «Гибка металлов»**

**Цель:** Научиться применять слесарный инструмент и производить гибку деталей из металла

## **Время:** 2 часа.

#### **Оборудование и материалы**.

1. Металл для гибки, слесарный верстак, рихтовочная плита, молотки, тиски

3. Учебная литература.

#### **Задание.**

1.Произвести правку деталей из металла.

2. Ответить на контрольные вопросы.

#### **1. Гибка металла**

**Гибкой (изгибанием)** называется операция, в результате которой заготовка принимает требуемую форму (конфигурацию и размеры за счет растяжения наружных слоев металла и сжатия внутренних.

Гибка металла является наиболее распространенной операцией при выполнении санитарнотехнических и вентиляционных работ. Гибку прутков, полосовой стали осуществляют в тисках и на наковальне. Гибку прокатной уголковой стали (например, для изготовления фланцев) осуществляют на специальных станках. Гибку труб выполняют как вручную, так и с помощью механизмов.

Широкое применение узлов трубопровода, изготовленных с помощью гнутья, объясняется меньшим их гидравлическим сопротивлением по сравнению с использованием фасонных частей, а также меньшей трудоемкостью изготовления и монтажа.

#### **Виды изогнутых деталей:**

**Отвод** – деталь, изогнутая под углом 45, 60, 90 или 135º. Его применяют при поворотах трубопровода. Радиусами кривизны, при которых труба не расходится по шву, являются для труб диаметром 15..20мм два наружных диаметра трубы.

**Утка** или **отступ** – деталь с двумя изогнутыми частями, обычно под углом 135º. Утки применяют в тех случаях, когда присоединяемая к трубопроводу деталь лежит не в одной плоскости с трубой или пои обходе препятствий.

**Скоба** - деталь с тремя изогнутыми углами. Центральный угол обычно равен 90º, а боковые – по 135º. Скобы используют при обходе другой трубы.

**Компенсатор** – деталь П-образной формы, устанавливаемая для восприятия температурных удлинений трубопровода.

**Калач** – деталь в форме правильной полуокружности. Калач заменяет два отвода и его используют преимущественно для соединения двух нагревательных приборов, расположенных один над другим, на подводках к приборам.

**Разметка труб для гнутья:** до гибки необходимо подсчитать заготовительную длину отрезка трубы, чтобы после изгиба получить заготовку, размер которой соответствует размерам, указанным на эскизах гнутых деталей трубопровода.

**Заготовительной длиной** называется длина детали в выпрямленном виде или размер прямого куска трубы, из которого изготавливают изогнутую деталь.

**Монтажной длиной** называется действительная длина детали трубопровода без навернутых на нее фасонных частей или арматуры, то есть длина участка между осями изгиба, длина от концов изогнутой детали до точки пересечения осевых линий в изгибе и между точками пересечения осевых линий изогнутых частей.

### **2.Инструменты, приспособления и материалы, применяемые при гибке**

В качестве инструментов при гибке листового материала толщиной от 0,5мм, полосового и пруткового материала толщиной до 0,6мм применяют стальные слесарные молотки с квадратными и круглыми бойками массой от 500 до 1000г, молотки с мягкими вставками, деревянные молотки, плоскогубцы и круглогубцы. Выбор инструмента зависит от материала заготовки, размеров ее сечения и конструкции детали, которая должна получится, в результате гибки.

Гибку молотком производят в слесарных плоскопараллельных тисках с использованием оправок, форма которых должна соответствовать форме изгибаемой детали с учетом деформации металла.

**Молотки с мягкими вставками и деревянные молотки – киянки** применяют для гибки тонколистового материала толщиной до 0,5мм, заготовок из цветных металлов и предварительно обработанных заготовок. Гибку производят в тисках с применением оправок и накладок (на губки тисков) из мягкого материала.

**Плоскогубцы** и **круглогубцы** применяют при гибке профильного проката толщиной менее 0,5мм и проволоки. Плоскогубцы предназначены для захвата и удержания заготовок в процессе гибки. Они имеют прорезь около шарнира. Наличие прорези позволяет производить откусывание проволоки. Круглогубцы также обеспечивают захват и удержание заготовки в процессе гибки и, кроме того, позволяют производить гибку проволоки.

**Ручная гибка в тисках** – сложная и трудоемкая операция, поэтому для снижения трудовых затрат и повышения качества ручной гибки используют различные приспособления. Эти приспособления предназначены для выполнения узкого круга операций и изготавливаются специально для них.

Наиболее сложной операцией является гибка труб. Необходимость в гибке возникает в процессе сборочных и ремонтных операций. Гибку труб производят как в холодном, так и в горячем состоянии.

Холодная гибка труб осуществляется в станках Вольянова (ручная гибка) и на механизированных аналогах с применением дорна. Горячая гибка труб дает более качественный результат.

Для предупреждения появления деформаций внутреннего просвета трубы в виде складок и сплющивания стенок гибку осуществляют с применением специальных наполнителей.

Простейшим приспособлением для гибки труб является плита, закрепляемая на верстаке или в тисках, с отверстиями, в которых устанавливаются штифты. Штифты выполняют роль упоров, необходимых при гибке трубы. Применяются также роликовые приспособления различ

### **3.Гибка стальных труб в холодном состоянии**

В холодном состоянии трубы изгибают на ручных трубогибочных механизмах. Для ручной гибки труб применяют станки Вольнова, а для механизированной – механизмы ВМС-16, ВМС-23В, ВМС-26, ВМС-28 и ГСТМ-21.

### **станок Вольноватрубогиб с гидравлическим прижим с набивкой песка и приводом ТГР нагревом газовой горелкой**

1-основание; 2-изгибаемая труба; 3-серьга фиксации трубы; 4-оси роликов; 5-рукоятка; 6 ролик;

7-сектор; 8-поршень; 9-прижим; 10-пробка; 11-песок; 12-газовая горелка

### **4. Гибка стальных труб в горячем состоянии**

При прокладке трубопроводов больших диаметров для изменения направления трубопроводов применяют крутоизогнутые отводы с радиусом кривизны, равным одному-двум диаметрам трубы. Стальные трубы диаметром свыше 30мм гнут в нагретом состоянии с наполнителем.

Место гиба нагревается при этом сварочной горелкой до температуры 850..1100ºС на длине, равной примерно шести диаметрам. Чтобы при нагревании мог выходить воздух в пробках которыми заглушена труба делают небольшие отверстия, иначе пробки могут выскочить или может разорвать трубу. После нагрева трубу загибают по копиру вручную.

**Наполнители** при гибке труб выбирают в зависимости от материала трубы, ее размеров и способа гибки. В качестве наполнителей используют:

- песок – при гибке труб диаметром от 10мм и более из отоженной стали с радиусом гибки более 200мм, если она осуществляется и в холодном, и в горячем состоянии; труб диаметром свыше 10мм из отоженной меди и латуни при радиусе гибки до 100мм в горячем состоянии;

- канифоль – при гибке в холодном состоянии труб отожженных меди и латуни при радиусе гибки до 100мм.

При гнутье труб следует соблюдать меры предосторожности:

- работать в перчатках;

- прочно закреплять изгибаемую трубу в гибочном устройстве;

- использовать гибочные ролики, и только те оправки, которые предназначены для гибки труб данного диаметра;

- не допускать присутствия посторонних вблизи места гибки труб;

- двигать рычаги ручных гибочных приспособлений так, чтобы рабочий ход был направлен вперед «от себя».

# **5. Правила выполнения работ при ручной гибке металла**

При изгибании листового и полосового материала в тисках разметочную риску необходимо располагать точно, без перекосов, на уровне губок тисков в сторону изгиба. Полосовой материал толщиной свыше 3,0мм следует избегать только в сторону неподвижной губки тисков.

При гибке из полос и прутков деталей типа уголков, скоб разной конфигурации, крючков, колец и других деталей следует предварительно рассчитывать длину элементов и общую длину развертки детали, размечая при этом места изгиба. При необходимости использовать мерные оправки.

При массовом изготовлении деталей типа скоб необходимо применять оправки, размеры которых соответствуют размерам элементов детали, что исключает текущую разметку мест изгиба.

При гибке листового и полосового металла в приспособлениях необходимо строго придерживаться прилагаемых к ним инструкций.

При гибке газовых или водопроводных труб любым методом шов должен располагаться внутри изгиба.

### **6. Типичные дефекты при гибке, причины их появления и способы предупреждения**

Неправильное закрепление заготовки в тисках.

Закрепить полосу так, чтобы риска разметки точно располагалась по уровню губок тисков. Перпендикулярность полосы губкам тисков проверять угольником.

Размеры изогнутой детали не соответствуют заданным.

Неточный расчет развертки, неправильно выбрана оправка.

Расчет развертки детали производить с учетом припуска на загиб и последующую обработку. Точно производить разметку мест изгиба. Применять оправки, точно соответствующие заданным размерам детали.

Вмятины (трещины) при изгибании трубы с наполнителем.

Труба недостаточно плотно набита наполнителем.

Трубу при заполнении наполнителем (сухим песком) располагать вертикально. Постукивать по трубе со всех сторон молотком.

### **7. Правила безопасности труда при гибки металла**

\* надежно закреплять заготовки в слесарных тисках или других приспособлениях;

\* работать только на исправном оборудовании;

\* слесарные молотки должны иметь хорошие ручки, быть плотно насажены и расклинены;

\* не класть оправки и инструменты на край верстака;

\* при гибки проволоки не держать левую руку близко к месту сгиба;

\* не стоять за спиной работающего;

\* работу выполнять осторожно, чтобы не повредить пальцы рук;

\* работать в рукавицах и застегнутых халатах.

### *Контрольные вопросы:*

1. Почему расчет длины заготовки для последующей гибки производят по нейтральной линии?

2. Почему при использовании наполнителя при гибки труб не происходят деформации?

3. В каких случаях и почему при гибки используют молотки с мягкими вставками?

4. Что учитывается при выборе ударного инструмента для гибки?

5. Почему при использовании специальных гибочных приспособлений при гибки труб не требуется применение наполнителя?

6. Какие явления возникают при гибки?

7. Какие способы гибки труб, применяют на практике?

8. Какие встречаются дефекты при гибки металла и как их устранить?

9. Какие инструменты и приспособления используются при гибки металла и для чего они служат?

10. Какие правила техники безопасности необходимо соблюдать при гибки металла?

### **Практическое занятие №5.**

**Тема: «Резка металлов»**

**Цель:** Научиться применять слесарный инструмент и производить резку деталей из металла **Время:** 2 часа.

### **Оборудование и материалы**.

1. Металл для резки, слесарный верстак, ножовка по металлу и различные полотна к ней, ножницы по металлу, труборез, слесарные тиски.

3. Учебная литература.

### **Задание.**

1.Произвести резку деталей из различных металлов.

2. Ответить на контрольные вопросы.

### **1. Резка металлов**

При слесарно-заготовительных работах металл перерезают в тех случаях, когда нужно от заготовки сортовой, фасонной стали или труб отделить часть определенного размера или заданной формы. Эта операция отличается от рубки тем, что ее выполняют не ударными, а нажимными усилиями, и смежные торцы основной и отделенной частей металла имеют прямые плоскости без скосов. Полосовую круглую, угловую или другую сталь перерезают с помощью ручных ножовок в тисках, а трубы – в прижиме.

Перед резанием труб их размечают на верстаке на заготовки, требуемой длины. Для точной разметки на краю верстака укреплена металлическая линейка длиной до 3м с упором на одном конце. Слесарь подвигает трубу одним концом до упора и по линейке отмечает длину заготовки.

**Разрезание (резка)** – это операция, связанная с разделением материалов на части с помощью ножовочного полотна, ножниц, труборезов.

### **2. Инструменты и приспособления, применяемые при резке**

**Ручные слесарные ножовки** предназначены в основном для разрезания сортового и профильного проката вручную, а также для разрезания толстых листов и полос, прорезания пазов в головках винтов, обрезания заготовок по контору и других работ. Наиболее распространенные ножовочные полотна шириной 13 и 16мм. При толщине от 0,5 до 0,8мм и длиной 250-300мм. Ножовочные станки бывают двух типов: цельные и раздвижные, позволяющие устанавливать в станок ножовочное полотно разной длины.

**Ручные ножницы** предназначены для разрезания материала по прямой линии или по дуге большого радиуса.

Ручные ножницы бывают правыми и левыми. Ручными ножницами можно резать листовую сталь толщиной до 0,7мм, кровельное железо толщиной до 1,0мм, листы меди и латуни толщиной до 1,5мм.

**Силовые ножницы** предназначены, при резании листовой стали толщиной до 2,5мм.

**Настольные ручные рычажные ножницы** применяют для разрезания листовой стали толщиной до 4мм, алюминия и латуни – до 6мм.

**Труборезы** применяют для разрезания труб различного диаметра вместо слесарной ножовки, а также для более качественного разрезания труб. Труборез представляет собой специальное приспособление, у которого режущим инструментом служат стальные дисковые резцыролики. Наиболее распространенные роликовые, хомутиковые и цепные труборезы (для разрезания труб большого диаметра).

**Прижимы** применяют для зажима стальных труб и трубных заготовок диаметром от 15 до 50мм при перерезании труб ручным способом.

### **3. Основные правила резания металла ножовкой (полосовой, листовой, прутковый материал; профильный прокат; трубы)**

1. Перед началом работы необходимо проверить правильность установки и натяжения полотна.

2. Разметку линии реза необходимо производить по всему периметру прутка (полосы, детали) с припуском на последующую обработку 1…2мм.

3. Заготовку следует прочно закреплять в тисках.

4. Полосовой и угловой материал следует разрезать по широкой части.

5. В том случае, если длина реза на детали превышает размер от полотна до рамки ножовочного станка, резание необходимо производить полотном, закрепленным перпендикулярно плоскости ножовочного станка (ножовкой с повернутым полотном).

6. Листовой материал следует разрезать непосредственно ножовкой в том случае, если его толщина больше расстояния между тремя зубьями ножовочного полотна. Более тонкий материал для разрезания надо зажимать в тиски между деревянными брусками и разрезать вместе с ними.

7. Газовую или водопроводную трубу необходимо разрезать, закрепляя ее в трубном прижиме. Тонкостенные трубы при разрезании закреплять в тисках, используя для этого профильные деревянные прокладки.

8. При разрезании необходимо соблюдать следующие требования:

1. в начале резания ножовку наклонять от себя нВ 10..15º;

2. при резании ножовочное полотно удерживать в горизонтальном положении;

3. в работе использовать не менее трех четвертей длины ножовочного полотна;

4. рабочие движения производить плавно, без рывков, примерно 40..50 двойных ходов в минуту;

5. в конце разрезания нажатие на ножовку ослабить и поддерживать отрезанную часть рукой.

9. При проверке размера отрезанной части по чертежу отклонение реза от разметочной риски не должно превышать 1мм в большую сторону.

### **4. Основные правила резания листового металла толщиной до 0,7мм ручными ножницами**

1. При разметке вырезаемой детали необходимо предусматривать припуск до 0,5мм на последующую обработку.

2. Разрезание следует производить острозаточенными ножницами в рукавицах.

3. Разрезаемый лист располагать строго перпендикулярно лезвиям ножниц.

4. В конце реза не следует сводить ножницы полностью во избежание надрыва металла.

5. Необходимо следить за состоянием оси-винта ножниц. Если ножницы начинают «мять» металл, нужно слегка подтянуть винт.

6. При резании материала толщиной более 0,5мм (или при затрудненном нажатии на ручки ножниц) необходимо одну из ручек прочно закрепить в тисках.

7. При вырезании детали криволинейной формы, например, круга, необходимо соблюдать следующую последовательность действий:

6. разметить контур детали и вырезать заготовку прямым резом с припуском 5..6мм;

7. вырезать деталь по разметке, поворачивая заготовку по часовой стрелке.

8. Резание следует производить точно по линии разметки (отклонения допускаются не более 0,5мм).

Максимальная величина «зареза» в углах не должна быть более 0,5мм.

### **5. Основные правила резания листового и полосового материала рычажными ножницами**

1. Резание необходимо производить в рукавицах во избежание пореза рук.

2. Резание значительного по размерам листового материала (более 0,5×0,5м) следует производить вдвоем (один должен поддерживать лист и продвигать его в направлении «от себя» по нижнему ножу, другой – нажимать на рычаг ножниц.

3. В процессе работы разрезаемый материал (лист, полосу) необходимо располагать строго перпендикулярно плоскости подвижного ножа.

4. В конце каждого реза не следует доводить ножи до полного сжатия во избежание «надрыва» разрезаемого материала.

5. После окончания работы нужно закреплять рычаг ножниц фиксирующим штифтом в нижнем положении.

### **6. Основные правила резания труб труборезом**

1. Линию реза следует отмечать мелом по всему периметру трубы.

2. Трубу необходимо прочно закреплять в трубном прижиме или тисках. Закрепление трубы в тисках нужно производить с использованием профильных деревянных прокладок. Место реза следует располагать не далее чем 80..100мм от губок прижима или тисков.

3. В процессе резания необходимо соблюдать следующие требования:

8. смазывать место реза;

9. следить за перпендикулярностью рукоятки трубореза оси трубы;

10. внимательно следить за тем, чтобы режущие диски рапологались точно, без перекоса, по линии реза;

11. не прикладывать больших усилий при вращении винта рукоятки трубореза для подачи режущих дисков;

12. в конце разрезания поддерживать труборез обеими руками; следить за тем, чтобы отрезанный кусок трубы не упал на ноги.

# **7. Типичные дефекты при резании металла, причины их появления и способы предупреждения**

**Резание слесарной ножовкой Дефект Причина Способ предупреждения** Перекос реза. Слабо натянуто полотно. Резание проводилось поперек полосы или полки угольника.

Натянуть полотно таким образом, чтобы оно туго подавалось нажатию пальцем сбоку.

Выкрошивание

зубьев полотна.

Неправильный подбор полотна. Дефект полотна- полотно перекалено.

Полотно следует подбирать таким образом, чтобы шаг зубьев был не более половины толщины заготовки, то есть, чтобы в работе учувствовало два-три зуба. Вязкие металлы (алюминий и его сплавы) резать полотнами с более мелким зубом, тонкий материал закреплять между деревянными брусками и разрезать вместе с ними.

Поломка полотна.

Сильное нажатие на ножовку. Слабое натяжение полотна. Полотно перетянуто. Неравномерное движение ножовкой при резании.

Ослабить вертикальное (поперечное) нажатие на

ножовку, особенно при работе новым, а также сильно натянутым полотном. Ослабить нажатие на ножовку в конце реза. Движения ножовкой производить плавно, без рывков. Не пытаться исправлять перекос реза перекосом ножовки. Если полотно тупое, то необходимо заменить его.

### **Резание труб труборезом**

# **Резание ручными ножницами**

При резании листового материала

ножницы мнут его.

Тупые ножницы.

Ослаблен шарнир

ножниц.

Резание производить только острозаточенными ножницами. Перед началом резания проверить и, если необходимо, подтянуть шарнир ножниц так, чтобы раздвигание ручек производилось плавно, без заеданий и качки.

«Надрывы» при резании листового металла.

Несоблюдение правил резания.

Во время работы ножницами следить, чтобы лезвия ножниц не сходились полностью, так как это приводит к «надрывам» металла в конце реза.

Отступление от линии разметки при резании электровибрационными

ножницами.

Несоблюдение правилрезания.

При резании листового материала больших размеров (более 500×500мм) лист задней кромкой упереть в какой-либо упор и разрезание производить перемещением (подачей) ножниц. При вырезании заготовок с криволинейными контурами (особенно при небольших размерах заготовок) подачу производить передвижением заготовки.

Ранение рук.

Работа производилась без рукавиц.

Работать ножницами следует только в брезентовых рукавицах (прежде всего на левой руке, поддерживающей разрезаемый лист)

#### **8. Правила техники безопасности при резке металлов ножовкой**

1. Надежно закреплять заготовки в тисках.

2. Запрещается выполнять резание со слабо или чересчур сильно натянутым полотном, так как это может привести к поломке полотна и ранению рук.

3. Во избежание поломки полотна и ранения рук при резании не следует сильно нажимать на ножовку вниз.

4. Запрещается пользоваться ножовкой со слабо насаженной или расколотой рукояткой (ручка должна быть плотно насажена на хвостовик).

5. При сборке ножовочного станка следует использовать штифты, которые плотно, без качки, входят в отверстия головок.

6. При выкрошивании зубьев ножовочного полотна работу прекратить и заменить полотно на новое.

7. Во избежание соскакивания рукоятки и ранения рук во время рабочего движения ножовки не ударять передним торцом рукоятки о разрезаемую деталь.

8. Заканчивая резание, необходимо соблюдать нажим на ножовку, поддерживать часть заготовки, которую отрезаем.

9. Оберегать руки от ранения о режущие кромки ножовки или заусенцы на металле.

10. Не сдувать опилки и не удалять их руками во избежание засорения глаз или ранения рук.

11. Не загромаждать рабочее место ненужными инструментами и деталями.

### **9. Правила техники безопасности при резке металлов ручными ножницами**

1. Резание необходимо производить в рукавицах во избежание пореза рук.

2. Разрезание следует производить острозаточенными ножницами.

3. Не держать левую руку близко к ножницам и кусачкам, чтобы пальцы не попали под лезвие.

4. Подавать ножницы и кусачки товарищу нужно ручками от себя, а класть на стол ручками к себе.

5. Если кусачками отрезается небольшой кусок проволоки, откусываемую часть направлять в сторону защитного экрана верстака.

6. Необходимо следить за состоянием оси-винта ножниц. Если ножницы начинают «мять» металл, нужно слегка подтянуть винт.

7. Следить за положением пальцев левой руки, поддерживая лист снизу.

8. Оберегать руки от ранения о режущие кромки или заусенцы на металле.

9. Не сдувать опилки и не удалять их руками во избежание засорения глаз или ранения рук.

10. При резании материала толщиной более 0,5мм (или при затрудненном нажатии на ручки ножниц) необходимо одну из ручек прочно закрепить в тисках.

11. Не загромаждать рабочее место ненужными инструментами и деталями.

#### **10. Правила техники безопасности при разрезании труб труборезом**

1. Надежно закреплять заготовки в тисках.

2. Смазать место реза.

3. Следить за перпендикулярностью рукоятки оси трубы.

4. Внимательно следить за тем, чтобы режущие диски располагались точно, без перекоса, по линии реза.

5. Не прикладывать больших усилий при вращении винта рукоятки трубореза для подачи режущих дисков.

6. В конце разрезания поддерживать труборез обеими руками; следить за тем, чтобы отрезанный кусок трубы не упал на ноги.

7. Не загромождать рабочее место ненужными инструментами и деталями.

### **Контрольные вопросы:**

1. Чем вызвана необходимость использования рукавиц при резании металла ножницами?

2. Зачем нужна смазка зубьев ножовочного полотна при работе?

3. На каком расстоянии от края губок тисков или прижима должна быть линия разметки при резке трубы ножовкой или труборезом?

4. Какие встречаются дефекты при резании металла?

5. Какие правила по технике безопасности необходимо соблюдать при резке металла

5. С какой целью разводят зубья ножовочного полотна?

6. На ножовочном полотне имеется маркировка: 250; 13; 1,6; Р9. Расшифруйте

еѐ .Сгибание листового металла

**Практическое занятие№6.**

### **Тема: «Разметка пластины»**

**Цель:** Научиться применять слесарный инструмент и производить разметку деталей из металла

**Время:** 2 часа.

**Оборудование и материалы**.

1. Металл для разметки, слесарный верстак, разметочная плита, чертилка, измерительный инструмент

3. Учебная литература.

### **Задание.**

1.Произвести разметку пластины.

2. Ответить на контрольные вопросы.

### **Сведения из теории**

## **1. Правила выполнения приемов разметки**

При выполнении разметочных работ необходимо придерживаться следующих основных правил.

1. Слой окрашивающего состава, наносимого на поверхность заготовки, должен быть тонким, равномерным по толщине и полностью покрывать размечаемую поверхность. К разметке следует приступать только после его полного высыхания.

2. При проведении риски точно совмещать линейку с исходными отметками на детали и плотно прижимать к заготовке.

3. Прежде чем провести риску, следует убедиться, что чертилка (циркуль) хорошо заточена. Тупую чертилку (циркуль) необходимо повторно заточить.

4. Риску проводить одним непрерывным движением чертилки вдоль линейки, не наносить риску дважды по одному и тому же месту, так как это приводит к ее раздвоению.

5. При кернении разметочных рисок:

13. убедится в правильности заточки кернера, при необходимости заточить повторно;

14. кернение производить легкими ударами молотка по кернеру так, чтобы глубина кернового углубления составляла примерно 0,5мм. При накернивании длинных рисок (более 150мм) расстояние между углублениями должно быть 25..30мм, при накернивании коротких рисок (менее 150мм) расстояние между углублениями должно быть 10..15мм, линии малых окружностей диаметром до 15мм накернивают в четырех взаимно-перпендикулярных точках;

15. линии больших окружностей диаметром более 15мм накернивают равномерно в 6..8 местах, дуги в сопряжениях следует накернивать с меньшими промежутками между углублениями, чем на прямолинейных участках;

16. точки сопряжения и пересечения рисок необходимо обязательно накернивать; центр отверстия или дуги накернивают глубже, чем риску, диаметр отверстия при этом должен быть равен приблизительно 1,0мм.

6. При разметке отверстия или дуги точно устанавливать раствор циркуля на требуемый размер, прочно фиксировать раствор циркуля прижимным винтом дуги циркуля. При проведении дуги циркуль слегка наклонять в сторону движения.

7. Если при сопряжении прямолинейных и криволинейных рисок они не совпали, размечаемое место детали закрасить заново и разметку повторить.

8. При разметке по шаблону (образцу) плотно прижимать его к детали, следить, чтобы он не сместился в процессе разметки. При возможности закреплять шаблон на поверхности размечаемой заготовки (например, струбциной).

9. При разметке центра на торце цилиндрической детали кернером-центроискателем следить за установкой центроискателя строго по оси детали, точность разметки проверять раздвижным центроискателем.

10. При разметке центра на торце цилиндрической детали угольником-центроискателем следить за плотным прилеганием полок центроискателя к цилиндрической части детали.

11. При разметке центра отверстия детали с помощью раздвижного центроискателя следить за перпендикулярностью установки деревянного бруска с пластиной оси отверстия (центр отверстия при этом определяют «на глаз» внутри четырех дуг – засечек на пластине), проверять точность разметки по внутренней поверхности отверстия или контрольной риске на торце детали.

12. При разметке «от кромки» обработанной детали следует плотно прижимать полку угольника с широким основанием к кромке детали.

13. При разметке «от осевых линий» размеры отсчитывают от двух контрольных керновых углублений, расположенных на краях этих линий.

### **2. Правила техники безопасности при плоскостной разметке**

1. Не класть чертилку и разметочный циркуль в карман халата; их можно держать только на верстаке.

2. Чтобы не поранить руки, подавать чертилку товарищу надо ручкой от себя, а класть на рабочее место - ручкой к себе.

3. Надежно устанавливать разметочную плиту на столе.

4. Не работать на неисправном заточном станке, при отсутствии кожуха, зазоре между кругом и подручником более 2..3мм, биение круга.

5. Установку заготовок (деталей) на плиту и снятие их с плиты необходимо выполнять только в рукавицах.

6. Проверять надежность крепления молотка на рукоятке.

## **3. Типичные дефекты при выполнении разметки, причины их появления и способы предупреждения**

Раздвоенная риска.

Линейка слабо прижималась к детали. Риска проводилась по одному и тому же месту. Разметка проводилась тупой чертилкой.

Линейку плотно прижимать к детали, риску проводить только один раз. Заточить чертилку.

Керновое углубление не на риске.

При установке кернера его острие не попало на риску. Кернение производилось тупым кернером. Кернер сместился с риски перед ударом молотком.

Точно устанавливать кернер в углубление риски, прочно удерживать его при кернении. При необходимости кернер заточить.

Раздвоенная или смещенная риска размеченной дуги или окружности.

Опорная (неподвижная) ножка циркуля тупая.

Малая глубина кернового углубления в центре окружности или дуги. Сильное нажатие на подвижную ножку циркуля в процессе разметки.

Разметку производить только циркулем с остро заточенными ножками, плавными несильными движениями циркуля, наклоняя его в сторону движения.

Риски не сопряжены

друг с другом.

Неточно установлена линейка по рискам. Смещение линейки во время нанесения риски. Неточно установлен размер циркуля; опорная ножка циркуля выскочила из кернового углубления при проведении риски.

Точно соблюдать все правила разметки. Прочно удерживать линейку и циркуль в процессе разметки.

Непараллельные или неперпендикулярные друг другу риски.

Керновые углубления на исходных рисках смещены. Неточно установлена линейка по рискам и дугам. Слабо закреплен зажимной

винт циркуля.

Точно устанавливать линейку по исходным рискам. Прочно прижимать ее к детали. Следить за зажимом ножек циркуля.

Углы между рисками

не соответствуют заданным.

Керновые углубления на исходных рисках смещены. Нарушена последовательность построения угла. Неточно установлена линейка по рискам и керновым углублениям.

Керновые углубления наносить только по углублению риски. Следить за заточкой кернера и чертилки. Точно устанавливать линейку по рискам и керновым

углублениями.

Размеченный контур

не соответствует

шаблону.

Шаблон во время разметки был неплотно прижат к поверхности заготовки, в результате чего сместился при нанесении разметочных рисок.

Плотно прижимать шаблон к поверхности заготовки в процессе разметки. При возможности закреплять шаблон на заготовке при помощи струбцины.

При разметке при

помощи рейсмаса

риска не прямолинейна

Неустойчиво установлена размечаемая деталь. Слабо закреплена игла рейсмаса на стойке. На разметочную плиту под основание рейсмаса попала грязь.

Проверить прочность (без качки)

установки детали на разметочной плите. Тщательно протереть разметочную плиту перед разметкой.

Прочно закреплять разметочную

иглу на штанге рейсмаса.

Не совпадают центры

отверстий и цилиндрических частей деталей.

Некачественно определены центры отверстий и цилиндрических частей детали.

Проверить разметку центров.

## *Вопросы для самоконтроля:*

1. Для чего служит плоскостная разметка?

2. Для чего размечаемую поверхность окрашивают?

3. В какой последовательности нужно наносить разметочные линии?

4 Почему точность измерительного инструмента должна быть выше, чем точность изготовления детали, которая этим инструментом проверяется?

- 5. Какую точность можно получить при обычных методах разметки?
- 6. Из каких материалов изготавливают чертилки, циркули, кернеры?
- 7. Как определить годность заготовки?
- 8. Перечислите правила техники безопасности при разметке.

9. Какие встречаются дефекты при выполнении разметки?

# **Практическое занятие№7.**

# **Тема: «Гибка металлов»**

**Цель:** Научиться применять слесарный инструмент и производить гибку деталей из металла **Время:** 2 часа.

### **Оборудование и материалы**.

1. Металл для гибки, слесарный верстак, рихтовочная плита, молотки, тиски

### 3. Учебная литература.

# **Задание.**

1.Произвести гибку заготовки из металла.

2. Ответить на контрольные вопросы.
### **Сведения из теории**

В процессе гибки металл подвергается совместному действию сжатия и растяжения. Растяжение и сжатие в наружной и внутренней зонах сгибаемого металла показывает, что при гибке металла в нем происходит пластическая деформация. Очень часто она сопровождается некоторой упругой деформацией, исчезающей после прекращения действия сгибающих заготовку сил, то есть материал заготовки «пружинит». Поэтому заготовка, согнутая под определенным углом, после прекращения гибки благодаря пружинению материала несколько распрямится и угол гибки несколько увеличится. Угол, на который распрямляется деталь вследствие упругости материала, называется углом упругой деформации.

Величина этого угла зависит от свойств материала, от его толщины и от радиуса загиба. Для тонкого листового материала угол упругой деформации в градусах ориентировочно может быть принят: для алюминия, его сплавов и цинка  $0 - 2^{\circ}$ , для латуни, жести и мягкой стали 2 -6 , для сталей средних и твердых 4 - 8 и т. д. В производстве при гибке деталей из разных металлов, имеющих различную толщину, угол упругой деформации (угол пружинения) находят опытным путем. Определение размеров плоской заготовки для изготовления гнутых деталей ведется на том предположении, что длина средней линии заготовки не изменяется во время гибки; следовательно, надо найти длину прямолинейных участков и длину закруглений по средней линии и сложить полученные величины. Сумма определит общую длину развернутой заготовки. Например, длина развертки детали при а1 =90° опреляется по формуле:

где: L - длина средней линии в мм,

l 1, 2, 3 - длины прямых участков в мм,

r1, 2 - радиусы закругления в мм,

s - толщина материала в мм,

a1, 2 - углы загиба в градусах.

При малых толщинах материалов, то есть при малой величине s, с вполне достаточной точностью расчет можно вести без учета толщины материала, то есть не по средней линии, а по контуру де - тали. При гибке деталей под прямым углом, без закруглений с внутренней стороны, припуск на загиб берется от 0,5 до 0,8 толщины изгибаемого материала. Для определения длины заготовки складывают длину внутренних сторон данной детали с припуском на загиб. Листовой материал для гибки не должен иметь неровностей, коробления, погнутости и в случае необходимости перед гибкой должен быть выправлен. Следует обратить внимание на то, что материал лучше гнется, и допускает без образования трещин меньшие радиусы гиба, если линия гиба идет поперек волокон проката металла, а не вдоль их.

В случае необходимости получения меньших радиусов, чем указанные в таблице, рекомендуется произвести технологическую пробу на загиб образцов, нарезанных в разных направлениях. Перед началом гиоки заготовку устанавливают так, чтобы линия гиба, намеченная на заготовке, совпала с началом кривой или с концом плоской поверхности оправки. При гибке не следует сразу добиваться получения нужного угла загиба. Лучше это сделать за два - три перехода, загибая кромку сначала на 30 - 40° и затем доводя наклон полки до нужной величины При гнутье мягкого тонкого листового материала (толщиной до 0,4 мм) не следует применять стальных молотков, так как они портят материал. В этих случаях заготовку накладывают на скребок, сглаживая полки нажатием гладкого круглого бруска или с помощью молотка из мягкого материала; на заготовку, можно также наложить деревянные брусья, по которым и наносить дары.

При необходимости вести гибку не по прямой, а по кривой линии, заготовку закладывают между двумя половинками разъемной оправки, зажимают ее в тисках и выступающую полку отгибают до полного прилегания к верхней части оправки. Удары молотком при этом следует наносить всей поверхностью бойка равномерно по всей кромке, иначе она может неправильно изогнуться и выпучиться. Образование кромок на таких деталях при гнутье по кривой линии происходит вследствие некоторого сжатия материала заготовки и его утолщения в месте отбортовки. Под отбоотовкой понимается отгибание кромок наружу под каким - либо углом при изготовлении деталей цилиндрической или овальной формы. Чем меньше радиус

кривизны гнутой отбортованной детали, тем труднее произвести отбортовку без применения специальных приемов выколотки, поэтому здесь мы ограничимся рассмотрением отбортовки деталей с большим радиусом кривизны, когда отбортовка почти не отличается от чистой гибки.

Рассмотрим в качестве примера последовательность работы при гибке полукруглой скобы из полосовой стали:

1) на полосе размечают длину заготовки скобы и отрубают заготовку;

2) согласно чертежу размечают на заготовке длину обеих лапок скобы;

3) зажимают в тисках между нагубниками-угольниками заготовку на уровне прочерченной риски;

4) загибают первую лапку скобы и выколачивают первое закругление;

5) переставляют деталь в тисках, зажав ее за вторую лапку, на уровне риски;

6) загибают вторую лапку скобы и выколачивают второе закругление;

7) между раздвинутыми губками тисков загибают полукруг ударами молотка; по оправке оформляют полный профиль скобы;

8) снимают деталь и нагубники с тисков;

9) опиливают концы лапок под размер по чертежу;

10) снимают заусеницы с острых ребер скобы.

### **Типичные дефекты при гибке, причины их появления и способы предупреждения Правила безопасности труда при гибки металла**

\* надежно закреплять заготовки в слесарных тисках или других приспособлениях;

\* работать только на исправном оборудовании;

\* слесарные молотки должны иметь хорошие ручки, быть плотно насажены и расклинены;

\* не класть оправки и инструменты на край верстака;

- \* при гибки проволоки не держать левую руку близко к месту сгиба;
- \* не стоять за спиной работающего;
- \* работу выполнять осторожно, чтобы не повредить пальцы рук;

\* работать в рукавицах и застегнутых халатах.

### **Контрольные вопросы:**

1. Почему расчет длины заготовки для последующей гибки производят по нейтральной линии?

2. В каких случаях и почему при гибки используют молотки с мягкими вставками?

3. Что учитывается при выборе ударного инструмента для гибки?

4. Какие явления возникают при гибки?

5. Какие встречаются дефекты при гибки металла и как их устранить?

6. Какие инструменты и приспособления используются при гибки металла и для чего они служат?

7. Какие правила техники безопасности необходимо соблюдать при гибки металла?

### **Практическое занятие№8.**

### **Тема: «Клѐ пка»**

**Цель:** Научиться применять слесарный инструмент и производить клѐ пку деталей **Время:** 2 часа.

### **Оборудование и материалы**.

1. Заготовки для клѐ пки, слесарный верстак, приспособления для клѐ пки( натяжки, обжим-ки), молотки, тиски

3. Учебная литература.

### **Задание.**

1.Произвести клѐ пку заготовок из металла.

2. Ответить на контрольные вопросы.

## **1. Клепка**

Если сборочная единица (узел соединения) в процессе эксплуатации будет подвергаться большим динамическим нагрузкам и способ соединения пайкой неприменим вследствие относительно невысокой прочности; к тому же детали изготовлены из металлов, обладающих плохой свариваемостью, то в этих случаях применяют заклепочные соединения.

**Клепка** – это процесс соединения нескольких деталей с помощью заклепок.

Заклепка представляет собой стержень с закладной головкой, с другой стороны стержня в процессе клепки образуется замыкающая головка. Закладные головки заклепочных стержней могут иметь разную форму. Замыкающие головки могут быть образованы прямым и обратным методом. При **прямом методе** удары наносят со стороны замыкающей головки и для хорошего соприкосновения склепываемых деталей необходимо их плотное обжатие. При **обратном методе** удары наносят со стороны закладной головки и плотное соединение деталей достигается одновременно с образованием замыкающей головки.

Процесс клепки состоит из двух этапов:

I подготовительный

II собственно клепка

1. **подготовительный процесс** включает в себя сверление или пробивку отверстия под заклепку и формирование углубления в нем с помощью зенкования под закладную и замыкающую головки, если это необходимо;

2. **собственно клепка** включает в себя установку заклепки в подготовительное отверстие, натяжку склепываемых заготовок, формирование замыкающей головки и зачистку после клепки.

Типы заклепок:

**с полукруглой головкой** –применяется при монтажных работах;

**с цилиндрической головкой** - применяется при монтажных работах;

**с потайной головкой** - применяется при монтажных работах;

**с полупотайной головкой** - применяется при монтажных работах;

**взрывная заклепка** – в случаях, если необходимо сформировать в соединении замыкающую головку;

**трубчатая заклепка** – для соединения тонких металлических листов и деталей из неметаллических материалов.

**Заклепочным швом** называется место соединения деталей при помощи заклепок.

В зависимости от характера соединения и его назначения заклепочные швы подразделяют на три вида: прочные, плотные и прочноплотные.

**Прочный шов** применяется в тех случаях, когда необходимо получить соединение повышенной прочности. Как правило, это соединения в различных несущих конструкциях: балки, колоны, подъемные сооружения и другие подобные конструкции.

**Плотный шов** используется при клепке резервуаров и сосудов для жидкостей, трубных соединений для транспортировки газов и жидкостей под небольшим давлением.

**Прочноплотный шов** служит для соединения деталей в устройствах и конструкциях, работающих под большим давлением, например в паровых котлах.

Саму операцию клепки предваряет подготовка деталей к осуществлению этого вида соединений. Сначала нужно разметить заклепочный шов: если клепка будет происходить внахлестку, то размечается верхняя деталь, для клепки встык размечается накладка.

При этом необходимо соблюдать шаг между заклепками и расстояние от центра заклепки до кромки детали. Так, для однородной клепки - t = 3d, a = 1,5d, для двухрядной - t = 4d, a = 1,5d, где t – шаг между заклепками, а – расстояние от центра заклепки до кромки детали,  $d$  – диаметр заклепки.

Далее следует просверлить и прозенковать отверстия под заклепочные стержни, при подборе диаметра сверла следует учесть, что для заклепок диаметром до 6мм нужно оставить зазор в 0,2мм, при диаметре заклепки от6 до 10мм зазор должен быть 0,25мм, при диаметре от 10 до 18мм – 0,3мм. При сверлении отверстий необходимо строго соблюдать угол между осью от-

верстия и плоскостями деталей в 90º Клепку ведут **холодным** и **горячим** способами. **Холодным способом** клепка выполняется без разогрева заклепок. Диаметр заклепок при этом способе не превышает 8мм. Диаметр отверстия должен быть больше диаметра заклепки на 0,1…0,2мм. **Горячая клепка** ведется заклепками, предварительно нагретыми, до 500…700ºС. Это обеспечивает повышение пластичности металла, уменьшение усилий при клепании, полное заполнение отверстий, более легкое образование замыкающей головки и повышенную плотность соединения за счет стягивания соединяемых деталей при остывании заклепок. Диаметр отверстий при горячей клепке должен быть больше диаметра заклепок на 0,5…1мм. Клепка производится вручную и механизировано.

# **2. Инструменты и приспособления для ручной клепки**

Для ручной клепки применяются следующие инструменты: слесарный молоток с квадратным бойком, поддержка под закладную головку, бородок, обжимку и натяжку.

**Бородок** применяют для правки и центровки отверстий под заклепки, пробивки мелких отверстий в тонколистовой стали и для выбивки забракованных заклепок.

**Слесарный молоток** для выполнения клепки выбирается по весу, в зависимости от диаметра заклепки:

**Поддержка** служит для удержания заклепки во время нанесения ударов молотка и плотного прижатия закладной головки к склепываемому пакету деталей. Поддержка представляет собой массивный стержень с углублением в торце, в которое упирается закладная головка.

**Натяжка** служит для осаживания листов, подлежащих клепке, вдоль стержня заклепки. По оси натяжки выполняется глухое отверстие, в которое входит стержень заклепки при осаживании листов, подлежащих соединению. Диаметр отверстия натяжки не должен превышать диаметра заклепки более чем на 1,0…1,5мм.

**Обжимка** представляет собой стержень, на конце которого выполнено углубление для формирования после осаживания бойком молотка замыкающей полукруглой головки заклепочного соединения. Форма этого углубления должна соответствовать форме замыкающей головки. Потайные замыкающие головки оформляются бойком молотка без обжимки.

**Чеканы** представляют собой зубило с плоской и закругленной частью; они применяются для создания герметичности заклепочного шва, которая достигается за счет подчеканивания краев листов в заклепочном шве.

# **При ручной клепке необходимо соблюдать следующие правила**

1. Перед началом работы следует проверить:

3. совпадение отверстий в склепываемых деталях;

4. соответствие диаметра стержня заклепки диаметру отверстия (диаметр заклепки должен быть меньше диаметра отверстия на 0,1…0,5мм в зависимости от размеров);

5. длину стержня заклепки для получения полноценной замыкающей головки (определить расчетом или по таблице).

2. Зенкование отверстия под потайную головку (закладную или замыкающую) следует выполнять с контролем глубины и диаметра углубления под головку при помощи контрольной заклепки.

3. Склепывание деталей необходимо производить с упором потайной закладной головки заклепки в плиту, полукруглой закладной заготовки – в поддержку со сферическим углублением соответствующего размера.

4. Следует обязательно осаживать склепываемые детали (особенно небольшой толщины – до 5мм) натяжкой с отверстием, соответствующим диаметру стержня заклепки.

5. Запрещается забивать заклепку в отверстие, если она не входит в него свободно.

6. При расклепывании заклепок шарнирного соединения (типа плоскогубцев) необходимо подкладывать между соединяемыми деталями шарнира тонкую бумажную прокладку и по

ходу расклепывания стержня заклепки периодически проверять подвижность шарнирного соединения.

7. При клепке «на весу», то есть когда склепываемые детали находятся в вертикальном положении, а также при клепке пневматическим клепальным молотком работу следует выполнять вдвоем: один упирает в закладную головку поддержку, а второй расклепывает стержень заклепки для образования замыкающей головки.

8. При кустарном изготовлении заклепки следует использовать пруток или проволоку из мягкой стали, меди или алюминия, применяя для этого специальное приспособление.

При выполнении клепки крупногабаритных деталей широко применяются ручные механизированные инструменты и стационарное клепальное оборудование: клепальный молоток 57 КМП-4, ручной переносной пневматический пресс ПРП 5-2, пневморычажный стационарный пресс КП 204-М, клепальные клещи.

### **3. Типичные дефекты клепки, причины их появления и способы предупреждения** Прогиб листовой

заготовки при постановке заклепки.

Диаметр стержня заклепки больше диаметра отверстия – заклепку в отверстие забивали

Заклепку из отверстия выбить, осадить прогнутое место, при необходимости «поправить» отверстие, просверлив его заново.

Стержень заклепки при расклепывании изгибается (особенно при небольших диаметрах – до 5мм).

Слишком большой вылет

стержня заклепки.

Выбить заклепку из отверстия и заменить ее. Если заклепку удалить невозможно, то необходимо укоротить стержень до требуемой длины.

Замыкающая головка не полная.

Длина стержня заклепки

меньше расчетной.

Выбить заклепку из отверстия и заменить ее. Отсортировать заклепки по длине.

«Вздутие» металла под головками заклепок при склепывании деталей из листового металла (при толщине не менее 5мм).

Клепка производилась без осаживания листов (деталей) натяжкой.

Заклепку выбить из отверстия и клепку повторить с обязательным осаживанием мест клепки натяжкой.

Вмятины на головках

заклепок и склепываемых деталей.

Неаккуратная работа, замыкающие полукруглые головки не отделывались сферической обжимкой.

При образовании замыкающей полукруглой головки обязательно пользоваться сферической обжимкой.

### **Вид брака Схематическое изображение Причина**

Неплотное прилегание головки.

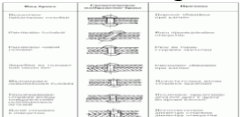

Перекос обжимки при клепке.

Несоответствие диаметра стержня диаметру отверстия.

## **4. Правила безопасности труда при клепке**

6. нельзя проверять совпадение отверстий ни чем, кроме бородка;

7. инструмент, используемый при клепке должен быть исправен и предназначен для этой операции;

8. необходимо следить, чтобы в процессе нанесения ударов по обжимке было исключено нанесение ушибов и ранений.

### **Контрольные вопросы:**

1. Перечислите виды соединения деталей и в чем сущность процесса клепки?

- 2. Почему заклепки следует изготовлять из пластичных материалов?
- 3. Охарактеризовать основные инструменты, применяемые при клепке?
- 4. Почему материал склепываемых деталей и заклепки должен быть одинаковым?
- 5. Как определить длину стержня заклепки?

#### **Практическое занятие№9.**

#### **Тема: «Распиливание»**

**Цель:** Научиться применять слесарный инструмент и производить распиливание заготовок из металла

**Время:** 2 часа.

### **Оборудование и материалы**.

- 1. Металл для распиливания, слесарный верстак, ножовка по металлу, тиски
- 3. Учебная литература.

### **Задание.**

1.Произвести распиливание заготовки из металла.

2. Ответить на контрольные вопросы.

### **Сведения из теории**

Для ручной резки металла различной толщины и конфигурации сечения можно использовать ножовку, лобзик, ножницы и труборез (рис. 1).

Рис. 1. Инструменты для резки металла: а – ножовка; б – лобзик; в – ручные ножницы; г – силовые ножницы; д – труборез.

При слесарно-заготовительных работах металл перерезают в тех случаях, когда нужно от заготовки сортовой, фасонной стали или труб отделить часть определенного размера или заданной формы. Эта операция отличается от рубки тем, что ее выполняют не ударными, а нажимными усилиями, и смежные торцы основной и отделенной частей металла имеют прямые плоскости без скосов. Полосовую круглую, угловую или другую сталь перерезают с помощью ручных ножовок в тисках, а трубы – в прижиме.

Перед резанием труб их размечают на верстаке на заготовки, требуемой длины. Для точной разметки на краю верстака укреплена металлическая линейка длиной до 3м с упором на одном конце. Слесарь подвигает трубу одним концом до упора и по линейке отмечает длину заготовки.

**Разрезание (резка)** – это операция, связанная с разделением материалов на части с помощью ножовочного полотна, ножниц, труборезов.

### **Инструменты и приспособления, применяемые при резке**

**Ручные слесарные ножовки** предназначены в основном для разрезания сортового и профильного проката вручную, а также для разрезания толстых листов и полос, прорезания пазов в головках винтов, обрезания заготовок по контору и других работ. Наиболее распространенные ножовочные полотна шириной 13 и 16мм. При толщине от 0,5 до 0,8мм и длиной 250-300мм. Ножовочные станки бывают двух типов: цельные и раздвижные, позволяющие устанавливать в станок ножовочное полотно разной длины.

**Ручные ножницы** предназначены для разрезания материала по прямой линии или по дуге большого радиуса.

Ручные ножницы бывают правыми и левыми. Ручными ножницами можно резать листовую сталь толщиной до 0,7мм, кровельное железо толщиной до 1,0мм, листы меди и латуни толщиной до 1,5мм.

**Силовые ножницы** предназначены, при резании листовой стали толщиной до 2,5мм.

**Настольные ручные рычажные ножницы** применяют для разрезания листовой стали толщиной до 4мм, алюминия и латуни – до 6мм.

**Труборезы** применяют для разрезания труб различного диаметра вместо слесарной ножовки, а также для более качественного разрезания труб. Труборез представляет собой специальное

приспособление, у которого режущим инструментом служат стальные дисковые резцыролики. Наиболее распространенные роликовые, хомутиковые и цепные труборезы (для разрезания труб большого диаметра).

**Прижимы** применяют для зажима стальных труб и трубных заготовок диаметром от 15 до 50мм при перерезании труб ручным способом.

### **Основные правила резания металла ножовкой (полосовой, листовой, прутковый материал; профильный прокат; трубы)**

1. Перед началом работы необходимо проверить правильность установки и натяжения полотна.

2. Разметку линии реза необходимо производить по всему периметру прутка (полосы, детали) с припуском на последующую обработку 1…2мм.

3. Заготовку следует прочно закреплять в тисках.

4. Полосовой и угловой материал следует разрезать по широкой части.

5. В том случае, если длина реза на детали превышает размер от полотна до рамки ножовочного станка, резание необходимо производить полотном, закрепленным перпендикулярно плоскости ножовочного станка (ножовкой с повернутым полотном).

6. Листовой материал следует разрезать непосредственно ножовкой в том случае, если его толщина больше расстояния между тремя зубьями ножовочного полотна. Более тонкий материал для разрезания надо зажимать в тиски между деревянными брусками и разрезать вместе с ними.

7. Газовую или водопроводную трубу необходимо разрезать, закрепляя ее в трубном прижиме. Тонкостенные трубы при разрезании закреплять в тисках, используя для этого профильные деревянные прокладки.

8. При разрезании необходимо соблюдать следующие требования:

17. в начале резания ножовку наклонять от себя нВ 10..15º;

18. при резании ножовочное полотно удерживать в горизонтальном положении;

19. в работе использовать не менее трех четвертей длины ножовочного полотна;

20. рабочие движения производить плавно, без рывков, примерно 40..50 двойных ходов в минуту;

21. в конце разрезания нажатие на ножовку ослабить и поддерживать отрезанную часть рукой.

9. При проверке размера отрезанной части по чертежу отклонение реза от разметочной риски не должно превышать 1мм в большую сторону.

## **Основные правила резания листового металла толщиной до 0,7мм ручными ножницами**

1. При разметке вырезаемой детали необходимо предусматривать припуск до 0,5мм на последующую обработку.

2. Разрезание следует производить острозаточенными ножницами в рукавицах.

3. Разрезаемый лист располагать строго перпендикулярно лезвиям ножниц.

4. В конце реза не следует сводить ножницы полностью во избежание надрыва металла.

5. Необходимо следить за состоянием оси-винта ножниц. Если ножницы начинают «мять» металл, нужно слегка подтянуть винт.

6. При резании материала толщиной более 0,5мм (или при затрудненном нажатии на ручки ножниц) необходимо одну из ручек прочно закрепить в тисках.

7. При вырезании детали криволинейной формы, например, круга, необходимо соблюдать следующую последовательность действий:

22. разметить контур детали и вырезать заготовку прямым резом с припуском 5..6мм;

23. вырезать деталь по разметке, поворачивая заготовку по часовой стрелке.

8. Резание следует производить точно по линии разметки (отклонения допускаются не более 0,5мм).

Максимальная величина «зареза» в углах не должна быть более 0,5мм.

# **Основные правила резания листового и полосового материала рычажными ножницами**

1. Резание необходимо производить в рукавицах во избежание пореза рук.

2. Резание значительного по размерам листового материала (более  $0.5 \times 0.5$ м) следует производить вдвоем (один должен поддерживать лист и продвигать его в направлении «от себя» по нижнему ножу, другой – нажимать на рычаг ножниц.

3. В процессе работы разрезаемый материал (лист, полосу) необходимо располагать строго перпендикулярно плоскости подвижного ножа.

4. В конце каждого реза не следует доводить ножи до полного сжатия во избежание «надрыва» разрезаемого материала.

5. После окончания работы нужно закреплять рычаг ножниц фиксирующим штифтом в нижнем положении.

# **Основные правила резания труб труборезом**

1. Линию реза следует отмечать мелом по всему периметру трубы.

2. Трубу необходимо прочно закреплять в трубном прижиме или тисках. Закрепление трубы в тисках нужно производить с использованием профильных деревянных прокладок. Место реза следует располагать не далее чем 80..100мм от губок прижима или тисков.

3. В процессе резания необходимо соблюдать следующие требования:

24. смазывать место реза;

25. следить за перпендикулярностью рукоятки трубореза оси трубы;

26. внимательно следить за тем, чтобы режущие диски рапологались точно, без перекоса, по линии реза;

27. не прикладывать больших усилий при вращении винта рукоятки трубореза для подачи режущих дисков;

28. в конце разрезания поддерживать труборез обеими руками; следить за тем, чтобы отрезанный кусок трубы не упал на ноги.

## **Типичные дефекты при резании металла, причины их появления и способы предупреждения**

# **Резание слесарной ножовкой**

**Дефект**

**Причина**

### **Способ предупреждения**

Перекос реза.

Слабо натянуто полотно.

Резание проводилось поперек полосы или полки угольника.

Натянуть полотно таким образом, чтобы оно туго подавалось нажатию пальцем сбоку.

Выкрошивание

зубьев полотна.

Неправильный подбор полотна. Дефект полотна- полотно перекалено.

Полотно следует подбирать таким образом, чтобы шаг зубьев был не более половины толщины заготовки, то есть, чтобы в работе учувствовало два-три зуба. Вязкие металлы (алюминий и его сплавы) резать полотнами с более мелким зубом, тонкий материал закреплять между деревянными брусками и разрезать вместе с ними.

Поломка полотна.

Сильное нажатие на ножовку. Слабое натяжение полотна. Полотно перетянуто. Неравномерное движение ножовкой при резании.

Ослабить вертикальное (поперечное) нажатие на

ножовку, особенно при работе новым, а также сильно натянутым полотном. Ослабить нажатие на ножовку в конце реза. Движения ножовкой производить плавно, без рывков. Не пытаться исправлять перекос реза перекосом ножовки. Если полотно тупое, то необходимо заменить его.

# **Резание труб труборезом Резание ручными ножницами**

При резании листового материала

ножницы мнут его.

Тупые ножницы.

Ослаблен шарнир

ножниц.

Резание производить только острозаточенными ножницами. Перед началом резания проверить и, если необходимо, подтянуть шарнир ножниц так, чтобы раздвигание ручек производилось плавно, без заеданий и качки.

«Надрывы» при резании листового металла.

Несоблюдение правил резания.

Во время работы ножницами следить, чтобы лезвия ножниц не сходились полностью, так как это приводит к «надрывам» металла в конце реза.

Отступление от линии разметки при резании электровибрационными

ножницами.

Несоблюдение правилрезания.

При резании листового материала больших размеров (более 500×500мм) лист задней кромкой упереть в какой-либо упор и разрезание производить перемещением (подачей) ножниц. При вырезании заготовок с криволинейными контурами (особенно при небольших размерах заготовок) подачу производить передвижением заготовки.

Ранение рук.

Работа производилась без рукавиц.

Работать ножницами следует только в брезентовых рукавицах (прежде всего на левой руке, поддерживающей разрезаемый лист)

### **Правила техники безопасности при резке металлов ножовкой**

1. Надежно закреплять заготовки в тисках.

2. Запрещается выполнять резание со слабо или чересчур сильно натянутым полотном, так как это может привести к поломке полотна и ранению рук.

3. Во избежание поломки полотна и ранения рук при резании не следует сильно нажимать на ножовку вниз.

4. Запрещается пользоваться ножовкой со слабо насаженной или расколотой рукояткой (ручка должна быть плотно насажена на хвостовик).

5. При сборке ножовочного станка следует использовать штифты, которые плотно, без качки, входят в отверстия головок.

6. При выкрошивании зубьев ножовочного полотна работу прекратить и заменить полотно на новое.

7. Во избежание соскакивания рукоятки и ранения рук во время рабочего движения ножовки не ударять передним торцом рукоятки о разрезаемую деталь.

8. Заканчивая резание, необходимо соблюдать нажим на ножовку, поддерживать часть заготовки, которую отрезаем.

9. Оберегать руки от ранения о режущие кромки ножовки или заусенцы на металле.

10. Не сдувать опилки и не удалять их руками во избежание засорения глаз или ранения рук.

11. Не загромаждать рабочее место ненужными инструментами и деталями.

# **Правила техники безопасности при резке металлов ручными ножницами**

1. Резание необходимо производить в рукавицах во избежание пореза рук.

2. Разрезание следует производить острозаточенными ножницами.

3. Не держать левую руку близко к ножницам и кусачкам, чтобы пальцы не попали под лезвие.

4. Подавать ножницы и кусачки товарищу нужно ручками от себя, а класть на стол ручками к себе.

5. Если кусачками отрезается небольшой кусок проволоки, откусываемую часть направлять в сторону защитного экрана верстака.

6. Необходимо следить за состоянием оси-винта ножниц. Если ножницы начинают «мять» металл, нужно слегка подтянуть винт.

7. Следить за положением пальцев левой руки, поддерживая лист снизу.

8. Оберегать руки от ранения о режущие кромки или заусенцы на металле.

9. Не сдувать опилки и не удалять их руками во избежание засорения глаз или ранения рук.

10. При резании материала толщиной более 0,5мм (или при затрудненном нажатии на ручки ножниц) необходимо одну из ручек прочно закрепить в тисках.

11. Не загромаждать рабочее место ненужными инструментами и деталями.

# **Правила техники безопасности при разрезании труб труборезом**

# 1. Надежно закреплять заготовки в тисках.

2. Смазать место реза.

3. Следить за перпендикулярностью рукоятки оси трубы.

4. Внимательно следить за тем, чтобы режущие диски располагались точно, без перекоса, по линии реза.

5. Не прикладывать больших усилий при вращении винта рукоятки трубореза для подачи режущих дисков.

6. В конце разрезания поддерживать труборез обеими руками; следить за тем, чтобы отрезанный кусок трубы не упал на ноги.

7. Не загромождать рабочее место ненужными инструментами и деталями.

# **Контрольные вопросы:**

1. Чем вызвана необходимость использования рукавиц при резании металла ножницами?

2. Зачем нужна смазка зубьев ножовочного полотна при работе?

3. На каком расстоянии от края губок тисков или прижима должна быть линия разметки при резке трубы ножовкой или труборезом?

4. Какие встречаются дефекты при резании металла?

5. Какие правила по технике безопасности необходимо соблюдать при резке металла?

# **Практическое занятие№10**

# **Тема: «Шабрение»**

**Цель:** Научиться применять слесарный инструмент и производить шабрение взаимосопрягаемых поверхностей металла

**Время:** 2 часа.

# **Оборудование и материалы**.

- 1. Металл для шабрения, слесарный верстак, шабер, краска, тиски
- 3. Учебная литература.

# **Задание.**

1.Произвести шабрение взаимосопрягаемых заготовок из металла.

2. Ответить на контрольные вопросы.

# **1. Шабрение**

**Шабрение** – это окончательная слесарная операция, заключающаяся в соскабливании очень тонких слоев материала с поверхности заготовки с помощью режущего инструмента – шабера.

Шабрение применяется в тех случаях, когда необходимо обработать поверхности с очень малой шероховатостью. Шабрением обрабатываются как плоские, так и криволинейные по-

верхности (например, направляющие станков), поверхности подшипников скольжения, детали приборов, а также поверхности различных инструментов и приспособлений (например, поверочные плиты, угольники, линейки).

За один проход шабер может удалять с поверхности заготовки очень тонкий слой металла толщиной не более 0,7мм. При средних усилиях, прикладываемых к инструменту, толщина снимаемой стружки составляет 0,01…0,03мм.

Для того чтобы определить на деталях участки, на которых необходимо производить шабрение, используется шабровочная краска (смесь машинного масла и сажи). Если требуется определить такие участки на мелких деталях, то шабровочную краску тампоном наносят на слесарную плиту тонким слоем, на нее осторожно опускают проверяемой плоскостью деталь и медленно передвигают ее про всей поверхности плиты круговыми движениями, а затем также осторожно снимают деталь с плиты. Большие детали и заготовки обрабатывают краской на месте краску наносят на контрольную плитку, опускают плитку на плоскость детали и круговыми движениями проходят всю эту плоскость.

И в этом, и в другом случае пятна, оставшиеся на поверхности детали, указывают места шабрения, причем белые пятна (отсутствие краски) указывают наиболее углубленные участки поверхности детали, темные пятна (толстый слой краски) – менее углубленные, а серые пятна (тонкий слой краски) – наиболее выступающие части (они и подвергаются шабрению). После каждого цикла шабрения обрабатываемую поверхность насухо вытирают и проверку на шабровочную краску повторяют. Качество шабрения определяется с помощью контрольной рамки 25×25мм, ее накладывают на прошабренную поверхность и считают число пятен:

9. шабрение считается грубым, если число пятен в рамке 5…6;

10. шабрение считается чистовым, если число пятен в рамке 6…10;

11. шабрение считается точным, если число пятен в рамке 10…14;

12. шабрение считается тонким, если число пятен в рамке более 22.

### **2. Инструменты и приспособления для шабрения**

Режущим инструментом при шабрении является шабер.

**Шаберы**, предназначенные для снятия тончайших слоев металла с поверхности заготовки, классифицируют:

**- по конструкции** – цельные и составные;

**- по форме режущей кромки** – плоские, трехгранные, фасонные;

**- по числу режущих граней** – односторонние и двухсторонние.

Выбор шабера по форме и геометрическим параметрам зависит от свойств обрабатываемого материала и, конечно же, от формы и размеров прошабриваемой поверхности:

13. для обработки краев заготовки удобнее всего использовать шабер с прямой режущей кромкой;

14. плоским поверхностям более подходит шабер с радиусной режущей кромкой;

15. криволинейные и внутренние поверхности деталей шабрят трехгранными и фасонными шаберами.

Рабочее положение шабера, угол наклона к шабруемой поверхности – 30…40º.

Рабочий ход – либо вперед, от себя, либо назад, на себя – производится с усилием.

Холостой ход – возвращение шабера в исходное положение – производится с отрывом режущей кромки от обрабатываемой поверхности. Начинают шабрение длинным ходом – 15…20мм, по мере выравнивания поверхности длина хода сокращается до 2…5мм. Направление движений шабера каждый раз нужно изменять, чтобы штрихи или нанесенные, пересекались между собой под углом 45…60º.

Для чернового шабрения применяются шаберы с шириной режущей кромки 20…30мм, для чистового – 15…20мм и для отделочного – 5…12мм.

Для шабрения плоских поверхностей используют одно- или двухсторонние шаберы с прямолинейной или криволинейной режущей кромкой. Торцевая поверхность шабера затачивается под углом заострения 90…100º по отношению к оси инструмента. При черновой обработке

угол заострения равен  $75...90^{\circ}$ , при чистовой -  $90^{\circ}$ , а при отделочной –  $90...100^{\circ}$ . Угол заострения для чугуна и бронзы выбирается равным 90…100º, для стали – 75…90º, а для мелких металлов  $-35...40$ °.

Для шабрения вогнутых поверхностей предназначены трехгранные шаберы, которые имеют три режущие кромки и могут быть прямыми и изогнутыми, их угол заострения составляет 60º.

Поскольку шабрение является заключительной операцией слесарной обработки, то качество ее выполнения необходимо контролировать в течение всего процесса. Для этих целей предназначены поверочные инструменты.

**Поверочные инструменты**, применяемые при шабрении, позволяют проверять плоскость обработанных поверхностей и плотность их прилегания друг к другу. К поверочным инструментам относятся поверочные плиты и линейки, трехгранные угловые линейки, поверочные валики.

**Поверочные плиты** используются при контроле широких плоских поверхностей.

**Угловые плиты** обеспечивают контроль шабрения поверхностей, расположенных под прямым углом.

**Поверочные линейки** применяют при контроле длинных и сравнительно узких поверхностей.

**Трехгранные угловые линейки** служат для контроля шабрения поверхностей, расположенных под внутренним углом.

**Контрольные валики** предназначены для контроля цилиндрических поверхностей и выемок.

Контроль качества шабрения этими инструментами основан на выявлении неровностей на обработанной поверхности. Эти дефекты становятся видимыми при наложении обработанной поверхности на окрашенный поверочный инструмент, или наоборот, после наложения окрашенного инструмента на обработанную поверхность и их взаимного перемещения друг относительно друга.

Весьма важным является хранение поверочного инструмента в надлежащем состоянии, поэтому после работы его следует очищать, смазывать и только после этого укладывать в футляр и накрывать крышкой.

**Приспособления для шабрения:** для удобства шабрения небольшие по размеру заготовки закрепляются в тисках и других подобных приспособлениях. Более крупные заготовки закрепляются в специальных устройствах или поворотных приспособлениях, которые позволяют поворачивать заготовку в процессе обработки в наиболее удобное для шабрения положение.

# **3.Заточка инструмента**

Заточка инструмента состоит из трех этапов: предварительная заточка, заправка и доводка. **Предварительная заточка** осуществляется на заточных станках. При этом необходимо выполнять все правила техники безопасности, предусмотренные при работе на таких станках. Абразивные круги, используемые на заточных станках, имеют достаточно крупные абразивные зерна, которые оставляют следы (риски) на заточенной поверхности, что недопустимо вследствие очень жестких требований, предъявляемых к шероховатости обработанной поверхности. Поэтому после заточки шаберы необходимо подвергнуть дополнительной обработке – заправке.

**Заправка** шаберов осуществляется на абразивных брусках с очень мелкими зернами, которые обеспечивают удаление с рабочей поверхности следов (рисок) оставшихся после заточки. Поверхность бруска при заправке смазывается тонким слоем машинного масла, затем шабер устанавливается на него торцевой поверхностью и поступательно перемещается вдоль бруска. Для получения закругленной поверхности на режущей части шабера одновременно с поступательным движением вдоль бруска ему придают небольшое колебательное движение

относительно собственной оси. После заправки режущей кромки переходят к обработке широких плоскостей шабера, также перемещая его по бруску.

Для выполнения особо точных работ после заправки на бруске шабер дополнительно доводят.

**Доводка** шабера осуществляется на чугунной плите с использованием мелкозернистых абразивных порошков, смешанных с машинным маслом.

В процессе шабрения необходимо внимательно следить за состоянием режущей кромки инструмента и качеством обработанной поверхности, периодически заправляя шабер по мере его затупления.

### **Критерии оценки качества обработанной поверхности**

Процесс шабрения считается законченным после достижения определенной точности, которая при контроле на краску с применением поверочных инструментов определяется по числу контактных пятен на обработанной поверхности, приходящихся на определенную площадь этой поверхности. В качестве единицы площади обработанной поверхности принят **квадрат со сторонами 25×25мм**; чем больше пятен расположено на этой поверхности и чем равномернее они распределены, тем выше качество шабрения.

При контроле качества шабрения используют **специальную рамку**, которую накладывают на поверхность, и подсчитывают количество пятен, находящихся в окне рамки. Для обеспечения большей объективности контроля подсчет пятен проводится в нескольких местах обработанной поверхности, а качество обработки оценивается по среднему арифметическому значению числа пятен.

Для контроля качества шабрения криволинейных поверхностей применяется **целлулоидный шаблон**, который в процессе контроля воспроизводит форму обработанной поверхности. На таком шаблоне нанесена сетка с квадратами 25×25мм, используя которую легко подсчитать количество пятен в квадрате на различных участках криволинейной поверхности. Шабрение считается удовлетворительным, когда 75% клеток шаблона содержат количество пятен, отвечающее техническим условиям.

### **4. Процесс выполнения операции шабрения**

При шабрении необходимо соблюдать следующие правила:

**Перед началом работы** необходимо проверить:

16. подлежащее шабрению поверхности на плоскость, сопряжение и качество подготовки (при необходимости зачистить);

17. заточку и заправку шабера (при необходимости шабер заправить на бруске);

18. краску для окрашивания проверочного инструмента (в ней не должно быть твердых включений и сухих крупинок);

19. состояние поверочного инструмента на отсутствие царапин и забоин.

### В **процессе работы** следует:

20. нанести на поверхность заготовки краску с помощью поверочного инструмента;

21. произвести удаление металла с окрашенных мест поверхности;

22. вновь нанести краску на поверхность заготовки и удалить окрашенные места поверхности; процесс вести до тех пор, пока число пятен краски не будет соответствовать требованиям технических условий;

23. осуществлять шабрение хорошо заточенным заправленным и доведенным шабером, периодически контролируя состояние режущей кромки заправляя и доводя ее;

24. каждый проход при шабрении выполнять в разных направлениях, как правило, в два этапа:

**предварительное шабрение** – разделение крупных пятен на две-четыре части размером приблизительно 10×10мм так чтобы ими было равномерно покрыто 60…70% обработанной поверхности, обеспечивая при этом равномерное покрытие пятнами краски всей поверхности;

**окончательное шабрение** – обрабатывают поверхность, добиваясь равномерного расположения мелких пятен краски по всей поверхности, количество пятен в квадрате 25×25мм должно соответствовать требованиям технических условий;

25. шабрение сопряженной плоской поверхности заготовки выполнять только после окончательной обработки базовой поверхности, которая обычно имеет большую площадь;

26. шабрение плоской поверхности, параллельной ранее обработанной поверхности, выполнять с периодическим контролем при помощи индикатора часового типа;

27. при шабрении сопряженной пары деталей сначала шабрить поверхность одной из них, а затем другой, используя первую в качестве поверочного инструмента при контроле «на краску»;

28. заготовки с криволинейными поверхностями закреплять в приспособлении осторожно, избегая появления коробления и вмятин.

### **Окрашивание шабруемой поверхности**

На поверхность проверочной плиты наносится тонкий слой краски. Поверхность заготовки (детали), подлежащая шабрению, очищается от стружки и грязи, промывается и протирается насухо чистой ветошью. Подготовленная таким образом заготовка (деталь) накладывается проверяемой поверхностью на окрашенную плиту и медленно передвигаться по ней. Если заготовка (деталь) имеет большие размеры, то окрашенная плита накладывается поверх детали, требующей шабрения. Выступающие на поверхности заготовки (детали) места будут окрашиваться; они и подлежат удалению в процессе шабрения.

Краски, применяемые для выявления неровностей на поверхности заготовки, подлежащей шабрению, и для контроля качества самого шабрения, представляют

собой смесь машинного масла с лазурью, суриком или ультрамарином (синькой). Лазурь может быть заменена сажей, смешанной с автолом и керосином.

#### **Шабрение плоских поверхностей**

Шабрение плоских поверхностей начинают с края детали, наиболее удаленного от слесаря, и постепенно обрабатывают всю поверхность.

Шабрят при этом только места с крупными серыми пятнами, разбивая их на более мелкие.

После предварительной обработки, которая производится шабером с длиной режущей кромкой (20…30мм), переходят к окончательному шабрению, для которого, используется шабер с более короткой режущей кромкой (15…20мм). В ходе этой операции круглые пятна разбивают пополам, а продолговатые – на более мелкие в поперечном направлении.

Если необходимо добиться наибольшей точности поверхности или плотности прилегания деталей друг к другу, то следует произвести еще и точное шабрение инструментом с короткой режущей кромкой – 10…15мм.

#### **Шабрение криволинейных поверхностей**

При шабрении криволинейных поверхностей шабровочная краска наносится не на плиту, а на шаблон.

Приемы шабрения те же, что и при обработке плоских поверхностей, а из инструментов используют в основном трехгранные и изогнутые шаберы.

#### **Сложность шабрения внутренних углов**

Сложность шабрения внутренних углов сопряженных поверхностей заключается в том, что они очень часто бывают труднодоступны плоским шабером. Поэтому для обработки этих участков используются, как правило, фасонные шаберы.

Шабрение – трудоемкая операция. Для повышения производительности труда применяются различные механизированные шаберы. При шабрении особое внимание следует уделять остроте заточки шаберов и умеренному нажиму на шабер во время работы, а также внимательной проверке качества шабрения на краску.

# **5. Типичные дефекты при шабрении, причины их появления и способы предупреждения**

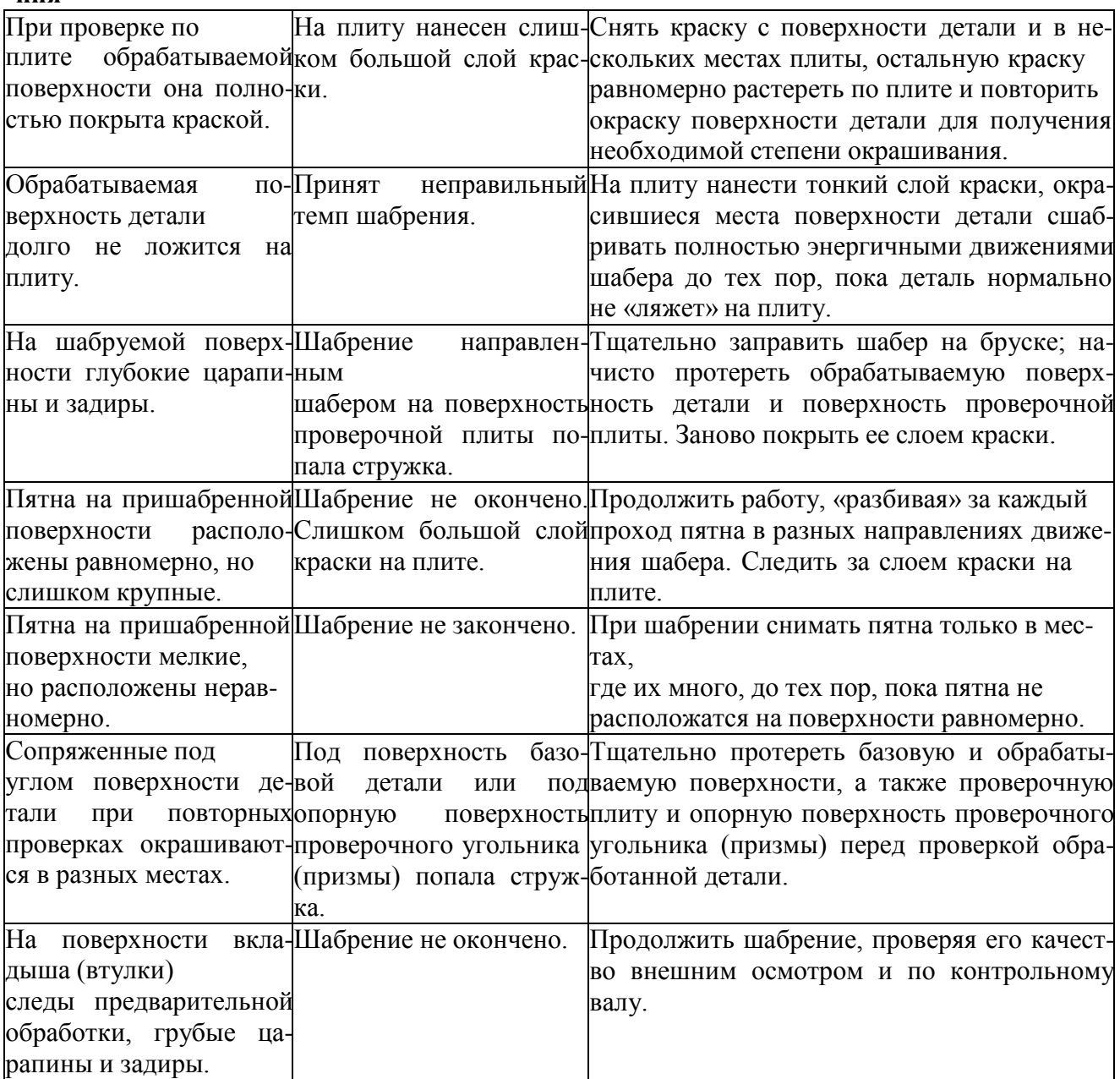

# **6. Требования безопасности труда при шабрении**

29. обрабатываемая деталь должна быть надежно установлена и прочно закреплена;

30. не допускается работа неисправными шаберами (без рукояток или с треснувшими рукоятками);

31. при выполнении работ шлифовальными головками соблюдать правила электробезопасности;

- 32. следить, чтобы ручки на напильниках и шаберах были плотно насажены;
- 33. при заточке шаберов на абразивном круге пользоваться защитными очками;

34. охлаждать шаберы при заточке их на абразивном круге.

# *Контрольные вопросы:*

- 1. В чем сущность процесса шабрения и достижимая точность?
- 2. Какие имеются конструкции шаберов?
- 3. В чем особенность заточки шаберов?

4. Какой поверочный инструмент применяется для контроля качества шабрения?

5. Почему режущую кромку шабера для чистового шабрения следует затачивать и заправлять с меньшей кривизной, чем у шабера для чернового шабрения?

6. Почему для шабрения вкладышей подшипников скольжения наиболее целесообразным является применение шаберов-колец?

7. Чем вызвана необходимость использования приспособлений при шабрении?

8. Почему механизация шабрения является более предпочтительной по сравнению с другими способами слесарной обработки?

9. Почему при замене ручного шабрения альтернативными методами обработки используются высокие скорости резания при малых подачах и глубинах резания?

## **Практическое занятие№ 11**

### **Тема: «Сверление отверстий»**

**Цель:** Научиться применять слесарный инструмент и производить сверление заготовок из металла

**Время:** 2 часа.

### **Оборудование и материалы**.

1. Заготовки для сверления, сверлильный станок, свѐ рла, зенковки

3. Учебная литература.

## **Задание.**

1.Произвести сверление заготовок из металла на сверлильном станке.

2. Ответить на контрольные вопросы.

### **1. Виды и приемы сверления**

**Сверление** – это операция по образованию сквозных и глухих отверстий в сплошном материале, выполняемая при помощи режущего инструмента – сверла.

Различают сверление ручное – ручными пневматическими и электрическими сверлильными устройствами (дрелями) и сверление на сверлильных станках. Ручные сверлильные устройства используются для получения отверстий диаметром до 12мм в материалах небольшой и средней твердости (пластмассы, цв.металлы и др.). Для сверления и обработки отверстий большого диаметра, повышения производительности труда и качества обработки используют настольные сверлильные и стационарные станки – вертикально-сверлильные.

Отверстия сверлят:

35. **По предварительной разметке** (выполненной разметочным инструментом), по разметке сверлят одиночные отверстия. Предварительно на деталь наносят осевые риски, затем кернят углубления в центре отверстия. Керновое отверстие окружности делают глубже, чтобы дать предварительное направление сверлу. Сверление осуществляют в два приема – сначала выполняют пробное сверление, а затем окончательное.

36. **По шаблону** – применение шаблона экономит время, так как на заготовку переносят контуры ранее размеченных на шаблоне отверстий.

37. **Отверстия больших диаметров** сверлят за два приема – сначала сверлом меньшего диаметра, а затем сверлом требуемого диаметра.

38. **Сверление глухих отверстий на заданную глубину** осуществляют по втулочному упору на сверле или измерительной линейки. Для измерения сверло подводят до соприкосновения с поверхностью детали, сверлят на глубину конуса сверла и отмечают по стрелке (указателю) начальное положение на линейке. Затем к этому показателю прибавляют заданную глубину сверления и получают цифру, до которой надо проводить сверление.

39. **Сверление неполных отверстий (полуотверстий)** в тех случаях, когда отверстие расположено у края, к обрабатываемой детали приставляют пластину из того же материала, зажимают в тисках и сверлят полное отверстие, затем пластину убирают.

**40. Сверление под резьбу и под развертку.**

Существуют общие правила сверления (как на станке, так и с помощью дрели):

\* в процессе разметочных работ центр будущего отверстия обязательно следует отметить кернером, тогда при работе сверло устанавливается в керн, что способствует большей точности;

\* при выборе диаметра сверла следует учитывать его вибрацию в патроне, в результате чего отверстие получается несколько большего диаметра, чем сверло. Отклонение это достаточно мало – от 0,05 до 0,3мм – и имеет значение в том случае, когда требуется особая точность;

\* при сверлении металлов и сплавов в результате трения температура режущего инструмента (сверла, зенкера) значительно повышается, что приводит к быстрому его износу. Для того чтобы повысить стойкость инструментов, при сверлении используют охлаждающие жидкости, в частности воду;

\* затупленные режущие инструменты не только образуют некачественные отверстия, но и сами быстрее выходят из строя, поэтому их следует своевременно затачивать: сверла – под углом (в вершине) 116-118º, конические зенкеры – 60, 90, 120º. Заточку производят вручную на заточном станке: сверло приставляют к кругу заточного станка одной из режущих кромок под углом 58-60º и плавно поворачивают его вокруг своей оси, затем таким же образом затачивают вторую режущую кромку.

При этом необходимо следить, чтобы обе режущие кромки были заточены под одинаковым углом и имели одинаковую длину;

41. для сверления глухих отверстий на многих сверлильных станках имеются механизмы автоматической подачи с лимбами, которые и определяют ход сверла на нужную глубину. Если же ваш станок не оснащен таким механизмом или вы сверлите ручной дрелью, то можно использовать сверло со втулочным упором;

\* если вам нужно просверлить неполное отверстие, расположенное у края детали, то наложите на деталь пластину из такого же материала, весь пакет укрепите в тисках и просверлите отверстие. Пластина затем снимается;

\* когда необходимо просверлить отверстие в полной детали (например, в трубе), отверстие предварительно забивают деревянной пробкой. Если труба большого диаметра, а отверстие требуется сквозное, то приходится сверлить с двух сторон.

В этом случае, чтобы облегчить разметку и сделать ее наиболее точной, можно воспользоваться специальным приспособлением. Оно состоит из двух совершенно одинаковых призм, между которыми зажимается труба. Каждая призма имеет точно выверенные друг против друга зажатые в их противоположных вершинах встречные винты-кернеры. Призмы тоже точно выставлены с помощью боковых щек. Когда труба зажимается между призмами, на ней остаются небольшие, расположенные друг напротив друга лунки от винтов-кернеров. После сверления по такой разметке отверстия в трубе будут соответствовать друг другу с гораздо большей точностью;

\* получить ступенчатые отверстия можно двумя способами: первый способ: сначала сверлится отверстие наименьшего диаметра, затем (на нужную глубину) – отверстие большего диаметра и последним просверливается отверстие наибольшего диаметра; второй способ: с точностью до наоборот: сначала на нужную глубину сверлят отверстие наибольшего диаметра, затем – меньшего, и в конце – наименьшего диаметра;

\* если нужно просверлить отверстие на криволинейной плоскости или плоскости, расположенной под углом, то сначала следует сделать (выпилить, вырубить) площадку, перпендикулярную к оси будущего отверстия, накернить центр, а затем сверлить отверстие;

\* отверстия диаметром свыше 25мм сверлят в два приема: сначала просверливают отверстие сверлом меньшего диаметра (10…20мм), а затем рассверливают сверлом нужного диаметра;

\* при сверлении деталей имеющих большую толщину (при глубоком сверлении), когда глубина отверстия более пяти диаметров сверла, его нужно периодически вынимать из отверстия и выдувать стружку, иначе инструмент может заклинить;

\* композиционные (состоящие из нескольких разнородных слоев) материалы трудно сверлить, прежде всего потому, что при обработке на них возникают трещины. Избежать этого

можно очень простым способом: перед сверлением такой материал нужно залить водой и заморозить – трещины в этом случае не появятся;

\* высокопрочные материалы – сталь, чугун – обычные сверла не берут. Для их сверления у слесарей большой популярностью пользуются сверла с наконечниками из так называемого победита. Он был получен в России в 1929 году, он состоит из 90% карбиде вольфрама и 10% кобальта. Для этой же цели можно обзавестись и алмазным сверлом, наконечник которого изготовлен с применением синтетических алмазов, - оно заметно увеличивает скорость сверления металла.

### **2. Инструменты и приспособления, применяемые при обработке отверстий**

Сверлят отверстия сверлами, изготовленными из высококачественных марок 10А, 12А. Для сверления твердого металла применяют сверла с пластинами из твердых сплавов на режущей части сверла.

При сверлении отверстие в теле металла получается несколько большее, чем диаметр сверла, которым сверлят это отверстие. Например, при использовании сверла диаметром в диапазоне 5…25мм отверстия получаются больше диаметра сверла на 0,08…0,2мм. Это следует учитывать при выборе рабочего сверла.

По конструкции сверла различают на спиральные и специальные (центровочные, перовые, **Спиральные сверла** состоят из трех частей: рабочей части, хвостовика и шейки. Рабочая сверла образована двумя спиральными канавками и включает в себя режущую и цилиндрическую (направляющую) части с двумя ленточками, что уменьшает трение сверла о поверхность обрабатываемого отверстия. Режущей частью сверла является его вершина, образующая при заточке сверла два зуба с режущими кромками, угол между которыми выбирают в

зависимости от твердости обрабатываемого материала. Для сверления стали и чугуна этот угол должен составлять не более -118º, для меди - 125º, для алюминия - 140º. Режущие кромки сверла выполняют основную работу резания.

Спиральные сверла выпускают с хвостовой частью (хвостовиком) двух типов – цилиндрические и конические. Сверла с цилиндрическими хвостовиками предназначены для закреплений в патронах, сжимающих хвостовик сверла своими кулачками. Цилиндрические хвостовики применяются для сверл диаметром до 20мм. Конические хвостовики предназначены для закрепления сверла в специальном коническом шпинделе станка. На конце конического хвостовика сверла имеется плоский шлиц для предотвращения проворачивания сверла. Конические хвостовики применяются для сверл диаметром от 5мм.

#### **Диаметры сверл, мм, под метрическую резьбу с крупным шагом**

**Номинальный диаметр резьбы, мм Материал обрабатываемой заготовки чугун, бронза сталь, латунь 1,0 0,75 0,75 1,2 0,95 0,95 1,4 1,10 1,10 1,7 1,35** 

### **20,0 17,10 17,30**

Для установки и крепления инструментов с цилиндрическим хвостовиком применяются патроны.

**Трехкулачковый сверлильный патрон** состоит из корпуса, внутри которого наклонно расположены три кулачка. Обойма вращается специальным ключом, вставляемым в отверстие корпуса патрона, при ее вращении вращается также и гайка. Зажимные кулачки при этом поднимаются, расходясь от оси патрона, между ними образуется отверстие, в которое вставляют хвостовик сверла.

При вращении обоймы в обратную сторону зажимные кулачки сходятся, закрепляя инструмент и одновременно ориентируя его по оси патрона.

При обработке отверстий на сверлильных станках всех типов (настольных, вертикальных) используются различные приспособления. Наиболее распространенными являются машинные тиски различных конструкций, призмы, упоры, угольники, кондукторы и целый ряд других специальных приспособлений.

**Прихваты, призмы** и **угольники** широко применяются из-за простоты конструкции и универсальности.

**Машинные тиски** предназначены для закрепления заготовок при их обработке на различных типах сверлильных станков. Они являются наиболее универсальными и поэтому широко применяются при обработке отверстий. В зависимости от конструкции различаются винтовые, быстродействующие и пневматические тиски.

Для закрепления заготовок и обеспечения правильного расположения инструмента относительно оси обрабатываемого отверстия используются специальные приспособления – **кондукторы**. Применение такого рода приспособлений экономически обосновано только в условиях серийного и массового производства, когда количество деталей в партии составляет более 100 штук.

**Приспособления для ограничения глубины сверления** – глубина сверления при обработке отверстий может быть ограничена за счет использования упоров, устанавливаемых под торец шпинделя станка, при помощи специального стопорного кольца, которое закрепляется в нужном положении непосредственно на инструменте, а также за счет использования линейки, имеющейся на станке и позволяющей отсчитывать величину перемещения вершины сверла от торца обрабатываемой заготовки.

# **3.Заточка сверл**

При обработке рабочая часть сверла изнашивается, а режущая кромка затупляется.

При заточке режущей части сверла придают различную форму, выбор которой производится в зависимости от характера выполняемых работ и обрабатываемого материала.

При обработке отверстий диаметром от 0,25 до 12мм в стали, чугуне, стальном литье применяется одинарная (нормальная) заточка.

При сверлении отверстий диаметром от 12 до 80мм в стальном литье по литейной корке используется одинарная заточка с подточкой перемычки – поперечной кромки.

При сверлении отверстий диаметром от 12 до 80мм в стали и стальном литье со снятой литейной коркой используется одинарная заточка с подточкой перемычки и ленточки.

При сверлении отверстий диаметром от 12 до 80мм в чугунном литье по литейной корке применяется двойная заточка с подточкой перемычки.

При сверлении отверстий диаметром от 12 до 80мм в чугунном литье со снятой литейной коркой выполняется двойная заточка с подточкой перемычки и ленточки.

### **Основные правила заточки сверл**

1. Необходимо отрегулировать положение подручника заточного станка таким образом, чтобы между ним и периферией заточного круга был зазор не менее 2мм. Следует проверить наличие и исправность экрана заточного станка.

2. Необходимо соблюдать следующие требования к заточке сверл

42. заточку следует производить периферией заточного круга;

43. в левой руке должна находиться режущая часть сверла режущими кромками вверх, в правой руке – хвостовик сверла;

44. кисть левой руки должна опираться на подручник станка.

3. При заточке следует периодически проверять правильность заточки сверла по специальному шаблону:

45. длина режущих кромок должна быть одинаковой;

46. угол заточки при вершине сверла должен соответствовать шаблону4<br>47. углы между кромками и боковой поверхностью сверла должны быть

47. углы между кромками и боковой поверхностью сверла должны быть одинаковыми;

48. Углы заострения должны быть равны и соответствовать шаблону.

4. Необходимо заправить режущие кромки сверла на бруске.

5. Необходимо произвести пробное сверление отверстия заточенным сверлом:

49. стружки от обеих режущих кромок должны быть одинаковой толщины (проверять визуально);

50. диаметр просверленного отверстия должен точно соответствовать диаметру сверла;

51. отверстие не должно смещаться более чем на 0,2мм (проверка осуществляется по контрольным рискам).

6. Необходимо соблюдать следующие требования правил безопасности:

52. заточку сверл малого диаметра надо производить на мелкозернистом круге;

53. запрещается выполнять заточку сверл на заточном станке без подручника и с неисправным защитным кожухом или без него;

54. категорически запрещается осуществлять заточку сверл «на весу», то есть без использования подручника;

55. обязательно, особенно при заточке сверл большого диаметра, опускать защитный экран, при отсутствии экрана заточку сверл производить с использованием защитных очков во избежание попадания абразивной пыли в глаза.

### **4.Оборудование для обработки отверстий**

### **Ручное оборудование**

Различают следующие типы оборудования для обработки отверстий: ручное; ручное механизированное; стационарное.

**Ручное оборудование** – это оборудование, в котором в качестве привода используется мускульная энергия человека; к нему относятся ручные дрели и трещотки.

**Ручная дрель** предназначена для сверления отверстий вручную. При работе ручной дрелью сверло закрепляют в патроне, левой рукой берут неподвижную рукоятку, а правой – подвижную. Упираясь грудью в упор-нагрудник, правой рукой вращают ручку дрели. Через зубчатую передачу сверлу сообщается вращательное движение. При работе необходимо следить за тем, чтобы сверло направлялось точно по оси обрабатываемого отверстия.

### **Основные правила сверления ручной дрелью**

1. Необходимо прочно закреплять заготовку в тисках, а сверло – в патроне дрели.

2. Необходимо прочно закреплять рукоятку на валу дрели.

3. Переставляя рукоятку на разные валы редуктора дрели, следует рационально регулировать частоту вращения сверла в зависимости от его диаметра. При диаметре сверла до 5мм необходимо быстрое вращение, а при диаметре свыше 5мм – медленное вращение.

4. При сверлении не следует допускать перекоса сверла, кроме того, необходимо следить за перпендикулярностью сверла плоскости сверления.

5. При сверлении рукоятку дрели следует вращать равномерно, плавно, без рывков. Нажатие на упор дрели следует производить равномерно и постоянно в течение всего процесса сверления. Отступление от этого правила может привести к поломке сверла.

6. В конце сверления при входе сверла из материала нужно ослабить нажатие на упор дрели и снизить частоту вращения сверла.

**Трещотка** применяется лишь в тех случаях, когда для обработки отверстия нельзя использовать ни сверлильный станок, ни дрель.

**Электрические дрели** легкого типа применяются для сверления отверстий диаметром до 10мм, среднего типа – диаметром до 15мм, тяжелого типа – диаметром до 32мм. При работе электрической дрели легкого и среднего типа удерживают в руках.

### **Основные правила сверления ручной электрической дрелью**

56. до начала работы необходимо проверить исправность электрического провода и вилки;<br>57.

перед началом сверления необходимо проверить работу дрели на холостом ходу, а также убедиться в отсутствии биения сверла. При необходимости сверло следует либо заменить, либо закрепить заново.

58. при сверлении отверстий в заготовках из высокопрочных сталей следует пользоваться смазывающе-охлаждающей жидкостью;

59. останавливать вращение электрической дрели следует только после выведения сверла из отверстия.

#### **Стационарное оборудование для сверления**

**Стационарным** называется оборудование, находящееся на постоянном месте, при этом обрабатываемая заготовка доставляется к нему. К стационарному оборудованию относятся настольные, вертикальные станки.

**Вертикально-сверлильные станки** являются основным и наиболее распространенным типом сверлильных станков, применяемым для обработки отверстий в деталях сравнительно небольшого размера. Эти станки позволяют выполнять следующие виды работ: сверление, рассверливание, зенкерование, зенкование, цекование и развертывание. Круг этих операций можно существенно расширить, применяя специальный инструмент.

#### **Основные правила работы на сверлильном станке**

Сверление следует производить только правильно заточенным сверлом, при необходимости нужно произвести переточку или заправку сверла. Контроль заточки необходимо осуществлять с помощью шаблона или специального угломера.

Необходимо прочно закреплять сверло с цилиндрическим хвостовиком в патроне: торец сверла следует упереть в дно патрона, а затем закрепить его, поочередно вставляя ключ во все гнезда патрона.

Необходимо прочно закреплять сверло с коническим хвостовиком (патрон со сверлом) в шпинделе станка.

Для обеспечения прочного и безопасного крепления обрабатываемой детали необходимо:

60. крупные корпусные заготовки закреплять на столе станка;

61. призматические заготовки средней величины (длина 100…120мм, ширина 50…60мм, высота 30…40мм) закреплять в машинных тисках;

62. небольшие заготовки (длина 70…80мм, толщина 1…5мм) закреплять в ручных тисочках;

63. заготовки цилиндрической формы устанавливать и закреплять на призмах.

В месте сверления на детали нужно делать глубокое (1,0…1,5мм) керновое углубление.

Сверление отверстий больших диаметров (свыше 10мм) необходимо выполнять в два приема: вначале сверлом диаметром 5…6мм, а затем сверлом необходимого диаметра.

Необходимо правильно определять скорость резания в зависимости от обрабатываемого материала и рационально настраивать станок на частоту вращения шпинделя.

Следует соблюдать правильную последовательность сверления при ручной подаче сверла:

- 64. совместить вершину сверла с керновым углублением на заготовке;
- 65. включить станок;

66. сверлить отверстие на полную глубину;

67. при выходе сверла из отверстия нажатие ослабить.

Необходимо правильно определять величину автоматической подачи и настраивать станок на эту величину.

Следует соблюдать правильную последовательность обработки сквозных отверстий при автоматической подаче сверла:

68. совместить вершину сверла с керновым углублением на детали;

69. включить станок;

70. просверлить отверстие на глубину 3…5мм, используя ручную подачу;

- 71. не выводя сверла из отверстия, включить автоматическую подачу;
- 72. сверлить отверстие на полную глубину.

При сверлении отверстий по кондуктору необходимо соблюдать следующие правила:

73. заготовка должна быть прочно закреплена в кондукторе или кондуктор на заготовке;

74. диаметр сверла должен точно соответствовать диаметру отверстия во втулке кондуктора.

При сверлении стальных деталей следует применять смазывающую жидкость.

Чугунные детали нужно сверлить без охлаждения сверла.

После окончания работы следует проверить соответствие просверленных отверстий (диаметр, глубину) и межцентровых расстояний требованиям чертежа.

### **Обязательно останавливать станок в случае:**

75. уходя от него даже на короткое время;

76. прекращения работы;

77. обнаружения неисправностей в стопке, принадлежностях, приспособлениях и режущем инструменте;

78. смазывание станка;

79. установки или смены режущего инструмента, приспособлений, принадлежностей и т.д.;

80. уборки станка, рабочего места и стружки с инструмента, патрона и заготовки.

### **5. Типичные дефекты при обработке отверстий, причины их появления и способы предупреждения**

## **Дефект**

### **Причина**

#### **Способ предупреждения**

Перекос отверстия.

Стол станка неперпендикулярен шпинделю. Попадание стружки под нижнюю поверхность заготовки. Неправильные (непараллельные) подкладки. Неправильная установка заготовки на столе станка. Неисправные и неточные приспособления.

Выверить правильность положения стола. При установке очищать стол и заготовку от грязи и стружки. Исправить или заменить прокладки. Проверить установку и крепление заготовки. Заменить приспособление исправным.

Смещение отверстия.

Биение сверла в шпинделе. Увод сверла в сторону. Неправильная установка или слабое крепление заготовки на столе (при сверлении заготовка сместилась). Неверная разметка при сверлении по разметке.

Устранить биение сверла. Проверить правильность заточки сверла, выверить его на биение и правильно заточить. Проверить установку и крепление заготовки, надежно закрепить ее на столе станка. Правильно размечать заготовку.

Завышенный

диаметр отверстия.

Люфт шпинделя станка. Неправильные углы заточки сверла или разная длина режущих кромок. Смещение поперечной режущей кромки.

Во всех перечисленных случаях следует правильно переточить сверло.

Грубо обработана поверхность стенок отверстия.

Завышена подача сверла. Тупое и неправильное заточенное сверло. Некачественная установка заготовки или сверла. Недостаточное охлаждение или неправильный состав охлаждающей жидкости.

Правильно заточить сверло. Проверить правильность крепления сверла и обрабатываемой заготовки. Увеличить охлаждение сверла или заменить охлаждающую жидкость.

Увеличение

глубины отверстия.

Неправильная установка упора на глубину.

Точно установить упор на заданную глубину резания.

## **6. Требования безопасности труда при работе на сверлильном станке**

81. надев спецодежду, волосы тщательно заправить под берет;

82. убедиться в наличии и надежности креплений защитного кожуха ременной передачи, а также соединение защитного заземления с корпусом станка;

83. расположить инструменты и заготовки в определенном установленном порядке на тумбочку или специальном приспособлении, убрать все лишнее;

84. надежно закрепить сверло в патроне и обрабатываемую деталь на столе станка в тисках и не удерживать их руками в процессе обработки;

85. проверить исправную работу станка на холостом ходу;

86. не оставлять ключа в сверлильном патроне после смены режущего инструмента;

87. пуск станка производить при твердой уверенности в безопасности работы;

88. следить за работой насоса и количеством охлаждающей жидкости, поступающей к месту обработки;

89. не браться за вращающийся режущий инструмент и шпиндель;

90. не вынимать рукой сломанных режущих инструментов из отверстия, пользоваться для этого специальными приспособлениями;

91. не нажимать сильно на рычаг подачи при сверлении заготовок за рабочий ход (особенно сверлами малого диаметра);

92. при смене патрона или сверла подкладывать деревянную подкладку на стол станка под шпиндель;

93. для удаления сверлильного патрона, сверла или переходной втулки из шпинделя пользоваться специальным ключом либо клином;

94. постоянно следить за исправностью режущего инструмента и устройств для крепления заготовок и инструмента;

95. не передавать и не принимать каких-либо предметов через работающий станок;

96. не работать на станке в рукавицах;

97. не опираться на станок во время его работы;

98. не смазывать и не охлаждать сверло во время работы станка с помощью мокрых тряпок;

99. не оставлять работающий станок без присмотра;

## **Требования безопасности труда при работе ручной электрической дрелью**

100. до начала работы необходимо проверить исправность электрического провода и вилки;

101. перед началом сверления необходимо проверить работу дрели на холостом ходу, а также убедиться в отсутствии биения сверла. При необходимости сверло следует либо заменить, либо закрепить заново;

102. при сверлении отверстий в заготовках из высокопрочных сталей пользоваться смазывающе-охлаждающей жидкостью;

103. останавливать вращение электрической дрели следует только после выведения сверла из отверстия;

104. запрещается сверлить незакрепленную или слабо закрепленную заготовку;

105. следует убирать волосы под головной убор;

106. запрещается сильно нажимать на подачу сверла, особенно при сверлении отверстий малого диаметра;

107. запрещается наклоняться близко к месту сверления во избежание попадания стружки в глаза;

108. запрещается сдувать стружку.

### **Контрольные вопросы:**

1. От чего зависят различные формы и углы заточки режущей части сверла?

2. От чего зависит износ режущего стержневого инструмента для обработки отверстий?

3. От чего зависит скорость резания при обработке отверстия?

4. Какое оборудование применяется при сверлении?

5. Какие правила техники безопасности необходимо соблюдать при сверлении ручной дрелью?

6. В какой последовательности выполняют заточку сверла?

7. Как уменьшить трение при сверлении?

8. Какие виды сверл применяются в слесарном деле?

9. Какие могут встретиться дефекты и как их устранить при обработке отверстий?

10. Какие правила техники безопасности необходимо соблюдать при сверлении электрической дрелью?

11. Как определить годность заготовки?

12. Какие правила техники безопасности необходимо соблюдать при сверлении деталей?

### **Практическое занятие№ 12**

### **Тема: «Рассверливание»**

**Цель:** Научиться применять слесарный инструмент и производить рассверливание отверстий **Время:** 2 часа.

### **Оборудование и материалы**.

1. Отверстия для рассверливания ,сверлильный станок, свѐ рла, зенковки, развѐ ртки

3. Учебная литература.

### **Задание.**

1.Произвести рассверливание отверстий на сверлильном станке.

2. Ответить на контрольные вопросы.

### **1. Зенкерование зенкование отверстий**

**Зенкерование** – это обработка отверстия, полученного при литье, ковке или штамповке, для придания ему цилиндрической формы, требуемого размера и получения чистой поверхности. Зенкерованием обрабатывают просверленные, штампованные и литые отверстия. В ходе этой операции отверстиям придается более правильная геометрическая форма, достигается более

высокая точность, снижается шероховатость. Зенкерование может быть как промежуточным этапом обработки отверстий (получистовым, перед развертыванием), так и окончательным (чистовым).

Припуск под зенкерование для отверстий диаметром от 15 до 35мм дают 1 – 1,5мм. Ручное сверлильное оборудование для зенкерования не применяется, так как оно не может обеспечить получение требуемой точности и шероховатости поверхности.

При помощи зенкерования производят следующие виды работ:

109. увеличение размера просверленного отверстия;

- 110. обработка отверстий;
- 111. изготовление цилиндрических углублений;
- 112. изготовление конических углублений;

113. обработка и зачистка торцовых поверхностей, небольших углублений под шайбы.

#### **Основные правила зенкерования отверстий:**

114. сверление и зенкерование отверстий необходимо производить с одной установки детали (заготовки) на станке, то есть, меняя только обрабатывающий инструмент;

115. при зенкеровании необработанных отверстий в корпусных деталях особое внимание следует обращать на надежность установки и прочность закрепления детали;

116. необходимо точно соблюдать величину припуска на зенкерование, руководствуясь соответствующей таблицей;

117. зенкерование следует производить на тех же режимах, что и сверление;

118. необходимо соблюдать те же правила охраны труда, что и при сверлении.

**Зенкование** – это обработка на вершине просверленных отверстий цилиндрических или конических углублений под головки винтов и заклепок, а также фасок.

#### **Основные правила зенкования отверстий:**

119. необходимо соблюдать правильную последовательность зенкования отверстий: вначале просверлить отверстие, а потом осуществить его зенкование;

120. сверление отверстия и его зенкование следует производить с одной установки заготовки (детали), сменяя только инструмент;

121. зенкование следует выполнять при ручной подаче зенковки и малой частоте вращения шпинделя (не более 100 об/мин) с применением эмульсии, глубину зенкования надо проверять штангенциркулем или линейкой станка;

122. при зенковании отверстий цилиндрической зенковкой, когда диаметр цапфы больше диаметра отверстия, необходимо вначале просверлить отверстие по диаметру цапфы, а затем зенковать отверстие. Заключительная операция – рассверливание отверстия на заданный размер.

**Цекование** – это операция по зачистке торцевых поверхностей при обработке бобышек

под шайбы, гайки, стопорные кольца. Операция производится с помощью специального инструмента – цековки, которая устанавливается на специальных оправках.

**Рассверливание** – это операция по увеличению диаметра отверстия, просверленного ранее. В качестве инструментов для рассверливания отверстий, также как и для сверления, используются сверла.

### **2. Развертывание отверстий**

**Развертывание** – это окончательная, чистовая обработка отверстий, при которой достигается высокая точность размеров отверстий, а также удаляется шероховатость их стенок. При предварительной обработке (сверлении и зенкеровании) на стенках отверстий для дальнейшей развертки оставляют припуск около 0,1мм на каждую сторону (больший припуск приводит к быстрому затуплению режущих кромок инструмента и, как следствие, к увеличению шероховатости стенок отверстия). Производится развертка на сверлильных станках или вручную.

**Основные правила развертывания отверстий**:

123. необходимо точно соблюдать величину припуска на развертывание, руководствуясь соответствующей таблицей;

124. ручное развертывание следует выполнять в два приема: вначале черновое, а затем чистовое;

125. в процессе развертывания отверстия в стальной заготовке необходимо обильно смазывать обрабатываемую поверхность эмульсией или минеральным маслом, чугунные заготовки следует развертывать всухую;

126. ручное развертывание следует осуществлять только по часовой стрелке во избежание задиров стенок отверстия стружкой;

127. в процессе обработки следует периодически очищать развертку от стружки;

128. точность обработки развернутых отверстий следует проверять калибрами: цилиндрических – проходным и непроходным; конических – по предельным рискам на калибре. Развернутое коническое отверстие допускается проверять контрольным штифтом «на карандаш»;

129. сверление и развертывание отверстий на сверлильном станке машинной разверткой необходимо производить с одной установки заготовки, меняя только обрабатывающий инструмент.

Последовательность действий при **ручном развертывании отверстий** (как при предварительном, так и при чистовом) следующая:

\* установите заготовку с отверстием на верстаке или закрепите в тисках таким образом, чтобы с ней удобно было работать;

\* выберите развертку по размеру (ознакомьтесь с шаркировкой), смажьте рабочую ее часть минеральным маслом и вставьте ее в отверстие без перекосов (для этого нужно проверить положение развертки относительно оси отверстия угольником);

\* наденьте на квадрат хвостовика вороток и начинайте медленно, без рывков вращать развертку по часовой стрелке с усилием (как бы вкручивая развертку в отверстие). Вращение развертки в обратном направлении запрещено! Это может вызвать задиры на поверхности стенок отверстия;

\* периодически развертку следует извлекать из отверстия для удаления стружки и повторного смазывания минеральным маслом;

\* завершать операцию развертывания следует: при обработке цилиндрических отверстий – когда ¾ рабочей части развертки выйдет из отверстия с противоположной стороны; при обработке конических отверстий – по положению предельных рисок конического калибра;

\* если обрабатываемое отверстие имеет большую глубину или находится в труднодоступном месте, то на квадрат хвостовика нужно надеть удлинитель, а уже на него – вороток.

Если обработку отверстий вы выполняете **механическим способом** – на сверлильном станке, то предпочтительнее производить полную последовательную обработку (сверление, зенкерование, развертывание) за одну установку заготовки. Установка заготовки: сверление – замена сверла на зенкер – зенкерование – замена зенкера на развертку – развертывание. При этом одновременно с заменой режущего инструмента производите и перенастройку скорости вращения шпинделя станка: для зенкерования она должна быть 60…100 об/мин, для развертывания – не более 50 об/мин.

#### **3. Инструменты и приспособления, применяемые при обработке отверстий**

**Зенкеры** предназначены для обработки отверстий в заготовках, полученных отливкой штамповкой или предварительным сверлением. В отличие от сверла зенкер имеет большее число режущих кромок (три или четыре), что обеспечивает получение поверхностей с более высокими показателями точности и шероховатости. По конструкции зенкеры бывают насадные и цельные и могут иметь различное направление угла спирали (правое, левое, прямое).

# **Зенкеры:**

Выбор конструкции зенкера и материала рабочей части в значительной степени зависит от обрабатываемого материала и параметров обрабатываемого отверстия:

\* зенкеры из быстрорежущей стали, имеющие три-четыре зуба и диаметр от 10 до 40мм, применяются для обработки отверстий в заготовках из конструкционной стали;

\* зенкеры, оснащенные пластинами из твердого сплава, имеющие три-четыре зуба и номинальный диаметр от 14 до 50мм,

\* зенкеры с насадными головками из быстрорежущей стали номинальным диаметром от 32 до 80мм предназначены для обработки отверстий в заготовках из конструкционных сталей;

\* перовые зенкеры служат для обработки глухих отверстий в заготовках из чугуна и цветных металлов;

\* для обработки глухих отверстий диаметром от 15 до 25мм применяется специальный зенкер, у которого в корпусе выполнено специальное отверстие для подачи СОЖ в зону резания.

**Зенковки** и **цековки** предназначены для обработки опорных поверхностей под крепежные винты в отличие от зенкеров имеют режущие зубья на торце и направляющие цапфы, которые обеспечивают нужное направление зенковок и цековок в процессе обработки.

Зенковки для обработки отверстий под цилиндрические головки винтов изготавливаются с цилиндрическим и коническим хвостовиком. Зенковки с цилиндрическим хвостовиком выпускаются диаметром 15; 18; 20; 22 и 24мм; а зенковки с коническим хвостовиком – диаметром 15; 18; 20; 22; 24; 26; 30; 32; 33; 34; 36 и 40мм.

Зенковки для обработки конических углублений с углами 60, 90 и 120º также изготавливают с цилиндрическим, и с коническим хвостовиком. Зенковки с цилиндрическим хвостовиком изготавливают диаметром 8; 10; 12; 16; 20; 25мм, а с коническим хвостовиком – диаметром 16; 20; 25; 31,5; 40; 63 и 80мм.

**Развертки** бывают цилиндрические и конические.

Конические развертки предназначены для развертывания конусных отверстий. Ручные развертки приводят во вращение ручным воротком.

На рабочей части развертки имеется от 6 до 14 нарезанных зубьев, вдоль которых расположены канавки; зубья служат для образования режущих кромок и отвода наружу снимаемой стружки. Нижняя конусная часть развертки снимает стружку, а верхняя – калибрующая – направляет развертку и окончательно калибрует отверстия.

Ручные развертки на своей хвостовой части имеют квадратный конец для вращения их с помощью воротка. На машинных развертках хвостовик конусный.

Для обработки конических отверстий используют комплект конических разверток из трех штук: черновая (обдирочная), промежуточная и чистовая развертки. Гладкие цилиндрические отверстия обрабатывают развертками с прямыми канавками. Если же в отверстии имеется шпоночный паз, то для его развертывания применяют инструменты со спиральными канавками.

Для более чистой обработки поверхности отверстий и охлаждения инструмента при развертывании просверленные отверстия в стали смазывают минеральным маслом, в меди – эмульсией, в алюминии – скипидаром, а в латуни и бронзе отверстия развертывают без смазывания.

Отверстия развертывают вручную следующим способом. Деталь прочно укрепляют в тисках. В отверстие детали вставляют развертку, чтобы ось развертки совпала с осью отверстия. Затем начинают вращать вороток с разверткой вправо, плавно подавая его вперед. Развертку вращают только в одну сторону.

### **4.Припуски на обработку отверстий**

**Припуск** – это слой материала, подлежащий снятию при обработке. Величина этого слоя зависит от требований, предъявляемых к обработанной поверхности и вида обработки.

При сверлении припуск на обработку составляет половину диаметра сверла. При рассверливании припуск определяется в зависимости от требований к обработанной поверхности и от необходимости в се дальнейшей обработке (зенкеровании, развертывании). Припуск на зенкерование, в зависимости от того, является оно предварительным (перед развертыванием)

или окончательным, составляет от 0,5 до 1,2мм. Величина припуска зависит также от диаметра обрабатываемого отверстия. Припуск на развертывание зависит от диаметра обрабатываемого отверстия и от требований, предъявляемых к качеству обработанной поверхности и составляет от 0,05 до 0,3мм.

# **5. Типичные дефекты при развертывании, причины их появления и способы предупреждения**

Грубая обработка,

задиры на обработанной поверхности.

Обработка производилась без смазывающе-охлаждающей жидкости. Применялись неправильные приемы развертывания.

И при черновом и при чистовом развертывании отверстий в стальных деталях обязательно применять смазывающе-охлаждающую жидкость. Развертывание производить только вращением воротка по часовой стрелке.

Диаметр развернутого отверстия меньше заданного, проходная пробка калибра не входит в отверстие.

Работа выполнялась сильно изношенной разверткой.

Сменить инструмент.

### **Типичные дефекты при зенкеровании, причины их появления и способы предупреждения**

Под зубья инструмента

попадает стружка.

Отверстия в заготовках из стали обрабатывать с применением смазывающе-охлаждающей жидкости.

Перекос отверстия, зенкерованного в необработанной корпусной детали.

Неправильная установка заготовки на столе станка.

При установке заготовки на столе станка особое внимание обращать на расположение оси обрабатываемого отверстия относительно оси инструмента. Прочно закреплять заготовку на столе станка.

Диаметр зенкованной части отверстия больше диаметра зенковки.

Диаметр штифта зенковки меньше диаметра отверстия.

Внимательно следить за тем, чтобы диаметр штифта зенковки точно соответствовал диаметру обрабатываемого отверстия

Глубина зенкования части отверстия меньше или больше заданной.

Работа не окончена. Невнимательность при измерениях, невнимательность при работе.

Продолжить работу и более внимательно относиться к измерению глубины зенкования. Во втором случае брак является неисправимым.

### **6. Правила техники безопасности при зенкеровании, зенковании и развертывании отверстий**

130. надев спецодежду, волосы тщательно заправить под берет;

131. расположить инструменты и заготовки в определенном установленном порядке на тумбочку или специальном приспособлении, убрать все лишнее;

132. проверить исправную работу станка на холостом ходу;

133. не оставлять ключа в сверлильном патроне после смены режущего инструмента;

134. не браться за вращающийся режущий инструмент и шпиндель;

135. не вынимать рукой сломанных режущих инструментов из отверстия, пользоваться для этого специальными приспособлениями;

136. постоянно следить за исправностью режущего инструмента и устройств для крепления заготовок и инструмента;

- 137. не передавать и не принимать каких-либо предметов через работающий станок;
- 138. не работать на станке в рукавицах;
- 139. не оставлять работающий станок без присмотра.

## **Контрольные вопросы:**

- 1. В чем сущность процесса зенкерования, достижимая точность и чистота?
- 2. От чего зависит износ режущего стержневого инструмента для обработки отверстий?
- 3. От чего зависит скорость резания при обработке отверстия?
- 4. Какое оборудование применяется при зенкеровании?

5. Какой инструмент применяется для местного увеличения размеров отверстия, обработки площадок?

- 6. Какие вы знаете виды разверток? Их основные элементы.
- 7. Чем отличаются машинные развертки от ручных?
- 8. Какие могут встретиться дефекты и как их устранить при обработке отверстий?
- 9. Какие правила техники безопасности необходимо соблюдать при зенкеровании отверстий?

# **Практическое занятие№ 13**

## **Тема: «Сверление отверстий под резьбу М10»**

**Цель:** Научиться применять слесарный инструмент и производить сверление отверстий под резьбу М10

**Время:** 2 часа.

# **Оборудование и материалы**.

1. Отверстия для рассверливания ,сверлильный станок, свѐ рла.

3. Учебная литература.

### **Задание.**

1.Рассчитать диаметр сверла и произвести сверление отверстий на сверлильном станке под резьбу М10.

2. Ответить на контрольные вопросы.

Нарезание внутренней резьбы предваряется сверлением отверстия и его зенкованием, и очень важно правильно выбрать сверло нужного диаметра. Его приближенно можно определить по формуле

**d cв = D – P** , где d св - необходимый диаметр сверла, мм;

D – наружный диаметр резьбы, мм;

P – шаг нитей резьбы, мм.

Если диаметр сверла выбран неправильно, то не избежать дефектов:

140. при диаметре отверстия больше требуемого, резьба не будет иметь полного профиля;

141. при меньшем размере отверстия будет затруднен вход в него метчика, что приведет либо к срыву резьбы, либо к заклиниванию и поломке метчика.

Порядок нарезания внутренней резьбы такой:

142. разметить заготовку и установить ее либо на верстаке, либо закрепить в тисках;

143. просверлить отверстие (сквозное или на нужную глубину) и зенковать его приблизительно на 1мм зенковкой 90 или 120º;

144. очистить отверстие от стружки;

145. подобрать черновой метчик нужного диаметра с нужным шагом и видом резьбы, смазать его рабочую часть маслом и установить его заборной частью в отверстие, проверить его положение относительно оси отверстия с помощью угольника, надеть на квадрат хвостовика

вороток и медленно, без рывков вращать метчик по часовой стрелке до врезания его в металл заготовки на несколько ниток;

146. дальнейшее вращение метчика должно быть таким: один-два оборота по часовой стрелке, затем ½ оборота против часовой стрелки (для дробления стружки). При этом по часовой стрелке метчик вращаем с нажимом вниз, а против – свободно;

147. нарезание резьбы производить до полного входа рабочей части метчика в отверстие;

148. вывернуть черновой метчик из отверстия и продолжить нарезание резьбы средним, а затем чистовым метчиком (чистовой метчик вворачивать в отверстие нужно без воротка. Вороток надевается на его хвостовик уже тогда, когда метчик правильно пройдет по резьбе). Порядок нарезания резьбы в глухих отверстиях имеет некоторые особенности:

149. во-первых, глубину отверстия под глухую резьбу нужно сверлить больше на 5-6 ниток резьбы, чем это предусмотрено по чертежу;

150. во-вторых, после серии двух-трех рабочих и обратных оборотов, метчик следует выворачивать их отверстия и очищать полость отверстия от стружки.

**Качество нарезанной резьбы** проверяется визуально: чтобы не было задиров, сорванных ниток, а **точность резьбы** можно проверить с помощью резьбовых калибров-пробок для сквозных отверстий и контрольного болта – для глухих.

**Основные размеры метрической резьбы, мм Диаметр резьбы Шаг резьбы Глубина Зазор наружный, dн внутренний, dвн S t L 10 7,916 1,5 1,042 0,068**

### **Контрольные вопросы:**

1. Какой инструмент применяется для местного увеличения размеров отверстия, обработки площадок?

2. От чего зависит скорость резания при обработке отверстия?

3. В какой последовательности нарезается внутренняя резьба вручную?

4. В каких случаях применяют комплекты из двух и трех метчиков?

5. Что является причиной срыва резьбы при нарезании резьбы?

6. Какие могут встретится дефекты и как их устранить при обработке резьбовых поверхностей?

7. Какие виды брака возможны при работе затупленными инструментами?

8. Какие правила техники безопасности необходимо соблюдать при обработке резьбовых отверстий?

# **Тема: «Нарезание внутренней резьбы М10»**

**Цель:** Научиться применять слесарный инструмент и производить Нарезание внутренней резьбы

**Время:** 2 часа.

### **Оборудование и материалы**.

1. Заготовки для нарезания внутренней метрической резьбы, метчики, воротки, масле нки

3. Учебная литература.

### **Задание.**

1.Рассчитать диаметр сверла и произвести сверление отверстий на сверлильном станке под резьбу М10.

2. Нарезать внутреннюю метрическую резьбу М10 и произвести оценку качества резьбы

3. Ответить на контрольные вопросы.

## **Сведения из теории**

**Метрическая резьба** имеет профиль равностороннего треугольника с углом при вершине 60º, вершины выступов винта и гайки срезают во избежание заедания резьбы при свинчивании. Метрические резьбы бывают с крупным и мелким шагом, выраженным в миллиметрах. Резьбы с крупным шагом М20 (число – диаметр винта), с мелким шагом М20×1,5 (число – номинальный диаметр резьбы и ее шаг). Их применяют как крепежные: с крупным шагом – при значительных нагрузках и для крепежных деталей (гаек, болтов), с мелким шагом – при малых нагрузках тонких регулировках.

### **Нарезание внутренней резьбы**

Внутреннюю резьбу ручным способом нарезают метчиками, которые вставляют в вороток.

Для перехода от неполной к полной метрической или дюймовой крепежной резьбе используют комплект метчиков – три метчика с разной глубиной резьбы. Сначала первым метчиком намечают в отверстии резьбу, снимая небольшой слой металла, а затем нарезают полную резьбу, применяя второй и третий метчики.

Для того чтобы различить метчики одного комплекта, на их хвостовую часть помимо обозначения размера резьбы наносят круговые риски: одну для чернового метчика, две – для среднего и три – для чистового. Заборная часть инструмента для черновой обработки имеет 6-8 витков, для промежуточной – 3-4, а чистовой – всего 1,5 -2 витка. Величина срезаемого слоя металла распределяется между метчиками комплекта следующим образом: первый метчик снимает 50% припуска; второй – 30%, а третий калибрует резьбу,окончательно удаляя 20% припуска.

Для нарезания резьбы метчиком деталь с просверленным отверстием или гайку прочно зажимают в тисках, чтобы ось отверстия была вертикальна. Для вывода стружки и образования режущих кромок в метчиках имеются четыре продольные канавки. Метчиком надо работать плавно, без рывков. На каждый оборот метчика в рабочую сторону делать ¼ оборота в обратную сторону, чтобы ломалась стружка.

Для получения чистой и полной резьбы диаметр отверстия должен строго соответствовать размеру резьбы. Если диаметр отверстия больше требуемого, резьба получится неполной, если меньше, метчик будет вращаться туго и может сломаться.

# **Основные размеры метрической резьбы, мм Диаметр резьбы Шаг резьбы Глубина**

**Зазор наружный, dн внутренний, dвн S t** 

**L** 

## **Правила техники безопасности при нарезании резьбы ручным способом**

• при нарезании резьбы вручную в заготовках с сильно выступающими острыми частями необходимо следить за тем, чтобы при повороте метчика с воротком не поранить руку;

• во избежание поломки метчика нельзя работать затупившимся метчиком, а при нарезании резьбы в глухих отверстиях следует чаще удалять стружку из отверстия;

• особую осторожность следует соблюдать при нарезании резьб малого диаметра (5мм и менее) во избежание поломки метчика;

• надев спецодежду, волосы тщательно заправить под берет;

• необходимо прочно закреплять заготовку в тисках;

• при опиливании заготовок с острыми кромками нельзя поджимать пальцы левой руки под напильником при обратном ходе;

• во избежание травматизма верстак, тиски, рабочий и измерительный инструмент должны содержаться в порядке и храниться в надлежащих местах.

### **Контрольные вопросы:**

1. В какой последовательности нарезается внутренняя резьба вручную?

2. В каких случаях применяют комплекты из двух и трех метчиков?

3. Что является причиной срыва резьбы при нарезании резьбы?

4. Какие виды брака возможны при работе затупленными инструментами?

5. Какие правила техники безопасности необходимо соблюдать нарезании резьбы ручным способом

### **Практическое занятие № 1.15**

### **Тема: Разметка уголка**

**Цель:** Научиться применять слесарный инструмент и производить разметку уголка из металла

**Время:** 2 часа.

### **Оборудование и материалы**.

1. Металл для разметки, слесарный верстак, рихтовочная плита, молотки, тиски, разметочный инструмент

2. Чертѐ ж уголка

3. Учебная литература.

### **Задание:**

1.Изучить теоретические основы разметки

2.Подготовить заготовку для разметки

3.Произвести разметку по чертежу с учѐ том припусков на обработку и

гибку4.Ответить на контрольные вопросы

### **Теоретические основы разметки**

Прежде чем приступить к непосредственному изготовлению деталей, металл подвергается разметке или наметке.

Разметка листового проката – процесс вычерчивания на металле контура детали в натуральную величину с указанием мест изгибов, центров отверстий и других элементов чертежа.

Этот же процесс, выполняемый по шаблону, называют наметкой. Рабочие места для разметки располагают в начале технологического потока. Они оснащаются деревянными или металлическими разметочными стеллажами или разметочными столами или чугунными плитами, обеспечивающими укладку размечаемых заготовок без прогибов. От состояния поверхности плиты зависит качество разметки. Для выполнения разметочных работ применяют различный инструмент.

Точность разметки зависит от точности мерительного инструмента.

Мерительный и и разметочный инструмент: 1-рулетка; 2-линейка гладкая; 3-линейка мерительная; 4-чертилка; 5-угольник обычный; 6 угольник бортовой; 7,8-циркули; 9-лекала-гибкие; 10-кернер слесарный; 11-кернер контрольный; 12-рейсмус; 13-отвес; 14-струны; 15-молоток

Выполнение разметки требует большого внимания, так как ошибки неизбежно приводят к браку на последующих операциях.

Техника выполнения разметки заключается в следующем: длинные прямые линии отбивают шнуром, окрашенным мелом, короткие – проводят по линейке, дуги больших радиусов проводят штангенциркулем, а кривые выполняются по лекалам.

После нанесения на заготовку разметочных линий по ним наносят кернером углубления, чтобы сохранить следы разметки во время обработки. При разметке деталей из нержавеющих сталей желательно обходиться без кернения. Марку детали наносят несмываемой краской.

#### **Контрольные вопросы:**

1. Почему расчет длины заготовки для последующей гибки производят по нейтральной линии?

2. Перечислить инструменты применяемые для плоскостной разметки?

3. Расскажите последовательность выполнения плоскостной разметки и нанесение рисок.

# **Практическое занятие№1.16**

## **Тема: Сверление, гибка уголка**

**Цель:** Научиться применять слесарный инструмент и производить размерную гибку и сверление металлического уголка

**Время:** 2 часа.

### **Оборудование и материалы**.

1. Пластина для гибки (заготовка), слесарный верстак, рихтовочная плита, молотки, тиски, сверлильный станок

2. Чертѐ ж уголка

3. Учебная литература.

### **Задание:**

- 1.Изучить теоретические основы гибки и сверления
- 2.Произвести гибку уголка
- 3.Произвести сверление отверстий на сверлильном станке

4.Ответить на контрольные вопросы

### **Теоретические основы**

### **Гибка уголка**

Полосовую сталь удобнее всего гнуть в слесарных тисках. Для этого нужно установить заготовку таким образом, чтобы сторона с нанесенной на нее риской места загиба была обращена к неподвижной губке тисков. Риска должна выступать над губкой примерно на 0,5 мм. Удары наносить следует тоже в направлении неподвижной губки тисков (рис. 1).

Рис. 1. Приемы гибки а – порядок гибки; б – гибка острого угла.

### **Сверление уголка**

Просверлить в своей размеченной заготовке 2 отверстия диаметром 12 мм. Оставив припуск для последующей обработки до 13 мм.

## **Основные правила работы на сверлильном станке**

Сверление следует производить только правильно заточенным сверлом, при необходимости нужно произвести переточку или заправку сверла. Контроль заточки необходимо осуществлять с помощью шаблона или специального угломера.

Необходимо прочно закреплять сверло с цилиндрическим хвостовиком в патроне: торец сверла следует упереть в дно патрона, а затем закрепить его, поочередно вставляя ключ во все гнезда патрона.

Необходимо прочно закреплять сверло с коническим хвостовиком (патрон со сверлом) в шпинделе станка.

Для обеспечения прочного и безопасного крепления обрабатываемой детали необходимо:

151. крупные корпусные заготовки закреплять на столе станка;

152. призматические заготовки средней величины (длина 100…120мм, ширина 50…60мм, высота 30…40мм) закреплять в машинных тисках;

153. небольшие заготовки (длина 70…80мм, толщина 1…5мм) закреплять в ручных тисочках;

154. заготовки цилиндрической формы устанавливать и закреплять на призмах.

В месте сверления на детали нужно делать глубокое (1,0…1,5мм) керновое углубление. Сверление отверстий больших диаметров (свыше 10мм) необходимо выполнять в два прие-

ма: вначале сверлом диаметром 5…6мм, а затем сверлом необходимого диаметра.

Необходимо правильно определять скорость резания в зависимости от обрабатываемого материала и рационально настраивать станок на частоту вращения шпинделя.

Следует соблюдать правильную последовательность сверления при ручной подаче сверла:

155. совместить вершину сверла с керновым углублением на заготовке;

156. включить станок;

157. сверлить отверстие на полную глубину;

158. при выходе сверла из отверстия нажатие ослабить.

Необходимо правильно определять величину автоматической подачи и настраивать станок на эту величину.

Следует соблюдать правильную последовательность обработки сквозных отверстий при автоматической подаче сверла:

159. совместить вершину сверла с керновым углублением на детали;

160. включить станок;

161. просверлить отверстие на глубину 3…5мм, используя ручную подачу;

162. не выводя сверла из отверстия, включить автоматическую подачу;

163. сверлить отверстие на полную глубину.

При сверлении отверстий по кондуктору необходимо соблюдать следующие правила:

164. заготовка должна быть прочно закреплена в кондукторе или кондуктор на заготовке;

165. диаметр сверла должен точно соответствовать диаметру отверстия во втулке кондуктора.

При сверлении стальных деталей следует применять смазывающую жидкость.

Чугунные детали нужно сверлить без охлаждения сверла.

После окончания работы следует проверить соответствие просверленных отверстий (диаметр, глубину) и межцентровых расстояний требованиям чертежа.

### **Обязательно останавливать станок в случае:**

166. уходя от него даже на короткое время;

167. прекращения работы;

168. обнаружения неисправностей в стопке, принадлежностях, приспособлениях и режущем инструменте;

169. смазывание станка;
170. установки или смены режущего инструмента, приспособлений, принадлежностей и т.д.;

171. уборки станка, рабочего места и стружки с инструмента, патрона и заготовки.

**Требования безопасности труда при работе на сверлильном станке**

172. надев спецодежду, волосы тщательно заправить под берет;

173. убедиться в наличии и надежности креплений защитного кожуха ременной передачи, а также соединение защитного заземления с корпусом станка;

174. расположить инструменты и заготовки в определенном установленном порядке на тумбочку или специальном приспособлении, убрать все лишнее;

175. надежно закрепить сверло в патроне и обрабатываемую деталь на столе станка в тисках и не удерживать их руками в процессе обработки;

176. проверить исправную работу станка на холостом ходу;

177. не оставлять ключа в сверлильном патроне после смены режущего инструмента;

178. пуск станка производить при твердой уверенности в безопасности работы;

следить за работой насоса и количеством охлаждающей жидкости, поступающей к месту обработки;

180. не браться за вращающийся режущий инструмент и шпиндель;

181. не вынимать рукой сломанных режущих инструментов из отверстия, пользоваться для этого специальными приспособлениями;

182. не нажимать сильно на рычаг подачи при сверлении заготовок за рабочий ход (особенно сверлами малого диаметра);

183. при смене патрона или сверла подкладывать деревянную подкладку на стол станка под шпиндель;

184. для удаления сверлильного патрона, сверла или переходной втулки из шпинделя пользоваться специальным ключом либо клином;

185. постоянно следить за исправностью режущего инструмента и устройств для крепления заготовок и инструмента;

186. не передавать и не принимать каких-либо предметов через работающий станок;

187. не работать на станке в рукавицах;

188. не опираться на станок во время его работы;

189. не смазывать и не охлаждать сверло во время работы станка с помощью мокрых тряпок;

190. не оставлять работающий станок без присмотра;

### **Контрольные вопросы:**

- 1. Опишите приѐ мы гибки уголка.
- 2. Перечислить инструменты и приспособления применяемые при гибке.
- 3. Перечислить основные правила работы на сверлильном станке.
- 4. В каких случаях нужно останавливать сверлильный станок?
- 5. Техника безопасности при работе на сверлильном станке.

### **Практическое занятие№1.17**

### **Тема: Разметка заготовки**

**Цель:** Научиться применять слесарный инструмент и производить разметку контуров заготовок с отложением размеров от кромок и осевой линии.

# **Оборудование и материалы**.

1. Металлическая линейка 50 см., лист металла 20х10 см., толщиной 1 мм., чертилка, циркуль.

2. Учебная литература.

### **Задание.**

- 1.Закрепить размечаемую заготовку на верстаке.
- 2.Произвести разметку.
- 3. Ответить на контрольные вопросы.

### **Теоретические основы и задания**

При разметке различных контуров плоских заготовок за базу принимают; как правило, наружные кромки или осевые линии.

> **Задание 1.** Разметка угольника с отсчетом размеров от кромки заготовки.

#### **Разметка угольника.**

#### **Разметку выполняют в таком порядке.**

1.На подготовленной к разметке поверхности от боковой кромки заготовки (пластины) откладывают припуск 2мм на дальнейшую обработку и вдоль кромки наносят риску АА.

2.От другой кромки откладывают такой же припуск и проводят риску ВВ, перпендикулярную риске АА.

3.Параллельно рискам АА и ВВ на расстоянии 20мм проводят риски А1А1 и B1B1. 4.От вершины угла 90° на риске АА откладывают размер 100мм (точка С) и на риске ВВ - размер 63мм (точка D).

5.Из точки С перпендикулярно риске АА наносят риску АА пересекающую риску

А1А1. Таким же образом проводят риску В1В1 из точки D.

6.У вершины внутреннего угла 90° параллельно рискам А1А1 и В1В1 на расстоянии 2

 $\bullet$ от них проводят риски 1 и 11.

7. В вершине внутреннего угла размечают угловой паз шириной 2 мм, завершая этим разметку контура плоского угольника.

**Задание 2.** Разметка фланца с двумя отверстиями построением с отсчетом размеров от осевой линии.

# **Разметку выполняют на такой же**

# **пластине, что и разметку плоского угольника, в следующем порядке.**

1.За базу разметки принимают осевые линии.

2.По середине заготовки, параллельно ее продольной кромке проводят осевую риску (линию) АВ и в середине ее кернером наточку О.

3.Перпендикулярно риске АВ проводят осевые риски СС,DD, ЕЕ на расстоянии 40мм друг от друга, причем DD проходит через точку О. Точки О1и О2 пересечения осевых рисок намечают кернером.

4.Из точки О радиусом 28 мм проводят окружность.

5.Из точек О1 и О 2 радиусом R равным 20 мм, проводят две окружности. Большую и две малые окружности соединяют касательными прямыми рисками.

6.Согласно чертежу проводят две окружности диаметром 20 мм с центрами в точках О1и О2.

7.Накернивают размеченный контур фланца.

# **Контрольные вопросы:**

1.Какие инструменты применяются для разметки ?

2.В каком порядке выполняют разметку плоского угольника?

3. В каком порядке выполняют разметка фланца.

# **Практическое занятие№1.18**

# **Тема: Отрезка заготовки, опиливание**

**Цель:** Научиться применять слесарный инструмент и производить резку и опиливание **Время:** 2 часа.

# **Оборудование и материалы**.

1. Металлические заготовки, слесарный верстак, тиски, ножницы и полотна по металлу, набор напильников

- 2. Чертѐ ж детали
- 3. Учебная и техническая литература.

### **Задание:**

1.Изучить теоретические основы

2.Произвести резку и опиливание

3.Ответить на контрольные вопросы

### **Теоретические основы**

### **Ручная и механическая разрезка и распиловка**

*Разрезкой* называется операция разделения материала (предмета) на две отдельные части с помощью ручных ножниц, зубила или специальных механических ножниц.

*Распиловкой* называется операция разделения материала (предмета) с помощью ручной либо механической ножовки или круглой пилы.

### *Рис. 1. Ручные ножницы для резки металлов*

Простейшим инструментом для разрезки металла являются обычные *ручные ножницы* (рис. 1), правые и левые (верхняя режущая кромка может находиться справа или слева от нижней режущей кромки).

Ножницы могут быть ручными или стационарными, закрепленными на верстаке. К механическим устройствам и оборудованию относятся вибрационные ножницы и машинки, рычажные механические ножницы, а также гильотинные ножницы и прессы. Резка листового материала, особенно вырезка фасонных деталей, производится газовой ацетиле-но-кислородной горелкой, а в ряде случаев – на фрезерных станках пальцевыми и другими специальными фрезами. Резка пруткового материала может производиться на токарных станках отрезными резцами. Отрезка труб производится специальными труборезами. Для распиловки материалов используются ручные и механические ножовки с постоянной или раздвижной рамкой, ленточные пилы, круглые пилы и другие механизмы.

Ручные ножницы служат для резки жести и железного листа толщиной до 1 мм, а также для разрезания проволоки. Листовой материал толщиной до 5 мм разрезается на рычажных ножницах, а материал толщиной более 5 мм – на механических ножницах. Перед резкой режущие кромки следует смазать маслом.

Угол заострения режущих частей ножниц зависит от характера и марки разрезаемого металла и материала. Чем меньше этот угол, тем легче врезаются режущие кромки ножниц в материал, и наоборот. Однако при малом угле заострения режущие кромки быстро выкрашиваются. Поэтому на практике угол заточки выбирают в пределах 75–85°. Затупившиеся кромки ножниц затачивают на шлифовальном станке. Правильность заточки и разводки между фомками проверяют, разрезая бумагу.

*Ручная ножовка* состоит из постоянной или регулируемой рамки, рукоятки и ножовочного полотна. Полотно крепится в рамке с помощью двух стальных штифтов, болта и гайкибарашка. Болт с гайкой служит для натяжения полотна в рамке (рис. 2).

# *Рис. 2. Ручные ножовки для металла*

## *а – регулируемая; б – нерегулируемая*

*Ручное ножовочное полотно* – это тонкая стальная закаленная полоса толщиной от 0,6 до 0,8 мм, шириной 12–15 мм и длиной 250–300 мм с нарезанными зубьями вдоль одной или обеих кромок. Ножовочное станочное полотно имеет толщину 1,2–2,5 мм, ширину 25–45 мм и длину 350–600 мм.

Зуб полотна характеризуется следующими углами: для ручного ножовочного полотна передний угол 0°, задний угол 40–45°, шаг 0,8 мм, ширина развода зубьев 1,2–1,5 мм; для ножовочных станочных полотен передний угол 0–5°, задний угол 35–40°, угол заострения зуба 50–55°, шаг зубьев 2–6 мм. Зубья бывают волнообразные и разведенные. Мягкие металлы и искусственные материалы распиливаются ножовкой с зубьями большого шага, твердые и тонкие материалы – мелНожовочные полотна выполняют из инструментальной высокоуглеродистой стали У10, У12, У10А, У12А, для особо ответственных работ – из стали Р9, Х6ВФ, Х12Ф1, вольфрамовой и хромистой. После нарезки зубьев полотно подвергается закалке полностью или частично (только зубья) до твердости *HRC* 60–61. Рабочая длина полотна составляет около 2/3 его длины. Каждый зуб ножовочного полотна представляет собой строгальный резец (рис. 3).

### *Рис. 3. Полотна с нарезанными зубьями:*

### *а – двухстороннее; б – одностороннее*

Перед распиловкой или разрезанием материала следует подготовить материал, разметить его чертилкой или обозначить накерниванием.

Перекос ножовки в процессе распиловки вызывает значительные напряжения изгиба полотна, что может послужить причиной появления трещины или поломки полотна.

В случае поломки одного или нескольких зубьев на полотне следует прервать распиловку, вынуть полотно из рамки и сошлифовать выкрошенные зубья. После этого можно продолжать использование полотна.

Если линия реза пошла под углом к поверхности металла, следует прервать распиловку с этой стороны и начать с другой. Чтобы избежать скольжения полотна по материалу, нужно первоначальный рез произвести трехгранным напильником.

Твердые материалы распиливают, как правило, механической рамной, ленточной или дисковой пилами. Ручное распиливание этих материалов очень трудоемко, а иногда просто невозможно. При механической распиловке получается ровный рез.

### **Ручное и механическое опиливание**

*Опиливание –* это процесс снятия припуска напильниками, надфилями или рашпилями. Оно основано на ручном или механическом снятии с обрабатываемой поверхности тонкого слоя материала. Опиливание относится к основным и наиболее распространенным операциям.

Оно дает возможность получить окончательные размеры и необходимую шероховатость поверхности изделия.

Опиливание может производиться напильниками, надфилями или рашпилями. Напильники подразделяются на следующие виды: слесарные общего назначения, слесарные для специальных работ, машинные, для затачивания инструмента и для контроля твердости.

Напильники изготавливают из инструментальной высокоуглеродистой стали У12А, У13А, а также из стали марок Р9, Р7Т, ШХ9, 111X15.

Зубья напильника могут быть образованы насеканием, фрезерованием, нарезанием, протягиванием и точением методом обкатывания. Наиболее распространен способ насекания. Насечка напильников общего назначения двойная перекрестная, а у напильников для специальных работ – двойная и одинарная. Благодаря перекрестной насечке на опиливаемой поверхности не получается рисок от следов движения зубьев. Насекание зубьев производится на заготовках до их термической обработки. После насекания напильники закаливаются до твердости не ниже *HRC* 54.

При ремонте износившихся напильников перед нанесением насечки производится отпуск и шлифовка поверхности напильников. Все напильники должны быть тестированы.

В зависимости от формы различают следующие типы напильников (рис. 4): *а* – слесарные плоские тупоносые; *б*– круглые; *в* – полукруглые, *г* – квадратные; *д* – трехгранные; *е* – плоские остроносые; *ж* – ножовочные; *з* – овальные; *и* – линзовые; *к* – ромбические; *л* – полукруглые широкие; *ж* – рашпили, *н* – для опиловочных станков; *о* – для мягких металлов, а также выгнутые напильники.

#### *Рис. 4. Формы слесарных напильников*

По величине и густоте насечек в зависимости от числа насечек на 10 мм длины напильники разделяются на драчевые № 0, и 1, личные № 2 и 3 и бархатные № 4 и 5. Драчевый № 0 имеет самую грубую насечку. При длине драчевого напильника 100 мм число насечек на длине 10 мм составляет 14, в то время как бархатный № 5 имеет очень мелкую насечку – 56 насечек на 10 мм при той же длине напильника (табл. 1).

### *Таблица 1*

*Величина припуска и точность обработки напильниками различных классов, мм*

Напильники бывают с единичной и двойной насечкой (рис. 5). Единичная насечка может быть с наклоном в одну сторону, наклонная с промежутками, волнистая, рашпильная. При опиливании поверхностей мягких металлов используют напильники с единичной насечкой. Двойная насечка характеризуется тем, что шаг (расстояние между вершинами двух соседних зубьев) не составляет целой величины, что предотвращает появление борозд на спиливаемой поверхности.

### *Рис. 5. Виды насечек напильников:*

# *а – единичная с наклоном в одну сторону; б – единичная наклонная с промежутками; в – волнистая; г – рашпильная; д – двойная*

Различают следующие виды опиливания: плоских и криволинейных поверхностей; угловых поверхностей; параллельных поверхностей; сложных и фасонных поверхностей.

Выбор напильника зависит от вида материала, вида опиливания, величины снимаемого слоя и величины обрабатываемой детали. Например, при окончательной обработке куба, выполненного из стали с длиной грани 30 мм, нужно использовать напильник с двойной насечкой № 5 (бархатный) длиной 160 мм.

Форму напильников выбирают в зависимости от конфигурации обрабатываемого места. Плоские напильники используют для опиливания плоских, криволинейных выпуклых и наружных сферических поверхностей; квадратные напильники – для опиливания квадратных и прямоугольных отверстий; трехгранные – для обработки трехгранных поверхностей, для заточки пил, а также для опиливания плоских поверхностей, расположенных под острым углом; ножовочные – для опиливания кромок острых углов, а также для выполнения узких канавок; ромбические – для обработки очень сложных контуров изделий; круглые – для выполнения полукруглых и круглых отверстий; овальные – для опиливания овальных отверстий; полукруглые и линзовые – для обработки криволинейных и вогнутых поверхностей.

#### **Контрольные вопросы:**

1.Что такое резка и распиловка, опишите процесс и применяемый инструмент?

- 2.Что такое ручные ножовочные полотна, какие они бывают?
- 3. В каком порядке выполняют резку или распиловку?
- 4. Что такое опиливание, опишите процесс и применяемый инструмент?
- 5. Как выбирают форму напильников и их насечки?

# **Практическое занятие№ 1.19**

### **Тема: Вырубка детали**

**Цель:** Научиться применять слесарный инструмент и производить рубку заготовок **Время:** 2 часа.

### **Оборудование и материалы**.

1. Металлические заготовки, слесарный верстак, тиски, зубило, молоток, крейцмейсель.

- 2. Чертѐ ж детали
- 3. Учебная и техническая литература.

### **Задание:**

1.Изучить теоретические основы

2.Произвести рубку заготовки

3.Ответить на контрольные вопросы

### **Теоретические основы**

# **Рубка, разрезание, обрезание и профильное вырезание деталей из листового материала**

Слесарное зубило (рис. 1) – это инструмент из инструментальной углеродистой стали У7А или У8А прямоугольного или скругленного профиля, один конец которого имеет форму клина. Размеры зубила: длина 100–200 мм, толщина 8—20 мм, ширина 12–30 мм. Слесарное зубило служит для рубки или снятия слоя металла, когда не требуется точность обработки. Им можно производить также разрезание, обрезание и вырезание материала.

### *Рис. 1. Зубило слесарное*

В зависимости от вида разрезаемого или обрезаемого материала угол заострения зубила составляет: 60° – для стали, 70° – для чугуна и бронзы, 45° – для меди и латуни, 35° – для цинка и алюминия.

Разрезаемый материал (жесть, полосовое железо, стальная лента, профиль, пруток) следует положить на стальную плиту или на наковальню так, чтоб он прилегал всей своей поверхностью к поверхности плиты или наковальни. Материал, от которого нужно отрубить заготовку, может быть закреплен в тисках. Если металл имеет длину больше плиты или наковальни, его свешивающийся конец должен опираться на соответствующие подпорки.

Лист или кусок жести с размеченным на нем контуром элемента кладут на стальную плиту для разрезания жести. Острие зубила ставят на расстояние 1–2 мм от размеченной линии. Ударяя молотком по зубилу, разрезают жесть. Передвигая зубило вдоль контура и одновременно ударяя по нему молотком, вырубают фасонный элемент по контуру и отделяют его от листа жести.

Вырезание элемента из толстого листового материала выполняют сначала с одной стороны листа, затем его переворачивают на другую сторону и вырезают окончательно (продвигая зубило по полученному следу от острия зубила). Вырезанный элемент по контуру обрабатывают ручным напильником.

Искривленную или помятую жесть перед разметкой следует отрихтовать на плите резиновым или деревянным молотком. Перед укладкой листа на плиту при рихтовке, разметке и рубке следует тщательно очистить и протереть плиту. Жесть должна прилегать к плите всей своей поверхностью. Нельзя пользоваться тупым или выщербленным зубилом и выщербленным или расклепанным молотком.

Зубило используют для разрезания материала в случаях, когда трудно или невозможно использовать ножницы либо пилу из-за сложности требуемой конфигурации детали, когда отсутствуют (вообще или в данный момент) необходимые ножницы, когда разрезаемый материал слишком твердый.

При разрезании вязких материалов (толстая жесть или полосовое железо) с целью предохранения зубила от заклинивания режущую часть зубила следует смазывать маслом или водой с мылом, что уменьшает трение и дает возможность получать гладкую поверхность разреза.

*Обрезание* – это удаление края материала с помощью зубила, а также удаление наплывов и литников на поверхности отливок.

*Крейцмейсель* – это слесарный инструмент, похожий на зубило, но имеющий узкую или фасонную (канавочник) режущую часть. Он служит для вырезания прямоугольных или фасонных канавок. Изготовляется из инструментальной углеродистой стали У7А или У8А. Размеры крейцмейселя: длина 150–200 мм, ширина 12–25 мм, толщина 8—16 мм; размеры канавочника: длина 80—350 мм, ширина 6—25 мм, толщина 6—16 мм.

Существует несколько видов крейцмейселей: прямоугольные, полукруглые и специальные (рис. 2).

Вырезание – это выполнение с помощью крейцмейселя канавок, углублений, а также вспомогательных бороздок при разрезании большой поверхности.

# *Рис. 2. Крейцмейсели:*

### *а – прямоугольный; б – полукруглый (канавочный)*

Для разрезания используют зубило, для вырезания – крейцмей-сель.

Зубило изготавливают из углеродистой инструментальной стали У7А или У8А с содержанием углерода в пределах 0,65–0,74 % (сталь У7А) и 0,75–0,84 % (сталь У8А). После нагревания одного конца заготовки зубила до температуры 900–350 °C его отковывают, придавая ему форму острия.

После ковки (получения клина) эту часть заготовки предварительно затачивают и нагревают повторно до температуры закалки (770–790 °C; цвет пламени – вишневый), после чего острие опускают в воду на глубину до 15 мм на две секунды с целью его закалки. После закалки заготовку еще в нагретом состоянии очищают от окалины на стальной плите или напильником, одновременно наблюдая за окраской налета, постепенно появляющегося на острие во время охлаждения. Отпуск ведут при температуре 200–290 °C (цвет налета – от светлосоломенного до фиолетово-голубого). Отпуск головки зубила производят в зависимости от сорта стали при температуре 300–330 °C (цвет налета – от темно-голубого до серого).

Твердость рабочей части зубил и крейцмейселей на длине 0,3–0,5 конусной части *HRC* 52– 57, ударной части на длине 15–25 мм – *HRC* 32–40 (методы определения и обозначения твердости металлов рассмотрены в п. 4.3).

Головки зубил и крейцмейселей имеют скошенные, закругленные с торца отшлифованные поверхности. В случае затупления или повреждения острия режущую часть зубила следует заточить на соответствующий угол. Инструмент после работы необходимо очистить от грязи и протереть обтирочным материалом, смоченным в масле.

При несоблюдении требований техники безопасности при разрезании, вырезании и обрезании слесарь чаше всего получает ранения рук или лица от осколков обрабатываемых материалов или инструмента. Работать с зубилом или крейцмейселем следует в защитных очках и в рукавицах. Рабочее место слесаря, работающего с зубилом, обязательно должно быть ограждено защитной сеткой.

# **Контрольные вопросы:**

- 1.Для чего применяется зубило?
- 2. Для чего применяется крейцмейсель?
- 3. ТБ при рубке металла
- 4. Из каких материалов изготавливают инструмент для рубки?
- 5. Запишите углы заточки зубила для различных материалов.
- 6. Зарисуйте инструмент для рубки с указанием размеров

# **Практическое занятие№ 1.20**

### **Тема: Опиливание детали**

**Цель:** Научиться применять слесарный инструмент и производить опиливание детали **Время:** 2 часа.

### **Оборудование и материалы**.

- 1. Металлические заготовки, слесарный верстак, тиски, набор напильников
- 2. Чертѐ ж детали
- 3. Учебная и техническая литература.

# **Задание:**

- 1.Изучить теоретические основы
- 2.Произвести опиливание заготовки
- 3.Ответить на контрольные вопросы

### **Теоретические основы**

В табл. 1. даны классы шероховатости и соответствующие им величины высот микронеровностей поверхности, получаемые при разных видах слесарной обработки.

## *Таблица 1*

*Шероховатость поверхности, получаемая при разных видах слесарной обработки*

Правильное и надежное закрепление материала в тисках или приспособлении при опиливании обеспечивает точную обработку материала, минимальное усилие работника и безопасность труда.

Во избежание повреждения поверхностей неметаллических материалов и изделий, закрепленных в тисках, следует использовать накладки. Накладки из мягких металлов (медь, цинк, свинец, алюминий, латунь), из дерева, искусственного материала, фетра или резины накладываются на щеки тисков. Изделие или материал вкладывают между накладками, а затем закрепляют.

Высоту установки тисков при опиливании следует подбирать в соответствии с ростом работника. На практике высоту установки тисков определяют, опираясь локтями на щеки тисков (кулак при вертикальном положении руки должен доставать до подбородка стоящего прямо работника). Если тиски установлены ниже данного положения, то подкладывают прокладки, а если высота установки тисков велика, то прокладки вынимаются или под ноги слесарю укладывается подставка или трап. Работающий у тисков должен занять такое положение, чтобы стопы ног были под углом 45° друг к другу, причем левая нога должна быть выставлена вперед на расстояние 25–30 см от оси стопы правой ноги. Ось левой стопы по отношению к рабочей оси напильника должна находиться под углом около 30°. Такое положение гарантирует производительную и безопасную работу слесаря и уменьшает его усталость.

Восстановление режущих способностей напильника после износа обеспечивается путем снятия затупившихся зубьев и нанесения на напильник новой насечки. Восстановление производится путем отжига напильника, сошлифовка старой насечки и выполнения новой (вручную или механически) с последующей закалкой. Восстановление напильника можно производить несколько раз, но с каждым разом он становится тоньше и более подвержен трещинам.

Напильники необходимо предохранять от воздействия влаги для предупреждения коррозии; во избежание порчи насечки не следует их бросать или класть на другие напильники, инструменты или металлы. Поверхность напильников оберегают от попадания масла или смазки, а также от попадания пыли со шлифовальных кругов.

Новый напильник следует использовать сначала с одной стороны, а после ее затупления – с другой. Не следует использовать личные и бархатные напильники для опиливания мягких металлов (олова, свинца, меди, цинка, алюминия, а также латуни). Опилки этих металлов забивают канавки насечки напильника и не дают возможности обрабатывать поверхности других металлов.

Напильник во время работы и после работы следует очищать стальной щеткой. После окончания работы его убирают в ящик или шкаф.

Следует обращать особое внимание на состояние рукоятки и правильную насадку ее на напильник (рукоятку насаживают по оси напильника). При насадке рукоятки нельзя поднимать напильник вверх. Не следует использовать напильники без рукоятки. Особенно осторожно нужно работать маленькими напильниками. Конец длинного напильника не следует держать пальцами. Материал для опиливания должен быть закреплен правильно и крепко.

### **Контрольные вопросы:**

1.Назовите способы очистки напильников

2. ТБ при работе с напильниками

3. В каком порядке осуществляется восстановление режущих способностей напильника?

4.Приведите примеры шероховатости поверхности, получаемая при разных видах слесарной обработки?

### **Практическое занятие№ 1.21**

### **Тема: Восстановление резьбы в дюралюминиевой детале**

**Цель:** Научиться применять слесарный инструмент и производить восстановление **резьбы в дюралюминиевой детале**

**Время:** 2 часа.

### **Оборудование и материалы**.

1. Дюралюминиевые заготовки, слесарный верстак, тиски, сверлильный станок, набор метчиков.

2. Учебная и техническая литература.

### **Задание:**

1.Изучить теоретические основы

2.Произвести восстановление резьбы в дюралюминиевой детале

3.Ответить на контрольные вопросы

## **Теоретические основы**

### **Основные причины срыва резьбы:**

- перекос свечи при заворачивании, вызванный использованием свечного ключа, конструкция которого не обеспечивает правильной фиксации свечи;

- загрязнение резьбы свечного отверстия. Чтобы избежать этого, целесообразно перед установкой свечи отвернуть ее на пару оборота и удалить грязь продувкой сжатым воздухом или кистью;

- выбило свечу зажигания из двигателя, причина этого - затяжка свечи с усилием, превышающим допустимое.

Теперь о том, если резьбу свечи сорвал, то как можно восстановить резьбу свечного отверстия в головке блока. Для этой цели используют заплавление свечного отверстия или установку резьбовой вставки — спиральной, фланцевой, самонарезной, а также с фиксирующим пояском. Важным моментом является то, что вставки не должны выступать в камеру сгорания, а окончательной операцией их установки является калибровка свечной резьбы метчиком для устранения деформаций, появившихся в процессе монтажа.

#### **Заплавление свечного отверстия**

После того, как была сорвана резьба на свечи, необходимо произвести снятия головки блока цилиндров с двигателя, дефектное свечное отверстие заплавляют, после чего на координатно-расточном станке (как минимум, фрезерном) производят механическую обработку углубления под свечу и восстановление привалочных плоскостей. Затем под определенным углом сверлят новое отверстие и нарезают резьбу. Если сорванная резьба свечи зажигания имеет наиболее распространенную размерность М14х1,25, то диаметр отверстия составляет 12,7 мм.

Окончательной операцией является опрессовка головки блока — проверка ее герметичности избыточным давлением воздуха в водяной ванне с подогревом.

### **Недостатки данного метода:**

- интенсивный нагрев в зоне сварки может привести к образованию трещин в месте ремонта;
- финансово не выгодная дорогостоящая ремонтная операция по снятию и установке гбц;
- несоблюдение соосности при ремонте резьбы под свечу.

### **Установка вставки с опорным фланцем**

Головку блока цилиндров устанавливают на расточной или фрезерный станок. Рассверливанием свечного отверстия удаляют сорванную резьбу под свечу и нарезают новую для установки ремонтной резьбовой вставки.

Вставку изготавливают на токарном станке, используя в качестве материала как правило бронзу. Внутри нарезают свечную резьбу, а если ее размерность М14х1,25, то наружную делают М18х1,25, но чаще используют наиболее распространенную М18х1,5, так как технология изготовления фланцевых вставок из бронзы не может обеспечить их прочность при меньшем наружном диаметре.

Для отвода тепла от свечи вставка должна плотно "сидеть" в отверстии, поэтому ее наружная резьба имеет диаметр несколько больше номинального. На нее наносят бакелитовый лак и заворачивают в головку блока с помощью свечи. Фиксируют деталь развальцовкой тонкого края вставки со стороны камеры сгорания.

### **Недостатки данного метода:**

- не пробуйте выполнить эту операцию без снятия головки блока цилиндров, вы не сможете обеспечить соосность нового и старого отверстий;

- кроме этого, очень трудно избежать попадания стружки в цилиндр и надежно зафиксировать вставку, исключив отворачивание ее вместе со свечой;

- из-за опорного фланца вставки свеча будет занимать нештатное положение, а использовать этот способ для ремонта головок с коническим уплотнением свечей не позволяют небольшие диаметры свечных колодцев;

- кроме этого, между бронзовой вставкой и алюминиевой головкой происходит процесс электрохимической коррозии, которая будет усиливаться за счет проникновения раскаленных газов из цилиндра.

### **Установка спиральной резьбовой вставки**

Сама вставка для ремонта резьбы свечи зажигания представляет собой проволочную пружинную спираль ромбического сечения с загнутым технологическим поводком. Внутренний диаметр и шаг спирали соответствуют резьбе свечи. Например: при восстановлении резьбы М14х1,25 наружный диаметр спирали в свободном состоянии будет больше.

### **Преимущества данного метода ремонта резьбы:**

- финансово-выгодный ремонт;

- не требуется снимать гбц, что экономит средства;

- резьба становится лучше , чем заводская;

- не подвержена коррозии;

- [восстановление](https://infourok.ru/go.html?href=http%3A%2F%2Frezbadeloff.ru%2Fload%2F) резьбы происходит в короткие сроки и исключает дальнейший вылет свечи зажигания из двигателя,

- возможно [восстановление](https://infourok.ru/go.html?href=http%3A%2F%2Frezbadeloff.ru%2Fload%2Fvosstanovlenie_rezby_v_golovke_pod_svechu_nakalivanija%2F23-1-0-15) резьбы под свечу накаливания на дизельных двигателях.

### **Контрольные вопросы:**

1. Опишите основные причины срыва резьбы

2. Опишите основные способы восстановления резьбы в дюралюминиевой детале, опишите преимущества и недостатки каждого из методов

### **Практическое занятие№ 1.22**

### **Тема: Восстановление резьбы в стальной детале**

**Цель:** Научиться применять слесарный инструмент и производить восстановление **резьбы в стальной детале**

**Время:** 2 часа.

#### **Оборудование и материалы**.

1. Чугунные и стальные заготовки, слесарный верстак, тиски, сверлильный станок, набор метчиков.

2. Учебная и техническая литература.

### **Задание:**

1.Изучить теоретические основы

2.Произвести восстановление резьбы в стальной детале

3.Ответить на контрольные вопросы

### **Теоретические основы**

В ремонтном производстве применяют следующие способы восстановление резьбы:

1.заварка отверстий с последующей нарезкой резьбы;

2.установка ввертыша;

3.сверление отверстий и нарезка резьбы на новом месте;

4.обработка отверстия и нарезание резьбы увеличенного размера;

5.применение полимерных материалов;

6.установка резьбовой спиральной вставки.

### **Восстановление резьбы с применением сварки**

Заварка резьбового отверстия с последующим нарезанием резьбы. Во всех случаях при заварке резьбовых отверстий сначала удаляют старую поврежденную резьбу путем рассверли-

вания. В стальных деталях заварку отверстий производят газовой или электродуговой сваркой в защитных средах. Заварку в чугунных деталях производят газовой или электродуговой сваркой с общим или местным нагревом или в холодном состоянии. В качестве присадочного материала или электродов при горячей заварке применяют чугунные прутки с повышенным содержанием кремния, поршневые кольца из серого чугуна, электроды ЦЧ-4, ОЗЧ-1, МНЧ-1. Место заварки обрабатывают заподлицо с основным металлом, сверлят отверстие и нарезают резьбу в алюминии или чугуне номинального размера. Однако применение сварочных процессов вследствие большой зоны термического влияния приводит к появлению отбела, трещин и короблений детали, изменению структуры основного металла. Прочность восстановленной резьбы ниже новой.

### **Восстановление резьбы с применением футорки**

Как восстановить резьбу в отверстии используя футорку (рис.1). Установка ввертыша может применяться, при восстановление резьбы если конструкция детали позволяет увеличивать отверстия. Этот способ ремонта резьбы трудоемок, стоимость ремонта высокая.

Сверление резьбового отверстия и нарезание резьбы на новом месте можно применять только для отдельных групп алюминиевых и чугунных деталей, у которых расположение резьбовых отверстий может быть изменено без нарушения взаимозаменяемости соединения (ступицы колеса, барабаны, фланцы) и способ ремонта резьбовых отверстий на ремонтный размер влечет за собой введение увеличенного размера и дополнительной обработки сопряженной детали.

### **Восстановление резьбы с применением спиральных вставок**

За последние годы на ремонтных предприятиях для ремонта резьбовых отверстий широко распространен способ установки резьбовых спиральных вставок. Отечественный и зарубежный опыт изготовления спиральных вставок показал, что наилучшие результаты при восстановление резьбы, достигнуты при использовании нержавеющей стали.

### рис.2 резьбовая вставка

Спиральные [резьбовые вставки](https://infourok.ru/go.html?href=http%3A%2F%2Frezbadeloff.ru%2Findex%2Frezbovaja_tekhnologija%2F0-20) серийно изготавливают из проволоки с жесткими производственными допусками (рис.3). В таком виде спиральные вставки представляют строго концентрические внутренние и наружные резьбы.

[Восстановленная резьба в чугуне](https://infourok.ru/go.html?href=http%3A%2F%2Frezbadeloff.ru%2Fphoto%2Fremont_rezby_bloka_cilindrov%2Fvosstanovlenie_rezby_v_bloke_cilindrov_avtomobilja_volkswagen%2F30) имеет высокую износостойкость, обусловленную применением высококачественного материала спиральных вставок и наличием гладких поверхностей проволоки.

[Сорванная резьба,](https://infourok.ru/go.html?href=http%3A%2F%2Frezbadeloff.ru%2Fload%2Fvosstanovlenie_svechnoj_rezby%2Fvosstanovlenie_rezby_svechnogo_otverstija%2Fsorvana_rezba_svechnogo_kolodca%2F16-1-0-14) отремонтированная обладает повышенной антикоррозионной стойкостью, исключающей возможность заедания резьб болтов и шпилек в результате атмосферных условий, так как отсутствует контактная коррозия в резьбовом соединении.

### *рис.4 восстановленная резьба*

Такие резьбы имеют достаточный запас прочности при наличии термических напряжений, поскольку концентрированно подверженные тепловым напряжениям резьбовые соединения эффективно защищены от заедания и пригорания, образования окислов и окалин.

### **Контрольные вопросы:**

1. Опишите основные способы восстановления резьбы в чугунной и стальной детале, опишите преимущества и недостатки каждого из методов

### **Практическая занятие№ 1.23**

### **Тема: Высверливание обломанной шпильки и нарезание новой резьбы**

**Цель:** Научиться применять слесарный инструмент и производить восстановление резьбы **Время:** 2 часа.

### **Оборудование и материалы**.

1. Чугунные, стальные и дюралюминиевые заготовки со сломанной шпилькой, слесарный верстак, тиски, сверлильный станок, набор метчиков.

2. Учебная и техническая литература.

# **Задание:**

- 1.Изучить теоретические основы
- 2.Произвести высверливание шпильки и восстановление резьбы в детале

3.Ответить на контрольные вопросы

### **Теоретические основы**

Причин обрывов крепежных деталей может быть несколько: превышение крутящего момента затяжки; использование низкосортных резьбовых изделий; «прикипание» резьб детали и метиза вследствие коррозии или высокотемпературного нагрева и другие. Обрывы крепежных деталей можно подразделить на три вида: первый – когда часть метиза, оставшаяся в теле детали, выступает над ее поверхностью; второй – когда обрыв крепежа произошел заподлицо с поверхностью детали; и, наконец, третий – когда обрыв шпильки или винта произошел ниже поверхности детали. Такое разграничение сделано потому, что каждый из этих видов обрывов метизов требует своего подхода в вопросе извлечения остатков.

#### **Обрыв находится над поверхностью детали**

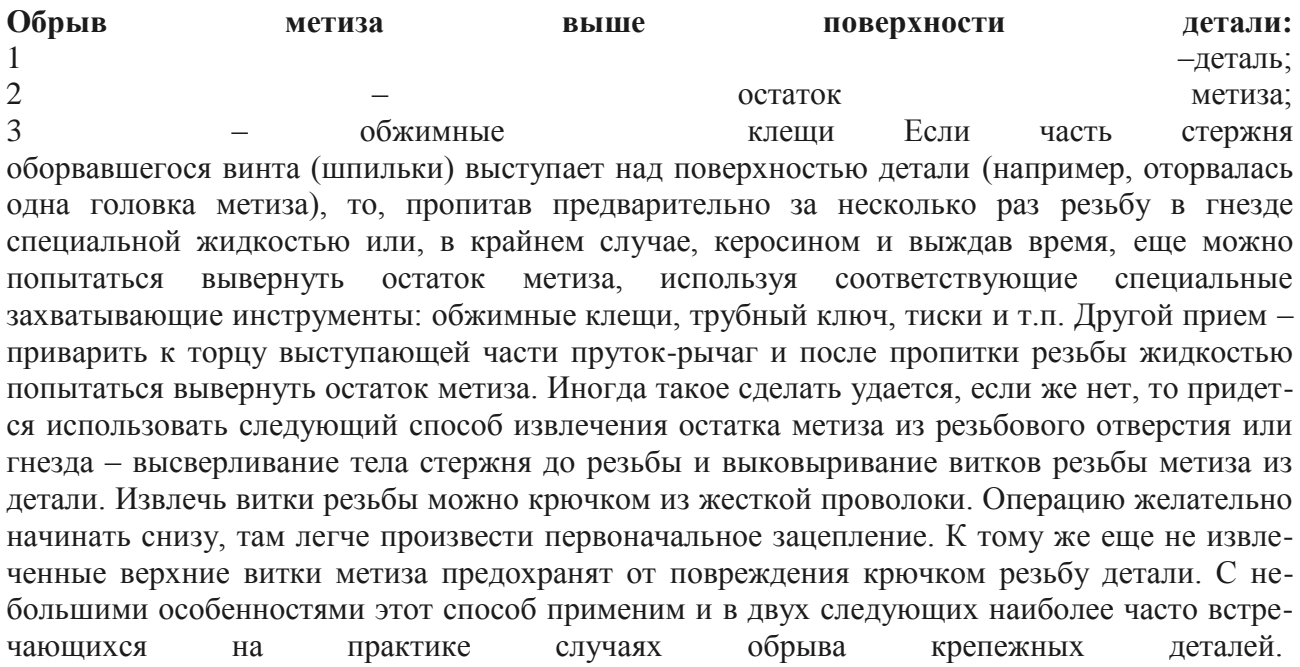

### **Обрыв заподлицо с поверхностью детали**

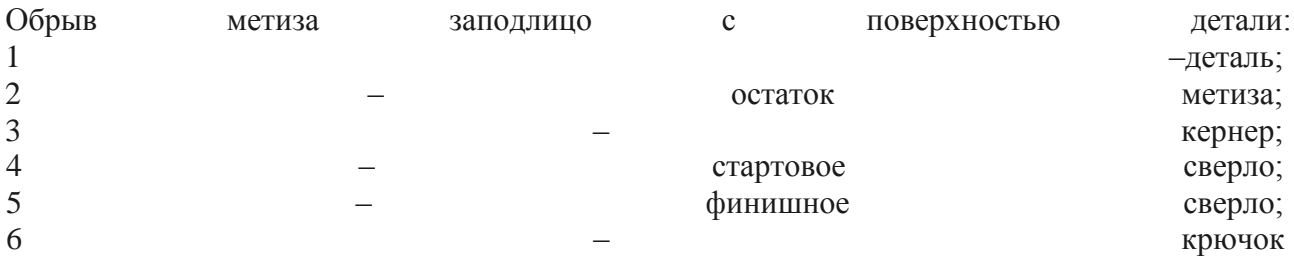

Пожалуй, это самый серьезный случай. Если есть возможность, надо запилить торец крепежной детали, чтобы он стал ровным и, определив поточнее его центр, сделать здесь глубокий керн. Затем сверлом, равным внутреннему диаметру резьбы метиза (или чуть меньше его), просверлить сквозное осевое отверстие в остатке. На самом метизе измерить внутренний диаметр резьбы очень непросто, поэтому, если есть доступ к отверстию, то лучше замерить его диаметр «в свету». Когда и это сделать невозможно, тогда нужно воспользоваться приведенной таблицей.

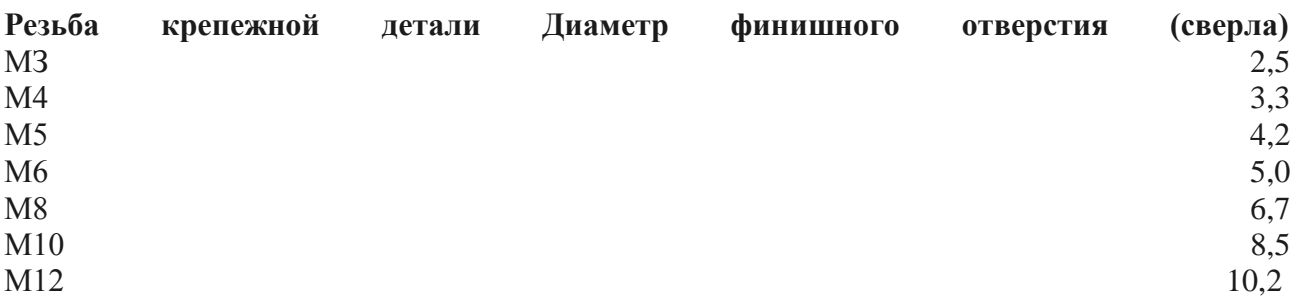

Когда диаметр стержня метиза достаточно большой, то операцию высверливания его тела лучше провести за несколько приемов, раз за разом увеличивая диаметр сверла до финишного. Если резьбовое отверстие и в детали сквозное, то рассверливание целесообразно начать с обратной стороны детали– торец крепежа там, наверняка, плоский, а зачастую в нем уже есть центровое отверстие, и тогда задача облегчается – делать керн в этом случае нет необходимости.

### **Обрыв находится ниже поверхности детали**

Обрыв метиза ниже поверхности детали и извлечение остатка метиза экстрактором: 1 – деталь; 2 – Северография и остаток метиза; 3 – втулка; 4 – сверло; 5 – экстрактор Для высверливания, прежде всего, как и в предыдущем случае, надо сделать глубокий керн точно по оси крепежной детали. Задача эта непростая, тем более, что торец обычно неров-

ный, а опилить его (сделать плоским) не представляется возможным. Но выход есть: надо подобрать соответствующую втулочку из обрезка трубки с наружным диаметром по диаметру гнезда и сверлом диаметром, равным проходному отверстию втулки, просверлить направляющее отверстие в обломке метиза. Затем сверлом, равным внутреннему диаметру резьбы (или чуть меньшим), рассверлить это отверстие. Остатки стержня (витки его резьбы) осторожно, чтобы не повредить резьбу детали, выковыривают из ее канавок. Если метиз обломился глубоко и витков резьбы отверстия (гнезда) достаточно, чтобы за них «зацепился» соответствующий метчик (чистовой), то остатки можно вырезать им, заодно и прокалибровав резьбу.

Во всех трех случаях облома крепежной детали, но, более всего, во втором и третьем случаях применимо с пользой новое приспособление, называемое в зарубежных справочниках экстрактором (вероятно, от латинского слова extractum – извлеченное). Продается оно в наборах по несколько штук для метизов с резьбами определенного интервала (например МЗ – Мб; Мб – М8; М8 – М12 и т.д.) в комплекте с соответствующими сверлами, а иногда и со втулками. Покупать набор с экстракторами под большую резьбу вряд ли целесообразно, так как обломить такие метизы очень непросто (если только с помощью трубы-рычага), скорее, на них сорвется резьба.

**Экстрактор для извлечения остатков крепежных деталей с правой резьбой** Сам экстрактор напоминает по виду метчик, но без продольных пазов. Рабочая часть у него коническая и имеет левую винтовую нарезку. При вворачивании экстрактора в отверстие, просверленное в остатке метиза (имеющего правую резьбу), происходит выворачивание последнего. Начало операции такое же, как во втором и третьем случаях: накернивание центра, сверление осевого отверстия диаметром, соответствующим экстрактору, и затем работа экстрактором.

В завершение операции, даже при удачном извлечении остатка винта или шпильки, резьбовое отверстие детали необходимо прокалибровать восстановителем резьбы или чистовым метчиком.

Если же операция по удалению остатка прошла не совсем удачно и резьба в детали оказалась все-таки безнадежно испорченной, придется отверстие рассверлить и нарезать в нем резьбу чуть большего (ближайшую по ряду) диаметра, и использовать для крепежа другой соответствующий метиз. Когда же такой выход из положения неприемлем и для соединения деталей необходима крепежная деталь с такой же резьбой, то можно сделать следующее. Рассверлив, как и в предыдущем случае отверстие (только на 8–10 миллиметров больше), нарезать в нем

резьбу и ввернуть в него футорку – резьбовую втулку с прежней внутренней резьбой и наружной, соответствующей отверстию.

# **Контрольные вопросы:**

1. Опишите основные причины обрывов крепежных деталей.

2. Опишите последовательность действий при различных видах обрывов (выше, заподлицо, ниже поверхности детали

- 3. Диаметры финишного отверстия под резьбу
- 4. Опишите приспособления для извлечения обломанных шпилек

# **Практическое занятие№ 1.24**

# **Тема: Работа со съѐ мниками и щупами**

**Цель: 1.**Изучить принцип проведения измерений, производить измерения с помощью щупов 2. Работа со съѐ мниками

**Время:** 2 часа.

# **Оборудование и материалы**.

- 1. Щупы в ассортименте. Съѐ мники
- 2. Учебная и техническая литература.

### **Задание:**

1.Изучить теоретические основы

2.Заполнить таблицу

3.Ответить на контрольные вопросы

### **Теоретические сведения**

**Щуп измерительный**, применяемый для контроля зазора между поверхностями. Имеет вид пластинки определѐ нной толщины. Щупы измерительные изготовляются толщиной от 0,02 до 1 мм. Основные размеры их стандартизованы. Выпускаются в виде наборов пластинок (рис. 18) разной толщины в одной обойме. Применяются отдельно или в различных сочетаниях.

Рис. 18. Комплект щупов (все размеры указаны в миллиметрах):

*L* – длина щупа; *S* – толщина щупа

**Щупы** предназначены для контроля зазоров между поверхностями. Щупы выпускаются второго класса точности и комплектуются в четыре набора. Конструкция обоймы набора обеспечивает возможность свободной замены любого щупа, а также регулирование плавности вращения его на оси.

**Набор угловых щупов**

# **Набор щупов №2 100 мм (0.02 - 0.5 мм)**

**Измерительные щупы** предназначены для контроля зазоров между поверхностями в различных областях:

- для регулировки зазоров клапанов,  $\bullet$
- радиального зазора подшипников,
- при проведении работ по центровке оборудования.

Щупы изготавливаются второго класса точности и комплектуются в четыре набора. Конструкция обоймы набора обеспечивает возможность свободной замены любого щупа, а также регулирование плавности вращения их на оси.

# **Таблица для заполнения**

#### **Подобрать щупы**

### **Контрольные вопросы:**

- 1. Для каких целей предназначены щупы?
- 2. Какие операции можно проводить при помощи щупов?
- 3. Для чего выпускают угловые щупы?
- 4. Какого класса точности и в сколько наборов выпускаются щупы?

# **Практическое занятие№ 1.25**

**Тема:** Разметка шайб. Вырубка шайб

**Цель:** Научиться подбирать материалы и использовать слесарный инструмент для проведения разметки и рубки по размерам

**Время:** 2 часа.

### **Оборудование и материалы**.

- 1.Листовой материал (металл)
- 2. Слесарный инструмент
- 3. Учебная и техническая литература.

#### **Задание:**

- 1.Изучить теоретические основы
- 2.Выполнить задание в соответствии с вариантом
- 3.Ответить на контрольные вопросы

### **Теоретические сведения**

**Шайба** имеет форму диска с цилиндрическим отверстием для [болта](https://infourok.ru/go.html?href=http%3A%2F%2Fwww.12821-80.ru%2Fbolts.php), винта или [шпильки](https://infourok.ru/go.html?href=http%3A%2F%2Fwww.12821-80.ru%2Fkrep.php). Шайба используется для предохранения поверхности детали от повреждения гайкой при затяжке [крепежа](https://infourok.ru/go.html?href=http%3A%2F%2Fwww.12821-80.ru%2Fkrepz.php), увеличения опорной площади гайки, головки болта, для устранения возможности отвинчивания гаек при вибрации и других случаях. Применение шайбы способствует более равномерному распределению давления на соединяемые детали.

Шайбы стальные сочетают высокие прочностные свойства с хорошей пластичностью и вязкостью, поэтому шайбы в зависимости от исполнения можно применять в районах с расчетной температурой до минус 65°С. достигается это специальной термической обработкой. Шайбы стальные жаропрочные имеют высокое сопротивление ползучести и разрушению при высоких температурах. Шайба применяется для предохранения поверхности [деталей](https://infourok.ru/go.html?href=http%3A%2F%2Fwww.12821-80.ru%2F) трубо[проводов](https://infourok.ru/go.html?href=http%3A%2F%2Fwww.12821-80.ru%2F), деталей двигателей, паровых и газовых турбин, котлов, атомно-энергетических установок от повреждения [гайкой](https://infourok.ru/go.html?href=http%3A%2F%2Fwww.12821-80.ru%2Fnuts.php) при затяжке. Жаропрочность стальных шайб определяется физическими факторами - прочностью межатомных связей стали, из которой изготовлена шайба, и ее структурой. Обычно необходимую для высокой прочности структуру получают введением легирующих элементов, способных к дополнительному упрочнению основного компонента стали. Нержавеющие шайбы это шайбы стойкие против коррозии в атмосферных условиях и различных агрессивных средах. Изготавливаем шайбы плоские вырубкой из листового материала или точением из калиб-

рованного пруткового металла.

Общие технические условия на шайбы плоские круглые, шайбы косые квадратные, шайбы стопорные регламентируются стандартом ГОСТ 18123-82. Затем производится термическая обработка шайб.

### **Задание**

- 1.Подобрать заготовку для выполнения разметки
- 2.Разметить шайбу по размерам, в соответствии со своим вариантом
- 3.Произвести рубку размеченной шайбы

### **Контрольные вопросы:**

- 1. Для каких целей применяются шайбы?
- 2. Какой формы и разновидности существуют шайбы?
- 3. Как получают необходимую прочность и структуру шайб?
- 4. Как изготавливают шайбы?

## **Практическое занятие№ 1.26**

#### **Тема: Сверление и опиливание шайб**

**Цель:** Научиться сверлить отверстия на сверлильном станке в плоской шайбе с последующей доводкой до требуемых размеров

**Время:** 2 часа.

### **Оборудование и материалы**.

- 1. Подготовленная заготовка
- 2. Сверлильный станок, набор свѐ рл, тиски, напильники и другой слесарный инструмент
- 3. Учебная и техническая литература.

### **Задание:**

- 1.Изучить теоретические основы
- 2.Выполнить задание в соответствии с вариантом
- 3.Ответить на контрольные вопросы

### **Теоретические сведения**

### **Припуски на обработку отверстий**

**Припуск** – это слой материала, подлежащий снятию при обработке. Величина этого слоя зависит от требований, предъявляемых к обработанной поверхности и вида обработки.

При сверлении припуск на обработку составляет половину диаметра сверла. При рассверливании припуск определяется в зависимости от требований к обработанной поверхности и от необходимости в се дальнейшей обработке (зенкеровании, развертывании). Припуск на зенкерование, в зависимости от того, является оно предварительным (перед развертыванием) или окончательным, составляет от 0,5 до 1,2мм. Величина припуска зависит также от диаметра обрабатываемого отверстия. Припуск на развертывание зависит от диаметра обрабатываемого отверстия и от требований, предъявляемых к качеству обработанной поверхности и составляет от 0,05 до 0,3мм.

#### **Требования безопасности труда при работе на сверлильном станке**

191. надев спецодежду, волосы тщательно заправить под берет;

192. убедиться в наличии и надежности креплений защитного кожуха ременной передачи, а также соединение защитного заземления с корпусом станка;

193. расположить инструменты и заготовки в определенном установленном порядке на тумбочку или специальном приспособлении, убрать все лишнее;

194. надежно закрепить сверло в патроне и обрабатываемую деталь на столе станка в тисках и не удерживать их руками в процессе обработки;

195. проверить исправную работу станка на холостом ходу;

196. не оставлять ключа в сверлильном патроне после смены режущего инструмента;

пуск станка производить при твердой уверенности в безопасности работы;

198. следить за работой насоса и количеством охлаждающей жидкости, поступающей к месту обработки;

199. не браться за вращающийся режущий инструмент и шпиндель;

200. не вынимать рукой сломанных режущих инструментов из отверстия, пользоваться для этого специальными приспособлениями;

201. не нажимать сильно на рычаг подачи при сверлении заготовок за рабочий ход (особенно сверлами малого диаметра);

202. при смене патрона или сверла подкладывать деревянную подкладку на стол станка под шпиндель;

203. для удаления сверлильного патрона, сверла или переходной втулки из шпинделя пользоваться специальным ключом либо клином;

204. постоянно следить за исправностью режущего инструмента и устройств для крепления заготовок и инструмента;

205. не передавать и не принимать каких-либо предметов через работающий станок;

206. не работать на станке в рукавицах;

207. не опираться на станок во время его работы;

208. не смазывать и не охлаждать сверло во время работы станка с помощью мокрых тряпок;

209. не оставлять работающий станок без присмотра;

Величина зуба напильника определяется числом насечек, приходящихся на 1 см длины и по этому признаку напильники делятся на шесть классов.

### **1 - й класс**

- напильники драчевые, имеющие от 4,5 до 12 насечек на 1 см длины (насечка крупная). Применяется для грубой черновой обработки при необходимости снятия толстого слоя металла (не менее  $0.25 - 0.5$  мм); точность обработки детали не превышает  $0.1 - 0.15$  мм.

### **2 - й класс**

- напильники личные (или шлифные) имеют от 13 до 24 насечек на 1 см (насечка мелкая). Применяются для чистовой обработки поверхностей при снятии слоя металла толщиной 0,1 - 0,15 мм; точность обработки до 0,025 - 0,050 мм.

# **3, 4, 5 и 6 - й классы**

- напильники бархатные имеют соответственно 30 - 40; 40 - 50; 50 - 63; 63 - 80 насечек (насечка очень мелкая) и служат для наиболее точной обработки деталей, для отделки и шлифования поверхностей. Точность обработки изделий до 0,005 - 0,010 мм. После опиловки поверхности бархатным напильником она не имеет видимых или ощутимых пальцами штрихов.

В табл. 1 даны классы шероховатости и соответствующие им величины высот микронеровностей поверхности, получаемые при разных видах слесарной обработки.

### *Таблица 1*

*Шероховатость поверхности, получаемая при разных видах слесарной обработки*

### **Правила безопасности труда при опиливании металла**

\* перед началом работы необходимо проверить соответствие конфигурации и размеров заготовки требованиям чертежа;

\* необходимо прочно закреплять заготовку в тисках;

\* при выполнении чистовых отделочных операций опиливания необходимо пользоваться накладными губками;

\* следует выбирать номер, длину и сечение напильника в соответствии с техническими требованиями к обработке;

\* нельзя работать напильниками без ручек или с расколотыми ручками; ручки должны быть исправными и иметь полированную наружную поверхность и кольцо;

\* при опиливании заготовок с острыми кромками нельзя поджимать пальцы левой руки под напильником при обратном ходе;

\* не следует охватывать носок напильника снизу: при холостом ходе можно задеть за заготовку и поранить пальцы; при чрезмерном продвижении напильника вперед ручка может задеть за края заготовки, а хвостовик – выйти из ручки, что может привести к травме руки;

\* образующуюся в процессе опиливания стружку необходимо сметать с верстака волосяной щеткой;

- строго запрещается сбрасывать стружку обнаженными руками, сдувать ее или удалять сжатым воздухом во избежание ранения рук и засорения глаз;

\* не проверять качество зачистки заготовки, проводя пальцами по ее кромке;

\* при зачистке заготовки шлифовальной шкуркой надевать рукавицу на руку, которая держит заготовку;

\* работать следует в головных уборах во избежание попадания стружки в волосы;

\* во избежание травматизма верстак, тиски, рабочий и измерительный инструмент должны содержаться в порядке и храниться в надлежащих местах.

Рисунок 2. Готовое изделие

### **Контрольные вопросы:**

1. Техника безопасности при работе на сверлильном станке.

2. Какой инструмент применяют для окончательной обработки шайб?

- 3. Техника безопасности при опиливании.
- 4. Какой припуск на окончательную обработку оставляют при сверлении шайбы?

# **Практическое занятие№ 1.28**

# **Тема: Шабрение и притирка сопрягаемых деталей**

**Цель:** Научиться использовать слесарный инструмент и производить шабрение и притирку сопрягаемых деталей

**Время:** 2 часа.

# **Оборудование и материалы**.

1.Заготовки для шабрения и притирки

- 2. Слесарный инструмент (шаберы, притиры)
- 3. Учебная и техническая литература.

# **Задание:**

- 1.Изучить теоретические основы
- 2.Выполнить шабрение и притирку сопрягаемых деталей
- 3.Ответить на контрольные вопросы

# **Теоретические сведения**

Шабрение. Представляет собой слесарную операцию по снятию очень тонких слоев металла (толщиной 0,005…0,07 мм) для окончательной отделки прилегающих поверхностей с целью обеспечения их плотного прилегания. Шабрение осуществляется вручную, с помощью ручного механизированного инструмента и на станках. Во всех случаях основным режущим инструментом служат шаберы, которые могут быть плоскими, плоскими изогнутыми, трехгранными, фасонными и иметь односторонние и двусторонние режущие грани.

Плоские шаберы применяют для обработки плоских поверхностей, изогнутые — для отделки пазов и канавок и обработки мягких металлов (баббит, алюминий и др.). Трехгранными шаберами обрабатывают криволинейные вогнутые поверхности, фасонными — труднодоступные места. Для обработки чугуна служат шаберы, оснащенные пластинами из твердых сплавов (ВК6 и др.).

Перед шабрением поверхность металла окрашивают смесью машинного масла с лазурью, суриком или синькой. Для этого краску наносят сначала на плиту тампоном, а уже с плиты краска переносится на деталь при круговых ее перемещениях по окрашенной поверхности плиты. Шабрению подвергают сначала сильно окрашенные места, т. е. наиболее выступающие, а затем слабее окрашенные. Ведут шабрение (рис. 3.13) «от себя» и «на себя». Шабер держат под углом 25…80° к обрабатываемой поверхности. Ведут шабрение, меняя на угол 40…60° направление движения шабера. Весь процесс включает черновое, получистовое и чистовое шабрение. После каждой обработки проверяется качество шабрения на краску (по количеству пятен на площади 25X25 мм). Если этих пятен стало 20…25, шабрение заканчивают.

На криволинейные поверхности краска наносится с помощью окрашенного сопряженного вала. Шабрение ведется по дуге трехгранным шабером. Так как ручное Шабрение трудоемко, его механизируют с помощью пневматических и электромеханических шаберов.

Рис. Приемы Приемы по пабрения:

а — «от себя»; б — «на себя»

Притирка. Служит для достижения высокого качества поверхности деталей, работающих в контакте друг с другом, и обеспечения плотности и герметичности места сопряжения. При притирке точность обработки поверхности достигает 0,0001 мм, поэтому она является самой тонкой операцией по обработке поверхностей. Притирка ведется с использованием твердых и мягких абразивных материалов.

К твердым абразивным материалам относятся такие естественные (природные) минералы, как естественный корунд, наждак, кварц, кремень и алмаз, и такие искусственные материалы, как нормальный, белый и хромистый электрокорунды, а также монокорунд, карбиды кремния, бора, синтетический алмаз и альбор. Причем притирка стали осуществляется электрокорундами и монокорундом, для притирки чугунов применяются карбиды кремния.

К мягким абразивным материалам принадлежат пасты ГОИ трех сортов (грубые, средние и тонкие), алмазные пасты (крупная, средняя, мелкая, тонкая). Мягкими абразивными материалами притирают отожженную сталь, чугун, медные и алюминиевые сплавы. Особенно успешно пастами ведутся окончательные доводочные притирочные работы (до зеркального блеска поверхности).

Одновременно с абразивными материалами при притирке применяют в качестве смазочноохлаждающих жидкостей керосин, бензин, минеральные масла, содовую воду.

Притирку ведут специальным инструментом —притиром, который может быть плоским, цилиндрическим и пр., в зависимости от формы обрабатываемой поверхности. Притиры изготавливают из чугуна, бронзы, меди, стекла, дуба, клена и др.

Предварительная притирка осуществляется, как правило, медными притирами с канавками, окончательная — гладкими чугунными притирами.

Под пасты ГОИ хорошо подходят притиры из литого стекла.

Притирка начинается с процесса нанесения на притиры абразивных материалов, называемого шаржированием. Плоские притиры шаржируются с помощью закаленного стального валика или бруска. Для этого абразивы предварительно насыпаются либо на притир, либо на плиту, по которой затем перекатывается валик. Иногда притир покрывается предварительной смазкой, к которой прилипают абразивные зерна. Круглый притир шаржируется между двумя плитами.

Плоские поверхности деталей притираются на плоских притирочных плитах круговыми движениями детали (рис. 3.14, а). Хорошие результаты дает одновременная притирка тонких деталей, собранных в пакет (рис. 3.14, б). Притирка конических поверхностей осуществляется путем вращения в обе стороны детали воротком или коловоротом. Так притирают пробковые краны и клапаны (рис. 3.14, в).

Ручная притирка — трудоемкий и длительный процесс. Более производительна притирка с использованием специальных притирочных станков, а также обыкновенных сверлильных и строгальных станков, соответственно приспособленных для этого.

Рис. 2. Приемы притирки деталей: а — плоской детали; б — пакетов однотипных деталей; в — конусных поверхностей; 1 вороток; 2 — притирочная плита

Качество притирки проверяется лекальными линейками, шаблонами, на просвет и краской (по количеству пятен).

**Рис. 2. Притирка плоских сторон угольника: а — угольник закреплен на деревянном бруске, б — прием притирки угольника на плите**

**Задание 1.** Притереть широкие плоскости угольника (рис. 2). Порядок работы работы следующий: 1) смочить рабочую поверхность плиты керосином и затем начисто ее вытереть; 2) нанести на плиту тонкий слой пасты ГОИ; 3) укрепить угольник на деревянном бруске при помощи гвоздиков без шляпок, промыть его керосином и насухо вытереть; 4) наложить угольник на притирочную плиту; 5) перемещать угольник притираемой поверхностью по плите от одного края до другого; 6) после десяти проходов удалить отработанную пасту и нанести на плиту новый слой пасты; 7) чередовать притирку с нанесением пасты до получения матовой или глянцевой поверхности.

сти;

9) после окончания притирки первой стороны угла шаблона или угольника выполнить таким же образом притирку второй стороны.

# **Контрольные вопросы:**

- 1. Опишите процесс шабрения
- 2. Опишите подготовительные работы перед шабрением
- 3. Какими абразивными материалами пользуются при шабрении?
- 4. Для каких целей проводят притирку?
- 5. Какие материалы и приспособления используют при притирке?

### **Практическое занятие№ 1.29**

# **Тема: Вырубка и сверление отверстия в пластине**

**Цель:** Научиться использовать слесарный инструмент и производить вырубку и сверление отверстия в пластине

**Время:** 2 часа.

# **Оборудование и материалы**.

- 1.Заготовки металлические (полоса)
- 2. Слесарный инструмент (молоток, зубило), сверлильный станок
- 3. Чертѐ ж детали и техническая литература.

# **Задание:**

- 1.Изучить теоретические основы
- 2.Выполнить вырубку и сверление отверстия в пластине
- 3.Ответить на контрольные вопросы

### **Теоретические сведения**

Сверление отверстий в листовом металле. Сверлить отверстие в тонком листовом металле обычными сверлами очень трудно, так как глубина сверления меньше длины заборного конуса: режущие кромки сверла будут цепляться за обрабатываемый материал и рвать его. Отверстия в листовом металле сверлят перовыми сверлами. Чаще всего отверстия в тонком листовом металле пробивают на дыропробивных прессах. Большое отверстие, особенно в листовом материале, получают не сверлением, а вырезанием резцами, закрепленными в оправке. Для этого используют оправку с направляющим стержнем и коническим хвостовиком, в котором закрепляют два (или четыре) резца. Направляющий стержень входит в готовое отверстие и обеспечивает надежное направление. Оправка с резцами, вращаясь и имея подачу, в детали вырезает отверстие.

Сверление глубоких отверстий. Глубоким сверлением называют сверление отверстий на глубину, превышающую диаметр сверла в 5 раз и более. В зависимости от технологии различают сплошное и кольцевое сверление.

Сверление спиральным сверлом осуществляют надсверливанием отверстия коротким сверлом, затем сверлят нормальным сверлом на полную глубину.

Просверливая глубокое отверстие, периодически выводят из него сверло, не останавливая станок, и удаляют из канавок накопившуюся стружку. Длина сверла должна соответствовать глубине сверления.

Получение глубоких отверстий обработкой спиральными сверлами обеспечивают следующие меры:

– предварительное засверливание (центрование отверстия жестким укороченным сверлом, которое позволит направить более правильно длинное сверло в период врезания в металл); – сверление отверстия двумя сверлами — сначала коротким, а затем длинным; первое свер2. Опишите процесс получения глубоких отверстий

3. Опишите причины поломки сверл и причины брака при сверлении

# **Практическая работа№ 1.33**

**Пайка, лужение**

### **Тема: Пайка, лужение**

**Цель работы:** Изучить конструкцию и технологию получения неразъѐ мных соединений. Получить практические навыки при проведении пайки, лужения**.**

**Время:** 2 часа.

### **Оборудование и материалы**.

1. Электроинструмент, флюсы.

**2.** Образцы для проведения работы

3.Учебная и техническая литература

### **Теоретические сведения**

**Пайка.** Представляет собой процесс соединения деталей с использованием специального присадочного скрепляющего материала — припоя и вспомогательного защитного материала — флюса.

Применяются легкоплавкие и тугоплавкие припои.

Легкоплавкие припои (мягкие) изготовлены на основе сплава олова (О) со свинцом (С) и обозначаются буквами ПОС с цифрами, показывающими содержание олова в процентах. Их температура плавления меньше 500° С: Они служат для пайки стали, меди, цинка, свинца, олова, серого чугуна, алюминия, керамики, стекла и др. Соединения, выполненные легкоплавкими припоями, обладают герметичностью, но не особенно прочные. Для получения особых свойств в оловянно-свинцовые припои добавляют сурьму, висмут, кадмий и другие металлы. При слесарных работах чаще всего применяется припой ПОС-40.

Тугоплавкие припои (твердые) имеют температуру плавления более 500° С, предназначены для получения прочных соединений, стойких в температурных и коррозионных условиях. Ими ведется пайка стали, чугуна, меди, никеля и их сплавов. Они делятся на медноцинковые (марки ПМЦ) и серебряные припои.

Флюсы предназначены для обеспечения смачивания поверхности металлов припоем, предохранения поверхности металлов и припоя от окисления при нагреве, растворения окисных пленок.

Имеются флюсы для мягких легкоплавких припоев (хлористый цинк, нашатырь, канифоль, пасты и др.), для твердых тугоплавких припоев (бура, борная кислота и др.), а также для пайки алюминиевых сплавов (смеси из фтористого натрия, хлористого лития, хлористого калия, хлористого цинка и др.), нержавеющей стали (смеси буры и борной кислоты), чугуна (смесь буры с хлористым цинком).

Процесс пайки металлов включает подготовку изделия, паяльника к пайке и саму пайку изделия.

Подготовка изделия состоит в очистке его поверхности от грязи, жиров, окислов, коррозии, окалины.

Такую очистку можно вести: – механическим путем с помощью наждачной бумаги, напильников, металлическими щетками, шлифовальными кругами, стальной или чугунной дробью; – путем химического обезжиривания с помощью разведенной водой венской извести, наносимой кистью на изделия; – путем химического травления при погружении изделия в растворы серной, соляной и других кислот; – с помощью ультразвука, действующего в ванне с растворителями.

Подготовка паяльника (рис. 3.6) включает заправку рабочей части под углом 30…40° с притуплением вершины, ее очистку от окалины и нанесение (облужение) на концевую часть припоя.

При пайке нельзя допускать недогрева и перегрева паяльника. В первом случае припой быстро остывает, образуя непрочное соединение, во втором (выше 500° С) образуется окалина и затруднено лужение рабочей части на паяльнике.

На плотно подогнанные детали жидкий флюс наносится кистью, а твердый (канифоль) путем растирания при одновременном нагреве места пайки паяльником. Облуженным паяльником от прутка припоя забирают 2…3 капли расплавленного припоя и переносят к месту пайки, покрытому флюсом. После прогрева металла припой при перемещении паяльника растекается, заполняя зазоры шва. Остывший припой имеет блестящую поверхность. Выступы на припое снимают напильником.

При массовом производстве пайку деталей можно осуществлять погружением в ванну с расплавленным припоем.

**Лужение.** Сущность этой слесарной операции состоит в нанесении на деталь тонкого слоя олова или сплавов олова (со свинцом, цинком, висмутом и т. д.) с целью предохранения поверхностей от коррозии и окисления, придания им необходимых свойств, например, для декоративной обработки поверхности при изготовлении художественных изделий или подготовки поверхности подшипников перед заливкой баббитом, перед пайкой. Этот слой носит название полуда.

Рис.1. Подготовка паяльника:

а — заправка рабочей части; 6 — очистка рабочей части хлористым цинком; в — нанесение припоя; 1 — хлористый цинк; 2 — припой

Перед лужением поверхности деталей обрабатывают до чистого металлического блеска либо нехимическим способом (напильниками, стальной или волосяной щеткой с мокрым песком, шлифованием) либо химическим способом с целью обезжиривания (в растворе каустической соды при кипении, венской известью, бензином и др.) и травления (в растворе соляной кислоты с подогревом). Процесс лужения осуществляется двумя способами (рис. 2): погружением в полуду (а), налитую в чистую посуду, с кусочками древесного угля (для защиты от окисления) и растиранием, путем предварительного нанесения паклей на поверхность детали хлористого цинка и последующего нанесения от прутка с подогревом припоя (в) и растирания его паклей (б). После лужения детали промывают водой и сушат.

Рис. 2. Лужение детали: а — способом погружения; в — нанесение припоя; б — растирание припоя паклей; 1 — кусочки древесного угля на полуде; 2 — припой

### **Техника безопасности**

Работник, выполняющий операции металлизации, лужения или пайки, соприкасается с расплавленным металлом, кислотами, щелочами и парами разных едких и вредных для организма веществ.

Помещения, в которых выполняются вышеперечисленные операции, должны иметь хорошую вентиляцию.

Работники должны иметь защитную одежду, очки и рукавицы. Паяльная лампа должна быть технически исправна. При накачке топлива нельзя создавать высокое давление, нельзя также доливать топливо в разогретую лампу. Кислоты и щелочи следует держать в стеклянных бутылях, а разводить их необходимо, доливая кислоты в воду, а не наоборот. На рабочем месте не должно быть тряпок, разлитого масла и смазки.

### **Контрольные вопросы:**

- 1. Что такое пайка?
- 2. Опишите процесс лужения и материалы, используемые при этом процессе
- 3. Перечислить припои и флюсы применяемые при паянии
- 5. Какие правила безопасности нужно соблюдать при металлизации, лужении и пайке.

# **Тема: Склеивание**

**Цель работы:** Изучить конструкцию и технологию получения неразъѐ мных соединений. Получить практические навыки при проведении склеивания.

**Время:** 2 часа.

# **Оборудование и материалы**.

1. Клеи.

**2.** Образцы для проведения работы

3.Учебная и техническая литература

### **Теоретические сведения**

**Склеивание.** В настоящее время склеиванию, т. е. неразъемному соединению деталей с помощью различных клеев, подвергают любые материалы, работающие в различных условиях. В машиностроении используют клей марок БФ и ВС, а также карбинольные, бакелитовые, эпоксидные и термостойкие клеи.

Клей БФ-2 применяется при склеивании металлов, бакелита, текстолита, стекла и др. Им можно приклеить накладки муфт сцепления, осуществить заделки трещин и пробоин в корпусах редукторов. Клеи БФ-4 и БФ-6 предназначены для склеивания ткани, резины, фетра. Обладают небольшой прочностью.

Клей ВС-10Т применим для приклеивания тормозных накладок, склеивания деталей, работающих при температуре до 300° С, во влажных условиях, при воздействии масел. Обладает прочностью и стойкостью.

Карбинольный клей используется для склеивания деталей из стали, чугуна, пластмасс и эбонита. Стоек против кислот, щелочей, спирта, воды, бензина и масел. Им склеивают аккумуляторные банки, детали карбюратора, заделывают трещины, отверстия. Нестоек к высокой температуре.

Бакелитовый лак применяется для приклейки прокладок в муфтах сцепления, склеивания пластмасс.

Эпоксидные клеи выпускают нескольких марок (ЭД-5Х ЭД-б, ЭД-40 и др.). Применяют для склеивания металлических и других деталей, используют при ремонте корпуса редукторов, заделки трещин, отколов, ликвидации износов в опорах.

Термостойкие клеи марок ВК-32-280, ИП-9, ВФК-9 предназначены для склеивания деталей из различных материалов, стойки к температуре, влажности.

Процессы склеивания деталей у различных клеев имеют много общего, но отличаются временем и температурой выдержки и некоторыми сопутствующими особенностями.

### **Техника безопасности**

Работник, выполняющий операции металлизации, лужения или пайки, соприкасается с расплавленным металлом, кислотами, щелочами и парами разных едких и вредных для организма веществ.

Помещения, в которых выполняются вышеперечисленные операции, должны иметь хорошую вентиляцию.

Работники должны иметь защитную одежду, очки и рукавицы. Паяльная лампа должна быть технически исправна. При накачке топлива нельзя создавать высокое давление, нельзя также доливать топливо в разогретую лампу. Кислоты и щелочи следует держать в стеклянных бутылях, а разводить их необходимо, доливая кислоты в воду, а не наоборот. На рабочем месте не должно быть тряпок, разлитого масла и смазки.

### **Контрольные вопросы:**

1. Опишите процесс склеивания и материалы, используемые при этом процессе

- 2. Какие марки эпоксидных клеев Вы знаете?
- 3. Какие правила безопасности нужно соблюдать при склеивании?

# **Практическое занятие№ 1.35**

**Тема: Отрезка заклепки из круглого прутка металла, расклепка в оправке**

**Цель:** Научить изготавливать заклѐ пки и соединять детали при помощи них.Время: 2 часа.

Оборудование и материалы.

1. Натяжка, поддержка, обжимка, заклепки, молоток

2.Учебная и техническая литература

## **Общие теоретические положения:**

### **Виды заклѐ пок и их применение.**

**Заклепки** — это крепежные детали, состоящие из закладной головки и стержня. Их изготавливают из мягкой стали, меди, алюминия, латуни. Существуют заклепки с полукруглой, потайной, плоской, полупотайной головками (рис. 1).

Рис. 1. Заклепки с полукруглой *(а),* плоской *(б),* потайной *(в)* и полупотайной *(г)* головками. **Инструменты и приспособления применяемые для клепки.**

*Заклепка --* крепежная деталь , представляющая собой стержень на одном конце которой имеется закладная головка, а на другом при клепке образуется замыкающая головка.

*Поддержка -* это массивный цилиндрический стержень с лункой по форме закладной головки заклепки.

*Натяжка -* изготавливается в виде стержня с отверстием в рабочей части.

*Обжимка -* стержень с лункой на рабочей части и служит для оформления замыкающей части головки заклепки.

### **Рис. 3. Этапы получения заклепочного соединения:**

*а* — сверление отверстий; *б*—размещение заклепки в отверстии;

*в* — осаживание заготовок; *г* — расклепывание замыкающей головки;

*д* — формирование замыкающей головки

(1—натяжка; 2—поддержка; 3—молоток; 4—обжимка)

Диаметр сверла на 0,1-- 0,3 мм больше диаметра заклепки.

Часто сверлят сразу две соединяемые заготовки, зажимая их струбциной или в тисках. Диаметр отверстия *D* должен быть на 0,1...0,3 мм больше диаметра заклепки *d* (рис. 3, *а).* Заклепку вставляют в отверстие (рис. 3, *б),* причем длина выступающей части заклепки должна равняться (1,3...1,6) *с/.* Закладную головку размещают в углублении *поддержки* (рис. 3, *в)* и ударами молотка по *натяжке* сближают соединяемые детали одну с другой. Затем круговыми ударами молотка расклепывают замыкающую головку (рис. 3, *г)* и придают ей правильную форму с помощью *обжимки* (рис. 3, *д).*

Заклепочные соединения применяют в самолетостроении, кораблестроении, *для* соединения деталей мостов, при изготовлении металлической посуды. В промышленности заготовки соединяют заклепками при помощи пневматических клепальных молотков или на специальных клепальных машинах.

### **Последовательность клепки**:

*а* — сверление отверстия под заклепку; б — уплотнение соединяемых дисков; *в* — осаживание стержня заклепки; г — предварительное оформление замыкающей головки заклепки; *д* — окончательное оформление замыкающей головки заклепки с помощью обжимки.

**Задание к работе:** Соединение деталей фальцевым швом и с помощью заклепок

### **Порядок выполнения работы:**

1. Изучить инструкцию к практической работе.

- 2. Разметьте заготовку корпуса детского совка (по эскизу учителя).
- 3. Вырежьте заготовку слесарными ножницами.
- 4. Разметьте линии сгиба на расстоянии 6 мм от края соединяемых сторон.
- 5. Согните края заготовки и соедините их фальцевым швом.
- **6.** Просверлите отверстия в ручке и в корпусе совка детского или в двух деталях

*7 .*Соедините ручку совка с корпусом или детали крючка с помощью заклѐ пок.

### **Контрольные вопросы:**

- 1. К каким видам соединений относится соединение клепкой.
- 2. Какие инструменты применяются для клепки.
- 3. Чем отличается фальцевый шов от заклепочного?
- 4. Перечислите правила техники безопасности при клепке.

# **Практическое занятие№ 1.36**

# **Тема: Изготовление стопорной шайбы из листа**

**Цель:** Научить размечать и изготавливать стопорные шайбы из листа.

### Время: 2 часа.

#### **Оборудование и материалы.**

1. Листовой металл, тиски зубило, молоток, напильники и надфили, сверлильный станок, чертѐ ж детали

2.Учебная и техническая литература

#### **Задание:**

- 1.Изучить теоретические основы
- 2.Подготовить заготовку
- 3.Произвести разметку по чертежу
- 4. Изготовить стопорную шайбу
- 5.Ответить на контрольные вопросы

### **Общие теоретические положения**

Шайбы многолапчатые стопорные ГОСТ 11872-89 применяются для фиксации на валу круглой шлицевой гайки с диаметром резьбы от 10 до 130 мм. Достигается это за счет загибания лапок шайбы в один из шлицов гайки и специальную прорезь на валу.

Стандарт предусматривает два исполнения стопорных многолапчатых шайб с разным расположением лапок по наружному диаметру, также наша компания изготовит шайбы многолапчатые по чертежу заказчика или же по образцу.

### **Материалы для изготовления**

В процессе эксплуатации лапки шайбы подвергаются неоднократному изгибанию, поэтому мы используем для их изготовления сталь с хорошей пластичностью: Ст.08кп, Ст. 10кп ГОСТ 10702-78, что позволяет использовать шайбы многократно, не меняя их после каждого демонтажа. Также могут быть изготовлены на заказ шайбы стопорные из нержавеющей стали. Толщина металла для изготовления - от 0,8 до 2 мм в зависимости от диаметра резьбы. **Монтаж**

При монтаже стопорная шайба одевается на вал после закрепляемой детали, поджимается шлицевой гайкой и выполняется загибание лапок. Внутреннюю лапку загибают в паз на валу, что не дает проворачиваться гайке по валу, одну из наружных лапок заводят в подходящий шлиц гайки. Таким образом, обеспечивается надежность соединения, гайка стабильно фиксируется на валу. Для демонтажа детали нужно, предварительно разогнув лапки шайбы, свинтить гайку и снять шайбу.
## **Практическое занятие№ 2.1**

## **Тема: «Кинематические схемы токарных станков»**

**Цель:** Изучить кинематические схемы металлорежущих станков, научиться их читать. **Время:** 2 часа.

## **Оборудование и материалы**.

1. Кинематические схемы станков

2. Учебная и техническая литература.

## **Задание.**

1) изучить по ГОСТ 2.770—68 или другой справочной литературе изображения элементов кинематических схем металлорежущих станков; 2) перечертить схему в произвольном масштабе; 3) изучить по схеме действие данного элемента станка и поставить последовательно порядковые номера всех элементов, входящих в данную схему;

4) составить согласно образцу, приведенному в табл. 1, перечень кинематических элементов 5) направление движения от электродвигателя к исполнительным звеньям станка показать штриховой тонкой линией красного цвета, снабжая эту линию периодически стрелками. Таблина 1.

Примечание 1 Источник движения (двигатель) Электродвигатель 2 Соединение двух валов Эластичное 3 Подшипник без уточнения типа Радиальный 4, 5, 6 Блок из трех зубчатых колес Соединение с валом подвижное, без вращения 7, 8, 9, 10 Зубчатые колеса (цилиндрические) Соединение глухое 11 Тормоз Корпусной 12, 13

Блок из двух зубчатых колес Соединение с валом подвижное, без вращения 14, 15 Зубчатые колеса Соединение глухое 16, 17 Шкивы передачи клиновидным ремнем Соединение с валом глухое 18, 21 Зубчатые колеса Соединение глухое 19, 20 Блок из двух зубчатых колес

## **Практическое занятие№ 2.2**

## **Тема: «Приспособления к токарным станкам»**

**Цель:** Изучить приспособления к металлорежущим станкам.

## **Время:** 2 часа.

## **Оборудование и материалы**.

1. Приспособления к токарным станкам

2. Учебная и техническая литература.

## **Задание.**

1.Изучить по справочной литературе изображения приспособлений к металлорежущим станкам;

2. Изучить виды работ с помощью приспособлений и перечертить приспособления в тетрадь; 3. Ответить на контрольные вопросы.

При оснащении токарных станков специальными приспособлениями на них можно обтачивать сферические поверхности, фрезеровать плоскости и шлицы, нарезать зубья зубчатых колес, выполнять токарно-копировальные и шлифовальные работы.

У всех станков токарной группы различают два движения: вращательное движение заготовки (движение резания) и поступательное движение инструмента (движение подачи), обеспечивающее непрерывность процесса резания. На токарных станках выполняют черновую, получистовую и чистовую обработку поверхностей заготовок.

Характерными операциями, производимыми на этих станка, являются (рисунок 1):

 $\bullet$ 

- o продольное точение цилиндрических гладких и ступенчатых поверхностей;
- o точение наружных конических поверхностей;
- o обработка торцов и уступов;
- o прорезание канавок и отрезка;
- o растачивание отверстий (цилиндрических и конических);
- o сверление, зенкерование и развертывание отверстий;
- o нарезание наружной и внутренней резьбы резцом;
- o нарезание резьбы метчиком и плашкой;
- o фасонное обтачивание;
- o вихревое нарезание резьбы;
- o накатывание рифленых поверхностей.

Токарные и токарно-винторезные станки применяются для всех основных токарных работ в условиях единичного и мелкосерийного производств;

Карусельные и лобовые станки для обработки заготовок больших размеров;

Револьверные станки, одношпиндельные и многошпиндельные автоматы и полуавтоматы для обработки заготовок сложной конфигурации в крупносерийном и массовом производствах; На одношпиндельных токарно-револьверных автоматах обрабатывают заготовки небольших размеров сложных форм.

Многошпиндельные автоматы используются в массовом производстве на них одновременно обрабатываются несколько заготовок.

Многорезцовые токарные станки для обработки заготовок одновременно несколькими резцами в крупносерийном и массовом производствах.

Обработка сложных заготовок требует применения большого числа режущих инструментов. Для сокращения потерь времени на смену инструмента используется револьверная головка токарно-револьверного станка.

Токарно-карусельные станки предназначены для обработки крупных тяжелых заготовок, у которых отношение длины (высоты) заготовки к диаметру составляет 0,3…0,7. Это заготовки рабочих колес водяных и газовых турбин, зубчатых колес, маховиков и т.д. Особенностью таких станков является наличие круглого горизонтального стола карусели с вертикальной осью вращения. Наличие карусели облегчает установку, выверку положения и закрепления тяжелых заготовок на столе. Эти станки применяют в среднем и тяжелом машиностроении.

Многорезцовые токарные полуавтоматы предназначены для обработки наружных поверхностей заготовок ступенчатых валов, блоков зубчатых колес, шпинделей и т.д. На многорезцовом полуавтомате одновременно обрабатывают несколько поверхностей заготовки.

Рисунок 1.Виды работ, выполняемых на токарных станках

## **Вопросы для самоконтроля**

1.Перечислить типы токарных станков?

2.Перечислить операции, которые можно производить на этих станках.

3. Перечислить виды работ, выполняемых на токарных станках с помощью приспособлений?

## **Практическое занятие№ 2.3**

## **Тема: «Кинематические схемы сверлильных станков»**

**Цель:** Изучить кинематические схемы металлорежущих станков, научиться их читать. **Время:** 2 часа.

## **Оборудование и материалы**.

1. Кинематические схемы станков

2. Учебная и техническая литература.

## **Задание.**

1)изучить по ГОСТ 2.770—68 или другой справочной литературе изображения элементов кинематических схем металлорежущих станков; 2) перечертить схему в произвольном масштабе; 3) изучить по схеме действие данного элемента станка и поставить последовательно порядковые номера всех элементов, входящих в данную схему; 4) составить согласно образцу, приведенному в табл. 1, перечень кинематических элементов 5) направление движения от электродвигателя к исполнительным звеньям станка показать штриховой тонкой линией красного цвета, снабжая эту линию периодически стрелками.

Рис. Кинематическая схема коробки скоростей радиально-сверлильного станка 257

Звенья кинематической цепи на схемах изображаются условно в соответствии с ГОСТ 2.770- 68

## **Сверлильные станки**

*Сверлильные станки* предназначены для обработки отверстий в деталях машин.

Существуют следующие типы сверлильных станков (рисунок 1.55):

 $\bullet$ 

o настольно-сверлильные станки;

o вертикально-сверлильные;

o радиально-сверлильные;

o горизонтально-сверлильные;

o агрегатно-сверлильные и др.

а – настольный сверлильный; б – вертикально-сверлильный; в – радиально-сверлильный; г – агрегатно-сверлильный

Рисунок 2 – Станки сверлильные

*Вертикально-сверлильные станки*, позволяющие выполнять все виды сверлильных работ, составляют основную часть парка сверлильных станков

Рисунок 1.56 – Вертикально-сверлильный станок модели 2S132K

На рисунке 1.56 показан общий вид вертикально-сверлильного станка модели 2S132K.

На фундаментной плите 1 смонтирована колонна 2 коробчатой формы, на передней стороне которой имеются вертикальные направляющие для перемещения сверлильной (шпиндельной) бабки 3 и стола 6. Внутри колонны размещается противовес для уравновешивания шпиндельной бабки, в которой размещены механизмы главного движения и подачи шпинделя 6. Шпиндель можно перемещать с рабочей и ускоренной подачей механически или вручную с помощью штурвала 4. Стол 6, на котором устанавливают приспособления и деталь, перемещают по направляющим колонны вручную с помощью винтового механизма вращением рукоятки 7. В плите размещают бак для эмульсии, которую подают в зону обработки помпой.

Главное движение – вращение шпинделя 5 (рисунок 2) осуществляется от электродвигателя.

Изменение направления вращения шпинделя осуществляют реверсированием электродвигателя. Движение подачи передается от блока шестерен шпинделя на реечную шестерню, которая зацепляется с рейкой гильзы шпинделя.

## **Вопросы для самоконтроля**

1.Для чего предназначены сверлильные станки?

2.Назовите типы сверлильных станков

3.Назовите основные части вертикально-сверлильного станка.

## **Практическое занятие№ 2.4**

## **Тема: «Приспособления к сверлильным станкам»**

**Цель:** Изучить приспособления к металлорежущим станкам.

**Время:** 2 часа.

## **Оборудование и материалы**.

1. Приспособления к сверлильным станкам

2. Учебная и техническая литература.

## **Задание.**

1.Изучить по справочной литературе изображения приспособлений к металлорежущим станкам;

2. Изучить виды работ с помощью приспособлений и перечертить приспособления в тетрадь;

3. Ответить на контрольные вопросы.

## **Способы обработки на сверлильных станках**

*Сверлильные станки предназначены* для сверления глухих и сквозных отверстий, рассверливания, зенкерования, разве ртывания, растачивания и нарезания резьбы (рисунок 1).

Сверление – основной технологический способ образования отверстий в сплошном материале обрабатываемой заготовки. Сверлением могут быть получены как сквозные, так и глухие отверстия. При сверлении используют стандартные свѐ рла. Отверстия диаметром больше 30 мм в сплошном материале обычно сверлят двумя свѐ рлами (первое – диаметром 12…15 мм, второе – в размер отверстия). Точность отверстий, полученных сверлением, находится в пределах 12…14 квалитетов.

Рассверливание выполняют для увеличения диаметра отверстия, полученного литьем, ковкой, штамповкой или сверлением.

Зенкерование – технологический способ обработки предварительно просверленных отверстий или отверстий, изготовленных литьѐ м или штамповкой. Зенкерование осуществляется инструментом зенкером. В отличие от рассверливания зенкерование обеспечивает большую производительность и точность обработки (10…11 квалитет).

Зенкерование может быть и окончательной операцией при обработке просверленных отверстий по 11…13 квалитетам или для получистовой обработки перед развертыванием.

Развѐ ртывание – технологический способ окончательной обработки предварительно обработанных отверстий в целях получения точных по форме и диаметру цилиндрических и конических отверстий  $(6...9)$  квалитет точности) с малой шероховатостью  $(Ra = 0.32...1.25)$  мкм). В качестве инструмента используют развѐ ртки, имеющие чѐ тное число режущих Развертки являются многолезвийным инструментом, срезающим очень тонкие слои с обрабатываемой поверхности.

Нарезание внутренней резьбы на сверлильных станках осуществляют машинными метчиками. Рабочая часть метчика имеет форму винта с продольными и винтовыми канавками, благодаря которым образуются режущие кромки.

При сверлении, зенкеровании и развертывании обычно режущему инструменту сообщают главное движение резания – вращающее движение режущего инструмента и движение подачи – осевое перемещение режущего инструмента. При нарезании резьбы метчиками инструмент получает только вращательное движение, а принудительная подача отсутствует, т.к. метчик –инструмент самоподающийся.

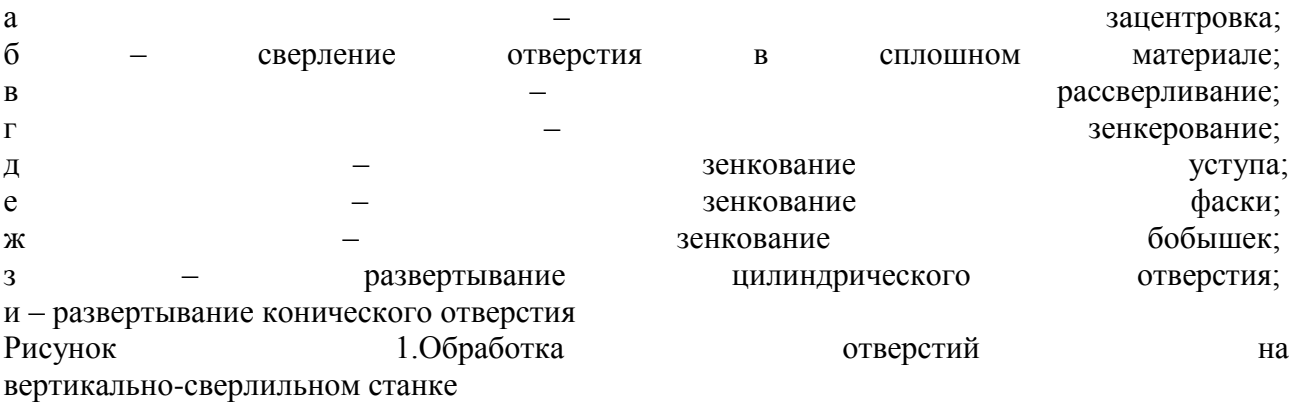

## **Контрольные вопросы**

1.Перечислить виды движений передающиеся режущему инструменту на сверлильных станках.

2.Какая точность отверстий достигается при сверлении?

3. Перечислить виды работ, выполняемых на сверлильных станках с помощью различных приспособлений.

## **Практическое занятие№ 2.5**

### **Тема: «Кинематические схемы фрезерных станков»**

**Цель:** Изучить кинематические схемы металлорежущих станков, научиться их читать. **Время:** 2 часа.

## **Оборудование и материалы**.

1. Кинематические схемы станков

2. Учебная и техническая литература.

## **Задание.**

1)изучить по ГОСТ 2.770—68 или другой справочной литературе изображения элементов кинематических схем металлорежущих станков; 2) перечертить схему в произвольном масштабе; 3) изучить по схеме действие данного элемента станка и поставить последовательно порядковые номера всех элементов, входящих в данную схему; 4) составить согласно образцу, приведенному в табл. 1, перечень кинематических элементов 5) направление движения от электродвигателя к исполнительным звеньям станка показать штриховой тонкой линией красного цвета, снабжая эту линию периодически стрелками.

Рис. Кинематическая схема коробки скоростей вертикально-фрезерного станка 6Н12

## **Фрезерные станки**

*Фрезерование* является одним из высокопроизводительных и распространенных методов обработки металлов резанием.

Этот процесс обеспечивает точность обработки в пределах 8…10 квалитетов точности и шероховатость поверхности Rа = 10…1,25 мкм.

Фрезерные станки предназначаются для обработки плоскостей, пазов различных форм и фасонных поверхностей фрезерованием цилиндрическими, дисковыми, концевыми, фасонными, и другими фрезами.

## **Вопросы для самоконтроля**

- 1.Для чего предназначены фрезерные станки?
- 2.Какая точность обработки достигается фрезерованием?

## **Практическое занятие№ 2.6**

## **Тема: «Приспособления к фрезерным станкам»**

**Цель:** Изучить приспособления к металлорежущим станкам.

**Время:** 2 часа.

## **Оборудование и материалы**.

- 1. Приспособления к сверлильным станкам
- 2. Учебная и техническая литература.

### **Задание.**

1.Изучить по справочной литературе изображения приспособлений к металлорежущим станкам;

- 2. Изучить виды работ с помощью приспособлений и перечертить приспособления в тетрадь;
- 3. Ответить на контрольные вопросы.

## **Фрезерные станки**

На фрезерных станках обрабатывают фрезами (рисунок 1.) плоские и фасонные поверхности в деталях типа рычаг, планка, корпус и т.п., делают местные вырезы и срезы, прорезают прямые и винтовые канавки, а в отдельных случаях нарезают резьбы и зубья колес. Вращение фрезы является главным движением, относительное перемещение фрезы и заготовки (обычно прямолинейное) – движением подачи. Заготовку устанавливают на стол, почти всегда прямоугольный. Размеры рабочей поверхности стола являются основными размерами фрезерных станков: ширина 100…5000 мм, длина 400…16000 мм и более.

Для закрепления фрезы используют оправки. В единичном и мелкосерийном производстве для закрепления различных заготовок применяют универсальные приспособления (машинные тиски, прижимные планки и т.д.), а в серийном и массовом – специальные приспособления.

Фрезерные станки в единой системе классификации станков составляют шестую группу, поэтому обозначение (шифр) любого фрезерного станка начинается с цифры 6.

Различают две основные группы фрезерных станков:

1.

1. общего назначения или универсальные (вертикально-фрезерные, горизонтально-фрезерные, продольно-фрезерные);

2. специализированные (шлицефрезерные, шпоночно-фрезерные, карусельнофрезерные, копировально-фрезерные, резьбофрезерные и др.).

По конструктивным особенностям фрезерные станки подразделяются на

 $\bullet$ 

o консольные (стол расположен на подъѐ мном кронштейне – консоли);

o бесконсольные (стол перемещается на неподвижной станине в продольном и поперечном направлениях);

o непрерывного действия (карусельные и барабанные).

В единичном, мелко- и среднесерийном производствах наиболее распространены консольные фрезерные станки. Универсальный консольный горизонтально-фрезерный станок имеет горизонтальный шпиндель, выдвижной хобот, на который устанавливают фрезу, поддерживающую оправку с фрезой. Консоль перемещается по направляющей стойке. На консоли расположены салазки и стол.

Наиболее распространенными типами фрезерных станков являются консольные универсальные горизонтально- и вертикально-фрезерные.

На фрезерных станках можно обрабатывать наружные и внутренние поверхности различной конфигурации, прорезать прямые и винтовые канавки, нарезать наружные и внутренние резьбы, обрабатывать зубчатые колеса и т.п.

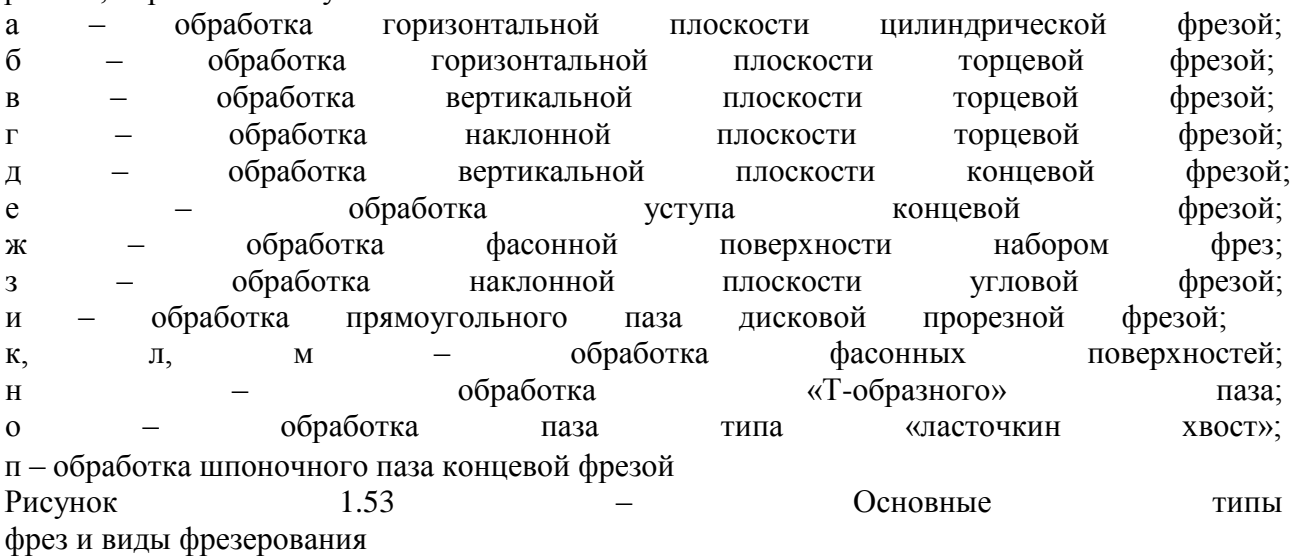

Для фрезерных станков характерны исполнительные движения: непрерывного вращательного движения инструмента, определяющего скорость резания, и прямолинейного, кругового или винтового движения подачи. При этом движение подачи сообщается заготовке, реже инструменту.

## **Устройство горизонтально-фрезерного станка**

На рисунке 1.54 представлен горизонтально-фрезерный станок. Станина 1 предназначена для крепления и размещения всех узлов и механизмов станка. В ней смонтированы: электродвигатель главного движения, коробка скоростей, шпиндель. Коробка скоростей служит для передачи вращения от электродвигателя к шпинделю и для изменения чисел оборотов его. Хобот, на котором располагается подвеска, используется для создания дополнительной фрезерной оправки. Консоль, несущая поперечные салазки, поворотную часть стола и стол, может вертикально перемещаться по направляющим станины.

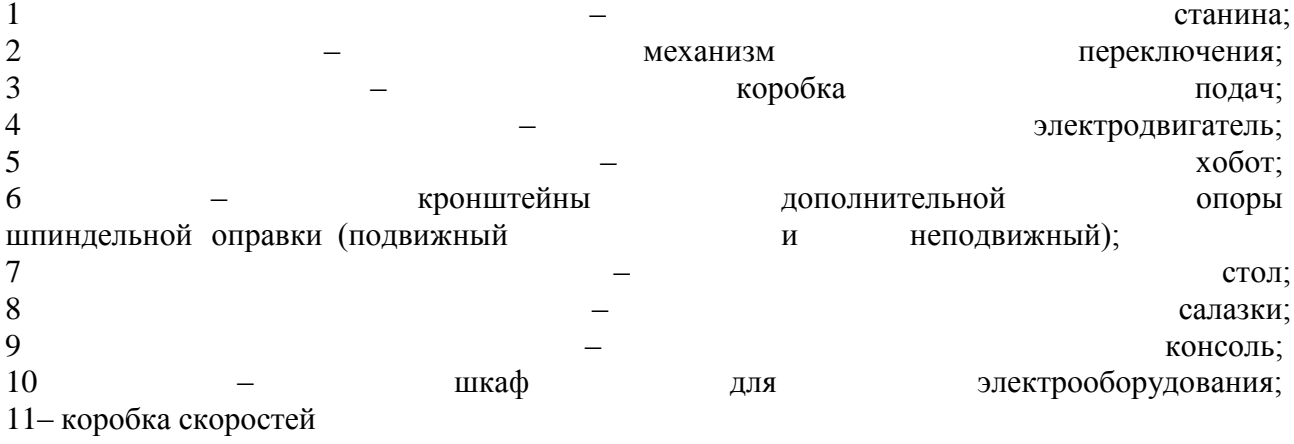

Рисунок 1.54 – Широкоуниверсальный консольный горизонтально-фрезерный станок

С целью увеличения жесткости узла консоли ее соединяют с хоботом 5, планками. В станине 1 расположен резервуар с охлаждающей жидкостью.

Станок имеет три вида движения: главное – вращательное движение шпинделя с фрезой; движение подачи - перемещение стола с закрепленной на нем заготовкой в продольном, поперечном и вертикальном направлениях; вспомогательное движение - ускоренное перемещение стола в тех же направлениях.

## **Вопросы для самоконтроля**

1.Из каких основных элементов состоит фрезерный станок?

2. Какие различают основные группы фрезерных станков?

- 3. Назовите деление по конструктивным особенностям фрезерных станков?
- 4. Какие фрезы применяются на станках фрезерной группы?

## **Практическое занятие№ 2.7**

## **Тема: «Кинематические схемы расточных станков»**

**Цель:** Изучить кинематические схемы металлорежущих станков, научиться их читать. **Время:** 2 часа.

## **Оборудование и материалы**.

1. Кинематические схемы станков

2. Учебная и техническая литература.

## **Задание.**

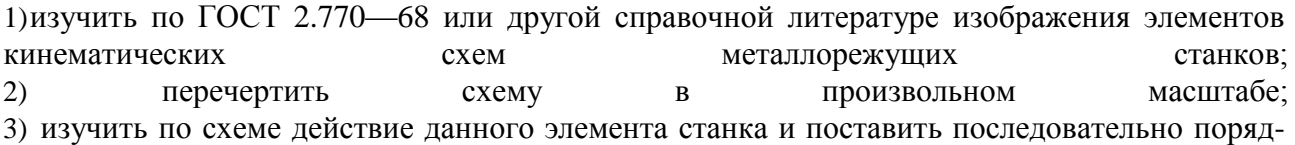

ковые номера всех элементов, входящих в данную схему; 4) составить согласно образцу, приведенному в табл. 1, перечень кинематических элементов 5) направление движения от электродвигателя к исполнительным звеньям станка показать штриховой тонкой линией красного цвета, снабжая эту линию периодически стрелками.

Рис.1. Кинематическая схема коробки скоростей горизонтально-расточного станка 2620А

## **Расточные станки**

*Расточные станки* (рисунок 1.) применяют в основном для обработки отверстий с точно координированными осями в крупных и среднегабаритных заготовках корпусных деталей. Общий вид горизонтально-расточного станка показан на рисунке 1.58.

На расточных станках для обработки поверхностей используют различные инструменты: резцы, сверла, зенкеры, развертки, метчики, фрезы.

Растачивание отверстий выполняют на горизонтально-расточных, координатно-расточных, вертикально-расточных, карусельных, агрегатных многоцелевых станках и станках с ЧПУ. **Контрольные вопросы:**

1.

1. Для чего применяют расточные станки?

2. Покажите по схеме рисунок 1 пути передачи движения от двигателя к конечному исполнительному звену.

3. Как определить по кинематической схеме количество разных скоростей движения исполнительного звена?

## **Практическое занятие№ 2.8**

## **Тема: «Кинематические схемы долбѐ жных станков»**

**Цель:** Изучить кинематические схемы металлорежущих станков, научиться их читать. **Время:** 2 часа.

## **Оборудование и материалы**.

1. Кинематические схемы станков

2. Учебная и техническая литература.

## **Задание.**

1)изучить по ГОСТ 2.770—68 или другой справочной литературе изображения элементов кинематических схем металлорежущих станков; 2) перечертить схему в произвольном масштабе; 3) изучить по схеме действие данного элемента станка и поставить последовательно порядковые номера всех элементов, входящих в данную схему; 4) составить согласно образцу, приведенному в табл. 1, перечень кинематических элементов 5) направление движения от электродвигателя к исполнительным звеньям станка показать штриховой тонкой линией красного цвета, снабжая эту линию периодически стрелками.

Рис.1 Кинематическая схема коробки скоростей зубодолбежного полуавтомата 5140

Обработка зубчатых колес на зубо-долбежных станках производится по принципу воспроизведения зацепления двух зубчатых колес или зубчатого колеса с рейкой. Зубодолбежные станки предназначены для обработки цилиндрических зубчатых колес с прямым и винтовым зубом. По этому же принципу строятся станки для обработки колес с шевронным зубом. Особенно широко Зубодолбежные станки используются для обработки блоков шестерен, зубчатых секторов и зубчатых колес малой ширины. Станки, работающие зуборезными долбяками, позволяют обрабатывать зубчатые колеса с внутренними зубьями и зубчатые рейки. Зубодолбежные станки предназначены для обработки цилиндрических зубчатых колес с прямым и винтовым зубом по принципу воспроизведения зацепления двух зубчатых колес или зубчатого колеса с рейкой. Строят также станки для обработки колес с шевронным зубом. Особенно широко зубодолбежные станки используют для обработки блоков шестерен, зубчатых секторов и зубчатых колес малой ширины. Станки, работающие зуборезными долбяками, позволяют обрабатывать зубчатые колеса с внутренними зубьями и зубчатые рейки.

Зубодолбежные станки модернизируются для нарезания зубчатых реек по методу обкатки. При этом на станке устанавливают накладной стол, получающий прямолинейное перемещение от зубчатой шестерни, жестко связанной со шпинделем для закрепления обрабатываемой заготовки.

## **Контрольные вопросы**

1.Для чего применяют зубодолбѐ жные станки?

2.Покажите по схеме рисунок 1 пути передачи движения от двигателя к конечному исполнительному звену.

3.Как определить по кинематической схеме количество разных скоростей движения исполнительного звена?

## **Практическое занятие№ 2.9**

### **Тема: «Кинематические схемы хонинговальных станков»**

**Цель:** Изучить кинематические схемы металлорежущих станков, научиться их читать. **Время:** 2 часа.

## **Оборудование и материалы**.

1. Кинематические схемы станков

2. Учебная и техническая литература.

## **Задание.**

1)изучить по ГОСТ 2.770—68 или другой справочной литературе изображения элементов кинематических схем металлорежущих станков; 2) перечертить схему в произвольном масштабе; 3) изучить по схеме действие данного элемента станка и поставить последовательно порядковые номера всех элементов, входящих в данную схему; 4) составить согласно образцу, приведенному в табл. 1, перечень кинематических элементов

**5)** направление движения от электродвигателя к исполнительным звеньям станка показать штриховой тонкой линией красного цвета, снабжая эту линию периодически стрелками.

**Рис.1. Кинематическая схема хонинговального станка 3К833**

**Хонингование** - это отделочная операция, при которой съем металла с обрабатываемой поверхности детали осуществляется хонинговальными брусками, где в качестве резцов выступают абразивные или алмазные зерна.

В шпинделе хонинговального станка закрепляется режущий инструмент — **хонинговальная головка (хон)**, оснащенная мелкозернистыми абразивными брусками. **Главное движение инструмента хонинговального станка - вращательное**, создаѐ тся отдельным электродвигателем или гидротурбиной, а **движение подачи (прямолинейное, возвратнопоступательное)** — обычно гидроприводом.

Наиболее распространены полуавтоматические хонинговальные станки для хонингования сквозных и глухих отверстий.

Различают хонинговальные станки по расположению шпинделя:

- вертикальные хонинговальные станки  $\bullet$
- горизонтальные хонинговальные станки
- наклонные хонинговальные станки

Различают хонинговальные станки по количеству шпинделей:

- одношпиндельные хонинговальные станки
- многошпиндельные хонинговальные станки

Различают хонинговальные станки по виду обрабатываемых отверстий:

- станки для внешнего хонингования
- станки внутреннего хонингования

Различают хонинговальные станки по степени автоматизации:

универсальные хонинговальные станки

- полуавтоматические хонинговальные станки
- автоматические хонинговальные станки

## **3К833 Хонинговальный станок вертикальный одношпиндельный полуавтомат. Назначение и область применения.**

Полуавтомат хонинговальный вертикальный 3К833 предназначен для хонингования - окончательной отделки отверстий в гильзах, блоках, шатунах двигателей внутреннего сгорания и других деталях.

Обработка отверстий на станке производится преимущественно алмазными брусками.

Полуавтомат предназначен для окончательной обработки зеркала цилиндров двигателей внутреннего сгорания, пневмоцилиндров и гидроцилиндров, отверстий шатунов, шестерен и других деталей в автомобилестроении, тракторостроении, станкостроении и др.

Механизмы станка осуществляют по циклу одновременное возвратно-поступательное и вращательное движения инструмента — хона и радиальную подачу брусков, обеспечивающую увеличение по диаметру рабочей части инструмента в процессе обработки.

Станок снабжен отсчетным устройством, позволяющим по ходу иглы разжима обеспечивать косвенный контроль диаметра обрабатываемого отверстия.

Хонинговальная головка (хон) представляет собой цилиндр, в котором вмонтированы хонинговальные бруски, перемещающиеся с точностью до 0,01 мм.

Бруски могут быть как абразивными, так и алмазными.

Стандартная хонинговальная головка к хонинговальным станкам моделей 3Г833 и 3К833 применяется для обработки внутренних цилиндрических отверстий путѐ м совмещения вращательного и возвратно-поступательного движения головки с закрепленными на ней раздвижными абразивными брусками с обильным орошением обрабатываемой поверхности смазочно-охлаждающей жидкостью. Она закреплена на специальном шарнирном устройстве шпинделя хонинговального станка и одновременно совершает вращательное и возвратнопоступательное движение.

Позволяет получить отверстия с отклонением от цилиндричности до 5 мкм и шероховатостью поверхности Ra =  $0.63 \div 0.04$ .

## **Контрольные вопросы**

1.Какие операции выполняют на хонинговальных станках?

2.По каким параметрам различают хонинговальные станки?

3.Опишите процесс обработки внутренних цилиндрических отверстий.

4.С каким отклонением и какой точности получаются отверстия при хонинговании.

# МИНИСТЕРСТВО СЕЛЬСКОГО ХОЗЯЙСТВА РОССИЙСКОЙ ФЕДЕРАЦИИ

## ФЕДЕРАЛЬНОЕ ГОСУДАРСТВЕННОЕ БЮДЖЕТНОЕ ОБРАЗОВАТЕЛЬНОЕ УЧРЕЖДЕНИЕ ВЫСШЕГО ОБРАЗОВАНИЯ «РЯЗАНСКИЙ ГОСУДАРСТВЕННЫЙ АГРОТЕХНОЛОГИЧЕСКИЙ УНИВЕРСИТЕТ ИМЕНИ П.А. КОСТЫЧЕВА»

# **УТВЕРЖДАЮ**

Декан ФДП и СПО

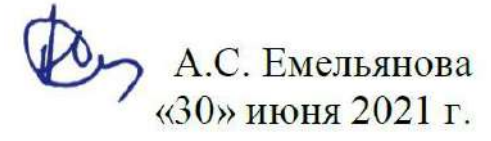

Факультет

дополнительного профессионального и среднего профессиональногообразования

## **Методические рекомендации**

## **по выполнению заданий на учебной практике**

## **МДК 01.02.«Сварочная»**

ПМ 01. Техническое обслуживание и ремонт автотранспортных средств

для студентов \_3\_ курса ФДП и СПО по специальности 23.02.07 Техническое обслуживание и ремонт двигателей, систем и агрегатов автомобилей (очная форма обучения)

Рязань, 2021 г.

Методические рекомендации разработаны в соответствии с требованиями -Федерального государственного образовательного стандарта среднего профессионального образования (ФГОС СПО) по специальности 23.02.07 Техническое обслуживание и ремонт двигателей, систем и агрегатов автомобилей, утвержденного Приказом Минобрнауки России от 9 декабря 2016 г. № 1568

разработчик:

Кузнецов А.В. преподаватель ФДП и СПО,

Методические указания одобрены предметно-цикловой комиссией специальностей , входящих в перечень 50-ти наиболее востребованных и перспективных профессий и специальностей (ТОП-50) факультета дополнительного профессионального и среднего профессионального образования

«30» июня 2021 г., протокол № 10

Председатель предметно-цикловой комиссии Козлова Н.В.

#### ВВЕДЕНИЕ

Учебная практика является частью основной профессиональной образовательной программы в соответствии с ФГОС СПО по специальности

23.02.07 Техническое обслуживание и ремонт двигателей, систем и агрегатов автомобилей, в части освоения основного вида профессиональной деятельности (ВПД): ПМ.01 Техническое обслуживание и ремонт автотранспортных средств.

#### **Цель учебной практики УП.01.02 Сварочная.**

Учебная практика имеет своей целью ознакомить студентов с основными технологическими процессами кузнечно–сварочных работ, с оборудованием, приспособлениями и инструментом, применяемым при данных работах, дать студентам практические навыки выполнения основных кузнечно–сварочных работ. С целью овладения указанным видом профессиональной деятельности и соответствующими профессиональными компетенциями обучающийся в результате изучения профессионального модуля должен: иметь практический опыт: выполнения кузнечно– сварочных работ; подбирать необходимое оборудование, инструмент, приспособление и материалы, пользоваться ими при выполнении кузнечных–сварочных работ; уметь: подбирать оборудование, инструменты и приспособления для ручной сварки постоянным и переменным током, газовой сварки; определять техническое состояние узлов и механизмов; выбирать режимы сварки, электроды, сварочную проволоку, в зависимости от свариваемого металла и требований к сварочному шву; определять качество выполняемой работы, выяснять причины возможного брака, искать способы устранения; организовать рабочее место для выполнения различных видов сварочных работ; знать: определят качество выполненной работы, выявлять причины возможного брака, искать способы его устранения; ориентироваться в системе правил по технике безопасности выполнения сварочных работ и соблюдать их; принцип работы

оборудования, приспособлений иинструмента применяемых при сварочных работах.

1.3. Трудоемкость освоения программы учебной практики УП.01.02Кузнечно – сварочная:

Всего 3 недели, 108 часа.

Учебная практика завершается дифференцированным зачетом.

Результаты прохождения учебной практики по модулю учитываются наэкзамене по результатам освоения профессионального модуля.

Результатом учебной практики является освоение студентами

4

профессиональных и общих компетенций профессионального модуля.

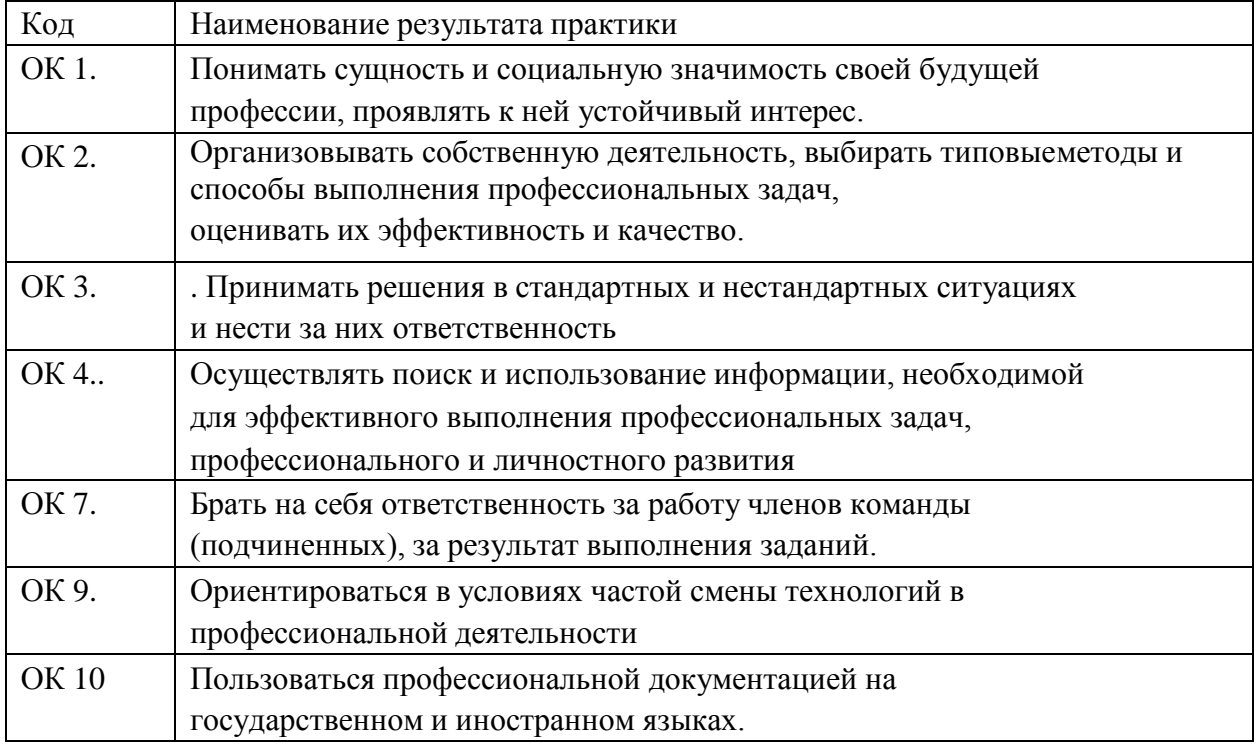

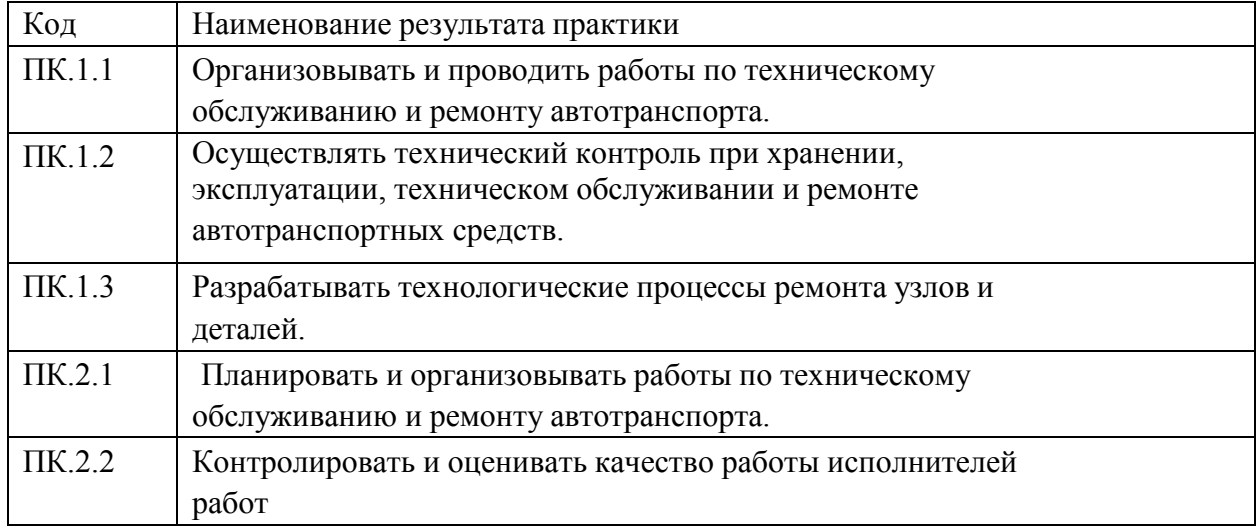

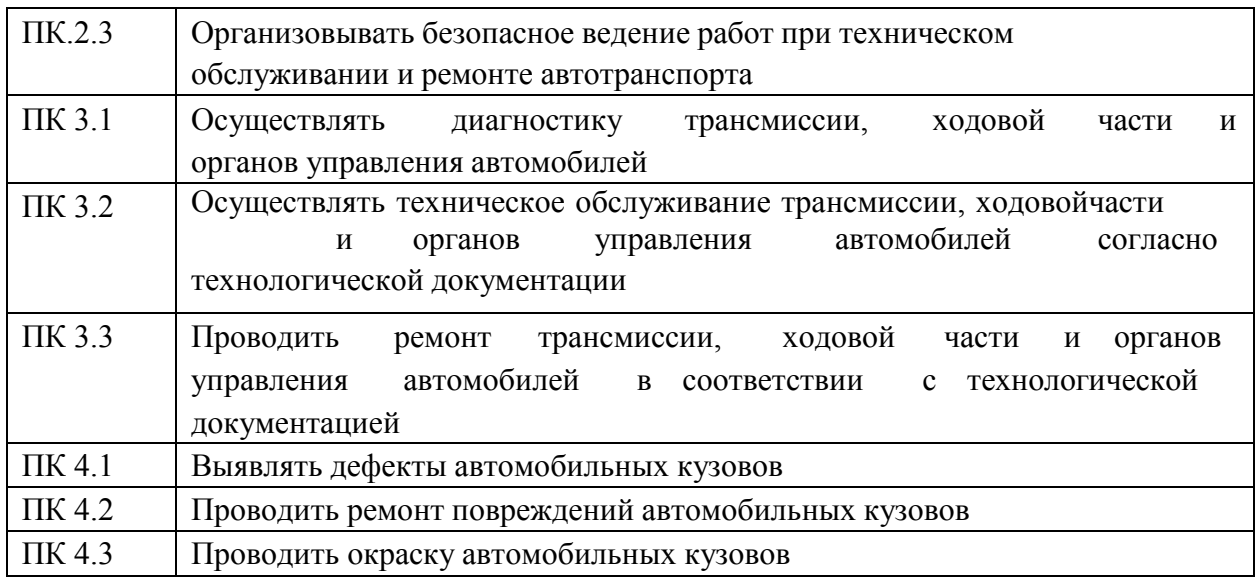

# 1. ТЕМАТИЧЕСКИЙ ПЛАН УЧЕБНОЙ ПРАКТИКИ

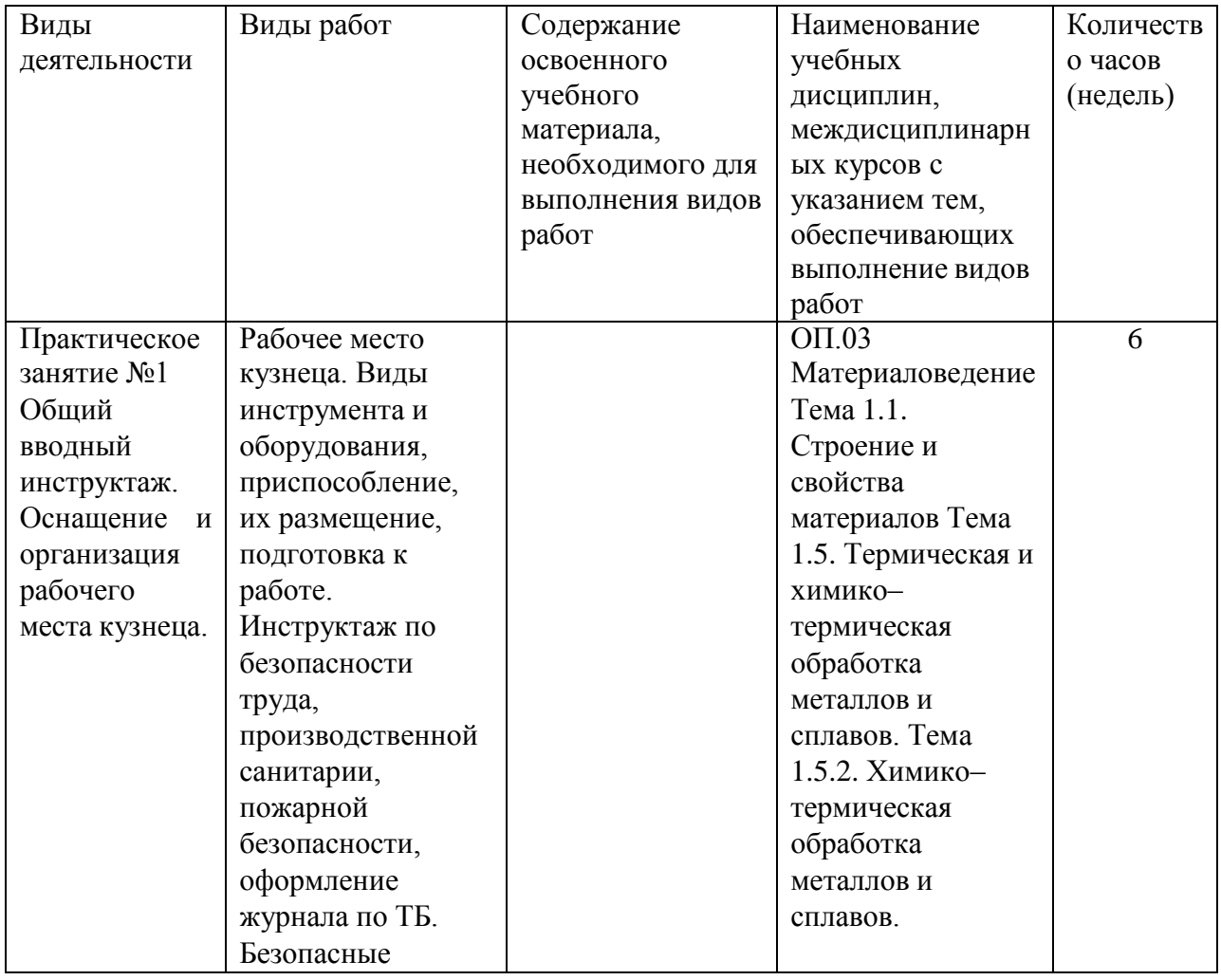

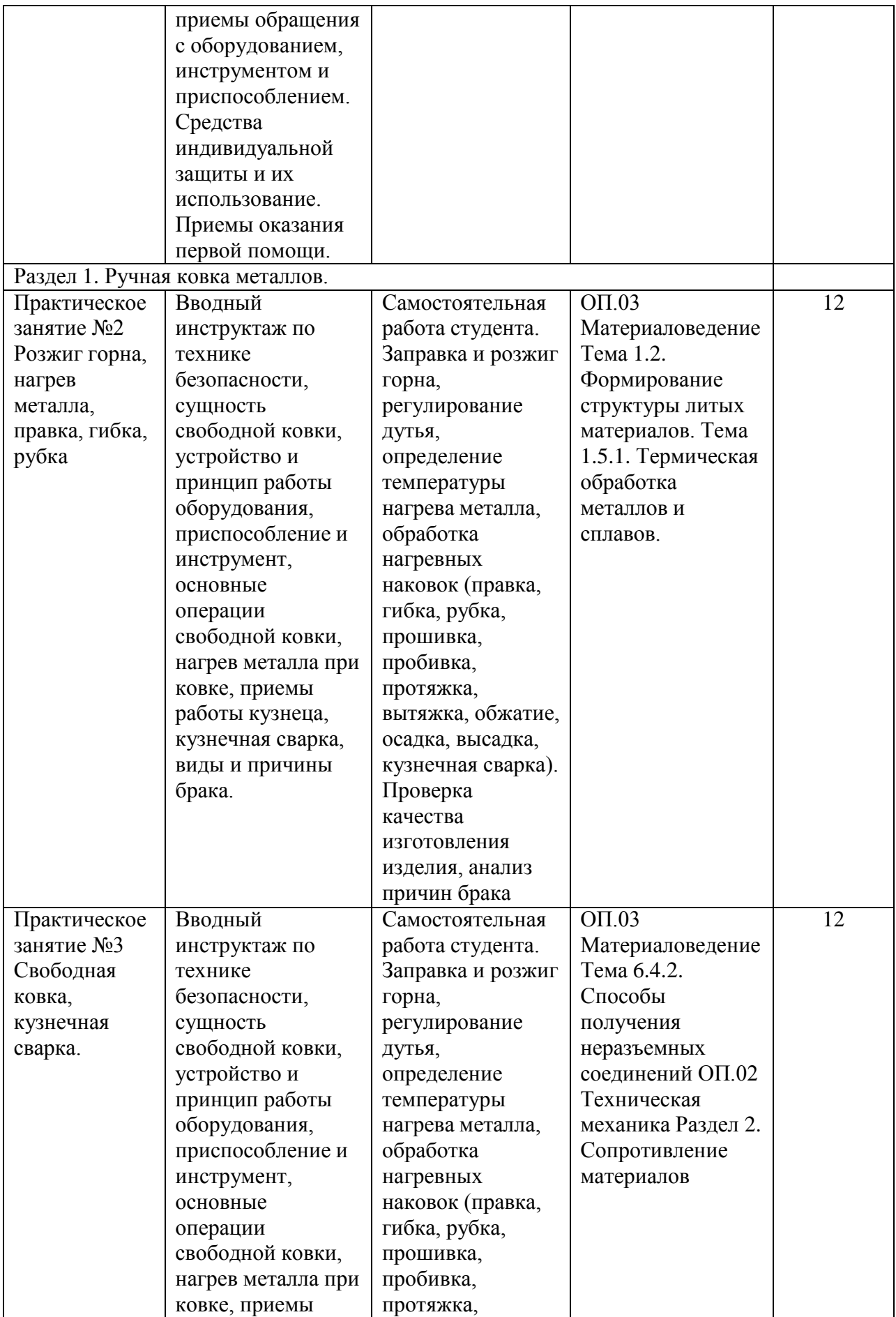

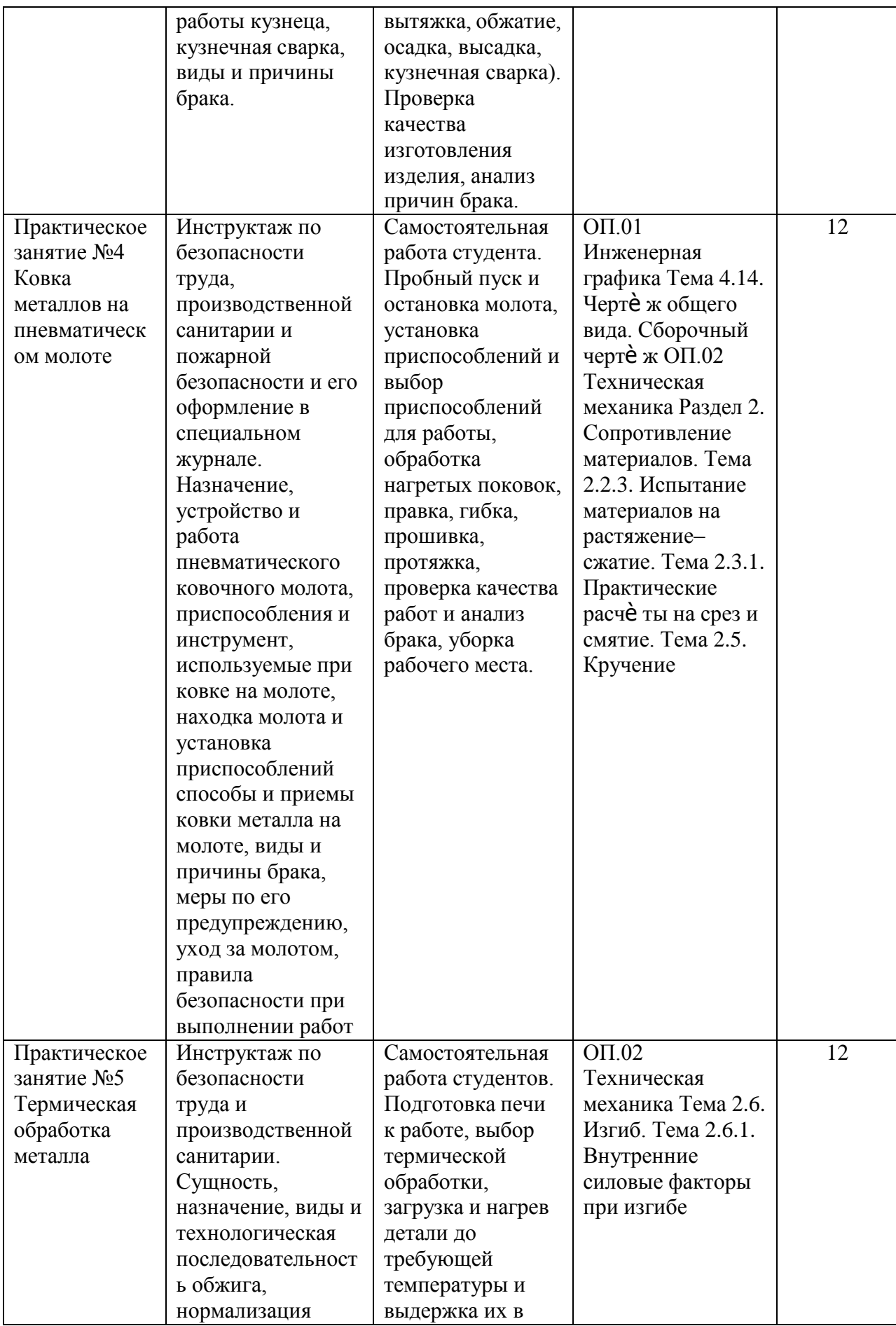

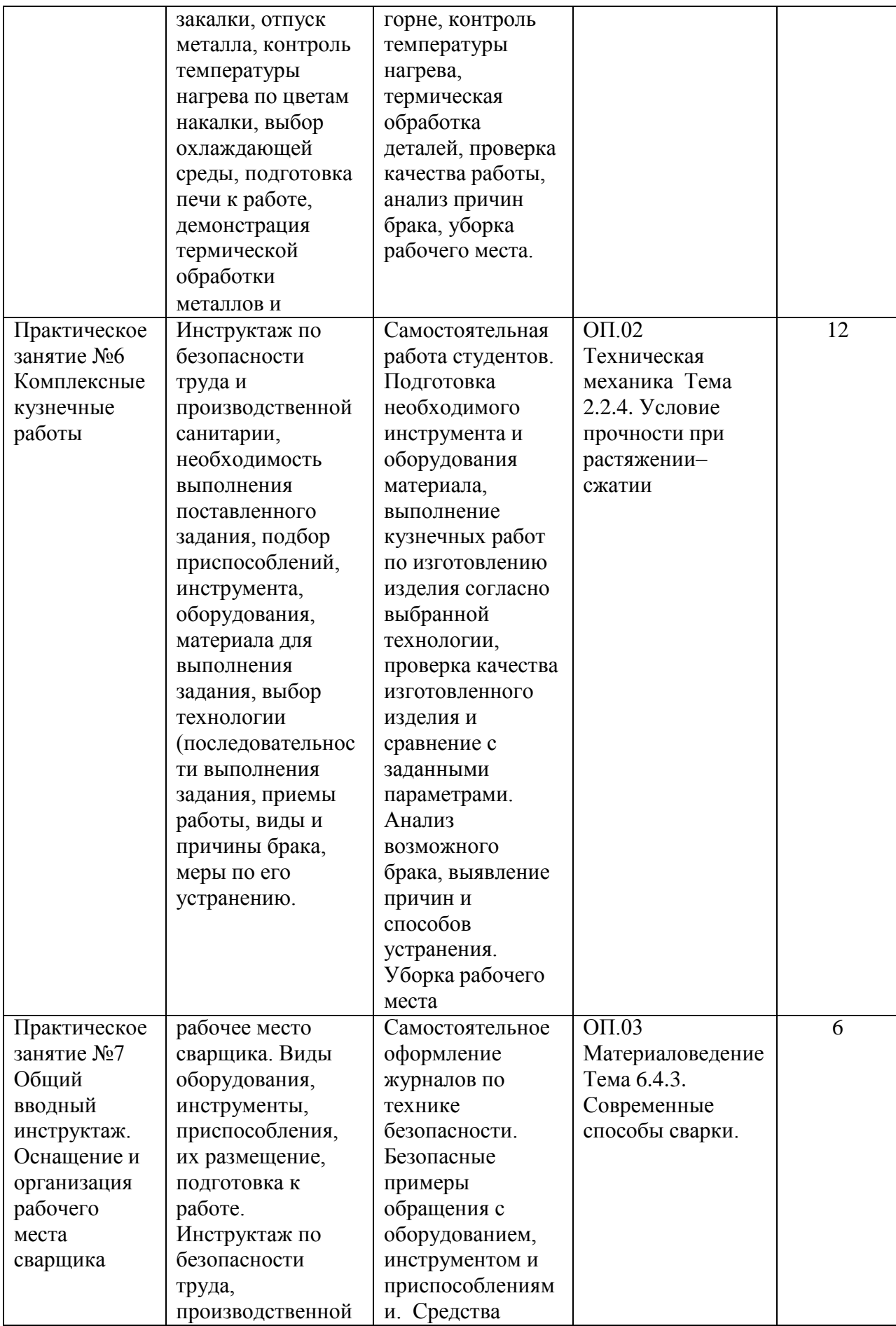

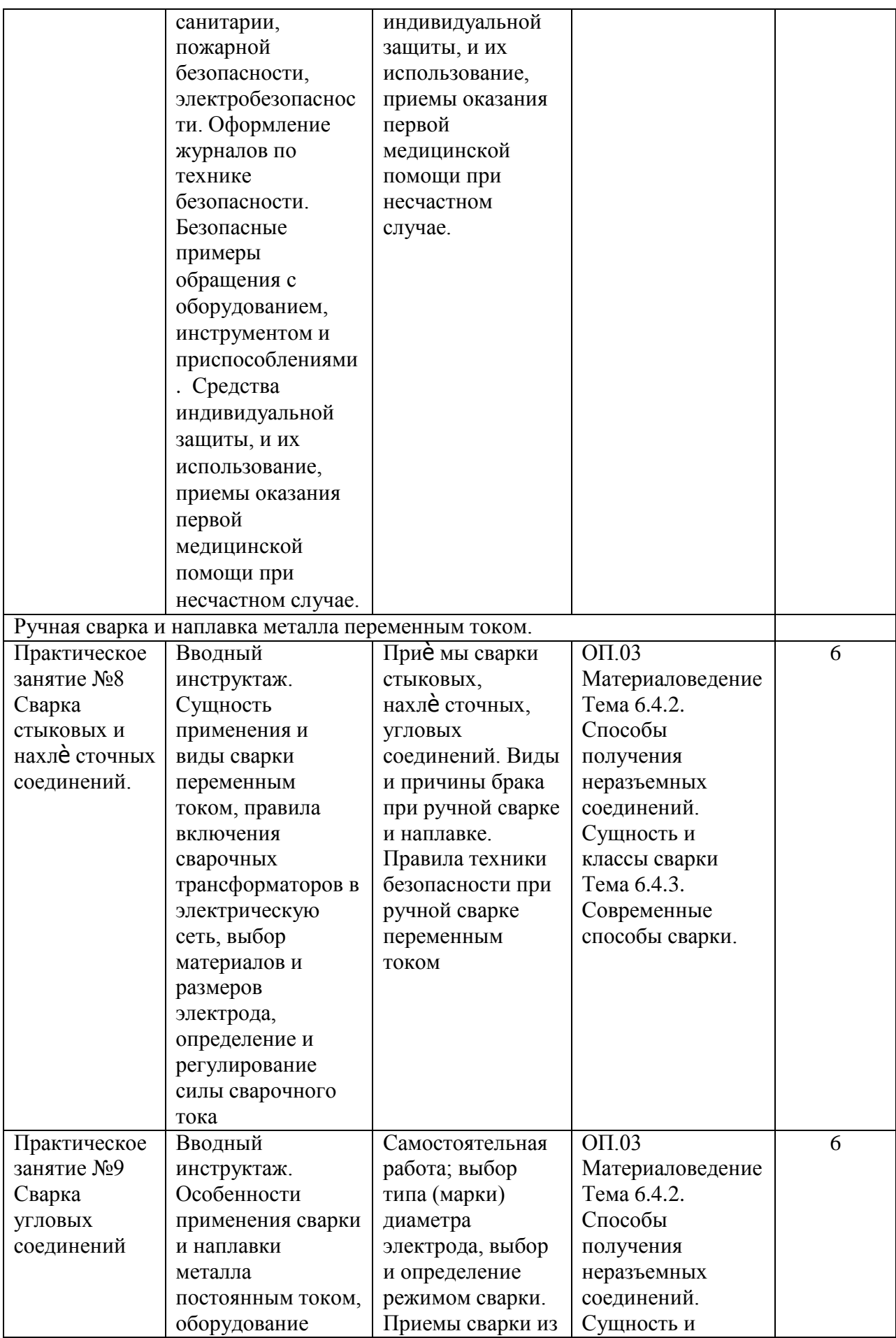

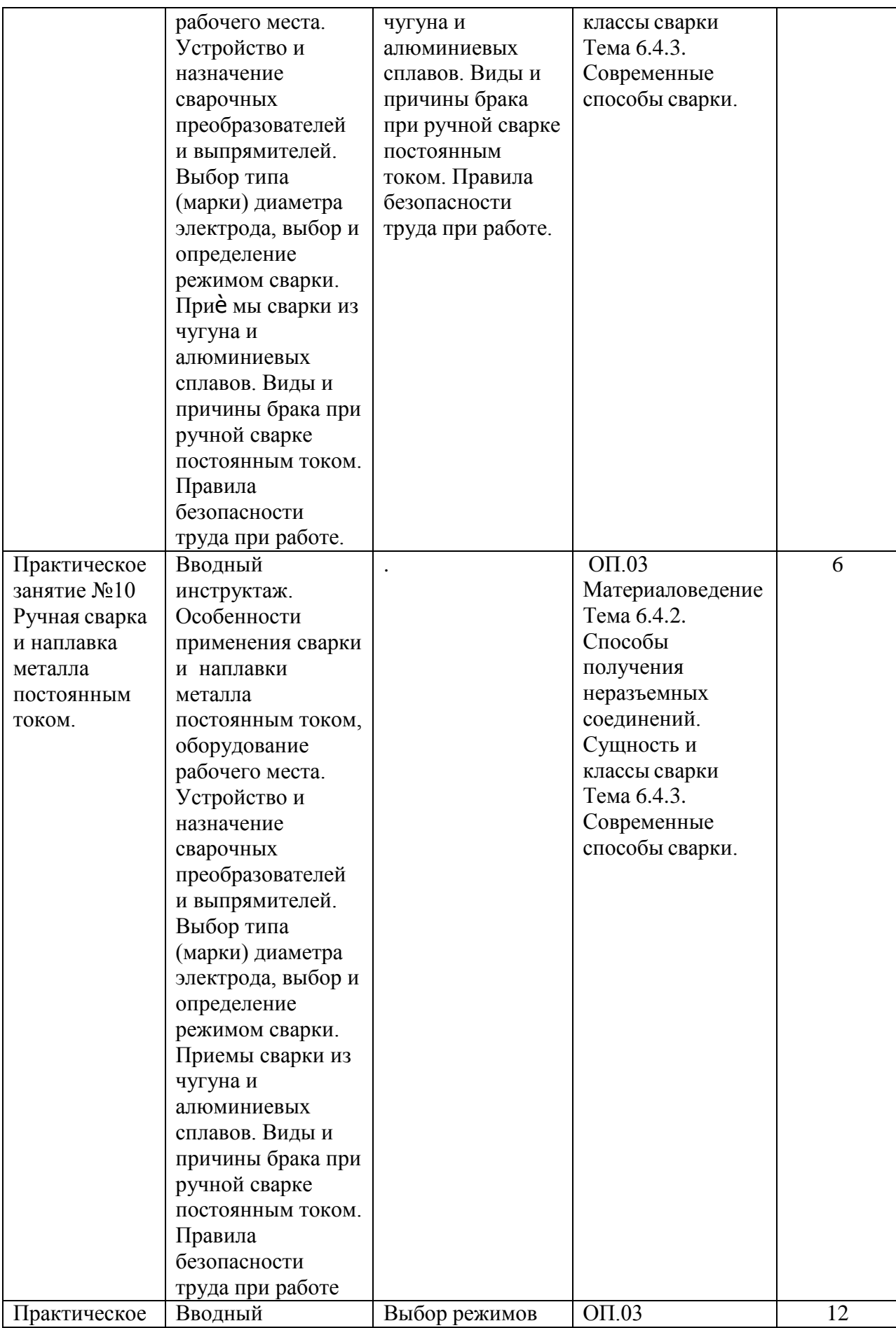

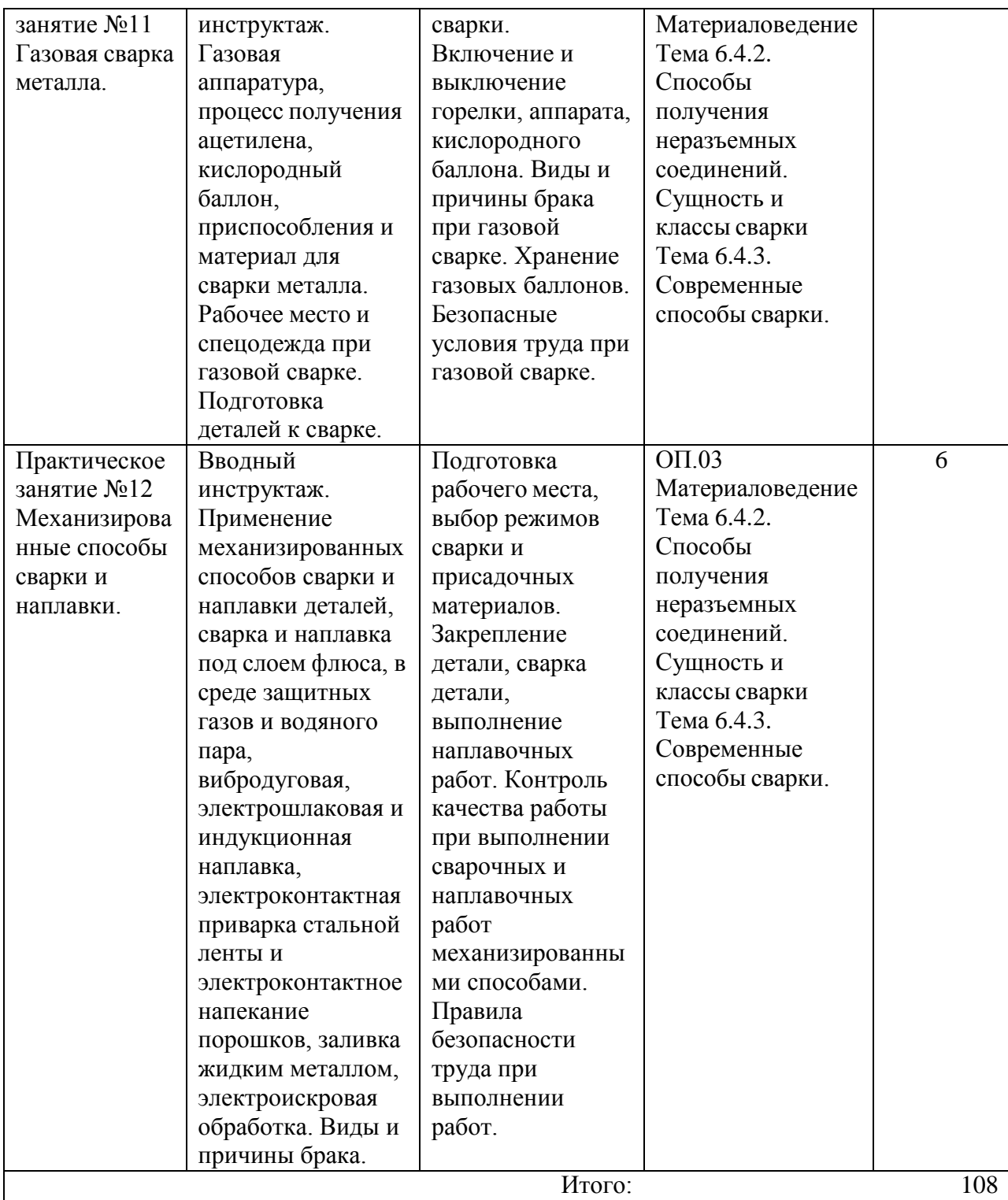

## 2. СОСТАВЛЕНИЕ И ОФОРМЛЕНИЕ ОТЧЕТА

Формой отчетности студентов по учебной практике является отчет, содержащий описание усвоенных умений и свидетельствующий о закреплении теоретических знаний, формировании общих ипрофессиональных компетенций.

Отчет о выполнении работ включает в себя следующие разделы:

-титульный лист (Приложение 1)

- аттестационный лист (Приложение 2)

- характеристика

-содержание;

-практическая часть;

-список используемых источников;

-приложения.

Требования к форматированию текста:

- оформляется на компьютере шрифтом TimesNewRoman;
- $\Box$  размер шрифта 14;
- $\Box$  межстрочный интервал 1,5;
- $\Box$  поля документа: верхнее 2 см, нижнее 2 см, левое 2,5 см, правое –1,5 см;
- $\Box$  отступ первой строки 1,25 см;
- расположение номера страниц снизу справа;
- номер страницы на первом листе (титульном) не ставится;

 отчет, разделы отчета начинаются с заголовка и подзаголовка (приналичии), оформленных центрированным способом.

Объем отчета 20-25 листов, используемой литературы – не менее 10источников.

Содержание включает в себя наименование всех разделов с указаниемномеров страниц, на которых размещается соответствующий материал.

Приложения имеют свою нумерацию.Отчет вместе с приложениями кнему сшивается.

### **Практическое занятие №1**

# **ТЕМА: Общий вводный инструктаж. Оснащение и организация рабочего**

#### **места кузнеца**.

### **Порядок выполнения работы.**

1.1. Организация рабочего места кузнеца

На рабочем месте кузнеца расположено необходимое оборудование, инструмент и приспособления соответственно характеру выполняемой работы.

При организации рабочего места кузнеца с квалификацией слесаря, жестянщика и медника необходимо учитывать разнохарактерность выполняемых им операций и необходимую для этого площадь, так как кузнецу часто приходится изготовлять и ремонтировать изделия 'больших размеров, требующие много места.

На рис. 1 показано рабочее место кузнеца с горном на два огня. Кузнечные инструменты, необходимые для работы, размещают на стойках (рис. 2, а) и на этажерке (рис. 2, б). Чертежи и другую документацию укрепляют на доске этажерки. Кроме того, на доске этажерки сбоку на крючках подвешивают измерительный инструмент.

Для повышения производительности труда и улучшения качества поковок необходимо соблюдать правила ухода за рабочим местом.

Перед началом ковки необходимо:

1) ознакомиться с предстоящей работой;

2) проверить исправность оборудования, инструмента и приспособлений;

3) удалить с рабочего места все, что мешает работе; 4) все, что берется чаще, положить ближе, а что берется реже - дальше; все, что берется правой рукой, положить справа, а левой - слева.

Во время ковки необходимо:

1) класть каждую вещь только на свое место;

2) применять инструменты и приспособления по их прямому назначению;

3) проверять качество изготовления каждой поковки;

4) не брать измерительный инструмент мокрыми руками, так как отэтого он ржавеет и портится;

5) содержать в порядке рабочую одежду (тесемки одежды должны бытьзавязаны, пуговицы - застегнуты).

По окончании ковки необходимо:

1) разложить инструменты, приспособления и остатки материалов посвоим местам;

2) привести рабочее место в порядок.

## **Меры борьбы с травматизмом**

Увечья и заболевания людей в результате несчастных случаев на производстве называются производственными травмами. Для борьбы с травматизмом на предприятиях проводят различные мероприятия, направленные на улучшение организации

способствующими предупреждению несчастных случаев, являются: устройство и содержание производственных помещений в соответствии стребованиями гигиены труда, механизация ручных работ, устройство вентиляции, ограждение движущихся деталей машин, повышениеквалификации рабочих и т. п.

Для каждой профессии разрабатывают инструкции по технике безопасности, в которых подробно указаны условия безопасной работы и меры, предупреждающие несчастные случаи.

Каждый кузнец должен ознакомиться с инструкцией по технике безопасности и строго выполнять все ее требования.

Повседневно повышая свою производственную квалификацию, соблюдая правила техники безопасности и производственной санитарии, каждый кузнец может сделать свой труд безопасным.

#### **Производственная санитария**

Задача производственной санитарии сводится к тому, чтобы уберечь кузнеца от заболеваний, связанных с его профессией.

При производстве кузнечных, слесарных, медницко-жестяницких работ повреждение пальцев рук, а также ушибы и порезы заусенцами являются наиболее распространенными несчастными случаями, Металлическая пыль вредно влияет на состояние легких человека.

Для предохранения рабочих от профессиональных заболеваний проводятся профилактические мероприятия, направленные на улучшение условий труда.

Содержание рабочего места в чистоте является одним из основных условий безопасной работы. Кузнец должен сам организовать свое рабочее место, вовремя убирать отходы производства\* металлический лом, мусор с рабочей площадки, следить за тем, чтобы при смазке масло не вытекало из масленок и не разливалось по полу. Пол кузницы не должен иметь выбоин и неровностей.

Температура зимой в кузнице должна быть в пределах 16-18°. Отклонения температуры от нормальной ухудшают условия труда, способствуют снижению его производительности и возникновению несчастных случаев. Летом и зимой необходимо хорошо проветривать кузницу.

Хорошее освещение облегчает работу кузнеца, уменьшает опасность травматизма, устраняет напряжение зрения. Для нормального, естественного освещения кузница должна иметь большие окна. Искусственное освещение кузницы и рабочего места должно быть достаточным и равномерным, не давать ярких бликов и резких теней.

Окна и электрические лампы кузницы следует содержать в чистоте. Грязные, запыленные стекла задерживают значительную часть солнечного света. Покрытое пылью стекло электрической лампочки резко снижает освещенность помещения.

Большое значение для укрепления здоровья кузнеца имеет соблюдение им личной гигиены - мытье рук и тела водой с мылом, частая стирка спецодежды, регулярный отдых, нормальный сон.

# **1.2 Техника безопасности при выполнении кузнечных, слесарных и медницкожестяницких работ**

При выполнении кузнечных, слесарных и медницко-жестяницких работ возможны несчастные случаи, влекущие за собой не только временную потерю трудоспособности, но и частичную или полную инвалидность. Наиболее распространенными из них являются: отравление угарным газом, выделяемым из горна при нагревании металла; ожоги рук при невнимательном обращении с нагретыми деталями; порезы рук при невнимательном обращении с деталями и заготовками, имеющими заусенцы; ушибы ног опорными инструментами и тяжелыми деталями при ненадежном их закреплении или при случайном их падении; засорение глаз стружкой в процессе выполнения работ; ушибы рук из-за соскакивания кувалды, молотка

при ненадежном креплении их на ручке; поражение электрическим током при пользовании инструментами с неисправной подводкой тока.

При выполнении кузнечных, слесарных и медницко-жестяницких работ надо соблюдать следующие основные правила техники безопасности.

1. Ковка металла допускается только в пределах температур, установленных для стали определенных марок.

2. Нельзя ковать пережженный и остывший ниже нормальной температуры металл, так как это может привести к его разрушению и получению травмы от горячих кусков металла, отлетающих в стороны.

3. В процессе ковки надо держать поковку горизонтально. Поковка должна охватываться клещами надежно и при большом ее весе - возможно ближе к центру тяжести поковки.

4. Разжигая горн, надо впускать воздух постепенно и беречь лицо от пламени.

5. Во избежание угара не следует при разогревании горна употреблять сильно сернистый уголь.

6. В процессе ковки рукоятки ручного инструмента (клещи, молотки, зубило) должны находиться сбоку туловища кузнеца. Нарушение этого правила может привести к тяжелой травме.

7. Во избежание ожога рук нельзя счищать с наковальни

или нижнего бойка окалину руками или рукавицами. Окалина должна удаляться метлой или щеткой с длинной ручкой.

8. Не допускается холодная рубка металла без специальных приспособлений.

9. Кузнечные и слесарные ударные инструменты (молотки, кувалды и т. п.) должны иметь слегка выпуклую рабочую поверхность, но не косую и не обитую. Деревянные ручки инструментов должны быть прочными и гладкими, а концы их - обязательно расклинены, чтобы инструмент не мог соскочить с ручки во время работы. Инструменты с разбитыми бойками и

нерасклиненными ручками опасны для работы и могут вызвать несчастный случай.

10. Обжимки, натяжки, зубила и крейцмейсели должны иметь хорошо заправленные затылки. Инструменты с разбитыми затылками, имеющимизаусенцы, опасны в работе, так как при ударе молотком возможно ранение заусенцами.

11. Напильники должны иметь исправные деревянные ручки. Нельзя пользоваться напильниками без ручек, с неисправными ручками (расколотыми или без насадных колец) или с ручками, не соответствующими размерам напильника. Отсутствие ручек или неисправные ручки вызывают ранение рук острым хвостом напильника.

12. Станки для ножовок должны быть исправными и обеспечивать полное закрепление ножовочного полотна. Неисправность станка является причиной поломки ножовочного полотна при работе и вызывает ранение рук.

13. Гаечные ключи не должны иметь сработанных граней. Неисправный ключ срывается во время работы и вызывает ранение рук.

14. Ручные ножницы для разрезания металла следует подбирать в зависимости от характера выполняемой работы - прямые, кривые и т. п., что обеспечивает разрезание металла без заусенцев.

15. При сверлении отверстий необходимо пользоваться сверлами требуемого размера.

#### **Первая помощь при несчастных случаях**

При несчастном случае пострадавший должен обратиться в медпункт для получения первой медицинской помощи. Если этого сделать нельзя, нужно немедленно вызвать к пострадавшему врача, но до этого оказать ему первую помощь на месте.

Первую помощь на месте оказывают при ожогах, ушибах, повреждении глаз, тепловом ударе и других травмах.

Ожоги. При ожогах первой степени, когда имеется только покраснение, обожженное место нужно присыпать очищенной содой или приложить к

нему содовый компресс (раствор одной столовой ложки соды на стакан воды). При отсутствии соды можно применить свинцовую примочку, примочку из четырехпроцентного раствора марганцовокислого калия или спиртовую примочку.

При ожогах второй степени, когда на покрасневшей, воспаленной коже появляются пузырьки, можно применить примочку из марганцовокислого калия, а затем немедленно обратиться в пункт первой помощи.

При ожогах третьей степени, когда образуется струп (обугливание кожи), обожженное место нельзя ни смазывать, ни присыпать. Следует немедленно обратиться в пункт первой помощи, а до этого на обожженный участок кожи можно наложить стерильную (обеззараженную) марлю, смоченную спиртом.

Ушибы. При незначительных ушибах рук и ног следует наложить на ушибленное место холодный компресс. При тяжелых ушибах пострадавшего надо уложить на носилки, предварительно освободив его от стесняющей одежды, и быстро вызвать врача. До прибытия врача на ушибленное место следует накладывать компрессы.

Повреждение глаз. В случае засорения глаза нельзя тереть его рукой. Если не удается оказать помощь на месте, необходимо обратиться в пункт первой помощи. При ранении или ушибе глаза следует немедленно обратиться к врачу.

Тепловой удар. При тепловом ударе нужно положить пострадавшего в прохладное место, освободить его от стесняющей одежды, спрыснуть грудь илицо холодной водой и прикладывать к телу холодные компрессы. До прихода врача следует производить пострадавшему искусственное дыхание.

Поражение электрическим током. Пострадавшим от электрического тока оказывают помощь, соблюдая следующие основные правила.

1. При освобождении человека, попавшего под напряжение, нужно пользоваться резиновыми перчатками, сухой одеждой. Ни в коем случае

нельзя пользоваться влажными или металлическими изделиями.

2. За одежду пострадавшего можно браться только при условии, еслиона не мокрая и висит на нем свободно. Если одежда сырая, то можно накинуть на пострадавшего свою сухую одежду и с ее помощью оторвать его от источника тока. Рекомендуется действовать одной рукой.

3. Если есть возможность выключить ток рубильником, предохранителями (пробками) или обрывом провода, то перед выключением тока нужно принять меры к предотвращению падения пострадавшего на пол или на землю и только после этого выключить ток.

4. Никогда не следует прикасаться незащищенными руками к оголенной части тела (руки, лицо) человека, попавшего под напряжение тока, так как в противном случае человек, оказывающий помощь, сам будет поражен электрическим током.

## **Противопожарные мероприятия**

При выполнении кузнечных и медницко-жестяницких работ возможно возникновение пожара из-за воспламенения тряпок, ветоши и бумаги при неосторожном обращении с ними. После окончания работы тряпки, концы, куски ветоши и бумаги должны быть собраны и уложены в ящики.

Паяльные лампы нельзя сильно накачивать воздухом во избежание взрывов. Горящую паяльную лампу нельзя оставлять без присмотра.

Во избежание возникновения пожара нельзя производить работы, связанные с нагреванием, вблизи легковоспламеняющихся и огнеопасныхматериалов.

При работе с серной и соляной кислотами необходимо строго соблюдать меры предосторожности. Кислоты следует хранить в стеклянных оплетенных бутылях с притертыми пробками. Бутыли надо оберегать от повреждения и хранить отдельно от горючих веществ;

Некоторые химические вещества при соприкосновении с воздухом могут воспламеняться и причинять сильные ожоги. Легкая воспламеняемость масел представляет собой одну из причин пожаров. Пожары возникают

21

также от неосторожности при курении. Поэтому следует курить в специальноотведенном месте кузницы.

Для предупреждения пожаров в кузнице необходимо постоянно содержать в чистоте и порядке рабочее место и осторожно обращаться с огнем.

Для тушения пожара в кузнице должны находиться огнетушители, ящики с песком, лопаты, топоры и кирки.

## **Контрольные вопросы:**

1. Расскажите об устройстве кузницы.

2. Какие основные правила необходимо соблюдать перед началомработы?

3. Какие наиболее распространенные травмы возможны при выполнении' кузнечных работ?

4. Какие основные правила техники безопасности необходимо соблюдать при выполнении кузнечных, слесарных, медницких и жестяницких работ?'

5. Как оказывается первая помощь при ожогах?

6. Как оказывается первая помощь при ушибах?

7. Какие правила следует соблюдать при оказании помощи пострадавшему от электрического тока?

8. Перечислите основные противопожарные мероприятия, которые необходимо соблюдать при выполнении кузнечных работ.

## **Практическое занятие №2 Раздел 1. Ручная ковка металлов ТЕМА: Розжиг горна, нагрев металла, правка, гибка, рубка**

*Цели занятия:* Содействовать усвоению следующих понятий: розжиг горна, нагрев металла правка, разметка, гибка, рубка, опиливание, резка металла. Показать основные особенности, назначение, сущность и технику выполнения типовых слесарных работ. Подвести обучающихся к пониманию приемов ручной машинной правки. Подготовить обучающихся к восприятию материала об оборудовании применяемого при типовых слесарных работах..

### *Теоретическая часть:*

**Правкой** называется операция по устранению дефектов заготовок и деталей в виде вогнутости, выпуклости, волнистости, коробления, искривления и т. д. Ее сущность заключается в сжатии выпуклого слоя металла и расширении .вогнутого.

Металл подвергается правке как в холодном, так и в нагретом состоянии. Выбор того или иного способа правки зависит от величины прогиба, размеров и материала заготовки (детали).

Правка может быть ручной (на стальной или чугунной правильной плите) или машинной (на правильных вальцах или прессах).

Правильная плита, так же как и разметочная, должна быть массивной. Ее размеры могут быть от 400X400 мм до 1500Х Х3000 мм. Устанавливаются плиты на металлические или деревянные подставки, обеспечивающие устойчивость плиты и горизонтальность ее положения.

Для правки закаленных деталей (рихтовки) используют рихтовальные бабки. Они изготовляются из стали и закаливаются. Рабочая поверхность бабки может быть цилиндрической или сферической радиусом 150—200 мм.

Ручную правку производят специальными молотками с круглым, радиусным или вставным из мягкого металла бойком. Тонкий листовой металл правят киянкой (деревянным молотком).

При правке металла очень важно правильно выбрать места, по которым следует наносить удары. Силу удара необходимо соизмерять с величиной кривизны металла и уменьшать по мере перехода от наибольшего прогиба к наименьшему.

При большом изгибе полосы на ребро удары наносят носком молотка для односторонней вытяжки (удлинения) мест изгиба.

Полосы, имеющие скрученный изгиб, правят методом раскручивания. Проверяют правку «на глаз», а при высоких требованиях к прямолинейности полосы — лекальной линейкой или на проверочной плите.

Металл круглого сечения можно править на плите или на наковальне. Если-пруток имеет несколько изгибов, то правят сначала крайние, а затем расположенные в середине.

Наиболее сложной является правка листового металла. Лист кладут на плиту выпусклостью вверх. Удары наносят молотком от края листа по направлению к выпуклости. Под действием ударов ровная часть листа будет вытягиваться, а выпуклая выправляться.

При правке закаленного листового металла наносят несильные, но частые удары носком молотка по направлению от вогнутости к ее краям. Верхние слои металла растягиваются, и деталь выпрямляется.

Валы и круглые заготовки большого сечения правят с помощью ручного винтового или гидравлического пресса.

Назначение разметки и разметочных инструментов

Для того чтобы правильно изготовить деталь, на поверхность заготовки наносят места и границы обработки в виде линий и точек с соблюдением чертежных размеров. Эта слесарная операция называется разметкой.

Разметка выполняется с целью определения мест разрезания и сгибания листового металла и границ обработки заготовок при изготовлении изделий.

Точки при разметке – керны представляют собой небольшие углубления. Линии, наносимые при разметке, называют рисками.
Разметка – нанесение на заготовку линий (рисок) и точек (кернов), указывающих места и границы обработки.

Риски и керны наносят на заготовку с помощью специальных разметочных инструментов: чертилок, разметочных циркулей, кернеров, атакже измерительных линеек, слесарных угольников и разметочных молотков.

Чертилка представляет собой остро заточенный стальной стержень и служит для нанесения рисок на заготовку. Конструкция чертилок может быть различной. (Демонстрация чертилок из слесарного набора и самодельныхпроволочных).

Разметочный циркуль применяется для нанесения на заготовку окружностей и дуг. В отличие от обычного циркуля обе ножки разметочного имеют заостренные концы.

Кернер позволяет получать при разметке небольшие углубления, или керны. Эти углубления необходимы:

-для обозначения центров окружностей и дуг, чтобы во время разметки ножки циркуля не скользили по заготовке;

-для более четкого обозначения разметочной риски, которая во время работы может стереться.

Измерительная линейка используются и при проведении разметочных рисок, и при измерении и контроле размеров.

Слесарный угольник также служит для выполнения разметочных рисок. Он позволяет выполнить линии строго под прямым углом. Контроль уже выполненных прямых углов заготовки проверяют тоже угольником.

Разметочный молоток применяется для удара по бойку кернера при накернивании центров отверстий и разметочных рисок.

Записать в тетрадь:

Разметочные инструменты:а)

чертилка;

б) разметочный циркуль;

в) кернер;

г) измерительная линейка;д)

слесарный угольник;

е) разметочный молоток. Технология

выполнения разметки

Перед разметкой требуется очистить заготовку от пыли и грязи, проверить исправность разметочных инструментов.

Размечать заготовку нужно так, чтобы как можно меньше металла уходило в отходы.

Разметку выполняют по чертежу или по шаблону.

Разметку по чертежу детали из листового металла начинают от самой ровной кромки заготовки. Если все кромки неровные, то проводят базовую линию (риску) и от нее выполняют дальнейшую разметку детали.

При проведении линий чертилку наклоняют в направлении движения и плотно прижимают к линейке или угольнику (как карандаш при разметке заготовок из древесины) отклоняя ее на небольшой угол. Величину этого наклона нельзя изменять во время проведения риски, иначе риска получится кривой.

При нанесении окружностей разметочный циркуль также наклоняют в сторону движения, прилагая основное усилие к ножке, находящейся в центре окружности.

Разметка по шаблону применяется если необходимо изготовить не одну, а несколько одинаковых деталей или деталь имеет сложную форму. Шаблон плотно прижимают к заготовке и обводят по контуру чертилкой.

Водить чертилкой по одному и тому же месту более одного раза не следует, так как это может привести к тому, что вместо одной получится несколько рисок.

На заводах разметку деталей выполняют слесари-разметчики. Шаблоны изготавливают слесари самой высокой квалификации – слесариинструментальщики.

Разметка – очень ответственная операция. От того, насколько точно она выполнена, зависит качество будущего изделия.

Виды брака и возможности его устранения

Распространенный вид брака при разметке – несоответствие размеров размеченной заготовки размерам на чертеже или образце изготовляемой детали. Причиной этого может быть:

а) неточность измерительного инструмента;б)

несоблюдение приемов разметки;

в) невнимательность работающего.

Организация рабочего места

1.На рабочем месте не должно быть ничего лишнего.

2.Каждый предмет нужно класть на отведенное для него место, чтобы неискать его при повторном использовании.

3.Все, чем во время работы приходится пользоваться чаще, нужно класть ближе, и наоборот.

4.Размещать предметы на рабочем месте нужно так, чтобы их расположение соответствовало естественным движениям рук: предметы, которые берутся правой рукой, должны лежать справа, а те, которые берутся левой, - слева.

Правила безопасности труда

1.Обращаться с чертилкой нужно очень осторожно, чтобы не поранить глаза и руки. Подавать ее надо ручкой от себя, а класть на рабочее место – ручкой к себе.

2.Нельзя класть чертилку и разметочный циркуль в карман, их можно держать только на верстаке.

Спросить, понятен ли учащимся новый материал? При положительном ответе проверить усвоение нового материала, при отрицательном – ответить на вопросы.

Гибка - слесарная операция, с помощью которой заготовке придается необходимая форма.

Преподаватель демонстрирует несколько изделий, выполненных гибкойДавайте рассмотрим несколько приемов гибки:

1)Гибка в тисках может осуществляться:

"с помощью киянки;

"с помощью слесарного молотка и деревянного бруска. (См. Приложения, рис.)

Преподаватель демонстрирует приемы гибки в тисках, обратив внимание на закрепление заготовки (риска расположена на уровне нагубников).

2.Гибка заготовок осуществляется также с помощью оправок различной

формы.

Кроме того, гибку делают с помощью приспособлений (при массовом производстве).

Преподаватель показывает приемы гибки с помощью приспособлений.

При гибке заготовок большой длины (например, при производстве кровельных работ) используется металлическая полоса или деревянный брусок.

Гибка в гибочном штампе применяется на предприятиях при массовом производстве изделий и выполняется кузнецами или штамповщикам.

Для выполнения гибки проволоки небольшого диаметра (до 3 мм) применяются плоскогубцы или круглогубцы.

Преподаватель выполняет гибку концов проводов под винты для розетки, выключателя и др. с помощью круглогубцев. Затем предлагает выполнить эту операцию нескольким учащимся.

Гибка толстой проволоки производится в тисках с применением брусков металла слесарным молотком.

Выполняя гибку, необходимо соблюдать следующие правилабезопасности:

"работать только исправным инструментом;

"надежно закреплять заготовку в тисках;

"не класть оправки и инструмент на край верстака;"не

держать левую руку близко к месту сгиба.

Рубка, опиливание, резка металла.Рубка

металла

Еще одна довольно распространенная слесарная операция – рубка металла (вырубка в заготовке отверстий, прорубка смазочных канавок или просто отсечение лишнего слоя металла от заготовки). Производится рубка на наковальне или на массивной металлической плите. Более мелкие детали для рубки зажимаются в тисках.

Следует заметить, что при рубке невозможно достичь высокой точности обработки, ее применяют или для черновой обработки заготовки, или в тех случаях, когда точность обработки не требуется.

При работе с зубилом (основным рубящим инструментом) и молотком, в зависимости от цели работы, применяются три вида ударов:

– кистевой удар используется для удаления тонкого слоя металла, незначительных неровностей, а также в тех случаях, когда требуется перерубить лист тонкой стали. Кистевые удары следует выполнять в темпе 50–60 ударов в минуту; движется при этом только кисть руки. При замахе рекомендуется разжимать пальцы кисти, удерживая ручку молотка только указательным и большим пальцами, а при ударе кисть сжимать;

– локтевой удар имеет большую силу по сравнению с кистевым. Темп ударов чуть замедленный – 40–50 ударов в минуту. При замахе руку рекомендуется сгибать в локте до отказа, безымянный и средний пальцы слегка разжимать. Применяются локтевые удары для прорубания канавок и пазов, а также для снятия слоя металла средней толщины;

– плечевой удар наиболее мощный. Сила удара достигается большимзамахом, при котором рука движется в плечевом суставе. Пальцы, кисть и локоть должны работать, как и при кистевом и локтевом ударах, но при замахе максимально согнутую в локтевом суставе руку следует поднять таким образом, чтобы кисть оказалась на уровне уха. Темп ударов должен быть еще более замедленным – 30–40 ударов в минуту. Применяются такие удары для обработки больших поверхностей, рубке толстого металла, а такжев тех случаях, когда требуется удалить за один проход зубила большой припуск.

Качество рубки и безопасность производящего ее слесаря зависят и от того, как держится инструмент.

Пальцы на рукоятке молотка должны располагаться на расстоянии 15–30 мм от ее конца, при этом большой палец наложить на указательный.

Зубило нужно держать на расстоянии 20–30 мм от его головки, пальцы плотно сжимать не следует. Вероятность соскакивания молотка с головки зубила значительно снижается, если на ее верхнюю часть надеть резиновую

шайбу диаметром 50 мм и толщиной примерно 10 мм.

При выполнении этого вида слесарных работ важно соблюдать и правильную постановку зубила относительно обрабатываемой заготовки :

– при направлении рубки вдоль плоскости губок тисков угол между осью зубила и плоскостью губок должен составлять примерно 45°;

– при направлении рубки перпендикулярно к плоскости губок тисков угол наклона зубила относительно заготовки должен быть 30–35°: если угол наклона будет большим, то зубило при ударе уйдет вглубь металла, создав значительную неровность обрабатываемой поверхности; при меньшей величине угла зубило будет скользить по поверхности металла, а не рубить его.

Положение зубила при рубке заготовки в тисках.

Существенное замечание: неопытные слесари при ударе молотком по зубилу смотрят, как правило, на головку последнего, по которой ударяет молоток. Это грубая ошибка, приводящая к снижению качества работы: смотреть нужно на режущую кромку зубила, чтобы контролировать уголнаклона и видеть результат каждого удара.

Располагая заготовку в тисках, надо следить за тем, чтобы разметочные риски находились точно на уровне губок и не имели перекоса.

Вся срубаемая часть металла (стружка) должна быть расположена над уровнем губок тисков.

Срубание слоя металла по широкой плоской поверхности

В тех случаях, когда предстоит срубать металл на широкой плоской поверхности, располагать заготовку следует таким образом, чтобы разметочные риски выступали над плоскостью губок тисков на 5–10 мм. В данном случае операцию рубки нужно начинать с прорубания канавок шириной 8–10 мм с помощью крейцмейселя (см. рис. б). Он за один проход должен снимать стружку толщиной от 0,5 до 1 мм.

Канавки должны быть расположены таким образом, чтобы между ними оставались промежутки шириной в 4/5 длины режущей кромки зубила.

После прорубки канавок промежутки между ними вырубаются с помощью зубила. Толщина стружки при этом должна составлять от 1,5 до 2 мм.

Осторожности требует рубка хрупких металлов – таких как, чугун, бронза и др. Рубку не следует доводить до края заготовки, так как произойдет скол, если удар будет направлен от центра заготовки к ее краю. Избежать такого дефекта можно двумя способами: во-первых, недорубленное место дорубают с противоположной стороны, направляя зубило острием в сторону заготовки, а головкой к себе, во-вторых, заранее обработав края и сделав скоспод углом в 45°. При рубке вязких металлов (мягкая сталь, медь, латунь), режущую кромку зубила рекомендуется смазывать мыльной эмульсией или машинным маслом.

### **Вырубание криволинейных канавок**

Пазы и криволинейные смазочные канавки нужно прорубать по нанесенным заранее разметочным рискам. Для этого используют крейцмейсель, которым вырубают по 1,5–2 мм металла за каждый проход. Неровности, оставшиеся после работы крейцмейселем, можно удалитьканавочником, придав пазам одинаковую ширину и глубину.

Некоторые особенности имеет работа при рубке металла по криволинейному контуру. Лучше для такого вида работы использовать крейцмейсель или зубило с закругленным лезвием.

Прежде всего необходимо надрубить легкими ударами контур, отступая от разметочных рисок на 2–3 мм, а затем сильными ударами снять металл в пределах контура. Если позволяет толщина листа, то заготовку можно через некоторое время перевернуть и рубить с противоположной стороны, ориентируясь на контур, обозначенный первыми ударами.

# **Резка металла**

В тех случаях, когда операцию по отделению части металла от заготовкиневозможно (или нецелесообразно) производить рубкой, прибегают к резанию.

Выбор инструмента для этой операции зависит от вида обрабатываемого металла. Листовой металл толщиной до 0,5 мм (листы латуни и алюминия до 1 мм) можно резать ручными ножницами. Лезвия ножниц при этом следует разводить примерно на три четверти их длины, а лист металла нужно располагать перпендикулярно к плоскости режущих кромок ножниц. Присжатии ручек ножниц лезвия до конца сводить не следует, так как это приводит к разрыву металла в конце разреза. Для круглых заготовок резать металл целесообразнее против часовой стрелки, для чего заготовку следует поворачивать по часовой стрелке.

Если толщина разрезаемого листа несколько больше (0,7–1,5 мм), то можно воспользоваться теми же ручными ножницами, но одну из рукояток зажать в тисках, а на другую надавливать рукой сверху.

Прием резания листового металла ножницами: а – ручными (с помощью тисков); б – силовыми; в – рычажными.

Металл толщиной свыше 0,7 мм (а латунь и алюминий свыше 1,5 мм) обычными ручными ножницами разрезать не удастся. В этих случаях следует применить силовые ножницы. Рукоятку, не снабженную пластмассовым наконечником, закрепляют в тисках, а рабочую рукоятку (с пластмассовым наконечником) захватывают рукой. Сила резания за счет применения рычага увеличивается примерно в 2 раза по сравнению с обычными ручными ножницами. Ножи на силовых ножницах можно менять, это предусмотрено их конструкцией. Кроме того, на силовых ножницах обычно имеется приспособление для резки металлических прутков диаметром до 8 мм.

Если в мастерской имеются рычажные ножницы, то можно довольно быстро (и относительно легко) разрезать листовую сталь толщиной до 4 мм, а также латунь и алюминий до 6 мм. Перед работой рычажными ножницами необходимо позаботиться о том, чтобы их основание было надежно прикреплено к столешнице слесарного верстака, для этого на них предусмотрены болты. Резание металла происходит в результате движения рукоятки (рычага), к которой и прикреплен один из ножей ножниц, вниз.

Нажимать на рукоятку рычажных ножниц нужно плавно, без рывков. На них (в отличие от ручных и силовых) резка металла возможна только по прямой линии.

При работе с толстыми листами полосового или профильного металла, а также в том случае, если нужно не распилить металл, а прорезать паз или шлиц, ножницы может заменить ножовка (лобзик по металлу). Но прежде чем приступить к работе с этим инструментом, его предварительно следует правильно настроить.

Во-первых, нужно выбрать полотно для ножовки. Оно подбирается в зависимости от вида металла (см. главу о свойствах металлов и сплавов).

Во-вторых, полотно нужно правильно натянуть в рамке ножовки; степень натяжения легко проверить легким нажатием сбоку на полотно: если оно не прогибается, значит, натяжение достаточное.

Наиболее удобное положение рук при работе ножовкой следующее: конец рукоятки упирается в середину ладони правой руки, а пальцы левой руки обхватывают натяжной винт подвижной головки.

Положение ножовки во время работы.

Движения ножовкой нужно производить плавные, без рывков; частота движений – 30–60 двойных ходов (от себя – на себя) в минуту; при этом должно работать не менее 2/3 длины полотна. Полотно ножовки должно бытьстрого перпендикулярно относительно оси обрабатываемой заготовки.

В том случае, если нужно разрезать ножовкой тонкий металл, его помещают между двумя деревянными брусками, этот «сэндвич» зажимают в тиски, и резку производят вместе с брусками.

Особо следует сказать о резке металлических труб. При резании их ножовкой всегда есть опасения (особенно если слесарь недостаточно опытен), что полотно ножовки «уйдет» в сторону и срез получится в виде не окружности, а овала. Во избежание этого трубы предпочтительнее резать не ножовкой, а специальным приспособлением – труборезом (см. рис. д), помимо того что он дает ровный срез, работа им еще и довольно производительна. Техника резки такова: трубу зажимают в тиски, на нее на

расстоянии 80–100 мм от губок тисков надевают неподвижные диски трубореза (на разметочную риску), устанавливают труборез перпендикулярно к оси трубы, поворотом рукоятки-винта закрепляют труборез на трубе, врезав тем самым подвижный режущий ролик в толщу металла, плавными короткими движениями рукоятки трубореза по часовой стрелке – против часовой стрелки делают полный оборот вокруг трубы, поворачивают винт на 1/4 оборота, вновь делают полный круг труборезом и так далее до полного отрезания трубы. Для облегчения работы неподвижные диски желательно смазать мыльной эмульсией или машинным маслом.

#### **Опиливание металла**

Опиливание – это операция по снятию лишнего слоя металла режущиминструментом напильником.

Напильник – это стальной стержень определенного сечения, на граняхкоторого выполнена насечка

Напильники выполняются из углеродистой инструментальной сталиУ10А, У13, У13А.

Получение зубьев у напильника.

1. Насеканием – на пилонасекательных станках с помощью специального зубила.

2. Фрезерованием или шлифованием.

3. Протягиванием.

Виды насечек.

1. Одинарная – для мягких материалов (латунь, медь, алюминий )См. рисунок.

2. Двойная (перекрестная) – для твердых материалов (чугун, сталь)См. рисунок.

3. Рашпильная – для обработки неметаллов (дерево, оргстекло, кожа. кость) См. рисунок.

4. Дуговая – для мягких материалов (медь, алюминий). См. рисунок.

Классификация напильников.

I. Напильники общего назначения. № № насечек Припуск,мм Точность обработки, мм Кол-во насечек на 10 мм Драчевый 0; 1  $0, 5 - 1$  $0,2 - 0,5$ 4,5 - 14 Личной  $2:3$  $0,1 - 0,3$  $0,02 - 0,15$ 8,5 - 20 Бархатный4; 5  $0,02 - 0,05$  $0,01 - 0,05$ до 56

Драчевые [напильники](https://infourok.ru/go.html?href=http%3A%2F%2Fwww.rostprom.com%2Fspravochniki%2Fnapilniki4.html) – применяются для грубой обработки металлической поверхности, обычно снимают 05-1,0 мм. металла.

Личные [напильники –](https://infourok.ru/go.html?href=http%3A%2F%2Fwww.rostprom.com%2Fspravochniki%2Fnapilniki4.html) применимы для окончательной точной обработкии получения чистой, не зазубренной поверхности. Точность 0,02 мм.

[Брусовки](https://infourok.ru/go.html?href=http%3A%2F%2Fru.wikipedia.org%2Fwiki%2F%25D0%25A1%25D0%25BB%25D1%2583%25D0%25B6%25D0%25B5%25D0%25B1%25D0%25BD%25D0%25B0%25D1%258F%3ASearch%3Fsearch%3D%25D0%2591%25D1%2580%25D1%2583%25D1%2581%25D0%25BE%25D0%25B2%25D0%25BA%25D0%25B8%2B%26sourceid%3Dmozilla-search) - используют чтобы снимать толстые слои металла.

[Надфили –](https://infourok.ru/go.html?href=http%3A%2F%2Fwww.rostprom.com%2Fspravochniki%2Fnapilniki4.html) самые точные и маленькие напильники, применяются восновном для мелкой работы и доведения заготовки до конечного результата.

По форме напильники бывают:

- Плоские длина напильников бывает: от 100 до 400 мм
- Квадратные У10А, У13А.
- Трехгранные
- Круглые
- Полукруглые
- Ромбические
- Ножовочные

а – плоский; б – полукруглый; в – квадратный; г – трехгранный; д – круглый.

1. Круглый напильник – обработка круглых, овальных и вогнутых поверхностей;

2. Полукруглые напильники – имеет две стороны, плоскую и круглую, одной стороной обрабатывает плоскости, другой вогнутые и полукруглые поверхности;

3. Трехгранные напильники – обработка поверхностей и отверстий, недоступных для плоских напильников;

4. Квадратные напильники – обработка узких прямых поверхностей, недоступных для плоских напильников;

5. Плоские напильники с овальными ребрами – служат для обработки различных видов закруглений;

6. Надфили – применяются для проведения точных и мелких работ, обработке мелких поверхностей и прорезей.

Общее устройство напильника

II. Специальные напильники – для обработки специальных сплавов.а)

Тарированные – для обработки изделий из легких сплавов.

б ) Алмазные – для обработки и доводки твердосплавных материалов.

III. Надфили – это мелкие напильники для ювелирных, граверных работ и зачистки в трудно доступных местах. По форме они такие же, как и напильники общего назначения – плоские, трехгранные, круглые и т.д.

IV. Рашпили – для обработки неметаллов (дерево и т.п.)

V . Машинные напильники – применяются для опиловочных станков с вращательным движением.

Уход за напильниками.

1. Предохранять от ударов (хранить на деревянных подставках).

2. Не допускать попадания влаги (коррозия).

3. Не допускается попадания масла (напильник будет скользить,теряется острота зуба).

4. Применять напильники только по назначению.

5. Новые напильники лучше обрабатывать сначала мягкие материалы или натирать мелом.

6. Напильники очищают кордовой щеткой.

Приемы опиливания металла

Перед началом опиливания необходимо правильно организовать своерабочее

место, и прежде всего наиболее рационально разложить

инструменты и заготовки на нем. Размеченную заготовку прочно зажимают втисках. При этом поверхность обработки должна быть выше уровня губок тисков.

Выполняя опиливание, надо занимать правильную рабочую позу: стоять следует вполоборота к верстаку на расстоянии 150...200 мм от его переднего края, левую ногу выставляют вперед по направлению движения напильника. Закругленная часть ручки напильника должна упираться в ладонь правой руки. Четырьмя пальцами обхватывают ручку, а большой палец накладывают сверху и прижимают к ручке. Вытянутые пальцы левой руки кладут на носок напильника, отступив от края на 20...30 мм.

Во время работы напильник совершает возвратно-поступательные движения: вперед — рабочий ход, назад— холостой. В процессе рабочего хода инструмент прижимают к заготовке, во время холостого — ведут без нажима. Перемещать инструмент надо строго в горизонтальной плоскости. Сила нажатия на инструмент зависит от положения напильника В начале рабочего хода левой рукой нажимают немного сильнее, чем правой. Когда к заготовке подводится средняя часть напильника, нажим на носок и ручку инструмента должен быть примерно одинаковым. В конце рабочего хода правой рукой нажимают сильнее, чем левой.

Различают несколько способов опиливания: поперечное, продольное, перекрестное и круговое. Поперечное опиливание (рис. а) выполняют при снятии больших припусков. При продольном опиливании заготовок (рис. б) обеспечивается прямолинейность обработанной поверхности. Лучше сочетать эти два способа опиливания: сначала опиливание выполняют поперек, а затем — вдоль. При опиливании перекрестным штрихом (рис. в) обеспечивается хороший самоконтроль за ходом и качеством работы. Сначала опиливают косым штрихом слева направо, затем, не прерывая работы, прямым штрихом и заканчивают опиливание снова косым штрихом, но уже справа налево. Круговое опиливание (рис. г) выполняют в тех случаях, когда с обрабатываемой поверхности нужно снять частые неровности.

Контрольные вопросы:

Какие инструменты применяют для разметки металлических заготовок?

Для чего проводится базовая линия?

Для какой цели применяют шаблоны?

Почему при разметке циркулем усилие прилагают к ножке, установленной в центре отверстия?

Из за чего при разметке вместо одной риски может получиться несколько?

Какие правила безопасности надо соблюдать при разметке?

Как правильно разместить на верстаке чертилку, линейку, угольник, циркуль, заготовку, шаблон?

Чем отличаются надфили от напильников общего назначения?

Выбрать тип насечки для обработки: кожи, свинца, стали дерева,бронзы.

Указать номер насечки напильника для снятия лишнего металатолщиной (в мм):

 $\Box$  0,1; 0,75; 0,4; 0,25; 0,0005;

# **Практическое занятие №3 Раздел 1. Ручная ковка металлов ТЕМА: Свободная ковка, кузнечная сварка**.

**Цель работы**: Изучить основные операции технологического процесса получения поковки из стали 20Х методом свободной ковки, произвести расчет кузнечной ковки и построить технологическую карту.

## **Теоретическая часть**

### **Технология ковки и штамповки**

Волокнистая микроструктура кованной (прокатной) стали является вполне стойким образованием. Она не может быть уничтожена ни термической обработкой, ни последующей обработкой давлением, при которой прямолинейное направление волокна может лишь перейти в криволинейное. На предел прочности, предел текучести и предел пропорциональности горячая обработка ковкой практически остаточного влияния не оказывает. На ударную вязкость, поперечное сужение, удлинение и предел выносливости ковка (литого слитка) оказывает заметное остаточное влияние. Горячая ковка конструкционной стали, проведенная при правильном термическом режиме, остаточного влияния на микроструктуру не оказывает. Необходимо стремиться к получению мелкозернистой структуры. Мелкозернистая структура поковок в сыром их виде обеспечивается: - соблюдением правильного температурного интервала ковки; осуществление на отдельных переходах степеней деформации, не являющихся критическими для данной t.; - недопущением повторных нагревов откованных участков поковки; - применением промежуточных отжигов крупных поковок, требующих в процессе ковки нескольких повторных нагревов; - соблюдением оптимального режима охлаждения, соответствующего марке стали и размерам поковки; Следующие условия обеспечивают наилучшие механические качества поковок: - необходимая для данной детали степень уковки; - совпадение направления волокон с направлением наибольших нормальных напряжений, возникающих при

эксплуатации детали; - направление волокон в соответствии с контуром детали: волокна не должны перерезываться; - отсутствие смещения осевой зоны слитка на поверхность поковки; - соблюдение правильного термомеханического режима ковки.

#### **Свободная ковка**

Свободной ковкой можно получить поковки любого веса, от самых мелких до самых крупных, (например весом 200т). Штамповкой же получаютпоковки весом до 1-2т, однако основную массу составляют штампованные поковки весом примерно до 100кг; свободной ковкой можно получить детали лишь простой конфигурации или с напусками, упрощающими конфигурацию и снимаемыми механической обработкой. Штамповкой получают детали и сложной конфигурации. Качество и точность поверхности при ковке получают низкими, при штамповке высокими. Припуск на обработку при ковке оставляется большие, чем при штамповке. Производительность свободной ковки в несколько раз меньше, чем производительность штамповки. Чем сложнее конфигурация кованой детали,тем дороже ее изготовление. Некоторые участки могут оказаться вообще невыполненными свободной ковкой, в связи с чем ковку производят с напусками для упрощения конфигурации; напуски подлежат удалению механической обработкой. Например, поковка, показанная на рис.1(а) не выполнима свободной ковкой без напусков, и за основу принимается конфигурация, представленная на рис.1(б). Следует избегать конических и клиновых (рис.2) форм, особенно с малыми наклонами. Необходимо учитывать трудность выполнения свободной ковкой участки пересечений цилиндрических поверхностей между собой, а также пересечений цилиндрических поверхностей с призматическими. Следует избегать ребристых сечений, т.к. ребра в большинстве случаев свободной ковкой изготовить не возможно и поковку приходится делать с напусками. Так называемые ребра жесткости в поковках недопустимыНе следует допускать

бобышек, выступов и т.п. на основном теле поковки, а так же выступов

внутри развалин вильчатых деталей. Детали с резкой разницей в размерах поперечных сечений или с неизбежно сложной конфигурацией надо стремиться заменить сочетанием нескольких более простых деталей или выполнять их сварными из нескольких частей. Штампы молотов (молотовые штампы) состоят из двух частей - верхней и нижней половинок (верхнего штампа и нижнего штампа). Молотовые штампы являются открытыми, в них по линии разъема образуется кольцевой заусенец (облой) в результате истечения металла в стороны, за пределы фигуры полости штампа, начинающегося ранее соприкосновение верхнего и нижнего штампов опорными поверхностями

Штампы прессов (кривошипных горячештамповочных, винтовых фрикционных, гидравлических) состоят обычно из двух частей. При этом онимогут быть открытыми, как молотовые, и закрытыми, в которых незначительный заусенец может образоваться лишь в конечный момент штамповки за счет зазора между стенками нижнего штампа и входящего в него верхнего штампа; нижний штамп в этом случае носит название МАТРИЦЫ, верхний - ПУАНСОН. Для деталей более сложной конфигурации матрицы закрытых штампов делаются составными из двух и более частей. Штампы горизонтальноковочных машин состоят из трех элементов: неподвижной матрицы, подвижной матрицы и пуансона, размыкающихся в двух взаимно перпендикулярных направлениях.

Ковка - это высокотемпературная обработка давлением различных металлов (железо, медь и ее сплавы, титан, [алюминий и](http://www.pandia.ru/text/category/alyuminij/) его сплавы), нагретых до ковочной температуры. Для каждого металла существует своя ковочная температура, зависящая от физических (температура плавления, кристаллизация) и химических (наличия легирующих элементов) свойств. Для железа температурный интервал 1250- 800 °С для меди 1000-650 °С для гитана 1600-900 °С, для алюминиевыхсплавов 480-400 °С.

Различают:

ковка на молотах (пневматических, паровых и гидравлических) ручная ковка штамповка.

Изделия и полуфабрикаты, получаемые ковкой, называют поковкой.

При ковке в штампах металл ограничен со всех сторон стенками штампа. При деформации он приобретает внутреннюю форму штампа.

При свободной ковке (ручной и машинной) металл не ограничен совсем или же ограничен с одной стороны. При ручной ковке непосредственно на металл или на инструмент воздействуют кувалдой или молотом.

Свободную ковку применяют также для улучшения качества и структуры металла. При проковке металл упрочняется, завариваются так называемые несплошности и размельчаются крупные кристаллы, в результате чего структура становится мелкозернистой, приобретает волокнистое строение.

Машинную ковку выполняют на специальном оборудовании молотах с массой падающих частей oт 40 до 5000 кг или гидравлических прессах, развивающих усилия 2- 200 MН (200-20000 тс), а также на ковочных машинахизготовляют поковки массой 100 т и более. Для манипулирования тяжѐ лыми заготовками при ковке используют подъѐ мные краны грузоподъѐ мностью до 350 т, кантователи и специальные манипуляторы.

Ковка является одним из самых экономичных способов получения заготовок деталей. В массовом и крупносерийном производстве преимущественное применение имеет ковка в штампах, а в мелкосерийном и единичном — свободная ковка.

## Задание

Ступенчатый вал, изготовленный из стали 20Х, длиной L состоит из 4участков соответствующих диаметрам  $D_1D_1 D_2D_2 D_3, D_3$ ,  $D_4D_4$  и длинами  $l_1l_1$  $l_2$  $l_2$ ,  $l_3$ ,  $l_4$  $l_4$ , Диаметры участков представлены в таблице 2. Длина каждогоучастка определяется удвоением соответствующего значения диаметра, т.

e.  $l_i l_{i=2} D_i D_i$ 

Пример расчѐ та

Исходные данные выбираем из таблицы 2 согласно своему варианту.

Hапример:  $D_1D_{1=155 \text{ MM}}$ ,  $D_2D_{2=50 \text{ MM}}$ ,  $D_3D_{3=20 \text{ MM}}$ ,  $D_4D_{4=125 \text{ MM}}$ 

Следовательно:

 $l_1 l_{1} = 2^* D_1 D_1 = 2^* 155 = 310$  MM.  $l_2$  $l_2$  = 2\*D2 = 2\*50 = 100 MM  $l_3$  $l_3$  =  $2*D3 = 2*20 = 40$  MM  $l_4l_4 = 2*$  $D_4D_4 = 2*125 = 250$  MM

Общая длина вала:  $L_{\text{I} \text{C} \text{T}} = 310 + 100 + 40 + 250 = 700 \text{ nm}.$ 

Вычерчиваем чертѐ ж детали па миллиметровке.

Дальнейший расчет для удобства разбиваем на этапы.

1-й этап. Разработка по чертежу детали чертежа поковки.

Данная поковка относятся к типу поковок круглого сечения. Назначение основных и дополнительных припусков, а также допусков и напусков на поковку проводим согласно ГОСТ 7829-70.

Основные припуски и предельные отклонения на диаметры  $D_1D_1, D_2D_2$ 

 $1, D_3D_3, D_4D_4$ , назначаем в зависимости от диаметра рассматриваемого сеченияи общей длины (Lдст):

на диметр меньше или равном 100 мм,  $\Delta$  = 7 ± 2 (мм), на

диаметр больше 100 мм,  $\Delta = 11 \pm 3$  (мм).

Диаметры отдельных ступеней вала с учетом основных припусков ипредельных отклонений, мм :

 $D_1D_1 = (155 + 11) \pm 3 = 166 \pm 3$  (MM).  $D_2D_2 = (50 + 7) \pm 2 = 57 \pm 2$  (MM).  $D_3D_3 = (20 + 7) \pm 2 = 27 \pm 2$  (MM).  $D_4D_4 = (125 +11) \pm 3 = 136 \pm 3$  (мм).

Назначим припуск и предельные отклонения на длину крайних уступов,средние уступы оставляем без изменения. Так как длины участков и два раза

больше соответствующих диаметров, поэтому и припуск на длину участка в два раза больше припуска на диаметр. Припуск и предельные отклонения крайних участков составляют, мм :

первый участок,  $l_1 l_{1} = 310$  мм:  $\delta_1 \delta_{1 \pm 2} \delta_1 \delta_1 = 2 \delta (11 \pm 3) = 22 \pm 6$  (мм) четвѐ ртый участок,  $14 = 250$  мм,  $\delta_4 \delta_4 \pm 2^*$   $\Delta_4 \Delta_4 = 2^*(11 \pm 2) = 22 \pm 6$  (мм).

Подсчитываем длину отдельных участков поковки  $l_i l_i$  и общую длину поковки  $\frac{1}{\text{max}}$   $\frac{1}{\text{max}}$ 

$$
l_{1\text{max}}l_{1\text{max}} = (310+22) \pm 6 = 332 \pm 6 \text{ (MM)}.
$$
\n
$$
l_{2\text{max}}l_{2\text{max}} = 100 \text{ (MM)}.
$$
\n
$$
l_{3\text{max}}l_{3\text{max}} = 40 \text{ (MM)}.
$$
\n
$$
l_{4\text{max}}l_{4\text{max}} = (250 + 22) \pm 6 = 272 \pm 6 \text{ (MM)}.
$$
\n
$$
L_{\text{max}}L_{\text{max}} = l_{1\text{max}}l_{1\text{max}} + l_{2\text{max}}l_{2\text{max}} + l_{3\text{max}}l_{3\text{max}} + l_{4\text{max}}l_{4\text{max}} = (332 \pm 6) + 100 + 40 + (272 \pm 6) = 744 \pm 12 \text{(MM)}.
$$

По найденным размерам вычерчиваем чертѐ ж поковки на миллиметровке.

2-й этап. Определение объема и массы поковки.

Для подсчета объема поковки разбиваем ее на 4 части:

 $V_{\text{now}}V_{\text{now}} = V_1V_1 + V_2V_2 + V_3V_3 + V_4V_4$ 

где:  $V_1V_1$  - объем цилиндра длиной  $l_1l_1 = 33,2$  см и  $D_1D_1 = 16,6$  см;

V2 - объем цилиндра длиной  $l_2 l_2 = 10.0$  см и  $D_2 D_2 = 5.7$  см;

V3 - объем цилиндра длиной 13 = 4,0 см и D3 = 2,7 см; V4 - объем

цилиндра длиной 14 = 27,2 см и D4 = 13,6 см;

Объѐ м поковки рассчитываем по номинальным размерам, выраженных всантиметрах.

$$
V_1 V_{1-} \frac{\pi \times D_1^2}{4} \times l_1 \frac{\pi \times D_1^2}{4} \times l_1 \frac{3,14*16,6^2}{4} * 33,2 \frac{3,14*16,6^2}{4} * 33,2 \frac{3,2}{2} = 7182 \text{ cm}^3 \text{ cm}^3
$$
  

$$
V_2 V_{2-} \frac{\pi \times D_2^2}{4} \times l_2 \frac{\pi \times D_2^2}{4} \times l_2 \frac{3,14*5,7^2}{4} * 10 \frac{3,14*5,7^2}{4} * 10 \frac{3,23}{2} = 255 \text{ cm}^3 \text{ cm}^3
$$

$$
V_3V_3 = \frac{\pi \times D_3^2}{4} \times l_3 \frac{\pi \times D_3^2}{4} \times l_3 = \frac{3.14 \times 2.7^2}{4} \times 4 \frac{3.14 \times 2.7^2}{4} \times 4 = 23 \text{ cm}^3 \text{ cm}^3
$$
  

$$
V_3V_3 = \frac{\pi \times D_4^2}{4} \times l_4 \frac{\pi \times D_4^2}{4} \times l_4 = \frac{3.14 \times 13.6^2}{4} \times 27.2 \frac{3.14 \times 13.6^2}{4} \times 27.2 = 3949 \text{ cm}^3 \text{ cm}^3
$$

Объем всей поковки:

 $CM<sup>3</sup>CM<sup>3</sup>$  $V_{\text{now}}V_{\text{now}} = 7182 + 255 + 23 + 3949 = 11409$ 

Масса поковки:

$$
M_{\text{nov}} = V_{\text{nov}} * \rho = \frac{11409 * 7,85}{1000} = 89,6 \text{ кr}
$$

где  $\rho = 7.85 \text{ r/cm}^3 \rho = 7.85 \text{ r/cm}^3$  - плотность стали.

3-й пап. Определение объема и массы исходной заготовки.Объем исходной заготовки определяем по формуле:

$$
V_{\text{gar}} = V_{\text{nov}} + V_{\text{yr}} + V_{\text{od}}
$$
\nгде:

\n
$$
V_{\text{mov}}V_{\text{mov}} - 0.65 \text{eV}_{\text{m}} \text{поковки определяений по чергежу поковки.}
$$
\n
$$
V_{\text{yr}}V_{\text{yr}} - 0.65 \text{eV}_{\text{m}} \text{ погерь метала на угар при его нагреве.}
$$

 $V_{\text{o6}}V_{\text{o6}}$  - объѐ м потерь металла при обрубке концов вала поковки.

Но сначала определим отходы  $V_{\text{o6}}V_{\text{o6}}$  получаемые при обрубке концов поковки, т. e. установим технологию изготовления детали. Если ковать вал иззаготовки, отрубаемой от проката на одну поковку, то отходы появятся с обоих концов. Если ковать вал от куска проката, с последующей обрубкой его, то отход на обработку поковки будет с одного конца.

Примем вариант ковки вала из заготовки, отрубаемой на один вал. Объѐ м отходов на обработку концов вала, ковку которого ведѐ м под молотом, рассчитываем по формуле:

$$
V_{\text{of}}V_{\text{of}}=0.23 \text{ *d}3
$$

Тогда объѐ м отходов с отрубаемыми концами составит:Для

левого конца вала  $V_{\text{off}}V_{\text{off}} = 0.23^*$  16,6<sup>3</sup> 16,6<sup>3</sup> = 1052 Для<sup>3</sup> см<sup>3</sup> правого, конца вала  $V_{\text{06}}^{\text{''}}V_{\text{06}}^{\text{''}} = 0.23^*$  13,6<sup>3</sup> 13,6<sup>3</sup> = 519 см<sup>3</sup> см<sup>3</sup>  $V_{\rm o6}V_{\rm o6} = V_{\rm o6}'V_{\rm o6}' + V_{\rm o6}''V_{\rm o6}'' = 1052 + 578 = 1630$  $CM<sup>3</sup>CM<sup>3</sup>$ 

Причѐ м, учитывая, что ковка проводится с одного нагрева, поэтому потери от угара составят не более 2% объѐ ма заготовки. Массу заготовки принять за 100%, тогда объѐ м металла, который требуется на угар, составит:

$$
V_{yr}V_{yr} = \frac{\frac{(V_{\text{Tox}}+V_{\text{o6}})*0.02}{1-0.02}}{1-0.02} = \frac{(11409+1630)*0.02}{0.98}\frac{(V_{\text{Tox}}+V_{\text{o6}})*0.02}{1-0.02} = \frac{(11409+1630)*0.02}{0.98} = 266 \text{ cm}^3 \text{ cm}^3
$$

Окончательный объѐ м заготовки:

$$
V_{\text{gar}} = V_{\text{nov}} + V_{\text{yr}} + V_{\text{of}}V_{\text{gar}} = V_{\text{nov}} + V_{\text{yr}} + V_{\text{of}} = 11409 + 1630 + 266 = 13305 \qquad \text{cm}^3 \text{cm}^3
$$

Масса исходной заготовки:

$$
M_{\text{sar}} = \frac{13305 * 7,85}{1000} = 104.5 \text{ кr}
$$

4-этап. Определение размеров заготовки.

Наибольший диаметр поковки 166 мм и площадь максимального сечения будет:

$$
F_{\text{rock max}} = \frac{\pi \times D^2}{4} = \frac{3,14 * 16,6^2}{4} = 216,3 \text{cm}^3
$$

Площадь поперечного сечения исходной заготовки должна быть:

$$
F_{\text{sar}} = y * F_{\text{now max}} = 1.3 * 216.3 = 281.2 \text{cm}^2
$$

где у коэффициент уковки, равный 1,1-1,3 для поковок из проката. Тогдадля проката круглого сечения диаметр заготовки находим из равенства:

$$
D_{\text{sar}} = 2 * \sqrt{\frac{F_{\text{sar}}}{\pi}} = 2 \sqrt{\frac{281.2}{3.14}} = 18.9 \text{ cm}
$$

Это соответствуют прокату с диаметром 190 мм, заготовку для поковкивыбираем по ГОСТ 2590-88 «Прокат стальной горячекатаный круглый».

Длина заготовки (проката) определяется из соотношения:

$$
L_{\text{sar}} = \frac{V_{\text{sar}}}{F_{\text{zar}}} = \frac{13305}{281.2} = 47,3 \text{ cm} = 473 \text{ nm}
$$

5-этап. Анализ расхода металла.

Проводим анализ расхода металла.

Коэффициент использования металла, учитывающий потери при изготовлении поковки.

$$
\frac{M_{\text{max}}}{M_{\text{bar}}} * 100\% \frac{M_{\text{max}}}{M_{\text{bar}}} * 100\% \frac{89.4}{-104.2} * 100\% \frac{89.4}{104.2} * 100\% \frac{89.4}{-85.8\%}
$$

Коэффициент использования металла, учитывающий потери при механической обработке, определяется отношением:

$$
\text{KHM}\text{=}\ \frac{\text{M}_{\text{mer}}}{\text{M}_{\text{max}}} * 100\text{M}_{\frac{\text{M}_{\text{ger}}}{\text{M}_{\text{max}}} * 100\text{M}}
$$

причем массу детали определяем, исходя из размеров, указанных начертеже детали.

$$
M_{\text{ger}} = \rho * V_{\text{ger}} = \frac{\pi}{4} * \rho_i \sum_{i=1}^{n} (D_i^2 * 1) =
$$
  
=  $\frac{3.14}{4} * 7.85 * (15.5^2 * 31 + 12.5^2 * 25 + 5^2 * 10 + 2^2 * 4) = 71605.3 \text{ r} = 71.6 \text{ kT}$   
KUM =  $\frac{71.6}{89.4} * 100\% = 80\% \frac{71.6}{89.4} * 100\% = 80\%$ 

Помимо полученных коэффициентов использования металла пользуются величиной общего коэффициента использования металла, учитывающего все потери материала заготовки в процессе изготовления детали, включая потери в кузнечных, механических и вспомогательных цехах:

$$
\text{KHM}_{\text{ofm}}\text{KHM}_{\text{ofm}}\underset{=}{\overset{M_{\text{ger}}}{\underbrace{M_{\text{max}}}}} * 100\% \frac{M_{\text{ger}}}{M_{\text{max}}} * 100\% = \frac{71.6}{104.2} * 100\% = 68,7\%
$$
\n
$$
\frac{71.6}{104.2} * 100\% = 68,7\%
$$

Сравнивая между собой полученные величины КИМ и КИМ<sub>общ</sub>КИМ<sub>общ</sub>, устанавливаем, что при изготовлении поковки нашей детали основные потери металла составляют потери на припуски и допуски на поковку, т. е.

 $KHM_{\sigma 6m}$ коэффициент выхода годного в кузнечном цехе равен з = 85.8%, а КИМ<sub>общ=68,7%</sub>. Следовательно, при разработке мероприятий по увеличению в первую очередь необходимо искать пути уменьшения потерь на припуски и допуски на поковку.

Таким образом, размеры исходной заготовки для изготовления поковки будут равны: длина 475 мм, диаметр круглого сечения - 190 мм.

6-этап. Разработка технологического процесса ковки.

При разработке технологического процесса ковки необходимо стремится к наименьшему числу проходов, к минимуму отхода материала и получению детали с высокими механическими свойствами.

Карта технологического процесса ковки детали под молотом, Температурный интервал ковки 1100-850°С.

Материал: сталь 20Х. Таблица 1.

# **Практическое занятие №4 Раздел 1. Ручная ковка металлов ТЕМА: Ковка металлов на пневматическом молоте**

**Цель работы:** ознакомление с технологическим процессом изготовления деталей с помощью кузнечно-прессового оборудования. Изучение назначения и устройства оборудования, инструментов и приспособлений, применяемых при штамповке деталей. Приобретение практических навыков по выбору заготовок, определение режимов нагрева заготовок, выбор оборудования по расчету усилия на штамповку.

### **Теоретическая часть:**

## **Организация рабочего места и безопасность труда.**

Правильная организация рабочего места является основной производительной и безопасной работы. Важнейшим условием рациональной организации рабочего места является правильное расположение оборудования: оно должно быть установлено так, чтобы расстояние между машинами, печами и т.д. было по возможности минимальным, но в тоже время достаточным для свободного и безопасного обслуживания.

На рабочем месте должно находится только то, что необходимо для работы; оно должно быть хорошо освещено, иметь надежную вентиляцию, содержаться в чистоте и порядке. Рабочий инструмент и приспособления хранятся на стеллажах (исправленные отдельно от неисправленных).

Предусматриваются средства механизации тяжелых и трудоемких процессов, обеспечение условий труда и повышение производительности. Кузнечные цеха должны быть обеспечены мощными мостовыми кранами, поворотными кранами консольного типа, консолями, ковочными манипуляторами и др.

Рабочее место должно удовлетворять требованиям безопасности труда - над печами устанавливают вытяжные зонты, опасные места ограждают.

Рабочие должны хорошо знать и строго выполнять требования, обеспечивающие безопасность труда.

#### **Кузнечно-штамповочное оборудование.**

В основу одной из классификации кузнечно-прессовых машин положен характер изменения стойкости их подвижных рабочих частей за время рабочего хода. К ним относятся: молоты, гидравлические прессы, кривошипные машины, машины ротационного типа, импульсные штамповочные машины.

Горячештамповочные кривошипные прессы (ГШКП) предназначаются для выполнения различных операций горячей штамповки и характеризуются значительными силовыми и энергетическими параметрами. Прессы выпускаются с усилиями от 6,5 до 160, мощность электродвигателей от 20 до 50 кВт, ход ползуна 200-460мм.

Применение ГШКП значительно улучшает условия труда рабочих, снижает уровни вибрации, пресс легко модернизировать, автоматизировать и вставить в автоматические линии. Отсутствие ударов позволяет изготавливать их менее массивными. Параметры прессов определяют по ГОСТ 6890-70 основанные базовые детали станины 2 пресса литые скреплены стяжными шпильками 12. В станине расположеные направляющие ползуна 15 и приводного 9 валов, на ней монтируются все рабочие узлы пресса т.к. при горячей штамповке почти всегда имеет место эксцентрическое нагружение. Ползун 15 выполнен из стальной высококачественной отливки с усиленной верхней частью, что обеспечивает надежное его направление в станине. Для выбора люфтов ползун оснащен пневматическим устройством 13 для уравновешивания массы. Подшипники вала изготавливаются цельными с промежуточными буксами, закрепляются болтами и клиньями.

Привод пресса двухступенчатый от электродвигателя 11 через клиноременную передачу 4 на маховик 10 вала 9 с которым через эксцентрический вал 14 связан зубчатой передачей.

Маховик имеет тормоз 8 для сокращения «выбега» при остановке пресса. Передача крутящего момента с приводного вала на эксцентриковый

57

осуществляется с помощью фрикционной муфты 6, расположенной с противоположной стороны вала 14. Воздух в муфту и тормоз поступает черезраспределительные клапаны в ресивер 5. Вал 14, вращаясь через шатун 16, приводит в движение (возвратнопоступательное) ползун 15.

Нижняя часть штампа крепится к подштамповой плите стола пресса и связана с клином 17, служащим для регулирования штамповочного пространства пресса. Готовые детали удаляются выталкивателями 13 через систему рычагов и тяг 1. Управляющие прессом ведется с пульта 7.

## **Нагревательные устройства**

Типы и конструкции нагревательных устройств, используемых в кузнечнопрессовом производстве весьма разнообразны. Их классифицируют по 3-м основным признакам: виду применяемого источника теплоты, технологическому и конструктивному.

По виду источника теплоты различают печи: пламенные, работающие нажидкостном и газообразном топливе, электрические, комбинированные. Наиболее распространен вид печного оборудования-пламенные, камерные печи, которые достаточно универсальные и просты в обслуживании. Характерной их особенностью является то, что температура одинакова по всей площади пода. Стационарная камерная печи состоит из металлического, кладки (футеровки) и необходимой температуры обеспечивающий работу печь. Основными частями печи являются стенки 7, повод 8 и свод, вместе образующие полузакрытое пространство, сообщающихся с внешней средой окном (заслонкой) 3 загрузки и выгрузки заготовок. Стенки печи футеруют шамотным, а под высокопрочном тальковым кирпичом. Свод имеет арочную форму, изготавливается из огнеупорного кирпича. Свод имеет отверстия для крепления - форсунок, а также дымоходы и загрузочные окна 3, перекрытые сводами. Для увеличения КПД печи (с целью повышения температуры горения топлива), воздух подается в печь подогретым в теплообменных аппаратах.

1-облицовочная рама; 2-рабочий стол; 4-подъемный механизм; 5,6- соединительные балки; 10-груз уравновешивающий заслонку.

#### **Нагрев заготовки**

Нагрев металла перед штамповкой является не менее важной, чем сам процесс деформирования. От способов и режимов нагрева зависит качество деталей, расход металла и топлива, стойкость инструмента, себестоимость детали, а также условия труда в кузнечно-прессовом цехе.

От правильно установленного температурного нагрева металла перед штамповкой необходимо знать ее влияние на свойства металла, на изменение механических свойств металла.

В целях улучшения деформируемости металла следует нагревать его до возможно большей температуры, однако это связано с опасностью его пережога. При t =1250-1300°С зерна металла становятся очень большими, их связь несколько ослабляется, между ними начинает проникать кислород. Зерна по границам окисляются и несколько оплавляются. В результате в процессе деформирования, пережжоный слой заготовки разрушается при приложении даже небольшого усилия. Поэтому необходимо иметь температуру на 60- 180°С ниже температуры его пережога. Эта температура соответствует началу штамповки. Для получения высококачественных деталей важно знать и температуру окончания штамповки, ибо низкая температура затрудняет возможность изменения формы заготовки, требует большого усилия штампа.

### **Температурный интервал при штамповке сталей.**

Наименование Материал Температура в °С Рекомендован. интервал начало деформ. окончание деформ. формиров. не ниже Углеродистая ст.3,10,30

1300 80 700 1280-750 Конструкционная ст.45,50 1280 880 720 1250-750 Инструментальная У7,У10 1150 870 760 1130-800 Нержавеющая 12Х18Н9Т 1180 950 820 1150-900

# **Выбор пресса.**

ГКМ выбирают по двум параметрам: по усилию и по расстоянию от нижней плоскости ползуна, когда он находится в крайнем верхнем положении от поверхности стола. Это расстояние должно быть достаточно для обеспечения свободного прохода заготовки при загрузке пресса ( с учетом коэффициента неравномерности вращения маховика).

Закрытая высота размеров стола и ползуна пресса должны быть достаточны для размещения заготовки и инструмента.

При выборе усилия пресса следует иметь в виду, что указанное в паспорте по ГОСТ номинальное усилие пресс развивает, когда его ползун не доходит несколько миллиметров до крайнего положения.

Определить допускаемое усилие пресса можно по формуле:

 $P = \psi \sigma B (1 + 0.17)F (M\Pi a)$ 

где: Р - допускаемое усилие пресса;

 $\sigma_{\rm B}$  - предел прочности стали при температуре 9000-1000°С = 51МПа;Д<sub>1</sub> -

окончательный диаметр заготовки (500мм =0,5м);

Н<sup>1</sup> - высота детали (250мм =0,25м);F -

площадь заготовки в м $^2$ ;

ψ - масштабный коэффициент при деформировании =0,8

ПРИМЕР: Определить допускаемое усилие при штамповке заготовки Ф680 мм, толщина 8мм из материала сталь 3 ГОСТ 380-71.

Для изготовления детали днище согласно нормам Н5-65-02-2К. Температура окончания штамповки 900-1000°С- при этой температуре $\sigma_{\text{B}}$ =51МПа. Паспортные данные:

- горячештамповочный пресс марки 8550,
- усилие 51МПа,
- ход ползуна 250мм,

- расстояние между матрицей и пуансоном 560мм,

- размер стола 770\*990мм,
- мощность двигателя 45кВт,
- габаритные размеры 3190\*2300\*4200мм.

## **Организация рабочего места.**

При горячей объемной штамповке должно обеспечиватьсямаксимальное удобство для работающих, беспрепятственную и легкую подачу нагретых заготовок от печи к прессу, а также удовлетворять требованиям безопасности.
Схема организации рабочего места при горячей штамповке.

На кузнечно-штамповочном участке заготовка подается в камерную печь вручную или автоматически. После нагрева в печи 1 нагревальщик выдает нагретые заготовки на стол 2 к штампу. Штамповщик выполняетштамповку на штампе 3 и сбрасывает заготовку на пластинчатый или цепной конвейер 4, установленный за прессом. Деталь по конвейеру падает в тару 5. Поз.6 рабочее место члена бригады, состоящей из трех человек нагревальщик, штамповщик и член бригады.

### **Требования техники безопасности.**

Безопасная работа на горячештамповочных прессах возможна только при их абсолютной исправности, поэтому необходимо тщательно проверить его состояние (надежность действия систем подачи воздуха и смазки, качества установки штампа, работоспособность блокировки и т.д.).

При работе оборудования на одиночных ходах необходимо контролировать возможность повторного хода.

Во время работы запрещается отвлекаться на посторонние дела, не выключив оборудования. При перерывах на обед и в работе оборудование должно быть отключено, а кнопки пускателей заперты на ключ.

По окончанию работы необходимо остановить пресс. Почистить, убрать окалину и смазать согласно инструкции.

Периодически необходимо контролировать зазор между матрицей и пуансоном. Правильный выбор зазора обеспечивает высокое качество операций. Недостаточный зазор затрудняет работу штампа, повышает опасность задевания пуансона матрицей.

Важнейшим условием обеспечения безопасности является своевременный исчерпывающий инструктаж рабочего о требованиях, которые он должен строго выполнять во время работы, а также четкая организация труда в бригаде и полная согласованность действия всех его членов.

В результате контакта горячего металла с элементами смазки образуются масляные аэрозоли, которые для очистки воздуха в цехе выбрасываются различными вытяжными устройствами в атмосферу,загрязняя окружающую среду. Во избежание этого в настоящее время разработаны и серийно выпускаются самоочищающие фильтрующие устройства с пропускной способностью от 750-2000.

Для охраны окружающей среды, а также в целях экономии воды, необходимо использовать оборотную циркуляционную систему охлаждения инструмента.

## **Контрольные вопросы:**

- 1. Преимущества заготовок получаемых ковкой-штамповкой.
- 2. Классификация кузнечно-штамповочных машин.
- 3. Устройство и назначение пневматического приводного молота.
- 4. Преимущества ГКМ с разъемными матрицами.
- 5. Преимущества гидравлического молота.
- 6. ТБ при работе на молотах.
- 7. Нагревательные устройства.

#### **Практическое занятие №5**

#### **Термическая обработка металла**

**Цель работы:** изучить технологию термической обработки стали (закалка, отпуск, нормализация, отжиг) и познакомиться с закономерностями изменения твердости образцов стали в исходном (г.к.) состоянии и после термообработки.

### **Теоретическая часть:**

#### **1. Основы термической обработки**

**Термическая обработка** – это технологический процесс, состоящий из нагрева стали до определенной температуры выдержка при этой температуре определенной время и охлаждения при заданной скорости с целью измененияего структуры и свойств.

На стадии изготовления деталей строительных конструкций необходимо, чтобы металл был пластичным, нетвердым, имел хорошую обрабатываемость резанием.

В готовых изделиях всегда желательно иметь материал максимально прочным, вязким, с необходимой твердостью.

Такие изменения в свойствах материала позволяет сделать термообработка. Любой процесс термообработки может быть описан графиком в координатах температура-время и включает нагрев, выдержку и охлаждение. При термообработке протекают фазовые превращения, которые определяют вид термической обработки.

Температура нагрева стали зависит от положения ее критических точек и выбирается по диаграмме состояния Fe – Fe3С в зависимости от вида термической обработки. Критические точки (температуры фазовых превращений) определяют: линия PSK – точку А1, GS – точку А3 и SE – точку Аm. Нижняя критическая точка А1 соответствует превращению  $A \Box$  Ппри 7270С. Верхняя критическая точка соответствует началу выделения феррита из аустенита (при охлаждении) или концу растворения феррита в

аустените (при нагреве). Температура линии SE, соответствующая началу выделения вторичного цементита из ау-стенита, обозначается Аm.

Время нагрева до заданной температуры зависит, главным образом, от химического состава стали и толщины наиболее массивного сечения детали (в среднем 60 с на каждый миллиметр сечения).

Рис. 1. Печь для термической обработки

Выдержка при температуре термообработки необходима для завершения фазовых превращений, происходящих в металле, выравнивания температуры по всему объему детали. Продолжительность выдержки зависит от химического состава стали и для нелегированных сплавов оп-ределяется из расчета 60 с. на один миллиметр сечения. Скорость охлаждения зависит, главным образом, от химического состава стали, а также от твердости, которую необходимо получить.

Самыми распространенными видами термообработки сталей являются закалка и отпуск. Производятся с целью упрочнения изделий.

Виды операций термической обработки: отжиг, нормализация, закалка, отпуск.

смесь феррита и цементита). При достижении темпера-туры А1 (727 0С) произойдет полиморфное превращение, т.е. перестройка кристалличе-скойрешетки феррита (ОЦК) в решетку аустенита (ГЦК), вследствие чего растворимость углерода резко возрастает. В процессе выдержки весь цементит растворится в аустените и концентрация углерода в нем достигнет содержания углерода в стали, т.е. 0,8 %.

Следующий этап – охлаждение стали из аустенитной области до комнатной температуры – является определяющим при закалке. При охлаждении стали ниже температуры А1 про-исходит обратное полиморфноепревращение, т.е. решетка аустенита (ГЦК) перестраива-ется в решетку феррита (ОЦК) и при этом растворимость углерода уменьшается в 40 раз (с 0,8 до 0,02). Если охлаждение происходит медленно, то ―лишний‖ углерод успевает выйти из решетки феррита и образовать цементит. В результате формируется структура феррито-цементитной смеси. Если же охлаждение производится быстро, то после поли-морфного превращения углерод остается вследствие подавления диффузионных процес-сов в решетке ОЦК. Образуется пересыщенный твердый раствор углерода в - железе, который называется мартенситом.

**Практической целью закалки** является получение максимальной прочности и твердости стали. Достигается эта цель при следующих режимах: нагрев стали на 30 – 50ОС выше линии GSK, выдержка при этой температуре и охлаждение со скоростью Vкр.

По температуре нагрева различают полную и неполную закалку. *Полная закалка*  осуществляется из аустенитной области. После охлаждения с критической скоростью закалки у всех углеродистых сталей образуется структура мартенсита. Полной закалке подвергают изделия из доэвтектоидных сталей, при этом исключается образование мягких ферритных включений. *Неполная закалка* – закалка из промежуточных, двухфазных областей (А + Ф), (А+ЦII). В результате охлаждения с

критической скоростью в доэвтектоидных сталях об-разуется структура Ф + М, а в заэвтектоидных – М + ЦП. Неполной закалке подвергают инструмент из заэвтектоидной стали, поскольку наличие включений вторичного цементи- та увеличивает твердость закаленного инструмента, т.к. цементит по твердости превосхо-дит мартенсит

**Отпуск**. К важнейшим механическим свойствам сталей наряду с твердостью относится и пластичность, которая после закалки очень мала. Структура резконеравновесная, возникают большие закалочные напряжения. Чтобы снять закалочные напряжения и получить оптимальное сочетание свойств для различных групп деталей, обычно после закалки проводят отпуск стали. Отпуском стали является термообработка, состоящая из нагрева закаленной стали до температуры ниже линии PSK (критическая точка А1), выдержки при этой температуре и дальнейшего произвольного охлаждения. Этот процесс связан с изменением строения и свойств закаленной стали. При отпуске происходит распад мартенсита, переход к более устойчивому состоянию. При этом повышается пластичность, вязкость, снижается твердость и уменьшаются остаточные напряжения встали. Механизм протекающих превращений при отпуске сталей – диффузионный, он определяется температурой и продолжительностью нагрева.

Первое превращение, протекающее в интервале 80 – 200ОС, соответствует выделению из мартенсита тонких пластин – карбида Fe2С. Выделение углерода из решетки приводит к уменьшению степени ее тетрагональности. Полученный при этом мартенсит, имеющий степень тетрагональности, близкую к 1, называется отпущенным.

При нагреве закаленной стали выше 300ОС происходит полное выделение углерода из раствора и снятие внутренних напряжений. Сталь состоит из мелкодисперсной смеси феррита и цементита (троостит отпуска).

При нагреве до температуры выше 480ОС идет процесс коагуляции (укрупнения) карбидных частиц и максимальное снятие остаточных напряжений. Формируется структура сорбита отпуска.

В зависимости от температуры нагрева различают низкий, средний и высокий отпуск. Низкий отпуск проводят в интервале температур 80 – 250ОСдля инструментовизделий, которым необходимы высокая твердость и износостойкость. Получаемая структура МОТП или МОТП + ЦII (мартенсит отпуска + цементит вторичный).

Средний отпуск (350 – 500ОС) применяется для рессор, пружин, штампов и другого ударного инструмента, т.е. для тех изделий, где требуетсядостаточная твердость и высокая упругость. Получаемая структура – ТОТП (троостит отпуска).

Высокий отпуск (500 – 650ОС) полностью устраняет внутренние напряжения. Достигается наилучший комплекс механических свойств: повышенная прочность, вязкость и пластичность. Применяется для изделий из конструкционных сталей, подверженных воздействию высокихнапряжений. Структура – СОТП (сорбит отпуска).

Термообработку, заключающуюся в закалке на мартенсит и последующем высоком отпуске, называют улучшением.

**Нормализация.** Нормализацией называется нагрев сталей на 30 — 50°С выше линии доэвтектоидных, а эвтектоидной и заэвтектоидных - выше линииAm, выдержка при этой температуре и последующее охлаждение на воздухе. После нормализации изделия из доэвтектодной, заэвтектодной и эвтектодной сталей приобретают однородную структуру по сечению - пластинчатый сорбит. Сорбит представляет собой механическую смесь двух фаз феррита и цементита.

Нормализацию применяют для снижения внутренних напряжений, измельчения зерна после литья, для подготовки структуры к последующей операции термической обработки. Нагрев заэвтектоидной стали выше линии

- Am при нормализации проводится с целью растворения цементитной сетки для улучшения обрабатываемости резанием и для подготовки структуры к закалке.

# **Отжиг сталей**

Чтобы облегчить механическую или пластическую обработку стальной детали, уменьшают ее твердость путем отжига. Так называемый **полный** отжиг заключается в том, что деталь или заготовку нагревают до температуры 900° С, выдерживают при этой темпера-туре некоторое время, необходимое для прогрева ее по всему объему, а затем медленно (обычно вместе с печью) охлаждают до комнатной температуры.

Внутренние напряжения, возникшие в детали при механической обработке, снимают **низкотемпературным** отжигом, при котором деталь нагревают до температуры 500— 600° С, а затем охлаждают вместе с печью. Для снятия внутренних напряжений и некоторого уменьшения твердости стали применяют **неполный** отжиг — нагрев до 750—760° С и последующее медленное (также вместе с печью) охлаждение.

Разновидностью отжига стали является **гомогенизация** – создание однородной (гомогенной) структуры в сплавах путем ликвидации микронеоднородностей структуры сплава, возникающих при неравновесной кристаллизации расплава. При гомогенизации спла-вы подвергаются т.н. диффузионному или гомонизирующему отжигу, что повышает пла-стичностьи стабильность механических свойств сплава.

При гомогенизации сталь нагревается до температуры 1000 – 1100ОС выдерживается при этой температуре для полного равномерного прогрева всего сечения образца и медленно охлаждается вместе с печью

#### **Практическое занятие №6**

#### **ТЕМА: Комплексные кузнечные работы**

**Цель работы**: Изучение инструмента и приспособлений для кузнечных работ. Научить студентов правилам безопасности при выполнении кузнечныхработ.

#### **Теоретическая часть:**

Ковка — это высокотемпературная обработка различных металлов (железо, медь и еѐ сплавы, титан, алюминий и его сплавы), нагретых до ковочной температуры. Для каждого металла существует своя ковочная температура, зависящая от физических (температура плавления, кристаллизация) и химических (наличия легирующих элементов) свойств.Для железа температурный интервал 1250—800 °С, для меди 1000—650 °С, для алюминиевых сплавов 480—400 °С.

Кузница — мастерская, в которой производится ручная обработка металла, как правило, ковкой.

Обязательно включает в себя очаг (горн) и наковальню. В кузнице можно производить практически все первичные операции при работе с металлом: плавить металл, заливать его в форму, также последующие, включающие в себя: свободную ковку, кузнечную сварку, термическую обработку изделий, закалку, штамповку, волочение, изгиб, кручение, чеканкуи так далее.

Человек, осуществляющий все эти операции и работающий в кузнице,

— кузнец.

Различают:

ковка на молотах (пневматических, паровых и гидравлических)ручная

ковка

штамповка

Изделия и полуфабрикаты, получаемые ковкой, называют «поковка».

При ковке в штампах металл ограничен со всех сторон стенкамиштампа. При деформации он приобретает форму этой полости.

При свободной ковке (ручной и машинной) металл не ограничен совсем или же ограничен с одной стороны.

При ручной ковке непосредственно на металл или на инструмент воздействуют кувалдой или молотом.

Машинную ковку выполняют на специальном оборудовании — молотах с массой падающих частей от 40 до 5000 кг или гидравлических прессах, развивающих усилия 2- 200 МН (200-20000 тс), а также на ковочных машинах. Изготовляют поковки массой 100 т и более. Для манипулирования тяжѐ лыми заготовками при ковке используют подъѐ мные краны грузоподъѐ мностью до 350 т, кантователи и специальные манипуляторы.

Ковка является одним из экономичных способов получения заготовок деталей. В массовом и крупносерийном производствах преимущественное применение имеет ковка в штампах, а в мелкосерийном и единичном —свободная ковка.

Рис. 1. Размещение оборудования и инструмента в кузнице: а — кузница на одну наковальню (1 — вентилятор; 2 — горн; 3 — стол для инструмента; 4

—-бачок с водой; 5 — наковальня; 6 — шкаф для инструмента; 7— точило; 8—верстак; 9 — кузнечные тиски;  $10 -$ ящик для угля);  $6 -$  кузница на две наковальни  $(1$ наковальня; 2 — стол для инструмента; 3—4 — рабочие столы; 5 — шкаф; 6 — бочка с водой; 7 — горн; 8 — вешалки для клещей; 9

— точило; 10 — пневматический молот; 11—ручные ножницы; 12 — правильная плита; 13 — стуловые тиски; 14 — стеллаж для заготовок

Кузница на одну наковальню показана на рис. 1, а. У стены напротив входа устраивается горн с вентилятором. На расстоянии 1,5—2 м от горна устанавливается наковальня, которую следует располагать так, чтобы ее рог находился слева от кузнеца, когда он стоит спиной к горну. Вокруг наковальни предусматривается достаточно свободного места для работы молотобойца. Рядом с наковальней расположен бачок с водой для охлаждения кузнечного инструмента и закалки изделий. Кузнечный инструмент размещается на металлическом столике с двумя полками. Верхняя полка предназначена для часто используемого инструмента (молотков, зубил, клешей, и т. д.), нижняя — для инструмента, применяемого реже. Для удобства работы кузнец кладет инструмент на столик так, чтобы рукоятки его выступали за край столика.

Запасной и редко используемый инструмент хранят в шкафу. В углу около горна устанавливают ящик для хранения угля. У стенки размещают стуловые кузнечные тиски, на которых производят высадку, гибку, закручивание. Рядом устанавливают слесарный верстак. В удобном местехранят сухой песок для засыпки мокрых мест на полу участка и тряпичные концы для обтирки инструмента и других целей.

Расположение основного и вспомогательного оборудования, а также инструмента в более крупной кузнице показано на Рис. 1, б. У дальней стенки предусмотрен горн на два огня. Для размещения клещей на горне имеются вешалки — приваренные к столу стальные скобы. Слева и справа отгорна ставят бачки с водой емкостью 30-40 л каждый. На расстоянии 1,5-2 м от горна устраивают две наковальни, а между ними — столики, на которые кладут кузнечный инструмент. Расстояние между наковальнями не менее 2,6- 3 м. Наждачное точило располагают у стенки на достаточно большом расстоянии от наковальни. Современные кузнечные мастерские обычно

снабжаются небольшим пневматическим молотом с массой падающих частей 50, 75 или 100 кг.

Для нагрева заготовок кузнецы применяют различные виды топлива:твердое, жидкое и газообразное.

Чаще всего для нагрева заготовок в кузницах используется каменный уголь. Причем желательно, чтобы уголь был черного цвета, блестящий, размеры его кусков приблизительно должны соответствовать размерам грецкого ореха. Кузнецы так и называют такой уголь — орешек. Часто применяется и кокс, который имеет высокую температуру сгорания. Можно использовать и дрова лиственных пород деревьев (дуб, ясень, береза и др.).

В настоящее время в кузнечных цехах широко применяются электропечи и печи, работающие на жидком или газообразном топливе.

При ковке используют набор кузнечного инструмента, с помощью которого заготовкам придают требуемую форму и размеры.

Горн —стол, где устраивается очаг для нагрева заготовок (Рис.2).

Рис.2. Оборудование для нагрева заготовок: стационарный металлический горн (слева): 1-вытяжная труба; 2-зонт; 3-бачок с водой для охлаждения инструмента; 4-рычаг для регулирования подачи воздуха; 5- воздухопровод; 6-заслонка; 7-конический наконечник; 8-фурма; 9-литой стол; 10-очаг; типы зонтов (справа): а, б-дымоход в стене; в-наружный боковой дымоход; г-наружный центральный дымоход.

В кузнице горн обычно устанавливают по центру стены, противоположной входу (основной стены). Высота стола горна определяется

ростом кузнеца, удобством переноса заготовки из горна на наковальню и принимается равной 700— 800 мм; обычные размеры поверхности стола 1×1,5 или 1,5×2 м. Если предполагается изготавливать крупные предметы, такие, как ворота, решетки, то горн устанавливают на некотором расстоянии от стены и стол делают увеличенных размеров.

Воздух (от вентилятора или мехов) подводится через патрубок в корпус фурмы и через чугунную колосниковую решетку попадает в зону горения. Регулирование количества подаваемого воздуха осуществляется заслонкой. Для очистки корпуса фурмы от золы и других отходов горения предназначена донная крышка.

Для создания пламени различного вида применяют колосниковые решетки с определенными формами отверстий для прохода воздуха. Так,равномерно расположенные круглые отверстия способствуют образованию цилиндрического факельного пламени, щелевые отверстия — узкого и удлиненного.

Над стационарным горном для сбора и отвода из кузницы дыма и газов устанавливается вытяжной зонт. Размеры нижнего входного отверстия зонта обычно соответствуют размерам стола горна. Зонты, как правило, изготовляют из листового железа толщиной 0,5 — 1,5 мм.

Как правило, зонты укрепляют над горном на высоте 500—600 мм от стола. Однако не всегда такая высота расположения зонта способствует максимальному удалению отходящих газов. Поэтому для лучшего улавливания дыма высоту зонта приходится определять опытным путем, учитывая особенности горна, например силу дутья. В некоторых случаях зонты оснащаются опускающимися крыльями.

Основной опорный кузнечный инструмент—наковальня (Рис. 3).

Рис.3. Наковальни и шпераки: а — безрогая, однорогая и двурогая наковальни (1 лицо; 2 — квадратное отверстие; 3 — хвост; 4 — скобы; 5 — стул; 6 — лапы; 7 — конический рог; 8 — незакаленная площадка; 9 — круглое отверстие); 6 — шпераки (1 — вставляемый в наковальню; 2 — вбиваемый в землю; 3 для мелких работ); в — переносная наковальня; г —наковальня, укрепленная на стуле

Современные наковальни изготовляют из стали 45Л методом литья массой от 10 до 270 кг. Наковальни бывают разных типов: безрогие, однорогие, двурогие. Наиболее удобна и универсальна в работе так называемая двурогая наковальня, приведенная на рис. 8, а (справа). Верхняя горизонтальная шлифованная плоскость у наковальни называется лицом, или наличником, на ней выполняются все основные кузнечные работы. Боковые грани наковальни образуют с лицевой поверхностью угол 90°, ребранаковальни должны быть довольно острыми, без сколов и заминов. На ребрах проводят гибку и раздачу материала, а также некоторые вспомогательные операции.

Конический рог наковальни предназначен для радиусной гибки полос и прутков, а также для раскатки и сварки кольцевых заготовок.

С противоположной стороны от рога расположен хвост, используемый для гибки и правки замкнутых прямоугольных изделий. В районе хвоста квадратное отверстие размером 35×35 мм, которое применяется для установки подкладного инструмента нижняков. Около рога расположено круглое отверстие диаметром 15—25 мм для пробивки отверстий в заготовках.

Снизу у наковальни лапы, необходимые для крепления наковальни (с помощью скоб) к деревянному стулу или металлической подставке. В качестве стула обычно используют массивный чурбан или пень (дубовый, кленовый, березовый) диаметром 500—600 мм. Когда нет возможности подобрать необходимый чурбан, то берут металлическую или деревянную бочку, набивают песком, глиной, землей, хорошо утрамбовывают, сверху кладут толстую деревянную прокладку, на которую и крепят наковальню.

Для мелких работ кузнецы применяют наковальни небольших размеров или специальные наковальни — шпераки (рис. 3, б). Одни шпераки устанавливаются своими четырехгранными хвостовиками в квадратное отверстие наковальни, другие, имеющие удлиненную вертикальную стойку, вбиваются заостренным концом в деревянный чурбан или в землю.

К ударному инструменту относят молотки-ручники, боевые молоты и кувалды (Рис. 4).

Рис. 4. Ударный инструмент: 1-с шаровым задком; 2,4-с клиновидным односторонним задком; 3,6-с двусторонним продольным задком; 5-с двусторонним поперечным задком

Ручник — основной инструмент кузнеца, с помощью которого он кует небольшие изделия или управляет процессом ковки с молотобойцами.

Обычно ручники имеют массу 0,5—2 кг, но часто кузнецы применяют и более тяжелые молотки массой до 4—5 кг. Рукоятки ручников делают из древесины лиственных пород деревьев (граба, клена, кизила, березы, рябины, ясеня). Рукоятки должны быть гладкими, без трещин, удобно лежать в руке, длина их 350—600 мм.

Боевые молоты —это тяжелые молотки массой 10—12 кг, которыми молотобойцы работают двумя руками. Головки боевых молотов бывают с односторонним клиновидным задком, а также с двусторонним задком (продольным или поперечным). Нижняя рабочая поверхность головки (бой) предназначена для основной ковки, а верхний клиновидный задок — для разгона металла вдоль или поперек оси заготовки. Рукоятка молота изготовляется из тех же пород деревьев, что и у ручника; длина рукоятки подбирается в зависимости от массы головки молота, роста молотобойца и достигает 70—95 см.

Кувалда — тяжелый (до 16 кг) молот с плоскими бойками применяется при тяжелых кузнечных работах, где требуется большая ударная сила.

Все ударные инструменты должны быть максимально надежны, при этом особое внимание уделяется креплению рукоятки с головкой. Формаотверстия в головке молота всада, куда вставляется рукоятка, — делается эллипсообразной и имеет двусторонний уклон 1:10 от середины к боковым граням. Это облегчает всаживание рукоятки в головку молота и обеспечивает надежное ее закрепление после забивки клина. Практикой установлено, что самыми надежными являются металлические заершенные клинья, которые входят на глубину, равную 2/3 ширины головки молота, и забиты под углом к продольной оси кувалды (молота).

Для улучшения качества изготовляемых изделий и повышения производительности кузнецы часто применяют различный подкладной инструмент, устанавливаемый под молот или на наковальню. Для работы под молот используются простые и фасонные кузнечные зубила, пробойники,гладилки и раскатки (рис. 5).

Рис. 5. Подкладной инструмент: а-зубила (1-для поперечной рубки холодного металла; 2-для поперечной рубки горячего металла; 3-для продольной рубки; 4-для рубки по радиусу; 5-для фасонной рубки); б- пробойник (изготовляют с круглым, квадратным и другими сечениями

бородки); в-прошивни (1-конические; 2-цилиндрические); г-гладилки; д- раскатка

На наковальню устанавливаются подсечки, конусные оправки, вилки для гибки, гвоздильни, различные скобы и приспособления для специальных видов ковки.

Применяется и парный подкладной инструмент, к которому относятся обжимки, подбойники, гвоздильни с шляпочными молотками, специальные штампы для фигурных изделий.

Рукоятки подкладного инструмента делают из дерева, толстой проволоки или упругого троса. Длина рукояток 500— 600 мм. Деревянные рукоятки забивают во всад головки не расклинивая. Это делают для того, чтобы вибрация и удары не передавались через рукоятку. Проволочную рукоятку закручивают вокруг головки в горячем состоянии, а рукоятку из троса заклинивают и запаивают во всаде.

Подкладной инструмент под молот. Зубила кузнечные подразделяются на зубила для рубки нагретых и холодных заготовок. Зубила для холодной рубки делают более массивными, с углом заточки ножа 60°, ножи у зубил для горячей рубки делаются более тонкими, с углом заточки 30° (рис. 5, а).

Форма ножа у зубил для художественной ковки делается либо прямолинейной, либо с кривизной в одной плоскости (или даже в двух плоскостях).

Зубила с прямым ножом изготовляют как для поперечной рубки, так и для продольной, с односторонней заточкой или двухсторонней. Нож зубила для поперечной рубки расположен параллельно оси рукоятки, а нож зубила для продольной рубки перпендикулярно ручке. Односторонняя заточка зубила применяется в том случае, когда требуется получить срез с перпендикулярным торцом, а если у изделия допускается наклонный торец или нужна фаска, то необходимы зубила с двухсторонней заточкой. Зубила с притупленным ножом используют для нанесения различных орнаментов на изделия.

Зубила с кривизной ножа в горизонтальной плоскости служат для вырубки из листового материала различных криволинейных элементов, например цветов, акантовых листьев.

Фасонные зубила с двойной кривизной ножа применяются для вырубки каких-либо элементов из объемных заготовок.

Кузнецы при работе зубилом обязаны иметь в виду следующее: чтобы нож не тупился, под заготовку необходимо подложить прокладку (железный или медный лист). Кстати, прокладка предохранит лицо наковальни от повреждения.

При отрубке от заготовки части следует соблюдать некоторые правила. Так, начальные и завершающие удары по зубилу нужно наносить весьма осторожно: вначале — чтобы зубило правильно врезалось в заготовку, вконце — чтобы отрубаемая часть не улетела и не поранила кого-либо. Место,где производится отрубка, необходимо огородить сеткой.

Пробойники предназначены для пробивки отверстий, различных углублений в сравнительно тонких заготовках и для орнаментации изделий.В зависимости от формы пробиваемых отверстий сечение бородки (рабочей части пробойника) может быть круглым, овальным, квадратным, прямоугольным или фасонным (рис. 5, 6).

Для пробивки отверстий в толстых заготовках применяют прошивни и специальные пуансоны, которые отличаются от пробойников тем, что не имеют рукояток и удерживаются клещами (рис. 5, в).

Из кузнечной практики известно, что для облегчения извлекания прошивня из пробиваемого отверстия в предварительно намеченное углубление подсыпают немного мелкого угля (в процессе прошивки газы, образующиеся из угля, способствуют выталкиванию инструмента).

Гладилки служат для выравнивания неровностей на поверхности поковки после обработки ее молотом. Гладилки бывают с плоскими и цилиндрическими рабочими поверхностями различных размеров и формы.

Для выравнивания больших плоскостей обычно применяют гладилки с

рабочей поверхностью размером 100×100 мм, для выравнивания небольших поверхностей — гладилки размером 50×50 мм. Гладилки с цилиндрической поверхностью необходимы для выравнивания галтелей и радиусных поверхностей (рис. 5, г.].

Раскатки предназначаются для ускорения раздачи (удлинения) металла вдоль и поперек оси заготовок, а также для выбивания цилиндрических пазовна заготовках и для орнаментации изделий (рис. 5, д).

Подкладной инструмент, устанавливаемый на наковальню. Такой инструмент снабжается хвостовиком квадратного сечения, который вставляется в соответствующее гнездо в наковальне (рис. 6).

Рис. 6. Подкладной инструмент, устанавливаемый на наковальне: 1- просечки; 2 конусные оправки; 3-вилка; 4-6-оправки

Подсечки применяют для рубки заготовок при помощи ручника. Заготовку накладывают на лезвие подсечки и, ударяя по ней ручником, отрубают необходимую часть. Угол заточки лезвия подсечки 60°. Следует помнить, что рубку заготовки нельзя доводить до конца, чтобы не испортить лезвие подсечки. Вначале проводят глубокую подрубку заготовки, а окончательное отделение части заготовки производят на краю наковальни легким ударом ручника.

Конусные оправки служат для расширения отверстий в поковке, раздачи колец и выполнения гибочных операций.

Вилки используют для гибки и завивки заготовок. Кроме того, к подкладным инструментам относятся различные оправки для ковки уклонов, гибки и кузнечной сварки звеньев цепи.

Парный подкладной инструмент включает в себя нижний инструмент (нижних), который хвостовиком квадратного сечения вставляется в отверстиенаковальни, и верхний инструмент (верхняк), имеющий рукоятку длядержания (рис. 7, а).

Рис. 7. Парный подкладной инструмент: а-обжимки (1-3) и подбойка (4); бприспособления для высадки гвоздей, болтов, заклепок

К этой группе относят обжимки (для придания предварительно откованной заготовке правильной цилиндрической, прямоугольной или многогранной формы) и подбойки (для продольной или поперечной раздачи металла). Для специальных художественных работ применяются особые штампы с рельефами типа листьев, пик, розеток и т. п.

К подкладному инструменту можно отнести и гвоздильную плиту со специальными сквозными отверстиями разных размеров для высадки головок гвоздей, болтов и закрепок (рис. 7, б).

Для придания головке гвоздя, болта или заклепки необходимой формы (сферы, призмы, квадрата, шестигранника) применяют специальные шляпочные молотки.

Для работы с раскаленным металлом, конечно же, необходимы клещи. По форме губок клещи делятся на продольные, поперечные, продольно- поперечные и специальные. Кузнечные клещи должны быть легкими, с пружинящими рукоятками, для надежного удержания поковок во время работы рукоятки клешей могут стягиваться специальным кольцом —шпандырем (рис. 8, а).

Рис. 8. Кузнечные клещи (а) и стуловые тиски (б): 1-рукоятка; 2- зажимное кольцо; 3-заклепки; 4-губки; 5-заготовка; 6-петля

Если клещи плотно не захватывают заготовку, то губки клещейнагревают в горне и, захватив ими заготовку, обжимают ручником.

Для зажима раскаленных заготовок служат стуловые тиски (рис. 8,б) иразличные струбцины. Крепятся такие тиски мощными шурупами, болтамиили заклепками на основной опоре слесарного верстака или на отдельномстуле — массивном бревне, хорошо закрепленном в полу кузницы. Верхнийуровень губок обычно располагают на высоте 900 — 1000 мм от уровня пола.Для измерения заготовок и изделий в кузнице применяют стальные

линейки длиной 250, 500 и 1000 мм, металлические метры, штангенциркули,

угольники и др. Кроме того, кузнецы-художники при выполнении массовой продукции широко используют различные шаблоны и калибры, изготовленные из проволоки и листовых материалов (рис. 9).

Рис. 9. Контрольно-измерительный инструмент: а-штангенциркуль; б- кронциркули; в-нутромеры; г-комбинированный измерительный инструмент

Для ухода за горном кузницы понадобятся угольная лопата, кочерга, пика или ломик для пробивки спекшегося угля, метелка для очистки горна отмелкой угольной и шлаковой пыли, брызгало для смачивания угля при спекании купола (шапки) над очагом, щипцы для угля.

Необходимо отметить, что весь необходимый для ковки инструмент должен располагаться на специальном столике в непосредственной близости от рабочего места кузнеца. Высота стола 600—800 мм.

Кроме основного и вспомогательного инструмента, в кузнице всегда размещается ящик для сухого песка, стойка для хранения инструмента,

емкости для воды, ящик для угля, стеллажи для хранения инструмента и металла, верстак для слесарной обработки изделий и т. д.

Техника безопасности. Работы с раскаленным металлом относятся к разряду работ повышенной опасности. Большое значение должно быть уделено качеству ручного и съемного инструмента, одежде и средствам защиты.

Одежда кузнеца: куртка из плотной хлопчатобумажной ткани с длинными рукавами, застегивающимися манжетами, нижняя часть курткидолжна перекрывать верхнюю часть брюк, которые также сшиты из прочной ткани; брюки в свою очередь должны быть такой длины, чтобы закрывать верх ботинок; ботинки лучше иметь на толстой кожаной подошве. Рукавицы рекомендуется иметь из брезента, а некоторые должны иметь асбестовые накладки. Фартук - также из толстого брезента, асбестовой ткани или кожи должен прикрывать грудь и быть длиной ниже колен. На фартуке может бытьсделан один карман на груди или справа у пояса.

Кузнец должен иметь головной убор из фетра, ткани или налобная повязка. Головной убор предохраняет волосы от загрязнения и перегрева.

Перед началом работы в кузнице необходимо убедиться в исправности молота, ручника, установки наковальни, горна и воздуховодов. При нормальной установке наковальни се рабочая поверхность должна находиться над уровнем пола на высоте 650- 800 мм. То есть кузнец, стоя на полу, мог касаться сжатым в кулак пальцами поверхности наковальни. Между наковальней и горном должно быть не менее 1,5м. При проверке наковальни "на удар" звук должен быть чистым, звонким, без дребезжания. Это свидетельствует об отсутствии трещин. До начала работы установить защитные экраны: для предохранения окружения от поражения отлетающей окалиной или частицами металла, а также от вредного теплового воздействия.

Разрешается работать только проверенным на исправность инструментом, расположенным на рабочем месте с максимальным удобством, не допуская ничего лишнего.

Пол должен быть ровным и сухим. В кузнице должна быть емкость с песком для засыпки скользких мест.

В бачке для охлаждения металла должна быть чистая вода и емкость с машинным маслом.

Во время работы следует пользоваться защитной маской или очками с небьющимся стеклом, а при работе с нагретыми до белого каления поковками - очками со светофильтрами.

Нельзя смотреть не защищенными глазами на яркий свет (пламя). Это может привести к ослаблению или потере зрения.

При работе нельзя отвлекаться и разговаривать.

При ковке заготовки необходимо следить за температурным режимом. Ковка перегретого или охлажденного ниже нормы металла запрещается,

так как это может быть причиной несчастного случая.

Поковку надо брать клещами, губки должны плотно обхватывать ее, а рукоятки клещей должны не смыкаться, а пружинить.

Ручки инструмента при ударах надо держать только сбоку от себя, а не перед собой.

Молотобоец должен стоять вполоборота к кузнецу, а не напротив. Команды для молотобойца следует подавать четко и громко: "наложи", "бей сильно", "бей раз", "бей до команды", "стой" и показывать молотком место удара. Наносить удары можно только по листу ковки.

Исключаются холостые удары по наковальне.

Окончание ковки производят по команде "стой", а не снятием поковки с наковальни.

При рубке металла зубило ставить только строго вертикально. Рубку производят только по краю наковальни, делая первый и последний удары

слабыми. Отрубленный конец поковки следует направлять от себя и вбезопасную сторону.

Удары кувалдой наносить прямо, всем бойком.

# **Практическое занятие №7 Общий вводный инструктаж.**

#### **Оснащение и организация рабочего места сварщика**

#### **Теоретическая часть:**

Под рабочим местом понимается часть производственной площади цеха,участка или мастерской, которая закрепляется за определенным работником или работниками в случае посменной работы конкретного производства. Рабочее место предназначено для выполнения работ определенного вида и должно быть оснащено оборудованием, приспособлениями и материалами, необходимыми для их проведения.

Разберем сначала, как должно быть организованно рабочее место слесаря. Основным оборудованием рабочего места слесаря является одноместный верстак с установленными на нем тисками. Слесарный верстак должен быть прочным и устойчивым, его высота должна соответствовать росту работника. Для защиты работников от возможного травматизма наверстак устанавливают сменный экран из сетки или органического стекла.

Рабочее место сварщика – это сварочный пост, который оснащен необходимым инструментом и оборудованием для выполнения работ. Сварочные посты могут быть оборудованы как в производственном помещении, так и на открытой производственной площадке (строительно- монтажные условия работы). В зависимости от условий работы сварочные посты могут быть стационарными или передвижными.

В состав стационарного поста входит:

- электрическая сеть переменного тока напряжением 380/220 В;

- сетевой рубильник с предохранителями;

- источник сварочного тока (выпрямитель сварочный или трансформатор);

- гибкие сварочные провода;

- токоподвод к изделию;

Все сварочные столы оснащаются местной вытяжной вентиляцией - стационарной или передвижной.

Схема наиболее распространенного балластного реостата РВ-300 показана на рис. 114. Балластным реостатом РБ-300 сварочный ток регули- руется в пределах от 15 до 300 А. Давайте вспомним, при каком включении резисторов между собой будет уменьшаться сопротивление, а сила тока увеличиваться? (электротехника). Если для сварки требуется величина тока более 300 А, то следует включать параллельно два балластных реостата. При параллельном соединении двух реостатов сила тока увеличивается в два раза,т. е. для двух реостатов РБ-300 максимальный ток будет 600 А.

Подготовка рабочего места сварщика включает в себя:

- проверку состояния источника сварочного тока,

- выбор инструмента, оснастки, средств индивидуальной защиты ипроверка их состояния,

- сборка сварочной цепи,

- запуск в работу источника питания и его обслуживание.Перед

началом работы необходимо:

Убрать с поверхности рабочего стола посторонние предметы и производственный мусор: шлаковую корку, огарки электродов, окалину и т.д.

Выбрать электрододержатель, руководствуясь УЭ "Оборудование и оснастка для выполнения сварочных работ".

При выборе типа электрододержателя необходимо учитывать: величину сварочного тока, диаметр электрода, особенности свариваемой конструкции.

Сечение проводов следует выбирать в строгом соответствии с применяемыми сварочными токами. При выборе сечения провода воспользуйтесь рекомендациями приведенной таблицы.

Применять провода длиной более 30 м не рекомендуется, т.к. при увеличении длины провода происходит значительное падение напряжение сварочной цепи, снимается маневренность и безопасность при обслуживании рабочего места.

Удлинение сварочных проходов допускается производить путем соединения отдельных кусков провода при помощи специальных соединительных элементов (муфт, медных кабельных наконечников).

Соединение провода "скруткой" - недопустимо, такое соединение непрочно, возникает большое переходное сопротивление, места соединения сильно нагреваются, что приводит к нарушению изоляции. Оголенная часть провода создает опасность поражения электрическим током.

Подбор защитного светофильтра в соответствии с рабочим сварочным током.

#### **Подготовка к работе сварочной цепи**

Сварочная цепь - это электрическая цепь, включающая в себя источник сварочного тока, сварочный провод электродержателя, электрододержатель, свариваемое изделие, обратный провод.

Для сборки сварочной цепи необходимо:

- присоединить сварочный провод электрододержателя к положительному полюсу источника сварочного тока, используя концевой соединитель штекерного типа;

- при питании от многопостового источника тока присоединение сварочного провода выполнять через контактные зажимы балластных реостатов, выведенных на общую клеммную доску;

- присоединить обратный провод к изделию или к столу при помощи струбцины или пружинной клеммы;

- сварочные столы стационарных рабочих мест, как правило, имеют постоянный токопровод от источника сварочного тока, проверить наличие токопровода к столу и надежность его контактов;

- проверить наличие и исправность заземления корпуса источника сварного тока, при ослаблении контакта или неплотном зажатии провода заземления - подтянуть его крепление при помощи гаечного ключа;

- подсоединить другой конец обратного провода к отрицательному полюсу сварочного выпрямителя при помощи концевого штекерного соединителя.

#### **Правила техники безопасности во время выполнения сварочных работ**

Не кладите электроды на загрязненные и влажные поверхности стола, монтажной плиты или свариваемого изделия. Хранение электродов на рабочем месте рекомендуется производить в специальных пеналах или переносных контейнерах.

Не допускайте попадания искр, брызг расплавленного металла и огарковна близко работающих рабочих. Огарки электродов отбрасывайте на заранее подготовленное место или складывайте в специальную тару (открытый поддон, контейнер и т.д.).

Предохраняйте себя и работающих рядом лиц от воздействия излучения сварочной дуги:

- подавайте сигнал-предупреждение о зажигании дуги;

- не зажигайте дугу до приведения маски в рабочее положение и не отстраняйте маску от лица до прекращения горения дуги;

При перерывах в работе кладите электрододержатель на изолирующую подставку: не допускайте прикосновения открытых контактных зажинов со свариваемым изделием. В качестве такой подставки можно использовать керамическую или асбоцементную плиту, размером 250 х 250 мм.

Оберегайте сварочные провода от возможных повреждений -наездов цеховою транспорта, зажатия тяжелыми деталями и других опасных механических воздействий

При переходе на другое рабочее место сварные провода сверните в бухту (кольцами), перенос проводов волоком недопустим.

Послойную зачистку сварных швов от шлаковой корки производите в очках с прозрачными стеклами.

Готовые детали укладывайте в тару (или складируйте в удобном для подхода месте). Не загораживайте проходы готовыми изделиями.

#### **Правила техники безопасности по окончании сварочных работ**

соберите вспомогательный инструмент и оснастку (зубило, молоток, шлакоотделитель, напильники, струбцины, клеммы и т.д.), уложите в ящик сварочного стола или шкаф;

неиспользованные электроды упакуйте во влагонепроницаемую бумагу или полиэтиленовый мешочек и уложите в шкаф, в сухое и защищенное от влаги место. Не рекомендуется длительное хранение электродов при повышенной влажности и температуре окружающего воздуха ниже -15°С;

произведите уборку рабочего места от производственного мусора, уберите огарки электродов, сметитe пыль и шлаковую корку и т.д.;

- сдайте готовую продукцию мастеру;
- выключите вентиляцию, пусковой рубильник;
- сдайте начальнику смены рабочее место в полном порядке.
- отключите выпрямитель нажатием кнопки "Стоп" (красная).

#### **Контрольные вопросы**

- 1. Что называют рабочим местом?
- 2. Чем должно быть оснащено рабочее место слесаря?
- 3. Что называют рабочим местом сварщика?
- 4. Чем должно быть оснащено рабочее место сварщика?

# **Практическое занятие №8 Сварка стыковых и нахлѐ сточных соединений. Практическое занятие №9 Сварка угловых соединений**

**Теоретическая часть:**

#### **Угловое соединение**

1. Угловое соединение двух плоских элементов, расположенныхотносительно друг друга под прямым углом (угол 90 °).

2. Угловое соединение двух плоских элементов расположенных относительно друг друга под острым (или тупым) углом.

3. Угловое соединение трубного элемента с плоским элементом, при котором торец трубного элемента приваривается к боковой поверхности плоского элемента.

Угловое соединение трубного элемента с основным трубным элементом, при котором торец трубного элемента приваривается к боковой поверхности основного трубного элемента

#### **Подготовка рабочего места сварщика.**

Подготовить рабочее место сварщика, отрегулировать сварочное оборудование и подобрать сварочный ток.

# **Подготовить пластины к сварке угловых и стыковых соединений внижнем положении**

Взять в руки пластину, внимательно осмотреть ее.

Произвести правку пластин молотком и произвести правку металла

# **Выполнить прихватку пластин.**

Собрать пластины на прихватках, отступив от края пластин 30-40мм(расстояние между прихватками 100-200мм).

# **Сварка угловых и стыковых соединений в нижнем положении пластин**

Произвести сварку углового (стыкового) соединениядвух плоских элементов расположенных относительно друг друга по острым (тупым) углом.

# **Зачистить сварной шов и произвести контроль путем внешнего осмотра**

Выполнить зачистку сварных швов. Осуществить контроль сварных швов путем внешнего осмотра.

# **Сравнить с эталоном сварки пластин угловых соединений Контрольные вопросы:**

1.Что называется сваркой?

2.Что такое сварочная ванна?

3.Для чего необходима защита сварочной ванны?

4.Сущность сварки покрытыми электродами?

5.Что называется сварочным соединением? 6.Какие

бывают типы сварочных соединений?7.Что такое

сварочный шов?

8.как подразделяются сварочные швы по положению в пространстве?9.Какую роль выполняет зазор при сборке под сварку?
# **Зачистить сварной шов и произвести контроль путем внешнегоосмотра.**

Выполнить зачистку сварных швов. Осуществить контроль сварныхшвов путем внешнего осмотра.

## **Сравнить с эталоном сварки пластин угловых соединений.**

Вопрос предполагаемый ответ 1.Что называется сварочным соединением? Неразъемное соединение, выполненное сваркой.2.Что называется стыковым соединением? 3.Что называется угловым соединением? 4.Что называется нахлесточным соединением?5.Что называется торцевым соединением? 6.Что называется тавровым соединением?

#### **Практическое занятие №10**

#### **Тема: Ручная сварка и наплавка металла постоянным током.**

**Цель работы**: Приобрести практические навыки при расшифровки условных обозначений сварочной проволоки для сварки различных сталей и изучении высокопроизводительных способов сварки.

#### **Теоретическая часть**

Сварочными называют материалы, обеспечивающие возможность протекания сварочных процессов и получения качественных сварных соединений.

К ним относят:

- присадочные металлы,
- покрытые электроды,
- флюсы,
- защитные газы.

Большинство швов при сварке выполняют с применением присадочных материалов. Присадочный металл вводят в сварочную ванну в дополнение к расплавленному основному металлу с целью заполнения зазора, разделки кромок, получения шва с необходимыми геометрическими размерами и обеспечения высоких эксплуатационных характеристик при минимальной склонности к образованию дефектов.

Присадочные материалы (металлы). В большинстве случаев состав присадочного материала мало отличается от химического состава свариваемого металла. При разработке присадочного металла учитывают методы сварки, марку свариваемого металла, условия эксплуатации конструкции. Присадочный металл должен быть более чистым по примесям, содержать меньшее количество газов и шлаковых включений.

Присадочные металлы используют в виде:

- металлической проволоки сплошного сечения,
- металлической проволоки с порошковым сердечником,
- прутков,
- пластин,
- лент.

Проволока стальная сварочная и наплавочная. Для дуговой сварки и наплавки применяют специальные сварочные и наплавочные проволоки. Холоднокатаную стальную сварочную проволоку сплошного сечения выпускают по ГОСТ 2246-70\*, где она классифицируется по группам и маркам стали. ГОСТ предусматривает 77 марок разного химического состава.

Сварочную проволоку разделяют на 3 группы:

1. 6 марок из низкоуглеродистой стали с содержанием легирующих элементов до 2,5% – Св-08, Св-08А, Св-08АА, Св-08ГА, Св-10ГА, Св-10Г2А;

2. 30 марок из легированной стали с содержанием легирующих элементов от 2,5 до 10% - Св-08ГС, Св-08Г2С, Св-18ХГС и др.;

3. 41 марку из высоколегированной стали с содержанием легирующих элементов более 10% - Св-12Х11НМФ, Св-10Х17НТ, Св- 06Х18Н9Т.

Обозначение марок проволок состоит из сочетания букв и цифр и расшифровывается следующим образом:

Св – сварочная; цифра после Св – содержание углерода в сотых долях процента ( например 08 означает 0,08% углерода);

А – повышенная чистота металла по содержанию серы и фосфора;

АА – более пониженное содержание серы и фосфора по сравнению с проволокой Св-08А; последующие буквы – условное обозначение легирующих элементов; цифры после буквенных обозначений - среднее содержание легирующих элементов в процентах (при содержании легирующего элемента менее 1% цифра не ставится).

Химические элементы в сталях условно обозначают следующим образом:

Пример обозначения проволоки диаметром 4 мм из легированной стали, содержащей 0,06-0,10 % С; 0,45-00,70 % Si; 1,15-1,45 % Мп; 0,85-1,15 % Сг;

не более 0,3 % Ni; 0,40-0,60 % Мо; не более 0,025 % Р, обозначается :Проволоку различают по назначению:

Для сварки (наплавки) и для изготовления электродов (условное обозначение – Э).

• Низкоуглеродистую и легированную проволоку выпускают неомедне нной и омедне нной (условное обозначение – O) для предохранения е оповерхности от коррозии. Омеднѐ нную поставляют по особому требованию заказчика.

Обозначение электродов для сварки высоколегированных сталей с особыми свойствами.

ГОСТ 10052-75 устанавливает 49 типов электродов для сварки хромистых и хромоникелевых сталей, коррозионно-стойких, жаропрочных и жаростойких легированных сталей мартенсито-ферритного, ферритного, аустенито-ферритного и аустенитного классов. В основу классификации электродов положены химический состав и механические свойства наплавленного металла. Для некоторых типов электродов нормируется такжесодержание в структуре металла шва ферритной фазы, его стойкость к межкристаллитной коррозии и максимальная температура, при ко торой регламентированы показатели длительной прочности металла шва.

Э-10Х25Н13ГБ - ЦЛ-9 - 5,0 - ВД1 ГОСТ 9466-75, ГОСТ 10052-75Е-2075 -

Б30

Обозначение таких электродов отличается только группой индексов (2075), характеризующих наплавленный металл и металл шва: 2 - стойкость против межкристаллитной коррозии при 0 – требования в отношении максимальной рабочей температуры наплавленного металла и металла шва 7 – максимальная рабочая температура сварных соединений, при которой допускается применение электродов при сварке жаростойких сталей,

составляет 910…1000ºС 5 – содержание ферритной фазы в наплавленном

металле 2...10 % Если структура металла не двухфазная  $(A + \Phi)$ , то числовой индекс, характеризующий наплавленный металл, будет содержать только трицифры.

Обозначение электродов для наплавки поверхностных слоев с особыми свойствами.

ГОСТ 10051-75 регламентирует 44 типа электродов для наплавочных работ.

Э-10Г3 - ОЗН-300У - 4,0 - НД1 ГОСТ 9466-75, ГОСТ 10051-75Е-300/2-1

- Б40

Принцип обозначения химического состава прежний. В группе индексов характеризующих наплавленный металл (300/2-1) первый индекс (300) указывает среднюю твердость наплавленного металла по Виккерсу; первая цифра после косой черты (2) характеризует твердость НRС. Вторая цифра (1) показывает условия получения регламентируемой твердости: 1 – непосредственно после наплавки; 2 – после термообработки.

2. Выполнить изучение и конспектирование материала "Функции покрытий электродов"

Классификация покрытий электродов. В качестве сварочных материалов для электродуговой сварки применяются штучные электроды, сварочная и порошковая проволока.

Электроды для дуговой сварки бывают двух основных типов: плавящиеся и неплавящиеся.

Для ручной дуговой сварки сталей широко применяются плавящиеся металлические электроды в виде стержней длиной до 450 мм из сварочной проволоки с нанесенным на них слоем покрытия 4.

Один из концов электрода 1 на длине 20…30 мм освобожден от покрытия для зажатия его в электрододержателе с целью обеспечения электрического контакта.

Рис. Плавящийся электрод: 1 - стержень, 2 - участок перехода, 3 - марка электрода, 4 - покрытие.

Стержни электродов для сварки стали изготавливаются из низкоуглеродистой, легированной или высоколегированной сварочной проволоки. Стандартом предусматривается 77 марок стальной проволоки, идущей на изготовление штучных электродов диаметром от 1,6 до 6 мм.

Покрытие сварочных электродов представляет собой смесь порошкообразных материалов, нанесенных на металлический стержень. Оно выполняет множество функций, которые направлены на достижение двух основных целей, преследуемых в процессе сварки - обеспечение стабильности горения дуги и придание металлу сварного шва необходимых свойств.

Покрытие сварочных электродов оказывает множественное действие: образует атмосферу защищающую металл от кислорода и азота, находящихся в воздухе, стабилизирует горение дуги, удаляет вредные примеси из расплавленного металла, легирует его с целью улучшения свойств.

Покрытие электрода в действии: 1 - дуга, 2 - электрод, 3 - свариваемый металл, 4 сварочная ванна, 5 - капли расплавленного электрода, 6 -

покрытие, 7 - газовое облако, 8 - шлаковая ванна, 9 - сварочный шов, 10 - шлаковая корка.

Для сварки цветных металлов и их сплавов наряду с неплавящимися применяют плавящиеся электроды из соответствующих металлов и сплавов - алюминия, меди, никеля, бронзы, латуни и т.п.

Все покрытия должны удовлетворять следующим требованиям:

обеспечивать стабильное горение дуги;

физические свойства шлаков, образующихся при плавлении электродов, должны обеспечивать нормальное формирование шва и удобное манипулирование электродом;

не должны проходить реакции между шлаками, газами и металлом, способные вызвать образование пор в сварных швах;

материалы покрытия должны хорошо измельчаться и не вступать в реакцию с жидким стеклом или между собой при изготовлении покрытия;

должны обеспечивать получение металла шва требуемых химического состава и свойств;

шлаки, образующиеся при плавлении покрытия должны быть иметь плотность меньшую, чем плотность металла сварочной ванны, что обеспечит его всплывание из сварочной ванны;

шлак должен покрывать сварной шов по всей поверхности ровнымслоем;

шлак должен легко отделяться от сварного шва.

Функции покрытий электродов:

Кислое покрытие - обозначается буквой А и свидетельствует, что в состав этих покрытий имеется значительное количество материалов рудного происхождения

Марки электродов: АНО-2, СМ-5, ЦМ-7, содержащие кислые компоненты: оксиды железа, марганцевую руду, кремнезем, титановый концентрат, обеспечивающие шлаковую защиту и большое

количество ферромарганца, необходимого для раскисления металла шва и

увеличения производительности за счет железа, переходящего из покрытия в металл шва.

Сварку электродами с этим видом покрытия можно производить на переменном и постоянном токах любой полярности во всех пространственных положениях. В процессе сварки этими электродами сварочная ванна бурно кипит вследствие активного раскисления металла сварочной ванны углеродом, поэтому при сварке длиной дугой и на форсированных режимах по окалине или ржавчине получаются плотные швыбез пор.

Преимущества:

- хорошая стабильность горения дуги при сварке переменным током,
- можно производить сварку по ржавым и окисленным поверхностям,
- легкое зажигание дуги,
- высокую производительность процесса сварки. Недостатками кислых покрытий электродов являются:
- склонность металла шва к образованию кристаллизационных трещин;
- повышенное разбрызгивание металла;
- значительное выделение в процессе сварки вредных марганцевыхсоединений;
- большая склонность металла к механическому старению;

склонность шва к образованию пор (из-за большого содержания марганца) .

Основное покрытие - обозначается буквой Б. Это покрытие содержит: карбонат кальция СаСО<sub>33</sub>, карбонат магния, плавиковый шпат СаF2, мрамор, мел – обеспечивающие шлаковую защиту; ферросплавы и некоторое количество кремнезема.

Марки электродов: УОНИ-13/45, УОНИ-13/55, ОЗС-2.

Целлюлозное покрытие - обозначается буквой Ц. Оно содержит преимущественно (до 40 %) материалы органического происхождения

(крахмал, , оксицеллюлозу, древесную муку), которые, разлагаясь под

действием теплоты дуги, обеспечивают интенсивную газовую защиту расплавленного металла. Шлакообразующим в данном покрытии служит титановый концентрат, рутил  $TiO<sub>2</sub>$  раскислителем – ферромарганец.

Марки электродов: ВЦС-1, ВЦС-2, ВЦС-4, ОЗЦ-1-1

Рутиловое покрытие - обозначается буквой Р.

Марки электродов: АНО-3, АНО-4, АНО-6, МР-3, МР-4, ОЗЦ-3, ОЗЦ-4, ОЗЦ-6,

Это покрытие содержит минералы: рутил  $TiO<sub>2</sub>$ , рутиловый концентрат, мусковит, магнезит, обеспечивающие устойчивость горения дуги, шлаковую защиту, а за счет диссоциации некоторых элементов частичную газовую защиту. Раскисление и легирование достигается наличием ферромарганца, а газовая защита – целлюлозой.

Смешенные покрытия. К ним относят электроды с кисло- целлюлозным (АЦ), рутилово-основным (РБ), кисло-рутиловым (АР), рутилово-целлюлозным (РЦ) и другими видами покрытий.

К электродам с кисло-целлюлозным покрытием причисляют электроды марки ОМА-2, предназначенные для сварки тонколистовых конструкций (толщиной 1…3 мм) из углеродистых низколегированных сталей постоянным и переменным током.

К электродам с кисло-рутиловым (ильменитовым) покрытием относят электроды марок ОММ-5, АНО-6, АНО–6М, АНО-17 и др. Они содержат в покрытие ильменит (FeO·TiO2) и предназначены для сварки конструкций из углеродистых сталей во всех пространственных положениях постоянным и переменным током.

Электроды с рутилово-основным покрытием предназначены для сварки оборудования из углеродистых и низколегированных сталей с временным сопротивлением до 490 МПа, когда предъявляются повышенные требования к пластичности и ударной вязкости металла сварных швов. К ним относятся электроды марок МР-3, АНО-30, ОЗС-28 и др.

Кроме указанных видов покрытий имеются специальные электродные покрытия: гидрофобные, для сварки и наплавки цветных металлов, а также их сплавов и др.

Гидрофобные покрытия предназначены для выполнения сварочных работ в особо влажных условиях: при повышенной влажности воздуха, под водой и т. д. В них добавляют до 10 % специальных гидрофобных полимеров, которые в процессе полимеризации заполняют поры между частицами покрытия и перекрывают пути проникновения влаги в его внутренние слои. Для сварки лежачим или наклонным электродом используют специальные электроды марок НЭ-1, НЭ-5, ОЗС-17Н и др. В этом случае часто применяют удлиненные конструкции электродов до 2 м, диаметром до 8 мм с покрытием большой толщины.

Высокопроизводительные способы ручной дуговой сварки

Повышение производительности ручной дуговой сварки является весьмаактуальной задачей в связи с тем, что в промышленности, строительстве и других, отраслях народного хозяйства ручной сваркой занимаются еще десятки тысяч рабочих электроварщиков.

Ручная дуговая сварка может быть более экономичной при снижении массы наплавленного металла и достигается в результате таких мероприятий:

применения прогрессивных видов проката (низколегированного высокопрочного, низколегированного термически упрочненного), позволяющих уменьшить толщину свариваемых деталей и катеты швов;

использования экономичных видов разделок кромок под сварку;

подготовки кромок толстолистового металла под сварку с Х-образнойразделкой;

соблюдения технологической дисциплины при подготовке кромок основного металла под сварку;

внедрения кондукторов и манипуляторов для сварки конструкций внижнем положении;

Чтобы облегчить труд сварщика и повысить производительность труда в промышленности, применяют различные высокопроизводительные способы сварки:

1. Сварка опиранием

- 2. Сварка пучком электродов
- 3. Сварка наклонным электродом
- 4. Сварка лежачим электродом
- 5. Сварка трехфазной дугой
- 6. Сварка электродами с железным порошком в покрытии;
- 7. Безогарковая сварка

Сварка опиранием. Еще в пятидесятые годы широко применялась сварка способом опирания (погруженной дугой, ультракороткой дугой).

При сварке этим способом электрод опирался на деталь чехольчиком покрытия и затем под легким нажимом сварщика самостоятельно плавился полузакрытой дугой, наплавляя валик металла в стыковое или угловое соединение.

Для сварки опиранием не требовалось высокой квалификации сварщика,нужны были только его небольшие практические навыки. Электроды для этой сварки применялись с повышенной толщиной покрытия, сила сварочного тока допускалась на 20—40 % выше обычной. В результате скорость сварки увеличивалась примерно на 40—50%, увеличивалась глубина провара, разбрызгивание было минимальным. Этот способ успешно применялся, особенно для сварки однопроходных угловых и стыковых швов.

Рис. 1. Сварка опиранием

Для сварки опиранием применяются рутиловые электроды с высокой степенью наплавки.

Рутиловые электроды выпускаются также с обмазкой, обеспечивающей высокую степень наплавки для повышения производительности сварки.

Сварка пучком электродов Сварка пучком электродов - при этом методе сварки электроды, составляющие пучок, по всей длине, за исключением оголенных концов, плотно прилегают друг к другу, соприкасаясь электродным покрытием, являющимся хорошим электрическим изолятором.

Голые концы собранных в пучок электродов соединяются друг с другом в держателе специальной конструкции, или прихватываются электродуговой сваркой. Благодаря прихваткам между концами электродов создается надежный электрический контакт.

При сварке пучком дуга горит поочередно между каждым электродом и изделием. Дуга загорается вначале у того электрода, который ближе других находится к поверхности свариваемого изделия. После расплавления некоторой части этого электрода дуга на нем гаснет, но в тот же момент она возникает на торце другого электрода, конец которого в это время оказался наиболее близким к изделию. Автоматически возникая то на одном, то на другом электроде, сварочная дуга расплавляет по очереди все электроды.

Рис. 2. Электроды. Сварка пучком электродов

При больших скоростях расплавления электродов достигается и большая производительность сварки. Кроме того, в процессе плавления электродов в пучке лучше используется тепловая энергия дуги, которая производит подогрев электродов перед их плавлением.

Дальнейшим развитием способа сварки пучком электродов явилась сварка опирающимся пучком. Сварка пучком электродов может применяться для всех типов соединений.

К основным преимуществам сварки пучком электродов относятся:

1. Повышение производительности сварки до 100%;

2. Увеличение коэффициента использования сварочного поста иуменьшение удельного расхода электроэнергии на 20—30%;

3. Улучшение качества швов за счет уменьшения перерывов насмену электродов.

К недостаткам следует отнести непригодность пучка для сварки первого слоя в разделке стыкового шва, а также при сварке вертикальных и потолочных швов на тонкостенных изделиях.

Способ изготовления пучков. Сборку электродов в пучки можно производить в процессе изготовления толстопокрытых электродов, на заводе или непосредственно на месте сварки путем связывания нескольких электродов в пучки. При изготовлении электродов в электродных мастерскихили на электродных заводах соединение электродов в пучки производят после их кратковременного воздушного просушивания. Собранные таким образом электроды слегка сжимают и после склеивания их в местах соприкосновения окончательно просушивают и прокаливают. Оголенные концы электродов пучка соединяют прихватками.

Сборку пучков на месте сварочных работ производят в случае отсутствия пучков заводского изготовления. В этих случаях электроды укладывают так, чтобы они плотно прилегали по всей длине один к другому без зазора, затем туго перевязывают их крепкими нитями, тонким шпагатом или мягкой тонкой отожженной стальной проволокой. По длине пучка располагают две или три перевязки.

Для удобства закрепления пучка в электрододержателе прихватки обычно располагают на расстоянии 20—30 мм от торца пучка. Размеры

116

прихваток в зависимости от диаметра электродов получаются от 6 до 10 мм в диаметре.

Сварка наклонным электродом. Магнит с выключателем является основным элементом, обеспечивающим фиксацию приспособления на свариваемой поверхности. Направляющую штангу можно устанавливать под определенным углом к свариваемой поверхности с последующей фиксацией. Ее можно закреплять на левой или правой стороне опоры, что обеспечивает левую или правую сварку. Каретка имеет корпус, в котором на oсяx закреплены шарикоподшипники, обеспечивающие плавность хода по штанге

Рис. 3. Сварка наклонным электродом.

- 1. Опора с магнитом;
- 2. Рубильник;
- 3. Питающий кабель;
- 4. Направляющая штанга;
- 5. Каретка;
- 6. Электрододержатель;
- 7. Электрод диаметром 6 мм, длиной не более 700 мм
- 8. Свариваемая деталь

Электрододержатель крепится к каретке на рычаге шарнирно и имеет отключающее устройство, дающее возможность разорвать дугу в конце сварки. Положение электрододержателя можно фиксировать на рычаге, что позволяет устанавливать электрод под разными углами к свариваемой

поверхности. Перемещение каретки по штанге происходит под собственным весом по мере сгорания электрода. Рубильник служит для обесточивания сварочной цепи на период установки приспособления на свариваемое изделие. Он состоит из корпуса и контактной группы. Приспособление присоединяют к сварочному кабелю с помощью быстросъемной муфты.

Приспособление работает следующим образом:

Направляющую штангу устанавливают под необходимым углом к нижней плоскости на левой или правой стороне опоры. Изменение угла дает возможность получать при сварке электродом одного диаметра катеты различной величины. Электрододержатель фиксируют под определенным углом к нижней плоскости. Каретку заводят на штанге в верхнее положение. В электрододержатель вставляют электрод. Приспособление устанавливают на свариваемом изделии в рабочее положение, т. е. боковая грань опоры совпадает с линией шва, а конец электрода опирается о металл в начале шва. В этом положении приспособление фиксируют включением магнита.

Включают рубильник и начинается процесс сварки. Каретка плавно опускается под собственным весом по штанге по мере сгорания электрода. Когда огарок электрода достигнет 25—30 мм, срабатывает отключающее устройство и происходит разрыв сварочной дуги. Применяемые электроды имеют диаметр 6 мм и длину не более 700 мм. Максимальный сварочный ток 350 А. Минимальная ширина листа в месте сварки 200 мм.

Приспособление предназначено для сварки угловых, тавровых и нахлесточных соединений металлоконструкций в нижнем положении.

Основной особенностью электродов является образование при сварке на его конце козырька из покрытия, которым он опирается на свариваемое изделие, поддерживая, таким образом, постоянной длину дуги при сварке.

С целью увеличения времени плавления электроды изготовляют длиной 550—900 мм. Для обеспечения легкого возбуждения дуги на конец электродов наносят ионизирующее покрытие.

118

В настоящее время сваркой наклонным электродом начинают выполнять вертикальные тавровые сварные соединения металлоконструкций. Сварочное устройство несложно по конструкции, удобно в работе, на свариваемую конструкцию устанавливается с помощью постоянных магнитов, применяется для сварки конструкций из металла толщиной 4—10 мм. Угол наклона электрода к оси шва 45°. Масса движущейся части устройства 900 г. Устройство обеспечивает надежный и стабильный процесс сварки, увеличивая в 1,5—2 раза производительность

#### Сварка лежачим электродом

Толстопокрытый электрод кладется в разделку шва. С помощью вспомогательного угольного или металлического электрода возбуждается дуга между свариваемым металлом и концом лежачего электрода.

# Рис. 4. Сварка лежачим электродом

Для ускорения процессов можно вторым электродом вести сварку обычным способом, плавя его позади дуги лежачего электрода. Длина лежачего электрода во избежание сильного перегрева его должна быть не больше 1200 мм. Покрытия наносятся на электрод более толстым слоем, чем обычно, — толщиной от 1,5 до 3 мм в зависимости от диаметра электрода. При многослойной сварке в шов можно закладывать одновременно несколько электродов. Каждый из электродов, уложенных в шов, питается от отдельного сварочного трансформатора.

Сварка трехфазной дугой. При сварке трехфазной дугой подключение к сети производится одновременно к трем фазам: к двум подключается два электрода, а к третьей фазе — свариваемое изделие. При таком подключении электродов, в отличие от обычного способа дуговой сварки, горят три дуги: две между электродами и изделием и третья дуга между электродами.

Третья дуга повышает скорость расплавления электродов, благодаря чему на 100 — 120% повышается производительность сварки, на 10— 15% повышается коэффициент наплавки. В зависимости от взаимного расположения электродов и детали может быть несколько схем сварки трехфазной дугой.

1-я схема. Сварка двумя электродами, находящимися в двух электрододержателях

Изменяя угол между электродами и расположение их относительно свариваемого изделия, можно получить различную глубину проплавления и ширину валика. К недостатку этой схемы следует отнести наличие двух электрододержателей, усложняющих процесс сварки.

Рис. 5. Сварка двумя электродами, в двух электродержателях

.

.

2-я схема. Сварка двумя параллельными электродами, находящимися в одном специальной конструкции электрододержателе.

Электроды между собой изолированы толстым слоем покрытия. Сварка по этой схеме более проста и удобна.

Рис. 6. Сварка двумя паралельными электродами3-я схема. Электрод, расположенный на изделии

Один электрод с толстым или качественным покрытием уложен на свариваемое изделие, второй электрод укреплен в обычном однофазном электродержателе.

4-я схема. Сварка независимой дугой тремя параллельно расположенными электродами.

Каждый электрод подключен к одной фазе. Изделие в сварочную цепь не включено. По этой схеме так же, как и при второй, требуется изготовление электрододержателя специальной конструкции.

К недостаткам сварки трехфазной дугой следует отнести:

Трудность выполнения сварных швов, расположенных на вертикальной плоскости или находящихся в потолочном положении;

Быструю утомляемость сварщика вследствие большого веса и размеров электрододержателя, особенно в случае применения электродов большогодиаметра;

Необходимость изготовления специальных, нестандартных спаренных электродов;

Сварка электродами с железным порошком в покрытии

Для повышения производительности (увеличения коэффициента наплавки) ручной дуговой сварки и наплавки, а также других способов дуговой сварки покрытыми электродами ( в состав покрытия электродов добавляют железный порошок.

Содержание железного порошка в покрытии составляет (40— 60%). Высокая производительность электродов достигается за счет дополнительного металла, содержащегося в покрытии, снижения потерь металла от разбрызгивания и более высоких допустимых сварочных токов.

Коэффициент наплавки высокопроизводительных электродов сжелезным порошком составляет в зависимости от диаметра стержня, режима сварки и коэффициента массы покрытия 12— 20 г/А-ч. В электродах некоторых марок масса наплавленного металла в 1,5—2 раза превышает

массу электродного стержня.

Основное преимущество этих электродов - высокая производительностьнаплавки. Недостатки электродов:

Высокий уровень задымленности;

При сварке большими диаметрами необходимы мощные источникитока (до 600А);

Потери времени на удаление шлака и замену электродов

Е42 2 R 53 Н10 коэффициент перехода 150% E38 4 B 73 H10 коэффициент перехода 240%

Безогарковая сварка

Безогарковая сварка это ручная сварка металлическим электродом,характеризуемая полным использованием каждого из штучных электродов, без огарка, для чего перед началом сварки электроды привариваются торцами к электрододержателю.

Электрододержатель (рис. 12) состоит из цилиндрической рукоятки, в которую с одной стороны вмонтирован провод, а с другой — изогнутый штырь, к концу которого прихватываются торцами электроды.

Рис. 12. Электрододержатель для безогарковой сварки Преимущества:

Безогарковая сварка позволяет увеличивать сварочный ток на 10 - 15

%,

Уменьшает смену электродов, а следовательно, увеличивается производительность труда.

Многие сварщики применяют безогарковую сварку. Для этого пользуются электрододержателем без зажимов, имеющим стальной стержень, к которому приваривается верхний торец электрода. Для приварки

электрод нижним концом упирают в свариваемый металл, а к верхнему торцуприкасаются рабочей плоскостью электрододержателя. В месте контакта электрод приваривается к электрододержателю

Ванная сварка. Ванный способ применяют при сварке стыков арматуры железобетонных конструкций. Сущность способа заключается в следующем: к стержням арматуры в месте стыка приваривают стальную форму, в которойтеплотой дуги создают ванну расплавленного металла, непрерывно подогреваемую дугой. От теплоты металла ванны плавятся торцы свариваемых стержней, образуется общая ванна металла шва и затем при остывании - сварное соединение.

Процесс сварки ведут при больших токах. Например, для электродов диаметром

5...6 мм сварочный ток достигает 400 ... 450 А. Сварку при низких температурах выполняют током выше и при том по установленного на  $10...$ 12%. Зазор между торцами свариваемых стержней должен быть не менее удвоенного диаметра электрода.

Сварку можно выполнять одним или несколькими электродами одновременно. Рекомендуется применять электроды марки УОНИ-13/55.

Преимущества:

Ванный способ значительно уменьшает расход электродов и электроэнергии,

Снижает трудоемкость и себестоимость сварочных работ.

Рис. 13. Ванночки для сварки арматуры

Ванночки для сварки арматуры (скобы-накладки) применяются для создания арматурных стержней, длина которых больше стандартной длины выпускаемой арматуры.

Ванная сварка позволяет получить единый силовой каркас без потери жесткости и прочности по всей длине конструкции.

Выполнять стыковку арматуры при таком виде сварки возможно как в горизонтальном, так и в вертикальном положении.

Разъемные формы чаще всего изготовляют из меди любых марок с помощью штамповки, литья или механической обработки, а также из графита. Запрещается изготовлять формы из сплавов меди (латуни, бронзы). Для сварки горизонтальных стыков арматуры при очень стесненных, условиях работы применяют неразъемные медные желобчатые подкладки.

Наиболее долговечны инвентарные формы, изготовленные из меди. Их оборачиваемость (количество стыков, сваренных в одной форме без ее ремонта) в зависимости от способа изготовления составляет 100—150 стыков. Оборачиваемость графитовых форм примерно в 2—2,5 раза меньше, чем медных.

#### **Практическое занятие №10**

#### **Ручная сварка металла постоянным током.**

Цель работы: Приобрести практические навыки сварке металлапостоянным током в различных положениях шва.

Теоретические сведения

Сварка и наплавка в нижнем положении шваСварка

стыковых швов.

*Односторонние стыковые швы без скоса кромок выполняют покрытыми электродами диаметром, равным толщине свариваемых листов, если она не превышает* 4 мм. Сила тока подбирается в зависимости от диаметра электрода, вида и толщины покрытия (*табл. 1*). Листы без скоса кромок *толщиной* от 4 до 10 мм сваривают двусторонним швом. Положениеи поперечные движения электрода при сварке приведены на *рис. 1.*

Таблица. 1.

Ориентировочные режимы сварки соединений встык без скоса кромок

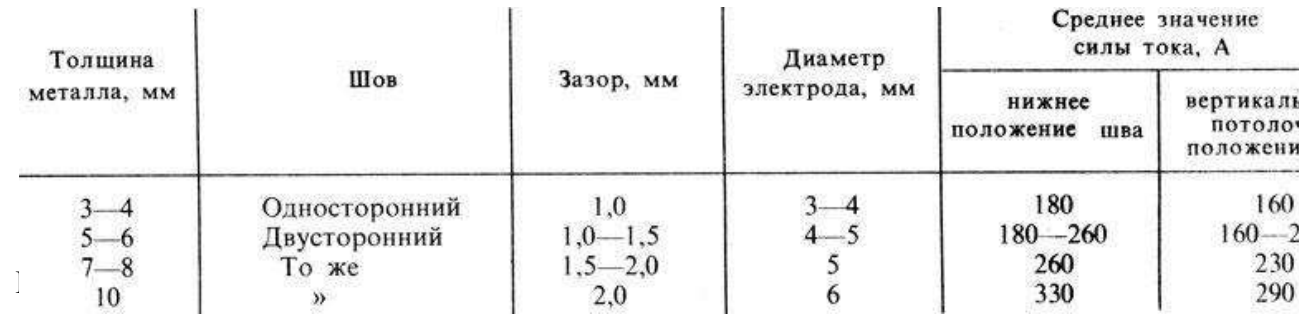

паспорта электродов.

Стыковые соединения со скосом двух кромок (V-образные) в зависимости от толщины металла выполняют однослойными, многослойными или многопроходными швами .

Оптимальный угол раскрытия шва определяется следующими соображениями. Большой угол разделки (80 - 90°) обеспечивает большие удобства сварщику, уменьшает опасность непровара корня, но увеличивает объем наплавленного металла, следовательно, уменьшает

производительность и увеличивает деформации изделия. Для нормального процесса ручной дуговой сварки принят угол разделки 60°. Он можетбыть *увеличен* на 65° для *тонких листов* и *уменьшен* до 55° д*ля листовтолщиной* более 15 мм.

Зазор между стыкуемыми элементами и притупление кромок составляет от 1,5 до 4,0 мм в зависимости от толщины листов, режима сварки и характера свариваемой конструкции.

Наиболее трудным при сварке является получение полного (надежного) провара корня шва. Здесь чаще всего бывают различные дефекты, например непровар, газовые и шлаковые включения. Поэтому, если это возможно, следует подваривать корень шва с обратной стороны.

Металл толщиной от 4 до 8 мм проваривается однослойным (однопроходным) швом. *Однослойные швы* с V-образным скосом кромок выполняют поперечными колебательными движениями электрода в виде треугольников без задержки в корне шва (листы *толщиной* 4 мм) и с задержкой в корне шва (*толщиной* 8 мм, *рис. 1*).

Рис. 1. *Положение (*а*) и движения электрода (*б*) при сварке стыковых швов со скосом кромок*

Листы *толщиной* 12 мм и более соединяются встык с двумя симметричными скосами двух кромок (с Х-образным скосом кромок)многослойным или многопроходным швом. *Многослойный шов* выполняется быстрее многопроходного. Выбор многослойного или многопроходного шва зависит от химического состава и толщины свариваемой стали.

*Многопроходной шов* выполняется тонкими и узкими валиками, без поперечных колебательных движений электрода. Сварку рекомендуется выполнять электродами, предназначенными для опирания. В этом случаеприменяют электроды *диаметром*

*от 1,6 до 3 мм (редко 4 мм).* Весь многопроходной шов может выполняться электродами одного и того же диаметра.

Каждый слой многослойного шва имеет увеличенное в несколько раз сечение по сравнению с сечением каждого валика при многопроходной сварке; поэтому многослойный шов обеспечивает повышенную производительность.

Иногда для обеспечения провара по всей толщине металла сварка ведется на медной подкладке *толщиной* 4 - 6 мм. В этом случае *сварочный ток* можно повысить *на 20 - 30%*, не опасаясь сквозного проплавления. Если конструкция и назначение сварного изделия допускают сквозное проплавление, сварка может вестись на остающейся стальной подкладке.

В особо ответственных конструкциях перед подваркой шва с обратной стороны его предварительно зачищают резаком для поверхностной резки или резцом для удаления возможных дефектов (непровара, трещин, газовых и шлаковых включений).

Таблина. 2.

Ориентировочные режимы сварки V-образных стыковых многослойных швов

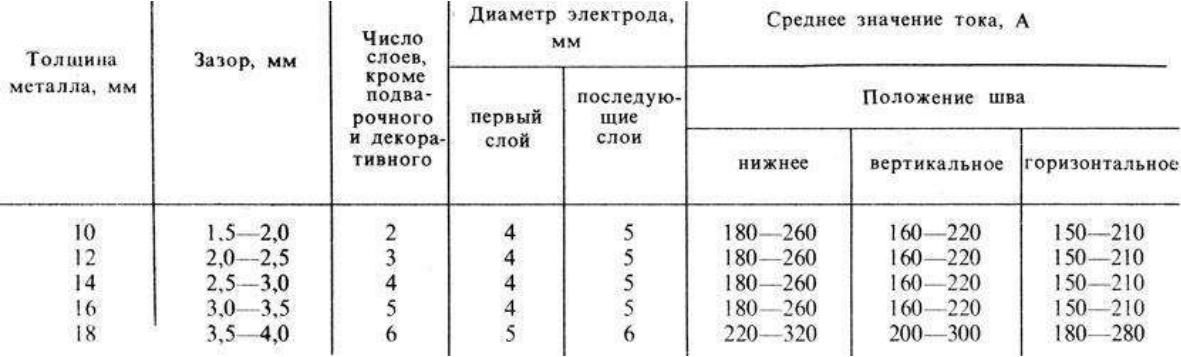

Примечание. Максимальные значения силы тока должны уточняться по данным паспорта электродов.

*Стыковые Х-образные швы* применяют для стали *толщиной* от 12 до 40 мм. Подготовка кромок, угол скоса, величина зазора и притупления, техника выполнения швов при этом такие же, как и при сварке листов с V-образной разделкой. Чтобы достаточно прогревался и отжигался металл каждого нижележащего слоя, *толщина слоев* должна быть *не более 4 - 5 мм* и *не менее*

*2 мм*. Например, для выполнения Х-образных швов при сварке листов *толщиной*  12 мм нужно положить *4 - 6 слоев*, а для *толщины* 40 мм - *10 - 16 слоев* (отжигающий и декоративный слои не учитываются).

Стыковые швы листов большой *толщины* (более 20 мм) целесообразно сваривать *с криволинейным скосом двух кромок.* Такая подготовка позволяет применять электроды повышенного диаметра, обеспечивает надежный провар и равномерную усадку металла шва.

*Швы с двусторонним симметричным скосом двух кромок (Х-образные*) имеют следующие преимущества перед швами с односторонним скосом двух кромок (Vобразные):

1. Уменьшение объема наплавленного металла в 1,6 - 1,7 раза и,следовательно, увеличение производительности сварки.

2. Уменьшение деформаций от сварки.

3. Возможный непровар в корне шва расположен в нейтральномсечении и поэтому менее опасен.

*Для уменьшения коробления* сварного изделия рекомендуется выполнятьшвы попеременно с одной и с другой стороны листа. При сварке в нижнем

положении для этого требуется частая кантовка изделия. Поэтому целесообразно устанавливать изделие вертикально и сваривать его одновременно с двух сторон. Работу в этом случае выполняют два сварщика.

При выполнении угловых швов наклонным электродом (*рис. 2, а*) жидкий металл под действием силы тяжести стремится стекать на нижнюю плоскость. Поэтому выполнение этих швов лучше производить "в лодочку" (*рис. 2, б*), в частности электродами, которые позволяют вести сварку опиранием покрытия на свариваемые кромки изделия.

*Сварка "в лодочку" угловых швов* для листов *толщиной* до 14 мм возможна без скоса кромок (двусторонняя сварка) или с частичной разделкой кромок и увеличенным размером притупления. *Зазор* между свариваемыми элементами не должен превышать 10% толщины листа.

Таблица. 3.

Режимы сварки угловых швов 'в лодочку' с опиранием электрода

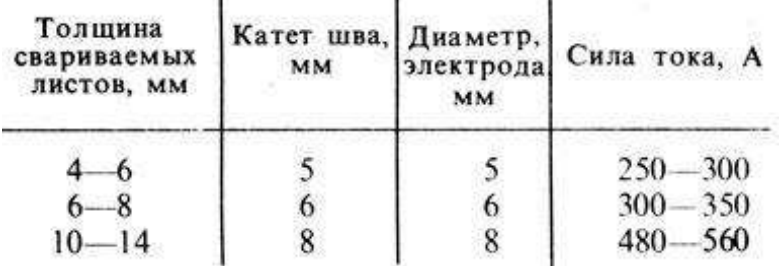

Примечание. Максимальные значения силы тока должны уточняться по данным паспорта электродов.

Однако не всегда можно установить сварное изделие для сварки "в лодочку"; тогда угловые швы выполняют наклонным электродом. В этом случае возможен непровар корня шва и кромки нижнего листа. Тщательный прогрев кромок свариваемых частей достигается правильным движением электрода, который следует держать под углом 45° к поверхности листов и производить поперечные движения треугольником без задержек или с задержками в корне шва. В процессе сварки электрод следует наклонять то к одной, то к другой плоскости листов.

*Угловые швы в нижнем положении* с *катетами* до 10 мм выполняютсваркой в один слой электродами *диаметром до 5 мм,* иногда безпоперечных движений.

*Угловые швы без скоса кромок* с *катетами* более 10 мм могутвыполняться в один слой, но с поперечными движениями электрода треугольником, причем лучший провар корня шва обеспечивается задержкой электрода в корне шва (см. рис. 52).

Рис. 2. *Положение и движения электрода при сварке угловых швов:* а - наклонным электродом, б – "в лодочку"

Угловые швы с односторонним или двусторонним скосом кромокприменяют при изготовлении особо ответственных изделий.

Таблица. 4.

Примерные режимы ручной дуговой сварки угловых швов со скосомкромок

Выполнение вертикальных, горизонтальных и потолочных швов Вертикальные швы (стыковые и угловые) выполняют в направлении

снизу вверх. Предварительно подготавливается сваркой металлическая горизонтальная площадка сечением, равным сечению наплавленного металла шва. Площадка создается поперечными движениями электрода треугольником (*рис. 3*). Провар в корне шва обеспечивается задержкой горения дуги в этом месте при движении электрода треугольником. Наибольший провар корня шва достигают, когда электрод перпендикулярен вертикальной оси. Стекание расплавленного металла предотвращают наклоном электрода вниз, как показано пунктиром на *рис. 3, а, б.*

Рис. 3. *Положение и движения электрода при сварке в вертикальномположении:*

а - стыковые швы со скосом кромок, б - угловые швы, в -

сварка в направлении сверху вниз

Сварка вертикальных швов электродами больших диаметров и при большой силе тока затруднительна из-за стекания металла и неудовлетворительного формирования шва. Поэтому применяют электроды *диаметром* до 4 мм, *редко* 5 мм, а сварочный ток понижают по сравнению со сваркой в нижнем положении.

Вертикальная сварка в направлении сверху вниз (*рис. 3, в*) возможна электродами, дающими слой шлака. Металл в сварочной ванне затвердевает быстрее и стекания его практически не происходит. Для вертикальной сваркисверху вниз применяют электроды с целлюлозным, пластмассовым покрытием органического вида (ОЗС-9, АНО-9, ВСЦ-2, ВСЦ-3 и др.). Производительность сварки сверху вниз выше производительности сварки снизу вверх. Вертикальные швы также удобно выполнять электродами с опиранием покрытия на свариваемые кромки.

Горизонтальные и потолочные швы выполнять сложнее, чем вертикальные (*рис. 4*). При выполнении горизонтальных швов на верхнем листе часто образуются подрезы, а при сварке в потолочном положении затруднен полный провар корня шва. В обоих случаях сварка должна производиться короткой дугой с достаточно быстрыми колебательными движениями. Металл *толщиной* более 8 мм сваривают многопроходными швами.

*Первый валик* в корне горизонтального шва наносится электродом *диаметром* 4 мм, *а последующие* - *диаметром* 5 мм.

*Первый валик* в корне потолочного шва выполняется электродом *диаметром* 3 мм, а *последующие* - *диаметром* не более 4 мм.

*Валики горизонтального и потолочного швов удобно выполнять электродами с опиранием покрытия.* При выполнении потолочных швов газы, выделяющиеся при сварке покрытыми электродами, поднимаются

вверх и могут оставаться в шве. Поэтому для сварки в потолочном

положении следует пользоваться хорошо просушенными электродами, дающими небольшой шлак.

Рис. 4. *Положение и движения электрода при сварке в горизонтальном и потолочном положениях:* а - горизонтальный угловой шов, б - наплавка в потолочном положении, в - потолочный стыковой

Сварка тонколистовой стали

При сварке стали *толщиной* 3 мм и меньше необходимо вводить в изделие строго одинаковое количество тепла на единицу длины шва(погонная энергия сварки qв), с тем чтобы по всей длине шва была одинаковая глубина провара металла.

Швы накладываются электродом *диаметром 1 - 3 мм* без поперечных колебательных движений. Продольные движения электрода по оси шва должны производиться с одинаковой скоростью.

Для соединения тонких металлов заслуживает широкого внедрения микроплазменная сварка импульсной дугой в защитном инертном газе. Ею сваривают листы *толщиной* 0,1 - 2 мм. Для микроплазменной сварки институт им. Е. О. Патона разработал специальный источник сварочного токатипа А-1347.

Тонкую сталь можно сваривать также угольным электродом на постоянном токе с прямой полярностью по отбортовке кромок на режиме: *диаметр угольного электрода - 6 - 10 мм, сила тока* - *120 - 160 А*, *скорость сварки* - *50 - 70 м/ч.*

# **Практическое занятие №11**

# **Газовая сварка металла**

## **1. Основные теоретические положения.**

При газовой сварке расплавление кромок свариваемого изделия и присадочной проволоки осуществляется теплом, выделяющимся присжигании горючего газа в смеси с кислородом.

Газовую сварку применяют при изготовлении сварных изделий из [тонколистовой стали,](https://infourok.ru/go.html?href=http%3A%2F%2Fkz3.fatwords.org%2Fsafia%2Fkrome-ugleroda-v-stalyah-prisutstvuyut-drugie-elementi-v-vide%2Fmain.html) медных и алюминиевых сплавов, при исправлении дефектов в чугунных и бронзовых отливах, а также при различных ремонтных работах.

Кислород, используемый для сварочных работ, получают из воздуха методом глубокого охлаждения и поставляют к месту потребления в стальных баллонах голубого цвета с черной надписью "Кислород". Водяная емкость баллона 40 литров и при давлении 15 МПа он вмещает 6м<sup>3</sup> газообразного кислорода.

В [качестве горючих газов могут быть и](https://infourok.ru/go.html?href=http%3A%2F%2Fkz3.fatwords.org%2Fsafia%2Fzadaniya-dlya-oblastnoj-olimpiadi-po-specialenosti-06010951-se%2Fmain.html)спользованы ацетилен, водород, природный и нефтяной газ, пары бензина и керосина. Наибольшее применение получил ацетилен, так как он дает при горении в технически чистом кислороде самую высокую температуру пламени, достигающую 3150°С.

Ацетилен  $(C_2H_2)$  – бесцветный газ с характерным запахом, воспламеняется при 420 °С, становится взрывоопасным при сжатии свыше 0,18 МПа, а также при длительном соприкосновении с медью и серебром. Ацетилен получают в [ацетиленовых](https://infourok.ru/go.html?href=http%3A%2F%2Fkz3.fatwords.org%2Fsafia%2Fsredneaziatskij-uchenij-enciklopedist-i-mislitele-rabotal-v-ky%2Fmain.html) генераторах [при в](https://infourok.ru/go.html?href=http%3A%2F%2Fkz3.fatwords.org%2Fsafia%2Fsredneaziatskij-uchenij-enciklopedist-i-mislitele-rabotal-v-ky%2Fmain.html)заимодействии карбида кальция с водой:

 $CaC_2 + 2H_2O \rightarrow C_2H_2 + Ca(OH)_2$ 

К месту сварки ацетилен поставляется в стальных баллонах вместимостью 40 литров, в которых при максимальном давлении 1,9 МПа

содержится примерно 5,5 м<sup>3</sup> газа. Для обеспечения безопасного хранения и

транспортировки ацетилена, баллон заполнен пористым активированным углем, который пропитан ацетоном. В одном объеме ацетона растворяется 23 объема ацетилена. Баллон окрашен в белый цвет с [надписью "](https://infourok.ru/go.html?href=http%3A%2F%2Fkz3.fatwords.org%2Fsafia%2Fbaget--cvet--shirina-mm-cvet-nalichie%2Fmain.html)Ацетилен" красного цвета.

Схема газового поста с питанием от баллонов показана на рис.1.

К вентилям баллонов крепятся газовые редукторы, которые предназначаются для снижения давления газа, поступающего из баллона к горелке, и поддержания постоянства установленного давления во время работы. Газовые редукторы имеют обычно два манометра, один из [которых](https://infourok.ru/go.html?href=http%3A%2F%2Fkz3.fatwords.org%2Fsafia%2Fmetodicheskie-rekomendacii-i-kontrolenie-zadaniya-dlya-uchashi%2Fmain.html) [измеряет давление газа на в](https://infourok.ru/go.html?href=http%3A%2F%2Fkz3.fatwords.org%2Fsafia%2Fmetodicheskie-rekomendacii-i-kontrolenie-zadaniya-dlya-uchashi%2Fmain.html)ходе в редуктор, второй – на выходе из него. Редукторы для различных газов отличаются лишь устройством присоединительной части, которая соответствует устройству вентиля соответствующего баллона и исключает ошибочную установку, например, ацетиленового редуктора на кислородный баллон. Корпус редуктора окрашивают в определенный цвет, например, голубой для кислорода, белый для ацетилена.

Рисунок 1 - Схема газосварочного поста с питанием от баллонов

1- баллон с горючим газом, 2- баллон с кислородом, 3- газовые редукторы,

4- резиновые шланги, 5- сварочная горелка, 6- присадочный материал,

7- сварной шов, 8- свариваемый металл

К сварочной горелке кислород и ацетилен от редукторов подаются через специальные резиновые шланги.

Газосварочные горелки служат для смешивания в требуемой пропорции кислорода и ацетилена, подачи горючей смеси к месту сварки и создания концентрированного пламени требуемой мощности. По принципу действия горелки подразделяются на инжекторные и безинжекторные (рис. 2). В инжекторных горелках поступление горючего газа (ацетилена) происходит за счет подсоса его струей кислорода, который, вытекая с [большой](https://infourok.ru/go.html?href=http%3A%2F%2Fkz3.fatwords.org%2Fsafia%2Fal-a-gromiko-vvedenie-i-idejnie-i-politicheskie-tendencii-e-v%2Fmain.html) [скоростью](https://infourok.ru/go.html?href=http%3A%2F%2Fkz3.fatwords.org%2Fsafia%2Fal-a-gromiko-vvedenie-i-idejnie-i-politicheskie-tendencii-e-v%2Fmain.html) [из сопла инжектора,](https://infourok.ru/go.html?href=http%3A%2F%2Fkz3.fatwords.org%2Fsafia%2Fal-a-gromiko-vvedenie-i-idejnie-i-politicheskie-tendencii-e-v%2Fmain.html) создает разряжение в каналах, по которым поступает ацетилен. Давление кислорода должно быть при этом равным 0,2 – 0,4 МПа,а давление ацетилена на входе в горелку может быть 0,001 – 0,002 МПа.

Горелки имеют сменные наконечники с различными диаметрами выходных отверстий инжектора и мундштука, что позволяет регулировать в широких пределах мощность ацетилено – кислородного пламени, поддерживая достаточно высокую скорость истечения газов из горелки.

Рисунок 2 - Схемы ацетиленовых горелока – инжекторные; б – безинжекторные; 1 – ствол горелки; 2 – гайка; 3 – наконечник; 4 – мундштук; 5 – смесительная камера; 6 – инжектор; 7 – вентиль;

# 8 – штуцер присоединительный

Наиболее распространенные инжекторные горелки -Звезда|| и ГС - 3 имеют семь номеров сменных наконечников (табл. 1).

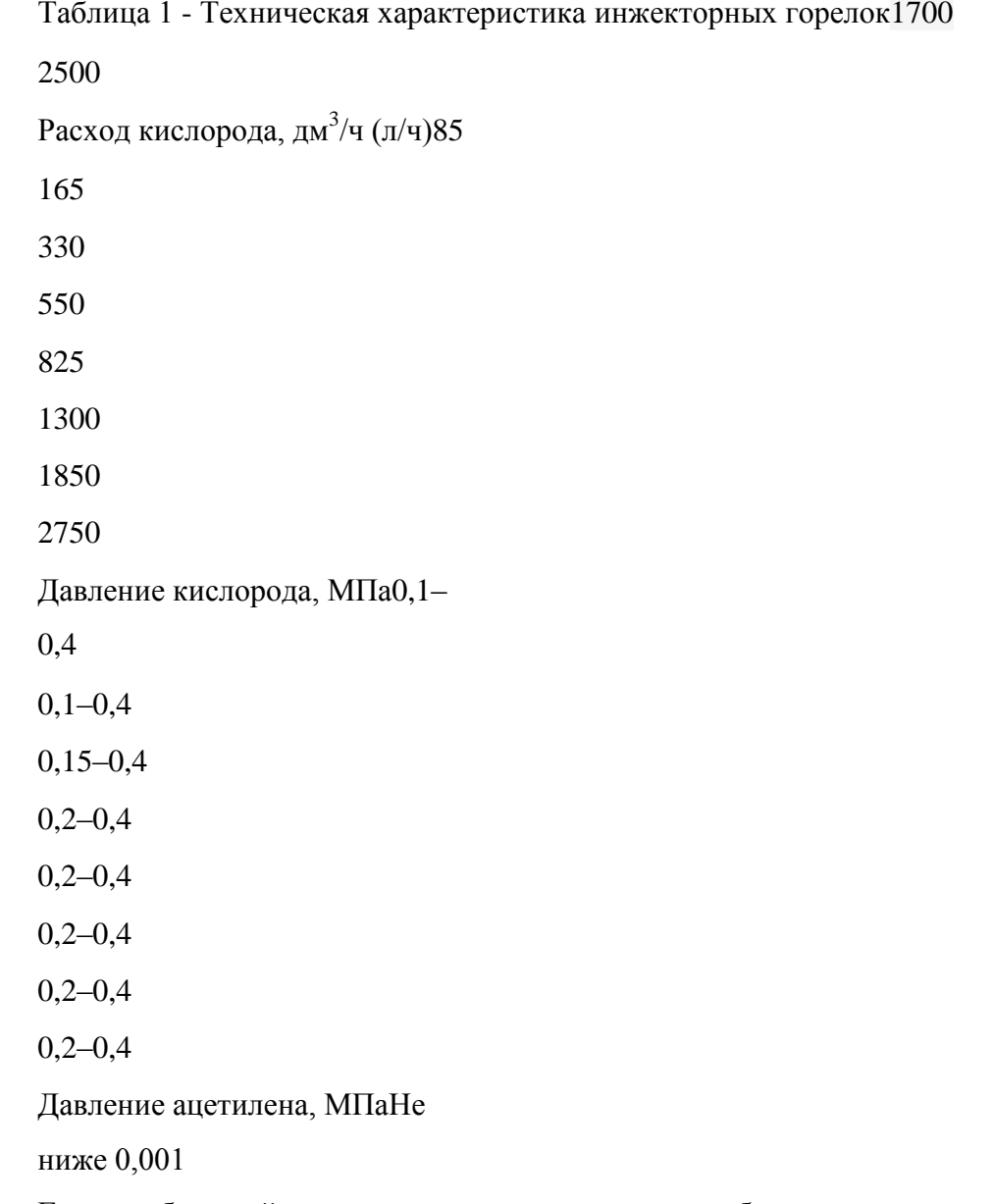

Горелки большой мощности и многопламенные, работающие в [тяжелыхусловиях](https://infourok.ru/go.html?href=http%3A%2F%2Fkz3.fatwords.org%2Fsafia%2F2-dlya-tyajelih-yader-sootnoshenie-chisla-nejtronov-n-i-proton%2Fmain.html), при высокой температуре, обычно делаются безинжекторными, в

них оба газа – кислород и ацетилен – поступают под одинаковым давлениемв пределах  $0,01 - 0,15$  MITa.

В зависимости от соотношений объемов ацетилена и кислорода, подаваемых в горелку, изменяется состав пламени. Если на 1 объем ацетилена подается примерно 1 – 1,2 объема кислорода, то весь ацетилен полностью сгорает и такое пламя называется нормальным.

В своем сечении пламя состоит из трех зон (см. рисунок 3):

- ядро пламени (А),
- восстановительная зона (Б),
- факел пламени (В).

Рисунок 3 Строение газового пламени и распределение температур по его сечению

*Ядро* ослепительно белого цвета, имеет форму конуса с закругленным концом. Во внутренней части ядра пламени происходит подогрев газовой смеси, поступающей из сопла до температуры воспламенения. В наружной оболочке ядра происходит частичный распад ацетилена. Выделяющиеся частицы углерода раскалены, ярко светятся, четко выделяя очертанияоболочки ядра (температура газов в ядре невелика и не превышает 1500  $^{0}C$ ).

*Восстановительная зона* имеет значительно более темный цвет, чем ядро, и наиболее высокую температуру на расстоянии 3 – 5 мм от края ядраи является наиболее важной частью сварочного пламени (сварочной зоной).

В ней происходит первая стадия сгорания ацетилена за счет кислорода, поступающего в сопло из баллона, в результате чего здесь развивается максимальная температура. Содержащиеся в сварочной зоне газы обладают восстановительными свойствами по отношению к оксидам многих металлов, в том числе и к оксидам железа. Поэтому еѐ можно назвать восстановительной. Содержание углерода в металле шва изменяется незначительно.

В *факеле* протекает горение [ацетилена з](https://infourok.ru/go.html?href=http%3A%2F%2Fkz3.fatwords.org%2Fsafia%2Fmujskoe-besplodie-prichini-i-metodi-diagnostiki%2Fmain.html)а счет атмосферного кислорода. Содержащиеся в факеле газы и продукты их диссоциацииокисляют металлы, т.е. эта зона является окислительной

*Нормальное* пламя используют для сварки малоуглеродистых, низколегированных и высоколегированных сталей, а также меди, магниевых сплавов, алюминия, цинка, свинца и др. Цвет пламени - бледно-голубой.

При увеличении содержания кислорода  $(O_2 / C_2H_2 > 1,2)$  пламя приобретает голубоватый оттенок и имеет заостренную форму ядра. Такое пламя называется *окислительным* и может быть использовано только при сварке латуни. В этом случае избыточный кислород образует с цинком, содержащимся в латуни, тугоплавкие оксиды, пленка которых препятствует дальнейшему испарению цинка. Цвет пламени - синеватофиолетовый.

При увеличении содержания ацетилена  $(O_2 / C_2H_2 < 1)$  пламя становится коптящим, удлиняется и имеет желтый цвет с красноватым оттенком. Такое пламя называют *науглераживающим* и применяют для сварки высокоуглеродистых сталей, чугуна, цветных металлов и наплавке твердых сплавов, так как в этом случае компенсируется выгорание углерода и восстанавливаются оксиды цветных металлов.

Качественный сварной шов обеспечивается правильным подбором тепловой мощности сварочного пламени, видом пламени, способом сварки, углом наклона горелки, применением соответствующего присадочного материала и флюса.
Основными **параметрами режима газовой сварки** являются *мощность пламени, угол наклона горелки и диаметр присадочного прутка*.

*Мощность пламени* зависит от толщины металла и его теплофизических свойств. Чем больше толщина металла и выше температура плавления и теплопроводность, тем больше должна быть мощность пламени По мощности пламени определяют номер наконечника горелки.

Мощность сварочного пламени (q) для ацетиленовой сварки приближенно можно определить по формуле (л/ч):

 $q = K^* \delta$ , (1)

где К - — коэффициент тепловой мощности, величина которого зависит от вида металла.

- для низкоуглеродистой стали и чугуна  $K = 100 130$ ;
- для высокоуглеродистой стали  $K = 75 100$ ;
- для алюминия и его сплавов  $K = 100 150$ ;
- $\bullet$  для меди и медных сплавов  $150 225$ .

*Угол наклона мундштука* горелки по отношению к плоскости изделия также зависит от толщины и теплофизических свойств металла. С изменением толщины стали от 1 до 15 мм угол наклона мундштука изменяется в пределах 10–80°(рис.4).

Рисунок 4 - Применяемые углы наклона горелки в зависимости от толщины металла

Таблица 2 -Изменение угла наклона мундштука при газовой сварке в зависимости от толщины стали

В начальный момент сварки для лучшего прогрева металла и быстрого образования сварочной ванны угол наклона устанавливают наибольшим (80- 90°). Затем он уменьшается.

При использовании газовой сварки для изготовления металлических изделий предпочтительным типом соединения является стыковое. Нахлесточное и тавровое соединения вследствие возникновения в [изделии](https://infourok.ru/go.html?href=http%3A%2F%2Fkz3.fatwords.org%2Fsafia%2Fvladimir-shenaev%2Fmain.html) [значительных собственных н](https://infourok.ru/go.html?href=http%3A%2F%2Fkz3.fatwords.org%2Fsafia%2Fvladimir-shenaev%2Fmain.html)апряжений нежелательны, а при сварке изделий большой толщины недопустимы.

Сварка сталей толщиной *до 2 мм* осуществляется без скоса кромок и без зазора между листами или с отбортовкой кромок без присадочного металла.

При толщине листа *2 – 5 мм* соединение встык выполняют без скоса кромок, но с соответствующим зазором.

Сталь толщиной *более 5 мм* сваривают только встык с применением одностороннего или двухстороннего скоса кромок.

Рисунок 5 - Способы газовой сваркиа –

правый; б – левый

При толщине металла более 5 мм применяют правый способ сварки, при котором горелка движется впереди сварочной проволоки слева направо (рис. 5, а). Пламя направлено на наплавленный металл, что [способствует более](https://infourok.ru/go.html?href=http%3A%2F%2Fkz3.fatwords.org%2Fsafia%2Ftestovie-zadaniya-k-perevodnomu-ekzamenu-po-gistologii%2Fmain.html) [качественному](https://infourok.ru/go.html?href=http%3A%2F%2Fkz3.fatwords.org%2Fsafia%2Ftestovie-zadaniya-k-perevodnomu-ekzamenu-po-gistologii%2Fmain.html)  формированию шва, увеличивает производительность, уменьшает расход ацетилена, но при малых толщинах может привести кпрожогу металла.

При толщине металла до 5 мм применяют левый способ сварки (рис. 5, б), при котором горелка движется справа налево. Присадочный пруток находится слева от горелки и передвигается впереди пламени, направленного от наплавленного металла в сторону основного металла, на нагрев которого расходуется значительная часть тепла, в результате чего наплавленный металл быстро охлаждается.

*Диаметр присадочного прутка* выбирают в зависимости от толщины металла, пользуясь соотношением:

при левом способе: d = δ/2 + 1 мм; (2)при

правом способе:  $d = \delta/2$  мм.

При сварке изделия толщиной более 15 мм диаметр проволоки принимают не более 6 – 8 мм.

В качестве присадочного материала следует применять проволоку илипрутки, близкие по химическому составу к металлу свариваемых изделий.

Для сварки чугуна применяют специальные литые чугунные стержни;для наплавки износостойких покрытий – литые стержни из твердых сплавов.

Таблица 3 - Марки присадочных материалов для газовой сварки

#### **Марка присадочного материал**

#### **Условия зксплуатации**

Углеродистая сталь Св-08, Св-08ГА швы высокой пластичности и вязкости Св-08ГС конструкции общего назначенияСв-08Г2С ответственные нагруженные конструкции чугун А крупногабаритные отливки Б конструкции сложного профиля ПЧдля сварки серого чугуна алюминий Св-А1, Св-АК-5, чистый алюминий Св-АМц, Св-АМг сплавы алюминия медь М1, М3 конструкции общего назначения МСр-1 ответственные и электротехнические конструкции

Для сварки цветных металлов и некоторых специальных сплавов используют флюсы, которые могут быть в виде [порошков](https://infourok.ru/go.html?href=http%3A%2F%2Fkz3.fatwords.org%2Fsafia%2Fkniga-shokolad-konfeti-karamele-konditerskie-smesi-izdatelestv%2Fmain.html) или паст. При нагревании во время сварочного процесса медь, алюминий, магний и сплавы на их основе интенсивно взаимодействуют с кислородом воздуха или сварочного пламени. В результате на металлической поверхности образуются оксиды, температура плавления которых превышает температуру плавления основного металла. Оксидная пленка значительно усложняет сварку.

Предотвратить появление поверхностных оксидных пленок помогают специальные пасты или порошки, то есть флюсы. Эти составы наносятся предварительно на кромки свариваемых элементов и сварочную проволоку (прутки). При нагреве флюсы образуют легкоплавкие шлаки, предотвращающие образование тугоплавких оксидов. Функции флюсоввыполняют: прокаленная бура, борная кислота, оксиды и соли лития, бария, калия, фтора, натрия и другие. Вид состава определяется свойствами свариваемого металла.

Флюсы также могут использоваться для специальных легированных сталей и чугуна. Для обычных «черных» сталей не применяются.

#### **Режимы сварки.**

Скорость сварки V (м/ч) определяется глубинной проплавления и зависит от свойств металла.

 $V = K_C / \delta$ , (3)

где К<sub>с</sub> – коэффициент скорости сварки, учитывающий способ и материал свариваемых деталей:

 $K_C = 14$  м\*мм/ч - для левого способа сварки; $K_C = 18$ м\*мм/ч для правого способа сварки; δ – толщина

металла, мм.

Время сварки  $t$  (ч) определяют из [уравнения](https://infourok.ru/go.html?href=http%3A%2F%2Fkz3.fatwords.org%2Fsafia%2Fprogramma-kursa-po-algebre-i-nachalam-analiza-dlya-uchashihsya%2Fmain.html): $t = L /$ 

 $V, (4)$ 

где L – длина шва, м;

V – скорость сварки, м/ч.

Полный расход горючего газа Q (л) определяется по формуле: Q = q  $*$  t,

(5)

где q - тепловая мощность сварочного пламени, л/ч;t - время

сварки, ч.

#### **Практическое занятие №12**

#### **Механизированные способы сварки и наплавки**

#### **Механизированные способы сварки и наплавки**

Механизированные способы сварка и наплавки способствуют улучшению качества ремонтируемых деталей, резкому повышению производительности труда и снижению себестоимости ремонта. Различают сварку и наплавку с автоматическим и полуавтоматическим циклами. При автоматической сварке или наплавке механизированы все операции перемещения электрода и детали, а также возбуждения и поддержания дуги. При автоматической сварке и наплавке механизированы только движения подачи электрода.

Сварка и наплавка под сдоем флюса может быть автоматической и полуавтоматической. Автоматическая сварка иллюстрирована схемой. Наплавку производят на постоянном токе при обратной полярности с использованием сварочного генератора и очень редко на переменном токе, так как колебания напряжения в сети влияют на качество наплавленного слоя. Наплавку тел вращения осуществляют на токарном станке с редуктором, уменьшающим частоту вращения шпинделя до 0,25 – 4 об/мин. Наплавочную головку размещают на суппорте станка. С целью получения наплавленного слоя требуемых свойств, применяют следующие **способы легирования**: через электродную проволоку, через порошковую проволоку, через флюс и комбинированный способ. Процесс характеризуется следующими данными: сила тока

в снижении усталостной прочности на 30–40 %. При использовании защитных газов усталостная прочность снижается в меньшей мере.

**Наплавка в среде защитных газов.** Сущность способа заключается в том, что электрическая дуга горит между электродом и наплавляемой деталью в струе газа, вытесняющего воздух из плавильного пространства и расплав металла защищается от действия кислорода и азота воздуха. При наплавке и сварке стальных деталей используют углекислый газ при сварке алюминия – аргон или гелий. Сварку и наплавку выполняют электродной проволокой .диаметром от 0,8 до 2,5 мм. Марка проволоки – Нп-30ХГСА. Сила сварочного тока 75 А, напряжение на дуге 18 – 20 В. Толщина наплавленного слоя составляет 0,6 – 1 мм, твердость НRС 24-35, повышающаяся после закалки до НRС 50. Наплавка деталей в среде углекислого газа по сравнению с наплавкой под слоем флюса имеет следующие преимущества:

 $\frac{3}{4}$  возможность наплавки шеек валов диаметром от 10 мм и выше;

 $\frac{3}{4}$  более высокая (на 20 – 30%) производительность процесса;

¾ меньший нагрев детали; отсутствие необходимости очисткинаплавленного слоя от шлаковой корки. Недостатков процесса является склонность наплавленного слоя к образованию трещин и значительное разбрызгивание металла.

Наплавка порошковой пдоволокой. Порошковая проволока представляет собой свернутую из стальной ленты трубку диаметром 2 -3 мм, заполненную шихтой в виде механической смеси легирующих (ферро-сплавы, углерод,различные металлы), защитных (мрамор, плавиковый шпат и др.) компонентов, железного порошка, а также веществ, стабилизирующихгорение дуги. Наплавка возможна открытой дугой, в среде углекислого газа, под слоем флюса, на установке для вибродуговой наплавки или вручную.

Электроконтактная наплавка. Сущность способа заключается в навивке на поверхность восстанавливаемой детали проволоки, которая приваривается электроконтактным способов импульсами тока большой силы при

150

одновременном деформировании проволоки до требуемой толщины слоя покрытия.

Электроконтактный способ наплавки является весьма перспективным. Он обладает следующими достоинствами: высокая производительность, достигающая 100 см/мин при толщине покрытия 1 мм; незначительная зона термического влияния (до 0,3 мм); незначительные потери присадочного материала; благоприятные производственные условия для работы сварщиков.

# МИНИСТЕРСТВО СЕЛЬСКОГО ХОЗЯЙСТВА РОССИЙСКОЙ ФЕДЕРАЦИИ

# ФЕДЕРАЛЬНОЕ ГОСУДАРСТВЕННОЕ БЮДЖЕТНОЕ ОБРАЗОВАТЕЛЬНОЕ УЧРЕЖДЕНИЕ ВЫСШЕГО ОБРАЗОВАНИЯ «РЯЗАНСКИЙ ГОСУДАРСТВЕННЫЙ АГРОТЕХНОЛОГИЧЕСКИЙ УНИВЕРСИТЕТ ИМЕНИ П.А. КОСТЫЧЕВА»

**УТВЕРЖДАЮ** 

Декан ФДП и СПО

А.С. Емельянова<br>
«30» июня 2021 г.

Факультет

дополнительного профессионального и среднего профессионального образования

# **Методические рекомендации по выполнению заданий на учебной практике МДК 01.03 «Техническое обслуживание и ремонт»**

ПМ 01. Техническое обслуживание и ремонт автотранспортных средств

для студентов \_3\_ курса ФДП и СПО

по специальности

**23.02.07 Техническое обслуживание и ремонт двигателей, систем и агрегатов автомобилей**

(очная и заочная форма обучения)

Рязань, 2021 г.

Методические указания разработаны соответствии с требованиями

-Федерального государственного образовательного стандарта среднего образования (ФГОС СПО) по специальности Техническое обслуживание и ремонт двигателей, систем и агрегатов автомобилей, утвержденного Приказом Минобрнауки России от 9 декабря 2016 г. № 1568

- рабочей программы ПМ 01. Техническое обслуживание и ремонтавтотранспортных средств

Разработчики:

Кочетков А.С. преподаватель ФДП и СПО, Попов А.В.

к.т.н. преподаватель ФДП и СПО,

Методические указания одобрены предметно-цикловой комиссией специальностей , входящих в перечень 50-ти наиболее востребованных и перспективных профессий и специальностей (ТОП-50) факультета дополнительного профессионального и среднего профессионального образования

«30» июня 2021г., протокол № 10

Председатель предметно-цикловой комиссии Козлова Н.В.

#### ВВЕДЕНИЕ

Учебная практика является частью основной профессиональной образовательной программы в соответствии с ФГОС СПО по специальности 23.02.07 Техническое обслуживание и ремонт двигателей, систем и агрегатов автомобилей, в части освоения основного вида профессиональной деятельности (ВПД): ПМ.01 Техническое обслуживание и ремонт автотранспортных средств.

**Цель учебной практики** – усвоить полученные студентами знания; привить навыки практической работы, умение осуществлять подбор необходимо технологического оборудования и оргоснастки, выполнять работы по техническому обслуживанию и ремонту автомобилей.

Требования к результатам освоения учебной практики: в результате прохождения учебной практики, реализуемой в рамках модуля образовательной программы СПО по виду профессиональной деятельности, студент должен приобрести практические умения и закрепить знания по планированию и организации работы по техническому обслуживанию и ремонту автотранспорта.

На освоение программы учебной практики по ПМ.01 Техническое обслуживание и ремонт автотранспортных средств МДК 01.03 Технические процессы технического обслуживания и ремонта автомобилей отведено – 144 часа.

Учебная практика завершается дифференцированным зачѐ том.

Результаты прохождения учебной практики по модулю учитываются на экзамене по результатам освоения профессионального модуля.

Результатом учебной практики является освоение студентами профессиональных и общих компетенций профессионального модуля.

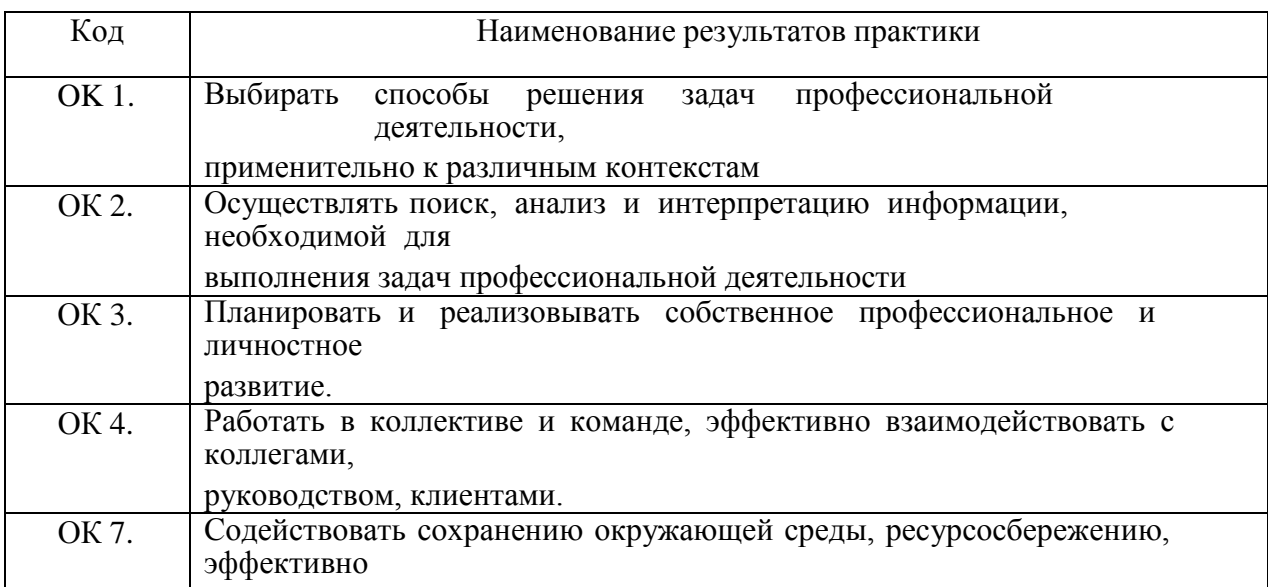

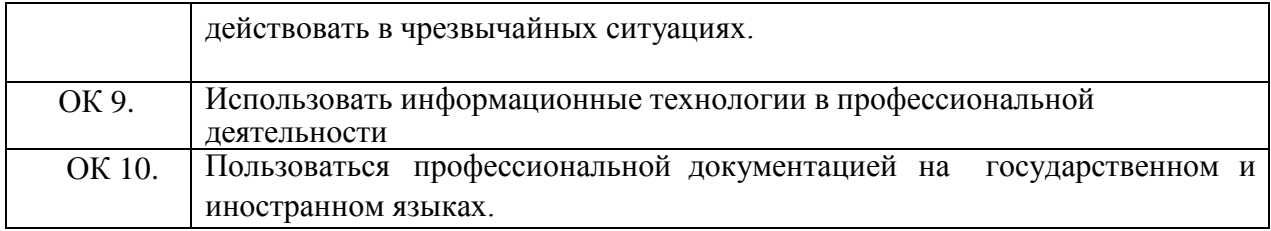

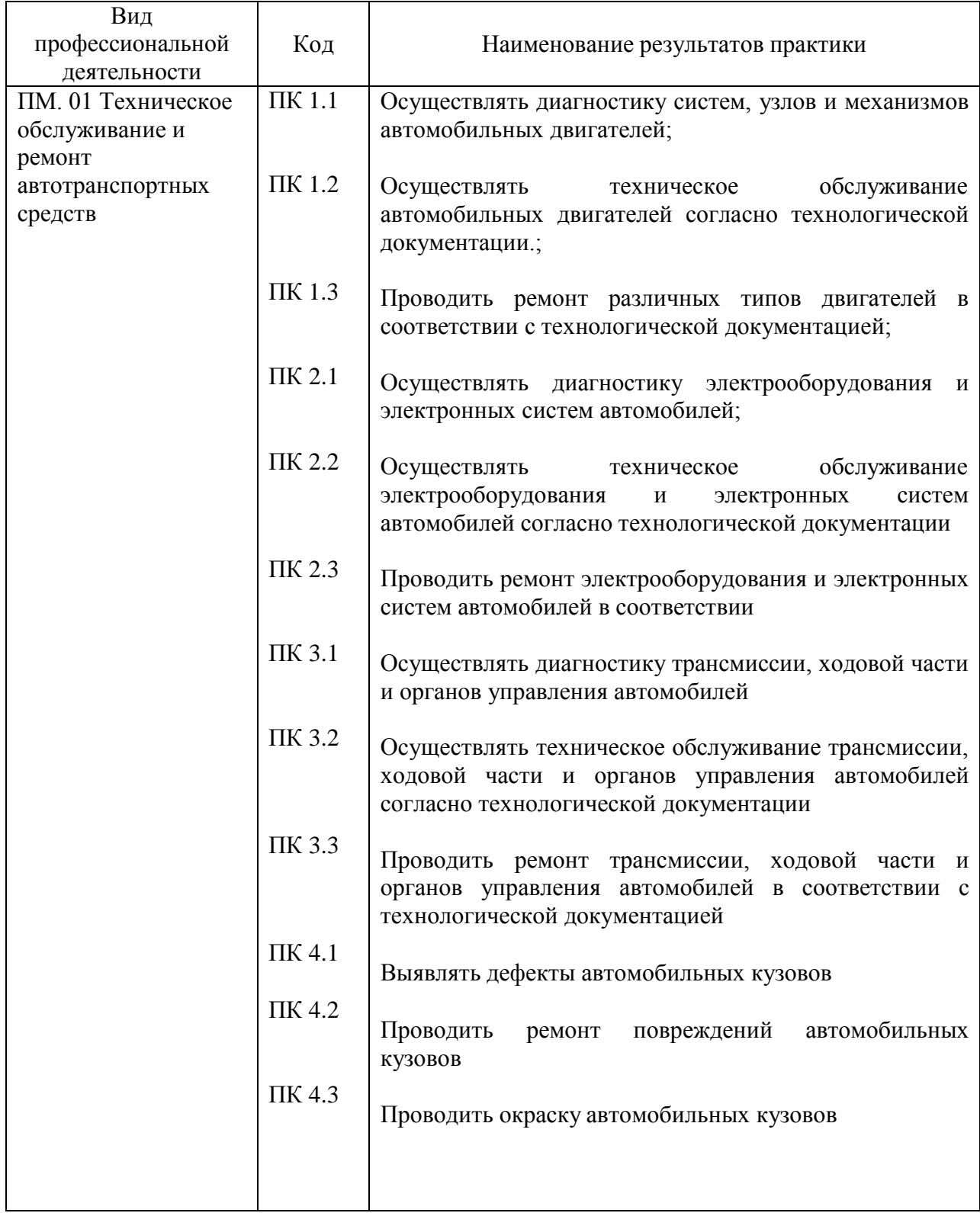

# 1.ТЕМАТИЧЕСКИЙ ПЛАН

# УЧЕБНОЙ ПРАКТИКИ

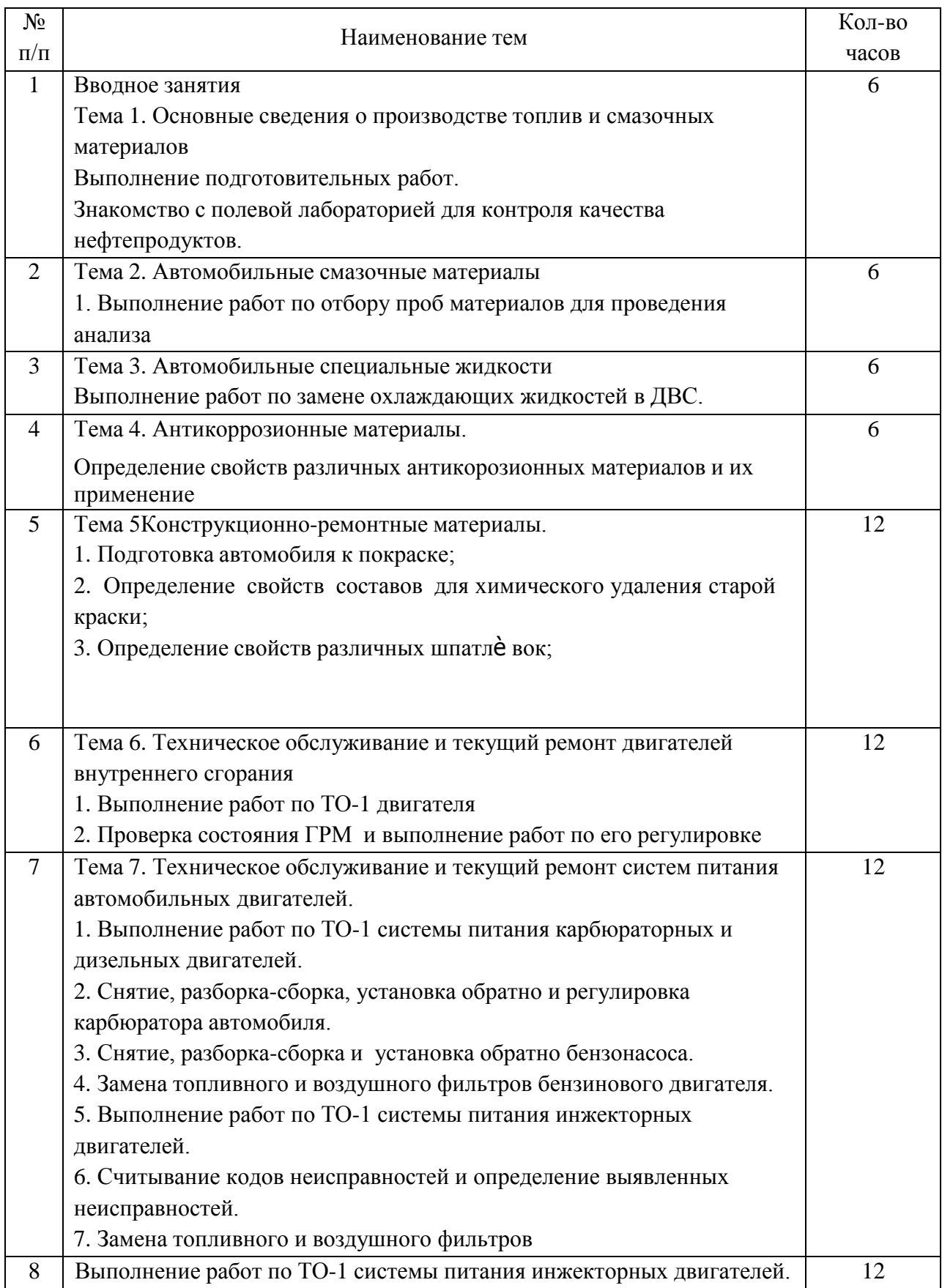

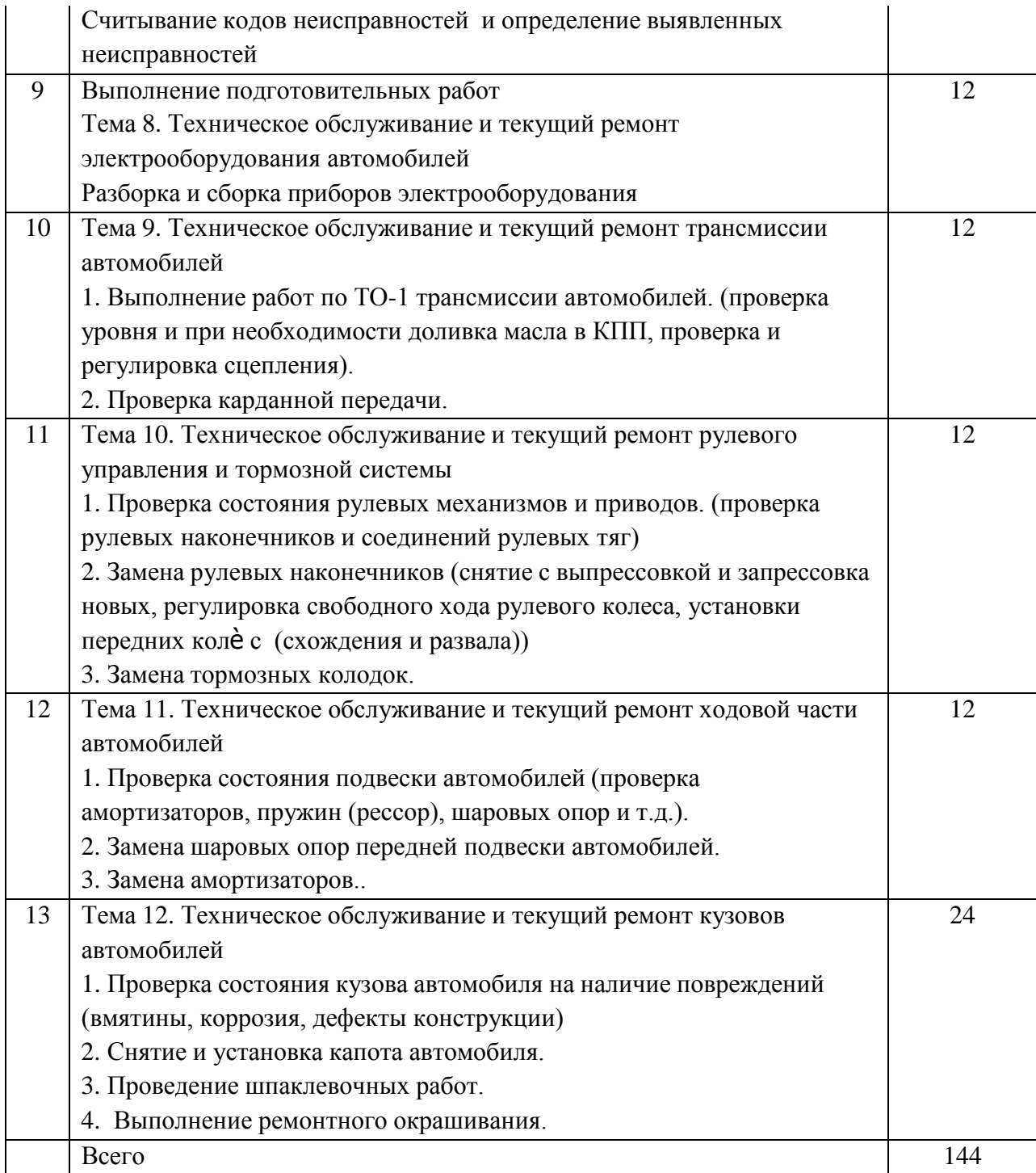

#### 2. СОСТАВЛЕНИЕ И ОФОРМЛЕНИЕ ОТЧЕТА

Формой отчетности студентов по учебной практике является отчет, содержащий описание усвоенных умений и свидетельствующий о закреплении теоретических знаний, формировании общих и профессиональных компетенций.

Отчет о выполнении работ включает в себя следующие разделы:

-титульный лист (Приложение 1)

- аттестационный лист (Приложение 2)
- характеристика

-содержание;

- -практическая часть;
- -список используемых источников;

-приложения.

Требования к форматированию текста:

- оформляется на компьютере шрифтом TimesNewRoman;  $\bullet$
- размер шрифта 14;  $\bullet$
- $\bullet$ межстрочный интервал – 1,5;
- поля документа: верхнее 2 см, нижнее 2 см, левое 2,5 см, правое 1,5 см;  $\bullet$
- отступ первой строки 1,25 см;
- расположение номера страниц снизу справа;
- номер страницы на первом листе (титульном) не ставится;
- отчет, разделы отчета начинаются с заголовка и подзаголовка (при наличии), оформленных центрированным способом.

Объем отчета 20-25 листов, используемой литературы – не менее 10 источников. Содержание включает в себя наименование всех разделов с указанием номеров страниц, на которых размещается соответствующий материал.

Приложения имеют свою нумерацию.Отчет вместе с приложениями к нему сшивается.

# **СОДЕРЖАНИЕ УЧЕБНОЙ ПРАКТИКИ**

#### **Работа №1**

#### **Выполнение подготовительных работ.**

# **Знакомство с полевой лабораторией для контроля качества нефтепродуктов**

# **Цель работы.**

Изучение правил техники безопасности при нахождении в лаборатории.

Изучение состава и возможностей полевой лаборатории

#### **Содержание работы.**

В процессе работы студенты изучают правила техники безопасности при нахождении и проведении анализов в лаборатории ТСМ, знакомятся с составом и возможностями полевой лаборатории.

#### **Оборудование:**

Полевая лаборатория ПЛ-2М.

#### **Порядок выполнения работы.**

#### **Правила техники безопасности при нахождении в лаборатории ТСМ.**

Во избежание несчастных случаев при выполнении лабораторных работ необходимо строго соблюдать правила техники безопасности и пожарной безопасности. К лабораторным работам студенты допускаются только после усвоения ими указанных правил, что подтверждается росписью учащегося в журнале. Средствами пожаротушения лаборатория должна быть обеспечена по установленным нормам. В лаборатории должна быть также аптечка с медикаментами, необходимыми для оказания первой помощи при несчастных случаях. Вводный инструктаж и инструктаж на рабочем месте проводит преподаватель, ведущий занятия. Проведение инструктажа фиксируется в специальном журнале лаборатории.

Во время выполнения работы необходимо быть осторожным и внимательным, не отвлекаться на посторонние занятия и не допускать нарушения дисциплины.

Рабочее место должно быть чистым; не допускается наличие посторонних предметов (сумок и др.).

Лабораторное оборудование разместите в порядке, удобном для работы.

#### **Изучение состава и возможностей полевой лаборатории ПЛ-2М**

НАЗНАЧЕНИЕ полевой лаборатории ПЛ-2М:

Предназначена для проведения контрольных анализов горючего, масел, смазок и специальных жидкостей в полевых условиях на полевых складах и в воинских частях.

ОПИСАНИЕ:

Оборудование и реактивы лаборатории размещены в деревянном ящике, который после развертывания лаборатории служит лабораторным столом. Комплект оборудования и реактивов лаборатории обеспечивает контроль качества горючего, смазочных материалов и специальных жидкостей в объеме контрольного анализа.

#### ТЕХНИЧЕСКИЕ ХАРАКТЕРИСТИКИ:

Тип: передвижная

Габаритные размеры, мм: 726х560х760

Масса в походном положении, кг: 111

Количество контрольных анализов за рабочий день: 4-5

Время на развертывание, мин.: 90

Время на свертывание, мин.: 45

Масса ящика дополнительного комплекта, кг: 11

обслуживающий персонал, чел: 1

Предназначение, состав и возможность переносных полевых лаборатории горючего (ВЛК).

ПЛ-2М предназначен для оценки качества топлива, масел, гидр.жидкостей при хранении в кораб. Условиях, при транспортировки на танкерах и баржах.

Переносные полевые лаборатории горючего предназначен для отбора проб из всех видов резервуаров и тары и оценки качества топлива, смазочных материалов и технических жидкостей, при приеме и выдаче на складе горючего, в объё ме требуемом приѐ мо-сдаточного анализа.

Виды лабораторных анализов горючего и их предназначение.

1. Приѐ мо-сдаточный анализ.

Приемо-сдаточному анализу подвергается горючее при приеме его из железнодорожных цистерн, вагонов, танков наливных судов и при отгрузке до отправления цистерн, вагонов, наливных судов, в соответствии с перечнем показателей, приведенных в приложении № 3.

Цель анализа: получение объективной информации о соответствии качества горючего по установленному перечню показателей и данным, приведенным в паспорте качества отправителя (при приеме), или журнале анализов (при отгрузке) требованиям ГОСТ (ТУ).

2. полный анализ

Полному анализу подвергается и горючее: перед закладкой на длительное хранение; при длительном хранении и горючего (если не проводится складской анализ); по истечении установленных сроков хранения (приложение № 4) для принятия решения о продлении сроков хранения или освежения; после восстановления качества; при расследовании причин отказов ВВТ, связанных с применением горючего; в случаях, когда возникает подозрение на ухудшение качества горючего.

Цель анализа – установление соответствия качества горючего требованиям ГОСТ (ТУ) в объеме показателей, установленных приложением № 3, для принятия решения о возможности дальнейшего хранения или применения по прямому назначению.

#### 3. контрольный анализ

Контрольному анализу подвергается горючее: при длительном хранении; после слива из средств транспортирования в резервуар; внутри складских перекачек; после поступления горючего по полевому магистральному трубопроводу (ПМТ).

Цель анализа ─ оценить соответствие качества горючего установленным требованиям ГОСТ (ТУ) для подтверждения возможности дальнейшего хранения (обнаружить начало изменения качественного состояния) или применения по прямому назначению.

4. складной аналаз

Складскому анализу подвергается горючее, находящееся на длительном хранении в резервуарах и таре, в пределах установленных сроков хранения (приложение № 4) с периодичностью и объеме, указанном в приложении № 1.

11

Цель анализа ─ определить по установленному перечню показателей соответствие качества горючего требованиям ГОСТ (ТУ), подтвердить возможность его дальнейшего хранения до очередного анализа

5. арбитражный анализ

Арбитражный анализ ─ установление соответствия качества горючего требованиям ГОСТ (ТУ), при возникновении разногласий в оценке качества между получателем и поставщиком.

Арбитражный анализ проводится в нейтральной лаборатории, определяемой начальником службы горючего округа (а в ракетных частях – начальником службы горючего объединения). При проведении арбитражного анализа, в случае необходимости, могут присутствовать представители заинтересованных сторон.

Арбитражный анализ проводят с использованием стандартных методов испытаний в объеме полного анализа или только по тем показателям, по которым возникли разногласия.

Анализы могут проводиться в стационарных лабораториях и полевыми средствами контроля качества горючего

Характеристика документов по контролю качества горючего, ведущиеся в в.ч., не имеющих по штату лаборатории горючего.

1. план освежения горючего длительного хранения

2. план проведения анализов горючего длительного хранения

3. акт на отбор проб горючего

4. журнал регистрируемых проб горючего

5. паспорт на горючее

6. книга учета технического состояния поверки и ремонта средств измерения

7.журнал учета работы фильтров и фильтров-сепараторов установленных на складе

8. график заметки расходных резервуаров.

9. журнал слива отстоя и проверки горючего на отсутствие воды и механических примесей.

Характеристика документов по контролю качества горючего, ведущиеся лаборатории окружного склада (базы) горючего.

1. план освежения горючего длительного хранения

12

2. план проведения анализов горючего длительного хранения

3. акт на отбор проб горючего

4. журнал регистрируемых проб горючего

5. паспорт на горючее

6. книга учета технического состояния поверки и ремонта средств измерения

7.журнал учета работы фильтров и фильтров-сепараторов установленных на складе

8. график заметки расходных резервуаров.

9. журнал слива отстоя и проверки горючего на отсутствие воды и механических примесей.

10.план работы лаборатории ( годовой, месячный)

11. журнал анализов (учета качества состояния горючего)

12.журнал проверки титров рабочих растворов

13. журнал выдачи паспортов

14. рабочие журналы лаборатории.

## **Задания.**

1. Изучить инструкцию по поведению в лаборатории ТСМ.

2. Изучить состав и возможности полевой лаборатории ПЛ-2М.

## **Содержание отчѐ та.**

Отчѐ т должен содержать основные положения техники безопасности при проведении испытаний в лаборатории ТСМ, наименование полевой лаборатории и еѐ возможности с их описанием.

### **Контрольные вопросы.**

1. Как подтверждается то, что студент изучил правила техники безопасности?

2. В чем преимущества и недостатки полевых лабораторий?

#### **Работа №2**

#### **Выполнение работ по отбору проб материалов для проведения анализа**

#### **Выполнение работ по замене охлаждающих жидкостей в ДВС.**

#### **Цель работы.**

Получение студентами практического опыта по правильному отбору проб эксплуатационных материалов для проведения анализа.

Получение студентами практического опыта по замене охлаждающей жидкости в автомобиле.

#### **Содержание работы.**

В процессе работы студенты изучают и получают практический опыт по правильному отбору проб эксплуатационных материалов для проведения анализа.

В процессе работы студенты изучают и получают практический опыт по замене ОЖ системы охлаждения автомобильного двигателя.

#### **Оборудование:**

автомобиль ВАЗ-21053, тосол, моторное и трансмиссионное масло, гаечные ключи, отвѐ ртки, ветошь, ѐ мкости для проб материала и слива ОЖ.

#### **Порядок выполнения работы.**

#### **Отбор пробы моторного масла**

Указания по отбору проб масла.

Отборы проб масла отбираются в соответствии с ГОСТ 2517-85 «Нефть и нефтепродукты. Методы отбора проб».

Для взятия проб масла применяют стеклянные банки с пробками. Количество масла забираемого для испытания на пробой, должно быть не менее 0,5 л., а для сокращѐ нного и полного химического анализа не менее 1 л.

Проба должна отбираться с максимальной тщательностью и аккуратностью, предотвращающими попадание в масло грязи, влаги, пыли, волокон и пр.

Пробы масла из трансформаторов и реакторов, установленных на открытом воздухе, должны брать летом в сухую погоду, зимой – в морозную. При отборе пробы масла зимой банку следует прогреть тѐ плым маслом из трансформатора и затем, быстро вылив, набратьмасло для пробы.

Если масло отбирается в нестандартную посуду, например бутылку, то последняя закрывается пробкой (не резиновой), обернутой пергаментной бумагой и заливаемой сургучом или парафином.

В зимнее время, когда банки с маслом вносят с мороза в теплое помещение, их нельзя вскрывать раньше, чем они нагреются до температуры помещения, иначе в банке произойдет конденсация паров влаги и пробивное напряжение такого масла понизится.

Перед взятием пробы следует спустить в ведро некоторое количество (не менее 2 л.) грязного масла, скопившегося в нижней части трансформатора возле крана, затем обтереть чистой салфеткой кран от пыли и грязи, спустить немного масла для промывки крана, промыть 2 раза банку маслом из трансформатора, после этого взять пробу масла и закрыть банку пробкой.

Проба масла нормально отбирается из нижнего специального масло отборного крана бака. Когда кран расположен так, что непосредственно под него нельзя подставить банку (а в трансформаторах и реакторах на напряжение 220В и выше во всех случаях), необходимо отбирать пробы через гибкий чистый шланг, надеваемый на кран. При этом конец шланга должен быть опущен до самого дна банки во избежание разбрызгивания масла и захвата воздуха.

При отборе проб масла из герметичного ввода под напряжением не допускается падение давления масла в верхней части ввода ниже 0,1 кг/см2. Перед отбором проб необходимо убедиться в отсутствии подтекания масла в местах присоединений.

Отбор проб масла производится в следующей последовательности:

- перекрыть вентиль маслоотборного устройства;

- отвернуть заглушку с этого вентиля;

- на место заглушки навернуть штуцер;

- приоткрыть вентиль и слить из системы 0,3-0,4 л. масла, затем произвести отбор пробы масла;

- закрыть вентиль маслоотборного устройства;

- на место штуцера установить заглушку;

- открыть вентиль маслоотборного устройства и проверить нормальное функционирование манометра;

- протереть ветошью маслоотборное устройство и проверить отсутствие подтекания масла из всех резьбовых соединений в течение получаса при рабочем давлении.

При отборе проб на определение газосодержания и ХАРГ в масле необходимо принять меры по исключению контакта отбираемого масла с воздухом. Для обеспечения этого требования рекомендуется применять специальные герметичные ѐ мкости для отбора проб масла, например шприцы. Для более точного определения характеристик развивающихся дефектов отбор этих проб желательно проводить при работе трансформаторов на максимальной мощности.

#### **Отбор пробы автомобильного топлива**

По официальным данным удельный вес топлив, не соответствующих требованиям нормативно-технической документации достигает в Московском регионе 30%.

Необходимость контроля качества топлива, залитого в топливный бак автомобиля, возникает в следующих случаях:

1.При отказе двигателя гарантийного автомобиля, когда для восстановления работоспособности колѐ сно-транспортного средства по гарантии сервисному центру необходимо убедиться в отсутствии нарушения владельцем автомобиля условий эксплуатации. Наряду с другими причинами, нарушением владельцем автомобиля условий эксплуатации является применение автомобильного топлива, не соответствующего действующей нормативно-технической документации.

В случае разногласий продавца автомобиля и его владельца о причинах возникновения отказа двигателя автомобиля продавец (сервисный центр) обязан провести экспертизу качества автомобильного топлива за свой счет [ст.18, 1].

Если в результате лабораторного испытания автомобильного топлива будет установлено, что отказ силового агрегата автомобиля возник из-за применения некачественного топлива, владелец автомобиля будет обязан возместить сервисному центру расходы на проведение экспертизы.

2.При отказе двигателя автомобиля, не находящегося на гарантии, возможной причиной которого является применение некачественного топлива.

В обоих случаях возникает необходимость отбора топлива из системы питания автомобиля. Причѐ м, в первом случае, инициатором отбора пробы выступает дилерский центр, а во втором – сам владелец колѐ сно-транспортного средства.

Требования к отбору автомобильных топлив описаны в двух действующих стандартах: ГОСТ 2517-85 «Нефть и нефтепродукты. Методы отбора проб» и ГОСТ Р 52659-2006 «Нефть и нефтепродукты. Методы ручного отбора проб». Они устанавливают методы отбора проб нефтепродуктов из резервуаров, подземных хранилищ, цистерн, трубопроводов, бочек и т.д. Процедуру отбора проб топлива из баков автомобиля эти нормативные документы не описывают. Поэтому попытаемся восполнить этот пробел.

При отборе пробы автомобильного топлива из топливного бака автомобиля необходимо придерживаться следующего порядка:

16

#### 1. Выбор и подготовка емкостей для отбора топлива

Для автомобильного бензина необходимо использовать стеклянные бутылки с завинчивающимися пластмассовыми крышками. Использование резиновых пробок не допускается.

Пластиковые бутылки, изготовленные из материала, не взаимодействующего с пробой отбираемого топлива, могут быть использованы для отбора проб и хранения дизельного топлива. Бутылки этого типа не следует использовать под бензин.

Бутылки под пробы должны быть чистыми и не содержать воду, грязь, моющие средства, растворители и т.д. При необходимости перед использованием бутылки промывают подходящим растворителем. После этого их моют концентрированным мыльным раствором, тщательно промывают водопроводной, а затем и дистиллированной водой. Сушат бутылки, пропуская через них чистый тѐ плый воздух, либо в чистом, не содержащем пыли сушильном шкафу при температуре не ниже 40ºС. После высыхания бутылки немедленно закрывают крышками.

Для отбора пробы автомобильного топлива необходимо подготовить бутылки общим объемом 6 л.

#### 2. Подготовка оборудования для отбора топлива

Оборудование для отбора проб (шланги, воронки и др.) должно быть чистым и сухим.

#### 3. Процедура отбора топлива

Отбор пробы топлива осуществляют не задействуя штатную систему фильтрации автомобиля. Шланг для отбора пробы автомобильного топлива опускают по возможности до дна топливного бака, затем создают в шланге разряжение и самотѐ ком отбирают пробу.Топливо в топливном баке перед отбором пробы должно быть перемешано.

Пробу нефтепродукта отбирают в бутылки, заполняя их топливом не более чем на 90%. Свободное пространство в бутылках необходимо для температурного расширения топлива.

#### 4. Упаковка и маркировка пробы топлива

Бутылки с пробами топлива должны быть герметично закупорены винтовыми крышками с прокладками, не растворяющимися в нефтепродукте.

Горловину закупоренной бутылки обвертывают полиэтиленовой пленкой и обвязывают бечѐ вкой. Концы бечевки продевают в отверстие в этикетке (рисунок 1); этикетку приклеивают к бутылке. Концы бечѐ вки пломбируют.

Отбор автомобильного бензина осуществлѐ н 17.07.11 г. из топливного бака автомобиля Пежо-407, VIN VF36D6FZM21043259, регистрационный номер Х 550 ОН 199

По окончании процедуры отбора топлива составляется соответствующий акт отбора пробы топлива (рисунок 2).

5. Хранение проб топлива

Отобранная в несколько бутылок проба топлива делится на три возможно равные части.

Одна часть пробы предназначена для передачи в Испытательную лабораторию и последующего анализа, вторая передается владельцу автомобиля, третья хранится на случай разногласий в оценке качества топлива в дилерском центре.

Пробы топлива должны быть защищены при хранении от воздействия окружающей среды, света, нагрева или других вредных факторов. Максимальный срок хранения пробы топлива – 3 месяца.

Соблюдение описанных приемов по отбору пробы топлива позволит:

обеспечить сохранность и репрезентативность первоначальных свойств топлива, отобранного из бака автомобиля;

провести лабораторный анализ автомобильного топлива и установить его количественные показатели;

установить объективную причину выхода из строя двигателя автомобиля;

решить вопрос: за счет чьих средств будет устраняться неисправность силового агрегата.

#### **Задания.**

1. Произвести отбор моторного и трансмиссионого масла.

2. Произвести отбор бензина из бака автомобиля.

#### **Содержание отчѐ та.**

Отчѐ т должен содержать операции по отбору моторного и трансмиссионного масла бензина, с их подробным описанием.

#### **Контрольные вопросы.**

- 1. Какие виды моторных масел вы знаете и в чем их отличие?
- 2. Какие виды бензинов вы знаете?

#### Работа №3

#### Замена охлаждающей жидкости на автомобиле ваз 2105

По рекомендации завода производителя Автоваз, замену охлаждающей жидкости в двигателе ВАЗ 2101-2107 необходимо производить через каждые 2 года или 45 000 км пробега. Конечно, очень многие владельцы «классики» не придерживаются этого правила, а зря. Со временем, охлаждающие свойства и антикоррозийные ухудшаются, что может привести к появлению коррозии в каналах блока и ГБЦ.

Необходимо, чтобы температура двигателя была минимальной, то есть прогревать его перед этим не нужно.

Первым делом устанавливаем автомобиль на ровную плоскую поверхность. Заслонка управления отопителем должна находиться в положении «горячо». Именно в этот момент кран печки открыт и из радиатора отопителя охлаждающая жидкость должна полностью слиться. Открываем капот и откручиваем крышку радиатора:

Также сразу откручиваем пробку с расширительного бачка, чтобы охлаждающая жидкость стекала из блока и радиатора быстрее. Затем подставляем под сливное отверстие блока цилиндров ѐ мкость около 5 литров и откручиваем болт.

Откручиваем пробку радиатора, и ждѐ м до тех пор, пока весь тосол или антифриз стечет из системы охлаждения:

После этого закручиваем обратно все пробки, кроме заливной и заливаем в радиатор новый тосол до верхней кромки. После этого необходимо заливать охлаждающую жидкость в расширительный бачок. Чтобы избежать образования воздушной пробки в системе охлаждения, нужно отсоединить шланг расширительного бачка

Теперь поднимаем расширительный бачок вверх и заливаем немного тосола, чтобы он полился через другой конец шланга. И в это время не изменяя положение бачка, одеваем шланг на радиатор. Продолжаем держать бачок вверху и заливаем в него антифриза до необходимого уровня.

Заводим двигатель и ждем до тех пор, пока не сработает вентилятор радиатора. Затем глушим двигатель, как вентилятор перестает работать, и после того, как мотор полностью остынет — проверяем еще раз уровень тосола в расширителе. При необходимости доливаем!

#### **Задания.**

1. Произвести слив ОЖ с автомобиля ВАЗ-21053.

2. Произвести заливку новой ОЖ в систему охлаждения автомобиля ВАЗ-21053. **Содержание отчѐ та.**

19

Отчѐ т должен содержать операции по отбору моторного и трансмиссионного масла бензина, а также работы по замене ОЖ с их подробным описанием.

#### **Контрольные вопросы.**

1. Какие виды ОЖ вы знаете?

- 2. Что входит в состав системы охлаждения двигателя автомобиля?
- 3. Какая система охлаждения в автомобилях ВАЗ-2101(07)?
- 4. Чем отличается ТОСОЛ от Антифриза?
- 5. Можно ли смешивать разные марки тосолов или антифризов между собой?

#### **Работа №4**

#### **Антикоррозионные материалы.**

#### **Цель работы.**

Получение студентами практического опыта по выполнение работ по антикоррозионным материалам.

Получение студентами практического опыта по антикорозионной обработке кузова автомобиля.

#### **Содержание работы.**

В процессе работы студенты изучают и получают практический опыт поантикоррозионным материалам.

#### **Оборудование:**

Автомобиль ВАЗ-21053, антикорозионные составы, наждачная бумага, химические средства для удаления старой краски, ветошь,.

#### **Порядок выполнения работы.**

Для защиты автомобиля от агрессивной окружающей среды используются специфические составы – антикоры.

По назначению антикоррозийные материалы делятся на две основные категории: для обработки **внешних** и **скрытых** поверхностей кузова. Внешние поверхности (днища, колесных арок, порогов) все время подвергаются механическим воздействиям камней, песка, и поэтому их покрывают специальными антигравийными противошумовыми мастиками на основе каучуковых соединений, битумных смол или полимеров. Они наносятся распылением либо кистью достаточно толстым слоем и обладают хорошей эластичностью. В жидкой фазе мастики имеют довольно густую консистенцию, поэтому для обеспечения качественного распыла требуется достаточно дорогое оборудование. Внутренние полости могут обрабатываться средствами на восковой либо масляной основах. В их состав могут входить активные ингибиторы (замедлители) коррозии. Препараты для внутренних полостей обладают хорошей проникающей способностью при

нанесении (важное свойство — заполнять мелкие трещины и зазоры, пропитывать и нейтрализовывать ржавчину), влаговытесняющими и влагоотталкивающими свойствами, так как они имеют более жидкую консистенцию, чем антигравийные составы

**Материалы для защиты скрытых полостей** (ML-препараты – по первым буквам от названия фирмы Motormannens и руководителя работ – Lurin) должны: хорошо проникать в микрозазоры и трещины;быть однородными и тиксотропными (способность удерживаться на вертикальной поверхности);вытеснять воду и электролиты с поверхности металла; эффективно пропитывать продукты коррозии (ржавчину);содержать ингибиторы (замедлители) коррозии; образовывать эластичную пленку;не оказывать вредного воздействия на лакокрасочное покрытие;иметь надежную адгезию (сцепление с металлом или другим покрытием);не иметь стойкого запаха.

**Материалы для защиты днища и колесных арок** (UB-препараты – сокращенное «underbody» – «под кузовом») должны обеспечивать (наряду со свойствами, характерными для ML-препаратов):механическую прочность и абразивную стойкость к ударам песка и гравия, отсутствие растрескиваний и отслоений;эластичность, позволяющую выдерживать эксплуатационные температуры и механические деформации кузова; хорошую изоляцию металла от агрессивных сред.

**Материалы для антигравийной защиты** должны: защищать заводское лакокрасочное покрытие от интенсивного абразивного воздействия песка и гравия; быть совместимыми с заводским покрытием (наноситься на прежний защитный слой, краску, грунтовку; сохнуть при комнатной температуре; допускать окрашивание после нанесения;смешиваться с автомобильными эмалями.

**Материалы для защиты лакокрасочного покрытия** должны быть водоотталкивающими, стойкими к ультрафиолетовому излучению, содержать ингибиторы коррозии, проникать в поры краски и дополнительно защищать ее. Профессиональные антикоррозионные материалы – специальные химические препараты, полученные в условиях высокотехнологичного производства (могут иметь в своем составе до 250 компонентов) в соответствии с требованиями международных (например, ISO 9002) и национальных стандартов. В настоящее время выделяют четыре поколения таких материалов. Рецептуры антикоров засекречены фирмами-производителями, поэтому границы между поколениями не имеют строгих очертаний. Ведущие мировые производители антикоров имеют гамму из 6–20 препаратов, удовлетворяющих всем требованиям к ним.

Периодичность обработки машины зависит от того, в каком объеме и какими препаратами проводилась предыдущая обработка, а также от условий, в которых эксплуатируется автомобиль. Впрочем, визит в антикор-центр лучше не откладывать и хотя бы раз в год проводить профилактический осмотр автомобиля, попутно устраняя мелкие повреждения покрытия. Весной, по окончании «грязного» сезона, днище и арки автомобиля необходимо тщательно вымыть, избавляясь от всех остатков антигололедных составов и солей, которыми обрабатываются наши дороги. Эти вещества могут активизировать коррозию в условиях повышенной температуры и периодической влажности (роса или дождь) летнего периода. Антикоррозийное покрытие можно обновить также по весне, а если вы этого не сделали, то самое время заняться этим сейчас, до наступления холодов.

#### **Технология подготовки автомобиля к покраске**

На подготовку к покраске уходит около 90 % времени, которое в целом тратится на покраску автомобиля. Такая сложность вызвана огромным количество работ, которые необходимо провести, чтобы кузов вашего автомобиля обрадовал вас по всем показателям. Перечислим последовательно, какие работы необходимо провести при подготовке автомобиля под покраску. Большая часть работ относится к серьезным кузовным работам.

Во-первых, для начала само собой важно **произвести хорошую мойку авто**, а также снять все детали, которые будут мешать покраске. Во-вторых, по необходимости, проводят рихтовочные работы. Это возвращение в исходное состояние деформированного метала. **Рихтовка кузова** крайне важная процедура эффективность которой в дальнейшем будет влиять на другие работы.

#### **Шлифовка кузова авто**

Третьим пунктом подготовки кузова к покраске является шлифовка, которая необходима как для удаления старой краски, так и ржавчины. Шлифовка осуществляется крупнозернистым абразивным материалом, который оставляет небольшие царапины на кузове, что позволит эффективно наложить материал наполнителя. Работа шлиф машиной по-прежнему, пожалуй, самый эффективный метод удаления ржавчины – визуально видно все проблемные места, а металл не так сильно старится, как в случае с химическим удалением ржавчины. После обработки поверхность очищенного металл обдувается и протирается обезжиривателем.

#### **Шпатлевка автомобиля**

Четвертым пунктом идет шпатлевание. Шпатлевка – это невидимая защита кузова автомобиля. Впрочем, невидима она будет только в том случае, если процесс нанесения

доверен профессионалам. А вот, если решите подготовить автомобиль к покраске своими руками, шанс того, что поверхность автомобиля покроется уральскими горами, огромен. Технология шпатлевания автомобиля зависит от конкретного автомобиля и поставленных задач. Например, в случае необходимости в шпатлевку добавляются специальные материалы – алюминиевая пудра или размельченное стекловолокно. Количество слоев также определяется индивидуально.

Даже к выбору правильной шпатлевки необходимо отнестись со всей серьезностью. Рынок шпатлевок огромен и в зависимости от того, что именно должен исправить материал выделяют: жидкие шпатлевки, акриловые однокомпонентные, полиэфирную, которая в свою очередь, делится на волокнистую (армирующую), наполняющую, универсальные и тонкие (отделочные).

#### **Грунтовка автомобиля**

После шпатлевания следует пятый процесс подготовки к покраске автомобиля – грунтовка. Грунтовка автомобиля обеспечивает прочное сцепление лакокрасочного покрытия с поверхностью детали, дополнительно защищает металл от коррозии, а также заполняет остаточные риски и поры на зашпатлеванном участке, формируя поверхность идеальную для нанесения эмалей. Чтобы грунтовка лежала ровным слоем после нанесения и высушки, производится шлифовка грунта. После чего еще раз обезжиривается поверхность кузова автомобиля.

#### **Преобразователи ржавчины**

Данные средства предназначены для преобразования ржавчины в достаточно прочную пленку, выполняющую защитные функции. Рабочий состав, в основном, наносят на металлические конструкции, сделанные из углеродистых и низколегированных сталей, при этом слой ржавчины должен быть менее 100 мкм. Кроме того, преобразователем ржавчины обрабатываются скрытые зоны авто, такие как пороги машины, полости дверей, стойки, элементы кузова, стыки сварных деталей и т.д.

Чаще всего, в состав данных средств входит фосфорная кислота, однако существуют и такие, в которых за основу взята оксикарбоновая кислота, таннин и даже цемент. Большой популярностью пользуются химикаты, созданные на основе пленкообразующих веществ, они называются грунтовочными преобразователями. Однако в состав почти всех модификаторов входят биоциды, ингибиторы, пигменты и другие соединения, способствующие улучшению защитных свойств покрытий.

Принцип их действия заключается в восстановлении окислов железа и образовании полимерно-латексной пленки, которая состоит из продуктов преобразования, связанных между собой. Эта пленка является основой для нанесенных затем покрытий и, конечно же, выполняют защитную функцию

Технология покраски по сравнению с предыдущим веком шагнула далеко вперѐ д, но вопрос о том как удалять старую краску с автомобиля без лишних временных и финансовых затрат до сих пор не имеет однозначного ответа. Найти в магазине смывки лакокрасочного покрытия не так уж сложно, но состав этих препаратов пестрит кислотами, а подыскать рецептуру без едкой щелочи – предприятие не из легких. Все эти вредные для здоровья материалы требуют осторожного с собой обращения, поэтому, несмотря на затраты, неизбежные для механического снятия, чаще выбирается именно этот способ.

Момент, когда возможность убрать эмаль становится необходимостью, сложно вычислить наверняка. Сложно поручиться за покраску поверх старого ЛКП, но если слой краски трудно снять механическим путем, то и необходимости в его удалении нет. Помочь новой эмали закрепиться на старом покрытии может промежуточный слой грунтовки.

#### **Механические способы устранения краски**

Если речь идѐ т обо всей поверхности кузова, попытки оттереть краску с автомобиля при помощи наждачной бумаги, несомненно, окончатся неудачей из-за объѐ ма работы. Локальная ликвидация старого ЛКП может быть осуществлена не только грубой наждачкой (P80), но и подручным инструментом (скребки, щѐ тки, пемза, песчаник). Удаление краски со всей поверхности кузова потребует применения шлифмашины или аналогичного пневмоинструмента с различными насадками (абразив, кардолента).

Ускорить отслаивание старой эмали может применение слабой химии или нагрев слоя ЛКП. Экстремалы осуществляют прогрев газовой горелкой (паяльной лампой), но поручиться за результат можно только при использовании настраиваемого промышленного фена. Следует придерживаться следующей инструкции:

Температура – 500-700 ˚C.

Скорость продува – максимальная.

Отслаивание происходит из-за разности температур, поэтому нагрев должен быть «пунктирным» (через 2-5 см).

Переходить к следующему участку нужно после начала отслаивания – работа производится скребком, во время прогрева соседнего участка.

К сожалению, нагрев феном легко может стать причиной деформации металла. Дробеструйные аппараты позволяют производить процесс снятия ЛКП с лучшим контролем, но стоимость подобных установок предполагает их использование только на профессиональных станциях и заводах. Размер зерна (дроби) – 0.2-0.3 мм; воздушное давление – 2-3 кгс/см²; наклон струи – 45°. Перед применением механической обработки поверхность нужно обезжиривать, а при использовании пескоструйного аппарата учесть, что обломки дроби (песчинок) могут остаться в металле, т.е. требуется дополнительное ошкуривание.

#### **Химические способы удаления краски**

Химические реагенты размягчают краску, позволяя в дальнейшем оттереть ее или смыть. В формировании химического состава работает принцип «клин вышибается клином», т.е. размягчение производится веществами, используемыми для растворения смол в процессе приготовлении эмали. Снять с автомобиля размягченную эмаль можно обычным шпателем. Применять специальную смывку нужно только в тяжелых случаях. Соответственно различаются два основных вида смывочных средств:

1. Растворители – органические смыватели, в основе которых обычные, применяемые для изготовления материала растворители.

2. Щелочные – вещества, которые разъедают краску за счет содержания агрессивных компонентов.

Изготовить смывку можно в домашних условиях. Для того чтобы стереть этинолевую краску, подойдѐ т обычный едкий натр (гидроксид натрия 10%). Масляную краску можно отмыть, применив один из следующих способов:

Соляная кислота (25% объема), белая глина (50%), вода (25%) – кислота хорошо разъедает поверхность, но затем ее нужно нейтрализовать негашеной известью (3/5 воды  $+ 2/5$  извести).

Едкий натр (10-15% веса), кислостойкая глина (40-50%), вода – средство требует обязательно применения перчаток (гидроксид натрия разъедает 5 мм ЛКП примерно за 30- 50 мин).

Едкий натр можно загустить не только глиной, но и совелитом (втрое больше едкого натра по массе), но воды придется добавить больше в 14 раз – если отмыть остатки ЛКП сложно, операция повторяется.

Бензол (80%), древесный спирт (10%), парафин (10%) – через 2-3 часа можно убрать ЛКП шпателем.

Помимо этого отмыть масляную краску можно после применения агрессивных растворителей, вроде ксилола и РС-2 (30% ксилола + 70% уайт-спирита). Главное средство для смывания акриловой эмали – растворитель №648. Отмыть небольшие площади акриловых пятен можно обычным уайт-спиритом, а самый суровый инструмент, способный снять практически любую эмаль или грунт, – растворитель Р-4. Работа с ним предполагает обязательную защиту здоровья (маски, вентиляция, перчатки). Ни в коем случае не стоит делать попытки оттереть им пластиковые детали: агрессивные вещества в его составе приведут к ее уничтожению.

#### **Технология удаления пятен**

Снятие небольшого по площади загрязнения (иногда чужой краски со своего автомобиля) можно произвести агрессивным средством, но рекомендуется для начала попытаться отмыть загрязнение уайт-спиритом. Во время снятия необходимо непрерывно удалять результат разъедания старого ЛКП, поэтому делается это обычными женскими прокладками, легко впитывающими растворенные материалы, но щадящими поверхность автомобиля. Для начала нужно попробовать оттереть края пятен. Следует продолжить использование средства, если есть хоть какой-то результат и переходить к более агрессивным веществам, если смыть ничего не удается.

Сильное загрязнение в виде нескольких, накладывающихся друг на друга пятен можно смыть раствором ортофосфорной или муравьиной кислоты. Стандартные препараты включают в себя оба этих вещества в комбинации с поливинилхлоридной смолой, хлористым метиленом и обычным парафином. Следует иметь ввиду, что смывка на основе органических кислот (уксусная и муравьиная) разъедает и разрыхляет поверхность ЛКП, т.е. в дальнейшем его нужно смыть или стереть. Смывка на основе бензола, ксилола, скипидара, ацетона является скорее растворителем, т.е. затем ЛКП нужно отмыть как обычную грязь.

Каждое средство рассчитано на определенный тип ЛКП. Алкидную эмаль легко можно оттереть с помощью смывок, аналогичных СПС-1, также хорошо подходящих к эпоксидным материалам. Полиакрилаты хорошо разъедает СП-6. Препарат под названием «Автосмывка старой эмали» предназначен для удаления автомобильной эмали меламиноалкидного типа.

Российские и западные средства заметного отличия в составе не имеют, но расход последних заметно меньше. В среднем на 1 м<sup>2</sup> расходуется 200-250 г вещества, после чего ЛКП можно либо удалить шпателем, либо отмыть водой и тряпкой. Расход средства

зависит от условий эксплуатации. Рекомендуется работать со смывками в хорошо проветриваемом помещении, а ещѐ лучше на улице во избежание пожароопасных ситуаций. Но в таких условиях расход аэрозоли будет заметно больше.

#### **Задания.**

1. Произвести удаление краски с помощью наждачной бумаги.

2. Произвести удаление краски с помощью химического средства для удаления краски.

#### **Содержание отчѐ та.**

Отчѐ т должен содержать операции с подробным описанием по удалению старой краски механическим и химическим с поверхности деталей автомобиля.

#### **Контрольные вопросы.**

1. Какие преимущества и недостатки механического способа удаления краски?

2. Какие преимущества и недостатки химического способа удаления краски?

#### **Работа №5**

#### **Подготовка автомобиля к покраске.**

#### **Составы для химического удаления старой краски.**

#### **Свойства шпатлѐ вок.**

#### **Цель работы.**

Получение студентами практического опыта по Выполнение работ по подготовке автомобилей к окраске, удалению старой краски с кузова автомобиля, свойствам шпатлѐ вок.

Получение студентами практического опыта по удалению старой краски и проведению шпатлѐ вочных работ на кузове автомобиля.

#### **Содержание работы.**

В процессе работы студенты изучают и получают практический опыт поподготовке автомобилей к окраске, удалению старой краски с кузова автомобиля, свойствам шпатлѐ вок.

В процессе работы студенты изучают и получают практический опыт поудалению старой краски и проведению шпатлѐ вочных работ на кузове автомобиля.

#### **Оборудование:**

Автомобиль ВАЗ-21053, шпатлѐ вка, наждачная бумага, химические средства для удаления старой краски, шпатели, ветошь, грунт.

#### **Порядок выполнения работы.**

**Шпатлевание (шпаклевание) автомобиля** – довольно обширный процесс. Очень важно серьѐ зно подойти к данному вопросу, потому как именно этот этап ремонта

машины станет ключевым: от него зависит и форма кузова, и качество нанесения окрасочного слоя. Любой автовладелец сталкивается с необходимостью шпаклевания автомобиля, если она попала в аварию, получила вмятины или просто появилась ржавчина на кузове.

Шпатлевание является неотъемлемой частью кузовного ремонта машины. Это трудоѐ мкий и сложный процесс, которому надо учиться. Навыки и умения приходят с опытом.

Именно знающему своѐ дело человеку удастся добиться идеального результата. Шпаклевка является самым толстым отделочным слоем кузова автомобиля, так как для выравнивания поверхности придѐ тся наложить довольно много материала. Чем ровнее он будет, тем меньше потом придѐ тся шлифовать рабочую поверхность машины.

Приступая к работе, нужно помнить несколько моментов:

Перед шпаклеванием поверхность кузова обязательно обезжиривается, что необходимо для последующего нанесения ровного слоя краски

Важным этапом подготовки поверхности является зачистка («ошкуривание»). Обычно для этого используют крупную наждачную бумагу Р60-Р180 (поверхность при этом должна быть сухой).

Предварительно необходимо решить, какого качества шпатлевку будете использовать, одна ли шпаклевка вам понадобится или придѐ тся прибегнуть к несколькимвидам

Шпаклевка имеет свойство быстро оседать, поэтому нельзя забывать ее периодически перемешивать

Для шпаклевки необходим сосуд объѐ мом, примерно равным вашим затратам материала. Если взять больший объем, то оставшаяся после работы шпаклевка очень быстро придѐ т в негодность.

Перед добавлением отвердителя в шпаклевку, внимательно ознакомьтесь с рекомендациями производителя. Вы должны точно знать соотношение веществ.

Не разводите сразу большое количество шпаклевки, поскольку спустя 8-10 минут она начинает затвердевать. Работайте с материалом быстро.

Перед шпаклеванием приготовьте несколько шпателей, это облегчит работу, сделает еѐ более удобной.

Шпатель необходимо держать под углом 50-60 градусов.

При работе со шпатлевкой вы не должны использовать воду, так как она быстро впитывает влагу, а вам необходимо производить все операции по сухой поверхности. Наличие влаги недопустимо.

28

#### Виды шпаклевки

На сегодняшний день существует несколько видов шпатлевок. Каждая из них отвечает определѐ нным требованиям. Во-первых, она должна иметь хорошие соединительные свойства с правильно обработанной поверхностью. Во-вторых, раствор должен ровно ложиться на кузов автомобиля. В-третьих, качественная шпатлевка дает минимальный процент усадки после затвердевания.

Также не забудем и о качестве обрабатываемости застывшего материала. Шпаклевка в твѐ рдом виде не должна быть хрупкой. И в конечном итоге, нельзя забывать и о том, что подобранная вами выравнивающая смесь должна быть совместима с наносимым лакокрасочным материалом.

Среди основных выделим следующие виды:

Грубые шпаклевки (крупнозернистые)

Используются для маскировки значительных дефектов кузова: вмятин, заплат или разного рода пробоин. Часто в такого вида шпатлевке присутствует наполнитель, например, стальная стружка для увеличения прочности материала. Среди грубых шпаклевок, можно выделить смеси с алюминиевым наполнителем. Такой материал обладает целым рядом существенных преимуществ. Он устойчив к повышенным температурам, дает небольшую усадку, легко шлифуется, обладает высокой степенью эластичности, что позволяет использовать его для выравнивания значительных по размеру поверхностей.

Шпатлевки со стекловолокном

Обладают высокой прочностью благодаря наличию в составе стеклянных волокон. Нанесѐ нная шпатлевка превращается в твѐ рдый слой стеклопластика, который хорошо поддаѐ тся последующей шлифовке. Таким видом материала удобно маскировать, например, сквозные дыры, которые стали результатом коррозии металла.

Тонкие шпатлевки (мелкозернистые или финишные)

Используются для устранения небольших дефектов поверхности автомобиля. Благодаря мелким наполнителям, идеально маскируют царапины и иные мелкие дефекты. Последняя стадия шпатлевания машины производится именно этим видом материала. К финишным можно отнести так называемые файн и нитро шпатлевки. И те, и другие служат для скрытия мелких дефектов. Оба материала легко поддаются обработке.

#### Жидкие шпатлевки

Наносятся специальным пистолетом. С помощью этого вида шпаклевки вам удастся добиться конечного ровного слоя поверхности. Затвердевает примерно в течение 2-3 часов.
#### Универсальные шпатлевки

Очень хороши тем, что могут стать достойной заменой как мелкозернистым, так и крупнозернистым шпатлевкам. Высокая прочность материала позволяет использовать его как наполнитель, а однородная структура даѐ т ровный застывший слой после обработки.

Обратить особое внимание на выбор шпатлевки придется автовладельцам старых машин. Часто у таких моделей в качестве лакокрасочного материала использовался термопластичный акриловый лак. Такая поверхность будет совместима лишь с некоторыми видами шпаклевок, о чем можно узнать из инструкции на самой упаковке.

Двухкомпонентная шпаклевка

Иногда производители выпускают лакокрасочные материалы, которые совместимы только со шпатлевками, отмеченными их же марками. Не следует пренебрегать этим замечанием.

Запомните, не нужно никогда игнорировать инструкции и полагаться лишь на свои знания и опыт. Постарайтесь заранее узнать, совместима ли выбранная вами шпатлевка с материалом кузова автомобиля. Это сэкономит не только ваше время, но и деньги.

Подготовка поверхности и шпатлевание

Начинать работу необходимо с очистки поверхности, которая подлежит покраске. Лучше всего для этого подойдет растворитель, который сразу обезжирит необходимую для работы зону. Затем вам предстоит ее зачистить. Ни в коем случае нельзя накладывать шпатлевку на глянец. Воспользоваться при этом можно орбитально-шлифовальной машиной. Если работа проводится в труднодоступных местах, то придется производить ее вручную, воспользовавшись крупными наждачными бумагами Р60-Р180. Следы ржавчины нужно обработать преобразователем.

И вот, наконец, сам процесс шпаклевания, именно то, что создаст основу автомобиля, то, от чего зависит весь его внешний вид. Первой используем грубую крупнозернистую шпатлевку. Разводим необходимое количество катализатором (отвердителем) и наносим равномерно шпателем на рабочий участок. Не нужно сразу стараться выровнять дефект. Можно нанести первый слой шпаклевки, подождать минут 15 и нанести следующий. И так вы можете сделать 3-4 раза. Не забываем, что шпаклевку нужно использовать в течение 5-10 минут, потом начинается процесс отвердевания.

Попытка выровнять шпатлевку, которая уже начала затвердевать, может привести только к усугублению ситуации. В данном случае лучше просто прекратить на время работу, дать материалу хорошо схватиться. В это время можно очистить инструмент (шпатели) от остатков шпаклевки. Если количество отвердителя недостаточное, выравнивающая смесь не будет схватываться, затвердевать, что приведе т к

некачественной шлифовке предмета. Помните, от того, как выполнено шпатлевание, зависит ровность наложения лакокрасочного слоя. Чем плотнее закрепился на кузове слой шпаклевки, тем дольше сохранится окрасочный материал.

Толщина слоя может варьироваться в зависимости от указаний инструкции производителя. У одних производителей толщина слоя не должна превышать 1 мм, или 3 мм в сумме всех слоѐ в. У других – допустим слой толщиной 5 и даже 10 мм. Жидкие шпаклевки при распылении образуют слой 100-500 микрон (1 микрон – 0,001 мм). Здесь все индивидуально. Часто даже специалисты накладывают более толстый слой шпатлевки, что, в принципе, не противоречит инструкции, но это не является залогом прочности такого ремонта.

Пренебрежение инструкциями наложения материала приведѐ т в итоге к отслоению его от кузова машины, что просто испортит лакокрасочное покрытие и сведе т на нет все приложенные усилия. Отслоение может произойти и из-за нарушения температурного режима. Обычно производителями рекомендуется работа с данным материалом при температуре не ниже +50°С.

Чем ответственнее вы подойдѐ те к процессу шпаклевания, тем меньше времени придѐ тся затратить на шлифовку.

Шлифовка

Чаще всего шпатлевка – это двухкомпонентное вещество, процесс затвердевания которого происходит благодаря реакции с катализатором (отвердителем). Обычно время сушки занимает около получаса при температуре 20-25°С. Можно ускорить процесс, увеличив температуру сушки до 60-80°С. Теперь следует приступать к шлифованию рабочего участка. Если отвердевание прошло не полностью и шпаклевка недостаточно твѐ рдая, то начинать процедуру шлифовки нельзя – инструмент будет прилипать к поверхности.

Шлифуют шпатлевку шкуркой Р80-Р120. Крупную риску рекомендуется затереть абразивом Р220-240. Кроме того, это поможет плавно зашлифовать все переходы. Шлифование можно производить как вручную, так и с использованием электрического или пневматического инструментов.

Шлифовка рабочего участка кузова

Стоит напомнить, что при шлифовке образуется очень вредная дисперсная пыль. Чтобы этого избежать, иногда используется вода. Но у этого метода есть и обратная сторона: поверхность еще плохо схватившейся шпатлевки многопориста и поэтому впитывает много влаги, что способно привести к ее разбуханию и дальнейшей коррозии. Многие виды шпаклевки вообще не допускают использование воды при шлифовке. В

таком случае можно воспользоваться маской для защиты от пыли. Инструкция подскажет, какой способ допустим для выбранного вами материала.

Последней наносится финишная шпатлевка, которая способна выровнять мелкие царапины, образовавшиеся во время чистки. Если после шлифования требуется повторное шпаклевание, необходимо удалить с рабочей поверхности пыль, например, при помощи сжатого воздуха.

Таким образом, следуя нехитрым правилам, можно и самостоятельно провести шпаклевание авто. Безусловно, новичку будет сложно, но бояться не стоит, все это вполне выполнимо, а стимулом может стать значительная экономия денежных средств.

Шпатлевание в мастерских

Если же вы все-таки не хотите производить шпаклевание машины сами по какимлибо причинам – отсутствие навыков или времени – у вас всегда остается альтернатива обратиться в специализированную мастерскую. Высокая квалификация работников и отличное качество материалов и работ – это, безусловно, залог успеха.

Скорее всего, работа мастера в сервисном центре займет меньшее количество времени, нежели самостоятельный ремонт. Во-первых, специалист работает не один. Вовторых, у него под рукой всегда есть необходимое специальное оборудование.

Например, шлифованием с применением шлифмашины можно быстрее удалить существующий слой краски, зачистить участки перехода, выровнять зашпатлеванные участки. Кроме того, в мастерских часто прибегают к ускорению процесса сушки шпатлевки под действием инфракрасных ламп. Несомненно, что в таких условиях вы получите отличный результат – машину «с иголочки», на которой и следа не останется от ее неприятного прошлого: ДТП, различных вмятин, царапин, ржавчины.

**Задания.**

1. Загрунтовать поверхность перед нанесением шпатле вки.

2. Нанести шпатлѐ вку на поверхность детали кузова автомобиля.

3. Нанести второй слой шпатлѐ вки.

# **Содержание отчѐ та.**

Отчѐ т должен содержать операции с подробным описанием по грунтованию и шпатлеванию поверхности деталей автомобиля.

# **Контрольные вопросы.**

1. Какие виды шпатлѐ вочных материалов вы знаете?

2. Почему предпочтительно производить шлифование шпатле вки влажнойнаждачной бумагой?

### **Работа №6**

#### **Лакокрасочные материалы.**

# **Цель работы.**

Получение студентами практического опыта по Выполнению окрасочных работ на кузове автомобиля.

#### **Содержание работы.**

В процессе работы студенты изучают и получают практический опыт попроведению окрасочных работ на кузове автомобиля.

#### **Оборудование:**

Автомобиль ВАЗ-21053, грунт, лаки и краски.

#### **Порядок выполнения работы.**

#### **Маркировки автомобильных красок**

При маркировке лакокрасочных материалов отечественного производства применяется буквенно-цифровая кодировка. Например, МЛ-197 (белая 233), ГФ-021 или ПЭ-0089. Буквами обозначают тип пленкообразующего вещества (его химическую природу).

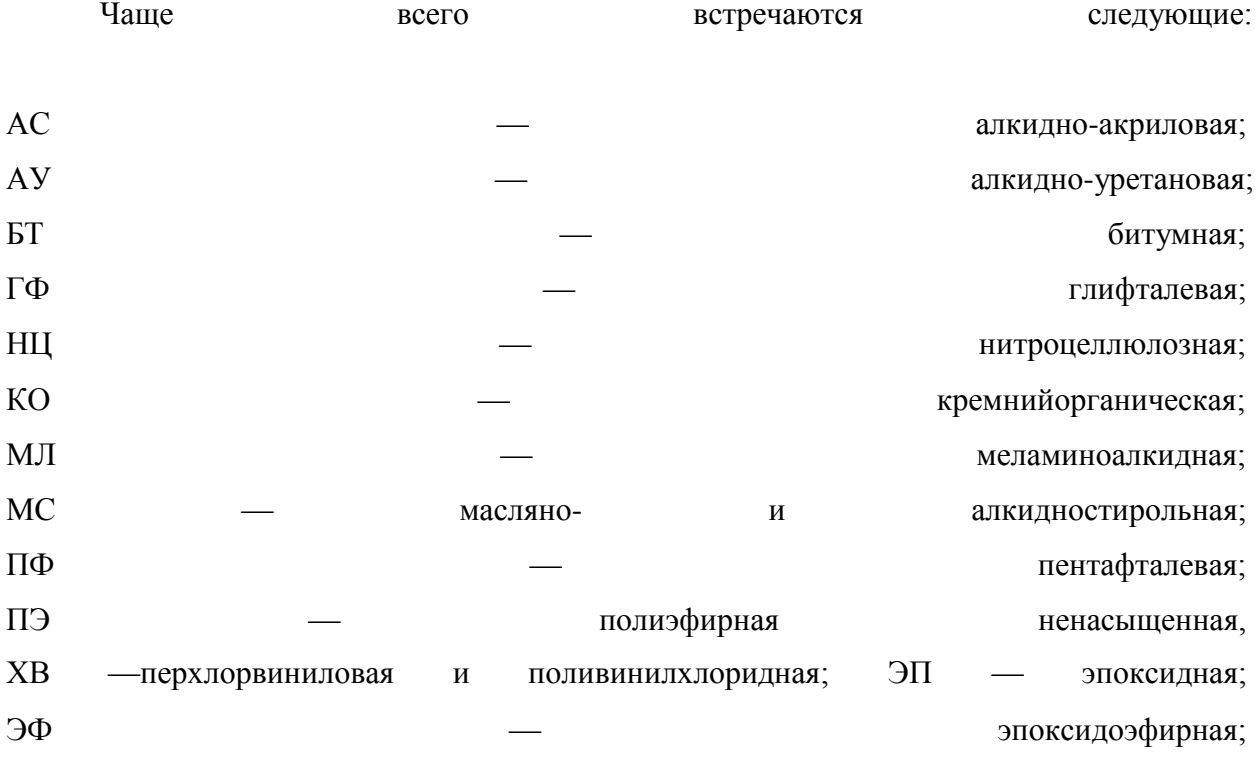

УР — уретановая.

В маркировке лаков и эмалей первая цифра, следующая за буквенным обозначением, характеризует условия эксплуатации лакокрасочного покрытия. Из обозначений эмалей, имеющих непосредственное отношение к окраске автомобилей, можно упомянуть следующие индексы:

1 — покрытия, стойкие к воздействию атмосферных условий различных климатических зон (все покровные лаки и эмали); 2 — покрытия, эксплуатируемые под навесом и внутри неотапливаемых помещений в различных климатических условиях (обычно применяются для окраски некоторых элементов внутри автомобилей); 7 — покрытия, стойкие к воздействию кислот, щелочей и других жидких химических реагентов, а также их паров (применяются, например, для окраски тормозных цилиндров);

8 — покрытия, стойкие к воздействию высоких температур (ими окрашивают впускные и выпускные коллекторы двигателей, приемные трубы глушителя).

Для грунтовок вместо обозначения условий эксплуатации указывается цифра 0, а для шпатлевок — 00. Последние цифры в маркировке — порядковый номер, присвоенный данному лакокрасочному материалу.

Теперь мы можем расшифровать вышеупомянутые маркировки. МЛ-197 меламиноалкидная эмаль, атмосферостойкая, порядковый номер — 97, белая, номер образца (эталона) цвета — 233. ГФ-021 — глифталевая грунтовка, порядковый номер 21. И наконец, ПЭ-0089 — полиэфирная ненасыщенная шпатлевка, порядковый номер 89. У всех зарубежных фирм-производителей лакокрасочных материалов своя маркировка. Причем каждая композиция имеет не только каталожный номер фирмы, но и свое название. Так что без консультации с продавцом здесь не обойтись.

# **Лакокрасочные материалы**

**Лаком** называется раствор твердого пленкообразователя в растворителе. Иногда к лакам добавляют жидкий пленкообразователь. Основная масса лаков используется для приготовления красок, грунтов и других материалов.

**Пленкообразователь** предназначен для создания сплошной твердой покровной пленки лакокрасочного покрытия, К жидким пленкообразователям относятся натуральные и синтетические высыхающие масла (льняное, конопляное, хлопковое, подсолнечное и др.), на основе которых приготовляют масляные лаки и краски, масляные грунты и шпатлевки.

Твердыми пленкообразователями являются естественные смолы (шеллак, канифоль и продукты ее переработки, асфальт и г. д.) и синтетические термопластичные, термореактивные и отверждающиеся полимеры (глифталевые и ре зольные смолы, эфиры, целлюлозы и т. п.). Для усиления тех или иных свойств пленкообразователей часто их получают в виде смеси. Например, масляно-смоляные пленкообразователи, состоящие из

смол и олифы, применяют при изготовлении распространенных глифталевых и пентафталевых эмалевых красок.

Процесс формирования лакокрасочных покрытий для различных пленкообразователей протекает по-разному, Пленкообразователи, в которых за время высыхания не происходит химических превращений, называются н еп р е в р а щ а е м ы м и, а полученные из них покрытия — обратимыми.

Пленкообразователи, способные в процессе высыхания претерпевать химические превращения, называются превращаемыми. В этом случае пленкообразователями служат ненасыщенные смолы и масла или термореактивные полимеры. Высыхание материала помимо испарения растворителя сопровождается реакциями поли мимики, поликонденсаиин и окисления с обрело покрытий с пространственной структурой

краски представляют собой красящие вещества, приготовленные на разных основах и предназначенные для мѐ жчеимя нескольких слоев на загрунтованные и отшпатлеванные поверхности. Краски в зависимости от основ» подразделяются на эмали (эмалевые краски) и масляные

**Эмалью** называют суспензию твердого красящего вещества (пигмента) в лаке с добавлением при необходимости пластификаторов, разбавителей и сиккатива. Водоэмульсионные эмали содержат, кроме того, до 20/о поды« заменяющей часть разбавителя с целью понижения вязкости материала. Эмали подразделяются нитроэмали, мифталевые эмали, меламиноалкидные эмали, моченинные и другие эмали.

**Нитроэмали** представляют собой растворы нитроцеллюлозы с добавкой пластификаторов, смол и красящих пигментов. В качестве растворителей используют смеси бутилацетата, этилацетата, бутилового и этилового Спиртов, толуола.

**Глифталевые эмали** готовятся на основе глифталевой смолы, содержащей до 50% высыхающих масел, В качестве растворителей и разбавителей применяют сольвент, ксилол, толуол и их смеси с уайт-спиритом.

**Меламиноалкидные эмали** получают растворением алкидной и мел а мидноформ альдегидной смолы в органических растворителях с добавлением различных пигментов.

**Масляные краски** вырабатываются в виде густотертых паст, состоящих из 20...50% олифы. 5...10% уайт-спирита или скипидара и сухих пигментов и наполнителей, перетертых в краскотерочных машинах. На месте потребления густотертые масляные краски доводят до малярной вязкости растворителями олифой, бензином. Для ускорения процесса сушки в них вводят сиккатив.

**Пигменты.** Для приготовления всех видов красок и эмалей необходимы пигменты. Наибольшее распространение в качестве пигмента получили превращенные в порошки

окислы металлов (железа, свинца, цинка, гитана и др.), некоторые тщательно помолотые природные неорганические вещества (мел, охра) и алюминиевая пуд-ра. Основное назначение пигментов — придать краске желаемый цвет В отличие от красителей они нерастворимы в лаках и олифе и поэтому должны поддерживаться при окраске во взвешенном состоянии. Другими словами, масляные ш эмалевые краски представляют собой суспензии, а это обстоятельство отражается на свойствах покрытия. При высыхании нанесенной на изделие краски взвешенные в ней пигменты определенным образом упаковываются, от чего возрастает прочность покрытия, повышается его атмосферостойкость и т. д.

**Грунт** — первый слой лакокрасочного покрытия, обеспечивающий надежную адгезию между окрашиваемой поверхностью (металлом, деревом и т. п.) и последующими слоями покрытия. Поэтому грунт должен обладать способностью удерживать на себе последующие слои покрытия за счет взаимопроникновения материалов. Нанесение грунта обеспечивается с помощью грунтовок, представляющих собой суспензию пигментов и наполнителей в лаках. В состав грунтовок входят связующие вещества (масляные лаки, олифы, нитролаки и т. п.). Наполнителями служат тальк, мел. Пигменты и наполнители грунтовок должны быть мелкодиспергированы, чтобы проникать во все мелкие поры поверхности. Для обеспечения необходимой вязкости при нанесении грунтовок в них вводят растворители, а для ускорения сушки грунтового покрытия вводят сиккативы. Толщина покрытия грунтом составляет 15...20 мкм, поэтому грунтовое покрытие не выравнивает неровности окрашиваемых поверхностей.

# **7.1Требования к свойствам лакокрасочных материалов**

#### **Степень перетира**

Определяется размером твердых частиц краски, и чем она ниже, тем выше качество материала.

Метод определения степени перетира ЛКМ регламентируется ГОСТ Р 52753-2007 (ИСО 1524:2000). «Материалы лакокрасочные. Метод определения степени перетира».

Испытание проводят проводят при температуре (23±2) °С. Прибор устанавливают на ровную горизонтальную поверхность. Образец испытуемого материала помещают в глубокий конец паза так, чтобы он несколько переливался через края паза, избегая при этом попадания в образец пузырьков воздуха. Берут скребок, и устанавливают лезвие перпендикулярно к поверхности прибора за самым глубоким концом паза, при этом длина скребка должна быть параллельна ширине прибора. С небольшим нажимом скребок перемещают под углом 90° по измерительной поверхности плиты от максимальной

глубины паза за нуль с равномерной скоростью в течение 1-2 с, при этом паз должен быть полностью заполнен образцом для испытаний, а избыток удален. Поверхность слоя испытуемого материала сразу же (в течение 6 с) осматривают на свету при направлении взгляда перпендикулярно к длине паза, под углом зрения не более 30° и не менее 20°, и определяют положение частиц в пазе, где они стали видимыми.

#### **Задания.**

- 1. Загрунтовать поверхность перед нанесением шпатле вки.
- 2. Нанести краску на поверхность детали кузова автомобиля.
- 3. Нанести второй слой краски на поверхность автомобиля.
- 4. Нанести два слоя лака на деталь автомобиля.

#### **Содержание отчѐ та.**

Отчѐ т должен содержать операции с подробным описанием по нанесению лакокрасочного покрытия.

# **Контрольные вопросы.**

1. Какие виды лакокрасочных материалов вы знаете?

2. Какие последствия могут быть если не высушить шпатлѐ вку до конца

переднанесение краски?

#### **Работа №5**

## **Выполнение работ по ТО-1 двигателя**

### **Проверка состояния ГРМ и выполнение работ по его регулировке..**

# **Цель работы.**

Получение студентами практического опыта по.

# **Содержание работы.**

В процессе работы студенты изучают и получают практический опыт попроведению ТО-1 двигателя, проверке состояния и регулировке ГРМ.

#### **Оборудование:**

Автомобиль ВАЗ-21053, гаечные ключи, отвѐ ртки, щупы, ветошь,.

# **Порядок выполнения работы.**

Одним из важнейших принципов рациональной организации ТО и ремонта автомобилей является применение обоснованных нормативов выполнения профилактических и ремонтных работ. В технической эксплуатации существуют нормативы: периодичности ТО, трудоемкости ТО и ремонта, продолжительности ТО и ремонта, а также ресурса до капитального ремонта.

Основополагающим нормативным документом, регламентирующим планирование, организацию и содержание ТО и ремонта автомобилей, определение ресурсов, является «Положение о техническом обслуживании и ремонте подвижного состава автомобильного транспорта» (далее – Положение). В современных условиях контроль качества выполнениянормативных положений по ТО и ремонту автомобилей обеспечивается благодаря существующей системе сертификации производственнотехнической базы (ПТБ) и полноте услуг по обслуживанию и ремонту. Нормативное регулирование для субъектов на рынке транспортных и сервисных услуг осуществляется системой лицензирования.

Для оперативного учѐ та изменений конструкций автомобилей и условий их эксплуатации в Положении предусматриваются две части.

В первой части содержатся основные положения по организации ТО и ремонта подвижного состава. В данной части устанавливаются: система и виды ТО и ремонта, а также исходные нормативы, регламентирующие их; классификация условий эксплуатации и методы корректирования нормативов; принципы организации производства ТО и ремонта в АТП; типовые перечни операций ТО и другие основополагающие материалы.

Вторая часть (нормативная) включает конкретные нормативы по ряду базовых моделей автомобилей и их модификациям. С целью объективного уче та изменения выпускаемых автомобилей помодельно (отечественного производства) данная часть разрабатывается и дополняется с периодичностью 3–5 лет в виде отдельных приложений к 1-й части.

Нормативы ТО и ремонта, установленные Положением, относятся к определѐ нным условиям эксплуатации, называемым эталонными. За эталонные условия принята работа базовых моделей автомобилей, имеющих пробег от начала эксплуатации в пределах 50–75 % от нормы пробега до капитального ремонта, в условиях эксплуатации I категории в умеренном климатическом районе с умеренной агрессивностью окружающей среды. При этом предусматривается, что ТО и текущий ремонт выполняются на предприятии, имеющем ПТБ для обслуживания 200–300 автомобилей, составляющих не более трѐ х технологически совместимых групп.

При работе в иных, отличных условиях эксплуатации изменяются безопасность и долговечность автомобилей, а также трудовые и материальные затраты на обеспечение их работоспособности. Поэтому нормативы ТО и ремонта корректируются.

**Первое техническое обслуживание (ТО-1) двигателя** включает в себя следующие виды работ:

Контрольно-диагностические, крепѐ жные и регулировочные работы это проверка состояния приборов и приводов системы питания, герметичности их соединений.

#### **Проверка состояния и регулировка ГРМ**

Газораспределительный механизм обеспечивает наполнение цилиндров двигателя свежим зарядом горючей смеси и выпуск отработавших газов. К деталям газораспределительного механизма относятся: распределительный вал, клапаны и направляющие втулки, пружины с деталями крепления, рычаги привода клапанов. Газораспределительный механизм приводится в движение от ведущей звездочки коленчатого вала двухрядной роликовой цепью. Этой же цепью через вторую звездочку приводится в движение валик привода масляного насоса, распределителя зажигания и топливного насоса. Распределительный вал, управляющий открытием и закрытием клапанов, чугунный, литой, с закаленными токами высокой частоты (ТВЧ) трущимися поверхностями кулачков. К переднему торцу распределительного вала крепится центральным болтом ведомая звездочка. Распределительный вал вращается на пяти опорах в специальном корпусе, укрепленном на головке цилиндров в девяти точках. От осевых перемещений распределительный вал удерживается упорным фланцем, помещенным в проточке передней опорной шейки вала. Упорный фланец прикреплен к корпусу подшипников распределительного вала двумя шпильками с гайками. Смазка к трущимся поверхностям распределительного вала подводится от масляной магистрали через канавку на центральной опорной шейке, через сверление по оси вала и отверстия на кулачках и опорных шейках. Клапаны(впускной и выпускной) служат для периодического открытия и закрытия отверстий впускных и выпускных каналов, расположенных в головке блока цилиндров наклонно в один ряд. Головка впускного клапана имеет больший диаметр для лучшего наполнения цилиндра, а рабочая фаска выпускного клапана, работающая при высокой температуре в агрессивной среде отработавших газов, имеет наплавку из жаростойкого сплава. Кроме того, выпускной клапан выполнен составным: стержень из хромоникельмолибденовой стали с лучшей износостойкостью на трение и теплопроводностью для отвода тепла от головки клапана к его направляющей втулке, а головка из жаропрочной хромоникельмарганцевой стали. Впускной клапан изготовлен из хромоникельмолибденовой стали. Пружины (наружная и внутренняя) прижимают клапан к седлу и не позволяют ему отрываться от рычага привода. Пружины нижними концами опираются на две опорные шайбы. Верхняя опорная тарелка пружин удерживается на стержне клапана двумя сухарями, имеющими в

сложенном виде форму усеченного конуса. Направляющие втулки изготовлены из чугуна, запрессованы в головку и от возможного выпадения удерживаются стопорными кольцами. Отверстие во втулке окончательно обрабатывается в сборе с головкой блока цилиндров, что обеспечивает узкий допуск на диаметр отверстия и точность его расположения по отношению к рабочим фаскам седла и клапана. Для уменьшения проникновения масла в камеру сгорания через зазоры между втулкой и стержнем клапана применены маслоотражательные колпачки, изготовленные из маслостойкой резины. Седла клапанов изготовлены из специального чугуна и в охлажденном состоянии запрессованы в нагретую головку блока. Вставные седла клапанов обеспечивают необходимую прочность при воздействии ударных нагрузок. Рычаги стальные, передают усилие от кулачка распределительного вала клапану.

Рычаг одним концом опирается на сферическую головку регулировочного болта и удерживается пружинами, а другим, имеющим специальную канавку для удержания рычага на клапане, опирается на его торец. Регулировочный болт ввернут во втулку, которая в свою очередь, ввѐ рнута в головку блока цилиндров. Регулировочный болт стопорится гайкой.

Фазы газораспределения. За один рабочий цикл в цилиндре четыре такта – впуск горючей смеси, сжатие, рабочий ход и выпуск отработавших газов. Эти такты осуществляются за два оборота коленчатого вала, т.е. каждый такт происходит за полоборота (180°) коленчатого вала.

Впускной клапан начинает открываться с опережением, то есть до подхода поршня к верхней мертвой точке (в.м.т.) на расстояние, соответствующее  $12^{\circ}$  поворота коленчатого вала до в.м.т. Это необходимо для того, чтобы клапан был полностью открыт, когда поршень пойдет вниз, и через полностью открытое впускное отверстие поступило по возможности больше свежей горючей смеси. Впускной клапан закрывается с запаздыванием, то есть после прохождения поршнем нижней мертвой точки (н.м.т.) на расстоянии, соответствующем 40° поворот коленчатого вала после (н.м.т.). Вследствие инерционного напора струи всасываемой горючей смеси она продолжает посыпать в цилиндр, когда поршень уже начал движение вверх, и тем самым обеспечивается лучшее наполнение цилиндра. Таким образом, впуск практически происходит за время поворота коленчатого вала на 232<sup>°</sup>.

Выпускной клапан начинает открываться еще до полного окончания рабочего хода, до подхода поршня к н.м.т. на расстояние, соответствующее 42° поворота коленчатого вала до (н.м.т.). В этот момент давление в цилиндре еще довольно велико и газы начинают интенсивно истекать из цилиндра, в результате чего их давление и температура быстро

падают. Это значительно уменьшает работу двигателя во время выпуска и предохраняет двигатель от перегрева. Выпуск продолжается и после прохождения поршнем в.м.т., то есть когда коленчатый вал повернется на  $10^{\circ}$  после в.м.т. Таким образом, продолжительность выпуска составляет 232°. Из диаграммы фаз газораспределения видно, что существует такой момент (22° поворота коленчатого вала около в.м.т.), когда открыты одновременно оба клапана – впускной и выпускной. Такое положение называется перекрытием клапанов. Из-за малого промежутка времени перекрытие клапанов не приводит к проникновению отработавших газов во впускной трубопровод, а наоборот инерция потока отработавших газов вызывает подсос горючей смеси в цилиндр и тем самым улучшает его наполнение.

Чтобы обеспечить согласование моментов открытия и закрытия клапанов с углами поворота коленчатого вала (то есть обеспечить правильную установку фаз газораспределения), на звездочках коленчатого и распределительного валов имеются метки, а также на блоке цилиндров и на корпусе подшипников распределительного вала. Если фазы газораспределения установлены правильно, то при положении поршня четвертого цилиндра в в.м.т. в конце такта сжатия метка на корпусе подшипников распределительного вала должна совпадать с меткой на звездочке распределительного вала, а метка на звездочке коленчатого вала с меткой на блоке цилиндров. Когда полость привода распределительного вала закрыта крышкой, то положение коленчатого вала можно определить по меткам на шкиве и крышке привода распределительного вала. Для обеспечения работы двигателя зазор между кулачком и рычагом привода клапана устанавливается равным 0.15 мм на холодном двигателе. Отклонение величины зазоров у разных клапанов на одном двигателе не должно превышать 0,02-0,03 мм. Если зазоры отличаются от указанной величины, то диаграмма фаз газораспределения искажается: при увеличенном зазоре клапаны открываются с запаздыванием и закрываются с опережением, а при недостаточном зазоре открываются с опережением и закрываются с запаздыванием. Если зазора нет, то клапаны остаются немного приоткрытыми постоянно, что резко сокращает долговечность клапанов и седел.

#### **Основные неисправности ГРМ и способы их устранения.**

Повышение надѐ жности автомобилей в эксплуатации и снижение затрат на их содержание составляют одну из проблем эксплуатационного значения. Решение этой проблемы, с одной стороны, обеспечивается автомобильной промышленностью, выпускающей новые автомобили, обладающие большей эксплуатационной надежностью и технологичностью (ремонтопригодностью), с другой — службой технической эксплуатации, совершенствующей методы поддерживания автомобилей в технически исправном состоянии.

В процессе эксплуатации техническое состояние автотранспортных средств непрерывно ухудшается, причем сроки службы отдельных узлов и агрегатов различны. Они во многом определяются совершенством конструкции, качеством изготовления, применяемыми эксплуатационными материалами, дорожными и климатическими условиями, организацией технического обслуживания и хранения автомобилей.

*Влияние дорожных условий.* Дорожные условия характеризуются видом покрытий, сопротивлением движению автомобиля, элементами дороги в плане, ровностью дорожного покрытия и его пыленасыщенностью.

По виду покрытий дороги бывают капитальными, облегченными с усовершенствованным покрытием и грунтовыми. Покрытием для капитальных дорог служит бетон, асфальтобетон и брусчатка; для облегченных — щебенка, гравий, булыжник. Грунтовые дороги бывают профилированными и естественными.

*Влияние режимов работы.* Реализация технических возможностей автомобиля характеризуется режимами его работы в соответствии с условиями эксплуатации. Режимы движения определяются сочетанием скоростей движения и силой тяги на ведущих колесах автомобиля. Режимы движения задаются водителем в зависимости от дорожных условий, его квалификации и технического состояния автомобиля.

Режим движения автомобиля может быть постоянным и переменным. При постоянном режиме сила тяги и скорость движения автомобиля на заданном участке пути неизменны, а при переменном они изменяются.

*Влияние качества вождения.* Топливная экономичность, долговечность автомобиля и безопасность его движения зависят от качества его вождения.

Качество вождения определяется, во-первых, методами вождения и, во-вторых, мастерством водителя. Основными методами вождения являются импульсивный метод (разгон-накат), вождение без использования наката и смешанный метод.

*Влияние технического обслуживания.* Качество и своевременность выполнения технического обслуживания автомобилей существенно влияют на надежность, долговечность, топливную экономичность, безопасность движения и другие эксплуатационные качества автомобиля.

Для удобства и простоты, неисправности газораспределительного механизма будут приведены в виде таблицы с описанием самой неисправности еѐ характерных признаков испособами устранения.

*Таблица 2. Возможные неисправности газораспределительного механизма, их признаки и*

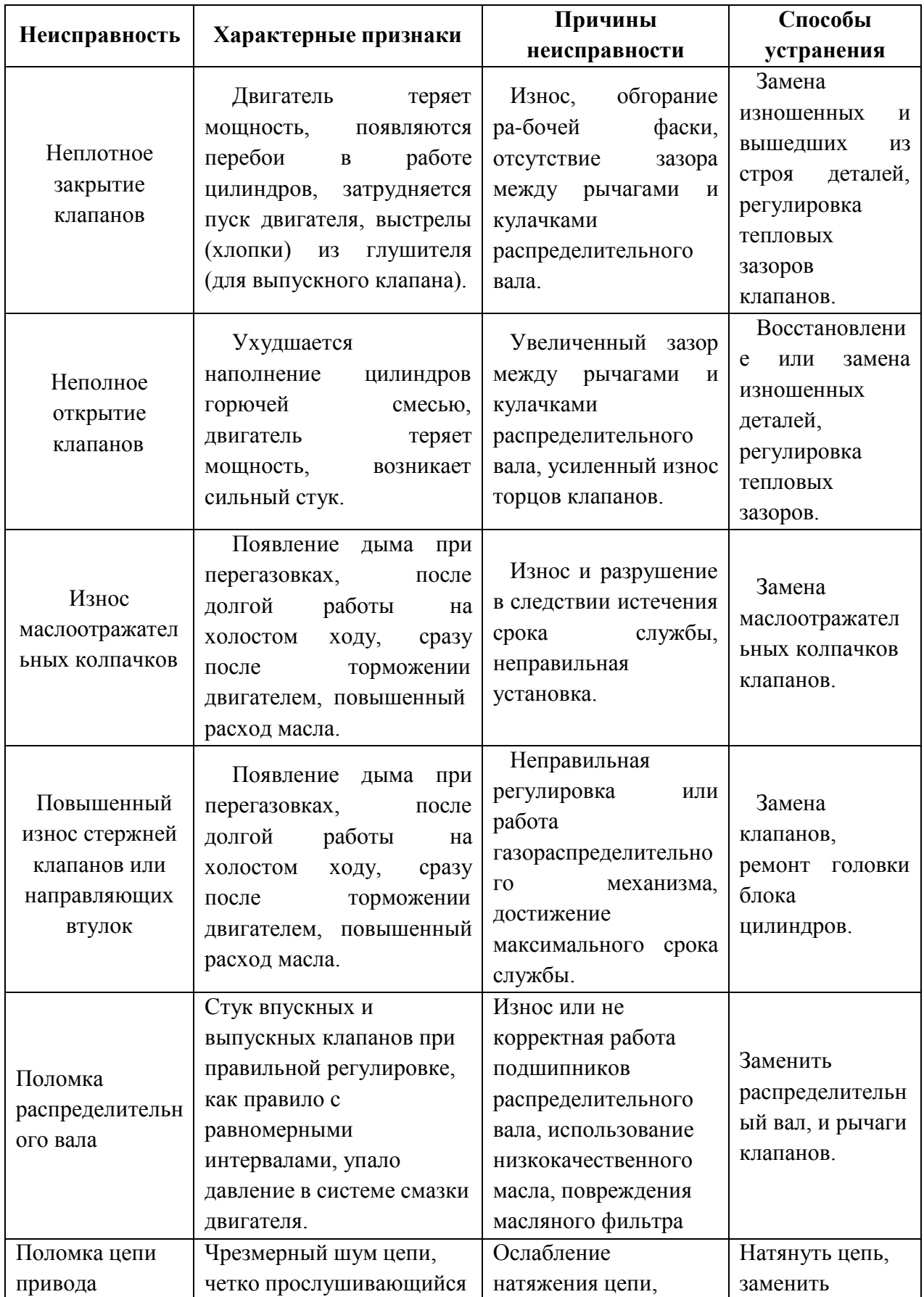

*способы устранения.*

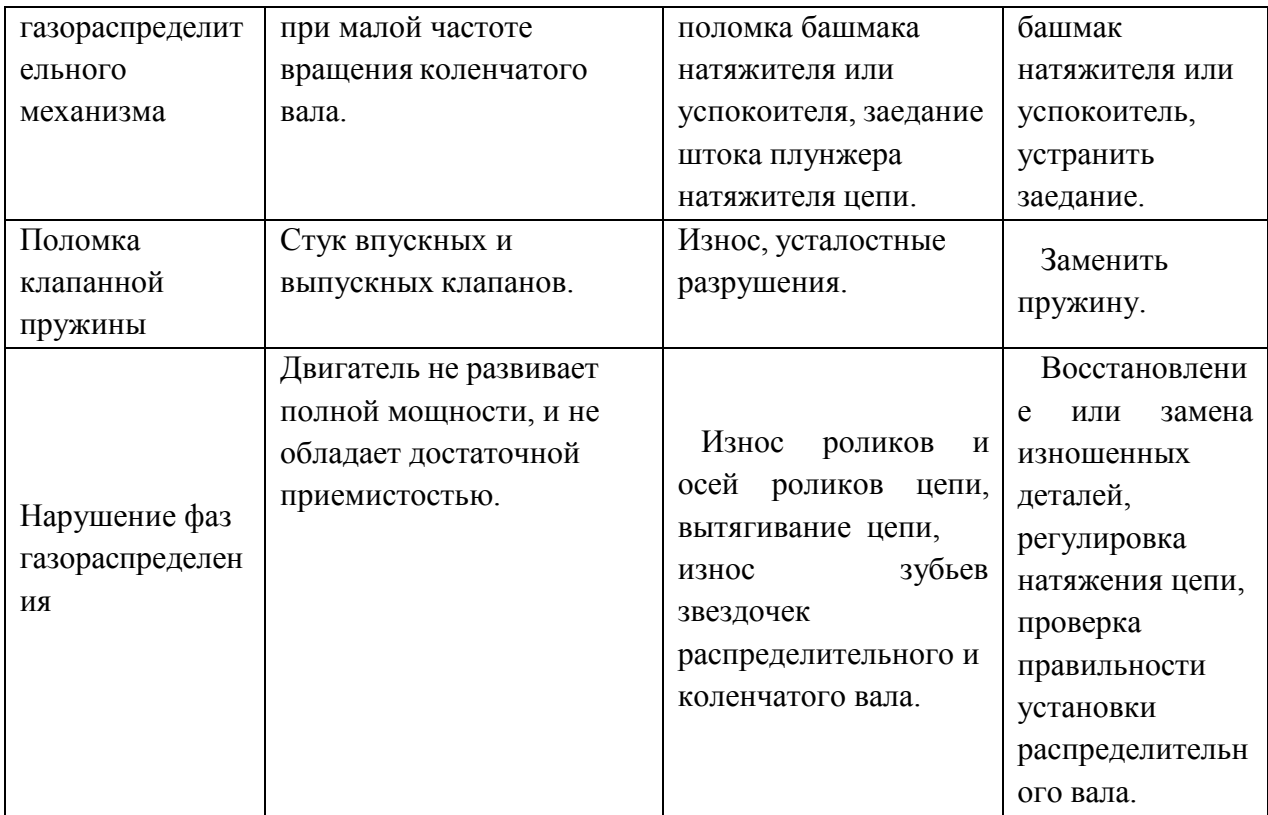

В таблице приведены наиболее часто встречающиеся неисправности и их краткое устранение. Рассмотрим в качестве примера более подробно регулировку клапанов и замену распределительного вала.

#### *Регулировка зазоров в приводе клапанов.*

О необходимости регулировки зазоров в приводе клапанов свидетельствует отчетливый громкий стук, слышный при закрытом капоте с места водителя при работе двигателя на холостом ходу. Увеличенные зазоры не приводят к аварийным поломкам двигателя, но вызывают усиленный износ деталей клапанного механизма. Кроме того, регулировать зазоры необходимо после выполнения всех работ, связанных со снятием распределительного вала.

Перед началом регулировки обязательно проверьте и при необходимости отрегулируйте натяжение цепи привода распределительного вала.

Потребуются: отвертка с плоским лезвием, ключи (желательно торцовые) «на 8», «на 10», «на 13», специальный ключ для проворачивания коленчатого вала или головка «на 36», плоский щуп толщиной 0.15 мм и ключ «на 17».

Пользуйтесь специальными щупами увеличенной ширины для регулировки зазоров «классических»

двигателей ВАЗ, так как стандартные узкие щупы не перекрывают по ширине весь зазор между кулачками распределительного вала и нажимными рычагами, вследствие чего его

значение будет определено неправильно. Иногда на чехле щупа бывает приведена таблица последовательности регулировки зазоров.

1. Снимите крышку головки блока цилиндров и установите поршень 4-го цилиндра в положение ВМТ такта сжатия. В этом положении 6-й и 8-й клапаны (отсчет ведется от передней части двигателя полностью закрыты, зазоры между нажимными рычагами и кулачками максимальны.

2. Вставьте щуп в зазор у очередного регулируемого клапана (табл. 3). Щуп должен перемещаться в зазоре с довольно ощутимым сопротивлением.

3. Если зазор не соответствует норме, отрегулируйте его:

- ключом **б** ослабьте затяжку контргайки;

- ключом**а** заверните или отверните регулировочный болт, добиваясь необходимого зазора;

- ключом **б** затяните контргайку.

При затяжке контргайки зазор обычно несколько уменьшается, поэтому обязательно проверяйте его окончательную величину и при необходимости повторите регулировку.

4. Последовательно проворачивая коленчатый вал на 180°, проверьте и при необходимости отрегулируйте зазоры, соблюдая очередность, указанную в табл. 3.

Величину поворота коленчатого вала удобно контролировать по положению бегунка распределителя зажигания, у которого нужно снять крышку. Нужно пометить любым способом положение бегунка при установке поршня 4-го цилиндра в ВМТ такта сжатия и затем проворачивать коленчатый вал до тех пор, пока бегунок не повернется на четверть оборота.

Более точно зазоры в приводе клапанов можно отрегулировать с помощью имеющегося в продаже индикаторного приспособления, Однако, для работы с ним нужны некоторые навыки. Поэтому предварительно внимательно ознакомьтесь с инструкцией, приложенной к комплекту приспособления.

5. Установите снятые детали в порядке, обратном снятию.

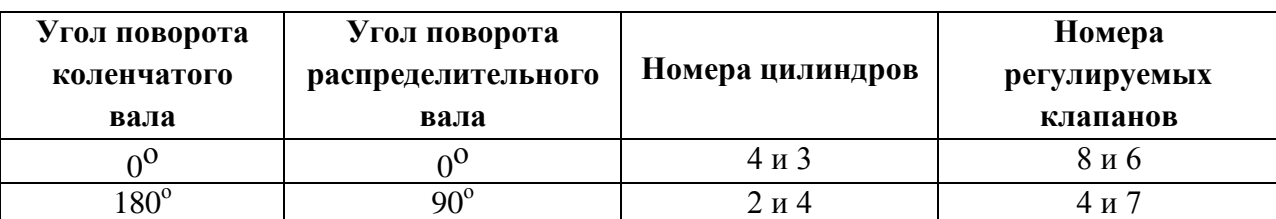

*Таблица 3. Последовательность регулировки зазоров в клапанном*

*механизме.*

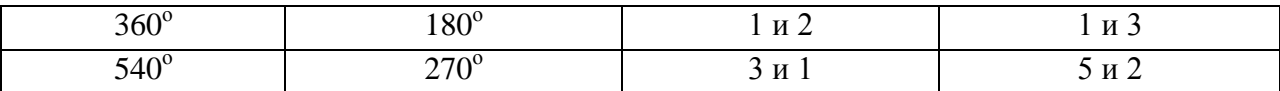

# **Задания.**

- 1. Выполнить операции по ТО-1 двигателя.
- 2. Проверить состояние ГРМ двигателя.
- 3. Описать регулировки ГРМ.

## **Содержание отчѐ та.**

Отчѐ т должен содержать операции с подробным описанием по ТО-1 двигателя,проверке и регулировке ГРМ.

#### **Контрольные вопросы.**

- 1. Какие операции во время ТО-1 проводят на двигателе ?
- 2. Какие недостатки и преимущества ГРМ автомобилей ВАЗ-2101(07)?
- 3. Чем отличаются впускные и выпускные клапана?

# **Работа №5**

# **Выполнение работ по ТО-1 и ТР системы питания карбюраторных и дизельных двигателей.**

# **Цель работы.**

Получение студентами практического опыта по проведению операций ТО-1 и текущего ремонта системы питания карбюраторного двигателя.

# **Оборудование:**

автомобиль ВАЗ-21053, гаечные ключи, отвѐ ртки, ветошь.

# **Содержание работы.**

В процессе работы студенты изучают и получают практический опыт по ТО-1 и текущего ремонта системы питания карбюраторного двигателя.

## **Порядок выполнения работы.**

### **Перечень операций по ТО-1 системы питания карбюраторного двигателя**

Контрольно-диагностические, крепѐ жные и регулировочные работы:

- проверка состояния приборов и приводов системы питания, герметичности их соединений;

# **Перечень работ по диагностике карбюратора (Данный перечень применим для всех типов карбюраторов)**

1. Проверить наличие соответствующей установки угла опережения зажигания в системе зажигания автомобиля. При необходимости следует проверить наличие соответствующей компрессии в цилиндрах ДВС и наличие соответствующих фаз газораспределения.

2. Проверить наличие соответствующего функционирования вакуумного и центробежного автоматов системы зажигания автомобиля.

3. Снять крышку карбюратора и проверить уровень топлива в поплавковой камере, причем предварительно следует отсоединить подачу топлива в карбюратор. Уровень в поплавковой камере влияет на работу ДВС. Например, низкий уровень — провалы в работе и небольшая потеря мощности. А также будут наблюдаться хлопки во впускном коллекторе. Если уровень топлива велик, то автомобиль двигается рывками, имеет повышенный расход топлива и двигатель плохо запускается в горячем состоянии.

4. При необходимости очистить поплавковую камеру от загрязнений, очистить или сменить топливные фильтры, промыть каналы специальной жидкостью (адриланом), заменить фильтр, расположенный до бензонасоса, очистить фильтрующие сетки в топливном баке, фильтрующую сетку перед топливным клапаном. На некоторых конструкциях карбюраторов свои фильтры могут иметь некоторые жиклеры.

5. Проверить отсутствие механического повреждения поплавка и привода топливного клапана.

6. Проверить герметичность топливного клапана. Негерметичность топливного клапана ведет к неровному холостому ходу и возможной остановке ДВС при торможении. Также при этом не запускается горячий ДВС.

7. Проверить работоспособность распылителей ускорительного насоса, экономайзера, а также всех других имеющихся распылителей. Следует при необходимости прочистить их, а также настроить направление распыливания, обеспечив отсутствие задевания топлива за стенки диффузора карбюратора. Проверить работоспособность имеющихся в ускорительном устройстве обратных клапанов.

8. Демонтировать все жиклеры (топливные и воздушные), а также имеющиеся эмульсионные трубки (служащие для эмульсирования топлива). Продуть и промыть их и при необходимости очистить с применением медной проволоки, а также проверить их номинал. С применением специальной таблицы следует проверить соответствие номинала жиклера месту его установки в карбюраторе. Если на жиклере выбито «120», то это означает, что его отверстие 1,2 мм. Возможно определение номинала жиклера на установке для проверки пропускной способности жиклеров.

Следует правильно позиционировать отверстия в эмульсионных трубках при их обратной установке. Эмульсионные трубки следует устанавливать таким образом, чтобы

их отверстие совмещалось с соответствующим каналом в корпусе карбюратора. Это влияет на приѐ мистость ДВС.

9. Проверить отсутствие несоответствующего состояния мембран ускорительного насоса экономайзера, пускового устройства. Мембраны должны быть эластичными и не иметь механических повреждений.

10. Проверить и при необходимости отрегулировать трос привода дроссельной заслонки. Следует проверить наличие полного хода дроссельной заслонки и небольшой слабины при закрытом положении. При полностью нажатой педали управления подачей топлива рычаг дроссельной заслонки не должен перемещаться от усилия руки.

11. Проверить трос привода воздушной заслонки и при необходимости отрегулировать,

12. Проверить функционирование дроссельной и воздушной заслонок, их гидроплотность отсутствие их заедания, отсутствие механических повреждений заслонок. Проверить все заслонки на обязательное наличие минимального зазора для обеспечения отсутствия возможного их заедания после закрытия.

13. Проверить отсутствие дефектов у всех прокладок. Прокладки должны обеспечивать герметичность. Следует проверить на наличие герметичности прокладку между карбюратором и впускным коллектором. Проверить наличие герметичности стыка между карбюратором и воздушным фильтром.

14. Проверить герметичность уплотнений электромагнитных клапанов, отсутствие дефектов игл и седел клапанов.

15. Проверить наличие соответствующего сопряжения разъемов и отсутствие механических повреждений электронного блока управления.

16. Проверить наличие соответствующего сопряжения разъемов и отсутствие механических повреждений датчика положения дроссельной заслонки, электропневмоклапанов, электродвигателя, актюаторов, датчика частоты оборотов, датчика температуры, электоропневмоклапанов.

17. Проверить наличие соответствующего функционирования электромагнитных клапанов, а также других электроэлементов.

18. Проверить отсутствие поступления топлива через распылитель главной топливодозирующей системы при работе ДВС на холостом ходу.

19. Проверить отсутствие влияния на холостой ход подсоса воздуха через имеющиеся в наличии резиновые трубки, подсоединенные к карбюратору. Если при пережатии трубки изменяется частота вращения ДВС, то трубка имеет дефект или не зафиксирована надлежащим образом.

20. Проверить отсутствие влияния на холостой ход системы рециркуляции отработавших газов. Клапан рециркуляции на холостом ходу должен быть закрыт. Проверка возможна в зависимости от конструкции клапана, либо с применением ручного насоса, либо по отсутствию нагрева отработанными газами соответствующей трубки.

21. Проверить отсутствие несоответствующего давления картерных газов (в связи с износом или дефектами ДВС). Это повышенное давление влияет на работу ДВС на холостом ходу (вызывает неустойчивость оборотов холостого хода).

22. Проверить наличие минимально устойчивых оборотов холостого хода. При необходимости отрегулировать.

23. Проверить наличие соответствующего функционирования ускорительного устройства (наличие затяжного впрыска). Следует проверить отсутствие люфта между кулачком и роликом или иным сопрягаемым с кулачком элементом, а также наличие соответствующего взаимного положения сопрягаемых элементов.

24. Проверить наличие соответствующего функционирования пускового устройства.

25. Проверить наличие соответствующего функционирования главной топливодозирующей и переходной систем, а также экономайзера и эконостата.

26. Проверить наличие соответствующего функционирования систем подогрева воздуха, поступающего к карбюратору, систем подогрева карбюратора (наличие соответствующего циркулирования тосола). Следует проверить наличие напряжения питания на соответствующем разъеме.

27. Проверить наличие соответствующего функционирования биметаллического элемента и при наличии нагревательной спирали системы полуавтоматического пуска.

28. Проверить наличие соответствующего функционирования системы холодного запуска. Следует прогреть ДВС и проконтролировать, чтобы ДВС не сбросил обороты до уровня холостого хода.

29. Проверить отсутствие несоответствующего функционирования элементов, служащих для возврата топлива. Возврат топлива может осуществляться в зависимости от модели, либо от карбюратора, либо от топливного насоса. Трубка, предназначенная для возврата топлива, имеет меньшее сечение.

30. Проверить отсутствие загрязненности топлива (в том числе и отсутствие воды в топливе).

31. Проверить содержание СО, СО2, СН, а также значение X на прогретом двигателе на оборотах холостого хода и на средних оборотах.

# **РЕГУЛИРОВКА СОДЕРЖАНИЯ СО, СН, СО2 В ОТРАБОТАННЫХ ГАЗАХ!**

Предварительно следует установить (ориентировочно) обороты холостого хода путем регулирования винта «количества». Обороты холостого хода у большинства двигателей 600—800 об./МИН. Начинать регулировку следует с завертывания винта «качества». Винт «качества» следует регулировать с одновременным контролем токсичности по прибору. При этом ДВС начинает снижать обороты и глохнуть. Следует не дать заглохнуть ДВС, слегка отвернув для этого винт «качества» до достижения минимально устойчивых оборотов ДВС. Далее, после peгулировки винтом «количества» (винт следует слегка завернуть) оборотов холостого хода, oни должны увеличиваться и быть равными 700 об./мин (или согласно паспортным данным например, 850 и т. п.). Эта отладка должна происходить в диапазоне 700—800 об./мин. Далее следует повторно регулировать (завертывать слегка) винт «качества». Затем повторно поднять обороты винтом «количества». Содержание СО на оборотах холостого хода должно быть в соответствии с ГОСТом. В случае невозможности установки соответствующего уровня СО, СН и СО2, следует подобрать жиклер холостого хода или отремонтировать двигатель. Основной характеристикой, определяющей показатели карбюраторного двигателя по расходу топлива и токсичности отработанных газов, является соотношение расходов топлива воздуха оптимальному значению. Для контроля этого соотношения используются специальные вакуумные установки, имитирующие работу двигателя и снабженные приборами для измерения расхода топлива и воздуха. Только регулировка карбюратора на такой установке позволяет гарантировать работу двигателя с минимальными выбросами вредных веществ отработанными газами. Возможно использование параметра газоанализатора  $\lambda$ , а также и параметров газоанализатора  $CO2$ , A/F.

# **ОСОБЕННОСТИ ДЕМОНТАЖА КАРБЮРАТОРА**

При разборке карбюратора следует разложить все болты, гайки, жиклеры и другие детали по порядку, а при необходимости надписать соответствующие пакеты и положить детали в них.

Перед демонтажем рычагов или других деталей следует зарисовать их взаимное положение.

Перед демонтажем электромагнитных клапанов следует надписать номера на них, же зарисовать цоколевку разъѐ ма и надписать номер рядом с гнездом под электромагнитным клапаном на корпусе карбюратора. Разъединить все электрические разъемы проводов идущих к карбюратору.

Следует отсоединить вакуумные и воздушные шланги от корпуса воздушного фильтра предварительно зарисовав их местоположение.

Затем следует снять корпус воздушного фильтра и отсоединить все шланги от карбюратора, также зарисовав их местоположение.

Отсоединить тросы управления дроссельной и воздушной заслонками, а также автоматической коробкой переключения передач (при наличии). Следует предварительно зарисовать положение тросов управления АКПП (ГМКПП).

#### **ВВОД В ЭКСПЛУАТАЦИЮ КАРБЮРАТОРА ПОСЛЕ РЕМОНТА**

Следует обеспечить закрытие воздушной заслонки карбюратора, а также заполнение в поплавковой камеры карбюратора. При необходимости следует залить в диффузор первичной камеры карбюратора 20 мл бензина. Затем следует выжать педаль управления дроссельной заслонкой примерно на 1/4 ее хода и запустить ДВС. Как только ДВС начнет запускаться следует продолжать «играть» педалью, нажимая ее от 1/4 до 1/3 рабочего хода. Двигатель должен резко реагировать на изменение положения педали.

В случае, если в системе топливоснабжения установлен не механический, а электрический бензонасос, следует включить зажигание и через несколько секунд выключить. После этого 2—3 раза повторить эту операцию. В результате электрический бензонасос поднимет давление в топливной магистрали и заполнит поплавковую камеру. В некоторых конструкциях систем топливоснабжения ДВС бензонасос включается после включения стартера.

В карбюраторах с полуавтоматическим пусковым устройством перед началом запуска ДВС следует однократно выжать до отказа педаль управления дроссельной заслонкой.

# **Замена бензонасоса**

При выходе из строя топливного насоса на ВАЗ 2106, бензин просто не будет поступать в карбюратор. И соответственно, двигатель постоянно будет глохнуть. Возможно, что в ручную удастся накачать бензина к систему, но бензонасос все равно уже нормально не функционирует. В таком случае его необходимо заменить. Процесс это несложный и для его выполнения понадобится следующий инструмент:

Первым делом необходимо сбросить давление в топливной системе автомобиля. Отсоединил шланг за бензонасосом ближе к карбюратору, и перед насосом. Потом выкачал весь бензин недолгим нажатием на его лапку. Когда все топливо выкачано, то это говорит о том, что давления в системе больше нет и можно приступать к снятию.

После этого берѐ м трещотку с удлинителем и головкой и откручиваем по одной гайке крепления насоса с каждой стороны.

После того, как обе гайки откручены до конца, бензонасос можно спокойно снимать со шпилек, слегка пошатывая из стороны в сторону, так как он может достаточно плотно сидеть на своѐ м месте:

Деталь снята и готова к замене. Установка не составит особого труда и проводится в обратном порядке.

#### **Ремонт бензонасоса**

1. Выверните винты крепления головки и снимите головку с клапанами, крышкой и фильтром. При необходимости снимите с головки крышку и фильтр (см. «Проверка исправности бензонасоса на автомобиле ВАЗ 2106»).

2. Нажмите на узел диафрагм, поверните его в любую сторону на 90° и... 3. ...выньте диафрагмы, закрепленные на толкателе, и пружину из корпуса бензонасоса.

#### ПРИМЕЧАНИЕ

Дальнейшая разборка корпуса бензонасоса нецелесообразна, так как затраты на приобретение и замену поврежденных деталей рычажного механизма сопоставимы с покупкой нового бензонасоса. Если на корпусе есть трещины, деформирован фланец крепления бензонасоса, детали рычажного механизма изношены или повреждены, замените бензонасос. Повреждение рычажного механизма - достаточно редкая неисправность. Чаще всего отказ бензонасоса вызывается выходом из строя диафрагм или клапанов.

4. Осмотрите снятый узел диафрагм. Если на диафрагмах имеются надрывы, расслоения или хотя бы небольшие трещины, замените их.

## ПОЛЕЗНЫЙ СОВЕТ

Удобнее заменить узел диафрагм в сборе. В продаже есть диафрагменные узлы, унифицированные для бензонасосов производства ДААЗ и Саратовского завода топливной аппаратуры. Они поставляются в запасные части без пластмассовой наружной дистанционной прокладки. Если нет возможности заменить узел диафрагм в сборе, разберите его и замените отдельные диафрагмы. Они закреплены на штоке гайкой (а хвостовик штока). Наружная дистанционная прокладка, расположенная между ними, никак не закреплена и легко снимается.

5. Удерживая шток за хвостовик, отверните гайку и снимите детали диафрагменного узла со штока, запоминая их взаимное расположение.

#### ПРИМЕЧАНИЕ

Так выглядят детали разобранного диафрагменного узла бензонасоса ваз 2106: 1 шток; 2 - шайба; 3 - обойма; 4 - диафрагма; 5 - внутренняя дистанционная прокладка; 6 наружная дистанционная прокладка; 7 - гайка.

6. Соберите узел диафрагм в обратной последовательности. При этом проследите, чтобы отверстия в диафрагмах для прохода винтов совпадали, а прямоугольные язычки на двух диафрагмах были направлены в одну сторону.

7. Для замены клапана выпрессуйте его седло из головки бензонасоса, предварительно удалив острозаточенным шабером или надфилем кернения в трѐ х местах (показаны стрелками). После запрессовки нового клапана закерните его седло в других трех местах, равномерно расположенных через 120°.

8. Проверьте посадку всасывающего и нагнетательного патрубков в головке бензонасоса. Если они неплотно сидят в головке, замените ее, так как их выпадение во время работы двигателя может привести к пожару.

9. Проверьте, не деформирован ли фланец головки в местах расположения отверстий под винты крепления. Деформации возникают при чрезмерных усилиях затяжки винтов. В этом случае между диафрагмами, корпусом и головкой бензонасоса возникает зазор, не устранимый подтяжкой винтов, через который будет подтекать бензин. Отрихтуйте фланец легкими ударами молотка через мягкую выколотку и притрите его на наждачной бумаге. Если полностью устранить деформацию не удается, замените головку.

10. Собирайте бензонасос в порядке, обратном разборке. При этом сориентируйте наружную дистанционную прокладку так, чтобы контрольное отверстие в ней (показано стрелкой) было расположено около рычага ручной подкачки топлива для облегчения обнаружения течи.

ПРИМЕЧАНИЕ

Винты крепления головки затягивайте равномерно крест-накрест, не прикладывая чрезмерных усилий, чтобы не деформировать фланец. Предварительно вверните все винты на несколько ниток резьбы, отожмите вниз до упора рычаг ручной подкачки топлива и только после этого окончательно затяните винты. Это нужно сделать для того, чтобы диафрагма приняла оптимальную форму и не растягивалась при работе бензонасоса, что приведѐ т к снижению еѐ долговечности.

## **Замена топливного фильтра**

Топливный фильтр неразборный, изготовлен из пластмассы (чаще всего прозрачной) и состоит из корпуса и крышки, сваренных между собой ТВЧ или ультразвуковой

сваркой. За одно целое с крышкой и корпусом выполнены штуцера для подсоединения топливных шлангов. Между корпусом и крышкой зажат фильтрующий элемент из специальной бумаги, уложенный для увеличения активной фильтрующей площади гармошкой.

Ресурс топливного фильтра во многом зависит от чистоты используемого бензина. Если вы не уверены в качестве топлива, проверяйте состояние фильтра чаще, чем это предписано руководством по эксплуатации.

Если топливный фильтр имеет прозрачный корпус, степень его загрязнения легко определить визуально. Косвенные признаки засорения фильтра - рывки при движении автомобиля ваз 2106 на высоких, а затем и на более низких скоростях. Как упоминалось выше, топливный фильтр неразборный, и при загрязнении его заменяют.

Для замены на автомобиле ваз 2106 топливного фильтра вам потребуются: новый фильтр очистки топлива, отвертка, емкость для топлива.

#### ПРЕДУПРЕЖДЕНИЕ

Во время работ по замене топливного фильтра категорически запрещается курить вблизи автомобиля или пользоваться открытым пламенем.

1. Откройте капот и подставьте по топливный фильтр емкость для сбора топлива. Удобнее всего использовать емкость, изготовленную из пластиковой бутылки для газированной воды.

2. Отверните винты хомутов крепления шлангов на патрубках топливного фильтра.

3. Снимите топливный фильтр со шлангов. Аккуратно слейте остаток бензина из фильтра и шланга к топливному насосу в подставленную емкость.

#### ПРЕДУПРЕЖДЕНИЕ

Шланг от топливной магистрали расположен ниже уровня топлива в бензобаке. Поэтому, для того чтобы из него не вытекал постоянно бензин, заглушите отверстие шланга любым доступным способом (например, болтом подходящего диаметра).

4. Установите на автомобиль ваз 2106 новый топливный фильтр так, чтобы стрелка (или несколько стрелок) на корпусе фильтра, указывающая направление потока топлива, была направлена в сторону топливного насоса. Затяните хомуты крепления шлангов.

#### ПРИМЕЧАНИЕ

Так расположены стрелки на корпусе топливного фильтра, указывающие направление потока топлива.

#### ПРЕДУПРЕЖДЕНИЕ

При ошибочной обратной установке топливный фильтр будет создавать повышенное гидравлическое сопротивление, что может привести к снижению подачи. Кроме того, может быть повреждена штора фильтрующего элемента.

5. Осторожно уберите емкость с бензином.

6. Подкачайте бензин рычагом ручной подкачки топливного насоса до момента заполнения фильтра. Проверьте, нет ли подтекания топлива через шов в соединении крышки и корпуса топливного фильтра, а также в местах присоединения шлангов. При необходимости подтяните хомуты крепления шлангов. Заведите на автомобиле ваз 2106 двигатель и еще раз проверьте, нет ли подтекания топлива.

ПРЕДУПРЕЖДЕНИЕ

Даже малейшее подтекание бензина из корпуса топливного фильтра недопустимо, так как может привести к пожару. Дефектный топливный фильтр немедленно замените.

#### **Замена воздушного фильтра**

Заменяйте на автомобиле ваз 2106 фильтрующий элемент воздушного фильтра с периодичностью, указанной в сервисной книжке. При частой езде по пыльным дорогам сокращайте периодичность замены как минимум на треть. Сильно загрязненный воздушный фильтр, имеющий повышенное сопротивление, вызывает чрезмерное обогащение горючей смеси, вследствие чего повышается расход топлива и снижается мощность двигателя.

Для замены воздушного фильтра на автомобиле ваз 2101(07) вам потребуются: ключ «на 10», новый фильтрующий элемент, чистые тряпки.

1. Откройте капот. Отверните три гайки крепления крышки воздушного фильтра, снимите гайки и шайбы.

2. Снимите крышку воздушного фильтра.

3. Выньте из корпуса фильтрующий элемент.

ПРЕДУПРЕЖДЕНИЕ

Не стряхните в горловину карбюратора скапливающиеся после длительной эксплуатации в корпусе и на наружной поверхности элемента пыль и песок.

4. Закройте горловину карбюратора чистой тряпкой.

5. Протрите чистой влажной тряпкой внутренние поверхности корпуса воздушного фильтра и крышки.

6. Установите в корпус воздушного фильтра новый фильтрующий элемент.

7. Установите крышку воздушного фильтра.

ПРИМЕЧАНИЕ

На внутренней поверхности крышки воздушного фильтра имеется неподвижная заслонка с уплотнением.

При установке крышку корпуса воздушного фильтра необходимо правильно ориентировать относительно корпуса.

Летом (при температуре воздуха выше 5 °С) голубая метка б должна находиться напротив чѐ рной стрелки в, красная метка а - напротив патрубка подвода тѐ плого воздуха.Зимой (при температуре воздуха ниже 5 °С) напротив чѐ рной стрелки в должна находиться красная метка а.

# **Задания.**

1. Выполнить работы по ТО-1 карбюраторной системы питания двигателя.

2. Выполнить операции по снятию, разборке-сборке, установке обратно и регулировка карбюратора автомобиля.

3. Выполнить операции по снятию, разборке-сборке и установке обратно бензонасоса.

4. Выполнить операции по замене топливного и воздушного фильтров.

#### **Содержание отчѐ та.**

Отчѐ т должен содержать операции по ТО-1 двигателя и операции по снятию разборке и сборке и установке обратно карбюратора, бензонасоса и воздушных фильтров с их подробным описанием.

#### **Контрольные вопросы.**

1. Какие операции во время ТО-1 проводят по системе питания карбюраторного двигателя?

2. Какие преимущества и недостатки карбюраторных систем питания?

3. Как влияет техническое состояние элементов системы питания на мощность и расход топлива двигателя?

### **Работа №6**

# **Выполнение работ по ТО-1 системы питания инжекторных двигателей. Считывание кодов неисправностей и определение выявленных неисправностей.**

# **Замена топливного и воздушного фильтров.**

## **Цель работы.**

Получение студентами практического опыта по ТО-1 системы питания инжекторных двигателей, считывание кодов неисправностей ЭСУД и замене топливного и воздушного фильтров.

#### **Содержание работы.**

В процессе работы студенты изучают и получают практический опыт поТО-1 системы питания инжекторных двигателей, считывание кодов неисправностей ЭСУД и замене топливного и воздушного фильтров.

#### **Оборудование:**

Автомобиль Нисан Ноут, гаечные ключи, отвѐ ртки, ветошь, портативный сканерАВТОАС-F16.

#### **Порядок выполнения работы.**

**Перечень операций по ТО-1 системы питания карбюраторного двигателя** Контрольно-диагностические, крепѐ жные и регулировочные работы:

- проверка состояния приборов и приводов системы питания, герметичности их соединений;

#### **Считывание кодов неисправностей**

*Внимание! Для успешной диагностики автомобилей концерна VAG, рекомендуется использовать специальную документацию производителя по ремонту и обслуживанию автомобилей. Возможно так же использование компьютерной информационной базы ELSA, производства концерна VAG.*

Микропрограммные модули «VAG» — «VAG — Чтение ошибок» и «VAG — Параметры/ИМ» — позволяют тестировать различные системы автомобилей концерна VOLKSWAGENAG (VAG - VW, Audi, Skoda, Seat) 1989 - 2001 г. выпуска, через последовательный диагностический интерфейс ЭБУ типа KWP-1281. К ним относятся: система управления двигателем (СУД), ABS, автоматическая трансмиссия, инструментальная панель, подушки безопасности, климат-контроль, всего более 32 систем.

*Внимание! Некоторые автомобили группы VAG 1989... 1993 годов выпуска могут быть оснащены электронными системами, не поддерживающими цифровой интерфейс передачи диагностических данных. Определить это можно по отсутствию в разъеме диагностики контакта K-Line. Считать коды неисправностей в этих системах можно при помощи светодиодного пробника или лампы неисправности на приборной панели.*

1.1 Подключение к автомобилю.

*Внимание! Во избежание повреждения прибора и ЭБУ, подключение и отключение прибора от разъема диагностики автомобиля проводить только при выключенном зажигании. Следите за тем, чтобы выводы диагностического кабеля были расположены в стороне от вращающихся частей и горячих деталей двигателя, а также*

*предохраняйте его от возможного повреждения при закрытии капота или двери автомобиля.*

*Внимание! Кабели диагностические «VAG-2», «OBD-II(ISO-9141)», используемые при диагностике автомобилей концерна VOLKSWAGENAG, не входят в базовый комплект поставки. Приобрести их можно у производителя прибора или у его дилеров.*

На автомобилях VW, Audi, Skoda, Seat до 1993-1994 г. для подключения диагностического оборудования использовались 2-а двухконтактных разъема (Рис. 1). Разъѐ мы диагностики этого типа располагаются либо в блоке предохранителей в моторном отсеке, либо в салоне автомобиля рядом с ручным тормозом под пластмассовой накладкой.

Рис. 1. Диагностический разъем, используемый в автомобилях VAG до 1994 г. Для подключения к такому типу разъѐ мов необходимо использовать кабель «VAG-

С 1994 г. применяется 16-и контактный диагностический разъѐ м OBD-II. Разъѐ м располагается в салоне автомобиля, как правило, под рулевой колонкой, или под перчаточным ящиком, или на передней консоли.

Для подключения к нему используется диагностический кабель «OBD-II(ISO-9141)».

1.2. Выбор микропрограммы.

2».

По причине большого объѐ ма исходных данных, необходимых для диагностики автомобилей концерна VAG, микропрограммный модуль «VAG» разделен на две микропрограммы: «VAG — Чтение ошибок» и «VAG — Параметры/ИМ».

После подключения к автомобилю, для начала работы необходимо сделать выбор микропрограммы.

# *2. Работа с микропрограммой «VAG - Чтение ошибок».*

Микропрограмма «VAG — чтение ошибок» предназначена для считывания кодов ошибок, их расшифровки и удаления из памяти ЭБУ. При ее загрузке сканер переходит в режим выбора диагностируемой системы автомобиля:

При помощи клавиш «↑», «↓» выберите систему и нажмите «Enter».

Табл. 1. Перечень поддерживаемых микропрограммой диагностируемых систем.

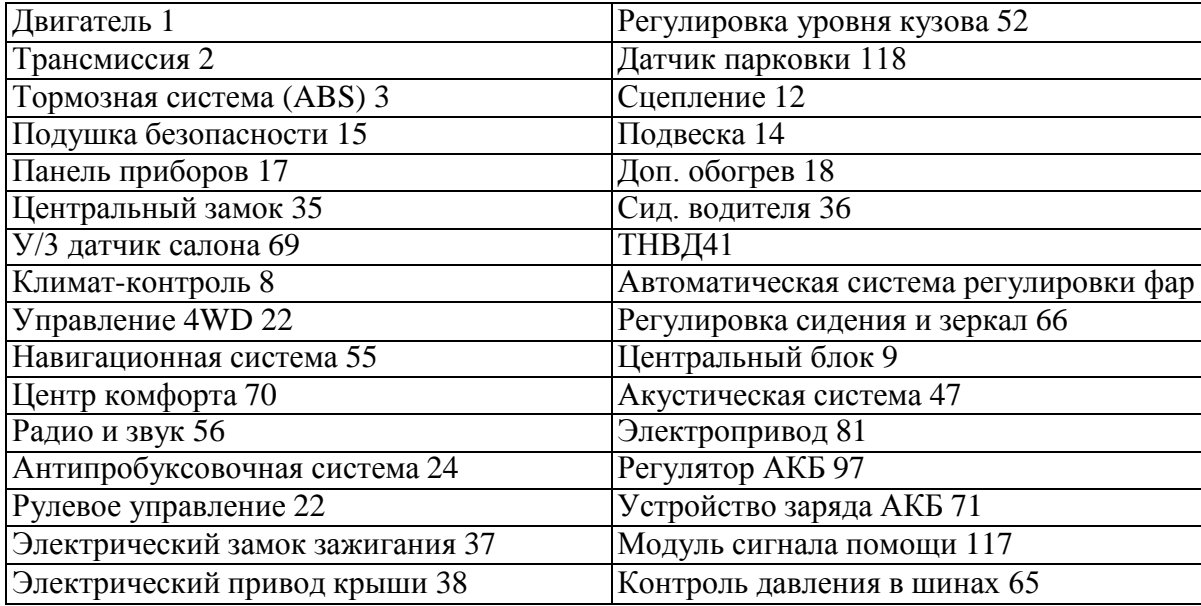

Цифра рядом с названием системы обозначает код системы по документации производителя. После выбора диагностируемой системы на дисплей выводится меню работы с ошибками:

Выберите нужный режим работы. Далее микропрограммный модуль попытается связаться с ЭБУ выбранной системы. Если связь с ЭБУ установить не удалось, на дисплее появится сообщение: «Нет связи». Возможно, что выбранная система отсутствует на автомобиле. Если вы уверены в обратном, см. пункт 4.

Просмотр ошибок.

Данный режим позволяет считывать хранящиеся в ЭБУ диагностируемой системы коды неисправностей, их статус, расшифровку и отображать данную информацию на дисплее.

Если расшифровка считанного кода ошибки отсутствует в памяти тестера, то вместо расшифровки ошибки, будет выдано сообщение «Н.Д.» — нет данных (в этом случае обратитесь к технической документации производителя автомобиля).

Если ошибки обнаружены, на дисплее отображается информация о количестве ошибок и расшифровка кода первой ошибки:

При помощи клавиш «↑» «↓» можно просмотреть все обнаруженные ошибки. При этом происходит периодический опрос ошибок и обновление статуса по каждой ошибке. Каждый раз вновь считанные ошибки сравниваются с первоначальным списком, и делается вывод о наличии ошибки. Если ошибка пропала, то ей присваивается статус «НЕТ». Статус ошибки может быть также «НЕУСТ» (неустойчивая), который присваивается ей самим модулем. Если в поле статуса нет ничего, то это означает, что статус ошибки не определен.

Если ошибки не обнаружены, выводится сообщение:

Выход из режима просмотра ошибок осуществляется клавишей «EXIT»

#### **Стирание ошибок.**

*Внимание! Стирание ошибок должно происходить при заглуш*ѐ *нном двигателе.*

Если стирание проходит успешно, на дисплей выводится сообщение:

*Внимание! Сканер VAG дает ЭБУ команду на стирание, но в некоторых случаях блок не выполняет эту команду. Например, информация о столкновении не может быть стерта из памяти ЭБУ «Подушка безопасности». Другая причина, по которой ЭБУ сохраняет коды неисправностей после стирания, состоит в том, что неисправности повторно диагностируются и записываются в память блока.*

# **Порядок сбрасывания давления в системе подачи топлива**

1. Включить нейтральную передачу, затормозить автомобиль стояночным тормозом.

2. Отсоединить провода от электробензонасоса.

3. Запустить двигатель и дать ему работать на холостом ходу до остановки из-за выработки топлива.

4. Включить стартер на 3 сек для стравливания давления в трубопроводах. После этого можно безопасно работать с системой подачи топлива.

5. После стравливания давления и завершения работ присоединить провода к электробензонасосу.

#### **Топливный фильтр**

Топливный фильтр (рис. 1.3-04) установлен под днищем кузова возле топливного бака (рис. 1.3-05). Фильтр встроен в подающую магистраль между электробензонасосом и топливной рампой.

Фильтр имеет стальной корпус с резьбовыми штуцерами с обоих концов. Фильтрующий элемент изготавливается из бумаги и предназначен для улавливания частиц, которые могут привести к нарушению работы системы впрыска.

#### *Снятие топливного фильтра*

1. Сбросить давление в системе подачи топлива (см. выше).

2. Отвернуть гайки крепления топливных трубок к фильтру. Не допускать потери уплотнительных колец, устанавливаемых между фильтром и наконечниками трубок.

*ВНИМАНИЕ! Обязательно использовать второй ключсо стороны топливного фильтра при*  $\boldsymbol{0}$ творачивании гаек крепления.

3. Снять хомут крепления фильтра.

*Установка топливного фильтра* Проверить уплотнительные кольца на наличие порезов,забоин или потертостей. При необходимости заменить кольца.

1. Установить фильтр так, чтобы стрелка на его корпусе соответствовала направлению подачи топлива, и закрепить фильтр хомутом.

2. Присоединить к фильтру топливные трубки, затянув гайки крепления моментом 20...34 Нм.

# *ВНИМАНИЕ! Обязательно использовать второй ключ со стороны топливного фильтра при затягивании гаек крепления.*

3. С помощью прибора АВТОАС-F16 включить электробензонасоси убедиться в отсутствии утечек топлива.

# **Задания.**

1. Выполнить операции по ТО-1 системы питания инжекторных двигателей.

2. Выполнить считывание кодов неисправностей ЭСУД.

3. Выполнить операции по замене топливного и воздушных фильтров автомобиля Ниссан-Ноут.

# **Содержание отчѐ та.**

Отчѐ т должен содержать операции по ТО-1 системы питания инжекторных двигателей, считывание кодов ошибок ЭСУД и замене топливного и воздушных фильтров автомобиля Ниссан-Ноут.

# **Контрольные вопросы.**

1. Какие преимущества и недостатки инжекторных систем питания?

- 2. Какие преимущества и недостатки сканеров неисправностей работы ЭСУД?
- 3. Какой порядок сбрасывания давления в системе подачи топлива.
- 4. С помощью чего подключается прибор к автомобилю?

5. Для чего предназначена и как работает микропрограмма «VAG — чтение ошибок»?

# **Работа №7**

# **Выполнение подготовительных работ. Разборка и сборка приборов электрооборудования**

# **Цель работы.**

Изучение правил техники безопасности при нахождении в лаборатории.

Получение студентами практического опыта по обслуживанию и ремонту электрооборудования автомобилей.

#### **Содержание работы.**

В процессе работы студенты изучают правила техники безопасности при нахождении и проведении анализов в лабораториии получают практический опыт пообслуживанию и ремонту электрооборудования автомобилей.

#### **Оборудование:**

Автомобиль ВАЗ-21053, гаечные ключи, отвѐ ртки, ветошь.

### **Порядок выполнения работы.**

#### **Правила техники безопасности при нахождении в лаборатории ТСМ.**

Во избежание несчастных случаев при выполнении лабораторных работ необходимо строго соблюдать правила техники безопасности и пожарной безопасности. К лабораторным работам студенты допускаются только после усвоения ими указанных правил, что подтверждается росписью учащегося в журнале. Средствами пожаротушения лаборатория должна быть обеспечена по установленным нормам. В лаборатории должна быть также аптечка с медикаментами, необходимыми для оказания первой помощи при несчастных случаях. Вводный инструктаж и инструктаж на рабочем месте проводит преподаватель, ведущий занятия. Проведение инструктажа фиксируется в специальном журнале лаборатории.

Во время выполнения работы необходимо быть осторожным и внимательным, не отвлекаться на посторонние занятия и не допускать нарушения дисциплины.

Рабочее место должно быть чистым; не допускается наличие посторонних предметов (сумок и др.).

Лабораторное оборудование разместите в порядке, удобном для работы.

### **Система зажигания ВАЗ 2106 - устройство, особенности конструкции**

Система зажигания автомобиля ваз 2105 состоит из распределителя 3 зажигания, катушки 6 зажигания, свечей 5 зажигания, замка 2 зажигания, проводов высокого и низкого напряжения.

Распределитель зажигания. До 1980 г. на автомобилях ваз 2105 применялся распределитель зажигания Р-125Б. Его устанавливали совместно со старыми карбюраторами типа 2103. У этого распределителя зажигания имелся механический октан-корректор, которым можно было в небольших пределах изменять угол опережения зажигания, но при этом отсутствовал вакуумный регулятор опережения зажигания.

С 1980 г., когда на двигатели ваз начали устанавливать карбюраторы 2107-1107010- 20 (типа «Озон»), стали применять распределитель зажигания 30.3706 с вакуумным

регулятором опережения зажигания. В переходный период выпускался ещѐ распределитель зажигания 30.3706-81, который можно было устанавливать на двигатели со старыми карбюраторами. У такого распределителя зажигания отсутствовал вакуумный регулятор, а в остальном его конструкция была аналогична конструкции распределителя зажигания 30.3706.

Катушка зажигания типа Б117-А с разомкнутым магнитопроводом, маслонаполненная, герметизированная.

Свечи зажигания типа А17ДВ или аналогичные им зарубежного производства.

Замок зажигания типа ВК347 с противоугонным устройством. Принцип действия устройства заключается в том, что после вынимания ключа, установленного в положение III «Стоянка», из корпуса выключателя выдвигается запорный стержень, который входит в паз вала руля и блокирует вал.

ПОЛЕЗНЫЙ СОВЕТ

Рекомендуется всегда возить в автомобиле ваз 2106 катушку зажигания и конденсатор распределителя зажигания. Вероятность выхода из строя этих устройств довольно велика, а отремонтировать их или заменить чем-то другим невозможно. При повреждении катушки зажигания или конденсаторе распределителя зажигания двигатель пустить невозможно, но в тоже время их замена очень проста. При крайней необходимости их можно заменить аналогичными устройствами от другой модели автомобиля.

# **Проверка и регулировка угла замкнутого состояния контактов прерывателя (зазора между контактами) ВАЗ**

Угол замкнутого состояния контактов (УЗСК) - очень важный параметр, от которого зависит нормальная работа двигателя. Если этот угол больше или меньше нормы, двигатель будет плохо заводиться, неустойчиво работать на режиме холостого хода, не развивать полной мощности и излишне расходовать бензин.

УЗСК прерывателя проверяйте и регулируйте с помощью специального автотестера или в автомастерских, имеющих соответствующее оборудование. В крайнем случае, УЗСК можно оценить по зазору между контактами. Этот способ является приближенным, оценочным, его целесообразно применять для экстренной проверки при поиске неисправностей в пути или при самостоятельной установке момента зажигания.

Распределитель зажигания (трамблер) установлен на двигателе слева впереди.

### ПРИМЕЧАНИЕ

Зазор между контактами прерывателя должен быть 0,35-0,45 мм.

Для регулировки на автомобиле ваз УЗСК вам потребуются: плоский щуп толщиной 0,40 мм и отвѐ ртка.

1. Отстегните держатели крышки и снимите крышку распределителя зажигания (трамблера).

2. Отверните два винта крепления ротора распределителя зажигания и снимите его.

3. Проворачивая коленчатый вал специальным ключом (см. «Установка поршня четвертого цилиндра в положение ВМТ такта сжатия»), установите кулачок прерывателя в такое положение, при котором контакты прерывателя будут максимально разомкнуты.

4. Проверьте щупом зазор между контактами. Если он не соответствует норме...ПРЕДУПРЕЖДЕНИЕ

В результате работы на неподвижном контакте образуется бугорок. При замере зазора щуп располагайте между плоскостями контактов.

ПОЛЕЗНЫЙ СОВЕТ

Перед проверкой зазора алмазным надфилем удалите бугорок на неподвижном контакте. Углубление на подвижном контакте удалять шлифовкой не надо.

5. ...ослабьте затяжку сначала одного... 6.....затем второго винта крепления стойки с контактами.

7. Сдвигая стойку с контактами (например, отверткой), добейтесь нормального зазора между контактами.

8. Затяните винты крепления стойки. Установите на место снятые детали в порядке, обратном снятию.

ПРЕДУПРЕЖДЕНИЕ

После регулировки УЗСК (зазора между контактами) всегда изменяется момент зажигания. Поэтому обязательно отрегулируйте этот момент (см. «Проверка и установка момента зажигания»).

# **Смазка распределителя зажигания (трамблера) ВАЗ**

Периодически на автомобиле ваз смазывайте распределитель зажигания (трамблер). Если этого не делать, детали трамблера изнашиваются, и он быстро выходит из строя.

Для смазки трамблера на автомобиле ваз 2106 вам потребуется масленка.

1. Снимите крышку с трамблера.

2. Очистите масленку от грязи.

3. Поверните крышку масленки так, чтобы открылось отверстие.

4. Смажьте подшипник вала через масленку 3-4 каплями чистого моторного масла. Закройте крышку масленки.

ПРЕДУПРЕЖДЕНИЕ

Не применяйте для смазки трамблера масло, работавшее в двигателе (например, с масляного щупа).

5. Нанесите на фильц 4-5 капель моторного масла.

ПРЕДУПРЕЖДЕНИЯ

Не допускайте попадания масла на контакты прерывателя.

Не смазывайте фильц большим, чем указано, количеством масла. Излишнее масло при работе трамблера попадет на контакты прерывателя и вызовет отказ зажигания.

6. Установите на место крышку трамблера.

снятие и установка распределителя зажигания (трамблера) ВАЗ 2106

Распределитель зажигания (трамблер) снимают с автомобиля ваз 2106 для ремонта или замены.

На двигателе модели ваз 2106 установлен трамблер типа 30.3706.

Для отличия от трамблеров других моделей на хвостовике сделана метка (кольцевая проточка).

Для снятия трамблера с автомобиля ваз вам потребуются: свечной ключ, бородок, два ключа «на 7», ключ «на 13», отвертка.

1. Снимите наконечник со свечи первого цилиндра и выверните ее.

2. Закройте пальцем свечное отверстие.

3. Поверните коленвал до начала такта сжатия в 1-м цилиндре (через свечное отверстие начнет выходить воздух). Затем, продолжая поворачивать коленвал, совместите метку г на шкивуколенвала (выделена мелом) со средней меткой б (если вы применяете бензин с октановым числом 92 или 95) или удлиненной меткой в (если вы применяете бензин с октановым числом ниже 92). Установите на место свечу зажигания 1-го цилиндра и подсоедините к ней высоковольтный провод.

4. Отсоедините шланг от вакуумного регулятора угла опережения зажигания.

5. Выньте высоковольтные провода из гнезд крышки трамблера.

6. Отверните гайку крепления трамблера, снимите пружинную шайбу и пластину.

7. Снимите трамблер с двигателя.

8. Переверните трамблер и, придерживая нижнюю гайку, отверните гайку крепления провода низкого напряжения; снимите шайбу и провод.

9. Отстегните держатели и снимите крышку с нового трамблера.

ПРЕДУПРЕЖДЕНИЕ

Перед установкой на автомобиль ваз 2106 нового трамблера проверьте и при необходимости отрегулируйте зазор между контактами прерывателя.
10. Установите в крышку нового трамблера высоковольтные провода в соответствии с порядком работы цилиндров двигателя.

# ПРИМЕЧАНИЯ

Порядок работы цилиндров двигателя: 1-3-4-2. Ротор трамблера вращается по часовой стрелке. Номера цилиндров нанесены на крышку трамблера и на головку блока цилиндров двигателя.

11. Подсоедините к новому трамблеру низковольтный провод.

12. Поверните ротор нового трамблера в положение, при котором его наружный контакт (показан стрелкой) будет направлен в сторону контакта 1-го цилиндра на крышке трамблера.

#### ПРИМЕЧАНИЕ

Когда наружный контакт 2 ротора совпадает с меткой а на крышке, он одновременно совпадает с головкой винта 1 на корпусе трамблера.

13. Удерживая вал трамблера от проворачивания, вставьте его в гнездо на блоке цилиндров так... 14. ...чтобы линия, проходящая через пружинные защелки, была примерно параллельна оси двигателя.

15. Закрепите трамблер в этом положении на блоке цилиндров, не затягивая окончательно гайку. Подсоедините шланг к вакуумному регулятору.

16. После установки на автомобиль ваз 2106 трамблера проверьте и при необходимости отрегулируйте угол опережения зажигания(см. «Проверка и регулировка момента зажигания»).

# **Ремонт трамблера (распределителя зажигания) ВАЗ**

Трамблер на автомобиле ваз 2106 ремонтируют, заменяя изношенные входящие детали. Устройство трамблера показано на рис. 9.13.

Для ремонта трамблера вам потребуются: ключи «на 7» (два), «на 10», «на 13», отвертки (две), набор плоских щупов, молоток, оправки для выпрессовки и запрессовки подшипников (втулок) трамблера, пинцет.

1. Выверните два винта крепления ротора распределителя к опорной пластине регулятора опережения зажигания и снимите ротор.

2. Промаркируйте пружины центробежного регулятора опережения зажигания и грузики, чтобы при сборке поставить их на прежние места.

3. Снимите пружины центробежного регулятора, поддев их отверткой.

4. Придерживая гайку на винту подвижного контакта, отверните гайку крепления наконечников провода конденсатора и провода, идущего от катушки зажигания (если он не был отсоединен при снятии трамблера с автомобиля ваз 2106).

5. Выверните винт крепления конденсатора к корпусу трамблера и снимите конденсатор.

6. Выверните винт крепления наконечника провода подвижного контакта, придерживая при этом гайку; снимите изолирующую проставку и шайбы: пружинную и плоские (изолирующую и металлическую).

7. Выверните два винта крепления контактной группы к подвижной пластине распределителя.

8. Снимите контактную группу.

9. Снимите стопорную и плоскую изолирующую шайбы с оси контактной группы.

10. Подденьте отверткой изолирующую шайбу пружинной пластины подвижного контакта и снимите подвижный контакт с оси контактной группы.

11. Снимите стопорную шайбу крепления тяги вакуумного регулятора с оси подвижной пластины распределителя.

12. Поддев отверткой, снимите тягу вакуумного регулятора с оси подвижной пластины распределителя зажигания.

13. Отверните два винта крепления корпуса вакуумного регулятора к корпусу трамблера и снимите регулятор.

14. Выпрессуйте штифт крепления маслоотражательной муфты из валика распределителя зажигания, снимите муфту и... 15.....шайбу.

16. Выньте валик распределителя зажигания из корпуса трамблера.

17. Отверните два винта крепления стопорных пластин подшипника, снимите пружинные шайбы и выньте пластины (пинцетом).

18. Выньте из корпуса распределителя зажигания подвижную пластину с подшипником в сборе.

19. Проверьте состояние валика распределителя зажигания. На поверхности контакта валика с подшипником (втулкой) не должно быть следов видимого износа. Значительный износ кулачков валика не допускается.

20. Проверьте конденсатор (с помощью прибора для измерения ѐ мкости). ѐ мкость конденсатора должна быть 0,20-0,25 мкФ.

21. Проверьте состояние диафрагмы вакуумного регулятора угла опережения зажигания, нажав на тягу и заглушив штуцер (тяга должна удерживаться диафрагмой).

22. Контакты прерывателя не должны иметь загрязнений, следов пригорания и эрозии. Такие контакты зачистите бархатным надфилем (нельзя применять шлифовальную шкурку) и промойте бензином или спиртом.

23. Подшипник (втулку) корпуса распределителя зажигания со следами износа замените. Выпрессовку и запрессовку втулки проводите, используя оправки подходящего диаметра.

24. Собирайте трамблер в порядке, обратном разборке, с учетом следующих особенностей.

После сборки отрегулируйте зазор между контактами прерывателя. Он должен составлять 0,35-0,45 мм.

Смажьте моторным маслом фильц (на подвижной пластине распределителя) - 2-3 капли, а также подшипник (втулку) через масленку, установленную на корпусе распределителя зажигания, и шлицевую часть валика распределителя зажигания.

### **Проверка и замена свечей зажигания ВАЗ 2106**

На автомобиле ваз 2106 применяйте следующие свечи зажигания:

А17ДВРМ, А17ДВР или FE65CPR.

Если появляются перебои в зажигании, особенно в одном или нескольких цилиндрах, проверьте состояние свечей.

Для проверки и замены свечей зажигания на автомобиле ваз 2106 вам потребуются: свечной ключ, бородок, круглый щуп.

Свечи зажигания расположены с левой стороны двигателя.

1. Откройте капот. Снимите со свечи наконечник.

ПРЕДУПРЕЖДЕНИЯ

При снятии свечей будьте осторожны - если двигатель горячий, можно получить ожоги. Не тяните за высоковольтный провод. Прикладывайте усилие к наконечнику.

2. Очистите от грязи пространство вокруг свечи.

3. Ослабьте затяжку свечи зажигания и выверните ее.

4. Очистите электроды свечи шкуркой. Осмотрите свечу. Если на изоляторе есть трещины, повреждена резьба или электроды, свечу надо заменить. Светло-коричневый нагар, равномерно покрывающий нижнюю часть свечи тонким слоем, не влияет на работу системы зажигания, и его можно не счищать. Отсутствие нагара на свече свидетельствует либо о работе двигателя на обедненной смеси, либо о неправильно установленном угле опережения зажигания, либо о несоответствии марки свечи типу двигателя. Блестящий

черный нагар свидетельствует о попадании масла в цилиндр двигателя. Такую свечу надо обязательно очистить.

#### ПРИМЕЧАНИЕ

Более подробно проверка состояния свечей и самого двигателя по состоянию свечей описана в разд. 3 «Неисправности в пути»,см. «Диагностика состояния двигателя по внешнему виду свечей зажигания».

#### ПРЕДУПРЕЖДЕНИЕ

Не очищайте шкуркой юбку изолятора центрального электрода. Царапины на юбке увеличат нагарообразование.

5. Проверьте щупом зазор на свече зажигания между электродами. Если зазор отличается от рекомендованного, отрегулируйте его... 6.....подгибая боковой электрод.

#### ПРИМЕЧАНИЕ

Зазор между электродами свечей для контактной системы зажигания должен быть 0,5-0,6 мм, для бесконтактной - 0,7-0,8 мм.

## ПРЕДУПРЕЖДЕНИЯ

Зазор регулируйте только подгибанием бокового электрода. Любой изгиб центрального электрода приведет к поломке изолятора свечи.

Для проверки зазора пользуйтесь только круглым щупом. На боковом электроде со временем образуется выемка, поэтому измерение плоским щупом даст неверную величину зазора.

7. Установите свечу зажигания на место в порядке, обратном снятию.

## ПРЕДУПРЕЖДЕНИЕ

Во избежание повреждения резьбы в головке блока при установке свечей заверните их сначала от руки, затем дотяните штатным свечным ключом. Не затягивайте свечи слишком сильно.

8. Повторите пункты 1-8 для остальных свечей.

# ПОЛЕЗНЫЕ СОВЕТЫ

Канули в прошлое времена, когда вопрос «Какие свечи зажигания купить?» был не актуален, и можно было приобрести только отечественные и только той модели, что и на автомобиле ваз 2106. Сейчас на прилавках автомагазинов огромный выбор свечей почти всех зарубежных производителей. И естественно, «самопальщики» тут же начали их подделывать. Чтобы не купить такие свечи, прежде всего обратите внимание на упаковку: качество полиграфии у настоящих производителей безупречно, а у поддельных контуры рисунков часто не совпадают. Если же упаковки нет вообще, дальнейший осмотр свечей

не имеет смысла - фирменных свечей без нее не бывает. Затем осмотрите свечи зажигания. Центральный электрод должен иметь чѐ ткую цилиндрическую форму, а его поверхность должна быть абсолютно гладкой. Если на электроде есть дефекты и тем более он сам криво установлен - перед вами подделка. Боковой электрод у поддельной свечи зажигания часто тоже приварен криво, и его грани косые. У фирменных свечей зажигания резьбу изготовляют накаткой, поэтому она абсолютно гладкая. У поддельных она нарезана и имеет мелкие сколы. Уплотнительное кольцо настоящей свечи снять невозможно. У поддельной оно или свинчивается по резьбе, или легко снимается. Изолятор настоящей свечи абсолютно гладкий и блестящий. У поддельной часто видны продольные швы от неточно состыкованной пресс-формы. Кроме того, надпись на изоляторе должна быть четкой, ровной и аккуратной. И последнее, настоящие фирменные свечи зажигания не могут быть дешевы. Низкая цена должна вас насторожить.

Иногда при интенсивном разгоне с «раскруткой» двигателя почти до максимальных оборотов появляются резкие рывки, воспринимаемые как удары. «Виноваты» свечи зажигания, хотя проверка пьезотестером («пистолетом») говорит об их исправности. Причина в том, что свечи со временем теряют герметичность и нормально работающая при малых и средних нагрузках свеча, при высоком давлении в камерах сгорания дает пропуски зажигания. Поэтому не рекомендуется эксплуатировать свечи зажигания без замены больше 15 тыс. км.

## **Замена катушки зажигания ВАЗ**

Катушка зажигания неразборная, поэтому неремонтопригодна и при выходе из строя должна заменяться в сборе. Обычно отказ катушки зажигания приводит к невозможности завести на автомобиле ваз 2106 двигатель.

Для замены на автомобиле ваз 2106 катушки зажигания вам потребуются ключи «на 8» и «на 10».

Катушка зажигания Б117-А установлена в левом переднем углу подкапотного пространства и закреплена на брызговике двумя гайками.

1. Отсоедините от катушки зажигания высоковольтный провод. Запомните порядок подключения электрических проводов или промаркируйте их.

2. Отверните гайку вывода «1» («ОЕ») катушки зажигания, снимите пружинную шайбу и наконечники проводов.

3. Отверните гайку вывода «16» («+Б») катушки зажигания, снимите пружинную шайбу и наконечник провода.

4. Отверните две гайки крепления катушки, снимите наконечники проводов и снимите катушку зажигания.

5. Проверьте сопротивление обмоток и изоляции. Сопротивление первичной обмотки при 20 °С должно составлять 3,07-3,5 Ом, вторичной обмотки - 5400-9200 Ом. Сопротивление изоляции на «массу» должно быть не менее 50 МОм. Если показатели не соответствуют приведенным, замените катушку зажигания.

6. Установите на автомобиль ваз 2106 новую катушку зажигания в порядке, обратном снятию.

## **Выключатель (замок) зажигания ВАЗ 2105 - устройство, снятие, установка**

Выключатель (замок) зажигания состоит из корпуса 2 (рис. 9.14) с замком и противоугонным устройством и контактной части.

При выходе из строя замка или противоугонного устройства заменяйте выключатель в сборе. Контактная часть закреплена в корпусе 2 выключателя пружинным стопорным кольцом и при выходе из строя может быть заменена отдельно.

Для замены замка зажигания на автомобиле ваз 2106 вам потребуются: отвертка, тестер, тонкое шило.

Замок зажигания установлен под панелью приборов на кронштейне вала рулевого управления.

1. Снимите кожух вала рулевого управления, вывернув винты его крепления (подробнее см. «Замена вала рулевого управления»).

2. Отверните два винта крепления замка зажигания (вид снизу).

3. Вставьте ключ в замок зажигания, поверните его в положение «0» (выключив противоугонное устройство), нажмите отверткой на фиксатор через отверстие в кронштейне и... 4. выньте замок зажигания из кронштейна и ключ из замка.

5. Промаркируйте (или запомните порядок подключения) провода и выводы замка зажигания. Отсоедините провода от замка.

6. Проверьте правильность замыкания контактов при различных положениях ключа (см. табл. 9.1). Напряжение от аккумуляторной батареи и генератора подводится к контактам «30» и «30/1». Свободный штекер «INT» служит для подключения радиоприемника.

7. Проверьте работу противоугонного устройства. Запорный стержень 1 (см. рис. 9.14) должен выдвигаться, если ключ установить в положение «III» (стоянка) и вынуть из замка. Запорный стержень должен утапливаться после поворота ключа из положения «III» (стоянка) в положение «0» (выключено). Ключ должен выниматься из замка только в положении «III».

8. Для замены контактной части подденьте шилом через прорезь в торце корпуса 2 стопорное кольцо 7 и выньте из корпуса контактную часть. При установке контактной

части в корпус замка зажигания ее надо располагать так, чтобы штекеры «15» и «30» находились со стороны запорного стержня 1, при этом широкий выступ а контактной части войдет в широкий паз корпуса замка.

#### ПРИМЕЧАНИЕ

Контактную часть можно снять, не снимая замок зажигания с автомобиля ваз 2106, только сняв кожух вала рулевого управления. Однако обратная установка контактной части и стопорного кольца при этом будет затруднена.

9. Установите на автомобиль ваз 2106 новый замок зажигания и снятые детали в порядке, обратном снятию.

10. Подсоедините провода к новому замку зажигания в соответствии со схемой электрооборудования и маркировкой выводов выключателя. Для упрощения подсоединения проводов перенесите маркировку (см. пункт 5) на новый замок.

#### **Проверка и установка момента зажигания ВАЗ 2106**

Момент зажигания, так же как и УЗСК (угол замкнутого состояния контактов), очень важный параметр, от которого зависит нормальная работа двигателя. Если этот момент (угол опережения зажигания) будет установлен неправильно, двигатель будет плохо пускаться, неустойчиво работать на режиме холостого хода, не будет развивать полной мощности, перегреваться и излишне расходовать бензин. Кроме того, при слишком большом угле опережения зажигания («раннем» зажигании) возможно возникновение детонации - очень опасного явления, часто приводящего к аварийному повреждению двигателя.

Устанавливайте момент зажигания (угол опережения зажигания) с помощью стробоскопа в соответствии с приложенной к нему инструкцией.

Предлагаемая методика регулировки угла опережения зажигания может быть использована для экстренной его проверки при самостоятельном поиске неисправности в пути.

Для установки момента зажигания на автомобиле ваз 2106 вам потребуются: ключ «на 13», контрольная лампа на 12 В (можно воспользоваться переносной лампой, прикладываемой к автомобилю) или вольтметр.

#### ПРИМЕЧАНИЕ

Момент зажигания можно устанавливать как для 1-го, так и для 4-го цилиндров двигателя. Показана установка момента зажигания для 1-го цилиндра, как более удобная.

На крышке привода газораспределительного механизма выполнены в литье три метки.

Первая, по ходу вращения шкива коленчатого вала, метка а соответствует 10° опережения зажигания, вторая б - 5° и третья в (длинная) - 0°. На ободе шкива выбита метка г ВМТ. На ступице шкива против этой метки выполнен прилив.

1. Выверните свечу первого цилиндра и закройте пальцем свечное отверстие.

2. Поверните коленчатый вал специальным ключом (см. «Установка поршня четвертого цилиндра в положение ВМТ такта сжатия»)до начала такта сжатия в 1-м цилиндре (через свечное отверстие начнет выходить воздух). Затем, продолжая поворачивать коленвал, совместите метку г на шкиву (выделена мелом) с меткой б (если вы применяете бензин с октановым числом 92 или 95).

ПРИМЕЧАНИЕ

Если вы применяете бензин с октановым числом ниже 92, метку на шкиву совместите с меткой в.

3. При этом ротор распределителя зажигания должен установиться в положение, при котором его наружный контакт а направлен в сторону контакта 1-го цилиндра на крышке распределителя. Сам распределитель должен быть расположен так, чтобы линия, проходящая через пружинные защелки б, была примерно параллельна осевой линии двигателя. Если это не так... 4. ...отверните гайку крепления распределителя зажигания почти до конца резьбы шпильки, приподнимите распределитель и, поворачивая его валик, установите ротор в требуемое положение. Закрепите распределитель в этом положении на блоке цилиндров, не затягивая окончательно гайку.

5. Подсоедините один вывод контрольной лампы или вольтметра к выводу катушки зажигания, соединенному с низковольтным выводом распределителя, а второй вывод - к «массе». Включите зажигание.

6. Поджимая ротор распределителя по часовой стрелке, поверните немного корпус прерывателя в том же направлении до момента, когда контрольная лампа не будет гореть. Затем медленно поворачивайте корпус против часовой стрелки. В момент размыкания контактов прерывателя контрольная лампа загорится (вольтметр покажет наличие напряжения). Остановите корпус в этом положении и окончательно затяните гайку крепления.

7. Выключите зажигание, установите на место снятые детали в порядке, обратном снятию.

8. Проверьте установку момента зажигания по работе двигателя при движении автомобиля ваз 2106. Для этого разгоните автомобиль на ровном горизонтальном участке дороги до скорости примерно 45 км/ч, включите IV передачу и нажмите на педаль акселератора до упора. В момент нажатия в течение 2-3 с должна прослушиваться

детонация, исчезающая по мере разгона автомобиля. Если детонация не исчезает при разгоне - зажигание слишком «раннее», если детонации совсем нет - слишком «позднее». При сильной детонации ослабьте гайку и поверните корпус трамблера на 0,5-1 деление по часовой стрелке на «-». В случае отсутствия детонации поворачивайте корпус трамблера на 0,5-1 деление против часовой стрелки на «+». Повторите проверку.

9. После окончания регулировки отметьте краской положение средней риски шкалы на корпусе трамблера относительно блока цилиндров.

#### **Задания.**

1. Изучить инструкцию по поведению в лаборатории.

2. Выполнить снятие и установку приборов зажигания и правильно выставить момент зажигания.

#### **Содержание отчѐ та.**

Отчѐ т должен содержать основные положения техники безопасности при проведении испытаний в лаборатории, технологию снятия и установки приборов зажигания и установка правильного момента зажигания.

#### **Контрольные вопросы.**

1. Как подтверждается то, что студент изучил правила техники безопасности?

2. Какие системы зажигания существуют?

## **Работа №8**

# **Выполнение работ по ТО-1 трансмиссии автомобилей.**

# **Проверка карданной передачи.**

# **Цель работы.**

Получение студентами практического опыта по Выполнение работ по ТО-1 трансмиссии автомобиля, проверке и регулировке сцепления и проверке карданной передачи.

#### **Содержание работы.**

В процессе работы студенты изучают и получают практический опыт поТО-1 трансмиссии автомобиля, проверке и регулировке сцепления и проверке карданной передачи**.**

# **Оборудование:**

автомобиль ВАЗ-21053, масло трансмиссионное, гаечные ключи, отвѐ ртки, ветошь, тормозная жидкость.

## **Порядок выполнения работы.**

**Первое техническое обслуживание (ТО-1)** трансмиссиивключает в себя следующие виды работ:

Контрольно-диагностические, крепѐ жные и регулировочные работы, которые, в свою очередь, делятся по специализации:

проверка (регулировка) свободного хода педали сцепления, люфта в шарнирных и шлицевых соединениях карданной передачи, при необходимости закрепление фланцев карданного вала;

#### **Проверка уровня масла в КПП и его доливка.**

Для проверки уровня и доливки масла в коробку передач автомобиля ВАЗ 2106 вам потребуются:

масло для коробки передач, ключ «на 17», шприц для заправки агрегатов трансмиссии, чистая тряпка.

Работа проводится снизу автомобиля, установленного на подъѐ мнике или смотровой канаве.

Уровень масла ограничен нижней кромкой маслоналивного отверстия (а), расположенного на левой боковой стенке картера коробки передач. Пробка сливного отверстия (б) расположена на нижней крышке картера коробки передач.

## ПОЛЕЗНЫЙ СОВЕТ

Уровень масла на автомобиле ВАЗ проверяйте на холодной коробке передач. Если работа проводится после поездки (когда коробка передач прогрета), то перед началом работы необходимо подождать не менее 10 мин, чтобы масло стекло со стенок картера и деталей коробки передач.

1. Очистите от грязи пробку маслоналивного отверстия металлической щѐ ткой, азатем тряпкой.

2. Выверните пробку маслоналивного отверстия и протрите чистой тряпкой ее.

3. Проверьте в коробке передач уровень масла. При превышении уровня масло будет вытекать.

4. Если масла недостаточно, добавьте его с помощью шприца.

5. Вверните пробку маслоналивного отверстия.

6. Удалите тряпкой потеки масла.

#### **Проверка и регулировка сцепления**

Диагностика, описываемая в настоящем разделе, может осуществляться как для грузовых, так и для легковых автомобилей.

1. Диагностика сцепления легковых и грузовых автомобилей (симптом вероятные причины).

### **Дефект: неполное выключение сцепления.**

- Вероятные причины при этом следующие:

- Несоответствующий свободный ход педали сцепления.

- Несоответствующий свободный ход штока рабочего или главного цилиндра (увеличенный ход).

- Наличие воздуха в гидроприводе сцепления или утечек, а также недостаточного давления воздуха в пневмоприводе сцепления. Наличие утечек или недостаточного количества рабочей жидкости в гидроприводе сцепления.

- Наличие засорения отверстия в крышке бачка гидропривода сцепления, засорения или повреждения трубопроводов, шлангов.

- При наличии в конструкции автомобиля троса привода сцепления возможные механические повреждения троса, оболочки, наконечника.

- Заедание ступицы ведомого диска на шлицах первичного вала КПП. Возможно, диск приржавел к маховику.

- Коробление ведомого диска сцепления, торцевое биение диска.

- Наличие неровностей на поверхности фрикционных накладок ведомого диска сцепления, поломки накладок, ослабление заклепок, фрагментов накладок или других элементов в корзине сцепления.

- Наличие перекоса или механических повреждений нажимного диска диафрагменной пружины, рычага, вилки и других элементов, заключенных в корпусе сцепления.

- Наличие механических повреждений маховика двигателя.

- Наличие дефекта направляющей опоры первичного вала.

- Наличие дефектов в гидроприводе сцепления.

- Наличие несоответствующего монтажа КПП.

- Наличие поломки или погнутости тангенциальной плоской пружины.

- Наличие дефектов направляющей втулки выжимного подшипника.

# **Дефект: неполное включение сцепления**

- Вероятные причины при этом следующие:

- Пониженные обороты холостого хода.

- Наличие дефектов опор двигателя.

- Наличие дефектов опор КПП.

- Отсутствие зазоров (свободный ход) или дефекты в гидроприводе сцепления или несоответствующее функционирование пневмопривода сцепления, несоответствующая регулировка троса привода сцепления. В зависимости от конструкции привода возможны несоответствующие регулировки других элементов.

- Наличие заедания или неисправности элементов привода сцепления: вилка, муфта с выжимным подшипником.

- Наличие засорения компенсационного отверстия главного цилиндра гидропривода сцепления.

- Несоответствующий допустимому износ фрикционных накладок ведомого диска сцепления.

- Замасливание или обугливание фрикционных накладок, нажимного диска, маховика двигателя автомобиля.

- Наличие ослабления диафрагменной пружины, износа или повреждения лепестков.

- Наличие перекоса, а также наличие посторонних предметов или механических повреждений элементов, заключенных в корпусе сцепления.

- Наличие неравномерного прижима ведомого диска из-за заедания его ступицы на шлицах первичного вала КПП или из-за неровностей накладок.

- Наличие выпадания демпферных пружин или попадания в систему посторонних предметов (кусков накладки и т. п.).

- Местный перегрев нажимного диска.

### **Дефект: повышенный уровень шума при нажатии на педаль сцепления**.

Вероятные причины при этом следующие:

- Наличие дефектов в приводе сцепления.

- Наличие дефекта подшипника выключения сцепления.

- Наличие механических повреждений элементов, заключенных в корпусе сцепления.

- Несоответствующий зазор между шлицами первичного вала КПП и ступицей ведомого диска сцепления.

- Наличие дефекта направляющей опоры первичного вала.

- Дефект лепестков.

- Дефект элементов гасителя крутильных колебаний.

#### **Дефект: рывки при работе сцепления**.

Вероятные причины при этом следующие:

- Коробление или неправильная затяжка корзины.

- Попадание смазки на диск.

- Дефекты накладок диска.

- Дефекты шлицев.

- Неисправность привода сцепления.

- Дефекты демпферных пружин.

- Дефекты тангенциальной плоской пружины.

*Диагностика привода сцепления:*

*Проверить отсутствие несоответствующего крепления картера сцепления к картеру маховика.*

*Проверить отсутствие несоответствующего состояния крепления элементов гидропривода сцепления (при наличии), а именно — трубопроводов и шлангов, главного цилиндра, пневмогидроусилителя.*

*Проверить отсутствие течи жидкости и сжатого воздуха.*

*Проверить отсутствие воздуха в гидроприводе сцепления.*

*Проверить свободный ход педали сцепления и вилки выключения сцепления.*

Для регулировки на автомобиле ваз 2101(07) сцепления вам потребуются: ключи «на 10», «на 13», «на 17», линейка или угольник, упор, пассатижи, клещи типа «кобра».

В приводе сцепления выполняются следующие регулировки:

1. В салоне автомобиля под рулевой колонкой ограничителем а хода педали сцепления устанавливается зазор между толкателем и поршнем главного цилиндра гидропривода сцепления. Зазор определяется по начальному свободному ходу педали сцепления, который должен быть 0,4-2,0 мм.

2. Снизу автомобиля ваз изменением длины толкателя б устанавливается свободный ход толкателя вилки выключения сцепления, который должен быть 4-5 мм.

# ПРИМЕЧАНИЕ

После выполнения регулировок пп. 1 и 2 полный свободный ход педали сцепления (до начала выключения сцепления) должен быть 25-35 мм.

3. Если начальный свободный ход педали сцепления не соответствует норме, отрегулируйте его изменением длины ограничителя 14 (см. рис. 5.2 «Педаль и главный цилиндр привода сцепления»).

# ПРИМЕЧАНИЕ

Для наглядности изображения на фото к пунктам 4-7 повернуты на 90°.

4. Придерживая ключом 1 ограничитель хода педали сцепления, отверните на 1-2 оборота контргайку 2.

5. Вворачивая или выворачивая ограничитель 1 хода педали в кронштейн 2, добейтесь нормального начального свободного хода педали сцепления.

6. Придерживая ключом 1 ограничитель хода, затяните контргайку 2. 7. Повторите пункты 1 и 2. Не меняя положения линейки, нажмите упором на педаль до появления ощутимого сопротивления, выбрав полный свободный ход педали сцепления. Определите по линейке перемещение педали, которое и будет полным свободным ходом педали сцепления.

8. Если полный свободный ход педали сцепления не соответствует норме, отрегулируйте его изменением длины толкателя 4 (см. рис. 5.3 «Рабочий цилиндр и вилка выключения сцепления»).

9. Снимите оттяжную пружину вилки выключения сцепления.

ПРИМЕЧАНИЕ

Оттяжную пружину вилки выключения сцепления можно не снимать, но тогда, определяя свободный ход вилки выключения сцепления, придѐ тся преодолевать сопротивление пружины.

10. Установите угольник (или линейку) вдоль оси толкателя, уперев торец угольника в какую-либо неподвижную часть рабочего цилиндра сцепления. Нажмите на конец вилки выключения сцепления сначала вперед по ходу автомобиля ваз 2106. Зафиксируйте (запомните) на угольнике положение вилки выключения сцепления. Затем переместите конец вилки назад по ходу автомобиля ваз 2106 (по стрелке) и определите свободный ход толкателя вилки выключения сцепления. Если свободный ход не соответствует норме, отрегулируйте его.

ПОЛЕЗНЫЙ СОВЕТ

Для облегчения работы смажьте регулировочный узел (например, смазкой WD-40).

11. Удерживая ключом а регулировочную гайку, ключом б ослабьте затяжку контргайки.

12. Удерживая толкатель от проворачивания клещами а, отверните контргайку ключом б на 1-2 оборота. 13. Удерживая толкатель от проворачивания клещами а, вращением регулировочной гайки ключом б добейтесь нормального свободного хода сцепления.

14. Одновременно удерживая от проворачивания клещами а толкатель, а ключом б регулировочную гайку, ключом в затяните контргайку.

15. Повторите пункты 1, 2 и 8. Убедитесь, что полный свободный ход педали сцепления соответствует норме.

ПОЛЕЗНЫЙ СОВЕТ

Проверьте правильность регулировки сцепления следующими способами:

1. Включите на автомобиле ваз 2106 нейтральную передачу, заведите двигатель и прогрейте его до рабочей температуры. При работе двигателя с минимальной частотой вращения коленчатого вала выключите сцепление (нажмите на педаль) и включите передачу заднего хода. Передача должна включаться без скрежета, стука и других посторонних шумов.

2. На ходу автомобиля ваз 2106 переключайте передачи. Все передачи должны включаться без скрежета, стука и других посторонних шумов.

3. При разгоне автомобиля ваз 2106 должна наблюдаться пропорциональность между увеличением частоты вращения коленчатого вала двигателя и увеличением скорости движения автомобиля (сцепление не должно «буксовать»).

Если регулировка привода сцепления выполнена правильно, а указанные признаки нормальной работы отсутствуют, попробуйте удалить воздух из гидропривода сцепления. Если прокачка гидропривода сцепления не привела к желаемому результату, снимите с автомобиля ваз 2106 сцепление для ремонта.

#### **Проверка карданной передачи.**

Карданная передача предназначена для передачи крутящего момента от коробки передач к главной передаче, размещенной в редукторе заднего ведущего моста. Так как положение заднего моста, который имеет эластичную связь с кузовом через детали подвески относительно коробки передач при движении постоянно меняется, карданная передача обеспечивает передачу крутящего момента при различных углах и расстояниях между коробкой передач и задним мостом за счет имеющихся в ней карданных шарниров и шлицевых соединений, а также упругой муфты (у автомобиля ВАЗ-2105)

Карданная передача автомобиля ВАЗ-2105 (рис. 1) состоит из переднего 1 и заднего 5 карданных валов, промежуточной опоры 2 эластичной муфты 10 и двух карданных шарниров. Карданные валы изготовлены из тонкостенных труб, на концах которых приварены: у переднего карданного вала шлицевые наконечники, а у заднего вилки карданных шарниров.

Передний карданный вал 1 через расположенный на шлицах фланец 17 и эластичную муфту 10 соединяется с фланцем 12 вторичного вала коробки передач, который крепится к валу гайкой 24 со стопорным кольцом 25. Соосность соединяемых валов обеспечивает центрирующее кольцо 14, напрессованное на конец вторичного вала, и центрирующая втулка 22, запрессованная во фланец 17. Кольцо 14 фиксируется на валу стопорным кольцом 21. Для смазки шлицевого соединения имеется отверстие,

закрываемое пробкой 20. Смазка удерживается с одной стороны резиновым сальником 19, который помещен в стальную обойму 18, а с другой стороны — уплотнителем 23, надетым на гайку 24. Задний шлицевой наконечник вала 1 опирается на шариковый подшипник 35 промежуточной опоры, которая благодаря своей эластичности поглощает вибрацию карданной передачи.

Промежуточная опора состоит из кронштейна, закрепленного на поперечине 7 болтами с гайками. Поперечина в свою очередь крепится гайками на приваренных к кузову болтах. На болтах крепления поперечины устанавливаются стальные распорные втулки 4 и резиновые уплотняющие втулки 3. В кронштейне расположена резиновая подушка, привулканизированная к поверхности кронштейна и корпуса подшипника. Подшипник 35 фиксируется в корпусе стопорным кольцом. Благодаря установленным с двух сторон пылеотражателям 36, подшипник надежно защищен от попадания грязи и во время эксплуатации не требует пополнения закладываемой в него при сборке смазки.

Задний карданный вал 5 передним концом через карданный шарнир соединен со шлицевым концом переднего карданного вала, а задним концом также через карданный шарнир — с фланцем ведущей шестерни главной передачи.

Карданные шарниры состоят из двух вилок и крестовины 33, соединяющей вилки между собой. На шипы крестовины надеты корпусы игольчатых подшипников 30, уплотненных сальниками 31 в металлической обойме. Игольчатые подшипники запрессовываются в отверстия вилок с усилием 7,64 кН (764 кгс) и фиксируются

*а — карданный вал в сборе; б — соединение карданного вала с валом коробки передач; в промежуточная опора и карданный шарнир; г — крестовина с радиально-торцовым уплотнением; 1 и 5 — соответственно передний и задний карданные валы; 2 промежуточная опора; 3 и 4 — соответственно резиновая и распорная втулки; 6 фланцевая вилка карданного шарнира; 7 — поперечина Промежуточной опоры; 8 балансировочная пластина; 9 — кронштейн безопасности; 10 — эластичная муфта; 11 и 16 — болты крепления эластичной муфты к фланцам соответственно вторичного вала коробки передач и переднего карданного вала; 13 — резиновый элемент эластичной муфты; 14 — центрирующее Кольцо; 15 — вкладыш эластичной муфты; 18 — обойма сальника; 19 — сальник; 20 — пробка; 21, 25 и 29 — стопорные кольца; 22 центрирующая втулка; 23 — Уплотнитель центрирующего кольца; 24 — гайка крепления фланца на вторичном валу; 26 — вторичный вал коробки передач; 27 — корпус подшипника промежуточной опоры; 28 и 32 — вилки переднего карданного шарнира соответственно переднего и заднего карданных валов; 30 — игольчатый подшипник; 31 — сальник; 33 — крестовина; 34 — гайка крепления вилки; 35 — подшипник; 36 пылеотражатель; 37 — торцовая шайба; 38 — радиально-торцовое уплотнение*

*Рис. 1. Карданная передача автомобиля ВАЗ-2105*

стопорными кольцами 29. Стопорные кольца изготавливают пяти размеров по толщине, чтобы при сборке обеспечить осевой зазор 0,1... 0,4 мм между крестовиной и корпусами подшипников, необходимый для правильного центрирования крестовины в вилках.

# **Задания.**

- 1. Выполнить операции по ТО-1 трансмиссии автомобиля.
- 2. Выполнить проверку уровня масла КПП и его доливку при необходимости.
- 3. Выполнить проверку и регулировку сцепления.
- 4. Выполнить проверку карданной передачи.

## **Содержание отчѐ та.**

Отчѐ т должен содержать операции по ТО-1 трансмиссии технологии проверки уровня масла в КПП и сцепления и его регулировки, проверки карданной передачи.

## **Контрольные вопросы.**

- 1. Как проверить уровень масла в КПП автомобиля?
- 2. Какие приводы сцепления бывают?
- 3. Как правильно установить карданную передачу?

## **Работа №9**

## **Проверка состояния рулевых механизмов и приводов.**

#### **Замена рулевых наконечников**

## **Разборка и сборка приборов и механизмов тормозной системы**

**Цель работы.**

Получение студентами практического опыта по проверке и замене рулевых наконечников, регулировке свободного хода рулевого колеса и разборке и сборке приборов и механизмов тормозной системы.

## **Содержание работы.**

В процессе работы студенты изучают и получают практический опыт попроверке и замене рулевых наконечников, регулировке свободного хода рулевого колеса и разборке и сборке приборов и механизмов тормозной системы.

#### **Оборудование:**

автомобиль ВАЗ-21053, гаечные ключи, отвѐ ртки, ветошь, ѐ мкости для слива ТЖ, тормозная жидкость, монтажная лопатка, отрезок трубы.

## **Порядок выполнения работы.**

## **Проверка исправности рулевых наконечников и соединений рулевых тяг.**

Проверяйте шаровые шарниры рулевых тяг снизу автомобиля ваз 2105, установленного на смотровой канаве (передние колеса должны быть нагружены массой автомобиля): состояние защитных колпачков шаровых шарниров - наружным осмотром; осевое перемещение наконечников рулевых тяг относительно пальцев; свободный ход (люфт) в шаровых шарнирах.

Для проверки на автомобиле ваз 2105 шаровых шарниров рулевых тяг вам потребуются: монтажная лопатка (легкий лом, отрезок трубы и т.п.) длиной около одного метра, штангенциркуль (или линейка), стальная щетка, тряпка.

1. Очистите все шаровые шарниры со всех сторон от ржавчины и грязи щеткой, а затем тряпкой. Будьте осторожны - не повредите пыльники.

2. Осмотрите пыльники шарниров рулевых тяг. Трещины, разрывы или отслоение резины от окантовки не допускаются.

3. Сдавите пыльник пальцами. Выход смазки наружу не допускается. Повторите работу для всех шарниров. Дефектные пыльники замените.

4. Для проверки осевого перемещения наконечников рулевых тяг нанесите на заглушки всех шаровых шарниров метки в местах, удобных для замеров.

5. Определите высоту наружного шарнира левой боковой тяги в свободном состоянии.

6. Оперев монтажную лопатку на рычаг подвески, нажмите на рулевую тягу около наконечника, перемещая его вдоль оси пальца. Не снимая усилия, определите высоту шарнира в тех же точках, что и в свободном состоянии. Разница двух высот и будет осевым перемещением наконечника.

ПРИМЕЧАНИЕ

Осевое перемещение наконечника относительно пальца должно быть 1-1,5 мм, но не более этого. Такое перемещение подтверждает, что вкладыш пальца не заклинивает в гнезде наконечника рулевой тяги и перемещается вместе с пальцем (сжимая пружину в шарнире).

Шарниры с заклиненными вкладышами или имеющие увеличенное осевое перемещение замените.

7. Повторите проверку для внутреннего шарнира левой боковой рулевой тяги и для левого шарнира средней тяги.

8. Повторите проверку для шарниров с правой стороны автомобиля ваз 2106.

9. Для проверки свободного хода (люфта) в шаровых шарнирах помощник должен покачивать рулевое колесо в обе стороны.

#### ПРИМЕЧАНИЕ

Для определения наличия люфта возьмитесь рукой за корпус шарнира так, чтобы большой палец находился на поворотном рычаге (сошке, маятниковом рычаге). Если в шарнире есть люфт, то при покачивании помощником рулевого колеса вы ощутите люфт рукой.

10. Проверьте наличие люфтов шарниров. Шаровые шарниры, имеющие ощутимый люфт, замените. ПОЛЕЗНЫЙ СОВЕТ

После замены шаровых шарниров проверьте и, при необходимости отрегулируйте на автомобиле ваз 2106 схождение колес в автомастерской, располагающей соответствующим оборудованием.

11. Для проверки состояния маятникового рычага снизу автомобиля ваз 2106 энергично покачайте маятниковый рычаг вверх-вниз. Наличие люфтов в маятниковом рычаге не допускается.

12. Откройте капот. Приложите руку к корпусу маятникового рычага, одновременно касаясь верхней шайбы (большего диаметра). Помощник должен покачивать рулевое колесо в обе стороны. Наличие люфтов в маятниковом рычаге не допускается.

# ПРИМЕЧАНИЕ

Если люфт в маятниковом рычаге не удается устранить подтяжкой гайки его оси на одну-две прорези, замените втулки маятникового рычага (см. «Ремонт маятникового рычага») или весь рычаг в сборе (см. «Снятие и установка маятникового рычага»), так как дальнейшая подтяжка гайки не устранит люфт, а только приведет к затрудненной работе рулевого управления.

#### **Замена рулевых наконечников.**

Если проверка выявила неисправность рулевых тяг, замените их, так как шарниры тяг неразборные.

Для замены на автомобиле ваз 2105 рулевых тяг вам потребуются: пассатижи, ключ «на 22», отвертка, молоток и съемник шаровых шарниров.

#### ПРИМЕЧАНИЕ

Возможна замена как рулевой трапеции в целом (отсоединив пальцы шаровых шарниров от поворотных рычагов, сошки и маятникового рычага), так и отдельных рулевых тяг.

Замена показана на примере правой рулевой тяги при снятом с автомобиля ваз 2106 (для наглядности) переднем колесе. Остальные рулевые тяги заменяют аналогично.

1. Снимите с автомобиля передние колеса (для удобства работы), расшплинтуйте гайку наружного рулевого наконечника. 2. Отверните гайку рулевого наконечника.

3. Установите съемник. Заворачивая гайку съемника, выпрессуйте наконечник рулевой тяги из ушка поворотного рычага.

# ПОЛЕЗНЫЙ СОВЕТ

При отсутствии съемника нанесите несколько резких ударов молотком вдоль оси рычага до выхода наконечника рулевой тяги из его ушка. 4. Выведите палец из ушка рычага.

5. Отсоедините палец внутреннего шарнира рулевой тяги таким же способом.

6. Установите на автомобиль ваз 2106 новую рулевую тягу в порядке, обратном снятию.

## ПОЛЕЗНЫЙ СОВЕТ

Для облегчения последующей регулировки схождения колес установите длину новой правой или левой рулевой тяги, равную длине заменяемой тяги.

ПРЕДУПРЕЖДЕНИЕ

Не забудьте отрегулировать на автомобиле ваз 2106 схождение колес после установки новых рулевых тяг.

## **Регулировка свободного хода рулевого колеса.**

Проверка свободного хода рулевого колеса ваз 2105

Затруднение управлением автомобиля, автомобиль плохо и с запозданием реагирует на действия водителя все это косвенным образом свидетельствует о неполадках в рулевом управлении ваз 2106, а именно причиной может послужить либо большой люфт свободного хода рулевого колеса или существенный износ рулевых тяг, маятникового рычага. Если вы не увидели явного износа деталей рулевого управления, то избавиться от

проблемы большого люфта вам поможет обычная регулировка, ну а если все таки износ существенный, то одной лишь регулировкой свободного хода рулевого колеса не обойдешься и придется менять все износившиеся детали.

Прежде чем производить регулировку свободного хода вам необходимо определить величину люфта, при этом ваш автомобиль должен стоять на ровной не скользкой поверхности. Величина свободного хода не должна превышать 5градусов или если в пересчете в линейные еденицы по формуле: L=(5гр/360гр)ПD то он должнен быть равен для рулевого колеса наружным диаметром в 400мм не больше 17мм. В данной формуле: L-люфт рулевого колеса, мм; П-значение пи, которое постоянно и равно 3.14; D-наружный диаметр рулевого колеса, мм.

С теорией разобрались, теперь можно приступать непосредственно к практике. Для проверки свободного хода рулевого колеса нам понадобится жесткая метровая линейка, которую необходимо одним концом упереть в панель приборов и так чтобы средняя часть линейки касалась рычага переключателя фар, который должен быть в положении ―ближний свет‖ и так же линейка должна касаться своей плоскостью обода рулевого колеса. Заранее подготовьте пару косочковпроволки, которые понадобяться для нанесенияметок. Проверните руль сначала в одну сторону до момента поворота колес и нанесите метку на руле прямо в точке касания обода руля и линейки. Теперь не меняя положения линейки проверните рулевое колесо в обратную сторону, так же до начала момента поворота и снова сделайте метку. Теперь замерьте расстояние между этими метками, оно должно быть не более того, которое мы рассчитали по формуле, если оно больше, то повторите замеры еще раз, возможно была где-то ошибка, в противном случае необходимо будет проверять дальше состояние рулевого управления да момента нахождения причины и еѐ устранения.

## **Регулировка рулевого редуктора ВАЗ 2105**

Для выполнения регулировочных работ рулевого редуктора вам понадобится ключ на 19 и шлицевая отвертка.

Для начала необходимо установить автомобиля на ровную поверхность и выкрутить руль таким образом, чтобы колеса были в прямолинейном направлении.

Затем открываем капот и находим рулевой редуктор. Сверху на регулировочном винте есть защитный колпачок, который с помощью отвертки необходимо снять.

Далее с помощью ключа на 19 ослабляем гайку регулировочного винта.

После чего просим товарища энергично крутить руль вправо и влево при этом с помощью отвертки крутим регулировочный винт для достижения нужных нам результатов.

Обратите внимание. Если регулировочный винт крутить по часовой стрелке тогда зазор зацепления уменьшается, если наоборот – уменьшается.

# **Разборка и сборка приборов и механизмов тормозной системы Разборка и сборка главного тормозного цилиндра на автомобиле ВАЗ 2105**

Главный тормозной цилиндр разбирают при течи или снижении эффективности тормозов, вызванных износом резиновых уплотнительных колец.

В главном тормозном цилиндре расположены поршни 3 и 5 (рис. 8.3), которые приводят в действие разные контуры. Оба поршня занимают исходное положение под действием пружин 8, которые отжимают поршни до упора в винты 7. Герметичность поршней в цилиндре обеспечивают четыре уплотнительных кольца 6. Впереди корпус закрыт пробкой 1.

Для разборки главного тормозного цилиндра вам потребуются: ключ «на 12», головка торцовая «на 22», вороток, отвертка.

1. Снимите главный тормозной цилиндр с автомобиля ваз 2106 (см. «Снятие и установка главного тормозного цилиндра»).

2. Выверните два стопорных винта поршней тормозного цилиндра и снимите их с уплотнительными шайбами.

3. Выверните пробку из корпуса главного тормозного цилиндра и... 4.....снимите ее вместе с уплотнительной шайбой и пружиной.

5. Снимите с поршня привода задних тормозов чашку и... 6.....прижимную пружину уплотнительного кольца поршня.

7. Выньте поршень привода задних тормозов в сборе с уплотнительным и распорным кольцами. 8. Сдвиньте отверткой поршень привода передних тормозов для дальнейшей разборки.

9. Выньте уплотнительное кольцо и шайбу из корпуса главного тормозного цилиндра.

10. Снимите возвратную пружину поршня привода передних тормозов.

11. Снимите чашку и... 12. прижимную пружину уплотнительного кольца.

13. Выньте поршень привода передних тормозов в сборе с уплотнительными и распорным кольцами.

14. Подденьте тонкой отверткой стопорную шайбу и снимите ее и выньте из корпуса главного тормозного цилиндра штуцер с уплотнительной прокладкой. 15. Снимите с поршня привода задних тормозов уплотнительное и... 16. распорное кольца.

17. Снимите с поршня привода передних тормозов уплотнительное... 18. ...распорное и... 19. ...второе уплотнительное кольца.

# ПРИМЕЧАНИЕ

Второе уплотнительное кольцо поршня привода передних тормозов (со стороны штока главного цилиндра) имеет две рабочие кромки. При сборке обратите особое внимание на их состояние.

## ПОЛЕЗНЫЙ СОВЕТ

При каждой разборке главного тормозного цилиндра заменяйте уплотнительные кольца новыми, даже если они находятся в удовлетворительном состоянии.

20. Проверьте состояние поршней и корпуса главного тормозного цилиндра. Трещины, задиры, риски и т.п. на рабочих поверхностях не допускаются. Защитный колпачок не должен иметь трещин и разрывов резины.

21. Промойте все детали чистой тормозной жидкостью той же марки, которая используется в тормозной системе вашего автомобиля ваз 2106.

22. Собирайте главный тормозной цилиндр в порядке, обратном разборке. Перед установкой на автомобиль ваз 2106 все детали главного тормозного цилиндра смочите тормозной жидкостью.

# **Замена тормозных колодок тормозного механизма переднего колеса на автомобиле ВАЗ 2105**

На автомобиле ваз 2106 тормозные колодки заменяйте новыми, если толщина накладок стала 1,5 мм и менее.

# ПРИМЕЧАНИЕ

Тормозные колодки заменяйте только комплектом (с обеих сторон автомобиля ваз 2106).

Работа проводится на автомобиле с вывешенными передними колесами (на подъемнике или автомобиле, поднятом на домкрате и установленном на опоры).

Для замены передних тормозных колодок на автомобиле ваз 2106 вам потребуются: штангенциркуль, молоток, прошивка (бородок или старый палец крепления тормозных колодок), напильник, монтажная лопатка, пассатижи, ключ для болтов колес, домкрат, опоры.

1. Снимите с автомобиля переднее колесо. Визуально проверьте толщину накладок тормозных колодок. Если толщина накладок не превышает 2 мм, снимите тормозные колодки для проверки.

2. Очистите тормозной механизм от грязи, особенно пальцы крепления тормозных колодок.

3. Для облегчения разборки нанесите на места соединения пальцев с цилиндрами жидкость типа WD-40.

4. Снимите два шплинта пальцев.

5. Выбейте пальцы из тормозных цилиндров.

#### ПРИМЕЧАНИЕ

Для замены тормозных колодок допускается не выбивать полностью пальцы из внутреннего колесного цилиндра, однако для подробной ревизии тормозных механизмов или при возникновении затруднений при выбивании пальцев целесообразно их снять.

6. Снимите две прижимные пружины тормозных колодок.

7. Выньте наружную и внутреннюю тормозные колодки.

#### ПРЕДУПРЕЖДЕНИЕ

Не нажимайте на педаль тормоза при снятых тормозных колодках во избежание выдавливания поршней из рабочих цилиндров.

#### ПРИМЕЧАНИЯ

Не допускается замасливание накладки, нарушение соединения накладки с основанием, сколы и иные повреждения поверхности накладки. При наличии указанных дефектов, а также при толщине накладки 1,5 мм и менее тормозную колодку замените. При неравномерном износе накладки или неодинаковом износе накладок одного тормозного механизма замените весь тормозной суппорт в сборе или рабочие цилиндры (см. «Снятие и установка суппорта переднего тормозного механизма» и «Замена рабочих цилиндров переднего тормозного механизма»).

8. Протрите чистой тряпкой внутреннюю поверхность колесных цилиндров.

9. Осмотрите пыльники тормозных цилиндров. Повреждения или признаки старения не допускаются.

10. Проверьте толщину тормозного диска, для чего напильником удалите буртик на диске с обеих сторон. На каждой стороне удалите буртик не менее чем в трех местах.

11. Замерьте толщину тормозного диска не менее чем в трех местах. В любом месте она должна быть более 9 мм. В противном случае замените тормозной диск (см. «Замена тормозного диска»).

12. Используя проставку (или изношенную тормозную колодку) и монтажную лопатку, вдавите поочередно поршни в тормозные цилиндры, опираясь лопаткой на тормозной диск.

ПОЛЕЗНЫЙ СОВЕТ

При вдавливании поршней в цилиндры повышается уровень тормозной жидкости в бачке главного тормозного цилиндра. Если уровень тормозной жидкости в бачке находится на метке «МАХ» или близок к ней, откачайте часть жидкости из бачка во избежание перелива.

13. Установите на автомобиль ваз 2106 новые тормозные колодки в порядке, обратном снятию.

14. Нажмите несколько раз на педаль тормоза для установки поршней в рабочее положение.

#### ПРИМЕЧАНИЕ

После замены тормозных колодок проверьте уровень тормозной жидкости в бачке главного тормозного цилиндра и при необходимости доведите его до нормы.

15. Установите на место колесо. Замените тормозные колодки другого тормозного механизма переднего колеса.

## ПОЛЕЗНЫЙ СОВЕТ

Заменив изношенные тормозные колодки новыми, не спешите сразу выезжать на оживленные магистрали. Не исключено, что уже при первом интенсивном торможении вы будете неприятно поражены низкой эффективностью тормозов, хотя тормозные колодки поставили фирменные. Тормозные диски тоже изнашиваются, и новые тормозные колодки касаются их только краями, практически не тормозя. Выберите тихую улочку или проезд без автомобилей и несколько раз плавно затормозите, чтобы тормозные колодки притерлись и стали прилегать всей поверхностью. Заодно оцените эффективность тормозов. Старайтесь не тормозить резко хотя бы первые сто километров. При сильном нагреве неприработанных тормозных колодок верхний слой их накладок подгорает, и тормоза долго не будут максимально эффективны.

# **Замена рабочих тормозных цилиндров переднего тормозного механизма на автомобиле ВАЗ 2105**

Рабочие тормозные цилиндры заменяют при течи тормозной жидкости через уплотнительные кольца или при заклинивании поршней из-за коррозии.

Для замены на автомобиле ваз 2106 рабочих тормозных цилиндров вам потребуются: ключ «на 10», отвертка, монтажная лопатка, резиновый молоток.

1. Снимите суппорт (см. «Снятие и установка суппорта переднего тормозного механизма») и установите его в тиски.

2. Отверните две гайки крепления соединительной трубки и снимите ее.

3. Нажмите на фиксатор отверткой.

#### ПРИМЕЧАНИЕ

Подпружиненный фиксатор тормозного цилиндра входит в боковой паз тормозного суппорта. 4. Не отпуская отвертку, резиновым молотком сдвиньте цилиндр по направляющим пазам так, чтобы фиксатор остался в нажатом состоянии.

# ПОЛЕЗНЫЙ СОВЕТ

Вместо резинового молотка можно воспользоваться большой отверткой.

5. Действуя монтажной лопаткой как рычагом, сдвиньте тормозной цилиндр по направляющим пазам и снимите его.

6. Аналогично снимите второй тормозной цилиндр.

7. Перед установкой на автомобиль ваз 2106 нового тормозного цилиндра нажмите на фиксатор и установите цилиндр в направляющие пазы суппорта. ПОЛЕЗНЫЙ СОВЕТ

Если установка нового тормозного цилиндра затруднена, притупите напильником заходную фаску.

8. Аналогично установите второй новый тормозной цилиндр и легкими ударами резинового молотка запрессуйте оба цилиндра до упора.

#### ПРИМЕЧАНИЕ

Если новый тормозной цилиндр не укомплектован штуцером для прокачки, переставьте его с заменяемого тормозного цилиндра. Устанавливайте тормозные цилиндры так, чтобы наружный (со штуцером а для прокачки) находился дальше от привалочной поверхности б суппорта, чем внутренний.

9. Установите на тормозные цилиндры соединительную трубку.

#### **Снятие и установка тормозного барабана на автомобиле ВАЗ 2105**

Тормозной барабан снимают с автомобиля ваз 2106 для его замены при повреждении или износе рабочей поверхности, а также для контроля состояния тормозных механизмов и для замены тормозных колодок и рабочих тормозных цилиндров.

Тормозной барабан заменяйте новым, если его внутренний диаметр равен или больше 251 мм.

Для замены на автомобиле ваз 2106 заднего тормозного барабана вам потребуются: ключи «на 8», «на 10», отвертка, бородок, две монтажные лопатки.

# ПОЛЕЗНЫЙ СОВЕТ

Замену тормозного барабана выполняйте с вывешенными на автомобиле ваз 2106 задними колесами (на подъемнике или автомобиле, установленном с помощью домкрата на опоры). Рычаг привода стояночного тормоза должен быть опущен до упора вниз (автомобиль расторможен).

1. Снимите колесо, отверните два направляющих штифта и снимите тормозной барабан.

2. Если тормозной барабан не снимается усилием рук, вверните два болта М8 в резьбовые отверстия барабана и, равномерно заворачивая их, спрессуйте тормозной барабан с фланца полуоси. 3. Зачистите посадочные поверхности фланца полуоси.

4. Смажьте посадочный поясок фланца полуоси графитной смазкой или смазкой ЛСЦ-1.

5. Смажьте посадочное место нового тормозного барабана графитной смазкой или смазкой ЛСЦ-1.

6. Установите на автомобиль ваз 2106 новый тормозной барабан.

## ПОЛЕЗНЫЙ СОВЕТ

Если тормозной барабан не надевается на колодки, сведите их, уперев две монтажные лопатки в отбортовку тормозного щита. Учтите, что при вдавливании поршней в цилиндры повышается уровень тормозной жидкости в бачке главного тормозного цилиндра. При необходимости откачайте из бачка тормозную жидкость.

# ПОЛЕЗНЫЙ СОВЕТ

Если после сведения колодок монтаж тормозного барабана все еще затруднен, ослабьте натяжение заднего троса привода стояночного тормоза, снова сведите колодки и установите тормозной барабан.

7. Отцентрируйте бородком тормозной барабан на фланце полуоси по крепежным отверстиям.

8. Вверните направляющие штифты, затяните их ключом.

9. Нажмите несколько раз на педаль тормоза для установки поршней колесных цилиндров в рабочее положение. Установите колесо.

Замена тормозных колодок заднего тормозного механизма на автомобиле ВАЗ 2106

Тормозные колодки заменяйте новыми, если толщина накладок равна или меньше 1,5 мм. Кроме того, не допускается замасливание накладки, нарушение соединения накладки с основанием, сколы и иные повреждения поверхности тормозной накладки. При наличии указанных дефектов тормозную колодку замените.

#### ПОЛЕЗНЫЕ СОВЕТЫ

Замену задних тормозных колодок следует проводить на автомобиле ваз 2106 с вывешенными задними колесами (на подъемнике или автомобиле, поднятом на домкрате и установленном на опоры). Рычаг ручного привода тормоза должен быть опущен до упора вниз (автомобиль расторможен).

Задние тормозные колодки заменяйте только комплектом (с обеих сторон автомобиля).

Для замены задних тормозных колодок на автомобиле ваз 2106 вам потребуются: штангенциркуль, молоток, ключ «на 8», «на 17», прошивка (бородок) или отвертка, напильник, две монтажные лопатки, пассатижи, ключ для гаек колес, домкрат, опоры. 1. Снимите тормозной барабан (см. «Снятие и установка тормозного барабана»).

2. Очистите тормозной механизм щеткой и тряпкой от грязи и продуктов износа тормозных колодок.

ПРЕДУПРЕЖДЕНИЕ

Недопустимо применение для очистки тормозов бензина, дизельного топлива или каких-либо других минеральных растворителей.

3. Отсоедините конец верхней стяжной пружины от передней тормозной колодки (см. «Замена пыльника заднего тормозного цилиндра»).

4. Отсоедините конец верхней стяжной пружины от задней тормозной колодки и снимите пружину.

5. Нажмите на верхнюю чашку прижимной пружины передней тормозной колодки, поверните чашку на 90° и снимите ее.

## ПРИМЕЧАНИЕ

Придерживайте стержень прижимной пружины с обратной стороны тормозного щита.

6. Снимите прижимную пружину.

7. Снимите нижнюю чашку прижимной пружины.

8. Снимите стержень прижимной пружины.

9. Снимите переднюю тормозную колодку, придерживая нижнюю стяжную пружину.

10. Снимите нижнюю стяжную пружину.

11. Снимите распорную планку. 12. Снимите прижимную пружину задней тормозной колодки так же, как это делали для передней, и снимите колодку с тормозного щита.

13. Отсоедините наконечник троса привода стояночного тормоза от рычага привода.

14. Замерьте толщину каждой тормозной накладки в нескольких местах. В любом месте она должна быть не менее 1,5 мм.

15. Для замены задней тормозной колодки расшплинтуйте палец рычага привода стояночного тормоза.

16. Снимите шайбу... 17. ...рычаги... 18. ...палец рычага привода стояночного тормоза. 19. Установите снятые детали привода стояночного тормоза на новую тормозную колодку в последовательности, обратной снятию.

#### ПРИМЕЧАНИЕ

Если по каким-либо причинам был демонтирован стержень прижимной пружины задней тормозной колодки левого тормозного механизма, то его установку проводите через отверстие в кронштейне поперечной штанги на балке заднего моста. Так расположено отверстие в кронштейне поперечной штанги для установки стержня прижимной пружины (вид вдоль поперечной штанги).

20. Вставьте стержень прижимной пружины задней тормозной колодки левого тормозного механизма в отверстие кронштейна поперечной штанги на балке заднего моста.

21. Поддерживая и направляя стержень одной рукой, другой - продвиньте его до попадания в отверстие на щите тормоза.

## ПОЛЕЗНЫЕ СОВЕТЫ

Способ монтажа стержня прижимной пружины задней тормозной колодки левого тормозного механизма, показанный на фото к пунктам 26 и 27, требует определенной сноровки, поэтому рекомендуем... ...прикрепить к стержню отрезок проволоки длиной около 200 мм. Затем вставьте проволоку в отверстия кронштейна поперечной штанги на балке заднего моста и щита тормоза.

Вытягивая проволоку, вставьте стержень прижимной пружины в отверстие щита тормоза. Проволоку удалите после установки тормозной колодки.

Перед установкой тормозного барабана удалите буртик, образующийся в результате износа, и проверьте внутренний диаметр тормозного барабана.

22. Для удаления буртика установите тормозной барабан на фланец полуоси обратной стороной, отцентрируйте барабан по крепежным отверстиям бородком и закрепите барабан двумя болтами крепления колеса, расположив их в противоположных отверстиях.

23. Заведите двигатель. При работе двигателя с минимальной частотой вращения коленчатого вала включите первую передачу в коробке передач. Барабан начнет вращаться.

## ПРЕДУПРЕЖДЕНИЕ

Проверьте надежность установки автомобиля на опорах или подъемнике.

24. Удалите напильником буртик по окружности тормозного барабана. Заглушите двигатель. Снимите тормозной барабан.

#### ПРЕДУПРЕЖДЕНИЕ

Удаляйте только буртик по окружности тормозного барабана. Не задевайте рабочую поверхность барабана. Не прилагайте больших усилий к напильнику.

25. Установите заднюю тормозную колодку последовательности, обратной снятию.

26. Сориентируйте распорную планку двойной прорезью к задней тормозной колодке и установите распорную планку на место.

27. Установите нижнюю стяжную пружину на тормозные колодки, затем установите нижний конец передней колодки в гнездо на тормозном щите и установите переднюю тормозную колодку в порядке, обратном снятию.

28. Установите верхнюю стяжную пружину на заднюю тормозную колодку.

29. С помощью бородка установите передний конец верхней пружины в отверстие тормозной колодки.

30. Установите тормозной барабан (см. «Снятие и установка тормозного барабана»).

31. Нажмите несколько раз на педаль тормоза для установки поршней колесных цилиндров в рабочее положение.

32. Установите на место колесо. Проверьте легкость его вращения.

33. Аналогично замените задние тормозные колодки тормозного механизма другого колеса. Отрегулируйте привод стояночного тормоза (см. «Проверка и регулировка стояночного тормоза»). Замена тормозных колодок заднего тормозного механизма на автомобиле ВАЗ 2106

Тормозные колодки заменяйте новыми, если толщина накладок равна или меньше 1,5 мм. Кроме того, не допускается замасливание накладки, нарушение соединения накладки с основанием, сколы и иные повреждения поверхности тормозной накладки. При наличии указанных дефектов тормозную колодку замените.

#### ПОЛЕЗНЫЕ СОВЕТЫ

Замену задних тормозных колодок следует проводить на автомобиле ваз 2106 с вывешенными задними колесами (на подъемнике или автомобиле, поднятом на домкрате и установленном на опоры). Рычаг ручного привода тормоза должен быть опущен до упора вниз (автомобиль расторможен).

Задние тормозные колодки заменяйте только комплектом (с обеих сторон автомобиля).

Для замены задних тормозных колодок на автомобиле ваз 2106 вам потребуются: штангенциркуль, молоток, ключ «на 8», «на 17», прошивка (бородок) или отвертка, напильник, две монтажные лопатки, пассатижи, ключ для гаек колес, домкрат, опоры. 1. Снимите тормозной барабан (см. «Снятие и установка тормозного барабана»).

2. Очистите тормозной механизм щеткой и тряпкой от грязи и продуктов износа тормозных колодок.

ПРЕДУПРЕЖДЕНИЕ

Недопустимо применение для очистки тормозов бензина, дизельного топлива или каких-либо других минеральных растворителей.

3. Отсоедините конец верхней стяжной пружины от передней тормозной колодки (см. «Замена пыльника заднего тормозного цилиндра»).

4. Отсоедините конец верхней стяжной пружины от задней тормозной колодки и снимите пружину.

5. Нажмите на верхнюю чашку прижимной пружины передней тормозной колодки, поверните чашку на 90° и снимите ее.

ПРИМЕЧАНИЕ

Придерживайте стержень прижимной пружины с обратной стороны тормозного щита.

6. Снимите прижимную пружину.

7. Снимите нижнюю чашку прижимной пружины.

8. Снимите стержень прижимной пружины.

9. Снимите переднюю тормозную колодку, придерживая нижнюю стяжную пружину.

10. Снимите нижнюю стяжную пружину.

11. Снимите распорную планку. 12. Снимите прижимную пружину задней тормозной колодки так же, как это делали для передней, и снимите колодку с тормозного щита.

13. Отсоедините наконечник троса привода стояночного тормоза от рычага привода.

14. Замерьте толщину каждой тормозной накладки в нескольких местах. В любом месте она должна быть не менее 1,5 мм.

15. Для замены задней тормозной колодки расшплинтуйте палец рычага привода стояночного тормоза.

16. Снимите шайбу... 17. ...рычаги... 18. ...палец рычага привода стояночного тормоза. 19. Установите снятые детали привода стояночного тормоза на новую тормозную колодку в последовательности, обратной снятию.

#### ПРИМЕЧАНИЕ

Если по каким-либо причинам был демонтирован стержень прижимной пружины задней тормозной колодки левого тормозного механизма, то его установку проводите через отверстие в кронштейне поперечной штанги на балке заднего моста. Так

расположено отверстие в кронштейне поперечной штанги для установки стержня прижимной пружины (вид вдоль поперечной штанги).

20. Вставьте стержень прижимной пружины задней тормозной колодки левого тормозного механизма в отверстие кронштейна поперечной штанги на балке заднего моста.

21. Поддерживая и направляя стержень одной рукой, другой - продвиньте его до попадания в отверстие на щите тормоза.

#### ПОЛЕЗНЫЕ СОВЕТЫ

Способ монтажа стержня прижимной пружины задней тормозной колодки левого тормозного механизма, показанный на фото к пунктам 26 и 27, требует определенной сноровки, поэтому рекомендуем... ...прикрепить к стержню отрезок проволоки длиной около 200 мм. Затем вставьте проволоку в отверстия кронштейна поперечной штанги на балке заднего моста и щита тормоза.

Вытягивая проволоку, вставьте стержень прижимной пружины в отверстие щита тормоза. Проволоку удалите после установки тормозной колодки.

Перед установкой тормозного барабана удалите буртик, образующийся в результате износа, и проверьте внутренний диаметр тормозного барабана.

22. Для удаления буртика установите тормозной барабан на фланец полуоси обратной стороной, отцентрируйте барабан по крепежным отверстиям бородком и закрепите барабан двумя болтами крепления колеса, расположив их в противоположных отверстиях.

23. Заведите двигатель. При работе двигателя с минимальной частотой вращения коленчатого вала включите первую передачу в коробке передач. Барабан начнет вращаться.

#### ПРЕДУПРЕЖДЕНИЕ

Проверьте надежность установки автомобиля на опорах или подъемнике.

24. Удалите напильником буртик по окружности тормозного барабана. Заглушите двигатель. Снимите тормозной барабан.

## ПРЕДУПРЕЖДЕНИЕ

Удаляйте только буртик по окружности тормозного барабана. Не задевайте рабочую поверхность барабана. Не прилагайте больших усилий к напильнику.

25. Установите заднюю тормозную колодку последовательности, обратной снятию.

26. Сориентируйте распорную планку двойной прорезью к задней тормозной колодке и установите распорную планку на место.

27. Установите нижнюю стяжную пружину на тормозные колодки, затем установите нижний конец передней колодки в гнездо на тормозном щите и установите переднюю тормозную колодку в порядке, обратном снятию.

28. Установите верхнюю стяжную пружину на заднюю тормозную колодку.

29. С помощью бородка установите передний конец верхней пружины в отверстие тормозной колодки.

30. Установите тормозной барабан (см. «Снятие и установка тормозного барабана»).

31. Нажмите несколько раз на педаль тормоза для установки поршней колесных цилиндров в рабочее положение.

32. Установите на место колесо. Проверьте легкость его вращения.

33. Аналогично замените задние тормозные колодки тормозного механизма другого колеса. Отрегулируйте привод стояночного тормоза (см. «Проверка и регулировка стояночного тормоза»).

# **Замена тормозных колодок заднего тормозного механизма на автомобиле ВАЗ 2105**

Тормозные колодки заменяйте новыми, если толщина накладок равна или меньше 1,5 мм. Кроме того, не допускается замасливание накладки, нарушение соединения накладки с основанием, сколы и иные повреждения поверхности тормозной накладки. При наличии указанных дефектов тормозную колодку замените.

#### ПОЛЕЗНЫЕ СОВЕТЫ

Замену задних тормозных колодок следует проводить на автомобиле ваз 2106 с вывешенными задними колесами (на подъемнике или автомобиле, поднятом на домкрате и установленном на опоры). Рычаг ручного привода тормоза должен быть опущен до упора вниз (автомобиль расторможен).

Задние тормозные колодки заменяйте только комплектом (с обеих сторон автомобиля).

Для замены задних тормозных колодок на автомобиле ваз 2106 вам потребуются: штангенциркуль, молоток, ключ «на 8», «на 17», прошивка (бородок) или отвертка, напильник, две монтажные лопатки, пассатижи, ключ для гаек колес, домкрат, опоры. 1. Снимите тормозной барабан (см. «Снятие и установка тормозного барабана»).

2. Очистите тормозной механизм щеткой и тряпкой от грязи и продуктов износа тормозных колодок.

ПРЕДУПРЕЖДЕНИЕ

Недопустимо применение для очистки тормозов бензина, дизельного топлива или каких-либо других минеральных растворителей.

3. Отсоедините конец верхней стяжной пружины от передней тормозной колодки (см. «Замена пыльника заднего тормозного цилиндра»).

4. Отсоедините конец верхней стяжной пружины от задней тормозной колодки и снимите пружину.

5. Нажмите на верхнюю чашку прижимной пружины передней тормозной колодки, поверните чашку на 90° и снимите ее.

ПРИМЕЧАНИЕ

Придерживайте стержень прижимной пружины с обратной стороны тормозного щита.

6. Снимите прижимную пружину.

7. Снимите нижнюю чашку прижимной пружины.

8. Снимите стержень прижимной пружины.

9. Снимите переднюю тормозную колодку, придерживая нижнюю стяжную пружину.

10. Снимите нижнюю стяжную пружину.

11. Снимите распорную планку. 12. Снимите прижимную пружину задней тормозной колодки так же, как это делали для передней, и снимите колодку с тормозного щита.

13. Отсоедините наконечник троса привода стояночного тормоза от рычага привода.

14. Замерьте толщину каждой тормозной накладки в нескольких местах. В любом месте она должна быть не менее 1,5 мм.

15. Для замены задней тормозной колодки расшплинтуйте палец рычага привода стояночного тормоза.

16. Снимите шайбу... 17. ...рычаги... 18. ...палец рычага привода стояночного тормоза. 19. Установите снятые детали привода стояночного тормоза на новую тормозную колодку в последовательности, обратной снятию.

## ПРИМЕЧАНИЕ

Если по каким-либо причинам был демонтирован стержень прижимной пружины задней тормозной колодки левого тормозного механизма, то его установку проводите через отверстие в кронштейне поперечной штанги на балке заднего моста. Так расположено отверстие в кронштейне поперечной штанги для установки стержня прижимной пружины (вид вдоль поперечной штанги).

20. Вставьте стержень прижимной пружины задней тормозной колодки левого тормозного механизма в отверстие кронштейна поперечной штанги на балке заднего моста.

21. Поддерживая и направляя стержень одной рукой, другой - продвиньте его до попадания в отверстие на щите тормоза.

ПОЛЕЗНЫЕ СОВЕТЫ

Способ монтажа стержня прижимной пружины задней тормозной колодки левого тормозного механизма, показанный на фото к пунктам 26 и 27, требует определенной сноровки, поэтому рекомендуем... ...прикрепить к стержню отрезок проволоки длиной около 200 мм. Затем вставьте проволоку в отверстия кронштейна поперечной штанги на балке заднего моста и щита тормоза.

Вытягивая проволоку, вставьте стержень прижимной пружины в отверстие щита тормоза. Проволоку удалите после установки тормозной колодки.

Перед установкой тормозного барабана удалите буртик, образующийся в результате износа, и проверьте внутренний диаметр тормозного барабана.

22. Для удаления буртика установите тормозной барабан на фланец полуоси обратной стороной, отцентрируйте барабан по крепежным отверстиям бородком и закрепите барабан двумя болтами крепления колеса, расположив их в противоположных отверстиях.

23. Заведите двигатель. При работе двигателя с минимальной частотой вращения коленчатого вала включите первую передачу в коробке передач. Барабан начнет вращаться.

ПРЕДУПРЕЖДЕНИЕ

Проверьте надежность установки автомобиля на опорах или подъемнике.

24. Удалите напильником буртик по окружности тормозного барабана. Заглушите двигатель. Снимите тормозной барабан.

ПРЕДУПРЕЖДЕНИЕ

Удаляйте только буртик по окружности тормозного барабана. Не задевайте рабочую поверхность барабана. Не прилагайте больших усилий к напильнику.

25. Установите заднюю тормозную колодку последовательности, обратной снятию.

26. Сориентируйте распорную планку двойной прорезью к задней тормозной колодке и установите распорную планку на место.

27. Установите нижнюю стяжную пружину на тормозные колодки, затем установите нижний конец передней колодки в гнездо на тормозном щите и установите переднюю тормозную колодку в порядке, обратном снятию.

28. Установите верхнюю стяжную пружину на заднюю тормозную колодку.

29. С помощью бородка установите передний конец верхней пружины в отверстие тормозной колодки.

30. Установите тормозной барабан (см. «Снятие и установка тормозного барабана»).

31. Нажмите несколько раз на педаль тормоза для установки поршней колесных цилиндров в рабочее положение.

32. Установите на место колесо. Проверьте легкость его вращения.

33. Аналогично замените задние тормозные колодки тормозного механизма другого колеса. Отрегулируйте привод стояночного тормоза (см. «Проверка и регулировка стояночного тормоза»).

## **Задания.**

1. Проверить исправность рулевых наконечников и соединений рулевых тяг.

2. Выполнить замену рулевых наконечников и регулировка свободного хода рулевого колеса.

3. Произвести разборку и сборку приборов и механизмов тормозной системы.

## **Содержание отчѐ та.**

Отчѐ т должен содержать операции по проверке и замене рулевых наконечников и разборке и сборке приборов и механизмов тормозной системы.

# **Контрольные вопросы.**

1. Какие основные виды рулевого управления применяются на автомобилях?

2. Какие тормоза бывают?

3. Сколько контуров тормозных систем в автомобилях ВАЗ?

#### **Работа №10**

**Проверка состояния подвески автомобилей (проверка амортизаторов, пружин**

#### **(рессор), шаровых опор и т.д.).**

#### **Замена шаровых опор передней подвески автомобилей.**

#### **Замена амортизаторов.**

# **Цель работы.**

Получение студентами практического опыта по проверке состояния подвески автомобилей, замене шаровых опор передней подвески и амортизаторов автомобилей.

# **Содержание работы.**

В процессе работы студенты изучают и получают практический опыт попроверке состояния подвески автомобилей, замене шаровых опор передней подвески и амортизаторов автомобилей.

#### **Оборудование:**
Автомобиль ВАЗ-21053, гаечные ключи, отвѐ ртки, ветошь, монтажная лопатка.

## **Порядок выполнения работы.**

# **Проверка технического состояния деталей передней подвески на автомобиле ВАЗ 2105**

Все проверки и работы проводите снизу автомобиля ваз 2105, установленного на подъѐ мнике или смотровой канаве (с вывешенными передними колѐ сами). Проверки проводят как органолептически, так и инструментально (с использованием штангенциркуля).

На резиновых деталях подвески не допускаются:

- признаки старения резины;

- механические повреждения.

На резинометаллических шарнирах (сайлентблоках) не допускаются:

- признаки старения, трещины, одностороннее выпучивание резинового массива;

- отрыв резинового массива от арматуры. Дефектные детали замените.

## ПРЕДУПРЕЖДЕНИЕ

Особое внимание обратите на механические повреждения (деформации, трещины и т.п.) элементов подвески, особенно рычагов.

Осмотрите снизу автомобиля ваз 2106 следующее основные места:

1. Буфер сжатия.

2. Резиновые втулки сайлентблоков верхнего и нижнего рычагов.

3. Чехлы верхних и нижних шаровых шарниров.

4. Резиновые втулки нижних шарниров амортизаторов.

5. Резиновые массивы подушек штанги стабилизатора: на рычаге и лонжероне кузова.

6. Амортизаторы. Потеки амортизаторной жидкости и «потение» не допускаются.

7. Резиновые подушки верхних шарниров амортизаторов.

## ПРИМЕЧАНИЕ

Верхние шарниры амортизаторов расположены в подкапотном пространстве слева и справа. ПОЛЕЗНЫЙ СОВЕТ

Верхние шарниры амортизаторов труднодоступны для осмотра. Рекомендуется пользоваться зеркалом.

8. Замерьте по упорным шайбам радиальное смещение а («просадку») наружных втулок сайлентблоков относительно внутренних на нижних и... 9.... верхних рычагах.

10. Замерьте осевое смещение б сайлентблоков нижнего и... 11.... верхнего рычагов. ПРИМЕЧАНИЕ

Замеры проводите для каждого сайлентблока в местах наибольшего смещения. Сайлентблоки подлежат замене:

- при невозможности дальнейшей регулировки развала коле с (когда удалены всерегулировочные шайбы);

- при разрывах и одностороннем «выпучивании» резинового массива;

- если «просадка» а превышает 2,5 мм;

- если размер б не укладывается в пределы:

3-7,5 мм для нижнего рычага;

1,5-5 мм для верхнего рычага.

12. Для проверки верхних шаровых шарниров подставьте под нижний рычаг опору.

## ПРЕДУПРЕЖДЕНИЕ

При работе на подъемнике соблюдайте осторожность: не уроните автомобиль, опуская его на опору.

13. Попросите помощника нажать на педаль тормоза и удерживать ее нажатой во время проверки (для исключения влияния зазора в подшипниках ступицы). Короткими резкими движениями покачивайте колесо в поперечном направлении. Если ощущается зазор, замените шаровой шарнир.

14. Для проверки нижнего шарового шарнира ключом «на 8» выверните пробку шарнира. Замерьте глубиномером штангенциркуля расстояние h от наружной поверхности корпуса шарнира до шарового пальца. Если размер h больше или равен 11,8 мм, замените шаровой шарнир. Если размер h меньше 11,8 мм, но больше или равен 11,3 мм, снимите шаровой шарнир с автомобиля ваз 2105 и тщательно осмотрите. На корпусе не должно быть трещин, а в смазке - грязи. Если обнаружены трещины или грязь, замените на автомобиле ваз 2105 шаровой шарнир.

15. Повторите измерения для шарниров с противоположной стороны автомобиля. Удалите опору из-под автомобиля.

#### **Проверка технического состояния задней подвески на автомобиле ВАЗ 2105**

Проверяйте состояние задней подвески снизу автомобиля ваз 2106, установленного на подъемнике или смотровой канаве.

На резиновых деталях задней подвески не допускаются:

- признаки старения резины;

- механические повреждения.

На резинометаллических шарнирах не допускаются признаки старения, трещины, одностороннее выпучивание резинового массива. Дефектные детали замените.

Проверьте, нет ли механических повреждений (деформаций, трещин и т.п.) элементов задней подвески, особенно штанг подвески и кронштейна поперечной штанги на кузове. При проверке задней подвески внимательно осмотрите следующее:

1. Резиновые втулки нижних и верхних шарниров амортизаторов 21 (см. рис. 6.2).

2. Амортизаторы. Потеки жидкости и «потение» не допускаются.

3. Резиновые втулки шарниров крепления поперечной штанги 22 к балке заднего моста и к кронштейну на кузове.

4. Резиновые втулки шарниров крепления верхних 17 и нижних 3 продольных штанг к заднему мосту.

5. Резиновые втулки шарниров крепления верхних продольных штанг к кузову и нижних продольных штанг к кронштейнам на кузове.

6. Дополнительный буфер 16 сжатия.

ПРИМЕЧАНИЕ

Дополнительный буфер сжатия расположен на полу кузова над редуктором заднего моста.

7. Кронштейн 19 крепления поперечной штанги.

8. Буфер 6 сжатия.

ПРИМЕЧАНИЕ

Для осмотра кронштейна поперечной штанги и буферов сжатия снимите с автомобиля ваз 2106 задние колеса.

## **Замена верхнего шарового шарнира передней подвески на автомобиле ВАЗ 2105**

Если проверка шарнира выявила необходимость его замены (см. «Проверка технического состояния деталей подвески на автомобиле ВАЗ 2105»), замените его.

Для замены на автомобиле ваз 2106 верхнего шарового шарнира передней подвески вам потребуются: опора (винтовой или гидравлический домкрат), ключи «на 22», «на 13» (два), ключ для болтов колес, металлическая щѐ тка, монтажная лопатка, молоток.

1. Снимите колесо. Подставьте под нижний рычаг опору, нагрузите подвеску (опустив автомобиль ваз 2106 или подняв нижний рычаг домкратом) так, чтобы положение рычагов примерно соответствовало их положению под нагрузкой.

2. Ослабьте затяжку гайки пальца шарнира и отверните ее до конца резьбы, не снимая окончательно. В случае проворачивания пальца (из-за неплотной посадки или износа конуса) прижмите рычаг вниз монтажной лопаткой а, уперев ее в концевой виток пружины. 3. Нанесите несколько резких ударов молотком по наружной поверхности верхнего ушка поворотного кулака до выхода пальца из него.

## ПОЛЕЗНЫЙ СОВЕТ

Для облегчения работы воспользуйтесь одним из съемников, имеющихся в свободной продаже в автомагазинах.

4. Отверните и снимите гайку крепления пальца. 5. Подняв рычаг, выведите палец шарнира из ушка кулака.

6. Отверните три гайки крепления шарнира к рычагу.

7. Снимите шарнир с рычага.

8. Выньте болты из корпуса шарнира, снимите чехол.

ПРИМЕЧАНИЕ

Если вы снимали шарнир только для замены защитного чехла, проверьте состояние шарнира, поворачивая рукой шаровой палец. Свободный ход пальца или его заедание не допускаются.

9. Установите на автомобиль ваз 2106 новый шарнир или новый чехол в порядке, обратном снятию.

#### **Замена нижнего шарового шарнира передней подвески на автомобиле ВАЗ 2105**

Если проверка шарнира выявила необходимость его замены (см. «Проверка технического состояния деталей подвески на автомобиле ВАЗ 2106»), замените его.

Для замены на автомобиле ваз 2106 нижнего шарового шарнира передней подвески вам потребуются: опора (винтовой или гидравлический домкрат), ключи «на 22», «на 13» (два), ключ для болтов колес, металлическая щетка, монтажная лопатка, молоток.

1. Снимите колесо. Ослабьте затяжку гайки пальца опоры и отверните ее до конца резьбы, не снимая окончательно.

2. Нанесите несколько резких ударов молотком по наружной поверхности ушка поворотного кулака до выхода пальца из него. ПОЛЕЗНЫЙ СОВЕТ

Для облегчения работы воспользуйтесь одним из съемников, имеющихся в свободной продаже.

3. Подставьте под нижний рычаг опору, нагрузите подвеску (опустив автомобиль ваз 2106 или подняв нижний рычаг домкратом).

4. Отверните три гайки крепления корпуса шарнира к рычагу, удерживая головки болтов от проворачивания.

5. Отверните гайку крепления пальца. ПОЛЕЗНЫЙ СОВЕТ

В случае проворачивания пальца прижмите верхний рычаг вниз монтажной лопаткой а, уперев ее в концевой виток пружины.

6. Снимите шарнир с рычага.

7. Установите на автомобиль ваз 2106 новый шарнир или новый чехол в порядке, обратном снятию.

## ПРИМЕЧАНИЕ

После замены шарнира проверьте и при необходимости отрегулируйте углы установки колес (развал схождение). Воспользуйтесь услугами автомастерских, имеющих специальное оборудование.

## **Замена амортизатора передней подвески на автомобиле ВАЗ 2105**

Амортизатор заменяйте при появлении течи амортизаторной жидкости или потере эффективности гашения колебаний (см. «Проверка технического состояния деталей подвески на автомобиле ВАЗ 2106»).

## ПРЕДУПРЕЖДЕНИЕ

Неисправные амортизаторы меняйте только парами (передние, задние) или комплектом (все четыре).

Для замены на автомобиле ваз 2106 амортизатора передней подвески вам потребуются: ключ «на 6» или специальный ключ, ключи «на 13», «на 17», «на 19».

# ПОЛЕЗНЫЙ СОВЕТ

Замену амортизатора удобнее выполнять на смотровой канаве (автомобиль ваз 2106 должен стоять на колесах), обеспечив пространство снизу около 500 мм, или на подъемнике.

1. Удерживая шток от проворачивания ключом 1, ослабьте затяжку гайки ключом 2. Отверните и снимите гайку, пружинную шайбу, шайбу подушки и верхнюю подушку крепления амортизатора. Поднимите автомобиль ваз 2106, если вы работаете на подъемнике. 2. Отверните две гайки крепления кронштейна к рычагу, снимите пружинные шайбы.

3. Снимите амортизатор вниз через монтажное отверстие в рычаге.

4. Снимите со штока амортизатора нижнюю подушку верхнего шарнира.

5. Отверните гайку крепления амортизатора к кронштейну, снимите пружинную шайбу.

6. Выньте болт нижнего шарнира и снимите кронштейн с амортизатора. 7. Установите на автомобиль ваз 2106 новый амортизатор в сборе с резинометаллическим шарниром в порядке, обратном снятию.

# ПОЛЕЗНЫЙ СОВЕТ

Перед установкой амортизатора на автомобиль ваз 2106 вытяните шток на полный его ход. Для удобства на шток можно надеть шайбу подушки и навинтить гайку. Если вы

работаете на подъемнике, опустите автомобиль ваз 2106 перед сборкой верхнего крепления так, чтобы подвеска была нагружена массой автомобиля. Если при монтаже амортизатора шток недостаточно выступает из кузова, наденьте на него шайбу подушки, навинтите гайку и любым ключом (как рычагом) вытяните шток, опираясь на брызговик.

## **Задания.**

- 1. Проверить состояние подвески автомобиля.
- 2. Выполнить замену шаровых опор передней подвески автомобиля.
- 3. Выполнить замену амортизаторов

## **Содержание отчѐ та.**

Отчѐ т должен содержать операции по проверке состояния подвески автомобиля и замене шаровых опор и амортизаторов.

## **Контрольные вопросы.**

- 1. Какие виды подвески автомобиля бывают?
- 2. Как проверить неисправность шаровых опор?
- 3. Какие виды амортизаторов существуют?

#### **Работа №11**

## **Проверка состояния кузова автомобиля на наличие повреждений**

## **Снятие и установка капота автомобиля.**

## **Проведение шпаклѐ вочных работ.**

## **Выполнение ремонтного окрашивания.**

## **Цель работы.**

Получение студентами практического опыта по проверке состояния кузова автомобиля, снятию и установке капота, проведению шпалѐ вочных работ и ремонтного окрашивания.

#### **Содержание работы.**

В процессе работы студенты изучают и получают практический опыт попроверке состояния кузова автомобиля, снятию и установке капота, проведению шпалѐ вочных работ и ремонтного окрашивания.

## **Оборудование:**

Автомобиль ВАЗ-21053, отвѐ ртки, ветошь, рулетка, шпатлѐ вка, краскопульт, краска, лак.

## **Порядок выполнения работы.**

**Проверка состояния кузова автомобиля на наличие повреждений** Кузов очень важен, потому, что все остальные части можно поменять вложив те или иные средства, а кузов останется с вами до самой продажи авто или сдачи его в металлолом. Чтобы

последнее наступило нескоро и не с вами внимательно осмотрите кузов предполагаемой покупки.

Чаще всего болезнь называется деформация, на втором месте стоит диагноз ржавчина. Иногда встречается некачественная покраска.

Деформация кузова автомобиля появляется в результате механического воздействия на него внешних сил. Это может произойти при ДТП, при случайном столкновении с твердым неподвижным неодушевленным препятствием или наезде на него. Иногда к деформации приводит опрокидывание автомобиля при различные нештатных ситуациях.

Нужно разобраться какая деформация сразу опускает ценность автомобиля ниже плинтуса, а какая лишь свидетельствует о его эксплуатации в прошлом и несильно влияет на безопасность и ходовые качества.

Не секрет, что физические параметры кузова рассчитываются конструкторами с учетом огромного количества требований, к основным из них относятся требования безопасности и запаса прочности. Потом уже смотрят на вес и аэродинамику. Внесение каких либо самостоятельных изменений в конструкцию кузова чревато различными непредсказуемыми последствиями. Например выпрямление и сварка поврежденных при ДТП лонжеронов — силовых конструкций кузова может в последствии привести к их излому в месте ремонта при следующем ДТП. В этом случае авто сомнется не так красиво, ка при краш-тестах в лаборатории.

Если лонжероны были повреждены, несильно и выпрямлять их не стали или выпрямили не до конца, возможен случай, когда перекошенный автомобиль упорно не желает ехать прямо, а происходит его рысканье по проезжей части.

Как проверить геометрию кузова? Да очень просто. Попробуйте открыть закрыть все двери, они должны закрываться с одинаковым усилием и звуком. При закрытых дверях приглядитесь к ширине щелей, вокруг дверей, они должны быть одинаковой ширины. Сами двери должны одинаково утапливаться в свои проемы. Если кузов перекошен дверь со стороны удара может выступать немного наружу или утапливаться глубже, чем остальные.

Давайте посмотрим на окраску машины. Осматривать внешний вид автомобиля, разумеется, нужно при достаточном освещении. Делать это следует или светлым днем, или при хорошем искусственном свете. Автомобиль должен быть хорошо помыт, иначе под слоем грязи можно не увидеть ржавчину величиной с ладонь. Если вам предлагают купить грязный авто, осматривать его в темное время суток или в полутемном гараже здесь что-то неладно!

Нужно искать все следы незаводской покраски. Они расскажут нам о ДТП, в которых побывал автомобиль, и о том, где он мог заржаветь.

Осмотрите поверхность капота, крыши, дверей, багажника, крыльев. Все они должны иметь одинаковый оттенок окраски, если какая-то часть автомобиля отличается от других — она была покрашена. Запишите это в свой блокнот. Продолжаем. Приблизьтесь вплотную к автомобилю с бока, присядьте, так, чтобы ваши глаза оказались на одном уровне по высоте с серединой борта. Посмотрите на него вдоль машины. Любые изъяны покраски и ли поверхности — вмятины, выпуклости, потертости хорошо видны под таким углом. Все они могут быть местами ремонтов.

Эти места можно проверить с помощью сувенирного магнита для холодильника. Нужно сравнить как он липнет к не вызывающих подозрения частям поверхности и к подозрительным. Если к подозрительным он липнет гораздо хуже, значит под краской большой слой шпатлевки, в может быть и заделанная сквозная дыра. Сквозные дыры от ржавчины появляются чаще всего над колесными арками, на торцах дверей или в изгибах крыльев. Если в этих местах магнит не держится, значит дыры заделали шпатлевкой и покрасили. Покраску скорее всего тоже будет видно. Такой ремонт проржавевших мест это временная мера, через год-другой краска полопается и отойдет, а ржавчина возьмет своѐ .

Покраска машины после ДТП никогда не бывает столь хороша, как заводская. При покраске могут не соблюдаться правильные условия окружающей среды, или использоваться некачественные материалы — грунтовки, автоэмали, лаки и тд. Соответственно, и противостоять коррозии такое покрытие будет хуже. Если производитель дает гарантию стойкости к коррозии 5 лет, то при повторной покраске, срок службы можно делить надвое.

Загляните под уплотнители стекол дверей и багажника, коррозия любит лезть оттуда.

В плане стойкости к коррозии выигрывают автомобили европейских марок: AUDI, Volkswagen, Volvo. Их кузова оцинковывают (по крайней мере раньше так делали). Менее стойки к ржавчине японские и американские авто. Если есть достаточно средств, самой выгодной покупкой будет трехлетний подержанный автомобиль из Германии, коррозии на нем быть вообще не должно. Но большинству хватает средств разве что на 5-7 летние авто, которые ввиду заоблачных таможенных пошлин ввозить из-за рубежа невыгодно. При выборе 5-7 летней машины, эксплуатировавшейся в условиях наших мегаполисов, найти совсем нержавую просто нереально. С каким-то количеством ржавчины при

покупке придется смириться, но после покупки с ней мириться никак нельзя. Нужно в обязательном порядке сделать антикоррозийку.

Если посмотреть на автомобиль снизу, обычно можно заметить такую картину: днище выглядит нормально, а навесные детали — глушитель, резонатор, выхлопная труба, защита бензобака абсолютно ржавые. Это картина нормальная, поскольку днище имеет заводскую антикоррозийную обработку, а навесные детали не всегда. Их все равно иногда приходится менять, поэтому производитель не тратится на их антикоррозийную обработку.

Итак, самая неприятная ржавчина на кузове автомобиля появляется в проблемных местах или в следствие ДТП. Проблемные места — это колесные арки, нижние торцы дверей, пороги. Почему они наиболее подвержены коррозии? Ответ прост — эти части содержат внутренние полости, в которые попадает влага и разрушает металл изнутри. Обычно, если в этих местах начинает вспучиваться пузырями краска, значит под ней уже сквозная дыра. Ржавчина прошла насквозь и краска от нее отслаивается. Это самый плохой вариант. Такой автомобиль брать не стоит, так же как имеющий следы ремонта этих мест. Ремонт долго не протянет и ржавчина возьмет свое.

После ДТП меняется структура металла, нарушается защитное покрытие. Если приходится применять сварку в местах ремонта, то появляются сварные швы, которые, пожалуй, самые неустойчивые к коррозии места. Покраска восстановленного автомобиля может быть не столь хороша, как заводская. Нужно очень внимательно осматривать кузов такого авто, и, конечно он потенциально менее стоек к коррозии, а значит должен стоить дешевле.

Совсем другое дело, небольшие сколы краски, в следствии попадания вылетевших из-под коле камней, их можно обработать, загрунтовать и покрасить. Если все сделать правильно, ржавчины в этих местах больше не будет.

Порой многих пугает ржавый вид тормозных дисков и барабанов. На это обращать внимания не стоит, они расходный материал и требуют замены из-за естественного износа раньше, чем смогут проржаветь.

## **Снятие и установка капота автомобиля.**

## ПОЛЕЗНЫЙ СОВЕТ

Капот довольно тяжел и громоздок, поэтому рекомендуем снимать его с помощником.

Для снятия с автомобиля ВАЗ 2106 капота вам потребуются: ключ «на 13» и пассатижи.

1. Сожмите упор капота и отсоедините его от кузова.

2. Если вы снимаете капот не для замены, а для ремонта, доступа к другим агрегатам и т.п., очертите контуры петель для облегчения последующей установки.

3. Придерживая капот, отверните по три гайки крепления капота к каждой петле и снимите с автомобиля ВАЗ 2106 капот. 4. Расшплинтуйте крепление упора к капоту.

5. Снимите шайбу, две резиновые шайбы (над втулкой и под ней), упор с втулкой.

6. Наклонив в сторону, снимите два резиновых буфера.

7. Сожмите держатели и снимите две декоративные решетки.

ПРИМЕЧАНИЕ

Каждая решетка с обратной стороны закреплена восемью пластмассовыми держателями.

8. Установите снятые детали на капот и капот на автомобиль ВАЗ 2106 в порядке, обратном снятию. 9. При необходимости отрегулируйте положение капота относительно крыльев и кузова, ослабив затяжку гаек крепления капота к петлям. Перемещая капот в необходимом направлении относительно очерченных контуров петель, установите его в проеме кузова с равномерными зазорами по периметру:

а=3,5-6,5 мм (номинал - 4,5 мм);

б=2,5-6,5 мм (номинал - 4,5 мм).

Кроме того, зазор а должен быть одинаковым слева и справа.

Регулировка замка капота

Положение замка капота необходимо регулировать, если он ненадежно запирает капот или для открывания замка капота надо прикладывать большое усилие.

Для регулировки замка капота вам потребуется ключ «на 13».

1. Очертите контуры корпуса замка капота.

2. Ослабьте две гайки крепления замка на щите передка.

3. Передвиньте корпус замка капота в нужном направлении, затяните гайки, проверьте правильность регулировки.

## **Проведение шпаклѐ вочных работ.**

После небольших аварий автовладелец сталкивается с неровностями на поверхности своей машины. Даже если грубо выровнять участок, все равно остаются вмятины. Для выравнивания обычно покрывают кузов шпаклевкой. Но как правильно шпаклевать автомобиль, мало кто знает. После неудачной самостоятельной работы на кузове остаются бугры и ямы, которые приходится долго зачищать наждачкой.

**Подготовка к шпаклевке**

Сначала поверхность нужно тщательно очистить. Для этого ремонтируемый участок нужно вымыть, чтобы убрать грязь. Затем необходимо протереть растворителем. После этого будет видно, где шпаклевать, где крупные и мелкие дефекты. Так можно четко определить, где и как наносить шпаклевку на авто, увидеть границы дефектного участка. Все острые участки, трещины нужно зачистить наждачкой с крупным зерном. Также нужно избавиться от следов ржавчины. Все эти процедуры являються подготовкой к покраске автомобиля.

#### **Первый слой шпаклевки**

Шпаклевка бывает черновой и финишной, а также универсальной. Первый слой наносится грубой шпаклевкой, то есть черновой. Шпаклевка авто ведется резиновым шпателем. Первый слой наносится с добавлением отвердителя. Пока она подсыхает, нужно следить за появлением неровностей. Все заметные вмятины нужно подкрашивать. А явные выпирания и бугры нужно срезать ножом.

Теперь, когда поверхность выровнена, ее нужно зашкурить. Лучше брать мелкозернистую наждачку, она сносит меньший слой, чистит ровнее. Грубые участки можно шкурить среднезернистой, но потом обязательно заровнять мелкозернистой. Шлифовка позволит выровнять участок. Если в процессе видно, что шпаклевка сходит, следует подкрашивать.

## **Финишная отделка**

Только убедившись, что нужный участок кузова выровнен, следует готовить завершающий слой. Обычно его делают без отвердителя. Наносится шпаклевка только на хорошо высохшую поверхность. Для этого также используется резиновый шпатель.

Основная ошибка автолюбителей - шпаклевка авто своими руками без подготовки поверхности, без предварительной шлифовки чернового слоя. Попытка все сделать впопыхах также не увенчается успехом. Если первый слой не схватился как следует, наносить второй слой нельзя.

Также в процессе шлифовки первого слоя нужно следить за тем, чтобы слой шпаклевки был на всем участке, железа не должно было видно. Такие мелкие участки можно лишь подкрасить. Если при шлифовке начинают проявляться непрокрашенные места, становятся заметными тонкие слои шпаклевки, нужно нанести небольшой новый слой черновой шпаклевки с отвердителем.

## **Основные ошибки при подготовке поверхности и их последствия**

Если перед нанесением черновой шпаклевки участок не был достаточно хорошо подготовлен, то наносить шпаклевку нет смысла. Она начнет заполнять все крупные

щели, затем это приведет к контрасту слоев. При высыхании такие места начинают выпирать. В итоге сложно добиться получения ровной поверхности.

Когда шпаклевка высыхает, все бугры явно проявятся. Исправить это можно лишь наждачкой. По опыту автомобилистов, которые не знают, как шпаклевать автомобиль, а в целях экономии стараются сделать все сами, можно сказать, что образовавшиеся неровности нереально выровнять шлифшкуркой. Такой горе-автолюбитель просто устает целыми днями шкурить кузов. В итоге просто бросает и ездит так, как получилось.

Самый лучший вариант, если нет опыта и знаний, отдать машину в автомастерскую. Там специалисты знают, как шпаклевать автомобиль, чтобы поверхность кузова была ровной. Трата небольшой суммы за работу сбережет много нервов при попытке исправить собственные ошибки, возникшие при шпаклевке.

Для устранения дефектов кузова, не всегда нужно производить шпаклевку и покраску кузова, например устранение царапин на автомобиле своими руками можно произвести более простыми способами.

#### **Задания.**

1. Проверить состояние кузова автомобиля на наличие повреждений.

2. Выполнить снятие и установку капота автомобиля ВАЗ-2105.

3. Выполнить шпатлѐ вочные работы.

## **Содержание отчѐ та.**

Отчѐ т должен содержать операции по проверке состояния кузова автомобиля, замене капота и проведению шпалѐ вочных работ.

## **Контрольные вопросы.**

1. Зачем нужно проверять состьяние кузова автомобиля?

2. Какие виды крепления капота к автомобилю существуют и в чѐ м

ихпреимущества и недостатки?

3. Как раньше производили выравнивание поверхности кузова автомобиля?

### **Работа №12**

#### **Выполнение ремонтного окрашивания.**

## **Цель работы.**

Получение студентами практического опыта по ремонтному окрашиванию кузова автомобиля.

## **Содержание работы.**

В процессе работы студенты изучают и получают практический опыт поремонтному окрашиванию кузова автомобиля.

#### **Оборудование:**

Автомобиль ВАЗ-21053, краска, ветошь, ѐ мкости разбавления краски.

## **Порядок выполнения работы.**

## **Каким должно быть помещение**

Работа мастеров в покрасочной камере

Перед процедурой окрашивания автомобиля необходимо подготовить для этого помещение. Если вы обладатель обычного гаража размерами 6×3 метра, то под капитальную покраску он не подходит, в нем можно обрабатывать лишь отдельные детали. Как вы можете убедиться, просмотрев любое видео: технология покраски авто, процедура эта происходит в специальных покрасочных камерах.

Минимально размер помещения под нее должен быть 6×4 метра. Все лишние предметы вынесите, далее, тщательно пропылесосьте комнату, не забыв об углах и укромных местечках. Если работа происходит летом, обработайте помещение средством от насекомых.

Далее, смочите потолок, стены и пол водой. Сухих участков не должно остаться, но обойдитесь и без луж. Уровень влажности контролируйте постоянно, регулярно распыляя воду на те места, которые будут подсыхать.

Можете дополнительно подстраховаться и закрыть потолок и стены тонкой полиэтиленовой пленкой. Закрепить ее на потолке помогут растянутые предварительно куски проволоки, шаг у них относительно друг друга должен быть 50 см.

## **Нанесение базового слоя краски**

До того, как вскрыть банку с грунтовкой, протрите ее от пыли. Разбавьте состав входящим в комплектацию отвердителем. Пропорцию смеси берите ту, которая рекомендуется в инструкции производителя.

Тщательно перемешайте состав, далее, залейте в него растворитель. Учтите, что разведенную отвердителем грунтовку необходимо использовать в течение трех-четырех часов, поэтому объем материала выбирайте заблаговременно. Например, для автомобильного крыла нужно примерно 150 грамм грунта.

Залив готовую смесь в краскопульт, отрегулируйте факел аппарата на какомнибудь куске листового материала. Быстро нажмите курок инструмента. В результате должно получиться пятно в виде вытянутого вертикально овала. Форму пятна можно регулировать боковой ручкой краскопульта, количество исходящего состава изменяется на торце пистолета.

Грунтовку начинайте производить с края кузова и продвигайтесь постепенно вперѐ д. Учтите, что скорость передвижения инструмента должна быть одинаковой, направляйте его под углом в 45-60° в направлении ещѐ негрунтованной поверхности

Слои перекрывайте наполовину, иными словами ½ прокрашенной полосы при дальнейших манипуляциях повторно обрабатывается грунтом.

Если остаются небольшие неокрашенные места, не возвращайтесь туда, покроете их вторым грунтовочным слоем. Он наносится спустя 10-15 минут. Оптимальное число слоев – 2-3, больше наносить не рекомендуется, так как материал может дать усадку.

Если все подготовительные работы были произведены успешно, и поверхность автомобиля стала гладкой, приступайте к финишному окрашиванию. Но перед этим загрунтованный кузов должен хорошо высохнуть. Если сушка происходит при естественном режиме температур, то на нее нужно не меньше одних суток.

Правильная технология покраски машины предполагает то, что грунтованную поверхность необходимо заматовать наждачной шкуркой №№Р800-Р1000. Далее пройдитесь по ней серым скотч-брайтом, чтобы уменьшить риски.

Напоследок обезжирьте подготовленный кузов салфеткой, смоченной в антисиликоне. После его высыхания протрите автомобиль от севшей пыли влажной салфеткой.

## **Процесс окрашивания – финишные слои**

Подготовьте к работе краску. Добавьте в нее отвердитель в соотношении, указанном в инструкции на упаковке, а также растворитель до нужной консистенции.

После того, как хорошо перемешаете состав, пропустите его через воронку с ситом и залейте в краскопульт. Первый финишный слой наносите тонко.

Подождите 15-20 минут и распылите второй слой. Он должен быть достаточно плотным. Тут главное – чувство меры, с одной стороны, поверхность должна окрашиваться полностью, с другой – есть опасность получения подтеков. Если они всетаки возникли, то их можно удалить, когда краска подсохнет.

После того, как второй слой будет распылен, подождите, когда он подсохнет. В среднем – это 15-20 минут, но многое тут зависит от температуры в комнате и от качества растворителя.

#### **Лакирование крыла авто**

Третий слой делается более жидким, что необходимо для создания глянца. Это все этапы работ при окраске автомашины акрилом. Если же наносится металлик, то, как показывает технология покраски автомобиля: видео, вам понадобится покрыть кузов еще несколькими слоями лака, как правило, двумя-тремя.

По сути, лак – та же самая краска, но в его полимерный состав не входят пигменты. Поэтому техники их нанесения примерно одинаковые. Выждав положенное время, пока сохнет последний слой краски, нанесите первый (не забудьте, тонкий) слой лака.

После того, как он высохнет, распылите более жидкий второй слой. Если возникнет необходимость, нанесите и третий слой покрытия.

Нередко бывает так, что после распыления лака на поверхности кузова остаются дефектные участки лакокрасочного покрытия. Подобные повреждения: шагрень, подтеки, налипшие частицы пыли и грязи вы можете удалить при последующей полировке автомобиля.

## **Задания.**

1. Выполнить ремонтное окрашивание детали кузова автомобиля.

# **Содержание отчѐ та.**

Отчѐ т должен содержать операции по проведению ремонтного окрашивания деталикузова автомобиля.

# **Контрольные вопросы.**

1. Какие виды кузовов бывают?

2. Какими способами исправляют дефекты лакокрасочного покрытия деталей кузова

автомобиля?

3. Какие виды красок и лаков вы знаете?

# 3.ПЕРЕЧЕНЬ РЕКОМЕНДУЕМЫХ УЧЕБНЫХ ИЗДАНИЙ, ИНТЕРНЕТ-

# РЕСУРСОВ, ДОПОЛНИТЕЛЬНОЙ ЛИТЕРАТУРЫ

# **Основная литература:**

**1. Пузанков, А.** Г. Автомобили: Устройство автотранспортных средств : учебник для студ. учреждений сред. проф. образования / А.Г. Пузанков. - 10-е изд., стер. - М.: Издательский центр «Академия», 2019. — 560 с. — (Профессиональное образование). — ISBN 978-5-4468-8324-0. — Текст : электронный // ЭБС Академия [сайт]. — URL: <https://www.academia-moscow.ru/reader/?id=413937> — **ЭБС Академия**

**2. Карагодин, В.И.** Ремонт автомобилей и двигателей **:** учебник для студ. учреждений сред. проф. образования / В.И. Карагодин, Н.Н.Митрохин. - 13-е изд., стер. - М.: Издательский центр «Академия», 2017. — 496 с. — (Профессиональное образование). — ISBN 978-5-4468-4092-2. — Текст : электронный // ЭБС Академия [сайт]. — URL: <https://www.academia-moscow.ru/reader/?id=228109> — **ЭБС Академия**

**3. Туревский, И. С.** Электрооборудование автомобилей : учебное пособие / И.С. Туревский. — Москва : ФОРУМ : ИНФРА-М, 2020. — 368 с. — (Среднее профессиональное образование). - ISBN 978-5-8199-0697-2. - Текст : электронный. - URL: <https://znanium.com/catalog/product/1066635> -**ЭБС Znanium**

**4. Михеева, Е.В.** Информационные технологии в профессиональной деятельности**:** учебник для студ. учреждений сред. проф. образования / Е.В. Михеева, О.И.Титова. - 3-е изд., стер. - М.: Издательский центр «Академия», 2019. — 416 с. — (Профессиональное образование). — ISBN 978-5-4468-8675-3. — Текст : электронный // ЭБС Академия [сайт]. — URL: <https://www.academia-moscow.ru/reader/?id=427881> — **ЭБС Академия**

**5. Епифанов, Л. И.** Техническое обслуживание и ремонт автомобилей : учебное пособие / Л.И. Епифанов, Е.А. Епифанова. — 2-е изд., перераб. и доп. — Москва : ИД «ФОРУМ» : ИНФРА-М, 2020. — 349 с. — (Среднее профессиональное образование). - ISBN 978-5-8199-0704-7. - Текст : электронный. - URL:<https://znanium.com/catalog/product/1061852> - **ЭБС Znanium**

**6. Стуканов, В. А.** Основы теории автомобильных двигателей и автомобиля : учебное пособие / В. А. Стуканов. — Москва : ФОРУМ : ИНФРА-М, 2020. — 368 с. — (Среднее профессиональное образование). - ISBN 978-5-8199-0770-2. - Текст : электронный. - URL: <https://znanium.com/catalog/product/1084885> - **ЭБС Znanium**

# **Дополнительная литература :**

**1. Стуканов, В. А.** Автомобильные эксплуатационные материалы. Лабораторный практикум : учебное пособие / В.А. Стуканов. — 2-е изд., перераб. и доп. — Москва : ФОРУМ : ИНФРА-М, 2020. — 304 с. — (Среднее профессиональное образование). - ISBN 978-5-8199-0722-1. - Текст : электронный. - URL: <https://znanium.com/catalog/product/1057213> - **ЭБС Znanium**

**2.Власов, В. М.** Техническое обслуживание и ремонт автомобилей : учебник для студ. учреждений сред. проф. образования / В.М. Власов, С.В.Жанказиев, С.М.Круглов; под ред. В.М.Власова. - 14-е изд., стер. - М.: Издательский центр «Академия», 2018. — 432 с. — (Профессиональное образование). — ISBN 978-5-4468-6553-6. — Текст : электронный // ЭБС Академия [сайт]. — URL: <https://www.academia-moscow.ru/reader/?id=358901> — **ЭБС Академия**

**3. Пехальский, А.П.** Устройство автомобилей и двигателей : учебник для студ. учреждений сред. проф. образования / А.П. Пехальский, И.А.Пехальский. - 3-е изд., стер. - М.: Издательский центр «Академия», 2019. — 576 с. — (Профессиональное образование). — ISBN 978-5-4468-8750-7. — Текст : электронный // ЭБС Академия [сайт]. — URL: <https://www.academia-moscow.ru/reader/?id=346192> — **ЭБС Академия**

**4. Пехальский, А.П.** Техническое обслуживание и ремонт электрооборудования и электронных систем автомобилей : учебник для студ. учреждений сред. проф. образования / А.П. Пехальский, И.А.Пехальский. - 1-е изд., стер. - М.: Издательский центр «Академия», 2018. — 304 с. — (Профессиональное образование). — ISBN 978-5-4468- 7608-2. — Текст : электронный // ЭБС Академия [сайт]. — URL: [https://www.academia](https://www.academia-moscow.ru/reader/?id=358901)[moscow.ru/reader/?id=358901](https://www.academia-moscow.ru/reader/?id=358901) — **ЭБС Академия**

**5. Туревский, И. С.** Техническое обслуживание автомобилей зарубежного производства: учебное пособие / И.С. Туревский. — Москва : ФОРУМ : ИНФРА-М, 2020. — 208 с. — (Среднее профессиональное образование). - ISBN 978-5-8199-0758-0. - Текст : электронный. - URL: <https://znanium.com/catalog/product/1061225> - **ЭБС Znanium**

**6. Кузнецов, А.С.** Слесарь по ремонту автомобилей (моторист) учебник для студ. учреждений сред. проф. образования / А.С. Кузнецов. - 11-е изд., стер. - М.: Издательский центр «Академия», 2017. — 304 с. — (Профессиональное образование). — ISBN 978-5- 4468-7361-6. — Текст : электронный // ЭБС Академия [сайт]. — URL: <https://www.academia-moscow.ru/reader/?id=370259> — **ЭБС Академия**

**7. Виноградов, В.М.** Технологические процессы технического обслуживания и ремонта автомобилей : учебник для студ. учреждений сред. проф. образования / В.М. Виноградов. - 1-е изд., стер. - М.: Издательский центр «Академия», 2018. — 256 с. — (Профессиональное образование). — ISBN 978-5-4468-7427-9. — Текст : электронный // ЭБС Академия [сайт]. — URL: <https://www.academia-moscow.ru/reader/?id=346280> — **ЭБС Академия**

# **8. Вереина, Л. И.** Металлообработка: справочник : учебное пособие / Л.И. Вереина, М.М. Краснов, Е.И. Фрадкин ; под общ. ред. Л.И. Вереиной. — Москва : ИНФРА-М, 2020. — 320 с. — (Высшее образование: Бакалавриат). - ISBN 978-5-16-004952-6. - Текст : электронный. - URL: <https://znanium.com/catalog/product/1082927> **- ЭБС Znanium**

## **Периодические издания**:

1. За рулем : науч.-популярный журн. / учредитель и изд. : ООО Редакция журнала «За рулем». - 1972 - . – Москва, 2016. – Ежемес. – ISSN 0321-4249. – Текст : непосредственный.

2. Автомобиль и Сервис : первый автосервисный журн. / учредитель и изд. : Редакция журнала «Автомобиль и Сервис». – 1997 - . – Москва , 2020 - . – Ежемес. – Текст : непосредственный.

3. Автотранспорт: эксплуатация, обслуживание, ремонт : производ.-тех. журнал / учредитель и изд. : Издательский дом  $\&$ quot; Панорама $\&$ quot. – 2003 - . - Москва : Трансиздат, 2020 - . – Ежемес. – ISSN 2074-6776. – Текст : непосредственный.

4. Технология металлов : науч. – техн. журн. / учредитель : [ООО "Наука и Технологии"](https://www.elibrary.ru/org_profile.asp?id=18688). – 1998 - . – Москва, 2016. – Ежемес. – ISSN 1684-2499. - Текст : непосредственный.

# **Интренет-ресурсы:**

1. Единое окно доступа к образовательным ресурсам – Режим доступа: [http://window.edu.ru](http://window.edu.ru/)

2. Научно-техническая библиотека СГИУ - Режим доступа: <http://library.sibsiu.ru/>

3. Обучающие курсы по развитию дополнительных навыков по работе с металлом - Режим доступа : [www.steeluniversity.org](http://www.google.com/url?q=http%3A%2F%2Fwww.steeluniversity.org&sa=D&sntz=1&usg=AFQjCNHeCTW9X2shZ960ajFwj6xYsMD-Rg)

4..Постановление Правительства Российской Федерации от 11.04.2001 №290 «Об утверждении правил оказания услуг (выполнения работ) по техническому обслуживанию и ремонту автомототранспортных средств» (с изменениями и дополнениями (последнее от 31.01.2017) – Режим доступа: <https://base.garant.ru/12122634/>

5.Интернет версия журнала «За рулем» – Режим доступа: [http://www.zr.ru](http://www.zr.ru/)

6. Ремонт, обслуживание, эксплуатация автомобилей – Режим доступа: [http://www.autoprospect.ru](http://www.autoprospect.ru/)

7.Распоряжение Минтранса России от 14.03.2008 N АМ-23-р (ред. от 20.09.2018) "О введении в действие методических рекомендаций "Нормы расхода топлив и смазочных материалов на автомобильном транспорте" / Консультант Плюс: справочно-правовая система – Режим доступа: [http://www.consultant.ru/document/cons\\_doc\\_LAW\\_76009/](http://www.consultant.ru/document/cons_doc_LAW_76009/)

# МИНИСТЕРСТВО СЕЛЬСКОГО ХОЗЯЙСТВА РОССИЙСКОЙ ФЕДЕРАЦИИ

# ФЕДЕРАЛЬНОЕ ГОСУДАРСТВЕННОЕ БЮДЖЕТНОЕ ОБРАЗОВАТЕЛЬНОЕ УЧРЕЖДЕНИЕ ВЫСШЕГО ОБРАЗОВАНИЯ

# «РЯЗАНСКИЙ ГОСУДАРСТВЕННЫЙ АГРОТЕХНОЛОГИЧЕСКИЙ УНИВЕРСИТЕТ ИМЕНИ П.А. КОСТЫЧЕВА»

**УТВЕРЖДАЮ** 

Декан ФДП и СПО

 $\lambda$  A.C. Емельянова

Факультет дополнительного профессионального и среднегопрофессионального

образования

**Методические рекомендации по выполнению заданий на учебной практике**

**МДК 04.01« Выполнение работ по профессии рабочих 18511 Слесарь по ремонту автомобилей»**

**ПМ.04 Выполнение работ по одной или нескольким профессиям рабочих, должностям служащих**

по специальности

**23.02.07 Техническое обслуживание и ремонт двигателей,систем и агрегатов автомобилей**

для студентов 2 курса ФДП и СПО

форма обучения: очная и заочная

Рязань, 2021

Методические рекомендации по учебной практике разработаны соответствии с требованиями:

- Федерального государственного образовательного стандарта среднего профессионального образования (ФГОС СПО) по специальности 23.02.07 Техническое обслуживание и ремонт двигателей, систем и агрегатов автомобилей, утвержденного Приказом Минобрнауки России от 9 декабря 2016г. № 1568;

-рабочей программой ПМ.04 Выполнение работ по одной или нескольким профессиям рабочих, должностям служащих

## **Разработчики:**

Юмаев Дмитрий Михайлович, преподаватель ФДП и СПО

зав. кафедрой Технологии металлов и ремонта машин к.т.н., доцент Рембалович Георгий Константинович

Методические рекомендации по учебной практике одобрены предметно- цикловой комиссией специальностей , входящих в перечень 50-ти наиболее востребованных и перспективных профессий и специальностей (ТОП-50) факультета дополнительного профессионального и среднего профессионального образования «30» июня 2021 г., протокол №10.

Председатель предметно-цикловой комиссии Козлова Н.В.

# СОДЕРЖАНИЕ

# Стр.

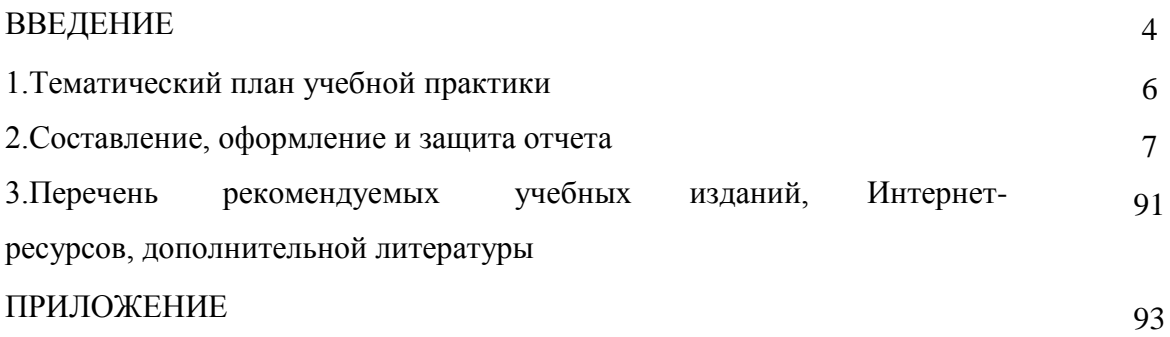

#### **ВВЕДЕНИЕ**

Методические рекомендации предназначены для студентов очной и заочной формы обучения факультета дополнительного профессионального и среднего профессионального образования специальности 23.02.07 Техническое обслуживание и ремонт двигателей, систем и агрегатов автомобилей.

Учебная практика является частью основной профессиональной образовательной программы в соответствии с ФГОС СПО по специальности

Техническое обслуживание и ремонт двигателей, систем и агрегатов автомобилей в части освоения основного вида профессиональной деятельности (ВПД): ПМ.04 Выполнение работ по одной или нескольким профессиям рабочих, должностям служащих

**Цель учебной практики** – усвоить полученные студентами знания; привить навыки самостоятельной работы, умение осуществлять подбор необходимо технологического оборудования и оргоснастки, выполнять работы по техническому обслуживанию и ремонту автомобилей.

Требования к результатам освоения учебной практики: в результате прохождения учебной практики, реализуемой в рамках модуля образовательной программы СПО по виду профессиональной деятельности, студент должен закрепить практические умения и знания по планированию иорганизации работы по техническому обслуживанию и ремонту автотранспорта.

На освоение программы учебной практики по ПМ.04 Выполнение работ по одной или нескольким профессиям рабочих, должностям служащих отведено – 144 часов.

Учебная практика завершается дифференцированным зачетом.

Результаты прохождения учебной практики по модулю учитываются на квалификационном экзамене.

Результатом учебной практики является освоение студентами профессиональных и общих компетенций профессионального модуля.

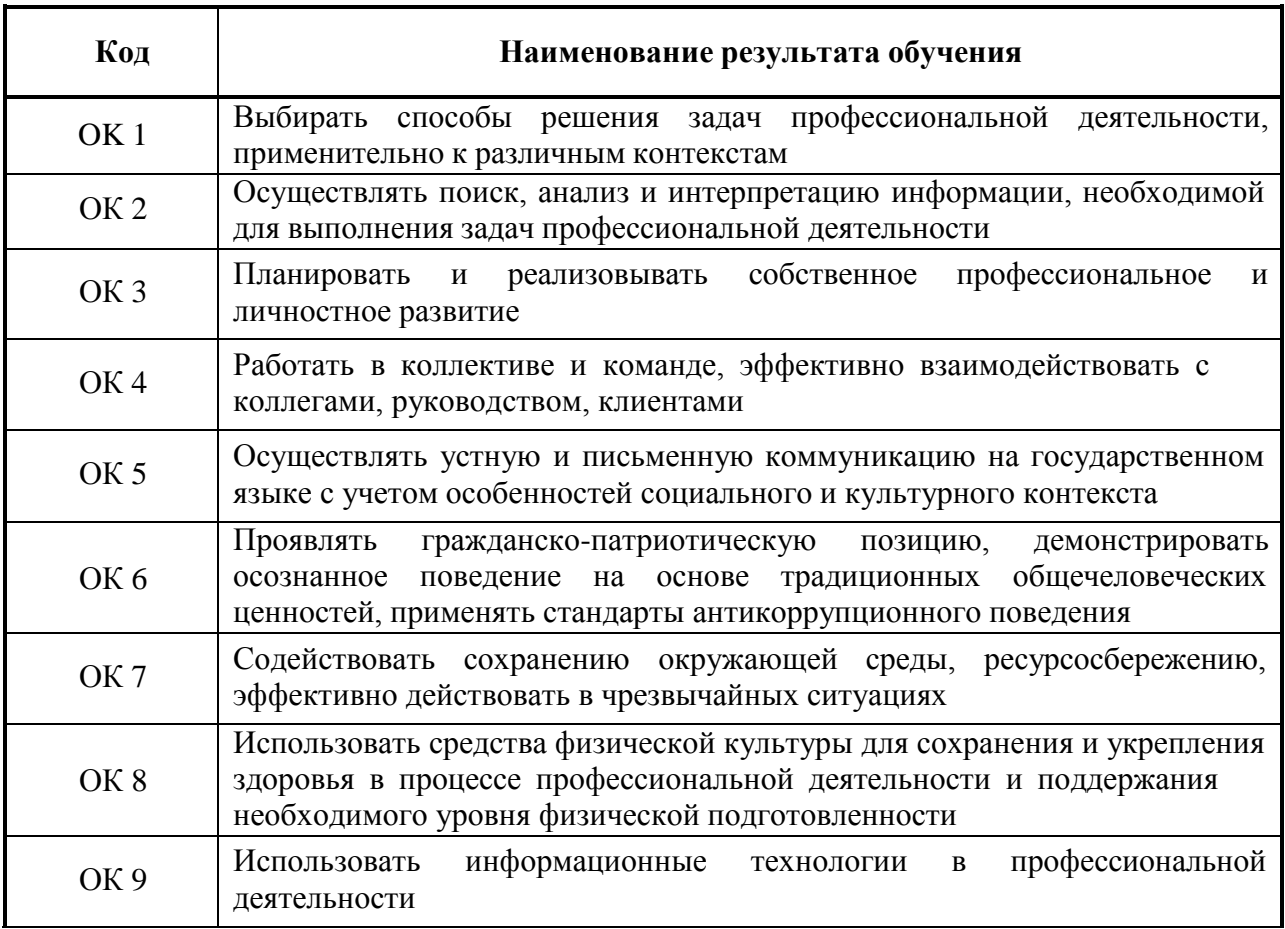

# и освоение профессиональных (ПК) компетенций:

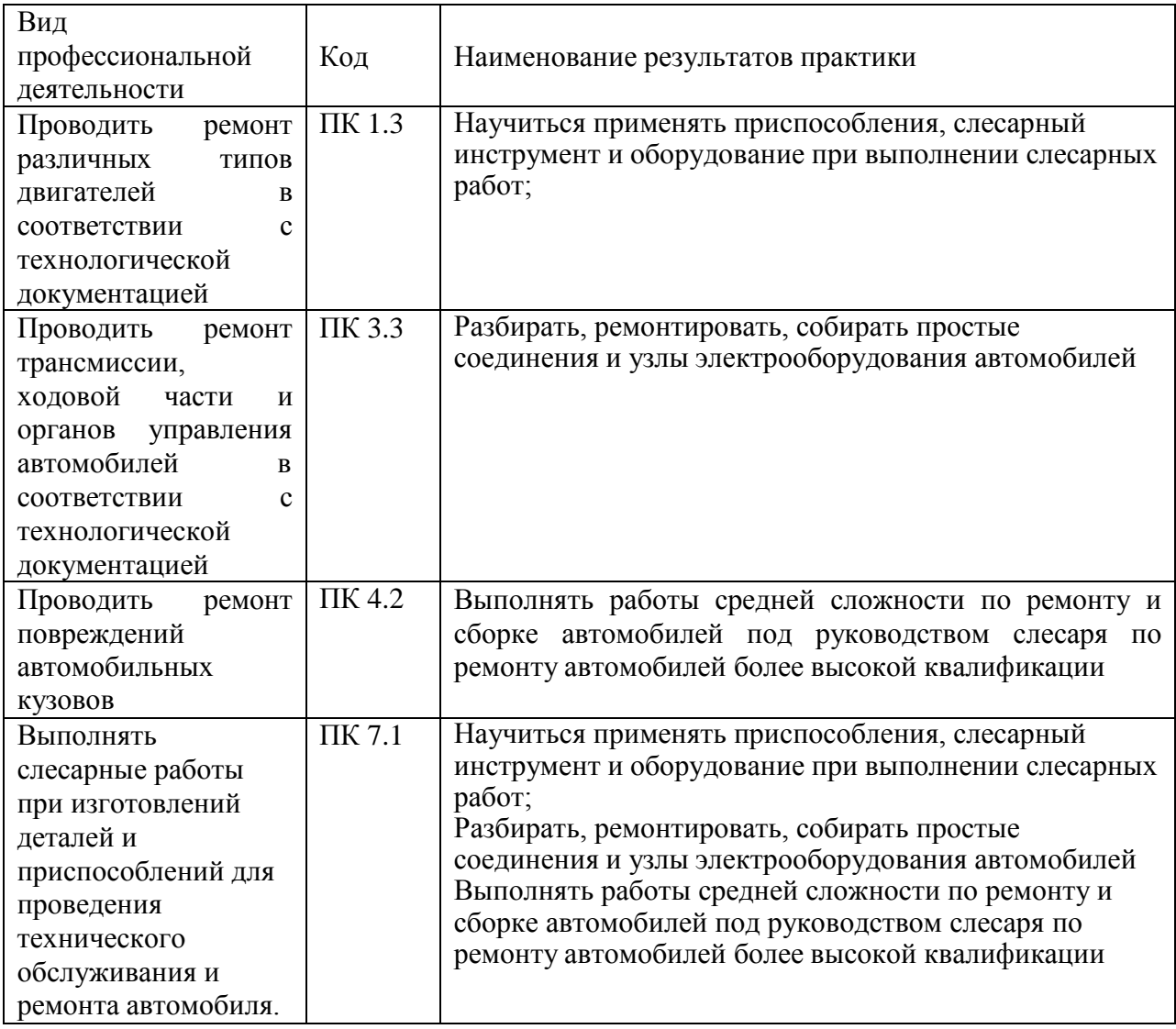

# **1. ТЕМАТИЧЕСКИЙ ПЛАН УЧЕБНОЙ ПРАКТИКИ**

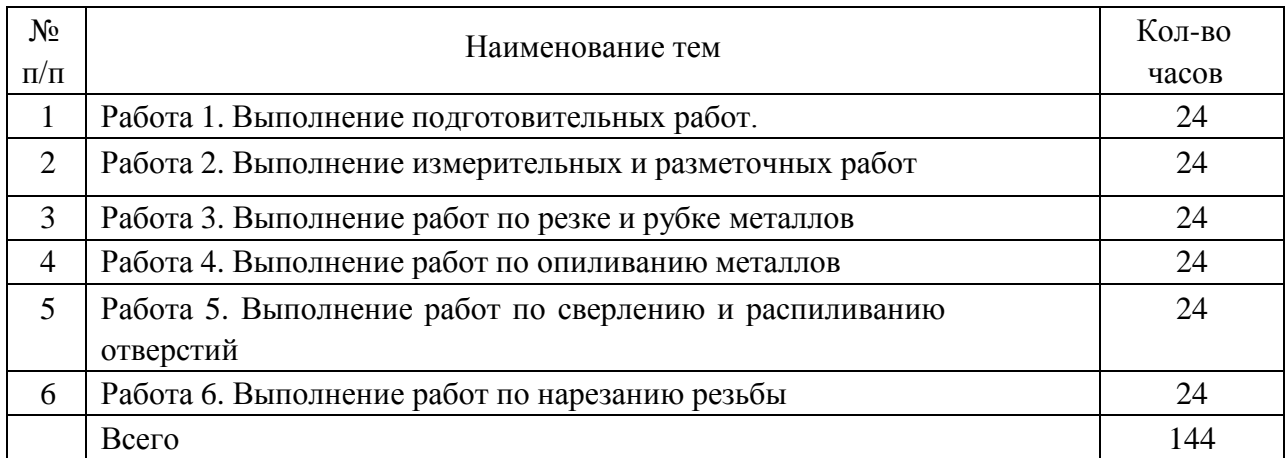

# **2. СОСТАВЛЕНИЕ И ОФОРМЛЕНИЕ ОТЧЕТА**

Формой отчетности студентов по учебной практике является отчет, содержащий описание усвоенных умений и свидетельствующий о закреплении теоретических знаний, формировании общих и профессиональных компетенций.

Все необходимые материалы по практике комплектуются студентом в папкускоросшиватель в следующем порядке:

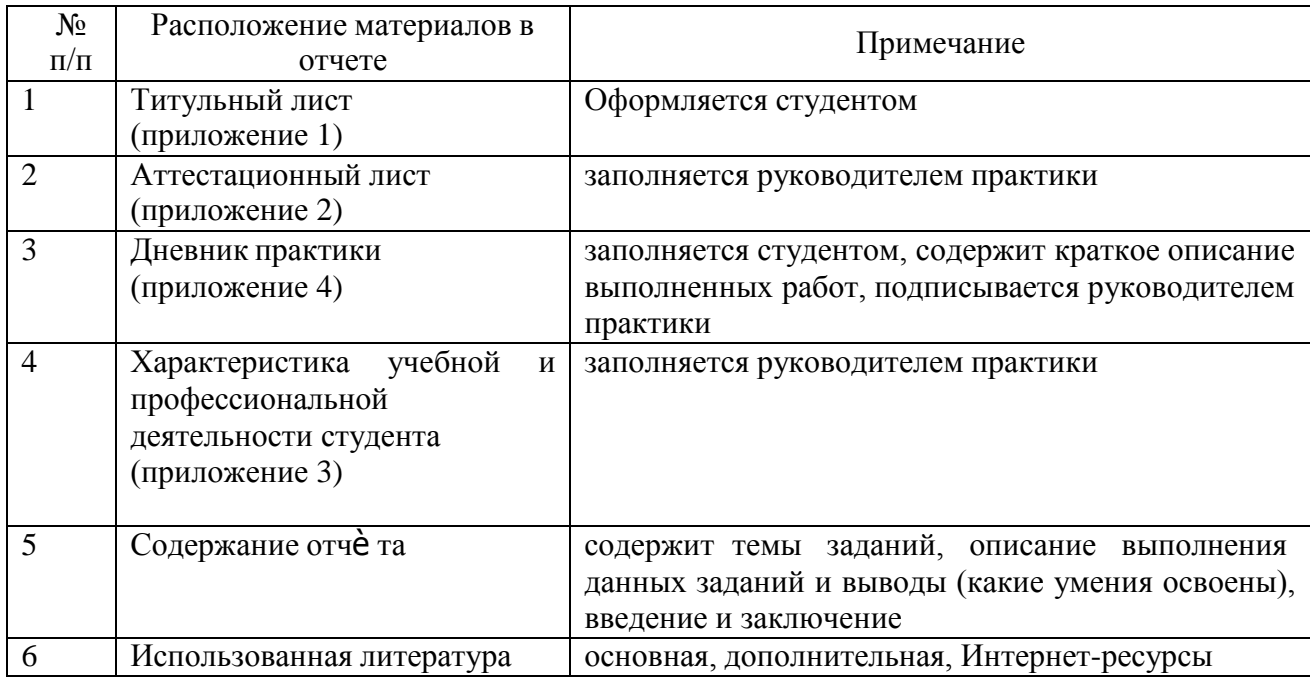

Требования к форматированию текста:

- оформляется на компьютере шрифтом Times New Roman;
- размер шрифта 14;
- межстрочный интервал 1,5;
- поля документа: верхнее 2 см, нижнее 2 см, левое 2,5 см, правое 1,5 см;
- отступ первой строки 1,25 см;
- расположение номера страниц снизу справа;
- номер страницы на первом листе (титульном) не ставится;
- отчет, разделы отчета начинаются с заголовка и подзаголовка (при наличии),  $\bullet$ оформленных центрированным способом.

Объем отчета 15-20 листов, используемой литературы – не менее 10 источников.

Содержание включает в себя наименование всех разделов с указанием номеров страниц, на которых размещается соответствующий материал.

## **РАБОТА 1**

## **Тема 1. Выполнение подготовительных работ.**

## **Цель работы:**

Ознакомление студентов с основными характеристиками автослесарных работ. Организация рабочего места автослесаря. Изучение техники безопасности.

#### **Содержание работы.**

В процессе работы студенты изучают правила по охране труда при выполнении слесарных операций по техническому обслуживанию и ремонту автомобилей, а также подготавливают рабочее место к выполнению слесарных работ.

#### **Порядок выполнения работы.**

С помощью руководителя практики, обучающие должны освоить:

 $\bullet$ основные правила и требования безопасности труда по отношению к рабочим инструментам и спецодежде

порядок подготовки и организации работ на рабочем месте

## **Основные характеристики автослесарных работ**

В объем и характеристики работ, выполняемых автослесарем (взависимости от его квалификации) при техническом обслуживании и ремонте автомобиля, входят многие операции. Для начинающего автослесаря это разборка простых узлов автомобилей, рубка зубилом, резка ножовкой, опиливание, зачистка заусенцев, промывка, прогонка резьбы, сверление отверстий по кондуктору, очистка от грязи, мойка после разборки и смазка деталей. Автослесарь должен знать основные приемы выполнения работ по разборке отдельных простых узлов, назначение и правила применения простого слесарного и контрольно-измерительного инструмента. Примерами выполняемых работ могут быть выполнение слесарных операций по

обработке деталей, изготовление приспособлений необходимое для выполнения ремонта и обслуживания автомобиля.

## **Организация рабочего места автослесаря**

Рабочим местом (рис. 1) называют часть пространства, приспособленного для выполнения автослесарем или группой работников производственного задания. Рабочее место включает:

- основное и вспомогательное производственное оборудование (станки,механизмы, энергетические установки, различные коммуникации);

- технологическую оснастку, приспособления, инструмент и необходимый инвентарь (установочные столы, стенды, верстаки, стеллажи, шкафы и др.).

## Рисунок 1. Верстак

Рабочее место автослесаря должно быть оборудовано техническими средствами, обеспечивающими максимальные удобства для работы, безопасность труда, рациональное построение трудового процесса, физиологически правильную рабочую позу, рациональное размещение и строгий порядок хранения инструментов, приспособлений, заготовок,

изготовленных деталей, поддержание на рабочем месте необходимого порядка и чистоты.

Организация рабочего места должна предусматривать обеспечение высокой производительности труда, максимальную экономию рабочеговремени, высокое качество технического обслуживания и ремонта автомобиля и сохранение здоровья работника. Автослесарю, производящему слесарные работы по ремонту сравнительно небольших (по габаритным размерам и массе) деталей и сборочных единиц, рабочим местом обычно служит участок территории автопредприятия, оборудованный инструментальным шкафом и слесарным верстаком.

Работы по техническому обслуживанию и ремонту автомобилей выполняются как вне автомобиля, так и непосредственно у автомобиля на постах технического обслуживания.

## **Техника безопасности и производственная санитария. Первая помощь**

#### **при несчастных случаях**

Вопросам охраны труда и техники безопасности на автотранспортных и автосервисных предприятиях необходимо уделять особое внимание. Задачей охраны труда является создание таких условий, при которых полностью обеспечивается безопасность труда и заблаговременно устраняются причины, которые могут привести к несчастным случаям и профессиональным заболеваниям.

Автослесарь, как и каждый работник автопредприятия, обязан изучить правила техники безопасности и, соблюдая их, беречь себя и других работников от возможных несчастных случаев.

Причины травматизма и их профилактика

Травмой называют повреждение или заболевание организма, возникающее при механическом, тепловом, электрическом или химическом воздействии.

К травмам, возникающим вследствие механического воздействия (при ударе, падении, попадании под машину), относят ушибы, ранения, переломы

костей, растяжения связок, вывихи, разрывы мышц. К травмам, возникающим вследствие теплового воздействия, относят ожоги и обмораживания. Химическое воздействие может вызвать отравления и ожоги. Совокупность такого рода травм, полученных на производстве, называют производственным травматизмом.

Общей причиной травматизма при техническом обслуживании и ремонте автомобилей является несоблюдение элементарных правил техники безопасности при пользовании инструментами, приспособлениями и оборудованием во время выполнения слесарных, кузнечных, токарных, разборочных, сборочных и других работ. Основным мероприятием по предупреждению производственного травматизма является своевременно проведенный инструктаж всех работников по технике безопасности.

К иным мероприятиям, направленным на предупреждение производственного травматизма, относят установку ограждений опасных мест, устройство надежно действующей вентиляции, душевых помещений, поддержание в исправности оборудования и инструмента, вывешивание на рабочих местах предупредительных знаков, надписей, плакатов и инструкцийпо технике безопасности.

Каждое рабочее место должно быть рационально освещено, для чего используется индивидуальное и общее освещение. Все помещения укомплектовываются огнетушителями. Необходимо, чтобы внутренние двери в помещениях открывались в сторону ближайшего выхода из здания, а выходные — наружу.

Поддержание образцового порядка является залогом безопасности работы. О неисправностях станков или электрооборудования следует немедленно сообщать дежурному по автопредприятию.

В целях соблюдения правил безопасности труда, предупреждения травматизма и охраны окружающей среды при техническом обслуживании и ремонте автомобилей необходимо выполнять следующие требования.

Техническое обслуживание и ремонт автомобилей должны выполняться в специально предназначенных для этого местах. Персонал, занятый техобслуживанием и ремонтом предварительно проходит инструктаж по безопасности труда. Для выполнения определенных работ автослесарь обязан применять соответствующий инструмент, устройства, приспособления и оборудование.

Перед началом обслуживания и ремонтных работ автомобиль необходимо надежно закрепить путем подстановки упоров под колеса и затормозить стояночным тормозом. На автомобилях с карбюраторным двигателем или с газобаллонной установкой следует выключить зажигание, а на автомобилях с дизельным двигателем — перекрыть подачу топлива.

Техническое обслуживание и ремонт автомобиля выполняются только при неработающем двигателе. Исключением являются те случаи, когда работа двигателя необходима по технологическому процессу данной операции. Пуск двигателя и трогание автомобиля с места следует производить с учетом обеспечения безопасности работающих с данным автомобилем и находящихся вблизи людей. Перед пуском двигателя автомобиль необходимо затормозить стояночным тормозом, а рычаг переключения коробки передач установить в нейтральное положение.

При проведении регулировочных работ при работающем двигателе помещение оборудуется местным отсосом для удаления отработавших газов.

Выпрессовывание втулок, подшипников и снятие других деталей, требующих приложения значительных усилий, следует производить при помощи прессов или специальных съемников.

Монтаж и демонтаж шин выполняется при помощи предназначенного для этого оборудования, устройств, приспособлений и инструмента с применением ограждений, обеспечивающих безопасность работающих в случае вылета замочного кольца. Шину на диск колеса, имеющего замочное кольцо, допускается монтировать при условии отсутствия повреждений диска колеса и замочного кольца. Накачивание колес, имеющих замочные

кольца, необходимо осуществлять с применением ограждений, обеспечивающих безопасность работающих в случае вылета замочного кольца.

Подкачивать колеса без снятия с автомобиля, если нарушена сборка колеса или давление в колесе снижено более чем на 40% от нормативного, недопускается.

Перед началом технического обслуживания и ремонта автомобиля- цистерны для перевозки легковоспламеняющихся и взрывоопасных веществ цистерна должна быть освобождена от остатков перевозившихся грузов, проветрена и заземлена. Снимать с автомобиля детали и агрегаты, заполненные жидкостями, можно только после полного слива этих жидкостей.

В целях защиты окружающей среды мойку и очистку деталей, двигателей и агрегатов автомобиля необходимо производить в специальных устройствах или емкостях с последующим обезвреживанием отложений.

Помещения для технического обслуживания и ремонта автомобилей Помещения для обслуживания и ремонта автомобилей должны иметь

освещение и вентиляцию, соответствующие санитарно-техническим нормам для производственных помещений. У постов, на которых производят регулировку двигателя, кроме общей вентиляции помещения должны быть предусмотрены специальные шланги для отвода отработавших газов из выпускной трубы

глушителя за пределы производственного помещения. Пол должен иметь ровное, не скользкое твердое покрытие, допускающее поддержание егов чистоте.

Осмотровые ямы и эстакады должны быть снабжены ребордами, предохраняющими от падения автомобиля при въезде и выезде с поста обслуживания. Расстояния между автомобилями на постах обслуживания и ремонта, а также между автомобилями и конструктивными элементами

здания или стационарного оборудования должны соответствоватьследующим величинам:

• между продольными сторонами автомобилей, стоящих рядом на постах мойки, — не менее  $2,5$  м;

• на постах обслуживания и ремонта — не менее 1,2 м;

• между торцами автомобилей — не менее  $1,2$  м;

• между автомобилем и стеной или стационарным оборудованием — неменее 1,2 м;

• между автомобилем и колонной — не менее  $0,7$  м;

• между автомобилем и наружными воротами, расположенными напротив поста, — не менее  $1,5$  м;

• между автомобилем при его маневрировании в проезде и границами проезда с каждой стороны — не менее 1,0 м;

• между движущимся автомобилем при въезде или выезде с поста и автомобилями, стоящими на соседних постах, и элементами здания — не менее 0,3 м.

Рабочие места персонала, производящего ремонт, во избежание случайного наезда на них автомобилей, необходимо ограждать перилами.

Первая помощь при несчастных случаях

Каждому работающему необходимо знать основные правила оказания первой помощи пострадавшим от несчастных случаев до прибытия медицинских работников.

Первая помощь при ушибах и растяжениях связок сводится к наложению на поврежденное место холодного компресса в виде смоченного водой платка, снега или льда. Пострадавшую часть тела нужно приподнять. Если имеется подозрение на перелом костей, необходимо защитить пострадавшего от возможных дальнейших повреждений при перевозке в больницу своими средствами.

При открытых переломах надо йодом смазать кожу вокруг места повреждения и наложить повязку стерильным бинтом, не касаясь накладываемой на рану поверхности бинта руками. Немедленно вызвать скорую помощь. При переломах костей, вывихах и растяжениях связок накладывают шины.

Первая помощь при ожогах от огня начинается с тушения огня напострадавшем. При воспламенении одежды нужно накинуть на горящее место покрывало (брезент, одеяло, половик) и плотно обернуть его, чтобы прекратить доступ воздуха.

При ожогах едкими веществами нужно быстро смыть это вещество с тела большим количеством воды. Место ожога крепкими кислотами обмывают щелочными растворами (2%-м содовым раствором, мыльной водой, зубным порошком). При ожоге крепкими щелочами для обмывания применяют слабые кислоты (уксус, лимонный сок).

В случае поражения электрическим током необходимо как можно скорее отстранить пострадавшего от токонесущих предметов (выключить рубильник, выключатель, предохранитель). При потере сознания потерпевшему необходимо сделать искусственное дыхание до прибытия скорой помощи.

Первая помощь при ранениях заключается в наложении повязки. Прежде всего, место ранения осторожно освобождают от одежды или обуви. Для перевязки применяют стерильные индивидуальные пакеты, запас которых всегда должен иметься в аптечке. В крайнем случае, можно использовать чистый платок. Накладывать на рану грязный нестерильный материал недопустимо, лучше ее временно оставить открытой. Кровотечениеможно остановить поднятием поврежденной конечности вверх, прижатием артерии выше места ранения пальцами или наложением жгута.

При отравлении парами бензина, бензола, ацетона, керосина и отработавшими газами необходимо пострадавшего вынести на свежийвоздух и вызвать врача.

Противопожарные мероприятия

Возникновение пожаров в помещении для обслуживания автомобилей является результатом неосторожного обращения с огнем, а также технических неисправностей автомобилей, приборов электрооборудования, электросети и т.д. Основными мероприятиями по предупреждению пожаров являются следующие.

В помещениях, где применяют легковоспламеняющиеся жидкости (бензин, бензол, ацетон, дизельной топливо, керосин, краски) и иные горючие и взрывоопасные материалы, запрещается курить и пользоваться открытым огнем (паяльными лампами, газовыми горелками, газовой и электросваркой и т.п.).

В помещениях ремонтных мастерских запрещается хранение горючих, легковоспламеняющихся и взрывоопасных веществ и жидкостей в количествах, превышающих текущую потребность, а также тары из-под них.

Мойку деталей бензином, керосином или другими легковоспламеняющимися растворителями следует производить в специально отведенных местах или помещениях.

Использованную ветошь, тряпки нужно складывать в закрытые металлические ящики и ежедневно удалять из производственных помещений.Если пролилось масло или горючая жидкость, необходимо быстро сделать уборку.

При возникновении пожара следует немедленно вызвать пожарное подразделение.

До прибытия пожарных в тушении пожара активное участие принимают все работники автопредприятия, применяя ручные огнетушители, противопожарное оборудование и инвентарь: ведра с водой, песок, гидропульты и др. При тушении горящей жидкости (бензин, керосин, нефть идр.) применяют сухой песок.

## **Содержание отчѐ та.**

Отчѐ т должен содержать основные положения правил по охране труда при выполнении слесарных операций во время проведения технического обслуживания и ремонта автомобилей.

# **Контрольные вопросы.**

- 1. Требования к организации рабочего места?
- 2. Какие средства индивидуальной защиты (СИЗ) выдаются слесарю по ремонту автомобилей.
- 3. Какова периодичность замены СИЗ.
- 4. Какие опасные и вредные производственные факторы могут воздействовать слесаря при выполнении работ по техническому обслуживанию и ремонту автомобилей.

## **РАБОТА №2.**

### **Тема 2. Выполнение измерительных и разметочных работ**

## **Цель работы.**

Ознакомление обучающихся с различным измерительным оборудованием и разметочными инструментами. Закрепление практических навыков при выполнении измерительных и разметочных работ.

#### **Содержание работы.**

В процессе работы студенты знакомятся с различным оборудованием и выполняют разметочные и измерительные операции.

#### **Порядок выполнения работы.**

Обучающиеся должны ознакомиться:

- с устройством и работой оборудования;  $\bullet$
- с правилами работы разметочными инструментами  $\bullet$

## **Измерительные инструменты.**

Правильность заданных чертежом размеров и формы деталей в процессе их изготовления проверяют штриховым (шкальным) измерительным инструментом, а также поверочными линейками, плитами и прочее.

Поэтому кроме типового, набора рабочего инструмента слесарь должен иметь необходимый (ходовой) контрольно-измерительный инструмент. К нему относятся: масштабная линейка, рулетка, кронциркуль и нутромер, штангенциркуль, угольник, малка, транспортир, угломер, поверочная линейка и т. п.

Масштабная линейка имеет штрихи-деления, расположенные друг от друга на расстоянии 1, 0,5 и иногда 0,25 мм. Эти деления и составляют измерительную шкалу линейки. Для удобства расчета размеров каждое полусантиметровое деление шкалы отмечается удлиненным штрихом, а каждое сантиметровое — еще более удлиненным штрихом, над которым
проставляется цифра, указывающая число сантиметров от начала шкалы. Масштабной линейкой производят измерения наружных и внутренних размеров и расстояний с точностью до 0,5 мм, а при наличии опыта — и до 0,25 мм. Масштабные линейки изготовляют жесткими или упругими, с длиной шкалы 100, 150, 200, 300, 500, 750 и 1000 мм, шириной 10—25 мм и толщиной 0,3—1,5 мм, из углеродистой инструментальной стали марки У7 или У8.

Приемы измерения масштабной линейкой показаны на рис. 2, а.

Рулетка представляет собой стальную ленту, на поверхности которой нанесена шкала с ценой деления 1 мм. Лента заключена в футляр и втягивается в него либо пружиной (самосвертывающиеся рулетки, рис. 2,6), либо вращением рукоятки (простые рулетки, рис. 2,в), либо вдвигается вручную (желобчатые рулетки, рис. 2,г). Самосвертывающиеся и желобчатыерулетки изготовляются с длиной шкалы 1 и 2 м, а простые— с длиной 2, 5,10, 20, 30 и 50 м. Рулетки применяются для измерения линейных размеров: длины, ширины, высоты деталей и расстояний между их отдельными частями, а также длин дуг и окружностей и кривых.

Измеряя окружность цилиндра, вокруг него плотно обертывают стальную ленту рулетки. При этом деление шкалы, совпадающее с нулевым делением ленты, указывает нам длину измеряемой окружности. Такими приемами пользуются обычно при необходимости определить длину развертки или диаметр большого цилиндра, если непосредственное измерение его затруднено.

Для переноса размеров на масштабную линейку и контроля размеров деталей в процессе их изготовления пользуются кронциркулем и нутромером.

Кронциркуль применяется для измерения наружных размеров деталей: диаметров, длин, толщин буртиков, стенок и т. п. Он состоит из двух изогнутых по большому радиусу ножек длиной 150—200 мм, соединенных шарниром (рис. 2,д), При измерении кронциркуль берут правой рукой за

шарнир и раздвигают его ножки так, чтобы их концы касались проверяемой детали и перемещались по ней с небольшим усилием. Размер детали определяют наложением ножек кронциркуля на масштабную линейку.

а — приемы измерения масштабной линейкой; б — рулетка кнопочная самосвертывающаяся; в — рулетка простая; г — рулетка желобчатая, вдвигаемая вручную; д — кронциркуль; е — кронциркуль и нутромер пружинные Рисунок 2. Простой измерительный инструмент слесаря

Более удобным является пружинный кронциркуль (рис. 2,е). Ножки такого кронциркуля под давлением кольцевой пружины стремятся разойтись, но гайка, навернутая на стяжной винт, укрепленный на одной ножке и

свободно проходящий сквозь другую, препятствует этому. Вращением гайки по винту с мелкой резьбой устанавливают ножки на размер, который ,не может измениться произвольно.

Точность измерения кронциркулем 0,25—0,5 мм. Изготовляют его из углеродистой инструментальной стали У7 или У8, а измерительные концы на длине 15—20 мм закаливают.

Нутромер служит для измерения внутренних размеров: диаметров отверстий, размеров пазов, выточек и т. п. На рис. 2е показаны обыкновенный и пружинный нутромеры. В отличие от кронциркуля он имеет прямые ножки с отогнутыми губками. Устройство нутромера аналогичноустройству кронциркуля.

При измерении диаметра ножки нутромера разводят до легкого касаниясо стенками детали и затем вводят в отверстие отвесно. Замеренный размер отверстия будет соответствовать действительному только в том случае, когда нутромер не будет перекошен, т. е. линия, проходящая через концы ножек, будет перпендикулярной оси отверстия. Отсчет размера производится по измерительной линейке; при этом одну ножку нутромера упирают в плоскость, к которой под прямым углом прижата торцовая грань измерительной линейки, и производят по ней отсчет размера.

Изготовляют нутромеры из углеродистой инструментальной стали У7 или У8 с закалкой измерительных концов на длине 15—20 мм.

Точность измерений, которую можно получить с помощью масштабной линейки, складного метра или рулетки, далеко не всегда удовлетворяет требованиям современного машиностроения. Поэтому при изготовлении ответственных деталей машин пользуются более совершенными масштабными инструментами, позволяющими определять размеры с повышенной точностью. К таким инструментам в первую очередь относится штангенциркуль.

Штангенциркуль широко используется в машиностроении для измерения наружных и внутренних размеров, глубин, буртиков и высот

деталей. Универсальность, простота отсчета, доступность и широкий диапазон измерения позволяют использовать штангенциркуль на разных работах. Конструкции выпускаемых промышленностью штангенциркулей дают возможность производить отсчет размеров с точностью до 0,1 и 0,05мм. Штангенциркули , с точностью отсчета размеров до 0,02 мм в настоящее время не выпускаются.

На рисунке 3, а изображен универсальный штангенциркуль с пределами измерения от 0 до 125 мм и величиной отсчета по нониусу 0,1 мм. Штангенциркуль состоит из штанги, на которой нанесена шкала линейки. Штанга выполнена заодно с губками. По штанге перемещаетсярамка с губками рамки. Непосредственно на рамке нанесена шкала нониуса.При сомкнутых губках инструмента деления линейки и шкалы нониуса точносовпадают. Измеряемую деталь слегка зажимают между губкамиштангенциркуля, фиксируют рамку зажимным винтом, а затем по шкаламштанги и нониуса производят отсчет размера. Измерение глубиныосуществляется с помощью глубиномера. В зависимости от количестваделений нониуса действительные размеры детали можно определять сточностью 0,1—0,05 мм. Например, если шкала нониуса (рис. 3,б) длиной 9мм разделена на 10 равных частей, то, следовательно, каждое делениенониуса равно 9: 10 = 0,9 мм, т. е. короче деления на линейке на 1,0—0,9 =0,1 мм. При плотно сдвинутых губках штангенциркуля нулевой штрихнониуса совпадает с нулевым штрихом штанги, а десятый штрих нониуса —с девятым штрихом штанги. При такой (так называемой нулевой) установкегубок штангенциркуля первое деление нониуса не дойдет до первого делениялинейки-штанги на 0,1 мм, второе — на 0,2 мм, третье — на 0,3 мм и т. д.Если передвинуть рамку таким образом, чтобы первый штрих нониусасовпал с первым штрихом штанги, то зазор между губками будет равен 0,1мм. При совпадении, например,―шестого штриха нониуса с любым штрихомштанги зазор будет равен 0,1 мм и т. д. Для отсчета действительного размерапо штангенциркулю количество целых миллиметров нужно взять по шкале штанги до нулевого штриха нониуса, а количество десятых долей миллиметра — по нониусу, определив, какой штрих нониуса совпадает со штрихом основной шкалы.

а - приемы измерения, б - приемы отсчета; 1 и 2 – неподвижные губки, 3 и 8 – подвижные губки, 4 - подвижная рамка, 5 - штанга, 6 - глубиномер, 7 - нониус

Рисунок 3. Штангенциркуль с точностью отсчета 0,1 мм

Следует отметить, что производство штангенциркулей с длиной шкалынониуса 9 мм, деленной на 10 равных частей, промышленностью прекращено, однако в учебных целях штангенциркулем с указанным нониусом пользуются.

Согласно ГОСТу 166-63 инструментальная промышленность нашей страны выпускает штангенциркули следующих типов:

ШЦ-1 — с двусторонним расположением губок—для наружных и внутренних измерений и с линейкой для измерения глубин (рис. 3,а); пределы измерения от 0 до 125 мм; точность отсчета по нониусу 0,1 мм;

ШЦ-П — с двусторонним расположением губок — для наружных и внутренних измерений и для разметки; пределы измерения от 0 до 200 и от 0 до 320 мм; точность отсчета по нониусу 0,1 и 0,05 мм;

ШЦ-Ш — с односторонним расположением губок; пределы измерения 0—500, 250—710, 320—1000, 500— 1400 и 800—2000 мм. Точность отсчета

по нониусу 0,1 и 0,05 мм, а также штангенциркуль с устройством для разметки (ТУ 2-034- 803-69) с пределами измерения 1500—3000 и 2000—4000мм. Точность отсчета по нониусу 0,1 мм.

У штангенциркуля ШЦ-I шкала нониуса сделана более крупной и имеет длину 19 мм (рис. 3). Такая шкала более удобна для отсчета, так как каждое деление нониуса равно не 0,9, а 1,9 мм. Принцип определения размера с точностью 0,1 мм при этом не изменяется. Точность отсчета 0,1 мм в ряде случаев бывает недостаточной. Для более точного отсчета шкалу нониуса делают длиной 39 мм и делят ее на 20 частей; тогда цена одного деления нониуса составит 39:20=1,95 мм. Таким образом, если на линейке штанги нанесена обычная миллиметровая шкала, то первый штрих нониуса будет «отставать» от второго штриха линейки на 0,05 мм, второй штрих нониуса от четвертого штриха линейки — на  $0,05X2 = 0,1$  мм и т. д.

Штангенинструменты с точностью отсчета по нониусу 0,05 мм относятся к измерительным инструментам повышенной точности. Они имеют установочное приспособление—микрометрическое устройство, позволяющее точно регулировать перемещение рамки с подвижной губкой и быстро устанавливать заданный размер.

#### **Разметка.**

Разметкой называют процесс перенесения формы и размеров детали или ее части с чертежа на заготовку. Основная цель разметки — обозначить на заготовке места и границы обработки. Места обработки указываются центрами отверстий, получаемых последующим сверлением, или линиями гибки. Границами обработки отделяют тот материал, который должен быть удален, от того материала, который остается и образует деталь. Кроме того, разметку применяют в целях проверки размеров заготовки и ее пригодности для изготовления данной детали, а также для контроля правильности

установки заготовки на станке.

Обработку заготовок можно производить и без разметки, используя кондукторы, упоры и другие приспособления. Однако затраты наизготовление таких приспособлений окупаются только при производстве серийных и массовых деталей.

Разметку (которая по сути близка техническому черчению) выполняют, используя при этом специальные инструменты и приспособления, на поверхностях заготовок деталей. Разметочные риски, т. е. линии, нанесенные на поверхность заготовки, обозначают границы обработки, а их пересечения

— положения центров отверстий или положение центров дуг окружностей сопряженных поверхностей. По разметочным рискам производят всю последующую обработку заготовки.

Разметка бывает механизированная и ручная. Механизированную разметку, выполняемую на координатно-расточных станках или других устройствах, обеспечивающих точные перемещения заготовки относительно разметочного инструмента, применяют для крупногабаритных, сложных и дорогих заготовок. Ручную разметку выполняют слесари- инструментальщики.

Различают разметку поверхностную и пространственную. Поверхностную разметку выполняют на одной поверхности заготовки, безувязки ее отдельных точек и линий с точками и линиями, лежащими надругой поверхности этой заготовки. При этом используют следующиеметоды: геометрические построения; по шаблону или по образцу детали; спомощью приспособлений; на станке. Наиболее распространенным видомповерхностной разметки является плоскостная,применяемая при изготовлении плоских калибров, кондукторных плит, деталей штампов и т. д. Пространственную разметку выполняют, увязывая размеры между точками и линиями, лежащими на различных поверхностях заготовки. Приэтом используют следующие методы: за одну установку; с поворотом иустановкой заготовкив

нескольких положениях; комбинированный.

Пространственную разметку применяют при изготовлении деталей сложнойформы.

Инструменты и приспособления для разметки.

виды: По своему назначению разметочный инструмент делится на следующие

1) для проведения рисок и нанесения углублений (чертилки, рейсмасы, циркули, кернеры);

2) для измерения и контроля линейных и угловых величин (металлические линейки, штангенциркули, угольники, микрометры, прецизионные угольники, угломеры и др.);

3) комбинированный, позволяющий производить измерения и проводить риски (разметочные штангенциркули, штангенрейсмасы и др.).

Чертилки служат для нанесения рисок на поверхности заготовок. Для разметки необработанных или предварительно обработанных поверхностей заготовок применяют стальные чертилки, для разметки шлифованных и полированных поверхностей латунные чертилки, для разметки точных и окончательно обработанных поверхностей заготовок из цветных сплавов — мягкие заостренные карандаши.

Разметочные циркули по устройству и назначению соответствуют чертежным и служат для проведения окружностей и деления их на части, перенесения линейных размеров и т. п.

Стальные ножки чертилок и циркулей изготовляют из сталей У7 и У8 (рабочие концы закаливают до 52— 56 HRC3) и из твердых сплавов ВК.6 и ВК8. Рабочие концы чертилок и циркулей остро затачивают. Чем тоньше и тверже острия этих инструментов, тем тоньше получаются риски и тем точнее будет изготовлена деталь.

Кернер (рис. 4, в) служит для нанесения углублений (кернов) на разметочных рисках. Это необходимо для того, чтобы в процессе обработки разметочные риски, даже стираясь, были заметны. Кернер — стальной

проверки положения заготовки на разметочной плите, выполнен в видестойки, на которой можно перемещать по высоте и закреплять в требуемомположении чертилку. В самом простом по конструкции рейсмасе чертилку натребуемую высоту устанавливают по вертикальной масштабной линейке илис помощью концевых мер. В инструментальном производстве в основномприменяют штангенрейсмасы , а иногда (при необходимости) и рейсмасыспециальной конструкции (например, многошильный рейсмас, имеющий настойке несколько чертилок, независимо устанавливаемых по высоте назаданный размер). Применяют также комбинированные рейсмасы, т. е.обычные рейсмасы, оснащенные дополнительно различными приспособлениями и инструментом (например, рейсмас с центро-искателем). Угольник используют для нанесения линий, построения углов и ихпроверки.

Разметочный штангенциркуль служит для измерения размеров наружных и внутренних поверхностей и для проведения разметочных рисок. От обычного штангенциркуля он отличается наличием на его губках твердосплавных острозаточенных наконечников.

К приспособлениям, применяемым при разметке и служащим для установки, выверки и закрепле-, ния заготовок, относятся регулируемые клинья, призмы, подкладки, домкратики, патроны, цанги, прямоугольные магнитные плиты, поворотные столы, синусные столы, делительные головки и многие другие.

Для подготовки поверхностей заготовки под разметку используют вспомогательные материалы. От пыли, грязи, ржавчины, окалины и масла заготовки очищают стальными щетками, напильниками, шлифовальной шкуркой, обтирочными концами, салфетками, кистями и т. д. Для того чтобы при последующей обработке разметочные риски были хорошо видны, очищенную поверхность обычно окрашивают ровным и тонким слоем. Краска должна хорошо приставать к поверхности, быстро сохнуть и хорошо сниматься. Необработанные или грубо обработанные поверхности стальных

и чугунных заготовок красят мелом, растворенным в воде с добавлением столярного клея и скипидара (или льняного масла и сиккатива). Предварительно обработанные поверхности покрывают раствором медного купороса. Обработанные поверхности больших размеров и алюминиевые сплавы покрывают специальным разметочным лаком. Для этой цели можно использовать раствор шеллака в спирте, окрашенный фуксином. Окрашивание небольших поверхностей производят перекрестными движениями кисточки. Большие поверхности окрашивают пульверизатором. Окрашенную поверхность просушивают.

Последовательность выполнения работ при разметке. Разметкавключает в себя три этапа: подготовку заготовок под разметку; собственно разметку и контроль качества разметки.

Подготовку заготовки под разметку выполняют следующим образом: 1.Тщательно изучают и проверяют чертеж детали.

2. Предварительно осматривают заготовку, выявляют дефекты (трещины, царапины, раковины), контролируют ее размеры (они должны быть достаточными для изготовления детали требуемого качества, но не излишними).

3. Очищают заготовку от грязи, масла, следов коррозии; окрашивают и сушат те поверхности заготовки, на которых будет производиться разметка.

4. Выбирают базовые поверхности, от которых будут откладывать размеры, ипроизводят их подготовку. Если базой выбрана кромка заготовки — ее предварительно выравнивают, если две взаимно перпендикулярные поверхности — их обрабатывают под прямым углом. Базовые линии наносят уже в процессе разметки. Расположение баз должно обеспечивать вписывание детали в контур заготовки с наименьшим и равномерным припуском.

Собственно разметку выполняют в последовательности, определяемой способом разметки. При разметке по шаблону последний устанавливают на заготовку, правильно сориентировав его относительно баз, и закрепляют.

Шаблон должен плотно прилегать к заготовке по всему контуру. Затем обводят чертилкой контур шаблона на заготовке и открепляют шаблон.

Разметку методом геометрических построений проводят следующим образом. Сначала проводят (относительно базы) все горизонтальные, а затем все вертикальные разметочные риски; далее выполняют все скругления, окружности и соединяют их прямыми или наклонными линиями.

При разметке стойку рейсмаса берут за основание и перемещают по разметочной плите относительно поверхности заготовки, не допуская при этом перекоса. Чертилка рейсмаса касается вертикальной поверхности заготовки и оставляет на ней горизонтальную риску. Чертилка должна располагаться под острым углом к направлению движения, а нажим на нее должен быть небольшим и равномерным. Риски проводят параллельно рабочей поверхности разметочной плиты. Для того чтобы риски были строго линейны и горизонтальны, опорные поверхности рейсмаса и разметочной плиты должны быть обработаны с большой точностью. Качество разметки повышается, если в рейсмасе применяют плоскую чертилку.

Контроль качества разметки и керне н и е — это заключительный этап разметки. Центры кернов должны располагаться точно по разметочным рискам, керны не должны быть слишком глубокими и отличаться друг от друга по размеру. На прямых рисках керны пробивают на расстояниях 10—

20 мм, на криволинейных — 5—10 мм. Расстояния между кернами выполняют одинаковыми. С увеличением размеров заготовки расстояние между кернами также увеличивают. Точки сопряжения и пересечения разметочных рисок обязательно кернят. На обработанных поверхностях точных изделий разметочные риски не кернят.

Брак при разметке может привести к значительным материальным потерям. Наиболее частыми его причинами являются: неправильный выбор баз и их плохая подготовка; ошибки при чтении чертежа, при откладывании размеров и в расчетах; неправильный выбор разметочных инструментов, приспособлений, их неисправность; неправильные способы и приемы

разметки.

Широкое использование механизированных разметочных инструментов и приспособлений повышает качество и производительность разметки. Поэтому следует широко применять механические, электрические и пневматические кернеры, штангенциркули и штангенрейсмасы с электронной индикацией, механизированные приспособления для установки, выверки и закрепления заготовок. Значительно ускоряет работу и уменьшает число ошибок применение для расчетов микрокалькуляторов. Следуетсоздавать более универсальные и удобные в работе разметочные инструменты и приспособления. Там, где это экономически оправдано, следует использовать для разметки координатные станки, координатно- измерительные машины или вообще исключить разметку путем обработки заготовок на станках с ЧПУ.

Техника безопасности при выполнении разметки.

Во время разметки слесарь не должен забывать об острых концах чертилок и заготовок, расположенных на плите. Они могут серьезнотравмировать рабочего.

В целях безопасности во время работы, а также в перерывах на свободные острия чертилок и рейсмусов рекомендуется надевать предохранительные колпачки.

Разметочные риски можно накернивать как простым кернером, так и электрическим. В последнем случае надо тщательно соблюдать правила электробезопасности. Следует учитывать, что напряжение при контакте корпуса кернера с размечаемой заготовкой в момент нанесения керна очень высокое, поэтому, если изоляция токонесущих частей кернера повреждена, то под напряжением окажутся и корпус кернера и размечаемая заготовка. Любой рабочий, коснувшись заготовки, может также оказаться под током. Поэтому размечаемая заготовка или деталь при работе электрическим кернером должна быть хорошо заземлена.

Устанавливая заготовки на разметочные плиты, призмы, домкраты и

другие приспособления, следует принимать меры, предотвращающие их падение.

При разметке листовых заготовок можно порезать руки кромками материала. Поэтому укладывать заготовки на плиты и снимать их после разметки нужно в рукавицах.

## **Задание 1.**

Выполнить измерение детали штангенциркулем

Штангенциркуль – универсальный измерительный инструмент для определения наружных и внутренних линейных размеров абсолютным контактным методом, а также разметочных работ.

Держат штангенциркуль в правой руке так, что бы четыре пальца руки обхватывали штангу, а большой палец ложился на рифленый выступ подвижной рамки. Подвижную рамку перемещают большим пальцем.

Штангенциркуль нужно держать перпендикулярно измеряемой поверхности, что бы губки всей поверхностью касались измеряемой поверхности. Если держать штангенциркуль под углом, то он будет касаться измеряемой поверхности противоположными углами губок, что внесет погрешность в считываемый размер.

Порядок считывания размера

1. Находим на штангенциркуле обозначение шага измерения. Обычно это 0,1 мм, но бывает и 0,05 мм. Шаг определяет достоинство одного деленияна нониусе.

2. Количество целых миллиметров смотрим по первой насечке, отбрасывая дробную (неполную) часть.

3. Количество долей миллиметра смотрим по совпадающей насечкенониуса.

Измеряя деталь, нельзя допускать перекоса губок штангенциркуля.

Положение их обязательно фиксируется стопорным винтом.

Читая показания штангенциркуля, надо держать его прямо перед глазами.

# **Задание 2.**

Выполнить разметку по чертежу или по шаблону.

Разметку по шаблону обычно применяют при изготовлении больших партий одинаковых по форме и размерам деталей, но иногда этим способом размечают даже малые партии, но сложных изделий.

Шаблоны изготовляют из листового материала толщиной. 0,5... 1 мм, а для деталей сложной формы или имеющих отверстия - толщиной 3...5 мм. При разметке шаблон накладывают на окрашенную заготовку (деталь) и проводят чертилкой риску вдоль контура шаблона, после чего рискунакернивают с помощью шаблонов удобно размечать отверстия для сверления, так как при этом отпадает необходимость в геометрических построениях - деление отрезков и окружностей на части и др.

Отверстия размечают по шаблону чертилкой или кернером.

Последовательность разметки гаечного ключа по шаблону состоит в следующем

1. На заготовку накладывают разметочный шаблон таким образом, чтобы он плотно прилегал к плоскости заготовки по всему контуру. Для предотвращения смещения шаблона его укрепляют двумя струбцинами

2. Заготовку кладут на разметочную плиту и острием чертилки обводят по ребру шаблона весь размечаемый контур

Особое внимание следует обращать на правильное положение чертилки относительно боковой грани шаблона. Для обеспечения точности разметки острие чертилки должно находиться в вершине угла, образованного гранью шаблона и плоскостью заготовки

#### **Задание 3.**

Выполнить кернение разметочных контуров

Операция кернения заключается в выполнении кернером небольших углублений по линиям — рискам. Рабочая часть разметочных кернеров имеетугол заточки конусной части 45 или 60°.

Кернение необходимо главным образом для контроля правильности произведенной обработки. Расстояние между керновыми углублениями выбирают на глаз в зависимости от длины и вида разметочных линий: на прямых линиях — на расстоянии 15—20 мм; на окружностях и дугах — на расстоянии 5—10 мм. Точки сопряжения и пересечения обязательно кернят.На обработанных поверхностях точных изделий разметочные риски не кернят.

Последовательность выполнения задания.

1. Размечаемую заготовку укладывают на плиту таким образом, чтобыриска, подлежащая кернению, была направлена прямо к работающему. Молоток держат правой рукой, а кернер—левой.

2. Установку кернера на риску и кернение выполняют в два приема. Сначала при установке кернера на риску работающий наклоняет его немногоот себя, устанавливая острие точно на середину риски или же в точку пересечения. Затем, не сдвигая кернер с риски, работающий ставит его перпендикулярно разметочной плоскости и наносит по кернеру легкий кистевой удар молотком

Перемещая кернер для последующего кернового углубления, следует вторично установить острие в углубление риски и почти без усилия переместить его по риске на необходимое расстояние. Острие кернера в этом случае, не сбиваясь с направления, хорошо скользит по риске.

Подобный прием при перемещении может быть применен и к перекрещивающимся рискам, где при перемещении острие кернера найдет точку углубления двух пересекающихся рисок.

# **Содержание отчѐ та.**

Отчѐ т должен содержать основные сведения о измерительных и разметочных инструментах, требования и правила работы с ними.

# **Контрольные вопросы.**

- 1. Виды измерительного инструмента?
- 2. Правила пользования линейкой?
- 3. Правила пользования штангенциркулем?
- 4. Для чего и как подготавливают поверхности размечаемых заготовок?
- 5. Почему разметочные риски нужно наносить за один раз?
- 6. Как найти центр окружности на плоской заготовке?
- 7. Что называется базой при разметке деталей, и по каким условиям ее вы- бирают?
- 8. Каким кернером накернивают риски разметки, в каких местах и накаком расстоянии делают керновые углубления?
- 9. Какие требования безопасности труда надо соблюдать при заточкеразметочных инструментов на заточном станке?

## **Работа №3**

#### **Тема 3. Выполнение работ по резке и рубке металлов**

# **Цель работы**

Ознакомление обучающихся с различным инструментами и оборудованием для выполнения слесарных операций: резка и рубка металлов. Закрепление практических навыков при выполнении слесарныхработ (рубка и резка).

#### **Содержание работы.**

В процессе работы студенты знакомятся с различным оборудованием и выполняют резку и рубку металла.

#### **Порядок выполнения работы.**

1. Обучающиеся должны ознакомиться:

- $\bullet$ с разновидностью инструментов;
- с правилами работы инструментами для рубки металла
- с правилами работы инструментами для резки металла
	- 2. Выполнить задания

## **Инструмент для резки металла**

Резкой называют отделение частей (заготовок) от сортового или листового металла.

Резка выполняется как со снятием стружки, так и без нее.

Резка со снятием стружки осуществляется ручной ножовкой, на ножовочных, круглопильных, токарно-отрезных станках, а также может бытьгазовой, дуговой и др.

Без снятия стружки материалы разрезают ручными рычажными и механическими ножницами, кусачками, труборезами, пресс-ножницами, в штампах.

К резке относится также и надрезание металла.

Обыкновенные ручные ножницы (рис. 5) применяют для разрезания

стальных листов толщиной 0,5...1 мм и листов из цветных металлов толщиной до 1,5 мм. Ручные ножницы изготовляют с прямыми и кривыми режущими лезвиями.

Рисунок 5. Ручные ножницы

По расположению режущей кромки лезвия ручные ножницы делятся на правые и левые.

Правыми называются ножницы, у которых скос на режущей части каждой половины находится с правой стороны. Правыми ножницами режут по левой кромке изделия в направлении по часовой стрелке.

Левыми называются ножницы, в которых на режущей части каждои половины скос расположен с левой стороны. Такими ножницами режут по правой кромке изделия против часовой стрелки.

Сущность процесса резки ножницами заключается в отделении частей металла под действием пары режущих ножей.

Ножи изготовляют из инструментальных сталей; боковые поверхности лезвий закалены до НRС 52...58, отшлифованы и остро заточены.

Ручная ножовка (пила) - инструмент, предназначенный для разрезания толстых листов полосового, круглого и профильного металла, а также для прорезания шлицев, пазов, обрезки и вырезки заготовок по контуру и других работ. Ручная слесарная ножовка (рис. 6) состоит из станка (рамки) 2 и ножовочного полотна 4. На одном конце рамки имеется неподвижная головка 5 с хвостовиком и рукояткой 6, а на другом - подвижная головка 3 с

натяжным винтом и гайкой (барашком) 1 для натяжения полотна. В головках 5 и 3 выполнены прорези, в которые вставляют ножовочное полотно и крепятего штифтами.

1 - гайка, 2 - рамка (станок), 3, 5 - подвижная и неподвижная головки, 4 ножовочное полотно, 6 -хвостовик с рукояткой Рисунок 6. Ручная слесарная ножовка

Ножовочное полотно представляет собой тонкую я узкую стальнуюпластину с двумя отверстиями и с зубьями на одном из ребер.

#### **Приемы резки металлов**

При резке листа правыми ножницами все время видна риска на разрезаемом металле. При работе левыми ножницами, чтобы видеть риску, приходится левой рукой отгибать отрезаемый металл, перекладывая его через правую руку, что очень неудобно. Поэтому листовой металл по прямой линии и по кривой (окружности, закругления) без резких поворотов режут правыми ножницами.

Ножницы держат в правой руке, охватывая рукоятки четырьмя пальцами и прижимая их к ладони; мизинец помещают между рукоятками (рис. 7, а).

Сжатые указательный, безымянный и средний пальцы разжимают, выпрямляют мизинец и его усилием отводят нижнюю рукоятку ножниц на необходимый угол. Удерживая лист левой рукой (рис. 8, б), подают его

между режущими кромками, направляя верхнее лезвие точно посередине разметочной линии, которая при резании должна быть видна. Затем, сжимая рукоятку всеми пальцами правой руки (кроме мизинца) осуществляют резание. На рисунке 8, в, г показаны приемы работы ножницами.

# Рисунок 7. Положение руки на рукоятках ножниц при резке (а) иприемы резки ножницами (б-г)

Перед работой ножовкой прочно закрепляют разрезаемый материал в тисках (уровень крепления должен соответствовать росту работающего). Затем выбирают ножовочное полотно в соответствии с твердостью, формой и размерами разрезаемого металла. При длинных пропилах используют ножовочные полотна с крупным шагом зубьев, а при коротких - с мелким.

Ножовочное полотно устанавливают в прорези головки так, чтобы зубья были направлены от рукоятки, а не к ней. При этом сначала вставляют конец полотна в неподвижную головку и фиксируют его штифтом, затем вставляют второй конец полотна в прорезь подвижного штыря и также закрепляют штифтом. Натягивают полотно вручную без большого усилия (запрещается применение плоскогубцев, тисков и др.) вращением барашковой гайки. При этом из-за опасения разрыва полотна ножовку держат в удалении от лица.

Туго натянутое полотно при незначительном перекосе, а слабо натянутое - при усиленном нажиме перегибаются и могут сломаться. Степень натяжения полотна проверяют, легко нажимая на него пальцем сбоку; если полотно не прогибается, натяжение достаточно.

При резке металла ручной ножовкой становятся перед тисками прямо, свободно и устойчиво, вполоборота по отношению к губкам тисков или оси обрабатываемой заготовки (рис. 8). Левую ногу несколько выставляют вперед, примерно по линии разрезаемого металла, и на нее опирают корпус. Ступни ног ставят так, чтобы они образовали угол 60...70° при определенномрасстоянии между пятками.

# а - корпуса и ножовки, б, в - соответственно правой и левой рукРисунок 8. Положение при работе

Положение рук (хватка). Поза рабочего считается правильной, если между плечевой и локтевой частями согнутой в локте правой руки с ножовкой, установленной на губки тисков (в исходное положение), образуется прямой угол (рис. 8, а).

Рукоятку обхватывают четырьмя пальцами правой руки так, чтобы она упиралась в ладонь (рис. 8, б); большой палец накладывают сверху вдоль рукоятки. Пальцами левой руки обхватывают гайку и подвижную головку ножовки (рис. 8, в).

При резке ножовкой, как и при опиливании, должна соблюдаться

строгая координация усилий (балансировка), заключающаяся в правильном увеличении нажима рук. Движение ножовки должно быть строго горизонтальным. Нажимают на станок обеими руками, но наибольшее усилие делают левой рукой, а правой осуществляют главным образом возвратно-поступательное движение ножовки, В процессе резки осуществляется два хода - рабочий, когда ножовка перемещается вперед от работающего, и холостой, когда ножовка перемещается назад, по направлению к работающему. При холостом ходе на ножовку не нажимают, в результате чего зубья только скользят, а при рабочем ходе обеими руками создают легкий нажим так, чтобы ножовка двигалась прямолинейно.

При работе ножовкой необходимо выполнять следующие правила:

- короткие заготовки резать по наиболее широкой стороне; при резке проката углового,  $\bullet$ таврового и швеллерного профилей лучше изменять положение заготовки, чем резать по узкой стороне;
- в работе должно участвовать все ножовочное полотно;
- $\bullet$ работать ножовкой не спеша, плавно, без рывков, делая не более 30...60 двойных ходов в минуту (твердая сталь - 30...40, сталь средней твердости
	- 40..,50, мягкая сталь 50...60); при более быстрых темпах скорее наступает утомляемость и, кроме того, полотно нагревается и быстрее тупится;
- перед окончанием распила ослаблять нажим на ножовку, так как присильном нажиме ножовочное полотно резко выскакивает из распила, ударяясь о тиски или заготовку, в результате чего может нанести травму;
- при резке не давать полотну нагреваться; для уменьшения трения полотнао стенки в пропиле заготовки периодически смазывать полотно минеральным маслом или графитовой смазкой, особенно при резке вязких металлов;
- латунь и бронзу разрезать только новыми полотнами, так как даже малоизношенные зубья не режут, а скользят;
- в случае поломки или выкрашивания хотя бы одного зуба работу

немедленно прекратить, удалить из пропила остатки сломанного зуба, полотно заменить новым или сточить на станке два-три соседних зуба; после этого можно продолжить работу.

#### **Инструменты для рубки металла**

Рубкой называется слесарная операция, при которой с помощью режущего (зубила, крейцмейселя и др.) (рис. 9) и ударного (слесарного молотка) инструмента с поверхности заготовки (детали) удаляются лишние слои металла, пробиваются отверстия или заготовка разрубается на части.

# а - зубило; б - крейцмейсель; *в* – канавочник Рисунок 9. Инструменты для рубки

Рубка производится в тех случаях, когда по условиям производства станочная обработка трудно выполнима или нерациональна и когда не требуется высокой точности обработки.

Рубка применяется для удаления (срубания) с заготовки больших неровностей (шероховатостей), снятия твердой корки, окалины, заусенцев, острых углов кромок на литых и штампованных деталях, для вырубания шпоночных пазов, смазочных канавок, для разделки трещин в деталях под сварку (разделка кромок), срубания головок заклепок при их удалении,

вырубания отверстий в листовом материале. Кроме того рубка применяется, когда необходимо от пруткового, полосового или листового материала отрубить какую-то часть.

Заготовку перед рубкой закрепляют в тисках. Крупные заготовки рубят на плите или наковальне, а особо крупные - на том месте, где они находятся.

В зависимости от назначения обрабатываемой детали рубка может быть чистовой и черновой. В первом случае зубилом за один рабочий ход снимают слой металла толщиной от 0,5 до 1 мм, во втором - от 1,5 до 2мм. Точность обработки, достигаемая при рубке, составляет 0,4...1 мм.

При рубке, как и при большинстве слесарных операций (опиливании, сверлении, шабрении, притирке и др.), осуществляется резание - процесс удаления режущим инструментом с обрабатываемой заготовки (детали) лишнего слоя металла в виде стружки.

#### **Приемы выполнения рубки.**

**Держание молотка.** Молоток берут правой рукой за рукоятку на расстоянии 15…30 мм от конца, обхватывая рукоятку четырьмя пальцами и прижимая к ладони. Большой палец накладывают на указательный. Все пальцы остаются в таком положении при замахе и ударе. Этим способом держат молоток при нанесении кистевого удара без разжима пальцев. При другой хватке в начале размаха мизинец, безымянный и средний пальцыпостепенно разжимают, а рукоятку обхватывают только указательным и большим пальцами. Затем разжатые пальцы сжимают и ускоряют движение руки вниз. В результате удар молотком получается сильным. Этот способ применяют при нанесении удара с разжимом пальцев.

**Удары молотком.** Существенное влияние на качество и производительность рубки оказывает характер замаха и удара молотком. Удар может быть кистевым, локтевым и плечевым (рис. 10).

При кистевом ударе замах молотком осуществляют только за счет изгиба кисти правой руки. При этом замахе кисть в запястье сгибают до

отказа, разжав слегка пальцы, кроме большого указательного (при этом мизинец не должен сходить с рукоятки молотка). Затем пальцы сжимают и наносят удар. Кистевой удар применяют: при выполнении точных работ, легкой рубке, срубании тонких слоев металла.

При локтевом ударе правую руку сгибают локте. При замахе действуют пальцы руки, которые разжимаются и сжимаются, кисть (движение вверх, а затем вниз) и предплечье. Для получения сильного удара руку разгибают достаточно быстро. Этим ударом пользуются при обычной рубке, срубании слоя металла средней толщины или прорубании пазов и канавок.

При плечевом ударе рука движется в плече, при этом получается большой замах и максимальной силы удар с плеча. В этом ударе участвуют плечо, предплечье и кисть. Плечевым ударом пользуются при снятии толстого слоя металла и обработке больших поверхностей.

Сила удара должна соответствовать характеру работы, а также массе молотка (чем тяжелее молоток, тем сильнее удар), длине рукоятки (чем она длиннее, тем сильнее удар), длине руки работающего (чем длиннее рука и выше замах, тем сильнее удар). При рубке действуют обеими руками согласованно (синхронно), метко наносят удары правой рукой, перемещая через определенные промежутки времени зубило левой рукой.

> а – кистевой; б – локтевой; в – плечевой Рисунок 10. Удары молотком.

**Угол установки зубила** при рубке в тисках регулируют так, чтобы лезвие находилось на линии снятия стружки, а продольная ось стержня зубила располагалась под углом 30...350 к обрабатываемой поверхности заготовки и под углом 45° — к продольной оси губок тисков. При меньшем угле наклона зубило будет соскальзывать, а при большем — излишне углубляться в металл, вследствие чего обработанная поверхность получается неровной. Угол наклона зубила при рубке не измеряют; опытный слесарь по навыку ощущает, наклон и регулирует положение зубила движением левой руки.

Во время рубки смотрят на режущую часть зубила, а не на боек, как это часто делает ученик-слесарь, и следят за правильным положением лезвия. Удары наносят по центру бойка сильно, уверенно и метко. С навык приходит после тренировки.

#### **Задание 1.**

Произвести рубку металлической заготовки по уровню губок тисков.

Заготовку (изделие) крепко зажимают в тисках так, чтобы разметочная линия совпала с уровнем губок.

Зубило устанавливают к краю заготовки таким образом, чтобы режущая кромка лежала на поверхности двух губок, а середина режущей кромки соприкасалась с обрубаемым материалом на 2/3 ее длины. Угол наклона зубила к обрабатываемой поверхности должен составлять 30...35º, а по отношению к оси губок тисков - 45°. Лезвие зубила при этом идет наискось относительно губок тисков и стружка слегка завивается. После снятия первого слоя металла заготовку переставляют выше губок тисков на 1,5...2 мм, - срубают следующий слой и т. д.

## **Задание 2.**

Произвести рубку заготовки выше уровня тисков

**Рубка выше уровня тисков** производится по разметочным рискам и является более трудной операцией, чем рубка по уровню губок тисков. На заготовку предварительно наносят риски на расстоянии 1,5…2 мм одна от другой, а на торцах делают скосы (фаски) под углом 45<sup>0</sup>, которые облегчают установку зубила и предупреждают откалывание края при рубке хрупких материалов. Заготовку зажимают в тисках так, чтобы были видны разметочные риски. Рубят строго по разметочным рискам. Первый удар наносят при горизонтальном положении зубила, дальнейшую рубку выполняют при наклоне зубила на 25...30<sup>0</sup>. Толщина последнего чистового слоя должна быть не более 0,5…0,7 мм.

#### **Задание 3.**

Произвести рубку заготовки навесным ударом

**Рубка навесным ударом** является наиболее эффективной и применяется для заготовок больших размеров, когда невозможно применить рубку в тисках.

Рубке полосового и круглого металла на наковальне (плите) выполняют в следующей последовательности:

1. Разметочными инструментами (чертилкой и измерительной линейкой) проводят риски, по которым будет производиться разрубание.

2. Полосовой или круглый металл укладывают на плиту или наковальню; режущие кромки зубила устанавливают на риску при вертикальном положении зубила; металл предварительно надрубают ударом средней силы молотка по зубилу; сильными плечевыми ударами надрубают полосу до половины толщины, переворачивают ее и надрубают с другой стороны; устанавливают место надруба у кромки плиты и, нажимая руками, производят излом.

Вырубанию заготовок из листовой стали на наковальне (плите) выполняют в следующей последовательности:

1. Зубило затачивают таким образом, чтобы режущая кромка была закругленной.

2. Заготовку размечают по шаблону или путем геометрического построения, затем параллельно размеченному контуру (на расстоянии 1—2 мм от первой риски) наносят вторую риску.

3. Для вырубания заготовки зубило устанавливают наклонно по второй риске разметки.

После проверки правильного положения на риске зубило устанавливают в вертикальное положение и наносят по нему легкие удары молотком, перемещая вдоль разметки. Аналогичным образом производят предварительное надрубание всего контура. После предварительного надрубания следует продолжать рубку сильными плечевыми ударами с одной стороны заготовки на глубину более половины толщины листа. Число проходов зависит от толщины заготовки.

При рубке навесным ударом необходимо действовать обеими руками: правой рукой точно и метко наносить сильные удары молотком по зубилу, а левой рукой перемещать зубило (в промежутке между ударами) вдоль предварительного надруба. Каждый сдвиг зубила по заготовке не должен превышать 2/3 длины его режущей кромки.

Для окончательной вырубки необходимо перевернуть заготовку другой стороной (по заметным следам рубки), установить режущую кромку зубила так, чтобы она не касалась плоскости плиты.

4. Качество рубки проверяют визуально, особое внимание обращая на величину припуска, оставленного для дальнейшей обработки, на отсутствие надрубов, изгибов заготовки, полученных в процессе рубки.

## **Задание 4.**

Произвести в заготовке вырубание клейцмейселем прямых пазов

Вырубание в металле прямых пазов на заданную глубину выполняется

в следующей последовательности.

1. Все боковые поверхности чугунной плитки окрашивают меловым раствором и просушивают, наносят риски (расстояние между канавками должно быть не более 10 мм).

2. В тисках плитку размещают таким образом, чтобы риска, определяющая глубину паза, располагалась над уровнем губок тисков не менее чем на 5 мм. Крейцмейсель следует держать в левой руке за среднюю часть, свободно обхватывая его всеми пальцами так, чтобы большой палец лежал на указательном. Расстояние от руки до ударной части крейцмейселя должно быть не менее 20—25 мм.

3. Режущую кромку крейцмейселя устанавливают наклонно у кромки плитки по направлению рисок и на углах плитки в местах расположения пазов вырубают наклонные фаски.

Одним из главных условий в прорубании пазов является заточка крейцмейселя с поднутрением, что обеспечивает получение чистых кромок канавок.

4. Режущую кромку крейцмейселя устанавливают на плоскость фаски, и, ударяя молотком по ударной части крейцмейселя, прорубают по рискам предварительную канавку на глубину не более 1 мм. Для удобства рубку следует начинать с правой канавки. При последующих проходах необходимо последовательно снимать слой металла толщиной не более 1 мм, оставив около 0,5 мм для чистовой рубки.

Аналогичным способом прорубают остальные канавки. Затем, нанося более легкие удары молотком по крейцмейселю, выполняют чистовую обрубку (выравнивание) всех канавок. Прямолинейность боковых сторон проверяют линейкой, глубину канавки измерительной линейкой.

#### **Задание 5.**

Произвести срубание слоя металла с широких поверхностей

Рубка широких поверхностей является трудоемкой и малопроизводительной операцией, применяемой в том случае, когда невозможно снять слой металла на строгальном или фрезерном станке.

Работу осуществляют в три приема. Предварительно на двух проти- воположных торцах заготовки срубают немного металла, делая фаски (скосы) под углом 30...45°, а на двух противоположных боковых торцах наносят риски, отмечающие глубину каждого рабочего хода. Затем на широкой поверхности заготовки выполняют параллельные риски, расстояние между которыми равно ширине режущей кромки крейцмейселя, и заготовку зажимают в тисках.

После этого крейцмейселем предварительно прорубают узкие канавки, а потом зубилом срубают оставшиеся между канавками выступы. После срубания выступов выполняют окончательную обработку. Такой способ (предварительное прорубание канавок в широких деталях) значительно облегчает и ускоряет рубку.

## **Задание 6.**

Произвести разрезание заготовки ручной ножовкой.

Разрезание заготовки ручной ножовкой. На заготовку предварительно наносят разметочную риску, затем заготовку зажимают в слесарных тисках в горизонтальном положении и трехгранным напильником по разметочной риске делают неглубокий пропил для лучшего направления ножовочного полотна. Предварительно полотно смазывают маслом с помощью кисточки.

Установив в пропил ножовку, производят отрезку без отламывания отрезаемой части. Отламывание допускается в том случае, если торцы заготовки будут подвергаться обработке (опиливанию). В этом случае в

прутке делают надрезы с двух - четырех сторон, а затем его отламывают, зажав в тисках, или с помощью молотка, которым наносят удары по прутку (заготовку при этом устанавливают на подкладки).

Для правильного начала реза на неразмеченной заготовке у места реза ставят ногтем большой палец левой руки и полотно ножовки приставляют вплотную к ногтю. Ножовку держат только правой рукой. Указательныйпалец этой руки вытягивают вдоль рукоятки сбоку, чем обеспечивается устойчивое положение ножовки во время резки.

## **Содержание отчѐ та.**

Отчѐ т должен содержать краткую информацию об основных особенностях и правилах выполнения слесарных операций рубка и резкаметаллических заготовок.

#### **Контрольные вопросы.**

1. Как подготовить слесарную ножовку к работе?

2. В каких случаях производят резание металла слесарной ножовкой сполотном, повернутым на 90°?

3. Как подготовить ножовку к работе?

4. Какие ручные ножницы называют правыми и левыми, когда ихприменяют?

5. Перечислите основные приемы рубки металла и то, когда применяюткистевой, локтевой и плечевой удары?

6. В каких случаях применяют в работе зубило и крейцмейсель?

7. Каковы углы заострения зубила и крейцмейселя для рубки чугуна, алю- миния?

8. Как вырубить заготовку из листовой стали и зачем режущую кромку узубила закругляют?

9. Порядок рубки металла по уровню губок тисков

10. Порядок рубки стали выше уровня губок тисков.

11. Порядок рубки металлов навесным ударом.

- 12. Порядок вырубание канавок клейцмейселем
- 13. Порядок срубание слоя металла с широкой поверхности.
- 14. Использование клеймейселя при срубании слоя металла.
- 15. Использование зубила при срубании слоя металла

# **Работа №4.**

#### **Выполнение работ по опиливанию металлов**

# **Цель работы**

Ознакомление обучающихся с инструментами и оборудованием для выполнения опиливания деталей. Закрепление практических навыков при выполнении слесарных работ - опиливание.

#### **Содержание работы.**

В процессе работы студенты знакомятся с различным оборудованием и выполняют резку и рубку металла.

## **Порядок выполнения работы.**

1. Обучающиеся должны ознакомиться:

- с разновидностью инструментов;  $\bullet$
- $\bullet$ с приемами выполнения опиливания
	- 2. Выполнить задания

#### **Назначение и виды напильников**

По назначению напильники подразделяют на следующие группы: общего назначения; специального назначения; надфили; рашпили; машинные.

Напильники общего назначения предназначены для общеслесарных работ. По числу и насечек (зубьев), приходящихся на 10мм длины, напильники подразделяют на шесть классов, а насечки имеют номера 0, 1, 2, 3, 4 и 5.

Рисунок 11. Разная частота насечки напильников

К первому классу относят напильники с насечкой № 0 и 1 (n =4 12), называемые драчѐ выми. Они имеют наиболее крупные зубья и служат для грубого опиливания.

Ко второму классу относят напильники с насечкой № 2 и 3 (n =13...24), называемые личными. Их применяют для чистового опиливания.

К третьему, четвертому, пятому и шестому классам относят напильники с насечкой № 4 и 5 (n > 28), называемые бархатными. Они служат для окончательной обработки и доводки поверхностей.

Напильники делятся на следующие типы:

1. плоские;

2. плоские остроносые напильники применяются для опиливаниянаружных и внутренних плоских поверхностей, а также пропиливания шлицев и канавок;

3. квадратные напильники используются для распиливания квадратных, прямоугольных и многоугольных отверстий, а также для опиливания узких плоских поверхностей;

4. трѐ хгранныѐ напильники служат для опиливания острых углов, равных 60° и более, как с внешней стороны, так и в пазах, отверстиях и канавках, а также для заточки пил по дереву;

5. круглые напильники используют для опиливания круглых или овальных отверстий и вогнутых криволинейных поверхностей небольшого радиуса;

6. полукруглые напильники с сегментным сечением применяют для обработки вогнутых криволинейных поверхностей значительного радиуса и больших отверстий (выпуклой стороной); плоскостей, выпуклых криволинейных поверхностей и углов более 30° (плоской стороной);

7. ромбические напильники применяют для опиливания зубьев зубчатых колес, дисков и звездочек, для снятия заусенцев с этих деталей после обработки их на станках, а также опиливания углов свыше 15 ° и пазов;

8. ножовочные напильники служат для опиливания внутренних углов, клиновидных канавок, узких пазов, плоскостей в трехгранных, квадратных и прямоугольных отверстиях, а также для изготовления режущихинструментов и штампов.

# а - плоский; б - плоский остроносый; в - квадратный; г - трехгранный; д - круглый; е - полукруглый; ж - ромбический; и - ножовочныйРисунок 12. Типы напильников

Плоские, квадратные, трехгранные, полукруглые, ромбические и ножовочные напильники изготовляют с насеченными и нарезанными зубьями.

Ножовочные напильники изготовляют только по специальному заказу. Ромбические и ножовочные напильники изготовляют только с насечками № 2, 3, 4 и 5 длиной соответственно 100...250 мм и 100...315 мм.

Напильники специального назначения изготовляют по ведомственным нормалям для обработки цветных сплавов, изделий из легких сплавов и неметаллических материалов, а также тарированные и алмазные.

Напильники для обработки цветных сплавов в отличие от слесарных напильников общего назначения имеют другие, более рациональные для данного конкретного сплава углы наклона насечек и более глубокую и острую насечку, что обеспечивает высокую производительность и стойкость напильников. Напильники выпускаются только плоскими и остроносыми с

насечкой № 1 и предназначаются для обработки бронзы, латуни и дюралюминия.

Напильники для обработки бронзы, латуни и дюралюминия имеют двойную насечку - верхняя выполнена под углами 45, 30 и 50°, а нижняя - соответственно под углами 60, 85 и 60°.

Алмазные напильники применяют для обработки и доводки твердосплавных частей инструмента и штампов. Алмазный напильник представляет собой металлический стержень сечением нужного профиля и рабочей поверхностью, на которую нанесен очень тонкий алмазный слой. Алмазное покрытие на рабочей части изготовляют различной зернистости для предварительной и окончательной доводки.

#### **Приемы опиливания различных поверхностей**

Подготовка поверхности к опиливанию. Заготовку очищают металлическими щетками от грязи, масла, формовочной земли окалины, литейную корку срубают зубилом или удаляют старым напильником.

Закрепление заготовки. Обрабатываемую заготовку зажимают в тисках опиливаемой плоскостью горизонтально, на 8...10 мм выше уровня губок. Заготовку с обработанными поверхностями закрепляют, надев на губки нагубники из мягкого материала (медь, латунь, алюминий, мягкая сталь).

Приемы опиливания. Положение корпуса считается правильным, если между плечевой и локтевой частями согнутой в локте правой руки с напильником, установленным на губки тисков (исходное положение), образуется угол, равный 90 °. При этом корпус работающего должен быть прямым и развернутым под углом 45 ° к линии оси тисков .

Положение ног. При начале рабочего хода напильника масса и приходится на правую ногу, при нажиме центр тяжести переходит ни левую ногу. Этому соответствует такая расстановка ног: левая выносится (отводится) вперед по направлению движения напильника, правую носу
отставляют, от левой на 200...300 мм так, чтобы середина ее ступни находилась против пятки левой ноги.

При рабочем ходе напильника (от себя) основная нагрузка приходится на левую ногу, а при обратном (холостом) ходе - на правую, поэтому мышцы ног попеременно отдыхают.

При снятии толстых слоев металла приходится нажимать на напильник с большой силой, поэтому правую ногу отставляют от левой назад на полшага и она в этом случае является основной опорой. При слабом нажиме на напильник, например при доводке или отделке поверхности, стоны ног располагают почти рядом. Эти работы, как точные, чаще выполняют сидя.

Положение рук (хватка напильника) имеет чрезвычайно важное значение. Слесарь берет в правую руку напильник за рукоятку так, чтобы последняя упиралась в ладонь руки, четыре пальца захватывали рукоятку снизу, а большой палец помещался сверху. Ладонь левой руки накладывают несколько поперек напильника на расстоянии 20...30 мм от его носка. При этом пальцы должны быть слегка согнуты, но не свисать; они не поддерживают, а только прижимают напильник. Локоть левой руки должен быть немного приподнят. Правая рука от локтя до кисти должна составлять с напильником прямую линию

Рисунок 13. Координация усилий при опиливании

Координация усилий. При опиливании должна соблюдаться координация усилий нажима (балансировка), заключающаяся в правильном увеличении нажима правой рукой на напильник во время рабочего хода при одновременном уменьшении нажима левой рукой. Движение напильника должно быть горизонтальным, поэтому нажимы на его рукоятку и носок должны изменяться в зависимости от положения точки опоры напильника на обрабатываемой поверхности. При рабочем движении напильника нажим левой рукой постепенно уменьшают. Регулируя нажимы на напильник, добиваются получения ровной опиливаемой поверхности без завалов по краям.

В случае ослабления нажима правой рукой и усиления левой может произойти завал поверхности вперед. При усилении нажима правой рукой ослаблении левой получится завал назад.

Прижимать напильник к обрабатываемой поверхности необходимо при рабочем ходе (от себя). При обратном ходе не следует отрывать напильник от обрабатываемой поверхности. Во время обратного хода напильник должен лишь скользить. Чем грубее обработка, тем больше должно быть усилие на рабочем ходе.

При чистовом опиливании нажим на напильник должен быть значительно меньше, чем при черновом. В этом случае левой рукой нажимают на носок напильника не ладонью, а лишь большим пальцем.

Опиливание поверхностей является сложным трудоѐ мким процессом. Чаще всего дефектом при опиливании поверхностей является отклонение от плоскостности. Работая напильником в одном направлении, трудно получить плоскую и чистую поверхность. Поэтому направление движения напильника,а следовательно, положение штрихов (следов напильника) на обрабатываемой поверхности должны меняться, попеременно с угла на угол.

Сначала опиливание выполняют слева направо под углом ном 30...400 к оси тисков, затем, не прерывая работы, прямым штри-хом; заканчивают опиливание косым штрихом под тем же углом, но справа налево. Такое

58

изменение направления движения напильника обеспечивает получение необходимых плоскостности и шероховатости поверхности.

Для контроля опиленных поверхностей пользуются поверочными линейками, штангенциркулями, угольниками и поверочными плитами.

Поверочную линейку выбирают в зависимости от длины проверяемой поверхности, т.е. поверочная линейка по длине должна перекрывать проверяемую поверхность (рис 14).

Рисунок 14. Проверка прямолинейности опиленных поверхностей

Проверку качества опиливания поверхности поверочной линейкой производят на просвет. Для этого деталь освобождают от тисков и поднимают на уровень глаз; поверочную линейку берут правой рукой за середину, а затем прикладывают ее ребро перпендикулярно проверяемой поверхности.

Для проверки поверхности во всех направлениях линейку сначала ставят по длинной стороне в двух-трех местах, затем - по короткой (также в двух, трех местах) и, наконец, по одной и другой диагоналям. Если просвет между линейкой и проверяемой поверхностью узкий и равномерный, значит, плоскость обработана удовлетворительно.

Во избежание износа линейку не следует передвигать по поверхности; каждый раз ее надо поднимать и переставлять в нужное положение.

В тех случаях, когда, поверхность должна быть опилена особотщательно, проверка точности опиливания производится с помощью поверочной плиты на краску. В этом случае на рабочую поверхность поверочной плиты с помощью тампона наносят тонкий равномерный слой красителя (синька, сажа или сурик, разведенный в масле). Затем поверочную плиту накладывают на проверяемую поверхность (если деталь громоздкая), делают ею несколько круговых движений, и потом снимают.

На недостаточно точно обработанных (выступающих) местах остается краситель. Эти места опиливают дополнительно до тех пор, пока не будет получена поверхность с равномерными пятнами красителя по всей поверхности.

Параллельность двух поверхностей может быть проверена с, помощью штангенциркуля.

### **Задание 1.**

Произвести опиливание поверхностей угольника.

Последовательность выполнения обработки поверхностей, сопряжѐ нных под углом 90°:

- закрепить заготовку угольника в тисках в деревянном бруске;
- опилить последовательно широкие поверхности 8 и 7 сначала плоским драповым, а затем - плоским личным напильником;
- проверить качество опиливания поверочной линейкой, параллельность поверхностей кронциркулем, а толщину - штангенциркулем;
- заменить деревянный брусок нагубниками, зажать угольник опиленными поверхностями и опилить последовательно узкие поверхности угольника под углом 90°;
- для обеспечения точности обработки сначала следует обработать наружную узкую поверхность 6 до получения прямого угла между ней и широкими поверхностями 8 и 7 угольника;
- затем в такой же последовательности обработать узкую поверхность 1; проверим еѐ угольником относительно поверхности 6;
- в вершине внутреннего угла просверлить отверстие Ø 3 мм, а затем ножонкой сделать прорезь к нему шириной 1 мм для выхода инструмента и предупреждения трещин при закалке;
- опилить последовательно внутренние узкие поверхности 3 и 4 под углом 90°, выдерживая при этом параллельность поверхностей 4 и 6, а также поверхностей 3 и 1, добиваясь, чтобы внутренний угол между поверхностями 3 и 4 и наружный между поверхностями 6 и 1 были прямыми;
- опилить последовательно торцовые поверхности 5 и 2, выдерживая размеры по чертежу (125 и 80 мм);
- снять заусенцы с узких поверхностей;
- отшлифовать наждачной бумагой все поверхности угольника; на отшлифованных поверхностях не должно быть царапин и рисок.

#### **Задание 2.**

Выполнить опиливание криволинейных поверхностей

Многие детали автомобиля имеют криволинейную форму. При опиливании и распиливании криволинейных поверхностей выбирают наиболее рациональный способ удаления лишнего металла.

В одном случае требуется предварительное выпиливание ножовкой, в другом высверливание, в третьем - вырубка и т. д. Слишком большой припуск на опиливание ведет к большому расходу времени на обработку, а слишком малый часто приводит к браку детали.

**Опиливание вогнутых поверхностей**. Сначала на заготовке размечают необходимый контур детали. Большую часть металла в данном случае можно удалить вырезанием ножовкой, придав впадине в заготовке форму треугольника, или высверливанием. Затем напильником опиливают грани, а полукруглым или круглым драчевым напильником спиливают выступы до нанесенной риски. Профиль сечения круглого или полукруглого напильника выбирают таким, чтобы его радиус был меньше, чем радиусопиливаемой поверхности.

Не доходя до риски примерно на 0,3...0,5 мм, драчевый напильник заменяют, личным. Правильность формы распиливания проверяют по шаблону на просвет, а перпендикулярность опиленной поверхности торцу заготовки - угольником.

**Опиливание выпуклых поверхностей** (опиливание носка слесарного молотка). После разметки ножовкой срезают углы заготовки и она принимает пирамидообразную форму. Затем с помощью драчевого напильника снимаютслой металла, не доходя до риски на 0,8..1 мм, после чего личным напильником окончательно осторожно снимают оставшийся слой металла по риске.

# **Содержание отчѐ та.**

Отчѐ т должен содержать краткую информацию об основных особенностях и правилах выполнения опиливания.

#### **Контрольные вопросы.**

1. Какие виды напильников вы знаете и каково их назначение?

2. Как подобрать напильник по длине для выполняемой работы?

3. Чем и как производится проверка опиливаемых, плоскостей на

прямолинейность, параллельность, сопряженных под углом 90°?

4. Какие приемы опиливания выпуклых и иогиутых поверхностей вызнаете? Чем проверяют их форму?

## **Работа №5.**

#### **Выполнение работ по сверлению и распиливанию отверстий**

## **Цель работы**

Ознакомление обучающихся с инструментами и оборудованием для выполнения слесарных операций сверления и распиливания отверстий. Закрепление практических навыков при выполнении слесарных операций сверления и распиливания отверстий.

#### **Содержание работы.**

В процессе работы студенты знакомятся с различным оборудованием и выполняют слесарные операции сверления и распиливания отверстий.

#### **Порядок выполнения работы.**

1. Обучающиеся должны ознакомиться:

- $\bullet$ с разновидностью инструментов и оборудования;
- с приемами выполнения слесарных операций сверления ираспиливания отверстий 2. Выполнить задания

## **Общие сведения**

Сверлением называется образование снятием стружки отверстий в сплошном материале с помощью режущего инструмента - сверла, совершающего вращательное и поступательное движения относительно своей оси.

Сверление применяется:

- для получения неответственных отверстий невысокой степени точности и значительной шероховатости, например под крепежные болты, заклепки, шпильки и т. д.;

- для получения отверстий под нарезание резьбы, развертывание и зенкерование.

Рассверливанием называется увеличение размера отверстия в

сплошном материале, полученного литьем, ковкой, штамповкой или другимиспособами.

Сверлением и рассверливанием можно получить отверстие с точностью по 11-му, в отдельных случаях - по 10-му квалитету и шероховатостью поверхности Rz 320...80.

Когда требуется более высокое качество поверхности отверстия, его (после сверления) дополнительно зенкеруют и развертывают.

Развертывание является завершающей операцией обработки отверстий (рис. 615), обеспечивающей высокую точность по диаметру (7-8-й квалитеты) и наименьшую шероховатость обработанной поверхности. Она производится разверткой после сверления или зенкерования. При развертывании срезается незначительный слой металла одновременно несколькими зубьями развертки.

Рисунок 15. Развертывание отверстия

# **Виды инструмента, способы крепления инструмента и обрабатываемой детали**

Сверла бывают различных видов и изготовляются из быстрорежущих, легированных и углеродистых сталей, а также оснащаются пластинками из твердых сплавов. Спиральное сверло (рис. 16) - двузубый (двухлезвийный) режущий инструмент, состоящий из двух основных частей - рабочей и хвостовика.

Рабочая часть сверла, в свою очередь, состоит из цилиндрической

(калибрующей) и режущей частей.

На цилиндрической части имеются две винтовые канавки, расположенные одна против другой. Их назначение - отводить стружку из просверливаемого отверстия во время работы сверла. Канавки на сверлах имеют специальный профиль, обеспечивающий правильное образование режущих кромок сверла и необходимое пространство для выхода стружки.

## Рисунок 16. Элементы спирального сверла

Форма канавки и угол наклона со между направлением оси сверла и касательной к ленточке должны быть такими, чтобы, не ослабляя сечения зуба, обеспечивалось достаточное стружечное пространство и легкий отвод стружки.

Угол наклона винтовой канавки сверла составляет от 18° для сверл малого диаметра до 45° для больших диаметров. Для сверления стали пользуются сверлами с углом наклона канавки 18...30°, для сверления хрупких металлов (латунь, бронза) - 22...25 °, для сверления легких и вязких

металлов - 40...45°, при обработке алюминия, дюралюминия - 45º.

В зависимости от направления винтовых канавок спиральные сверла подразделяются на правые (канавка направлена по винтовой линии с подъемом слева направо, сверло во время работы вращается против часовой стрелки) и левые (канавка направлена по винтовой линии с подъемом справа налево, вращение происходит по часовой стрелке). Левые сверла применяют редко.

Расположенные вдоль винтовых канавок две узкие полоски на цилиндрической поверхности сверла называют ленточками. Они служат для уменьшения трения сверла о стенки отверстия, направляют сверло вотверстие и способствуют тому, чтобы сверло не уводило в сторону. Сверла Ø 0,25...0,5 мм выполняют без ленточек.

Уменьшение трения сверла о стенки просверливаемого отверстия достигается также тем, что рабочая часть сверла имеет обратный конус, т.е. диаметр сверла у режущей части больше, чем на другом конце, у хвостовика. Разность этих диаметров составляет 0,03...0,12 мм на каждые 100 мм длины сверла. У сверл, оснащенных пластинками из твердых сплавов, обратнаяконусность составляет 0,03...0,15 мм на длине пластинки.

Зуб - это выступающая с нижнего конца часть сверла, имеющая режущие кромки. Зуб сверла имеет спинку, представляющую собой углубленную часть его наружной поверхности, и заднюю поверхность, представляющую собой торцовую поверхность зуба на режущей части.

Для крепления сверл, разверток, зенкеров и других режущих инструментов в шпинделе сверлильного станка применяют следующие вспомогательные инструменты (рис. 17):

- переходные сверлильные втулки,

- сверлильные патроны,

- оправки и т. д.

#### Рисунок 17. Вспомогательные инструменты для сверления

Хвостовики у спиральных сверл могут быть коническими и цилиндрическими.

Конические хвостовики имеют сверла Ø 6...80 мм. Эти хвостовики образуются конусом Морзе.

Сверла с цилиндрическими хвостовиками изготовляют диаметром до 20 мм (хвостовик является продолжением рабочей части сверла).

Сверла с цилиндрическим хвостовиком закрепляют в шпинделе станка с помощью специальных патронов.

Сверла с коническим хвостовиком устанавливаются непосредственно в отверстие шпинделя станка (или через переходные втулки) и удерживаются благодаря трению между хвостовиком и стенками конического отверстияшпинделя.

На конце конического хвостовика имеется лапка не позволяющая сверлу проворачиваться в шпинделе и служащая упором при удалении сверла из гнезда.

Инструментом для развертывания являются развертки. Развертывание отверстий производят на сверлильных и токарных станках или вручную. Развертки, применяемые для ручного развертывания, называются ручными (рис. 18, а, б), а для станочного развертывания - машинными (рис. 18, в). Машинные развертки имеют более короткую рабочую часть.

По форме обрабатываемого отверстия развертки подразделяют на

цилиндрические (рис. 18, а, в) и конические (рис. 18, б).

Ручные и машинные развертки состоят из трех основных частей: рабочей, шейки и хвостовика.

Рабочая часть на которой имеются расположенные по окружности зубья, в свою очередь делится на режущую, или заборную, часть, калибрующую (цилиндрическую) часть и обратный конус.

Режущая, или заборная, часть на конце имеет направляющий конус (скос под углом 45º), назначение которого состоит в снятии припуска на развертывание и предохранении вершины режущих кромок от забоин при развертывании.

# а, б - ручные цилиндрическая и коническая, в - машинная цилиндрическая Рисунок 18. Развертки

Калибрующая часть предназначена для калибрования отверстия и направления развертки, во время работы. Каждый зуб калибрующей части вдоль рабочей части развертки заканчивается канавкой, благодаря которой образуются режущие кромки; кроме того, канавки служат для отвода стружки.

Обратный конус находится на калибрующей части ближе к хвостовику.Он служит для уменьшения трения развертки о поверхность отверстия и

сохранения качества обрабатываемой поверхности при выходе развертки из отверстия.

У ручных разверток обратный конус составляет 0,05...0,1 мм, а у машинных - 0,04...0,3 мм.

Шейка развертки находится за обратным конусом и предназначена для выхода фрезы при фрезеровании (нарезании) на развертках зубьев, а также шлифовального круга при заточке.

Хвостовик ручных разверток имеет квадрат для. Хвостовик машинных разверток Ø 10...12 мм выполняют цилиндрическим, более крупных - коническим.

Центровые отверстия служат для установки развертки при ее изготовлении, а также при заточке и переточке зубьев.

#### **Приемы сверления, зенкерования и развертывания**

Сверление осуществляется в основном на сверлильных станках. В тех случаях, когда деталь невозможно установить на станок или когда отверстия расположены в труднодоступных местах, сверление ведут с помощью коловорота, трещоток, дрелей, ручных электрических и пневматических сверлильных машинок.

Ручные сверлильные электрические машины (рис. 19) применяют при монтажных, сборочных и ремонтных работах для сверления и развертывания отверстий. Они бывают трех типов.

Машины легкого типа (рис. 19,а) предназначены для сверления отверстий Ø 2...9 мм. Корпус таких машин обычно имеет форму пистолета.

Машины среднего типа (рис. 19, б), обычно имеющие одну рукоятку на задней части и дополнительную на корпусе, используют для сверления отверстий диаметром до 15 мм.

### среднего (б) типов

Ручные сверлильные электрические машины независимо от типа и мощности состоят из трех основных частей - электродвигателя с рабочим напряжением от 12 до 380 В, зубчатой передачи и шпинделя.

Развертыванию всегда предшествует сверление или зенкерованиеотверстий. Размер сверла или зенкера, которым отверстие обрабатывалось перед развертыванием, выбирают с таким расчетом, чтобы на черновое развертывание оставался припуск 0,25...0,5 мм, а на чистовое - 0,05...0,015 мм.

Для развертывания деталь надежно закрепляют в тисках (крупные детали не закрепляют). Значительное влияние на шероховатость и точность развертывания оказывают смазывание и охлаждение. При их отсутствии происходит разбивка отверстия (оно получается неровным, шероховатым) и, кроме того, возникает опасность защемления и поломки развертки. Поэтому при развертывании применяют смазочно-охлаждающие жидкости (СОЖ).

Ручное развертывание. Приступая к развертыванию, прежде всего следует:

- выбрать соответствующую развертку, затем убедиться, что нарежущих кромках нет выкрошившихся зубьев или забоин;

- проверить размер оставленного на развертывание припуска, который

не должен быть больше установленного, так как в противном случае развертка затупится и могут выкрошиться зубья;

- осторожно установить в отверстие развертку и проверить ее положение по угольнику 90°; убедившись в перпендикулярности оси, в отверстие вставляют конец развертки так, чтобы ее ось совпала с осью отверстия; далее плавно вращают развертку, подавая ее в отверстие;вращение осуществляют только в одном направлении, так как при вращениив обратном направлении может искрошиться (выкрошиться) лезвие.

Обработка конических отверстий. При обработке конических отверстий с большой конусностью применяют комплект из трех инструментов. Вначале обрабатывают отверстие ступенчатым зенкером (рис. 20, б), затем применяют развертку со стружколомающими канавками (рис. 20, а) и далее - коническую развертку с гладкими режущими лезвиями (рис. 20, в).

#### **Задание 1**

Выполнить сверление отверстия в заготовке на сверлильном станке.

Сверление по разметке выполняется в два приема — пробное (предварительное) сверление, при котором засверливают небольшое углубление для контроля правильности положения сверла, и окончательное сверление после проверки правильности расположения сверла по центру намеченного отверстия.

Для получения отверстий диаметром более 20 мм предварительно сверлят отверстия сверлом меньшего диаметра, а затем рассверливают его под размер сверлом большего диаметра. В этом случае точность сверления значительно больше, а шероховатость поверхности ниже, чем при сверлении одним сверлом.

Диаметр сверла для предварительного сверления должен быть больше длины перемычки сверла, которым будет просверлено заданное отверстие. Сверление производят в следующем порядке.

Размечают и накернивают центр, из которого затем циркулем проводят окружность заданного диаметра; устанавливают сверло в шпиндель станка, пускают станок и проверяют положение сверла на биение, устанавливают и закрепляют деталь на столе станка (в тисках, на угольнике с помощью планок или другим способом). Деталь устанавливают так, чтобы верхняя поверхность с нанесенной разметкой отверстия была горизонтальной, иначе при незначительном перекосе сверло «уведет» в сторону.

Станок настраивают на выбранную частоту вращения шпинделя, выбранную подачу и включают двигатель. Рассмотрим прием пробного сверления. К месту обработки подводят смазочно-охлаждающую жидкость.

Ручной подачей сверло подводят к детали и осторожно просверливают отверстие на глубину, равную примерно 1/4 диаметра сверла. Затем, подняв сверло, проверяют положение полученной окружности относительно размеченной круговой риски.

В случае эксцентрического расположения отверстия по отношению к

разметке, его необходимо выправить. Для этого крейцмейселем с полукруглой режущей кромкой прорубают канавку в сторону, противоположную смещению сверла, измерительной линейкой и разметочным циркулем в прорубленной канавке размечают центр отверстияс последующим засверливанием отверстия.

Окончательное сверление производят после определения правильного расположения отверстия .

При работе с механической подачей начинать сверление следует только с ручной подачи. Механическую подачу надо включать, когда сверло начнет снимать стружку. Если сверлят сквозное отверстие, то при выходе сверла необходимо выключить механическую подачу и перейти на ручную, нажимая на сверло с небольшим усилием.

Для обеспечения точности рассверливание отверстий производят с одной установки. Для этого шпинделя станка вынимают сверло меньшего диаметра и вставляют сверло, диаметр которого соответствует диаметру рассверливаемого отверстия. Затем ручной подачей плавно подводят сверло к отверстию по центру и производят рассверливание.

## **Задание 2**

Выполнить сверление ручной электрической дрелью

Прежде чем приступить к выполнению сверления отверстия ручной электрической дрелью, надо изучить требования безопасности труда при работе с ручным переносным электрифицированным инструментом.

Подготовка электроинструмента к работе

1. Подобрать конус патрона (сверла) по конусу шпиндельного отверстия; протереть чистой ветошью хвостовик патрона (сверла) и конусноеотверстие шпинделя.

2. Вставить хвостовик патрона (сверла) в конус шпинделя.

Приступая к работе электроинструментом, необходимо:

1. Взять в руки электросверлильную машинку (рассмотренным приемом в зависимости от типа инструмента).

2. Подвести сверло к накерненному углублению так, чтобы ось сверла была перпендикулярна поверхности сверления. При малейшем перекосе сверло будет уведено в сторону.

3. Нажать на курок, включить электросверлильную машинку и прислабом нажиме на сверло сделать пробное сверление и выключить электродвигатель (если при проверке не обнаружится увода сверла в сторону, необходимо продолжать сверление).

При последующем сверлении включают ручную электрическую дрель только после установки сверла в засверленное место.

4. При окончании сверления следует уменьшить подачу путем нажима на сверло.

5. При продолжительной работе не следует допускать перегрева электросверлильной машинки, периодически делать перерывы, выключая электродвигатель на период его охлаждения. Нагрев считается практически допустимым, если ладонь руки испытывает нагрев корпуса.

6. Электросверлильную машинку следует переносить с выключенным электродвигателем; провод не должен быть натянут и перекручен.

После окончания работы выключают выключатель на машинке и отключают провод электросверлильной машинки от сети; с помощью клина вынимают сверло из шпиндельного конусного отверстия; тщательно очищают электросверлильную машинку от металлической стружки, пыли, грязи и протирают ветошью. Также протирают сухой чистой тряпкой оболочку провода и аккуратно сматывают провод.

## **Задание 3**

Выполнить распиливание отверстия по разметке

Последовательность выполнения:

1. Квадратное отверстие размечают по чертежу с нанесением контрольных рисок. Накернивают контур квадратного отверстия и центровую риску

2. Просверливают отверстие с припуском на дальнейшую обработку 8 мм

3. Трехгранным драчевым напильником пропиливают четыре угла, не доходя 0,5 мм до риски

4. Все стороны отверстия распиливают квадратным драчевым напильником, не доходя 0,5 мм до риски

5. Все стороны отверстия поочередно опиливают квадратным личным напильником по риске с периодической проверкой противолежащих сторон 1, 2 и 3, 4 на параллельность.

6. Подгонку сторон отверстий по квадратной головке развертки или метчика выполняют путем:

а) опиливания сторон 1, 3 и 1, 4 так, чтобы параллельные ребра квадратной головки метчика входили в отверстие на глубину 1 —2 мм;

б) окончательной последовательной подгонкой опиливанием сторон отверстия до тех пор, пока квадратная головка плотно и без усилия не войдет в квадратное отверстие воротка без качки.

При изготовлении воротков приходится распиливать отверстия малых размеров, совершая короткие движения напильником.

## **Содержание отчѐ та.**

Отчѐ т должен содержать краткую информацию об основных особенностях и правилах выполнения слесарных операций сверление и распиливание отверстий.

#### **Контрольные вопросы**

1. Какие способы используют для закрепления сверла в шпинделе сверлильного станка?

2. Как устранить биение сверла?

75

3. Как удаляют инструмент (сверло, зенковку, развертку) из отверстияшпинделя станка?

4. Какие существуют способы контроля сверления глухих отверстий назаданную глубину на сверлильных станках?

5. Почему рассверливание отверстий выполняют в два прохода?

6. Расскажите о приемах развертывания отверстий ручным способом и на сверлильных станках.

7. Какое назначение имеет калибр-пробка и как им пользоваться?

8. Когда применяют в работе зенкерование и зенкование?

9. Какие требования безопасности труда нужно соблюдать при работе на сверлильных станках?

10. Какие требования безопасности труда нужно соблюдать при работе с электрическими сверлильными машинками?

## **Работа №6.**

#### **Выполнение работ по нарезанию резьбы**

#### **Цель работы**

Ознакомление обучающихся с инструментами и оборудованием для нарезания резьбы. Закрепление практических навыков при выполнении нарезания резьбы.

#### **Содержание работы.**

В процессе работы студенты знакомятся с различным оборудованием и выполняют нарезание резьбы.

#### **Порядок выполнения работы.**

1. Обучающиеся должны ознакомиться:

- $\bullet$ с разновидностью инструментов;
- с приемами выполнения нарезания резьбы
	- 2. Выполнить задания

#### **Инструмент для нарезания резьбы**

Наиболее распространенными соединениями деталей машин являются резьбовые. Широкое применение резьбовых соединении в машинах и механизмах объясняется их простотой и надежностью, удобством регулирования затяжки, а также возможностью их разборки и повторнойсборки без замены деталей.

Нарезанием резбы называется ее образование снятием стружки (а также пластическим деформированием) на наружных или внутреннех поверхностях заготовок деталей.

Резьба бывает наружной и внутренней. Деталь (стержень) с наружной резьбой называется винтом, а с внутренней - гайкой. Эти резьбы изготовляют на станках и вручную.

Резьбы на деталях получают нарезанием на сверлильных, резьбонарезных и токарных станках, а также накатыванием, то есть методом

пластических деформаций. Инструментом для накатывания служат накатные плашки, накатные ролики и накатные головки. Иногда резьбу нарезают вручную.

Внутреннюю резьбу нарезают метчиками, наружную - плашками, прогонками и другими инструментами.

Инструмент для нарезания внутренней резьбы. Метчики. Метчики делят по назначению - на ручные, машинно-ручные и машинные; в зависимости и от профиля нарезаемой резьбы - для метрической, дюймовой трубной резьб; по конструкции - на цельные, сборные (регулируемые и самовыключающиеся) и специальные.

Метчик состоит из двух основных частей - рабочей и хвостовой.

#### Рисунок 21. Метчик

Рабочая часть представляет собой винт с несколькими продольными прямыми или винтовыми канавками и служит для нарезания резьбы. Метчики с винтовыми канавками применяют для нарезания точных резьб. Рабочая часть метчика состоит из заборной и калибрующей.

Заборная (или режущая) часть обычно делается в виде конуса; она производит основную работу при нарезании резьбы. В метчиках для вязких металлов на заборной части имеется скос 6...100 в направлении, обратном направлению резьбы: при правой резьбе скос левый, при левой - правый. Это улучшает отвод стружки.

Калибрующая (направляющая) часть - резьбовая часть метчика,

смежная с заборной частью. Она направляет метчик в отверстие и калибрует нарезаемое отверстие.

Хвостовик - стержень служит для. закрепления метчика в патроне или удержания его в воротке (при наличии квадрата) во время работы.

Резьбовые части метчика, ограниченные канавками, называются режущими перьями. Режущие перья (зубья) имеют форму клина.

Ручные метчики для метрической и дюймовой резьб стандартизованы и изготовляются комплектом из двух метчиков для резьбы с шагом до З мм включительно (для основной метрической резьбы диаметром от 1 до 52мм и для дюймовой резьбы диаметром от  $\frac{1}{4}$ " до 1") и комплектом из трех метчиков для резьбы с шагом свыше 3 мм (для метрической резьбы диаметром от 30 до 52 мм и для резьбы диаметром от 11/8" до 2").

В комплект, состоящий из трех метчиков, входят черновой, средний и чистовой метчики. Все метчики комплекта имеют разные диаметры. Черновой метчик нарезает черновую резьбу, снимая при этом до 60 % металла (стружки); средний метчик нарезает уже более точную резьбу, снимая до 30% металла; чистовой метчик снимает ещѐ до 10% металла, имеет полный профиль резьбы и используется для окончательного, точного нарезания резьбы и ее калибровки. Чтобы определить, каким является метчик

-черновым, средним или чистовым, на хвостовой части делают соответственно одну, две или три круговые риски (кольца) или же ставят соответствующий номер. Кроме того, на хвостовой части проставляют размер резьбы, для нарезания которой метчик предназначен.

В зависимости от конструкции режущей части метчики бывают цилиндрическими и коническими.

При цилиндрической конструкции метчиков все три инструмента комплекта имеют соответствующие диаметры. У чистового метчика полный профиль резьбы, диаметр среднего метчика меньше нормального на 0,6 глубины нарезки, а диаметр чернового метчика меньше диаметра резьбы на полную глубину нарезки. У чернового метчика длина заборной части равна

79

4...7, у среднего - 3...3,5 и чистового 1,5...2 ниткам. Угол наклона заборной части у чернового метчика 3°, у среднего - 7°, у чистового - 12°. Цилиндрическими метчиками нарезают резьбу в глухих отверстиях.

При конической конструкции метчиков все три инструмента комплекта имеют одинаковые диаметры и полый профиль резьбы с различной длиной заборных частей. Резьба в пределах заборной части делается конической и дополнительно срезается по вершинам зубьев на конус. У чернового метчика заборная часть равна длине рабочей части, у среднего - половине этой длины,у чистового - двум ниткам. Конические метчики применяют обычно длянарезания резьбы в сквозных отверстиях.

Метчики выпускают со шлифованным и нешлифованным профилем зубьев. Шлифованные создают резьбу более точную и с более чистой поверхностью.

Машинно-ручные метчики применяют для нарезания метрической, дюймовой и трубной цилиндрической и конической резьб в сквозных и глухих отверстиях всех размеров машинным способом и вручную с шагом до

3 мм включительно. Метчики этого типа изготовляют двух видов - одинарные для сквозных и глухих отверстий и комплектные (черновой и чистовой).

Машинные метчики, применяют для нарезания на станках резьб в сквозных и глухих отверстиях. Они бывают цилиндрическими и коническими.

У машинных и машинно-ручных метчиков на хвостовике делают кольцевые канавки для зажима в быстросменных патронах.

Наружную резьбу нарезают плашками (рис. 22) вручную и на станках. В зависимости от конструкции плашки подразделяют на круглые,

накатные, раздвижные (призматические).

Круглые плашки (лерки) изготовляют цельными и разрезными.

Цельная плашка представляет собой стальную закалѐ нную гайку, в которой через резьбу прорезаны сквозные продольные отверстия,

образующие режущие кромки и служащие для выхода стружки. С обоих сторон плашки имеются заборные части длиной 1,5...2 нитки. Эти плашки применяют при нарезании резьбы диаметром до 52 мм за один рабочий ход.

## Рисунок 22. Плашка круглая (лерка) и резьбонакатная

Диаметры цельных круглых плашек предусмотрены стандартом: для основной метрической резьбы - от 1 до 76 мм, для дюймовой - от 1/4" до 2" для трубной - от 1/8 до 1/4 ".

Круглые плашки при нарезании резьбы вручную закрепляют в специальном воротке.

Разрезные плашки в отличии от цельных имеют прорезь (0,5..,1,5 мм), позволяющую регулировать диаметр резьбы в пределах 0,1. ..0,25 мм. Вследствие пониженной жѐ сткости нарезаемая этими плашками резьба имеет недостаточно точный профиль.

Резьбонакатные плашки, применяются для накатывания точных профилей резьбы, имеют корпус, на котором устанавливают накатные ролики с резьбой. Ролики можно регулировать на размер нарезаемой резьбы. Плашки вращают двумя рукоятками ввертываемыми в корпус.

С помощью резьбонакатных плашек нарезают резьбы Ø 4...33 мм и шагом 0.7...2 мм по 6...8-му квалитетам. Накатывание выполняется на станках, а также вручную. Резьба получается более прочной, поскольку волокна металла в винтах не перерезаются. Кроме того, благодаря давлению

плашек волокна упрочняются. Так как резьба только: выдавливается, поверхность получается более чистой. Накатывание резьбы производится так же, как и нарезание клуппами.

Рисунок 23. Раздвижной клупп

Раздвижные (призматические) плашки (рис. 23) в отличие от круглых состоят из двух половинок, называемых полуплашками. На каждой из них указаны размер наружной резьбы и цифра 1 или 2 для правильного закрепления в приспособлении (клуппе).

На наружной стороне полуплашек имеются угловые канавки (пазы), которыми они устанавливаются в выступы клуппа.

Для равномерного распределения: давления винта на полуплашки во избежание перекоса между полуплашками и винтом помещают сухарь. Раздвижные (призматические) плашки изготовляют комплектами по 4...5 пар в каждом; каждую пару по мере необходимости вставляют в клупп. Раздвижные плашки изготовляют для метрической резьбы диаметром от М6 до М52, для дюймовой - от ¼" до 2" и для трубной от 1/8" до 1 ¾ ".

## **Выполнение приемов нарезания внутренних и наружных резьб.**

1. Подбор сверл для сверления отверстий под резьбу.

При нарезании резьбы материал частично "выдавливается", поэтому

диаметр сверла должен быть несколько больше, чем внутренний диаметр резьбы. Изменение величины отверстия при нарезании резьбы у твердых и хрупких металлов меньше, чем у мягких и вязких.

Если просверлить под резьбу отверстие диаметром, точно соответветствующим внутреннему диаметру резьбы, то материал, выдавливаемый при нарезании будет давить на зубья метчика, отчего они в результате большого трения сильно нагреваются и к ним прилипают частицыметалла. Резьба может получиться с рваными нитками, а в некоторых случаях возможна поломка метчика. При сверлении отверстия слишком большого диаметра резьба получится неполной.

Диаметр сверла для сверления отверстий под метрическую и трубную резьбы определяют по справочным таблицам.

Размеры воротка для закрепления метчика выбирают в зависимости от диаметра последнего.

2. После подготовки отверстия под резьбу и выбора воротка заготовку закрепляют в тисках и в ее отверстие вставляют метчик вертикально (по угольнику). Прижимая левой рукой вороток к метчику, правой поворачивают его справа до тех пор, пока метчик не врежется на несколько ниток в металл и не займѐ т устойчивое положение, после чего вороток берут за рукоятку двумя руками и вращают с перехватом рук через каждые полоборота.В целях облегчения работы вороток с метчиком вращают не все время по часовой стрелке, а выполняют один-два оборота вправо и пол-оборота влево и так далее. Благодаря такому возвратно-вращательному движению метчика стружка ломается, получается короткой а процесс резания значительно облегчается.

Закончив нарезание, вращением воротка в обратную сторонувывѐ ртывают метчик из отверстия, затем прогоняют его насквозь. Метчиком вручную изготовляют резьбу по,6...10-му квалитетам.

При нарезании резьбы плашкой надо иметь в виду, что в процессе образования профиля резьбы металл изделия, особенно сталь, медь и др.,

"тянется", диаметр стержня увеличивается. Вследствие этого усиливается давление на поверхность плашки, что приводит к ее нагреву и прилипанию частиц металла, поэтому резьба получается рваной. При выборе диаметра стержня под наружную резьбу следует руководствоваться теми же соображениями, что при выборе отверстий под внутреннюю резьбу. Хорошеекачество резьбы можно получить в случае, если диаметр стержня меньше наружного диаметра нарезаемой резьбы. Если диаметр стержня будет значительно меньше требуемого то резьба получится неполной; если же диаметр стержня будет больше, то плашка или не сможет быть навинчена на стержень и конец будет испорчен, или во время нарезания зубья плашки вследствие перегрузки могут сломаться.

При нарезании резьбы плашкой вручную стержень закрепляют в тисках так, чтобы его конец, выступающий над уровнем губок, был на 20...25мм больше длины нарезаемой части. Для врезания на верхнем конце стержняснимают фаску.

Затем на стержень накладывают закрепленную в клупп плашку и с небольшим нажимом вращают клупп так, чтобы плашка врезалась примерно на одну-две нитки. После этого нарезаемую часть стержня смазывают маслом и вращают клупп с равномерным давлением на обе рукоятки так, как при нарезании метчиком, то есть одиндва оборота вправа и пол-оборота влево.

Для предупреждения брака и поломки зубьев плашки необходимо следить за перпендикулярным положением плашки по отношению к стержню: плашка должна врезаться в стержень без перекоса.

Наружную резьбу проверяют резьбовыми микрометрами или резьбовыми калибрами-кольцами и резьбовыми шаблонами.

Плашками вручную нарезают резьбу по 8...9-му квалитетам.Правила нарезания резьбы:

- при нарезании резьбы в глубоких отверстиях, в мягким к металлах (медь, алюминий, бронза и др.) метчик необходимо периодически

вывертывать из отверстия и очищать канавки от стружки;

- нарезать резьбу следует полным набором метчиков; нарезание резьбы сразу средним метчиком без прохода черновым, а затем чистовым не ускоряет, а, наоборот, затрудняет работу; резьба в этом случае получается недоброкачественной, а метчик может сломаться;

- средний и чистовой метчики вводят в отверстие без воротка и только после того, как метчик пройдет правильно по резьбе, на хвостовик девают вороток и продолжают нарезание .резьбы;

- глухое отверстие под резьбу нужно делать на глубину, несколько большую, чем длина нарезаемой части, с таким расчетом, чтобы рабочая часть метчика немного вышла за пределы нарезаемой части; если такогозапаса не будет, резьба получится неполной;

- в процессе нарезания необходимо тщательно следить за тем, чтобы не было перекоса метчика; для этого надо через каждый две-три нарезанные нитки проверять с помощью угольника положенно метчика по отношению к верхней плоскости изделия; особенно осторожно нарезать резьбу в мелких и глухих отверстиях. Нарезанную внутреннюю резьбу проверяют калибрами- пробками.

#### **Задание 1**

Выполнить нарезание наружной резьбы

Последовательность выполнения задания заключается в следующем.

1. Подготовка к прогонке резьбы. Штангенциркулем измеряют наружный диаметр резьбы и определяют систему резьбы и шаг резьбомером. При подборе цельных круглых плашек по установленным данным проверяют шероховатость их резьбовых канавок, обращают внимание наостроту и исправность режущих кромок. Нельзя применять плашки с

выщербинами или забоинами на резьбовых нитках.

Плашкодержатель должен соответствовать круглой плашке. Ее

85

устанавливают в плашкодержателе клеймением вверх, закрепляют специальными винтами 1—3 и 5 (рис. 24, а). Винт 4 служит для регулирования разжима в разрезной плашке. После того как болт вертикально закреплен в тисках, на болт и плашку кисточкой наносят соответствующий смазочный материал.

а - прием установки круглой плашки на стержень и начало нарезаниярезьбы; б нарезание резьбы круглыми плашками; в - цельная плашка; г - разрезная плашка Рисунок 24. Нарезание наружной резьбы круглыми плашками

2. Прием прогонки резьбы. Плашку с плашкодержателем накладывают на конец стержня болта так, чтобы имеющаяся на плашке маркировка находилась наверху, а плоскость плашки была перпендикулярной оси болта, затем стараются ввести плашку в нитку болта, слегка повертывают ее (рис. 24, а). После того как плашка вошла в нитку болта, плашкодержатель сплашкой поворачивают на 1/2 оборота по ходу резьбы и на 1/4 оборота в обратную сторону. Такое переменное вращение способствует дроблению и лучшему удалению стружки, облегчает обработку и образует резьбу более низкой шероховатости.

Такие движения совершают до тех пор, пока не выполнят прогонку по всей длине резьбы. При работе цельными плашками резьбу полного профиля

получают с одного прохода.

После окончания обработки плашку свинчивают с болтов и протирают резьбу плашки чистой тряпкой.

Нарезаемую резьбу проверяют гайкой, которая должна вращаться свободно при очень небольшом усилии. Слишком свободная посадка гайки(с качкой) недопустима

#### **Задание 2**

Выполнить нарезание внутренней резьбы

Последовательность выполнения задания заключается в следующем:

1. Определяют шаг, направление витков резьбы (правая или левая) и систему резьбы резьбомером так, чтобы нитки шаблона совпали.

Внутренний диаметр резьбы измеряют штангенциркулем, располагая губки штангенциркуля строго диаметрально, и сопоставляют его по таблице с требуемым размером.

По установленным данным подбирают комплект метчиков (для прогонки резьбы первый черновой метчик не используется). Затем по квадрату хвостовой части метчика выбирают вороток и закрепляют гайку в тисках так, чтобы ось отверстия н направление метчика в работе были вертикальными.

2. В резьбовое отверстие гайки вводят заборную часть второго метчикатак, чтобы его резьба вошла по направлению резьбы гайки. На метчик и отверстие гайки наносят смазочный материал. Затем на квадрат хвостовой части метчика надевают вороток.

Обе ручки воротка обхватывают руками и вращают, делая 1/2 оборота по направлению резьбы и 1/4 оборота в обратную сторону. Этот способ попеременного вращения уменьшает нагрузку на метчик, делает стружкудробленой и улучшает ее отвод из отверстия.

После окончания нарезания резьбы метчик вывертывают из гайки или

пропускают его насквозь. Затем в отверстие гайки по направлению резьбы устанавливают третий (калибровочный) метчик, надевают вороток, смазывают вареным маслом и начинают вращать так же, как и второй. После нарезания метчик вывертывают из отверстия, проверяют нарезанную резьбу предельным резьбовым калибром-пробкой.

## **Задание 3**

Подобрать под заданный тип и размер резьбы необходимый инструмент и оборудование. Описать последовательность технологического процесса выполнения нарезания резьбы в заготовке (рис. 25).

 $d_1$  — диаметр основного отверстия;  $d_2$  — диаметр зенковки;  $L_4$  — глубинафаски;  $z$  —

## обозначение резьбы по стандарту; φ - центральный угол зенковки Рисунок 25. Вид резьбы. Геометрические параметры

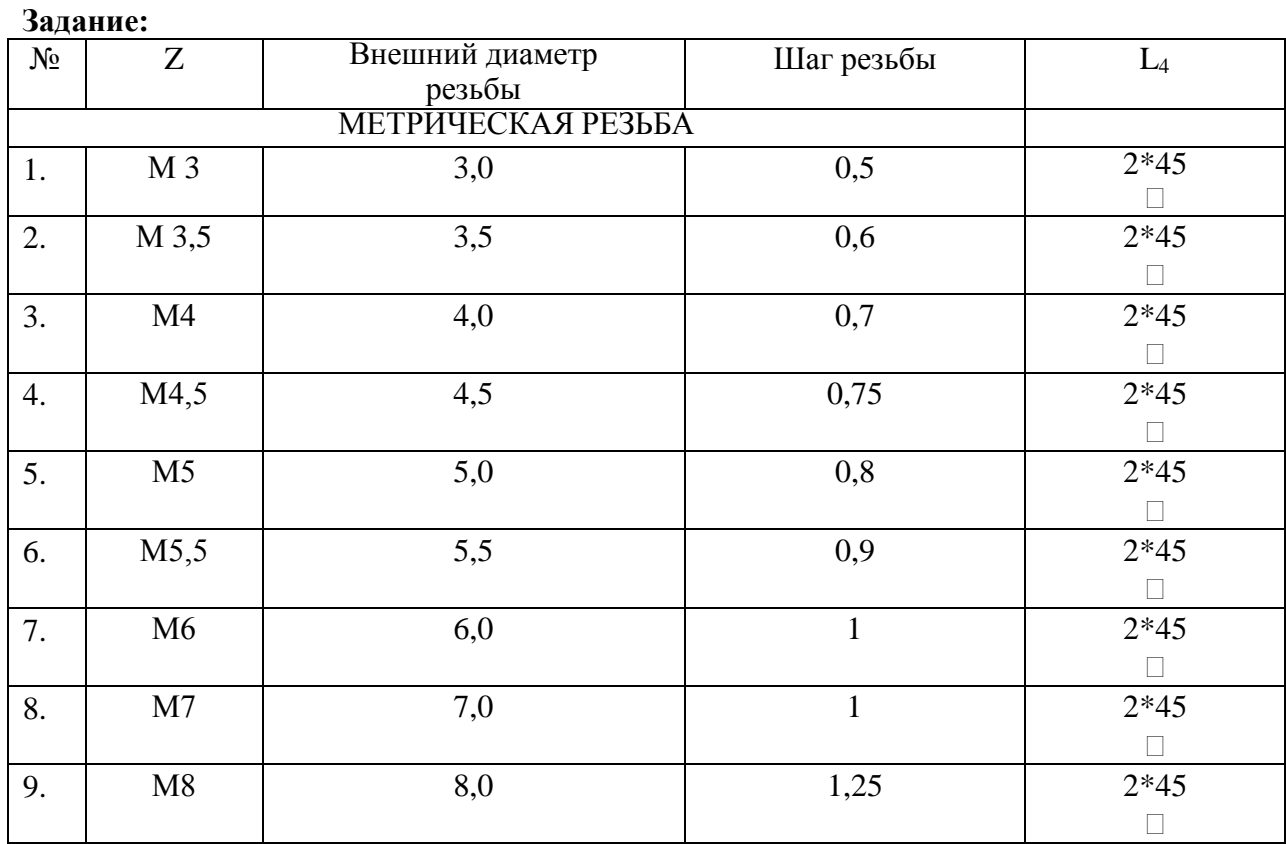

88

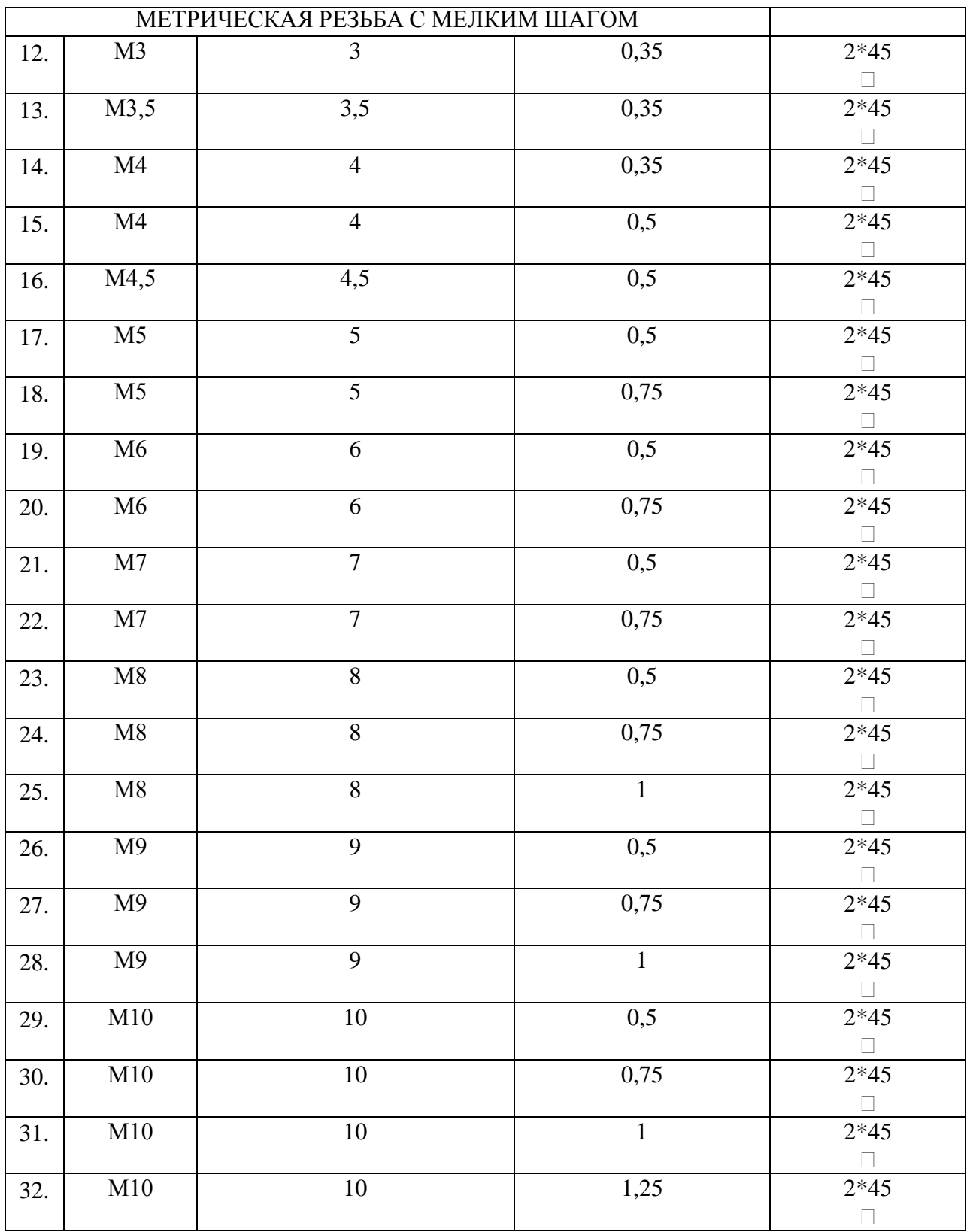

# **Содержание отчѐ та.**

Отчѐ т должен содержать краткую информацию об основных особенностях и правилах выполнения нарезания резьбы. Выполненноеиндивидуальное задание

**Контрольные вопросы.**

1. Какие существуют системы резьб и чем они отличаются друг от друга?С помощью чего их можно определить?

2. Как определить диаметр отверстия под резьбу?

3. Для чего и какой смазочный материал применяют при нарезаниирезьб?

4. Какие правила необходимо соблюдать при нарезании внутреннейрезьбы метчиками?

5. Какое назначение имеет резьбовой калибр-пробка и как им пользоваться?

# **3.ПЕРЕЧЕНЬ РЕКОМЕНДУЕМЫХ УЧЕБНЫХ ИЗДАНИЙ,**

# **ИНТЕРНЕТ-РЕСУРСОВ, ДОПОЛНИТЕЛЬНОЙ ЛИТЕРАТУРЫ**

## **Основная литература :**

**1. Безносюк Р.В. , Упенский И.А., Рембалович К.Г.** Выполнение слесарных работ [Электронный ресурс]: учебное пособие для СПО/Безносюк Р.В. , Упенский И.А., Рембалович К.**Г**– Рязань: РГАТУ, 2020- ЭБ РГАТУ. – URL: <http://bibl.rgatu.ru/web/Default.asp>

**2. Долгих, А. И.** Слесарные работы : учебное пособие / А.И. Долгих, С.В. Фокин, О.Н. Шпортько. - Москва : Альфа-М : ИНФРА-М, 2016. - 528 с. : ил. - (Мастер). - ISBN 978-5- 98281-104-2. - Текст : электронный. - URL: <https://znanium.com/catalog/product/941923> - **ЭБС Znanium** 

**3. Карпицкий, В. Р.** Общий курс слесарного дела : учебное пособие / В.Р. Карпицкий. — 2-е изд. — Москва : ИНФРА-М, 2020. — 400с. : ил. — (Среднее профессиональное образование). - ISBN 978-5-16-004755-3. - Текст

: электронный. - URL:<https://znanium.com/catalog/product/1096995> - **ЭБС Znanium** 

## **Дополнительная литература:**

**1. Туревский, И.С.** Охрана труда на автомобильном транспорте : учебное пособие / И.С. Туревский. — Москва : ФОРУМ : ИНФРА-М, 2020. — 240 с.

— (Среднее профессиональное образование). - ISBN 978-5-8199-0755-9. - Текст : электронный. - URL: <https://znanium.com/catalog/product/1044416> - **ЭБС Znanium** 

**2. Рахимянов, Х. М.**Технология машиностроения: сборка и монтаж : учебное пособие для среднего профессионального образования /Х. М. Рахимянов, Б. А. Красильников, Э. З. Мартынов. — 2-е изд. - Москва: Издательство Юрайт, 2020. — 241 с. — (Профессиональноеобразование). — ISBN 978-5-534-04387-7. — Текст : электронный // ЭБСЮрайт [сайт]. — URL: <https://urait.ru/bcode/453832> - **ЭБС Юрайт 3.Черепахин, А.А.** Технология обработки материалов : учебник для для студ. учреждений сред. проф. образования / А.А.Черепахин. - 6-е изд., стер. -М.: Издательский центр «Академия», 2016. — 272 с. — (Профессиональноеобразование). — ISBN 978-5-4468-3602-4. — Текст : электронный // ЭБСАкадемия [сайт]. — URL: <https://www.academia-moscow.ru/reader/?id=334139> — **ЭБС Академия**

## **Периодические издания:**

1. За рулем : науч.-популярный журн. / учредитель и изд. : ООО Редакция журнала «За рулем». - 1972 - . – Москва, 2016. – Ежемес. – ISSN 0321-4249.

– Текст : непосредственный.

2. Автомобиль и Сервис : первый автосервисный журн. / учредитель и изд. : Редакция журнала «Автомобиль и Сервис». – 1997 - . – Москва , 2020 - . – Ежемес. – Текст : непосредственный.

3. Автотранспорт: эксплуатация, обслуживание, ремонт : производ.-тех. журнал / учредитель и изд. : Издательский дом " Панорама&quot. - 2003 - . - Москва : Трансиздат, 2020 - . – Ежемес. – ISSN 2074-6776. – Текст : непосредственный.

# **Интернет-ресурсы:**

1. Практикум автомеханика - Режим доступа: <http://books.tr200.ru/> 2. Ассоциация автосервисов России – Режим доступа: <http://asa24.ru.tilda.ws/asa>

3. Единое окно доступа к образовательным ресурсам – Режим доступа: http://window.edu.ru
Министерство сельского хозяйства РФ

#### Федеральное государственное бюджетное образовательное учреждениевысшего образования

«Рязанский государственный агротехнологический университетимени П.А. Костычева»

Факультет дополнительного профессионального и среднего профессиональногообразования

### **Отчет по учебной практике**

#### **ПМ.04 Выполнение работ по одной или нескольким профессиям рабочих,должностям служащих**

студента 2 курса, обучающегося по специальности

23.02.07 Техническое обслуживание и ремонт двигателей, систем и агрегатовавтомобилей

Ф. И. О. студента

Место практики: *ФГБОУ ВО РГАТУ*

Руководитель практики: \_

Рязань, 2021

### ПРИЛОЖЕНИЕ 2

### **АТТЕСТАЦИОННЫЙ ЛИСТ ПО УЧЕБНОЙ ПРАКТИКЕ**

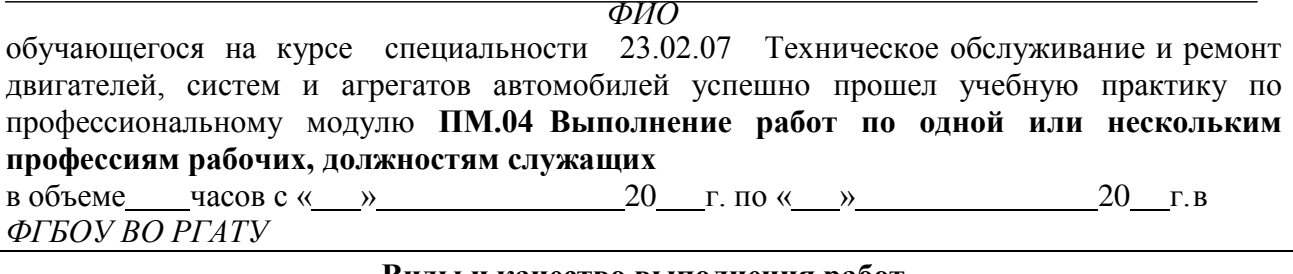

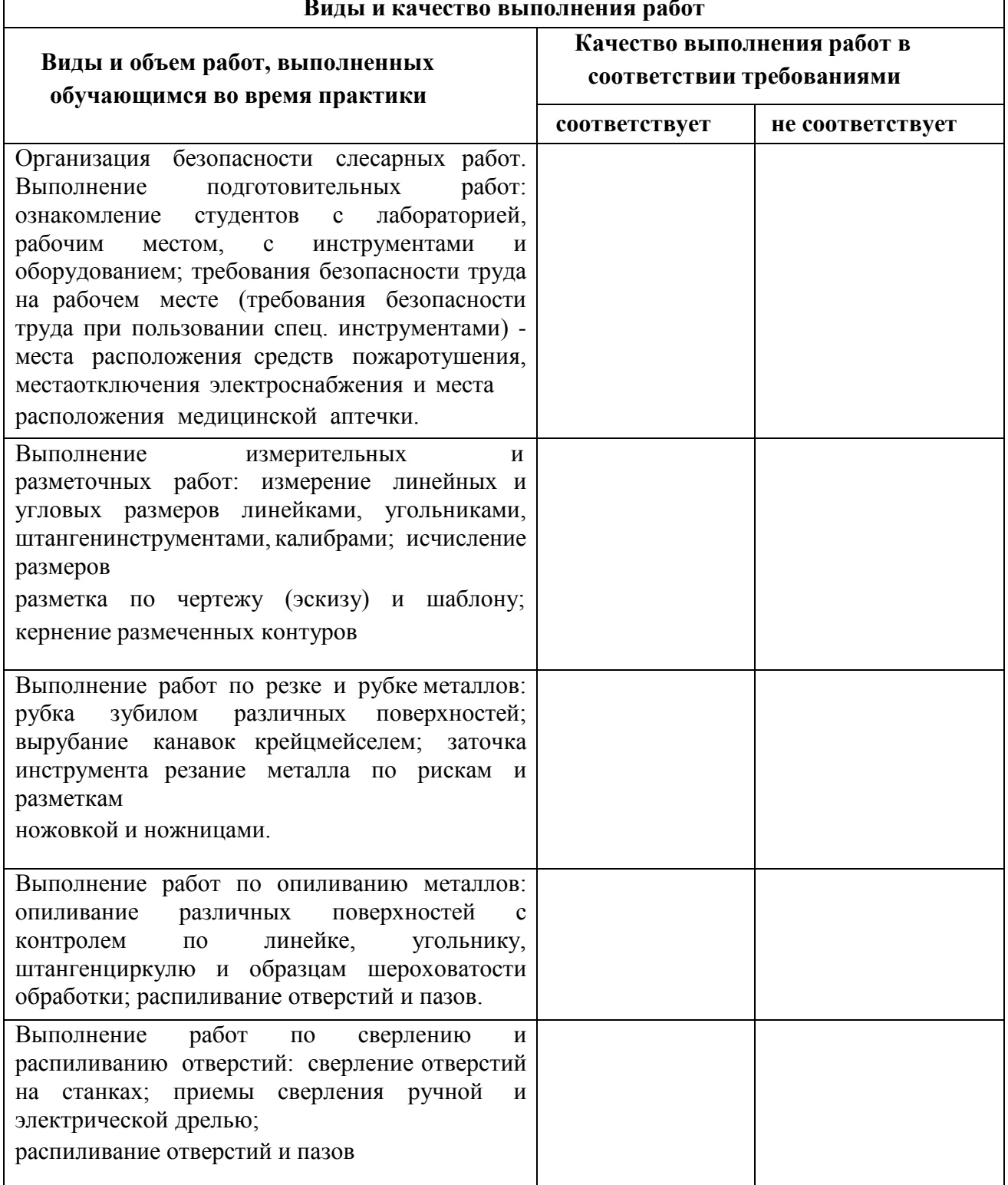

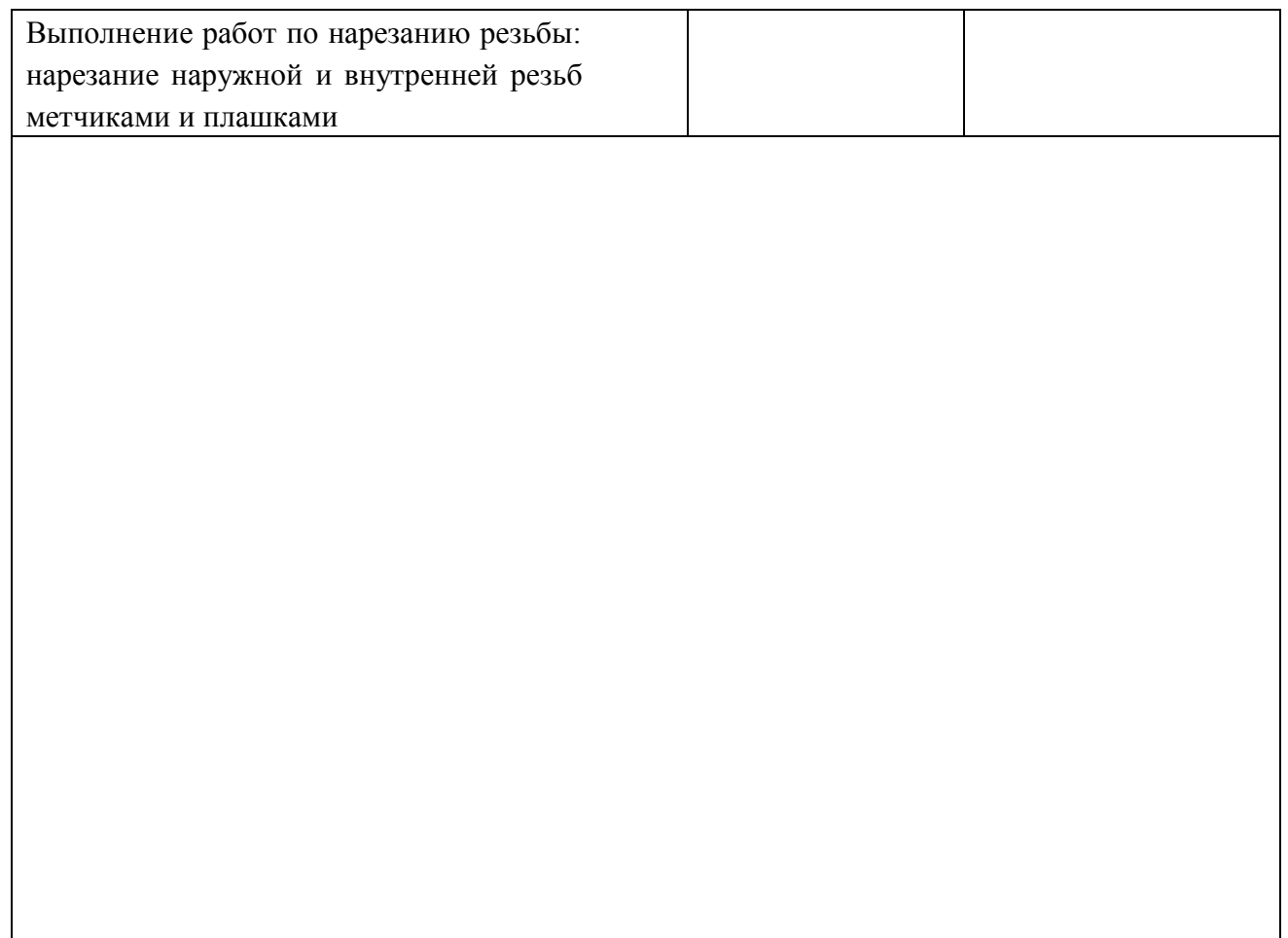

### ПРИЛОЖЕНИЕ 3

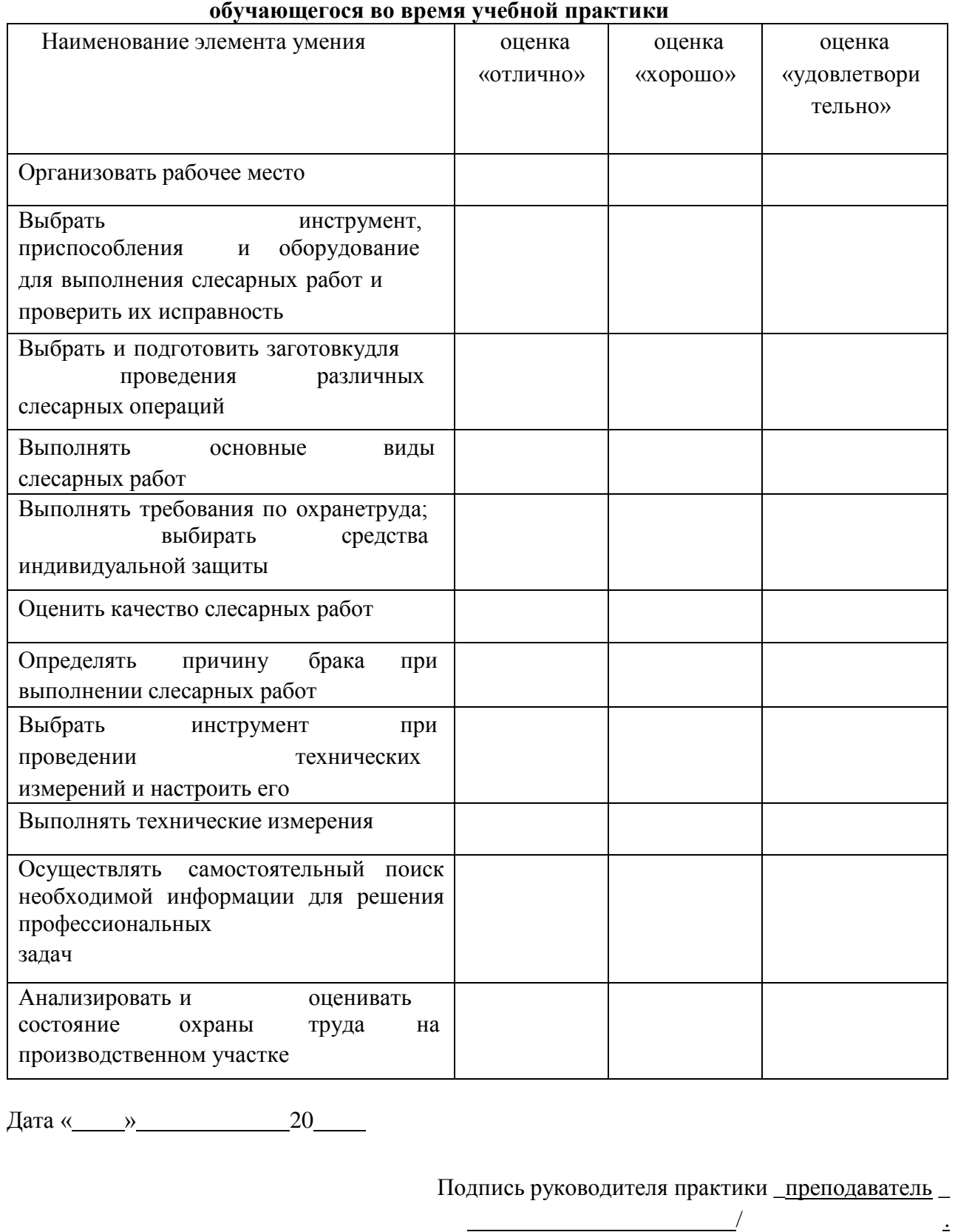

# **Характеристика учебной и профессиональной деятельности**

ФИО/ должность

### МИНИСТЕРСТВО СЕЛЬСКОГО ХОЗЯЙСТВА РОССИЙСКОЙ ФЕДЕРАЦИИ

Федеральное государственное бюджетное образовательное учреждение высшего профессионального образования «Рязанский государственный агротехнологический университет имени П.А. Костычева»

> **УТВЕРЖДАЮ** Декан ФДП и СПО

A.C. Емельянова

Факультет дополнительной подготовки и среднего профессионального образования

### МЕТОДИЧЕСКИЕ РЕКОМЕНДАЦИИ

по выполнению выпускной квалификационной работы (дипломной работы)

для студентов ФДП и СПО

специальности

23.02.07«Техническое обслуживание и ремонт двигателей, систем и агрегатов автомобилей»

(очная форма обучения)

Рязань, 2021 г.

Методические рекомендации предназначены для студентов очной формы обучения ФДП и СПО по специальности 23.02.07«Техническое обслуживание и ремонт двигателей, систем и агрегатов автомобилей».

Разработчики:

Успенский И.А., зав. кафедрой «Техническая эксплуатация транспорта»д.т.н.,профессор

Юхин И.А., доцент кафедры «Техническая эксплуатация транспорта», к.т.н.

Методические указания одобрены предметно-цикловой комиссией специальностей , входящих в перечень 50-ти наиболее востребованных иперспективных профессий и специальностей (ТОП-50) факультета

дополнительного профессионального и среднего профессиональногообразования « 30» июня 2021 г., протокол № 10.

Председатель предметно-цикловой комиссии Козлова Н.В.

#### 1. ОБЩИЕ ПОЛОЖЕНИЯ

Дипломное проектирование является заключительным этапом обучения по программе подготовки специалистов среднего звена и имеет следующие це- ли:

– систематизацию, закрепление и расширение теоретических и практических знаний по специальности и применение этих знании при решении конкретных научных, технических, экономических и производственных задач, связанных с технической эксплуатацией автомобилей;

– развитие навыков ведения самостоятельной работы и овладения методикой исследования и экспериментирования при решении разрабатывае- мых в дипломной работе проблем и вопросов;

– выяснение подготовленности студентов для самостоятельной ра- боты в условиях современного производства, прогресса науки и техники.

Общее руководство дипломным проектированием осуществляет выпус- кающая кафедра с привлечением по отдельным разделам работы консультантов (по технике безопасности и охране труда).

Руководителями дипломных работ являются преподаватели выпускаю- щих кафедр.

Руководитель выдает студенту - задание на дипломную работу, оказывает помощь в разработке графика выполнения дипломной работы, рекомендует не- обходимую литературу, справочные материалы, типовые проекты и другие ис- точники по теме проекта, проводит консультации, проверяет выполнение рабо- ты, ведет учет выполнения графика.

В соответствии с темой руководитель дипломной работы выдает студентузадание на изучение объекта практики и сбор материалов для работы. Одно- временно студенту выдается задание на дипломную работу, составленное ру- ководителем и утвержденное заведующим выпускающей кафедры, с указани- ем срока выполнения.

Перед началом выполнения дипломной работы студент должен разрабо- тать выполнения дипломной работыс указанием очередности выполнения эта- пов и согласовать его с руководителем работы.

За принятые в проекте решения и за правильность всех данных отвечает студент – автор дипломной работы.

Законченная дипломная работа, подписанная студентом и консультанта- ми, представляется студентом руководителю. После просмотра и одобрения дипломной работы руководитель подписывает еѐ и представляет заведующему- выпускающей кафедры. Заведующий выпускающей кафедры на основании этихматериалов решает вопрос о допуске студента к защите, делая об этом соот- ветствующую запись в дипломной работе. Дипломные работы, допущенные к защите, направляются на рецензию.

Допущенные дипломные работы защищаются студентами перед экзаме- национной комиссией (ЭК).

Перед защитой дипломник сдает секретарю ЭК пояснительную записку, чертежи, отзыв руководителя ирецензию. В ЭК могут быть представлены также другие материалы, характеризующие научную и практическую ценность разра- боток в дипломнойработе.

В докладе студент кратко излагает цели, задачи, основное содержание и результаты работы над дипломнойработой. После доклада члены ЭК, присут- ствующие на защите, задают вопросы по содержанию работы. После оконча- ния защиты дипломных работ всеми студентами согласно графика на данный день ЭК на закрытом заседании обсуждает результаты защит и выносит соот- ветствующее решение.

По окончании заседания ЭК председатель объявляет оценки и решение о присвоенииуспешно защитившим работу студентам квалификации техника по специальности23.02.03 Техническое обслуживание и ремонт автомобильноготранспорта.

#### 2. ЗАДАНИЕ НА ВЫПОЛНЕНИЕ ВЫПУСКНОЙ КВАЛИФИКАЦИОН-

#### НОЙ РАБОТЫ

Задание на выполнение выпускной квалификационной работы подготав- ливается с использованием специальных бланков и выдается студенту не позже двух недель до начала производственнойпреддипломной практики.

Задание подготавливает руководитель. Руководитель разъясняет студенту состав и объем предстоящей работы, перечисляет литературные источники, на- значает требуемые сроки выполнения работы, составляет график выполнения дипломной работы.Период подготовки дипломной работы к защите составляет 4 недели.

#### 3.СТРУКТУРА И ТРЕБОВАНИЯ К СОСТАВУ ДИПЛОМНОЙ РАБОТЫДипломная

#### работа должна состоять из расчетно-пояснительной записки

объемом до 50 с. и не менее четырех демонстрационных листов с чертежами, рисунками, фотографиями (формат листа А1), если студент намерен защищать ДР с использованием демонстрационных листов.

Если студент намерен защищать ДР с использованием вместо демонстра- ционных листов слайдов, изображения которых проецируются во время защиты на экран, его дипломная работа должна состоять израсчетно-пояснительной за- писки объемом до 50 с, раздаточного материала (презентаций), в котором со- держится текстовая часть доклада студента и изображения чертежей (рисунков)со слайдов, а также из самих слайдов, которые после защиты дипломной рабо- ты не требуется сдавать в архив. Состав расчетнопояснительной записки:

- титульный лист с реквизитами университета, темой дипломной работы, подписями студента, руководителя и с утверждением заведующимвыпускаю- щей кафедры (приложение 1);

- задание по дипломной работе студента, которое подшивается в расчет- нопояснительную записку(приложение 2);

- график выполнения дипломной работы (приложение 3);

- аннотация (заголовок Аннотация) объемом не более 20 строк с кратким изложением содержания работы, указанием количества страниц, таблиц, рисун- ков, числа демонстрационных листов, прилагаемых к расчетно-пояснительной записке. Аннотация размещается на отдельной странице, в нижней части кото- рой располагают штамп (см. раздел 4);

- содержание с обозначением разделов, подразделов и пунктов арабскими цифрами (одна цифра без точки - номер раздела, две цифры, разделенные точ- кой - номер подраздела, три цифры, разделенные точками - номер пункта);

- введение, содержащее общие сведения о состоянии автотранспортных и сервисных организаций в регионе или районе, пути развития производственно- технической базы данных предприятий;

- разделы и подразделы расчетно-пояснительной записки (как правило, пять основных разделов: анализ производственно-хозяйственной деятельности, технологическая часть, конструкторская часть, техника безопасности и охрана труда и экономическая часть);

- заключение, содержащее оценку предполагаемого эффекта от предло- женных в работе мероприятий;

- список литературы;

- приложения, которые включаются в пояснительную записку и в содер- жание.

Перед защитой дипломной работы выпускающая кафедра направляет ее на рецензию (приложение 4) .

Руководитель пишет отзыв о работе студента при подготовке дипломной работы (приложение 5). Отзыв и рецензия не подшиваются в расчетно- пояснительную записку и не включаются в ее содержание.

#### 4. ОФОРМЛЕНИЕ ВЫПУСКНОЙ КВАЛИФИКАЦИОННОЙ РАБОТЫ

*Оформление пояснительной записки*

**Структура и формат**. Выпускная работа оформляется в соответствии сГОСТ 2.105-95 «Общие требования к текстовым документам» и ГОСТ 2.106-96 «Текстовые документы».

Каждый раздел начинается с новой страницы. Это относится ковсем под- разделам и частям работы: как-то введение, аннотация, заключение, приложе- ния и т.п.

Работа выполняется в печатном виде на листах формата А4 с полями: ле- вое - 35 мм, правое не менее - 10 мм, верхнее и нижнее -не менее 20 мм. При- меняется шрифт TimesNewRoman 14 с межстрочным интервалом 1,5.

Если рисунки или таблицы требуют расположения вдоль листа, то они брошюруются «головой» (альбомное расположение таблицы) к корешку бро- шюры. Названия и номера таблиц и рисунков в этом случае размещаютсявдоль края листа. Работа переплетается. Все разделы, подразделы, пункты, подпунктыпронумеровываются и включаются в оглавление.

Нумерация заголовков выполняется по принципу «Номер раздела - номер подраздела номер пункта - номер подпункта».

*Пример*:

2. Технологическая часть

Расчет годового объема работ СТОА

Годовой объем работ по ТО и ТР

**Нумерация страниц**. Страницы выпускной работы, включая рисунки, приложения должны иметь сквозную нумерацию. Номера страниц ставятся в правом нижнем углу. Первой страницей является титульный лист. На первом (титульном) листе номер не ставится.

**Формулы**. Формулы размещают на отдельных строках, все составляю- щие формулы должны быть определены после их первого упоминания. Форму- лы пронумеровываются, порядковые номера обозначают арабскими цифрами в круглых скобках с правой стороны формулы.

Нумерация формул может быть и сквозная, при которой первая цифра обозначает номер раздела, а вторая - порядковый номер формулы в данной гла- ве (например 2.2).

*Пример оформления формул*:

Годовой объем работ по техническому обслуживанию и текущему ремон- ту (в человеко-часах), определяется по формуле:

 $T_{\text{TO-TP}} = N_{\text{CTO}} \cdot L_{\text{r}} \cdot t_{\text{TO-T}} P / 1000,$  (2.2)

где N<sub>СТО</sub>- число автомобилей, обслуживаемых СТО в год, а/м (согласно задания);

 $L_r$  - среднегодовой пробег автомобиля, км (согласно задания);

 $t_{TO-TP}$ - удельная трудоемкость работ по ТО и ТР, чел-час/1000 км(для ма- лого класса  $t_{\text{TO-TP}}$ =2,3, для среднего класса  $t_{\text{TO-TP}}$ =2,7).

**Оформление таблиц**. Каждая таблица имеет свой номер и заголовок, размещаемые над таблицей. Нумерация таблиц может быть сквозной или со- стоять из номера раздела и порядкового номера таблицы.

На таблицу в тексте обязательно должна быть ссылка.

В таблицах следует обязательно указывать единицы измерения показате- лей, временные параметры. Если разрыв таблицы необходим в связи с перехо- дом на другую страницу, то заголовки столбцов и строк таблицы переносятся на следующую страницу.

В заголовке таблицы и в самой таблице допускается применять кегль меньшего размера, чем в основном тексте. Точки после названия таблиц не ста- вятся.

**Оформление рисунков**. Каждый из рисунков имеет номер иназвание, расположенные непосредственно под рисунком. Нумерация рисунков так же, как таблиц, может быть сквозной или состоять из номера раздела и порядковогономера рисунка в пределах данного раздела.

Ссылка на рисунок в тексте должна предшествовать размещению самого рисунка. Подрисуночная подпись может иметь меньший кегль, чем основной текст. Точки после названия рисунка не ставятся.

Рисунок и его название должны располагаться на одной странице.

**Сокращения**. Если в работе используются сокращения, то они указыва- ются в круглых скобках после первого упоминания в тексте.

В дальнейшем сокращения могут употребляться без расшифровки.

#### **Список литературы и ссылка на источники.**

При использовании в работе литературных источников, из которых взяты те или иные материалы, необходимо делать соответствующие ссылки на номер соответствующего источника по размещенному в конце работы списку литера- туры.

Ссылки на источник даются не только при цитировании, но и при сво- бодном изложении теоретических или практических положений.

Ссылка на литературу по ГОСТ 7.1-2003 представляет собой помещен- ный в квадратные скобки номер источника. Номер источника определяют из списка литературы и в ряде случаев указывают номер страницы источника, от- куда взята цитата или данные. Например: [13, с. 13-17].

Если приведена ссылка на литературу в целом или на ряд работ, то номе- ра страниц не указываются. В конце пояснительной записки в разделе «Список литературы» источники располагаются в алфавитном порядке.

Данный список может включать учебную литературу, периодические из- дания, нормативные и инструктивные материалы, возможности Интернета.

Иностранные источники даются отдельным списком попорядку букв ла- тинского алфавита.

**Приложения**. Приложения, включаемые в выпускную работу, носят информационно-справочный характер и используются для убедительности рас- крытия темы. Приложения размещаются в пояснительной записке после списка литературы.

Каждое приложение начинается с новой страницы с указанием его номераи названия в правом верхнем углу. Название приложения и его номера включа- ется в содержание.

Форма штампа, размещенного под аннотацией и в нижней части каждой страницы, где начинается новый раздел пояснительной записки, приведена в приложении 7. Цифры, размещенные в различных столбцах и графах штампа, следует удалить, заменив их следующими словами, цифрами, заголовками и со- кращениями:

1-4 - должности, фамилии, подписи исполнителей и консультантов, от- ветственных за содержание раздела расчетно-пояснительной записки, дата;

5 - сокращенное обозначение дипломной работы (ДР), год подготовки ДР (указывают две последние цифры года, отделяемые от ДР с помощью тире), кодспециальности(23.02.03) и номер зачетной книжки студента, разделенные между собой точками (например, ДР-15.23.02.03.410);

6 - наименование раздела расчетно-пояснительной записки;7 -

сокращенное обозначение дипломной работы (ДР);

8 - порядковый номер страницы расчетно-пояснительной записки;

9 - общее количество страниц (графу заполняют только на штампе стра-ницы с аннотацией);

10 - сокращенное наименование образовательного учреждения (ФГБОУВПО РГАТУ);

Цифрой 11 обозначена окантовка страницы.

Не допускаются подчеркивание заголовков и перенос в заголовках слов.

Точку в конце заголовка не ставят.

На всех последующих страницах пояснительной записки после аннотации в нижней части листа следует размещать штамп, формат которого приведен в приложении 8. Цифра единица должна быть заменена на такое же закодирован- ное обозначение, которое используется при заполнении штампов, размещенных под аннотацией и в начале каждого раздела (например, ДР-15.190631.410).

Номер страницы проставляется вместо цифры два под заголовком «Лист» (приложение 8).

Штамп на листах пояснительной записки располагается внутри рамки, наносимой от края листа на расстоянии 5 мм (на нижней, верхней и правой сто- ронах листа) или 20 мм (на левой стороне листа).

#### 5. ПРИМЕРЫ ОСНОВНЫХ РАЗДЕЛОВДИПЛОМНОЙ РАБОТЫ

### **ятия**. **1. Анализ производственно-хозяйственной деятельности предпри-**

Проводится анализ производственно-хозяйственной деятельности предприятия за последние три года. Рассматривается динамика изменения автосер- висных услуг в предполагаемом районе. Выявляются недостатки в организации работы предприятия и предлагаются проектные решения по их устранению(Обоснование темы ДР).

*Пример данной части для пассажирского автотранспортного предприятия*.

#### Характеристика ОАО «РПАП-3»

ОАО «Рязанское пассажирское автотранспортное предприятие №3» (ОАО «РПАП-3») было преобразовано в акционерное общество в августе 1993 г. Согласно уставу основной целью акционерного общества является получение прибыли. Первоначально предприятие проектировалось как АТП по эксплуата- ции и обслуживанию 50-ти автомобилей ГАЗ-51. В последующем оно было су- щественно реконструировано и с грузовых перевозок переквалифицировалось на пассажирские автоперевозки. В настоящее время ОАО «РПАП-3» осуществ- ляет перевозку пассажиров в пригородном, междугородном, внутриобластном имежобластном сообщении, а также по разовым заказам. Предприятие располо- жено в Октябрьском округе г. Рязани на улице Новой, 86. Кроме того, предпри- ятие имеет филиал в городе Новомичуринск. Начальными пунктами всех пригородных и междугородных маршрутов являются:

автовокзал «Центральный»;

автовокзал «Приокский»;

автобусная станция «Мясокомбинат»;

автобусная станция пос. «Строитель». Все они

расположены в черте г. Рязани.

Основами большинства маршрутов являются следующие автомобильныедороги: федеральная трасса М-5 «Москва - Челябинск»;

трасса Р-123 «Рязань - Касимов - Н.Новгород»;трасса

Р-126 «Рязань - Ряжск»;

трасса Р- 132 «Рязань - Михайлов - Тула»;

автомобильные дороги «Рязань – Пронск» и «Рязань-Спасск».

ОАО «РПАП-3» обслуживает 36 пригородных маршрутов и 13 междуго-родних, из которых 4 межобластных.

Таблица 1.1Сведения о маршрутной сети по перевозке пассажиров авто-бусами ОАО «РПАП-3»

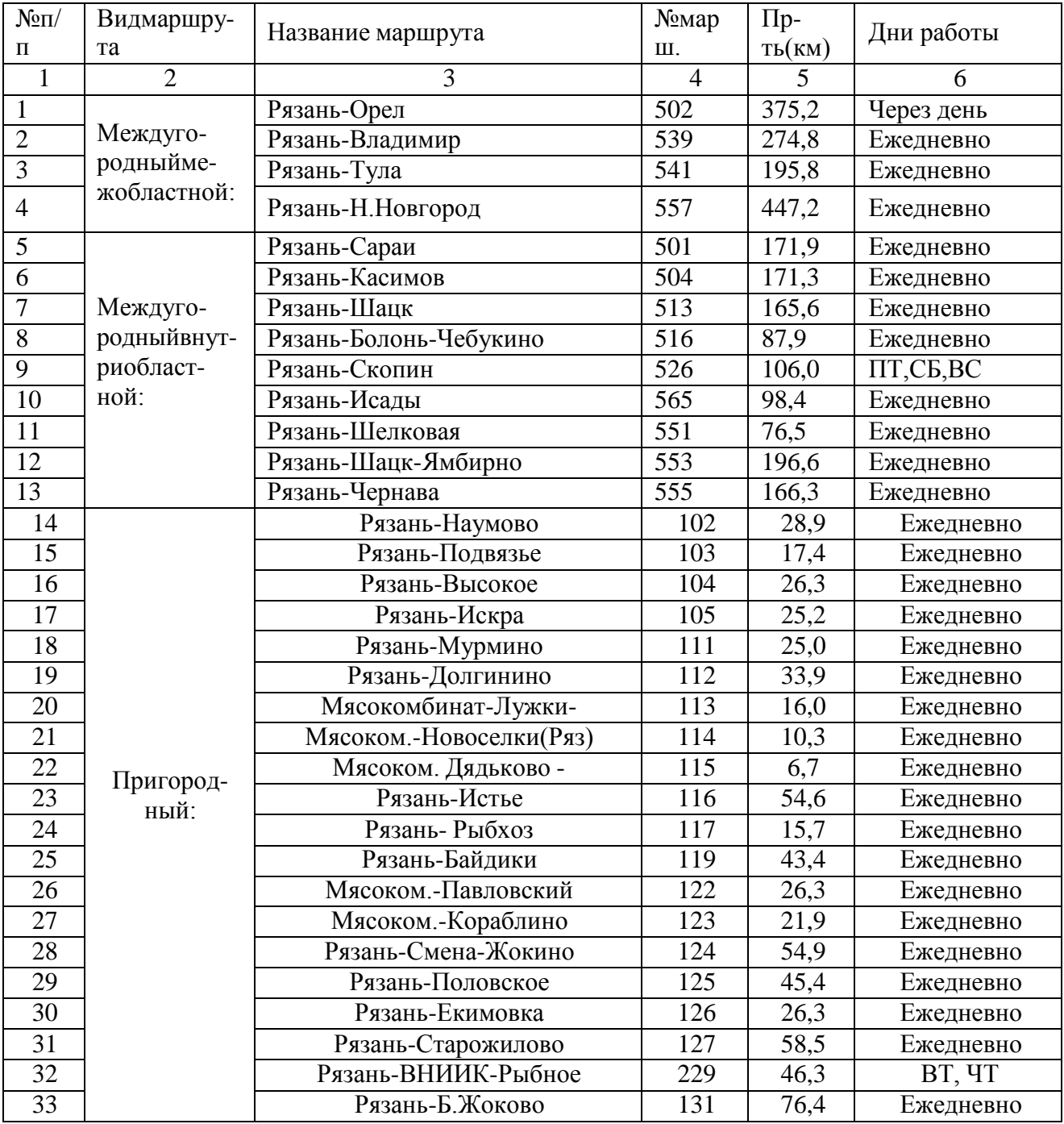

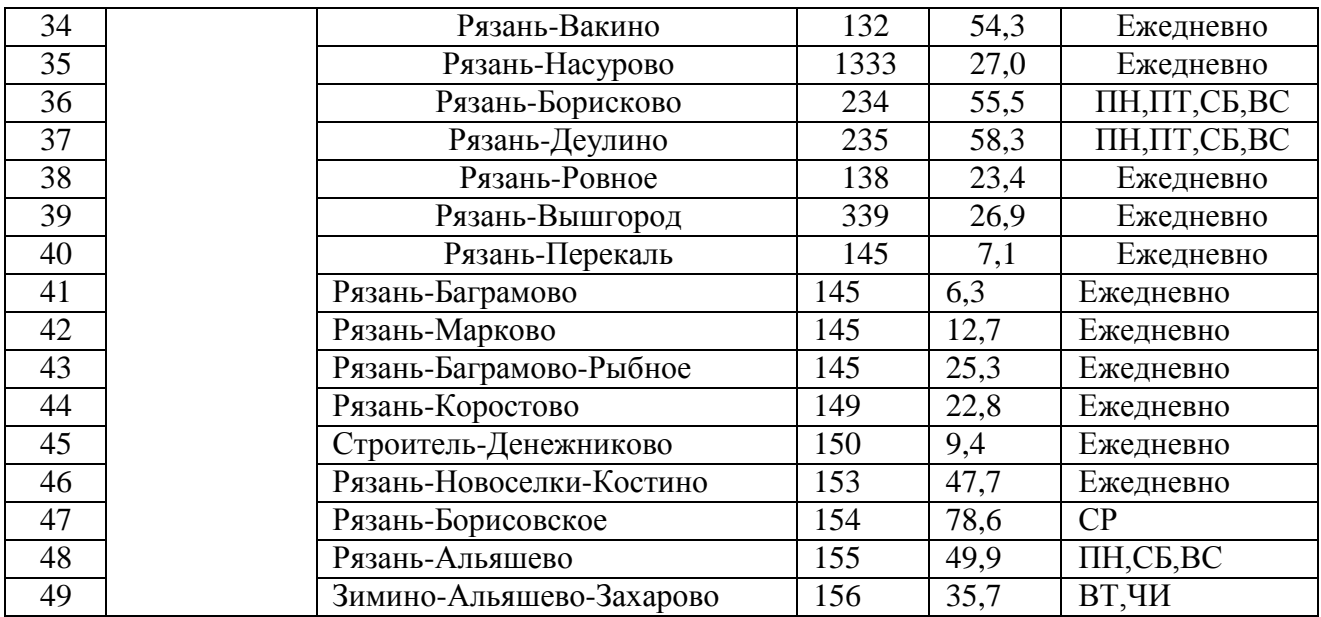

Предприятие занимает территорию площадью 16 тыс. кв. м. Из них 5 тыс.кв. м. занимают производственные комплексы:

ремонтные мастерские, содержащие устройства и приспособления дляремонта и технического обслуживания подвижного состава;

охраняемая стоянка для подвижного состава, оборудованная электропо-догревом подвижного состава;

автомойка;

заправка.

На предприятии работает квалифицированный персонал. Все работники аттестованы на профессиональную пригодность и периодически проходят раз- личные стажировки. За последние время предприятие стабилизировало свою работу, закупаются новые автобусы: ПАЗ - 4250 «Аврора», ПАЗ-3205, МАРЗ, Ситроен, а старые продаются или списываются (разбираются на запасные час- ти)

Структура парка подвижного состава

Таблица 1.2. Подвижной состав парка ОАО «РПАП-3»

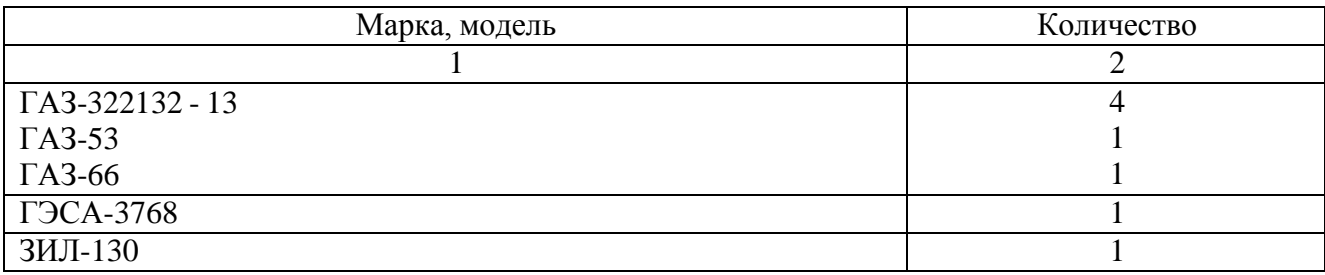

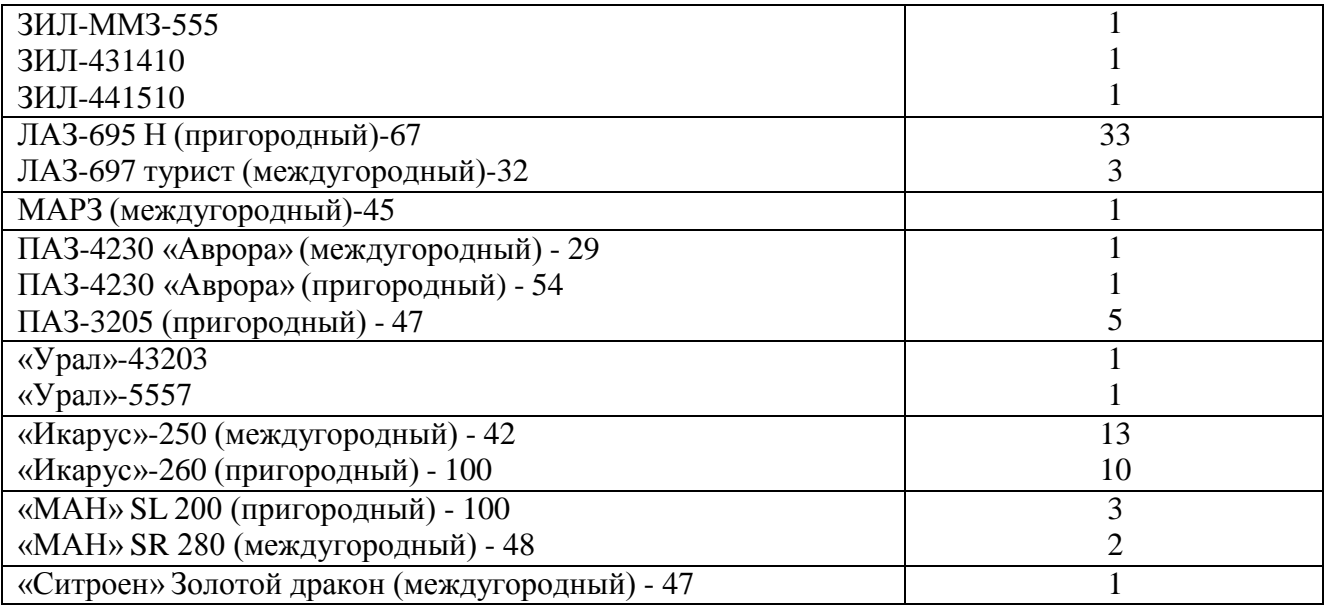

Таблица 1.3. Марки автобусов, используемые на маршрутах ОАО «РПАП-3»

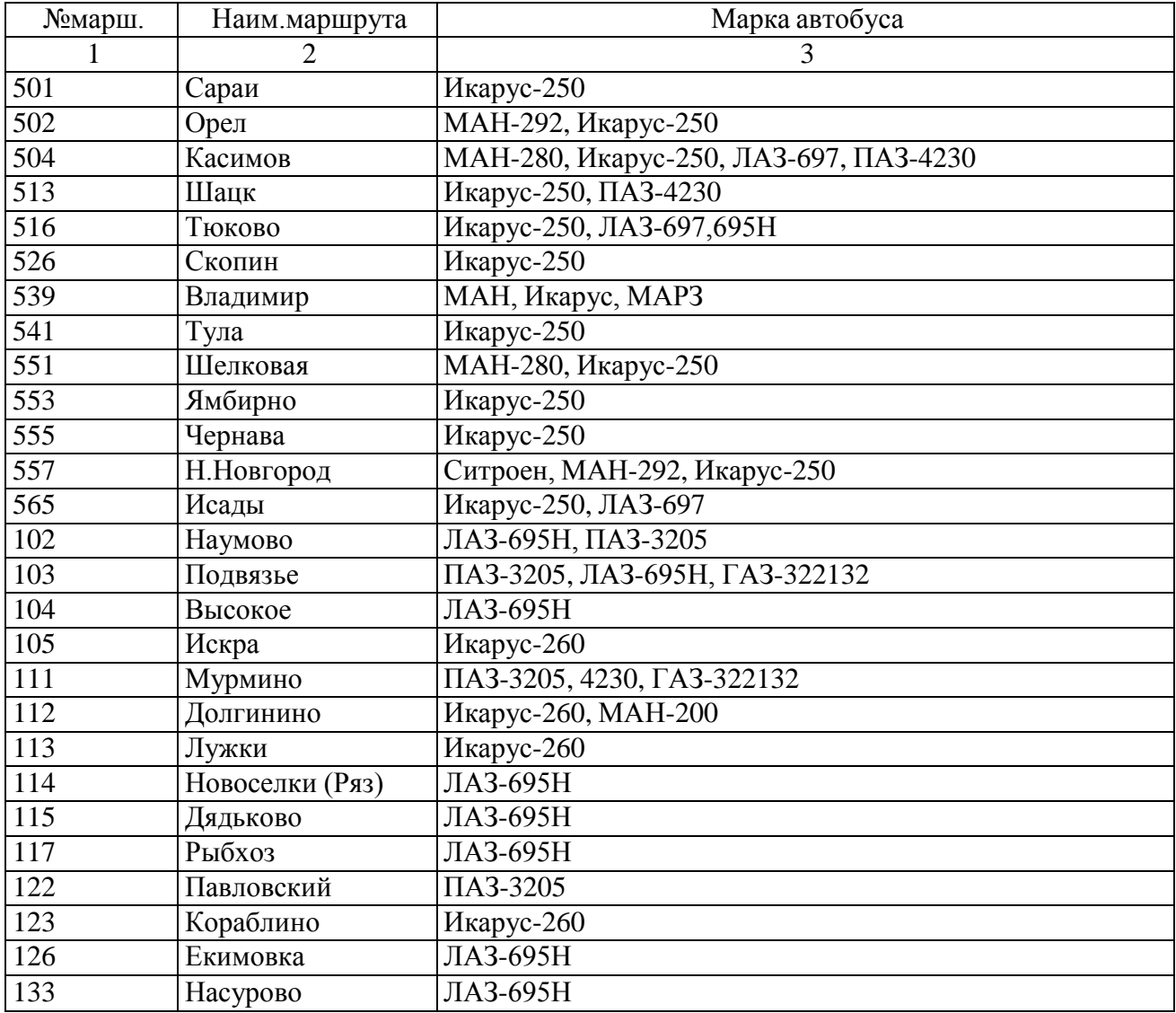

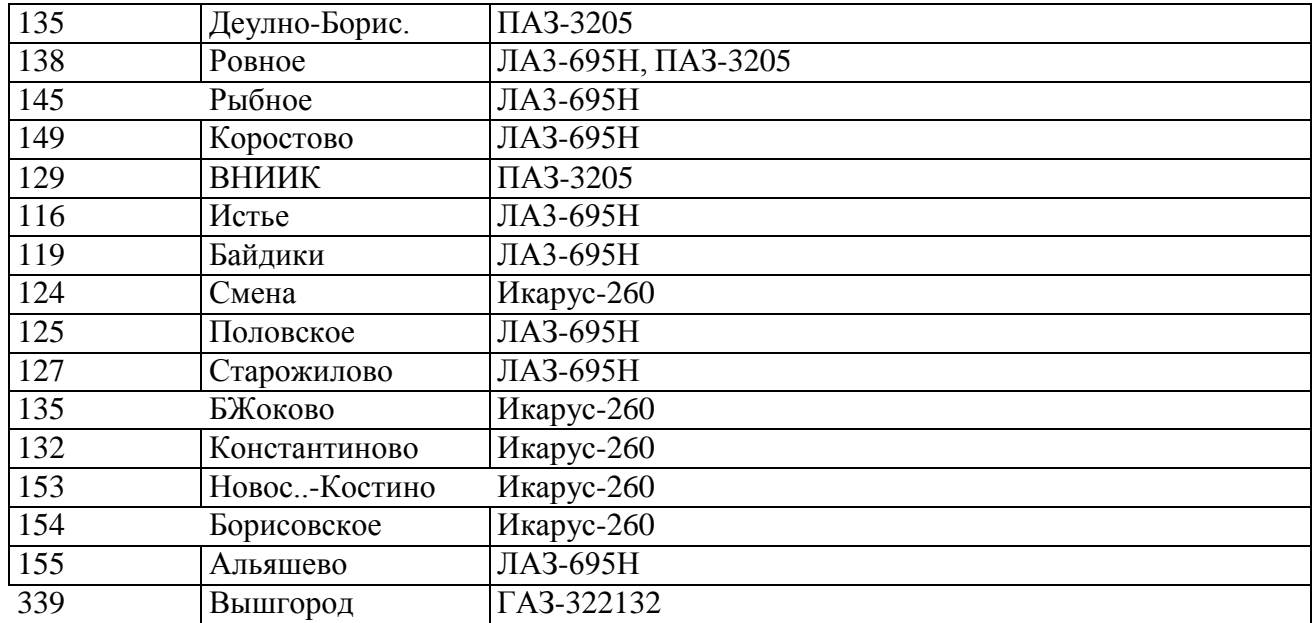

В целом по предприятию режим работы автобусов составляет 11,2 час. Для обеспечения бесперебойной работы автобусов на маршрутах организована круглосуточная работа диспетчерской службы, кассы по выдаче билетов и приемке выручки, механиков КПП, заправочной станции, ремонтной мастер- ской.

Таблица 1.4.

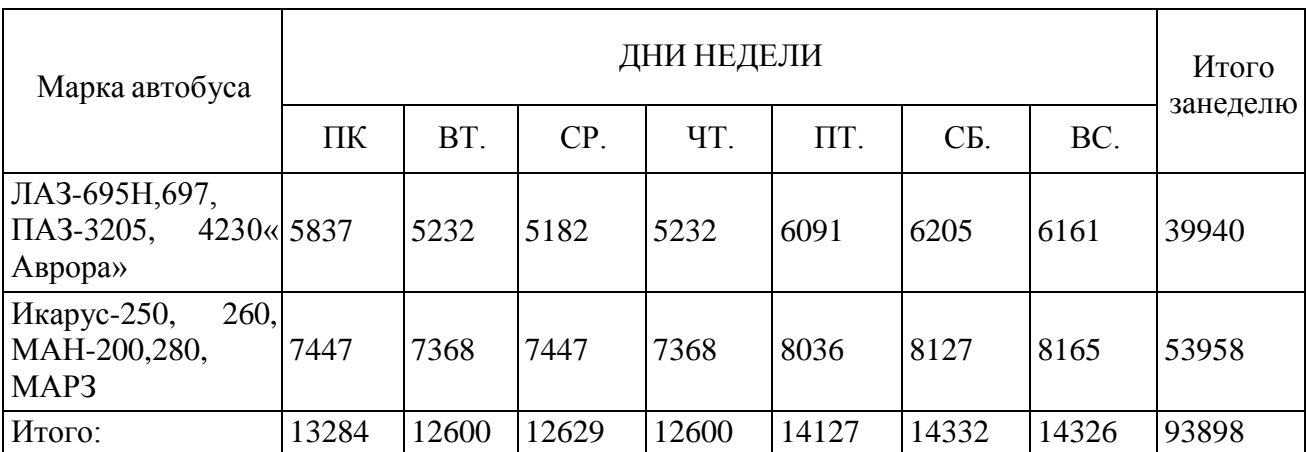

Пробег по маркам подвижного состава на всех маршрутах.

Основные показатели деятельности ОАО «РПАП-3» за 2013 год.

Таблица 1.5.

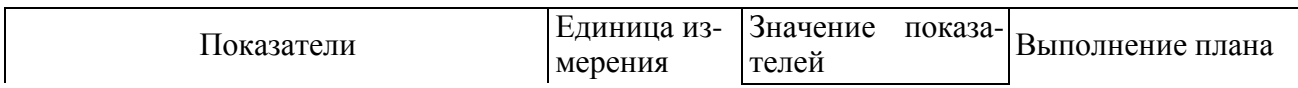

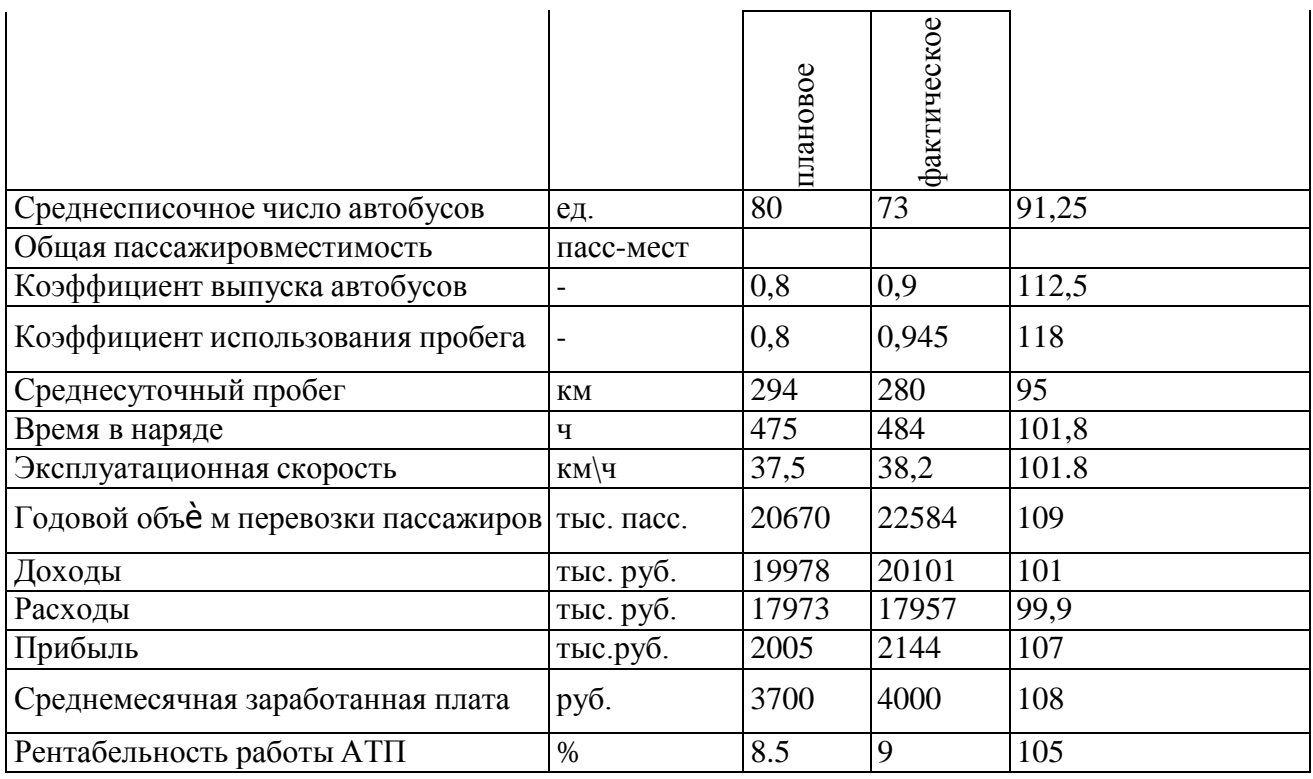

По данным таблицы можно сказать, что предприятие немного улучшило свою работу (увеличилась заработанная плата работников, увеличились коэф- фициенты выпуска и пробега, стабилизировалась прибыль, увеличилась рента- бельность и качество пассажирских перевозок).

1.4 Основные недостатки в работе ОАО РПАП-3

1. Снижение числа заказов на транспортные услуги.

- реклама и привлечение клиентов, путѐ м снижения цены на перевозки.

2. Отсутствует кондукторское обслуживание. Билеты продают водители,что приводит к простою автобусов на остановках.

3. Нет связи водителей и диспетчеров, из-за чего происходит не своевре-менная замена резервом, срывы на линии

- радиофицирование автобусов.

4. Нехватка ремонтных работников

- реклама предприятия, с целью привлечения рабочей силы повышение заработной платы работникам

5. На многих остановочных пунктах отсутствуют павильоны, нет подъ-ездных путей на конечных остановках.

6. На многих рейсах наблюдается несоответствие вместимости автобуса квеличине пассажиропотока

- произвести замену автобусов на этих маршрутах.

7. На территории предприятия находится мойка автобусов, но многиемашины выезжают на линию грязными.

усилить контроль за чистотой автобусов, выезжающих на линию.

8. Недостаточное количество водителей. Вследствие чего - частое перераспределение водителей по маршрутам.

9. Нет оборудованной комнаты отдыха для водителей.

*Примерыподраздела «Обоснование темы ДР»*.*Пример*

*1*:

При определении действительной потребности в тех или иных видах ра- бот на СТО исходят, как правило, из следующих факторов: имеет ли автомо- биль неисправности в настоящий момент, какие агрегаты и узлы находятся на стадии отказа и каков их остаточный ресурс. Последнее определяется не во всех случаях из-за сложности конструкции.

Основными оценочными параметрами автомобиля считаются динамика и топливная экономичность. Каждый заботливый владелец автомобиля старается не упускать их из поля зрения.

Экономичность и динамика – обобщающие параметры: все системы дви- гателя, большая часть узлов и агрегатов трансмиссии и ходовой части работают на динамику и топливную экономичность. Если обнаружить снижение этих па- раметров вовремя, можно определить и устранить неисправности уже на ранней стадии, значительно сократив эксплуатационные расходы.

На настоящий момент для данного предприятия актуальным будет яв- ляться организация участка по выполнению диагностических работ в комплексе по двигателю и определению тягово-экономических показателей автомобиля для последующего качественного выполнения ТО и ТР, а также для сбора информации о техническом состоянии автомобилей клиентов данного техцентра с целью составления базы данных, и отслеживания периодичности ТО, прогно- зирования возникновения неисправностей отдельных узлов и агрегатов.

#### *Пример 2*:

Плохое состояние дороги трассы Рязань – Пронск, на которой осуществ- ляется перевозка грузов, негативно влияет на техническое состояние подвижно- го состава предприятия. Чередование крутых спусков и подъемов на протяже- нии всего маршрута значительно влияет на элементы подвески транспортных средств, особенно при полной загрузке кузова.

Подвеска предохраняет раму автомобиля от ударных нагрузок при проез- де по неровностям дороги, способствует плавности хода и улучшению управ- ляемости автомобиля, тем самым, снижая утомляемость водителя и повышая безопасность дорожного движения, ограничивает продольное и поперечное раскачивание машины.

Приобретение нового оборудования для испытания элементов подвески в условиях «финансового кризиса» является не целесообразным. Старое обору- дование не соответствует качественному определению технического состояния элементов подвески. Возникает необходимость в модернизации имеющегося на предприятии оборудования. Поэтому тема даннойДР весьма актуальна в на- стоящее время.

#### **2. Технологическая часть**.

Проводятсяосновные технологические расчеты, направленные на опреде- ление необходимых данных (численности рабочих, постов и площадей) для разработки планировочных решений производственного корпуса АТП или СТОА и организации технологического процесса ТО и ТР подвижного состава или обслуживаемых автомобилей.

*Пример технологической части для АТП.*

Исходные данные.

Исходными данными для технологического расчета являются: списочное количество подвижного состава Аи; среднесуточный пробег единицы подвижного состава - l<sub>cc</sub>; время в наряде -  $T_H$  ч; число дней работы подвижного состава в году -Драб.г.; категория условий эксплуатации – К.У.Э.; климатический район

–  $K_{n,p}$ ; количество подвижного состава, находящегося на пробеге до ресурсаили пробега до капитального ремонта  $A_{\mu}$ ; тоже после достижения ресурса или пробега после КР -  $A_{\mu}$ "; пробег подвижного состава с начала эксплуатации в долях от ресурсного пробега  $L_p$  или пробега до КР - l<sub>к</sub>; для подвижного состава, находящегося на пробеге до ресурса или пробега до  $KP - xL_1$ ; и тоже, находя- щегося на пробеге после достижения ресурса или пробега после  $KP - xL<sub>2</sub>$ . Ис- ходные данные приведены по форме таблицы 2.1.

Таблица 2.1- Исходные данные

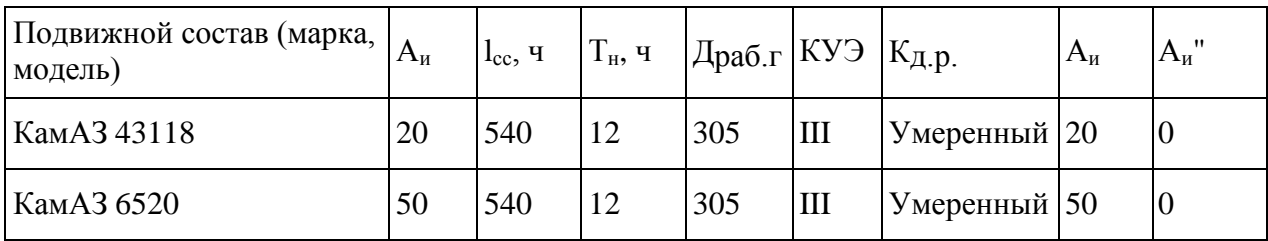

2.2. Корректирование нормативов ресурсного пробега (или пробега доКР) и периодичности ТО

Скорректированные нормативные пробеги  $L_p$  и  $L_\kappa$  подвижного состава: $L_p = L_p^{(\text{\tiny H})}$  ·

 $K_1 \cdot K_2 \cdot K_3,$  (2.1)

где  $L_p$  – ресурсный пробег, км;

 $K_1$  – коэффициент, учитывающий категорию условий эксплуатации;

 $K_2$  – коэффициент, учитывающий модификацию подвижного состава иорганизацию его работы;

К<sup>3</sup> – коэффициент, учитывающий климатический район;

Скорректированная нормативная периодичность ТО-1 L<sub>1</sub> и TO-2 L<sub>2</sub>:L<sub>1</sub> = L<sub>1</sub><sup>(н)</sup> ·

 $K_1 \cdot K_3$ , (2.2)

$$
L_2 = L_2^{(H)} \cdot K_1 \cdot K_3,
$$
\n(2.3)

где  $\binom{H}{H}$  и  $L_2$ <sup>(н)</sup> - нормативная периодичность, соответственно ТО-1 и ТО-2

Исходные нормативы пробегов, коэффициенты и результаты корректирования нормативов приведены по форме таблицы 2.2.

Таблица 2.2 – Нормативы ресурсного пробега и периодичности ТО

| Подвижной<br>состав | $\vert$ L <sub>p</sub> $^{(H)}$<br>тыс.км | $_{I_1}$ (H)<br><b>ТЫС.КМ</b> | $L_2(H)$<br><b>ТЫС.КМ</b> | $K_1$ | $K_2$ | $K_3$ | $L_{p}$ | $L_1$ ,<br>ТЫС. КМ   ТЫС. КМ | $L_2$ ,<br>TЫC. KM |
|---------------------|-------------------------------------------|-------------------------------|---------------------------|-------|-------|-------|---------|------------------------------|--------------------|
| КамАЗ 43118         | 300                                       | 4                             | 16                        | 0,8   |       | 1,0   | 240     | 3,2                          | 12,8               |
| КамАЗ 6520          | 500                                       | 5,5                           | 16,5                      | 0,8   |       | 1,0   | 340     | 3,74                         | 11,22              |

Расчѐ т коэффициента технической готовности

Коэффициент технической готовности рассчитывается по формуле:

$$
\Box_T \Box \frac{1}{11 \underbrace{I \Box \Box T \tilde{Q} T P} \underbrace{I \overline{K} \cdot K}_{\Box T \Box T \Box K} \Box K \Box}_{\Box T \Box K \Box}
$$
(2.4)

где Дто-тр - удельная норма простоя подвижного состава в днях на 1000км пробега;

l<sub>сс</sub> - среднесуточный пробег, км;

К<sup>4</sup> - коэффициент, учитывающий пробег автомобиля с начала экс-

плуатации;

Д<sup>к</sup> - нормативный простой автомобиля в КР на АРП, дней;

 $\Box$ <sub>r</sub> - число дней на транспортировку из АТП в АРП и обратно, дней;  $K_{\kappa}$  -

коэффициент, учитывающий долю ПС, отправляемого в КР от

их расчѐ тного количества;

L<sup>к</sup> - скорректированный нормативный пробег ПС до КР, км;

Значение  $\alpha_{\rm r}$  и составляющих для его расче та приведены по форме табли-цы 2.3.

Таблица 2.3 – Коэффициент технической готовности

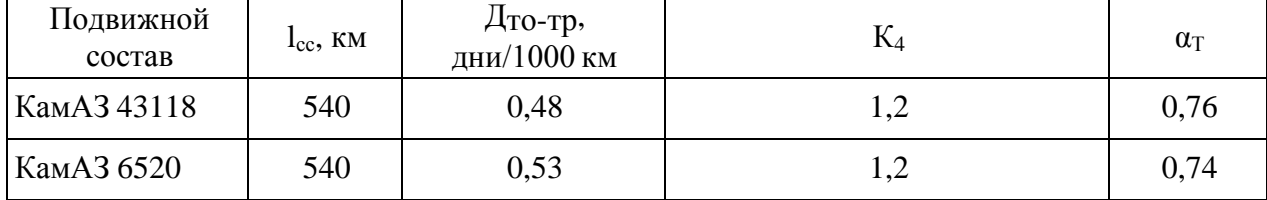

Расчѐ т годовых пробегов подвижного состава и производственной

#### программы ТО

Годовой пробег единицы подвижного состава:

 $L_r = \underline{\mu}_{\text{pa6}.r} \cdot l_{cc} \cdot \alpha_T$  (2.5)

Годовой пробег группы подвижного состава:

$$
L_{\Gamma\Pi} = A_{\scriptscriptstyle \text{H}} \cdot L_{\scriptscriptstyle \Gamma} \tag{2.6}
$$

В данном методе расчѐ та простой подвижного состава по организацион- ным причинам не учитывается. Поэтому при расчѐ те годового пробега исполь- зуется не коэффициент выпуска автомобилей, а коэффициент технической го- товности.

Годовое число обслуживаний, выполняемых ежедневно при возврате подвижного состава с линии и выпуске его на линию (Σ  $N_{EQc}$ ) и выполняемых перед ТО и ТР (Σ  $N_{EQc}$ ), ТО-1(ΣN1.г) и ТО-2 (ΣN2.г) равно:

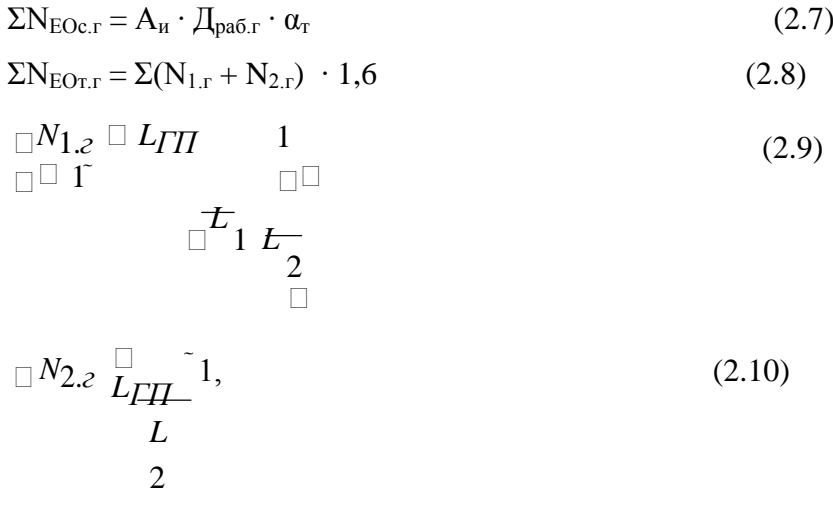

где 1,6 - коэффициент, учитывающий выполнение  $N_{EQ_{T,T}}$  при ТР. Суточная производственная программа по видам обслуживаний:

$$
N_{1}C^{\Box}\frac{\Box N_{1}}{\Box T}_{pa\delta. z1}
$$
 (2.11)

где Драб.г1 - годовое число рабочих дней данной зоны обслуживания.

Исходные данные и результаты расчѐ та годовой производственной про- граммы ТО приведены по форме таблицы 2.4, а суточной программы по форме таблицы 2.5.

Таблица 2.4 – Годовые пробеги подвижного состава и годовая производ- ственная программа ТО

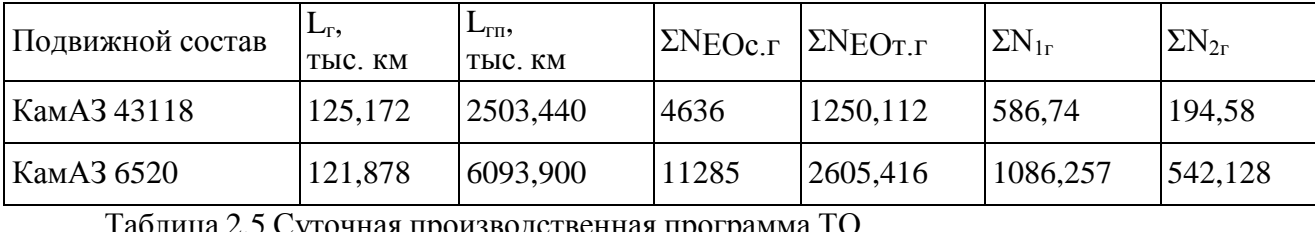

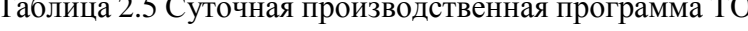

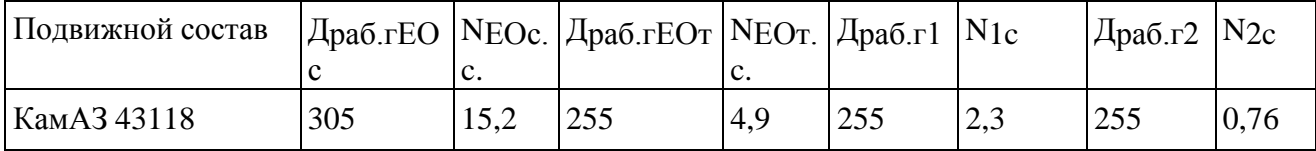

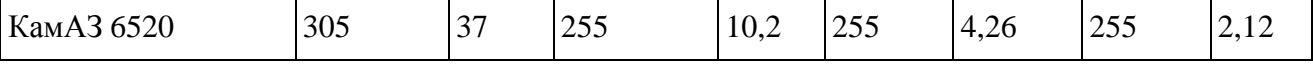

 $_{2.5}$  Корректирование нормативных трудое мкостей ЕО, ТО и ТР

Скорректированные нормативные трудое мкости в чел-ч  $EO_{c}$  ( $t_{EOC}$ ),  $EO_{T}(t_{EOr})$ , TO-1 (t<sub>1</sub>) и ТО-2 (t<sub>2</sub>) для подвижного состава данного АТП:

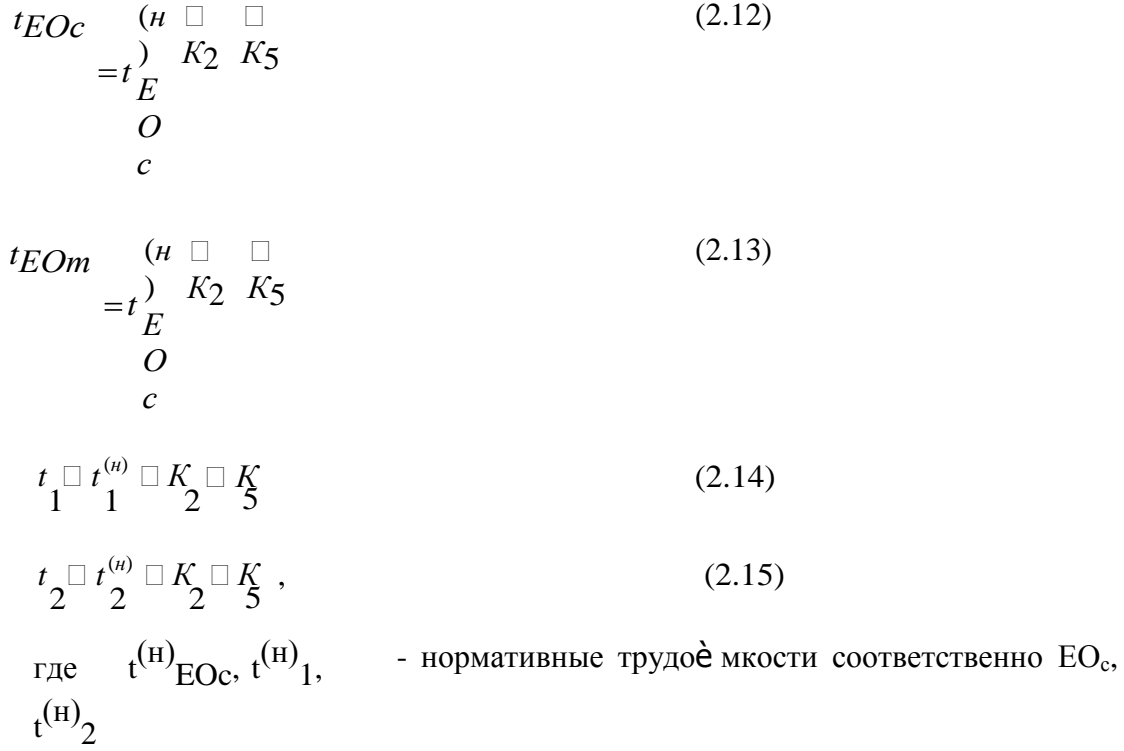

ТО-1 и ТО-2, чел.-ч;

К2, К<sup>5</sup> - коэффициенты, учитывающие соответственно модифика- цию подвижного состава и число автомобилей в АТП.

Удельная скорректированная нормативная трудоѐ мкость ТР в чел.-ч на 1000 км пробега:

$$
t_{TP} \Box t_{TP}^{(n)} \Box K \Box K \Box K \Box K \Box K , \qquad (2.16)
$$

 ${\mathfrak t}^{\text{\tiny (H)}}$ тр - нормативная трудоѐ мкость, чел.-ч/1000 км;

К1, К3, К<sup>4</sup> - коэффициенты, учитывающие соответственно катего- рию условий эксплуатации, климатический район и пробег подвижного состава с начала эксплуатации.

Нормативные трудоѐ мкости ЕО, ТО и ТР, коэффициенты корректирова- ния и скорректированные нормативные трудоѐ мкости ЕО, ТО и ТР приведены по форме таблицы 2.6.

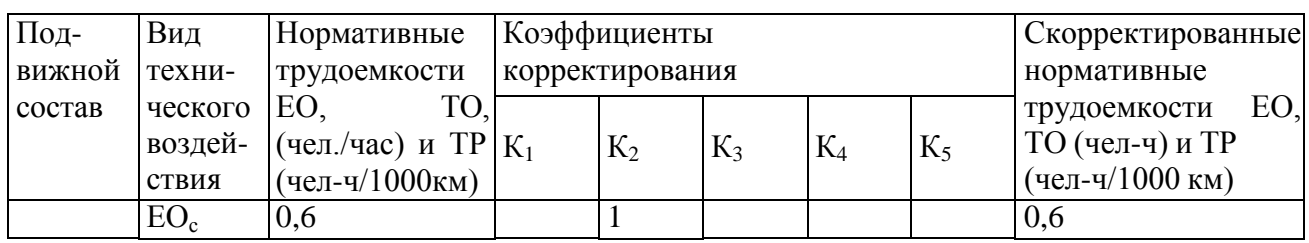

Таблица 2.6 Трудоемкости ЕО, ТО и ТР

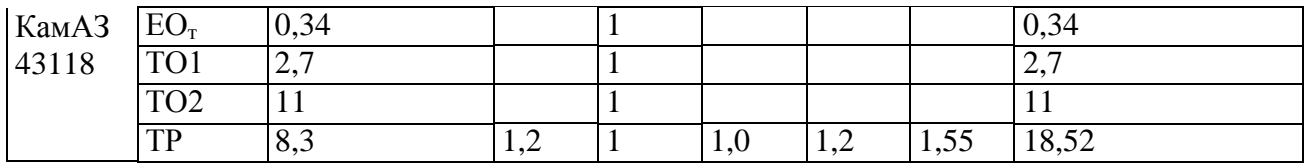

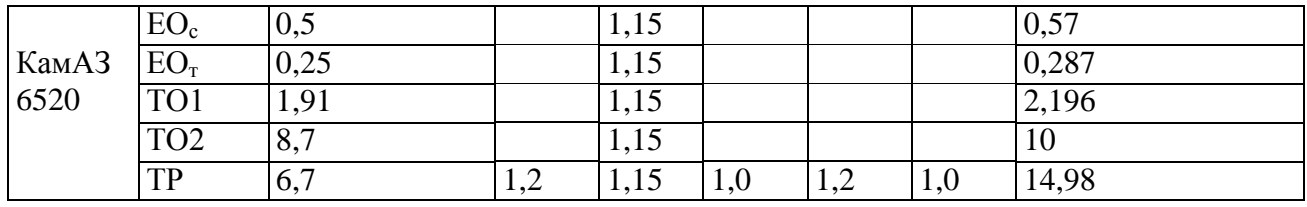

Расчѐ т годовых объѐ мов работ ЕО, ТО и ТР

Годовой объе м работ в чел.-ч по ЕОс, ЕОт, ТО-1, ТО-2 и ТР ( $T_{EOc.r}$ ,  $T_{EOr.r}$ ,  $T_{1.r}$ ,  $T_{2.r}$ ,

ТТРг) рассчитывается следующим образом:

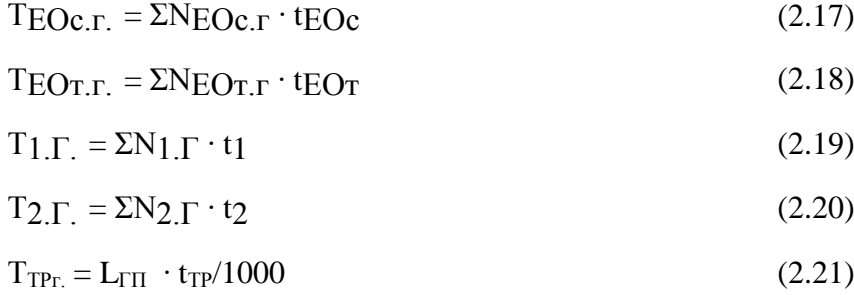

Результаты расчѐ та приведены по форме таблицы 2.7.Таблица

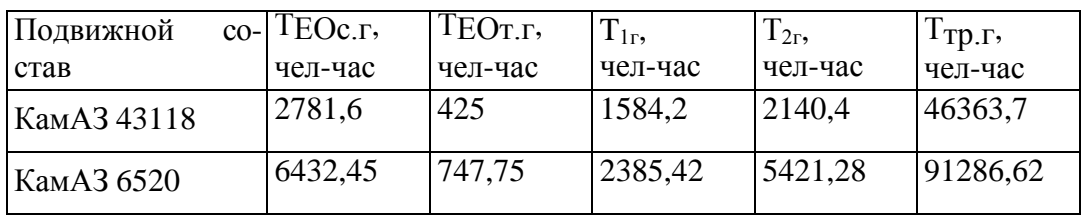

2.7 Годовые объемы работ ЕО, ТО и ТР

Распределение годовых объѐ мов работ ЕО, ТО и ТР по их видам Данное

распределение производится по форме таблицы 2.8 в соответст-

вии с рекомендациями ОНТП.

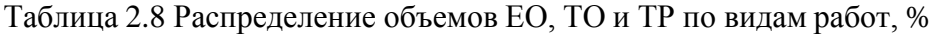

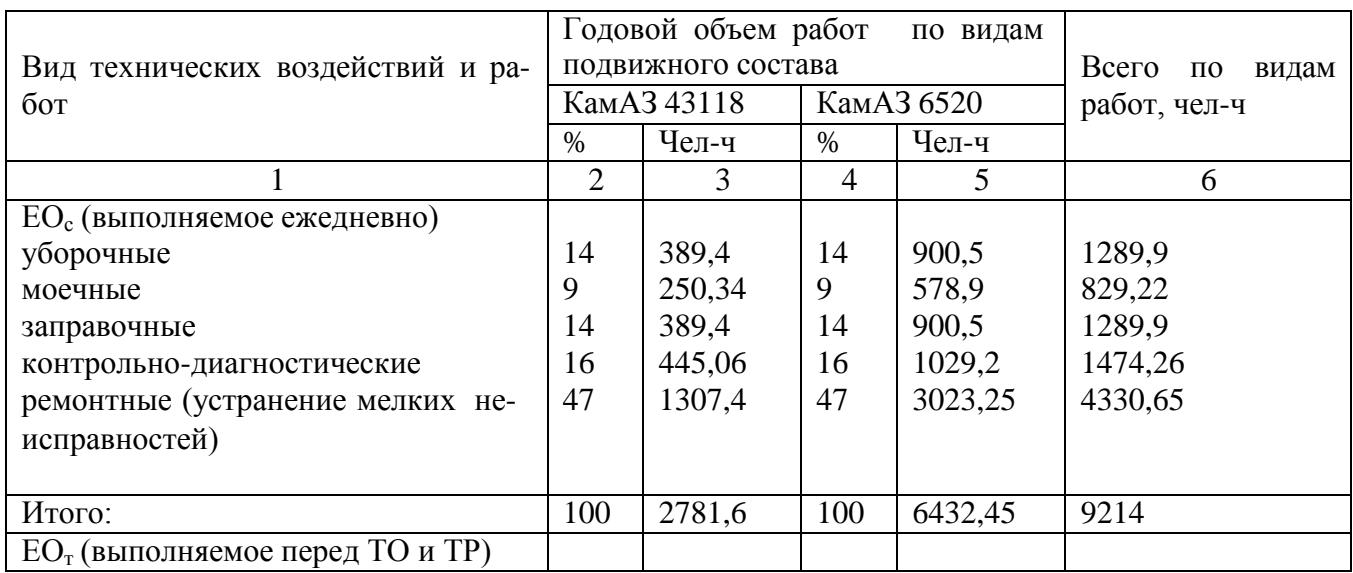

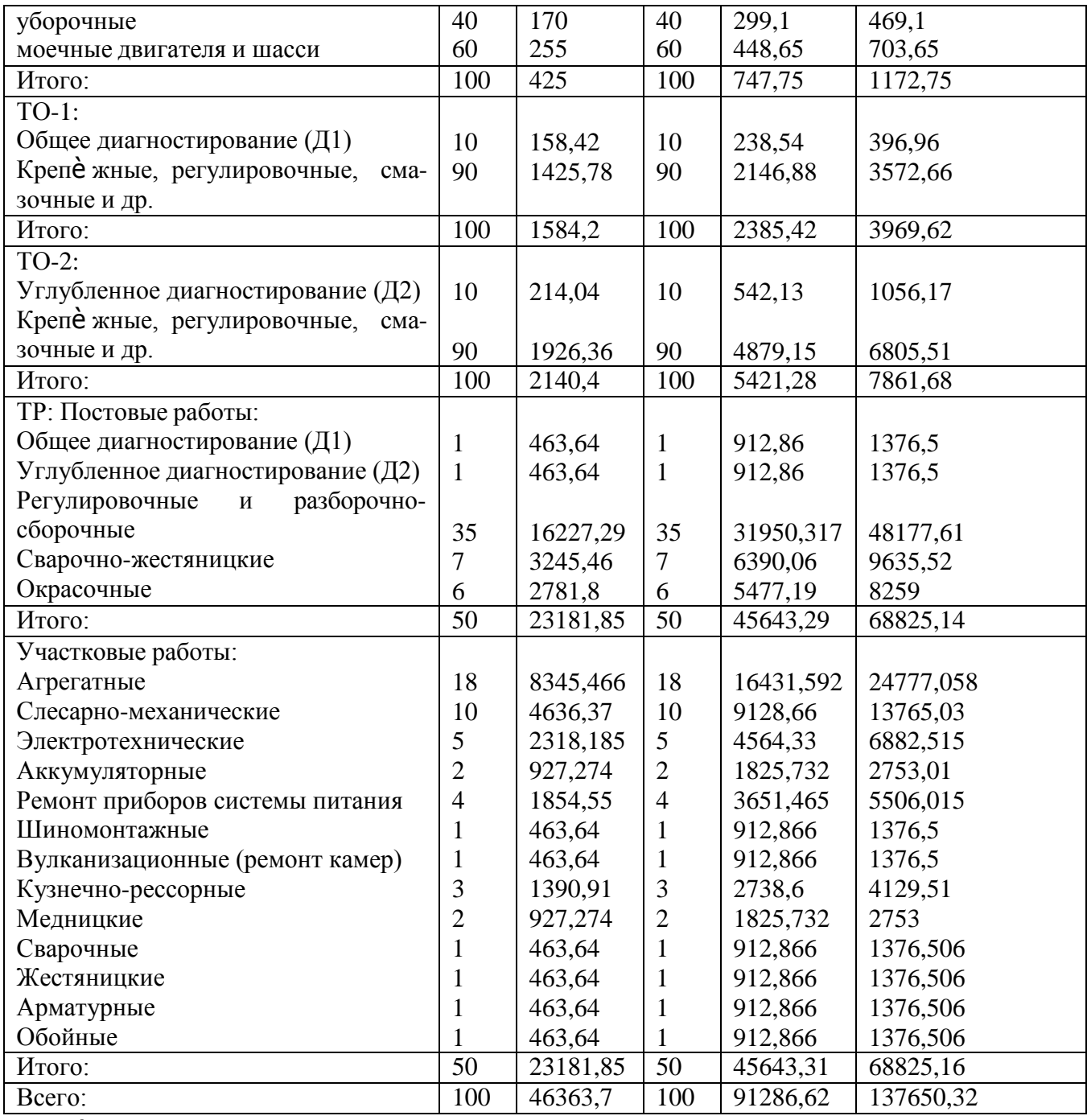

Расчѐ т численности производственных рабочих

Технологически необходимое (явочное) число рабочих  $P_{\text{T}}$  и штатное  $P_{\text{III}}$ :

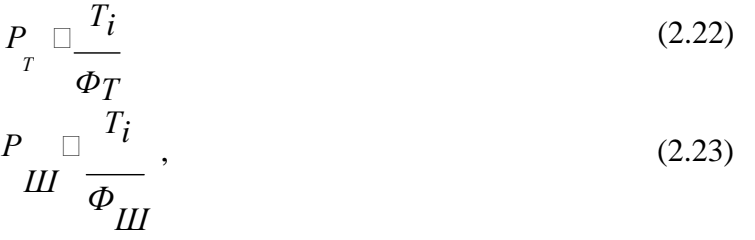

где Т<sup>i</sup> - годовой объѐ м работ по зоне ЕО, ТО, ТР или участку, чел.-ч;

Ф<sup>т</sup> - годовой фонд времени технологически необходимого рабочегопри односменной работе (согласно ОНТП-01-91 – 2070 чел-ч);

## Ф<sup>ш</sup> - годовой фонд времени штатного рабочего, (согласно ОНТП-01-91 –

### 1820 чел-ч).

Таблица 2.9 Численность производственных рабочих.

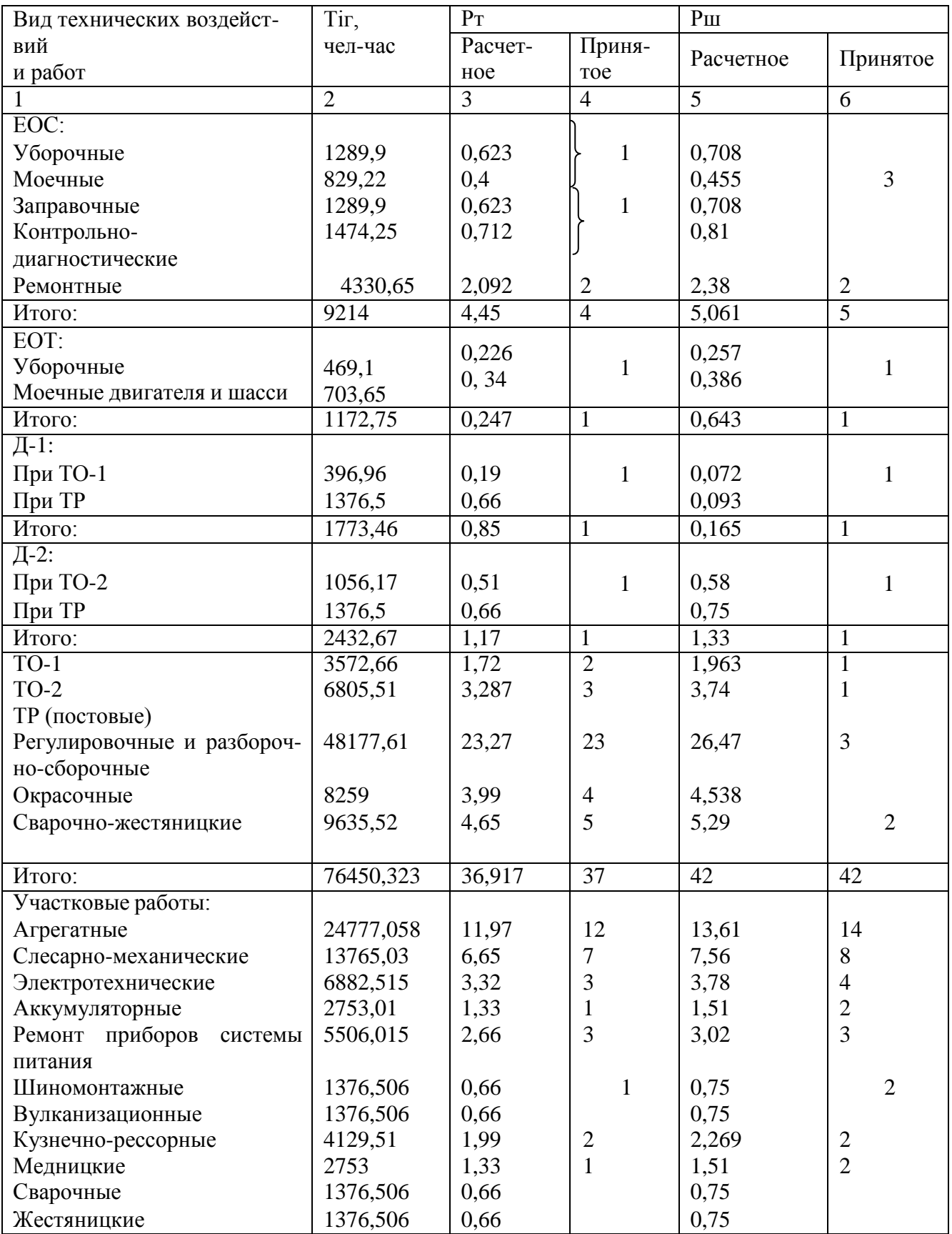

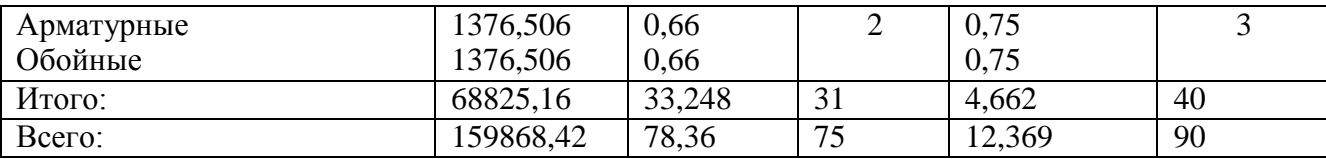

Расчѐ т численности вспомогательных рабочих

К вспомогательным работам относятся работы по ремонту и обслужива- нию технологического оборудования, оснастки и инструмента различных зон и участков, содержание инженерного оборудования, сетей и коммуникаций, об- служивание компрессорного оборудования. Указанные работы выполняются службой отдела главного механика (ОГМ). Численность вспомогательных ра- бочих определяется в процентах к штатной численности производственных ра- бочих. Результаты расчѐ та численности вспомогательных рабочих приведены по форме таблицы 2.10.

Таблица 2.10. Расчет численности вспомогательных рабочих

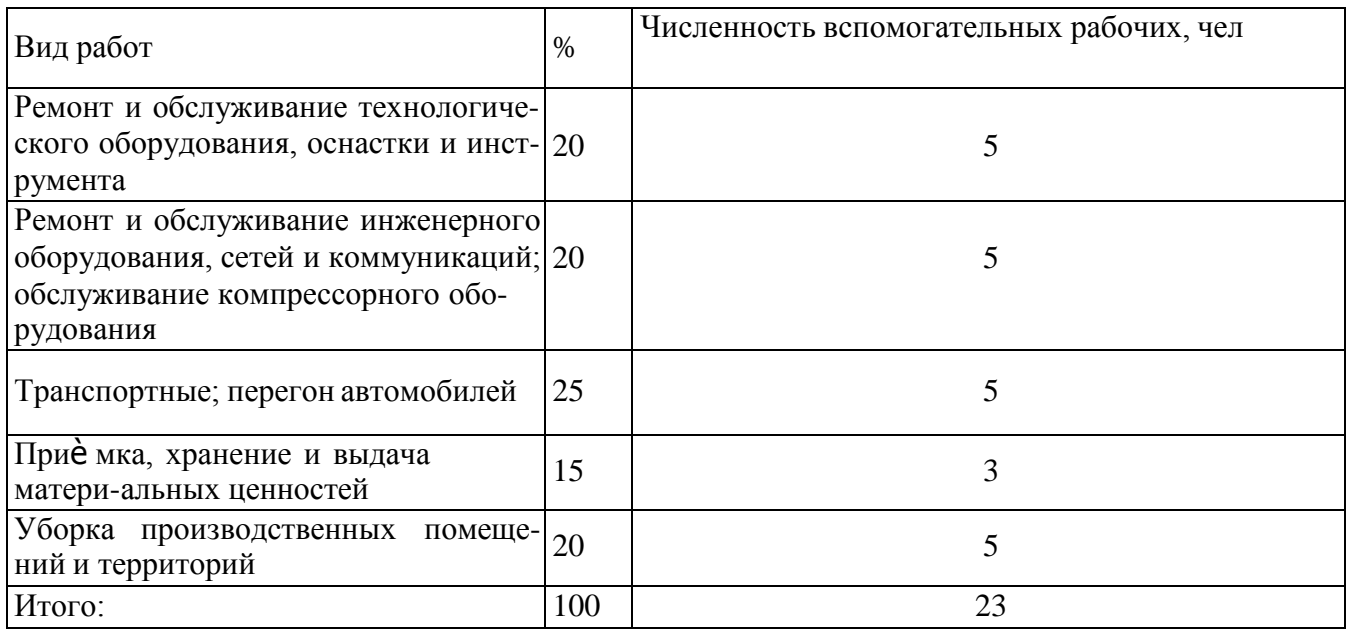

Расчет количества механизированных постов  $EO_{C}$  для туалетноймойки

подвижного состава

Количество механизированных постов  $EO_{C}$  для туалетной мойки, включая сушку и обтирку подвижного состава:

$$
\underset{0,7}{X}^{M}EOc \sqsubseteq \frac{N_{EOc.c}}{T_{603} N_{Y}}
$$
\n(2.26)

где  $N_{EOcc.}$  - суточная производственная программа  $EO_c$ ;

```
0,7 - коэффициент "пикового" возврата подвижного состава с ли-
```
нии;

Твоз - время "пикового" возврата (ПВ) подвижного состава в течение су-

ток, ч;

N<sup>У</sup> - производительность механизированной установки, авт./час.

Исходные данные и результаты расчета приводятся в табл. 2.11.Таблица

2.11 Количество моечных постов ЕОс

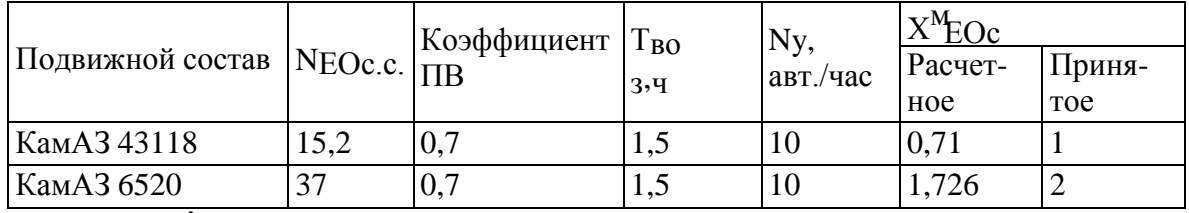

Расчѐ т количества постов ЕО, ТО и ТР

Количество постов ЕОС по видам работ, кроме моечных, ЕОТ, Д-1, Д-2,ТО-1, ТО-2 и ТР рассчитывается по следующей формуле:

$$
X_i \sqsupseteq \frac{T_{i\Gamma} \sqcup \sqcup}{T_{pa6.2} \sqcup T \sqcup C \sqcup \sqcup T_{\Pi}}
$$
\n
$$
\alpha M \neg P_{cp}
$$
\n(2.27)

где  $T_{i\Gamma}$  - годовой объе м работ соответствующего вида ТО, чел.-ч;  $\varphi$  -

коэффициент неравномерности загрузки постов;

 $\text{A}_{\text{pa6.r}}$  - число рабочих дней в году постов;  $\text{T}_{\text{cm}}$  -

продолжительность смены, ч;

С - число смен;

 $P_{CP}$  - среднее число рабочих, одновременно работающих на поступ<sub>п</sub> -

коэффициент использования рабочего времени поста.

Количество постов ЕО, ТО и ТР определяется отдельно по каждому виду работ. Исходные данные и результаты расчѐ та постов ЕО, ТО и ТР по видам работ приведены по форме таблицы 2.12.

Таблица 2.12. Количество постов ЕО, ТО и ТР

| Подвижной               | $T_{ir}$ |             |        |                     |   |                 |                                                 | $\Lambda_1$ |            |  |  |
|-------------------------|----------|-------------|--------|---------------------|---|-----------------|-------------------------------------------------|-------------|------------|--|--|
| состав                  | чел-ч    | $\emptyset$ | Драб.г | $T_{\text{cm}}$ , ч |   | $P_{\text{CD}}$ | $\eta_{\scriptscriptstyle \rm I\hspace{-1pt}I}$ | Pac-        | -книст     |  |  |
|                         |          |             |        |                     |   |                 |                                                 | четное      | <b>TOP</b> |  |  |
|                         |          |             | 4      |                     | n |                 |                                                 |             | 10         |  |  |
| Уборочные работы $EO_c$ |          |             |        |                     |   |                 |                                                 |             |            |  |  |
| КамАЗ                   | 389,4    |             | 305    |                     |   |                 | 0,97                                            | 0,057       |            |  |  |

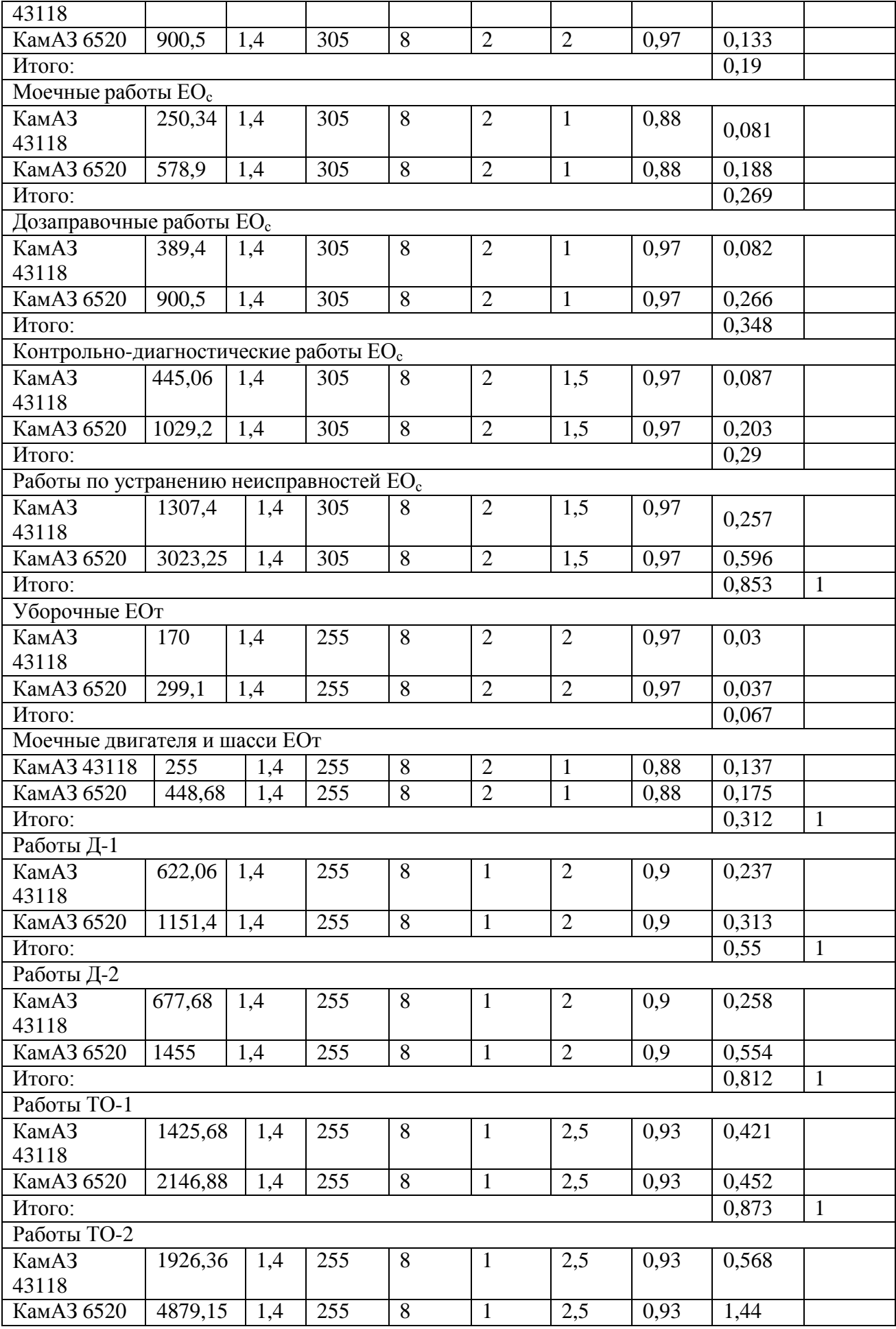

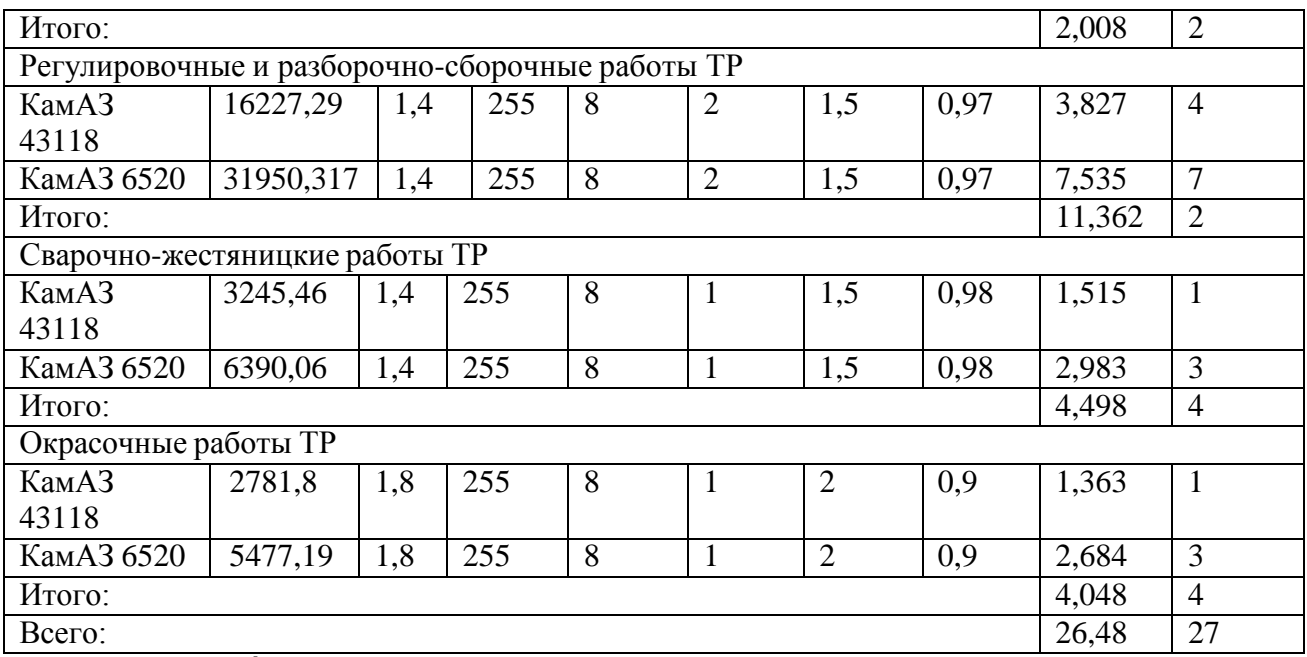

Расчѐ т площадей зон ЕО, ТО, ТР и ожидания

Площадь зон:

$$
F_{3i} = f_a \cdot X_{3i} \cdot K_{\Pi},\tag{2.28}
$$

где f<sup>a</sup> - площадь подвижного состава по габаритным размерам в плане,

м;

 $X_{3i}$  - число постов;

К<sup>п</sup> - коэффициент плотности расстановки постов.

Габаритные размеры для вычисления площади подвижного состава также

#### известны

Исходные данные и результаты расчѐ та приведены в таблице 2.13.Таблица

2.13 Площадь зон ЕО, ТО, ТР и ожидания.

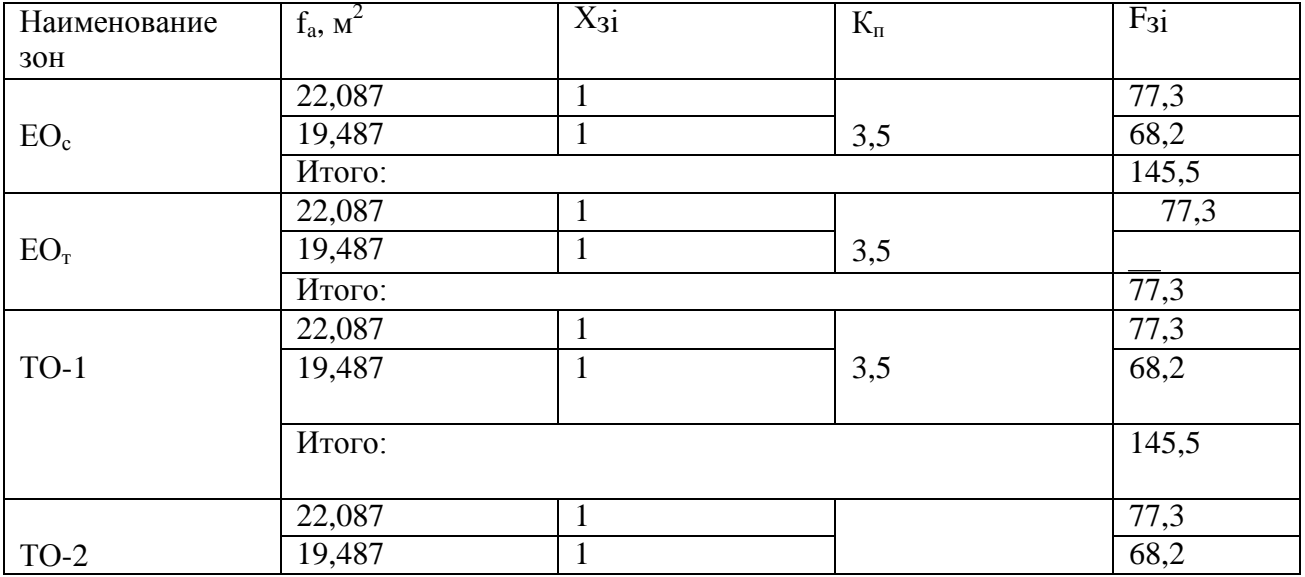

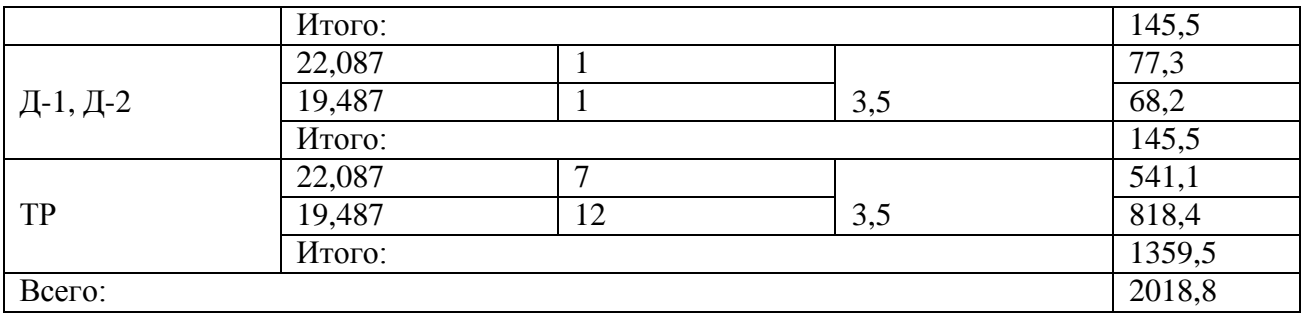

Расчѐ т площадей производственных участков

Площадь производственных участков:

 $F_v = f_1 + f_2 \cdot (P_T - 1),$  (2.29)

где f<sub>1</sub> - площадь на 1-го работающего, м<sup>2</sup>;

 $\rm f_2$  - то же на каждого последующего работающего, м $\rm ^2;$ 

 $P_T$  - число технологически необходимых рабочих в наиболее загру-женной смене.

Так как на производственных участках работает три человека, то расчѐ т площадей будем вести исходя из процентного соотношения площади на одного работающего на каждом из представленных участков.

Исходные данные и результаты расчѐ та приведены по форме таблицы

2.14.

Таблица 2.14. Площадь производственных участков

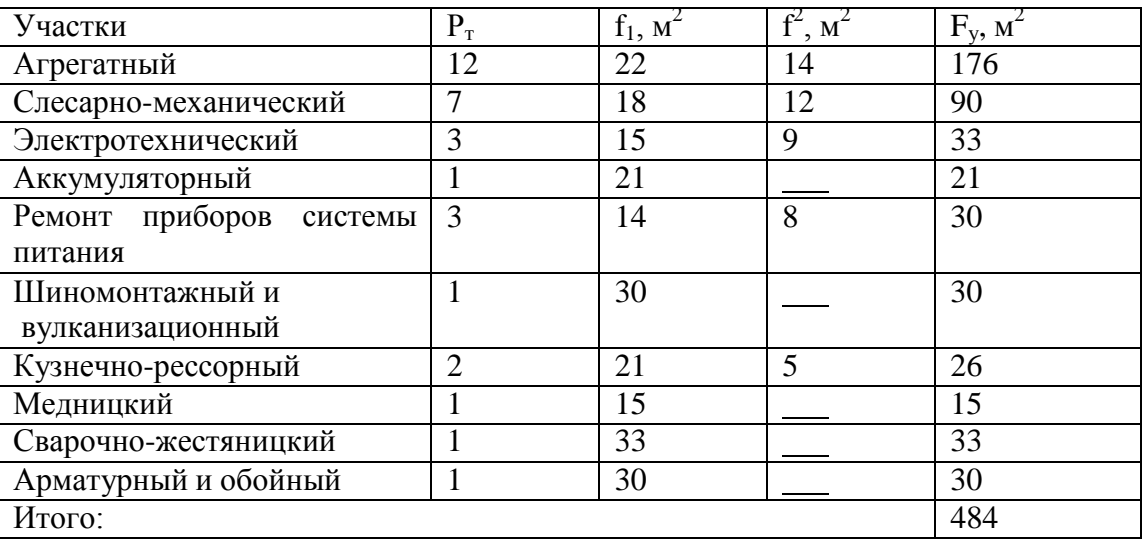

Расчѐ т площадей складов

Площадь складов:

 $F_{\overline{C}}\Box C$  0,1 $\Box A$   $\Box f$   $\Box f^C$   $\Box K^C \Box K^C \Box K^C \Box K^C$  , (2.30)  $CK$   $\overrightarrow{H}$   $\overrightarrow{V}$  1  $\overrightarrow{2}$  3 4 5

где А<sup>и</sup> - списочное число технологически совместимого подвижногосостава;

f<sup>y</sup> - удельная площадь данного вида склада на 10 единиц подвижного состава;

 $\kappa^C$ 1 - коэффициент, учитывающий среднесуточный пробег единиц подвижного состава;

> $\kappa^C$ 2 - коэффициент, учитывающий число технологически совмес-

тимого подвижного состава;

 $\text{K}^{\text{C}}_{\phantom{1}\bar{3}}$  коэффициент, учитывающий тип подвижного состава; $\text{K}^{\text{C}}$  -

4 коэффициент, учитывающий высоту складирования;

5  $K_{5}^{\text{C}}$  - коэффициент, учитывающий категорию условий эксплуата-

ции.

Площадь складов определяется отдельно по каждому виду хранимых из-делий и материалов.

Исходные данные и результаты расчѐ та приведены в таблице 2.15.

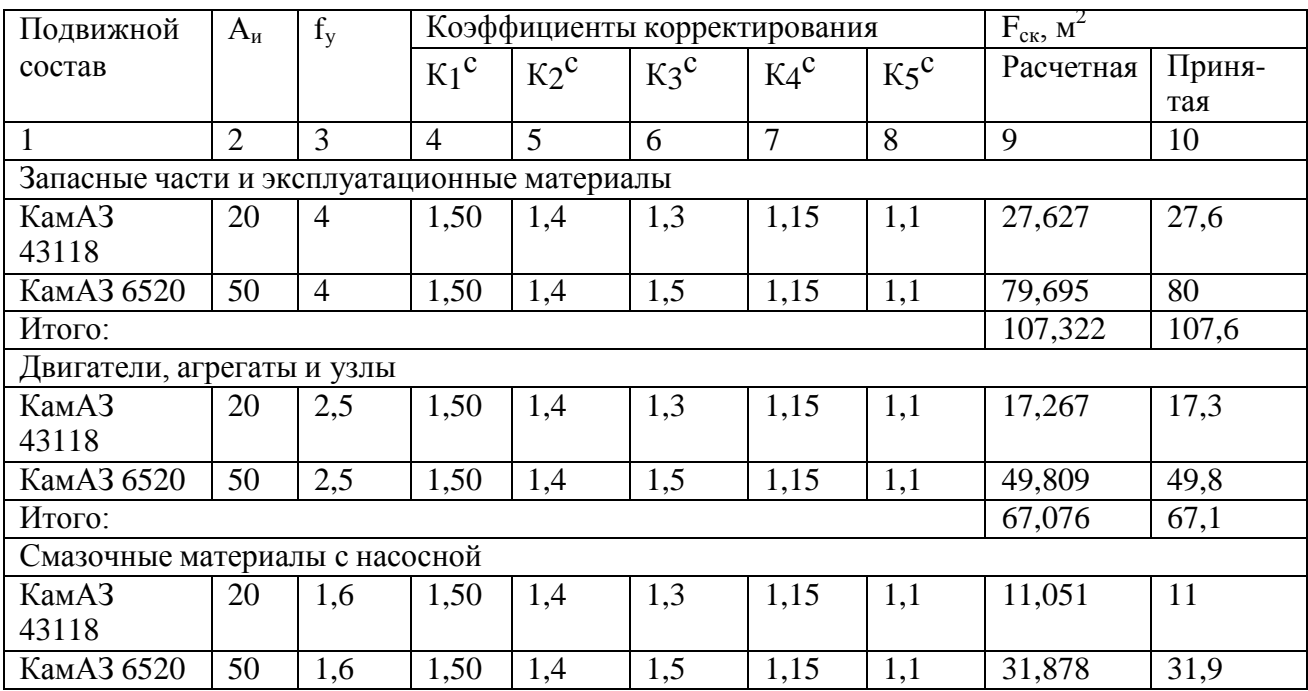

#### Таблица 2.15 Площадь складов
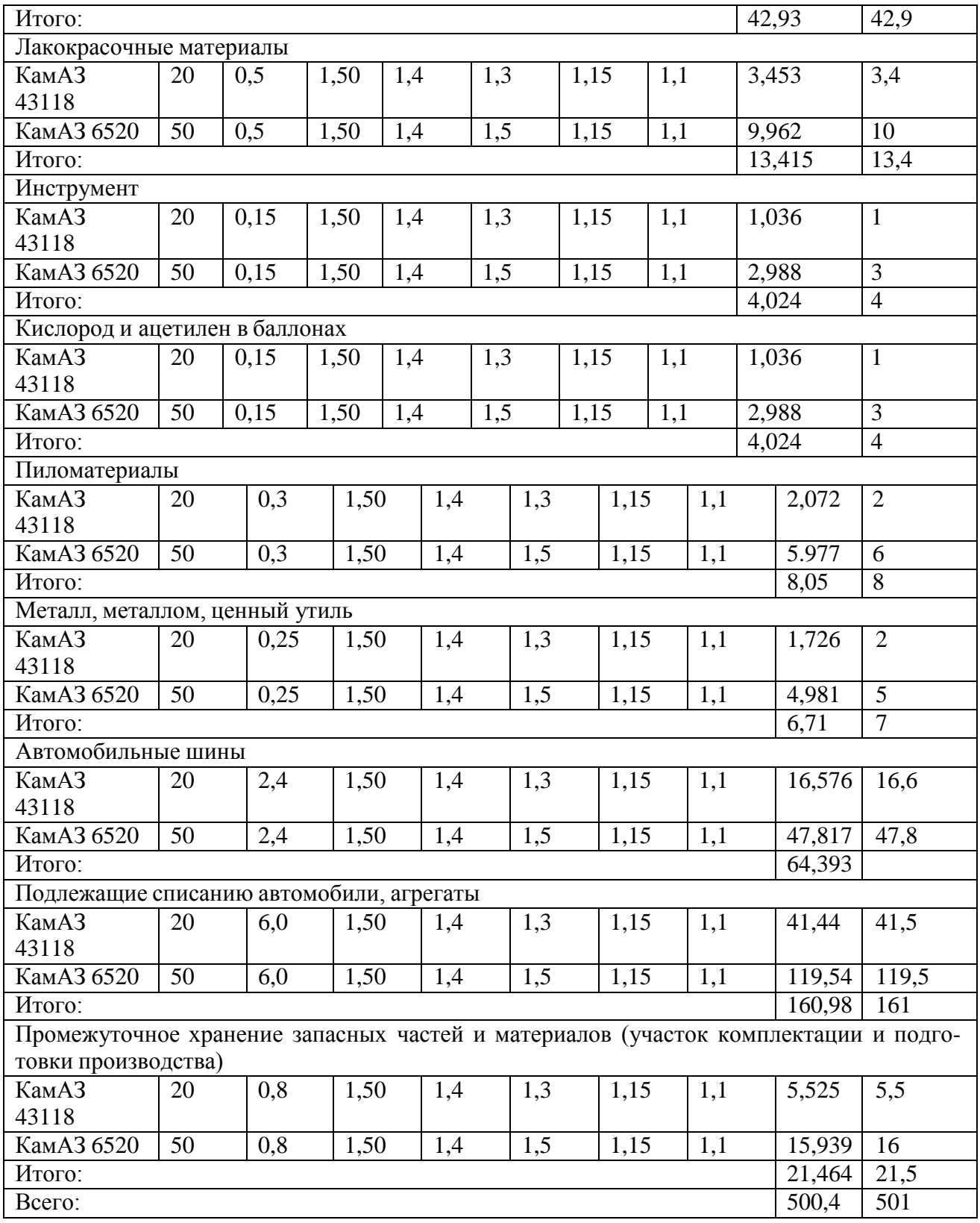

Площадь вспомогательных и технических помещений

Площади вспомогательных и технических помещений принимаются со- ответственно в размере 3% и 5% от общей производственно-складской площадисогласно распределению ТЭПов по элементам ПТБ.

На основе анализа практического опыта определена (таблица 2.16) при-мерная структура и распределение этих площадей в процентах.

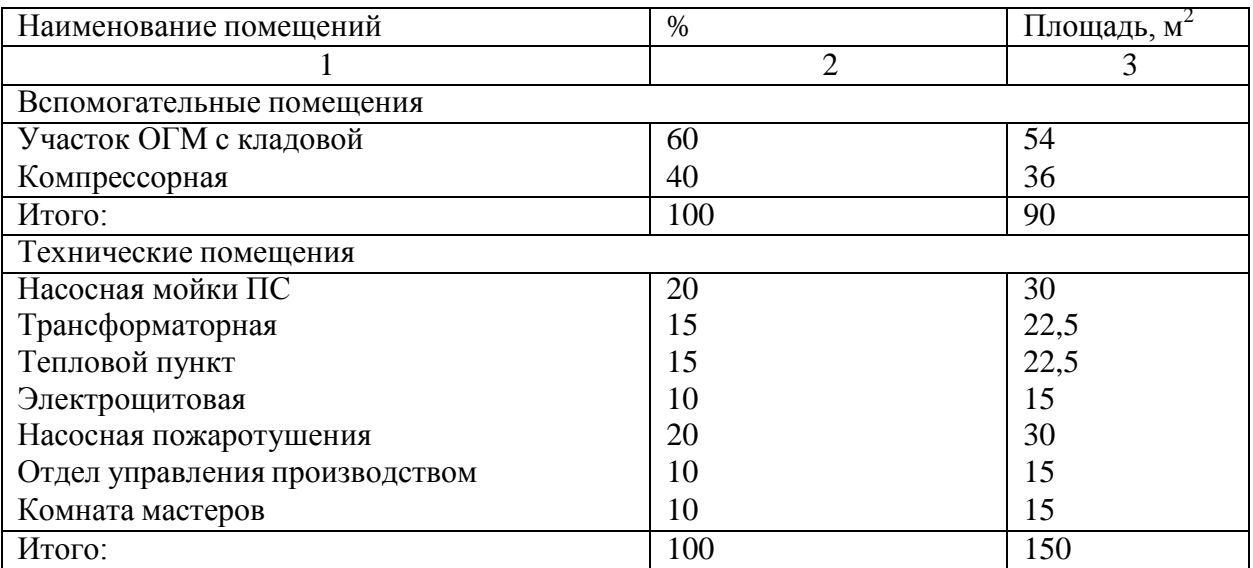

Таблица 2.16 Распределение площадей вспомогательных и техническихпомещений

Общая производственно-складская площадь

Для разработки планировочного решения результаты расчѐ та различныхплощадей производственно-складских площадей сводятся в таблицу 2.17.

Таблица 2.17 Общая производственно-складская площадь

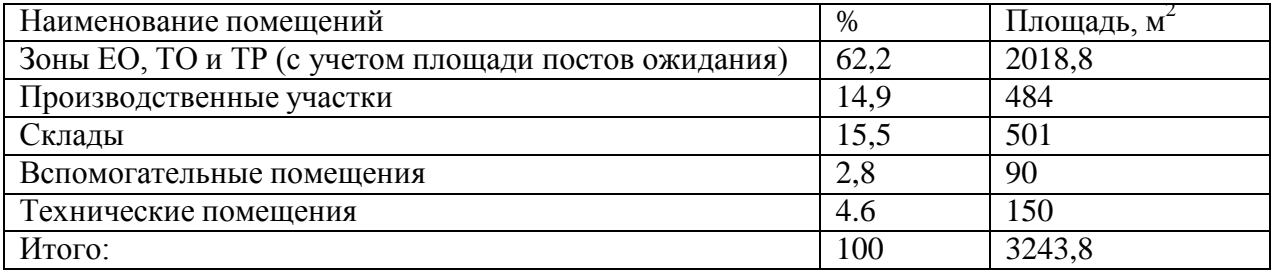

2.17. Описание планировочных решений

Данное предприятие предназначается для комплексного обслуживания грузовых автомобилей российского (КамАЗ, МАЗ, ЗиЛ), так и зарубежного (Volvo, Scania, MAN) производства в условия умеренного климатического рай- она.

АТП включает в себя все необходимые подразделения для успешного функционирования, разделенные на три группы:

основное производство, подразделения которого осуществляют обслужи-вание и ремонт подвижного состава;

вспомогательное производство, обслуживающее работу основного произ- водства, коммуникаций и т. п., а также отдел складирования;

управление, осуществляющее техническое, хозяйственное и администра- тивное руководство.

Особенностями планировки данного предприятия являются:

открытая стоянка для всего подвижного состава и оборудование еѐ уст- ройствами для облегчения пуска двигателя в зимних условиях;

выделение зоны ежедневного обслуживания автомобилей в отдельно стоящий корпус; наличие проездных постов в зонах технического обслуживания и текуще- го ремонта; все транспортные связи основных производственных зон предусмотрены наружными.

Производственный корпус построен из сборных железобетонных блоков с сеткой колонн (24  $\times$  12) и высотой 6 м до низа выступающих конструкций пе- рекрытия. Данное планировочное решение является типовым, что выгодно ска- зывается на его экономических характеристиках.

#### **3. Конструкторская часть**.

Приводится обзор существующего технологического оборудования по рассматриваемому участку и описывается предлагаемая конструкторская раз- работка (устройство, стенд или приспособление).

#### *Пример*:

### Назначение разработанной конструкции

Доля дорожно-транспортных происшествий (ДТП), возникающих из-занеисправности отдельных узлов автомобиля, относительно невелика и колеб- лется в пределах 4 – 5% от общего числа ДТП. Однако характерной особенно- стью этих случаев является особая тяжесть последствий, так как водитель из-за технической неисправности ответственных узлов часто лишается возможности управлять движением автомобиля.

Аварии из-за шин даже среди аварий по техническим причинам отлича- ются тяжестью последствий. Имеется информация, что вероятность ранения или летального исхода при аварии вследствие отказа шин вдвое выше, чем даже при аварии в результате отказа тормозов.

Для максимального использования ресурса шин водитель обязан строго соблюдать правила эксплуатации и ухода за шинами.

Преждевременный износ и разрушение шин могут быть вызваны множе- ством причин, одной из которых является несвоевременное техническое обслу- живание, не выполненный или некачественно выполненный местный восстано- вительный ремонт шины. Мелкие механические повреждения покрышки – по- рез, ссадины на протекторе или боковинах, а тем более мелкие порезы, проко- лы, пробои, разрывы каркаса, если их не устранить своевременно, приводят к тяжелым повреждениям, требующим серьезного ремонта.

Небольшое механическое повреждение, своевременно не отремонтиро-ванное, может вызвать по мере его увеличения неожиданный результат разрыв шины в пути и стать причиной аварии.

Механические повреждения шины могут возникнуть, как с наружной, так и с внутренней ее стороны. Обнаружение повреждений с внутренней стороны шины затруднено, так как внутренние слои резины находятся в сжатом состоя- нии, а визуальному их обнаружению мешают борта шины.

Предложенная в проекте разработка (спредер) предназначена для более качественного выполнения операций по контролю технического состояния шин.

Разработанный спредер позволяет деформировать исследуемый участок шины таким образом, чтобы внутренние ее слои находились в растянутом со- стоянии, в результате порезы и другие повреждения раскрываются и более лег- ко обнаруживаются. При этом борт шины практически не мешает визуальному контролю.

Кроме осмотра, на спредере могут выполняться работы по предваритель- ной обработке повреждений на внутренней поверхности шины перед восстановлением поврежденных участков. Выполнение данных операций так же зна- чительно облегчается, так как борта покрышки не препятствуют доступу к об- рабатываемой поверхности.

3.2. Обзор существующих аналогов

Известно множество аналогов разработанной конструкции, отличающих- ся типоразмером, конструкцией, типом приводных устройств и размером ре- монтируемых шин.

В ходе работы над предложенном в проекте спредером, рассмотрено шесть аналогов. Результаты их сравнительного анализа представлены в таблице 3.1.

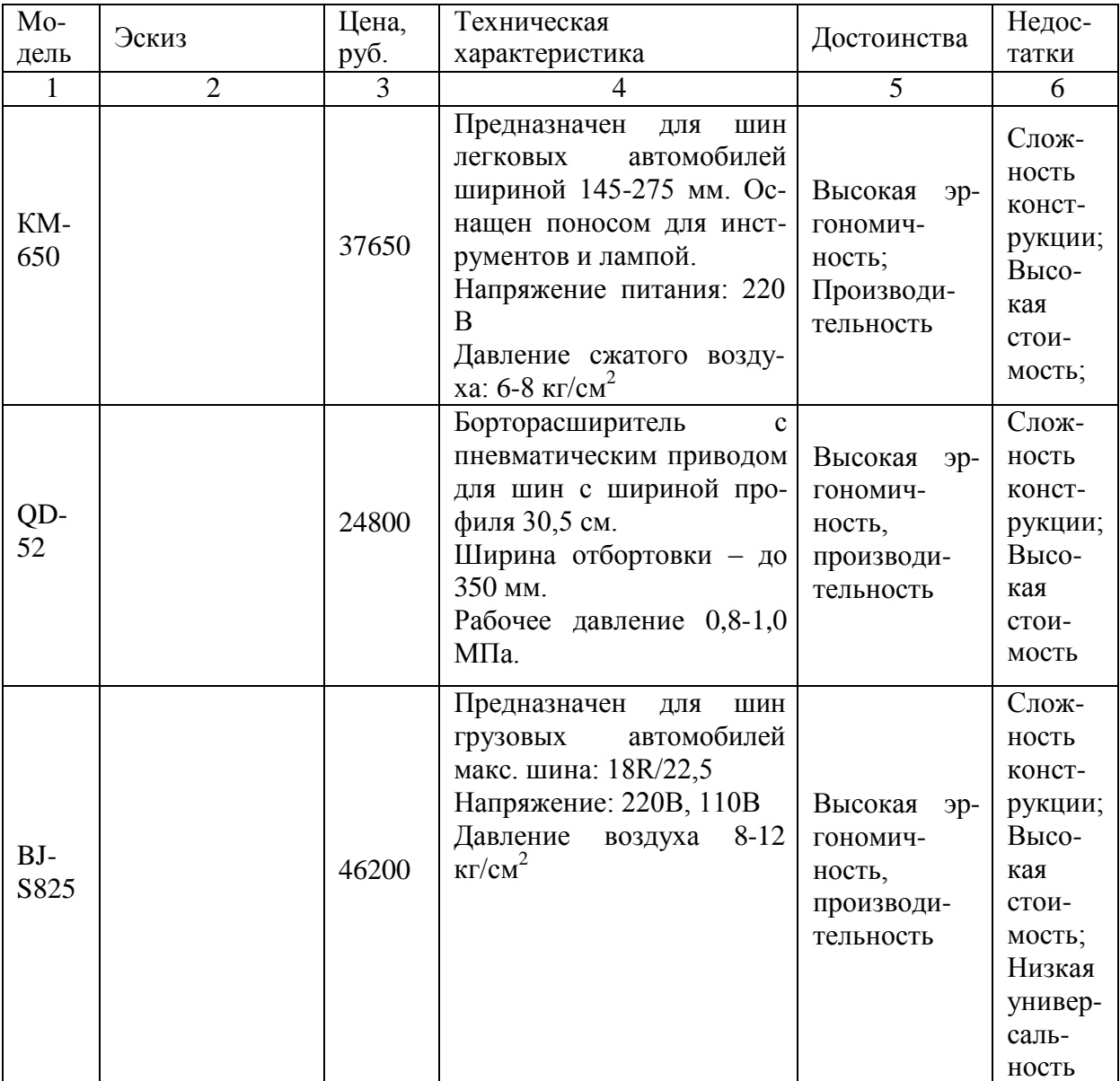

Таблица 3.1. Обзор существующих аналогов

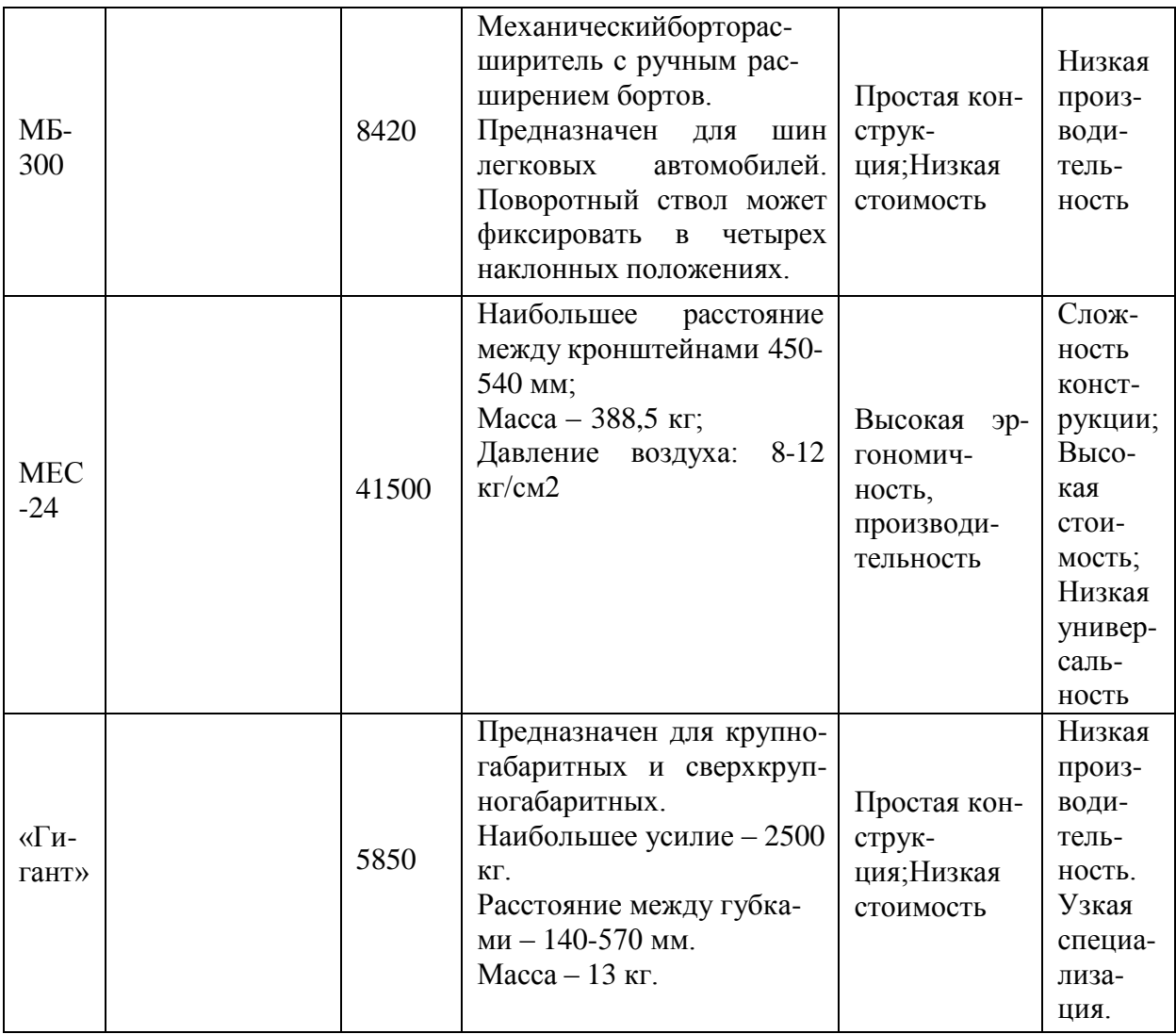

3.3 Описание устройства и принцип действия спредера

Конструктивная схема разработанного в проекте спредера представленана рисунке 3.1.

Базовым элементом спредера является основание 9 (рис. 3.1) на котором установлен держатель 2, захваты 3 и упор 8. Захваты 3 снабжены разводящими рычагами 6 в месте сопряжения, которых при помощи шарнира закрепленпнев- моцилиндр 5. Шток пневмоцилиндра 4, снабженный специальным наконечни- ком, упирается в проверяемую или обрабатываемую шину 1.

Проверка состояния внутренней поверхности шины осуществляется сле- дующим образом. Шина 1 при помощи электрической тали устанавливается на держатель 2. В верхней части держателя установлен ролик, который облегчает

поворачивание шины вокруг оси ее вращения с целью осмотра различных уча-стков.

a)  $(6)$ а – установка шины на спредер;б – осмотр и обработка внутренней поверхности шины; 1 – шина; 2 – держатель; 3 – захват; 4 – шток; 5 – пневмоцилиндр; 6 – разводящий рычаг; 7 – пружина; 8 – упор; 9 – основание Рисунок 3.1 – схема работы спредера.

После установки, за борта шины заводятся захваты 3 (они выполнены съемными). Далее открывается пневматический кран, и в рабочую полость пневмоцилиндра под давлением 0,6-0,7 МПа из пневмосистемы предприятия подается сжатый воздух. Под действием давления шток 4 пневмоцилиндра движется вверх и упирается в шину, при этом возникает сила, которая толкает пневмоцилиндр вниз. Двигаясь вниз, цилиндр давит на разводящие рычаги 6, которые разводят в стороны захваты 3, а те, в свою очередь, разводят борта по- крышки. Двигаясь дальше, шток пневмоцилиндра деформирует шину, как это показано на рисунке 3.1 (б).

Для осмотра другого участка шины, поворотом пневмокрана стравливают воздух из рабочей полости цилиндра, механизм спредера возвращается в ис- ходное положение. Шина поворачивается в другое положение и контрольные операции повторяются вновь.

В соответствии с описанной последовательностью операций разработана технологическая карта проверки состояния внутренней поверхности шины при помощи разработанного спредера. Технологическая карта представлена в таб- лице 3.2.

Таблица 3.2 – Технологическая карта проверки состояния внутренней по- верхности шины

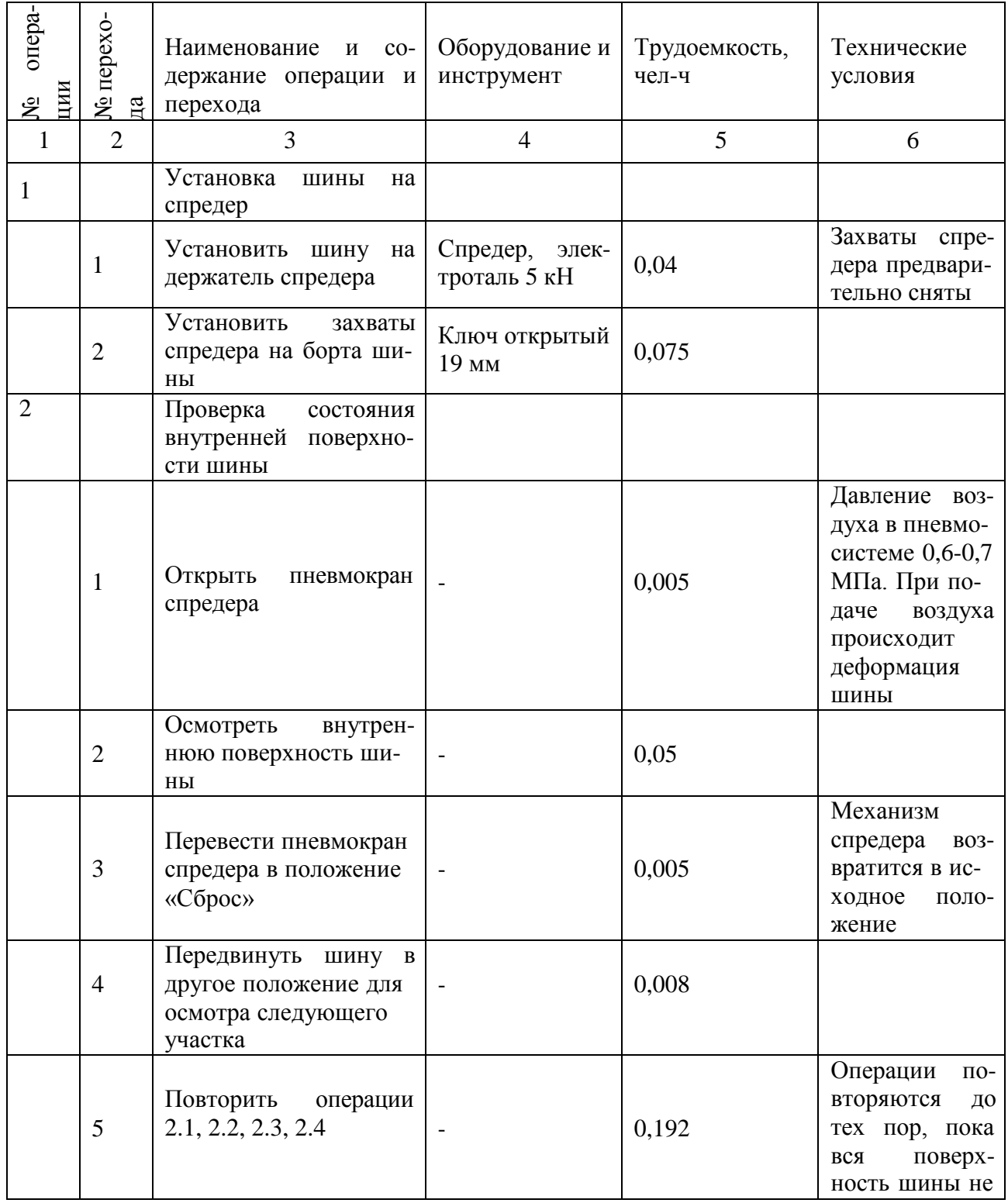

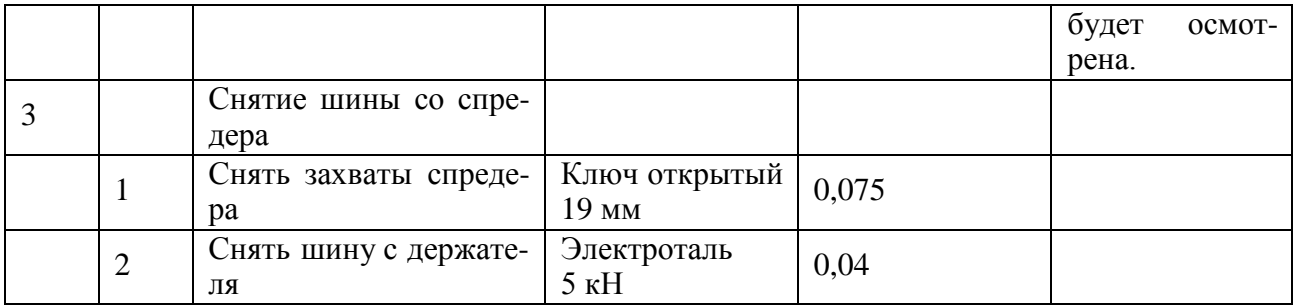

Общая трудоемкость работ составляет 0,49 чел-ч;Количество

исполнителей, чел – 1;

Средний разряд – III.

## **4. Техника безопасности и охрана труда**.

Проводится краткий анализ безопасных условий работы на проектируе- мом (реконструируемом) участке с разработкой инструкции по технике безо- пасности при работе на данном участке или непосредственно на предложенном технологическом оборудовании.

*Примеры данного раздела*.

Анализ потенциальной травмоопасности при эксплуатациистенда для сборки и разборки шатунов двигателей автомобилей.

Таблица 4.1 - Потенциальные опасные и вредные производственные фак- торы при эксплуатации стенда для сборки и разборки шатунов двигателей ав- томобилей.

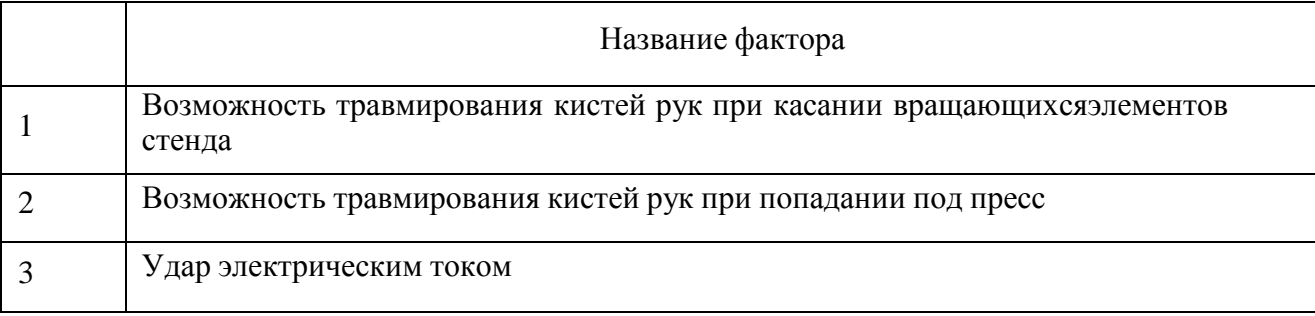

4.2. Меры безопасности на агрегатном участке и при эксплуатации стендадля сборки и разборки шатунов двигателей автомобилей

## *Общие требования безопасности.*

1. Работники, не имеющие противопоказаний по выполняемым работампо возрасту и полу, перед допуском к самостоятельной работе должны пройти:

обязательные предварительные (при поступлении на работу) и периодические (в течении трудовой деятельности) медицинские осмотры (обследования) для признания годными к выполнению работ в порядке, установленном Минздра- вом России; обучение безопасным методам и приемам выполнения работ, инст- руктаж по охране труда, и проверку знаний требований охраны труда.

2. Работники, выполняющие работы на стенде обязаны соблюдать требо- вания безопасности труда, для обеспечения защиты от воздействия опасных и вредных производственных факторов, связанных с характером работы.

3. Для защиты от общих производственных загрязнений и механических воздействий работники обязаны использовать предоставляемыми работодате- лями бесплатно спецодежду, спецобувь, выдаваемых по нормам в зависимости от вида выполняемых работ.

Для защиты органов дыхания и глаз от пыли следует применять респира- торы и защитные очки.

4. Находясь на территории производственных помещений, участках ра- бот и рабочих местах работники обязаны выполнять правила внутреннего рас- порядка, принятые в данной организации.

Допуск посторонних лиц, а также работников в нетрезвом состоянии на указанные места запрещается.

5. В процессе повседневной деятельности работники должны:

применять в процессе работы средства защиты, инструмент и оснастку поназначению, в соответствии с инструкциями заводов-изготовителей;

поддерживать порядок на рабочих местах, не нарушать правил выполне-ния работ на высоте;

быть внимательными во время работы и не допускать нарушений требо-ваний безопасности труда.

6. Работники обязаны немедленно извещать своего непосредственного или вышестоящего руководителя работ о любой ситуации, угрожающей жизни и здоровью людей, о каждом несчастном случае, происшедшем на производстве, или об ухудшении состояния своего здоровья, в том числе о появлении ост- рого профессионального заболевания (отравления).

7. Стенд должен эксплуатироваться в соответствии с требованиями «Пра- вил техники безопасности и производственной санитарии для ремонтных пред- приятий» и «Правил техники безопасности при эксплуатации электроустановок потребителей».

8. Стенд должен быть надежно заземлен в соответствии с требованиями «Правил устройства электроустановок».

9. Лица, обслуживающие стенд, должны пройти инструктаж по общим правилам техники безопасности и производственной санитарии и по мерамбезопасности при работе на стенде.

### *Требования безопасности перед началом работы*

10. Перед началом работы работники обязаны:

а) надеть спецодежду, спецобувь установленного образца;

б) предъявить руководителю работ удостоверение о проверке знаний безопасных методов работ и получить задание с учетом обеспечения безопас- ности труда исходя из специфики выполняемой работы.

11. Перед началом работы на стенде необходимо проверить:

а) правильность и надежность крепления упоров управления и грузов; б)правильность направления вращения вала ротора электродвигателя;

(направление вращения должно совпадать с направлением стрелки на насосе).

в)надежность крепления шкивов и кожуха ременной передачи.

11. После получения задания у руководителя работники обязаны:

а) подобрать технологическую оснастку, инструмент, необходимые привыполнении работы, и проверить их соответствие требованиям безопасности;

б) проверить отсутствие помех в зоне производства работ;

11. Работники не должны приступать к выполнению работ при следую-щих нарушениях требований безопасности:

а) отсутствие необходимых средств механизации;

б) неисправностях оборудования и инструмента, заклинивании или заеда- нии движущихся частей стенда;

в) загроможденность зоны работ;

г) недостаточной освещенности рабочих мест и подходов к ним;д) наличия помех в зоне производства работ.

Обнаруженные нарушения требований безопасности труда должны быть устранены собственными силами, а при невозможности сделать это работники обязаны незамедлительно сообщить о них руководителю работ или мастеру.

*Требования безопасности во время работы*

12. Применять специальные приспособления (удлинители, отвертки) при работе в труднодоступных местах;

13. Запрещается покидать рабочее место и находиться на территории уча- стка без производственной на то необходимости.

14. Не стоять в непосредственной близости от движущихся частей обору- дования;

15. Стенд должен проходить периодическое освидетельствование перед работой, частичное -1 раз в 12 месяцев, и полное -1 раз в три года.

16. Производить работы по монтажу, ремонту или техническому обслу- живанию составных частей стенда и электрооборудования без полного снятия напряжения с электрошкафа;

17. Устанавливать или снимать шатун во время перемещения штока прес-

са;

18. Работать на стенде при неисправных механизмах, инструменте, со снятыми кожухом ременной передачи, крышкой редуктора, ограничительными устройствами электрооборудования;

19. Прикасаться руками к вращающимся и перемещающимся частям стенда (штоку пресса и гидроцилиндра, выходным валам редуктора, шкивам и т.п.);

20. Производить уборку, очистку, смазку при работающем стенде;

# 21. Работать в одежде нараспашку, со свисающими рукавами, без голов-ного убора. *Требования безопасности в чрезвычайных ситуациях*

22. На агрегатном участке возможно возникновение пожара, а поэтому необходимо будет провести следующие мероприятия( Правила пожарной безо- пасности в РФ Приказ Министерства РФ по делам 20, ЧС и ликвидации послед- ствий стихийных бедствий от 18 июня 2003г. №313)

### *Требования безопасности по окончании работы*

23. По окончании работы работники обязаны:

а) сложить в отведенное для хранения место все устройства и другие при-способления, применяемые при выполнении работы;

б) очистить и привести в порядок рабочее место;

в) сообщить руководителю работ или мастеру о всех неполадках, воз-никших во время работы.

### *Требования по техническому обслуживанию стенда*

- Регулярно, не реже одного раза в семь дней, проверять уровень масла в редукторе и баке гидростанции. При необходимости доливать масло. Через ка- ждые три месяца производить полную замену масла.

- Регулярно, не реже одного раза в семь дней, производить смазку штока пресса и трущейся части штанги приспособления поворотного.

### **5.Экономическая часть**.

Проводится сравнительный экономический анализ по предложенным впроекте мероприятиям.

### *Пример экономической части (от реконструкции участка)*

Цель экономической части работы:

- рассчитать общую сумму эксплуатационных расходов на выполнениезаданного объема работ;

- определить годовой экономический эффект от разработанных предло-жений;

## - определить срок окупаемости капитальных вложений.

Калькуляция расходов представлена в табл. 5.1.

### Таблица 5.1

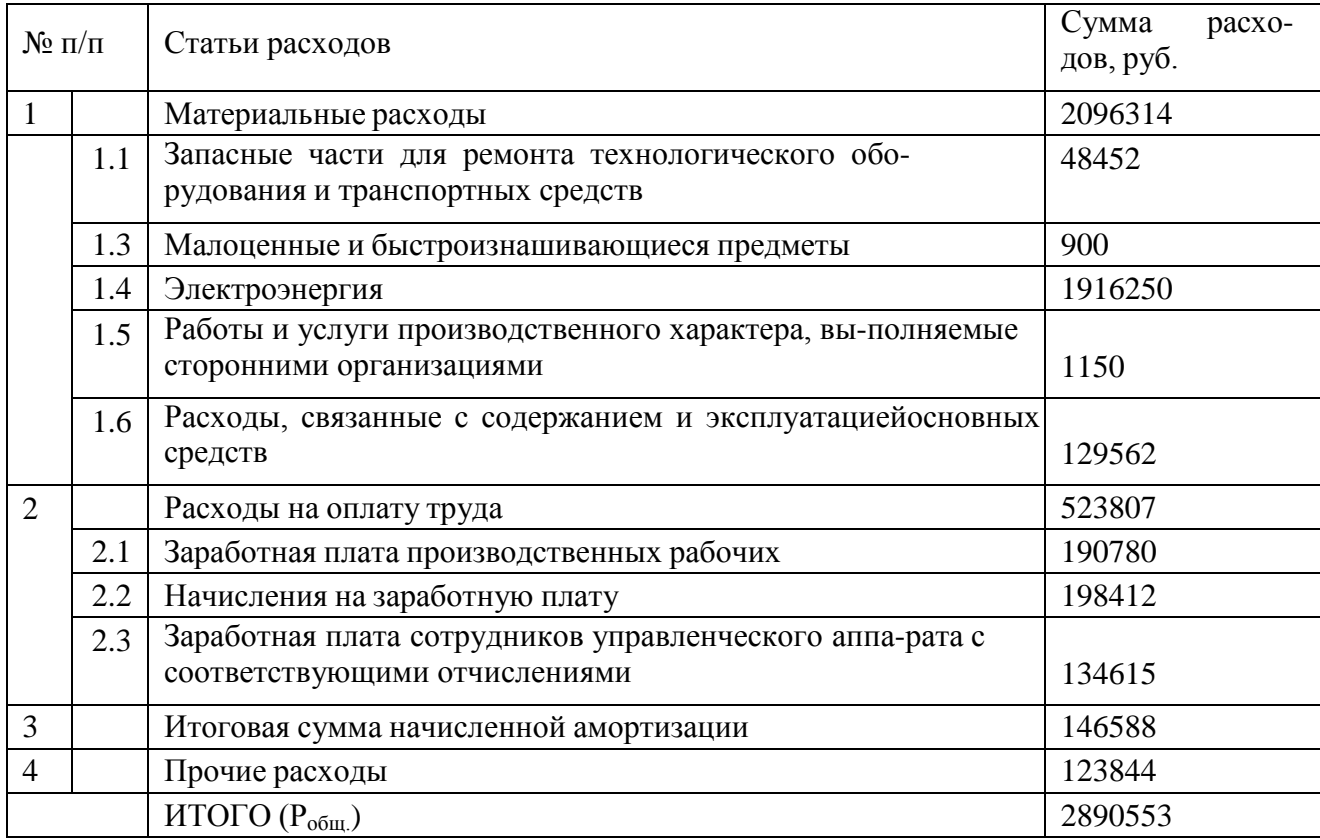

## Производственные затраты по участку диагностики

Технико-экономические и финансовые показатели представлены в табл.

5.2.

### Таблица 5.2

## Сводная таблица технико-экономических и финансовых показателей уча-

#### стка

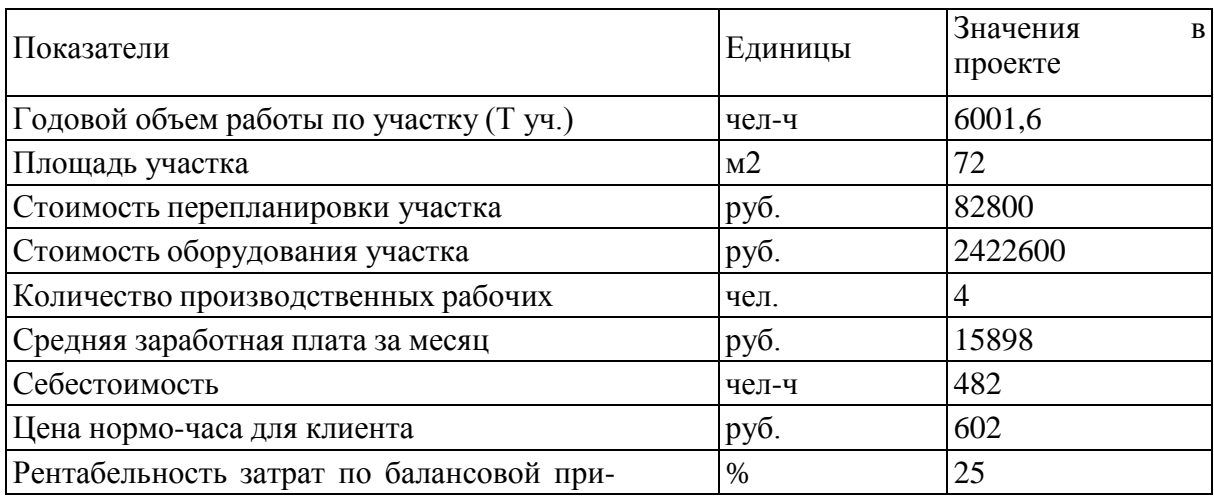

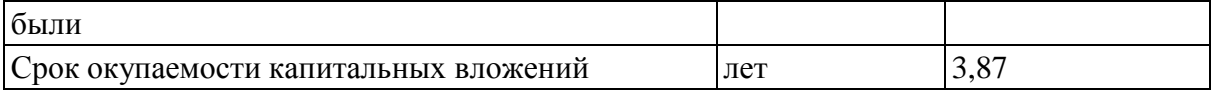

#### *Выводы*

Таким образом, в 5части работы определены и проанализированы основ- ные статьи расходов на проект, рассчитаны фонд заработной платы, основная и дополнительная заработная плата, проведен расчет основных технико- экономических показателей проектируемого участка.

Цена нормо-часа для клиентов 602 рублей

Зарплата рабочего средняя расчѐ тная составляет 15898 руб.

Расчѐ тный срок окупаемости по услуге – 3,87 года.

#### **Графическая часть.**

1. План производственного корпуса или план корпуса после реконструкции (приложение 8).

В докладе следует четко оговорить предложенные проектные мероприятия по развитию производственно-технической базы (реконструкции, расширения, совершенствование или техническое перевооружение) предприятия.

2. План участка (поста, зоны) (Приложение 9).

3. Общий вид конструкторской разработки (Приложение 10).

4. Технологическая (операционная) карта на проведение работ по ТО, ТР или диагностированию автомобилей с учетом предложенной конструкторской разработки (Приложение 11).

Возможен вариант предоставления на данном листе графической части схемы технологического процесса соответствующего вида технического воз- действия на конкретном участке или схемы работы предложенной конструкторской разработки.

### Министерство сельского хозяйства РФ

Федеральное государственное бюджетное образовательное учреждение высшего про-

фессионального образования

### **«Рязанский государственный агротехнологический университетимени П.А.Костычева»**

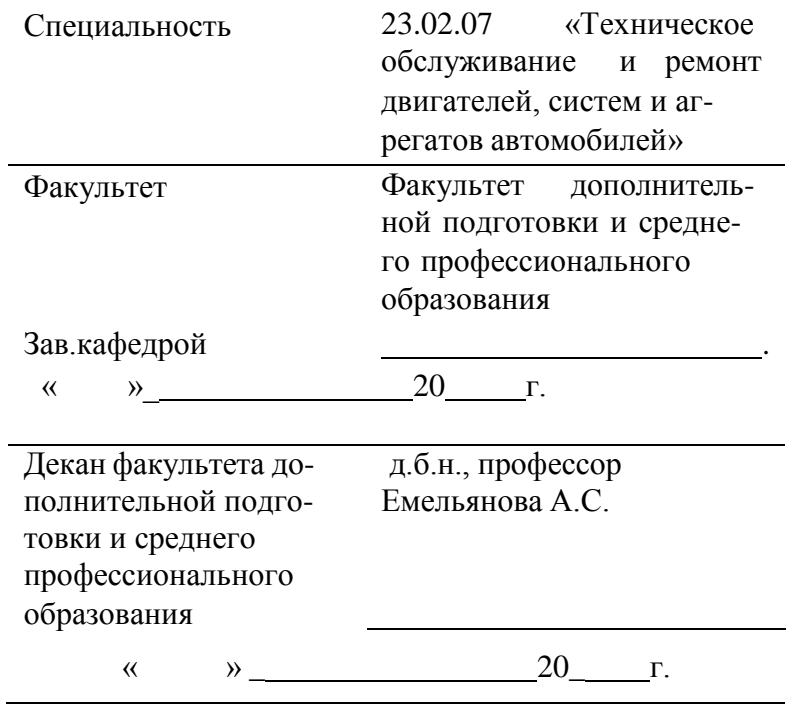

## **ДИПЛОМНАЯ РАБОТА**

На тему \_

Дипломник

Руководитель

Рецензент

Рязань, 202\_ год

### Министерство сельского хозяйства РФ Федеральное государственное бюджетное образовательное учреждение высшего профессионального образования **«Рязанский государственный агротехнологический университетимени П.А. Костычева»**

## **УТВЕРЖДАЮ**

Зав.кафедрой \_

«  $\rightarrow$  20  $\Gamma$ .

## **ЗАДАНИЕ ПО ДИПЛОМНОЙ РАБОТЕ**

*Студенту \_\_\_\_\_\_\_\_\_\_\_\_\_\_\_\_\_\_\_\_\_\_\_\_\_\_\_\_\_\_\_\_\_\_\_\_\_\_\_\_\_\_\_\_\_\_\_\_\_\_\_\_\_\_\_\_\_\_* **Тема** \_\_\_\_\_\_\_\_\_\_\_\_\_\_ **Утверждена приказом по университету от** $\frac{\sqrt{20}}{20}$  г  $\frac{N_2}{N_1}$ **Срок сдачи студентом законченной работы** <u> 1990 - Johann Barnett, fransk politiker (</u> **Задания: 1.**  $\overline{2.}$ 3.

### **Руководитель**

4.

**\_\_\_\_\_\_\_\_\_\_\_\_\_** Задание принял <sup>к</sup> исполнению

«»20 г.

Студент (ка) \_

### Министерство сельского хозяйства РФ

Федеральное государственное бюджетное образовательное учреждение высшего профессионального образования

## **«Рязанский государственный агротехнологический университетимени П.А. Костычева»**

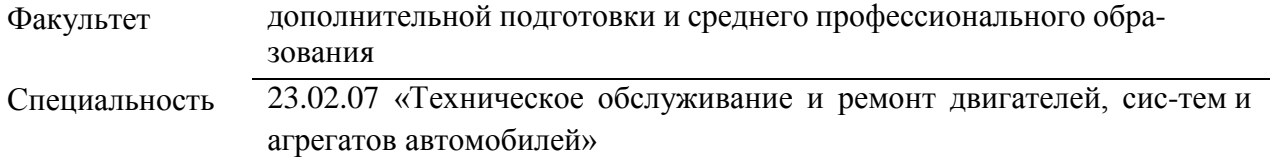

Кафедра

### **ГРАФИК**

#### **выполнения дипломной работы**

Студента На тему

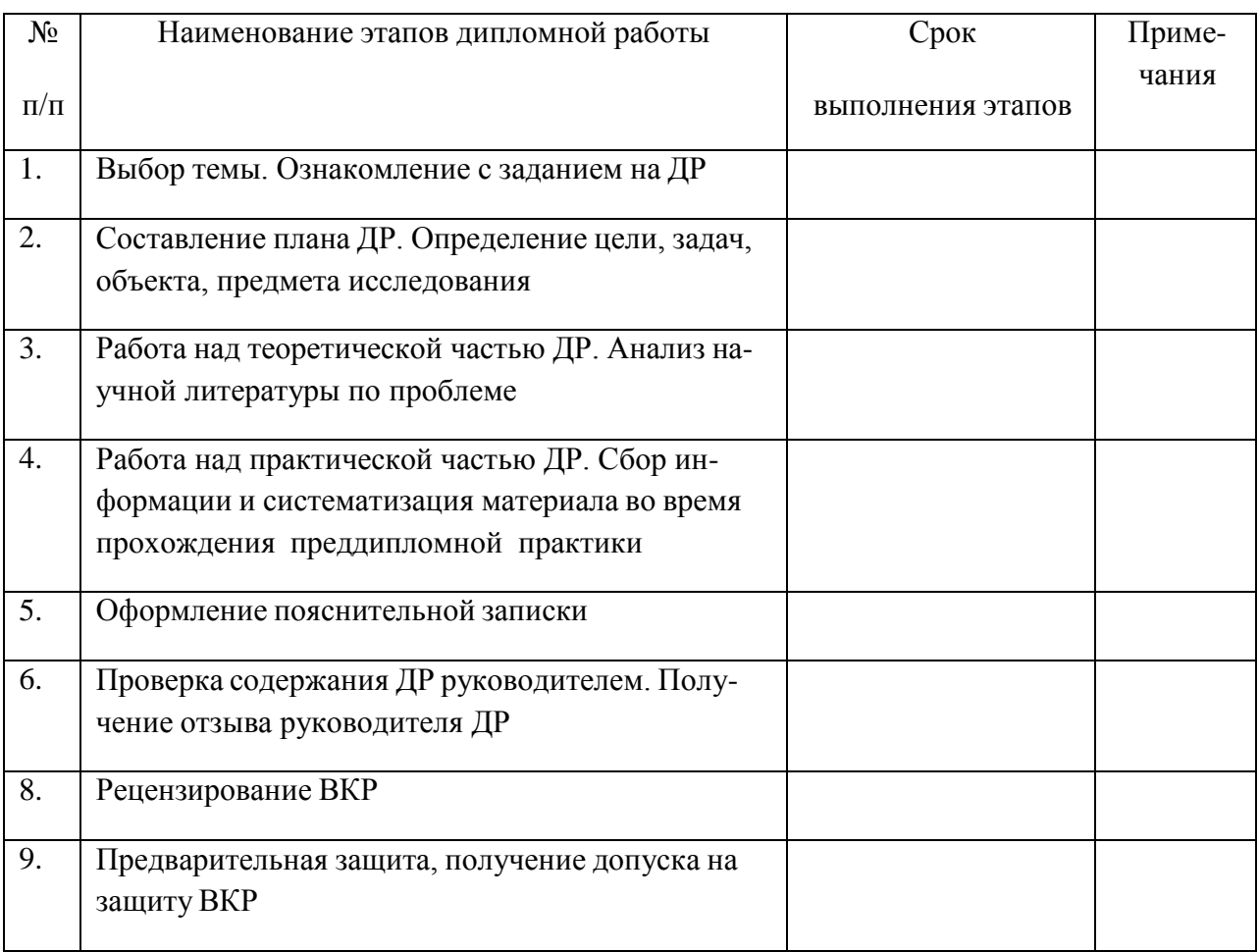

#### ПРИЛОЖЕНИЕ 4

\_

#### **ФОРМА РЕЦЕНЗИИ**

#### **Рецензия**

на дипломную работу студента(ки) факультета дополнительной подготовки и среднего профессионального образованияфедерального государственного бюджетного образовательного учреждения высшего профессионального обра- зования «Рязанский государственный агротехнологический университет имени П.А. Костычева»

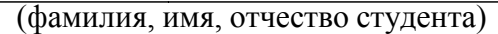

выполненную на тему:

1. Актуальность, новизна

2. Оценка содержания работы

3. Отличительные положительные стороны работы

4. Практическое значение работы и рекомендации по внедрению

5. Недостатки и замечания по работе

6. Рекомендуемая оценка выполненной работы

РЕЦЕНЗЕНТ

(подпись) (фамилия, инициалы) дата

(ученая степень, должность)

## **ФОРМА ОТЗЫВА РУКОВОВДИТЕЛЯ**

Отзывруководителя о работе студента над дипломной работой

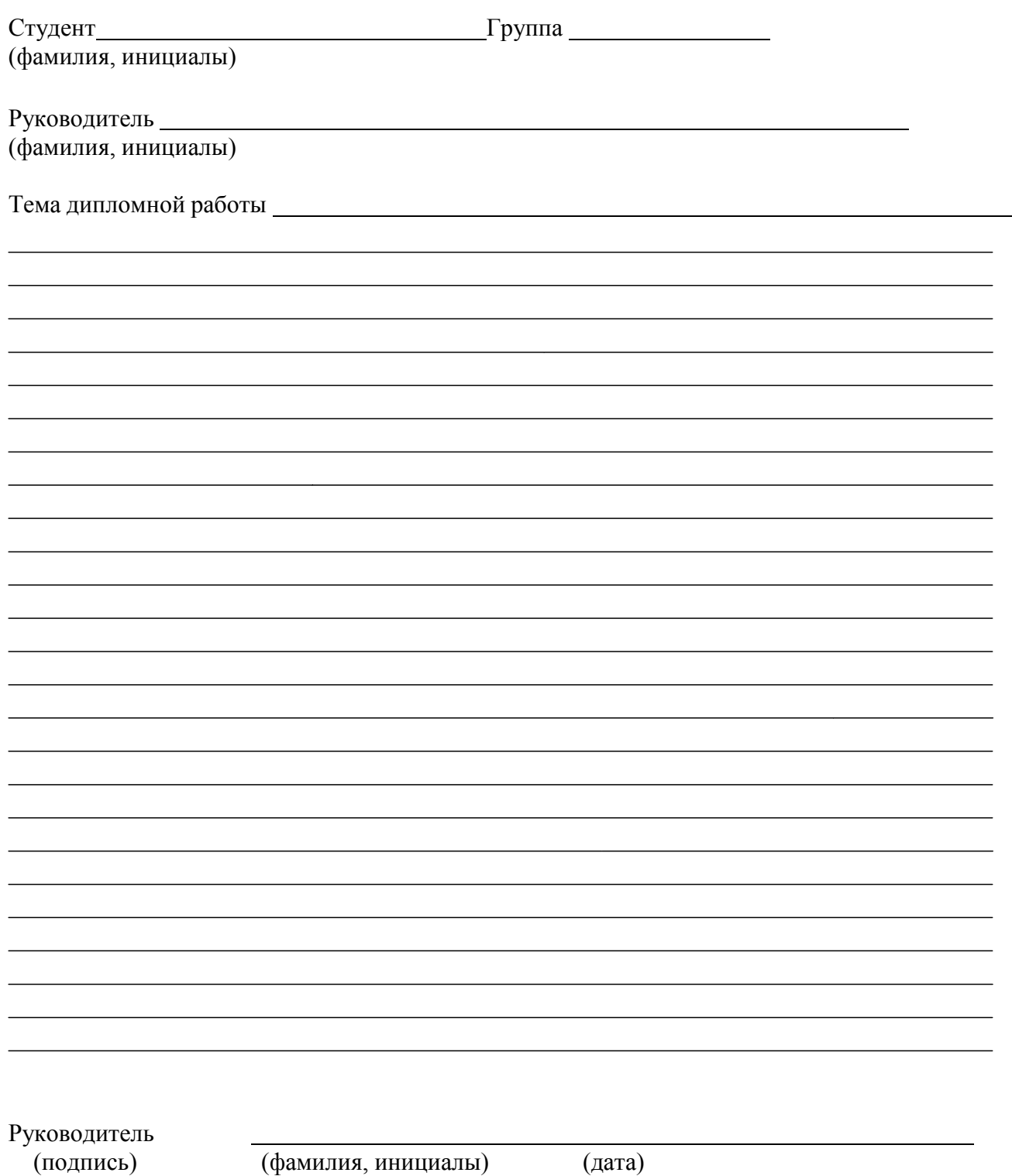